# <span id="page-0-0"></span>The L<sup>AT</sup>EX<sub>3</sub> Sources

#### The L<sup>AT</sup>FX Project<sup>\*</sup>

#### Released 2021-07-12

#### **Abstract**

This is the reference documentation for the expl3 programming environment. The expl3 modules set up an experimental naming scheme for L<sup>AT</sup>EX commands, which allow the LATEX programmer to systematically name functions and variables, and specify the argument types of functions.

The TEX and *ε*-TEX primitives are all given a new name according to these conventions. However, in the main direct use of the primitives is not required or encouraged: the expl3 modules define an independent low-level LATEX3 programming language.

The expl3 modules are designed to be loaded on top of  $\text{LATEX} 2\varepsilon$ . With an up-todate LAT<sub>E</sub>X  $2\varepsilon$  kernel, this material is loaded as part of the format. The fundamental programming code can also be loaded with other TEX formats, subject to restrictions on the full range of functionality.

<sup>∗</sup>E-mail: [latex-team@latex-project.org](mailto:latex-team@latex-project.org)

## **Contents**

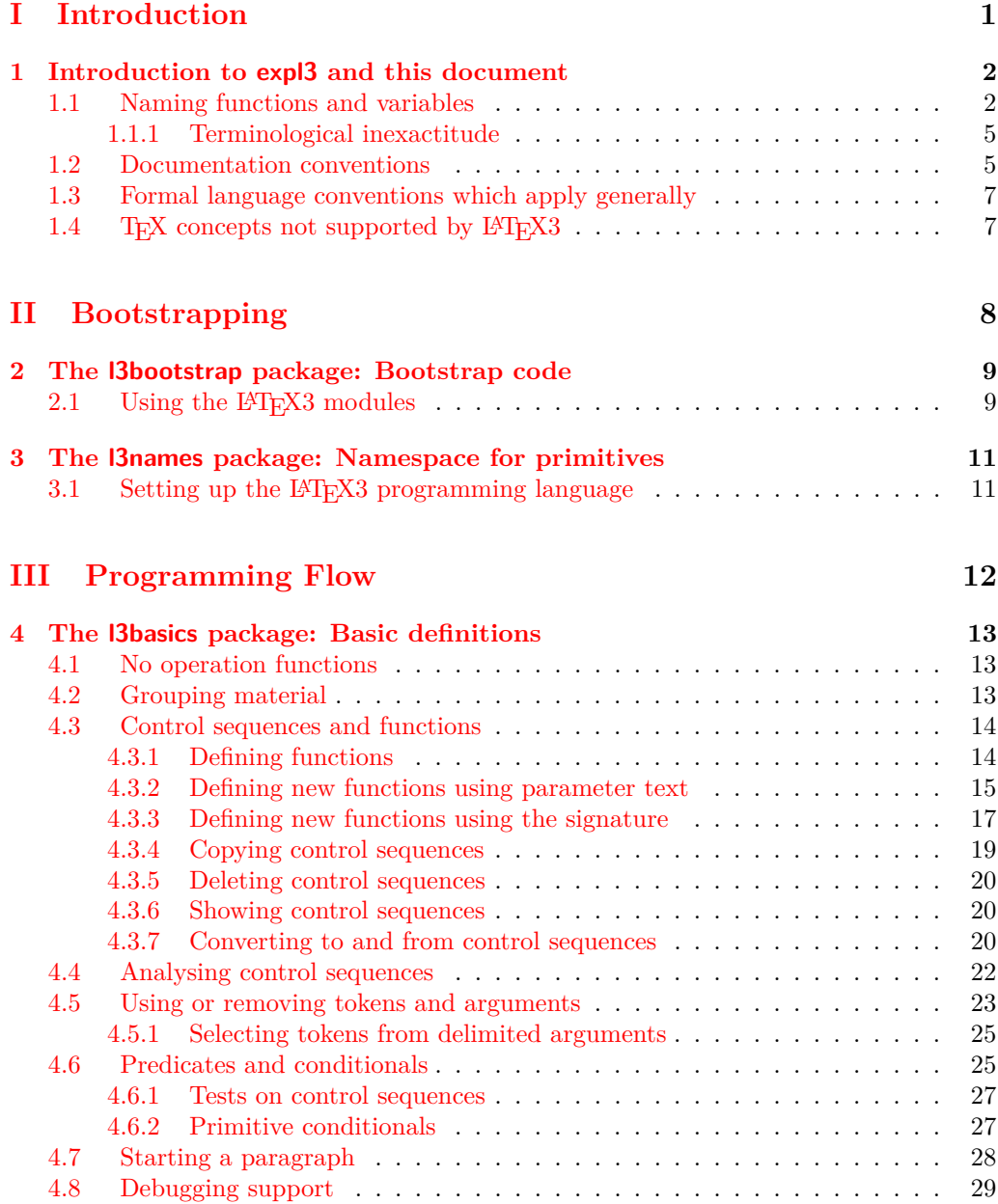

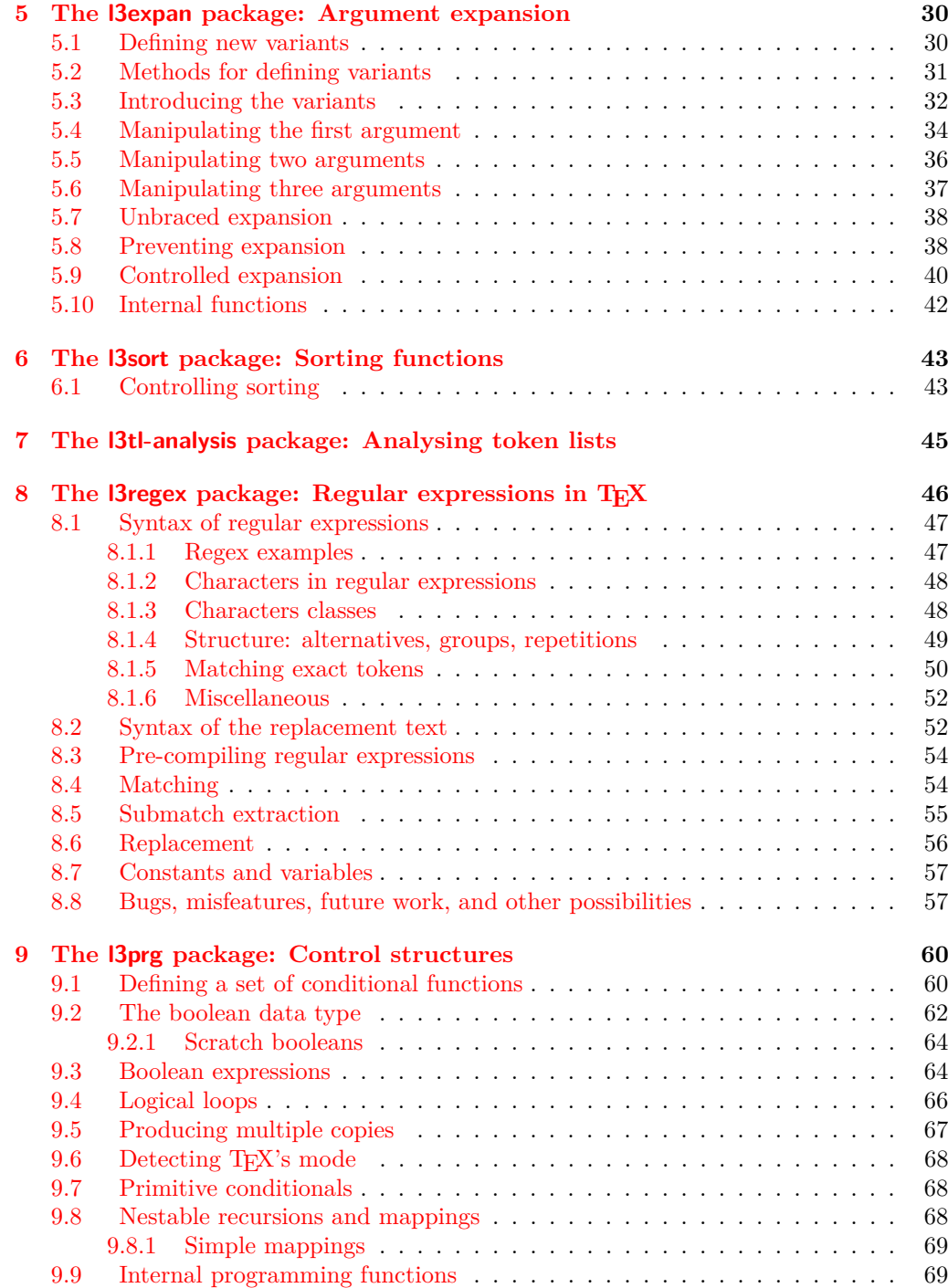

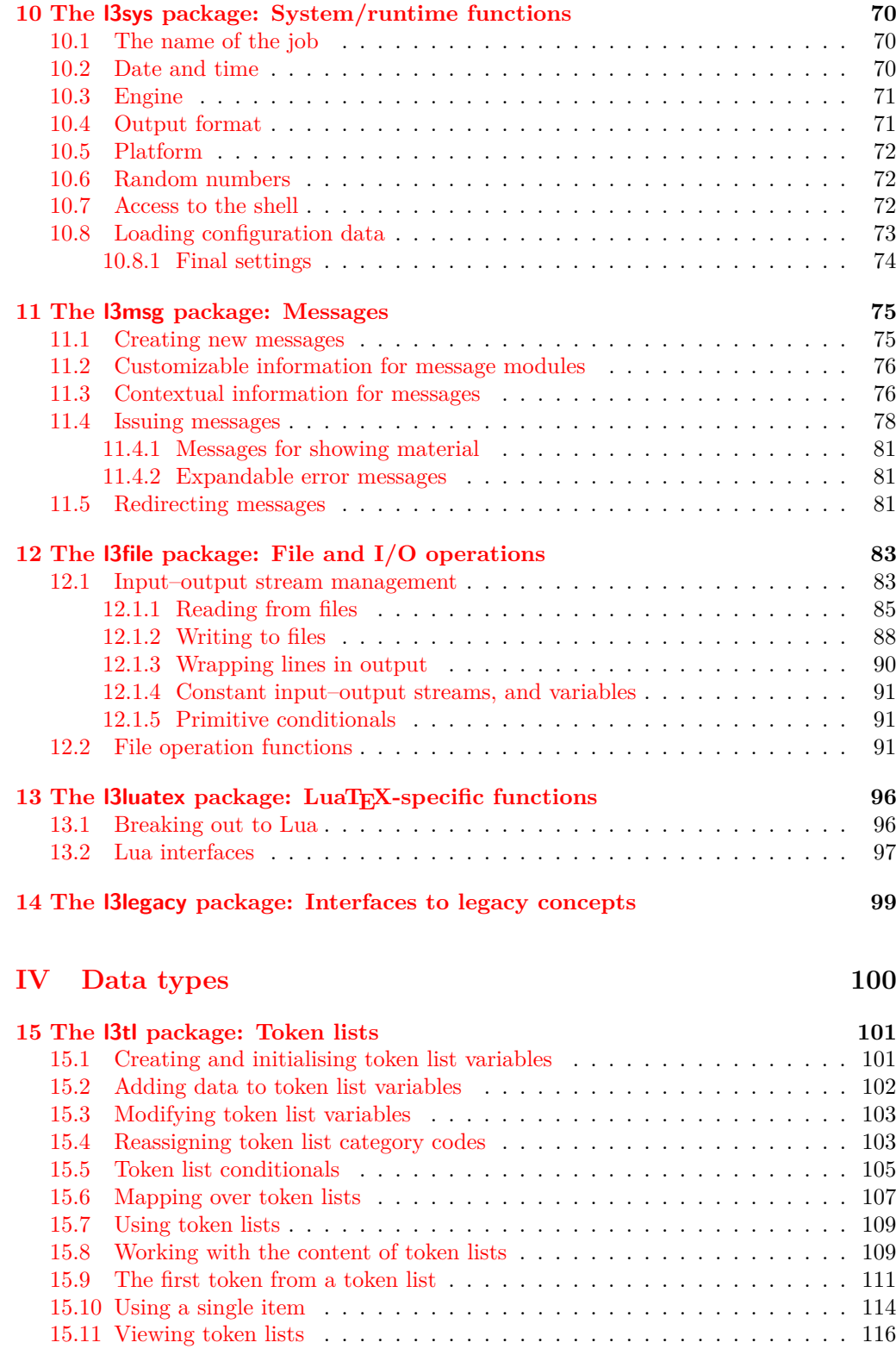

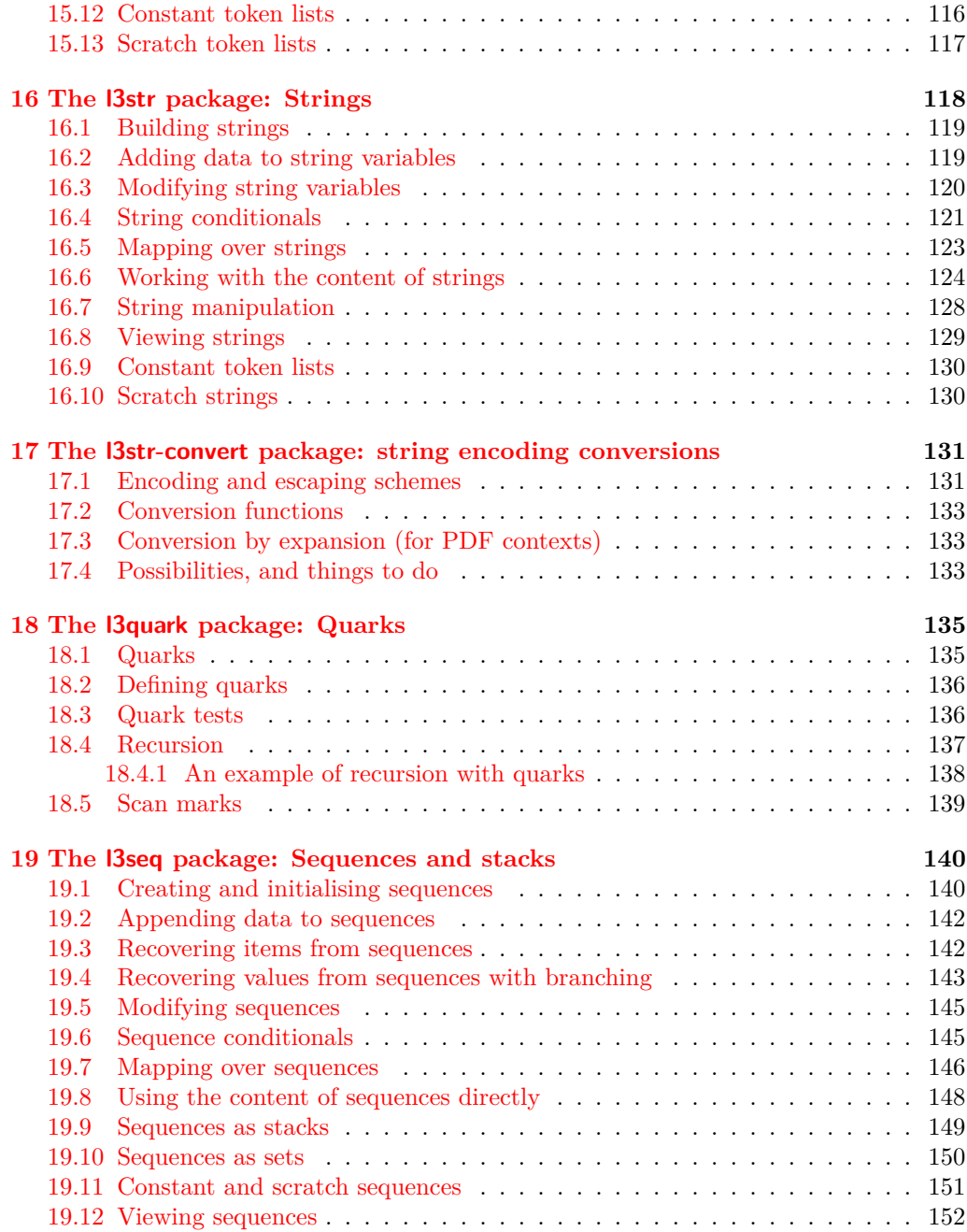

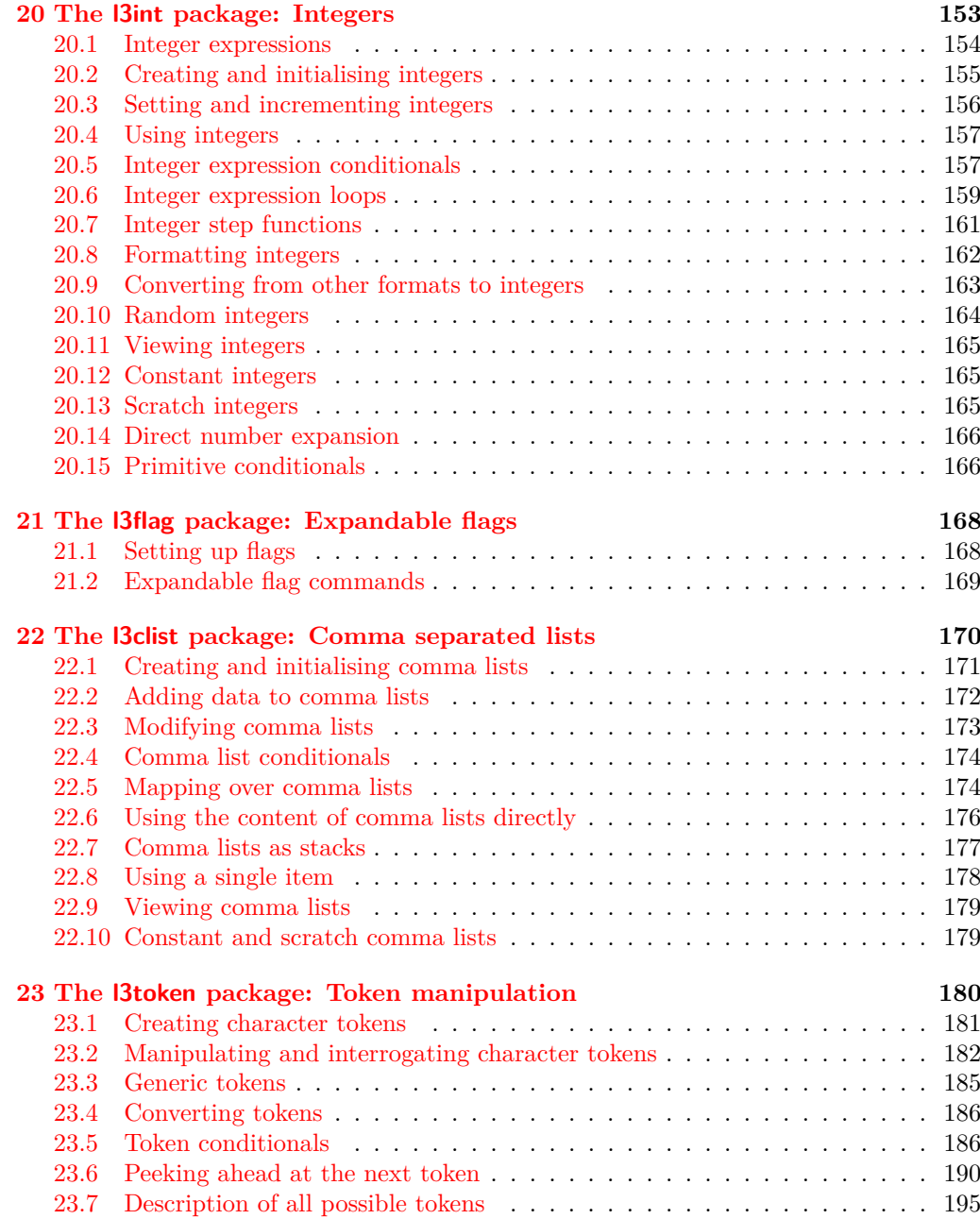

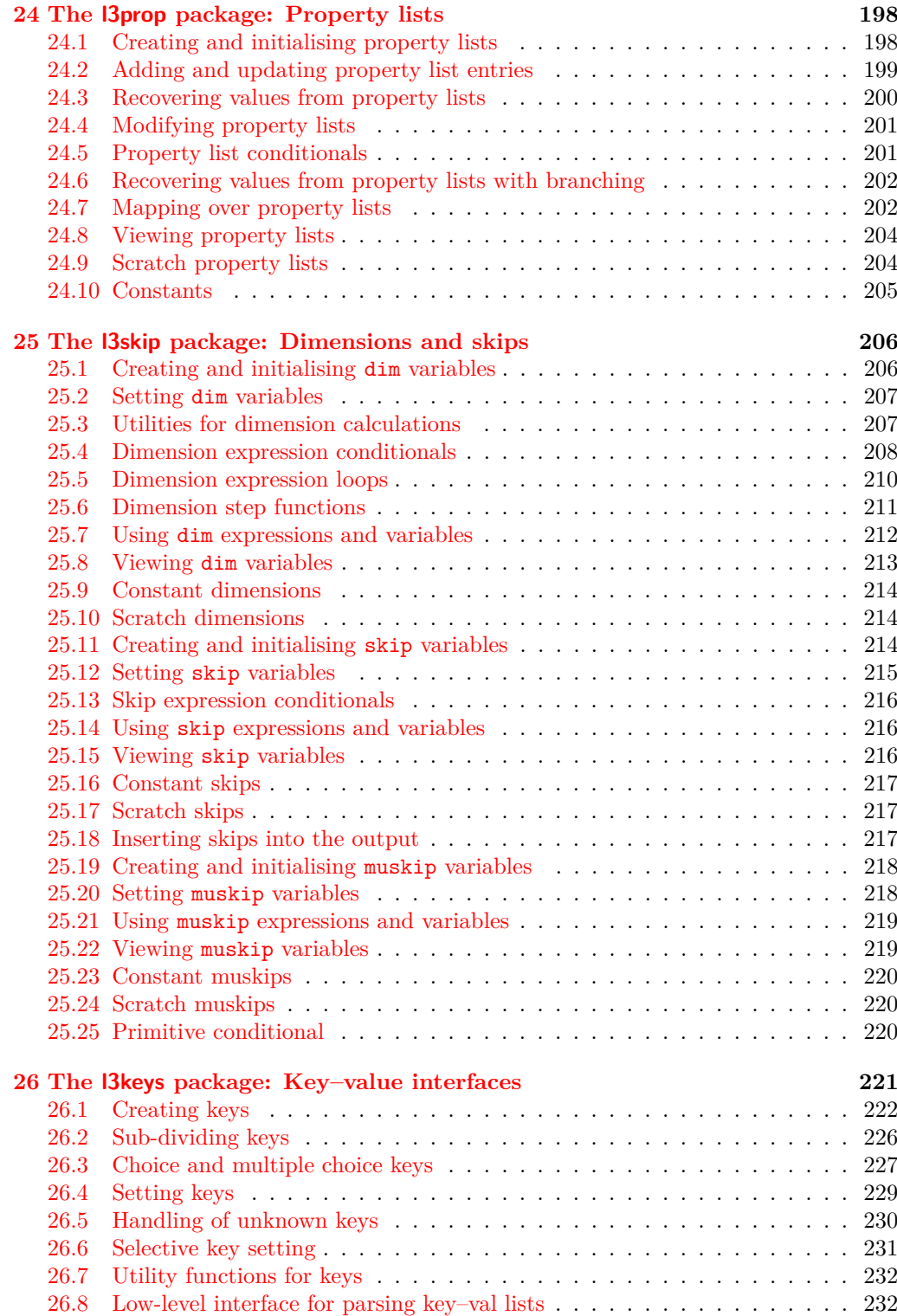

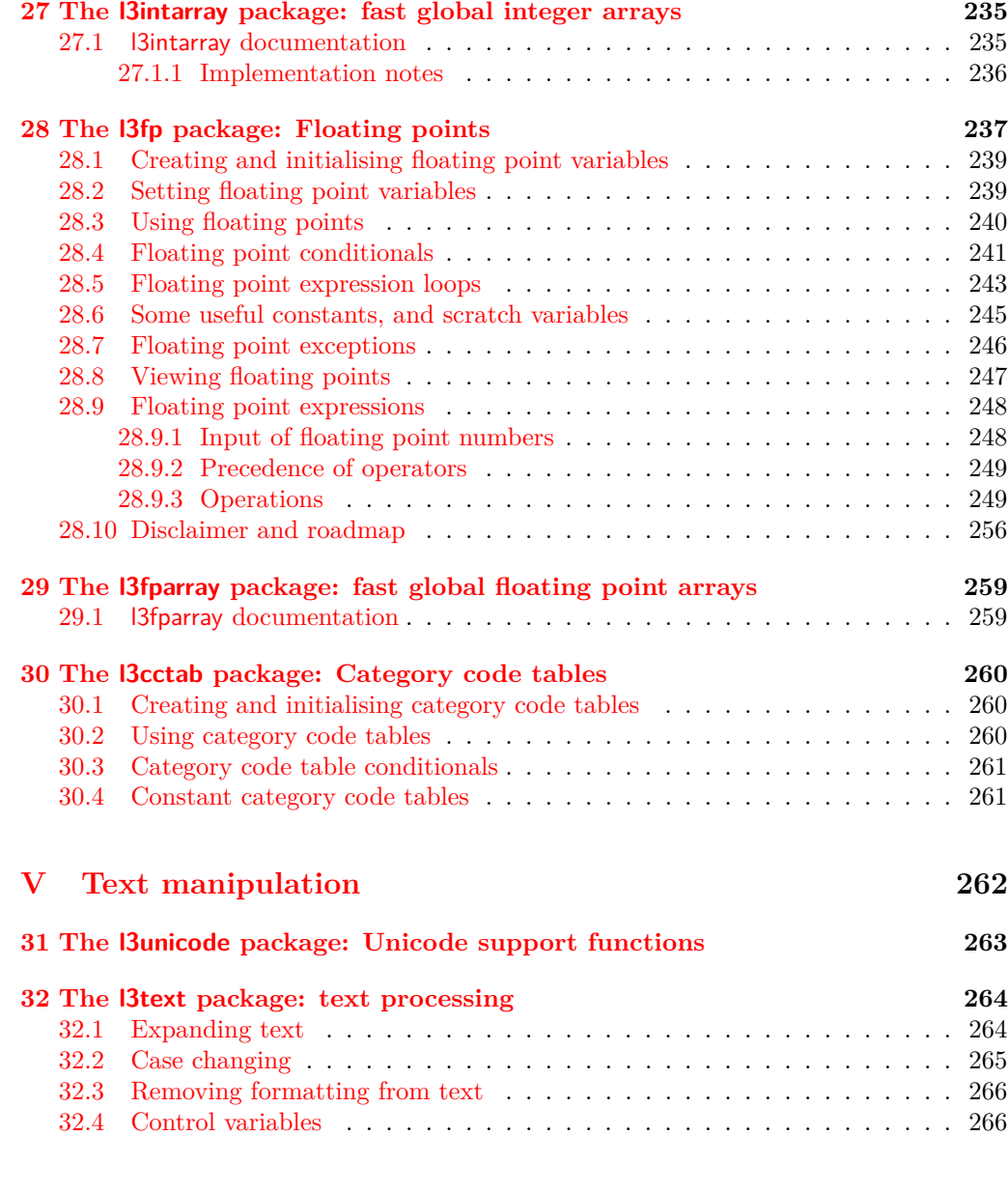

## **[VI Typesetting](#page-289-0) 268**

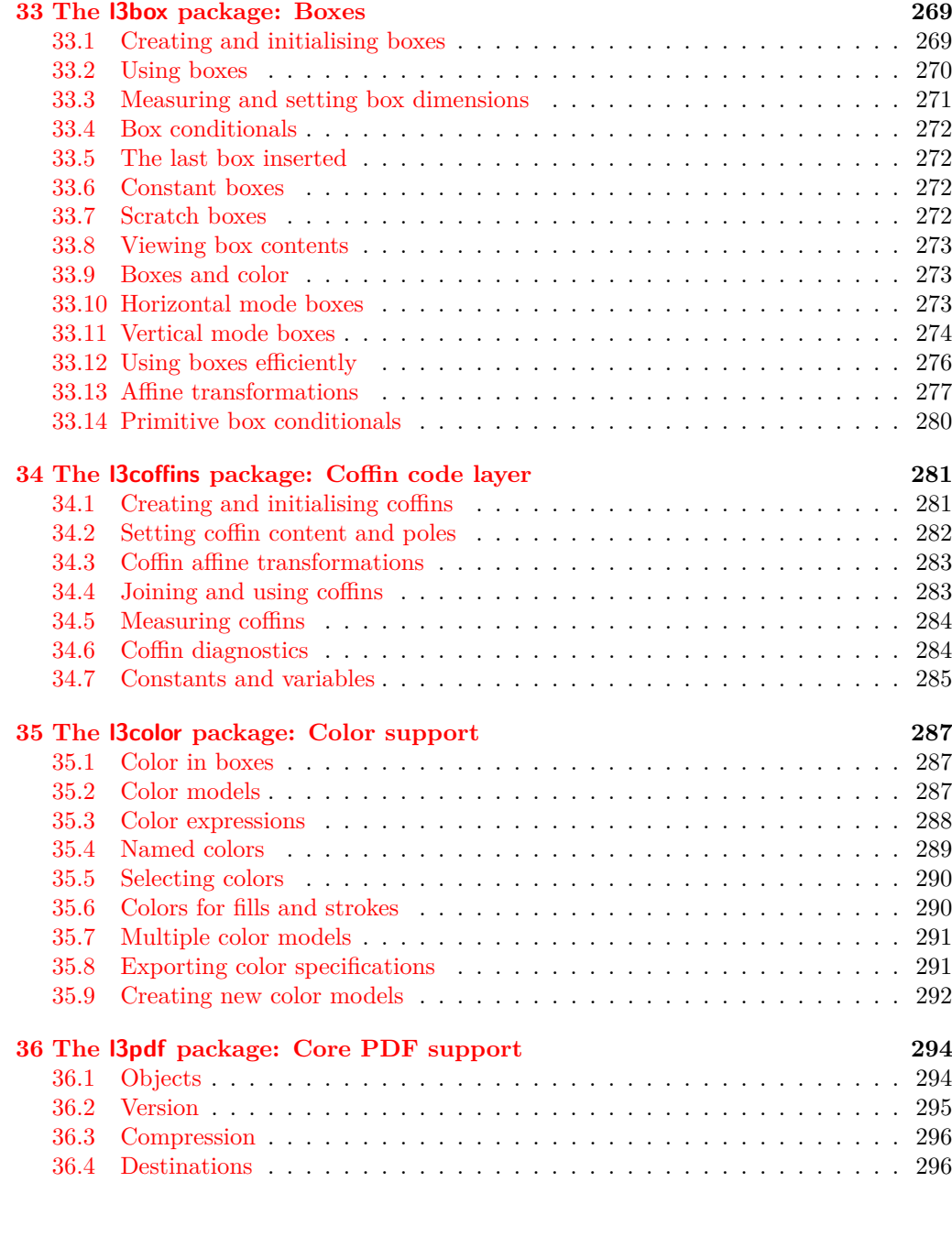

## **[VII Additions and removals](#page-319-0) 298**

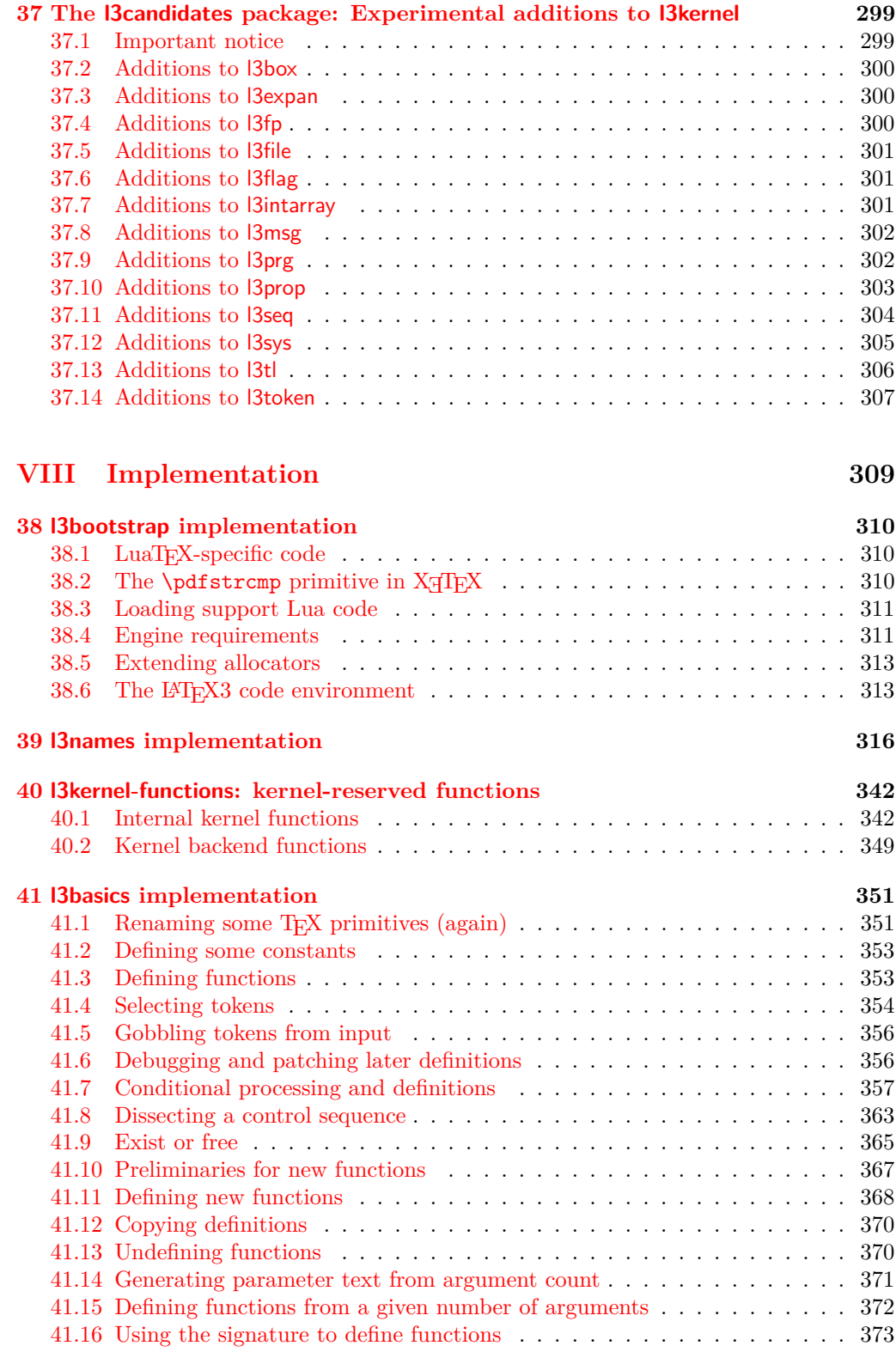

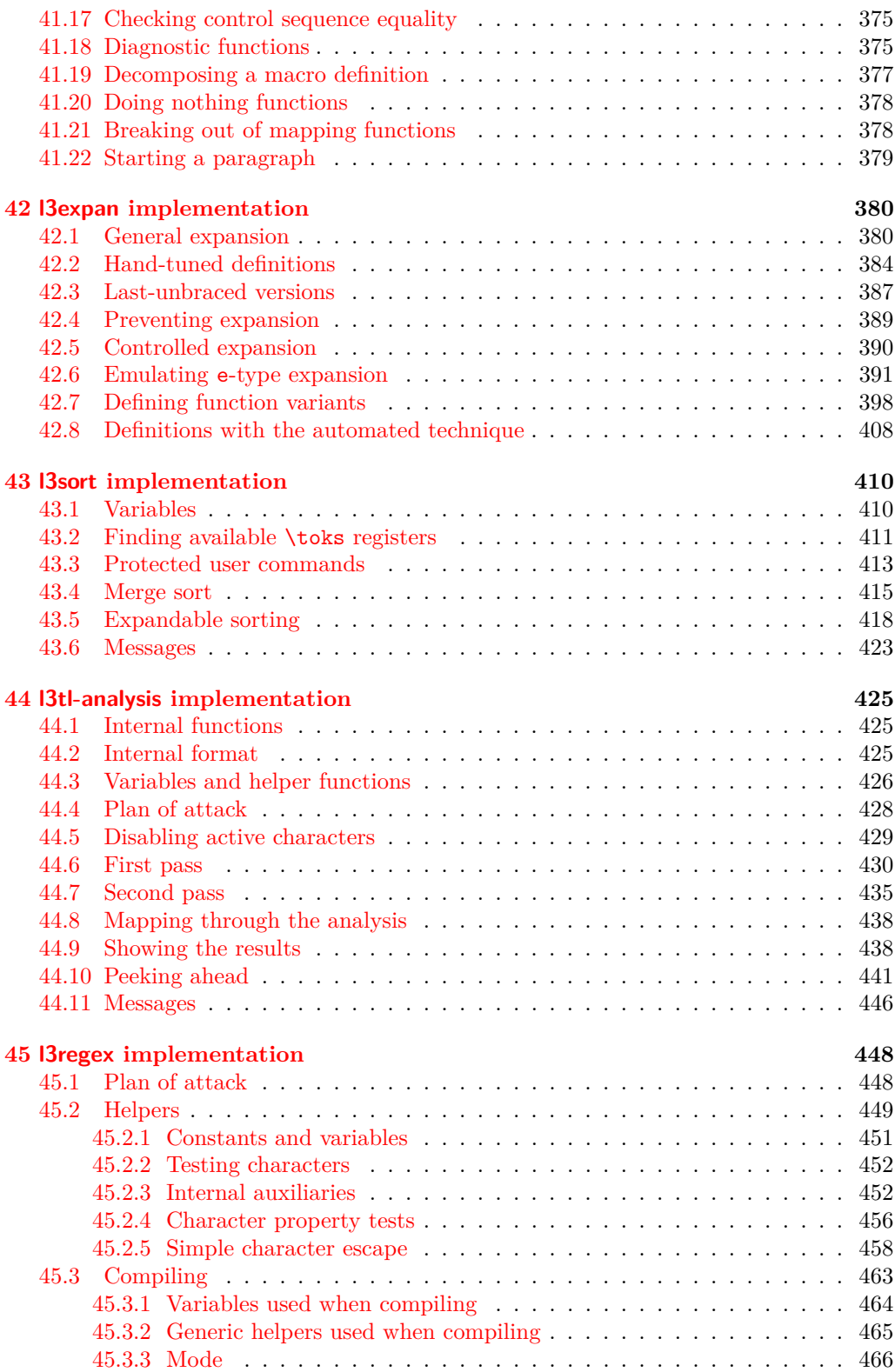

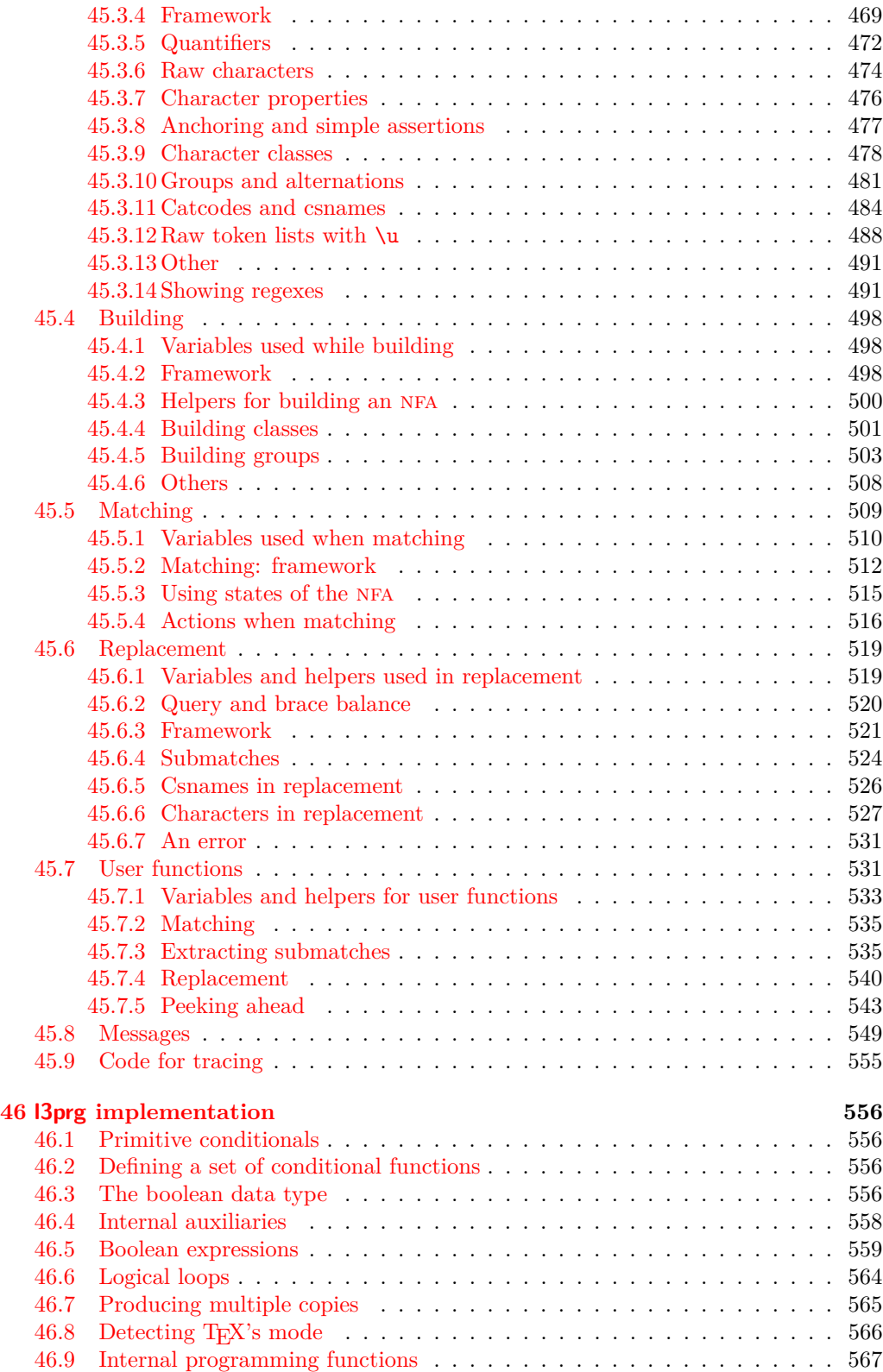

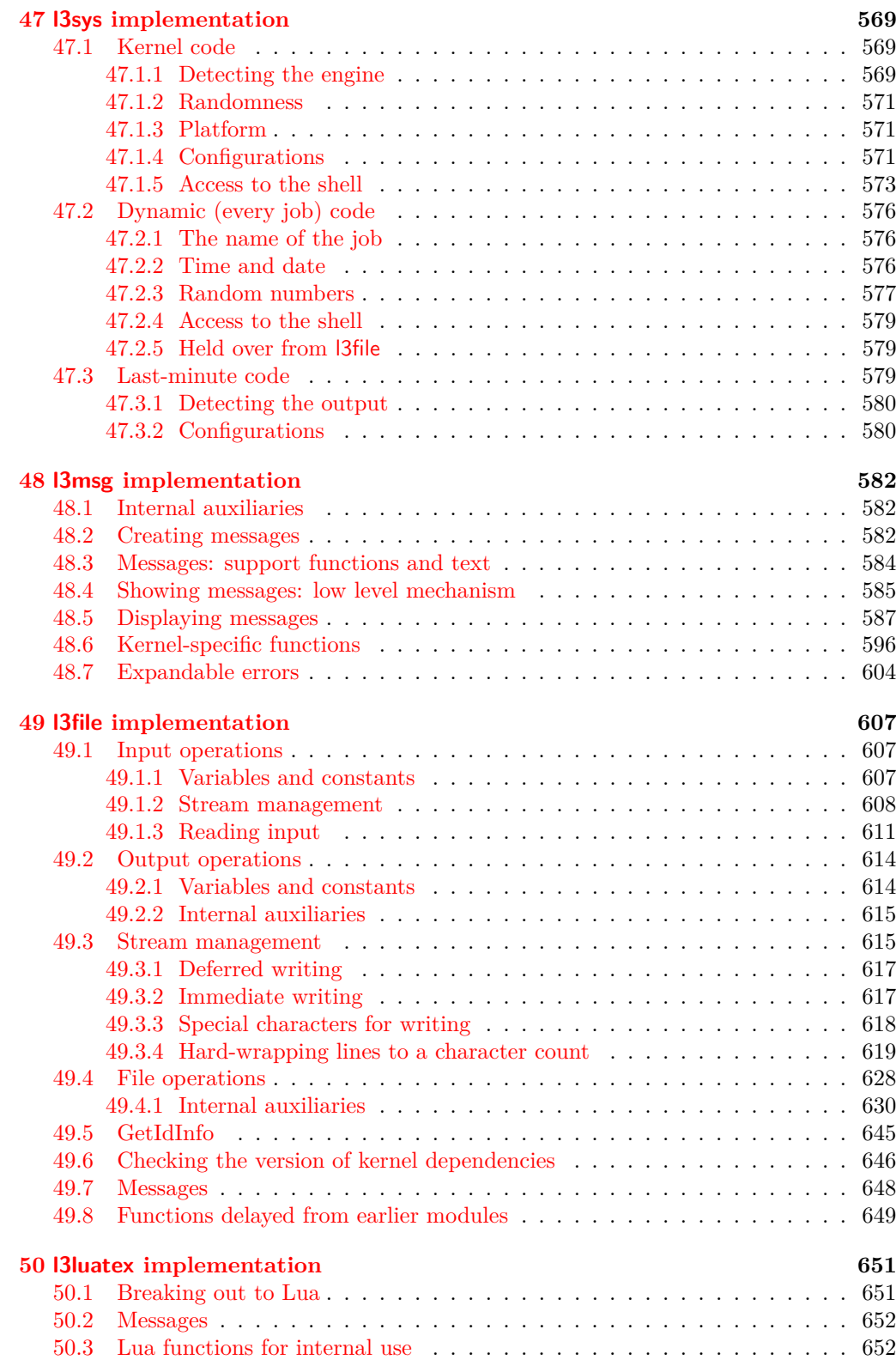

#### **51 l3legacy [Implementation](#page-680-0) 659**

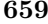

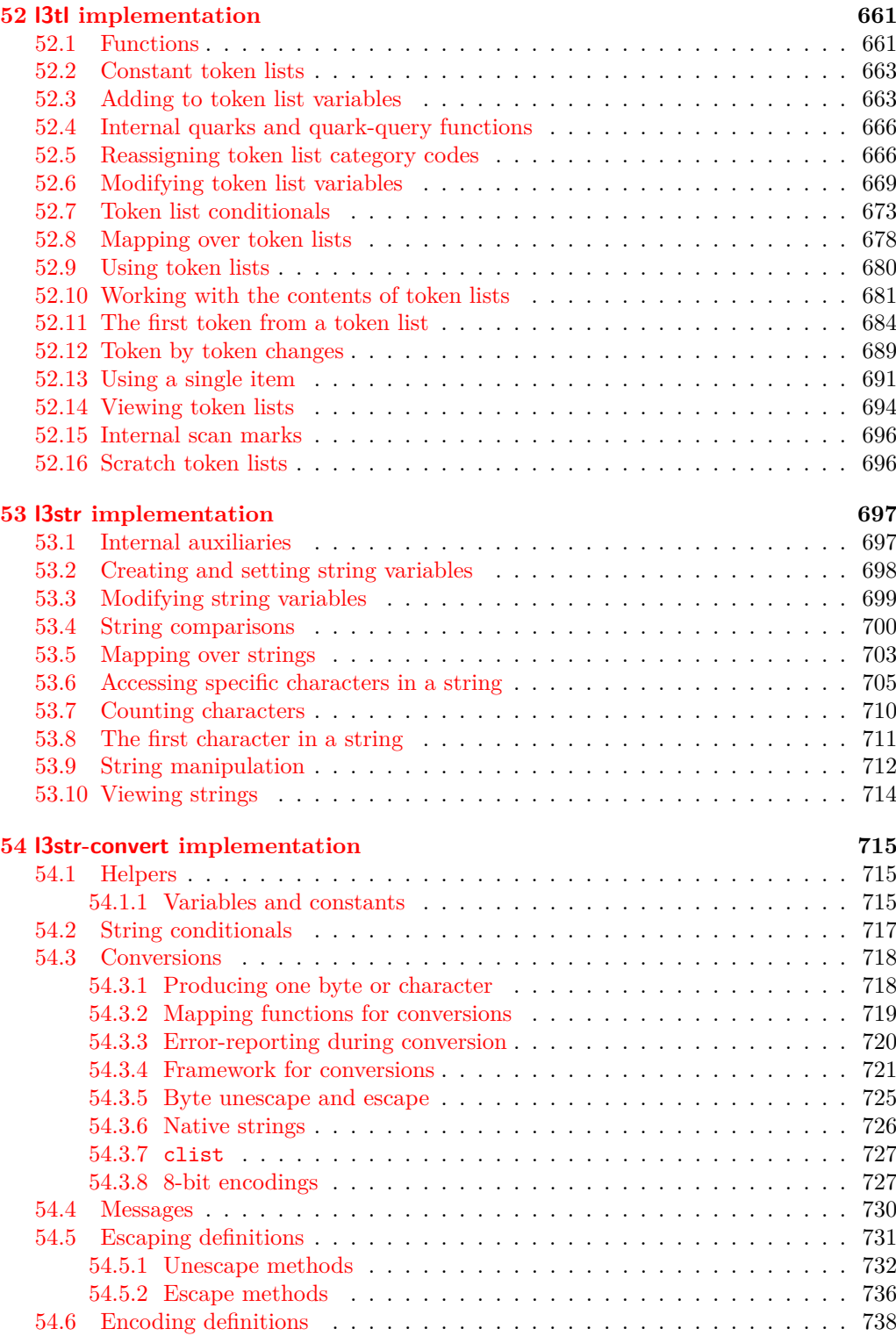

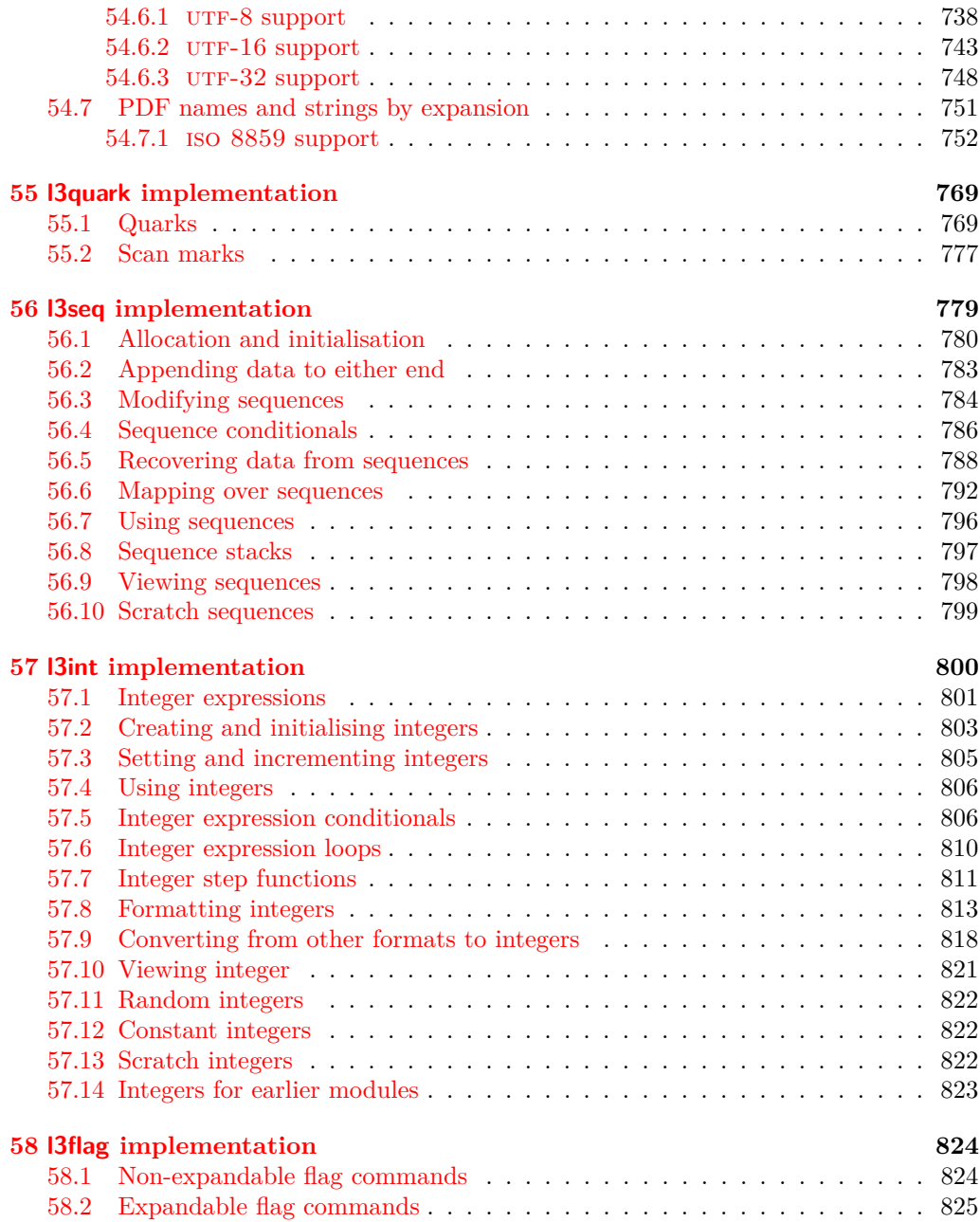

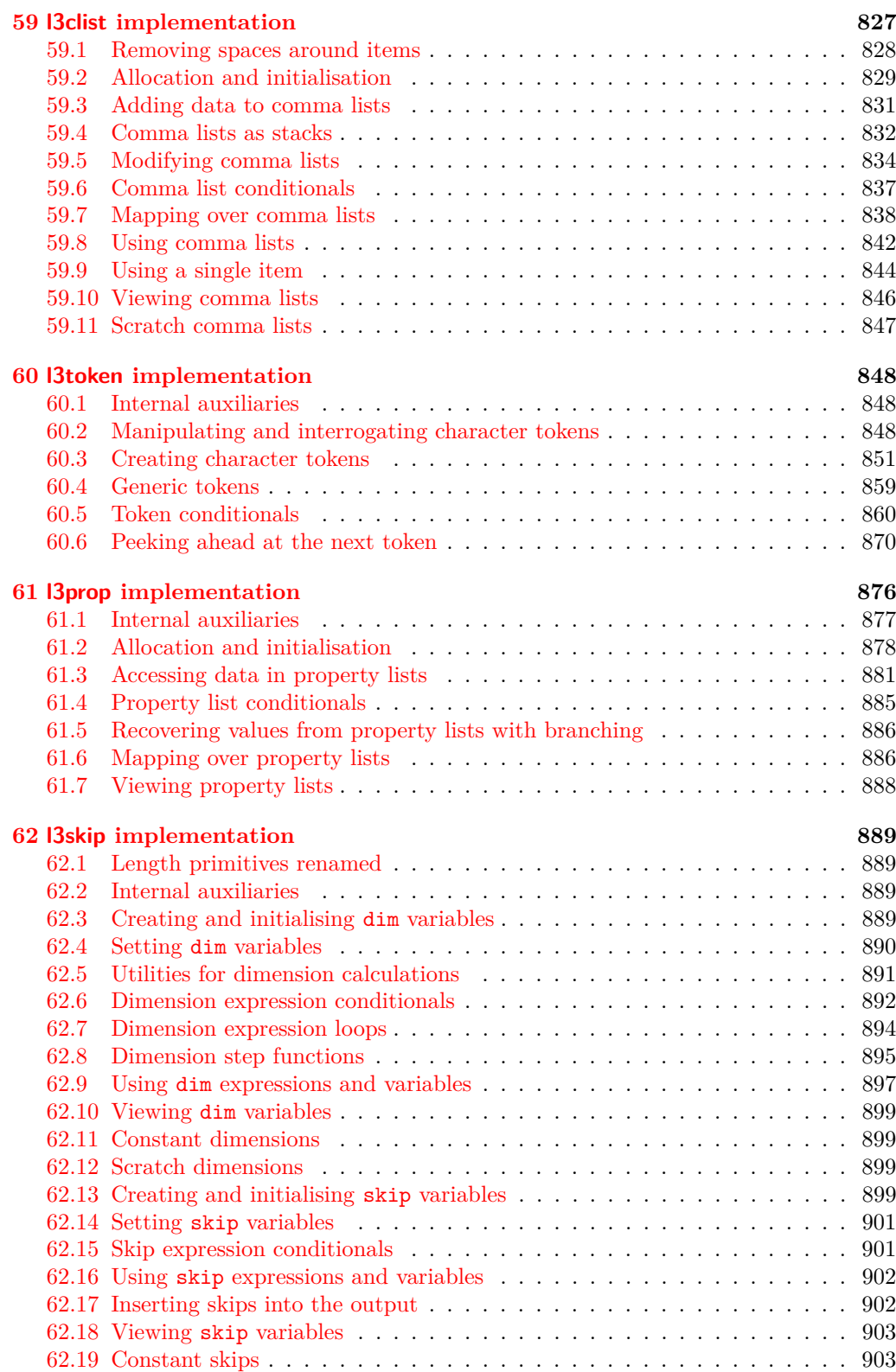

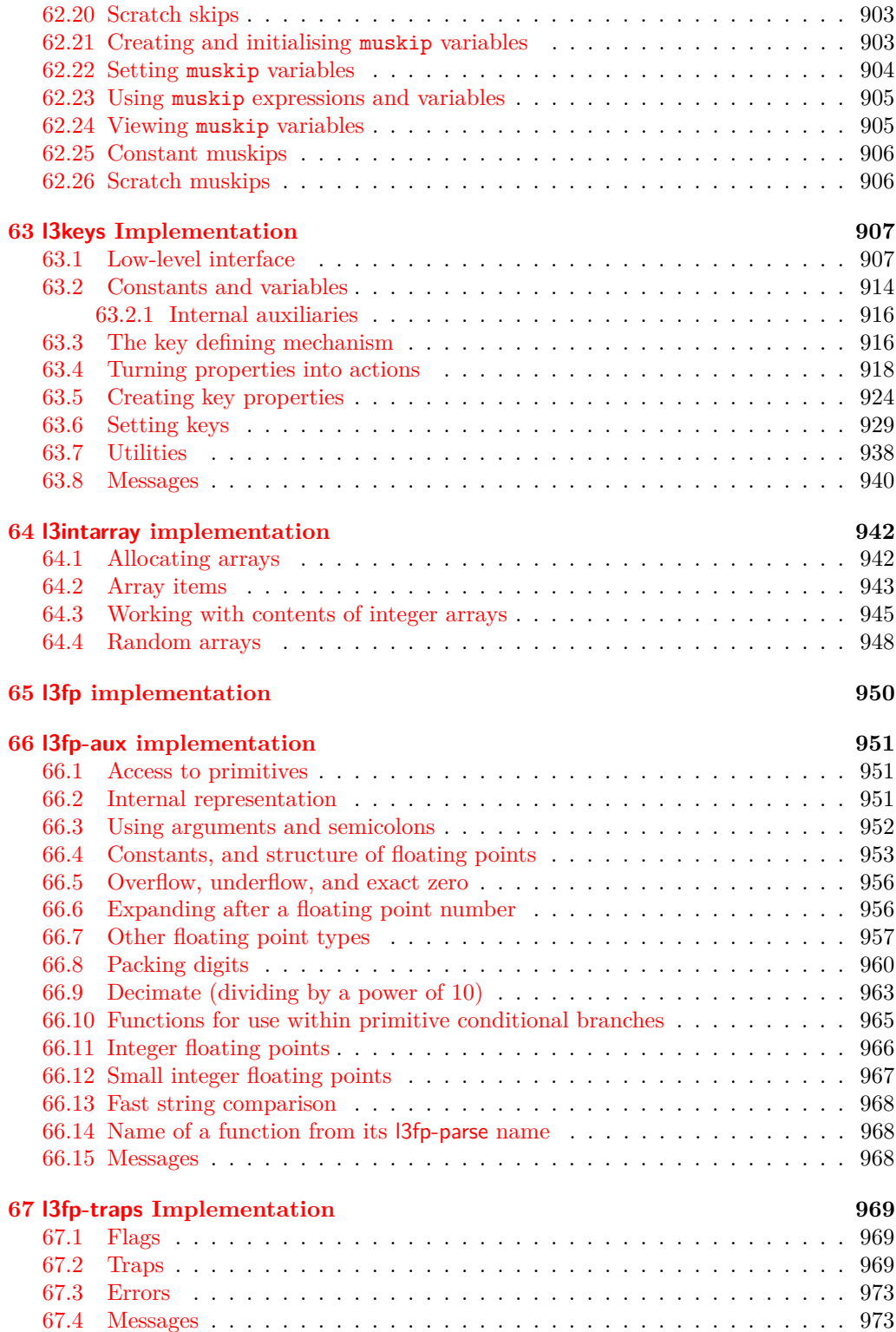

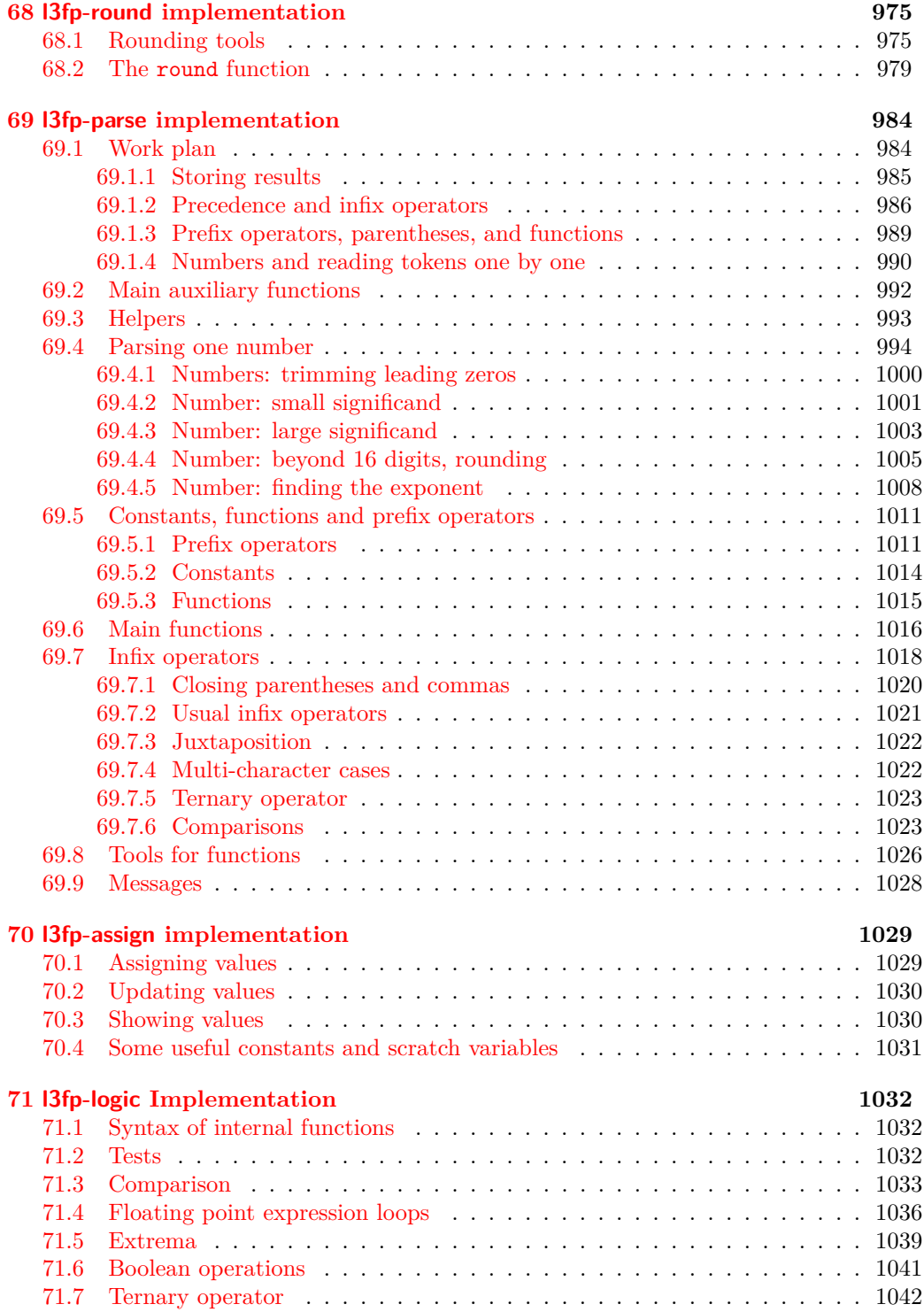

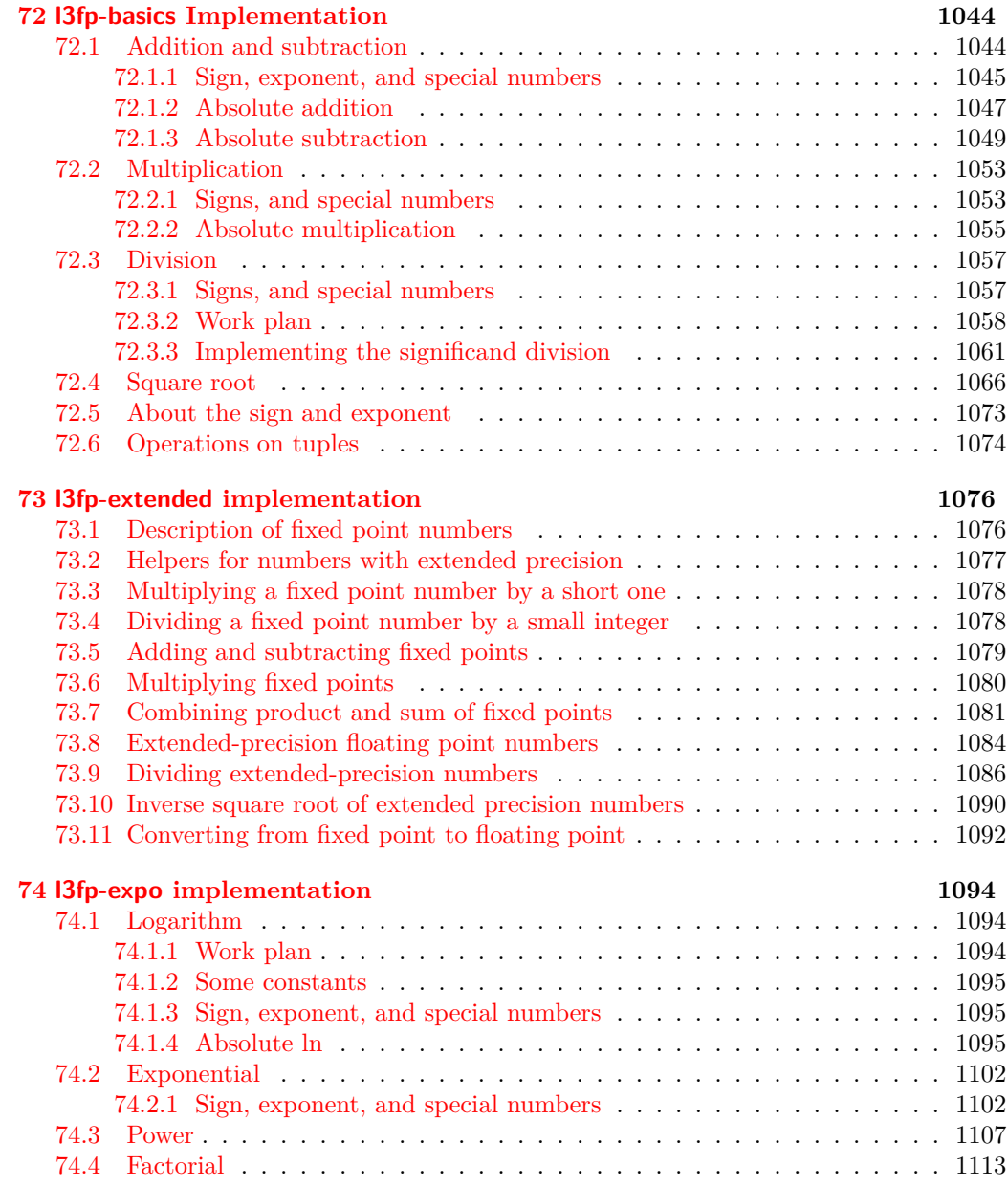

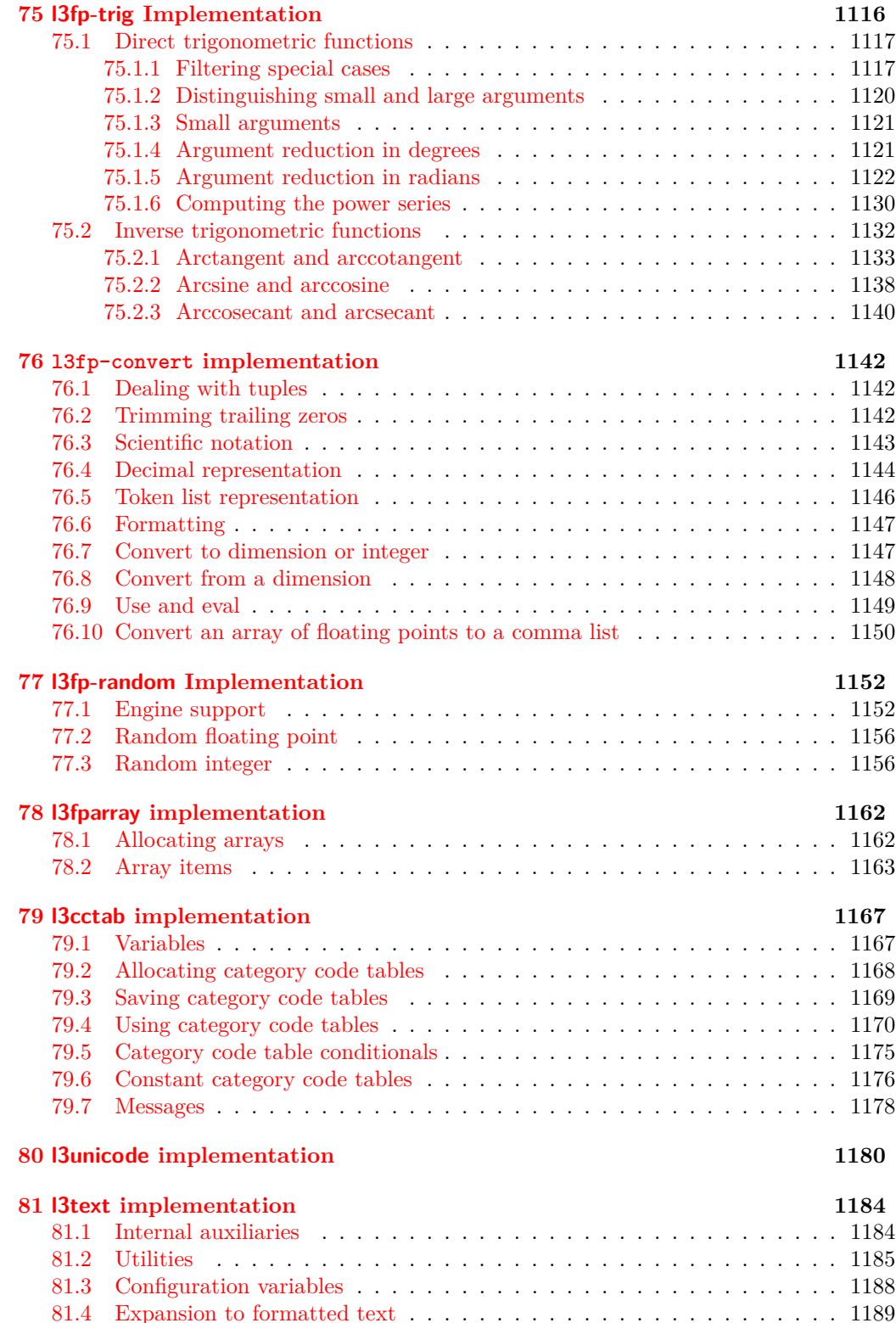

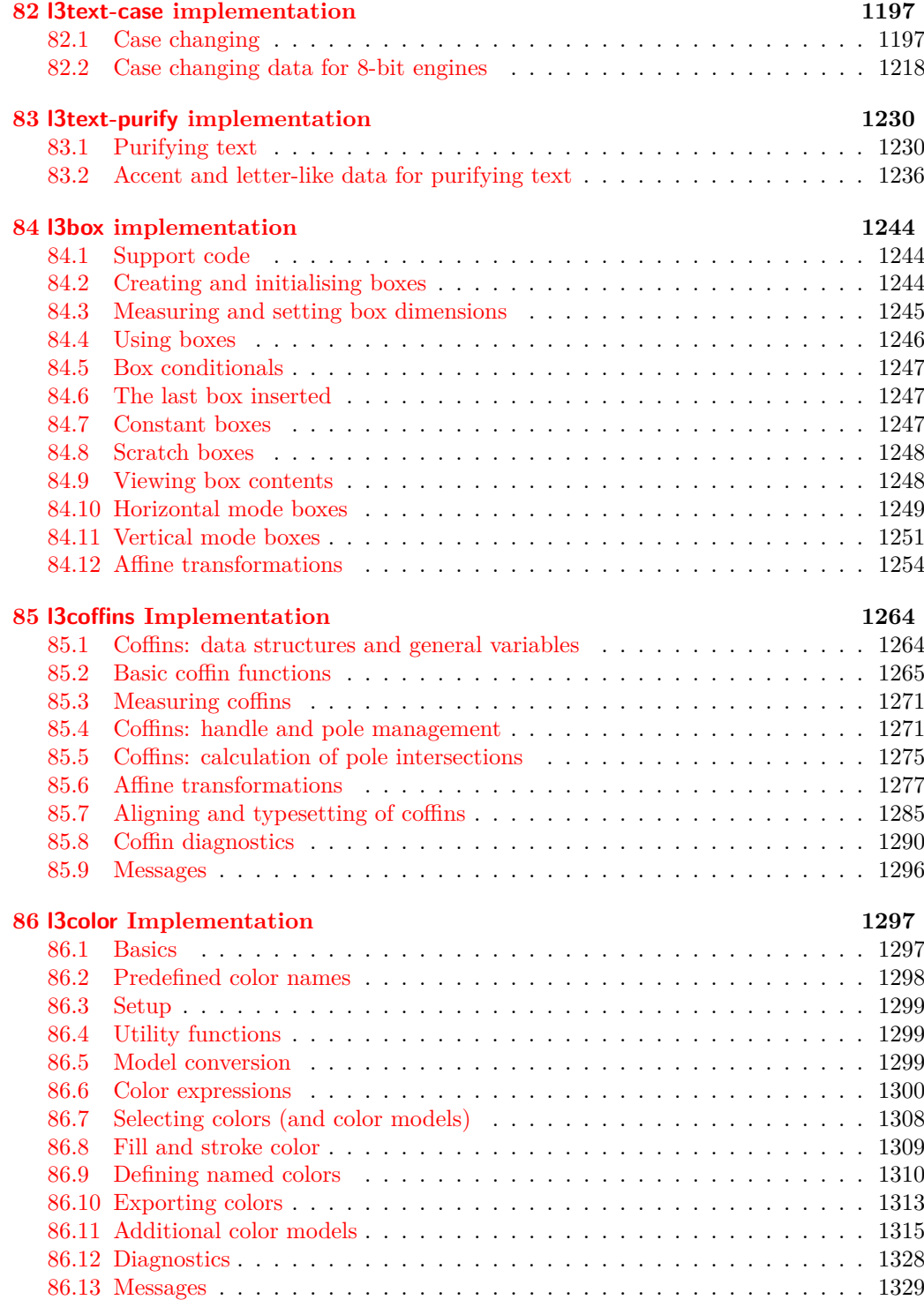

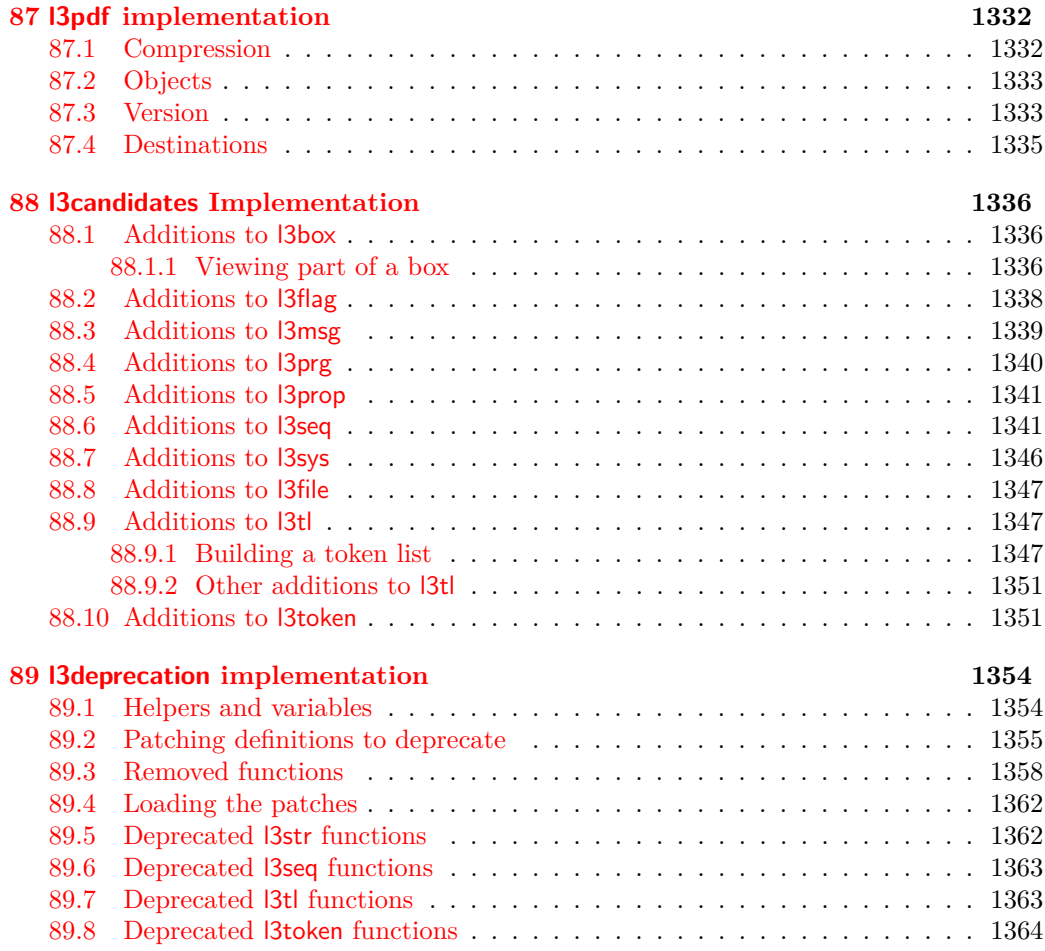

#### **[Index](#page-1386-0) 1365**

<span id="page-22-0"></span>**Part I Introduction**

# <span id="page-23-0"></span>**Introduction to expl3 and this document**

This document is intended to act as a comprehensive reference manual for the expl3 language. A general guide to the LAT<sub>EX3</sub> programming language is found in [expl3.pdf.](#page-0-0)

## <span id="page-23-1"></span>**1.1 Naming functions and variables**

LATEX3 does not use  $\mathcal Q$  as a "letter" for defining internal macros. Instead, the symbols  $\Box$ and : are used in internal macro names to provide structure. The name of each *function* is divided into logical units using \_, while : separates the *name* of the function from the *argument specifier* ("arg-spec"). This describes the arguments expected by the function. In most cases, each argument is represented by a single letter. The complete list of arg-spec letters for a function is referred to as the *signature* of the function.

Each function name starts with the *module* to which it belongs. Thus apart from a small number of very basic functions, all expl3 function names contain at least one underscore to divide the module name from the descriptive name of the function. For example, all functions concerned with comma lists are in module clist and begin \clist\_.

Every function must include an argument specifier. For functions which take no arguments, this will be blank and the function name will end :. Most functions take one or more arguments, and use the following argument specifiers:

- **N and n** These mean *no manipulation*, of a single token for N and of a set of tokens given in braces for n. Both pass the argument through exactly as given. Usually, if you use a single token for an n argument, all will be well.
- **c** This means *csname*, and indicates that the argument will be turned into a csname before being used. So \foo:c {ArgumentOne} will act in the same way as \foo:N \ArgumentOne.
- **V and v** These mean *value of variable*. The V and v specifiers are used to get the content of a variable without needing to worry about the underlying TEX structure containing the data. A  $V$  argument will be a single token (similar to  $N$ ), for example \foo:V \MyVariable; on the other hand, using v a csname is constructed first, and then the value is recovered, for example \foo:v {MyVariable}.
- **o** This means *expansion once*. In general, the V and v specifiers are favoured over o for recovering stored information. However, o is useful for correctly processing information with delimited arguments.
- **x** The x specifier stands for *exhaustive expansion*: every token in the argument is fully expanded until only unexpandable ones remain. The T<sub>E</sub>X \edef primitive carries out this type of expansion. Functions which feature an x-type argument are *not* expandable.
- **e** The e specifier is in many respects identical to x, but with a very different implementation. Functions which feature an e-type argument may be expandable. The drawback is that e is extremely slow (often more than 200 times slower) in older engines, more precisely in non-LuaT<sub>EX</sub> engines older than 2019.
- **f** The f specifier stands for *full expansion*, and in contrast to x stops at the first nonexpandable token (reading the argument from left to right) without trying to expand it. If this token is a ⟨*space token*⟩, it is gobbled, and thus won't be part of the resulting argument. For example, when setting a token list variable (a macro used for storage), the sequence

\tl\_set:Nn \l\_mya\_tl { A }  $\tilde{}$  \tl set:Nn  $\lceil$  myb tl { B } \tl\_set:Nf \l\_mya\_tl { \l\_mya\_tl \l\_myb\_tl }

will leave  $\lceil \log n \rceil$  with the content A $\lceil \log n \rceil$ , as A cannot be expanded and so terminates expansion before \l\_myb\_tl is considered.

- **T and F** For logic tests, there are the branch specifiers T (*true*) and F (*false*). Both specifiers treat the input in the same way as n (no change), but make the logic much easier to see.
- **p** The letter **p** indicates T<sub>E</sub>X *parameters*. Normally this will be used for delimited functions as expl3 provides better methods for creating simple sequential arguments.
- **w** Finally, there is the w specifier for *weird* arguments. This covers everything else, but mainly applies to delimited values (where the argument must be terminated by some specified string).
- **D** The D stands for **Do not use**. All of the T<sub>E</sub>X primitives are initially **\let** to a D name, and some are then given a second name. These functions have no standardized syntax, they are engine dependent and their name can change without warning, thus their use is *strongly discouraged* in package code: programmers should instead use the interfaces documented in [interface3.pdf](#page-0-0)<sup>[1](#page-24-0)</sup>.

Notice that the argument specifier describes how the argument is processed prior to being passed to the underlying function. For example, \foo:c will take its argument, convert it to a control sequence and pass it to  $\text{'foo:}$ 

Variables are named in a similar manner to functions, but begin with a single letter to define the type of variable:

<span id="page-24-0"></span><sup>&</sup>lt;sup>1</sup>If a primitive offers a functionality not yet in the kernel, programmers and users are encouraged to write to the LaTeX-L mailing list (<mailto:LATEX-L@listserv.uni-heidelberg.de>) describing their use-case and intended behaviour, so that a possible interface can be discussed. Temporarily, while an interface is not provided, programmers may use the procedure described in the [l3styleguide.pdf.](#page-0-0)

- **c** Constant: global parameters whose value should not be changed.
- **g** Parameters whose value should only be set globally.
- **l** Parameters whose value should only be set locally.

Each variable name is then build up in a similar way to that of a function, typically starting with the module<sup>[2](#page-25-0)</sup> name and then a descriptive part. Variables end with a short identifier to show the variable type:

**clist** Comma separated list.

**dim** "Rigid" lengths.

**fp** Floating-point values;

**int** Integer-valued count register.

**muskip** "Rubber" lengths for use in mathematics.

**seq** "Sequence": a data-type used to implement lists (with access at both ends) and stacks.

**skip** "Rubber" lengths.

**str** String variables: contain character data.

**tl** Token list variables: placeholder for a token list.

Applying V-type or v-type expansion to variables of one of the above types is supported, while it is not supported for the following variable types:

**bool** Either true or false.

**box** Box register.

- **coffin** A "box with handles" a higher-level data type for carrying out box alignment operations.
- **flag** Integer that can be incremented expandably.

**fparray** Fixed-size array of floating point values.

**intarray** Fixed-size array of integers.

**ior/iow** An input or output stream, for reading from or writing to, respectively.

**prop** Property list: analogue of dictionary or associative arrays in other languages.

**regex** Regular expression.

<span id="page-25-0"></span><sup>&</sup>lt;sup>2</sup>The module names are not used in case of generic scratch registers defined in the data type modules, e.g., the int module contains some scratch variables called \l\_tmpa\_int, \l\_tmpb\_int, and so on. In such a case adding the module name up front to denote the module and in the back to indicate the type, as in \l\_int\_tmpa\_int would be very unreadable.

#### <span id="page-26-0"></span>**1.1.1 Terminological inexactitude**

A word of warning. In this document, and others referring to the expl3 programming modules, we often refer to "variables" and "functions" as if they were actual constructs from a real programming language. In truth, T<sub>E</sub>X is a macro processor, and functions are simply macros that may or may not take arguments and expand to their replacement text. Many of the common variables are *also* macros, and if placed into the input stream will simply expand to their definition as well  $-$  a "function" with no arguments and a "token list variable" are almost the same.[3](#page-26-2) On the other hand, some "variables" are actually registers that must be initialised and their values set and retrieved with specific functions.

The conventions of the expl3 code are designed to clearly separate the ideas of "macros that contain data" and "macros that contain code", and a consistent wrapper is applied to all forms of "data" whether they be macros or actually registers. This means that sometimes we will use phrases like "the function returns a value", when actually we just mean "the macro expands to something". Similarly, the term "execute" might be used in place of "expand" or it might refer to the more specific case of "processing in T<sub>EX</sub>'s stomach" (if you are familiar with the T<sub>E</sub>Xbook parlance).

If in doubt, please ask; chances are we've been hasty in writing certain definitions and need to be told to tighten up our terminology.

## <span id="page-26-1"></span>**1.2 Documentation conventions**

This document is typeset with the experimental l3doc class; several conventions are used to help describe the features of the code. A number of conventions are used here to make the documentation clearer.

Each group of related functions is given in a box. For a function with a "user" name, this might read:

#### \ExplSyntaxOn ... \ExplSyntaxOff \ExplSyntaxOn \ExplSyntaxOff

The textual description of how the function works would appear here. The syntax of the function is shown in mono-spaced text to the right of the box. In this example, the function takes no arguments and so the name of the function is simply reprinted.

For programming functions, which use \_ and : in their name there are a few additional conventions: If two related functions are given with identical names but different argument specifiers, these are termed *variants* of each other, and the latter functions are printed in grey to show this more clearly. They will carry out the same function but will take different types of argument:

\seq\_new:N ⟨sequence⟩ \seq\_new:N

\seq\_new:c

When a number of variants are described, the arguments are usually illustrated only for the base function. Here, ⟨*sequence*⟩ indicates that \seq\_new:N expects the name of a sequence. From the argument specifier,  $\searrow$  seq new: c also expects a sequence name, but as a name rather than as a control sequence. Each argument given in the illustration should be described in the following text.

<span id="page-26-2"></span> ${}^{3}$  TFX<br>nically, functions with no arguments are  $\langle$  1<br>ong while token list variables are not.

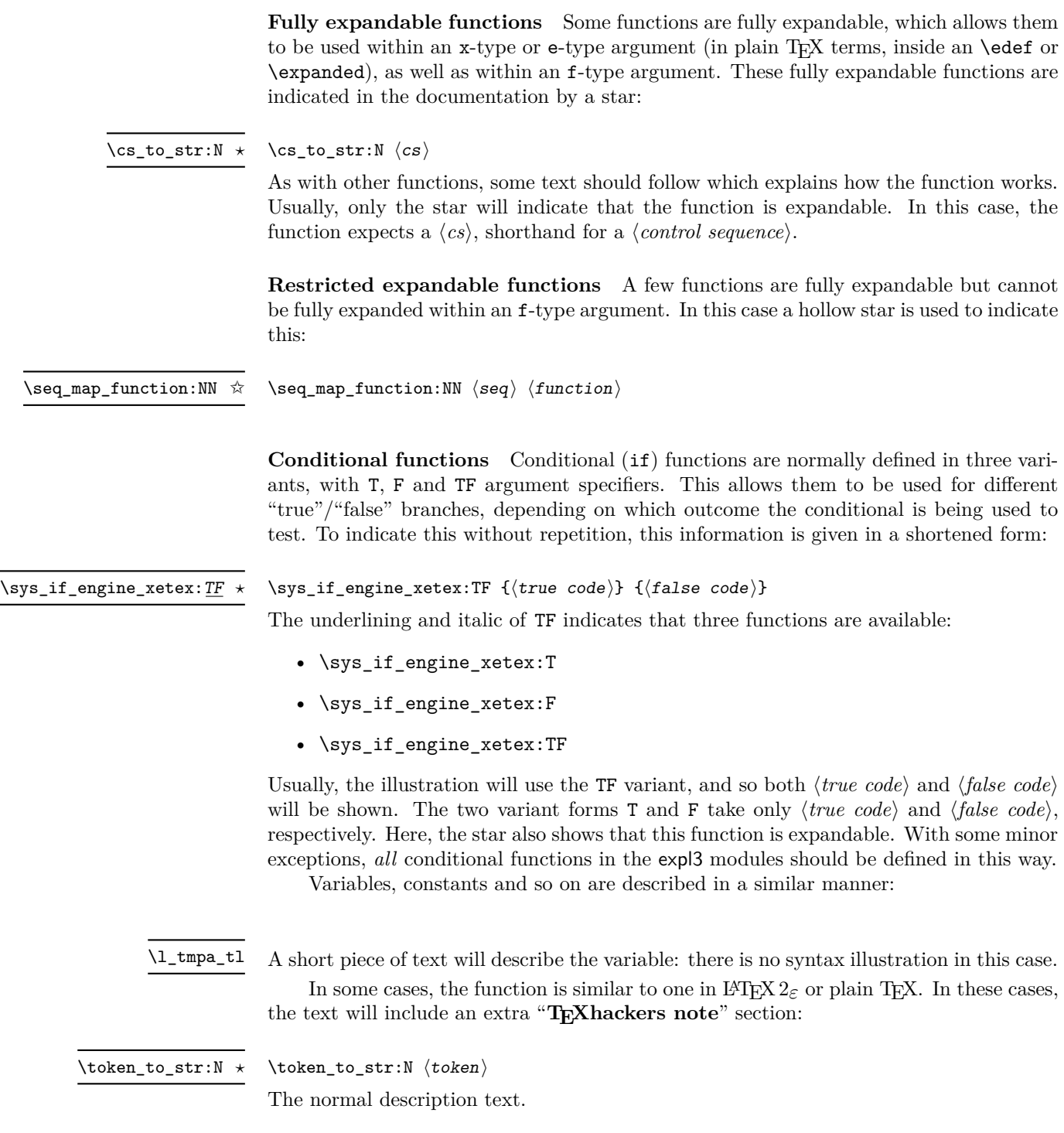

**TEXhackers note:** Detail for the experienced TEX or LATEX 2*ε* programmer. In this case, it would point out that this function is the T $\rm EX$  primitive \string.

**Changes to behaviour** When new functions are added to expl3, the date of first inclusion is given in the documentation. Where the documented behaviour of a function changes after it is first introduced, the date of the update will also be given. This means that the programmer can be sure that any release of expl3 after the date given will contain the function of interest with expected behaviour as described. Note that changes to code internals, including bug fixes, are not recorded in this way *unless* they impact on the expected behaviour.

## <span id="page-28-0"></span>**1.3 Formal language conventions which apply generally**

As this is a formal reference guide for LATEX3 programming, the descriptions of functions are intended to be reasonably "complete". However, there is also a need to avoid repetition. Formal ideas which apply to general classes of function are therefore summarised here.

For tests which have a TF argument specification, the test if evaluated to give a logically TRUE or FALSE result. Depending on this result, either the ⟨*true code*⟩ or the ⟨*false code*⟩ will be left in the input stream. In the case where the test is expandable, and a predicate  $(\_p)$  variant is available, the logical value determined by the test is left in the input stream: this will typically be part of a larger logical construct.

## <span id="page-28-1"></span>1.4 T<sub>E</sub>X concepts not supported by  $\angle$ **FIEX3**

The T<sub>EX</sub> concept of an "\outer" macro is *not supported* at all by L<sup>AT</sup>EX3. As such, the functions provided here may break when used on top of  $\text{LATEX} 2<sub>\epsilon</sub>$  if \outer tokens are used in the arguments.

<span id="page-29-0"></span>**Part II Bootstrapping**

# <span id="page-30-0"></span>**The l3bootstrap package Bootstrap code**

### <span id="page-30-1"></span>2.1 Using the LAT<sub>E</sub>X<sub>3</sub> modules

The modules documented in source3 are designed to be used on top of  $\text{LFTFX } 2\varepsilon$  and are loaded all as one with the usual \usepackage{expl3} or \RequirePackage{expl3} instructions.

As the modules use a coding syntax different from standard  $LATEX2<sub>\epsilon</sub>$  it provides a few functions for setting it up.

\ExplSyntaxOn \ExplSyntaxOff Updated: 2011-08-13

#### \ExplSyntaxOn ⟨code⟩ \ExplSyntaxOff

The \ExplSyntaxOn function switches to a category code regime in which spaces and new lines are ignored, and in which the colon  $(\cdot)$  and underscore  $(\cdot)$  are treated as "letters", thus allowing access to the names of code functions and variables. Within this environment,  $\sim$  is used to input a space. The **\ExplSyntaxOff** reverts to the document category code regime.

**TEXhackers note:** Spaces introduced by  $\sim$  behave much in the same way as normal space characters in the standard category code regime: they are ignored after a control word or at the start of a line, and multiple consecutive ~ are equivalent to a single one. However, ~ is *not* ignored at the end of a line.

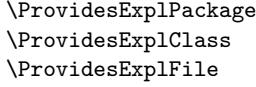

Updated: 2017-03-19

\RequirePackage{expl3} \ProvidesExplPackage {⟨package⟩} {⟨date⟩} {⟨version⟩} {⟨description⟩}

These functions act broadly in the same way as the corresponding  $\mathbb{F}(\mathbb{F}X)$  examel functions \ProvidesPackage, \ProvidesClass and \ProvidesFile. However, they also implicitly switch \ExplSyntaxOn for the remainder of the code with the file. At the end of the file, \ExplSyntaxOff will be called to reverse this. (This is the same concept as L<sup>AT</sup>EX 2<sub>ε</sub> provides in turning on  $\mathcal{L}$  and package and class code.) The ⟨*date*⟩ should be given in the format ⟨*year*⟩/⟨*month*⟩/⟨*day*⟩ or in the ISO date format ⟨*year*⟩-⟨*month*⟩-⟨*day*⟩. If the ⟨*version*⟩ is given then it will be prefixed with v in the package identifier line.

#### \GetIdInfo

Updated: 2012-06-04

\RequirePackage{l3bootstrap} \GetIdInfo \$Id: ⟨SVN info field⟩ \$ {⟨description⟩}

Extracts all information from a SVN field. Spaces are not ignored in these fields. The information pieces are stored in separate control sequences with \ExplFileName for the part of the file name leading up to the period, \ExplFileDate for date, \ExplFileVersion for version and \ExplFileDescription for the description.

To summarize: Every single package using this syntax should identify itself using one of the above methods. Special care is taken so that every package or class file loaded with \RequirePackage or similar are loaded with usual LATEX 2*ε* category codes and the LATEX3 category code scheme is reloaded when needed afterwards. See implementation for details. If you use the \GetIdInfo command you can use the information when loading a package with

\ProvidesExplPackage{\ExplFileName} {\ExplFileDate}{\ExplFileVersion}{\ExplFileDescription}

# <span id="page-32-0"></span>**The l3names package Namespace for primitives**

### <span id="page-32-1"></span>**3.1 Setting up the LATEX3 programming language**

This module is at the core of the LATEX3 programming language. It performs the following tasks:

- defines new names for all TEX primitives;
- emulate required primitives not provided by default in  $\text{LuaTrX}$ ;
- switches to the category code régime for programming;

This module is entirely dedicated to primitives (and emulations of these), which should not be used directly within LAT<sub>EX3</sub> code (outside of "kernel-level" code). As such, the primitives are not documented here: *The TEXbook*, *TEX by Topic* and the manuals for pdfTEX, X<sub>T</sub>TEX, LuaTEX, pTEX and upTEX should be consulted for details of the primitives. These are named \tex\_⟨name⟩:D, typically based on the primitive's ⟨*name*⟩ in pdfTEX and omitting a leading pdf when the primitive is not related to pdf output.

<span id="page-33-0"></span>**Part III Programming Flow**

# <span id="page-34-0"></span>**The l3basics package Basic definitions**

As the name suggest this package holds some basic definitions which are needed by most or all other packages in this set.

Here we describe those functions that are used all over the place. With that we mean functions dealing with the construction and testing of control sequences. Furthermore the basic parts of conditional processing are covered; conditional processing dealing with specific data types is described in the modules specific for the respective data types.

## <span id="page-34-1"></span>**4.1 No operation functions**

\prg\_do\_nothing: *⋆*

#### \prg\_do\_nothing:

An expandable function which does nothing at all: leaves nothing in the input stream after a single expansion.

#### \scan\_stop:

A non-expandable function which does nothing. Does not vanish on expansion but produces no typeset output.

## <span id="page-34-2"></span>**4.2 Grouping material**

\group\_begin: \group\_end:

\scan\_stop:

\group\_begin:

\group\_end: These functions begin and end a group for definition purposes. Assignments are local to groups unless carried out in a global manner. (A small number of exceptions to this rule will be noted as necessary elsewhere in this document.) Each \group\_begin: must be matched by a \group\_end:, although this does not have to occur within the same function. Indeed, it is often necessary to start a group within one function and finish it within another, for example when seeking to use non-standard category codes.

#### \group\_insert\_after:N

#### \group\_insert\_after:N ⟨token⟩

\group\_show\_list: \group\_log\_list:

Adds ⟨*token*⟩ to the list of ⟨*tokens*⟩ to be inserted when the current group level ends. The list of ⟨*tokens*⟩ to be inserted is empty at the beginning of a group: multiple applications of \group\_insert\_after:N may be used to build the inserted list one ⟨*token*⟩ at a time. The current group level may be closed by a \group\_end: function or by a token with category code 2 (close-group), namely a } if standard category codes apply.

\group\_show\_list: \group\_log\_list:

New: 2021-05-11

Display (to the terminal or log file) a list of the groups that are currently opened. This is intended for tracking down problems.

TEXhackers note: This is a wrapper around the **\showgroups** primitive.

## <span id="page-35-0"></span>**4.3 Control sequences and functions**

As TEX is a macro language, creating new functions means creating macros. At point of use, a function is replaced by the replacement text ("code") in which each parameter in the code (#1, #2, *etc.*) is replaced the appropriate arguments absorbed by the function. In the following,  $\langle code \rangle$  is therefore used as a shorthand for "replacement text".

Functions which are not "protected" are fully expanded inside an x expansion. In contrast, "protected" functions are not expanded within x expansions.

#### <span id="page-35-1"></span>**4.3.1 Defining functions**

Functions can be created with no requirement that they are declared first (in contrast to variables, which must always be declared). Declaring a function before setting up the code means that the name chosen is checked and an error raised if it is already in use. The name of a function can be checked at the point of definition using the  $\zeta$  new... functions: this is recommended for all functions which are defined for the first time.

There are three ways to define new functions. All classes define a function to expand to the substitution text. Within the substitution text the actual parameters are substituted for the formal parameters  $(\texttt{\#1}, \texttt{\#2}, \dots)$ .

- **new** Create a new function with the new scope, such as  $\csc_n$ new:Npn. The definition is global and results in an error if it is already defined.
- set Create a new function with the set scope, such as  $\csc s$  set:Npn. The definition is restricted to the current T<sub>E</sub>X group and does not result in an error if the function is already defined.
- **gset** Create a new function with the gset scope, such as \cs\_gset:Npn. The definition is global and does not result in an error if the function is already defined.

Within each set of scope there are different ways to define a function. The differences depend on restrictions on the actual parameters and the expandability of the resulting function.

**nopar** Create a new function with the nopar restriction, such as  $\csc$  set nopar:Npn. The parameter may not contain **\par** tokens.
protected Create a new function with the protected restriction, such as  $\csc$  set\_protected:Npn. The parameter may contain \par tokens but the function will not expand within an x-type or e-type expansion.

Finally, the functions in Subsections [4.3.2](#page-36-0) and [4.3.3](#page-38-0) are primarily meant to define *base functions* only. Base functions can only have the following argument specifiers:

### **N and n** No manipulation.

**T and F** Functionally equivalent to n (you are actually encouraged to use the family of \prg\_new\_conditional: functions described in Section [9.1\)](#page-81-0).

**p and w** These are special cases.

The  $\cos$  new: functions below (and friends) do not stop you from using other argument specifiers in your function names, but they do not handle expansion for you. You should define the base function and then use \cs\_generate\_variant:Nn to generate custom variants as described in Section [5.2.](#page-52-0)

### <span id="page-36-0"></span>**4.3.2 Defining new functions using parameter text**

\cs\_new:Npn \cs\_new:cpn \cs\_new:Npx \cs\_new:cpx

\cs\_new:Npn ⟨function⟩ ⟨parameters⟩ {⟨code⟩}

Creates ⟨*function*⟩ to expand to ⟨*code*⟩ as replacement text. Within the ⟨*code*⟩, the ⟨*parameters*⟩ (#1, #2, *etc.*) will be replaced by those absorbed by the function. The definition is global and an error results if the ⟨*function*⟩ is already defined.

\cs\_new\_nopar:Npn \cs\_new\_nopar:cpn \cs\_new\_nopar:Npx \cs\_new\_nopar:cpx

\cs\_new\_protected:Npn \cs\_new\_protected:cpn \cs\_new\_protected:Npx \cs\_new\_protected:cpx

### \cs\_new\_nopar:Npn ⟨function⟩ ⟨parameters⟩ {⟨code⟩}

Creates ⟨*function*⟩ to expand to ⟨*code*⟩ as replacement text. Within the ⟨*code*⟩, the ⟨*parameters*⟩ (#1, #2, *etc.*) will be replaced by those absorbed by the function. When the ⟨*function*⟩ is used the ⟨*parameters*⟩ absorbed cannot contain \par tokens. The definition is global and an error results if the ⟨*function*⟩ is already defined.

\cs\_new\_protected:Npn ⟨function⟩ ⟨parameters⟩ {⟨code⟩}

Creates ⟨*function*⟩ to expand to ⟨*code*⟩ as replacement text. Within the ⟨*code*⟩, the ⟨*parameters*⟩ (#1, #2, *etc.*) will be replaced by those absorbed by the function. The ⟨*function*⟩ will not expand within an x-type argument. The definition is global and an error results if the ⟨*function*⟩ is already defined.

\cs\_new\_protected\_nopar:Npn \cs\_new\_protected\_nopar:Npn ⟨function⟩ ⟨parameters⟩ {⟨code⟩} \cs\_new\_protected\_nopar:cpn \cs\_new\_protected\_nopar:Npx \cs\_new\_protected\_nopar:cpx

Creates ⟨*function*⟩ to expand to ⟨*code*⟩ as replacement text. Within the ⟨*code*⟩, the

⟨*parameters*⟩ (#1, #2, *etc.*) will be replaced by those absorbed by the function. When the ⟨*function*⟩ is used the ⟨*parameters*⟩ absorbed cannot contain \par tokens. The ⟨*function*⟩ will not expand within an x-type or e-type argument. The definition is global and an error results if the ⟨*function*⟩ is already defined.

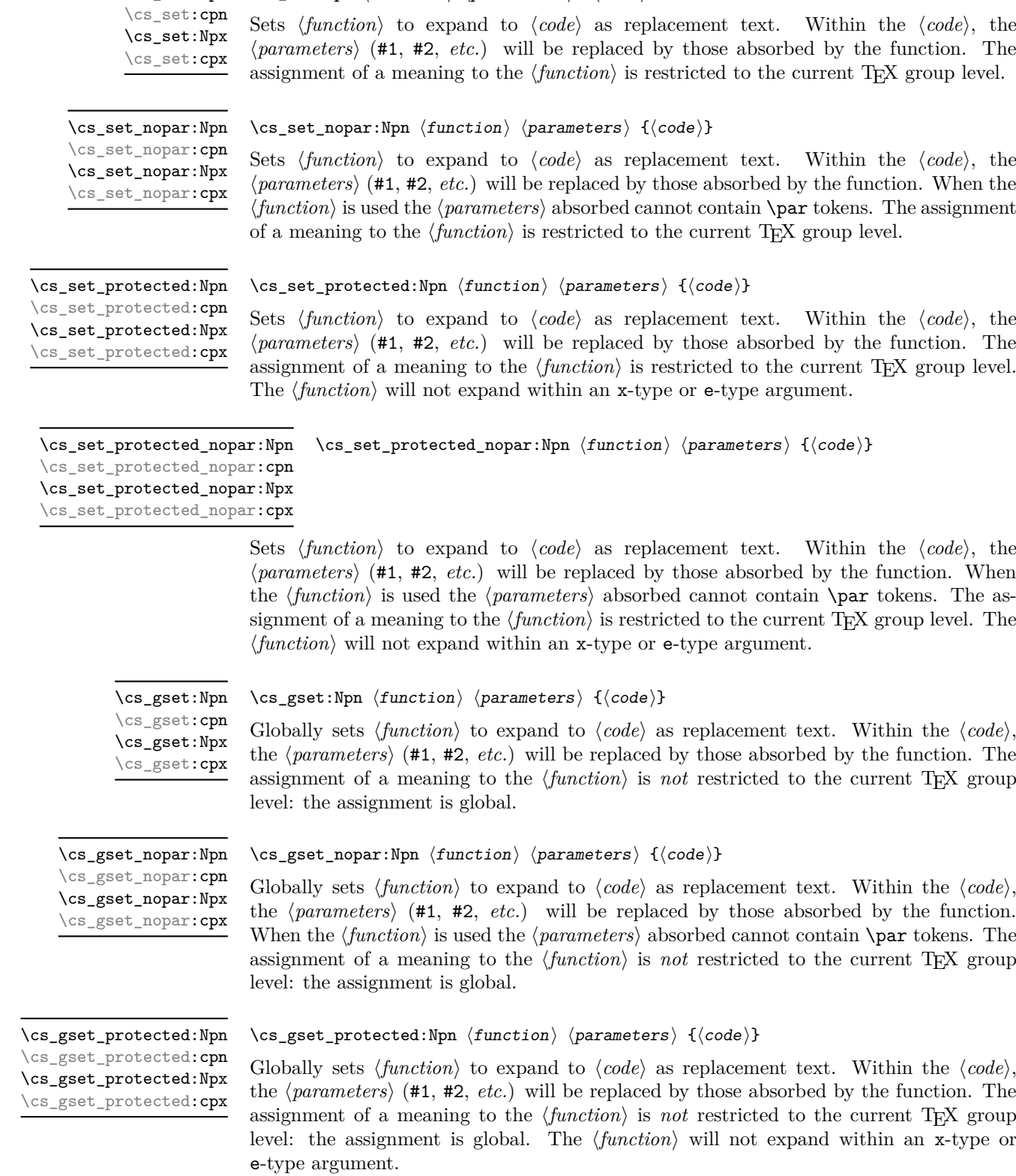

\cs\_set:Npn ⟨function⟩ ⟨parameters⟩ {⟨code⟩}

\cs\_set:Npn

## 16

\cs\_gset\_protected\_nopar:Npx \cs\_gset\_protected\_nopar:cpx Globally sets ⟨*function*⟩ to expand to ⟨*code*⟩ as replacement text. Within the ⟨*code*⟩, the ⟨*parameters*⟩ (#1, #2, *etc.*) will be replaced by those absorbed by the function. When the ⟨*function*⟩ is used the ⟨*parameters*⟩ absorbed cannot contain \par tokens. The assignment of a meaning to the  $\langle function \rangle$  is *not* restricted to the current T<sub>E</sub>X group level: the assignment is global. The ⟨*function*⟩ will not expand within an x-type argument. **4.3.3 Defining new functions using the signature** \cs\_new:Nn ⟨function⟩ {⟨code⟩} Creates ⟨*function*⟩ to expand to ⟨*code*⟩ as replacement text. Within the ⟨*code*⟩, the number of ⟨*parameters*⟩ is detected automatically from the function signature. These ⟨*parameters*⟩ (#1, #2, *etc.*) will be replaced by those absorbed by the function. The definition is global and an error results if the ⟨*function*⟩ is already defined. \cs\_new:Nn \cs\_new:(cn|Nx|cx) \cs\_new\_nopar:Nn ⟨function⟩ {⟨code⟩} Creates ⟨*function*⟩ to expand to ⟨*code*⟩ as replacement text. Within the ⟨*code*⟩, the number of ⟨*parameters*⟩ is detected automatically from the function signature. These ⟨*parameters*⟩ (#1, #2, *etc.*) will be replaced by those absorbed by the function. When the ⟨*function*⟩ is used the ⟨*parameters*⟩ absorbed cannot contain \par tokens. The definition is global and an error results if the ⟨*function*⟩ is already defined. \cs\_new\_nopar:Nn \cs\_new\_nopar:(cn|Nx|cx) \cs\_new\_protected:Nn ⟨function⟩ {⟨code⟩} Creates ⟨*function*⟩ to expand to ⟨*code*⟩ as replacement text. Within the ⟨*code*⟩, the number of ⟨*parameters*⟩ is detected automatically from the function signature. These ⟨*parameters*⟩ (#1, #2, *etc.*) will be replaced by those absorbed by the function. The ⟨*function*⟩ will not expand within an x-type argument. The definition is global and an error results if the ⟨*function*⟩ is already defined. \cs\_new\_protected:Nn \cs\_new\_protected:(cn|Nx|cx) \cs\_new\_protected\_nopar:Nn \cs\_new\_protected\_nopar:Nn ⟨function⟩ {⟨code⟩} \cs\_new\_protected\_nopar:(cn|Nx|cx) Creates ⟨*function*⟩ to expand to ⟨*code*⟩ as replacement text. Within the ⟨*code*⟩, the number of ⟨*parameters*⟩ is detected automatically from the function signature. These ⟨*parameters*⟩ (#1, #2, *etc.*) will be replaced by those absorbed by the function. When the ⟨*function*⟩ is used the ⟨*parameters*⟩ absorbed cannot contain \par tokens. The ⟨*function*⟩ will not expand within an x-type or e-type argument. The definition is global and an error results if the ⟨*function*⟩ is already defined. \cs\_set:Nn ⟨function⟩ {⟨code⟩} \cs\_set:Nn \cs\_set:(cn|Nx|cx)

\cs\_gset\_protected\_nopar:Npn \cs\_gset\_protected\_nopar:Npn ⟨function⟩ ⟨parameters⟩ {⟨code⟩}

<span id="page-38-0"></span>\cs\_gset\_protected\_nopar:cpn

Sets ⟨*function*⟩ to expand to ⟨*code*⟩ as replacement text. Within the ⟨*code*⟩, the number of ⟨*parameters*⟩ is detected automatically from the function signature. These ⟨*parameters*⟩ (#1, #2, *etc.*) will be replaced by those absorbed by the function. The assignment of a meaning to the  $\langle function \rangle$  is restricted to the current T<sub>EX</sub> group level.

\cs\_set\_nopar:Nn \cs\_set\_nopar:(cn|Nx|cx)

### \cs\_set\_nopar:Nn ⟨function⟩ {⟨code⟩}

Sets ⟨*function*⟩ to expand to ⟨*code*⟩ as replacement text. Within the ⟨*code*⟩, the number of ⟨*parameters*⟩ is detected automatically from the function signature. These ⟨*parameters*⟩ (#1, #2, *etc.*) will be replaced by those absorbed by the function. When the ⟨*function*⟩ is used the ⟨*parameters*⟩ absorbed cannot contain \par tokens. The assignment of a meaning to the  $\langle function \rangle$  is restricted to the current T<sub>E</sub>X group level.

\cs\_set\_protected:Nn \cs\_set\_protected:(cn|Nx|cx)

### \cs\_set\_protected:Nn ⟨function⟩ {⟨code⟩}

Sets ⟨*function*⟩ to expand to ⟨*code*⟩ as replacement text. Within the ⟨*code*⟩, the number of ⟨*parameters*⟩ is detected automatically from the function signature. These ⟨*parameters*⟩ (#1, #2, *etc.*) will be replaced by those absorbed by the function. The ⟨*function*⟩ will not expand within an x-type argument. The assignment of a meaning to the ⟨*function*⟩ is restricted to the current TEX group level.

\cs\_set\_protected\_nopar:Nn \cs\_set\_protected\_nopar:Nn ⟨function⟩ {⟨code⟩} \cs\_set\_protected\_nopar:(cn|Nx|cx)

> Sets ⟨*function*⟩ to expand to ⟨*code*⟩ as replacement text. Within the ⟨*code*⟩, the number of ⟨*parameters*⟩ is detected automatically from the function signature. These ⟨*parameters*⟩ (#1, #2, *etc.*) will be replaced by those absorbed by the function. When the ⟨*function*⟩ is used the ⟨*parameters*⟩ absorbed cannot contain \par tokens. The ⟨*function*⟩ will not expand within an x-type or e-type argument. The assignment of a meaning to the  $\langle function \rangle$  is restricted to the current T<sub>EX</sub> group level.

\cs\_gset:Nn \cs\_gset:(cn|Nx|cx)

\cs\_gset\_nopar:Nn \cs\_gset\_nopar:(cn|Nx|cx)

### \cs\_gset:Nn ⟨function⟩ {⟨code⟩}

Sets ⟨*function*⟩ to expand to ⟨*code*⟩ as replacement text. Within the ⟨*code*⟩, the number of ⟨*parameters*⟩ is detected automatically from the function signature. These ⟨*parameters*⟩ (#1, #2, *etc.*) will be replaced by those absorbed by the function. The assignment of a meaning to the ⟨*function*⟩ is global.

\cs\_gset\_nopar:Nn ⟨function⟩ {⟨code⟩}

Sets ⟨*function*⟩ to expand to ⟨*code*⟩ as replacement text. Within the ⟨*code*⟩, the number of ⟨*parameters*⟩ is detected automatically from the function signature. These ⟨*parameters*⟩ (#1, #2, *etc.*) will be replaced by those absorbed by the function. When the ⟨*function*⟩ is used the ⟨*parameters*⟩ absorbed cannot contain \par tokens. The assignment of a meaning to the ⟨*function*⟩ is global.

\cs\_gset\_protected:(cn|Nx|cx)

\cs\_gset\_protected:Nn \cs\_gset\_protected:Nn ⟨function⟩ {⟨code⟩}

Sets ⟨*function*⟩ to expand to ⟨*code*⟩ as replacement text. Within the ⟨*code*⟩, the number of ⟨*parameters*⟩ is detected automatically from the function signature. These ⟨*parameters*⟩ (#1, #2, *etc.*) will be replaced by those absorbed by the function. The ⟨*function*⟩ will not expand within an x-type argument. The assignment of a meaning to the ⟨*function*⟩ is global.

\cs\_gset\_protected\_nopar:Nn \cs\_gset\_protected\_nopar:Nn ⟨function⟩ {⟨code⟩}

\cs\_gset\_protected\_nopar:(cn|Nx|cx)

Sets ⟨*function*⟩ to expand to ⟨*code*⟩ as replacement text. Within the ⟨*code*⟩, the number of ⟨*parameters*⟩ is detected automatically from the function signature. These ⟨*parameters*⟩ (#1, #2, *etc.*) will be replaced by those absorbed by the function. When the ⟨*function*⟩ is used the ⟨*parameters*⟩ absorbed cannot contain \par tokens. The ⟨*function*⟩ will not expand within an x-type or e-type argument. The assignment of a meaning to the ⟨*function*⟩ is global.

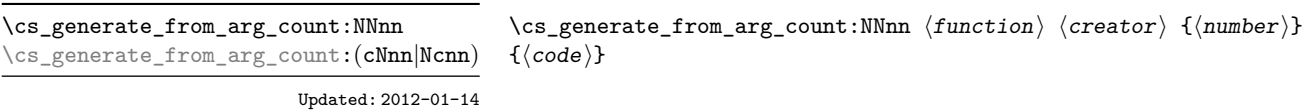

Uses the  $\langle \text{creation} \rangle$  function (which should have signature Npn, for example \cs\_new:Npn) to define a ⟨*function*⟩ which takes ⟨*number*⟩ arguments and has ⟨*code*⟩ as replacement text. The ⟨*number*⟩ of arguments is an integer expression, evaluated as detailed for \int\_eval:n.

## **4.3.4 Copying control sequences**

Control sequences (not just functions as defined above) can be set to have the same meaning using the functions described here. Making two control sequences equivalent means that the second control sequence is a *copy* of the first (rather than a pointer to it). Thus the old and new control sequence are not tied together: changes to one are not reflected in the other.

In the following text "cs" is used as an abbreviation for "control sequence".

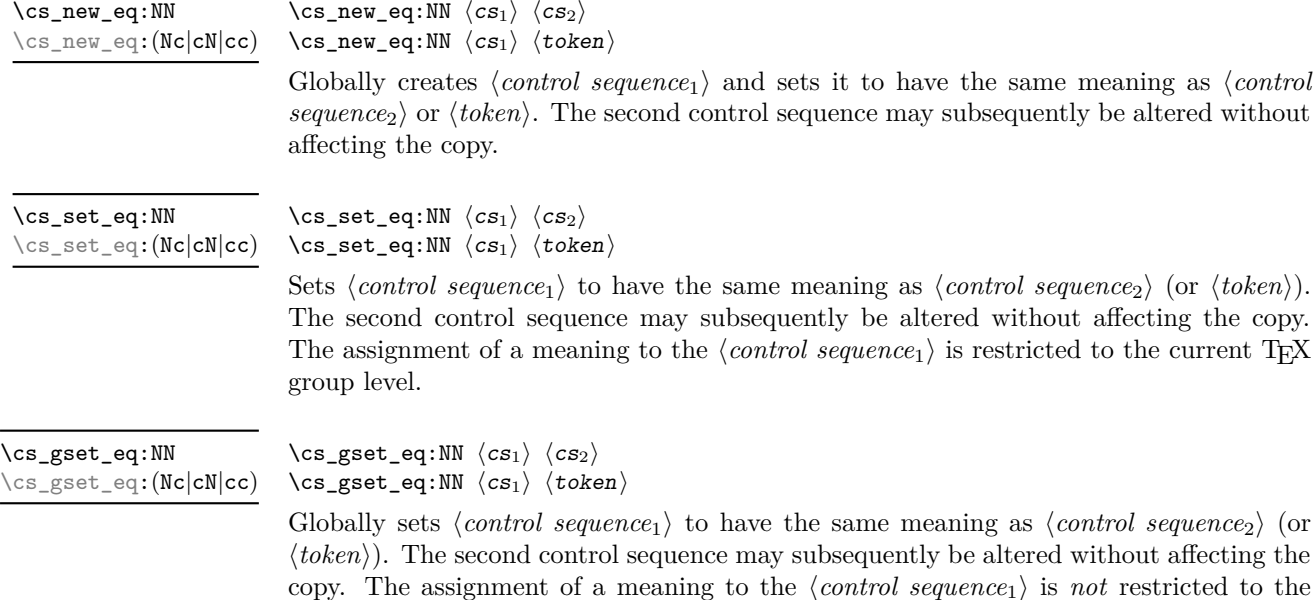

current T<sub>E</sub>X group level: the assignment is global.

### **4.3.5 Deleting control sequences**

There are occasions where control sequences need to be deleted. This is handled in a very simple manner.

\cs\_undefine:N \cs\_undefine:c Updated: 2011-09-15

\cs\_undefine:N ⟨control sequence⟩ Sets ⟨*control sequence*⟩ to be globally undefined.

### **4.3.6 Showing control sequences**

\cs\_meaning:N ⟨control sequence⟩ \cs\_meaning:N *⋆*

\cs\_meaning:c *⋆* Updated: 2011-12-22

This function expands to the *meaning* of the ⟨*control sequence*⟩ control sequence. For a macro, this includes the ⟨*replacement text*⟩.

**TEXhackers note:** This is TEX's \meaning primitive. For tokens that are not control sequences, it is more logical to use \token\_to\_meaning:N. The c variant correctly reports undefined arguments.

\cs\_show:N \cs\_show:c

Updated: 2017-02-14

\cs\_show:N ⟨control sequence⟩

Displays the definition of the ⟨*control sequence*⟩ on the terminal.

**TEXhackers note:** This is similar to the TEX primitive \show, wrapped to a fixed number of characters per line.

\cs\_log:N \cs\_log:c \cs\_log:N ⟨control sequence⟩

New: 2014-08-22 Updated: 2017-02-14

Writes the definition of the  $\langle \text{control} \text{ sequence} \rangle$  in the log file. See also  $\csc \text{show}:N$  which displays the result in the terminal.

# **4.3.7 Converting to and from control sequences**

\use:c *⋆*

\use:c {⟨control sequence name⟩}

Expands the ⟨*control sequence name*⟩ until only characters remain, and then converts this into a control sequence. This process requires two expansions. As in other c-type arguments the ⟨*control sequence name*⟩ must, when fully expanded, consist of character tokens, typically a mixture of category code 10 (space), 11 (letter) and 12 (other).

**TEXhackers note:** Protected macros that appear in a c-type argument are expanded despite being protected;  $\exp_{\text{not}:n}$  also has no effect. An internal error occurs if non-characters or active characters remain after full expansion, as the conversion to a control sequence is not possible.

As an example of the \use:c function, both

\use:c { a b c }

and

```
\tl new:N \l my tl
\tilde{\tau} set:Nn \tilde{\tau} my tl { a b c }
\use:c { \tl_use:N \l_my_tl }
```
would be equivalent to

\abc

after two expansions of \use:c.

```
\cs_if_exist_use:N ⋆
\cs_if_exist_use:c ⋆
\cs_if_exist_use:NTF ⋆
\cs_if_exist_use:cTF ⋆
            New: 2012-11-10
```
\cs\_if\_exist\_use:N ⟨control sequence⟩ \cs\_if\_exist\_use:NTF ⟨control sequence⟩ {⟨true code⟩} {⟨false code⟩}

Tests whether the ⟨*control sequence*⟩ is currently defined according to the conditional \cs\_if\_exist:NTF (whether as a function or another control sequence type), and if it is inserts the ⟨*control sequence*⟩ into the input stream followed by the ⟨*true code*⟩. Otherwise the ⟨*false code*⟩ is used.

\cs:w *⋆* \cs\_end: *⋆* \cs:w ⟨control sequence name⟩ \cs\_end:

Converts the given *(control sequence name)* into a single control sequence token. This process requires one expansion. The content for ⟨*control sequence name*⟩ may be literal material or from other expandable functions. The ⟨*control sequence name*⟩ must, when fully expanded, consist of character tokens which are not active: typically of category code 10 (space), 11 (letter) or 12 (other), or a mixture of these.

**TEXhackers note:** These are the TEX primitives \csname and \endcsname.

As an example of the  $\csc w$  and  $\csc w$  end: functions, both

\cs:w a b c \cs\_end:

and

\tl new:N \l my tl \tl\_set:Nn \l\_my\_tl { a b c } \cs:w \tl\_use:N \l\_my\_tl \cs\_end:

would be equivalent to

\abc

after one expansion of  $\csc w$ .

\cs\_to\_str:N *⋆*

\cs\_to\_str:N ⟨control sequence⟩

Converts the given ⟨*control sequence*⟩ into a series of characters with category code 12 (other), except spaces, of category code 10. The result does *not* include the current escape token, contrarily to \token to str:N. Full expansion of this function requires exactly 2 expansion steps, and so an x-type or e-type expansion, or two o-type expansions are required to convert the ⟨*control sequence*⟩ to a sequence of characters in the input stream. In most cases, an f-expansion is correct as well, but this loses a space at the start of the result.

# **4.4 Analysing control sequences**

\cs\_split\_function:N *⋆*

New: 2018-04-06

\cs\_split\_function:N ⟨function⟩

Splits the ⟨*function*⟩ into the ⟨*name*⟩ (*i.e.* the part before the colon) and the ⟨*signature*⟩ (*i.e.* after the colon). This information is then placed in the input stream in three parts: the ⟨*name*⟩, the ⟨*signature*⟩ and a logic token indicating if a colon was found (to differentiate variables from function names). The ⟨*name*⟩ does not include the escape character, and both the ⟨*name*⟩ and ⟨*signature*⟩ are made up of tokens with category code 12 (other).

The next three functions decompose TEX macros into their constituent parts: if the ⟨*token*⟩ passed is not a macro then no decomposition can occur. In the latter case, all three functions leave \scan\_stop: in the input stream.

\cs\_prefix\_spec:N *⋆*

New: 2019-02-27

\cs\_prefix\_spec:N ⟨token⟩

If the  $\langle \text{token} \rangle$  is a macro, this function leaves the applicable T<sub>EX</sub> prefixes in input stream as a string of tokens of category code 12 (with spaces having category code 10). Thus for example

\cs\_set:Npn \next:nn #1#2 { x #1~y #2 } \cs\_prefix\_spec:N \next:nn

leaves \long in the input stream. If the ⟨*token*⟩ is not a macro then \scan\_stop: is left in the input stream.

**TEXhackers note:** The prefix can be empty, **\long, \protected** or **\protected**\long with backslash replaced by the current escape character.

\cs\_argument\_spec:N *⋆*

New: 2019-02-27

\cs\_argument\_spec:N ⟨token⟩

If the  $\langle token \rangle$  is a macro, this function leaves the primitive T<sub>E</sub>X argument specification in input stream as a string of character tokens of category code 12 (with spaces having category code 10). Thus for example

\cs\_set:Npn \next:nn #1#2 { x #1 y #2 } \cs\_argument\_spec:N \next:nn

leaves  $\#1\#2$  in the input stream. If the  $\langle token \rangle$  is not a macro then **\scan\_stop:** is left in the input stream.

**TEXhackers note:** If the argument specification contains the string ->, then the function produces incorrect results.

\cs\_replacement\_spec:N *⋆*

New: 2019-02-27

\cs\_replacement\_spec:N ⟨token⟩

If the  $\langle token \rangle$  is a macro, this function leaves the replacement text in input stream as a string of character tokens of category code 12 (with spaces having category code 10). Thus for example

```
\cs_set:Npn \next:nn #1#2 { x #1~y #2 }
\cs_replacement_spec:N \next:nn
```
leaves  $x#1 \nvert y#2$  in the input stream. If the  $\langle \text{token} \rangle$  is not a macro then  $\text{scan\_stop:}$  is left in the input stream.

**TEXhackers note:** If the argument specification contains the string ->, then the function produces incorrect results.

# **4.5 Using or removing tokens and arguments**

Tokens in the input can be read and used or read and discarded. If one or more tokens are wrapped in braces then when absorbing them the outer set is removed. At the same time, the category code of each token is set when the token is read by a function (if it is read more than once, the category code is determined by the situation in force when first function absorbs the token).

```
\text{%} \use:n {\langle group_1 \rangle}
                 \label{eq:3} $$\use:nn \ {group_1\} {{group_2\}} \\{group_1\} {\{group_2\} {\{group_3\}}
                 \use:nnnn {⟨group1⟩} {⟨group2⟩} {⟨group3⟩} {⟨group4⟩}
\use:n ⋆
\use:nn ⋆
\use:nnn ⋆
\use:nnnn ⋆
```
As illustrated, these functions absorb between one and four arguments, as indicated by the argument specifier. The braces surrounding each argument are removed and the remaining tokens are left in the input stream. The category code of these tokens is also fixed by this process (if it has not already been by some other absorption). All of these functions require only a single expansion to operate, so that one expansion of

\use:nn { abc } { { def } }

results in the input stream containing

abc { def }

*i.e.* only the outer braces are removed.

**TEXhackers note:** The \use:n function is equivalent to  $L^4T^2Z^2$ 's \@firstofone.

\use\_i:nn *⋆* \use\_ii:nn *⋆*

### $\text{use}_i:nn \ {\langle arg_1 \rangle} \ {\langle arg_2 \rangle}$

These functions absorb two arguments from the input stream. The function \use\_i:nn discards the second argument, and leaves the content of the first argument in the input stream. \use\_ii:nn discards the first argument and leaves the content of the second argument in the input stream. The category code of these tokens is also fixed (if it has not already been by some other absorption). A single expansion is needed for the functions to take effect.

**TEXhackers note:** These are equivalent to L<sup>AT</sup>EX 2*ε*'s **\@firstoftwo** and **\@secondoftwo**.

\use\_i:nnn *⋆* \use\_ii:nnn *⋆* \use\_iii:nnn *⋆*

### \use\_i:nnn  $\{\langle arg_1 \rangle\}$   $\{\langle arg_2 \rangle\}$   $\{\langle arg_3 \rangle\}$

These functions absorb three arguments from the input stream. The function \use\_i:nnn discards the second and third arguments, and leaves the content of the first argument in the input stream. \use ii:nnn and \use iii:nnn work similarly, leaving the content of second or third arguments in the input stream, respectively. The category code of these tokens is also fixed (if it has not already been by some other absorption). A single expansion is needed for the functions to take effect.

\use\_i:nnnn *⋆* \use\_ii:nnnn *⋆* \use\_iii:nnnn *⋆* \use\_iv:nnnn *⋆*

\use\_i:nnnn  $\{\langle arg_1 \rangle\}$   $\{\langle arg_2 \rangle\}$   $\{\langle arg_3 \rangle\}$   $\{\langle arg_4 \rangle\}$ 

These functions absorb four arguments from the input stream. The function \use\_ i:nnnn discards the second, third and fourth arguments, and leaves the content of the first argument in the input stream. \use\_ii:nnnn, \use\_iii:nnnn and \use\_iv:nnnn work similarly, leaving the content of second, third or fourth arguments in the input stream, respectively. The category code of these tokens is also fixed (if it has not already been by some other absorption). A single expansion is needed for the functions to take effect.

\use\_i\_ii:nnn *⋆*

 $\text{base}_i_i:\text{nnn } {\langle arg_1 \rangle} {\langle arg_2 \rangle} {\langle arg_3 \rangle}$ 

This function absorbs three arguments and leaves the content of the first and second in the input stream. The category code of these tokens is also fixed (if it has not already been by some other absorption). A single expansion is needed for the function to take effect. An example:

\use\_i\_ii:nnn { abc } { { def } } { ghi }

results in the input stream containing

abc { def }

*i.e.* the outer braces are removed and the third group is removed.

\use\_ii\_i:nn *⋆*

\use\_ii\_i:nn  $\{\langle arg_1 \rangle\}$   $\{\langle arg_2 \rangle\}$ 

New: 2019-06-02

This function absorbs two arguments and leaves the content of the second and first in the input stream. The category code of these tokens is also fixed (if it has not already been by some other absorption). A single expansion is needed for the function to take effect.

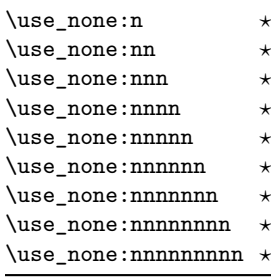

### \use\_none:n {⟨group1⟩}

These functions absorb between one and nine groups from the input stream, leaving nothing on the resulting input stream. These functions work after a single expansion. One or more of the n arguments may be an unbraced single token (*i.e.* an N argument).

**TEXhackers note:** These are equivalent to LATEX 2*ε*'s \@gobble, \@gobbbletwo, *etc.*

# \use:e *⋆* New: 2018-06-18

\use:e {⟨expandable tokens⟩}

Fully expands the ⟨*token list*⟩ in an x-type manner, *but* the function remains fully expandable, and parameter character (usually #) need not be doubled.

**TEXhackers note:** \use:e is a wrapper around the primitive \expanded where it is available: it requires two expansions to complete its action. When \expanded is not available this function is very slow.

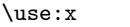

Updated: 2011-12-31

\use:x {⟨expandable tokens⟩}

Fully expands the ⟨*expandable tokens*⟩ and inserts the result into the input stream at the current location. Any hash characters (#) in the argument must be doubled.

## **4.5.1 Selecting tokens from delimited arguments**

A different kind of function for selecting tokens from the token stream are those that use delimited arguments.

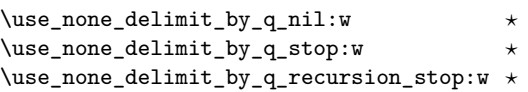

```
\use_none_delimit_by_q_nil:w ⟨balanced text⟩ \q_nil
\use_none_delimit_by_q_stop:w ⟨balanced text⟩ \q_stop
\use_none_delimit_by_q_recursion_stop:w ⟨balanced text⟩
\q_recursion_stop
```
Absorb the ⟨*balanced text*⟩ from the input stream delimited by the marker given in the function name, leaving nothing in the input stream.

```
\use_i_delimit_by_q_nil:nw ⋆
\use_i_delimit_by_q_stop:nw ⋆
\use_i_delimit_by_q_recursion_stop:nw ⋆
```

```
\use_i_delimit_by_q_nil:nw {⟨inserted tokens⟩} ⟨balanced text⟩
\q_nil
\use_i_delimit_by_q_stop:nw {⟨inserted tokens⟩} ⟨balanced
text⟩ \q_stop
\use_i_delimit_by_q_recursion_stop:nw {⟨inserted tokens⟩}
⟨balanced text⟩ \q_recursion_stop
```
Absorb the ⟨*balanced text*⟩ from the input stream delimited by the marker given in the function name, leaving ⟨*inserted tokens*⟩ in the input stream for further processing.

# **4.6 Predicates and conditionals**

LATEX3 has three concepts for conditional flow processing:

**Branching conditionals** Functions that carry out a test and then execute, depending on its result, either the code supplied as the ⟨*true code*⟩ or the ⟨*false code*⟩. These arguments are denoted with T and F, respectively. An example would be

\cs\_if\_free:cTF {abc} {⟨*true code*⟩} {⟨*false code*⟩}

a function that turns the first argument into a control sequence (since it's marked as c) then checks whether this control sequence is still free and then depending on the result carries out the code in the second argument (true case) or in the third argument (false case).

These type of functions are known as "conditionals"; whenever a TF function is defined it is usually accompanied by T and F functions as well. These are provided for convenience when the branch only needs to go a single way. Package writers are free to choose which types to define but the kernel definitions always provide all three versions.

Important to note is that these branching conditionals with ⟨*true code*⟩ and/or ⟨*false code*⟩ are always defined in a way that the code of the chosen alternative can operate on following tokens in the input stream.

These conditional functions may or may not be fully expandable, but if they are expandable they are accompanied by a "predicate" for the same test as described below.

**Predicates** "Predicates" are functions that return a special type of boolean value which can be tested by the boolean expression parser. All functions of this type are expandable and have names that end with \_p in the description part. For example,

\cs\_if\_free\_p:N

would be a predicate function for the same type of test as the conditional described above. It would return "true" if its argument (a single token denoted by N) is still free for definition. It would be used in constructions like

\bool\_if:nTF { \cs\_if\_free\_p:N \l\_tmpz\_tl || \cs\_if\_free\_p:N \g\_tmpz\_tl } {⟨*true code*⟩} {⟨*false code*⟩}

For each predicate defined, a "branching conditional" also exists that behaves like a conditional described above.

**Primitive conditionals** There is a third variety of conditional, which is the original concept used in plain T<sub>E</sub>X and L<sup>AT</sup>EX 2<sub>ε</sub>. Their use is discouraged in expl3 (although still used in low-level definitions) because they are more fragile and in many cases require more expansion control (hence more code) than the two types of conditionals described above.

\c\_true\_bool Constants that represent true and false, respectively. Used to implement predicates. \c\_false\_bool

### **4.6.1 Tests on control sequences**

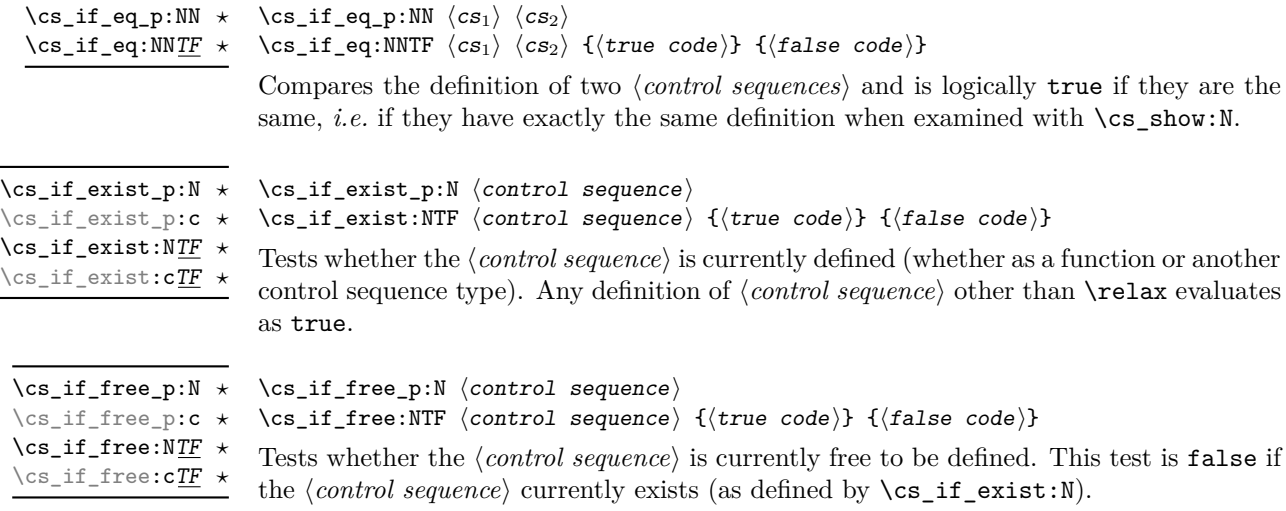

## **4.6.2 Primitive conditionals**

The  $\varepsilon$ -T<sub>E</sub>X engine itself provides many different conditionals. Some expand whatever comes after them and others don't. Hence the names for these underlying functions often contains a :w part but higher level functions are often available. See for instance \int\_compare\_p:nNn which is a wrapper for \if\_int\_compare:w.

Certain conditionals deal with specific data types like boxes and fonts and are described there. The ones described below are either the universal conditionals or deal with control sequences. We prefix primitive conditionals with  $\iota$ .

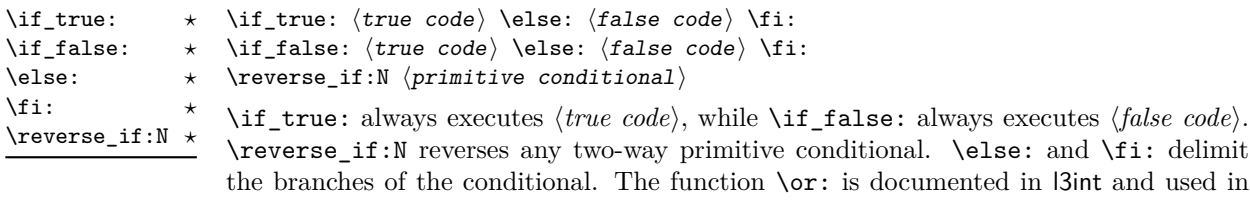

**TEXhackers note:** These are equivalent to their corresponding TEX primitive conditionals; \reverse\_if:N is  $\varepsilon$ -T<sub>E</sub>X's \unless.

\if\_meaning:w ⟨arg1⟩ ⟨arg2⟩ ⟨true code⟩ \else: ⟨false code⟩ \fi: \if\_meaning:w *⋆*

case switches.

\if\_meaning:w executes ⟨*true code*⟩ when ⟨*arg*1⟩ and ⟨*arg*2⟩ are the same, otherwise it executes ⟨*false code*⟩. ⟨*arg*1⟩ and ⟨*arg*2⟩ could be functions, variables, tokens; in all cases the *unexpanded* definitions are compared.

TEXhackers note: This is TEX's \ifx.

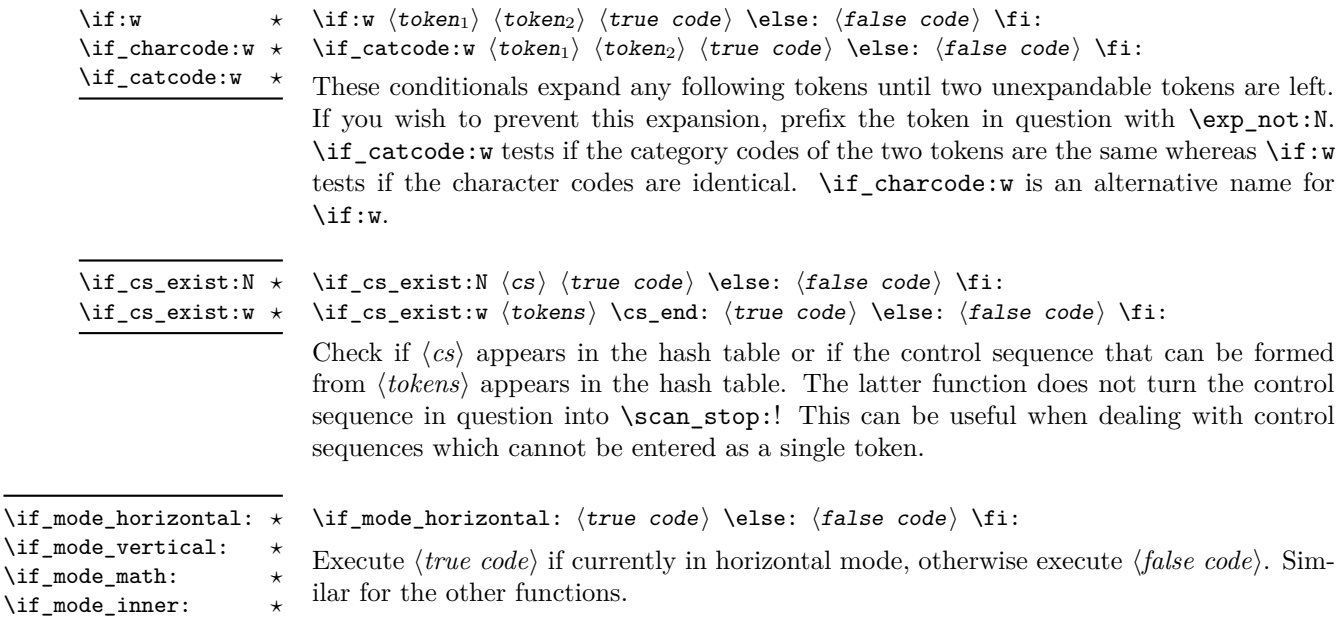

# **4.7 Starting a paragraph**

# \mode\_leave\_vertical:

 $\overline{\mathbf{u}}$  $\lambda$ if  $\lambda$ if

### \mode\_leave\_vertical:

New: 2017-07-04

Ensures that T<sub>E</sub>X is not in vertical (inter-paragraph) mode. In horizontal or math mode this command has no effect, in vertical mode it switches to horizontal mode, and inserts a box of width \parindent, followed by the \everypar token list.

**TEXhackers note:** This results in the contents of the \everypar token register being inserted, after **\mode\_leave\_vertical:** is complete. Notice that in contrast to the L<sup>AT</sup>EX 2<sub>ε</sub> \leavevmode approach, no box is used by the method implemented here.

# **4.8 Debugging support**

\debug\_on:n \debug\_off:n

New: 2017-07-16 Updated: 2017-08-02 \debug\_on:n { ⟨comma-separated list⟩ } \debug\_off:n { ⟨comma-separated list⟩ }

Turn on and off within a group various debugging code, some of which is also available as expl3 load-time options. The items that can be used in the ⟨*list*⟩ are

- check-declarations that checks all expl3 variables used were previously declared and that local/global variables (based on their name or on their first assignment) are only locally/globally assigned;
- check-expressions that checks integer, dimension, skip, and muskip expressions are not terminated prematurely;
- deprecation that makes soon-to-be-deprecated commands produce errors;
- log-functions that logs function definitions;
- all that does all of the above.

Providing these as switches rather than options allows testing code even if it relies on other packages: load all other packages, call \debug\_on:n, and load the code that one is interested in testing. These functions can only be used in  $\mathbb{F}T\mathbb{F}X$  2<sub>*ε*</sub> package mode loaded with enable-debug or another option implying it.

\debug\_suspend: \debug\_resume:

New: 2017-11-28

### \debug\_suspend: ... \debug\_resume:

Suppress (locally) errors and logging from debug commands, except for the deprecation errors or warnings. These pairs of commands can be nested. This can be used around pieces of code that are known to fail checks, if such failures should be ignored. See for instance l3coffins.

# **Chapter 5**

# **The l3expan package Argument expansion**

This module provides generic methods for expanding TEX arguments in a systematic manner. The functions in this module all have prefix exp.

Not all possible variations are implemented for every base function. Instead only those that are used within the LATEX3 kernel or otherwise seem to be of general interest are implemented. Consult the module description to find out which functions are actually defined. The next section explains how to define missing variants.

# **5.1 Defining new variants**

The definition of variant forms for base functions may be necessary when writing new functions or when applying a kernel function in a situation that we haven't thought of before.

Internally preprocessing of arguments is done with functions of the form  $\exp$ -.... They all look alike, an example would be \exp\_args:NNo. This function has three arguments, the first and the second are a single tokens, while the third argument should be given in braces. Applying \exp\_args:NNo expands the content of third argument once before any expansion of the first and second arguments. If  $\searrow$  gpush:No was not defined it could be coded in the following way:

```
\exp_args:NNo \seq_gpush:Nn
   \g_file_name_stack
   { \l_tmpa_tl }
```
In other words, the first argument to  $\exp_args:NNo$  is the base function and the other arguments are preprocessed and then passed to this base function. In the example the first argument to the base function should be a single token which is left unchanged while the second argument is expanded once. From this example we can also see how the variants are defined. They just expand into the appropriate \exp\_ function followed by the desired base function, *e.g.*

```
\cs_generate_variant:Nn \seq_gpush:Nn { No }
```
results in the definition of \seq\_gpush:No

\cs\_new:Npn \seq\_gpush:No { \exp\_args:NNo \seq\_gpush:Nn }

Providing variants in this way in style files is safe as the  $\csc_{generate\_variant: Nn}$ function will only create new definitions if there is not already one available. Therefore adding such definition to later releases of the kernel will not make such style files obsolete.

The steps above may be automated by using the function \cs\_generate\_ variant:Nn, described next.

# <span id="page-52-0"></span>**5.2 Methods for defining variants**

We recall the set of available argument specifiers.

- N is used for single-token arguments while c constructs a control sequence from its name and passes it to a parent function as an N-type argument.
- Many argument types extract or expand some tokens and provide it as an n-type argument, namely a braced multiple-token argument: V extracts the value of a variable, v extracts the value from the name of a variable, n uses the argument as it is, o expands once, f expands fully the front of the token list, e and x expand fully all tokens (differences are explained later).
- A few odd argument types remain: T and F for conditional processing, otherwise identical to n-type arguments, p for the parameter text in definitions, w for arguments with a specific syntax, and D to denote primitives that should not be used directly.

\cs\_generate\_variant:Nn \cs\_generate\_variant: cn Updated: 2017-11-28 \cs\_generate\_variant:Nn ⟨parent control sequence⟩ {⟨variant argument specifiers⟩}

This function is used to define argument-specifier variants of the ⟨*parent control sequence*⟩ for LATEX3 code-level macros. The ⟨*parent control sequence*⟩ is first separated into the ⟨*base name*⟩ and ⟨*original argument specifier*⟩. The comma-separated list of ⟨*variant argument specifiers*⟩ is then used to define variants of the ⟨*original argument specifier*⟩ if these are not already defined. For each ⟨*variant*⟩ given, a function is created that expands its arguments as detailed and passes them to the ⟨*parent control sequence*⟩. So for example

```
\cs_set:Npn \foo:Nn #1#2 { code here }
\cs_generate_variant:Nn \foo:Nn { c }
```
creates a new function \foo:cn which expands its first argument into a control sequence name and passes the result to **\foo:Nn.** Similarly

```
\cs_generate_variant:Nn \foo:Nn { NV , cV }
```
generates the functions \foo:NV and \foo:cV in the same way. The \cs\_generate\_variant:Nn function can only be applied if the ⟨*parent control sequence*⟩ is already defined. If the ⟨*parent control sequence*⟩ is protected or if the ⟨*variant*⟩ involves any x argument, then the ⟨*variant control sequence*⟩ is also protected. The ⟨*variant*⟩ is created globally, as is any  $\exp \arg s:N\varphi$  function needed to carry out the expansion.

Only n and N arguments can be changed to other types. The only allowed changes are

- c variant of an N parent;
- o, V, v, f, e, or x variant of an n parent;
- N, n, T, F, or p argument unchanged.

This means the ⟨*parent*⟩ of a ⟨*variant*⟩ form is always unambiguous, even in cases where both an n-type parent and an N-type parent exist, such as for  $\tlambda$ -count:n and  $\tlambda$ count:N.

For backward compatibility it is currently possible to make n, o, V, v, f, e, or x-type variants of an N-type argument or N or c-type variants of an n-type argument. Both are deprecated. The first because passing more than one token to an N-type argument will typically break the parent function's code. The second because programmers who use that most often want to access the value of a variable given its name, hence should use a V-type or v-type variant instead of c-type. In those cases, using the lower-level \exp\_args:No or \exp\_args:Nc functions explicitly is preferred to defining confusing variants.

# **5.3 Introducing the variants**

The V type returns the value of a register, which can be one of  $t_1$ , clist, int, skip,  $dim$ , muskip, or built-in T<sub>EX</sub> registers. The v type is the same except it first creates a control sequence out of its argument before returning the value.

In general, the programmer should not need to be concerned with expansion control. When simply using the content of a variable, functions with a V specifier should be used. For those referred to by (cs)name, the v specifier is available for the same purpose. Only when specific expansion steps are needed, such as when using delimited arguments, should the lower-level functions with o specifiers be employed.

The e type expands all tokens fully, starting from the first. More precisely the expansion is identical to that of T<sub>E</sub>X's \message (in particular  $\#$  needs not be doubled). It was added in May 2018. In recent enough engines (starting around 2019) it relies on the primitive \expanded hence is fast. In older engines it is very much slower. As a result it should only be used in performance critical code if typical users will have a recent installation of the T<sub>E</sub>X ecosystem.

The x type expands all tokens fully, starting from the first. In contrast to e, all macro parameter characters # must be doubled, and omitting this leads to low-level errors. In addition this type of expansion is not expandable, namely functions that have x in their signature do not themselves expand when appearing inside x or e expansion.

The f type is so special that it deserves an example. It is typically used in contexts where only expandable commands are allowed. Then x-expansion cannot be used, and  $f$ expansion provides an alternative that expands the front of the token list as much as can be done in such contexts. For instance, say that we want to evaluate the integer expression 3 + 4 and pass the result 7 as an argument to an expandable function \example:n. For this, one should define a variant using  $\csin \frac{generate\_variant: Nn \exe max = 1$  { f }, then do

```
\text{example:} f {\int \text{eval:n } } 3 + 4 }
```
Note that x-expansion would also expand  $\int$ int eval:n fully to its result 7, but the variant \example:x cannot be expandable. Note also that o-expansion would not expand \int\_eval:n fully to its result since that function requires several expansions. Besides the fact that x-expansion is protected rather than expandable, another difference between f-expansion and x-expansion is that f-expansion expands tokens from the beginning and stops as soon as a non-expandable token is encountered, while x-expansion continues expanding further tokens. Thus, for instance

```
\example:f { \int_eval:n { 1 + 2 }, \int_eval:n { 3 + 4 } }
```
results in the call

\example:n { 3 , \int\_eval:n { 3 + 4 } }

while using \example:x or \example:e instead results in

\example:n { 3 , 7 }

at the cost of being protected (for x type) or very much slower in old engines (for e type). If you use f type expansion in conditional processing then you should stick to using TF type functions only as the expansion does not finish any  $\iota$ **f...**  $\iota$ **fi:** itself!

It is important to note that both f- and o-type expansion are concerned with the expansion of tokens from left to right in their arguments. In particular, o-type expansion applies to the first *token* in the argument it receives: it is conceptually similar to

\exp\_after:wN <br/> <br/> <br/> <br/> <br/> <br/>after:wN { <<rr/>argument> }

At the same time, f-type expansion stops at the *first* non-expandable token. This means for example that both

 $\tilde{\ell}$  \tl\_set:No \l\_tmpa\_tl { { \g\_tmpb\_tl } }

\tl\_set:Nf \l\_tmpa\_tl { { \g\_tmpb\_tl } }

leave  $\gtrsim$  tmpb tl unchanged: { is the first token in the argument and is non-expandable. It is usually best to keep the following in mind when using variant forms.

- Variants with x-type arguments (that are fully expanded before being passed to the n-type base function) are never expandable even when the base function is. Such variants cannot work correctly in arguments that are themselves subject to expansion. Consider using f or e expansion.
- In contrast, e expansion (full expansion, almost like x except for the treatment of #) does not prevent variants from being expandable (if the base function is). The drawback is that e expansion is very much slower in old engines (before 2019). Consider using f expansion if that type of expansion is sufficient to perform the required expansion, or x expansion if the variant will not itself need to be expandable.
- Finally f expansion only expands the front of the token list, stopping at the first non-expandable token. This may fail to fully expand the argument.

When speed is essential (for functions that do very little work and whose variants are used numerous times in a document) the following considerations apply because internal functions for argument expansion come in two flavours, some faster than others.

- Arguments that might need expansion should come first in the list of arguments.
- Arguments that should consist of single tokens  $N$ , c,  $V$ , or  $v$  should come first among these.
- Arguments that appear after the first multi-token argument n, f, e, or o require slightly slower special processing to be expanded. Therefore it is best to use the optimized functions, namely those that contain only N, c, V, and v, and, in the last position, o, f, e, with possible trailing N or n or T or F, which are not expanded. Any x-type argument causes slightly slower processing.

# **5.4 Manipulating the first argument**

These functions are described in detail: expansion of multiple tokens follows the same rules but is described in a shorter fashion.

\exp\_args:Nc *⋆* \exp\_args:cc *⋆*

\exp\_args:Nc ⟨function⟩ {⟨tokens⟩}

This function absorbs two arguments (the ⟨*function*⟩ name and the ⟨*tokens*⟩). The ⟨*tokens*⟩ are expanded until only characters remain, and are then turned into a control sequence. The result is inserted into the input stream *after* reinsertion of the ⟨*function*⟩. Thus the  $\langle function \rangle$  may take more than one argument: all others are left unchanged.

The :cc variant constructs the ⟨*function*⟩ name in the same manner as described for the ⟨*tokens*⟩.

**TEXhackers note:** Protected macros that appear in a c-type argument are expanded despite being protected; \exp\_not:n also has no effect. An internal error occurs if non-characters or active characters remain after full expansion, as the conversion to a control sequence is not possible.

and

#### \exp\_args:No ⟨function⟩ {⟨tokens⟩} ... \exp\_args:No *⋆*

This function absorbs two arguments (the ⟨*function*⟩ name and the ⟨*tokens*⟩). The ⟨*tokens*⟩ are expanded once, and the result is inserted in braces into the input stream *after* reinsertion of the ⟨*function*⟩. Thus the ⟨*function*⟩ may take more than one argument: all others are left unchanged.

#### \exp\_args:NV ⟨function⟩ ⟨variable⟩ \exp\_args:NV *⋆*

This function absorbs two arguments (the names of the ⟨*function*⟩ and the ⟨*variable*⟩). The content of the ⟨*variable*⟩ are recovered and placed inside braces into the input stream *after* reinsertion of the ⟨*function*⟩. Thus the ⟨*function*⟩ may take more than one argument: all others are left unchanged.

\exp\_args:Nv ⟨function⟩ {⟨tokens⟩} \exp\_args:Nv *⋆*

New: 2018-05-15

This function absorbs two arguments (the ⟨*function*⟩ name and the ⟨*tokens*⟩). The ⟨*tokens*⟩ are expanded until only characters remain, and are then turned into a control sequence. This control sequence should be the name of a ⟨*variable*⟩. The content of the ⟨*variable*⟩ are recovered and placed inside braces into the input stream *after* reinsertion of the ⟨*function*⟩. Thus the ⟨*function*⟩ may take more than one argument: all others are left unchanged.

**TEXhackers note:** Protected macros that appear in a v-type argument are expanded despite being protected;  $\exp_{\text{not}}$  in also has no effect. An internal error occurs if non-characters or active characters remain after full expansion, as the conversion to a control sequence is not possible.

#### \exp\_args:Ne ⟨function⟩ {⟨tokens⟩} \exp\_args:Ne *⋆*

This function absorbs two arguments (the ⟨*function*⟩ name and the ⟨*tokens*⟩) and exhaustively expands the ⟨*tokens*⟩. The result is inserted in braces into the input stream *after* reinsertion of the ⟨*function*⟩. Thus the ⟨*function*⟩ may take more than one argument: all others are left unchanged.

**T<sub>E</sub>Xhackers note:** This relies on the \expanded primitive when available (in LuaT<sub>E</sub>X and starting around 2019 in other engines). Otherwise it uses some fall-back code that is very much slower. As a result it should only be used in performance-critical code if typical users have a recent installation of the T<sub>E</sub>X ecosystem.

#### \exp\_args:Nf ⟨function⟩ {⟨tokens⟩} \exp\_args:Nf *⋆*

This function absorbs two arguments (the ⟨*function*⟩ name and the ⟨*tokens*⟩). The ⟨*tokens*⟩ are fully expanded until the first non-expandable token is found (if that is a space it is removed), and the result is inserted in braces into the input stream *after* reinsertion of the ⟨*function*⟩. Thus the ⟨*function*⟩ may take more than one argument: all others are left unchanged.

#### \exp\_args:Nx ⟨function⟩ {⟨tokens⟩} \exp\_args:Nx

This function absorbs two arguments (the ⟨*function*⟩ name and the ⟨*tokens*⟩) and exhaustively expands the ⟨*tokens*⟩. The result is inserted in braces into the input stream *after* reinsertion of the ⟨*function*⟩. Thus the ⟨*function*⟩ may take more than one argument: all others are left unchanged.

# **5.5 Manipulating two arguments**

 $\text{key_args:NNc } \text{token_1} \text{token_2} \text{ {tokens}}$ 

These optimized functions absorb three arguments and expand the second and third as detailed by their argument specifier. The first argument of the function is then the next item on the input stream, followed by the expansion of the second and third arguments.

\exp\_args:NNc *⋆* \exp\_args:NNo *⋆* \exp\_args:NNV *⋆* \exp\_args:NNv *⋆* \exp\_args:NNe *⋆* \exp\_args:NNf *⋆* \exp\_args:Ncc *⋆* \exp\_args:Nco *⋆* \exp\_args:NcV *⋆* \exp\_args:Ncv *⋆* \exp\_args:Ncf *⋆* \exp\_args:NVV *⋆* Updated: 2018-05-15

\exp\_args:Nnc *⋆* \exp\_args:Nno *⋆* \exp\_args:NnV *⋆* \exp\_args:Nnv *⋆* \exp\_args:Nne *⋆* \exp\_args:Nnf *⋆* \exp\_args:Noc *⋆* \exp\_args:Noo *⋆* \exp\_args:Nof *⋆* \exp\_args:NVo *⋆* \exp\_args:Nfo *⋆* \exp\_args:Nff *⋆* \exp\_args:Nee *⋆* Updated: 2018-05-15

\exp\_args:Noo ⟨token⟩ {⟨tokens1⟩} {⟨tokens2⟩}

These functions absorb three arguments and expand the second and third as detailed by their argument specifier. The first argument of the function is then the next item on the input stream, followed by the expansion of the second and third arguments. These functions need slower processing.

\exp\_args:NNx \exp\_args:Ncx \exp\_args:Nnx \exp\_args:Nox \exp\_args:Nxo \exp\_args:Nxx

### $\text{exp}_{\text{args}:NNx}$   $\text{token}_1$   $\text{token}_2$   $\text{clockens}$ }

These functions absorb three arguments and expand the second and third as detailed by their argument specifier. The first argument of the function is then the next item on the input stream, followed by the expansion of the second and third arguments. These functions are not expandable due to their x-type argument.

# **5.6 Manipulating three arguments**

\exp\_args:NNNo *⋆* \exp\_args:NNNV *⋆* \exp\_args:NNNv *⋆* \exp\_args:Nccc *⋆* \exp\_args:NcNc *⋆* \exp\_args:NcNo *⋆* \exp\_args:Ncco *⋆*

\exp\_args:NNcf *⋆* \exp\_args:NNno *⋆* \exp\_args:NNnV *⋆* \exp\_args:NNoo *⋆* \exp\_args:NNVV *⋆* \exp\_args:Ncno *⋆* \exp\_args:NcnV *⋆* \exp\_args:Ncoo *⋆* \exp\_args:NcVV *⋆* \exp\_args:Nnnc *⋆* \exp\_args:Nnno *⋆* \exp\_args:Nnnf *⋆* \exp\_args:Nnff *⋆* \exp\_args:Nooo *⋆* \exp\_args:Noof *⋆* \exp\_args:Nffo *⋆* \exp\_args:Neee *⋆*

\exp\_args:NNNo ⟨token1⟩ ⟨token2⟩ ⟨token3⟩ {⟨tokens⟩}

These optimized functions absorb four arguments and expand the second, third and fourth as detailed by their argument specifier. The first argument of the function is then the next item on the input stream, followed by the expansion of the second argument, *etc*.

### \exp\_args:NNoo ⟨token1⟩ ⟨token2⟩ {⟨token3⟩} {⟨tokens⟩}

These functions absorb four arguments and expand the second, third and fourth as detailed by their argument specifier. The first argument of the function is then the next item on the input stream, followed by the expansion of the second argument, *etc*. These functions need slower processing.

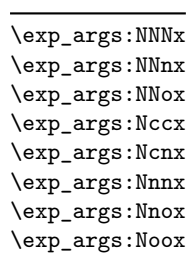

New: 2015-08-12

 $\text{key\_args: NNnx } \{ \text{token}_1 \} \quad \{ \text{token}_2 \} \quad \{ \text{token}_2 \}$ 

These functions absorb four arguments and expand the second, third and fourth as detailed by their argument specifier. The first argument of the function is then the next item on the input stream, followed by the expansion of the second argument, *etc.*

# **5.7 Unbraced expansion**

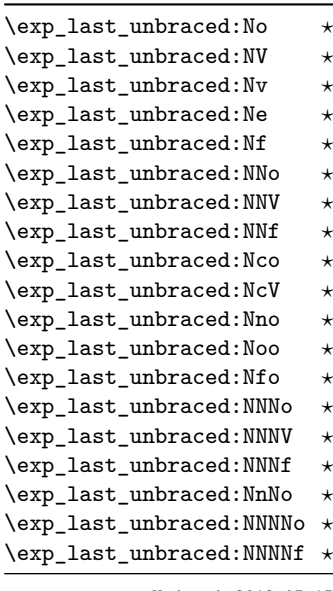

Updated: 2018-05-15

\exp\_last\_unbraced:Nx

### \exp\_last\_unbraced:Nno ⟨token⟩ {⟨tokens1⟩} {⟨tokens2⟩}

These functions absorb the number of arguments given by their specification, carry out the expansion indicated and leave the results in the input stream, with the last argument not surrounded by the usual braces. Of these, the :Nno, :Noo, :Nfo and :NnNo variants need slower processing.

**TEXhackers note:** As an optimization, the last argument is unbraced by some of those functions before expansion. This can cause problems if the argument is empty: for instance, \exp\_last\_unbraced:Nf \foo\_bar:w { } \q\_stop leads to an infinite loop, as the quark is fexpanded.

### \exp\_last\_unbraced:Nx ⟨function⟩ {⟨tokens⟩}

This function fully expands the ⟨*tokens*⟩ and leaves the result in the input stream after reinsertion of the ⟨*function*⟩. This function is not expandable.

\exp\_last\_two\_unbraced:Noo *⋆* \exp\_last\_two\_unbraced:Noo ⟨token⟩ {⟨tokens1⟩} {⟨tokens2⟩}

This function absorbs three arguments and expands the second and third once. The first argument of the function is then the next item on the input stream, followed by the expansion of the second and third arguments, which are not wrapped in braces. This function needs special (slower) processing.

\exp\_after:wN *⋆*

### $\text{key_after:wN}$   $\langle \text{token}_1 \rangle$   $\langle \text{token}_2 \rangle$

Carries out a single expansion of ⟨*token*2⟩ (which may consume arguments) prior to the expansion of  $\langle \text{token}_1 \rangle$ . If  $\langle \text{token}_2 \rangle$  has no expansion (for example, if it is a character) then it is left unchanged. It is important to notice that  $\langle \text{token}_1 \rangle$  may be *any* single token, including group-opening and -closing tokens  $({\sigma}$  assuming normal T<sub>EX</sub> category codes). Unless specifically required this should be avoided: expansion should be carried out using an appropriate argument specifier variant or the appropriate \exp\_arg:N function.

TEXhackers note: This is the TEX primitive \expandafter renamed.

# **5.8 Preventing expansion**

Despite the fact that the following functions are all about preventing expansion, they're designed to be used in an expandable context and hence are all marked as being 'expandable' since they themselves disappear after the expansion has completed.

#### \exp\_not:N ⟨token⟩ \exp\_not:N *⋆*

Prevents expansion of the ⟨*token*⟩ in a context where it would otherwise be expanded, for example an x-type argument or the first token in an o or e or f argument.

**TEXhackers note:** This is the TEX \noexpand primitive. It only prevents expansion. At the beginning of an f-type argument, a space ⟨*token*⟩ is removed even if it appears as \exp\_not:N \c\_space\_token. In an x-expanding definition (\cs\_new:Npx), a macro parameter introduces an argument even if it appears as  $\exp_{\text{not}:N}$  # 1. This differs from  $\exp_{\text{not}:n}$ .

#### \exp\_not:c {⟨tokens⟩} \exp\_not:c *⋆*

Expands the ⟨*tokens*⟩ until only characters remain, and then converts this into a control sequence. Further expansion of this control sequence is then inhibited using  $\exp_{\text{not}}\colon\mathbb{N}$ .

**TEXhackers note:** Protected macros that appear in a c-type argument are expanded despite being protected;  $\exp_{not:n}$  also has no effect. An internal error occurs if non-characters or active characters remain after full expansion, as the conversion to a control sequence is not possible.

#### \exp\_not:n {⟨tokens⟩} \exp\_not:n *⋆*

Prevents expansion of the ⟨*tokens*⟩ in an e or x-type argument. In all other cases the ⟨*tokens*⟩ continue to be expanded, for example in the input stream or in other types of arguments such as c, f, v. The argument of \exp\_not:n *must* be surrounded by braces.

 $\textbf{T}_\textbf{E}\mathbf{X} \$  $(\cos_new: Npx)$ ,  $\exp_not: n$  {#1} is equivalent to ##1 rather than to #1, namely it inserts the two characters # and 1. In an e-type argument \exp\_not:n {#} is equivalent to #, namely it inserts the character #.

\exp\_not:o {⟨tokens⟩} \exp\_not:o *⋆*

> Expands the ⟨*tokens*⟩ once, then prevents any further expansion in x-type or e-type arguments using \exp\_not:n.

\exp\_not:V ⟨variable⟩ \exp\_not:V *⋆*

> Recovers the content of the  $\langle variable \rangle$ , then prevents expansion of this material in x-type or e-type arguments using \exp\_not:n.

#### \exp\_not:v {⟨tokens⟩} \exp\_not:v *⋆*

Expands the ⟨*tokens*⟩ until only characters remains, and then converts this into a control sequence which should be a ⟨*variable*⟩ name. The content of the ⟨*variable*⟩ is recovered, and further expansion in x-type or e-type arguments is prevented using  $\exp_{\text{not}:n}$ .

**TEXhackers note:** Protected macros that appear in a v-type argument are expanded despite being protected; **\exp\_not:n** also has no effect. An internal error occurs if non-characters or active characters remain after full expansion, as the conversion to a control sequence is not possible.

#### \exp\_not:e {⟨tokens⟩} \exp\_not:e *⋆*

Expands  $\langle tokens \rangle$  exhaustively, then protects the result of the expansion (including any tokens which were not expanded) from further expansion in e or x-type arguments using \exp\_not:n. This is very rarely useful but is provided for consistency.

\exp\_not:f {⟨tokens⟩} \exp\_not:f *⋆*

> Expands ⟨*tokens*⟩ fully until the first unexpandable token is found (if it is a space it is removed). Expansion then stops, and the result of the expansion (including any tokens which were not expanded) is protected from further expansion in x-type or e-type arguments using \exp\_not:n.

\exp\_stop\_f: *⋆*

Updated: 2011-06-03

\foo\_bar:f { ⟨tokens⟩ \exp\_stop\_f: ⟨more tokens⟩ }

This function terminates an f-type expansion. Thus if a function \foo\_bar:f starts an f-type expansion and all of ⟨*tokens*⟩ are expandable \exp\_stop\_f: terminates the expansion of tokens even if ⟨*more tokens*⟩ are also expandable. The function itself is an implicit space token. Inside an x-type expansion, it retains its form, but when typeset it produces the underlying space  $\left(\right)$ .

# **5.9 Controlled expansion**

The expl3 language makes all efforts to hide the complexity of TEX expansion from the programmer by providing concepts that evaluate/expand arguments of functions prior to calling the "base" functions. Thus, instead of using many \expandafter calls and other trickery it is usually a matter of choosing the right variant of a function to achieve a desired result.

Of course, deep down TEX is using expansion as always and there are cases where a programmer needs to control that expansion directly; typical situations are basic data manipulation tools. This section documents the functions for that level. These commands are used throughout the kernel code, but we hope that outside the kernel there will be little need to resort to them. Instead the argument manipulation methods document above should usually be sufficient.

While  $\exp_{\text{after}}$ :wN expands one token (out of order) it is sometimes necessary to expand several tokens in one go. The next set of commands provide this functionality. Be aware that it is absolutely required that the programmer has full control over the tokens to be expanded, i.e., it is not possible to use these functions to expand unknown input as part of ⟨*expandable-tokens*⟩ as that will break badly if unexpandable tokens are encountered in that place!

\exp:w *⋆* \exp\_end: *⋆*

New: 2015-08-23

\exp:w *⋆*

\exp\_end\_continue\_f:w *⋆*

New: 2015-08-23

\exp:w ⟨expandable tokens⟩ \exp\_end:

Expands  $\langle expandable-tokens \rangle$  until reaching **\exp\_end:** at which point expansion stops. The full expansion of ⟨*expandable tokens*⟩ has to be empty. If any token in ⟨*expandable tokens*⟩ or any token generated by expanding the tokens therein is not expandable the expansion will end prematurely and as a result \exp\_end: will be misinterpreted later on.[4](#page-62-0)

In typical use cases the **\exp\_end:** is hidden somewhere in the replacement text of ⟨*expandable-tokens*⟩ rather than being on the same expansion level than \exp:w, e.g., you may see code such as

\exp:w \@@\_case:NnTF #1 {#2} { } { }

where somewhere during the expansion of  $\@C{case:}$  NnTF the  $\exp_{end}:$  gets generated.

**TEXhackers note:** The current implementation uses \romannumeral hence ignores space tokens and explicit signs + and - in the expansion of the ⟨*expandable tokens*⟩, but this should not be relied upon.

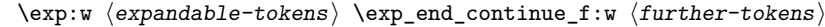

Expands ⟨*expandable-tokens*⟩ until reaching \exp\_end\_continue\_f:w at which point expansion continues as an f-type expansion expanding ⟨*further-tokens*⟩ until an unexpandable token is encountered (or the f-type expansion is explicitly terminated by  $\exp$ stop\_f:). As with all f-type expansions a space ending the expansion gets removed.

The full expansion of ⟨*expandable-tokens*⟩ has to be empty. If any token in ⟨*expandable-tokens*⟩ or any token generated by expanding the tokens therein is not expandable the expansion will end prematurely and as a result \exp\_end\_continue\_f:w will be misinterpreted later on.<sup>[5](#page-62-1)</sup>

In typical use cases ⟨*expandable-tokens*⟩ contains no tokens at all, e.g., you will see code such as

 $\exp{ arter:wN {\exp:w \exp end continue f:w #2 }$ 

where the  $\exp_{\text{after}}$  wn triggers an f-expansion of the tokens in #2. For technical reasons this has to happen using two tokens (if they would be hidden inside another command **\exp\_after:wN** would only expand the command but not trigger any additional f-expansion).

You might wonder why there are two different approaches available, after all the effect of

\exp:w ⟨*expandable-tokens*⟩ \exp\_end:

can be alternatively achieved through an  $f$ -type expansion by using  $\exp_s \to f$ :, i.e.

\exp:w \exp\_end\_continue\_f:w ⟨*expandable-tokens*⟩ \exp\_stop\_f:

The reason is simply that the first approach is slightly faster (one less token to parse and less expansion internally) so in places where such performance really matters and where we want to explicitly stop the expansion at a defined point the first form is preferable.

<span id="page-62-0"></span><sup>&</sup>lt;sup>4</sup>Due to the implementation you might get the character in position 0 in the current font (typically "") in the output without any error message!

<span id="page-62-1"></span><sup>&</sup>lt;sup>5</sup>In this particular case you may get a character into the output as well as an error message.

\exp:w **\*** \exp\_end\_continue\_f:nw *⋆* New: 2015-08-23 \exp:w ⟨expandable-tokens⟩ \exp\_end\_continue\_f:nw ⟨further-tokens⟩

The difference to  $\exp{\pi}$  end\_continue\_f:w is that we first we pick up an argument which is then returned to the input stream. If ⟨*further-tokens*⟩ starts with space tokens then these space tokens are removed while searching for the argument. If it starts with a brace group then the braces are removed. Thus such spaces or braces will not terminate the f-type expansion.

# **5.10 Internal functions**

 $\cs_{new: Npn} \exp_{args: Ncof {\ ::c \: ::o \: ::f \: ::}$  $\setminus : \mathbf{n}$ 

Internal forms for the base expansion types. These names do *not* conform to the general LATEX3 approach as this makes them more readily visible in the log and so forth. They should not be used outside this module. \::N \::p \::c

\::o  $\backslash$ ::e  $\backslash :$  : f  $\backslash \colon : \mathbf{x}$ \::v  $\setminus: : \mathtt{V}$ 

\:::

\::o\_unbraced

 $\backslash\colon$ : e\_unbraced \::f\_unbraced

\::x\_unbraced

\::v\_unbraced

\::V\_unbraced

\cs\_new:Npn \exp\_last\_unbraced:Nno { \::n \::o\_unbraced \::: }

Internal forms for the expansion types which leave the terminal argument unbraced. These names do *not* conform to the general LAT<sub>E</sub>X3 approach as this makes them more readily visible in the log and so forth. They should not be used outside this module.

# **Chapter 6**

# **The l3sort package Sorting functions**

# **6.1 Controlling sorting**

LATEX3 comes with a facility to sort list variables (sequences, token lists, or comma-lists) according to some user-defined comparison. For instance,

```
\clist_set:Nn \l_foo_clist { 3 , 01 , -2 , 5 , +1 }
\clist_sort:Nn \l_foo_clist
  {
    \int compare:nNnTF { #1 } > { #2 }{ \sort_return_swapped: }
      { \sort_return_same: }
  }
```
results in  $\lceil \log n \rceil$  results in  $\lceil \log n \rceil$  the values  $\lceil -2 \rceil$ , 01, +1, 3, 5 } sorted in nondecreasing order.

The code defining the comparison should call \sort\_return\_swapped: if the two items given as #1 and #2 are not in the correct order, and otherwise it should call \sort\_ return\_same: to indicate that the order of this pair of items should not be changed.

For instance, a ⟨*comparison code*⟩ consisting only of \sort\_return\_same: with no test yields a trivial sort: the final order is identical to the original order. Conversely, using a ⟨*comparison code*⟩ consisting only of \sort\_return\_swapped: reverses the list (in a fairly inefficient way).

**TEXhackers note:** The current implementation is limited to sorting approximately 20000 items (40000 in LuaT<sub>E</sub>X), depending on what other packages are loaded.

Internally, the code from l3sort stores items in \toks registers allocated locally. Thus, the  $\langle$ *comparison code* $\rangle$  should not call **\newtoks** or other commands that allocate new **\toks** registers. On the other hand, altering the value of a previously allocated \toks register is not a problem.

\sort\_return\_same: \sort\_return\_swapped:

New: 2017-02-06

\seq\_sort:Nn ⟨seq var⟩

{ ... \sort\_return\_same: or \sort\_return\_swapped: ... }

Indicates whether to keep the order or swap the order of two items that are compared in the sorting code. Only one of the  $\texttt{\char'1}\mathsf{sort}\_$  ... functions should be used by the code, according to the results of some tests on the items #1 and #2 to be compared.

# **Chapter 7**

# **The l3tl-analysis package: Analysing token lists**

This module provides functions that are particularly useful in the l3regex module for mapping through a token list one ⟨*token*⟩ at a time (including begin-group/end-group tokens). For \tl\_analysis\_map\_inline:Nn or \tl\_analysis\_map\_inline:nn, the token list is given as an argument; the analogous function \peek\_analysis\_map\_inline:n documented in l3token finds tokens in the input stream instead. In both cases the user provides ⟨*inline code*⟩ that receives three arguments for each ⟨*token*⟩:

- ⟨*tokens*⟩, which both o-expand and x-expand to the ⟨*token*⟩. The detailed form of ⟨*tokens*⟩ may change in later releases.
- ⟨*char code*⟩, a decimal representation of the character code of the ⟨*token*⟩, −1 if it is a control sequence.
- ⟨*catcode*⟩, a capital hexadecimal digit which denotes the category code of the ⟨*token*⟩ (0: control sequence, 1: begin-group, 2: end-group, 3: math shift, 4: alignment tab, 6: parameter, 7: superscript, 8: subscript, A: space, B: letter, C: other, D: active). This can be converted to an integer by writing "⟨*catcode*⟩.

In addition, there is a debugging function  $\tilde{\tau}$  analysis show:n, very similar to the \ShowTokens macro from the ted package.

\tl\_analysis\_show:N \tl\_analysis\_show:n \tl\_analysis\_log:N \tl\_analysis\_log:n New: 2021-05-11 \tl\_analysis\_show:n {⟨token list⟩} \tl\_analysis\_log:n {⟨token list⟩}

Displays to the terminal (or log) the detailed decomposition of the  $\langle \text{token list} \rangle$  into tokens, showing the category code of each character token, the meaning of control sequences and active characters, and the value of registers.

\tl\_analysis\_map\_inline:nn \tl\_analysis\_map\_inline:Nn New: 2018-04-09 \tl\_analysis\_map\_inline:nn {⟨token list⟩} {⟨inline function⟩}

Applies the ⟨*inline function*⟩ to each individual ⟨*token*⟩ in the ⟨*token list*⟩. The ⟨*inline function*) receives three arguments as explained above. As all other mappings the mapping is done at the current group level, *i.e.* any local assignments made by the ⟨*inline function*⟩ remain in effect after the loop.

45

# **Chapter 8**

# **The l3regex package: Regular** expressions in T<sub>E</sub>X

The l3regex package provides regular expression testing, extraction of submatches, splitting, and replacement, all acting on token lists. The syntax of regular expressions is mostly a subset of the pcre syntax (and very close to posix), with some additions due to the fact that T<sub>E</sub>X manipulates tokens rather than characters. For performance reasons, only a limited set of features are implemented. Notably, back-references are not supported.

Let us give a few examples. After

```
\tl set:Nn \l my tl { That~cat. }
\begin{array}{c} \text{regex replace once:nnN } \text{at } \{ is } \lceil s \rceil. \end{array}
```
the token list variable  $\lceil \log_t t \rceil$  holds the text "This cat.", where the first occurrence of "at" was replaced by "is". A more complicated example is a pattern to emphasize each word and add a comma after it:

```
\regex_replace_all:nnN { \w+ } { \c{emph}\cB\{ \0 \cE\} , } \l_my_tl
```
The  $\mathcal{W}$  sequence represents any "word" character, and + indicates that the  $\mathcal{W}$  sequence should be repeated as many times as possible (at least once), hence matching a word in the input token list. In the replacement text, \0 denotes the full match (here, a word). The command **\emph** is inserted using  $\c{emph}$ , and its argument  $\o$  is put between braces  $\cB\{$  and  $\cE\}.$ 

If a regular expression is to be used several times, it can be compiled once, and stored in a regex variable using \regex\_const:Nn. For example,

```
\regex_const:Nn \c_foo_regex { \c{begin} \cB. (\c[^BE].*) \cE. }
```
stores in \c\_foo\_regex a regular expression which matches the starting marker for an environment:  $\begin{bmatrix} \begin{bmatrix} \begin{array}{ c c} 1 \end{array} \end{bmatrix}$  a begin-group token  $(\cB.),$  then any number of tokens which are neither begin-group nor end-group character tokens ( $\carepsilon$ [^BE].\*), ending with an end-group token  $(\csc).$  As explained in the next section, the parentheses "capture" the result of  $\c{FEE}$ .\*, giving us access to the name of the environment when doing replacements.

# **8.1 Syntax of regular expressions**

# **8.1.1 Regex examples**

We start with a few examples, and encourage the reader to apply **\regex\_show:n** to these regular expressions.

- Cat matches the word "Cat" capitalized in this way, but also matches the beginning of the word "Cattle": use \bCat\b to match a complete word only.
- [abc] matches one letter among "a", "b", "c"; the pattern (a|b|c) matches the same three possible letters (but see the discussion of submatches below).
- [A-Za-z]\* matches any number (due to the quantifier \*) of Latin letters (not accented).
- \c{[A-Za-z]\*} matches a control sequence made of Latin letters.
- \[^\\_]\*\\_ matches an underscore, any number of characters other than underscore, and another underscore; it is equivalent to  $\angle$ .\*? $\angle$  where . matches arbitrary characters and the lazy quantifier \*? means to match as few characters as possible, thus avoiding matching underscores.
- $[\{\+}\]$ ? $\{d^+ \}$  matches an explicit integer with at most one sign.
- $[\n\star\-\&\]\ast\ddot{\mathcal{A}}\+\&\#$  matches an explicit integer with any number of + and − signs, with spaces allowed except within the mantissa, and surrounded by spaces.
- $[\{\+}\-\{\]*(\d+|\d*}\.\d+)\_\star$  matches an explicit integer or decimal number; using  $[.,]$  instead of  $\backslash$ . would allow the comma as a decimal marker.
- $[\ \cdot \ ]*(\dagger)\dagger\dagger\dagger\dagger\dagger\dagger\dagger\mathcal{N}_\perp\dagger\dagger\mathcal{N}_\perp\mathcal{N}_\perp\math$ matches an explicit dimension with any unit that  $T<sub>F</sub>X$  knows, where  $(2i)$  means to treat lowercase and uppercase letters identically.
- $[\ \ \ \ [ \ \ \ \ ] \$  ((?i)nan|inf|(\d+|\d\*\.\d+)(\\_\*e[\+\-\\_]\*\d+)?)\\_\* matches an explicit floating point number or the special values nan and inf (with signs and spaces allowed).
- $[\{\pm\}-\{\pm\}*(\{dt\})_c^*]$  matches an explicit integer or control sequence (without checking whether it is an integer variable).
- $\bigcup$   $\mathcal{G}$ .\*? $\bigvee$ K at the beginning of a regular expression matches and discards (due to  $\bigvee$ K) everything between the end of the previous match  $(\zeta)$  and what is matched by the rest of the regular expression; this is useful in \regex\_replace\_all:nnN when the goal is to extract matches or submatches in a finer way than with \regex\_ extract\_all:nnN.

While it is impossible for a regular expression to match only integer expressions, [\+\-\(]\*\d+\)\*([\+\-\*/][\+\-\(]\*\d+\)\*)\* matches among other things all valid integer expressions (made only with explicit integers). One should follow it with further testing.

### **8.1.2 Characters in regular expressions**

Most characters match exactly themselves, with an arbitrary category code. Some characters are special and must be escaped with a backslash (*e.g.*, \\* matches a star character). Some escape sequences of the form backslash–letter also have a special meaning (for instance \d matches any digit). As a rule,

- every alphanumeric character (A–Z, a–z, 0–9) matches exactly itself, and should not be escaped, because  $\A, \B, \ldots$  have special meanings;
- non-alphanumeric printable ascii characters can (and should) always be escaped: many of them have special meanings (*e.g.*, use  $\setminus (\cdot, \setminus), \setminus$ ?,  $\setminus$ .);
- spaces should always be escaped (even in character classes);
- any other character may be escaped or not, without any effect: both versions match exactly that character.

Note that these rules play nicely with the fact that many non-alphanumeric characters are difficult to input into T<sub>EX</sub> under normal category codes. For instance,  $\backslash \mathcal{S}$  matches the characters \abc% (with arbitrary category codes), but does not match the control sequence \abc followed by a percent character. Matching control sequences can be done using the \c{⟨*regex*⟩} syntax (see below).

Any special character which appears at a place where its special behaviour cannot apply matches itself instead (for instance, a quantifier appearing at the beginning of a string), after raising a warning.

Characters.

\x{hh...} Character with hex code hh...

\xhh Character with hex code hh.

- \a Alarm (hex 07).
- \e Escape (hex 1B).
- \f Form-feed (hex 0C).
- \n New line (hex 0A).
- \r Carriage return (hex 0D).
- \t Horizontal tab (hex 09).

### **8.1.3 Characters classes**

Character types.

- . A single period matches any token.
- \d Any decimal digit.
- $\hbar$  Any horizontal space character, equivalent to  $[\n\ \n\ \n\$ <sup>2</sup>I]: space and tab.
- \s Any space character, equivalent to [\ \^^I\^^J\^^L\^^M].
- $\forall$  Any vertical space character, equivalent to  $[\n\hat{\ }^\sim J\hat{\ }^\sim K\hat{\ }^\sim L\hat{\ }^\sim M]$ . Note that  $\hat{\ }^\sim K$ is a vertical space, but not a space, for compatibility with Perl.
- \w Any word character, *i.e.*, alphanumerics and underscore, equivalent to the explicit class  $[A-Za-z0-9]$ .
- \D Any token not matched by \d.
- \H Any token not matched by \h.
- \N Any token other than the \n character (hex 0A).
- \S Any token not matched by \s.
- \V Any token not matched by \v.
- \W Any token not matched by \w.
- Of those,  $\Lambda$ ,  $\Lambda$ , Character classes match exactly one token in the subject.
- [...] Positive character class. Matches any of the specified tokens.
- $[\hat{\ }$ ...] Negative character class. Matches any token other than the specified characters.
	- x-y Within a character class, this denotes a range (can be used with escaped characters).
- [:⟨name⟩:] Within a character class (one more set of brackets), this denotes the posix character class ⟨*name*⟩, which can be alnum, alpha, ascii, blank, cntrl, digit, graph, lower, print, punct, space, upper, word, or xdigit.
- [:<sup> $\hat{\ }$ </sup>\/name}:] Negative POSIX character class.

For instance,  $[a-a-z\ccot c]$  matches any lowercase latin letter except p, as well as control sequences (see below for a description of  $\c$ ).

In character classes, only  $[ , \hat{ } , - , ] , \hat{ }$  and spaces are special, and should be escaped. Other non-alphanumeric characters can still be escaped without harm. Any escape sequence which matches a single character  $(\dagger, \D, etc.)$  is supported in character classes. If the first character is  $\hat{\ }$ , then the meaning of the character class is inverted;  $\hat{\ }$  appearing anywhere else in the range is not special. If the first character (possibly following a leading  $\hat{\ }$ ) is ] then it does not need to be escaped since ending the range there would make it empty. Ranges of characters can be expressed using  $-$ , for instance,  $[\D{D} 0-5]$ and [^6-9] are equivalent.

### **8.1.4 Structure: alternatives, groups, repetitions**

Quantifiers (repetition).

- ? 0 or 1, greedy.
- ?? 0 or 1, lazy.
- \* 0 or more, greedy.
- \*? 0 or more, lazy.
- + 1 or more, greedy.

+? 1 or more, lazy.

{*n*} Exactly *n*.

{*n,*} *n* or more, greedy.

{*n,*}? *n* or more, lazy.

{*n, m*} At least *n*, no more than *m*, greedy.

{*n, m*}? At least *n*, no more than *m*, lazy.

For greedy quantifiers the regex code will first investigate matches that involve as many repetitions as possible, while for lazy quantifiers it investigates matches with as few repetitions as possible first.

Alternation and capturing groups.

- A|B|C Either one of A, B, or C, investigating A first.
- (...) Capturing group.
- (?:...) Non-capturing group.
- (?|...) Non-capturing group which resets the group number for capturing groups in each alternative. The following group is numbered with the first unused group number.

Capturing groups are a means of extracting information about the match. Parenthesized groups are labelled in the order of their opening parenthesis, starting at 1. The contents of those groups corresponding to the "best" match (leftmost longest) can be extracted and stored in a sequence of token lists using for instance \regex\_extract\_ once:nnNTF.

The \K escape sequence resets the beginning of the match to the current position in the token list. This only affects what is reported as the full match. For instance,

\regex\_extract\_all:nnN { a \K . } { a123aaxyz } \l\_foo\_seq

results in  $\lceil$  foo seq containing the items {1} and {a}: the true matches are {a1} and {aa}, but they are trimmed by the use of \K. The \K command does not affect capturing groups: for instance,

\regex\_extract\_once:nnN { (. \K c)+ \d } { acbc3 } \l\_foo\_seq

results in  $\lceil$  foo seq containing the items {c3} and {bc}: the true match is {acbc3}, with first submatch  ${bc}$ , but  $\mathbf \mathbf{X}$  resets the beginning of the match to the last position where it appears.

### **8.1.5 Matching exact tokens**

The  $\c$  escape sequence allows to test the category code of tokens, and match control sequences. Each character category is represented by a single uppercase letter:

- C for control sequences:
- B for begin-group tokens;
- E for end-group tokens;
- M for math shift;
- T for alignment tab tokens;
- P for macro parameter tokens;
- U for superscript tokens (up);
- D for subscript tokens (down);
- S for spaces;
- L for letters;
- O for others; and
- A for active characters.

The  $\c$  escape sequence is used as follows.

- \c{⟨regex⟩} A control sequence whose csname matches the ⟨*regex*⟩, anchored at the beginning and end, so that \c{begin} matches exactly \begin, and nothing else.
	- \cX Applies to the next object, which can be a character, character property, class, or group, and forces this object to only match tokens with category X (any of CBEMTPUDSLOA. For instance, \cL[A-Z\d] matches uppercase letters and digits of category code letter,  $\csc$ . matches any control sequence, and  $\csc$  (abc) matches abc where each character has category other.
	- \c[XYZ] Applies to the next object, and forces it to only match tokens with category X, Y, or Z (each being any of CBEMTPUDSLOA). For instance, \c[LSO](..) matches two tokens of category letter, space, or other.
	- \c[^XYZ] Applies to the next object and prevents it from matching any token with category X, Y, or Z (each being any of CBEMTPUDSLOA). For instance,  $\c{[0] \d}$  matches digits which have any category different from other.

The category code tests can be used inside classes; for instance,  $[\cO\ddot{\cC}L0]$ [A-F]] matches what TEX considers as hexadecimal digits, namely digits with category other, or uppercase letters from A to F with category either letter or other. Within a group affected by a category code test, the outer test can be overridden by a nested test: for instance,  $cL(ab\cdotp cd)$  matches ab\*cd where all characters are of category letter, except \* which has category other.

The \u escape sequence allows to insert the contents of a token list directly into a regular expression or a replacement, avoiding the need to escape special characters. Namely, \u{⟨*var name*⟩} matches the exact contents (both character codes and category codes) of the variable  $\langle \langle var \text{ name} \rangle$ , which are obtained by applying  $\exp_{\text{not}:v}$ {⟨*var name*⟩} at the time the regular expression is compiled. Within a \c{...} control sequence matching, the \u escape sequence only expands its argument once, in effect performing \tl to str:v. Quantifiers are supported.

The \ur escape sequence allows to insert the contents of a regex variable into a larger regular expression. For instance, A\ur{l\_tmpa\_regex}D matches the tokens A and D separated by something that matches the regular expression  $\lambda$  turpa regex. This behaves as if a non-capturing group were surrounding \l\_tmpa\_regex, and any group

contained in \l\_tmpa\_regex is converted to a non-capturing group. Quantifiers are supported.

For instance, if  $\lceil \cdot \rceil$  then  $\lceil \cdot \rceil$  then  $\lceil \cdot \rceil$  then  $\lceil \cdot \rceil$  then  $\lceil \cdot \rceil$  is equivalent to A(?:B|C)D (matching ABD or ACD) and not to AB|CD (matching AB or CD). To get the latter effect, it is simplest to use T<sub>E</sub>X's expansion machinery directly: if  $\lceil \cdot \rceil$ mymodule  $BC$  tl contains  $B|C$  then the following two lines show the same result:

```
\regex_show:n { A \u{l_mymodule_BC_tl} D }
\text{regex} show:n \{ A B | C D \}
```
#### **8.1.6 Miscellaneous**

Anchors and simple assertions.

- $\b{b}$  Word boundary: either the previous token is matched by  $\wedge$  and the next by  $\W$ , or the opposite. For this purpose, the ends of the token list are considered as  $\mathcal{W}$ .
- \B Not a word boundary: between two \w tokens or two \W tokens (including the boundary).
- ^or \A Start of the subject token list.
- $\angle$  X or  $\angle$  End of the subject token list.
	- $\setminus$ G Start of the current match. This is only different from  $\hat{\ }$  in the case of multiple matches: for instance  $\reg$ count:nnN {  $\G$  a } { aaba }  $\lceil \cdot \rceil$  tmpa\_int yields 2, but replacing  $\G$  by  $\hat{\ }$  would result in  $\lceil \frac{\text{tmp}}{\text{tmp}} \rceil$  holding the value 1.

The option  $(2i)$  makes the match case insensitive (identifying  $A-Z$  with  $a-z$ ; no Unicode support yet). This applies until the end of the group in which it appears, and can be reverted using  $(?-i)$ . For instance, in  $(?i)(a(?-i)b|c)d$ , the letters a and d are affected by the i option. Characters within ranges and classes are affected individually:  $(2i)$  [Y-\\] is equivalent to [YZ\[\\yz], and  $(2i)$  [^aeiou] matches any character which is not a vowel. Neither character properties, nor  $\c{...}$  nor  $\u{...}$ are affected by the i option.

### **8.2 Syntax of the replacement text**

Most of the features described in regular expressions do not make sense within the replacement text. Backslash introduces various special constructions, described further below:

- \to is the whole match;
- \1 is the submatch that was matched by the first (capturing) group  $(\ldots)$ ; similarly for  $\2, \ldots, \$ 9 and  $\{ \gamma\}$
- $\cup$  inserts a space (spaces are ignored when not escaped);
- $\a, \e, \f, \n\in, \r, \t, \xh, \xf, \nh$  correspond to single characters as in regular expressions;
- \c{⟨*cs name*⟩} inserts a control sequence;
- \c⟨*category*⟩⟨*character*⟩ (see below);
- \u{⟨*tl var name*⟩} inserts the contents of the ⟨*tl var*⟩ (see below).

Characters other than backslash and space are simply inserted in the result (but since the replacement text is first converted to a string, one should also escape characters that are special for T<sub>E</sub>X, for instance use  $\forall$   $\#$ ). Non-alphanumeric characters can always be safely escaped with a backslash.

For instance,

```
\tl_set:Nn \l_my_tl { Hello,~world! }
\regex_replace_all:nnN { ([er] ?l|o) . } { (\0--\1) } \l_my_tl
```
results in  $\lceil \nu_m t \rceil$  holding  $H(e11-e1)(o, -o)$  w(or--o)(ld--1)!

The submatches are numbered according to the order in which the opening parenthesis of capturing groups appear in the regular expression to match. The *n*-th submatch is empty if there are fewer than *n* capturing groups or for capturing groups that appear in alternatives that were not used for the match. In case a capturing group matches several times during a match (due to quantifiers) only the last match is used in the replacement text. Submatches always keep the same category codes as in the original token list.

By default, the category code of characters inserted by the replacement are determined by the prevailing category code regime at the time where the replacement is made, with two exceptions:

- space characters (with character code 32) inserted with  $\_{\sqcup}$  or  $\x20$  or  $\x20$  have category code 10 regardless of the prevailing category code regime;
- if the category code would be 0 (escape), 5 (newline), 9 (ignore), 14 (comment) or 15 (invalid), it is replaced by 12 (other) instead.

The escape sequence \c allows to insert characters with arbitrary category codes, as well as control sequences.

- \cX(...) Produces the characters "..." with category X, which must be one of CBEMTPUDSLOA as in regular expressions. Parentheses are optional for a single character (which can be an escape sequence). When nested, the innermost category code applies, for instance \cL(Hello\cS\ world)! gives this text with standard category codes.
- \c{⟨text⟩} Produces the control sequence with csname ⟨*text*⟩. The ⟨*text*⟩ may contain references to the submatches  $\0, \1,$  and so on, as in the example for  $\u$  below.

The escape sequence \u{⟨*var name*⟩} allows to insert the contents of the variable with name  $\langle var \ name \rangle$  directly into the replacement, giving an easier control of category codes. When nested in  $\c{...}$  and  $\u{...}$  constructions, the  $\u$  and  $\c{...}$  escape sequences perform \tl\_to\_str:v, namely extract the value of the control sequence and turn it into a string. Matches can also be used within the arguments of  $\ca$  and  $\u$ . For instance,

```
\tl_set:Nn \l_my_one_tl { first }
\tl_set:Nn \l_my_two_tl { \emph{second} }
\tl_set:Nn \l_my_tl { one , two , one , one }
\regex_replace_all:nnN { [^,]+ } { \u{l_my_\0_tl} } \l_my_tl
```
results in \l\_my\_tl holding first,\emph{second},first,first.

Regex replacement is also a convenient way to produce token lists with arbitrary category codes. For instance

\tl\_clear:N \l\_tmpa\_tl \regex\_replace\_all:nnN { } { \cU\% \cA\~ } \l\_tmpa\_tl

results in \l\_tmpa\_tl containing the percent character with category code 7 (superscript) and an active tilde character.

#### **8.3 Pre-compiling regular expressions**

is global. The  $\langle \text{reger var} \rangle$  is initially such that it never matches.

If a regular expression is to be used several times, it is better to compile it once rather than doing it each time the regular expression is used. The compiled regular expression is stored in a variable. All of the l3regex module's functions can be given their regular expression argument either as an explicit string or as a compiled regular expression.

Creates a new ⟨*regex var*⟩ or raises an error if the name is already taken. The declaration

\regex\_new:N ⟨regex var⟩ \regex\_new:N

New: 2017-05-26

\regex\_set:Nn ⟨regex var⟩ {⟨regex⟩} Stores a compiled version of the ⟨*regular expression*⟩ in the ⟨*regex var*⟩. For instance, \regex\_set:Nn

\regex\_gset:Nn \regex\_const:Nn

```
New: 2017-05-26
```
\regex\_new:N \l\_my\_regex \regex\_set:Nn \l\_my\_regex { my\ (simple\ )? reg(ex|ular\ expression) }

The assignment is local for \regex\_set:Nn and global for \regex\_gset:Nn. Use \regex\_const:Nn for compiled expressions which never change.

```
\regex_show:N
\regex_show:n
\regex_log:N
\regex_log:n
```
New: 2021-04-26 Updated: 2021-04-29

```
\regex_show:n {⟨regex⟩}
\regex_log:n {⟨regex⟩}
```
this function can be used as

Displays in the terminal or writes in the log file (respectively) how l3regex interprets the ⟨*regex*⟩. For instance, \regex\_show:n {\A X|Y} shows

```
+-branch
 anchor at start (\A)
  char code 88 (X)
+-branch
 char code 89 (Y)
```
indicating that the anchor \A only applies to the first branch: the second branch is not anchored to the beginning of the match.

## **8.4 Matching**

All regular expression functions are available in both :n and :N variants. The former require a "standard" regular expression, while the later require a compiled expression as generated by \regex\_set:Nn.

\regex\_match:nnTF \regex\_match:NnTF

New: 2017-05-26

\regex\_match:nnTF {⟨regex⟩} {⟨token list⟩} {⟨true code⟩} {⟨false code⟩}

Tests whether the ⟨*regular expression*⟩ matches any part of the ⟨*token list*⟩. For instance,

```
\regex_match:nnTF { b [cde]* } { abecdcx } { TRUE } { FALSE }
\regex_match:nnTF { [b-dq-w] } { example } { TRUE } { FALSE }
```
leaves TRUE then FALSE in the input stream.

\regex\_count:nnN {⟨regex⟩} {⟨token list⟩} ⟨int var⟩

\regex\_count:nnN \regex\_count:NnN

New: 2017-05-26

Sets  $\langle int \ var \rangle$  within the current T<sub>EX</sub> group level equal to the number of times  $\langle regular \rangle$ *expression*⟩ appears in ⟨*token list*⟩. The search starts by finding the left-most longest match, respecting greedy and lazy (non-greedy) operators. Then the search starts again from the character following the last character of the previous match, until reaching the end of the token list. Infinite loops are prevented in the case where the regular expression can match an empty token list: then we count one match between each pair of characters. For instance,

\int\_new:N \l\_foo\_int \regex\_count:nnN { (b+|c) } { abbababcbb } \l\_foo\_int

results in \l\_foo\_int taking the value 5.

### **8.5 Submatch extraction**

\regex\_extract\_once:nnN \regex\_extract\_once:nnNTF \regex\_extract\_once:NnN \regex\_extract\_once:NnNTF

New: 2017-05-26

\regex\_extract\_once:nnN {⟨regex⟩} {⟨token list⟩} ⟨seq var⟩ \regex\_extract\_once:nnNTF {⟨regex⟩} {⟨token list⟩} ⟨seq var⟩ {⟨true code⟩} {⟨false  $code$ 

Finds the first match of the ⟨*regular expression*⟩ in the ⟨*token list*⟩. If it exists, the match is stored as the first item of the ⟨*seq var*⟩, and further items are the contents of capturing groups, in the order of their opening parenthesis. The ⟨*seq var*⟩ is assigned locally. If there is no match, the ⟨*seq var*⟩ is cleared. The testing versions insert the ⟨*true code*⟩ into the input stream if a match was found, and the ⟨*false code*⟩ otherwise.

For instance, assume that you type

#### \regex\_extract\_once:nnNTF { \A(La)?TeX(!\*)\Z } { LaTeX!!! } \l\_foo\_seq { true } { false }

Then the regular expression (anchored at the start with  $\lambda$  and at the end with  $\lambda$ ) must match the whole token list. The first capturing group, (La)?, matches La, and the second capturing group,  $(!*)$ , matches  $'$ !!. Thus, \l\_foo\_seq contains as a result the items {LaTeX!!!}, {La}, and {!!!}, and the true branch is left in the input stream. Note that the *n*-th item of  $\lceil \cdot \rceil$  foo seq, as obtained using  $\text{seq}$  item:Nn, correspond to the submatch numbered  $(n - 1)$  in functions such as \regex replace once:nnN.

\regex\_extract\_all:nnN \regex\_extract\_all:nnNTF \regex\_extract\_all:NnN \regex\_extract\_all:NnNTF

New: 2017-05-26

```
\regex_extract_all:nnN {⟨regex⟩} {⟨token list⟩} ⟨seq var⟩
\regex_extract_all:nnNTF {⟨regex⟩} {⟨token list⟩} ⟨seq var⟩ {⟨true code⟩} {⟨false
code⟩}
```
Finds all matches of the ⟨*regular expression*⟩ in the ⟨*token list*⟩, and stores all the submatch information in a single sequence (concatenating the results of multiple \regex\_ extract\_once:nnN calls). The ⟨*seq var*⟩ is assigned locally. If there is no match, the ⟨*seq var*⟩ is cleared. The testing versions insert the ⟨*true code*⟩ into the input stream if a match was found, and the ⟨*false code*⟩ otherwise. For instance, assume that you type

```
\regex_extract_all:nnNTF { \w+ } { Hello,~world! } \l_foo_seq
  { true } { false }
```
\regex\_split:nnN {⟨regular expression⟩} {⟨token list⟩} ⟨seq var⟩

Then the regular expression matches twice, the resulting sequence contains the two items {Hello} and {world}, and the true branch is left in the input stream.

\regex\_split:nnN \regex\_split:nnNTF \regex\_split:NnN \regex\_split:NnNTF

New: 2017-05-26

```
\regex_split:nnNTF {⟨regular expression⟩} {⟨token list⟩} ⟨seq var⟩ {⟨true code⟩}
{⟨false code⟩}
Splits the ⟨token list⟩ into a sequence of parts, delimited by matches of the ⟨regular
expression⟩. If the ⟨regular expression⟩ has capturing groups, then the token lists that
```
they match are stored as items of the sequence as well. The assignment to ⟨*seq var*⟩ is local. If no match is found the resulting ⟨*seq var*⟩ has the ⟨*token list*⟩ as its sole item. If the ⟨*regular expression*⟩ matches the empty token list, then the ⟨*token list*⟩ is split into single tokens. The testing versions insert the  $\langle true \ code \rangle$  into the input stream if a match was found, and the ⟨*false code*⟩ otherwise. For example, after

```
\seq_new:N \l_path_seq
\regex_split:nnNTF { / } { the/path/for/this/file.tex } \l_path_seq
  { true } { false }
```
the sequence \l\_path\_seq contains the items {the}, {path}, {for}, {this}, and {file.tex}, and the true branch is left in the input stream.

#### **8.6 Replacement**

\regex\_replace\_once:nnN \regex\_replace\_once:nnNTF \regex\_replace\_once:NnN \regex\_replace\_once:NnNTF

New: 2017-05-26

```
\regex_replace_once:nnN {⟨regular expression⟩} {⟨replacement⟩} ⟨tl var⟩
\regex_replace_once:nnNTF {⟨regular expression⟩} {⟨replacement⟩} ⟨tl var⟩ {⟨true
code⟩} {⟨false code⟩}
```
Searches for the ⟨*regular expression*⟩ in the ⟨*token list*⟩ and replaces the first match with the ⟨*replacement*⟩. The result is assigned locally to ⟨*tl var*⟩. In the ⟨*replacement*⟩, \0 represents the full match, \1 represent the contents of the first capturing group, \2 of the second, *etc.*

\regex\_replace\_all:nnN \regex\_replace\_all:nnNTF \regex\_replace\_all:NnN \regex\_replace\_all:NnNTF

New: 2017-05-26

```
\regex_replace_all:nnN {⟨regular expression⟩} {⟨replacement⟩} ⟨tl var⟩
\regex_replace_all:nnNTF {⟨regular expression⟩} {⟨replacement⟩} ⟨tl var⟩ {⟨true
code⟩} {⟨false code⟩}
```
Replaces all occurrences of the ⟨*regular expression*⟩ in the ⟨*token list*⟩ by the ⟨*replacement*⟩, where  $\lozenge$  represents the full match,  $\lozenge$  represent the contents of the first capturing group, \2 of the second, *etc.* Every match is treated independently, and matches cannot overlap. The result is assigned locally to ⟨*tl var*⟩.

## **8.7 Constants and variables**

\l\_tmpa\_regex \l\_tmpb\_regex New: 2017-12-11

Scratch regex for local assignment. These are never used by the kernel code, and so are safe for use with any LAT<sub>EX3</sub>-defined function. However, they may be overwritten by other non-kernel code and so should only be used for short-term storage.

\g\_tmpa\_regex \g\_tmpb\_regex New: 2017-12-11

Scratch regex for global assignment. These are never used by the kernel code, and so are safe for use with any L<sup>AT</sup>EX3-defined function. However, they may be overwritten by other non-kernel code and so should only be used for short-term storage.

## **8.8 Bugs, misfeatures, future work, and other possibilities**

The following need to be done now.

• Rewrite the documentation in a more ordered way, perhaps add a BNF?

Additional error-checking to come.

- Clean up the use of messages.
- Cleaner error reporting in the replacement phase.
- Add tracing information.
- Detect attempts to use back-references and other non-implemented syntax.
- Test for the maximum register \c\_max\_register\_int.
- Find out whether the fact that \W and friends match the end-marker leads to bugs. Possibly update \\_regex\_item\_reverse:n.
- The empty cs should be matched by  $\c{}$ , not by  $\c{c}$ sname.?endcsname\s?}.

Code improvements to come.

- Shift arrays so that the useful information starts at position 1.
- Only build  $\c{f...}$  once.
- Use arrays for the left and right state stacks when compiling a regex.
- Should  $\setminus$  regex action free group: n only be used for greedy  ${n}$ , and quantifier? (I think not.)
- Quantifiers for **\u** and assertions.
- When matching, keep track of an explicit stack of curr\_state and curr\_ submatches.
- If possible, when a state is reused by the same thread, kill other subthreads.
- Use an array rather than  $\lceil \cdot \rceil$  regex balance tl to build the function  $\lceil \cdot \rceil$  regex replacement\_balance\_one\_match:n.
- Reduce the number of epsilon-transitions in alternatives.
- Optimize simple strings: use less states (abcade should give two states, for abc and ade). [Does that really make sense?]
- Optimize groups with no alternative.
- Optimize states with a single \\_\_regex\_action\_free:n.
- Optimize the use of \\_\_regex\_action\_success: by inserting it in state 2 directly instead of having an extra transition.
- Optimize the use of **\int\_step\_...** functions.
- Groups don't capture within regexes for csnames; optimize and document.
- Better "show" for anchors, properties, and catcode tests.
- Does \K really need a new state for itself?
- When compiling, use a boolean in cs and less magic numbers.
- Instead of checking whether the character is special or alphanumeric using its character code, check if it is special in regexes with \cs\_if\_exist tests.

The following features are likely to be implemented at some point in the future.

- General look-ahead/behind assertions.
- Regex matching on external files.
- Conditional subpatterns with look ahead/behind: "if what follows is  $[\ldots]$ , then  $[\ldots]$ ".
- $\bullet$   $(*\dots)$  and  $(?,.)$  sequences to set some options.
- UTF-8 mode for pdfTFX.
- Newline conventions are not done. In particular, we should have an option for . not to match newlines. Also,  $\A$  should differ from  $\hat{\ }$ , and  $\Z$ ,  $\zeta$  and  $\hat{\ }$  should differ.
- Unicode properties:  $\pmb{\rho}$ . } and  $\P$ {..}; \X which should match any "extended" Unicode sequence. This requires to manipulate a lot of data, probably using treeboxes.

The following features of PCRE or Perl may or may not be implemented.

- Callout with (?C...) or other syntax: some internal code changes make that possible, and it can be useful for instance in the replacement code to stop a regex replacement when some marker has been found; this raises the question of a potential \regex\_break: and then of playing well with \tl\_map\_break: called from within the code in a regex. It also raises the question of nested calls to the regex machinery, which is a problem since \fontdimen are global.
- Conditional subpatterns (other than with a look-ahead or look-behind condition): this is non-regular, isn't it?
- Named subpatterns: T<sub>EX</sub> programmers have lived so far without any need for named macro parameters.

The following features of PCRE or Perl will definitely not be implemented.

- Back-references: non-regular feature, this requires backtracking, which is prohibitively slow.
- Recursion: this is a non-regular feature.
- Atomic grouping, possessive quantifiers: those tools, mostly meant to fix catastrophic backtracking, are unnecessary in a non-backtracking algorithm, and difficult to implement.
- Subroutine calls: this syntactic sugar is difficult to include in a non-backtracking algorithm, in particular because the corresponding group should be treated as atomic.
- Backtracking control verbs: intrinsically tied to backtracking.
- \ddd, matching the character with octal code ddd: we already have  $\{x\}$ ...} and the syntax is confusingly close to what we could have used for backreferences  $(\lambda_1, \lambda_2)$  $\langle 2, \ldots \rangle$ , making it harder to produce useful error message.
- $\operatorname{c}x$ , similar to TEX's own  $\operatorname{c}x$ .
- Comments: TEX already has its own system for comments.
- $\mathbb{Q} \cup \mathbb{E}$  escaping: this would require to read the argument verbatim, which is not in the scope of this module.
- $\setminus$ C single byte in UTF-8 mode:  $X \notin \Gamma$  and LuaT<sub>EX</sub> serve us characters directly, and splitting those into bytes is tricky, encoding dependent, and most likely not useful anyways.

## **Chapter 9**

# **The l3prg package Control structures**

Conditional processing in LAT<sub>EX3</sub> is defined as something that performs a series of tests, possibly involving assignments and calling other functions that do not read further ahead in the input stream. After processing the input, a *state* is returned. The states returned are ⟨*true*⟩ and ⟨*false*⟩.

LATEX3 has two forms of conditional flow processing based on these states. The first form is predicate functions that turn the returned state into a boolean ⟨*true*⟩ or ⟨*false*⟩. For example, the function  $\csc$  if free p:N checks whether the control sequence given as its argument is free and then returns the boolean ⟨*true*⟩ or ⟨*false*⟩ values to be used in testing with  $\iota$  predicate: w or in functions to be described below. The second form is the kind of functions choosing a particular argument from the input stream based on the result of the testing as in  $\csc if\_free:NTF$  which also takes one argument (the N) and then executes either true or false depending on the result.

**TEXhackers note:** The arguments are executed after exiting the underlying  $\iota$ :.. $\iota$ fi: structure.

#### **9.1 Defining a set of conditional functions**

\prg\_new\_conditional:Npnn \prg\_set\_conditional:Npnn \prg\_new\_conditional:Nnn \prg\_set\_conditional:Nnn Updated: 2012-02-06 \prg\_new\_conditional:Npnn \⟨name⟩:⟨arg spec⟩ ⟨parameters⟩ {⟨conditions⟩} {⟨code⟩} \prg\_new\_conditional:Nnn \⟨name⟩:⟨arg spec⟩ {⟨conditions⟩} {⟨code⟩}

These functions create a family of conditionals using the same {⟨*code*⟩} to perform the test created. Those conditionals are expandable if ⟨*code*⟩ is. The new versions check for existing definitions and perform assignments globally (*cf.* \cs\_new:Npn) whereas the set versions do no check and perform assignments locally  $(cf. \csc Npn)$ . The conditionals created are dependent on the comma-separated list of ⟨*conditions*⟩, which should be one or more of p, T, F and TF.

\prg\_new\_protected\_conditional:Npnn \prg\_set\_protected\_conditional:Npnn \prg\_new\_protected\_conditional:Nnn \prg\_set\_protected\_conditional:Nnn

```
\prg_new_protected_conditional:Npnn \⟨name⟩:⟨arg spec⟩ ⟨parameters⟩
{⟨conditions⟩} {⟨code⟩}
\prg_new_protected_conditional:Nnn \⟨name⟩:⟨arg spec⟩
{⟨conditions⟩} {⟨code⟩}
```
Updated: 2012-02-06

These functions create a family of protected conditionals using the same {⟨*code*⟩} to perform the test created. The ⟨*code*⟩ does not need to be expandable. The new version check for existing definitions and perform assignments globally  $(cf. \csc_new: Npn)$  whereas the set version do not  $(cf. \succeq s$  set:Npn). The conditionals created are depended on the comma-separated list of ⟨*conditions*⟩, which should be one or more of T, F and TF (not p).

The conditionals are defined by \prg\_new\_conditional:Npnn and friends as:

- $\langle$ (name)\_p: $\langle arg \, spec \rangle$  a predicate function which will supply either a logical true or logical false. This function is intended for use in cases where one or more logical tests are combined to lead to a final outcome. This function cannot be defined for protected conditionals.
- $\langle$ *(name)*: $\langle arg \ spec \rangle T a$  function with one more argument than the original  $\langle arg \vert$ *spec*⟩ demands. The ⟨*true branch*⟩ code in this additional argument will be left on the input stream only if the test is true.
- $\langle$ *(name)*: $\langle arg \, spec \rangle$ F a function with one more argument than the original  $\langle arg \rangle$ *spec*⟩ demands. The ⟨*false branch*⟩ code in this additional argument will be left on the input stream only if the test is false.
- $\langle$ (name): $\langle arg \ spec \rangle$ TF a function with two more argument than the original ⟨*arg spec*⟩ demands. The ⟨*true branch*⟩ code in the first additional argument will be left on the input stream if the test is true, while the ⟨*false branch*⟩ code in the second argument will be left on the input stream if the test is false.

The  $\langle code \rangle$  of the test may use  $\langle parameters \rangle$  as specified by the second argument to  $\pr{g}_$ set conditional:Npnn: this should match the  $\langle argument specification \rangle$  but this is not enforced. The Nnn versions infer the number of arguments from the argument specification given (*cf.* \cs\_new:Nn, *etc.*). Within the  $\langle code \rangle$ , the functions \prg\_return\_true: and \prg\_return\_false: are used to indicate the logical outcomes of the test.

An example can easily clarify matters here:

```
\prg_set_conditional:Npnn \foo_if_bar:NN #1#2 { p , T , TF }
  {
    \if_meaning:w \l_tmpa_tl #1
      \prg_return_true:
    \else:
      \if_meaning:w \l_tmpa_tl #2
        \prg_return_true:
      \else:
        \prg_return_false:
      \fi:
    \fi:
  }
```
This defines the function \foo\_if\_bar\_p:NN, \foo\_if\_bar:NNTF and \foo\_if\_bar:NNT but not \foo\_if\_bar:NNF (because F is missing from the ⟨*conditions*⟩ list). The return statements take care of resolving the remaining \else: and \fi: before returning the state. There must be a return statement for each branch; failing to do so will result in erroneous output if that branch is executed.

\prg\_new\_eq\_conditional:NNn \⟨name1⟩:⟨arg spec1⟩ \⟨name2⟩:⟨arg spec2⟩ {⟨conditions⟩} \prg\_new\_eq\_conditional:NNn \prg\_set\_eq\_conditional:NNn

These functions copy a family of conditionals. The new version checks for existing definitions ( $cf. \ \text{cs_new_eq:NN}$ ) whereas the set version does not ( $cf. \ \text{cs_set_eq:NN}$ ). The conditionals copied are depended on the comma-separated list of ⟨*conditions*⟩, which should be one or more of p, T, F and TF.

#### \prg\_return\_true: \prg\_return\_true: *⋆*

\prg\_return\_false: \prg\_return\_false: *⋆*

> These "return" functions define the logical state of a conditional statement. They appear within the code for a conditional function generated by  $\prg$  set conditional:Npnn, *etc*, to indicate when a true or false branch should be taken. While they may appear multiple times each within the code of such conditionals, the execution of the conditional must result in the expansion of one of these two functions *exactly once*.

> The return functions trigger what is internally an f-expansion process to complete the evaluation of the conditional. Therefore, after \prg\_return\_true: or \prg\_ return\_false: there must be no non-expandable material in the input stream for the remainder of the expansion of the conditional code. This includes other instances of either of these functions.

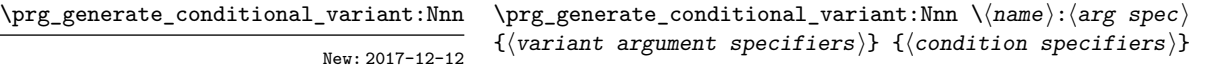

Defines argument-specifier variants of conditionals. This is equivalent to running  $\csc$ generate\_variant:Nn ⟨*conditional*⟩ {⟨*variant argument specifiers*⟩} on each ⟨*conditional*⟩ described by the ⟨*condition specifiers*⟩. These base-form ⟨*conditionals*⟩ are obtained from the ⟨*name*⟩ and ⟨*arg spec*⟩ as described for \prg\_new\_conditional:Npnn, and they should be defined.

### **9.2 The boolean data type**

This section describes a boolean data type which is closely connected to conditional processing as sometimes you want to execute some code depending on the value of a switch (*e.g.*, draft/final) and other times you perhaps want to use it as a predicate function in an \if\_predicate:w test. The problem of the primitive \if\_false: and \if\_true: tokens is that it is not always safe to pass them around as they may interfere with scanning for termination of primitive conditional processing. Therefore, we employ two canonical booleans: \c\_true\_bool or \c\_false\_bool. Besides preventing problems as described above, it also allows us to implement a simple boolean parser supporting the logical operations And, Or, Not, *etc.* which can then be used on both the boolean type and predicate functions.

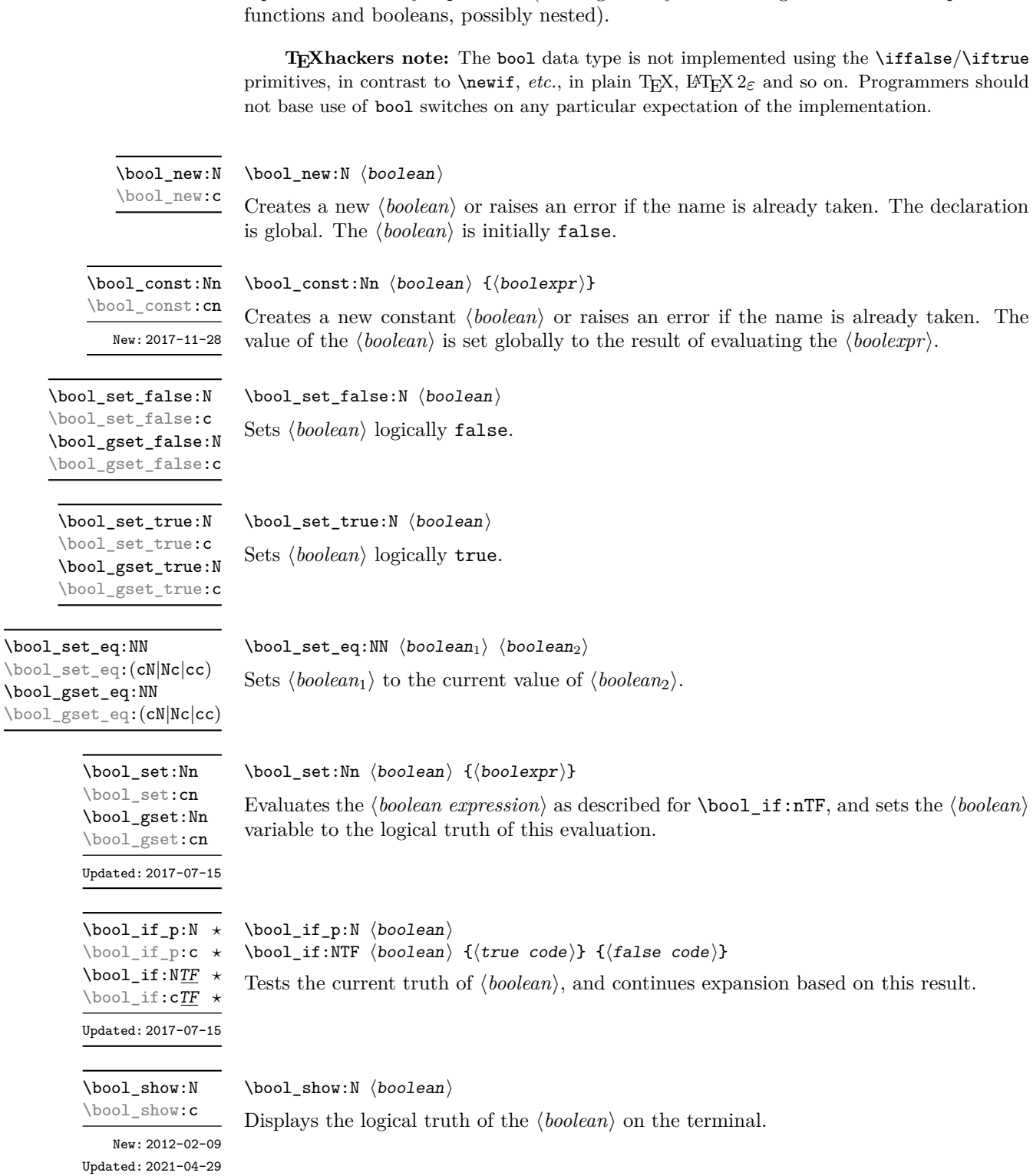

All conditional **\bool\_** functions except assignments are expandable and expect the input to also be fully expandable (which generally means being constructed from predicate

63

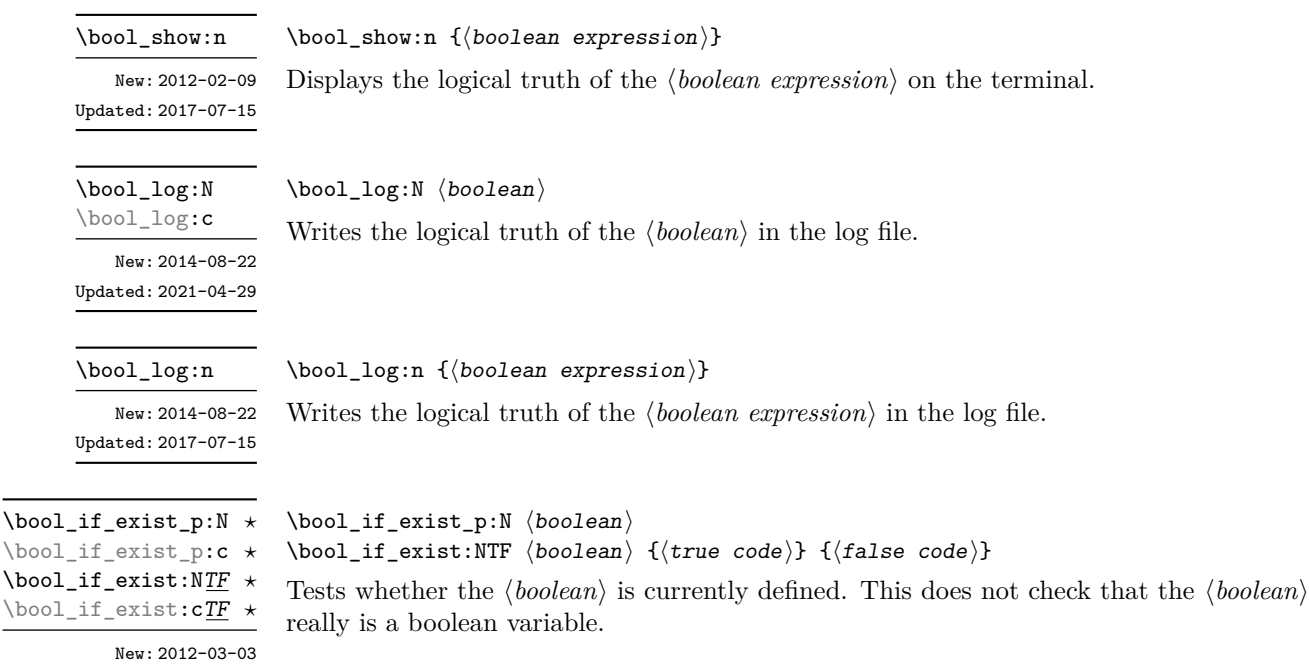

#### **9.2.1 Scratch booleans**

\l\_tmpa\_bool \l\_tmpb\_bool

A scratch boolean for local assignment. It is never used by the kernel code, and so is safe for use with any L<sup>AT</sup>EX3-defined function. However, it may be overwritten by other non-kernel code and so should only be used for short-term storage.

\g\_tmpa\_bool \g\_tmpb\_bool

A scratch boolean for global assignment. It is never used by the kernel code, and so is safe for use with any LAT<sub>EX</sub>3-defined function. However, it may be overwritten by other non-kernel code and so should only be used for short-term storage.

## **9.3 Boolean expressions**

As we have a boolean datatype and predicate functions returning boolean ⟨*true*⟩ or ⟨*false*⟩ values, it seems only fitting that we also provide a parser for ⟨*boolean expressions*⟩.

A boolean expression is an expression which given input in the form of predicate functions and boolean variables, return boolean ⟨*true*⟩ or ⟨*false*⟩. It supports the logical operations And, Or and Not as the well-known infix operators && and || and prefix ! with their usual precedences (namely,  $\&$  binds more tightly than  $||$ ). In addition to this, parentheses can be used to isolate sub-expressions. For example,

```
\int_compare_p:n { 1 = 1 } &&
  (
    \int_compare_p:n { 2 = 3 } ||
    \int compare p:n { 4 \leq 4 } ||
    \str if eq p:nn { abc } { def }
```
) && ! \int\_compare\_p:n { 2 = 4 }

is a valid boolean expression.

Contrarily to some other programming languages, the operators && and || evaluate both operands in all cases, even when the first operand is enough to determine the result. This "eager" evaluation should be contrasted with the "lazy" evaluation of \bool\_lazy\_- ... functions.

**TEXhackers note:** The eager evaluation of boolean expressions is unfortunately necessary in TEX. Indeed, a lazy parser can get confused if && or || or parentheses appear as (unbraced) arguments of some predicates. For instance, the innocuous-looking expression below would break (in a lazy parser) if #1 were a closing parenthesis and \l\_tmpa\_bool were true.

( \l\_tmpa\_bool || \token\_if\_eq\_meaning\_p:NN X #1 )

Minimal (lazy) evaluation can be obtained using the conditionals \bool\_lazy all:nTF, \bool\_lazy\_and:nnTF, \bool\_lazy\_any:nTF, or \bool\_lazy\_or:nnTF, which only evaluate their boolean expression arguments when they are needed to determine the resulting truth value. For example, when evaluating the boolean expression

```
\bool_lazy_and_p:nn
 {
    \bool_lazy_any_p:n
      {
        { \int_compare_p:n { 2 = 3 } }
        { \int_compare_p:n { 4 \leq 4 } }
        \{ \int_{compare\_p:n} 1 = \error \} \ skipped
      }
  }
  { ! \int compare p:n { 2 = 4 } }
```
the line marked with skipped is not expanded because the result of  $\bool$  lazy any p:n is known once the second boolean expression is found to be logically true. On the other hand, the last line is expanded because its logical value is needed to determine the result of \bool\_lazy\_and\_p:nn.

result. The ⟨*boolean expression*⟩ should consist of a series of predicates or boolean vari-

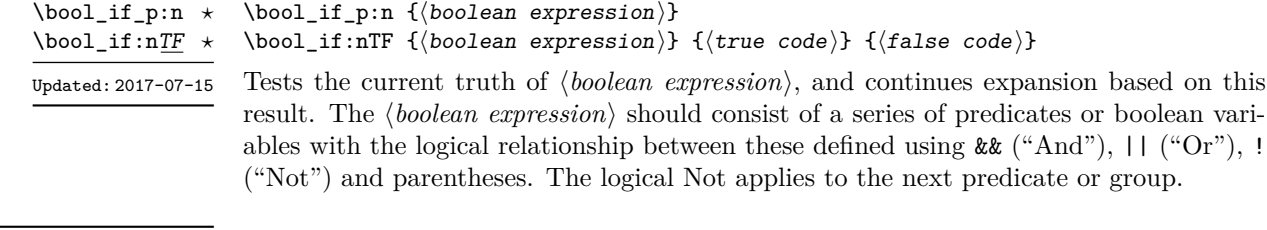

```
\bool_lazy_all_p:n ⋆
\bool_lazy_all:nTF ⋆
```

```
New: 2015-11-15
Updated: 2017-07-15
```

```
\bool_lazy_all_p:n { {\{ \text{boolean}_1 \} {\{ \text{boolean}_2 \}} ··· {\{ \text{boolean}_N \} }
\bool_lazy_all:nTF { {⟨boolexpr1⟩} {⟨boolexpr2⟩} · · · {⟨boolexprN ⟩} } {⟨true code⟩}
\{(false \ code)\}
```
Implements the "And" operation on the *\boolean expressions*}, hence is true if all of them are true and false if any of them is false. Contrarily to the infix operator &&, only the ⟨*boolean expressions*⟩ which are needed to determine the result of \bool\_lazy\_ all:nTF are evaluated. See also \bool\_lazy\_and:nnTF when there are only two ⟨*boolean expressions*⟩.

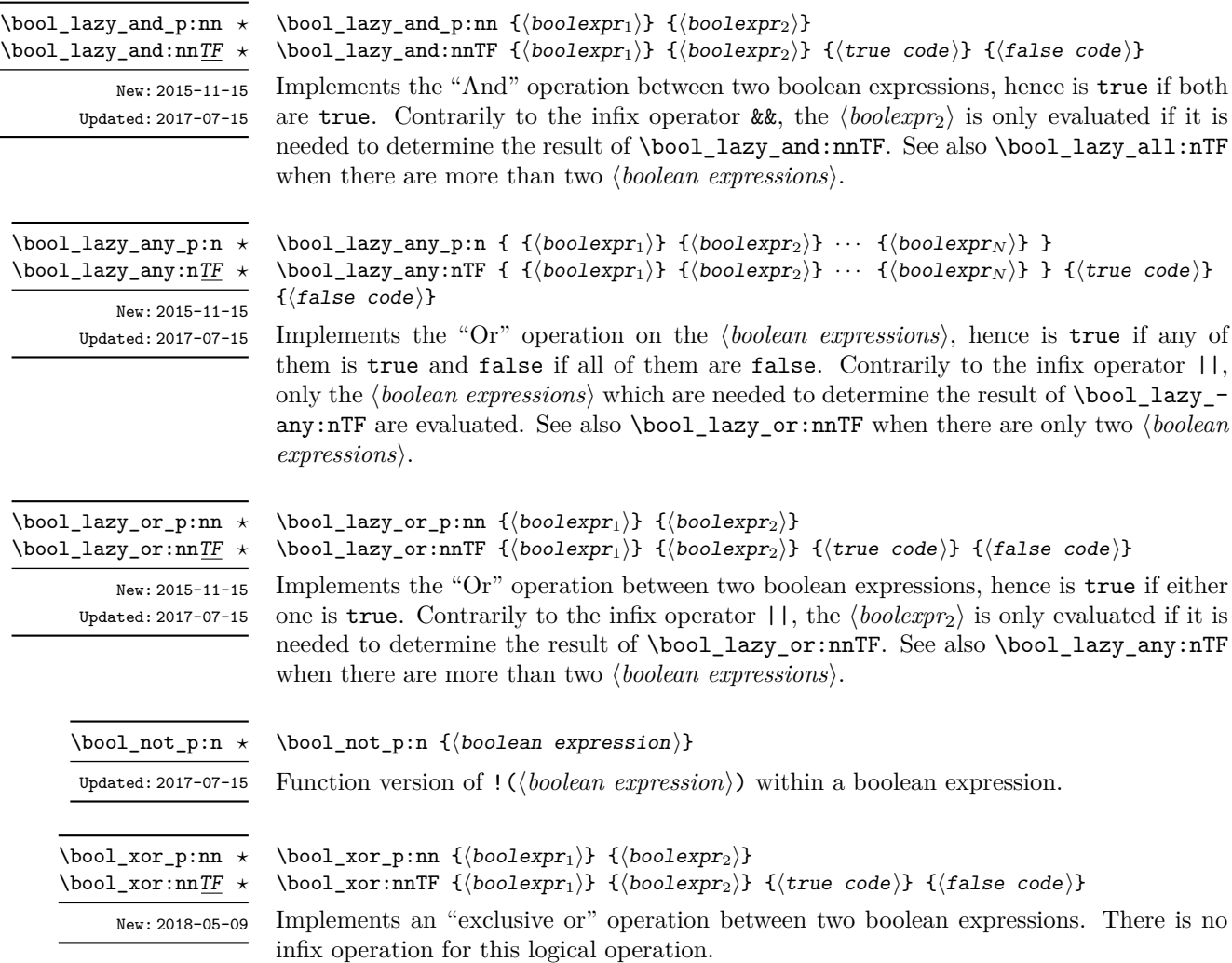

## **9.4 Logical loops**

Loops using either boolean expressions or stored boolean values.

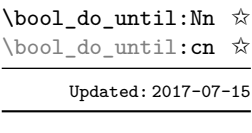

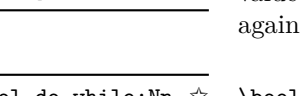

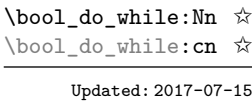

#### \bool\_do\_until:Nn ⟨boolean⟩ {⟨code⟩}

Places the  $\langle code \rangle$  in the input stream for TEX to process, and then checks the logical value of the ⟨*boolean*⟩. If it is false then the ⟨*code*⟩ is inserted into the input stream and the process loops until the  $\langle boolean \rangle$  is true.

```
\bool_do_while:Nn ⟨boolean⟩ {⟨code⟩}
```
Places the  $\langle code \rangle$  in the input stream for T<sub>E</sub>X to process, and then checks the logical value of the ⟨*boolean*⟩. If it is true then the ⟨*code*⟩ is inserted into the input stream again and the process loops until the ⟨*boolean*⟩ is false.

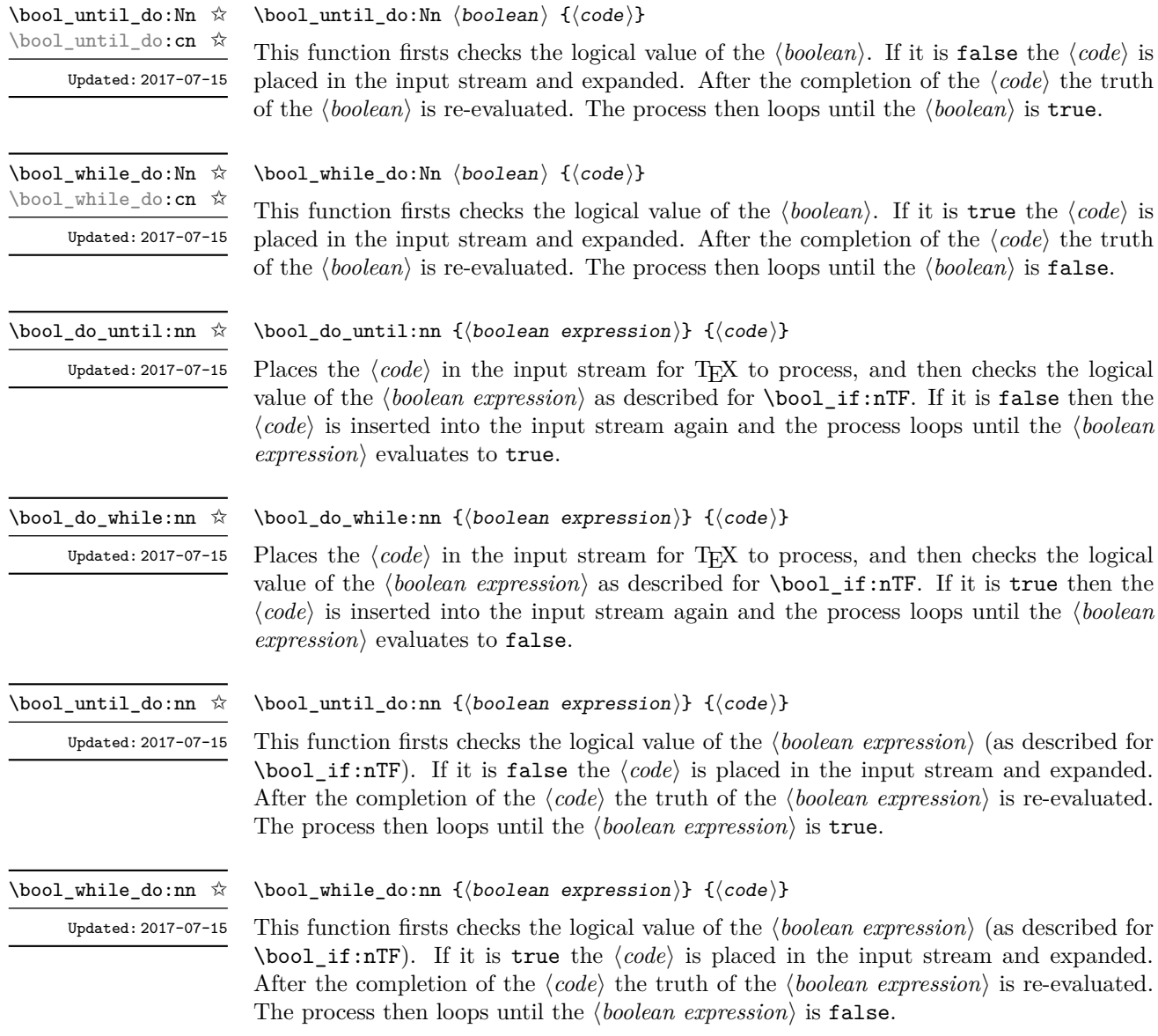

## **9.5 Producing multiple copies**

\prg\_replicate:nn *⋆*

Updated: 2011-07-04

\prg\_replicate:nn {⟨integer expression⟩} {⟨tokens⟩}

Evaluates the ⟨*integer expression*⟩ (which should be zero or positive) and creates the resulting number of copies of the ⟨*tokens*⟩. The function is both expandable and safe for nesting. It yields its result after two expansion steps.

## **9.6 Detecting TEX's mode**

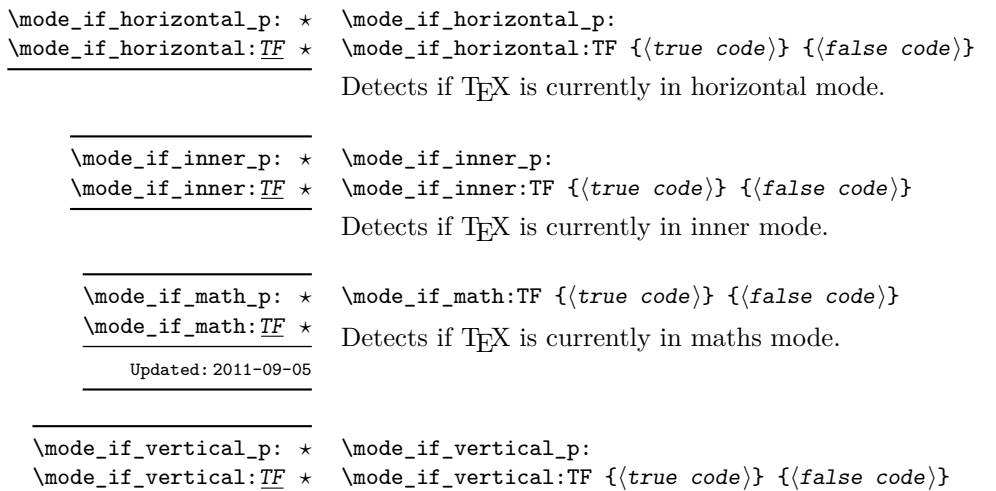

Detects if T<sub>E</sub>X is currently in vertical mode.

### **9.7 Primitive conditionals**

#### \if\_predicate:w *⋆*

\if\_predicate:w ⟨predicate⟩ ⟨true code⟩ \else: ⟨false code⟩ \fi:

This function takes a predicate function and branches according to the result. (In practice this function would also accept a single boolean variable in place of the ⟨*predicate*⟩ but to make the coding clearer this should be done through  $\iota$  if bool:N.)

```
\if_bool:N ⋆
```
\if\_bool:N ⟨boolean⟩ ⟨true code⟩ \else: ⟨false code⟩ \fi:

This function takes a boolean variable and branches according to the result.

#### **9.8 Nestable recursions and mappings**

There are a number of places where recursion or mapping constructs are used in expl3. At a low-level, these typically require insertion of tokens at the end of the content to allow "clean up". To support such mappings in a nestable form, the following functions are provided.

\prg\_break\_point:Nn *⋆*

New: 2018-03-26

\prg\_break\_point:Nn \⟨type⟩\_map\_break: {⟨code⟩}

Used to mark the end of a recursion or mapping: the functions  $\langle \langle type \rangle$  map break: and  $\langle$ type $\rangle$  map break:n use this to break out of the loop (see \prg\_map\_break:Nn for how to set these up). After the loop ends, the ⟨*code*⟩ is inserted into the input stream. This occurs even if the break functions are *not* applied: \prg\_break\_point:Nn is functionally-equivalent in these cases to \use\_ii:nn.

\prg\_map\_break:Nn *⋆*

New: 2018-03-26

\prg\_map\_break:Nn \⟨type⟩\_map\_break: {⟨user code⟩} ...

\prg\_break\_point:Nn \⟨type⟩\_map\_break: {⟨ending code⟩}

Breaks a recursion in mapping contexts, inserting in the input stream the ⟨*user code*⟩ after the ⟨*ending code*⟩ for the loop. The function breaks loops, inserting their ⟨*ending code*⟩, until reaching a loop with the same  $\langle type \rangle$  as its first argument. This  $\langle type \rangle$ map\_break: argument must be defined; it is simply used as a recognizable marker for the ⟨*type*⟩.

For types with mappings defined in the kernel,  $\langle (type)_{\text{map}} \rangle$ - $\text{map\_break:}$  and  $\langle (type)_{\text{map}} \rangle$ map\_break:n are defined as  $\prg_map\_break:Nn \ (type) map\_break:$  {} and the same with {} omitted.

#### **9.8.1 Simple mappings**

In addition to the more complex mappings above, non-nestable mappings are used in a number of locations and support is provided for these.

\prg\_break\_point: *⋆*

This copy of  $\prg$  do nothing: is used to mark the end of a fast short-term recursion: the function  $\prg$  break:n uses this to break out of the loop.

\prg\_break: *⋆* \prg\_break:n *⋆* New: 2018-03-27

New: 2018-03-27

\prg\_break:n {⟨code⟩} ... \prg\_break\_point:

Breaks a recursion which has no ⟨*ending code*⟩ and which is not a user-breakable mapping (see for instance \prop\_get:Nn), and inserts the ⟨*code*⟩ in the input stream.

## **9.9 Internal programming functions**

\group\_align\_safe\_begin: *⋆* \group\_align\_safe\_end: *⋆*

Updated: 2011-08-11

\group\_align\_safe\_begin:

\group\_align\_safe\_end:

...

These functions are used to enclose material in a T<sub>E</sub>X alignment environment within a specially-constructed group. This group is designed in such a way that it does not add brace groups to the output but does act as a group for the  $\&$  token inside \halign. This is necessary to allow grabbing of tokens for testing purposes, as TEX uses group level to determine the effect of alignment tokens. Without the special grouping, the use of a function such as \peek\_after:Nw would result in a forbidden comparison of the internal \endtemplate token, yielding a fatal error. Each \group\_align\_safe\_begin: must be matched by a \group\_align\_safe\_end:, although this does not have to occur within the same function.

## **Chapter 10**

# **The l3sys package: System/runtime functions**

### **10.1 The name of the job**

\c\_sys\_jobname\_str

Constant that gets the "job name" assigned when TEX starts.

New: 2015-09-19 Updated: 2019-10-27

**TEXhackers note:** This copies the contents of the primitive \jobname. For technical reasons, the string here is not of the same internal form as other, but may be manipulated using normal string functions.

## **10.2 Date and time**

\c\_sys\_minute\_int \c\_sys\_hour\_int \c\_sys\_day\_int \c\_sys\_month\_int \c\_sys\_year\_int

The date and time at which the current job was started: these are all reported as integers.

**TEXhackers note:** Whilst the underlying primitives can be altered by the user, this interface to the time and date is intended to be the "real" values.

New: 2015-09-22

#### **10.3 Engine**

\sys\_if\_engine\_pdftex:TF {⟨true code⟩} {⟨false code⟩}

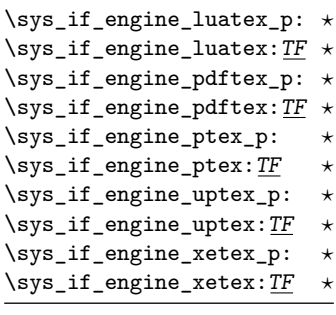

New: 2015-09-07

\c\_sys\_engine\_str New: 2015-09-19

The current engine given as a lower case string: one of luatex, pdftex, ptex, uptex or xetex.

Conditionals which allow engine-specific code to be used. The names follow naturally from those of the engine binaries: note that the (u)ptex tests are for  $\varepsilon$ -pTEX and  $\varepsilon$ -upTEX as expl3 requires the *ε*-TEX extensions. Each conditional is true for *exactly one* supported engine. In particular, \sys\_if\_engine\_ptex\_p: is true for *ε*-pTEX but false for *ε*-upTEX.

\c\_sys\_engine\_exec\_str New: 2020-08-20

The name of the standard executable for the current T<sub>EX</sub> engine given as a lower case string: one of luatex, luahbtex, pdftex, eptex, euptex or xetex.

\c\_sys\_engine\_format\_str New: 2020-08-20

The name of the preloaded format for the current T<sub>EX</sub> run given as a lower case string: one of lualatex (or dvilualatex), pdflatex (or latex), platex, uplatex or xelatex for LATEX, similar names for plain TEX (except pdfTEX in DVI mode yields etex), and cont-en for ConTEXt (i.e. the \fmtname).

\sys\_timer: *⋆*

New: 2020-09-24

#### \sys\_timer:

Expands to the current value of the engine's timer clock, a non-negative integer. This function is only defined for engines with timer support. This command measures not just CPU time but real time (including time waiting for user input). The unit are scaled seconds  $(2^{-16}$  seconds).

## **10.4 Output format**

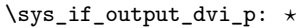

\sys\_if\_output\_dvi:TF *⋆*

\sys\_if\_output\_pdf\_p: *⋆*

\sys\_if\_output\_pdf:TF *⋆*

New: 2015-09-19

## \sys\_if\_output\_dvi:TF {⟨true code⟩} {⟨false code⟩}

Conditionals which give the current output mode the T<sub>EX</sub> run is operating in. This is always one of two outcomes, DVI mode or PDF mode. The two sets of conditionals are thus complementary and are both provided to allow the programmer to emphasise the most appropriate case.

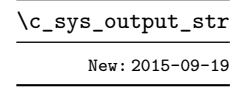

\c\_sys\_output\_str The current output mode given as a lower case string: one of dvi or pdf.

## **10.5 Platform**

\sys\_if\_platform\_unix\_p: *⋆* \sys\_if\_platform\_unix:TF {⟨true code⟩} {⟨false code⟩} \sys\_if\_platform\_unix:TF *⋆* \sys\_if\_platform\_windows\_p: *⋆* \sys\_if\_platform\_windows:TF *⋆*

New: 2018-07-27

Conditionals which allow platform-specific code to be used. The names follow the Lua os.type() function, *i.e.* all Unix-like systems are unix (including Linux and MacOS).

New: 2018-07-27

\c\_sys\_platform\_str The current platform given as a lower case string: one of unix, windows or unknown.

## **10.6 Random numbers**

\sys\_rand\_seed: *⋆*

New: 2017-05-27

New: 2017-05-27

\sys\_gset\_rand\_seed:n

\sys\_gset\_rand\_seed:n {⟨intexpr⟩}

\sys\_rand\_seed:

Globally sets the seed for the engine's pseudo-random number generator to the ⟨*integer expression*⟩. This random seed affects all \...\_rand functions (such as \int\_rand:nn or \clist\_rand\_item:n) as well as other packages relying on the engine's random number generator. In engines without random number support this produces an error.

Expands to the current value of the engine's random seed, a non-negative integer. In

**TEXhackers note:** While a 32-bit (signed) integer can be given as a seed, only the absolute value is used and any number beyond  $2^{28}$  is divided by an appropriate power of 2. We recommend using an integer in  $[0, 2^{28} - 1]$ .

#### **10.7 Access to the shell**

and no quote is detected, and false otherwise.

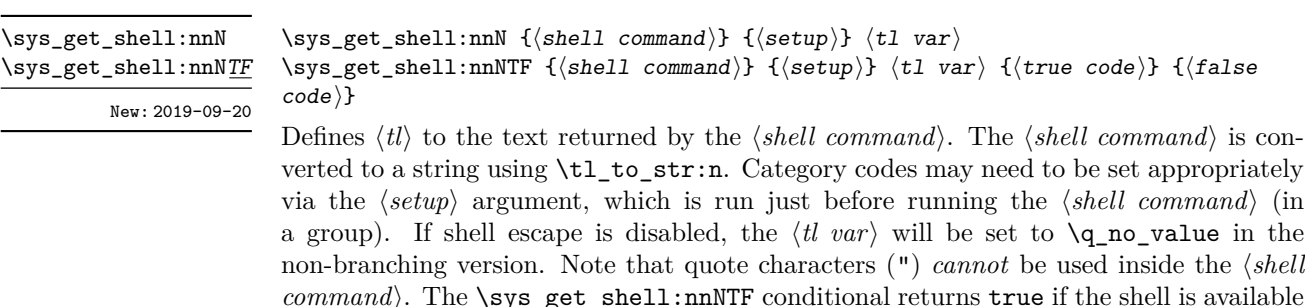

engines without random number support this expands to 0.

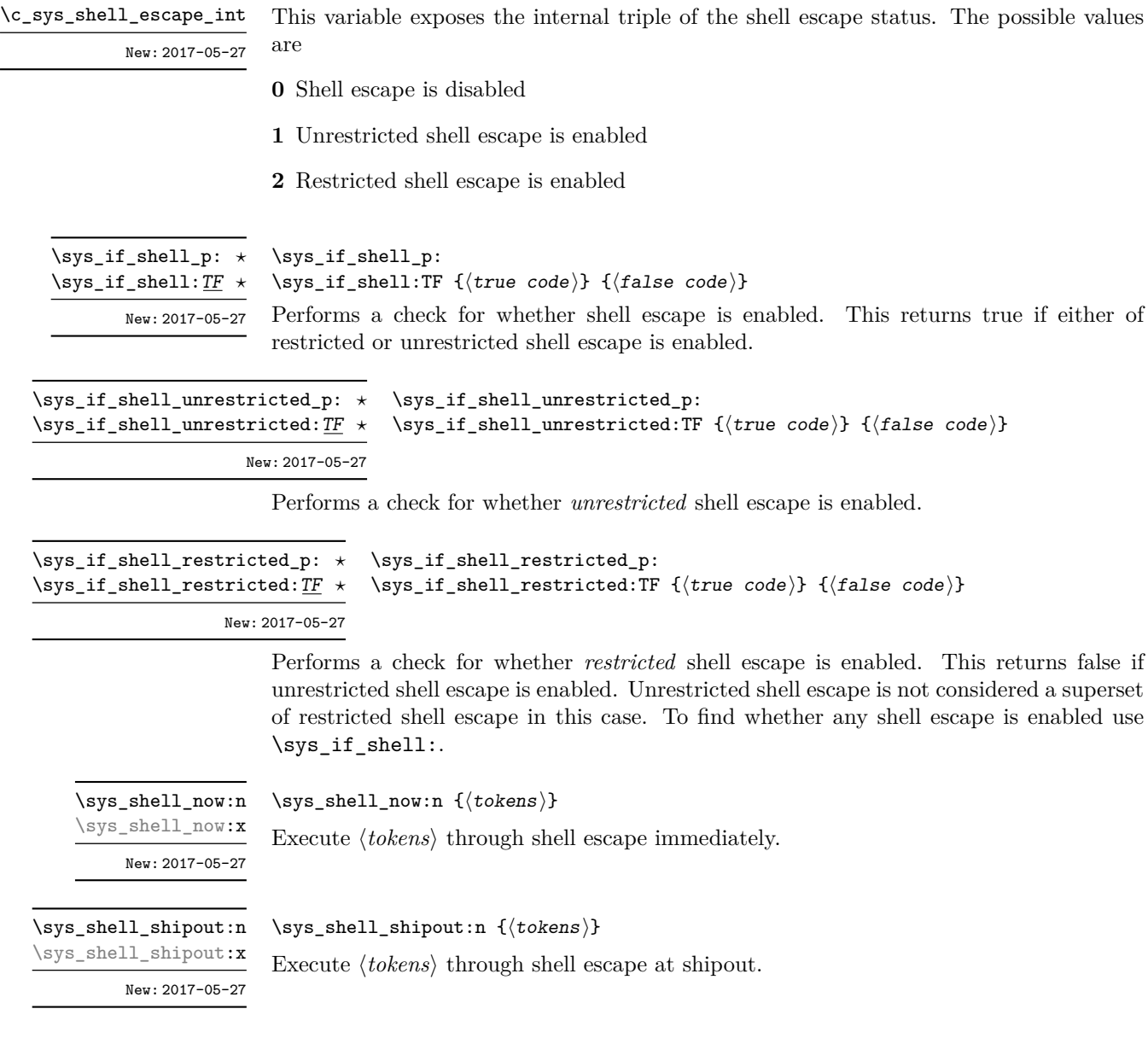

## **10.8 Loading configuration data**

\sys\_load\_backend:n {⟨backend⟩}

\sys\_load\_backend:n

New: 2019-09-12

Loads the additional configuration file needed for backend support. If the ⟨*backend*⟩ is empty, the standard backend for the engine in use will be loaded. This command may only be used once.

\c\_sys\_backend\_str Set to the name of the backend in use by \sys\_load\_backend:n when issued.

\sys\_load\_debug: \sys\_load\_deprecation:

#### \sys\_load\_debug:

\sys\_load\_deprecation:

\sys\_finalise:

New: 2019-09-12

Load the additional configuration files for debugging support and rolling back deprecations, respectively.

## **10.8.1 Final settings**

\sys\_finalise:

New: 2019-10-06

Finalises all system-dependent functionality: required before loading a backend.

# **Chapter 11**

# **The l3msg package Messages**

Messages need to be passed to the user by modules, either when errors occur or to indicate how the code is proceeding. The l3msg module provides a consistent method for doing this (as opposed to writing directly to the terminal or log).

The system used by l3msg to create messages divides the process into two distinct parts. Named messages are created in the first part of the process; at this stage, no decision is made about the type of output that the message will produce. The second part of the process is actually producing a message. At this stage a choice of message *class* has to be made, for example error, warning or info.

By separating out the creation and use of messages, several benefits are available. First, the messages can be altered later without needing details of where they are used in the code. This makes it possible to alter the language used, the detail level and so on. Secondly, the output which results from a given message can be altered. This can be done on a message class, module or message name basis. In this way, message behaviour can be altered and messages can be entirely suppressed.

#### **11.1 Creating new messages**

All messages have to be created before they can be used. The text of messages is automatically wrapped to the length available in the console. As a result, formatting is only needed where it helps to show meaning. In particular, \\ may be used to force a new line and  $\setminus_{\sqcup}$  forces an explicit space. Additionally,  $\setminus \{\, \setminus \}, \setminus \mathcal{X}$  and  $\setminus \sim$  can be used to produce the corresponding character.

Messages may be subdivided *by one level* using the / character. This is used within the message filtering system to allow for example the LATEX kernel messages to belong to the module LaTeX while still being filterable at a more granular level. Thus for example

\msg\_new:nnnn { mymodule } { submodule / message } ...

will allow to filter out specifically messages from the submodule.

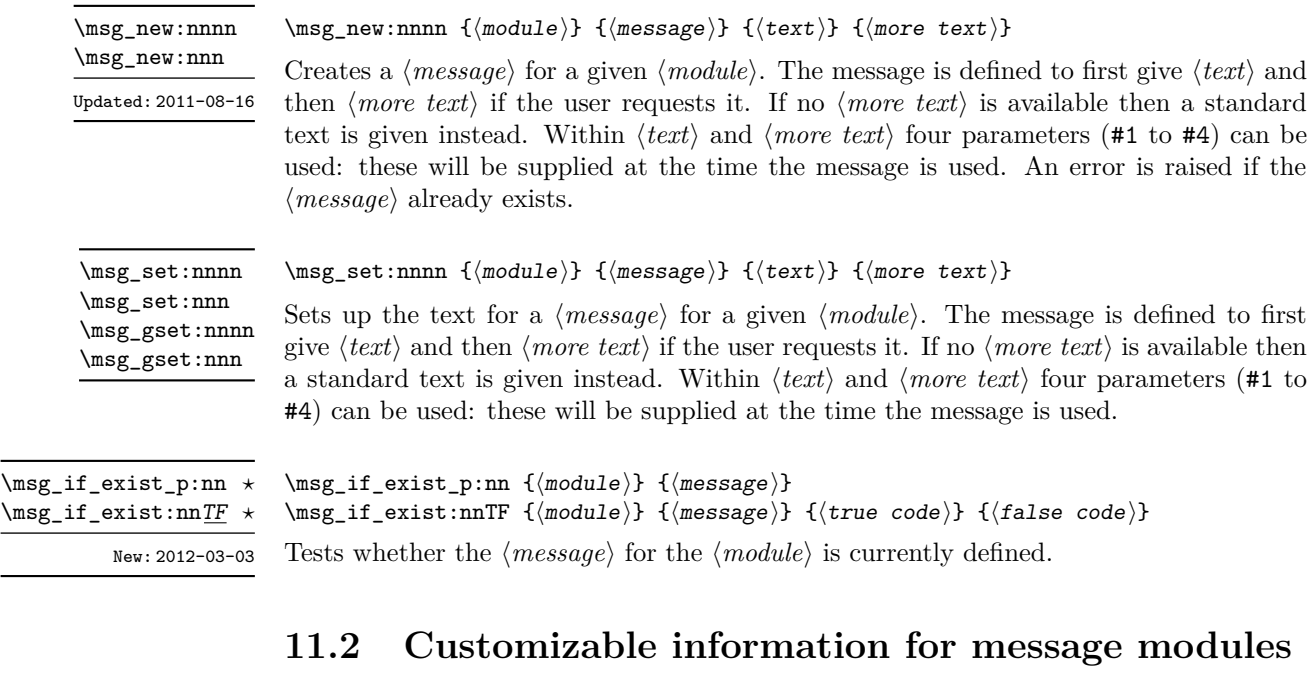

\msg\_module\_name:n {⟨module⟩} \msg\_module\_name:n *⋆*

New: 2018-10-10

\msg\_module\_type:n *⋆*

New: 2018-10-10

#### \msg\_module\_type:n {⟨module⟩}

(or otherwise leaves the ⟨*module*⟩ unchanged).

Expands to the description which applies to the ⟨*module*⟩, for example a Package or Class. The information here is defined in  $\gtrsim_m$  msg\_module\_type\_prop, and will default to Package if an entry is not present.

Expands to the public name of the ⟨*module*⟩ as defined by \g\_msg\_module\_name\_prop

\g\_msg\_module\_name\_prop New: 2018-10-10 Provides a mapping between the module name used for messages, and that for documentation. For example, L<sup>A</sup>T<sub>E</sub>X<sub>3</sub> core messages are stored in the reserved LaTeX tree, but are printed as LaTeX3.

\g\_msg\_module\_type\_prop New: 2018-10-10

Provides a mapping between the module name used for messages, and that type of module. For example, for LATEX3 core messages, an empty entry is set here meaning that they are not described using the standard Package text.

## **11.3 Contextual information for messages**

\msg\_line\_context: ✩

#### \msg\_line\_context:

Prints the current line number when a message is given, and thus suitable for giving context to messages. The number itself is proceeded by the text on line.

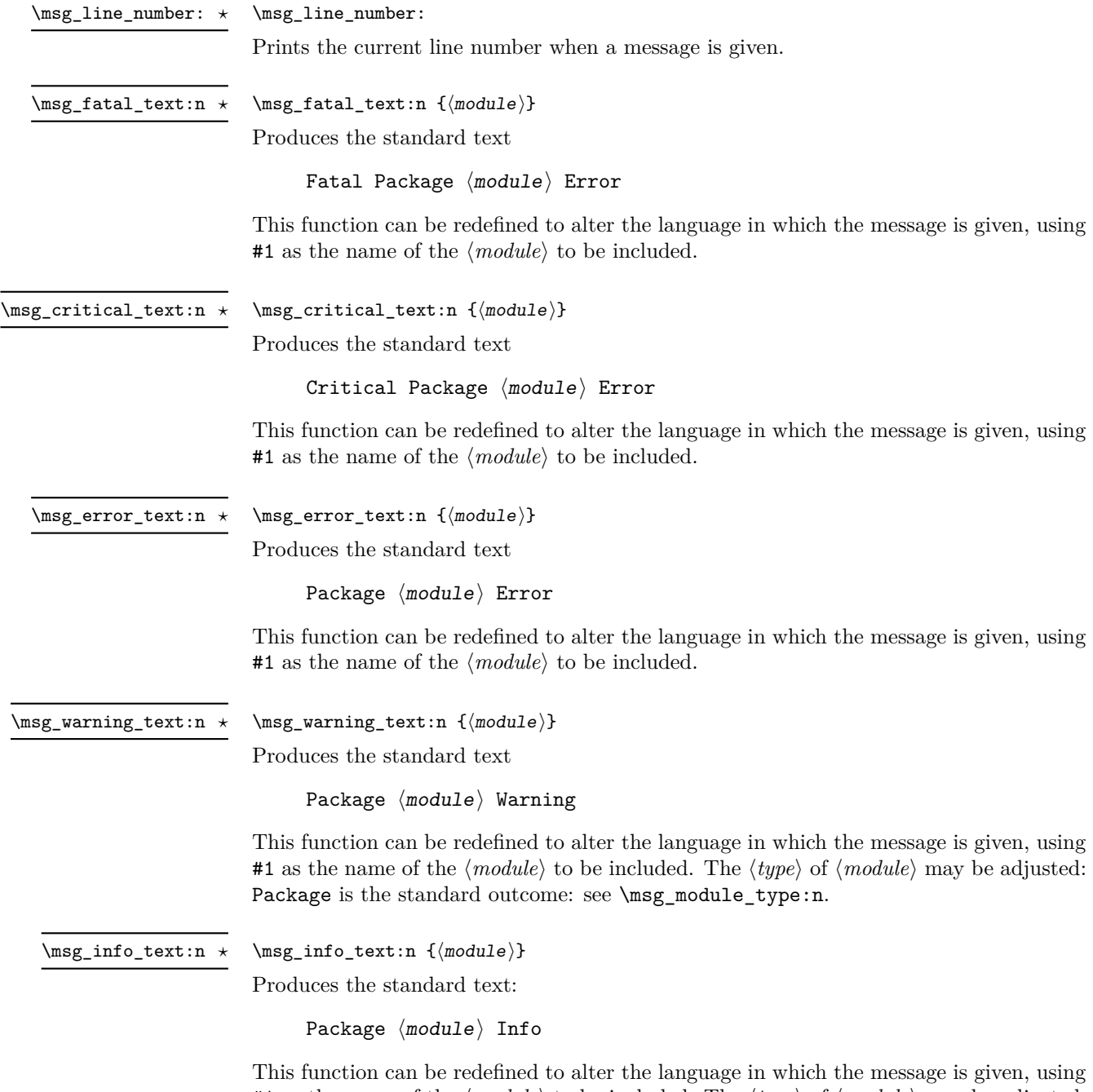

#1 as the name of the ⟨*module*⟩ to be included. The ⟨*type*⟩ of ⟨*module*⟩ may be adjusted: Package is the standard outcome: see \msg\_module\_type:n.

\msg\_see\_documentation\_text:n *⋆* \msg\_see\_documentation\_text:n {⟨module⟩}

Updated: 2018-09-30

Produces the standard text

See the  $\langle$ module $\rangle$  documentation for further information.

This function can be redefined to alter the language in which the message is given, using #1 as the name of the ⟨*module*⟩ to be included. The name of the ⟨*module*⟩ is produced using \msg\_module\_name:n.

#### **11.4 Issuing messages**

Messages behave differently depending on the message class. In all cases, the message may be issued supplying 0 to 4 arguments. If the number of arguments supplied here does not match the number in the definition of the message, extra arguments are ignored, or empty arguments added (of course the sense of the message may be impaired). The four arguments are converted to strings before being added to the message text: the x-type variants should be used to expand material. Note that this expansion takes place with the standard definitions in effect, which means that shorthands such as  $\searrow$  or  $\setminus$  are *not* available; instead one should use \iow\_char:N \~ and \iow\_newline:, respectively. The following message classes exist:

- fatal, ending the T<sub>F</sub>X run;
- critical, ending the file being input;
- error, interrupting the TEX run without ending it;
- warning, written to terminal and log file, for important messages that may require corrections by the user;
- note (less common than info) for important information messages written to the terminal and log file;
- info for normal information messages written to the log file only;
- term and log for un-decorated messages written to the terminal and log file, or to the log file only;
- none for suppressed messages.

#### \msg\_fatal:nnnnnn {⟨module⟩} {⟨message⟩} {⟨arg one⟩} {⟨arg two⟩} {⟨arg three⟩}  $\{\langle arg \ four\rangle\}$

Issues ⟨*module*⟩ error ⟨*message*⟩, passing ⟨*arg one*⟩ to ⟨*arg four*⟩ to the text-creating functions. After issuing a fatal error the T<sub>E</sub>X run halts. No PDF file will be produced in this case (DVI mode runs may produce a truncated DVI file).

\msg\_fatal:nnnnnn \msg\_fatal:nnxxxx \msg\_fatal:nnnnn \msg\_fatal:nnxxx \msg\_fatal:nnnn \msg\_fatal:nnxx \msg\_fatal:nnn \msg\_fatal:nnx \msg\_fatal:nn Updated: 2012-08-11

\msg\_critical:nnnnnn \msg\_critical:nnxxxx \msg\_critical:nnnnn \msg\_critical:nnxxx \msg\_critical:nnnn \msg\_critical:nnxx \msg\_critical:nnn \msg\_critical:nnx \msg\_critical:nn

Updated: 2012-08-11

\msg\_error:nnnnnn \msg\_error:nnxxxx \msg\_error:nnnnn \msg\_error:nnxxx \msg\_error:nnnn \msg\_error:nnxx \msg\_error:nnn \msg\_error:nnx \msg\_error:nn

Updated: 2012-08-11

\msg\_warning:nnnnnn \msg\_warning:nnxxxx \msg\_warning:nnnnn \msg\_warning:nnxxx \msg\_warning:nnnn \msg\_warning:nnxx \msg\_warning:nnn \msg\_warning:nnx \msg\_warning:nn

Updated: 2012-08-11

\msg\_critical:nnnnnn {⟨module⟩} {⟨message⟩} {⟨arg one⟩} {⟨arg two⟩} {⟨arg three⟩}  $\{\langle arg \ four\rangle\}$ 

Issues ⟨*module*⟩ error ⟨*message*⟩, passing ⟨*arg one*⟩ to ⟨*arg four*⟩ to the text-creating functions. After issuing a critical error, T<sub>EX</sub> stops reading the current input file. This may halt the TEX run (if the current file is the main file) or may abort reading a sub-file.

**TEXhackers note:** The TEX \endinput primitive is used to exit the file. In particular, the rest of the current line remains in the input stream.

\msg\_error:nnnnnn {⟨module⟩} {⟨message⟩} {⟨arg one⟩} {⟨arg two⟩} {⟨arg three⟩}  $\{\langle arg \ four \rangle\}$ 

Issues ⟨*module*⟩ error ⟨*message*⟩, passing ⟨*arg one*⟩ to ⟨*arg four*⟩ to the text-creating functions. The error interrupts processing and issues the text at the terminal. After user input, the run continues.

\msg\_warning:nnxxxx {⟨module⟩} {⟨message⟩} {⟨arg one⟩} {⟨arg two⟩} {⟨arg three⟩}  $\{\langle arg \ four\rangle\}$ 

Issues ⟨*module*⟩ warning ⟨*message*⟩, passing ⟨*arg one*⟩ to ⟨*arg four*⟩ to the text-creating functions. The warning text is added to the log file and the terminal, but the T<sub>E</sub>X run is not interrupted.

\msg\_note:nnnnnn \msg\_note:nnxxxx \msg\_note:nnnnn \msg\_note:nnxxx \msg\_note:nnnn \msg\_note:nnxx \msg\_note:nnn \msg\_note:nnx \msg\_note:nn \msg\_info:nnnnnn \msg\_info:nnxxxx \msg\_info:nnnnn \msg\_info:nnxxx \msg\_info:nnnn \msg\_info:nnxx \msg\_info:nnn \msg\_info:nnx \msg\_info:nn

New: 2021-05-18

\msg\_term:nnnnnn \msg\_term:nnxxxx \msg\_term:nnnnn \msg\_term:nnxxx \msg\_term:nnnn \msg\_term:nnxx \msg\_term:nnn \msg\_term:nnx \msg\_term:nn \msg\_log:nnnnnn \msg\_log:nnxxxx \msg\_log:nnnnn \msg\_log:nnxxx \msg\_log:nnnn \msg\_log:nnxx \msg\_log:nnn \msg\_log:nnx \msg\_log:nn Updated: 2012-08-11

\msg\_none:nnnnnn \msg\_none:nnxxxx \msg\_none:nnnnn \msg\_none:nnxxx \msg\_none:nnnn \msg\_none:nnxx \msg\_none:nnn \msg\_none:nnx \msg\_none:nn

Updated: 2012-08-11

\msg\_note:nnnnnn {⟨module⟩} {⟨message⟩} {⟨arg one⟩} {⟨arg two⟩} {⟨arg three⟩} {⟨arg  $four$ }}

\msg\_info:nnnnnn {⟨module⟩} {⟨message⟩} {⟨arg one⟩} {⟨arg two⟩} {⟨arg three⟩} {⟨arg  $four$  }

Issues ⟨*module*⟩ information ⟨*message*⟩, passing ⟨*arg one*⟩ to ⟨*arg four*⟩ to the text-creating functions. For the more common \msg\_info:nnnnnn, the information text is added to the log file only, while \msg\_note:nnnnnn adds the info text to both the log file and the terminal. The T<sub>E</sub>X run is not interrupted.

\msg\_term:nnnnnn {⟨module⟩} {⟨message⟩} {⟨arg one⟩} {⟨arg two⟩} {⟨arg three⟩} {⟨arg  $four$  $\}$ 

\msg\_log:nnnnnn {⟨module⟩} {⟨message⟩} {⟨arg one⟩} {⟨arg two⟩} {⟨arg three⟩} {⟨arg  $four$ }}

Issues ⟨*module*⟩ information ⟨*message*⟩, passing ⟨*arg one*⟩ to ⟨*arg four*⟩ to the text-creating functions. The output is briefer than  $\frac{\text{inf}}{\text{inf}}$ , omitting for instance the module name. It is added to the log file by \msg\_log:nnnnnn while \msg\_term:nnnnnn also prints it on the terminal.

\msg\_none:nnnnnn {⟨module⟩} {⟨message⟩} {⟨arg one⟩} {⟨arg two⟩} {⟨arg three⟩} {⟨arg  $four$ }}

Does nothing: used as a message class to prevent any output at all (see the discussion of message redirection).

#### **11.4.1 Messages for showing material**

\msg\_show:nnnnnn \msg\_show:nnxxxx \msg\_show:nnnnn \msg\_show:nnxxx \msg\_show:nnnn \msg\_show:nnxx \msg\_show:nnn \msg\_show:nnx \msg\_show:nn New: 2017-12-04

\msg\_show:nnnnnn {⟨module⟩} {⟨message⟩} {⟨arg one⟩} {⟨arg two⟩} {⟨arg three⟩} {⟨arg  $four$ }}

Issues ⟨*module*⟩ information ⟨*message*⟩, passing ⟨*arg one*⟩ to ⟨*arg four*⟩ to the text-creating functions. The information text is shown on the terminal and the T<sub>E</sub>X run is interrupted in a manner similar to  $\tilde{}$  show:n. This is used in conjunction with  $\text{msg}$  show item:n and similar functions to print complex variable contents completely. If the formatted text does not contain  $\geq$  at the start of a line, an additional line  $\geq$  will be put at the end. In addition, a final period is added if not present.

#### **11.4.2 Expandable error messages**

In very rare cases it may be necessary to produce errors in an expansion-only context. The functions in this section should only be used if there is no alternative approach using \msg\_error:nnnnnn or other non-expandable commands from the previous section. Despite having a similar interface as non-expandable messages, expandable errors must be handled internally very differently from normal error messages, as none of the tools to print to the terminal or the log file are expandable. As a result, short-hands such as \{ or \\ do not work, and messages must be very short (with default settings, they are truncated after approximately 50 characters). It is advisable to ensure that the message is understandable even when truncated, by putting the most important information up front. Another particularity of expandable messages is that they cannot be redirected or turned off by the user.

```
\msg_expandable_error:nnnnnn {⟨module⟩} {⟨message⟩} {⟨arg one⟩} {⟨arg
                                   two} {\langle arg three\rangle} {\langle arg four\rangle}
\msg_expandable_error:nnnnnn ⋆
\msg_expandable_error:nnffff ⋆
\msg_expandable_error:nnnnn ⋆
\msg_expandable_error:nnfff ⋆
\msg_expandable_error:nnnn ⋆
\msg_expandable_error:nnff ⋆
\msg_expandable_error:nnn ⋆
\msg_expandable_error:nnf ⋆
\msg_expandable_error:nn ⋆
                    New: 2015-08-06
                 Updated: 2019-02-28
```
Issues an "Undefined error" message from TEX itself using the undefined control sequence \::error then prints "! ⟨*module*⟩: "⟨*error message*⟩, which should be short. With default settings, anything beyond approximately 60 characters long (or bytes in some engines) is cropped. A leading space might be removed as well.

#### **11.5 Redirecting messages**

Each message has a "name", which can be used to alter the behaviour of the message when it is given. Thus we might have

 $\Im$  has new:nnnn { module } { my-message } { Some~text } { Some~more~text }

to define a message, with

```
\msg_error:nn { module } { my-message }
```
when it is used. With no filtering, this raises an error. However, we could alter the behaviour with

\msg\_redirect\_class:nn { error } { warning }

to turn all errors into warnings, or with

\msg\_redirect\_module:nnn { module } { error } { warning }

to alter only messages from that module, or even

\msg\_redirect\_name:nnn { module } { my-message } { warning }

to target just one message. Redirection applies first to individual messages, then to messages from one module and finally to messages of one class. Thus it is possible to select out an individual message for special treatment even if the entire class is already redirected.

Multiple redirections are possible. Redirections can be cancelled by providing an empty argument for the target class. Redirection to a missing class raises an error immediately. Infinite loops are prevented by eliminating the redirection starting from the target of the redirection that caused the loop to appear. Namely, if redirections are requested as  $A \to B$ ,  $B \to C$  and  $C \to A$  in this order, then the  $A \to B$  redirection is cancelled.

\msg\_redirect\_class:nn

Updated: 2012-04-27

\msg\_redirect\_module:nnn

Updated: 2012-04-27

\msg\_redirect\_class:nn {⟨class one⟩} {⟨class two⟩}

Changes the behaviour of messages of ⟨*class one*⟩ so that they are processed using the code for those of ⟨*class two*⟩. Each ⟨*class*⟩ can be one of fatal, critical, error, warning, note, info, term, log, none.

\msg\_redirect\_module:nnn {⟨module⟩} {⟨class one⟩} {⟨class two⟩}

Redirects message of ⟨*class one*⟩ for ⟨*module*⟩ to act as though they were from ⟨*class two*⟩. Messages of ⟨*class one*⟩ from sources other than ⟨*module*⟩ are not affected by this redirection. This function can be used to make some messages "silent" by default. For example, all of the **warning** messages of  $\langle module \rangle$  could be turned off with:

\msg\_redirect\_module:nnn { module } { warning } { none }

\msg\_redirect\_name:nnn Updated: 2012-04-27 \msg\_redirect\_name:nnn {⟨module⟩} {⟨message⟩} {⟨class⟩}

Redirects a specific ⟨*message*⟩ from a specific ⟨*module*⟩ to act as a member of ⟨*class*⟩ of messages. No further redirection is performed. This function can be used to make a selected message "silent" without changing global parameters:

\msg\_redirect\_name:nnn { module } { annoying-message } { none }

## **Chapter 12**

# **The l3file package File and I/O operations**

This module provides functions for working with external files. Some of these functions apply to an entire file, and have prefix \file\_..., while others are used to work with files on a line by line basis and have prefix  $\iota$ ... (reading) or  $\iota$ iow\_... (writing).

It is important to remember that when reading external files TEX attempts to locate them using both the operating system path and entries in the TEX file database (most TEX systems use such a database). Thus the "current path" for TEX is somewhat broader than that for other programs.

For functions which expect a ⟨*file name*⟩ argument, this argument may contain both literal items and expandable content, which should on full expansion be the desired file name. Active characters (as declared in \l\_char\_active\_seq) are *not* expanded, allowing the direct use of these in file names. Quote tokens (") are not permitted in file names as they are reserved for internal use by some T<sub>E</sub>X primitives.

Spaces are trimmed at the beginning and end of the file name: this reflects the fact that some file systems do not allow or interact unpredictably with spaces in these positions. When no extension is given, this will trim spaces from the start of the name only.

#### **12.1 Input–output stream management**

As TEX engines have a limited number of input and output streams, direct use of the streams by the programmer is not supported in LAT<sub>EX3</sub>. Instead, an internal pool of streams is maintained, and these are allocated and deallocated as needed by other modules. As a result, the programmer should close streams when they are no longer needed, to release them for other processes.

Note that I/O operations are global: streams should all be declared with global names and treated accordingly.

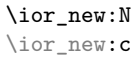

\iow\_new:N \iow\_new:c New: 2011-09-26

Updated: 2011-12-27

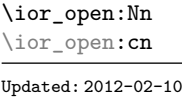

# \iow\_new:N ⟨stream⟩

\ior\_new:N ⟨stream⟩

Globally reserves the name of the ⟨*stream*⟩, either for reading or for writing as appropriate. The  $\langle stream \rangle$  is not opened until the appropriate  $\ldots$  open:Nn function is used. Attempting to use a ⟨*stream*⟩ which has not been opened is an error, and the ⟨*stream*⟩ will behave as the corresponding  $\c$  term\_....

#### \ior\_open:Nn ⟨stream⟩ {⟨file name⟩}

Opens ⟨*file name*⟩ for reading using ⟨*stream*⟩ as the control sequence for file access. If the ⟨*stream*⟩ was already open it is closed before the new operation begins. The ⟨*stream*⟩ is available for access immediately and will remain allocated to  $\langle$ *file name* $\rangle$  until a \ior\_close:N instruction is given or the TEX run ends. If the file is not found, an error is raised.

#### \ior\_open:NnTF \ior\_open: cnTF New: 2013-01-12

#### \ior\_open:NnTF ⟨stream⟩ {⟨file name⟩} {⟨true code⟩} {⟨false code⟩}

Opens ⟨*file name*⟩ for reading using ⟨*stream*⟩ as the control sequence for file access. If the ⟨*stream*⟩ was already open it is closed before the new operation begins. The ⟨*stream*⟩ is available for access immediately and will remain allocated to  $\langle$ *file name* $\rangle$  until a **\ior\_**close:N instruction is given or the TEX run ends. The ⟨*true code*⟩ is then inserted into the input stream. If the file is not found, no error is raised and the ⟨*false code*⟩ is inserted into the input stream.

#### \iow\_open:Nn \iow\_open:cn Updated: 2012-02-09

#### \iow\_open:Nn ⟨stream⟩ {⟨file name⟩}

Opens ⟨*file name*⟩ for writing using ⟨*stream*⟩ as the control sequence for file access. If the ⟨*stream*⟩ was already open it is closed before the new operation begins. The ⟨*stream*⟩ is available for access immediately and will remain allocated to  $\langle$ *file name* $\rangle$  until a \iow\_ close:N instruction is given or the TEX run ends. Opening a file for writing clears any existing content in the file (*i.e.* writing is *not* additive).

\ior\_close:N \ior\_close:c \iow\_close:N \iow\_close:c Updated: 2012-07-31 \ior\_close:N ⟨stream⟩

\iow\_close:N ⟨stream⟩

Closes the ⟨*stream*⟩. Streams should always be closed when they are finished with as this ensures that they remain available to other programmers.

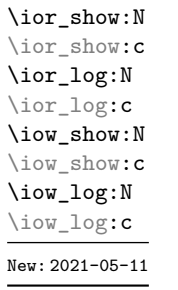

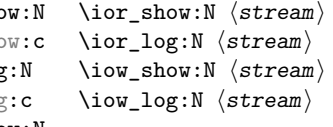

Display (to the terminal or log file) the file name associated to the (read or write) ⟨*stream*⟩.

```
\ior_show_list:
                  \ior_log_list:
                  \iow_show_list:
                  \iow_log_list:
\ior_show_list:
\ior_log_list:
\iow_show_list:
\iow_log_list:
   New: 2017-06-27
```
Display (to the terminal or log file) a list of the file names associated with each open (read or write) stream. This is intended for tracking down problems.

#### **12.1.1 Reading from files**

Reading from files and reading from the terminal are separate processes in expl3. The functions \ior\_get:NN and \ior\_str\_get:NN, and their branching equivalents, are designed to work with *files*.

\ior\_get:NN \ior\_get:NNTF

New: 2012-06-24 Updated: 2019-03-23 \ior\_get:NN ⟨stream⟩ ⟨token list variable⟩ \ior\_get:NNTF ⟨stream⟩ ⟨token list variable⟩ ⟨true code⟩ ⟨false code⟩

Function that reads one or more lines (until an equal number of left and right braces are found) from the file input ⟨*stream*⟩ and stores the result locally in the ⟨*token list*⟩ variable. The material read from the  $\langle stream \rangle$  is tokenized by T<sub>E</sub>X according to the category codes and \endlinechar in force when the function is used. Assuming normal settings, any lines which do not end in a comment character % have the line ending converted to a space, so for example input

a b c

results in a token list  $a_\mu b_\mu c_\mu$ . Any blank line is converted to the token \par. Therefore, blank lines can be skipped by using a test such as

```
\ior_get:NN \l_my_stream \l_tmpa_tl
\tl_set:Nn \l_tmpb_tl { \par }
\tl_if_eq:NNF \l_tmpa_tl \l_tmpb_tl
...
```
Also notice that if multiple lines are read to match braces then the resulting token list can contain \par tokens. In the non-branching version, where the ⟨*stream*⟩ is not open the  $\langle tl \ var \rangle$  is set to  $\qquad$ *q\_no\_value.* 

TEXhackers note: This protected macro is a wrapper around the TEX primitive \read. Regardless of settings, TEX replaces trailing space and tab characters (character codes 32 and 9) in each line by an end-of-line character (character code \endlinechar, omitted if \endlinechar is negative or too large) before turning characters into tokens according to current category codes. With default settings, spaces appearing at the beginning of lines are also ignored.

\ior\_str\_get:NN \ior\_str\_get:NNTF

New: 2016-12-04 Updated: 2019-03-23 \ior\_str\_get:NN ⟨stream⟩ ⟨token list variable⟩ \ior\_str\_get:NNTF ⟨stream⟩ ⟨token list variable⟩ ⟨true code⟩ ⟨false code⟩

Function that reads one line from the file input ⟨*stream*⟩ and stores the result locally in the ⟨*token list*⟩ variable. The material is read from the ⟨*stream*⟩ as a series of tokens with category code 12 (other), with the exception of space characters which are given category code 10 (space). Multiple whitespace characters are retained by this process. It always only reads one line and any blank lines in the input result in the ⟨*token list variable*⟩ being empty. Unlike \ior\_get:NN, line ends do not receive any special treatment. Thus input

a b c

results in a token list a b c with the letters a, b, and c having category code 12. In the non-branching version, where the*⟨stream⟩* is not open the *⟨tl var⟩* is set to **\q\_no\_value**.

**TEXhackers note:** This protected macro is a wrapper around the  $\varepsilon$ -TEX primitive \readline. Regardless of settings, TEX removes trailing space and tab characters (character codes 32 and 9). However, the end-line character normally added by this primitive is not included in the result of \ior\_str\_get:NN.

All mappings are done at the current group level, *i.e.* any local assignments made by the  $\langle function \rangle$  or  $\langle code \rangle$  discussed below remain in effect after the loop.

Applies the ⟨*inline function*⟩ to each set of ⟨*lines*⟩ obtained by calling \ior\_get:NN until reaching the end of the file. TEX ignores any trailing new-line marker from the file it reads. The ⟨*inline function*⟩ should consist of code which receives the ⟨*line*⟩ as #1.

\ior\_map\_inline:Nn New: 2012-02-11

\ior\_str\_map\_inline:Nn

New: 2012-02-11

# \ior\_str\_map\_inline:Nn ⟨stream⟩ {⟨inline function⟩}

\ior\_map\_inline:Nn ⟨stream⟩ {⟨inline function⟩}

Applies the ⟨*inline function*⟩ to every ⟨*line*⟩ in the ⟨*stream*⟩. The material is read from the ⟨*stream*⟩ as a series of tokens with category code 12 (other), with the exception of space characters which are given category code 10 (space). The ⟨*inline function*⟩ should consist of code which receives the  $\langle line \rangle$  as #1. Note that T<sub>EX</sub> removes trailing space and tab characters (character codes 32 and 9) from every line upon input. TEX also ignores any trailing new-line marker from the file it reads.

\ior\_map\_variable:NNn

New: 2019-01-13

#### \ior\_map\_variable:NNn ⟨stream⟩ ⟨tl var⟩ {⟨code⟩}

For each set of ⟨*lines*⟩ obtained by calling \ior\_get:NN until reaching the end of the file, stores the ⟨*lines*⟩ in the ⟨*tl var*⟩ then applies the ⟨*code*⟩. The ⟨*code*⟩ will usually make use of the ⟨*variable*⟩, but this is not enforced. The assignments to the ⟨*variable*⟩ are local. Its value after the loop is the last set of ⟨*lines*⟩, or its original value if the ⟨*stream*⟩ is empty. T<sub>EX</sub> ignores any trailing new-line marker from the file it reads. This function is typically faster than \ior\_map\_inline:Nn.
\ior\_str\_map\_variable:NNn

\ior\_str\_map\_variable:NNn ⟨stream⟩ ⟨variable⟩ {⟨code⟩}

For each ⟨*line*⟩ in the ⟨*stream*⟩, stores the ⟨*line*⟩ in the ⟨*variable*⟩ then applies the ⟨*code*⟩. The material is read from the ⟨*stream*⟩ as a series of tokens with category code 12 (other), with the exception of space characters which are given category code 10 (space). The ⟨*code*⟩ will usually make use of the ⟨*variable*⟩, but this is not enforced. The assignments to the ⟨*variable*⟩ are local. Its value after the loop is the last ⟨*line*⟩, or its original value if the ⟨*stream*⟩ is empty. Note that TEX removes trailing space and tab characters (character codes 32 and 9) from every line upon input. TEX also ignores any trailing new-line marker from the file it reads. This function is typically faster than \ior\_str\_map\_inline:Nn.

#### \ior\_map\_break: \ior\_map\_break:

New: 2012-06-29

New: 2019-01-13

Used to terminate a \ior\_map\_... function before all lines from the  $\langle stream \rangle$  have been processed. This normally takes place within a conditional statement, for example

```
\ior_map_inline:Nn \l_my_ior
 {
    \str_if_eq:nnTF { #1 } { bingo }
      { \ior_map_break: }
      {
        % Do something useful
      }
 }
```
Use outside of a  $\ior\_{map}$ ... scenario leads to low level T<sub>E</sub>X errors.

**TEXhackers note:** When the mapping is broken, additional tokens may be inserted before further items are taken from the input stream. This depends on the design of the mapping function.

\ior\_map\_break:n

New: 2012-06-29

### \ior\_map\_break:n {⟨code⟩}

Used to terminate a \ior\_map\_... function before all lines in the ⟨*stream*⟩ have been processed, inserting the ⟨*code*⟩ after the mapping has ended. This normally takes place within a conditional statement, for example

```
\ior_map_inline:Nn \l_my_ior
  {
    \str_if_eq:nnTF { #1 } { bingo }
      { \ior_map_break:n { <code> } }
      {
        % Do something useful
      }
 }
```
Use outside of a  $\ior_{map}$ ... scenario leads to low level T<sub>EX</sub> errors.

**TEXhackers note:** When the mapping is broken, additional tokens may be inserted before the ⟨*code*⟩ is inserted into the input stream. This depends on the design of the mapping function.

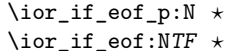

\ior\_if\_eof\_p:N ⟨stream⟩

\ior\_if\_eof:NTF ⟨stream⟩ {⟨true code⟩} {⟨false code⟩}

Updated: 2012-02-10

Tests if the end of a file ⟨*stream*⟩ has been reached during a reading operation. The test also returns a true value if the ⟨*stream*⟩ is not open.

### **12.1.2 Writing to files**

\iow\_now:Nn ⟨stream⟩ {⟨tokens⟩}

ation is called on expansion of \iow\_now:Nn).

\iow\_now:Nn \iow\_now:(Nx|cn|cx) Updated: 2012-06-05

> \iow\_log:n \iow\_log:x

\iow\_log:n {⟨tokens⟩}

This function writes the given ⟨*tokens*⟩ to the log (transcript) file immediately: it is a dedicated version of \iow\_now:Nn.

This functions writes ⟨*tokens*⟩ to the specified ⟨*stream*⟩ immediately (*i.e.* the write oper-

\iow\_term:n \iow\_term:x

\iow\_shipout:Nn \iow\_shipout:(Nx|cn|cx) \iow\_term:n {⟨tokens⟩}

This function writes the given ⟨*tokens*⟩ to the terminal file immediately: it is a dedicated version of \iow\_now:Nn.

\iow\_shipout:Nn ⟨stream⟩ {⟨tokens⟩}

This functions writes ⟨*tokens*⟩ to the specified ⟨*stream*⟩ when the current page is finalised (*i.e.* at shipout). The x-type variants expand the ⟨*tokens*⟩ at the point where the function is used but *not* when the resulting tokens are written to the ⟨*stream*⟩ (*cf.* \iow\_shipout\_  $x:Nn$ ).

**TEXhackers note:** When using expl3 with a format other than L<sup>AT</sup>EX, new line characters inserted using \iow\_newline: or using the line-wrapping code \iow\_wrap:nnnN are not recognized in the argument of \iow\_shipout:Nn. This may lead to the insertion of additional unwanted line-breaks.

\iow\_shipout\_x:Nn \iow\_shipout\_x:(Nx|cn|cx)

Updated: 2012-09-08

### \iow\_shipout\_x:Nn ⟨stream⟩ {⟨tokens⟩}

This functions writes ⟨*tokens*⟩ to the specified ⟨*stream*⟩ when the current page is finalised (*i.e.* at shipout). The ⟨*tokens*⟩ are expanded at the time of writing in addition to any expansion when the function is used. This makes these functions suitable for including material finalised during the page building process (such as the page number integer).

**TEXhackers note:** This is a wrapper around the TEX primitive \write. When using expl3 with a format other than LATEX, new line characters inserted using  $\iota\omega_{\text{newline}}$ : or using the line-wrapping code \iow\_wrap:nnnN are not recognized in the argument of \iow\_shipout:Nn. This may lead to the insertion of additional unwanted line-breaks.

#### \iow\_char:N \⟨char⟩ \iow\_char:N *⋆*

Inserts  $\langle char \rangle$  into the output stream. Useful when trying to write difficult characters such as %, {, }, *etc.* in messages, for example:

\iow\_now:Nx \g\_my\_iow { \iow\_char:N \{ text \iow\_char:N \} }

The function has no effect if writing is taking place without expansion (*e.g.* in the second argument of \iow\_now:Nn).

#### \iow\_newline: \iow\_newline: *⋆*

Function to add a new line within the  $\langle tokens \rangle$  written to a file. The function has no effect if writing is taking place without expansion (*e.g.* in the second argument of \iow\_ now:Nn).

**TEXhackers note:** When using expl3 with a format other than L<sup>AT</sup>EX, the character inserted by **\iow\_newline:** is not recognized by TEX, which may lead to the insertion of additional unwanted line-breaks. This issue only affects \iow\_shipout:Nn, \iow\_shipout\_x:Nn and direct uses of primitive operations.

### **12.1.3 Wrapping lines in output**

\iow\_wrap:nnnN \iow\_wrap:nxnN \iow\_wrap:nnnN {⟨text⟩} {⟨run-on text⟩} {⟨set up⟩} ⟨function⟩

New: 2012-06-28 Updated: 2017-12-04 This function wraps the ⟨*text*⟩ to a fixed number of characters per line. At the start of each line which is wrapped, the ⟨*run-on text*⟩ is inserted. The line character count targeted is the value of  $\lceil$  iow line count int minus the number of characters in the ⟨*run-on text*⟩ for all lines except the first, for which the target number of characters is simply \l\_iow\_line\_count\_int since there is no run-on text. The ⟨*text*⟩ and ⟨*run-on text*⟩ are exhaustively expanded by the function, with the following substitutions:

- \\ or \iow\_newline: may be used to force a new line,
- $\Box$  may be used to represent a forced space (for example after a control sequence),
- $\forall$ ,  $\forall$ ,  $\langle$ ,  $\langle$ ,  $\rangle$ ,  $\langle$  may be used to represent the corresponding character,
- \iow\_allow\_break: may be used to allow a line-break without inserting a space (this is experimental),
- \iow\_indent:n may be used to indent a part of the ⟨*text*⟩ (not the ⟨*run-on text*⟩).

Additional functions may be added to the wrapping by using the ⟨*set up*⟩, which is executed before the wrapping takes place: this may include overriding the substitutions **listed** 

Any expandable material in the ⟨*text*⟩ which is not to be expanded on wrapping should be converted to a string using  $\text{token_to_str:N}, \t1_to_str:n, \t1_to_str:N,$ *etc.*

The result of the wrapping operation is passed as a braced argument to the ⟨*function*⟩, which is typically a wrapper around a write operation. The output of \iow\_ wrap:nnnN (*i.e.* the argument passed to the ⟨*function*⟩) consists of characters of category "other" (category code 12), with the exception of spaces which have category "space" (category code 10). This means that the output does *not* expand further when written to a file.

**TEXhackers note:** Internally, \iow\_wrap:nnnN carries out an x-type expansion on the ⟨*text*⟩ to expand it. This is done in such a way that \exp\_not:N or \exp\_not:n *could* be used to prevent expansion of material. However, this is less conceptually clear than conversion to a string, which is therefore the supported method for handling expandable material in the ⟨*text*⟩.

\iow\_indent:n

New: 2011-09-21

\iow\_indent:n {⟨text⟩}

In the first argument of \iow\_wrap:nnnN (for instance in messages), indents ⟨*text*⟩ by four spaces. This function does not cause a line break, and only affects lines which start within the scope of the ⟨*text*⟩. In case the indented ⟨*text*⟩ should appear on separate lines from the surrounding text, use  $\setminus \setminus$  to force line breaks.

\l\_iow\_line\_count\_int New: 2012-06-24 The maximum number of characters in a line to be written by the \iow\_wrap:nnnN function. This value depends on the  $T_{\text{F}}X$  system in use: the standard value is 78, which is typically correct for unmodified T<sub>E</sub>X Live and MiKT<sub>E</sub>X systems.

### **12.1.4 Constant input–output streams, and variables**

\g\_tmpa\_ior \g\_tmpb\_ior New: 2017-12-11

Scratch input stream for global use. These are never used by the kernel code, and so are safe for use with any LATEX3-defined function. However, they may be overwritten by other non-kernel code and so should only be used for short-term storage.

\c\_log\_iow \c\_term\_iow

Constant output streams for writing to the log and to the terminal (plus the log), respectively.

\g\_tmpa\_iow \g\_tmpb\_iow New: 2017-12-11 Scratch output stream for global use. These are never used by the kernel code, and so are safe for use with any LAT<sub>EX3</sub>-defined function. However, they may be overwritten by other non-kernel code and so should only be used for short-term storage.

### **12.1.5 Primitive conditionals**

```
\if_eof:w ⟨stream⟩
\if_eof:w ⋆
```
⟨true code⟩ \else: ⟨false code⟩ \fi:

Tests if the  $\langle stream \rangle$  returns "end of file", which is true for non-existent files. The **\else**: branch is optional.

TEXhackers note: This is the TEX primitive \ifeof.

### **12.2 File operation functions**

\g\_file\_curr\_dir\_str \g\_file\_curr\_name\_str \g\_file\_curr\_ext\_str

New: 2017-06-21

Contain the directory, name and extension of the current file. The directory is empty if the file was loaded without an explicit path (*i.e.* if it is in the  $T_F X$  search path), and does *not* end in / other than the case that it is exactly equal to the root directory. The  $\langle name \rangle$ and ⟨*ext*⟩ parts together make up the file name, thus the ⟨*name*⟩ part may be thought of as the "job name" for the current file. Note that T<sub>E</sub>X does not provide information on the ⟨*ext*⟩ part for the main (top level) file and that this file always has an empty ⟨*dir*⟩ component. Also, the ⟨*name*⟩ here will be equal to \c\_sys\_jobname\_str, which may be different from the real file name (if set using  $-\text{-}\text{johame}$ , for example).

\l\_file\_search\_path\_seq

New: 2017-06-18

New: 2019-09-03

Each entry is the path to a directory which should be searched when seeking a file. Each path can be relative or absolute, and should not include the trailing slash. The entries are not expanded when used so may contain active characters but should not feature any variable content. Spaces need not be quoted.

**TEXhackers note:** When working as a package in  $\text{ETr}X_2\varepsilon$ , expl3 will automatically append the current \input@path to the set of values from \l\_file\_search\_path\_seq.

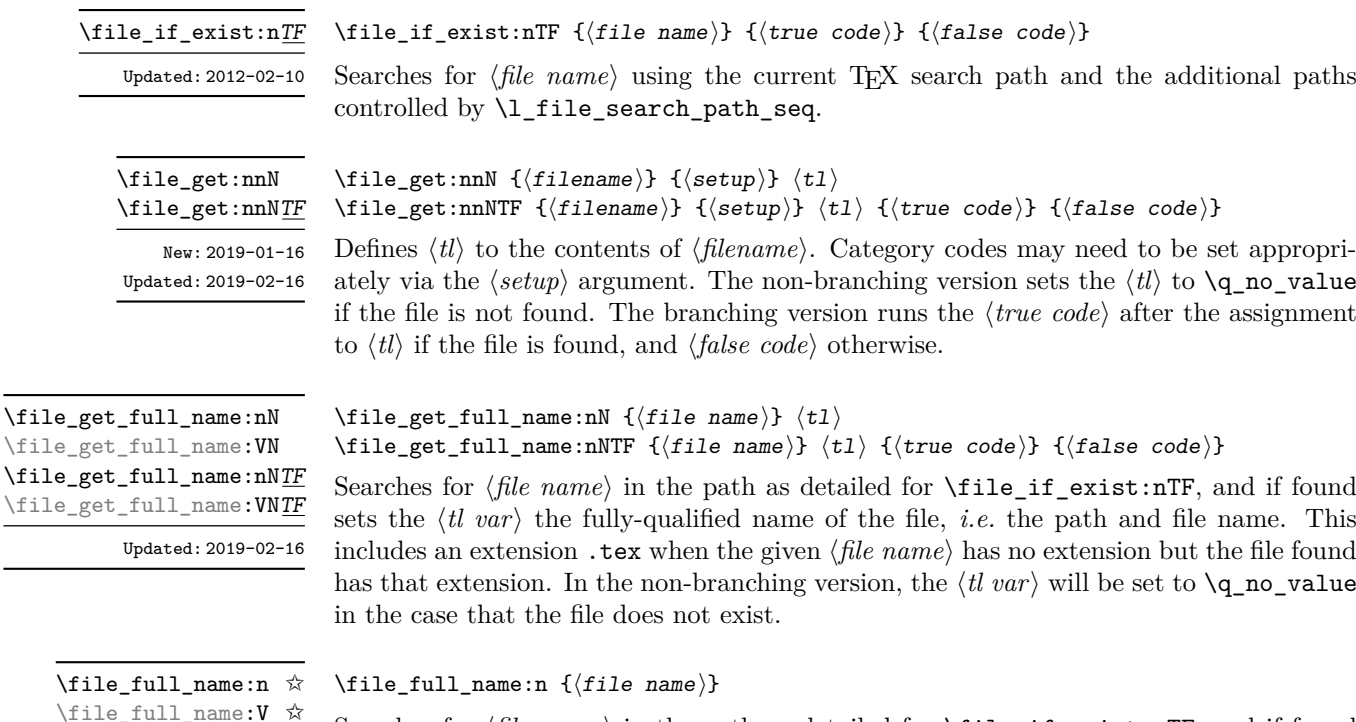

Searches for  $\langle$ *file name* $\rangle$  in the path as detailed for **\file\_if\_exist:nTF**, and if found leaves the fully-qualified name of the file, *i.e.* the path and file name, in the input stream. This includes an extension .tex when the given ⟨*file name*⟩ has no extension but the file found has that extension. If the file is not found on the path, the expansion is empty.

\file\_parse\_full\_name:nNNN \file\_parse\_full\_name:VNNN

New: 2017-06-23

Updated: 2020-06-24

\file\_parse\_full\_name:nNNN {⟨full name⟩} ⟨dir⟩ ⟨name⟩ ⟨ext⟩

Parses the  $\langle full\ name\rangle$  and splits it into three parts, each of which is returned by setting the appropriate local string variable:

- The ⟨*dir*⟩: everything up to the last / (path separator) in the ⟨*file path*⟩. As with system PATH variables and related functions, the ⟨*dir*⟩ does *not* include the trailing / unless it points to the root directory. If there is no path (only a file name), ⟨*dir*⟩ is empty.
- The  $\langle name \rangle$ : everything after the last / up to the last ., where both of those characters are optional. The ⟨*name*⟩ may contain multiple . characters. It is empty if  $\langle full\ name \rangle$  consists only of a directory name.
- The  $\langle ext \rangle$ : everything after the last. (including the dot). The  $\langle ext \rangle$  is empty if there is no . after the last /.

Before parsing, the ⟨*full name*⟩ is expanded until only non-expandable tokens remain, except that active characters are also not expanded. Quotes (") are invalid in file names and are discarded from the input.

\file\_parse\_full\_name:n *⋆*

New: 2020-06-24

### \file\_parse\_full\_name:n {⟨full name⟩}

Parses the  $\langle$ *full name* $\rangle$  as described for **\file\_parse\_full\_name:nNNN**, and leaves  $\langle$ *dir* $\rangle$ , ⟨*name*⟩, and ⟨*ext*⟩ in the input stream, each inside a pair of braces.

\file\_parse\_full\_name\_apply:nN *⋆* \file\_parse\_full\_name\_apply:nN {⟨full name⟩} ⟨function⟩

New: 2020-06-24

Parses the  $\langle full\ name\rangle$  as described for \file\_parse\_full\_name:nNNN, and passes  $\langle dir\rangle$ , ⟨*name*⟩, and ⟨*ext*⟩ as arguments to ⟨*function*⟩, as an n-type argument each, in this order.

\file\_hex\_dump:n ✩ \file\_hex\_dump:nnn ✩ New: 2019-11-19 \file\_hex\_dump:n {⟨file name⟩} \file\_hex\_dump:nnn {⟨file name⟩} {⟨start index⟩} {⟨end index⟩}

Searches for  $\langle$ *file name* $\rangle$  using the current T<sub>EX</sub> search path and the additional paths controlled by  $\lceil \cdot \rceil$  file\_search\_path\_seq. It then expands to leave the hexadecimal dump of the file content in the input stream. The file is read as bytes, which means that in contrast to most TEX behaviour there will be a difference in result depending on the line endings used in text files. The same file will produce the same result between different engines: the algorithm used is the same in all cases. When the file is not found, the result of expansion is empty. The {⟨*start index*⟩} and {⟨*end index*⟩} values work as described for \str\_range:nnn.

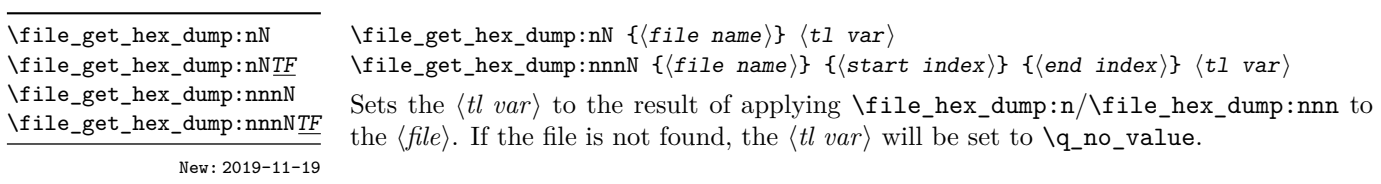

### \file\_mdfive\_hash:n ☆

### New: 2019-09-03

### \file\_mdfive\_hash:n {⟨file name⟩}

\file\_get\_mdfive\_hash:nN {⟨file name⟩} ⟨tl var⟩

\file\_get\_size:nN {⟨file name⟩} ⟨tl var⟩

is not found, the  $\langle t \rangle$  var $\rangle$  will be set to  $\qquad \text{q}$  no value.

Searches for  $\langle$ *file name* $\rangle$  using the current T<sub>E</sub>X search path and the additional paths controlled by \l\_file\_search\_path\_seq. It then expands to leave the MD5 sum generated from the contents of the file in the input stream. The file is read as bytes, which means that in contrast to most TEX behaviour there will be a difference in result depending on the line endings used in text files. The same file will produce the same result between different engines: the algorithm used is the same in all cases. When the file is not found, the result of expansion is empty.

Sets the  $\langle$ *tl var* $\rangle$  to the result of applying  $\theta$  is  $\theta$  matrice\_hash:n to the  $\langle$ *file* $\rangle$ . If the file

\file\_get\_mdfive\_hash:nN \file\_get\_mdfive\_hash:nNTF

> New: 2017-07-11 Updated: 2019-02-16

> \file\_size:n ✩

New: 2019-09-03

\file\_size:n {⟨file name⟩}

Searches for  $\langle$ *file name* $\rangle$  using the current T<sub>EX</sub> search path and the additional paths controlled by  $\lceil$  file search path seq. It then expands to leave the size of the file in bytes in the input stream. When the file is not found, the result of expansion is empty.

\file\_get\_size:nN \file\_get\_size:nNTF

Updated: 2019-02-16

New: 2019-09-03

\file\_timestamp:n ✩

Searches for  $\langle$ *file name* $\rangle$  using the current T<sub>E</sub>X search path and the additional paths controlled by \l\_file\_search\_path\_seq. It then expands to leave the modification timestamp of the file in the input stream. The timestamp is of the form D:⟨*year*⟩⟨*month*⟩⟨*day*⟩⟨*hour*⟩⟨*minute*⟩⟨*second*⟩⟨*offset*⟩, where the latter may be Z (UTC) or ⟨*plus-minus*⟩⟨*hours*⟩'⟨*minutes*⟩'. When the file is not found, the result of expansion is empty. This is not available in older versions of  $X \nsubseteq T$ FX.

\file\_get\_timestamp:nN \file\_get\_timestamp:nNTF

> New: 2017-07-09 Updated: 2019-02-16

### \file\_get\_timestamp:nN {⟨file name⟩} ⟨tl var⟩

Sets the  $\langle$ *tl var* $\rangle$  to the result of applying  $\text{file_timestamp:n}$  to the  $\langle$ *file* $\rangle$ . If the file is not found, the  $\langle tl \varphi \rangle$  will be set to  $\qquadvarphi$  no\_value. This is not available in older versions of  $X_{\text{F}}$  $\text{Tr}X$ .

#### Sets the  $\langle t \rangle$  var $\rangle$  to the result of applying \file\_size:n to the  $\langle \text{file}\rangle$ . If the file is not found, the  $\langle t \rangle$  var $\rangle$  will be set to  $\qquad$   $q$ <sub>no</sub>\_value. This is not available in older versions of New: 2017-07-09

 $X \n\Pi F X$ .

### \file\_timestamp:n {⟨file name⟩}

### \file\_compare\_timestamp\_p:nNn *⋆* \file\_compare\_timestamp:nNnTF *⋆*

New: 2019-05-13 Updated: 2019-09-20 \file\_compare\_timestamp:nNn {⟨file-1⟩} ⟨comparator⟩ {⟨file-2⟩} {⟨true code⟩} {⟨false code⟩}

Compares the file stamps on the two ⟨*files*⟩ as indicated by the ⟨*comparator*⟩, and inserts either the ⟨*true code*⟩ or ⟨*false case*⟩ as required. A file which is not found is treated as older than any file which is found. This allows for example the construct

\file\_compare\_timestamp:nNnT { source-file } > { derived-file } { % Code to regenerate derived file }

to work when the derived file is entirely absent. The timestamp of two absent files is regarded as different. This is not available in older versions of X<sub>T</sub>T<sub>F</sub>X.

#### \file\_input:n {⟨file name⟩} \file\_input:n

Searches for  $\langle$ *file name* $\rangle$  in the path as detailed for  $\setminus$ **file if exist:nTF**, and if found reads in the file as additional LATEX source. All files read are recorded for information and the file name stack is updated by this function. An error is raised if the file is not found.

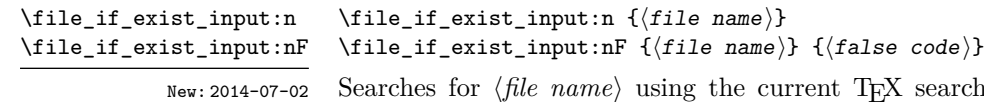

ng the current T<sub>E</sub>X search path and the additional paths controlled by  $\theta$  is extended:n. If found then reads in the file as additional LATEX source as described for  $\text{file}_\text{input}:n$ , otherwise inserts the  $\text{{\textit{false code}}}\right)$ . Note that these functions do not raise an error if the file is not found, in contrast to  $\theta$ .

### \file\_input\_stop:

New: 2017-07-07

Updated: 2017-06-26

### \file\_input\_stop:

Ends the reading of a file started by \file\_input:n or similar before the end of the file is reached. Where the file reading is being terminated due to an error,  $\frac{mg}{}$ critical:nn(nn) should be preferred.

**TEXhackers note:** This function must be used on a line on its own: TEX reads files line-by-line and so any additional tokens in the "current" line will still be read.

This is also true if the function is hidden inside another function (which will be the normal case), i.e., all tokens on the same line in the source file are still processed. Putting it on a line by itself in the definition doesn't help as it is the line where it is used that counts!

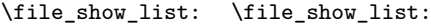

\file\_log\_list: \file\_log\_list:

> These functions list all files loaded by  $\mathbb{F}$ T<sub>E</sub>X 2<sub> $\varepsilon$ </sub> commands that populate **\@filelist** or by \file\_input:n. While \file\_show\_list: displays the list in the terminal, \file\_ log\_list: outputs it to the log file only.

## **Chapter 13**

# **The l3luatex package: LuaTEX-specific functions**

The LuaTEX engine provides access to the Lua programming language, and with it access to the "internals" of TEX. In order to use this within the framework provided here, a family of functions is available. When used with  $pdfTrX$ ,  $pTrX$ ,  $upTrX$  or  $X\tau TrX$  these raise an error: use \sys\_if\_engine\_luatex:T to avoid this. Details on using Lua with the LuaTEX engine are given in the LuaTEX manual.

### **13.1 Breaking out to Lua**

### \lua\_now:n *⋆* \lua\_now:e *⋆*

New: 2018-06-18

### \lua\_now:n {⟨token list⟩}

The *(token list)* is first tokenized by T<sub>E</sub>X, which includes converting line ends to spaces in the usual T<sub>E</sub>X manner and which respects currently-applicable T<sub>E</sub>X category codes. The resulting ⟨*Lua input*⟩ is passed to the Lua interpreter for processing. Each \lua\_now:n block is treated by Lua as a separate chunk. The Lua interpreter executes the ⟨*Lua input*⟩ immediately, and in an expandable manner.

**TEXhackers note:** \lua\_now:e is a macro wrapper around \directlua: when LuaTEX is in use two expansions are required to yield the result of the Lua code.

\lua\_shipout\_e:n \lua\_shipout:n

New: 2018-06-18

\lua\_shipout:n {⟨token list⟩}

The *(token list)* is first tokenized by T<sub>E</sub>X, which includes converting line ends to spaces in the usual TEX manner and which respects currently-applicable TEX category codes. The resulting ⟨*Lua input*⟩ is passed to the Lua interpreter when the current page is finalised (*i.e.* at shipout). Each \lua\_shipout:n block is treated by Lua as a separate chunk. The Lua interpreter will execute the ⟨*Lua input*⟩ during the page-building routine: no T<sub>EX</sub> expansion of the  $\langle{Lua~input}\rangle$  will occur at this stage.

In the case of the  $\langle \text{lua\_shipout\_e:n} \rangle$  version the input is fully expanded by T<sub>EX</sub> in an e-type manner during the shipout operation.

TEXhackers note: At a TEX level, the  $\langle\mathit{Lua\ input}\rangle$  is stored as a "whatsit".

\lua\_escape:n *⋆* \lua\_escape:e *⋆* New: 2015-06-29 \lua\_escape:n {⟨token list⟩}

Converts the ⟨*token list*⟩ such that it can safely be passed to Lua: embedded backslashes, double and single quotes, and newlines and carriage returns are escaped. This is done by prepending an extra token consisting of a backslash with category code 12, and for the line endings, converting them to  $\n\times$  and  $\r$ , respectively.

**TEXhackers note:** \lua\_escape:e is a macro wrapper around \luaescapestring: when LuaT<sub>EX</sub> is in use two expansions are required to yield the result of the Lua code.

### **13.2 Lua interfaces**

As well as interfaces for TFX, there are a small number of Lua functions provided here.

ltx.utils Most public interfaces provided by the module are stored within the ltx.utils table.

For compatibility reasons, there are also some deprecated interfaces provided in the l3kernel table. These do not return their result as Lua values but instead print them to T<sub>F</sub>X. l3kernel

l3kernel.charcat(⟨charcode⟩, ⟨catcode⟩) l3kernel.charcat

Constructs a character of ⟨*charcode*⟩ and ⟨*catcode*⟩ and returns the result to TEX.

l3kernel.elapsedtime() l3kernel.elapsedtime

> Returns the CPU time in *(scaled seconds)* since the start of the T<sub>EX</sub> run or since l3kernel.resettimer was issued. This only measures the time used by the CPU, not the real time, e.g., waiting for user input.

 $\langle$ dump $\rangle$  = ltx.utils.filedump( $\langle$ file $\rangle$ , $\langle$ offset $\rangle$ , $\langle$ length $\rangle$ ) l3kernel.filedump(⟨file⟩,⟨offset⟩,⟨length⟩) ltx.utils.filedump l3kernel.filedump

> Returns the uppercase hexadecimal representation of the content of the ⟨*file*⟩ read as bytes. If the ⟨*length*⟩ is given, only this part of the file is returned; similarly, one may specify the ⟨*offset*⟩ from the start of the file. If the ⟨*length*⟩ is not given, the entire file is read starting at the ⟨*offset*⟩.

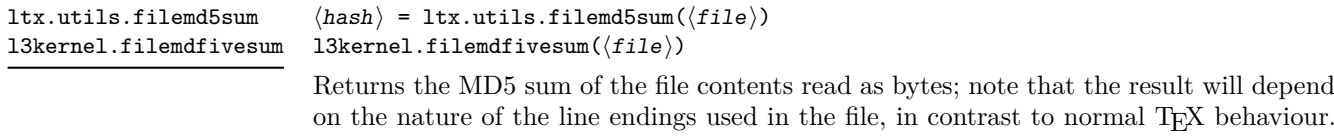

If the ⟨*file*⟩ is not found, nothing is returned with *no error raised*.

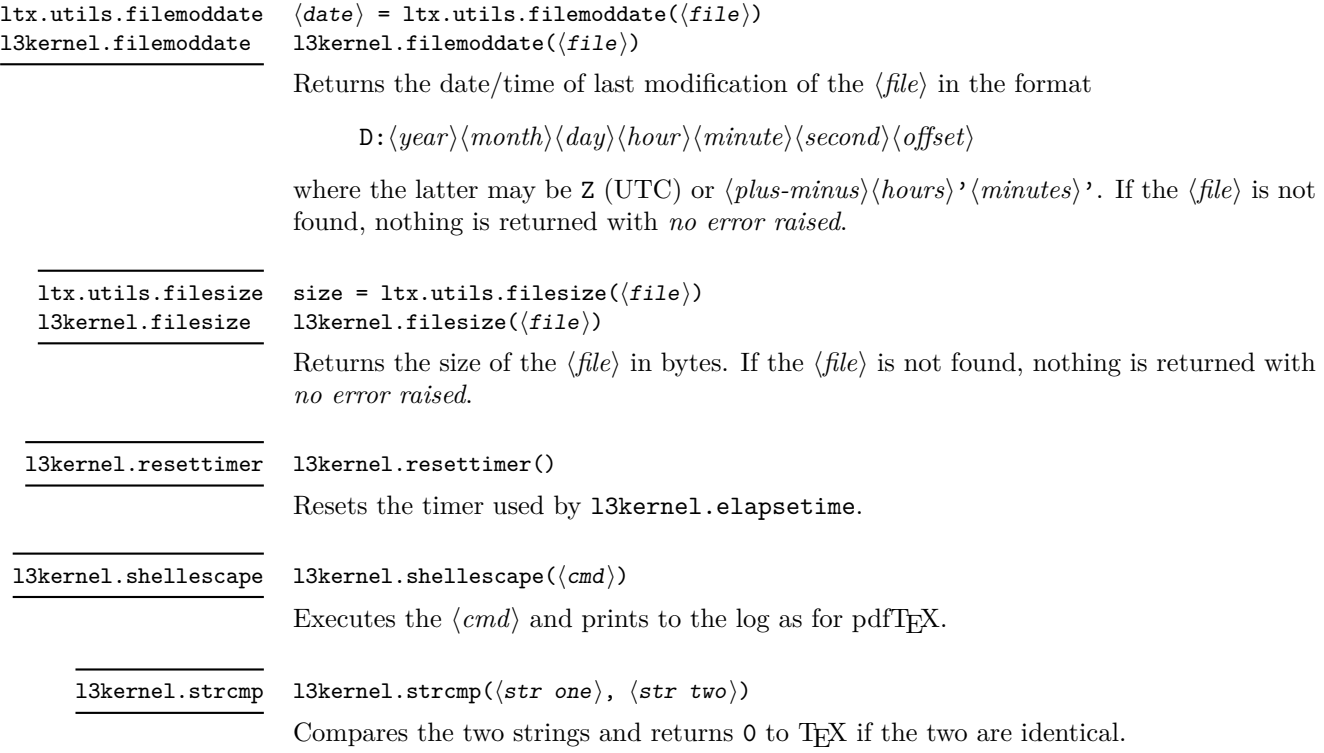

 $\overline{\phantom{0}}$ 

# **Chapter 14**

# **The l3legacy package Interfaces to legacy concepts**

There are a small number of T<sub>E</sub>X or LAT<sub>E</sub>X  $2<sub>\epsilon</sub>$  concepts which are not used in expl3 code but which need to be manipulated when working as a  $\mathbb{F}T\mathbb{F}X2_{\varepsilon}$  package. To allow these to be integrated cleanly into expl3 code, a set of legacy interfaces are provided here.

\legacy\_if:nTF {⟨name⟩} {⟨true code⟩} {⟨false code⟩} Tests if the LAT<sub>E</sub>X  $2\varepsilon$ /plain T<sub>E</sub>X conditional (generated by **\newif)** if true or false and branches accordingly. The ⟨*name*⟩ of the conditional should *omit* the leading if. \legacy\_if\_p:n *⋆* \legacy\_if:nTF *⋆* \legacy\_if\_set\_true:n {⟨name⟩} \legacy\_if\_set\_false:n {⟨name⟩} Sets the LATEX  $2\varepsilon$ /plain TEX conditional **\if** $\langle name \rangle$  (generated by **\newif**) to be true or false. New: 2021-05-10 \legacy\_if\_set:nn {⟨name⟩} {⟨boolexpr⟩} \legacy\_if\_set:nn

> Sets the LATEX  $2\varepsilon$ /plain TEX conditional  $\if$ /*name* $\geq$  (generated by  $\newif)$  to the result of evaluating the ⟨*boolean expression*⟩.

\legacy\_if\_set\_true:n \legacy\_if\_set\_false:n \legacy\_if\_gset\_true:n \legacy\_if\_gset\_false:n

> \legacy\_if\_gset:nn New: 2021-05-10

**Part IV Data types**

# **Chapter 15**

# **The l3tl package Token lists**

TEX works with tokens, and LATEX3 therefore provides a number of functions to deal with lists of tokens. Token lists may be present directly in the argument to a function:

\foo:n { a collection of \tokens }

or may be stored in a so-called "token list variable", which have the suffix tl: a token list variable can also be used as the argument to a function, for example

\foo:N \l\_some\_tl

In both cases, functions are available to test and manipulate the lists of tokens, and these have the module prefix  $t_1$ . In many cases, functions which can be applied to token list variables are paired with similar functions for application to explicit lists of tokens: the two "views" of a token list are therefore collected together here.

A token list (explicit, or stored in a variable) can be seen either as a list of "items", or a list of "tokens". An item is whatever \use:n would grab as its argument: a single non-space token or a brace group, with optional leading explicit space characters (each item is thus itself a token list). A token is either a normal N argument, or  $\mathcal{L}$ , or  $\mathcal{L}$ (assuming normal TEX category codes). Thus for example

{ Hello } ~ world

contains six items (Hello, w, o, r, 1 and d), but thirteen tokens ( $\{$ , H, e, 1, 1, o,  $\}$ ,  $\sqcup$ , w, o, r, l and d). Functions which act on items are often faster than their analogue acting directly on tokens.

### **15.1 Creating and initialising token list variables**

 $\verb|\tl_new:N \ {t1 \ var}$ \tl\_new:N

Creates a new ⟨*tl var*⟩ or raises an error if the name is already taken. The declaration is global. The ⟨*tl var*⟩ is initially empty. \tl\_new:c

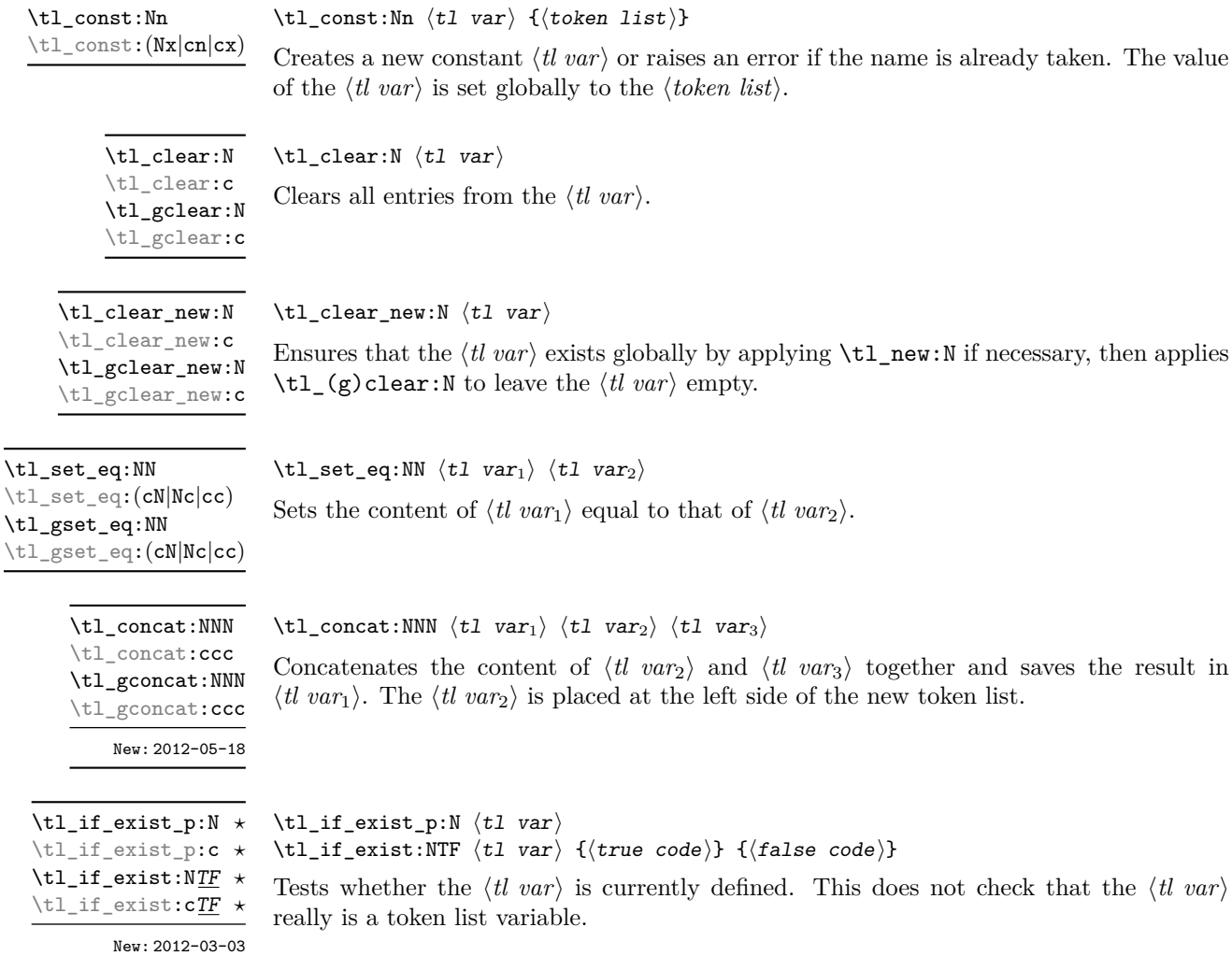

## **15.2 Adding data to token list variables**

 $\verb|\tl_set|:\verb|\M0| \texttt{ll} \texttt{val} \texttt{val} \texttt{val} \texttt{val} \texttt{val} \texttt{val} \texttt{val}$  $\text{tr}$ <sub>set:</sub>(NV|Nv|No|Nf|Nx|cn|cV|cv|co|cf|cx) \tl\_gset:Nn \tl\_gset:(NV|Nv|No|Nf|Nx|cn|cV|cv|co|cf|cx)

Sets  $\langle t \rangle$  *to* contain  $\langle \text{tokens} \rangle$ , removing any previous content from the variable.

 $\verb+\tl_put-left: Nn \label{tl_put} \verb+\tl_put-left: Nn \label{tl_put} \verb+\tl_putlet: Nn \label{tl_put}$ \tl\_put\_left:(NV|No|Nx|cn|cV|co|cx) \tl\_gput\_left:Nn  $\verb|\til_gput-left|(NV|No|Nx|cn|cV|co|cx)|$ 

Appends ⟨*tokens*⟩ to the left side of the current content of ⟨*tl var*⟩.

\tl\_put\_right:Nn \tl\_put\_right:Nn ⟨tl var⟩ {⟨tokens⟩}

\tl\_put\_right:(NV|No|Nx|cn|cV|co|cx)

\tl\_gput\_right:Nn \tl\_gput\_right:(NV|No|Nx|cn|cV|co|cx)

Appends ⟨*tokens*⟩ to the right side of the current content of ⟨*tl var*⟩.

### **15.3 Modifying token list variables**

\tl\_replace\_once:Nnn \tl\_replace\_once:cnn \tl\_greplace\_once:Nnn \tl\_greplace\_once:cnn Updated: 2011-08-11

\tl\_replace\_once:Nnn ⟨tl var⟩ {⟨old tokens⟩} {⟨new tokens⟩}

\tl\_replace\_all:Nnn ⟨tl var⟩ {⟨old tokens⟩} {⟨new tokens⟩}

Replaces the first (leftmost) occurrence of ⟨*old tokens*⟩ in the ⟨*tl var*⟩ with ⟨*new tokens*⟩. ⟨*Old tokens*⟩ cannot contain {, } or # (more precisely, explicit character tokens with category code 1 (begin-group) or 2 (end-group), and tokens with category code 6).

Replaces all occurrences of ⟨*old tokens*⟩ in the ⟨*tl var*⟩ with ⟨*new tokens*⟩. ⟨*Old tokens*⟩ cannot contain {, } or # (more precisely, explicit character tokens with category code 1 (begin-group) or 2 (end-group), and tokens with category code 6). As this function operates from left to right, the pattern ⟨*old tokens*⟩ may remain after the replacement

### \tl\_replace\_all:Nnn \tl replace all:cnn \tl greplace all:Nnn \tl greplace all:cnn

Updated: 2011-08-11

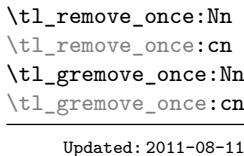

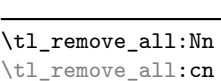

\tl\_gremove\_all:Nn

\tl\_gremove\_all:cn Updated: 2011-08-11

### \tl\_remove\_once:Nn ⟨tl var⟩ {⟨tokens⟩}

(see \tl\_remove\_all:Nn for an example).

Removes the first (leftmost) occurrence of ⟨*tokens*⟩ from the ⟨*tl var*⟩. ⟨*Tokens*⟩ cannot contain {, } or # (more precisely, explicit character tokens with category code 1 (begingroup) or 2 (end-group), and tokens with category code 6).

### \tl\_remove\_all:Nn ⟨tl var⟩ {⟨tokens⟩}

Removes all occurrences of ⟨*tokens*⟩ from the ⟨*tl var*⟩. ⟨*Tokens*⟩ cannot contain {, } or # (more precisely, explicit character tokens with category code 1 (begin-group) or 2 (endgroup), and tokens with category code 6). As this function operates from left to right, the pattern ⟨*tokens*⟩ may remain after the removal, for instance,

\tl\_set:Nn \l\_tmpa\_tl {abbccd} \tl\_remove\_all:Nn \l\_tmpa\_tl {bc}

results in  $\lceil$  tmpa tl containing abcd.

### **15.4 Reassigning token list category codes**

These functions allow the rescanning of tokens: re-apply T<sub>E</sub>X's tokenization process to apply category codes different from those in force when the tokens were absorbed. Whilst this functionality is supported, it is often preferable to find alternative approaches to achieving outcomes rather than rescanning tokens (for example construction of token lists token-by-token with intervening category code changes or using \char\_generate:nn).

\tl\_set\_rescan:Nnn \tl\_set\_rescan:Nnn ⟨tl var⟩ {⟨setup⟩} {⟨tokens⟩}

\tl\_set\_rescan:(Nno|Nnx|cnn|cno|cnx)

\tl\_gset\_rescan:Nnn

\tl\_gset\_rescan:(Nno|Nnx|cnn|cno|cnx)

Updated: 2015-08-11

Sets ⟨*tl var*⟩ to contain ⟨*tokens*⟩, applying the category code régime specified in the ⟨*setup*⟩ before carrying out the assignment. (Category codes applied to tokens not explicitly covered by the  $\langle setup \rangle$  are those in force at the point of use of  $\setminus$ tl set rescan:Nnn.) This allows the ⟨*tl var*⟩ to contain material with category codes other than those that apply when ⟨*tokens*⟩ are absorbed. The ⟨*setup*⟩ is run within a group and may contain any valid input, although only changes in category codes, such as uses of  $\text{cctab}$  select:N, are relevant. See also \tl\_rescan:nn.

**TEXhackers note:** The ⟨*tokens*⟩ are first turned into a string (using \tl\_to\_str:n). If the string contains one or more characters with character code \newlinechar (set equal to \endlinechar unless that is equal to 32, before the user ⟨*setup*⟩), then it is split into lines at these characters, then read as if reading multiple lines from a file, ignoring spaces (catcode 10) at the beginning and spaces and tabs (character code 32 or 9) at the end of every line. Otherwise, spaces (and tabs) are retained at both ends of the single-line string, as if it appeared in the middle of a line read from a file.

### \tl rescan:nn

Updated: 2015-08-11

### \tl\_rescan:nn {⟨setup⟩} {⟨tokens⟩}

Rescans ⟨*tokens*⟩ applying the category code régime specified in the ⟨*setup*⟩, and leaves the resulting tokens in the input stream. (Category codes applied to tokens not explicitly covered by the ⟨*setup*⟩ are those in force at the point of use of \tl\_rescan:nn.) The ⟨*setup*⟩ is run within a group and may contain any valid input, although only changes in category codes, such as uses of \cctab\_select:N, are relevant. See also \tl\_set\_ rescan:Nnn, which is more robust than using \tl\_set:Nn in the ⟨*tokens*⟩ argument of \tl\_rescan:nn.

**TEXhackers note:** The  $\langle \text{tokens} \rangle$  are first turned into a string (using \tl to str:n). If the string contains one or more characters with character code \newlinechar (set equal to \endlinechar unless that is equal to 32, before the user ⟨*setup*⟩), then it is split into lines at these characters, then read as if reading multiple lines from a file, ignoring spaces (catcode 10) at the beginning and spaces and tabs (character code 32 or 9) at the end of every line. Otherwise, spaces (and tabs) are retained at both ends of the single-line string, as if it appeared in the middle of a line read from a file.

Contrarily to the **\scantokens** primitive, **\tl\_rescan:nn** tokenizes the whole string in the same category code regime rather than one token at a time, so that directives such as **\verb** that rely on changing category codes will not function properly.

### **15.5 Token list conditionals**

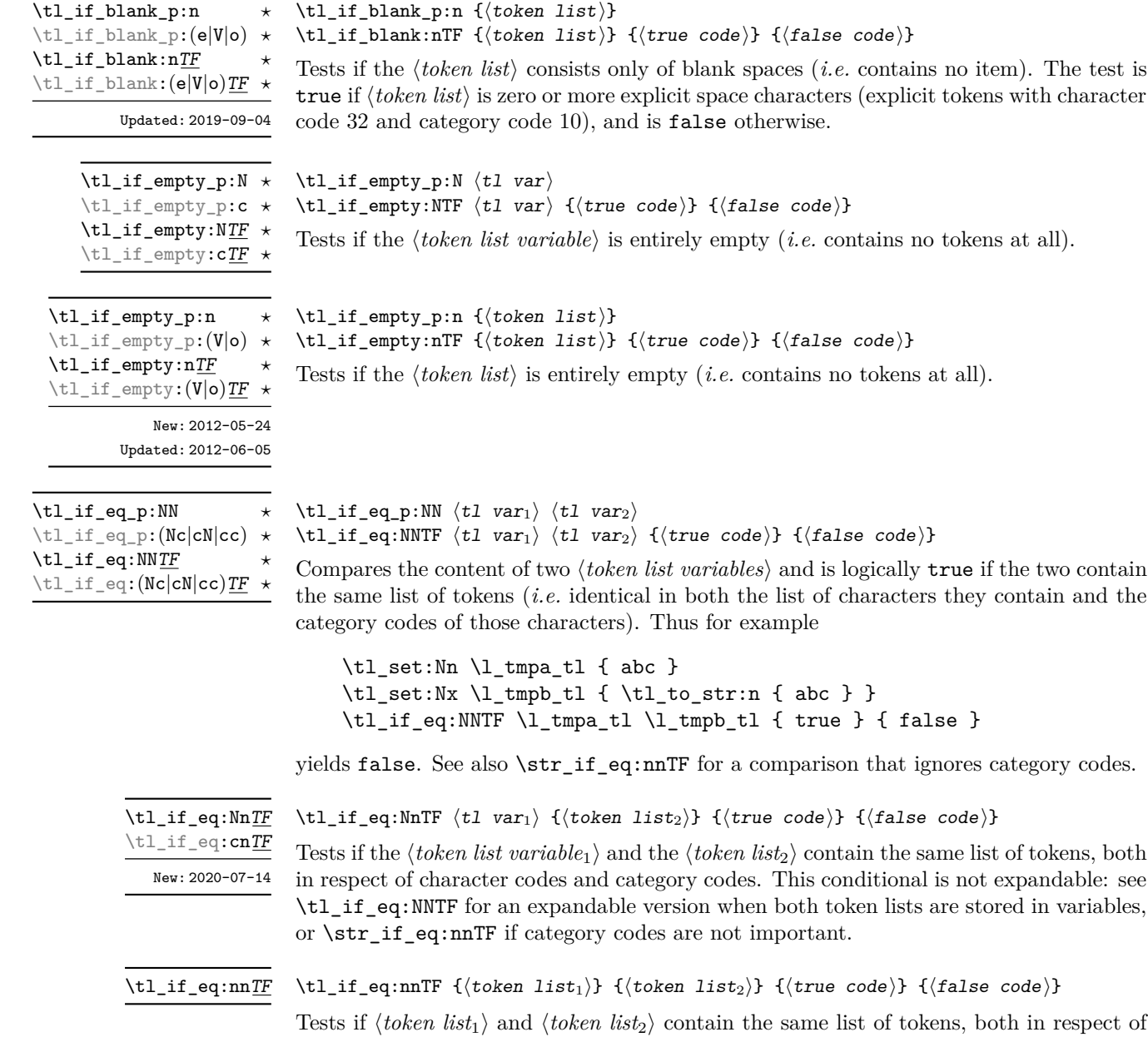

th in respect of character codes and category codes. This conditional is not expandable: see \tl\_if\_ eq:NNTF for an expandable version when token lists are stored in variables, or \str\_ if\_eq:nnTF if category codes are not important.

with character

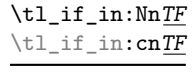

### \tl\_if\_in:NnTF ⟨tl var⟩ {⟨token list⟩} {⟨true code⟩} {⟨false code⟩}

Tests if the ⟨*token list*⟩ is found in the content of the ⟨*tl var*⟩. The ⟨*token list*⟩ cannot contain the tokens {, } or # (more precisely, explicit character tokens with category code 1 (begin-group) or 2 (end-group), and tokens with category code 6).

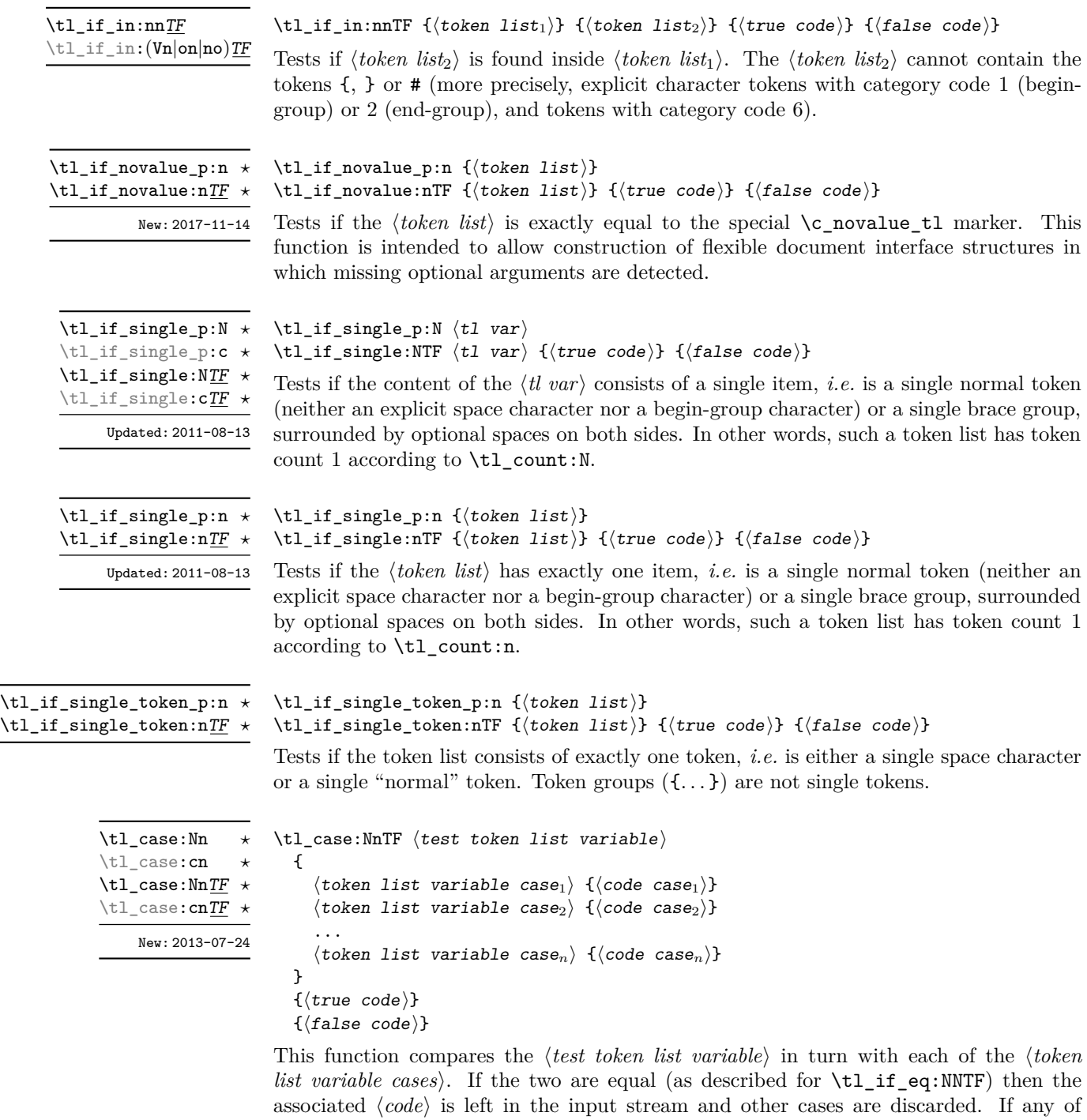

106

the cases are matched, the ⟨*true code*⟩ is also inserted into the input stream (after the code for the appropriate case), while if none match then the ⟨*false code*⟩ is inserted. The function \tl\_case:Nn, which does nothing if there is no match, is also available.

## **15.6 Mapping over token lists**

All mappings are done at the current group level, *i.e.* any local assignments made by the ⟨*function*⟩ or ⟨*code*⟩ discussed below remain in effect after the loop.

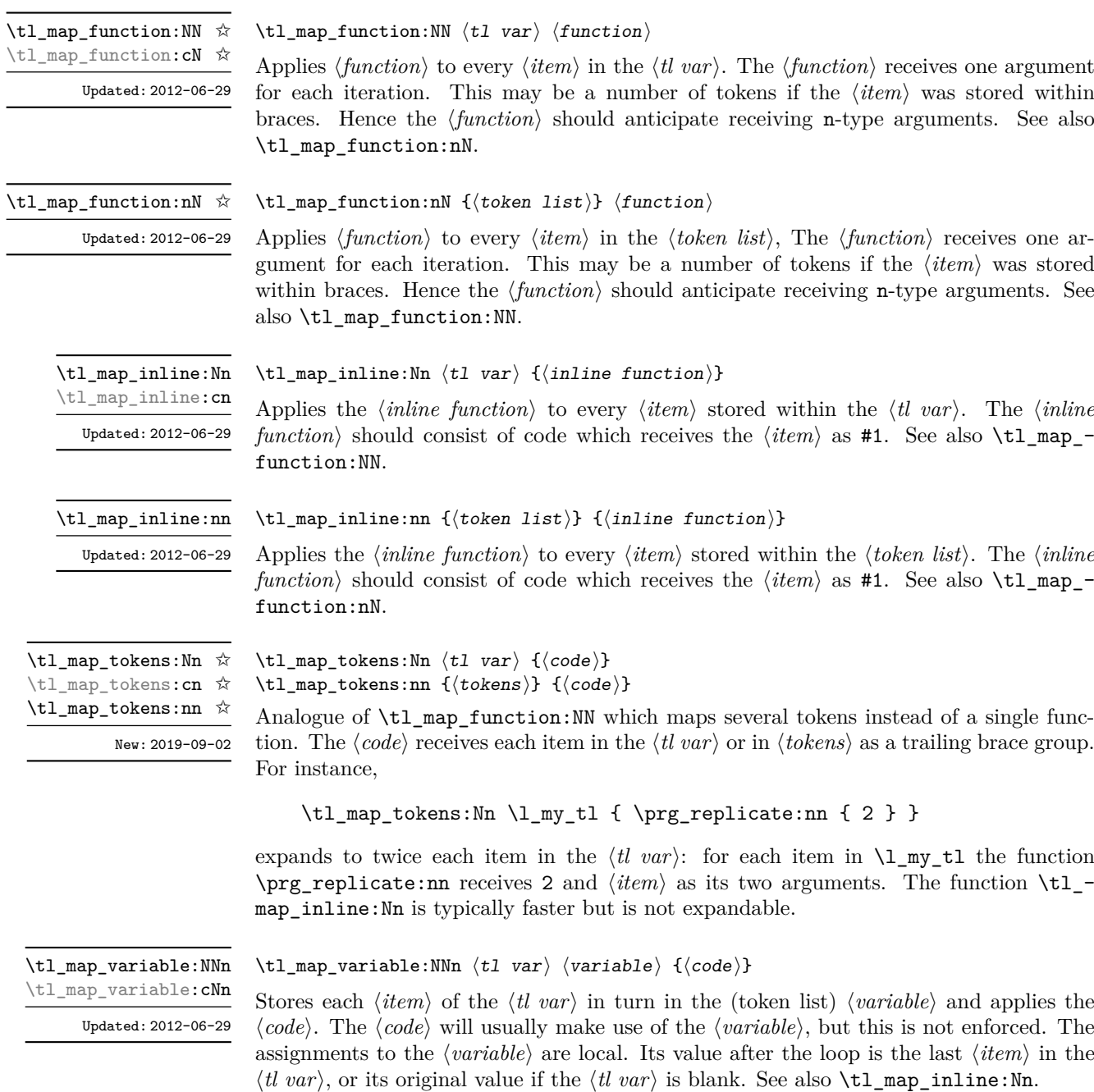

### \tl\_map\_variable:nNn

Updated: 2012-06-29

### \tl\_map\_variable:nNn {⟨token list⟩} ⟨variable⟩ {⟨code⟩}

Stores each ⟨*item*⟩ of the ⟨*token list*⟩ in turn in the (token list) ⟨*variable*⟩ and applies the ⟨*code*⟩. The ⟨*code*⟩ will usually make use of the ⟨*variable*⟩, but this is not enforced. The assignments to the ⟨*variable*⟩ are local. Its value after the loop is the last ⟨*item*⟩ in the ⟨*tl var*⟩, or its original value if the ⟨*tl var*⟩ is blank. See also \tl\_map\_inline:nn.

#### \tl\_map\_break: \tl\_map\_break: ✩

Updated: 2012-06-29

Used to terminate a  $\tilde{\text{ULmap}}$ ... function before all entries in the *\token list variable* have been processed. This normally takes place within a conditional statement, for example

```
\tl_map_inline:Nn \l_my_tl
  {
    \str_if_eq:nnT { #1 } { bingo } { \tl_map_break: }
    % Do something useful
  }
```
See also  $\tilde{}$  and  $\tilde{}$  map break:n. Use outside of a  $\tilde{}$  a  $\tilde{}$  map  $\ldots$  scenario leads to low level T<sub>F</sub>X errors.

**TEXhackers note:** When the mapping is broken, additional tokens may be inserted before the ⟨*tokens*⟩ are inserted into the input stream. This depends on the design of the mapping function.

\tl\_map\_break:n  $\forall$ 

Updated: 2012-06-29

\tl\_map\_break:n {⟨code⟩}

Used to terminate a  $\tilde{\text{UL}_map}$ ... function before all entries in the *\token list variable* have been processed, inserting the  $\langle code \rangle$  after the mapping has ended. This normally takes place within a conditional statement, for example

```
\tl_map_inline:Nn \l_my_tl
 {
    \str_if_eq:nnT { #1 } { bingo }
      { \tl_map_break:n { <code> } }
    % Do something useful
  }
```
Use outside of a \tl\_map\_... scenario leads to low level TEX errors.

**TEXhackers note:** When the mapping is broken, additional tokens may be inserted before the ⟨*code*⟩ is inserted into the input stream. This depends on the design of the mapping function.

### **15.7 Using token lists**

\tl\_to\_str:n *⋆* \tl\_to\_str:V *⋆*

### \tl\_to\_str:n {⟨token list⟩}

Converts the ⟨*token list*⟩ to a ⟨*string*⟩, leaving the resulting character tokens in the input stream. A ⟨*string*⟩ is a series of tokens with category code 12 (other) with the exception of spaces, which retain category code 10 (space). This function requires only a single expansion. Its argument *must* be braced.

**TEXhackers note:** This is the *ε*-TEX primitive \detokenize. Converting a ⟨*token list*⟩ to a ⟨*string*⟩ yields a concatenation of the string representations of every token in the ⟨*token list*⟩. The string representation of a control sequence is

- an escape character, whose character code is given by the internal parameter \escapechar, absent if the \escapechar is negative or greater than the largest character code;
- the control sequence name, as defined by  $\cs{\text{ts\_to\_str:N}}$ ;
- a space, unless the control sequence name is a single character whose category at the time of expansion of \tl\_to\_str:n is not "letter".

The string representation of an explicit character token is that character, doubled in the case of (explicit) macro parameter characters (normally #). In particular, the string representation of a token list may depend on the category codes in effect when it is evaluated, and the value of the \escapechar: for instance \tl\_to\_str:n {\a} normally produces the three character "backslash", "lower-case a", "space", but it may also produce a single "lower-case a" if the escape character is negative and a is currently not a letter.

### \tl\_to\_str:N *⋆*

\tl\_to\_str:c *⋆*

\tl\_use:c *⋆*

### \tl\_to\_str:N ⟨tl var⟩

Converts the content of the ⟨*tl var*⟩ into a series of characters with category code 12 (other) with the exception of spaces, which retain category code 10 (space). This ⟨*string*⟩ is then left in the input stream. For low-level details, see the notes given for \tl\_to\_ str:n.

#### \tl\_use:N ⟨tl var⟩ \tl\_use:N *⋆*

Recovers the content of a  $\langle tl \ var \rangle$  and places it directly in the input stream. An error is raised if the variable does not exist or if it is invalid. Note that it is possible to use a ⟨*tl var*⟩ directly without an accessor function.

### **15.8 Working with the content of token lists**

\tl\_count:n {⟨tokens⟩} \tl\_count:n *⋆*

\tl\_count:(V|o) *⋆* New: 2012-05-13

Counts the number of ⟨*items*⟩ in ⟨*tokens*⟩ and leaves this information in the input stream. Unbraced tokens count as one element as do each token group  $({\ldots}, {\ldots})$ . This process ignores any unprotected spaces within ⟨*tokens*⟩. See also \tl\_count:N. This function requires three expansions, giving an ⟨*integer denotation*⟩.

\tl\_count:N *⋆* \tl\_count:c *⋆* New: 2012-05-13

New: 2019-02-25

\tl\_count\_tokens:n *⋆*

\tl\_reverse:n *⋆* \tl\_reverse:(V|o) *⋆* Updated: 2012-01-08

### \tl\_count:N ⟨tl var⟩

Counts the number of token groups in the  $\langle t \, v \, a \, r \rangle$  and leaves this information in the input stream. Unbraced tokens count as one element as do each token group  $(\{\ldots\})$ . This process ignores any unprotected spaces within the  $\langle tl \ var \rangle$ . See also  $\tilde{t}_\text{count:n}$ . This function requires three expansions, giving an ⟨*integer denotation*⟩.

### \tl\_count\_tokens:n {⟨tokens⟩}

Counts the number of TEX tokens in the ⟨*tokens*⟩ and leaves this information in the input stream. Every token, including spaces and braces, contributes one to the total; thus for instance, the token count of a~{bc} is 6.

\tl\_reverse:n {⟨token list⟩}

Reverses the order of the  $\langle items \rangle$  in the  $\langle token \; list \rangle$ , so that  $\langle item_1 \rangle \langle item_2 \rangle \langle item_3 \rangle$ ...  $\langle item_n \rangle$  becomes  $\langle item_n \rangle$ ...  $\langle item_3 \rangle \langle item_2 \rangle$   $\langle item_1 \rangle$ . This process preserves unprotected space within the  $\langle \text{token list} \rangle$ . Tokens are not reversed within braced token groups, which keep their outer set of braces. In situations where performance is important, consider \tl\_reverse\_items:n. See also \tl\_reverse:N.

**TEXhackers note:** The result is returned within \unexpanded, which means that the token list does not expand further when appearing in an x-type argument expansion.

\tl\_greverse:N \tl\_greverse:c Updated: 2012-01-08

### \tl\_reverse:N ⟨tl var⟩

Reverses the order of the  $\langle items \rangle$  stored in  $\langle tl \ var \rangle$ , so that  $\langle item_1 \rangle \langle item_2 \rangle \langle item_3 \rangle$ ... $\langle item_n \rangle$  becomes  $\langle item_n \rangle$ ... $\langle item_3 \rangle$  $\langle item_2 \rangle$  $\langle item_1 \rangle$ . This process preserves unprotected spaces within the *{token list variable}*. Braced token groups are copied without reversing the order of tokens, but keep the outer set of braces. See also \tl\_reverse:n, and, for improved performance, \tl\_reverse\_items:n.

### \tl\_reverse\_items:n {⟨token list⟩}

Reverses the order of the  $\langle items \rangle$  stored in  $\langle tl \text{ var} \rangle$ , so that  $\{ \langle item_1 \rangle\} \{ \langle item_3 \rangle\}$ ...  $\{\langle item_n \rangle\}$  becomes  $\{\langle item_n \rangle\}$ ...  $\{\langle item_3 \rangle\}$   $\{\langle item_2 \rangle\}$   $\{\langle item_1 \rangle\}$ . This process removes any unprotected space within the ⟨*token list*⟩. Braced token groups are copied without reversing the order of tokens, and keep the outer set of braces. Items which are initially not braced are copied with braces in the result. In cases where preserving spaces is important, consider the slower function \tl\_reverse:n.

**TEXhackers note:** The result is returned within \unexpanded, which means that the token list does not expand further when appearing in an x-type argument expansion.

\tl\_trim\_spaces:n *⋆* \tl\_trim\_spaces:o *⋆*

> New: 2011-07-09 Updated: 2012-06-25

### \tl\_trim\_spaces:n {⟨token list⟩}

Removes any leading and trailing explicit space characters (explicit tokens with character code 32 and category code 10) from the ⟨*token list*⟩ and leaves the result in the input stream.

**TEXhackers note:** The result is returned within \unexpanded, which means that the token list does not expand further when appearing in an x-type argument expansion.

\tl\_reverse:N \tl\_reverse:c

### \tl\_reverse\_items:n *⋆*

New: 2012-01-08

\tl\_trim\_spaces\_apply:nN *⋆* \tl\_trim\_spaces\_apply:oN *⋆* New: 2018-04-12

> \tl\_trim\_spaces:N \tl\_trim\_spaces:c \tl\_gtrim\_spaces:N \tl\_gtrim\_spaces:c New: 2011-07-09

> > \tl\_sort:Nn \tl\_sort:cn \tl\_gsort:Nn \tl gsort:cn New: 2017-02-06

\tl\_trim\_spaces\_apply:nN {⟨token list⟩} ⟨function⟩

Removes any leading and trailing explicit space characters (explicit tokens with character code 32 and category code 10) from the ⟨*token list*⟩ and passes the result to the ⟨*function*⟩ as an n-type argument.

\tl\_trim\_spaces:N ⟨tl var⟩

Removes any leading and trailing explicit space characters (explicit tokens with character code 32 and category code 10) from the content of the ⟨*tl var*⟩. Note that this therefore *resets* the content of the variable.

\tl\_sort:Nn ⟨tl var⟩ {⟨comparison code⟩}

Sorts the items in the ⟨*tl var*⟩ according to the ⟨*comparison code*⟩, and assigns the result to ⟨*tl var*⟩. The details of sorting comparison are described in Section [6.1.](#page-64-0)

\tl\_sort:nN *⋆*

New: 2017-02-06

### \tl\_sort:nN {⟨token list⟩} ⟨conditional⟩

Sorts the items in the ⟨*token list*⟩, using the ⟨*conditional*⟩ to compare items, and leaves the result in the input stream. The ⟨*conditional*⟩ should have signature :nnTF, and return true if the two items being compared should be left in the same order, and false if the items should be swapped. The details of sorting comparison are described in Section [6.1.](#page-64-0)

**TEXhackers note:** The result is returned within \exp\_not:n, which means that the token list does not expand further when appearing in an x-type or e-type argument expansion.

### **15.9 The first token from a token list**

Functions which deal with either only the very first item (balanced text or single normal token) in a token list, or the remaining tokens.

\tl\_head:N *⋆* \tl\_head:n *⋆* \tl\_head:(V|v|f) *⋆*

Updated: 2012-09-09

### \tl\_head:n {⟨token list⟩}

Leaves in the input stream the first ⟨*item*⟩ in the ⟨*token list*⟩, discarding the rest of the ⟨*token list*⟩. All leading explicit space characters (explicit tokens with character code 32 and category code 10) are discarded; for example

\tl\_head:n { abc }

and

\tl head:n {  $~$  abc }

both leave a in the input stream. If the "head" is a brace group, rather than a single token, the braces are removed, and so

\tl head:n  $\{ ~ \cdot ~ \} ~ \circ ~ \} ~ c ~ }$ 

yields ␣ab. A blank ⟨*token list*⟩ (see \tl\_if\_blank:nTF) results in \tl\_head:n leaving nothing in the input stream.

**TEXhackers note:** The result is returned within  $\exp_{\text{not}:n}$ , which means that the token list does not expand further when appearing in an x-type argument expansion.

#### \tl\_head:w ⟨token list⟩ { } \q\_stop \tl\_head:w *⋆*

Leaves in the input stream the first ⟨*item*⟩ in the ⟨*token list*⟩, discarding the rest of the ⟨*token list*⟩. All leading explicit space characters (explicit tokens with character code 32 and category code 10) are discarded. A blank ⟨*token list*⟩ (which consists only of space characters) results in a low-level TEX error, which may be avoided by the inclusion of an empty group in the input (as shown), without the need for an explicit test. Alternatively, \tl\_if\_blank:nF may be used to avoid using the function with a "blank" argument. This function requires only a single expansion, and thus is suitable for use within an o-type expansion. In general,  $\tilde{\tau}$  head:n should be preferred if the number of expansions is not critical.

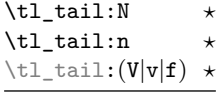

Updated: 2012-09-01

### \tl\_tail:n {⟨token list⟩}

Discards all leading explicit space characters (explicit tokens with character code 32 and category code 10) and the first ⟨*item*⟩ in the ⟨*token list*⟩, and leaves the remaining tokens in the input stream. Thus for example

 $\tilde{\tau}$  \tl\_tail:n { a ~ {bc} d }

and

\tl\_tail:n { ~ a ~ {bc} d }

both leave ␣{bc}d in the input stream. A blank ⟨*token list*⟩ (see \tl\_if\_blank:nTF) results in \tl\_tail:n leaving nothing in the input stream.

**TEXhackers note:** The result is returned within \exp\_not:n, which means that the token list does not expand further when appearing in an x-type argument expansion.

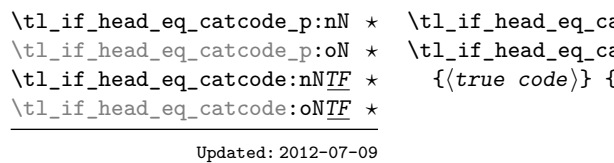

```
\texttt{atcode\_p:nN} \{\langle \texttt{token list} \rangle\} \langle \texttt{test token} \rangle\texttt{atcode:nNTF } {\langle \textit{token list} \rangle} \langle \textit{test token} \rangle\{ \langle false \ code \rangle \}
```
Tests if the first  $\langle \text{token} \rangle$  in the  $\langle \text{token} \text{ list} \rangle$  has the same category code as the  $\langle \text{test token} \rangle$ . In the case where the ⟨*token list*⟩ is empty, the test is always false.

```
\tl_if_head_eq_charcode_p:nN {⟨token list⟩} ⟨test token⟩
                                 \tl_if_head_eq_charcode:nNTF {⟨token list⟩} ⟨test token⟩
                                   {⟨true code⟩} {⟨false code⟩}
\tl_if_head_eq_charcode_p:nN ⋆
\tl_if_head_eq_charcode_p:fN ⋆
\tl_if_head_eq_charcode:nNTF ⋆
\tl_if_head_eq_charcode:fNTF ⋆
                Updated: 2012-07-09
```
Tests if the first ⟨*token*⟩ in the ⟨*token list*⟩ has the same character code as the ⟨*test token*⟩. In the case where the ⟨*token list*⟩ is empty, the test is always false.

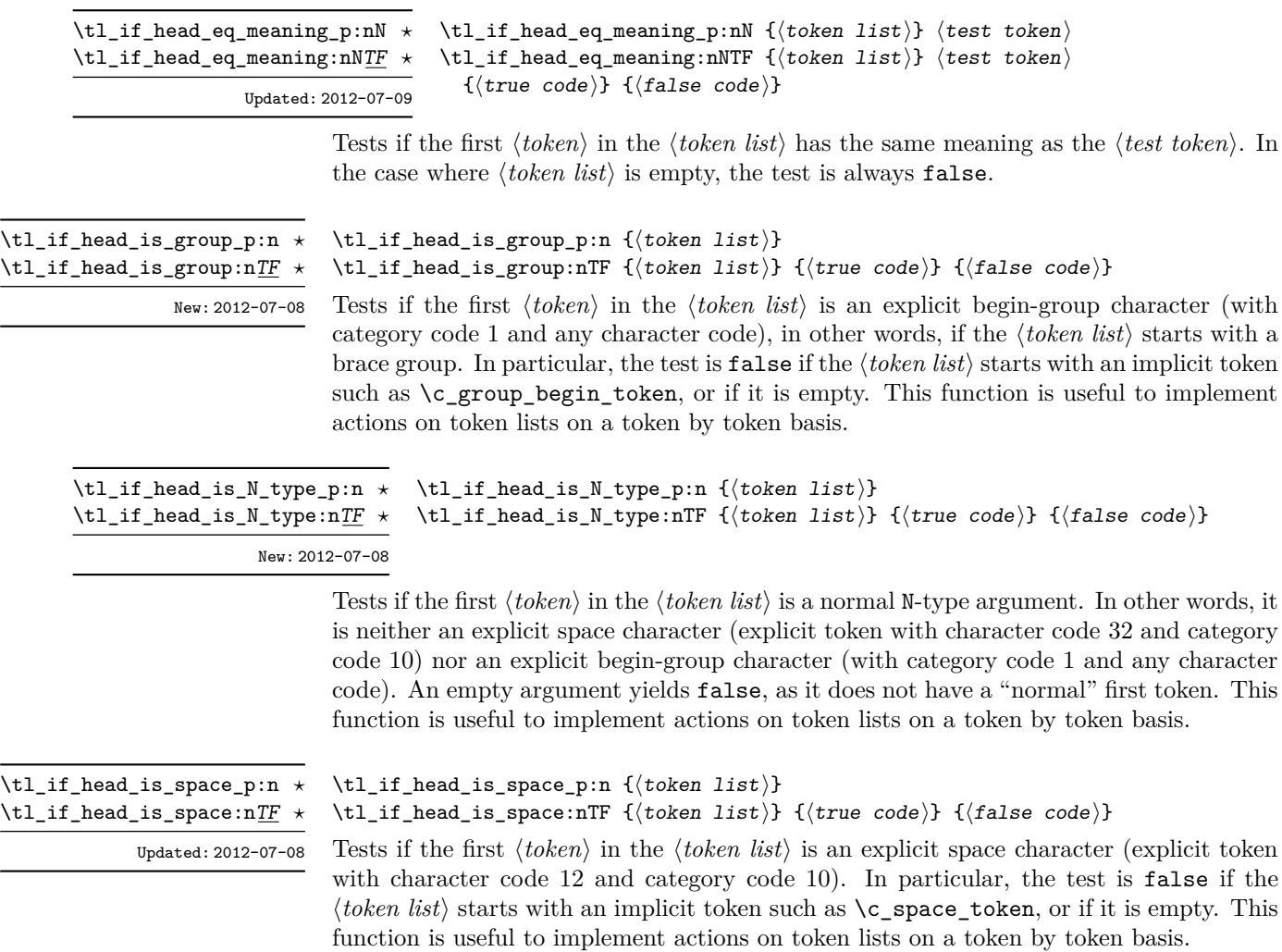

### **15.10 Using a single item**

\tl\_item:nn *⋆* \tl\_item:Nn *⋆* \tl\_item:cn *⋆* New: 2014-07-17

### \tl\_item:nn {⟨token list⟩} {⟨integer expression⟩}

Indexing items in the ⟨*token list*⟩ from 1 on the left, this function evaluates the ⟨*integer expression*⟩ and leaves the appropriate item from the ⟨*token list*⟩ in the input stream. If the ⟨*integer expression*⟩ is negative, indexing occurs from the right of the token list, starting at −1 for the right-most item. If the index is out of bounds, then the function expands to nothing.

**TEXhackers note:** The result is returned within the **\unexpanded** primitive  $(\text{exp}_\text{not}:n)$ , which means that the  $\langle item \rangle$  does not expand further when appearing in an x-type argument expansion.

### \tl\_rand\_item:N *⋆* \tl\_rand\_item:c *⋆* \tl\_rand\_item:n *⋆*

New: 2016-12-06

\tl\_rand\_item:N ⟨tl var⟩ \tl\_rand\_item:n {⟨token list⟩}

Selects a pseudo-random item of the ⟨*token list*⟩. If the ⟨*token list*⟩ is blank, the result is empty. This is not available in older versions of  $X \nsubseteq T$ <sub>F</sub>X.

**TEXhackers note:** The result is returned within the \unexpanded primitive (\exp\_not:n), which means that the  $\langle item \rangle$  does not expand further when appearing in an x-type argument expansion.

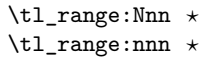

New: 2017-02-17 Updated: 2017-07-15 \tl\_range:Nnn ⟨tl var⟩ {⟨start index⟩} {⟨end index⟩} \tl\_range:nnn {⟨token list⟩} {⟨start index⟩} {⟨end index⟩}

Leaves in the input stream the items from the  $\langle start \text{ } index \rangle$  to the  $\langle end \text{ } index \rangle$  inclusive. Spaces and braces are preserved between the items returned (but never at either end of the list). Here ⟨*start index*⟩ and ⟨*end index*⟩ should be ⟨*integer expressions*⟩. For describing in detail the functions' behavior, let *m* and *n* be the start and end index respectively. If either is 0, the result is empty. A positive index means 'start counting from the left end', and a negative index means 'from the right end'. Let *l* be the count of the token list.

The *actual start point* is determined as  $M = m$  if  $m > 0$  and as  $M = l + m + 1$ if  $m < 0$ . Similarly the *actual end point* is  $N = n$  if  $n > 0$  and  $N = l + n + 1$  if  $n < 0$ . If *M > N*, the result is empty. Otherwise it consists of all items from position *M* to position *N* inclusive; for the purpose of this rule, we can imagine that the token list extends at infinity on either side, with void items at positions  $s$  for  $s \leq 0$  or  $s > l$ .

Spaces in between items in the actual range are preserved. Spaces at either end of the token list will be removed anyway (think to the token list being passed to \tl\_trim\_spaces:n to begin with.

Thus, with *l* = 7 as in the examples below, all of the following are equivalent and result in the whole token list

```
\tl_range:nnn { abcd~{e{}}fg } { 1 } { 7 }
\tl_range:nnn { abcd~{e{}}fg } { 1 } { 12 }
\tl_range:nnn { abcd~{e{}}fg } { -7 } { 7 }
\tl_range:nnn { abcd~{e{}}fg } { -12 } { 7 }
```
Here are some more interesting examples. The calls

```
\iow_term:x { \tl_range:nnn { abcd{e{}}fg } { 2 } { 5 } }
\iow_term:x { \tl_range:nnn { abcd{e{}}fg } { 2 } { -3 } }
\iow_term:x { \tl_range:nnn { abcd{e{}}fg } { -6 } { 5 } }
\iow_term:x { \tl_range:nnn { abcd{e{}}fg } { -6 } { -3 } }
```
are all equivalent and will print bcd{e{}} on the terminal; similarly

```
\iow_term:x { \tl_range:nnn { abcd~{e{}}fg } { 2 } { 5 } }
\iow_term:x { \tl_range:nnn { abcd~{e{}}fg } { 2 } { -3 } }
\iow_term:x { \tl_range:nnn { abcd~{e{}}fg } { -6 } { 5 } }
\iow_term:x { \tl_range:nnn { abcd~{e{}}fg } { -6 } { -3 } }
```
are all equivalent and will print bcd {e{}} on the terminal (note the space in the middle). To the contrary,

\tl\_range:nnn { abcd~{e{}}f } { 2 } { 4 }

will discard the space after 'd'.

If we want to get the items from, say, the third to the last in a token list  $\lt t1$ , the call is  $\tilde{t}_z$  range:nnn  $\{  \} \{ 3 \} \{ -1 \}$ . Similarly, for discarding the last item, we can do \tl range:nnn {  $\{ t1 > } { 1 } { -2 }$ .

For better performance, see \tl range braced:nnn and \tl range unbraced:nnn.

**TEXhackers note:** The result is returned within the \unexpanded primitive (\exp\_not:n), which means that the  $\langle item \rangle$  does not expand further when appearing in an x-type argument expansion.

### **15.11 Viewing token lists**

 $\lambda_{1}$  and  $\lambda_{2}$  var $\lambda_{3}$  var $\lambda_{4}$  var $\lambda_{5}$ 

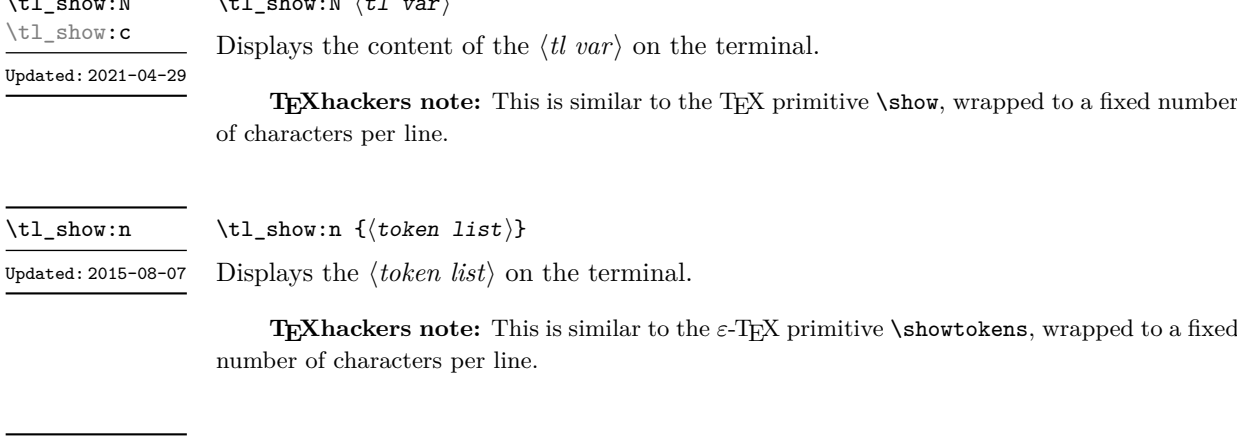

### \tl\_log:N \tl\_log:c

 $\overline{N}$ 

New: 2014-08-22 Updated: 2021-04-29

Writes the content of the  $\langle t \rangle$  var $\rangle$  in the log file. See also  $\setminus$ **tl** show:N which displays the result in the terminal.

### \tl\_log:n

### \tl\_log:n {⟨token list⟩}

\tl\_log:N ⟨tl var⟩

Writes the  $\langle \text{token list} \rangle$  in the log file. See also \tl\_show:n which displays the result in the terminal. New: 2014-08-22 Updated: 2015-08-07

### **15.12 Constant token lists**

\c\_empty\_tl Constant that is always empty.

\c\_novalue\_tl New: 2017-11-14

A marker for the absence of an argument. This constant  $t_1$  can safely be typeset (*cf.* \q nil), with the result being -NoValue-. It is important to note that  $\c$  novalue tl is constructed such that it will *not* match the simple text input -NoValue-, *i.e.* that

### \tl\_if\_eq:NnTF \c\_novalue\_tl { -NoValue- }

is logically false. The \c\_novalue\_tl marker is intended for use in creating documentlevel interfaces, where it serves as an indicator that an (optional) argument was omitted. In particular, it is distinct from a simple empty tl.

An explicit space character contained in a token list (compare this with  $\c$  space token). For use where an explicit space is required. \c\_space\_tl

### **15.13 Scratch token lists**

Scratch token lists for local assignment. These are never used by the kernel code, and so are safe for use with any LAT<sub>E</sub>X3-defined function. However, they may be overwritten by other non-kernel code and so should only be used for short-term storage.  $\lceil \ln p$  $\Upsilon_t$ tmpb\_tl

\g\_tmpa\_tl  $\gtrsim_{\texttt{tmpb_t1}}$ 

Scratch token lists for global assignment. These are never used by the kernel code, and so are safe for use with any IATEX3-defined function. However, they may be overwritten by other non-kernel code and so should only be used for short-term storage.

# **Chapter 16**

# **The l3str package: Strings**

TEX associates each character with a category code: as such, there is no concept of a "string" as commonly understood in many other programming languages. However, there are places where we wish to manipulate token lists while in some sense "ignoring" category codes: this is done by treating token lists as strings in a T<sub>E</sub>X sense.

A TEX string (and thus an expl3 string) is a series of characters which have category code 12 ("other") with the exception of space characters which have category code 10 ("space"). Thus at a technical level, a  $T<sub>F</sub>X$  string is a token list with the appropriate category codes. In this documentation, these are simply referred to as strings.

String variables are simply specialised token lists, but by convention should be named with the suffix ...str. Such variables should contain characters with category code 12 (other), except spaces, which have category code 10 (blank space). All the functions in this module which accept a token list argument first convert it to a string using \tl\_to\_ str:n for internal processing, and do not treat a token list or the corresponding string representation differently.

As a string is a subset of the more general token list, it is sometimes unclear when one should be used over the other. Use a string variable for data that isn't primarily intended for typesetting and for which a level of protection from unwanted expansion is suitable. This data type simplifies comparison of variables since there are no concerns about expansion of their contents.

The functions \cs\_to\_str:N, \tl\_to\_str:n, \tl\_to\_str:N and \token\_to\_str:N (and variants) generate strings from the appropriate input: these are documented in l3basics, l3tl and l3token, respectively.

Most expandable functions in this module come in three flavours:

- $\text{str}_...:\text{N},$  which expect a token list or string variable as their argument;
- $\text{str}_{\cdot}$ ...:n, taking any token list (or string) as an argument;
- $\text{str}_...$  ignore\_spaces:n, which ignores any space encountered during the operation: these functions are typically faster than those which take care of escaping spaces appropriately.

### **16.1 Building strings**

\str\_new:N \str\_new:c New: 2015-09-18 \str\_new:N ⟨str var⟩

\str\_const:Nn \str\_const:(NV|Nx|cn|cV|cx)

New: 2015-09-18 Updated: 2018-07-28

\str\_clear:N \str\_clear:c \str\_gclear:N \str\_gclear:c

New: 2015-09-18

\str\_clear\_new:N \str\_clear\_new:c New: 2015-09-18

\str\_set\_eq:NN \str\_set\_eq:(cN|Nc|cc) \str\_gset\_eq:NN \str\_gset\_eq:(cN|Nc|cc) New: 2015-09-18

> \str\_concat:NNN \str\_concat:ccc \str\_gconcat:NNN \str\_gconcat:ccc New: 2017-10-08

\str\_clear\_new:N ⟨str var⟩

Clears the content of the ⟨*str var*⟩.

\str\_clear:N ⟨str var⟩

Ensures that the ⟨*str var*⟩ exists globally by applying \str\_new:N if necessary, then applies  $\text{str}(g)$ clear:N to leave the  $\langle str \ var \rangle$  empty.

Sets the content of  $\langle str \ var_1 \rangle$  equal to that of  $\langle str \ var_2 \rangle$ .

 $\text{str}_\text{conn}:NNN \text{ str } var_1 \text{ str } var_2 \text{ str } var_3$ 

\str\_set:Nn ⟨str var⟩ {⟨token list⟩}

Concatenates the content of ⟨*str var*2⟩ and ⟨*str var*3⟩ together and saves the result in ⟨*str var*1⟩. The ⟨*str var*2⟩ is placed at the left side of the new string variable. The ⟨*str var*2⟩ and ⟨*str var*3⟩ must indeed be strings, as this function does not convert their contents to a string.

### **16.2 Adding data to string variables**

\str\_set:Nn \str\_set:(NV|Nx|cn|cV|cx) \str\_gset:Nn \str\_gset:(NV|Nx|cn|cV|cx)

New: 2015-09-18 Updated: 2018-07-28 Creates a new  $\langle str \ var \rangle$  or raises an error if the name is already taken. The declaration is global. The ⟨*str var*⟩ is initially empty.

\str\_const:Nn ⟨str var⟩ {⟨token list⟩}

Creates a new constant ⟨*str var*⟩ or raises an error if the name is already taken. The value of the ⟨*str var*⟩ is set globally to the ⟨*token list*⟩, converted to a string.

\str\_set\_eq:NN ⟨str var1⟩ ⟨str var2⟩

Converts the ⟨*token list*⟩ to a ⟨*string*⟩, and stores the result in ⟨*str var*⟩.

\str\_put\_left:Nn \str\_put\_left:Nn ⟨str var⟩ {⟨token list⟩}

\str\_put\_left:(NV|Nx|cn|cV|cx) \str\_gput\_left:Nn \str\_gput\_left:(NV|Nx|cn|cV|cx)

> New: 2015-09-18 Updated: 2018-07-28

> > Converts the ⟨*token list*⟩ to a ⟨*string*⟩, and prepends the result to ⟨*str var*⟩. The current contents of the ⟨*str var*⟩ are not automatically converted to a string.

\str\_put\_right:Nn \str\_put\_right:Nn ⟨str var⟩ {⟨token list⟩}

\str\_put\_right:(NV|Nx|cn|cV|cx) \str\_gput\_right:Nn \str\_gput\_right:(NV|Nx|cn|cV|cx)

> New: 2015-09-18 Updated: 2018-07-28

> > Converts the ⟨*token list*⟩ to a ⟨*string*⟩, and appends the result to ⟨*str var*⟩. The current contents of the ⟨*str var*⟩ are not automatically converted to a string.

### **16.3 Modifying string variables**

\str\_replace\_once:Nnn \str\_replace\_once:cnn \str\_greplace\_once:Nnn \str\_greplace\_once: cnn

New: 2017-10-08

\str\_replace\_all:Nnn \str\_replace\_all:cnn \str\_greplace\_all:Nnn \str\_greplace\_all:cnn

New: 2017-10-08

\str\_remove\_once:Nn \str\_remove\_once:cn \str\_gremove\_once:Nn \str\_gremove\_once:cn New: 2017-10-08

\str\_remove\_all:Nn \str\_remove\_all:cn \str\_gremove\_all:Nn \str\_gremove\_all:cn New: 2017-10-08 \str\_replace\_once:Nnn ⟨str var⟩ {⟨old⟩} {⟨new⟩}

Converts the ⟨*old*⟩ and ⟨*new*⟩ token lists to strings, then replaces the first (leftmost) occurrence of ⟨*old string*⟩ in the ⟨*str var*⟩ with ⟨*new string*⟩.

### \str\_replace\_all:Nnn ⟨str var⟩ {⟨old⟩} {⟨new⟩}

Converts the ⟨*old*⟩ and ⟨*new*⟩ token lists to strings, then replaces all occurrences of ⟨*old string*⟩ in the ⟨*str var*⟩ with ⟨*new string*⟩. As this function operates from left to right, the pattern ⟨*old string*⟩ may remain after the replacement (see \str\_remove\_all:Nn for an example).

\str\_remove\_once:Nn ⟨str var⟩ {⟨token list⟩}

Converts the ⟨*token list*⟩ to a ⟨*string*⟩ then removes the first (leftmost) occurrence of ⟨*string*⟩ from the ⟨*str var*⟩.

### \str\_remove\_all:Nn ⟨str var⟩ {⟨token list⟩}

Converts the ⟨*token list*⟩ to a ⟨*string*⟩ then removes all occurrences of ⟨*string*⟩ from the ⟨*str var*⟩. As this function operates from left to right, the pattern ⟨*string*⟩ may remain after the removal, for instance,

\str\_set:Nn \l\_tmpa\_str {abbccd} \str\_remove\_all:Nn \l\_tmpa\_str {bc}

results in \l\_tmpa\_str containing abcd.

### **16.4 String conditionals**

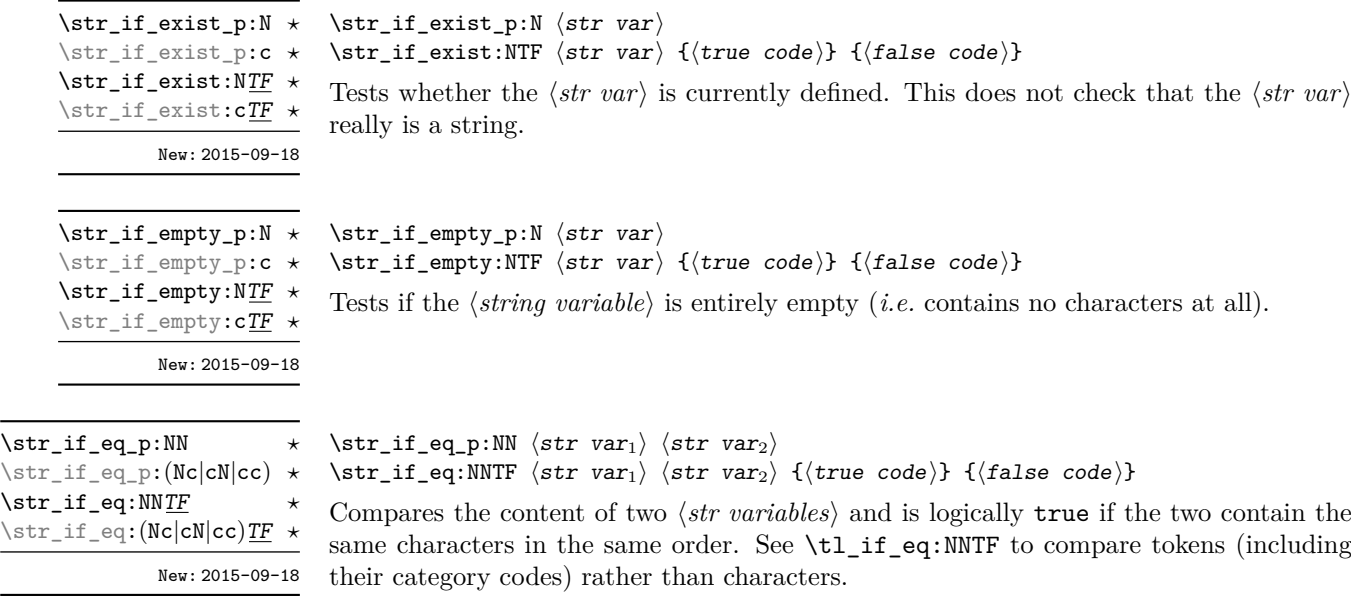

```
\strut\text{str}_eq_p:nn \{<math>\langle t1_1 \rangle</math>} {<math>\langle t1_2 \rangle</math>}
                                                                         \strut\verb|\str_iif_eq:mmTF {\langle t1_1 \rangle} {\langle t1_2 \rangle} {\langle true \ code \rangle} {\langle false \ code \rangle}\str_if_eq_p:nn ⋆
\str_if_eq_p:(Vn|on|no|nV|VV|vn|nv|ee) ⋆
\str_if_eq:nnTF ⋆
\text{str\_if\_eq:}(Vn|on|no|nV|VV|vn|nv|ee)<u>TF</u> \starUpdated: 2018-06-18
```
Compares the two ⟨*token lists*⟩ on a character by character basis (namely after converting them to strings), and is true if the two ⟨*strings*⟩ contain the same characters in the same order. Thus for example

```
\str_if_eq_p:no { abc } { \tl_to_str:n { abc } }
```
is logically true. See \tl\_if\_eq:nnTF to compare tokens (including their category codes) rather than characters.

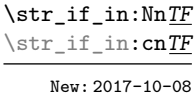

### \str\_if\_in:NnTF ⟨str var⟩ {⟨token list⟩} {⟨true code⟩} {⟨false code⟩}

Converts the ⟨*token list*⟩ to a ⟨*string*⟩ and tests if that ⟨*string*⟩ is found in the content of the ⟨*str var*⟩.

```
\str_if_in:nnTF
   New: 2017-10-08
```
### $\strut\verb|\str_if_in:nnTF ⟨t11⟩ { ⟨t12⟩}$  {⟨true code⟩} {⟨false code⟩}

Converts both ⟨*token lists*⟩ to ⟨*strings*⟩ and tests whether ⟨*string*2⟩ is found inside ⟨*string*1⟩.

\str\_case:nn *⋆* \str\_case:(Vn|on|nV|nv) *⋆* \str\_case:nnTF *⋆* \str\_case:(Vn|on|nV|nv)TF

> New: 2013-07-24 Updated: 2015-02-28

\str\_case:nnTF {⟨test string⟩} {  $\{\langle \text{string case}_1 \rangle\}$   $\{\langle \text{code case}_1 \rangle\}$  $\{\langle \text{string case}_2 \rangle\}$   $\{\langle \text{code case}_2 \rangle\}$ ... {⟨string case*n*⟩} {⟨code case*n*⟩} } {⟨true code⟩} {⟨false code⟩}

Compares the ⟨*test string*⟩ in turn with each of the ⟨*string cases*⟩ (all token lists are converted to strings). If the two are equal (as described for  $\strut \text{str}$  if eq:nnTF) then the associated ⟨*code*⟩ is left in the input stream and other cases are discarded. If any of the cases are matched, the ⟨*true code*⟩ is also inserted into the input stream (after the code for the appropriate case), while if none match then the ⟨*false code*⟩ is inserted. The function  $\star$  case:nn, which does nothing if there is no match, is also available.

\str\_case\_e:nn *⋆* \str\_case\_e:nnTF *⋆* New: 2018-06-19 \str\_case\_e:nnTF {⟨test string⟩} {  $\{\langle \text{string case}_1 \rangle\}$   $\{\langle \text{code case}_1 \rangle\}$  $\{\langle \text{string case}_2 \rangle\}$   $\{\langle \text{code case}_2 \rangle\}$ ... {⟨string case*n*⟩} {⟨code case*n*⟩} } {⟨true code⟩} {⟨false code⟩}

Compares the full expansion of the ⟨*test string*⟩ in turn with the full expansion of the ⟨*string cases*⟩ (all token lists are converted to strings). If the two full expansions are equal (as described for  $\strut \text{str}_i$  if eq:nnTF) then the associated  $\langle code \rangle$  is left in the input stream and other cases are discarded. If any of the cases are matched, the ⟨*true code*⟩ is also inserted into the input stream (after the code for the appropriate case), while if none match then the ⟨*false code*⟩ is inserted. The function \str\_case\_e:nn, which does nothing if there is no match, is also available. The ⟨*test string*⟩ is expanded in each comparison, and must always yield the same result: for example, random numbers must not be used within this string.
```
\str_compare_p:nNn ⋆
```

```
\str_compare_p:eNe ⋆
```

```
\str_compare:nNnTF ⋆
\str_compare:eNeTF ⋆
```

```
New: 2021-05-17
```

```
\text{str\_compare\_p:nNn } {\langle t1_1 \rangle} \ {\langle relation \rangle} \ {\langle t1_2 \rangle}\str_compare:nNnTF {⟨tl1⟩} ⟨relation⟩ {⟨tl2⟩} {⟨true code⟩} {⟨false code⟩}
```
Compares the two ⟨*token lists*⟩ on a character by character basis (namely after converting them to strings) in a lexicographic order according to the character codes of the characters. The  $\langle$ *relation* $\rangle$  can be  $\leq$ ,  $\leq$ , or  $\geq$  and the test is true under the following conditions:

- for <, if the first string is earlier than the second in lexicographic order;
- $\bullet$  for  $\epsilon$ , if the two strings have exactly the same characters:
- for >, if the first string is later than the second in lexicographic order.

Thus for example the following is logically true:

 $\strut \text{cor}$  \str\_compare\_p:nNn { ab } < { abc }

**TEXhackers note:** This is a wrapper around the TEX primitive  $\(\text{pdf})\text{strcmp.}$  It is meant for programming and not for sorting textual contents, as it simply considers character codes and not more elaborate considerations of grapheme clusters, locale, etc.

## **16.5 Mapping over strings**

All mappings are done at the current group level, *i.e.* any local assignments made by the ⟨*function*⟩ or ⟨*code*⟩ discussed below remain in effect after the loop.

```
\str_map_function:nN ✩
\str_map_function:NN \hat{X}\str_map_function:cN ✩
            New: 2017-11-14
```

```
\str_map_inline:nn
\str_map_inline:Nn
\str_map_inline:cn
       New: 2017-11-14
```

```
\str_map_variable:nNn
\str_map_variable:NNn
\str_map_variable:cNn
          New: 2017-11-14
```

```
\str_map_function:nN {⟨token list⟩} ⟨function⟩
\str_map_function:NN ⟨str var⟩ ⟨function⟩
```
Converts the ⟨*token list*⟩ to a ⟨*string*⟩ then applies ⟨*function*⟩ to every ⟨*character*⟩ in the ⟨*string*⟩ including spaces.

```
\str_map_inline:nn {⟨token list⟩} {⟨inline function⟩}
\str_map_inline:Nn ⟨str var⟩ {⟨inline function⟩}
```
Converts the ⟨*token list*⟩ to a ⟨*string*⟩ then applies the ⟨*inline function*⟩ to every ⟨*character*⟩ in the ⟨*str var*⟩ including spaces. The ⟨*inline function*⟩ should consist of code which receives the ⟨*character*⟩ as #1.

```
\str_map_variable:nNn {⟨token list⟩} ⟨variable⟩ {⟨code⟩}
\str_map_variable:NNn ⟨str var⟩ ⟨variable⟩ {⟨code⟩}
```
Converts the ⟨*token list*⟩ to a ⟨*string*⟩ then stores each ⟨*character*⟩ in the ⟨*string*⟩ (including spaces) in turn in the (string or token list) ⟨*variable*⟩ and applies the ⟨*code*⟩. The ⟨*code*⟩ will usually make use of the ⟨*variable*⟩, but this is not enforced. The assignments to the ⟨*variable*⟩ are local. Its value after the loop is the last ⟨*character*⟩ in the ⟨*string*⟩, or its original value if the ⟨*string*⟩ is empty. See also \str\_map\_inline:Nn.

\str\_map\_tokens:nn ✩ \str\_map\_tokens:Nn ✩ \str\_map\_tokens: cn ☆ New: 2021-05-05

\str\_map\_tokens:nn {⟨token list⟩} {⟨code⟩} \str\_map\_tokens:Nn ⟨str var⟩ {⟨code⟩}

Converts the ⟨*token list*⟩ to a ⟨*string*⟩ then applies ⟨*code*⟩ to every ⟨*character*⟩ in the ⟨*string*⟩ including spaces. The ⟨*code*⟩ receives each character as a trailing brace group. This is equivalent to  $\star \star$  map function:nN if the  $\langle code \rangle$  consists of a single function.

#### \str\_map\_break:

```
New: 2017-10-08
```
\str\_map\_break: ✩

Used to terminate a \str\_map\_... function before all characters in the ⟨*string*⟩ have been processed. This normally takes place within a conditional statement, for example

```
\str_map_inline:Nn \l_my_str
  {
    \str_if_eq:nnT { #1 } { bingo } { \str_map_break: }
    % Do something useful
 }
```
See also \str\_map\_break:n. Use outside of a \str\_map\_... scenario leads to low level TEX errors.

**TEXhackers note:** When the mapping is broken, additional tokens may be inserted before continuing with the code that follows the loop. This depends on the design of the mapping function.

\str\_map\_break:n ✩

New: 2017-10-08

\str\_map\_break:n {⟨code⟩}

\str\_use:N ⟨str var⟩

Used to terminate a  $\strut \text{exp} \ldots$  function before all characters in the  $\strut \text{string}$  have been processed, inserting the ⟨*code*⟩ after the mapping has ended. This normally takes place within a conditional statement, for example

```
\str_map_inline:Nn \l_my_str
  {
    \str_if_eq:nnT { #1 } { bingo }
      { \str_map_break:n { <code> } }
    % Do something useful
  }
```
Use outside of a  $\strut \text{map}$  ... scenario leads to low level TEX errors.

**TEXhackers note:** When the mapping is broken, additional tokens may be inserted before the ⟨*code*⟩ is inserted into the input stream. This depends on the design of the mapping function.

## **16.6 Working with the content of strings**

\str\_use:N *⋆* \str\_use:c *⋆* New: 2015-09-18

Recovers the content of a ⟨*str var*⟩ and places it directly in the input stream. An error is raised if the variable does not exist or if it is invalid. Note that it is possible to use a ⟨*str*⟩ directly without an accessor function.

\str\_count:N *⋆* \str\_count:n {⟨token list⟩} \str\_count:c *⋆* \str\_count:n *⋆* \str\_count\_ignore\_spaces:n *⋆* New: 2015-09-18

Leaves in the input stream the number of characters in the string representation of ⟨*token list*⟩, as an integer denotation. The functions differ in their treatment of spaces. In the case of  $\star$ r count:N and  $\star$ r count:n, all characters including spaces are counted. The  $\star$  count ignore spaces:n function leaves the number of non-space characters in the input stream.

\str\_count\_spaces:N *⋆* \str\_count\_spaces:c *⋆* \str\_count\_spaces:n *⋆* New: 2015-09-18

\str\_count\_spaces:n {⟨token list⟩}

 $\{ \langle token\ list \rangle \}$ 

Leaves in the input stream the number of space characters in the string representation of ⟨*token list*⟩, as an integer denotation. Of course, this function has no \_ignore\_spaces variant.

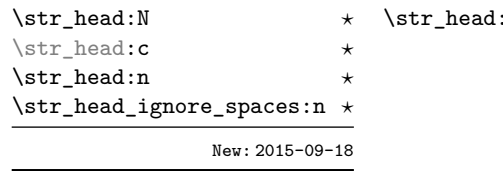

Converts the ⟨*token list*⟩ into a ⟨*string*⟩. The first character in the ⟨*string*⟩ is then left in the input stream, with category code "other". The functions differ if the first character is a space: \str\_head:N and \str\_head:n return a space token with category code 10 (blank space), while the **\str\_head\_ignore\_spaces:n** function ignores this space character and leaves the first non-space character in the input stream. If the ⟨*string*⟩ is empty (or only contains spaces in the case of the \_ignore\_spaces function), then nothing is left on the input stream.

\str\_tail:N *⋆* \str\_tail:n {⟨token list⟩} \str\_tail:c *⋆* \str\_tail:n *⋆* \str\_tail\_ignore\_spaces:n *⋆*

New: 2015-09-18

Converts the ⟨*token list*⟩ to a ⟨*string*⟩, removes the first character, and leaves the remaining characters (if any) in the input stream, with category codes 12 and 10 (for spaces). The functions differ in the case where the first character is a space:  $\star$  tail:N and \str\_tail:n only trim that space, while \str\_tail\_ignore\_spaces:n removes the first non-space character and any space before it. If the ⟨*token list*⟩ is empty (or blank in the case of the \_ignore\_spaces variant), then nothing is left on the input stream.

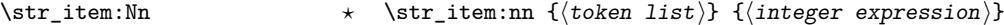

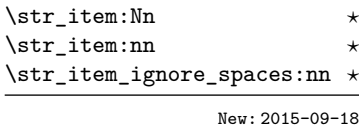

Converts the ⟨*token list*⟩ to a ⟨*string*⟩, and leaves in the input stream the character in position ⟨*integer expression*⟩ of the ⟨*string*⟩, starting at 1 for the first (left-most) character. In the case of \str\_item:Nn and \str\_item:nn, all characters including spaces are taken into account. The \str\_item\_ignore\_spaces:nn function skips spaces when counting characters. If the ⟨*integer expression*⟩ is negative, characters are counted from the end of the ⟨*string*⟩. Hence, −1 is the right-most character, *etc.*

\str\_range:Nnn *⋆* \str\_range:nnn {⟨token list⟩} {⟨start index⟩} {⟨end index⟩}

```
\str_range:cnn ⋆
\str_range:nnn ⋆
\str_range_ignore_spaces:nnn ⋆
```
New: 2015-09-18

Converts the ⟨*token list*⟩ to a ⟨*string*⟩, and leaves in the input stream the characters from the ⟨*start index*⟩ to the ⟨*end index*⟩ inclusive. Spaces are preserved and counted as items (contrast this with \tl\_range:nnn where spaces are not counted as items and are possibly discarded from the output).

Here ⟨*start index*⟩ and ⟨*end index*⟩ should be integer denotations. For describing in detail the functions' behavior, let *m* and *n* be the start and end index respectively. If either is 0, the result is empty. A positive index means 'start counting from the left end', a negative index means 'start counting from the right end'. Let *l* be the count of the token list.

The *actual start point* is determined as  $M = m$  if  $m > 0$  and as  $M = l + m + 1$ if  $m < 0$ . Similarly the *actual end point* is  $N = n$  if  $n > 0$  and  $N = l + n + 1$  if  $n < 0$ . If *M > N*, the result is empty. Otherwise it consists of all items from position *M* to position *N* inclusive; for the purpose of this rule, we can imagine that the token list extends at infinity on either side, with void items at positions  $s$  for  $s \leq 0$  or  $s > l$ . For instance,

```
\iow_term:x { \str_range:nnn { abcdef } { 2 } { 5 } }
\iow_term:x { \str_range:nnn { abcdef } { -4 } { -1 } }
\iow_term:x { \str_range:nnn { abcdef } { -2 } { -1 } }
\iow_term:x { \str_range:nnn { abcdef } { 0 } { -1 } }
```
prints bcde, cdef, ef, and an empty line to the terminal. The ⟨*start index*⟩ must always be smaller than or equal to the ⟨*end index*⟩: if this is not the case then no output is generated. Thus

```
\iow_term:x { \str_range:nnn { abcdef } { 5 } { 2 } }
\iow_term:x { \str_range:nnn { abcdef } { -1 } { -4 } }
```
both yield empty strings.

The behavior of \str\_range\_ignore\_spaces:nnn is similar, but spaces are removed before starting the job. The input

```
\iow term:x { \str range:nnn { abcdefg } { 2 } { 5 } }
\iow term:x { \str range:nnn { abcdefg } { 2 } { -3 } }
```

```
\iow_term:x { \str_range:nnn { abcdefg } { -6 } { 5 } }
\iow_term:x { \str_range:nnn { abcdefg } { -6 } { -3 } }
\iow_term:x { \str_range:nnn { abc~efg } { 2 } { 5 } }
\iow_term:x { \str_range:nnn { abc~efg } { 2 } { -3 } }
\iow_term:x { \str_range:nnn { abc~efg } { -6 } { 5 } }
\iow_term:x { \str_range:nnn { abc~efg } { -6 } { -3 } }
\iow_term:x { \str_range_ignore_spaces:nnn { abcdefg } { 2 } { 5 } }
\iow_term:x { \str_range_ignore_spaces:nnn { abcdefg } { 2 } { -3 } }
\iow_term:x { \str_range_ignore_spaces:nnn { abcdefg } { -6 } { 5 } }
\iow_term:x { \str_range_ignore_spaces:nnn { abcdefg } { -6 } { -3 } }
\iow_term:x { \str_range_ignore_spaces:nnn { abcd~efg } { 2 } { 5 } }
\iow term:x { \str range ignore spaces:nnn { abcd~efg } { 2 } { -3 } }
\iow term:x { \str_range_ignore_spaces:nnn { abcd~efg } { -6 } { 5 } }
\iow_term:x { \str_range_ignore_spaces:nnn { abcd~efg } { -6 } { -3 } }
```
will print four instances of bcde, four instances of bc e and eight instances of bcde.

## **16.7 String manipulation**

```
\str_lowercase:n ⋆
\str_lowercase:f ⋆
\str_uppercase:n ⋆
\str_uppercase:f ⋆
       New: 2019-11-26
```

```
\str_lowercase:n {⟨tokens⟩}
```
\str\_uppercase:n {⟨tokens⟩}

Converts the input ⟨*tokens*⟩ to their string representation, as described for \tl\_to\_ str:n, and then to the lower or upper case representation using a one-to-one mapping as described by the Unicode Consortium file UnicodeData.txt.

These functions are intended for case changing programmatic data in places where upper/lower case distinctions are meaningful. One example would be automatically generating a function name from user input where some case changing is needed. In this situation the input is programmatic, not textual, case does have meaning and a languageindependent one-to-one mapping is appropriate. For example

```
\cs_new_protected:Npn \myfunc:nn #1#2
  {
    \cs_set_protected:cpn
      {
        user
        \str_uppercase:f { \tl_head:n {#1} }
        \str_lowercase:f { \tl_tail:n {#1} }
      }
      { #2 }
 }
```
would be used to generate a function with an auto-generated name consisting of the upper case equivalent of the supplied name followed by the lower case equivalent of the rest of the input.

These functions should *not* be used for

- Caseless comparisons: use \str\_foldcase:n for this situation (case folding is distinct from lower casing).
- Case changing text for typesetting: see the  $\text{lowercase:n(n)}, \text{text-}$ uppercase: $n(n)$  and  $\text{titlecase}: n(n)$  functions which correctly deal with context-dependence and other factors appropriate to text case changing.

**TEXhackers note:** As with all expl3 functions, the input supported by \str\_foldcase:n is *engine-native* characters which are or interoperate with UTF-8. As such, when used with pdfTEX *only* the Latin alphabet characters A–Z are case-folded (*i.e.* the ascii range which coincides with UTF-8). Full UTF-8 support is available with both  $X_{\overline{A}}T_{F}X$  and LuaT<sub>F</sub>X.

\str\_foldcase:n *⋆* \str\_foldcase:V *⋆* New: 2019-11-26

#### \str\_foldcase:n {⟨tokens⟩}

Converts the input  $\langle tokens \rangle$  to their string representation, as described for \tl to str:n, and then folds the case of the resulting ⟨*string*⟩ to remove case information. The result of this process is left in the input stream.

String folding is a process used for material such as identifiers rather than for "text". The folding provided by \str\_foldcase:n follows the mappings provided by the [Unicode](http://www.unicode.org) [Consortium,](http://www.unicode.org) who [state:](http://www.unicode.org/faq/casemap_charprop.html#2)

Case folding is primarily used for caseless comparison of text, such as identifiers in a computer program, rather than actual text transformation. Case folding in Unicode is based on the lowercase mapping, but includes additional changes to the source text to help make it language-insensitive and consistent. As a result, case-folded text should be used solely for internal processing and generally should not be stored or displayed to the end user.

The folding approach implemented by  $\strut \text{oldcase:n}$  follows the "full" scheme defined by the Unicode Consortium (*e.g.* SSfolds to SS). As case-folding is a language-insensitive process, there is no special treatment of Turkic input (*i.e.* I always folds to i and not to ı).

**TEXhackers note:** As with all expl3 functions, the input supported by  $\text{str}_f$ oldcase:n is *engine-native* characters which are or interoperate with UTF-8. As such, when used with pdfTEX *only* the Latin alphabet characters A–Z are case-folded (*i.e.* the ascii range which coincides with UTF-8). Full UTF-8 support is available with both  $X \nsubseteq T$  and LuaT<sub>E</sub>X, subject only to the fact that X<sub>T</sub>T<sub>F</sub>X in particular has issues with characters of code above hexadecimal 0xFFFF when interacting with \tl\_to\_str:n.

## **16.8 Viewing strings**

\str\_show:N ⟨str var⟩

\str\_log:N ⟨str var⟩

Displays the content of the ⟨*str var*⟩ on the terminal.

Writes the content of the ⟨*str var*⟩ in the log file.

\str\_show:N \str\_show:c \str\_show:n

New: 2015-09-18 Updated: 2021-04-29

\str\_log:N \str\_log:c \str\_log:n

New: 2019-02-15 Updated: 2021-04-29

## **16.9 Constant token lists**

Constant strings, containing a single character token, with category code 12.

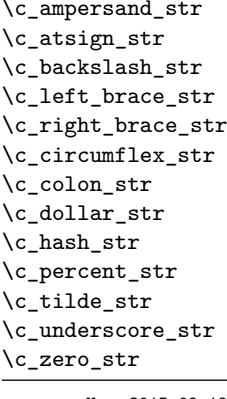

New: 2015-09-19 Updated: 2020-12-22

## **16.10 Scratch strings**

\l\_tmpa\_str \l\_tmpb\_str

Scratch strings for local assignment. These are never used by the kernel code, and so are safe for use with any LAT<sub>E</sub>X3-defined function. However, they may be overwritten by other non-kernel code and so should only be used for short-term storage.

\g\_tmpa\_str \g\_tmpb\_str Scratch strings for global assignment. These are never used by the kernel code, and so are safe for use with any LAT<sub>E</sub>X3-defined function. However, they may be overwritten by other non-kernel code and so should only be used for short-term storage.

## **Chapter 17**

## **The l3str-convert package: string encoding conversions**

## **17.1 Encoding and escaping schemes**

Traditionally, string encodings only specify how strings of characters should be stored as bytes. However, the resulting lists of bytes are often to be used in contexts where only a restricted subset of bytes are permitted (*e.g.*, PDF string objects, URLs). Hence, storing a string of characters is done in two steps.

- The code points ("character codes") are expressed as bytes following a given "encoding". This can be utf-16, iso 8859-1, *etc.* See Table [1](#page-153-0) for a list of supported encodings.[6](#page-152-0)
- Bytes are translated to T<sub>E</sub>X tokens through a given "escaping". Those are defined for the most part by the pdf file format. See Table [2](#page-153-1) for a list of escaping methods supported.<sup>6</sup>

<span id="page-152-0"></span><sup>6</sup>Encodings and escapings will be added as they are requested.

| $\langle Encoding \rangle$ | description                                                        |
|----------------------------|--------------------------------------------------------------------|
| utf8                       | $UTF-8$                                                            |
| utf16                      | UTF-16, with byte-order mark                                       |
| utf16be                    | $UTF-16$ , big-endian                                              |
| utf16le                    | UTF-16, little-endian                                              |
| utf32                      | UTF-32, with byte-order mark                                       |
| utf32be                    | $UTF-32$ , big-endian                                              |
| utf321e                    | UTF-32, little-endian                                              |
| iso88591, latin1           | ISO 8859-1                                                         |
| iso88592, latin2           | ISO 8859-2                                                         |
| iso88593, latin3           | ISO 8859-3                                                         |
| iso88594, latin4           | ISO 8859-4                                                         |
| iso88595                   | ISO 8859-5                                                         |
| iso88596                   | ISO 8859-6                                                         |
| iso88597                   | ISO 8859-7                                                         |
| iso88598                   | ISO 8859-8                                                         |
| iso88599, latin5           | ISO 8859-9                                                         |
| iso885910, latin6          | ISO 8859-10                                                        |
| iso885911                  | ISO 8859-11                                                        |
| iso885913, latin7          | ISO 8859-13                                                        |
| iso885914, latin8          | ISO 8859-14                                                        |
| iso885915, latin9          | ISO 8859-15                                                        |
| iso885916, latin10         | ISO 8859-16                                                        |
| clist                      | comma-list of integers                                             |
| $\langle empty\rangle$     | native (Unicode) string                                            |
| default                    | like utf8 with 8-bit engines, and like native with unicode-engines |

<span id="page-153-0"></span>Table 1: Supported encodings. Non-alphanumeric characters are ignored, and capital letters are lower-cased before searching for the encoding in this list.

Table 2: Supported escapings. Non-alphanumeric characters are ignored, and capital letters are lower-cased before searching for the escaping in this list.

<span id="page-153-1"></span>

| $\langle\mathit{Escaping}\rangle$ | description                     |
|-----------------------------------|---------------------------------|
| bytes, or empty                   | arbitrary bytes                 |
| hex, hexadecimal                  | $byte = two hexadecimal digits$ |
| name                              | see \pdfescapename              |
| string                            | see \pdfescapestring            |
| 11r I                             | encoding used in URLS           |

## **17.2 Conversion functions**

\str\_set\_convert:Nnnn \str\_gset\_convert:Nnnn \str\_set\_convert:Nnnn ⟨str var⟩ {⟨string⟩} {⟨name 1⟩} {⟨name 2⟩}

This function converts the ⟨*string*⟩ from the encoding given by ⟨*name 1* ⟩ to the encoding given by ⟨*name 2* ⟩, and stores the result in the ⟨*str var*⟩. Each ⟨*name*⟩ can have the form ⟨*encoding*⟩ or ⟨*encoding*⟩/⟨*escaping*⟩, where the possible values of ⟨*encoding*⟩ and ⟨*escaping*⟩ are given in Tables [1](#page-153-0) and [2,](#page-153-1) respectively. The default escaping is to input and output bytes directly. The special case of an empty ⟨*name*⟩ indicates the use of "native" strings, 8-bit for pdfT<sub>E</sub>X, and Unicode strings for the other two engines.

For example,

\str\_set\_convert:Nnnn \l\_foo\_str { Hello! } { } { utf16/hex }

results in the variable \l\_foo\_str holding the string FEFF00480065006C006C006F0021. This is obtained by converting each character in the (native) string Hello! to the UTF-16 encoding, and expressing each byte as a pair of hexadecimal digits. Note the presence of a (big-endian) byte order mark "FEFF, which can be avoided by specifying the encoding utf16be/hex.

An error is raised if the ⟨*string*⟩ is not valid according to the ⟨*escaping 1* ⟩ and ⟨*encoding 1* ⟩, or if it cannot be reencoded in the ⟨*encoding 2* ⟩ and ⟨*escaping 2* ⟩ (for instance, if a character does not exist in the ⟨*encoding 2* ⟩). Erroneous input is replaced by the Unicode replacement character "FFFD, and characters which cannot be reencoded are replaced by either the replacement character "FFFD if it exists in the ⟨*encoding 2* ⟩, or an encoding-specific replacement character, or the question mark character.

\str\_set\_convert:NnnnTF \str\_gset\_convert:NnnnTF \str\_set\_convert:NnnnTF ⟨str var⟩ {⟨string⟩} {⟨name 1⟩} {⟨name 2⟩} {⟨true code⟩}  $\{\langle false\ code\rangle\}$ 

As \str\_set\_convert:Nnnn, converts the ⟨*string*⟩ from the encoding given by ⟨*name 1* ⟩ to the encoding given by ⟨*name 2* ⟩, and assigns the result to ⟨*str var*⟩. Contrarily to \str\_set\_convert:Nnnn, the conditional variant does not raise errors in case the ⟨*string*⟩ is not valid according to the  $\langle name 1 \rangle$  encoding, or cannot be expressed in the  $\langle name 2 \rangle$ encoding. Instead, the ⟨*false code*⟩ is performed.

## **17.3 Conversion by expansion (for PDF contexts)**

A small number of expandable functions are provided for use in PDF string/name contexts. These *assume UTF-8* and *no escaping* in the input.

\str\_convert\_pdfname:n *⋆*

\str\_convert\_pdfname:n ⟨string⟩

As \str\_set\_convert:Nnnn, converts the ⟨*string*⟩ on a byte-by-byte basis with non-ASCII codepoints escaped using hashes.

### **17.4 Possibilities, and things to do**

Encoding/escaping-related tasks.

- In  $X \sqrt{\frac{F}{X}}$  LuaT<sub>E</sub>X, would it be better to use the  $\sim$ ... approach to build a string from a given list of character codes? Namely, within a group, assign 0-9a-f and all characters we want to category "other", then assign ^ the category superscript, and use \scantokens.
- Change  $\texttt{\char'13}$  Change  $\texttt{\char'23}$
- Describe the internal format in the code comments. Refuse code points in ["D800*,* "DFFF] in the internal representation?
- Add documentation about each encoding and escaping method, and add examples.
- The hex unescaping should raise an error for odd-token count strings.
- Decide what bytes should be escaped in the url escaping. Perhaps the characters !'()\*-./0123456789\_ are safe, and all other characters should be escaped?
- Automate generation of 8-bit mapping files.
- Change the framework for 8-bit encodings: for decoding from 8-bit to Unicode, use 256 integer registers; for encoding, use a tree-box.
- More encodings (see Heiko's stringenc). CESU?
- More escapings: ascii85, shell escapes, lua escapes, *etc.*?

## **Chapter 18**

## **The l3quark package Quarks**

Two special types of constants in LATEX3 are "quarks" and "scan marks". By convention all constants of type quark start out with  $\qquadmath>q_$ , and scan marks start with  $\mathsf{S}_$ .

## **18.1 Quarks**

Quarks are control sequences (and in fact, token lists) that expand to themselves and should therefore *never* be executed directly in the code. This would result in an endless loop!

They are meant to be used as delimiter in weird functions, the most common use case being the 'stop token' (*i.e.* \q\_stop). For example, when writing a macro to parse a user-defined date

\date\_parse:n {19/June/1981}

one might write a command such as

```
\cs_new:Npn \date_parse:n #1 { \date_parse_aux:w #1 \q_stop }
\cs_new:Npn \date_parse_aux:w #1 / #2 / #3 \q_stop
  { <do something with the date> }
```
Quarks are sometimes also used as error return values for functions that receive erroneous input. For example, in the function \prop\_get:NnN to retrieve a value stored in some key of a property list, if the key does not exist then the return value is the quark \q\_no\_value. As mentioned above, such quarks are extremely fragile and it is imperative when using such functions that code is carefully written to check for pathological cases to avoid leakage of a quark into an uncontrolled environment.

Quarks also permit the following ingenious trick when parsing tokens: when you pick up a token in a temporary variable and you want to know whether you have picked up a particular quark, all you have to do is compare the temporary variable to the quark using \tl\_if\_eq:NNTF. A set of special quark testing functions is set up below. All the quark testing functions are expandable although the ones testing only single tokens are much faster.

## **18.2 Defining quarks**

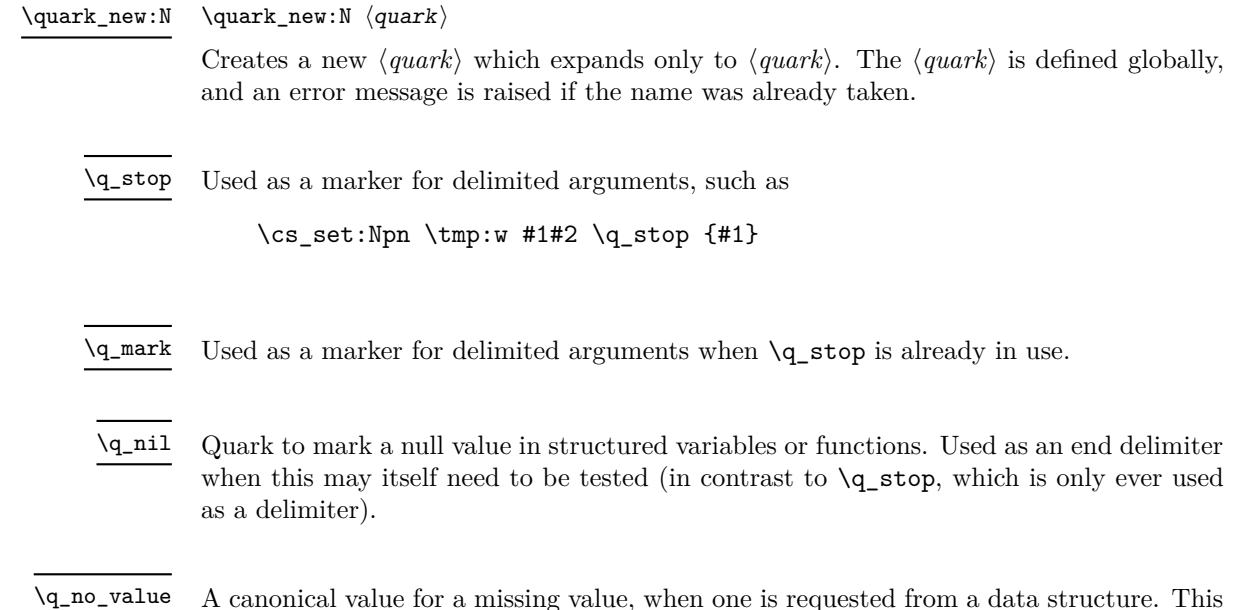

A canonical value for a missing value, when one is requested from a data structure. This is therefore used as a "return" value by functions such as \prop\_get:NnN if there is no data to return.

## **18.3 Quark tests**

The method used to define quarks means that the single token (N) tests are faster than the multi-token (n) tests. The latter should therefore only be used when the argument can definitely take more than a single token.

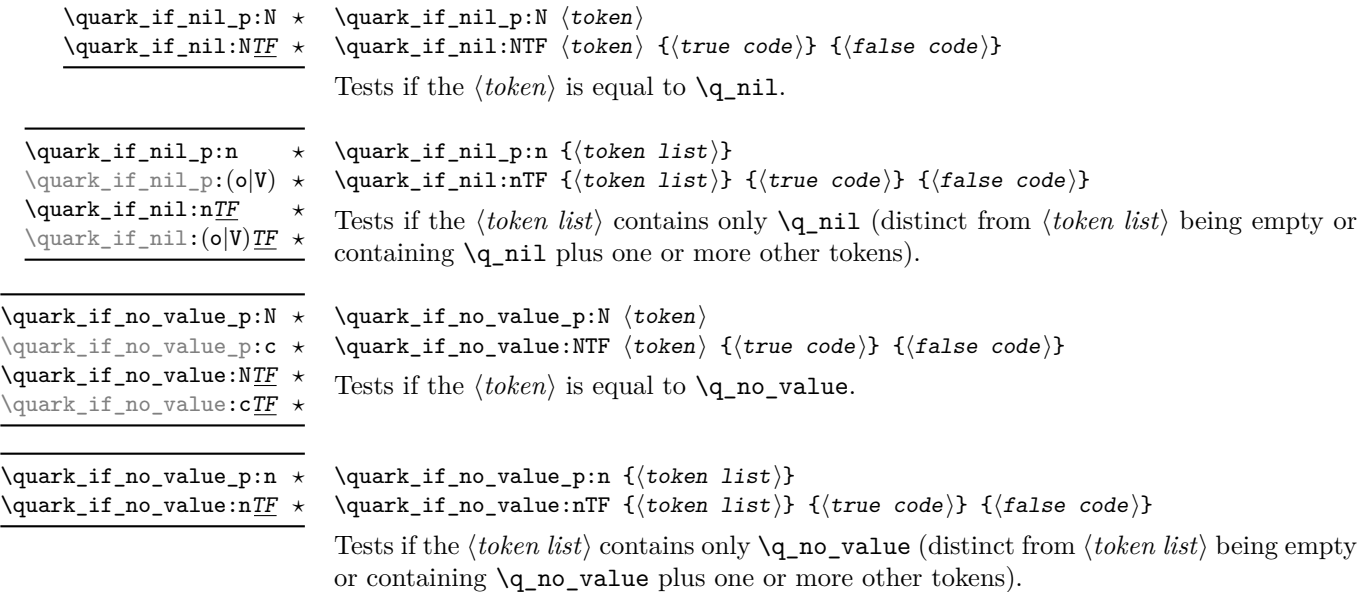

## **18.4 Recursion**

This module provides a uniform interface to intercepting and terminating loops as when one is doing tail recursion. The building blocks follow below and an example is shown in Section [18.4.1.](#page-159-0)

#### This quark is appended to the data structure in question and appears as a real element there. This means it gets any list separators around it. \q\_recursion\_tail

This quark is added *after* the data structure. Its purpose is to make it possible to terminate the recursion at any point easily. \q\_recursion\_stop

\quark\_if\_recursion\_tail\_stop:N *⋆* \quark\_if\_recursion\_tail\_stop:N ⟨token⟩

Tests if  $\langle token \rangle$  contains only the marker  $\qquad \cdot \text{recursion\_tail}$ , and if so uses  $\text{use\_-}$ none\_delimit\_by\_q\_recursion\_stop:w to terminate the recursion that this belongs to. The recursion input must include the marker tokens  $\qquad \qquad \text{vacursion tail}$  and  $\qquad \qquad \text{quasi}}$ recursion stop as the last two items.

\quark\_if\_recursion\_tail\_stop:n *⋆* \quark\_if\_recursion\_tail\_stop:n {⟨token list⟩} \quark\_if\_recursion\_tail\_stop:o *⋆*

Updated: 2011-09-06

Tests if the *(token list)* contains only  $\qquad \text{recursion tail},$  and if so uses  $\text{use}$ none\_delimit\_by\_q\_recursion\_stop:w to terminate the recursion that this belongs to. The recursion input must include the marker tokens  $\qquad \qquad \qquad \text{vacursion\_tail}$  and  $\qquad \qquad \text{qu}}$ recursion\_stop as the last two items.

\quark\_if\_recursion\_tail\_stop\_do:Nn *⋆* \quark\_if\_recursion\_tail\_stop\_do:Nn ⟨token⟩ {⟨insertion⟩}

Tests if  $\langle token \rangle$  contains only the marker **\q\_recursion\_tail**, and if so uses **\use\_**i\_delimit\_by\_q\_recursion\_stop:w to terminate the recursion that this belongs to. The recursion input must include the marker tokens  $\qquad \qquad \qquad$  recursion\_tail and  $\qquad \qquad$ recursion\_stop as the last two items. The ⟨*insertion*⟩ code is then added to the input stream after the recursion has ended.

\quark\_if\_recursion\_tail\_stop\_do:nn *⋆* \quark\_if\_recursion\_tail\_stop\_do:nn {⟨token list⟩} {⟨insertion⟩} \quark\_if\_recursion\_tail\_stop\_do:on *⋆*

Updated: 2011-09-06

Tests if the *(token list)* contains only  $\qquad \cdot$  **recursion\_tail**, and if so uses  $\text{use}$ i\_delimit\_by\_q\_recursion\_stop:w to terminate the recursion that this belongs to. The recursion input must include the marker tokens  $\qquad \text{vacursion tail}$  and  $\qquad \text{q}$ recursion\_stop as the last two items. The ⟨*insertion*⟩ code is then added to the input stream after the recursion has ended.

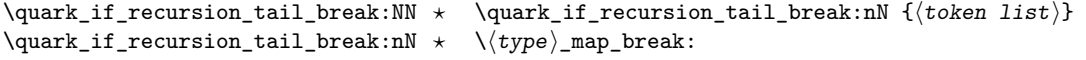

New: 2018-04-10

Tests if  $\langle \text{token list} \rangle$  contains only **\q\_recursion\_tail**, and if so terminates the recursion using  $\langle \langle type \rangle$  map\_break:. The recursion end should be marked by  $\prg$  break\_point:Nn  $\setminus$ (type) map break:.

#### <span id="page-159-0"></span>**18.4.1 An example of recursion with quarks**

Quarks are mainly used internally in the expl3 code to define recursion functions such as \tl\_map\_inline:nn and so on. Here is a small example to demonstrate how to use quarks in this fashion. We shall define a command called  $\mymax\_mb$ l:nn which takes a token list and applies an operation to every *pair* of tokens. For example, \my\_map\_dbl:nn {abcd} {[--#1--#2--]~} would produce "[–a–b–] [–c–d–] ". Using quarks to define such functions simplifies their logic and ensures robustness in many cases.

Here's the definition of  $\mbox{m}$  map\_dbl:nn. First of all, define the function that does the processing based on the inline function argument #2. Then initiate the recursion using an internal function. The token list #1 is terminated using  $\qquad$ q recursion tail, with delimiters according to the type of recursion (here a pair of  $\qquad \text{vacursion tail}$ ), concluding with \q\_recursion\_stop. These quarks are used to mark the end of the token list being operated upon.

```
\cs_new:Npn \my_map_dbl:nn #1#2
 {
   \cs_{set: Npn} \_{my\_map\_dbl\_fn:nn ##1 ##2 {#2}
   \__my_map_dbl:nn #1 \q_recursion_tail \q_recursion_tail
   \q_recursion_stop
}
```
The definition of the internal recursion function follows. First check if either of the input tokens are the termination quarks. Then, if not, apply the inline function to the two arguments.

```
\cs_new:Nn \__my_map_dbl:nn
 {
   \quark_if_recursion_tail_stop:n {#1}
   \quark_if_recursion_tail_stop:n {#2}
   \__my_map_dbl_fn:nn {#1} {#2}
```
Finally, recurse:

 $\_\_my\_map\_dbl:nn$ }

Note that contrarily to LAT<sub>EX3</sub> built-in mapping functions, this mapping function cannot be nested, since the second map would overwrite the definition of \\_\_my\_map\_dbl\_fn:nn.

## **18.5 Scan marks**

Scan marks are control sequences set equal to \scan\_stop:, hence never expand in an expansion context and are (largely) invisible if they are encountered in a typesetting context.

Like quarks, they can be used as delimiters in weird functions and are often safer to use for this purpose. Since they are harmless when executed by T<sub>E</sub>X in non-expandable contexts, they can be used to mark the end of a set of instructions. This allows to skip to that point if the end of the instructions should not be performed (see l3regex).

\scan\_new:N ⟨scan mark⟩ \scan\_new:N

New: 2018-04-01

Creates a new ⟨*scan mark*⟩ which is set equal to \scan\_stop:. The ⟨*scan mark*⟩ is defined globally, and an error message is raised if the name was already taken by another scan mark.

\s\_stop New: 2018-04-01

Used at the end of a set of instructions, as a marker that can be jumped to using \use\_ none\_delimit\_by\_s\_stop:w.

New: 2018-04-01

\use\_none\_delimit\_by\_s\_stop:w *⋆* \use\_none\_delimit\_by\_s\_stop:w ⟨tokens⟩ \s\_stop

Removes the  $\langle tokens \rangle$  and  $\s$ **s** stop from the input stream. This leads to a low-level T<sub>E</sub>X error if \s\_stop is absent.

## **Chapter 19**

## **The l3seq package Sequences and stacks**

LATEX3 implements a "sequence" data type, which contain an ordered list of entries which may contain any ⟨*balanced text*⟩. It is possible to map functions to sequences such that the function is applied to every item in the sequence.

Sequences are also used to implement stack functions in L<sup>AT</sup>EX3. This is achieved using a number of dedicated stack functions.

## **19.1 Creating and initialising sequences**

#### \seq\_new:N ⟨sequence⟩

\seq\_new:N \seq\_new:c

Creates a new ⟨*sequence*⟩ or raises an error if the name is already taken. The declaration is global. The ⟨*sequence*⟩ initially contains no items.

\seq\_clear:N \seq\_clear:c \seq\_gclear:N \seq\_gclear:c

\seq\_clear:N ⟨sequence⟩ Clears all items from the ⟨*sequence*⟩.

\seq\_clear\_new:N ⟨sequence⟩

\seq\_clear\_new:N \seq\_clear\_new:c \seq\_gclear\_new:N \seq\_gclear\_new:c

Ensures that the  $\langle sequence \rangle$  exists globally by applying **\seq\_new:N** if necessary, then applies \seq\_(g)clear:N to leave the ⟨*sequence*⟩ empty.

\seq\_set\_eq:NN \seq\_set\_eq:(cN|Nc|cc) \seq\_gset\_eq:NN \seq\_gset\_eq:(cN|Nc|cc)

 $\text{Seq_set}_eq:NN \text{}\space{-} \langle \text{sequence}_1 \rangle$ Sets the content of  $\langle \text{sequence}_1 \rangle$  equal to that of  $\langle \text{sequence}_2 \rangle$ . \seq\_set\_from\_clist:NN \seq\_set\_from\_clist:NN ⟨sequence⟩ ⟨comma-list⟩

\seq\_set\_from\_clist:(cN|Nc|cc) \seq\_set\_from\_clist:Nn \seq\_set\_from\_clist:cn \seq\_gset\_from\_clist:NN \seq\_gset\_from\_clist:(cN|Nc|cc) \seq\_gset\_from\_clist:Nn \seq\_gset\_from\_clist:cn

New: 2014-07-17

Converts the data in the ⟨*comma list*⟩ into a ⟨*sequence*⟩: the original ⟨*comma list*⟩ is unchanged.

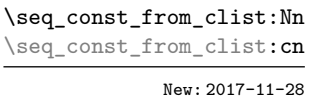

\seq\_const\_from\_clist:Nn ⟨seq var⟩ {⟨comma-list⟩}

Creates a new constant ⟨*seq var*⟩ or raises an error if the name is already taken. The ⟨*seq var*⟩ is set globally to contain the items in the ⟨*comma list*⟩.

\seq\_set\_split:Nnn \seq\_set\_split:NnV \seq\_gset\_split:Nnn \seq\_gset\_split:NnV New: 2011-08-15 Updated: 2012-07-02

\seq\_set\_split:Nnn ⟨sequence⟩ {⟨delimiter⟩} {⟨token list⟩}

Splits the ⟨*token list*⟩ into ⟨*items*⟩ separated by ⟨*delimiter*⟩, and assigns the result to the ⟨*sequence*⟩. Spaces on both sides of each ⟨*item*⟩ are ignored, then one set of outer braces is removed (if any); this space trimming behaviour is identical to that of l3clist functions. Empty *(items)* are preserved by **\seq\_set\_split:Nnn**, and can be removed afterwards using \seq\_remove\_all:Nn  $\langle sequence \rangle$  {}. The  $\langle$ *delimiter* $\rangle$  may not contain {, } or # (assuming TEX's normal category code régime). If the ⟨*delimiter*⟩ is empty, the ⟨*token list*⟩ is split into ⟨*items*⟩ as a ⟨*token list*⟩. See also \seq\_set\_split\_keep\_spaces:Nnn, which omits space stripping.

\seq\_set\_split\_keep\_spaces:Nnn \seq\_set\_split\_keep\_spaces:Nnn ⟨sequence⟩ {⟨delimiter⟩} {⟨token list⟩}

\seq\_set\_split\_keep\_spaces:NnV \seq\_gset\_split\_keep\_spaces:Nnn \seq\_gset\_split\_keep\_spaces:NnV

New: 2021-03-24

Splits the ⟨*token list*⟩ into ⟨*items*⟩ separated by ⟨*delimiter*⟩, and assigns the result to the ⟨*sequence*⟩. One set of outer braces is removed (if any) but any surrounding spaces are retained: any braces *inside* one or more spaces are therefore kept. Empty ⟨*items*⟩ are preserved by \seq\_set\_split\_keep\_spaces:Nnn, and can be removed afterwards using \seq\_remove\_all:Nn ⟨*sequence*⟩ {}. The ⟨*delimiter*⟩ may not contain {, } or # (assuming TEX's normal category code régime). If the ⟨*delimiter*⟩ is empty, the ⟨*token list*⟩ is split into ⟨*items*⟩ as a ⟨*token list*⟩. See also \seq\_set\_split:Nnn, which removes spaces around the delimiters.

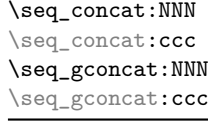

#### $\seq_{concat:NNN}$   $\seq_{sequence_1}$   $\seq_{quence_2}$   $\seq_{sequence_3}$

Concatenates the content of ⟨*sequence*2⟩ and ⟨*sequence*3⟩ together and saves the result in ⟨*sequence*1⟩. The items in ⟨*sequence*2⟩ are placed at the left side of the new sequence.

\seq\_if\_exist\_p:N ⟨sequence⟩ \seq\_if\_exist:NTF ⟨sequence⟩ {⟨true code⟩} {⟨false code⟩} Tests whether the ⟨*sequence*⟩ is currently defined. This does not check that the ⟨*sequence*⟩ really is a sequence variable. \seq\_if\_exist\_p:N *⋆* \seq\_if\_exist\_p:c *⋆* \seq\_if\_exist:NTF *⋆* \seq\_if\_exist:cTF *⋆* New: 2012-03-03

## **19.2 Appending data to sequences**

\seq\_put\_left:Nn  $\seq\_put\_left:\Nn \; \space{1em} \space{1em}$ 

\seq\_put\_left:(NV|Nv|No|Nx|cn|cV|cv|co|cx) \seq\_gput\_left:Nn \seq\_gput\_left:(NV|Nv|No|Nx|cn|cV|cv|co|cx)

Appends the ⟨*item*⟩ to the left of the ⟨*sequence*⟩.

\seq\_put\_right:Nn \seq\_put\_right:Nn ⟨sequence⟩ {⟨item⟩}

\seq\_put\_right:(NV|Nv|No|Nx|cn|cV|cv|co|cx) \seq\_gput\_right:Nn \seq\_gput\_right:(NV|Nv|No|Nx|cn|cV|cv|co|cx)

Appends the ⟨*item*⟩ to the right of the ⟨*sequence*⟩.

## **19.3 Recovering items from sequences**

Items can be recovered from either the left or the right of sequences. For implementation reasons, the actions at the left of the sequence are faster than those acting on the right. These functions all assign the recovered material locally, *i.e.* setting the ⟨*token list variable*⟩ used with \tl\_set:Nn and *never* \tl\_gset:Nn.

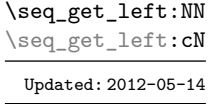

#### \seq\_get\_left:NN ⟨sequence⟩ ⟨token list variable⟩

Stores the left-most item from a ⟨*sequence*⟩ in the ⟨*token list variable*⟩ without removing it from the ⟨*sequence*⟩. The ⟨*token list variable*⟩ is assigned locally. If ⟨*sequence*⟩ is empty the ⟨*token list variable*⟩ is set to the special marker \q\_no\_value.

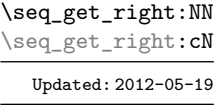

\seq\_get\_right:NN ⟨sequence⟩ ⟨token list variable⟩

Stores the right-most item from a ⟨*sequence*⟩ in the ⟨*token list variable*⟩ without removing it from the ⟨*sequence*⟩. The ⟨*token list variable*⟩ is assigned locally. If ⟨*sequence*⟩ is empty the ⟨*token list variable*⟩ is set to the special marker \q\_no\_value.

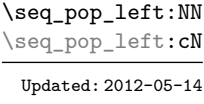

\seq\_pop\_left:NN ⟨sequence⟩ ⟨token list variable⟩

Pops the left-most item from a ⟨*sequence*⟩ into the ⟨*token list variable*⟩, *i.e.* removes the item from the sequence and stores it in the ⟨*token list variable*⟩. Both of the variables are assigned locally. If ⟨*sequence*⟩ is empty the ⟨*token list variable*⟩ is set to the special marker  $\qquad$ q no value.

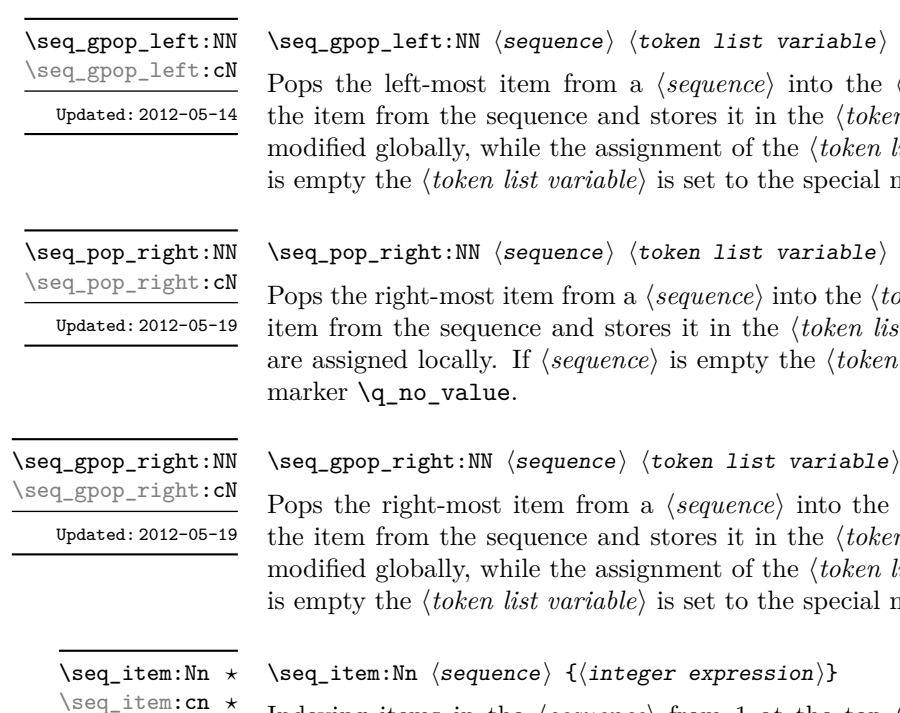

the *(token list variable)*, *i.e.* removes

 $\langle token \text{ } list \text{ } variable \rangle$ . The  $\langle sequence \rangle$  is *oken list variable* $\rangle$  is local. If  $\langle sequence \rangle$ ≀cial marker **\q\_no\_value**.

he  $\langle \textit{token list variable} \rangle$ , *i.e.* removes the en list variable). Both of the variables *token list variable* is set to the special

the  $\langle token\ list\ variable \rangle$ , *i.e.* removes

 $\langle token \text{ } list \text{ } variable \rangle$ . The  $\langle sequence \rangle$  is *modified is transfolde* is local. If  $\langle sequence \rangle$ ecial marker **\q\_no\_value**.

Indexing items in the  $\langle \text{sequence} \rangle$  from 1 at the top (left), this function evaluates the ⟨*integer expression*⟩ and leaves the appropriate item from the sequence in the input stream. If the ⟨*integer expression*⟩ is negative, indexing occurs from the bottom (right) of the sequence. If the ⟨*integer expression*⟩ is larger than the number of items in the ⟨*sequence*⟩ (as calculated by \seq\_count:N) then the function expands to nothing.

**TEXhackers note:** The result is returned within the \unexpanded primitive (\exp\_not:n), which means that the  $\langle item \rangle$  does not expand further when appearing in an x-type argument expansion.

\seq\_rand\_item:N *⋆* \seq\_rand\_item:c *⋆*

New: 2016-12-06

New: 2014-07-17

#### \seq\_rand\_item:N ⟨seq var⟩

Selects a pseudo-random item of the ⟨*sequence*⟩. If the ⟨*sequence*⟩ is empty the result is empty. This is not available in older versions of  $X \nsubseteq T$ .

**TEXhackers note:** The result is returned within the \unexpanded primitive (\exp\_not:n), which means that the  $\langle item \rangle$  does not expand further when appearing in an x-type argument expansion.

## **19.4 Recovering values from sequences with branching**

The functions in this section combine tests for non-empty sequences with recovery of an item from the sequence. They offer increased readability and performance over separate testing and recovery phases.

\seq\_get\_left:NNTF \seq\_get\_left:cNTF

New: 2012-05-14 Updated: 2012-05-19 If the ⟨*sequence*⟩ is empty, leaves the ⟨*false code*⟩ in the input stream. The value of the ⟨*token list variable*⟩ is not defined in this case and should not be relied upon. If the ⟨*sequence*⟩ is non-empty, stores the left-most item from the ⟨*sequence*⟩ in the ⟨*token list variable*⟩ without removing it from the ⟨*sequence*⟩, then leaves the ⟨*true code*⟩ in the input stream. The ⟨*token list variable*⟩ is assigned locally.

\seq\_get\_left:NNTF ⟨sequence⟩ ⟨token list variable⟩ {⟨true code⟩} {⟨false code⟩}

#### \seq\_get\_right:NNTF ⟨sequence⟩ ⟨token list variable⟩ {⟨true code⟩} {⟨false code⟩}

If the ⟨*sequence*⟩ is empty, leaves the ⟨*false code*⟩ in the input stream. The value of the ⟨*token list variable*⟩ is not defined in this case and should not be relied upon. If the ⟨*sequence*⟩ is non-empty, stores the right-most item from the ⟨*sequence*⟩ in the ⟨*token list variable*⟩ without removing it from the ⟨*sequence*⟩, then leaves the ⟨*true code*⟩ in the input stream. The ⟨*token list variable*⟩ is assigned locally.

\seq\_pop\_left:NNTF ⟨sequence⟩ ⟨token list variable⟩ {⟨true code⟩} {⟨false code⟩} If the ⟨*sequence*⟩ is empty, leaves the ⟨*false code*⟩ in the input stream. The value of the ⟨*token list variable*⟩ is not defined in this case and should not be relied upon. If the ⟨*sequence*⟩ is non-empty, pops the left-most item from the ⟨*sequence*⟩ in the ⟨*token list variable*⟩, *i.e.* removes the item from the ⟨*sequence*⟩, then leaves the ⟨*true code*⟩ in the input stream. Both the ⟨*sequence*⟩ and the ⟨*token list variable*⟩ are assigned locally.

\seq\_pop\_left:NNTF \seq\_pop\_left:cNTF New: 2012-05-14 Updated: 2012-05-19

\seq\_gpop\_left:NNTF \seq\_gpop\_left:cNTF

> New: 2012-05-14 Updated: 2012-05-19

\seq\_pop\_right:NNTF \seq\_pop\_right:cNTF

New: 2012-05-19

\seq\_gpop\_right:NNTF \seq\_gpop\_right:cNTF New: 2012-05-19

#### \seq\_gpop\_left:NNTF ⟨sequence⟩ ⟨token list variable⟩ {⟨true code⟩} {⟨false code⟩}

If the ⟨*sequence*⟩ is empty, leaves the ⟨*false code*⟩ in the input stream. The value of the ⟨*token list variable*⟩ is not defined in this case and should not be relied upon. If the ⟨*sequence*⟩ is non-empty, pops the left-most item from the ⟨*sequence*⟩ in the ⟨*token list variable*⟩, *i.e.* removes the item from the ⟨*sequence*⟩, then leaves the ⟨*true code*⟩ in the input stream. The ⟨*sequence*⟩ is modified globally, while the ⟨*token list variable*⟩ is assigned locally.

### \seq\_pop\_right:NNTF ⟨sequence⟩ ⟨token list variable⟩ {⟨true code⟩} {⟨false code⟩}

If the ⟨*sequence*⟩ is empty, leaves the ⟨*false code*⟩ in the input stream. The value of the ⟨*token list variable*⟩ is not defined in this case and should not be relied upon. If the ⟨*sequence*⟩ is non-empty, pops the right-most item from the ⟨*sequence*⟩ in the ⟨*token list variable*⟩, *i.e.* removes the item from the ⟨*sequence*⟩, then leaves the ⟨*true code*⟩ in the input stream. Both the ⟨*sequence*⟩ and the ⟨*token list variable*⟩ are assigned locally.

#### \seq\_gpop\_right:NNTF ⟨sequence⟩ ⟨token list variable⟩ {⟨true code⟩} {⟨false code⟩}

If the ⟨*sequence*⟩ is empty, leaves the ⟨*false code*⟩ in the input stream. The value of the ⟨*token list variable*⟩ is not defined in this case and should not be relied upon. If the ⟨*sequence*⟩ is non-empty, pops the right-most item from the ⟨*sequence*⟩ in the ⟨*token list variable*⟩, *i.e.* removes the item from the ⟨*sequence*⟩, then leaves the ⟨*true code*⟩ in the input stream. The ⟨*sequence*⟩ is modified globally, while the ⟨*token list variable*⟩ is assigned locally.

# New: 2012-05-19

\seq\_get\_right:NNTF \seq\_get\_right:cNTF

## **19.5 Modifying sequences**

While sequences are normally used as ordered lists, it may be necessary to modify the content. The functions here may be used to update sequences, while retaining the order of the unaffected entries.

\seq\_remove\_duplicates:N ⟨sequence⟩

Removes duplicate items from the ⟨*sequence*⟩, leaving the left most copy of each item in the ⟨*sequence*⟩. The ⟨*item*⟩ comparison takes place on a token basis, as for \tl\_if\_ eq:nnTF.

**TEXhackers note:** This function iterates through every item in the ⟨*sequence*⟩ and does a comparison with the  $\langle items \rangle$  already checked. It is therefore relatively slow with large sequences.

\seq\_remove\_all:Nn \seq\_remove\_all:cn \seq\_gremove\_all:Nn \seq\_gremove\_all:cn

\seq\_remove\_duplicates:N \seq\_remove\_duplicates:c \seq\_gremove\_duplicates:N \seq\_gremove\_duplicates:c

> \seq\_reverse:N \seq\_reverse:c \seq\_greverse:N \seq\_greverse:c New: 2014-07-18

> > \seq\_sort:Nn \seq\_sort:cn \seq\_gsort:Nn \seq\_gsort:cn

New: 2017-02-06

\seq\_shuffle:N \seq\_shuffle:c \seq\_gshuffle:N \seq\_gshuffle:c New: 2018-04-29 \seq\_remove\_all:Nn ⟨sequence⟩ {⟨item⟩}

Removes every occurrence of ⟨*item*⟩ from the ⟨*sequence*⟩. The ⟨*item*⟩ comparison takes place on a token basis, as for \tl\_if\_eq:nnTF.

\seq\_reverse:N ⟨sequence⟩

Reverses the order of the items stored in the ⟨*sequence*⟩.

#### \seq\_sort:Nn ⟨sequence⟩ {⟨comparison code⟩}

Sorts the items in the ⟨*sequence*⟩ according to the ⟨*comparison code*⟩, and assigns the result to ⟨*sequence*⟩. The details of sorting comparison are described in Section [6.1.](#page-64-0)

#### \seq\_shuffle:N ⟨seq var⟩

Sets the  $\langle \text{seq} \text{ var} \rangle$  to the result of placing the items of the  $\langle \text{seq} \text{ var} \rangle$  in a random order. Each item is (roughly) as likely to end up in any given position.

**TEXhackers note:** For sequences with more than 13 items or so, only a small proportion of all possible permutations can be reached, because the random seed \sys\_rand\_seed: only has 28-bits. The use of \toks internally means that sequences with more than 32767 or 65535 items (depending on the engine) cannot be shuffled.

## **19.6 Sequence conditionals**

\seq\_if\_empty\_p:N *⋆* \seq\_if\_empty\_p:c *⋆*

\seq\_if\_empty:NTF *⋆* \seq\_if\_empty:cTF *⋆*

```
\seq_if_empty_p:N ⟨sequence⟩
\seq_if_empty:NTF ⟨sequence⟩ {⟨true code⟩} {⟨false code⟩}
Tests if the ⟨sequence⟩ is empty (containing no items).
```
\seq\_if\_in:(NV|Nv|No|Nx|cn|cV|cv|co|cx)TF

\seq\_if\_in:NnTF \seq\_if\_in:NnTF  $\seq_i f_i$  \seq\_if\_in:NnTF  $\seq_f f_i$  { $\the code$ } { $\the code$ }

Tests if the ⟨*item*⟩ is present in the ⟨*sequence*⟩.

## **19.7 Mapping over sequences**

All mappings are done at the current group level, *i.e.* any local assignments made by the ⟨*function*⟩ or ⟨*code*⟩ discussed below remain in effect after the loop.

\seq\_map\_function:NN ✩ \seq\_map\_function:cN ✩

Updated: 2012-06-29

\seq\_map\_function:NN ⟨sequence⟩ ⟨function⟩

Applies ⟨*function*⟩ to every ⟨*item*⟩ stored in the ⟨*sequence*⟩. The ⟨*function*⟩ will receive one argument for each iteration. The ⟨*items*⟩ are returned from left to right. To pass further arguments to the  $\langle function \rangle$ , see **\seq\_map\_tokens:**Nn. The function **\seq\_map\_**inline:Nn is faster than \seq\_map\_function:NN for sequences with more than about 10 items.

## \seq\_map\_inline:Nn \seq\_map\_inline: cn

Updated: 2012-06-29

\seq\_map\_tokens:Nn ☆ \seq\_map\_tokens:cn ✩ New: 2019-08-30

### \seq\_map\_inline:Nn ⟨sequence⟩ {⟨inline function⟩}

Applies ⟨*inline function*⟩ to every ⟨*item*⟩ stored within the ⟨*sequence*⟩. The ⟨*inline function*⟩ should consist of code which will receive the ⟨*item*⟩ as #1. The ⟨*items*⟩ are returned from left to right.

#### \seq\_map\_tokens:Nn ⟨sequence⟩ {⟨code⟩}

Analogue of \seq\_map\_function:NN which maps several tokens instead of a single function. The ⟨*code*⟩ receives each item in the ⟨*sequence*⟩ as a trailing brace group. For instance,

\seq\_map\_tokens:Nn \l\_my\_seq { \prg\_replicate:nn { 2 } }

expands to twice each item in the ⟨*sequence*⟩: for each item in \l\_my\_seq the function \prg\_replicate:nn receives 2 and ⟨*item*⟩ as its two arguments. The function \seq\_ map\_inline:Nn is typically faster but it is not expandable.

\seq\_map\_variable:NNn \seq\_map\_variable:NNn ⟨sequence⟩ ⟨variable⟩ {⟨code⟩} \seq\_map\_variable:(Ncn|cNn|ccn)

Updated: 2012-06-29

Stores each ⟨*item*⟩ of the ⟨*sequence*⟩ in turn in the (token list) ⟨*variable*⟩ and applies the ⟨*code*⟩. The ⟨*code*⟩ will usually make use of the ⟨*variable*⟩, but this is not enforced. The assignments to the ⟨*variable*⟩ are local. Its value after the loop is the last ⟨*item*⟩ in the ⟨*sequence*⟩, or its original value if the ⟨*sequence*⟩ is empty. The ⟨*items*⟩ are returned from left to right.

\seq\_map\_indexed\_function:NN ✩ \seq\_map\_indexed\_function:NN ⟨seq var⟩ ⟨function⟩

New: 2018-05-03

Applies ⟨*function*⟩ to every entry in the ⟨*sequence variable*⟩. The ⟨*function*⟩ should have signature :nn. It receives two arguments for each iteration: the ⟨*index*⟩ (namely 1 for the first entry, then 2 and so on) and the ⟨*item*⟩.

\seq\_map\_indexed\_inline:Nn

\seq\_map\_indexed\_inline:Nn ⟨seq var⟩ {⟨inline function⟩}

New: 2018-05-03

Applies ⟨*inline function*⟩ to every entry in the ⟨*sequence variable*⟩. The ⟨*inline function*⟩ should consist of code which receives the  $\langle \text{index} \rangle$  (namely 1 for the first entry, then 2 and so on) as #1 and the ⟨*item*⟩ as #2.

\seq\_map\_break: \seq\_map\_break: ✩

Updated: 2012-06-29

Used to terminate a \seq\_map\_... function before all entries in the ⟨*sequence*⟩ have been processed. This normally takes place within a conditional statement, for example

```
\seq_map_inline:Nn \l_my_seq
  {
    \str_if_eq:nnTF { #1 } { bingo }
      { \seq_map_break: }
      {
        % Do something useful
      }
  }
```
Use outside of a  $\text{seq}_\text{map}_\text{...}$  scenario leads to low level T<sub>E</sub>X errors.

**TEXhackers note:** When the mapping is broken, additional tokens may be inserted before further items are taken from the input stream. This depends on the design of the mapping function.

\seq\_map\_break:n ✩

Updated: 2012-06-29

\seq\_map\_break:n {⟨code⟩}

Used to terminate a **\seq\_map\_...** function before all entries in the *\sequence*} have been processed, inserting the ⟨*code*⟩ after the mapping has ended. This normally takes place within a conditional statement, for example

```
\seq_map_inline:Nn \l_my_seq
  {
    \str_if_eq:nnTF { #1 } { bingo }
       \{ \text{seq\_map\_break:n} \{ \text{ <code>code>} \}{
         % Do something useful
       }
  }
```
Use outside of a  $\text{Seq}_\text{map}$ ... scenario leads to low level T<sub>EX</sub> errors.

**TEXhackers note:** When the mapping is broken, additional tokens may be inserted before the ⟨*code*⟩ is inserted into the input stream. This depends on the design of the mapping function.

\seq\_set\_map:NNn \seq\_gset\_map:NNn

New: 2011-12-22 Updated: 2020-07-16

\seq\_set\_map\_x:NNn \seq\_gset\_map\_x:NNn

New: 2020-07-16

#### $\seq$  set\_map:NNn  $\seq$ sequence<sub>1</sub> $\rq$   $\seq$ sequence<sub>2</sub> $\rq$   $\seq$   $\seq$   $\seq$  function $\rangle$ }

Applies ⟨*inline function*⟩ to every ⟨*item*⟩ stored within the ⟨*sequence*2⟩. The ⟨*inline function*⟩ should consist of code which will receive the ⟨*item*⟩ as #1. The sequence resulting applying ⟨*inline function*⟩ to each ⟨*item*⟩ is assigned to ⟨*sequence*1⟩.

**TEXhackers note:** Contrarily to other mapping functions, \seq\_map\_break: cannot be used in this function, and would lead to low-level T<sub>E</sub>X errors.

#### $\seq_{set\_map_x:NNn$   $\seq_{sequence_1} \seq_{sequence_2}$  { $\in$ inline function}}

Applies ⟨*inline function*⟩ to every ⟨*item*⟩ stored within the ⟨*sequence*2⟩. The ⟨*inline function* should consist of code which will receive the  $\langle item \rangle$  as #1. The sequence resulting from x-expanding ⟨*inline function*⟩ applied to each ⟨*item*⟩ is assigned to ⟨*sequence*1⟩. As such, the code in ⟨*inline function*⟩ should be expandable.

**TEXhackers note:** Contrarily to other mapping functions, \seq\_map\_break: cannot be used in this function, and would lead to low-level TEX errors.

\seq\_count:N ⟨sequence⟩

\seq\_count:N *⋆* \seq\_count:c *⋆*

New: 2012-07-13

Leaves the number of items in the ⟨*sequence*⟩ in the input stream as an ⟨*integer denotation*⟩. The total number of items in a ⟨*sequence*⟩ includes those which are empty and duplicates, *i.e.* every item in a ⟨*sequence*⟩ is unique.

## **19.8 Using the content of sequences directly**

#### \seq\_use:Nnnn *⋆* \seq\_use:cnnn *⋆*

New: 2013-05-26

\seq\_use:Nnnn ⟨seq var⟩ {⟨separator between two⟩}

{⟨separator between more than two⟩} {⟨separator between final two⟩}

Places the contents of the ⟨*seq var*⟩ in the input stream, with the appropriate ⟨*separator*⟩ between the items. Namely, if the sequence has more than two items, the ⟨*separator between more than two* is placed between each pair of items except the last, for which the  $\langle$ *separator between final two* $\rangle$  is used. If the sequence has exactly two items, then they are placed in the input stream separated by the ⟨*separator between two*⟩. If the sequence has a single item, it is placed in the input stream, and an empty sequence produces no output. An error is raised if the variable does not exist or if it is invalid.

For example,

```
\seq_set_split:Nnn \l_tmpa_seq { | } { a | b | c | {de} | f }
\seq_use:Nnnn \l_tmpa_seq { ~and~ } { ,~ } { ,~and~ }
```
inserts "a, b, c, de, and f" in the input stream. The first separator argument is not used in this case because the sequence has more than 2 items.

**TEXhackers note:** The result is returned within the  $\un{unexpanded primitive (\varepsilon, n)}$ , which means that the  $\langle items \rangle$  do not expand further when appearing in an x-type argument expansion.

\seq\_use:Nn *⋆* \seq\_use:cn *⋆*

\seq\_use:Nn ⟨seq var⟩ {⟨separator⟩}

New: 2013-05-26

Places the contents of the ⟨*seq var*⟩ in the input stream, with the ⟨*separator*⟩ between the items. If the sequence has a single item, it is placed in the input stream with no ⟨*separator*⟩, and an empty sequence produces no output. An error is raised if the variable does not exist or if it is invalid.

For example,

```
\seq_set_split:Nnn \l_tmpa_seq { | } { a | b | c | {de} | f }
\seq_use:Nn \l_tmpa_seq { ~and~ }
```
inserts "a and b and c and de and f" in the input stream.

**TEXhackers note:** The result is returned within the \unexpanded primitive (\exp\_not:n), which means that the  $\langle items \rangle$  do not expand further when appearing in an x-type argument expansion.

### **19.9 Sequences as stacks**

Sequences can be used as stacks, where data is pushed to and popped from the top of the sequence. (The left of a sequence is the top, for performance reasons.) The stack functions for sequences are not intended to be mixed with the general ordered data functions detailed in the previous section: a sequence should either be used as an ordered data type or as a stack, but not in both ways.

\seq\_get:NN ⟨sequence⟩ ⟨token list variable⟩ Reads the top item from a ⟨*sequence*⟩ into the ⟨*token list variable*⟩ without removing it from the ⟨*sequence*⟩. The ⟨*token list variable*⟩ is assigned locally. If ⟨*sequence*⟩ is empty the ⟨*token list variable*⟩ is set to the special marker \q\_no\_value. \seq\_get:NN \seq\_get:cN Updated: 2012-05-14 \seq\_pop:NN ⟨sequence⟩ ⟨token list variable⟩ Pops the top item from a ⟨*sequence*⟩ into the ⟨*token list variable*⟩. Both of the variables are assigned locally. If ⟨*sequence*⟩ is empty the ⟨*token list variable*⟩ is set to the special marker \q\_no\_value. \seq\_pop:NN \seq\_pop:cN Updated: 2012-05-14 \seq\_gpop:NN ⟨sequence⟩ ⟨token list variable⟩ Pops the top item from a ⟨*sequence*⟩ into the ⟨*token list variable*⟩. The ⟨*sequence*⟩ is modified globally, while the ⟨*token list variable*⟩ is assigned locally. If ⟨*sequence*⟩ is empty the *(token list variable)* is set to the special marker  $\qquad$ q no value. \seq\_gpop:NN \seq\_gpop:cN Updated: 2012-05-14 \seq\_get:NNTF ⟨sequence⟩ ⟨token list variable⟩ {⟨true code⟩} {⟨false code⟩} If the ⟨*sequence*⟩ is empty, leaves the ⟨*false code*⟩ in the input stream. The value of the ⟨*token list variable*⟩ is not defined in this case and should not be relied upon. If the ⟨*sequence*⟩ is non-empty, stores the top item from a ⟨*sequence*⟩ in the ⟨*token list variable*⟩ \seq\_get:NNTF \seq\_get:cNTF New: 2012-05-14 Updated: 2012-05-19

without removing it from the  $\langle \text{sequence} \rangle$ . The  $\langle \text{token list variable} \rangle$  is assigned locally.

\seq\_pop:NNTF \seq\_pop:cNTF

New: 2012-05-14 Updated: 2012-05-19 If the ⟨*sequence*⟩ is empty, leaves the ⟨*false code*⟩ in the input stream. The value of the ⟨*token list variable*⟩ is not defined in this case and should not be relied upon. If the ⟨*sequence*⟩ is non-empty, pops the top item from the ⟨*sequence*⟩ in the ⟨*token list variable*⟩, *i.e.* removes the item from the ⟨*sequence*⟩. Both the ⟨*sequence*⟩ and the ⟨*token list variable*⟩ are assigned locally.

\seq\_gpop:NNTF \seq\_gpop:cNTF New: 2012-05-14 Updated: 2012-05-19 \seq\_gpop:NNTF ⟨sequence⟩ ⟨token list variable⟩ {⟨true code⟩} {⟨false code⟩}

\seq\_pop:NNTF ⟨sequence⟩ ⟨token list variable⟩ {⟨true code⟩} {⟨false code⟩}

If the ⟨*sequence*⟩ is empty, leaves the ⟨*false code*⟩ in the input stream. The value of the ⟨*token list variable*⟩ is not defined in this case and should not be relied upon. If the ⟨*sequence*⟩ is non-empty, pops the top item from the ⟨*sequence*⟩ in the ⟨*token list variable*⟩, *i.e.* removes the item from the ⟨*sequence*⟩. The ⟨*sequence*⟩ is modified globally, while the ⟨*token list variable*⟩ is assigned locally.

\seq\_push:Nn \seq\_push:Nn \seq\_push:Nn \sequence \ {\item}}

```
\seq_push:(NV|Nv|No|Nx|cn|cV|cv|co|cx)
\seq_gpush:Nn
```
\seq\_gpush:(NV|Nv|No|Nx|cn|cV|cv|co|cx)

Adds the {⟨*item*⟩} to the top of the ⟨*sequence*⟩.

### **19.10 Sequences as sets**

Sequences can also be used as sets, such that all of their items are distinct. Usage of sequences as sets is not currently widespread, hence no specific set function is provided. Instead, it is explained here how common set operations can be performed by combining several functions described in earlier sections. When using sequences to implement sets, one should be careful not to rely on the order of items in the sequence representing the set.

Sets should not contain several occurrences of a given item. To make sure that a ⟨*sequence variable*⟩ only has distinct items, use \seq\_remove\_duplicates:N ⟨*sequence variable*). This function is relatively slow, and to avoid performance issues one should only use it when necessary.

Some operations on a set  $\langle \text{seq var} \rangle$  are straightforward. For instance,  $\text{seq_count:N}$ ⟨*seq var*⟩ expands to the number of items, while \seq\_if\_in:NnTF ⟨*seq var*⟩ {⟨*item*⟩} tests if the ⟨*item*⟩ is in the set.

Adding an ⟨*item*⟩ to a set ⟨*seq var*⟩ can be done by appending it to the ⟨*seq var*⟩ if it is not already in the ⟨*seq var*⟩:

```
\seq_if_in:NnF \langleseq var\rangle {\langleitem\rangle}
{ \seq_put_right:Nn \langleseq var\rangle {\langleitem\rangle} }
```
Removing an  $\langle item \rangle$  from a set  $\langle seq \ var \rangle$  can be done using **\seq\_remove\_all:Nn**,

\seq\_remove\_all:Nn *(seq var*) { $\{i$ tem}}

The intersection of two sets  $\langle \text{seq var}_1 \rangle$  and  $\langle \text{seq var}_2 \rangle$  can be stored into  $\langle \text{seq var}_3 \rangle$ by collecting items of  $\langle \text{seq var}_1 \rangle$  which are in  $\langle \text{seq var}_2 \rangle$ .

```
\text{Seq\_clear}:N \text{ (seq var}_3)\setminusseq_map_inline:Nn \langleseq var<sub>1</sub>\rangle{
\seq_i f_in:NnT \langle seq \ var_2 \rangle \{ \#1 \}{ \seq_put_right:Nn \langleseq var<sub>3</sub>} {#1} }
}
```
The code as written here only works if ⟨*seq var*3⟩ is different from the other two sequence variables. To cover all cases, items should first be collected in a sequence \l\_\_⟨*pkg*⟩\_internal\_seq, then ⟨*seq var*3⟩ should be set equal to this internal sequence. The same remark applies to other set functions.

The union of two sets  $\langle \text{seq var}_1 \rangle$  and  $\langle \text{seq var}_2 \rangle$  can be stored into  $\langle \text{seq var}_3 \rangle$  through

```
\seq_{concat:NNN \seq_{var_3} \seq_{var_1} \seq_{var_2}\seq remove duplicates:N \langleseq var<sub>3</sub>\rangle
```
or by adding items to (a copy of) ⟨*seq var*1⟩ one by one

```
\text{Seq_set}_eq:NN \text{ } \langle seq \ var_3 \rangle \text{ } \langle seq \ var_1 \rangle\seq_map_inline:Nn \seq var<sub>2</sub>\rangle{
\seq_i f_in:NnF \ (seq \ var_3) \ \{ \#1 \}{ \seq_put_right:Nn \langleseq var<sub>3</sub>} {#1} }
}
```
The second approach is faster than the first when the  $\langle \text{seq } var_2 \rangle$  is short compared to  $\langle seq \ var_1 \rangle$ .

The difference of two sets  $\langle \text{seq var}_1 \rangle$  and  $\langle \text{seq var}_2 \rangle$  can be stored into  $\langle \text{seq var}_3 \rangle$  by removing items of the  $\langle \text{seq var}_2 \rangle$  from (a copy of) the  $\langle \text{seq var}_1 \rangle$  one by one.

```
\text{Seq_set}_eq:NN \text{ } \langle seq \ var_3 \rangle \text{ } \langle seq \ var_1 \rangle\text{Seq}_map_inline:Nn \langleseq var<sub>2</sub>\rangle{ \seq remove all:Nn \langleseq var<sub>3</sub>\rangle {#1} }
```
The symmetric difference of two sets  $\langle \text{seq var}_1 \rangle$  and  $\langle \text{seq var}_2 \rangle$  can be stored into ⟨*seq var*3⟩ by computing the difference between ⟨*seq var*1⟩ and ⟨*seq var*2⟩ and storing the result as  $\lceil \frac{\langle pkg \rangle_{\text{internal\_seq}}}{\text{internal\_seq}} \rceil$ , then the difference between  $\langle seq var_2 \rangle$  and  $\langle seq var_1 \rangle$ , and finally concatenating the two differences to get the symmetric differences.

```
\seq_set_eq:NN \l__⟨pkg⟩_internal_seq ⟨seq var1⟩
\seq map_inline:Nn \seq var<sub>2</sub>\rangle\{ \text{seq\_remove\_all:} \text{Nn } \lceil \frac{\langle \text{pkg} \rangle \lceil \frac{\text{temp}}{\text{pkg}} \rceil} internal_seq \{ \text{#1} \}\text{Seq_set_eq:NN} \langle seq \ var_3 \rangle \langle seq \ var_2 \rangle\setminusseq_map_inline:Nn \langleseq var<sub>1</sub>\rangle\{ \text{Seq\_remove\_all}: \text{Nn} \ (seq \ var_3) \ \{ \#1 \} \ \}\seq_concat:NNN ⟨seq var3⟩ ⟨seq var3⟩ \l__⟨pkg⟩_internal_seq
```
## **19.11 Constant and scratch sequences**

\c\_empty\_seq Constant that is always empty.

New: 2012-07-02

\l\_tmpa\_seq \l\_tmpb\_seq New: 2012-04-26

Scratch sequences for local assignment. These are never used by the kernel code, and so are safe for use with any LAT<sub>EX</sub>3-defined function. However, they may be overwritten by other non-kernel code and so should only be used for short-term storage.

\g\_tmpa\_seq \g\_tmpb\_seq New: 2012-04-26

Scratch sequences for global assignment. These are never used by the kernel code, and so are safe for use with any IATEX3-defined function. However, they may be overwritten by other non-kernel code and so should only be used for short-term storage.

## **19.12 Viewing sequences**

\seq\_show:N \seq\_show:c Updated: 2021-04-29 \seq\_show:N ⟨sequence⟩

Displays the entries in the ⟨*sequence*⟩ in the terminal.

\seq\_log:N \seq\_log:c \seq\_log:N ⟨sequence⟩

New: 2014-08-12 Updated: 2021-04-29 Writes the entries in the ⟨*sequence*⟩ in the log file.

## **Chapter 20**

# **The l3int package Integers**

Calculation and comparison of integer values can be carried out using literal numbers, int registers, constants and integers stored in token list variables. The standard operators +, -, / and \* and parentheses can be used within such expressions to carry arithmetic operations. This module carries out these functions on *integer expressions* ("intexpr").

## **20.1 Integer expressions**

\int\_eval:n {⟨integer expression⟩} \int\_eval:n *⋆*

> Evaluates the ⟨*integer expression*⟩ and leaves the result in the input stream as an integer denotation: for positive results an explicit sequence of decimal digits not starting with 0, for negative results - followed by such a sequence, and 0 for zero. The ⟨*integer expression* $\rangle$  should consist, after expansion, of  $+$ ,  $-$ ,  $*$ ,  $\prime$ ,  $\langle$ ,  $\rangle$  and of course integer operands. The result is calculated by applying standard mathematical rules with the following peculiarities:

- / denotes division rounded to the closest integer with ties rounded away from zero;
- there is an error and the overall expression evaluates to zero whenever the absolute value of any intermediate result exceeds  $2^{31} - 1$ , except in the case of scaling operations  $a * b/c$ , for which  $a * b$  may be arbitrarily large;
- parentheses may not appear after unary  $+$  or  $-$ , namely placing  $+$  (or  $-$  (at the start of an expression or after  $+$ ,  $-$ ,  $*$ ,  $\prime$  or ( leads to an error.

Each integer operand can be either an integer variable (with no need for  $\int \text{use: } N$ ) or an integer denotation. For example both

$$
\int_{eval:n} { 5 + 4 * 3 - (3 + 4 * 5 ) }
$$

and

```
\tl_new:N \l_my_tl
\tl_set:Nn \l_my_tl { 5 }
\int_new:N \l_my_int
\int_set:Nn \l_my_int { 4 }
\int_e \text{eval:n } {\l_ny_tl + \l_ny_int * 3 - ( 3 + 4 * 5 ) }
```
evaluate to −6 because \l\_my\_tl expands to the integer denotation 5. As the ⟨*integer expression*⟩ is fully expanded from left to right during evaluation, fully expandable and restricted-expandable functions can both be used, and  $\exp$  not:n and its variants have no effect while \exp\_not:N may incorrectly interrupt the expression.

**TEXhackers note:** Exactly two expansions are needed to evaluate **\int\_eval**:n. The result is *not* an ⟨*internal integer*⟩, and therefore requires suitable termination if used in a TEXstyle integer assignment.

As all TEX integers, integer operands can also be dimension or skip variables, converted to integers in sp, or octal numbers given as ' followed by digits other than 8 and 9, or hexadecimal numbers given as " followed by digits or upper case letters from A to F, or the character code of some character or one-character control sequence, given as '⟨*char*⟩.

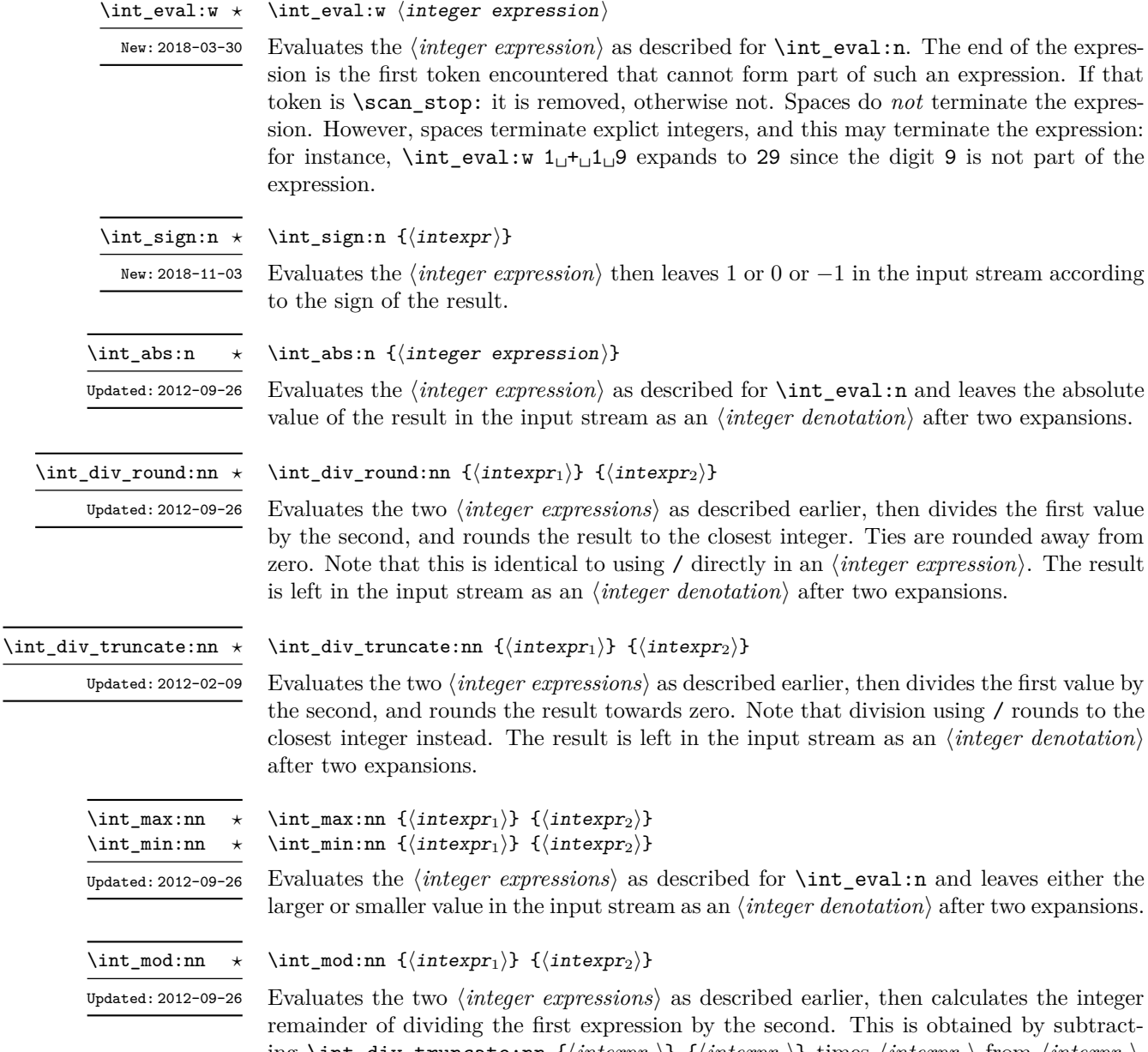

ing \int\_div\_truncate:nn {⟨*intexpr*1⟩} {⟨*intexpr*2⟩} times ⟨*intexpr*2⟩ from ⟨*intexpr*1⟩. Thus, the result has the same sign as  $\langle \text{interpr}_1 \rangle$  and its absolute value is strictly less than that of ⟨*intexpr*2⟩. The result is left in the input stream as an ⟨*integer denotation*⟩ after two expansions.

## **20.2 Creating and initialising integers**

\int\_new:N ⟨integer⟩ \int\_new:N \int\_new:c

Creates a new ⟨*integer*⟩ or raises an error if the name is already taken. The declaration is global. The ⟨*integer*⟩ is initially equal to 0.

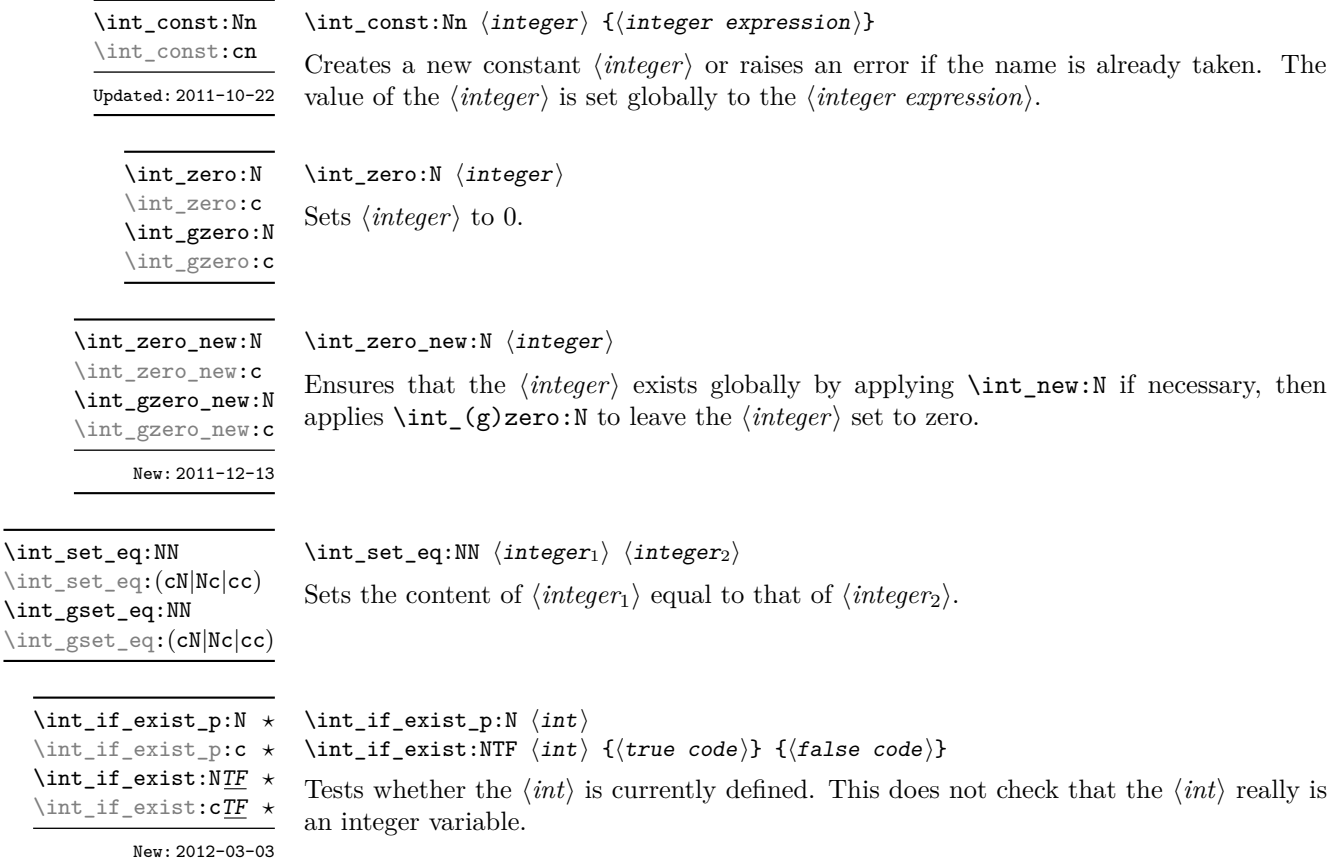

## **20.3 Setting and incrementing integers**

Adds the result of the ⟨*integer expression*⟩ to the current content of the ⟨*integer*⟩.

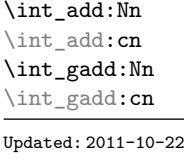

\int\_decr:N ⟨integer⟩ Decreases the value stored in ⟨*integer*⟩ by 1. \int\_decr:N \int\_decr:c \int\_gdecr:N

 $\label{thm:1} $$\int_{add:Nn \in \int{eger} {\int{integer expression}}$}$ 

\int\_incr:N  $\verb|\int_incr:c|$ \int\_gincr:N \int\_gincr:c

\int\_gdecr:c

\int\_incr:N ⟨integer⟩ Increases the value stored in ⟨*integer*⟩ by 1.

\int\_set:Nn \int\_set:cn \int\_gset:Nn \int\_gset: cn Updated: 2011-10-22 \int\_set:Nn ⟨integer⟩ {⟨integer expression⟩}

Sets ⟨*integer*⟩ to the value of ⟨*integer expression*⟩, which must evaluate to an integer (as described for \int\_eval:n).

\int\_sub:Nn \int\_sub:cn \int\_gsub:Nn \int\_gsub: cn Updated: 2011-10-22

\int\_use: \int\_use:c *⋆* Updated: 2011-10-22

\int\_sub:Nn ⟨integer⟩ {⟨integer expression⟩} Subtracts the result of the ⟨*integer expression*⟩ from the current content of the ⟨*integer*⟩.

## **20.4 Using integers**

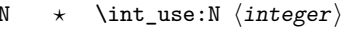

Recovers the content of an ⟨*integer*⟩ and places it directly in the input stream. An error is raised if the variable does not exist or if it is invalid. Can be omitted in places where an ⟨*integer*⟩ is required (such as in the first and third arguments of \int\_compare:nNnTF).

TEXhackers note: \int\_use:N is the TEX primitive \the: this is one of several L<sup>AT</sup>EX3 names for this primitive.

## **20.5 Integer expression conditionals**

```
\int_compare_p:nNn ⋆
\int_compare:nNnTF
```
\int\_compare\_p:nNn {⟨intexpr1⟩} ⟨relation⟩ {⟨intexpr2⟩} \int\_compare:nNnTF  $\{\langle\text{intexpr}_1\rangle\}$   $\langle\text{relation}\rangle$   $\{\langle\text{intexpr}_2\rangle\}$ {⟨true code⟩} {⟨false code⟩}

This function first evaluates each of the  $\langle$ *integer expressions* $\rangle$  as described for \int\_ eval:n. The two results are then compared using the ⟨*relation*⟩:

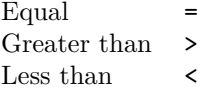

This function is less flexible than \int\_compare:nTF but around 5 times faster.

```
\int_compare_p:n
                                         {
                                              \langleintexpr<sub>1</sub>\rangle \langlerelation<sub>1</sub>\rangle...
                                              ⟨intexprN ⟩ ⟨relationN ⟩
                                              \langle \texttt{intexpr}_{N+1} \rangle}
                                      \int_compare:nTF
                                         {
                                              \langleintexpr<sub>1</sub>\rangle \langlerelation<sub>1</sub>\rangle...
                                              \langleintexpr<sub>N</sub>\rangle \langlerelation<sub>N</sub>\rangle\langleintexpr<sub>N+1</sub>\rangle}
                                         {⟨true code⟩} {⟨false code⟩}
\int_compare_p:n ⋆
\int_compare:nTF ⋆
       Updated: 2013-01-13
```
This function evaluates the  $\langle$ *integer expressions* $\rangle$  as described for  $\int$ int eval:n and compares consecutive result using the corresponding ⟨*relation*⟩, namely it compares ⟨*intexpr*1⟩ and  $\langle \text{interpr}_2 \rangle$  using the  $\langle \text{relation}_1 \rangle$ , then  $\langle \text{interpr}_2 \rangle$  and  $\langle \text{interpr}_3 \rangle$  using the  $\langle \text{relation}_2 \rangle$ , until finally comparing  $\langle \text{intexpr}_N \rangle$  and  $\langle \text{intexpr}_{N+1} \rangle$  using the  $\langle \text{relation}_N \rangle$ . The test yields true if all comparisons are true. Each ⟨*integer expression*⟩ is evaluated only once, and the evaluation is lazy, in the sense that if one comparison is false, then no other ⟨*integer expression*⟩ is evaluated and no other comparison is performed. The ⟨*relations*⟩ can be any of the following:

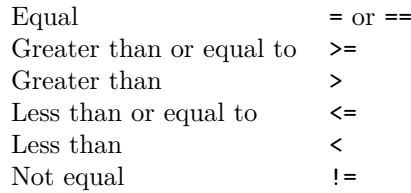

This function is more flexible than \int\_compare:nNnTF but around 5 times slower.
```
\int_case:nnTF {⟨test integer expression⟩}
                               {
                                   \{\langle \text{intexpr case}_1 \rangle\} \ \{\langle \text{code case}_1 \rangle\}\{\langle \text{intexpr case}_2 \rangle\} \ \{\langle \text{code case}_2 \rangle\}...
                                   {⟨intexpr casen⟩} {⟨code casen⟩}
                               }
                                {⟨true code⟩}
                                {⟨false code⟩}
\int_case:nn ⋆
\int_case:nnTF ⋆
       New: 2013-07-24
```
This function evaluates the ⟨*test integer expression*⟩ and compares this in turn to each of the ⟨*integer expression cases*⟩. If the two are equal then the associated ⟨*code*⟩ is left in the input stream and other cases are discarded. If any of the cases are matched, the ⟨*true code*⟩ is also inserted into the input stream (after the code for the appropriate case), while if none match then the  $\langle false \ code \rangle$  is inserted. The function **\int\_case:nn**, which does nothing if there is no match, is also available. For example

```
\int_case:nnF
 { 2 * 5 }
 {
   { 5 } { Small }
   { 4 + 6 } { Medium }
   { -2 * 10 } { Negative }
 }
 { No idea! }
```
leaves "Medium" in the input stream.

```
\int_if_odd_p:n {⟨integer expression⟩}
                     \int_if_odd:nTF {⟨integer expression⟩}
                       {⟨true code⟩} {⟨false code⟩}
\int_if_even_p:n ⋆
\int_if_even:nTF ⋆
\int_if_odd_p:n ⋆
\int_if_odd:nTF ⋆
```
This function first evaluates the  $\langle$ *integer expression* $\rangle$  as described for **\int\_eval:n.** It then evaluates if this is odd or even, as appropriate.

#### **20.6 Integer expression loops**

#### \int\_do\_until:nNnn {⟨intexpr1⟩} ⟨relation⟩ {⟨intexpr2⟩} {⟨code⟩} \int\_do\_until:nNnn ✩

Places the  $\langle code \rangle$  in the input stream for T<sub>E</sub>X to process, and then evaluates the relationship between the two ⟨*integer expressions*⟩ as described for \int\_compare:nNnTF. If the test is false then the ⟨*code*⟩ is inserted into the input stream again and a loop occurs until the ⟨*relation*⟩ is true.

\int\_do\_while:nNnn {⟨intexpr1⟩} ⟨relation⟩ {⟨intexpr2⟩} {⟨code⟩} \int do while:nNnn  $\hat{x}$ 

> Places the  $\langle code \rangle$  in the input stream for T<sub>EX</sub> to process, and then evaluates the relationship between the two ⟨*integer expressions*⟩ as described for \int\_compare:nNnTF. If the test is true then the ⟨*code*⟩ is inserted into the input stream again and a loop occurs until the ⟨*relation*⟩ is false.

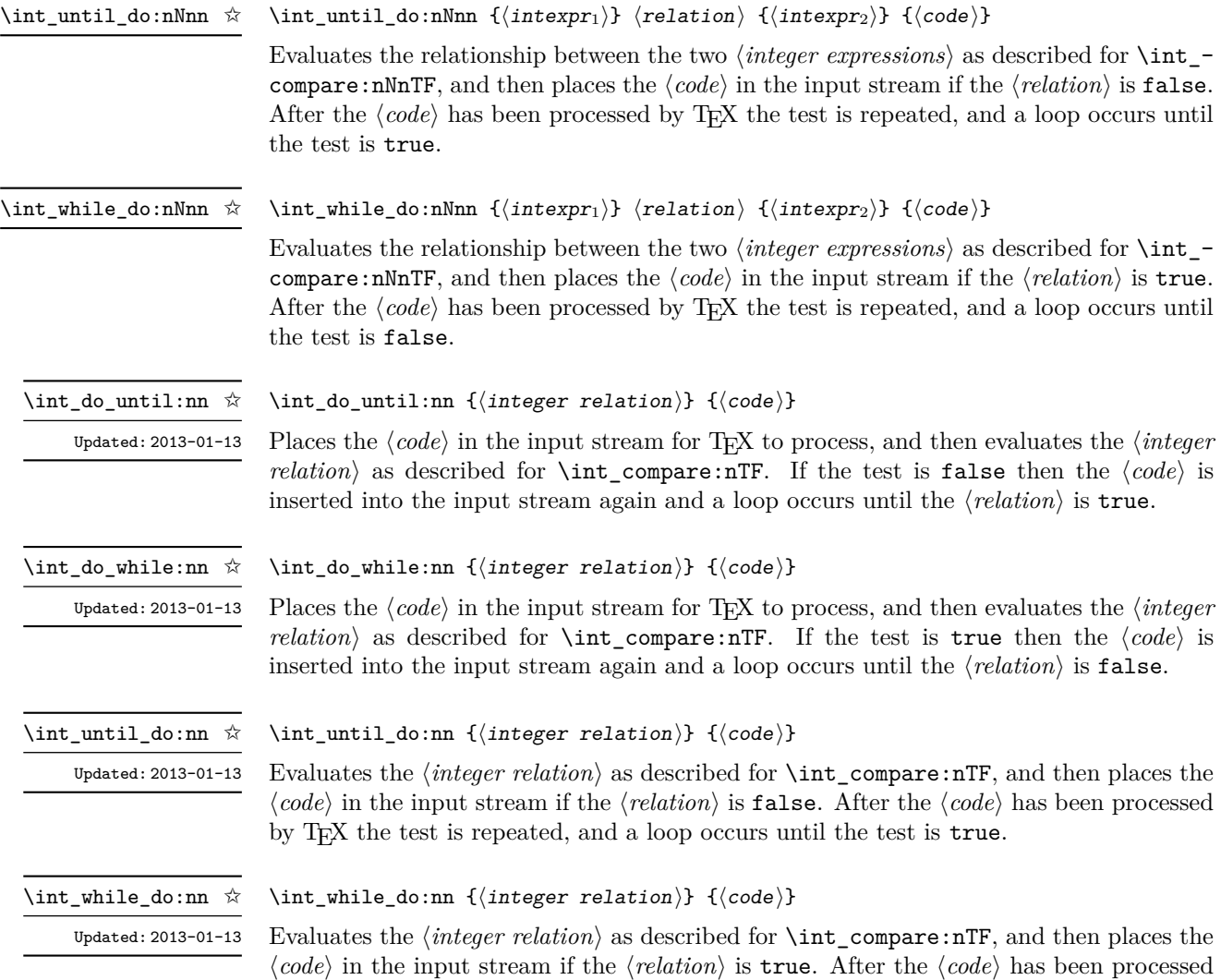

by TEX the test is repeated, and a loop occurs until the test is false.

# **20.7 Integer step functions**

\int\_step\_function:nN ✩

\int\_step\_function:nnN ☆

\int\_step\_function:nnnN ✩

New: 2012-06-04 Updated: 2018-04-22

\int\_step\_function:nN {⟨final value⟩} ⟨function⟩

\int\_step\_function:nnN {⟨initial value⟩} {⟨final value⟩} ⟨function⟩

\int\_step\_function:nnnN {⟨initial value⟩} {⟨step⟩} {⟨final value⟩} ⟨function⟩

This function first evaluates the ⟨*initial value*⟩, ⟨*step*⟩ and ⟨*final value*⟩, all of which should be integer expressions. The ⟨*function*⟩ is then placed in front of each ⟨*value*⟩ from the ⟨*initial value*⟩ to the ⟨*final value*⟩ in turn (using ⟨*step*⟩ between each ⟨*value*⟩). The ⟨*step*⟩ must be non-zero. If the ⟨*step*⟩ is positive, the loop stops when the ⟨*value*⟩ becomes larger than the ⟨*final value*⟩. If the ⟨*step*⟩ is negative, the loop stops when the ⟨*value*⟩ becomes smaller than the  $\langle \text{final value} \rangle$ . The  $\langle \text{function} \rangle$  should absorb one numerical argument. For example

```
\cs_set:Npn \my_func:n #1 { [I~saw~#1] \quad }
\int_5tep_function:nnnN { 1 } { 1 } { 5 } \my_func:n
```
would print

 $[I \text{ saw } 1]$   $[I \text{ saw } 2]$   $[I \text{ saw } 3]$   $[I \text{ saw } 4]$   $[I \text{ saw } 5]$ 

The functions  $\int$  step function:nN and  $\int$  step function:nnN both use a fixed ⟨*step*⟩ of 1, and in the case of \int\_step\_function:nN the ⟨*initial value*⟩ is also fixed as 1. These functions are provided as simple short-cuts for code clarity.

\int\_step\_inline:nn \int\_step\_inline:nnn \int\_step\_inline:nnnn

New: 2012-06-04 Updated: 2018-04-22 \int\_step\_inline:nn {⟨final value⟩} {⟨code⟩} \int\_step\_inline:nnn {⟨initial value⟩} {⟨final value⟩} {⟨code⟩} \int\_step\_inline:nnnn {⟨initial value⟩} {⟨step⟩} {⟨final value⟩} {⟨code⟩}

This function first evaluates the ⟨*initial value*⟩, ⟨*step*⟩ and ⟨*final value*⟩, all of which should be integer expressions. Then for each ⟨*value*⟩ from the ⟨*initial value*⟩ to the ⟨*final value*⟩ in turn (using ⟨*step*⟩ between each ⟨*value*⟩), the ⟨*code*⟩ is inserted into the input stream with #1 replaced by the current ⟨*value*⟩. Thus the ⟨*code*⟩ should define a function of one argument (#1).

The functions \int\_step\_inline:nn and \int\_step\_inline:nnn both use a fixed ⟨*step*⟩ of 1, and in the case of \int\_step\_inline:nn the ⟨*initial value*⟩ is also fixed as 1. These functions are provided as simple short-cuts for code clarity.

\int\_step\_variable:nNn \int\_step\_variable:nnNn \int\_step\_variable:nnnNn

> New: 2012-06-04 Updated: 2018-04-22

```
\int_step_variable:nNn {⟨final value⟩} ⟨tl var⟩ {⟨code⟩}
\int_step_variable:nnNn {⟨initial value⟩} {⟨final value⟩} ⟨tl var⟩ {⟨code⟩}
\int_step_variable:nnnNn {⟨initial value⟩} {⟨step⟩} {⟨final value⟩} ⟨tl var⟩
\{\langle code \rangle\}
```
This function first evaluates the ⟨*initial value*⟩, ⟨*step*⟩ and ⟨*final value*⟩, all of which should be integer expressions. Then for each ⟨*value*⟩ from the ⟨*initial value*⟩ to the ⟨*final value*⟩ in turn (using ⟨*step*⟩ between each ⟨*value*⟩), the ⟨*code*⟩ is inserted into the input stream, with the ⟨*tl var*⟩ defined as the current ⟨*value*⟩. Thus the ⟨*code*⟩ should make use of the ⟨*tl var*⟩.

The functions \int\_step\_variable:nNn and \int\_step\_variable:nnNn both use a fixed  $\langle$ *step* $\rangle$  of 1, and in the case of **\int\_step\_variable:nNn** the  $\langle initial value \rangle$  is also fixed as 1. These functions are provided as simple short-cuts for code clarity.

# **20.8 Formatting integers**

Integers can be placed into the output stream with formatting. These conversions apply to any integer expressions.

\int\_to\_arabic:n *⋆*

Updated: 2011-10-22

#### \int\_to\_arabic:n {⟨integer expression⟩}

Places the value of the  $\langle \text{integer expression} \rangle$  in the input stream as digits, with category code 12 (other).

\int\_to\_alph:n *⋆* \int\_to\_Alph:n *⋆* Updated: 2011-09-17 \int\_to\_alph:n { $\langle$ integer expression}}

Evaluates the ⟨*integer expression*⟩ and converts the result into a series of letters, which are then left in the input stream. The conversion rule uses the 26 letters of the English alphabet, in order, adding letters when necessary to increase the total possible range of representable numbers. Thus

```
\int_to_alph:n { 1 }
```
places a in the input stream,

\int to alph:n  $\{ 26 \}$ 

is represented as z and

\int\_to\_alph:n { 27 }

is converted to aa. For conversions using other alphabets, use \int\_to\_symbols:nnn to define an alphabet-specific function. The basic \int\_to\_alph:n and \int\_to\_Alph:n functions should not be modified. The resulting tokens are digits with category code 12 (other) and letters with category code 11 (letter).

\int\_to\_symbols:nnn *⋆*

Updated: 2011-09-17

```
\int_to_symbols:nnn
 {⟨integer expression⟩} {⟨total symbols⟩}
  {⟨value to symbol mapping⟩}
```
This is the low-level function for conversion of an ⟨*integer expression*⟩ into a symbolic form (often letters). The ⟨*total symbols*⟩ available should be given as an integer expression. Values are actually converted to symbols according to the ⟨*value to symbol mapping*⟩. This should be given as ⟨*total symbols*⟩ pairs of entries, a number and the appropriate symbol. Thus the **\int\_to\_alph:n** function is defined as

```
\cs_new:Npn \int_to_alph:n #1
  {
    \int_to_symbols:nnn {#1} { 26 }
      {
        { 1 } { a }
        { 2 } { b }
        ...
        { 26 } { z }
      }
 }
```
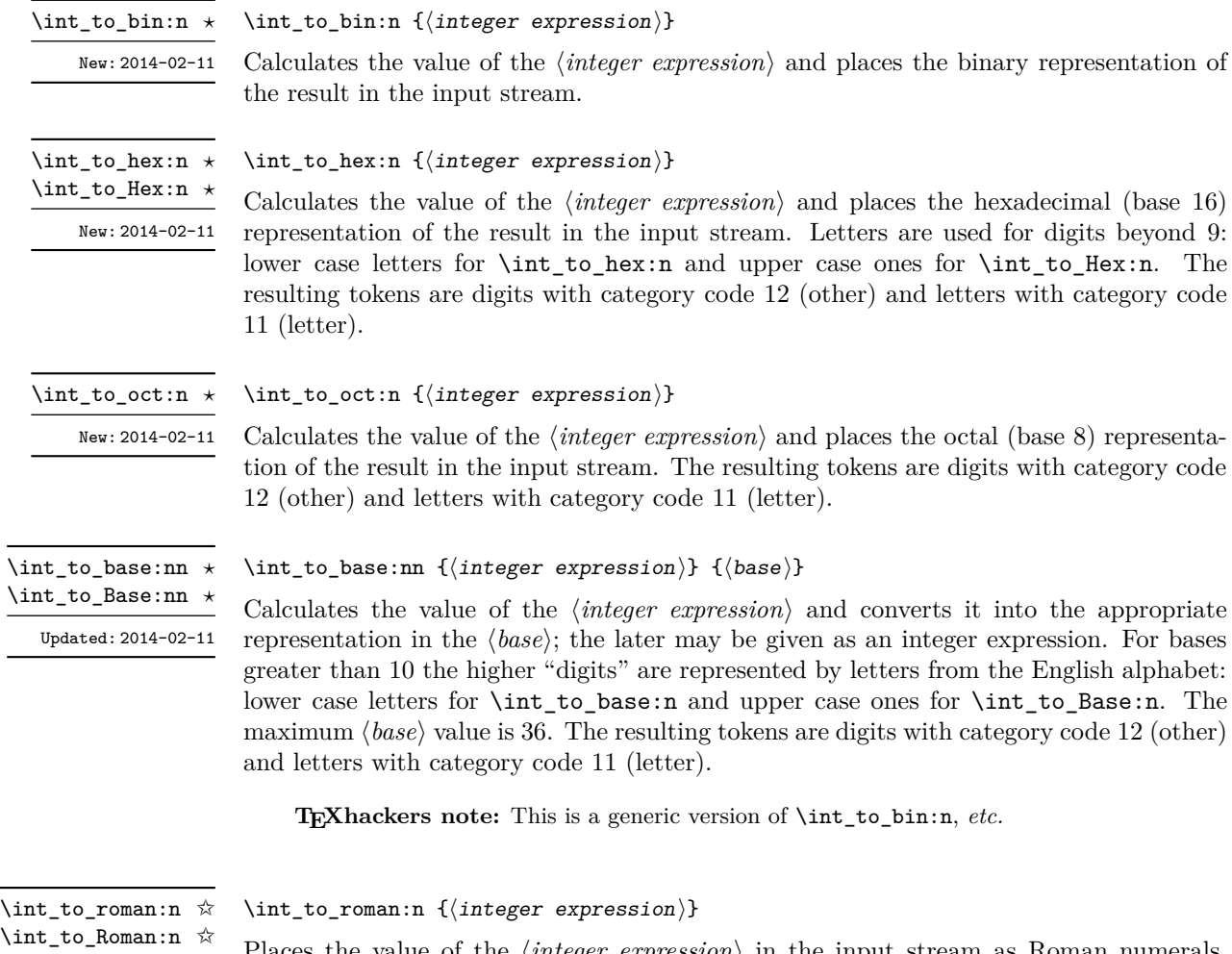

of the  $\langle \text{integer expression} \rangle$  in the input stream as Roman numerals, either lower case (\int\_to\_roman:n) or upper case (\int\_to\_Roman:n). If the value is negative or zero, the output is empty. The Roman numerals are letters with category code 11 (letter). The letters used are mdclxvi, repeated as needed: the notation with bars (such as  $\bar{v}$  for 5000) is *not* used. For instance  $\int$ nt to roman:n { 8249 } expands to mmmmmmmmmccxlix.

# **20.9 Converting from other formats to integers**

\int\_from\_alph:n *⋆*

Updated: 2011-10-22

Updated: 2014-08-25

\int\_from\_alph:n {⟨letters⟩}

Converts the ⟨*letters*⟩ into the integer (base 10) representation and leaves this in the input stream. The ⟨*letters*⟩ are first converted to a string, with no expansion. Lower and upper case letters from the English alphabet may be used, with "a" equal to 1 through to "z" equal to 26. The function also accepts a leading sign, made of + and -. This is the inverse function of \int\_to\_alph:n and \int\_to\_Alph:n.

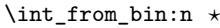

New: 2014-02-11 Updated: 2014-08-25

#### \int\_from\_bin:n {⟨binary number⟩}

Converts the ⟨*binary number*⟩ into the integer (base 10) representation and leaves this in the input stream. The ⟨*binary number*⟩ is first converted to a string, with no expansion. The function accepts a leading sign, made of  $+$  and  $-$ , followed by binary digits. This is the inverse function of \int\_to\_bin:n.

\int\_from\_hex:n *⋆*

New: 2014-02-11 Updated: 2014-08-25

#### \int\_from\_hex:n {⟨hexadecimal number⟩}

Converts the ⟨*hexadecimal number*⟩ into the integer (base 10) representation and leaves this in the input stream. Digits greater than 9 may be represented in the ⟨*hexadecimal number*) by upper or lower case letters. The  $\langle \text{hexadecimal number} \rangle$  is first converted to a string, with no expansion. The function also accepts a leading sign, made of + and -. This is the inverse function of \int\_to\_hex:n and \int\_to\_Hex:n.

\int\_from\_oct:n *⋆*

New: 2014-02-11 Updated: 2014-08-25

#### \int\_from\_oct:n { $\langle$ octal number}}

Converts the ⟨*octal number*⟩ into the integer (base 10) representation and leaves this in the input stream. The ⟨*octal number*⟩ is first converted to a string, with no expansion. The function accepts a leading sign, made of  $+$  and  $-$ , followed by octal digits. This is the inverse function of \int\_to\_oct:n.

\int\_from\_roman:n *⋆*

Updated: 2014-08-25

#### \int\_from\_roman:n {⟨roman numeral⟩}

Converts the ⟨*roman numeral*⟩ into the integer (base 10) representation and leaves this in the input stream. The ⟨*roman numeral*⟩ is first converted to a string, with no expansion. The ⟨*roman numeral*⟩ may be in upper or lower case; if the numeral contains characters besides mdclxvi or MDCLXVI then the resulting value is  $-1$ . This is the inverse function of \int\_to\_roman:n and \int\_to\_Roman:n.

\int\_from\_base:nn *⋆*

Updated: 2014-08-25

#### \int\_from\_base:nn {⟨number⟩} {⟨base⟩}

Converts the ⟨*number*⟩ expressed in ⟨*base*⟩ into the appropriate value in base 10. The ⟨*number*⟩ is first converted to a string, with no expansion. The ⟨*number*⟩ should consist of digits and letters (either lower or upper case), plus optionally a leading sign. The maximum  $\langle base \rangle$  value is 36. This is the inverse function of  $\int_t$  to base:nn and  $\int_t$ to\_Base:nn.

### **20.10 Random integers**

\int\_rand:nn *⋆*

 $\int_{rand:nn} {\int_{interval}} {\int_{}(intexpr_1)}$ 

New: 2016-12-06 Updated: 2018-04-27

Evaluates the two ⟨*integer expressions*⟩ and produces a pseudo-random number between the two (with bounds included). This is not available in older versions of XTFFX.

\int\_rand:n { $\langle$ *intexpr*}} \int\_rand:n *⋆*

New: 2018-05-05

Evaluates the ⟨*integer expression*⟩ then produces a pseudo-random number between 1 and the  $\langle \text{interpr} \rangle$  (included). This is not available in older versions of X<sub>T</sub>T<sub>F</sub>X.

# **20.11 Viewing integers**

\int\_show:N ⟨integer⟩

\int\_show:N \int\_show:c

Displays the value of the ⟨*integer*⟩ on the terminal.

\int\_show:n {⟨integer expression⟩}

\int\_show:n New: 2011-11-22 Updated: 2015-08-07

\int\_log:N

\int\_log:c

New: 2014-08-22 Updated: 2015-08-03 \int\_log:N ⟨integer⟩ Writes the value of the ⟨*integer*⟩ in the log file.

\int\_log:n

New: 2014-08-22 Updated: 2015-08-07

\int\_log:n {⟨integer expression⟩}

Writes the result of evaluating the ⟨*integer expression*⟩ in the log file.

Displays the result of evaluating the  $\langle$ *integer expression* $\rangle$  on the terminal.

# **20.12 Constant integers**

\c\_zero\_int \c\_one\_int New: 2018-05-07

Integer values used with primitive tests and assignments: their self-terminating nature makes these more convenient and faster than literal numbers.

\c\_max\_int The maximum value that can be stored as an integer.

\c\_max\_register\_int Maximum number of registers.

\c\_max\_char\_int Maximum character code completely supported by the engine.

# **20.13 Scratch integers**

```
\l_tmpa_int
\l_tmpb_int
```
Scratch integer for local assignment. These are never used by the kernel code, and so are safe for use with any LATEX3-defined function. However, they may be overwritten by other non-kernel code and so should only be used for short-term storage.

\g\_tmpa\_int \g\_tmpb\_int

Scratch integer for global assignment. These are never used by the kernel code, and so are safe for use with any LAT<sub>EX3</sub>-defined function. However, they may be overwritten by other non-kernel code and so should only be used for short-term storage.

### **20.14 Direct number expansion**

\int\_value:w *⋆*

New: 2018-03-27

\int\_value:w ⟨integer⟩

\int\_value:w ⟨integer denotation⟩ ⟨optional space⟩

Expands the following tokens until an ⟨*integer*⟩ is formed, and leaves a normalized form (no leading sign except for negative numbers, no leading digit 0 except for zero) in the input stream as category code 12 (other) characters. The  $\langle \text{integer} \rangle$  can consist of any number of signs (with intervening spaces) followed by

- an integer variable (in fact, any T<sub>E</sub>X register except \toks) or
- explicit digits (or by '⟨*octal digits*⟩ or "⟨*hexadecimal digits*⟩ or '⟨*character*⟩).

In this last case expansion stops once a non-digit is found; if that is a space it is removed as in f-expansion, and so \exp\_stop\_f: may be employed as an end marker. Note that protected functions *are* expanded by this process.

This function requires exactly one expansion to produce a value, and so is suitable for use in cases where a number is required "directly". In general, \int\_eval:n is the preferred approach to generating numbers.

TEXhackers note: This is the TEX primitive \number.

# **20.15 Primitive conditionals**

```
\if_int_compare:w ⋆
```

```
\if_int_compare:w ⟨integer1⟩ ⟨relation⟩ ⟨integer2⟩
  ⟨true code⟩
\else:
  ⟨false code⟩
\fi:
```
Compare two integers using ⟨*relation*⟩, which must be one of =, < or > with category code 12. The \else: branch is optional.

TEXhackers note: These are both names for the TEX primitive **\ifnum**.

```
\if_case:w ⟨integer⟩ ⟨case0⟩
                  \or: ⟨case1⟩
                  \or: ...
                  \else: ⟨default⟩
                \fi:
\if_case:w ⋆
\or: ⋆
```
Selects a case to execute based on the value of the  $\langle \text{integer} \rangle$ . The first case  $(\langle \text{case}_0 \rangle)$  is executed if ⟨*integer*⟩ is 0, the second (⟨*case*1⟩) if the ⟨*integer*⟩ is 1, *etc.* The ⟨*integer*⟩ may be a literal, a constant or an integer expression  $(e.g.$  using  $\int$ nt\_eval:n).

TEXhackers note: These are the TEX primitives **\ifcase** and **\or.** 

\if\_int\_odd:w ⟨tokens⟩ ⟨optional space⟩ ⟨true code⟩ \else: ⟨true code⟩ \fi: Expands ⟨*tokens*⟩ until a non-numeric token or a space is found, and tests whether the resulting ⟨*integer*⟩ is odd. If so, ⟨*true code*⟩ is executed. The \else: branch is optional. \if\_int\_odd:w *⋆*

TEXhackers note: This is the TEX primitive **\ifodd**.

# **Chapter 21**

# **The l3flag package: Expandable flags**

Flags are the only data-type that can be modified in expansion-only contexts. This module is meant mostly for kernel use: in almost all cases, booleans or integers should be preferred to flags because they are very significantly faster.

A flag can hold any non-negative value, which we call its ⟨*height*⟩. In expansiononly contexts, a flag can only be "raised": this increases the ⟨*height*⟩ by 1. The ⟨*height*⟩ can also be queried expandably. However, decreasing it, or setting it to zero requires non-expandable assignments.

Flag variables are always local. They are referenced by a  $\langle$ *flag name* $\rangle$  such as strmissing. The ⟨*flag name*⟩ is used as part of \use:c constructions hence is expanded at point of use. It must expand to character tokens only, with no spaces.

A typical use case of flags would be to keep track of whether an exceptional condition has occurred during expandable processing, and produce a meaningful (non-expandable) message after the end of the expandable processing. This is exemplified by l3str-convert, which for performance reasons performs conversions of individual characters expandably and for readability reasons produces a single error message describing incorrect inputs that were encountered.

Flags should not be used without carefully considering the fact that raising a flag takes a time and memory proportional to its height. Flags should not be used unless unavoidable.

# **21.1 Setting up flags**

#### \flag\_new:n {⟨flag name⟩} \flag\_new:n

Creates a new flag with a name given by ⟨*flag name*⟩, or raises an error if the name is already taken. The ⟨*flag name*⟩ may not contain spaces. The declaration is global, but flags are always local variables. The ⟨*flag*⟩ initially has zero height.

\flag\_clear:n {⟨flag name⟩} \flag\_clear:n

The  $\langle flag \rangle$ 's height is set to zero. The assignment is local.

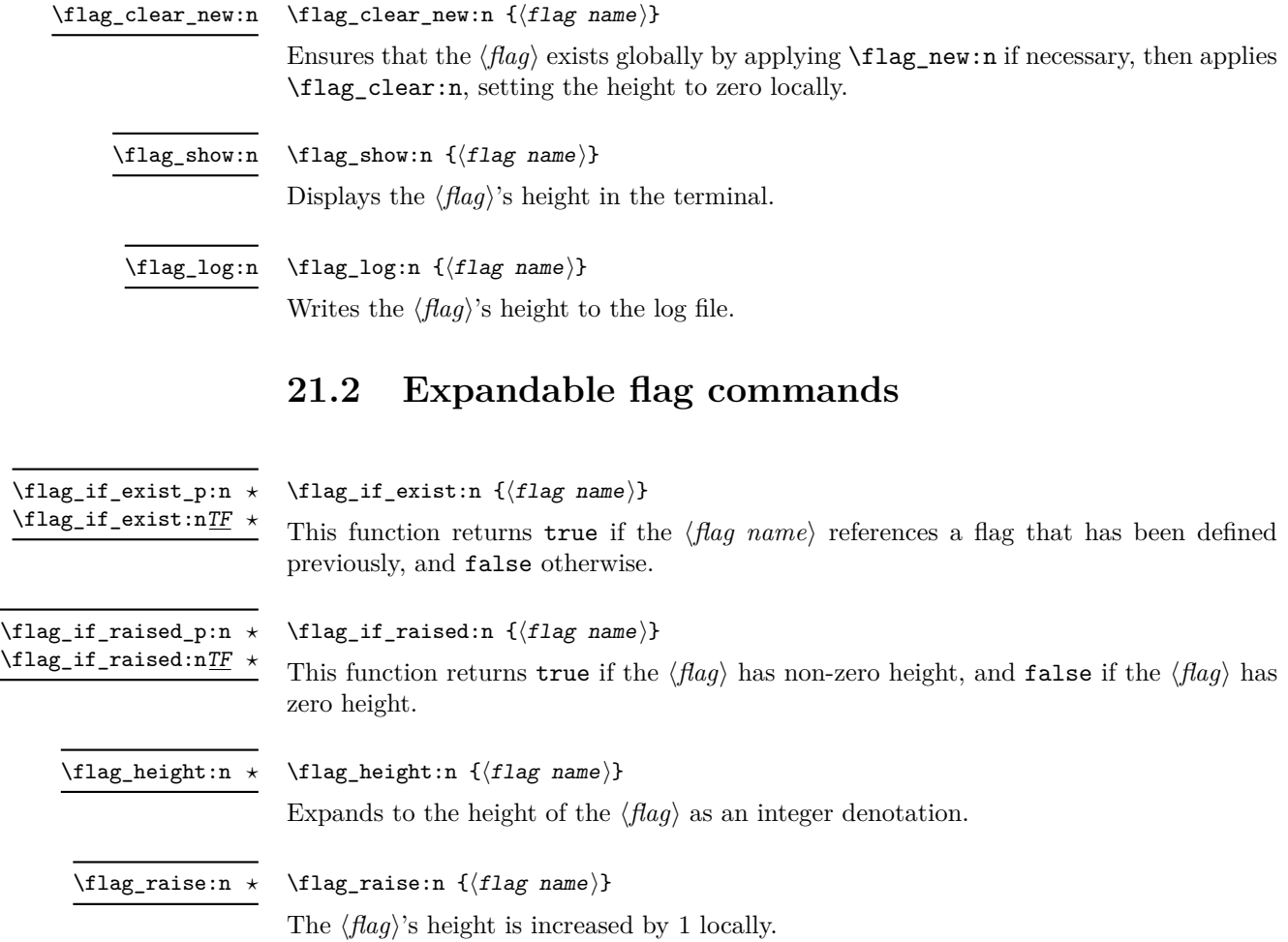

# **Chapter 22**

# **The l3clist package Comma separated lists**

Comma lists (in short, clist) contain ordered data where items can be added to the left or right end of the list. This data type allows basic list manipulations such as adding/removing items, applying a function to every item, removing duplicate items, extracting a given item, using the comma list with specified separators, and so on. Sequences (defined in l3seq) are safer, faster, and provide more features, so they should often be preferred to comma lists. Comma lists are mostly useful when interfacing with  $\text{LATEX } 2\varepsilon$  or other code that expects or provides items separated by commas.

Several items can be added at once. To ease input of comma lists from data provided by a user outside an \ExplSyntaxOn ... \ExplSyntaxOff block, spaces are removed from both sides of each comma-delimited argument upon input. Blank arguments are ignored, to allow for trailing commas or repeated commas (which may otherwise arise when concatenating comma lists "by hand"). In addition, a set of braces is removed if the result of space-trimming is braced: this allows the storage of any item in a comma list. For instance,

```
\clist_new:N \l_my_clist
\clist_put_left:Nn \l_my_clist { ~a~ , ~{b}~ , c~\d }
\clist_put_right:Nn \l_my_clist { ~{e~} , , {{f}} , }
```
results in  $\lceil \ln \sqrt{2} \rceil$  containing a,b,c~ $\dagger$ ,c+ $\lceil \frac{e}{f}\rceil$ } namely the five items a, b,  $c-\d_{\mathcal{A}}$ , e- and  $\{f\}$ . Comma lists normally do not contain empty or blank items so the following gives an empty comma list:

```
\clist clear new:N \l my clist
\clist_set:Nn \l\lnot_my_clist { , ~ , }\clist_if_empty:NTF \l_my_clist { true } { false }
```
and it leaves true in the input stream. To include an "unsafe" item (empty, or one that contains a comma, or starts or ends with a space, or is a single brace group), surround it with braces.

Any n-type token list is a valid comma list input for l3clist functions, which will split the token list at every comma and process the items as described above. On the other hand, N-type functions expect comma list variables, which are particular token list variables in which this processing of items (and removal of blank items) has already

occurred. Because comma list variables are token list variables, expanding them once yields their items separated by commas, and l3tl functions such as \tl\_show:N can be applied to them. (These functions often have l3clist analogues, which should be preferred.)

Almost all operations on comma lists are noticeably slower than those on sequences so converting the data to sequences using \seq\_set\_from\_clist:Nn (see l3seq) may be advisable if speed is important. The exception is that \clist\_if\_in:NnTF and \clist\_ remove duplicates: N may be faster than their sequence analogues for large lists. However, these functions work slowly for "unsafe" items that must be braced, and may produce errors when their argument contains  $\{, \}$  or  $\#$  (assuming the usual T<sub>E</sub>X category codes apply). The sequence data type should thus certainly be preferred to comma lists to store such items.

# **22.1 Creating and initialising comma lists**

\clist\_new:N \clist\_new:c

\clist\_new:N ⟨comma list⟩

Creates a new ⟨*comma list*⟩ or raises an error if the name is already taken. The declaration is global. The ⟨*comma list*⟩ initially contains no items.

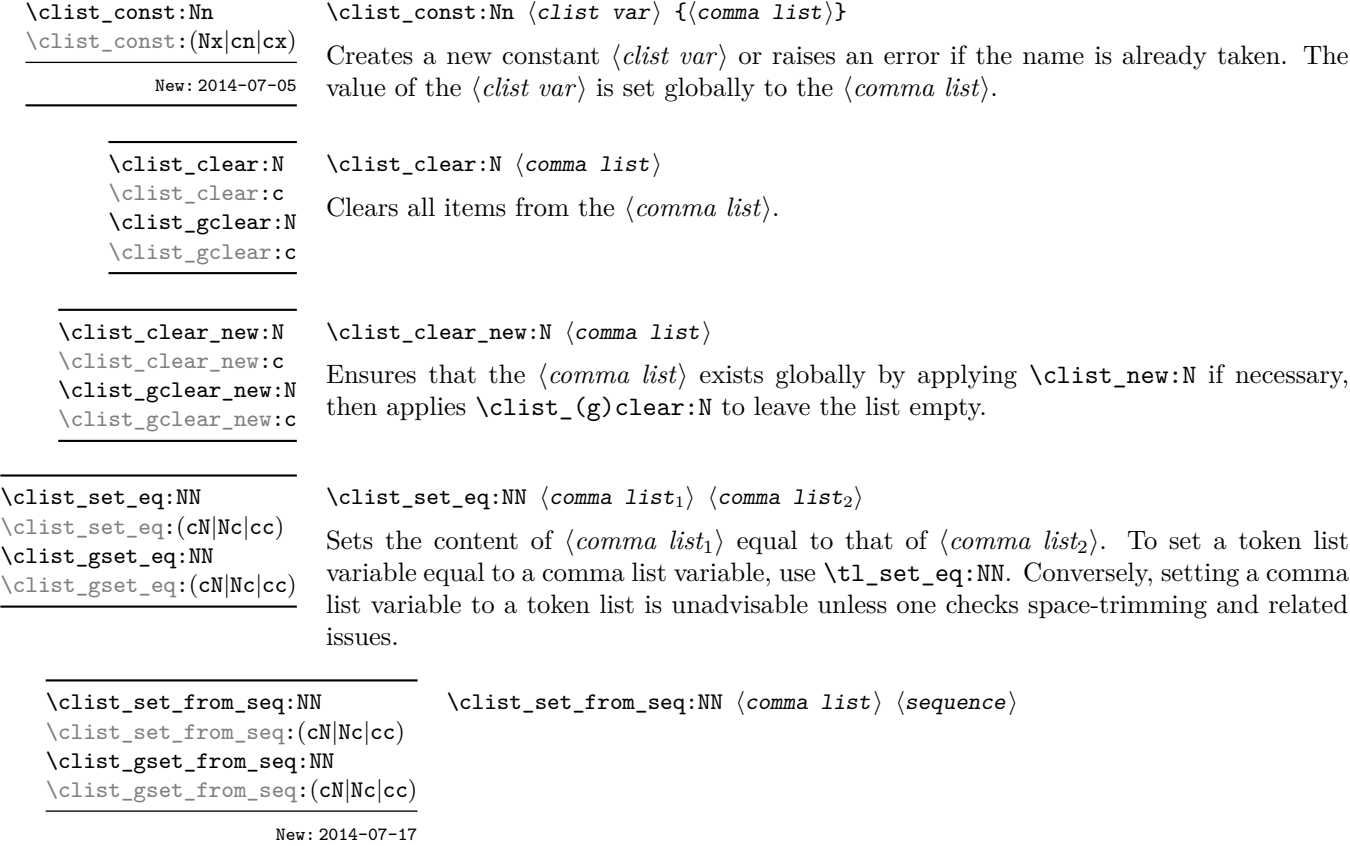

Converts the data in the ⟨*sequence*⟩ into a ⟨*comma list*⟩: the original ⟨*sequence*⟩ is unchanged. Items which contain either spaces or commas are surrounded by braces.

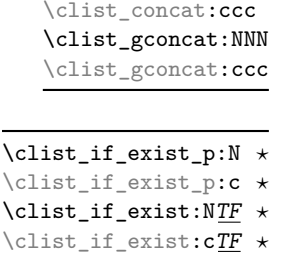

\clist\_concat:NNN

New: 2012-03-03

#### $\clots$  \clist\_concat:NNN  $\langle$  comma list<sub>1</sub></sub>  $\langle$  comma list<sub>3</sub> $\rangle$

Concatenates the content of ⟨*comma list*2⟩ and ⟨*comma list*3⟩ together and saves the result in ⟨*comma list*1⟩. The items in ⟨*comma list*2⟩ are placed at the left side of the new comma list.

\clist\_if\_exist\_p:N ⟨comma list⟩ \clist\_if\_exist:NTF ⟨comma list⟩ {⟨true code⟩} {⟨false code⟩} Tests whether the ⟨*comma list*⟩ is currently defined. This does not check that the ⟨*comma list*⟩ really is a comma list.

#### **22.2 Adding data to comma lists**

\clist\_set:Nn \clist\_set:Nn ⟨comma list⟩ {⟨item1⟩,...,⟨item*n*⟩} \clist\_set:(NV|No|Nx|cn|cV|co|cx) \clist\_gset:Nn \clist\_gset:(NV|No|Nx|cn|cV|co|cx)

New: 2011-09-06

Sets  $\langle \text{commu } list \rangle$  to contain the  $\langle \text{items} \rangle$ , removing any previous content from the variable. Blank items are omitted, spaces are removed from both sides of each item, then a set of braces is removed if the resulting space-trimmed item is braced. To store some ⟨*tokens*⟩ as a single ⟨*item*⟩ even if the ⟨*tokens*⟩ contain commas or spaces, add a set of braces: \clist\_set:Nn ⟨*comma list*⟩ { {⟨*tokens*⟩} }.

\clist\_put\_left:Nn \clist\_put\_left:Nn ⟨comma list⟩ {⟨item1⟩,...,⟨item*n*⟩}

\clist\_put\_left:(NV|No|Nx|cn|cV|co|cx) \clist\_gput\_left:Nn \clist\_gput\_left:(NV|No|Nx|cn|cV|co|cx)

Updated: 2011-09-05

Appends the ⟨*items*⟩ to the left of the ⟨*comma list*⟩. Blank items are omitted, spaces are removed from both sides of each item, then a set of braces is removed if the resulting space-trimmed item is braced. To append some ⟨*tokens*⟩ as a single ⟨*item*⟩ even if the ⟨*tokens*⟩ contain commas or spaces, add a set of braces: \clist\_put\_left:Nn ⟨*comma list*⟩ { {⟨*tokens*⟩} }.

\clist\_put\_right:Nn \clist\_put\_right:Nn ⟨comma list⟩ {⟨item1⟩,...,⟨item*n*⟩} \clist\_put\_right:(NV|No|Nx|cn|cV|co|cx) \clist\_gput\_right:Nn \clist\_gput\_right:(NV|No|Nx|cn|cV|co|cx)

Updated: 2011-09-05

Appends the ⟨*items*⟩ to the right of the ⟨*comma list*⟩. Blank items are omitted, spaces are removed from both sides of each item, then a set of braces is removed if the resulting space-trimmed item is braced. To append some ⟨*tokens*⟩ as a single ⟨*item*⟩ even if the ⟨*tokens*⟩ contain commas or spaces, add a set of braces: \clist\_put\_right:Nn ⟨*comma list*⟩ { {⟨*tokens*⟩} }.

# **22.3 Modifying comma lists**

While comma lists are normally used as ordered lists, it may be necessary to modify the content. The functions here may be used to update comma lists, while retaining the order of the unaffected entries.

\clist\_remove\_duplicates:N \clist\_remove\_duplicates:N ⟨comma list⟩ \clist\_remove\_duplicates:c \clist\_gremove\_duplicates:N

\clist\_gremove\_duplicates:c

Removes duplicate items from the ⟨*comma list*⟩, leaving the left most copy of each item in the ⟨*comma list*⟩. The ⟨*item*⟩ comparison takes place on a token basis, as for \tl\_ if\_eq:nnTF.

**TEXhackers note:** This function iterates through every item in the ⟨*comma list*⟩ and does a comparison with the ⟨*items*⟩ already checked. It is therefore relatively slow with large comma lists. Furthermore, it may fail if any of the items in the ⟨*comma list*⟩ contains {, }, or # (assuming the usual T<sub>EX</sub> category codes apply).

\clist\_remove\_all:Nn \clist\_remove\_all:cn \clist\_gremove\_all:Nn \clist\_gremove\_all:cn

Updated: 2011-09-06

\clist\_remove\_all:Nn ⟨comma list⟩ {⟨item⟩}

Removes every occurrence of ⟨*item*⟩ from the ⟨*comma list*⟩. The ⟨*item*⟩ comparison takes place on a token basis, as for \tl\_if\_eq:nnTF.

**TEXhackers note:** The function may fail if the ⟨*item*⟩ contains {, }, or # (assuming the usual T<sub>E</sub>X category codes apply).

\clist\_reverse:N \clist\_reverse:c \clist\_greverse:N \clist\_greverse:c

New: 2014-07-18

\clist\_reverse:n

New: 2014-07-18

#### \clist\_reverse:N ⟨comma list⟩ Reverses the order of items stored in the ⟨*comma list*⟩.

\clist\_reverse:n {⟨comma list⟩}

Leaves the items in the ⟨*comma list*⟩ in the input stream in reverse order. Contrarily to other what is done for other n-type ⟨*comma list*⟩ arguments, braces and spaces are preserved by this process.

**TEXhackers note:** The result is returned within \unexpanded, which means that the comma list does not expand further when appearing in an x-type or e-type argument expansion.

\clist\_sort:Nn \clist\_sort:cn \clist\_gsort:Nn \clist\_gsort:cn

\clist\_sort:Nn ⟨clist var⟩ {⟨comparison code⟩}

Sorts the items in the ⟨*clist var*⟩ according to the ⟨*comparison code*⟩, and assigns the result to ⟨*clist var*⟩. The details of sorting comparison are described in Section [6.1.](#page-64-0)

New: 2017-02-06

# **22.4 Comma list conditionals**

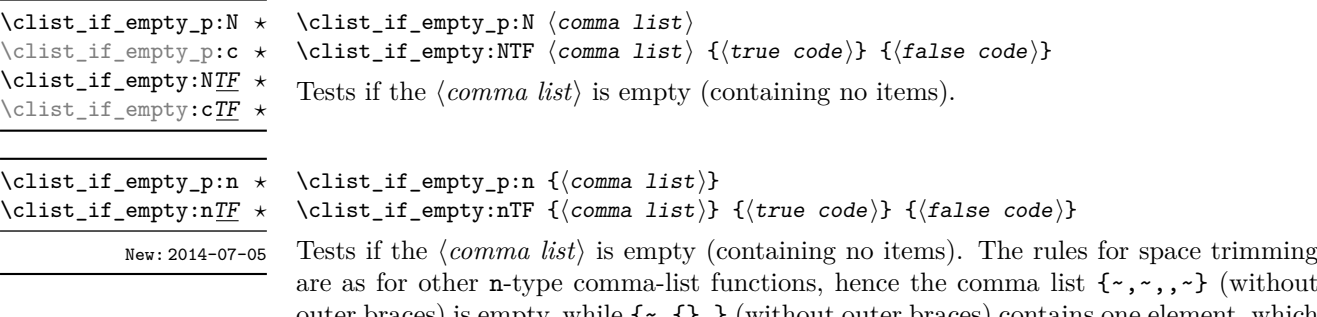

are as for other n-type comma-list functions, hence the comma list  $\{x, \ldots, z\}$  (without outer braces) is empty, while  $\{\cdot,\{\},\}$  (without outer braces) contains one element, which happens to be empty: the comma-list is not empty.

\clist\_if\_in:NnTF \clist\_if\_in:NnTF ⟨comma list⟩ {⟨item⟩} {⟨true code⟩} {⟨false code⟩} \clist\_if\_in:(NV|No|cn|cV|co)TF \clist\_if\_in:nnTF  $\clots$ if\_in: $(nV|no)TF$ 

Updated: 2011-09-06

Tests if the ⟨*item*⟩ is present in the ⟨*comma list*⟩. In the case of an n-type ⟨*comma list*⟩, the usual rules of space trimming and brace stripping apply. Hence,

\clist\_if\_in:nnTF { a , {b}~ , {b} , c } { b } {true} {false}

yields true.

**TEXhackers note:** The function may fail if the ⟨*item*⟩ contains {, }, or # (assuming the usual T<sub>E</sub>X category codes apply).

# **22.5 Mapping over comma lists**

The functions described in this section apply a specified function to each item of a comma list. All mappings are done at the current group level, *i.e.* any local assignments made by the ⟨*function*⟩ or ⟨*code*⟩ discussed below remain in effect after the loop.

When the comma list is given explicitly, as an n-type argument, spaces are trimmed around each item. If the result of trimming spaces is empty, the item is ignored. Otherwise, if the item is surrounded by braces, one set is removed, and the result is passed to the mapped function. Thus, if the comma list that is being mapped is  ${a_{\text{u},\text{u}}({b}_{\text{u}},t)}$ ,  ${,}\$ ,  ${,}\$  then the arguments passed to the mapped function are 'a',  $\mathbf{b}_\mathsf{u}$ , an empty argument, and  $\mathbf{c}'$ .

When the comma list is given as an N-type argument, spaces have already been trimmed on input, and items are simply stripped of one set of braces if any. This case is more efficient than using n-type comma lists.

\clist\_map\_function:NN ✩ **\clist\_map\_function:cN ☆** \clist\_map\_function:nN ✩ Updated: 2012-06-29

#### \clist\_map\_function:NN ⟨comma list⟩ ⟨function⟩

Applies ⟨*function*⟩ to every ⟨*item*⟩ stored in the ⟨*comma list*⟩. The ⟨*function*⟩ receives one argument for each iteration. The ⟨*items*⟩ are returned from left to right. The function \clist\_map\_inline:Nn is in general more efficient than \clist\_map\_function:NN.

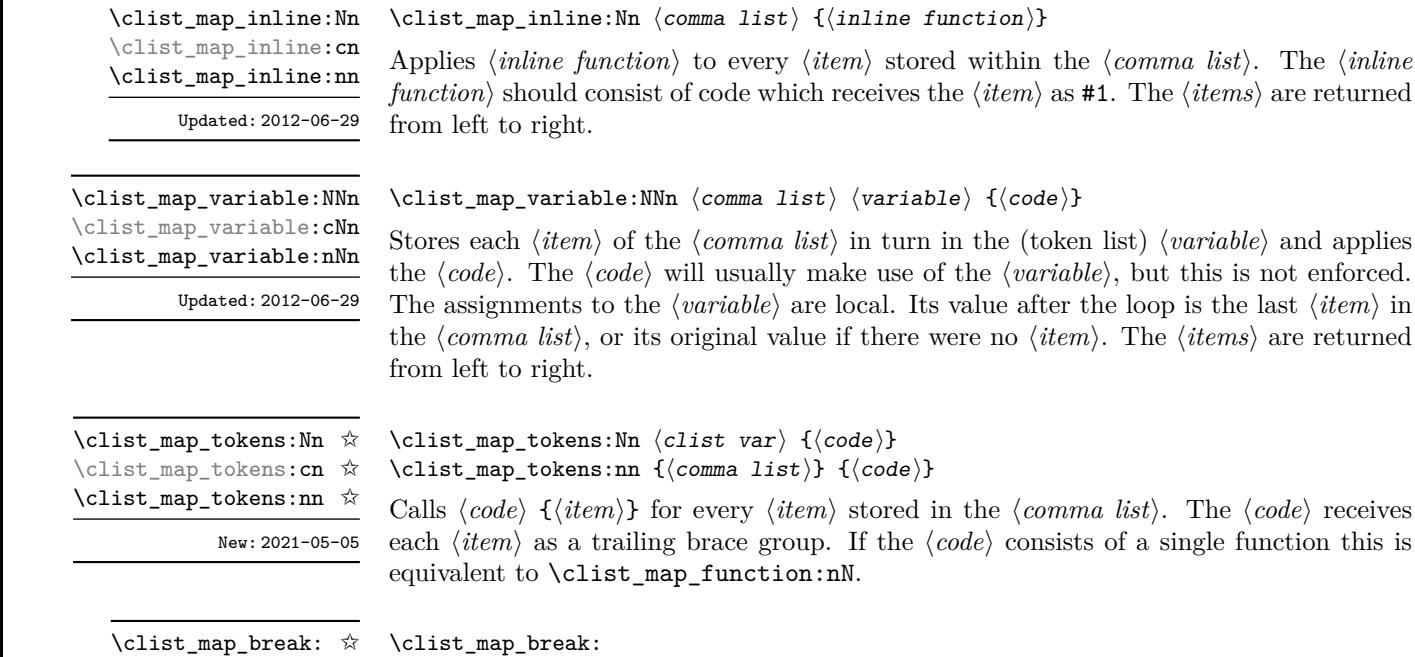

Updated: 2012-06-29

#### Used to terminate a \clist\_map\_... function before all entries in the ⟨*comma list*⟩ have been processed. This normally takes place within a conditional statement, for example

The  $\langle items \rangle$  are returned

*list* $\rangle$ . The  $\langle code \rangle$  receives

```
\clist_map_inline:Nn \l_my_clist
  {
    \str_if_eq:nnTF { #1 } { bingo }
      { \clist_map_break: }
      {
        % Do something useful
      }
 }
```
Use outside of a  $\clap{\text{Clistmap}}$ ... scenario leads to low level TEX errors.

**TEXhackers note:** When the mapping is broken, additional tokens may be inserted before further items are taken from the input stream. This depends on the design of the mapping function.

\clist\_map\_break:n ✩

Updated: 2012-06-29

#### \clist\_map\_break:n {⟨code⟩}

Used to terminate a \clist\_map\_... function before all entries in the ⟨*comma list*⟩ have been processed, inserting the ⟨*code*⟩ after the mapping has ended. This normally takes place within a conditional statement, for example

```
\clist_map_inline:Nn \l_my_clist
 {
    \str_if_eq:nnTF { #1 } { bingo }
      {\clist_map_break:n { <code> } }
      {
        % Do something useful
      }
 }
```
Use outside of a **\clist\_map\_...** scenario leads to low level TEX errors.

**TEXhackers note:** When the mapping is broken, additional tokens may be inserted before the ⟨*code*⟩ is inserted into the input stream. This depends on the design of the mapping function.

\clist\_count:N *⋆* \clist\_count:c *⋆* \clist\_count:n *⋆* New: 2012-07-13

\clist\_count:N ⟨comma list⟩

Leaves the number of items in the ⟨*comma list*⟩ in the input stream as an ⟨*integer denotation*⟩. The total number of items in a ⟨*comma list*⟩ includes those which are duplicates, *i.e.* every item in a ⟨*comma list*⟩ is counted.

# **22.6 Using the content of comma lists directly**

\clist\_use:Nnnn *⋆* \clist\_use:cnnn *⋆*

New: 2013-05-26

\clist\_use:Nnnn ⟨clist var⟩ {⟨separator between two⟩} {⟨separator between more than two⟩} {⟨separator between final two⟩}

Places the contents of the ⟨*clist var*⟩ in the input stream, with the appropriate ⟨*separator*⟩ between the items. Namely, if the comma list has more than two items, the ⟨*separator between more than two*⟩ is placed between each pair of items except the last, for which the  $\langle$ *separator between final two* $\rangle$  is used. If the comma list has exactly two items, then they are placed in the input stream separated by the ⟨*separator between two*⟩. If the comma list has a single item, it is placed in the input stream, and a comma list with no items produces no output. An error is raised if the variable does not exist or if it is invalid.

For example,

```
\clist_set:Nn \l_tmpa_clist { a , b , , c , {de} , f }
\clist_use: Nnnn \l1_tmpa_clist { ~and~ } { ~ , ~ } { ~ , ~ and ~ }
```
inserts "a, b, c, de, and f" in the input stream. The first separator argument is not used in this case because the comma list has more than 2 items.

**TEXhackers note:** The result is returned within the \unexpanded primitive (\exp\_not:n), which means that the  $\langle items \rangle$  do not expand further when appearing in an x-type argument expansion.

\clist\_use:Nn *⋆* \clist\_use:cn *⋆* New: 2013-05-26

```
\clist_use:Nn ⟨clist var⟩ {⟨separator⟩}
```
Places the contents of the ⟨*clist var*⟩ in the input stream, with the ⟨*separator*⟩ between the items. If the comma list has a single item, it is placed in the input stream, and a comma list with no items produces no output. An error is raised if the variable does not exist or if it is invalid.

For example,

```
\clist_set:Nn \l_tmpa_clist { a , b , , c , {de} , f }
\clist_use:Nn \l_tmpa_clist { ~and~ }
```
inserts "a and b and c and de and f" in the input stream.

**TEXhackers note:** The result is returned within the **\unexpanded** primitive  $(\text{exp}_\text{not:}n)$ , which means that the  $\langle items \rangle$  do not expand further when appearing in an x-type argument expansion.

\clist\_use:nnnn *⋆* \clist\_use:nn *⋆*

New: 2021-05-10

\clist\_use:nnnn ⟨comma list⟩ {⟨separator between two⟩} {⟨separator between more than two⟩} {⟨separator between final two⟩} \clist\_use:nn ⟨comma list⟩ {⟨separator⟩}

Places the contents of the *\comma list*} in the input stream, with the appropriate ⟨*separator*⟩ between the items. As for \clist\_set:Nn, blank items are omitted, spaces are removed from both sides of each item, then a set of braces is removed if the resulting space-trimmed item is braced. The ⟨*separators*⟩ are then inserted in the same way as for \clist use:Nnnn and \clist use:Nn, respectively.

#### **22.7 Comma lists as stacks**

Comma lists can be used as stacks, where data is pushed to and popped from the top of the comma list. (The left of a comma list is the top, for performance reasons.) The stack functions for comma lists are not intended to be mixed with the general ordered data functions detailed in the previous section: a comma list should either be used as an ordered data type or as a stack, but not in both ways.

\clist\_get:NN \clist\_get:cN \clist\_get:NNTF \clist\_get:cNTF New: 2012-05-14

Updated: 2019-02-16

\clist\_pop:NN \clist\_pop:cN Updated: 2011-09-06 \clist\_get:NN ⟨comma list⟩ ⟨token list variable⟩

Stores the left-most item from a ⟨*comma list*⟩ in the ⟨*token list variable*⟩ without removing it from the ⟨*comma list*⟩. The ⟨*token list variable*⟩ is assigned locally. In the nonbranching version, if the ⟨*comma list*⟩ is empty the ⟨*token list variable*⟩ is set to the marker value \q\_no\_value.

\clist\_pop:NN ⟨comma list⟩ ⟨token list variable⟩

Pops the left-most item from a ⟨*comma list*⟩ into the ⟨*token list variable*⟩, *i.e.* removes the item from the comma list and stores it in the ⟨*token list variable*⟩. Both of the variables are assigned locally.

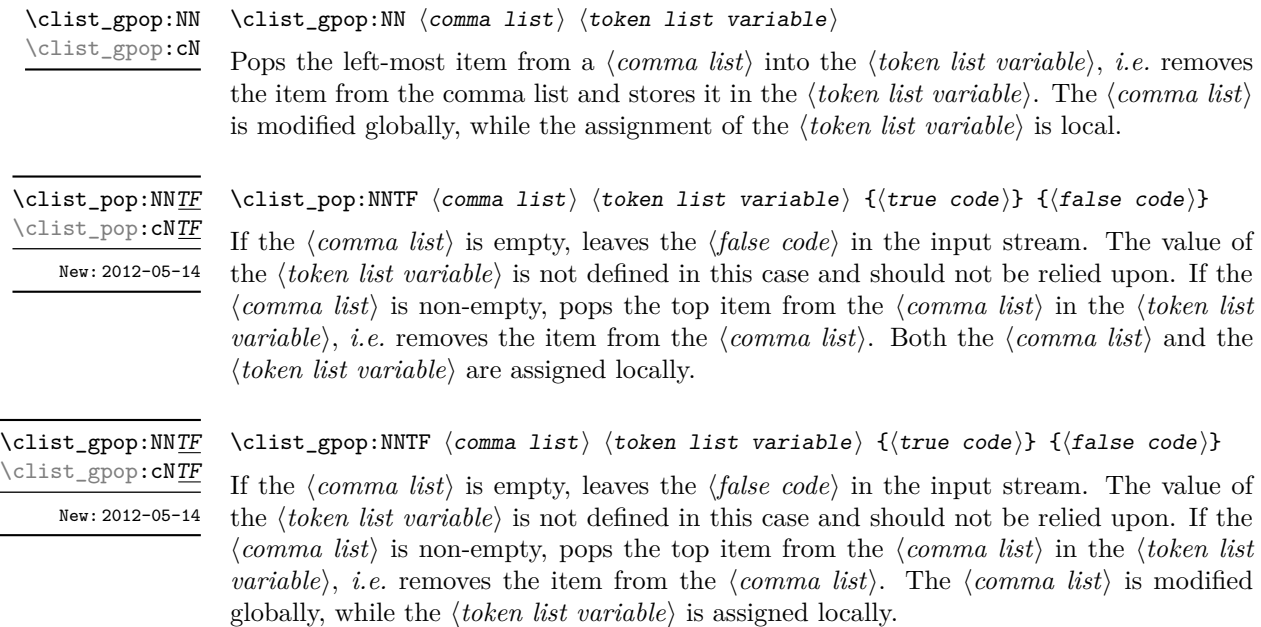

\clist\_push:(NV|No|Nx|cn|cV|co|cx) \clist\_gpush:Nn \clist\_gpush:(NV|No|Nx|cn|cV|co|cx)

\clist\_push:Nn \clist\_push:Nn ⟨comma list⟩ {⟨items⟩}

Adds the  $\{\langle items \rangle\}$  to the top of the  $\langle comma\; list \rangle$ . Spaces are removed from both sides of each item as for any n-type comma list.

# **22.8 Using a single item**

\clist\_item:Nn *⋆* \clist\_item:cn *⋆* \clist\_item:nn *⋆* New: 2014-07-17

#### \clist\_item:Nn ⟨comma list⟩ {⟨integer expression⟩}

Indexing items in the ⟨*comma list*⟩ from 1 at the top (left), this function evaluates the ⟨*integer expression*⟩ and leaves the appropriate item from the comma list in the input stream. If the ⟨*integer expression*⟩ is negative, indexing occurs from the bottom (right) of the comma list. When the ⟨*integer expression*⟩ is larger than the number of items in the ⟨*comma list*⟩ (as calculated by \clist\_count:N) then the function expands to nothing.

**TEXhackers note:** The result is returned within the \unexpanded primitive (\exp\_not:n), which means that the  $\langle item \rangle$  does not expand further when appearing in an x-type argument expansion.

\clist\_rand\_item:N *⋆* \clist\_rand\_item:c *⋆* \clist\_rand\_item:n *⋆* New: 2016-12-06

```
\clist_rand_item:N ⟨clist var⟩
\clist_rand_item:n {⟨comma list⟩}
```
Selects a pseudo-random item of the ⟨*comma list*⟩. If the ⟨*comma list*⟩ has no item, the result is empty.

**TEXhackers note:** The result is returned within the \unexpanded primitive (\exp\_not:n), which means that the  $\langle item \rangle$  does not expand further when appearing in an x-type argument expansion.

# **22.9 Viewing comma lists**

Displays the entries in the ⟨*comma list*⟩ in the terminal.

Displays the entries in the comma list in the terminal.

\clist\_show:N ⟨comma list⟩ \clist\_show:N

\clist\_show:c

Updated: 2021-04-29

\clist\_show:n {⟨tokens⟩} \clist\_show:n

\clist\_log:N ⟨comma list⟩

Updated: 2013-08-03

\clist\_log:N \clist\_log:c

New: 2014-08-22 Updated: 2021-04-29

New: 2014-08-22

Writes the entries in the  $\langle \text{comm} a \text{ } list \rangle$  in the log file. See also  $\clots$  show:N which displays the result in the terminal.

\clist\_log:n {⟨tokens⟩} \clist\_log:n

> Writes the entries in the comma list in the log file. See also  $\clap$ ist\_show:n which displays the result in the terminal.

# **22.10 Constant and scratch comma lists**

\c\_empty\_clist Constant that is always empty.

New: 2012-07-02

\l\_tmpa\_clist \l\_tmpb\_clist New: 2011-09-06

Scratch comma lists for local assignment. These are never used by the kernel code, and so are safe for use with any LAT<sub>EX</sub>3-defined function. However, they may be overwritten by other non-kernel code and so should only be used for short-term storage.

\g\_tmpa\_clist \g\_tmpb\_clist New: 2011-09-06

Scratch comma lists for global assignment. These are never used by the kernel code, and so are safe for use with any L<sup>AT</sup>EX3-defined function. However, they may be overwritten by other non-kernel code and so should only be used for short-term storage.

# **Chapter 23**

# **The l3token package Token manipulation**

This module deals with tokens. Now this is perhaps not the most precise description so let's try with a better description: When programming in T<sub>E</sub>X, it is often desirable to know just what a certain token is: is it a control sequence or something else. Similarly one often needs to know if a control sequence is expandable or not, a macro or a primitive, how many arguments it takes etc. Another thing of great importance (especially when it comes to document commands) is looking ahead in the token stream to see if a certain character is present and maybe even remove it or disregard other tokens while scanning. This module provides functions for both and as such has two primary function categories: \token\_ for anything that deals with tokens and \peek\_ for looking ahead in the token stream.

Most functions we describe here can be used on control sequences, as those are tokens as well.

It is important to distinguish two aspects of a token: its "shape" (for lack of a better word), which affects the matching of delimited arguments and the comparison of token lists containing this token, and its "meaning", which affects whether the token expands or what operation it performs. One can have tokens of different shapes with the same meaning, but not the converse.

For instance,  $\if:w, \if$  charcode:w, and  $\text{itex}$  if:D are three names for the same internal operation of T<sub>E</sub>X, namely the primitive testing the next two characters for equality of their character code. They have the same meaning hence behave identically in many situations. However, TEX distinguishes them when searching for a delimited argument. Namely, the example function  $\show\_until\_if:w$  defined below takes everything until \if:w as an argument, despite the presence of other copies of \if:w under different names.

\cs\_new:Npn \show\_until\_if:w #1 \if:w { \tl\_show:n {#1} } \show until if:w \tex if:D \if charcode:w \if:w

A list of all possible shapes and a list of all possible meanings are given in section [23.7.](#page-216-0)

# **23.1 Creating character tokens**

\char\_set\_active\_eq:NN \char\_set\_active\_eq:Nc \char\_gset\_active\_eq:NN \char\_gset\_active\_eq:Nc Updated: 2015-11-12

\char\_set\_active\_eq:nN \char\_set\_active\_eq:nc \char\_gset\_active\_eq:nN \char\_gset\_active\_eq:nc New: 2015-11-12

#### \char\_generate:nn *⋆*

New: 2015-09-09 Updated: 2019-01-16

#### \char\_set\_active\_eq:NN ⟨char⟩ ⟨function⟩

Sets the behaviour of the  $\langle char \rangle$  in situations where it is active (category code 13) to be equivalent to that of the ⟨*function*⟩. The category code of the ⟨*char*⟩ is *unchanged* by this process. The ⟨*function*⟩ may itself be an active character.

#### \char\_set\_active\_eq:nN {⟨integer expression⟩} ⟨function⟩

Sets the behaviour of the ⟨*char*⟩ which has character code as given by the ⟨*integer expression*⟩ in situations where it is active (category code 13) to be equivalent to that of the ⟨*function*⟩. The category code of the ⟨*char*⟩ is *unchanged* by this process. The ⟨*function*⟩ may itself be an active character.

#### \char\_generate:nn {⟨charcode⟩} {⟨catcode⟩}

Generates a character token of the given ⟨*charcode*⟩ and ⟨*catcode*⟩ (both of which may be integer expressions). The ⟨*catcode*⟩ may be one of

- 1 (begin group)
- $\bullet$  2 (end group)
- 3 (math toggle)
- 4 (alignment)
- 6 (parameter)
- 7 (math superscript)
- 8 (math subscript)
- $\bullet$  11 (letter)
- 12 (other)
- $\bullet$  13 (active)

and other values raise an error. The ⟨*charcode*⟩ may be any one valid for the engine in use. Active characters cannot be generated in older versions of X<sub>T</sub>T<sub>F</sub>X. Another way to build token lists with unusual category codes is \regex\_replace:nnN {.\*} {⟨*replacement*⟩} ⟨*tl var*⟩.

**TEXhackers note:** Exactly two expansions are needed to produce the character.

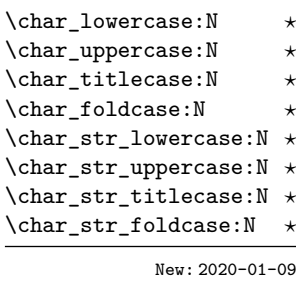

#### \char\_lowercase:N ⟨char⟩

Converts the  $\langle char \rangle$  to the equivalent case-changed character as detailed by the function name (see \str\_foldcase:n and \text\_titlecase:n for details of these terms). The case mapping is carried out with no context-dependence (*cf.* \text\_uppercase:n, *etc.*) The str versions always generate "other" (category code 12) characters, whilst the standard versions generate characters with the category code of the ⟨*char*⟩ (i.e. only the character code changes).

\c\_catcode\_other\_space\_tl

New: 2011-09-05

Token list containing one character with category code 12, ("other"), and character code 32 (space).

# **23.2 Manipulating and interrogating character tokens**

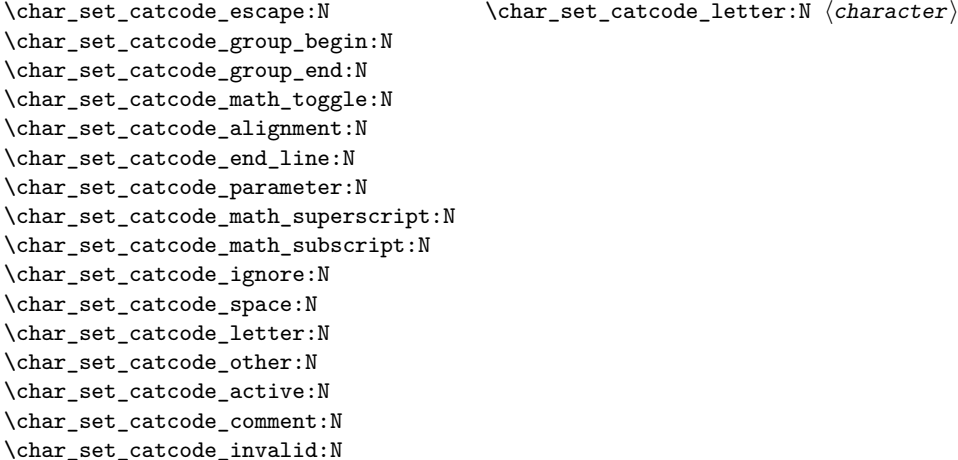

Updated: 2015-11-11

Sets the category code of the  $\langle character \rangle$  to that indicated in the function name. Depending on the current category code of the ⟨*token*⟩ the escape token may also be needed:

\char\_set\_catcode\_other:N \%

The assignment is local.

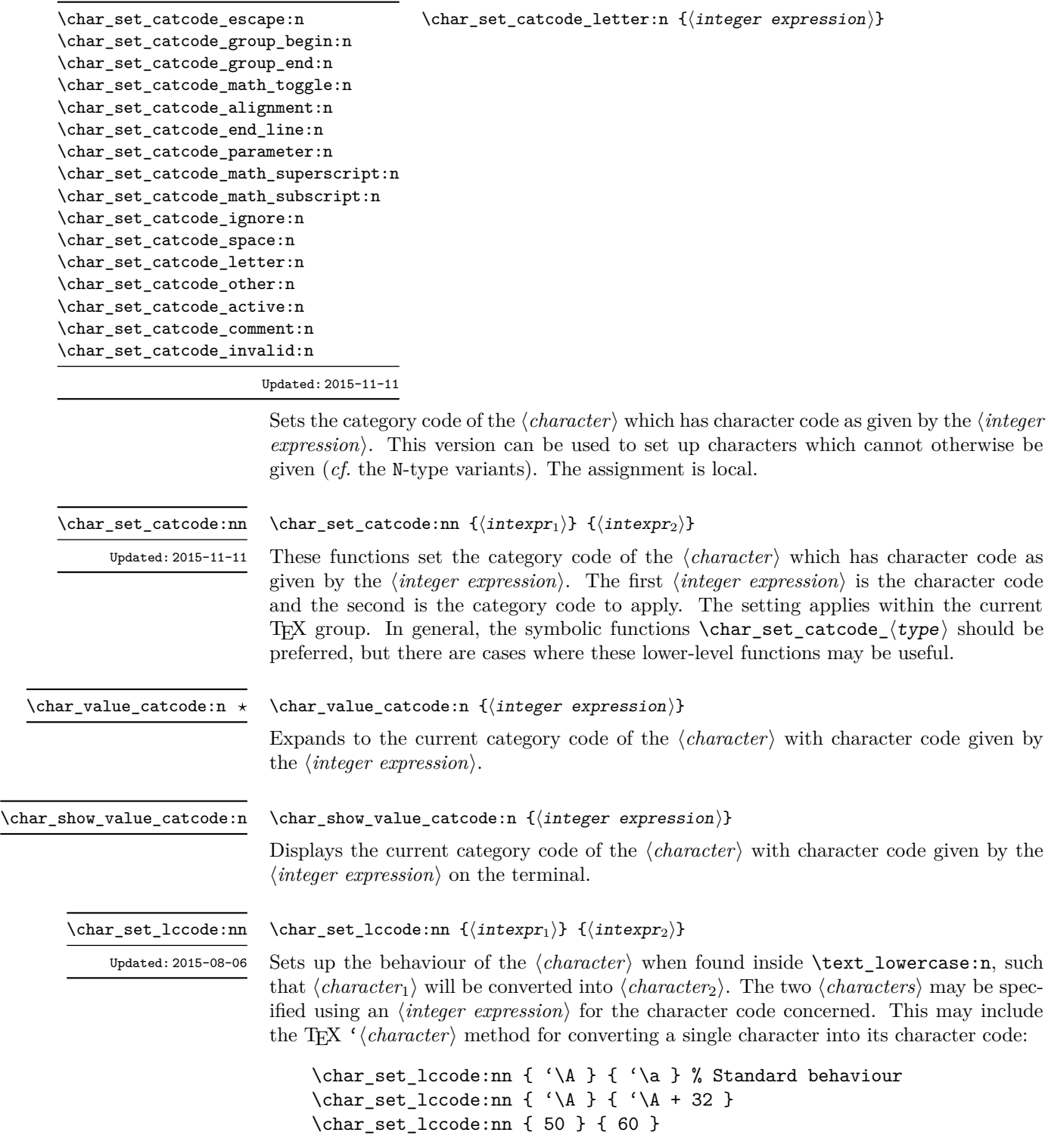

The setting applies within the current T<sub>E</sub>X group.

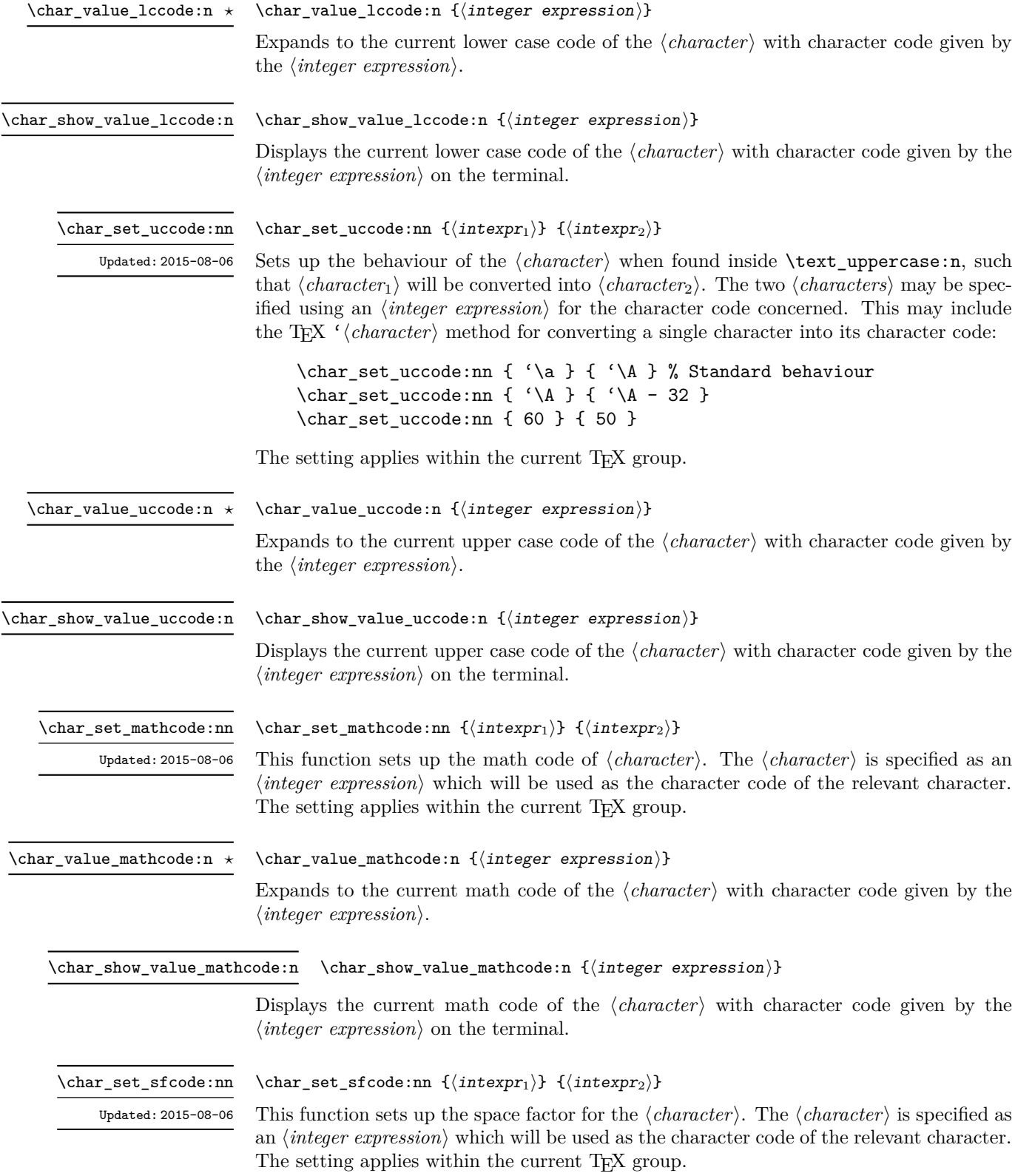

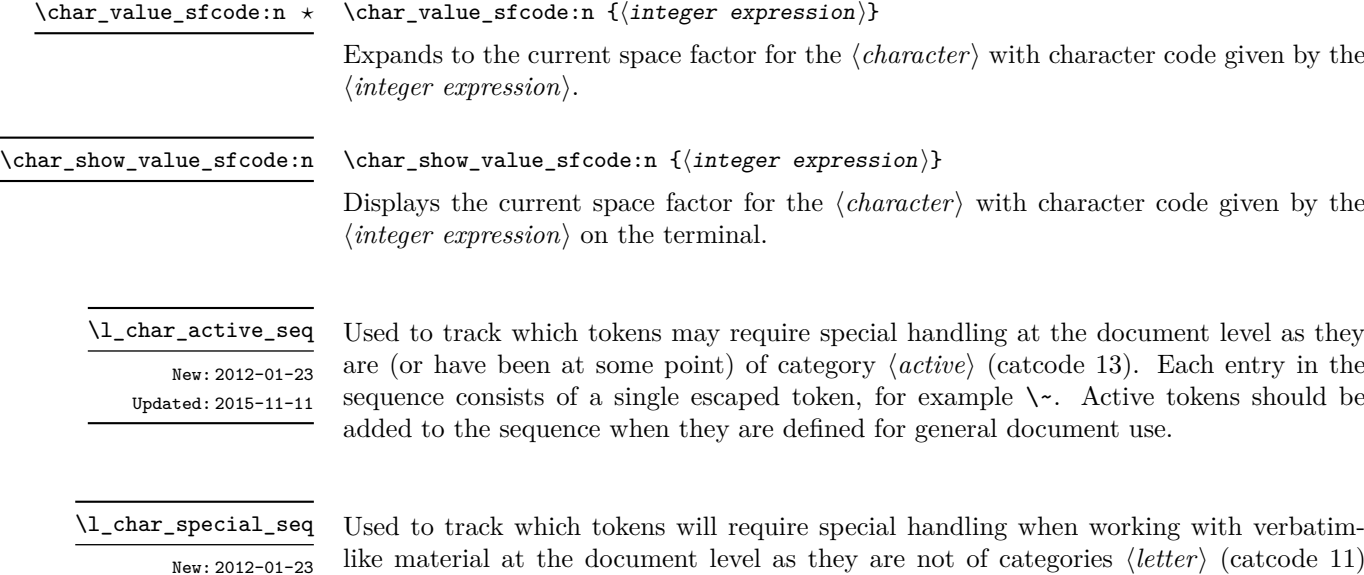

New: 2012-01-23 Updated: 2015-11-11

like material at the document level as they are not of categories ⟨*letter*⟩ (catcode 11) or ⟨*other*⟩ (catcode 12). Each entry in the sequence consists of a single escaped token, for example  $\setminus \setminus$  for the backslash or  $\setminus \set$  for an opening brace. Escaped tokens should be added to the sequence when they are defined for general document use.

# **23.3 Generic tokens**

\c\_group\_begin\_token \c\_group\_end\_token \c\_math\_toggle\_token \c\_alignment\_token \c\_parameter\_token \c\_math\_superscript\_token \c\_math\_subscript\_token \c\_space\_token

\c\_catcode\_letter\_token \c\_catcode\_other\_token

These are implicit tokens which have the category code described by their name. They are used internally for test purposes but are also available to the programmer for other uses.

These are implicit tokens which have the category code described by their name. They are used internally for test purposes and should not be used other than for category code tests.

\c\_catcode\_active\_tl

A token list containing an active token. This is used internally for test purposes and should not be used other than in appropriately-constructed category code tests.

# **23.4 Converting tokens**

\token\_to\_meaning:N *⋆* \token\_to\_meaning:c *⋆*

#### \token\_to\_meaning:N ⟨token⟩

Inserts the current meaning of the ⟨*token*⟩ into the input stream as a series of characters of category code 12 (other). This is the primitive TEX description of the ⟨*token*⟩, thus for example both functions defined by \cs\_set\_nopar:Npn and token list variables defined using \tl\_new:N are described as macros.

**TEXhackers note:** This is the TEX primitive \meaning. The  $\{token\}$  can thus be an explicit space tokens or an explicit begin-group or end-group character token ({ or } when normal T<sub>E</sub>X category codes apply) even though these are not valid N-type arguments.

\token\_to\_str:N *⋆* \token\_to\_str:c *⋆*

#### \token\_to\_str:N ⟨token⟩

Converts the given ⟨*token*⟩ into a series of characters with category code 12 (other). If the ⟨*token*⟩ is a control sequence, this will start with the current escape character with category code 12 (the escape character is part of the ⟨*token*⟩). This function requires only a single expansion.

**TEXhackers note:** \token\_to\_str:N is the TEX primitive \string renamed. The ⟨*token*⟩ can thus be an explicit space tokens or an explicit begin-group or end-group character token ({ or } when normal TEX category codes apply) even though these are not valid N-type arguments.

#### **23.5 Token conditionals**

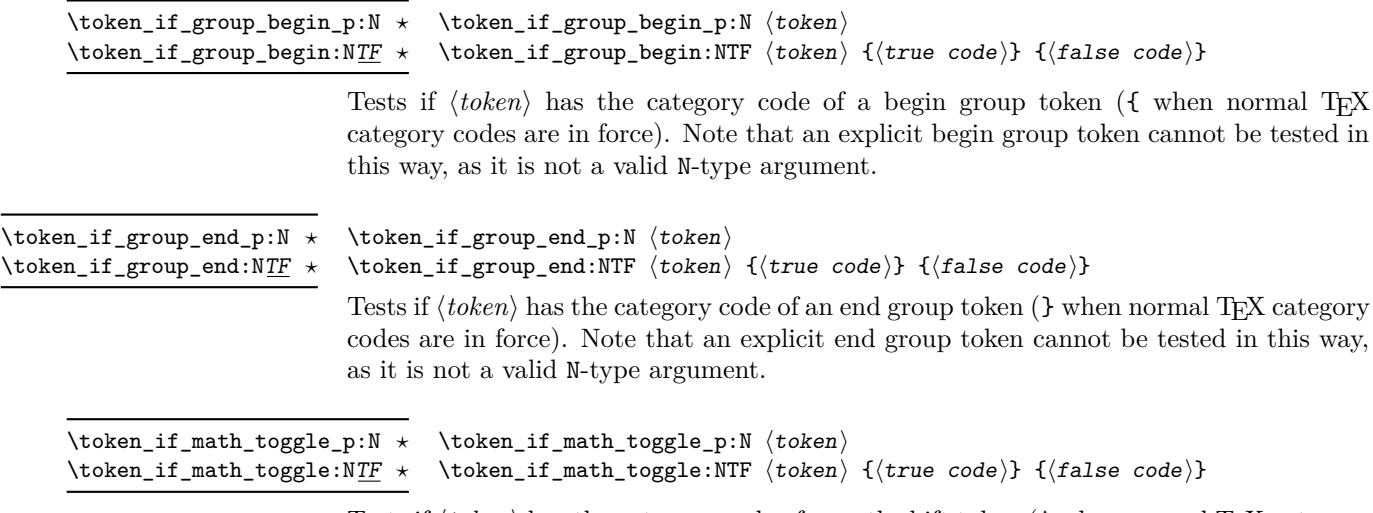

Tests if  $\langle token \rangle$  has the category code of a math shift token ( $\frac{1}{2}$  when normal T<sub>E</sub>X category codes are in force).

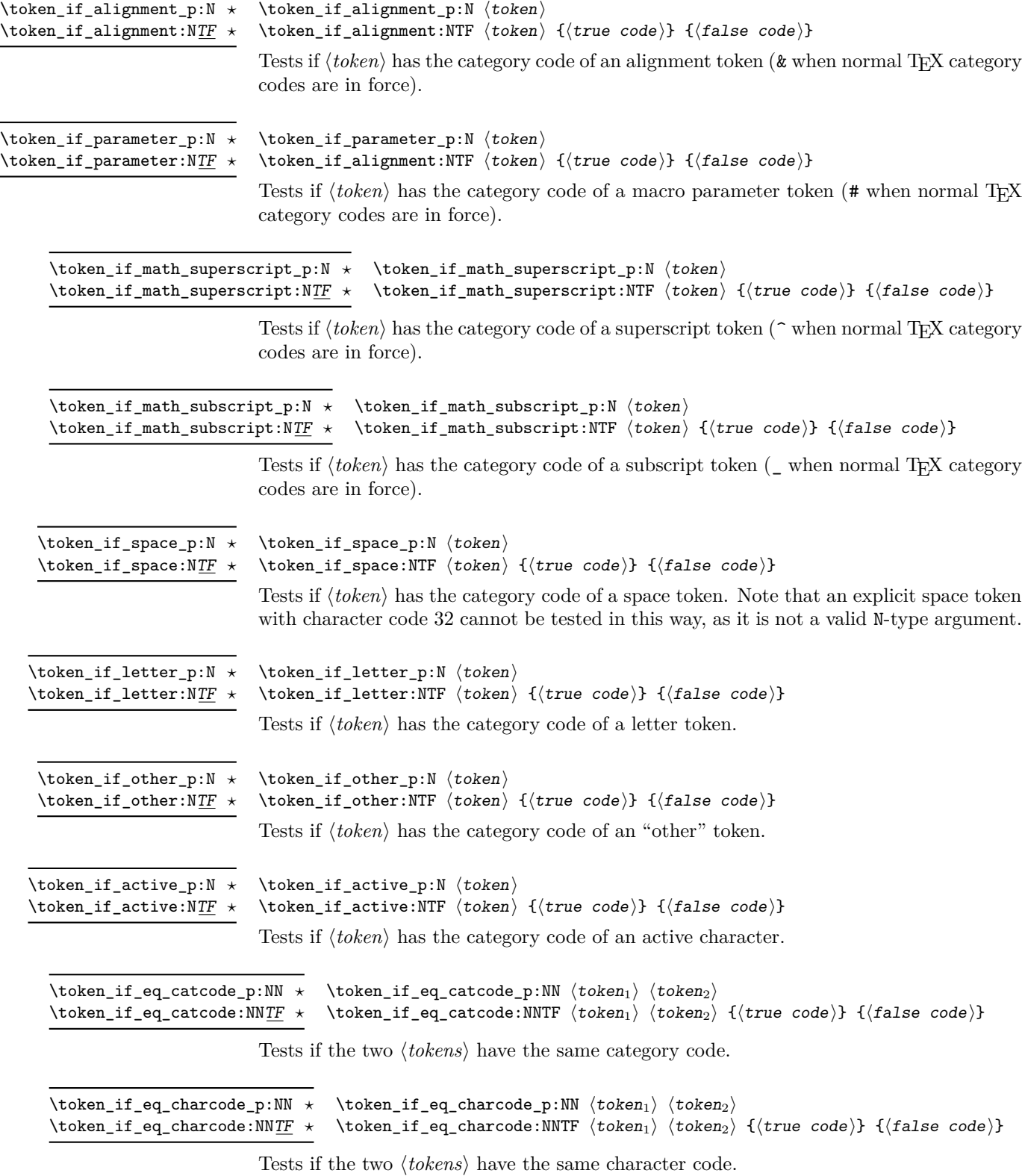

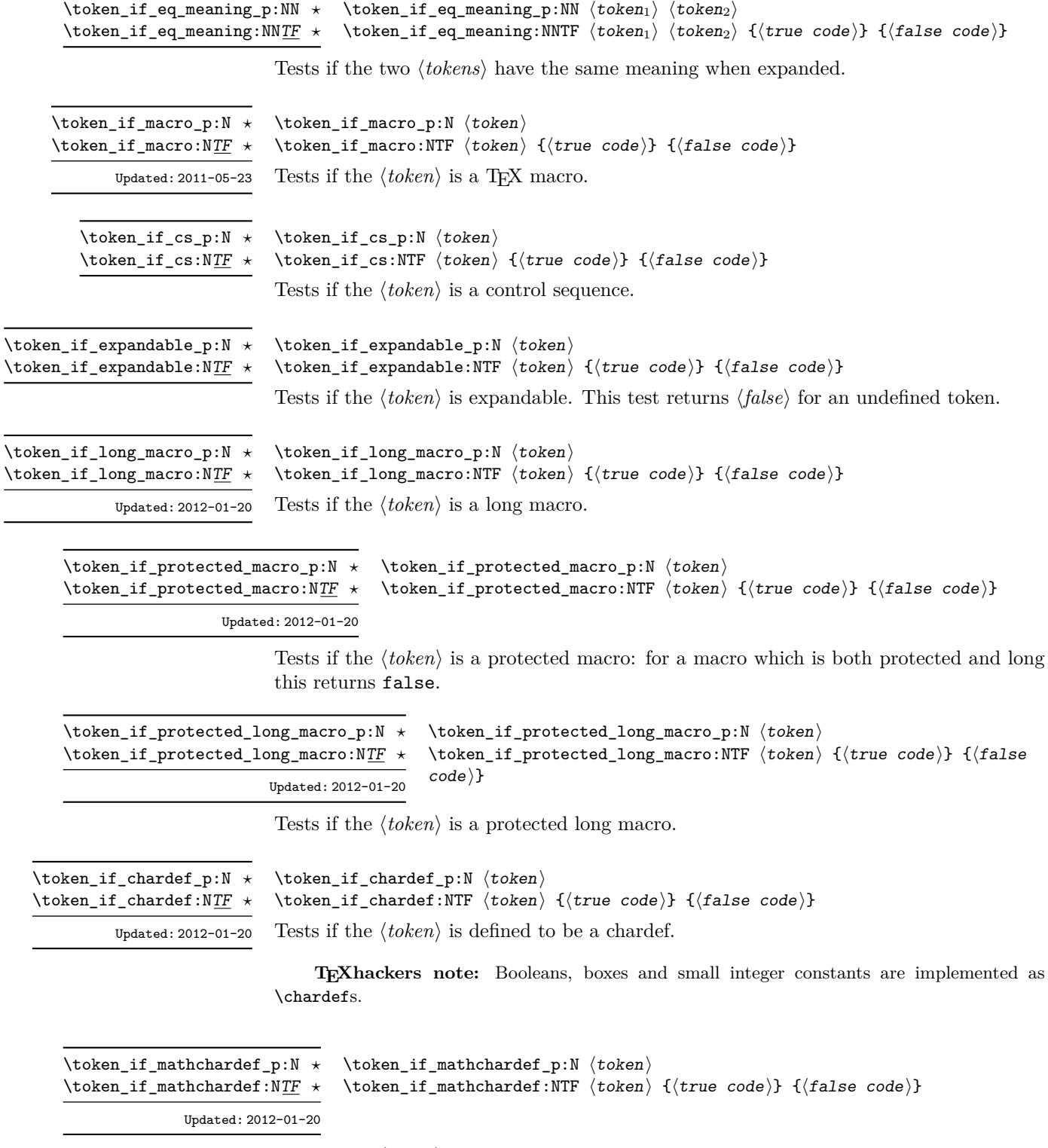

Tests if the  $\langle \text{token} \rangle$  is defined to be a mathchardef.

\token\_if\_font\_selection\_p:N ⟨token⟩ \token\_if\_font\_selection:NTF ⟨token⟩ {⟨true code⟩} {⟨false code⟩} \token\_if\_font\_selection\_p:N *⋆* \token\_if\_font\_selection:NTF *⋆* New: 2020-10-27 Tests if the ⟨*token*⟩ is defined to be a font selection command. \token\_if\_dim\_register\_p:N ⟨token⟩ \token\_if\_dim\_register:NTF ⟨token⟩ {⟨true code⟩} {⟨false code⟩} \token\_if\_dim\_register\_p:N *⋆* \token\_if\_dim\_register:NTF *⋆* Updated: 2012-01-20 Tests if the ⟨*token*⟩ is defined to be a dimension register. \token\_if\_int\_register\_p:N ⟨token⟩ \token\_if\_int\_register:NTF ⟨token⟩ {⟨true code⟩} {⟨false code⟩} \token\_if\_int\_register\_p:N *⋆* \token\_if\_int\_register:NTF *⋆* Updated: 2012-01-20 Tests if the ⟨*token*⟩ is defined to be a integer register. **TEXhackers note:** Constant integers may be implemented as integer registers, \chardefs, or \mathchardefs depending on their value. \token\_if\_muskip\_register\_p:N ⟨token⟩ \token\_if\_muskip\_register:NTF ⟨token⟩ {⟨true code⟩} {⟨false code⟩} \token\_if\_muskip\_register\_p:N *⋆* \token\_if\_muskip\_register:NTF *⋆* New: 2012-02-15 Tests if the ⟨*token*⟩ is defined to be a muskip register. \token\_if\_skip\_register\_p:N ⟨token⟩ \token\_if\_skip\_register:NTF ⟨token⟩ {⟨true code⟩} {⟨false code⟩} \token\_if\_skip\_register\_p:N *⋆* \token\_if\_skip\_register:NTF *⋆* Updated: 2012-01-20 Tests if the ⟨*token*⟩ is defined to be a skip register. \token\_if\_toks\_register\_p:N ⟨token⟩ \token\_if\_toks\_register:NTF ⟨token⟩ {⟨true code⟩} {⟨false code⟩} \token\_if\_toks\_register\_p:N *⋆* \token\_if\_toks\_register:NTF *⋆* Updated: 2012-01-20 Tests if the  $\langle token \rangle$  is defined to be a toks register (not used by L<sup>AT</sup>EX3). \token\_if\_primitive\_p:N ⟨token⟩ \token\_if\_primitive:NTF ⟨token⟩ {⟨true code⟩} {⟨false code⟩} \token\_if\_primitive\_p:N *⋆* \token\_if\_primitive:NTF *⋆*

Updated: 2020-09-11

Tests if the  $\langle token \rangle$  is an engine primitive. In LuaT<sub>EX</sub> this includes primitive-like commands defined using {token.set\_lua}.

```
{
                                     ...
                                   }
                                   {⟨true code⟩}
\token_case_catcode:Nn ⋆
\token_case_catcode:NnTF
\token_case_charcode:Nn ⋆
\token_case_charcode:NnTF ⋆
\token_case_meaning:Nn ⋆
\token_case_meaning:NnTF
                 New: 2020-12-03
```

```
\token_case_meaning:NnTF ⟨test token⟩
       \langletoken case<sub>1</sub>\rangle {\langlecode case<sub>1</sub>\rangle}
       \langletoken case<sub>2</sub>\rangle {\langlecode case<sub>2</sub>\rangle}
       ⟨token casen⟩ {⟨code casen⟩}
   {⟨false code⟩}
```
This function compares the ⟨*test token*⟩ in turn with each of the ⟨*token cases*⟩. If the two are equal (as described for \token\_if\_eq\_catcode:NNTF, \token\_if\_eq\_ charcode:NNTF and \token\_if\_eq\_meaning:NNTF, respectively) then the associated ⟨*code*⟩ is left in the input stream and other cases are discarded. If any of the cases are matched, the ⟨*true code*⟩ is also inserted into the input stream (after the code for the appropriate case), while if none match then the  $\langle false \ code \rangle$  is inserted. The functions \token\_case\_catcode:Nn, \token\_case\_charcode:Nn, and \token\_case\_meaning:Nn, which do nothing if there is no match, are also available.

# **23.6 Peeking ahead at the next token**

There is often a need to look ahead at the next token in the input stream while leaving it in place. This is handled using the "peek" functions. The generic \peek\_after:Nw is provided along with a family of predefined tests for common cases. As peeking ahead does *not* skip spaces the predefined tests include both a space-respecting and space-skipping version. In addition, using \peek analysis map inline:n, one can map through the following tokens in the input stream and repeatedly perform some tests.

\peek\_after:Nw ⟨function⟩ ⟨token⟩ \peek\_after:Nw

> Locally sets the test variable \l\_peek\_token equal to ⟨*token*⟩ (as an implicit token, *not* as a token list), and then expands the ⟨*function*⟩. The ⟨*token*⟩ remains in the input stream as the next item after the  $\langle function \rangle$ . The  $\langle token \rangle$  here may be  $\vert$ , { or } (assuming normal TEX category codes), *i.e.* it is not necessarily the next argument which would be grabbed by a normal function.

\peek\_gafter:Nw ⟨function⟩ ⟨token⟩ Globally sets the test variable  $\gtrsim$  peek\_token equal to  $\langle \text{token} \rangle$  (as an implicit token, *not* as a token list), and then expands the  $\langle function \rangle$ . The  $\langle token \rangle$  remains in the input stream as the next item after the  $\langle function \rangle$ . The  $\langle token \rangle$  here may be  $\Box$ , { or } (assuming normal TEX category codes), *i.e.* it is not necessarily the next argument which would be grabbed by a normal function. \peek\_gafter:Nw

\l\_peek\_token Token set by \peek\_after:Nw and available for testing as described above.

\g\_peek\_token Token set by \peek\_gafter:Nw and available for testing as described above.

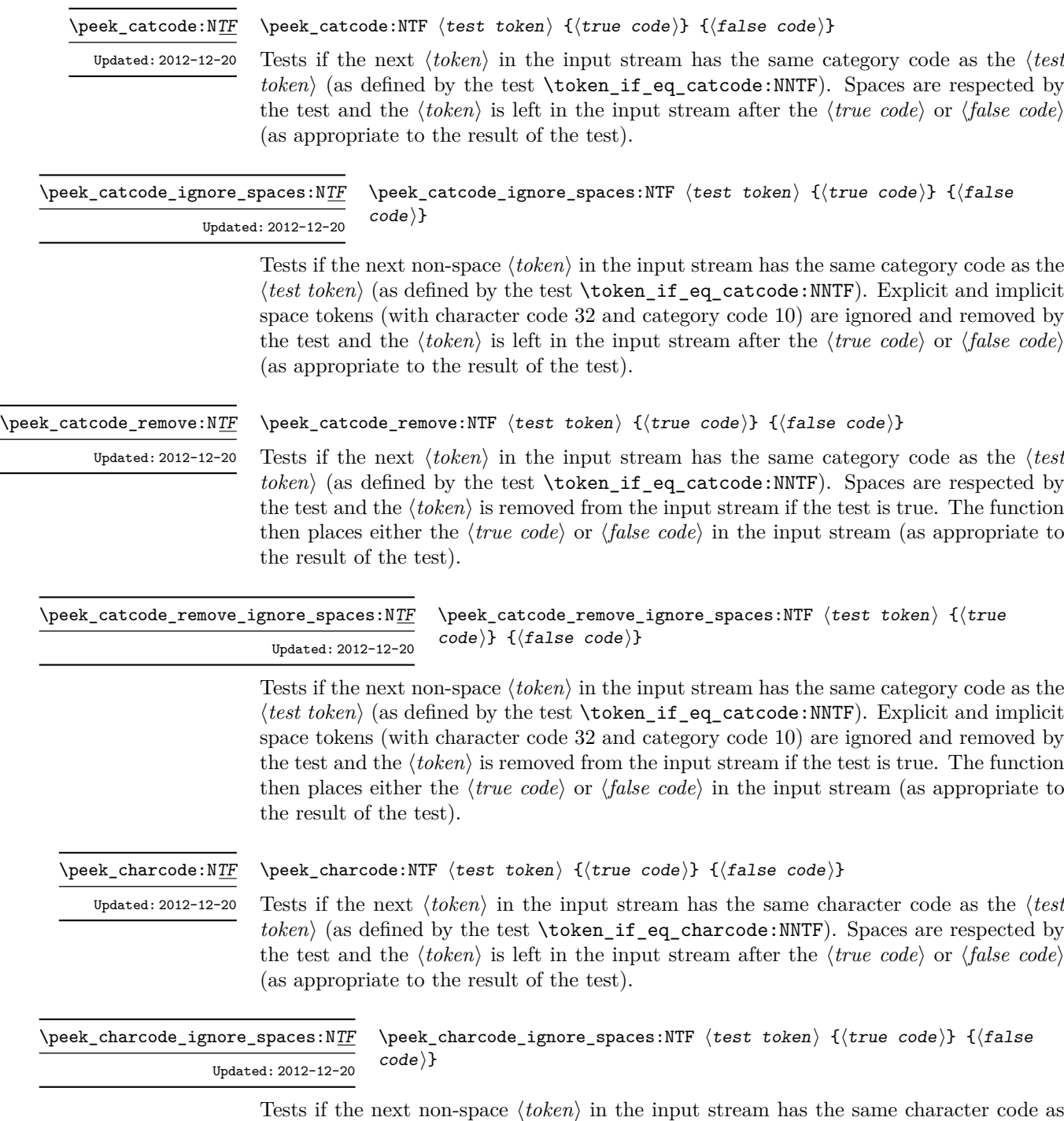

the ⟨*test token*⟩ (as defined by the test \token\_if\_eq\_charcode:NNTF). Explicit and implicit space tokens (with character code 32 and category code 10) are ignored and removed by the test and the ⟨*token*⟩ is left in the input stream after the ⟨*true code*⟩ or ⟨*false code*⟩ (as appropriate to the result of the test).

\peek\_charcode\_remove:NTF

Updated: 2012-12-20

\peek\_charcode\_remove:NTF ⟨test token⟩ {⟨true code⟩} {⟨false code⟩}

Tests if the next ⟨*token*⟩ in the input stream has the same character code as the ⟨*test token*⟩ (as defined by the test \token\_if\_eq\_charcode:NNTF). Spaces are respected by the test and the ⟨*token*⟩ is removed from the input stream if the test is true. The function then places either the ⟨*true code*⟩ or ⟨*false code*⟩ in the input stream (as appropriate to the result of the test).

#### \peek\_charcode\_remove\_ignore\_spaces:NTF ⟨test token⟩ {⟨true code⟩} {⟨false code⟩} \peek\_charcode\_remove\_ignore\_spaces:NTF Updated: 2012-12-20

Tests if the next non-space ⟨*token*⟩ in the input stream has the same character code as the ⟨*test token*⟩ (as defined by the test \token\_if\_eq\_charcode:NNTF). Explicit and implicit space tokens (with character code 32 and category code 10) are ignored and removed by the test and the ⟨*token*⟩ is removed from the input stream if the test is true. The function then places either the ⟨*true code*⟩ or ⟨*false code*⟩ in the input stream (as appropriate to the result of the test).

\peek\_meaning:NTF

Updated: 2011-07-02

\peek\_meaning:NTF ⟨test token⟩ {⟨true code⟩} {⟨false code⟩}

Tests if the next ⟨*token*⟩ in the input stream has the same meaning as the ⟨*test token*⟩ (as defined by the test \token\_if\_eq\_meaning:NNTF). Spaces are respected by the test and the ⟨*token*⟩ is left in the input stream after the ⟨*true code*⟩ or ⟨*false code*⟩ (as appropriate to the result of the test).

\peek\_meaning\_ignore\_spaces:NTF Updated: 2012-12-05 \peek\_meaning\_ignore\_spaces:NTF ⟨test token⟩ {⟨true code⟩} {⟨false code⟩}

Tests if the next non-space ⟨*token*⟩ in the input stream has the same meaning as the ⟨*test token*⟩ (as defined by the test \token\_if\_eq\_meaning:NNTF). Explicit and implicit space tokens (with character code 32 and category code 10) are ignored and removed by the test and the ⟨*token*⟩ is left in the input stream after the ⟨*true code*⟩ or ⟨*false code*⟩ (as appropriate to the result of the test).

\peek\_meaning\_remove:N*TF* 

Updated: 2011-07-02

\peek\_meaning\_remove:NTF ⟨test token⟩ {⟨true code⟩} {⟨false code⟩}

Tests if the next  $\langle token \rangle$  in the input stream has the same meaning as the  $\langle test \, token \rangle$ (as defined by the test \token\_if\_eq\_meaning:NNTF). Spaces are respected by the test and the ⟨*token*⟩ is removed from the input stream if the test is true. The function then places either the ⟨*true code*⟩ or ⟨*false code*⟩ in the input stream (as appropriate to the result of the test).

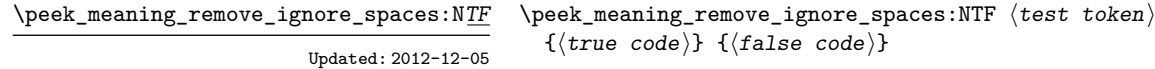

Tests if the next non-space ⟨*token*⟩ in the input stream has the same meaning as the ⟨*test token*⟩ (as defined by the test \token\_if\_eq\_meaning:NNTF). Explicit and implicit space tokens (with character code 32 and category code 10) are ignored and removed by the test and the ⟨*token*⟩ is removed from the input stream if the test is true. The function then places either the ⟨*true code*⟩ or ⟨*false code*⟩ in the input stream (as appropriate to the result of the test).

#### \peek\_N\_type:TF

#### Updated: 2012-12-20

#### \peek\_N\_type:TF {⟨true code⟩} {⟨false code⟩}

Tests if the next ⟨*token*⟩ in the input stream can be safely grabbed as an N-type argument. The test is ⟨*false*⟩ if the next ⟨*token*⟩ is either an explicit or implicit begin-group or endgroup token (with any character code), or an explicit or implicit space character (with character code 32 and category code 10), or an outer token (never used in  $\mathbb{F}(\mathbb{F}(\mathbf{X})$ ) and ⟨*true*⟩ in all other cases. Note that a ⟨*true*⟩ result ensures that the next ⟨*token*⟩ is a valid N-type argument. However, if the next ⟨*token*⟩ is for instance \c\_space\_token, the test takes the ⟨*false*⟩ branch, even though the next ⟨*token*⟩ is in fact a valid N-type argument. The  $\langle token \rangle$  is left in the input stream after the  $\langle true \ code \rangle$  or  $\langle false \ code \rangle$  (as appropriate to the result of the test).

#### \peek\_analysis\_map\_inline:n \peek\_analysis\_map\_inline:n {⟨inline function⟩}

New: 2020-12-03

Repeatedly removes one ⟨*token*⟩ from the input stream and applies the ⟨*inline function*⟩ to it, until \peek\_analysis\_map\_break: is called. The ⟨*inline function*⟩ receives three arguments for each ⟨*token*⟩ in the input stream:

- ⟨*tokens*⟩, which both o-expand and x-expand to the ⟨*token*⟩. The detailed form of ⟨*tokens*⟩ may change in later releases.
- ⟨*char code*⟩, a decimal representation of the character code of the ⟨*token*⟩, −1 if it is a control sequence.
- ⟨*catcode*⟩, a capital hexadecimal digit which denotes the category code of the ⟨*token*⟩ (0: control sequence, 1: begin-group, 2: end-group, 3: math shift, 4: alignment tab, 6: parameter, 7: superscript, 8: subscript, A: space, B: letter, C: other, D: active). This can be converted to an integer by writing "⟨*catcode*⟩.

These arguments are the same as for  $\tilde{t}_1$  analysis\_map\_inline:nn defined in 13tlanalysis. The ⟨*char code*⟩ and ⟨*catcode*⟩ do not take the meaning of a control sequence or active character into account: for instance, upon encountering the token \c\_group\_begin\_token in the input stream, \peek\_analysis\_map\_inline:n calls the ⟨*inline function*⟩ with #1 being \exp\_not:n { \c\_group\_begin\_token } (with the current implementation), #2 being  $-1$ , and #3 being 0, as for any other control sequence. In contrast, upon encountering an explicit begin-group token {, the ⟨*inline function*⟩ is called with arguments  $\exp_{after:wN} {\if_{false:}} \f{i:} 123$  and 1.

The mapping is done at the current group level, *i.e.* any local assignments made by the  $\langle$ *inline function* $\rangle$  remain in effect after the loop. Within the code,  $\lambda$  peek token is set equal (as a token, not a token list) to the token under consideration.

\peek\_analysis\_map\_break: \peek\_analysis\_map\_break:n New: 2020-12-03 \peek\_analysis\_map\_inline:n { ... \peek\_analysis\_map\_break:n {⟨code⟩} }

Stops the \peek\_analysis\_map\_inline:n loop from seeking more tokens, and inserts ⟨*code*⟩ in the input stream (empty for \peek\_analysis\_map\_break:).

\peek\_regex:nTF \peek\_regex:NTF

New: 2020-12-03

#### \peek\_regex:nTF {⟨regex⟩} {⟨true code⟩} {⟨false code⟩}

Tests if the ⟨*tokens*⟩ that follow in the input stream match the ⟨*regular expression*⟩. Any ⟨*tokens*⟩ that have been read are left in the input stream after the ⟨*true code*⟩ or ⟨*false code*⟩ (as appropriate to the result of the test). See l3regex for documentation of the syntax of regular expressions. The ⟨*regular expression*⟩ is implicitly anchored at the start, so for instance \peek\_regex:nTF { a } is essentially equivalent to \peek\_charcode:NTF a.

**TEXhackers note:** Implicit character tokens are correctly considered by \peek\_regex:nTF as control sequences, while functions that inspect individual tokens (for instance \peek\_ charcode:NTF) only take into account their meaning.

The \peek\_regex:nTF function only inspects as few tokens as necessary to determine whether the regular expression matches. For instance \peek\_regex:nTF { abc | [a-z] } { } { } abc will only inspect the first token a even though the first branch abc of the alternative is preferred in functions such as \peek\_regex\_remove\_once:n. This may have an effect on tokenization if the input stream has not yet been tokenized and category codes are changed.

\peek\_regex\_remove\_once:nTF { $\langle$ regex}} { $\langle$ true code}} { $\langle$ false code}}

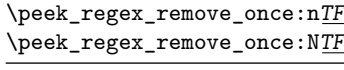

New: 2020-12-03

Tests if the ⟨*tokens*⟩ that follow in the input stream match the ⟨*regex*⟩. If the test is true, the ⟨*tokens*⟩ are removed from the input stream and the ⟨*true code*⟩ is inserted, while if the test is false, the ⟨*false code*⟩ is inserted followed by the ⟨*tokens*⟩ that were originally in the input stream. See l3regex for documentation of the syntax of regular expressions. The ⟨*regular expression*⟩ is implicitly anchored at the start, so for instance \peek\_regex\_-

**TEXhackers note:** Implicit character tokens are correctly considered by \peek\_regex\_ remove\_once:nTF as control sequences, while functions that inspect individual tokens (for instance \peek\_charcode:NTF) only take into account their meaning.

remove\_once:nTF { a } is essentially equivalent to \peek\_charcode\_remove:NTF a.
\peek\_regex\_replace\_once:nn \peek\_regex\_replace\_once:nnTF \peek\_regex\_replace\_once:Nn \peek\_regex\_replace\_once:NnTF

New: 2020-12-03

\peek\_regex\_replace\_once:nnTF {⟨regex⟩} {⟨replacement⟩} {⟨true code⟩} {⟨false code⟩}

If the ⟨*tokens*⟩ that follow in the input stream match the ⟨*regex*⟩, replaces them according to the ⟨*replacement*⟩ as for \regex\_replace\_once:nnN, and leaves the result in the input stream, after the ⟨*true code*⟩. Otherwise, leaves ⟨*false code*⟩ followed by the ⟨*tokens*⟩ that were originally in the input stream, with no modifications. See l3regex for documentation of the syntax of regular expressions and of the ⟨*replacement*⟩: for instance \0 in the ⟨*replacement*⟩ is replaced by the tokens that were matched in the input stream. The ⟨*regular expression*⟩ is implicitly anchored at the start. In contrast to \regex\_replace\_ once:nnN, no error arises if the ⟨*replacement*⟩ leads to an unbalanced token list: the tokens are inserted into the input stream without issue.

**TEXhackers note:** Implicit character tokens are correctly considered by \peek\_regex\_ replace\_once:nnTF as control sequences, while functions that inspect individual tokens (for instance \peek\_charcode:NTF) only take into account their meaning.

## **23.7 Description of all possible tokens**

Let us end by reviewing every case that a given token can fall into. This section is quite technical and some details are only meant for completeness. We distinguish the meaning of the token, which controls the expansion of the token and its effect on  $T_F X$ 's state, and its shape, which is used when comparing token lists such as for delimited arguments. Two tokens of the same shape must have the same meaning, but the converse does not hold.

A token has one of the following shapes.

- A control sequence, characterized by the sequence of characters that constitute its name: for instance,  $\use:n$  is a five-letter control sequence.
- An active character token, characterized by its character code (between 0 and 1114111 for LuaT<sub>E</sub>X and  $X \notin T$ <sub>E</sub>X and less for other engines) and category code 13.
- A character token, characterized by its character code and category code (one of 1, 2, 3, 4, 6, 7, 8, 10, 11 or 12 whose meaning is described below).

There are also a few internal tokens. The following list may be incomplete in some engines.

- Expanding \the\font results in a token that looks identical to the command that was used to select the current font (such as \tenrm) but it differs from it in shape.
- A "frozen" \relax, which differs from the primitive in shape (but has the same meaning), is inserted when the closing \fi of a conditional is encountered before the conditional is evaluated.
- Expanding **\noexpand**  $\langle \text{token} \rangle$  (when the  $\langle \text{token} \rangle$  is expandable) results in an internal token, displayed (temporarily) as \notexpanded: ⟨token⟩, whose shape coincides with the  $\langle \text{token} \rangle$  and whose meaning differs from **\relax**.
- An \outer endtemplate: can be encountered when peeking ahead at the next token; this expands to another internal token, end of alignment template.
- Tricky programming might access a frozen \endwrite.
- Some frozen tokens can only be accessed in interactive sessions: \cr, \right, \endgroup, \fi, \inaccessible.
- In LuaT<sub>EX</sub>, there is also the strange case of "bytes" ^^^^^^1100*xy* where  $x, y$ are any two lowercase hexadecimal digits, so that the hexadecimal number ranges from  $\text{text110000}=1114112\$  to  $\text{*1100ff} = 1114367$ . These are used to output individual bytes to files, rather than UTF-8. For the purposes of token comparisons they behave like non-expandable primitive control sequences (*not characters*) whose  $\mathcal{S}$  is the character<sub> $\mathcal{S}$ </sub> followed by the given byte. If this byte is in the range 80–ff this gives an "invalid utf-8 sequence" error: applying \token\_to\_str:N or \token\_to\_meaning:N to these tokens is unsafe. Unfortunately, they don't seem to be detectable safely by any means except perhaps Lua code.

The meaning of a (non-active) character token is fixed by its category code (and character code) and cannot be changed. We call these tokens *explicit* character tokens. Category codes that a character token can have are listed below by giving a sample output of the T<sub>EX</sub> primitive  $\text{mening}$ , together with their LAT<sub>EX</sub>3 names and most common example:

- 1 begin-group character (group\_begin, often {),
- 2 end-group character (group end, often }),
- 3 math shift character (math toggle, often \$),
- 4 alignment tab character (alignment, often &),
- 6 macro parameter character (parameter, often #),
- 7 superscript character (math superscript, often  $\hat{}$ ),
- 8 subscript character (math subscript, often ),
- 10 blank space (space, often character code 32),
- 11 the letter (letter, such as A),
- 12 the character (other, such as 0).

Category code 13 (active) is discussed below. Input characters can also have several other category codes which do not lead to character tokens for later processing: 0 (escape), 5 (end\_line), 9 (ignore), 14 (comment), and 15 (invalid).

The meaning of a control sequence or active character can be identical to that of any character token listed above (with any character code), and we call such tokens *implicit* character tokens. The meaning is otherwise in the following list:

- a macro, used in LAT<sub>E</sub>X3 for most functions and some variables  $(\text{tl}, \text{fp}, \text{seq}, \ldots)$ ,
- a primitive such as  $\det$  or  $\to$   $\deg$ , used in  $\arg X3$  for some functions,
- a register such as \count123, used in LAT<sub>EX3</sub> for the implementation of some variables (int. dim,  $\dots$ ).
- a constant integer such as \char"56 or \mathchar"121,
- a font selection command,
- undefined.

Macros can be \protected or not, \long or not (the opposite of what LATEX3 calls nopar), and \outer or not (unused in  $\text{HFX3}$ ). Their \meaning takes the form

⟨*prefix*⟩ macro:⟨*argument*⟩->⟨*replacement*⟩

where ⟨*prefix*⟩ is among \protected\long\outer, ⟨*argument*⟩ describes parameters that the macro expects, such as #1#2#3, and ⟨*replacement*⟩ describes how the parameters are manipulated, such as \int\_eval:n{#2+#1\*#3}.

Now is perhaps a good time to mention some subtleties relating to tokens with category code 10 (space). Any input character with this category code (normally, space and tab characters) becomes a normal space, with character code 32 and category code 10.

When a macro takes an undelimited argument, explicit space characters (with character code 32 and category code 10) are ignored. If the following token is an explicit character token with category code 1 (begin-group) and an arbitrary character code, then T<sub>E</sub>X scans ahead to obtain an equal number of explicit character tokens with category code 1 (begin-group) and 2 (end-group), and the resulting list of tokens (with outer braces removed) becomes the argument. Otherwise, a single token is taken as the argument for the macro: we call such single tokens "N-type", as they are suitable to be used as an argument for a function with the signature :N.

When a macro takes a delimited argument T<sub>E</sub>X scans ahead until finding the delimiter (outside any pairs of begin-group/end-group explicit characters), and the resulting list of tokens (with outer braces removed) becomes the argument. Note that explicit space characters at the start of the argument are *not* ignored in this case (and they prevent brace-stripping).

# **Chapter 24**

# **The l3prop package Property lists**

LATEX3 implements a "property list" data type, which contain an unordered list of entries each of which consists of a ⟨*key*⟩ and an associated ⟨*value*⟩. The ⟨*key*⟩ and ⟨*value*⟩ may both be any ⟨*balanced text*⟩, but the ⟨*key*⟩ is processed using \tl\_to\_str:n, meaning that category codes are ignored. It is possible to map functions to property lists such that the function is applied to every key–value pair within the list.

Each entry in a property list must have a unique  $\langle key \rangle$ : if an entry is added to a property list which already contains the ⟨*key*⟩ then the new entry overwrites the existing one. The  $\langle keys \rangle$  are compared on a string basis, using the same method as  $\text{str}_if$ eq:nn.

Property lists are intended for storing key-based information for use within code. This is in contrast to key–value lists, which are a form of *input* parsed by the l3keys module.

## **24.1 Creating and initialising property lists**

\prop\_new:N \prop\_new:c

\prop\_new:N ⟨property list⟩

Creates a new ⟨*property list*⟩ or raises an error if the name is already taken. The declaration is global. The ⟨*property list*⟩ initially contains no entries.

\prop\_clear:N \prop\_clear:c \prop\_gclear:N \prop\_gclear:c \prop\_clear:N ⟨property list⟩ Clears all entries from the ⟨*property list*⟩.

\prop\_clear\_new:N \prop\_clear\_new:c \prop\_gclear\_new:N \prop\_gclear\_new:c

#### \prop\_clear\_new:N ⟨property list⟩

Ensures that the *(property list)* exists globally by applying **\prop\_new:N** if necessary, then applies  $\propto(\mathbf{g})c\text{learn}:N$  to leave the list empty.

\prop\_set\_eq:NN \prop\_set\_eq:(cN|Nc|cc) \prop\_gset\_eq:NN \prop\_gset\_eq:(cN|Nc|cc)

\prop\_set\_from\_keyval:Nn \prop\_set\_from\_keyval:cn \prop\_gset\_from\_keyval:Nn \prop\_gset\_from\_keyval:cn New: 2017-11-28 Updated: 2019-08-25  $\propto$  \prop\_set\_eq:NN  $\langle$ property list<sub>1</sub></sub>  $\langle$  \property list<sub>2</sub> $\rangle$ Sets the content of  $\langle property\ list_1\rangle$  equal to that of  $\langle property\ list_2\rangle$ .

\prop\_set\_from\_keyval:Nn ⟨prop var⟩ {

 $\langle key1 \rangle = \langle value1 \rangle$ ,  $\langle key2 \rangle = \langle value2 \rangle$ , ...

}

Sets *\prop var* \to contain key–value pairs given in the second argument. If duplicate keys appear only one of the values is kept.

Spaces are trimmed around every  $\langle key \rangle$  and every  $\langle value \rangle$ , and if the result of trimming spaces consists of a single brace group then a set of outer braces is removed. This enables both the  $\langle \textit{keu} \rangle$  and the  $\langle \textit{value} \rangle$  to contain spaces, commas or equal signs. The  $\langle key \rangle$  is then processed by \tl to str:n.

\prop\_const\_from\_keyval:Nn \prop\_const\_from\_keyval:cn

> New: 2017-11-28 Updated: 2019-08-25

\prop\_const\_from\_keyval:Nn ⟨prop var⟩ {  $\langle \text{key1} \rangle = \langle \text{value1} \rangle$ ,

 $\langle key2 \rangle = \langle value2 \rangle$ , ... }

Creates a new constant ⟨*prop var*⟩ or raises an error if the name is already taken. The  $\langle prop \ var \rangle$  is set globally to contain key–value pairs given in the second argument, processed in the way described for \prop\_set\_from\_keyval:Nn. If duplicate keys appear only one of the values is kept.

## **24.2 Adding and updating property list entries**

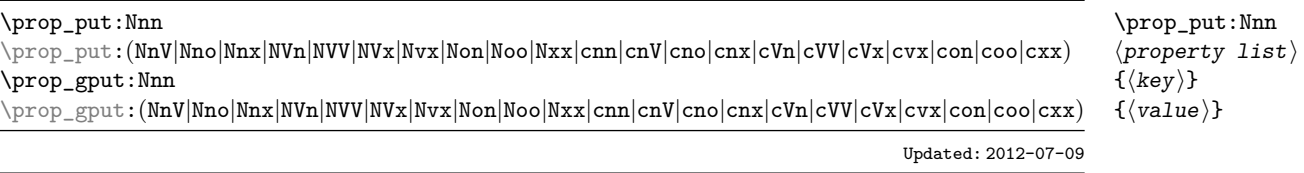

Adds an entry to the ⟨*property list*⟩ which may be accessed using the ⟨*key*⟩ and which has ⟨*value*⟩. If the ⟨*key*⟩ is already present in the ⟨*property list*⟩, the existing entry is overwritten by the new ⟨*value*⟩. Both the ⟨*key*⟩ and ⟨*value*⟩ may contain any ⟨*balanced text*). The  $\langle key \rangle$  is stored after processing with  $\setminus$ **tl** to str:n, meaning that category codes are ignored.

\prop\_put\_if\_new:Nnn \prop\_put\_if\_new:cnn \prop\_gput\_if\_new:Nnn \prop\_gput\_if\_new:cnn \prop\_put\_if\_new:Nnn ⟨property list⟩ {⟨key⟩} {⟨value⟩}

If the ⟨*key*⟩ is present in the ⟨*property list*⟩ then no action is taken. Otherwise, a new entry is added as described for \prop\_put:Nnn.

\prop\_concat:NNN \prop\_concat:ccc \prop\_gconcat:NNN \prop\_gconcat:ccc New: 2021-05-16

\prop\_put\_from\_keyval:Nn \prop\_put\_from\_keyval:cn \prop\_gput\_from\_keyval:Nn \prop\_gput\_from\_keyval: cn

New: 2021-05-16

 $\pmb{\text{prop}_\text{conv}}$  (prop var<sub>1</sub>)  $\pmb{\text{prop}_\text{v}}$   $\pmb{\text{prop}_\text{v}}$  var<sub>3</sub>)

Combines the key–value pairs of  $\langle prop \ var_2 \rangle$  and  $\langle prop \ var_3 \rangle$ , and saves the result in ⟨*prop var*1⟩. If a key appears in both ⟨*prop var*2⟩ and ⟨*prop var*3⟩ then the last value, namely the value in  $\langle prop \ var_3 \rangle$  is kept while the other is discarded.

\prop\_put\_from\_keyval:Nn ⟨prop var⟩ {

 $\langle key1 \rangle = \langle value1 \rangle$ ,  $\langle key2 \rangle = \langle value2 \rangle$ , ... }

Updates the *\prop var* \, by adding entries for each key–value pair given in the second argument. The addition is done through  $\propto$  put:Nnn, hence if the  $\langle prop \ var \rangle$  already contains some of the keys, the corresponding values are discarded and replaced by those given in the key–value list. If duplicate keys appear in the key–value list then only one of the values is kept.

The function is equivalent to storing the key–value pairs in a temporary property variable using \prop\_set\_from\_keyval:Nn, then combining ⟨*prop var*⟩ with the temporary variable using \prop\_concat:NNN. In particular, the ⟨*keys*⟩ and ⟨*values*⟩ are space-trimmed and unbraced as described in \prop\_set\_from\_keyval:Nn.

## **24.3 Recovering values from property lists**

\prop\_get:(NVN|NvN|NoN|cnN|cVN|cvN|coN) Updated: 2011-08-28 \prop\_pop:NnN \prop\_pop:(NoN|cnN|coN) Updated: 2011-08-18 \prop\_gpop:NnN \prop\_gpop:(NoN|cnN|coN)

Updated: 2011-08-18

\prop\_get:NnN \prop\_get:NnN ⟨property list⟩ {⟨key⟩} ⟨tl var⟩

Recovers the ⟨*value*⟩ stored with ⟨*key*⟩ from the ⟨*property list*⟩, and places this in the ⟨*token list variable*⟩. If the ⟨*key*⟩ is not found in the ⟨*property list*⟩ then the ⟨*token list variable*) is set to the special marker  $\qquad \alpha$  no\_value. The  $\langle \text{token list variable} \rangle$  is set within the current T<sub>E</sub>X group. See also  $\preceq$  set:NnNTF.

\prop\_pop:NnN ⟨property list⟩ {⟨key⟩} ⟨tl var⟩

Recovers the  $\langle value \rangle$  stored with  $\langle key \rangle$  from the  $\langle property \text{ list} \rangle$ , and places this in the ⟨*token list variable*⟩. If the ⟨*key*⟩ is not found in the ⟨*property list*⟩ then the ⟨*token list variable*⟩ is set to the special marker \q\_no\_value. The ⟨*key*⟩ and ⟨*value*⟩ are then deleted from the property list. Both assignments are local. See also \prop\_pop:NnNTF.

\prop\_gpop:NnN ⟨property list⟩ {⟨key⟩} ⟨tl var⟩

Recovers the ⟨*value*⟩ stored with ⟨*key*⟩ from the ⟨*property list*⟩, and places this in the ⟨*token list variable*⟩. If the ⟨*key*⟩ is not found in the ⟨*property list*⟩ then the ⟨*token list variable*⟩ is set to the special marker \q\_no\_value. The ⟨*key*⟩ and ⟨*value*⟩ are then deleted from the property list. The  $\langle property\ list\rangle$  is modified globally, while the assignment of the ⟨*token list variable*⟩ is local. See also \prop\_gpop:NnNTF.

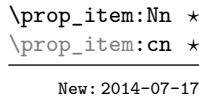

#### \prop\_item:Nn ⟨property list⟩ {⟨key⟩}

Expands to the ⟨*value*⟩ corresponding to the ⟨*key*⟩ in the ⟨*property list*⟩. If the ⟨*key*⟩ is missing, this has an empty expansion.

**TEXhackers note:** This function is slower than the non-expandable analogue \prop\_ get:NnN. The result is returned within the \unexpanded primitive (\exp\_not:n), which means that the ⟨*value*⟩ does not expand further when appearing in an x-type argument expansion.

\prop\_count:N *⋆* \prop\_count:c *⋆*

\prop\_count:N ⟨property list⟩

Leaves the number of key–value pairs in the  $\langle property\; list \rangle$  in the input stream as an ⟨*integer denotation*⟩.

## **24.4 Modifying property lists**

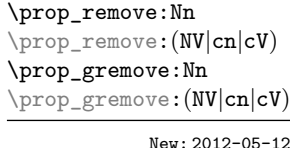

\prop\_if\_in:NnTF *⋆*

\prop\_if\_in:(NV|No|cn|cV|co)TF *⋆*

Updated: 2011-09-15

\prop\_remove:Nn ⟨property list⟩ {⟨key⟩}

Removes the entry listed under ⟨*key*⟩ from the ⟨*property list*⟩. If the ⟨*key*⟩ is not found in the ⟨*property list*⟩ no change occurs, *i.e* there is no need to test for the existence of a key before deleting it.

## **24.5 Property list conditionals**

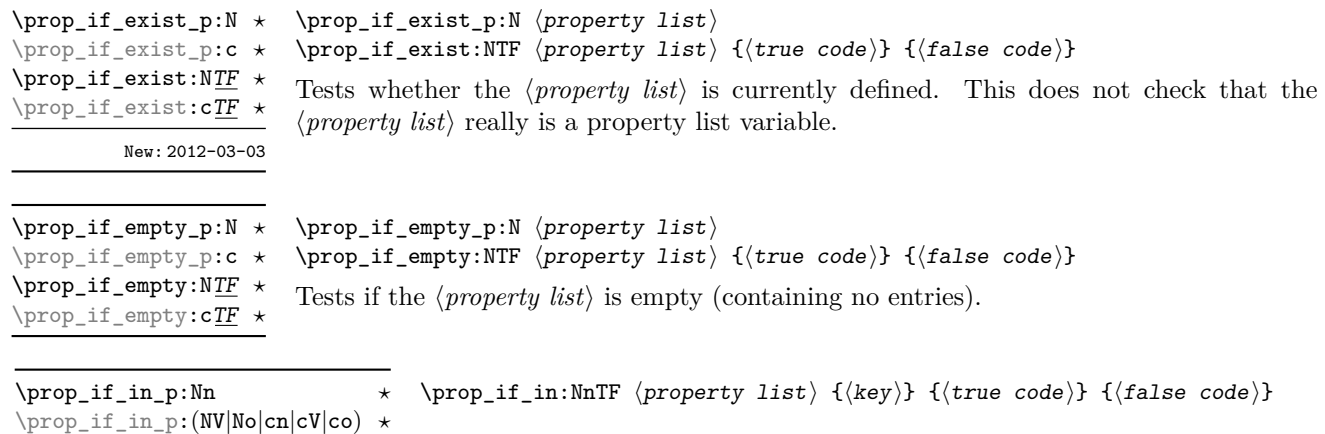

Tests if the ⟨*key*⟩ is present in the ⟨*property list*⟩, making the comparison using the method described by \str\_if\_eq:nnTF.

**TEXhackers note:** This function iterates through every key–value pair in the ⟨*property list*) and is therefore slower than using the non-expandable \prop\_get:NnNTF.

## **24.6 Recovering values from property lists with branching**

The functions in this section combine tests for the presence of a key in a property list with recovery of the associated valued. This makes them useful for cases where different cases follow dependent on the presence or absence of a key in a property list. They offer increased readability and performance over separate testing and recovery phases.

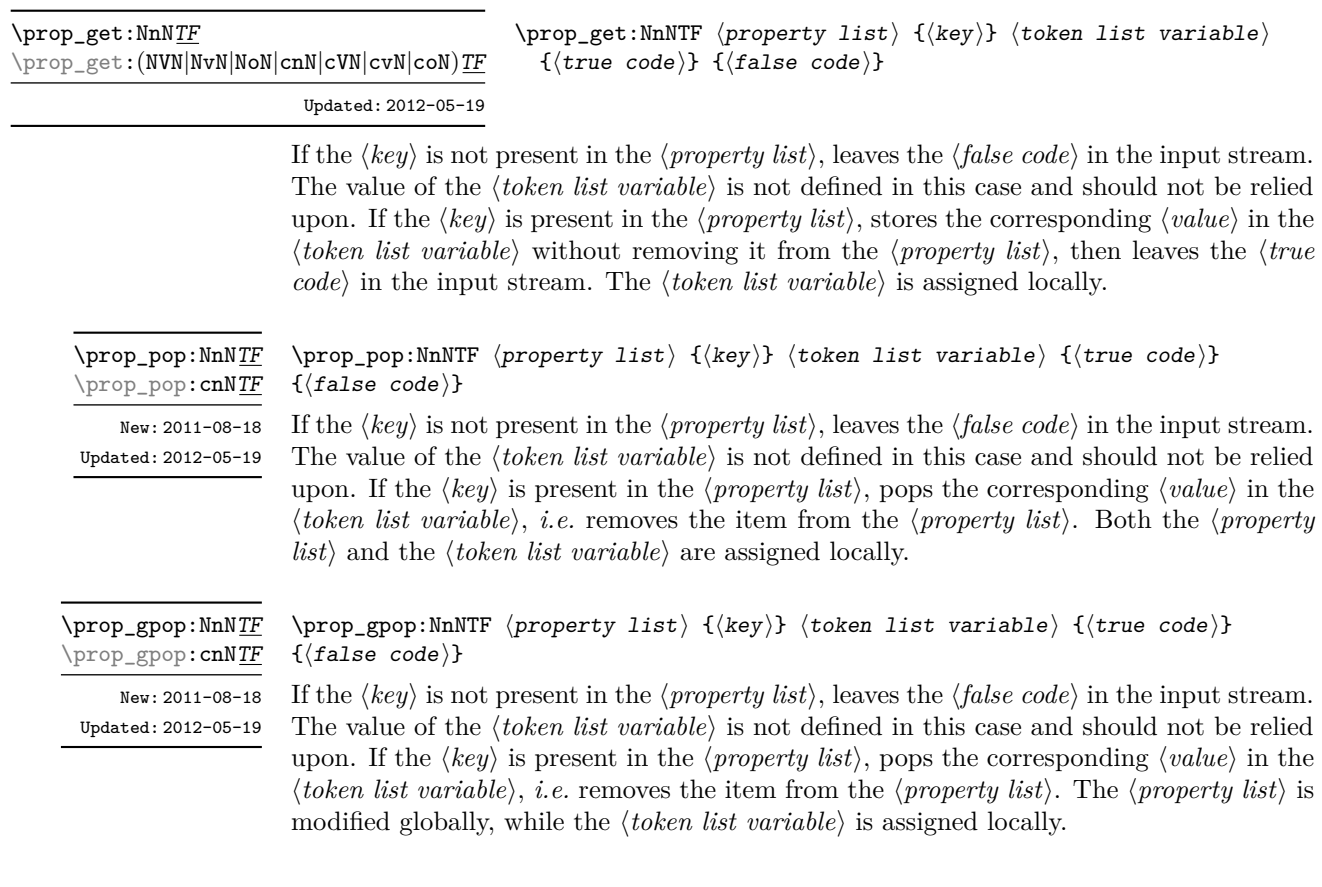

## **24.7 Mapping over property lists**

All mappings are done at the current group level, *i.e.* any local assignments made by the ⟨*function*⟩ or ⟨*code*⟩ discussed below remain in effect after the loop.

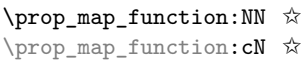

Updated: 2013-01-08

\prop\_map\_function:NN ⟨property list⟩ ⟨function⟩

Applies ⟨*function*⟩ to every ⟨*entry*⟩ stored in the ⟨*property list*⟩. The ⟨*function*⟩ receives two arguments for each iteration: the ⟨*key*⟩ and associated ⟨*value*⟩. The order in which ⟨*entries*⟩ are returned is not defined and should not be relied upon. To pass further arguments to the ⟨*function*⟩, see \prop\_map\_tokens:Nn.

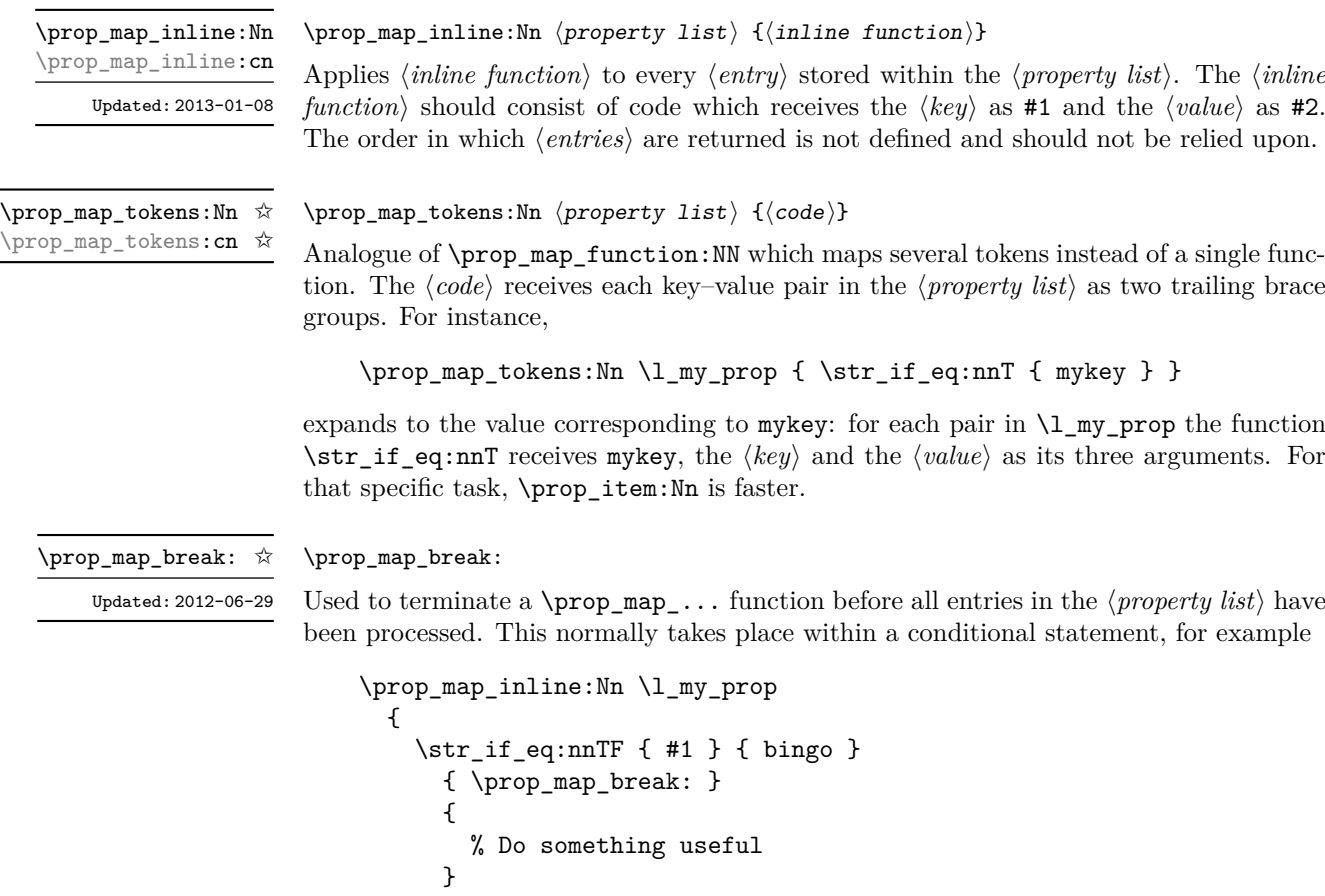

Use outside of a  $\pp{-map}_{\dots}$  scenario leads to low level T<sub>E</sub>X errors.

}

**TEXhackers note:** When the mapping is broken, additional tokens may be inserted before further items are taken from the input stream. This depends on the design of the mapping function.

\prop\_map\_break:n ✩

Updated: 2012-06-29

\prop\_map\_break:n {⟨code⟩}

Used to terminate a \prop\_map\_... function before all entries in the  $\langle property\; list \rangle$  have been processed, inserting the ⟨*code*⟩ after the mapping has ended. This normally takes place within a conditional statement, for example

```
\prop_map_inline:Nn \l_my_prop
 {
    \str_if_eq:nnTF { #1 } { bingo }
      { \prop_map_break:n { <code> } }
      {
        % Do something useful
      }
 }
```
Use outside of a  $\preceq_{\text{map}} \dots$  scenario leads to low level T<sub>E</sub>X errors.

**TEXhackers note:** When the mapping is broken, additional tokens may be inserted before the ⟨*code*⟩ is inserted into the input stream. This depends on the design of the mapping function.

## **24.8 Viewing property lists**

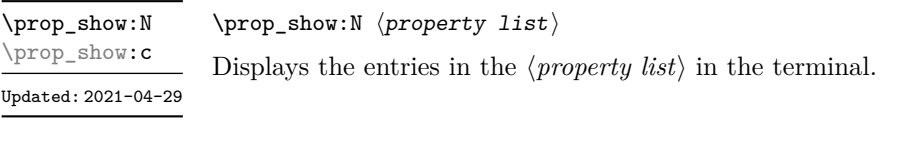

\prop\_log:N \prop\_log:c New: 2014-08-12 Updated: 2021-04-29 \prop\_log:N ⟨property list⟩

Writes the entries in the ⟨*property list*⟩ in the log file.

## **24.9 Scratch property lists**

\l\_tmpa\_prop \l\_tmpb\_prop New: 2012-06-23

Scratch property lists for local assignment. These are never used by the kernel code, and so are safe for use with any LAT<sub>EX</sub>3-defined function. However, they may be overwritten by other non-kernel code and so should only be used for short-term storage.

\g\_tmpa\_prop \g\_tmpb\_prop New: 2012-06-23

Scratch property lists for global assignment. These are never used by the kernel code, and so are safe for use with any L<sup>AT</sup>EX3-defined function. However, they may be overwritten by other non-kernel code and so should only be used for short-term storage.

# **24.10 Constants**

\c\_empty\_prop A permanently-empty property list used for internal comparisons.

## **Chapter 25**

# **The l3skip package Dimensions and skips**

LATEX3 provides two general length variables: dim and skip. Lengths stored as dim variables have a fixed length, whereas skip lengths have a rubber (stretch/shrink) component. In addition, the muskip type is available for use in math mode: this is a special form of skip where the lengths involved are determined by the current math font (in mu). There are common features in the creation and setting of length variables, but for clarity the functions are grouped by variable type.

## **25.1 Creating and initialising dim variables**

#### \dim\_new:N

\dim\_new:N ⟨dimension⟩

\dim\_new:c

Creates a new ⟨*dimension*⟩ or raises an error if the name is already taken. The declaration is global. The ⟨*dimension*⟩ is initially equal to 0 pt.

\dim\_const:Nn \dim\_const:cn New: 2012-03-05

\dim\_const:Nn ⟨dimension⟩ {⟨dimension expression⟩}

Creates a new constant ⟨*dimension*⟩ or raises an error if the name is already taken. The value of the ⟨*dimension*⟩ is set globally to the ⟨*dimension expression*⟩.

\dim\_zero:N \dim\_zero:c \dim\_gzero:N \dim\_gzero:c

\dim\_zero:N ⟨dimension⟩ Sets ⟨*dimension*⟩ to 0 pt.

\dim\_zero\_new:N ⟨dimension⟩

\dim\_zero\_new:N \dim\_zero\_new:c \dim\_gzero\_new:N \dim\_gzero\_new:c New: 2012-01-07

Ensures that the  $\langle dimension \rangle$  exists globally by applying  $\dim_{\mathbb{R}} W$ :N if necessary, then applies \dim\_(g)zero:N to leave the ⟨*dimension*⟩ set to zero.

\dim\_if\_exist\_p:N *⋆* \dim\_if\_exist\_p:c *⋆* \dim\_if\_exist:NTF *⋆* \dim\_if\_exist:cTF *⋆* New: 2012-03-03

```
\dim_if_exist_p:N ⟨dimension⟩
\dim_if_exist:NTF ⟨dimension⟩ {⟨true code⟩} {⟨false code⟩}
```
Tests whether the ⟨*dimension*⟩ is currently defined. This does not check that the ⟨*dimension*⟩ really is a dimension variable.

#### **25.2 Setting dim variables**

\dim\_add:Nn ⟨dimension⟩ {⟨dimension expression⟩}

\dim\_add:Nn \dim\_add:cn \dim\_gadd:Nn \dim\_gadd:cn

Updated: 2011-10-22

\dim\_set:Nn \dim\_set:cn \dim\_gset:Nn \dim\_gset:cn Updated: 2011-10-22

\dim\_set\_eq:NN \dim\_set\_eq:(cN|Nc|cc)

\dim\_gset\_eq:NN \dim\_gset\_eq:(cN|Nc|cc)

> \dim\_sub:Nn \dim\_sub:cn \dim\_gsub:Nn \dim\_gsub:cn Updated: 2011-10-22

\dim\_set:Nn ⟨dimension⟩ {⟨dimension expression⟩} Sets ⟨*dimension*⟩ to the value of ⟨*dimension expression*⟩, which must evaluate to a length with units.

Adds the result of the ⟨*dimension expression*⟩ to the current content of the ⟨*dimension*⟩.

 $\dim_s$ et\_eq:NN  $\dim_s$ imension<sub>1</sub>  $\dim_s$ imension<sub>2</sub> Sets the content of  $\langle dimension_1 \rangle$  equal to that of  $\langle dimension_2 \rangle$ .

\dim\_sub:Nn ⟨dimension⟩ {⟨dimension expression⟩} Subtracts the result of the  $\langle$  *dimension expression* $\rangle$  from the current content of the ⟨*dimension*⟩.

## **25.3 Utilities for dimension calculations**

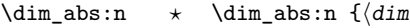

Updated: 2012-09-26

 $\ket{\mathrm{expr}}$ 

Converts the  $\langle$ *dimexpr* $\rangle$  to its absolute value, leaving the result in the input stream as a ⟨*dimension denotation*⟩.

\dim\_max:nn *⋆* \dim\_min:nn *⋆*

 $\dim_{max:nn$  { $\langle dimexpr_1\rangle$ } { $\langle dimexpr_2\rangle$ } \dim\_min:nn {⟨dimexpr1⟩} {⟨dimexpr2⟩}

New: 2012-09-09 Updated: 2012-09-26

Evaluates the two ⟨*dimension expressions*⟩ and leaves either the maximum or minimum

value in the input stream as appropriate, as a ⟨*dimension denotation*⟩.

207

\dim\_ratio:nn ✩

Updated: 2011-10-22

\dim\_ratio:nn {⟨dimexpr1⟩} {⟨dimexpr2⟩}

Parses the two ⟨*dimension expressions*⟩ and converts the ratio of the two to a form suitable for use inside a  $\langle$ *dimension expression* $\rangle$ . This ratio is then left in the input stream, allowing syntax such as

```
\dim_set:Nn \l_my_dim
  { 10 pt * \dim_ratio:nn { 5 pt } { 10 pt } }
```
The output of \dim\_ratio:nn on full expansion is a ratio expression between two integers, with all distances converted to scaled points. Thus

\tl\_set:Nx \l\_my\_tl { \dim\_ratio:nn { 5 pt } { 10 pt } } \tl\_show:N \l\_my\_tl

displays 327680/655360 on the terminal.

## **25.4 Dimension expression conditionals**

\dim\_compare\_p:nNn *⋆* \dim\_compare:nNnTF *⋆*  $\label{eq:main} $$\dim\_compare\_p:nNn _{\dimexpr_}\{relation\ {dimexpr_2\}} \$ \dim\_compare:nNnTF  $\{\langle dimension \rangle \, \, \{ \langle dimension \rangle \} \}$ {⟨true code⟩} {⟨false code⟩}

This function first evaluates each of the ⟨*dimension expressions*⟩ as described for \dim\_ eval:n. The two results are then compared using the ⟨*relation*⟩:

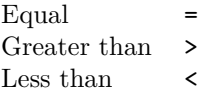

This function is less flexible than \dim\_compare:nTF but around 5 times faster.

```
\dim_compare_p:n
                                            {
                                                \langle \textit{dimer}_{1} \rangle \langle \textit{relation}_{1} \rangle...
                                                ⟨dimexprN ⟩ ⟨relationN ⟩
                                                \langledimexpr<sub>N+1</sub>\rangle}
                                        \dim_compare:nTF
                                            {
                                                \langledimexpr<sub>1</sub>\rangle \langlerelation<sub>1</sub>\rangle...
                                                \langledimexpr<sub>N</sub>\rangle \langlerelation<sub>N</sub>\rangle\langledimexpr<sub>N+1</sub>\rangle\dim_compare_p:n ⋆
\dim_compare:nTF ⋆
       Updated: 2013-01-13
```

```
}
{⟨true code⟩} {⟨false code⟩}
```
This function evaluates the *(dimension expressions)* as described for **\dim** eval:n and compares consecutive result using the corresponding ⟨*relation*⟩, namely it compares ⟨*dimexpr*1⟩ and ⟨*dimexpr*2⟩ using the ⟨*relation*1⟩, then ⟨*dimexpr*2⟩ and ⟨*dimexpr*3⟩ using the  $\langle$ *relation*<sub>2</sub> $\rangle$ , until finally comparing  $\langle$ *dimexpr<sub>N</sub>* $\rangle$  and  $\langle$ *dimexpr<sub>N+1</sub>* $\rangle$  using the ⟨*relation<sup>N</sup>* ⟩. The test yields true if all comparisons are true. Each ⟨*dimension expression*⟩ is evaluated only once, and the evaluation is lazy, in the sense that if one comparison is false, then no other ⟨*dimension expression*⟩ is evaluated and no other comparison is performed. The ⟨*relations*⟩ can be any of the following:

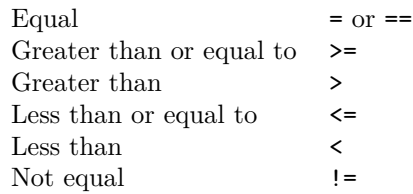

This function is more flexible than \dim\_compare:nNnTF but around 5 times slower.

```
\dim_case:nnTF {⟨test dimension expression⟩}
                               {
                                   \{\langledimexpr case<sub>1</sub>\rangle\} \{\langlecode case<sub>1</sub>\rangle\}\{\langledimexpr case<sub>2</sub>\rangle\} \{\langlecode case<sub>2</sub>\rangle\}...
                                   {⟨dimexpr casen⟩} {⟨code casen⟩}
                               }
                               {⟨true code⟩}
\dim_case:nn ⋆
\dim_case:nnTF ⋆
       New: 2013-07-24
```

```
{⟨false code⟩}
```
This function evaluates the ⟨*test dimension expression*⟩ and compares this in turn to each of the ⟨*dimension expression cases*⟩. If the two are equal then the associated ⟨*code*⟩ is left in the input stream and other cases are discarded. If any of the cases are matched, the ⟨*true code*⟩ is also inserted into the input stream (after the code for the appropriate case), while if none match then the *\false code*} is inserted. The function **\dim\_case:nn**, which does nothing if there is no match, is also available. For example

```
\dim_set:Nn \l_tmpa_dim { 5 pt }
\dim_case:nnF
  {2 \l\l\lceil \t{mpa\_dim }\rceil}{
    { 5 pt } { Small }
    { 4 pt + 6 pt } { Medium }
    { - 10 pt } { Negative }
  }
  { No idea! }
```
leaves "Medium" in the input stream.

## **25.5 Dimension expression loops**

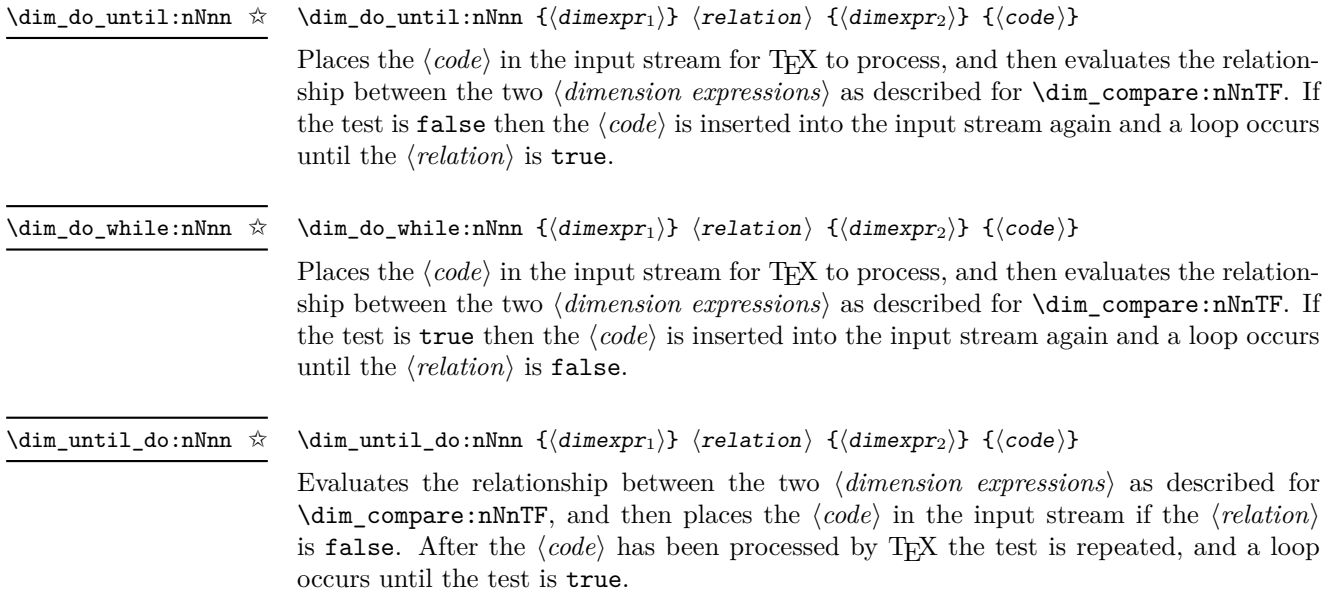

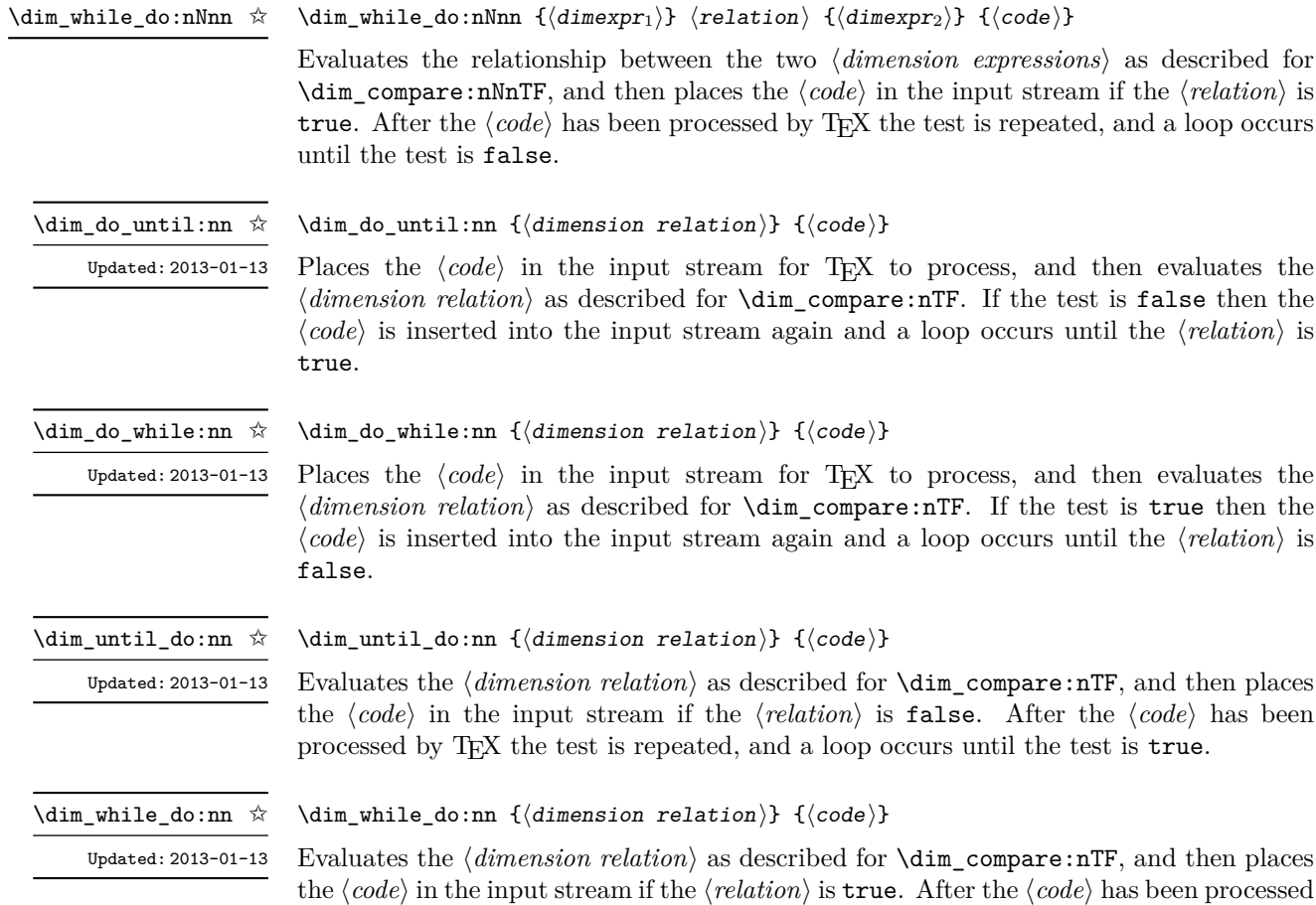

## **25.6 Dimension step functions**

\dim\_step\_function:nnnN ✩

New: 2018-02-18

\dim\_step\_function:nnnN {⟨initial value⟩} {⟨step⟩} {⟨final value⟩} ⟨function⟩

by TEX the test is repeated, and a loop occurs until the test is false.

This function first evaluates the ⟨*initial value*⟩, ⟨*step*⟩ and ⟨*final value*⟩, all of which should be dimension expressions. The ⟨*function*⟩ is then placed in front of each ⟨*value*⟩ from the ⟨*initial value*⟩ to the ⟨*final value*⟩ in turn (using ⟨*step*⟩ between each ⟨*value*⟩). The ⟨*step*⟩ must be non-zero. If the ⟨*step*⟩ is positive, the loop stops when the ⟨*value*⟩ becomes larger than the ⟨*final value*⟩. If the ⟨*step*⟩ is negative, the loop stops when the ⟨*value*⟩ becomes smaller than the  $\langle \text{final value} \rangle$ . The  $\langle \text{function} \rangle$  should absorb one argument.

\dim\_step\_inline:nnnn New: 2018-02-18

\dim\_step\_inline:nnnn {⟨initial value⟩} {⟨step⟩} {⟨final value⟩} {⟨code⟩}

This function first evaluates the ⟨*initial value*⟩, ⟨*step*⟩ and ⟨*final value*⟩, all of which should be dimension expressions. Then for each  $\langle value \rangle$  from the  $\langle initial \ value \rangle$  to the ⟨*final value*⟩ in turn (using ⟨*step*⟩ between each ⟨*value*⟩), the ⟨*code*⟩ is inserted into the input stream with #1 replaced by the current ⟨*value*⟩. Thus the ⟨*code*⟩ should define a function of one argument (#1).

\dim\_step\_variable:nnnNn

New: 2018-02-18

\dim\_step\_variable:nnnNn

 $\{\langle initial\ value\rangle\} \ \{\langle step\rangle\} \ \{\langle final\ value\rangle\} \ \langle t1\ var\rangle \ \{\langle code\rangle\}$ 

This function first evaluates the ⟨*initial value*⟩, ⟨*step*⟩ and ⟨*final value*⟩, all of which should be dimension expressions. Then for each  $\langle value \rangle$  from the  $\langle initial \ value \rangle$  to the ⟨*final value*⟩ in turn (using ⟨*step*⟩ between each ⟨*value*⟩), the ⟨*code*⟩ is inserted into the input stream, with the ⟨*tl var*⟩ defined as the current ⟨*value*⟩. Thus the ⟨*code*⟩ should make use of the ⟨*tl var*⟩.

#### **25.7 Using dim expressions and variables**

\dim\_eval:n *⋆* Updated: 2011-10-22

\dim\_eval:n {⟨dimension expression⟩}

Evaluates the ⟨*dimension expression*⟩, expanding any dimensions and token list variables within the  $\langle expression \rangle$  to their content (without requiring  $\dim_use:N/\tilde{L}_use:N)$  and applying the standard mathematical rules. The result of the calculation is left in the input stream as a ⟨*dimension denotation*⟩ after two expansions. This is expressed in points  $(pt)$ , and requires suitable termination if used in a T<sub>EX</sub>-style assignment as it is *not* an ⟨*internal dimension*⟩.

Evaluates the ⟨*dimexpr*⟩ then leaves 1 or 0 or −1 in the input stream according to the

\dim\_sign:n {⟨dimexpr⟩} \dim\_sign:n *⋆*

New: 2018-11-03

\dim\_use:N *⋆* \dim\_use:c *⋆*

\dim\_use:N ⟨dimension⟩

sign of the result.

Recovers the content of a ⟨*dimension*⟩ and places it directly in the input stream. An error is raised if the variable does not exist or if it is invalid. Can be omitted in places where a  $\langle$ *dimension* $\rangle$  is required (such as in the argument of  $\dim$  eval:n).

TEXhackers note: \dim\_use:N is the TEX primitive \the: this is one of several LHEX3 names for this primitive.

\dim\_to\_decimal:n *⋆*

#### \dim\_to\_decimal:n {⟨dimexpr⟩}

New: 2014-07-15

Evaluates the ⟨*dimension expression*⟩, and leaves the result, expressed in points (pt) in the input stream, with *no units*. The result is rounded by T<sub>E</sub>X to four or five decimal places. If the decimal part of the result is zero, it is omitted, together with the decimal marker.

For example

\dim to decimal:n { 1bp }

leaves 1.00374 in the input stream, *i.e.* the magnitude of one "big point" when converted to  $(T_F X)$  points.

\dim\_to\_decimal\_in\_bp:n *⋆*

New: 2014-07-15

#### \dim\_to\_decimal\_in\_bp:n {⟨dimexpr⟩}

Evaluates the ⟨*dimension expression*⟩, and leaves the result, expressed in big points (bp) in the input stream, with *no units*. The result is rounded by T<sub>E</sub>X to four or five decimal places. If the decimal part of the result is zero, it is omitted, together with the decimal marker.

For example

\dim\_to\_decimal\_in\_bp:n { 1pt }

leaves 0.99628 in the input stream, *i.e.* the magnitude of one (T<sub>E</sub>X) point when converted to big points.

\dim\_to\_decimal\_in\_sp:n *⋆* New: 2015-05-18 \dim\_to\_decimal\_in\_sp:n {⟨dimexpr⟩}

Evaluates the ⟨*dimension expression*⟩, and leaves the result, expressed in scaled points (sp) in the input stream, with *no units*. The result is necessarily an integer.

New: 2014-07-15

\dim\_to\_decimal\_in\_unit:nn *⋆* \dim\_to\_decimal\_in\_unit:nn {⟨dimexpr1⟩} {⟨dimexpr2⟩}

Evaluates the ⟨*dimension expressions*⟩, and leaves the value of ⟨*dimexpr*1⟩, expressed in a unit given by  $\langle \text{dim} \exp r_2 \rangle$ , in the input stream. The result is a decimal number, rounded by TEX to four or five decimal places. If the decimal part of the result is zero, it is omitted, together with the decimal marker.

For example

```
\dim_to_decimal_in_unit:nn { 1bp } { 1mm }
```
leaves 0.35277 in the input stream, *i.e.* the magnitude of one big point when converted to millimetres.

Note that this function is not optimised for any particular output and as such may give different results to  $\dim$  to decimal in bp:n or  $\dim$  to decimal in sp:n. In particular, the latter is able to take a wider range of input values as it is not limited by the ability to calculate a ratio using *ε*-TEX primitives, which is required internally by \dim\_to\_decimal\_in\_unit:nn.

\dim\_to\_fp:n *⋆*

New: 2012-05-08

\dim\_to\_fp:n {⟨dimexpr⟩}

Expands to an internal floating point number equal to the value of the ⟨*dimexpr*⟩ in pt. Since dimension expressions are evaluated much faster than their floating point equivalent, \dim\_to\_fp:n can be used to speed up parts of a computation where a low precision and a smaller range are acceptable.

## **25.8 Viewing dim variables**

\dim\_show:N ⟨dimension⟩ \dim\_show:N

Displays the value of the ⟨*dimension*⟩ on the terminal. \dim\_show:c

\dim\_show:n

\dim\_show:n {⟨dimension expression⟩}

Displays the result of evaluating the ⟨*dimension expression*⟩ on the terminal. New: 2011-11-22 Updated: 2015-08-07

\dim\_log:N

\dim\_log:c New: 2014-08-22 Updated: 2015-08-03 \dim\_log:N ⟨dimension⟩ Writes the value of the ⟨*dimension*⟩ in the log file.

\dim\_log:n

New: 2014-08-22 Updated: 2015-08-07

\dim\_log:n {⟨dimension expression⟩} Writes the result of evaluating the ⟨*dimension expression*⟩ in the log file.

## **25.9 Constant dimensions**

\c\_max\_dim

The maximum value that can be stored as a dimension. This can also be used as a component of a skip.

 $\csc$ zero\_dim A zero length as a dimension. This can also be used as a component of a skip.

#### **25.10 Scratch dimensions**

\l\_tmpa\_dim \l\_tmpb\_dim

Scratch dimension for local assignment. These are never used by the kernel code, and so are safe for use with any LAT<sub>EX3</sub>-defined function. However, they may be overwritten by other non-kernel code and so should only be used for short-term storage.

Scratch dimension for global assignment. These are never used by the kernel code, and so are safe for use with any L<sup>AT</sup>EX3-defined function. However, they may be overwritten by other non-kernel code and so should only be used for short-term storage. \g\_tmpa\_dim \g\_tmpb\_dim

## **25.11 Creating and initialising skip variables**

\skip\_new:N \skip\_new:c

\skip\_new:N ⟨skip⟩

Creates a new  $\langle skip \rangle$  or raises an error if the name is already taken. The declaration is global. The  $\langle skip \rangle$  is initially equal to 0 pt.

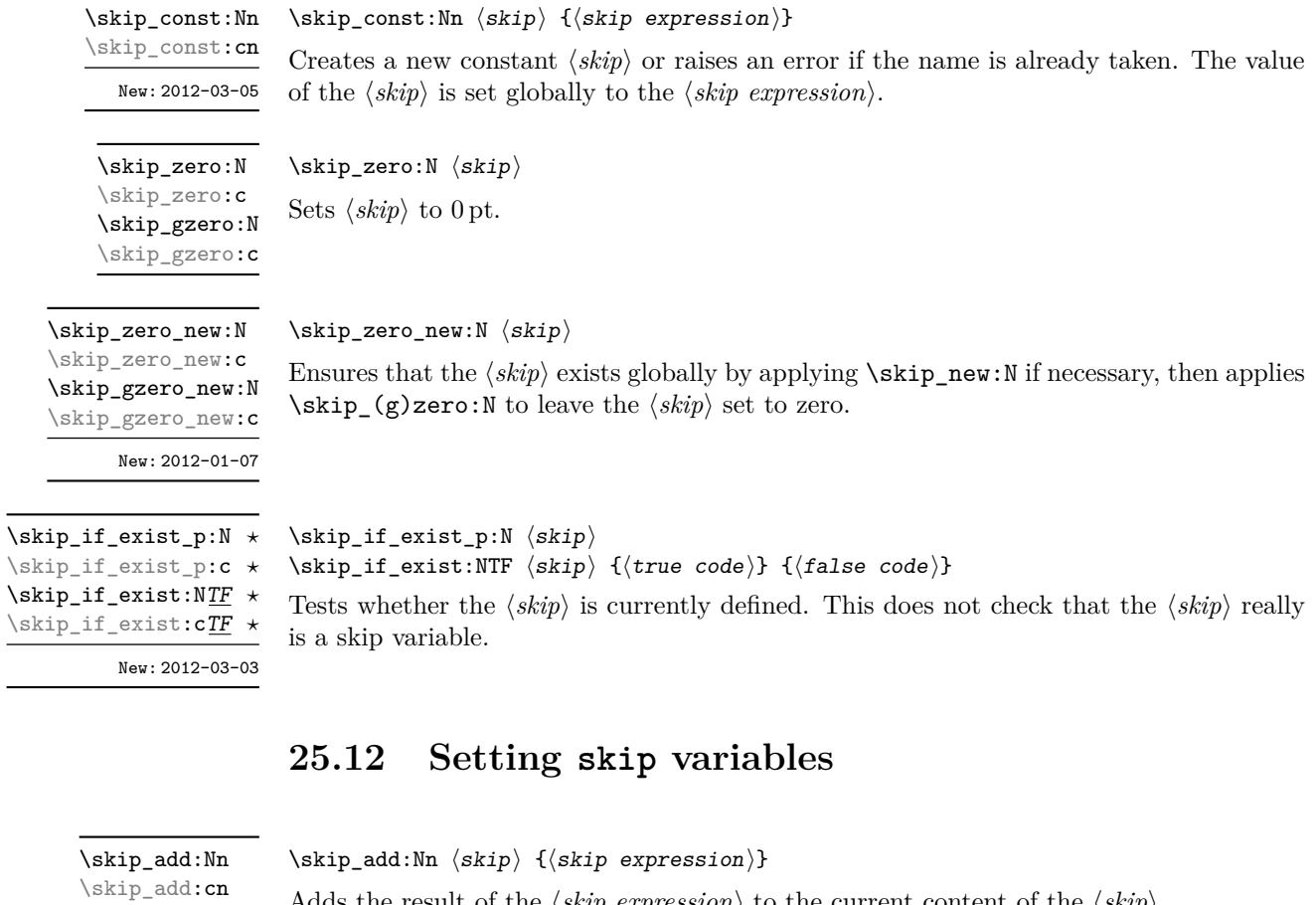

Adds the result of the  $\langle skip\ expression \rangle$  to the current content of the  $\langle skip \rangle$ .

#### \skip\_set:Nn ⟨skip⟩ {⟨skip expression⟩}

Sets  $\langle$ *skip* $\rangle$  to the value of  $\langle$ *skip expression* $\rangle$ , which must evaluate to a length with units and may include a rubber component (for example 1 cm plus 0.5 cm.

\skip\_set\_eq:NN \skip\_set\_eq:(cN|Nc|cc) \skip\_gset\_eq:NN \skip\_gset\_eq:(cN|Nc|cc)

\skip\_gadd:Nn \skip\_gadd:cn Updated: 2011-10-22

 $\overline{\phantom{a}}$ 

\skip\_set:Nn \skip\_set:cn \skip\_gset:Nn \skip\_gset:cn Updated: 2011-10-22

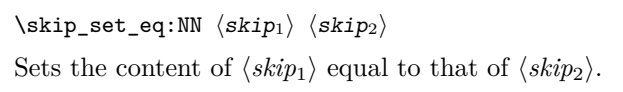

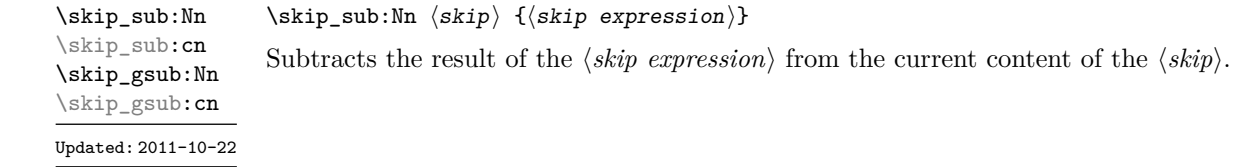

## **25.13 Skip expression conditionals**

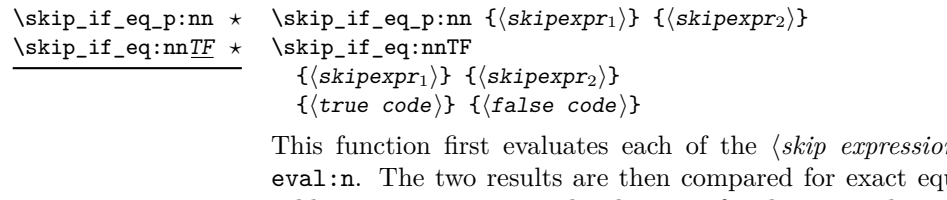

 $\langle ns \rangle$  as described for **\skip\_**uality, *i.e.* both the fixed and rubber components must be the same for the test to be true.

\skip\_if\_finite\_p:n *⋆* \skip\_if\_finite:nTF *⋆* New: 2012-03-05

\skip\_eval:n *⋆*

\skip\_if\_finite\_p:n {⟨skipexpr⟩} \skip\_if\_finite:nTF {⟨skipexpr⟩} {⟨true code⟩} {⟨false code⟩}

Evaluates the  $\langle$ *skip expression* $\rangle$  as described for **\skip\_eval:n,** and then tests if all of its components are finite.

## **25.14 Using skip expressions and variables**

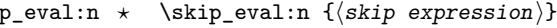

Updated: 2011-10-22

Evaluates the ⟨*skip expression*⟩, expanding any skips and token list variables within the ⟨*expression*⟩ to their content (without requiring \skip\_use:N/\tl\_use:N) and applying the standard mathematical rules. The result of the calculation is left in the input stream as a  $\langle$ *qlue denotation* $\rangle$  after two expansions. This is expressed in points ( $pt$ ), and requires suitable termination if used in a TEX-style assignment as it is *not* an ⟨*internal glue*⟩.

#### \skip\_use:N ⟨skip⟩ \skip\_use:N *⋆* \skip\_use:c *⋆*

Recovers the content of a ⟨*skip*⟩ and places it directly in the input stream. An error is raised if the variable does not exist or if it is invalid. Can be omitted in places where a  $\langle dimension \rangle$  or  $\langle skip \rangle$  is required (such as in the argument of  $\skip 1pt \setminus skip\_eval:n$ ).

TEXhackers note: \skip\_use:N is the TEX primitive \the: this is one of several LATEX3 names for this primitive.

## **25.15 Viewing skip variables**

\skip\_show:N \skip\_show:c Updated: 2015-08-03 \skip\_show:N ⟨skip⟩

Displays the value of the ⟨*skip*⟩ on the terminal.

#### \skip\_show:n

Updated: 2015-08-07

\skip\_show:n {⟨skip expression⟩}

Displays the result of evaluating the  $\langle skip\ expression \rangle$  on the terminal. New: 2011-11-22

\skip\_log:N \skip\_log:c

\skip\_log:N ⟨skip⟩

Writes the value of the ⟨*skip*⟩ in the log file.

New: 2014-08-22 Updated: 2015-08-03

\skip\_log:n {⟨skip expression⟩} \skip\_log:n

Writes the result of evaluating the ⟨*skip expression*⟩ in the log file.

## New: 2014-08-22 Updated: 2015-08-07

## **25.16 Constant skips**

\c\_max\_skip Updated: 2012-11-02

The maximum value that can be stored as a skip (equal to  $\csc \max$  dim in length), with no stretch nor shrink component.

Updated: 2012-11-01

\c\_zero\_skip A zero length as a skip, with no stretch nor shrink component.

## **25.17 Scratch skips**

\l\_tmpa\_skip \l\_tmpb\_skip

Scratch skip for local assignment. These are never used by the kernel code, and so are safe for use with any LAT<sub>EX3</sub>-defined function. However, they may be overwritten by other non-kernel code and so should only be used for short-term storage.

\g\_tmpa\_skip \g\_tmpb\_skip

Scratch skip for global assignment. These are never used by the kernel code, and so are safe for use with any LAT<sub>EX3</sub>-defined function. However, they may be overwritten by other non-kernel code and so should only be used for short-term storage.

## **25.18 Inserting skips into the output**

\skip\_horizontal:N ⟨skip⟩ \skip\_horizontal:n {⟨skipexpr⟩} Inserts a horizontal  $\langle skip \rangle$  into the current list. The argument can also be a  $\langle dim \rangle$ . **TEXhackers note:** \skip\_horizontal:N is the TEX primitive \hskip renamed. \skip\_horizontal:N \skip\_horizontal:c \skip\_horizontal:n Updated: 2011-10-22

\skip\_vertical:N \skip\_vertical:c \skip\_vertical:n Updated: 2011-10-22 \skip\_vertical:N ⟨skip⟩ \skip\_vertical:n {⟨skipexpr⟩}

Inserts a vertical  $\langle skip \rangle$  into the current list. The argument can also be a  $\langle dim \rangle$ .

T<sub>E</sub>Xhackers note: \skip\_vertical:N is the T<sub>E</sub>X primitive \vskip renamed.

#### **25.19 Creating and initialising muskip variables**

\muskip\_new:N ⟨muskip⟩ \muskip\_new:N

\muskip\_new:c

Creates a new ⟨*muskip*⟩ or raises an error if the name is already taken. The declaration is global. The  $\langle$ *muskip* $\rangle$  is initially equal to 0 mu.

\muskip\_const:Nn \muskip\_const:cn New: 2012-03-05

\muskip\_const:Nn ⟨muskip⟩ {⟨muskip expression⟩}

Creates a new constant ⟨*muskip*⟩ or raises an error if the name is already taken. The value of the ⟨*muskip*⟩ is set globally to the ⟨*muskip expression*⟩.

\muskip\_zero:N \muskip\_zero:c \muskip\_gzero:N \muskip\_gzero:c

New: 2012-01-07

\muskip\_zero\_new:N \muskip\_zero\_new:c \muskip\_gzero\_new:N \muskip\_gzero\_new:c

\skip\_zero:N ⟨muskip⟩ Sets ⟨*muskip*⟩ to 0 mu.

#### \muskip\_zero\_new:N ⟨muskip⟩

Ensures that the  $\langle$ *muskip* $\rangle$  exists globally by applying  $\text{muskip\_new}:$  N if necessary, then applies \muskip\_(g)zero:N to leave the ⟨*muskip*⟩ set to zero.

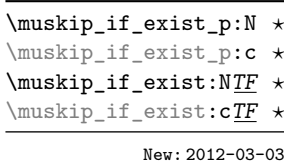

\muskip\_if\_exist\_p:N ⟨muskip⟩ \muskip\_if\_exist:NTF ⟨muskip⟩ {⟨true code⟩} {⟨false code⟩} Tests whether the ⟨*muskip*⟩ is currently defined. This does not check that the ⟨*muskip*⟩ really is a muskip variable.

#### **25.20 Setting muskip variables**

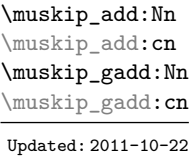

\muskip\_add:Nn ⟨muskip⟩ {⟨muskip expression⟩}

Adds the result of the ⟨*muskip expression*⟩ to the current content of the ⟨*muskip*⟩.

\muskip\_set:Nn \muskip\_set:cn \muskip\_gset:Nn \muskip\_gset:cn Updated: 2011-10-22 \muskip\_set:Nn ⟨muskip⟩ {⟨muskip expression⟩}

Sets ⟨*muskip*⟩ to the value of ⟨*muskip expression*⟩, which must evaluate to a math length with units and may include a rubber component (for example 1 mu plus 0.5 mu.

\muskip\_set\_eq:NN \muskip\_set\_eq:(cN|Nc|cc) \muskip\_gset\_eq:NN \muskip\_gset\_eq:(cN|Nc|cc)

\muskip\_set\_eq:NN ⟨muskip1⟩ ⟨muskip2⟩ Sets the content of  $\langle \textit{muskip}_1 \rangle$  equal to that of  $\langle \textit{muskip}_2 \rangle$ .

\muskip\_sub:Nn \muskip\_sub:cn \muskip\_gsub:Nn \muskip\_gsub:cn Updated: 2011-10-22

\muskip\_sub:Nn ⟨muskip⟩ {⟨muskip expression⟩} Subtracts the result of the ⟨*muskip expression*⟩ from the current content of the ⟨*muskip*⟩.

#### **25.21 Using muskip expressions and variables**

\muskip\_eval:n *⋆*

Updated: 2011-10-22

\muskip\_eval:n {⟨muskip expression⟩}

Evaluates the ⟨*muskip expression*⟩, expanding any skips and token list variables within the ⟨*expression*⟩ to their content (without requiring \muskip\_use:N/\tl\_use:N) and applying the standard mathematical rules. The result of the calculation is left in the input stream as a ⟨*muglue denotation*⟩ after two expansions. This is expressed in mu, and requires suitable termination if used in a TEX-style assignment as it is *not* an ⟨*internal muglue*⟩.

\muskip\_use:N *⋆* \muskip\_use:c *⋆*

#### \muskip\_use:N ⟨muskip⟩

Recovers the content of a  $\langle skip \rangle$  and places it directly in the input stream. An error is raised if the variable does not exist or if it is invalid. Can be omitted in places where a ⟨*dimension*⟩ is required (such as in the argument of \muskip\_eval:n).

TEXhackers note: \muskip\_use:N is the TEX primitive \the: this is one of several L<sup>AT</sup>EX3 names for this primitive.

## **25.22 Viewing muskip variables**

\muskip\_show:N ⟨muskip⟩ \muskip\_show:N

\muskip\_show:c Updated: 2015-08-03

Displays the value of the ⟨*muskip*⟩ on the terminal.

\muskip\_show:n

Updated: 2015-08-07

#### \muskip\_show:n {⟨muskip expression⟩}

Displays the result of evaluating the  $\langle$ *muskip expression* $\rangle$  on the terminal. New: 2011-11-22

\muskip\_log:N \muskip\_log:c New: 2014-08-22 Updated: 2015-08-03

\muskip\_log:N ⟨muskip⟩ Writes the value of the ⟨*muskip*⟩ in the log file.

\muskip\_log:n

New: 2014-08-22 Updated: 2015-08-07

\muskip\_log:n {⟨muskip expression⟩} Writes the result of evaluating the ⟨*muskip expression*⟩ in the log file.

## **25.23 Constant muskips**

\c\_max\_muskip

The maximum value that can be stored as a muskip, with no stretch nor shrink component.

\c\_zero\_muskip A zero length as a muskip, with no stretch nor shrink component.

## **25.24 Scratch muskips**

\l\_tmpa\_muskip \l\_tmpb\_muskip

Scratch muskip for local assignment. These are never used by the kernel code, and so are safe for use with any LAT<sub>EX3</sub>-defined function. However, they may be overwritten by other non-kernel code and so should only be used for short-term storage.

\g\_tmpa\_muskip \g\_tmpb\_muskip

Scratch muskip for global assignment. These are never used by the kernel code, and so are safe for use with any LATEX3-defined function. However, they may be overwritten by other non-kernel code and so should only be used for short-term storage.

## **25.25 Primitive conditional**

```
\left\{ \dim:\mathbf{w} \right\} \left\langle \min\right\rangle \left\langle \dim:\mathbf{w}\right\rangle⟨true code⟩
                          \else:
                              ⟨false⟩
                          \fi:
\if_dim:w ⋆
```
Compare two dimensions. The  $\langle relation \rangle$  is one of  $\langle \cdot, = \text{or} \rangle$  with category code 12.

TEXhackers note: This is the TEX primitive **\ifdim.** 

## **Chapter 26**

# **The l3keys package Key–value interfaces**

The key–value method is a popular system for creating large numbers of settings for controlling function or package behaviour. The system normally results in input of the form

```
\MyModuleSetup{
    key-one = value one,
    key-two = value two
  }
or
  \MyModuleMacro[
    key-one = value one,
    key-two = value two
  ]{argument}
```
for the user.

The high level functions here are intended as a method to create key–value controls. Keys are themselves created using a key–value interface, minimising the number of functions and arguments required. Each key is created by setting one or more *properties* of the key:

```
\keys_define:nn { mymodule }
 {
   key-one .code:n = code including parameter #1,
    key-two .tl_set:N = \lceil \frac{m}{model} \rceil}
```
These values can then be set as with other key–value approaches:

```
\keys_set:nn { mymodule }
 {
   key-one = value one,
   key-two = value two
  }
```
At a document level, \keys\_set:nn is used within a document function, for example

```
\DeclareDocumentCommand \MyModuleSetup { m }
  \{ \ \kappa \ _ set:nn \{ \ mymodule \} \{ \ #1 \ }\DeclareDocumentCommand \MyModuleMacro { o m }
  {
    \group_begin:
      \keys_set:nn { mymodule } { #1 }
      % Main code for \MyModuleMacro
    \group end:
  }
```
Key names may contain any tokens, as they are handled internally using  $\tilde{t}$  to str:n. As discussed in section [26.2,](#page-247-0) it is suggested that the character / is reserved for sub-division of keys into logical groups. Functions and variables are *not* expanded when creating key names, and so

```
\tl_set:Nn \l_mymodule_tmp_tl { key }
\keys_define:nn { mymodule }
  {
    \l_mymodule_tmp_tl .code:n = code
  }
```
creates a key called  $\lceil \cdot \rceil$  mymodule tmp tl, and not one called key.

#### **26.1 Creating keys**

#### \keys\_define:nn

Updated: 2017-11-14

\keys\_define:nn {⟨module⟩} {⟨keyval list⟩}

Parses the ⟨*keyval list*⟩ and defines the keys listed there for ⟨*module*⟩. The ⟨*module*⟩ name is treated as a string. In practice the ⟨*module*⟩ should be chosen to be unique to the module in question (unless deliberately adding keys to an existing module).

The ⟨*keyval list*⟩ should consist of one or more key names along with an associated key *property*. The properties of a key determine how it acts. The individual properties are described in the following text; a typical use of \keys\_define:nn might read

```
\keys_define:nn { mymodule }
 {
   keyname .code:n = Some~code~using~#1,
   keyname .value required:n = true}
```
where the properties of the key begin from the. after the key name.

The various properties available take either no arguments at all, or require one or more arguments. This is indicated in the name of the property using an argument specification. In the following discussion, each property is illustrated attached to an arbitrary ⟨*key*⟩, which when used may be supplied with a ⟨*value*⟩. All key *definitions* are local.

Key properties are applied in the reading order and so the ordering is significant. Key properties which define "actions", such as .code:n, .tl\_set:N, *etc.*, override one another. Some other properties are mutually exclusive, notably, value, required:n and .value\_forbidden:n, and so they replace one another. However, properties covering non-exclusive behaviours may be given in any order. Thus for example the following definitions are equivalent.

```
\keys_define:nn { mymodule }
 {
   keyname.code:n = Some~code~using~#1,
   keyname .value_required:n = true
 }
\keys_define:nn { mymodule }
 {
   keyname .value_required:n = true,
   keyname.code:n = Some~code~using~#1
 }
```
Note that with the exception of the special .undefine: property, all key properties define the key within the current T<sub>E</sub>X scope.

 $\langle key \rangle$  .bool\_set:N =  $\langle boolean \rangle$ 

Defines ⟨*key*⟩ to set ⟨*boolean*⟩ to ⟨*value*⟩ (which must be either true or false). If the variable does not exist, it will be created globally at the point that the key is set up.

#### $\langle key \rangle$  .bool\_set\_inverse:N =  $\langle boolean \rangle$

Defines ⟨*key*⟩ to set ⟨*boolean*⟩ to the logical inverse of ⟨*value*⟩ (which must be either true or false). If the ⟨*boolean*⟩ does not exist, it will be created globally at the point that the key is set up.

#### $\langle key \rangle$  .choice:

Sets ⟨*key*⟩ to act as a choice key. Each valid choice for ⟨*key*⟩ must then be created, as discussed in section [26.3.](#page-248-0)

.choices:nn

.choices:(Vn|on|xn) New: 2011-08-21 Updated: 2013-07-10

> .clist\_set:N .clist\_set:c .clist\_gset:N .clist\_gset:c New: 2011-09-11

#### $\langle key \rangle$  .choices:nn = { $\langle choices \rangle$ } { $\langle code \rangle$ }

Sets ⟨*key*⟩ to act as a choice key, and defines a series ⟨*choices*⟩ which are implemented using the ⟨*code*⟩. Inside ⟨*code*⟩, \l\_keys\_choice\_tl will be the name of the choice made, and \l\_keys\_choice\_int will be the position of the choice in the list of ⟨*choices*⟩ (indexed from 1). Choices are discussed in detail in section [26.3.](#page-248-0)

#### $\langle key \rangle$  .clist\_set:N =  $\langle \text{comm} \text{ list variable} \rangle$

Defines ⟨*key*⟩ to set ⟨*comma list variable*⟩ to ⟨*value*⟩. Spaces around commas and empty items will be stripped. If the variable does not exist, it is created globally at the point that the key is set up.

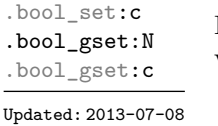

.bool\_set\_inverse:N .bool\_set\_inverse:c .bool\_gset\_inverse:N .bool\_gset\_inverse:c New: 2011-08-28

.bool\_set:N

Updated: 2013-07-08

.choice:

.code:n Updated: 2013-07-10

.cs\_set\_protected:Np .cs\_set\_protected:cp

.cs\_gset\_protected:Np .cs\_gset\_protected:cp

> .default:n  $d$ efault: $(V|o|x)$ Updated: 2013-07-09

New: 2020-01-11

.cs\_set:Np .cs\_set:cp

.cs\_gset:Np .cs\_gset:cp

#### $\langle key \rangle$  .code:n = { $\langle code \rangle$ }

Stores the ⟨*code*⟩ for execution when ⟨*key*⟩ is used. The ⟨*code*⟩ can include one parameter (#1), which will be the ⟨*value*⟩ given for the ⟨*key*⟩.

 $\langle key \rangle$  .cs\_set:Np =  $\langle control\ sequence \rangle$   $\langle arg.spec. \rangle$ 

Defines ⟨*key*⟩ to set ⟨*control sequence*⟩ to have ⟨*arg. spec.*⟩ and replacement text ⟨*value*⟩.

#### $\langle key \rangle$  .default:n = { $\langle default \rangle$ }

Creates a ⟨*default*⟩ value for ⟨*key*⟩, which is used if no value is given. This will be used if only the key name is given, but not if a blank ⟨*value*⟩ is given:

```
\keys_define:nn { mymodule }
 {
   key .code:n = Hello~#1,key .default:n = World
 }
\keys_set:nn { mymodule }
  {
   key = Fred, % Prints 'Hello Fred'
   key, % Prints 'Hello World'
   key = , % Prints 'Hello '
 }
```
The default does not affect keys where values are required or forbidden. Thus a required value cannot be supplied by a default value, and giving a default value for a key which cannot take a value does not trigger an error.

#### $\langle key \rangle$  .dim\_set:N =  $\langle dimension \rangle$

Defines ⟨*key*⟩ to set ⟨*dimension*⟩ to ⟨*value*⟩ (which must a dimension expression). If the variable does not exist, it is created globally at the point that the key is set up. The key will require a value at point-of-use unless a default is set.

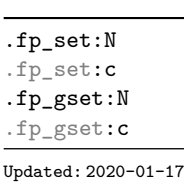

.dim\_set:N .dim\_set:c .dim\_gset:N .dim\_gset:c Updated: 2020-01-17

#### $\langle key \rangle$  .fp\_set:N =  $\langle floating point \rangle$

Defines ⟨*key*⟩ to set ⟨*floating point*⟩ to ⟨*value*⟩ (which must a floating point expression). If the variable does not exist, it is created globally at the point that the key is set up. The key will require a value at point-of-use unless a default is set.

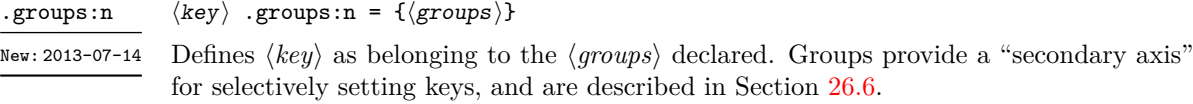

## 224

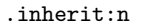

#### $\langle key \rangle$  .inherit:n = { $\langle parents \rangle$ }

```
New: 2016-11-22
```
Specifies that the ⟨*key*⟩ path should inherit the keys listed as ⟨*parents*⟩. For example, after setting

```
\keys define:nn { foo } { test .code:n = \tl show:n {#1} }
\keys_define:nn { } { bar .inherit:n = foo }
```
setting

\keys set:nn { bar } { test = a }

will be equivalent to

\keys set:nn { foo } { test = a }

.initial:n .initial:(V|o|x)  $\langle key \rangle$  .initial:n = { $\langle value \rangle$ }

Updated: 2013-07-09

Initialises the ⟨*key*⟩ with the ⟨*value*⟩, equivalent to

\keys\_set:nn {⟨*module*⟩} { ⟨*key*⟩ = ⟨*value*⟩ }

#### .int\_set:N .int\_set:c .int\_gset:N .int\_gset:c

Updated: 2020-01-17

#### $\langle key \rangle$  .int\_set:N =  $\langle intercept \rangle$

Defines ⟨*key*⟩ to set ⟨*integer*⟩ to ⟨*value*⟩ (which must be an integer expression). If the variable does not exist, it is created globally at the point that the key is set up. The key will require a value at point-of-use unless a default is set.

#### .meta:n

Updated: 2013-07-10

 $\langle key \rangle$  .meta:n = { $\langle keyval list \rangle$ }

Makes ⟨*key*⟩ a meta-key, which will set ⟨*keyval list*⟩ in one go. The ⟨*keyval list*⟩ can refer as #1 to the value given at the time the ⟨*key*⟩ is used (or, if no value is given, the ⟨*key*⟩'s default value).

.meta:nn

New: 2013-07-10

.multichoice:

New: 2011-08-21

.multichoices:nn .multichoices:(Vn|on|xn)

```
New: 2011-08-21
Updated: 2013-07-10
```
#### $\langle key \rangle$  .meta:nn = { $\langle path \rangle$ } { $\langle keyval list \rangle$ }

Makes ⟨*key*⟩ a meta-key, which will set ⟨*keyval list*⟩ in one go using the ⟨*path*⟩ in place of the current one. The ⟨*keyval list*⟩ can refer as #1 to the value given at the time the ⟨*key*⟩ is used (or, if no value is given, the ⟨*key*⟩'s default value).

#### $\langle key \rangle$  .multichoice:

Sets  $\langle key \rangle$  to act as a multiple choice key. Each valid choice for  $\langle key \rangle$  must then be created, as discussed in section [26.3.](#page-248-0)

#### ⟨key⟩ .multichoices:nn {⟨choices⟩} {⟨code⟩}

Sets ⟨*key*⟩ to act as a multiple choice key, and defines a series ⟨*choices*⟩ which are implemented using the ⟨*code*⟩. Inside ⟨*code*⟩, \l\_keys\_choice\_tl will be the name of the choice made, and \l\_keys\_choice\_int will be the position of the choice in the list of ⟨*choices*⟩ (indexed from 1). Choices are discussed in detail in section [26.3.](#page-248-0)

.muskip\_set:N

.muskip\_set:c .muskip\_gset:N .muskip\_gset:c New: 2019-05-05

Updated: 2020-01-17

.prop\_put:N .prop\_put:c .prop\_gput:N .prop\_gput:c New: 2019-01-31

.skip\_set:N .skip\_set:c .skip\_gset:N .skip\_gset:c

Updated: 2020-01-17

.tl\_set:N .tl\_set:c .tl\_gset:N .tl\_gset:c

.tl\_set\_x:N .tl\_set\_x:c .tl\_gset\_x:N .tl\_gset\_x:c

#### $\langle key \rangle$  .tl\_set\_x:N =  $\langle token list variable \rangle$

 $\langle key \rangle$  .tl\_set:N =  $\langle token list variable \rangle$ 

 $\langle key \rangle$  .muskip\_set:N =  $\langle muskip \rangle$ 

 $\langle key \rangle$  .prop\_put:N =  $\langle property\ list \rangle$ 

 $\langle key \rangle$  .skip set:N =  $\langle skip \rangle$ 

will require a value at point-of-use unless a default is set.

Defines ⟨*key*⟩ to set ⟨*token list variable*⟩ to ⟨*value*⟩, which will be subjected to an x-type expansion (*i.e.* using  $\text{t1}$  set:Nx). If the variable does not exist, it is created globally at the point that the key is set up.

Defines ⟨*key*⟩ to set ⟨*muskip*⟩ to ⟨*value*⟩ (which must be a muskip expression). If the variable does not exist, it is created globally at the point that the key is set up. The key

Defines ⟨*key*⟩ to put the ⟨*value*⟩ onto the ⟨*property list*⟩ stored under the ⟨*key*⟩. If the

Defines ⟨*key*⟩ to set ⟨*skip*⟩ to ⟨*value*⟩ (which must be a skip expression). If the variable does not exist, it is created globally at the point that the key is set up. The key will

Defines ⟨*key*⟩ to set ⟨*token list variable*⟩ to ⟨*value*⟩. If the variable does not exist, it is

variable does not exist, it is created globally at the point that the key is set up.

.undefine:

New: 2015-07-14

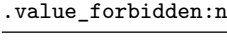

New: 2015-07-14

```
.value_required:n
      New: 2015-07-14
```
created globally at the point that the key is set up.

require a value at point-of-use unless a default is set.

⟨key⟩ .undefine:

Removes the definition of the ⟨*key*⟩ within the current scope.

#### $\langle key \rangle$  .value\_forbidden:n = true|false

Specifies that  $\langle key \rangle$  cannot receive a  $\langle value \rangle$  when used. If a  $\langle value \rangle$  is given then an error will be issued. Setting the property false cancels the restriction.

#### $\langle key \rangle$  .value\_required:n = true|false

Specifies that  $\langle key \rangle$  must receive a  $\langle value \rangle$  when used. If a  $\langle value \rangle$  is not given then an error will be issued. Setting the property false cancels the restriction.

## <span id="page-247-0"></span>**26.2 Sub-dividing keys**

When creating large numbers of keys, it may be desirable to divide them into several sub-groups for a given module. This can be achieved either by adding a sub-division to the module name:

```
\keys_define:nn { mymodule / subgroup }
  \{ \text{key }.\text{code:n = code } \}
```
or to the key name:

```
\keys_define:nn { mymodule }
  { subgroup / key .code:n = code }
```
As illustrated, the best choice of token for sub-dividing keys in this way is /. This is because of the method that is used to represent keys internally. Both of the above code fragments set the same key, which has full name mymodule/subgroup/key.

As illustrated in the next section, this subdivision is particularly relevant to making multiple choices.

#### <span id="page-248-0"></span>**26.3 Choice and multiple choice keys**

The l3keys system supports two types of choice key, in which a series of pre-defined input values are linked to varying implementations. Choice keys are usually created so that the various values are mutually-exclusive: only one can apply at any one time. "Multiple" choice keys are also supported: these allow a selection of values to be chosen at the same time.

Mutually-exclusive choices are created by setting the .choice: property:

```
\keys_define:nn { mymodule }
  { key .choice: }
```
For keys which are set up as choices, the valid choices are generated by creating sub-keys of the choice key. This can be carried out in two ways.

In many cases, choices execute similar code which is dependant only on the name of the choice or the position of the choice in the list of all possibilities. Here, the keys can share the same code, and can be rapidly created using the .choices: nn property.

```
\keys_define:nn { mymodule }
  {
   key .choices:nn =
      { choice-a, choice-b, choice-c }
      {
        You~gave~choice~'\tl use:N \l keys choice tl',~
        which~is~in~position~\int_use:N \l_keys_choice_int \c_space_tl
        in~the~list.
      }
  }
```
The index  $\lvert \mathbf{1} \rvert$  keys\_choice\_int in the list of choices starts at 1.

```
\l_keys_choice_int
\l_keys_choice_tl
```
Inside the code block for a choice generated using . choices:nn, the variables  $\lceil \cdot \rceil$  keys choice\_tl and \l\_keys\_choice\_int are available to indicate the name of the current choice, and its position in the comma list. The position is indexed from 1. Note that, as with standard key code generated using .code:n, the value passed to the key (i.e. the choice name) is also available as #1.

On the other hand, it is sometimes useful to create choices which use entirely different code from one another. This can be achieved by setting the .choice: property of a key, then manually defining sub-keys.

```
\keys_define:nn { mymodule }
  {
    key .choice:,
    key / choice-a .code:n = code-a,
    key / choice-b .code:n = code-b,
    key / choice-c .code:n = code-c,
  }
```
It is possible to mix the two methods, but manually-created choices should *not* use  $\lvert \cdot \rvert$  keys choice tl or  $\lvert \cdot \rvert$  keys choice int. These variables do not have defined behaviour when used outside of code created using .choices:nn (*i.e.* anything might happen).

It is possible to allow choice keys to take values which have not previously been defined by adding code for the special unknown choice. The general behavior of the unknown key is described in Section [26.5.](#page-251-0) A typical example in the case of a choice would be to issue a custom error message:

```
\keys_define:nn { mymodule }
 {
   key .choice:,
   key / choice-a .code:n = code-a,
   key / choice-b .code:n = code-b,
   key / choice-c .code:n = code-c,
   key / unknown .code:n =
     \msg_error:nnxxx { mymodule } { unknown-choice }
       { key } % Name of choice key
       { choice-a , choice-b , choice-c } % Valid choices
       { \exp_not:n {#1} } % Invalid choice given
   %
   %
 }
```
Multiple choices are created in a very similar manner to mutually-exclusive choices, using the properties .multichoice: and .multichoices:nn. As with mutually exclusive choices, multiple choices are define as sub-keys. Thus both

```
\keys_define:nn { mymodule }
  {
   key .multichoices:nn =
      { choice-a, choice-b, choice-c }
      {
        You~gave~choice~'\tl_use:N\l_keys_choice_tl',~
        which~is~in~position~
        \int_use:N \l_keys_choice_int \c_space_tl
        in~the~list.
      }
  }
```

```
and
  \keys_define:nn { mymodule }
    {
      key .multichoice:,
      key / choice-a .code:n = code-a,
      key / choice-b .code:n = code-b,
      key / choice-c .code:n = code-c,
    }
are valid.
   When a multiple choice key is set
  \keys_set:nn { mymodule }
    {
      key = { a , b , c } % 'key' defined as a multiple choice
    }
```
each choice is applied in turn, equivalent to a clist mapping or to applying each value individually:

```
\keys_set:nn { mymodule }
  {
   key = a,
   key = b,
   key = c,
  }
```
Thus each separate choice will have passed to it the  $\lceil \log s \rceil$  choice\_tl and  $\lceil \log s \rceil$ choice\_int in exactly the same way as described for .choices:nn.

## **26.4 Setting keys**

\keys\_set:nn \keys\_set:(nV|nv|no)

Updated: 2017-11-14

\keys\_set:nn {⟨module⟩} {⟨keyval list⟩}

Parses the ⟨*keyval list*⟩, and sets those keys which are defined for ⟨*module*⟩. The behaviour on finding an unknown key can be set by defining a special unknown key: this is illustrated later.

\l\_keys\_key\_str

\l\_keys\_path\_str \l\_keys\_value\_tl

Updated: 2020-02-08

For each key processed, information of the full *path* of the key, the *name* of the key and the *value* of the key is available within three token list variables. These may be used within the code of the key.

The *value* is everything after the =, which may be empty if no value was given. This is stored in  $\lceil \cdot \rceil$  keys value tl, and is not processed in any way by  $\key s \in \mathbb{N}$ .

The *path* of the key is a "full" description of the key, and is unique for each key. It consists of the module and full key name, thus for example

```
\keys set:nn { mymodule } { key-a = some-value }
```
has path mymodule/key-a while

\keys\_set:nn { mymodule } { subset / key-a = some-value }

has path mymodule/subset/key-a. This information is stored in \l\_keys\_path\_str.

The *name* of the key is the part of the path after the last  $\prime$ , and thus is not unique. In the preceding examples, both keys have name key-a despite having different paths. This information is stored in \1\_keys\_key\_str.

## <span id="page-251-0"></span>**26.5 Handling of unknown keys**

If a key has not previously been defined (is unknown), \keys\_set:nn looks for a special unknown key for the same module, and if this is not defined raises an error indicating that the key name was unknown. This mechanism can be used for example to issue custom error texts.

```
\keys_define:nn { mymodule }
 {
   unknown .code:n =
      You~tried~to~set~key~'\l_keys_key_str'~to~'#1'.
 }
```
\keys\_set\_known:nn \keys\_set\_known:(nV|nv|no) \keys\_set\_known:nnN \keys\_set\_known:(nVN|nvN|noN) \keys\_set\_known:nnnN \keys\_set\_known:(nVnN|nvnN|nonN) \keys\_set\_known:nn {⟨module⟩} {⟨keyval list⟩} \keys\_set\_known:nnN {⟨module⟩} {⟨keyval list⟩} ⟨tl⟩ \keys\_set\_known:nnnN {⟨module⟩} {⟨keyval list⟩} {⟨root⟩} ⟨tl⟩

New: 2011-08-23 Updated: 2019-01-29

> These functions set keys which are known for the ⟨*module*⟩, and simply ignore other keys. The \keys\_set\_known:nn function parses the ⟨*keyval list*⟩, and sets those keys which are defined for ⟨*module*⟩. Any keys which are unknown are not processed further by the parser. In addition, \keys\_set\_known:nnN stores the key–value pairs in the ⟨*tl*⟩ in comma-separated form (*i.e.* an edited version of the ⟨*keyval list*⟩). When a ⟨*root*⟩ is given (\keys\_set\_known:nnnN), the key–value entries are returned relative to this point in the key tree. When it is absent, only the key name and value are provided. The correct list is returned by nested calls.
#### **26.6 Selective key setting**

In some cases it may be useful to be able to select only some keys for setting, even though these keys have the same path. For example, with a set of keys defined using

```
\keys define:nn { mymodule }
  {
     key-one \text{.code:n} = {\n \my_function{#1} },
     key-two .tl_set:N = \lceil \log_a_t 1 \rceilkey-three .tl_set:N = \lceil l_m y_b_t \rceilkey-four .fp_set:N = \lceil \frac{my_afp}{m} \rceil}
```
the use of \keys\_set:nn attempts to set all four keys. However, in some contexts it may only be sensible to set some keys, or to control the order of setting. To do this, keys may be assigned to *groups*: arbitrary sets which are independent of the key tree. Thus modifying the example to read

```
\keys define:nn { mymodule }
  {
    key-one \text{code:} n = \{\ \mu\text{ func:} n \{#1\} \}key-one .groups:n = { first }
    key-two .tl_set:N = \lceil l_m v_a_t l \rceilkey-two .groups:n = { first }
    key-three .tl_set:N = \lceil l_my_b_t \rceilkey-three .groups:n = \{ second \}key-four .fp_set:N = \lceil \frac{m_y_a}{f} \rceil}
```
assigns key-one and key-two to group first, key-three to group second, while key-four is not assigned to a group.

Selective key setting may be achieved either by selecting one or more groups to be made "active", or by marking one or more groups to be ignored in key setting.

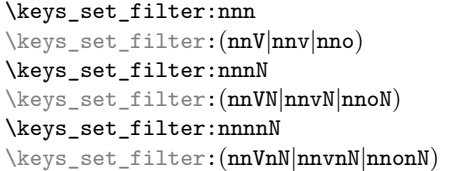

```
\keys_set_filter:nnn {⟨module⟩} {⟨groups⟩} {⟨keyval list⟩}
\keys_set_filter:nnnN {⟨module⟩} {⟨groups⟩} {⟨keyval list⟩} ⟨tl⟩
\keys_set_filter:nnnnN {⟨module⟩} {⟨groups⟩} {⟨keyval list⟩} ⟨root⟩
\langle t1 \rangle
```
New: 2013-07-14 Updated: 2019-01-29

> Activates key filtering in an "opt-out" sense: keys assigned to any of the ⟨*groups*⟩ specified are ignored. The ⟨*groups*⟩ are given as a comma-separated list. Unknown keys are not assigned to any group and are thus always set. The key–value pairs for each key which is filtered out are stored in the ⟨*tl*⟩ in a comma-separated form (*i.e.* an edited version of the ⟨*keyval list*⟩). The \keys\_set\_filter:nnn version skips this stage.

> Use of \keys set filter:nnnN can be nested, with the correct residual  $\langle keyval$ *list*⟩ returned at each stage. In the version which takes a ⟨*root*⟩ argument, the key list is returned relative to that point in the key tree. In the cases without a ⟨*root*⟩ argument, only the key names and values are returned.

\keys\_set\_groups:(nnV|nnv|nno)

\keys\_set\_groups:nnn \keys\_set\_groups:nnn {⟨module⟩} {⟨groups⟩} {⟨keyval list⟩}

New: 2013-07-14 Updated: 2017-05-27

> Activates key filtering in an "opt-in" sense: only keys assigned to one or more of the ⟨*groups*⟩ specified are set. The ⟨*groups*⟩ are given as a comma-separated list. Unknown keys are not assigned to any group and are thus never set.

### **26.7 Utility functions for keys**

\keys\_if\_exist\_p:nn {⟨module⟩} {⟨key⟩} \keys\_if\_exist:nnTF {⟨module⟩} {⟨key⟩} {⟨true code⟩} {⟨false code⟩} Tests if the ⟨*key*⟩ exists for ⟨*module*⟩, *i.e.* if any code has been defined for ⟨*key*⟩. \keys\_if\_exist\_p:nn *⋆* \keys\_if\_exist:nnTF *⋆* Updated: 2017-11-14

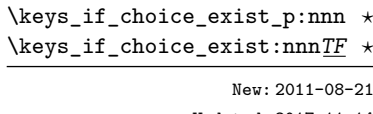

```
Updated: 2017-11-14
```
\keys\_if\_choice\_exist\_p:nnn {⟨module⟩} {⟨key⟩} {⟨choice⟩} \keys\_if\_choice\_exist:nnnTF {⟨module⟩} {⟨key⟩} {⟨choice⟩} {⟨true code⟩} {⟨false code⟩}

Tests if the ⟨*choice*⟩ is defined for the ⟨*key*⟩ within the ⟨*module*⟩, *i.e.* if any code has been defined for ⟨*key*⟩/⟨*choice*⟩. The test is false if the ⟨*key*⟩ itself is not defined.

\keys\_show:nn

Updated: 2015-08-09

\keys\_show:nn {⟨module⟩} {⟨key⟩}

Displays in the terminal the information associated to the ⟨*key*⟩ for a ⟨*module*⟩, including the function which is used to actually implement it.

\keys\_log:nn

\keys\_log:nn {⟨module⟩} {⟨key⟩}

Writes in the log file the information associated to the ⟨*key*⟩ for a ⟨*module*⟩. See also \keys\_show:nn which displays the result in the terminal. New: 2014-08-22 Updated: 2015-08-09

### **26.8 Low-level interface for parsing key–val lists**

To re-cap from earlier, a key–value list is input of the form

```
KeyOne = ValueOne ,
KeyTwo = ValueTwo ,
KeyThree
```
where each key–value pair is separated by a comma from the rest of the list, and each key–value pair does not necessarily contain an equals sign or a value! Processing this type of input correctly requires a number of careful steps, to correctly account for braces, spaces and the category codes of separators.

While the functions described earlier are used as a high-level interface for processing such input, in special circumstances you may wish to use a lower-level approach. The low-level parsing system converts a ⟨*key–value list*⟩ into ⟨*keys*⟩ and associated ⟨*values*⟩.

After the parsing phase is completed, the resulting keys and values (or keys alone) are available for further processing. This processing is not carried out by the low-level parser itself, and so the parser requires the names of two functions along with the key–value list. One function is needed to process key–value pairs (it receives two arguments), and a second function is required for keys given without any value (it is called with a single argument).

The parser does not double # tokens or expand any input. Active tokens = and , appearing at the outer level of braces are converted to category "other" (12) so that the parser does not "miss" any due to category code changes. Spaces are removed from the ends of the keys and values. Keys and values which are given in braces have exactly one set removed (after space trimming), thus

 $key = \{value here\},$ 

and

key = value here,

are treated identically.

\keyval\_parse:nnn ✩

New: 2020-12-19 Updated: 2021-05-10  $\{keyval\_parse: nnn \{`code_1\} \{code_2\} \{`$ 

Parses the ⟨*key–value list*⟩ into a series of ⟨*keys*⟩ and associated ⟨*values*⟩, or keys alone (if no ⟨*value*⟩ was given). ⟨*code*1⟩ receives each ⟨*key*⟩ (with no ⟨*value*⟩) as a trailing brace group, whereas  $\langle code_2 \rangle$  is appended by two brace groups, the  $\langle key \rangle$  and  $\langle value \rangle$ . The order of the ⟨*keys*⟩ in the ⟨*key–value list*⟩ is preserved. Thus

```
\keyval_parse:nnn
  \{ \use\_none:nn \{ code 1 \} \}{ \use_none:nnn { code 2 } }
  \{ \text{key1 = value1 , key2 = value2, key3 = , key4 } \}
```
is converted into an input stream

```
\use_none:nnn { code 2 } { key1 } { value1 }
\use_none:nnn { code 2 } { key2 } { value2 }
\use_none:nnn { code 2 } { key3 } { }
\use_none:nn { code 1 } { key4 }
```
Note that there is a difference between an empty value (an equals sign followed by nothing) and a missing value (no equals sign at all). Spaces are trimmed from the ends of the ⟨*key*⟩ and ⟨*value*⟩, then one *outer* set of braces is removed from the ⟨*key*⟩ and ⟨*value*⟩ as part of the processing. If you need exactly the output shown above, you'll need to either x-type or e-type expand the function.

**TEXhackers note:** The result of each list element is returned within  $\exp_{\text{not}:n}$ , which means that the converted input stream does not expand further when appearing in an x-type or e-type argument expansion.

\keyval\_parse:NNn ✩

Updated: 2021-05-10

 $\{keyval\_parse: NNN \{function_1\} \$  (function<sub>2</sub>)  $\{\langle key-value \; list \rangle\}$ 

Parses the ⟨*key–value list*⟩ into a series of ⟨*keys*⟩ and associated ⟨*values*⟩, or keys alone (if no ⟨*value*⟩ was given). ⟨*function*1⟩ should take one argument, while ⟨*function*2⟩ should absorb two arguments. After \keyval\_parse:NNn has parsed the ⟨*key–value list*⟩, ⟨*function*1⟩ is used to process keys given with no value and ⟨*function*2⟩ is used to process keys given with a value. The order of the ⟨*keys*⟩ in the ⟨*key–value list*⟩ is preserved. Thus

```
\keyval_parse:NNn \function:n \function:nn
  \{ \text{key1 = value1 }, \text{key2 = value2, key3 = , key4 } \}
```
is converted into an input stream

```
\function:nn { key1 } { value1 }
\function:nn { key2 } { value2 }
\function:nn { key3 } { }
\function:n { key4 }
```
Note that there is a difference between an empty value (an equals sign followed by nothing) and a missing value (no equals sign at all). Spaces are trimmed from the ends of the ⟨*key*⟩ and ⟨*value*⟩, then one *outer* set of braces is removed from the ⟨*key*⟩ and ⟨*value*⟩ as part of the processing.

This shares the implementation of \keyval\_parse:nnn, the difference is only semantically.

**TEXhackers note:** The result is returned within \exp\_not:n, which means that the converted input stream does not expand further when appearing in an x-type or e-type argument expansion.

## **Chapter 27**

# **The l3intarray package: fast global integer arrays**

#### **27.1 l3intarray documentation**

For applications requiring heavy use of integers, this module provides arrays which can be accessed in constant time (contrast l3seq, where access time is linear). These arrays have several important features

- The size of the array is fixed and must be given at point of initialisation
- The absolute value of each entry has maximum  $2^{30} 1$  (*i.e.* one power lower than the usual  $\c_{\text{max}\text{-int}}$  ceiling of  $2^{31} - 1$ )

The use of intarray data is therefore recommended for cases where the need for fast access is of paramount importance.

\intarray\_new:Nn \intarray\_new: cn New: 2018-03-29

\intarray\_count:N *⋆* \intarray\_count:c *⋆* New: 2018-03-29

\intarray\_gset:Nnn \intarray\_gset:cnn New: 2018-03-29

#### \intarray\_new:Nn ⟨intarray var⟩ {⟨size⟩}

Evaluates the integer expression ⟨*size*⟩ and allocates an ⟨*integer array variable*⟩ with that number of (zero) entries. The variable name should start with  $\gtrsim$  because assignments are always global.

\intarray\_count:N ⟨intarray var⟩

Expands to the number of entries in the ⟨*integer array variable*⟩. Contrarily to \seq\_ count:N this is performed in constant time.

#### \intarray\_gset:Nnn ⟨intarray var⟩ {⟨position⟩} {⟨value⟩}

Stores the result of evaluating the integer expression ⟨*value*⟩ into the ⟨*integer array variable*⟩ at the (integer expression) ⟨*position*⟩. If the ⟨*position*⟩ is not between 1 and the **\intarray\_count:N**, or the  $\langle value \rangle$ 's absolute value is bigger than  $2^{30} - 1$ , an error occurs. Assignments are always global.

\intarray\_const\_from\_clist:cn New: 2018-05-04 Creates a new constant ⟨*integer array variable*⟩ or raises an error if the name is already taken. The ⟨*integer array variable*⟩ is set (globally) to contain as its items the results of evaluating each ⟨*integer expression*⟩ in the ⟨*comma list*⟩. \intarray\_gzero:N ⟨intarray var⟩ Sets all entries of the  $\langle \text{integer array variable} \rangle$  to zero. Assignments are always global. \intarray\_gzero:N \intarray\_gzero:c New: 2018-05-04

\intarray\_item:Nn *⋆* \intarray\_item:cn *⋆* New: 2018-03-29

\intarray\_const\_from\_clist:Nn \intarray\_const\_from\_clist:Nn ⟨intarray var⟩ ⟨intexpr clist⟩

Expands to the integer entry stored at the (integer expression) ⟨*position*⟩ in the ⟨*integer array variable*⟩. If the ⟨*position*⟩ is not between 1 and the \intarray\_count:N, an error occurs.

\intarray\_rand\_item:N *⋆* \intarray\_rand\_item:c *⋆* New: 2018-05-05

> \intarray\_show:N \intarray\_show:c \intarray\_log:N \intarray\_log:c New: 2018-05-04

Selects a pseudo-random item of the ⟨*integer array*⟩. If the ⟨*integer array*⟩ is empty, produce an error.

\intarray\_show:N ⟨intarray var⟩ \intarray\_log:N ⟨intarray var⟩

Displays the items in the  $\langle$ *integer array variable* $\rangle$  in the terminal or writes them in the log file.

#### **27.1.1 Implementation notes**

It is a wrapper around the \fontdimen primitive, used to store arrays of integers (with a restricted range: absolute value at most  $2^{30} - 1$ ). In contrast to l3seq sequences the access to individual entries is done in constant time rather than linear time, but only integers can be stored. More precisely, the primitive \fontdimen stores dimensions but the l3intarray package transparently converts these from/to integers. Assignments are always global.

While LuaT<sub>E</sub>X's memory is extensible, other engines can "only" deal with a bit less than  $4 \times 10^6$  entries in all **\fontdimen** arrays combined (with default T<sub>E</sub>X Live settings).

\intarray\_item:Nn ⟨intarray var⟩ {⟨position⟩}

\intarray\_rand\_item:N ⟨intarray var⟩

## **Chapter 28**

# **The l3fp package: Floating points**

A decimal floating point number is one which is stored as a significand and a separate exponent. The module implements expandably a wide set of arithmetic, trigonometric, and other operations on decimal floating point numbers, to be used within floating point expressions. Floating point expressions support the following operations with their usual precedence.

- Basic arithmetic: addition  $x + y$ , subtraction  $x y$ , multiplication  $x * y$ , division **EXECUTE:** addition  $x + y$ , subset  $x/y$ , square root  $\sqrt{x}$ , and parentheses.
- Comparison operators:  $x < y$ ,  $x < = y$ ,  $x > ?y$ ,  $x! = y$  *etc.*
- Boolean logic: sign sign *x*, negation  $x$ , conjunction  $x \& y$ , disjunction  $x || y$ , ternary operator  $x$  ?  $y$  :  $z$ .
- Exponentials:  $\exp x$ ,  $\ln x$ ,  $x^y$ ,  $\log x$ .
- Integer factorial: fact *x*.
- Trigonometry:  $\sin x$ ,  $\cos x$ ,  $\tan x$ ,  $\cot x$ ,  $\sec x$ ,  $\csc x$  expecting their arguments in radians, and  $\sinh x$ ,  $\cosh x$ ,  $\tanh x$ ,  $\cosh x$ ,  $\sec x$ ,  $\cosh x$  expecting their arguments in degrees.
- Inverse trigonometric functions:  $\sin x$ ,  $\cos x$ ,  $\sin x$ ,  $\cos x$ ,  $\sec x$ ,  $\sec x$  giving a result in radians, and asind x, acosd x, atand x, acotd x, asecd x, acscd x giving a result in degrees.
- (not yet) Hyperbolic functions and their inverse functions:  $\sinh x$ ,  $\cosh x$ ,  $\tanh x$ ,  $\coth x$ , sech *x*, csch, and asinh *x*, acosh *x*, atanh *x*, acoth *x*, asech *x*, acsch *x*.
	- Extrema:  $\max(x_1, x_2, \ldots), \min(x_1, x_2, \ldots), \text{abs}(x).$
	- Rounding functions, controlled by two optional values, *n* (number of places, 0 by default) and *t* (behavior on a tie, NaN by default):
		- **–** trunc(*x, n*) rounds towards zero,
		- **–** floor(*x, n*) rounds towards −∞,

 $-$  ceil $(x, n)$  rounds towards  $+∞$ ,

 $-$  round $(x, n, t)$  rounds to the closest value, with ties rounded to an even value by default, towards zero if  $t = 0$ , towards  $+\infty$  if  $t > 0$  and towards  $-\infty$  if  $t < 0$ .

And *(not yet)* modulo, and "quantize".

- Random numbers: *rand*(), *randint*(*m, n*).
- Constants: pi, deg (one degree in radians).
- Dimensions, automatically expressed in points, *e.g.*, pc is 12.
- Automatic conversion (no need for  $\langle \langle type \rangle$  use:N) of integer, dimension, and skip variables to floating point numbers, expressing dimensions in points and ignoring the stretch and shrink components of skips.
- Tuples:  $(x_1, \ldots, x_n)$  that can be stored in variables, added together, multiplied or divided by a floating point number, and nested.

Floating point numbers can be given either explicitly (in a form such as 1.234e-34, or -.0001), or as a stored floating point variable, which is automatically replaced by its current value. A "floating point" is a floating point number or a tuple thereof. See section [28.9.1](#page-269-0) for a description of what a floating point is, section [28.9.2](#page-270-0) for details about how an expression is parsed, and section [28.9.3](#page-270-1) to know what the various operations do. Some operations may raise exceptions (error messages), described in section [28.7.](#page-267-0)

An example of use could be the following.

```
\langle {\text{}} \cdot \= \ExplSyntaxOn \fp to decimal:n {sin(3.5)/2 + 2e-3} $.
```
The operation round can be used to limit the result's precision. Adding  $+0$  avoids the possibly undesirable output  $-0$ , replacing it by  $+0$ . However, the l3fp module is mostly meant as an underlying tool for higher-level commands. For example, one could provide a function to typeset nicely the result of floating point computations.

```
\documentclass{article}
\usepackage{xparse, siunitx}
\ExplSyntaxOn
\NewDocumentCommand { \calcnum } { m }
  { \num { \fp to scientific:n {#1} } }
\ExplSyntaxOff
\begin{document}
\calcnum { 2 pi * sin ( 2.3 ^ 5 ) }
\end{document}
```
See the documentation of siunity for various options of  $\gamma$ 

### **28.1 Creating and initialising floating point variables**

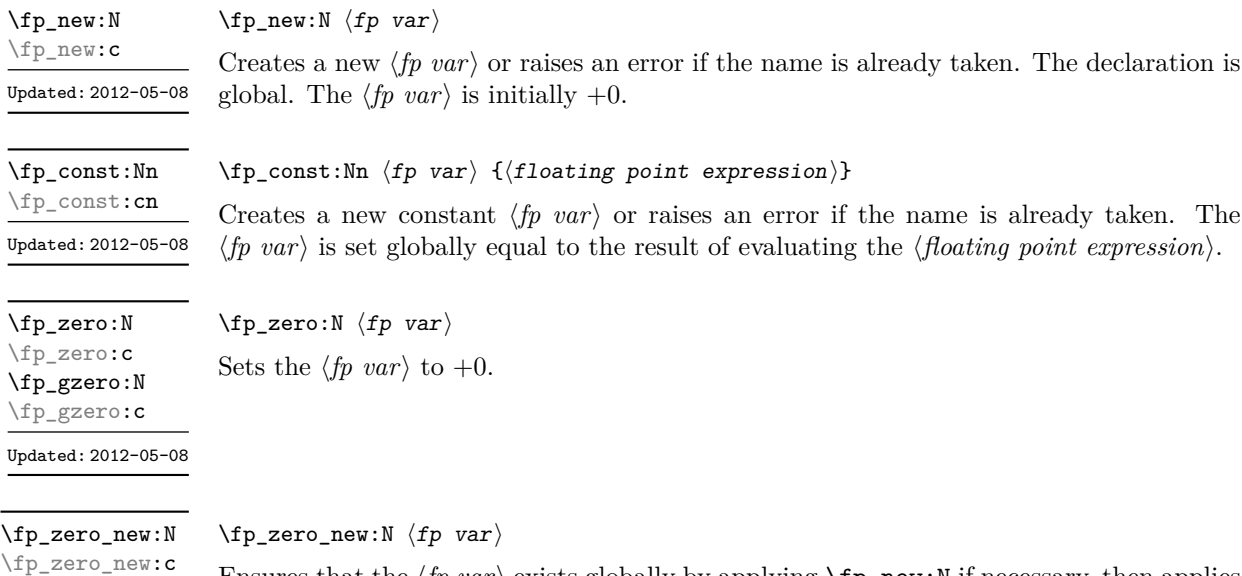

Ensures that the  $\langle fp\ var\rangle$  exists globally by applying **\fp\_new:N** if necessary, then applies  $\pmb{\text{tp}_-(g)$ zero:N to leave the  $\langle fp \rangle$  set to +0.

### **28.2 Setting floating point variables**

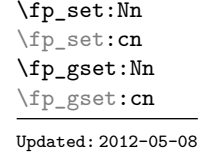

\fp\_set:Nn ⟨fp var⟩ {⟨floating point expression⟩} Sets  $\langle fp\ var\rangle$  equal to the result of computing the  $\langle floating\ point\ expression\rangle$ .

Sets the floating point variable  $\langle fp \rangle$  var<sub>1</sub> equal to the current value of  $\langle fp \rangle$ .

\fp\_set\_eq:NN \fp\_set\_eq:(cN|Nc|cc) \fp\_gset\_eq:NN \fp\_gset\_eq:(cN|Nc|cc)

Updated: 2012-05-08

\fp\_add:Nn \fp\_add:cn \fp\_gadd:Nn \fp\_gadd:cn

Updated: 2012-05-08

 $\{fp\_add:Nn \; \langle fp \rangle \; \{ \langle floating \; point \; expression \rangle \}$ 

Adds the result of computing the ⟨*floating point expression*⟩ to the ⟨*fp var*⟩. This also applies if ⟨*fp var*⟩ and ⟨*floating point expression*⟩ evaluate to tuples of the same size.

 $\langle fp\_set\_eq:NN \langle fp\_var_1 \rangle \langle fp\_var_2 \rangle$ 

\fp\_zero:c \fp\_gzero:N \fp\_gzero:c

\fp\_gzero\_new:N \fp\_gzero\_new:c Updated: 2012-05-08

239

\fp\_sub:Nn \fp\_sub:cn \fp\_gsub:Nn \fp\_gsub:cn Updated: 2012-05-08 \fp\_sub:Nn ⟨fp var⟩ {⟨floating point expression⟩}

Subtracts the result of computing the ⟨*floating point expression*⟩ from the ⟨*fp var*⟩. This also applies if ⟨*fp var*⟩ and ⟨*floating point expression*⟩ evaluate to tuples of the same size.

#### **28.3 Using floating points**

\fp\_eval:n {⟨floating point expression⟩}

#### \fp\_eval:n *⋆*

New: 2012-05-08 Updated: 2012-07-08 Evaluates the ⟨*floating point expression*⟩ and expresses the result as a decimal number with no exponent. Leading or trailing zeros may be inserted to compensate for the exponent. Non-significant trailing zeros are trimmed, and integers are expressed without a decimal separator. The values  $\pm \infty$  and NaN trigger an "invalid operation" exception. For a tuple, each item is converted using \fp\_eval:n and they are combined as  $(\langle fp_1 \rangle, \Box \langle fp_2 \rangle, \Box \cdots \langle fp_n \rangle)$  if  $n > 1$  and  $(\langle fp_1 \rangle, \rangle)$  or () for fewer items. This function is identical to \fp\_to\_decimal:n.

\fp\_sign:n *⋆*

New: 2018-11-03

\fp\_sign:n {⟨fpexpr⟩}

Evaluates the  $\langle f\rho \exp r \rangle$  and leaves its sign in the input stream using  $\mathcal{F}_p$  eval:n  $\{\text{sign}(\langle result \rangle)\}\$ : +1 for positive numbers and for + $\infty$ , -1 for negative numbers and for  $-\infty$ ,  $\pm 0$  for  $\pm 0$ . If the operand is a tuple or is NaN, then "invalid operation" occurs and the result is 0.

\fp\_to\_decimal:N ⟨fp var⟩ \fp\_to\_decimal:N *⋆*

\fp\_to\_decimal:n {⟨floating point expression⟩} \fp\_to\_decimal:c *⋆* \fp\_to\_decimal:n *⋆*

Evaluates the ⟨*floating point expression*⟩ and expresses the result as a decimal number with no exponent. Leading or trailing zeros may be inserted to compensate for the exponent. Non-significant trailing zeros are trimmed, and integers are expressed without a decimal separator. The values  $\pm \infty$  and NaN trigger an "invalid operation" exception. For a tuple, each item is converted using \fp\_to\_decimal:n and they are combined as  $(\langle fp_1 \rangle, \Box \langle fp_2 \rangle, \Box \cdots \langle fp_n \rangle)$  if  $n > 1$  and  $(\langle fp_1 \rangle, \circ)$  or () for fewer items.

\fp\_to\_dim:N ⟨fp var⟩ \fp\_to\_dim:N *⋆*

\fp\_to\_dim:c *⋆*

New: 2012-05-08 Updated: 2012-07-08

\fp\_to\_dim:n {⟨floating point expression⟩}

\fp\_to\_dim:n *⋆* Updated: 2016-03-22

Evaluates the  $\langle$ *floating point expression* $\rangle$  and expresses the result as a dimension (in pt) suitable for use in dimension expressions. The output is identical to  $\mathcal{F}_p$  to decimal:n, with an additional trailing pt (both letter tokens). In particular, the result may be outside the range  $[-2^{14} + 2^{-17}, 2^{14} - 2^{-17}]$  of valid T<sub>E</sub>X dimensions, leading to overflow errors if used as a dimension. Tuples, as well as the values  $\pm \infty$  and NaN, trigger an "invalid operation" exception.

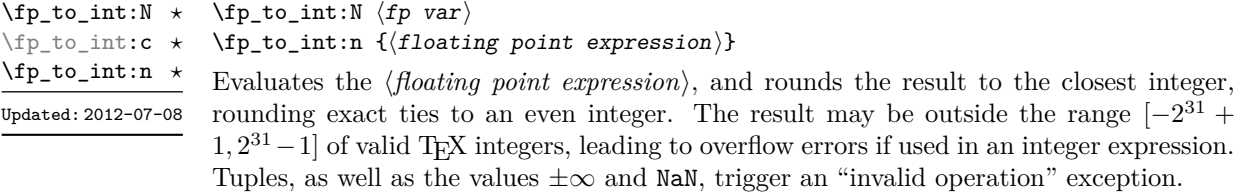

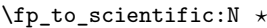

\fp\_to\_scientific:c *⋆*

\fp\_to\_scientific:n *⋆*

New: 2012-05-08 Updated: 2016-03-22  $\left\langle \text{fp\_to\_scientific:N }\right\rangle$   $\left\langle \text{fp\_var} \right\rangle$ \fp\_to\_scientific:n {⟨floating point expression⟩}

Evaluates the ⟨*floating point expression*⟩ and expresses the result in scientific notation:

⟨*optional* -⟩⟨*digit*⟩.⟨*15 digits*⟩e⟨*optional sign*⟩⟨*exponent*⟩

The leading  $\langle \text{digit} \rangle$  is non-zero except in the case of  $\pm 0$ . The values  $\pm \infty$  and NaN trigger an "invalid operation" exception. Normal category codes apply: thus the e is category code 11 (a letter). For a tuple, each item is converted using \fp\_to\_scientific:n and they are combined as  $(\langle fp_1 \rangle, \angle \langle fp_2 \rangle, \angle \ldots \langle fp_n \rangle)$  if  $n > 1$  and  $(\langle fp_1 \rangle, \rangle)$  or () for fewer items.

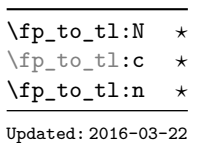

\fp\_to\_tl:N ⟨fp var⟩

\fp\_to\_tl:n {⟨floating point expression⟩}

Evaluates the ⟨*floating point expression*⟩ and expresses the result in (almost) the shortest possible form. Numbers in the ranges  $(0, 10^{-3})$  and  $[10^{16}, \infty)$  are expressed in scientific notation with trailing zeros trimmed and no decimal separator when there is a single significant digit (this differs from \fp\_to\_scientific:n). Numbers in the range [10<sup>-3</sup>, 10<sup>16</sup>) are expressed in a decimal notation without exponent, with trailing zeros trimmed, and no decimal separator for integer values (see  $\forall$ fp to decimal:n. Negative numbers start with -. The special values  $\pm 0$ ,  $\pm \infty$  and NaN are rendered as 0, -0, inf, -inf, and nan respectively. Normal category codes apply and thus inf or nan, if produced, are made up of letters. For a tuple, each item is converted using \fp\_to\_tl:n and they are combined as  $(\langle fp_1 \rangle, \Box \langle fp_2 \rangle, \Box \cdots \langle fp_n \rangle)$  if  $n > 1$  and  $(\langle fp_1 \rangle,)$  or () for fewer items.

#### \fp\_use:N *⋆* \fp\_use:c *⋆*

#### \fp\_use:N ⟨fp var⟩

Updated: 2012-07-08

Inserts the value of the  $\langle fp \rangle$  var $\rangle$  into the input stream as a decimal number with no exponent. Leading or trailing zeros may be inserted to compensate for the exponent. Nonsignificant trailing zeros are trimmed. Integers are expressed without a decimal separator. The values  $\pm\infty$  and NaN trigger an "invalid operation" exception. For a tuple, each item is converted using  $\frown f$ p\_to\_decimal:n and they are combined as  $(\langle fp_1 \rangle, \Box \langle fp_2 \rangle, \Box \ldots \langle fp_n \rangle)$  if  $n > 1$  and  $(\langle fp_1 \rangle)$ , or () for fewer items. This function is identical to  $\mathcal{F}_1$  to decimal: N.

#### **28.4 Floating point conditionals**

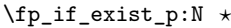

\fp\_if\_exist\_p:c *⋆*

\fp\_if\_exist:NTF *⋆*

\fp\_if\_exist:cTF *⋆*

```
Updated: 2012-05-08
```
\fp\_if\_exist\_p:N ⟨fp var⟩

\fp\_if\_exist:NTF ⟨fp var⟩ {⟨true code⟩} {⟨false code⟩}

Tests whether the  $\langle fp \space var \rangle$  is currently defined. This does not check that the  $\langle fp \space var \rangle$ really is a floating point variable.

\fp\_compare\_p:nNn *⋆* \fp\_compare:nNnTF *⋆*

Updated: 2012-05-08

\fp\_compare\_p:nNn {⟨fpexpr1⟩} ⟨relation⟩ {⟨fpexpr2⟩} \fp\_compare:nNnTF {⟨fpexpr1⟩} ⟨relation⟩ {⟨fpexpr2⟩} {⟨true code⟩} {⟨false code⟩}

Compares the ⟨*fpexpr*1⟩ and the ⟨*fpexpr*2⟩, and returns true if the ⟨*relation*⟩ is obeyed. Two floating points *x* and *y* may obey four mutually exclusive relations:  $x < y$ ,  $x = y$ ,  $x > y$ , or  $x$ ?*y* ("not ordered"). The last case occurs exactly if one or both operands is NaN or is a tuple, unless they are equal tuples. Note that a NaN is distinct from any value, even another NaN, hence  $x = x$  is not true for a NaN. To test if a value is NaN, compare it to an arbitrary number with the "not ordered" relation.

\fp\_compare:nNnTF { <value> } ? { 0 } { } % <value> is nan { } % <value> is not nan

Tuples are equal if they have the same number of items and items compare equal (in particular there must be no NaN). At present any other comparison with tuples yields ? (not ordered). This is experimental.

This function is less flexible than \fp\_compare:nTF but slightly faster. It is provided for consistency with \int\_compare:nNnTF and \dim\_compare:nNnTF.

\fp\_compare\_p:n {  $\langle \textit{fpexpr}_1 \rangle$   $\langle \textit{relation}_1 \rangle$ ... ⟨fpexpr*<sup>N</sup>* ⟩ ⟨relation*<sup>N</sup>* ⟩  $\langle f p exp r_{N+1} \rangle$ } \fp\_compare:nTF {  $\langle \text{fpexpr}_1 \rangle$   $\langle \text{relation}_1 \rangle$ ...  $\langle$ *fpexpr<sub>N</sub>* $\rangle$   $\langle$ *relation<sub>N</sub>* $\rangle$  $\langle f p exp r_{N+1} \rangle$ } {⟨true code⟩} {⟨false code⟩} \fp\_compare\_p:n *⋆* \fp\_compare:nTF *⋆* Updated: 2013-12-14

> Evaluates the ⟨*floating point expressions*⟩ as described for \fp\_eval:n and compares consecutive result using the corresponding  $\langle relation \rangle$ , namely it compares  $\langle fperpr_1 \rangle$  and ⟨*fpexpr*2⟩ using the ⟨*relation*1⟩, then ⟨*fpexpr*2⟩ and ⟨*fpexpr*3⟩ using the ⟨*relation*2⟩, until finally comparing  $\langle f p \exp r_N \rangle$  and  $\langle f p \exp r_{N+1} \rangle$  using the  $\langle relation_N \rangle$ . The test yields true if all comparisons are true. Each ⟨*floating point expression*⟩ is evaluated only once. Contrarily to \int\_compare:nTF, all ⟨*floating point expressions*⟩ are computed, even if one comparison is false. Two floating points *x* and *y* may obey four mutually exclusive relations:  $x < y$ ,  $x = y$ ,  $x > y$ , or  $x$ ?*y* ("not ordered"). The last case occurs exactly if one or both operands is NaN or is a tuple, unless they are equal tuples. Each ⟨*relation*⟩ can be any (non-empty) combination of  $\leq$ ,  $=$ ,  $\geq$ , and  $\leq$ , plus an optional leading ! (which negates the ⟨*relation*⟩), with the restriction that the ⟨*relation*⟩ may not start with ?, as this symbol has a different meaning (in combination with :) within floating point expressions. The comparison *x*  $\langle$ *relation* $\rangle$ *y* is then true if the  $\langle$ *relation* $\rangle$  does not start with ! and the actual relation  $\langle \langle , =, \rangle$ , or ?) between x and y appears within the  $\langle relation \rangle$ , or on the contrary if the ⟨*relation*⟩ starts with ! and the relation between *x* and *y* does not appear within the  $\langle relation \rangle$ . Common choices of  $\langle relation \rangle$  include >= (greater or equal), != (not equal),  $\cdot$  ? or  $\leq$  (comparable).

This function is more flexible than \fp\_compare:nNnTF and only slightly slower.

#### **28.5 Floating point expression loops**

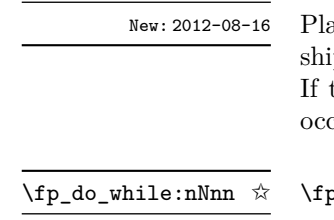

\fp\_do\_until:nNnn ✩

New: 2012-08-16

#### $\{fp_do\_until:nNnn \{(fpexpr_1)\} \ (relation) \ {(fpexpr_2)} \{(code)\}$

 $\alpha$ ces the  $\langle code \rangle$  in the input stream for T<sub>EX</sub> to process, and then evaluates the relationp between the two *{floating point expressions*} as described for **\fp\_compare:nNnTF**. The test is false then the  $\langle code \rangle$  is inserted into the input stream again and a loop curs until the  $\langle relation \rangle$  is true.

#### $\{p\text{-value}: nNnn \{$  $\langle (f pexpr_1) \}$   $\langle (relation) \{$  $\langle (f pexpr_2) \}$   $\{$  $\langle code \rangle \}$

Places the  $\langle code \rangle$  in the input stream for T<sub>E</sub>X to process, and then evaluates the relationship between the two *(floating point expressions)* as described for **\fp** compare:nNnTF. If the test is true then the ⟨*code*⟩ is inserted into the input stream again and a loop occurs until the ⟨*relation*⟩ is false.

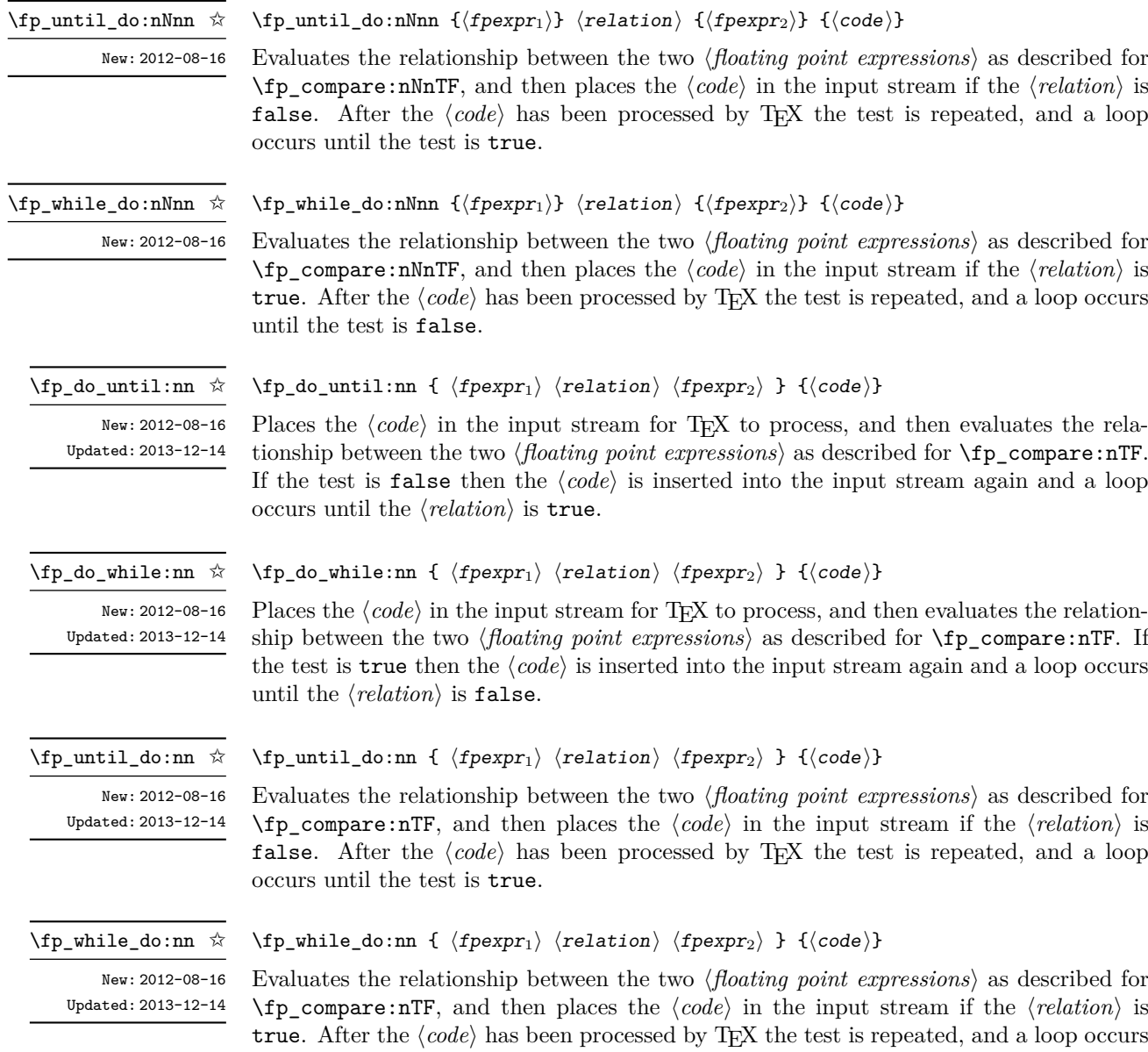

until the test is false.

\fp\_step\_function:nnnN ☆ \fp\_step\_function:nnnc ☆

New: 2016-11-21 Updated: 2016-12-06 \fp\_step\_function:nnnN {⟨initial value⟩} {⟨step⟩} {⟨final value⟩} ⟨function⟩

This function first evaluates the ⟨*initial value*⟩, ⟨*step*⟩ and ⟨*final value*⟩, each of which should be a floating point expression evaluating to a floating point number, not a tuple. The ⟨*function*⟩ is then placed in front of each ⟨*value*⟩ from the ⟨*initial value*⟩ to the ⟨*final value*⟩ in turn (using ⟨*step*⟩ between each ⟨*value*⟩). The ⟨*step*⟩ must be non-zero. If the ⟨*step*⟩ is positive, the loop stops when the ⟨*value*⟩ becomes larger than the ⟨*final value*⟩. If the ⟨*step*⟩ is negative, the loop stops when the ⟨*value*⟩ becomes smaller than the ⟨*final value*). The  $\langle function \rangle$  should absorb one numerical argument. For example

\cs\_set:Npn \my\_func:n #1 { [I~saw~#1] \quad } \fp\_step\_function:nnnN { 1.0 } { 0.1 } { 1.5 } \my\_func:n

would print

[I saw 1.0] [I saw 1.1] [I saw 1.2] [I saw 1.3] [I saw 1.4] [I saw 1.5]

**TEXhackers note:** Due to rounding, it may happen that adding the ⟨*step*⟩ to the ⟨*value*⟩ does not change the ⟨*value*⟩; such cases give an error, as they would otherwise lead to an infinite loop.

\fp\_step\_inline:nnnn

New: 2016-11-21 Updated: 2016-12-06 \fp\_step\_inline:nnnn {⟨initial value⟩} {⟨step⟩} {⟨final value⟩} {⟨code⟩}

This function first evaluates the ⟨*initial value*⟩, ⟨*step*⟩ and ⟨*final value*⟩, all of which should be floating point expressions evaluating to a floating point number, not a tuple. Then for each ⟨*value*⟩ from the ⟨*initial value*⟩ to the ⟨*final value*⟩ in turn (using ⟨*step*⟩ between each ⟨*value*⟩), the ⟨*code*⟩ is inserted into the input stream with #1 replaced by the current ⟨*value*⟩. Thus the ⟨*code*⟩ should define a function of one argument (#1).

\fp\_step\_variable:nnnNn New: 2017-04-12

#### \fp\_step\_variable:nnnNn

{⟨initial value⟩} {⟨step⟩} {⟨final value⟩} ⟨tl var⟩ {⟨code⟩}

This function first evaluates the ⟨*initial value*⟩, ⟨*step*⟩ and ⟨*final value*⟩, all of which should be floating point expressions evaluating to a floating point number, not a tuple. Then for each ⟨*value*⟩ from the ⟨*initial value*⟩ to the ⟨*final value*⟩ in turn (using ⟨*step*⟩ between each  $\langle value \rangle$ , the  $\langle code \rangle$  is inserted into the input stream, with the  $\langle t \rangle$  var $\rangle$  defined as the current ⟨*value*⟩. Thus the ⟨*code*⟩ should make use of the ⟨*tl var*⟩.

### **28.6 Some useful constants, and scratch variables**

\c\_minus\_zero\_fp

\c\_zero\_fp Zero, with either sign.

New: 2012-05-08

\c\_one\_fp One as an fp: useful for comparisons in some places.

New: 2012-05-08

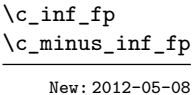

Infinity, with either sign. These can be input directly in a floating point expression as inf and -inf.

 $\c{e\_fp}$  The value of the base of the natural logarithm,  $e = \exp(1)$ .

Updated: 2013-11-17

Updated: 2012-05-08

 $\c{c}_p$ ifp The value of  $\pi$ . This can be input directly in a floating point expression as pi.

\c\_one\_degree\_fp

New: 2012-05-08 Updated: 2013-11-17

The value of  $1^{\circ}$  in radians. Multiply an angle given in degrees by this value to obtain a result in radians. Note that trigonometric functions expecting an argument in radians or in degrees are both available. Within floating point expressions, this can be accessed as deg.

\l\_tmpa\_fp \l\_tmpb\_fp

Scratch floating points for local assignment. These are never used by the kernel code, and so are safe for use with any LATEX3-defined function. However, they may be overwritten by other non-kernel code and so should only be used for short-term storage.

\g\_tmpa\_fp \g\_tmpb\_fp

Scratch floating points for global assignment. These are never used by the kernel code, and so are safe for use with any LAT<sub>EX3</sub>-defined function. However, they may be overwritten by other non-kernel code and so should only be used for short-term storage.

#### <span id="page-267-0"></span>**28.7 Floating point exceptions**

*The functions defined in this section are experimental, and their functionality may be altered or removed altogether.*

"Exceptions" may occur when performing some floating point operations, such as 0 / 0, or 10 \*\* 1e9999. The relevant IEEE standard defines 5 types of exceptions, of which we implement 4.

- *Overflow* occurs whenever the result of an operation is too large to be represented as a normal floating point number. This results in  $\pm \infty$ .
- *Underflow* occurs whenever the result of an operation is too close to 0 to be represented as a normal floating point number. This results in  $\pm 0$ .
- *Invalid operation* occurs for operations with no defined outcome, for instance 0*/*0 or  $\sin(\infty)$ , and results in a NaN. It also occurs for conversion functions whose target type does not have the appropriate infinite or NaN value  $(e.g., \text{ for }t\text{o-dim:n}).$
- *Division by zero* occurs when dividing a non-zero number by 0, or when evaluating functions at poles, *e.g.*, ln(0) or cot(0). This results in  $\pm \infty$ .

*(not yet) Inexact* occurs whenever the result of a computation is not exact, in other words, almost always. At the moment, this exception is entirely ignored in IAT<sub>EX3</sub>.

To each exception we associate a "flag": fp\_overflow, fp\_underflow, fp\_invalid\_ operation and fp\_division\_by\_zero. The state of these flags can be tested and modified with commands from l3flag

By default, the "invalid operation" exception triggers an (expandable) error, and raises the corresponding flag. Other exceptions raise the corresponding flag but do not trigger an error. The behaviour when an exception occurs can be modified (using  $\{fp$ trap:nn) to either produce an error and raise the flag, or only raise the flag, or do nothing at all.

\fp\_trap:nn

New: 2012-07-19 Updated: 2017-02-13

#### \fp\_trap:nn {⟨exception⟩} {⟨trap type⟩}

All occurrences of the ⟨*exception*⟩ (overflow, underflow, invalid\_operation or division by zero) within the current group are treated as  $\langle \text{trap type} \rangle$ , which can be

- none: the  $\langle exception \rangle$  will be entirely ignored, and leave no trace;
- flag: the  $\langle exception \rangle$  will turn the corresponding flag on when it occurs;
- error: additionally, the *(exception)* will halt the T<sub>EX</sub> run and display some information about the current operation in the terminal.

*This function is experimental, and may be altered or removed.*

flag␣fp\_underflow flag␣fp\_invalid\_operation flag␣fp\_division\_by\_zero

flag␣fp\_overflow Flags denoting the occurrence of various floating-point exceptions.

#### **28.8 Viewing floating points**

\fp\_show:N ⟨fp var⟩ \fp\_show:n {⟨floating point expression⟩} Evaluates the ⟨*floating point expression*⟩ and displays the result in the terminal. \fp\_show:N \fp\_show:c \fp\_show:n New: 2012-05-08 Updated: 2021-04-29 \fp\_log:N ⟨fp var⟩ \fp\_log:n {⟨floating point expression⟩} \fp\_log:N \fp\_log:c \fp\_log:n

Evaluates the ⟨*floating point expression*⟩ and writes the result in the log file.

New: 2014-08-22 Updated: 2021-04-29

#### **28.9 Floating point expressions**

#### <span id="page-269-0"></span>**28.9.1 Input of floating point numbers**

We support four types of floating point numbers:

- $\pm m \cdot 10^n$ , a floating point number, with integer  $1 \le m \le 10^{16}$ , and  $-10000 \le n \le$ 10000;
- $\pm 0$ , zero, with a given sign;
- $\pm \infty$ , infinity, with a given sign:
- NaN, is "not a number", and can be either quiet or signalling (*not yet*: this distinction is currently unsupported);

Normal floating point numbers are stored in base 10, with up to 16 significant figures. On input, a normal floating point number consists of:

- $\langle \textit{sign} \rangle$ : a possibly empty string of + and characters;
- $\langle$ *significand* $\rangle$ : a non-empty string of digits together with zero or one dot;
- $\langle \text{exponent} \rangle$  optionally: the character **e** or **E**, followed by a possibly empty string of + and - tokens, and a non-empty string of digits.

The sign of the resulting number is  $+$  if  $\langle sign \rangle$  contains an even number of  $-$ , and  $$ otherwise, hence, an empty ⟨*sign*⟩ denotes a non-negative input. The stored significand is obtained from ⟨*significand*⟩ by omitting the decimal separator and leading zeros, and rounding to 16 significant digits, filling with trailing zeros if necessary. In particular, the value stored is exact if the input ⟨*significand*⟩ has at most 16 digits. The stored ⟨*exponent*⟩ is obtained by combining the input ⟨*exponent*⟩ (0 if absent) with a shift depending on the position of the significand and the number of leading zeros.

A special case arises if the resulting ⟨*exponent*⟩ is either too large or too small for the floating point number to be represented. This results either in an overflow (the number is then replaced by  $\pm \infty$ ), or an underflow (resulting in  $\pm 0$ ).

The result is thus  $\pm 0$  if and only if  $\langle$ *significand* $\rangle$  contains no non-zero digit (*i.e.*, consists only in characters 0, and an optional period), or if there is an underflow. Note that a single dot is currently a valid floating point number, equal to  $+0$ , but that is not guaranteed to remain true.

The  $\langle$ *significand* $\rangle$  must be non-empty, so e1 and e-1 are not valid floating point numbers. Note that the latter could be mistaken with the difference of "e" and 1. To avoid confusions, the base of natural logarithms cannot be input as e and should be input as  $\exp(1)$  or  $\operatorname{c}$  e fp (which is faster).

Special numbers are input as follows:

- inf represents  $+\infty$ , and can be preceded by any  $\langle \text{sign} \rangle$ , yielding  $\pm \infty$  as appropriate.
- nan represents a (quiet) non-number. It can be preceded by any sign, but that sign is ignored.
- Any unrecognizable string triggers an error, and produces a NaN.
- Note that commands such as \infty, \pi, or \sin *do not* work in floating point expressions. They may silently be interpreted as completely unexpected numbers, because integer constants (allowed in expressions) are commonly stored as mathematical characters.

#### <span id="page-270-0"></span>**28.9.2 Precedence of operators**

We list here all the operations supported in floating point expressions, in order of decreasing precedence: operations listed earlier bind more tightly than operations listed below them.

- Function calls (sin, ln, *etc*).
- Binary \*\* and  $\hat{ }$  (right associative).
- Unary  $+, -,$  !.
- Implicit multiplication by juxtaposition (2pi) when neither factor is in parentheses.
- Binary  $*$  and  $\ell$ , implicit multiplication by juxtaposition with parentheses (for instance 3(4+5)).
- Binary  $+$  and  $-$ .
- Comparisons >=, !=, <?, *etc*.
- Logical and, denoted by &&.
- Logical or, denoted by ||.
- Ternary operator ?: (right associative).
- Comma (to build tuples).

The precedence of operations can be overridden using parentheses. In particular, the precedence of juxtaposition implies that

$$
1/2\pi i = 1/(2\pi),
$$
  
\n
$$
1/2\pi i(\pi i + \pi i) = (2\pi)^{-1}(\pi + \pi) \approx 1,
$$
  
\n
$$
\sin 2\pi i = \sin(2)\pi \neq 0,
$$
  
\n
$$
2^2\max(3, 5) = 2^2\max(3, 5) = 20,
$$
  
\n
$$
1\sin/1\pi i = (1\pi i)/(1\pi i) = 2.54.
$$

Functions are called on the value of their argument, contrarily to T<sub>EX</sub> macros.

#### <span id="page-270-1"></span>**28.9.3 Operations**

We now present the various operations allowed in floating point expressions, from the lowest precedence to the highest. When used as a truth value, a floating point expression is false if it is  $\pm 0$ , and true otherwise, including when it is NaN or a tuple such as  $(0,0)$ . Tuples are only supported to some extent by operations that work with truth values  $(?,, \text{ } | \text{ }, \& k, \text{ } |),$  by comparisons  $( ! <= > ?),$  and by  $+, -, *, /.$  Unless otherwise specified, providing a tuple as an argument of any other operation yields the "invalid operation" exception and a NaN result.

#### $\pmb{\text{rep}}$  eval:n {  $\text{operand}_1$  ?  $\text{operand}_2$  :  $\text{operand}_3$  } ?:

The ternary operator ?: results in  $\langle operand_2 \rangle$  if  $\langle operand_1 \rangle$  is true (not  $\pm 0$ ), and ⟨*operand*3⟩ if ⟨*operand*1⟩ is false (±0). All three ⟨*operands*⟩ are evaluated in all cases; they may be tuples. The operator is right associative, hence

\fp\_eval:n {  $1 + 3 > 4$  ? 1 :  $2 + 4 > 5$  ? 2 :  $3 + 5 > 6$  ? 3 : 4 }

first tests whether  $1 + 3 > 4$ ; since this isn't true, the branch following : is taken, and  $2+4$  > 5 is compared; since this is true, the branch before : is taken, and everything else is (evaluated then) ignored. That allows testing for various cases in a concise manner, with the drawback that all computations are made in all cases.

#### $|||$

 $\{ \operatorname{open} \} \ \{ \ \operatorname{open} \} \ \}$ 

If  $\langle operand_1 \rangle$  is true (not  $\pm 0$ ), use that value, otherwise the value of  $\langle operand_2 \rangle$ . Both ⟨*operands*⟩ are evaluated in all cases; they may be tuples. In ⟨*operand*1⟩ || ⟨*operand*2⟩ || . . . || ⟨*operandsn*⟩, the first true (nonzero) ⟨*operand*⟩ is used and if all are zero the last one  $(\pm 0)$  is used.

#### $\{p_{\text{eval}:n} \{ \text{ (operand}_1\} \&\text{ (operand}_2) \}$  $\&\&$

If  $\langle operand_1 \rangle$  is false (equal to  $\pm 0$ ), use that value, otherwise the value of  $\langle operand_2 \rangle$ . Both ⟨*operands*⟩ are evaluated in all cases; they may be tuples. In ⟨*operand*1⟩ && ⟨*operand*2⟩ && ... &&  $\langle$  *operands*<sub>n</sub> $\rangle$ , the first false ( $\pm 0$ )  $\langle$  *operand* $\rangle$  is used and if none is zero the lastone is used.

\fp\_eval:n {

 $\,<$ = > ?

Updated: 2013-12-14

}

```
\langle</math> <i>operand</i><sub>1</sub><math>\rangle</math> <math>\langle</math> <i>relation</i><sub>1</sub><math>\rangle</math>...
⟨operandN ⟩ ⟨relationN ⟩
⟨operandN+1⟩
```
Each  $\langle relation \rangle$  consists of a non-empty string of <, =, >, and ?, optionally preceded by !, and may not start with ?. This evaluates to  $+1$  if all comparisons  $\langle \text{perand}_i \rangle$   $\langle \text{relation}_i \rangle$ ⟨*operand<sup>i</sup>*+1⟩ are true, and +0 otherwise. All ⟨*operands*⟩ are evaluated (once) in all cases. See \fp\_compare:nTF for details.

```
\{ \epsilon \} + \langle \epsilon \rangle + \langle \epsilon \rangle }
                          \left\langle \texttt{fp\_eval:n} \right. \left\langle \texttt{f(p-eval:n)} \right. \left\langle \texttt{f(p-eval:n)} \right. \left\langle \texttt{f(p-eval:n)} \right. \left\langle \texttt{f(p-eval:n)} \right. \left\langle \texttt{f(p-eval:n)} \right. \left\langle \texttt{f(p-eval:n)} \right. \left\langle \texttt{f(p-eval:n)} \right. \left\langle \texttt{f(p-eval:n)} \right. \left\langle \texttt{f(p-eval:n)} \right. \left\langle \texttt{f(p-eval:n)} \right. \left\langle \texttt{f(p-eval:n)} \right. \left\langle \texttt{f(p-eval:n)} \right+
  -
```
Computes the sum or the difference of its two ⟨*operands*⟩. The "invalid operation" exception occurs for  $\infty - \infty$ . "Underflow" and "overflow" occur when appropriate. These operations supports the itemwise addition or subtraction of two tuples, but if they have a different number of items the "invalid operation" exception occurs and the result is NaN.

- $\{ \operatorname{open} \} \ast \operatorname{open} \{ \operatorname{open} \}$ \*
- $\{ \operatorname{Spectral}: n \{ \operatorname{Spectral}\} \ / \operatorname{Spectral}\}$ /

Computes the product or the ratio of its two ⟨*operands*⟩. The "invalid operation" exception occurs for  $\infty/\infty$ , 0*/*0, or 0 \*  $\infty$ . "Division by zero" occurs when dividing a finite non-zero number by  $\pm 0$ . "Underflow" and "overflow" occur when appropriate. When  $\langle operand_1 \rangle$  is a tuple and  $\langle operand_2 \rangle$  is a floating point number, each item of ⟨*operand*1⟩ is multiplied or divided by ⟨*operand*2⟩. Multiplication also supports the case where  $\langle operand_1 \rangle$  is a floating point number and  $\langle operand_2 \rangle$  a tuple. Other combinations yield an "invalid operation" exception and a NaN result.

- $\binom{n}{r}$  { +  $\langle$ +
- $\tp_{eval:n}$  {  $\text{\langle operand \rangle}$  } -
- \fp\_eval:n { ! ⟨operand⟩ } !

The unary + does nothing, the unary - changes the sign of the  $\langle operand \rangle$  (for a tuple, of all its components), and ! ⟨*operand*⟩ evaluates to 1 if ⟨*operand*⟩ is false (is ±0) and 0 otherwise (this is the not boolean function). Those operations never raise exceptions.

- $\{open: n \{ \langle operand_1 \rangle \ast \langle operand_2 \rangle \} \}$ \*\*
- $\binom{r}{p}$  eval:n {  $\langle operand_1\rangle \cap \langle operand_2\rangle$  }  $\hat{ }$ 
	- Raises  $\langle operand_1 \rangle$  to the power  $\langle operand_2 \rangle$ . This operation is right associative, hence 2 \*\* 2 \*\* 3 equals  $2^{2^3} = 256$ . If  $\langle operand_1 \rangle$  is negative or  $-0$  then: the result's sign is + if the  $\langle operand_2 \rangle$  is infinite and  $(-1)^p$  if the  $\langle operand_2 \rangle$  is  $p/5^q$  with p, q integers; the result is +0 if abs( $\langle operand_1\rangle$ )<sup> $\gamma$ </sup> $\langle operand_2\rangle$  evaluates to zero; in other cases the "invalid" operation" exception occurs because the sign cannot be determined. "Division by zero" occurs when raising  $\pm 0$  to a finite strictly negative power. "Underflow" and "overflow" occur when appropriate. If either operand is a tuple, "invalid operation" occurs.
- \fp\_eval:n { abs( ⟨fpexpr⟩ ) } abs

Computes the absolute value of the ⟨*fpexpr*⟩. If the operand is a tuple, "invalid operation" occurs. This operation does not raise exceptions in other cases. See also \fp\_abs:n.

 $\binom{f}{p}$  eval:n { exp(  $\langle f p$ expr $\rangle$  ) } exp

> Computes the exponential of the ⟨*fpexpr*⟩. "Underflow" and "overflow" occur when appropriate. If the operand is a tuple, "invalid operation" occurs.

 $\{fp\$ fact

> Computes the factorial of the ⟨*fpexpr*⟩. If the ⟨*fpexpr*⟩ is an integer between −0 and 3248 included, the result is finite and correctly rounded. Larger positive integers give  $+\infty$ with "overflow", while  $fact(+\infty) = +\infty$  and  $fact(nan) =$  nan with no exception. All other inputs give NaN with the "invalid operation" exception.

 $\binom{\text{tp}_eval:n}{\text{ln}( \langle \text{fpexpr} \rangle )}$ ln

> Computes the natural logarithm of the ⟨*fpexpr*⟩. Negative numbers have no (real) logarithm, hence the "invalid operation" is raised in that case, including for  $ln(-0)$ . "Division by zero" occurs when evaluating  $ln(+0) = -\infty$ . "Underflow" and "overflow" occur when appropriate. If the operand is a tuple, "invalid operation" occurs.

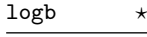

round trunc ceil floor  $Ne<sub>1</sub>$ Updated: 2015-08-08

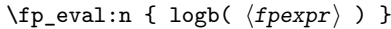

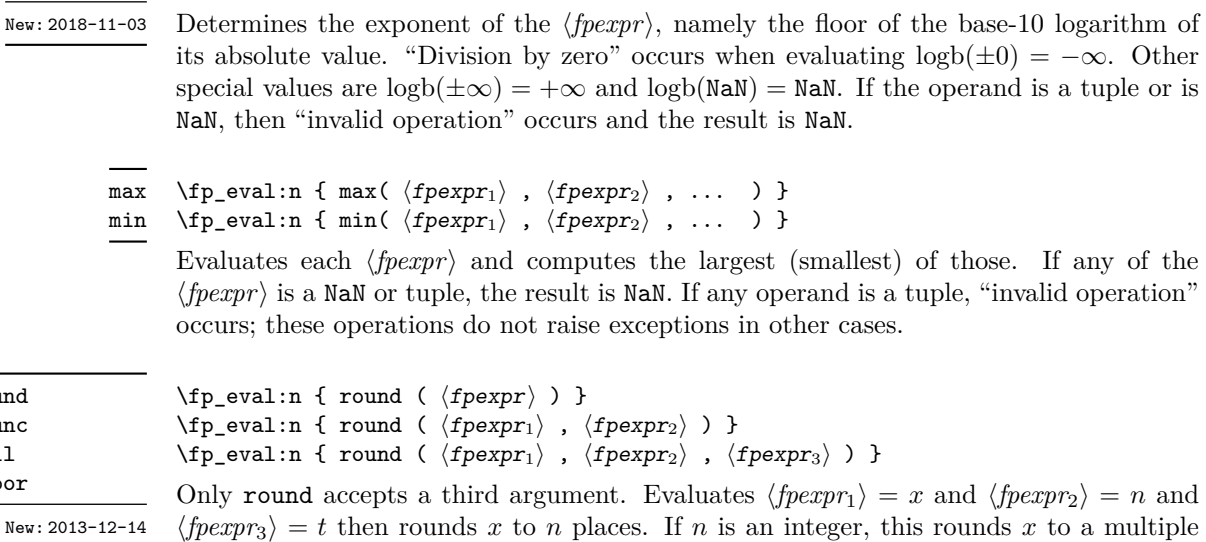

 $\langle \text{fpexpr}_3 \rangle = t$  then rounds x to n places. If n is an integer, this rounds x to a multiple of  $10^{-n}$ ; if  $n = +\infty$ , this always yields *x*; if  $n = -\infty$ , this yields one of  $\pm 0$ ,  $\pm \infty$ , or NaN; if  $n =$ NaN, this yields NaN; if *n* is neither  $\pm \infty$  nor an integer, then an "invalid operation" exception is raised. When  $\langle \text{fpearp}_2 \rangle$  is omitted,  $n = 0$ , *i.e.*,  $\langle \text{fpearp}_1 \rangle$  is rounded to an integer. The rounding direction depends on the function.

- round yields the multiple of  $10^{-n}$  closest to *x*, with ties (*x* half-way between two such multiples) rounded as follows. If *t* is nan (or not given) the even multiple is chosen ("ties to even"), if  $t = \pm 0$  the multiple closest to 0 is chosen ("ties to zero"), if *t* is positive/negative the multiple closest to  $\infty$ / $-\infty$  is chosen ("ties towards positive/negative infinity").
- floor yields the largest multiple of 10<sup>−</sup>*<sup>n</sup>* smaller or equal to *x* ("round towards negative infinity");
- ceil yields the smallest multiple of 10<sup>−</sup>*<sup>n</sup>* greater or equal to *x* ("round towards positive infinity");
- trunc yields a multiple of 10<sup>−</sup>*<sup>n</sup>* with the same sign as *x* and with the largest absolute value less than that of *x* ("round towards zero").

"Overflow" occurs if *x* is finite and the result is infinite (this can only happen if ⟨*fpexpr*2⟩ *<* −9984). If any operand is a tuple, "invalid operation" occurs.

#### $\tp_{eval:n} \{ sign(\langle f pexpr \rangle) \}$ sign

Evaluates the  $\langle f\rangle$  and determines its sign: +1 for positive numbers and for + $\infty$ , -1 for negative numbers and for  $-\infty$ ,  $\pm 0$  for  $\pm 0$ , and NaN for NaN. If the operand is a tuple, "invalid operation" occurs. This operation does not raise exceptions in other cases.

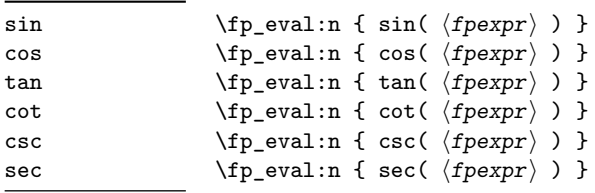

Updated: 2013-11-17

New: 2013-11-02

Computes the sine, cosine, tangent, cotangent, cosecant, or secant of the ⟨*fpexpr*⟩ given in radians. For arguments given in degrees, see sind, cosd, *etc.* Note that since  $\pi$  is irrational,  $sin(8pi)$  is not quite zero, while its analogue  $sin(8 \times 180)$  is exactly zero. The trigonometric functions are undefined for an argument of  $\pm \infty$ , leading to the "invalid" operation" exception. Additionally, evaluating tangent, cotangent, cosecant, or secant at one of their poles leads to a "division by zero" exception. "Underflow" and "overflow" occur when appropriate. If the operand is a tuple, "invalid operation" occurs.

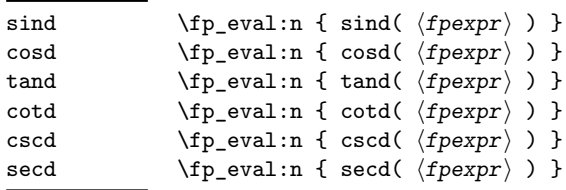

Computes the sine, cosine, tangent, cotangent, cosecant, or secant of the ⟨*fpexpr*⟩ given in degrees. For arguments given in radians, see sin, cos, *etc.* Note that since  $\pi$  is irrational,  $\sin(8\pi i)$  is not quite zero, while its analogue  $\sin(8 \times 180)$  is exactly zero. The trigonometric functions are undefined for an argument of ±∞, leading to the "invalid operation" exception. Additionally, evaluating tangent, cotangent, cosecant, or secant at one of their poles leads to a "division by zero" exception. "Underflow" and "overflow" occur when appropriate. If the operand is a tuple, "invalid operation" occurs.

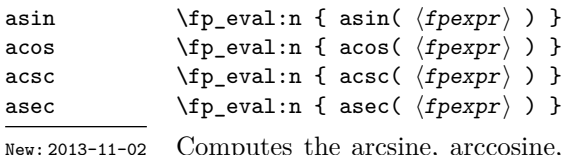

Computes the arcsine, arccosine, arccosecant, or arcsecant of the ⟨*fpexpr*⟩ and returns the result in radians, in the range  $[-\pi/2, \pi/2]$  for asin and acsc and  $[0, \pi]$  for acos and asec. For a result in degrees, use asind, *etc.* If the argument of asin or acos lies outside the range  $[-1, 1]$ , or the argument of acsc or asec inside the range  $(-1, 1)$ , an "invalid" operation" exception is raised. "Underflow" and "overflow" occur when appropriate. If the operand is a tuple, "invalid operation" occurs.

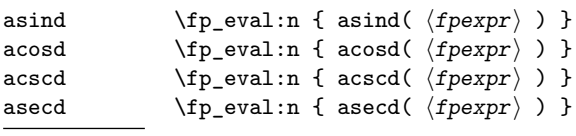

New: 2013-11-02

Computes the arcsine, arccosine, arccosecant, or arcsecant of the ⟨*fpexpr*⟩ and returns the result in degrees, in the range [−90*,* 90] for asin and acsc and [0*,* 180] for acos and asec. For a result in radians, use asin, *etc.* If the argument of asin or acos lies outside the range  $[-1, 1]$ , or the argument of acsc or asec inside the range  $(-1, 1)$ , an "invalid" operation" exception is raised. "Underflow" and "overflow" occur when appropriate. If the operand is a tuple, "invalid operation" occurs.

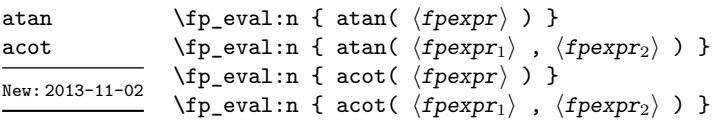

Those functions yield an angle in radians: atand and acotd are their analogs in degrees. The one-argument versions compute the arctangent or arccotangent of the ⟨*fpexpr*⟩: arctangent takes values in the range  $[-\pi/2, \pi/2]$ , and arccotangent in the range  $[0, \pi]$ . The two-argument arctangent computes the angle in polar coordinates of the point with Cartesian coordinates ( $\langle \text{fpear}_2 \rangle$ ,  $\langle \text{fper}_{2} \rangle$ ): this is the arctangent of  $\langle \text{fper}_{2} \rangle$  / $\langle \text{fper}_{2} \rangle$ , possibly shifted by  $\pi$  depending on the signs of  $\langle f\rangle$ *fpexpr*<sub>1</sub> $\rangle$  and  $\langle f\rangle$ *fpexpr*<sub>2</sub> $\rangle$ . The two-argument arccotangent computes the angle in polar coordinates of the point  $(\langle f p x p r_1 \rangle, \langle f p x p r_2 \rangle)$ , equal to the arccotangent of  $\langle f\rho \exp r_1 \rangle / \langle f\rho \exp r_2 \rangle$ , possibly shifted by  $\pi$ . Both twoargument functions take values in the wider range  $[-\pi, \pi]$ . The ratio  $\langle \text{f\r\r\rangle} / \langle \text{f\r\r\rangle}$ need not be defined for the two-argument arctangent: when both expressions yield  $\pm 0$ , or when both yield  $\pm \infty$ , the resulting angle is one of  $\{\pm \pi/4, \pm 3\pi/4\}$  depending on signs. The "underflow" exception can occur. If any operand is a tuple, "invalid operation" occurs.

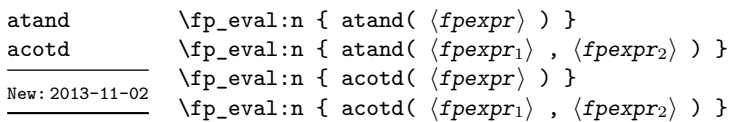

Those functions yield an angle in degrees: atand and acotd are their analogs in radians. The one-argument versions compute the arctangent or arccotangent of the ⟨*fpexpr*⟩: arctangent takes values in the range [−90*,* 90], and arccotangent in the range [0*,* 180]. The two-argument arctangent computes the angle in polar coordinates of the point with Cartesian coordinates  $(\langle f\rho expr_2 \rangle, \langle f\rho expr_1 \rangle)$ : this is the arctangent of ⟨*fpexpr*1⟩*/*⟨*fpexpr*2⟩, possibly shifted by 180 depending on the signs of ⟨*fpexpr*1⟩ and ⟨*fpexpr*2⟩. The two-argument arccotangent computes the angle in polar coordinates of the point  $(\langle f\rho \exp r_1 \rangle, \langle f\rho \exp r_2 \rangle)$ , equal to the arccotangent of  $\langle f\rho \exp r_1 \rangle / \langle f\rho \exp r_2 \rangle$ , possibly shifted by 180. Both two-argument functions take values in the wider range [−180*,* 180]. The ratio  $\langle f\rho \exp r_1 \rangle / \langle f\rho \exp r_2 \rangle$  need not be defined for the two-argument arctangent: when both expressions yield  $\pm 0$ , or when both yield  $\pm \infty$ , the resulting angle is one of {±45*,* ±135} depending on signs. The "underflow" exception can occur. If any operand is a tuple, "invalid operation" occurs.

sqrt

New: 2013-12-14

\fp\_eval:n { sqrt( ⟨fpexpr⟩ ) }

Computes the square root of the ⟨*fpexpr*⟩. The "invalid operation" is raised when the ⟨*fpexpr*⟩ is negative or is a tuple; no other exception can occur. Special values yield √ √ √ pexpr) is negative or is a tuple; no other exception<br> $\overline{-0} = -0$ ,  $\sqrt{+0} = +0$ ,  $\sqrt{+\infty} = +\infty$  and  $\sqrt{NaN} = NaN$ .

#### rand

New: 2016-12-05

Produces a pseudo-random floating-point number (multiple of 10−<sup>16</sup>) between 0 included and 1 excluded. This is not available in older versions of  $X_{\text{H}}T_{\text{F}}X$ . The random seed can be queried using \sys\_rand\_seed: and set using \sys\_gset\_rand\_seed:n.

**TEXhackers note:** This is based on pseudo-random numbers provided by the engine's primitive \pdfuniformdeviate in pdfTEX, pTEX, upTEX and \uniformdeviate in LuaTEX and X<sub>T</sub>T<sub>E</sub>X. The underlying code is based on Metapost, which follows an additive scheme recommended in Section 3.6 of "The Art of Computer Programming, Volume 2".

While we are more careful than \uniformdeviate to preserve uniformity of the underlying stream of 28-bit pseudo-random integers, these pseudo-random numbers should of course not be relied upon for serious numerical computations nor cryptography.

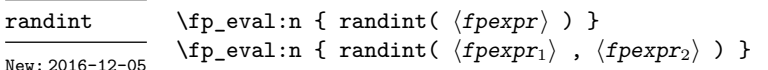

\fp\_eval:n { rand() }

Produces a pseudo-random integer between 1 and ⟨*fpexpr*⟩ or between ⟨*fpexpr*1⟩ and ⟨*fpexpr*2⟩ inclusive. The bounds must be integers in the range (−10<sup>16</sup> *,* 10<sup>16</sup>) and the first must be smaller or equal to the second. See rand for important comments on how these pseudo-random numbers are generated.

The special values  $+\infty$ ,  $-\infty$ , and NaN are represented as inf, -inf and nan (see \c\_inf\_fp, \c\_minus\_inf\_fp and \c\_nan\_fp). inf nan

- pi The value of  $\pi$  (see  $\c{p_i$ \_pi\_fp).
- deg The value of  $1^\circ$  in radians (see \c\_one\_degree\_fp).

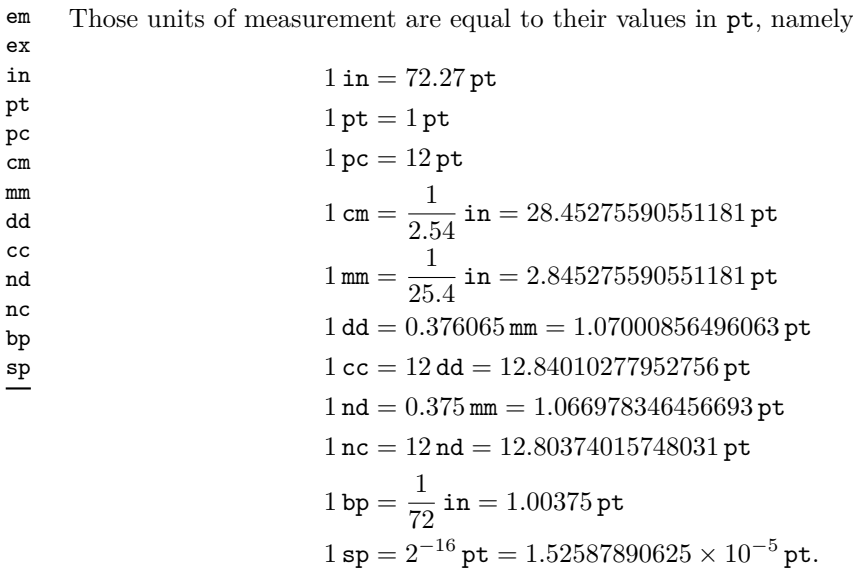

The values of the (font-dependent) units em and ex are gathered from TEX when the surrounding floating point expression is evaluated.

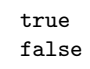

true Other names for 1 and +0.

\fp\_abs:n *⋆*

New: 2012-05-14 Updated: 2012-07-08

#### \fp\_abs:n {⟨floating point expression⟩}

Evaluates the ⟨*floating point expression*⟩ as described for \fp\_eval:n and leaves the absolute value of the result in the input stream. If the argument is  $\pm \infty$ , NaN or a tuple, "invalid operation" occurs. Within floating point expressions, abs() can be used; it accepts  $\pm\infty$  and NaN as arguments.

\fp\_max:nn *⋆* \fp\_min:nn *⋆* New: 2012-09-26

#### \fp\_max:nn {⟨fp expression 1⟩} {⟨fp expression 2⟩}

Evaluates the ⟨*floating point expressions*⟩ as described for \fp\_eval:n and leaves the resulting larger (max) or smaller (min) value in the input stream. If the argument is a tuple, "invalid operation" occurs, but no other case raises exceptions. Within floating point expressions, max() and min() can be used.

#### **28.10 Disclaimer and roadmap**

The package may break down if the escape character is among  $0123456789 +$ , or if it receives a T<sub>E</sub>X primitive conditional affected by  $\exp$  not:N.

The following need to be done. I'll try to time-order the items.

- Function to count items in a tuple (and to determine if something is a tuple).
- Decide what exponent range to consider.
- Support signalling nan.
- Modulo and remainder, and rounding function quantize (and its friends analogous to trunc, ceil, floor).
- \fp\_format:nn {⟨*fpexpr*⟩} {⟨*format*⟩}, but what should ⟨*format*⟩ be? More general pretty printing?
- Add and, or, xor? Perhaps under the names all, any, and xor?
- Add  $\log(x, b)$  for logarithm of x in base b.
- hypot (Euclidean length). Cartesian-to-polar transform.
- Hyperbolic functions cosh, sinh, tanh.
- Inverse hyperbolics.
- Base conversion, input such as 0xAB.CDEF.
- Factorial (not with !), gamma function.
- Improve coefficients of the sin and tan series.
- Treat upper and lower case letters identically in identifiers, and ignore underscores.
- Add an  $array(1,2,3)$  and  $i=complex(0,1)$ .
- Provide an experimental map function? Perhaps easier to implement if it is a single character, @sin(1,2)?
- Provide an isnan function analogue of \fp\_if\_nan:nTF?
- Support keyword arguments?

Pgfmath also provides box-measurements (depth, height, width), but boxes are not possible expandably.

Bugs, and tests to add.

- Check that functions are monotonic when they should.
- Add exceptions to ?:,  $\leq$  >?, &&,  $||$ , and !.
- Logarithms of numbers very close to 1 are inaccurate.
- When rounding towards  $-\infty$ , \dim to fp:n {0pt} should return  $-0$ , not  $+0$ .
- The result of  $(\pm 0) + (\pm 0)$ , of  $x + (-x)$ , and of  $(-x) + x$  should depend on the rounding mode.
- 0e99999999999 gives a T<sub>E</sub>X "number too large" error.
- Subnormals are not implemented.

Possible optimizations/improvements.

- Document that l3trial/l3fp-types introduces tools for adding new types.
- In subsection [28.9.1,](#page-269-0) write a grammar.
- It would be nice if the parse auxiliaries for each operation were set up in the corresponding module, rather than centralizing in l3fp-parse.
- Some functions should get an  $\circ$  ending to indicate that they expand after their result.
- More care should be given to distinguish expandable/restricted expandable (auxiliary and internal) functions.
- The code for the ternary set of functions is ugly.
- There are many  $\sim$  missing in the doc to avoid bad line-breaks.
- The algorithm for computing the logarithm of the significand could be made to use a 5 terms Taylor series instead of 10 terms by taking  $c = 2000/(1200x+1) \in [10, 95]$ instead of  $c \in [1, 10]$ . Also, it would then be possible to simplify the computation of *t*. However, we would then have to hard-code the logarithms of 44 small integers instead of 9.
- Improve notations in the explanations of the division algorithm (13fp-basics).
- Understand and document \\_\_fp\_basics\_pack\_weird\_low:NNNNw and \\_\_fp\_ basics\_pack\_weird\_high:NNNNNNNNw better. Move the other basics\_pack auxiliaries to l3fp-aux under a better name.
- Find out if underflow can really occur for trigonometric functions, and redoc as appropriate.
- Add bibliography. Some of Kahan's articles, some previous TFX fp packages, the international standards,. . .
- Also take into account the "inexact" exception?
- Support multi-character prefix operators (*e.g.*, @/ or whatever)?

### **Chapter 29**

# **The l3fparray package: fast global floating point arrays**

#### **29.1 l3fparray documentation**

For applications requiring heavy use of floating points, this module provides arrays which can be accessed in constant time (contrast l3seq, where access time is linear). The interface is very close to that of l3intarray. The size of the array is fixed and must be given at point of initialisation

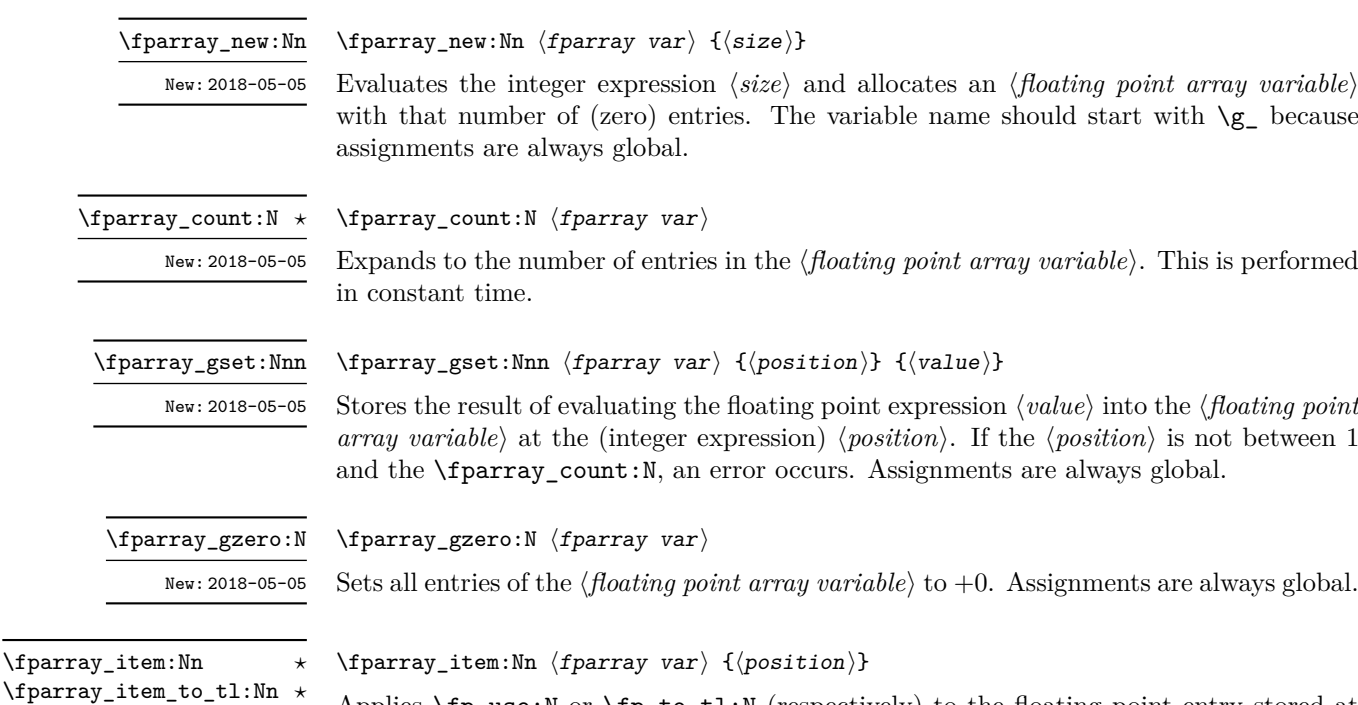

Applies \fp\_use:N or \fp\_to\_tl:N (respectively) to the floating point entry stored at the (integer expression) ⟨*position*⟩ in the ⟨*floating point array variable*⟩. If the ⟨*position*⟩ is not between 1 and the \fparray\_count:N, an error occurs. New: 2018-05-05

## **Chapter 30**

# **The l3cctab package Category code tables**

A category code table enables rapid switching of all category codes in one operation. For LuaTEX, this is possible over the entire Unicode range. For other engines, only the 8-bit range (0–255) is covered by such tables.

### **30.1 Creating and initialising category code tables**

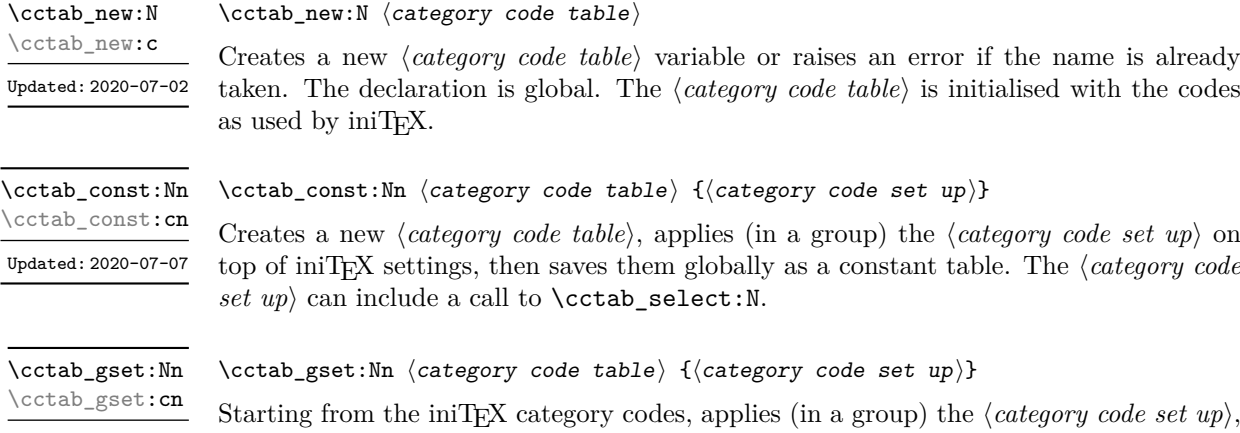

**30.2 Using category code tables**

\cctab\_begin:N \cctab\_begin:c

Updated: 2020-07-02

Updated: 2020-07-07

#### \cctab\_begin:N ⟨category code table⟩

include a call to \cctab\_select:N.

Switches locally the category codes in force to those stored in the  $\langle category \ code \ table \rangle$ . The prevailing codes before the function is called are added to a stack, for use with \cctab\_end:. This function does not start a TEX group.

then saves them globally in the ⟨*category code table*⟩. The ⟨*category code set up*⟩ can

\cctab\_end:

Updated: 2020-07-02

\cctab\_end:

Ends the scope of a  $\langle category code table \rangle$  started using **\cctab\_begin:N**, returning the codes to those in force before the matching \cctab\_begin:N was used. This must be used within the same T<sub>E</sub>X group (and at the same T<sub>E</sub>X group level) as the matching \cctab\_begin:N.

\cctab\_select:N \cctab\_select:c New: 2020-05-19 Updated: 2020-07-02 \cctab\_select:N ⟨category code table⟩

Selects the *(category code table)* for the scope of the current group. This is in particular useful in the  $\langle setup \rangle$  arguments of  $\tt tl$  set rescan:Nnn,  $\tt tl$  rescan:nn,  $\cctab$ const:Nn, and \cctab\_gset:Nn.

\cctab\_item:Nn *⋆* \cctab\_item:cn *⋆* New: 2021-05-10

\cctab\_item:Nn ⟨category code table⟩ {⟨integer expression⟩}

Determines the ⟨*character*⟩ with character code given by the ⟨*integer expression*⟩ and expands to its category code specified by the ⟨*category code table*⟩.

#### **30.3 Category code table conditionals**

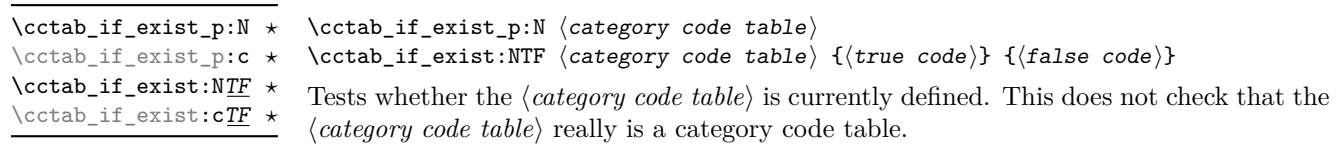

#### **30.4 Constant category code tables**

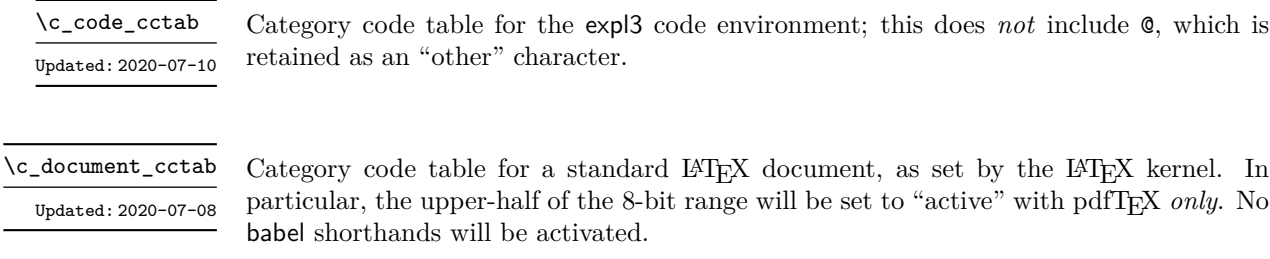

Updated: 2020-07-02

\c\_initex\_cctab Category code table as set up by iniTEX.

Updated: 2020-07-02

\c\_other\_cctab Category code table where all characters have category code 12 (other).

\c\_str\_cctab Updated: 2020-07-02

Category code table where all characters have category code 12 (other) with the exception of spaces, which have category code 10 (space).

**Part V Text manipulation**

## **Chapter 31**

# **The l3unicode package: Unicode support functions**

This module provides Unicode-specific functions along with loading data from a range of Unicode Consortium files. At present, it provides no public functions.

## **Chapter 32**

# **The l3text package: text processing**

This module deals with manipulation of (formatted) text; such material is comprised of a restricted set of token list content. The functions provided here concern conversion of textual content for example in case changing, generation of bookmarks and extraction to tags. All of the major functions operate by expansion. Begin-group and end-group tokens in the  $\langle text \rangle$  are normalized and become  $\{$  and  $\}$ , respectively.

#### **32.1 Expanding text**

#### \text\_expand:n *⋆*

#### \text\_expand:n {⟨text⟩}

Takes user input  $\langle \text{text} \rangle$  and expands the content. Protected commands (typically formatting) are left in place, and no processing takes place of math mode material (as delimited by pairs given in \l\_text\_math\_delims\_tl or as the argument to commands listed in \l\_text\_math\_arg\_tl). Commands which are neither engine- nor LATEX protected are expanded exhaustively. Any commands listed in \l\_text\_expand\_exclude\_tl, \l\_ text\_accents\_tl and \l\_text\_letterlike\_tl are excluded from expansion. New: 2020-01-02

\text\_declare\_expand\_equivalent:Nn \text\_declare\_expand\_equivalent:Nn ⟨cmd⟩ {⟨replacement⟩} \text\_declare\_expand\_equivalent:cn

New: 2020-01-22

Declares that the ⟨*replacement*⟩ tokens should be used whenever the ⟨*cmd*⟩ (a single token) is encountered. The ⟨*replacement*⟩ tokens should be expandable.

#### **32.2 Case changing**

\text\_lowercase:n *⋆* \text\_uppercase:n *⋆* \text\_titlecase:n *⋆* \text\_titlecase\_first:n *⋆* \text\_lowercase:nn *⋆* \text\_uppercase:nn *⋆* \text\_titlecase:nn *⋆* \text\_titlecase\_first:nn *⋆* New: 2019-11-20

Updated: 2020-02-24

\text\_uppercase:n {⟨tokens⟩}

\text\_uppercase:nn {⟨language⟩} {⟨tokens⟩}

Takes user input  $\text{text}$  first applies **\text\_expand**, then transforms the case of character tokens as specified by the function name. The category code of letters are not changed by this process (at least where they can be represented by the engine as a single token: 8-bit engines may require active characters).

Upper- and lowercase have the obvious meanings. Titlecasing may be regarded informally as converting the first character of the ⟨*tokens*⟩ to uppercase and the rest to lowercase. However, the process is more complex than this as there are some situations where a single lowercase character maps to a special form, for example  $i$  j in Dutch which becomes IJ. The titlecase\_first variant does not attempt any case changing at all after the first letter has been processed.

Importantly, notice that these functions are intended for working with user *text for typesetting*. For case changing programmatic data see the l3str module and discussion there of \str\_lowercase:n, \str\_uppercase:n and \str\_foldcase:n.

Case changing does not take place within math mode material so for example

\text\_uppercase:n { Some~text~\$y = mx + c\$~with~{Braces} }

becomes

SOME TEXT  $\$y = mx + c\$  WITH {BRACES}

The arguments of commands listed in  $\lvert \cdot \rvert$  text\_case\_exclude\_arg\_tl are excluded from case changing; the latter are entirely non-textual content (such as labels).

As is generally true for expl3, these functions are designed to work with Unicode input only. As such, UTF-8 input is assumed for *all* engines. When used with X<sub>T</sub>T<sub>F</sub>X or LuaTEX a full range of Unicode transformations are enabled. Specifically, the standard mappings here follow those defined by the [Unicode Consortium](http://www.unicode.org) in UnicodeData.txt and SpecialCasing.txt. In the case of 8-bit engines, mappings are provided for characters which can be represented in output typeset using the T1, T2 and LGR font encodings. Thus for example  $\ddot{\mathbf{a}}$  can be case-changed using pdfT<sub>EX</sub>. For pT<sub>EX</sub> only the ASCII range is covered as the engine treats input outside of this range as east Asian.

Language-sensitive conversions are enabled using the ⟨*language*⟩ argument, and follow Unicode Consortium guidelines. Currently, the languages recognised for special handling are as follows.

- Azeri and Turkish (az and  $tr$ ). The case pairs I/i-dotless and I-dot/i are activated for these languages. The combining dot mark is removed when lowercasing I-dot and introduced when upper casing i-dotless.
- German (de-alt). An alternative mapping for German in which the lowercase *Eszett* maps to a *großes Eszett*. Since there is a T1 slot for the *großes Eszett* in T1, this tailoring *is* available with pdfT<sub>E</sub>X as well as in the Unicode T<sub>E</sub>X engines.
- Greek (e1). Removes accents from Greek letters when uppercasing; titlecasing leaves accents in place. (At present this is implemented only for Unicode engines.)
- Lithuanian (1t). The lowercase letters i and j should retain a dot above when the accents grave, acute or tilde are present. This is implemented for lowercasing of the relevant uppercase letters both when input as single Unicode codepoints and when using combining accents. The combining dot is removed when uppercasing in these cases. Note that *only* the accents used in Lithuanian are covered: the behaviour of other accents are not modified.
- Dutch (nl). Capitalisation of i j at the beginning of titlecased input produces IJ rather than Ij. The output retains two separate letters, thus this transformation *is* available using pdfTEX.

For titlecasing, note that there are two functions available. The function  $\text{text}$ titlecase:n applies (broadly) uppercasing to the first letter of the input, then lowercasing to the remainder. In contrast, \text\_titlecase\_first:n *only* carries out the uppercasing operation, and leaves the balance of the input unchanged. Determining whether non-letter characters at the start of text should switch from upper- to lowercasing is controllable. When \l\_text\_titlecase\_check\_letter\_bool is true, characters which are not letters (category code 11) are left unchanged and "skipped": the first *letter* is uppercased. (With 8-bit engines, this is extended to active characters which form part of a multi-byte letter codepoint.) When \l\_text\_titlecase\_check\_letter\_bool is false, the first character is uppercased, and the rest lowercased, irrespective of the nature of the character.

#### **32.3 Removing formatting from text**

#### \text\_purify:n *⋆*

New: 2020-03-05 Updated: 2020-05-14

#### \text\_purify:n {⟨text⟩}

Takes user input  $\langle \text{text}_\rangle$  and expands as described for **\text\_expand:n**, then removes all functions from the resulting text. Math mode material (as delimited by pairs given in \l\_text\_math\_delims\_tl or as the argument to commands listed in \l\_text\_ math\_arg\_tl) is left contained in a pair of \$ delimiters. Non-expandable functions present in the ⟨*text*⟩ must either have a defined equivalent (see \text\_declare\_purify\_ equivalent:Nn) or will be removed from the result. Implicit tokens are converted to their explicit equivalent.

\text\_declare\_purify\_equivalent:Nn \text\_declare\_purify\_equivalent:Nn ⟨cmd⟩ {⟨replacement⟩} \text\_declare\_purify\_equivalent:Nx

New: 2020-03-05

Declares that the ⟨*replacement*⟩ tokens should be used whenever the ⟨*cmd*⟩ (a single token) is encountered. The ⟨*replacement*⟩ tokens should be expandable.

#### **32.4 Control variables**

\l\_text\_accents\_tl

Lists commands which represent accents, and which are left unchanged by expansion. (Defined only for the LATEX 2*ε* package.)
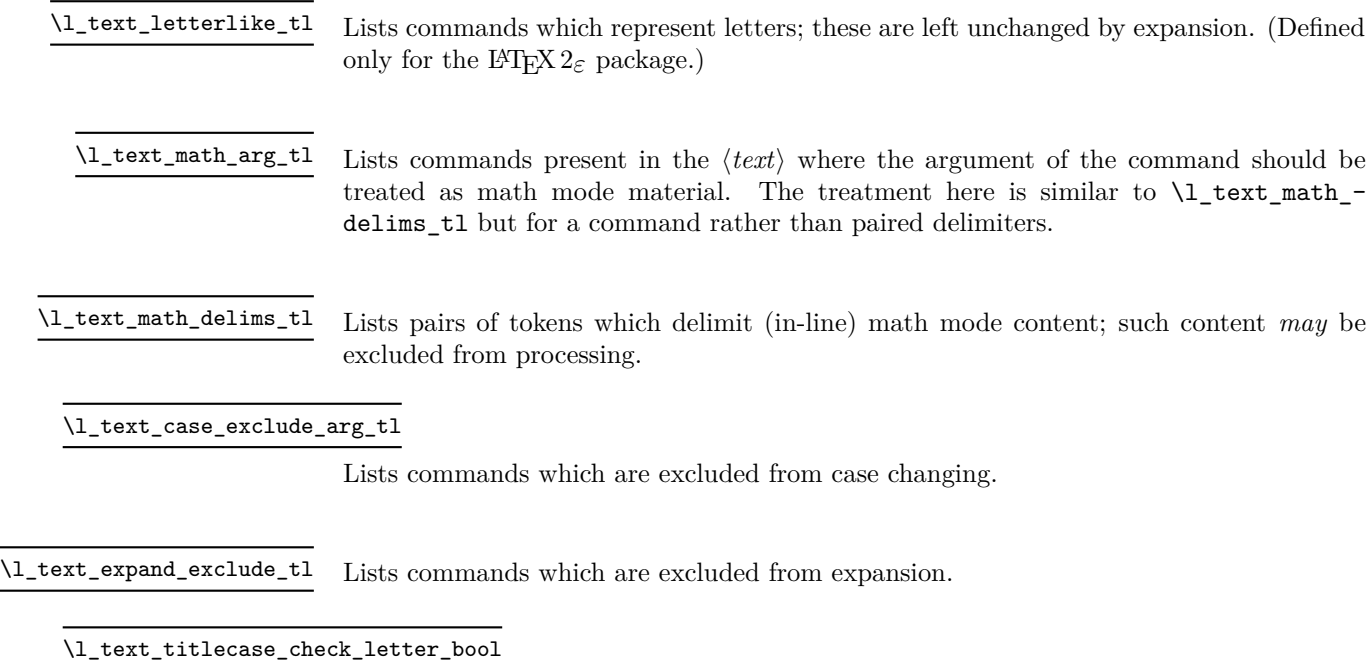

Controls how the start of titlecasing is handled: when true, the first *letter* in text is considered. The standard setting is true.

**Part VI Typesetting**

# **Chapter 33**

# **The l3box package Boxes**

Box variables contain typeset material that can be inserted on the page or in other boxes. Their contents cannot be converted back to lists of tokens. There are three kinds of box operations: horizontal mode denoted with prefix \hbox\_, vertical mode with prefix  $\forall$ box\_, and the generic operations working in both modes with prefix  $\boxtimes$ . For instance, a new box variable containing the words "Hello, world!" (in a horizontal box) can be obtained by the following code.

```
\box_new:N \l_hello_box
\hbox_set:Nn \l_hello_box { Hello, ~ world! }
```
The argument is typeset inside a T<sub>EX</sub> group so that any variables assigned during the construction of this box restores its value afterwards.

Box variables from l3box are compatible with those of LATEX 2*ε* and plain TEX and can be used interchangeably. The l3box commands to construct boxes, such as \hbox:n or \hbox\_set:Nn, are "color-safe", meaning that

\hbox:n { \color\_select:n { blue } Hello, } ~ world!

will result in "Hello," taking the color blue, but "world!" remaining with the prevailing color outside the box.

#### **33.1 Creating and initialising boxes**

\box\_new:N ⟨box⟩ \box\_new:N

> Creates a new ⟨*box*⟩ or raises an error if the name is already taken. The declaration is global. The ⟨*box*⟩ is initially void.

\box\_clear:N ⟨box⟩

Clears the content of the  $\langle box \rangle$  by setting the box equal to  $\c$ -empty\_box.

\box\_clear:c \box\_gclear:N \box\_gclear:c

\box\_clear:N

\box\_new:c

\box\_clear\_new:N \box\_clear\_new:c \box\_gclear\_new:N \box\_gclear\_new:c \box\_clear\_new:N ⟨box⟩

Ensures that the  $\langle box \rangle$  exists globally by applying  $\boxtimes x$  new:N if necessary, then applies \box\_(g)clear:N to leave the ⟨*box*⟩ empty.

\box\_set\_eq:NN

 $\boxtimes_{{\texttt{seq}}}:NN \langle box_1 \rangle \langle box_2 \rangle$ 

\box\_set\_eq:(cN|Nc|cc) \box\_gset\_eq:NN \box\_gset\_eq:(cN|Nc|cc)

Sets the content of  $\langle box_1 \rangle$  equal to that of  $\langle box_2 \rangle$ .

\box\_if\_exist\_p:N *⋆* \box\_if\_exist\_p:c *⋆* \box\_if\_exist:NTF *⋆* \box\_if\_exist:cTF *⋆* New: 2012-03-03 \box\_if\_exist\_p:N ⟨box⟩ \box\_if\_exist:NTF ⟨box⟩ {⟨true code⟩} {⟨false code⟩}

Tests whether the  $\langle box \rangle$  is currently defined. This does not check that the  $\langle box \rangle$  really is a box.

# **33.2 Using boxes**

\box\_use:N ⟨box⟩

\box\_use:N \box\_use:c

Inserts the current content of the  $\langle box \rangle$  onto the current list for typesetting. An error is raised if the variable does not exist or if it is invalid.

TEX hackers note: This is the TEX primitive \copy.

\box\_move\_right:nn \box\_move\_left:nn

\box\_move\_right:nn {⟨dimexpr⟩} {⟨box function⟩}

This function operates in vertical mode, and inserts the material specified by the ⟨*box function*⟩ such that its reference point is displaced horizontally by the given ⟨*dimexpr*⟩ from the reference point for typesetting, to the right or left as appropriate. The ⟨*box function*) should be a box operation such as **\box** use:N **\**<br/>box> or a "raw" box specification such as  $\forall x : n \{ xyz \}$ .

\box\_move\_up:nn \box\_move\_down:nn \box\_move\_up:nn {⟨dimexpr⟩} {⟨box function⟩}

This function operates in horizontal mode, and inserts the material specified by the ⟨*box function*⟩ such that its reference point is displaced vertically by the given ⟨*dimexpr*⟩ from the reference point for typesetting, up or down as appropriate. The ⟨*box function*⟩ should be a box operation such as  $\boxtimes: N \&$ box or a "raw" box specification such as  $\forall$ box:n { xyz }.

# **33.3 Measuring and setting box dimensions**

\box\_dp:N ⟨box⟩ \box\_dp:N

\box\_dp:c

Calculates the depth (below the baseline) of the ⟨*box*⟩ in a form suitable for use in a ⟨*dimension expression*⟩.

TEXhackers note: This is the TEX primitive \dp.

\box\_ht:N ⟨box⟩ \box\_ht:N

\box\_ht:c

Calculates the height (above the baseline) of the ⟨*box*⟩ in a form suitable for use in a ⟨*dimension expression*⟩.

TEXhackers note: This is the TEX primitive \ht.

\box\_wd:N ⟨box⟩ \box\_wd:N

\box\_wd:c

Calculates the width of the ⟨*box*⟩ in a form suitable for use in a ⟨*dimension expression*⟩.

TEXhackers note: This is the TEX primitive \wd.

\box\_set\_dp:Nn ⟨box⟩ {⟨dimension expression⟩}

\box\_ht\_plus\_dp:N ⟨box⟩ \box\_ht\_plus\_dp:N

\box\_ht\_plus\_dp:c New: 2021-05-05

Calculates the total vertical size (height plus depth) of the ⟨*box*⟩ in a form suitable for use in a ⟨*dimension expression*⟩.

\box\_set\_dp:Nn \box\_set\_dp:cn \box\_gset\_dp:Nn \box\_gset\_dp:cn

Updated: 2019-01-22

\box\_set\_ht:Nn \box\_set\_ht:cn \box\_gset\_ht:Nn \box\_gset\_ht:cn Updated: 2019-01-22 Set the depth (below the baseline) of the ⟨*box*⟩ to the value of the {⟨*dimension expression*⟩}.

\box\_set\_ht:Nn ⟨box⟩ {⟨dimension expression⟩} Set the height (above the baseline) of the ⟨*box*⟩ to the value of the {⟨*dimension expression*⟩}.

\box\_set\_wd:Nn \box\_set\_wd:cn \box\_gset\_wd:Nn \box\_gset\_wd:cn Updated: 2019-01-22

\box\_set\_wd:Nn ⟨box⟩ {⟨dimension expression⟩} Set the width of the  $\langle box \rangle$  to the value of the  $\{\langle dimension\rangle\}$ .

# **33.4 Box conditionals**

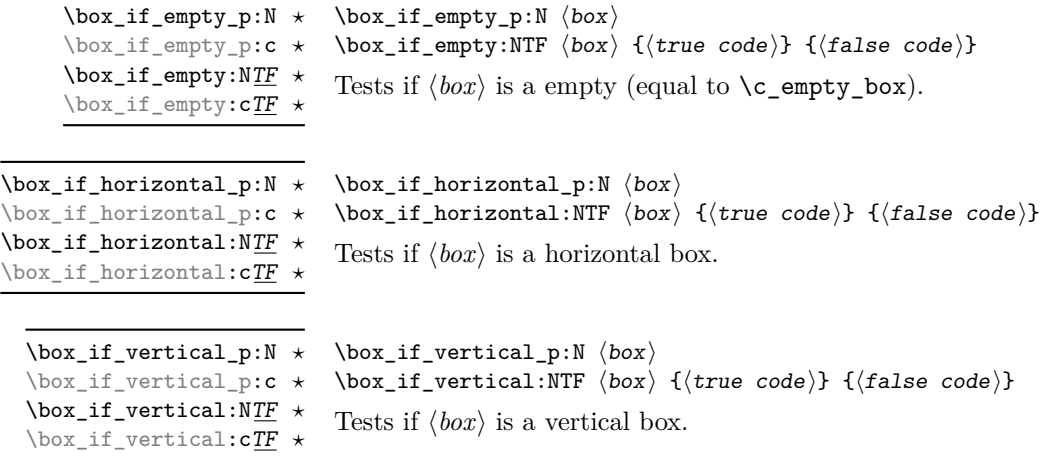

#### **33.5 The last box inserted**

\box\_set\_to\_last:N \box\_set\_to\_last:c \box\_gset\_to\_last:N \box\_gset\_to\_last:c

Sets the  $\langle box \rangle$  equal to the last item (box) added to the current partial list, removing the item from the list at the same time. When applied to the main vertical list, the ⟨*box*⟩ is

#### **33.6 Constant boxes**

\box\_set\_to\_last:N ⟨box⟩

\c\_empty\_box Updated: 2012-11-04 This is a permanently empty box, which is neither set as horizontal nor vertical.

TEX hackers note: At the TEX level this is a void box.

always void as it is not possible to recover the last added item.

#### **33.7 Scratch boxes**

\l\_tmpa\_box \l\_tmpb\_box Updated: 2012-11-04 Scratch boxes for local assignment. These are never used by the kernel code, and so are safe for use with any LAT<sub>EX3</sub>-defined function. However, they may be overwritten by other non-kernel code and so should only be used for short-term storage.

\g\_tmpa\_box \g\_tmpb\_box

Scratch boxes for global assignment. These are never used by the kernel code, and so are safe for use with any LATEX3-defined function. However, they may be overwritten by other non-kernel code and so should only be used for short-term storage.

# **33.8 Viewing box contents**

\box\_show:N \box\_show:c Updated: 2012-05-11 \box\_show:N ⟨box⟩

Shows full details of the content of the  $\langle box \rangle$  in the terminal.

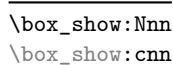

 $\boxtimes_1$ Show:Nnn  $\langle box \rangle$  { $\langle inter{bary}$ } { $\langle inter{bary}$ }}

box, and descending into ⟨*intexpr*2⟩ group levels.

New: 2012-05-11

\box\_log:N \box\_log:c New: 2012-05-11 \box\_log:N ⟨box⟩ Writes full details of the content of the  $\langle box \rangle$  to the log.

\box\_log:Nnn \box\_log:cnn New: 2012-05-11 \box\_log:Nnn ⟨box⟩ {⟨intexpr1⟩} {⟨intexpr2⟩} Writes the contents of  $\langle box \rangle$  to the log, showing the first  $\langle \text{intexpr}_1 \rangle$  items of the box, and descending into ⟨*intexpr*2⟩ group levels.

Display the contents of  $\langle box \rangle$  in the terminal, showing the first  $\langle \text{intexpr}_1 \rangle$  items of the

# **33.9 Boxes and color**

All LATEX3 boxes are "color safe": a color set inside the box stops applying after the end of the box has occurred.

#### **33.10 Horizontal mode boxes**

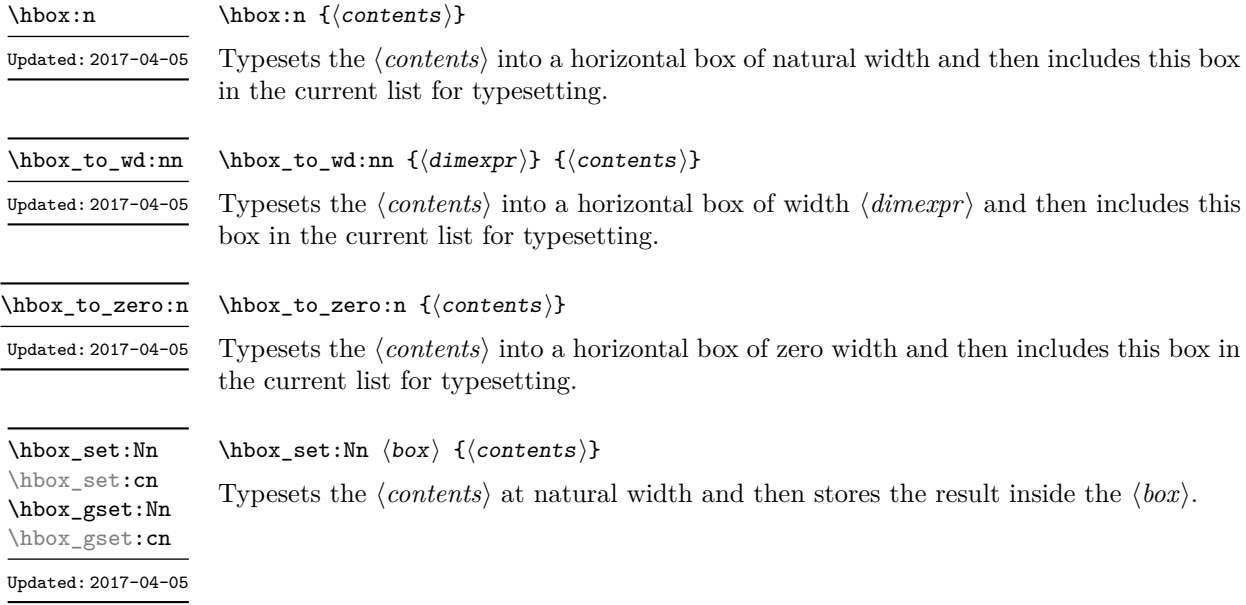

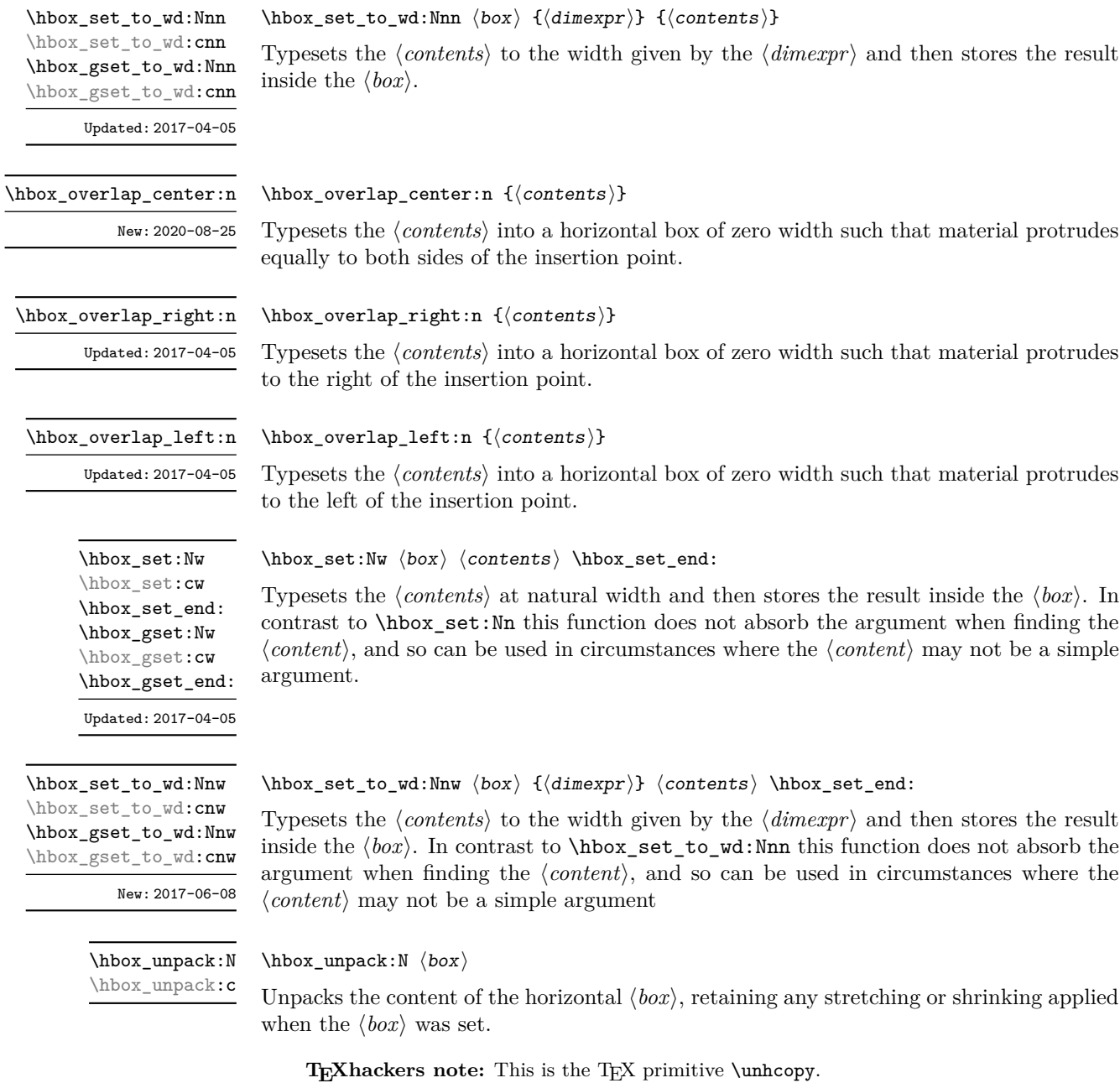

# **33.11 Vertical mode boxes**

Vertical boxes inherit their baseline from their contents. The standard case is that the baseline of the box is at the same position as that of the last item added to the box. This means that the box has no depth unless the last item added to it had depth. As a result most vertical boxes have a large height value and small or zero depth. The exception are

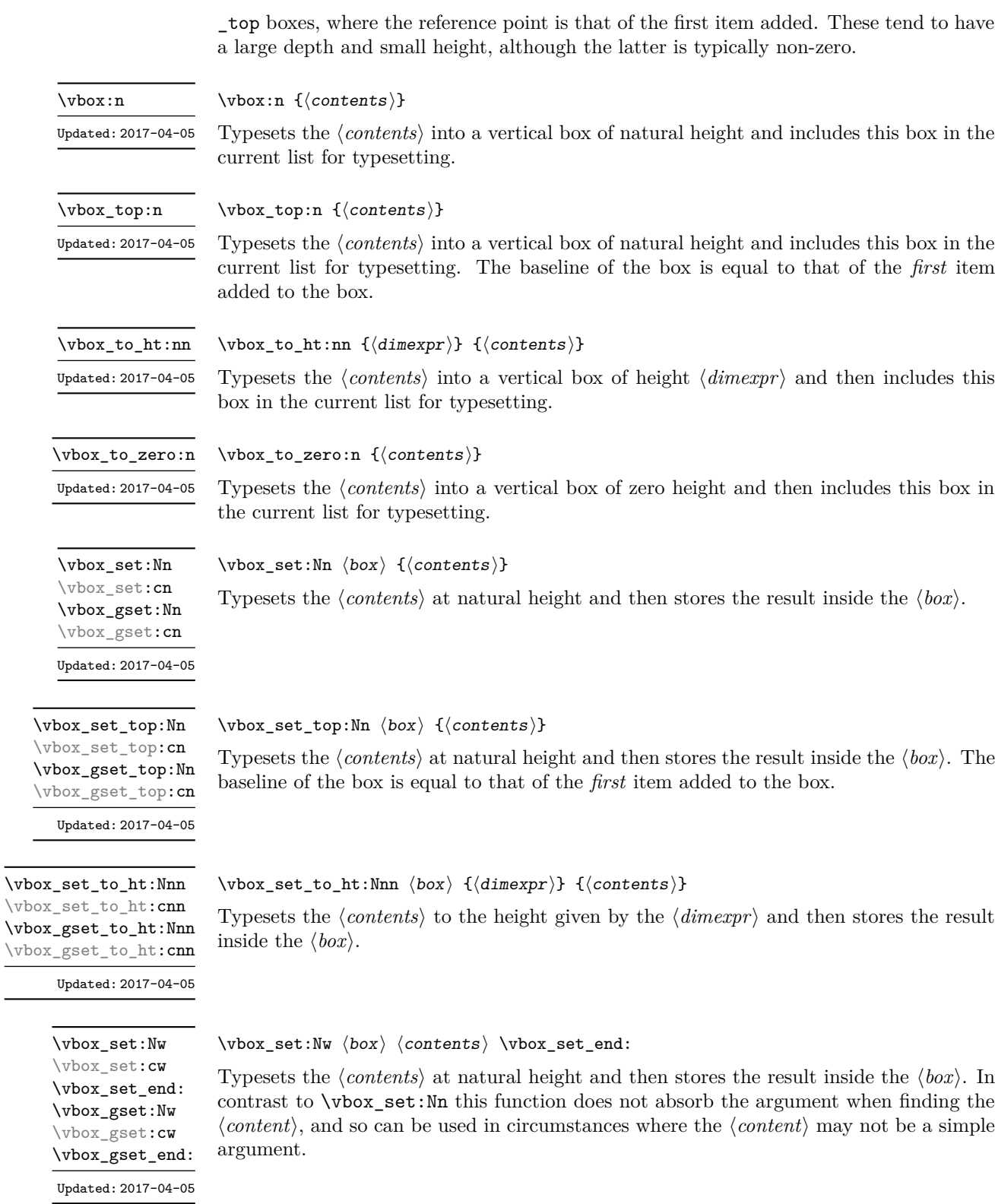

 $\overline{\phantom{a}}$ 

\vbox\_set\_to\_ht:Nnw \vbox\_set\_to\_ht:cnw \vbox\_gset\_to\_ht:Nnw \vbox\_gset\_to\_ht:cnw New: 2017-06-08 \vbox\_set\_to\_ht:Nnw ⟨box⟩ {⟨dimexpr⟩} ⟨contents⟩ \vbox\_set\_end:

Typesets the ⟨*contents*⟩ to the height given by the ⟨*dimexpr*⟩ and then stores the result inside the ⟨*box*⟩. In contrast to \vbox\_set\_to\_ht:Nnn this function does not absorb the argument when finding the ⟨*content*⟩, and so can be used in circumstances where the ⟨*content*⟩ may not be a simple argument

```
\forallybox_set_split_to_ht:NNn \forallybox_set_split_to_ht:NNn \langlebox<sub>1</sub> \langlebox<sub>2</sub> {\langledimexpr\rangle}
```
\vbox\_set\_split\_to\_ht:(cNn|Ncn|ccn) \vbox\_gset\_split\_to\_ht:NNn \vbox\_gset\_split\_to\_ht:(cNn|Ncn|ccn)

Updated: 2018-12-29

Sets  $\langle box_1 \rangle$  to contain material to the height given by the  $\langle dimer\rangle$  by removing content from the top of  $\langle box_2 \rangle$  (which must be a vertical box).

\vbox\_unpack:N ⟨box⟩ \vbox\_unpack:N

> Unpacks the content of the vertical  $\langle box \rangle$ , retaining any stretching or shrinking applied when the ⟨*box*⟩ was set.

TEXhackers note: This is the TEX primitive \unvcopy.

#### **33.12 Using boxes efficiently**

The functions above for using box contents work in exactly the same way as for any other expl3 variable. However, for efficiency reasons, it is also useful to have functions which *drop* box contents on use. When a box is dropped, the box becomes empty at the group level *where the box was originally set* rather than necessarily *at the current group level*. For example, with

```
\hbox_set:Nn \l_tmpa_box { A }
\group_begin:
  \hbox_set:Nn \l_tmpa_box { B }
   \group_begin:
   \box_use_drop:N \l_tmpa_box
  \group_end:
  \box_show:N \l_tmpa_box
\group_end:
\box_show:N \l_tmpa_box
```
the first use of \box\_show:N will show an entirely cleared (void) box, and the second will show the letter A in the box.

These functions should be preferred when the content of the box is no longer required after use. Note that due to the unusual scoping behaviour of drop functions they may be applied to both local and global boxes: the latter will naturally be set and thus cleared at a global level.

\vbox\_unpack:c

\box\_use\_drop:N \box\_use\_drop:c

#### \box\_use\_drop:N ⟨box⟩

Inserts the current content of the ⟨*box*⟩ onto the current list for typesetting then drops the box content. An error is raised if the variable does not exist or if it is invalid. This function may be applied to local or global boxes.

**TEXhackers note:** This is the \box primitive.

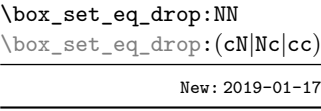

 $\boxtimes_5$ set\_eq\_drop:NN  $\langle box_1 \rangle$   $\langle box_2 \rangle$ Sets the content of  $\langle box_1 \rangle$  equal to that of  $\langle box_2 \rangle$ , then drops  $\langle box_2 \rangle$ .

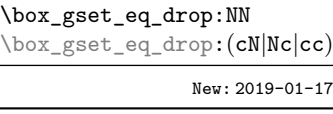

 $\boxtimes_2$ gset\_eq\_drop:NN  $\langle box_1 \rangle$   $\langle box_2 \rangle$ Sets the content of  $\langle box_1 \rangle$  globally equal to that of  $\langle box_2 \rangle$ , then drops  $\langle box_2 \rangle$ .

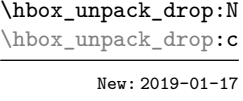

\hbox\_unpack\_drop:N ⟨box⟩

Unpacks the content of the horizontal  $\langle box \rangle$ , retaining any stretching or shrinking applied when the ⟨*box*⟩ was set. The original ⟨*box*⟩ is then dropped.

TEXhackers note: This is the TEX primitive \unhbox.

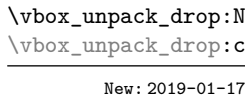

\vbox\_unpack\_drop:N ⟨box⟩

Unpacks the content of the vertical  $\langle box \rangle$ , retaining any stretching or shrinking applied when the ⟨*box*⟩ was set. The original ⟨*box*⟩ is then dropped.

**TEXhackers note:** This is the TEX primitive \unvbox.

# **33.13 Affine transformations**

Affine transformations are changes which (informally) preserve straight lines. Simple translations are affine transformations, but are better handled in TEX by doing the translation first, then inserting an unmodified box. On the other hand, rotation and resizing of boxed material can best be handled by modifying boxes. These transformations are described here.

\box\_autosize\_to\_wd\_and\_ht:Nnn \box\_autosize\_to\_wd\_and\_ht:Nnn ⟨box⟩ {⟨x-size⟩} {⟨y-size⟩}

\box\_autosize\_to\_wd\_and\_ht:cnn \box\_gautosize\_to\_wd\_and\_ht:Nnn \box\_gautosize\_to\_wd\_and\_ht:cnn

> New: 2017-04-04 Updated: 2019-01-22

> > Resizes the  $\langle box \rangle$  to fit within the given  $\langle x\text{-}size \rangle$  (horizontally) and  $\langle y\text{-}size \rangle$  (vertically); both of the sizes are dimension expressions. The ⟨*y-size*⟩ is the height only: it does not include any depth. The updated  $\langle b\alpha x \rangle$  is an hbox, irrespective of the nature of the  $\langle b\alpha x \rangle$ before the resizing is applied. The final size of the  $\langle box \rangle$  is the smaller of  $\{\langle x\text{-}size \rangle\}$  and {⟨*y-size*⟩}, *i.e.* the result fits within the dimensions specified. Negative sizes cause the material in the  $\langle box \rangle$  to be reversed in direction, but the reference point of the  $\langle box \rangle$  is unchanged. Thus a negative  $\langle y\text{-}size \rangle$  results in the  $\langle box \rangle$  having a depth dependent on the height of the original and *vice versa*.

\box\_autosize\_to\_wd\_and\_ht\_plus\_dp:Nnn \box\_autosize\_to\_wd\_and\_ht\_plus\_dp:cnn \box\_gautosize\_to\_wd\_and\_ht\_plus\_dp:Nnn \box\_gautosize\_to\_wd\_and\_ht\_plus\_dp:cnn

New: 2017-04-04 Updated: 2019-01-22 \box\_autosize\_to\_wd\_and\_ht\_plus\_dp:Nnn ⟨box⟩ {⟨x-size⟩}  $\{\langle y\text{-size}\rangle\}$ 

Resizes the  $\langle box \rangle$  to fit within the given  $\langle x\text{-}size \rangle$  (horizontally) and  $\langle y\text{-}size \rangle$  (vertically); both of the sizes are dimension expressions. The ⟨*y-size*⟩ is the total vertical size (height plus depth). The updated  $\langle box \rangle$  is an hbox, irrespective of the nature of the  $\langle box \rangle$ before the resizing is applied. The final size of the  $\langle box \rangle$  is the smaller of  $\{\langle x\text{-}size \rangle\}$  and {⟨*y-size*⟩}, *i.e.* the result fits within the dimensions specified. Negative sizes cause the material in the  $\langle box \rangle$  to be reversed in direction, but the reference point of the  $\langle box \rangle$  is unchanged. Thus a negative  $\langle y\text{-}size \rangle$  results in the  $\langle box \rangle$  having a depth dependent on the height of the original and *vice versa*.

\box\_resize\_to\_ht:Nn \box\_resize\_to\_ht:cn \box\_gresize\_to\_ht:Nn \box\_gresize\_to\_ht:cn

Updated: 2019-01-22

#### \box\_resize\_to\_ht:Nn ⟨box⟩ {⟨y-size⟩}

Resizes the  $\langle box \rangle$  to  $\langle y\text{-}size \rangle$  (vertically), scaling the horizontal size by the same amount; ⟨*y-size*⟩ is a dimension expression. The ⟨*y-size*⟩ is the height only: it does not include any depth. The updated  $\langle box \rangle$  is an hbox, irrespective of the nature of the  $\langle box \rangle$  before the resizing is applied. A negative  $\langle y\text{-size}\rangle$  causes the material in the  $\langle box\rangle$  to be reversed in direction, but the reference point of the  $\langle box \rangle$  is unchanged. Thus a negative  $\langle y\text{-}size \rangle$ results in the ⟨*box*⟩ having a depth dependent on the height of the original and *vice versa*.

#### \box\_resize\_to\_ht\_plus\_dp:Nn \box\_resize\_to\_ht\_plus\_dp:Nn ⟨box⟩ {⟨y-size⟩}

\box\_resize\_to\_ht\_plus\_dp:cn \box\_gresize\_to\_ht\_plus\_dp:Nn \box\_gresize\_to\_ht\_plus\_dp:cn

Updated: 2019-01-22

Resizes the  $\langle box \rangle$  to  $\langle y\text{-}size \rangle$  (vertically), scaling the horizontal size by the same amount; ⟨*y-size*⟩ is a dimension expression. The ⟨*y-size*⟩ is the total vertical size (height plus depth). The updated  $\langle box \rangle$  is an hbox, irrespective of the nature of the  $\langle box \rangle$  before the resizing is applied. A negative  $\langle y\text{-}size \rangle$  causes the material in the  $\langle box \rangle$  to be reversed in direction, but the reference point of the  $\langle box \rangle$  is unchanged. Thus a negative  $\langle y-size \rangle$ results in the ⟨*box*⟩ having a depth dependent on the height of the original and *vice versa*.

\box\_resize\_to\_wd:Nn \box\_resize\_to\_wd:cn \box\_gresize\_to\_wd:Nn \box\_gresize\_to\_wd:cn Updated: 2019-01-22

#### \box\_resize\_to\_wd:Nn ⟨box⟩ {⟨x-size⟩}

Resizes the  $\langle box \rangle$  to  $\langle x\text{-}size \rangle$  (horizontally), scaling the vertical size by the same amount; ⟨*x-size*⟩ is a dimension expression. The updated ⟨*box*⟩ is an hbox, irrespective of the nature of the  $\langle box \rangle$  before the resizing is applied. A negative  $\langle x\text{-}size \rangle$  causes the material in the  $\langle box \rangle$  to be reversed in direction, but the reference point of the  $\langle box \rangle$  is unchanged. Thus a negative ⟨*x-size*⟩ results in the ⟨*box*⟩ having a depth dependent on the height of the original and *vice versa*.

\box\_resize\_to\_wd\_and\_ht:Nnn \box\_resize\_to\_wd\_and\_ht:Nnn ⟨box⟩ {⟨x-size⟩} {⟨y-size⟩} \box\_resize\_to\_wd\_and\_ht:cnn \box\_gresize\_to\_wd\_and\_ht:Nnn \box\_gresize\_to\_wd\_and\_ht:cnn

> New: 2014-07-03 Updated: 2019-01-22

> > Resizes the  $\langle box \rangle$  to  $\langle x\text{-}size \rangle$  (horizontally) and  $\langle y\text{-}size \rangle$  (vertically): both of the sizes are dimension expressions. The ⟨*y-size*⟩ is the height only and does not include any depth. The updated  $\langle$ *box* $\rangle$  is an hbox, irrespective of the nature of the  $\langle$ *box* $\rangle$  before the resizing is applied. Negative sizes cause the material in the ⟨*box*⟩ to be reversed in direction, but the reference point of the ⟨*box*⟩ is unchanged. Thus a negative ⟨*y-size*⟩ results in the ⟨*box*⟩ having a depth dependent on the height of the original and *vice versa*.

\box\_resize\_to\_wd\_and\_ht\_plus\_dp:cnn \box\_gresize\_to\_wd\_and\_ht\_plus\_dp:Nnn \box\_gresize\_to\_wd\_and\_ht\_plus\_dp:cnn

\box\_resize\_to\_wd\_and\_ht\_plus\_dp:Nnn \box\_resize\_to\_wd\_and\_ht\_plus\_dp:Nnn ⟨box⟩ {⟨x-size⟩} {⟨y-size⟩}

New: 2017-04-06 Updated: 2019-01-22

Resizes the ⟨*box*⟩ to ⟨*x-size*⟩ (horizontally) and ⟨*y-size*⟩ (vertically): both of the sizes are dimension expressions. The ⟨*y-size*⟩ is the total vertical size (height plus depth). The updated  $\langle box \rangle$  is an hbox, irrespective of the nature of the  $\langle box \rangle$  before the resizing is applied. Negative sizes cause the material in the ⟨*box*⟩ to be reversed in direction, but the reference point of the  $\langle box \rangle$  is unchanged. Thus a negative  $\langle y\text{-}size \rangle$  results in the ⟨*box*⟩ having a depth dependent on the height of the original and *vice versa*.

\box\_rotate:Nn \box\_rotate:cn \box\_grotate:Nn \box\_grotate:cn Updated: 2019-01-22

#### \box\_rotate:Nn ⟨box⟩ {⟨angle⟩}

Rotates the ⟨*box*⟩ by ⟨*angle*⟩ (in degrees) anti-clockwise about its reference point. The reference point of the updated box is moved horizontally such that it is at the left side of the smallest rectangle enclosing the rotated material. The updated ⟨*box*⟩ is an hbox, irrespective of the nature of the ⟨*box*⟩ before the rotation is applied.

\box\_scale:Nnn \box\_scale:cnn \box\_gscale:Nnn \box\_gscale:cnn Updated: 2019-01-22

#### $\boxtimes$ scale:Nnn  $\langle box \rangle$  { $\langle x\text{-scale} \rangle$ } { $\langle y\text{-scale} \rangle$ }

Scales the  $\langle box \rangle$  by factors  $\langle x-scale \rangle$  and  $\langle y-scale \rangle$  in the horizontal and vertical directions, respectively (both scales are integer expressions). The updated ⟨*box*⟩ is an hbox, irrespective of the nature of the  $\langle box \rangle$  before the scaling is applied. Negative scalings cause the material in the ⟨*box*⟩ to be reversed in direction, but the reference point of the ⟨*box*⟩ is unchanged. Thus a negative ⟨*y-scale*⟩ results in the ⟨*box*⟩ having a depth dependent on the height of the original and *vice versa*.

#### **33.14 Primitive box conditionals**

\if\_hbox:N ⟨box⟩ ⟨true code⟩ \else: ⟨false code⟩ \fi: Tests is ⟨*box*⟩ is a horizontal box. \if\_hbox:N *⋆*

TEXhackers note: This is the TEX primitive \ifhbox.

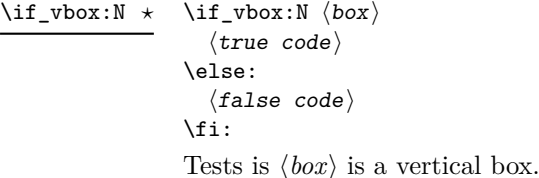

TEXhackers note: This is the TEX primitive **\ifvbox**.

```
\if_box_empty:N ⟨box⟩
\if_box_empty:N ⋆
```

```
⟨true code⟩
\else:
  ⟨false code⟩
\fi:
```
Tests is ⟨*box*⟩ is an empty (void) box.

TEXhackers note: This is the TEX primitive \ifvoid.

# **Chapter 34**

# **The l3coffins package Coffin code layer**

The material in this module provides the low-level support system for coffins. For details about the design concept of a coffin, see the xcoffins module (in the l3experimental bundle).

#### **34.1 Creating and initialising coffins**

\coffin\_new:N ⟨coffin⟩ \coffin\_new:N

\coffin\_new:c New: 2011-08-17

Creates a new ⟨*coffin*⟩ or raises an error if the name is already taken. The declaration is global. The  $\langle \text{coff} \hat{n} \rangle$  is initially empty.

\coffin\_clear:N ⟨coffin⟩

Clears the content of the ⟨*coffin*⟩.

\coffin\_gclear:N \coffin\_gclear:c New: 2011-08-17

\coffin\_clear:N \coffin\_clear:c

Updated: 2019-01-21

\coffin\_set\_eq:NN \coffin\_set\_eq:(Nc|cN|cc) \coffin\_gset\_eq:NN \coffin\_gset\_eq:(Nc|cN|cc) New: 2011-08-17 Updated: 2019-01-21

> \coffin\_if\_exist\_p:N *⋆* \coffin\_if\_exist\_p:c *⋆* \coffin\_if\_exist:NTF *⋆* \coffin\_if\_exist:cTF *⋆* New: 2012-06-20

 $\c{offin\_set\_eq:NN \langle coffin_1 \rangle \langle coffin_2 \rangle}$ Sets both the content and poles of  $\langle \text{coff} n_1 \rangle$  equal to those of  $\langle \text{coff} n_2 \rangle$ .

 $\verb+\coffin_if_eexist_p:N~ \verb+\<+coffin+\verb+\+$ \coffin\_if\_exist:NTF ⟨coffin⟩ {⟨true code⟩} {⟨false code⟩} Tests whether the  $\langle \text{coffin} \rangle$  is currently defined.

# **34.2 Setting coffin content and poles**

\hcoffin\_set:Nn ⟨coffin⟩ {⟨material⟩}

\hcoffin\_set:Nn \hcoffin\_set:cn \hcoffin\_gset:Nn \hcoffin\_gset:cn

New: 2011-08-17 Updated: 2019-01-21

\hcoffin\_set:Nw \hcoffin\_set:cw \hcoffin\_set\_end: \hcoffin\_gset:Nw \hcoffin\_gset:cw \hcoffin\_gset\_end:

> New: 2011-09-10 Updated: 2019-01-21

\vcoffin\_set:Nnn

\vcoffin\_set:cnn \vcoffin\_gset:Nnn \vcoffin\_gset:cnn

> New: 2011-08-17 Updated: 2019-01-21

\vcoffin\_set:Nnw \vcoffin\_set:cnw \vcoffin\_set\_end: \vcoffin\_gset:Nnw \vcoffin\_gset:cnw \vcoffin\_gset\_end:

> New: 2011-09-10 Updated: 2019-01-21

\coffin\_set\_horizontal\_pole:Nnn \coffin\_set\_horizontal\_pole:cnn \coffin\_gset\_horizontal\_pole:Nnn \coffin\_gset\_horizontal\_pole:cnn

Updated: 2019-01-21

New: 2012-07-20

\hcoffin\_set:Nw ⟨coffin⟩ ⟨material⟩ \hcoffin\_set\_end:

Typesets the ⟨*material*⟩ in horizontal mode, storing the result in the ⟨*coffin*⟩. The standard poles for the  $\langle \text{coff} \hat{n} \rangle$  are then set up based on the size of the typeset material. These functions are useful for setting the entire contents of an environment in a coffin.

Typesets the ⟨*material*⟩ in horizontal mode, storing the result in the ⟨*coffin*⟩. The standard poles for the ⟨*coffin*⟩ are then set up based on the size of the typeset material.

#### \vcoffin\_set:Nnn ⟨coffin⟩ {⟨width⟩} {⟨material⟩}

Typesets the ⟨*material*⟩ in vertical mode constrained to the given ⟨*width*⟩ and stores the result in the ⟨*coffin*⟩. The standard poles for the ⟨*coffin*⟩ are then set up based on the size of the typeset material.

#### \vcoffin\_set:Nnw ⟨coffin⟩ {⟨width⟩} ⟨material⟩ \vcoffin\_set\_end:

Typesets the ⟨*material*⟩ in vertical mode constrained to the given ⟨*width*⟩ and stores the result in the ⟨*coffin*⟩. The standard poles for the ⟨*coffin*⟩ are then set up based on the size of the typeset material. These functions are useful for setting the entire contents of an environment in a coffin.

> \coffin\_set\_horizontal\_pole:Nnn ⟨coffin⟩  $\{\langle pole\rangle\} \ \{\langle offset\rangle\}$

Sets the ⟨*pole*⟩ to run horizontally through the ⟨*coffin*⟩. The ⟨*pole*⟩ is placed at the ⟨*offset*⟩ from the bottom edge of the bounding box of the ⟨*coffin*⟩. The ⟨*offset*⟩ should be given as a dimension expression.

\coffin\_set\_vertical\_pole:Nnn \coffin\_set\_vertical\_pole:Nnn ⟨coffin⟩ {⟨pole⟩} {⟨offset⟩} \coffin\_set\_vertical\_pole:cnn \coffin\_gset\_vertical\_pole:Nnn \coffin\_gset\_vertical\_pole:cnn

New: 2012-07-20 Updated: 2019-01-21

Sets the ⟨*pole*⟩ to run vertically through the ⟨*coffin*⟩. The ⟨*pole*⟩ is placed at the ⟨*offset*⟩ from the left-hand edge of the bounding box of the ⟨*coffin*⟩. The ⟨*offset*⟩ should be given as a dimension expression.

Resized the ⟨*coffin*⟩ to ⟨*width*⟩ and ⟨*total-height*⟩, both of which should be given as di-

# **34.3 Coffin affine transformations**

\coffin\_resize:Nnn ⟨coffin⟩ {⟨width⟩} {⟨total-height⟩}

\coffin\_resize:Nnn \coffin\_resize:cnn \coffin\_gresize:Nnn \coffin\_gresize:cnn

Updated: 2019-01-23

\coffin\_rotate:Nn \coffin\_rotate:cn \coffin\_grotate:Nn \coffin\_grotate:cn

\coffin\_scale:Nnn \coffin\_scale:cnn \coffin\_gscale:Nnn \coffin\_gscale:cnn

Updated: 2019-01-23

\coffin\_rotate:Nn ⟨coffin⟩ {⟨angle⟩}

mension expressions.

Rotates the ⟨*coffin*⟩ by the given ⟨*angle*⟩ (given in degrees counter-clockwise). This process rotates both the coffin content and poles. Multiple rotations do not result in the bounding box of the coffin growing unnecessarily.

\coffin\_scale:Nnn ⟨coffin⟩ {⟨x-scale⟩} {⟨y-scale⟩}

Scales the  $\langle \text{coffin} \rangle$  by a factors  $\langle x\text{-}scale \rangle$  and  $\langle y\text{-}scale \rangle$  in the horizontal and vertical directions, respectively. The two scale factors should be given as real numbers.

#### **34.4 Joining and using coffins**

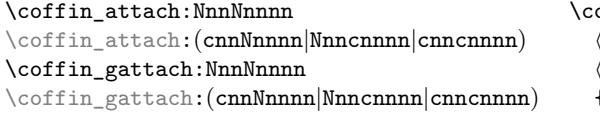

Updated: 2019-01-22

offin attach:NnnNnnnn  $\langle \text{coffin}_1\rangle$  { $\langle \text{coffin}_1\text{-pole}_1\rangle$ } { $\langle \text{coffin}_1\text{-pole}_2\rangle$ }  $\langle \text{coffin}_2 \rangle$  { $\langle \text{coffin}_2\text{-pole}_1 \rangle$ } { $\langle \text{coffin}_2\text{-pole}_2 \rangle$ }  $\{\langle x\text{-offset}\rangle\} \ \{\langle y\text{-offset}\rangle\}$ 

This function attaches  $\langle \text{coffin}_2 \rangle$  to  $\langle \text{coffin}_1 \rangle$  such that the bounding box of  $\langle \text{coffin}_1 \rangle$ is not altered, *i.e.*  $\langle \text{coffin}_2 \rangle$  can protrude outside of the bounding box of the coffin. The alignment is carried out by first calculating ⟨*handle*1⟩, the point of intersection of  $\langle \text{coffin}_1\text{-pole}_1 \rangle$  and  $\langle \text{coffin}_1\text{-pole}_2 \rangle$ , and  $\langle \text{handle}_2 \rangle$ , the point of intersection of ⟨*coffin*2*-pole*1⟩ and ⟨*coffin*2*-pole*2⟩. ⟨*coffin*2⟩ is then attached to ⟨*coffin*1⟩ such that the relationship between ⟨*handle*1⟩ and ⟨*handle*2⟩ is described by the ⟨*x-offset*⟩ and ⟨*y-offset*⟩. The two offsets should be given as dimension expressions.

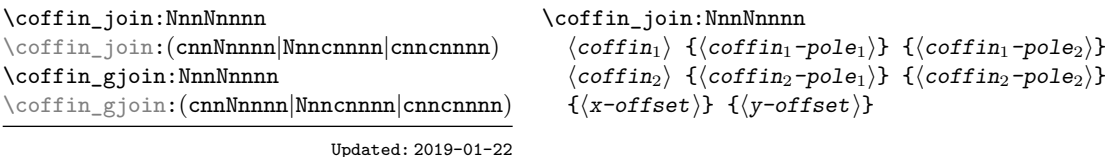

This function joins  $\langle \text{coffin}_2 \rangle$  to  $\langle \text{coffin}_1 \rangle$  such that the bounding box of  $\langle \text{coffin}_1 \rangle$  may expand. The new bounding box covers the area containing the bounding boxes of the two original coffins. The alignment is carried out by first calculating ⟨*handle*1⟩, the point of intersection of  $\langle \text{coffin}_1 \text{-}pole_1 \rangle$  and  $\langle \text{coffin}_1 \text{-}pole_2 \rangle$ , and  $\langle \text{handle}_2 \rangle$ , the point of intersection of  $\langle \text{coffin}_2\text{-pole}_1 \rangle$  and  $\langle \text{coffin}_2\text{-pole}_2 \rangle$ .  $\langle \text{coffin}_2 \rangle$  is then attached to  $\langle \text{coffin}_1 \rangle$ such that the relationship between ⟨*handle*1⟩ and ⟨*handle*2⟩ is described by the ⟨*x-offset*⟩ and ⟨*y-offset*⟩. The two offsets should be given as dimension expressions.

\coffin\_typeset:Nnnnn \coffin\_typeset:cnnnn

Updated: 2012-07-20

\coffin\_typeset:Nnnnn ⟨coffin⟩ {⟨pole1⟩} {⟨pole2⟩}  $\{\langle x\text{-offset}\rangle\} \ \{\langle y\text{-offset}\rangle\}$ 

Typesetting is carried out by first calculating  $\langle \text{handle} \rangle$ , the point of intersection of  $\langle \text{pole}_1 \rangle$ and  $\langle pole_2\rangle$ . The coffin is then typeset in horizontal mode such that the relationship between the current reference point in the document and the ⟨*handle*⟩ is described by the ⟨*x-offset*⟩ and ⟨*y-offset*⟩. The two offsets should be given as dimension expressions. Typesetting a coffin is therefore analogous to carrying out an alignment where the "parent" coffin is the current insertion point.

# **34.5 Measuring coffins**

\coffin\_dp:N ⟨coffin⟩ \coffin\_dp:N \coffin\_dp:c

Calculates the depth (below the baseline) of the ⟨*coffin*⟩ in a form suitable for use in a ⟨*dimension expression*⟩.

\coffin\_ht:N

\coffin\_ht:N ⟨coffin⟩ Calculates the height (above the baseline) of the ⟨*coffin*⟩ in a form suitable for use in a \coffin\_ht:c

\coffin\_wd:N \coffin\_wd:c

\coffin\_wd:N ⟨coffin⟩

⟨*dimension expression*⟩.

Calculates the width of the ⟨*coffin*⟩ in a form suitable for use in a ⟨*dimension expression*⟩.

# **34.6 Coffin diagnostics**

\coffin\_display\_handles:Nn \coffin\_display\_handles: cn

Updated: 2011-09-02

\coffin\_display\_handles:Nn ⟨coffin⟩ {⟨color⟩}

This function first calculates the intersections between all of the ⟨*poles*⟩ of the ⟨*coffin*⟩ to give a set of ⟨*handles*⟩. It then prints the ⟨*coffin*⟩ at the current location in the source, with the position of the ⟨*handles*⟩ marked on the coffin. The ⟨*handles*⟩ are labelled as part of this process: the locations of the ⟨*handles*⟩ and the labels are both printed in the ⟨*color*⟩ specified.

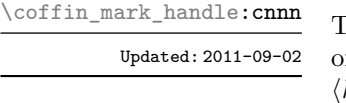

\coffin\_mark\_handle:Nnnn

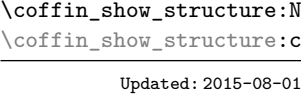

#### $\coffin_mark_handle:Nnnn \langle coffin \rangle \{ \langle pole_1 \rangle \} \{ \langle pole_2 \rangle \} \{ \langle color \rangle \}$

This function first calculates the ⟨*handle*⟩ for the ⟨*coffin*⟩ as defined by the intersection of ⟨*pole*1⟩ and ⟨*pole*2⟩. It then marks the position of the ⟨*handle*⟩ on the ⟨*coffin*⟩. The ⟨*handle*⟩ are labelled as part of this process: the location of the ⟨*handle*⟩ and the label are both printed in the ⟨*color*⟩ specified.

#### \coffin\_show\_structure:N ⟨coffin⟩

This function shows the structural information about the  $\langle \text{coffin} \rangle$  in the terminal. The width, height and depth of the typeset material are given, along with the location of all of the poles of the coffin.

Notice that the poles of a coffin are defined by four values: the *x* and *y* co-ordinates of a point that the pole passes through and the *x*- and *y*-components of a vector denoting the direction of the pole. It is the ratio between the later, rather than the absolute values, which determines the direction of the pole.

#### \coffin\_log\_structure:N ⟨coffin⟩ This function writes the structural information about the ⟨*coffin*⟩ in the log file. See also \coffin\_log\_structure:N \coffin\_log\_structure:c

New: 2014-08-22 Updated: 2015-08-01

> \coffin\_show:N \coffin\_show:c \coffin\_log:N \coffin\_log:c New: 2021-05-11

\coffin\_show:N ⟨coffin⟩ \coffin\_log:N ⟨coffin⟩

Shows full details of poles and contents of the ⟨*coffin*⟩ in the terminal or log file. See \coffin\_show\_structure:N and \box\_show:N to show separately the pole structure and the contents.

\coffin\_show\_structure:N which displays the result in the terminal.

```
\coffin_show:Nnn
\coffin_show:cnn
\coffin_log:Nnn
\coffin_log:cnn
     New: 2021-05-11
```
\coffin\_show:Nnn ⟨coffin⟩ {⟨intexpr1⟩} {⟨intexpr2⟩} \coffin\_log:Nnn ⟨coffin⟩ {⟨intexpr1⟩} {⟨intexpr2⟩}

Shows poles and contents of the ⟨*coffin*⟩ in the terminal or log file, showing the first ⟨*intexpr*1⟩ items in the coffin, and descending into ⟨*intexpr*2⟩ group levels. See \coffin\_ show\_structure:N and \box\_show:Nnn to show separately the pole structure and the contents.

# **34.7 Constants and variables**

\c\_empty\_coffin A permanently empty coffin.

\l\_tmpa\_coffin \l\_tmpb\_coffin New: 2012-06-19

Scratch coffins for local assignment. These are never used by the kernel code, and so are safe for use with any LATEX3-defined function. However, they may be overwritten by other non-kernel code and so should only be used for short-term storage.

 $\gtrsim_{\texttt{mph}\_coffin}$ 

New: 2019-01-24

Scratch coffins for global assignment. These are never used by the kernel code, and so are safe for use with any IATEX3-defined function. However, they may be overwritten by other non-kernel code and so should only be used for short-term storage.

 $\gtrsim$ tmpa\_coffin

# **Chapter 35**

# **The l3color package Color support**

### **35.1 Color in boxes**

Controlling the color of text in boxes requires a small number of control functions, so that the boxed material uses the color at the point where it is set, rather than where it is used.

\color\_group\_begin: \color\_group\_end:

New: 2011-09-03

\color\_group\_begin:

\color\_group\_end:

...

Creates a color group: one used to "trap" color settings. This grouping is built in to for example \hbox\_set:Nn.

\color\_ensure\_current:

New: 2011-09-03

\color\_ensure\_current:

Ensures that material inside a box uses the foreground color at the point where the box is set, rather than that in force when the box is used. This function should usually be used within a \color\_group\_begin: ...\color\_group\_end: group.

# **35.2 Color models**

A color *model* is a way to represent sets of colors. Different models are particularly suitable for different output methods, *e.g.* screen or print. Parameter-based models can describe a very large number of unique colors, and have a varying number of *axes* which define a color space. In contrast, various proprietary models are available which define *spot* colors (more formally separations).

Core models are used to pass color information to output; these are "native" to l3color. Core models use real numbers in the range [0*,* 1] to represent values. The core models supported here are

- gray Grayscale color, with a single axis running from 0 (fully black) to 1 (fully white)
- rgb Red-green-blue color, with three axes, one for each of the components

• cmyk Cyan-magenta-yellow-black color, with four axes, one for each of the components

There are also interface models: these are convenient for users but have to be manipulated before storing/passing to the backend. Interface models are primarily integer-based: see below for more detail. The supported interface models are

- Gray Grayscale color, with a single axis running from 0 (fully black) to 15 (fully white)
- hsb Hue-saturation-brightness color, with three axes, all real values in the range [0*,* 1] for hue saturation and brightness
- Hsb Hue-saturation-brightness color, with three axes, integer in the range [0*,* 360] for hue, real values in the range [0*,* 1] for saturation and brightness
- HSB Hue-saturation-brightness color, with three axes, integers in the range [0*,* 240] for hue, saturation and brightness
- HTML HTML format representation of RGB color given as a single six-digit hexadecimal number
- RGB Red-green-blue color, with three axes, one for each of the components, values as integers from 0 to 255
- wave Light wavelength, a real number in the range 380 to 780 (nanometres)

All interface models are internally stored as rgb.

To allow parsing of data from xcolor, any leading model up the first : will be discarded; the approach of selecting an internal form for data is *not* used in l3color.

Additional models may be created to allow mixing of separation colors with each other or with those from other models. See Section [35.9](#page-313-0) for more detail of color support for additional models.

When color is selected by model, the  $\langle values \rangle$  given are specified as a commaseparated list. The length of the list will therefore be determined by the detail of the model involved.

Color models (and interconversion) are complex, and more details are given in the manual to the LATEX 2*ε* xcolor package and in the *PostScript Language Reference Manual*, published by Addison–Wesley.

#### **35.3 Color expressions**

In addition to allowing specification of color by model and values, l3color also supports color expressions. These are created by combining one or more color names, with the amount of each specified as a percentage. The latter is given between ! symbols in the expression. Thus for example

#### red!50!green

is a mixture of  $50\%$  red and  $50\%$  green. A trailing percentage is interpreted as implicitly followed by white, and so

red!25

specifies  $25\%$  red mixed with  $75\%$  white.

Where the models for the mixed colors are different, the model of the first color is used. Thus

red!50!cyan

will result in a color specification using the rgb model, made up of 50 % red and 50 % of cyan *expressed in* rgb. This may be important as color model interconversion is not exact.

The one exception to the above is where the first model in an expression is gray. In this case, the order of mixing is "swapped" internally, so that for example

black!50!red

has the same result as

red!50!black

(the predefined colors black and white use the gray model).

Where more than two colors are mixed in an expression, evaluation takes place in a stepwise fashion. Thus in

cyan!50!magenta!10!yellow

the sub-expression

cyan!50!magenta

is first evaluated to give an intermediate color specification, before the second step

<intermediate>!10!yellow

where <intermediate> represents this transitory calculated value.

Within a color expression, . may be used to represent the color active for typesetting (the current color). This allows for example

.!50

to mean a mixture of 50 % of current color with white.

(Color expressions supported here are a subset of those provided by the L<sup>AT</sup>EX 2<sub> $\varepsilon$ </sub> xcolor package. At present, only such features as are clearly useful have been added here.)

#### **35.4 Named colors**

Color names are stored in a single namespace, which makes them accessible as part of color expressions. Whilst they are not reserved in a technical sense, the names black, white, red, green, blue, cyan, magenta and yellow have special meaning and should not be redefined. Color names should be made up of letters, numbers and spaces only: other characters are reserved for use in color expressions. In particular, . represents the current color at the start of a color expression.

\color\_set:nn

\color\_set:nn {⟨name⟩} {⟨color expression⟩}

Evaluates the ⟨*color expression*⟩ and stores the resulting color specification as the ⟨*name*⟩.

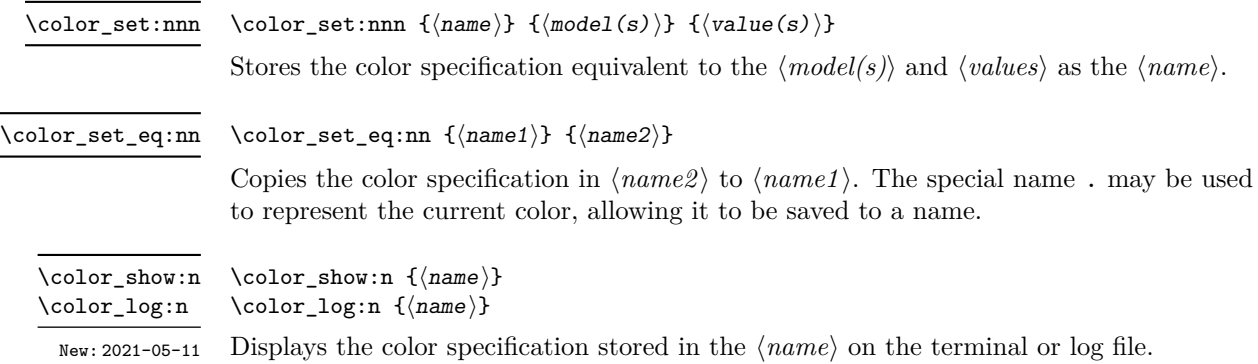

# **35.5 Selecting colors**

General selection of color is safe when split across pages: a stack is used to ensure that the correct color is re-selected on the new page.

\color\_select:n {⟨color expression⟩} \color\_select:n

> Parses the  $\langle color\ expression \rangle$  and then activates the resulting color specification for typeset material.

\color\_select:nn

 $\coloneq\verb|select:nn {*model(s)*} {*value(s)*}$ 

Activates the color specification equivalent to the ⟨*model(s)*⟩ and ⟨*value(s)*⟩ for typeset material.

\l\_color\_fixed\_model\_tl

When this is set to a non-empty value, colors will be converted to the specified model when they are selected. Note that included images and similar are not influenced by this setting.

# **35.6 Colors for fills and strokes**

Colors for drawing operations and so forth are split into strokes and fills (the latter may also be referred to as non-stroke color). The fill color is used for text under normal circumstances. Depending on the backend, stroke color may use a *stack*, in which case it exhibits the same page breaking behavior as general color. However, dvips/dvisvgm do not support this, and so color will need to be contained within a scope, such as \draw\_begin:/\draw\_end:.

Note that the *current color* is the fill color, as this is used for running text.

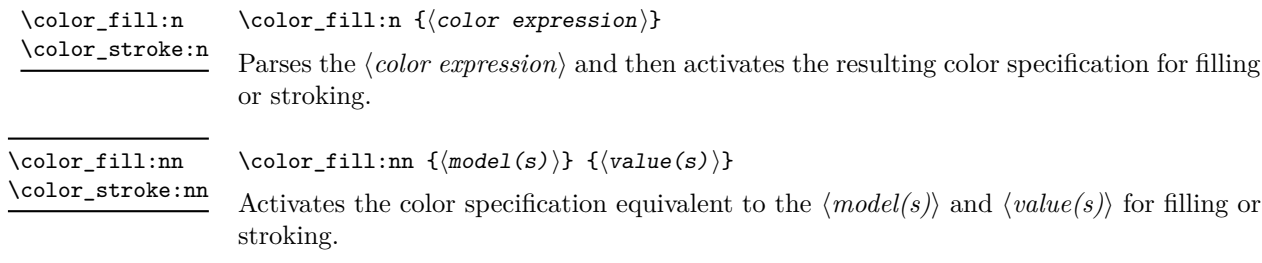

color.sc When using dvips, this PostScript variables hold the stroke color.

#### **35.7 Multiple color models**

When selecting or setting a color with an explicit model, it is possible to give values for more than one model at one time. This is particularly useful where automated conversion between models does not give the desired outcome. To do this, the list of models and list of values are both subdivided using / characters (as for the similar function in xcolor). For example, to save a color with explicit cmyk and rgb values, one could use

```
\color set:nnn { foo } { cmyk / rgb }
  { 0.1 , 0.2 , 0.3 , 0.4 / 0.1, 0.2 , 0.3 }
```
The manually-specified conversion will be used in preference to automated calculation whenever the model(s) listed are used: both in expressions and when a fixed model is active.

Similarly, the same syntax can be applied to directly selecting a color.

```
\color select:nn { cmyk / rgb }
  { 0.1 , 0.2 , 0.3 , 0.4 / 0.1, 0.2 , 0.3 }
```
Again, this list is used when a fixed model is active: the first entry is used unless there is a fixed model matching one of the other entries.

# **35.8 Exporting color specifications**

The major use of color expressions is in setting typesetting output, but there are other places in which some form of color information is required. These may need data in a different format or using a different model to the internal representation. Thus a set of functions are available to export colors in different formats.

Valid export targets are

- backend Two brace groups: the first containing the model, the second containing space-separated values appropriate for the model; this is the format required by backend functions of expl3
- comma-sep-cmyk Comma-separated cyan-magenta-yellow-black values
- comma-sep-rgb Comma-separated red-green-blue values suitable for use as a PDF annotation color
- HTML Uppercase two-digit hexadecimal values, expressing a red-green-blue color; the digits are *not* separated
- space-sep-cmyk Space-separated cyan-magenta-yellow-black values
- space-sep-rgb Space-separated red-green-blue values suitable for use as a PDF annotation color

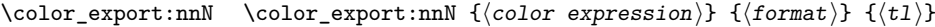

Parses the ⟨*color expression*⟩ as described earlier, then converts to the ⟨*format*⟩ specified and assigns the data to the ⟨*tl*⟩.

#### \color\_export:nnnN

\color\_export:nnnN {⟨model⟩} {⟨value(s)⟩} {⟨format⟩} {⟨tl⟩}

Expresses the combination of ⟨*model*⟩ and ⟨*value(s)*⟩ in an internal representation, then converts to the ⟨*format*⟩ specified and assigns the data to the ⟨*tl*⟩.

#### <span id="page-313-0"></span>**35.9 Creating new color models**

Additional color models are required to support specialist workflows, for example those involving separations (see [https://helpx.adobe.com/indesign/using/spot-process-co](https://helpx.adobe.com/indesign/using/spot-process-colors.html)lors. [html](https://helpx.adobe.com/indesign/using/spot-process-colors.html) for details of the use of separations in print). Color models may be split into families; for the standard device-based color models (DeviceCMYK, DeviceRGB, DeviceGray), these are synonymous. This is not generally the case: see the PDF reference for more details. (Note that l3color uses the shorter names cmyk, etc.)

#### \color\_model\_new:nnn {⟨model⟩} {⟨family⟩} {⟨params⟩} \color\_model\_new:nnn

Creates a new ⟨*model*⟩ which is derived from the color model ⟨*family*⟩. The latter should be one of

- DeviceN
- Separation

(The ⟨*family*⟩ may be given in mixed case as-in the PDF reference: internally, case of these strings is folded.) Depending on the ⟨*family*⟩, one or more ⟨*params*⟩ are mandatory or optional.

For a Separation space, there are three *compulsory* keys.

- name The name of the Separation, for example the formal name of a spot color ink. Such a  $\langle name \rangle$  may contain spaces, etc., which are not permitted in the  $\langle model \rangle$ .
- alternative-model An alternative device colorspace, one of cmyk, rgb, gray or CIELAB. The three parameter-based models work as described above; see below for details of CIELAB colors.
- alternative-values A comma-separated list of values appropriate to the alternative-model. This information is used by the PDF application if the Separation is not available.

CIELAB color separations are created using the alternative-model = CIELAB setting. These colors must also have an illuminant key, one of a, c, e, d50, d55, d65 or d75. The alternative-values in this case are the three parameters *L*∗, *a*∗ and *b*∗ of the CIELAB model. Full details of this device-independent color approach are given in the documentation to the colorspace package.

CIELAB colors *cannot* be converted into other device-dependent color spaces, and as such, mixing can only occur if colors set up using the CIELAB model are also given with an alternative parameter-based model. If that is not the case, l3color will fallback to using black as the colorant in any mixing.

For a DeviceN space, there is one *compulsory* key.

• names The names of the components of the DeviceN space. Each should be either the ⟨*name*⟩ of a Separation model, a process color name (cyan, etc.) or the special name none.

# **Chapter 36**

# **The l3pdf package Core PDF support**

#### **36.1 Objects**

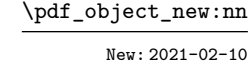

\pdf\_object\_new:nn {⟨object⟩} {⟨type⟩} Declares ⟨*object*⟩ as a PDF object of ⟨*type*⟩, which should be one of

- array
- dict
- fstream
- stream

The object may be referenced from this point on, and written later using \pdf\_object\_write:nn.

\pdf\_object\_if\_exist\_p:n *⋆* \pdf\_object\_if\_exist:nTF *⋆* New: 2020-05-15

> \pdf\_object\_write:nn \pdf\_object\_write:nx

> > New: 2021-02-10

\pdf\_object\_if\_exist\_p:n {⟨object⟩} \pdf\_object\_if\_exist:nTF {⟨object⟩} Tests whether an object with name {⟨*object*⟩} has been defined.

\pdf\_object\_write:nn {⟨object⟩} {⟨content⟩}

Writes the *(content)* as content of the  $\langle object \rangle$ *.* Depending on the  $\langle type \rangle$  declared for the object, the format required for the ⟨*data*⟩ will vary

array A space-separated list of values

dict Key–value pairs in the form  $/$   $\langle key \rangle$   $\langle value \rangle$ 

fstream Two brace groups: ⟨*file name*⟩ and ⟨*file content*⟩

stream Two brace groups: ⟨*attributes (dictionary)*⟩ and ⟨*stream contents*⟩

\pdf\_object\_ref:n *⋆*

New: 2021-02-10

\pdf\_object\_ref:n {⟨object⟩}

Inserts the appropriate information to reference the ⟨*object*⟩ in for example page resource allocation

\pdf\_object\_unnamed\_write:nn \pdf\_object\_unnamed\_write:nn {⟨type⟩} {⟨content⟩}

\pdf\_object\_unnamed\_write:nx

New: 2021-02-10

Writes the  $\langle content \rangle$  as content of an anonymous object. Depending on the  $\langle type \rangle$ , the format required for the ⟨*data*⟩ will vary

Inserts the appropriate information to reference the last ⟨*object*⟩ created. This is partic-

array A space-separated list of values

dict Key–value pairs in the form  $/$   $\langle key \rangle$   $\langle value \rangle$ 

fstream Two brace groups: ⟨*attributes (dictionary)*⟩ and ⟨*file name*⟩

stream Two brace groups: ⟨*attributes (dictionary)*⟩ and ⟨*stream contents*⟩

\pdf\_object\_ref\_last: \pdf\_object\_ref\_last: *⋆*

New: 2021-02-10 \pdf\_pageobject\_ref:n *⋆* New: 2021-02-10

\pdf\_pagobject\_ref:n {⟨pageobject⟩}

ularly useful for anonymous objects.

Inserts the appropriate information to reference the ⟨*pageobject*⟩.

#### **36.2 Version**

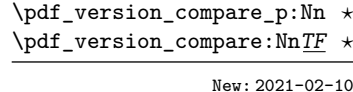

New: 2021-02-10

\pdf\_version\_compare:NnTF ⟨comparator⟩ {⟨version⟩} {⟨true code⟩} {⟨false code⟩}

New: 2021-02-10

Compares the version of the PDF being created with the ⟨*version*⟩ string specified, using the ⟨*comparator*⟩. Either the ⟨*true code*⟩ or ⟨*false code*⟩ will be left in the output stream.

\pdf\_version\_gset:n {⟨version⟩}

Sets the  $\langle version \rangle$  of the PDF being created. The min version will not alter the output version unless it is currently lower than the ⟨*version*⟩ requested.

This function may only be used up to the point where the PDF file is initialised. With dvips it sets \pdf\_version\_major: and \pdf\_version\_minor: and allows to compare the values with \pdf\_version\_compare:Nn, but the PDF version itself still has to be set with the command line option -dCompatibilityLevel of ps2pdf.

```
\pdf_version: ⋆
\pdf_version_major: ⋆
\pdf_version_minor: ⋆
           New: 2021-02-10
```
\pdf\_version\_gset:n \pdf\_version\_min\_gset:n

\pdf\_version:

Expands to the currently-active PDF version.

### **36.3 Compression**

\pdf\_uncompress:

New: 2021-02-10

\pdf\_uncompress:

Disables any compression of the PDF, where possible.

This function may only be used up to the point where the PDF file is initialised.

#### **36.4 Destinations**

Destinations are the places a link jumped too. Unlike the name may suggest they don't described an exact location in the PDF. Instead a destination contains a reference to a page along with an instruction how to display this page. The normally used "XYZ *top left zoom*" for example instructs the viewer to show the page with the given *zoom* and the top left corner at the *top left* coordinates—which then gives the impression that there is an anchor at this position.

If an instruction takes a coordinate, it is calculated by the following commands relative to the location the command is issued. So to get a specific coordinate one has to move the command to the right place.

#### \pdf\_destination:nn

New: 2021-01-03

#### \pdf\_destination:nn {⟨name⟩} {⟨type or integer⟩}

This creates a destination. {⟨*type or integer*⟩} can be one of fit, fith, fitv, fitb, fitbh, fitbv, fitr, xyz or an integer representing a scale factor in percent. fitr here gives only a lightweight version of /FitR: The backend code defines fitr so that it will with pdfIAT<sub>EX</sub> and LuaLAT<sub>EX</sub> use the coordinates of the surrounding box, with dvips and dvipdfmx it falls back to fit. For full control use \pdf\_destination:nnnn. The keywords match to the PDF names as described in the following tabular.

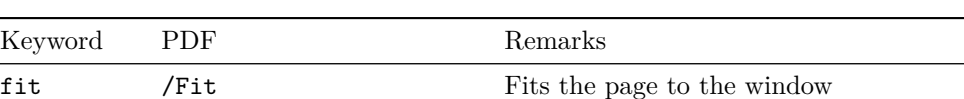

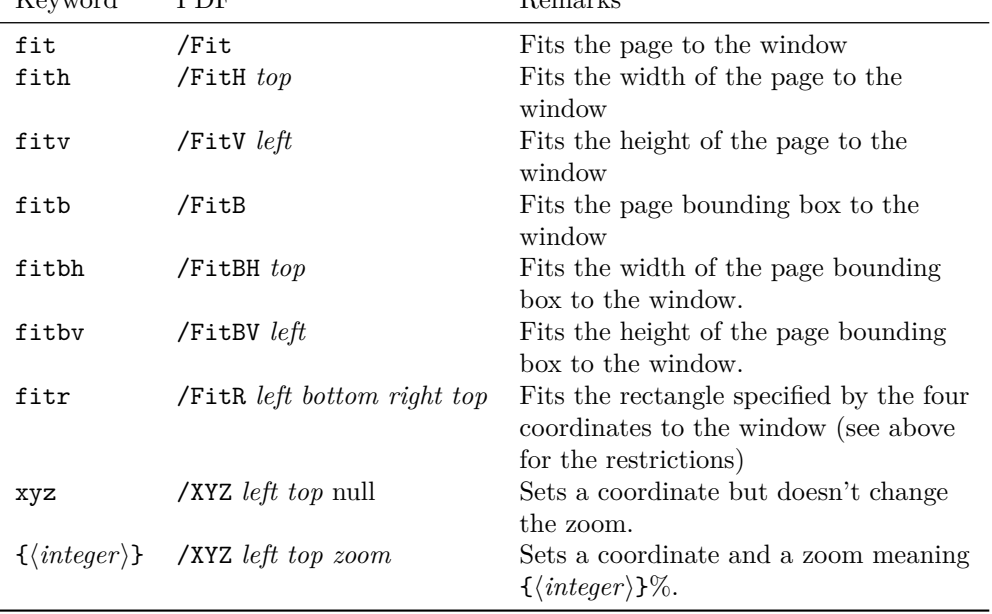

\pdf\_destination:nnnn

New: 2021-01-17

\pdf\_destination:nnnn {⟨name⟩} {⟨width⟩} {⟨height⟩} {⟨depth⟩}

This creates a destination with /FitR type with the given dimensions relative to the current location. The destination is in a box of size zero, but it doesn't switch to horizontal mode.

**Part VII Additions and removals**

# **Chapter 37**

# **The l3candidates package Experimental additions to l3kernel**

#### **37.1 Important notice**

This module provides a space in which functions can be added to l3kernel (expl3) while still being experimental.

#### **As such, the functions here may not remain in their current form, or indeed at all, in l3kernel in the future.**

In contrast to the material in l3experimental, the functions here are all *small* additions to the kernel. We encourage programmers to test them out and report back on the LaTeX-L mailing list.

Thus, if you intend to use any of these functions from the candidate module in a public package offered to others for productive use (e.g., being placed on CTAN) please consider the following points carefully:

- Be prepared that your public packages might require updating when such functions are being finalized.
- Consider informing us that you use a particular function in your public package, e.g., by discussing this on the LaTeX-L mailing list. This way it becomes easier to coordinate any updates necessary without issues for the users of your package.
- Discussing and understanding use cases for a particular addition or concept also helps to ensure that we provide the right interfaces in the final version so please give us feedback if you consider a certain candidate function useful (or not).

We only add functions in this space if we consider them being serious candidates for a final inclusion into the kernel. However, real use sometimes leads to better ideas, so functions from this module are **not necessarily stable** and we may have to adjust them!

# **37.2 Additions to l3box**

\box\_clip:N \box\_clip:c \box\_gclip:N \box\_gclip:c

Updated: 2019-01-23

#### \box\_clip:N ⟨box⟩

Clips the  $\langle box \rangle$  in the output so that only material inside the bounding box is displayed in the output. The updated  $\langle box \rangle$  is an hbox, irrespective of the nature of the  $\langle box \rangle$ before the clipping is applied.

#### **These functions require the LATEX3 native drivers: they do not work with the LATEX**  $2\varepsilon$  **graphics** drivers!

**TEXhackers note:** Clipping is implemented by the driver, and as such the full content of the box is placed in the output file. Thus clipping does not remove any information from the raw output, and hidden material can therefore be viewed by direct examination of the file.

#### \box\_set\_trim:Nnnnn ⟨box⟩ {⟨left⟩} {⟨bottom⟩} {⟨right⟩} {⟨top⟩}

Adjusts the bounding box of the  $\langle b\alpha x \rangle$   $\langle left \rangle$  is removed from the left-hand edge of the bounding box, ⟨*right*⟩ from the right-hand edge and so fourth. All adjustments are ⟨*dimension expressions*⟩. Material outside of the bounding box is still displayed in the output unless  $\boxtimes_ \mathcal{Lip}:N$  is subsequently applied. The updated  $\langle box \rangle$  is an hbox, irrespective of the nature of the ⟨*box*⟩ before the trim operation is applied. The behavior of the operation where the trims requested is greater than the size of the box is undefined.

#### \box\_set\_viewport:Nnnnn ⟨box⟩ {⟨llx⟩} {⟨lly⟩} {⟨urx⟩} {⟨ury⟩}

Adjusts the bounding box of the  $\langle \text{box} \rangle$  such that it has lower-left co-ordinates  $(\langle \text{llx} \rangle, \langle \text{lly} \rangle)$ and upper-right co-ordinates (⟨*urx*⟩, ⟨*ury*⟩). All four co-ordinate positions are ⟨*dimension expressions*⟩. Material outside of the bounding box is still displayed in the output unless \box\_clip:N is subsequently applied. The updated ⟨*box*⟩ is an hbox, irrespective of the nature of the  $\langle box \rangle$  before the viewport operation is applied.

#### **37.3 Additions to l3expan**

#### \exp\_args\_generate:n

New: 2018-04-04 Updated: 2019-02-08

#### \exp\_args\_generate:n {⟨variant argument specifiers⟩}

Defines **\exp\_args:**N⟨variant⟩ functions for each *(variant*) given in the comma list {⟨*variant argument specifiers*⟩}. Each ⟨*variant*⟩ should consist of the letters N, c, n, V, v, o, f, e, x, p and the resulting function is protected if the letter x appears in the ⟨*variant*⟩. This is only useful for cases where \cs\_generate\_variant:Nn is not applicable.

#### **37.4 Additions to l3fp**

\fp\_if\_nan\_p:n *⋆* \fp\_if\_nan:nTF *⋆*

\fp\_if\_nan:n {⟨fpexpr⟩}

New: 2019-08-25

Evaluates the  $\langle f\rho\exp r\rangle$  and tests whether the result is exactly NaN. The test returns false for any other result, even a tuple containing NaN.

\box\_set\_trim:Nnnnn \box\_set\_trim:cnnnn \box\_gset\_trim:Nnnnn \box\_gset\_trim:cnnnn

New: 2019-01-23

\box\_set\_viewport:Nnnnn \box\_set\_viewport: cnnnn \box\_gset\_viewport:Nnnnn \box\_gset\_viewport: cnnnn

New: 2019-01-23

# **37.5 Additions to l3file**

\iow\_allow\_break:

New: 2018-12-29

In the first argument of **\iow** wrap:nnnN (for instance in messages), inserts a break-point that allows a line break. In other words this is a zero-width breaking space.

\ior\_get\_term:nN \ior\_str\_get\_term:nN New: 2019-03-23 \ior\_get\_term:nN ⟨prompt⟩ ⟨token list variable⟩

Function that reads one or more lines (until an equal number of left and right braces are found) from the terminal and stores the result locally in the ⟨*token list*⟩ variable. Tokenization occurs as described for \ior\_get:NN or \ior\_str\_get:NN, respectively. When the *(prompt*) is empty, T<sub>EX</sub> will wait for input without any other indication: typically the programmer will have provided a suitable text using e.g. \iow\_term:n. Where the  $\langle prompt \rangle$  is given, it will appear in the terminal followed by an =, e.g.

prompt=

\iow\_allow\_break:

#### \ior\_shell\_open:Nn

New: 2019-05-08

\ior\_shell\_open:Nn  $\langle stream \rangle$  { $\langle shell \space command \rangle$ }

Opens the *pseudo*-file created by the output of the ⟨*shell command*⟩ for reading using ⟨*stream*⟩ as the control sequence for access. If the ⟨*stream*⟩ was already open it is closed before the new operation begins. The ⟨*stream*⟩ is available for access immediately and will remain allocated to  $\langle shell\;command\rangle$  until a **\ior** close:N instruction is given or the T<sub>EX</sub> run ends. If piped system calls are disabled an error is raised.

For details of handling of the *(shell command)*, see \sys\_get\_shell:nnNTF.

# **37.6 Additions to l3flag**

\flag\_raise\_if\_clear:n *⋆* New: 2018-04-02 \flag\_raise\_if\_clear:n {⟨flag name⟩}

Ensures the  $\langle \text{flag} \rangle$  is raised by making its height at least 1, locally.

#### **37.7 Additions to l3intarray**

\intarray\_gset\_rand:Nnn \intarray\_gset\_rand:cnn \intarray\_gset\_rand:Nn \intarray\_gset\_rand: cn New: 2018-05-05

\intarray\_to\_clist:N ✩

New: 2018-05-04

\intarray\_gset\_rand:Nnn ⟨intarray var⟩ {⟨minimum⟩} {⟨maximum⟩} \intarray\_gset\_rand:Nn ⟨intarray var⟩ {⟨maximum⟩}

Evaluates the integer expressions ⟨*minimum*⟩ and ⟨*maximum*⟩ then sets each entry (independently) of the ⟨*integer array variable*⟩ to a pseudo-random number between the two (with bounds included). If the absolute value of either bound is bigger than  $2^{30} - 1$ , an error occurs. Entries are generated in the same way as repeated calls to \int\_rand:nn or \int rand:n respectively, in particular for the second function the  $\langle minimum \rangle$  is 1. Assignments are always global. This is not available in older versions of X<sub>T</sub>T<sub>F</sub>X.

\intarray\_to\_clist:N ⟨intarray var⟩

Converts the ⟨*intarray*⟩ to integer denotations separated by commas. All tokens have category code other. If the ⟨*intarray*⟩ has no entry the result is empty; otherwise the result has one fewer comma than the number of items.

# **37.8 Additions to l3msg**

\msg\_show\_eval:Nn \msg\_log\_eval:Nn New: 2017-12-04 \msg\_show\_eval:Nn ⟨function⟩ {⟨expression⟩}

Shows or logs the  $\langle expression \rangle$  (turned into a string), an equal sign, and the result of applying the ⟨*function*⟩ to the {⟨*expression*⟩} (with f-expansion). For instance, if the ⟨*function*⟩ is \int\_eval:n and the ⟨*expression*⟩ is 1+2 then this logs > 1+2=3.

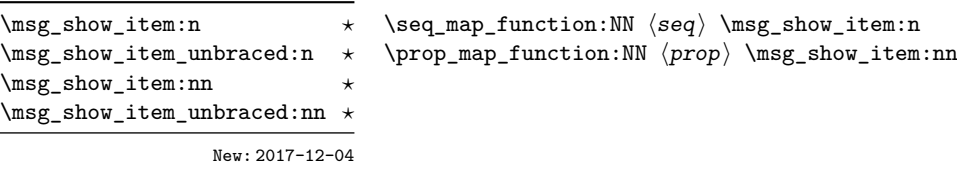

Used in the text of messages for \msg\_show:nnxxxx to show or log a list of items or key–value pairs. The one-argument functions are used for sequences, clist or token lists and the others for property lists. These functions turn their arguments to strings.

# **37.9 Additions to l3prg**

\bool\_set\_inverse:N \bool\_set\_inverse:c \bool\_gset\_inverse:N \bool\_gset\_inverse:c \bool\_set\_inverse:N ⟨boolean⟩

Toggles the ⟨*boolean*⟩ from true to false and conversely: sets it to the inverse of its current value.

New: 2018-05-10
```
\bool_case_true:nTF
                                     {
                                        \{\langle boolean\rangle\} \{\langle code\ case_1\rangle\}\{\langle booleanerpre\; case_2 \rangle\} \; \{ \langle code \; case_2 \rangle\}...
                                        {⟨boolexpr casen⟩} {⟨code casen⟩}
                                     }
                                     {⟨true code⟩}
\bool_case_true:n ⋆
\bool_case_true:nTF ⋆
\bool_case_false:n ⋆
\bool_case_false:nTF ⋆
               New: 2019-02-10
```
{⟨false code⟩}

Evaluates in turn each of the ⟨*boolean expression cases*⟩ until the first one that evaluates to true or to false, for \bool case true:n and \bool case false:n, respectively. The ⟨*code*⟩ associated to this first case is left in the input stream, followed by the ⟨*true code*⟩, and other cases are discarded. If none of the cases match then only the ⟨*false code*⟩ is inserted. The functions \bool\_case\_true:n and \bool\_case\_false:n, which do nothing if there is no match, are also available. For example

```
\bool_case_true:nF
  {
    { \dim_compare_p:n { \l__mypkg_wd_dim <= 10pt } }
        { Fits }
    { \int_compare_p:n { \l__mypkg_total_int >= 10 } }
        { Many }
    { \l__mypkg_special_bool }
        { Special }
 }
  { No idea! }
```
leaves "Fits" or "Many" or "Special" or "No idea!" in the input stream, in a way similar to some other language's "if ... elseif ... elseif ... else ...".

### **37.10 Additions to l3prop**

\prop\_rand\_key\_value:N ⟨prop var⟩

Selects a pseudo-random key–value pair from the ⟨*property list*⟩ and returns {⟨*key*⟩} and {⟨*value*⟩}. If the ⟨*property list*⟩ is empty the result is empty. This is not available in older versions of  $X \pi T_F X$ .

**TEXhackers note:** The result is returned within the \unexpanded primitive (\exp\_not:n), which means that the  $\langle value \rangle$  does not expand further when appearing in an x-type argument expansion.

\prop\_rand\_key\_value:N *⋆* \prop\_rand\_key\_value:c *⋆* New: 2016-12-06

### **37.11 Additions to l3seq**

\seq\_mapthread\_function:NNN  $\hat{\mathbb{X}}$  \seq\_mapthread\_function:NNN  $\langle seq_1 \rangle$   $\langle seq_2 \rangle$   $\langle function \rangle$ \seq\_mapthread\_function:(NcN|cNN|ccN) ☆

> Applies ⟨*function*⟩ to every pair of items ⟨*seq*1*-item*⟩–⟨*seq*2*-item*⟩ from the two sequences, returning items from both sequences from left to right. The ⟨*function*⟩ receives two n-type arguments for each iteration. The mapping terminates when the end of either sequence is reached (*i.e.* whichever sequence has fewer items determines how many iterations occur).

\seq\_set\_filter:NNn \seq\_gset\_filter:NNn \seq\_set\_filter:NNn ⟨sequence1⟩ ⟨sequence2⟩ {⟨inline boolexpr⟩}

Evaluates the ⟨*inline boolexpr*⟩ for every ⟨*item*⟩ stored within the ⟨*sequence*2⟩. The ⟨*inline boolexpr*⟩ receives the ⟨*item*⟩ as #1. The sequence of all ⟨*items*⟩ for which the ⟨*inline boolexpr*⟩ evaluated to true is assigned to ⟨*sequence*1⟩.

**TEXhackers note:** Contrarily to other mapping functions, \seq\_map\_break: cannot be used in this function, and would lead to low-level T<sub>E</sub>X errors.

\seq\_set\_from\_function:NnN \seq\_set\_from\_function:NnN ⟨seq var⟩ {⟨loop code⟩} ⟨function⟩ \seq\_gset\_from\_function:NnN

New: 2018-04-06

Sets the  $\langle \textit{seq var} \rangle$  equal to a sequence whose items are obtained by x-expanding  $\langle \textit{loop code} \rangle$ ⟨*function*⟩. This expansion must result in successive calls to the ⟨*function*⟩ with no nonexpandable tokens in between. More precisely the ⟨*function*⟩ is replaced by a wrapper function that inserts the appropriate separators between items in the sequence. The ⟨*loop code*⟩ must be expandable; it can be for example \tl\_map\_function:NN ⟨*tl var*⟩ or \clist\_map\_function:nN {⟨*clist*⟩} or \int\_step\_function:nnnN {⟨*initial value*⟩} {⟨*step*⟩} {⟨*final value*⟩}.

\seq\_set\_from\_inline\_x:Nnn \seq\_set\_from\_inline\_x:Nnn ⟨seq var⟩ {⟨loop code⟩} {⟨inline code⟩} \seq\_gset\_from\_inline\_x:Nnn

New: 2018-04-06

Sets the ⟨*seq var*⟩ equal to a sequence whose items are obtained by x-expanding ⟨*loop code*⟩ applied to a ⟨*function*⟩ derived from the ⟨*inline code*⟩. A ⟨*function*⟩ is defined, that takes one argument, x-expands the ⟨*inline code*⟩ with that argument as #1, then adds appropriate separators to turn the result into an item of the sequence. The x-expansion of ⟨*loop code*⟩ ⟨*function*⟩ must result in successive calls to the ⟨*function*⟩ with no nonexpandable tokens in between. The ⟨*loop code*⟩ must be expandable; it can be for example \tl\_map\_function:NN ⟨*tl var*⟩ or \clist\_map\_function:nN {⟨*clist*⟩} or \int\_step\_ function:nnnN {⟨*initial value*⟩} {⟨*step*⟩} {⟨*final value*⟩}, but not the analogous "inline" mappings.

\seq\_set\_item:Nnn \seq\_set\_item:cnn \seq\_set\_item:NnnTF \seq\_set\_item: cnnTF \seq\_gset\_item:Nnn \seq\_gset\_item:cnn \seq\_gset\_item:NnnTF \seq\_gset\_item: cnnTF New: 2021-04-29

\seq\_pop\_item:NnN \seq\_pop\_item:cnN  $\setminus$ seq\_pop\_item:NnN $T\!\!F$ \seq\_pop\_item: cnNTF \seq\_gpop\_item:NnN \seq\_gpop\_item:cnN \seq\_gpop\_item:NnNTF \seq\_gpop\_item:cnNTF New: 2021-04-28

\seq\_set\_item:Nnn ⟨seq var⟩ {⟨intexpr⟩} {⟨item⟩} \seq\_set\_item:NnnTF ⟨seq var⟩ {⟨intexpr⟩} {⟨item⟩} {⟨true code⟩} {⟨false code⟩}

Removes the item of ⟨*sequence*⟩ at the position given by evaluating the ⟨*integer expression*⟩ and replaces it by ⟨*item*⟩. Items are indexed from 1 on the left/top of the ⟨*sequence*⟩, or from −1 on the right/bottom. If the ⟨*integer expression*⟩ is zero or is larger (in absolute value) than the number of items in the sequence, the ⟨*sequence*⟩ is not modified. In these cases, \seq\_set\_item:Nnn raises an error while \seq\_set\_item:NnnTF runs the ⟨*false code*⟩. In cases where the assignment was successful, ⟨*true code*⟩ is run afterwards.

```
\seq_pop_item:NnN ⟨seq var⟩ {⟨intexpr⟩} {⟨tl var⟩}
\seq_pop_item:NnNTF ⟨seq var⟩ {⟨intexpr⟩} {⟨tl var⟩} {⟨true code⟩} {⟨false code⟩}
```
Removes the ⟨*item*⟩ at position ⟨*integer expression*⟩ in the ⟨*sequence*⟩, and places it in the ⟨*token list variable*⟩. Items are indexed from 1 on the left/top of the ⟨*sequence*⟩, or from −1 on the right/bottom. If the position is zero or is larger (in absolute value) than the number of items in the sequence, the ⟨*seq var*⟩ is not modified, the ⟨*token list*⟩ is set to the special marker  $\qquad \text{q}$  no\_value, and the  $\langle false \ code \rangle$  is left in the input stream; otherwise the ⟨*true code*⟩ is. The ⟨*token list*⟩ assignment is local while the ⟨*sequence*⟩ is assigned locally for pop or globally for gpop functions.

### **37.12 Additions to l3sys**

\c\_sys\_engine\_version\_str

New: 2018-05-02

The version string of the current engine, in the same form as given in the banner issued when running a job. For pdfT $FX$  and  $LuaTFX$  this is of the form

⟨*major*⟩.⟨*minor*⟩.⟨*revision*⟩

For X<sub>T</sub>T<sub>E</sub>X, the form is

⟨*major*⟩.⟨*minor*⟩

For pT<sub>EX</sub> and upT<sub>EX</sub>, only releases since T<sub>EX</sub> Live 2018 make the data available, and the form is more complex, as it comprises the  $pT<sub>F</sub>X$  version, the  $pT<sub>F</sub>X$  version and the e-pT<sub>E</sub>X version.

p⟨*major*⟩.⟨*minor*⟩.⟨*revision*⟩-u⟨*major*⟩.⟨*minor*⟩-⟨*epTeX*⟩

where the  $u$  part is only present for  $u$ pT<sub>E</sub>X.

\sys\_if\_rand\_exist\_p: *⋆* \sys\_if\_rand\_exist:TF *⋆* New: 2017-05-27

\sys\_if\_rand\_exist\_p: \sys\_if\_rand\_exist:TF {⟨true code⟩} {⟨false code⟩}

Tests if the engine has a pseudo-random number generator. Currently this is the case in

pdfTEX, LuaTEX, pTEX, upTEX and recent releases of X<sub>T</sub>TEX.

### **37.13 Additions to l3tl**

\tl\_range\_braced:Nnn *⋆* \tl\_range\_braced:cnn *⋆* \tl\_range\_braced:nnn *⋆* \tl\_range\_unbraced:Nnn *⋆* \tl\_range\_unbraced:cnn *⋆* \tl\_range\_unbraced:nnn *⋆* New: 2017-07-15

\tl\_range\_braced:Nnn ⟨tl var⟩ {⟨start index⟩} {⟨end index⟩}

\tl\_range\_braced:nnn {⟨token list⟩} {⟨start index⟩} {⟨end index⟩}

\tl\_range\_unbraced:Nnn ⟨tl var⟩ {⟨start index⟩} {⟨end index⟩}

\tl\_range\_unbraced:nnn {⟨token list⟩} {⟨start index⟩} {⟨end index⟩}

Leaves in the input stream the items from the  $\langle start \ index \rangle$  to the  $\langle end \ index \rangle$  inclusive, using the same indexing as  $\tilde{t}$  range:nnn. Spaces are ignored. Regardless of whether items appear with or without braces in the ⟨*token list*⟩, the \tl\_range\_braced:nnn function wraps each item in braces, while \tl\_range\_unbraced:nnn does not (overall it removes an outer set of braces). For instance,

```
\iow term:x { \tl range braced:nnn { abcd~{e{}}f } { 2 } { 5 } }
\iow_term:x { \tl_range_braced:nnn { abcd~{e{}}f } { -4 } { -1 } }
\iow_term:x { \tl_range_braced:nnn { abcd~{e{}}f } { -2 } { -1 } }
\iow_term:x { \tl_range_braced:nnn { abcd~{e{}}f } { 0 } { -1 } }
```
prints {b}{c}{d}{e{}}, {c}{d}{e{}}{f}, {e{}}{f}, and an empty line to the terminal, while

```
\iow_term:x { \tl_range_unbraced:nnn { abcd {e{}}f } { 2 } { 5 } }
\iow_term:x { \tl_range_unbraced:nnn { abcd~{e{}}f } { -4 } { -1 } }
\iow_term:x { \tl_range_unbraced:nnn { abcd~{e{}}f } { -2 } { -1 } }
\iow term:x { \tl range unbraced:nnn { abcd~{e{}}f } { 0 } { -1 } }
```
prints bcde{}, cde{}f, e{}f, and an empty line to the terminal. Because braces are removed, the result of \tl\_range\_unbraced:nnn may have a different number of items as for \tl\_range:nnn or \tl\_range\_braced:nnn. In cases where preserving spaces is important, consider the slower function \tl\_range:nnn.

**TEXhackers note:** The result is returned within the \unexpanded primitive (\exp\_not:n), which means that the  $\langle item \rangle$  does not expand further when appearing in an x-type argument expansion.

\tl\_build\_begin:N \tl\_build\_gbegin:N

### \tl\_build\_begin:N ⟨tl var⟩

New: 2018-04-01

Clears the  $\langle$ *tl var* $\rangle$  and sets it up to support other  $\text{tl}_build...$  functions, which allow accumulating large numbers of tokens piece by piece much more efficiently than standard l3tl functions. Until \tl\_build\_end:N ⟨*tl var*⟩ is called, applying any function from l3tl other than  $\text{t1\_build}$ ... will lead to incorrect results. The begin and gbegin functions must be used for local and global ⟨*tl var*⟩ respectively.

\tl\_build\_clear:N \tl\_build\_gclear:N

New: 2018-04-01

\tl\_build\_clear:N ⟨tl var⟩

Clears the  $\langle t \rangle$  var $\rangle$  and sets it up to support other  $\text{t1\_build}...$  functions. The clear and gclear functions must be used for local and global ⟨*tl var*⟩ respectively.

\tl\_build\_put\_left:Nn \tl\_build\_put\_left:Nx \tl\_build\_gput\_left:Nn \tl\_build\_gput\_left:Nx \tl\_build\_put\_right:Nn \tl\_build\_put\_right:Nx \tl\_build\_gput\_right:Nn \tl\_build\_gput\_right:Nx New: 2018-04-01

\tl\_build\_get:NN

New: 2018-04-01

\tl\_build\_end:N \tl\_build\_gend:N New: 2018-04-01

\tl\_build\_put\_left:Nn ⟨tl var⟩ {⟨tokens⟩} \tl\_build\_put\_right:Nn ⟨tl var⟩ {⟨tokens⟩}

Adds ⟨*tokens*⟩ to the left or right side of the current contents of ⟨*tl var*⟩. The ⟨*tl var*⟩ must have been set up with \tl build begin:N or \tl build gbegin:N. The put and gput functions must be used for local and global  $\langle t \rangle$  *ture*) respectively. The right functions are about twice faster than the left functions.

### $\tilde{t}_\text{build.get:N}$   $\langle t1 \text{ var}_1 \rangle$   $\langle t1 \text{ var}_2 \rangle$

Stores the contents of the  $\langle t \rangle$  var<sub>1</sub> in the  $\langle t \rangle$  *tar<sub>1</sub>*. The  $\langle t \rangle$  *tar<sub>1</sub>* must have been set up with \tl\_build\_begin:N or \tl\_build\_gbegin:N. The  $\langle tl \ var_2 \rangle$  is a "normal" token list variable, assigned locally using \tl\_set:Nn.

\tl\_build\_end:N ⟨tl var⟩

Gets the contents of  $\langle tl \ var \rangle$  and stores that into the  $\langle tl \ var \rangle$  using  $\text{t1_set:Nn}$  or \tl\_gset:Nn. The ⟨*tl var*⟩ must have been set up with \tl\_build\_begin:N or \tl\_ build\_gbegin:N. The end and gend functions must be used for local and global ⟨*tl var*⟩ respectively. These functions completely remove the setup code that enabled ⟨*tl var*⟩ to be used for other \tl\_build\_... functions.

### **37.14 Additions to l3token**

### \c\_catcode\_active\_space\_tl New: 2017-08-07

Token list containing one character with category code 13, ("active"), and character code 32 (space).

\char\_to\_utfviii\_bytes:n *⋆*

New: 2020-01-09

\char\_to\_utfviii\_bytes:n {⟨codepoint⟩}

Converts the (Unicode) ⟨*codepoint*⟩ to UTF-8 bytes. The expansion of this function comprises four brace groups, each of which will contain a hexadecimal value: the appropriate byte. As UTF-8 is a variable-length, one or more of the groups may be empty: the bytes read in the logical order, such that a two-byte codepoint will have groups #1 and #2 filled and #3 and #4 empty.

\char\_to\_nfd:N ☆

New: 2020-01-02

\char\_to\_nfd:N ⟨char⟩

Converts the ⟨*char*⟩ to the Unicode Normalization Form Canonical Decomposition. The category code of the generated character is the same as the ⟨*char*⟩. With 8-bit engines, no change is made to the character.

\peek\_catcode\_collect\_inline:Nn \peek\_charcode\_collect\_inline:Nn \peek\_meaning\_collect\_inline:Nn

\peek\_catcode\_collect\_inline:Nn ⟨test token⟩ {⟨inline code⟩} \peek\_charcode\_collect\_inline:Nn ⟨test token⟩ {⟨inline code⟩} \peek\_meaning\_collect\_inline:Nn ⟨test token⟩ {⟨inline code⟩}

### New: 2018-09-23

Collects and removes tokens from the input stream until finding a token that does not match the ⟨*test token*⟩ (as defined by the test \token\_if\_eq\_catcode:NNTF or \token\_if\_eq\_charcode:NNTF or \token\_if\_eq\_meaning:NNTF). The collected tokens are passed to the ⟨*inline code*⟩ as #1. When begin-group or end-group tokens (usually { or }) are collected they are replaced by implicit  $\c{group\begin{bmatrix} p\end{bmatrix}}$  token and  $\c{group\text{-}}$ end\_token, and when spaces (including \c\_space\_token) are collected they are replaced by explicit spaces.

For example the following code prints "Hello" to the terminal and leave ", world!" in the input stream.

\peek catcode collect inline:Nn A { \iow term:n {#1} } Hello,~world!

Another example is that the following code tests if the next token is \*, ignoring intervening spaces, but putting them back using #1 if there is no \*.

```
\peek_meaning_collect_inline:Nn \c_space_token
 { \peek charcode:NTF * { star } { no~star #1 } }
```
\peek\_remove\_spaces:n

New: 2018-10-01

#### \peek\_remove\_spaces:n {⟨code⟩}

Removes explicit and implicit space tokens (category code 10 and character code 32) from the input stream, then inserts ⟨*code*⟩.

**Part VIII Implementation**

## **Chapter 38**

# **l3bootstrap implementation**

```
1 ⟨*package⟩
2 ⟨@@=kernel⟩
```
## **38.1 LuaTEX-specific code**

Depending on the versions available, the LATEX format may not have the raw \Umath primitive names available. We fix that globally: it should cause no issues. Older LuaT<sub>EX</sub> versions do not have a pre-built table of the primitive names here so sort one out ourselves. These end up globally-defined but at that is true with a newer format anyway and as they all start \U this should be reasonably safe.

```
3 \begingroup
4 \expandafter\ifx\csname directlua\endcsname\relax
5 \else
     6 \directlua{%
       local i
8 \qquad \text{local } t = \{\}9 for _,i in pairs(tex.extraprimitives("luatex")) do
10 if string.match(i,"^U") then
11 if not string.match(i, "^Uchar$") then %$
12 table.insert(t,i)13 end
14 end
15 end
16 tex.enableprimitives("", t)
17 }%
18 \fi
19 \endgroup
```
## **38.2 The** \pdfstrcmp **primitive in X TEEX**

Only pdfTEX has a primitive called  $\partial \phi$ . The X<sub>T</sub>TEX version is just  $\sigma$ , so there is some shuffling to do. As this is still a real primitive, using the pdfTEX name is "safe".

<sup>20</sup> \begingroup\expandafter\expandafter\expandafter\endgroup

```
21 \expandafter\ifx\csname pdfstrcmp\endcsname\relax
```
<sup>22</sup> \let\pdfstrcmp\strcmp

23  $\overline{f}i$ 

### **38.3 Loading support Lua code**

When LuaT<sub>EX</sub> is used there are various pieces of Lua code which need to be loaded. The code itself is defined in l3luatex and is extracted into a separate file. Thus here the task is to load the Lua code both now and (if required) at the start of each job.

- \begingroup\expandafter\expandafter\expandafter\endgroup
- \expandafter\ifx\csname directlua\endcsname\relax
- \else
- 27 \ifnum\luatexversion<110 %
- \else

For LuaTEX we make sure the basic support is loaded: this is only necessary in plain.

Additionally we just ensure that T<sub>E</sub>X has seen the csnames  $\prg_{return\_true}$ : and \prg\_return\_false: before the Lua code builds these tokens.

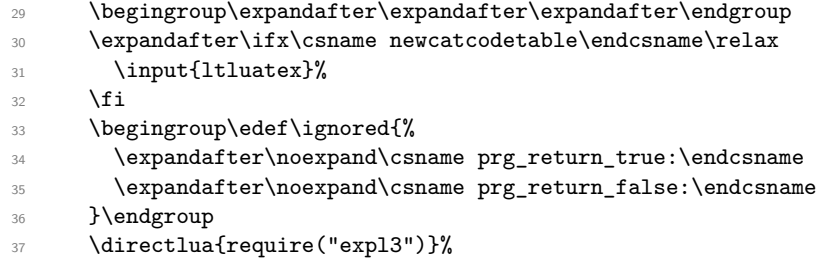

As the user might be making a custom format, no assumption is made about matching package mode with only loading the Lua code once. Instead, a query to Lua reveals what mode is in operation.

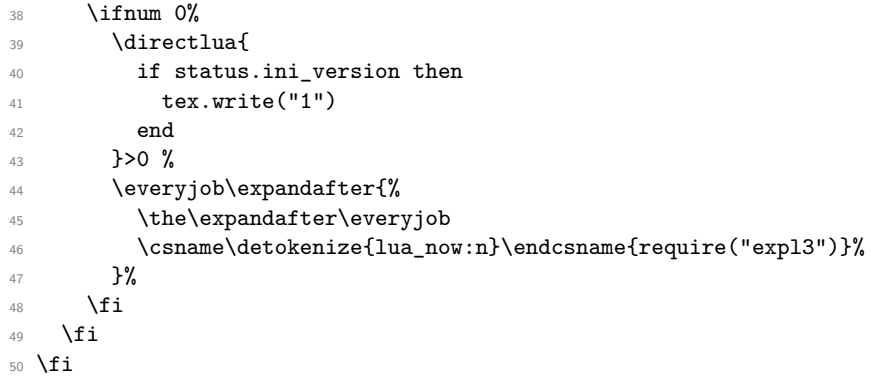

### **38.4 Engine requirements**

The code currently requires  $\varepsilon$ -T<sub>E</sub>X and functionality equivalent to  $\partial \theta$ , and also driver and Unicode character support. This is available in a reasonably-wide range of engines.

For LuaTEX, we require at least Lua 5.3 and the token.set\_lua function. This is available at least since LuaT<sub>E</sub>X 1.10.

\begingroup

```
52 \def\next{\endgroup}%
53 \def\ShortText{Required primitives not found}%
54 \def\LongText%
55 {%
56 LaTeX3 requires the e-TeX primitives and additional functionality as
57 described in the README file.
58 \LineBreak
59 These are available in the engines\LineBreak
60 - pdfTeX v1.40\LineBreak
61 - XeTeX v0.99992\LineBreak
62 - LuaTeX v1.10\LineBreak
63 - e-(u)pTeX mid-2012\LineBreak
64 or later.\LineBreak
65 \LineBreak
66 }%
67 \ifnum0%
68 \expandafter\ifx\csname pdfstrcmp\endcsname\relax
69 \else
70 \expandafter\ifx\csname pdftexversion\endcsname\relax
71 \exp\{ter\ifx\csname \Uchar\{endcsname\relax\}72 \expandafter\ifx\csname kanjiskip\endcsname\relax
73 \qquad \text{lelex}74 1%
75 \overline{\text{1}}76 \else
77 1%
78 \fi
79 \else
80 \ifnum\pdftexversion<140 \else 1\fi
81 \qquad \qquad \int fi
82 \qquad \qquad \int fi
83 \expandafter\ifx\csname directlua\endcsname\relax
84 \else
85 \ifnum\luatexversion<110 \else 1\fi
86 \overline{f}87 = 0 %
88 \newlinechar'\^^J %
89 \def\LineBreak{\noexpand\MessageBreak}%
90 \expandafter\ifx\csname PackageError\endcsname\relax
91 \def\LineBreak{^^J}%
92 \def\PackageError#1#2#3%
93 \{ \%94 \errhelp{#3}%
95 \errmessage{#1 Error: #2}%
96 } }%
97 \fi
98 \text{leaf} \text{next}99 {%
100 \noexpand\PackageError{expl3}{\ShortText}
101 {\LongText Loading of expl3 will abort!}%
102 \endgroup
103 \noexpand\endinput
104 }%
105 \fi
```
<sup>106</sup> \next

### **38.5 Extending allocators**

The ability to extend T<sub>E</sub>X's allocation routine to allow for  $\varepsilon$ -T<sub>E</sub>X has been around since 1997 in the etex package. Loading this support is delayed until here as we are now sure that the *ε*-TEX extensions and \pdfstrcmp or equivalent are available. Thus there is no danger of an "uncontrolled" error if the engine requirements are not met.

For LAT<sub>EX</sub> 2<sub>*ε*</sub> we need to make sure that the extended pool is being used: expl3 uses a lot of registers. For formats from 2015 onward there is nothing to do as this is automatic. For older formats, the etex package needs to be loaded to do the job. In that case, some inserts are reserved also as these have to be from the standard pool. Note that \reserveinserts is \outer and so is accessed here by csname. In earlier versions, loading etex was done directly and so **\reserveinserts** appeared in the code: this then required a \relax after \RequirePackage to prevent an error with "unsafe" definitions as seen for example with capoptions. The optional loading here is done using a group and  $\if$ x test as we are not quite in the position to have a single name for  $\of$ just yet.

```
107 \begingroup
108 \def\@tempa{LaTeX2e}%
109 \def\next{}%
110 \ifx\fmtname\@tempa
111 \expandafter\ifx\csname extrafloats\endcsname\relax
112 \def\next
113 \{ \%114 \RequirePackage{etex}%
115 \csname reserveinserts\endcsname{32}%
116 }%
117 \fi
118 \fi
119 \expandafter\endgroup
120 \next
```
### **38.6** The L<sub>P</sub>T<sub>E</sub>X<sub>3</sub> code environment

The code environment is now set up.

[\ExplSyntaxOff](#page-30-0) Before changing any category codes, in package mode we need to save the situation before loading. Note the set up here means that once applied \ExplSyntaxOff becomes a "do nothing" command until \ExplSyntaxOn is used.

```
121 \protected\edef\ExplSyntaxOff
122 \frac{122}{9}123 \protected\def\noexpand\ExplSyntaxOff{}%
124 \catcode 9 = \the\catcode 9\relax
125 \catcode 32 = \the\catcode 32\relax
126 \catcode 34 = \the\catcode 34\relax
127 \catcode 38 = \the\catcode 38\relax
128 \catcode 58 = \the\catcode 58\relax
129 \catcode 94 = \the\catcode 94\relax
130 \catcode 95 = \the\catcode 95\relax
```

```
131 \catcode 124 = \the\catcode 124\relax
132 \catcode 126 = \the\catcode 126\relax
133 \endlinechar = \the\endlinechar\relax
134 \chardef\csname\detokenize{1__kernel_expl_bool}\endcsname = 0\relax
135 }%
```
(*End definition for* \ExplSyntaxOff*. This function is documented on page [9.](#page-30-0)*) The code environment is now set up.

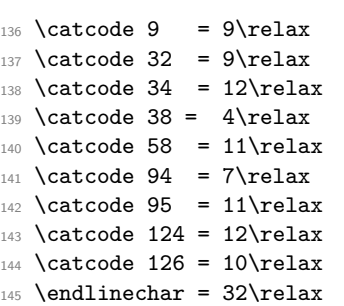

\l\_\_kernel\_expl\_bool The status for code syntax: this is on at present.

<sup>146</sup> \chardef\l\_\_kernel\_expl\_bool = 1\relax

(*End definition for* \l\_\_kernel\_expl\_bool*.*)

[\ExplSyntaxOn](#page-30-0) The idea here is that multiple \ExplSyntaxOn calls are not going to mess up category codes, and that multiple calls to \ExplSyntaxOff are also not wasting time. Applying \ExplSyntaxOn alters the definition of \ExplSyntaxOff and so in package mode this function should not be used until after the end of the loading process!

```
147 \protected \def \ExplSyntaxOn
148 {
149 \bool_if:NF \l__kernel_expl_bool
150 \{151 \cs_set_protected:Npx \ExplSyntaxOff
152 \left\{ \begin{array}{c} \end{array} \right.153 \char`>ildec\char`>Set\_catcode:nn { 9 } { \char`>char\_value\_catcode:nn { 9 } }154 \char_set_catcode:nn { 32 } { \char_value_catcode:n { 32 } }
155 \char' \char_set_catcode:nn { 34 } { \char_value_catcode:n { 34 } }
156 \char`>| 156 \char_set_catcode:nn { 38 } { \char_value_catcode:n { 38 } }
157 \charset catcode:nn { 58 } { \char value catcode:n { 58 } }
158 \char`> \char_set_catcode:nn { 94 } { \char_value_catcode:n { 94 } }
159 \char`>|{\cdot}{\cdot}\char`>| \char_set_catcode:nn { 95 } { \char_value_catcode:n { 95 } }
160 \char set catcode:nn { 124 } { \char value catcode:n { 124 } }
161 \char' \char' \char' \char' \char' \char' \char' \char' \char' \char' \char' \char' \char' \char' \char' \char' \char' \char' \char' \char' \char' \char' \char' \char' \char' \char' \char' \char' \char' \char' \char' \char' \char' \char' \char' \char' 162 \tex_endlinechar: D =
163 \tex_the:D \tex_endlinechar:D \scan_stop:
164 \bool_set_false:N \l__kernel_expl_bool
165 \cs_set_protected:Npn \ExplSyntaxOff { }
166 }
167 }
168 \char_set_catcode_ignore:n { 9 } % tab
169 \chichar set catcode ignore:n \{ 32 \} % space
170 \char set catcode other:n {34 } % double quote
171 \char_set_catcode_alignment:n { 38 } % ampersand
172 \char_set_catcode_letter:n { 58 } % colon
```
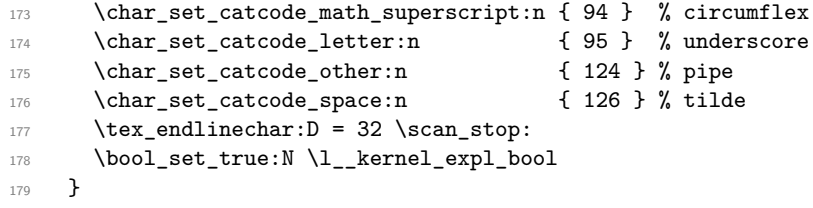

(*End definition for* \ExplSyntaxOn*. This function is documented on page [9.](#page-30-0)*)

⟨*/*package⟩

## **Chapter 39**

# **l3names implementation**

#### 181  $\langle$ \*package  $\&$  tex $\rangle$

The prefix here is kernel. A few places need @@ to be left as is; this is obtained as @@@@.

182  $\langle$  **@@=kernel** $\rangle$ 

The code here simply renames all of the primitives to new, internal, names.

The \let primitive is renamed by hand first as it is essential for the entire process to follow. This also uses \global, as that way we avoid leaving an unneeded csname in the hash table.

<sup>183</sup> \let \tex\_global:D \global

184 \let \tex\_let:D \let

Everything is inside a (rather long) group, which keeps \\_\_kernel\_primitive:NN trapped.

<sup>185</sup> \begingroup

\\_\_kernel\_primitive:NN A temporary function to actually do the renaming.

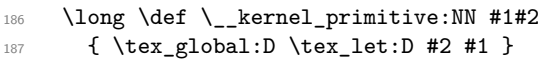

(*End definition for* \\_\_kernel\_primitive:NN*.*)

To allow extracting "just the names", a bit of DocStrip fiddling.

- 188  $\langle$ /package & tex)
- <sup>189</sup> ⟨\*names | tex⟩
- <sup>190</sup> ⟨\*names | package⟩

In the current incarnation of this package, all TEX primitives are given a new name of the form \tex\_*oldname*:D. But first three special cases which have symbolic original names. These are given modified new names, so that they may be entered without catcode tricks.

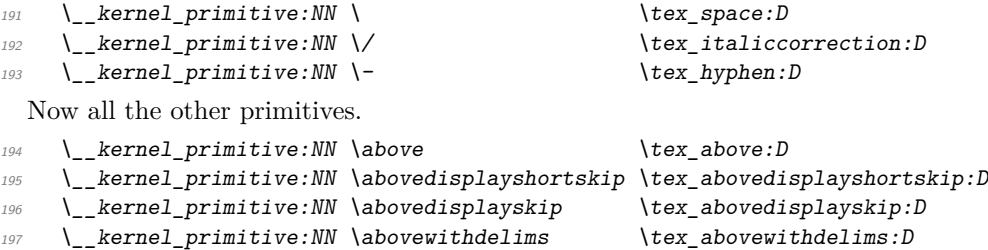

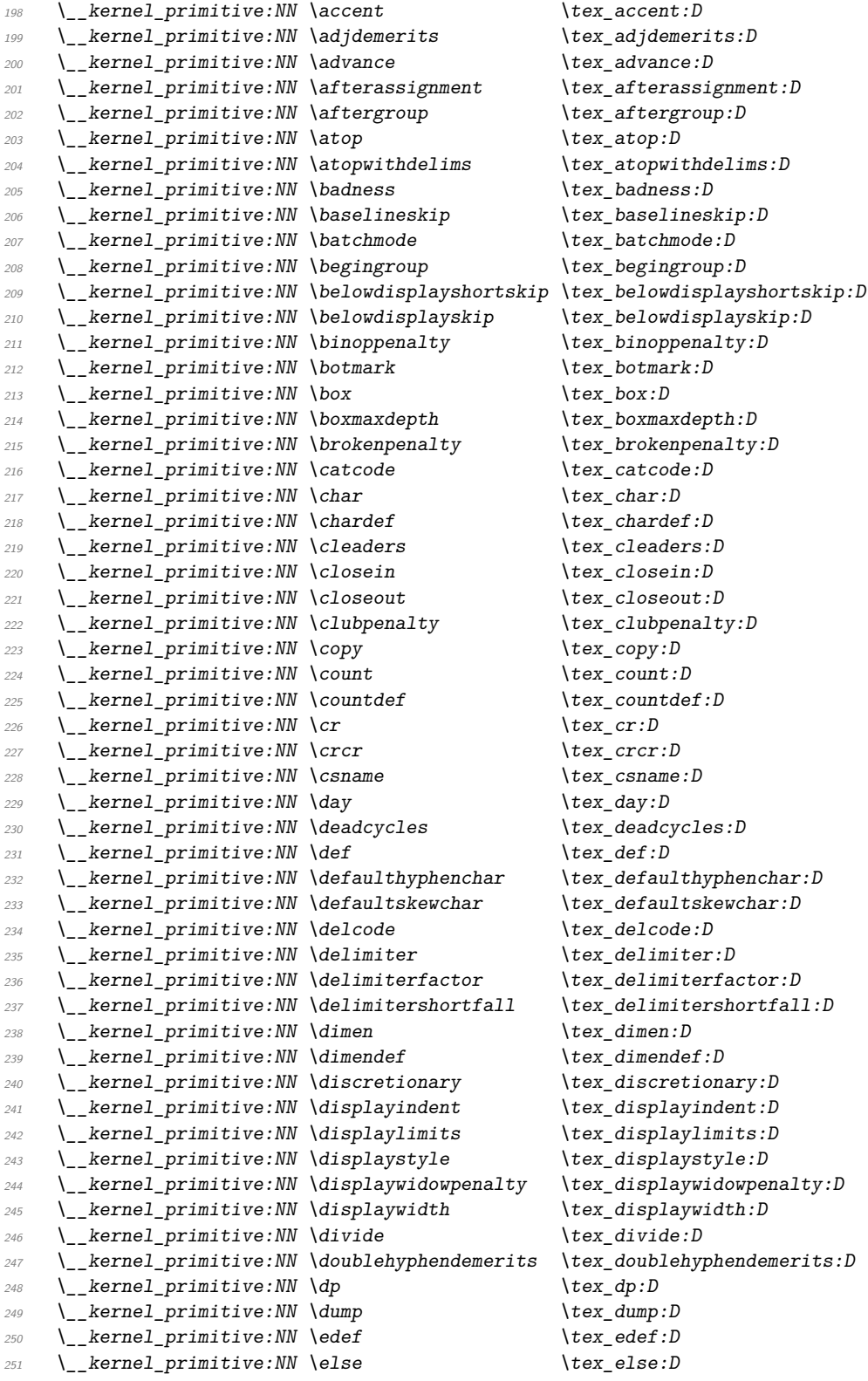

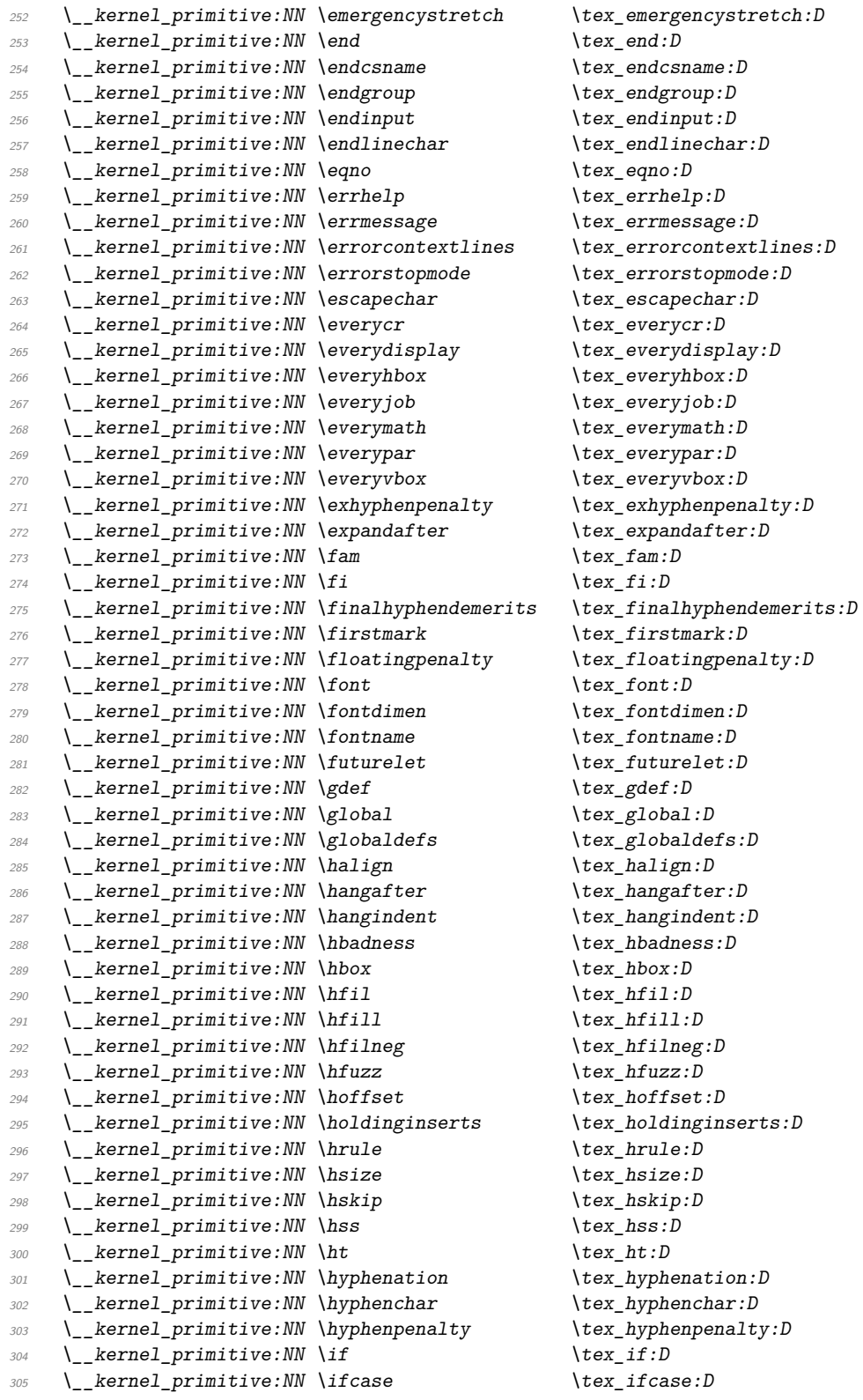

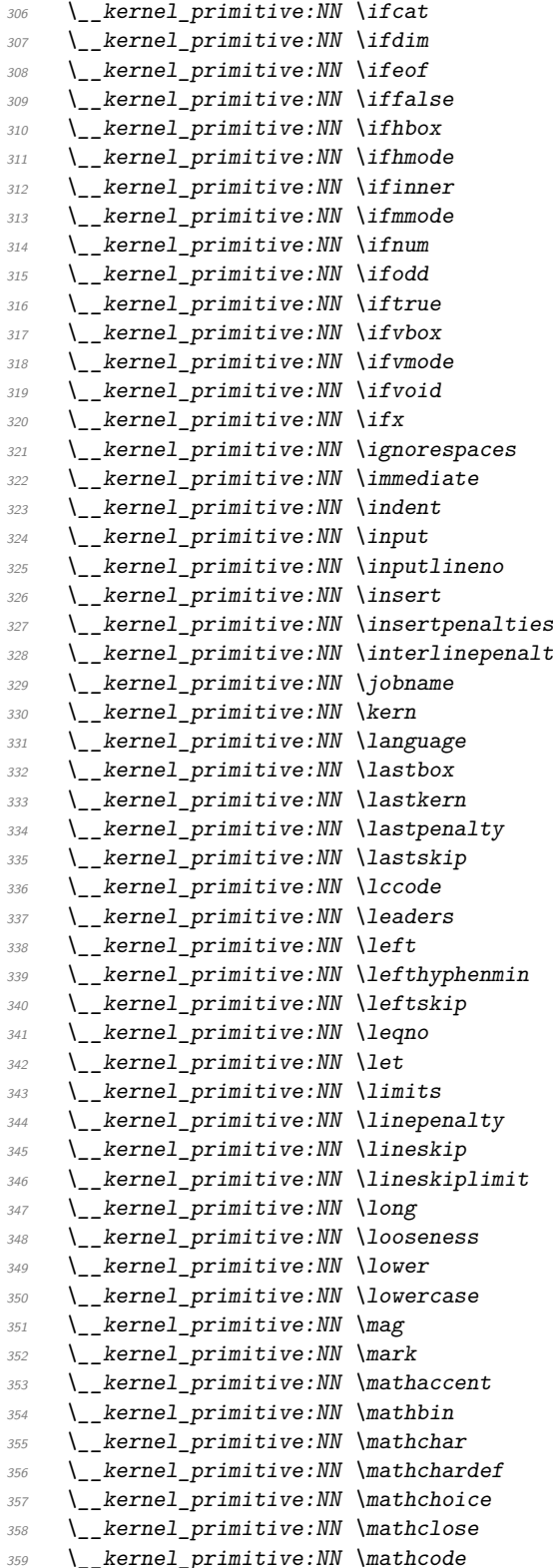

 $\text{text}:\text{D}$  $\text{lex\_ifdim:} D$  $\text{lex if}$ eof:D  $\text{text}_iffalse:D$  $\text{lex}_ifhbox:D$  $\text{lex}_ifhmode:D$  $\text{text}_ifinner:D$  $\texttt{\textbackslash} \texttt{tex\_ifmmode:} D$  $\text{lex\_ifnum:} D$  $\text{lex\_ifodd:} D$  $\text{text\_iftrue:}D$  $\text{lex\_ifvbox:}D$  $\texttt{\&text{text_ifwnode:}D}$  $\text{lex\_ifvoid:} D$  $\text{lex\_ifx:} D$  $\text{lex}\_\text{ignorespaces:}\ D$  $\text{lex\_immediate:}D$  $\text{text}_i:D$  $\text{lex}_\text{input}:D$  $\text{lex}_\text{inputlineno:}\text{D}$  $\text{lex}_\text{insert}:D$  $\text{box}_i$  insertpenalties: D  $ty \hspace{1cm} \text{text}$  interlinepenalty:D  $\text{lex}$  jobname: D  $\text{lex\_kern:}D$  $\text{lex\_language:}D$  $\text{lex}\_\,$  $\text{lex}\_l$ astkern:D  $\text{lex}\_\text{lastpenalty}:D$  $\text{lex}\_lastskip: D$  $\texttt{\char'1ccode:}D$  $\text{lex}\_\text{leading}:D$  $\text{lex\_left:} D$  $\text{text\_left}$ hyphenmin:D  $\text{text\_left}$  $\text{lex\_leqno:}D$  $\text{lex}\_let:D$  $\text{lex}_\text{limits}$ :D  $\text{lex\_linepenalty:}D$  $\text{lex\_lineskip:} D$  $\texttt{\textbackslash}$ tex\_lineskiplimit:D  $\text{lex\_long:}D$  $\text{lex}\_\text{looseness}:D$  $\text{box\_lower:}D$  $\text{box}_1$ owercase:D  $\text{lex}_\text{mag}:D$  $\text{lex\_mark}:D$  $\text{text}_m$ nathaccent:D  $\text{text\_math}$  $\text{text}_m$ athchar:D  $\texttt{\char'13}$  \tex\_mathchardef:D  $\verb|\textrm{|} \verb|text_matrix_math>$  $\texttt{\&text{taskclose:D}}$  $\texttt{\&text{text}_mathcode:D}$ 

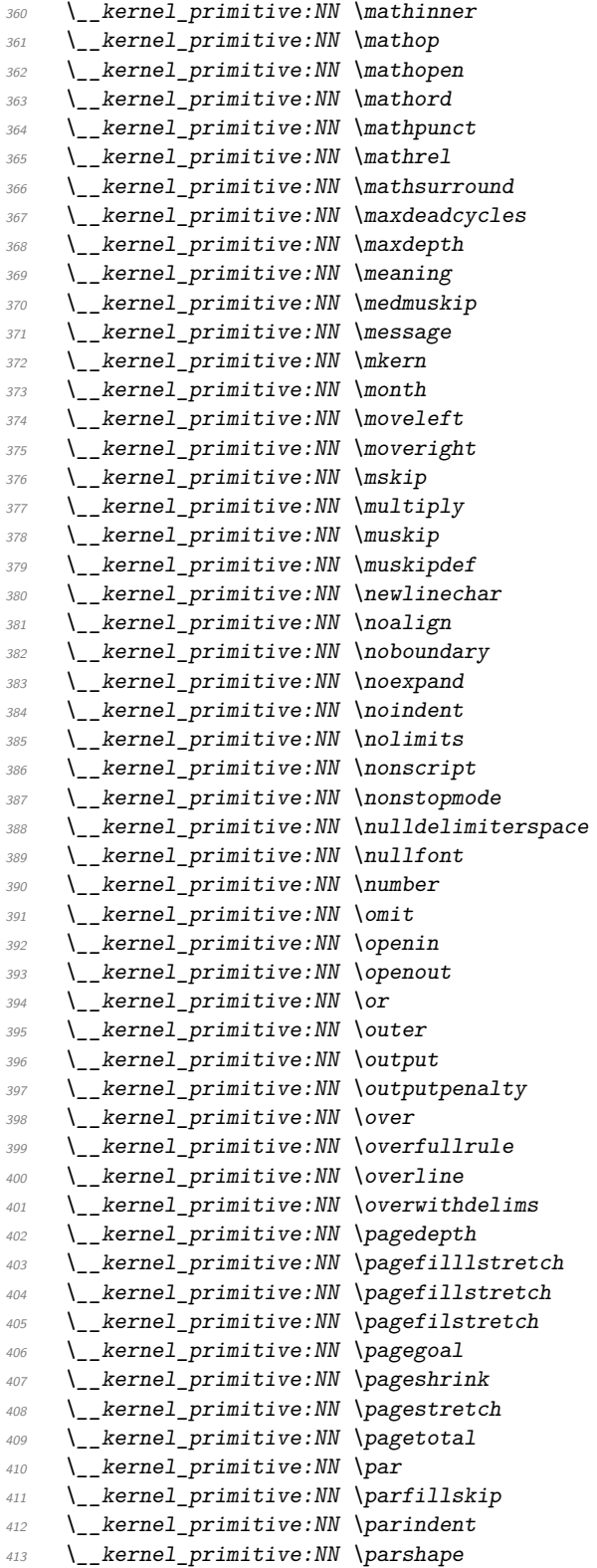

 $\texttt{\textbackslash}$ tex\_mathinner:D  $\text{lex\_math}$  $\text{lex } \text{mathopen:} D$  $\text{lex\_mathord:D}$  $\text{lex\_mathp}$  $\text{text}_m$ athrel:D  $\text{text}_m: D$  $\texttt{\&text{text}}$   $\texttt{maxdeadcycles:} D$  $\texttt{\char'136}$  \tex\_maxdepth:D  $\text{lex\_meaning:} D$  $\text{lex\_medmuskip:} D$  $\text{lex\_message:} D$  $\texttt{\char'13}$   $\texttt{text:D}$  $\text{lex\_month:} D$  $\texttt{\textbackslash} text_movedet: D$  $\text{lex}$  moveright: D  $\text{lex\_mskip:} D$  $\text{lex\_multiply:} D$  $\text{lex\_muskip:} D$  $\text{lex\_muskipdef:} D$  $\texttt{\textbackslash}$ tex\_newlinechar:D  $\text{text\_noalign:} D$  $\text{lex\_noboundary:} D$  $\text{lex}$  noexpand:D  $\text{lex noindent:} D$  $\text{lex }~\text{nolimits}$ :D  $\text{lex\_nonscript:}D$  $\text{lex\_nonstopmode:}D$  $\text{text}_nu11$ delimiterspace:D  $\texttt{\char'11}$  $\text{lex\_number:} D$  $\text{lex\_omit:}D$  $\text{lex\_openin:} D$  $\text{lex open}$  $\text{lex\_or:} D$  $\text{text\_outer:}D$  $\text{text}_output:D$  $\text{text\_outputpenalty:} D$  $\text{box-over:} D$  $\texttt{\&text_o} \texttt{overfull} \texttt{rule:} D$  $\texttt{\textbackslash}$ tex\_overline:D  $\text{text}_p: D$  $\text{text\_pagedepth:} D$  $\texttt{\textbackslash}$ tex\_pagefilllstretch:D  $\text{text}$ .D  $\text{textch}:D$ \tex\_pagegoal:D  $\text{text}_p$ ageshrink:D  $\text{textch}:D$  $\text{text\_pagetotal:} D$  $\text{text\_par:} D$  $\texttt{\textbackslash}$ tex\_parfillskip:D  $\text{text\_parameter:} D$  $\text{text\_parse:} D$ 

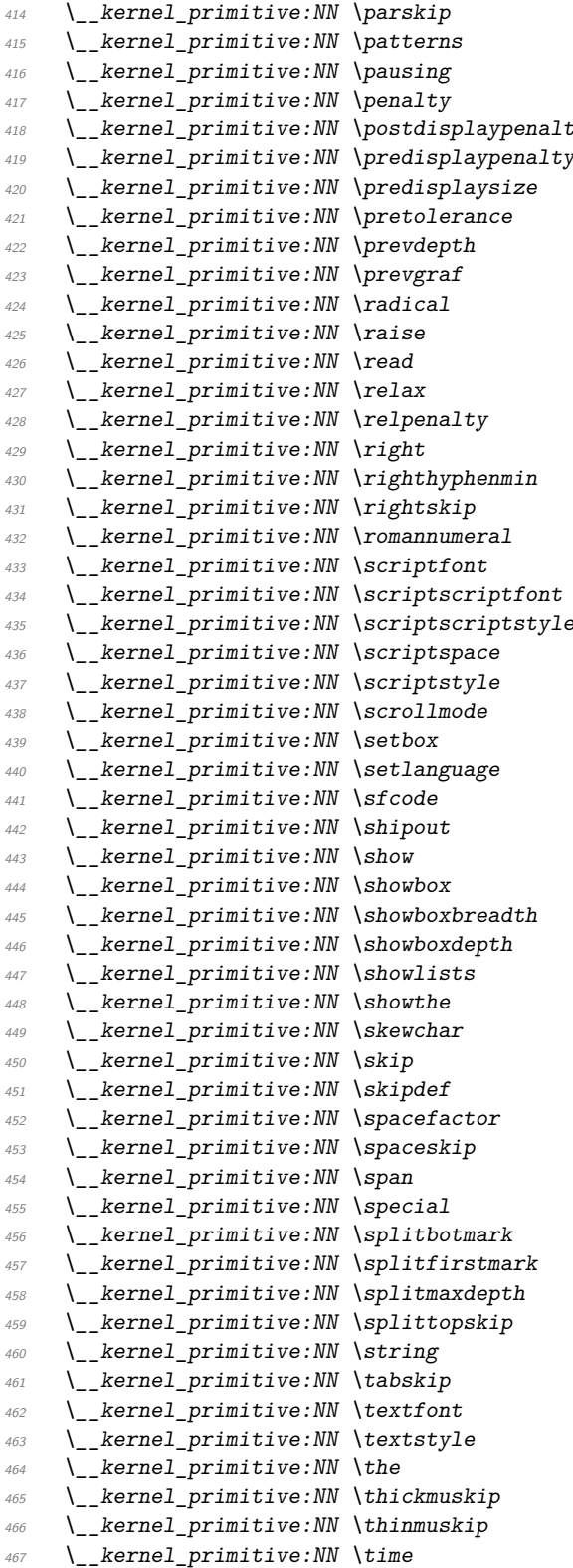

 $\text{text\_parskip:} D$  $\texttt{\textbackslash}$ tex\_patterns:D  $\text{text}$  pausing: D  $\text{text\_penalty:}D$  $ty \qquad \texttt{\textbackslash} \texttt{text}$   $\texttt{text} \texttt{input}$  $\text{text\_predisplaypenalty:}D$  $\text{text}_p$ redisplaysize:D  $\text{text\_pretolerance:} D$  $\text{text\_prevdepth:} D$  $\texttt{\textbackslash}$ tex\_prevgraf:D  $\text{text\_radical:} D$  $\text{text\_raise:}.D$  $\texttt{\textbackslash} \texttt{tex\_read:}D$  $\text{text\_relax:}D$  $\text{text\_relpenalty:}D$  $\text{text right}:D$  $\text{text\_righthyphenmin:} D$  $\text{text}_rightskip:D$  $\texttt{\char'1:} D$  $\text{text\_script}$  $\text{text\_scripts}$ a \tex\_scriptscriptstyle:D  $\text{text\_scriptspace:}D$  $\text{text}$  scriptstyle:D  $\texttt{\&text\_scrollmode:}D$  $\text{text}$  setbox:D  $\text{text\_setlanguage:}D$  $\text{text\_sfcode:}D$  $\text{text\_shipout:}D$ \tex\_show:D  $\text{text\_showbox:}D$  $\text{text\_showboxbreadth:}D$  $\text{text\_showboxdepth:} D$  $\text{text} s.$  $\text{text\_showthe:}D$  $\text{text\_skewchar:}D$  $\text{text\_skip:}D$  $\text{text\_skipdef:}D$  $\text{text\_spacefactor:}D$  $\text{text\_spaceskip:} D$  $\text{text\_span}:D$  $\text{text\_special:} D$  $\text{text\_split}$  $\texttt{\textbackslash} \texttt{text}_p$  $\text{text\_split}:\mathbb{D}$  $\text{text\_split}$  $\text{text\_string:}D$  $\text{text\_taskip:}D$  $\text{text}_x$  $\text{textstyle}:\text{D}$ \tex\_the: $D$  $\texttt{\textbackslash}$ tex\_thickmuskip:D  $\text{text\_thinmuskip:}D$  $\text{text\_time:} D$ 

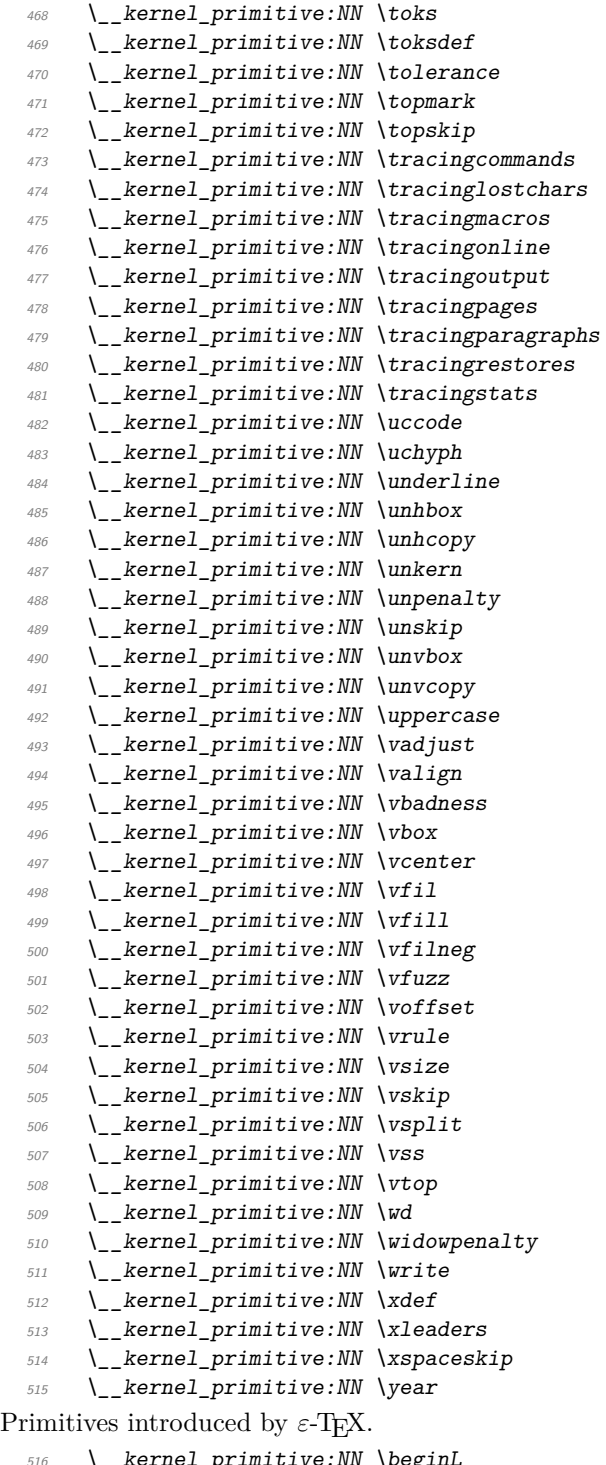

 $\begin{array}{c} \text{520} \\ \text{12.1} \\ \text{13.20} \end{array}$  \  $\text{14.2}$  \  $\text{15.2}$  \  $\text{16.2}$  \  $\text{17.2}$  \  $\text{18.2}$  \  $\text{19.2}$  \  $\text{19.2}$  \  $\text{19.2}$  \  $\text{19.2}$  \  $\text{19.2}$  \  $\text{19.2}$  \  $\text{19.2}$  \  $\text{19.2}$  \  $\text{19.2}$ 

 $\text{tex}_t$  $\text{text\_to}$ kernel $: D$  $\text{text}$  tolerance: D  $\text{text\_topmark}:D$  $\text{text\_topskip:}D$  $\text{text\_tracing commands:} D$  $\text{text\_tracinglostchars:}D$  $\text{text\_tracing}$ macros:D  $\text{text\_tracingonline:}D$  $\text{text\_tracingoutput:} D$  $\text{text\_tracingpages:}D$  $\text{text\_tracingparagnhs:} D$  $\texttt{\textbackslash}$ tex\_tracingrestores:D  $\text{text\_tracingstats:}D$  $\text{text\_uccode:}D$  $\text{text } uchyph: D$  $\text{text}_w$  $\text{lex\_unhbox:} D$  $\text{lex\_unhcopy:}D$  $\text{text\_unknown:} D$  $\text{text\_unpenalty:}D$  $\text{text\_unskip:} D$  $\text{lex unvbox:} D$  $\text{lex}$  unvcopy: D  $\text{lex\_ uppercase:} D$  $\text{text\_vadjust:}D$  $\text{text}_x$ valign:D  $\text{tex}_v$ .  $\text{lex\_vbox:} D$  $\text{text.center:} D$  $\text{text\_vfil:}D$  $\text{text\_vfill:} D$  $\text{text\_vfilneg:}D$ \tex vfuzz:D  $\text{text}:\text{D}$ \tex vrule: $D$  $\text{box\_vsize:} D$  $\text{text}_x$ vskip:D  $\text{box\_vsplit:} D$  $\text{box\_vss:} D$  $\text{text\_vtop:}D$  $\text{lex\_wd:}D$  $\texttt{\&text\_widowpenalty:}D$  $\text{lex\_write:} D$  $\text{text\_xdef:} D$  $\text{text\_xleaders:}D$  $\text{lex\_xspaces}$  $\text{text\_year:} D$ 

%%)\tex\_beginL<br>\$\tex\_beginL:D<br>\tex\_beginR:D  $517$  \\_\_kernel\_primitive:NN \beginR \tex\_beginR:D<br> $518$  \ kernel primitive:NN \botmarks \tex botmarks:D  $\sum_{518}$  \\_\_kernel\_primitive:NN \botmarks  $\text{text}$  \tex\_botmarks:D \\_\_kernel\_primitive:NN \clubpenalties \tex\_clubpenalties:D  $\sum_{519}$  \\_\_kernel\_primitive:NN \clubpenalties \tex\_clubpenalties:D<br>  $\sum_{520}$  \ kernel primitive:NN \currentgrouplevel \tex currentgrouplevel:D

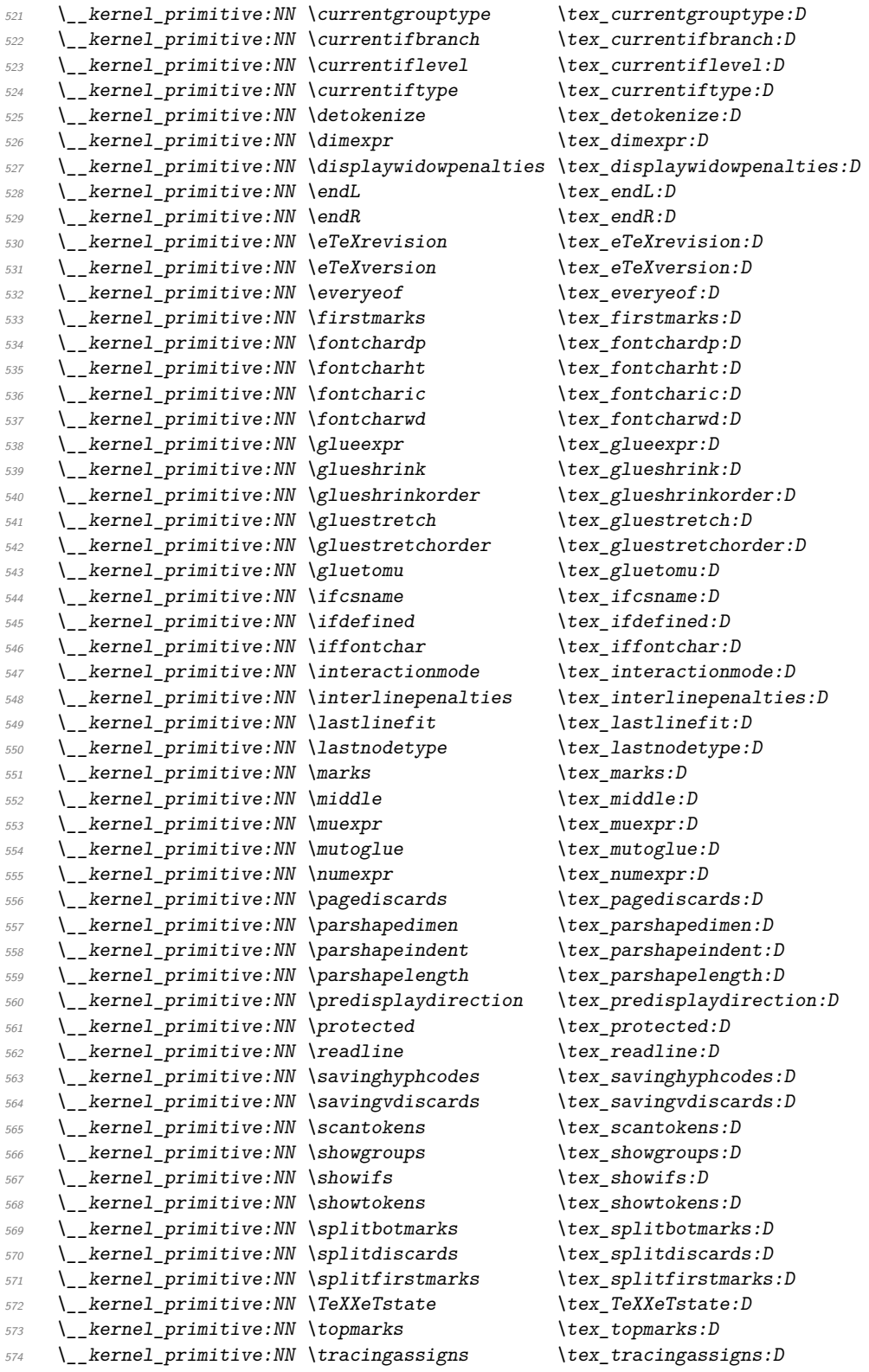

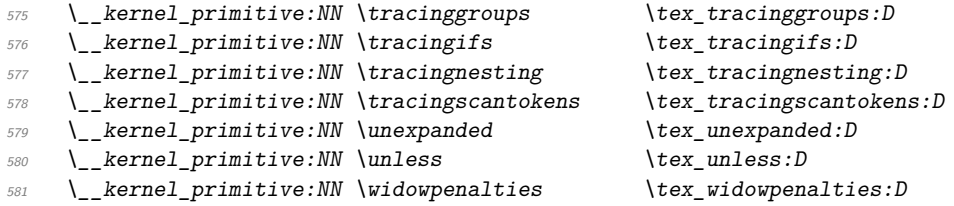

Post-*ε*-TEX primitives do not always end up with the same name in all engines, if indeed they are available cross-engine anyway. We therefore take the approach of preferring the shortest name that makes sense. First, we deal with the primitives introduced by pdfTEX which directly relate to PDF output: these are copied with the names unchanged.

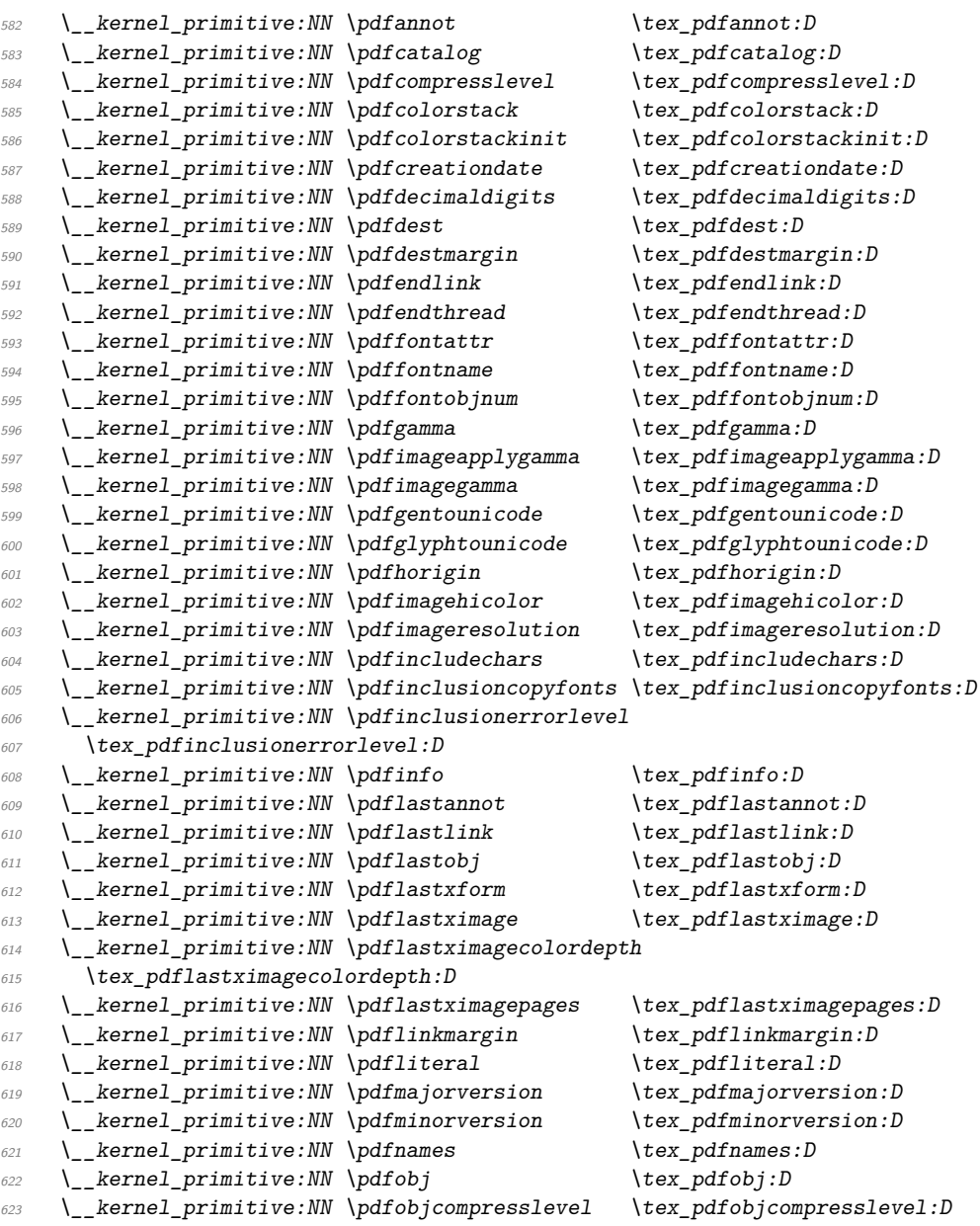

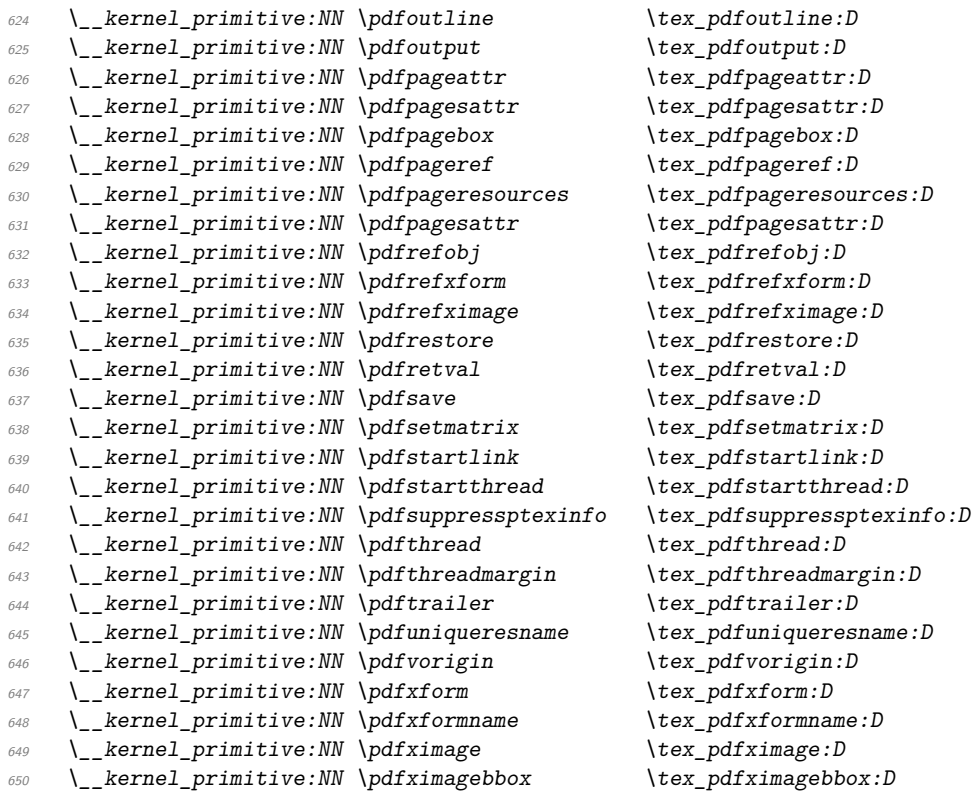

These are not related to PDF output and either already appear in other engines without the \pdf prefix, or might reasonably do so at some future stage. We therefore drop the leading pdf here.

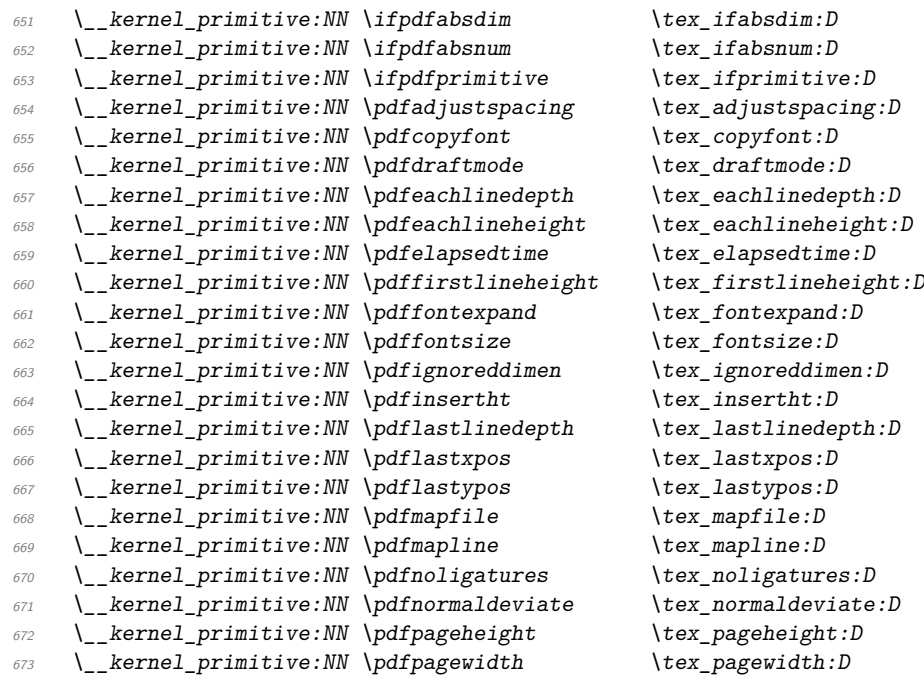

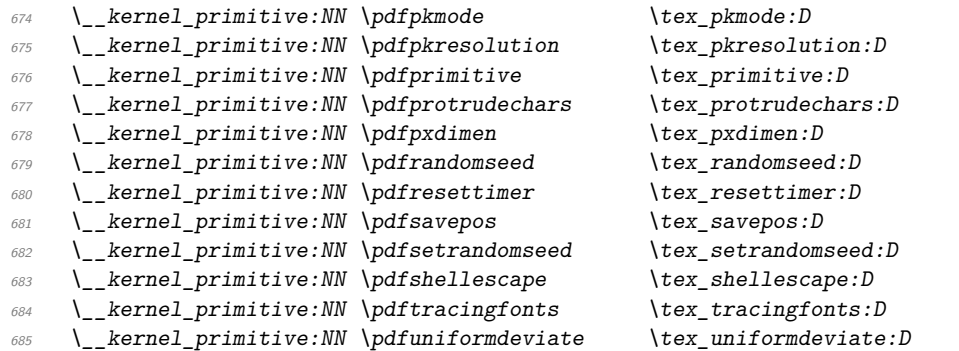

The version primitives are not related to PDF mode but are pdfTEX-specific, so again are carried forward unchanged.

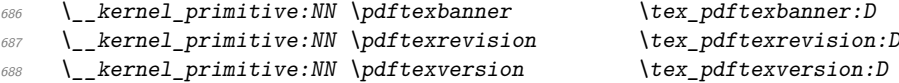

These ones appear in pdfT<sub>E</sub>X but don't have pdf in the name at all: no decisions to make.

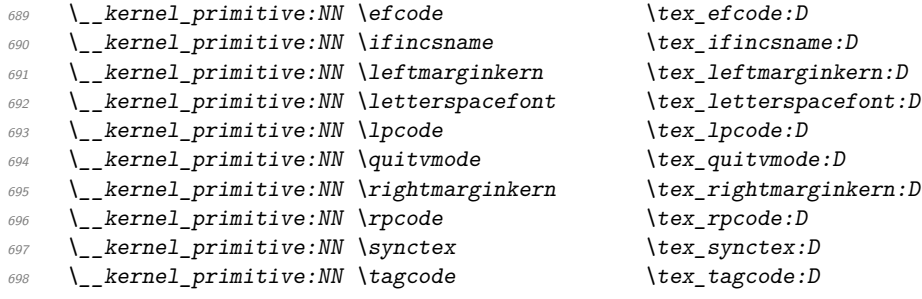

Post pdfT<sub>E</sub>X primitive availability gets more complex. Both X<sub>T</sub>T<sub>E</sub>X and LuaT<sub>E</sub>X have varying names for some primitives from pdfT<sub>E</sub>X. Particularly for LuaT<sub>E</sub>X tracking all of that would be hard. Instead, we now check that we only save primitives if they actually exist.

```
699 ⟨/names | package⟩
700 ⟨*package⟩
701 \tex_long:D \tex_def:D \use_ii:nn #1#2 {#2}
702 \tex_long:D \tex_def:D \use_none:n #1 { }
703 \tex_long:D \tex_def:D \__kernel_primitive:NN #1#2
704 {
705 \tex ifdefined:D #1
706 \tex_expandafter:D \use_ii:nn
707 \tex fi:D
708<br>709<br>709<br>}
709 }
710 ⟨/package⟩
711 ⟨*names | package⟩
```
Some pdfT<sub>E</sub>X primitives are handled here because they got dropped in LuaT<sub>E</sub>X but the corresponding internal names are emulated later. The Lua code is already loaded at this point, so we shouldn't overwrite them.

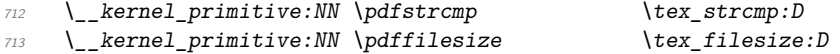

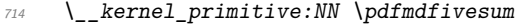

 $\text{lex\_mdfivesum:} D$  \\_\_kernel\_primitive:NN \pdffilemoddate \tex\_filemoddate:D 716 \ kernel primitive:NN \pdffiledump \tex filedump:D

X<sub>T</sub>T<sub>E</sub>X-specific primitives. Note that X<sub>T</sub>T<sub>E</sub>X's \strcmp is handled earlier and is "rolled" up" into \pdfstrcmp. A few cross-compatibility names which lack the pdf of the original are handled later.

```
717 \__kernel_primitive:NN \suppressfontnotfounderror
718 \tex_suppressfontnotfounderror: D
719 \__kernel_primitive:NN \XeTeXcharclass \tex_XeTeXcharclass:D
720 \__kernel_primitive:NN \XeTeXcharglyph \tex_XeTeXcharglyph:D
721 \__kernel_primitive:NN \XeTeXcountfeatures \tex_XeTeXcountfeatures:D
722 \__kernel_primitive:NN \XeTeXcountglyphs \tex_XeTeXcountglyphs:D
723 \__kernel_primitive:NN \XeTeXcountselectors \tex_XeTeXcountselectors:D
724 \__kernel_primitive:NN \XeTeXcountvariations \tex_XeTeXcountvariations:D
725 \__kernel_primitive:NN \XeTeXdefaultencoding \tex_XeTeXdefaultencoding:D
726 \__kernel_primitive:NN \XeTeXdashbreakstate \tex_XeTeXdashbreakstate:D
727 \ kernel primitive:NN \XeTeXfeaturecode \tex XeTeXfeaturecode:D
728 \ kernel primitive:NN \XeTeXfeaturename \tex XeTeXfeaturename:D
729 \__kernel_primitive:NN \XeTeXfindfeaturebyname
730 \tex_XeTeXfindfeaturebyname:D
731 \ kernel primitive:NN \XeTeXfindselectorbyname
732 \tex_XeTeXfindselectorbyname:D
733 \__kernel_primitive:NN \XeTeXfindvariationbyname
734 \tex_XeTeXfindvariationbyname:D
735 \__kernel_primitive:NN \XeTeXfirstfontchar \tex_XeTeXfirstfontchar:D
736 \__kernel_primitive:NN \XeTeXfonttype \setminus \tex_XeTeXfonttype:D
737 \__kernel_primitive:NN \XeTeXgenerateactualtext
738 \tex XeTeXgenerateactualtext: D
739 \ kernel primitive:NN \XeTeXglyph \tex XeTeXglyph:D
740 \__kernel_primitive:NN \XeTeXglyphbounds \tex_XeTeXglyphbounds:D
741 \__kernel_primitive:NN \XeTeXglyphindex \tex_XeTeXglyphindex:D
742 \__kernel_primitive:NN \XeTeXglyphname \tex_XeTeXglyphname:D
743 \__kernel_primitive:NN \XeTeXinputencoding \tex_XeTeXinputencoding:D
744 \__kernel_primitive:NN \XeTeXinputnormalization
745 \tex_XeTeXinputnormalization:D
746 \__kernel_primitive:NN \XeTeXinterchartokenstate
747 \tex XeTeXinterchartokenstate:D
748 \__kernel_primitive:NN \XeTeXinterchartoks \tex_XeTeXinterchartoks:D
749 \__kernel_primitive:NN \XeTeXisdefaultselector
750 \tex_XeTeXisdefaultselector:D
751 \__kernel_primitive:NN \XeTeXisexclusivefeature
752 \tex XeTeXisexclusivefeature: D
753 \__kernel_primitive:NN \XeTeXlastfontchar \tex_XeTeXlastfontchar:D
754 \__kernel_primitive:NN \XeTeXlinebreakskip \tex_XeTeXlinebreakskip:D
755 \__kernel_primitive:NN \XeTeXlinebreaklocale \tex_XeTeXlinebreaklocale:D
756 \__kernel_primitive:NN \XeTeXlinebreakpenalty \tex_XeTeXlinebreakpenalty:D
757 \__kernel_primitive:NN \XeTeXOTcountfeatures \tex_XeTeXOTcountfeatures:D
758 \__kernel_primitive:NN \XeTeXOTcountlanguages \tex_XeTeXOTcountlanguages:D
759 \__kernel_primitive:NN \XeTeXOTcountscripts \tex_XeTeXOTcountscripts:D
760 \ kernel primitive:NN \XeTeXOTfeaturetag \tex XeTeXOTfeaturetag:D
761 \__kernel_primitive:NN \XeTeXOTlanguagetag \tex_XeTeXOTlanguagetag:D
762 \__kernel_primitive:NN \XeTeXOTscripttag \tex_XeTeXOTscripttag:D
763 \_kernel_primitive:NN \XeTeXpdffile \text{text} \tex_XeTeXpdffile:D
```
 \\_\_kernel\_primitive:NN \XeTeXpdfpagecount \tex\_XeTeXpdfpagecount:D  $\overline{C}$  \\_\_kernel\_primitive:NN \XeTeXpicfile  $\overline{C}$  \tex\_XeTeXpicfile:D \ kernel primitive:NN \XeTeXrevision \tex XeTeXrevision:D 767 \ kernel primitive:NN \XeTeXselectorname \tex XeTeXselectorname:D \\_\_kernel\_primitive:NN \XeTeXtracingfonts \tex\_XeTeXtracingfonts:D \\_\_kernel\_primitive:NN \XeTeXupwardsmode \tex\_XeTeXupwardsmode:D \\_\_kernel\_primitive:NN \XeTeXuseglyphmetrics \tex\_XeTeXuseglyphmetrics:D \\_\_kernel\_primitive:NN \XeTeXvariation \tex\_XeTeXvariation:D \\_\_kernel\_primitive:NN \XeTeXvariationdefault \tex\_XeTeXvariationdefault:D \\_\_kernel\_primitive:NN \XeTeXvariationmax \tex\_XeTeXvariationmax:D \\_\_kernel\_primitive:NN \XeTeXvariationmin \tex\_XeTeXvariationmin:D \\_\_kernel\_primitive:NN \XeTeXvariationname \tex\_XeTeXvariationname:D \\_\_kernel\_primitive:NN \XeTeXversion \tex\_XeTeXversion:D Primitives from pdfTEX that X<sub>T</sub>TEX renames: also helps with LuaTEX. \\_\_kernel\_primitive:NN \creationdate \tex\_creationdate:D \\_\_kernel\_primitive:NN \elapsedtime  $\text{text\_classes}$  \\_\_kernel\_primitive:NN \filedump \tex\_filedump:D 780 \\_\_kernel\_primitive:NN \filemoddate \tex\_filemoddate:D<br>781 \\_\_kernel\_primitive:NN \filesize \tex\_filesize:D  $\text{781} \quad \text{Pernel}$ \_primitive:NN \filesize \\_\_kernel\_primitive:NN \mdfivesum \tex\_mdfivesum:D 783 \\_kernel\_primitive:NN \ifprimitive \tex ifprimitive:D 784 \ kernel primitive:NN \primitive \tex primitive:D \\_\_kernel\_primitive:NN \resettimer \tex\_resettimer:D \\_\_kernel\_primitive:NN \shellescape \tex\_shellescape:D Primitives from LuaTEX, some of which have been ported back to XTIEX. \\_\_kernel\_primitive:NN \alignmark \tex\_alignmark:D 788 \\_kernel\_primitive:NN \aligntab \tex\_aligntab:D \\_\_kernel\_primitive:NN \attribute  $\text{text\_attribute:} D$  \\_\_kernel\_primitive:NN \attributedef \tex\_attributedef:D \\_\_kernel\_primitive:NN \automaticdiscretionary \tex\_automaticdiscretionary:D \\_\_kernel\_primitive:NN \automatichyphenmode \tex\_automatichyphenmode:D \\_\_kernel\_primitive:NN \automatichyphenpenalty \tex\_automatichyphenpenalty:D \\_\_kernel\_primitive:NN \begincsname \tex\_begincsname:D \\_\_kernel\_primitive:NN \bodydir \tex\_bodydir:D \\_\_kernel\_primitive:NN \bodydirection \tex\_bodydirection:D \\_\_kernel\_primitive:NN \boxdir \tex\_boxdir:D 800 \\_\_kernel\_primitive:NN \boxdirection \tex\_boxdirection:D \\_\_kernel\_primitive:NN \breakafterdirmode \tex\_breakafterdirmode:D 802 \\_\_kernel\_primitive:NN \catcodetable \tex\_catcodetable:D 803 \\_\_kernel\_primitive:NN \clearmarks  $\setminus$ tex\_clearmarks:D \\_\_kernel\_primitive:NN \crampeddisplaystyle \tex\_crampeddisplaystyle:D 805 \\_\_kernel\_primitive:NN \crampedscriptscriptstyle 806 \tex\_crampedscriptscriptstyle:D \\_\_kernel\_primitive:NN \crampedscriptstyle \tex\_crampedscriptstyle:D 808 \\_\_kernel\_primitive:NN \crampedtextstyle \tex\_crampedtextstyle:D 809 \\_\_kernel\_primitive:NN \csstring \tex\_csstring:D 810 \\_\_kernel\_primitive:NN \directlua \tex\_directlua:D 811 \\_kernel\_primitive:NN \dviextension \tex\_dviextension:D 812 \\_\_kernel\_primitive:NN \dvifeedback \tex\_dvifeedback:D 813 \\_\_kernel\_primitive:NN \dvivariable  $\text{text}$  \tex\_dvivariable:D \\_\_kernel\_primitive:NN \eTeXglueshrinkorder \tex\_eTeXglueshrinkorder:D

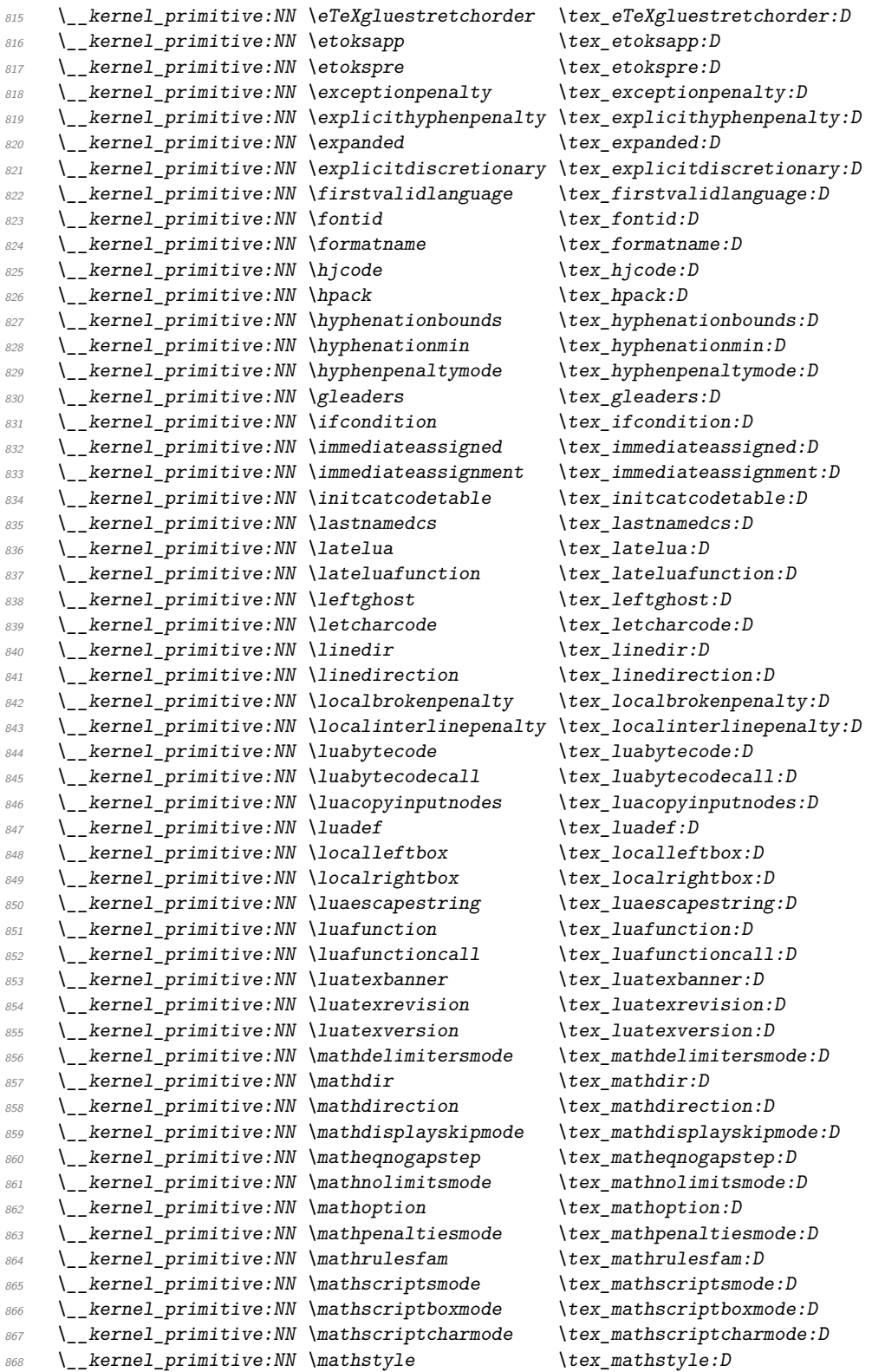

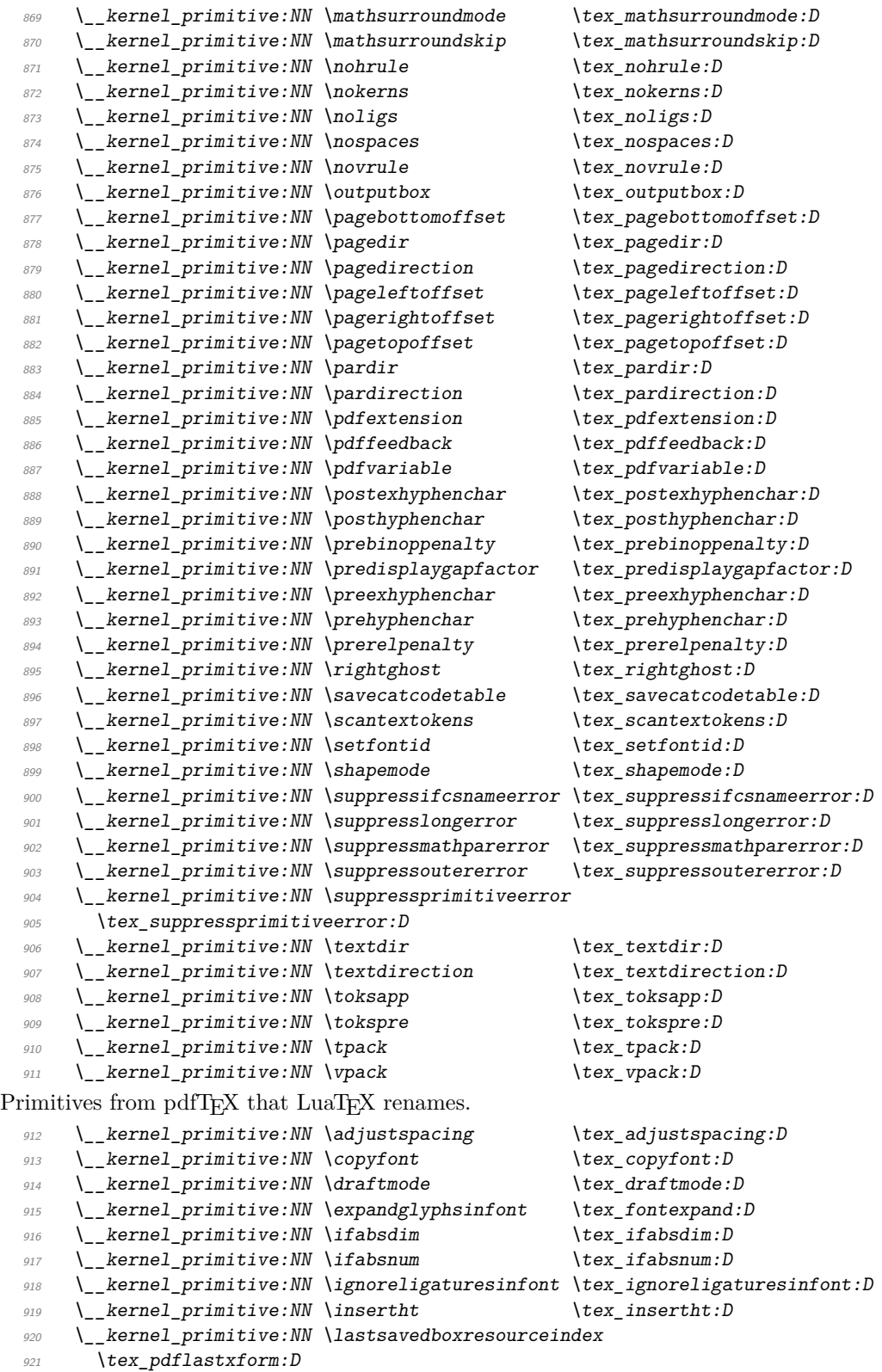

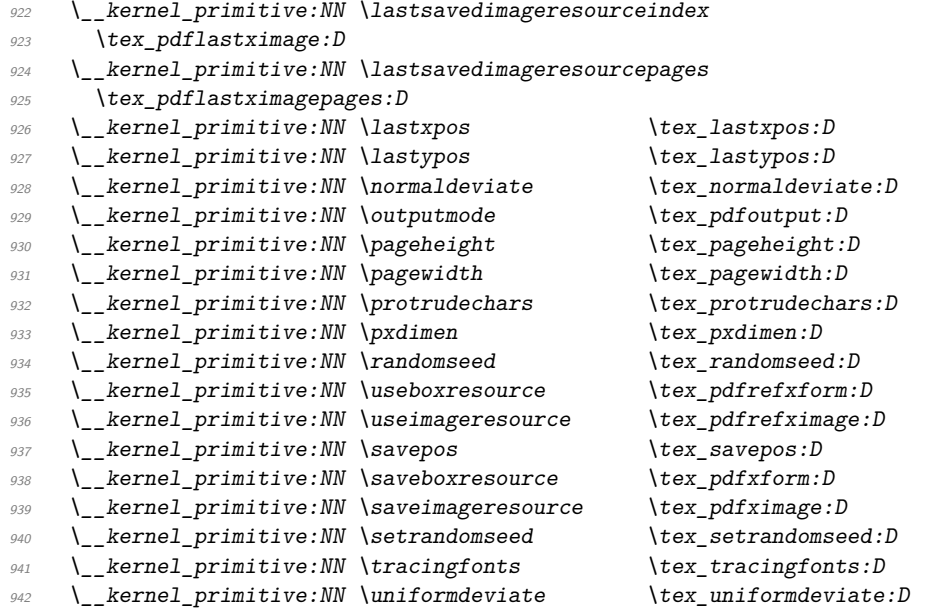

The set of Unicode math primitives were introduced by  $X\overline{\text{d}}$  TEX and LuaTEX in a somewhat complex fashion: a few first as **\XeTeX...** which were then renamed with LuaTEX having a lot more. These names now all start  $\U$ ... and mainly  $\U$ math....

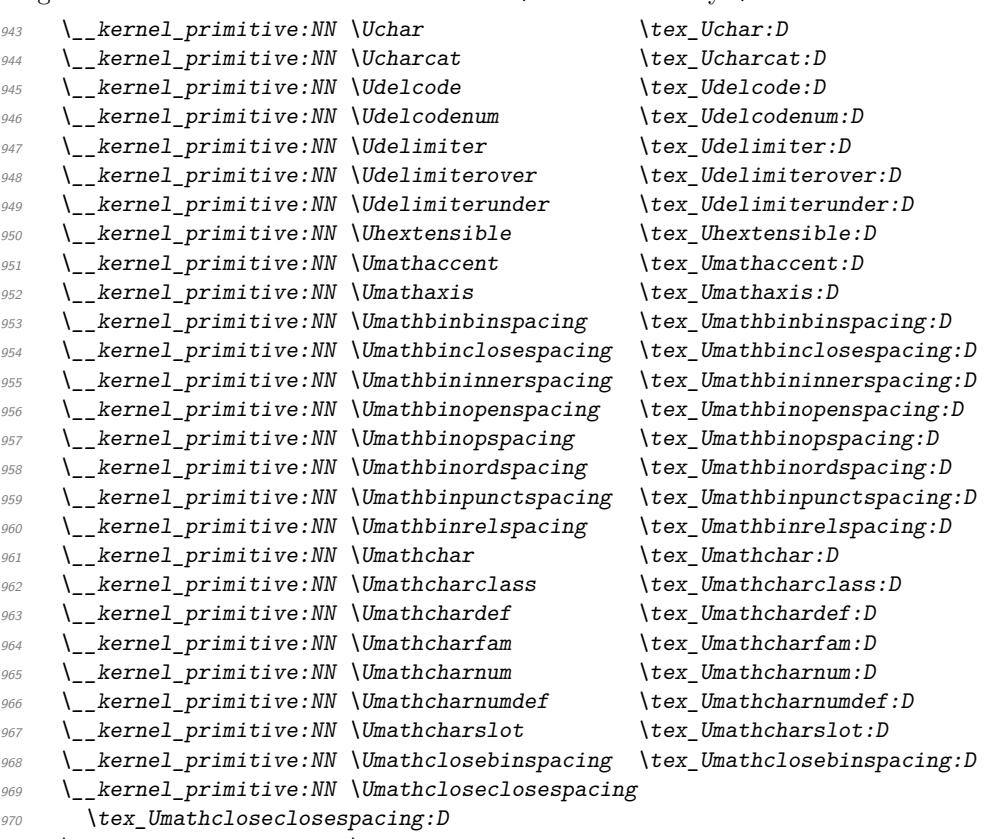

 $_{971}$  \\_\_kernel\_primitive:NN \Umathcloseinnerspacing

```
972 \tex_Umathcloseinnerspacing: D
973 \__kernel_primitive:NN \Umathcloseopenspacing \tex_Umathcloseopenspacing:D
974 \ kernel primitive:NN \Umathcloseopspacing \tex Umathcloseopspacing:D
975 \__kernel_primitive:NN \Umathcloseordspacing \tex_Umathcloseordspacing:D
976 \__kernel_primitive:NN \Umathclosepunctspacing
977 \tex_Umathclosepunctspacing: D
978 \__kernel_primitive:NN \Umathcloserelspacing \tex_Umathcloserelspacing:D
979 \__kernel_primitive:NN \Umathcode \tex_Umathcode:D
980 \__kernel_primitive:NN \Umathcodenum \tex_Umathcodenum:D
981 \__kernel_primitive:NN \Umathconnectoroverlapmin
982 \tex Umathconnectoroverlapmin: D
983 \__kernel_primitive:NN \Umathfractiondelsize \tex_Umathfractiondelsize:D
984 \__kernel_primitive:NN \Umathfractiondenomdown
985 \tex Umathfractiondenomdown: D
986 \__kernel_primitive:NN \Umathfractiondenomvgap
987 \tex Umathfractiondenomvgap: D
988 \__kernel_primitive:NN \Umathfractionnumup \tex_Umathfractionnumup:D
989 \__kernel_primitive:NN \Umathfractionnumvgap \tex_Umathfractionnumvgap:D
990 \__kernel_primitive:NN \Umathfractionrule \tex_Umathfractionrule:D
991 \__kernel_primitive:NN \Umathinnerbinspacing \tex_Umathinnerbinspacing:D
992 \__kernel_primitive:NN \Umathinnerclosespacing
993 \tex_Umathinnerclosespacing: D
994 \__kernel_primitive:NN \Umathinnerinnerspacing
995 \tex_Umathinnerinnerspacing:D
996 \__kernel_primitive:NN \Umathinneropenspacing \tex_Umathinneropenspacing:D
997 \__kernel_primitive:NN \Umathinneropspacing \tex_Umathinneropspacing:D
998 \__kernel_primitive:NN \Umathinnerordspacing \tex_Umathinnerordspacing:D
999 \__kernel_primitive:NN \Umathinnerpunctspacing
1000 \tex Umathinnerpunctspacing: D
1001 \__kernel_primitive:NN \Umathinnerrelspacing \tex_Umathinnerrelspacing:D
1002 \__kernel_primitive:NN \Umathlimitabovebgap \tex_Umathlimitabovebgap:D
1003 \__kernel_primitive:NN \Umathlimitabovekern \tex_Umathlimitabovekern:D
1004 \__kernel_primitive:NN \Umathlimitabovevgap \tex_Umathlimitabovevgap:D
1005 \ kernel primitive:NN \Umathlimitbelowbgap \tex Umathlimitbelowbgap:D
1006 \__kernel_primitive:NN \Umathlimitbelowkern \tex_Umathlimitbelowkern:D
1007 \__kernel_primitive:NN \Umathlimitbelowvgap \tex_Umathlimitbelowvgap:D
1008 \__kernel_primitive:NN \Umathnolimitsubfactor \tex_Umathnolimitsubfactor:D
1009 \__kernel_primitive:NN \Umathnolimitsupfactor \tex_Umathnolimitsupfactor:D
1010 \__kernel_primitive:NN \Umathopbinspacing \tex_Umathopbinspacing:D
1011 \__kernel_primitive:NN \Umathopclosespacing \tex_Umathopclosespacing:D
1012 \__kernel_primitive:NN \Umathopenbinspacing \tex_Umathopenbinspacing:D
1013 \__kernel_primitive:NN \Umathopenclosespacing \tex_Umathopenclosespacing:D
1014 \__kernel_primitive:NN \Umathopeninnerspacing \tex_Umathopeninnerspacing:D
1015 \__kernel_primitive:NN \Umathopenopenspacing \tex_Umathopenopenspacing:D
1016 \__kernel_primitive:NN \Umathopenopspacing \tex_Umathopenopspacing:D
1017 \ kernel primitive:NN \Umathopenordspacing \tex Umathopenordspacing:D
1018 \__kernel_primitive:NN \Umathopenpunctspacing \tex_Umathopenpunctspacing:D
1019 \__kernel_primitive:NN \Umathopenrelspacing \tex_Umathopenrelspacing:D
1020 \__kernel_primitive:NN \Umathoperatorsize \tex_Umathoperatorsize:D
1021 \__kernel_primitive:NN \Umathopinnerspacing \tex_Umathopinnerspacing:D
1022 \__kernel_primitive:NN \Umathopopenspacing \tex_Umathopopenspacing:D
1023 \__kernel_primitive:NN \Umathopopspacing \tex_Umathopopspacing:D
1024 \__kernel_primitive:NN \Umathopordspacing \tex_Umathopordspacing:D
1025 \__kernel_primitive:NN \Umathoppunctspacing \tex_Umathoppunctspacing:D
```

```
1026 \__kernel_primitive:NN \Umathoprelspacing \tex_Umathoprelspacing:D
1027 \__kernel_primitive:NN \Umathordbinspacing \tex_Umathordbinspacing:D
1028 \ kernel primitive:NN \Umathordclosespacing \tex Umathordclosespacing:D
1029 \ kernel primitive:NN \Umathordinnerspacing \tex Umathordinnerspacing:D
1030 \ kernel primitive:NN \Umathordopenspacing \tex Umathordopenspacing:D
1031 \__kernel_primitive:NN \Umathordopspacing \tex_Umathordopspacing:D
1032 \__kernel_primitive:NN \Umathordordspacing \tex_Umathordordspacing:D
1033 \__kernel_primitive:NN \Umathordpunctspacing \tex_Umathordpunctspacing:D
1034 \__kernel_primitive:NN \Umathordrelspacing \tex_Umathordrelspacing:D
1035 \__kernel_primitive:NN \Umathoverbarkern \tex_Umathoverbarkern:D
1036 \__kernel_primitive:NN \Umathoverbarrule \tex_Umathoverbarrule:D
1037 \__kernel_primitive:NN \Umathoverbarvgap \tex_Umathoverbarvgap:D
1038 \__kernel_primitive:NN \Umathoverdelimiterbgap
1039 \tex Umathoverdelimiterbgap: D
1040 \__kernel_primitive:NN \Umathoverdelimitervgap
1041 \tex Umathoverdelimitervgap: D
1042 \__kernel_primitive:NN \Umathpunctbinspacing \tex_Umathpunctbinspacing:D
1043 \__kernel_primitive:NN \Umathpunctclosespacing
1044 \tex_Umathpunctclosespacing: D
1045 \__kernel_primitive:NN \Umathpunctinnerspacing
1046 \tex_Umathpunctinnerspacing:D
1047 \__kernel_primitive:NN \Umathpunctopenspacing \tex_Umathpunctopenspacing:D
1048 \__kernel_primitive:NN \Umathpunctopspacing \tex_Umathpunctopspacing:D
1049 \ kernel primitive:NN \Umathpunctordspacing \tex Umathpunctordspacing:D
1050 \__kernel_primitive:NN \Umathpunctpunctspacing
1051 \tex Umathpunctpunctspacing: D
1052 \__kernel_primitive:NN \Umathpunctrelspacing \tex_Umathpunctrelspacing:D
1053 \__kernel_primitive:NN \Umathquad \tex_Umathquad:D
1054 \ kernel primitive:NN \Umathradicaldegreeafter
1055 \tex_Umathradicaldegreeafter: D
1056 \__kernel_primitive:NN \Umathradicaldegreebefore
1057 \tex_Umathradicaldegreebefore: D
1058 \__kernel_primitive:NN \Umathradicaldegreeraise
1059 \tex Umathradicaldegreeraise: D
1060 \_kernel_primitive:NN \Umathradicalkern \tex_Umathradicalkern:D
1061 \_kernel_primitive:NN \Umathradicalrule \tex_Umathradicalrule:D
1062 \__kernel_primitive:NN \Umathradicalvgap \tex_Umathradicalvgap:D
1063 \__kernel_primitive:NN \Umathrelbinspacing \tex_Umathrelbinspacing:D
1064 \__kernel_primitive:NN \Umathrelclosespacing \tex_Umathrelclosespacing:D
1065 \__kernel_primitive:NN \Umathrelinnerspacing \tex_Umathrelinnerspacing:D
1066 \__kernel_primitive:NN \Umathrelopenspacing \tex_Umathrelopenspacing:D
1067 \__kernel_primitive:NN \Umathrelopspacing \tex_Umathrelopspacing:D
1068 \__kernel_primitive:NN \Umathrelordspacing \tex_Umathrelordspacing:D
1069 \__kernel_primitive:NN \Umathrelpunctspacing \tex_Umathrelpunctspacing:D
1070 \__kernel_primitive:NN \Umathrelrelspacing \tex_Umathrelrelspacing:D
1071 \__kernel_primitive:NN \Umathskewedfractionhgap
1072 \tex_Umathskewedfractionhgap:D
1073 \__kernel_primitive:NN \Umathskewedfractionvgap
1074 \tex_Umathskewedfractionvgap:D
1075 \ kernel primitive:NN \Umathspaceafterscript \tex Umathspaceafterscript: D
1076 \__kernel_primitive:NN \Umathstackdenomdown \tex_Umathstackdenomdown:D
1077 \__kernel_primitive:NN \Umathstacknumup \tex_Umathstacknumup:D
1078 \__kernel_primitive:NN \Umathstackvgap \tex_Umathstackvgap:D
1079 \__kernel_primitive:NN \Umathsubshiftdown \tex_Umathsubshiftdown:D
```

```
1080 \__kernel_primitive:NN \Umathsubshiftdrop \tex_Umathsubshiftdrop:D
 1081 \__kernel_primitive:NN \Umathsubsupshiftdown \tex_Umathsubsupshiftdown:D<br>1082 \ kernel primitive:NN \Umathsubsupvgap \tex Umathsubsupvgap:D
 1082 \ kernel primitive:NN \Umathsubsupvgap
 1083 \__kernel_primitive:NN \Umathsubtopmax \tex_Umathsubtopmax:D
 1084 \ kernel primitive:NN \Umathsupbottommin \tex Umathsupbottommin:D
 1085 \__kernel_primitive:NN \Umathsupshiftdrop \tex_Umathsupshiftdrop:D
 1086 \__kernel_primitive:NN \Umathsupshiftup \tex_Umathsupshiftup:D
 1087 \__kernel_primitive:NN \Umathsupsubbottommax \tex_Umathsupsubbottommax:D
  1088 \__kernel_primitive:NN \Umathunderbarkern \tex_Umathunderbarkern:D
  1089 \__kernel_primitive:NN \Umathunderbarrule \tex_Umathunderbarrule:D
 1090 \__kernel_primitive:NN \Umathunderbarvgap \tex_Umathunderbarvgap:D
 1091 \__kernel_primitive:NN \Umathunderdelimiterbgap
 1092 \tex_Umathunderdelimiterbgap:D
 1093 \__kernel_primitive:NN \Umathunderdelimitervgap
 1094 \tex Umathunderdelimitervgap: D
 1095 \ kernel primitive:NN \Unosubscript \tex Unosubscript:D
 1096 \__kernel_primitive:NN \Unosuperscript \tex_Unosuperscript:D
 1097 \__kernel_primitive:NN \Uoverdelimiter \tex_Uoverdelimiter:D
 1098 \__kernel_primitive:NN \Uradical \tex_Uradical:D
 1099 \__kernel_primitive:NN \Uroot \tex_Uroot:D<br>1100 \ kernel primitive:NN \Uskewed \tex_Uskewed:D
 \bigcup_{1100} \__kernel_primitive:NN \Uskewed
 1101 \__kernel_primitive:NN \Uskewedwithdelims \tex_Uskewedwithdelims:D
 \verb|1102| \verb|122| \verb|122| \verb|122| \verb|122| \verb|122| \verb|122| \verb|122| \verb|122| \verb|122| \verb|122| \verb|122| \verb|122| \verb|122| \verb|122| \verb|122| \verb|122| \verb|122| \verb|122| \verb|122| \verb|122| \verb|122| \verb|122| \verb|122| \verb|122| \verb|122| \verb|122| \verb|122| \verb|122| \verb|122| \verb|122| \verb1103 \ kernel primitive:NN \Ustartdisplaymath \tex Ustartdisplaymath:D
 1104 \__kernel_primitive:NN \Ustartmath \tex_Ustartmath:D
 1105 \__kernel_primitive:NN \Ustopdisplaymath \tex_Ustopdisplaymath:D
 1106 \_kernel_primitive:NN \Ustopmath \tex_Ustopmath:D
 1107 \__kernel_primitive:NN \Usubscript \tex_Usubscript:D
 1108 \__kernel_primitive:NN \Usuperscript \tex_Usuperscript:D
 1109 \__kernel_primitive:NN \Uunderdelimiter \tex_Uunderdelimiter:D
 1110 \__kernel_primitive:NN \Uvextensible \tex_Uvextensible:D
Primitives from pT<sub>E</sub>X.
 1111 \ kernel primitive:NN \autospacing \tex autospacing:D
 1112 \ kernel primitive:NN \autoxspacing \text{text} \tex_autoxspacing:D
 1113 \ kernel primitive:NN \currentcjktoken \tex_currentcjktoken:D
 1114 \__kernel_primitive:NN \currentspacingmode \tex_currentspacingmode:D
 1115 \__kernel_primitive:NN \currentxspacingmode \tex_currentxspacingmode:D
 1116 \__kernel_primitive:NN \disinhibitglue \tex_disinhibitglue:D
 \label{thm:1117} \begin{array}{ll} \texttt{1117} & \texttt{1117} \\ \texttt{1117} & \texttt{1118} \\ \texttt{1118} & \texttt{1118} \\ \texttt{1119} & \texttt{1119} \\ \texttt{1119} & \texttt{1119} \\ \texttt{1119} & \texttt{1119} \\ \texttt{1119} & \texttt{1119} \\ \texttt{1119} & \texttt{1119} \\ \texttt{1119} & \texttt{1119} \\ \texttt{1119} & \texttt{1119} \\ \text1118 \__kernel_primitive:NN \epTeXinputencoding \tex_epTeXinputencoding:D
 1119 \ kernel primitive:NN \epTeXversion \tex_epTeXversion:D
 1120 \ kernel primitive:NN \euc \ \tex euc:D
 1121 \ kernel primitive:NN \hfi \tex hfi:D
 1122 \ kernel primitive:NN \ifdbox \text{lex } ifdbox: D1123 \ kernel primitive:NN \ifddir \text{text} \tex_ifddir:D
 1124 \__kernel_primitive:NN \ifjfont \tex_ifjfont:D
 1125 \__kernel_primitive:NN \ifmbox \tex_ifmbox:D
 1126 \_kernel_primitive:NN \ifmdir \tex_ifmdir:D
 1127 \ kernel primitive:NN \iftbox \tex iftbox:D
 \label{thm:main} $$\L_kernel_primitive: NN \ifffont \text \text{ifffont:} \text ifffont: D \text \text{ifffdiv} \text \text{iffdir:} \text iffdir: D1129 \__kernel_primitive:NN \iftdir \tex_iftdir:D
 _{1130} \_kernel_primitive:NN \ifybox
 1131 \__kernel_primitive:NN \ifydir \text{lex\_ifydir:D}1132 \ kernel primitive:NN \inhibitglue \text{true} \tex_inhibitglue:D
```

```
1133 \__kernel_primitive:NN \inhibitxspcode \tex_inhibitxspcode:D
 1134 \__kernel_primitive:NN \jcharwidowpenalty \tex_jcharwidowpenalty:D
 1135 \ kernel primitive:NN \jfam \tex jfam:D
 1136 \_kernel_primitive:NN \jfont \tex_jfont:D
 1137 \__kernel_primitive:NN \jis \tex_jis:D
 1138 \_kernel_primitive:NN \kanjiskip \tex_kanjiskip:D
 1139 \_kernel_primitive:NN \kansuji \tex_kansuji:D
 1140 \__kernel_primitive:NN \kansujichar \tex_kansujichar:D
 1141 \__kernel_primitive:NN \kcatcode \tex_kcatcode:D
 1142 \__kernel_primitive:NN \kuten \tex_kuten:D
 1143 \__kernel_primitive:NN \lastnodechar \tex_lastnodechar:D
 1144 \__kernel_primitive:NN \lastnodesubtype \tex_lastnodesubtype:D
 1145 \__kernel_primitive:NN \noautospacing \tex_noautospacing:D
 1146 \_kernel_primitive:NN \noautoxspacing \tex_noautoxspacing:D
 1147 \__kernel_primitive:NN \pagefistretch \tex_pagefistretch:D
 1148 \ kernel primitive:NN \postbreakpenalty \tex_postbreakpenalty:D
 1149 \__kernel_primitive:NN \prebreakpenalty \tex_prebreakpenalty:D
 1150 \__kernel_primitive:NN \ptexminorversion \tex_ptexminorversion:D
 1151 \__kernel_primitive:NN \ptexrevision \tex_ptexrevision:D
 1152 \__kernel_primitive:NN \ptexversion \tex_ptexversion:D
 1153 \__kernel_primitive:NN \readpapersizespecial \tex_readpapersizespecial:D
 1154 \__kernel_primitive:NN \scriptbaselineshiftfactor
 \verb| 1155 || \verb| 1155 || \verb| 1155 || \verb| 1155 || \verb| 1155 || \verb| 1155 || \verb| 1155 || \verb| 1155 || \verb| 1155 || \verb| 1155 || \verb| 1155 || \verb| 1155 || \verb| 1155 || \verb| 1155 || \verb| 1155 || \verb| 1155 || \verb| 1155 || \verb| 1155 || \verb| 1155 || \verb| 1155 || \verb| 1155 || \verb| 1155 ||1156 \ kernel primitive:NN \scriptscriptbaselineshiftfactor
 1157 \tex_scriptscriptbaselineshiftfactor:D
 1158 \ kernel primitive:NN \showmode \text{text} \tex_showmode:D
 1159 \__kernel_primitive:NN \sjis \tex_sjis:D
 1160 \_kernel_primitive:NN \tate \text{text\_rate:}D1161 \__kernel_primitive:NN \tbaselineshift \text{tex} \tex_tbaselineshift:D
 1162 \_kernel_primitive:NN \textbaselineshiftfactor
 1163 \tex_textbaselineshiftfactor:D
 1164 \__kernel_primitive:NN \tfont \tex_tfont:D
 1165 \__kernel_primitive:NN \xkanjiskip \tex_xkanjiskip:D
 1166 \__kernel_primitive:NN \xspcode \tex_xspcode:D
 1167 \__kernel_primitive:NN \ybaselineshift \tex_ybaselineshift:D
 1168 \ kernel primitive:NN \yoko \tex yoko:D
 1169 \__kernel_primitive:NN \vfi \tex_vfi:D
Primitives from upTFX.
 1170 \_kernel_primitive:NN \currentcjktoken \tex_currentcjktoken:D
 1171 \__kernel_primitive:NN \disablecjktoken \qquad \qquad \ \tex_disablecjktoken:D
 1172 \__kernel_primitive:NN \enablecjktoken \tex_enablecjktoken:D
 1173 \__kernel_primitive:NN \forcecjktoken \tex_forcecjktoken:D
 1174 \ kernel primitive:NN \kchar \ \tex kchar:D
 1175 \_kernel_primitive:NN \kchardef \text{text} \tex_kchardef:D
 1176 \__kernel_primitive:NN \kuten \tex_kuten:D
 1177 \__kernel_primitive:NN \ucs \tex_ucs:D
 1178 \__kernel_primitive:NN \uptexrevision \tex_uptexrevision:D
 1179 \ kernel primitive:NN \uptexversion \tex uptexversion:D
```
Omega primitives provided by pTEX (listed separately mainly to allow understanding of their source).

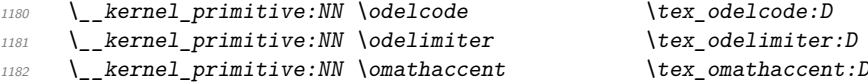

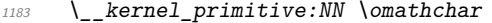

1184 \\_\_kernel\_primitive:NN \omathchardef \tex\_omathchardef:D

1185 \ kernel primitive:NN \omathcode \tex omathcode:D

1186 \\_kernel\_primitive:NN \oradical \tex\_oradical:D

 $\text{text}_p$  and  $\text{text}$ :D

Newer cross-engine primitives.

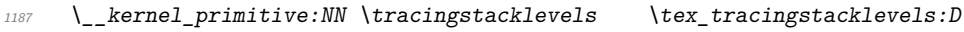

End of the "just the names" part of the source.

- <sup>1188</sup> ⟨*/*names | package⟩
- <sup>1189</sup> ⟨*/*names | tex⟩
- <sup>1190</sup> ⟨\*package⟩
- <sup>1191</sup> ⟨\*tex⟩

The job is done: close the group (using the primitive renamed!).

<sup>1192</sup> \tex\_endgroup:D

 $\text{LATEX } 2\varepsilon$  moves a few primitives, so these are sorted out. In newer versions of LAT<sub>E</sub>X  $2<sub>ε</sub>$ , expl3 is loaded rather early, so only some primitives are already renamed, so we need two tests here. At the beginning of the LAT<sub>E</sub>X  $2<sub>\epsilon</sub>$  format, the primitives **\end** and \input are renamed, and only later on the other ones.

<sup>1193</sup> \tex\_ifdefined:D \@@end

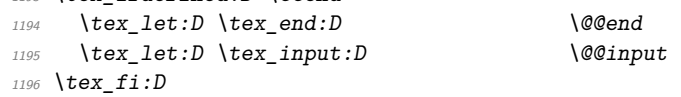

If \@@@ehyph is defined, we are loading expl3 in a pre-2020/10/01 release of LATEX  $2<sub>\epsilon</sub>$ , so a few other primitives have to be tested as well.

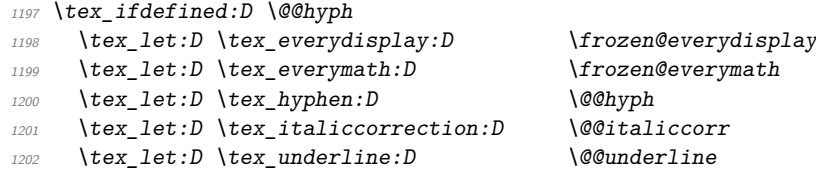

The \shipout primitive is particularly tricky as a number of packages want to hook in here. First, we see if a sufficiently-new kernel has saved a copy: if it has, just use that. Otherwise, we need to check each of the possible packages/classes that might move it: here, we are looking for those which do *not* delay action to the \AtBeginDocument hook. (We cannot use \primitive as that doesn't allow us to make a direct copy of the primitive *itself.*) As we know that  $\text{LATEX} 2_{\varepsilon}$  is in use, we use it's **\@tfor** loop here.

```
1203 \tex_ifdefined:D \@@shipout
1204 \tex_let:D \tex_shipout:D \@@shipout
1205 \tex fi:D
1206 \tex begingroup: D
1207 \tex_edef:D \l_tmpa_tl { \tex_string:D \shipout }
1208 \tex_edef:D \l_tmpb_tl { \tex_meaning:D \shipout }
1209 \tex_ifx:D \l_tmpa_tl \l_tmpb_tl
1210 \tex else:D
1211 \tex_expandafter:D \@tfor \tex_expandafter:D \@tempa \tex_string:D :=
1212 \CROP@shipout
1213 \dup@shipout
1214 \GPTorg@shipout
1215 \LL@shipout
1216 \mem@oldshipout
1217 \opem@shipout
```

```
1218 \pgfpages@originalshipout
1219 \pr@shipout
\Omega_{220} \Shipout
1221 \verso@orig@shipout
1222 \overline{)} \do
12231224 \text{text\_edef:} D \ \lvert 1 \ \text{tmpb\_tl}1225 \{ \text{text\_expandafter:} D \text{text\_meaning:} D \text{^\theta} \}1226 \text{text\_ifx:}D \ l\text{-}tmpa_t1 \ l\text{-}tmpb_t11227 \tex_global:D \tex_expandafter:D \tex_let:D
1228 \tex_expandafter:D \tex_shipout:D \@tempa
1229 \text{text\_f}i:D1230 }
1231 \tex fi:D
1232 \tex_endgroup:D
```
Some tidying up is needed for  $\qquade$ tracingfonts. Newer LuaTEX has this simply as **\tracingfonts**, but that is overwritten by the  $\angle FFRX2_{\epsilon}$  kernel. So any spurious definition has to be removed, then the real version saved either from the  $pdfTrX$  name or from LuaTEX. In the latter case, we leave \@@tracingfonts available: this might be useful and almost all  $\text{LATF } \chi 2_{\varepsilon}$  users will have expl3 loaded by fontspec. (We follow the usual kernel convention that @@ is used for saved primitives.)

```
1233 \tex_let:D \tex_tracingfonts:D \tex_undefined:D
1234 \tex_ifdefined:D \pdftracingfonts
1235 \tex_let:D \tex_tracingfonts:D \pdftracingfonts
1236 \tex_else:D
1237 \tex_ifdefined:D \tex_directlua:D
1238 \tex_directlua:D { tex.enableprimitives("@@", {"tracingfonts"}) }
1239 \tex_let:D \tex_tracingfonts:D \@@tracingfonts
1240 \tex fi:D
1241 \tex_fi:D
1242 \tex_fi:D
```
That is also true for the LuaT<sub>EX</sub> primitives under  $\mathbb{F}$ T<sub>EX</sub>  $2\epsilon$  (depending on the formatbuilding date). There are a few primitives that get the right names anyway so are missing here!

```
1243 \tex_ifdefined:D \luatexsuppressfontnotfounderror
1244 \tex_let:D \tex_alignmark:D \luatexalignmark
1245 \tex_let:D \tex_aligntab:D \luatexaligntab
1246 \tex_let:D \tex_attribute:D \luatexattribute
1247 \tex_let:D \tex_attributedef:D \luatexattributedef
1248 \tex_let:D \tex_catcodetable:D \luatexcatcodetable
1249 \tex_let:D \tex_clearmarks:D \luatexclearmarks
1250 \tex_let:D \tex_crampeddisplaystyle:D \luatexcrampeddisplaystyle
1251 \tex_let:D \tex_crampedscriptscriptstyle:D
1252 \luatexcrampedscriptscriptstyle
1253 \tex_let:D \tex_crampedscriptstyle:D \luatexcrampedscriptstyle
1254 \tex_let:D \tex_crampedtextstyle:D \luatexcrampedtextstyle<br>1255 \tex_let:D \tex_fontid:D \luatexfontid
1255 \tex_let:D \tex_fontid:D
1256 \tex_let:D \tex_formatname:D \luatexformatname
1257 \tex_let:D \tex_gleaders:D \luatexgleaders
1258 \tex_let:D \tex_initcatcodetable:D \luatexinitcatcodetable
1259 \tex_let:D \tex_latelua:D \luatexlatelua
1260 \tex_let:D \tex_luaescapestring:D \luatexluaescapestring
```

```
1261 \tex_let:D \tex_luafunction:D \luatexluafunction
1262 \tex_let:D \tex_mathstyle:D \luatexmathstyle
1263 \tex_let:D \tex_nokerns:D \luatexnokerns
1264 \tex_let:D \tex_noligs:D \luatexnoligs
1265 \tex_let:D \tex_outputbox:D \luatexoutputbox
1266 \tex_let:D \tex_pageleftoffset:D \luatexpageleftoffset
1267 \tex_let:D \tex_pagetopoffset:D \luatexpagetopoffset
1268 \tex_let:D \tex_postexhyphenchar:D \luatexpostexhyphenchar
1269 \tex_let:D \tex_posthyphenchar:D \luatexposthyphenchar
1270 \tex_let:D \tex_preexhyphenchar:D \luatexpreexhyphenchar
1271 \tex_let:D \tex_prehyphenchar:D \luatexprehyphenchar
1272 \text{ } \texttt{text} \texttt{1}1273 \tex_let:D \tex_scantextokens:D \luatexscantextokens
1274 \tex_let:D \tex_suppressifcsnameerror:D
1275 \luatexsuppressifcsnameerror
1276 \tex_let:D \tex_suppresslongerror:D \luatexsuppresslongerror
1277 \tex_let:D \tex_suppressmathparerror:D
1278 \luatexsuppressmathparerror
1279 \tex_let:D \tex_suppressoutererror:D \luatexsuppressoutererror
\verb|128000| \texttt{textU} \texttt{textU}1281 \tex_let:D \tex_suppressfontnotfounderror:D
```
1282 \luatexsuppressfontnotfounderror

Which also covers those slightly odd ones.

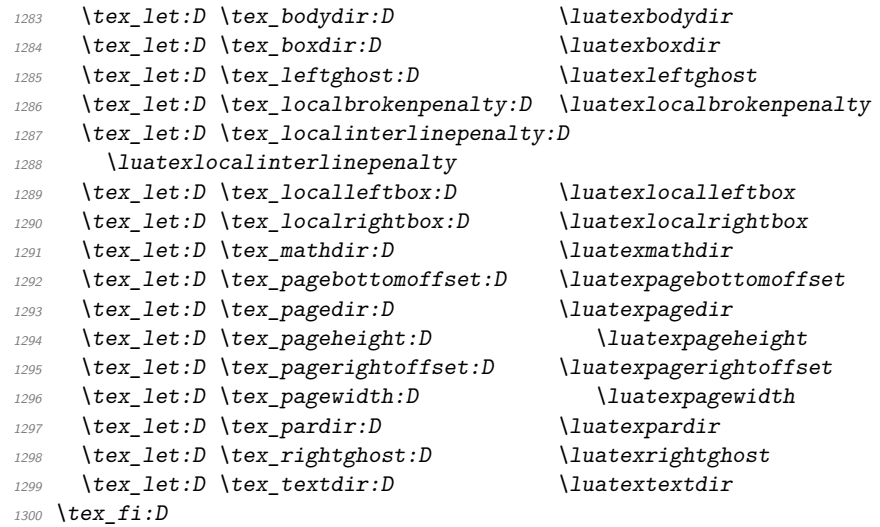

Only pdfTEX and LuaTEX define \pdfmapfile and \pdfmapline: Tidy up the fact that some format-building processes leave a couple of questionable decisions about that!

```
1301 \tex ifnum: D 0
1302 \tex_ifdefined:D \tex_pdftexversion:D 1 \tex_fi:D
1303 \tex_ifdefined:D \tex_luatexversion:D 1 \tex_fi:D
1304 = 0 \%1305 \tex_let:D \tex_mapfile:D \tex_undefined:D
1306 \tex_let:D \tex_mapline:D \tex_undefined:D
1307 \tex fi:D
```
A few packages do unfortunate things to date-related primitives.

```
1308 \tex_begingroup:D
```
```
1309 \tex_edef:D \l_tmpa_tl { \tex_meaning:D \tex_time:D }
1310 \tex_edef:D \l_tmpb_tl { \tex_string:D \time }
1311 \tex_ifx:D \l_tmpa_tl \l_tmpb_tl
1312 \tex else:D
1313 \tex_global:D \tex_let:D \tex_time:D \tex_undefined:D
1314 \tex_fi:D
1315 \tex_edef:D \l_tmpa_tl { \tex_meaning:D \tex_day:D }
1316 \tex_edef:D \l_tmpb_tl { \tex_string:D \day }
1317 \tex_ifx:D \l_tmpa_tl \l_tmpb_tl
1318 \tex_else:D
1319 \tex_global:D \tex_let:D \tex_day:D \tex_undefined:D
1320 \tex_fi:D
1321 \tex_edef:D \l_tmpa_tl { \tex_meaning:D \tex_month:D }
1322 \tex_edef:D \l_tmpb_tl { \tex_string:D \month }
1323 \tex_ifx:D \l_tmpa_tl \l_tmpb_tl
1324 \tex else:D
1325 \tex_global:D \tex_let:D \tex_month:D \tex_undefined:D
1326 \tex_fi:D
1327 \tex_edef:D \l_tmpa_tl { \tex_meaning:D \tex_year:D }
\verb|1328| \texttt{text} 10 \texttt{text} 11 \texttt{text} 120 \texttt{year} }1329 \tex_ifx:D \l_tmpa_tl \l_tmpb_tl
1330 \tex_else:D
1331 \tex_global:D \tex_let:D \tex_year:D \tex_undefined:D
1332 \tex fi:D
1333 \tex_endgroup:D
```
Up to v0.80, LuaT<sub>EX</sub> defines the pdfT<sub>EX</sub> version data: rather confusing. Removing them means that  $\text{text}$  pdftexversion: D is a marker for pdfTEX alone: useful in enginedependent code later.

```
1334 \tex ifdefined:D \tex luatexversion:D
1335 \tex_let:D \tex_pdftexbanner:D \tex_undefined:D
1336 \tex_let:D \tex_pdftexrevision:D \tex_undefined:D
1337 \tex_let:D \tex_pdftexversion:D \tex_undefined:D
1338 \tex_fi:D
```
cslatex moves a couple of primitives which we recover here; as there is no other marker, we can only work by looking for the names.

```
1339 \tex ifdefined:D \orieverviob
1340 \tex_let:D \tex_everyjob:D \orieveryjob
1341 \tex fi:D
1342 \tex_ifdefined:D \oripdfoutput
1343 \tex_let:D \tex_pdfoutput:D \oripdfoutput
1344 \tex fi:D
```
For ConTEXt, two tests are needed. Both Mark II and Mark IV move several primitives: these are all covered by the first test, again using \end as a marker. For Mark IV, a few more primitives are moved: they are implemented using some Lua code in the current ConT<sub>EXt</sub>.

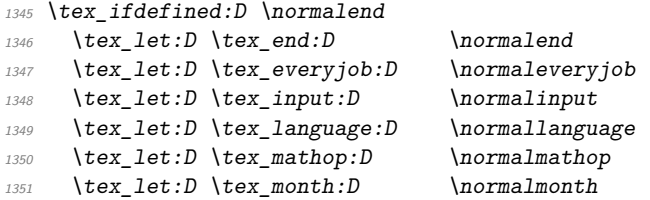

```
1352 \tex_let:D \tex_outer:D \normalouter
1353 \tex_let:D \tex_over:D \normalover
1354 \tex_let:D \tex_vcenter:D \normalvcenter
1355 \tex_let:D \tex_unexpanded:D \normalunexpanded
1356 \tex_let:D \tex_expanded:D \normalexpanded
1357 \tex_fi:D
1358 \tex_ifdefined:D \normalitaliccorrection
1359 \tex_let:D \tex_hoffset:D \normalhoffset
1360 \tex_let:D \tex_italiccorrection:D \normalitaliccorrection
\verb|1361| \texttt{lex}\texttt{Text}:D \texttt{Next} \texttt{Next} \texttt{Next} \texttt{Next}1362 \tex_let:D \tex_showtokens:D \normalshowtokens
1363 \tex_let:D \tex_bodydir:D \spac_directions_normal_body_dir
1364 \tex_let:D \tex_pagedir:D \spac_directions_normal_page_dir
1365 \tex_fi:D
1366 \tex ifdefined:D \normalleft
1367 \tex_let:D \tex_left:D \normalleft
1368 \tex_let:D \tex_middle:D \normalmiddle
1369 \tex_let:D \tex_right:D \normalright
1370 \tex_fi:D
1371 ⟨/tex⟩
```
In LuaT<sub>E</sub>X, we additionally emulate some primitives using Lua code.

```
1372 ⟨*lua⟩
```
\tex\_strcmp:D Compare two strings, expanding to 0 if they are equal, -1 if the first one is smaller and 1 if the second one is smaller. Here "smaller" refers to codepoint order which does not correspond to the user expected order for most non-ASCII strings.

```
1373 local minus_tok = token.new(string.byte'-', 12)
1374 local zero_tok = token.new(string.byte'0', 12)
1375 local one tok = token.new(string.byte'1', 12)
1376 luacmd('tex strcmp:D', function()
1377 local first = scan_string()
1378 local second = scan_string()
1379 if first < second then
1380 put next(minus tok, one tok)
1381 else
1382 put_next(first == second and zero_tok or one_tok)
1383 end
1384 end, 'global')
```
(*End definition for* \tex\_strcmp:D*. This function is documented on page* **??***.*)

\tex\_Ucharcat:D Creating arbitrary chars using tex.cprint. The alternative approach using token.put\_next(token.cre would be about 10% slower.

```
1385 local cprint = tex.cprint
1386 luacmd('tex_Ucharcat:D', function()
1387 local charcode = scan_int()
1388 local catcode = scan int()
1389 cprint(catcode, utf8 char(charcode))
1390 end, 'global')
```
#### (*End definition for* \tex\_Ucharcat:D*. This function is documented on page* **??***.*)

```
\tex_filesize:D Wrap the function from ltxutils.
                    1391 luacmd('tex_filesize:D', function()
                    1392 local size = filesize(scan_string())
                    1393 if size then write(size) end
                    1394 end, 'global')
                  (End definition for \tex_filesize:D. This function is documented on page ??.)
```
\tex\_mdfivesum:D There are two cases: Either hash a file or a string. Both are already implemented in l3luatex or built-in.

```
1395 luacmd('tex_mdfivesum:D', function()
1396 local hash
1397 if scan keyword"file" then
_{1398} hash = filemd5sum(scan string())
1399 else
_{1400} hash = md5_HEX(scan\_string())1401 end
1402 if hash then write(hash) end
1403 end, 'global')
```
(*End definition for* \tex\_mdfivesum:D*. This function is documented on page* **??***.*)

\tex\_filemoddate:D A primitive for getting the modification date of a file.

```
1404 luacmd('tex_filemoddate:D', function()
1405 local date = filemoddate(scan_string())
1406 if date then write(date) end
1407 end, 'global')
```
(*End definition for* \tex\_filemoddate:D*. This function is documented on page* **??***.*)

\tex\_filedump:D An emulated primitive for getting a hexdump from a (partial) file. The length has a default of 0. This is consistent with pdfTEX, but it effectivly makes the primitive useless without an explicit length. Therefore we allow the keyword whole to be used instead of a length, indicating that the whole remaining file should be read.

```
1408 luacmd('tex filedump:D', function()
1409 local offset = scan_keyword'offset' and scan_int() or nil
1410 local length = scan_keyword'length' and scan_int()
1411 or not scan_keyword'whole' and 0 or nil
1412 local data = filedump(scan_string(), offset, length)
1413 if data then write(data) end
1414 end, 'global')
```
(*End definition for* \tex\_filedump:D*. This function is documented on page* **??***.*)

<sup>1415</sup> ⟨*/*lua⟩

<sup>1416</sup> ⟨*/*package⟩

## **Chapter 40**

# **l3kernel-functions: kernel-reserved functions**

## **40.1 Internal kernel functions**

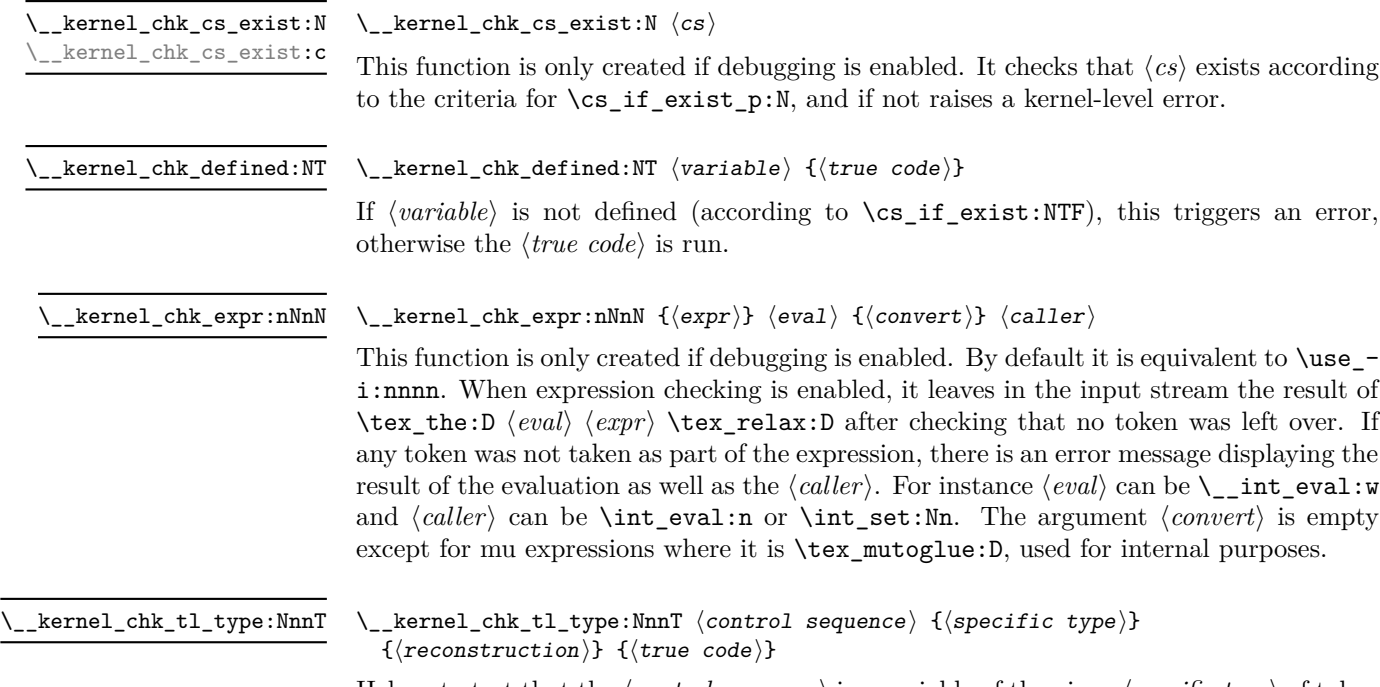

Helper to test that the ⟨*control sequence*⟩ is a variable of the given ⟨*specific type*⟩ of token list. Produces suitable error messages if the ⟨*control sequence*⟩ does not exist, or if it is not a token list variable at all, or if the ⟨*control sequence*⟩ differs from the result of x-expanding ⟨*reconstruction*⟩. If all of these tests succeed then the ⟨*true code*⟩ is run.

<span id="page-364-1"></span><span id="page-364-0"></span> $\text{[kernel_cs\_param\_from\_arg\_count:nnF } \{ \langle follow-on \rangle \} \{ \langle args \rangle \}$ {⟨false code⟩} \\_\_kernel\_cs\_parm\_from\_arg\_count:nnF Evaluates the number of ⟨*args*⟩ and leaves the ⟨*follow-on*⟩ code followed by a brace group containing the required number of primitive parameter markers (#1, *etc*.). If the number of ⟨*args*⟩ is outside the range [0*,* 9], the ⟨*false code*⟩ is inserted *instead* of the ⟨*follow-on*⟩. \\_\_kernel\_dependency\_version\_check:Nn {⟨\date⟩} {⟨file⟩} \\_\_kernel\_dependency\_version\_check:nn {⟨date⟩} {⟨file⟩} \\_\_kernel\_dependency\_version\_check:Nn \\_\_kernel\_dependency\_version\_check:nn Checks if the loaded version of the expl3 kernel is at least ⟨*date*⟩, required by ⟨*file*⟩. If the kernel date is older than  $\langle date \rangle$ , the loading of  $\langle file \rangle$  is aborted and an error is raised. kernel\_deprecation\_code:nn \\_kernel\_deprecation\_code:nn { $\langle$ error code}} { $\langle$ working code}} Stores both an ⟨*error*⟩ and ⟨*working*⟩ definition for given material such that they can be exchanged by **\debug** on: and **\debug** off:. \\_\_kernel\_exp\_not:w ⟨expandable tokens⟩ {⟨content⟩} Carries out expansion on the ⟨*expandable tokens*⟩ before preventing further expansion of the ⟨*content*⟩ as for \exp\_not:n. Typically, the ⟨*expandable tokens*⟩ will alter the nature of the ⟨*content*⟩, *i.e.* allow it to be generated in some way. \\_\_kernel\_exp\_not:w *⋆* \l\_\_kernel\_expl\_bool A boolean which records the current code syntax status: true if currently inside a code environment. This variable should only be set by  $\ExplSyntzOn/\ExplSyntaxOff$ . (*End definition for* \l\_\_kernel\_expl\_bool*.*) \c\_\_kernel\_expl\_date\_tl A token list containing the release date of the l3kernel preloaded in LATEX 2*ε* used to check if dependencies match. (*End definition for* \c\_\_kernel\_expl\_date\_tl*.*) \\_\_kernel\_file\_missing:n {⟨name⟩} Expands the ⟨*name*⟩ as per \\_\_kernel\_file\_name\_sanitize:n then produces an error message indicating that this file was not found. \\_\_kernel\_file\_missing:n \\_\_kernel\_file\_name\_sanitize:n *⋆* \\_\_kernel\_file\_name\_sanitize:n {⟨name⟩} Updated: 2021-04-17 Expands the file name using a \csname-based approach, and relies on active characters (for example from UTF-8 characters) being properly set up to expand to a expansionsafe version using \ifcsname. This is less conservative than the token-by-token approach used before, but it is much faster. \\_\_kernel\_file\_input\_push:n {⟨name⟩} \\_\_kernel\_file\_input\_pop: \\_\_kernel\_file\_input\_push:n \\_\_kernel\_file\_input\_pop: Used to push and pop data from the internal file stack: needed only in package mode,

where interfacing with the L<sup>AT</sup>EX  $2\varepsilon$  kernel is necessary.

\\_\_kernel\_int\_add:nnn *⋆*

#### \\_kernel\_int\_add:nnn { $\langle$ integer<sub>1</sub>} { $\langle$ integer<sub>2</sub>} { $\langle$ integer<sub>3</sub>}}

Expands to the result of adding the three ⟨*integers*⟩ (which must be suitable input for \int\_eval:w), avoiding intermediate overflow. Overflow occurs only if the overall result is outside  $[-2^{31}+1, 2^{31}-1]$ . The  $\langle integers \rangle$  may be of the form **\int\_eval:w** . . . **\scan\_**stop: but may be evaluated more than once.

\\_\_kernel\_intarray\_gset:Nnn \\_\_kernel\_intarray\_gset:Nnn ⟨intarray var⟩ {⟨index⟩} {⟨value⟩}

New: 2018-03-31

Faster version of \intarray\_gset:Nnn. Stores the ⟨*value*⟩ into the ⟨*integer array variable*⟩ at the ⟨*position*⟩. The ⟨*index*⟩ and ⟨*value*⟩ must be suitable for a direct assignment to a T<sub>EX</sub> count register, for instance expanding to an integer denotation or obtained through the primitive \numexpr (which may be un-terminated). No bound checking is performed: the caller is responsible for ensuring that the ⟨*position*⟩ is between 1 and the **\intarray\_count:N**, and the  $\langle value \rangle$ 's absolute value is at most  $2^{30} - 1$ . Assignments are always global.

\\_\_kernel\_intarray\_item:Nn *⋆* \\_\_kernel\_intarray\_item:Nn ⟨intarray var⟩ {⟨index⟩}

New: 2018-03-31

Faster version of \intarray\_item:Nn. Expands to the integer entry stored at the ⟨*index*⟩ in the ⟨*integer array variable*⟩. The ⟨*index*⟩ must be suitable for a direct assignment to a TEX count register and must be between 1 and the \intarray\_count:N, lest a low-level T<sub>E</sub>X error occur.

```
\_kernel_intarray_range_to_clist:Nnn \, \hat{\rtimes} \,New: 2020-07-12
```
\\_\_kernel\_intarray\_range\_to\_clist:Nnn ⟨intarray var⟩ {⟨start  $index$ } { $\{$ end index}}

Converts to integer denotations separated by commas the entries of the ⟨*intarray*⟩ from positions ⟨*start index*⟩ to ⟨*end index*⟩ included. The ⟨*start index*⟩ and ⟨*end index*⟩ must be suitable for a direct assignment to a T<sub>E</sub>X count register, must be between 1 and the \intarray\_count:N, and be suitably ordered. All tokens have category code other.

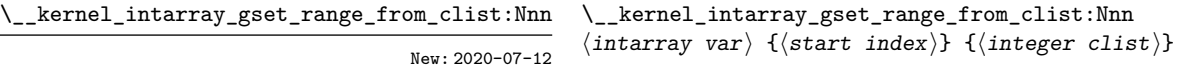

Stores the entries of the ⟨*clist*⟩ as entries of the ⟨*intarray var*⟩ starting from the ⟨*start index*⟩, upwards. This is done without any bound checking. The ⟨*start index*⟩ and all entries of the ⟨*integer comma list*⟩ (which do not undergo space trimming and brace stripping as in normal clist mappings) must be suitable for a direct assignment to a TFX count register. An empty entry may stop the loop.

\\_\_kernel\_ior\_open:Nn \ternel\_ior\_open:No \\_\_kernel\_ior\_open:Nn ⟨stream⟩ {⟨file name⟩}

This function has identical syntax to the public version. However, is does not take precautions against active characters in the ⟨*file name*⟩, and it does not attempt to add a ⟨*path*⟩ to the ⟨*file name*⟩: it is therefore intended to be used by higher-level functions which have already fully expanded the  $\langle file \ name \rangle$  and which need to perform multiple open or close operations. See for example the implementation of \file\_get\_full\_ name:nN,

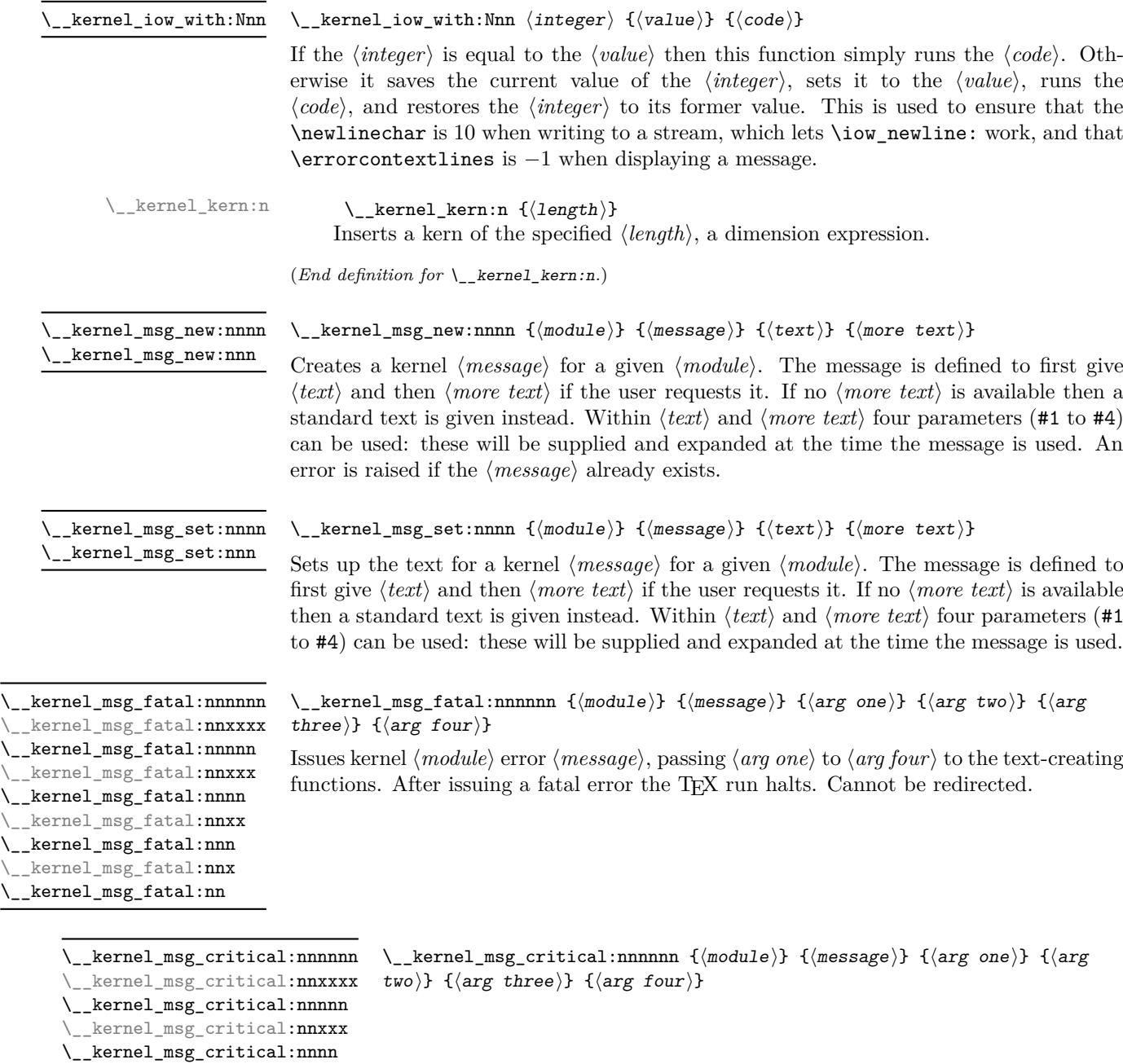

\\_\_kernel\_msg\_critical:nnxx \\_\_kernel\_msg\_critical:nnn \\_\_kernel\_msg\_critical:nnx \\_\_kernel\_msg\_critical:nn

> Issues kernel ⟨*module*⟩ error ⟨*message*⟩, passing ⟨*arg one*⟩ to ⟨*arg four*⟩ to the text-creating functions. After issuing a critical error, TEX stops reading the current input file. Cannot be redirected.

<span id="page-367-0"></span>\\_\_kernel\_msg\_error:nnnnnn \ternel\_msg\_error:nnxxxx \\_\_kernel\_msg\_error:nnnnn \ternel\_msg\_error:nnxxx \\_\_kernel\_msg\_error:nnnn \_kernel\_msg\_error:nnxx \\_\_kernel\_msg\_error:nnn kernel\_msg\_error:nnx \\_\_kernel\_msg\_error:nn

> \\_\_kernel\_msg\_warning:nnnnnn \\_\_kernel\_msg\_warning:nnxxxx \\_\_kernel\_msg\_warning:nnnnn \_kernel\_msg\_warning:nnxxx \\_\_kernel\_msg\_warning:nnnn \\_\_kernel\_msg\_warning:nnxx \\_\_kernel\_msg\_warning:nnn \\_\_kernel\_msg\_warning:nnx \\_\_kernel\_msg\_warning:nn

\\_\_kernel\_msg\_error:nnnnnn {⟨module⟩} {⟨message⟩} {⟨arg one⟩} {⟨arg two⟩} {⟨arg three $\rangle\}$  { $\langle arg \ four \rangle\}$ 

Issues kernel ⟨*module*⟩ error ⟨*message*⟩, passing ⟨*arg one*⟩ to ⟨*arg four*⟩ to the text-creating functions. The error stops processing and issues the text at the terminal. After user input, the run continues. Cannot be redirected.

\\_\_kernel\_msg\_warning:nnnnnn {⟨module⟩} {⟨message⟩} {⟨arg one⟩} {⟨arg two)}  $\{\langle arg three\rangle\}$   $\{\langle arg four\rangle\}$ 

Issues kernel ⟨*module*⟩ warning ⟨*message*⟩, passing ⟨*arg one*⟩ to ⟨*arg four*⟩ to the textcreating functions. The warning text is added to the log file, but the TEX run is not interrupted.

\\_\_kernel\_msg\_info:nnnnnn \_kernel\_msg\_info:**nnxxxx** \\_\_kernel\_msg\_info:nnnnn \_kernel\_msg\_info:nnxxx \\_\_kernel\_msg\_info:nnnn \\_\_kernel\_msg\_info:**nnxx** \\_\_kernel\_msg\_info:nnn \\_\_kernel\_msg\_info:nnx \\_\_kernel\_msg\_info:nn

\\_\_kernel\_msg\_info:nnnnnn {⟨module⟩} {⟨message⟩} {⟨arg one⟩} {⟨arg two⟩} {⟨arg three $\rangle\}$  { $\langle arg \ four \rangle\}$ 

Issues kernel ⟨*module*⟩ information ⟨*message*⟩, passing ⟨*arg one*⟩ to ⟨*arg four*⟩ to the text-creating functions. The information text is added to the log file.

```
\__kernel_msg_expandable_error:nnnnnn ⋆
  \__kernel_msg_expandable_error:nnffff ⋆
\__kernel_msg_expandable_error:nnnnn ⋆
  \__kernel_msg_expandable_error:nnfff ⋆
\__kernel_msg_expandable_error:nnnn ⋆
 \__kernel_msg_expandable_error:nnff ⋆
\__kernel_msg_expandable_error:nnn ⋆
  \__kernel_msg_expandable_error:nnf ⋆
\__kernel_msg_expandable_error:nn ⋆
```
 $\{\langle arg\ one \rangle\}$   $\{\langle arg\ two \rangle\}$   $\{\langle arg\ three \rangle\}$   $\{\langle arg\ four \rangle\}$ 

\\_\_kernel\_msg\_expandable\_error:nnnnnn {⟨module⟩} {⟨message⟩}

Issues an error, passing ⟨*arg one*⟩ to ⟨*arg four*⟩ to the text-creating functions. The resulting string must be much shorter than a line, otherwise it is cropped.

\g\_\_kernel\_prg\_map\_int This integer is used by non-expandable mapping functions to track the level of nesting in force. The functions  $\langle \langle type \rangle_{\text{map}}1:w, \ \langle type \rangle_{\text{map}}2:w, etc.,$  labelled by  $\gtrsim$ kernel\_prg\_map\_int hold functions to be mapped over various list datatypes in inline and variable mappings.

(*End definition for* \g\_\_kernel\_prg\_map\_int*.*)

\\_\_kernel\_quark\_new\_test:N

#### \\_\_kernel\_quark\_new\_test:N \⟨name⟩:⟨arg spec⟩

Defines a quark-test function  $\langle \langle \text{name} \rangle : \langle \text{arg} \text{ spec} \rangle$  which tests if its argument is  $\qquadangle q$ \_-⟨namespace⟩\_recursion\_tail, then acts accordingly, as described below for each possible ⟨*arg spec*⟩.

The  $\langle \textit{namespace} \rangle$  is determined as the first (nonempty) \_-delimited word in  $\langle \textit{name} \rangle$ and is used internally in the definition of auxiliaries. The function  $\_{\text{z}$  kernel\_quark\_new\_test:N does *not* define the \q\_\_⟨namespace⟩\_recursion\_tail and \q\_\_- ⟨namespace⟩\_recursion\_stop quarks. They should be manually defined with \quark\_ new:N.

There are 6 different types of quark-test functions. Which one is defined depends on the ⟨*arg spec*⟩, which *must* be one of the options listed now. Four of them are modeled after \quark\_if\_recursion\_tail:(N|n) and \quark\_if\_recursion\_tail\_do:(N|n)n.

- n defines  $\langle \rangle$ :n such that it checks if #1 contains only  $\qquad_q$ \_ $\langle$ namespace $\rangle$ \_ recursion\_tail, and if so consumes all tokens up to  $\qquad_q$ \_ $\langle$ namespace $\rangle$ \_recursion\_stop (*c.f.* \quark\_if\_recursion\_tail\_stop:n).
- nn defines  $\langle \rangle$ :nn such that it checks if #1 contains only  $\qquad \langle \rangle$  (namespace)\_ recursion\_tail, and if so consumes all tokens up to  $\qquad_q$ \_ $\langle$ namespace $\rangle$ \_recursion\_stop, then executes the code #2 after that (*c.f.* \quark\_if\_recursion\_tail\_ stop\_do:nn).
- N defines  $\langle \rangle$ :N such that it checks if #1 is  $\qquadmath>q_-\langle$ namespace $\rangle$ \_recursion\_tail, and if so consumes all tokens up to  $\qquad_q$  (*namespace*) recursion\_stop (*c.f.* \quark\_ if\_recursion\_tail\_stop:N).
- Nn defines  $\langle$ (name):Nn such that it checks if #1 is  $\qquadmath>q_-(namespace)$  recursion\_tail, and if so consumes all tokens up to  $\qquad_q$  (namespace) recursion stop, then executes the code #2 after that  $(c.f. \qquad \text{quark\_if\_recursion\_tail\_stop\_do:} Mn)$ .

The last two are modeled after \quark\_if\_recursion\_tail\_break:(n|N)N, and in those cases the quark  $\qquad_q$ \_ $\langle$ namespace $\rangle$ \_recursion\_stop is not used (and thus needs not be defined).

- nN defines \⟨name⟩:nN such that it checks if #1 contains only \q\_\_⟨namespace⟩\_ recursion\_tail, and if so uses the  $\langle \langle type \rangle$ \_map\_break: function #2.
- NN defines  $\langle$ (name):NN such that it checks if #1 is  $\qquadmath>q_-(namespace)_recursion\_tail$ , and if so uses the  $\langle \langle type \rangle$  map break: function #2.

Any other signature, as well as a function without signature are errors, and in such case the definition is aborted.

#### \\_\_kernel\_quark\_new\_conditional:Nn

\\_\_kernel\_quark\_new\_conditional:Nn \\_\_⟨namespace⟩\_quark\_if\_⟨name⟩:⟨arg spec⟩ {⟨conditions⟩}

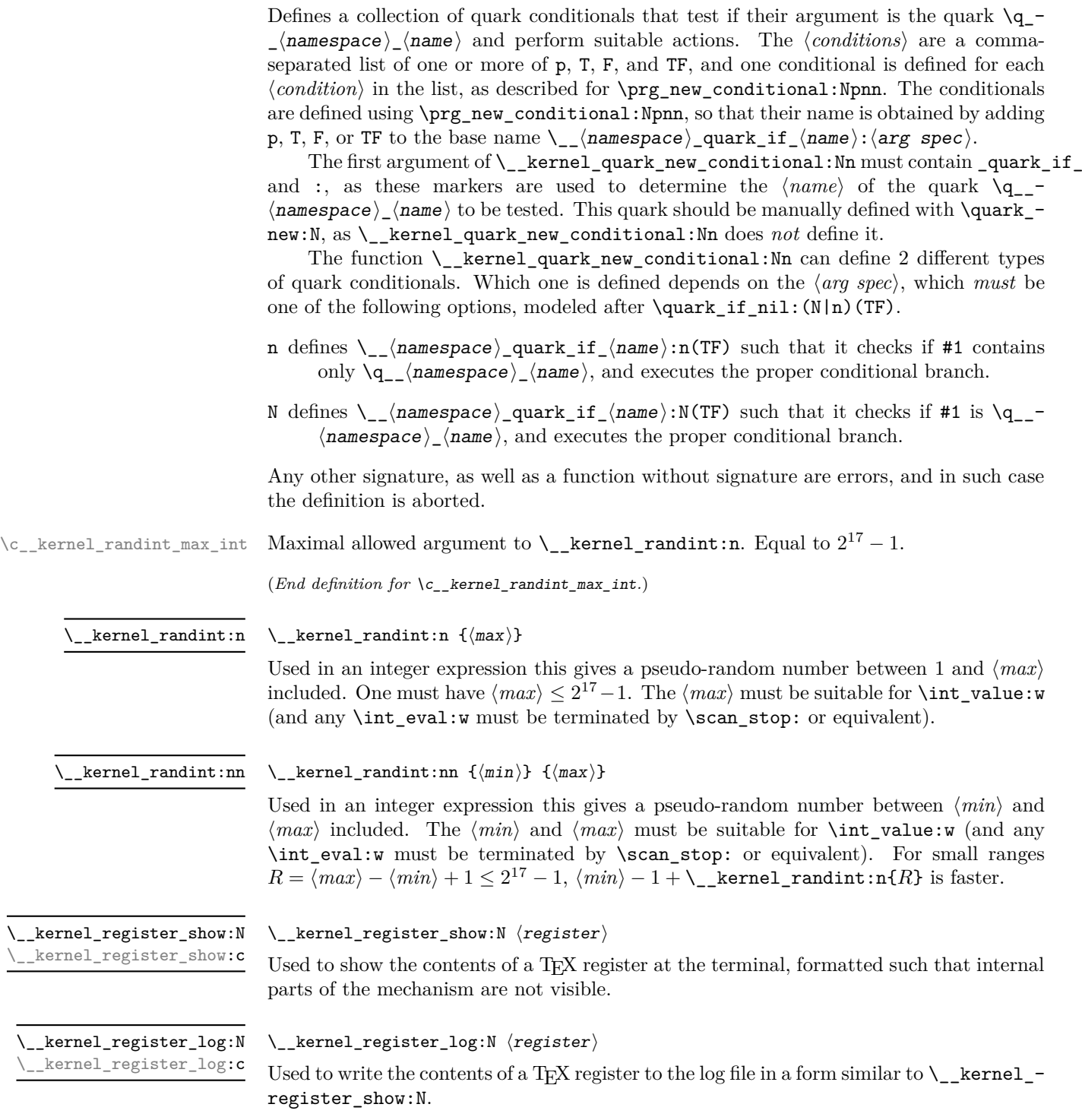

<span id="page-370-0"></span>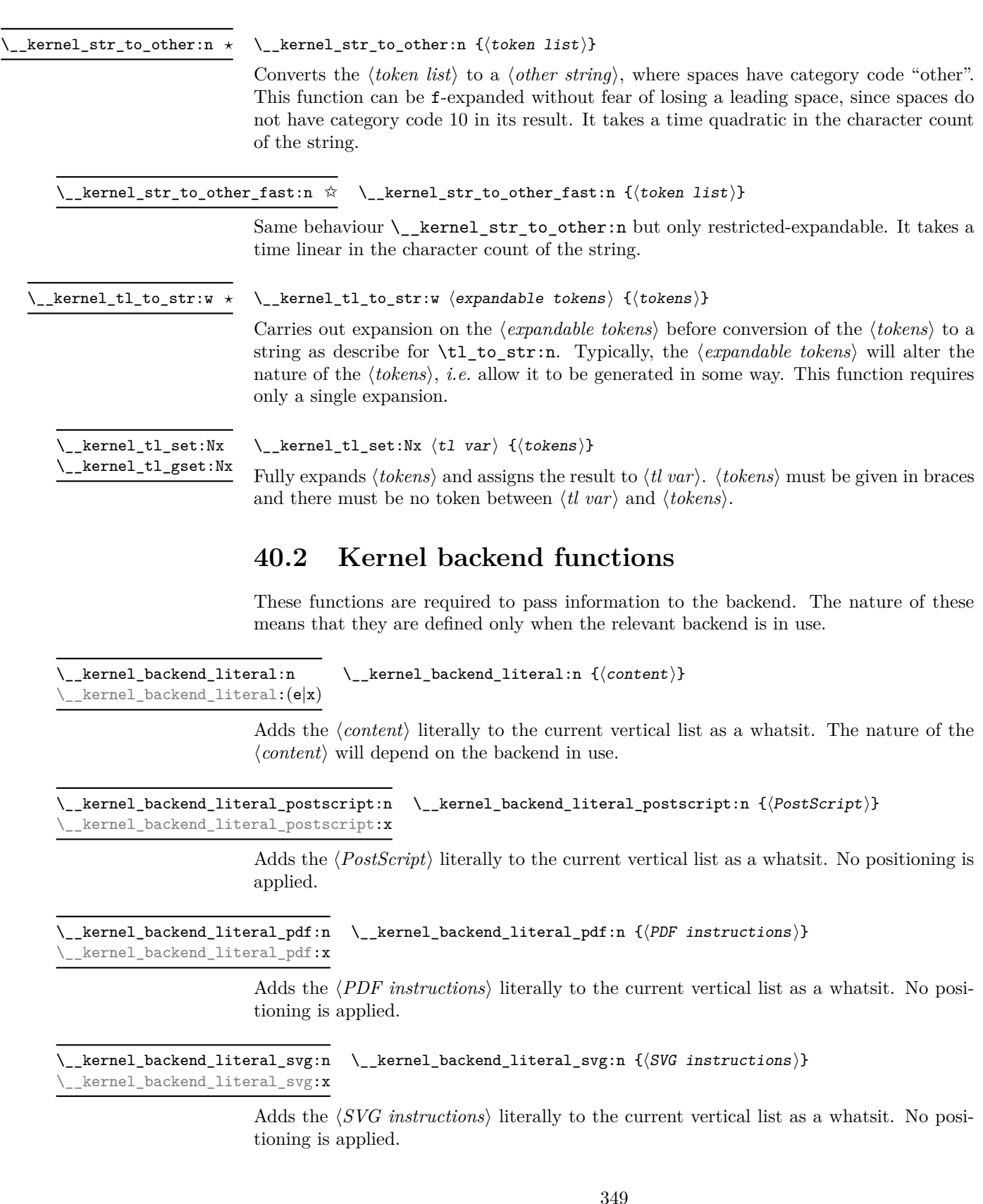

 $\verb|kernel_backend_postscript:~ \verb|\\[1mm] \verb|\\[1mm] \verb|\\[1mm] \verb|\\[1mm] \verb|\\[1mm] \verb|\\[1mm] \verb|\\[1mm] \verb|\\[1mm] \verb|\\[1mm] \verb|\\[1mm] \verb|\\[1mm] \verb|\\[1mm] \verb|\\[1mm] \verb|\\[1mm] \verb|\\[1mm] \verb|\\[1mm] \verb|\\[1mm] \verb|\\[1mm] \verb|\\[1mm] \verb|\\[1mm] \verb|\\[1mm] \verb|\\[1mm] \verb|\\[1mm] \verb|\\[1mm] \verb|\\[1mm] \verb|\\[1mm]$ \ternel\_backend\_postscript:x Adds the  $\langle PostScript \rangle$  to the current vertical list as a whatsit. The PostScript reference point is adjusted to match the current position. The PostScript is inserted inside a SDict begin/end pair. \\_\_kernel\_backend\_align\_begin: ⟨PostScript literals⟩ \\_\_kernel\_backend\_align\_end: \\_\_kernel\_backend\_align\_begin: \\_\_kernel\_backend\_align\_end: Arranges to align the PostScript and DVI current positions and scales. \\_\_kernel\_backend\_scope\_begin: ⟨content⟩ \\_\_kernel\_backend\_scope\_end:  $\_{\tt kernel\_background\_scope\_begin:}$ \_\_kernel\_backend\_scope\_end: Creates a scope for instructions at the backend level. \\_\_kernel\_backend\_matrix:n {⟨matrix⟩} Applies the  $\langle$ *matrix* $\rangle$  to the current transformation matrix. \\_\_kernel\_backend\_matrix:n kernel\_backend\_matrix:x \g\_\_kernel\_backend\_header\_bool Specifies whether to write headers for the backend.

\l\_kernel\_color\_stack\_int The color stack used in pdfTEX and LuaTEX for the main color.

## **Chapter 41**

# **l3basics implementation**

<sup>1417</sup> ⟨\*package⟩

## **41.1 Renaming some TEX primitives (again)**

Having given all the TEX primitives a consistent name, we need to give sensible names to the ones we actually want to use. These will be defined as needed in the appropriate modules, but we do a few now, just to get started.<sup>[7](#page-372-0)</sup>

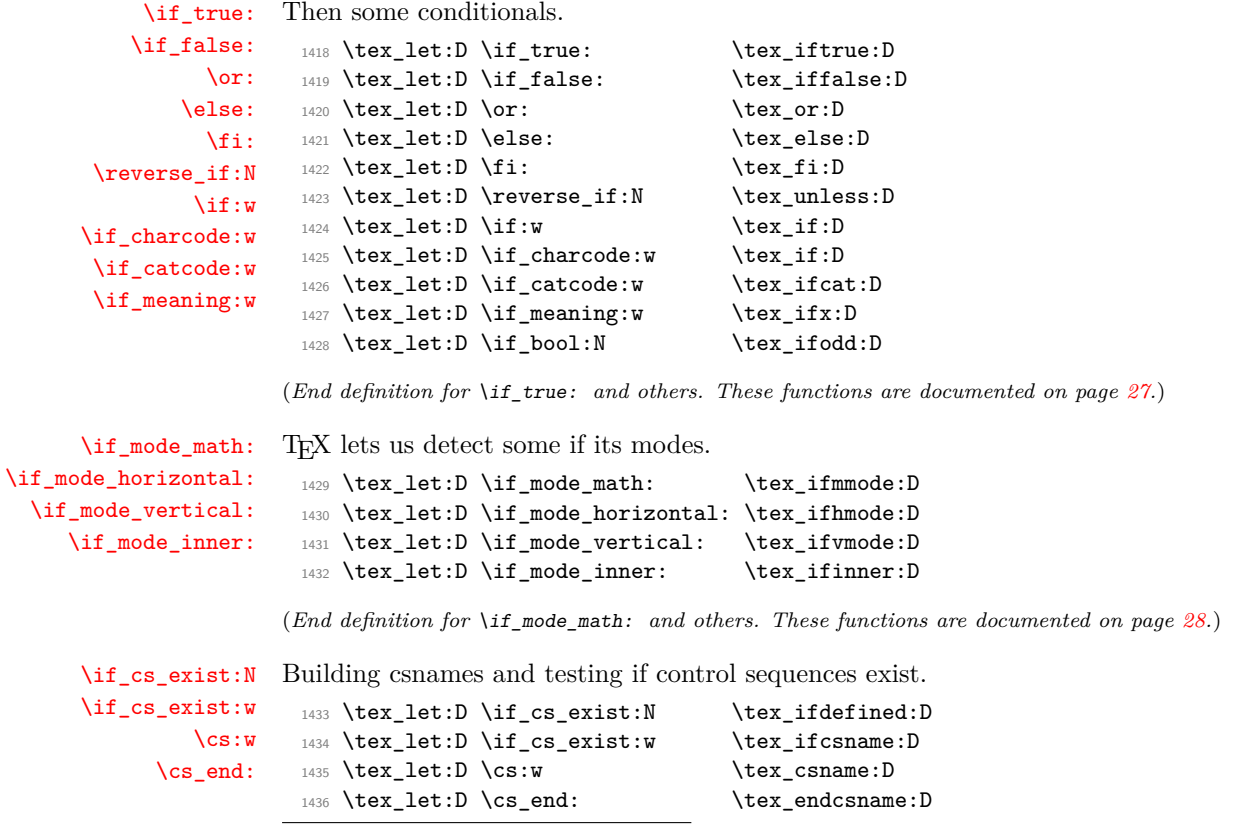

<span id="page-372-0"></span><sup>7</sup>This renaming gets expensive in terms of csname usage, an alternative scheme would be to just use the \tex\_...:D name in the cases where no good alternative exists.

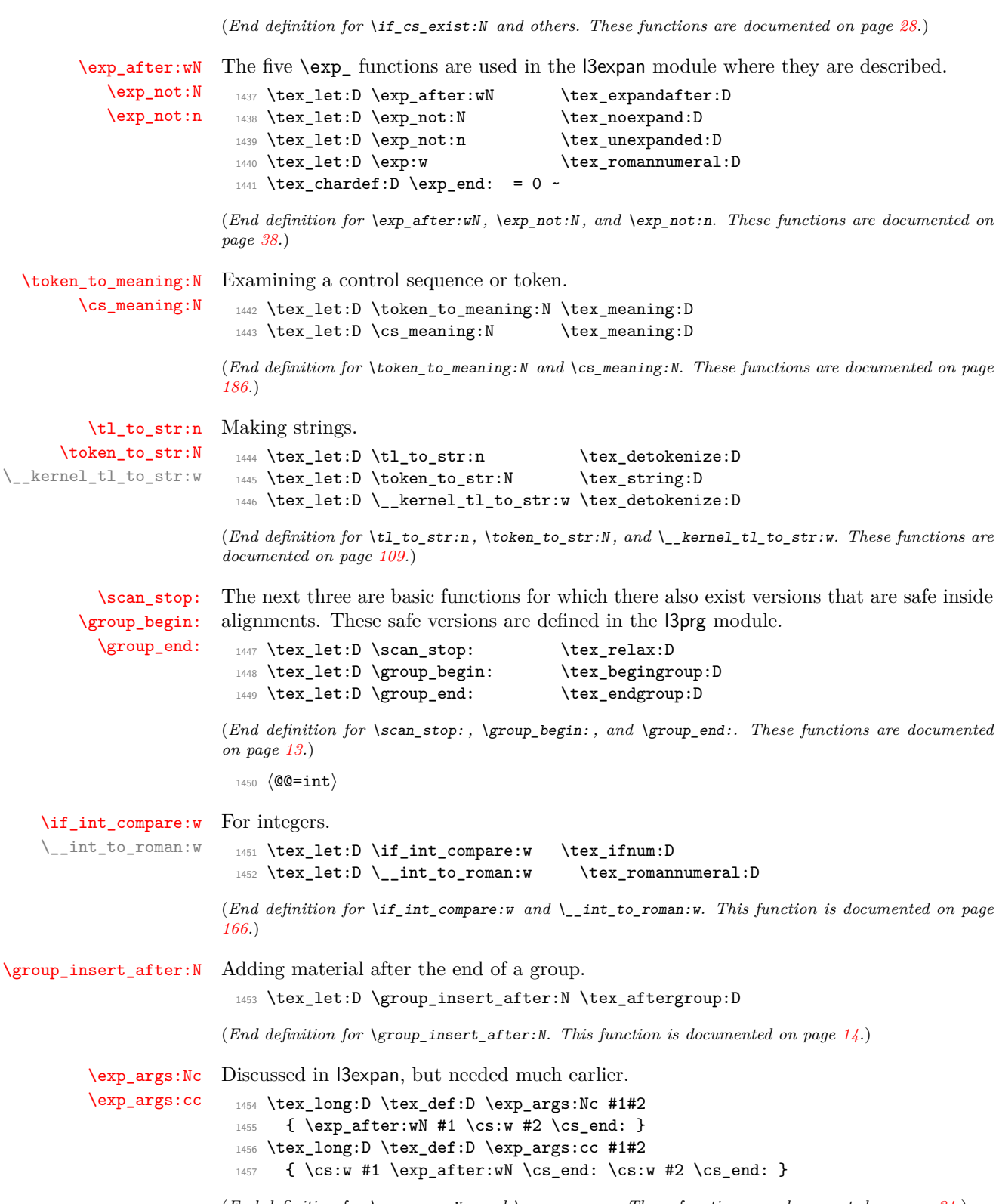

(*End definition for* \exp\_args:Nc *and* \exp\_args:cc*. These functions are documented on page [34.](#page-55-0)*)

\token\_to\_meaning:c A small number of variants defined by hand. Some of the necessary functions (\use\_- \token\_to\_str:c \cs\_meaning:c i:nn, \use\_ii:nn, and \exp\_args:NNc) are not defined at that point yet, but will be defined before those variants are used. The \cs\_meaning:c command must check for an undefined control sequence to avoid defining it mistakenly.

```
1458 \tex def:D \token to str:c { \exp args:Nc \token to str:N }
1459 \tex_long:D \tex_def:D \cs_meaning:c #1
1460 \frac{1}{2}1461 \if_cs_exist:w #1 \cs_end:
1462 \exp_after:wN \use_i:nn
1463 \else:
1464 \exp_after:wN \use_ii:nn
1465 \fi:
1466 { \exp_args:Nc \cs_meaning:N {#1} }
1467 \{ \tilde{\text{t1-to\_str:n}} \}1468 }
1469 \tex let:D \token to meaning:c = \cs meaning:c
```
(*End definition for* \token\_to\_meaning:N*. This function is documented on page [186.](#page-207-0)*)

## **41.2 Defining some constants**

```
\c_zero_int We need the constant \c_zero_int which is used by some functions in the l3alloc module.
              The rest are defined in the \lambda later module – at least for the ones that can be defined
              with \tex_chardef:D or \tex_mathchardef:D. For other constants the l3int module is
              required but it can't be used until the allocation has been set up properly!
```
 $1470$  \tex\_chardef:D \c\_zero\_int = 0 ~

(*End definition for* \c\_zero\_int*. This variable is documented on page [165.](#page-186-0)*)

[\c\\_max\\_register\\_int](#page-186-1) This is here as this particular integer is needed both in package mode and to bootstrap l3alloc, and is documented in l3int. LuaTEX and those which contain parts of the Omega extensions have more registers available than  $\varepsilon$ -T<sub>E</sub>X.

```
1471 \tex_ifdefined:D \tex_luatexversion:D
1472 \tex_chardef:D \c_max_register_int = 65 535 ~
1473 \tex_else:D
1474 \tex_ifdefined:D \tex_omathchardef:D
1475 \tex_omathchardef:D \c_max_register_int = 65535 ~
1476 \tex else:D
1477 \tex_mathchardef:D \c_max_register_int = 32767 ~
1478 \tex_fi:D
1479 \tex_fi:D
```
(*End definition for* \c\_max\_register\_int*. This variable is documented on page [165.](#page-186-1)*)

## **41.3 Defining functions**

We start by providing functions for the typical definition functions. First the local ones.

[\cs\\_set\\_nopar:Npn](#page-37-0) All assignment functions in LAT<sub>EX3</sub> should be naturally protected; after all, the T<sub>EX</sub> primitives for assignments are and it can be a cause of problems if others aren't.

```
1480 \tex_let:D \cs_set_nopar:Npn \tex_def:D
1481 \tex_let:D \cs_set_nopar:Npx \tex_edef:D
```
[\cs\\_set\\_nopar:Npx](#page-37-0) [\cs\\_set:Npn](#page-37-1) [\cs\\_set:Npx](#page-37-1) [\cs\\_set\\_protected\\_nopar:Npn](#page-37-2) [\cs\\_set\\_protected\\_nopar:Npx](#page-37-2) [\cs\\_set\\_protected:Npn](#page-37-3) [\cs\\_set\\_protected:Npx](#page-37-3)

```
1482 \tex_protected:D \tex_long:D \tex_def:D \cs_set:Npn
1483 { \tex_long:D \tex_def:D }
1484 \tex_protected:D \tex_long:D \tex_def:D \cs_set:Npx
1485 { \tex_long:D \tex_edef:D }
1486 \tex_protected:D \tex_long:D \tex_def:D \cs_set_protected_nopar:Npn
1487 { \tex_protected:D \tex_def:D }
1488 \tex_protected:D \tex_long:D \tex_def:D \cs_set_protected_nopar:Npx
1489 { \tex_protected:D \tex_edef:D }
1490 \tex_protected:D \tex_long:D \tex_def:D \cs_set_protected:Npn
\verb|1491|{ \textcolor{red}{ \texttt{textd:}} D \text{ } \textit{texted:} D } } \verb|1492 \tex_protected:D \tex_long:D \tex_def:D \cs_set_protected:Npx
1493 { \tex_protected:D \tex_long:D \tex_edef:D }
```
(*End definition for* \cs\_set\_nopar:Npn *and others. These functions are documented on page [16.](#page-37-0)*)

Global versions of the above functions.

[\cs\\_gset\\_nopar:Npn](#page-37-4) [\cs\\_gset\\_nopar:Npx](#page-37-4) [\cs\\_gset:Npn](#page-37-5) [\cs\\_gset:Npx](#page-37-5) [\cs\\_gset\\_protected\\_nopar:Npn](#page-38-0) [\cs\\_gset\\_protected\\_nopar:Npx](#page-38-0) [\cs\\_gset\\_protected:Npn](#page-37-6) [\cs\\_gset\\_protected:Npx](#page-37-6)

```
1494 \tex_let:D \cs_gset_nopar:Npn \tex_gdef:D
1495 \tex_let:D \cs_gset_nopar:Npx \tex_xdef:D
1496 \cs_set_protected:Npn \cs_gset:Npn
1497 { \tex_long:D \tex_gdef:D }
1498 \cs_set_protected:Npn \cs_gset:Npx
1499 { \tex_long:D \tex_xdef:D }
1500 \cs_set_protected:Npn \cs_gset_protected_nopar:Npn
1501 { \tex_protected:D \tex_gdef:D }
1502 \cs_set_protected:Npn \cs_gset_protected_nopar:Npx
1503 { \tex_protected:D \tex_xdef:D }
1504 \cs_set_protected:Npn \cs_gset_protected:Npn
1505 { \tex_protected:D \tex_long:D \tex_gdef:D }
1506 \cs_set_protected:Npn \cs_gset_protected:Npx
1507 { \tex_protected:D \tex_long:D \tex_xdef:D }
```
(*End definition for* \cs\_gset\_nopar:Npn *and others. These functions are documented on page [16.](#page-37-4)*)

## **41.4 Selecting tokens**

```
1508 ⟨@@=exp⟩
```
\l\_\_exp\_internal\_tl Scratch token list variable for l3expan, used by \use:x, used in defining conditionals. We don't use tl methods because l3basics is loaded earlier.

1509 \cs\_set\_nopar:Npn \l\_\_exp\_internal\_tl { }

(*End definition for* \l\_\_exp\_internal\_tl*.*)

```
\use:c This macro grabs its argument and returns a csname from it.
```

```
1510 \cs_set:Npn \use:c #1 { \cs:w #1 \cs_end: }
```
(*End definition for* \use:c*. This function is documented on page [20.](#page-41-1)*)

[\use:x](#page-46-0) Fully expands its argument and passes it to the input stream. Uses the reserved \l\_\_ exp\_internal\_tl which we've set up above.

```
1511 \cs_set_protected:Npn \use:x #1
1512 {
1513 \cs_set_nopar:Npx \l_exp_internal_tl {#1}
1514 \lvert \mathbf{l}_{\text{1514}} \rvert \lvert \mathbf{l}_{\text{1515}} \rvert1515 }
```

```
(End definition for \use:x. This function is documented on page 25.)
                                 1516 ⟨@@=use⟩
                       \use:e In non-LuaTEXengines older than 2019, \expanded is emulated.
                                 1517 \cs_set:Npn \use:e #1 { \tex_expanded:D {#1} }
                                 1518 \tex_ifdefined:D \tex_expanded:D \tex_else:D
                                 1519 \cs_set:Npn \use:e #1 { \exp_args:Ne \use:n {#1} }
                                 1520 \tex_fi:D
                                (End definition for \use:e. This function is documented on page 25.)
                                 1521 ⟨@@=exp⟩
                       \use:n
These macros grab their arguments and return them back to the input (with outer braces
                      \use:nn
removed).
                     \use:nnn
                    \use:nnnn
                                 1522 \cs_set:Npn \use:n #1 {#1}
                                 1523 \cs_set:Npn \use:nn #1#2 {#1#2}
                                 1524 \cs_set:Npn \use:nnn #1#2#3 {#1#2#3}
                                 1525 \cs_set:Npn \use:nnnn #1#2#3#4 {#1#2#3#4}
                                (End definition for \use:n and others. These functions are documented on page 23.)
                    \use_i:nn
The equivalent to LATEX 2ε's \@firstoftwo and \@secondoftwo.
                   \use_ii:nn
                                 1526 \cs_set:Npn \use_i:nn #1#2 {#1}
                                 1527 \cs_set:Npn \use_ii:nn #1#2 {#2}
                                (End definition for \use_i:nn and \use_ii:nn. These functions are documented on page 24.)
                   \use_i:nnn
We also need something for picking up arguments from a longer list.
                  \use_ii:nnn
                 \use_iii:nnn
               \use_i_ii:nnn
                 \use_i:nnnn
                \use_ii:nnnn
               \use_iii:nnnn
                \use_iv:nnnn
                                 1528 \cs_set:Npn \use_i:nnn #1#2#3 {#1}
                                 1529 \cs_set:Npn \use_ii:nnn #1#2#3 {#2}
                                 1530 \cs_set:Npn \use_iii:nnn #1#2#3 {#3}
                                 1531 \cs_set:Npn \use_i_ii:nnn #1#2#3 {#1#2}
                                 1532 \cs_set:Npn \use_i:nnnn #1#2#3#4 {#1}
                                 1533 \cs_set:Npn \use_ii:nnnn #1#2#3#4 {#2}
                                 1534 \cs_set:Npn \use_iii:nnnn #1#2#3#4 {#3}
                                 1535 \cs_set:Npn \use_iv:nnnn #1#2#3#4 {#4}
                                (End definition for \use_i:nnn and others. These functions are documented on page 24.)
                \use_ii_i:nn
                                 1536 \cs_set:Npn \use_ii_i:nn #1#2 { #2 #1 }
                                (End definition for \use_ii_i:nn. This function is documented on page 24.)
\use_none_delimit_by_q_nil:w
Functions that gobble everything until they see either \q_nil, \q_stop, or \q_-
        \use_none_delimit_by_q_stop:w
 \use none delimit by q recursion stop:w
                               recursion_stop, respectively.
                                 1537 \cs_set:Npn \use_none_delimit_by_q_nil:w #1 \q_nil { }
                                 1538 \cs_set:Npn \use_none_delimit_by_q_stop:w #1 \q_stop { }
                                 1539 \cs_set:Npn \use_none_delimit_by_q_recursion_stop:w #1 \q_recursion_stop { }
                                (End definition for \use_none_delimit_by_q_nil:w , \use_none_delimit_by_q_stop:w , and \use_-
                                none_delimit_by_q_recursion_stop:w. These functions are documented on page 25.)
```
[\use\\_i\\_delimit\\_by\\_q\\_nil:nw](#page-46-3) [\use\\_i\\_delimit\\_by\\_q\\_stop:nw](#page-46-3) [\use\\_i\\_delimit\\_by\\_q\\_recursion\\_stop:nw](#page-46-3)

> [\use\\_none:n](#page-46-4) [\use\\_none:nn](#page-46-4) [\use\\_none:nnn](#page-46-4) [\use\\_none:nnnn](#page-46-4) [\use\\_none:nnnnn](#page-46-4) [\use\\_none:nnnnnn](#page-46-4) [\use\\_none:nnnnnnn](#page-46-4) [\use\\_none:nnnnnnnn](#page-46-4) [\use\\_none:nnnnnnnnn](#page-46-4)

Same as above but execute first argument after gobbling. Very useful when you need to skip the rest of a mapping sequence but want an easy way to control what should be expanded next.

```
1540 \cs_set:Npn \use_i_delimit_by_q_nil:nw #1#2 \q_nil {#1}
1541 \cs_set:Npn \use_i_delimit_by_q_stop:nw #1#2 \q_stop {#1}
1542 \cs_set:Npn \use_i_delimit_by_q_recursion_stop:nw
1543 #1#2 \q_recursion_stop {#1}
```
(*End definition for* \use\_i\_delimit\_by\_q\_nil:nw *,* \use\_i\_delimit\_by\_q\_stop:nw *, and* \use\_i\_delimit\_ by\_q\_recursion\_stop:nw*. These functions are documented on page [25.](#page-46-3)*)

### **41.5 Gobbling tokens from input**

To gobble tokens from the input we use a standard naming convention: the number of tokens gobbled is given by the number of n's following the : in the name. Although we could define functions to remove ten arguments or more using separate calls of \use\_ none:nnnnn, this is very non-intuitive to the programmer who will assume that expanding such a function once takes care of gobbling all the tokens in one go.

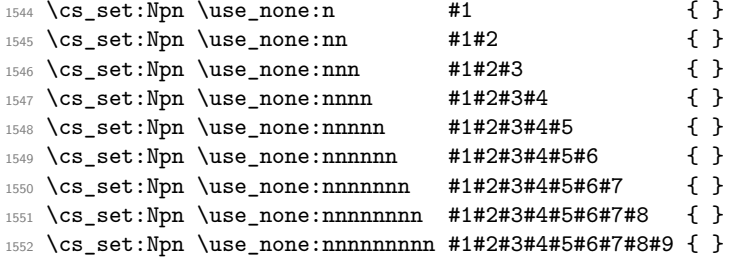

(*End definition for* \use\_none:n *and others. These functions are documented on page [25.](#page-46-4)*)

## **41.6 Debugging and patching later definitions**

#### <sup>1553</sup> ⟨@@=debug⟩

\\_\_kernel\_if\_debug:TF A more meaningful test of whether debugging is enabled than messing up with guards. We can also more easily change the logic in one place then. This is needed primarily for deprecations.

```
1554 \cs_set_protected:Npn \__kernel_if_debug:TF #1#2 {#2}
```
(*End definition for* \\_\_kernel\_if\_debug:TF*.*)

```
\debug_on:n
\debug_off:n
              Stubs.
```

```
1555 \cs_set_protected:Npn \debug_on:n #1
1556 {
1557 \__kernel_msg_error:nnx { debug } { enable-debug }
1558 { \tl_to_str:n { \debug_on:n {#1} } }
1559 }
1560 \cs_set_protected:Npn \debug_off:n #1
1561 {
1562 \__kernel_msg_error:nnx { debug } { enable-debug }
1563 { \tl_to_str:n { \debug_off:n {#1} } }
1564 }
```
(*End definition for* \debug\_on:n *and* \debug\_off:n*. These functions are documented on page [29.](#page-50-0)*)

[\debug\\_suspend:](#page-50-1)

```
\debug_resume: 1565 \cs_set_protected:Npn \debug_suspend: { }
                 1566 \cs_set_protected:Npn \debug_resume: { }
```
(*End definition for* \debug\_suspend: *and* \debug\_resume:*. These functions are documented on page [29.](#page-50-1)*)

[\\\_\\_kernel\\_deprecation\\_code:nn](#page-364-0) \g\_\_debug\_deprecation\_on\_tl \g\_\_debug\_deprecation\_off\_tl

```
Some commands were more recently deprecated and not yet removed; only make these
into errors if the user requests it. This relies on two token lists, filled up in l3deprecation.
```

```
1567 \cs_set_nopar:Npn \g__debug_deprecation_on_tl { }
1568 \cs_set_nopar:Npn \g__debug_deprecation_off_tl { }
1569 \cs_set_protected:Npn \__kernel_deprecation_code:nn #1#2
1570 {
1571 \tl_gput_right:Nn \g__debug_deprecation_on_tl {#1}
1572 \text{tl\_gput\_right:Nn } g__debug\_deprecation_of_f_tl {#2}
1573 }
```
(*End definition for* \\_\_kernel\_deprecation\_code:nn *,* \g\_\_debug\_deprecation\_on\_tl *, and* \g\_\_debug\_ deprecation off tl.)

## **41.7 Conditional processing and definitions**

#### <sup>1574</sup> ⟨@@=prg⟩

Underneath any predicate function  $(\underline{\ }p)$  or other conditional forms (TF, etc.) is a built-in logic saying that it after all of the testing and processing must return the ⟨*state*⟩ this leaves TEX in. Therefore, a simple user interface could be something like

```
\if_meaning:w #1#2
  \prg_return_true:
\else:
  \if meaning:w #1#3
    \prg_return_true:
  \else:
    \prg_return_false:
  \fi:
\fi:
```
Usually, a T<sub>E</sub>X programmer would have to insert a number of  $\exp_{\text{after}:wNs}$  to ensure the state value is returned at exactly the point where the last conditional is finished. However, that obscures the code and forces the T<sub>EX</sub> programmer to prove that he/she knows the  $2^n - 1$  table. We therefore provide the simpler interface.

[\prg\\_return\\_true:](#page-83-0) [\prg\\_return\\_false:](#page-83-0) The idea here is that \exp:w expands fully any \else: and \fi: that are waiting to be discarded, before reaching the \exp\_end: which leaves an empty expansion. The code can then leave either the first or second argument in the input stream. This means that all of the branching code has to contain at least two tokens: see how the logical tests are actually implemented to see this.

```
1575 \cs_set:Npn \prg_return_true:
1576 { \exp_after:wN \use_i:nn \exp:w }
1577 \cs_set:Npn \prg_return_false:
1578 { \exp after:wN \use ii:nn \exp:w}
```
An extended state space could be implemented by including a more elaborate function in place of \use\_i:nn/\use\_ii:nn. Provided two arguments are absorbed then the code would work.

(*End definition for* \prg\_return\_true: *and* \prg\_return\_false:*. These functions are documented on page [62.](#page-83-0)*)

```
prg_use_none_delimit_by_q_recursion_stop:w Private version of \use_none_delimit_by_q_recursion_stop:w.
```
<sup>1579</sup> \cs\_set:Npn \\_\_prg\_use\_none\_delimit\_by\_q\_recursion\_stop:w 1580 #1 \q\_prg\_recursion\_stop { }

(*End definition for* \\_\_prg\_use\_none\_delimit\_by\_q\_recursion\_stop:w*.*)

[\prg\\_set\\_conditional:Npnn](#page-81-0) [\prg\\_new\\_conditional:Npnn](#page-81-0) [\prg\\_set\\_protected\\_conditional:Npnn](#page-82-0) [\prg\\_new\\_protected\\_conditional:Npnn](#page-82-0) \\_\_prg\_generate\_conditional\_parm:NNNpnn The user functions for the types using parameter text from the programmer. The various functions only differ by which function is used for the assignment. For those Npnn type functions, we must grab the parameter text, reading everything up to a left brace before continuing. Then split the base function into name and signature, and feed {⟨*name*⟩} {⟨*signature*⟩} ⟨*boolean*⟩ {⟨*set or new*⟩} {⟨*maybe protected*⟩} {⟨*parameters*⟩} {TF,...} {⟨*code*⟩} to the auxiliary function responsible for defining all conditionals. Note that e stands for expandable and p for protected.

```
1581 \cs_set_protected:Npn \prg_set_conditional:Npnn
1582 { \__prg_generate_conditional_parm:NNNpnn \cs_set:Npn e }
1583 \cs_set_protected:Npn \prg_new_conditional:Npnn
     \{ \ \_{prg\_generate\_conditional\_param:NNpnn \ \cos_new:Npn e \}1585 \cs_set_protected:Npn \prg_set_protected_conditional:Npnn
1586 {\__prg_generate_conditional_parm:NNNpnn \cs_set_protected:Npn p }
1587 \cs_set_protected:Npn \prg_new_protected_conditional:Npnn
1588 { \__prg_generate_conditional_parm:NNNpnn \cs_new_protected:Npn p }
1589 \cs_set_protected:Npn \__prg_generate_conditional_parm:NNNpnn #1#2#3#4#
1590 {
1591 \use:x
1592 {
1593 \__prg_generate_conditional:nnNNNnnn
1594 \cs_split_function:N #3
1595 }
1596 #1 #2 {#4}
1597 }
```
(*End definition for* \prg\_set\_conditional:Npnn *and others. These functions are documented on page [60.](#page-81-0)*)

[\prg\\_set\\_conditional:Nnn](#page-81-0) [\prg\\_new\\_conditional:Nnn](#page-81-0) [\prg\\_set\\_protected\\_conditional:Nnn](#page-82-0) [\prg\\_new\\_protected\\_conditional:Nnn](#page-82-0) \\_\_prg\_generate\_conditional\_count:NNNnn \\_\_prg\_generate\_conditional\_count:nnNNNnn The user functions for the types automatically inserting the correct parameter text based on the signature. The various functions only differ by which function is used for the assignment. Split the base function into name and signature. The second auxiliary generates the parameter text from the number of letters in the signature. Then feed {⟨*name*⟩} {⟨*signature*⟩} ⟨*boolean*⟩ {⟨*set or new*⟩} {⟨*maybe protected*⟩} {⟨*parameters*⟩} {TF,...} {⟨*code*⟩} to the auxiliary function responsible for defining all conditionals. If the *(signature)* has more than 9 letters, the definition is aborted since T<sub>EX</sub> macros have at most 9 arguments. The erroneous case where the function name contains no colon is captured later.

```
1598 \cs_set_protected:Npn \prg_set_conditional:Nnn
1599 { \_prg_generate_conditional_count:NNNnn \cs_set:Npn e }
1600 \cs_set_protected:Npn \prg_new_conditional:Nnn
1601 { \_prg_generate_conditional_count:NNNnn \cs_new:Npn e }
```

```
1602 \cs_set_protected:Npn \prg_set_protected_conditional:Nnn
1603 {\__prg_generate_conditional_count:NNNnn \cs_set_protected:Npn p }
1604 \cs_set_protected:Npn \prg_new_protected_conditional:Nnn
1605 { \__prg_generate_conditional_count:NNNnn \cs_new_protected:Npn p }
1606 \cs_set_protected:Npn \__prg_generate_conditional_count:NNNnn #1#2#3
1607 {
1608 \use:x
1609 \qquad \qquad \qquad \qquad \qquad \qquad \qquad \qquad \qquad \qquad \qquad \qquad \qquad \qquad \qquad \qquad \qquad \qquad \qquad \qquad \qquad \qquad \qquad \qquad \qquad \qquad \qquad \qquad \qquad \qquad \qquad \qquad \qquad \qquad \qquad \qquad 1610 \_prg_generate_conditional_count:nnNNNnn
1611 \cs_split_function:N #3
1612 }
1613 #1 #2
1614 }
1615 \cs_set_protected:Npn \__prg_generate_conditional_count:nnNNNnn #1#2#3#4#5
1616 {
1617 \ kernel_cs_parm_from_arg_count:nnF
1618 \{\ \setminus \_\text{prg\_generate\_conditional:nnNNnnn \ \{ \#1 \} \ \{ \#2 \} \ \#3 \ \#4 \ \#5 \ \}1619 { \tl_count:n {#2} }
1620 f
1621 \_kernel_msg_error:nnxx { kernel } { bad-number-of-arguments }
1622 { \token_to_str:c { #1 : #2 } }
1623 { \tl_count:n {#2} }
1624 \use_none:nn
1625 }
1626 }
```
(*End definition for* \prg\_set\_conditional:Nnn *and others. These functions are documented on page [60.](#page-81-0)*)

\\_\_prg\_generate\_conditional:nnNNNnnn \\_\_prg\_generate\_conditional:NNnnnnNw \\_\_prg\_generate\_conditional\_test:w \\_\_prg\_generate\_conditional\_fast:nw The workhorse here is going through a list of desired forms, *i.e.*, p, TF, T and F. The first three arguments come from splitting up the base form of the conditional, which gives the name, signature and a boolean to signal whether or not there was a colon in the name. In the absence of a colon, we throw an error and don't define any conditional. The fourth and fifth arguments build up the defining function. The sixth is the parameters to use (possibly empty), the seventh is the list of forms to define, the eighth is the replacement text which we will augment when defining the forms. The use of \tl\_to\_str:n makes the later loop more robust.

A large number of our low-level conditionals look like ⟨*code*⟩ \prg\_return\_true: \else: \prg\_return\_false: \fi: so we optimize this special case by calling \\_\_prg\_ generate\_conditional\_fast:nw {⟨*code*⟩}. This passes \use\_i:nn instead of \use\_ i\_ii:nnn to functions such as \\_\_prg\_generate\_p\_form:wNNnnnnN.

```
1627 \cs_set_protected:Npn \__prg_generate_conditional:nnNNNnnn #1#2#3#4#5#6#7#8
1628 {
1629 \if meaning:w \c false bool #3
1630 \__kernel_msg_error:nnx { kernel } { missing-colon }
1631 { \token_to_str:c {#1} }
1632 \exp_after:wN \use_none:nn
1633 \fi:
1634 \text{l}1\text{l}se:x
1635 {
1636 \exp_not:N \__prg_generate_conditional:NNnnnnNw
1637 \exp_not:n { #4 #5 {#1} {#2} {#6} }
1638 \__prg_generate_conditional_test:w
```

```
1639 #8 \s__prg_mark
1640 \__prg_generate_conditional_fast:nw
1641 \prg_return_true: \else: \prg_return_false: \fi: \s__prg_mark
1642 \lambdause none:n
1643 \exp_not:n { {#8} \use_i_ii:nnn }
1644 \tl_to_str:n {#7}
1645 \exp_not:n { , \q__prg_recursion_tail , \q__prg_recursion_stop }
1646 }
1647 }
1648 \cs_set:Npn \__prg_generate_conditional_test:w
1649 #1 \prg_return_true: \else: \prg_return_false: \fi: \s__prg_mark #2
1650 { #2 {#1} }
1651 \cs_set:Npn \__prg_generate_conditional_fast:nw #1#2 \exp_not:n #3
1652 { \exp_not:n { {#1} \use_i:nn } }
```
Looping through the list of desired forms. First are six arguments and seventh is the form. Use the form to call the correct type. If the form does not exist, the \use:c construction results in \relax, and the error message is displayed (unless the form is empty, to allow for  $\{T, F\}$ , then \use\_none:nnnnnnnn cleans up. Otherwise, the error message is removed by the variant form.

```
1653 \cs_set_protected:Npn \__prg_generate_conditional:NNnnnnNw #1#2#3#4#5#6#7#8 ,
1654 {
1655 \if_meaning:w \q__prg_recursion_tail #8
1656 \exp_after:wN \__prg_use_none_delimit_by_q_recursion_stop:w
1657 \fi:
1658 \use:c { __prg_generate_ #8 _form:wNNnnnnN }
1659 \tl_if_empty:nF {#8}
1660 {
1661 \__kernel_msg_error:nnxx
               1662 { kernel } { conditional-form-unknown }
1663 {#8} { \token_to_str:c { #3 : #4 } }
1664 }
1665 \use_none:nnnnnnnn
1666 \s__prg_stop
1667 #1 #2 {#3} {#4} {#5} {#6} #7
1668 \__prg_generate_conditional:NNnnnnNw #1 #2 {#3} {#4} {#5} {#6} #7
1669 }
```
(*End definition for* \\_\_prg\_generate\_conditional:nnNNNnnn *and others.*)

\\_\_prg\_generate\_p\_form:wNNnnnnN \\_\_prg\_generate\_TF\_form:wNNnnnnN \\_\_prg\_generate\_T\_form:wNNnnnnN \\_\_prg\_generate\_F\_form:wNNnnnnN \\_\_prg\_p\_true:w How to generate the various forms. Those functions take the following arguments: 1: junk, 2: \cs\_set:Npn or similar, 3: p (for protected conditionals) or e, 4: function name, 5: signature, 6: parameter text, 7: replacement (possibly trimmed by  $\_{prg}$ generate\_conditional\_fast:nw), 8: \use\_i\_ii:nnn or \use\_i:nn (for "fast" conditionals). Remember that the logic-returning functions expect two arguments to be present after \exp\_end:: notice the construction of the different variants relies on this, and that the TF and F variants will be slightly faster than the T version. The p form is only valid for expandable tests, we check for that by making sure that the second argument is empty. For "fast" conditionals, #7 has an extra \if\_.... To optimize a bit further we could replace \exp\_after:wN \use\_ii:nnn and similar by a single macro similar to  $\sum_{n=1}^{\infty}$  prg p true:w. The drawback is that if the T or F arguments are actually missing, the recovery from the runaway argument would not insert \fi: back, messing up nesting of conditionals.

```
1670 \cs_set_protected:Npn \__prg_generate_p_form:wNNnnnnN
1671 #1 \s__prg_stop #2#3#4#5#6#7#8
1672 {
1673 \if meaning:w e #3
1674 \exp_after:wN \use_i:nn
1675 \else:
1676 \exp_after:wN \use_ii:nn
1677 \fi:
1678 {
1679 #8
1680 { \exp_args:Nc #2 { #4 _p: #5 } #6 }
1681 <br>
1681 <br>
\{ \, \text{#7 \text{ }exp\_end: \c\_true\_bool \c\_false\_bool} \, \}1682 <br>
\{ #7 \ \{\_prg\_p\_true:w \ \{fi: \ \c\_false\_bool \ \} \}1683 }
1684 {
1685 \ kernel msg_error:nnx { kernel } { protected-predicate }
1686 { \token_to_str:c { #4 _p: #5 } }
1687 }
1688 }
1689 \cs_set_protected:Npn \__prg_generate_T_form:wNNnnnnN
1690 #1 \s__prg_stop #2#3#4#5#6#7#8
1691 {
1692 #8
1693 { \exp_args:Nc #2 { #4 : #5 T } #6 }
1694 { { #7 \exp_end: \use:n \use_none:n } }
1695 \{ #7 \ \_\prg_T_\true: w \ if: \use\_none:n \}1696 }
1697 \cs_set_protected:Npn \__prg_generate_F_form:wNNnnnnN
1698 #1 \s__prg_stop #2#3#4#5#6#7#8
1699 {
1700 #8
1701 { \exp_args:Nc #2 { #4 : #5 F } #6 }
1702 { { #7 \exp_end: { } } }
1703 \{ #7 \ \_\prg_F_\true: w \xi: \use:n \}1704 }
^{1705} \cs_set_protected:Npn \__prg_generate_TF_form:wNNnnnnN
1706 #1 \s_prg_stop #2#3#4#5#6#7#8
1707 {
1708 #8
1709 { \exp_args:Nc #2 { #4 : #5 TF } #6 }
1710 { { #7 \exp_end: } }
1711 { #7 \_prg_TF_true:w \fi: \use_ii:nn }
1712 }
\texttt{1713} \cs \setminus \texttt{Npn} \_\prg_p_\true:\w \ \if \ \c_f \mathtt{false\_bool} \ \if \ \if \ \c_t \mathtt{true\_bool} \ \if \ \if \ \c_t \mathtt{true\_bool} \ \if \ \if \ \c_t \mathtt{true\_bool} \ \if \ \if \ \c_t \mathtt{true\_bool} \ \if \ \c_t \mathtt{true\_bool} \ \if \ \c_t \mathtt{true\_local} \ \if \ \c_t \mathtt{true\_local} \ \if \ \c_t \mathtt{true\_local} \ \if \ \c_t \mathtt{true\_local} \ \if \ \c_t \mathtt{true\_local} \ \if \ \c_t \mathtt{true\_1714 \cs_set:Npn \__prg_T_true:w \fi: \use_none:n { \fi: \use:n }
1715 \cs_set:Npn \__prg_F_true:w \fi: \use:n \{ \if: \use\_none:n \}1716 \cs_set:Npn \__prg_TF_true:w \fi: \use_ii:nn \{ \ifmmode\; \ifmmode\; \else\; \ifmmode\; \ifmmode\; \else\; \fi\fi\}
```
(*End definition for* \\_\_prg\_generate\_p\_form:wNNnnnnN *and others.*)

[\prg\\_set\\_eq\\_conditional:NNn](#page-83-1) [\prg\\_new\\_eq\\_conditional:NNn](#page-83-1) \\_\_prg\_set\_eq\_conditional:NNNn

The setting-equal functions. Split both functions and feed  $\{\langle name_1 \rangle\}$   $\{\langle signature_1 \rangle\}$ ⟨*boolean*1⟩ {⟨*name*2⟩} {⟨*signature*2⟩} ⟨*boolean*2⟩ ⟨*copying function*⟩ ⟨*conditions*⟩ , \q\_\_ prg\_recursion\_tail , \q\_\_prg\_recursion\_stop to a first auxiliary.

```
1718 { \__prg_set_eq_conditional:NNNn \cs_set_eq:cc }
1719 \cs_set_protected:Npn \prg_new_eq_conditional:NNn
1720 { \__prg_set_eq_conditional:NNNn \cs_new_eq:cc }
1721 \cs_set_protected:Npn \__prg_set_eq_conditional:NNNn #1#2#3#4
1722 {
1723 \use:x
1724 \uparrow1725 \exp_not:N \__prg_set_eq_conditional:nnNnnNNw
1726 \cs_split_function:N #2
1727 \cs_split_function:N #3
1728 \exp_not:N #1
1729 \tl_to_str:n {#4}
1730 \exp_not:n { , \q__prg_recursion_tail , \q__prg_recursion_stop }
1731 }
1732 }
```
(*End definition for* \prg\_set\_eq\_conditional:NNn, \prg\_new\_eq\_conditional:NNn, and \\_prg\_set\_eq\_conditional:NNNn*. These functions are documented on page [62.](#page-83-1)*)

\\_\_prg\_set\_eq\_conditional:nnNnnNNw \\_\_prg\_set\_eq\_conditional\_loop:nnnnNw \\_\_prg\_set\_eq\_conditional\_p\_form:nnn \\_\_prg\_set\_eq\_conditional\_TF\_form:nnn \\_\_prg\_set\_eq\_conditional\_T\_form:nnn \\_\_prg\_set\_eq\_conditional\_F\_form:nnn

Split the function to be defined, and setup a manual clist loop over argument #6 of the first auxiliary. The second auxiliary receives twice three arguments coming from splitting the function to be defined and the function to copy. Make sure that both functions contained a colon, otherwise we don't know how to build conditionals, hence abort. Call the looping macro, with arguments  $\{\langle name_1 \rangle\}$   $\{\langle signature_2 \rangle\}$   $\{\langle signature_2 \rangle\}$ ⟨*copying function*⟩ and followed by the comma list. At each step in the loop, make sure that the conditional form we copy is defined, and copy it, otherwise abort.

```
1733 \cs_set_protected:Npn \__prg_set_eq_conditional:nnNnnNNw #1#2#3#4#5#6
1734 {
1735 \if_meaning:w \c_false_bool #3
1736 \__kernel_msg_error:nnx { kernel } { missing-colon }
1737 { \token_to_str:c {#1} }
1738 \exp_after:wN \__prg_use_none_delimit_by_q_recursion_stop:w
1739 \fi:
1740 \if_meaning:w \c_false_bool #6
1741 \_kernel_msg_error:nnx { kernel } { missing-colon }
1742 { \token_to_str:c {#4} }
1743 \exp_after:wN \__prg_use_none_delimit_by_q_recursion_stop:w
1744 \fi:
1745 \_prg_set_eq_conditional_loop:nnnnNw {#1} {#2} {#4} {#5}
1746 }
1747 \cs_set_protected:Npn \__prg_set_eq_conditional_loop:nnnnNw #1#2#3#4#5#6 ,
1748 {
1749 \if_meaning:w \q__prg_recursion_tail #6
1750 \exp_after:wN \__prg_use_none_delimit_by_q_recursion_stop:w
1751 \fi:
\verb|1752| \texttt{use: c { } \_\prg_set_eq\_conditional \texttt{46 } \_\form{ Nnnnn } }1753 \tl_if_empty:nF {#6}
1754 \left\{ \begin{array}{c} 1754 & 1754 \\ 1754 & 1754 \\ 1754 & 1754 \\ 1754 & 1754 \\ 1754 & 1754 \\ 1754 & 1754 \\ 1754 & 1754 \\ 1754 & 1754 \\ 1754 & 1754 \\ 1754 & 1754 \\ 1754 & 1754 \\ 1754 & 1754 \\ 1754 & 1754 \\ 1754 & 1754 \\ 1754 & 1754 \\ 1754 & 1754 \\ 1754 & 1751755 \_kernel_msg_error:nnxx
1756 \{ kernel } { conditional-form-unknown }
1757 {#6} { \token_to_str:c { #1 : #2 } }
1758 }
1759 \use_none:nnnnnn
1760 \s_prg_stop
```

```
1761 #5 {#1} {#2} {#3} {#4}
1762 \__prg_set_eq_conditional_loop:nnnnNw {41} {42} {43} {44} #5
1763 }
1764 \cs_set:Npn \__prg_set_eq_conditional_p_form:wNnnnn #1 \s__prg_stop #2#3#4#5#6
1765 { #2 { #3 _p : #4 } { #5 _p : #6 } }
1766 \text{ Cs}\_\set{Npn} \_\prg\_set\_eq\mathrm{conditional}\_TF\_form: wNnnnn  #1 \s\_prg\_stop  #2#3#4#5#61767 { #2 { #3 : #4 TF } { #5 : #6 TF } }
1768 \cs_set:Npn \__prg_set_eq_conditional_T_form:wNnnnn #1 \s__prg_stop #2#3#4#5#6
1769 { #2 { #3 : #4 T } { #5 : #6 T } }
1770 \cs_set:Npn \__prg_set_eq_conditional_F_form:wNnnnn #1 \s__prg_stop #2#3#4#5#6
1771 { #2 { #3 : #4 F } { #5 : #6 F } }
```
(*End definition for* \\_\_prg\_set\_eq\_conditional:nnNnnNNw *and others.*)

All that is left is to define the canonical boolean true and false. I think Michael originated the idea of expandable boolean tests. At first these were supposed to expand into either TT or TF to be tested using  $\iota$ if:w but this was later changed to 00 and 01, so they could be used in logical operations. Later again they were changed to being numerical constants with values of 1 for true and 0 for false. We need this from the get-go.

[\c\\_true\\_bool](#page-47-0) [\c\\_false\\_bool](#page-47-0) Here are the canonical boolean values.  $1772$  \tex\_chardef:D \c\_true\_bool = 1 ~  $1773$  \tex\_chardef:D \c\_false\_bool = 0 ~

(*End definition for* \c\_true\_bool *and* \c\_false\_bool*. These variables are documented on page [26.](#page-47-0)*)

### **41.8 Dissecting a control sequence**

1774 **〈@@=cs**〉

<span id="page-384-1"></span> $\text{\_cs\_count\_signature:N}$   $\langle function \rangle$ \_cs\_count\_signature:N

> Splits the ⟨*function*⟩ into the ⟨*name*⟩ (*i.e.* the part before the colon) and the ⟨*signature*⟩ (*i.e.* after the colon). The ⟨*number*⟩ of tokens in the ⟨*signature*⟩ is then left in the input stream. If there was no ⟨*signature*⟩ then the result is the marker value −1.

\\_\_cs\_get\_function\_name:N *⋆* \\_\_cs\_get\_function\_name:N ⟨function⟩

Splits the ⟨*function*⟩ into the ⟨*name*⟩ (*i.e.* the part before the colon) and the ⟨*signature*⟩ (*i.e.* after the colon). The ⟨*name*⟩ is then left in the input stream without the escape character present made up of tokens with category code 12 (other).

#### \\_\_cs\_get\_function\_signature:N *⋆* \\_\_cs\_get\_function\_signature:N ⟨function⟩

Splits the ⟨*function*⟩ into the ⟨*name*⟩ (*i.e.* the part before the colon) and the ⟨*signature*⟩ (*i.e.* after the colon). The ⟨*signature*⟩ is then left in the input stream made up of tokens with category code 12 (other).

<span id="page-384-0"></span>\\_\_cs\_tmp:w

Function used for various short-term usages, for instance defining functions whose definition involves tokens which are hard to insert normally (spaces, characters with category other).

[\cs\\_to\\_str:N](#page-42-1) \\_\_cs\_to\_str:N \\_\_cs\_to\_str:w This converts a control sequence into the character string of its name, removing the leading escape character. This turns out to be a non-trivial matter as there a different cases:

- The usual case of a printable escape character;
- the case of a non-printable escape characters, e.g., when the value of the \escapechar is negative;
- when the escape character is a space.

One approach to solve this is to test how many tokens result from  $\text{token_to_str:N} \ \text{a}.$ If there are two tokens, then the escape character is printable, while if it is non-printable then only one is present.

However, there is an additional complication: the control sequence itself may start with a space. Clearly that should *not* be lost in the process of converting to a string. So the approach adopted is a little more intricate still. When the escape character is printable,  $\text{token_to_str}: N_\text{u} \cup \text{ yields the escape character itself and a space. The character$ codes are different, thus the  $\iota$ if:w test is false, and TEX reads  $\iota$ \_cs\_to\_str:N after turning the following control sequence into a string; this auxiliary removes the escape character, and stops the expansion of the initial \tex\_romannumeral:D. The second case is that the escape character is not printable. Then the  $\iota$ **if:w** test is unfinished after reading a the space from  $\text{token_to_str}:N_{\cup}\cup$ , and the auxiliary  $\setminus \text{cs_to_str}:w$  is expanded, feeding – as a second character for the test; the test is false, and  $T_{FX}$  skips to  $\setminus$  fi:, then performs \token to str:N, and stops the \tex romannumeral:D with \c zero int. The last case is that the escape character is itself a space. In this case, the  $\iint: w \text{ test}$ is true, and the auxiliary  $\_{\_c s \_to s \, \text{str}: w \, \text{comes} \, \text{into} \, \text{play}, \, \text{inserting } -\text{init\_value}: w,$ which expands  $\c$  zero int to the character 0. The initial  $\text{text}$  romannumeral:D then sees 0, which is not a terminated number, followed by the escape character, a space, which is removed, terminating the expansion of  $\texttt{text}$  romannumeral: D. In all three cases, \cs\_to\_str:N takes two expansion steps to be fully expanded.

1775 \cs\_set:Npn \cs\_to\_str:N  $1776$  {

We implement the expansion scheme using \tex\_romannumeral:D terminating it with \c\_zero\_int rather than using \exp:w and \exp\_end: as we normally do. The reason is that the code heavily depends on terminating the expansion with  $\c$  zero int so we make this dependency explicit.

```
1777 \tex_romannumeral:D
1778 \if:w \token_to_str:N \ \__cs_to_str:w \fi:
1779 \exp_after:wN \__cs_to_str:N \token_to_str:N
1780 }
1781 \text{ } \csc set:Npn \_cs_to_str:N #1 { \c_zero_int }
1782 \text{ } \csc set:Npn \_cs_to_str:w #1 \_cs_to_str:N
1783 { - \int_value:w \fi: \exp_after:wN \c_zero_int }
```
If speed is a concern we could use  $\text{S}\right)$  and LuaT<sub>EX</sub>. For the empty csname that primitive gives an empty result while the current \cs\_to\_str:N gives incorrect results in all engines (this is impossible to fix without huge performance hit).

<sup>(</sup>*End definition for* \cs\_to\_str:N *,* \\_\_cs\_to\_str:N *, and* \\_\_cs\_to\_str:w*. This function is documented on page [21.](#page-42-1)*)

#### [\cs\\_split\\_function:N](#page-43-0)

\\_\_cs\_split\_function\_auxi:w \\_\_cs\_split\_function\_auxii:w This function takes a function name and splits it into name with the escape char removed and argument specification. In addition to this, a third argument, a boolean  $\langle \text{true} \rangle$  or ⟨*false*⟩ is returned with ⟨*true*⟩ for when there is a colon in the function and ⟨*false*⟩ if there is not.

We cannot use: directly as it has the wrong category code so an x-type expansion is used to force the conversion.

First ensure that we actually get a properly evaluated string by expanding  $\csc$ to\_str:N twice. If the function contained a colon, the auxiliary takes as #1 the function name, delimited by the first colon, then the signature  $\#2$ , delimited by  $\s_--cs\_mark$ , then \c\_true\_bool as #3, and #4 cleans up until \s\_\_cs\_stop. Otherwise, the #1 contains the function name and  $\s_{\text{max}} \c_{\text{true}}$  bool, #2 is empty, #3 is  $\c_{\text{false}}$  bool, and  $#4$  cleans up. The second auxiliary trims the trailing  $\s_{\text{S}_\text{c}}$  and  $#4$  cleans up. name if present (that is, if the original function had no colon).

```
1784 \cs_set_protected:Npn \__cs_tmp:w #1
1785 {
1786 \cs_set:Npn \cs_split_function:N ##1
1787 {
1788 \exp_after:wN \exp_after:wN \exp_after:wN
1789 \__cs_split_function_auxi:w
1790 \cs_to_str:N ##1 \s__cs_mark \c_true_bool
1791 #1 \s cs_mark \c_false_bool \s_cs_stop
1792 }
1793 \cs_set:Npn \__cs_split_function_auxi:w
1794 ##1 #1 ##2 \s_cs_mark ##3##4 \s_cs_stop
1795 \{ \ \_cs\_split\_function\_auxii:w ##1 \ \s\_cs\_mark \ s\_cs\_stop \ {##2 } ##3 \}1796 \cs_set:Npn \__cs_split_function_auxii:w ##1 \s__cs_mark ##2 \s__cs_stop
1797 { {##1} }
1798 }
1799 \exp_after:wN \_cs_tmp:w \token_to_str:N :
```
(*End definition for* \cs\_split\_function:N *,* \\_\_cs\_split\_function\_auxi:w *, and* \\_\_cs\_split\_function\_ auxii:w*. This function is documented on page [22.](#page-43-0)*)

## **41.9 Exist or free**

A control sequence is said to *exist* (to be used) if has an entry in the hash table and its meaning is different from the primitive \relax token. A control sequence is said to be *free* (to be defined) if it does not already exist.

```
\cs_if_exist_p:N
\cs_if_exist_p:c
\cs_if_exist:NTF
\cs_if_exist:cTF
                            Two versions for checking existence. For the N form we firstly check for \,\can_stop: and
                             then if it is in the hash table. There is no problem when inputting something like \else:
                             or \ifmmode\big\lfloor\text{if:} \text{or } \ifmmode\text{if:} \text{or } \ifmmode\text{if:} \text{or } \ifmmode\text{if:} \text{or } \ifmmode\text{if:} \text{or } \ifmmode\text{if:} \text{or } \ifmmode\text{if:} \text{or } \ifmmode\text{if:} \text{or } \ifmmode\text{if:} \text{or } \ifmmode\text{if:} \text{or } \ifmmode\text{if:} \text{or } \ifmmode\text{if:} \text{or } \ifmmode\text{if:} \text{or } \ifmmode\text{if:} \text{or } \if1800 \prg_set_conditional:Npnn \cs_if_exist:N #1 { p , T , F , TF }
                               1801 {
                               1802 \if_meaning:w #1 \scan_stop:
                               1803 \prg_return_false:
                               1804 \else:
                               1805 \if_cs_exist:N #1
                               1806 \prg_return_true:
                               1807 \else:
                               1808 \prg_return_false:
                               1809 \fi:
```
1810 \fi: <sup>1811</sup> }

For the c form we firstly check if it is in the hash table and then for \scan\_stop: so that we do not add it to the hash table unless it was already there. Here we have to be careful as the text to be skipped if the first test is false may contain tokens that disturb the scanner. Therefore, we ensure that the second test is performed after the first one has concluded completely.

```
1812 \prg_set_conditional:Npnn \cs_if_exist:c #1 { p , T , F , TF }
1813 {
1814 \if_cs_exist:w #1 \cs_end:
1815 \exp_after:wN \use_i:nn
1816 \else:
1817 \exp_after:wN \use_ii:nn
1818 \fi:
1819 {
1820 \exp_after:wN \if_meaning:w \cs:w #1 \cs_end: \scan_stop:
1821 \prg_return_false:
1822 \else:
1823 \prg_return_true:
1824 \fi:
1825 }
1826 \prg_return_false:
1827
```
(*End definition for* \cs\_if\_exist:NTF*. This function is documented on page [27.](#page-48-2)*)

```
\cs_if_free_p:N
\cs_if_free_p:c
\cs_if_free:NTF
\cs_if_free:cTF
               The logical reversal of the above.
                 1828 \prg_set_conditional:Npnn \cs_if_free:N #1 { p , T , F , TF }
                 1829 {
                 1830 \if_meaning:w #1 \scan_stop:
                 1831 \prg_return_true:
                 1832 \else:
                 1833 \if_cs_exist:N #1
                 1834 \prg_return_false:
                 1835 \else:
                 1836 \prg_return_true:
                 1837 \fi:
                 1838 \fi:
                 1839 }
                 1840 \prg_set_conditional:Npnn \cs_if_free:c #1 { p , T , F , TF }
                 1841 {
                 1842 \if_cs_exist:w #1 \cs_end:
                 1843 \exp_after:wN \use_i:nn
                 1844 \else:
                 1845 \exp_after:wN \use_ii:nn
                 1846 \fi:
                 1847 \overline{f}1848 \exp_after:wN \if_meaning:w \cs:w #1 \cs_end: \scan_stop:
                 1849 \prg_return_true:
                 1850 \else:
                 \verb|\prg_return_false|:1852 \fi:
                 1853 }
```
1854 { \prg\_return\_true: } <sup>1855</sup> }

(*End definition for* \cs\_if\_free:NTF*. This function is documented on page [27.](#page-48-3)*)

The \cs\_if\_exist\_use:... functions cannot be implemented as conditionals because the true branch must leave both the control sequence itself and the true code in the input stream. For the c variants, we are careful not to put the control sequence in the hash

table if it does not exist. In LuaT<sub>EX</sub> we could use the **\lastnamedcs** primitive.

[\cs\\_if\\_exist\\_use:N](#page-42-2) \cs\_if\_exist\_use:c [\cs\\_if\\_exist\\_use:N](#page-42-2)TF \cs\_if\_exist\_use:cTF

```
1856 \cs_set:Npn \cs_if_exist_use:NTF #1#2
1857 { \cs_if_exist:NTF #1 { #1 #2 } }
1858 \cs_set:Npn \cs_if_exist_use:NF #1
1859 { \cs_if_exist:NTF #1 { #1 } }
1860 \cs_set:Npn \cs_if_exist_use:NT #1 #2
1861 { \cs_if_exist:NTF #1 { #1 #2 } { } }
1862 \cs_set:Npn \cs_if_exist_use:N #1
1863 { \cs_if_exist:NTF #1 { #1 } { } }
1864 \cs_set:Npn \cs_if_exist_use:cTF #1#2
1865 { \cs_if_exist:cTF {#1} { \use:c {#1} #2 } }
1866 \cs_set:Npn \cs_if_exist_use:cF #1
1867 { \cs_if_exist:cTF {#1} { \use:c {#1} } }
1868 \cs_set:Npn \cs_if_exist_use:cT #1#2
1869 { \cs_if_exist:cTF {#1} { \use:c {#1} #2 } { } }
1870 \cs_set:Npn \cs_if_exist_use:c #1
1871 { \cs_if_exist:cTF {#1} { \use:c {#1} } { } }
```
(*End definition for* \cs\_if\_exist\_use:NTF*. This function is documented on page [21.](#page-42-2)*)

## **41.10 Preliminaries for new functions**

We provide two kinds of functions that can be used to define control sequences. On the one hand we have functions that check if their argument doesn't already exist, they are called  $\ldots$  new. The second type of defining functions doesn't check if the argument is already defined.

Before we can define them, we need some auxiliary macros that allow us to generate error messages. The next few definitions here are only temporary, they will be redefined later on.

If an internal error occurs before LATEX3 has loaded l3msg then the code should issue a usable if terse error message and halt. This can only happen if a coding error is made by the team, so this is a reasonable response. Setting the \newlinechar is needed, to turn ^^J into a proper line break in plain TEX.

```
1872 \cs_set_protected:Npn \__kernel_msg_error:nnxx #1#2#3#4
1873 {
1874 \tex_newlinechar: D = '\^^J \scan_stop:
1875 \tex_errmessage:D
1876 {
1877 !!!!!!!!!!!!!!!!!!!!!!!!!!!!!!!!!!!!!!!!!!!!!!!!!!!!!!!!!!!!!~! ^^J
1878 Argh,~internal~LaTeX3~error! ^^J ^^J
1879 Module ~ #1, ~ message~name~"#2": ^^J
1880 Arguments~'#3'~and~'#4' ^^J ^^J
1881 This~is~one~for~The~LaTeX3~Project:~bailing~out
```
\\_\_kernel\_msg\_error:nnxx \\_\_kernel\_msg\_error:nnx [\\\_\\_kernel\\_msg\\_error:nn](#page-367-0)

```
1882 }
                               1883 \tex_end:D
                               1884 }
                               1885 \cs_set_protected:Npn \__kernel_msg_error:nnx #1#2#3
                               1886 { \__kernel_msg_error:nnxx {#1} {#2} {#3} { } }
                               1887 \cs_set_protected:Npn \__kernel_msg_error:nn #1#2
                               1888 { \__kernel_msg_error:nnxx {#1} {#2} { } { } }
                             (End definition for \__kernel_msg_error:nnxx , \__kernel_msg_error:nnx , and \__kernel_msg_error:nn.)
        \msg_line_context: Another one from l3msg which will be altered later.
                               1889 \cs_set:Npn \msg_line_context:
                               1890 { on~line~ \tex_the:D \tex_inputlineno:D }
                             (End definition for \msg_line_context:. This function is documented on page 76.)
                 \iow_log:x
We define a routine to write only to the log file. And a similar one for writing to both
               \iow_term:x
the log file and the terminal. These will be redefined later by l3io.
                               1891 \cs_set_protected:Npn \iow_log:x
                               1892 { \tex_immediate:D \tex_write:D -1 }
                               1893 \cs_set_protected:Npn \iow_term:x
                               1894 { \tex_immediate:D \tex_write:D 16 }
                             (End definition for \iow_log:n. This function is documented on page 88.)
\__kernel_chk_if_free_cs:N
\__kernel_chk_if_free_cs:c
                             This command is called by \cs_new_nopar:Npn and \cs_new_eq:NN etc. to make sure
                             that the argument sequence is not already in use. If it is, an error is signalled. It checks
                             if \langle \text{csname} \rangle is undefined or \scan_stop:. Otherwise an error message is issued. We have
                             to make sure we don't put the argument into the conditional processing since it may be
                             an \if... type function!
                               1895 \cs_set_protected:Npn \__kernel_chk_if_free_cs:N #1
                               1896 {
                               1897 \cs_if_free:NF #1
                               1808 \qquad \qquad1899 \__kernel_msg_error:nnxx { kernel } { command-already-defined }
                               1900 { \token_to_str:N #1 } { \token_to_meaning:N #1 }
                               1901 }
                               1902 }
                               1903 \cs_set_protected:Npn \__kernel_chk_if_free_cs:c
                               1904 { \exp_args:Nc \__kernel_chk_if_free_cs:N }
                             (End definition for \backslash kernel chk if free cs:N.)
                             41.11 Defining new functions
                               1905 ⟨@@=cs⟩
         \cs_new_nopar:Npn
         \cs_new_nopar:Npx
               \cs_new:Npn
                             Function which check that the control sequence is free before defining it.
                               1906 \cs_set:Npn \__cs_tmp:w #1#2
                               1907 {
```
1908 \cs\_set\_protected:Npn #1 ##1

<sup>1910</sup> \\_\_kernel\_chk\_if\_free\_cs:N ##1

 $1909$   $\qquad \qquad$   $\qquad$   $\qquad$ 

1911 #2 ##1

```
\cs_new:Npx
\cs_new_protected_nopar:Npn
\cs_new_protected_nopar:Npx
      \cs_new_protected:Npn
      \cs_new_protected:Npx
                \__cs_tmp:w
```

```
1912 }
1913 }
1914 \_cs_tmp:w \cs_new_nopar:Npn \cs_gset_nopar:Npn
1915 \__cs_tmp:w \cs_new_nopar:Npx \cs_gset_nopar:Npx
1916 \__cs_tmp:w \cs_new:Npn \cs_gset:Npn
1917 \__cs_tmp:w \cs_new:Npx \\cs_gset:Npx
1918 \__cs_tmp:w \cs_new_protected_nopar:Npn \cs_gset_protected_nopar:Npn
1919 \__cs_tmp:w \cs_new_protected_nopar:Npx \cs_gset_protected_nopar:Npx
1920 \__cs_tmp:w \cs_new_protected:Npn \cs_gset_protected:Npn
1921 \__cs_tmp:w \cs_new_protected:Npx \cs_gset_protected:Npx
```
(*End definition for* \cs\_new\_nopar:Npn *and others. These functions are documented on page [15.](#page-36-0)*)

Like \cs\_set\_nopar:Npn and \cs\_new\_nopar:Npn, except that the first argument consists of the sequence of characters that should be used to form the name of the desired control sequence (the c stands for csname argument, see the expansion module). Global versions are also provided.

\cs\_set\_nopar:cpn⟨*string*⟩⟨*rep-text*⟩ turns ⟨*string*⟩ into a csname and then assigns ⟨*rep-text*⟩ to it by using \cs\_set\_nopar:Npn. This means that there might be a parameter string between the two arguments.

```
1922 \text{ Cs} set:Npn \_cs_tmp:w #1#2
1923 \quad {\text{c} new protected nopar:Npn #1 { \exp args:Nc #2 } }1924 \_cs_tmp:w \cs_set_nopar:cpn \cs_set_nopar:Npn
1925 \__cs_tmp:w \cs_set_nopar:cpx \cs_set_nopar:Npx
1926 \__cs_tmp:w \cs_gset_nopar:cpn \cs_gset_nopar:Npn
1927 \__cs_tmp:w \cs_gset_nopar:cpx \cs_gset_nopar:Npx
1928 \__cs_tmp:w \cs_new_nopar:cpn \cs_new_nopar:Npn
1929 \_cs_tmp:w \cs_new_nopar:cpx \cs_new_nopar:Npx
```
(*End definition for* \cs\_set\_nopar:Npn*. This function is documented on page [16.](#page-37-0)*)

\cs\_set:cpn Variants of the \cs\_set:Npn versions which make a csname out of the first arguments. \cs\_set:cpx We may also do this globally.

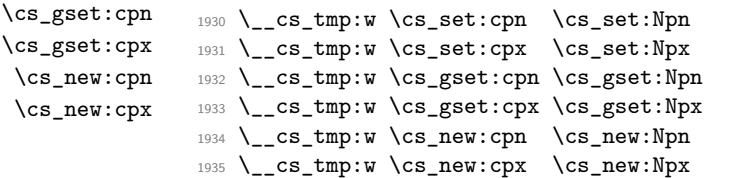

(*End definition for* \cs\_set:Npn*. This function is documented on page [16.](#page-37-1)*)

\cs\_set\_protected\_nopar:cpn \cs\_set\_protected\_nopar:cpx Variants of the \cs set protected nopar:Npn versions which make a csname out of the first arguments. We may also do this globally.

```
1936 \__cs_tmp:w \cs_set_protected_nopar:cpn \cs_set_protected_nopar:Npn
1937 \__cs_tmp:w \cs_set_protected_nopar:cpx \cs_set_protected_nopar:Npx
1938 \__cs_tmp:w \cs_gset_protected_nopar:cpn \cs_gset_protected_nopar:Npn
1939 \__cs_tmp:w \cs_gset_protected_nopar:cpx \cs_gset_protected_nopar:Npx
1940 \__cs_tmp:w \cs_new_protected_nopar:cpn \cs_new_protected_nopar:Npn
1941 \__cs_tmp:w \cs_new_protected_nopar:cpx \cs_new_protected_nopar:Npx
```
(*End definition for* \cs\_set\_protected\_nopar:Npn*. This function is documented on page [16.](#page-37-2)*)

\cs\_set\_nopar:cpn \cs\_set\_nopar:cpx \cs\_gset\_nopar:cpn \cs\_gset\_nopar:cpx \cs\_new\_nopar:cpn \cs\_new\_nopar:cpx

\cs\_gset\_protected\_nopar:cpn \cs\_gset\_protected\_nopar:cpx \cs\_new\_protected\_nopar:cpn \cs\_new\_protected\_nopar:cpx

\cs\_set\_protected:cpn \cs\_set\_protected:cpx \cs\_gset\_protected:cpn \cs\_gset\_protected:cpx \cs\_new\_protected:cpn \cs\_new\_protected:cpx

> \cs\_set\_eq:Nc \cs\_set\_eq:cc [\cs\\_gset\\_eq:NN](#page-40-1) \cs\_gset\_eq:cN \cs\_gset\_eq:Nc \cs\_gset\_eq:cc [\cs\\_new\\_eq:NN](#page-40-2) \cs\_new\_eq:cN \cs\_new\_eq:Nc \cs\_new\_eq:cc

Variants of the \cs\_set\_protected:Npn versions which make a csname out of the first arguments. We may also do this globally.

```
1942 \__cs_tmp:w \cs_set_protected:cpn \cs_set_protected:Npn
1943 \__cs_tmp:w \cs_set_protected:cpx \cs_set_protected:Npx
1944 \__cs_tmp:w \cs_gset_protected:cpn \cs_gset_protected:Npn
1945 \__cs_tmp:w \cs_gset_protected:cpx \cs_gset_protected:Npx
1946 \__cs_tmp:w \cs_new_protected:cpn \cs_new_protected:Npn
1947 \__cs_tmp:w \cs_new_protected:cpx \cs_new_protected:Npx
```
(*End definition for* \cs\_set\_protected:Npn*. This function is documented on page [16.](#page-37-3)*)

## **41.12 Copying definitions**

[\cs\\_set\\_eq:NN](#page-40-0) \cs\_set\_eq:cN These macros allow us to copy the definition of a control sequence to another control sequence.

> The = sign allows us to define funny char tokens like = itself or  $\frac{1}{1}$  with this function. For the definition of  $\c$ -space-char{~} to work we need the ~ after the =.

\cs\_set\_eq:NN is long to avoid problems with a literal argument of \par. While \cs\_new\_eq:NN will probably never be correct with a first argument of \par, define it long in order to throw an "already defined" error rather than "runaway argument".

```
1948 \cs_new_protected:Npn \cs_set_eq:NN #1 { \tex_let:D #1 =~ }
1949 \cs_new_protected:Npn \cs_set_eq:cN { \exp_args:Nc \cs_set_eq:NN }
1950 \cs_new_protected:Npn \cs_set_eq:Nc { \exp_args:NNc \cs_set_eq:NN }
1951 \cs_new_protected:Npn \cs_set_eq:cc { \exp_args:Ncc \cs_set_eq:NN }
1952 \cs_new_protected:Npn \cs_gset_eq:NN { \tex_global:D \cs_set_eq:NN }
1953 \cs_new_protected:Npn \cs_gset_eq:Nc { \exp_args:NNc \cs_gset_eq:NN }
1954 \cs_new_protected:Npn \cs_gset_eq:cN { \exp_args:Nc \cs_gset_eq:NN }
1955 \cs_new_protected:Npn \cs_gset_eq:cc { \exp_args:Ncc \cs_gset_eq:NN }
1956 \cs_new_protected:Npn \cs_new_eq:NN #1
1957 {
1958 \__kernel_chk_if_free_cs:N #1
1959 \tex_global:D \cs_set_eq:NN #1
1960 }
1961 \cs_new_protected:Npn \cs_new_eq:cN { \exp_args:Nc \cs_new_eq:NN }
1962 \cs_new_protected:Npn \cs_new_eq:Nc { \exp_args:NNc \cs_new_eq:NN }
1963 \cs_new_protected:Npn \cs_new_eq:cc { \exp_args:Ncc \cs_new_eq:NN }
```
(*End definition for* \cs\_set\_eq:NN *,* \cs\_gset\_eq:NN *, and* \cs\_new\_eq:NN*. These functions are documented on page [19.](#page-40-0)*)

## **41.13 Undefining functions**

[\cs\\_undefine:N](#page-41-2) \cs\_undefine:c

The following function is used to free the main memory from the definition of some function that isn't in use any longer. The c variant is careful not to add the control sequence to the hash table if it isn't there yet, and it also avoids nesting  $T<sub>F</sub>X$  conditionals in case #1 is unbalanced in this matter.

```
1964 \cs_new_protected:Npn \cs_undefine:N #1
1965 { \cs_gset_eq:NN #1 \tex_undefined:D }
1966 \cs_new_protected:Npn \cs_undefine:c #1
1967 {
1968 \if_cs_exist:w #1 \cs_end:
```

```
1969 \exp_after:wN \use:n
1970 \else:
1971 \exp_after:wN \use_none:n
1972 \fi:
\texttt{1973} \qquad \texttt{\{ \sc s\_gset\_eq: cN \{ \#1 \} \ \textrm{\texttt{} } \}}1974 }
```
(*End definition for* \cs\_undefine:N*. This function is documented on page [20.](#page-41-2)*)

## **41.14 Generating parameter text from argument count**

<sup>1975</sup> ⟨@@=cs⟩

[\\\_\\_kernel\\_cs\\_parm\\_from\\_arg\\_count:nnF](#page-364-1) \\_\_cs\_parm\_from\_arg\_count\_test:nnF LATEX3 provides shorthands to define control sequences and conditionals with a simple parameter text, derived directly from the signature, or more generally from knowing the number of arguments, between 0 and 9. This function expands to its first argument, untouched, followed by a brace group containing the parameter text  $\{\text{\texttt{\#1}} \dots \text{\texttt{\#n}}\}$ , where *n* is the result of evaluating the second argument (as described in  $\int$ nt eval:n). If the second argument gives a result outside the range [0*,* 9], the third argument is returned instead, normally an error message. Some of the functions use here are not defined yet, but will be defined before this function is called.

```
1976 \cs_set_protected:Npn \__kernel_cs_parm_from_arg_count:nnF #1#2
1977 {
1978 \exp_args:Nx \__cs_parm_from_arg_count_test:nnF
1979 {
1980 \exp_after:wN \exp_not:n
1981 \if_case:w \int_eval:n {#2}
1982 { }
1983 \or: { ##1 }
1984 \or: { ##1##2 }
1985 \or: { ##1##2##3 }
1986 \or: { ##1##2##3##4 }
1987 \or: { ##1##2##3##4##5 }
1988 \or: { ##1##2##3##4##5##6 }
1989 \or: { ##1##2##3##4##5##6##7 }
1990 \or: { ##1##2##3##4##5##6##7##8 }
1991 \or: { ##1##2##3##4##5##6##7##8##9 }
1992 \else: { \c_false_bool }
1993 \setminusfi:<br>
1994 }
1994 }
1995 {#1}
1996 }
1997 \cs_set_protected:Npn \__cs_parm_from_arg_count_test:nnF #1#2
1998 {
1999 \if_meaning:w \c_false_bool #1
2000 \exp_after:wN \use_ii:nn
2001 \else:
2002 \exp_after:wN \use_i:nn
2003 \fi:
2004 { #2 {#1} }
2005 }
```
(*End definition for* \\_\_kernel\_cs\_parm\_from\_arg\_count:nnF *and* \\_\_cs\_parm\_from\_arg\_count\_test:nnF*.*)

## **41.15 Defining functions from a given number of arguments**

<sup>2006</sup> ⟨@@=cs⟩

```
\__cs_count_signature:N
 \__cs_count_signature:c
 \__cs_count_signature:n
\__cs_count_signature:nnN
```
Counting the number of tokens in the signature, *i.e.*, the number of arguments the function should take. Since this is not used in any time-critical function, we simply use \tl\_count:n if there is a signature, otherwise −1 arguments to signal an error. We need a variant form right away.

```
2007 \text{ } Cs new:Npn \ cs count signature:N #1
2008 { \exp\{ \exp\{ \sum_{\text{equation}} \#1 \} \}2009 \cs_new:Npn \__cs_count_signature:n #1
2010 { \int_eval:n { \__cs_count_signature:nnN #1 } }
2011 \cs_new:Npn \__cs_count_signature:nnN #1#2#3
2012 {
2013 \if_meaning:w \c_true_bool #3
2014 \tl_count:n {#2}
2015 \else:
2016 -12017 \fi:
2018 }
2019 \cs_new:Npn \__cs_count_signature:c
2020 { \exp_args:Nc \__cs_count_signature:N }
```
(*End definition for* \\_\_cs\_count\_signature:N *,* \\_\_cs\_count\_signature:n *, and* \\_\_cs\_count\_signature:nnN*.*)

[\cs\\_generate\\_from\\_arg\\_count:NNnn](#page-40-3) \cs\_generate\_from\_arg\_count:cNnn \cs\_generate\_from\_arg\_count:Ncnn

We provide a constructor function for defining functions with a given number of arguments. For this we need to choose the correct parameter text and then use that when defining. Since TEX supports from zero to nine arguments, we use a simple switch to choose the correct parameter text, ensuring the result is returned after finishing the conditional. If it is not between zero and nine, we throw an error.

1: function to define, 2: with what to define it, 3: the number of args it requires and 4: the replacement text

```
2021 \cs_new_protected:Npn \cs_generate_from_arg_count:NNnn #1#2#3#4
2022 - 52023 \__kernel_cs_parm_from_arg_count:nnF { \use:nnn #2 #1 } {#3}
2024 {
2025 \__kernel_msg_error:nnxx { kernel } { bad-number-of-arguments }
2026 { \token_to_str:N #1 } { \int_eval:n {#3} }
2027 \use_none:n
2028 }
2029 {#4}
2030 - P
```
A variant form we need right away, plus one which is used elsewhere but which is most logically created here.

```
2031 \cs_new_protected:Npn \cs_generate_from_arg_count:cNnn
2032 { \exp_args:Nc \cs_generate_from_arg_count:NNnn }
2033 \cs_new_protected:Npn \cs_generate_from_arg_count:Ncnn
2034 { \exp_args:NNc \cs_generate_from_arg_count:NNnn }
```
(*End definition for* \cs\_generate\_from\_arg\_count:NNnn*. This function is documented on page [19.](#page-40-3)*)

## **41.16 Using the signature to define functions**

<sup>2035</sup> ⟨@@=cs⟩

We can now combine some of the tools we have to provide a simple interface for defining functions, where the number of arguments is read from the signature. For instance, \cs set:Nn \foo bar:nn  ${#1, #2}.$ 

We want to define  $\csin$  set:Nn as

```
\cs_set:Nn
                 \cs_set:Nx
           \cs_set_nopar:Nn
           \cs_set_nopar:Nx
       \cs_set_protected:Nn
       \cs_set_protected:Nx
\cs_set_protected_nopar:Nn
\cs_set_protected_nopar:Nx
                \cs_gset:Nn
                \cs_gset:Nx
          \cs_gset_nopar:Nn
          \cs_gset_nopar:Nx
      \cs_gset_protected:Nn
      \cs_gset_protected:Nx
\cs_gset_protected_nopar:Nn
\cs_gset_protected_nopar:Nx
                 \cs_new:Nn
                 \cs_new:Nx
           \cs_new_nopar:Nn
           \cs_new_nopar:Nx
       \cs_new_protected:Nn
       \cs_new_protected:Nx
\cs_new_protected_nopar:Nn
\cs_new_protected_nopar:Nx
```

```
\cs_set_protected:Npn \cs_set:Nn #1#2
   {
      \cs_generate_from_arg_count:NNnn #1 \cs_set:Npn
         \{ \setminus \mathbb{O}\subset \mathbb{C} \text{ count\_signature}: \mathbb{N} \neq 1 \} \{ \#2 \}}
```
In short, to define \cs\_set:Nn we need just use \cs\_set:Npn, everything else is the same for each variant. Therefore, we can make it simpler by temporarily defining a function to do this for us.

```
2036 \cs_set:Npn \__cs_tmp:w #1#2#3
2037 {
2038 \cs_new_protected:cpx { cs_ #1 : #2 }
2039 {
2040 \exp_not:N \__cs_generate_from_signature:NNn
2041 \exp_after:wN \exp_not:N \cs:w cs_ #1 : #3 \cs_end:
2042 }
2043 }
2044 \cs_new_protected:Npn \__cs_generate_from_signature:NNn #1#2
2045 {
2046 \use:x
2047 {
2048 \__cs_generate_from_signature:nnNNNn
2049 \cs_split_function:N #2
2050 }
2051 #1 #2
2052 }
2053 \cs_new_protected:Npn \__cs_generate_from_signature:nnNNNn #1#2#3#4#5#6
2054 {
2055 \bool_if:NTF #3
2056 \uparrow2057 \cs_set_nopar:Npx \__cs_tmp:w
2058 { \tl_map_function:nN {#2} \__cs_generate_from_signature:n }
2059 \tl_if_empty:oF \__cs_tmp:w
2060 {
2061 \__kernel_msg_error:nnxxx { kernel } { non-base-function }
2062 \{ \t\to _str: N #5 \} \{ #2 \} \ \_{_cs\_tmp:w} \}2063 }
          2064 \cs_generate_from_arg_count:NNnn
            2065 #5 #4 { \tl_count:n {#2} } {#6}
2066 }
2067 {
2068 \__kernel_msg_error:nnx { kernel } { missing-colon }
2069 				{ \token_to_str:N #5 }
2070 }
2071 }
```

```
2072 \cs_new:Npn \__cs_generate_from_signature:n #1
2073 {
2074 \if:w n #1 \else: \if:w N #1 \else:
2075 \if:w T #1 \else: \if:w F #1 \else: #1 \fi: \fi: \fi: \fi:
2076 }
```
Then we define the 24 variants beginning with N.

```
2077 \__cs_tmp:w { set } { Nn } { Npn }
2078 \__cs_tmp:w { set } { Nx } { Npx }
2079 \__cs_tmp:w { set_nopar } { Nn } { Npn }
2080 \__cs_tmp:w { set_nopar } { Nx } { Npx }
2081 \ cs tmp:w { set_protected } { Nn } { Npn }
2082 \text{ } \big\{\text{ } c \text{ s\_tmp}: w \text{ } \{ \text{ set\_protected } \} \text{ } \qquad \{ \text{ } Nx \text{ } \} \text{ } \{ \text{ } Npx \text{ } \}2083 \__cs_tmp:w { set_protected_nopar } { Nn } { Npn }
2084 \__cs_tmp:w { set_protected_nopar } { Nx } { Npx }
2085 \__cs_tmp:w { gset } { Nn } { Npn }
2086 \__cs_tmp:w { gset } { Nx } { Npx }
2087 \__cs_tmp:w { gset_nopar } { Nn } { Npn }
2088 \text{C}_{\text{2088}} \text{C}_{\text{2089}} \text{C}_{\text{2089}} \text{C}_{\text{2089}} \text{C}_{\text{2089}} \text{C}_{\text{2089}} \text{C}_{\text{2089}} \text{C}_{\text{2089}} \text{C}_{\text{2089}} \text{C}_{\text{2089}} \text{C}_{\text{2089}} \text{C}_{\text{2089}} \text{C}_{\text{2089}} \text{C}_{2089 \__cs_tmp:w { gset_protected }
2090 \__cs_tmp:w { gset_protected } { Nx } { Npx }
2091 \__cs_tmp:w { gset_protected_nopar } { Nn } { Npn }
2092 \__cs_tmp:w { gset_protected_nopar } { Nx } { Npx }
2093 \text{ } \{-cs\_tmp:w \{ new \}<br>
2094 \text{ } \{-cs\_tmp:w \{ new \}<br>
4 \text{ } Nx \} \{ Npx \}2094 \_cs_tmp:w { new }
2095 \__cs_tmp:w { new_nopar } { Nn } { Npn }<br>
2096 \__cs_tmp:w { new_nopar } { Nx } { Npx }
2096 \text{ } \big\{\text{c} \text{c} \text{c} \text{t} \text{mp}: w \text{ } \{ \text{ new\_nopar } \} \{ \text{ Nx } \} \{ \text{Npx } \}<br>
2097 \text{ } \big\} cs tmp:w { new protected } \{ \text{Nm } \} { Npm }
2097 \__cs_tmp:w { new_protected }
2098 \__cs_tmp:w { new_protected } { Nx } { Npx }
2099 \__cs_tmp:w { new_protected_nopar } { Nn } { Npn }
2100 \_cs_tmp:w { new_protected_nopar } { Nx } { Npx }
```
(*End definition for* \cs\_set:Nn *and others. These functions are documented on page [17.](#page-38-1)*)

\cs\_set:cn The 24 c variants simply use \exp\_args:Nc.

```
\cs_set:cx
          \cs_set_nopar:cn
          \cs_set_nopar:cx
      \cs_set_protected:cn
      \cs_set_protected:cx
\cs_set_protected_nopar:cn
\cs_set_protected_nopar:cx
              \cs_gset:cn
              \cs_gset:cx
         \cs_gset_nopar:cn
         \cs_gset_nopar:cx
     \cs_gset_protected:cn
     \cs_gset_protected:cx
\cs_gset_protected_nopar:cn
\cs_gset_protected_nopar:cx
               \cs_new:cn
               \cs_new:cx
          \cs_new_nopar:cn
          \cs_new_nopar:cx
      \cs_new_protected:cn
      \cs_new_protected:cx
\cs_new_protected_nopar:cn
\cs_new_protected_nopar:cx
                           _{2101} \cs set:Npn \ cs tmp:w #1#2
                           2102 \sim f
                           2103 \cs_new_protected:cpx { cs_ #1 : c #2 }
                           2104 {
                           2105 \exp_not:N \exp_args:Nc
                           2106 \text{key}_\text{not:N} \csc \#1 : N #2 \csc \text{end}:2107 }
                           2108 }
                           2109 \__cs_tmp:w { set } { n }
                           2110 \__cs_tmp:w { set } { x }
                           2111 \ cs tmp:w { set nopar } \{ n \}2112 \__cs_tmp:w { set_nopar } { x }
                           _{2113} \_cs_tmp:w { set_protected } { n }
                           2114 \_cs_tmp:w { set_protected } \{ x \}2115 \__cs_tmp:w { set_protected_nopar } { n }
                           2116 \__cs_tmp:w { set_protected_nopar } { x }
                           2117 \__cs_tmp:w { gset } { n }
                           2118 \__cs_tmp:w { gset } { x }
                           2119 \__cs_tmp:w { gset_nopar } { n }
                           _{2120} \ _ cs_tmp:w { gset_nopar } \{ x \}374
```
```
2121 \__cs_tmp:w { gset_protected } { n }
\texttt{2122} \texttt{\textbackslash\_cs\_tmp:w} \texttt{\{ gset\_protected } } \texttt{\textbackslash} \texttt{\{ x } } \texttt{\textbackslash}2123 \__cs_tmp:w { gset_protected_nopar } { n }
2124 \__cs_tmp:w { gset_protected_nopar } { x }
2125 \__cs_tmp:w { new } { n }
2126 \__cs_tmp:w { new } { x }
2127 \__cs_tmp:w { new_nopar } { n }
2128 \__cs_tmp:w { new_nopar } { x }
2129 \__cs_tmp:w { new_protected } { n }
2130 \__cs_tmp:w { new_protected } { x }
2131 \__cs_tmp:w { new_protected_nopar } { n }
2132 \__cs_tmp:w { new_protected_nopar } { x }
```
(*End definition for* \cs\_set:Nn*. This function is documented on page [17.](#page-38-0)*)

#### **41.17 Checking control sequence equality**

[\cs\\_if\\_eq\\_p:NN](#page-48-0) \cs\_if\_eq\_p:cN \cs\_if\_eq\_p:Nc \cs\_if\_eq\_p:cc [\cs\\_if\\_eq:NN](#page-48-0)TF \cs\_if\_eq:cNTF \cs\_if\_eq:NcTF \cs\_if\_eq:ccTF Check if two control sequences are identical. 2133 \prg\_new\_conditional:Npnn \cs\_if\_eq:NN #1#2 { p , T , F , TF }  $2134$  {  $2135$  \if meaning:w #1#2 2136 \prg\_return\_true: \else: \prg\_return\_false: \fi:  $2137$  } 2138 \cs\_new:Npn \cs\_if\_eq\_p:cN { \exp\_args:Nc \cs\_if\_eq\_p:NN } 2139 \cs\_new:Npn \cs\_if\_eq:cNTF { \exp\_args:Nc \cs\_if\_eq:NNTF }  $_{2140}$  \cs\_new:Npn \cs\_if\_eq:cNT { \exp\_args:Nc \cs\_if\_eq:NNT } <sup>2141</sup> \cs\_new:Npn \cs\_if\_eq:cNF { \exp\_args:Nc \cs\_if\_eq:NNF } <sup>2142</sup> \cs\_new:Npn \cs\_if\_eq\_p:Nc { \exp\_args:NNc \cs\_if\_eq\_p:NN } <sup>2143</sup> \cs\_new:Npn \cs\_if\_eq:NcTF { \exp\_args:NNc \cs\_if\_eq:NNTF } <sup>2144</sup> \cs\_new:Npn \cs\_if\_eq:NcT { \exp\_args:NNc \cs\_if\_eq:NNT } <sup>2145</sup> \cs\_new:Npn \cs\_if\_eq:NcF { \exp\_args:NNc \cs\_if\_eq:NNF } <sup>2146</sup> \cs\_new:Npn \cs\_if\_eq\_p:cc { \exp\_args:Ncc \cs\_if\_eq\_p:NN }  $_{2147}$  \cs\_new:Npn \cs\_if\_eq:ccTF { \exp\_args:Ncc \cs\_if\_eq:NNTF } <sup>2148</sup> \cs\_new:Npn \cs\_if\_eq:ccT { \exp\_args:Ncc \cs\_if\_eq:NNT } <sup>2149</sup> \cs\_new:Npn \cs\_if\_eq:ccF { \exp\_args:Ncc \cs\_if\_eq:NNF }

(*End definition for* \cs\_if\_eq:NNTF*. This function is documented on page [27.](#page-48-0)*)

#### **41.18 Diagnostic functions**

<sup>2150</sup> ⟨@@=kernel⟩

[\\\_\\_kernel\\_chk\\_defined:NT](#page-363-0) Error if the variable #1 is not defined.

```
2151 \cs_new_protected:Npn \__kernel_chk_defined:NT #1#2
2152 {
2153 \cs if exist:NTF #1
2154 {#2}
2155 {
2156 \ kernel_msg_error:nnx { kernel } { variable-not-defined }
2157 { \token to str:N #1 }
2158 }
2159 }
```

```
\__kernel_register_show:N
\__kernel_register_show:c
 \__kernel_register_log:N
 \__kernel_register_log:c
     \__kernel_register_show_aux:NN
    \__kernel_register_show_aux:nNN
```

```
Simply using the \showthe primitive does not allow for line-wrapping, so instead use
\tl_show:n and \tl_log:n (defined in l3tl and that performs line-wrapping). This dis-
plays >~⟨variable⟩=⟨value⟩. We expand the value before-hand as otherwise some integers
(such as \currentgrouplevel or \currentgrouptype) altered by the line-wrapping code
would show wrong values.
```

```
2160 \cs_new_protected:Npn \__kernel_register_show:N
2161 { \__kernel_register_show_aux:NN \tl_show:n }
2162 \cs_new_protected:Npn \__kernel_register_show:c
2163 { \exp_args:Nc \__kernel_register_show:N }
2164 \cs_new_protected:Npn \__kernel_register_log:N
2165 { \__kernel_register_show_aux:NN \tl_log:n }
2166 \cs_new_protected:Npn \__kernel_register_log:c
2167 { \exp_args:Nc \__kernel_register_log:N }
2168 \cs_new_protected:Npn \__kernel_register_show_aux:NN #1#2
2169 {
2170 \__kernel_chk_defined:NT #2
2171 {
2172 \exp_args:No \__kernel_register_show_aux:nNN
2173 { \tex_the:D #2 } #2 #1
2174 }
2175 }
2176 \cs_new_protected:Npn \_kernel_register_show_aux:nNN #1#2#3
2177 { \exp_args:No #3 { \token to str:N #2 = #1 } }
```

```
(End definition for \__kernel_register_show:N and others.)
```
[\cs\\_show:N](#page-41-0) \cs\_show:c [\cs\\_log:N](#page-41-1) \cs\_log:c \\_\_kernel\_show:NN

Some control sequences have a very long name or meaning. Thus, simply using TEX's primitive \show could lead to overlong lines. The output of this primitive is mimicked to some extent, then the re-built string is given to  $\tilde\tau$  show:n or  $\tilde\tau$  log:n for linewrapping. We must expand the meaning before passing it to the wrapping code as otherwise we would wrongly see the definitions that are in place there. To get correct escape characters, set the \escapechar in a group; this also localizes the assignment performed by x-expansion. The \cs\_show:c and \cs\_log:c commands convert their argument to a control sequence within a group to avoid showing \relax for undefined control sequences.

```
2178 \cs_new_protected:Npn \cs_show:N { \__kernel_show:NN \tl_show:n }
2179 \cs_new_protected:Npn \cs_show:c
2180 { \group_begin: \exp_args:NNc \group_end: \cs_show:N }
2181 \cs_new_protected:Npn \cs_log:N { \__kernel_show:NN \tl_log:n }
2182 \cs_new_protected:Npn \cs_log:c
2183 { \group_begin: \exp_args:NNc \group_end: \cs_log:N }
2184 \cs_new_protected:Npn \__kernel_show:NN #1#2
2185 {
2186 \group_begin:
2187 \int_set:Nn \tex_escapechar:D { '\\ }
2188 \exp_args:NNx
2189 \group_end:
2190 #1 { \token_to_str:N #2 = \cs_meaning:N #2 }
2191 }
```
(*End definition for* \cs\_show:N *,* \cs\_log:N *, and* \\_\_kernel\_show:NN*. These functions are documented on page [20.](#page-41-0)*)

[\group\\_show\\_list:](#page-35-0) [\group\\_log\\_list:](#page-35-0) \\_\_kernel\_group\_show:NN Wrapper around \showgroups. Getting T<sub>E</sub>X to write to the log without interruption the run is done by altering the interaction mode.

```
2192 \cs_new_protected:Npn \group_show_list:
2193 { \__kernel_group_show:NN \use_none:n 1 }
2194 \cs_new_protected:Npn \group_log_list:
2195 { \__kernel_group_show:NN \int_zero:N 0 }
2196 \cs_new_protected:Npn \__kernel_group_show:NN #1#2
2197 {
2198 \use:x
2199 {
2200 #1 \tex_interactionmode:D
2201 \int_set:Nn \tex_tracingonline:D {#2}
2202 \int_set:Nn \tex_errorcontextlines:D { -1 }
2203 \exp_not:N \exp_after:wN \scan_stop:
2204 \tex_showgroups:D
2205 \int_set:Nn \tex_interactionmode:D
2206 { \int_use:N \text_interest}2207 \int_set:Nn \tex_tracingonline:D
2208 { \int_use:N \tex_tracingonline:D }
2209 \int_set:Nn \tex_errorcontextlines:D
2210 { \int_use:N \tex_errorcontextlines:D }
2211 }
2212 }
```
(*End definition for* \group\_show\_list: *,* \group\_log\_list: *, and* \\_\_kernel\_group\_show:NN*. These functions are documented on page [14.](#page-35-0)*)

#### **41.19 Decomposing a macro definition**

[\cs\\_prefix\\_spec:N](#page-43-0) [\cs\\_argument\\_spec:N](#page-43-1) [\cs\\_replacement\\_spec:N](#page-44-0) \\_\_kernel\_prefix\_arg\_replacement:wN

```
We sometimes want to test if a control sequence can be expanded to reveal a hidden value.
However, we cannot just expand the macro blindly as it may have arguments and none
might be present. Therefore we define these functions to pick either the prefix(es), the
argument specification, or the replacement text from a macro. All of this information is
returned as characters with catcode 12. If the token in question isn't a macro, the token
\scan_stop: is returned instead.
```

```
2213 \use:x
2214 {
2215 \exp_not:n { \cs_new:Npn \__kernel_prefix_arg_replacement:wN #1 }
2216 \tl_to_str:n { macro : } \exp_not:n { #2 -> #3 \s__kernel_stop #4 }
2217
2218 { #4 {#1} {#2} {#3} }
2219 \cs_new:Npn \cs_prefix_spec:N #1
2220 {
2221 \token if macro:NTF #1
2222 \sqrt{222}2223 \exp_after:wN \__kernel_prefix_arg_replacement:wN
2224 \token_to_meaning:N #1 \s__kernel_stop \use_i:nnn
22252226 { \scan_stop: }
2227 }
2228 \cs_new:Npn \cs_argument_spec:N #1
2229 {
2230 \token if macro:NTF #1
```

```
2231 {
[2232 \verb|\exp_after:wN \_{\_kernel_prefix_arg_replacement:wN}2233 \token_to_meaning:N #1 \s_kernel_stop \use_ii:nnn
2234 }
2235 { \scan_stop: }
2236 }
2237 \cs_new:Npn \cs_replacement_spec:N #1
2238 {
2239 \token_if_macro:NTF #1
2240 {
2241 \exp_after:wN \__kernel_prefix_arg_replacement:wN
2242 \token_to_meaning:N #1 \s__kernel_stop \use_iii:nnn
2243 }
2244 { \scan_stop: }
2245 }
```
(*End definition for* \cs\_prefix\_spec:N *and others. These functions are documented on page [22.](#page-43-0)*)

#### **41.20 Doing nothing functions**

[\prg\\_do\\_nothing:](#page-34-0) This does not fit anywhere else!

2246 \cs\_new:Npn \prg\_do\_nothing: { }

(*End definition for* \prg\_do\_nothing:*. This function is documented on page [13.](#page-34-0)*)

### **41.21 Breaking out of mapping functions**

<sup>2247</sup> ⟨@@=prg⟩

[\prg\\_break\\_point:Nn](#page-89-0) [\prg\\_map\\_break:Nn](#page-90-0)

In inline mappings, the nesting level must be reset at the end of the mapping, even when the user decides to break out. This is done by putting the code that must be performed as an argument of \\_\_prg\_break\_point:Nn. The breaking functions are then defined to jump to that point and perform the argument of  $\_{prg}$  break point: Nn, before the user's code (if any). There is a check that we close the correct loop, otherwise we continue breaking.

```
2248 \cs_new_eq:NN \prg_break_point:Nn \use_ii:nn
2249 \cs_new:Npn \prg_map_break:Nn #1#2#3 \prg_break_point:Nn #4#5
2250 {
2251 #5
2252 \if_meaning:w #1 #4
2253 \exp_after:wN \use_iii:nnn
2254 \fi.
2255 \prg_map_break:Nn #1 {#2}
2256 }
```
(*End definition for* \prg\_break\_point:Nn *and* \prg\_map\_break:Nn*. These functions are documented on page [68.](#page-89-0)*)

[\prg\\_break\\_point:](#page-90-1) [\prg\\_break:](#page-90-2) [\prg\\_break:n](#page-90-2) Very simple analogues of \prg\_break\_point:Nn and \prg\_map\_break:Nn, for use in fast short-term recursions which are not mappings, do not need to support nesting, and in which nothing has to be done at the end of the loop.

- <sup>2257</sup> \cs\_new\_eq:NN \prg\_break\_point: \prg\_do\_nothing:
- <sup>2258</sup> \cs\_new:Npn \prg\_break: #1 \prg\_break\_point: { }
- <sup>2259</sup> \cs\_new:Npn \prg\_break:n #1#2 \prg\_break\_point: {#1}

(*End definition for* \prg\_break\_point: *,* \prg\_break: *, and* \prg\_break:n*. These functions are documented on page [69.](#page-90-1)*)

### **41.22 Starting a paragraph**

[\mode\\_leave\\_vertical:](#page-49-0) The approach here is different to that used by LATEX 2*ε* or plain TEX, which unbox a void box to force horizontal mode. That inserts the \everypar tokens *before* the reinserted unboxing tokens. The approach here uses either the \quitvmode primitive or the equivalent protected macro. In vertical mode, the \indent primitive is inserted: this will switch to horizontal mode and insert \everypar tokens and nothing else. Unlike the L<sup>AT</sup>EX 2<sub>ε</sub> version, the availability of ε-TEX means using a mode test can be done at for example the start of an \halign.

```
2260 \cs_new_protected:Npn \mode_leave_vertical:
2261 {
2262 \if_mode_vertical:
2263 \exp_after:wN \tex_indent:D
2264 \fi:
2265 }
```
(*End definition for* \mode\_leave\_vertical:*. This function is documented on page [28.](#page-49-0)*)

<sup>2266</sup> ⟨*/*package⟩

### **Chapter 42**

# **l3expan implementation**

<sup>2267</sup> ⟨\*package⟩

<sup>2268</sup> ⟨@@=exp⟩

[\exp\\_not:n](#page-60-1)

\l\_\_exp\_internal\_tl The \exp\_ module has its private variable to temporarily store the result of x-type argument expansion. This is done to avoid interference with other functions using temporary variables.

(*End definition for* \l\_\_exp\_internal\_tl*.*)

[\exp\\_after:wN](#page-59-0) [\exp\\_not:N](#page-60-0) These are defined in l3basics, as they are needed "early". This is just a reminder of that fact!

> (*End definition for* \exp\_after:wN *,* \exp\_not:N *, and* \exp\_not:n*. These functions are documented on page [38.](#page-59-0)*)

#### **42.1 General expansion**

In this section a general mechanism for defining functions that handle arguments is defined. These general expansion functions are expandable unless x is used. (Any version of x is going to have to use one of the LAT<sub>EX3</sub> names for  $\csc$  set:Npx at some point, and so is never going to be expandable.)

The definition of expansion functions with this technique happens in section [42.8.](#page-429-0) In section [42.2](#page-405-0) some common cases are coded by a more direct method for efficiency, typically using calls to \exp\_after:wN.

\l\_\_exp\_internal\_tl This scratch token list variable is defined in l3basics.

(*End definition for* \l\_\_exp\_internal\_tl*.*)

This code uses internal functions with names that start with  $\setminus$ : to perform the expansions. All macros are long since the tokens undergoing expansion may be arbitrary user input.

An argument manipulator  $\langle \cdot : \langle Z \rangle$  always has signature  $\#1 \setminus \dots \#2 \#3$  where  $\#1$  holds the remaining argument manipulations to be performed, \::: serves as an end marker for the list of manipulations, #2 is the carried over result of the previous expansion steps and #3 is the argument about to be processed. One exception to this rule is  $\langle \cdot : \cdot, \cdot \rangle$ , which has to grab an argument delimited by a left brace.

```
\__exp_arg_next:Nnn
```
\\_\_exp\_arg\_next:nnn #1 is the result of an expansion step, #2 is the remaining argument manipulations and #3 is the current result of the expansion chain. This auxiliary function moves #1 back after #3 in the input stream and checks if any expansion is left to be done by calling #2. In by far the most cases we need to add a set of braces to the result of an argument manipulation so it is more effective to do it directly here. Actually, so far only the c of the final argument manipulation variants does not require a set of braces.

```
2269 \text{ \&\_new: Npn \ } \_ \exp \arg \max:nnn #1#2#3 { #2 \::: { #3 {#1} } }
2270 \cs_new:Npn \__exp_arg_next:Nnn #1#2#3 { #2 \::: { #3 #1 } }
```
(*End definition for* \\_\_exp\_arg\_next:nnn *and* \\_\_exp\_arg\_next:Nnn*.*)

[\:::](#page-63-0) The end marker is just another name for the identity function.

```
2271 \cs_new:Npn \::: #1 {#1}
```
(*End definition for* \:::*. This function is documented on page [42.](#page-63-0)*)

[\::n](#page-63-0) This function is used to skip an argument that doesn't need to be expanded. 2272 \cs\_new:Npn \::n #1 \::: #2#3 { #1 \::: { #2 {#3} } }

(*End definition for* \::n*. This function is documented on page [42.](#page-63-0)*)

[\::N](#page-63-0) This function is used to skip an argument that consists of a single token and doesn't need to be expanded.

<sup>2273</sup> \cs\_new:Npn \::N #1 \::: #2#3 { #1 \::: {#2#3} }

(*End definition for* \::N*. This function is documented on page [42.](#page-63-0)*)

[\::p](#page-63-0) This function is used to skip an argument that is delimited by a left brace and doesn't need to be expanded. It is not wrapped in braces in the result.

<sup>2274</sup> \cs\_new:Npn \::p #1 \::: #2#3# { #1 \::: {#2#3} }

(*End definition for* \::p*. This function is documented on page [42.](#page-63-0)*)

[\::c](#page-63-0) This function is used to skip an argument that is turned into a control sequence without expansion.

```
2275 \cs_new:Npn \::c #1 \::: #2#3
```

```
2276 { \exp_after:wN \_exp_arg_next:Nnn \cs:w #3 \cs_end: {#1} {#2} }
```
(*End definition for* \::c*. This function is documented on page [42.](#page-63-0)*)

[\::o](#page-63-0) This function is used to expand an argument once.

```
2277 \text{ Cs new:} Npn \::0 #1 \::: #2#3
```

```
2278 { \exp_after:wN \__exp_arg_next:nnn \exp_after:wN {#3} {#1} {#2} }
```
(*End definition for* \::o*. This function is documented on page [42.](#page-63-0)*)

[\::e](#page-63-0) With the \expanded primitive available, just expand. Otherwise defer to \exp\_args:Ne implemented later.

```
2279 \cs_if_exist:NTF \tex_expanded:D
2280 {
2281 \cs_new:Npn \::e #1 \::: #2#3
2282 { \tex_expanded:D { \exp_not:n { #1 \::: } { \exp_not:n {#2} {#3} } } }
2283 }
2284 {
2285 \cs_new:Npn \::e #1 \::: #2#3
2286 { \exp_args:Ne \__exp_arg_next:nnn {#3} {#1} {#2} }
2287
```
(*End definition for* \::e*. This function is documented on page [42.](#page-63-0)*)

[\exp\\_stop\\_f:](#page-61-0)

 $\setminus$ ::f This function is used to expand a token list until the first unexpandable token is found. This is achieved through \exp:w \exp\_end\_continue\_f:w that expands everything in its way following it. This scanning procedure is terminated once the expansion hits something non-expandable (if that is a space it is removed). We introduce \exp\_stop\_f: to mark such an end-of-expansion marker. For example, f-expanding \cs\_set\_eq:Nc \aaa { b \l\_tmpa\_tl b } where \l\_tmpa\_tl contains the characters lur gives  $\texttt{b} \aa = \blacksquare$  which then turns out to start with the nonexpandable token \tex\_let:D. Since the expansion of \exp:w \exp\_end\_continue\_f:w is empty, we wind up with a fully expanded list, only T<sub>EX</sub> has not tried to execute any of the non-expandable tokens. This is what differentiates this function from the x argument type.

```
2288 \cs_new:Npn \::f #1 \::: #2#3
2289 {
2290 \exp_after:wN \__exp_arg_next:nnn
2291 \exp_after:wN { \exp:w \exp_end_continue_f:w #3 }
2292 {#1} {#2}
2293 }
2294 \use:nn { \cs_new_eq:NN \exp_stop_f: } { ~ }
```
(*End definition for*  $\cdot$ ::f *and \exp* stop f:. These functions are documented on page  $42$ .)

 $\iota$ ::x This function is used to expand an argument fully. We build in the expansion of  $\zeta$  exp arg\_next:nnn.

```
2295 \cs_new_protected:Npn \::x #1 \::: #2#3
2296 {
2297 \cs_set_nopar:Npx \l__exp_internal_tl
2298 { \exp_not:n { #1 \::: } { \exp_not:n {#2} {#3} } }
2299 \l__exp_internal_tl
2300 }
```
(*End definition for* \::x*. This function is documented on page [42.](#page-63-0)*)

[\::v](#page-63-0) These functions return the value of a register, i.e., one of tl, clist, int, skip, dim,  $\setminus$ :  $V$ muskip, or built-in TEX register. The V version expects a single token whereas v like c creates a csname from its argument given in braces and then evaluates it as if it was a V. The  $\exp: w$  sets off an expansion similar to an f-type expansion, which we terminate using \exp\_end:. The argument is returned in braces.

```
2301 \cs_new:Npn \::V #1 \::: #2#3
2002 \epsilon2303 \exp_after:wN \__exp_arg_next:nnn
2304 \exp_after:wN { \exp:w \__exp_eval_register:N #3 }
2305 {#1} {#2}
2306 }
2307 \cs_new:Npn \::v #1 \::: #2#3
2308 {
2309 \exp_after:wN \__exp_arg_next:nnn
2310 \exp_after:wN { \exp:w \__exp_eval_register:c {#3} }
2311 {#1} {#2}
2312 }
```
(*End definition for* \::v *and* \::V*. These functions are documented on page [42.](#page-63-0)*)

\\_\_exp\_eval\_register:N \\_\_exp\_eval\_register:c \\_\_exp\_eval\_error\_msg:w

This function evaluates a register. Now a register might exist as one of two things: A parameter-less macro or a built-in T<sub>EX</sub> register such as \count. For the T<sub>EX</sub> registers we have to utilize a \the whereas for the macros we merely have to expand them once. The trick is to find out when to use \the and when not to. What we want here is to find out whether the token expands to something else when hit with \exp\_after:wN. The technique is to compare the meaning of the token in question when it has been prefixed with  $\exp$  not:N and the token itself. If it is a macro, the prefixed  $\exp$  not:N temporarily turns it into the primitive \scan\_stop:.

```
2313 \cs_new:Npn \__exp_eval_register:N #1
2314 {
2315 \exp_after:wN \if_meaning:w \exp_not:N #1 #1
```
If the token was not a macro it may be a malformed variable from a c expansion in which case it is equal to the primitive \scan\_stop:. In that case we throw an error. We could let TEX do it for us but that would result in the rather obscure

```
! You can't use '\relax' after \the.
```
which while quite true doesn't give many hints as to what actually went wrong. We provide something more sensible.

```
2316 \if_meaning:w \scan_stop: #1
2317 \__exp_eval_error_msg:w
2318 \fi:
```
The next bit requires some explanation. The function must be initiated by  $\exp\cdot w$  and we want to terminate this expansion chain by inserting the \exp\_end: token. However, we have to expand the register #1 before we do that. If it is a T<sub>E</sub>X register, we need to execute the sequence \exp\_after:wN \exp\_end: \tex\_the:D #1 and if it is a macro we need to execute \exp\_after:wN \exp\_end: #1. We therefore issue the longer of the two sequences and if the register is a macro, we remove the \tex\_the:D.

```
2319 \else:
2320 \exp_after:wN \use_i_ii:nnn
2321 \fi:
2322 \exp_after:wN \exp_end: \tex_the:D #1
2323 }
2324 \cs_new:Npn \__exp_eval_register:c #1
2325 { \exp_after:wN \__exp_eval_register:N \cs:w #1 \cs_end: }
```
Clean up nicely, then call the undefined control sequence. The result is an error message looking like this:

```
! Undefined control sequence.
  <argument> \LaTeX3 error:
                              Erroneous variable used!
  l.55 \tl_set:Nv \l_tmpa_tl {undefined_tl}
2326 \csc new: Npn \ \exp_eval_error_msg:w #1 \text{the:}D #22327 {
2328 \fi:
2329 \fi:
2330 \__kernel_msg_expandable_error:nnn { kernel } { bad-variable } {#2}
2331 \exp_end:
2332 }
```

```
(End definition for \angle exp eval register:N and \angle exp eval error msg:w.)
```
#### <span id="page-405-0"></span>**42.2 Hand-tuned definitions**

One of the most important features of these functions is that they are fully expandable.

```
\exp_args:Nc
 \exp_args:cc
                In l3basics.
                (End definition for \exp_args:Nc and \exp_args:cc. These functions are documented on page 34.)
\exp_args:NNc
\exp_args:Ncc
\exp_args:Nccc
                Here are the functions that turn their argument into csnames but are expandable.
                 2333 \cs_new:Npn \exp_args:NNc #1#2#3
                 2334 { \exp_after:wN #1 \exp_after:wN #2 \cs:w # 3\cs_end: }
                 2335 \cs_new:Npn \exp_args:Ncc #1#2#3
                 2336 { \exp_after:wN #1 \cs:w #2 \exp_after:wN \cs_end: \cs:w #3 \cs_end: }
                 2337 \cs_new:Npn \exp_args:Nccc #1#2#3#4
                 2338 {
                 2339 \exp_after:wN #1
                 2340 \cs:w #2 \exp_after:wN \cs_end:
                 2341 \cs:w #3 \exp_after:wN \cs_end:
                 2342 \cs:w #4 \cs_end:
                 2343 }
                (End definition for \exp_args:NNc , \exp_args:Ncc , and \exp_args:Nccc. These functions are docu-
                mented on page 36.)
  \exp_args:No
Those lovely runs of expansion!
\exp_args:NNo
\exp_args:NNNo
                 2344 \cs_new:Npn \exp_args:No #1#2 { \exp_after:wN #1 \exp_after:wN {#2} }
                 2345 \cs_new:Npn \exp_args:NNo #1#2#3
                 2346 { \exp_after:wN #1 \exp_after:wN #2 \exp_after:wN {#3} }
                 2347 \cs_new:Npn \exp_args:NNNo #1#2#3#4
                 2348 { \exp_after:wN #1 \exp_after:wN#2 \exp_after:wN #3 \exp_after:wN {#4} }
                (End definition for \exp_args:No , \exp_args:NNo , and \exp_args:NNNo. These functions are docu-
                mented on page 35.)
 \exp_args:Ne When the \expanded primitive is available, use it. Otherwise use \__exp_e:nn, defined
                later, to fully expand tokens.
                  2349 \cs_if_exist:NTF \tex_expanded:D
                 2350 \bigcup2351 \cs_new:Npn \exp_args:Ne #1#2
                 2352 { \exp_after:wN #1 \tex_expanded:D { {#2} } }
                 2353 }
                 2354 {
                 2355 \cs_new:Npn \exp_args:Ne #1#2
                 2356 {
                 2357 \exp_after:wN #1 \exp_after:wN
                 2358 { \exp:w \ _ exp_e:nn {#2} { } }
                 2359 }
                 2360 }
```
(*End definition for* \exp\_args:Ne*. This function is documented on page [35.](#page-56-1)*)

```
\exp_args:Nf
\exp_args:NV
\exp_args:Nv
               2361 \cs_new:Npn \exp_args:Nf #1#2
               2362 { \exp_after:wN #1 \exp_after:wN { \exp:w \exp_end_continue_f:w #2 } }
               2363 \cs_new:Npn \exp_args:Nv #1#2
               2364 \{2365 \exp_after:wN #1 \exp_after:wN
               2366 { \exp:w \_exp_eval_register:c {#2} }
               2367 }
               2368 \cs_new:Npn \exp_args:NV #1#2
               2369 \bigcup2370 \exp_after:wN #1 \exp_after:wN
               2371 { \exp:w \__exp_eval_register:N #2 }
               2372
```
(*End definition for* \exp\_args:Nf *,* \exp\_args:NV *, and* \exp\_args:Nv*. These functions are documented on page [35.](#page-56-2)*)

[\exp\\_args:NNV](#page-57-0) [\exp\\_args:NNv](#page-57-0) [\exp\\_args:NNe](#page-57-0) Some more hand-tuned function with three arguments. If we forced that an o argument always has braces, we could implement \exp\_args:Nco with less tokens and only two arguments.

```
\exp_args:NNf
\exp_args:Nco
\exp_args:NcV
\exp_args:Ncv
\exp_args:Ncf
\exp_args:NVV
               2373 \cs_new:Npn \exp_args:NNV #1#2#3
               2374 {
               2375 \exp_after:wN #1
               2376 \exp_after:wN #2
               2377 \exp_after:wN { \exp:w \__exp_eval_register:N #3 }
                2378 }
                2379 \cs_new:Npn \exp_args:NNv #1#2#3
                2380 {
                2381 \exp_after:wN #1
                2382 \exp_after:wN #2
                2383 \exp_after:wN { \exp:w \__exp_eval_register:c {#3} }
                2384 }
                2385 \cs_if_exist:NTF \tex_expanded:D
                2386 {
                2387 \cs_new:Npn \exp_args:NNe #1#2#3
                2388 {
                2389 \exp_after:wN #1
                2390 \exp_after:wN #2
                2391 \tex_expanded:D { {#3} }
                2392<br>2393 }
                2393 }
                2394 { \cs_new:Npn \exp_args:NNe { \::N \::e \::: } }
                2395 \cs_new:Npn \exp_args:NNf #1#2#3
                2396 {
                2397 \exp_after:wN #1
                2398 \exp_after:wN #2
                2399 \exp_after:wN { \exp:w \exp_end_continue_f:w #3 }
                2400 }
                2401 \cs_new:Npn \exp_args:Nco #1#2#3
                2402 {
                _{2403} \exp_after:wN #1
                2404 \cs:w #2 \exp_after:wN \cs_end:
                2405 \exp_after:wN {#3}
                2406 }
```

```
2407 \cs_new:Npn \exp_args:NcV #1#2#3
2408 {
2409 \exp_after:wN #1
2410 \cs:w #2 \exp_after:wN \cs_end:
\verb|2411| \verb|exp_after:wN { \verb|exp:w \_exp_eval_register:N #3 }|2412 }
2413 \cs_new:Npn \exp_args:Ncv #1#2#3
2414 {
2415 \exp_after:wN #1
2416 \cs:w #2 \exp_after:wN \cs_end:
2417 \exp_after:wN { \exp:w \__exp_eval_register:c {#3} }
2418 }
2419 \cs_new:Npn \exp_args:Ncf #1#2#3
2420 \{_{2421} \exp_after:wN #1
2422 \cs:w #2 \exp_after:wN \cs_end:
2423 \exp_after:wN { \exp:w \exp_end_continue_f:w #3 }
2424 }
2425 \cs_new:Npn \exp_args:NVV #1#2#3
2426 {
2427 \exp_after:wN #1
2428 \exp_after:wN { \exp:w \exp_after:wN
2429 \__exp_eval_register:N \exp_after:wN #2 \exp_after:wN }
2430 \exp_after:wN { \exp:w \__exp_eval_register:N #3 }
2431 }
```
(*End definition for* \exp\_args:NNV *and others. These functions are documented on page [36.](#page-57-0)*)

```
\exp_args:NNNV
\exp_args:NNNv
\exp_args:NcNc
\exp_args:NcNo
\exp_args:Ncco
               A few more that we can hand-tune.
                 2432 \cs_new:Npn \exp_args:NNNV #1#2#3#4
                 2433 {
                 2434 \exp_after:wN #1
                 2435 \exp_after:wN #2
                 2436 \exp_after:wN #3
                 2437 \exp_after:wN { \exp:w \__exp_eval_register:N #4 }
                 2438 }
                 2439 \cs_new:Npn \exp_args:NNNv #1#2#3#4
                 2440 \frac{1}{2}2441 \exp_after:wN #1
                 2442 \exp_after:wN #2
                 2443 \exp after:wN #3
                 2444 \exp_after:wN { \exp:w \__exp_eval_register:c {#4} }
                 2445 }
                 2446 \cs_new:Npn \exp_args:NcNc #1#2#3#4
                 2447 {
                 2448 \exp_after:wN #1
                 2449 \qquad \texttt{\texttt{2} \exp_after:wN \cs\_end:}2450 \exp_after:wN #3
                 2451 \cs:w #4 \cs_end:<br>2452 }
                 2452
                 2453 \cs_new:Npn \exp_args:NcNo #1#2#3#4
                 2454 {
                 2455 \exp_after:wN #1
                  2456 \cs:w #2 \exp_after:wN \cs_end:
```

```
2457 \exp_after:wN #3
2458 \exp_after:wN {#4}
2459 }
2460 \cs_new:Npn \exp_args:Ncco #1#2#3#4
2461 {
2462 \exp_after:wN #1
2463 \cs:w #2 \exp_after:wN \cs_end:
2464 \cs:w #3 \exp_after:wN \cs_end:
2465 \exp_after:wN {#4}
2466 }
```
(*End definition for* \exp\_args:NNNV *and others. These functions are documented on page [37.](#page-58-0)*)

There are a few places where the last argument needs to be available unbraced. First

#### [\exp\\_args:Nx](#page-57-1)

 \cs\_new\_protected:Npn \exp\_args:Nx #1#2 2468 { \use:x { \exp\_not:N #1 {#2} } }

(*End definition for* \exp\_args:Nx*. This function is documented on page [36.](#page-57-1)*)

#### **42.3 Last-unbraced versions**

\\_\_exp\_arg\_last\_unbraced:nn

```
\::o_unbraced
\::V_unbraced
\::v_unbraced
\::e_unbraced
\::f_unbraced
\::x_unbraced
               some helper macros.
                2469 \text{ } \csc \text{ }new:Npn \__exp_arg_last_unbraced:nn #1#2 { #2#1 }
                2470 \cs_new:Npn \::o_unbraced \::: #1#2
                2471 { \exp_after:wN \__exp_arg_last_unbraced:nn \exp_after:wN {#2} {#1} }
                2472 \cs_new:Npn \::V_unbraced \::: #1#2
                2473 {
                \verb|2474| \verb|exp_after:wN \verb|p_arg_last_unbraced:nn2475 \exp_after:wN { \exp:w \__exp_eval_register:N #2 } {#1}
                2476 }
                2477 \cs_new:Npn \::v_unbraced \::: #1#2
                2478 {
                2479 \exp_after:wN \__exp_arg_last_unbraced:nn
                 2480 \exp_after:wN { \exp:w \__exp_eval_register:c {#2} } {#1}
                 2481 }
                 2482 \cs_if_exist:NTF \tex_expanded:D
                2483 {
                2484 \cs_new:Npn \::e_unbraced \::: #1#2
                2485 { \tex_expanded:D { \exp_not:n {#1} #2 } }
                2486 }
                2487 \sim2488 \cs_new:Npn \::e_unbraced \::: #1#2
                2489 { \exp:w \__exp_e:nn {#2} {#1} }
                2490 }
                2491 \cs_new:Npn \::f_unbraced \::: #1#2
                2492 {
                2493 \exp_after:wN \__exp_arg_last_unbraced:nn
                \verb|2494| \verb|exp_ater:wN { \exp:w \exp-end_countnue_f:w #2 } {#1}2495 }
                2496 \cs_new_protected:Npn \::x_unbraced \::: #1#2
                2497 {
                 2498 \cs_set_nopar:Npx \l_exp_internal_tl { \exp_not:n {#1} #2 }
```

```
2499 \l__exp_internal_tl
2500 }
```
[\exp\\_last\\_unbraced:No](#page-59-1) [\exp\\_last\\_unbraced:NV](#page-59-1) [\exp\\_last\\_unbraced:Nv](#page-59-1) [\exp\\_last\\_unbraced:Ne](#page-59-1) [\exp\\_last\\_unbraced:Nf](#page-59-1) [\exp\\_last\\_unbraced:NNo](#page-59-1) [\exp\\_last\\_unbraced:NNV](#page-59-1) [\exp\\_last\\_unbraced:NNf](#page-59-1) [\exp\\_last\\_unbraced:Nco](#page-59-1) [\exp\\_last\\_unbraced:NcV](#page-59-1) [\exp\\_last\\_unbraced:NNNo](#page-59-1) [\exp\\_last\\_unbraced:NNNV](#page-59-1) [\exp\\_last\\_unbraced:NNNf](#page-59-1) [\exp\\_last\\_unbraced:Nno](#page-59-1) [\exp\\_last\\_unbraced:Noo](#page-59-1) [\exp\\_last\\_unbraced:Nfo](#page-59-1) [\exp\\_last\\_unbraced:NnNo](#page-59-1) [\exp\\_last\\_unbraced:NNNNo](#page-59-1) [\exp\\_last\\_unbraced:NNNNf](#page-59-1) [\exp\\_last\\_unbraced:Nx](#page-59-2)

(*End definition for* \\_\_exp\_arg\_last\_unbraced:nn *and others. These functions are documented on page [42.](#page-63-1)*)

Now the business end: most of these are hand-tuned for speed, but the general system is in place.

```
2501 \ \csimeq \ Npn \ \exp last_unbraced:No #1#2 { \exp_after:wh #1 #2 }2502 \cs_new:Npn \exp_last_unbraced:NV #1#2
2503 { \exp_after:wN #1 \exp:w \__exp_eval_register:N #2 }
2504 \cs_new:Npn \exp_last_unbraced:Nv #1#2
2505 { \exp_after:wN #1 \exp:w \__exp_eval_register:c {#2} }
2506 \cs_if_exist:NTF \tex_expanded:D
2507 {
2508 \cs_new:Npn \exp_last_unbraced:Ne #1#2
2509 { \exp_after:wN #1 \tex_expanded:D {#2} }
2510 }
2511 { \cs_new:Npn \exp_last_unbraced:Ne { \::e_unbraced \::: } }
2512 \cs_new:Npn \exp_last_unbraced:Nf #1#2
2513 { \exp_after:wN #1 \exp:w \exp_end_continue_f:w #2 }
2514 \cs_new:Npn \exp_last_unbraced:NNo #1#2#3
2515 { \exp_after:wN #1 \exp_after:wN #2 #3 }
2516 \cs_new:Npn \exp_last_unbraced:NNV #1#2#3
2517 {
2518 \exp_after:wN #1
2519 \exp_after:wN #2
2520 \exp:w \__exp_eval_register:N #3
2521 }
2522 \cs_new:Npn \exp_last_unbraced:NNf #1#2#3
2523 {
2524 \exp_after:wN #1
2525 \exp_after:wN #2
2526 \exp:w \exp_end_continue_f:w #3
2527
2528 \cs_new:Npn \exp_last_unbraced:Nco #1#2#3
2529 { \exp_after:wN #1 \cs:w #2 \exp_after:wN \cs_end: #3 }
2530 \cs_new:Npn \exp_last_unbraced:NcV #1#2#3
2531 {
2532 \exp_after:wN #1
2533 \cs:w #2 \exp_after:wN \cs_end:
2534 \exp:w \__exp_eval_register:N #3
2535 }
2536 \cs_new:Npn \exp_last_unbraced:NNNo #1#2#3#4
2537 { \exp_after:wN #1 \exp_after:wN #2 \exp_after:wN #3 #4 }
2538 \cs_new:Npn \exp_last_unbraced:NNNV #1#2#3#4
2539 {
2540 \exp_after:wN #1
2541 \exp_after:wN #2
2542 \exp_after:wN #3
2543 \exp:w \__exp_eval_register:N #4
2544 }
2545 \cs_new:Npn \exp_last_unbraced:NNNf #1#2#3#4
2546 {
```

```
2547 \exp_after:wN #1
 2548 \exp_after:wN #2
 2549 \exp after:wN #3
 2550 \exp:w \exp_end_continue_f:w #4
 2551 }
 2552 \text{ } \cs{new: Npn \exp\last\_unbraced: Nno { \:::n \:::o\_unbraced \:':: } }2553 \text{ } \cs{new: Npn \exp\last\_unbraced:Noo { \: ::o \: ::o\_unbraced \: ::: } }2554 \text{ } \csc \text{ } 2554 \cs_new:Npn \exp_last_unbraced:Nfo { \::f \::o_unbraced \::: }
 2555 \cs_new:Npn \exp_last_unbraced:NnNo { \::n \::N \::o_unbraced \::: }
 2556 \cs_new:Npn \exp_last_unbraced:NNNNo #1#2#3#4#5
 2557 { \exp_after:wN #1 \exp_after:wN #2 \exp_after:wN #3 \exp_after:wN #4 #5 }
 2558 \cs_new:Npn \exp_last_unbraced:NNNNf #1#2#3#4#5
 2559 - 52560 \exp_after:wN #1
 2561 \exp_after:wN #2
 2562 \exp_after:wN #3
 2563 \exp_after:wN #4
 2564 \exp:w \exp_end_continue_f:w #5
 2565 }
 2566 \cs_new_protected:Npn \exp_last_unbraced:Nx { \::x_unbraced \::: }
(End definition for \exp_last_unbraced:No and others. These functions are documented on page 38.)
```
[\exp\\_last\\_two\\_unbraced:Noo](#page-59-3) \\_\_exp\_last\_two\_unbraced:noN

If #2 is a single token then this can be implemented as

```
\cs_new:Npn \exp_last_two_unbraced:Noo #1 #2 #3
 { \exp_after:wN \exp_after:wN \exp_after:wN #1 \exp_after:wN #2 #3 }
```
However, for robustness this is not suitable. Instead, a bit of a shuffle is used to ensure that #2 can be multiple tokens.

```
2567 \cs_new:Npn \exp_last_two_unbraced:Noo #1#2#3
2568 { \exp_after:wN \__exp_last_two_unbraced:noN \exp_after:wN {#3} {#2} #1 }
2569 \cs_new:Npn \__exp_last_two_unbraced:noN #1#2#3
2570 { \exp_after:wN #3 #2 #1 }
```
(*End definition for* \exp\_last\_two\_unbraced:Noo *and* \\_\_exp\_last\_two\_unbraced:noN*. This function is documented on page [38.](#page-59-3)*)

#### **42.4 Preventing expansion**

```
\__kernel_exp_not:w At the kernel level, we need the primitive behaviour to allow expansion before the brace
                      group.
```

```
2571 \cs_new_eq:NN \__kernel_exp_not:w \tex_unexpanded:D
```
(*End definition for* \\_\_kernel\_exp\_not:w*.*)

```
\exp_not:c
All these except \exp_not:c call the kernel-internal \__kernel_exp_not:w namely
\exp_not:o
\tex_unexpanded:D.
\exp_not:e
\exp_not:f
\exp_not:V
\exp_not:v
            2572 \text{ Cs_new: Npn \exp not:c #1 } \exp after:wN \exp not:N \csw #1 \cos-end: }2573 \text{ \csc} \pm 1 \ {\text{-kernel} \2574 \cs_if_exist:NTF \tex_expanded:D
            2575 {
```

```
2576 \cs_new:Npn \exp_not:e #1
2577 { \__kernel_exp_not:w \tex_expanded:D { {#1} } }
```

```
2578 }
2579 {
2580 \cs new:Npn \exp_not:e
2581 { \__kernel_exp_not:w \exp_args:Ne \prg_do_nothing: }
2582 }
2583 \cs_new:Npn \exp_not:f #1
2584 { \__kernel_exp_not:w \exp_after:wN { \exp:w \exp_end_continue_f:w #1 } }
2585 \cs_new:Npn \exp_not:V #1
2586 {
2587 \__kernel_exp_not:w \exp_after:wN
2588 { \exp:w \__exp_eval_register:N #1 }
2589 }
2590 \cs_new:Npn \exp_not:v #1
2591 {
2592 \__kernel_exp_not:w \exp_after:wN
2593 { \exp:w \ _ exp_eval_register:c {#1} }
2594 }
```
(*End definition for* \exp\_not:c *and others. These functions are documented on page [39.](#page-60-2)*)

#### **42.5 Controlled expansion**

[\exp:w](#page-62-0) [\exp\\_end:](#page-62-0) [\exp\\_end\\_continue\\_f:w](#page-62-1) [\exp\\_end\\_continue\\_f:nw](#page-63-2) To trigger a sequence of "arbitrarily" many expansions we need a method to invoke T<sub>E</sub>X's expansion mechanism in such a way that (a) we are able to stop it in a controlled manner and (b) the result of what triggered the expansion in the first place is null, i.e., that we do not get any unwanted side effects. There aren't that many possibilities in TEX; in fact the one explained below might well be the only one (as normally the result of expansion is not null).

The trick here is to make use of the fact that \tex\_romannumeral:D expands the tokens following it when looking for a number and that its expansion is null if that number turns out to be zero or negative. So we use that to start the expansion sequence:  $\exp: w$ is set equal to \tex\_romannumeral:D in l3basics. To stop the expansion sequence in a controlled way all we need to provide is a constant integer zero as part of expanded tokens. As this is an integer constant it immediately stops \tex\_romannumeral:D's search for a number. Again, the definition of **\exp\_end:** as the integer constant zero is in l3basics. (Note that according to our specification all tokens we expand initiated by  $\exp\{\mathbf{x}\}\$ supposed to be expandable (as well as their replacement text in the expansion) so we will not encounter a "number" that actually result in a roman numeral being generated. Or if we do then the programmer made a mistake.)

If on the other hand we want to stop the initial expansion sequence but continue with an f-type expansion we provide the alphabetic constant '<sup>^</sup> **@** that also represents 0 but this time TEX's syntax for a ⟨*number*⟩ continues searching for an optional space (and it continues expansion doing that) — see T<sub>E</sub>Xbook page 269 for details.

```
2595 \group_begin:
```
2596 \tex\_catcode:D '\^^@ = 13

2597 \cs\_new\_protected:Npn \exp\_end\_continue\_f:w { '^^@ }

If the above definition ever appears outside its proper context the active character  $\hat{\ }$  will be executed so we turn this into an error. The test for existence covers the (unlikely) case that some other code has already defined  $\sim$  0: this is true for example for xmltex.tex.

```
2598 \if cs exist:N ^^@
```
<sup>2599</sup> \else:

```
2600 \qquad \csc\2601 { \_kernel_msg_expandable_error:nn { kernel } { bad-exp-end-f } }
2602 \fi:
```
The same but grabbing an argument to remove spaces and braces.

```
2603 \cs_new:Npn \exp_end_continue_f:nw #1 { '^^@ #1 }
2604 \group_end:
```
(*End definition for* \exp:w *and others. These functions are documented on page [41.](#page-62-0)*)

#### **42.6 Emulating e-type expansion**

When the **\expanded** primitive is available it is used to implement e-type expansion; otherwise we emulate it.

<sup>2605</sup> \cs\_if\_exist:NF \tex\_expanded:D <sup>2606</sup> {

\\_\_exp\_e:nn \\_\_exp\_e\_end:nn Repeatedly expand tokens, keeping track of fully-expanded tokens in the second argument to  $\_\exp_e:nn;$  this function eventually calls  $\_\exp_e$ end:nn to leave  $\exp_e$ end: in the input stream, followed by the result of the expansion. There are many special cases: spaces, brace groups, **\noexpand, \unexpanded, \the, \primitive.** While we use brace tricks  $\if{false: {\if{right:}, the expansion of this function is always triggered by \exp:w}$ so brace balance is eventually restored after that is hit with a single step of expansion. Otherwise we could not nest e-type expansions within each other.

```
2607 \cs_new:Npn \__exp_e:nn #1
2608 \sqrt{200}2609 \if false: { \fi:
2610 \tl_if_head_is_N_type:nTF {#1}
2611 \{ \ \mathcal{L}_\text{201} \}2612 \left\{ \begin{array}{ccc} 2 & 2 & 1 \\ 1 & 1 & 1 \\ 2 & 2 & 3 \end{array} \right\}2613 \tl_if_head_is_group:nTF {#1}
2614 { \__exp_e_group:n }
2615 {
2616 \tilde{\text{t1}_impty:nTF } {#1}
2617 { \exp_after:wN \__exp_e_end:nn }
2618 \{ \exp_after: wN \ \_exp_e_space: nn \}2619 \text{expr} \exp_after:wN { \if_false: } \fi:
2620 }
2621 }
2622 #1
2623 }
2624 }
2625 \cs_new:Npn \ _exp_e_end:nn #1#2 { \exp_end: #2 }
```
(*End definition for* \\_\_exp\_e:nn *and* \\_\_exp\_e\_end:nn*.*)

\\_\_exp\_e\_space:nn For an explicit space character, remove it by f-expansion and put it in the (future) output.

```
2626 \cs_new:Npn \_exp_e_space:nn #1#2
2627 { \exp_args:Nf \__exp_e:nn {#1} { #2 ~ } }
```
(*End definition for* \\_\_exp\_e\_space:nn*.*)

\\_\_exp\_e\_group:n \\_\_exp\_e\_put:nn \\_\_exp\_e\_put:nnn

For a group, expand its contents, wrap it in two pairs of braces, and call  $\_{exp-}$ e\_put:nn. This function places the first item (the double-brace wrapped result) into the output. Importantly, \tl\_head:n works even if the input contains quarks.

```
2628 \cs_new:Npn \__exp_e_group:n #1
2629 {
2630 \exp_after:wN \__exp_e_put:nn
2631 \exp_after:wN {\exp_after:wN {\exp_after:wN { }2632 \exp:w \if_false: } \fi: \__exp_e:nn {#1} { } } }
2633 }
2634 \cs_new:Npn \__exp_e_put:nn #1
2635 {
2636 \exp_args:NNo \exp_args:No \__exp_e_put:nnn
2637 { \tl_head:n {#1} } {#1}
2638 \uparrow2639 \cs_new:Npn \__exp_e_put:nnn #1#2#3
2640 { \exp_args:No \__exp_e:nn { \use_none:n #2 } { #3 #1 } }
```

```
(End definition for \__exp_e_group:n , \__exp_e_put:nn , and \__exp_e_put:nnn.)
```
\\_\_exp\_e:N \\_\_exp\_e:Nnn \\_\_exp\_e\_protected:Nnn \\_\_exp\_e\_expandable:Nnn

For an N-type token, call \\_\_exp\_e:Nnn with arguments the ⟨*first token*⟩, the remaining tokens to expand and what's already been expanded. If the  $\langle first \ token \rangle$  is nonexpandable, including \protected (\long or not) macros, it is put in the result by \\_\_exp\_e\_protected:Nnn. The four special primitives \unexpanded, \noexpand, \the, \primitive are detected; otherwise the token is expanded by \\_\_exp\_e\_expandable:Nnn.

```
2641 \cs_new:Npn \_exp_e:N #1
2642 {
2643 \exp_after:wN \__exp_e:Nnn
2644 \text{exp}_{\text{after:wN}} #1
2645 \exp_after:wN { \if_false: } \fi:
2646 }
2647 \cs_new:Npn \__exp_e:Nnn #1
2648 {
2649 \if_case:w
2650 \exp after:wN \if meaning:w \exp not:N #1 #1 1 ~ \fi:
2651 \token if protected macro:NT #1 { 1 ~ }
2652 \token_if_protected_long_macro:NT #1 { 1 ~ }
2653 \if_meaning:w \exp_not:n #1 2 ~ \fi:
2654 \if2655 \if_meaning:w \tex_the:D #1 4 ~ \fi:
2656 \if_meaning:w \tex_primitive:D #1 5 ~ \fi:
2657 0 ~
2658 \exp_after:wN \__exp_e_expandable:Nnn
2659 \or: \exp_after:wN \__exp_e_protected:Nnn
2660 \or: \exp_after:wN \__exp_e_unexpanded:Nnn
2661 \or: \exp_after:wN \_exp_e_noexpand:Nnn
2662 \or: \exp_after:wN \__exp_e_the:Nnn
2663 \or: \exp_after:wN \__exp_e_primitive:Nnn
2664 \fi:
2665 \textbf{H}12666 }
2667 \cs_new:Npn \__exp_e_protected:Nnn #1#2#3
2668 { \__exp_e:nn {#2} { #3 #1 } }
2669 \cs_new:Npn \__exp_e_expandable:Nnn #1#2
2670 { \exp_args:No \_exp_e:nn { #1 #2 } }
```
(*End definition for* \\_\_exp\_e:N *and others.*)

\\_\_exp\_e\_primitive:Nnn \\_\_exp\_e\_primitive\_aux:NNw \\_\_exp\_e\_primitive\_aux:NNnn \\_\_exp\_e\_primitive\_other:NNnn \\_\_exp\_e\_primitive\_other\_aux:nNNnn We don't try hard to make sensible error recovery since the error recovery of  $\text{text}$ primitive:D when followed by something else than a primitive depends on the engine. The only valid case is when what follows is N-type. Then distinguish special primitives \unexpanded, \noexpand, \the, \primitive from other primitives. In the "other" case, the only reasonable way to check if the primitive that follows \tex\_primitive:D is expandable is to expand and compare the before-expansion and after-expansion results. If they coincide then probably the primitive is non-expandable and should be put in the output together with \tex\_primitive:D (one can cook up contrived counter-examples where the true \expanded would have an infinite loop), and otherwise one should continue expanding.

```
2671 \cs_new:Npn \__exp_e_primitive:Nnn #1#2
2672 {
2673 \if_false: { \fi:
2674 \tl_if_head_is_N_type:nTF {#2}
2675 { \__exp_e_primitive_aux:NNw #1 }
2676 \left\{ \begin{array}{ccc} 2676 & & & \end{array} \right\}2677 \_kernel_msg_expandable_error:nnn { kernel } { e-type }
2678 { Missing~primitive~name }
2679 \__exp_e_primitive_aux:NNw #1 \c_empty_tl
2680 }
2681 #2
2682 }
2683 }
2684 \cs_new:Npn \__exp_e_primitive_aux:NNw #1#2
2685 {
2686 \exp_after:wN \__exp_e_primitive_aux:NNnn
2687 \exp_after:wN #1
2688 \exp_after:wN #2
2689 \exp_after:wN { \if_false: } \fi:
2690 }
2691 \cs_new:Npn \__exp_e_primitive_aux:NNnn #1#2
2692 \uparrow2693 \exp_args:Nf \str_case_e:nnTF { \cs_to_str:N #2 }
2694 {
2695 { unexpanded } { \__exp_e_unexpanded:Nnn \exp_not:n }
2696 { noexpand } { \__exp_e_noexpand:Nnn \exp_not:N }
_{2697} { the } { \__exp_e_the:Nnn \tex_the:D }
2698 {
2699 \sys_if_engine_xetex:T { pdf }
2700 \sys_if_engine_luatex:T { pdf }
2701 primitive
2702 } { \__exp_e_primitive:Nnn #1 }
2703 }
\begin{array}{l} \text{\bf{4.1}} \\ \text{\bf{1.2}} \\ \text{\bf{2704}} \end{array} \qquad \qquad \begin{array}{l} \text{\bf{4.1}} \\ \text{\bf{5.1}} \\ \text{\bf{6.1}} \\ \text{\bf{7.1}} \end{array} \qquad \begin{array}{l} \text{\bf{4.1}} \\ \text{\bf{5.1}} \\ \text{\bf{6.1}} \\ \text{\bf{7.1}} \\ \text{\bf{8.1}} \end{array} \qquad \begin{array}{l} \text{\bf{5.1}} \\ \text{\bf{6.1}} \\ \text{\bf{7.1}} \\ \text{\bf{8.1}} \\ \text{\bf{9.2705 }
2706 \cs_new:Npn \__exp_e_primitive_other:NNnn #1#2#3
2707 {
2708 \exp_args:No \__exp_e_primitive_other_aux:nNNnn
2709 { #1 #2 #3 }
2710 #1 #2 {#3}
2711 }
```

```
2712 \cs_new:Npn \__exp_e_primitive_other_aux:nNNnn #1#2#3#4#5
2713 {
2714 \str_if_eq:nnTF {#1} { #2 #3 #4 }
2715 \{ \ \ \text{\_}exp_e: \text{nn} \ \ \{ \#4 \} \ \ \{ \ \ \#5 \ \ \#2 \ \ \#3 \ \ \} \ \}2716 \{\ \ \_{\texttt{exp\_e:nn} \ \ \{\#1\} \ \ \{\#5\} \ \ \}2717 }
```
(*End definition for* \\_\_exp\_e\_primitive:Nnn *and others.*)

 $\exp$  e noexpand:Nnn The **\noexpand** primitive has no effect when followed by a token that is not N-type; otherwise \\_\_exp\_e\_put:nn can grab the next token and put it in the result unchanged.

```
2718 \cs_new:Npn \__exp_e_noexpand:Nnn #1#2
2719 \qquad \qquad \qquad2720 \tl_if_head_is_N_type:nTF {#2}
2721 { \_exp_e_put:nn } { \_exp_e:nn } {#2}
2722 }
```
(*End definition for* \\_\_exp\_e\_noexpand:Nnn*.*)

\\_\_exp\_e\_unexpanded:Nnn \\_\_exp\_e\_unexpanded:nn \\_\_exp\_e\_unexpanded:nN \\_\_exp\_e\_unexpanded:N The \unexpanded primitive expands and ignores any space, \scan\_stop:, or token affected by  $\text{exp not}:N$ , then expects a brace group. Since we only support brace-balanced token lists it is impossible to support the case where the argument of \unexpanded starts with an implicit brace. Even though we want to expand and ignore spaces we cannot blindly f-expand because tokens affected by \exp\_not:N should discarded without being expanded further.

As usual distinguish four cases: brace group (the normal case, where we just put the item in the result), space (just f-expand to remove the space), empty (an error), or Ntype ⟨*token*⟩. In the last case call \\_\_exp\_e\_unexpanded:nN triggered by an f-expansion. Having a non-expandable ⟨*token*⟩ after \unexpanded is an error (we recover by passing {} to \unexpanded; this is different from TEX because the error recovery of \unexpanded changes the balance of braces), unless that ⟨*token*⟩ is \scan\_stop: or a space (recall that we don't implement the case of an implicit begin-group token). An expandable ⟨*token*⟩ is instead expanded, unless it is \noexpand. The latter primitive can be followed by an expandable N-type token (removed), by a non-expandable one (kept and later causing an error), by a space (removed by f-expansion), or by a brace group or nothing (later causing an error).

```
2723 \cs_new:Npn \__exp_e_unexpanded:Nnn #1 { \__exp_e_unexpanded:nn }
2724 \cs_new:Npn \__exp_e_unexpanded:nn #1
2725 {
2726 \tl_if_head_is_N_type:nTF {#1}
2727 \uparrow2728 \exp_args:Nf \__exp_e_unexpanded:nn
2729 { {\ }_{\phantom{2}2729}} { {\ }_{\phantom{2}2729}} { {\ }_{\phantom{2}2729}}2730 }
2731 \qquad \qquad \qquad2732 \tl_if_head_is_group:nTF {#1}
2733 \{\ \setminus \_\text{exp\_e\_put:nn} \ \}2734 \left\{ \begin{array}{c} \end{array} \right.\tl_if_empty:nTF {#1}
2736 \left\{ \begin{array}{c} 2 \end{array} \right\}\__kernel_msg_expandable_error:nnn
2738 { kernel } { e-type }
2739 { \unexpanded missing~brace }
```

```
2740 \qquad \qquad \qquad \searrow exp_e_end:nn
2741 }
2742 { \exp_args:Nf \_exp_e_unexpanded:nn }
2743 }
2744 {#1}
2745 }
2746 }
2747 \cs_new:Npn \__exp_e_unexpanded:nN #1#2
2748 {
2749 \exp_after:wN \if_meaning:w \exp_not:N #2 #2
2750 \exp_after:wN \use_i:nn
2751 \else:
2752 \exp_after:wN \use_ii:nn
2753 \fi:
2754 {
2755 \token_if_eq_catcode:NNTF #2 \c_space_token
2756 \{ \text{exp\_stop_f: } }2757 \{2758 \token_if_eq_meaning:NNTF #2 \scan_stop:
2759 { \exp_stop_f: }
2760 \left\{ \begin{array}{c} \end{array} \right.2761 \__kernel_msg_expandable_error:nnn
2762 { kernel } { e-type }
2763 { \unexpanded missing~brace }
2764 { }
2765 }
2766 }
2767 }
2768 {
2769 \token_if_eq_meaning:NNTF #2 \exp_not:N
2770 \left\{ \begin{array}{ccc} 2 & 2 & 1 \\ 1 & 2 & 3 \\ 2 & 3 & 2 \end{array} \right\}2771 \exp_args:No \ tl_ihead_is_N_type:nT { \use\_none:n #1 }2772 { \__exp_e_unexpanded:N }
2773 }
\verb|2774| \verb|{{\exp_after:wN \exp_stop_f: #2}|}2775 }
2776 }
2777 \cs_new:Npn \__exp_e_unexpanded:N #1
2778 {
2779 \exp_after:wN \if_meaning:w \exp_not:N #1 #1 \else:
2780 \exp_after:wN \use_i:nn
\gamma<sub>2791</sub> \fi.
2782 \exp_stop_f: #1
2783 }
```
(*End definition for* \\_\_exp\_e\_unexpanded:Nnn *and others.*)

\\_\_exp\_e\_the:Nnn \\_\_exp\_e\_the:N \\_\_exp\_e\_the\_toks\_reg:N Finally implement \the. Followed by anything other than an N-type ⟨*token*⟩ this causes an error (we just let T<sub>E</sub>X make one), otherwise we test the  $\langle \textit{token} \rangle$ . If the  $\langle \textit{token} \rangle$ is expandable, expand it. Otherwise it could be any kind of register, or things like \numexpr, so there is no way to deal with all cases. Thankfully, only \toks data needs to be protected from expansion since everything else gives a string of characters. If the ⟨*token*⟩ is \toks we find a number and unpack using the the\_toks functions. If it is a token register we unpack it in a brace group and call \\_\_exp\_e\_put:nn to move it to

the result. Otherwise we unpack and continue expanding (useless but safe) since it is basically impossible to have a handle on where the result of \the ends.

```
2784 \cs_new:Npn \__exp_e_the:Nnn #1#2
2785 {
2786 \tl_if_head_is_N_type:nTF {#2}
2787 \{ \if{false: {\if{ i: \_exp_e_{the}: #2 } } \}2788 { \exp_args:No \__exp_e:nn { \tex_the:D #2 } }
2789 }
2790 \cs_new:Npn \_exp_e_the:N #1
2791 \uparrow2792 \exp_after:wN \if_meaning:w \exp_not:N #1 #1
2793 \exp_after:wN \use_i:nn
2794 \else:
2795 \exp_after:wN \use_ii:nn
2796 \quad \text{If } i:2797 \epsilon2798 \if
\left\{ \text{meaning}: W \text{tex}_toks: D \#1 \right\}\verb|2799| \verb|exp_after:wN \verb||_exp_e_hhe_toks:wm \int_value:w2800 \exp_after:wN \__exp_e_the_toks:n
2801 \exp_{after:wN} {\int value:w \iffalse: } \ifrule{1.5cm}{0.1cm}2802 \else:
2803 \_exp_e_if_toks_register:NTF #1
                   \{ \text{exp}_atter: wN \ \_exp_e-the\_toks_reg:N } \}2805 \qquad \qquad \textbf{1}2806 \exp_{after:wN} \_exp_e:nn \exp_{after:wN}2807 \text{the:}D \if{false: } \if{2807}2808 }
2809 \exp_after:wN #1
2810 \setminus fi:<br>
2811 }
2811 }
2812 {
\xspace \texttt{key\_after:wN \ \ \_\exp_e_\the: Nnn \ \ \exp_after:wN ?}2814 \exp_{after:wN} {\exp: w \iffalse: } \fi2815 \exp_after:wN \exp_end: #1
20162817 }
2818 \cs_new:Npn \__exp_e_the_toks_reg:N #1
2819 \frac{2819}{281}\xspace \begin{minipage}[h]{0.5\textwidth} \centering \begin{tabular}[h]{0.4\textwidth} \centering \centering \end{tabular} \end{minipage} \caption{A set of the corresponding parameters of the data set. The number of data set is used to be used.} \label{fig:expan}2821 \text{keyafter:}WN {
2822 \tex_the:D \if_false: } \fi: #1 }
2823 }
```
(*End definition for* \\_\_exp\_e\_the:Nnn *,* \\_\_exp\_e\_the:N *, and* \\_\_exp\_e\_the\_toks\_reg:N*.*)

\\_\_exp\_e\_the\_toks:wnn \\_\_exp\_e\_the\_toks:n \\_\_exp\_e\_the\_toks:N The calling function has applied  $\int \int \varepsilon \cdot w \, dv$  collect digits with  $\int \varepsilon \cdot \varepsilon$  the toks:n (which gets the token list as an argument) and \\_\_exp\_e\_the\_toks:N (which gets the first token in case it is N-type). The digits are themselves collected into an \int\_value:w argument to \\_\_exp\_e\_the\_toks:wnn. Then that function unpacks the \toks⟨*number*⟩ into the result. We include ? because \\_\_exp\_e\_put:nnn removes one item from its second argument. Note that our approach is rather crude: in cases like \the\toks12~34 the first \int\_value:w removes the space and we will incorrectly unpack the \the\toks1234.

```
2824 \cs_new:Npn \__exp_e_the_toks:wnn #1; #2
2825 {
2826 \exp_args:No \__exp_e_put:nnn
2827 { \tex_the:D \tex_toks:D #1 } { ? #2 }
2828 }
2829 \cs_new:Npn \__exp_e_the_toks:n #1
2830 {
2831 \tl_if_head_is_N_type:nTF {#1}
2832 { \exp_after:wN \__exp_e_the_toks:N \if_false: { \fi: #1 } }
2833 { ; {#1} }
2834 28342835 \cs_new:Npn \__exp_e_the_toks:N #1
2836 \qquad \qquad \qquad \qquad2837 \iota \if int compare:w 10 < 9 \token to str:N #1 \exp stop f:
2838 \exp_after:wN \use_i:nn
2839 \else:
2840 \exp_after:wN \use_ii:nn
2841 \fi:
2842 {
2843 #1
2844 \exp_after:wN \__exp_e_the_toks:n
2845 \exp_after:wN { \if_false: } \fi:
2846 }
2847 {
2848 \text{key}_\text{after:wN} ;
2849 \qquad \qquad \texttt{\{ \iffalse: } } \ifrule \texttt{138e}{449}2850 }
2851 }
```
(*End definition for* \\_\_exp\_e\_the\_toks:wnn *,* \\_\_exp\_e\_the\_toks:n *, and* \\_\_exp\_e\_the\_toks:N*.*)

We need to detect both \toks registers like \toks@ in LATEX 2*ε* and parameters such as \everypar, as the result of unpacking the register should not expand further. Registers are found by \token\_if\_toks\_register:NTF by inspecting the meaning. The list of parameters is finite so we just use a \cs\_if\_exist:cTF test to look up in a table. We abuse \cs\_to\_str:N's ability to remove a leading escape character whatever it is.

```
2852 \prg_new_conditional:Npnn \__exp_e_if_toks_register:N #1 { TF }
2853 {
2854 \token_if_toks_register:NTF #1 { \prg_return_true: }
2855 {
2856 \cs_if_exist:cTF
2857 \epsilon2858 __exp_e_the_
2859 \exp_after:wN \cs_to_str:N
2860 \token_to_meaning:N #1
2861 :
{}_{2862} {}_{\prg_{return\_true}: } {\prg_{return\_false}: }2863 }
2864 }
2865 \cs_new_eq:NN \__exp_e_the_XeTeXinterchartoks: ?
2866 \cs_new_eq:NN \__exp_e_the_errhelp: ?
2867 \cs_new_eq:NN \__exp_e_the_everycr: ?
2868 \cs_new_eq:NN \__exp_e_the_everydisplay: ?
2869 \cs_new_eq:NN \__exp_e_the_everyeof: ?
```

```
\ exp e the XeTeXinterchartoks:
     \__exp_e_the_errhelp:
    \__exp_e_the_everycr:
\__exp_e_the_everydisplay:
   \__exp_e_the_everyeof:
  \__exp_e_the_everyhbox:
   \__exp_e_the_everyjob:
   \__exp_e_the_everymath:
   \__exp_e_the_everypar:
   \__exp_e_the_everyvbox:
     \__exp_e_the_output:
  _exp_e_the_pdfpageattr:
     \__exp_e_the_pdfpageresources:
 \__exp_e_the_pdfpagesattr:
  \__exp_e_the_pdfpkmode:
```
\\_\_exp\_e\_if\_toks\_register:NTF

```
2870 \hspace{15pt} \texttt{\text{Cs_new\_eq:NN} \texttt{\text{Lexp_e-the_everyhbox: ?}}2871 \hspace{15mm} \texttt{\textcolor{red}{\textbf{\textcolor{blue}{\textbf{\textcolor{blue}{\2872 \cs_new_eq:NN \__exp_e_the_everymath: ?
\verb|2873|CCS_new_eq: NN \verb|/c_xexp_e-the_everypar: ?|2874 \qquad \quad \backslash \texttt{cs\_new\_eq:NN} \ \backslash \texttt{\_exp\_e\_the\_everyvbox: ?}2875 \cs_new_eq:NN \__exp_e_the_output: ?
2876 \cs_new_eq:NN \__exp_e_the_pdfpageattr: ?
2877 \hspace{15mm} \texttt{\textcolor{red}{\texttt{CG\_new\_eq:NN}\setminus\_\textcolor{green}{-exp_e\_the\_pdf}}{\texttt{pageresources: ?}}}2878 \cs_new_eq:NN \__exp_e_the_pdfpagesattr: ?
2879 \cs_new_eq:NN \__exp_e_the_pdfpkmode: ?
```
(*End definition for* \\_\_exp\_e\_if\_toks\_register:NTF *and others.*)

We are done emulating e-type argument expansion when \expanded is unavailable. <sup>2880</sup> }

### **42.7 Defining function variants**

<sup>2881</sup> ⟨@@=cs⟩

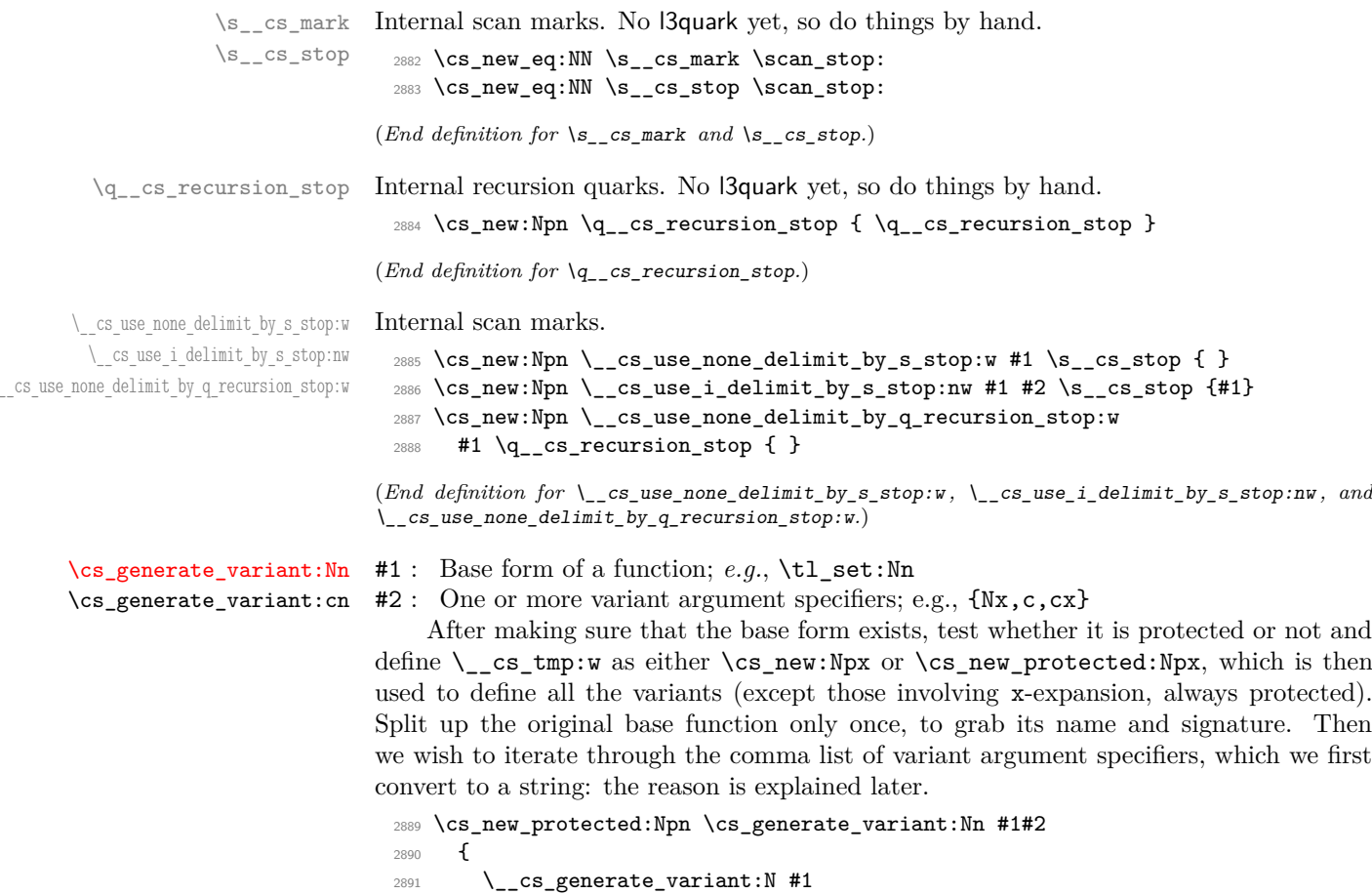

```
2892 \use:x
2893 {
2894 \__cs_generate_variant:nnNN
2895 \cs_split_function:N #1
```

```
2896 \exp_not:N #1
2897 \tilde{t}_1 , \tilde{t}_2 , \tilde{t}_2 , \tilde{t}_3 , \tilde{t}_3 , \tilde{t}_4 , \tilde{t}_5 , \tilde{t}_6 , \tilde{t}_7 , \tilde{t}_8 , \tilde{t}_9 , \tilde{t}_1 , \tilde{t}_2 , \tilde{t}_3 , \tilde{t}_1 , \tilde{t}_2 , \tilde{t}_3 , \tilde{t}_4 , 
2898 \text{exp}_\text{not:N} \quad \text{stop: } ,2899 \exp_not:N \q__cs_recursion_stop
2900 }
2901 }
2902 \cs_new_protected:Npn \cs_generate_variant:cn
2903 { \exp_args:Nc \cs_generate_variant:Nn }
```
(*End definition for* \cs\_generate\_variant:Nn*. This function is documented on page [32.](#page-53-0)*)

\\_\_cs\_generate\_variant:N \\_\_cs\_generate\_variant:ww \\_\_cs\_generate\_variant:wwNw The goal here is to pick up protected parent functions. There are four cases: the parent function can be a primitive or a macro, and can be expandable or not. For non-expandable primitives, all variants should be protected; skipping the \else: branch is safe because non-expandable primitives cannot be TFX conditionals.

The other case where variants should be protected is when the parent function is a protected macro: then protected appears in the meaning before the fist occurrence of macro. The ww auxiliary removes everything in the meaning string after the first ma. We use ma rather than the full macro because the meaning of the \firstmark primitive (and four others) can contain an arbitrary string after a leading firstmark:. Then, look for pr in the part we extracted: no need to look for anything longer: the only strings we can have are an empty string,  $\long_{\iota}$ ,  $\propto_{\iota}$ ,  $\propto_{\iota}$ ,  $\frac{\iota}{\iota}$ ,  $\frac{\iota}{\iota}$ \bot, \splittop, or \splitbot, with \ replaced by the appropriate escape character. If pr appears in the part before ma, the first  $\succeq$  cs\_mark is taken as an argument of the wwNw auxiliary, and #3 is  $\cos$  new protected:Npx, otherwise it is  $\cos$  new:Npx.

```
2904 \cs_new_protected:Npx \__cs_generate_variant:N #1
2905 {
2906 \exp_not:N \exp_after:wN \exp_not:N \if_meaning:w
2907 \exp_not:N \exp_not:N #1 #1
2908 \cs_set_eq:NN \exp_not:N \__cs_tmp:w \cs_new_protected:Npx
2909 \exp_not:N \else:
2910 \exp_not:N \exp_after:wN \exp_not:N \__cs_generate_variant:ww
2911 \exp_not:N \token_to_meaning:N #1 \tl_to_str:n { ma }
2912 \s \text{cs} mark
2913 \s_cs_mark \cs_new_protected:Npx
2914 \tl_to_str:n { pr }
2915 \s__cs_mark \cs_new:Npx
2916 \s__cs_stop
2917 \exp_not:N \fi:
2018 }
2919 \exp_last_unbraced:NNNNo
2920 \cs_new_protected:Npn \__cs_generate_variant:ww
2921 #1 { \tl_to_str:n { ma } } #2 \s__cs_mark
2922 { \__cs_generate_variant:wwNw #1 }
2923 \exp_last_unbraced:NNNNo
2924 \cs_new_protected:Npn \__cs_generate_variant:wwNw
2925 #1 { \tl_to_str:n { pr } } #2 \s__cs_mark #3 #4 \s__cs_stop
2926 { \cs_set_eq:NN \__cs_tmp:w #3 }
```
(*End definition for*  $\setminus$  cs generate variant:N,  $\setminus$  cs generate variant:ww, and  $\setminus$  cs generate variant:wwNw*.*)

\ cs\_generate\_variant:nnNN #1: Base name.

#2 : Base signature.

- #3 : Boolean.
- #4 : Base function.

If the boolean is  $\c$  false\_bool, the base function has no colon and we abort with an error; otherwise, set off a loop through the desired variant forms. The original function is retained as #4 for efficiency.

```
2927 \cs_new_protected:Npn \__cs_generate_variant:nnNN #1#2#3#4
2028 {
2929 \if_meaning:w \c_false_bool #3
2930 \__kernel_msg_error:nnx { kernel } { missing-colon }
2931 { \token to str:c {#1} }
2932 \exp_after:wN \__cs_use_none_delimit_by_q_recursion_stop:w
2933 \fi:
\sum_{2934} \sum_{\text{c} \in \mathbb{Z}} cs_generate_variant:Nnnw #4 {#1}{#2}
2025
```
(*End definition for* \\_\_cs\_generate\_variant:nnNN*.*)

cs\_generate\_variant:Nnnw #1 : Base function.

- #2 : Base name.
	- #3 : Base signature.
	- #4 : Beginning of variant signature.

First check whether to terminate the loop over variant forms. Then, for each variant form, construct a new function name using the original base name, the variant signature consisting of *l* letters and the last  $k - l$  letters of the base signature (of length  $k$ ). For example, for a base function \prop\_put:Nnn which needs a cV variant form, we want the new signature to be cVn.

There are further subtleties:

- In \cs\_generate\_variant:Nn \foo:nnTF {xxTF}, we must define \foo:xxTF using \exp\_args:Nxx, rather than a hypothetical \exp\_args:NxxTF. Thus, we wish to trim a common trailing part from the base signature and the variant signature.
- In  $\csin$  generate variant:Nn  $\footnotesize \text{foo:on}$  {ox}, the function  $\footnotesize \text{foo:ox}$  must be defined using \exp\_args:Nnx, not \exp\_args:Nox, to avoid double o expansion.
- Lastly, \cs\_generate\_variant:Nn \foo:on {xn} must trigger an error, because we do not have a means to replace o-expansion by x-expansion. More generally, we can only convert  $N$  to c, or convert  $n$  to  $V$ ,  $v$ ,  $o$ ,  $f$ ,  $x$ .

All this boils down to a few rules. Only n and N-type arguments can be replaced by \cs\_generate\_variant:Nn. Other argument types are allowed to be passed unchanged from the base form to the variant: in the process they are changed to n except for N and p-type arguments. A common trailing part is ignored.

We compare the base and variant signatures one character at a time within  $x$ expansion. The result is given to  $\zeta$ <sub>\_c</sub>s\_generate\_variant:wwNN</sub> (defined later) in the form ⟨*processed variant signature*⟩ \s\_\_cs\_mark ⟨*errors*⟩ \s\_\_cs\_stop ⟨*base function*⟩ ⟨*new function*⟩. If all went well, ⟨*errors*⟩ is empty; otherwise, it is a kernel error message and some clean-up code.

Note the space after #3 and after the following brace group. Those are ignored by TEX when fetching the last argument for  $\_{\text{cs}$  generate\_variant\_loop:nNwN, but can be used as a delimiter for \\_\_cs\_generate\_variant\_loop\_end:nwwwNNnn.

<sup>2936</sup> \cs\_new\_protected:Npn \\_\_cs\_generate\_variant:Nnnw #1#2#3#4 ,

```
2037 {
2938 \if_meaning:w \scan_stop: #4
2939 \exp_after:wN \__cs_use_none_delimit_by_q_recursion_stop:w
2040 \qquad \qquad \sqrt{fi}2941 \use:x
2942 {
2943 \exp_not:N \__cs_generate_variant:wwNN
2944 \__cs_generate_variant_loop:nNwN { }
                       #4\__cs_generate_variant_loop_end:nwwwNNnn
2947 \text{S}_\text{2947}2048 \star\label{eq:3.1} \begin{array}{ll} \text{\rm s.t.} & \text{if } \mathcal{N} \text{ is } \mathcal{N} \text{ is } \mathcal2950 { }
2951 \text{S}_\text{--} \text{cs}_\text{stop}2952 \exp_not:N #1 {#2} {#4}
2953 }
2954 \__cs_generate_variant:Nnnw #1 {#2} {#3}
2955 }
```
(*End definition for* \\_\_cs\_generate\_variant:Nnnw*.*)

- #1 : Last few consecutive letters common between the base and variant (more precisely, \\_\_cs\_generate\_variant\_same:N ⟨*letter*⟩ for each letter).
- #2 : Next variant letter.
- #3 : Remainder of variant form.
- #4 : Next base letter.

The first argument is populated by  $\setminus$  cs\_generate\_variant\_loop\_same:w when a variant letter and a base letter match. It is flushed into the input stream whenever the two letters are different: if the loop ends before, the argument is dropped, which means that trailing common letters are ignored.

The case where the two letters are different is only allowed if the base is N and the variant is  $c$ , or when the base is n and the variant is  $o$ ,  $V$ ,  $v$ ,  $f$  or  $x$ . Otherwise, call \\_\_cs\_generate\_variant\_loop\_invalid:NNwNNnn to remove the end of the loop, get arguments at the end of the loop, and place an appropriate error message as a second argument of  $\setminus$  cs generate variant: wwNN. If the letters are distinct and the base letter is indeed n or N, leave in the input stream whatever argument #1 was collected, and the next variant letter #2, then loop by calling \\_\_cs\_generate\_variant\_loop:nNwN.

The loop can stop in three ways.

- If the end of the variant form is encountered first,  $\#2$  is  $\_{cs}$  generate\_variant\_ loop end:nwwWNnn (expanded by the conditional  $\iota$ :w), which inserts some tokens to end the conditional; grabs the ⟨*base name*⟩ as #7, the ⟨*variant signature*⟩ #8, the ⟨*next base letter*⟩ #1 and the part #3 of the base signature that wasn't read yet; and combines those into the ⟨*new function*⟩ to be defined.
- If the end of the base form is encountered first,  $#4$  is  $\{\} \fi$  is which ends the conditional (with an empty expansion), followed by \\_\_cs\_generate\_variant\_loop\_ long:wNNnn, which places an error as the second argument of \\_\_cs\_generate\_ variant:wwNN.
- The loop can be interrupted early if the requested expansion is unavailable, namely when the variant and base letters differ and the base is not the right one (n or N to

\\_\_cs\_generate\_variant\_loop:nNwN \\_\_cs\_generate\_variant\_loop\_base:N \\_\_cs\_generate\_variant\_loop\_same:w \\_\_cs\_generate\_variant\_loop\_end:nwwwNNnn \\_\_cs\_generate\_variant\_loop\_long:wNNnn \\_\_cs\_generate\_variant\_loop\_invalid:NNwNNnn \\_\_cs\_generate\_variant\_loop\_special:NNwNNnn support the variant). In that case too an error is placed as the second argument of \\_\_cs\_generate\_variant:wwNN.

Note that if the variant form has the same length as the base form, #2 is as described in the first point, and  $#4$  as described in the second point above. The  $\_{\_\_\_c}$  generate\_ variant loop end:nwwWNnn breaking function takes the empty brace group in #4 as its first argument: this empty brace group produces the correct signature for the full variant.

```
2956 \cs_new:Npn \__cs_generate_variant_loop:nNwN #1#2#3 \s__cs_mark #4
2957 {
2958 \if:w #2 #4
2959 \exp_after:wN \__cs_generate_variant_loop_same:w
2960 \else:
2961 \if:w #4 \ cs generate variant loop base:N #2 \else:
2962 \if:w 0
2963 \if:w N #4 \else: \if:w n #4 \else: 1 \fi: \fi:
2964 \if:w \scan_stop: \__cs_generate_variant_loop_base:N #2 1 \fi:
2965 0
2966 \__cs_generate_variant_loop_special:NNwNNnn #4#2
2967 \else:
2968 \__cs_generate_variant_loop_invalid:NNwNNnn #4#2
2969 \fi:
2970 \fi:
2971 \fi:
2972 #1
2973 \prg_do_nothing:
2974 #2
2975 \ cs_generate_variant_loop:nNwN { } #3 \s_cs_mark
2976 }
2977 \cs_new:Npn \__cs_generate_variant_loop_base:N #1
2978 {
2979 \if:w c #1 N \else:
2980 \if:w o #1 n \else:
2981 \if:w V #1 n \else:
2982 \if:w v #1 n \else:
2983 \if: w f #1 n \leq s:
2984 \{if:w \in #1 \ n \text{ } else:2985 \iint: w x #1 n \lelse:
2986 \if: w n #1 n \leq k:
2987 \if:w N #1 N \else 29872988 \scan stop:
2989 \quad \text{if } i:2990 \quad \text{If i:}2991 \qquad \qquad \qquad \qquad \qquad \qquad \qquad \qquad \qquad \qquad \qquad \qquad \qquad \qquad \qquad \qquad \qquad \qquad \qquad \qquad \qquad \qquad \qquad \qquad \qquad \qquad \qquad \qquad \qquad \qquad \qquad \qquad \qquad \qquad \qquad \qquad \qquad \qquad \qquad \qquad 2992 \fi:
2993 \fi:
2994 \fi:
2995 \fi:
2996 \overrightarrow{f_i}:
2997 \fi:
2998 }
2999 \cs_new:Npn \__cs_generate_variant_loop_same:w
3000 #1 \prg_do_nothing: #2#3#4
3001 { #3 { #1 \__cs_generate_variant_same:N #2 } }
```

```
3002 \cs_new:Npn \__cs_generate_variant_loop_end:nwwwNNnn
3003 #1#2 \s__cs_mark #3 ~ #4 \s__cs_stop #5#6#7#8
3004 {
3005 \scan_stop: \scan_stop: \fi:
\mathcal{S}_{s\_cs\_mark} \setminus s\_cs\_stop3007 \exp_not:N #6
3008 \exp_not:c { #7 : #8 #1 #3 }
3009 }
3010 \cs_new:Npn \__cs_generate_variant_loop_long:wNNnn #1 \s__cs_stop #2#3#4#5
3011 {
3012 \exp_not:n
3013 \qquad \qquad \qquad \qquad \qquad \qquad \qquad \qquad \qquad \qquad \qquad \qquad \qquad \qquad \qquad \qquad \qquad \qquad \qquad \qquad \qquad \qquad \qquad \qquad \qquad \qquad \qquad \qquad \qquad \qquad \qquad \qquad \qquad \qquad \qquad \qquad 3014 \s__cs_mark
3015 \__kernel_msg_error:nnxx { kernel } { variant-too-long }
3016 {#5} { \token_to_str:N #3 }
3017 \use_none:nnn
3018 \s__cs_stop
3019 #3
3020 #3
3021 }
30223023 \cs_new:Npn \__cs_generate_variant_loop_invalid:NNwNNnn
3024 #1#2 \fi: \fi: \fi: #3 \s__cs_stop #4#5#6#7
3025 {
3026 \fi: \fi: \fi:
3027 \exp_not:n
3028 {
3029 \s__cs_mark
3030 \__kernel_msg_error:nnxxxx { kernel } { invalid-variant }
3031 {#7} { \token_to_str:N #5 } {#1} {#2}
3032 \use_none:nnn
3033 \s__cs_stop
3034 #5
3035 #5
3036 }
3037 }
3038 \cs_new:Npn \__cs_generate_variant_loop_special:NNwNNnn
3039 #1#2#3 \s__cs_stop #4#5#6#7
3040 {
3041 #3 \s__cs_stop #4 #5 {#6} {#7}
3042 \exp_not:n
3043 {
3044 \__kernel_msg_error:nnxxxx
3045 { kernel } { deprecated-variant }
3046 {#7} { \token_to_str:N #5 } {#1} {#2}
3047 }
3048 }
```

```
(End definition for \__cs_generate_variant_loop:nNwN and others.)
```
\ cs generate variant same:N When the base and variant letters are identical, don't do any expansion. For most argument types, we can use the n-type no-expansion, but the N and p types require a slightly different behaviour with respect to braces. For V-type this function could output N to avoid adding useless braces but that is not a problem.

```
3049 \cs_new:Npn \__cs_generate_variant_same:N #1
3050 {
3051 \if:w N #1 #1 \else:
3052 \if:w p #1 #1 \else:
3053 \token_to_str:N n
3054 \if:w n #1 \else:
3055 \__cs_generate_variant_loop_special:NNwNNnn #1#1
3056 \fi:
3057 \fi:
3058 \fi:
3059 }
```
(*End definition for* \\_\_cs\_generate\_variant\_same:N*.*)

\\_\_cs\_generate\_variant:wwNN If the variant form has already been defined, log its existence (provided log-functions is active). Otherwise, make sure that the \exp\_args:N #3 form is defined, and if it contains x, change \\_\_cs\_tmp:w locally to \cs\_new\_protected:Npx. Then define the variant by combining the \exp\_args:N #3 variant and the base function.

```
3060 \cs_new_protected:Npn \__cs_generate_variant:wwNN
3061 #1 \s__cs_mark #2 \s__cs_stop #3#4
3062 {
3063 #2
3064 \cs_if_free:NT #4
3065 \{\group_begin:
3067 \__cs_generate_internal_variant:n {#1}
3068 \__cs_tmp:w #4 { \exp_not:c { exp_args:N #1 } \exp_not:N #3 }
3069 \group_end:
3070 }
3071 }
```
(*End definition for* \\_\_cs\_generate\_variant:wwNN*.*)

\\_\_cs\_generate\_internal\_variant:n \\_\_cs\_generate\_internal\_variant\_loop:n First test for the presence of x (this is where working with strings makes our lives easier), as the result should be protected, and the next variant to be defined using that internal variant should be protected (done by setting  $\bar{\ }$  cs tmp:w). Then call \\_cs\_generate\_internal\_variant:NNn with arguments \cs\_new\_protected:cpn \use:x (for protected) or \cs\_new:cpn \tex\_expanded:D (expandable) and the signature. If p appears in the signature, or if the function to be defined is expandable and the primitive \expanded is not available, or if there are more than 8 arguments, call some fall-back code that just puts the appropriate \:: commands. Otherwise, call  $\setminus$  cs generate\_internal\_one\_go:NNn to construct the \exp\_args:N... function as a macro taking up to 9 arguments and expanding them using \use:x or \tex\_expanded:D.

```
3072 \cs_new_protected:Npx \__cs_generate_internal_variant:n #1
3073 {
3074 \qquad \texttt{\texttt{Output:} } \verb+\x.p.not: N-\cs_generate_internal_variant:wwwNwn3075 #1 \s_cs_mark
3076 {\cs_set_eq:NN \exp_not:N \__cs_tmp:w \cs_new_protected:Npx }
3077 \cs_new_protected:cpn
3078 \text{Vuse:x}3079 \token_to_str:N x \s__cs_mark
3080 { }
3081 \cs_new:cpn
```

```
3082 \exp_not:N \tex_expanded:D
3083 \s__cs_stop
3084 {#1}
3085 }
3086 \exp_last_unbraced:NNNNo
3087 \cs_new_protected:Npn \__cs_generate_internal_variant:wwnNwn #1
3088 { \token_to_str:N x } #2 \s__cs_mark #3#4#5#6 \s__cs_stop #7
3089 {
3090 #3
3091 \cs_if_free:cT { exp_args:N #7 }
3092 { \__cs_generate_internal_variant:NNn #4 #5 {#7} }
3003 }
3094 \cs_set_protected:Npn \__cs_tmp:w #1
3095 {
3096 \cs_new_protected:Npn \__cs_generate_internal_variant:NNn ##1##2##3
3097 {
3098 \if_catcode:w X \use_none:nnnnnnnn ##3
3099 \prg_do_nothing: \prg_do_nothing: \prg_do_nothing:
3100 \prg_do_nothing: \prg_do_nothing: \prg_do_nothing:
3101 \prg_do_nothing: \prg_do_nothing: X
3102 \exp_after:wN \__cs_generate_internal_test:Nw \exp_after:wN ##2
3103 \overline{)89}\begin{array}{c} \text{3104} \\ \text{44} \end{array} \exp_after:wN \_cs_generate_internal_test_aux:w \exp_after:wN #1
3105 \fi:
3106 ##3
3107 \text{S}_{-} \text{cs\_mark}3108 {
3109 \use:x
3110 \{3111 ##1 { exp_args:N ##3 }
3112 \{\ \_cs\_generate\_internal\_variant\_loop:n \ #43 \ \{ \ \ \_use\_i:nn \ \} \}3113 }
3114 }
3115 #1
3116 \s__cs_mark
3117 \{ \exp_0 t: n \leq \csc_generate_internal_one\_go: NNn ##1 ##2 {##3} \}3118 \s__cs_stop
3119 }
3120 \cs_new_protected:Npn \__cs_generate_internal_test_aux:w
3121 ##1 #1 ##2 \s__cs_mark ##3 ##4 \s__cs_stop {##3}
3122 \cs_if_exist:NTF \tex_expanded:D
3123 \uparrow3124 \cs_new_eq:NN \__cs_generate_internal_test:Nw
3125 \__cs_generate_internal_test_aux:w
3126 }
3127 {
3128 \cs_new_protected:Npn \__cs_generate_internal_test:Nw ##1
3129 \left\{ \begin{array}{c} 3129 \end{array} \right.3130 \if_meaning:w \tex_expanded:D ##1
3131 \exp_after:wN \__cs_generate_internal_test_aux:w
3132 \exp_after:wN #1
3133 \else:
3134 \exp_after:wN \__cs_generate_internal_test_aux:w
3135 \fi:
```

```
3136 }
3137 }
3138 }
3139 \exp_args:No \__cs_tmp:w { \token_to_str:N p }
3140 \cs_new_protected:Npn \__cs_generate_internal_one_go:NNn #1#2#3
3141 \quad \text{f}3142 \__cs_generate_internal_loop:nwnnw
3143 { \exp_not:N ##1 } 1 . { } { }
3144 #3 { ? \__cs_generate_internal_end:w } X ;
3145 23456789 { ? \__cs_generate_internal_long:w } ;
3146 \textbf{\#1} \textbf{\#2} \{ \textbf{\#3}3147 }
3148 \cs_new_protected:Npn \__cs_generate_internal_loop:nwnnw #1#2 . #3#4#5#6 ; #7
3149 \bigcup3150 \use none:n #5
3151 \use_none:n #7
3152 \cs_if_exist_use:cF { __cs_generate_internal_#5:NN }
3153 { \__cs_generate_internal_other:NN }
3154 #5 #7
3155 #7 .
3156 { #3 #1 } { #4 ## #2 }
3157 #6 ;
3158 }
3159 \cs_new_protected:Npn \_cs_generate_internal_N:NN #1#2
3160 { \__cs_generate_internal_loop:nwnnw { \exp_not:N ###2 } }
3161 \cs_new_protected:Npn \__cs_generate_internal_c:NN #1#2
3162 { \exp_args:No \__cs_generate_internal_loop:nwnnw { \exp_not:c {###2} } }
3163 \cs_new_protected:Npn \__cs_generate_internal_n:NN #1#2
3164 { \__cs_generate_internal_loop:nwnnw { { \exp_not:n {###2} } } }
3165 \cs_new_protected:Npn \__cs_generate_internal_x:NN #1#2
3166 { \__cs_generate_internal_loop:nwnnw { {###2} } }
3167 \cs_new_protected:Npn \__cs_generate_internal_other:NN #1#2
3168 {
3169 \exp_args:No \__cs_generate_internal_loop:nwnnw
3170 \qquad \qquad \qquad3171 \text{keyafter: wN}3172
3173 \exp:w \exp_args:NNc \exp_after:wN \exp_end:
3174 { exp_not:#1 } {###2}
3175 }
3176 }
3177 }
3178 \cs_new_protected:Npn \__cs_generate_internal_end:w #1 . #2#3#4 ; #5 ; #6#7#8
3179 { #6 { exp_args:N #8 } #3 { #7 {#2} } }
3180 \cs_new_protected:Npn \__cs_generate_internal_long:w #1 N #2#3 . #4#5#6#
3181 \quad \text{f}3182 \exp_args:Nx \__cs_generate_internal_long:nnnNNn
3183 { \_cs_generate_internal_variant_loop:n #2 #6 { : \use_i:nn } }
3184 {#4} {#5}
3185 }
3186 \cs_new:Npn \__cs_generate_internal_long:nnnNNn #1#2#3#4 ; ; #5#6#7
3187 { #5 { exp_args:N #7 } #3 { #6 { \exp_not:n {#1} {#2} } } }
```
This command grabs char by char outputting  $\cdot$ ::#1 (not expanded further). We avoid tests by putting a trailing : \use\_i:nn, which leaves \cs end: and removes the looping macro. The colon is in fact also turned into  $\setminus$ ::: so that the required structure for \exp\_args:N... commands is correctly terminated.

```
3188 \cs_new:Npn \__cs_generate_internal_variant_loop:n #1
3189 {
3190 \exp_after:wN \exp_not:N \cs:w :: #1 \cs_end:
3191 \__cs_generate_internal_variant_loop:n
3192 }
```
<sup>3193</sup> \cs\_new\_protected:Npn \prg\_generate\_conditional\_variant:Nnn #1

(*End definition for* \\_\_cs\_generate\_internal\_variant:n *and* \\_\_cs\_generate\_internal\_variant\_ loop:n*.*)

#### [\prg\\_generate\\_conditional\\_variant:Nnn](#page-83-0)

\\_\_cs\_generate\_variant:nnNnn \\_\_cs\_generate\_variant:w \\_\_cs\_generate\_variant:n \\_\_cs\_generate\_variant\_p\_form:nnn \\_\_cs\_generate\_variant\_T\_form:nnn \\_\_cs\_generate\_variant\_F\_form:nnn \\_\_cs\_generate\_variant\_TF\_form:nnn

```
3194 {
3195 \use: x
3196 \uparrow3197 \cs_generate_variant:nnNnn
3198 \cs_split_function:N #1
3199 }
3200 }
3201 \cs_new_protected:Npn \__cs_generate_variant:nnNnn #1#2#3#4#5
3202 {
3203 \if_meaning:w \c_false_bool #3
3204 \__kernel_msg_error:nnx { kernel } { missing-colon }
3205 { \token_to_str:c {#1} }
3206 \__cs_use_i_delimit_by_s_stop:nw
3207 \fi:
3208 \exp_after:wN \__cs_generate_variant:w
3209 \tl_to_str:n {#5} , \scan_stop: , \q__cs_recursion_stop
3210 \__cs_use_none_delimit_by_s_stop:w \s__cs_mark {#1} {#2} {#4} \s__cs_stop
3211 }
3212 \cs_new_protected:Npn \__cs_generate_variant:w
3213 #1, #2 \s__cs_mark #3#4#5
3214 {
3215 \if_meaning:w \scan_stop: #1 \scan_stop:
3216 \if_meaning:w \q__cs_nil #1 \q__cs_nil
3217 \use_i:nnn
3218 \fi:
3219 \exp_after:wN \__cs_use_none_delimit_by_q_recursion_stop:w
3220 \else:
3221 \cs_if_exist_use:cTF { __cs_generate_variant_#1_form:nnn }
3222 { {#3} {#4} {#5} }
3223 {
3224 \__kernel_msg_error:nnxx
3225 { kernel } { conditional-form-unknown }
3226 {#1} { \token_to_str:c { #3 : #4 } }
32273228 \fi:
3229 \__cs_generate_variant:w #2 \s__cs_mark {#3} {#4} {#5}
3230 }
3231 \cs_new_protected:Npn \__cs_generate_variant_p_form:nnn #1#2
3232 { \cs_generate_variant:cn { #1 _p : #2 } }
3233 \cs_new_protected:Npn \__cs_generate_variant_T_form:nnn #1#2
```

```
3234 { \cs_generate_variant:cn { #1 : #2 T } }
```

```
3235 \cs_new_protected:Npn \__cs_generate_variant_F_form:nnn #1#2
3236 { \cs_generate_variant:cn { #1 : #2 F } }
3237 \cs_new_protected:Npn \__cs_generate_variant_TF_form:nnn #1#2
3238 { \cs_generate_variant:cn { #1 : #2 TF } }
```
(*End definition for* \prg\_generate\_conditional\_variant:Nnn *and others. This function is documented on page [62.](#page-83-0)*)

[\exp\\_args\\_generate:n](#page-321-0) This function is not used in the kernel hence we can use functions that are defined in later modules. It also does not need to be fast so use inline mappings. For each requested variant we check that there are no characters besides NnpcofVvx, in particular that there are no spaces. Then we just call the internal function.

```
3239 \cs_new_protected:Npn \exp_args_generate:n #1
3240 \sim f
3241 \exp_args:No \clist_map_inline:nn { \tl_to_str:n {#1} }
3242 \uparrow3243 \str_map_inline:nn {##1}
3244 \left\{ \begin{array}{c} 3244 & 1 \end{array} \right\}3245 \str_if_in:nnF { NnpcofeVvx } {####1}
3246 \left\{ \begin{array}{c} 3246 \end{array} \right.\sum_{n=1}^{3247} \_kernel_msg_error:nnnn { kernel } { invalid-exp-args }
3248 {####1} {##1}
\text{str\_map\_break:n } \text{l}<br>3249 \str_map_break:n {\use_none:nn }
3250 }
3251 }
\verb|3252| C = \verb|S_general_internal_variant:n {# 41}3253 }
3254 }
```
(*End definition for* \exp\_args\_generate:n*. This function is documented on page [300.](#page-321-0)*)

#### <span id="page-429-0"></span>**42.8 Definitions with the automated technique**

Some of these could be done more efficiently, but the complexity of coding then becomes an issue. Notice that the auto-generated functions actually take no arguments themselves.

[\exp\\_args:Nnc](#page-57-2) [\exp\\_args:Nno](#page-57-2) Here are the actual function definitions, using the helper functions above. The group is used because  $\_{\_cs}$  cs\_generate\_internal\_variant:n redefines  $\_{\_cs}$  cs\_tmp:w locally.

```
\exp_args:NnV
\exp_args:Nnv
\exp_args:Nne
\exp_args:Nnf
\exp_args:Noc
\exp_args:Noo
\exp_args:Nof
\exp_args:NVo
\exp_args:Nfo
\exp_args:Nff
\exp_args:Nee
\exp_args:NNx
\exp_args:Ncx
\exp_args:Nnx
\exp_args:Nox
\exp_args:Nxo
\exp_args:Nxx
                 3255 \cs_set_protected:Npn \__cs_tmp:w #1
                 3256 {
                 3257 \group_begin:
                 3258 \exp_args:No \__cs_generate_internal_variant:n
                 3259 { \tl_to_str:n {#1} }
                 3260 \group_end:
                 3261 }
                 3262 \__cs_tmp:w { nc }
                 3263 \__cs_tmp:w { no }
                 3264 \ _ cs_tmp:w { nV }
                 3265 \__cs_tmp:w { nv }
                 3266 \__cs_tmp:w { ne }
                 3267 \__cs_tmp:w { nf }
                 3268 \__cs_tmp:w { oc }
                 3269 \__cs_tmp:w { oo }
                                                        408
```

```
3270 \__cs_tmp:w { of }
3271 \__cs_tmp:w { Vo }
3272 \__cs_tmp:w { fo }
3273 \__cs_tmp:w { ff }
3274 \__cs_tmp:w { ee }
3275 \__cs_tmp:w { Nx }
3276 \__cs_tmp:w { cx }
3277 \__cs_tmp:w { nx }
3278 \__cs_tmp:w { ox }
3279 \qquad\_cs\_tmp:w { xo }
3280 \__cs_tmp:w { xx }
```
(*End definition for* \exp\_args:Nnc *and others. These functions are documented on page [36.](#page-57-2)*)

```
\exp_args:NNcf
\exp_args:NNno
\exp_args:NNnV
\exp_args:NNoo
\exp_args:NNVV
\exp_args:Ncno
\exp_args:NcnV
\exp_args:Ncoo
\exp_args:NcVV
\exp_args:Nnnc
\exp_args:Nnno
\exp_args:Nnnf
\exp_args:Nnff
\exp_args:Nooo
\exp_args:Noof
\exp_args:Nffo
\exp_args:Neee
\exp_args:NNNx
\exp_args:NNnx
\exp_args:NNox
\exp_args:Nccx
\exp_args:Ncnx
\exp_args:Nnnx
\exp_args:Nnox
\exp_args:Noox
                  3281 \__cs_tmp:w { Ncf }
                 3282 \__cs_tmp:w { Nno }
                 3283 \__cs_tmp:w { NnV }
                 3284 \__cs_tmp:w { Noo }
                 3285 \__cs_tmp:w { NVV }
                 3286 \__cs_tmp:w { cno }
                 3287 \__cs_tmp:w { cnV }
                 3288 \__cs_tmp:w { coo }
                 3289 \__cs_tmp:w { cVV }
                 3290 \__cs_tmp:w { nnc }
                 3291 \__cs_tmp:w { nno }
                 3292 \__cs_tmp:w { nnf }
                 3293 \__cs_tmp:w { nff }
                 3294 \__cs_tmp:w { ooo }
                 3295 \__cs_tmp:w { oof }
                 3296 \text{Cs}_\text{max}:w { ffo }
                 3297 \__cs_tmp:w { eee }
                 3298 \__cs_tmp:w { NNx }
                  3299 \__cs_tmp:w { Nnx }
                  3300 \__cs_tmp:w { Nox }
                  3301 \__cs_tmp:w { nnx }
                  3302 \__cs_tmp:w { nox }
                  3303 \__cs_tmp:w { ccx }
                  3304 \__cs_tmp:w { cnx }
                  3305 \__cs_tmp:w { oox }
```
(*End definition for* \exp\_args:NNcf *and others. These functions are documented on page [37.](#page-58-1)*)

<sup>3306</sup> ⟨*/*package⟩

## **Chapter 43**

# **l3sort implementation**

<sup>3307</sup> ⟨\*package⟩

<sup>3308</sup> ⟨@@=sort⟩

### **43.1 Variables**

\g\_\_sort\_internal\_seq \g\_\_sort\_internal\_tl Sorting happens in a group; the result is stored in those global variables before being copied outside the group to the proper places. For seq and tl this is more efficient than using  $\use:x$  (or some  $\exp\arg\sinNx$ ) to smuggle the definition outside the group since TEX does not need to re-read tokens. For clist we don't gain anything since the result is converted from seq to clist anyways.

```
3309 \seq_new:N \g__sort_internal_seq
3310 \tl_new:N \g__sort_internal_tl
```
(*End definition for* \g\_\_sort\_internal\_seq *and* \g\_\_sort\_internal\_tl*.*)

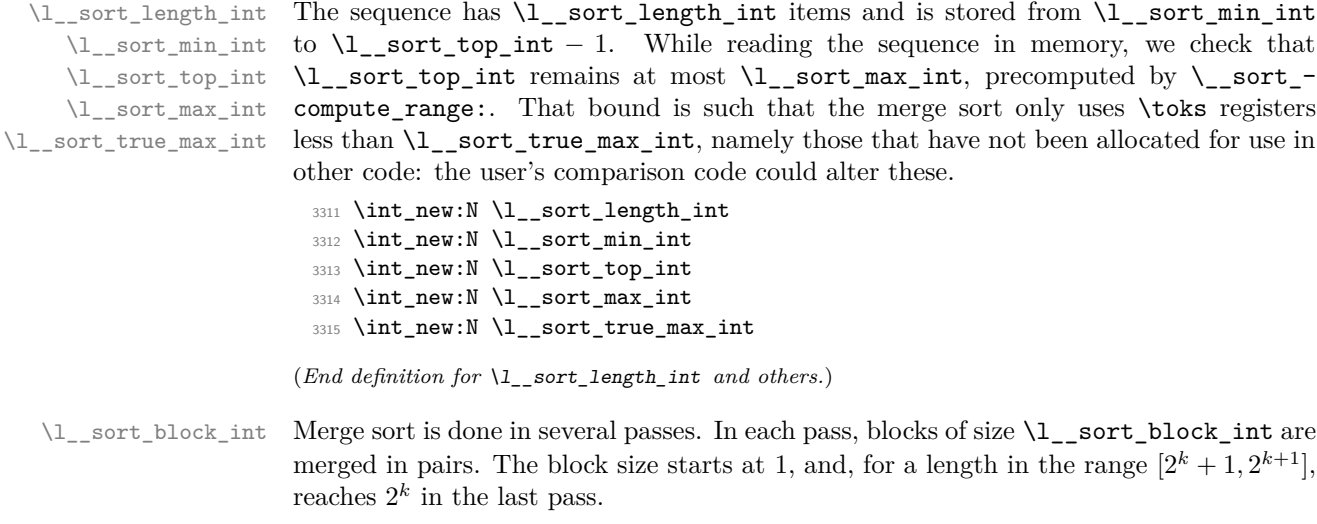

<sup>3316</sup> \int\_new:N \l\_\_sort\_block\_int

(*End definition for* \l\_\_sort\_block\_int*.*)
\l\_\_sort\_begin\_int \l\_\_sort\_end\_int When merging two blocks,  $\lceil \cdot \rceil$  sort\_begin\_int marks the lowest index in the two blocks, and \l\_\_sort\_end\_int marks the highest index, plus 1. <sup>3317</sup> \int\_new:N \l\_\_sort\_begin\_int <sup>3318</sup> \int\_new:N \l\_\_sort\_end\_int (*End definition for* \l\_\_sort\_begin\_int *and* \l\_\_sort\_end\_int*.*) \l\_\_sort\_A\_int \l\_\_sort\_B\_int \l\_\_sort\_C\_int When merging two blocks (whose end-points are beg and end), *A* starts from the high end of the low block, and decreases until reaching beg. The index *B* starts from the top of the range and marks the register in which a sorted item should be put. Finally, *C* points to the copy of the high block in the interval of registers starting at \l\_\_sort\_length\_int, upwards. *C* starts from the upper limit of that range. <sup>3319</sup> \int\_new:N \l\_\_sort\_A\_int <sup>3320</sup> \int\_new:N \l\_\_sort\_B\_int <sup>3321</sup> \int\_new:N \l\_\_sort\_C\_int (*End definition for* \l\_\_sort\_A\_int *,* \l\_\_sort\_B\_int *, and* \l\_\_sort\_C\_int*.*) \s\_\_sort\_mark Internal scan marks.

> 3322 \scan\_new:N \s\_sort\_mark 3323 \scan\_new:N \s\_\_sort\_stop

(*End definition for* \s\_\_sort\_mark *and* \s\_\_sort\_stop*.*)

#### **43.2 Finding available** \toks **registers**

\\_\_sort\_shrink\_range: \\_\_sort\_shrink\_range\_loop:

\s\_\_sort\_stop

After \\_\_sort\_compute\_range: (defined below) determines that \toks registers between \l\_\_sort\_min\_int (included) and \l\_\_sort\_true\_max\_int (excluded) have not yet been assigned, \\_\_sort\_shrink\_range: computes \l\_\_sort\_max\_int to reflect the need for a buffer when merging blocks in the merge sort. Given  $2^n \leq A \leq 2^n + 2^{n-1}$ registers we can sort  $\lfloor A/2 \rfloor + 2^{n-2}$  items while if we have  $2^n + 2^{n-1} \le A \le 2^{n+1}$  registers we can sort  $A - 2^{n-1}$  items. We first find out a power  $2^n$  such that  $2^n \le A \le 2^{n+1}$ by repeatedly halving  $\lceil \cdot \rceil$  sort\_block\_int, starting at  $2^{15}$  or  $2^{14}$  namely half the total number of registers, then we use the formulas and set  $\lvert \cdot \rvert$  sort max int.

```
3324 \cs_new_protected:Npn \__sort_shrink_range:
3325 {
3326 \int_set:Nn \l__sort_A_int
3327 { \lceil \frac{\text{inter}}{\text{inter}} \rceil + 1 }
3328 \int_set:Nn \l__sort_block_int { \c_max_register_int / 2 }
3329 \__sort_shrink_range_loop:
3330 \int_set:Nn \l__sort_max_int
3331 \{3332 \int_compare:nNnTF
3333 \{\lceil \lambda \rceil \text{short\_block\_int} * 3 / 2 \rceil \} > \lceil \lambda \rceil \text{short\_A\_int}3334 \left\{ \begin{array}{ccc} 3334 & 5 \end{array} \right\}3335 \lambda sort_min_int
3336 + ( \l_sort_A_int - 1 ) / 2
3337 + \l_sort_block_int / 4
3338 - 1
3339 }
3340 { \l__sort_true_max_int - \l__sort_block_int / 2 }
3341 }
```

```
3342 }
3343 \cs_new_protected:Npn \__sort_shrink_range_loop:
3344 {
3345 \if_int_compare:w \l__sort_A_int < \l__sort_block_int
3346 \tex_divide:D \l__sort_block_int 2 \exp_stop_f:
3347 \qquad \texttt{\texttt{sup\_astr} \xspace\_sort\_shrink\_range\_loop:}3348 \fi:
3349 }
```

```
(End definition for \__sort_shrink_range: and \__sort_shrink_range_loop:.)
```
\\_\_sort\_compute\_range: \\_\_sort\_redefine\_compute\_range: \c\_\_sort\_max\_length\_int First find out what **\toks** have not yet been assigned. There are many cases. In LATEX  $2\varepsilon$ with no package, available \toks range from \count15 + 1 to \c\_max\_register\_int included (this was not altered despite the 2015 changes). When \loctoks is defined, namely in plain (e)T<sub>E</sub>X, or when the package etex is loaded in L<sup>AT</sup>EX 2<sub>*ε*</sub>, redefine  $\setminus$ \_sort\_ compute\_range: to use the range \count265 to \count275 − 1. The elocalloc package also defines \loctoks but uses yet another number for the upper bound, namely \e@alloc@top (minus one). We must check for \loctoks every time a sorting function is called, as etex or elocalloc could be loaded.

In ConTEXt MkIV the range is from  $\c$ \_syst\_last\_allocated\_toks+1 to  $\c$ \_max\_register int, and in MkII it is from \lastallocatedtoks+1 to \c\_max\_register\_int. In all these cases, call  $\setminus$  sort shrink range:.

```
3350 \cs_new_protected:Npn \__sort_compute_range:
3351 {
3352 \int_set:Nn \l__sort_min_int { \tex_count:D 15 + 1 }
3353 \int_set:Nn \l__sort_true_max_int { \c_max_register_int + 1 }
3354 \__sort_shrink_range:
3355 \if_meaning:w \loctoks \tex_undefined:D \else:
3356 \if_meaning:w \loctoks \scan_stop: \else:
3357 \__sort_redefine_compute_range:
3358 \__sort_compute_range:
3359 \fi:
3360 \fi:
3361 }
3362 \cs_new_protected:Npn \__sort_redefine_compute_range:
3363 {
3364 \cs_if_exist:cTF { ver@elocalloc.sty }
3365 {
3366 \cs_gset_protected:Npn \__sort_compute_range:
3367 {
3368 \int_set:Nn \l__sort_min_int { \tex_count:D 265 }
3369 \int_set_eq:NN \l__sort_true_max_int \e@alloc@top
3370 \__sort_shrink_range:
3371 }
3372 }
3373 {
3374 \cs_gset_protected:Npn \__sort_compute_range:
3375 {
3376 \int_set:Nn \l__sort_min_int { \tex_count:D 265 }
3377 \int_set:Nn \l__sort_true_max_int { \tex_count:D 275 }
3378 \ sort_shrink_range:
3379 }
3380 }
```

```
3381 }
3382 \cs_if_exist:NT \loctoks { \__sort_redefine_compute_range: }
3383 \tl_map_inline:nn { \lastallocatedtoks \c_syst_last_allocated_toks }
3384 {
3385 \cs_if_exist:NT #1
3386 {
3387 \cs_gset_protected:Npn \__sort_compute_range:
3388 \qquad \qquad3389 \int_0^{\infty} \int_0^{\infty} \int_0^{\infty} \int_0^{\infty} \int_0^{\infty} \int_0^{\infty} \int_0^{\infty} \int_0^{\infty} \int_0^{\infty} \int_0^{\infty} \int_0^{\infty} \int_0^{\infty} \int_0^{\infty} \int_0^{\infty} \int_0^{\infty} \int_0^{\infty} \int_0^{\infty} \int_0^{\infty}3390 \int_set:Nn \l__sort_true_max_int { \c_max_register_int + 1 }
3391 \__sort_shrink_range:
3392 }
3393 }
3394 }
```
(*End definition for* \\_\_sort\_compute\_range: *,* \\_\_sort\_redefine\_compute\_range: *, and* \c\_\_sort\_max\_ length\_int*.*)

#### **43.3 Protected user commands**

 $\_\mathrm{sort\_main:NNNn}$  Sorting happens in three steps. First store items in **\toks** registers ranging from  $\lceil \cdot \rceil$ sort min int to  $\lvert 1 \rvert$  sort top int − 1, while checking that the list is not too long. If we reach the maximum length, that's an error; exit the group. Secondly, sort the array of \toks registers, using the user-defined sorting function: \\_\_sort\_level: calls \\_\_sort\_ compare:nn as needed. Finally, unpack the \toks registers (now sorted) into the target tl, or into  $\gtrsim$  sort\_internal\_seq for seq and clist. This is done by  $\gtrsim$  sort\_seq:NNNNn and  $\setminus$  sort tl:NNn.

```
3395 \cs_new_protected:Npn \__sort_main:NNNn #1#2#3#4
3396 {
3397 \__sort_disable_toksdef:
3398 \__sort_compute_range:
3399 \int_set_eq:NN \l__sort_top_int \l__sort_min_int
3400 #1 #3
3401 \uparrow3402 \if_int_compare:w \l__sort_top_int = \l__sort_max_int
3403 \__sort_too_long_error:NNw #2 #3
3404 \overline{\text{1}}:
3405 \tex_toks:D \l__sort_top_int {##1}
3406 \int_incr:N \l__sort_top_int
3407 }
3408 \int_set:Nn \l__sort_length_int
3409 { \l_sort_top_int - \l_sort_min_int }
3410 \cs_set:Npn \__sort_compare:nn ##1 ##2 {#4}
3411 \int_set:Nn \l__sort_block_int { 1 }
3412 \__sort_level:
3413 }
```
(*End definition for* \\_\_sort\_main:NNNn*.*)

[\tl\\_sort:Nn](#page-132-0) \tl\_sort:cn [\tl\\_gsort:Nn](#page-132-0) \tl\_gsort:cn \\_\_sort\_tl:NNn \\_\_sort\_tl\_toks:w Call the main sorting function then unpack \toks registers outside the group into the target token list. The unpacking is done by  $\setminus$ \_sort\_tl\_toks:w; registers are numbered from  $\lceil \ln \frac{1}{1} \rceil$  int to  $\lceil \ln \frac{1}{1} \rceil$  to  $\lceil \ln \frac{1}{1} \rceil$  for expansion behaviour we need

a couple of primitives. The \tl\_gclear:N reduces memory usage. The \prg\_break\_ point: is used by  $\setminus$ \_sort\_main:NNNn when the list is too long.

```
3414 \text{ } \csc\_new\_protected:Npn \tilde{\tucceq} sort:Nn \text{ } \underline{\tsc\_sort\_tl:NNn \tilde{\tucceq}.get\_eq:NN}3415 \cs_generate_variant:Nn \tl_sort:Nn { c }
3416 \cs_new_protected:Npn \tl_gsort:Nn { \__sort_tl:NNn \tl_gset_eq:NN }
3417 \cs_generate_variant:Nn \tl_gsort:Nn { c }
3418 \cs_new_protected:Npn \__sort_tl:NNn #1#2#3
3419 {
3420 \group_begin:
3421 \__sort_main:NNNn \tl_map_inline:Nn \tl_map_break:n #2 {#3}
3422 \__kernel_tl_gset:Nx \g__sort_internal_tl
3423 { \__sort_tl_toks:w \l__sort_min_int ; }
3424 \group_end:
3425 #1 #2 \g__sort_internal_tl
3426 \tl_gclear:N \g__sort_internal_tl
3427 \prg_break_point:
3428 }
3429 \cs_new:Npn \__sort_tl_toks:w #1 ;
3430 {
3431 \if_int_compare:w #1 < \l__sort_top_int
3432 { \tex_the:D \tex_toks:D #1 }
3433 \exp_after:wN \__sort_tl_toks:w
3434 \int_value:w \int_eval:n { #1 + 1 } \exp_after:wN ;
3435 \fi:
3436 }
```
(*End definition for* \tl\_sort:Nn *and others. These functions are documented on page [111.](#page-132-0)*)

```
\seq_sort:Nn
    \seq_sort:cn
   \seq_gsort:Nn
   \seq_gsort:cn
  \clist_sort:Nn
  \clist_sort:cn
 \clist_gsort:Nn
 \clist_gsort:cn
\__sort_seq:NNNNn
                  Use the same general framework for seq and clist. Apply the general sorting code, then
                   unpack \text{toks} into \gtrsim sort_internal_seq. Outside the group copy or convert (for
                  clist) the data to the target variable. The \seq_gclear:N reduces memory usage. The
                  \prg\_break\_point: is used by \_sort\_main:NNNn when the list is too long.
                    3437 \cs_new_protected:Npn \seq_sort:Nn
                    _3438 { \ sort seq:NNNNn \seq map inline:Nn \seq map break:n \seq set eq:NN }
                    3439 \cs generate variant:Nn \seq sort:Nn { c }
                    3440 \cs_new_protected:Npn \seq_gsort:Nn
                    3441 { \__sort_seq:NNNNn \seq_map_inline:Nn \seq_map_break:n \seq_gset_eq:NN }
                    3442 \cs_generate_variant:Nn \seq_gsort:Nn { c }
                    3443 \cs_new_protected:Npn \clist_sort:Nn
                    3444 {
                    3445 \__sort_seq:NNNNn \clist_map_inline:Nn \clist_map_break:n
                    3446 \clist_set_from_seq:NN
                    3447 }
                    3448 \text{ } \cs generate variant:Nn \clist sort:Nn { c }
                    3449 \cs_new_protected:Npn \clist_gsort:Nn
                    3450 {
                    3451 \__sort_seq:NNNNn \clist_map_inline:Nn \clist_map_break:n
                    3452 \clist_gset_from_seq:NN
                    3453 }
                    3454 \cs_generate_variant:Nn \clist_gsort:Nn { c }
                    3455 \cs_new_protected:Npn \__sort_seq:NNNNn #1#2#3#4#5
                    3456 {
                    3457 \group_begin:
                    3458 \ sort main:NNNn #1 #2 #4 {#5}
```

```
3459 \seq_gset_from_inline_x:Nnn \g__sort_internal_seq
3460 \{3461 \int step function:nnN
3462 { \lceil \frac{\text{min}_\text{min}}{\text{min}_\text{min}} \rceil { \lceil \frac{\text{sum}_\text{min}}{\text{min}_\text{min}} \rceil { \lceil \frac{\text{sum}_\text{min}}{\text{max}_\text{min}} \rceil { \lceil \frac{\text{max}}{\text{max}_\text{min}} \rceil }
3463 }
3464 { \tex_the:D \tex_toks:D ##1 }
3465 \group_end:
3466 #3 #4 \g__sort_internal_seq
3467 \seq_gclear:N \g__sort_internal_seq
3468 \prg_break_point:
3469 }
```
(*End definition for* \seq\_sort:Nn *and others. These functions are documented on page [145.](#page-166-0)*)

#### **43.4 Merge sort**

\\_sort\_level: This function is called once blocks of size \l\_sort\_block\_int (initially 1) are each sorted. If the whole list fits in one block, then we are done (this also takes care of the case of an empty list or a list with one item). Otherwise, go through pairs of blocks starting from 0, then double the block size, and repeat.

```
3470 \cs_new_protected:Npn \__sort_level:
3471 {
\verb|3472| \label{thm:1} \verb|1_sort-block_int < \lceil \cdot \rceil \leq \verb|1_sortlength_int |3473 \l__sort_end_int \l__sort_min_int
3474 \__sort_merge_blocks:
3475 \tex_advance:D \l__sort_block_int \l__sort_block_int
3476 \exp_after:wN \__sort_level:
3477 \fi:
3470 }
```
(*End definition for* \\_\_sort\_level:*.*)

 $\gtrsim$  sort\_merge\_blocks: This function is called to merge a pair of blocks, starting at the last value of  $\lvert \cdot \rvert$ sort\_end\_int (end-point of the previous pair of blocks). If shifting by one block to the right we reach the end of the list, then this pass has ended: the end of the list is sorted already. Otherwise, store the result of that shift in *A*, which indexes the first block starting from the top end. Then locate the end-point (maximum) of the second block: shift end upwards by one more block, but keeping it  $\leq$  top. Copy this upper block of \toks registers in registers above length, indexed by *C*: this is covered by \ sort copy block:. Once this is done we are ready to do the actual merger using  $\setminus$  sort merge blocks aux:, after shifting *A*, *B* and *C* so that they point to the largest index in their respective ranges rather than pointing just beyond those ranges. Of course, once that pair of blocks is merged, move on to the next pair.

```
3479 \cs_new_protected:Npn \__sort_merge_blocks:
3480 {
3481 \l__sort_begin_int \l__sort_end_int
3482 \tex_advance:D \l__sort_end_int \l__sort_block_int
3483 \if_int_compare:w \l__sort_end_int < \l__sort_top_int
3484 \l__sort_A_int \l__sort_end_int
3485 \tex_advance:D \l__sort_end_int \l__sort_block_int
3486 \if_int_compare:w \l__sort_end_int > \l__sort_top_int
3487 \l__sort_end_int \l__sort_top_int
```

```
\frac{3488}{100} \fi:
3489 \l__sort_B_int \l__sort_A_int
3490 \l_sort C_int \l_sort_top_int
3491 \__sort_copy_block:
3492 \int_decr:N \l__sort_A_int
3493 \int_decr:N \l__sort_B_int
3494 \int_decr:N \l__sort_C_int
3495 \exp_after:wN \__sort_merge_blocks_aux:
3496 \exp_after:wN \__sort_merge_blocks:
3497 \fi:
3498 }
```
(*End definition for* \\_\_sort\_merge\_blocks:*.*)

\\_\_sort\_copy\_block: We wish to store a copy of the "upper" block of \toks registers, ranging between the initial value of \l\_\_sort\_B\_int (included) and \l\_\_sort\_end\_int (excluded) into a new range starting at the initial value of  $\lceil \lceil \cdot \rfloor$  sort\_c\_int, namely  $\lceil \cdot \rceil$  sort\_top\_int.

```
3499 \cs_new_protected:Npn \__sort_copy_block:
3500 {
3501 \tex_toks:D \l__sort_C_int \tex_toks:D \l__sort_B_int
3502 \int_incr:N \l__sort_C_int
3503 \int_incr:N \l__sort_B_int
3504 \if_int_compare:w \l__sort_B_int = \l__sort_end_int
3505 \use_i:nn
3506 \quad \text{Ifi:}3507 \__sort_copy_block:
3508 }
```
(*End definition for* \\_\_sort\_copy\_block:*.*)

sort\_merge\_blocks\_aux: At this stage, the first block starts at  $\lceil$  sort\_begin\_int, and ends at  $\lceil$  sort\_-A\_int, and the second block starts at  $\lceil \cdot \rfloor$  sort\_top\_int and ends at  $\lceil \cdot \cdot \rceil$  sort\_C\_int. The result of the merger is stored at positions indexed by  $\lceil \cdot \rceil$  sort\_B\_int, which starts at \l\_\_sort\_end\_int−1 and decreases down to \l\_\_sort\_begin\_int, covering the full range of the two blocks. In other words, we are building the merger starting with the largest values. The comparison function is defined to return either swapped or same. Of course, this means the arguments need to be given in the order they appear originally in the list.

```
3509 \cs_new_protected:Npn \__sort_merge_blocks_aux:
3510 {
3511 \exp_after:wN \__sort_compare:nn \exp_after:wN
3512 { \tex_the:D \tex_toks:D \exp_after:wN \l_sort_A_int \exp_after:wN }
3513 \exp_after:wN { \tex_the:D \tex_toks:D \l__sort_C_int }
3514 \prg_do_nothing:
3515 \__sort_return_mark:w
3516 \__sort_return_mark:w
3517 \s sort mark
3518 \ sort return none error:
3519 }
```
(*End definition for* \\_\_sort\_merge\_blocks\_aux:*.*)

#### \sort return same: [\sort\\_return\\_swapped:](#page-65-0) \\_\_sort\_return\_mark:w \\_\_sort\_return\_none\_error: \\_\_sort\_return\_two\_error:

Each comparison should call \sort\_return\_same: or \sort\_return\_swapped: exactly once. If neither is called,  $\_{\text{sort}$  return none\_error: is called, since the return mark removes tokens until \s\_sort\_mark. If one is called, the return\_mark auxiliary removes everything except \\_\_sort\_return\_same:w (or its swapped analogue) followed by  $\setminus$ \_sort\_return\_none\_error:. Finally if two or more are called,  $\setminus$ \_sort\_return\_ two\_error: ends up before any \\_\_sort\_return\_mark:w, so that it produces an error.

```
3520 \cs_new_protected:Npn \sort_return_same:
3521 #1 \__sort_return_mark:w #2 \s__sort_mark
3522 \{3523 #1
3524 #2
3525 \__sort_return_two_error:
3526 \ sort return mark:w
3527 \s sort mark
3528 \__sort_return_same:w
3529 }
3530 \cs_new_protected:Npn \sort_return_swapped:
3531 #1 \__sort_return_mark:w #2 \s__sort_mark
3532 {
3533 #1
3534 #2
3535 \__sort_return_two_error:
3536 \__sort_return_mark:w
3537 \s__sort_mark
3538 \__sort_return_swapped:w
3539 }
3540 \cs_new_protected:Npn \__sort_return_mark:w #1 \s__sort_mark { }
3541 \cs_new_protected:Npn \__sort_return_none_error:
3542 {
3543 \__kernel_msg_error:nnxx { sort } { return-none }
3544 { \tex_the:D \tex_toks:D \l__sort_A_int }
3545 { \tex_the:D \tex_toks:D \l__sort_C_int }
3546 \__sort_return_same:w \__sort_return_none_error:
3547 }
3548 \cs_new_protected:Npn \__sort_return_two_error:
3549 {
3550 \__kernel_msg_error:nnxx { sort } { return-two }
3551 { \tex_the:D \tex_toks:D \l__sort_A_int }
3552 { \tex_the:D \tex_toks:D \l__sort_C_int }
3553 }
```
(*End definition for* \sort\_return\_same: *and others. These functions are documented on page [44.](#page-65-0)*)

 $\Box$  sort return same:w If the comparison function returns same, then the second argument fed to  $\Box$  sort compare:nn should remain to the right of the other one. Since we build the merger starting from the right, we copy that \toks register into the allotted range, then shift the pointers *B* and *C*, and go on to do one more step in the merger, unless the second block has been exhausted: then the remainder of the first block is already in the correct registers and we are done with merging those two blocks.

```
3554 \cs_new_protected:Npn \__sort_return_same:w #1 \__sort_return_none_error:
3555 {
3556 \tex_toks:D \l__sort_B_int \tex_toks:D \l__sort_C_int
```

```
3557 \int_decr:N \l__sort_B_int
```

```
3558 \int_decr:N \l__sort_C_int
 3559 \if_int_compare:w \l__sort_C_int < \l__sort_top_int
 3560 \use_i:nn
 3561 \fi:
 3562 \__sort_merge_blocks_aux:
 3563 }
(End definition for \__sort_return_same:w.)
```
 $\setminus$ \_sort\_return\_swapped:w If the comparison function returns swapped, then the next item to add to the merger is the first argument, contents of the \toks register *A*. Then shift the pointers *A* and *B* to the left, and go for one more step for the merger, unless the left block was exhausted (*A* goes below the threshold). In that case, all remaining \toks registers in the second block, indexed by  $C$ , are copied to the merger by  $\setminus$  sort merge blocks end:.

> \cs\_new\_protected:Npn \\_\_sort\_return\_swapped:w #1 \\_\_sort\_return\_none\_error: <sup>3565</sup> { \tex\_toks:D \l\_\_sort\_B\_int \tex\_toks:D \l\_\_sort\_A\_int \int\_decr:N \l\_\_sort\_B\_int \int\_decr:N \l\_\_sort\_A\_int \if\_int\_compare:w \l\_\_sort\_A\_int < \l\_\_sort\_begin\_int \\_\_sort\_merge\_blocks\_end: \use\_i:nn 3571 \fi: \\_\_sort\_merge\_blocks\_aux: <sup>3573</sup> }

(*End definition for* \\_\_sort\_return\_swapped:w*.*)

\\_\_sort\_merge\_blocks\_end: This function's task is to copy the \toks registers in the block indexed by *C* to the merger indexed by *B*. The end can equally be detected by checking when *B* reaches the threshold begin, or when *C* reaches top.

```
3574 \cs_new_protected:Npn \__sort_merge_blocks_end:
3575 {
3576 \tex_toks:D \l__sort_B_int \tex_toks:D \l__sort_C_int
3577 \int_decr:N \l__sort_B_int
3578 \int_decr:N \l__sort_C_int
3579 \if_int_compare:w \l__sort_B_int < \l__sort_begin_int
3580 \use i:nn
3581 \fi:
3582 \__sort_merge_blocks_end:
3583 }
```
(*End definition for* \\_\_sort\_merge\_blocks\_end:*.*)

#### **43.5 Expandable sorting**

Sorting expandably is very different from sorting and assigning to a variable. Since tokens cannot be stored, they must remain in the input stream, and be read through at every step. It is thus necessarily much slower (at best  $O(n^2 \ln n)$ ) than non-expandable sorting functions  $(O(n \ln n))$ .

A prototypical version of expandable quicksort is as follows. If the argument has no item, return nothing, otherwise partition, using the first item as a pivot (argument #4 of sort:nnNnn). The arguments of  $\setminus$  sort:nnNnn are 1. items less than #4, 2. items greater or equal to #4, 3. comparison, 4. pivot, 5. next item to test. If #5 is the tail of the list, call \tl\_sort:nN on #1 and on #2, placing #4 in between; \use:ff expands the parts to make \tl\_sort:nN f-expandable. Otherwise, compare #4 and #5 using #3. If they are ordered, place #5 amongst the "greater" items, otherwise amongst the "lesser" items, and continue partitioning.

```
\cs_new:Npn \tl_sort:nN #1#2
 {
   \tl_if_blank:nF {#1}
      {
        \__sort:nnNnn { } { } #2
          #1 \q__sort_recursion_tail \q__sort_recursion_stop
     }
 }
\cs_new:Npn \__sort:nnNnn #1#2#3#4#5
 {
   \quark_if_recursion_tail_stop_do:nn {#5}
      { \use:ff { \tl_sort:nN {#1} #3 {#4} } { \tl_sort:nN {#2} #3 } }
   #3 {#4} {#5}
      { \__sort:nnNnn {#1} { #2 {#5} } #3 {#4} }
      { \__sort:nnNnn { #1 {#5} } {#2} #3 {#4} }
 }
\cs_generate_variant:Nn \use:nn { ff }
```
There are quite a few optimizations available here: the code below is less legible, but more than twice as fast.

In the simple version of the code,  $\sum$  sort:nnNnn is called  $O(n \ln n)$  times on average (the number of comparisons required by the quicksort algorithm). Hence most of our focus is on optimizing that function.

The first speed up is to avoid testing for the end of the list at every call to \\_\_sort:nnNnn. For this, the list is prepared by changing each ⟨*item*⟩ of the original token list into ⟨*command*⟩ {⟨*item*⟩}, just like sequences are stored. We arrange things such that the ⟨*command*⟩ is the ⟨*conditional*⟩ provided by the user: the loop over the ⟨*prepared tokens*⟩ then looks like

```
\cs_new:Npn \__sort_loop:wNn ... #6#7
{
#6 {⟨pivot⟩} {#7} ⟨loop big⟩ ⟨loop small⟩
⟨extra arguments⟩
}
\__sort_loop:wNn ... ⟨prepared tokens⟩
⟨end-loop⟩ {} \s__sort_stop
```
In this example, which matches the structure of  $\_{\text{1}^\text{2}}$  sort\_quick\_split\_i:NnnnnNn and a few other functions below, the \\_\_sort\_loop:wNn auxiliary normally receives the user's ⟨*conditional*⟩ as #6 and an ⟨*item*⟩ as #7. This is compared to the ⟨*pivot*⟩ (the argument #5, not shown here), and the ⟨*conditional*⟩ leaves the ⟨*loop big*⟩ or ⟨*loop small*⟩ auxiliary, which both have the same form as  $\setminus$  sort loop:wNn, receiving the next pair ⟨*conditional*⟩ {⟨*item*⟩} as #6 and #7. At the end, #6 is the ⟨*end-loop*⟩ function, which terminates the loop.

The second speed up is to minimize the duplicated tokens between the true and false branches of the conditional. For this, we introduce two versions of  $\_{\text{--}}$ sort:nnNnn,

which receive the new item as  $#1$  and place it either into the list  $#2$  of items less than the pivot #4 or into the list #3 of items greater or equal to the pivot.

```
\cs_new:Npn \__sort_i:nnnnNn #1#2#3#4#5#6
 {
   #5 {#4} {#6} \_{sort}_i:nnnnNn \_{sort}_i:nnnnNn{#6} { #2 {#1} } {#3} {#4}
 }
\cs_new:Npn \__sort_ii:nnnnNn #1#2#3#4#5#6
 {
   #5 {#4} {#6} \_{sort}_i:nnnnNn \_{sort}_i:nnnnNn{#6} {#2} { #3 {#1} } {#4}
 }
```
Note that the two functions have the form of  $\_{\texttt{--sort\_loop}}$ :wNn above, receiving as #5 the conditional or a function to end the loop. In fact, the lists #2 and #3 must be made of pairs ⟨*conditional*⟩ {⟨*item*⟩}, so we have to replace {#6} above by { #5 {#6} }, and {#1} by #1. The actual functions have one more argument, so all argument numbers are shifted compared to this code.

The third speed up is to avoid \use:ff using a continuation-passing style: \\_\_sort\_quick\_split:NnNn expects a list followed by \s\_\_sort\_mark {⟨*code*⟩}, and expands to ⟨*code*⟩ ⟨*sorted list*⟩. Sorting the two parts of the list around the pivot is done with

```
\setminus_sort_quick_split:NnNn #2 ... \setminuss_sort_mark
{
\__sort_quick_split:NnNn #1 ... \s__sort_mark {⟨code⟩}
\{\langle pivot \rangle\}}
```
Items which are larger than the ⟨*pivot*⟩ are sorted, then placed after code that sorts the smaller items, and after the (braced) ⟨*pivot*⟩.

The fourth speed up is avoid the recursive call to  $\tilde{\tau}$  sort:nN with an empty first argument. For this, we introduce functions similar to the  $\_{\text{1}}$  sort<sub>i</sub>:nnnnNn of the last example, but aware of whether the list of ⟨*conditional*⟩ {⟨*item*⟩} read so far that are less than the pivot, and the list of those greater or equal, are empty or not: see \\_\_sort\_quick\_split:NnNn and functions defined below. Knowing whether the lists are empty or not is useless if we do not use distinct ending codes as appropriate. The splitting auxiliaries communicate to the  $\langle end\text{-}loop \rangle$  function (that is initially placed after the "prepared" list) by placing a specific ending function, ignored when looping, but useful at the end. In fact, the ⟨*end-loop*⟩ function does nothing but place the appropriate ending function in front of all its arguments. The ending functions take care of sorting non-empty sublists, placing the pivot in between, and the continuation before.

The final change in fact slows down the code a little, but is required to avoid memory issues: schematically, when T<sub>E</sub>X encounters

```
\use:n { \use:n { \use:n { ... } ... } ... }
```
the argument of the first \use:n is not completely read by the second \use:n, hence must remain in memory; then the argument of the second \use:n is not completely read when grabbing the argument of the third  $\iota$ se:n, hence must remain in memory, and so on. The memory consumption grows quadratically with the number of nested  $\iota$ se:n. In practice, this means that we must read everything until a trailing \s\_\_sort\_stop once in a while, otherwise sorting lists of more than a few thousand items would exhaust a typical T<sub>EX</sub>'s memory.

#### [\tl\\_sort:nN](#page-132-1)

\_\_sort\_quick\_prepare:Nnnn \\_\_sort\_quick\_prepare\_end:NNNnw \\_\_sort\_quick\_cleanup:w The code within the  $\exp_{\text{rot}}$ : f sorts the list, leaving in most cases a leading  $\exp_{\text{-}}$ not:f, which stops the expansion, letting the result be return within \exp\_not:n. We filter out the case of a list with no item, which would otherwise cause problems. Then prepare the token list #1 by inserting the conditional #2 before each item. The prepare auxiliary receives the conditional as #1, the prepared token list so far as #2, the next prepared item as #3, and the item after that as #4. The loop ends when #4 contains \prg\_break\_point:, then the prepare\_end auxiliary finds the prepared token list as #4. The scene is then set up for  $\_{sort{quick\_split}}$ :NnNn, which sorts the prepared list and perform the post action placed after  $\s$ \_sort\_mark, namely removing the trailing \s\_\_sort\_stop and \s\_\_sort\_stop and leaving \exp\_stop\_f: to stop f-expansion.

```
3584 \cs_new:Npn \tl_sort:nN #1#2
 3585 {
 3586 \exp_not:f
 3587 {
 3588 \tl_if_blank:nF {#1}
 3589 {
 3590 \__sort_quick_prepare:Nnnn #2 { } { }
 3591 \#13592 { \prg_break_point: \__sort_quick_prepare_end:NNNnw }
 3593 \s__sort_stop
 3594 }
 3595 }
 3596 }
 3597 \cs_new:Npn \__sort_quick_prepare:Nnnn #1#2#3#4
 3598 {
 3599 \prg_break: #4 \prg_break_point:
 3600 \__sort_quick_prepare:Nnnn #1 { #2 #3 } { #1 {#4} }
 3601 }
 3602 \cs_new:Npn \__sort_quick_prepare_end:NNNnw #1#2#3#4#5 \s__sort_stop
 3603 {
 3604 \__sort_quick_split:NnNn #4 \__sort_quick_end:nnTFNn { }
 3605 \s__sort_mark { \__sort_quick_cleanup:w \exp_stop_f: }
 3606 \s__sort_mark \s__sort_stop
 3607 }
 3608 \cs_new:Npn \__sort_quick_cleanup:w #1 \s__sort_mark \s__sort_stop {#1}
(End definition for \tl_sort:nN and others. This function is documented on page 111.)
```
\\_\_sort\_quick\_split:NnNn \\_\_sort\_quick\_only\_i:NnnnnNn \\_\_sort\_quick\_only\_ii:NnnnnNn \\_sort\_quick\_split\_i:NnnnnNn \\_\_sort\_quick\_split\_ii:NnnnnNn The only\_i, only\_ii, split\_i and split\_ii auxiliaries receive a useless first argument, the new item #2 (that they append to either one of the next two arguments), the list #3 of items less than the pivot, bigger items #4, the pivot #5, a ⟨*function*⟩ #6, and an item #7. The ⟨*function*⟩ is the user's ⟨*conditional*⟩ except at the end of the list where it is \\_\_sort\_quick\_end:nnTFNn. The comparison is applied to the ⟨*pivot*⟩ and the ⟨*item*⟩, and calls the only\_i or split\_i auxiliaries if the ⟨*item*⟩ is smaller, and the only\_ii or split\_ii auxiliaries otherwise. In both cases, the next auxiliary goes to work right away, with no intermediate expansion that would slow down operations. Note that the argument #2 left for the next call has the form ⟨*conditional*⟩ {⟨*item*⟩}, so that the lists #3 and #4 keep the right form to be fed to the next sorting function. The split auxiliary

differs from these in that it is missing three of the arguments, which would be empty, and its first argument is always the user's ⟨*conditional*⟩ rather than an ending function.

```
3609 \cs_new:Npn \__sort_quick_split:NnNn #1#2#3#4
3610 {
3611 #3 {#2} {#4} \_sort_quick_only_ii:NnnnnNn
3612 \__sort_quick_only_i:NnnnnNn
3613 \__sort_quick_single_end:nnnwnw
3614 { #3 {#4} } { } { } {#2}
3615 }
3616 \cs_new:Npn \__sort_quick_only_i:NnnnnNn #1#2#3#4#5#6#7
3617 {
3618 #6 {#5} {#7} \__sort_quick_split_ii:NnnnnNn
3619 \__sort_quick_only_i:NnnnnNn
3620 \__sort_quick_only_i_end:nnnwnw
3621 { #6 {#7} } { #3 #2 } { } {#5}
3622 }
3623 \cs_new:Npn \__sort_quick_only_ii:NnnnnNn #1#2#3#4#5#6#7
3624 {
3625 #6 {#5} {#7} \__sort_quick_only_ii:NnnnnNn
3626 \__sort_quick_split_i:NnnnnNn
3627 \__sort_quick_only_ii_end:nnnwnw
3628 { #6 {#7} } { } { #4 #2 } {#5}
3629 }
3630 \cs_new:Npn \__sort_quick_split_i:NnnnnNn #1#2#3#4#5#6#7
3631 {
3632 #6 {#5} {#7} \__sort_quick_split_ii:NnnnnNn
3633 \__sort_quick_split_i:NnnnnNn
3634 \__sort_quick_split_end:nnnwnw
3635 { #6 {#7} } { #3 #2 } {#4} {#5}
3636 }
3637 \cs_new:Npn \__sort_quick_split_ii:NnnnnNn #1#2#3#4#5#6#7
3638 {
3639 #6 {#5} {#7} \__sort_quick_split_ii:NnnnnNn
         \__sort_quick_split_i:NnnnnNn
3641 \__sort_quick_split_end:nnnwnw
3642 { #6 {#7} } {#3} { #4 #2 } {#5}
3643 }
```
(*End definition for* \\_\_sort\_quick\_split:NnNn *and others.*)

\\_\_sort\_quick\_end:nnTFNn \\_\_sort\_quick\_single\_end:nnnwnw \\_\_sort\_quick\_only\_i\_end:nnnwnw \\_\_sort\_quick\_only\_ii\_end:nnnwnw \\_\_sort\_quick\_split\_end:nnnwnw The \\_\_sort\_quick\_end:nnTFNn appears instead of the user's conditional, and receives as its arguments the pivot #1, a fake item #2, a true and a false branches #3 and #4, followed by an ending function #5 (one of the four auxiliaries here) and another copy #6 of the fake item. All those are discarded except the function #5. This function receives lists #1 and #2 of items less than or greater than the pivot #3, then a continuation code #5 just after \s\_\_sort\_mark. To avoid a memory problem described earlier, all of the ending functions read  $#6$  until \s sort stop and place  $#6$  back into the input stream. When the lists #1 and #2 are empty, the single auxiliary simply places the continuation #5 before the pivot {#3}. When #2 is empty, #1 is sorted and placed before the pivot {#3}, taking care to feed the continuation #5 as a continuation for the function sorting #1. When #1 is empty, #2 is sorted, and the continuation argument is used to place the continuation #5 and the pivot {#3} before the sorted result. Finally, when both

lists are non-empty, items larger than the pivot are sorted, then items less than the pivot, and the continuations are done in such a way to place the pivot in between.

```
3644 \cs_new:Npn \__sort_quick_end:nnTFNn #1#2#3#4#5#6 {#5}
3645 \cs_new:Npn \__sort_quick_single_end:nnnwnw #1#2#3#4 \s__sort_mark #5#6 \s__sort_stop
3646 { #5 {#3} #6 \s__sort_stop }
3647 \cs_new:Npn \__sort_quick_only_i_end:nnnwnw #1#2#3#4 \s__sort_mark #5#6 \s__sort_stop
3648 {
3649 \__sort_quick_split:NnNn #1
3650 \__sort_quick_end:nnTFNn { } \s__sort_mark {#5}
3651 {#3}
3652 #6 \s__sort_stop
3653 }
3654 \cs_new:Npn \__sort_quick_only_ii_end:nnnwnw #1#2#3#4 \s__sort_mark #5#6 \s__sort_stop
3655 {
3656 \__sort_quick_split:NnNn #2
3657 \__sort_quick_end:nnTFNn { } \s__sort_mark { #5 {#3} }
3658 #6 \s__sort_stop
3659 }
3660 \cs_new:Npn \__sort_quick_split_end:nnnwnw #1#2#3#4 \s__sort_mark #5#6 \s__sort_stop
3661 {
3662 \__sort_quick_split:NnNn #2 \__sort_quick_end:nnTFNn { } \s__sort_mark
3663 {
3664 \__sort_quick_split:NnNn #1
3665 \__sort_quick_end:nnTFNn { } \s__sort_mark {#5}
3666 {#3}
3667 }
3668 #6 \s__sort_stop
3669 }
```
(*End definition for* \\_\_sort\_quick\_end:nnTFNn *and others.*)

## **43.6 Messages**

\\_\_sort\_error: Bailing out of the sorting code is a bit tricky. It may not be safe to use a delimited argument, so instead we redefine many l3sort commands to be trivial, with  $\_{\tt \_sort\_}$ level: jumping to the break point. This error recovery won't work in a group.

```
3670 \cs_new_protected:Npn \__sort_error:
3671 {
3672 \cs_set_eq:NN \__sort_merge_blocks_aux: \prg_do_nothing:
3673 \cs_set_eq:NN \__sort_merge_blocks: \prg_do_nothing:
3674 \cs_set_protected:Npn \__sort_level: { \group_end: \prg_break: }
3675 }
```
(*End definition for* \\_\_sort\_error:*.*)

\\_\_sort\_disable\_toksdef: \\_\_sort\_disabled\_toksdef:n

While sorting, \toksdef is locally disabled to prevent users from using \newtoks or similar commands in their comparison code: the \toks registers that would be assigned are in use by l3sort. In format mode, none of this is needed since there is no \toks allocator.

```
3676 \cs_new_protected:Npn \__sort_disable_toksdef:
3677 { \cs_set_eq:NN \toksdef \__sort_disabled_toksdef:n }
3678 \cs_new_protected:Npn \__sort_disabled_toksdef:n #1
3679 {
```

```
3680 \__kernel_msg_error:nnx { sort } { toksdef }
3681 { \token_to_str:N #1 }
3682 \ sort error:
3683 \tex_toksdef:D #1
3684 }
3685 \__kernel_msg_new:nnnn { sort } { toksdef }
3686 { Allocation~of~\iow_char:N\\toks~registers~impossible~while~sorting. }
3687 {
3688 The~comparison~code~used~for~sorting~a~list~has~attempted~to~
3689 define~#1~as~a~new~\iow_char:N\\toks~register~using~
3690 \iow_char:N\\newtoks~
3691 or~a~similar~command.~The~list~will~not~be~sorted.
3692 }
```
(*End definition for* \\_\_sort\_disable\_toksdef: *and* \\_\_sort\_disabled\_toksdef:n*.*)

\\_\_sort\_too\_long\_error:NNw When there are too many items in a sequence, this is an error, and we clean up properly the mapping over items in the list: break using the type-specific breaking function #1.

```
3693 \cs_new_protected:Npn \__sort_too_long_error:NNw #1#2 \fi:
  3694 {
  \frac{1}{2605} \fi.
  3696 \__kernel_msg_error:nnxxx { sort } { too-large }
  3697 { \token_to_str:N #2 }
  3698 \hspace{20pt} \{ \int_e v \cdot \mathcal{A} \cdot \mathcal{A} \cdot3699 { \int_eval:n { \l__sort_top_int - \l__sort_min_int } }
  3700 #1 \__sort_error:
  3701 }
  3702 \__kernel_msg_new:nnnn { sort } { too-large }
  3703 { The~list~#1~is~too~long~to~be~sorted~by~TeX. }
  3704 {
  3705 TeX~has~#2~toks~registers~still~available:~
  3706 this~only~allows~to~sort~with~up~to~#3~
  3707 items.~The~list~will~not~be~sorted.
  3708 }
(End definition for \__sort_too_long_error:NNw.)
  3709 \__kernel_msg_new:nnnn { sort } { return-none }
  3710 { The~comparison~code~did~not~return. }
  3711 \quad \text{f}3712 When~sorting~a~list,~the~code~to~compare~items~#1~and~#2~
  3713 did~not~call~
 _{3714} \iow_char:N\\sort_return_same: ~nor~
 3715 \iow_char:N\\sort_return_swapped: .
 3716 Exactly~one~of~these~should~be~called.
 3717 }
  3718 \_kernel_msg_new:nnnn { sort } { return-two }
 3719 { The~comparison~code~returned~multiple~times. }
  3720 {
```
3721 When~sorting~a~list,~the~code~to~compare~items~#1~and~#2~called~ 3722 \iow\_char:N\\sort\_return\_same: ~or~

```
3723 \iow_char:N\\sort_return_swapped: ~multiple~times.~
```

```
3724 Exactly~one~of~these~should~be~called.
```
<sup>3725</sup> }

```
3726 ⟨/package⟩
```
# **Chapter 44**

# **l3tl-analysis implementation**

3727 (**@@=tl**)

## **44.1 Internal functions**

\s\_tl The format used to store token lists internally uses the scan mark  $\succeq_t 1$  as a delimiter.

(*End definition for*  $\succeq$  tl.)

#### **44.2 Internal format**

The task of the l3tl-analysis module is to convert token lists to an internal format which allows us to extract all the relevant information about individual tokens (category code, character code), as well as reconstruct the token list quickly. This internal format is used in l3regex where we need to support arbitrary tokens, and it is used in conversion functions in l3str-convert, where we wish to support clusters of characters instead of single tokens.

We thus need a way to encode any ⟨*token*⟩ (even begin-group and end-group character tokens) in a way amenable to manipulating tokens individually. The best we can do is to find ⟨*tokens*⟩ which both o-expand and x-expand to the given ⟨*token*⟩. Collecting more information about the category code and character code is also useful for regular expressions, since most regexes are catcode-agnostic. The internal format thus takes the form of a succession of items of the form

⟨*tokens*⟩ \s\_\_tl ⟨*catcode*⟩ ⟨*char code*⟩ \s\_\_tl

The  $\langle tokens \rangle$  o- *and* x-expand to the original token in the token list or to the cluster of tokens corresponding to one Unicode character in the given encoding (for l3str-convert). The ⟨*catcode*⟩ is given as a single hexadecimal digit, 0 for control sequences. The ⟨*char code*) is given as a decimal number,  $-1$  for control sequences.

Using delimited arguments lets us build the ⟨*tokens*⟩ progressively when doing an encoding conversion in 13str-convert. On the other hand, the delimiter  $\succeq$  tl may not appear unbraced in ⟨*tokens*⟩. This is not a problem because we are careful to wrap control sequences in braces (as an argument to  $\exp_{\text{not}:n}$ ) when converting from a general token list to the internal format.

The current rule for converting a ⟨*token*⟩ to a balanced set of ⟨*tokens*⟩ which both o-expands and x-expands to it is the following.

- A control sequence  $\cos \exp_{\text{tot}}$  {  $\cs h \s_t10 -1 \s_t1$ .
- A begin-group character { becomes \exp\_after:wN { \if\_false: } \fi: \s\_tl  $1 \langle char \ code \ \ \ \ \ \ \ \ \ \$
- An end-group character } becomes \if\_false: { \fi: } \s\_\_tl 2 ⟨*char code*⟩  $\s_-t1$ .
- A character with any other category code becomes \exp\_not:n {⟨*character*⟩} \s\_\_ tl ⟨*hex catcode*⟩ ⟨*char code*⟩ \s\_\_tl.
- <sup>3728</sup> ⟨\*package⟩

## **44.3 Variables and helper functions**

 $\succeq$  tl The scan mark  $\succeq$  tl is used as a delimiter in the internal format. This is more practical than using a quark, because we would then need to control expansion much more carefully: compare \int\_value:w '#1 \s\_\_tl with \int\_value:w '#1 \exp\_stop\_f: \exp\_not:N \q\_mark to extract a character code followed by the delimiter in an x-expansion.

3729 \scan\_new:N \s\_tl

(*End definition for*  $\succeq$  *tl.*)

\l\_\_tl\_analysis\_token \l\_\_tl\_analysis\_char\_token \l tl analysis next token The tokens in the token list are probed with the T<sub>EX</sub> primitive \futurelet. We use \l\_\_tl\_analysis\_token in that construction. In some cases, we convert the following token to a string before probing it: then the token variable used is  $\lceil \cdot \rceil$  tl analysis char\_token. When getting tokens from the input stream we may need to look two tokens ahead, for which we use  $\lceil \cdot \rceil$  analysis\_next\_token. 3730 \cs\_new\_eq:NN \l\_\_tl\_analysis\_token ? 3731 \cs\_new\_eq:NN \l\_\_tl\_analysis\_char\_token ? 3732 \cs\_new\_eq:NN \l\_\_tl\_analysis\_next\_token ? (*End definition for* \l\_\_tl\_analysis\_token *,* \l\_\_tl\_analysis\_char\_token *, and* \l\_\_tl\_analysis\_ next\_token*.*) \l\_\_tl\_peek\_code\_tl Holds some code to be run once the next token has been fully analysed in \peek\_ analysis\_map\_inline:n. 3733 \tl\_new:N \l\_\_tl\_peek\_code\_tl (*End definition for* \l\_\_tl\_peek\_code\_tl*.*)  $\c_{t}$  tl\_peek\_catcodes\_tl A token list containing the character number 32 (space) with all possible category codes except 1 and 2 (begin-group and end-group). Why 32? Because some LuaTEX versions only allow creation of catcode 10 (space) tokens with this character code, and because even in other engines it is much easier to produce since \char\_generate:nn refuses to produce spaces. 3734 \group\_begin: 3735 \char\_set\_active\_eq:NN \ \scan\_stop: 3736 \tl\_const:Nx \c\_\_tl\_peek\_catcodes\_tl <sup>3737</sup> { 3738 \char\_generate:nn { 32 } { 3 } 3 3739 \char\_generate:nn { 32 } { 4 } 4 <sup>3740</sup> # \char\_generate:nn { 32 } { 6 } 6

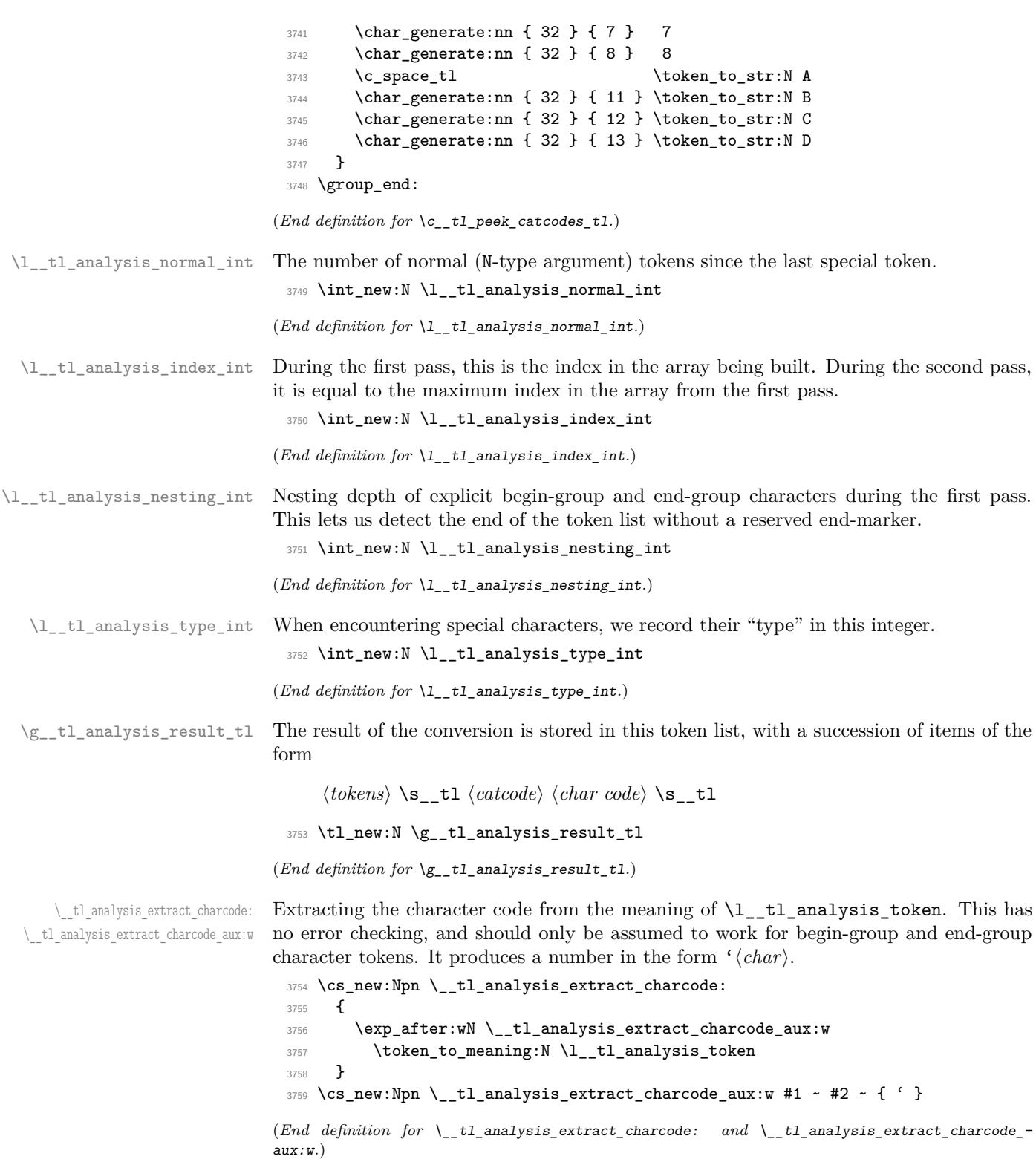

\\_\_tl\_analysis\_cs\_space\_count:NN tl analysis cs space count:w \\_\_tl\_analysis\_cs\_space\_count\_end:w

Counts the number of spaces in the string representation of its second argument, as well as the number of characters following the last space in that representation, and feeds the two numbers as semicolon-delimited arguments to the first argument. When this function is used, the escape character is printable and non-space.

```
3760 \text{ } cs_new:Npn \_tl_analysis_cs_space_count:NN #1 #2
3761 {
3762 \exp_after:wN #1
3763 \int_value:w \int_eval:w 0
3764 \exp_after:wN \__tl_analysis_cs_space_count:w
3765 \token_to_str:N #2
3766 \fi: \__tl_analysis_cs_space_count_end:w ; ~ !
3767 }
3768 \cs_new:Npn \__tl_analysis_cs_space_count:w #1 ~
3769 {
3770 \if_false: #1 #1 \fi:
3771 + 13772 \__tl_analysis_cs_space_count:w
3773 }
3774 \cs_new:Npn \__tl_analysis_cs_space_count_end:w ; #1 \fi: #2 !
3775 { \exp_after:wN ; \int_value:w \str_count_ignore_spaces:n {#1} ; }
```

```
(End definition for \__tl_analysis_cs_space_count:NN , \__tl_analysis_cs_space_count:w , and \__-
tl_analysis_cs_space_count_end:w.)
```
#### **44.4 Plan of attack**

Our goal is to produce a token list of the form roughly

```
⟨token 1 ⟩ \s__tl ⟨catcode 1 ⟩ ⟨char code 1 ⟩ \s__tl
⟨token 2 ⟩ \s__tl ⟨catcode 2 ⟩ ⟨char code 2 ⟩ \s__tl
. . . ⟨token N⟩ \s__tl ⟨catcode N⟩ ⟨char code N⟩ \s__tl
```
Most but not all tokens can be grabbed as an undelimited (N-type) argument by TEX. The plan is to have a two pass system. In the first pass, locate special tokens, and store them in various \toks registers. In the second pass, which is done within an x-expanding assignment, normal tokens are taken in as N-type arguments, and special tokens are retrieved from the \toks registers, and removed from the input stream by some means. The whole process takes linear time, because we avoid building the result one item at a time.

We make the escape character printable (backslash, but this later oscillates between slash and backslash): this allows us to distinguish characters from control sequences.

A token has two characteristics: its **\meaning**, and what it looks like for TFX when it is in scanning mode (*e.g.*, when capturing parameters for a macro). For our purposes, we distinguish the following meanings:

- begin-group token (category code 1), either space (character code 32), or non-space;
- end-group token (category code 2), either space (character code 32), or non-space;
- space token (category code 10, character code 32);
- anything else (then the token is always an N-type argument).

The token itself can "look like" one of the following

- a non-active character, in which case its meaning is automatically that associated to its character code and category code, we call it "true" character;
- an active character;
- a control sequence.

The only tokens which are not valid N-type arguments are true begin-group characters, true end-group characters, and true spaces. We detect those characters by scanning ahead with \futurelet, then distinguishing true characters from control sequences set equal to them using the \string representation.

The second pass is a simple exercise in expandable loops.

\\_\_tl\_analysis:n Everything is done within a group, and all definitions are local. We use \group\_align\_ safe\_begin/end: to avoid problems in case \\_\_tl\_analysis:n is used within an alignment and its argument contains alignment tab tokens.

```
3776 \text{ } \cs_new_protected:Npn \_tl_analysis:n #1
3777 {
3778 \group_begin:
3779 \group_align_safe_begin:
3780 \__tl_analysis_a:n {#1}
3781 \__tl_analysis_b:n {#1}
3782 \group_align_safe_end:
3783 \group_end:
3784 }
```
(*End definition for* \\_\_tl\_analysis:n*.*)

#### **44.5 Disabling active characters**

\\_\_tl\_analysis\_disable:n Active characters can cause problems later on in the processing, so we provide a way to disable them, by setting them to undefined. Since Unicode contains too many characters to loop over all of them, we instead do this whenever we encounter a character. For  $pT_{\rm F}X$ and upT<sub>EX</sub> we skip characters beyond [0, 255] because \lccode only allows those values.

```
3785 \group begin:
3786 \char_set_catcode_active:N \^^@
3787 \cs_new_protected:Npn \__tl_analysis_disable:n #1
3788 {
3789 \tex_lccode:D 0 = #1 \exp_stop_f:
3790 \tex_lowercase:D { \tex_let:D ^^@ } \tex_undefined:D
3791 }
3792 \bool_lazy_or:nnT
3793 { \sys_if_engine_ptex_p: }
3794 { \sys_if_engine_uptex_p: }
3795 {
3796 \cs_gset_protected:Npn \__tl_analysis_disable:n #1
3797 {
3798 \if_int_compare:w 256 > #1 \exp_stop_f:
3799 \tex_lccode:D 0 = #1 \exp_stop_f:
3800 \tex_lowercase:D { \tex_let:D ^^@ } \tex_undefined:D
\mathbf{3801} \fi:
3802 }
3803 }
3804 \group_end:
```
(*End definition for* \\_\_tl\_analysis\_disable:n*.*)

#### **44.6 First pass**

The goal of this pass is to detect special (non-N-type) tokens, and count how many Ntype tokens lie between special tokens. Also, we wish to store some representation of each special token in a \toks register.

We have 11 types of tokens:

- 1. a true non-space begin-group character;
- 2. a true space begin-group character;
- 3. a true non-space end-group character;
- 4. a true space end-group character;
- 5. a true space blank space character;
- 6. an active character;
- 7. any other true character;
- 8. a control sequence equal to a begin-group token (category code 1);
- 9. a control sequence equal to an end-group token (category code 2);
- 10. a control sequence equal to a space token (character code 32, category code 10);
- 11. any other control sequence.

Our first tool is \futurelet. This cannot distinguish case 8 from 1 or 2, nor case 9 from 3 or 4, nor case 10 from case 5. Those cases are later distinguished by applying the \string primitive to the following token, after possibly changing the escape character to ensure that a control sequence's string representation cannot be mistaken for the true character.

In cases 6, 7, and 11, the following token is a valid N-type argument, so we grab it and distinguish the case of a character from a control sequence: in the latter case, \str\_tail:n {⟨*token*⟩} is non-empty, because the escape character is printable.

#### $\setminus$  tl analysis a:n We read tokens one by one using **\futurelet.** While performing the loop, we keep track of the number of true begin-group characters minus the number of true end-group characters in \l\_\_tl\_analysis\_nesting\_int. This reaches −1 when we read the closing brace.

```
3805 \cs_new_protected:Npn \__tl_analysis_a:n #1
3806 {
3807 \__tl_analysis_disable:n { 32 }
3808 \int_set:Nn \tex_escapechar:D { 92 }
3809 \int_zero:N \l__tl_analysis_normal_int
3810 \int_zero:N \l__tl_analysis_index_int
3811 \int_zero:N \l__tl_analysis_nesting_int
3812 \if_false: { \fi: \__tl_analysis_a_loop:w #1 }
3813 \int_{0}^{3813} \int_{0}^{3813}3814 }
```
(*End definition for* \\_\_tl\_analysis\_a:n*.*)

```
\__tl_analysis_a_loop:w Read one character and check its type.
```

```
3815 \cs_new_protected:Npn \__tl_analysis_a_loop:w
3816 { \tex_futurelet:D \l__tl_analysis_token \__tl_analysis_a_type:w }
```

```
(End definition for \__tl_analysis_a_loop:w.)
```
\\_\_tl\_analysis\_a\_type:w At this point, \l\_\_tl\_analysis\_token holds the meaning of the following token. We store in \l\_\_tl\_analysis\_type\_int information about the meaning of the token ahead:

- 0 space token;
- 1 begin-group token;
- -1 end-group token;
- $\bullet$  2 other.

The values  $0, 1, -1$  correspond to how much a true such character changes the nesting level (2 is used only here, and is irrelevant later). Then call the auxiliary for each case. Note that nesting conditionals here is safe because we only skip over  $\lceil \cdot \rceil$  tl analysis token if it matches with one of the character tokens (hence is not a primitive conditional).

```
3817 \cs_new_protected:Npn \__tl_analysis_a_type:w
3818 {
3819 \l tl analysis type int =
3820 \if_meaning:w \l__tl_analysis_token \c_space_token
3821 0
3822 \else:
3823 \if_catcode:w \exp_not:N \l__tl_analysis_token \c_group_begin_token
3824 1
3825 \else:
3826 \if_catcode:w \exp_not:N \l__tl_analysis_token \c_group_end_token
3827 - 13828 \else:
3829 2
3830 \fi:
3831 \fi:
3832 \fi:
3833 \exp_stop_f:
3834 \if_case:w \l__tl_analysis_type_int
3835 \exp_after:wN \__tl_analysis_a_space:w
3836 \or: \exp_after:wN \__tl_analysis_a_bgroup:w
3837 \or: \exp_after:wN \_tl_analysis_a_safe:N
3838 \else: \exp_after:wN \__tl_analysis_a_egroup:w
3839 \fi:
3840 }
```
(*End definition for* \\_\_tl\_analysis\_a\_type:w*.*)

\\_\_tl\_analysis\_a\_space:w \\_\_tl\_analysis\_a\_space\_test:w In this branch, the following token's meaning is a blank space. Apply \string to that token: a true blank space gives a space, a control sequence gives a result starting with the escape character, an active character gives something else than a space since we disabled the space. We grab as  $\lceil t \rceil$  analysis char token the first character of the string representation then test it in  $\setminus$  tl analysis a space test:w. Also, since

\\_\_tl\_analysis\_a\_store: expects the special token to be stored in the relevant \toks register, we do that. The extra \exp\_not:n is unnecessary of course, but it makes the treatment of all tokens more homogeneous. If we discover that the next token was actually a control sequence or an active character instead of a true space, then we step the counter of normal tokens. We now have in front of us the whole string representation of the control sequence, including potential spaces; those will appear to be true spaces later in this pass. Hence, all other branches of the code in this first pass need to consider the string representation, so that the second pass does not need to test the meaning of tokens, only strings.

```
3841 \cs_new_protected:Npn \__tl_analysis_a_space:w
3842 {
3843 \tex_afterassignment:D \__tl_analysis_a_space_test:w
3844 \exp_after:wN \cs_set_eq:NN
3845 \exp_after:wN \l_tl_analysis_char_token
3846 \token_to_str:N
3847 }
3848 \cs_new_protected:Npn \__tl_analysis_a_space_test:w
3849 {
3850 \if_meaning:w \l__tl_analysis_char_token \c_space_token
3851 \tex_toks:D \l__tl_analysis_index_int { \exp_not:n { ~ } }
3852 \__tl_analysis_a_store:
3853 \text{A}3854 \int_incr:N \l__tl_analysis_normal_int
3855 \fi:
3856 \__tl_analysis_a_loop:w
3857 }
```
(*End definition for* \\_\_tl\_analysis\_a\_space:w *and* \\_\_tl\_analysis\_a\_space\_test:w*.*)

```
\__tl_analysis_a_bgroup:w
 \__tl_analysis_a_egroup:w
 \__tl_analysis_a_group:nw
\__tl_analysis_a_group_aux:w
      \__tl_analysis_a_group_auxii:w
       \__tl_analysis_a_group_test:w
```
The token is most likely a true character token with catcode 1 or 2, but it might be a control sequence, or an active character. Optimizing for the first case, we store in a toks register some code that expands to that token. Since we will turn what follows into a string, we make sure the escape character is different from the current character code (by switching between solidus and backslash). To detect the special case of an active character let to the catcode 1 or 2 character with the same character code, we disable the active character with that character code and re-test: if the following token has become undefined we can in fact safely grab it. We are finally ready to turn what follows to a string and test it. This is one place where we need \l\_\_tl\_analysis\_char\_token to be a separate control sequence from \l\_\_tl\_analysis\_token, to compare them.

```
3858 \group begin:
3859 \char_set_catcode_group_begin:N \^^@ % {
3860 \cs_new_protected:Npn \__tl_analysis_a_bgroup:w
3861 {\__tl_analysis_a_group:nw {\exp_after:wN ^^@ \if_false: } \fi: } }
3862 \char set catcode group end:N \^^@
3863 \cs_new_protected:Npn \__tl_analysis_a_egroup:w
3864 { \_tl_analysis_a_group:nw { \if_false: { \fi: ^^@ } } % }
3865 \group end:
3866 \cs_new_protected:Npn \__tl_analysis_a_group:nw #1
3867 {
3868 \tex_lccode:D 0 = \__tl_analysis_extract_charcode: \scan_stop:
3869 \tex_lowercase:D { \tex_toks:D \l__tl_analysis_index_int {#1} }
3870 \if int compare:w \tex lccode:D 0 = \tex escapechar:D
3871 \int_set:Nn \tex_escapechar:D { 139 - \tex_escapechar:D }
```

```
\frac{3872}{ } \fi\cdot3873 \__tl_analysis_disable:n { \tex_lccode:D 0 }
3874 \tex_futurelet:D \l__tl_analysis_token \__tl_analysis_a_group_aux:w
3875 }
3876 \cs_new_protected:Npn \__tl_analysis_a_group_aux:w
3877 {
3878 \if_meaning:w \l__tl_analysis_token \tex_undefined:D
3879 \exp_after:wN \__tl_analysis_a_safe:N
3880 \else:
3881 \exp_after:wN \__tl_analysis_a_group_auxii:w
\frac{1}{3882} \fi:
3883 }
3884 \cs_new_protected:Npn \__tl_analysis_a_group_auxii:w
3885 {
3886 \tex_afterassignment:D \__tl_analysis_a_group_test:w
3887 \exp_after:wN \cs_set_eq:NN
3888 \exp_after:wN \l__tl_analysis_char_token
3889 \token_to_str:N
3890 }
3891 \cs_new_protected:Npn \__tl_analysis_a_group_test:w
3892 {
3893 \if_charcode:w \l__tl_analysis_token \l__tl_analysis_char_token
3894 \__tl_analysis_a_store:
3895 \else:
3896 \int_incr:N \l__tl_analysis_normal_int
3897 \fi:
3898 \__tl_analysis_a_loop:w
3899 }
```
(*End definition for* \\_\_tl\_analysis\_a\_bgroup:w *and others.*)

\\_tl\_analysis\_a\_store: This function is called each time we meet a special token; at this point, the \toks register \l\_\_tl\_analysis\_index\_int holds a token list which expands to the given special token. Also, the value of  $\lceil \lceil t \rceil$  analysis\_type\_int indicates which case we are in:

- -1 end-group character;
- 0 space character;
- 1 begin-group character.

We need to distinguish further the case of a space character (code 32) from other character codes, because those behave differently in the second pass. Namely, after testing the \lccode of 0 (which holds the present character code) we change the cases above to

- -2 space end-group character;
- -1 non-space end-group character;
- 0 space blank space character;
- 1 non-space begin-group character;
- 2 space begin-group character.

This has the property that non-space characters correspond to odd values of  $\lceil \frac{t}{t} \rceil$ analysis\_type\_int. The number of normal tokens until here and the type of special token are packed into a \skip register. Finally, we check whether we reached the last closing brace, in which case we stop by disabling the looping function (locally).

```
3900 \cs_new_protected:Npn \__tl_analysis_a_store:
3901 {
3902 \tex_advance:D \l_tl_analysis_nesting_int \l_tl_analysis_type_int
3903 \if_int_compare:w \tex_lccode:D 0 = '\ \exp_stop_f:
3904 \tex_advance:D \l__tl_analysis_type_int \l__tl_analysis_type_int
3905 \fi:
3906 \tex_skip:D \l__tl_analysis_index_int
3907 = \lceil \frac{1}{t} \rceil analysis_normal_int sp
3908 plus \l__tl_analysis_type_int sp \scan_stop:
3909 \int_incr:N \l__tl_analysis_index_int
3910 \int_zero:N \l__tl_analysis_normal_int
3911 \if_int_compare:w \l__tl_analysis_nesting_int = - \c_one_int
3912 \cs set eq:NN \ tl analysis a loop:w \scan stop:
3913 \fi:
3914 }
```

```
(End definition for \__tl_analysis_a_store:.)
```

```
\__tl_analysis_a_safe:N
\__tl_analysis_a_cs:ww
```
This should be the simplest case: since the upcoming token is safe, we can simply grab it in a second pass. If the token is a single character (including space), the  $\iota$   $\iota$  -charcode:w test yields true; we disable a potentially active character (that could otherwise masquerade as the true character in the next pass) and we count one "normal" token. On the other hand, if the token is a control sequence, we should replace it by its string representation for compatibility with other code branches. Instead of slowly looping through the characters with the main code, we use the knowledge of how the second pass works: if the control sequence name contains no space, count that token as a number of normal tokens equal to its string length. If the control sequence contains spaces, they should be registered as special characters by increasing \l\_\_tl\_analysis\_index\_int (no need to carefully count character between each space), and all characters after the last space should be counted in the following sequence of "normal" tokens.

```
3915 \cs_new_protected:Npn \__tl_analysis_a_safe:N #1
3916 {
3917 \if_charcode:w
3918 \scan_stop:
3919 \exp_after:wN \use_none:n \token_to_str:N #1 \prg_do_nothing:
3920 \scan stop:
3921 \exp after:wN \use i:nn
3922 \else:
3923 \exp_after:wN \use_ii:nn
3924 \fi:
3925 {
3926 \__tl_analysis_disable:n { '#1 }
3927 \int_incr:N \l__tl_analysis_normal_int
3928 }
3929 { \_tl_analysis_cs_space_count:NN \_tl_analysis_a_cs:ww #1 }
3930 \__tl_analysis_a_loop:w
3931 }
3932 \cs_new_protected:Npn \__tl_analysis_a_cs:ww #1; #2;
3933 {
```

```
3934 \if_int_compare:w #1 > \c_zero_int
3935 \tex_skip:D \l__tl_analysis_index_int
3936 = \int_eval:n { \l_tl_analysis_normal_int + 1 } sp \exp_stop_f:
3937 \tex_advance:D \l__tl_analysis_index_int #1 \exp_stop_f:
3938 \else:
3939 \tex_advance:D
3940 \fi:
3941 \l__tl_analysis_normal_int #2 \exp_stop_f:
3942 }
```

```
(End definition for \setminus tl analysis a safe:N and \setminus tl analysis a cs:ww.)
```
## **44.7 Second pass**

The second pass is an exercise in expandable loops. All the necessary information is stored in \skip and \toks registers.

\\_\_tl\_analysis\_b:n \\_\_tl\_analysis\_b\_loop:w

Start the loop with the index 0. No need for an end-marker: the loop stops by itself when the last index is read. We repeatedly oscillate between reading long stretches of normal tokens, and reading special tokens.

```
3943 \cs_new_protected:Npn \__tl_analysis_b:n #1
3944 {
{\tt 3945} \qquad \verb|\__kernel_tl_gset:Nx \lg_ttl_analysis\_result_tl3946 \sim3947 \__tl_analysis_b_loop:w 0; #1
3948 \prg_break_point:
3949 }
3950 }
3951 \cs_new:Npn \__tl_analysis_b_loop:w #1;
3952 {
3953 \exp_after:wN \__tl_analysis_b_normals:ww
3954 \int_value:w \tex_skip:D #1 ; #1 ;
3955 }
```

```
(End definition for \__tl_analysis_b:n and \__tl_analysis_b_loop:w.)
```
\\_\_tl\_analysis\_b\_normals:ww \\_\_tl\_analysis\_b\_normal:wwN The first argument is the number of normal tokens which remain to be read, and the second argument is the index in the array produced in the first step. A character's string representation is always one character long, while a control sequence is always longer (we have set the escape character to a printable value). In both cases, we leave  $\exp_{\text{not}:n}$ {⟨*token*⟩} \s\_\_tl in the input stream (after x-expansion). Here, \exp\_not:n is used rather than  $\exp_{\text{not}:N}$  because #3 could be a macro parameter character or could be \s\_\_tl (which must be hidden behind braces in the result).

```
3956 \cs_new:Npn \__tl_analysis_b_normals:ww #1;
3957 {
3958 \if_int_compare:w #1 = \c_zero_int
3959 \__tl_analysis_b_special:w
3960 \quad \text{If }3961 \__tl_analysis_b_normal:wwN #1;
3962 }
3963 \cs_new:Npn \__tl_analysis_b_normal:wwN #1; #2; #3
3964 {
3965 \exp_not:n { \exp_not:n { #3 } } \s_tl
```

```
3966 \if_charcode:w
3967 \scan_stop:
3968 \exp_after:wN \use_none:n \token_to_str:N #3 \prg_do_nothing:
3969 \scan stop:
3970 \verb|\exp_after:wN \_{tl\_analysis_b_{char:Nww}}|3971 \else:
3972 \exp_after:wN \__tl_analysis_b_cs:Nww
3973 \fi:
3974 #3 #1; #2;
3975 }
```
(*End definition for*  $\setminus$  tl analysis b normals:ww and  $\setminus$  tl analysis b normal:wwN.)

\\_\_tl\_analysis\_b\_char:Nww If the normal token we grab is a character, leave ⟨*catcode*⟩ ⟨*charcode*⟩ followed by \s\_\_tl in the input stream, and call  $\_{t}$  tl\_analysis\_b\_normals:ww with its first argument decremented.

```
3976 \cs_new:Npx \__tl_analysis_b_char:Nww #1
3977 {
3978 \exp_not:N \if_meaning:w #1 \exp_not:N \tex_undefined:D
3979 \token_to_str:N D \exp_not:N \else:
3980 \exp_not:N \if_catcode:w #1 \c_catcode_other_token
3981 \token_to_str:N C \exp_not:N \else:
3982 \exp_not:N \if_catcode:w #1 \c_catcode_letter_token
3983 \token_to_str:N B \exp_not:N \else:
3984 \exp_not:N \if_catcode:w #1 \c_math_toggle_token 3
3985 \exp_not:N \else:
3986 \exp_not:N \if_catcode:w #1 \c_alignment_token 4
3987 \exp_not:N \else:
3988 \exp_not:N \if_catcode:w #1 \c_math_superscript_token 7
3989 \exp_not:N \else:
3990 \exp_not:N \if_catcode:w #1 \c_math_subscript_token 8
3991 \exp_not:N \else:
3992 \exp_not:N \if_catcode:w #1 \c_space_token
3993 \token_to_str:N A \exp_not:N \else:
3994 6
3995 \exp_not:n { \fi: \fi: \fi: \fi: \fi: \fi: \fi: \fi: }
3996 \exp_not:N \int_value:w '#1 \s__tl
3997 \qquad \texttt{\verb+exp_not:N \exp_not:N \sum L_tl\_analysis_b_normals:ww}3998 \exp_not:N \int_value:w \exp_not:N \int_eval:w - 1 +
3999 }
```
(*End definition for*  $\setminus$  tl analysis b char:Nww.)

\\_\_tl\_analysis\_b\_cs:Nww \\_\_tl\_analysis\_b\_cs\_test:ww

If the token we grab is a control sequence, leave  $0 -1$  (as category code and character code) in the input stream, followed by  $\s$ \_tl, and call  $\_{t}$  tl\_analysis\_b\_normals:ww with updated arguments.

```
4000 \cs_new:Npn \__tl_analysis_b_cs:Nww #1
4001 \frac{f}{f}4002 0 -1 \s tl
\verb|4003| \verb|=tl_analysis_cs_space_count:NN \verb||_tl_analysis_bcs_test:w#14004 }
4005 \text{ \&} \text{new: Npn } \_\texttt{tl} \text{analysis_bcs\_test:}ww #1 ; #2 ; #3 ; #4 ;
4006 {
4007 \exp_after:wN \__tl_analysis_b_normals:ww
```

```
4008 \int_value:w \int_eval:w
4009 \if_int_compare:w #1 = \c_zero_int
4010 #34011 \else:
4012 \tex_skip:D \int_eval:n { #4 + #1 } \exp_stop_f:
4013 \fi:
4014 - #2
4015 \exp_after:wN ;
4016 \int_value:w \int_eval:n { #4 + #1 } ;
4017 }
```

```
(End definition for \__tl_analysis_b_cs:Nww and \__tl_analysis_b_cs_test:ww.)
```
\\_\_tl\_analysis\_b\_special:w \\_\_tl\_analysis\_b\_special\_char:wN \ tl analysis b special space:w Here, #1 is the current index in the array built in the first pass. Check now whether we reached the end (we shouldn't keep the trailing end-group character that marked the end of the token list in the first pass). Unpack the \toks register: when x-expanding again, we will get the special token. Then leave the category code in the input stream, followed by the character code, and call  $\_{t}$  the analysis beloop:w with the next index.

```
4018 \group_begin:
4019 \char_set_catcode_other:N A
4020 \cs_new:Npn \__tl_analysis_b_special:w
4021 \fi: \_tl_analysis_b_normal:wwN 0 ; #1 ;
4022 {
4023 \fi:
4024 \if_int_compare:w #1 = \l_tl_analysis_index_int
4025 \exp_after:wN \prg_break:
4026 \fi:
4027 \tex_the:D \tex_toks:D #1 \s__tl
4028 \if_case:w \tex_gluestretch:D \tex_skip:D #1 \exp_stop_f:
4029 \token_to_str:N A
4030 \or: 1
4031 \or: 1
4032 \else: 2
4033 \fi:
4034 \if_int_odd:w \tex_gluestretch:D \tex_skip:D #1 \exp_stop_f:
4035 \exp_after:wN \__tl_analysis_b_special_char:wN \int_value:w
4036 \else:
4037 \exp_after:wN \__tl_analysis_b_special_space:w \int_value:w
4038 \fi:
4039 \int_{\text{eval}:n \{ 1 + #1 } \exp_{\text{after}:wN } \}4040 \token_to_str:N
4041 }
4042 \group_end:
4043 \cs_new:Npn \__tl_analysis_b_special_char:wN #1 ; #2
4044 {
4045 \int_value:w '#2 \s__tl
^{4046} \__tl_analysis_b_loop:w #1 ;
4047 }
4048 \cs_new:Npn \__tl_analysis_b_special_space:w #1 ; ~
4049 {
4050 32 \s_tl
^{4051} \__tl_analysis_b_loop:w #1 ;
4052 }
```
(*End definition for* \\_\_tl\_analysis\_b\_special:w *,* \\_\_tl\_analysis\_b\_special\_char:wN *, and* \\_\_tl\_ analysis\_b\_special\_space:w*.*)

## **44.8 Mapping through the analysis**

#### [\tl\\_analysis\\_map\\_inline:nn](#page-66-0) [\tl\\_analysis\\_map\\_inline:Nn](#page-66-0)

\\_\_tl\_analysis\_map\_inline\_aux:Nn \\_\_tl\_analysis\_map\_inline\_aux:nnn First obtain the analysis of the token list into  $\gtrsim t1$  analysis\_result\_tl. To allow nested mappings, increase the nesting depth \g\_\_kernel\_prg\_map\_int (shared between all modules), then define the looping macro, which has a name specific to that nesting depth. That looping grabs the ⟨*tokens*⟩, ⟨*catcode*⟩ and ⟨*char code*⟩; it checks for the end of the loop with  $\use\_none:n$  ##2, normally empty, but which becomes  $\tilde\tau$ \_map\_break: at the end; it then performs the user's code #2, and loops by calling itself. When the loop ends, remember to decrease the nesting depth.

```
4053 \cs_new_protected:Npn \tl_analysis_map_inline:nn #1
4054 {
4055 \__tl_analysis:n {#1}
4056 \int_gincr:N \g__kernel_prg_map_int
4057 \exp_args:Nc \__tl_analysis_map_inline_aux:Nn
4058 { __tl_analysis_map_inline_ \int_use:N \g__kernel_prg_map_int :wNw }
4059 }
4060 \cs_new_protected:Npn \tl_analysis_map_inline:Nn #1
4061 { \exp args:No \tl analysis map inline:nn #1 }
4062 \cs_new_protected:Npn \__tl_analysis_map_inline_aux:Nn #1#2
4063 {
4064 \cs_gset_protected:Npn #1 ##1 \s__tl ##2 ##3 \s__tl
40654066 \use_none:n ##2
\lceil \frac{4067}{4067} \rceil \__tl_analysis_map_inline_aux:nnn {##1} {##3} {##2}
40684069 \cs_gset_protected:Npn \__tl_analysis_map_inline_aux:nnn ##1##2##3
4070 {
4071 #2
4072 #1
4073 }
4074 \exp_after:wN #1
4075 \g__tl_analysis_result_tl
4076 \s_tl { ? \tl_map_break: } \s_tl
4077 \prg_break_point:Nn \tl_map_break:
4078 { \int_gdecr:N \g__kernel_prg_map_int }
4079 }
```
(*End definition for* \tl\_analysis\_map\_inline:nn *and others. These functions are documented on page [45.](#page-66-0)*)

#### **44.9 Showing the results**

[\tl\\_analysis\\_show:N](#page-66-1) [\tl\\_analysis\\_log:N](#page-66-1) \\_\_tl\_analysis\_show:NNN

```
Add to \setminus tl analysis:n a third pass to display tokens to the terminal. If the token
list variable is not defined, throw the same error as \setminustl show:N by simply calling that
function.
```

```
4080 \cs_new_protected:Npn \tl_analysis_show:N
4081 { \__tl_analysis_show:NNN \__kernel_msg_show:nnxxxx \tl_show:N }
4082 \cs_new_protected:Npn \tl_analysis_log:N
```

```
4083 { \__tl_analysis_show:NNN \__kernel_msg_log:nnxxxx \tl_log:N }
4084 \cs_new_protected:Npn \__tl_analysis_show:NNN #1#2#3
4085 {
4086 \tl if exist:NTF #3
4087 {
4088 \exp_args:No \_tl_analysis:n {#3}
4089 #1 { tl } { show-analysis }
4090 { \token_to_str:N #3 } { \__tl_analysis_show: } { } { }
4091 }
4092 { #2 #3 }
4002 - 7
```
(*End definition for* \tl\_analysis\_show:N *,* \tl\_analysis\_log:N *, and* \\_\_tl\_analysis\_show:NNN*. These functions are documented on page [45.](#page-66-1)*)

[\tl\\_analysis\\_show:n](#page-66-1) No existence test needed here. [\tl\\_analysis\\_log:n](#page-66-1) \\_\_tl\_analysis\_show:Nn <sup>4094</sup> \cs\_new\_protected:Npn \tl\_analysis\_show:n 4095 { \\_\_tl\_analysis\_show:Nn \\_\_kernel\_msg\_show:nnxxxx } <sup>4096</sup> \cs\_new\_protected:Npn \tl\_analysis\_log:n 4097 { \\_tl\_analysis\_show:Nn \\_\_kernel\_msg\_log:nnxxxx } <sup>4098</sup> \cs\_new\_protected:Npn \\_\_tl\_analysis\_show:Nn #1#2 4099  $\sim$ 4100 \\_\_tl\_analysis:n {#2} 4101 #1 { tl } { show-analysis } { } { \\_tl\_analysis\_show: } { } { }  $4102 - 7$ 

(*End definition for* \tl\_analysis\_show:n *,* \tl\_analysis\_log:n *, and* \\_\_tl\_analysis\_show:Nn*. These functions are documented on page [45.](#page-66-1)*)

\\_\_tl\_analysis\_show: \\_\_tl\_analysis\_show\_loop:wNw Here, #1 o- and x-expands to the token; #2 is the category code (one uppercase hexadecimal digit), 0 for control sequences; #3 is the character code, which we ignore. In the cases of control sequences and active characters, the meaning may overflow one line, and we want to truncate it. Those cases are thus separated out.

```
4103 \cs_new:Npn \__tl_analysis_show:
4104 {
4105 \exp_after:wN \__tl_analysis_show_loop:wNw \g__tl_analysis_result_tl
4106 \s_tl { ? \prg_break: } \s_tl
4107 \prg_break_point:
4108 }
4109 \text{ Cs\_new: Npn } \_\texttt{ll\_analysis\_show\_loop:WW #1 } \s\_tl #2 #3 \s\_tl4110 \sim4111 \use none:n #2
4112 \iow_newline: > \use:nn { ~ } { ~ }
4113 \if_int_compare:w "#2 = \c_zero_int
4114 \exp_after:wN \_tl_analysis_show_cs:n
4115 \else:
4116 \if_int_compare:w "#2 = 13 \exp_stop_f:
4117 \exp_after:wN \exp_after:wN
4118 \exp_after:wN \__tl_analysis_show_active:n
4119 \else:
4120 \exp_after:wN \exp_after:wN
4121 \exp_after:wN \__tl_analysis_show_normal:n
4122 \qquad \qquad \text{If } i:
4123 \fi:
4124 {#1}
```

```
4125 \__tl_analysis_show_loop:wNw
 4126 }
(End definition for \setminus tl analysis show: and \setminus tl analysis show loop:wNw.)
```
 $\setminus$  tl analysis show normal:n Non-active characters are a simple matter of printing the character, and its meaning. Our test suite checks that begin-group and end-group characters do not mess up  $T_{F}X$ 's alignment status.

```
4127 \cs_new:Npn \__tl_analysis_show_normal:n #1
4128 {
4129 \exp_after:wN \token_to_str:N #1 ~
4130 ( \exp_after:wN \token_to_meaning:N #1 )
4131 }
```
(*End definition for* \\_\_tl\_analysis\_show\_normal:n*.*)

\\_\_tl\_analysis\_show\_value:N This expands to the value of #1 if it has any.

```
4132 \cs_new:Npn \__tl_analysis_show_value:N #1
4133 \sim 5
4134 \token_if_expandable:NF #1
4135 \sim4136 \token_if_chardef:NTF #1 \prg_break: { }
4137 \token_if_mathchardef:NTF #1 \prg_break: { }
4138 \token_if_dim_register:NTF #1 \prg_break: { }
4139 \token_if_int_register:NTF #1 \prg_break: { }
4140 \token_if_skip_register:NTF #1 \prg_break: { }
4141 \token_if_toks_register:NTF #1 \prg_break: { }
4142 \use_none:nnn
4143 \prg_break_point:
4144 \use:n { \exp_after:wN = \tex_the:D #1 }
4145 }
4146 }
```
(*End definition for* \\_\_tl\_analysis\_show\_value:N*.*)

\\_\_tl\_analysis\_show\_cs:n \\_\_tl\_analysis\_show\_active:n \\_\_tl\_analysis\_show\_long:nn \\_\_tl\_analysis\_show\_long\_aux:nnnn

Control sequences and active characters are printed in the same way, making sure not to go beyond the  $\lceil$  iow line count int. In case of an overflow, we replace the last characters by  $\operatorname{c}$  tl analysis show etc str.

```
4147 \cs_new:Npn \__tl_analysis_show_cs:n #1
4148 { \exp_args:No \__tl_analysis_show_long:nn {#1} { control~sequence= } }
4149 \cs_new:Npn \__tl_analysis_show_active:n #1
4150 { \exp_args:No \__tl_analysis_show_long:nn {#1} { active~character= } }
4151 \cs_new:Npn \__tl_analysis_show_long:nn #1
4152 {
4153 \__tl_analysis_show_long_aux:oofn
4154 { \token_to_str:N #1 }
4155 { \token_to_meaning:N #1 }
4156 { \_tl_analysis_show_value:N #1 }
4157 }
4158 \cs_new:Npn \__tl_analysis_show_long_aux:nnnn #1#2#3#4
4159 {
4160 \int_compare:nNnTF
4161 { \str_count:n { #1 ~ ( #4 #2 #3 ) } }
4162 > { \l_iow_line_count_int - 3 }
```

```
4163 {
4164 \str_range:nnn { #1 ~ ( #4 #2 #3 ) } { 1 }
4165 {
\lambdal_iow_line_count_int - 3
4167 - \strut \text{str\_count:N} \c_tl\_analysis\_show\_etc\_str4168 }
4169 \c_{-t}1 analysis_show_etc_str 4170 }
4170 }
4171 { #1 ~ ( #4 #2 #3 ) }
4172 }
4173 \cs_generate_variant:Nn \__tl_analysis_show_long_aux:nnnn { oof }
```
(*End definition for* \\_\_tl\_analysis\_show\_cs:n *and others.*)

# **44.10 Peeking ahead**

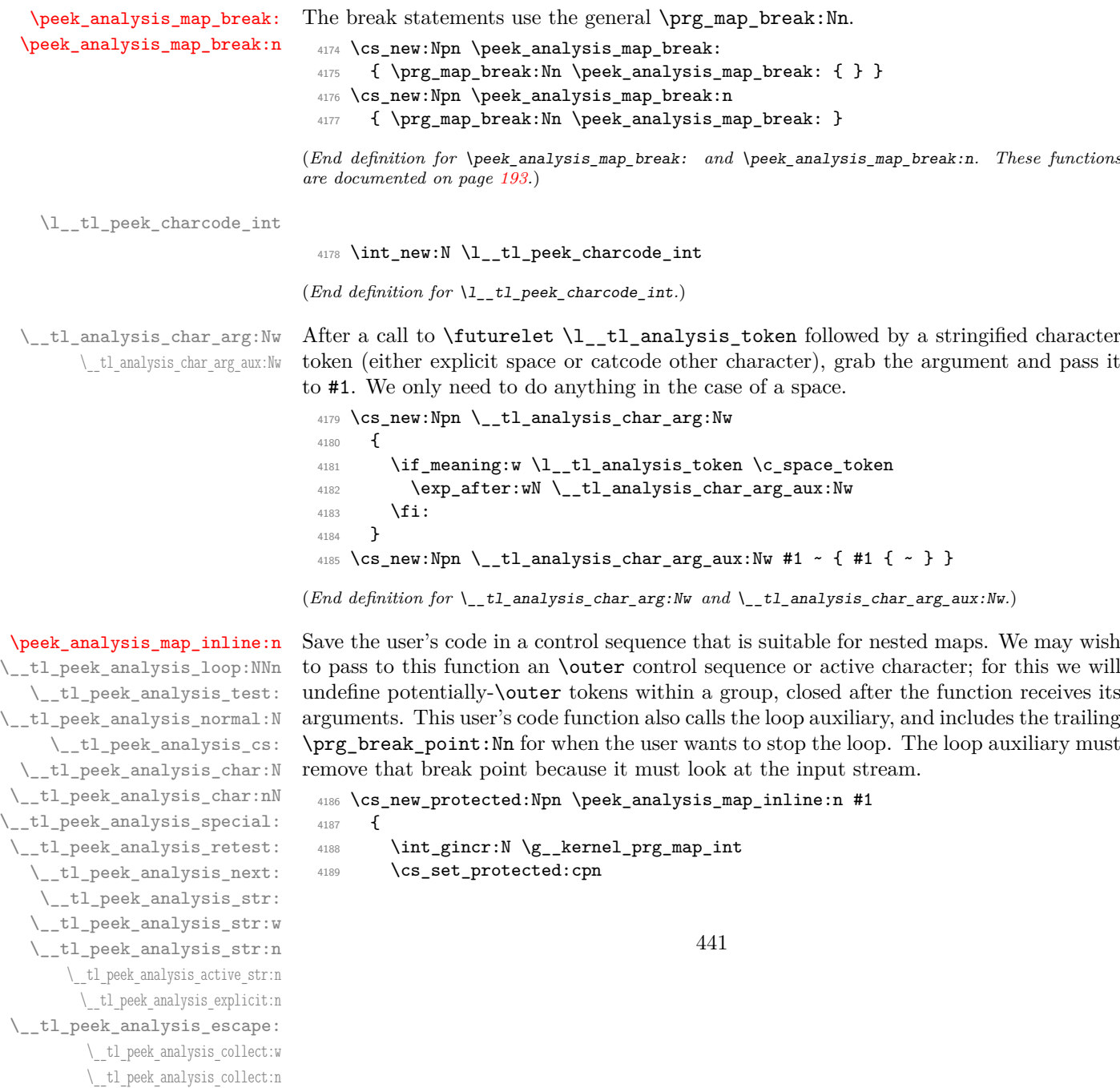

\\_\_tl\_peek\_analysis\_collect\_loop: \\_\_tl\_peek\_analysis\_collect\_test:

```
4190 { __tl_analysis_map_ \int_use:N \g__kernel_prg_map_int :nnN }
4191 ##1##2##3
4192 {
4193 \group_end:
4194 #1
4195 \__tl_peek_analysis_loop:NNn
4196 \prg_break_point:Nn \peek_analysis_map_break: { }
4197 }
4198 \__tl_peek_analysis_loop:NNn ? ? ?
4199 }
```
The loop starts a group (closed by the user-code function defined above) with a normalized escape character, and checks if the next token is special or N-type.

```
4200 \cs_new_protected:Npn \__tl_peek_analysis_loop:NNn #1#2#3
4201 {
4202 \group_begin:
4203 \tl_set:Nx \l__tl_peek_code_tl
4204 \left\{ \right.4205 \exp_not:c
4206 \{ _\_tl\_analysis\_map\_ \int \left( \sum_{\text{sub}} \text{length} \right) \times \text{length} \right\}4207 }
4208 \int_set:Nn \tex_escapechar:D { '\\ }
4209 \peek_after:Nw \__tl_peek_analysis_test:
4210 }
4211 \cs_new_protected:Npn \__tl_peek_analysis_test:
4212 \bigcup4213 \if_int_odd:w
4214 \if_catcode:w \exp_not:N \l_peek_token { \c_zero_int \fi:
4215 \if_catcode:w \exp_not:N \l_peek_token } \c_zero_int \fi:
4216 \if_meaning:w \l_peek_token \c_space_token \c_zero_int \fi:
4217 \c_one_int
4218 \exp_after:wN \exp_after:wN
4219 \exp_after:wN \__tl_peek_analysis_normal:N
4220 \exp_after:wN \exp_not:N
4221 \else:
{\small \verb|4222|} \verb| \exp_after:wN \ {\_tl\_peek\_analysis\_special:}4223 \fi:
4224 }
```
Normal tokens are not too hard, but can be **\outer**, hence the **\exp\_not**:N in the code above. If the token is expandable then it might be an \outer or a TEX conditional, so to be safe we set it to \scan\_stop: (the assignment is local and stopped by the \group\_ end: upon calling the user's code). Then distinguish characters (including active ones and macro parameter characters) from control sequences (whose string representation is more than one character because the escape character is printable). For a control sequence call the user code with suitable arguments.

```
4225 \cs_new_protected:Npn \__tl_peek_analysis_normal:N #1
4226 {
4227 \exp_after:wN \reverse_if:N \exp_after:wN \if_meaning:w
4228 \exp_not:N #1 #1
4229 \tex_let:D #1 \scan_stop:
4230 \tl_put_right:Nn \l__tl_peek_code_tl { { \exp_not:N #1 } }
4231 \else:
4232 \tl_put_right:Nn \l__tl_peek_code_tl { { \exp_not:n {#1} } }
```

```
4233 \fi\cdot4234 \if_charcode:w
4235 \scan stop:
4236 \exp_after:wN \use_none:n \token_to_str:N #1 \prg_do_nothing:
4237 \scan stop:
4238 \exp_after:wN \__tl_peek_analysis_char:N
4239 \exp_after:wN #14240 \else:
4241 \exp_after:wN \__tl_peek_analysis_cs:
4242 \qquad \qquad \text{ifi:}4243 }
4244 \cs_new_protected:Npn \__tl_peek_analysis_cs:
4245 { \l__tl_peek_code_tl { -1 } 0 }
4246 \cs_new_protected:Npn \__tl_peek_analysis_char:N #1
4247 \sim {
4248 \char_set_lccode:nn { '#1 } { 32 }
4249 \tex_lowercase:D { \__tl_peek_analysis_char:nN {#1} } #1
4250 }
4251 \cs_new_protected:Npn \__tl_peek_analysis_char:nN #1#2
4252 {
4253 \cs_set_protected:Npn \__tl_tmp:w ##1 #1 ##2 ##3 \scan_stop:
4254 { \exp_args:No \l__tl_peek_code_tl { \int_value:w '#2 } ##2 }
4255 \exp_after:wN \__tl_tmp:w \c__tl_peek_catcodes_tl \scan_stop:<br>42554256 }
```
For special characters the idea is to eventually act with \token\_to\_str:N, then pick up one by one the characters of this string representation until hitting the token that follows. First determine the character code of (the meaning of) the ⟨*token*⟩ (which we know is a special token), make sure the escape character is different from it, normalize the meanings of two active characters and the empty control sequence, and filter out these cases in \\_\_tl\_peek\_analysis\_retest:.

```
4257 \cs_new_protected:Npn \__tl_peek_analysis_special:
4258 {
4259 \tex_let:D \l__tl_analysis_token = \sim \lceil \cdot \rceil \l_peek_token
4260 \int_set:Nn \l__tl_peek_charcode_int
4261 { \__tl_analysis_extract_charcode: }
4262 \if_int_compare:w \l__tl_peek_charcode_int = \tex_escapechar:D
\texttt{set:Nn \texttt{ex\_escapechar:D { '\\/ }\}4264 \fi:
4265 \char_set_active_eq:nN { \l__tl_peek_charcode_int } \scan_stop:
4266 \char_set_active_eq:nN { \tex_escapechar:D } \scan_stop:
4267 \cs_set_eq:cN { } \scan_stop:
4268 \tex_futurelet:D \l__tl_analysis_token
4269 \__tl_peek_analysis_retest:
4270 }
4271 \cs_new_protected:Npn \__tl_peek_analysis_retest:
4272 {
4273 \if_meaning:w \l_tl_analysis_token \scan_stop:
4274 \verb|\exp_after:wN \_{_tl_peek_analysis\_normal:N}4275 \else:
4276 \exp_after:wN \__tl_peek_analysis_next:
4277 \fi:
4278 }
```
At this point we know the meaning of the  $\langle \text{token} \rangle$  in the input stream is \l\_peek -

token, either a space  $(32, 10)$  or a begin-group or end-group token (catcode 1 or 2), and we excluded a few cases that would be difficult later (empty control sequence, active character with the same character code as its meaning or as the escape character). Now look at the ⟨*next token*⟩ following it using a combination of \afterassignment and \futurelet. The syntax of this primitive is \futurelet ⟨*peek token*⟩ ⟨*first token*⟩ ⟨*next token*⟩, and it sets ⟨*peek token*⟩ equal to ⟨*next token*⟩. Traditionally, one takes ⟨*first token*⟩ to be some macro that regains control of the code and, e.g., analyses ⟨*peek token*⟩. Here, both ⟨*first token*⟩ and ⟨*next token*⟩ are mostly unknown tokens in the input stream (but we know the ⟨*first token*⟩ has catcode 1, 2 or 10), where ⟨*first token*⟩ was already stored as \l\_peek\_token, and we regain control using \afterassignment, which inserts its argument after the assignment, hence after ⟨*peek token*⟩ but before ⟨*first token*⟩.

```
4279 \cs_new_protected:Npn \__tl_peek_analysis_next:
4280 \sim4281 \tl_if_empty:oT { \tex_the:D \tex_everyeof:D }
4282 { \tex_everyeof:D { \scan_stop: } }
4283 \tex_afterassignment:D \__tl_peek_analysis_str:
4284 \tex_futurelet:D \l__tl_analysis_next_token
4285 }
```
We then hit the  $\langle$ *first token* $\rangle$  with **\token**\_to\_str:N and grab characters until finding \l\_\_tl\_analysis\_next\_token. More precisely, by looking at the first character in the string representation of the ⟨*first token*⟩ we distinguish three cases: a stringified control sequence starts with the escape character; for an explicit character we find that same character; for an explicit character we find anything else (we made sure to exclude the case of an active character whose string representation coincides with the other two cases).

```
4286 \cs_new_protected:Npn \__tl_peek_analysis_str:
4287 {
4288 \exp_after:wN \tex_futurelet:D
4289 \exp_after:wN \l__tl_analysis_token
4290 \exp_after:wN \__tl_peek_analysis_str:w
4291 \token_to_str:N
4292 }
4293 \cs_new_protected:Npn \__tl_peek_analysis_str:w
4294 { \__tl_analysis_char_arg:Nw \__tl_peek_analysis_str:n }
4295 \cs_new_protected:Npn \__tl_peek_analysis_str:n #1
4296 {
4297 \int_case:nnF { '#1 }
4298 {
           4299 { \l__tl_peek_charcode_int }
             4300 { \__tl_peek_analysis_explicit:n {#1} }
4301 { \tex_escapechar:D } { \__tl_peek_analysis_escape: }
4302 }
4303 { \__tl_peek_analysis_active_str:n {#1} }
4304 }
```
When  $#1$  is a stringified active character we pass appropriate arguments to the user's code; thankfully \char\_generate:nn can make active characters.

```
4305 \cs_new_protected:Npn \__tl_peek_analysis_active_str:n #1
4306 {
4307 \tl_put_right:Nx \l__tl_peek_code_tl
4308 {
4309 { \char_generate:nn { '#1 } { 13 } }
4310 { \int_value:w '#1 }
```

```
4311 \token_to_str:N D
4312 }
4313 \l__tl_peek_code_tl
4314 }
```
When #1 matches the character we had extracted from the meaning of  $\lceil \cdot \rceil$  peek\_token, the token was an explicit character, which can be a standard space, or a begin-group or end-group character with some character code. In the latter two cases we call  $\char'$  chargenerate:nn with suitable arguments and put suitable \if\_false: \fi: constructions to make the result balanced and such that o-expanding or x-expanding gives back a single (unbalanced) begin-group or end-group character.

```
4315 \cs_new_protected:Npn \__tl_peek_analysis_explicit:n #1
4316 {
4317 \tl_put_right:Nx \l__tl_peek_code_tl
4318 \sim4319 \if_meaning:w \l_peek_token \c_space_token
4320 { ~ } { 32 } \token_to_str:N A
4321 \else:
4322 \if_catcode:w \l_peek_token \c_group_begin_token
4323 \left\{ \begin{array}{c} 4323 & 4323 \\ 1232 & 4323 \end{array} \right\}4324 \exp_not:N \exp_after:wN
4325 \char_generate:nn { '#1 } { 1 }
4326 \text{exp\_not:N \if false:}4327 \if false: { \if }
4328 \text{exp\_not:N } f_i:4329 }
4330 { \int_value:w '#1 }
4331 1
4332 \else:
4333 \left\{ \begin{array}{c} 4333 & 4333 \\ 1 \end{array} \right\}4334 \text{exp\_not:N \if\_false:}4335 \{ \if false: \} \if:
4336 \exp_not:N \fi:
^{4337} \char_generate:nn { '#1 } { 2 }
4338 }
4339 \{ \int_{value: w \text{#1}} \}4340 2
4341 \fi:
4342 \qquad \qquad \text{ifi:}4343 }
4344 \l__tl_peek_code_tl
4345 }
```
Finally there is the case of a special token whose string representation starts with an escape character, namely the token was a control sequence. In that case we could have grabbed the token directly as an N-type argument, but of course we couldn't know that until we had run all the various tests including stringifying the token. We are thus left with the hard work of picking up one by one the characters in the csname (being careful about spaces), until finding a token that matches the ⟨*next token*⟩ picked up earlier (which was not stringified), such that the control sequence that we found so far indeed has the expected meaning  $\lceil \cdot \rceil$  peek token. This comparison with  $\lceil \cdot \rceil$  peek token catches a reasonably common case like \c\_group\_begin\_token \_ in which the trailing \_ has category code other: without comparison of the constructed csname with

\l\_peek\_token collection would stop at \c, which is wrong.

```
4346 \cs_new_protected:Npn \__tl_peek_analysis_escape:
4347 {
\verb|4348| \verb|Vl_clear:N \l_tl_tinternal_a_t|4349 \tex_futurelet:D \l__tl_analysis_token
4350 \__tl_peek_analysis_collect:w
4351 }
4352 \cs_new_protected:Npn \__tl_peek_analysis_collect:w
4353 { \__tl_analysis_char_arg:Nw \__tl_peek_analysis_collect:n }
4354 \cs_new_protected:Npn \__tl_peek_analysis_collect:n #1
4355 {
4356 \tl_put_right:Nn \l__tl_internal_a_tl {#1}
4357 \__tl_peek_analysis_collect_loop:
4358 }
4359 \cs_new_protected:Npn \__tl_peek_analysis_collect_loop:
4360 \bigcup4361 \tex_futurelet:D \l__tl_analysis_token
4362 \__tl_peek_analysis_collect_test:
4363 }
4364 \cs_new_protected:Npn \__tl_peek_analysis_collect_test:
4365 {
4366 \if_meaning:w \l__tl_analysis_token \l__tl_analysis_next_token
4367 \exp_after:wN \if_meaning:w \cs:w \l__tl_internal_a_tl \cs_end: \l_peek_token
4368 \__tl_peek_analysis_collect_end:NNN
4369 \fi:
4370 \fi:
\lambda_{-}tl_peek_analysis_collect:w
4372 }
```
End by calling the user code with suitable arguments (here  $\#1$ ,  $\#2$  are  $\{ii:\}$ ), which closes the group begun early on.

```
4373 \cs_new_protected:Npn \__tl_peek_analysis_collect_end:NNN #1#2#3
4374 \sim4375 #1 #2
4376 \tl_put_right:Nx \l__tl_peek_code_tl
4377 \left\{ \begin{array}{ccc} 4377 & & & \end{array} \right\}4378 { \exp_not:N \exp_not:n { \exp_not:c { \l__tl_internal_a_tl } } }
4379 \{ -1 \}4380 0
4381 }
\begin{array}{c}\n\sqrt{1} \quad \text{tel\_peek\_code_t1}\n\end{array}4383 }
```
(*End definition for* \peek\_analysis\_map\_inline:n *and others. This function is documented on page [193.](#page-214-1)*)

## **44.11 Messages**

\c\_\_tl\_analysis\_show\_etc\_str When a control sequence (or active character) and its meaning are too long to fit in one line of the terminal, the end is replaced by this token list.

```
4384 \tl_const:Nx \c__tl_analysis_show_etc_str % (
4385 { \token_to_str:N \ETC.) }
```
(*End definition for* \c\_\_tl\_analysis\_show\_etc\_str*.*)

```
4386 \__kernel_msg_new:nnn { tl } { show-analysis }
4387 {
4388 The~token~list~ \tl_if_empty:nF {#1} { #1 ~ }
4389 \tl_if_empty:nTF {#2}
4390 { is~empty }
4391 { contains~the~tokens: #2 }
4392 }
4393 ⟨/package⟩
```
## **Chapter 45**

# **l3regex implementation**

<sup>4394</sup> ⟨\*package⟩

<sup>4395</sup> ⟨@@=regex⟩

## **45.1 Plan of attack**

Most regex engines use backtracking. This allows to provide very powerful features (backreferences come to mind first), but it is costly, and raises the problem of catastrophic backtracking. Since T<sub>E</sub>X is not first and foremost a programming language, complicated code tends to run slowly, and we must use faster, albeit slightly more restrictive, techniques, coming from automata theory.

Given a regular expression of *n* characters, we do the following:

- (Compiling.) Analyse the regex, finding invalid input, and convert it to an internal representation.
- (Building.) Convert the compiled regex to a non-deterministic finite automaton (NFA) with  $O(n)$  states which accepts precisely token lists matching that regex.
- (Matching.) Loop through the query token list one token (one "position") at a time, exploring in parallel every possible path ("active thread") through the NFA, considering active threads in an order determined by the quantifiers' greediness.

We use the following vocabulary in the code comments (and in variable names).

- *Group*: index of the capturing group, −1 for non-capturing groups.
- *Position*: each token in the query is labelled by an integer ⟨*position*⟩, with min\_pos−1 ≤ ⟨*position*⟩ ≤ max\_pos. The lowest and highest positions min\_pos−1 and max\_pos correspond to imaginary begin and end markers (with non-existent category code and character code). max\_pos is only set quite late in the processing.
- *Query*: the token list to which we apply the regular expression.
- *State*: each state of the NFA is labelled by an integer  $\langle state \rangle$  with min\_state  $\leq$ ⟨*state*⟩ *<* max\_state.
- *Active thread*: state of the NFA that is reached when reading the query token list for the matching. Those threads are ordered according to the greediness of quantifiers.

• *Step*: used when matching, starts at 0, incremented every time a character is read, and is not reset when searching for repeated matches. The integer  $\lceil \cdot \rceil$  regex\_ step\_int is a unique id for all the steps of the matching algorithm.

We use l3intarray to manipulate arrays of integers. We also abuse  $T_F X$ 's \toks registers, by accessing them directly by number rather than tying them to control sequence using the \newtoks allocation functions. Specifically, these arrays and \toks are used as follows. When building, \toks⟨*state*⟩ holds the tests and actions to perform in the  $\langle$ *state* $\rangle$  of the NFA. When matching,

- \g\_\_regex\_state\_active\_intarray holds the last ⟨*step*⟩ in which each ⟨*state*⟩ was active.
- \g\_\_regex\_thread\_info\_intarray consists of blocks for each ⟨*thread*⟩ (with min thread  $\langle$  *(thread*)  $\langle$  max thread). Each block has  $1+2\lambda$  regex capturing group int entries: the  $\langle state \rangle$  in which the  $\langle thread \rangle$  currently is, followed by the beginnings of all submatches, and then the ends of all submatches. The ⟨*threads*⟩ are ordered starting from the best to the least preferred.
- \g\_\_regex\_submatch\_prev\_intarray, \g\_\_regex\_submatch\_begin\_intarray and \g\_\_regex\_submatch\_end\_intarray hold, for each submatch (as would be extracted by \regex\_extract\_all:nnN), the place where the submatch started to be looked for and its two end-points. For historical reasons, the minimum index is twice max\_state, and the used registers go up to \l\_\_regex\_submatch\_int. They are organized in blocks of  $\lceil \cdot \rceil$  regex\_capturing\_group\_int entries, each block corresponding to one match with all its submatches stored in consecutive entries.

When actually building the result,

- \toks⟨*position*⟩ holds ⟨*tokens*⟩ which o- and x-expand to the ⟨*position*⟩-th token in the query.
- \g\_regex\_balance\_intarray holds the balance of begin-group and end-group character tokens which appear before that point in the token list.

The code is structured as follows. Variables are introduced in the relevant section. First we present some generic helper functions. Then comes the code for compiling a regular expression, and for showing the result of the compilation. The building phase converts a compiled regex to nfa states, and the automaton is run by the code in the following section. The only remaining brick is parsing the replacement text and performing the replacement. We are then ready for all the user functions. Finally, messages, and a little bit of tracing code.

#### **45.2 Helpers**

\\_\_regex\_int\_eval:w Access the primitive: performance is key here, so we do not use the slower route *via* \int\_eval:n.

<sup>4396</sup> \cs\_new\_eq:NN \\_\_regex\_int\_eval:w \tex\_numexpr:D

(*End definition for* \\_\_regex\_int\_eval:w*.*)

\ regex standard escapechar: Make the **\escapechar** into the standard backslash.

4397 \cs\_new\_protected:Npn \\_\_regex\_standard\_escapechar:  $4398$  { \int\_set:Nn \tex\_escapechar:D { '\\ } }

(*End definition for* \\_\_regex\_standard\_escapechar:*.*) \\_\_regex\_toks\_use:w Unpack a \toks given its number. <sup>4399</sup> \cs\_new:Npn \\_\_regex\_toks\_use:w { \tex\_the:D \tex\_toks:D } (*End definition for* \\_\_regex\_toks\_use:w*.*) \\_\_regex\_toks\_clear:N \\_\_regex\_toks\_set:Nn \\_\_regex\_toks\_set:No Empty a \toks or set it to a value, given its number. <sup>4400</sup> \cs\_new\_protected:Npn \\_\_regex\_toks\_clear:N #1 <sup>4401</sup> { \\_\_regex\_toks\_set:Nn #1 { } } <sup>4402</sup> \cs\_new\_eq:NN \\_\_regex\_toks\_set:Nn \tex\_toks:D <sup>4403</sup> \cs\_new\_protected:Npn \\_\_regex\_toks\_set:No #1 <sup>4404</sup> { \tex\_toks:D #1 \exp\_after:wN } (*End definition for* \\_\_regex\_toks\_clear:N *and* \\_\_regex\_toks\_set:Nn*.*) \\_\_regex\_toks\_memcpy:NNn Copy #3 \toks registers from #2 onwards to #1 onwards, like C's memcpy. <sup>4405</sup> \cs\_new\_protected:Npn \\_\_regex\_toks\_memcpy:NNn #1#2#3  $4406$  { <sup>4407</sup> \prg\_replicate:nn {#3}  $4408$   $\qquad \qquad$  $4409$  \tex\_toks:D #1 = \tex\_toks:D #2 <sup>4410</sup> \int\_incr:N #1 4411 \int\_incr:N #2 <sup>4412</sup> } <sup>4413</sup> } (*End definition for* \\_\_regex\_toks\_memcpy:NNn*.*) \\_\_regex\_toks\_put\_left:Nx \\_\_regex\_toks\_put\_right:Nx \\_\_regex\_toks\_put\_right:Nn During the building phase we wish to add x-expanded material to \toks, either to the left or to the right. The expansion is done "by hand" for optimization (these operations are used quite a lot). The Nn version of  $\_{\text{regex}\text{-}toks\text{-}put\text{-}right}:Nx$  is provided because it is more efficient than x-expanding with \exp\_not:n. <sup>4414</sup> \cs\_new\_protected:Npn \\_\_regex\_toks\_put\_left:Nx #1#2  $4415$  { <sup>4416</sup> \cs\_set\_nopar:Npx \\_\_regex\_tmp:w { #2 } <sup>4417</sup> \tex\_toks:D #1 \exp\_after:wN \exp\_after:wN \exp\_after:wN 4418  $\{ \exp_after: wN \_regex_tmp:w \textit{the:D \textit{b.1}} #1 \}$ 4419 **}** <sup>4420</sup> \cs\_new\_protected:Npn \\_\_regex\_toks\_put\_right:Nx #1#2 4421 **{** <sup>4422</sup> \cs\_set\_nopar:Npx \\_\_regex\_tmp:w {#2} <sup>4423</sup> \tex\_toks:D #1 \exp\_after:wN <sup>4424</sup> { \tex\_the:D \tex\_toks:D \exp\_after:wN #1 \\_\_regex\_tmp:w }  $4425$  } <sup>4426</sup> \cs\_new\_protected:Npn \\_\_regex\_toks\_put\_right:Nn #1#2  $4427$  { \tex\_toks:D #1 \exp\_after:wN { \tex\_the:D \tex\_toks:D #1 #2 } } (*End definition for* \\_\_regex\_toks\_put\_left:Nx *and* \\_\_regex\_toks\_put\_right:Nx*.*) \\_\_regex\_curr\_cs\_to\_str: Expands to the string representation of the token (known to be a control sequence) at

the current position  $\lceil \cdot \rceil$  regex\_curr\_pos\_int. It should only be used in x-expansion to avoid losing a leading space.

<sup>4428</sup> \cs\_new:Npn \\_\_regex\_curr\_cs\_to\_str:

```
4429 \sim4430 \exp_after:wN \exp_after:wN \exp_after:wN \cs_to_str:N
                              4431 \l__regex_curr_token_tl
                               4432 }
                             (End definition for \__regex_curr_cs_to_str:.)
\__regex_intarray_item:NnF
      \__regex_intarray_item_aux:nNF
                             Item of intarray, with a default value.
                              4433 \cs_new:Npn \__regex_intarray_item:NnF #1#2
                              4434 { \exp_args:Nf \__regex_intarray_item_aux:nNF { \int_eval:n {#2} } #1 }
                               4435 \cs_new:Npn \__regex_intarray_item_aux:nNF #1#2
                               4436 {
                               4437 \if_int_compare:w #1 > \c_zero_int
                               4438 \exp_after:wN \use_i:nn
                               4439 \else:
                              4440 \exp_after:wN \use_ii:nn
                              \Lambda441 \fi\cdot4442 { \__kernel_intarray_item:Nn #2 {#1} }
                              4443 }
                             (End definition for \__regex_intarray_item:NnF and \__regex_intarray_item_aux:nNF.)
   \__regex_maplike_break: Analogous to \tl_map_break:, this correctly exits \tl_map_inline:nn and similar con-
                             structions and jumps to the matching \prg_break_point:Nn \__regex_maplike_break:
                             { }.
                              4444 \cs_new:Npn \__regex_maplike_break:
                              4445 { \prg_map_break:Nn \__regex_maplike_break: { } }
                             (End definition for \__regex_maplike_break:.)
```
#### **45.2.1 Constants and variables**

<sup>4447</sup> \tl\_new:N \l\_\_regex\_internal\_a\_tl

\\_\_regex\_tmp:w Temporary function used for various short-term purposes.

```
4446 \cs_new:Npn \__regex_tmp:w { }
```
(*End definition for* \\_\_regex\_tmp:w*.*)

\l\_\_regex\_internal\_a\_tl Temporary variables used for various purposes.

\l\_\_regex\_internal\_b\_tl \l\_\_regex\_internal\_a\_int \l\_\_regex\_internal\_b\_int \l\_\_regex\_internal\_c\_int \l\_\_regex\_internal\_bool \l\_\_regex\_internal\_seq \g\_\_regex\_internal\_tl

```
4448 \tl_new:N \l__regex_internal_b_tl
4449 \int_new:N \l__regex_internal_a_int
4450 \int_new:N \l__regex_internal_b_int
4451 \int_new:N \l__regex_internal_c_int
4452 \bool_new:N \l__regex_internal_bool
4453 \seq_new:N \l__regex_internal_seq
4454 \tl_new:N \g__regex_internal_tl
```
(*End definition for* \l\_\_regex\_internal\_a\_tl *and others.*)

\l\_\_regex\_build\_tl This temporary variable is specifically for use with the tl\_build machinery. <sup>4455</sup> \tl\_new:N \l\_\_regex\_build\_tl

(*End definition for* \l\_\_regex\_build\_tl*.*)

\c\_\_regex\_no\_match\_regex This regular expression matches nothing, but is still a valid regular expression. We could use a failing assertion, but I went for an empty class. It is used as the initial value for regular expressions declared using \regex\_new:N.

```
4456 \tl_const:Nn \c__regex_no_match_regex
4457 {
4458 \__regex_branch:n
4459 { \_regex_class:NnnnN \c_true_bool { } { 1 } { 0 } \c_true_bool }
4460 }
```
(*End definition for* \c\_\_regex\_no\_match\_regex*.*)

\l\_\_regex\_balance\_int During this phase, \l\_\_regex\_balance\_int counts the balance of begin-group and endgroup character tokens which appear before a given point in the token list. This variable is also used to keep track of the balance in the replacement text.

<sup>4461</sup> \int\_new:N \l\_\_regex\_balance\_int

(*End definition for* \l\_\_regex\_balance\_int*.*)

#### **45.2.2 Testing characters**

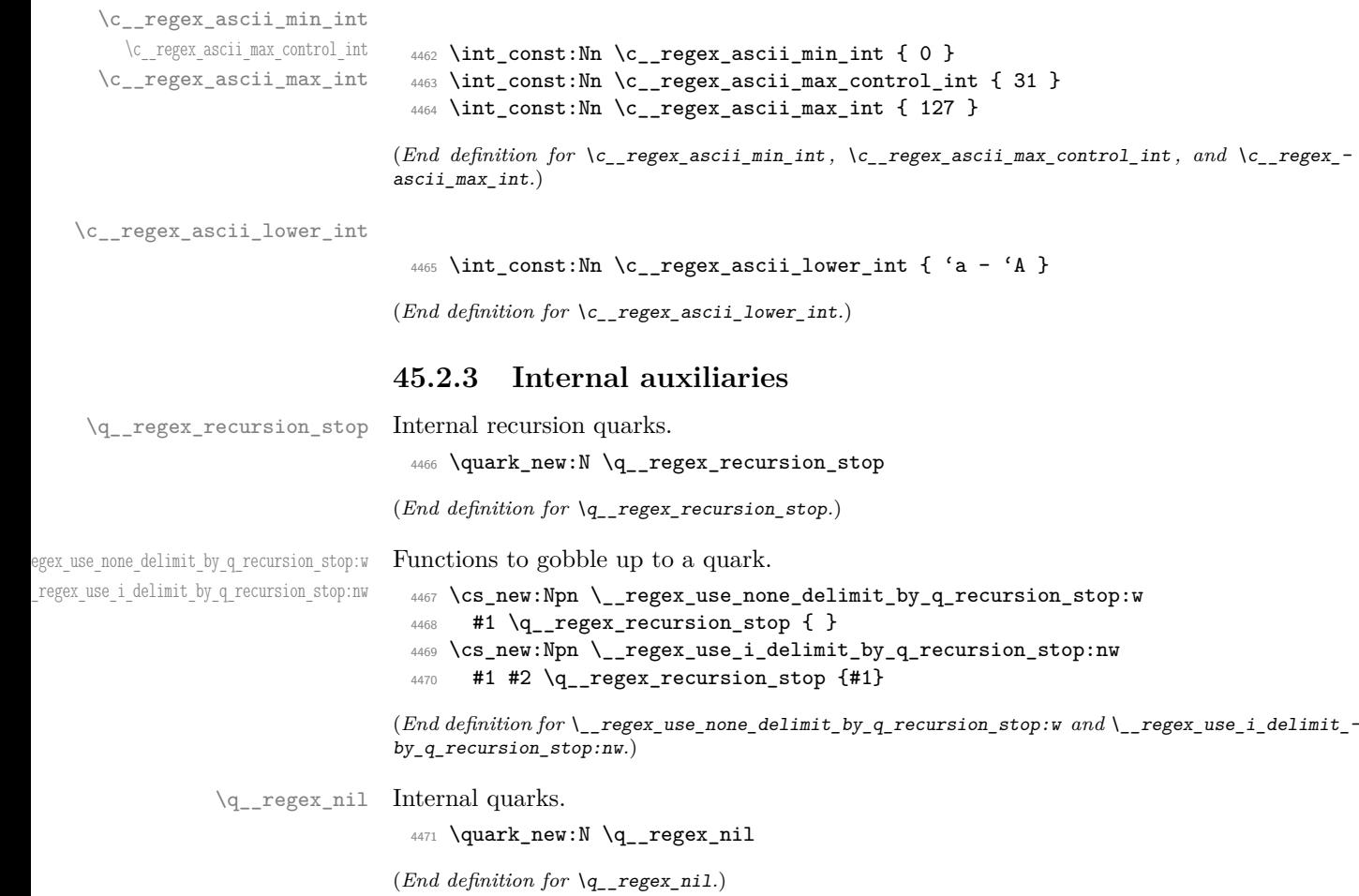

```
\__regex_quark_if_nil_p:n
Branching quark conditional.
\__regex_quark_if_nil:nTF
                                 4472 \__kernel_quark_new_conditional:Nn \__regex_quark_if_nil:N { F }
                               (End definition for \angle regex quark if nil:nTF.)
   \__regex_break_point:TF
    \__regex_break_true:w
                               When testing whether a character of the query token list matches a given character class
                               in the regular expression, we often have to test it against several ranges of characters,
                               checking if any one of those matches. This is done with a structure like
                                      \langle test1 \rangle ... \langle test_n \rangle\__regex_break_point:TF {⟨true code⟩} {⟨false code⟩}
                               If any of the tests succeeds, it calls \__regex_break_true:w, which cleans up and leaves
                               ⟨true code⟩ in the input stream. Otherwise, \__regex_break_point:TF leaves the ⟨false
                               code⟩ in the input stream.
                                 4473 \cs_new_protected:Npn \__regex_break_true:w
                                 4474 #1 \_regex_break_point:TF #2 #3 {#2}
                                 4475 \cs_new_protected:Npn \__regex_break_point:TF #1 #2 { #2 }
                               (End definition for \__regex_break_point:TF and \__regex_break_true:w.)
  \__regex_item_reverse:n This function makes showing regular expressions easier, and lets us define \D in terms
                               of \ddot{\text{d}} for instance. There is a subtlety: the end of the query is marked by -2, and thus
                               matches \D and other negated properties; this case is caught by another part of the code.
                                 4476 \cs_new_protected:Npn \__regex_item_reverse:n #1
                                 4477 {
                                 4478 #1
                                 \sum_{1479} \sum_{189} \sum_{199} \sum_{199} \sum_{199} \sum_{199} \sum_{199} \sum_{199} \sum_{199} \sum_{199} \sum_{199} \sum_{199} \sum_{199} \sum_{199} \sum_{199} \sum_{199} \sum_{199} \sum_{199} \sum_{199} \sum_{199} \sum_{199} \sum_{199} 
                                 4480 }
                               (End definition for \__regex_item_reverse:n.)
      \__regex_item_caseful_equal:n
     \__regex_item_caseful_range:nn
                               Simple comparisons triggering \_{\text{regex\_break\_true}}:w when true.
                                 4481 \cs_new_protected:Npn \__regex_item_caseful_equal:n #1
                                 4482 {
                                 4483 \if_int_compare:w #1 = \l__regex_curr_char_int
                                 4484 \exp_after:wN \__regex_break_true:w
                                 4485 \fi:
                                 4486 }
                                 4487 \cs_new_protected:Npn \__regex_item_caseful_range:nn #1 #2
                                 4488 {
                                 4489 \reverse_if:N \if_int_compare:w #1 > \l__regex_curr_char_int
                                 4490 \reverse_if:N \if_int_compare:w #2 < \l__regex_curr_char_int
                                 4491 \exp_after:wN \exp_after:wN \exp_after:wN \__regex_break_true:w
                                 4492 \qquad \qquad \text{if }4493 \fi:
                                 4494 }
```
(*End definition for* \\_\_regex\_item\_caseful\_equal:n *and* \\_\_regex\_item\_caseful\_range:nn*.*)

\\_\_regex\_item\_caseless\_equal:n \\_\_regex\_item\_caseless\_range:nn

For caseless matching, we perform the test both on the curr\_char and on the case\_ changed\_char. Before doing the second set of tests, we make sure that case\_changed\_ char has been computed.

```
4495 \cs_new_protected:Npn \_regex_item_caseless_equal:n #1
4496
4497 \if_int_compare:w #1 = \l__regex_curr_char_int
4498 \exp_after:wN \_regex_break_true:w
4499 \fi:
4500 \__regex_maybe_compute_ccc:
4501 \if_int_compare:w #1 = \l_regex_case_changed_char_int
4502 \exp_after:wN \__regex_break_true:w
4503 \fi:
4504 }
4505 \cs_new_protected:Npn \__regex_item_caseless_range:nn #1 #2
4506
4507 \reverse_if:N \if_int_compare:w #1 > \l__regex_curr_char_int
4508 \reverse_if:N \if_int_compare:w #2 < \l__regex_curr_char_int
4509 \exp_after:wN \exp_after:wN \exp_after:wN \__regex_break_true:w
4510 \fi:
4511 \fi:
4512 \__regex_maybe_compute_ccc:
4513 \reverse_if:N \if_int_compare:w #1 > \l__regex_case_changed_char_int
4514 \reverse if:N \if int compare:w #2 < \l_regex_case_changed_char_int
4515 \exp_after:wN \exp_after:wN \exp_after:wN \__regex_break_true:w
4516 \fi:
4517 \fi:
4518 }
```
(*End definition for* \\_\_regex\_item\_caseless\_equal:n *and* \\_\_regex\_item\_caseless\_range:nn*.*)

\ regex compute case changed char: This function is called when \l\_regex\_case\_changed\_char\_int has not yet been computed. If the current character code is in the range [65*,* 90] (upper-case), then add 32, making it lowercase. If it is in the lower-case letter range [97*,* 122], subtract 32.

```
4519 \cs_new_protected:Npn \__regex_compute_case_changed_char:
4520 {
4521 \int_set_eq:NN \l__regex_case_changed_char_int \l__regex_curr_char_int
4522 \if_int_compare:w \l_regex_curr_char_int > 'Z \exp_stop_f:
4523 \if_int_compare:w \l_regex_curr_char_int > 'z \exp_stop_f: \else:
4524 \if_int_compare:w \l__regex_curr_char_int < 'a \exp_stop_f: \else:
4525 \int_sub:Nn \l__regex_case_changed_char_int
4526 {C_{regex\_ascii\_lower\_int}}4527 \fi:
4528 \fi:
4529 \overline{)88}$\if\_int\_compare:w \l}_zregex\_curr\_char\_int < 'A \exp_stop_f: \else4531 \int_add:Nn \l__regex_case_changed_char_int
4532 { \c__regex_ascii_lower_int }
4533 \fi:
4534 \fi:
4535 \cs_set_eq:NN \__regex_maybe_compute_ccc: \prg_do_nothing:
4536 }
4537 \cs_new_eq:NN \__regex_maybe_compute_ccc: \__regex_compute_case_changed_char:
```
(*End definition for* \\_\_regex\_compute\_case\_changed\_char:*.*)

\\_\_regex\_item\_equal:n \\_\_regex\_item\_range:nn Those must always be defined to expand to a caseful (default) or caseless version, and not be protected: they must expand when compiling, to hard-code which tests are caseless or caseful.

```
4538 \cs_new_eq:NN \__regex_item_equal:n ?
 4539 \cs_new_eq:NN \__regex_item_range:nn ?
(End definition for \__regex_item_equal:n and \__regex_item_range:nn.)
```
\_\_regex\_item\_catcode:nT \\_\_regex\_item\_catcode\_reverse:nT \\_\_regex\_item\_catcode: The argument is a sum of powers of 4 with exponents given by the allowed category codes (between 0 and 13). Dividing by a given power of 4 gives an odd result if and only if that category code is allowed. If the catcode does not match, then skip the character code tests which follow.

```
4540 \cs_new_protected:Npn \__regex_item_catcode:
4541 \sim 5
4542 "
4543 \if_case:w \l__regex_curr_catcode_int
4544 1 \or: 4 \or: 10 \or: 40
4545 \or: 100 \or: \sqrt{100} \or: 1000 \or: 4000
4546 \or: 10000 \or: \overline{0000} \or: 100000 \or: 400000
       \or: 1000000 \or: 4000000 \else: 1*0
4548 \fi:
4549 }
4550 \cs_new_protected:Npn \__regex_item_catcode:nT #1
4551 {
4552 \if_int_odd:w \int_eval:n { #1 / \__regex_item_catcode: } \exp_stop_f:
4553 \text{key}_\text{after:wN} \text{use:n}4554 \overline{)g}4555 \exp_after:wN \use_none:n
4556 \fi:
4557 }
4558 \cs_new_protected:Npn \__regex_item_catcode_reverse:nT #1#2
4559 { \__regex_item_catcode:nT {#1} { \__regex_item_reverse:n {#2} } }
```
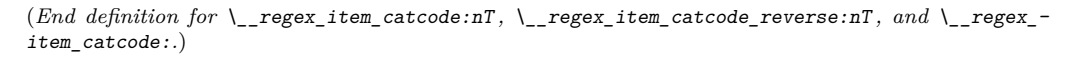

\\_\_regex\_item\_exact:nn \\_\_regex\_item\_exact\_cs:n

This matches an exact ⟨*category*⟩-⟨*character code*⟩ pair, or an exact control sequence, more precisely one of several possible control sequences, separated by  $\simeq$  stop:.

```
4560 \cs_new_protected:Npn \__regex_item_exact:nn #1#2
4561 {
4562 \if_int_compare:w #1 = \l__regex_curr_catcode_int
4563 \if int compare:w #2 = \l_regex_curr_char_int
4564 \exp_after:wN \exp_after:wN \exp_after:wN \__regex_break_true:w
4565 \fi:
4566 \fi:
4567 }
4568 \cs_new_protected:Npn \__regex_item_exact_cs:n #1
4569 \sim4570 \int_compare:nNnTF \l__regex_curr_catcode_int = 0
4571 \left\{ \begin{array}{ccc} 4571 & 45 & 45 \\ 457 & 45 & 45 \\ 45 & 45 & 45 \\ 45 & 45 & 45 \\ 45 & 45 & 45 \\ 45 & 45 & 45 \\ 45 & 45 & 45 \\ 45 & 45 & 45 \\ 45 & 45 & 45 \\ 45 & 45 & 45 \\ 45 & 45 & 45 \\ 45 & 45 & 45 \\ 46 & 45 & 45 \\ 47 & 45 & 45 \\ 48 & 45 & 45 \\ 49 & 45 & 45 \\ 40 & 454572 \__kernel_tl_set:Nx \l__regex_internal_a_tl
4573 { \scan_stop: \__regex_curr_cs_to_str: \scan_stop: }
4574 \tl_if_in:noTF { \scan_stop: #1 \scan_stop: }
4575 \l regex internal a tl
```

```
4576 { \_regex_break_true:w } { }
4577 }
4578 { }
4579 }
```

```
(End definition for \__regex_item_exact:nn and \__regex_item_exact_cs:n.)
```
 $\gtrsim$  regex item cs:n Match a control sequence (the argument is a compiled regex). First test the catcode of the current token to be zero. Then perform the matching test, and break if the csname indeed matches.

```
4580 \cs_new_protected:Npn \__regex_item_cs:n #1
4581 {
4582 \int_compare:nNnT \l__regex_curr_catcode_int = 0
4583 {
4584 \group_begin:
4585 \__regex_single_match:
4586 \__regex_disable_submatches:
\setminus_regex_build_for_cs:n {#1}
4588 \bool_set_eq:NN \l__regex_saved_success_bool
\{g_-\text{regex\_success\_bool}\}4590 \exp_args:Nx \__regex_match_cs:n { \__regex_curr_cs_to_str: }
4591 \if_meaning:w \c_true_bool \g__regex_success_bool
4592 \group_insert_after:N \__regex_break_true:w
4593 \fi:
4594 \bool_gset_eq:NN \g__regex_success_bool
4595 \l__regex_saved_success_bool
4596 \group_end:
4597 }
4598 }
```
(*End definition for* \\_\_regex\_item\_cs:n*.*)

#### **45.2.4 Character property tests**

```
\__regex_prop_d:
  \__regex_prop_h:
  \__regex_prop_s:
  \__regex_prop_v:
\__regex_prop_w:
\__regex_prop_N:
```

```
Character property tests for \d, \W, etc. These character properties are not affected
by the (?i) option. The characters recognized by each one are as follows: \daggerd=[0-9],
\w=[0-9A-Z_a-z], \s=[\\chi^2\\dotshin \industanal \industanal \industanal \industanal \industanal \industanal \industanal \industanal \industanal \industanal \industanal \industanal \industanal \industanal \industanal \in
upper case counterparts match anything that the lower case does not match. The order
in which the various tests appear is optimized for usual mostly lower case letter text.
```

```
4599 \cs_new_protected:Npn \__regex_prop_d:
4600 \quad {\ \ \ \} regex_item_caseful_range:nn { '0 } { '9 } }
4601 \cs_new_protected:Npn \__regex_prop_h:
4602 {
4603 \ regex item caseful equal:n { '\ }
^{4604} \_regex_item_caseful_equal:n { '\^^I }
4605 }
4606 \cs_new_protected:Npn \__regex_prop_s:
4607 {
4608 \__regex_item_caseful_equal:n { '\ }
\lambda_{4609} \_regex_item_caseful_equal:n { '\^^I }
^{4610} \_regex_item_caseful_equal:n { '\^^J }
^{4611} \_regex_item_caseful_equal:n { '\^^L }
\sum_{4612} \qquad \sum_{4613} \qquad \qquad \sum_{4613}4613 }
```

```
4614 \cs_new_protected:Npn \__regex_prop_v:
4615 { \__regex_item_caseful_range:nn { '\^^J } { '\^^M } } % lf, vtab, ff, cr
4616 \cs_new_protected:Npn \__regex_prop_w:
4617 {
4618 \__regex_item_caseful_range:nn { 'a } { 'z }
4619 \__regex_item_caseful_range:nn { 'A } { 'Z }
4620 \__regex_item_caseful_range:nn { '0 } { '9 }
4621 \__regex_item_caseful_equal:n { '_ }
4622 }
4623 \cs_new_protected:Npn \__regex_prop_N:
4624 {
4625 \__regex_item_reverse:n
4626 { \__regex_item_caseful_equal:n { '\^^J } }
4627 }
```
(*End definition for* \\_\_regex\_prop\_d: *and others.*)

posix properties. No surprise.

```
\__regex_posix_alnum:
\__regex_posix_alpha:
\__regex_posix_ascii:
\__regex_posix_blank:
\__regex_posix_cntrl:
\__regex_posix_digit:
\__regex_posix_graph:
\__regex_posix_lower:
\__regex_posix_print:
\__regex_posix_punct:
\__regex_posix_space:
\__regex_posix_upper:
\__regex_posix_word:
                         4628 \cs_new_protected:Npn \__regex_posix_alnum:
                        4629 { \__regex_posix_alpha: \__regex_posix_digit: }
```
\\_\_regex\_posix\_xdigit:

```
4630 \cs_new_protected:Npn \__regex_posix_alpha:
4631 { \__regex_posix_lower: \__regex_posix_upper: }
4632 \cs_new_protected:Npn \__regex_posix_ascii:
4633 \uparrow4634 \__regex_item_caseful_range:nn
4635 \c__regex_ascii_min_int
4636 \c__regex_ascii_max_int
4637 }
4638 \cs_new_eq:NN \__regex_posix_blank: \__regex_prop_h:
4639 \cs_new_protected:Npn \__regex_posix_cntrl:
4640 \bigcup4641 \__regex_item_caseful_range:nn
4642 \c__regex_ascii_min_int
4643 \c__regex_ascii_max_control_int
4644 \__regex_item_caseful_equal:n \c__regex_ascii_max_int
4645 }
4646 \cs_new_eq:NN \__regex_posix_digit: \__regex_prop_d:
4647 \cs_new_protected:Npn \__regex_posix_graph:
4648 { \__regex_item_caseful_range:nn { '! } { '\~ } }
4649 \cs_new_protected:Npn \__regex_posix_lower:
4650 \quad {\ {\_{\_}regex\_item\_caseful\_range:nn \ {\ }} \{ 'z \ {\}} }4651 \cs_new_protected:Npn \__regex_posix_print:
4652 { \__regex_item_caseful_range:nn { '\ } { '\~ } }
4653 \cs_new_protected:Npn \__regex_posix_punct:
4654 {
4655 \__regex_item_caseful_range:nn { '! } { '/ }
\lambda_{4656} \__regex_item_caseful_range:nn { ': } { '0 }
\verb|{}|_{4657} \qquad \verb|{}|_{\_regex\_item\_caseful\_range:nn ~} \{~ '[ ~ \} ~ \{~ '{}' ~ \}4658 \__regex_item_caseful_range:nn { '\{ } { '\~ }
4659 }
4660 \cs_new_protected:Npn \__regex_posix_space:
4661 {
4662 \__regex_item_caseful_equal:n { '\ }
^{4663} \_regex_item_caseful_range:nn { '\^^I } { '\^^M }
```

```
4664 }
4665 \cs_new_protected:Npn \__regex_posix_upper:
4666 { \ regex_item_caseful_range:nn { 'A } { 'Z } }
4667 \cs_new_eq:NN \__regex_posix_word: \__regex_prop_w:
4668 \cs_new_protected:Npn \__regex_posix_xdigit:
4669 {
4670 \__regex_posix_digit:
4671 \__regex_item_caseful_range:nn { 'A } { 'F }
4672 \__regex_item_caseful_range:nn { 'a } { 'f }
4673 }
```
(*End definition for* \\_\_regex\_posix\_alnum: *and others.*)

#### **45.2.5 Simple character escape**

Before actually parsing the regular expression or the replacement text, we go through them once, converting  $\nabla$  to the character 10, *etc*. In this pass, we also convert any special character (\*, ?, {, etc.) or escaped alphanumeric character into a marker indicating that this was a special sequence, and replace escaped special characters and non-escaped alphanumeric characters by markers indicating that those were "raw" characters. The rest of the code can then avoid caring about escaping issues (those can become quite complex to handle in combination with ranges in character classes).

Usage:  $\setminus$  regex escape use:nnnn  $\langle$ *inline 1*  $\rangle$   $\langle$ *inline 2*  $\rangle$   $\langle$ *inline 3*  $\rangle$   $\{$ *(token list* $\rangle$ **)** The *(token list)* is converted to a string, then read from left to right, interpreting backslashes as escaping the next character. Unescaped characters are fed to the function ⟨*inline 1* ⟩, and escaped characters are fed to the function ⟨*inline 2* ⟩ within an x-expansion context (typically those functions perform some tests on their argument to decide how to output them). The escape sequences \a, \e, \f, \n, \r, \t and \x are recognized, and those are replaced by the corresponding character, then fed to ⟨*inline 3* ⟩. The result is then left in the input stream. Spaces are ignored unless escaped.

The conversion is done within an x-expanding assignment.

\\_\_regex\_escape\_use:nnnn The result is built in \l\_\_regex\_internal\_a\_tl, which is then left in the input stream. Tracing code is added as appropriate inside this token list. Go through #4 once, applying #1, #2, or #3 as relevant to each character (after de-escaping it).

```
4674 \cs_new_protected:Npn \__regex_escape_use:nnnn #1#2#3#4
4675 {
4676 \group_begin:
4677 \tl_clear:N \l__regex_internal_a_tl
4678 \cs_set:Npn \__regex_escape_unescaped:N ##1 { #1 }
4679 \cs_set:Npn \__regex_escape_escaped:N ##1 { #2 }
4680 \cs_set:Npn \__regex_escape_raw:N ##1 { #3 }
4681 \ regex standard escapechar:
4682 \ kernel tl gset:Nx \g regex internal tl
4683 { \__kernel_str_to_other_fast:n {#4} }
        \tl_put_right:Nx \l__regex_internal_a_tl
4685 {
4686 \exp_after:wN \__regex_escape_loop:N \g__regex_internal_tl
4687 \scan_stop: \prg_break_point:
4688 }
4689 \exp_after:wN
4690 \qquad \qquad \text{error end:}4691 \l__regex_internal_a_tl
```
(*End definition for* \\_\_regex\_escape\_use:nnnn*.*)

<sup>4692</sup> }

```
\__regex_escape_loop:N
      \__regex_escape_\:w
                            \__regex_escape_loop:N reads one character: if it is special (space, backslash, or end-
                            marker), perform the associated action, otherwise it is simply an unescaped character.
                            After a backslash, the same is done, but unknown characters are "escaped".
                                  \cs_new:Npn \__regex_escape_loop:N #1
                              4694 {
                              4695 \cs_if_exist_use:cF { __regex_escape_\token_to_str:N #1:w }
                              4696 { \__regex_escape_unescaped:N #1 }
                              4697 \__regex_escape_loop:N
                              4698 }
                              4699 \cs_new:cpn { __regex_escape_ \c_backslash_str :w }
                              4700 \__regex_escape_loop:N #1
                              4701 \sim 5
                              4702 \cs_if_exist_use:cF { __regex_escape_/\token_to_str:N #1:w }
                              4703 \{ \setminus \_\text{regex\_escape\_escape\_escape: N \#1 } \}4704 \__regex_escape_loop:N
                              4705 }
                            (End definition for \__regex_escape_loop:N and \__regex_escape_\:w.)
\__regex_escape_unescaped:N
\__regex_escape_escaped:N
    \__regex_escape_raw:N
                            Those functions are never called before being given a new meaning, so their definitions
                            here don't matter.
                              4706 \cs_new_eq:NN \__regex_escape_unescaped:N ?
                              4707 \cs_new_eq:NN \__regex_escape_escaped:N
                              4708 \cs_new_eq:NN \__regex_escape_raw:N ?
                            (End definition for \__regex_escape_unescaped:N , \__regex_escape_escaped:N , and \__regex_escape_-
                            raw:N.)
     \__regex_escape_\scan_stop::w
     \__regex_escape_/\scan_stop::w
       \__regex_escape_/a:w
     \__regex_escape_/e:w
     \__regex_escape_/f:w
     \__regex_escape_/n:w
     \__regex_escape_/r:w
     \__regex_escape_/t:w
      \__regex_escape_␣:w
                            The loop is ended upon seeing the end-marker "break", with an error if the string ended
                            in a backslash. Spaces are ignored, and \a, \e, \f, \n\in \mathcal{X}, \tau, \tau take their meaning here.
                              4709 \cs_new_eq:cN { __regex_escape_ \iow_char:N\\scan_stop: :w } \prg_break:
                              4710 \cs_new:cpn { __regex_escape_/ \iow_char:N\\scan_stop: :w }
                              4711 {
                              4712 \__kernel_msg_expandable_error:nn { regex } { trailing-backslash }
                              4713 \prg_break:
                              4714 }
                              \frac{4715}{12} \cs_new:cpn { __regex_escape_~:w } { }
                              4716 \cs_new:cpx { __regex_escape_/a:w }
                              4717 { \exp_not:N \_regex_escape_raw:N \iow_char:N \^^G }
                              4718 \cs_new:cpx { __regex_escape_/t:w }
                              4719 { \exp_not:N \_regex_escape_raw:N \iow_char:N \^^I }
                              4720 \cs_new:cpx { __regex_escape_/n:w }
                              4721 { \exp_not:N \__regex_escape_raw:N \iow_char:N \^^J }
                              4722 \cs_new:cpx { __regex_escape_/f:w }
                              4723 { \exp_not:N \__regex_escape_raw:N \iow_char:N \^^L }
                              4724 \cs_new:cpx { __regex_escape_/r:w }
                              4725 { \exp_not:N \__regex_escape_raw:N \iow_char:N \^^M }
                              4726 \cs_new:cpx { __regex_escape_/e:w }
                              4727 { \exp_not:N \__regex_escape_raw:N \iow_char:N \^^[ }
```

```
(End definition for \__regex_escape_\scan_stop::w and others.)
```
\\_\_regex\_escape\_/x:w \\_\_regex\_escape\_x\_end:w \\_\_regex\_escape\_x\_large:n When  $\x$  is encountered,  $\_{\text{regex\_escape}} x_{\text{test}}$ :N is responsible for grabbing some hexadecimal digits, and feeding the result to \\_\_regex\_escape\_x\_end:w. If the number is too big interrupt the assignment and produce an error, otherwise call  $\setminus \text{regex}$ escape\_raw:N on the corresponding character token.

```
4728 \cs_new:cpn { __regex_escape_/x:w } \__regex_escape_loop:N
4729 \sim f
4730 \exp_after:wN \_regex_escape_x_end:w
4731 \int_value:w "0 \_regex_escape_x_test:N
4732 }
4733 \cs_new:Npn \__regex_escape_x_end:w #1 ;
4734 {
4735 \int_compare:nNnTF {#1} > \c_max_char_int
4736 \qquad \qquad \qquad4737 \__kernel_msg_expandable_error:nnff { regex } { x-overflow }
4738 {#1} {\int \int_{t_0} H \cdot t_0 H \cdot t_1} \}4739 }
47404741 \exp_last_unbraced:Nf \__regex_escape_raw:N
4742 { \char_generate:nn {#1} { 12 } }
4743 }
4744 }
```

```
(End definition for \__regex_escape_/x:w , \__regex_escape_x_end:w , and \__regex_escape_x_large:n.)
```
\\_\_regex\_escape\_x\_test:N \\_\_regex\_escape\_x\_testii:N Find out whether the first character is a left brace (allowing any number of hexadecimal digits), or not (allowing up to two hexadecimal digits). We need to check for the endof-string marker. Eventually, call either \\_\_regex\_escape\_x\_loop:N or \\_\_regex\_ escape\_x:N.

```
4745 \cs_new:Npn \__regex_escape_x_test:N #1
4746 {
4747 \if_meaning:w \scan_stop: #1
4748 \exp_after:wN \use_i:nnn \exp_after:wN ;
4749 \fi:
4750 \use:n
4751 \left\{ \begin{array}{c} 4751 \end{array} \right.4752 \if_charcode:w \c_space_token #1
4753 \exp_after:wN \__regex_escape_x_test:N
4754 \text{lelse:}\verb|4755| \verb|exp_after:wN \verb||-_regex_escape_x_testii:N4756 \exp_{after:wN \#1}4757 \qquad \qquad \sum_{4758} \qquad \qquad \sum_{4758}4758 }
4759 }
4760 \cs_new:Npn \__regex_escape_x_testii:N #1
4761 {
4762 \if_charcode:w \c_left_brace_str #1
4763 \exp_after:wN \__regex_escape_x_loop:N
4764 \else:
4765 \__regex_hexadecimal_use:NTF #1
4766 \{ \exp_after: wN \ \_regex_escape_x:N \}4767 { ; \exp_after:wN \__regex_escape_loop:N \exp_after:wN #1 }
4768 \fi:
4769 }
```
(*End definition for* \\_\_regex\_escape\_x\_test:N *and* \\_\_regex\_escape\_x\_testii:N*.*)

 $\setminus$  regex escape\_x:N This looks for the second digit in the unbraced case.

```
4770 \cs_new:Npn \__regex_escape_x:N #1
4771 {
4772 \if_meaning:w \scan_stop: #1
4773 \exp_after:wN \use_i:nnn \exp_after:wN ;
4774 \fi:
4775 \use:n
4776 \left\{ \begin{array}{ccc} 4776 & & & \end{array} \right\}4777 \__regex_hexadecimal_use:NTF #1
4778 \{ ; \ \}_{\texttt{\_regex\_escape\_loop}:N } \}4779 \{ ; \ \}_{\text{regex\_escape\_loop}:N \#1} \}4780 }
4781 }
```
(*End definition for* \\_\_regex\_escape\_x:N*.*)

\\_\_regex\_escape\_x\_loop:N \\_\_regex\_escape\_x\_loop\_error:

Grab hexadecimal digits, skip spaces, and at the end, check that there is a right brace, otherwise raise an error outside the assignment.

```
4782 \cs_new:Npn \_regex_escape_x_loop:N #1
4783 {
4784 \if_meaning:w \scan_stop: #1
4785 \exp_after:wN \use_ii:nnn
4786 \fi:
4787 \use_ii:nn
4788 { ; \__regex_escape_x_loop_error:n { } {#1} }
4789 {
4790 \angle regex hexadecimal use:NTF #1
4791 { \_regex_escape_x_loop:N }
4792 {
4793 \token_if_eq_charcode:NNTF \c_space_token #1
4794 \{\ \mathcal{N}_{\text{1}}\4795 \left\{ \begin{array}{c} 4795 \end{array} \right.4796 ;
4797 \text{exp\_after:wN}4798 \token_if_eq_charcode:NNTF \c_right_brace_str #1
4799 \{\ \setminus \_\text{regex\_escape\_loop:N} \ \}4800 \{\ \mathcal{N}_{\texttt{--} \texttt{regex\_escape\_x\_loop\_error:n }\{ \# 1 \}}\ \}4801 }
4802    }
4803 }
4804 }
4805 \cs_new:Npn \__regex_escape_x_loop_error:n #1
4806 {
4807 \__kernel_msg_expandable_error:nnn { regex } { x-missing-rbrace } {#1}
4808 \__regex_escape_loop:N #1
4809 }
```
(*End definition for* \\_\_regex\_escape\_x\_loop:N *and* \\_\_regex\_escape\_x\_loop\_error:*.*)

\\_\_regex\_hexadecimal\_use:NTF TEX detects uppercase hexadecimal digits for us but not the lowercase letters, which we need to detect and replace by their uppercase counterpart.

<sup>4810</sup> \prg\_new\_conditional:Npnn \\_\_regex\_hexadecimal\_use:N #1 { TF }

```
4811 {
4812 \if_int_compare:w 1 < "1 \token_to_str:N #1 \exp_stop_f:
4813 #1 \prg_return_true:
4814 \else:
4815 \if_case:w
4816 \int_eval:n { \exp_after:wN ' \token_to_str:N #1 - 'a }
4817 A
4818 \or: B
4819 \or: C
4820 \or: D
4821 \or: E
4822 \or: F
4823 \else:
4824 \prg_return_false:
4825 \exp_after:wN \use_none:n
4826 \fi:
4827 \prg_return_true:
4828 \fi:
4829 }
```
(*End definition for* \\_\_regex\_hexadecimal\_use:NTF*.*)

\\_\_regex\_char\_if\_alphanumeric:NTF \\_\_regex\_char\_if\_special:NTF These two tests are used in the first pass when parsing a regular expression. That pass is responsible for finding escaped and non-escaped characters, and recognizing which ones have special meanings and which should be interpreted as "raw" characters. Namely,

- alphanumerics are "raw" if they are not escaped, and may have a special meaning when escaped;
- non-alphanumeric printable ascii characters are "raw" if they are escaped, and may have a special meaning when not escaped;
- characters other than printable ascii are always "raw".

The code is ugly, and highly based on magic numbers and the ascii codes of characters. This is mostly unavoidable for performance reasons. Maybe the tests can be optimized a little bit more. Here, "alphanumeric" means 0–9, A–Z, a–z; "special" character means non-alphanumeric but printable ascii, from space (hex 20) to del (hex 7E).

```
4830 \prg_new_conditional:Npnn \__regex_char_if_special:N #1 { TF }
4831 \sim4832 \if_int_compare:w '#1 > 'Z \exp_stop_f:
4833 \if int compare:w '#1 > 'z \exp_stop_f:
4834 \if_int_compare:w '#1 < \c__regex_ascii_max_int
4835 \prg_return_true: \else: \prg_return_false: \fi:
4836 \else:
4837 \if int compare:w '#1 < 'a \exp stop f:
4838 \prg_return_true: \else: \prg_return_false: \fi:
4839 \quad \text{If } i:
4840 \else:
4841 \if_int_compare:w '#1 > '9 \exp_stop_f:
4842 \if_int_compare:w '#1 < 'A \exp_stop_f:
4843 \prg_return_true: \else: \prg_return_false: \fi:
4844 \else:
4845 \if int compare:w '#1 < '0 \exp stop f:
4846 \if_int_compare:w '#1 < '\ \exp_stop_f:
```

```
4847 \prg_return_false: \else: \prg_return_true: \fi:
4848 \else: \prg_return_false: \fi:
4849 \fi:
4850 \fi:
4851 }
4852 \prg_new_conditional:Npnn \__regex_char_if_alphanumeric:N #1 { TF }
4853 {
4854 \if_int_compare:w '#1 > 'Z \exp_stop_f:
4855 \if_int_compare:w '#1 > 'z \exp_stop_f:
4856 \prg_return_false:
4857 \else:
4858 \if_int_compare:w '#1 < 'a \exp_stop_f:
4859 \prg_return_false: \else: \prg_return_true: \fi:
4860 \fi:
4861 \else:
4862 \if_int_compare:w '#1 > '9 \exp_stop_f:
4863 \if_int_compare:w '#1 < 'A \exp_stop_f:
4864 \prg_return_false: \else: \prg_return_true: \fi:
4865 \else:
4866 \if_int_compare:w '#1 < '0 \exp_stop_f:
4867 \prg_return_false: \else: \prg_return_true: \fi:
4868 \fi:
4869 \fi:<br>4870 }
4870 }
```
(*End definition for* \\_\_regex\_char\_if\_alphanumeric:NTF *and* \\_\_regex\_char\_if\_special:NTF*.*)

### **45.3 Compiling**

A regular expression starts its life as a string of characters. In this section, we convert it to internal instructions, resulting in a "compiled" regular expression. This compiled expression is then turned into states of an automaton in the building phase. Compiled regular expressions consist of the following:

- \\_\_regex\_class:NnnnN ⟨*boolean*⟩ {⟨*tests*⟩} {⟨*min*⟩} {⟨*more*⟩} ⟨*lazyness*⟩
- \ regex group:nnnN { $\{branches\}$  { $\{min\}$  { $\{more\}$ }  $\{lazyness\}$ , also \\_regex\_group\_no\_capture:nnnN and \\_\_regex\_group\_resetting:nnnN with the same syntax.
- \\_\_regex\_branch:n {⟨*contents*⟩}
- \\_\_regex\_command\_K:
- \\_\_regex\_assertion:Nn ⟨*boolean*⟩ {⟨*assertion test*⟩}, where the ⟨*assertion test*⟩ is  $\_{\text{regex}\_\text{best: or }\}_{\text{regex}\_\text{z}$  test: or  $\_{\text{regex}\_\text{z}$  test: or  $\_{\text{regex}\_\text{z}}$ G\_test:

Tests can be the following:

- \\_\_regex\_item\_caseful\_equal:n {⟨*char code*⟩}
- \\_\_regex\_item\_caseless\_equal:n {⟨*char code*⟩}
- \ regex item caseful range:nn  $\{$  $\langle min \rangle\}$   $\{$  $\langle max \rangle\}$
- \\_\_regex\_item\_caseless\_range:nn {⟨*min*⟩} {⟨*max*⟩}
- \\_\_regex\_item\_catcode:nT {⟨*catcode bitmap*⟩} {⟨*tests*⟩}
- \\_\_regex\_item\_catcode\_reverse:nT {⟨*catcode bitmap*⟩} {⟨*tests*⟩}
- \\_\_regex\_item\_reverse:n {⟨*tests*⟩}
- \\_\_regex\_item\_exact:nn {⟨*catcode*⟩} {⟨*char code*⟩}
- \\_regex\_item\_exact\_cs:n { $\{ \ncanames \}$ }, more precisely given as  $\langle \ncaname \rangle$  \scan\_stop: ⟨*csname*⟩ \scan\_stop: ⟨*csname*⟩ and so on in a brace group.
- \\_\_regex\_item\_cs:n {⟨*compiled regex*⟩}

#### **45.3.1 Variables used when compiling**

\l\_\_regex\_group\_level\_int We make sure to open the same number of groups as we close.

\l\_\_regex\_mode\_int

<sup>4871</sup> \int\_new:N \l\_\_regex\_group\_level\_int

(*End definition for* \l\_\_regex\_group\_level\_int*.*)

While compiling, ten modes are recognized, labelled  $-63$ ,  $-23$ ,  $-6$ ,  $-2$ , 0, 2, 3, 6, 23, 63. See section [45.3.3.](#page-487-0) We only define some of these as constants.

```
4872 \int_new:N \l__regex_mode_int
4873 \int_const:Nn \c__regex_cs_in_class_mode_int { -6 }
4874 \int_const:Nn \c__regex_cs_mode_int { -2 }
4875 \int_const:Nn \c__regex_outer_mode_int { 0 }
4876 \int_const:Nn \c__regex_catcode_mode_int { 2 }
4877 \int_const:Nn \c__regex_class_mode_int { 3 }
4878 \int_const:Nn \c__regex_catcode_in_class_mode_int { 6 }
```
(*End definition for* \l\_\_regex\_mode\_int *and others.*)

We wish to allow constructions such as  $\c{[^B E] (.\ .\c{L[a-z] ...}$ , where the outer catcode test applies to the whole group, but is superseded by the inner catcode test. For this to work, we need to keep track of lists of allowed category codes: \l\_\_regex\_catcodes\_int and \1\_regex\_default\_catcodes\_int are bitmaps, sums of  $4^c$ , for all allowed catcodes *c*. The latter is local to each capturing group, and we reset  $\lvert \cdot \rvert$  regex catcodes int to that value after each character or class, changing it only when encountering a  $\cscap{e}$ . The boolean records whether the list of categories of a catcode test has to be inverted: compare  $\csc$  [ $\text{BE}$ ] and  $\csc$  [BE].

```
4879 \int_new:N \l__regex_catcodes_int
4880 \int_new:N \l__regex_default_catcodes_int
4881 \bool_new:N \l__regex_catcodes_bool
```
(*End definition for* \l\_\_regex\_catcodes\_int *,* \l\_\_regex\_default\_catcodes\_int *, and* \l\_\_regex\_ catcodes\_bool*.*)

Constants:  $4<sup>c</sup>$  for each category, and the sum of all powers of 4.

```
4882 \int_const:Nn \c__regex_catcode_C_int { "1 }
\texttt{{4883} \int int\_const:} <br> Mn \mathcal{C}_{\texttt{{196} \setminus c} \texttt{{201} \setminus c} \texttt{{47 } \setminus c}4884 \int_const:Nn \c__regex_catcode_E_int { "10 }
4885 \int_const:Nn \c__regex_catcode_M_int { "40 }
4886 \int_const:Nn \c__regex_catcode_T_int { "100 }
```
\c\_\_regex\_cs\_in\_class\_mode\_int \c\_\_regex\_cs\_mode\_int \c\_\_regex\_outer\_mode\_int \c\_\_regex\_catcode\_mode\_int \c\_\_regex\_class\_mode\_int \c\_\_regex\_catcode\_in\_class\_mode\_int

```
\l__regex_catcodes_int
   \l__regex_default_catcodes_int
\l__regex_catcodes_bool
```

```
\c__regex_catcode_C_int
\c__regex_catcode_B_int
\c__regex_catcode_E_int
\c__regex_catcode_M_int
\c__regex_catcode_T_int
\c__regex_catcode_P_int
\c__regex_catcode_U_int
\c__regex_catcode_D_int
\c__regex_catcode_S_int
\c__regex_catcode_L_int
\c__regex_catcode_O_int
\c__regex_catcode_A_int
```

```
\c__regex_all_catcodes_int
```
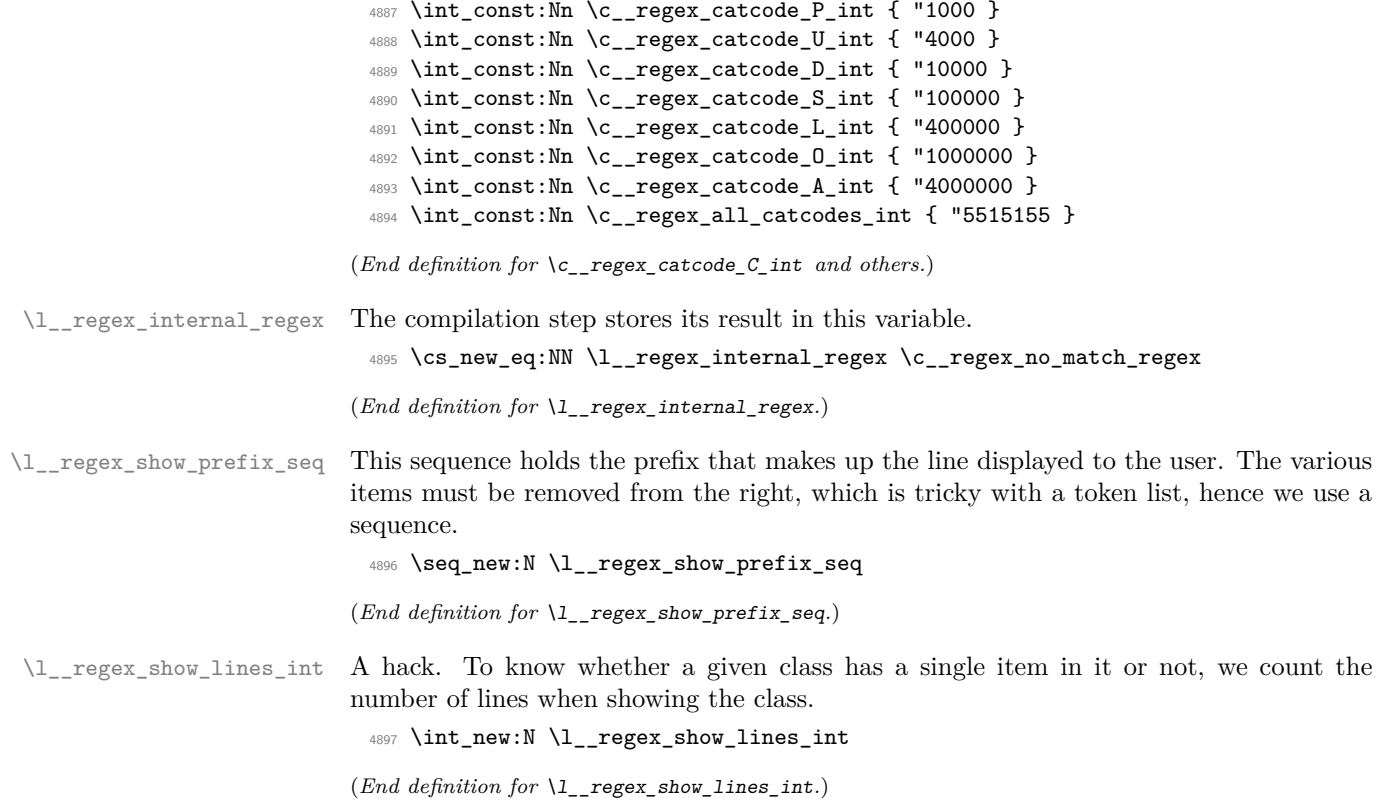

#### **45.3.2 Generic helpers used when compiling**

\\_\_regex\_two\_if\_eq:NNNNTF Used to compare pairs of things like \\_\_regex\_compile\_special:N ? together. It's often inconvenient to get the catcodes of the character to match so we just compare the character code. Besides, the expanding behaviour of  $\iota$ **if:w** is very useful as that means we can use  $\verb|\cleft| \text{trace}\_ \text{str}$  and the like.

```
4898 \prg_new_conditional:Npnn \__regex_two_if_eq:NNNN #1#2#3#4 { TF }
4899 {
4900 \if_meaning:w #1 #3
4901 \if:w #2 #4
4902 \prg_return_true:
4903 \else:
4904 \prg_return_false:
4905 \fi:
4906 \else:
4907 \prg_return_false:
4908 \fi:<br>4909 }
4909 }
```
(*End definition for* \\_\_regex\_two\_if\_eq:NNNNTF*.*)

\\_\_regex\_get\_digits:NTFw If followed by some raw digits, collect them one by one in the integer variable #1, and \\_\_regex\_get\_digits\_loop:w take the true branch. Otherwise, take the false branch.

```
4910 \cs_new_protected:Npn \__regex_get_digits:NTFw #1#2#3#4#5
4911 {
4912 \__regex_if_raw_digit:NNTF #4 #5
4913 { #1 = #5 \__regex_get_digits_loop:nw {#2} }
4914 { #3 #4 #5 }
4915 }
4916 \cs_new:Npn \__regex_get_digits_loop:nw #1#2#3
4917 {
4918 \__regex_if_raw_digit:NNTF #2 #3
4919 { #3 \__regex_get_digits_loop:nw {#1} }
4920 { \scan_stop: #1 #2 #3 }
4921 }
```

```
(End definition for \__regex_get_digits:NTFw and \__regex_get_digits_loop:w.)
```
\\_\_regex\_if\_raw\_digit:NNTF Test used when grabbing digits for the {m,n} quantifier. It only accepts non-escaped digits.

```
4922 \prg_new_conditional:Npnn \__regex_if_raw_digit:NN #1#2 { TF }
4923 {
4924 \if_meaning:w \__regex_compile_raw:N #1
4925 \if_int_compare:w 1 < 1 #2 \exp_stop_f:
4926 \prg_return_true:
4927 \else:
4928 \prg_return_false:
4929 \fi:
4930 \else:
4931 \prg_return_false:
4932 \fi:<br>\frac{4932}{4933} \fi:
4933 }
```
(*End definition for* \\_\_regex\_if\_raw\_digit:NNTF*.*)

#### <span id="page-487-0"></span>**45.3.3 Mode**

When compiling the NFA corresponding to a given regex string, we can be in ten distinct modes, which we label by some magic numbers:

- $-6$  [\c{...}] control sequence in a class,
- $-2 \setminus c\{\ldots\}$  control sequence,
- $0 \ldots$  outer,
- $2 \setminus c \ldots$  catcode test,
- 6 [\c...] catcode test in a class,
- $-63$  [\c{[...]}] class inside mode  $-6$ ,
- $-23 \ \c{[...]}$  class inside mode  $-2$ ,
	- 3 [...] class inside mode 0,
- $23 \text{ }\mathsf{c} \mathsf{f} \ldots$ ] class inside mode 2.

#### 63  $[\csc(\ldots)]$  class inside mode 6.

This list is exhaustive, because  $\csc$  escape sequences cannot be nested, and character classes cannot be nested directly. The choice of numbers is such as to optimize the most useful tests, and make transitions from one mode to another as simple as possible.

- Even modes mean that we are not directly in a character class. In this case, a left bracket appends 3 to the mode. In a character class, a right bracket changes the mode as  $m \rightarrow (m-15)/13$ , truncated.
- Grouping, assertion, and anchors are allowed in non-positive even modes  $(0, -2, \mathbb{Z})$ −6), and do not change the mode. Otherwise, they trigger an error.
- A left bracket is special in even modes, appending 3 to the mode; in those modes, quantifiers and the dot are recognized, and the right bracket is normal. In odd modes (within classes), the left bracket is normal, but the right bracket ends the class, changing the mode from *m* to  $(m-15)/13$ , truncated; also, ranges are recognized.
- In non-negative modes, left and right braces are normal. In negative modes, however, left braces trigger a warning; right braces end the control sequence, going from  $-2$  to 0 or  $-6$  to 3, with error recovery for odd modes.
- Properties (such as the \d character class) can appear in any mode.

\\_\_regex\_if\_in\_class:TF Test whether we are directly in a character class (at the innermost level of nesting). There, many escape sequences are not recognized, and special characters are normal. Also, for every raw character, we must look ahead for a possible raw dash.

```
4934 \cs_new:Npn \__regex_if_in_class:TF
4935 {
4936 \if_int_odd:w \l__regex_mode_int
4937 \exp_after:wN \use_i:nn
4938 \else:
4939 \exp_after:wN \use_ii:nn
4940 \fi:
4941 }
```
(*End definition for* \\_\_regex\_if\_in\_class:TF*.*)

\\_\_regex\_if\_in\_cs:TF Right braces are special only directly inside control sequences (at the inner-most level of nesting, not counting groups).

```
4942 \cs_new:Npn \__regex_if_in_cs:TF
4943 {
4944 \if_int_odd:w \l__regex_mode_int
4945 \exp_after:wN \use_ii:nn
4946 \else:
4947 \if_int_compare:w \l__regex_mode_int < \c__regex_outer_mode_int
4948 \exp_after:wN \exp_after:wN \exp_after:wN \use_i:nn
4949 \else:
4950 \exp_after:wN \exp_after:wN \exp_after:wN \use_ii:nn
4951 \fi:
4952 \fi:
4953 }
```
(*End definition for*  $\angle$  regex if in cs:TF.)

```
\__regex_if_in_class_or_catcode:TF Assertions are only allowed in modes 0, −2, and −6, i.e., even, non-positive modes.
                           4954 \cs_new:Npn \__regex_if_in_class_or_catcode:TF
                           4955 {
                           4956 \if_int_odd:w \l__regex_mode_int
                           4957 \exp_after:wN \use_i:nn
                           4958 \else:
                           4959 \if_int_compare:w \l__regex_mode_int > \c__regex_outer_mode_int
                           4960 \exp_after:wN \exp_after:wN \exp_after:wN \use_i:nn
                           4961 \else:
                            4962 \exp_after:wN \exp_after:wN \exp_after:wN \use_ii:nn
                           4963 \qquad \qquad \sqrt{fi}:
                           4964 \fi:
                           4965 }
                          (End definition for \__regex_if_in_class_or_catcode:TF.)
    \__regex_if_within_catcode:TF This test takes the true branch if we are in a catcode test, either immediately following
                          it (modes 2 and 6) or in a class on which it applies (modes 23 and 63). This is used to
                          tweak how left brackets behave in modes 2 and 6.
                           4966 \cs_new:Npn \__regex_if_within_catcode:TF
                           4967 {
                           4968 \if_int_compare:w \l__regex_mode_int > \c__regex_outer_mode_int
                           4969 \exp_after:wN \use_i:nn
                           4970 \else:
                           4971 \exp_after:wN \use_ii:nn
                           4972 \fi:
                           4973 }
                          (End definition for \__regex_if_within_catcode:TF.)
\langle regex chk c allowed: T The \langle escape sequence is only allowed in modes 0 and 3, i.e., not within any other \langlec
                          escape sequence.
                           4974 \cs_new_protected:Npn \__regex_chk_c_allowed:T
                           4975 {
                           4976 \if_int_compare:w \l__regex_mode_int = \c__regex_outer_mode_int
                           4977 \exp_after:wN \use:n
                           4978 \else:
                           4979 \if_int_compare:w \l__regex_mode_int = \c__regex_class_mode_int
                           4980 \exp_after:wN \exp_after:wN \exp_after:wN \use:n
                           4981 \else:
                           4982 \__kernel_msg_error:nn { regex } { c-bad-mode }
                           4983 \exp_after:wN \exp_after:wN \exp_after:wN \use_none:n
                           4984 \fi:
                           4985 \fi:
                           4986 }
                          (End definition for \__regex_chk_c_allowed:T.)
  \__regex_mode_quit_c: This function changes the mode as it is needed just after a catcode test.
                           4987 \cs_new_protected:Npn \__regex_mode_quit_c:
                           4988 {
                           4989 \if_int_compare:w \l__regex_mode_int = \c__regex_catcode_mode_int
                           4990 \int_set_eq:NN \l__regex_mode_int \c__regex_outer_mode_int
```
4991 \else:

```
4992 \if_int_compare:w \l__regex_mode_int =
4993 \c__regex_catcode_in_class_mode_int
4994 \int_set_eq:NN \l__regex_mode_int \c__regex_class_mode_int
4995 \fi:
4996 \fi:
4997 }
```
(*End definition for* \\_\_regex\_mode\_quit\_c:*.*)

#### **45.3.4 Framework**

\\_\_regex\_compile:w \\_\_regex\_compile\_end: Used when compiling a user regex or a regex for the  $\c{c}$ ... escape sequence within another regex. Start building a token list within a group (with x-expansion at the outset), and set a few variables (group level, catcodes), then start the first branch. At the end, make sure there are no dangling classes nor groups, close the last branch: we are done building \l\_\_regex\_internal\_regex.

```
4998 \cs_new_protected:Npn \__regex_compile:w
4999 {
5000 \group_begin:
5001 \tl build begin:N \l_regex_build_tl
5002 \int_zero:N \l__regex_group_level_int
5003 \int_set_eq:NN \l__regex_default_catcodes_int
5004 \c regex all catcodes int
5005 \int set eq:NN \l regex catcodes int \l regex default catcodes int
\verb|5006| for a 10000\,cm \label{thm:1006}5007 \cs_set:Npn \__regex_item_range:nn { \__regex_item_caseful_range:nn }
5008 \tl_build_put_right:Nn \l__regex_build_tl
5009 { \_regex_branch:n { \if_false: } \fi: }
5010 }
5011 \cs_new_protected:Npn \__regex_compile_end:
5012 \sim 5012
5013 \__regex_if_in_class:TF
5014 \qquad \qquad \qquad \qquad \qquad \qquad \qquad \qquad \qquad \qquad \qquad \qquad \qquad \qquad \qquad \qquad \qquad \qquad \qquad \qquad \qquad \qquad \qquad \qquad \qquad \qquad \qquad \qquad \qquad \qquad \qquad \qquad \qquad \qquad \qquad \qquad 5015 \ kernel msg error:nn { regex } { missing-rbrack }
5016 \use:c { __regex_compile_]: }
5017 \prg_do_nothing: \prg_do_nothing:
5018 }
5019 { }
5020 \if_int_compare:w \l__regex_group_level_int > \c_zero_int
5021 \__kernel_msg_error:nnx { regex } { missing-rparen }
5022 { \int_use:N \l__regex_group_level_int }
5023 \prg_replicate:nn
5024 { \lceil \cdot \rceil { \lceil \cdot \cdot \rceil \lceil \cdot \cdot \rceil \lceil \cdot \cdot \rceil \lceil \cdot \rceil \lceil \cdot5025 \frac{1}{2025}5026 \tl_build_put_right:Nn \l__regex_build_tl
5027 \left\{ \begin{array}{c} \end{array} \right.5028 \{ \if{ \n 1 \leq i \leq n} \}5029 \if{false: {\{ i \} {\{ i \} {\{ 0 } \} \} \}5030 }
5031 \tl_build_end:N \l__regex_build_tl
5032 \exp_args:NNNo
5033 \group_end:
5034 \tl_build_put_right:Nn \l__regex_build_tl
5035 \{ \lceil \cdot \rceil \} regex build tl }
```

```
5036 }
5037 \fi:
5038 \tl_build_put_right:Nn \l__regex_build_tl { \if_false: { \fi: } }
5039 \tl_build_end:N \l__regex_build_tl
_{5040} \qquad \qquad \qquad \qquad \qquad \qquad \qquad \qquad \qquad \qquad \qquad5041 \group_end:
5042 \tl_set:Nn \l__regex_internal_regex { \l__regex_build_tl }
5043 }
```

```
(End definition for \__regex_compile:w and \__regex_compile_end:.)
```
\\_\_regex\_compile:n The compilation is done between \\_\_regex\_compile:w and \\_\_regex\_compile\_end:, starting in mode 0. Then  $\angle$  regex escape use:nnnn distinguishes special characters, escaped alphanumerics, and raw characters, interpreting  $\a$ ,  $\x$  and other sequences. The 4 trailing \prg\_do\_nothing: are needed because some functions defined later look up to 4 tokens ahead. Before ending, make sure that any  $\c{...}$  is properly closed. No need to check that brackets are closed properly since \\_\_regex\_compile\_end: does that. However, catch the case of a trailing  $\cL$  construction.

```
5044 \cs_new_protected:Npn \__regex_compile:n #1
5045 {
5046 \__regex_compile:w
5047 \__regex_standard_escapechar:
5048 \int_set_eq:NN \l__regex_mode_int \c__regex_outer_mode_int
5049 \__regex_escape_use:nnnn
5050 \qquad \qquad \qquad \qquad \qquad \qquad \qquad \qquad \qquad \qquad \qquad \qquad \qquad \qquad \qquad \qquad \qquad \qquad \qquad \qquad \qquad \qquad \qquad \qquad \qquad \qquad \qquad \qquad \qquad \qquad \qquad \qquad \qquad \qquad \qquad \qquad 5051 \__regex_char_if_special:NTF ##1
5052 \__regex_compile_special:N \__regex_compile_raw:N ##1
5053 }
5054 {
               \__regex_char_if_alphanumeric:NTF ##1
                 5056 \__regex_compile_escaped:N \__regex_compile_raw:N ##1
5057 }
5058 { \__regex_compile_raw:N ##1 }
5059 { #1 }
5060 \prg_do_nothing: \prg_do_nothing:
$5061 \pmb{\text{op}} \pmb{\text{op}}5062 \int_compare:nNnT \l__regex_mode_int = \c__regex_catcode_mode_int
5063 { \__kernel_msg_error:nn { regex } { c-trailing } }
5064 \int_compare:nNnT \l__regex_mode_int < \c__regex_outer_mode_int
5065 {
               \__kernel_msg_error:nn { regex } { c-missing-rbrace }
5067 \__regex_compile_end_cs:
5068 \prg_do_nothing: \prg_do_nothing:
5069 \prg_do_nothing: \prg_do_nothing:
5070 }
5071 \__regex_compile_end:
5072 }
```
(*End definition for* \\_\_regex\_compile:n*.*)

\\_\_regex\_compile\_escaped:N \\_\_regex\_compile\_special:N If the special character or escaped alphanumeric has a particular meaning in regexes, the corresponding function is used. Otherwise, it is interpreted as a raw character. We distinguish special characters from escaped alphanumeric characters because they behave differently when appearing as an end-point of a range.

```
5073 \cs_new_protected:Npn \__regex_compile_special:N #1
5074 {
5075 \cs_if_exist_use:cF { __regex_compile_#1: }
5076 { \__regex_compile_raw:N #1 }
5077 }
5078 \cs_new_protected:Npn \__regex_compile_escaped:N #1
5079 {
5080 \cs_if_exist_use:cF { __regex_compile_/#1: }
5081 \{ \ \mathcal{L}_\text{regex\_compile\_raw:N  #1 } \}5082 }
```
(*End definition for* \\_\_regex\_compile\_escaped:N *and* \\_\_regex\_compile\_special:N*.*)

\\_\_regex\_compile\_one:n This is used after finding one "test", such as \d, or a raw character. If that followed a catcode test  $(e.g., \mathcal{L})$ , then restore the mode. If we are not in a class, then the test is "standalone", and we need to add  $\_{\text{regex}\_class: NnnnN}$  and search for quantifiers. In any case, insert the test, possibly together with a catcode test if appropriate.

```
5083 \cs_new_protected:Npn \__regex_compile_one:n #1
5084 {
5085 \__regex_mode_quit_c:
5086 \ regex_if_in_class:TF { }
5087 {
5088 \tl_build_put_right:Nn \l__regex_build_tl
5089 \{ \ \_regex\_class: NnnnN \ c\_true\_bool \ \ if\_false: \ } \fi5090 }
5091 \tl_build_put_right:Nx \l__regex_build_tl
5092 \uparrow5093 \if_int_compare:w \l__regex_catcodes_int <
5094 \c__regex_all_catcodes_int
5095 \__regex_item_catcode:nT { \int_use:N \l__regex_catcodes_int }
5096 { \exp_not:N \exp_not:n {#1} }
5097 \else:
5098 \exp_not:N \exp_not:n {#1}
5099 \fi:
5100 }
5101 \int_set_eq:NN \l__regex_catcodes_int \l__regex_default_catcodes_int
5102 \__regex_if_in_class:TF { } { \__regex_compile_quantifier:w }
5103 }
```
(*End definition for* \\_\_regex\_compile\_one:n*.*)

\\_\_regex\_compile\_abort\_tokens:n \\_\_regex\_compile\_abort\_tokens:x This function places the collected tokens back in the input stream, each as a raw character. Spaces are not preserved.

```
5105 {
 5106 \use:x
 5107 {
 5108 \exp_args:No \tl_map_function:nN { \tl_to_str:n {#1} }
 5109 \__regex_compile_raw:N
 5110 }
 5111 }
 5112 \cs_generate_variant:Nn \__regex_compile_abort_tokens:n { x }
(End definition for \__regex_compile_abort_tokens:n.)
```
\cs\_new\_protected:Npn \\_\_regex\_compile\_abort\_tokens:n #1

#### **45.3.5 Quantifiers**

 $\langle \rangle$  regex compile if quantifier: TFw This looks ahead and checks whether there are any quantifier (special character equal to either of  $?**$ . This is useful for the \u and \ur escape sequences.

```
5113 \cs_new_protected:Npn \__regex_compile_if_quantifier:TFw #1#2#3#4
5114 {
5115 \token_if_eq_meaning:NNTF #3 \_regex_compile_special:N
5116 { \cs_if_exist:cTF { __regex_compile_quantifier_#4:w } }
5117 { \use_ii:nn }
5118 {#1} {#2} #3 #4
5119 }
```
(*End definition for*  $\angle$  regex compile if quantifier:TFw.)

 $\langle$  regex compile quantifier:w This looks ahead and finds any quantifier (special character equal to either of ? $**$ {).

```
5120 \cs_new_protected:Npn \__regex_compile_quantifier:w #1#2
5121 {
5122 \token_if_eq_meaning:NNTF #1 \__regex_compile_special:N
5123 \overline{5}5124 \cs_if_exist_use:cF { __regex_compile_quantifier_#2:w }
5125 { \__regex_compile_quantifier_none: #1 #2 }
5126 }
5127 { \ regex compile_quantifier_none: #1 #2 }
5128 }
```

```
(End definition for \__regex_compile_quantifier:w.)
```
\\_\_regex\_compile\_quantifier\_none: \\_\_regex\_compile\_quantifier\_abort:xNN Those functions are called whenever there is no quantifier, or a braced construction is invalid (equivalent to no quantifier, and whatever characters were grabbed are left raw).

```
5129 \cs_new_protected:Npn \__regex_compile_quantifier_none:
5130 {
5131 \tl_build_put_right:Nn \l__regex_build_tl
5132 { \if_false: { \fi: } { 1 } { 0 } \c_false_bool }
5133 }
5134 \cs_new_protected:Npn \__regex_compile_quantifier_abort:xNN #1#2#3
5135 {
5136 \__regex_compile_quantifier_none:
5137 \__kernel_msg_warning:nnxx { regex } { invalid-quantifier } {#1} {#3}
5138 \__regex_compile_abort_tokens:x {#1}
5139 #2 #3
5140 }
```
(*End definition for* \\_\_regex\_compile\_quantifier\_none: *and* \\_\_regex\_compile\_quantifier\_abort:xNN*.*)

 $\langle$  regex compile quantifier lazyness:nnMN Once the "main" quantifier (?, \*, + or a braced construction) is found, we check whether it is lazy (followed by a question mark). We then add to the compiled regex a closing brace (ending \\_\_regex\_class:NnnnN and friends), the start-point of the range, its end-point, and a boolean, true for lazy and false for greedy operators.

```
5141 \cs_new_protected:Npn \__regex_compile_quantifier_lazyness:nnNN #1#2#3#4
5142 {
5143 \__regex_two_if_eq:NNNNTF #3 #4 \__regex_compile_special:N ?
5144 \left\{ \begin{array}{c} 5144 & 514 \\ 514 & 514 \\ 514 & 514 \\ 514 & 514 \\ 514 & 514 \\ 514 & 514 \\ 514 & 514 \\ 514 & 514 \\ 514 & 514 \\ 514 & 514 \\ 514 & 514 \\ 514 & 514 \\ 514 & 514 \\ 514 & 514 \\ 514 & 514 \\ 514 & 514 \\ 514 & 514 \\ 514 & 514 \\ 514 & 514 \\ 514 & 514 \\ 5145 \tl_build_put_right:Nn \l__regex_build_tl
5146 \{ \if{false: {\if{ #1 } { #2 } \c_t true\_bool } \}
```

```
5147 }
5148 \left\{ \begin{array}{ccc} 5148 & & & \end{array} \right\}5149 \tl_build_put_right:Nn \l__regex_build_tl
5150 { \if_false: { \fi: } { #1 } { #2 } \c_false_bool }
5151 #3 #4
5152 }
5153 }
```

```
(End definition for \__regex_compile_quantifier_lazyness:nnNN.)
```
For each "basic" quantifier, ?, \*, +, feed the correct arguments to  $\bar{ }$  regex compile quantifier lazyness:nnNN,  $-1$  means that there is no upper bound on the number of repetitions.

```
5154 \cs_new_protected:cpn { __regex_compile_quantifier_?:w }
 5155 { \__regex_compile_quantifier_lazyness:nnNN { 0 } { 1 } }
 5156 \cs_new_protected:cpn { __regex_compile_quantifier_*:w }
 5157 { \__regex_compile_quantifier_lazyness:nnNN { 0 } { -1 } }
 5158 \cs_new_protected:cpn { __regex_compile_quantifier_+:w }
 _{5159} { \_regex_compile_quantifier_lazyness:nnNN { 1 } { -1 } }
(End definition for \__regex_compile_quantifier_?:w , \__regex_compile_quantifier_*:w , and \__-
```

```
regex_compile_quantifier_+:w.)
```
Three possible syntaxes:  $\{\langle int \rangle\}$ ,  $\{\langle int \rangle\}$ , or  $\{\langle int \rangle\}$ ,  $\langle int \rangle\}$ . Any other syntax causes us to abort and put whatever we collected back in the input stream, as raw characters, including the opening brace. Grab a number into \l\_\_regex\_internal\_a\_int. If the number is followed by a right brace, the range is [*a, a*]. If followed by a comma, grab one more number, and call the \_ii or \_iii auxiliary. Those auxiliaries check for a closing brace, leading to the range  $[a, \infty]$  or  $[a, b]$ , encoded as  $\{a\}\{-1\}$  and  $\{a\}\{b - a\}$ .

```
5160 \cs_new_protected:cpn { __regex_compile_quantifier_ \c_left_brace_str :w }
5161 {
5162 \__regex_get_digits:NTFw \l__regex_internal_a_int
5163 { \__regex_compile_quantifier_braced_auxi:w }
_{5164} { \__regex_compile_quantifier_abort:xNN { \c_left_brace_str } }
5165 }
5166 \cs_new_protected:Npn \__regex_compile_quantifier_braced_auxi:w #1#2
5167 {
5168 \str_case_e:nnF { #1 #2 }
5169 {
5170 \{\ \mathcal{N}_\text{regex\_compile\_special} : \mathbb{N} \ \mathcal{N}_\text{right\_br} \}5171 \{5172 \exp_args:No \__regex_compile_quantifier_lazyness:nnNN
5173 { \int_use:N \l__regex_internal_a_int } { 0 }
5174 }
5175 { \L_{regex\_compile\_special:N}, }
5176 {
5177 \__regex_get_digits:NTFw \l__regex_internal_b_int
5178 \{\ \mathcal{N}_{\text{1} \text{regex\_compile\_quantifier\_braced\_auxiii}:w \ \}5179 \{\ \setminus \_\texttt{regex\_compile\_quantifier\_braced\_auxii:w } \}5180 }
5181 }
5182 {
5183 \__regex_compile_quantifier_abort:xNN
5184 { \c_left_brace_str \int_use:N \l__regex_internal_a_int }
```
\\_\_regex\_compile\_quantifier\_{:w \\_\_regex\_compile\_quantifier\_braced\_auxi:w \\_\_regex\_compile\_quantifier\_braced\_auxii:w \\_\_regex\_compile\_quantifier\_braced\_auxiii:w

\\_\_regex\_compile\_quantifier\_?:w \\_\_regex\_compile\_quantifier\_\*:w \\_\_regex\_compile\_quantifier\_+:w

```
5185 #1 #2
5186 }
5187 }
5188 \cs_new_protected:Npn \__regex_compile_quantifier_braced_auxii:w #1#2
5189 {
5190 \__regex_two_if_eq:NNNNTF #1 #2 \__regex_compile_special:N \c_right_brace_str
5191 \{5192 \exp_args:No \__regex_compile_quantifier_lazyness:nnNN
5193 { \int_use:N \l__regex_internal_a_int } { -1 }
5194 }
5105 \sqrt{ }5196 \__regex_compile_quantifier_abort:xNN
_{5197} { \c_left_brace_str \int_use:N \l__regex_internal_a_int , }
5198 #1 #2
5199 }
5200 }
5201 \cs_new_protected:Npn \__regex_compile_quantifier_braced_auxiii:w #1#2
5202 {
5203 \__regex_two_if_eq:NNNNTF #1 #2 \__regex_compile_special:N \c_right_brace_str
5204 {
5205 \if_int_compare:w \l__regex_internal_a_int >
5206 \l__regex_internal_b_int
5207 \__kernel_msg_error:nnxx { regex } { backwards-quantifier }
5208 { \int_use:N \l__regex_internal_a_int }
5209 { \int_use:N \l__regex_internal_b_int }
5210 \int_zero:N \l__regex_internal_b_int
5211 \text{Velse:}5212 \int_sub:Nn \l__regex_internal_b_int \l__regex_internal_a_int
5213 \fi:
5214 \exp_args:Noo \__regex_compile_quantifier_lazyness:nnNN
5215 { \int_use:N \l}_zregex\_internal_a\_int }5216 { \int_use:N \l}_zregex\_internal_b\_int \}5217 }
5218 \frac{1}{2}5219 \__regex_compile_quantifier_abort:xNN
5220 f
5221 \c_left_brace_str
5222 \int_use:N \l__regex_internal_a_int ,
5223 \int_use:N \l__regex_internal_b_int
5224 }
\frac{5225}{5226} #1 #2
5226
5227 }
```
(*End definition for* \\_\_regex\_compile\_quantifier\_{:w *and others.*)

#### **45.3.6 Raw characters**

\\_\_regex\_compile\_raw\_error:N Within character classes, and following catcode tests, some escaped alphanumeric sequences such as \b do not have any meaning. They are replaced by a raw character, after spitting out an error.

```
5228 \cs_new_protected:Npn \__regex_compile_raw_error:N #1
5229 {
5230 \__kernel_msg_error:nnx { regex } { bad-escape } {#1}
```
5231 \\_\_regex\_compile\_raw:N #1 <sup>5232</sup> }

(*End definition for*  $\angle$  regex compile raw error:N.)

\\_\_regex\_compile\_raw:N If we are in a character class and the next character is an unescaped dash, this denotes a range. Otherwise, the current character #1 matches itself.

```
5233 \cs_new_protected:Npn \__regex_compile_raw:N #1#2#3
5234 {
5235 \__regex_if_in_class:TF
5236 \qquad \qquad \qquad \qquad\big\}<sub>237</sub> \__regex_two_if_eq:NNNNTF #2 #3 \__regex_compile_special:N -
5238 \{ \ \mathcal{L}_\text{regex\_compile\_range}: \mathbb{N} \text{ with } \#\text{1} \ \}5239 \qquad \qquad \qquad5240 \_regex_compile_one:n
5241 { \_regex_item_equal:n { \int_value:w '#1 } }
5242 #2 #3
5243 }
5244 }
5245 \sqrt{ }5246 \__regex_compile_one:n
5247 { \__regex_item_equal:n { \int_value:w '#1 } }
5248 #2 #3
5249 }
5250 }
```

```
(End definition for \__regex_compile_raw:N.)
```
\\_\_regex\_compile\_range:Nw \\_\_regex\_if\_end\_range:NNTF We have just read a raw character followed by a dash; this should be followed by an end-point for the range. Valid end-points are: any raw character; any special character, except a right bracket. In particular, escaped characters are forbidden.

```
5251 \prg_new_protected_conditional:Npnn \__regex_if_end_range:NN #1#2 { TF }
5252 {
5253 \if_meaning:w \__regex_compile_raw:N #1
5254 \prg_return_true:
5255 \else:
5256 \if_meaning:w \__regex_compile_special:N #1
5257 \if_charcode:w ] #2
5258 \prg_return_false:
5259 \else:
5260 \prg_return_true:
5261 \fi:
5262 \else:
5263 \prg_return_false:
5264 \fi:
5265 \fi:
5266 }
5267 \cs_new_protected:Npn \__regex_compile_range:Nw #1#2#3
5268 {
5269 \__regex_if_end_range:NNTF #2 #3
5270 {
\verb|5271| \label{thm:1} \if\_\text{compare:w }\text{``#1 } > \text{``#3 } \exp\_stop_f:5272 \_kernel_msg_error:nnxx { regex } { range-backwards } {#1} {#3}
5273 \else:
```

```
5274 \tl_build_put_right:Nx \l__regex_build_tl
5275 \left\{ \begin{array}{c} \end{array} \right.5276 \if int compare:w '#1 = '#3 \exp_stop_f:
5277 \__regex_item_equal:n
5278 \else:
5279 \__regex_item_range:nn { \int_value:w '#1 }
5280 \quad \text{ifi:}5281 { \int_{value: w} '#3 }5282 }
5283 \fi:
5284 }
5285 \sqrt{2}5286 \_kernel_msg_warning:nnxx { regex } { range-missing-end }
5287 {#1} { \c_backslash_str #3 }
5288 \tl_build_put_right:Nx \l__regex_build_tl
5289 \frac{1}{2}5290 \__regex_item_equal:n { \int_value:w '#1 \exp_stop_f: }
5291 \__regex_item_equal:n { \int_value:w '- \exp_stop_f: }
5292 }
\frac{5293}{5294} #2#3
5294 }
5295 - 3
```

```
(End definition for \__regex_compile_range:Nw and \__regex_if_end_range:NNTF.)
```
#### **45.3.7 Character properties**

\\_\_regex\_compile\_.: \\_\_regex\_prop\_.:

In a class, the dot has no special meaning. Outside, insert  $\setminus$ \_regex\_prop\_ $\ldots$ , which matches any character or control sequence, and refuses −2 (end-marker).

```
5296 \cs_new_protected:cpx { __regex_compile_.: }
5297 {
5298 \exp_not:N \__regex_if_in_class:TF
5299 \{ \ \mathcal{L}_\text{regex\_compile\_raw:} N \ . \ \}5300 { \__regex_compile_one:n \exp_not:c { __regex_prop_.: } }
5301 }
5302 \cs_new_protected:cpn { __regex_prop_.: }
5303 {
5304 \if_int_compare:w \l__regex_curr_char_int > - 2 \exp_stop_f:
5305 \exp_after:wN \__regex_break_true:w
5306 \fi:
5307 }
```
(*End definition for* \\_\_regex\_compile\_.: *and* \\_\_regex\_prop\_.:*.*)

\\_\_regex\_compile\_/d: The constants \\_\_regex\_prop\_d:, *etc.* hold a list of tests which match the corresponding character class, and jump to the \\_\_regex\_break\_point:TF marker. As for a normal character, we check for quantifiers.

```
5308 \cs_set_protected:Npn \__regex_tmp:w #1#2
5309 {
5310 \cs_new_protected:cpx { __regex_compile_/#1: }
_{5311} { \__regex_compile_one:n \exp_not:c { __regex_prop_#1: } }
5312 \cs_new_protected:cpx { __regex_compile_/#2: }
5313 {
5314 \_regex_compile_one:n
```

```
\__regex_compile_/h:
\__regex_compile_/H:
\__regex_compile_/s:
\__regex_compile_/S:
\__regex_compile_/v:
\__regex_compile_/V:
\__regex_compile_/w:
\__regex_compile_/W:
\__regex_compile_/N:
```
\\_\_regex\_compile\_/D:

```
5315 \{ \ \mathcal{L}_\text{regex}\_item_\text{reverse: n } \text{exp}_\text{not:} c \ \{ \ \mathcal{L}_\text{regex}\_prop\#1: \ \} \ \}5316 }
5317 }
5318 \__regex_tmp:w d D
5319 \__regex_tmp:w h H
5320 \__regex_tmp:w s S
5321 \__regex_tmp:w v V
5322 \__regex_tmp:w w W
5323 \cs_new_protected:cpn { __regex_compile_/N: }
5324 { \__regex_compile_one:n \__regex_prop_N: }
```

```
(End definition for \__regex_compile_/d: and others.)
```
\\_\_regex\_compile\_/z: \\_\_regex\_compile\_/b: \\_\_regex\_compile\_/B: \\_\_regex\_compile\_^: \\_\_regex\_compile\_\$:

#### **45.3.8 Anchoring and simple assertions**

\\_\_regex\_compile\_anchor\_letter:NNN \\_\_regex\_compile\_/A: \\_\_regex\_compile\_/G: \\_\_regex\_compile\_/Z: In modes where assertions are forbidden, anchors such as \A produce an error (\A is invalid in classes); otherwise they add an \\_\_regex\_assertion:Nn test as appropriate (the only negative assertion is  $\Bbb B$ . The test functions are defined later. The implementation for \$ and  $\hat{\ }$  is only different from  $\lambda A$  etc because these are valid in a class.

```
5325 \cs_new_protected:Npn \__regex_compile_anchor_letter:NNN #1#2#3
5326 {
5327 \__regex_if_in_class_or_catcode:TF { \__regex_compile_raw_error:N #1 }
5328 \frac{1}{2}5329 \tl build put right:Nn \l regex build tl
5330 { \ } \qquad \qquad { \qquad \qquad \qquad \qquad \qquad \qquad \qquad \qquad \qquad \qquad \qquad \qquad \qquad \qquad \qquad \qquad \qquad \qquad \qquad \qquad \qquad \qquad \qquad \qquad \qquad \qquad \qquad \qquad \qquad \qquad \qquad \qquad \qquad \qquad5331 }
5332 }
5333 \cs_new_protected:cpn { __regex_compile_/A: }
5334 { \__regex_compile_anchor_letter:NNN A \c_true_bool \__regex_A_test: }
5335 \cs_new_protected:cpn { __regex_compile_/G: }
5336 { \__regex_compile_anchor_letter:NNN G \c_true_bool \__regex_G_test: }
5337 \cs_new_protected:cpn { __regex_compile_/Z: }
5338 { \_regex_compile_anchor_letter:NNN Z \c_true_bool \_regex_Z_test: }
5339 \cs_new_protected:cpn { __regex_compile_/z: }
5340 { \__regex_compile_anchor_letter:NNN z \c_true_bool \__regex_Z_test: }
5341 \cs_new_protected:cpn { __regex_compile_/b: }
5342 { \__regex_compile_anchor_letter:NNN b \c_true_bool \__regex_b_test: }
5343 \cs_new_protected:cpn { __regex_compile_/B: }
5344 { \__regex_compile_anchor_letter:NNN B \c_false_bool \__regex_b_test: }
5345 \cs_set_protected:Npn \__regex_tmp:w #1#2
5346 {
5347 \cs_new_protected:cpn { __regex_compile_#1: }
5348 {
5349 \_regex_if_in_class_or_catcode:TF { \_regex_compile_raw:N #1 }
5350 \left\{ \begin{array}{ccc} 5350 & & \end{array} \right\}5351 \tl_build_put_right:Nn \l__regex_build_tl
5352 { \_regex_assertion:Nn \c_true_bool {#2} }
5353 }
5354 }
5355 }
5356 \exp_args:Nx \__regex_tmp:w { \iow_char:N \^ } { \__regex_A_test: }
5357 \exp_args:Nx \__regex_tmp:w { \iow_char:N \$ } { \__regex_Z_test: }
```

```
(End definition for \__regex_compile_anchor_letter:NNN and others.)
```
#### **45.3.9 Character classes**

 $\gamma$  regex\_compile\_]: Outside a class, right brackets have no meaning. In a class, change the mode ( $m \rightarrow (m-\gamma)$ 15)*/*13, truncated) to reflect the fact that we are leaving the class. Look for quantifiers, unless we are still in a class after leaving one (the case of  $[\ldots \csc] \ldots ] \ldots ]$ ). quantifiers.

```
5358 \cs_new_protected:cpn { __regex_compile_]: }
5359 \{5360 \__regex_if_in_class:TF
5361 {
5362 \if_int_compare:w \l__regex_mode_int >
5363 \c__regex_catcode_in_class_mode_int
5364 \tl_build_put_right:Nn \l__regex_build_tl { \if_false: { \fi: } }
5365 \fi:
5366 \tex_advance:D \l__regex_mode_int - 15 \exp_stop_f:
5367 \tex_divide:D \l__regex_mode_int 13 \exp_stop_f:
5368 \if_int_odd:w \l__regex_mode_int \else:
5369 \exp_after:wN \__regex_compile_quantifier:w
5370 \fi:
5371 }
5372 { \__regex_compile_raw:N ] }
5373 }
```
(*End definition for* \\_\_regex\_compile\_]:*.*)

regex compile  $\lbrack\colon\;$  In a class, left brackets might introduce a posix character class, or mean nothing. Immediately following \c⟨*category*⟩, we must insert the appropriate catcode test, then parse the class; we pre-expand the catcode as an optimization. Otherwise (modes 0, −2 and −6) just parse the class. The mode is updated later.

```
5374 \cs_new_protected:cpn { __regex_compile_[: }
5375 {
5376 \__regex_if_in_class:TF
5377 { \__regex_compile_class_posix_test:w }
5378 {
5379 \__regex_if_within_catcode:TF
5380 {
5381 \exp_after:wN \__regex_compile_class_catcode:w
5382 \int_use:N \l__regex_catcodes_int ;
5383 }
5384 { \__regex_compile_class_normal:w }
5385 }
5386 }
```
(*End definition for* \\_\_regex\_compile\_[:*.*)

\\_\_regex\_compile\_class\_normal:w In the "normal" case, we insert \\_\_regex\_class:NnnnN ⟨*boolean*⟩ in the compiled code. The  $\langle boolean \rangle$  is true for positive classes, and false for negative classes, characterized by a leading ^. The auxiliary \\_\_regex\_compile\_class:TFNN also checks for a leading ] which has a special meaning.

```
5387 \cs_new_protected:Npn \__regex_compile_class_normal:w
5388 {
5389 \__regex_compile_class:TFNN
5390 { \__regex_class:NnnnN \c_true_bool }
5391 { \__regex_class:NnnnN \c_false_bool }
5392 }
```
(*End definition for* \\_\_regex\_compile\_class\_normal:w*.*)

 $\langle$  regex compile class catcode:w This function is called for a left bracket in modes 2 or 6 (catcode test, and catcode test within a class). In mode 2 the whole construction needs to be put in a class (like single character). Then determine if the class is positive or negative, inserting  $\angle$ -regexitem\_catcode:nT or the reverse variant as appropriate, each with the current catcodes bitmap #1 as an argument, and reset the catcodes.

```
5393 \cs_new_protected:Npn \__regex_compile_class_catcode:w #1;
5394 {
5395 \if_int_compare:w \l__regex_mode_int = \c__regex_catcode_mode_int
5396 \tl_build_put_right:Nn \l__regex_build_tl
_{5397} { \_regex_class:NnnnN \c_true_bool { \if_false: } \fi: }
5398 \fi:
5399 \int_set_eq:NN \l__regex_catcodes_int \l__regex_default_catcodes_int
5400 \__regex_compile_class:TFNN
5401 { \ regex_item_catcode:nT {#1} }
5402 { \__regex_item_catcode_reverse:nT {#1} }
5403 }
```
(*End definition for* \\_\_regex\_compile\_class\_catcode:w*.*)

\\_\_regex\_compile\_class:TFNN \\_\_regex\_compile\_class:NN

> \\_\_regex\_compile\_class\_posix\_test:w \\_\_regex\_compile\_class\_posix:NNNNw \\_\_regex\_compile\_class\_posix\_loop:w \\_\_regex\_compile\_class\_posix\_end:w

If the first character is  $\hat{\ }$ , then the class is negative (use #2), otherwise it is positive (use #1). If the next character is a right bracket, then it should be changed to a raw one.

```
5404 \cs_new_protected:Npn \__regex_compile_class:TFNN #1#2#3#4
5405 {
5406 \l__regex_mode_int = \int_value:w \l__regex_mode_int 3 \exp_stop_f:
5407 \__regex_two_if_eq:NNNNTF #3 #4 \__regex_compile_special:N
5408 \uparrow5409 \tl_build_put_right:Nn \l__regex_build_tl { #2 { \if_false: } \fi: }
5410 \__regex_compile_class:NN
5411 }
5412 {
5413 \tl_build_put_right:Nn \l__regex_build_tl { #1 { \if_false: } \fi: }
5414 \__regex_compile_class:NN #3 #4
5415 }
5416 }
5417 \cs_new_protected:Npn \__regex_compile_class:NN #1#2
5418 {
5419 \token_if_eq_charcode:NNTF #2 ]
5420 { \_regex_compile_raw:N #2 }
5421 { #1 #2 }
5422 }
```
(*End definition for* \\_\_regex\_compile\_class:TFNN *and* \\_\_regex\_compile\_class:NN*.*)

Here we check for a syntax such as [:alpha:]. We also detect [= and [. which have a meaning in posix regular expressions, but are not implemented in l3regex. In case we see [:, grab raw characters until hopefully reaching :]. If that's missing, or the posix class is unknown, abort. If all is right, add the test to the current class, with an extra \\_\_regex\_item\_reverse:n for negative classes.

```
5423 \cs_new_protected:Npn \__regex_compile_class_posix_test:w #1#2
5424 {
5425 \token_if_eq_meaning:NNT \__regex_compile_special:N #1
5426 {
```

```
5427 \str_case:nn { #2 }
5428 \left\{ \begin{array}{c} 5428 \end{array} \right.5429 : { \_regex_compile_class_posix:NNNNw }
5430 = \{5431 \_kernel_msg_warning:nnx { regex }
5432 { posix-unsupported } { = }
5433 }
5434 . {
5435 \_kernel_msg_warning:nnx { regex }
5436 { posix-unsupported } { . }
5437 }
5438 }
5439 }
5440 \_regex_compile_raw:N [ #1 #2
5441 }
5442 \cs_new_protected:Npn \__regex_compile_class_posix:NNNNw #1#2#3#4#5#6
5443 {
5444 \__regex_two_if_eq:NNNNTF #5 #6 \__regex_compile_special:N ^
5445 {
5446 \bool_set_false:N \l__regex_internal_bool
\L_{\text{start}} \__kernel_tl_set:Nx \l__regex_internal_a_tl { \if_false: } \fi:
5448 \__regex_compile_class_posix_loop:w
5449 }
5450 {
5451 \bool_set_true:N \l__regex_internal_bool
5452 \L_{\text{general_tl}\setminus\L_{\text{1-regex}_\text{internal_a_tl}} \setminus \text{if}_\text{false: }\}5453 \__regex_compile_class_posix_loop:w #5 #6
5454 }
5455 }
5456 \cs_new:Npn \__regex_compile_class_posix_loop:w #1#2
5457 {
5458 \token_if_eq_meaning:NNTF \__regex_compile_raw:N #1
5459 { #2 \__regex_compile_class_posix_loop:w }
5460 { \if_false: { \fi: } \__regex_compile_class_posix_end:w #1 #2 }
5461 }
5462 \cs_new_protected:Npn \__regex_compile_class_posix_end:w #1#2#3#4
5463 {
5464 \__regex_two_if_eq:NNNNTF #1 #2 \__regex_compile_special:N :
5465 { \__regex_two_if_eq:NNNNTF #3 #4 \__regex_compile_special:N ] }
5466 { \use_ii:nn }
5467 {
5468 \cs_if_exist:cTF { __regex_posix_ \l__regex_internal_a_tl : }
5469 \left\{ \begin{array}{ccc} 5469 & & & \end{array} \right\}\setminus__regex_compile_one:n
5471 \left\{ \begin{array}{c} \end{array} \right.5472 \bool_if:NF \l__regex_internal_bool \__regex_item_reverse:n
\verb|exp_notic { __regex_posis_ 'l_ -regex_internal_a_t! : }5474 }
5475 }
5476 \left\{ \begin{array}{ccc} 5476 & & & \end{array} \right\}5477 \_kernel_msg_warning:nnx { regex } { posix-unknown }
5478 \{ \lncap{\text{1} \underline{regex\_internal\_a\_tl}} \}5479 \__regex_compile_abort_tokens:x
5480 \left\{ \begin{array}{c} \end{array} \right.
```

```
5481 [: \bool_if:NF \l__regex_internal_bool { ^ }
5482 \l__regex_internal_a_tl :]
5483 }
5484 }
5485 }
5486 {
5487 \__kernel_msg_error:nnxx { regex } { posix-missing-close }
5488 { [: \l__regex_internal_a_tl } { #2 #4 }
5489 \__regex_compile_abort_tokens:x { [: \l__regex_internal_a_tl }
5490 #1 #2 #3 #4
5491 }
5492 }
```
(*End definition for* \\_\_regex\_compile\_class\_posix\_test:w *and others.*)

#### **45.3.10 Groups and alternations**

\\_\_regex\_compile\_group\_begin:N \\_\_regex\_compile\_group\_end: The contents of a regex group are turned into compiled code in  $\lceil \cdot \rceil$  regex build tl, which ends up with items of the form \\_\_regex\_branch:n {⟨*concatenation*⟩}. This construction is done using  $\tilde{\t{t}}_b$  unique the unit of the automatically makes sure that options (case-sensitivity and default catcode) are reset at the end of the group. The argument  $#1$  is  $\_{\texttt{regex\_group:nnnN}}$  or a variant thereof. A small subtlety to support \cL(abc) as a shorthand for (\cLa\cLb\cLc): exit any pending catcode test, save the category code at the start of the group as the default catcode for that group, and make sure that the catcode is restored to the default outside the group.

```
5493 \cs_new_protected:Npn \__regex_compile_group_begin:N #1
5494 {
5495 \tl_build_put_right:Nn \l__regex_build_tl { #1 { \if_false: } \fi: }
5496 \__regex_mode_quit_c:
5497 \group_begin:
5498 \tl_build_begin:N \l__regex_build_tl
5499 \int_set_eq:NN \l__regex_default_catcodes_int \l__regex_catcodes_int
         \int_incr:N \l__regex_group_level_int
5501 \tl_build_put_right:Nn \l__regex_build_tl
5502 \{ \ \_regex\_branch:n \ \{ \ if\_false: \ } \ if: \ \}5503 }
5504 \cs_new_protected:Npn \__regex_compile_group_end:
5505 {
5506 \if_int_compare:w \l__regex_group_level_int > \c_zero_int
5507 \tl_build_put_right:Nn \l__regex_build_tl { \if_false: { \fi: } }
5508 \tl_build_end:N \l__regex_build_tl
5509 \exp_args:NNNx
5510 \group_end:
5511 \tl_build_put_right:Nn \l__regex_build_tl { \l__regex_build_tl }
$5512 $\int\_set\_eq:NN\l_{regex\_catcodes\_int\l_{reg}.get\_default\_catcodes\_int}5513 \exp_after:wN \__regex_compile_quantifier:w
5514 \else:
5515 \__kernel_msg_warning:nn { regex } { extra-rparen }
5516 \exp_after:wN \__regex_compile_raw:N \exp_after:wN )
5517 \fi:
5518 }
```
(*End definition for*  $\angle$  regex compile group begin:N and  $\angle$  regex compile group end:.)

\\_\_regex\_compile\_(: In a class, parentheses are not special. In a catcode test inside a class, a left parenthesis gives an error, to catch  $[a\c{cl(bcd)e}]$ . Otherwise check for a ?, denoting special groups, and run the code for the corresponding special group.

```
5519 \cs_new_protected:cpn { __regex_compile_(: }
5520 {
5521 \__regex_if_in_class:TF { \__regex_compile_raw:N ( }
5522 \frac{1}{2}5523 \if_int_compare:w \l__regex_mode_int =
5524 \c__regex_catcode_in_class_mode_int
5525 \__kernel_msg_error:nn { regex } { c-lparen-in-class }
5526 \text{key}\xrightarrow{} \text{key}\xrightarrow{} \text{key}\xrightarrow5527 \else:
5528 \exp_after:wN \__regex_compile_lparen:w
5529 \setminusfi:
5530 }
5531 }
5532 \cs_new_protected:Npn \__regex_compile_lparen:w #1#2#3#4
5533 {
5534 \__regex_two_if_eq:NNNNTF #1 #2 \__regex_compile_special:N ?
5535 {
5536 \cs if exist use:cF
5537 { __regex_compile_special_group_\token_to_str:N #4 :w }
5538 \left\{ \begin{array}{c} 5538 & 5538 \\ 5538 & 5538 \end{array} \right.5539 \__kernel_msg_warning:nnx { regex } { special-group-unknown }
5540 \{ \} \{ \} \{ \} \{ \} \{ \} \{ \} \{ \} \{ \} \{ \} \{ \} \{ \} \{ \} \{ \} \{ \} \{ \} \{ \} \{ \} \{ \} \{ \} \{ \} \{ \} \{5541 \__regex_compile_group_begin:N \__regex_group:nnnN
5542 \__regex_compile_raw:N ? #3 #4
5543 }
5544 }
5545 {
5546 \__regex_compile_group_begin:N \__regex_group:nnnN
5547 #1 #2 #3 #4
5548 }
5549 }
```

```
(End definition for \__regex_compile_(:.)
```
\\_\_regex\_compile\_|: In a class, the pipe is not special. Otherwise, end the current branch and open another one.

```
5550 \cs_new_protected:cpn { __regex_compile_|: }
5551 {
5552 \__regex_if_in_class:TF { \__regex_compile_raw:N | }
5553 {
5554 \tl_build_put_right:Nn \l__regex_build_tl
5555 { \if_false: { \fi: } \_regex_branch:n { \if_false: } \fi: }
5556 }
5557 }
```
(*End definition for* \\_\_regex\_compile\_|:*.*)

\\_\_regex\_compile\_): Within a class, parentheses are not special. Outside, close a group.

```
5558 \cs_new_protected:cpn { __regex_compile_): }
5559 {
5560 \__regex_if_in_class:TF { \__regex_compile_raw:N ) }
```
```
5561 { \__regex_compile_group_end: }
 5562 }
(End definition for \langle regex compile \rangle:.)
```
\\_\_regex\_compile\_special\_group\_|:w

\\_\_regex\_compile\_special\_group\_::w Non-capturing, and resetting groups are easy to take care of during compilation; for those groups, the harder parts come when building.

```
5563 \cs_new_protected:cpn { __regex_compile_special_group_::w }
5564 { \__regex_compile_group_begin:N \__regex_group_no_capture:nnnN }
5565 \cs_new_protected:cpn { __regex_compile_special_group_|:w }
5566 { \__regex_compile_group_begin:N \__regex_group_resetting:nnnN }
```
(*End definition for* \\_\_regex\_compile\_special\_group\_::w *and* \\_\_regex\_compile\_special\_group\_|:w*.*)

\\_\_regex\_compile\_special\_group\_i:w \\_\_regex\_compile\_special\_group\_-:w The match can be made case-insensitive by setting the option with  $(2i)$ ; the original behaviour is restored by (?-i). This is the only supported option.

```
5567 \cs_new_protected:Npn \__regex_compile_special_group_i:w #1#2
5568 {
5569 \__regex_two_if_eq:NNNNTF #1 #2 \__regex_compile_special:N )
5570 \{5571 \cs_set:Npn \__regex_item_equal:n
5572 \{ \ \mathcal{L}_\_regex\_item\_cases\_equals\_equal:n \ \}5573 \cs_set:Npn \__regex_item_range:nn
5574 { \__regex_item_caseless_range:nn }
5575 }
5576 {
5577 \__kernel_msg_warning:nnx { regex } { unknown-option } { (?i #2 }
5578 \__regex_compile_raw:N (
5579 \__regex_compile_raw:N ?
5580 \__regex_compile_raw:N i
5581 #1 #2
5582 }
5583 }
5584 \cs_new_protected:cpn { __regex_compile_special_group_-:w } #1#2#3#4
5585 {
5586 \__regex_two_if_eq:NNNNTF #1 #2 \__regex_compile_raw:N i
5587 { \__regex_two_if_eq:NNNNTF #3 #4 \__regex_compile_special:N ) }
5588 { \use_ii:nn }
5589 \sqrt{ }5590 \cs_set:Npn \__regex_item_equal:n
5591 { \__regex_item_caseful_equal:n }
5592 \cs_set:Npn \__regex_item_range:nn
5593 \{\ \mathcal{N}_{\text{1} \text{regex}\_\text{item}\_\text{caseful}\_\text{range:nn} \ \}5594 }
5595 {
\sum_{s=596} \sum_{s=596} \sum_{s=596} \sum_{s=596} \sum_{s=596} \sum_{s=596} \sum_{s=596} \sum_{s=596} \sum_{s=596} \sum_{s=596} \sum_{s=596} \sum_{s=596} \sum_{s=596} \sum_{s=596} \sum_{s=596} \sum_{s=596} \sum_{s=596} \sum_{s=596} \sum_{s5597 \__regex_compile_raw:N (
5598 \__regex_compile_raw:N ?
5599 \__regex_compile_raw:N -
5600 #1 #2 #3 #4
5601 }
5602 }
```
(*End definition for* \\_\_regex\_compile\_special\_group\_i:w *and* \\_\_regex\_compile\_special\_group\_-:w*.*)

# **45.3.11 Catcodes and csnames**

\\_\_regex\_compile\_/c: \\_\_regex\_compile\_c\_test:NN

The  $\c$  escape sequence can be followed by a capital letter representing a character category, by a left bracket which starts a list of categories, or by a brace group holding a regular expression for a control sequence name. Otherwise, raise an error.

```
5603 \cs_new_protected:cpn { __regex_compile_/c: }
5604 { \__regex_chk_c_allowed:T { \__regex_compile_c_test:NN } }
5605 \cs_new_protected:Npn \__regex_compile_c_test:NN #1#2
5606 {
5607 \token_if_eq_meaning:NNTF #1 \__regex_compile_raw:N
5608 {
5609 \int_if_exist:cTF { c__regex_catcode_#2_int }
5610 {
5611 \int_set_eq:Nc \l__regex_catcodes_int
5612 {c_regex_catcode_#2_int }
5613 \l__regex_mode_int
5614 = \if_case:w \l__regex_mode_int
5615 \c__regex_catcode_mode_int
5616 \else:
5617 \c__regex_catcode_in_class_mode_int
5618 \fi:
5619 \token_if_eq_charcode:NNT C #2 { \__regex_compile_c_C:NN }
5620 }
5621 }
5622 { \cs_if_exist_use:cF { __regex_compile_c_#2:w } }
5623 {
5624 \__kernel_msg_error:nnx { regex } { c-missing-category } {#2}
5625 #1 #2
5626 }
5627 }
```

```
(End definition for \__regex_compile_/c: and \__regex_compile_c_test:NN.)
```
regex compile c C:NN If  $\ccot$ cc is not followed by . or  $( \ldots )$  then complain because that construction cannot match anything, except in cases like  $\ccosh(\csc)$ , where it has no effect.

```
5628 \cs_new_protected:Npn \__regex_compile_c_C:NN #1#2
5629 {
5630 \token_if_eq_meaning:NNTF #1 \__regex_compile_special:N
5631 {
5632 \token_if_eq_charcode:NNTF #2.
5633 { \use_none:n }
5634 { \token_if_eq_charcode:NNF #2 ( } % )
5635 }
        \{ \text{luse:n } \}5637 { \__kernel_msg_error:nnn { regex } { c-C-invalid } {#2} }
5638 #1 #2
5639 }
```
(*End definition for*  $\angle$  regex compile c C:NN.)

\\_\_regex\_compile\_c\_[:w \\_\_regex\_compile\_c\_lbrack\_loop:NN \\_\_regex\_compile\_c\_lbrack\_add:N \\_\_regex\_compile\_c\_lbrack\_end:

When encountering  $\csc$ , the task is to collect uppercase letters representing character categories. First check for ^ which negates the list of category codes.

```
5640 \cs_new_protected:cpn { __regex_compile_c_[:w } #1#2
5641 {
```

```
5642 \l__regex_mode_int
5643 = \if_case:w \l__regex_mode_int
5644 \c__regex_catcode_mode_int
5645 \else:
5646 \c__regex_catcode_in_class_mode_int
5647 \fi:
5648 \int_zero:N \l__regex_catcodes_int
\big\}<sub>5649</sub> \__regex_two_if_eq:NNNNTF #1 #2 \__regex_compile_special:N ^
5650 {
5651 \bool_set_false:N \l__regex_catcodes_bool
5652 \__regex_compile_c_lbrack_loop:NN
5653 }
5654 {
5655 \bool_set_true:N \l__regex_catcodes_bool
5656 \__regex_compile_c_lbrack_loop:NN
5657 #1 #2
5658 }
5659 }
5660 \cs_new_protected:Npn \__regex_compile_c_lbrack_loop:NN #1#2
5661 {
5662 \token_if_eq_meaning:NNTF #1 \__regex_compile_raw:N
5663 {
5664 \int_if_exist:cTF { c__regex_catcode_#2_int }
5665 {
5666 \exp_args:Nc \__regex_compile_c_lbrack_add:N
5667 { c_regex_catcode_#2_int }
5668 \__regex_compile_c_lbrack_loop:NN
5669 }
5670 }
5671 {
5672 \token_if_eq_charcode:NNTF #2 ]
5673 \{ \ \mathcal{L}_{\text{regex\_compile\_c\_lbrack\_end:} \}5674 }
5675 \left\{ \begin{array}{c} 5675 & \frac{1}{2} \\ 5675 & \frac{1}{2} \end{array} \right\}\sum_{5676} \sum_{\text{semp} = 5676}\verb|5677| = \verb|267| + \verb|267| + \verb|267| + \verb|267| + \verb|267| + \verb|267| + \verb|267| + \verb|267| + \verb|267| + \verb|267| + \verb|267| + \verb|267| + \verb|267| + \verb|267| + \verb|267| + \verb|267| + \verb|267| + \verb|267| + \verb|267| + \verb|267| + \verb|267| + \verb|267| + \verb|267| + \verb|267| + \verb|267| + \verb|267| + \verb|5678 #1 #2
5679 }
5680 }
5681 \cs_new_protected:Npn \__regex_compile_c_lbrack_add:N #1
5682 {
5683 \if_int_odd:w \int_eval:n { \l__regex_catcodes_int / #1 } \exp_stop_f:
5684 \else:
5685 \int_add:Nn \l__regex_catcodes_int {#1}
5686 \fi:
5687 }
5688 \cs_new_protected:Npn \__regex_compile_c_lbrack_end:
5689 {
5690 \if_meaning:w \c_false_bool \l__regex_catcodes_bool
5691 \int_set:Nn \l__regex_catcodes_int
5692 { \c__regex_all_catcodes_int - \l__regex_catcodes_int }
5693 \fi:
5694 }
```

```
(End definition for \backslash regex compile c [:w and others.)
```
 $\setminus_{z \in \text{regex\_compile\_c\_}}$ : The case of a left brace is easy, based on what we have done so far: in a group, compile the regular expression, after changing the mode to forbid nesting \c. Additionally, disable submatch tracking since groups don't escape the scope of  $\c{c}$ ...}.

```
5695 \cs_new_protected:cpn { __regex_compile_c_ \c_left_brace_str :w }
5696 {
5697 \__regex_compile:w
5698 \__regex_disable_submatches:
5699 \l__regex_mode_int
5700 = \if_case:w \l__regex_mode_int
5701 \c_regex_cs_mode_int
5702 \else:
5703 \c__regex_cs_in_class_mode_int
5704 \fi:
5705 }
```
(*End definition for* \\_\_regex\_compile\_c\_{:*.*)

 $\langle$  regex compile  $\{: \text{We forbid unescaped left braces inside a } \c{c}\}$ ...} escape because they otherwise lead to the confusing question of whether the first right brace in  $\c{f}{x}$  should end  $\c{c}$  or whether one should match braces.

```
5706 \cs_new_protected:cpn { __regex_compile_ \c_left_brace_str : }
5707 {
5708 \__regex_if_in_cs:TF
5709 { \_kernel_msg_error:nnn { regex } { cu-lbrace } { c } }
5710 { \exp_after:wN \__regex_compile_raw:N \c_left_brace_str }
5711 }
```

```
(End definition for \__regex_compile_{:.)
```

```
\__regex_compile_}:
  \__regex_compile_end_cs:
\__regex_compile_cs_aux:Nn
      \__regex_compile_cs_aux:NNnnnN
```
Non-escaped right braces are only special if they appear when compiling the regular expression for a csname, but not within a class:  $\c{f}$  ( $f$ ) matches the control sequences \{ and \}. So, end compiling the inner regex (this closes any dangling class or group). Then insert the corresponding test in the outer regex. As an optimization, if the control sequence test simply consists of several explicit possibilities (branches) then use \\_\_regex\_item\_exact\_cs:n with an argument consisting of all possibilities separated by \scan\_stop:.

```
5712 \flag_new:n { __regex_cs }
5713 \cs_new_protected:cpn { __regex_compile_ \c_right_brace_str : }
5714 {
5715 \ regex_if_in cs:TF
5716 { \_regex_compile_end_cs: }
5717 { \exp_after:wN \__regex_compile_raw:N \c_right_brace_str }
5718 }
5719 \cs_new_protected:Npn \__regex_compile_end_cs:
5720 {
5721 \__regex_compile_end:
5722 \flag_clear:n { __regex_cs }
5723 \__kernel_tl_set:Nx \l__regex_internal_a_tl
5724 \uparrow5725 \exp_after:wN \__regex_compile_cs_aux:Nn \l__regex_internal_regex
5726 \q__regex_nil \q__regex_nil \q__regex_recursion_stop
5727 }
5728 \exp_args:Nx \__regex_compile_one:n
```

```
5729 \sqrt{2}5730 \flag_if_raised:nTF { __regex_cs }
5731 { \__regex_item_cs:n { \exp_not:o \l__regex_internal_regex } }
5732 {
5733 \__regex_item_exact_cs:n
5734 { \tilde{\text{t1}}_ti\llbracket \text{eqex}_internal_a_t1 }5735 }
5736 }
5737 }
5738 \cs_new:Npn \__regex_compile_cs_aux:Nn #1#2
5739 {
5740 \cs_if_eq:NNTF #1 \_regex_branch:n
5741 \left\{ \begin{array}{ccc} 5741 & 5741 & 5741 & 5741 & 5741 & 5741 & 5741 & 5741 & 5741 & 5741 & 5741 & 5741 & 5741 & 5741 & 5741 & 5741 & 5741 & 5741 & 5741 & 5741 & 5741 & 5741 & 5741 & 5741 & 5741 & 5741 & 5741 & 5741 & 5741 & 5741 & 5741 & 5741 & 5741 & 5745742 \scan_stop:
5743 \__regex_compile_cs_aux:NNnnnN #2
5744 \q__regex_nil \q__regex_nil \q__regex_nil
5745 \q__regex_nil \q__regex_nil \q__regex_nil \q__regex_recursion_stop
5746 \__regex_compile_cs_aux:Nn
5747 }
5748 {
5749 \__regex_quark_if_nil:NF #1 { \flag_raise_if_clear:n { __regex_cs } }
5750 \__regex_use_none_delimit_by_q_recursion_stop:w
5751 }
5752 }
5753 \cs_new:Npn \__regex_compile_cs_aux:NNnnnN #1#2#3#4#5#6
5754 {
5755 \bool_lazy_all:nTF
5756 {
5757 { \c{c}if_eq_p:NN #1 \c{c}regex_class:NnnnN }
5758 {#2}
5759 { \tl_if_head_eq_meaning_p:nN {#3} \__regex_item_caseful_equal:n }
5760 { \int_compare_p:nNn { \tl_count:n {#3} } = { 2 } }
5761 { \int_compare_p:nNn {#5} = { 0 } }
5762
5763 {
5764 \prg_replicate:nn {#4}
5765 { \char_generate:nn { \use_ii:nn #3 } {12} }
5766 \__regex_compile_cs_aux:NNnnnN
5767 }
5768 {
5769 \__regex_quark_if_nil:NF #1
57705771 \flag_raise_if_clear:n { __regex_cs }
5772 \__regex_use_i_delimit_by_q_recursion_stop:nw
5773 }
5774 \__regex_use_none_delimit_by_q_recursion_stop:w
5775 }
5776 }
```
(*End definition for* \\_\_regex\_compile\_}: *and others.*)

## **45.3.12 Raw token lists with** \u

regex compile  $/u$ : The  $\mu$  escape is invalid in classes and directly following a catcode test. Otherwise test for a following  $r$  (for  $\urcorner$ ), and call an auxiliary responsible for finding the variable name.

```
5777 \cs_new_protected:cpn { __regex_compile_/u: } #1#2
5778 {
5779 \ regex_if_in_class_or_catcode:TF
5780 { \__regex_compile_raw_error:N u #1 #2 }
5781 \left\{ \begin{array}{ccc} 5781 & 5781 & 5781 \end{array} \right\}5782 \__regex_two_if_eq:NNNNTF #1 #2 \__regex_compile_raw:N r
5783 \{ \ \_regex\_compile\_u\_brace: NNN \ \_regex\_compile\_ur\_end: \}5784 { \__regex_compile_u_brace:NNN \__regex_compile_u_end: #1 #2 }
5785 }
5786 }
```
(*End definition for*  $\langle$  regex compile /u:.)

\\_\_regex\_compile\_u\_brace:NNN This enforces the presence of a left brace, then starts a loop to find the variable name.

```
5787 \cs_new:Npn \__regex_compile_u_brace:NNN #1#2#3
5788 {
5789 \__regex_two_if_eq:NNNNTF #2 #3 \__regex_compile_special:N \c_left_brace_str
5790 {
5791 \tl_set:Nn \l_regex_internal_b_tl {#1}
5792 \__kernel_tl_set:Nx \l__regex_internal_a_tl { \if_false: } \fi:
5793 \__regex_compile_u_loop:NN
5794 }
5795 {
5796 \__kernel_msg_error:nn { regex } { u-missing-lbrace }
5797 \token_if_eq_meaning:NNTF #1 \__regex_compile_ur_end:
5798 \{ \ \mathcal{L}_\text{regex\_compile\_raw:N u} \ \mathcal{L}_\text{regex\_compile\_raw:N r} \}5799 \{\ \mathcal{N}_{\text{1} \text{regex\_compile\_raw}:N \text{u}}\}5800 #2 #3
5801 }
5802 }
```
(*End definition for* \\_\_regex\_compile\_u\_brace:NNN*.*)

regex compile u loop:NN We collect the characters for the argument of  $\u$  within an x-expanding assignment. In principle we could just wait to encounter a right brace, but this is unsafe: if the right brace was missing, then we would reach the end-markers of the regex, and continue, leading to obscure fatal errors. Instead, we only allow raw and special characters, and stop when encountering a special right brace, any escaped character, or the end-marker.

```
5803 \cs_new:Npn \__regex_compile_u_loop:NN #1#2
5804 {
5805 \token_if_eq_meaning:NNTF #1 \__regex_compile_raw:N
         5806 { #2 \__regex_compile_u_loop:NN }
5807 {
5808 \token_if_eq_meaning:NNTF #1 \__regex_compile_special:N
5809 \bigcup5810 \exp_after:wN \token_if_eq_charcode:NNTF \c_right_brace_str #2
5811 { \if_false: { \fi: } \l__regex_internal_b_tl }
5812 \left\{ \begin{array}{c} \end{array} \right.5813 \if_charcode:w \c_left_brace_str #2
\S_{5814} \qquad \qquad \searrow _kernel_msg_expandable_error:nnn { regex } { cu-lbrace } { u }
```

```
5815 \text{A}15816 \textbf{\#2}5817 \fi:
5818 \__regex_compile_u_loop:NN
5819 }
5820 }
5821 \qquad \qquad \qquad5822 \{ \if{ali: }\}5823 \__kernel_msg_error:nnx { regex } { u-missing-rbrace } {#2}
5824 \l__regex_internal_b_tl
5825 #1 #2
5826 }
5827 }
5828 }
```
(*End definition for* \\_\_regex\_compile\_u\_loop:NN*.*)

\\_\_regex\_compile\_ur\_end: \\_\_regex\_compile\_ur:n \\_\_regex\_compile\_ur\_aux:w For the  $\ur{...}$  construction, once we have extracted the variable's name, we replace all groups by non-capturing groups in the compiled regex (passed as the argument of \\_\_regex\_compile\_ur:n). If that has a single branch (namely \tl\_if\_empty:oTF is false) and there is no quantifier, then simply insert the contents of this branch (obtained by \use\_ii:nn, which is expanded later). In all other cases, insert a non-capturing group and look for quantifiers to determine the number of repetition etc.

```
5829 \cs_new_protected:Npn \__regex_compile_ur_end:
 5830 {
 5831 \group_begin:
 5832 \cs_set:Npn \__regex_group:nnnN { \__regex_group_no_capture:nnnN }
 5833 \cs_set:Npn \__regex_group_resetting:nnnN { \__regex_group_no_capture:nnnN }
 5834 \exp_args:NNx
 5835 \group_end:
 5836 \__regex_compile_ur:n { \use:c { \l__regex_internal_a_tl } }
 5837 }
 5838 \cs_new_protected:Npn \__regex_compile_ur:n #1
 5839 {
 5840 \tl_if_empty:oTF { \__regex_compile_ur_aux:w #1 {} ? ? \q__regex_nil }
 5841 \{ \ \text{C} \ regex_compile_if_quantifier:TFw }
 5842 { \use_i:nn }
 5843 {
 5844 \tl_build_put_right:Nn \l__regex_build_tl
 5845 \{\ \_regex\_group\_no\_capture:nnnN \ \ \{ \ \}false: \ \} \ fi: #1 }
 5846 \__regex_compile_quantifier:w
 5847 }
 5848 { \tl_build_put_right:Nn \l__regex_build_tl { \use_ii:nn #1 } }
 5849 }
 5850 \cs_new:Npn \__regex_compile_ur_aux:w \__regex_branch:n #1#2#3 \q__regex_nil {#2}
(End definition for \__regex_compile_ur_end: , \__regex_compile_ur:n , and \__regex_compile_ur_-
aux:w.)
```
\\_\_regex\_compile\_u\_end: \\_\_regex\_compile\_u\_payload: Once we have extracted the variable's name, we check for quantifiers, in which case we set up a non-capturing group with a single branch. Inside this branch (we omit it and the group if there is no quantifier),  $\_{\text{z}}$  regex\_compile\_u\_payload: puts the right tests corresponding to the contents of the variable, which we store in  $\lceil \cdot \rceil$  regex\_internal\_**a\_tl.** The behaviour of  $\u$  then depends on whether we are within a  $\c{c}$ ...} escape (in this case, the variable is turned to a string), or not.

```
5851 \cs_new_protected:Npn \__regex_compile_u_end:
5852 {
5853 \__regex_compile_if_quantifier:TFw
\overline{\phantom{0}} \overline{\phantom{0}}5855 \tl_build_put_right:Nn \l__regex_build_tl
5856 \left\{ \right.5857 \ regex_group_no_capture:nnnN { \if_false: } \fi:
5858 \qquad \qquad \qquad \qquad \qquad \qquad \qquad \qquad \qquad \qquad \qquad \qquad \qquad \qquad \qquad \qquad \qquad \qquad \qquad \qquad \qquad \qquad \qquad \qquad \qquad \qquad \qquad \qquad \qquad \qquad \qquad \qquad \qquad \qquad \qquad \qquad \qquad \qquad \qquad \qquad5859 }
5860 \__regex_compile_u_payload:
5861 \tl_build_put_right:Nn \l__regex_build_tl { \if_false: { \fi: } }
5862 \__regex_compile_quantifier:w
5863 }
5864 { \__regex_compile_u_payload: }
5865 }
5866 \cs_new_protected:Npn \__regex_compile_u_payload:
5867 {
5868 \tl_set:Nv \l__regex_internal_a_tl { \l__regex_internal_a_tl }
5869 \if_int_compare:w \l__regex_mode_int = \c__regex_outer_mode_int
5870 \__regex_compile_u_not_cs:
5871 \else:
5872 \__regex_compile_u_in_cs:
5873 \fi:
5874 }
```

```
(End definition for \__regex_compile_u_end: and \__regex_compile_u_payload:.)
```
\\_\_regex\_compile\_u\_in\_cs: When \u appears within a control sequence, we convert the variable to a string with escaped spaces. Then for each character insert a class matching exactly that character, once.

```
5875 \cs_new_protected:Npn \__regex_compile_u_in_cs:
5876 {
5877 \__kernel_tl_gset:Nx \g__regex_internal_tl
5878 {
5879 \exp_args:No \_kernel_str_to_other_fast:n
5880 { \l__regex_internal_a_tl }
5881 }
5882 \tl_build_put_right:Nx \l__regex_build_tl
5883 {
$5884 \verb|\til_map_function:NN \g_regex_interestal_t15885 \__regex_compile_u_in_cs_aux:n
5886 }
5887 }
5888 \cs_new:Npn \__regex_compile_u_in_cs_aux:n #1
5889 {
5890 \__regex_class:NnnnN \c_true_bool
5891 { \__regex_item_caseful_equal:n { \int_value:w '#1 } }
5892 { 1 } { 0 } \c_false_bool
5893 }
```

```
(End definition for \__regex_compile_u_in_cs:.)
```
\_regex\_compile\_u\_not\_cs: In mode 0, the \u escape adds one state to the NFA for each token in \l\_\_regex\_internal\_a\_tl. If a given ⟨*token*⟩ is a control sequence, then insert a string comparison test, otherwise, \\_\_regex\_item\_exact:nn which compares catcode and character code.

```
5894 \cs_new_protected:Npn \__regex_compile_u_not_cs:
5895 {
5896 \tl_analysis_map_inline:Nn \l__regex_internal_a_tl
5897 \sqrt{ }5898 \tl_build_put_right:Nx \l__regex_build_tl
5899 \bigcup5900 \_regex_class:NnnnN \c true bool
5901 \left\{ \begin{array}{c} \end{array} \right.5902 \if_int_compare:w "##3 = \c_zero_int
5903 \ regex item exact cs:n
5904 { \exp after:wN \cs to str:N ##1 }
                 \else:
                   \__regex_item_exact:nn { \int_value:w "##3 } { ##2 }
\sum_{5907} \fi:
5908 }
\{ 1 \} { 0 } \c_false_bool \}5910 }
5911 }
5912 }
```

```
(End definition for \__regex_compile_u_not_cs:.)
```
# **45.3.13 Other**

 $\_\text{regex\_complete/K:}$  The \K control sequence is currently the only "command", which performs some action, rather than matching something. It is allowed in the same contexts as \b. At the compilation stage, we leave it as a single control sequence, defined later.

```
5913 \cs_new_protected:cpn { __regex_compile_/K: }
5914 {
5915 \int_compare:nNnTF \l__regex_mode_int = \c__regex_outer_mode_int
5916 { \tl_build_put_right:Nn \l__regex_build_tl { \__regex_command_K: } }
5917 \{ \ \mathcal{L}_\text{regex\_compile\_raw\_error: N K } \}5918 }
```
(*End definition for* \\_\_regex\_compile\_/K:*.*)

### **45.3.14 Showing regexes**

Before showing a regex we check that it is "clean" in the sense that it has the correct internal structure. We do this (in the implementation of \regex\_show:N and \regex\_ log:N) by comparing it with a cleaned-up version of the same regex. Along the way we also need similar functions for other types: all  $\_{\text{regex\_clean}(\text{type})$ :n functions produce valid ⟨*type*⟩ tokens (bool, explicit integer, etc.) from arbitrary input, and the output coincides with the input if that was valid.

```
5919 \cs_new:Npn \__regex_clean_bool:n #1
5920 {
5921 \tl_if_single:nTF {#1}
5922 { \bool_if:NTF #1 \c_true_bool \c_false_bool }
5923 { \c_true_bool }
5924 }
```
\\_\_regex\_clean\_bool:n \\_\_regex\_clean\_int:n \_regex\_clean\_int\_aux:N \\_\_regex\_clean\_regex:n \\_\_regex\_clean\_regex\_loop:w \\_\_regex\_clean\_branch:n \\_\_regex\_clean\_branch\_loop:n \\_\_regex\_clean\_assertion:Nn \\_\_regex\_clean\_class:NnnnN \\_\_regex\_clean\_group:nnnN \\_\_regex\_clean\_class:n \\_\_regex\_clean\_class\_loop:nnn \\_\_regex\_clean\_exact\_cs:n \\_\_regex\_clean\_exact\_cs:w

```
5925 \cs_new:Npn \__regex_clean_int:n #1
5926 {
5927 \tl_if_head_eq_meaning:nNTF {#1} -
5928 { - \exp_args:No \__regex_clean_int:n { \use_none:n #1 } }
5929 { \int_eval:n { 0 \str_map_function:nN {#1} \__regex_clean_int_aux:N } }
5930 }
5931 \cs_new:Npn \__regex_clean_int_aux:N #1
5932 {
5933 \if_int_compare:w 1 < 1 #1 ~
5934 #1
5935 \text{A}5936 \exp_after:wN \str_map_break:
5937 \fi:
5938 }
5939 \cs_new:Npn \__regex_clean_regex:n #1
5940 {
5941 \__regex_clean_regex_loop:w #1
5942 \__regex_branch:n { \q_recursion_tail } \q_recursion_stop
5943 }
5944 \cs_new:Npn \__regex_clean_regex_loop:w #1 \__regex_branch:n #2
5945 {
5946 \quark_if_recursion_tail_stop:n {#2}
5947 \__regex_branch:n { \__regex_clean_branch:n {#2} }
5948 \__regex_clean_regex_loop:w
5949 }
5950 \cs_new:Npn \__regex_clean_branch:n #1
5951 {
5952 \__regex_clean_branch_loop:n #1
5953 ? ? ? ? ? ? \prg_break_point:
5954 }
5955 \cs_new:Npn \__regex_clean_branch_loop:n #1
5056 \sqrt{2}5957 \tl_if_single:nF {#1} { \prg_break: }
5958 \token_case_meaning:NnF #1
5959 {
\verb|5960|5961 \__regex_assertion:Nn { #1 \__regex_clean_assertion:Nn }
$\_\_reg <br> \qquad \qquad \qquad \qquad \qquad \quad \searrow \qquad \qquad \qquad \qquad \quad \text{nam} \ \{ \#1 \ \searrow \_\_regex\_clean\_class: NnnnN \ \}5963 \__regex_group:nnnN { #1 \__regex_clean_group:nnnN }
5964 \__regex_group_no_capture:nnnN { #1 \__regex_clean_group:nnnN }
5965 \qquad \qquad \searrow regex_group_resetting:nnnN { #1 \qquad \qquad regex_clean_group:nnnN }
5966 }
5967 { \prg_break: }
5968 }
5969 \cs_new:Npn \__regex_clean_assertion:Nn #1#2
5970 {
5971 \__regex_clean_bool:n {#1}
5972 \tl_if_single:nF {#2} { { \__regex_A_test: } \prg_break: }
5973 \token_case_meaning:NnTF #2
5974 {
5975 \__regex_A_test: { }
5976 \__regex_G_test: { }
5977 \__regex_Z_test: { }
5978 \__regex_b_test: { }
```

```
5070 }
5980 { {#2} }
5981 { { \__regex_A_test: } \prg_break: }
5982 \__regex_clean_branch_loop:n
5983 }
5984 \cs_new:Npn \__regex_clean_class:NnnnN #1#2#3#4#5
5985 {
5986 \__regex_clean_bool:n {#1}
5987 { \__regex_clean_class:n {#2} }
5988 { \int_max:nn { 0 } { \__regex_clean_int:n {#3} } }
5989 { \int_max:nn { -1 } { \__regex_clean_int:n {#4} } }
5990 \__regex_clean_bool:n {#5}
$\_\_regex\_clean\_branch\_loop:n$5992 }
5993 \cs_new:Npn \__regex_clean_group:nnnN #1#2#3#4
5994 {
5995 { \__regex_clean_regex:n {#1} }
5996 { \int_max:nn { 0 } { \__regex_clean_int:n {#2} } }
5997 { \int_max:nn { -1 } { \__regex_clean_int:n {#3} } }
5998 \__regex_clean_bool:n {#4}
5999 \__regex_clean_branch_loop:n
6000 }
6001 \cs_new:Npn \__regex_clean_class:n #1
6002 { \__regex_clean_class_loop:nnn #1 ????? \prg_break_point: }
6003 \cs_new:Npn \__regex_clean_class_loop:nnn #1#2#3
6004 {
6005 \tl_if_single:nF {#1} { \prg_break: }
6006 \token_case_meaning:NnTF #1
6007 \uparrow6008 \__regex_item_cs:n { #1 { \__regex_clean_regex:n {#2} } }
6009 \__regex_item_exact_cs:n { #1 { \__regex_clean_exact_cs:n {#2} } }
\frac{6010}{2} \__regex_item_caseful_equal:n { #1 { \__regex_clean_int:n {#2} } }
\sum_{0011} \__regex_item_caseless_equal:n { #1 { \__regex_clean_int:n {#2} } }
6012 \__regex_item_reverse:n { #1 { \__regex_clean_class:n {#2} } }
6013 }
6014 { \_regex_clean_class_loop:nnn {#3} }
6015 \{6016 \token_case_meaning:NnTF #1
6017 \left\{ \begin{array}{ccc} 6017 & 2000 & 2000 \\ 2000 & 2000 & 2000 \\ 2000 & 2000 & 2000 \\ 2000 & 2000 & 2000 \\ 2000 & 2000 & 2000 \\ 2000 & 2000 & 2000 \\ 2000 & 2000 & 2000 \\ 2000 & 2000 & 2000 \\ 2000 & 2000 & 2000 \\ 2000 & 2000 & 2000 \\ 2000 & 2000 & 2000 \\ 2006018 \qquad \qquad \setminus \_ \ \texttt{regex}\_\texttt{item}\_\texttt{caseful}\_\texttt{range:nn} { }
6019 \__regex_item_caseless_range:nn { }
6020 \__regex_item_exact:nn { }
6021 }
6022 \{  #1 {\ \_{\_regex\_clean\_int: n \ { #2}} } \} {\ \{ \ \_regex\_clean\_int: n \ { #3}} } \}6023 \left\{ \begin{array}{ccc} 6023 & 506 & 506 \\ 506 & 506 & 506 \\ 506 & 506 & 506 \\ 506 & 506 & 506 \\ 506 & 506 & 506 \\ 506 & 506 & 506 \\ 506 & 506 & 506 \\ 506 & 506 & 506 \\ 506 & 506 & 506 \\ 506 & 506 & 506 \\ 506 & 506 & 506 \\ 506 & 506 & 506 \\ 506 & 506 & 506 \\ 506 & 6024 \token_case_meaning:NnTF #1
6025 \left\{ \begin{array}{c} 6025 \end{array} \right.6026 \_regex_item_catcode:nT { }
6027 \__regex_item_catcode_reverse:nT { }
6028 }
6029 \qquad \qquad \qquad \qquad \qquad \qquad6030 #1 { \__regex_clean_int:n {#2} } { \__regex_clean_class:n {#3} }
6031 \__regex_clean_class_loop:nnn
6032 }
```

```
6033 { \prg_break: }
6034 }
6035 }
6036 }
6037 \cs_new:Npn \__regex_clean_exact_cs:n #1
6038 {
6039 \exp_last_unbraced:Nf \use_none:n
6040 f
6041 \__regex_clean_exact_cs:w #1
6042 \scan_stop: \q_recursion_tail \scan_stop:
6043 \q_recursion_stop
6044 }
6045 }
6046 \cs_new:Npn \__regex_clean_exact_cs:w #1 \scan_stop:
6047 {
6048 \quark_if_recursion_tail_stop:n {#1}
6049 \scan_stop: \tl_to_str:n {#1}
6050 \__regex_clean_exact_cs:w
6051 }
```

```
(End definition for \__regex_clean_bool:n and others.)
```
\\_regex\_show:N Within a group and within \tl\_build\_begin:N ... \tl\_build\_end:N we redefine all the function that can appear in a compiled regex, then run the regex. The result stored in \l\_\_regex\_internal\_a\_tl is then meant to be shown.

```
6052 \cs_new_protected:Npn \__regex_show:N #1
6053 {
6054 \group_begin:
6055 \tl_build_begin:N \l__regex_build_tl
6056 \cs_set_protected:Npn \__regex_branch:n
6057 \uparrow6058 \seq_pop_right:NN \l__regex_show_prefix_seq
6059 \l__regex_internal_a_tl
6060 \__regex_show_one:n { +-branch }
6061 \seq_put_right:No \l__regex_show_prefix_seq
6062 \l__regex_internal_a_tl
6063 \lambdause:n
6064 }
6065 \cs_set_protected:Npn \__regex_group:nnnN
6066 { \_regex_show_group_aux:nnnnN { } }
6067 \cs_set_protected:Npn \__regex_group_no_capture:nnnN
          \{ \ \sum_{\text{regex\_show\_group\_aux:nnnnN} \ \{ \ \text{``(no~capture)} \ \} \ \}\cs_set_protected:Npn \__regex_group_resetting:nnnN
6070 { \__regex_show_group_aux:nnnnN { ~(resetting) } }
6071 \cs_set_eq:NN \__regex_class:NnnnN \__regex_show_class:NnnnN
6072 \cs_set_protected:Npn \__regex_command_K:
6073 { \_regex_show_one:n { reset~match~start~(\iow_char:N\\K) } }
6074 \cs_set_protected:Npn \__regex_assertion:Nn ##1##2
6075 \uparrow6076 \__regex_show_one:n
6077 { \bool_if:NF ##1 { negative~ } assertion:~##2 }
6078 }
6079 \cs_set:Npn \__regex_b_test: { word~boundary }
6080 \cs_set:Npn \__regex_Z_test: { anchor~at~end~(\iow_char:N\\Z) }
```

```
6081 \cs_set:Npn \__regex_A_test: { anchor~at~start~(\iow_char:N\\A) }
                              6082 \cs_set:Npn \__regex_G_test: { anchor~at~start~of~match~(\iow_char:N\\G) }
                              6083 \cs_set_protected:Npn \__regex_item_caseful_equal:n ##1
                              6084 { \__regex_show_one:n { char~code~\__regex_show_char:n{##1} } }
                              6085 \cs_set_protected:Npn \__regex_item_caseful_range:nn ##1##2
                              6086 \qquad \qquad \qquad \qquad \qquad \qquad \qquad \qquad \qquad \qquad \qquad \qquad \qquad \qquad \qquad \qquad \qquad \qquad \qquad \qquad \qquad \qquad \qquad \qquad \qquad \qquad \qquad \qquad \qquad \qquad \qquad \qquad \qquad \qquad \qquad \qquad 6087 \_regex_show_one:n
                              6088 { range~[\__regex_show_char:n{##1}, \__regex_show_char:n{##2}] }
                              6089 }
                                          \cs_set_protected:Npn \__regex_item_caseless_equal:n ##1
                              6091 { \__regex_show_one:n { char~code~\__regex_show_char:n{##1}~(caseless) } }
                              6092 \cs_set_protected:Npn \__regex_item_caseless_range:nn ##1##2
                              6093 {
                              6094 \ regex show one:n
                              \{ Range~[\__regex_show_char:n{##1}, \__regex_show_char:n{##2}]~(caseless) }
                              6096 }
                              6097 \cs_set_protected:Npn \__regex_item_catcode:nT
                              6098 \{ \ \mathcal{L}_\text{regex\_show\_item\_catcode: NnT \ \mathcal{L}_\text{true\_bool} \ \}\cs_set_protected:Npn \__regex_item_catcode_reverse:nT
                                            6100 { \__regex_show_item_catcode:NnT \c_false_bool }
                              6101 \cs_set_protected:Npn \__regex_item_reverse:n
                              6102 { \__regex_show_scope:nn { Reversed~match } }
                              % \begin{minipage}[c]{0.9\linewidth} \begin{minipage}[c]{0.9\linewidth} \begin{minipage}[c]{0.9\linewidth} \end{minipage}[c]{0.9\linewidth} \begin{minipage}[c]{0.9\linewidth} \begin{minipage}[c]{0.9\linewidth} \end{minipage}[c]{0.9\linewidth} \begin{minipage}[c]{0.9\linewidth} \end{minipage}[c]{0.9\linewidth} \begin{minipage}[c]{0.9\linewidth} \end{minipage}[c]{0.9\linewidth} \begin{minipage}[c]{0.9\linewidth} \end{minipage}[c]{0.9\linewidth} \begin{minipage}[c]{0.9\linewidth} \end{minipage}[c]{\{ \ \angle_{\text{tree}} \show_one:n { char~\angle_{\text{tree}}show_char:n{##2}, ~catcode~##1 } }
                              \verb|loss_set_eq: NN \n \verb|...regexitem_exact_cs:n \n \verb|...regex_st_new_titem_exact_cs:n|6106 \cs_set_protected:Npn \__regex_item_cs:n
                              6107 { \_regex_show_scope:nn { control~sequence } }
                              6108 \cs_set:cpn { __regex_prop_.: } { \__regex_show_one:n { any~token } }
                              6109 \seq_clear:N \l__regex_show_prefix_seq
                              6110 \__regex_show_push:n { ~ }
                              6111 \text{Cs}_if\_exist\_use:N #16112 \tl_build_end:N \l__regex_build_tl
                              6113 \exp_args:NNNo
                              6114 \group_end:
                              6115 \tl_set:Nn \l__regex_internal_a_tl { \l__regex_build_tl }
                              6116 }
                            (End definition for \langle regex show:N.)
\langle regex show char:n Show a single character, together with its ascii representation if available. This could be
                            extended to beyond ascii. It is not ideal for parentheses themselves.
                              6117 \cs_new:Npn \__regex_show_char:n #1
                              6118 {
                              6119 \int eval:n {#1}
                              6120 \int_compare:nT { 32 <= #1 <= 126 }
                              6121 { ~ ( \char_generate:nn {#1} {12} ) }
```

```
6122 }
```
(*End definition for*  $\langle$  regex show char:n.)

\\_\_regex\_show\_one:n Every part of the final message go through this function, which adds one line to the output, with the appropriate prefix.

> 6123 \cs\_new\_protected:Npn \\_\_regex\_show\_one:n #1  $6124$  {

```
6125 \int_incr:N \l__regex_show_lines_int
6126 \tl_build_put_right:Nx \l__regex_build_tl
6127 {
6128 \exp_not:N \iow_newline:
6129 \seq_map_function:NN \l__regex_show_prefix_seq \use:n
6130 #1
6131 }
6132 }
```
(*End definition for* \\_\_regex\_show\_one:n*.*)

\\_\_regex\_show\_push:n Enter and exit levels of nesting. The scope function prints its first argument as an "introduction", then performs its second argument in a deeper level of nesting.

\\_\_regex\_show\_pop: \\_\_regex\_show\_scope:nn

```
6133 \cs_new_protected:Npn \__regex_show_push:n #1
6134 { \seq_put_right:Nx \l__regex_show_prefix_seq { #1 ~ } }
6135 \cs_new_protected:Npn \__regex_show_pop:
6136 { \seq_pop_right:NN \l__regex_show_prefix_seq \l__regex_internal_a_tl }
6137 \cs_new_protected:Npn \__regex_show_scope:nn #1#2
6138 {
6139 \__regex_show_one:n {#1}
6140 \_regex_show_push:n { ~ }
6141 #2
6142 \__regex_show_pop:
6143 }
```
(*End definition for* \\_\_regex\_show\_push:n *,* \\_\_regex\_show\_pop: *, and* \\_\_regex\_show\_scope:nn*.*)

\ regex show group aux:nnnnN We display all groups in the same way, simply adding a message, (no capture) or (resetting), to special groups. The odd \use\_ii:nn avoids printing a spurious +-branch for the first branch.

```
6144 \cs_new_protected:Npn \__regex_show_group_aux:nnnnN #1#2#3#4#5
6145 {
_{6146} \qquad \backslash _{\texttt{\_regex\_show\_one:n}} { ,-group~begin #1 }
6147 \_regex_show_push:n { | }
6148 \use_ii:nn #2
6149 \__regex_show_pop:
6150 \__regex_show_one:n
6151 { '-group~end \_regex_msg_repeated:nnN {#3} {#4} #5 }
6152 }
```
(*End definition for* \\_\_regex\_show\_group\_aux:nnnnN*.*)

\\_\_regex\_show\_class:NnnnN I'm entirely unhappy about this function: I couldn't find a way to test if a class is a single test. Instead, collect the representation of the tests in the class. If that had more than one line, write Match or Don't match on its own line, with the repeating information if any. Then the various tests on lines of their own, and finally a line. Otherwise, we need to evaluate the representation of the tests again (since the prefix is incorrect). That's clunky, but not too expensive, since it's only one test.

```
6153 \cs_set:Npn \__regex_show_class:NnnnN #1#2#3#4#5
6154 {
6155 \group_begin:
6156 \tl_build_begin:N \l__regex_build_tl
6157 \int_zero:N \l__regex_show_lines_int
6158 \__regex_show_push:n {~}
```

```
6159 #2
6160 \int_compare:nTF { \l__regex_show_lines_int = 0 }
6161 \left\{ \begin{array}{ccc} 6161 & 5 \\ 51 & 5 \end{array} \right\}6162 \group_end:
\verb|5163| \qquad \verb|\L_regex.show-one:n { \bool_if:NTF #1 { Fail } { Pass } }6164 }
6165 {
6166 \bool_if:nTF
6167 \{ #1 && \int_compare_p:n { \l__regex_show_lines_int = 1 } }
6168 \left\{ \begin{array}{ccc} 6168 & 128 & 128 \\ 128 & 128 & 128 \\ 128 & 128 & 128 \\ 128 & 128 & 128 \\ 128 & 128 & 128 \\ 128 & 128 & 128 \\ 128 & 128 & 128 \\ 128 & 128 & 128 \\ 128 & 128 & 128 \\ 128 & 128 & 128 \\ 128 & 128 & 128 \\ 128 & 128 & 128 \\ 128 & 128 & 128 \\ 128 & 6169 \group_end:
6170 #26171 \tl_build_put_right:Nn \l__regex_build_tl
6172 \{ \ \ \text{{}_{\_regex\_msg\_repeated:nnN} \ \} \ \{ \text{\#4}} \ \text{\#5 } \}6173 }
6174 \left\{ \begin{array}{ccc} 6174 & & & \end{array} \right\}6175 \tl_build_end:N \l__regex_build_tl
6176 \exp_args:NNNo
6177 \group_end:
6178 \tl_set:Nn \l__regex_internal_a_tl \l__regex_build_tl
6179 \__regex_show_one:n
6180 \left\{ \begin{array}{ccc} 6180 & & \\ & 6180 & & \\ & 6186181 \bool_if:NTF #1 { Match } { Don't~match }
6182 \__regex_msg_repeated:nnN {#3} {#4} #5
6183 }
6184 \tl_build_put_right:Nx \l__regex_build_tl
6185 \{ \exp\_not: o \lrcorner\lrcorner\regamma\_a_t1 \}6186 }
6187 }
6188 }
```
(*End definition for* \\_\_regex\_show\_class:NnnnN*.*)

\\_regex\_show\_item\_catcode:NnT Produce a sequence of categories which the catcode bitmap #2 contains, and show it, indenting the tests on which this catcode constraint applies.

```
6189 \cs_new_protected:Npn \__regex_show_item_catcode:NnT #1#2
6190 {
\texttt{\texttt{6191}} \qquad \texttt{\texttt{seq\_set}}: \texttt{Nnn \ l\_regex\_internal\_seq} \{ ~\}~ \texttt{\{ CBEMTPUDSLOA}~ }6192 \seq_set_filter:NNn \l__regex_internal_seq \l__regex_internal_seq
\texttt{\{ int_if\_odd\_p:n } #2 / \int_ { s_1s_3 } \} }6194 \__regex_show_scope:nn
6195 {
6196 categories~
6197 \seq_map_function:NN \l__regex_internal_seq \use:n
6198
6199 \bool_if:NF #1 { negative~ } class
6200 }
6201 }
```
(*End definition for* \\_\_regex\_show\_item\_catcode:NnT*.*)

\\_\_regex\_show\_item\_exact\_cs:n

```
6202 \cs_new_protected:Npn \__regex_show_item_exact_cs:n #1
6203 {
```

```
6204 \seq_set_split:Nnn \l__regex_internal_seq { \scan_stop: } {#1}
6205 \seq_set_map_x:NNn \l__regex_internal_seq
6206 \l__regex_internal_seq { \iow_char:N\\##1 }
6207 \__regex_show_one:n
6208 { control~sequence~ \seq_use:Nn \l__regex_internal_seq { ~or~ } }
6209 }
```
(*End definition for* \\_\_regex\_show\_item\_exact\_cs:n*.*)

# **45.4 Building**

## **45.4.1 Variables used while building**

\l\_\_regex\_min\_state\_int \l\_\_regex\_max\_state\_int The last state that was allocated is  $\lceil \cdot \rceil$  regex\_max\_state\_int-1, so that  $\lceil \cdot \rceil$  regex\_max\_state\_int always points to a free state. The min\_state variable is 1 to begin with, but gets shifted in nested calls to the matching code, namely in  $\c{c}$ ... F constructions.

```
6210 \int_new:N \l__regex_min_state_int
6211 \int_set:Nn \l__regex_min_state_int { 1 }
6212 \int_new:N \l__regex_max_state_int
```

```
(End definition for \l__regex_min_state_int and \l__regex_max_state_int.)
```
\l\_\_regex\_left\_state\_int \l regex right state int \l regex left state seq \l\_\_regex\_right\_state\_seq Alternatives are implemented by branching from a left state into the various choices, then merging those into a right state. We store information about those states in two sequences. Those states are also used to implement group quantifiers. Most often, the left and right pointers only differ by 1.

```
6213 \int_new:N \l__regex_left_state_int
6214 \int_new:N \l__regex_right_state_int
6215 \seq_new:N \l__regex_left_state_seq
6216 \seq_new:N \l__regex_right_state_seq
```
(*End definition for* \l\_\_regex\_left\_state\_int *and others.*)

\l\_regex\_capturing\_group\_int \l\_\_regex\_capturing\_group\_int is the next ID number to be assigned to a capturing group. This starts at 0 for the group enclosing the full regular expression, and groups are counted in the order of their left parenthesis, except when encountering resetting groups.

> <sup>6217</sup> \int\_new:N \l\_\_regex\_capturing\_group\_int (*End definition for* \l\_\_regex\_capturing\_group\_int*.*)

# **45.4.2 Framework**

This phase is about going from a compiled regex to an NFA. Each state of the NFA is stored in a \toks. The operations which can appear in the \toks are

- \\_\_regex\_action\_start\_wildcard:N ⟨*boolean*⟩ inserted at the start of the regular expression, where a true ⟨*boolean*⟩ makes it unanchored.
- $\angle$ \_regex\_action\_success: marks the exit state of the NFA.
- \\_\_regex\_action\_cost:n {⟨*shift*⟩} is a transition from the current ⟨*state*⟩ to ⟨*state*⟩ + ⟨*shift*⟩, which consumes the current character: the target state is saved and will be considered again when matching at the next position.
- \\_\_regex\_action\_free:n {⟨*shift*⟩}, and \\_\_regex\_action\_free\_group:n {⟨*shift*⟩} are free transitions, which immediately perform the actions for the state ⟨*state*⟩ + ⟨*shift*⟩ of the nfa. They differ in how they detect and avoid infinite loops. For now, we just need to know that the group variant must be used for transitions back to the start of a group.
- \\_\_regex\_action\_submatch:nN {⟨*group*⟩} ⟨*key*⟩ where the ⟨*key*⟩ is < or > for the beginning or end of group numbered ⟨*group*⟩. This causes the current position in the query to be stored as the ⟨*key*⟩ submatch boundary.
- One of these actions, within a conditional.

We strive to preserve the following properties while building.

- The current capturing group is capturing group  $-1$ , and if a group opened now it would be labelled capturing\_group.
- The last allocated state is  $max\_state 1$ , so  $max\_state$  is a free state.
- The left\_state points to a state to the left of the current group or of the last class.
- The right\_state points to a newly created, empty state, with some transitions leading to it.
- The left/right sequences hold a list of the corresponding end-points of nested groups.

\\_\_regex\_build:n \\_\_regex\_build\_aux:Nn \\_\_regex\_build:N \\_\_regex\_build\_aux:NN

The n-type function first compiles its argument. Reset some variables. Allocate two states, and put a wildcard in state 0 (transitions to state 1 and 0 state). Then build the regex within a (capturing) group numbered 0 (current value of capturing\_group). Finally, if the match reaches the last state, it is successful. A false boolean for argument #1 for the auxiliaries will suppress the wildcard and make the match anchored: used for \peek\_regex:nTF and similar.

```
6218 \cs_new_protected:Npn \__regex_build:n
6219 { \ regex build aux:Nn \c true bool }
6220 \cs_new_protected:Npn \ regex_build:N
6221 { \__regex_build_aux:NN \c_true_bool }
6222 \cs_new_protected:Npn \__regex_build_aux:Nn #1#2
6223 {
6224 \_regex_compile:n {#2}\sum_{6225} \__regex_build_aux:NN #1 \l__regex_internal_regex
6226
6227 \cs_new_protected:Npn \__regex_build_aux:NN #1#2
6228 {
6229 \ regex standard escapechar:
6230 \int zero:N \l regex capturing group int
6231 \int_set_eq:NN \l__regex_max_state_int \l__regex_min_state_int
6232 \__regex_build_new_state:
6233 \__regex_build_new_state:
6234 \__regex_toks_put_right:Nn \l__regex_left_state_int
6235 { \__regex_action_start_wildcard:N #1 }
6236 \__regex_group:nnnN {#2} { 1 } { 0 } \c_false_bool
6237 \__regex_toks_put_right:Nn \l__regex_right_state_int
6238 { \__regex_action_success: }
6239 }
```
(*End definition for* \\_\_regex\_build:n *and others.*)

\\_\_regex\_build\_for\_cs:n The matching code relies on some global intarray variables, but only uses a range of their entries. Specifically,

> • \g\_\_regex\_state\_active\_intarray from \l\_\_regex\_min\_state\_int to \l\_\_regex\_max\_state\_int− 1;

Here, in this nested call to the matching code, we need the new versions of this range to involve completely new entries of the intarray variables, so we begin by setting (the new)  $\lceil \frac{\text{new}}{\lceil} \rceil$  regex\_min\_state\_int to (the old)  $\lceil \frac{\lceil \frac{\text{new}}{\lceil}}{\lceil} \rceil$  regex\_max\_state\_int to use higher entries.

When using a regex to match a cs, we don't insert a wildcard, we anchor at the end, and since we ignore submatches, there is no need to surround the expression with a group. However, for branches to work properly at the outer level, we need to put the appropriate left and right states in their sequence.

```
6240 \text{ } \cs_new_protected:Npn \_ regex_build_for_cs:n #1
6241 {
6242 \int_set_eq:NN \l_regex_min_state_int \l_regex_max_state_int
6243 \__regex_build_new_state:
6244 \__regex_build_new_state:
6245 \__regex_push_lr_states:
6246 #1
6247 \__regex_pop_lr_states:
6248 \__regex_toks_put_right:Nn \l__regex_right_state_int
6249 \uparrow6250 \if int compare:w -2 = \l regex curr char int
6251 \exp_after:wN \__regex_action_success:
6252 \quad \text{If i:}6253 }
6254 }
```
(*End definition for* \\_\_regex\_build\_for\_cs:n*.*)

## **45.4.3 Helpers for building an nfa**

\\_\_regex\_push\_lr\_states: \\_\_regex\_pop\_lr\_states: When building the regular expression, we keep track of pointers to the left-end and right-end of each group without help from T<sub>EX</sub>'s grouping.

```
6255 \cs_new_protected:Npn \__regex_push_lr_states:
6256 {
6257 \seq_push:No \l__regex_left_state_seq
6258 { \int_use:N \l__regex_left_state_int }
6259 \seq_push:No \l__regex_right_state_seq
\texttt{6260} \qquad \{ \ \int \texttt{_use: N} \lrcorner \texttt{_} \texttt{_} \texttt6261 }
6262 \cs_new_protected:Npn \_regex_pop_lr_states:
6263 {
\texttt{\$seq\_pop:NN \l\l, \l_regex\_left\_state\_seq \l\l, \l_regex\_internal\_a\_tl$}6265 \int_set:Nn \l_regex_left_state_int \l_regex_internal_a_tl
6266 \seq_pop:NN \l__regex_right_state_seq \l__regex_internal_a_tl
6267 \int_set:Nn \l__regex_right_state_int \l__regex_internal_a_tl
6268 }
```

```
(End definition for \angle regex push lr states: and \angle regex pop lr states:.)
```
\\_\_regex\_build\_transition\_right:nNn higher priority transitions, and the right function for lower priority transitions (which should be performed later). The signatures differ to reflect the differing usage later on. Both functions could be optimized. <sup>6269</sup> \cs\_new\_protected:Npn \\_\_regex\_build\_transition\_left:NNN #1#2#3 6270 { \\_regex\_toks\_put\_left:Nx #2 { #1 { \int\_eval:n { #3 - #2 } } } } <sup>6271</sup> \cs\_new\_protected:Npn \\_\_regex\_build\_transition\_right:nNn #1#2#3 6272 { \\_regex\_toks\_put\_right:Nx #2 { #1 { \int\_eval:n { #3 - #2 } } } } (*End definition for* \\_\_regex\_build\_transition\_left:NNN *and* \\_\_regex\_build\_transition\_right:nNn*.*) \\_\_regex\_build\_new\_state: Add a new empty state to the nfa. Then update the left, right, and max states, so that the right state is the new empty state, and the left state points to the previously "current" state. 6273 \cs\_new\_protected:Npn \\_regex\_build\_new\_state:  $6274$  {  $\verb|6275| \qquad \verb|\L_regex_toks_clear: N \ \lVert \Lregex_max\_state\_int$ <sup>6276</sup> \int\_set\_eq:NN \l\_\_regex\_left\_state\_int \l\_\_regex\_right\_state\_int <sup>6277</sup> \int\_set\_eq:NN \l\_\_regex\_right\_state\_int \l\_\_regex\_max\_state\_int <sup>6278</sup> \int\_incr:N \l\_\_regex\_max\_state\_int <sup>6279</sup> } (*End definition for* \\_\_regex\_build\_new\_state:*.*) \\_\_regex\_build\_transitions\_lazyness:NNNNN This function creates a new state, and puts two transitions starting from the old current state. The order of the transitions is controlled by #1, true for lazy quantifiers, and false for greedy quantifiers. 6280 \cs\_new\_protected:Npn \\_\_regex\_build\_transitions\_lazyness:NNNNN #1#2#3#4#5  $6281$  { 6282 \ regex build new state: <sup>6283</sup> \\_\_regex\_toks\_put\_right:Nx \l\_\_regex\_left\_state\_int  $6284$   $\uparrow$ <sup>6285</sup> \if\_meaning:w \c\_true\_bool #1 6286 **#2** { \int\_eval:n { #3 - \l\_\_regex\_left\_state\_int } }  $6287$  #4 { \int\_eval:n { #5 - \l\_regex\_left\_state\_int } }  $6288$   $\text{leleg:}$ 6289 **#4 { \int\_eval:n { #5 - \l\_\_regex\_left\_state\_int } }**  $6290$  #2 { \int\_eval:n { #3 - \l\_\_regex\_left\_state\_int } }  $6291$  \fi:  $6292$  } <sup>6293</sup> }

(*End definition for* \\_\_regex\_build\_transitions\_lazyness:NNNNN*.*)

# **45.4.4 Building classes**

\\_\_regex\_class:NnnnN \\_\_regex\_tests\_action\_cost:n

\\_\_regex\_build\_transition\_left:NNN

```
The arguments are: ⟨boolean⟩ {⟨tests⟩} {⟨min⟩} {⟨more⟩} ⟨lazyness⟩. First store the
tests with a trailing \langle regex action cost:n, in the true branch of \langle regex break -
point:TF for positive classes, or the false branch for negative classes. The integer ⟨more⟩
is 0 for fixed repetitions, -1 for unbounded repetitions, and \langle max \rangle - \langle min \rangle for a range
of repetitions.
```
Add a transition from #2 to #3 using the function #1. The left function is used for

```
6294 \cs_new_protected:Npn \__regex_class:NnnnN #1#2#3#4#5
6295 {
```

```
6296 \cs_set:Npx \__regex_tests_action_cost:n ##1
6297 \left\{ \begin{array}{ccc} 6 & 2 & 3 \\ 3 & 2 & 3 \\ 4 & 5 & 3 \\ 5 & 6 & 3 \end{array} \right\}\frac{6298}{ } \exp_not:n { \exp_not:n {#2} }
6299 \bool if:NTF #1
6300 { \__regex_break_point:TF { \__regex_action_cost:n {##1} } { } }
6301 { \__regex_break_point:TF { } { \__regex_action_cost:n {##1} } }
6302 }
6303 \if_case:w - #4 \exp_stop_f:
6304 \__regex_class_repeat:n {#3}
6305 \or: \__regex_class_repeat:nN {#3} #5
6306 \else: \__regex_class_repeat:nnN {#3} {#4} #5
6307 \fi:
6308 }
6309 \cs_new:Npn \__regex_tests_action_cost:n { \__regex_action_cost:n }
```

```
(End definition for \__regex_class:NnnnN and \__regex_tests_action_cost:n.)
```
\\_\_regex\_class\_repeat:n This is used for a fixed number of repetitions. Build one state for each repetition, with a transition controlled by the tests that we have collected. That works just fine for  $#1 = 0$ repetitions: nothing is built.

```
6310 \cs_new_protected:Npn \__regex_class_repeat:n #1
6311 {
6312 \prg_replicate:nn {#1}
6313 {
6314 \__regex_build_new_state:
6315 \__regex_build_transition_right:nNn \__regex_tests_action_cost:n
6316 \l__regex_left_state_int \l__regex_right_state_int
6317 }
6318 }
```

```
(End definition for \__regex_class_repeat:n.)
```
 $\text{regex\_class\_repeat}: \text{nN}$  This implements unbounded repetitions of a single class (*e.g.* the \* and + quantifiers). If the minimum number #1 of repetitions is 0, then build a transition from the current state to itself governed by the tests, and a free transition to a new state (hence skipping the tests). Otherwise, call \\_\_regex\_class\_repeat:n for the code to match #1 repetitions, and add free transitions from the last state to the previous one, and to a new one. In both cases, the order of transitions is controlled by the lazyness boolean #2.

```
6319 \cs_new_protected:Npn \__regex_class_repeat:nN #1#2
6320 {
6321 \if_int_compare:w #1 = \c_zero_int
6322 \ regex build transitions lazyness:NNNNN #2
6323 \ regex_action_free:n \l regex_right_state_int
6324 \__regex_tests_action_cost:n \l__regex_left_state_int
6325 \else:
6326 \__regex_class_repeat:n {#1}
6327 \int_set_eq:NN \l__regex_internal_a_int \l__regex_left_state_int
6328 \__regex_build_transitions_lazyness:NNNNN #2
\verb|^{329} \qquad \verb|^{11}.6330 \__regex_action_free:n \l__regex_internal_a_int
6331 \fi:
6332 }
```
(*End definition for* \\_\_regex\_class\_repeat:nN*.*)

 $\_\rtext{regex}\_\text{class\_repeat:nnN}$  We want to build the code to match from #1 to #1+#2 repetitions. Match #1 repetitions (can be 0). Compute the final state of the next construction as **a**. Build  $#2 > 0$  states, each with a transition to the next state governed by the tests, and a transition to the final state a. The computation of a is safe because states are allocated in order, starting from max\_state.

```
6333 \cs_new_protected:Npn \__regex_class_repeat:nnN #1#2#3
6334 \sqrt{2}6335 \__regex_class_repeat:n {#1}
6336 \int set:Nn \l regex internal a int
6337 { \l regex max state int + #2 - 1 }
6338 \prg_replicate:nn { #2 }
6339 {
6340 \__regex_build_transitions_lazyness:NNNNN #3
6341 \cdot \text{\bmat{\bmat{\bmat{\bmat{\bmat{\bmat{\bmat{\bmat{\bmat{\bmat{\bmat{\bmat{\bmat{\bmat{\bmat{\bmat{\bmat{\bmat{\bmat{\bmat{\bmat{\bmat{\bmat{\bmat{\bmat{\bmat{\bmat{\bmat{\bmat{\bmat{\bmat{\bmat{\bmat{\bmat{\
6342 \__regex_tests_action_cost:n \l__regex_right_state_int
6343 }
6344 }
```
(*End definition for* \\_\_regex\_class\_repeat:nnN*.*)

### **45.4.5 Building groups**

\\_\_regex\_group\_aux:nnnnN Arguments: {⟨*label*⟩} {⟨*contents*⟩} {⟨*min*⟩} {⟨*more*⟩} ⟨*lazyness*⟩. If ⟨*min*⟩ is 0, we need to add a state before building the group, so that the thread which skips the group does not also set the start-point of the submatch. After adding one more state, the left\_state is the left end of the group, from which all branches stem, and the right state is the right end of the group, and all branches end their course in that state. We store those two integers to be queried for each branch, we build the nfa states for the contents #2 of the group, and we forget about the two integers. Once this is done, perform the repetition: either exactly  $#3$  times, or  $#3$  or more times, or between  $#3$  and  $#3 + #4$  times, with lazyness #5. The ⟨*label*⟩ #1 is used for submatch tracking. Each of the three auxiliaries expects left\_state and right\_state to be set properly.

```
6345 \cs_new_protected:Npn \__regex_group_aux:nnnnN #1#2#3#4#5
6346 {
6347 \if_int_compare:w #3 = \c_zero_int
6348 \__regex_build_new_state:
\verb|%349|  \verb|%249|  \verb|%249|  \verb|%249|  \verb|%249|  \verb|%249|  \verb|%249|  \verb|%249|  \verb|%249|  \verb|%249|  \verb|%249|  \verb|%249|  \verb|%249|  \verb|%249|  \verb|%249|  \verb|%249|  \verb|%249|  \verb|%249|  \verb|%249|  \verb|%249|  \verb|%249|  \verb|%249|  \verb|%249|  \verb|%249|  \verb|%6350 \l__regex_left_state_int \l__regex_right_state_int
6351 \fi:
6352 \__regex_build_new_state:
6353 \__regex_push_lr_states:
6354 #26355 \__regex_pop_lr_states:
{\tt 6356} \qquad \verb|\if\_case:w - #4 \textverb\_stop_f:|6357 \__regex_group_repeat:nn {#1} {#3}
6358 \or: \__regex_group_repeat:nnN {#1} {#3} #5
6359 \else: \__regex_group_repeat:nnnN {#1} {#3} {#4} #5
6360 \quad \text{If } i
6361 }
```
(*End definition for* \\_\_regex\_group\_aux:nnnnN*.*)

\\_\_regex\_group:nnnN \\_\_regex\_group\_no\_capture:nnnN Hand to  $\_{\text{z}}$  regex\_group\_aux:nnnnnN the label of that group (expanded), and the group itself, with some extra commands to perform.

```
6362 \cs_new_protected:Npn \__regex_group:nnnN #1
6363 {
6364 \exp_args:No \__regex_group_aux:nnnnN
6365 { \int_use:N \l__regex_capturing_group_int }
6366 \qquad \qquad \qquad \qquad \qquad \qquad \qquad \qquad \qquad \qquad \qquad \qquad \qquad \qquad \qquad \qquad \qquad \qquad \qquad \qquad \qquad \qquad \qquad \qquad \qquad \qquad \qquad \qquad \qquad \qquad \qquad \qquad \qquad \qquad \qquad \qquad 6367 \int_incr:N \l__regex_capturing_group_int
6368 #1
6369 }
6370 }
6371 \cs_new_protected:Npn \__regex_group_no_capture:nnnN
6372 { \_regex_group_aux:nnnnN { -1 } }
```
(*End definition for* \\_\_regex\_group:nnnN *and* \\_\_regex\_group\_no\_capture:nnnN*.*)

\\_\_regex\_group\_resetting:nnnN \\_\_regex\_group\_resetting\_loop:nnNn Again, hand the label −1 to \\_\_regex\_group\_aux:nnnnN, but this time we work a little bit harder to keep track of the maximum group label at the end of any branch, and to reset the group number at each branch. This relies on the fact that a compiled regex always is a sequence of items of the form \\_regex\_branch:n { $\langle branch \rangle$ }.

```
6373 \cs_new_protected:Npn \__regex_group_resetting:nnnN #1
6374 {
6375 \_regex_group_aux:nnnnN { -1 }
6376 {
6377 \exp_args:Noo \__regex_group_resetting_loop:nnNn
6378 { \int_use:N \l_regex_capturing_group_int }
6379 { \int_use:N \l__regex_capturing_group_int }
6380 #1
6381 { ?? \prg_break:n } { }
6382 \prg_break_point:
6383 }
6384 }
6385 \cs_new_protected:Npn \__regex_group_resetting_loop:nnNn #1#2#3#4
6386 {
6387 \use_none:nn #3 { \int_set:Nn \l__regex_capturing_group_int {#1} }
6388 \int_set:Nn \l__regex_capturing_group_int {#2}
6389 #3 {#4}
6390 \exp_args:Nf \__regex_group_resetting_loop:nnNn
\begin{minipage}[c]{0.2cm} \begin{minipage}[c]{0.2cm} \begin{minipage}[c]{06392 {#2}
6393 }
```
(*End definition for* \\_\_regex\_group\_resetting:nnnN *and* \\_\_regex\_group\_resetting\_loop:nnNn*.*)

\\_\_regex\_branch:n Add a free transition from the left state of the current group to a brand new state, starting point of this branch. Once the branch is built, add a transition from its last state to the right state of the group. The left and right states of the group are extracted from the relevant sequences.

```
6394 \cs_new_protected:Npn \_regex_branch:n #1
6395 {
6396 \__regex_build_new_state:
6397 \seq_get:NN \l__regex_left_state_seq \l__regex_internal_a_tl
6398 \int_set:Nn \l__regex_left_state_int \l__regex_internal_a_tl
6399 \__regex_build_transition_right:nNn \_ regex_action free:n
```

```
6400 \l__regex_left_state_int \l__regex_right_state_int
6401 #1
6402 \seq_get:NN \l_regex_right_state_seq \l_regex_internal_a_tl
6403 \__regex_build_transition_right:nNn \__regex_action_free:n
\verb|1_regex_right-state_int \verb|1_regex_internal_a_t1|6405 }
```
(*End definition for* \\_\_regex\_branch:n*.*)

 $\gtrsim$  regex group repeat:nn This function is called to repeat a group a fixed number of times #2; if this is 0 we remove the group altogether (but don't reset the capturing group label). Otherwise, the auxiliary  $\angle$  regex group repeat aux:n copies #2 times the  $\text{toks}$  for the group, and leaves internal\_a pointing to the left end of the last repetition. We only record the submatch information at the last repetition. Finally, add a state at the end (the transition to it has been taken care of by the replicating auxiliary.

```
6406 \cs_new_protected:Npn \__regex_group_repeat:nn #1#2
6407 {
6408 \if_int_compare:w #2 = \c_zero_int
6409 \int_set:Nn \l__regex_max_state_int
6410 { \lceil \frac{1}{2} \rceil regex_left_state_int - 1 }
\big\{\sum\texttt{regex\_build\_new\_state}\colon6412 \else:
6413 \__regex_group_repeat_aux:n {#2}
$\verb|_{=}~resp_group_submatches: nNN _{#1}$6415 \l__regex_internal_a_int \l__regex_right_state_int
\bigwedge_{\text{16}} regex_build_new_state:
6417 \fi:
6418 }
```
(*End definition for* \\_\_regex\_group\_repeat:nn*.*)

\\_\_regex\_group\_submatches:nNN This inserts in states #2 and #3 the code for tracking submatches of the group #1, unless inhibited by a label of  $-1$ .

```
6419 \text{ \& Cs_new\_protected: Npn \ \__regex\_group\_submatches: nNN  #1#2#3 }6420 {
6421 \if_int_compare:w #1 > - \c_one_int
\frac{6422}{ } \__regex_toks_put_left:Nx #2 { \__regex_action_submatch:nN {#1} < }
\sum_{6423} \_regex_toks_put_left:Nx #3 { \_regex_action_submatch:nN {#1} > }
6424 \fi:
6425 }
```
(*End definition for* \\_\_regex\_group\_submatches:nNN*.*)

\\_\_regex\_group\_repeat\_aux:n Here we repeat \toks ranging from left\_state to max\_state, #1 *>* 0 times. First add a transition so that the copies "chain" properly. Compute the shift c between the original copy and the last copy we want. Shift the right\_state and max\_state to their final values. We then want to perform c copy operations. At the end, b is equal to the max\_state, and a points to the left of the last copy of the group.

```
6426 \cs_new_protected:Npn \__regex_group_repeat_aux:n #1
6427 {
6428 \__regex_build_transition_right:nNn \__regex_action_free:n
\text{M}_{\texttt{1-} \texttt{regex\_right\_state\_int} \setminus l_{\texttt{1-} \texttt{regex\_max\_state\_int}}6430 \int_set_eq:NN \l__regex_internal_a_int \l__regex_left_state_int
6431 \int_set_eq:NN \l_regex_internal_b_int \l_regex_max_state_int
```

```
6432 \if_int_compare:w \int_eval:n {#1} > \c_one_int
^{6433} \int_{{\rm set}:Nn \backslash l_{reg} \atop \text{for all } c_i \in \mathbb{N}}6434 \left\{ \begin{array}{c} 6434 & 2.00000 & 0.00000 & 0.00000 & 0.00000 & 0.00000 & 0.00000 & 0.00000 & 0.00000 & 0.00000 & 0.00000 & 0.00000 & 0.00000 & 0.00000 & 0.00000 & 0.00000 & 0.00000 & 0.00000 & 0.00000 & 0.00000 & 0.00000 & 0.00000 & 0.00006435 (#1 - 1)
6436 * ( \l__regex_internal_b_int - \l__regex_internal_a_int )
6437 }
6438 \int_add:Nn \l__regex_right_state_int { \l__regex_internal_c_int }
6439 \int_add:Nn \l__regex_max_state_int { \l__regex_internal_c_int }
6440 \__regex_toks_memcpy:NNn
6441 \l__regex_internal_b_int
6442 \l__regex_internal_a_int
6443 \l__regex_internal_c_int
6444 \fi:
6445 }
```
(*End definition for* \\_\_regex\_group\_repeat\_aux:n*.*)

 $\frac{1}{2}$ regex\_group\_repeat:nnN This function is called to repeat a group at least *n* times; the case  $n = 0$  is very different from  $n > 0$ . Assume first that  $n = 0$ . Insert submatch tracking information at the start and end of the group, add a free transition from the right end to the "true" left state a (remember: in this case we had added an extra state before the left state). This forms the loop, which we break away from by adding a free transition from a to a new state.

> Now consider the case  $n > 0$ . Repeat the group *n* times, chaining various copies with a free transition. Add submatch tracking only to the last copy, then add a free transition from the right end back to the left end of the last copy, either before or after the transition to move on towards the rest of the NFA. This transition can end up before submatch tracking, but that is irrelevant since it only does so when going again through the group, recording new matches. Finally, add a state; we already have a transition pointing to it from \\_\_regex\_group\_repeat\_aux:n.

```
6446 \cs_new_protected:Npn \__regex_group_repeat:nnN #1#2#3
6447 {
6448 \if_int_compare:w #2 = \c_zero_int
6449 \_regex_group_submatches:nNN {#1}
           \l__regex_left_state_int \l__regex_right_state_int
6451 \int_set:Nn \l__regex_internal_a_int
6452 { \lceil \cdot \rceil { \lceil \cdot \cdot \rceil regex_left_state_int - 1 }
6453 \__regex_build_transition_right:nNn \__regex_action_free:n
6454 \l__regex_right_state_int \l__regex_internal_a_int
6455 \__regex_build_new_state:
6456 \if_meaning:w \c_true_bool #3
6457 \__regex_build_transition_left:NNN \__regex_action_free:n
6458 \l__regex_internal_a_int \l__regex_right_state_int
6459 \else:
6460 \ regex_build_transition_right:nNn \ regex_action_free:n
6461 \l__regex_internal_a_int \l__regex_right_state_int
6462 \qquad \qquad \text{ifi:}6463 \lambdaelse:
6464 \__regex_group_repeat_aux:n {#2}
6465 \__regex_group_submatches:nNN {#1}
6466 \l__regex_internal_a_int \l__regex_right_state_int
6467 \if_meaning:w \c_true_bool #3
6468 \__regex_build_transition_right:nNn \__regex_action_free_group:n
6469 \l__regex_right_state_int \l__regex_internal_a_int
```

```
6470 \overline{6470}\setminus_regex_build_transition_left:NNN \setminus_regex_action_free_group:n
6472 \l__regex_right_state_int \l__regex_internal_a_int
6473 \fi:
6474 \__regex_build_new_state:
6475 \fi:
6476 }
```

```
(End definition for \__regex_group_repeat:nnN.)
```
regex group repeat:nnnN We wish to repeat the group between  $#2$  and  $#2 + #3$  times, with a lazyness controlled by #4. We insert submatch tracking up front: in principle, we could avoid recording submatches for the first #2 copies of the group, but that forces us to treat specially the case  $#2 = 0$ . Repeat that group with submatch tracking  $#2 + #3$  times (the maximum number of repetitions). Then our goal is to add #3 transitions from the end of the #2 th group, and each subsequent groups, to the end. For a lazy quantifier, we add those transitions to the left states, before submatch tracking. For the greedy case, we add the transitions to the right states, after submatch tracking and the transitions which go on with more repetitions. In the greedy case with  $#2 = 0$ , the transition which skips over all copies of the group must be added separately, because its starting state does not follow the normal pattern: we had to add it "by hand" earlier.

```
6477 \cs_new_protected:Npn \__regex_group_repeat:nnnN #1#2#3#4
6478 {
_{6479} \qquad \qquad \backslash _{\textcolor{red}{\mathbf{-} \text{regex\_group\_submatches:}} \texttt{nNN} {#1}
\verb|^{6480} \qquad \verb|\l_regex_left_state_int |\l_regex_right_state_int6481 \ regex group repeat aux:n { #2 + #3 }
6482 \if_meaning:w \c_true_bool #4
6483 \int_set_eq:NN \l__regex_left_state_int \l__regex_max_state_int
6484 \prg_replicate:nn { #3 }
6485 \qquad \qquad\int_sub:Nn \l__regex_left_state_int
\{ \lceil \cdot \rceil \leq \lceil \cdot \rceil \leq \lceil \cdot \rceil \6488 \__regex_build_transition_left:NNN \__regex_action_free:n
6489 \l__regex_left_state_int \l__regex_max_state_int
6490 }
6491 \else:
6492 \prg_{replicate:nn} { #3 - 1 }
6493 \uparrow6494 \int_sub:Nn \l__regex_right_state_int
6495 { \l__regex_internal_b_int - \l__regex_internal_a_int }
6496 \__regex_build_transition_right:nNn \__regex_action_free:n
6497 \l__regex_right_state_int \l__regex_max_state_int
6498 }
6499 \if_int_compare:w #2 = \c_zero_int
6500 \int_set:Nn \l__regex_right_state_int
6501 { \lceil \cdot \cdot \rceil \lceil \cdot \cdot \cdot \rceil \lceil \cdot \cdot \rceil \lceil \cdot \cdot \rceil \lceil \cdot \cdot \rceil \lceil \cdot \cdot \rceil \lceil \cdot \cdot \rceil \lceil \cdot \cdot \rceil \lceil \cdot \cdot \rceil \lceil \cdot \rceil \lceil \cdot \rceil \lceil \cdot \rceil \lceil \cdot \rceil \lceil \cdot \rceil \lceil \cdot \rceil \lceil \cdot \rceil \lceil \cdot \rceil \lceil \6502 \else:
6503 \int_sub:Nn \l__regex_right_state_int
6504 { \lceil \cdot \cdot \rceil \lceil \cdot \cdot \rceil \lceil \cdot \cdot \rceil \lceil \cdot \cdot \rceil \lceil \cdot \cdot \rceil \lceil \cdot \cdot \rceil \lceil \cdot \cdot \rceil \lceil \cdot \cdot \rceil \lceil \cdot \cdot \rceil \lceil \cdot \rceil \lceil \cdot \rceil \lceil \cdot \rceil \lceil \cdot \rceil \lceil \cdot \rceil \lceil \cdot \rceil \lceil \cdot \rceil \lceil \cdot \rceil \lceil \cdot \6505 \fi:
                     6506 \__regex_build_transition_right:nNn \__regex_action_free:n
6507 \l__regex_right_state_int \l__regex_max_state_int
6508 \fi:
```
 \\_\_regex\_build\_new\_state: }

(*End definition for* \\_\_regex\_group\_repeat:nnnN*.*)

#### **45.4.6 Others**

\\_\_regex\_assertion:Nn \\_\_regex\_b\_test: \\_\_regex\_A\_test: \\_\_regex\_G\_test:

\\_\_regex\_Z\_test:

Usage:  $\sum$  regex\_assertion:Nn  $\langle boolean \rangle$  { $\langle test \rangle$ }, where the  $\langle test \rangle$  is either of the two other functions. Add a free transition to a new state, conditionally to the assertion test. The  $\_regex\_b\_test$ : test is used by the  $\b{b}$  and  $\B{B}$  escape: check if the last character was a word character or not, and do the same to the current character. The boundary-markers of the string are non-word characters for this purpose.

```
6511 \cs new protected:Npn \ regex assertion:Nn #1#2
6512 {
6513 \__regex_build_new_state:
6514 \__regex_toks_put_right:Nx \l__regex_left_state_int
6515 {
6516 \exp_not:n {#2}
6517 \__regex_break_point:TF
\begin{array}{c} 6518 \\ 6518 \end{array} \bool if:NF #1 { { } }
6519 \left\{ \begin{array}{ccc} 6519 & & & \end{array} \right\}6520 \__regex_action_free:n
6521 \left\{ \begin{array}{c} \end{array} \right.6522 \int \int eval:n
6523 { \l__regex_right_state_int - \l__regex_left_state_int }
6524 }
6525 }
6526 \bool_if:NT #1 { { } }
6527 }
6528 }
6529 \cs_new_protected:Npn \__regex_b_test:
6530 {
6531 \group_begin:
6532 \int set eq:NN \l regex curr char int \l regex last char int
6533 \_regex_prop_w:
6534 \__regex_break_point:TF
6535 { \group_end: \__regex_item_reverse:n \__regex_prop_w: }
6536 { \group_end: \__regex_prop_w: }
6537 }
6538 \cs_new_protected:Npn \__regex_Z_test:
6539 {
6540 \if_int_compare:w -2 = \l__regex_curr_char_int
6541 \exp_after:wN \__regex_break_true:w
6542 \fi:
6543 }
6544 \cs_new_protected:Npn \__regex_A_test:
6545 {
6546 \if_int_compare:w -2 = \l__regex_last_char_int
6547 \exp_after:wN \__regex_break_true:w
6548 \fi:
6549 }
6550 \cs_new_protected:Npn \__regex_G_test:
6551 {
6552 \if_int_compare:w \l_regex_curr_pos_int = \l_regex_start_pos_int
```

```
6553 \exp_after:wN \__regex_break_true:w
6554 \fi:
6555 }
```

```
(End definition for \__regex_assertion:Nn and others.)
```
\_regex\_command\_K: Change the starting point of the 0-th submatch (full match), and transition to a new state, pretending that this is a fresh thread.

```
6556 \cs_new_protected:Npn \__regex_command_K:
6557 {
6558 \__regex_build_new_state:
6559 \__regex_toks_put_right:Nx \l__regex_left_state_int
6560 \qquad \qquad \qquad6561 \qquad \qquad \backslash \qquad \text{regex\_action\_submatch:} \text{nm} \{ 0 \}6562 \bool_set_true:N \l__regex_fresh_thread_bool
6563 \__regex_action_free:n
6564 {
                \int_eval:n
                  6566 { \l__regex_right_state_int - \l__regex_left_state_int }
6567 }
6568 \bool_set_false:N \l__regex_fresh_thread_bool
6569 }
6570 }
```
(*End definition for* \\_\_regex\_command\_K:*.*)

# **45.5 Matching**

We search for matches by running all the execution threads through the NFA in parallel, reading one token of the query at each step. The NFA contains "free" transitions to other states, and transitions which "consume" the current token. For free transitions, the instruction at the new state of the nfa is performed immediately. When a transition consumes a character, the new state is appended to a list of "active states", stored in \g\_\_regex\_thread\_info\_intarray (together with submatch information): this thread is made active again when the next token is read from the query. At every step (for each token in the query), we unpack that list of active states and the corresponding submatch props, and empty those.

If two paths through the nfa "collide" in the sense that they reach the same state after reading a given token, then they only differ in how they previously matched, and any future execution would be identical for both. (Note that this would be wrong in the presence of back-references.) Hence, we only need to keep one of the two threads: the thread with the highest priority. Our nfa is built in such a way that higher priority actions always come before lower priority actions, which makes things work.

The explanation in the previous paragraph may make us think that we simply need to keep track of which states were visited at a given step: after all, the loop generated when matching  $(a?)^*$  against a is broken, isn't it? No. The group first matches a, as it should, then repeats; it attempts to match a again but fails; it skips a, and finds out that this state has already been seen at this position in the query: the match stops. The capturing group is (wrongly) a. What went wrong is that a thread collided with itself, and the later version, which has gone through the group one more times with an empty match, should have a higher priority than not going through the group.

We solve this by distinguishing "normal" free transitions \\_\_regex\_action\_free:n from transitions \\_\_regex\_action\_free\_group:n which go back to the start of the group. The former keeps threads unless they have been visited by a "completed" thread, while the latter kind of transition also prevents going back to a state visited by the current thread.

## **45.5.1 Variables used when matching**

\l\_\_regex\_min\_pos\_int \l\_\_regex\_max\_pos\_int \l\_\_regex\_curr\_pos\_int \l\_\_regex\_start\_pos\_int \l\_\_regex\_success\_pos\_int

The tokens in the query are indexed from min\_pos for the first to max\_pos−1 for the last, and their information is stored in several arrays and \toks registers with those numbers. We match without backtracking, keeping all threads in lockstep at the curr\_pos in the query. The starting point of the current match attempt is start\_pos, and success\_pos, updated whenever a thread succeeds, is used as the next starting position.

```
6571 \int_new:N \l__regex_min_pos_int
6572 \int_new:N \l__regex_max_pos_int
6573 \int_new:N \l__regex_curr_pos_int
6574 \int_new:N \l__regex_start_pos_int
6575 \int_new:N \l__regex_success_pos_int
```
(*End definition for* \l\_\_regex\_min\_pos\_int *and others.*)

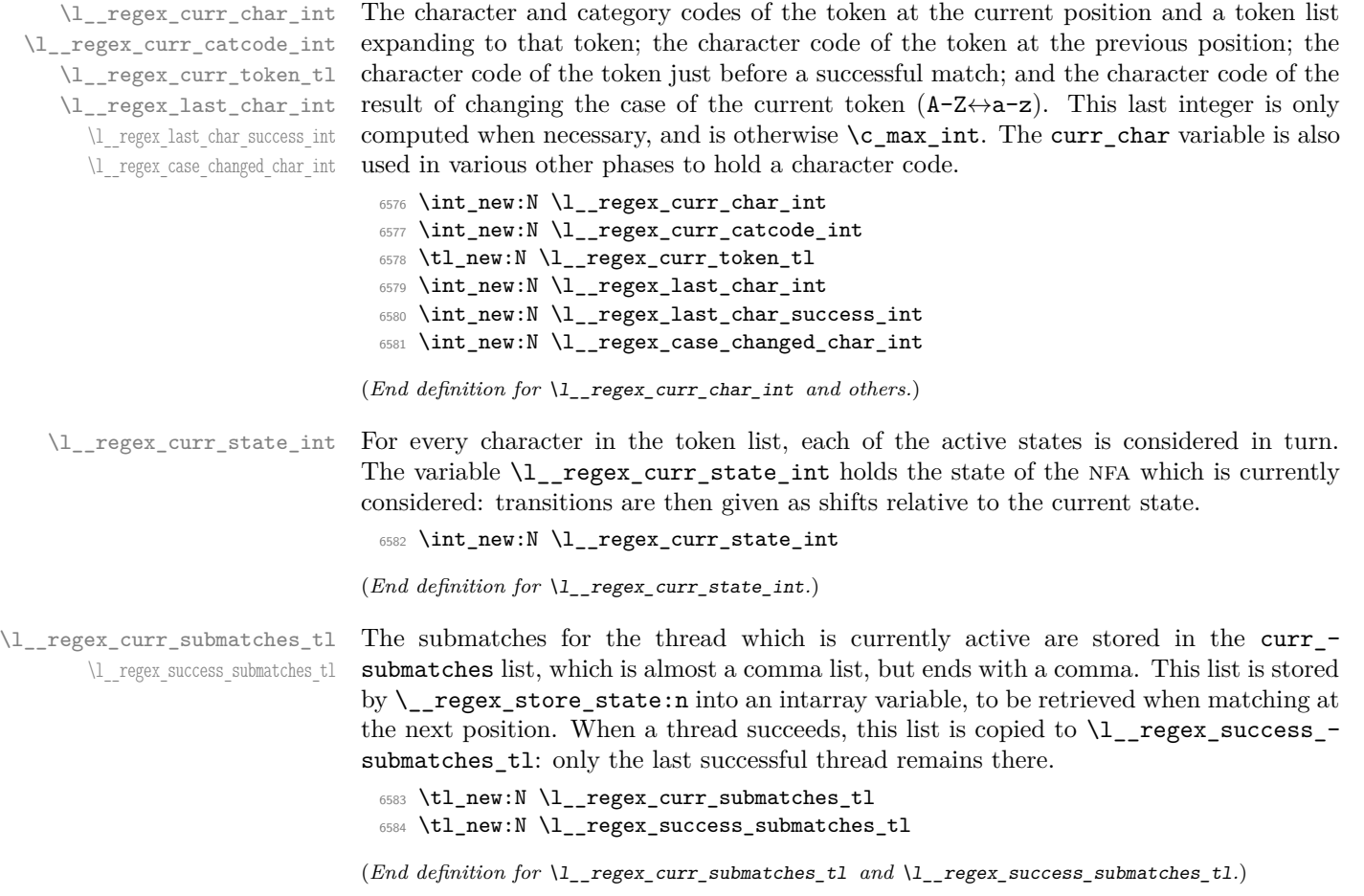

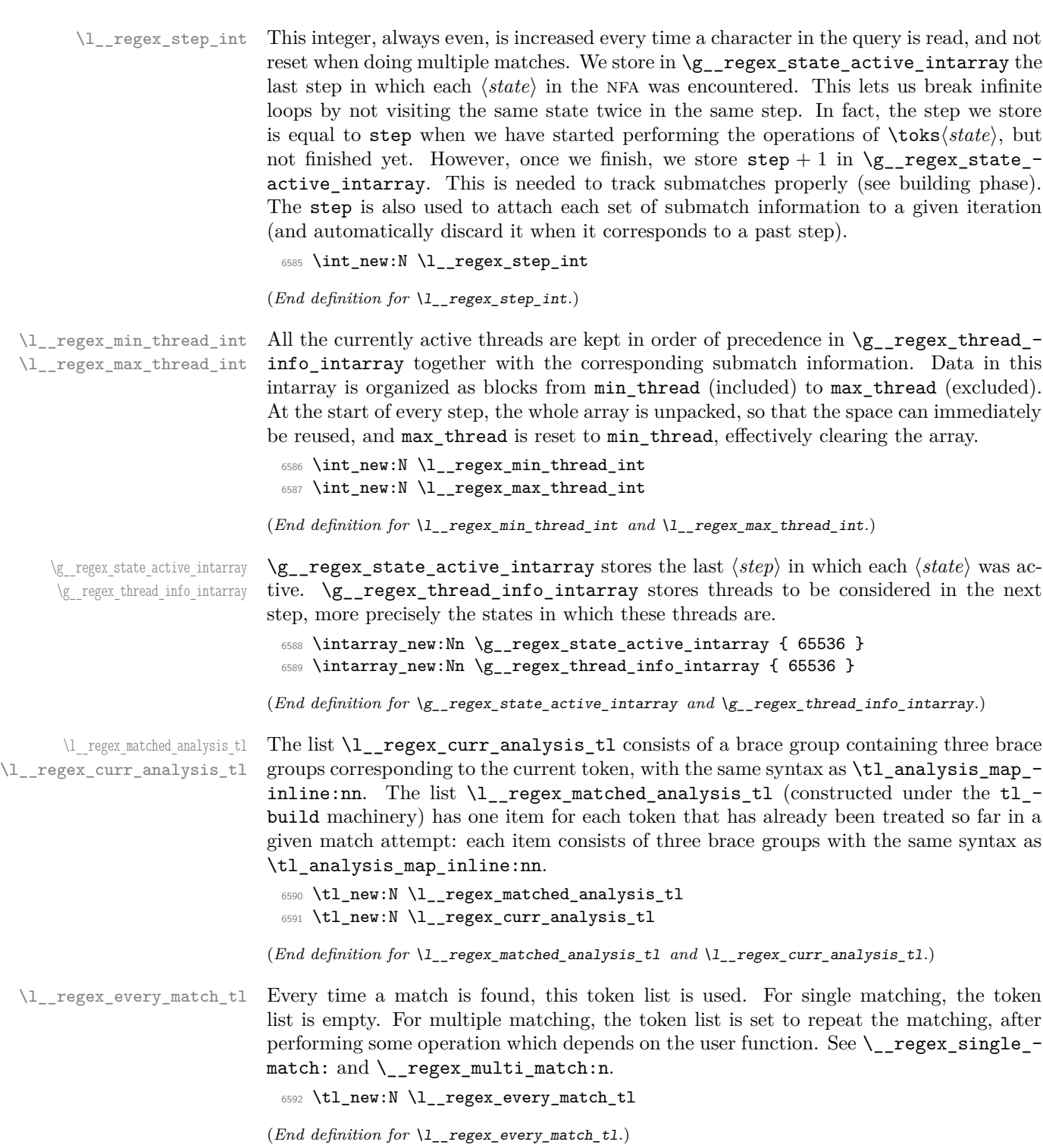

\l\_\_regex\_fresh\_thread\_bool \l\_\_regex\_empty\_success\_bool \\_\_regex\_if\_two\_empty\_matches:F

When doing multiple matches, we need to avoid infinite loops where each iteration matches the same empty token list. When an empty token list is matched, the next successful match of the same empty token list is suppressed. We detect empty matches by setting \l\_\_regex\_fresh\_thread\_bool to true for threads which directly come from the start of the regex or from the \K command, and testing that boolean whenever a thread succeeds. The function \\_\_regex\_if\_two\_empty\_matches:F is redefined at every match attempt, depending on whether the previous match was empty or not: if it was, then the function must cancel a purported success if it is empty and at the same spot as the previous match; otherwise, we definitely don't have two identical empty matches, so the function is \use:n.

<sup>6593</sup> \bool\_new:N \l\_\_regex\_fresh\_thread\_bool <sup>6594</sup> \bool\_new:N \l\_\_regex\_empty\_success\_bool

<sup>6595</sup> \cs\_new\_eq:NN \\_\_regex\_if\_two\_empty\_matches:F \use:n

(*End definition for* \l\_\_regex\_fresh\_thread\_bool *,* \l\_\_regex\_empty\_success\_bool *, and* \\_\_regex\_ if\_two\_empty\_matches:F*.*)

\g\_\_regex\_success\_bool \l\_\_regex\_saved\_success\_bool \l\_\_regex\_match\_success\_bool The boolean  $\lvert \mathbf{u}_- \rvert$  regex\_match\_success\_bool is true if the current match attempt was successful, and \g\_\_regex\_success\_bool is true if there was at least one successful match. This is the only global variable in this whole module, but we would need it to be local when matching a control sequence with  $\csc \ldots$ . This is done by saving the global variable into  $\lvert \cdot \rvert$  regex saved success bool, which is local, hence not affected by the changes due to inner regex functions.

```
6596 \bool_new:N \g__regex_success_bool
6597 \bool_new:N \l__regex_saved_success_bool
6598 \bool_new:N \l__regex_match_success_bool
```
(*End definition for* \g\_\_regex\_success\_bool *,* \l\_\_regex\_saved\_success\_bool *, and* \l\_\_regex\_match\_ success bool.)

# **45.5.2 Matching: framework**

```
\__regex_match:n
\__regex_match_cs:n
\__regex_match_init:
```
Initialize the variables that should be set once for each user function (even for multiple matches). Namely, the overall matching is not yet successful; none of the states should be marked as visited  $(\gimel_2_regex\_state\_active\_intarray)$ , and we start at step 0; we pretend that there was a previous match ending at the start of the query, which was not empty (to avoid smothering an empty match at the start). Once all this is set up, we are ready for the ride. Find the first match.

```
6599 \cs_new_protected:Npn \__regex_match:n #1
6600 {
6601 \__regex_match_init:
6602 \__regex_match_once_init:
6603 \tl_analysis_map_inline:nn {#1}
6604 { \__regex_match_one_token:nnN {##1} {##2} ##3 }
6605 \__regex_match_one_token:nnN { } { -2 } F
6606 \prg_break_point:Nn \__regex_maplike_break: { }
6607 }
6608 \cs_new_protected:Npn \__regex_match_cs:n #1
6609 {
6610 \int_set_eq:NN \l__regex_min_thread_int \l__regex_max_thread_int
6611 \__regex_match_init:
6612 \__regex_match_once_init:
```

```
6613 \str_map_inline:nn {#1}
6614 \{6615 \tl_if_blank:nTF {##1}
6616 { \__regex_match_one_token:nnN {##1} {'##1} A }
6617 { \__regex_match_one_token:nnN {##1} {'##1} C }
6618 }
6619 \__regex_match_one_token:nnN { } { -2 } F
6620 \prg_break_point:Nn \__regex_maplike_break: { }
6621 }
6622 \cs_new_protected:Npn \__regex_match_init:
6622 \sqrt{2}6624 \bool_gset_false:N \g__regex_success_bool
6625 \int_step_inline:nnn
6626 \l_regex_min_state_int { \l_regex_max_state_int - 1 }
6627 \left\{ \begin{array}{ccc} 6627 & & & \end{array} \right\}6628 \__kernel_intarray_gset:Nnn
\chi_{g_{\texttt{29}}} \chi_{g_{\texttt{30}}}' \chi_{g_{\texttt{40}}}' active_intarray {##1} { 1 }
6630 }
6631 \int_zero:N \l__regex_step_int
6632 \int_set:Nn \l__regex_min_pos_int { 2 }
6633 \int_set_eq:NN \l__regex_success_pos_int \l__regex_min_pos_int
6634 \int_set:Nn \l__regex_last_char_success_int { -2 }
6635 \tl_build_begin:N \l__regex_matched_analysis_tl
6636 \tl_clear:N \l__regex_curr_analysis_tl
6637 \int_set:Nn \l__regex_min_submatch_int { 1 }
6638 \int_set_eq:NN \l__regex_submatch_int \l__regex_min_submatch_int
6639 \bool_set_false:N \l__regex_empty_success_bool
6640 }
```
(*End definition for* \\_\_regex\_match:n *,* \\_\_regex\_match\_cs:n *, and* \\_\_regex\_match\_init:*.*)

\\_\_regex\_match\_once\_init: This function resets various variables used when finding one match. It is called before the loop through characters, and every time we find a match, before searching for another match (this is controlled by the every match token list).

> First initialize some variables: set the conditional which detects identical empty matches; this match attempt starts at the previous success\_pos, is not yet successful, and has no submatches yet; clear the array of active threads, and put the starting state 0 in it. We are then almost ready to read our first token in the query, but we actually start one position earlier than the start because  $\setminus$  regex match one token:nnN increments \l\_\_regex\_curr\_pos\_int and saves \l\_\_regex\_curr\_char\_int as the last\_char so that word boundaries can be correctly identified.

```
6641 \cs_new_protected:Npn \__regex_match_once_init:
6642 {
6643 \if meaning:w \c true bool \l regex empty success bool
6644 \cs_set:Npn \__regex_if_two_empty_matches:F
6645 {
                         \int_compare:nNnF
                     6647 \l__regex_start_pos_int = \l__regex_curr_pos_int
6648 }
6649 \else:
6650 \cs_set_eq:NN \__regex_if_two_empty_matches:F \use:n
6651 \fi:
% \begin{minipage}[c]{0.9\linewidth} \begin{minipage}[c]{0.9\linewidth} \end{minipage} \begin{minipage}[c]{0.9\linewidth} \end{minipage} \begin{minipage}[c]{0.9\linewidth} \end{minipage} \begin{minipage}[c]{0.9\linewidth} \end{minipage} \begin{minipage}[c]{0.9\linewidth} \end{minipage} \begin{minipage}[c]{0.9\linewidth} \end{minipage} \begin{minipage}[c]{0.9\linewidth} \end{minipage} \begin{minipage}[c]{0.9\linewidth} \end{minipage} \begin{minipage}[c]{0.9\linewidth} \end{minipage} \begin{minipage6653 \bool set false:N \l regex match success bool
```

```
6654 \tl_set:Nx \l__regex_curr_submatches_tl
\texttt{for} \quad \{ \ \texttt{prg_replicate:nn} \ \{ 2 * \lq\_regex\_capturing\_group\_int} \ \{ 0 , \} \ \}6656 \int_set_eq:NN \l__regex_max_thread_int \l__regex_min_thread_int
6657 \__regex_store_state:n { \l__regex_min_state_int }
6658 \int_set:Nn \l__regex_curr_pos_int
6659 { \lceil \cdot \rceil regex_start_pos_int - 1 }
6660 \int_set_eq:NN \l__regex_curr_char_int \l__regex_last_char_success_int
6661 \tl_build_get:NN \l__regex_matched_analysis_tl \l__regex_internal_a_tl
6662 \exp_args:NNf \__regex_match_once_init_aux:
6663 \tl_map_inline:nn
6664 { \exp_after:wN \l__regex_internal_a_tl \l__regex_curr_analysis_tl }
6665 { \__regex_match_one_token:nnN ##1 }
6666 \prg_break_point:Nn \__regex_maplike_break: { }
6667 }
6668 \cs_new_protected:Npn \__regex_match_once_init_aux:
6669 {
6670 \tl_build_clear:N \l__regex_matched_analysis_tl
6671 \tl_clear:N \l__regex_curr_analysis_tl
6672 }
```

```
(End definition for \__regex_match_once_init:.)
```
\\_\_regex\_single\_match: \\_\_regex\_multi\_match:n

For a single match, the overall success is determined by whether the only match attempt is a success. When doing multiple matches, the overall matching is successful as soon as any match succeeds. Perform the action #1, then find the next match.

```
6673 \cs_new_protected:Npn \__regex_single_match:
6674 {
6675 \tl_set:Nn \l__regex_every_match_tl
6676 {
6677 \bool_gset_eq:NN
6678 \g_regex_success_bool
6679 \l__regex_match_success_bool
6680 \__regex_maplike_break:
6681 }
6682 }
6683 \cs_new_protected:Npn \__regex_multi_match:n #1
6684 {
6685 \tl_set:Nn \l__regex_every_match_tl
6686 {
6687 \if_meaning:w \c_false_bool \l__regex_match_success_bool
            \exp_after:wN \__regex_maplike_break:
          \chifi:
          \bool_gset_true:N \g__regex_success_bool
6691 #1
6692 \__regex_match_once_init:
6693 }
6694 }
```
(*End definition for* \\_\_regex\_single\_match: *and* \\_\_regex\_multi\_match:n*.*)

\\_\_regex\_match\_one\_token:nnN \\_\_regex\_match\_one\_active:n At each new position, set some variables and get the new character and category from the query. Then unpack the array of active threads, and clear it by resetting its length (max\_thread). This results in a sequence of \\_\_regex\_use\_state\_and\_submatches:w ⟨*state*⟩,⟨*submatch-clist*⟩; and we consider those states one by one in order. As soon

as a thread succeeds, exit the step, and, if there are threads to consider at the next position, and we have not reached the end of the string, repeat the loop. Otherwise, the last thread that succeeded is the match. We explain the fresh thread business when describing \\_\_regex\_action\_wildcard:.

```
6695 \cs_new_protected:Npn \__regex_match_one_token:nnN #1#2#3
6696 {
6697 \int_add:Nn \l__regex_step_int { 2 }
6698 \int_incr:N \l__regex_curr_pos_int
6699 \int_set_eq:NN \l__regex_last_char_int \l__regex_curr_char_int
6700 \cs_set_eq:NN \__regex_maybe_compute_ccc: \__regex_compute_case_changed_char:
6701 \tl_set:Nn \l__regex_curr_token_tl {#1}
6702 \int_set:Nn \l__regex_curr_char_int {#2}
6703 \int_set:Nn \l__regex_curr_catcode_int { "#3 }
\verb|6704| \label{thm:1} \verb|1_buid_put_right:Nx \l,1_reges\_matched\_analysis_t1|6705 { \exp_not:o \l__regex_curr_analysis_tl }
6706 \tl_set:Nn \l_regex_curr_analysis_tl { { {#1} {#2} #3 } }
6707 \use:x
6708 \left\{ \begin{array}{ccc} 6708 & & & \end{array} \right\}6709 \int_set_eq:NN \l__regex_max_thread_int \l__regex_min_thread_int
6710 \int_step_function:nnN
6711 \{ \lncup \text{regex-min\_thread\_int } \}6712 { \lceil \cdot \cdot \rceil regex_max_thread_int - 1 }
6713 \__regex_match_one_active:n
6714 }
6715 \prg_break_point:
\texttt{6716} \qquad \texttt{\texttt{black} \ll \texttt{1\_regex\_fresh\_thread\_bool}6717 \if_int_compare:w \l__regex_max_thread_int > \l__regex_min_thread_int
6718 \if int compare:w -2 < \l regex curr char int
6719 \exp_after:wN \exp_after:wN \exp_after:wN \use_none:n
6720 \fi:
6721 \fi:
6722 \l__regex_every_match_tl
6723 }
6724 \cs_new:Npn \__regex_match_one_active:n #1
6725 {
6726 \__regex_use_state_and_submatches:w
6727 \__kernel_intarray_range_to_clist:Nnn
6728 \g__regex_thread_info_intarray
6729 { 1 + #1 * (\l__regex_capturing_group_int * 2 + 1) }
6730 { (1 + #1) * (\lceil \frac{1}{2} \rceil + 1) { (1 - 1) }
67316732 }
```
(*End definition for* \\_\_regex\_match\_one\_token:nnN *and* \\_\_regex\_match\_one\_active:n*.*)

# **45.5.3 Using states of the nfa**

\\_\_regex\_use\_state: Use the current nfa instruction. The state is initially marked as belonging to the current step: this allows normal free transition to repeat, but group-repeating transitions won't. Once we are done exploring all the branches it spawned, the state is marked as  $step + 1$ : any thread hitting it at that point will be terminated.

> \cs\_new\_protected:Npn \\_\_regex\_use\_state:  $\uparrow$

```
6735 \__kernel_intarray_gset:Nnn \g__regex_state_active_intarray
6736 { \l__regex_curr_state_int } { \l__regex_step_int }
6737 \__regex_toks_use:w \l__regex_curr_state_int
6738 \__kernel_intarray_gset:Nnn \g__regex_state_active_intarray
6739 { \l__regex_curr_state_int }
6740 { \int_eval:n { \l__regex_step_int + 1 } }
6741 }
```
(*End definition for* \\_\_regex\_use\_state:*.*)

 $\Box$  regex use state and submatches:w This function is called as one item in the array of active threads after that array has been unpacked for a new step. Update the curr state and curr submatches and use the state if it has not yet been encountered at this step.

```
6742 \text{ } \csc 100 protected:Npn \__regex_use_state_and_submatches:w #1, #2;
6743 \uparrow6744 \int_set:Nn \l__regex_curr_state_int {#1}
6745 \if_int_compare:w
6746 \_kernel_intarray_item:Nn \g__regex_state_active_intarray
6747 \{ \lceil \cdot \rceil \cdot \text{degreex} \rceil \text{cutr\_state\_int } \}6748 < \lceil \cdot \rceil < \lceil \cdot \rceil = \lceil \cdot \rceil = \lceil\tl_set:Nn \l__regex_curr_submatches_tl { #2, }
                 \exp_after:wN \__regex_use_state:
6751 \fi.
6752 \scan_stop:
6753 }
```
(*End definition for* \\_\_regex\_use\_state\_and\_submatches:w*.*)

# **45.5.4 Actions when matching**

\\_regex\_action\_start\_wildcard:N For an unanchored match, state 0 has a free transition to the next and a costly one to itself, to repeat at the next position. To catch repeated identical empty matches, we need to know if a successful thread corresponds to an empty match. The instruction resetting \l\_\_regex\_fresh\_thread\_bool may be skipped by a successful thread, hence we had to add it to \\_\_regex\_match\_one\_token:nnN too.

```
6754 \cs_new_protected:Npn \__regex_action_start_wildcard:N #1
 6755 {
 \texttt{\texttt{6756}} \qquad \texttt{\texttt{book\_step} \texttt{1\_regex\_fresh\_thread\_bool}}6757 \ regex action free:n {1}
 6758 \bool_set_false:N \l__regex_fresh_thread_bool
 6759 \bool_if:NT #1 { \_regex_action_cost:n {0} }
 6760 }
(End definition for \__regex_action_start_wildcard:N.)
```
\\_\_regex\_action\_free:n \\_\_regex\_action\_free\_group:n \\_\_regex\_action\_free\_aux:nn These functions copy a thread after checking that the nfa state has not already been used at this position. If not, store submatches in the new state, and insert the instructions for that state in the input stream. Then restore the old value of  $\lceil \cdot \rceil$  regex curr state int and of the current submatches. The two types of free transitions differ by how they test that the state has not been encountered yet: the group version is stricter, and will not use a state if it was used earlier in the current thread, hence forcefully breaking the loop, while the "normal" version will revisit a state even within the thread itself.

<sup>6761</sup> \cs\_new\_protected:Npn \\_\_regex\_action\_free:n

```
6762 {\__regex_action_free_aux:nn { > \l__regex_step_int \else: } }
6763 \cs_new_protected:Npn \__regex_action_free_group:n
6764 { \ regex_action_free_aux:nn { < \1 regex_step_int } }
6765 \cs_new_protected:Npn \__regex_action_free_aux:nn #1#2
6766 {
6767 \use:x
6768 \qquad \qquad6769 \int_add:Nn \l__regex_curr_state_int {#2}
6770 \exp_not:n
6771 \left\{ \begin{array}{c} \end{array} \right.6772 \if_int_compare:w
\sum_{\mathbf{k}} are \sum_{\mathbf{k}} are \sum_{\mathbf{k}} intarray_item:Nn \sum_{\mathbf{k}} regex_state_active_intarray
6774 { \l__regex_curr_state_int }
6775 #1
\verb|exp_after: wN \ \_regex_use\_state:6777 \fi:
6778 }
6779 \int_set:Nn \l__regex_curr_state_int
6780 { \int_use:N \l}_regex\_curr\_state\_int }6781 \tl_set:Nn \exp_not:N \l__regex_curr_submatches_tl
6782 { \exp_not:o \l__regex_curr_submatches_tl }
6783 }
6784 }
```
(*End definition for*  $\langle$  regex action free:n,  $\langle$  regex action free group:n, and  $\langle$  regex action free\_aux:nn*.*)

 $\langle$  regex action cost:n A transition which consumes the current character and shifts the state by #1. The resulting state is stored in the appropriate array for use at the next position, and we also store the current submatches.

```
6785 \cs_new_protected:Npn \__regex_action_cost:n #1
6786 {
6787 \exp_args:Nx \__regex_store_state:n
6788 { \int_eval:n { \l__regex_curr_state_int + #1 } }
6789 }
```
(*End definition for*  $\langle$  regex action cost:n.)

\\_\_regex\_store\_submatches:

\\_regex\_store\_state:n Put the given state and current submatch information in \g\_regex\_thread\_info\_intarray, and increment the length of the array.

```
6790 \cs_new_protected:Npn \__regex_store_state:n #1
6791 {
6792 \exp_args:No \__regex_store_submatches:nn
6793 \l__regex_curr_submatches_tl {#1}
6794 \int_incr:N \l__regex_max_thread_int
6795 }
6796 \cs_new_protected:Npn \__regex_store_submatches:nn #1#2
6707 {
6798 \__kernel_intarray_gset_range_from_clist:Nnn
6799 \g__regex_thread_info_intarray
6800 {
6801 \__regex_int_eval:w
6802 1 + \l__regex_max_thread_int *
6803 (\l__regex_capturing_group_int * 2 + 1)
```
517

6804 **}** <sup>6805</sup> { #2 , #1 }  $6906$ 

```
(End definition for \__regex_store_state:n and \__regex_store_submatches:.)
```
\\_\_regex\_action\_submatch\_auxiv:w

\\_\_regex\_disable\_submatches: Some user functions don't require tracking submatches. We get a performance improvement by simply defining the relevant functions to remove their argument and do nothing with it.

```
6807 \cs_new_protected:Npn \__regex_disable_submatches:
6808 {
6809 \cs_set_protected:Npn \__regex_store_submatches:n ##1 { }
6810 \cs_set_protected:Npn \__regex_action_submatch:nN ##1##2 { }
6811 }
```
(*End definition for* \\_\_regex\_disable\_submatches:*.*)

\\_\_regex\_action\_submatch:nN \\_\_regex\_action\_submatch\_aux:w \\_\_regex\_action\_submatch\_auxii:w \\_\_regex\_action\_submatch\_auxiii:w a bottleneck.

Update the current submatches with the information from the current position. Maybe

```
6812 \cs_new_protected:Npn \__regex_action_submatch:nN #1#2
6813 \sim6814 \exp_after:wN \__regex_action_submatch_aux:w
6815 \l__regex_curr_submatches_tl ; {#1} #2
6816 }
6817 \cs_new_protected:Npn \__regex_action_submatch_aux:w #1 ; #2#3
6818 {
6819 \tl_set:Nx \l__regex_curr_submatches_tl
6820 {
6821 \prg_replicate:nn
6822 \{ #2 \if_meaning:w > #3 + \lceil_{negex\_capturing\_group\_int \ifmmode\textnormal{1}}{1} \fi \}6823 \{ \ \text{``gex}_\text{action\_submatch\_auxii':w } \}6824 \__regex_action_submatch_auxiii:w
6825 #1
6826 }
6827 }
6828 \cs_new:Npn \__regex_action_submatch_auxii:w
6829 #1 \__regex_action_submatch_auxiii:w #2
6830 \{ 42, 41 \setminus _{ -} \text{regex\_action\_submatch\_auxiii:w } \}6831 \cs_new:Npn \__regex_action_submatch_auxiii:w #1 ,
6832 { \int_use:N \l__regex_curr_pos_int , }
```
(*End definition for* \\_\_regex\_action\_submatch:nN *and others.*)

\\_\_regex\_action\_success: There is a successful match when an execution path reaches the last state in the nfa, unless this marks a second identical empty match. Then mark that there was a successful match; it is empty if it is "fresh"; and we store the current position and submatches. The current step is then interrupted with \prg\_break:, and only paths with higher precedence are pursued further. The values stored here may be overwritten by a later success of a path with higher precedence.

```
6833 \cs_new_protected:Npn \__regex_action_success:
6834 {
6835 \__regex_if_two_empty_matches:F
6836 {
6837 \bool_set_true:N \l__regex_match_success_bool
```
```
6838 \bool_set_eq:NN \l__regex_empty_success_bool
\verb|^{839}| \verb|^{839}| \verb|^{1\_regex_fresh_thread_bool|6840 \int_set_eq:NN \l__regex_success_pos_int \l__regex_curr_pos_int
6841 \int_set_eq:NN \l__regex_last_char_success_int \l__regex_last_char_int
6842 \tl_build_clear:N \l__regex_matched_analysis_tl
6843 \tl_set_eq:NN \l__regex_success_submatches_tl
6844 \l__regex_curr_submatches_tl
6845 \prg_break:
6846 }
6847 }
```
(*End definition for* \\_\_regex\_action\_success:*.*)

## **45.6 Replacement**

#### **45.6.1 Variables and helpers used in replacement**

\l\_regex\_replacement\_csnames\_int The behaviour of closing braces inside a replacement text depends on whether a sequences \c{ or \u{ has been encountered. The number of "open" such sequences that should be closed by  $\}$  is stored in  $\lceil \cdot \rceil$  regex replacement csnames int, and decreased by 1 by each }. <sup>6848</sup> \int\_new:N \l\_\_regex\_replacement\_csnames\_int (*End definition for* \l\_\_regex\_replacement\_csnames\_int*.*) \l\_\_regex\_replacement\_category\_tl \l\_\_regex\_replacement\_category\_seq This sequence of letters is used to correctly restore categories in nested constructions such as  $\cL(\abc\cD()d)$ . <sup>6849</sup> \tl\_new:N \l\_\_regex\_replacement\_category\_tl 6850 \seq\_new:N \l\_\_regex\_replacement\_category\_seq (*End definition for* \l\_\_regex\_replacement\_category\_tl *and* \l\_\_regex\_replacement\_category\_seq*.*) \l\_\_regex\_balance\_tl This token list holds the replacement text for \\_\_regex\_replacement\_balance\_one\_ match:n while it is being built incrementally. <sup>6851</sup> \tl\_new:N \l\_\_regex\_balance\_tl (*End definition for* \l\_\_regex\_balance\_tl*.*) \ regex replacement balance one match:n This expects as an argument the first index of a set of entries in \g\_regex\_submatch\_begin\_intarray (and related arrays) which hold the submatch information for a given match. It can be used within an integer expression to obtain the brace balance incurred by performing the replacement on that match. This combines the braces lost by removing the match, braces added by all the submatches appearing in the replacement, and braces appearing explicitly in the replacement. Even though it is always redefined before use, we initialize it as for an empty replacement. An important property is that concatenating several calls to that function must result in a valid integer expression (hence a leading + in the actual definition).  $6852 \text{ }$  \cs\_new:Npn \\_\_regex\_replacement\_balance\_one\_match:n #1 6853  $\{ - \setminus \text{regex submatch balance:} n \{ \#1 \} \}$ 

(*End definition for* \\_\_regex\_replacement\_balance\_one\_match:n*.*)

```
\__regex_replacement_do_one_match:n The input is the same as \__regex_replacement_balance_one_match:n. This function
                           is redefined to expand to the part of the token list from the end of the previous match
                           to a given match, followed by the replacement text. Hence concatenating the result of
                           this function with all possible arguments (one call for each match), as well as the range
                           from the end of the last match to the end of the string, produces the fully replaced token
                           list. The initialization does not matter, but (as an example) we set it as for an empty
                           replacement.
                             6854 \cs_new:Npn \__regex_replacement_do_one_match:n #1
```

```
6855 {
6856 \__regex_query_range:nn
6857 {\__kernel_intarray_item:Nn \g__regex_submatch_prev_intarray {#1} }
6858 {\__kernel_intarray_item:Nn \g__regex_submatch_begin_intarray {#1} }
6859 }
```
(*End definition for* \\_\_regex\_replacement\_do\_one\_match:n*.*)

\ regex replacement exp\_not:N This function lets us navigate around the fact that the primitive  $\exp_{\text{not}:n}$  requires a braced argument. As far as I can tell, it is only needed if the user tries to include in the replacement text a control sequence set equal to a macro parameter character, such as  $\c$  parameter token. Indeed, within an x-expanding assignment,  $\exp$  not:N # behaves as a single #, whereas **\exp\_not:n**  $\{#}$  behaves as a doubled ##.

```
6860 \cs_new:Npn \__regex_replacement_exp_not:N #1 { \exp_not:n {#1} }
```
(*End definition for* \\_\_regex\_replacement\_exp\_not:N*.*)

\ regex replacement exp\_not:V This is used for the implementation of \u, and it gets redefined for \peek\_regex\_replace\_once:nnTF.

<sup>6861</sup> \cs\_new\_eq:NN \\_\_regex\_replacement\_exp\_not:V \exp\_not:V

(*End definition for* \\_\_regex\_replacement\_exp\_not:V*.*)

#### **45.6.2 Query and brace balance**

\\_\_regex\_query\_range:nn \\_\_regex\_query\_range\_loop:ww When it is time to extract submatches from the token list, the various tokens are stored in \toks registers numbered from \l\_\_regex\_min\_pos\_int inclusive to \l\_\_regex\_max\_ pos\_int exclusive. The function \\_\_regex\_query\_range:nn {⟨*min*⟩} {⟨*max*⟩} unpacks registers from the position  $\langle min \rangle$  to the position  $\langle max \rangle - 1$  included. Once this is expanded, a second x-expansion results in the actual tokens from the query. That second expansion is only done by user functions at the very end of their operation, after checking (and correcting) the brace balance first.

```
6862 \cs_new:Npn \__regex_query_range:nn #1#2
6863 {
6864 \exp_after:wN \_regex_query_range_loop:ww
6865 \int_value:w \__regex_int_eval:w #1 \exp_after:wN ;
6866 \int_value:w \__regex_int_eval:w #2 ;
6867 \prg_break_point:
6868 }
6869 \cs_new:Npn \_regex_query_range_loop:ww #1 ; #2 ;
6870 {
6871 \if_int_compare:w #1 < #2 \exp_stop_f:
6872 \else:
6873 \exp_after:wN \prg_break:
6874 \fi:
```

```
6875 \__regex_toks_use:w #1 \exp_stop_f:
6876 \qquad \texttt{\texttt{key\_query\_range\_loop:ww}}6877 \int_value:w \_regex_int_eval:w #1 + 1 ; #2 ;
6878 }
```
(*End definition for* \\_\_regex\_query\_range:nn *and* \\_\_regex\_query\_range\_loop:ww*.*)

 $r = r$  regex query submatch:n Find the start and end positions for a given submatch (of a given match).

```
6879 \cs_new:Npn \__regex_query_submatch:n #1
6880 {
6881 \__regex_query_range:nn
6882 { \_kernel_intarray_item:Nn \g__regex_submatch_begin_intarray {#1} }
6883 {\__kernel_intarray_item:Nn \g__regex_submatch_end_intarray {#1} }
6884 }
```
(*End definition for* \\_\_regex\_query\_submatch:n*.*)

\\_\_regex\_submatch\_balance:n Every user function must result in a balanced token list (unbalanced token lists cannot be stored by TeX). When we unpacked the query, we kept track of the brace balance, hence the contribution from a given range is the difference between the brace balances at the ⟨*max pos*⟩ and ⟨*min pos*⟩. These two positions are found in the corresponding "submatch" arrays.

```
6885 \cs_new_protected:Npn \__regex_submatch_balance:n #1
6886 {
6887 \int_eval:n
6888 {
6889 \__regex_intarray_item:NnF \g__regex_balance_intarray
6890 {
6891 \__kernel_intarray_item:Nn
\gtrsim \gtrsim regex_submatch_end_intarray {#1}
6893 }
6894 { 0 }
6895 -
         \__regex_intarray_item:NnF \g__regex_balance_intarray
6897 {
6898 \__kernel_intarray_item:Nn
6899 \gtrsim \gtrsim r = \frac{C}{r} and \gtrsim r = \frac{C}{r}6900 }
6901 { 0 }
6902 }
6903 }
```
(*End definition for* \\_\_regex\_submatch\_balance:n*.*)

#### **45.6.3 Framework**

\\_\_regex\_replacement:n \\_\_regex\_replacement\_aux:n The replacement text is built incrementally. We keep track in  $\lceil \cdot \rceil$  regex\_balance\_int of the balance of explicit begin- and end-group tokens and we store in  $\lvert \cdot \rvert$  regex balance tl some code to compute the brace balance from submatches (see its description). Detect unescaped right braces, and escaped characters, with trailing \prg\_do\_nothing: because some of the later function look-ahead. Once the whole replacement text has been parsed, make sure that there is no open csname. Finally, define the balance\_one\_match and do\_one\_match functions.

```
6904 \cs_new_protected:Npn \__regex_replacement:n #1
6905 {
6906 \group_begin:
6907 \tl_build_begin:N \l__regex_build_tl
\verb|# 12.870:00| \label{thm:111}6909 \tl_clear:N \l__regex_balance_tl
6910 \__regex_escape_use:nnnn
6911 \qquad \qquad \qquad \qquad \qquad \qquad \qquad \qquad \qquad \qquad \qquad \qquad \qquad \qquad \qquad \qquad \qquad \qquad \qquad \qquad \qquad \qquad \qquad \qquad \qquad \qquad \qquad \qquad \qquad \qquad \qquad \qquad \qquad \qquad \qquad \qquad 6912 \if_charcode:w \c_right_brace_str ##1
6913 \__regex_replacement_rbrace:N
6914 \else:
\verb|diff_charcode:w \clet_brac{str #1}|\verb|{}_{\text{16}} \verb|{}_{\text{26}} \verb|{}_{\text{27}} \verb|{}_{\text{38}} \verb|{}_{\text{39}} \verb|{}_{\text{48}} \verb|{}_{\text{49}} \verb|{}_{\text{50}} \verb|{}_{\text{50}} \verb|{}_{\text{69}} \verb|{}_{\text{50}} \verb|{}_{\text{69}} \verb|{}_{\text{69}} \verb|{}_{\text{69}} \verb|{}_{\text{69}} \verb|{}_{\text{7}}6917 \else:
6918 \__regex_replacement_normal:n
6919 \fi:
6920 \fi:
6921 ##1
6922 }
6923 { \__regex_replacement_escaped:N ##1 }
6924 { \__regex_replacement_normal:n ##1 }
6925 {#1}
6926 \prg_do_nothing: \prg_do_nothing:
6927 \if_int_compare:w \l__regex_replacement_csnames_int > \c_zero_int
6928 \__kernel_msg_error:nnx { regex } { replacement-missing-rbrace }
6929 { \int_use:N \l__regex_replacement_csnames_int }
6930 \tl_build_put_right:Nx \l__regex_build_tl
6931 { \prg_replicate:nn \l__regex_replacement_csnames_int \cs_end: }
6932 \fi:
6933 \seq_if_empty:NF \l__regex_replacement_category_seq
6934 {
6935 \__kernel_msg_error:nnx { regex } { replacement-missing-rparen }
6936 { \seq_count:N \l__regex_replacement_category_seq }
6937 \seq_clear:N \l__regex_replacement_category_seq
6938 }
\verb|6939| ~~\csc\_gset:Npx \verb|~_regex_replacement_balance\_one\_match:n  ##16940 \uparrow6941 + \int_use:N \l__regex_balance_int
6942 \l__regex_balance_tl
6943 - \__regex_submatch_balance:n {##1}
6944 }
6945 \tl_build_end:N \l__regex_build_tl
6946 \exp_args:NNo
6947 \group_end:
6948 \__regex_replacement_aux:n \l__regex_build_tl
6949 }
6950 \cs_new_protected:Npn \__regex_replacement_aux:n #1
6951 {
6952 \cs_set:Npn \__regex_replacement_do_one_match:n ##1
6953 {
6954 \__regex_query_range:nn
6955 \qquad \qquad \qquad \qquad \qquad \qquad \qquad \qquad \qquad \qquad \qquad \qquad \qquad \qquad \qquad \qquad \qquad \qquad \qquad \qquad \qquad \qquad \qquad \qquad \qquad \qquad \qquad \qquad \qquad \qquad \qquad \qquad \qquad \qquad \qquad \qquad 6956 \__kernel_intarray_item:Nn
6957 \g__regex_submatch_prev_intarray {##1}
```

```
6958 }
                           6959 \bigcup6960 \ kernel intarray item:Nn
                          6961 \g__regex_submatch_begin_intarray {##1}
                          6962 }
                          6963 #1
                          6964 }
                          6965 }
                         (End definition for \__regex_replacement:n and \__regex_replacement_aux:n.)
\__regex_replacement_put:n This gets redefined for \peek_regex_replace_once:nnTF.
                          6966 \cs_new_protected:Npn \__regex_replacement_put:n
                          6967 { \tl_build_put_right:Nn \l__regex_build_tl }
```
(*End definition for* \\_\_regex\_replacement\_put:n*.*)

\\_\_regex\_replacement\_normal:n \\_\_regex\_replacement\_normal\_aux:N

Most characters are simply sent to the output by  $\tilde{\tau}$  build\_put\_right:Nn, unless a particular category code has been requested: then \\_\_regex\_replacement\_c\_A:w or a similar auxiliary is called. One exception is right parentheses, which restore the category code in place before the group started. Note that the sequence is non-empty there: it contains an empty entry corresponding to the initial value of  $\lceil \cdot \rceil$  regex replacement category\_tl. The argument #1 is a single character (including the case of a catcodeother space). In case no specific catcode is requested, we taked into account the current catcode regime (at the time the replacement is performed) as much as reasonable, with all impossible catcodes (escape, newline, etc.) being mapped to "other".

```
6968 \cs_new_protected:Npn \__regex_replacement_normal:n #1
6969 {
6970 \int_compare:nNnTF { \l__regex_replacement_csnames_int } > 0
6971 { \exp_args:No \__regex_replacement_put:n { \token_to_str:N #1 } }
6972 f
\verb|#1_if_empty:NTF \l_regex_replacement\_category_t16974 \{ \ \mathcal{L}_\text{regex\_replacement\_normal\_aux: N \#1} \ \}6975 { % (
6976 \token if eq charcode:NNTF #1 )
6977 \left\{ \right.6978 \seq_pop:NN \l__regex_replacement_category_seq
6979 \lceil \cdot \rceil \l__regex_replacement_category_tl
6980 }
6981 \left\{ \begin{array}{c} \end{array} \right.6982 \use:c { __regex_replacement_c_ \l__regex_replacement_category_tl :w }
6983 ? #1
6984 }
6985 }
6986 }
6987 }
6988 \cs_new_protected:Npn \__regex_replacement_normal_aux:N #1
6989 {
6990 \token_if_eq_charcode:NNTF #1 \c_space_token
6991 \{ \setminus \_\text{regex\_replacement\_c\_S:w } \}6992 \uparrow6993 \exp_after:wN \exp_after:wN
6994 \if case:w \tex catcode:D '#1 \exp stop f:
6995 \ regex_replacement_c_O:w
```
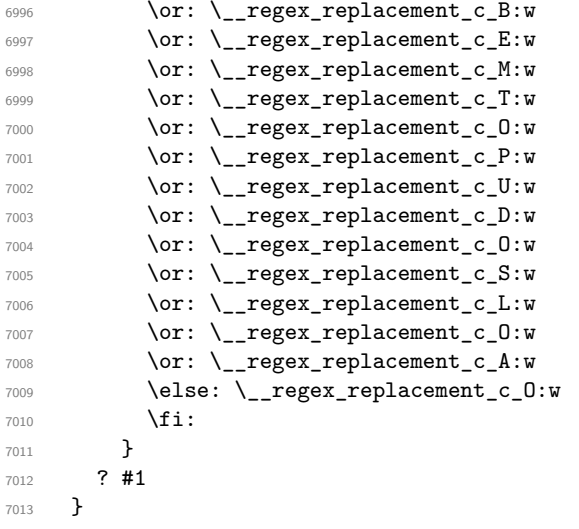

(*End definition for* \\_\_regex\_replacement\_normal:n *and* \\_\_regex\_replacement\_normal\_aux:N*.*)

\\_\_regex\_replacement\_escaped:N As in parsing a regular expression, we use an auxiliary built from #1 if defined. Otherwise, check for escaped digits (standing from submatches from 0 to 9): anything else is a raw character.

```
7014 \cs_new_protected:Npn \__regex_replacement_escaped:N #1
7015 {
7016 \cs_if_exist_use:cF { __regex_replacement_#1:w }
7017 {
7018 \if_int_compare:w 1 < 1#1 \exp_stop_f:
7019 \__regex_replacement_put_submatch:n {#1}
7020 \else:
7021 \__regex_replacement_normal:n {#1}
7022 \fi:
7023 }
7024 }
```
(*End definition for* \\_\_regex\_replacement\_escaped:N*.*)

#### **45.6.4 Submatches**

\\_\_regex\_replacement\_put\_submatch:n \\_\_regex\_replacement\_put\_submatch\_aux:n

Insert a submatch in the replacement text. This is dropped if the submatch number is larger than the number of capturing groups. Unless the submatch appears inside a  $\c{c}$ ...} or  $\u{...}$  construction, it must be taken into account in the brace balance. Later on,  $\#1$  will be replaced by a pointer to the 0-th submatch for a given match. There is an  $\exp_{\text{not}}:N$  here as at the point-of-use of  $\lceil \cdot \rceil$ -regex\_balance\_tl there is an x-type expansion which is needed to get ##1 in correctly.

```
7025 \cs_new_protected:Npn \__regex_replacement_put_submatch:n #1
7026 {
7027 \if_int_compare:w #1 < \l__regex_capturing_group_int
7028 \__regex_replacement_put_submatch_aux:n {#1}
7029 \else:
7030 \__kernel_msg_expandable_error:nnff { regex } { submatch-too-big }
7031 {#1} \int_{eval:n} {\lceil \lceil \cdot \rceil} { \lceil \cdot \rceil} } }
7032 \fi:
```

```
7033 }
7034 \cs_new_protected:Npn \__regex_replacement_put_submatch_aux:n #1
7035 {
7036 \tl_build_put_right:Nn \l__regex_build_tl
_{7037} { \__regex_query_submatch:n { \int_eval:n { #1 + ##1 } } }
7038 \if_int_compare:w \l__regex_replacement_csnames_int = \c_zero_int
7039 \tl_put_right:Nn \l__regex_balance_tl
7040 {
7041 + \__regex_submatch_balance:n
7042 { \exp_not:N \int_eval:n { #1 + ##1 } }
7043 }
7044 \fi:
7045 }
```
(*End definition for* \\_\_regex\_replacement\_put\_submatch:n *and* \\_\_regex\_replacement\_put\_submatch\_ aux:n*.*)

\\_\_regex\_replacement\_g:w \\_\_regex\_replacement\_g\_digits:NN

Grab digits for the  $\gtrsim$  escape sequence in a primitive assignment to the integer  $\lvert \cdot \rvert$ regex\_internal\_a\_int. At the end of the run of digits, check that it ends with a right brace.

```
7046 \cs_new_protected:Npn \__regex_replacement_g:w #1#2
7047 {
7048 \token_if_eq_meaning:NNTF #1 \__regex_replacement_lbrace:N
\verb|7049| \qquad \qquad \{ \ \verb|\l_-reges_internal_a-int = \verb|\l_-reges_replacement_g_digits:NN |\}7050 { \__regex_replacement_error:NNN g #1 #2 }
7051 }
7052 \cs_new:Npn \__regex_replacement_g_digits:NN #1#2
7053 {
7054 \token_if_eq_meaning:NNTF #1 \__regex_replacement_normal:n
7055 {
7056 \if_int_compare:w 1 < 1#2 \exp_stop_f:
7057 #2
7058 \exp_after:wN \use_i:nnn
7059 \exp_after:wN \__regex_replacement_g_digits:NN
7060 \overline{)88}7061 \exp_stop_f:
\verb|7062| \verb|exp_after:wN \verb|/_regex_replacement_error:NNN|7063 \exp_after:wN g
7064 \fi:
7065 }
7066 {
7067 \exp_stop_f:
7068 \if_meaning:w \__regex_replacement_rbrace:N #1
7069 \exp_args:No \__regex_replacement_put_submatch:n
7070 \{ \int_{} (see:N \lceil \cdot \rceil) \lceil \cdot \rceil and \lceil \cdot \rceil7071 \exp_after:wN \use_none:nn
7072 \else:
7073 \exp_after:wN \__regex_replacement_error:NNN
7074 \exp_after:wN g
7075 \fi:
7076 }
7077 #1 #2
7078 }
```
(*End definition for* \\_\_regex\_replacement\_g:w *and* \\_\_regex\_replacement\_g\_digits:NN*.*)

#### **45.6.5 Csnames in replacement**

regex replacement  $c:w \setminus c$  may only be followed by an unescaped character. If followed by a left brace, start a control sequence by calling an auxiliary common with \u. Otherwise test whether the category is known; if it is not, complain.

```
7079 \cs_new_protected:Npn \__regex_replacement_c:w #1#2
7080 {
7081 \token_if_eq_meaning:NNTF #1 \__regex_replacement_normal:n
7082 {
7083 \cs_if_exist:cTF { __regex_replacement_c_#2:w }
7084 { \__regex_replacement_cat:NNN #2 }
7085 { \__regex_replacement_error:NNN c #1#2 }
7086 }
7087 {
7088 \token_if_eq_meaning:NNTF #1 \__regex_replacement_lbrace:N
7089 { \__regex_replacement_cu_aux:Nw \__regex_replacement_exp_not:N }
7090 { \__regex_replacement_error:NNN c #1#2 }
7091 }
7092 }
```

```
(End definition for \__regex_replacement_c:w.)
```
\\_\_regex\_replacement\_cu\_aux:Nw Start a control sequence with \cs:w, protected from expansion by #1 (either \\_\_regex\_ replacement\_exp\_not:N or \exp\_not:V), or turned to a string by \tl\_to\_str:V if inside another csname construction  $\ca$  or  $\u$ . We use  $\t t_1_t$  to str:V rather than  $\t t_1_t$  to str:N to deal with integers and other registers.

```
7093 \cs_new_protected:Npn \__regex_replacement_cu_aux:Nw #1
7094 {
7095 \if_case:w \l__regex_replacement_csnames_int
7096 \tl_build_put_right:Nn \l__regex_build_tl
7097 { \exp_not:n { \exp_after:wN #1 \cs:w } }
7098 \else:
7099 \tl_build_put_right:Nn \l__regex_build_tl
7100 { \exp_not:n { \exp_after:wN \tl_to_str:V \cs:w } }
7101 \fi:
7102 \int_incr:N \l__regex_replacement_csnames_int
7103 }
```
(*End definition for* \\_\_regex\_replacement\_cu\_aux:Nw*.*)

regex replacement  $u:\mathbf{w}$  Check that  $\mathbf{u}$  is followed by a left brace. If so, start a control sequence with  $\csc w$ . which is then unpacked either with \exp\_not:V or \tl\_to\_str:V depending on the current context.

```
7104 \cs_new_protected:Npn \__regex_replacement_u:w #1#2
7105 {
_{7106} \label{thm:106} \label{thm:106} \label{thm:106}7107 { \__regex_replacement_cu_aux:Nw \__regex_replacement_exp_not:V }
7108 { \__regex_replacement_error:NNN u #1#2 }
7109 }
```
#### (*End definition for* \\_\_regex\_replacement\_u:w*.*)

\\_regex\_replacement\_rbrace:N Within a \c{...} or \u{...} construction, end the control sequence, and decrease the brace count. Otherwise, this is a raw right brace.

```
7110 \cs_new_protected:Npn \__regex_replacement_rbrace:N #1
7111 {
7112 \if_int_compare:w \l__regex_replacement_csnames_int > \c_zero_int
7113 \tl_build_put_right:Nn \l__regex_build_tl { \cs_end: }
7114 \int_decr:N \l__regex_replacement_csnames_int
7115 \else:
7116 \__regex_replacement_normal:n {#1}
7117 \fi:
7118 }
```
(*End definition for* \\_\_regex\_replacement\_rbrace:N*.*)

 $\langle$  regex replacement lbrace:N Within a  $\c{c}$ ...} or  $\u{...}$  construction, this is forbidden. Otherwise, this is a raw left brace.

```
7119 \cs_new_protected:Npn \__regex_replacement_lbrace:N #1
7120 {
7121 \if_int_compare:w \l__regex_replacement_csnames_int > \c_zero_int
7122 \__kernel_msg_error:nnn { regex } { cu-lbrace } { u }
7123 \else:
7124 \__regex_replacement_normal:n {#1}
7125 \fi:
7126 }
```
(*End definition for* \\_\_regex\_replacement\_lbrace:N*.*)

#### **45.6.6 Characters in replacement**

\\_\_regex\_replacement\_cat:NNN Here, #1 is a letter among BEMTPUDSLOA and #2#3 denote the next character. Complain if we reach the end of the replacement or if the construction appears inside  $\c{c}$ ...} or \u{. . . }, and detect the case of a parenthesis. In that case, store the current category in a sequence and switch to a new one.

```
7127 \cs_new_protected:Npn \__regex_replacement_cat:NNN #1#2#3
7128 {
7129 \token_if_eq_meaning:NNTF \prg_do_nothing: #3
7130 { \__kernel_msg_error:nn { regex } { replacement-catcode-end } }
7131 {
7132 \int_compare:nNnTF { \l__regex_replacement_csnames_int } > 0
7133 {
7134 \__kernel_msg_error:nnnn
7135 { regex } { replacement-catcode-in-cs } {#1} {#3}
7136 #2 #3
7137 }
7138 {
$\verb|_{-}regex_two_iif_eq:NNNNTF#2 #3 \__regex_replacement_normal:n (
7140 \left\{ \begin{array}{c} \end{array} \right.7141 \seq_push:NV \l_regex_replacement_category_seq
7142 \l__regex_replacement_category_tl
7143 \tl_set:Nn \l__regex_replacement_category_tl {#1}
7144 }
7145 \left\{ \begin{array}{c} \end{array} \right.7146 \token_if_eq_meaning:NNT #2 \__regex_replacement_escaped:N
```

```
7147 \left\{ \begin{array}{c} \end{array} \right.7148 \__regex_char_if_alphanumeric:NTF #3
7149 \left\{7150 \__kernel_msg_error:nnnn
7151 { regex } { replacement-catcode-escaped }
7152 {#1} {#3}
7153 }
7154 \{ \}7155 }
7156 \use:c { __regex_replacement_c_#1:w } #2 #3
7157 }
7158 }
7159 }
7160 }
```
(*End definition for* \\_\_regex\_replacement\_cat:NNN*.*)

We now need to change the category code of the null character many times, hence work in a group. The catcode-specific macros below are defined in alphabetical order; if you are trying to understand the code, start from the end of the alphabet as those categories are simpler than active or begin-group.

<sup>7161</sup> \group\_begin:

\ regex replacement char:nNN The only way to produce an arbitrary character–catcode pair is to use the **\lowercase** or \uppercase primitives. This is a wrapper for our purposes. The first argument is the null character with various catcodes. The second and third arguments are grabbed from the input stream: #3 is the character whose character code to reproduce. We could use \char\_generate:nn but only for some catcodes (active characters and spaces are not supported).

```
7162 \cs_new_protected:Npn \__regex_replacement_char:nNN #1#2#3
7163 {
7164 \tex_lccode:D 0 = '#3 \scan_stop:
7165 \tex_lowercase:D { \__regex_replacement_put:n {#1} }
7166 }
```
(*End definition for* \\_\_regex\_replacement\_char:nNN*.*)

```
regex replacement c A:\mathbf{w} For an active character, expansion must be avoided, twice because we later do two x-
                            expansions, to unpack \toks for the query, and to expand their contents to tokens of the
                            query.
```

```
7167 \char_set_catcode_active:N \^^@
7168 \cs_new_protected:Npn \__regex_replacement_c_A:w
7169 {\__regex_replacement_char:nNN {\exp_not:n {\exp_not:N ^^@ } } }
```

```
(End definition for \__regex_replacement_c_A:w.)
```
 $\setminus_{z \in \text{regex\_replacement}_c} \subset B: w$  An explicit begin-group token increases the balance, unless within a  $\c{c} \ldots$  or  $\u{} \ldots$ construction. Add the desired begin-group character, using the standard **\if\_false:** trick. We eventually x-expand twice. The first time must yield a balanced token list, and the second one gives the bare begin-group token. The **\exp\_after:wN** is not strictly needed, but is more consistent with l3tl-analysis.

```
7170 \char_set_catcode_group_begin:N \^^@
7171 \cs_new_protected:Npn \__regex_replacement_c_B:w
7172 \uparrow
```

```
7173 \if_int_compare:w \l__regex_replacement_csnames_int = \c_zero_int
                                    7174 \int_incr:N \l__regex_balance_int
                                    7175 \fi:
                                    7176 \__regex_replacement_char:nNN
                                    7177 { \exp_not:n { \exp_after:wN ^^@ \if_false: } \fi: } }
                                    7178 }
                                   (End definition for \__regex_replacement_c_B:w.)
\Box regex replacement c_C:w This is not quite catcode-related: when the user requests a character with category "con-
                                   trol sequence", the one-character control symbol is returned. As for the active character,
                                   we prepare for two x-expansions.
                                     7179 \cs_new_protected:Npn \__regex_replacement_c_C:w #1#2
                                    7180 {
                                    7181 \tl_build_put_right:Nn \l__regex_build_tl
                                    7182 { \exp_not:N \__regex_replacement_exp_not:N \exp_not:c {#2} }
                                    7183 }
                                   (End definition for \__regex_replacement_c_C:w.)
\langle regex replacement c D:w Subscripts fit the mould: \langle lowercase the null byte with the correct category.
                                     7184 \char_set_catcode_math_subscript:N \^^@
                                    7185 \cs_new_protected:Npn \__regex_replacement_c_D:w
                                    7186 { \__regex_replacement_char:nNN { ^^@ } }
                                   (End definition for \__regex_replacement_c_D:w.)
 \Boxregex_replacement_c_E:w Similar to the begin-group case, the second x-expansion produces the bare end-group
                                   token.
                                     7187 \char_set_catcode_group_end:N \^^@
                                    7188 \cs_new_protected:Npn \__regex_replacement_c_E:w
                                     7189 {
                                     7190 \if_int_compare:w \l__regex_replacement_csnames_int = \c_zero_int
                                     7191 \int_decr:N \l__regex_balance_int
                                     7192 \fi:
                                     7193 \__regex_replacement_char:nNN
                                    \label{eq:3.1} \begin{array}{ll} \text{array} & \text{array} \text{if\_false: } \{ \text{if\_false: } \text{if\_false: } \text{if\_false:7195 }
                                   (End definition for \__regex_replacement_c_E:w.)
\_regex_replacement_c_L:w Simply \lowercase a letter null byte to produce an arbitrary letter.
                                     7196 \char_set_catcode_letter:N \^^@
                                    7197 \cs_new_protected:Npn \__regex_replacement_c_L:w
                                    _{7198} { \__regex_replacement_char:nNN { ^^@ } }
                                   (End definition for \__regex_replacement_c_L:w.)
\setminus regex replacement c_M: w No surprise here, we lowercase the null math toggle.
                                    7199 \char set catcode math toggle:N \^^@
                                    7200 \cs_new_protected:Npn \ regex_replacement_c_M:w
                                     7201 { \__regex_replacement_char:nNN { ^^@ } }
                                   (End definition for \__regex_replacement_c_M:w.)
```
\_regex\_replacement\_c\_0:w Lowercase an other null byte.

```
7202 \char_set_catcode_other:N \^^@
 7203 \cs_new_protected:Npn \__regex_replacement_c_O:w
 _{7204} { \_regex_replacement_char:nNN { ^^@ } }
(End definition for \__regex_replacement_c_O:w.)
```
\\_\_regex\_replacement\_c\_P:w For macro parameters, expansion is a tricky issue. We need to prepare for two xexpansions and passing through various macro definitions. Note that we cannot replace one  $\exp$  not:n by doubling the macro parameter characters because this would misbehave if a mischievous user asks for  $c({\cP\#}, \text{ since that macro parameter character})$ would be doubled.

```
7205 \char_set_catcode_parameter:N \^^@
7206 \cs_new_protected:Npn \__regex_replacement_c_P:w
7207 {
7208 \__regex_replacement_char:nNN
7209 { \exp_not:n { \exp_not:n { ^^@^^@^^@^^@ } } }
7210 }
```
(*End definition for* \\_\_regex\_replacement\_c\_P:w*.*)

\\_regex\_replacement\_c\_S:w Spaces are normalized on input by T<sub>E</sub>X to have character code 32. It is in fact impossible to get a token with character code 0 and category code 10. Hence we use 32 instead of 0 as our base character.

```
7211 \cs_new_protected:Npn \__regex_replacement_c_S:w #1#2
  7212 {
  7213 \if_int_compare:w '#2 = \c_zero_int
  \sum_{\text{reduced}_\text{2D4}} / \sum_{\text{reduced}_\text{2D4}} / \sum_{\text{reduced}_\text{2D4}} / \sum_{\text{replaced}_\text{2D4}} / \sum_{\text{replaced}_\text{2D4}} / \sum_{\text{replaced}_\text{2D4}} / \sum_{\text{replaced}_\text{2D4}} / \sum_{\text{replaced}_\text{2D4}} / \sum_{\text{replaced}_\text{2D4}} / \sum_{\text{replaced}_\text{2D4}} / \sum_{\text{replaced}_\7215 \fi:
  7216 \tex_lccode:D '\ = '#2 \scan_stop:
  7217 \tex_lowercase:D { \__regex_replacement_put:n {~} }
  7218 }
(End definition for \__regex_replacement_c_S:w.)
```
\\_\_regex\_replacement\_c\_T:w No surprise for alignment tabs here. Those are surrounded by the appropriate braces whenever necessary, hence they don't cause trouble in alignment settings.

```
7219 \char_set_catcode_alignment:N \^^@
7220 \cs_new_protected:Npn \__regex_replacement_c_T:w
7221 {\__regex_replacement_char:nNN { ^^@ } }
```
(*End definition for* \\_\_regex\_replacement\_c\_T:w*.*)

\\_\_regex\_replacement\_c\_U:w Simple call to \\_\_regex\_replacement\_char:nNN which lowercases the math superscript  $\hat{\ }$ 

```
7222 \char_set_catcode_math_superscript:N \^^@
7223 \cs_new_protected:Npn \__regex_replacement_c_U:w
```
 $7224$  { \\_regex\_replacement\_char:nNN {  $\hat{ }$  ^ @ } }

(*End definition for* \\_\_regex\_replacement\_c\_U:w*.*)

Restore the catcode of the null byte.

<sup>7225</sup> \group\_end:

#### **45.6.7 An error**

\\_regex\_replacement\_error:NNN Simple error reporting by calling one of the messages replacement-c, replacement-g, or replacement-u.

```
7226 \cs_new_protected:Npn \__regex_replacement_error:NNN #1#2#3
7227 {
7228 \__kernel_msg_error:nnx { regex } { replacement-#1 } {#3}
7229 #2 #3
7230 }
```
(*End definition for* \\_\_regex\_replacement\_error:NNN*.*)

# **45.7 User functions**

```
\regex_new:N Before being assigned a sensible value, a regex variable matches nothing.
```

```
7231 \cs_new_protected:Npn \regex_new:N #1
7232 { \cs_new_eq:NN #1 \c__regex_no_match_regex }
```
(*End definition for* \regex\_new:N*. This function is documented on page [54.](#page-75-0)*)

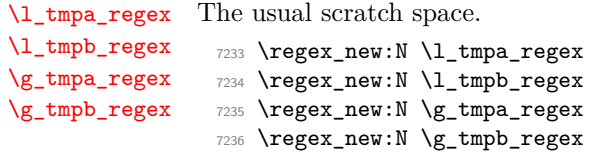

(*End definition for* \l\_tmpa\_regex *and others. These variables are documented on page [57.](#page-78-0)*)

[\regex\\_set:Nn](#page-75-1) [\regex\\_gset:Nn](#page-75-1) Compile, then store the result in the user variable with the appropriate assignment function.

```
\regex_const:Nn
                  7237 \cs_new_protected:Npn \regex_set:Nn #1#2
                  7238 {
                  7239 \ regex compile:n {#2}
                  7240 \tl_set_eq:NN #1 \l__regex_internal_regex
                  7241 }
                  7242 \cs_new_protected:Npn \regex_gset:Nn #1#2
                  7243 {
                  7244 \__regex_compile:n {#2}
                  7245 \tl_gset_eq:NN #1 \l__regex_internal_regex
                  7246 }
                  7247 \cs_new_protected:Npn \regex_const:Nn #1#2
                  7248 {
                  _{7249} \ regex compile:n {#2}
                  7250 \tl_const:Nx #1 { \exp_not:o \l__regex_internal_regex }
                  7251 }
```
[\regex\\_show:n](#page-75-2) [\regex\\_log:n](#page-75-2) \\_\_regex\_show:Nn [\regex\\_show:N](#page-75-2) [\regex\\_log:N](#page-75-2) \\_\_regex\_show:NN

User functions: the n variant requires compilation first. Then show the variable with some appropriate text. The auxiliary \\_regex\_show:N is defined in a different section.

<sup>7252</sup> \cs\_new\_protected:Npn \regex\_show:n { \\_\_regex\_show:Nn \\_\_kernel\_msg\_show:nnxxxx } <sup>7253</sup> \cs\_new\_protected:Npn \regex\_log:n { \\_\_regex\_show:Nn \\_\_kernel\_msg\_log:nnxxxx }  $7254 \text{ }$  \cs\_new\_protected:Npn \\_regex\_show:Nn #1#2

<sup>(</sup>*End definition for* \regex\_set:Nn *,* \regex\_gset:Nn *, and* \regex\_const:Nn*. These functions are documented on page [54.](#page-75-1)*)

```
7255 {
7256 \__regex_compile:n {#2}
7257 \__regex_show:N \l__regex_internal_regex
7258 #1 { regex } { show }
7259 { \tl_to_str:n {#2} } { }
7260 { \l__regex_internal_a_tl } { }
7261 }
7262 \cs_new_protected:Npn \regex_show:N { \__regex_show:NN \__kernel_msg_show:nnxxxx }
7263 \cs_new_protected:Npn \regex_log:N { \__regex_show:NN \__kernel_msg_log:nnxxxx }
7264 \cs_new_protected:Npn \__regex_show:NN #1#2
7265 {
7266 \__kernel_chk_tl_type:NnnT #2 { regex }
_{7267} { \exp_args:No \__regex_clean_regex:n {#2} }
7268 {
7269 \qquad \qquad \setminus \_ \mathrm{regex\_show:N} #2
7270 #1 { regex } { show }
7271 \{ \} { \token_to_str:N #2 }
7272 { \lceil \cdot \cdot \rceil { \lceil \cdot \cdot \rceil { \lceil \cdot \cdot \rceil { } { }
7273 }
7274 }
```

```
(End definition for \regex_show:n and others. These functions are documented on page 54.)
```
[\regex\\_match:nn](#page-76-0)TF [\regex\\_match:Nn](#page-76-0)TF Those conditionals are based on a common auxiliary defined later. Its first argument builds the nfa corresponding to the regex, and the second argument is the query token list. Once we have performed the match, convert the resulting boolean to \prg\_return\_true: or false.

> <sup>7275</sup> \prg\_new\_protected\_conditional:Npnn \regex\_match:nn #1#2 { T , F , TF }  $7276$  { <sup>7277</sup> \\_\_regex\_if\_match:nn { \\_\_regex\_build:n {#1} } {#2} <sup>7278</sup> \\_\_regex\_return: <sup>7279</sup> } <sup>7280</sup> \prg\_new\_protected\_conditional:Npnn \regex\_match:Nn #1#2 { T , F , TF } <sup>7281</sup> { <sup>7282</sup> \\_\_regex\_if\_match:nn { \\_\_regex\_build:N #1 } {#2} <sup>7283</sup> \\_\_regex\_return: 7284 }

(*End definition for* \regex\_match:nnTF *and* \regex\_match:NnTF*. These functions are documented on page [55.](#page-76-0)*)

[\regex\\_count:nnN](#page-76-1) [\regex\\_count:NnN](#page-76-1) Again, use an auxiliary whose first argument builds the NFA.

```
7285 \cs_new_protected:Npn \regex_count:nnN #1
7286 { \ regex count:nnN { \ regex build:n {#1} } }
7287 \cs_new_protected:Npn \regex_count:NnN #1
7288 { \_regex_count:nnN { \_regex_build:N #1 } }
```
(*End definition for* \regex\_count:nnN *and* \regex\_count:NnN*. These functions are documented on page [55.](#page-76-1)*)

We define here 40 user functions, following a common pattern in terms of :nnN auxiliaries, defined in the coming subsections. The auxiliary is handed  $\_{$ **regex\_build:n** or  $\_{$ **regex\_build:**N with the appropriate regex argument, then all other necessary arguments (replacement text, token list, *etc.* The conditionals call  $\_{\text{regex\_return}}$ : to return either true or false once matching has been performed.

[\regex\\_extract\\_once:nnN](#page-76-2) [\regex\\_extract\\_once:nnN](#page-76-2)TF [\regex\\_extract\\_once:NnN](#page-76-2) [\regex\\_extract\\_once:NnN](#page-76-2)TF [\regex\\_extract\\_all:nnN](#page-77-0) [\regex\\_extract\\_all:nnN](#page-77-0)TF [\regex\\_extract\\_all:NnN](#page-77-0) [\regex\\_extract\\_all:NnN](#page-77-0)TF [\regex\\_replace\\_once:nnN](#page-77-1) [\regex\\_replace\\_once:nnN](#page-77-1)TF [\regex\\_replace\\_once:NnN](#page-77-1) [\regex\\_replace\\_once:NnN](#page-77-1)TF [\regex\\_replace\\_all:nnN](#page-78-2) [\regex\\_replace\\_all:nnN](#page-78-2)TF [\regex\\_replace\\_all:NnN](#page-78-2)

```
7289 \cs_set_protected:Npn \__regex_tmp:w #1#2#3
7290 {
7291 \cs_new_protected:Npn #2 ##1 { #1 { \_regex_build:n {##1} } }
7292 \cs_new_protected:Npn #3 ##1 { #1 { \_regex_build:N ##1 } }
7293 \prg_new_protected_conditional:Npnn #2 ##1##2##3 { T , F , TF }
_{7294} { #1 { \_regex_build:n {##1} } {##2} ##3 \_regex_return: }
7295 \prg_new_protected_conditional:Npnn #3 ##1##2##3 { T , F , TF }
7296 { #1 { \__regex_build:N ##1 } {##2} ##3 \__regex_return: }
7297 }
7298 \__regex_tmp:w \__regex_extract_once:nnN
7299 \regex_extract_once:nnN \regex_extract_once:NnN
7300 \__regex_tmp:w \__regex_extract_all:nnN
7301 \regex_extract_all:nnN \regex_extract_all:NnN
7302 \__regex_tmp:w \__regex_replace_once:nnN
7303 \regex_replace_once:nnN \regex_replace_once:NnN
7304 \__regex_tmp:w \__regex_replace_all:nnN
7305 \regex_replace_all:nnN \regex_replace_all:NnN
7306 \__regex_tmp:w \__regex_split:nnN \regex_split:nnN \regex_split:NnN
```
(*End definition for* \regex\_extract\_once:nnNTF *and others. These functions are documented on page [55.](#page-76-2)*)

#### **45.7.1 Variables and helpers for user functions**

\l\_\_regex\_min\_submatch\_int \l\_\_regex\_submatch\_int \l\_\_regex\_zeroth\_submatch\_int

\l\_\_regex\_match\_count\_int The number of matches found so far is stored in \l\_\_regex\_match\_count\_int. This is only used in the \regex\_count:nnN functions.

Those flags are raised to indicate begin-group or end-group tokens that had to be added

<sup>7307</sup> \int\_new:N \l\_\_regex\_match\_count\_int

(*End definition for* \l\_\_regex\_match\_count\_int*.*)

\_\_regex\_begin \_\_regex\_end

```
7308 \flag_new:n { __regex_begin }
7309 \flag_new:n { __regex_end }
```
when extracting submatches.

(*End definition for* \_\_regex\_begin *and* \_\_regex\_end*.*)

The end-points of each submatch are stored in two arrays whose index ⟨*submatch*⟩ ranges from \l\_\_regex\_min\_submatch\_int (inclusive) to \l\_\_regex\_submatch\_int (exclusive). Each successful match comes with a 0-th submatch (the full match), and one match for each capturing group: submatches corresponding to the last successful match are labelled starting at zeroth submatch. The entry  $\lvert \cdot \rvert$  regex zeroth submatch int in  $\gtrsim$  regex\_submatch\_prev\_intarray holds the position at which that match attempt started: this is used for splitting and replacements.

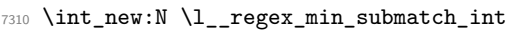

- <sup>7311</sup> \int\_new:N \l\_\_regex\_submatch\_int
- <sup>7312</sup> \int\_new:N \l\_\_regex\_zeroth\_submatch\_int

(*End definition for* \l\_\_regex\_min\_submatch\_int *,* \l\_\_regex\_submatch\_int *, and* \l\_\_regex\_zeroth\_ submatch int.)

\g\_\_regex\_submatch\_prev\_intarray \g\_\_regex\_submatch\_begin\_intarray \g\_\_regex\_submatch\_end\_intarray

Hold the place where the match attempt begun and the end-points of each submatch.

<sup>7313</sup> \intarray\_new:Nn \g\_\_regex\_submatch\_prev\_intarray { 65536 }

```
7314 \intarray_new:Nn \g__regex_submatch_begin_intarray { 65536 }
```

```
7315 \intarray_new:Nn \g__regex_submatch_end_intarray { 65536 }
```

|                                                      | (End definition for \g__regex_submatch_prev_intarray, \g__regex_submatch_begin_intarray, and<br>$\gtrsim$ _regex_submatch_end_intarray.)                                                                                                    |
|------------------------------------------------------|----------------------------------------------------------------------------------------------------|
| \g__regex_balance_intarray                           | The first thing we do when matching is to store the balance of begin-group/end-group<br>characters into $\gtrsim$ _regex_balance_intarray.<br>7316 \intarray_new:Nn \g__regex_balance_intarray { 65536 }                                         |
|                                                      | ( <i>End definition for</i> $\gtrsim$ _regex_balance_intarray.)                                                                                                    |
| \l__regex_added_begin_int<br>\l__regex_added_end_int | Keep track of the number of left/right braces to add when performing a regex operation<br>such as a replacement.<br>7317 \int_new:N \l__regex_added_begin_int                                                                                    |
|                                                      | 7318 \int_new:N \l__regex_added_end_int                                                                                                    |
|                                                      | (End definition for \1__regex_added_begin_int and \1__regex_added_end_int.)                                                                                                    |
| $\setminus$ _regex_return:                           | This function triggers either \prg_return_false: or \prg_return_true: as appropriate<br>to whether a match was found or not. It is used by all user conditionals.                                                                                |
|                                                      | 7319 \cs_new_protected:Npn \__regex_return:                                                                                                    |
|                                                      | €<br>7320<br>\if_meaning:w \c_true_bool \g__regex_success_bool<br>7321<br>\prg_return_true:<br>7322<br>\else:<br>7323<br>\prg_return_false:<br>7324                                                                                              |
|                                                      | \fi:<br>7325<br>ł<br>7326                                                                                                    |
|                                                      | ( <i>End definition for</i> $\_{\text{regex\_return}}$ .)                                                                                                    |
| \__regex_query_set:n<br>_regex_query_set_aux:nN      | To easily extract subsets of the input once we found the positions at which to cut, store<br>the input tokens one by one into successive \toks registers. Also store the brace balance<br>(used to check for overall brace balance) in an array. |
|                                                      | 7327 \cs_new_protected:Npn \__regex_query_set:n #1                                                                                                    |
|                                                      | ₹<br>7328                                                                                                    |
|                                                      | \int_zero:N\l__regex_balance_int<br>7329<br>\int_zero:N \l__regex_curr_pos_int<br>7330                                                                                                    |
|                                                      | \__regex_query_set_aux:nN { } F<br>7331                                                                                                    |
|                                                      | \tl_analysis_map_inline:nn {#1}<br>7332                                                                                                    |
|                                                      | $\{ \setminus _{r} \text{regex\_query\_set\_aux:nN } \{ \# \# 1 \} \# \# 3 \}$<br>7333                                                                                                    |
|                                                      | \__regex_query_set_aux:nN { } F<br>7334                                                                                                    |
|                                                      | \int_set_eq:NN \l__regex_max_pos_int \l__regex_curr_pos_int<br>7335<br>}<br>7336                                                                                                    |
|                                                      | \cs_new_protected:Npn \__regex_query_set_aux:nN #1#2<br>7337                                                                                                    |
|                                                      | €<br>7338                                                                                                    |
|                                                      | \int_incr:N \l__regex_curr_pos_int<br>7339                                                                                                    |
|                                                      | \__regex_toks_set:Nn \l__regex_curr_pos_int {#1}<br>7340                                                                                                    |
|                                                      | \__kernel_intarray_gset:Nnn \g__regex_balance_intarray<br>7341                                                                                                    |
|                                                      | {\l_regex_curr_pos_int } {\l_regex_balance_int }<br>7342                                                                                                    |
|                                                      | \if_case:w "#2 \exp_stop_f:<br>7343<br>\or: \int_incr:N \l__regex_balance_int<br>7344                                                                                                    |
|                                                      | \or: \int_decr:N \l__regex_balance_int<br>7345                                                                                                    |
|                                                      | $\overline{\text{iii}}$<br>7346                                                                                                    |
|                                                      | ι                                                                                                    |

(*End definition for* \\_\_regex\_query\_set:n *and* \\_\_regex\_query\_set\_aux:nN*.*)

#### **45.7.2 Matching**

 $\frac{1}{2}$  regex if match:nn We don't track submatches, and stop after a single match. Build the NFA with #1, and perform the match on the query #2.

```
7348 \cs_new_protected:Npn \__regex_if_match:nn #1#2
7349 {
7350 \group_begin:
7351 \__regex_disable_submatches:
7352 \__regex_single_match:
7353 #1
7354 \__regex_match:n {#2}
7355 \group_end:
7356 }
```

```
(End definition for \langle regex if match:nn.)
```
\\_\_regex\_count:nnN Again, we don't care about submatches. Instead of aborting after the first "longest match" is found, we search for multiple matches, incrementing  $\lceil \cdot \rceil$  regex match count int every time to record the number of matches. Build the NFA and match. At the end, store the result in the user's variable.

```
7357 \cs_new_protected:Npn \__regex_count:nnN #1#2#3
7358 {
7359 \group_begin:
7360 \__regex_disable_submatches:
7361 \int_zero:N \l__regex_match_count_int
7362 \__regex_multi_match:n { \int_incr:N \l__regex_match_count_int }
7363 #1
7364 \__regex_match:n {#2}
7365 \exp_args:NNNo
7366 \group_end:
7367 \int_set:Nn #3 { \int_use:N \l__regex_match_count_int }
7368 }
```

```
(End definition for \__regex_count:nnN.)
```
#### **45.7.3 Extracting submatches**

\\_\_regex\_extract\_once:nnN \\_\_regex\_extract\_all:nnN

Match once or multiple times. After each match (or after the only match), extract the submatches using \\_\_regex\_extract:. At the end, store the sequence containing all the submatches into the user variable #3 after closing the group.

```
7369 \cs_new_protected:Npn \__regex_extract_once:nnN #1#2#3
7370 {
7371 \group_begin:
7372 \ regex_single_match:
7373 #1
7374 \__regex_match:n {#2}
7375 \_regex_extract:
7376 \__regex_query_set:n {#2}
7377 \__regex_group_end_extract_seq:N #3
7378 }
7379 \cs_new_protected:Npn \__regex_extract_all:nnN #1#2#3
7380 {
7381 \group_begin:
7382 \ regex_multi_match:n { \ regex_extract: }
```

```
7383 #1
7384 \__regex_match:n {#2}
7385 \__regex_query_set:n {#2}
7386 \__regex_group_end_extract_seq:N #3
7387 }
```

```
(End definition for \__regex_extract_once:nnN and \__regex_extract_all:nnN.)
```
\\_\_regex\_split:nnN Splitting at submatches is a bit more tricky. For each match, extract all submatches, and replace the zeroth submatch by the part of the query between the start of the match attempt and the start of the zeroth submatch. This is inhibited if the delimiter matched an empty token list at the start of this match attempt. After the last match, store the last part of the token list, which ranges from the start of the match attempt to the end of the query. This step is inhibited if the last match was empty and at the very end: decrement \l\_\_regex\_submatch\_int, which controls which matches will be used.

```
7388 \cs_new_protected:Npn \__regex_split:nnN #1#2#3
7389 {
7390 \group_begin:
7391 \__regex_multi_match:n
7392 {
7393 \if_int_compare:w
7394 \l__regex_start_pos_int < \l__regex_success_pos_int
7395 \_regex_extract:
7396 \__kernel_intarray_gset:Nnn \g__regex_submatch_prev_intarray
_{7397} { \lceil \cdot \rceil regex_zeroth_submatch_int } { 0 }
7398 \__kernel_intarray_gset:Nnn \g__regex_submatch_end_intarray
7399 {\lceil \lambda \rceil} {\lceil \lambda \rceil} regex_zeroth_submatch_int }
7400 \left\{7401 \__kernel_intarray_item:Nn \g__regex_submatch_begin_intarray
7402 { \l__regex_zeroth_submatch_int }
7403 }
7404 \qquad kernel intarray gset:Nnn \g regex submatch begin intarray
_{7405} \{ \lvert \mathcal{L} \rvert regex zeroth submatch int }
                   { \lvert \ } \lvert \lvert \lvert \lvert \lvert \lvert \lvert \lvert \lvert \lvert \lvert \lvert \lvert \lvert \lvert \lvert \lvert \lvert \lvert \lvert \lvert \lvert \lvert \lvert \lvert \lvert \lvert \lvert \lvert \lvert \lvert \lvert \lvert \lvert \lvert \7407 \fi:
7408 }
7400 \frac{11}{1}7410 \__regex_match:n {#2}
7411 \__regex_query_set:n {#2}
\sum_{\text{7412}} \_kernel_intarray_gset:Nnn \g__regex_submatch_prev_intarray
_{7413} { \1 regex submatch int } { 0 }
7414 \__kernel_intarray_gset:Nnn \g__regex_submatch_end_intarray
_{7415} { \1 regex submatch int }
_{7416} { \lceil \cdot \rceil regex max pos_int }
7417 \ kernel_intarray_gset:Nnn \g__regex_submatch_begin_intarray
7418 { \l__regex_submatch_int }
7419 { \l__regex_start_pos_int }
7420 \int_incr:N \l__regex_submatch_int
7421 \if_meaning:w \c_true_bool \l__regex_empty_success_bool
7422 \if_int_compare:w \l__regex_start_pos_int = \l__regex_max_pos_int
7423 \int_decr:N \l__regex_submatch_int
7424 \overline{\phantom{a}} \fi:
7425 \fi:
7426 \__regex_group_end_extract_seq:N #3
```
 } (*End definition for* \\_\_regex\_split:nnN*.*)

 $\Box$  regex group end extract seq:N The end-points of submatches are stored as entries of two arrays from  $\Box$  regex min submatch int to  $\lambda$  regex submatch int (exclusive). Extract the relevant ranges into \g\_\_regex\_internal\_tl, separated by \\_\_regex\_tmp:w {}. We keep track in the two flags regex begin and regex end of the number of begin-group or end-group tokens added to make each of these items overall balanced. At this step, }{ is counted as being balanced (same number of begin-group and end-group tokens). This problem is caught by \\_\_regex\_extract\_check:w, explained later. After complaining about any begin-group or end-group tokens we had to add, we are ready to construct the user's sequence outside the group.

```
7428 \text{ } \cs_new_protected:Npn \_regex_group_end_extract_seq:N #1
7429 {
7430 \flag_clear:n { __regex_begin }
7431 \flag_clear:n { __regex_end }
7432 \cs_set_eq:NN \__regex_tmp:w \scan_stop:
7433 \__kernel_tl_gset:Nx \g__regex_internal_tl
7434 \qquad \qquad \qquad7435 \int_step_function:nnN { \l__regex_min_submatch_int }
7436 { \l_regex_submatch_int - 1 } \_regex_extract_seq_aux:n
\sum_{\text{regex\_tmp}}7438 }
7439 \int set:Nn \l regex added begin int
7440 { \flag_height:n { _regex_begin } }
7441 \int_set:Nn \l__regex_added_end_int
7442 { \flag_height:n { __regex_end } }
7443 \tex_afterassignment:D \__regex_extract_check:w
7444 \__kernel_tl_gset:Nx \g__regex_internal_tl
7445 { \qquad \qquad { \gquad \qquad { \qquad \qquad { \qquad \qquad { \qquad \qquad { \qquad \qquad { \qquad \qquad { \qquad \qquad { \qquad \qquad { \qquad \qquad { \qquad \qquad { \qquad \qquad { \qquad \qquad { \qquad \qquad { \qquad { \qquad { \qquad { \qquad { \qquad { \qquad { \qquad { \7446 \int_compare:nNnT
7447 { \l__regex_added_begin_int + \l__regex_added_end_int } > 0
7448 {
7449 \ kernel msg error:nnxxx { regex } { result-unbalanced }
7450 { splitting~or~extracting~submatches }
7451 { \int_use:N \l__regex_added_begin_int }
7452 { \int_use:N \l_regex_added_end_int }
7453 }
7454 \group end:
7455 \cs_set_eq:NN \__regex_tmp:w \__regex_extract_map_loop:w
7456 \seq_set_from_function:NnN #1
7457 { \__regex_extract_map:N } \exp_not:n
7458 }
```
(*End definition for* \\_\_regex\_group\_end\_extract\_seq:N*.*)

\\_\_regex\_extract\_seq\_aux:n \\_\_regex\_extract\_seq\_aux:ww

The :n auxiliary builds one item of the sequence of submatches. First compute the brace balance of the submatch, then extract the submatch from the query, adding the appropriate braces and raising a flag if the submatch is not balanced.

```
7459 \cs_new:Npn \__regex_extract_seq_aux:n #1
7460 {
7461 \__regex_tmp:w { }
7462 \exp_after:wN \__regex_extract_seq_aux:ww
```

```
7463 \int_value:w \__regex_submatch_balance:n {#1} ; #1;
7464 }
7465 \cs_new:Npn \__regex_extract_seq_aux:ww #1; #2;
7466 {
7467 \if_int_compare:w #1 < \c_zero_int
7468 \prg_replicate:nn {-#1}
7469 {
7470 \flag_raise:n { __regex_begin }
7471 \exp_not:n { { \if_false: } \fi: }
7472 }
7472 \fi.
7474 \__regex_query_submatch:n {#2}
7475 \if_int_compare:w #1 > \c_zero_int
7476 \prg_replicate:nn {#1}
7477 {
7478 \flag_raise:n { __regex_end }
7479 \exp_not:n { \if_false: { \fi: } }
7480 }
7481 \fi:
7482 }
```
(*End definition for* \\_\_regex\_extract\_seq\_aux:n *and* \\_\_regex\_extract\_seq\_aux:ww*.*)

\\_\_regex\_extract\_check:w \\_\_regex\_extract\_check:n \\_\_regex\_extract\_check\_loop:w \\_\_regex\_extract\_check\_end:w In  $\langle$  regex group end extract seq:N we had to expand  $\chi$  regex internal tl to turn \if false: constructions into actual begin-group and end-group tokens. This is done with a \\_kernel\_tl\_gset:Nx assignment, and \\_regex\_extract\_check:w is run immediately after this assignment ends, thanks to the \afterassignment primitive. If all of the items were properly balanced (enough begin-group tokens before end-group tokens, so  $\}$ { is not) then  $\_{$ **regex\_extract\_check:w** is called just before the closing brace of the  $\_{\text{fermel_t1-gset:Nx}}$  (thanks to our sneaky  $\if{false: {\text{if}}: } \text{construction}$ ), and finds that there is nothing left to expand. If any of the items is unbalanced, the assignment gets ended early by an extra end-group token, and our check finds more tokens needing to be expanded in a new  $\_{\text{kernel_t1}}$ gset:Nx assignment. We need to add a begin-group and an end-group tokens to the unbalanced item, namely to the last item found so far, which we reach through a loop.

```
7483 \cs_new_protected:Npn \__regex_extract_check:w
7484 {
7485 \exp_after:wN \__regex_extract_check:n
7486 \exp_after:wN { \if_false: } \fi:
7487 }
7488 \cs_new_protected:Npn \__regex_extract_check:n #1
7489 {
7490 \tl_if_empty:nF {#1}
7491 {
7492 \int_incr:N \l__regex_added_begin_int
7493 \int_incr:N \l__regex_added_end_int
7494 \tex_afterassignment:D \__regex_extract_check:w
7495 \__kernel_tl_gset:Nx \g__regex_internal_tl
7496 \left\{ \begin{array}{c} \end{array} \right.7497 \exp_after:wN \__regex_extract_check_loop:w
7498 \g__regex_internal_tl
7499 \__regex_tmp:w \__regex_extract_check_end:w
7500 #1
```

```
7501 }
7502 }
7503 }
7504 \cs_new:Npn \__regex_extract_check_loop:w #1 \__regex_tmp:w #2
7505 {
7506 #2
7507 \exp_not:o {#1}
7508 \__regex_tmp:w { }
7509 \__regex_extract_check_loop:w \prg_do_nothing:
7510 }
```
Arguments of \\_\_regex\_extract\_check\_end:w are: #1 is the part of the item before the extra end-group token; #2 is junk; #3 is \prg\_do\_nothing: followed by the not-yetexpanded part of the item after the extra end-group token. In the replacement text, the first brace and the \if false:  $\{\ifmmode\{\text{if: }\}}\else{$  construction are the added begin-group and end-group tokens (the latter being not-yet expanded, just like #3), while the closing brace after  $\text{exp not:} \circ {\text{#1}}$  replaces the extra end-group token that had ended the assignment early. In particular this means that the character code of that end-group token is lost.

```
7511 \cs_new:Npn \__regex_extract_check_end:w
7512 \exp_not:o #1#2 \__regex_extract_check_loop:w #3 \__regex_tmp:w
7513 {
7514 { \exp_not:o {#1} }
7515 #3
7516 \if_false: {\fi: }
7517 \__regex_tmp:w
7518 }
```

```
(End definition for \__regex_extract_check:w and others.)
```
\\_\_regex\_extract\_map:N \\_\_regex\_extract\_map\_aux:NNn \\_\_regex\_extract\_map\_loop:w This receives a seq internal function and maps it over all items in  $\gtrsim$  regex\_internal\_tl. This token list takes the form \\_\_regex\_tmp:w {}  $\langle item_1 \rangle \setminus \_$ regex\_tmp:w {} ⟨*item*2⟩ . . . \\_\_regex\_tmp:w, and the calling code has set \\_\_regex\_tmp:w equal to \\_\_regex\_extract\_map\_loop:w. The loop is otherwise pretty standard, with \prg\_ do\_nothing: to avoid losing braces.

```
7519 \cs_new:Npn \__regex_extract_map:N #1
7520 {
7521 \exp_after:wN \__regex_extract_map_aux:NNn
7522 \exp_after:wN #1
7523 \g__regex_internal_tl \use_none:nnn
7524 }
7525 \cs_new:Npn \__regex_extract_map_aux:NNn #1#2#3
7526 { #3 #2 #1 \prg_do_nothing: }
7527 \cs_new:Npn \__regex_extract_map_loop:w #1#2 \__regex_tmp:w #3
7528 {
7529 \exp_after:wN #1 \exp_after:wN {#2}
7530 #3 \__regex_extract_map_loop:w #1 \prg_do_nothing:
7531 }
```
(*End definition for* \\_\_regex\_extract\_map:N *,* \\_\_regex\_extract\_map\_aux:NNn *, and* \\_\_regex\_extract\_ map\_loop:w*.*)

\\_\_regex\_extract: \\_\_regex\_extract\_aux:w

Our task here is to store the list of end-points of submatches, and store them in appropriate array entries, from \l\_\_regex\_zeroth\_submatch\_int upwards. First, we store in \g\_\_regex\_submatch\_prev\_intarray the position at which the match attempt started.

We extract the rest from the comma list  $\lceil \cdot \rceil$ -regex\_success\_submatches\_tl, which starts with entries to be stored in  $\gtrsim$  regex\_submatch\_begin\_intarray and continues with entries for  $\gtrsim$  regex\_submatch\_end\_intarray.

```
7532 \cs_new_protected:Npn \__regex_extract:
7533 {
7534 \if_meaning:w \c_true_bool \g__regex_success_bool
7535 \int_set_eq:NN \l__regex_zeroth_submatch_int \l__regex_submatch_int
7536 \prg_replicate:nn \l__regex_capturing_group_int
7537 {
\setminus \_kernel_intarray_gset:Nnn \gtrsim_regex_submatch_prev_intarray
7539 { \l__regex_submatch_int } { 0 }
7540 \int_incr:N \l__regex_submatch_int
7541 }
7542 \__kernel_intarray_gset:Nnn \g__regex_submatch_prev_intarray
             { \lceil \lceil \cdot \rceil \cdot \rceil } { \lceil \cdot \rceil \cdot \rceil }7544 \int_zero:N \l__regex_internal_a_int
7545 \exp_after:wN \__regex_extract_aux:w \l__regex_success_submatches_tl
7546 \prg_break_point: \__regex_use_none_delimit_by_q_recursion_stop:w ,
7547 \q_regex_recursion_stop
7548 \fi:
7549 }
7550 \cs_new_protected:Npn \__regex_extract_aux:w #1 ,
7551 {
7552 \prg_break: #1 \prg_break_point:
7553 \if_int_compare:w \l_regex_internal_a_int < \l_regex_capturing_group_int
7554 \__kernel_intarray_gset:Nnn \g__regex_submatch_begin_intarray
7555 { \__regex_int_eval:w \l__regex_zeroth_submatch_int + \l__regex_internal_a_int } {#1}
7556 \else:
7557 \__kernel_intarray_gset:Nnn \g__regex_submatch_end_intarray
{\ }^{\prime}<sub>7558</sub> {\ }^{\prime} { \texttt{\ }^{\prime} \texttt{\ }^{\prime} \text7559 \fi:
7560 \int_incr:N \l__regex_internal_a_int
7561 \__regex_extract_aux:w
7562 }
```
(*End definition for* \\_\_regex\_extract: *and* \\_\_regex\_extract\_aux:w*.*)

#### **45.7.4 Replacement**

 $\Box$  regex replace once:nnN Build the NFA and the replacement functions, then find a single match. If the match failed, simply exit the group. Otherwise, we do the replacement. Extract submatches. Compute the brace balance corresponding to replacing this match by the replacement (this depends on submatches). Prepare the replaced token list: the replacement function produces the tokens from the start of the query to the start of the match and the replacement text for this match; we need to add the tokens from the end of the match to the end of the query. Finally, store the result in the user's variable after closing the group: this step involves an additional x-expansion, and checks that braces are balanced in the final result.

```
7563 \cs_new_protected:Npn \__regex_replace_once:nnN #1#2#3
7564 {
7565 \group_begin:
7566 \__regex_single_match:
7567 #1
7568 \exp_args:No \__regex_match:n {#3}
```

```
7569 \if_meaning:w \c_false_bool \g__regex_success_bool
7570 \group_end:
7571 \else:
7572 \__regex_extract:
7573 \exp_args:No \__regex_query_set:n {#3}
7574 \__regex_replacement:n {#2}
7575 \int_set:Nn \l__regex_balance_int
7576 {
7577 \__regex_replacement_balance_one_match:n
7578 { \l__regex_zeroth_submatch_int }
7579 }
7580 \__kernel_tl_set:Nx \l__regex_internal_a_tl
7581 \{7582 \__regex_replacement_do_one_match:n
7583 { \l__regex_zeroth_submatch_int }
7584 \__regex_query_range:nn
75857586 \__kernel_intarray_item:Nn \g__regex_submatch_end_intarray
7587 { \l__regex_zeroth_submatch_int }
7588 }
7589 { \l__regex_max_pos_int }
7590 }
7591 \__regex_group_end_replace:N #3
7592 \fi:
7593 }
```

```
(End definition for \__regex_replace_once:nnN.)
```
regex replace all:nnN Match multiple times, and for every match, extract submatches and additionally store the position at which the match attempt started. The entries from  $\lceil \cdot \rceil$  regex min submatch\_int to \l\_\_regex\_submatch\_int hold information about submatches of every match in order; each match corresponds to  $\lceil \cdot \rceil$  regex\_capturing\_group\_int consecutive entries. Compute the brace balance corresponding to doing all the replacements: this is the sum of brace balances for replacing each match. Join together the replacement texts for each match (including the part of the query before the match), and the end of the query.

```
7594 \cs_new_protected:Npn \__regex_replace_all:nnN #1#2#3
7595 {
7596 \group_begin:
7597 \__regex_multi_match:n { \__regex_extract: }
7598 #1
7599 \exp_args:No \__regex_match:n {#3}
7600 \exp_args:No \__regex_query_set:n {#3}
_{7601} \ regex replacement:n {#2}
7602 \int_set:Nn \l__regex_balance_int
7603 {
7604 0
7605 \int_step_function:nnnN
7606 { \l_regex_min_submatch_int }
7607 \l__regex_capturing_group_int
7608 { \lceil \lceil \cdot \rceil \cdot 1 \rceil \cdot 2 \rceil }7609 \__regex_replacement_balance_one_match:n
7610 }
7611 \__kernel_tl_set:Nx \l__regex_internal_a_tl
```

```
7612 \left\{ \begin{array}{c} \end{array} \right.7613 \int_step_function:nnnN
{ {\ }_{\ } { \Upsilon_{\text{1-gex\_min\_submatch}} int }
7615 \l__regex_capturing_group_int
7616 { \l__regex_submatch_int - 1 }
7617 \__regex_replacement_do_one_match:n
7618 \__regex_query_range:nn
7619 \l__regex_start_pos_int \l__regex_max_pos_int
7620 }
7621 \__regex_group_end_replace:N #3
7622 }
```

```
(End definition for \__regex_replace_all:nnN.)
```
\\_\_regex\_group\_end\_replace:N \\_\_regex\_group\_end\_replace\_try: \\_\_regex\_group\_end\_replace\_check:w \\_\_regex\_group\_end\_replace\_check:n At this stage  $\lceil \cdot \rceil$  regex\_internal\_a\_tl (x-expands to the desired result). Guess from \l\_\_regex\_balance\_int the number of braces to add before or after the result then try expanding. The simplest case is when \l\_\_regex\_internal\_a\_tl together with the braces we insert via \prg\_replicate:nn give a balanced result, and the assignment ends at the \if\_false: { \fi: } construction: then \\_\_regex\_group\_end\_replace\_check:w sees that there is no material left and we successfully found the result. The harder case is that expanding  $\lvert \cdot \rvert$  regex internal a tl may produce extra closing braces and end the assignment early. Then we grab the remaining code using; importantly, what follows has not yet been expanded so that \\_\_regex\_group\_end\_replace\_check:n grabs everything until the last brace in  $\setminus$  regex group end replace try:, letting us try again with an extra surrounding pair of braces.

```
7623 \cs_new_protected:Npn \__regex_group_end_replace:N #1
7624 {
7625 \int_set:Nn \l__regex_added_begin_int
7626 { \int_max:nn { - \l__regex_balance_int } { 0 } }
7627 \int_set:Nn \l__regex_added_end_int
        { \int_{max:nn} {\l_1\_regex\_balance\_int } {\l0 } }7629 \__regex_group_end_replace_try:
7630 \int_compare:nNnT { \l__regex_added_begin_int + \l__regex_added_end_int } > 0
7631 {
7632 \__kernel_msg_error:nnxxx { regex } { result-unbalanced }
7633 { replacing } { \int_use:N \l__regex_added_begin_int }
7634 { \int_use:N \l__regex_added_end_int }
7635 }
7636 \group_end:
7637 \tl_set_eq:NN #1 \g__regex_internal_tl
7638 }
7639 \cs_new_protected:Npn \__regex_group_end_replace_try:
7640 {
7641 \tex_afterassignment:D \__regex_group_end_replace_check:w
7642 \__kernel_tl_gset:Nx \g__regex_internal_tl
7643 {
\prp_{replicate:nn \ {\l}_regex\_added\_begin\_int } {\{ \l_false: }\{i: } \}7645 \l__regex_internal_a_tl
7646 \prg_replicate:nn { \l__regex_added_end_int } { \if_false: { \fi: } }
7647 \if{false: {\n \t{if}}7648 }
7649 }
7650 \cs_new_protected:Npn \__regex_group_end_replace_check:w
```

```
7651 {
\verb|7652| \verb|/| \verb|exp_after:wN |\_regex\_group\_end\_replace\_check:n|7653 \exp_after:wN { \if_false: } \fi:
7654 }
^{7655} \cs_new_protected:Npn \__regex_group_end_replace_check:n #1
7656 {
7657 \tl_if_empty:nF {#1}
7658 {
\verb|7659|\verb|7660| \verb|1_| \verb|1_| \verb|2_| \verb|2_| \verb|2_| \verb|2_| \verb|2_| \verb|2_| \verb|2_| \verb|2_| \verb|2_| \verb|2_| \verb|2_| \verb|2_| \verb|2_| \verb|2_| \verb|2_| \verb|2_| \verb|2_| \verb|2_| \verb|2_| \verb|2_| \verb|2_| \verb|2_| \verb|2_| \verb|2_| \verb|2_| \verb|2_| \verb|2_| \verb|2_| \verb|2_| \verb|2_| \verb|2_| \verb|2_| \verb|2_| \verb\sum_{\text{7662}} \sum_{\text{7662}} \sum7662 }
7663 }
```
(*End definition for* \\_\_regex\_group\_end\_replace:N *and others.*)

## **45.7.5 Peeking ahead**

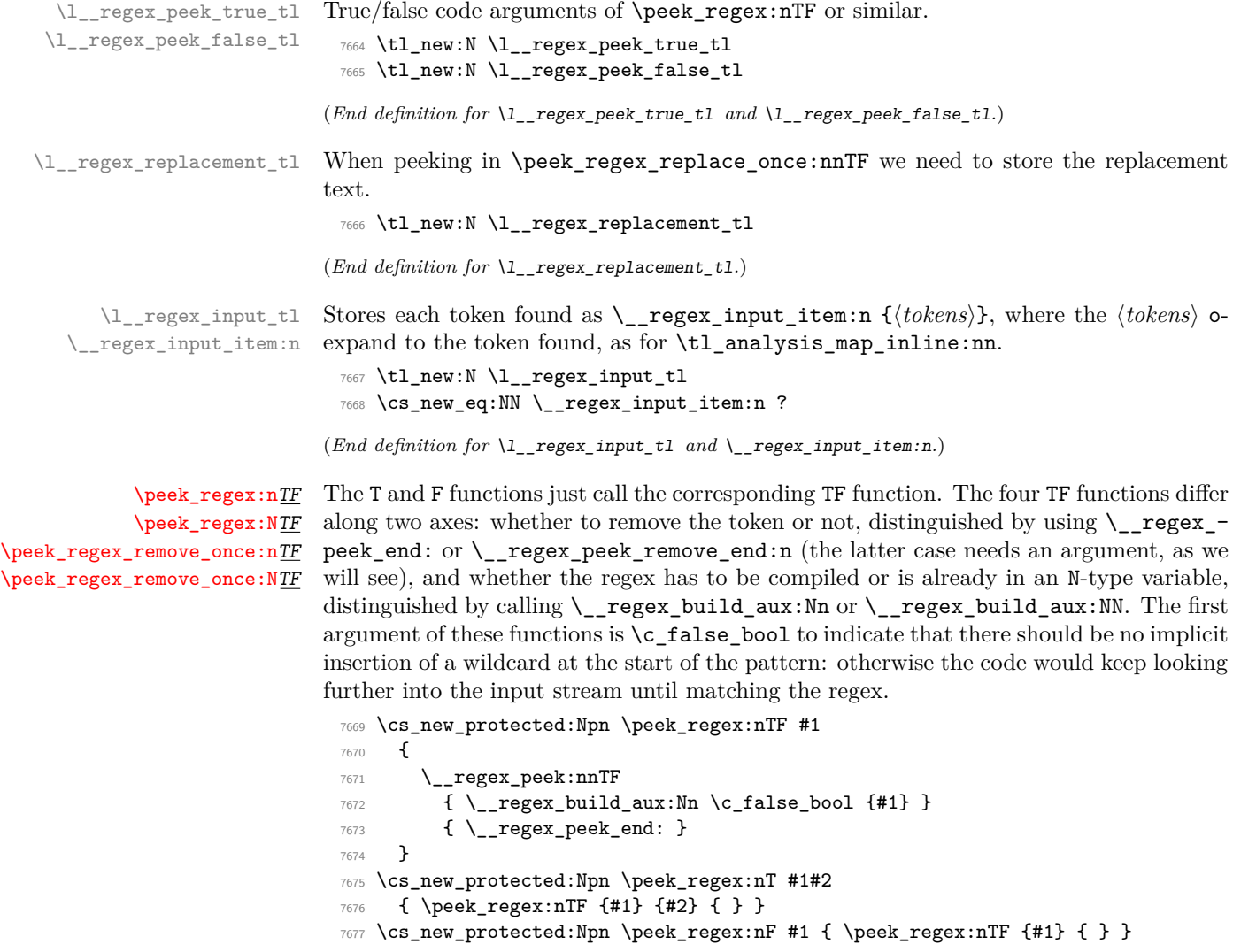

```
7678 \cs_new_protected:Npn \peek_regex:NTF #1
7679 {
7680 \__regex_peek:nnTF
7681 { \__regex_build_aux:NN \c_false_bool #1 }
7682 {\__regex_peek_end: }
7683 }
7684 \cs_new_protected:Npn \peek_regex:NT #1#2
7685 { \peek_regex:NTF #1 {#2} { } }
7686 \cs_new_protected:Npn \peek_regex:NF #1 { \peek_regex:NTF {#1} { } }
7687 \cs_new_protected:Npn \peek_regex_remove_once:nTF #1
7688 {
7689 \__regex_peek:nnTF
7690 { \__regex_build_aux:Nn \c_false_bool {#1} }
7691 { \__regex_peek_remove_end:n {##1} }
7692 }
7693 \cs_new_protected:Npn \peek_regex_remove_once:nT #1#2
7694 { \peek_regex_remove_once:nTF {#1} {#2} { } }
7695 \cs_new_protected:Npn \peek_regex_remove_once:nF #1
7696 { \peek_regex_remove_once:nTF {#1} { } }
7697 \cs_new_protected:Npn \peek_regex_remove_once:NTF #1
7698 {
7699 \__regex_peek:nnTF
7700 { \__regex_build_aux:NN \c_false_bool #1 }
7701 { \__regex_peek_remove_end:n {##1} }
7702 }
7703 \cs_new_protected:Npn \peek_regex_remove_once:NT #1#2
7704 { \peek_regex_remove_once:NTF #1 {#2} { } }
7705 \cs_new_protected:Npn \peek_regex_remove_once:NF #1
7706 { \peek_regex_remove_once:NTF #1 { } }
```
(*End definition for* \peek\_regex:nTF *and others. These functions are documented on page [194.](#page-215-0)*)

\\_\_regex\_peek:nnTF \\_\_regex\_peek\_aux:nnTF

Store the user's true/false codes (plus \group\_end:) into two token lists. Then build the automaton with #1, without submatch tracking, and aiming for a single match. Then start matching by setting up a few variables like for any regex matching like \regex\_ match:nnTF, with the addition of \l\_\_regex\_input\_tl that keeps track of the tokens seen, to reinsert them at the end. Instead of \tl\_analysis\_map\_inline:nn on the input, we call \peek\_analysis\_map\_inline:n to go through tokens in the input stream. Since \\_\_regex\_match\_one\_token:nnN calls \\_\_regex\_maplike\_break: we need to catch that and break the \peek\_analysis\_map\_inline:n loop instead.

```
7707 \cs_new_protected:Npn \__regex_peek:nnTF #1
7708 {
7709 \__regex_peek_aux:nnTF
7710 {
7711 \__regex_disable_submatches:
7712 #1
7713 }
7714 }
7715 \cs_new_protected:Npn \__regex_peek_aux:nnTF #1#2#3#4
7716 {
7717 \group_begin:
7718 \tl_set:Nn \l__regex_peek_true_tl { \group_end: #3 }
\verb|7719| \td1_set:\n  \label{thm} $$\tl_set:\n  \lll_set:\n  \lll_regex_peek_false_tl { \group\_end: #4 }7720 \sqrt{1720} \sqrt{1720} \sqrt{1720}
```

```
7721 #1
7722 \__regex_match_init:
7723 \tl_build_clear:N \l__regex_input_tl
7724 \__regex_match_once_init:
7725 \peek_analysis_map_inline:n
7726 \qquad \qquad \qquad \qquad \qquad \qquad \qquad \qquad \qquad \qquad \qquad \qquad \qquad \qquad \qquad \qquad \qquad \qquad \qquad \qquad \qquad \qquad \qquad \qquad \qquad \qquad \qquad \qquad \qquad \qquad \qquad \qquad \qquad \qquad \qquad \qquad 7727 \tl_build_put_right:Nn \l__regex_input_tl
7728 { \__regex_input_item:n {##1} }
7729 \__regex_match_one_token:nnN {##1} {##2} ##3
7730 \use_none:nnn
7731 \prg_break_point:Nn \__regex_maplike_break:
7732 { \peek_analysis_map_break:n {#2} }
7733 }
7734 }
```
(*End definition for* \\_\_regex\_peek:nnTF *and* \\_\_regex\_peek\_aux:nnTF*.*)

\\_\_regex\_peek\_end: \\_\_regex\_peek\_remove\_end:n Once the regex matches (or permanently fails to match) we call \\_\_regex\_peek\_end:, or \\_\_regex\_peek\_remove\_end:n with argument the last token seen. For \peek\_regex:nTF we reinsert tokens seen by calling \\_\_regex\_peek\_reinsert:N regardless of the result of the match. For \peek\_regex\_remove\_once:nTF we reinsert the tokens seen only if the match failed; otherwise we just reinsert the tokens #1, with one expansion. To be more precise, #1 consists of tokens that o-expand and x-expand to the last token seen, for example it is  $\exp \text{not: } X \leq s$  for a control sequence. This means that just doing \exp\_after:wN \l\_\_regex\_peek\_true\_tl #1 would be unsafe because the expansion of ⟨*cs*⟩ would be suppressed.

```
7735 \cs_new_protected:Npn \__regex_peek_end:
7736 {
7737 \bool_if:NTF \g__regex_success_bool
7738 { \__regex_peek_reinsert:N \l__regex_peek_true_tl }
7739 { \__regex_peek_reinsert:N \l__regex_peek_false_tl }
7740 }
7741 \cs_new_protected:Npn \__regex_peek_remove_end:n #1
7742 {
7743 \bool_if:NTF \g__regex_success_bool
7744 { \exp_args:NNo \use:nn \l__regex_peek_true_tl {#1} }
7745 { \__regex_peek_reinsert:N \l__regex_peek_false_tl }
7746 }
```

```
(End definition for \__regex_peek_end: and \__regex_peek_remove_end:n.)
```
\\_\_regex\_peek\_reinsert:N \\_\_regex\_reinsert\_item:n

Insert the true/false code #1, followed by the tokens found, which were stored in  $\lceil \lceil \cdot \rceil \rceil$ regex\_input\_tl. For this, loop through that token list using \\_\_regex\_reinsert\_ item:n, which expands #1 once to get a single token, and jumps over it to expand what follows, with suitable  $\exp: w$  and  $\exp$  end:. We cannot just use  $\use: e$  on the whole token list because the result may be unbalanced, which would stop the primitive prematurely, or let it continue beyond where we would like.

```
7747 \cs_new_protected:Npn \__regex_peek_reinsert:N #1
7748 {
7749 \tl_build_end:N \l__regex_input_tl
7750 \cs_set_eq:NN \__regex_input_item:n \__regex_reinsert_item:n
7751 \exp_after:wN #1 \exp:w \l__regex_input_tl \exp_end:
7752 }
```

```
7753 \cs_new_protected:Npn \__regex_reinsert_item:n #1
7754 {
7755 \exp_after:wN \exp_after:wN
7756 \exp_after:wN \exp_end:
7757 \exp_after:wN \exp_after:wN
7758 #1
7759 \exp:w
7760 }
```
(*End definition for* \\_\_regex\_peek\_reinsert:N *and* \\_\_regex\_reinsert\_item:n*.*)

Similar to \peek\_regex:nTF above.

```
7761 \cs_new_protected:Npn \peek_regex_replace_once:nnTF #1
7762 { \__regex_peek_replace:nnTF { \__regex_build_aux:Nn \c_false_bool {#1} } }
7763 \cs_new_protected:Npn \peek_regex_replace_once:nnT #1#2#3
7764 { \peek_regex_replace_once:nnTF {#1} {#2} {#3} { } }
7765 \cs_new_protected:Npn \peek_regex_replace_once:nnF #1#2
7766 { \peek_regex_replace_once:nnTF {#1} {#2} { } }
7767 \cs_new_protected:Npn \peek_regex_replace_once:nn #1#2
7768 { \peek_regex_replace_once:nnTF {#1} {#2} { } { } }
7769 \cs_new_protected:Npn \peek_regex_replace_once:NnTF #1
7770 { \__regex_peek_replace:nnTF { \__regex_build_aux:NN \c_false_bool #1 } }
7771 \cs_new_protected:Npn \peek_regex_replace_once:NnT #1#2#3
7772 { \peek_regex_replace_once:NnTF #1 {#2} {#3} { } }
7773 \cs_new_protected:Npn \peek_regex_replace_once:NnF #1#2
7774 { \peek_regex_replace_once:NnTF #1 {#2} { } }
7775 \cs_new_protected:Npn \peek_regex_replace_once:Nn #1#2
7776 { \peek_regex_replace_once:NnTF #1 {#2} { } { } }
```
(*End definition for* \peek\_regex\_replace\_once:nnTF *and* \peek\_regex\_replace\_once:NnTF*. These functions are documented on page [195.](#page-216-0)*)

\\_\_regex\_peek\_replace:nnTF Same as \\_\_regex\_peek:nnTF (used for \peek\_regex:nTF above), but without disabling submatches, and with a different end. The replacement text #2 is stored, to be analyzed later.

```
7777 \cs_new_protected:Npn \__regex_peek_replace:nnTF #1#2
 7778 {
 7779 \tl_set:Nn \l__regex_replacement_tl {#2}
 7780 \__regex_peek_aux:nnTF {#1} { \__regex_peek_replace_end: }
 7781 }
(End definition for \__regex_peek_replace:nnTF.)
```
[\peek\\_regex\\_replace\\_once:nn](#page-216-0)  $\heartsuit$ regex replace once:nnTF [\peek\\_regex\\_replace\\_once:Nn](#page-216-0)  $\texttt{\texttt{peek\_regex\_replace\_once:} \texttt{NnTF}}$ 

 $\Box$  regex peek replace end: If the match failed  $\Box$  regex peek reinsert:N reinserts the tokens found. Otherwise, finish storing the submatch information using  $\langle$  regex extract:, and store the input into \toks. Redefine a few auxiliaries to change slightly their expansion behaviour as explained below. Analyse the replacement text with \\_\_regex\_replacement:n, which as usual defines  $\gtrsim$  regex replacement do one match:n to insert the tokens from the start of the match attempt to the beginning of the match, followed by the replacement text. The \use:x expands for instance the trailing \\_\_regex\_query\_range:nn down to a sequence of \\_\_regex\_reinsert\_item:n {⟨*tokens*⟩} where ⟨*tokens*⟩ o-expand to a single token that we want to insert. After x-expansion, \use:x does \use:n, so we have \exp\_after:wN \l\_\_regex\_peek\_true\_tl \exp:w . . . \exp\_end:. This is set up such as to

obtain \l\_\_regex\_peek\_true\_tl followed by the replaced tokens (possibly unbalanced) in the input stream.

```
7782 \cs_new_protected:Npn \__regex_peek_replace_end:
7783 {
7784 \bool_if:NTF \g__regex_success_bool
7785 {
7786 \__regex_extract:
\verb|7787| \verb|+|7787| \verb|+|7787| \verb|+|7787| \verb|+|7787| \verb|+|7787| \verb|+|7787| \verb|+|7787| \verb|+|7787| \verb|+|7787| \verb|+|7787| \verb|+|7787| \verb|+|7787| \verb|+|7787| \verb|+|7787| \verb|+|7787| \verb|+|7787| \verb|+|7787| \verb|+|7787| \verb|+|7787| \verb|+|7787| \verb|+|7787| \verb7788 \cs_set_eq:NN \__regex_replacement_put:n \__regex_peek_replacement_put:n
7789 \cs_set_eq:NN \__regex_replacement_put_submatch_aux:n
7790 \__regex_peek_replacement_put_submatch_aux:n
7791 \cs_set_eq:NN \__regex_input_item:n \__regex_reinsert_item:n
7792 \cs_set_eq:NN \__regex_replacement_exp_not:N \__regex_peek_replacement_token:n
7793 \cs_set_eq:NN \__regex_replacement_exp_not:V \__regex_peek_replacement_var:N
7794 \exp_args:No \__regex_replacement:n { \l__regex_replacement_tl }
7795 \use:x
7796 {
7797 \exp_not:n { \exp_after:wN \l__regex_peek_true_tl \exp:w }
7798 \__regex_replacement_do_one_match:n
7799 {\lceil \ \mathcal{N}_\text{1} \rceil} {\lceil \ \mathcal{N}_\text{2} \rceil} are {\lceil \ \mathcal{N}_\text{2} \rceil} are {\lceil \ \mathcal{N}_\text{2} \rceil} and {\lceil \ \mathcal{N}_\text{3} \rceil}7800 \__regex_query_range:nn
7801 \left\{ \begin{array}{c} \end{array} \right.7802 \__kernel_intarray_item:Nn \g__regex_submatch_end_intarray
7803 { \l__regex_zeroth_submatch_int }
7804 }
7805 {\{\lceil \mathcal{N}_\text{1} \rceil\}}7806 \exp_end:
7807 }
7808 }
7809 { \__regex_peek_reinsert:N \l__regex_peek_false_tl }
7810 }
```
(*End definition for* \\_\_regex\_peek\_replace\_end:*.*)

\\_\_regex\_query\_set\_from\_input\_tl: \\_\_regex\_query\_set\_item:n The input was stored into  $\lceil \cdot \rceil$  regex input tl as successive items  $\lceil \cdot \rceil$  regex input item:n { $\{ \t{ tokens} \}$ . Store that in successive \toks. It's not clear whether the empty entries before and after are both useful.

```
7811 \cs_new_protected:Npn \__regex_query_set_from_input_tl:
7812 {
7813 \tl_build_end:N \l__regex_input_tl
7814 \int_zero:N \l__regex_curr_pos_int
7815 \cs_set_eq:NN \__regex_input_item:n \__regex_query_set_item:n
7816 \ regex query set item:n { }
7817 \l__regex_input_tl
7818 \ regex_query_set_item:n { }
7819 \int_set_eq:NN \l__regex_max_pos_int \l__regex_curr_pos_int
7820 }
7821 \cs_new_protected:Npn \__regex_query_set_item:n #1
7822 {
7823 \int_incr:N \l__regex_curr_pos_int
7824 \__regex_toks_set:Nn \l__regex_curr_pos_int { \__regex_input_item:n {#1} }
7825 }
```
(*End definition for* \\_\_regex\_query\_set\_from\_input\_tl: *and* \\_\_regex\_query\_set\_item:n*.*)

```
\__regex_peek_replacement_put:n While building the replacement function \__regex_replacement_do_one_match:n, we
                                often want to put simple material, given as #1, whose x-expansion o-expands to a single
                                token. Normally we can just add the token to \l__regex_build_tl, but for \peek_-
                                regex_replace_once:nnTF we eventually want to do some strange expansion that is
                                basically using \exp_after:wN to jump through numerous tokens (we cannot use x-
                                expansion like for \regex_replace_once:nnNTF because it is ok for the result to be
                                unbalanced since we insert it in the input stream rather than storing it. When within
                                a csname we don't do any such shenanigan because \operatorname{cs}:w \dots \operatorname{cs} end: does all the
                                expansion we need.
                                 7826 \cs_new_protected:Npn \__regex_peek_replacement_put:n #1
                                 7827 {
                                 7828 \if_case:w \l__regex_replacement_csnames_int
                                 7829 \tl_build_put_right:Nn \l__regex_build_tl
                                 7830 { \exp_not:N \__regex_reinsert_item:n {#1} }
                                 7831 \else:
                                 7832 \tl_build_put_right:Nn \l__regex_build_tl {#1}
                                 7833 \fi:
                                 7834 }
                                (End definition for \__regex_peek_replacement_put:n.)
      \__regex_peek_replacement_token:n When hit with \exp:w, \__regex_peek_replacement_token:n {⟨token⟩} stops \exp_-
                                end: and does \text{ker:wN } \text{token} \ \text{exp:w to continue expansion after it.}7835 \cs_new_protected:Npn \__regex_peek_replacement_token:n #1
                                 7836 { \exp_after:wN \exp_end: \exp_after:wN #1 \exp:w }
                                (End definition for \__regex_peek_replacement_token:n.)
regex peek replacement put submatch aux:n While analyzing the replacement we also have to insert submatches found in the query.
                                Since query items \__regex_input_item:n {\{ {\it tokens} \}} expand correctly only when sur-
                                rounded by \exp:w \dots \exp_{end}; and since these expansion controls are not there
                                within csnames (because \csin w \dots \csin e make them unnecessary in most cases), we
                                have to put \exp:w and \exp\end{min} by hand here.
                                 7837 \cs_new_protected:Npn \__regex_peek_replacement_put_submatch_aux:n #1
                                 7838 {
                                 7839 \if_case:w \l__regex_replacement_csnames_int
                                 7840 \tl_build_put_right:Nn \l__regex_build_tl
                                 7841 { \__regex_query_submatch:n { \int_eval:n { #1 + ##1 } } }
                                 7842 \else:
                                 7843 \tl_build_put_right:Nn \l__regex_build_tl
                                 { \ \exp: w \ \_regex\_query\_submatch:n { \int_eval:n { #1 + ##1 } } \exp\_end: }7845 \fi:
                                 7846 }
                                (End definition for \__regex_peek_replacement_put_submatch_aux:n.)
       \langle regex peek replacement var:N This is used for \langle u \rangle outside csnames. It makes sure to continue expansion with \langle e \ranglebefore expanding the variable #1 and stopping the \exp:w that precedes.
                                 7847 \cs_new_protected:Npn \__regex_peek_replacement_var:N #1
                                 7848 {
```
<sup>7849</sup> \exp\_after:wN \exp\_last\_unbraced:NV

<sup>7850</sup> \exp\_after:wN \exp\_end:

<sup>7851</sup> \exp\_after:wN #1

```
548
```
7852 \exp:w }

```
(End definition for \__regex_peek_replacement_var:N.)
```
# **45.8 Messages**

Messages for the preparsing phase.

```
7854 \use:x
7855 {
7856 \__kernel_msg_new:nnn { regex } { trailing-backslash }
7857 { Trailing~escape~char~'\iow_char:N\\'~in~regex~or~replacement. }
7858 \__kernel_msg_new:nnn { regex } { x-missing-rbrace }
7859 {
7860 Missing~brace~'\iow_char:N\}'~in~regex~
7861 \ldots \iow_char:N\\x\iow_char:N\{...##1'.
7862 }
7863 \__kernel_msg_new:nnn { regex } { x-overflow }
7864 {
7865 Character~code~##1~too~large~in~
7866 \iow_char:N\\x\iow_char:N\{##2\iow_char:N\}~regex.
7867 }
7868 }
  Invalid quantifier.
7869 \__kernel_msg_new:nnnn { regex } { invalid-quantifier }
7870 { Braced~quantifier~'#1'~may~not~be~followed~by~'#2'. }
7871 {
7872 The~character~'#2'~is~invalid~in~the~braced~quantifier~'#1'.~
7873 The~only~valid~quantifiers~are~'*',~'?',~'+',~'{<int>}',~
7874 '{<min>,}'~and~'{<min>,<max>}',~optionally~followed~by~'?'.
7875 }
```
Messages for missing or extra closing brackets and parentheses, with some fancy singular/plural handling for the case of parentheses.

```
7876 \__kernel_msg_new:nnnn { regex } { missing-rbrack }
7877 { Missing~right~bracket~inserted~in~regular~expression. }
7878 {
7879 LaTeX~was~given~a~regular~expression~where~a~character~class~
\frac{7880}{7880} was~started~with~'[',~but~the~matching~']'~is~missing.
7881 }
7882 \__kernel_msg_new:nnnn { regex } { missing-rparen }
7883 {
7884 Missing~right~
7885 \int_compare:nTF { #1 = 1 } { parenthesis } { parentheses } ~
7886 inserted~in~regular~expression.
7887 }
7888 {
7889 LaTeX~was~given~a~regular~expression~with~\int_eval:n {#1} ~
7890 more~left~parentheses~than~right~parentheses.
7891 }
7892 \__kernel_msg_new:nnnn { regex } { extra-rparen }
7893 { Extra~right~parenthesis~ignored~in~regular~expression. }
7894 {
```

```
7895 LaTeX~came~across~a~closing~parenthesis~when~no~submatch~group~
7896 was~open.~The~parenthesis~will~be~ignored.
7897 }
  Some escaped alphanumerics are not allowed everywhere.
7898 \__kernel_msg_new:nnnn { regex } { bad-escape }
7899 {
7900 Invalid~escape~'\iow char:N\\#1'~
7901 \__regex_if_in_cs:TF { within~a~control~sequence. }
7902 {
7903 \__regex_if_in_class:TF
7904 { in~a~character~class. }
```

```
7905 { following~a~category~test. }
7906 }
7907 }
7908 {
7909 The~escape~sequence~'\iow_char:N\\#1'~may~not~appear~
7910 \__regex_if_in_cs:TF
7911 \uparrow7912 within~a~control~sequence~test~introduced~by~
7913 '\iow_char:N\\c\iow_char:N\{'.
7914 }
7915 {
7916 \__regex_if_in_class:TF
7917 { within~a~character~class~ }
7918 { following~a~category~test~such~as~'\iow_char:N\\cL'~ }
7919 because~it~does~not~match~exactly~one~character.<br>7920 }
7020
```

```
7921 }
```

```
Range errors.
```

```
7922 \__kernel_msg_new:nnnn { regex } { range-missing-end }
7923 { Invalid~end-point~for~range~'#1-#2'~in~character~class. }
7924 {
7925 The~end-point~'#2'~of~the~range~'#1-#2'~may~not~serve~as~an~
7926 end-point~for~a~range:~alphanumeric~characters~should~not~be~
7927 escaped,~and~non-alphanumeric~characters~should~be~escaped.
7928 }
7929 \__kernel_msg_new:nnnn { regex } { range-backwards }
7930 { Range~'[#1-#2]'~out~of~order~in~character~class. }
7931 {
7932 In~ranges~of~characters~'[x-y]'~appearing~in~character~classes,~
7933 the~first~character~code~must~not~be~larger~than~the~second.~
7934 Here,~'#1'~has~character~code~\int_eval:n {'#1},~while~
7935 '#2'~has~character~code~\int_eval:n {'#2}.
7936 }
  Errors related to \operatorname{c} and \operatorname{u}.
```

```
7937 \__kernel_msg_new:nnnn { regex } { c-bad-mode }
7938 { Invalid~nested~'\iow_char:N\\c'~escape~in~regular~expression. }
7939 {
7940 The~'\iow_char:N\\c'~escape~cannot~be~used~within~
7941 a~control~sequence~test~'\iow_char:N\\c{...}'~
7942 nor~another~category~test.~
7943 To~combine~several~category~tests,~use~'\iow_char:N\\c[...]'.
```

```
7944 }
7945 \__kernel_msg_new:nnnn { regex } { c-C-invalid }
_{7946} { '\iow_char:N\\cC'~should~be~followed~by~'.'~or~'(',~not~'#1'. }
7947 {
7948 The~'\iow_char:N\\cC'~construction~restricts~the~next~item~to~be~a~
7949 control~sequence~or~the~next~group~to~be~made~of~control~sequences.~
7950 It~only~makes~sense~to~follow~it~by~'.'~or~by~a~group.
7951 }
7952 \__kernel_msg_new:nnnn { regex } { cu-lbrace }
7953 { Left~braces~must~be~escaped~in~'\iow_char:N\\#1{...}'. }
7054 \sqrt{2}7955 Constructions~such~as~'\iow_char:N\\#1{...\iow_char:N\{...}'~are~
7956 not~allowed~and~should~be~replaced~by~
7957 '\iow_char:N\\#1{...\token_to_str:N\{...}'.
7958 }
7959 \__kernel_msg_new:nnnn { regex } { c-lparen-in-class }
7960 { Catcode~test~cannot~apply~to~group~in~character~class }
7961 {
7962 Construction~such~as~'\iow_char:N\\cL(abc)'~are~not~allowed~inside~a~
7963 class~'[...]'~because~classes~do~not~match~multiple~characters~at~once.
7064 }
7965 \__kernel_msg_new:nnnn { regex } { c-missing-rbrace }
7966 { Missing~right~brace~inserted~for~'\iow_char:N\\c'~escape. }
7967 {
7968 LaTeX~was~given~a~regular~expression~where~a~
7969 '\iow_char:N\\c\iow_char:N\{...'~construction~was~not~ended~
7970 with~a~closing~brace~'\iow_char:N\}'.
7971 }
7972 \__kernel_msg_new:nnnn { regex } { c-missing-rbrack }
7973 { Missing~right~bracket~inserted~for~'\iow_char:N\\c'~escape. }
7974 {
7975 A~construction~'\iow_char:N\\c[...'~appears~in~a~
7976 regular~expression,~but~the~closing~']'~is~not~present.
7977 }
7978 \__kernel_msg_new:nnnn { regex } { c-missing-category }
7979 { Invalid~character~'#1'~following~'\iow_char:N\\c'~escape. }
7980 {
7981 In~regular~expressions,~the~'\iow_char:N\\c'~escape~sequence~
7982 may~only~be~followed~by~a~left~brace,~a~left~bracket,~or~a~
7983 capital~letter~representing~a~character~category,~namely~
7984 one~of~'ABCDELMOPSTU'.
7005 }
7986 \__kernel_msg_new:nnnn { regex } { c-trailing }
7987 { Trailing~category~code~escape~'\iow_char:N\\c'... }
7988 {
7989 A~regular~expression~ends~with~'\iow_char:N\\c'~followed~
7990 by~a~letter.~It~will~be~ignored.
7991 }
7992 \__kernel_msg_new:nnnn { regex } { u-missing-lbrace }
7993 { Missing~left~brace~following~'\iow_char:N\\u'~escape. }
7994 {
7995 The~'\iow_char:N\\u'~escape~sequence~must~be~followed~by~
7996 a~brace~group~with~the~name~of~the~variable~to~use.
7997 }
```

```
7998 \__kernel_msg_new:nnnn { regex } { u-missing-rbrace }
7999 { Missing~right~brace~inserted~for~'\iow_char:N\\u'~escape. }
8000 {
8001 LaTeX~
8002 \str_if_eq:eeTF { } {#2}
8003 { reached~the~end~of~the~string~ }
8004 { encountered~an~escaped~alphanumeric~character '\iow_char:N\\#2'~ }
8005 when~parsing~the~argument~of~an~
8006 '\iow_char:N\\u\iow_char:N\{...\}'~escape.
8007 }
  Errors when encountering the POSIX syntax [\ldots].
8008 \__kernel_msg_new:nnnn { regex } { posix-unsupported }
8009 { POSIX~collating~element~'[#1 ~ #1]'~not~supported. }
\frac{1}{2010} f
8011 The~'[.foo.]'~and~'[=bar=]'~syntaxes~have~a~special~meaning~
8012 in~POSIX~regular~expressions.~This~is~not~supported~by~LaTeX.~
8013 Maybe~you~forgot~to~escape~a~left~bracket~in~a~character~class?
8014 }
8015 \__kernel_msg_new:nnnn { regex } { posix-unknown }
8016 { POSIX~class~'[:#1:]'~unknown. }
8017 {
8018 '[:#1:]'~is~not~among~the~known~POSIX~classes~
8019 '[:alnum:]',~'[:alpha:]',~'[:ascii:]',~'[:blank:]',~
8020 '[:cntrl:]',~'[:digit:]',~'[:graph:]',~'[:lower:]',~
8021 '[:print:]',~'[:punct:]',~'[:space:]',~'[:upper:]',~
\begin{array}{c} \text{8022} \\ \text{8022} \end{array} '[:word:]', \text{rand-'} [:xdigit:]'.
80228024 \__kernel_msg_new:nnnn { regex } { posix-missing-close }
8025 { Missing~closing~':]'~for~POSIX~class. }
8026 { The~POSIX~syntax~'#1'~must~be~followed~by~':]',~not~'#2'. }
```
In various cases, the result of a l3regex operation can leave us with an unbalanced token list, which we must re-balance by adding begin-group or end-group character tokens.

```
8027 \ kernel msg new:nnnn { regex } { result-unbalanced }
8028 { Missing~brace~inserted~when~#1. }
8029 {
8030 LaTeX~was~asked~to~do~some~regular~expression~operation,~
8031 and~the~resulting~token~list~would~not~have~the~same~number~
8032 of~begin-group~and~end-group~tokens.~Braces~were~inserted:~
8033 #2~left,~#3~right.
8034 }
  Error message for unknown options.
8035 \__kernel_msg_new:nnnn { regex } { unknown-option }
8036 { Unknown~option~'#1'~for~regular~expressions. }
8037 {
8038 The~only~available~option~is~'case-insensitive',~toggled~by~
_{8039} '(?i)'~and~'(?-i)'.
8040 }
8041 \_kernel_msg_new:nnnn { regex } { special-group-unknown }
8042 { Unknown~special~group~'#1~...'~in~a~regular~expression. }
8043 {
```

```
8044 The~only~valid~constructions~starting~with~'(?'~are~
```

```
8045 '(?:~...~)',~'(?|~...~)',~'(?i)',~and~'(?-i)'.
8046 }
  Errors in the replacement text.
8047 \_kernel_msg_new:nnnn { regex } { replacement-c }
8048 { Misused~'\iow_char:N\\c'~command~in~a~replacement~text. }
8049 {
8050 In~a~replacement~text,~the~'\iow_char:N\\c'~escape~sequence~
8051 can~be~followed~by~one~of~the~letters~'ABCDELMOPSTU'~
\frac{8052}{8052} or~a~brace~group,~not~by~'#1'.
8053 }
8054 \__kernel_msg_new:nnnn { regex } { replacement-u }
8055 { Misused~'\iow_char:N\\u'~command~in~a~replacement~text. }
8056 {
8057 In~a~replacement~text,~the~'\iow char:N\\u'~escape~sequence~
8058 must~be~~followed~by~a~brace~group~holding~the~name~of~the~
8059 variable~to~use.
8060 }
8061 \__kernel_msg_new:nnnn { regex } { replacement-g }
8062 {
8063 Missing~brace~for~the~'\iow_char:N\\g'~construction~
8064 in~a~replacement~text.
8065 }
8066 {
8067 In~the~replacement~text~for~a~regular~expression~search,~
8068 submatches~are~represented~either~as~'\iow_char:N \\g{dd..d}',~
8069 or~'\\d',~where~'d'~are~single~digits.~Here,~a~brace~is~missing.
8070 }
8071 \_kernel_msg_new:nnnn { regex } { replacement-catcode-end }
8072 \sim f
8073 Missing~character~for~the~'\iow_char:N\\c<category><character>'~
8074 construction~in~a~replacement~text.
8075 }
8076 {
8077 In~a~replacement~text,~the~'\iow char:N\\c'~escape~sequence~
8078 can~be~followed~by~one~of~the~letters~'ABCDELMOPSTU'~representing~
8079 the~character~category.~Then,~a~character~must~follow.~LaTeX~
8080 reached~the~end~of~the~replacement~when~looking~for~that.
8081 }
8082 \__kernel_msg_new:nnnn { regex } { replacement-catcode-escaped }
8083 {
8084 Escaped~letter~or~digit~after~category~code~in~replacement~text.
8085 }
8086 {
8087 In~a~replacement~text.~the~'\iow char:N\\c'~escape~sequence~
8088 can~be~followed~by~one~of~the~letters~'ABCDELMOPSTU'~representing~
8089 the~character~category.~Then,~a~character~must~follow,~not~
8090 '\iow_char:N\\#2'.
8091 }
8092 \_kernel_msg_new:nnnn { regex } { replacement-catcode-in-cs }
8093 {
8094 Category~code~'\iow_char:N\\c#1#3'~ignored~inside~
8095 '\iow_char:N\\c\{...\}'~in~a~replacement~text.
8096 }
8097 {
```

```
8098 In~a~replacement~text,~the~category~codes~of~the~argument~of~
8099 '\iow_char:N\\c\{...\}'~are~ignored~when~building~the~control~
8100 sequence~name.
8101 }
8102 \__kernel_msg_new:nnnn { regex } { replacement-null-space }
8103 { TeX~cannot~build~a~space~token~with~character~code~0. }
8104 {
8105 You~asked~for~a~character~token~with~category~space,~
8106 and~character~code~0,~for~instance~through~
8107 '\iow_char:N\\cS\iow_char:N\\x00'.~
8108 This~specific~case~is~impossible~and~will~be~replaced~
8109 by~a~normal~space.
8110 }
8111 \__kernel_msg_new:nnnn { regex } { replacement-missing-rbrace }
8112 { Missing~right~brace~inserted~in~replacement~text. }
8113 {
8114 There~ \int_compare:nTF { #1 = 1 } { was } { were } ~ #1~
8115 missing~right~\int_compare:nTF { #1 = 1 } { brace } { braces }.
8116 }
8117 \__kernel_msg_new:nnnn { regex } { replacement-missing-rparen }
8118 { Missing~right~parenthesis~inserted~in~replacement~text. }
8110 {
8120 There~ \int_compare:nTF { #1 = 1 } { was } { were } ~ #1~
8121 missing~right~
8122 \int_compare:nTF { #1 = 1 } { parenthesis } { parentheses } .
8123 }
8124 \_kernel_msg_new:nnn { regex } { submatch-too-big }
8125 { Submatch~#1~used~but~regex~only~has~#2~group(s) }
   Some escaped alphanumerics are not allowed everywhere.
8126 \_kernel_msg_new:nnnn { regex } { backwards-quantifier }
8127 { Quantifer~"{#1,#2}"~is~backwards. }
8128 { The~values~given~in~a~quantifier~must~be~in~order. }
   Used when showing a regex.
8129 \__kernel_msg_new:nnn { regex } { show }
8130 {
8131 >~Compiled~regex~
8132 \tl_if_empty:nTF {#1} { variable~ #2 } { {#1} } :
8133 #3
8134 }
```
\\_\_regex\_msg\_repeated:nnN This is not technically a message, but seems related enough to go there. The arguments are: #1 is the minimum number of repetitions; #2 is the number of allowed extra repetitions (−1 for infinite number), and #3 tells us about lazyness.

```
8135 \cs_new:Npn \__regex_msg_repeated:nnN #1#2#3
8136 {
8137 \str_if_eq:eeF { #1 #2 } { 1 0 }
8138 \sim8139 , ~ repeated ~
8140 \int_case:nnF {#2}
8141 \left\{ \begin{array}{c} 8 & 1 \end{array} \right\}8142 \{ -1 \} \{ +1 \sim or \sim more \sim times, \sim \bool if:NTF #3 \{ lazy \} \{ greedy \} \}8143 \{ 0 \} \{ 41 ~ times }
8144 }
```
```
8145 \left\{ \right.8146 between~#1~and~\int_eval:n {#1+#2}~times,~
8147 \bool_if:NTF #3 { lazy } { greedy }
8148 }
8149 }
8150 }
```
(*End definition for* \\_\_regex\_msg\_repeated:nnN*.*)

### **45.9 Code for tracing**

There is a more extensive implementation of tracing in the l3trial package l3trace. Function names are a bit different but could be merged.

```
\__regex_trace_push:nnN
  \__regex_trace_pop:nnN
       \__regex_trace:nnx
                           Here #1 is the module name (regex) and #2 is typically 1. If the module's current tracing
                           level is less than #2 show nothing, otherwise write #3 to the terminal.
                             8151 \cs_new_protected:Npn \__regex_trace_push:nnN #1#2#3
                             8152 { \_regex_trace:nnx {#1} {#2} { entering~ \token_to_str:N #3 } }
                             8153 \cs_new_protected:Npn \__regex_trace_pop:nnN #1#2#3
                             8154 { \__regex_trace:nnx {#1} {#2} { leaving~ \token_to_str:N #3 } }
                             8155 \cs_new_protected:Npn \__regex_trace:nnx #1#2#3
                             8156 {
                             8157 \int_compare:nNnF
                             8158 { \int_use:c { g__regex_trace_#1_int } } < {#2}
                             8159 { \iow_term:x { Trace:~#3 } }
                             8160 }
                            (End definition for \__regex_trace_push:nnN , \__regex_trace_pop:nnN , and \__regex_trace:nnx.)
\g__regex_trace_regex_int No tracing when that is zero.
                             8161 \int_new:N \g__regex_trace_regex_int
                            (End definition for \g__regex_trace_regex_int.)
 \langle regex trace states:n This function lists the contents of all states of the NFA, stored in \text{toks from 0 to } \lceil -1 \rceilregex max state int (excluded).
                             8162 \cs_new_protected:Npn \__regex_trace_states:n #1
                             8163 {
                             8164 \int_step_inline:nnn
                             8165 \l__regex_min_state_int
                             8166 { \l__regex_max_state_int - 1 }
                             8167 {
                             8168 \__regex_trace:nnx { regex } {#1}
                             8169 { \iow_char:N \\toks ##1 = { \__regex_toks_use:w ##1 } }
                             8170 }
                             8171 }
                            (End definition for \__regex_trace_states:n.)
                             8172 ⟨/package⟩
```
## **Chapter 46**

# **l3prg implementation**

*The following test files are used for this code:* m3prg001.lvt,m3prg002.lvt,m3prg003.lvt*.* <sup>8173</sup> ⟨\*package⟩

## **46.1 Primitive conditionals**

[\if\\_bool:N](#page-89-0) [\if\\_predicate:w](#page-89-1)

[\prg\\_set\\_conditional:Npnn](#page-81-0) [\prg\\_new\\_conditional:Npnn](#page-81-0) [\prg\\_set\\_protected\\_conditional:Npnn](#page-82-0) [\prg\\_new\\_protected\\_conditional:Npnn](#page-82-0) [\prg\\_set\\_conditional:Nnn](#page-81-0) [\prg\\_new\\_conditional:Nnn](#page-81-0) [\prg\\_set\\_protected\\_conditional:Nnn](#page-82-0) [\prg\\_new\\_protected\\_conditional:Nnn](#page-82-0) \prg\_set\_eq\_condition and NNN \prg\_new\_eq\_condition ade<sup>NN</sup>P

Those two primitive T<sub>E</sub>X conditionals are synonyms. \if\_bool:N is defined in l3basics, as it's needed earlier to define quark test functions.

```
8174 \cs_new_eq:NN \if_predicate:w \tex_ifodd:D
```
(*End definition for* \if\_bool:N *and* \if\_predicate:w*. These functions are documented on page [68.](#page-89-0)*)

## **46.2 Defining a set of conditional functions**

These are all defined in **Spasics**, as they are needed "early". This is just a reminder!

(*End definition for* \prg\_set\_conditional:Npnn *and others. These functions are documented on page [60.](#page-81-0)*)

### **46.3 The boolean data type**

<sup>8175</sup> ⟨@@=bool⟩

Boolean variables have to be initiated when they are created. Other than that there is not much to say here.

```
8176 \cs_new_protected:Npn \bool_new:N #1 { \cs_new_eq:NN #1 \c_false_bool }
8177 \cs_generate_variant:Nn \bool_new:N { c }
```
(*End definition for* \bool\_new:N*. This function is documented on page [63.](#page-84-0)*)

[\bool\\_const:Nn](#page-84-1) \bool\_const:cn

[\prg\\_return\\_true:](#page-83-1) [\prg\\_return\\_false:](#page-83-1)

> A merger between \tl\_const:Nn and \bool\_set:Nn. 8178 \cs\_new\_protected:Npn \bool\_const:Nn #1#2  $8179$  { 8180 \\_\_kernel\_chk\_if\_free\_cs:N #1  $\texttt{B} \texttt{B} \texttt{B} \texttt{B} \texttt{B} \texttt{B} \texttt{A} = \boldsymbol{\alpha_1} \texttt{B} \texttt{B} \texttt{B}$  $8182$  } 8183 \cs generate variant:Nn \bool const:Nn { c }

(*End definition for* \bool\_const:Nn*. This function is documented on page [63.](#page-84-1)*)

```
\bool_set_true:N
 \bool_set_true:c
 \bool_gset_true:N
 \bool_gset_true:c
 \bool_set_false:N
\bool_set_false:c
\bool_gset_false:N
\bool_gset_false:c
```

```
on token lists nor on T<sub>E</sub>X registers.
 8184 \cs_new_protected:Npn \bool_set_true:N #1
 8185 { \cs_set_eq:NN #1 \c_true_bool }
 8186 \cs_new_protected:Npn \bool_set_false:N #1
 8187 { \cs_set_eq:NN #1 \c_false_bool }
 8188 \cs_new_protected:Npn \bool_gset_true:N #1
 8189 { \cs_gset_eq:NN #1 \c_true_bool }
 8190 \cs_new_protected:Npn \bool_gset_false:N #1
 8191 { \cs_gset_eq:NN #1 \c_false_bool }
 8192 \cs_generate_variant:Nn \bool_set_true:N { c }
 8193 \cs_generate_variant:Nn \bool_set_false:N { c }
 8194 \cs_generate_variant:Nn \bool_gset_true:N { c }
 8195 \cs_generate_variant:Nn \bool_gset_false:N { c }
```
(*End definition for* \bool\_set\_true:N *and others. These functions are documented on page [63.](#page-84-2)*)

Setting is already pretty easy. When check-declarations is active, the definitions are patched to make sure the boolean exists. This is needed because booleans are not based

[\bool\\_set\\_eq:NN](#page-84-4) \bool\_set\_eq:cN The usual copy code. While it would be cleaner semantically to copy the  $\csc$  set\_eq:NN family of functions, we copy  $\t{tl_set_eq:NN}$  because that has the correct checking code.

```
\bool_set_eq:Nc
 \bool_set_eq:cc
\bool_gset_eq:NN
\bool_gset_eq:cN
\bool_gset_eq:Nc
\bool_gset_eq:cc
                    8196 \cs_new_eq:NN \bool_set_eq:NN \tl_set_eq:NN
                    8197 \cs_new_eq:NN \bool_gset_eq:NN \tl_gset_eq:NN
                    8198 \cs_generate_variant:Nn \bool_set_eq:NN { Nc, cN, cc }
                    8199 \cs_generate_variant:Nn \bool_gset_eq:NN { Nc, cN, cc }
                   (End definition for \bool_set_eq:NN and \bool_gset_eq:NN. These functions are documented on page
                   63.)
```
[\bool\\_set:Nn](#page-84-5) \bool\_set:cn [\bool\\_gset:Nn](#page-84-5) \bool\_gset:cn sets the left-hand side to \scan\_stop: before looking for the right-hand side. This function evaluates a boolean expression and assigns the first argument the meaning  $\c$  true bool or  $\c$  false bool. Again, we include some checking code. It is important to evaluate the expression before applying the \chardef primitive, because that primitive

```
8200 \cs_new_protected:Npn \bool_set:Nn #1#2
8201 \sim f
8202 \exp_last_unbraced:NNNf
8203 \tex_chardef:D #1 = { \bool_if_p:n {#2} }
8204 }
8205 \cs_new_protected:Npn \bool_gset:Nn #1#2
8206 {
8207 \exp_last_unbraced:NNNNf
8208 \tex_global:D \tex_chardef:D #1 = { \bool_if_p:n {#2} }
8209 }
8210 \cs_generate_variant:Nn \bool_set:Nn { c }
8211 \cs_generate_variant:Nn \bool_gset:Nn { c }
```
(*End definition for* \bool\_set:Nn *and* \bool\_gset:Nn*. These functions are documented on page [63.](#page-84-5)*)

## **46.4 Internal auxiliaries**

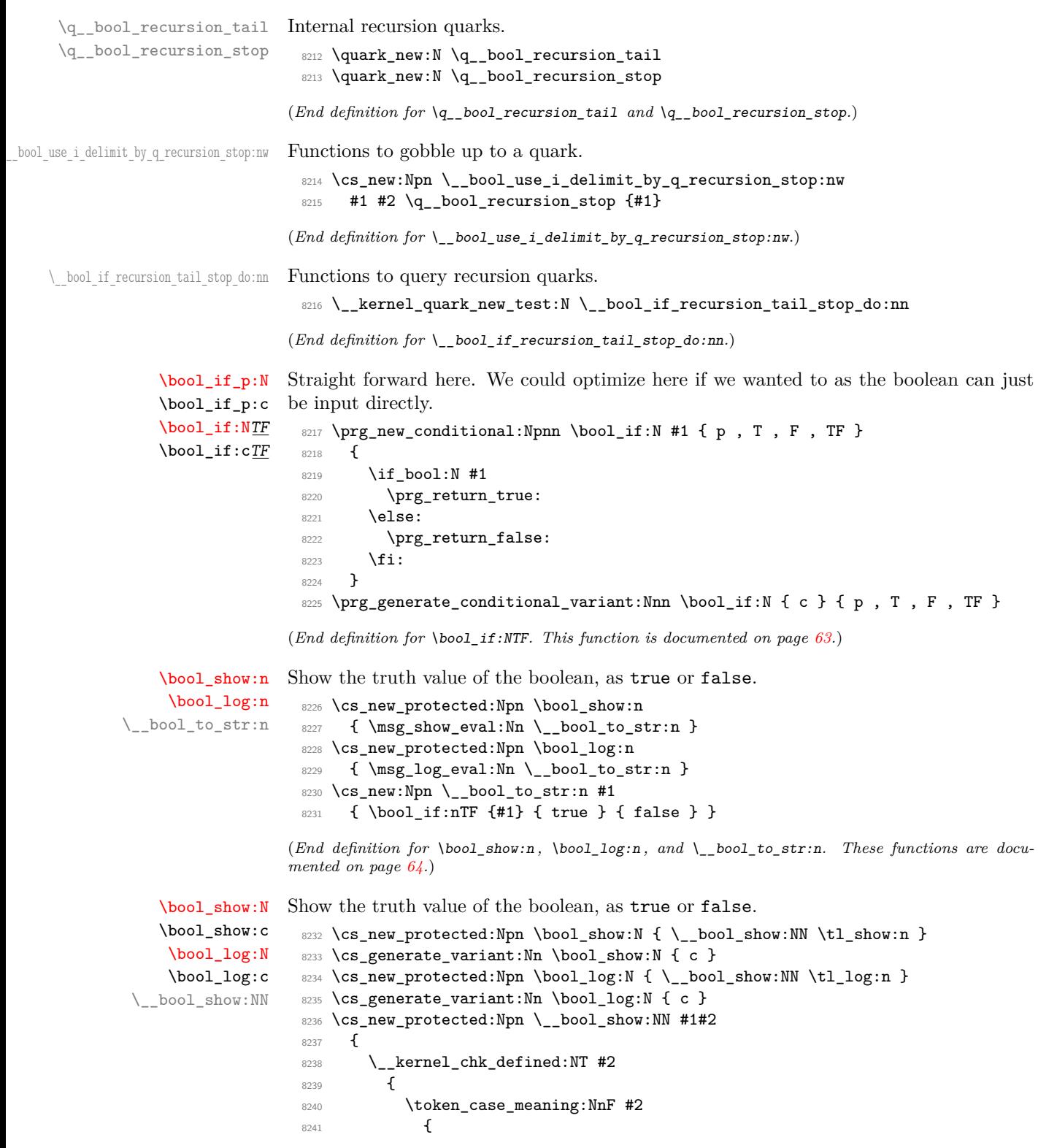

```
8242 \c_true_bool { \exp_args:Nx #1 { \token_to_str:N #2 = true } }
8243 \c_false_bool { \exp_args:Nx #1 { \token_to_str:N #2 = false } }
8244 }
8245 \left\{ \right.8246 \_kernel_msg_error:nnxxx { kernel } { bad-type }
8247 { \token_to_str:N #2 } { \token_to_meaning:N #2 } { bool }
8248 }
8249 }
8250 }
```
(*End definition for* \bool\_show:N *,* \bool\_log:N *, and* \\_\_bool\_show:NN*. These functions are documented on page [63.](#page-84-7)*)

[\l\\_tmpa\\_bool](#page-85-3) A few booleans just if you need them.

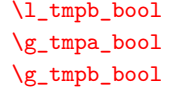

8251 \bool new:N \l tmpa bool

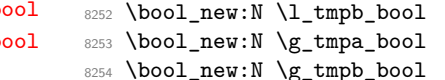

(*End definition for* \l\_tmpa\_bool *and others. These variables are documented on page [64.](#page-85-3)*)

```
\bool_if_exist_p:N
\bool_if_exist_p:c
\bool_if_exist:NTF
\bool_if_exist:cTF
                    Copies of the cs functions defined in l3basics.
                      8255 \prg_new_eq_conditional:NNn \bool_if_exist:N \cs_if_exist:N
                      8256 { TF , T , F , p }
                      8257 \prg_new_eq_conditional:NNn \bool_if_exist:c \cs_if_exist:c
                      8258 { TF , T , F , p }
```
(*End definition for* \bool\_if\_exist:NTF*. This function is documented on page [64.](#page-85-5)*)

## **46.5 Boolean expressions**

[\bool\\_if:n](#page-86-0)TF

[\bool\\_if\\_p:n](#page-86-0) Evaluating the truth value of a list of predicates is done using an input syntax somewhat similar to the one found in other programming languages with ( and ) for grouping, ! for logical "Not", && for logical "And" and || for logical "Or". However, they perform eager evaluation. We shall use the terms Not, And, Or, Open and Close for these operations.

> Any expression is terminated by a Close operation. Evaluation happens from left to right in the following manner using a GetNext function:

- If an Open is seen, start evaluating a new expression using the Eval function and call GetNext again.
- If a Not is seen, remove the ! and call a GetNext function with the logic reversed.
- If none of the above, reinsert the token found (this is supposed to be a predicate function) in front of an Eval function, which evaluates it to the boolean value ⟨*true*⟩ or ⟨*false*⟩.

The Eval function then contains a post-processing operation which grabs the instruction following the predicate. This is either And, Or or Close. In each case the truth value is used to determine where to go next. The following situations can arise:

⟨*true*⟩**And** Current truth value is true, logical And seen, continue with GetNext to examine truth value of next boolean (sub-)expression.

- ⟨*false*⟩**And** Current truth value is false, logical And seen, stop using the values of predicates within this sub-expression until the next Close. Then return ⟨*false*⟩.
- ⟨*true*⟩**Or** Current truth value is true, logical Or seen, stop using the values of predicates within this sub-expression until the nearest Close. Then return  $\langle true \rangle$ .
- ⟨*false*⟩**Or** Current truth value is false, logical Or seen, continue with GetNext to examine truth value of next boolean (sub-)expression.

⟨*true*⟩**Close** Current truth value is true, Close seen, return ⟨*true*⟩.

⟨*false*⟩**Close** Current truth value is false, Close seen, return ⟨*false*⟩.

```
8259 \prg_new_conditional:Npnn \bool_if:n #1 { T , F , TF }
8260 {
8261 \if_predicate:w \bool_if_p:n {#1}
8262 \prg_return_true:
8263 \else:
8264 \prg_return_false:
8265 \fi:
8266 }
```
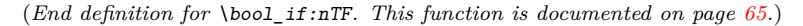

[\bool\\_if\\_p:n](#page-86-0) \\_\_bool\_if\_p:n \\_\_bool\_if\_p\_aux:w To speed up the case of a single predicate, f-expand and check whether the result is one token (possibly surrounded by spaces), which must be  $\cctan b$  bool or  $\cctan b$ bool. We use a version of \tl\_if\_single:nTF optimized for speed since we know that an empty #1 is an error. The auxiliary  $\_{\text{2}bold}$  if  $_p$ \_aux:w removes the trailing parenthesis and gets rid of any space. For the general case, first issue a  $\grroup$  align\_safe\_begin: as we are using && as syntax shorthand for the And operation and we need to hide it for TEX. This group is closed after  $\_{\bullet}$  bool\_get\_next:NN returns  $\c$ \_true\_bool or  $\c$ \_ false\_bool. That function requires the trailing parenthesis to know where the expression ends.

```
8267 \cs_new:Npn \bool_if_p:n { \exp_args:Nf \__bool_if_p:n }
8268 \cs_new:Npn \__bool_if_p:n #1
8269 - 48270 \tl_if_empty:oT { \use_none:nn #1 . } { \__bool_if_p_aux:w }
8271 \group_align_safe_begin:
8272 \exp after:wN
8273 \group_align_safe_end:
8274 \exp:w \exp_end_continue_f:w % (
8275 \__bool_get_next:NN \use_i:nnnn #1 )
8276 }
8277 \cs_new:Npn \__bool_if_p_aux:w #1 \use_i:nnnn #2#3 {#2}
```
(*End definition for* \bool\_if\_p:n *,* \\_\_bool\_if\_p:n *, and* \\_\_bool\_if\_p\_aux:w*. This function is documented on page [65.](#page-86-0)*)

```
\__bool_get_next:NN The GetNext operation. Its first argument is \use_i:nnnn, \use_ii:nnnn, \use_-
                     iii:nnnn, or \use_iv:nnnn (we call these "states"). In the first state, this function
                     eventually expand to the truth value \c_true_bool or \c_false_bool of the expression
                     which follows until the next unmatched closing parenthesis. For instance "\_bool_-
                     get_next:NN \use_i:nnnn \c_true_bool && \c_true_bool )" (including the closing
                     parenthesis) expands to \setminus c true bool. In the second state (after a !) the logic is re-
                     versed. We call these two states "normal" and the next two "skipping". In the third
```
state (after \c\_true\_bool||) it always returns \c\_true\_bool. In the fourth state (after \c\_false\_bool&&) it always returns \c\_false\_bool and also stops when encountering ||, not only parentheses. This code itself is a switch: if what follows is neither ! nor (, we assume it is a predicate.

```
8278 \cs_new:Npn \_bool_get_next:NN #1#2
8279 {
8280 \use: c
8281 \uparrow8282 bool
8283 \if_meaning:w !#2 ! \else: \if_meaning:w (#2 ( \else: p \fi: \fi:
8284 :Nw
8285 }
8286 #1 #2
8287 }
```
(*End definition for* \\_\_bool\_get\_next:NN*.*)

\\_\_bool\_!:Nw The Not operation reverses the logic: it discards the ! token and calls the GetNext operation with the appropriate first argument. Namely the first and second states are interchanged, but after \c\_true\_bool|| or \c\_false\_bool&& the ! is ignored.

```
8288 \cs_new:cpn { __bool_!:Nw } #1#2
8289 {
8290 \exp_after:wN \__bool_get_next:NN
8291 #1 \use_ii:nnnn \use_i:nnnn \use_iii:nnnn \use_iv:nnnn
8292 }
```
(*End definition for* \\_\_bool\_!:Nw*.*)

\\_bool\_(:Nw The Open operation starts a sub-expression after discarding the open parenthesis. This is done by calling GetNext (which eventually discards the corresponding closing parenthesis), with a post-processing step which looks for And, Or or Close after the group.

```
8293 \cs_new:cpn { __bool_(:Nw } #1#2
  8294 {
  8295 \qquad \texttt{\textcolor{blue}{\textbf{exp}}\xspace} \texttt{with $\lambda_\_bool\_choose:NN$ $\texttt{M$}\xspace$-after: wN \#1$}{\scriptstyle \texttt{8296}} \qquad \texttt{\texttt{new}} \_\texttt{\texttt{new}} \_\texttt{\texttt{new}} \_\texttt{\texttt{new}}8297 }
(End definition for \__bool_(:Nw.)
```
\\_\_bool\_p:Nw If what follows GetNext is neither ! nor (, evaluate the predicate using the primitive \int value:w. The canonical true and false values have numerical values 1 and 0 respectively. Look for And, Or or Close afterwards.

```
8298 \cs new:cpn { __bool p:Nw } #1
8299 { \exp_after:wN \_ bool_choose:NNN \exp_after:wN #1 \int_value:w }
```

```
(End definition for \setminus bool p:Nw.)
```
namely after \c\_false\_bool &&.

\\_\_bool\_choose:NNN \\_\_bool\_)\_0:

 $\backslash _{-}$ bool\_ $)$ \_1:

 $\_{\_bool\_}$  $_{2}:$ 

\\_\_bool\_&\_0:

\\_\_bool\_&\_1:

- $\setminus$  bool & 2:
- $\backslash$  bool  $\mid$  0:

The arguments are  $\#1$ : a function such as \use\_i:nnnn,  $\#2$ : 0 or 1 encoding the current truth value, #3: the next operation, And, Or or Close. We distinguish three cases according to a combination of #1 and #2. Case 2 is when #1 is  $\use\_iii:nnnn (state 3),$ namely after \c\_true\_bool ||. Case 1 is when #1 is \use\_i:nnnn and #2 is true or when  $#1$  is  $\use$ <sub>i</sub>:nnnn and  $#2$  is false, for instance for  $!\c$ <sub>false\_bool. Case 0</sub> includes the same with  $true/false$  interchanged and the case where #1 is \use iv:nnnn

 $\backslash$  bool  $\lfloor$  1:

 $\backslash$  bool  $|2$ :

When seeing ) the current subexpression is done, leave the appropriate boolean. When seeing  $\&$  in case 0 go into state 4, equivalent to having seen  $\c$  false\_bool  $\&\&$ . In case 1, namely when the argument is true and we are in a normal state continue in the normal state 1. In case 2, namely when skipping alternatives in an Or, continue in the same state. When seeing  $\vert$  in case 0, continue in a normal state; in particular stop skipping for  $\c$  false bool && because that binds more tightly than  $||.$  In the other two cases start skipping for \c\_true\_bool ||.

```
8300 \cs_new:Npn \__bool_choose:NNN #1#2#3
8301 {
8302 \use: c
8303 {
8304 __bool_ \token_to_str:N #3
8305 #1 #2 { \if_meaning:w 0 #2 1 \else: 0 \fi: } 2 0 :
8306 }
8307 }
8308 \cs_new:cpn { __bool_)_0: } { \c_false_bool }
8309 \cs_new:cpn { __bool_)_1: } { \c_true_bool }
8310 \cs_new:cpn { __bool_)_2: } { \c_true_bool }
8311 \cs_new:cpn { __bool_&_0: } & { \__bool_get_next:NN \use_iv:nnnn }
8312 \cs_new:cpn { __bool_&_1: } & { \__bool_get_next:NN \use_i:nnnn }
8313 \cs_new:cpn { __bool_&_2: } & { \__bool_get_next:NN \use_iii:nnnn }
8314 \cs_new:cpn { __bool_|_0: } | { \__bool_get_next:NN \use_i:nnnn }
8315 \cs_new:cpn { __bool_|_1: } | { \__bool_get_next:NN \use_iii:nnnn }
8316 \cs_new:cpn { __bool_|_2: } | { \__bool_get_next:NN \use_iii:nnnn }
```
(*End definition for* \\_\_bool\_choose:NNN *and others.*)

[\bool\\_lazy\\_all\\_p:n](#page-86-1) [\bool\\_lazy\\_all:n](#page-86-1)TF \\_\_bool\_lazy\_all:n Go through the list of expressions, stopping whenever an expression is false. If the end is reached without finding any false expression, then the result is true. 8317 \cs\_new:Npn \bool\_lazy\_all\_p:n #1 8318 { \\_\_bool\_lazy\_all:n #1 \q\_\_bool\_recursion\_tail \q\_\_bool\_recursion\_stop } 8319 \prg\_new\_conditional:Npnn \bool\_lazy\_all:n #1 { T , F , TF } 8320 8321 \if\_predicate:w \bool\_lazy\_all\_p:n {#1} 8322 \prg\_return\_true:  $8323$  \else: 8324 \prg\_return\_false: 8325  $\{f\}$ : <sup>8326</sup> } 8327 \cs\_new:Npn \\_\_bool\_lazy\_all:n #1 8328 **{** 8329 \\_\_bool\_if\_recursion\_tail\_stop\_do:nn {#1} { \c\_true\_bool } 8330 \bool\_if:nF {#1} 8331 { \\_bool\_use\_i\_delimit\_by\_q\_recursion\_stop:nw { \c\_false\_bool } } 8332  $\bigcup_{2332}$   $\bigcup_{2332}$  bool\_lazy\_all:n <sup>8333</sup> }

> (*End definition for* \bool\_lazy\_all:nTF *and* \\_\_bool\_lazy\_all:n*. This function is documented on page [65.](#page-86-1)*)

[\bool\\_lazy\\_and\\_p:nn](#page-87-0) [\bool\\_lazy\\_and:nn](#page-87-0)TF

Only evaluate the second expression if the first is true. Note that #2 must be removed as an argument, not just by skipping to the \else: branch of the conditional since #2 may contain unbalanced TEX conditionals.

8334 \prg\_new\_conditional:Npnn \bool\_lazy\_and:nn #1#2 { p , T , F , TF }

```
8335 \overline{5}8336 \if_predicate:w
8337 \bool_if:nTF {#1} { \bool_if_p:n {#2} } { \c_false_bool }
8338 \prg_return_true:
8339 \else:
8340 \prg_return_false:
8341 \fi:
8342 }
```
(*End definition for* \bool\_lazy\_and:nnTF*. This function is documented on page [66.](#page-87-0)*)

[\bool\\_lazy\\_any\\_p:n](#page-87-1) [\bool\\_lazy\\_any:n](#page-87-1)TF Go through the list of expressions, stopping whenever an expression is true. If the end is reached without finding any true expression, then the result is false.

```
\__bool_lazy_any:n
                     8343 \cs_new:Npn \bool_lazy_any_p:n #1
                     8344 { \__bool_lazy_any:n #1 \q__bool_recursion_tail \q__bool_recursion_stop }
                     8345 \prg_new_conditional:Npnn \bool_lazy_any:n #1 { T , F , TF }
                     8346 {
                     8347 \if_predicate:w \bool_lazy_any_p:n {#1}
                     8348 \prg_return_true:
                     8349 \else:
                     8350 \prg_return_false:
                     8351 \fi:
                     8352 }
                     8353 \cs_new:Npn \__bool_lazy_any:n #1
                     8354 {
                     8355 \__bool_if_recursion_tail_stop_do:nn {#1} { \c_false_bool }
                     8356 \bool_if:nT {#1}
                     8357 {\__bool_use_i_delimit_by_q_recursion_stop:nw {\c_true_bool } }
                     8358 \__bool_lazy_any:n
                     8359 }
                    (End definition for \bool_lazy_any:nTF and \__bool_lazy_any:n. This function is documented on page
                    66.)
```

```
\bool_lazy_or_p:nn
\bool_lazy_or:nnTF
                    Only evaluate the second expression if the first is false.
                     8360 \prg_new_conditional:Npnn \bool_lazy_or:nn #1#2 { p , T , F , TF }
                     8361 \sim8362 \if_predicate:w
                     8363 \bool_if:nTF {#1} { \c_true_bool } { \bool_if_p:n {#2} }
                     8364 \prg_return_true:
                     8365 \else:
                     8366 \prg_return_false:
                     8367 \fi:
                     8368 }
                    (End definition for \bool_lazy_or:nnTF. This function is documented on page 66.)
```

```
\bool_not_p:n The Not variant just reverses the outcome of \bool_if_p:n. Can be optimized but this
                is nice and simple and according to the implementation plan. Not even particularly useful
                to have it when the infix notation is easier to use.
```

```
8369 \cs_new:Npn \bool_not_p:n #1 { \bool_if_p:n { ! ( #1 ) } }
```
(*End definition for* \bool\_not\_p:n*. This function is documented on page [66.](#page-87-3)*)

[\bool\\_xor\\_p:nn](#page-87-4) Exclusive or. If the boolean expressions have same truth value, return false, otherwise [\bool\\_xor:nn](#page-87-4)TF return true.

```
8370 \prg_new_conditional:Npnn \bool_xor:nn #1#2 { p , T , F , TF }
8371 {
8372 \bool_if:nT {#1} \reverse_if:N
8373 \if_predicate:w \bool_if_p:n {#2}
8374 \prg_return_true:
8375 \else:
8376 \prg_return_false:
8377 \fi:
8378 }
```
(*End definition for* \bool\_xor:nnTF*. This function is documented on page [66.](#page-87-4)*)

## **46.6 Logical loops**

```
\bool_while_do:Nn
\bool_while_do:cn
\bool_until_do:Nn
\bool_until_do:cn
                   A while loop where the boolean is tested before executing the statement. The "while"
                   version executes the code as long as the boolean is true; the "until" version executes the
                   code as long as the boolean is false.
                     8379 \cs_new:Npn \bool_while_do:Nn #1#2
                     8380 { \bool_if:NT #1 { #2 \bool_while_do:Nn #1 {#2} } }
                     8381 \cs_new:Npn \bool_until_do:Nn #1#2
                     8382 { \bool_if:NF #1 { #2 \bool_until_do:Nn #1 {#2} } }
                     8383 \cs generate variant:Nn \bool while do:Nn { c }
                     8384 \cs_generate_variant:Nn \bool_until_do:Nn { c }
                   (End definition for \bool_while_do:Nn and \bool_until_do:Nn. These functions are documented on
                   page 67.)
\bool_do_while:Nn
\bool_do_while:cn
\bool_do_until:Nn
\bool_do_until:cn
                   A do-while loop where the body is performed at least once and the boolean is tested
                   after executing the body. Otherwise identical to the above functions.
                     8385 \cs_new:Npn \bool_do_while:Nn #1#2
                     8386 { #2 \bool_if:NT #1 { \bool_do_while:Nn #1 {#2} } }
                     8387 \cs_new:Npn \bool_do_until:Nn #1#2
                     8388 { #2 \bool_if:NF #1 { \bool_do_until:Nn #1 {#2} } }
                     8389 \cs_generate_variant:Nn \bool_do_while:Nn { c }
                     8390 \cs_generate_variant:Nn \bool_do_until:Nn { c }
                   (End definition for \bool_do_while:Nn and \bool_do_until:Nn. These functions are documented on
                   page 66.)
\bool_while_do:nn
Loop functions with the test either before or after the first body expansion.
\bool_do_while:nn
\bool_until_do:nn
\bool_do_until:nn
                     8391 \cs_new:Npn \bool_while_do:nn #1#2
                     8392 \sim8393 \bool_if:nT {#1}
                     8394 {
                     8395 #2
                     8396 \bool_while_do:nn {#1} {#2}
                     8397 }
                     8398 }
                     8399 \cs_new:Npn \bool_do_while:nn #1#2
                     8400 {
                     8401 #2
```

```
8402 \bool_if:nT {#1} { \bool_do_while:nn {#1} {#2} }
8403 }
8404 \cs_new:Npn \bool_until_do:nn #1#2
8405 {
8406 \bool_if:nF {#1}
8407 {
8408 #2
8409 \bool_until_do:nn {#1} {#2}
8410 }
8411 }
8412 \cs_new:Npn \bool_do_until:nn #1#2
8413 {
8414 #2
8415 \bool_if:nF {#1} { \bool_do_until:nn {#1} {#2} }
8416 }
```
(*End definition for* \bool\_while\_do:nn *and others. These functions are documented on page [67.](#page-88-2)*)

## **46.7 Producing multiple copies**

<sup>8417</sup> ⟨@@=prg⟩

[\prg\\_replicate:nn](#page-88-6)

```
\__prg_replicate:N
    \__prg_replicate_first:N
         \__prg_replicate_
         \__prg_replicate_0:n
       \__prg_replicate_1:n
      \__prg_replicate_2:n
      \__prg_replicate_3:n
      \__prg_replicate_4:n
      \__prg_replicate_5:n
      \__prg_replicate_6:n
      \__prg_replicate_7:n
      \__prg_replicate_8:n
      \__prg_replicate_9:n
  \__prg_replicate_first_-:n
  \__prg_replicate_first_0:n
  prg_replicate_first_1:n
  \__prg_replicate_first_2:n
\__prg_replicate_first_3:n
\__prg_replicate_first_4:n
\__prg_replicate_first_5:n
\__prg_replicate_first_6:n
\__prg_replicate_first_7:n
\__prg_replicate_first_8:n
\__prg_replicate_first_9:n
```
This function uses a cascading csname technique by David Kastrup (who else :-) The idea is to make the input 25 result in first adding five, and then 20 copies of the code to be replicated. The technique uses cascading csnames which means that we start building several csnames so we end up with a list of functions to be called in reverse order. This is important here (and other places) because it means that we can for instance make the function that inserts five copies of something to also hand down ten to the next function in line. This is exactly what happens here: in the example with 25 then the next function is the one that inserts two copies but it sees the ten copies handed down by the previous function. In order to avoid the last function to insert say, 100 copies of the original argument just to gobble them again we define separate functions to be inserted first. These functions also close the expansion of \exp:w, which ensures that \prg\_replicate:nn only requires two steps of expansion.

This function has one flaw though: Since it constantly passes down ten copies of its previous argument it severely affects the main memory once you start demanding hundreds of thousands of copies. Now I don't think this is a real limitation for any ordinary use, and if necessary, it is possible to write  $\pr{gr}$  replicate:nn {1000} {  $\pr{gr}$ replicate:nn  $\{1000\}$   $\{\langle code \rangle\}$  }. An alternative approach is to create a string of m's with \exp:w which can be done with just four macros but that method has its own problems since it can exhaust the string pool. Also, it is considerably slower than what we use here so the few extra csnames are well spent I would say.

```
8418 \cs_new:Npn \prg_replicate:nn #1
8419 {
8420 \exp:w
8421 \exp_after:wN \__prg_replicate_first:N
{\footnotesize \begin{subarray}{c} 8422 \end{subarray}} \label{subarray}8423 \cs_end:
8424 }
8425 \cs_new:Npn \__prg_replicate:N #1
8426 { \cs:w __prg_replicate_#1 :n \__prg_replicate:N }
8427 \cs_new:Npn \__prg_replicate_first:N #1
```
#### 8428 { \cs:w \_\_prg\_replicate\_first\_ #1 :n \\_\_prg\_replicate:N }

Then comes all the functions that do the hard work of inserting all the copies. The first function takes :n as a parameter.

```
_{\texttt{8429}} \cs_new:Npn \__prg_replicate_ :n #1 { \cs_end: }
8430 \cs_new:cpn { __prg_replicate_0:n } #1
8431 { \cs_end: {#1#1#1#1#1#1#1#1#1#1} }
8432 \cs_new:cpn { __prg_replicate_1:n } #1
8433 { \cs_end: {#1#1#1#1#1#1#1#1#1#1#1} #1 }
8434 \cs_new:cpn { __prg_replicate_2:n } #1
8435 { \cs_end: {#1#1#1#1#1#1#1#1#1#1#1} #1#1 }
8436 \cs_new:cpn { __prg_replicate_3:n } #1
8437 { \cs_end: {#1#1#1#1#1#1#1#1#1#1} #1#1#1 }
8438 \cs_new:cpn { __prg_replicate_4:n } #1
8439 { \cs end: {#1#1#1#1#1#1#1#1#1#1} #1#1#1#1 }
8440 \cs_new:cpn { __prg_replicate_5:n } #1
_{8441} { \cs end: {#1#1#1#1#1#1#1#1#1#1} #1#1#1#1#1 }
8442 \cs_new:cpn { __prg_replicate_6:n } #1
8443 { \cs_end: {#1#1#1#1#1#1#1#1#1#1} #1#1#1#1#1#1 }
8444 \cs_new:cpn { __prg_replicate_7:n } #1
8445 { \cs_end: {#1#1#1#1#1#1#1#1#1#1}\ #1#1#1#1#1#1#1 }
8446 \cs_new:cpn { __prg_replicate_8:n } #1
\begin{minipage}{0.9447 \thicklines} \begin{array}{c} {\rm{8447}} \thicklines \thickspace & {\rm{444441}} \thicklines \thickspace & {\rm{444441}} \thicklines \thickspace & {\rm{4444441}} \thickspace & {\rm{44444441}} \thickspace & {\rm{44444441}} \thickspace & {\rm{44444441}} \thickspace & {\rm{444444441}} \thickspace & {\rm{44444444444}} \thickspace & {\rm{4444444444444}} \thickspace & {\rm{44444444448448 \cs_new:cpn { __prg_replicate_9:n } #1
8449 { \cs_end: {#1#1#1#1#1#1#1#1#1#1} #1#1#1#1#1#1#1#1#1 }
```
Users shouldn't ask for something to be replicated once or even not at all but. . .

```
8450 \cs_new:cpn { __prg_replicate_first_-:n } #1
8451 {
8452 \exp_end:
8453 \__kernel_msg_expandable_error:nn { prg } { negative-replication }
8454 }
8455 \cs_new:cpn { __prg_replicate_first_0:n } #1 { \exp_end: }
8456 \cs_new:cpn { __prg_replicate_first_1:n } #1 { \exp_end: #1 }
_{8457} \csc\_new:cpn { __prg_replicate_first_2:n } #1 { \exp_end: #1#1 }
8458 \cs_new:cpn { __prg_replicate_first_3:n } #1 { \exp_end: #1#1#1 }
8459 \cs_new:cpn { __prg_replicate_first_4:n } #1 { \exp_end: #1#1#1#1 }
8460 \cs_new:cpn { __prg_replicate_first_5:n } #1 { \exp_end: #1#1#1#1#1 }
8461 \cs_new:cpn { __prg_replicate_first_6:n } #1 { \exp_end: #1#1#1#1#1#1 }
8462 \cs_new:cpn { __prg_replicate_first_7:n } #1 { \exp_end: #1#1#1#1#1#1#1#1 }
8463 \cs_new:cpn { __prg_replicate_first_8:n } #1 { \exp_end: #1#1#1#1#1#1#1#1#1 }
8464 \cs_new:cpn { __prg_replicate_first_9:n } #1
8465 { \exp end: #1#1#1#1#1#1#1#1#1 }
```
(*End definition for* \prg\_replicate:nn *and others. This function is documented on page [67.](#page-88-6)*)

## **46.8 Detecting TEX's mode**

[\mode\\_if\\_vertical\\_p:](#page-89-2) [\mode\\_if\\_vertical:](#page-89-2)TF

For testing vertical mode. Strikes me here on the bus with David, that as long as we are just talking about returning true and false states, we can just use the primitive conditionals for this and gobbling the \exp\_end: in the input stream. However this requires knowledge of the implementation so we keep things nice and clean and use the return statements.

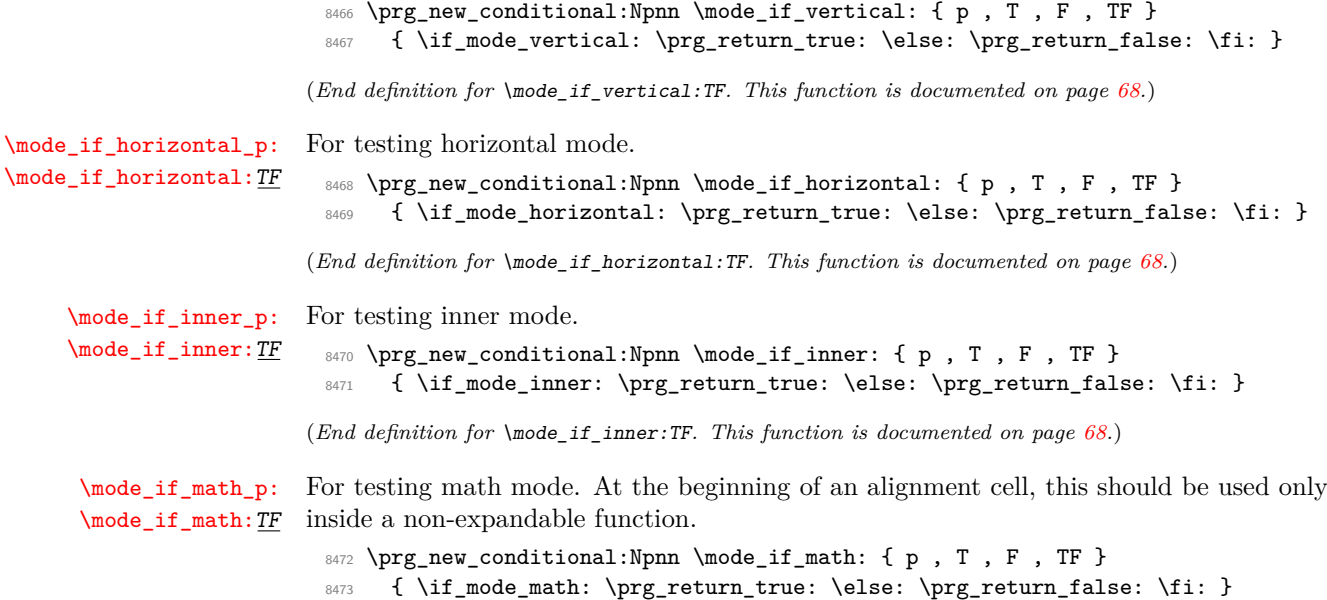

(*End definition for* \mode\_if\_math:TF*. This function is documented on page [68.](#page-89-5)*)

### **46.9 Internal programming functions**

[\group\\_align\\_safe\\_begin:](#page-90-0) [\group\\_align\\_safe\\_end:](#page-90-0) TEX's alignment structures present many problems. As Knuth says himself in *TEX: The Program*: "It's sort of a miracle whenever **\halign** or **\valign** work, [...]" One problem relates to commands that internally issue a  $\csc$  but also peek ahead for the next character for use in, say, an optional argument. If the next token happens to be a  $\&$  with category code 4 we get some sort of weird error message because the underlying \futurelet stores the token at the end of the alignment template. This could be a  $\&_4$  giving a message like ! Misplaced \cr. or even worse: it could be the \endtemplate token causing even more trouble! To solve this we have to open a special group so that  $T_{\text{F}}X$  still thinks it's on safe ground but at the same time we don't want to introduce any brace group that may find its way to the output. The following functions help with this by using behaviour documented only in Appendix D of *The TEXbook*. . . In short evaluating '{ and '} as numbers will not change the counter T<sub>E</sub>X uses to keep track of its state in an alignment, whereas gobbling a brace using  $\iota$ if false: will affect TFX's state without producing any real group. We place the \if\_false: { \fi: part at that place so that the successive expansions of  $\grroup$  align\_safe\_begin/end: are always brace balanced.

```
8474 \group_begin:
```

```
8475 \tex_catcode:D '\^^@ = 2 \exp_stop_f:
```

```
8476 \cs_new:Npn \group_align_safe_begin:
```
8477 { \exp:w \if\_false: { \fi: '^^@ \exp\_stop\_f: }

```
8478 \group_end:
```
- 8479 \cs\_new:Npn \group\_align\_safe\_end:
- <sup>8480</sup> { \if\_int\_compare:w '{ = \c\_zero\_int } \fi: }

(*End definition for* \group\_align\_safe\_begin: *and* \group\_align\_safe\_end:*. These functions are documented on page [69.](#page-90-0)*)

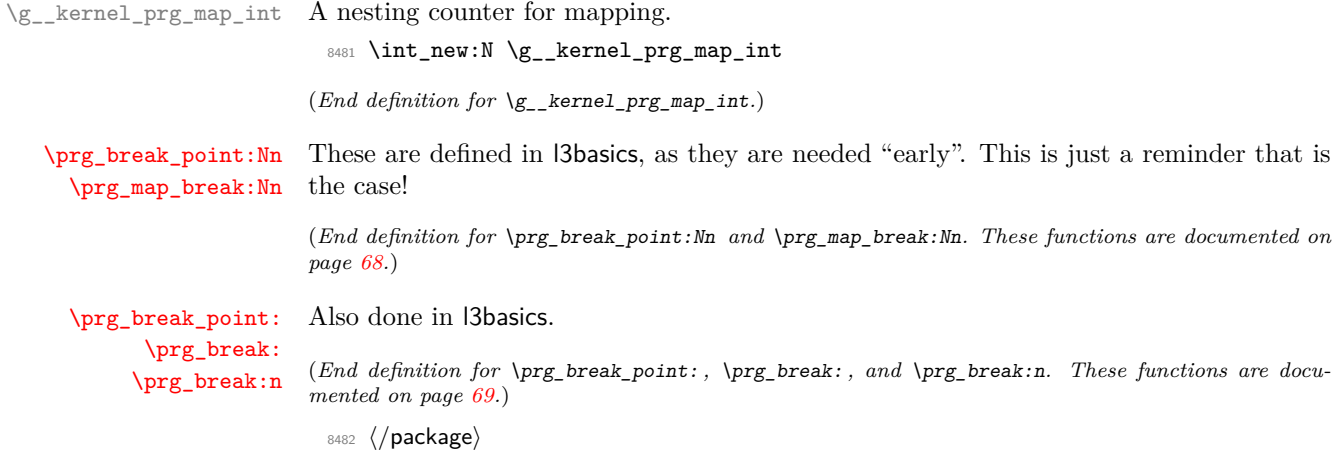

## **Chapter 47**

# **l3sys implementation**

<sup>8483</sup> ⟨@@=sys⟩

## **47.1 Kernel code**

<sup>8484</sup> ⟨\*package⟩ <sup>8485</sup> ⟨\*tex⟩

#### **47.1.1 Detecting the engine**

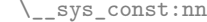

[\sys\\_if\\_engine\\_luatex\\_p:](#page-92-0) [\sys\\_if\\_engine\\_luatex:](#page-92-0)TF [\sys\\_if\\_engine\\_pdftex\\_p:](#page-92-0) [\sys\\_if\\_engine\\_pdftex:](#page-92-0)TF [\sys\\_if\\_engine\\_ptex\\_p:](#page-92-0) [\sys\\_if\\_engine\\_ptex:](#page-92-0)TF [\sys\\_if\\_engine\\_uptex\\_p:](#page-92-0) [\sys\\_if\\_engine\\_uptex:](#page-92-0)TF [\sys\\_if\\_engine\\_xetex\\_p:](#page-92-0) [\sys\\_if\\_engine\\_xetex:](#page-92-0)TF [\c\\_sys\\_engine\\_str](#page-92-1)

\\_\_sys\_const:nn Set the T, F, TF, p forms of #1 to be constants equal to the result of evaluating the boolean expression #2.

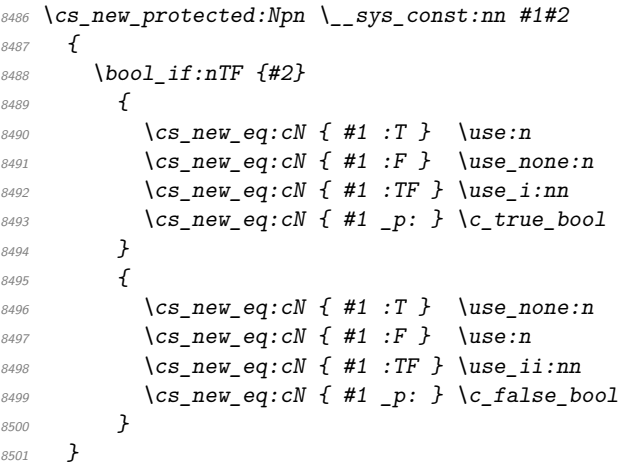

(*End definition for* \\_\_sys\_const:nn*.*)

Set up the engine tests on the basis exactly one test should be true. Mainly a case of looking for the appropriate marker primitive.

```
8502 \str_const:Nx \c_sys_engine_str
8503 {
\text{8504} \cs_if_exist:NT \tex_luatexversion:D { luatex }
\texttt{SS05} \verb|CS_if_exist:NT \texttt{text} \texttt{p} dt \texttt{text} dt \texttt{p} dt \texttt{text} dt8506 \cs_if_exist:NT \tex_kanjiskip:D
8507 {
                                               569
```

```
8508 \cs_if_exist:NTF \tex_enablecjktoken:D
8509 { uptex }
8510 { ptex }
8511 }
8512 \cs_if_exist:NT \tex_XeTeXversion:D { xetex }
8513 }
8514 \tl_map_inline:nn { { luatex } { pdftex } { ptex } { uptex } { xetex } }
8515 {
8516 \__sys_const:nn { sys_if_engine_ #1 }
8517 { \str_if_eq_p:Vn \c_sys_engine_str {#1} }
8518 }
```
(*End definition for* \sys\_if\_engine\_luatex:TF *and others. These functions are documented on page [71.](#page-92-0)*)

[\c\\_sys\\_engine\\_exec\\_str](#page-92-2) [\c\\_sys\\_engine\\_format\\_str](#page-92-3) Take the functions defined above, and set up the engine and format names.  $\csc s$  s engine exec str differs from \c\_sys\_engine\_str as it is the *actual* engine name, not a "filtered" version. It differs for ptex and uptex, which have a leading e, and for luatex, because LATEX uses the LuaHBTEX engine.

 $\c$ \_sys\_engine\_format\_str is quite similar to  $\c$ \_sys\_engine\_str, except that it differentiates pdflatex from latex (which is pdfTEX in DVI mode). This differentiation, however, is reliable only if the user doesn't change \tex\_pdfoutput:D before loading this code.

```
8519 \group_begin:
8520 \cs_set_eq:NN \lua_now:e \tex_directlua:D
8521 \str_const:Nx \c_sys_engine_exec_str
8522 f
8523 \text{Sys\_if\_engine\_pdftex:} { pdf }
8524 \sys_if_engine_xetex:T { xe }
8525 \sys_if_engine_ptex:T { ep }
8526 \sys_if_engine_uptex:T { eup }
8527 \sys if engine luatex: T
8528 {
8529 lua \lua_now:e
8530 \{8531 if (pcall(require, 'luaharfbuzz')) then ~
8532 tex.print("hb") ~
\mathbf{R}<sup>8533</sup> end
8534 }
8535 }
8536 tex
8537 }
8538 \group end:
8539 \str_const:Nx \c_sys_engine_format_str
8540 {
8541 \csc_i f_{exist:NTF} \fmtname
8542 f
8543 \bool lazy or:nnTF
8544 { \strut { \strut { \strut { \strut \strut { \strut { \strut { \strut { \strut { \strut { \strut { \strut { \strut { \strut { \strut { \strut { \strut { \strut { \strut { \strut { \strut { \strut { \strut { \strut { \strut { \strut { \strut 
8545 { \str_if_eq_p:Vn \fmtname { LaTeX2e } }
8546 \{8547 \sys_if_engine_pdftex:T
8548 \{ \int\amp{convar: nNnT {\text{}} \text{output}: D } = \{ 1 \} \{ pdf \} \}8549 \text{Sys\_if\_engine\_xetex:T} { xe }
```

```
8550 \sys_if_engine_ptex:T { p }
\texttt{\{sys\_if\_engine\_uptex:}T \{ up } }8552 \sys_if_engine_luatex:T
\overline{\mathbf{S}}8554 \int_compare:nNnT { \tex_pdfoutput:D } = { 0 } { dvi }
8555 lua
8556 }
8557 \str_if_eq:VnTF \fmtname { LaTeX2e }
8558 { latex }
\overline{\mathbf{8}}559 {
8560 \bool_lazy_and:nnT
8561 \{ \ys\_if\_engine\_pdftex_p: \}8562 \{ \int \int \text{compare}_p: nNn \{ \text{text}_pdt: D \} = \{ 0 \} \}8563 { e }
8564 tex
8565 }
8566 }
8567 { \fmtname }
8568 }
8569 { unknown }
8570 }
```
(*End definition for* \c\_sys\_engine\_exec\_str *and* \c\_sys\_engine\_format\_str*. These variables are documented on page [71.](#page-92-2)*)

#### **47.1.2 Randomness**

This candidate function is placed there because \sys\_if\_rand\_exist:TF is used in l3fprand.

[\sys\\_if\\_rand\\_exist\\_p:](#page-326-0) [\sys\\_if\\_rand\\_exist:](#page-326-0)TF Currently, randomness exists under pdfTEX, LuaTEX, pTEX and upTEX.

8571 \\_\_sys\_const:nn { sys\_if\_rand\_exist } 8572 { \cs\_if\_exist\_p:N \tex\_uniformdeviate:D }

(*End definition for* \sys\_if\_rand\_exist:TF*. This function is documented on page [305.](#page-326-0)*)

#### **47.1.3 Platform**

Setting these up requires the file module (file lookup), so is actually implemented there.

(*End definition for* \sys\_if\_platform\_unix:TF *,* \sys\_if\_platform\_windows:TF *, and* \c\_sys\_platform\_ str*. These functions are documented on page [72.](#page-93-0)*)

#### **47.1.4 Configurations**

Loading the backend code is pretty simply: check that the backend is valid, then load it up.

```
8573 \cs_new_protected:Npn \sys_load_backend:n #1
8574 \uparrow8575 \sys_finalise:
8576 \str_if_exist:NTF \c_sys_backend_str
8577 \uparrow8578 \str_if_eq:VnF \c_sys_backend_str {#1}
8579 \{\ \ \ \ \ \ \ \ \ \ \epsilonrnel msg error:nn \{\ \text{sys } \ \} { backend-set } }
```
[\sys\\_if\\_platform\\_unix\\_p:](#page-93-0) [\sys\\_if\\_platform\\_unix:](#page-93-0)TF [\sys\\_if\\_platform\\_windows\\_p:](#page-93-0) [\sys\\_if\\_platform\\_windows:](#page-93-0)TF [\c\\_sys\\_platform\\_str](#page-93-1)

[\sys\\_load\\_backend:n](#page-94-0) \\_\_sys\_load\_backend\_check:N [\c\\_sys\\_backend\\_str](#page-94-1)

```
8580 }
8581 {
8582 \tl if blank:nF {#1}
8583 { \tl_gset:Nn \g__sys_backend_tl {#1} }
\verb|8584| & \verb|\__sys_load_backend_check: N \ \verb|8__sys_backend_t1|8585 \text{Str\_const:} Nx \c_sys_backend_str { \gtrsim_sys_backend_tl }
8586 \__kernel_sys_configuration_load:n
8587 {13background- \c_sys_backend_str }
8588 }
8589 }
8590 \cs_new_protected:Npn \__sys_load_backend_check:N #1
8591 {
8592 \sys_if_engine_xetex:TF
8593 \{\setlength{\abovedisplayskip}{3pt} \setlength{\belowdisplayskip}{3pt} \setlength{\belowdisplayskip}{3pt} \setlength{\belowdisplayskip}{3pt} \begin{minipage}{0.95\textwidth}{\begin{minipage}{0.95\textwidth}{\begin{subipage}{0.95\textwidth}{\begin{subipage}{0.95\textwidth}{\begin{subipage}{0.95\textwidth}{\begin{subipage}{0.95\textwidth}{\begin{subipage}{0.95\textwidth}{\begin{subipage}{0.95\textwidth}{\begin{subipage}{0.95\textwidth}{\begin{subipage}{0.95\textwidth}{\begin{subipage}{0.95\textwidth}{\begin{subipage8595 \{8596 { dvisvgm } { }
8597 \{ x \text{div}_B f \setminus f \setminus t1\_gset:Nn \neq 1 \}8598 { xetex } { }
8599 }
8600 {
8601 \__kernel_msg_error:nnxx { sys } { wrong-backend }
8602 #1 { xetex }
8603 \tl_gset:Nn #1 { xetex }
8604 }
8605 }
8606 {
8607 \sys_if_output_pdf:TF
\frac{8608}{1}8609 \str_if_eq:VnTF #1 { pdfmode }
8610 \{\texttt{\textbackslash sys\_if\_engine\_luates:TF}\begin{array}{c} \text{8612} \\ \text{8612} \end{array} \begin{array}{c} \text{8612} \\ \text{8612} \end{array} \begin{array}{c} \text{8612} \\ \text{8612} \end{array}\{ \tilde{t}_1, \tilde{t}_2, \tilde{t}_3, \tilde{t}_4, \tilde{t}_5, \tilde{t}_6, \tilde{t}_7, \tilde{t}_8, \tilde{t}_9, \tilde{t}_1, \tilde{t}_2, \tilde{t}_3, \tilde{t}_1, \tilde{t}_2, \tilde{t}_3, \tilde{t}_1, \tilde{t}_2, \tilde{t}_3, \tilde{t}_4, \tilde{t}_1, \tilde{t}_2, \tilde{t}_3, \tilde{t}_4, \tilde{t}_1, \tilde{t}_2, \tilde{t}_3, \tilde{t}_4, \til8614 }
8615 \{8616 \bool_lazy_or:nnF
8617 { \str_if_eq_p:Vn #1 { luatex } }
8618 <br>f \str_if_eq_p:Vn #1 { pdftex } }
8619 \{8620 \_kernel_msg_error:nnxx { sys } { wrong-backend }
8621 #1 { \sys_if_engine_luatex:TF { luatex } { pdftex } }
\texttt{\textbackslash sys\_if\_engine\_luates:TF}8623 <br>{ \tl_gset:Nn #1 { luatex } }
8624 { \tl_gset:Nn #1 { pdftex } }
8625 }
8626 }
8627 }
8628 {
\setlength{\abovedisplayskip}{3pt} \setlength{\belowdisplayskip}{3pt} \setlength{\belowdisplayskip}{3pt} \setlength\overline{\mathcal{S}} 8630 \overline{\mathcal{S}}8631 {dividfmx} {f}8632 { dvips } { }
8633 { dvisvgm } { }
```

```
8634 }
8635 \{8636 \ kernel msg error:nnxx { sys } { wrong-backend }
8637 #1 { dvips }
8638 \text{ } \times \text{ } 1\_gset:Nn #1 { dvips }
8639 }
\begin{array}{ccc}\n & & & \text{3640} \\
\text{\tiny 8641} & & & \text{3}\n\end{array}8641 }
8642 }
```
(*End definition for* \sys\_load\_backend:n *,* \\_\_sys\_load\_backend\_check:N *, and* \c\_sys\_backend\_str*. These functions are documented on page [73.](#page-94-0)*)

\g\_\_sys\_debug\_bool \g\_\_sys\_deprecation\_bool 8643 \bool\_new:N \g\_\_sys\_debug\_bool

 $8644$  \bool new:N \g sys deprecation bool

(*End definition for* \g\_\_sys\_debug\_bool *and* \g\_\_sys\_deprecation\_bool*.*)

[\sys\\_load\\_debug:](#page-95-0) Simple.

```
\sys_load_deprecation:
                         8645 \cs_new_protected:Npn \sys_load_debug:
                         8646 {
                         8647 \bool_if:NF \g__sys_debug_bool
                         8648 {\__kernel_sys_configuration_load:n { l3debug } }
                         8649 \bool_gset_true:N \g__sys_debug_bool
                         8650 }
                         8651 \cs_new_protected:Npn \sys_load_deprecation:
                         8652 \frac{1}{2}8653 \bool_if:NF \g__sys_deprecation_bool
                         8654 { \_kernel_sys_configuration_load:n { l3deprecation } }
                         8655 \bool_gset_true:N \g__sys_deprecation_bool
                         8656 }
```
(*End definition for* \sys\_load\_debug: *and* \sys\_load\_deprecation:*. These functions are documented on page [74.](#page-95-0)*)

#### **47.1.5 Access to the shell**

\l\_\_sys\_internal\_tl  $8657$  \tl\_new:N \l\_\_sys\_internal\_tl (*End definition for* \l\_\_sys\_internal\_tl*.*) \c\_\_sys\_marker\_tl The same idea as the marker for rescanning token lists. 8658 \tl\_const:Nx \c\_\_sys\_marker\_tl { : \token\_to\_str:N : } (*End definition for* \c\_\_sys\_marker\_tl*.*) [\sys\\_get\\_shell:nnN](#page-93-2)TF [\sys\\_get\\_shell:nnN](#page-93-2) \\_\_sys\_get:nnN \\_\_sys\_get\_do:Nw Setting using a shell is at this level just a slightly specialised file operation, with an additional check for quotes, as these are not supported. 8659 \cs\_new\_protected:Npn \sys\_get\_shell:nnN #1#2#3 <sup>8660</sup> { 8661 \sys\_get\_shell:nnNF {#1} {#2} #3  $\begin{array}{c} 8662 \ 8662 \end{array}$  { \tl\_set:Nn #3 { \q\_no\_value } } <sup>8663</sup> }

```
8664 \prg_new_protected_conditional:Npnn \sys_get_shell:nnN #1#2#3 { T , F , TF }
                                   8665 {
                                   8666 \sys_if_shell:TF
                                   8667 { \exp_args:No \__sys_get:nnN { \tl_to_str:n {#1} } {#2} #3 }
                                   8668 { \prg_return_false: }
                                   8669 }
                                   8670 \cs_new_protected:Npn \__sys_get:nnN #1#2#3
                                   8671 {
                                   8672 \text{ltl\_if\_in:nnTF } \{ \#1 \} { " }
                                   8673 {
                                   8674 \__kernel_msg_error:nnx
                                   8675 { kernel } { quote-in-shell } {#1}
                                   8676 \prg_return_false:
                                   8677 }
                                   8678 {
                                   8679 \group begin:
                                   8680 \iint_{1}^{1}false: { \iint_{1}:
                                   8681 \int_set_eq:NN \tex_tracingnesting:D \c_zero_int
                                   8682 \exp_args:No \tex_everyeof:D { \c__sys_marker_tl }
                                   8683 #2 \scan_stop:
                                   8684 \exp_after:wN \__sys_get_do:Nw
                                   % \begin{tabular}{lclclcl} & & $\mathcal{S}$ & $\mathcal{S}$ & $\mathcal\verb|36866| for: wN \prg_do_nothing:8687 \tex_input:D | "#1" \scan_stop:
                                   8688 \bigcup_{8688} \bigcup_{1} false: } \bigcup_{1}:
                                   8689 \prg_return_true:
                                   8690 }
                                   8691 }
                                   8692 \exp_args:Nno \use:nn
                                   8693 { \cs_new_protected:Npn \__sys_get_do:Nw #1#2 }
                                   8694 { \c_sys_marker_tl }
                                   8695 {
                                   8696 \group_end:
                                   8697 \tl set:No #1 {#2}
                                   8698 }
                                 (End definition for \sys_get_shell:nnNTF and others. These functions are documented on page 72.)
\c_{\text{gss\_shell}\_stream\_int} This is not needed for LuaTEX: shell escape there isn't done using a TEX interface.
                                   8699 \sys if engine luatex: F
                                   8700 { \int_const:Nn \c__sys_shell_stream_int { 18 } }
                                 (End definition for \c__sys_shell_stream_int.)
          \sys_shell_now:n
Execute commands through shell escape immediately.
       \__sys_shell_now:e
                                       For LuaT<sub>E</sub>X, we use a pseudo-primitive to do the actual work.
                                   8701 ⟨/tex⟩
                                   8702 ⟨*lua⟩
                                   8703 do
                                   8704 local os_exec = os.execute
                                   8705
                                   8706 local function shellescape (cmd)
                                   8707 local status,msg = os_exec(cmd)
                                   8708 if status == nil then
```

```
8709 write_nl("log","runsystem(" .. cmd .. ")...(" .. msg .. ")\n")
                           8710 elseif status == 0 then
                           \text{write\_nl}("log", "runsystem(" ... cmd ..."). \text{ .} executed\text{ }n")8712 else
                           8713 write_nl("log","runsystem(" .. cmd .. ")...failed " .. (msg or "") .. "\n")
                           8714 end
                           8715 end
                           8716 luacmd("__sys_shell_now:e", function()
                           8717 shellescape(scan_string())
                           8718 end, "global", "protected")
                           8719 ⟨/lua⟩
                           8720 ⟨*tex⟩
                           8721 \sys if engine luatex: TF
                           8722 \{8723 \cs_new_protected:Npn \sys_shell_now:n #1
                           8724 { \__sys_shell_now:e { \exp_not:n {#1} } }
                           8725 }
                           8726 \uparrow8727 \cs_new_protected:Npn \sys_shell_now:n #1
                           8728 { \iow_now:Nn \c_sys_shell_stream_int {#1} }
                           8729 }
                           8730 \cs_generate_variant:Nn \sys_shell_now:n { x }
                           8731 ⟨/tex⟩
                          (End definition for \sys_shell_now:n and \__sys_shell_now:e. This function is documented on page
                          73.)
 \sys_shell_shipout:n
\__sys_shell_shipout:e
                         Execute commands through shell escape at shipout.
                              For LuaT<sub>EX</sub>, we use the same helper as above but delayed to using a late lua whatsit.
                           8732 ⟨*lua⟩
                           8733 local whatsit_id = node.id'whatsit'
                           8734 local latelua_sub = node.subtype'late_lua'
                           8735 local node_new = node.direct.new
                           8736 local setfield = node.direct.setwhatsitfield or node.direct.setfield
                           8737 local node_write = node.direct.write
                           8738
                           8739 luacmd("__sys_shell_shipout:e", function()
                           8740 local cmd = scan_string()
                           8741 local n = node_new(whatsit_id, latelua_sub)
                           8742 setfield(n, 'data', function() shellescape(cmd) end)
                           8743 node_write(n)
                           8744 end, "global", "protected")
                           8745 end
                           8746 ⟨/lua⟩
                           8747 ⟨*tex⟩
                           8748 \sys_if_engine_luatex:TF
                           8749 \uparrow8750 \cs_new_protected:Npn \sys_shell_shipout:n #1
                           8751 { \__sys_shell_shipout:e { \exp_not:n {#1} } }
                           8752 }
                           8753 {
                           8754 \cs_new_protected:Npn \sys_shell_shipout:n #1
                           \begin{array}{lll} \textit{8755} & \textit{if } \mathsf{Now\_shipout:} \mathsf{Nn} \setminus \mathsf{c\_sys\_shell\_stream\_int} \textit{#1} \} \end{array}
```

```
8756 }
8757 \cs_generate_variant:Nn \sys_shell_shipout:n { x }
```
(*End definition for* \sys\_shell\_shipout:n *and* \\_\_sys\_shell\_shipout:e*. This function is documented on page [73.](#page-94-3)*)

## **47.2 Dynamic (every job) code**

#### \sys\_everyjob:

\\_\_sys\_everyjob:n \g\_\_sys\_everyjob\_tl

```
8758 \cs_new_protected:Npn \sys_everyjob:
8759 {
{8760} \qquad \quad \backslash t1\_use:N \ \backslash g\_sys\_everyjob\_t18761 \tl_gclear:N \g__sys_everyjob_tl
8762 }
8763 \cs_new_protected:Npn \__sys_everyjob:n #1
8764 { \tilde{L}_gput\_right:Nn \gtrsim_sysg\_everyjob\_tl {#1} }
8765 \tl_new:N \g__sys_everyjob_tl
```
(*End definition for* \sys\_everyjob: *,* \\_\_sys\_everyjob:n *, and* \g\_\_sys\_everyjob\_tl*. This function is documented on page* **??***.*)

#### **47.2.1 The name of the job**

[\c\\_sys\\_jobname\\_str](#page-91-0) Inherited from the LATEX3 name for the primitive. This *has* to be the primitive as it's set in \everyjob. If the user does

pdflatex \input some-file-name

then \everyjob is inserted *before* \jobname is changed form texput, and thus we would have the wrong result.

```
8766 \ svs everyjob:n
8767 { \cs_new_eq:NN \c_sys_jobname_str \tex_jobname:D }
```
(*End definition for* \c\_sys\_jobname\_str*. This variable is documented on page [70.](#page-91-0)*)

#### **47.2.2 Time and date**

[\c\\_sys\\_minute\\_int](#page-91-1) [\c\\_sys\\_hour\\_int](#page-91-1) [\c\\_sys\\_day\\_int](#page-91-1) [\c\\_sys\\_month\\_int](#page-91-1) [\c\\_sys\\_year\\_int](#page-91-1)

Copies of the information provided by T<sub>E</sub>X. There is a lot of defensive code in package mode: someone may have moved the primitives, and they can only be recovered if we have \primitive and it is working correctly. For IniT<sub>EX</sub> of course that is all redundant but does no harm.

```
8768 \_sys_everyjob:n
8769 {
8770 \group_begin:
8771 \csc_5set:Npn \_{sys\_tmp:w #1}8772\texttt{\#1 } {\color{red} \star \texttt{\#1 } } {\color{red} \star \texttt{\#1 } } }8774 \{  #1 \}8775\verb|sc_iif_exist|: NTF \ \textit{text\_primitive:D}8777 \left\{ \begin{array}{c} 8777 \end{array} \right.8778 \bool_lazy_and:nnTF
8779 \{ \ys\_if\_engine\_xetex\_p: \}
```

```
8780 \left\{ \begin{array}{c} 2780 \ \end{array} \right.8781 \int_compare_p:nNn
8782 { \exp_after:wN \use_none:n \tex_XeTeXrevision:D }
8783 \leftarrow \left\{ \begin{array}{c} 99999 \\ 99999 \end{array} \right\}8784 }
8785 { 0 }
\begin{array}{ccc}\n\text{8786} & \text{8786} \\
\text{8787} & \text{987}\n\end{array}8787 }
8788 { 0 }
8789 }
8790 }
8791 \int_const:Nn \c_sys_minute_int
\textit{ 8792} \qquad \qquad {\texttt{\{ int_model:nn {\_sys\_tmp: w \time } {\_60 \}} }8793 \int_const:Nn \c_sys_hour_int
\textit{ $\{ \int \int \int \int \mathbf{r} \; \mathbf{r} \; \mathbf{r}8795 \int_const:Nn \c_sys_day_int { \__sys_tmp:w \day }
8796 \int_const:Nn \c_sys_month_int { \__sys_tmp:w \month }
\{<sup>8797</sup> \int_const:Nn \c_sys_year_int { \__sys_tmp:w \year }
8798 \group_end:
8799 }
```

```
(End definition for \c_sys_minute_int and others. These variables are documented on page 70.)
```
#### **47.2.3 Random numbers**

[\sys\\_rand\\_seed:](#page-93-3) Unpack the primitive. When random numbers are not available, we return zero after an error (and incidentally make sure the number of expansions needed is the same as with random numbers available).

```
8800 \__sys_everyjob:n
8801 {
8802 \sys_if_rand_exist:TF
8803 { \cs_new:Npn \sys_rand_seed: { \tex_the:D \tex_randomseed:D } }
8804 {
8805 \cs_new:Npn \sys_rand_seed:
8806 {
8807 \int_value:w
8808 \_kernel_msg_expandable_error:nnn { kernel } { fp-no-random }
8809 \{ \surd\text{sys\_rand\_seed: } \}\begin{array}{ccc}\n & & \c_2 \texttt{ero\_int} \\
 & & \c_3 \texttt{0} & \\
 & & \c_4 \texttt{0} & \\
 & & \c_5 \texttt{0} & \\
 & & \c_6 \texttt{0} & \\
 & & \c_7 \texttt{0} & \\
 & & \c_8 \texttt{0} & \\
 & & \c_9 \texttt{0} & \\
 & & \c_9 \texttt{0} & \\
 & & \c_9 \texttt{0} & \\
 & & \c_9 \texttt{0} & \\
 & & \c_9 \texttt{0} & \\
 & & \c_9 \texttt{0} & \\
 & & \c_9 \texttt{0} & \\
 & & \c_9 \texttt{0} & \\
 &8811 }
8812 }
8813 }
```
(*End definition for* \sys\_rand\_seed:*. This function is documented on page [72.](#page-93-3)*)

[\sys\\_gset\\_rand\\_seed:n](#page-93-4) The primitive always assigns the seed globally.

```
8814 \__sys_everyjob:n
8815 {
8816 \sys_if_rand_exist:TF
8817 {
8818 \cs_new_protected:Npn \sys_gset_rand_seed:n #1
8819 \{ \text{ker\_setrandomseed:D \int \int \text{eval:n } #1} \ \text{exp\_stop_f: } \}8820
8821 {
```

```
8822 \cs_new_protected:Npn \sys_gset_rand_seed:n #1
8823 \{8824 \ kernel msg error:nnn { kernel } { fp-no-random }
8825 <br> { \succ} { \text{sys\_gset\_rand\_seed:n \{ \#1 \}} }8826 }
8827 }
8828 }
```
(*End definition for* \sys\_gset\_rand\_seed:n*. This function is documented on page [72.](#page-93-4)*)

[\sys\\_timer:](#page-92-4) In LuaTEX, create a pseudo-primitve, otherwise try to locate the real primitive. The elapsed time will be available if this succeeds.

```
\__sys_elapsedtime:
\sys_if_timer_exist_p:
\sys_if_timer_exist:TF
                               8829 ⟨/tex⟩
                               8830 ⟨*lua⟩
                               8831 local gettimeofday = os.gettimeofday
                               8832 local epoch = gettimeofday() - os.clock()
                               8833 local write = tex.write
                               8834 local tointeger = math.tointeger
                               8835 luacmd('__sys_elapsedtime:', function()
                               8836 write(tointeger((gettimeofday() - epoch)*65536 // 1))
                               8837 end, 'global')
                               8838 ⟨/lua⟩
                               8839 ⟨*tex⟩
                               8840 \sys_if_engine_luatex:TF
                               8841 {
                               8842 \cs_new:Npn \sys_timer:
                               8843 { \__sys_elapsedtime: }
                               8844 }
                               8845 {
                               8846 \cs_if_exist:NTF \tex_elapsedtime:D
                               8847 {
                               8848 \csc\text{.} Npn \text{.} sys\_timer:
                               8849 \{ \int value: w \text{lex\_elapsedtime:} D \}8850 }
                               8851 \frac{1}{2}8852 \_kernel_msg_new:nnnn { kernel } { no-elapsed-time }
                               8853 { No~clock~detected~for~#1. }
                                8854 { The~current~engine~provides~no~way~to~access~the~system~time. }
                                8855 \csc\text{.2} Npn \sgs\text{-} timer:
                                8856 {
                               8857 \int\int\int_V \text{value: } W8858 \__kernel_msg_expandable_error:nnn { kernel } { no-elapsed-time }
                               8859 { \sys_timer: }
                               \setlength{\unitlength}{.05cm} \begin{picture}(180,17)(-2.0,0){\line(0,1){10}} \put(1,0){\line(0,1){10}} \put(2,0){\line(0,1){10}} \put(2,0){\line(0,1){10}} \put(2,0){\line(0,1){10}} \put(2,0){\line(0,1){10}} \put(2,0){\line(0,1){10}} \put(2,0){\line(0,1){10}} \put(2,0){\line(0,1){10}} \put(2,0){\line(0,1){10}} \put(2,0){\line(0,1){10}} \put(2,0){\line8861 }
                               8862 }
                               8863 }
                               8864 \__sys_const:nn { sys_if_timer_exist }
                               8865 {\cs_if_exist_p:N\tex_elapsedtime:D || \cs_if_exist_p:N\__sys_elapsedtime: }
```
(*End definition for* \sys\_timer: *,* \\_\_sys\_elapsedtime: *, and* \sys\_if\_timer\_exist:TF*. These functions are documented on page [71.](#page-92-4)*)

#### **47.2.4 Access to the shell**

[\c\\_sys\\_shell\\_escape\\_int](#page-94-4) Expose the engine's shell escape status to the user.

```
8866 \__sys_everyjob:n
8867 {
8868 \int const:Nn \c sys shell escape int
8869 {
8870 \sys_if_engine_luatex:TF
8871 \{8872 \tex_directlua:D
8873 \{ \text{tex} \, \text{approx} \, \text{(sztatus.shell\_escape~or~cos.execute())} \}8874 }
8875 { \tex_shellescape:D }
8876 }
8877 }
```
(*End definition for* \c\_sys\_shell\_escape\_int*. This variable is documented on page [73.](#page-94-4)*)

[\sys\\_if\\_shell\\_p:](#page-94-5) [\sys\\_if\\_shell:](#page-94-5)TF [\sys\\_if\\_shell\\_unrestricted\\_p:](#page-94-6) [\sys\\_if\\_shell\\_unrestricted:](#page-94-6)TF Performs a check for whether shell escape is enabled. The first set of functions returns true if either of restricted or unrestricted shell escape is enabled, while the other two sets of functions return true in only one of these two cases.

```
8878 \__sys_everyjob:n
8879 {
8880 \ sys const:nn { sys_if_shell }
8881 { \int_compare_p:nNn \c_sys_shell_escape_int > 0 }
8882 \ sys const:nn { sys_if_shell_unrestricted }
8883 { \int_compare_p:nNn \c_sys_shell_escape_int = 1 }
8884 \__sys_const:nn { sys_if_shell_restricted }
8885 { \int_compare_p:nNn \c_sys_shell_escape_int = 2 }
8886 }
```
(*End definition for* \sys\_if\_shell:TF *,* \sys\_if\_shell\_unrestricted:TF *, and* \sys\_if\_shell\_restricted:TF*. These functions are documented on page [73.](#page-94-5)*)

#### **47.2.5 Held over from l3file**

[\g\\_file\\_curr\\_name\\_str](#page-112-0) See comments about \c\_sys\_jobname\_str: here, as soon as there is file input/output, things get "tided up".

```
8887 \ sys everyjob:n
8888 { \cs_gset_eq:NN \g_file_curr_name_str \tex_jobname:D }
```
(*End definition for* \g\_file\_curr\_name\_str*. This variable is documented on page [91.](#page-112-0)*)

## **47.3 Last-minute code**

```
\sys_finalise:
  \__sys_finalise:n
\g__sys_finalise_tl
```
[\sys\\_if\\_shell\\_restricted\\_p:](#page-94-7) [\sys\\_if\\_shell\\_restricted:](#page-94-7)TF

```
A simple hook to finalise the system-dependent layer. This is forced by the backend
loader, which is forced by the main loader, so we do not need to include that here.
```

```
8889 \cs_new_protected:Npn \sys_finalise:
8890 {
8891 \sys_everyjob:
8892 \tl_use:N \g__sys_finalise_tl
\verb|8893| \verb|| \verb|t1_gclear:N \verb||g_sys_finalise_t1|8894 }
```

```
8895 \cs_new_protected:Npn \__sys_finalise:n #1
8896 { \tl_gput_right:Nn \g__sys_finalise_tl {#1} }
8897 \tl_new:N \g__sys_finalise_tl
```
(*End definition for* \sys\_finalise: *,* \\_\_sys\_finalise:n *, and* \g\_\_sys\_finalise\_tl*. This function is documented on page [74.](#page-95-1)*)

#### **47.3.1 Detecting the output**

[\sys\\_if\\_output\\_dvi\\_p:](#page-92-5) [\sys\\_if\\_output\\_dvi:](#page-92-5)TF [\sys\\_if\\_output\\_pdf\\_p:](#page-92-5) [\sys\\_if\\_output\\_pdf:](#page-92-5)TF [\c\\_sys\\_output\\_str](#page-92-6)

This is a simple enough concept: the two views here are complementary.

```
8898 \__sys_finalise:n
8899 {
8900 \str_const:Nx \c_sys_output_str
8901 \{8902 \int compare:nNnTF
8903 { \cs_if_exist_use:NF \tex_pdfoutput:D { 0 } } > { 0 }
8904 { pdf }
8905 { dvi }
8906 }
8907 \__sys_const:nn { sys_if_output_dvi }
8908           {\str_if_eq_p:Vn \c_sys_output_str { dvi } }
8909 \__sys_const:nn { sys_if_output_pdf }
8910 { \str_if_eq_p:Vn \c_sys_output_str { pdf } }
8911 }
```
(*End definition for* \sys\_if\_output\_dvi:TF *,* \sys\_if\_output\_pdf:TF *, and* \c\_sys\_output\_str*. These functions are documented on page [71.](#page-92-5)*)

#### **47.3.2 Configurations**

 $\gtrsim$  sys\_backend\_tl As the backend has to be checked and possibly adjusted, the approach here is to create a variable and use that in a one-shot to set a constant.

```
8912 \tl new: N \g sys backend tl
8913 \__sys_finalise:n
8914 {
8915 \__kernel_tl_gset:Nx \g__sys_backend_tl
8916 \{8917 \sys_if_engine_xetex:TF
8918 { xetex }
8919 {
8920 \sys_if_output_pdf:TF
8921 \left\{ \begin{array}{c} 20000 & 20000 \\ 20000 & 20000 \\ 20000 & 20000 \end{array} \right.8922 \sys_if_engine_pdftex:TF
8923 { pdftex }
8924 { luatex }
8925 }
                { dvips }
8927 }
8928 }
8929 }
```
If there is a class option set, and recognised, we pick it up: these will over-ride anything set automatically but will themselves be over-written if there is a package option.

8930 \ sys finalise:n

```
8931 {
\texttt{8932} \qquad \verb|\cs_iif\_exist:NT \verb|\@classoptionslist8933 {
8934 \cs_if_eq:NNF \@classoptionslist \scan_stop:
8935 {
8936 \clist_map_inline:Nn \@classoptionslist
8937 \epsilon\verb|str\_case:nnT {#1}|8939 \qquad \qquad \text{ }8940 { dvipdfmx }
\label{eq:3.1} \begin{array}{ccc} \{ & \texttt{\textbackslash} \tt{f} \leq \tt \text{f} \text{ } \texttt{f} \leq \tt \text{f} \text{ } \texttt{f} \text{ } \texttt{8942 { dvips }
\label{eq:3.1} \begin{array}{ll} \text{\normalsize{}} & \text{\normalsize{}} & \text{\normalsize{}} & \text{\normalsize{}} & \text{\normalsize{}} \\ & \text{\normalsize{}} & \text{\normalsize{}} & \text{\normalsize{}} & \text{\normalsize{}} & \text{\normalsize{}} & \text{\normalsize{}} \\ & \text{\normalsize{}} & \text{\normalsize{}} & \text{\normalsize{}} & \text{\normalsize{}} & \text{\normalsize{}} & \text{\normalsize{}} & \text{\normalsize{}} \\ \text{\normalsize{}} & \text{\normalsize{}} & \text{\normalsize{}} & \text{\normalsize{}} & \text{\norm8944 { dvisvgm }
\label{eq:3.1} \begin{array}{l} \text{\normalsize $\left\{ \right. \left\{ \right\} \left\{ \right\}$} \quad \text{\normalsize $\left\{ \right. $t1\_gset:Nn \;\; \left\{ g\_sys\_background\_t1 \;\; \left\{ \right. \; \text{divisvgm} \;\; \right\}$} \end{array}$}8946 { pdftex }
\label{eq:3.1} \begin{array}{ll} \text{\{ } \verb|\tl_gset|: \texttt{Nn } \verb|\g_ssys_backend_t1 \ { }\text{\{ } \verb|\pt| \} } \end{array}8948 { xetex }
\{ \tilde{\text{t}}_g = \{ \tilde{\text{t}}_g \in \mathbb{R}^g : N_m \setminus g_s = s \} \}8950 }
\label{thm:main} \begin{array}{ll} \{ \hspace{0.1cm} \texttt{\{clist\_remove\_all:} \texttt{Nn} \hspace{0.1cm} \texttt{\{ @unused optionlist \#1\}} \hspace{0.1cm} \} } \end{array}8952 }
8953 }
8954 }
8955 }
```
(*End definition for* \g\_\_sys\_backend\_tl*.*)

⟨*/*tex⟩

⟨*/*package⟩

## **Chapter 48**

# **l3msg implementation**

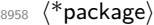

<sup>8959</sup> ⟨@@=msg⟩

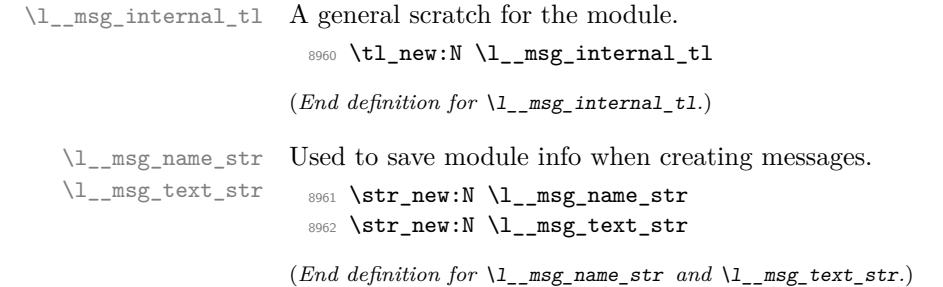

# **48.1 Internal auxiliaries**

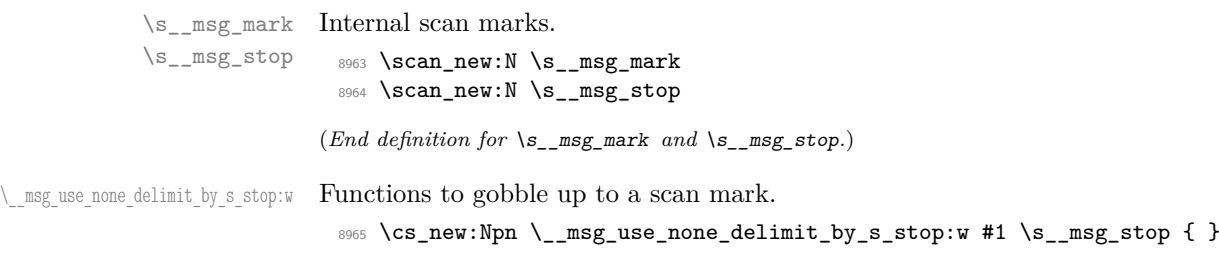

(*End definition for* \\_\_msg\_use\_none\_delimit\_by\_s\_stop:w*.*)

## **48.2 Creating messages**

Messages are created and used separately, so there two parts to the code here. First, a mechanism for creating message text. This is pretty simple, as there is not actually a lot to do.

\c\_\_msg\_text\_prefix\_tl Locations for the text of messages. \c\_\_msg\_more\_text\_prefix\_tl 8966 \tl\_const:Nn \c\_\_msg\_text\_prefix\_tl { msg~text~>~ } 8967 \tl\_const:Nn \c\_\_msg\_more\_text\_prefix\_tl { msg~extra~text~>~ }

```
(End definition for \c__msg_text_prefix_tl and \c__msg_more_text_prefix_tl.)
   \msg_if_exist_p:nn
   \msg_if_exist:nnTF
                       Test whether the control sequence containing the message text exists or not.
                        8968 \prg_new_conditional:Npnn \msg_if_exist:nn #1#2 { p , T , F , TF }
                         8969 {
                         8970 \cs_if_exist:cTF { \c__msg_text_prefix_tl #1 / #2 }
                        8971 { \prg_return_true: } { \prg_return_false: }
                        8972 }
                       (End definition for \msg_if_exist:nnTF. This function is documented on page 76.)
\__msg_chk_if_free:nn This auxiliary is similar to \__kernel_chk_if_free_cs:N, and is used when defining
                       messages with \msg_new:nnnn.
                         8973 \cs_new_protected:Npn \__msg_chk_free:nn #1#2
                         8974 {
                        8975 \msg_if_exist:nnT {#1} {#2}
                        8076 \sqrt{ }8977 \__kernel_msg_error:nnxx { msg } { already-defined }
                        8978 {#1} {#2}
                        8979 }
                        8980 }
                       (End definition for \__msg_chk_if_free:nn.)
        \msg_new:nnnn
         \msg_new:nnn
       \msg_gset:nnnn
        \msg_gset:nnn
        \msg_set:nnnn
         \msg_set:nnn
                       Setting a message simply means saving the appropriate text into two functions. A sanity
                       check first.
                        8981 \cs_new_protected:Npn \msg_new:nnnn #1#2
                        8982 {
                        8983 \__msg_chk_free:nn {#1} {#2}
                        8984 \msg_gset:nnnn {#1} {#2}
                        8985 }
                        8986 \cs_new_protected:Npn \msg_new:nnn #1#2#3
                        8987 { \msg_new:nnnn {#1} {#2} {#3} { } }
                        8988 \cs_new_protected:Npn \msg_set:nnnn #1#2#3#4
                        8989 \overline{5}8990 \cs_set:cpn { \c__msg_text_prefix_tl #1 / #2 }
                        8991 ##1##2##3##4 {#3}
                        8992 \cs_set:cpn { \c__msg_more_text_prefix_tl #1 / #2 }
                        8993 ##1##2##3##4 {#4}
                        8994 }
                        8995 \cs_new_protected:Npn \msg_set:nnn #1#2#3
                        8996 { \msg_set:nnnn {#1} {#2} {#3} { } }
                        8997 \cs_new_protected:Npn \msg_gset:nnnn #1#2#3#4
                         8998 {
                         8999 \cs_gset:cpn { \c__msg_text_prefix_tl #1 / #2 }
                         9000 ##1##2##3##4 {#3}
                         9001 \cs_gset:cpn { \c__msg_more_text_prefix_tl #1 / #2 }
                        9002 ##1##2##3##4 {#4}
                        9003 }
                        9004 \cs_new_protected:Npn \msg_gset:nnn #1#2#3
                        9005 { \msg_gset:nnnn {#1} {#2} {#3} { } }
```
(*End definition for* \msg\_new:nnnn *and others. These functions are documented on page [76.](#page-97-1)*)

### **48.3 Messages: support functions and text**

```
\c__msg_coding_error_text_tl
    \c__msg_continue_text_tl
    \c__msg_critical_text_tl
       \c__msg_fatal_text_tl
        \c__msg_help_text_tl
     \c__msg_no_info_text_tl
     \c__msg_on_line_text_tl
     \c__msg_return_text_tl
     \c__msg_trouble_text_tl
```
Simple pieces of text for messages.

```
9006 \tl_const:Nn \c__msg_coding_error_text_tl
9007 \sim9008 This~is~a~coding~error.
9009 \\\\\\
9010 }
9011 \tl_const:Nn \c__msg_continue_text_tl
9012 { Type~<return>~to~continue }
9013 \tl_const:Nn \c__msg_critical_text_tl
9014 { Reading~the~current~file~'\g_file_curr_name_str'~will~stop. }
9015 \tl_const:Nn \c__msg_fatal_text_tl
9016 { This~is~a~fatal~error:~LaTeX~will~abort. }
9017 \tl_const:Nn \c__msg_help_text_tl
9018 { For~immediate~help~type~H~<return> }
9019 \tl_const:Nn \c__msg_no_info_text_tl
9020 \sim f
9021 LaTeX~does~not~know~anything~more~about~this~error,~sorry.
9022 \c__msg_return_text_tl
90239024 \tl_const:Nn \c__msg_on_line_text_tl { on~line }
9025 \tl_const:Nn \c__msg_return_text_tl
9026 {
9027 \\ \\
9028 Try~typing~<return>~to~proceed.
9029 \\
9030 If~that~doesn't~work,~type~X~<return>~to~quit.
9031 }
9032 \tl_const:Nn \c__msg_trouble_text_tl
9033 \uparrow9034 \\ \\
9035 More~errors~will~almost~certainly~follow: \\
9036 the~LaTeX~run~should~be~aborted.
9037 }
```
(*End definition for* \c\_\_msg\_coding\_error\_text\_tl *and others.*)

[\msg\\_line\\_number:](#page-98-0) [\msg\\_line\\_context:](#page-97-3) For writing the line number nicely.  $\text{ }$  line context: was set up earlier, so this is not new.

```
9038 \cs_new:Npn \msg_line_number: { \int_use:N \tex_inputlineno:D }
9039 \cs_gset:Npn \msg_line_context:
9040 \sim9041 \c__msg_on_line_text_tl
9042 \c_space_tl
9043 \msg_line_number:
9044 }
```
(*End definition for* \msg\_line\_number: *and* \msg\_line\_context:*. These functions are documented on page [77.](#page-98-0)*)

### **48.4 Showing messages: low level mechanism**

\\_\_msg\_interrupt:Nnnn \\_\_msg\_no\_more\_text:nnnn The low-level interruption macro is rather opaque, unfortunately. Depending on the availability of more information there is a choice of how to set up the further help. We feed the extra help text and the message itself to a wrapping auxiliary, in this order because we must first setup T<sub>E</sub>X's \errhelp register before issuing an \errmessage. To deal with the various cases of critical or fatal errors with and without help text, there is a bit of argument-passing to do.

```
9045 \cs_new_protected:Npn \__msg_interrupt:NnnnN #1#2#3#4#5
9046 \sqrt{2}9047 \str_set:Nx \l__msg_text_str { #1 {#2} }
9048 \str_set:Nx \l_msg_name_str { \msg_module_name:n {#2} }
9049 \cs if eq:cNTF
9050 { \c__msg_more_text_prefix_tl #2 / #3 }
9051 \__msg_no_more_text:nnnn
9052 {
9053 \_msg_interrupt_wrap:nnn
9054 { \use:c { \c__msg_text_prefix_tl #2 / #3 } #4 }
9055 { \c__msg_continue_text_tl }
9056 \qquad \qquad \qquad \qquad \qquad \qquad9057 \c__msg_no_info_text_tl
9058 \tl_if_empty:NF #5
9059 { \\ \\ #5 }
9060 }
9061 }
9062 {
9063 \__msg_interrupt_wrap:nnn
                \{ \use:c \ { \c_{msg\_text_prefix_tl #2 / #3 } #4 }9065 { \c__msg_help_text_tl }
9066 {
9067 \use:c { \c__msg_more_text_prefix_tl #2 / #3 } #4
9068 \tl_if_empty:NF #5
9069 \qquad \qquad 
9070 }
9071 }
9072 }
9073 \cs_new:Npn \__msg_no_more_text:nnnn #1#2#3#4 { }
```
\\_\_msg\_interrupt\_wrap:nnn \\_\_msg\_interrupt\_text:n  $msg$  interrupt more text:n First setup T<sub>EX</sub>'s \errhelp register with the extra help #1, then build a nice-looking error message with #2. Everything is done using x-type expansion as the new line markers are different for the two type of text and need to be correctly set up. The auxiliary \\_\_msg\_interrupt\_more\_text:n receives its argument as a line-wrapped string, which is thus unaffected by expansion. We ave to split the main text into two parts as only the "message" itself is wrapped with a leader: the generic help is wrapped at full width. We also have to allow for the two characters used by \errmessage itself.

```
9074 \cs_new_protected:Npn \__msg_interrupt_wrap:nnn #1#2#3
9075 \sim9076 \iow_wrap:nnnN { \\ #3 } { } { } \__msg_interrupt_more_text:n
9077 \group_begin:
9078 \int_sub:Nn \l_iow_line_count_int { 2 }
9079 \iow_wrap:nxnN { \l__msg_text_str : ~ #1 }
```
<sup>(</sup>*End definition for* \\_\_msg\_interrupt:Nnnn *and* \\_\_msg\_no\_more\_text:nnnn*.*)

```
9080 {
9081 ( \l__msg_name_str )
9082 \prg_replicate:nn
9083 {
9084 \str_count:N \l_msg_text_str
9085 - \str_count:N \l__msg_name_str
\frac{9086}{9087} + 2
9087 }
9088 { ~ }
9089 }
9090 \{\ \} \ \ \text{msg} interrupt_text:n
9091 \iow_wrap:nnnN { \l__msg_internal_tl \\ \\ #2 } { } { }
9092 \__msg_interrupt:n
9093 }
9094 \cs_new_protected:Npn \__msg_interrupt_text:n #1
9095 {
9096 \group_end:
9097 \tl_set:Nn \l__msg_internal_tl {#1}
9098 }
9099 \cs_new_protected:Npn \__msg_interrupt_more_text:n #1
9100 { \exp_args:Nx \tex_errhelp:D { #1 \iow_newline: } }
```

```
(End definition for \__msg_interrupt_wrap:nnn , \__msg_interrupt_text:n , and \__msg_interrupt_-
more_text:n.)
```
 $\text{mg}$  interrupt:n The business end of the process starts by producing some visual separation of the message from the main part of the log. The error message needs to be printed with everything made "invisible": T<sub>EX</sub>'s own information involves the macro in which **\errmessage** is called, and the end of the argument of the \errmessage, including the closing brace. We use an active ! to call the  $\errm{message}$  primitive, and end its argument with  $\use$ none:n  $\{\langle spaces\rangle\}$  which fills the output with spaces. Two trailing closing braces are turned into spaces to hide them as well. The group in which we alter the definition of the active ! is closed before producing the message: this ensures that tokens inserted by typing I in the command-line are inserted after the message is entirely cleaned up.

> The \\_\_kernel\_iow\_with:Nnn auxiliary, defined in l3file, expects an ⟨*integer variable*⟩, an integer ⟨*value*⟩, and some ⟨*code*⟩. It runs the ⟨*code*⟩ after ensuring that the ⟨*integer variable*⟩ takes the given ⟨*value*⟩, then restores the former value of the ⟨*integer variable*) if needed. We use it to ensure that the **\newlinechar** is 10, as needed for \iow\_newline: to work, and that \errorcontextlines is −1, to avoid showing irrelevant context. Note that restoring the former value of these integers requires inserting tokens after the \errmessage, which go in the way of tokens which could be inserted by the user. This is unavoidable.

```
9101 \group_begin:
9102 \char_set_lccode:nn { 38 } { 32 } % &
9103 \char_set_lccode:nn { 46 } { 32 } %.
9104 \char_set_lccode:nn { 123 } { 32 } % {
9105 \char_set_lccode:nn { 125 } { 32 } % }
9106 \char_set_catcode_active:N \&
9107 \tex_lowercase:D
9108 \big\}9109 \group_end:
9110 \cs_new_protected:Npn \__msg_interrupt:n #1
9111 {
```

```
9112 \iow_term:n { }
_{9113} \__kernel_iow_with:Nnn \tex_newlinechar:D { '\^^J }
9114 \left\{ \begin{array}{c} 9 & 1 & 1 \end{array} \right\}9115 \_kernel_iow_with:Nnn \tex_errorcontextlines:D { -1 }
9116 \left\{ \begin{array}{c} 0 & \mathbf{1} & \mathbf{1} & \mathbf{19117 \group_begin:
9118 \cs_set_protected:Npn &
9119 \qquad \qquad \textbf{ }9120 \tex_errmessage:D
9121 \left\{ \begin{array}{c} 0 & \frac{1}{2} \\ \frac{1}{2} & \frac{1}{2} \\ \frac{1}{2} & \frac{1}{2} \\ \frac{1}{2} & \frac{1}{2} \\ \frac{1}{2} & \frac{1}{2} \\ \frac{1}{2} & \frac{1}{2} \\ \frac{1}{2} & \frac{1}{2} \\ \frac{1}{2} & \frac{1}{2} \\ \frac{1}{2} & \frac{1}{2} \\ \frac{1}{2} & \frac{1}{2} \\ \frac{1}{2} & \frac{1}{2} \\ \frac{1}{2} & \frac{1}{2} \\ \frac{1}{2} & \frac{1}{2} \\ \9122 #1
9123 \text{Use\_none:n}9124 { ............................................ }
9125 }
9126 }9127 \exp_after:wN
9128 \group_end:
9129 &
9130 }
9131 }
9132
0133 }
```
(*End definition for* \\_\_msg\_interrupt:n*.*)

### **48.5 Displaying messages**

LATEX is handling error messages and so the TEX ones are disabled. <sup>9134</sup> \int\_gset:Nn \tex\_errorcontextlines:D { -1 }

[\msg\\_fatal\\_text:n](#page-98-1) [\msg\\_critical\\_text:n](#page-98-2) [\msg\\_error\\_text:n](#page-98-3) A function for issuing messages: both the text and order could in principle vary. The module name may be empty for kernel messages, hence the slightly contorted code path for a space.

```
\msg_warning_text:n
  \msg_info_text:n
    \__msg_text:nn
     \__msg_text:n
                      9135 \cs_new:Npn \msg_fatal_text:n #1
                      9136 {
                      9137 Fatal ~
                      9138 \msg_error_text:n {#1}
                      9139 }
                      9140 \cs_new:Npn \msg_critical_text:n #1
                      9141 {
                      9142 Critical ~
                      9143 \msg_error_text:n {#1}
                      9144 }
                      9145 \cs_new:Npn \msg_error_text:n #1
                      9146 { \__msg_text:nn {#1} { Error } }
                      9147 \cs_new:Npn \msg_warning_text:n #1
                      9148 { \__msg_text:nn {#1} { Warning } }
                      9149 \cs_new:Npn \msg_info_text:n #1
                      9150 { \__msg_text:nn {#1} { Info } }
                      9151 \cs_new:Npn \__msg_text:nn #1#2
                      9152 {
                      9153 \exp_args:Nf \__msg_text:n { \msg_module_type:n {#1} }
                      9154 \exp_args:Nf \__msg_text:n { \msg_module_name:n {#1} }
```

```
0155 #2
9156 }
9157 \cs_new:Npn \__msg_text:n #1
9158 {
9159 \tl_if_blank:nF {#1}
9160 { #1 ~ }
9161 }
```
(*End definition for* \msg\_fatal\_text:n *and others. These functions are documented on page [77.](#page-98-1)*)

[\g\\_msg\\_module\\_name\\_prop](#page-97-4) For storing public module information: the kernel data is set up in advance.

```
\g_msg_module_type_prop
```

```
9163 \prop_gput:Nnn \g_msg_module_name_prop { LaTeX } { LaTeX3 }
```

```
9164 \prop_new:N \g_msg_module_type_prop
```
<sup>9162</sup> \prop\_new:N \g\_msg\_module\_name\_prop

<sup>9165</sup> \prop\_gput:Nnn \g\_msg\_module\_type\_prop { LaTeX } { }

(*End definition for* \g\_msg\_module\_name\_prop *and* \g\_msg\_module\_type\_prop*. These variables are documented on page [76.](#page-97-4)*)

[\msg\\_module\\_type:n](#page-97-6) Contextual footer information, with the potential to give modules an alternative name.

```
9166 \cs_new:Npn \msg_module_type:n #1
9167 {
9168 \prop_if_in:NnTF \g_msg_module_type_prop {#1}
9169 {\prop_item:Nn \g_msg_module_type_prop {#1} }
9170 { Package }
9171 }
```
(*End definition for* \msg\_module\_type:n*. This function is documented on page [76.](#page-97-6)*)

[\msg\\_module\\_name:n](#page-97-7) Contextual footer information, with the potential to give modules an alternative name.

```
\msg_see_documentation_text:n
                      9172 \cs_new:Npn \msg_module_name:n #1
                      9173 {
                      9174 \prop_if_in:NnTF \g_msg_module_name_prop {#1}
                      9175 { \prop_item:Nn \g_msg_module_name_prop {#1} }
                      9176 {#1}
                      9177 }
                      9178 \cs_new:Npn \msg_see_documentation_text:n #1
                      9179 {
                      9180 See~the~ \msg_module_name:n {#1} ~
                      9181 documentation~for~further~information.
                      9182 }
```
(*End definition for* \msg\_module\_name:n *and* \msg\_see\_documentation\_text:n*. These functions are documented on page [76.](#page-97-7)*)

```
\__msg_class_new:nn
```

```
9183 \group_begin:
9184 \cs_set_protected:Npn \__msg_class_new:nn #1#2
9185 {
9186 \prop_new:c { l__msg_redirect_ #1 _prop }
9187 \cs_new_protected:cpn { __msg_ #1 _code:nnnnnn }
9188 ##1##2##3##4##5##6 {#2}
9189 \cs_new_protected:cpn { msg_ #1 :nnnnnn } ##1##2##3##4##5##6
9190 {
9191 \angleuse:x
```

```
9192 \left\{ \begin{array}{c} 9 & \mathbf{1} & \mathbf{1} & \mathbf{1} & \mathbf{1} \\ \mathbf{1} & \mathbf{1} & \mathbf{1} & \mathbf{1} & \mathbf{1} \\ \mathbf{1} & \mathbf{1} & \mathbf{1} & \mathbf{1} & \mathbf{1} \\ \mathbf{1} & \mathbf{1} & \mathbf{1} & \mathbf{1} & \mathbf{1} \\ \mathbf{1} & \mathbf{1} & \mathbf{1} & \mathbf{1} & \mathbf{1} \\ \mathbf{1} & \mathbf{1} & \mathbf{1} & \mathbf{1} & \mathbf{19193 \exp_not:n { \__msg_use:nnnnnnn {#1} {##1} {##2} }
9194 { \tl_to_str:n {##3} } { \tl_to_str:n {##4} }
9195 { \tlap {\tt lto\_str:n \{ \#H5 \} } { \tlap {\tt lto\_str:n \{ \#H6 \} } }9196 }
9197 }
9198 \cs_new_protected:cpx { msg_ #1 :nnnnn } ##1##2##3##4##5
9199 { \exp_not:c { msg_ #1 :nnnnnn } {##1} {##2} {##3} {##4} {##5} { } }
9200 \cs_new_protected:cpx { msg_ #1 :nnnn } ##1##2##3##4
\frac{9201}{4} { \exp_not:c { msg_ #1 :nnnnnn } {##1} {##2} {##3} {##4} { } { } }
9202 \cs_new_protected:cpx { msg_ #1 :nnn } ##1##2##3
9203 \{ \text{exp\_notice } {\text{msg\_ #1 :nnnnnn } } \{ \# \text{#1 } } \{ \# \text{#3 } } \{ \} \{ \} \}9204 \cs_new_protected:cpx { msg_ #1 :nn } ##1##2
\hbox{\tt 9205} \qquad \quad \{ \ \texttt{exp\_not:} \ \texttt{f msg\_ #1 :} \ \ \texttt{4#1} \ \ \texttt{4#2} \ \ \} \ \ \} \ \ \}9206 \cs_new_protected:cpx { msg_ #1 :nnxxxx } ##1##2##3##4##5##6
9207 {
9208 \use:x
9209 \qquad \qquad \left\{9210 \exp_not:N \exp_not:n
9211 { \exp_not:c { msg_ #1 :nnnnnn } {##1} {##2} }
9212 {##3} {##4} {##5} {##6}
9213 }
9214 }
9215 \cs_new_protected:cpx { msg_ #1 :nnxxx } ##1##2##3##4##5
9216 \{ \text{exp\_not:c} \{ msg\_ #1 :nnxxxx \} {# #1} {# #2} {# #3} {# #4} {# #5} { } \}9217 \cs_new_protected:cpx { msg_ #1 :nnxx } ##1##2##3##4
9218 \{ \exp_{\text{not:}c} \{ \text{msg}_\text{unxxxx} \} \{ \# \# 2 \} \{ \# \# 3 \} \{ \# \# 4 \} \}9219 \cs_new_protected:cpx { msg_ #1 :nnx } ##1##2##3
9220 { \exp_not:c { msg_ #1 :nnxxxx } {##1} {##2} {##3} { } { } { } }
9221 }
```
(*End definition for* \\_\_msg\_class\_new:nn*.*)

[\msg\\_fatal:nnnnnn](#page-99-1) \msg\_fatal:nnxxxx [\msg\\_fatal:nnnnn](#page-99-1) For fatal errors, after the error message T<sub>E</sub>X bails out. We force a bail out rather than using \end as this means it does not matter if we are in a context where normally the run cannot end.

```
9222 \__msg_class_new:nn { fatal }
9223 \uparrow9224 \_msg_interrupt:NnnnN
9225 \msg_fatal_text:n {#1} {#2}
9226 { {#3} {#4} {#5} {#6} }
9227 \c_msg_fatal_text_tl
9228 \qquad \qquad \setminus \_ \texttt{\_msg\_fatal\_exit:}92299230 \cs_new_protected:Npn \__msg_fatal_exit:
9231 \left\{ \begin{array}{c} 9231 \end{array} \right.9232 \tex batchmode:D
_{9233} \tex_read:D -1 to \l__msg_internal_tl
9234 }
```
(*End definition for* \msg\_fatal:nnnnnn *and others. These functions are documented on page [78.](#page-99-1)*)

Not quite so bad: just end the current file.

9235 \\_\_msg\_class\_new:nn { critical }

[\msg\\_critical:nnnnnn](#page-100-0) \msg\_critical:nnxxxx [\msg\\_critical:nnnnn](#page-100-0) \msg\_critical:nnxxx [\msg\\_critical:nnnn](#page-100-0) \msg\_critical:nnxx [\msg\\_critical:nnn](#page-100-0) \msg\_critical:nnx [\msg\\_critical:nn](#page-100-0)

\msg\_fatal:nnxxx [\msg\\_fatal:nnnn](#page-99-1) \msg\_fatal:nnxx [\msg\\_fatal:nnn](#page-99-1) \msg\_fatal:nnx [\msg\\_fatal:nn](#page-99-1) \\_\_msg\_fatal\_exit:

#### 589

```
9236 {
9237 \__msg_interrupt:NnnnN
9238 \msg_critical_text:n {#1} {#2}
9239 { {#3} {#4} {#5} {#6} }
9240 \c__msg_critical_text_tl
9241 \tex_endinput:D
9242 }
```
(*End definition for* \msg\_critical:nnnnnn *and others. These functions are documented on page [79.](#page-100-0)*)

For an error, the interrupt routine is called. We check if there is a "more text" by comparing that control sequence with a permanently empty text.

[\msg\\_error:nnnnnn](#page-100-1) \msg\_error:nnxxxx [\msg\\_error:nnnnn](#page-100-1) \msg\_error:nnxxx [\msg\\_error:nnnn](#page-100-1) \msg\_error:nnxx [\msg\\_error:nnn](#page-100-1) \msg\_error:nnx [\msg\\_error:nn](#page-100-1)

[\msg\\_warning:nnnnnn](#page-100-2) \msg\_warning:nnxxxx [\msg\\_warning:nnnnn](#page-100-2) \msg\_warning:nnxxx [\msg\\_warning:nnnn](#page-100-2) \msg\_warning:nnxx [\msg\\_warning:nnn](#page-100-2) \msg\_warning:nnx [\msg\\_warning:nn](#page-100-2)

\\_\_msg\_info\_aux:Nnn

 $\lim_{\alpha}$  info:nnn

```
9243 \__msg_class_new:nn { error }
9244 {
9245 \__msg_interrupt:NnnnN
9246 \msg_error_text:n {#1} {#2}
9247 { {#3} {#4} {#5} {#6} }
9248 \c_empty_tl
9249 }
```
(*End definition for* \msg\_error:nnnnnn *and others. These functions are documented on page [79.](#page-100-1)*)

Warnings are printed to the terminal.

```
9250 \_msg_class_new:nn { warning }
9251 {
9252 \str_set:Nx \l__msg_text_str { \msg_warning_text:n {#1} }
\texttt{\#1} } \texttt{\#253} \qquad \texttt{\#1} }9254 \iow_term:n { }
9255 \iow_wrap:nxnN
9256 \sim9257 \l__msg_text_str : ~
9258 \use:c { \c__msg_text_prefix_tl #1 / #2 } {#3} {#4} {#5} {#6}
9259 \uparrow9260 \qquad \qquad \textbf{\{}9261 ( \lceil \frac{msg\_name\_str} \rceil9262 \prg_replicate:nn
9263 \left\{ \begin{array}{c} \end{array} \right.\verb|\strcount:N \l_msg_text_str|9265 - \str_count:N \l__msg_name_str
9266 }
9267 \{\sim\}9268 }
9269 { } \iow_term:n
\begin{array}{cc}\n\text{9270} & \text{iow\_term:n} {\n\end{array}9271 }
```
(*End definition for* \msg\_warning:nnnnnn *and others. These functions are documented on page [79.](#page-100-2)*)

Information has no decoration and goes either to the log or both log and terminal.

```
\msg_note:nnnnnn
\msg_note:nnxxxx
\msg_note:nnnnn
\msg_note:nnxxx
  \msg_note:nnnn
  \msg_note:nnxx
   \msg_note:nnn
   \msg_note:nnx
   \msg_note:nn
\msg_info:nnnnnn
\msg_info:nnxxxx
\msg_info:nnnnn
\msg_info:nnxxx
  \msg_info:nnnn
 \msg_info:nnxx
                   9272 \_msg_class_new:nn { note }
                   9273 \uparrow9274 \__msg_info_aux:Nnn \iow_term:n {#1}
                   9275 { \use:c { \c__msg_text_prefix_tl #1 / #2 } {#3} {#4} {#5} {#6} }
                   9276 }
                   9277 \_msg_class_new:nn { info }
                                                         590
```
```
9278 {
9279 \__msg_info_aux:Nnn \iow_log:n {#1}
9280 { \use:c { \c__msg_text_prefix_tl #1 / #2 } {#3} {#4} {#5} {#6} }
9281 }
9282 \cs_new_protected:Npn \__msg_info_aux:Nnn #1#2#3
9283 \uparrow9284 \str_set:Nx \l__msg_text_str { \msg_info_text:n {#2} }
9285 \str_set:Nx \l__msg_name_str { \msg_module_name:n {#2} }
9286 #1 { }
9287 \iow_wrap:nxnN { \l__msg_text_str : ~ #3 }
9288 \qquad \qquad \qquad \qquad \qquad \qquad \qquad \qquad \qquad \qquad \qquad \qquad \qquad \qquad \qquad \qquad \qquad \qquad \qquad \qquad \qquad \qquad \qquad \qquad \qquad \qquad \qquad \qquad \qquad \qquad \qquad \qquad \qquad \qquad \qquad \qquad 9289 ( \l__msg_name_str )
9290 \prg_replicate:nn
9291 \left\{ \begin{array}{c} 1 \end{array} \right.\verb|\stric| \verb|\stric| \verb|\stric| \verb|\stroc| \verb|\stroc| \verb|\stroc| \verb|\stroc| \verb|\stroc| \verb|\stroc| \verb|\stroc| \verb|\stroc| \verb|\stroc| \verb|\stroc| \verb|\stroc| \verb||strmc| \verb||strmc| \verb||strmc| \verb||strmc| \verb||strmc| \verb||strmc| \verb||strmc| \verb||strmc| \verb||strmc| \verb||strmc| \verb||strmc| \verb||strmc| \verb||strmc| \verb||strmc| \verb||strmc| \verb||strmc| \verb||strmc| \verb||strmc| \verb||strmc| \verb||strmc| \verb||strmc| \verb||strmc| \verb||str9293 - \str_count:N \l_msg_name_str
9294 }
9295 \{\sim\}9296 }
9297 { } #1
9298 #1 { }
9299 }
```
(*End definition for* \\_\_msg\_info\_aux:Nnn *and others. These functions are documented on page [80.](#page-101-0)*)

"Log" data is very similar to information, but with no extras added.

```
9300 \__msg_class_new:nn { log }
9301 \{9302 \iow_wrap:nnnN
9303 \{ \lvert \text{use: c } \lvert \c_{\text{msg\_text\_prefix\_tl} \#1 } / \#2 \} \{ \#3 \} \{ \#4 \} \{ \#6 \} \}9304 \{\} { \} \iow_log:n
9305 }
```
(*End definition for* \msg\_log:nnnnnn *and others. These functions are documented on page [80.](#page-101-1)*)

"Term" is used for communicating with the user through the terminal, like diagnostic messages, and debugging. This is similar to "log" messages, but uses the terminal output.

```
9306 \__msg_class_new:nn { term }
9307 {
9308 \iow_wrap:nnnN
9309 { \use:c { \c_msg_text_prefix_tl #1 / #2 } {#3} {#4} {#5} {#6} }
9310 { } { } \iow_term:n
9311 }
```
(*End definition for* \msg\_term:nnnnnn *and others. These functions are documented on page [80.](#page-101-1)*)

The none message type is needed so that input can be gobbled.

 $9312$  \ msg\_class\_new:nn { none } { }

(*End definition for* \msg\_none:nnnnnn *and others. These functions are documented on page [80.](#page-101-2)*)

The show message type is used for  $\searrow$  show: N and similar complicated data structures. Wrap the given text with a trailing dot (important later) then pass it to  $\_\_\$ msg\_show:n. If there is  $\\&\$  (or if the whole thing starts with  $\>$ ) we split there, print the first part and show the second part using \showtokens (the \exp\_after:wN ensure a nice display).

[\msg\\_none:nnnnnn](#page-101-2) \msg\_none:nnxxxx [\msg\\_none:nnnnn](#page-101-2) \msg\_none:nnxxx [\msg\\_none:nnnn](#page-101-2) [\msg\\_show:nnnnnn](#page-102-0) \msg\_none:nnxx \msg\_show:nnxxxx [\msg\\_none:nnn](#page-101-2) [\msg\\_show:nnnnn](#page-102-0) \msg\_none:nnx \msg\_show:nnxxx [\msg\\_none:nn](#page-101-2) [\msg\\_show:nnnn](#page-102-0) \msg\_show:nnxx [\msg\\_show:nnn](#page-102-0) \msg\_show:nnx [\msg\\_show:nn](#page-102-0) \\_\_msg\_show:n \\_\_msg\_show:w \\_\_msg\_show\_dot:w

\\_\_msg\_show:nn

[\msg\\_log:nnnnnn](#page-101-1) \msg\_log:nnxxxx [\msg\\_log:nnnnn](#page-101-1) \msg\_log:nnxxx [\msg\\_log:nnnn](#page-101-1) \msg\_log:nnxx [\msg\\_log:nnn](#page-101-1) \msg\_log:nnx [\msg\\_log:nn](#page-101-1)

[\msg\\_term:nnnnnn](#page-101-1) \msg\_term:nnxxxx [\msg\\_term:nnnnn](#page-101-1) \msg\_term:nnxxx [\msg\\_term:nnnn](#page-101-1) \msg\_term:nnxx [\msg\\_term:nnn](#page-101-1) \msg\_term:nnx [\msg\\_term:nn](#page-101-1) Note that this primitive adds a leading  $\geq$  and trailing dot. That is why we included a trailing dot before wrapping and removed it afterwards. If there is no  $\zeta$   $\zeta$  do the same but with an empty second part which adds a spurious but inevitable  $\geq$ .

```
9313 \__msg_class_new:nn { show }
9314 \left\{ \right.9315 \iow_wrap:nnnN
9316 { \use:c { \c__msg_text_prefix_tl #1 / #2 } {#3} {#4} {#5} {#6} }
9317 { } { } \__msg_show:n
9318 }
9319 \cs_new_protected:Npn \_msg_show:n #1
9320 \sim 5
9321 \tl_if_in:nnTF { ^^J #1 } { ^^J > ~ }
9322 {
9323 \tl_if_in:nnTF { #1 \s__msg_mark } { . \s__msg_mark }
9324 { \__msg_show_dot:w } { \__msg_show:w }
9325 \sim J #1 \s__msg_stop
9326 }
9327 {\{\ }_{\_msg\_show:nn} { ? #1 } { } }
9328 }
9329 \cs_new:Npn \__msg_show_dot:w #1 ^^J > ~ #2 . \s__msg_stop
9330 { \__msg_show:nn {#1} {#2} }
9331 \cs_new:Npn \__msg_show:w #1 ^^J > ~ #2 \s__msg_stop
9332 { \ msg show:nn {#1} {#2} }
9333 \cs_new_protected:Npn \__msg_show:nn #1#2
9334 {
9335 \tl_if_empty:nF {#1}
9336 { \exp_args:No \iow_term:n { \use_none:n #1 } }
9337 \tl_set:Nn \l__msg_internal_tl {#2}
9338 \__kernel_iow_with:Nnn \tex_newlinechar:D { 10 }
9339 \qquad \qquad \qquad9340 \qquad \qquad kernel iow with:Nnn \tex errorcontextlines:D { -1 }
9341 \left\{ \begin{array}{c} 9341 & 0 \\ 0 & 0 \\ 0 & 0 \\ 0 & 0 \\ 0 & 0 \\ 0 & 0 \\ 0 & 0 \\ 0 & 0 \\ 0 & 0 \\ 0 & 0 \\ 0 & 0 & 0 \\ 0 & 0 & 0 \\ 0 & 0 & 0 \\ 0 & 0 & 0 \\ 0 & 0 & 0 & 0 \\ 0 & 0 & 0 & 0 \\ 0 & 0 & 0 & 0 \\ 0 & 0 & 0 & 0 & 0 \\ 0 & 0 & 0 & 0 & 0 \\ 0 & 0 & 0 & 0 & 0 \\ 0 & 0 & 0 & 0 & 0 \\ 0 & 0 & 9342 \tex_showtokens:D \exp_after:wN \exp_after:wN \exp_after:wN
9343 { \exp_after:wN \l__msg_internal_tl }
9344 }
9345 }
9346 }
```
(*End definition for* \msg\_show:nnnnnn *and others. These functions are documented on page [81.](#page-102-0)*) End the group to eliminate  $\_\$ rsg\_class\_new:nn.

9347 \group\_end:

 $\langle$  msg\_class\_chk\_exist:nT Checking that a message class exists. We build this from  $\zeta$ cs\_if\_free:cTF rather than \cs\_if\_exist:cTF because that avoids reading the second argument earlier than necessary.

```
9348 \cs_new:Npn \__msg_class_chk_exist:nT #1
9349 \epsilon9350 \csc_if\_free: cTF { \text{msg\_ #1} \text{code:nnnnnn}}
9351 { \_kernel_msg_error:nnx { msg } { class-unknown } {#1} }
9352 }
```
(*End definition for* \\_\_msg\_class\_chk\_exist:nT*.*)

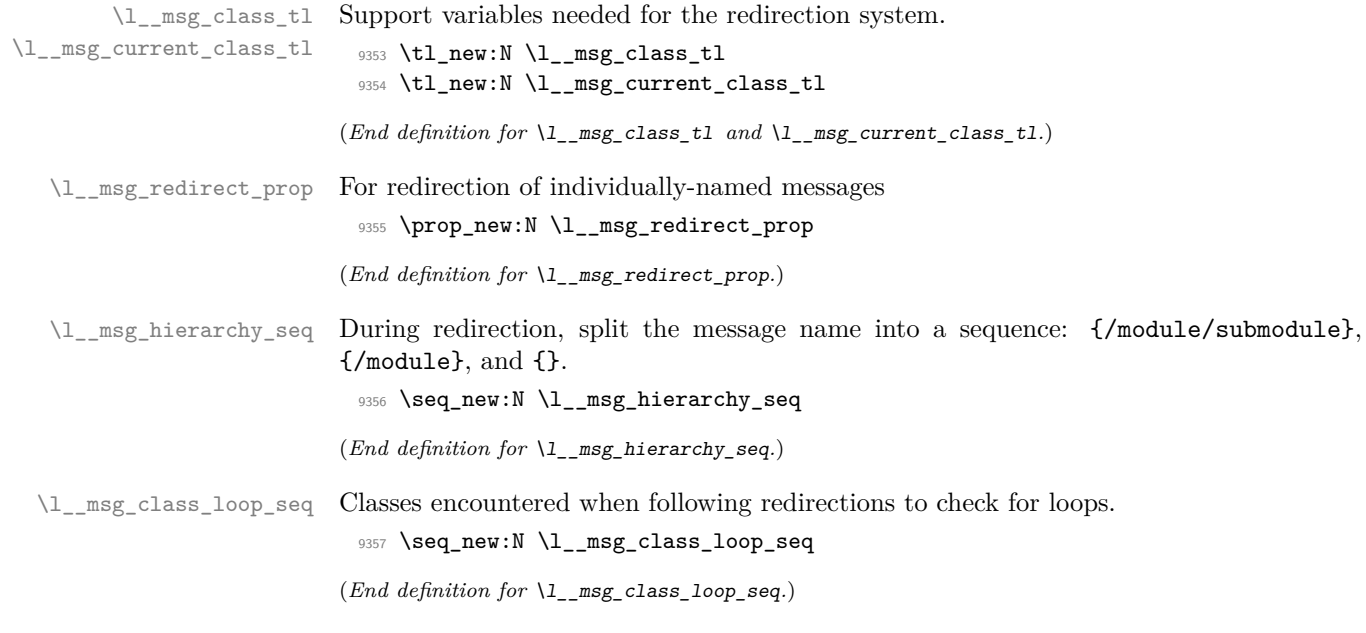

\\_\_msg\_use:nnnnnnn \\_\_msg\_use\_redirect\_name:n \\_\_msg\_use\_hierarchy:nwwN \\_\_msg\_use\_redirect\_module:n \\_\_msg\_use\_code: Actually using a message is a multi-step process. First, some safety checks on the message and class requested. The code and arguments are then stored to avoid passing them around. The assignment to \\_\_msg\_use\_code: is similar to \tl\_set:Nn. The message is eventually produced with whatever \l\_\_msg\_class\_tl is when \\_\_msg\_use\_code: is called. Here is also a good place to suppress tracing output if the trace package is loaded since all (non-expandable) messages go through this auxiliary.

```
9358 \cs_new_protected:Npn \__msg_use:nnnnnnn #1#2#3#4#5#6#7
9359 {
9360 \cs_if_exist_use:N \conditionally@traceoff
9361 \msg_if_exist:nnTF {#2} {#3}
9362 {
9363 \__msg_class_chk_exist:nT {#1}
9364 {
\verb|1_set:Nn \l_msg\_current\_class_t1 {#1}|9366 \cs_set_protected:Npx \__msg_use_code:
9367 \left\{ \right.9368 \exp_not:n
9369 \qquad \qquad \text{ }9370 \text{Use:} c { _msg_ \l_ msg\_class_tl _code:nnnnnn }9371 {#2} {#3} {#4} {#5} {#6} {#7}
9372 }
9373 }
^{9374} \__msg_use_redirect_name:n { #2 / #3 }
9375 }
9376 }
9377 {\{\ } \_kernel_msg_error:nnxx { msg } { unknown } {#2} {#3} }
9378 \cs_if_exist_use:N \conditionally@traceon
9379 }
9380 \cs_new_protected:Npn \__msg_use_code: { }
```
The first check is for a individual message redirection. If this applies then no further redirection is attempted. Otherwise, split the message name into ⟨*module*⟩, ⟨*submodule*⟩ and  $\langle message \rangle$  (with an arbitrary number of slashes), and store  $\{/module/submodule\}$ ,  ${module}$  and  $\{\}$  into  $\lceil\frac{msg\_hierarchy\_seq}{\cdots} \rceil$ . We then map through this sequence, applying the most specific redirection.

```
9381 \cs_new_protected:Npn \__msg_use_redirect_name:n #1
0382 {
9383 \prop_get:NnNTF \l__msg_redirect_prop { / #1 } \l__msg_class_tl
9384 { \__msg_use_code: }
\overline{\mathbf{S}}9386 \seq_clear:N \l__msg_hierarchy_seq
9387 \__msg_use_hierarchy:nwwN { }
9388 #1 \s__msg_mark \__msg_use_hierarchy:nwwN
9389 / \s__msg_mark \__msg_use_none_delimit_by_s_stop:w
\mathcal{S}_{2390} \s__msg_stop
9391 \__msg_use_redirect_module:n { }
\overline{\phantom{a}}9393 }
9394 \cs_new_protected:Npn \__msg_use_hierarchy:nwwN #1#2 / #3 \s__msg_mark #4
9395 {
9396 \seq put left:Nn \l msg hierarchy seq {#1}
9397 #4 { #1 / #2 } #3 \s_msg_mark #4
9398 }
```
At this point, the items of \l\_\_msg\_hierarchy\_seq are the various levels at which we should look for a redirection. Redirections which are less specific than the argument of \\_\_msg\_use\_redirect\_module:n are not attempted. This argument is empty for a class redirection, /module for a module redirection, *etc.* Loop through the sequence to find the most specific redirection, with module ##1. The loop is interrupted after testing for a redirection for ##1 equal to the argument #1 (least specific redirection allowed). When a redirection is found, break the mapping, then if the redirection targets the same class, output the code with that class, and otherwise set the target as the new current class, and search for further redirections. Those redirections should be at least as specific as ##1.

```
9399 \cs_new_protected:Npn \__msg_use_redirect_module:n #1
9400 {
9401 \seq_map_inline:Nn \l_msg_hierarchy_seq
9402 {
9403 \prop_get:cnNTF { l__msg_redirect_ \l__msg_current_class_tl _prop }
9404 {#1} \lbrace l_{msg} \nclass_tl9405 {
             \seq_map_break:n
9407 \left\{ \right.9408 \tl_if_eq:NNTF \l__msg_current_class_tl \l__msg_class_tl
9409 { \__msg_use_code: }
9410 \left\{ \begin{array}{c} 1 \end{array} \right.9411 \tl_set_eq:NN \l_msg_current_class_tl \l_msg_class_tl
\sum_{\text{mag\_use\_redirect\_module:n}} {##1}
9413 }
9414 }
9415 }
9416 \uparrow9417 \str_if_eq:nnT {##1} {#1}
```

```
9418 \bigcup_{\alpha=1}^{\infty}9419 \tl_set_eq:NN \l__msg_class_tl \l__msg_current_class_tl
9420 \seq_map_break:n { \__msg_use_code: }
9421 }
9422 }
9423 }
9424 }
```

```
(End definition for \__msg_use:nnnnnnn and others.)
```
[\msg\\_redirect\\_name:nnn](#page-103-0) Named message always use the given class even if that class is redirected further. An empty target class cancels any existing redirection for that message.

```
9425 \cs_new_protected:Npn \msg_redirect_name:nnn #1#2#3
9426 {
9427 \tl_if_empty:nTF {#3}
9428 { \prop_remove:Nn \l__msg_redirect_prop { / #1 / #2 } }
942c9430 \__msg_class_chk_exist:nT {#3}
9431 { \prop_put:Nnn \l__msg_redirect_prop { / #1 / #2 } {#3} }
9432 }
0.133 }
```
(*End definition for* \msg\_redirect\_name:nnn*. This function is documented on page [82.](#page-103-0)*)

[\msg\\_redirect\\_class:nn](#page-103-1) [\msg\\_redirect\\_module:nnn](#page-103-2) \\_\_msg\_redirect:nnn

\\_\_msg\_redirect\_loop\_chk:nnn \\_\_msg\_redirect\_loop\_list:n If the target class is empty, eliminate the corresponding redirection. Otherwise, add the redirection. We must then check for a loop: as an initialization, we start by storing the initial class in \l\_\_msg\_current\_class\_tl.

```
9434 \cs_new_protected:Npn \msg_redirect_class:nn
9435 { \__msg_redirect:nnn { } }
9436 \cs_new_protected:Npn \msg_redirect_module:nnn #1
9437 { \__msg_redirect:nnn { / #1 } }
9438 \cs_new_protected:Npn \__msg_redirect:nnn #1#2#3
0.439 {
9440 \__msg_class_chk_exist:nT {#2}
9441 \uparrow9442 \tl_if_empty:nTF {#3}
9443 { \prop_remove:cn { l_msg_redirect_ #2 _prop } {#1} }
9444 \left\{ \begin{array}{c} 9444 \end{array} \right.9445 \__msg_class_chk_exist:nT {#3}
9446 \left\{ \begin{array}{c} \end{array} \right.\prop_put:cnn { l__msg_redirect_ #2 _prop } {#1} {#3}
9448 \tl_set:Nn \l__msg_current_class_tl {#2}
9449 \seq_clear:N \l__msg_class_loop_seq
9450 \__msg_redirect_loop_chk:nnn {#2} {#3} {#1}
9451 }
9452 }
9453 }
9454 }
```
Since multiple redirections can only happen with increasing specificity, a loop requires that all steps are of the same specificity. The new redirection can thus only create a loop with other redirections for the exact same module,  $#1$ , and not submodules. After some initialization above, follow redirections with  $\lceil \cdot \frac{1 \mod n}{n} \rceil$ , and keep track in  $\lceil \cdot \cdot \rceil$ msg\_class\_loop\_seq of the various classes encountered. A redirection from a class to

itself, or the absence of redirection both mean that there is no loop. A redirection to the initial class marks a loop. To break it, we must decide which redirection to cancel. The user most likely wants the newly added redirection to hold with no further redirection. We thus remove the redirection starting from #2, target of the new redirection. Note that no message is emitted by any of the underlying functions: otherwise we may get an infinite loop because of a message from the message system itself.

```
9455 \cs_new_protected:Npn \__msg_redirect_loop_chk:nnn #1#2#3
9456 {
9457 \seq_put_right:Nn \l__msg_class_loop_seq {#1}
9458 \prop_get:cnNT { l__msg_redirect_ #1 _prop } {#3} \l__msg_class_tl
9459 {
9460 \str_if_eq:VnF \l__msg_class_tl {#1}
9461 \bigcup_{n=1}^{\infty}9462 \tl_if_eq:NNTF \l__msg_class_tl \l__msg_current_class_tl
9463 \left\{ \begin{array}{c} \end{array} \right.\text{open}_put:cnn { l_msg_redirect_ #2 _prop } {#3} {#2}
9465 \_kernel_msg_warning:nnxxxx
9466 { msg } { redirect-loop }
9467 { \seq_titem: Nn \l}_msg_class\_loop\_seq { 1 } }9468 { \seq_item:Nn \l__msg_class_loop_seq { 2 } }
9469 {#3}
9470 \left\{ \right.9471 \seq_map_function:NN \l_msg_class_loop_seq
9472 \__msg_redirect_loop_list:n
9473 \{ \seq_ttem: Nn \l_{msg}\class\_loop\_seq \{ 1 \} \}9474 }
9475 }
9476 \{\ \ \text{msg}\ \ \text{redirect}\ \ \text{loop}\ \ \text{chk:onn}\ \ \text{ll}\ \ \text{mass}\ \ \text{tl}\ \ \text{{#2}} \ \ \text{{#3}} \ \ \}9477 }
9478 }
9479 }
9480 \cs_generate_variant:Nn \__msg_redirect_loop_chk:nnn { o }
9481 \text{ Cs_new: Npn } \_\mathtt{msg\_redirect\_loop\_list:n #1 { #1} ~ \texttt{=} > ~ \texttt{>}
```
(*End definition for* \msg\_redirect\_class:nn *and others. These functions are documented on page [82.](#page-103-1)*)

## **48.6 Kernel-specific functions**

[\\\_\\_kernel\\_msg\\_new:nnnn](#page-366-0) [\\\_\\_kernel\\_msg\\_new:nnn](#page-366-0) [\\\_\\_kernel\\_msg\\_set:nnnn](#page-366-1) [\\\_\\_kernel\\_msg\\_set:nnn](#page-366-1)

```
The kernel needs some messages of its own. These are created using pre-built functions.
Two functions are provided: one more general and one which only has the short text
part.
```

```
9482 \cs_new_protected:Npn \__kernel_msg_new:nnnn #1#2
9483 { \msg_new:nnnn { LaTeX } { #1 / #2 } }
9484 \cs_new_protected:Npn \__kernel_msg_new:nnn #1#2
9485 { \msg_new:nnn { LaTeX } { #1 / #2 } }
9486 \cs_new_protected:Npn \__kernel_msg_set:nnnn #1#2
9487 { \msg_set:nnnn { LaTeX } { #1 / #2 } }
9488 \cs_new_protected:Npn \__kernel_msg_set:nnn #1#2
9489 { \msg_set:nnn { LaTeX } { #1 / #2 } }
```

```
(End definition for \__kernel_msg_new:nnnn and others.)
```
\\_\_msg\_kernel\_class\_new:nN \\_\_msg\_kernel\_class\_new\_aux:nN

All the functions for kernel messages come in variants ranging from 0 to 4 arguments. Those with less than 4 arguments are defined in terms of the 4-argument variant, in a way very similar to  $\_{\text{msgclass_new:nn.}}$  This auxiliary is destroyed at the end of the group.

```
9490 \group begin:
9491 \cs_set_protected:Npn \_msg_kernel_class_new:nN #1
9492 { \ msg kernel class new aux:nN { _ kernel msg #1 } }
9493 \cs_set_protected:Npn \__msg_kernel_class_new_aux:nN #1#2
9494 {
9495 \cs_new_protected:cpn { #1 :nnnnnn } ##1##2##3##4##5##6
9496 \left\{ \begin{array}{ccc} 9496 & & \end{array} \right\}9497 \use:x
9498 \qquad \qquad \textbf{1}9499 \exp_not:n { #2 { LaTeX } { ##1 / ##2 } }
9500 \{ \tilde{t} \text{ is } t \in \{ \#43 \} \} \{ \tilde{t} \text{ is } t \in \{ \#44 \} \}9501 { \tl_to_str:n {##5} } { \tl_to_str:n {##6} }
9502 }
9503 }
9504 \cs_new_protected:cpx { #1 :nnnnn } ##1##2##3##4##5
9505 \{ \text{array not:}\ \{ #1 : nnnnnnn \} \ \{ ##2\} \ \{ ##3\} \ \{ ##4\} \ \{ ##5\} \ \}9506 \cs_new_protected:cpx { #1 :nnnn } ##1##2##3##4
9507 { \exp_not:c { #1 :nnnnnn } {##1} {##2} {##3} {##4} { } { } }
9508 \cs_new_protected:cpx { #1 :nnn } ##1##2##3
9509 { \exp_not:c { #1 :nnnnnn } {##1} {##2} {##3} { } { } { } }
9510 \cs_new_protected:cpx { #1 :nn } ##1##2
9511 { \exp_not:c { #1 :nnnnnn } {##1} {##2} { } { } { } { } }
9512 \cs_new_protected:cpx { #1 :nnxxxx } ##1##2##3##4##5##6
9513 {
9514 \use:x
9515 \{9516 \exp_not:N \exp_not:n
9517 \{ \exp\_not: c \{ \#1 : nnnnnn \} \{ \#41 \} \{ \#2 \} \}9518 {##3} {##4} {##5} {##6}
9519 }
0520 }
9521 \cs_new_protected:cpx { #1 :nnxxx } ##1##2##3##4##5
9522 { \exp_not:c { #1 :nnxxxx } {##1} {##2} {##3} {##4} {##5} { } }
9523 \cs_new_protected:cpx { #1 :nnxx } ##1##2##3##4
           \{\ \text{exp\_not: c \{ #1 :nnxxxx } \ \{ #1\} \ \{ #2\} \ \{ #43\} \ \{ \} \ \} \}\cs_new_protected:cpx { #1 :nnx } ##1##2##3
9526 { \exp_not:c { #1 :nnxxxx } {##1} {##2} {##3} { } { } { } }
9527 }
```
(*End definition for* \\_\_msg\_kernel\_class\_new:nN *and* \\_\_msg\_kernel\_class\_new\_aux:nN*.*)

Neither fatal kernel errors nor kernel errors can be redirected. We directly use the code for (non-kernel) fatal errors and errors, adding the "LATEX" module name. Three functions are already defined by l3basics; we need to undefine them to avoid errors.

```
9528 \_msg_kernel_class_new:nN { fatal } \_msg_fatal_code:nnnnnn
9529 \__msg_kernel_class_new:nN { critical } \__msg_critical_code:nnnnnn
9530 \cs_undefine:N \__kernel_msg_error:nnxx
9531 \cs_undefine:N \__kernel_msg_error:nnx
9532 \cs_undefine:N \__kernel_msg_error:nn
9533 \_ msg_kernel_class_new:nN { error } \_ msg_error_code:nnnnnn
```
[\\\_\\_kernel\\_msg\\_fatal:nnnnnn](#page-366-2) \\_\_kernel\_msg\_fatal:nnxxxx [\\\_\\_kernel\\_msg\\_fatal:nnnnn](#page-366-2) \\_\_kernel\_msg\_fatal:nnxxx [\\\_\\_kernel\\_msg\\_fatal:nnnn](#page-366-2) \\_\_kernel\_msg\_fatal:nnxx [\\\_\\_kernel\\_msg\\_fatal:nnn](#page-366-2) \\_\_kernel\_msg\_fatal:nnx [\\\_\\_kernel\\_msg\\_fatal:nn](#page-366-2) [\\\_\\_kernel\\_msg\\_critical:nnnnnn](#page-366-3) \\_\_kernel\_msg\_critical:nnxxxx [\\\_\\_kernel\\_msg\\_critical:nnnnn](#page-366-3) \\_\_kernel\_msg\_critical:nnxxx [\\\_\\_kernel\\_msg\\_critical:nnnn](#page-366-3) \\_\_kernel\_msg\_critical:nnxx [\\\_\\_kernel\\_msg\\_critical:nnn](#page-366-3) \\_\_kernel\_msg\_critical:nnx [\\\_\\_kernel\\_msg\\_critical:nn](#page-366-3)

[\\\_\\_kernel\\_msg\\_error:nnnnnn](#page-367-0)

(*End definition for* \\_\_kernel\_msg\_fatal:nnnnnn *and others.*)

Kernel messages which can be redirected simply use the machinery for normal messages, with the module name "LATEX".

```
9534 \__msg_kernel_class_new:nN { warning } \msg_warning:nnxxxx
9535 \__msg_kernel_class_new:nN { info } \msg_info:nnxxxx
```
(*End definition for* \\_\_kernel\_msg\_warning:nnnnnn *and others.*)

For showing messages.

```
9536 \cs_new_protected:Npn \__kernel_msg_log:nnnnnn #1
 9537 { \msg_log:nnnnnn { LaTeX / #1 } }
 9538 \cs_generate_variant:Nn \__kernel_msg_log:nnnnnn { nnxxxx }
 9539 \cs_new_protected:Npn \__kernel_msg_term:nnnnnn #1
 9540 { \msg_term:nnnnnn { LaTeX / #1 } }
 9541 \cs_generate_variant:Nn \__kernel_msg_term:nnnnnn { nnxxxx }
 9542 \cs_new_protected:Npn \__kernel_msg_show:nnnnnn #1
 9543 { \msg_show:nnnnnn { LaTeX / #1 } }
  9544 \cs_generate_variant:Nn \__kernel_msg_show:nnnnnn { nnxxxx }
(End definition for \__kernel_msg_log:nnnnnn , \__kernel_msg_term:nnnnnn , and \__kernel_msg_-
show:nnnnnn<sub>1</sub>)
```
End the group to eliminate  $\_\$ sg\_kernel\_class\_new:nN.

```
9545 \group_end:
```
Error messages needed to actually implement the message system itself.

```
9546 \__kernel_msg_new:nnnn { msg } { already-defined }
9547 { Message~'#2'~for~module~'#1'~already~defined. }
9548 {
9549 \c__msg_coding_error_text_tl
9550 LaTeX~was~asked~to~define~a~new~message~called~'#2'\\
9551 by~the~module~'#1':~this~message~already~exists.
9552 \c__msg_return_text_tl
9553 }
9554 \ kernel msg new:nnnn { msg } { unknown }
9555 { Unknown~message~'#2'~for~module~'#1'. }
9556 {
9557 \c__msg_coding_error_text_tl
9558 LaTeX~was~asked~to~display~a~message~called~'#2'\\
9559 by~the~module~'#1':~this~message~does~not~exist.
9560 \c__msg_return_text_tl
9561 }
9562 \__kernel_msg_new:nnnn { msg } { class-unknown }
9563 { Unknown~message~class~'#1'. }
9564 {
9565 LaTeX~has~been~asked~to~redirect~messages~to~a~class~'#1':\\
9566 this~was~never~defined.
9567 \c__msg_return_text_tl
9568 }
9569 \_kernel_msg_new:nnnn { msg } { redirect-loop }
9570 {
9571 Message~redirection~loop~caused~by~ {#1} ~=>~ {#2}
9572 \tl_if_empty:nF {#3} { ~for~module~' \use_none:n #3 ' }.
9573 }
9574 {
```

```
\__kernel_msg_warning:nnnnnn
\__kernel_msg_warning:nnxxxx
  \__kernel_msg_warning:nnnnn
  \__kernel_msg_warning:nnxxx
     \__kernel_msg_warning:nnnn
     \__kernel_msg_warning:nnxx
       \__kernel_msg_warning:nnn
\__kernel_msg_log:nnnnnn
       \setminus \setminus \substack{\text{r.} \\ \text{r.} \\ \text\\_kernel_msggterm:nne:nn
       \searrow_{\texttt{=}}kerne\frac{1}{\texttt{=}}msg_\texttt{=}}ief\texttt{n}:nn\texttt{xy}x\texttt{x}\searrow_{\texttt{=+}}kerne\frac{1}{\texttt{+}}msg_\texttt{=+}sh\texttt{+}o\thereforenn\texttt{+}\setminus \underline{\ }_{\pm k}kernel_msggshow:nnyyy
          \__kernel_msg_info:nnxxx
           \__kernel_msg_info:nnnn
            \__kernel_msg_info:nnxx
              \__kernel_msg_info:nnn
              \__kernel_msg_info:nnx
               \__kernel_msg_info:nn
```

```
9575 Adding~the~message~redirection~ {#1} ~=>~ {#2}
9576 \tl_if_empty:nF {#3} { ~for~the~module~' \use_none:n #3 ' } ~
9577 created~an~infinite~loop\\\\
9578 \iow_indent:n { #4 \\\\ }
9579 }
  Messages for earlier kernel modules plus a few for l3keys which cover coding errors.
9580 \__kernel_msg_new:nnnn { kernel } { bad-number-of-arguments }
9581 { Function~'#1'~cannot~be~defined~with~#2~arguments. }
9582 {
9583 \c__msg_coding_error_text_tl
9584 LaTeX~has~been~asked~to~define~a~function~'#1'~with~
9585 #2~arguments.~
9586 TeX~allows~between~0~and~9~arguments~for~a~single~function.
9587 }
9588 \__kernel_msg_new:nnnn { kernel } { command-already-defined }
9589 { Control~sequence~#1~already~defined. }
9590 \big\}9591 \c__msg_coding_error_text_tl
9592 LaTeX~has~been~asked~to~create~a~new~control~sequence~'#1'~
9593 but~this~name~has~already~been~used~elsewhere. \\\\\
9594 The~current~meaning~is:\\
9595 \setminus \setminus #2
9596 }
9597 \ kernel msg new:nnnn { kernel } { command-not-defined }
9598 { Control~sequence~#1~undefined. }
9599 {
9600 \c__msg_coding_error_text_tl
9601 LaTeX~has~been~asked~to~use~a~control~sequence~'#1':\\
9602 this~has~not~been~defined~yet.
9603 }
9604 \__kernel_msg_new:nnnn { kernel } { empty-search-pattern }
9605 { Empty~search~pattern. }
9606 {
9607 \c msg coding error text tl
9608 LaTeX~has~been~asked~to~replace~an~empty~pattern~by~'#1':~that~
9609 would~lead~to~an~infinite~loop!
9610 }
9611 \__kernel_msg_new:nnnn { kernel } { out-of-registers }
9612 { No~room~for~a~new~#1. }
9613 {
9614 TeX~only~supports~\int_use:N \c_max_register_int \ %
9615 of~each~type.~All~the~#1~registers~have~been~used.~
9616 This~run~will~be~aborted~now.
9617 }
9618 \ kernel msg new:nnnn { kernel } { non-base-function }
9619 { Function~'#1'~is~not~a~base~function }
9620 {
9621 \c__msg_coding_error_text_tl
9622 Functions~defined~through~\iow_char:N\\cs_new:Nn~must~have~
9623 a~signature~consisting~of~only~normal~arguments~'N'~and~'n'.~
9624 The~signature~'#2'~of~'#1'~contains~other~arguments~'#3'.~
9625 To~define~variants~use~\iow_char:N\\cs_generate_variant:Nn~
9626 and~to~define~other~functions~use~\iow_char:N\\cs_new:Npn.
9627 }
```

```
9628 \__kernel_msg_new:nnnn { kernel } { missing-colon }
9629 { Function~'#1'~contains~no~':'. }
9630 {
9631 \c__msg_coding_error_text_tl
9632 Code-level~functions~must~contain~':'~to~separate~the~
9633 argument~specification~from~the~function~name.~This~is~
9634 needed~when~defining~conditionals~or~variants,~or~when~building~a~
9635 parameter~text~from~the~number~of~arguments~of~the~function.
9636 }
9637 \__kernel_msg_new:nnnn { kernel } { overflow }
9638 { Integers~larger~than~2^{30}-1~cannot~be~stored~in~arrays. }
0630 {
9640 An~attempt~was~made~to~store~#3~
9641 \tl_if_empty:nF {#2} { at~position~#2~ } in~the~array~'#1'.~
9642 The~largest~allowed~value~#4~will~be~used~instead.
9643 }
9644 \__kernel_msg_new:nnnn { kernel } { out-of-bounds }
9645 { Access~to~an~entry~beyond~an~array's~bounds. }
9646 {
9647 An~attempt~was~made~to~access~or~store~data~at~position~#2~of~the~
9648 array~'#1',~but~this~array~has~entries~at~positions~from~1~to~#3.
9649 }
9650 \__kernel_msg_new:nnnn { kernel } { protected-predicate }
9651 { Predicate~'#1'~must~be~expandable. }
9652 {
9653 \c__msg_coding_error_text_tl
9654 LaTeX~has~been~asked~to~define~'#1'~as~a~protected~predicate.~
9655 Only~expandable~tests~can~have~a~predicate~version.
9656 }
9657 \_kernel_msg_new:nnn { kernel } { randint-backward-range }
9658 { Bounds~ordered~backwards~in~\iow_char:N\\int_rand:nn~{#1}~{#2}. }
9659 \__kernel_msg_new:nnnn { kernel } { conditional-form-unknown }
9660 { Conditional~form~'#1'~for~function~'#2'~unknown. }
9661 {
9662 \c__msg_coding_error_text_tl
9663 LaTeX~has~been~asked~to~define~the~conditional~form~'#1'~of~
9664 the~function~'#2',~but~only~'TF',~'T',~'F',~and~'p'~forms~exist.
9665 }
9666 \__kernel_msg_new:nnnn { kernel } { variant-too-long }
9667 { Variant~form~'#1'~longer~than~base~signature~of~'#2'. }
9668 {
9669 \c__msg_coding_error_text_tl
9670 LaTeX~has~been~asked~to~create~a~variant~of~the~function~'#2'~
9671 with~a~signature~starting~with~'#1',~but~that~is~longer~than~
9672 the~signature~(part~after~the~colon)~of~'#2'.
9673 }
9674 \__kernel_msg_new:nnnn { kernel } { invalid-variant }
9675 { Variant~form~'#1'~invalid~for~base~form~'#2'. }
9676 {
9677 \c__msg_coding_error_text_tl
9678 LaTeX~has~been~asked~to~create~a~variant~of~the~function~'#2'~
9679 with~a~signature~starting~with~'#1',~but~cannot~change~an~argument~
9680 from~type~'#3'~to~type~'#4'.
0681 }
```

```
9682 \__kernel_msg_new:nnnn { kernel } { invalid-exp-args }
9683 { Invalid~variant~specifier~'#1'~in~'#2'. }
9684 {
9685 \c__msg_coding_error_text_tl
9686 LaTeX~has~been~asked~to~create~an~\iow_char:N\\exp_args:N...~
9687 function~with~signature~'N#2'~but~'#1'~is~not~a~valid~argument~
9688 specifier.
9689 }
9690 \_kernel_msg_new:nnn { kernel } { deprecated-variant }
9691 {
9692 Variant~form~'#1'~deprecated~for~base~form~'#2'.~
9693 One~should~not~change~an~argument~from~type~'#3'~to~type~'#4'
9694 \str_case:nnF {#3}
9695 {
\frac{9696}{n} { n } { : ~use~a~'\token_if_eq_charcode:NNTF #4 c v V'~variant? }
9697 { N } { :~base~form~only~accepts~a~single~token~argument. }
9698 {44} { :~base~form~is~already~a~variant. }
9699 } { . }
9700 }
9701 \__kernel_msg_new:nnn { char } { active }
9702 { Cannot~generate~active~chars. }
9703 \__kernel_msg_new:nnn { char } { invalid-catcode }
9704 { Invalid~catcode~for~char~generation. }
9705 \_kernel_msg_new:nnn { char } { null-space }
9706 { Cannot~generate~null~char~as~a~space. }
9707 \_kernel_msg_new:nnn { char } { out-of-range }
9708 { Charcode~requested~out~of~engine~range. }
9709 \__kernel_msg_new:nnn { char } { space }
9710 { Cannot~generate~space~chars. }
9711 \__kernel_msg_new:nnnn { ior } { quote-in-shell }
9712 { Quotes~in~shell~command~'#1'. }
9713 { Shell~commands~cannot~contain~quotes~("). }
9714 \_kernel_msg_new:nnnn { keys } { no-property }
9715 { No~property~given~in~definition~of~key~'#1'. }
9716 {
9717 \c__msg_coding_error_text_tl
9718 Inside~\keys_define:nn each~key~name~
9719 needs~a~property: \\ \\
9720 \iow_indent:n { #1 .<property> } \\ \\
9721 LaTeX~did~not~find~a~'.'~to~indicate~the~start~of~a~property.
9722 }
9723 \__kernel_msg_new:nnnn { keys } { property-boolean-values-only }
9724 { The~property~'#1'~accepts~boolean~values~only. }
9725 {
9726 \c__msg_coding_error_text_tl
9727 The~property~'#1'~only~accepts~the~values~'true'~and~'false'.
9728 }
9729 \_kernel_msg_new:nnnn { keys } { property-requires-value }
9730 { The~property~'#1'~requires~a~value. }
9731 {
9732 \c__msg_coding_error_text_tl
9733 LaTeX~was~asked~to~set~property~'#1'~for~key~'#2'.\\
9734 No~value~was~given~for~the~property,~and~one~is~required.
9735 }
```

```
9736 \__kernel_msg_new:nnnn { keys } { property-unknown }
9737 { The~key~property~'#1'~is~unknown. }
9738 {
9739 \c__msg_coding_error_text_tl
9740 LaTeX~has~been~asked~to~set~the~property~'#1'~for~key~'#2':~
9741 this~property~is~not~defined.
9742 }
9743 \__kernel_msg_new:nnnn { quark } { invalid-function }
9744 { Quark~test~function~'#1'~is~invalid. }
9745 {
9746 \c__msg_coding_error_text_tl
_{9747} \, LaTeX~has~been~asked~to~create~quark~test~function~'#1'~
9748 \tl_if_empty:nTF {#2}
9749 { but~that~name~ }
9750 { with~signature~'#2',~but~that~signature~ }
9751 is~not~valid.
9752 }
9753 \__kernel_msg_new:nnn { quark } { invalid }
9754 { Invalid~quark~variable~'#1'. }
9755 \__kernel_msg_new:nnnn { scanmark } { already-defined }
9756 { Scan~mark~#1~already~defined. }
0757 {
9758 \c__msg_coding_error_text_tl
9759 LaTeX~has~been~asked~to~create~a~new~scan~mark~'#1'~
9760 but~this~name~has~already~been~used~for~a~scan~mark.
9761 }
9762 \_kernel_msg_new:nnnn { seq } { shuffle-too-large }
9763 { The~sequence~#1~is~too~long~to~be~shuffled~by~TeX. }
9764 {
9765 TeX~has~ \int_eval:n { \c_max_register_int + 1 } ~
9766 toks~registers:~this~only~allows~to~shuffle~up~to~
9767 \int_use:N \c_max_register_int \ items.~
9768 The~list~will~not~be~shuffled.
9769 }
9770 \_kernel_msg_new:nnnn { kernel } { variable-not-defined }
9771 { Variable~#1~undefined. }
9772 {
9773 \c__msg_coding_error_text_tl
9774 LaTeX~has~been~asked~to~show~a~variable~#1,~but~this~has~not~
9775 been~defined~yet.
9776 }
9777 \__kernel_msg_new:nnnn { kernel } { bad-type }
9778 { Variable~'#1'~is~not~a~valid~#3. }
9779 \sim9780 \c__msg_coding_error_text_tl
9781 The~variable~'#1'~with~\tl_if_empty:nTF {#4} {meaning} {value}\\\\
9782 \iow_indent:n {#2}\\\\
9783 should~be~a~#3~variable,~but~
9784 \tl_if_empty:nTF {#4}
9785 { it~is~not \str_if_eq:nnF {#3} { bool } { ~a~short~macro } . }
9786 {
9787 it~does~not~have~the~correct~
9788 \str_if_eq:nnTF {#2} {#4}
9789 { category~codes. }
```

```
9790 { internal~structure:\\\\\iow_indent:n {#4} }
9791 }
9792 }
9793 \__kernel_msg_new:nnnn { kernel } { non-clist }
9794 { Variable~'#1'~is~not~a~valid~clist. }
9795 {
9796 \c__msg_coding_error_text_tl
9797 The~variable~'#1'~with~value\\\\
9798 \iow_indent:n {#2}\\\\
9799 should~be~a~clist~variable,~but~it~includes~empty~or~blank~items~
9800 without~braces.
9801 }
```
Some errors are only needed in package mode if debugging is enabled by one of the options enable-debug, check-declarations, log-functions, or on the contrary if debugging is turned off. In format mode the error is somewhat different.

```
9802 \ kernel msg new:nnnn { debug } { enable-debug }
9803 { To~use~'#1'~set~the~'enable-debug'~option. }
9804 {
9805 The~function~'#1'~will~be~ignored~because~it~can~only~work~if~
9806 some~internal~functions~in~expl3~have~been~appropriately~
9807 defined.~This~only~happens~if~one~of~the~options~
9808 'enable-debug', ~'check-declarations' ~or ~'log-functions' ~was ~
9809 given~as~an~option:~see~the~main~expl3~documentation.
9810 }
```
Some errors only appear in expandable settings, hence don't need a "more-text" argument.

```
9811 \ kernel msg new:nnn { kernel } { bad-exp-end-f }
9812 { Misused~\exp_end_continue_f:w or~:nw }
9813 \__kernel_msg_new:nnn { kernel } { bad-variable }
9814 { Erroneous~variable~#1 used! }
9815 \__kernel_msg_new:nnn { seq } { misused }
9816 { A~sequence~was~misused. }
9817 \__kernel_msg_new:nnn { prop } { misused }
9818 { A~property~list~was~misused. }
9819 \__kernel_msg_new:nnn { prg } { negative-replication }
9820 { Negative~argument~for~\iow_char:N\\prg_replicate:nn. }
9821 \_kernel_msg_new:nnn { prop } { prop-keyval }
9822 { Missing/extra~'='~in~'#1'~(in~'..._keyval:Nn') }
9823 \__kernel_msg_new:nnn { kernel } { unknown-comparison }
9824 { Relation~'#1'~unknown:~use~=,~<,~>,~==,~!=,~<=,~>=. }
9825 \_kernel_msg_new:nnn { kernel } { zero-step }
9826 { Zero~step~size~for~step~function~#1. }
9827 \cs_if_exist:NF \tex_expanded:D
\sim9829 \__kernel_msg_new:nnn { kernel } { e-type }
9830 \{ #1 ~\sim in~e-type~argument }
0831 }
  Messages used by the "show" functions.
9832 \__kernel_msg_new:nnn { clist } { show }
9833 {
9834 The~comma~list~ \tl_if_empty:nF {#1} { #1 ~ }
9835 \tl_if_empty:nTF {#2}
```

```
9836 { is ~ empty \\>~ . }
9837 { contains~the~items~(without~outer~braces): #2 . }
9838 }
9839 \_kernel_msg_new:nnn { intarray } { show }
9840 { The~integer~array~#1~contains~#2~items: \\ #3 . }
9841 \_kernel_msg_new:nnn { prop } { show }
9842 {
9843 The~property~list~#1~
9844 \tl_if_empty:nTF {#2}
9845 { is ~ empty \\>~ . }
9846 { contains~the~pairs~(without~outer~braces): #2 . }
9847 }
9848 \__kernel_msg_new:nnn { seq } { show }
9849 {
9850 The~sequence~#1~
9851 \tl_if_empty:nTF {#2}
9852 { is ~ empty \\>~ . }
9853 { contains~the~items~(without~outer~braces): #2 . }
9854 }
9855 \__kernel_msg_new:nnn { kernel } { show-streams }
08569857 \tl_if_empty:nTF {#2} { No~ } { The~following~ }
9858 \str_case:nn {#1}
9859 {
9860 { ior } { input ~ }
9861 { iow } { output ~ }
9862 }
9863 streams~are~
9864 \tl_if_empty:nTF {#2} { open } { in~use: #2 . }
9865 }
  System layer messages
9866 \__kernel_msg_new:nnnn { sys } { backend-set }
9867 { Backend~configuration~already~set. }
9868 {
9869 Run-time~backend~selection~may~only~be~carried~out~once~during~a~run.~
9870 This~second~attempt~to~set~them~will~be~ignored.
9871 }
9872 \__kernel_msg_new:nnnn { sys } { wrong-backend }
9873 { Backend~request~inconsistent~with~engine:~using~'#2'~backend. }
9874 {
9875 You~have~requested~backend~'#1',~but~this~is~not~suitable~for~use~with~the~
9876 active~engine.~LaTeX3~will~use~the~'#2'~backend~instead.<br>9877 }
9877 }
```
### **48.7 Expandable errors**

\\_\_msg\_expandable\_error:n \\_\_msg\_expandable\_error:w In expansion only context, we cannot use the normal means of reporting errors. Instead, we feed TFX an undefined control sequence,  $\text{LaTeX}$  error:. It is thus interrupted, and shows the context, which thanks to the odd-looking \use:n is

```
<argument> \LaTeX3 error:
```
The error message.

In other words, T<sub>E</sub>X is processing the argument of  $\use:n$ , which is  $\LaTeX3 error$ : ⟨*error message*⟩. Then \\_\_msg\_expandable\_error:w cleans up. In fact, there is an extra subtlety: if the user inserts tokens for error recovery, they should be kept. Thus we also use an odd space character (with category code 7) and keep tokens until that space character, dropping everything else until \s\_\_msg\_stop. The \exp\_end: prevents losing braces around the user-inserted text if any, and stops the expansion of \exp:w. The group is used to prevent  $\text{LareX3-error: from being globally equal to } \text{scan stop:}.$ 

```
9878 \group_begin:
9879 \cs_set_protected:Npn \__msg_tmp:w #1#2
9880 {
9881 \cs_new:Npn \__msg_expandable_error:n ##1
9882 {
\cos 3 \cos 39884 \exp_after:wN \exp_after:wN
9885 \exp_after:wN \__msg_expandable_error:w
9886 \exp_after:wN \exp_after:wN
9887 \exp_after:wN \exp_end:
9888 \use:n { #1 #2 ##1 } #2
9889 }
9890 \cs_new:Npn \__msg_expandable_error:w ##1 #2 ##2 #2 {##1}
9891 }
9892 \exp_args:Ncx \__msg_tmp:w { LaTeX3~error: }
9893 { \char_generate:nn { '\ } { 7 } }
9894 \group_end:
```

```
(End definition for \__msg_expandable_error:n and \__msg_expandable_error:w.)
```
The command built from the csname  $\c_{\text{msg\_text\_{}next\_prefix\_tl}\text{ }L$  and  $\chi$  #1 / #2 takes four arguments and builds the error text, which is fed to  $\_{$ \_msg\_expandable\_error:n with appropriate expansion: just as for usual messages the arguments are first turned to strings, then the message is fully expanded.

```
9895 \exp_args_generate:n { oooo }
9896 \cs_new:Npn \__kernel_msg_expandable_error:nnnnnn #1#2#3#4#5#6
9897 {
9898 \exp_args:Ne \__msg_expandable_error:n
9899 {
9900 \exp_args:Nc \exp_args:Noooo
9901 			{ \c__msg_text_prefix_tl LaTeX / #1 / #2 }
9902 { \tl_to_str:n {#3} }
9903 { \tl_to_str:n {#4} }
9904 { \tlap{\texttt{tl_to_str:n \#5}} }9905 { \tl_to_str:n {#6} }
9906 }
9907 }
9908 \cs_new:Npn \__kernel_msg_expandable_error:nnnnn #1#2#3#4#5
9909 {
9910 \ kernel_msg_expandable_error:nnnnnn
9911 {#1} {#2} {#3} {#4} {#5} { }
9912 }
9913 \cs_new:Npn \__kernel_msg_expandable_error:nnnn #1#2#3#4
9914 \sim9915 \__kernel_msg_expandable_error:nnnnnn
9916 {#1} {#2} {#3} {#4} { } { }
```
[\\\_\\_kernel\\_msg\\_expandable\\_error:nnnnnn](#page-367-3) \\_\_kernel\_msg\_expandable\_error:nnffff [\\\_\\_kernel\\_msg\\_expandable\\_error:nnnnn](#page-367-3) \\_\_kernel\_msg\_expandable\_error:nnfff [\\\_\\_kernel\\_msg\\_expandable\\_error:nnnn](#page-367-3) \\_\_kernel\_msg\_expandable\_error:nnff [\\\_\\_kernel\\_msg\\_expandable\\_error:nnn](#page-367-3) \\_\_kernel\_msg\_expandable\_error:nnf [\\\_\\_kernel\\_msg\\_expandable\\_error:nn](#page-367-3)

```
9917 }
9918 \cs_new:Npn \__kernel_msg_expandable_error:nnn #1#2#3
9919 {
9920 \_kernel_msg_expandable_error:nnnnnn
9921 \{ \#1 \} \{ \#2 \} \{ \#3 \} \{ \} \{ \} \{ \} \{ \}9922 }
9923 \cs_new:Npn \__kernel_msg_expandable_error:nn #1#2
9924 {
9925 \__kernel_msg_expandable_error:nnnnnn
9926 {#1} {#2} { } { } { } { }
9927 }
9928 \cs_generate_variant:Nn \__kernel_msg_expandable_error:nnnnnn { nnffff }
9929 \cs_generate_variant:Nn \__kernel_msg_expandable_error:nnnnn { nnfff }
9930 \cs_generate_variant:Nn \__kernel_msg_expandable_error:nnnn { nnff }
9931 \cs_generate_variant:Nn \__kernel_msg_expandable_error:nnn { nnf }
```
(*End definition for* \\_\_kernel\_msg\_expandable\_error:nnnnnn *and others.*)

Pass to an auxiliary the message to display and the module name

```
9932 \cs_new:Npn \msg_expandable_error:nnnnnn #1#2#3#4#5#6
9933 {
9934 \exp_args:Ne \__msg_expandable_error_module:nn
9935 {
9936 \exp_args:Nc \exp_args:Noooo
9937 { \c__msg_text_prefix_tl #1 / #2 }
9938 { \tlambda \tt} { \tl_to_str:n {#3} }
9939 { \tlambda \tt} { \lt\lt l_to_str:n {#4} }
9940 { \tl_to_str:n {#5} }
9941 { \t{tl_to_str:n {\#6}} }9942 }
9943 {#1}
9944 }
9945 \cs_new:Npn \msg_expandable_error:nnnnn #1#2#3#4#5
     \{\ \mskip-5mu\ \msg_expandable_error:nnnnnn {#1} {#2} {#3} {#4} {#5} { } }
9947 \cs_new:Npn \msg_expandable_error:nnnn #1#2#3#4
     \{ \omega_{expandable_error:nnnnnn f#1} \{ #2\} \{ #3\} \{ } \} \}9949 \cs_new:Npn \msg_expandable_error:nnn #1#2#3
9950 { \msg_expandable_error:nnnnnn {#1} {#2} {#3} { } { } { } }
9951 \cs_new:Npn \msg_expandable_error:nn #1#2
9952 { \msg_expandable_error:nnnnnn {#1} {#2} { } { } { } { } }
9953 \cs_generate_variant:Nn \msg_expandable_error:nnnnnn { nnffff }
9954 \cs_generate_variant:Nn \msg_expandable_error:nnnnn { nnfff }
9955 \cs_generate_variant:Nn \msg_expandable_error:nnnn { nnff }
9956 \cs_generate_variant:Nn \msg_expandable_error:nnn { nnf }
9957 \cs_new:Npn \__msg_expandable_error_module:nn #1#2
9958 {
9959 \exp_after:wN \exp_after:wN
9960 \exp_after:wN \__msg_use_none_delimit_by_s_stop:w
9961 \use:n { \::error ! ~ #2 : ~ #1 } \s__msg_stop
9962 }
```
(*End definition for* \msg\_expandable\_error:nnnnnn *and others. These functions are documented on page [81.](#page-102-1)*)

<sup>9963</sup> ⟨*/*package⟩

[\msg\\_expandable\\_error:nnnnnn](#page-102-1) \msg\_expandable\_error:nnffff [\msg\\_expandable\\_error:nnnnn](#page-102-1) \msg\_expandable\_error:nnfff [\msg\\_expandable\\_error:nnnn](#page-102-1) \msg\_expandable\_error:nnff [\msg\\_expandable\\_error:nnn](#page-102-1) \msg\_expandable\_error:nnf [\msg\\_expandable\\_error:nn](#page-102-1) \\_\_msg\_expandable\_error\_module:nn

## **Chapter 49**

# **l3file implementation**

*The following test files are used for this code:* m3file001*.* <sup>9964</sup> ⟨\*package⟩

#### **49.1 Input operations**

<sup>9965</sup> ⟨@@=ior⟩

## **49.1.1 Variables and constants** \l\_\_ior\_internal\_tl Used as a short-term scratch variable. 9966 \tl\_new:N \l\_\_ior\_internal\_tl (*End definition for* \l\_\_ior\_internal\_tl*.*) \c\_\_ior\_term\_ior Reading from the terminal (with a prompt) is done using a positive but non-existent stream number. Unlike writing, there is no concept of reading from the log. 9967 \int\_const:Nn \c\_\_ior\_term\_ior { 16 } (*End definition for* \c\_\_ior\_term\_ior*.*)  $\gtrsim$  ior\_streams\_seq A list of the currently-available input streams to be used as a stack. 9968 \seq\_new:N \g\_\_ior\_streams\_seq (*End definition for* \g\_\_ior\_streams\_seq*.*) \l\_\_ior\_stream\_tl Used to recover the raw stream number from the stack. <sup>9969</sup> \tl\_new:N \l\_\_ior\_stream\_tl (*End definition for* \l\_\_ior\_stream\_tl*.*) \g\_\_ior\_streams\_prop The name of the file attached to each stream is tracked in a property list. To get the correct number of reserved streams in package mode the underlying mechanism needs to be queried. For L<sup>AT</sup>EX  $2\epsilon$  and plain TEX this data is stored in **\count16**: with the etex package loaded we need to subtract 1 as the register holds the number of the next stream to use. In ConTEXt, we need to look at \count38 but there is no subtraction: like the original plain TEX/LATEX 2*ε* mechanism it holds the value of the *last* stream allocated. <sup>9970</sup> \prop\_new:N \g\_\_ior\_streams\_prop

```
9971 \int_step_inline:nnn
9972 { 0 }
9973 {
9974 \cs if exist:NTF \normalend
9975 { \tex_count:D 38 ~ }
9976 \qquad \qquad \qquad \qquad \qquad9977 \tex_count:D 16 ~ %
9978 \c{s_if\_exist:NT \loccount {\t - 1} }9979 }
9980 }
9981 \sim9982 \prop_gput:Nnn \g__ior_streams_prop {#1} { Reserved~by~format }
9983 }
```
(*End definition for* \g\_\_ior\_streams\_prop*.*)

#### **49.1.2 Stream management**

```
\ior_new:N
          \ior_new:c
                       Reserving a new stream is done by defining the name as equal to using the terminal.
                         9984 \cs_new_protected:Npn \ior_new:N #1 { \cs_new_eq:NN #1 \c__ior_term_ior }
                         9985 \cs_generate_variant:Nn \ior_new:N { c }
                        (End definition for \ior_new:N. This function is documented on page 84.)
          \g_tmpa_ior
The usual scratch space.
          \g_tmpb_ior
                         9986 \ior_new:N \g_tmpa_ior
                         9987 \ior_new:N \g_tmpb_ior
                        (End definition for \g_tmpa_ior and \g_tmpb_ior. These variables are documented on page 91.)
        \ior_open:Nn
        \ior_open:cn
                       Use the conditional version, with an error if the file is not found.
                         9988 \cs_new_protected:Npn \ior_open:Nn #1#2
                         9989 { \ior_open:NnF #1 {#2} { \_kernel_file_missing:n {#2} } }
                         9990 \cs_generate_variant:Nn \ior_open:Nn { c }
                        (End definition for \ior_open:Nn. This function is documented on page 84.)
\l__ior_file_name_tl Data storage.
                         9991 \tl_new:N \l__ior_file_name_tl
                        (End definition for \l__ior_file_name_tl.)
      \ior_open:NnTF An auxiliary searches for the file in the T<sub>E</sub>X, L<sup>AT</sup>EX 2<sub>ε</sub> and LATEX3 paths. Then pass the
      \ior_open:cnTF
                       file found to the lower-level function which deals with streams. The full_name is empty
                        when the file is not found.
                         9992 \prg_new_protected_conditional:Npnn \ior_open:Nn #1#2 { T , F , TF }
                         9993 {
                         9994 \file_get_full_name:nNTF {#2} \l__ior_file_name_tl
                         9995 \uparrow9996 \ kernel_ior_open:No #1 \l _ior_file_name_tl
                         9997 \prg_return_true:<br>9998 }
                         99989999 { \prg_return_false: }
                         10000 }
                         10001 \prg_generate_conditional_variant:Nnn \ior_open:Nn { c } { T , F , TF }
```
(*End definition for* \ior\_open:NnTF*. This function is documented on page [84.](#page-105-2)*)

\\_\_ior\_new:N Streams are reserved using \newread before they can be managed by ior. To prevent ior from being affected by redefinitions of \newread (such as done by the third-party package morewrites), this macro is saved here under a private name. The complicated code ensures that \\_\_ior\_new:N is not \outer despite plain TEX's \newread being \outer. For ConTEXt, we have to deal with the fact that **\newread** works like our own: it actually checks before altering definition.

```
10002 \exp_args:NNf \cs_new_protected:Npn \_ior_new:N
10003 { \exp args:NNc \exp after:wN \exp stop f: { newread } }
10004 \cs_if_exist:NT \normalend
10005
10006 \cs_new_eq:NN \__ior_new_aux:N \__ior_new:N
10007 \cs_set_protected:Npn \_ior_new:N #1
10008 \qquad \qquad \qquad \qquad \qquad \qquad \qquad \qquad \qquad \qquad \qquad \qquad \qquad \qquad \qquad \qquad \qquad \qquad \qquad \qquad \qquad \qquad \qquad \qquad \qquad \qquad \qquad \qquad \qquad \qquad \qquad \qquad \qquad \qquad \qquad \qquad 
10009 \cs_undefine:N #1
10010 \__ior_new_aux:N #1
10011 }
10012 }
```

```
(End definition for \__ior_new:N.)
```
[\\\_\\_kernel\\_ior\\_open:Nn](#page-365-0) \\_\_kernel\_ior\_open:No \\_\_ior\_open\_stream:Nn The stream allocation itself uses the fact that there is a list of all of those available. Life gets more complex as it's important to keep things in sync. That is done using a two-part approach: any streams that have already been taken up by ior but are now free are tracked, so we first try those. If that fails, ask plain TEX or LATEX 2*ε* for a new stream and use that number (after a bit of conversion).

```
10013 \cs_new_protected:Npn \__kernel_ior_open:Nn #1#2
10014 {
10015 \ior_close:N #1
10016 \seq_gpop:NNTF \g_ior_streams_seq \l_ior_stream_tl
10017 { \__ior_open_stream:Nn #1 {#2} }
10018 \qquad \qquad \qquad \qquad \qquad \qquad \qquad \qquad \qquad \qquad \qquad \qquad \qquad \qquad \qquad \qquad \qquad \qquad \qquad \qquad \qquad \qquad \qquad \qquad \qquad \qquad \qquad \qquad \qquad \qquad \qquad \qquad \qquad \qquad \qquad \qquad 
10019 \__ior_new:N #1
10020 \_kernel_tl_set:Nx \l__ior_stream_tl { \int_eval:n {#1} }
10021 \__ior_open_stream:Nn #1 {#2}
10022 }
10023 }
10024 \cs_generate_variant:Nn \__kernel_ior_open:Nn { No }
```
Here, we act defensively in case LuaTEX is in use with an extensionless file name.

```
10025 \cs_new_protected:Npx \__ior_open_stream:Nn #1#2
10026 {
10027 \tex_global:D \tex_chardef:D #1 = \exp_not:N \l__ior_stream_tl \scan_stop:
10028 \prop_gput:NVn \exp_not:N \g__ior_streams_prop #1 {#2}
10029 \tex_openin:D #1
10030 \sys if engine luatex:TF
10031 { {#2} }
10032 { \exp_not:N \__kernel_file_name_quote:n {#2} \scan_stop: }
10033 }
```

```
(End definition for \__kernel_ior_open:Nn and \__ior_open_stream:Nn.)
```
[\ior\\_close:N](#page-105-3) \ior\_close:c Closing a stream means getting rid of it at the TEX level and removing from the various data structures. Unless the name passed is an invalid stream number (outside the range [0*,* 15]), it can be closed. On the other hand, it only gets added to the stack if it was not already there, to avoid duplicates building up.

```
10034 \cs_new_protected:Npn \ior_close:N #1
10035 {
10036 \int_compare:nT { -1 < #1 < \c_{\text{ior\_term\_ior}} }
10037 \{10038 \tex closein:D #1
10039 \prop_gremove:NV \g__ior_streams_prop #1
10040 \seq_if_in:NVF \g__ior_streams_seq #1
10041 { \seq_gpush:NV \g__ior_streams_seq #1 }
10042 \cs_gset_eq:NN #1 \c__ior_term_ior
10043 }
10044 }
10045 \cs generate variant:Nn \ior close:N { c }
```
(*End definition for* \ior\_close:N*. This function is documented on page [84.](#page-105-3)*)

[\ior\\_show:N](#page-105-4) [\ior\\_log:N](#page-105-4) Seek the stream in the  $\gtrsim$  ior\_streams\_prop list, then show the stream as open or closed accordingly.

```
10046 \cs_new_protected:Npn \ior_show:N { \_ior_show:NN \tl_show:n }
10047 \cs generate variant:Nn \ior show:N { c }
10048 \cs_new_protected:Npn \ior_log:N { \_ior_show:NN \tl_log:n }
10049 \cs_generate_variant:Nn \ior_log:N { c }
10050 \cs_new_protected:Npn \__ior_show:NN #1#2
10051 {
10052 \__kernel_chk_defined:NT #2
10053 {
10054 \prop_get:NVNTF \g__ior_streams_prop #2 \l__ior_internal_tl
10055 \qquad \qquad10056 \exp_args:Nx #1
10057 { \token_to_str:N #2 ~ open: ~ \l__ior_internal_tl }
10058 }
10059 { \exp_args:Nx #1 { \token_to_str:N #2 ~ closed } }
10060 }
10061 }
```
(*End definition for* \ior\_show:N *,* \ior\_log:N *, and* \\_\_ior\_show:NN*. These functions are documented on page [84.](#page-105-4)*)

[\ior\\_show\\_list:](#page-106-0) [\ior\\_log\\_list:](#page-106-0) \\_\_ior\_list:N

\\_\_ior\_show:NN

Show the property lists, but with some "pretty printing". See the l3msg module. The first argument of the message is ior (as opposed to iow) and the second is empty if no read stream is open and non-empty (the list of streams formatted using \msg\_show\_ item\_unbraced:nn) otherwise. The code of the message show-streams takes care of translating ior/iow to English.

```
10062 \cs_new_protected:Npn \ior_show_list: { \__ior_list:N \__kernel_msg_show:nnxxxx }
10063 \cs_new_protected:Npn \ior_log_list: { \__ior_list:N \__kernel_msg_log:nnxxxx }
10064 \cs_new_protected:Npn \__ior_list:N #1
10065 {
10066 #1 { kernel } { show-streams }
10067 { ior }
10068 {
10069 \prop_map_function:NN \g_ior_streams_prop
```

```
10070 \msg_show_item_unbraced:nn
10071 }
10072 { } { }
10073 }
```

```
(End definition for \ior_show_list: , \ior_log_list: , and \__ior_list:N. These functions are docu-
mented on page 85.)
```
#### **49.1.3 Reading input**

[\if\\_eof:w](#page-112-1) The primitive conditional

```
10074 \cs_new_eq:NN \if_eof:w \tex_ifeof:D
```
(*End definition for* \if\_eof:w*. This function is documented on page [91.](#page-112-1)*)

[\ior\\_if\\_eof\\_p:N](#page-109-0) [\ior\\_if\\_eof:N](#page-109-0)TF To test if some particular input stream is exhausted the following conditional is provided. The primitive test can only deal with numbers in the range [0*,* 15] so we catch outliers (they are exhausted).

```
10075 \prg_new_conditional:Npnn \ior_if_eof:N #1 { p , T , F , TF }
10076 {
10077 \if_int_compare:w -1 < #1
10078 \if_int_compare:w #1 < \c__ior_term_ior
10079 \if_eof:w #1
10080 \prg_return_true:
10081 \else:
10082 \prg_return_false:
10083    \fi:
10084 \else:
10085 \prg_return_true:
10086 \fi:
10087 \else:
10088 \prg_return_true:
10089 \fi:
10090 }
```
(*End definition for* \ior\_if\_eof:NTF*. This function is documented on page [88.](#page-109-0)*)

```
\ior_get:NN
\__ior_get:NN
\ior_get:NNTF
              And here we read from files.
               10091 \cs_new_protected:Npn \ior_get:NN #1#2
               10092 { \ior_get:NNF #1 #2 { \tl_set:Nn #2 { \q_no_value } } }
               10093 \cs_new_protected:Npn \__ior_get:NN #1#2
               10094 { \tex_read:D #1 to #2 }
               10095 \prg_new_protected_conditional:Npnn \ior_get:NN #1#2 { T , F , TF }
               10096 {
               10097 \ior_if_eof:NTF #1
               10098 { \prg_return_false: }
               10099 {
               10100 \__ior_get:NN #1 #2
               10101 \prg_return_true:
               10102 }
               10103 }
```
(*End definition for* \ior\_get:NN *,* \\_\_ior\_get:NN *, and* \ior\_get:NNTF*. These functions are documented on page [85.](#page-106-1)*)

[\ior\\_str\\_get:NN](#page-107-0) \\_\_ior\_str\_get:NN Reading as strings is a more complicated wrapper, as we wish to remove the endline character and restore it afterwards.

```
\ior_str_get:NNTF
                            10104 \cs_new_protected:Npn \ior_str_get:NN #1#2
                            10105 { \ior_str_get:NNF #1 #2 { \tl_set:Nn #2 { \q_no_value } } }
                            10106 \cs_new_protected:Npn \__ior_str_get:NN #1#2
                            10107 {
                            10108 \exp_args:Nno \use:n
                            10109 {
                            10110 \int_0 \int_0 \text{er\_endlinechar:D } {-1}10111 \tex_readline:D #1 to #2
                            10112 \int_set:Nn \tex_endlinechar:D
                            10113 } { \int_use:N \tex_endlinechar:D }
                            10114 }
                            10115 \prg_new_protected_conditional:Npnn \ior_str_get:NN #1#2 { T , F , TF }
                            10116 {
                            10117 \ior_if_eof:NTF #1
                            10118 { \prg_return_false: }
                            10119 {
                            10120 \__ior_str_get:NN #1 #2
                            10121 \prg_return_true:
                            10122 }
                            10123 }
                           (End definition for \ior_str_get:NN , \__ior_str_get:NN , and \ior_str_get:NNTF. These functions
                           are documented on page 86.)
\c__ior_term_noprompt_ior For reading without a prompt.
                            10124 \int_const:Nn \c__ior_term_noprompt_ior { -1 }
                           (End definition for \c__ior_term_noprompt_ior.)
         \ior_get_term:nN
     \ior_str_get_term:nN
      \__ior_get_term:NnN
                           Getting from the terminal is better with pretty-printing.
                            10125 \cs_new_protected:Npn \ior_get_term:nN #1#2
                            10126 { \__ior_get_term:NnN \__ior_get:NN {#1} #2 }
                            10127 \cs_new_protected:Npn \ior_str_get_term:nN #1#2
                            10128 { \__ior_get_term:NnN \__ior_str_get:NN {#1} #2 }
                            10129 \cs_new_protected:Npn \__ior_get_term:NnN #1#2#3
                            10130 {
                            10131 \group_begin:
                            10132 \text{escapechar:} = -1 \scan\_stop:10133 \tl_if_blank:nTF {#2}
                            \verb|10134| \verb|{{\exp_args:NNc#1 \c_ior_term\_noprompt\_ior }|}10135 { \exp_args:NNc #1 \c__ior_term_ior }
                            10136 {#2}
                            10137 \exp_args:NNNv \group_end:
                            10138 \tl_set:Nn #3 {#2}
                            10139 }
                           (End definition for \ior_get_term:nN , \ior_str_get_term:nN , and \__ior_get_term:NnN. These func-
                           tions are documented on page 301.)
          \ior_map_break:
         \ior_map_break:n
                           Usual map breaking functions.
                            10140 \cs_new:Npn \ior_map_break:
                            10141 { \prg_map_break:Nn \ior_map_break: { } }
                            10142 \cs_new:Npn \ior_map_break:n
                            10143 { \prg_map_break:Nn \ior_map_break: }
```
(*End definition for* \ior\_map\_break: *and* \ior\_map\_break:n*. These functions are documented on page [87.](#page-108-0)*)

[\ior\\_map\\_inline:Nn](#page-107-1) [\ior\\_str\\_map\\_inline:Nn](#page-107-2) \\_\_ior\_map\_inline:NNn

\\_\_ior\_map\_inline:NNNn \\_\_ior\_map\_inline\_loop:NNN Mapping over an input stream can be done on either a token or a string basis, hence the set up. Within that, there is a check to avoid reading past the end of a file, hence the two applications of  $\ior_i f_{\text{eof}}$ :N and its lower-level analogue  $\it\iota f_{\text{eof}}$ :w. This mapping cannot be nested with twice the same stream, as the stream has only one "current line". <sup>10144</sup> \cs\_new\_protected:Npn \ior\_map\_inline:Nn

```
10145 { \__ior_map_inline:NNn \__ior_get:NN }
10146 \cs_new_protected:Npn \ior_str_map_inline:Nn
_{10147} { \__ior_map_inline:NNn \__ior_str_get:NN }
10148 \cs_new_protected:Npn \__ior_map_inline:NNn
10149 {
10150 \int_gincr:N \g__kernel_prg_map_int
10151 \exp_args:Nc \__ior_map_inline:NNNn
10152 { __ior_map_ \int_use:N \g__kernel_prg_map_int :n }
10153 }
10154 \cs_new_protected:Npn \__ior_map_inline:NNNn #1#2#3#4
10155 {
10156 \cs_gset_protected:Npn #1 ##1 {#4}
10157 \ior_if_eof:NF #3 { \__ior_map_inline_loop:NNN #1#2#3 }
10158 \prg_break_point:Nn \ior_map_break:
10159 { \int_gdecr:N \g__kernel_prg_map_int }
10160 }
10161 \cs_new_protected:Npn \__ior_map_inline_loop:NNN #1#2#3
10162 {
10163 #2 #3 \l__ior_internal_tl
10164 \if_eof:w #3
10165 \exp_after:wN \ior_map_break:
10166 \fi:
10167 \exp_args:No #1 \l__ior_internal_tl
10168 \__ior_map_inline_loop:NNN #1#2#3
10169 }
```
(*End definition for* \ior\_map\_inline:Nn *and others. These functions are documented on page [86.](#page-107-1)*)

Since the T<sub>EX</sub> primitive ( $\text{read line}$ ) assigns the tokens read in the same way as a token list assignment, we simply call the appropriate primitive. The end-of-loop is checked using the primitive conditional for speed.

[\ior\\_map\\_variable:NNn](#page-107-3) [\ior\\_str\\_map\\_variable:NNn](#page-108-2) \\_\_ior\_map\_variable:NNNn \\_\_ior\_map\_variable\_loop:NNNn

```
10170 \cs_new_protected:Npn \ior_map_variable:NNn
10171 { \_ior_map_variable:NNNn \ior_get:NN }
10172 \cs_new_protected:Npn \ior_str_map_variable:NNn
10173 { \_ior_map_variable:NNNn \ior_str_get:NN }
10174 \cs_new_protected:Npn \__ior_map_variable:NNNn #1#2#3#4
10175 {
10176 \ior_if_eof:NF #2 { \__ior_map_variable_loop:NNNn #1#2#3 {#4} }
10177 \prg_break_point:Nn \ior_map_break: { }
10178 }
10179 \cs_new_protected:Npn \__ior_map_variable_loop:NNNn #1#2#3#4
10180 {
10181 #1 #2 #3
10182 \if eof:w #2
10183 \exp_after:wN \ior_map_break:
10184 \fi:
```

```
10185 #4
10186 \__ior_map_variable_loop:NNNn #1#2#3 {#4}
10187 }
```
(*End definition for* \ior\_map\_variable:NNn *and others. These functions are documented on page [86.](#page-107-3)*)

#### **49.2 Output operations**

<sup>10188</sup> ⟨@@=iow⟩

There is a lot of similarity here to the input operations, at least for many of the basics. Thus quite a bit is copied from the earlier material with minor alterations.

#### **49.2.1 Variables and constants**

\l\_\_iow\_internal\_tl Used as a short-term scratch variable.

10189 \tl\_new:N \l\_\_iow\_internal\_tl

(*End definition for* \l\_\_iow\_internal\_tl*.*)

```
\c_term_iow
```
[\c\\_log\\_iow](#page-112-2) Here we allocate two output streams for writing to the transcript file only (\c\_log\_iow) and to both the terminal and transcript file ( $\zeta$  term iow). Recent LuaTEX provide 128 write streams; we also use  $\c$  term iow as the first non-allowed write stream so its value depends on the engine.

```
10190 \int_const:Nn \c_log_iow { -1 }
                        10191 \int_const:Nn \c_term_iow
                        10192 {
                        10193 \bool_lazy_and:nnTF
                        10194 { \svs if engine luatex p: }
                        10195 { \int_compare_p:nNn \tex_luatexversion:D > { 80 } }
                        10196 { 128 }
                        10197 { 16 }
                        10198 }
                       (End definition for \c_log_iow and \c_term_iow. These variables are documented on page 91.)
 \gtrsim iow_streams_seq A list of the currently-available output streams to be used as a stack.
                        10199 \seq_new:N \g__iow_streams_seq
                       (End definition for \g__iow_streams_seq.)
   \l__iow_stream_tl Used to recover the raw stream number from the stack.
                        10200 \tl_new:N \l__iow_stream_tl
                       (End definition for \l__iow_stream_tl.)
\gtrsim iow streams prop As for reads with the appropriate adjustment of the register numbers to check on.
```

```
10201 \prop_new:N \g__iow_streams_prop
10202 \int_step_inline:nnn
10203 { 0 }
10204 {
10205 \cs_if_exist:NTF \normalend
10206 { \tex_count:D 39 ~ }
10207 \qquad \qquad \qquad \qquad \qquad \qquad \qquad \qquad \qquad \qquad \qquad \qquad \qquad \qquad \qquad \qquad \qquad \qquad \qquad \qquad \qquad \qquad \qquad \qquad \qquad \qquad \qquad \qquad \qquad \qquad \qquad \qquad \qquad \qquad \qquad \qquad 
10208 \tex_count:D 17 ~
```

```
\cos_1 f\text{ exists:} \text{N} \lozenge \text{1}10210 }
10211 }
10212 {
10213 \prop_gput:Nnn \g__iow_streams_prop {#1} { Reserved~by~format } 1021410214 }
```
(*End definition for* \g\_\_iow\_streams\_prop*.*)

#### **49.2.2 Internal auxiliaries**

\s\_\_iow\_mark Internal scan marks. \s\_\_iow\_stop <sup>10215</sup> \scan\_new:N \s\_\_iow\_mark <sup>10216</sup> \scan\_new:N \s\_\_iow\_stop (*End definition for* \s\_\_iow\_mark *and* \s\_\_iow\_stop*.*) \ iow use i delimit by s stop:nw Functions to gobble up to a scan mark. 10217 \cs\_new:Npn \\_\_iow\_use\_i\_delimit\_by\_s\_stop:nw #1 #2 \s\_\_iow\_stop {#1} (*End definition for* \\_\_iow\_use\_i\_delimit\_by\_s\_stop:nw*.*) \q\_\_iow\_nil Internal quarks. <sup>10218</sup> \quark\_new:N \q\_\_iow\_nil

(*End definition for* \q\_\_iow\_nil*.*)

## **49.3 Stream management**

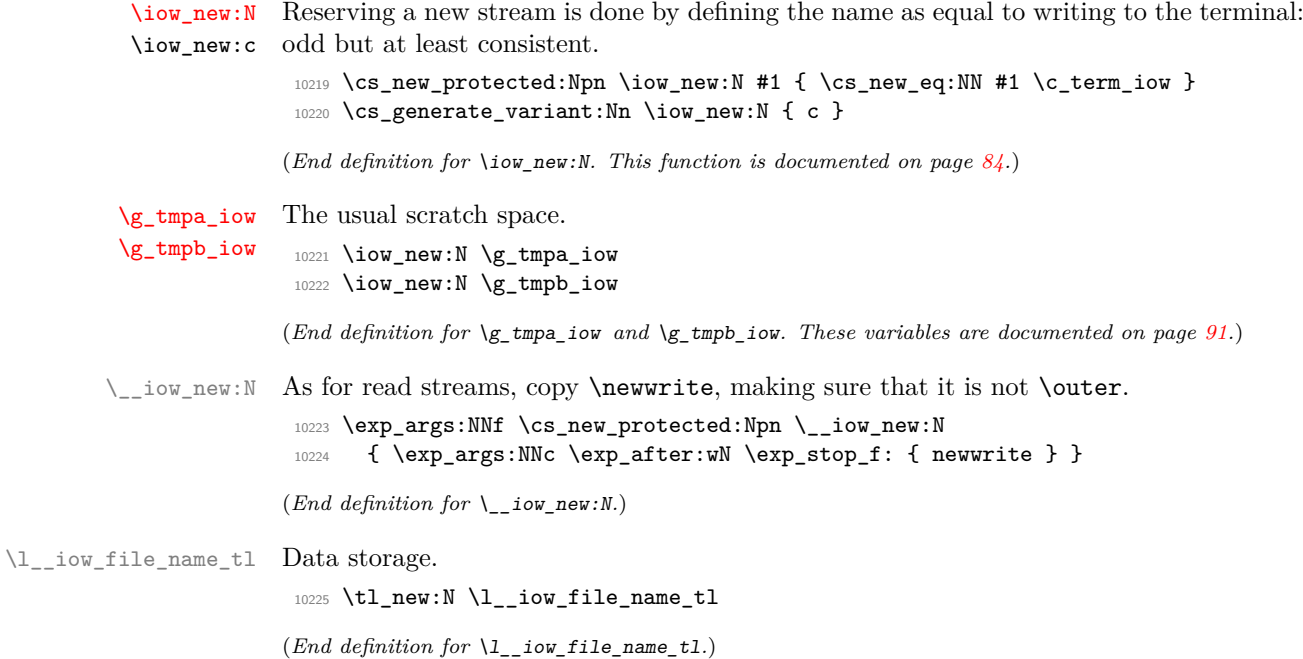

[\iow\\_open:Nn](#page-105-5) \iow\_open:cn The same idea as for reading, but without the path and without the need to allow for a conditional version.

\\_\_iow\_open\_stream:Nn \\_\_iow\_open\_stream:NV

```
10226 \cs_new_protected:Npn \iow_open:Nn #1#2
 10227 {
 10228 \__kernel_tl_set:Nx \l__iow_file_name_tl
 10229 { \__kernel_file_name_sanitize:n {#2} }
 10230 \iow close:N #1
 10231 \seq_gpop:NNTF \g__iow_streams_seq \l__iow_stream_tl
 10232 { \__iow_open_stream:NV #1 \l__iow_file_name_tl }
 10233 \qquad \qquad \qquad \qquad \qquad \qquad \qquad \qquad \qquad \qquad \qquad \qquad \qquad \qquad \qquad \qquad \qquad \qquad \qquad \qquad \qquad \qquad \qquad \qquad \qquad \qquad \qquad \qquad \qquad \qquad \qquad \qquad \qquad \qquad \qquad \qquad 
 10234 \__iow_new:N #1
 10235 \_kernel_tl_set:Nx \l__iow_stream_tl { \int_eval:n {#1} }
 \sum_{10236} \sum_{10236} \sum iow_open_stream:NV #1 \lceil \cdot \rceil iow_file_name_tl
 10237 }
 10238 }
 10239 \cs_generate_variant:Nn \iow_open:Nn { c }
 10240 \cs_new_protected:Npn \_iow_open_stream:Nn #1#2
 10241 {
 10242 \tex_global:D \tex_chardef:D #1 = \l__iow_stream_tl \scan_stop:
 10243 \prop_gput:NVn \g__iow_streams_prop #1 {#2}
 10244 \tex_immediate:D \tex_openout:D
 10245 #1 \_kernel_file_name_quote:n {#2} \scan_stop:
 10246 }
 10247 \cs_generate_variant:Nn \__iow_open_stream:Nn { NV }
(End definition for \iow_open:Nn and \__iow_open_stream:Nn. This function is documented on page
```
[\iow\\_close:N](#page-105-3) \iow\_close:c Closing a stream is not quite the reverse of opening one. First, the close operation is easier than the open one, and second as the stream is actually a number we can use it directly to show that the slot has been freed up.

```
10248 \cs_new_protected:Npn \iow_close:N #1
10249 {
10250 \int_0^{\frac{10250}{\t{ - \c_log\_iow \le #1 \le \c_term\_iow \} }}10251 \uparrow10252 \tex_immediate:D \tex_closeout:D #1
10253 \prop_gremove:NV \g__iow_streams_prop #1
10254 \seq_if_in:NVF \g__iow_streams_seq #1
10255 { \seq_gpush:NV \g__iow_streams_seq #1 }
10256 \cs_gset_eq:NN #1 \c_term_iow
10257 }
10258 }
10259 \cs_generate_variant:Nn \iow_close:N { c }
```
(*End definition for* \iow\_close:N*. This function is documented on page [84.](#page-105-3)*)

```
\iow_show:N
   \iow_log:N
\__iow_show:NN
                Seek the stream in the \g__iow_streams_prop list, then show the stream as open or
                closed accordingly.
                 10260 \cs_new_protected:Npn \iow_show:N { \__iow_show:NN \tl_show:n }
                 10261 \cs_generate_variant:Nn \iow_show:N { c }
                 10262 \cs_new_protected:Npn \iow_log:N { \__iow_show:NN \tl_log:n }
                 10263 \cs_generate_variant:Nn \iow_log:N { c }
                 10264 \cs_new_protected:Npn \__iow_show:NN #1#2
```

```
10265 {
```
*[84.](#page-105-5)*)

```
10266 \__kernel_chk_defined:NT #2
10267 \qquad \qquad \qquad \qquad10268 \prop_get:NVNTF \g__iow_streams_prop #2 \l__iow_internal_tl
10269 \qquad \qquad \qquad \qquad \qquad \qquad \qquad \qquad \qquad \qquad \qquad \qquad \qquad \qquad \qquad \qquad \qquad \qquad \qquad \qquad \qquad \qquad \qquad \qquad \qquad \qquad \qquad \qquad \qquad \qquad \qquad \qquad \qquad \qquad \qquad \qquad \q10270 \exp_args:Nx #1
10271 { \token_to_str:N #2 ~ open: ~ \l__iow_internal_tl }
10272 }
10273 { \exp_args:Nx #1 { \token_to_str:N #2 ~ closed } }
10274 }
10275 }
```
(*End definition for* \iow\_show:N *,* \iow\_log:N *, and* \\_\_iow\_show:NN*. These functions are documented on page [84.](#page-105-4)*)

[\iow\\_show\\_list:](#page-106-0) [\iow\\_log\\_list:](#page-106-0) \\_\_iow\_list:N

Done as for input, but with a copy of the auxiliary so the name is correct.

```
10276 \cs_new_protected:Npn \iow_show_list: { \_iow_list:N \_kernel_msg_show:nnxxxx }
10277 \cs_new_protected:Npn \iow_log_list: { \__iow_list:N \__kernel_msg_log:nnxxxx }
10278 \cs_new_protected:Npn \__iow_list:N #1
10279 {
10280 #1 { kernel } { show-streams }
10281 { iow }
10282 \frac{1}{2}10283 \prop_map_function:NN \g__iow_streams_prop
10284 \msg_show_item_unbraced:nn
10285 }
10286 { } { }
10287 }
```
(*End definition for* \iow\_show\_list: *,* \iow\_log\_list: *, and* \\_\_iow\_list:N*. These functions are documented on page [85.](#page-106-0)*)

#### **49.3.1 Deferred writing**

[\iow\\_shipout\\_x:Nn](#page-109-1) \iow\_shipout\_x:Nx \iow\_shipout\_x:cn \iow\_shipout\_x:cx

First the easy part, this is the primitive, which expects its argument to be braced.

```
10288 \cs_new_protected:Npn \iow_shipout_x:Nn #1#2
10289 { \tex write:D #1 {#2} }
10290 \cs_generate_variant:Nn \iow_shipout_x:Nn { c, Nx, cx }
```
(*End definition for* \iow\_shipout\_x:Nn*. This function is documented on page [88.](#page-109-1)*)

[\iow\\_shipout:Nn](#page-109-2) With  $\varepsilon$ -T<sub>E</sub>X available deferred writing without expansion is easy.

```
\iow_shipout:Nx
\iow_shipout:cn
\iow_shipout:cx
                  10291 \cs_new_protected:Npn \iow_shipout:Nn #1#2
                  10292 { \tex_write:D #1 { \exp_not:n {#2} } }
                  10293 \cs_generate_variant:Nn \iow_shipout:Nn { c, Nx, cx }
```
(*End definition for* \iow\_shipout:Nn*. This function is documented on page [88.](#page-109-2)*)

#### **49.3.2 Immediate writing**

[\\\_\\_kernel\\_iow\\_with:Nnn](#page-366-4) \\_\_iow\_with:nNnn If the integer #1 is equal to #2, just leave #3 in the input stream. Otherwise, pass the old value to an auxiliary, which sets the integer to the new value, runs the code, and restores the integer.

```
10294 \cs_new_protected:Npn \__kernel_iow_with:Nnn #1#2
10295 {
```

```
10296 \int_compare:nNnTF {#1} = {#2}
10297 { \use:n }
10298 { \exp_args:No \__iow_with:nNnn { \int_use:N #1 } #1 {#2} }
10299 }
10300 \cs_new_protected:Npn \__iow_with:nNnn #1#2#3#4
10301 {
10302 \int_set:Nn #2 {#3}
10303 #4
10304 \int_set:Nn #2 {#1}
10305 }
```
(*End definition for* \\_\_kernel\_iow\_with:Nnn *and* \\_\_iow\_with:nNnn*.*)

[\iow\\_now:Nn](#page-109-3) \iow\_now:Nx \iow\_now:cn \iow\_now:cx This routine writes the second argument onto the output stream without expansion. If this stream isn't open, the output goes to the terminal instead. If the first argument is no output stream at all, we get an internal error. We don't use the expansion done by \write to get the Nx variant, because it differs in subtle ways from x-expansion, namely, macro parameter characters would not need to be doubled. We set the \newlinechar to 10 using  $\angle$  kernel iow\_with:Nnn to support formats such as plain T<sub>E</sub>X: otherwise, \iow\_newline: would not work. We do not do this for \iow\_shipout:Nn or \iow\_-  $\shipout_x:Nn$ , as TEX looks at the value of the **\newlinechar** at shipout time in those cases.

```
10306 \cs_new_protected:Npn \iow_now:Nn #1#2
10307 {
10308 \__kernel_iow_with:Nnn \tex_newlinechar:D { '\^^J }
10309 { \tex_immediate:D \tex_write:D #1 { \exp_not:n {#2} } }
10310 }
10311 \cs_generate_variant:Nn \iow_now:Nn { c, Nx, cx }
(End definition for \iow_now:Nn. This function is documented on page 88.)
```
[\iow\\_log:n](#page-109-4) Writing to the log and the terminal directly are relatively easy.

```
\iow_log:x
\iow_term:n
\iow term:x
              10312 \cs_set_protected:Npn \iow_log:x { \iow_now:Nx \c_log_iow }
              10313 \cs_new_protected:Npn \iow_log:n { \iow_now:Nn \c_log_iow }
              10314 \cs_set_protected:Npn \iow_term:x { \iow_now:Nx \c_term_iow }
              10315 \cs_new_protected:Npn \iow_term:n { \iow_now:Nn \c_term_iow }
```
(*End definition for* \iow\_log:n *and* \iow\_term:n*. These functions are documented on page [88.](#page-109-4)*)

#### **49.3.3 Special characters for writing**

[\iow\\_newline:](#page-110-0) Global variable holding the character that forces a new line when something is written to an output stream. 10316 \cs new:Npn \iow newline: {  $\hat{ }$  }

(*End definition for* \iow\_newline:*. This function is documented on page [89.](#page-110-0)*)

[\iow\\_char:N](#page-110-1) Function to write any escaped char to an output stream. 10317 \cs\_new\_eq:NN \iow\_char:N \cs\_to\_str:N

(*End definition for* \iow\_char:N*. This function is documented on page [89.](#page-110-1)*)

#### **49.3.4 Hard-wrapping lines to a character count**

The code here implements a generic hard-wrapping function. This is used by the messaging system, but is designed such that it is available for other uses. [\l\\_iow\\_line\\_count\\_int](#page-111-0) This is the "raw" number of characters in a line which can be written to the terminal. The standard value is the line length typically used by TFX Live and MiKTFX. <sup>10318</sup> \int\_new:N \l\_iow\_line\_count\_int 10319 \int\_set:Nn \l\_iow\_line\_count\_int { 78 } (*End definition for* \l\_iow\_line\_count\_int*. This variable is documented on page [90.](#page-111-0)*) \l\_\_iow\_newline\_tl The token list inserted to produce a new line, with the ⟨*run-on text*⟩. <sup>10320</sup> \tl\_new:N \l\_\_iow\_newline\_tl (*End definition for* \l\_\_iow\_newline\_tl*.*) \l\_\_iow\_line\_target\_int This stores the target line count: the full number of characters in a line, minus any part for a leader at the start of each line. <sup>10321</sup> \int\_new:N \l\_\_iow\_line\_target\_int (*End definition for* \l\_\_iow\_line\_target\_int*.*) \\_\_iow\_set\_indent:n \\_\_iow\_unindent:w \l\_\_iow\_one\_indent\_tl \l\_\_iow\_one\_indent\_int The one indent variables hold one indentation marker and its length. The  $\setminus$  iow unindent:w auxiliary removes one indentation. The function \\_\_iow\_set\_indent:n (that could possibly be public) sets the indentation in a consistent way. We set it to four spaces by default. <sup>10322</sup> \tl\_new:N \l\_\_iow\_one\_indent\_tl <sup>10323</sup> \int\_new:N \l\_\_iow\_one\_indent\_int  $10324$  \cs\_new:Npn \\_\_iow\_unindent:w { } <sup>10325</sup> \cs\_new\_protected:Npn \\_\_iow\_set\_indent:n #1  $10326$  { <sup>10327</sup> \\_\_kernel\_tl\_set:Nx \l\_\_iow\_one\_indent\_tl 10328 { \exp\_args:No \\_\_kernel\_str\_to\_other\_fast:n { \tl\_to\_str:n {#1} } } 10329 \int\_set:Nn \l\_\_iow\_one\_indent\_int 10330 { \str\_count:N \l\_iow\_one\_indent\_tl } <sup>10331</sup> \exp\_last\_unbraced:NNo  $10332$  \cs\_set:Npn \\_\_iow\_unindent:w \l\_\_iow\_one\_indent\_tl { } <sup>10333</sup> } 10334 \exp\_args:Nx \\_\_iow\_set\_indent:n { \prg\_replicate:nn { 4 } { ~ } } (*End definition for* \\_\_iow\_set\_indent:n *and others.*) \l\_\_iow\_indent\_tl \l\_\_iow\_indent\_int The current indentation (some copies of  $\lceil \lceil \cdot \rceil \rceil$  one\_indent\_tl) and its number of characters. <sup>10335</sup> \tl\_new:N \l\_\_iow\_indent\_tl <sup>10336</sup> \int\_new:N \l\_\_iow\_indent\_int (*End definition for* \l\_\_iow\_indent\_tl *and* \l\_\_iow\_indent\_int*.*) \l\_\_iow\_line\_tl These hold the current line of text and a partial line to be added to it, respectively. \l\_\_iow\_line\_part\_tl <sup>10337</sup> \tl\_new:N \l\_\_iow\_line\_tl <sup>10338</sup> \tl\_new:N \l\_\_iow\_line\_part\_tl (*End definition for*  $\lceil$ **l** *iow* line tl *and*  $\lceil$ **l** *iow* line part tl.)

\l\_\_iow\_line\_break\_bool Indicates whether the line was broken precisely at a chunk boundary. <sup>10339</sup> \bool\_new:N \l\_\_iow\_line\_break\_bool (*End definition for* \l\_\_iow\_line\_break\_bool*.*) \l\_\_iow\_wrap\_tl Used for the expansion step before detokenizing, and for the output from wrapping text: fully expanded and with lines which are not overly long. <sup>10340</sup> \tl\_new:N \l\_\_iow\_wrap\_tl (*End definition for* \l\_\_iow\_wrap\_tl*.*) \c\_\_iow\_wrap\_marker\_tl \c\_\_iow\_wrap\_end\_marker\_tl \c\_\_iow\_wrap\_newline\_marker\_tl \c\_\_iow\_wrap\_allow\_break\_marker\_tl \c\_\_iow\_wrap\_indent\_marker\_tl \c\_\_iow\_wrap\_unindent\_marker\_tl Every special action of the wrapping code is starts with the same recognizable string, \c\_\_iow\_wrap\_marker\_tl. Upon seeing that "word", the wrapping code reads one spacedelimited argument to know what operation to perform. The setting of \escapechar here is not very important, but makes \c\_\_iow\_wrap\_marker\_tl look marginally nicer. <sup>10341</sup> \group\_begin: 10342 \int\_set:Nn \tex\_escapechar:D { -1 } <sup>10343</sup> \tl\_const:Nx \c\_\_iow\_wrap\_marker\_tl 10344  $\{ \tilde{\mathrm{t}}_t, \tilde{\mathrm{t}}_t, \tilde$ 10345 \group\_end: <sup>10346</sup> \tl\_map\_inline:nn  $_{10347}$  { { end } { newline } { allow\_break } { indent } { unindent } } <sup>10348</sup> { 10349 \tl\_const:cx { c\_\_iow\_wrap\_ #1 \_marker\_tl }  $10350$   $\{$  $\text{10351}$   $\text{10351}$   $\text{+1}$ <br>10352 **#1** 10352 10353 \c\_catcode\_other\_space\_tl  $\begin{array}{c} 10354 \\ 10355 \end{array}$  } <sup>10355</sup> } (*End definition for* \c\_\_iow\_wrap\_marker\_tl *and others.*) [\iow\\_allow\\_break:](#page-322-1) \\_\_iow\_allow\_break: \\_\_iow\_allow\_break\_error: We set \iow\_allow\_break:n to produce an error when outside messages. Within wrapped message, it is set to \\_\_iow\_allow\_break: when valid and otherwise to \\_\_iow\_allow\_break\_error:. The second produces an error expandably. <sup>10356</sup> \cs\_new\_protected:Npn \iow\_allow\_break: <sup>10357</sup> { 10358 \\_\_kernel\_msg\_error:nnnn { kernel } { iow-indent } 10359 { \iow\_wrap:nnnN } { \iow\_allow\_break: } <sup>10360</sup> } 10361 \cs new:Npx \\_\_iow\_allow\_break: { \c\_\_iow\_wrap\_allow\_break\_marker\_tl } 10362 \cs\_new:Npn \\_iow\_allow\_break\_error: <sup>10363</sup> { 10364 \ kernel\_msg\_expandable\_error:nnnn { kernel } { iow-indent } 10365 { \iow\_wrap:nnnN } { \iow\_allow\_break: } <sup>10366</sup> }

> (*End definition for* \iow\_allow\_break: *,* \\_\_iow\_allow\_break: *, and* \\_\_iow\_allow\_break\_error:*. This function is documented on page [301.](#page-322-1)*)

[\iow\\_indent:n](#page-111-1) \\_\_iow\_indent:n \\_\_iow\_indent\_error:n

We set \iow\_indent:n to produce an error when outside messages. Within wrapped message, it is set to \\_\_iow\_indent:n when valid and otherwise to \\_\_iow\_indent\_error:n. The first places the instruction for increasing the indentation before its argument, and the instruction for unindenting afterwards. The second produces an error expandably. Note that there are no forced line-break, so the indentation only changes when the next line is started.

```
10367 \cs_new_protected:Npn \iow_indent:n #1
10368 {
10369 \__kernel_msg_error:nnnnn { kernel } { iow-indent }
10370 { \iow_wrap:nnnN } { \iow_indent:n } {#1}
10371 #1
10372 }
10373 \cs_new:Npx \__iow_indent:n #1
10374 {
10375 \c__iow_wrap_indent_marker_tl
10376 #1
10377 \c__iow_wrap_unindent_marker_tl
10378 }
10379 \cs_new:Npn \__iow_indent_error:n #1
10380 \sqrt{2}10381 \__kernel_msg_expandable_error:nnnnn { kernel } { iow-indent }
10382 { \iow_wrap:nnnN } { \iow_indent:n } {#1}
10383 #1
10384 }
```
(*End definition for* \iow\_indent:n *,* \\_\_iow\_indent:n *, and* \\_\_iow\_indent\_error:n*. This function is documented on page [90.](#page-111-1)*)

[\iow\\_wrap:nnnN](#page-111-2) \iow\_wrap:nxnN The main wrapping function works as follows. First give  $\setminus \setminus \setminus \setminus$  and other formatting commands the correct definition for messages and perform the given setup #3. The definition of  $\setminus_{\square}$  uses an "other" space rather than a normal space, because the latter might be absorbed by T<sub>E</sub>X to end a number or other f-type expansions. Use \conditionally@traceoff if defined; it is introduced by the trace package and suppresses uninteresting tracing of the wrapping code.

```
10385 \cs_new_protected:Npn \iow_wrap:nnnN #1#2#3#4
10386 {
10387 \group_begin:
10388 \cs_if_exist_use:N \conditionally@traceoff
10389 \int_set:Nn \tex_escapechar:D { -1 }
10390 \cs_set:Npx \{ { \token_to_str:N \{ }
10391 \cs_set:Npx \# { \token_to_str:N \# }
10392 \cs_set:Npx \} { \token_to_str:N \} }
10393 \cs_set:Npx \% { \token_to_str:N \% }
10394 \cs_set:Npx \~ { \token_to_str:N \~ }
10395 \int_set:Nn \tex_escapechar:D { 92 }
10396 \cs_set_eq:NN \\ \iow_newline:
10397 \cs_set_eq:NN \ \c_catcode_other_space_tl
10398 \cs_set_eq:NN \iow_allow_break: \__iow_allow_break:
10399 \cs_set_eq:NN \iow_indent:n \__iow_indent:n
10400 #3
```
Then fully-expand the input: in package mode, the expansion uses  $\mathbb{F}(\mathbb{F} \times \mathbb{Z}_{\mathcal{E}})$ 's \protect mechanism in the same way as \typeout. In generic mode this setting is useless but harmless. As soon as the expansion is done, reset \iow\_indent:n to its error definition: it only works in the first argument of \iow\_wrap:nnnN.

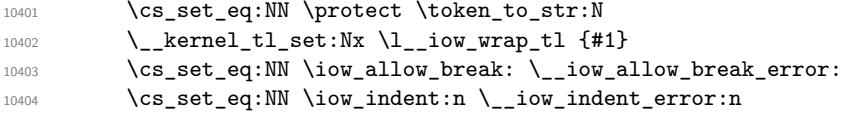

Afterwards, set the newline marker (two assignments to fully expand, then convert to a string) and initialize the target count for lines (the first line has target count  $\lceil \cdot \rceil$  iow line\_count\_int instead).

```
10405 \_kernel_tl_set:Nx \l__iow_newline_tl { \iow_newline: #2 }
\label{thm:main} $$\_kernel_t1_set:Nx \l_iou\_newline_t1 { \tl_to_str:N \l_iou\_newline_t1 }10407 \int_set:Nn \l__iow_line_target_int
10408 { \l_iow_line_count_int - \str_count:N \l_iow_newline_tl + 1 }
```
Sanity check.

```
10409 \int_compare:nNnT { \l_iow_line_target_int } < 0
10410 {
10411 \tl_set:Nn \l__iow_newline_tl { \iow_newline: }
10412 \int_set:Nn \l__iow_line_target_int
\{ \lceil \log_2 \rceil \text{count}\rfloor \text{ int } + 1 \}10414 }
```
There is then a loop over the input, which stores the wrapped result in  $\lceil \cdot \rceil$  iow wrap tl. After the loop, the resulting text is passed on to the function which has been given as a post-processor. The \tl\_to\_str:N step converts the "other" spaces back to normal spaces. The f-expansion removes a leading space from  $\lceil \cdot \rceil$  iow\_wrap\_tl.

```
10415 \__iow_wrap_do:
10416 \exp_args:NNf \group_end:
10417 #4 { \tl_to_str:N \l__iow_wrap_tl }
10418 }
10419 \cs_generate_variant:Nn \iow_wrap:nnnN { nx }
```
(*End definition for* \iow\_wrap:nnnN*. This function is documented on page [90.](#page-111-2)*)

\\_\_iow\_wrap\_do: \\_\_iow\_wrap\_fix\_newline:w \\_\_iow\_wrap\_start:w Escape spaces and change newlines to  $\c_{\text{low\_wrap\_newline}}$  marker\_tl. Set up a few variables, in particular the initial value of  $\lceil \frac{1}{\text{row\_wrap_t}} \rceil$ : the space stops the f-expansion of the main wrapping function and \use\_none:n removes a newline marker inserted by later code. The main loop consists of repeatedly calling the chunk auxiliary to wrap chunks delimited by (newline or indentation) markers.

```
10420 \cs_new_protected:Npn \__iow_wrap_do:
10421 {
10422 \_kernel_tl_set:Nx \l__iow_wrap_tl
10423 {
10424 \exp_args:No \__kernel_str_to_other_fast:n \l__iow_wrap_tl
10425 \c__iow_wrap_end_marker_tl
10426 }
10427 \__kernel_tl_set:Nx \l__iow_wrap_tl
10428 {
\verb|10429| \verb|exp_after:wN \_{iow\_wrap_fix\_newline:w \l_inv\_wrap_tl|10430 ^^J \q__iow_nil ^^J \s__iow_stop
10431 }
10432 \exp_after:wN \__iow_wrap_start:w \l__iow_wrap_tl
10433 }
```

```
10434 \cs_new:Npn \__iow_wrap_fix_newline:w #1 ^^J #2 ^^J
10435 {
10436 #1
10437 \if_meaning:w \q__iow_nil #2
10438 \__iow_use_i_delimit_by_s_stop:nw
10439 \fi:
10440 \c__iow_wrap_newline_marker_tl
10441 \__iow_wrap_fix_newline:w #2 ^^J
10442 }
10443 \cs_new_protected:Npn \__iow_wrap_start:w
10444 \sqrt{2}10445 \bool_set_false:N \l__iow_line_break_bool
\verb|10446| \verb|11_clear:N \verb|1_iowline_t1|10447 \tl_clear:N \l__iow_line_part_tl
\verb|10448| \lt12.5et: Nn \l1_iow_wrap_t1 \{ ~ \use\_none:n \}10449 \int_zero:N \l__iow_indent_int
10450 \tl_clear:N \l__iow_indent_tl
10451 \__iow_wrap_chunk:nw {\l_iow_line_count_int }
10452 }
```
(*End definition for* \\_\_iow\_wrap\_do: *,* \\_\_iow\_wrap\_fix\_newline:w *, and* \\_\_iow\_wrap\_start:w*.*)

```
\__iow_wrap_chunk:nw
\__iow_wrap_next:nw
```
The chunk and next auxiliaries are defined indirectly to obtain the expansions of  $\c$ catcode\_other\_space\_tl and  $\csc \text{conv\_wrap\_marker\_tl}$  in their definition. The next auxiliary calls a function corresponding to the type of marker (its ##2), which can be newline or indent or unindent or end. The first argument of the chunk auxiliary is a target number of characters and the second is some string to wrap. If the chunk is empty simply call next. Otherwise, set up a call to \\_\_iow\_wrap\_line:nw, including the indentation if the current line is empty, and including a trailing space (#1) before the \\_\_iow\_wrap\_end\_chunk:w auxiliary.

```
10453 \cs_set_protected:Npn \__iow_tmp:w #1#2
10454 {
10455 \cs_new_protected:Npn \__iow_wrap_chunk:nw ##1##2 #2
10456 {
10457 \tl_if_empty:nTF {##2}
10458 {
10459 \tl_clear:N \l__iow_line_part_tl
10460 \__iow_wrap_next:nw {##1}
10461 }
10462 \uparrow10463 \tl_if_empty:NTF \l__iow_line_tl
1046410465 \qquad \qquad \qquad \setminus \_ \mathit{low\_wrap\_line:nw}10466 { \l__iow_indent_tl }
10467 \text{#1 - } \1 iow indent int ;
10468 }
10469 \{\ \mathcal{N}_\text{low\_wrap\_line:nw} \ \{\ \} \ \text{#1 } \ ; \ \}10470 ##2 #1
10471 \ iow_wrap_end_chunk:w 7 6 5 4 3 2 1 0 \s_iow_stop
10472 }
10473 }
10474 \cs_new_protected:Npn \__iow_wrap_next:nw ##1##2 #1
10475 { \use:c { __iow_wrap_##2:n } {##1} }
10476 }
```
<sup>10477</sup> \exp\_args:NVV \\_\_iow\_tmp:w \c\_catcode\_other\_space\_tl \c\_\_iow\_wrap\_marker\_tl

(*End definition for*  $\langle$  iow wrap chunk:nw *and*  $\langle$  iow wrap next:nw.)

\\_\_iow\_wrap\_line:nw \\_\_iow\_wrap\_line\_loop:w \\_\_iow\_wrap\_line\_aux:Nw \\_\_iow\_wrap\_line\_seven:nnnnnnn \\_\_iow\_wrap\_line\_end:NnnnnnnnN \\_\_iow\_wrap\_line\_end:nw \\_\_iow\_wrap\_end\_chunk:w This is followed by {⟨*string*⟩} ⟨*intexpr*⟩ ;. It stores the ⟨*string*⟩ and up to ⟨*intexpr*⟩ characters from the current chunk into \l\_\_iow\_line\_part\_tl. Characters are grabbed 8 at a time and left in \l\_\_iow\_line\_part\_tl by the line\_loop auxiliary. When *k <* 8 remain to be found, the line aux auxiliary calls the line end auxiliary followed by (the single digit)  $k$ , then  $7 - k$  empty brace groups, then the chunk's remaining characters. The line end auxiliary leaves *k* characters from the chunk in the line part, then ends the assignment. Ignore the \use\_none:nnnnn line for now. If the next character is a space the line can be broken there: store what we found into the result and get the next line. Otherwise some work is needed to find a break-point. So far we have ignored what happens if the chunk is shorter than the requested number of characters: this is dealt with by the end chunk auxiliary, which gets treated like a character by the rest of the code. It ends up being called either as one of the arguments #2–#9 of the line\_loop auxiliary or as one of the arguments #2–#8 of the line\_end auxiliary. In both cases stop the assignment and work out how many characters are still needed. Notice that when we have exactly seven arguments to clean up, a  $\exp f$ : has to be inserted to stop the  $\exp{\cdot w}$ . The weird  $\use_{none:nnnnn}$  ensures that the required data is in the right place.

```
10478 \cs_new_protected:Npn \__iow_wrap_line:nw #1
10479 {
10480 \tex_edef:D \l__iow_line_part_tl { \if_false: } \fi:
10481 #1
10482 \exp_after:wN \__iow_wrap_line_loop:w
10483 \int_value:w \int_eval:w
10484 }
10485 \cs_new:Npn \__iow_wrap_line_loop:w #1 ; #2#3#4#5#6#7#8#9
10486 {
10487 \if_int_compare:w #1 < 8 \exp_stop_f:
10488 \__iow_wrap_line_aux:Nw #1
10489    \fi:
10490 #2 #3 #4 #5 #6 #7 #8 #9
\verb|10491| \verb|exp_after:wN \verb|1100|.w_xmap\_line\_loop:w|10492 \int_value:w \int_eval:w #1 - 8 ;
10493 }
10494 \cs_new:Npn \__iow_wrap_line_aux:Nw #1#2#3 \exp_after:wN #4 ;
10495 {
10496 #2
10497 \exp_after:wN \__iow_wrap_line_end:NnnnnnnnN
10498 \exp_after:wN #1
10499 \exp:w \exp_end_continue_f:w
10500 \exp_after:wN \exp_after:wN
10501 \if_case:w #1 \exp_stop_f:
10502 \prg_do_nothing:
10503 \or: \use none:n
10504 \or: \use_none:nn
10505 \or: \use_none:nnn
10506 \or: \use_none:nnnn
10507 \or: \use none:nnnnn
10508 \or: \use_none:nnnnnn
10509 \or: \__iow_wrap_line_seven:nnnnnnn
```

```
10510 \fi\cdot10511 { } { } { } { } { } { } { } #3
10512 }
10513 \cs_new:Npn \__iow_wrap_line_seven:nnnnnnn #1#2#3#4#5#6#7 { \exp_stop_f: }
10514 \ \cos\_new: Npn \ \_iv = \frac{1}{10514} \ #1#2#3#4#5#6#7#8#910515 {
10516 #2 #3 #4 #5 #6 #7 #8
10517 \use_none:nnnnn \int_eval:w 8 - ; #9
10518 \token_if_eq_charcode:NNTF \c_space_token #9
10519 { \__iow_wrap_line_end:nw { } }
10520 { \if_false: { \fi: } \__iow_wrap_break:w #9 }
10521 }
10522 \cs_new:Npn \__iow_wrap_line_end:nw #1
10523 {
10524 \if_false: { \fi: }
10525 \ iow_wrap_store_do:n {#1}
10526 \__iow_wrap_next_line:w
10527 }
10528 \cs_new:Npn \__iow_wrap_end_chunk:w
10529 #1 \int_eval:w #2 - #3 ; #4#5 \s__iow_stop
10530 \sqrt{2}10531 \if_false: { \fi: }
10532 \exp_args:Nf \__iow_wrap_next:nw { \int_eval:n { #2 - #4 } }
10533 }
```
(*End definition for* \\_\_iow\_wrap\_line:nw *and others.*)

\\_\_iow\_wrap\_break:w \\_\_iow\_wrap\_break\_first:w \\_\_iow\_wrap\_break\_none:w \\_\_iow\_wrap\_break\_loop:w \\_\_iow\_wrap\_break\_end:w Functions here are defined indirectly:  $\setminus \bot$  iow\_tmp:w is eventually called with an "other" space as its argument. The goal is to remove from  $\lceil \frac{1}{\text{row\_line\_part\_tl}} \rceil$  the part after the last space. In most cases this is done by repeatedly calling the break\_loop auxiliary, which leaves "words" (delimited by spaces) until it hits the trailing space: then its argument ##3 is ? \\_\_iow\_wrap\_break\_end:w instead of a single token, and that break\_end auxiliary leaves in the assignment the line until the last space, then calls \\_\_iow\_wrap\_line\_end:nw to finish up the line and move on to the next. If there is no space in  $\lceil$  iow line part tl then the break first auxiliary calls the break none auxiliary. In that case, if the current line is empty, the complete word (including ##4, characters beyond what we had grabbed) is added to the line, making it over-long. Otherwise, the word is used for the following line (and the last space of the line so far is removed because it was inserted due to the presence of a marker).

```
10534 \cs_set_protected:Npn \__iow_tmp:w #1
10535 {
10536 \cs_new:Npn \__iow_wrap_break:w
10537 {
10538 \tex_edef:D \l_iow_line_part_tl
10539 \{ \if{false: } \if{10540 \exp_after:wN \__iow_wrap_break_first:w
10541 \lambda_2 iow_line_part_tl
10542 \#110543 <br> { ? \__iow_wrap_break_end:w }
10544 \mathcal{S}_{\texttt{-}1}ow_mark
10545 }
10546 \cs_new:Npn \__iow_wrap_break_first:w ##1 #1 ##2
10547 {
```

```
\verb|10548| and \verb|10548| are in a 4#2 \verb|10548| and \verb|10548| are in a 4#2 \verb|10548| are in a 4#2.10549 \_{\_iow\_wrap\_break\_loop:w##1 #1 ##2
10550 }
10551 \cs_new:Npn \__iow_wrap_break_none:w ##1##2 #1 ##3 \s__iow_mark ##4 #1
10552 {
10553 \tl_if_empty:NTF \l__iow_line_tl
10554 \{ #2 #4 \ \_\_iow\_wrap\_line\_end:nw \ \}10555 { \__iow_wrap_line_end:nw { \__iow_wrap_trim:N } ##2 ##4 #1 }
10556 }
10557 \cs_new:Npn \__iow_wrap_break_loop:w ##1 #1 ##2 #1 ##3
10558 \sqrt{2}10559 \use none:n ##3
10560 ##1 #1
10561 \__iow_wrap_break_loop:w ##2 #1 ##3
10562 }
10563 \cs_new:Npn \__iow_wrap_break_end:w ##1 #1 ##2 ##3 #1 ##4 \s__iow_mark
10564 { ##1 \__iow_wrap_line_end:nw { } ##3 }
10565 }
10566 \exp_args:NV \__iow_tmp:w \c_catcode_other_space_tl
```

```
(End definition for \__iow_wrap_break:w and others.)
```
\\_\_iow\_wrap\_next\_line:w The special case where the end of a line coincides with the end of a chunk is detected here, to avoid a spurious empty line. Otherwise, call \\_\_iow\_wrap\_line:nw to find characters for the next line (remembering to account for the indentation).

```
10567 \cs_new_protected:Npn \__iow_wrap_next_line:w #1#2 \s__iow_stop
10568 {
10569 \tl_clear:N \l__iow_line_tl
10570 \token_if_eq_meaning:NNTF #1 \__iow_wrap_end_chunk:w
10571 {
10572 \tl_clear:N \l__iow_line_part_tl
10573 \bool_set_true:N \l__iow_line_break_bool
10574 \__iow_wrap_next:nw { \l__iow_line_target_int }
10575 }
10576 {
10577 \cdot \__iow_wrap_line:nw
10578 { \l__iow_indent_tl }
\verb|\l@{1}1_10579| \verb|\llc|1_100_1100_1100_1101| \verb|\llc|1_100_1100_1101| \verb|\llc|1_100_1100_1101| \verb|\llc|1_100_1100_1101| \verb|\llc|1_100_1100_1101| \verb|\llc|1_100_1100_1101| \verb|\llc|1_100_1100_1101| \verb|\llc|1_100_1100_1101| \verb|\llc|1_100_1100_1101| \10580 #1 #2 \s_iow_stop
10581 }
10582 }
```
(*End definition for* \\_\_iow\_wrap\_next\_line:w*.*)

\\_iow\_wrap\_allow\_break:n This is called after a chunk has been wrapped. The \l\_iow\_line\_part\_tl typically ends with a space (except at the beginning of a line?), which we remove since the allow\_ break marker should not insert a space. Then move on with the next chunk, making sure to adjust the target number of characters for the line in case we did remove a space.

```
10583 \cs_new_protected:Npn \__iow_wrap_allow_break:n #1
10584 {
10585 \__kernel_tl_set:Nx \l__iow_line_tl
10586 { \l__iow_line_tl \__iow_wrap_trim:N \l__iow_line_part_tl }
10587 \bool_set_false:N \l__iow_line_break_bool
10588 \tl_if_empty:NTF \l__iow_line_part_tl
```
```
10589 \{ \ \ \_{\_iv} \{ \ \ \_{\_iv} \{ \ \ \{ \ \}_{\_iv}10590 { \exp_{args:Nf \_iow\_wrap\_chunk:nw {\int_eval:n { #1 + 1 } }10591 }
```

```
(End definition for \__iow_wrap_allow_break:n.)
```
\\_\_iow\_wrap\_indent:n \\_\_iow\_wrap\_unindent:n These functions are called after a chunk has been wrapped, when encountering indent/unindent markers. Add the line part (last line part of the previous chunk) to the line so far and reset a boolean denoting the presence of a line-break. Most importantly, add or remove one indent from the current indent (both the integer and the token list). Finally, continue wrapping.

```
10592 \cs_new_protected:Npn \__iow_wrap_indent:n #1
10593 {
10594 \tl_put_right:Nx \l__iow_line_tl { \l__iow_line_part_tl }
10595 \bool_set_false:N \l__iow_line_break_bool
10596 \int_add:Nn \l__iow_indent_int { \l__iow_one_indent_int }
10597 \tl_put_right:No \l__iow_indent_tl { \l__iow_one_indent_tl }
10598 \__iow_wrap_chunk:nw {#1}
10599 }
10600 \cs_new_protected:Npn \__iow_wrap_unindent:n #1
10601 {
10602 \hspace{15pt} \texttt{\label{thm:u} \verb|1_10602|}10603 \bool_set_false:N \l__iow_line_break_bool
10604 \int_sub:Nn \l__iow_indent_int { \l__iow_one_indent_int }
10605 \__kernel_tl_set:Nx \l__iow_indent_tl
10606 { \exp_after:wN \__iow_unindent:w \l__iow_indent_tl }
10607 \__iow_wrap_chunk:nw {#1}
10608 }
```

```
(End definition for \langle iow wrap indent:n and \langle iow wrap unindent:n.)
```

```
\__iow_wrap_newline:n
   \__iow_wrap_end:n
```

```
These functions are called after a chunk has been line-wrapped, when encountering a
newline/end marker. Unless we just took a line-break, store the line part and the line
so far into the whole \lceil \cdot \cdot \rceil iow_wrap_tl, trimming a trailing space. In the newline case
look for a new line (of length \l_iow_line_target_int) in a new chunk.
```

```
10609 \cs_new_protected:Npn \__iow_wrap_newline:n #1
10610 {
10611 \bool_if:NF \l__iow_line_break_bool
10612 { \__iow_wrap_store_do:n { \__iow_wrap_trim:N } }
10613 \hspace{1.5cm} \textbf{\textcolor{blue}{\textbf{block\_book\_}}}10614 \__iow_wrap_chunk:nw { \l__iow_line_target_int }
10615 }
10616 \cs_new_protected:Npn \__iow_wrap_end:n #1
10617 {
10618 \bool_if:NF \l__iow_line_break_bool
10619 \{\ \mathcal{N}_\text{10019} \} \{ \ \mathcal{N}_\text{2001} \}10620 \bool_set_false:N \l__iow_line_break_bool
10621 }
```
(*End definition for* \\_\_iow\_wrap\_newline:n *and* \\_\_iow\_wrap\_end:n*.*)

 $\setminus$  iow wrap store do:n First add the last line part to the line, then append it to  $\setminus$  iow wrap tl with the appropriate new line (with "run-on" text), possibly with its last space removed (#1 is empty or  $\setminus$  iow wrap trim:N).

```
10622 \cs_new_protected:Npn \__iow_wrap_store_do:n #1
10623 {
10624 \_kernel_tl_set:Nx \l_iow_line_tl
10625 { \l__iow_line_tl \l__iow_line_part_tl }
10626 \__kernel_tl_set:Nx \l__iow_wrap_tl
10627 \qquad \qquad10628 \l__iow_wrap_tl
10629 \l__iow_newline_tl
10630 #1 \l__iow_line_tl
10631 }
10632 \tl_clear:N \l__iow_line_tl
10633 }
```
(*End definition for*  $\langle$  iow wrap store do:n.)

```
\__iow_wrap_trim:N
                    Remove one trailing "other" space from the argument if present.
```

```
\__iow_wrap_trim:w
\__iow_wrap_trim_aux:w
```

```
10634 \cs_set_protected:Npn \__iow_tmp:w #1
10635 {
10636 \cs_new:Npn \_iow_wrap_trim:N ##1
10637 { \exp_after:wN \__iow_wrap_trim:w ##1 \s__iow_mark #1 \s__iow_mark \s__iow_stop }
10638 \cs_new:Npn \__iow_wrap_trim:w ##1 #1 \s_iow_mark
10639 { \__iow_wrap_trim_aux:w ##1 \s__iow_mark }
\frac{10640}{10640} \cs_new:Npn \__iow_wrap_trim_aux:w ##1 \s__iow_mark ##2 \s__iow_stop {##1}
10641 }
10642 \exp_args:NV \__iow_tmp:w \c_catcode_other_space_tl
(End definition for \__iow_wrap_trim:N , \__iow_wrap_trim:w , and \__iow_wrap_trim_aux:w.)
```
10643  $\langle \texttt{@=file} \rangle$ 

#### **49.4 File operations**

```
\l__file_internal_tl Used as a short-term scratch variable.
                          10644 \tl_new:N \l_file_internal_tl
                         (End definition for \l__file_internal_tl.)
\g_file_curr_dir_str
\g_file_curr_ext_str
\g_file_curr_name_str
                        The name of the current file should be available at all times: the name itself is set
                        dynamically.
                          10645 \str_new:N \g_file_curr_dir_str
                          10646 \str_new:N \g_file_curr_ext_str
                          10647 \str_new:N \g_file_curr_name_str
                         (End definition for \g_file_curr_dir_str , \g_file_curr_ext_str , and \g_file_curr_name_str. These
                         variables are documented on page 91.)
  \g__file_stack_seq The input list of files is stored as a sequence stack. In package mode we can recover the
                         information from the details held by L<sup>AT</sup>EX 2\varepsilon (we must be in the preamble and loaded
                         using \usepackage or \RequirePackage). As L^2 \epsilon doesn't store directory and name
                        separately, we stick to the same convention here. In pre-loading, \@currnamestack is
                         empty so is skipped.
                          10648 \seq_new:N \g__file_stack_seq
                          10649 \group_begin:
                          10650 \cs_set_protected:Npn \_file_tmp:w #1#2#3
```

```
10651 {
                              10652 \tl_if_blank:nTF {#1}
                              10653 {
                              10654 \cs_set:Npn \__file_tmp:w ##1 " ##2 " ##3 \s__file_stop
                              10655 { { } {##2} { } }
                              10656 \seq_gput_right:Nx \g__file_stack_seq
                              10657 \left\{ \begin{array}{ccc} 1 & 0 & 0 \\ 0 & 0 & 0 \\ 0 & 0 & 0 \\ 0 & 0 & 0 \\ 0 & 0 & 0 \\ 0 & 0 & 0 \\ 0 & 0 & 0 \\ 0 & 0 & 0 \\ 0 & 0 & 0 \\ 0 & 0 & 0 \\ 0 & 0 & 0 \\ 0 & 0 & 0 \\ 0 & 0 & 0 \\ 0 & 0 & 0 & 0 \\ 0 & 0 & 0 & 0 \\ 0 & 0 & 0 & 0 \\ 0 & 0 & 0 & 0 & 0 \\ 0 & 0 & 0 & 0 & 0 \\ 0 & 0 & 0 & 0 & 0 \\ 0 &10658 \exp_after:wN \__file_tmp:w \tex_jobname:D
                              10659 " \tex_jobname:D " \s__file_stop
                               10660 }
                              10661 }
                              10662 \sqrt{200}10663 \seq_gput_right:Nn \g__file_stack_seq { { } {#1} {#2} }
                              10664 \__file_tmp:w
                              10665 }
                              10666 }
                              10667 \cs_if_exist:NT \@currnamestack
                              10668 {
                               10669 \tl_if_empty:NF \@currnamestack
                               10670 { \exp_after:wN \__file_tmp:w \@currnamestack }
                              10671 }
                              10672 \group_end:
                             (End definition for \g__file_stack_seq.)
    \g__file_record_seq The total list of files used is recorded separately from the current file stack, as nothing is
                             ever popped from this list. The current file name should be included in the file list! We
                             will eventually copy the contents of \@filelist.
                              10673 \seq_new:N \g__file_record_seq
                             (End definition for \g__file_record_seq.)
  \l__file_base_name_tl
  \l__file_full_name_tl
                             For storing the basename and full path whilst passing data internally.
                              10674 \tl_new:N \l__file_base_name_tl
                              10675 \tl_new:N \l__file_full_name_tl
                             (End definition for \lceil file base name tl and \lceil file full name tl.)
        \l__file_dir_str
        \l__file_ext_str
       \l__file_name_str
                             Used in parsing a path into parts: in contrast to the above, these are never used outside
                             of the current module.
                              10676 \str_new:N \l__file_dir_str
                              10677 \str_new:N \l__file_ext_str
                              10678 \str_new:N \l__file_name_str
                             (End definition for \l__file_dir_str , \l__file_ext_str , and \l__file_name_str.)
\l_file_search_path_seq The current search path.
                              10679 \seq_new:N \l_file_search_path_seq
                             (End definition for \l_file_search_path_seq. This variable is documented on page 92.)
        \l__file_tmp_seq Scratch space for comma list conversion.
                              10680 \seq_new:N \l__file_tmp_seq
                             (End definition for \l__file_tmp_seq.)
```
**49.4.1 Internal auxiliaries** \s\_\_file\_stop Internal scan marks. <sup>10681</sup> \scan\_new:N \s\_\_file\_stop (*End definition for* \s\_\_file\_stop*.*) \q\_\_file\_nil Internal quarks. 10682 \quark\_new:N \q\_file\_nil (*End definition for* \q\_\_file\_nil*.*) \\_\_file\_quark\_if\_nil\_p:n Branching quark conditional. \\_\_file\_quark\_if\_nil:nTF 10683 \\_kernel\_quark\_new\_conditional:Nn \\_file\_quark\_if\_nil:n { TF } (*End definition for* \\_\_file\_quark\_if\_nil:nTF*.*) \q\_\_file\_recursion\_tail \q\_\_file\_recursion\_stop Internal recursion quarks. <sup>10684</sup> \quark\_new:N \q\_\_file\_recursion\_tail <sup>10685</sup> \quark\_new:N \q\_\_file\_recursion\_stop (*End definition for* \q\_\_file\_recursion\_tail *and* \q\_\_file\_recursion\_stop*.*) \\_\_file\_if\_recursion\_tail\_break:NN \\_\_file\_if\_recursion\_tail\_stop\_do:Nn Functions to query recursion quarks. <sup>10686</sup> \\_\_kernel\_quark\_new\_test:N \\_\_file\_if\_recursion\_tail\_stop:N <sup>10687</sup> \\_\_kernel\_quark\_new\_test:N \\_\_file\_if\_recursion\_tail\_stop\_do:nn (*End definition for* \\_\_file\_if\_recursion\_tail\_break:NN *and* \\_\_file\_if\_recursion\_tail\_stop\_ do:Nn*.*) [\\\_\\_kernel\\_file\\_name\\_sanitize:n](#page-364-0) \\_\_file\_name\_expand:n \\_\_file\_name\_expand\_cleanup:Nw \\_\_file\_name\_expand\_cleanup:w \\_\_file\_name\_expand\_end: \\_\_file\_name\_expand\_error:Nw Expanding the file name uses a \csname-based approach, and relies on active characters (for example from UTF-8 characters) being properly set up to expand to a expansionsafe version using \ifcsname. This is less conservative than the token-by-token approach used before, but it is much faster. 10688 \cs\_new:Npn \ kernel file\_name\_sanitize:n #1

```
10689 {
10690 \exp_args:Ne \__file_name_trim_spaces:n
10691 {
10692 \exp_args:Ne \__file_name_strip_quotes:n
10693 { \__file_name_expand:n {#1} }
10694 }
10695 }
```
\\_\_file\_name\_expand\_error\_aux:Nw \\_\_file\_name\_strip\_quotes:n \\_\_file\_name\_strip\_quotes:nnnw \\_\_file\_name\_strip\_quotes:nnn

\\_\_file\_name\_trim\_spaces:n \\_\_file\_name\_trim\_spaces:nw \\_\_file\_name\_trim\_spaces\_aux:n \\_\_file\_name\_trim\_spaces\_aux:w

We'll use  $\csc w$  to start expanding the file name, and to avoid creating csnames equal to \relax with "common" names, there's a prefix \_\_file\_name= to the csname. There's also a guard token at the end so we can check if there was an error during the process and (try to) clean up gracefully.

```
10696 \cs_new:Npn \__file_name_expand:n #1
10697 {
10698 \exp_after:wN \__file_name_expand_cleanup:Nw
10699 \csc w __file_name = #1 \cs_end:
10700 \ file_name_expand_end:
10701 }
```
With the csname built, we grab it, and grab the remaining tokens delimited by  $\setminus$  file\_ name\_expand\_end:. If there are any remaining tokens, something bad happened, so we'll call the error procedure  $\_{$ file\_name\_expand\_error:Nw. If everything went according to plan, then use  $\text{to str:N}$  on the csname built, and call  $\_file$ name\_expand\_cleanup:w to remove the prefix we added a while back. \\_\_file\_name\_expand\_cleanup:w takes a leading argument so we don't have to bother about the value of \tex\_escapechar:D.

```
10702 \cs_new:Npn \_file_name_expand_cleanup:Nw #1 #2 \_file_name_expand_end:
10703 {
10704 \tl_if_empty:nF {#2}
10705 { \__file_name_expand_error:Nw #2 \__file_name_expand_end: }
10706 \exp_after:wN \__file_name_expand_cleanup:w \token_to_str:N #1
10707 }
10708 \exp_last_unbraced:NNNNo
10709 \cs_new:Npn \__file_name_expand_cleanup:w #1 \tl_to_str:n { __file_name = } { }
```
In non-error cases \\_\_file\_name\_expand\_end: should not expand. It will only do so in case there is a \csname too much in the file name, so it will throw an error (while expanding), then insert the missing \cs\_end: and yet another \\_\_file\_name\_expand\_ end: that will be used as a delimiter by  $\setminus$  file name expand cleanup:Nw (or that will expand again if yet another \endcsname is missing).

```
10710 \cs_new:Npn \__file_name_expand_end:
10711 {
10712 \__kernel_msg_expandable_error:nn
10713 { kernel } { filename-missing-endcsname }
10714 \cs_end: \__file_name_expand_end:
10715 }
```
Now to the error case. \\_\_file\_name\_expand\_error:Nw adds an extra \cs\_end: so that in case there was an extra \csname in the file name, then \\_\_file\_name\_expand\_ error\_aux:Nw throws the error.

```
10716 \cs_new:Npn \__file_name_expand_error:Nw #1 #2 \__file_name_expand_end:
10717 { \__file_name_expand_error_aux:Nw #1 #2 \cs_end: \__file_name_expand_end: }
10718 \cs_new:Npn \__file_name_expand_error_aux:Nw #1 #2 \cs_end: #3
10719 \ file_name_expand_end:
10720 {
10721 \__kernel_msg_expandable_error:nnff
10722 { kernel } { filename-chars-lost }
10723 { \token_to_str:N #1 } { \exp_stop_f: #2 }
10724 }
```
Quoting file name uses basically the same approach as for luaquotejobname: count the " tokens and remove them.

```
10725 \cs_new:Npn \__file_name_strip_quotes:n #1
10726 {
10727 \__file_name_strip_quotes:nw { 0 }
10728 #1 " \q__file_recursion_tail " \q__file_recursion_stop {#1}
10729 }
10730 \cs_new:Npn \__file_name_strip_quotes:nw #1#2 "
10731 {
10732 \if meaning:w \q file recursion tail #2
10733 \ file name strip quotes end:wnwn
10734    \fi:
10735 #2
```

```
10736 \__file_name_strip_quotes:nw { #1 + 1 }
10737 }
10738 \cs_new:Npn \_file_name_strip_quotes_end:wnwn \fi: #1
10739 \__file_name_strip_quotes:nw #2 \q__file_recursion_stop #3
10740 {
10741 \fi:
10742 \int_if_odd:nT {#2}
10743 {
10744 \_kernel_msg_expandable_error:nnn
10745 { kernel } { unbalanced-quote-in-filename } {#3}
10746 }
10747 }
```
Spaces need to be trimmed from the start of the name and from the end of any extension. However, the name we are passed might not have an extension: that means we have to look for one. If there is no extension, we still use the standard trimming function but deliberately prevent any spaces being removed at the end.

```
10748 \cs_new:Npn \__file_name_trim_spaces:n #1
                               10749 { \__file_name_trim_spaces:nw {#1} #1 . \q__file_nil . \s__file_stop }
                               10750 \cs_new:Npn \__file_name_trim_spaces:nw #1#2 . #3 . #4 \s__file_stop
                               10751 {
                               10752 \__file_quark_if_nil:nTF {#3}
                               10753 {
                               10754 \tl_trim_spaces_apply:nN { #1 \s__file_stop }
                               10755 \__file_name_trim_spaces_aux:n
                               10756 }
                               10757 { \tl_trim_spaces:n {#1} }
                               10758 }
                               10759 \cs_new:Npn \__file_name_trim_spaces_aux:n #1
                               10760 { \__file_name_trim_spaces_aux:w #1 }
                               10761 \cs_new:Npn \__file_name_trim_spaces_aux:w #1 \s__file_stop {#1}
                              (End definition for \__kernel_file_name_sanitize:n and others.)
\__kernel_file_name_quote:n
      \__file_name_quote:nw 10762 \cs_new:Npn \__kernel_file_name_quote:n #1
                               10763 { \__file_name_quote:nw {#1} #1 ~ \q__file_nil \s__file_stop }
                               10764 \text{ } \cs_new:Npn \_file_name_quote:nw #1 #2 ~ #3 \s_file_stop
                               10765 {
                               10766 \__file_quark_if_nil:nTF {#3}
                               10767 { #1 }
                               10768 { "#1" }
                               10769 }
                              (End definition for \langle kernel file name quote:n and \langle file name quote:nw.)
         \c__file_marker_tl The same idea as the marker for rescanning token lists: this pair of tokens cannot appear
                              in a file that is being input.
                               10770 \tl_const:Nx \c__file_marker_tl { : \token_to_str:N : }
                              (End definition for \c__file_marker_tl.)
            \file_get:nnNTF
              \file_get:nnN
          \__file_get_aux:nnN
          \__file_get_do:Nw
                              The approach here is similar to that for \tilde{}tl_set_rescan:Nnn. The file contents are
                              grabbed as an argument delimited by \c_{file\_filter\_marker\_tl}. A few subtleties: braces in
                              \if false: ... \fi: to deal with possible alignment tabs, \tracingnesting to avoid
```
a warning about a group being closed inside the \scantokens, and \prg\_return\_true: is placed after the end-of-file marker.

```
10771 \cs_new_protected:Npn \file_get:nnN #1#2#3
10772 {
10773 \file_get:nnNF {#1} {#2} #3
10774 { \tl_set:Nn #3 { \q_no_value } }
10775 }
10776 \prg_new_protected_conditional:Npnn \file_get:nnN #1#2#3 { T , F , TF }
10777 {
10778 \file_get_full_name:nNTF {#1} \l__file_full_name_tl
10779 {
10780 \exp_args:NV \__file_get_aux:nnN
10781 1 \_fill 1 \_fill 1 \_fill10782 {#2} #3
10783 \prg_return_true:
10784 }
10785 { \prg_return_false: }
10786 }
10787 \cs_new_protected:Npx \_file_get_aux:nnN #1#2#3
10788 {
10789 \exp_not:N \if_false: { \exp_not:N \fi:
10790 \group_begin:
10791 \int_set_eq:NN \tex_tracingnesting:D \c_zero_int
10792 \exp_not:N \exp_args:No \tex_everyeof:D
10793 { \exp_not:N \c__file_marker_tl }
10794 #2 \scan_stop:
10795 \exp_not:N \exp_after:wN \exp_not:N \__file_get_do:Nw
10796 \exp_not:N \exp_after:wN #3
10797 \exp_not:N \exp_after:wN \exp_not:N \prg_do_nothing:
10798 \exp_not:N \tex_input:D
10799 \sys_if_engine_luatex:TF
10800 { {#1} }
10801 { \exp_not:N \__kernel_file_name_quote:n {#1} \scan_stop: }
10802 \exp_not:N \if_false: } \exp_not:N \fi:
10803 }
10804 \exp_args:Nno \use:nn
10805 { \cs_new_protected:Npn \__file_get_do:Nw #1#2 }
10806 \{ \c_{_}file\_marker_t1 \}10807 {
10808 \group_end:
10809 \tl_set:No #1 {#2}
10810 }
```
(*End definition for* \file\_get:nnNTF *and others. These functions are documented on page [92.](#page-113-1)*)

\\_\_file\_size:n A copy of the primitive where it's available.

<sup>10811</sup> \cs\_new\_eq:NN \\_\_file\_size:n \tex\_filesize:D

(*End definition for* \\_\_file\_size:n*.*)

#### [\file\\_full\\_name:n](#page-113-2)

\\_\_file\_full\_name:n \\_\_file\_full\_name\_aux:nn \\_\_file\_full\_name\_aux:Nnn \\_\_file\_full\_name\_aux:nN \\_\_file\_full\_name\_aux:nnN \\_\_file\_name\_cleanup:w \\_\_file\_name\_end: \\_\_file\_name\_ext\_check:nn \\_\_file\_name\_ext\_check:nnw \\_\_file\_name\_ext\_check:nnnw \\_\_file\_name\_ext\_check:nnn \\_\_file\_name\_ext\_check:nnnn File searching can be carried out if the **\pdffilesize** primitive or an equivalent is available. That of course means we need to arrange for everything else to here to be done by expansion too. We start off by sanitizing the name and quoting if required: we may need to remove those quotes, so the raw name is passed too.

```
10812 \cs_new:Npn \file_full_name:n #1
10813 {
10814 \exp_args:Ne \_file_full_name:n
10815 { \__kernel_file_name_sanitize:n {#1} }
10816 }
```
First, we check of the file is just here: no mapping so we do not need the break part of the broader auxiliary. We are using the fact that the primitive here returns nothing if the file is entirely absent. To avoid unnecessary filesystem lookups, the result of \pdffilesize is kept available as an argument. For package mode, \input@path is a token list not a sequence.

```
10817 \cs_new:Npn \_file_full_name:n #1
10818 {
10819 \tl_if_blank:nF {#1}
10820 { \exp_args:Nne \__file_full_name_aux:nn {#1} { \__file_size:n {#1} } }
10821 }
10822 \cs_new:Npn \__file_full_name_aux:nn #1 #2
10823 {
10824 \tl_if_blank:nTF {#2}
10825 \frac{1}{2}10826 \seq_map_tokens:Nn \l_file_search_path_seq
10827 { \__file_full_name_aux:Nnn \seq_map_break:n {#1} }
10828 \cs_if_exist:NT \input@path
10829 {
10830 \tl_map_tokens:Nn \input@path
10831 { \_file_full_name_aux:Nnn \tl_map_break:n {#1} }
10832 }
10833 \__file_name_end:
10834 }
10835 { \__file_ext_check:nn {#1} {#2} }
10836 }
```
Two pars to the auxiliary here so we can avoid doing quoting twice in the event we find the right file.

```
10837 \cs_new:Npn \__file_full_name_aux:Nnn #1#2#3
10838 { \exp_args:Ne \__file_full_name_aux:nN { \tl_to_str:n {#3} / #2 } #1 }
10839 \cs_new:Npn \_file_full_name_aux:nN #1
10840 { \exp_args:Nne \__file_full_name_aux:nnN {#1} { \__file_size:n {#1} } }
10841 \cs_new:Npn \__file_full_name_aux:nnN #1 #2 #3
10842 \sqrt{2}10843 \tilde{t}_\tilde{t}_\tilde{m} \tl_if_blank:nF {#2}
10844 \frac{1}{2}10845 #3
10846 {
10847 \ file_ext_check:nn {#1} {#2}
10848 \_file_name_cleanup:w
10849 }
10850 }
10851 }
10852 \cs_new:Npn \__file_name_cleanup:w #1 \__file_name_end: { }
10853 \cs_new:Npn \__file_name_end: { }
```
As TEX automatically adds .tex if there is no extension, there is a little clean up to do here. First, make sure we are not in the directory part, saving that. Then check for an extension.

```
10854 \cs_new:Npn \__file_ext_check:nn #1 #2
10855 {\__file_ext_check:nnw {#2} { / } #1 / \q__file_nil / \s__file_stop }
10856 \cs_new:Npn \_file_ext_check:nnw #1 #2 #3 / #4 / #5 \s_file_stop
10857 {
{\tt10858} \qquad \verb|\__file_qmark_if_nil:nTF {#4}10859 {
10860 \exp_args:No \__file_ext_check:nnnw
10861 { \use_none:n #2 } {#1} {#3} #3 . \q__file_nil . \s__file_stop
10862 }
10863 { \__file_ext_check:nnw {#1} { #2 #3 / } #4 / #5 \s__file_stop }
10864 }
10865 \cs_new:Npx \__file_ext_check:nnnw #1#2#3#4 . #5 . #6 \s__file_stop
10866 {
10867 \exp_not:N \__file_quark_if_nil:nTF {#5}
10868 {
10869 \exp_not:N \_file_ext_check:nnn
10870 { #1 #3 \tl_to_str:n { .tex } } { #1 #3 } {#2}
10871 }
10872 { #1 #3 }
10873 }
10874 \cs_new:Npn \__file_ext_check:nnn #1
10875 { \exp_args:Nne \__file_ext_check:nnnn {#1} { \__file_size:n {#1} } }
10876 \cs_new:Npn \__file_ext_check:nnnn #1#2#3#4
10877 {
10878 \tl if blank:nTF {#2}
10879 {#3}
10880 {
10881 \int_compare:nNnTF
10882 {#4} = {#2}
10883 {#1}
10884 {#3}
10885 }
10886 }
Deal with the fact that the primitive might not be available.
10887 \cs_if_exist:NF \tex_filesize:D
10888 {
10889 \cs_gset:Npn \file_full_name:n #1
10890 \sim10891 \__kernel_msg_expandable_error:nnn
10892 { kernel } { primitive-not-available }
10893 \{ \setminus (pdf) \text{filesize } \}10894 }
10895 }
10896 \__kernel_msg_new:nnnn { kernel } { primitive-not-available }
10897 { Primitive~\token_to_str:N #1 not~available }
10898 {
10899 The~version~of~your~TeX~engine~does~not~provide~functionality~equivalent~to~
10900 the~#1~primitive.
10901 }
```
(*End definition for* \file\_full\_name:n *and others. This function is documented on page [92.](#page-113-2)*)

[\file\\_get\\_full\\_name:nN](#page-113-3) \file\_get\_full\_name:VN [\file\\_get\\_full\\_name:nN](#page-113-3)TF \file\_get\_full\_name:VNTF \\_\_file\_get\_full\_name\_search:nN

These functions pre-date using \tex\_filesize:D for file searching, so are get functions with protection. To avoid having different search set ups, they are simply wrappers around the code above.

```
10902 \cs_new_protected:Npn \file_get_full_name:nN #1#2
10903 \frac{1}{2}10904 \file_get_full_name:nNF {#1} #2
10905 { \tl_set:Nn #2 { \q_no_value } }
10906 }
10907 \cs_generate_variant:Nn \file_get_full_name:nN { V }
10908 \prg_new_protected_conditional:Npnn \file_get_full_name:nN #1#2 { T , F , TF }
10909 {
10910 \__kernel_tl_set:Nx #2
10911 { \file_full_name:n {#1} }
10912 \tl_if_empty:NTF #2
10913 { \prg_return_false: }
10914 { \prg_return_true: }
10915 }
10916 \cs_generate_variant:Nn \file_get_full_name:nNT { V }
10917 \cs_generate_variant:Nn \file_get_full_name:nNF { V }
10918 \cs_generate_variant:Nn \file_get_full_name:nNTF { V }
```
If  $\text{tex } f \text{ in } D$  is not available, the way to test if a file exists is to try to open it: if it does not exist then TEX reports end-of-file. A search is made looking at each potential path in turn (starting from the current directory). The first location is of course treated as the correct one: this is done by jumping to  $\prp$  break point:. If nothing is found, #2 is returned empty. A special case when there is no extension is that once the first location is found we test the existence of the file with .tex extension in that directory, and if it exists we include the .tex extension in the result.

```
10919 \cs if exist:NF \tex filesize:D
10920 \frac{1}{2}10921 \prg_set_protected_conditional:Npnn \file_get_full_name:nN #1#2 { T , F , TF }
10922 f
10923 \ kernel tl set:Nx \l file base name tl
10924 \{\ \setminus \_\_k annel file_name_sanitize:n {#1} }
10925 \ file_get_full_name_search:nN { } \use:n
10926 \seq_map_inline:Nn \l_file_search_path_seq
10927 \{\ \mid file get full name search:nN \{ ##1 / } \seq map break:n }
10928 \cs_if_exist:NT \input@path
10929 \qquad \qquad \text{ }10930 \tl_map_inline:Nn \input@path
\{\ \_{\_file\_get\_full\_name\_search: nN \ \{ ##1 \ \} \ \}10032 }
10933 \tl_set:Nn \l_file_full_name_tl { \q_no_value }
10934 \prg_break_point:
{\tt\label{thm:1} \qquad \qquad \qquad \qquad \qquad \texttt{\qquad} \qquad \qquad \texttt{\qquad} \qquad \texttt{\qquad} \qquad \text10936 \frac{10936}{20936}10937 \ior close:N \g file internal ior
10938 \prg_return_false:
10939 }
10940 \uparrow10941 \file_parse_full_name:VNNN \l_file_full_name_tl
10942 \l_file_dir_str \l_file_name_str \l_file_ext_str
10943 \str_if_empty:NT \l__file_ext_str
10944\verb|{}|_{10945} \verb|{}| \verb|{}|_{10945} \verb|{}|10946 \{ \lceil \lceil \cdot \rceil \} file full name tl .tex }
```

```
10947 \ior_if_eof:NF \g__file_internal_ior
                        10948 { \tilde{\tilde{t}}_put\_right:Nn \lceil __file\_full\_name_t1 \rceil }.tex } }
                         10949 }
                        10950 \ior_close:N \g__file_internal_ior
                        10951 \tl_set_eq:NN #2 \l__file_full_name_tl
                        10952 \prg_return_true:
                        10953 }
                        10954 }
                         10955 }
                         10956 \cs_new_protected:Npn \__file_get_full_name_search:nN #1#2
                        10057 \sqrt{ }10958 \__kernel_tl_set:Nx \l__file_full_name_tl
                        \verb|10959|{til_to_str:n {#1} \l\lrcornerfile\_base_name_t1 }|10960 \__kernel_ior_open:No \g__file_internal_ior \l__file_full_name_tl
                        10961 \ior_if_eof:NF \g__file_internal_ior { #2 { \prg_break: } }
                        10962 }
                        (End definition for \file get full name:nN, \file get full name:nNTF, and \backslash file get full -
                        name_search:nN. These functions are documented on page 92.)
\gtrsim file internal ior A reserved stream to test for file existence (if required), and for opening a shell.
                        10963 \ior new:N \g file internal ior
                        (End definition for \g__file_internal_ior.)
  \file_mdfive_hash:n
         \file_size:n
    \file_timestamp:n
   \__file_details:nn
\__file_details_aux:nn
\__file_mdfive_hash:n
                       Getting file details by expansion is relatively easy if a bit repetitive. As the MD5 function
                       has a slightly different syntax from the other commands, there is a little cleaning up to
                       do.
                        10964 \cs_new:Npn \file_size:n #1
                        10965 \{ \ \{ \ \} \ \} file details:nn {#1} { size } }
                        10966 \cs_new:Npn \file_timestamp:n #1
                        10967 { \_file_details:nn {#1} { moddate } }
                        10968 \cs_new:Npn \__file_details:nn #1#2
                        10969 {
                        10970 \exp_args:Ne \__file_details_aux:nn
                        10971 { \file_full_name:n {#1} } {#2}
                        10072 }
                        10973 \cs_new:Npn \__file_details_aux:nn #1#2
                        10974 {
                        10975 \tl if blank:nF {#1}
                        10976 { \use:c { tex file #2 :D } {#1} }
                        10977 }
                        10978 \cs_new:Npn \file_mdfive_hash:n #1
                        10979 { \exp_args:Ne \__file_mdfive_hash:n { \file_full_name:n {#1} } }
                        10980 \cs_new:Npn \_file_mdfive_hash:n #1
                        10981 { \tex_mdfivesum:D file {#1} }
                        (End definition for \file_mdfive_hash:n and others. These functions are documented on page 94.)
```
#### [\file\\_hex\\_dump:nnn](#page-114-0)

\\_\_file\_hex\_dump\_auxi:nnn \\_\_file\_hex\_dump\_auxii:nnnn \\_\_file\_hex\_dump\_auxiii:nnnn \\_\_file\_hex\_dump\_auxiiv:nnn [\file\\_hex\\_dump:n](#page-114-0) \\_\_file\_hex\_dump:n These are separate as they need multiple arguments *or* the file size. For LuaTEX, the emulation does not need the file size so we save a little on expansion.

```
10982 \cs_new:Npn \file_hex_dump:nnn #1#2#3
10983 \{10984 \exp_args:Neee \__file_hex_dump_auxi:nnn
10985 { \file full name:n {#1} }
```

```
10986 { \int_eval:n {#2} }
10987 { \int_eval:n {#3} }
10988 }
10989 \cs_new:Npn \__file_hex_dump_auxi:nnn #1#2#3
10990 {
10991 \bool_lazy_any:nF
10992 {
10993 { \tl_if_blank_p:n {#1} }
10994 { \int_{compare\_p:nNn }#2} = 0 }10995 { \int_compare_p:nNn {#3} = 0 }
10006 }
10007 \frac{1}{2}10998 \exp_args:Ne \__file_hex_dump_auxii:nnnn
10999 \{\ \mathcal{N}_{\text{file\_details\_aux:nn} \ \{\#1\} \ \{ \ \text{size} \ \} \ \}11000 {#1} {#2} {#3}
11001 }
11002 }
11003 \cs_new:Npn \__file_hex_dump_auxii:nnnn #1#2#3#4
11004 {
11005 \int_compare:nNnTF {#3} > 0
11006 { \_file_hex_dump_auxiii:nnnn {#3} }
11007 {
11008 \exp_args:Ne \__file_hex_dump_auxiii:nnnn
11009 \{ \int_{\text{eval}: n \{ #1 + #3 } } \}11010 }
11011 {#1} {#2} {#4}
11012 }
11013 \cs_new:Npn \__file_hex_dump_auxiii:nnnn #1#2#3#4
11014 {
11015 \int_compare:nNnTF {#4} > 0
\verb|11016|{ <code>{\scriptsize \verb|left} \_\verb|flux_dump_auxiv:nnn {#4 } } |11017 \{11018 \exp_args:Ne \__file_hex_dump_auxiv:nnn
11019 \{ \int_{\text{eval:n}} \{ #2 + #4 \} \}11020 }
11021 {#1} {#3}
11022 }
11023 \cs_new:Npn \__file_hex_dump_auxiv:nnn #1#2#3
11024 {
11025 \tex_filedump:D
11026 offset ~ \int_eval:n { #2 - 1 } ~
11027 length ~ \int_eval:n { #1 - #2 + 1 }
11028 {#3}
11029 }
11030 \cs_new:Npn \file_hex_dump:n #1
11031 { \exp_args:Ne \__file_hex_dump:n { \file_full_name:n {#1} } }
11032 \sys_if_engine_luatex:TF
11033 {
11034 \cs_new:Npn \__file_hex_dump:n #1
11035 {
11036 \tl_if_blank:nF {#1}
11037 { \tex_filedump:D whole {#1} {#1} }
11038 }
11039 }
```

```
11040 \frac{5}{2}\verb|11041| \verb|CS_new: Npn \verb|\_file_hex_dump:n  #1|11042 \frac{1}{2}11043 \tl if blank:nF {#1}
11044 { \tex_filedump:D length \tex_filesize:D {#1} {#1} }
11045 }
11046 }
```
(*End definition for* \file\_hex\_dump:nnn *and others. These functions are documented on page [93.](#page-114-0)*)

Non-expandable wrappers around the above in the case where appropriate primitive support exists.

```
11047 \cs_new_protected:Npn \file_get_hex_dump:nN #1#2
11048 { \file_get_hex_dump:nNF {#1} #2 { \tl_set:Nn #2 { \q_no_value } } }
11049 \cs_new_protected:Npn \file_get_mdfive_hash:nN #1#2
11050 { \file_get_mdfive_hash:nNF {#1} #2 { \tl_set:Nn #2 { \q_no_value } } }
11051 \cs_new_protected:Npn \file_get_size:nN #1#2
11052 { \file_get_size:nNF {#1} #2 { \tl_set:Nn #2 { \q_no_value } } }
11053 \cs_new_protected:Npn \file_get_timestamp:nN #1#2
11054 { \file_get_timestamp:nNF {#1} #2 { \tl_set:Nn #2 { \q_no_value } } }
11055 \prg_new_protected_conditional:Npnn \file_get_hex_dump:nN #1#2 { T , F , TF }
11056 { \__file_get_details:nnN {#1} { hex_dump } #2 }
11057 \prg_new_protected_conditional:Npnn \file_get_mdfive_hash:nN #1#2 { T , F , TF }
11058 { \__file_get_details:nnN {#1} { mdfive_hash } #2 }
11059 \prg_new_protected_conditional:Npnn \file_get_size:nN #1#2 { T , F , TF }
11060 { \__file_get_details:nnN {#1} { size } #2 }
11061 \prg_new_protected_conditional:Npnn \file_get_timestamp:nN #1#2 { T , F , TF }
11062 { \_file_get_details:nnN {#1} { timestamp } #2 }
11063 \cs_new_protected:Npn \__file_get_details:nnN #1#2#3
11064 {
11065 \__kernel_tl_set:Nx #3
11066 { \use:c { file_ #2 :n } {#1} }
\texttt{11067} \qquad \texttt{\textbf{t_2}mpy:NTF  #3}11068 { \prg_return_false: }
11069 { \prg_return_true: }
11070 }
```
Where the primitive is not available, issue an error: this is a little more conservative than absolutely needed, but does work.

```
11071 \cs_if_exist:NF \tex_filesize:D
11072 {
11073 \cs_set_protected:Npn \_file_get_details:nnN #1#2#3
11074 {
11075 \tl_clear:N #3
11076 \ kernel msg error:nnx
11077 { kernel } { primitive-not-available }
11078 \left\{ \begin{array}{ccc} 1 & 0 & 0 \\ 0 & 0 & 0 \\ 0 & 0 & 0 \\ 0 & 0 & 0 \\ 0 & 0 & 0 \\ 0 & 0 & 0 \\ 0 & 0 & 0 \\ 0 & 0 & 0 \\ 0 & 0 & 0 \\ 0 & 0 & 0 \\ 0 & 0 & 0 \\ 0 & 0 & 0 \\ 0 & 0 & 0 \\ 0 & 0 & 0 & 0 \\ 0 & 0 & 0 & 0 \\ 0 & 0 & 0 & 0 \\ 0 & 0 & 0 & 0 & 0 \\ 0 & 0 & 0 & 0 & 0 \\ 0 & 0 & 0 & 0 & 0 \\ 0 &11079 \token_to_str:N \(pdf)file
11080 \str_case:nn {#2}
11081 \left\{ \begin{array}{ccc} 1 & 1 & 1 \\ 1 & 1 & 1 \end{array} \right\}11082 { hex_dump } { dump }
11083 { mdfive_hash } { mdfivesum }
11084 <br>
{ timestamp } { moddate }
11085 { size } { size }
11086 }
```
[\file\\_get\\_hex\\_dump:nN](#page-114-1) [\file\\_get\\_hex\\_dump:nN](#page-114-1)TF le\_get\_mdfive\_hash:nN<sub></sub>U\_U\_U\_\file\_get\_size:nN \file\_get\_mdfive\_hash:nN␣␣␣␣␣\file\_get\_size:nNTF [\file\\_get\\_timestamp:nN](#page-115-3) [\file\\_get\\_timestamp:nN](#page-115-3)TF \\_\_file\_get\_details:nnN

11087 **}** 11088  $\prg_{return_false}$ : <sup>11089</sup> } <sup>11090</sup> }

(*End definition for* \file\_get\_hex\_dump:nNTF *and others. These functions are documented on page [93.](#page-114-1)*)

[\file\\_get\\_hex\\_dump:nnnN](#page-114-1) [\file\\_get\\_hex\\_dump:nnnN](#page-114-1)TF Custom code due to the additional arguments. 11091 \cs\_new\_protected:Npn \file\_get\_hex\_dump:nnnN #1#2#3#4 11092 **{** <sup>11093</sup> \file\_get\_hex\_dump:nnnNF {#1} {#2} {#3} #4 11094 { \tl\_set:Nn #4 { \q\_no\_value } }  $11005$  } <sup>11096</sup> \prg\_new\_protected\_conditional:Npnn \file\_get\_hex\_dump:nnnN #1#2#3#4 11097 { **T** , **F** , **TF** }  $11098$  { 11099 \\_\_kernel\_tl\_set:Nx #4 11100 { \file\_hex\_dump:nnn {#1} {#2} {#3} } 11101 \tl\_if\_empty:NTF #4 11102 { \prg\_return\_false: } 11103 { \prg\_return\_true: } 11104 **}** (*End definition for* \file\_get\_hex\_dump:nnnNTF*. This function is documented on page [93.](#page-114-1)*) \\_\_file\_str\_cmp:nn As we are doing a fixed-length "big" integer comparison, it is easiest to use the low-level behavior of string comparisons. <sup>11105</sup> \cs\_new\_eq:NN \\_\_file\_str\_cmp:nn \tex\_strcmp:D (*End definition for* \\_\_file\_str\_cmp:nn*.*) [\file\\_compare\\_timestamp\\_p:nNn](#page-116-0) [\file\\_compare\\_timestamp:nNn](#page-116-0)TF \\_file\_compare\_timestamp:nnN \\_\_file\_timestamp:n Comparison of file date can be done by using the low-level nature of the string comparison functions. <sup>11106</sup> \prg\_new\_conditional:Npnn \file\_compare\_timestamp:nNn #1#2#3 11107 { p , T , F , TF }  $11108$  { 11109 \exp\_args:Nee \\_\_file\_compare\_timestamp:nnN 11110 { \file\_full\_name:n {#1} } 11111 { \file\_full\_name:n {#3} } 11112 **#2**  $11113$  } 11114 \cs\_new:Npn \\_\_file\_compare\_timestamp:nnN #1#2#3  $11115$  { 11116 \tl\_if\_blank:nTF {#1}  $11117$   $\qquad \qquad$   $\qquad$   $\qquad$  11118 \if charcode:w #3 < 11119 \prg\_return\_true: 11120 \else: 11121 \prg\_return\_false: 11122 \fi: 11123 **}** 11124 **{**  $11125$  \tl if blank:nTF {#2}  $11126$   $\qquad \qquad$   $\qquad$  $11127$   $\text{if } \text{charcode}:W$  #3 >

```
11128 \prg_return_true:
11129 \else:
11130 \prg_return_false:
11131 \fi:
11132 }
11133 \{11134 \if_int_compare:w
11135 \__file_str_cmp:nn
11136 \{\ \mathcal{N}_{\text{__file}\_\text{timestamp}:n} \ \{\#1\} \ \}11137 \{\ \setminus \_\_ \text{file\_timestamp:} \ \{ \#2 \} \ \}11138 #3 \c_zero_int
11139 \prg_return_true:
11140 \else:
11141 \prg_return_false:
11142 \fi:
11143 }
11144 }
11145 }
11146 \cs_new_eq:NN \__file_timestamp:n \tex_filemoddate:D
\texttt{11147} \texttt{\texttt{{\char'134}l1147}} \texttt{\char'134} \texttt{\char'134}11148 {
11149 \prg_set_conditional:Npnn \file_compare_timestamp:nNn #1#2#3
11150 { p , T , F , TF }
11151 \overline{f}11152 \__kernel_msg_expandable_error:nnn
11153 { kernel } { primitive-not-available }
11154 \{ \setminus (pdf) file \text{modelate } \}11155 \prg_{return_{false}}<br>11156 }
11156
11157 }
```
(*End definition for* \file\_compare\_timestamp:nNnTF *,* \\_\_file\_compare\_timestamp:nnN *, and* \\_\_file\_ timestamp:n*. This function is documented on page [95.](#page-116-0)*)

\file if exist:nTF The test for the existence of a file is a wrapper around the function to add a path to a file. If the file was found, the path contains something, whereas if the file was not located then the return value is empty.

```
11158 \prg_new_protected_conditional:Npnn \file_if_exist:n #1 { T , F , TF }
11159 \overline{5}11160 \file_get_full_name:nNTF {#1} \l__file_full_name_tl
11161 { \prg_return_true: }
11162 { \prg_return_false: }
11163 }
(End definition for \file_if_exist:nTF. This function is documented on page 92.)
```
[\file\\_if\\_exist\\_input:n](#page-116-1) [\file\\_if\\_exist\\_input:nF](#page-116-1) Input of a file with a test for existence. We do not define the T or TF variants because the most useful place to place the ⟨*true code*⟩ would be inconsistent with other conditionals.

```
11164 \cs_new_protected:Npn \file_if_exist_input:n #1
11165 {
11166 \file_get_full_name:nNT {#1} \l__file_full_name_tl
11167 \{ \ \mathcal{L}__file\_input:V \ \ \mathcal{L}__file\_full\_name_t1 \}11168 }
11169 \cs_new_protected:Npn \file_if_exist_input:nF #1#2
```

```
11170 {
11171 \qquad \texttt{\{file\_get\_full\_name:nNTF {#1}} \l\l\l_file\_full\_name\_tl}11172 \{ \ \_ \text{file\_input}: V \ \lceil \_ \text{file\_full\_name\_tl} \ \}11173 {#2}
11174 }
```
(*End definition for* \file\_if\_exist\_input:n *and* \file\_if\_exist\_input:nF*. These functions are documented on page [95.](#page-116-1)*)

#### [\file\\_input\\_stop:](#page-116-2) A simple rename.

 $11180$  }

(*End definition for* \\_\_kernel\_file\_missing:n*.*)

```
11175 \cs_new_protected:Npn \file_input_stop: { \tex_endinput:D }
                         (End definition for \file_input_stop:. This function is documented on page 95.)
\__kernel_file_missing:n An error message for a missing file, also used in \ior_open:Nn.
                          11176 \cs_new_protected:Npn \_kernel_file_missing:n #1
                          11177 {
                          11178 \__kernel_msg_error:nnx { kernel } { file-not-found }
                          11179 \{ \ \} kernel file name sanitize:n {#1} }
```

```
\file_input:n
```

```
\__file_input:n
          \__file_input:V
     \__file_input_push:n
\__kernel_file_input_push:n
       \__file_input_pop:
\__kernel_file_input_pop:
    \__file_input_pop:nnn
```
Loading a file is done in a safe way, checking first that the file exists and loading only if it does. Push the file name on the \g\_\_file\_stack\_seq, and add it to the file list, either \g\_file\_record\_seq, or \@filelist in package mode.

```
11181 \cs_new_protected:Npn \file_input:n #1
11192 {
11183 \file_get_full_name:nNTF {#1} \l__file_full_name_tl
\verb|111184| \qquad \quad \{ \ \verb|\__file_input:V \ \verb|\|__file_full_name_t1 \ \}11185 { \__kernel_file_missing:n {#1} }
11186 }
11187 \cs_new_protected:Npx \__file_input:n #1
11188 {
11189 \exp_not:N \clist_if_exist:NTF \exp_not:N \@filelist
11190 { \exp_not:N \@addtofilelist {#1} }
11191 { \seq_gput_right:Nn \exp_not:N \g__file_record_seq {#1} }
\verb|11192| \verb|expnot:N \_{_file\_input\_push:n {#1}|11193 \exp_not:N \tex_input:D
11194 \sys_if_engine_luatex:TF
11195 { {#1} }
11196 \{ \exp_not: N \_\kappa = ffile_name_quote: n \{ #1} \ \sc{ \} \}11197 \text{exp\_not:N } \_file\_input\_pop:11108
11199 \cs_generate_variant:Nn \__file_input:n { V }
```
Keeping a track of the file data is easy enough: we store the separated parts so we do not need to parse them twice.

```
11200 \cs_new_protected:Npn \__file_input_push:n #1
11201 {
11202 \seq_gpush:Nx \g__file_stack_seq
11203 {
11204 { \qquad \qquad \{ \qquad \qquad \}11205 { \g_file_curr_name_str }
11206 { \g_file_curr_ext_str }
```

```
11207 }
                            11208 \hspace{15pt} \verb|\file\_parse_full_name:nNNN {#1}|11209 \l_file_dir_str \l_file_name_str \l_file_ext_str
                            11210 \str_gset_eq:NN \g_file_curr_dir_str \l__file_dir_str
                            11211 \str_gset_eq:NN \g_file_curr_name_str \l__file_name_str
                            11212 \str_gset_eq:NN \g_file_curr_ext_str \l__file_ext_str
                            11213 }
                            11214 \cs_new_eq:NN \__kernel_file_input_push:n \__file_input_push:n
                            11215 \cs_new_protected:Npn \__file_input_pop:
                            11216 {
                            11217 \seq_gpop:NN \g__file_stack_seq \l__file_internal_tl
                            \verb|11218| \verb|| \verb|exp_after: wN \verb||_file_input\_pop:nnn \verb||1_file_internal_t1|11219 }
                            11220 \cs_new_eq:NN \__kernel_file_input_pop: \__file_input_pop:
                            11221 \cs_new_protected:Npn \__file_input_pop:nnn #1#2#3
                            11222 {
                            11223 \str_gset:Nn \g_file_curr_dir_str {#1}
                            11224 \str_gset:Nn \g_file_curr_name_str {#2}
                            11225 \str_gset:Nn \g_file_curr_ext_str {#3}
                            11226 }
                           (End definition for \file_input:n and others. This function is documented on page 95.)
\file_parse_full_name:n
   \file_parse_full_name_apply:nN
                           The main parsing macro \file_parse_full_name_apply:nN passes the file name #1
                           through \angle kernel file name sanitize:n so that we have a single normalised way
                           to treat files internally. \file_parse_full_name:n uses the former, with \prg_do_-
                           nothing: to leave each part of the name within a pair of braces.
                            11227 \cs_new:Npn \file_parse_full_name:n #1
                            11228 {
                            11229 \file_parse_full_name_apply:nN {#1}
                            11230 \prg_do_nothing:
                            11231 }
                            11232 \cs_new:Npn \file_parse_full_name_apply:nN #1
                            11233 \overline{f}11234 \qquad \texttt{\textbf{key\_args}}. \texttt{Ne\_file\_parse\_full\_name\_auxi}: nN11235 { \__kernel_file_name_sanitize:n {#1} }
                            11236 }
  \__file_parse_full_name_auxi:nN
  \__file_parse_full_name_area:nw
                           \__file_parse_full_name_area:nw splits the file name into chunks separated by /,
                           until the last one is reached. The last chunk is the file name plus the extension, and
                           everything before that is the path. When \setminus_file_parse_full_name_area:nw is done,
                           it leaves the path within braces after the scan mark \s__file_stop and proceeds parsing
                           the actual file name.
                            11237 \cs_new:Npn \__file_parse_full_name_auxi:nN #1
```

```
11238 {
11239 \__file_parse_full_name_area:nw { } #1
11240 / \s_file_stop
11241 }
11242 \cs_new:Npn \_file_parse_full_name_area:nw #1 #2 / #3 \s_file_stop
11243 {
11244 \tl_if_empty:nTF {#3}
11245 { \_file parse full name base:nw { } #2 . \s_file_stop {#1} }
11246 \{\ \mathcal{N}_\text{1} \} \{ \ \mathcal{N}_\text{2} \} \{ \ \mathcal{N}_\text{2} \} \{ \ \mathcal{N}_\text{3} \} \{ \ \mathcal{N}_\text{4} \} \{ \ \mathcal{N}_\text{5} \}11247 }
```
\\_\_file\_parse\_full\_name\_base:nw does roughly the same as above, but it separates the chunks at each period. However here there's some extra complications: In case #1 is empty, it is assumed that the extension is actually empty, and the file name is #2. Besides, an extra. has to be added to #2 because it is later removed in  $\_{\_}$ file\_ parse\_full\_name\_tidy:nnnN. In any case, if there's an extension, it is returned with a leading ..

\\_\_file\_parse\_full\_name\_base:nw

\\_\_file\_parse\_full\_name\_tidy:nnnN

```
11248 \cs_new:Npn \_file_parse_full_name_base:nw #1 #2 . #3 \s_file_stop
11249 {
11250 \tl_if_empty:nTF {#3}
11251 \qquad \qquad11252 \tl_if_empty:nTF {#1}
11253 \{11254 \tl if empty:nTF {#2}
11255 \{\ \setminus \_\_file\_parse\_full\_name\_tidy:nnnN \ \} \ \}11256 \{\ \setminus \ \text{file parse full name\_tidy:nnnN } \{ +2 \} \}11257 }
11258 \{\ \setminus \_\_file\_parse\_full\_name\_tidy:nnnN \ \{ \#1 \} \ \{ \ .\#2 \ \} \ \}11259 }
11260 \{ \ \_file\_parsefull_name\_base:nw \ \{ #1 . #2 \} #3 \ \s\_file\_stop \}11261 }
```
Now we just need to tidy some bits left loose before. The loop used in the two macros above start with a leading / and . in the file path an name, so here we need to remove them, except in the path, if it is a single /, in which case it's left as is. After all's done, pass to #4.

```
11262 \cs_new:Npn \__file_parse_full_name_tidy:nnnN #1 #2 #3 #4
11263 {
11264 \exp_args:Nee #4
11265 {
11266 \str_if_eq:nnF {#3} { / } { \use_none:n }
11267 #3 \prg_do_nothing:
11268 }
11269 { \use_none:n #1 \prg_do_nothing: }
```
(*End definition for* \file\_parse\_full\_name:n *and others. These functions are documented on page [93.](#page-114-2)*)

```
\file_parse_full_name:nNNN
\file_parse_full_name:VNNN 11272 \cs_new_protected:Npn \file_parse_full_name:nNNN #1 #2 #3 #4
                              11273 {
                              11274 \file_parse_full_name_apply:nN {#1}
                              11275 \__file_full_name_assign:nnnNNN #2 #3 #4
                              11276 }
                              11277 \cs_new_protected:Npn \__file_full_name_assign:nnnNNN #1 #2 #3 #4 #5 #6
                              11278 {
                              11279 \str_set:Nn #4 {#1}
                              11280 \str_set:Nn #5 {#2}
                              11281 \str_set:Nn #6 {#3}
                              11282 }
                              11283 \cs_generate_variant:Nn \file_parse_full_name:nNNN { V }
                             (End definition for \file_parse_full_name:nNNN. This function is documented on page 93.)
```
<sup>11270</sup> {#2} 11271 }

[\file\\_show\\_list:](#page-116-4) [\file\\_log\\_list:](#page-116-4) \\_\_file\_list:N  $\_file\_list\_aux:n$ A function to list all files used to the log, without duplicates. In package mode, if \@filelist is still defined, we need to take this list of file names into account (we capture it  $\Lambda t$ BeginDocument into  $\gtrsim$  file\_record\_seq), turning it to a string (this does not affect the commas of this comma list).

```
11284 \cs_new_protected:Npn \file_show_list: { \__file_list:N \_kernel_msg_show:nnxxx }
11285 \cs_new_protected:Npn \file_log_list: { \__file_list:N \__kernel_msg_log:nnxxxx }
11286 \cs_new_protected:Npn \_file_list:N #1
11287 {
11288 \seq_clear:N \l__file_tmp_seq
11289 \clist_if_exist:NT \@filelist
11290 \qquad \qquad \qquad \qquad \qquad \qquad \qquad \qquad \qquad \qquad \qquad \qquad \qquad \qquad \qquad \qquad \qquad \qquad \qquad \qquad \qquad \qquad \qquad \qquad \qquad \qquad \qquad \qquad \qquad \qquad \qquad \qquad \qquad \qquad \qquad \qquad 
11291 \exp_args:NNx \seq_set_from_clist:Nn \l__file_tmp_seq
11292 { \tl_to_str:N \@filelist }
11293 }
11294 \seq_concat:NNN \l__file_tmp_seq \l__file_tmp_seq \g__file_record_seq
11295 \seq_remove_duplicates:N \l__file_tmp_seq
11296 #1 { kernel } { file-list }
11297 { \seq_map_function:NN \l_file_tmp_seq \_file_list_aux:n }
11298 { } { } { }
11299 }
11300 \cs_new:Npn \__file_list_aux:n #1 { \iow_newline: #1 }
```
(*End definition for* \file\_show\_list: *and others. These functions are documented on page [95.](#page-116-4)*)

When used as a package, there is a need to hold onto the standard file list as well as the new one here. File names recorded in \@filelist must be turned to strings before being added to  $\gtrsim$  file\_record\_seq.

```
11301 \cs_if_exist:NT \@filelist
11302 {
11303 \AtBeginDocument
11304 \qquad \qquad \qquad11305 \exp_args:NNx \seq_set_from_clist:Nn \l__file_tmp_seq
11306 { \tl_to_str:N \@filelist }
11307 \seq_gconcat:NNN
11308 \g_file_record_seq
11309 \g_file_record_seq
11310 \l__file_tmp_seq
11311 }
11312 }
```
## **49.5 GetIdInfo**

#### [\GetIdInfo](#page-31-0)

\\_\_file\_id\_info\_auxi:w \\_\_file\_id\_info\_auxii:w \\_\_file\_id\_info\_auxiii:w

As documented in expl3.dtx this function extracts file name etc from an svn Id line. This used to be how we got version number and so on in all modules, so it had to be defined in l3bootstrap. Now it's more convenient to define it after we have set up quite a lot of tools, and l3file seems the least unreasonable place for it.

The idea here is to extract out the information needed from a standard SVN Id line, but to avoid a line that would get changed when the file is checked in. Hence the fact that none of the lines here include both a dollar sign and the Id keyword!

```
11313 \cs_new_protected:Npn \GetIdInfo
11314 {
11315 \tl_clear_new:N \ExplFileDescription
11316 \tl clear new:N \ExplFileDate
```

```
11317 \tl_clear_new:N \ExplFileName
11318 \tl_clear_new:N \ExplFileExtension
11319 \tl_clear_new:N \ExplFileVersion
11320 \group begin:
11321 \char_set_catcode_space:n { 32 }
11322 \exp_after:wN
11323 \group_end:
11324 \__file_id_info_auxi:w
11325 }
```
A first check for a completely empty svn field. If that is not the case, there is a second case when a file created using svn cp but has not been checked in. That leaves a special marker -1 version, which has no further data. Dealing correctly with that is the reason for the space in the line to use  $\_{\_}$ file\_id\_info\_auxii:w.

```
11326 \cs_new_protected:Npn \__file_id_info_auxi:w $ #1 $ #2
11327 {
11328 \tl_set:Nn \ExplFileDescription {#2}
11329 \str_if_eq:nnTF {#1} { Id }
11330 \sim11331 \tl_set:Nn \ExplFileDate { 0000/00/00 }
11332 \tl_set:Nn \ExplFileName { [unknown] }
11333 \tl_set:Nn \ExplFileExtension { [unknown~extension] }
11334 \tl_set:Nn \ExplFileVersion {-1}
11335 }
11336 \{ \ \_file\_id\_info\_auxii:w #1 ~ \s\_file\_stop \}11337 }
```
Here, #1 is Id, #2 is the file name, #3 is the extension, #4 is the version, #5 is the check in date and #6 is the check in time and user, plus some trailing spaces. If #4 is the marker -1 value then #5 and #6 are empty.

```
11338 \cs_new_protected:Npn \__file_id_info_auxii:w
11339 #1 ~ #2.#3 ~ #4 ~ #5 ~ #6 \s__file_stop
11340 \frac{5}{11}11341 \tl_set:Nn \ExplFileName {#2}
11342 \tl set:Nn \ExplFileExtension {#3}
11343 \tl_set:Nn \ExplFileVersion {#4}
11344 \str_if_eq:nnTF {#4} {-1}
11345 { \tl_set:Nn \ExplFileDate { 0000/00/00 } }
11346 \{\ \mathcal{N}_{\text{__file\_id\_info\_auxiii}:w #5 - 0 - 0 - \mathcal{N}_{\text{__file\_stop}} \}11347 }
```
Convert an SVN-style date into a LAT<sub>EX</sub>-style one.

```
11348 \cs new protected:Npn \ file id info auxiii:w #1 - #2 - #3 - #4 \s file stop
11349 { \tl_set:Nn \ExplFileDate { #1/#2/#3 } }
```
(*End definition for* \GetIdInfo *and others. This function is documented on page [10.](#page-31-0)*)

### **49.6 Checking the version of kernel dependencies**

This function is responsible for checking if dependencies of the LATEX3 kernel match the version preloaded in the L<sup>AT</sup>EX  $2\varepsilon$  kernel. If versions don't match, the function attempts to tell why by searching for a possible stray format file.

The function starts by checking that the kernel date is defined, and if not zero is used to force the error route. The kernel date is then compared with the argument requested

[\\\_\\_kernel\\_dependency\\_version\\_check:Nn](#page-364-3) [\\\_\\_kernel\\_dependency\\_version\\_check:nn](#page-364-3) \\_\_file\_kernel\_dependency\_compare:nnn \\_\_file\_parse\_version:w date (ususally the packaging date of the dependency). If the kernel date is less than the required date, it's an error and the loading should abort.

```
11350 \cs_new_protected:Npn \__kernel_dependency_version_check:Nn #1
11351 { \exp_args:NV \__kernel_dependency_version_check:nn #1 }
11352 \cs_new_protected:Npn \__kernel_dependency_version_check:nn #1
11353 \overline{\phantom{1}}11354 \cs_if_exist:NTF \c__kernel_expl_date_tl
11355 {
11356 \exp_args:NV \__file_kernel_dependency_compare:nnn
11357 \c__kernel_expl_date_tl {#1}
11358 }
11359 \{ \ \_ \_ \text{file\_kernel\_dependentcy\_compare:nnn \ \} 0000-00-00 } {#1} }
11360 }
11361 \cs_new_protected:Npn \__file_kernel_dependency_compare:nnn #1 #2 #3
11362 {
11363 \int_compare:nNnT
11364 \{\ \mathcal{N}_{\text{in}}\} (\mathcal{N}_{\text{in}} ile_parse_version:w #1 \s_file_stop } <
11365 \{ \ \_file\_parse\_version: w #2 \ \s\_file\_stop \ \}11366 { \__file_mismatched_dependency_error:nn {#2} {#3} }
11367 }
11368 \cs_new:Npn \__file_parse_version:w #1 - #2 - #3 \s__file_stop {#1#2#3}
```
If the versions differ, then we try to give the user some guidance. This function starts by taking the engine name \c\_sys\_engine\_str and replacing tex by latex, then building a command of the form: kpsewhich –all –engine=⟨*engine*⟩ ⟨*format*⟩[-dev].fmt to query the format files available. A shell is opened and each line is read into a sequence.

```
\__file_mismatched_dependency_error:nn
```

```
11370 {
11371 \exp_args:NNx \ior_shell_open:Nn \g_file_internal_ior
11372 {
11373 kpsewhich ~ --all ~
11374 --engine = \c_sys_engine_exec_str
11375 \c_space_tl \c_sys_engine_format_str
11376 \bool_lazy_and:nnT
11377 { \tl_if_exist_p:N \development@branch@name }
11378 <br>
11378 <br/>
{!\tl_if_empty_p:N\development@branch@name }
11379 f -\text{dev } f \text{int}11380 }
11381 \seq_clear:N \l__file_tmp_seq
11382 \ior_map_inline:Nn \g__file_internal_ior
11383 { \seq_put_right:Nn \l__file_tmp_seq {##1} }
11384 \ior_close:N \g__file_internal_ior
11385 \__kernel_msg_error:nnnn { kernel } { mismatched-support-file }
11386 {#1} {#2}
And finish by ending the current file.
```
11369 \cs\_new\_protected:Npn \\_file\_mismatched\_dependency\_error:nn #1 #2

```
11387 \tex_endinput:D
11388 }
11389 % \begin{macrocode}
11390 %
11391 % Now define the actual error message:
11392 % \begin{macrocode}
11393 \__kernel_msg_new:nnnn { kernel } { mismatched-support-file }
11394 {
```
11395 Mismatched~LaTeX~support~files~detected. \\ 11396 Loading~'#2'~aborted!

\c\_\_kernel\_expl\_date\_tl may not exist, due to an older format, so only print the dates when the sentinel token list exists:

```
11397 \tl_if_exist:NT \c__kernel_expl_date_tl
11398 {
11399 \\ \\
11400 The~L3~programming~layer~in~the~LaTeX~format \\
11401 is~dated~\c__kernel_expl_date_tl,~but~in~your~TeX~
11402 tree~the~files~require \\ at~least~#1.
11403 }
11404 }
11405 {
```
The sequence containing the format files should have exactly one item: the format file currently being run. If that's the case, the cause of the error is not that, so print a generic help with some possible causes. If more than one format file was found, then print the list to the user, with appropriate indications of what's in the system and what's in the user tree.

```
11406 \int_compare:nNnTF { \seq_count:N \l__file_tmp_seq } > 1
11407 \{11408 The~cause~seems~to~be~an~old~format~file~in~the~user~tree. \\
11409 LaTeX~found~these~files:
11410 \seq_map_tokens:Nn \l__file_tmp_seq { \\~-~\use:n } \\
11411 Try~deleting~the~file~in~the~user~tree~then~run~LaTeX~again.
11412 }
11413 {
11414 The~most~likely~causes~are:
11415 \\~-~A~recent~format~generation~failed;
11416 \\~-~A~stray~format~file~in~the~user~tree~which~needs~
11417 to~be~removed~or~rebuilt;
11418 \\~-~You~are~running~a~manually~installed~version~of~#2 \\
11419 \ \ \ which~is~incompatible~with~the~version~in~LaTeX. \\
11420 }
11421 \\
11422 LaTeX~will~abort~loading~the~incompatible~support~files~
11423 but~this~may~lead~to \\ later~errors.~Please~ensure~that~
11424 your~LaTeX~format~is~correctly~regenerated.
11425 }
```
(*End definition for* \\_\_kernel\_dependency\_version\_check:Nn *and others.*)

## **49.7 Messages**

```
11426 \__kernel_msg_new:nnnn { kernel } { file-not-found }
11427 { File~'#1'~not~found. }
11428 {
11429 The~requested~file~could~not~be~found~in~the~current~directory,~
11430 in~the~TeX~search~path~or~in~the~LaTeX~search~path.
11431 }
11432 \__kernel_msg_new:nnn { kernel } { file-list }
11433 {
11434 >~File~List~<
```

```
11435 #1 \\
11436 . . . . . . . . . . . . .
11437 }
11438 \__kernel_msg_new:nnnn { kernel } { filename-chars-lost }
11439 { #1~invalid~in~file~name.~Lost:~#2. }
11440 \quad \text{f}11441 There~was~an~invalid~token~in~the~file~name~that~caused~
11442 the~characters~following~it~to~be~lost.
11443 }
11444 \__kernel_msg_new:nnnn { kernel } { filename-missing-endcsname }
11445 { Missing~\iow_char:N\\endcsname~inserted~in~filename. }
11446 {
\verb|11447| The {\tt file} \verb|rname-had{\tt more}\iou{\tt \char`-char}: N\\ \verb|csname{>commands} \verb|rhan{\tt\char`-chan@|s}+ \verb|rum:~\verb|rum:~\verb|rum:~\verb|rum:~\verb|rum:~\verb|rum:~\verb|rum:~\verb|rum:~\verb|rum:~\verb|rum:~\verb|rum:~\verb|rum:~\verb|rum:~\verb|rum:~\verb|rum:~\verb|rum:~\verb|rum:~\verb|rum:~\verb|rum:~\verb|rum:~\verb|rum:~\verb|rum:~11448 \iow_char:N\\endcsname~ones.~LaTeX~will~add~the~missing~
11449 \iow_char:N\\endcsname~and~try~to~continue~as~best~as~it~can.
11450 }
11451 \__kernel_msg_new:nnnn { kernel } { unbalanced-quote-in-filename }
11452 { Unbalanced~quotes~in~file~name~'#1'. }
11453 \{11454 File~names~must~contain~balanced~numbers~of~quotes~(").
11455 }
11456 \__kernel_msg_new:nnnn { kernel } { iow-indent }
11457 { Only~#1 (arg~1)~allows~#2 }
11458 {
11459 The~command~#2 can~only~be~used~in~messages~
11460 which~will~be~wrapped~using~#1.
11461 \tl_if_empty:nF {#3} { ~ It~was~called~with~argument~'#3'. }
11462 }
```
## **49.8 Functions delayed from earlier modules**

 $<\otimes\otimes=$ sys $>$ 

[\c\\_sys\\_platform\\_str](#page-93-0) Detecting the platform on LuaTEX is easy: for other engines, we use the fact that the two common cases have special null files. It is possible to probe further (see package platform), but that requires shell escape and seems unlikely to be useful. This is set up here as it requires file searching.

```
11463 \sys_if_engine_luatex:TF
11464 {
11465 \str_const:Nx \c_sys_platform_str
11466 { \tex_directlua:D { tex.print(os.type) } }
11467 }
11468 {
11469 \file if exist:nTF { nul: }
11470 \uparrow11471 \file_if_exist:nF { /dev/null }
11472 { \str_const:Nn \c_sys_platform_str { windows } }
11473 }
11474 \sim11475 \file_if_exist:nT { /dev/null }
11476 { \str_const:Nn \c_sys_platform_str { unix } }
11477 }
11478 }
11479 \cs_if_exist:NF \c_sys_platform_str
```
 $\verb|11480| { \strut \texttt{form\_str} {\texttt{unknown}} } } \verb|$ 

(*End definition for* \c\_sys\_platform\_str*. This variable is documented on page [72.](#page-93-0)*)

[\sys\\_if\\_platform\\_unix\\_p:](#page-93-1) We can now set up the tests.

[\sys\\_if\\_platform\\_windows\\_p:](#page-93-1)

```
\sys_if_platform_unix:TF
\sys_if_platform_windows:TF
                                     11481 \clist_map_inline:nn { unix , windows }
                                     11482 {
                                     11483 \qquad \qquad \setminus \_ \text{file\_const:nn} { sys_if_platform_ #1 }
                                     \label{thm:11484} \verb|{ \strut_{eq\_p:Vn \c_sys\_platform\_str { #1 } }11485 }
```
(*End definition for* \sys\_if\_platform\_unix:TF *and* \sys\_if\_platform\_windows:TF*. These functions are documented on page [72.](#page-93-1)*)

<sup>11486</sup> ⟨*/*package⟩

# **Chapter 50**

# **l3luatex implementation**

<sup>11487</sup> ⟨\*package⟩

### **50.1 Breaking out to Lua**

11488 (\*tex)

<sup>11489</sup> ⟨@@=lua⟩

Copies of primitives.

```
\__lua_escape:n
    \__lua_now:n
\__lua_shipout:n
```

```
11490 \cs_new_eq:NN \__lua_escape:n \tex_luaescapestring:D
11491 \cs_new_eq:NN \__lua_now:n \tex_directlua:D
11492 \cs_new_eq:NN \__lua_shipout:n \tex_latelua:D
```
(*End definition for* \\_\_lua\_escape:n *,* \\_\_lua\_now:n *, and* \\_\_lua\_shipout:n*.*) These functions are set up in l3str for bootstrapping: we want to replace them with a "proper" version at this stage, so clean up.

```
11493 \cs_undefine:N \lua_escape:e
```

```
11494 \cs_undefine:N \lua_now:e
```
[\lua\\_now:n](#page-117-0) Wrappers around the primitives. As with engines other than LuaT<sub>E</sub>X these have to be \lua\_now: e macros, we give them the same status in all cases. When LuaT<sub>E</sub>X is not in use, simply [\lua\\_shipout\\_e:n](#page-117-1) give an error message/

```
\lua_shipout:n
\lua_escape:n
\lua_escape:e
                11495 \text{ } cs_new:Npn \lua_now:e #1 { \__lua_now:n {#1} }
                 11496 \text{ } \csc\_new: Npn \ll 1ua_now:n #1 { } lua_now:e {\text{ } \exp_not:n {#1}} }11497 \cs_new_protected:Npn \lua_shipout_e:n #1 { \__lua_shipout:n {#1} }
                 11498 \cs_new_protected:Npn \lua_shipout:n #1
                 11499 { \lua_shipout_e:n { \exp_not:n {#1} } }
                 11500 \cs new:Npn \lua escape:e #1 { \_lua_escape:n {#1} }
                 11501 \text{ } \csc{n} \ \lceil \lceil \frac{41}{7} \rceil \} \rceil11502 \sys_if_engine_luatex:F
                 11503 {
                 11504 \clist_map_inline:nn
                 11505 \uparrow11506 \lua_escape:n, \lua_escape:e,
                 11507 \lua_now:n , \lua_now:e
                 11508 }
                 11509 {
                 11510 \cs set:Npn #1 ##1
```

```
\overline{11511} \overline{f}11512 \__kernel_msg_expandable_error:nnn
11513 { luatex } { luatex-required } { #1 }
11514 }
11515 }
11516 \clist_map_inline:nn
11517 { \lua_shipout_e:n , \lua_shipout:n }
11518 \{11519 \cs_set_protected:Npn #1 ##1
11520 \{11521 \__kernel_msg_error:nnn
11522 { luatex } { luatex-required } { #1 }
11523 }
11524 }
11525 }
```
(*End definition for* \lua\_now:n *and others. These functions are documented on page [96.](#page-117-0)*)

## **50.2 Messages**

```
11526 \_kernel_msg_new:nnnn { luatex } { luatex-required }
11527 { LuaTeX~engine~not~in~use!~Ignoring~#1. }
11528 {
11529 The~feature~you~are~using~is~only~available~
11530 with~the~LuaTeX~engine.~LaTeX3~ignored~'#1'.
11531 }
11532 ⟨/tex⟩
```
## **50.3 Lua functions for internal use**

⟨\*lua⟩

Most of the emulation of pdfT<sub>EX</sub> here is based heavily on Heiko Oberdiek's pdftexcmds package.

[l3kernel](#page-118-1) Create a table for the kernel's own use.

[ltx.utils](#page-118-2)

```
11534 l3kernel = 13kernel or { }
11535 local l3kernel = l3kernel
11536 ltx = ltx or {utils={}}
11537 ltx.utils = ltx.utils or { }
11538 local ltxutils = ltx.utils
```
(*End definition for* l3kernel *and* ltx.utils*. These functions are documented on page [97.](#page-118-1)*) Local copies of global tables.

```
11539 local io = io
11540 local kpse = kpse
11541 local lfs = lfs
11542 local math = math
11543 local md5 = md5
11544 local os = \circs
11545 local string = string
11546 local tex = tex
11547 local texio = texio
11548 local tonumber = tonumber
```
Local copies of standard functions.

```
11549 local abs = math.abs<br>11550 local byte = string.b
                                          = string.byte
                    11551 local floor = math.floor
                    11552 local format = string.format
                    11553 local gsub = string.gsub
                    11554 local lfs_attr = lfs.attributes
                    11555 local open = io.open<br>11556 local os_date = os.date
                    11556 local os_date
                    11557 local setcatcode = tex.setcatcode
                    11558 local sprint = tex.sprint
                    11559 local cprint = tex.cprint<br>11560 local write = tex.write
                    11560 local write
                    11561 local write_nl = texio.write_nl
                    11562 local utf8_{char} = utf8_{char}11563
                    11564 local scan_int = token.scan_int or token.scan_integer
                    11565 local scan_string = token.scan_string
                    11566 local scan_keyword = token.scan_keyword
                    11567 local put_next = token.put_next
                    11568
                    11569 local true_tok = token.create'prg_return_true:'
                    11570 local false_tok = token.create'prg_return_false:'
                    11571 local function deprecated(table, name, func)
                    11572 table[name] = function(...)
                    11573 write_nl(format("Calling deprecated Lua function %s", name))
                    11574 table[name] = func
                    11575 return func(...)
                    11576 end
                    11577 end
                    11578 % \lambda and \lambdamacrocode
                    11579 %
                    11580 % Deal with Con\TeX{}t: doesn't use |kpse| library.
                    11581 % \begin{macrocode}
                    11582 local kpse_find = (resolvers and resolvers.findfile) or kpse.find_file
       escapehex An internal auxiliary to convert a string to the matching hex escape. This works on a byte
                   basis: extension to handled UTF-8 input is covered in pdftexcmds but is not currently
                   required here.
                    11583 local function escapehex(str)
                    11584 return (gsub(str, ".",
                    11585 function (ch) return format("%02X", byte(ch)) end))
                    11586 end
                   (End definition for escapehex.)
13kernel.charcat Creating arbitrary chars using tex.cprint. The alternative approach using token.put next(token.cre
                   would be about 10% slower.
                    11587 deprecated(l3kernel, 'charcat', function(charcode, catcode)
                    11588 cprint(catcode, utf8_char(charcode))
                    11589 end)
```
(*End definition for* l3kernel.charcat*. This function is documented on page [97.](#page-118-3)*)

```
l3kernel.elapsedtime
 l3kernel.resettimer
                       Simple timing set up: give the result from the system clock in scaled seconds.
                        11590 local os clock = os.clock
                        11591 local base_clock_time = 0
                        11592 local function elapsedtime()
                        11593 local val = (os\_clock() - base\_clock\_time) * 65536 + 0.511594 if val > 2147483647 then
                        11595 val = 2147483647
                        11596 end
                        11597 write(format("%d",floor(val)))
                        11598 end
                        11599 l3kernel.elapsedtime = elapsedtime
                        11600 local function resettimer()
                        11601 base_clock_time = os_clock()
                        11602 end
                        11603 l3kernel.resettimer = resettimer
                       (End definition for l3kernel.elapsedtime and l3kernel.resettimer. These functions are documented
                       on page 97.)
  ltx.utils.filedump
Similar comments here to the next function: read the file in binary mode to avoid any
   l3kernel.filedump
line-end weirdness.
                        11604 local function filedump(name,offset,length)
                        11605 local file = kpse_find(name, "tex", true)
                        11606 if not file then return end
                        11607 local f = open(file, "rb")11608 if not f then return end
                        11609 if offset and offset > 0 then
                        11610 f:seek("set", offset)
                        11611 end
                        11612 local data = f:read(length or 'a')
                        11613 f:close()
                        11614 return escapehex(data)
                        11615 end
                        11616 ltxutils.filedump = filedump
                        11617 deprecated(l3kernel, "filedump", function(name, offset, length)
                        11618 local dump = filedump(name, tonumber(offset), tonumber(length))
                        11619 if dump then
                        11620 write(dump)
                        11621 end
                        11622 end)
```
(*End definition for* ltx.utils.filedump *and* l3kernel.filedump*. These functions are documented on page [97.](#page-118-5)*)

md5.HEX Hash a string and return the hash in uppercase hexadecimal format. In some engines, this is build-in. For traditional LuaT<sub>E</sub>X, the conversion to hexadecimal has to be done by us.

```
11623 local md5 HEX = md5.HEX
11624 if not md5 HEX then
11625 local md5 sum = md5.sum
11626 function md5_HEX(data)
11627 return escapehex(md5_sum(data))
11628 end
11629 md5.HEX = md5 HEX
11630 end
```
(*End definition for* md5.HEX*. This function is documented on page* **??***.*)

[ltx.utils.filemd5sum](#page-118-6) [l3kernel.filemdfivesum](#page-118-6) Read an entire file and hash it: the hash function itself is a built-in. As Lua is bytebased there is no work needed here in terms of UTF-8 (see pdftexcmds and how it handles strings that have passed through LuaT<sub>EX</sub>). The file is read in binary mode so that no line ending normalisation occurs.

```
11631 local function filemd5sum(name)
11632 local file = kpse_find(name, "tex", true) if not file then return end
11633 local f = open(file, "rb") if not f then return end
11634
11635 local data = f:read('*a")11636 f:close()
11637 return md5 HEX(data)
11638 end
11639 ltxutils.filemd5sum = filemd5sum
11640 deprecated(l3kernel, "filemdfivesum", function(name)
11641 local hash = filemd5sum(name)
11642 if hash then
11643 write(hash)
11644 end
11645 end)
```
[ltx.utils.filemoddate](#page-119-1) [l3kernel.filemoddate](#page-119-1) There are two cases: If the C standard library is C99 compliant, we can use %z to get the timezone in almost the right format. We only have to add primes and replace a zero or missing offset with Z.

Of course this would be boring, so Windows does things differently. There we have to manually calculate the offset. See procedure makepdftime in utils.c of pdfTFX.

```
11646 local filemoddate
11647 if os date'%z':match'<sup>^</sup>[+-]%d%d%d%d$' then
11648 local pattern = lpeg.Cs(16 *
11649 (lpeg.Cg(lpeg.S'+-' * '0000' * lpeg.Cc'Z')
11650 + 3 * lpeg.Cc"'" * 2 * lpeg.Cc"'"
11651 + lpeg.Cc'Z')
11652 + -1)11653 function filemoddate(name)
11654 local file = kpse_find(name, "tex", true)
11655 if not file then return end
11656 local date = lfs attr(file, "modification")
11657 if not date then return end
11658 return pattern:match(os_date("D:%Y%m%d%H%M%S%z", date))
11659 end
11660 else
11661 local function filemoddate(name)
11662 local file = kpse_find(name, "tex", true)
11663 if not file then return end
11664 local date = lfs attr(file, "modification")
11665 if not date then return end
11666 local d = os_date("*t", date)
11667 local u = os\_date("!*t", date)11668 local off = 60 * (d.hour - u.hour) + d.min - u.min
11669 if d.year \sim= u.year then
```
<sup>(</sup>*End definition for* ltx.utils.filemd5sum *and* l3kernel.filemdfivesum*. These functions are documented on page [97.](#page-118-6)*)

```
11670 if d.year > u.year then
                    11671 off = off + 1440
                    11672 else
                    11673 off = off - 1440
                    11674 end
                    11675 elseif d.yday ~= u.yday then
                    11676 if d.yday > u.yday then
                    11677 off = off + 1440
                    11678 else
                    11679 off = off - 1440
                    11680 end
                    11681 end
                    11682 local timezone
                    11683 if off == 0 then
                    11684 timezone = "Z"
                    11685 else
                    11686 if off < 0 then
                    11687 timezone = "-"
                    11688 off = \negoff
                    11689 else
                    11690 timezone = "+"
                    11691 end
                    11692 timezone = format("%s%02d'%02d'", timezone, hours // 60, hours % 60)
                    11693 end
                    11694 return format("D:%04d%02d%02d%02d%02d%02d%s",
                    11695 d.year, d.month, d.day, d.hour, d.min, d.sec, timezone)
                    11696 end
                    11697 end
                    11698 ltxutils.filemoddate = filemoddate
                    11699 deprecated(l3kernel, "filemoddate", function(name)
                    11700 local hash = filemoddate(name)
                    11701 if hash then
                    11702 write(hash)
                    11703 end
                    11704 end)
                   (End definition for ltx.utils.filemoddate and l3kernel.filemoddate. These functions are docu-
                   mented on page 98.)
ltx.utils.filesize
A simple disk lookup.
                    11705 local function filesize(name)
                    11706 local file = kpse_find(name, "tex", true)
                    11707 if file then
                    {\it 11708} \qquad {\it 10ca1 \ size} = {\it 1fs\_attr}({\it file}, {\it "size"})11709 if size then
                    11710 return size
                    11711 end
                    11712 end
                    11713 end
```

```
11714 ltxutils.filesize = filesize
```
[l3kernel.filesize](#page-119-2)

```
11716 local size = filesize(name)
```
deprecated(l3kernel, "filesize", function(name)

```
11717 if size then
11718 write(size)
```
 end end)

```
(End definition for ltx.utils.filesize and l3kernel.filesize. These functions are documented on
page 98.)
```
[l3kernel.strcmp](#page-119-3) String comparison which gives the same results as pdfTEX's \pdfstrcmp, although the ordering should likely not be relied upon!

```
11721 deprecated(l3kernel, "strcmp", function (A, B)
11722 if A == B then
W = W + \epsilon(W)11724 elseif A \leq B then
11725 write("-1")
11726 else
11727 write("1")
11728 end
11729 end)
```
(*End definition for* l3kernel.strcmp*. This function is documented on page [98.](#page-119-3)*)

#### [l3kernel.shellescape](#page-119-4) Replicating the pdfTEX log interaction for shell escape.

```
11730 local os_exec = os.execute
11731 deprecated(l3kernel, "shellescape", function(cmd)
11732 local status, msg = os\_exec (cmd)
11733 if status == nil then
11734 write_nl("log","runsystem(" .. cmd .. ")...(" .. msg .. ")\n")
11735 elseif status == 0 then
11736 write_nl("log", "runsystem(" .. cmd .. ")...executed\n")
11737 else
11738 write_nl("log","runsystem(" .. cmd .. ")...failed " .. (msg or "") .. "\n")
11739 end
11740 end)
```
(*End definition for* l3kernel.shellescape*. This function is documented on page [98.](#page-119-4)*)

luadef An internal function for defining control sequences form Lua which behave like primitives. This acts as a wrapper around token.set\_lua which accepts a function instead of an index into the functions table.

```
11741 local luacmd do
11742 local token_create = token.create
11743 local set_lua = token.set_lua
11744 local undefined cs = token.command id'undefined cs'
11745
11746 if not context and not luatexbase then require'ltluatex' end
11747 if luatexbase then
11748 local new_luafunction = luatexbase.new_luafunction
11749 local functions = lua.get_functions_table()
11750 function luacmd (name, func, ...)
11751 local id
11752 local tok = token create(name)
11753 if tok.command == undefined_cs then
11754 id = new_luafunction(name)
11755 set lua(name, id, ...)
11756 else
11757 id = tok.index or tok.mode
```

```
11758 end
11759 functions[id] = func<br>11760 end
11760
11761 elseif context then
11762 local register = context.functions.register
11763 local functions = context.functions.known
11764 function luacmd (name, func, ...)
11765 local tok = token.create(name)
11766 if tok.command == undefined_cs then
11767 token.set_lua(name, register(func), ...)
11768 else
11769 functions[tok.index or tok.mode] = func
11770 end
11771 end
11772 end
11773 end
```
(*End definition for* luadef*.*)

⟨*/*lua⟩

⟨*/*package⟩

# **Chapter 51**

# **l3legacy Implementation**

```
11776 ⟨*package⟩
```
11777 **(@@=legacy)** 

```
\legacy_if_p:n
A friendly wrapper.
         \legacy_if:nTF
                           11778 \prg_new_conditional:Npnn \legacy_if:n #1 { p , T , F , TF }
                           11779 {
                           11780 \exp args:Nc \if meaning:w { if#1 } \iftrue
                           11781 \prg_return_true:
                           11782 \else:
                           11783 \prg_return_false:
                           11784 \fi:<br>11785 }
                           11785 }
                          (End definition for \legacy_if:nTF. This function is documented on page 99.)
 \legacy_if_set_true:n
 \legacy_if_set_false:n
 \legacy_if_gset_true:n
\legacy_if_gset_false:n
                         A friendly wrapper.
                          11786 \cs_new_protected:Npn \legacy_if_set_true:n #1
                          11787 { \cs_set_eq:cN { if#1 } \if_true: }
                           11788 \cs_new_protected:Npn \legacy_if_set_false:n #1
                           11789 \{ \cs{set_eq: cN {\text{iff#1 } \if{false: } }11790 \cs_new_protected:Npn \legacy_if_gset_true:n #1
                           11791 { \cs_gset_eq:cN { if#1 } \if_true: }
                           11792 \cs_new_protected:Npn \legacy_if_gset_false:n #1
                           11793 { \cs_gset_eq:cN { if#1 } \if_false: }
                          (End definition for \legacy_if_set_true:n and others. These functions are documented on page 99.)
      \legacy_if_set:nn
     \legacy_if_gset:nn
                         A more elaborate wrapper.
                           11794 \cs_new_protected:Npn \legacy_if_set:nn #1#2
                           11795 {
                           11796 \bool_if:nTF {#2} \legacy_if_set_true:n \legacy_if_set_false:n
                           11797 {#1}
                           11798 }
                           11799 \cs_new_protected:Npn \legacy_if_gset:nn #1#2
                           11800 \frac{f}{f}11801 \bool_if:nTF {#2} \legacy_if_gset_true:n \legacy_if_gset_false:n
                           11802 {#1}
                           11803 }
```
(*End definition for* \legacy\_if\_set:nn *and* \legacy\_if\_gset:nn*. These functions are documented on page [99.](#page-120-2)*)

<sup>11804</sup> ⟨*/*package⟩

# **Chapter 52**

# **l3tl implementation**

#### <sup>11805</sup> ⟨\*package⟩

<sup>11806</sup> ⟨@@=tl⟩

A token list variable is a T<sub>E</sub>X macro that holds tokens. By using the  $\varepsilon$ -T<sub>E</sub>X primitive \unexpanded inside a TEX \edef it is possible to store any tokens, including #, in this way.

### **52.1 Functions**

[\\\_\\_kernel\\_tl\\_set:Nx](#page-370-0) [\\\_\\_kernel\\_tl\\_gset:Nx](#page-370-0)

These two are supplied to get better performance for macros which would otherwise use \tl\_set:Nx or \tl\_gset:Nx internally.

```
11807 \cs_new_eq:NN \__kernel_tl_set:Nx \cs_set_nopar:Npx
11808 \cs_new_eq:NN \__kernel_tl_gset:Nx \cs_gset_nopar:Npx
```
(*End definition for* \\_\_kernel\_tl\_set:Nx *and* \\_\_kernel\_tl\_gset:Nx*.*)

[\tl\\_new:N](#page-122-0) \tl\_new:c Creating new token list variables is a case of checking for an existing definition and doing the definition.

```
11809 \cs_new_protected:Npn \tl_new:N #1
11810 {
11811 \__kernel_chk_if_free_cs:N #1
11812 \cs_gset_eq:NN #1 \c_empty_tl
11813 }
11814 \cs_generate_variant:Nn \tl_new:N { c }
```
(*End definition for* \tl\_new:N*. This function is documented on page [101.](#page-122-0)*)

```
\tl_const:Nn
Constants are also easy to generate. They use \cs_gset_nopar:Npx instead of
\tl_const:Nx
\tl_const:cn
\tl_const:cx
             \__kernel_tl_gset:Nx so that the correct scope checking is applied if l3debug is used.
              11815 \cs_new_protected:Npn \tl_const:Nn #1#2
               11816 {
               11817 \__kernel_chk_if_free_cs:N #1
               11818 \cs_gset_nopar:Npx #1 { \__kernel_exp_not:w {#2} }
               11819 }
               11820 \cs_new_protected:Npn \tl_const:Nx #1#2
               11821 \sim f
               11822 \__kernel_chk_if_free_cs:N #1
               11823 \cs_gset_nopar:Npx #1 {#2}
```

```
11824 }
                    11825 \cs_generate_variant:Nn \tl_const:Nn { c }
                    11826 \cs_generate_variant:Nn \tl_const:Nx { c }
                   (End definition for \tl_const:Nn. This function is documented on page 102.)
     \tl_clear:N
     \tl_clear:c
    \tl_gclear:N
    \tl_gclear:c
                   Clearing a token list variable means setting it to an empty value. Error checking is sorted
                   out by the parent function.
                    11827 \cs_new_protected:Npn \tl_clear:N #1
                    11828 \{ \text{let:} D #1 = ~ \c_{empty_t1} \}11829 \cs_new_protected:Npn \tl_gclear:N #1
                    11830 { \tex_global:D \tex_let:D #1 ~ \c_empty_tl }
                    11831 \cs_generate_variant:Nn \tl_clear:N { c }
                    11832 \cs_generate_variant:Nn \tl_gclear:N { c }
                   (End definition for \tl_clear:N and \tl_gclear:N. These functions are documented on page 102.)
 \tl_clear_new:N
 \tl_clear_new:c
\tl_gclear_new:N
\tl_gclear_new:c
                   Clearing a token list variable means setting it to an empty value. Error checking is sorted
                   out by the parent function.
                    11833 \cs_new_protected:Npn \tl_clear_new:N #1
                    11834 { \tl_if_exist:NTF #1 { \tl_clear:N #1 } { \tl_new:N #1 } }
                    11835 \cs_new_protected:Npn \tl_gclear_new:N #1
                    11836 { \tl_if_exist:NTF #1 { \tl_gclear:N #1 } { \tl_new:N #1 } }
                    11837 \cs_generate_variant:Nn \tl_clear_new:N { c }
                    11838 \cs_generate_variant:Nn \tl_gclear_new:N { c }
                   (End definition for \tl_clear_new:N and \tl_gclear_new:N. These functions are documented on page
                   102.)
   \tl_set_eq:NN
   \tl_set_eq:Nc
   \tl_set_eq:cN
   \tl_set_eq:cc
  \tl_gset_eq:NN
  \tl_gset_eq:Nc
  \tl_gset_eq:cN
  \tl_gset_eq:cc
                   For setting token list variables equal to each other. To allow for patching, the arguments
                   have to be explicit. In addition this ensures that a braced second argument will not cause
                   problems.
                    11839 \cs_new_protected:Npn \tl_set_eq:NN #1#2
                    11840 { \tex_let:D #1 = ~ #2 }
                    11841 \cs_new_protected:Npn \tl_gset_eq:NN #1#2
                    11842 { \tex_global:D \tex_let:D #1 = ~ #2 }
                    11843 \cs_generate_variant:Nn \tl_set_eq:NN { cN, Nc, cc }
                    11844 \cs_generate_variant:Nn \tl_gset_eq:NN { cN, Nc, cc }
                   (End definition for \tl_set_eq:NN and \tl_gset_eq:NN. These functions are documented on page 102.)
  \tl_concat:NNN
  \tl_concat:ccc
 \tl_gconcat:NNN
 \tl_gconcat:ccc
                   Concatenating token lists is easy. When checking is turned on, all three arguments must
                   be checked: a token list #2 or #3 equal to \scan stop: would lead to problems later on.
                    11845 \cs_new_protected:Npn \tl_concat:NNN #1#2#3
                    11846 {
                    11847 \__kernel_tl_set:Nx #1
                    11848 {
                    11849 \__kernel_exp_not:w \exp_after:wN {#2}
                    11850 \__kernel_exp_not:w \exp_after:wN {#3}
                    11851 }
                    11852 }
                    11853 \cs_new_protected:Npn \tl_gconcat:NNN #1#2#3
                    11854 {
                    11855 \__kernel_tl_gset:Nx #1
                    11856 {
```
```
11857 \__kernel_exp_not:w \exp_after:wN {#2}
11858 \__kernel_exp_not:w \exp_after:wN {#3}
11859 }
11860 }
11861 \cs_generate_variant:Nn \tl_concat:NNN { ccc }
11862 \cs_generate_variant:Nn \tl_gconcat:NNN { ccc }
(End definition for \tl_concat:NNN and \tl_gconcat:NNN. These functions are documented on page
102.)
```

```
\tl_if_exist_p:N
\tl_if_exist_p:c
\tl_if_exist:NTF
\tl_if_exist:cTF
                   Copies of the cs functions defined in l3basics.
                    11863 \prg_new_eq_conditional:NNn \tl_if_exist:N \cs_if_exist:N { TF , T , F , p }
                    11864 \prg_new_eq_conditional:NNn \tl_if_exist:c \cs_if_exist:c { TF , T , F , p }
                   (End definition for \tl_if_exist:NTF. This function is documented on page 102.)
```
#### **52.2 Constant token lists**

[\c\\_empty\\_tl](#page-137-0) Never full. We need to define that constant before using \tl\_new:N.

11865 \tl\_const:Nn \c\_empty\_tl { }

(*End definition for* \c\_empty\_tl*. This variable is documented on page [116.](#page-137-0)*)

[\c\\_novalue\\_tl](#page-137-1) A special marker: as we don't have \char\_generate:nn yet, has to be created the oldfashioned way.

```
11866 \group_begin:
11867 \tex_catcode: D '- = 11 ~
11868 \tl_const:Nx \c_novalue_tl { - NoValue \token_to_str:N - }
11869 \group_end:
```
(*End definition for* \c\_novalue\_tl*. This variable is documented on page [116.](#page-137-1)*)

[\c\\_space\\_tl](#page-137-2) A space as a token list (as opposed to as a character).

11870 \tl\_const:Nn \c\_space\_tl { ~ }

\tl\_gset:cf

(*End definition for* \c\_space\_tl*. This variable is documented on page [116.](#page-137-2)*)

#### **52.3 Adding to token list variables**

```
\tl_set:Nn
\tl_set:NV
\tl_set:Nv
\tl_set:No
\tl_set:Nf
\tl_set:Nx
\tl_set:cn
\tl_set:cV
\tl_set:cv
\tl_set:co
\tl_set:cf
\tl_set:cx
\tl_gset:Nn
\tl_gset:NV
\tl_gset:Nv
\tl_gset:No
\tl_gset:Nf
\tl_gset:Nx
\tl_gset:cn
\tl_gset:cV
\tl_gset:cv
\tl_gset:co
             By using \exp_not:n token list variables can contain # tokens, which makes the token
             list registers provided by TEX more or less redundant. The \tilde{t}_s set:No version is done
             "by hand" as it is used quite a lot.
              11871 \cs_new_protected:Npn \tl_set:Nn #1#2
              11872 { \__kernel_tl_set:Nx #1 { \__kernel_exp_not:w {#2} } }
              11873 \cs_new_protected:Npn \tl_set:No #1#2
              11874 { \__kernel_tl_set:Nx #1 { \__kernel_exp_not:w \exp_after:wN {#2} } }
              11875 \cs_new_protected:Npn \tl_set:Nx #1#2
              11876 { \_kernel_tl_set:Nx #1 {#2} }
              11877 \cs_new_protected:Npn \tl_gset:Nn #1#2
              11878 {\__kernel_tl_gset:Nx #1 {\__kernel_exp_not:w {#2} } }
              11879 \cs_new_protected:Npn \tl_gset:No #1#2
              11880 { \_kernel_tl_gset:Nx #1 { \_kernel_exp_not:w \exp_after:wN {#2} } }
              11881 \cs_new_protected:Npn \tl_gset:Nx #1#2
                                                      663
```

```
11882 { \__kernel_tl_gset:Nx #1 {#2} }
11883 \cs_generate_variant:Nn \tl_set:Nn { NV , Nv , Nf }
11884 \cs_generate_variant:Nn \tl_set:Nn { c, cV, cv, cf }
11885 \cs_generate_variant:Nn \tl_set:Nx { c }
11886 \cs_generate_variant:Nn \tl_set:No { c }
11887 \cs_generate_variant:Nn \tl_gset:Nn { NV , Nv , Nf }
11888 \cs_generate_variant:Nn \tl_gset:Nn { c, cV , cv , cf }
11889 \cs_generate_variant:Nn \tl_gset:Nx { c }
11890 \cs_generate_variant:Nn \tl_gset:No { c }
```
(*End definition for* \tl\_set:Nn *and* \tl\_gset:Nn*. These functions are documented on page [102.](#page-123-2)*)

```
\tl_put_left:Nn
                  Adding to the left is done directly to gain a little performance.
```

```
\tl_put_left:NV
\tl_put_left:No
\tl_put_left:Nx
\tl_put_left:cn
\tl_put_left:cV
\tl_put_left:co
\tl_put_left:cx
\tl_gput_left:Nn
\tl_gput_left:NV
\tl_gput_left:No
\tl_gput_left:Nx
\tl_gput_left:cn
\tl_gput_left:cV
\tl_gput_left:co
\tl_gput_left:cx
                   11891 \cs_new_protected:Npn \tl_put_left:Nn #1#2
                   11892 {
                   11893 \_kernel_tl_set:Nx #1
                   11894 {\__kernel_exp_not:w {#2} \__kernel_exp_not:w \exp_after:wN {#1} }
                   11895 }
                   11896 \cs_new_protected:Npn \tl_put_left:NV #1#2
                   11897 {
                   11898 \ kernel_tl_set:Nx #1
                   11899 \{ \exp_not:V #2 \_\kernel\_exp_not:w \exp_after:wN {#1} \}11900 }
                   11901 \cs_new_protected:Npn \tl_put_left:No #1#2
                   11902 {
                   11903 \__kernel_tl_set:Nx #1
                   11904 \overline{5}11905 \__kernel_exp_not:w \exp_after:wN {#2}
                   11906 \__kernel_exp_not:w \exp_after:wN {#1}
                   11907 }
                   11908 }
                   11909 \cs_new_protected:Npn \tl_put_left:Nx #1#2
                   11910 { \__kernel_tl_set:Nx #1 { #2 \__kernel_exp_not:w \exp_after:wN {#1} } }
                   11911 \cs_new_protected:Npn \tl_gput_left:Nn #1#2
                   11912 {
                   11913 \_kernel_tl_gset:Nx #1
                   11914 \{ \ \_\& kernel_exp_not:w {#2} \__kernel_exp_not:w \exp_after:wN {#1} }
                   11915 }
                   11916 \cs_new_protected:Npn \tl_gput_left:NV #1#2
                   11917 {
                   11918 \_kernel_tl_gset:Nx #1
                   11919 \{ \exp_not:V #2 \_\kernel\_exp_not:w \exp_after:wN {#1} \}11920 }
                   11921 \cs_new_protected:Npn \tl_gput_left:No #1#2
                   11922 {
                   11923 \__kernel_tl_gset:Nx #1
                   11924 \left\{ \begin{array}{c} 1 \end{array} \right\}11925 \__kernel_exp_not:w \exp_after:wN {#2}
                   11926 \L_{\text{zero}} \text{upper value}11927 }
                   11928 }
                   11929 \cs_new_protected:Npn \tl_gput_left:Nx #1#2
                   11930 \{ \_\& ernel_tl_gset:Nx #1 { #2 \__kernel_exp_not:w \exp_after:wN {#1} } }
                   11931 \cs_generate_variant:Nn \tl_put_left:Nn { c }
```

```
11932 \cs_generate_variant:Nn \tl_put_left:NV { c }
11933 \cs_generate_variant:Nn \tl_put_left:No { c }
11934 \cs_generate_variant:Nn \tl_put_left:Nx { c }
11935 \cs_generate_variant:Nn \tl_gput_left:Nn { c }
11936 \cs_generate_variant:Nn \tl_gput_left:NV { c }
11937 \cs_generate_variant:Nn \tl_gput_left:No { c }
11938 \cs_generate_variant:Nn \tl_gput_left:Nx { c }
```

```
(End definition for \tl_put_left:Nn and \tl_gput_left:Nn. These functions are documented on page
102.)
```
[\tl\\_put\\_right:Nn](#page-124-0) The same on the right.

```
\tl_put_right:NV
\tl_put_right:No
\tl_put_right:Nx
\tl_put_right:cn
\tl_put_right:cV
\tl_put_right:co
\tl_put_right:cx
\tl_gput_right:Nn
\tl_gput_right:NV
\tl_gput_right:No
\tl gput right:Nx
\tl_gput_right:cn
\tl_gput_right:cV
\tl_gput_right:co
\tl_gput_right:cx
                    11939 \cs_new_protected:Npn \tl_put_right:Nn #1#2
                    11940 { \__kernel_tl_set:Nx #1 { \__kernel_exp_not:w \exp_after:wN { #1 #2 } } }
                    11941 \cs_new_protected:Npn \tl_put_right:NV #1#2
                    11942 {
                    11943 \_kernel_tl_set:Nx #1
                    11944 \{ \_{\tt{kernel} \exp not:w \exp_after:wN {#1} \exp_not:V #2 }11945 }
                    11946 \cs_new_protected:Npn \tl_put_right:No #1#2
                    11047 {
                    11948 \_kernel_tl_set:Nx #1
                    11949 \frac{1}{2}11950 \ kernel_exp_not:w \exp_after:wN {#1}
                    11951 \__kernel_exp_not:w \exp_after:wN {#2}
                    11952    }
                    11953 }
                    11954 \cs_new_protected:Npn \tl_put_right:Nx #1#2
                    11955 { \__kernel_tl_set:Nx #1 { \__kernel_exp_not:w \exp_after:wN {#1} #2 } }
                    11956 \cs_new_protected:Npn \tl_gput_right:Nn #1#2
                    11957 { \__kernel_tl_gset:Nx #1 { \__kernel_exp_not:w \exp_after:wN { #1 #2 } } }
                    11958 \cs_new_protected:Npn \tl_gput_right:NV #1#2
                    11050 {
                    11960 \__kernel_tl_gset:Nx #1
                    11961 {\__kernel_exp_not:w \exp_after:wN {#1} \exp_not:V #2 }
                    11962 }
                    11963 \cs_new_protected:Npn \tl_gput_right:No #1#2
                    11964 {
                    11965 \__kernel_tl_gset:Nx #1
                    11966 {
                    11967 \__kernel_exp_not:w \exp_after:wN {#1}
                    11968 \__kernel_exp_not:w \exp_after:wN {#2}
                    11060 }
                    11970 }
                    11971 \cs_new_protected:Npn \tl_gput_right:Nx #1#2
                    11972 { \__kernel_tl_gset:Nx #1 { \__kernel_exp_not:w \exp_after:wN {#1} #2 } }
                    11973 \cs_generate_variant:Nn \tl_put_right:Nn { c }
                    11974 \cs_generate_variant:Nn \tl_put_right:NV { c }
                    11975 \cs_generate_variant:Nn \tl_put_right:No { c }
                    11976 \cs_generate_variant:Nn \tl_put_right:Nx { c }
                    11977 \cs_generate_variant:Nn \tl_gput_right:Nn { c }
                    11978 \cs_generate_variant:Nn \tl_gput_right:NV { c }
                    11979 \cs_generate_variant:Nn \tl_gput_right:No { c }
                    11980 \cs_generate_variant:Nn \tl_gput_right:Nx { c }
```
(*End definition for* \tl\_put\_right:Nn *and* \tl\_gput\_right:Nn*. These functions are documented on page [103.](#page-124-0)*)

### **52.4 Internal quarks and quark-query functions**

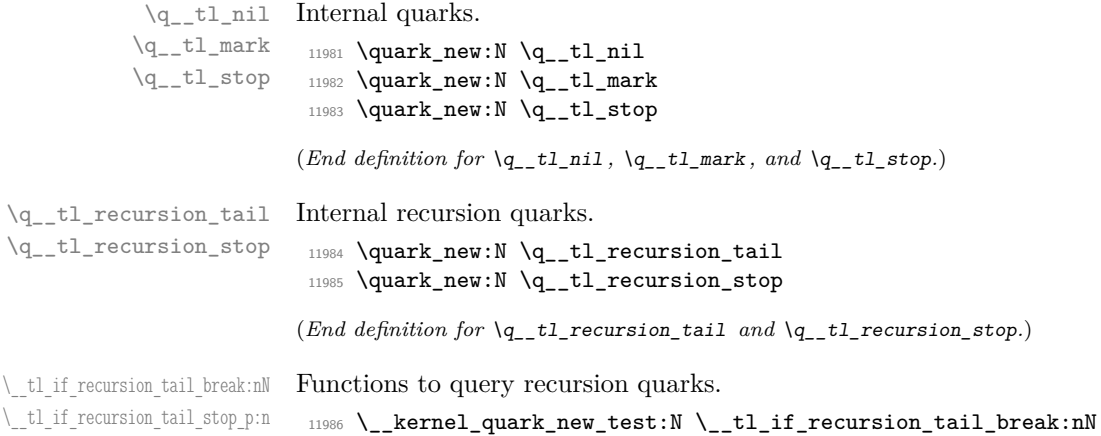

11987 \\_\_kernel\_quark\_new\_conditional:Nn \\_\_tl\_quark\_if\_nil:n { TF }

(*End definition for*  $\setminus$  tl if recursion tail break:nN and  $\setminus$  tl if recursion tail stop:nTF.)

#### **52.5 Reassigning token list category codes**

\\_\_tl\_if\_recursion\_tail\_stop:nTF

 $\qquadq_{-t}$  $\qquadq_{-t}$ 

\c\_\_tl\_rescan\_marker\_tl The rescanning code needs a special token list containing the same character (chosen here to be a colon) with two different category codes: it cannot appear in the tokens being rescanned since all colons have the same category code.

```
11988 \tl_const:Nx \c__tl_rescan_marker_tl { : \token_to_str:N : }
```

```
(End definition for \c__tl_rescan_marker_tl.)
```
\tl set rescan:Nnn \tl\_set\_rescan:Nno \tl\_set\_rescan:Nnx \tl set rescan:cnn \tl\_set\_rescan:cno \tl\_set\_rescan:cnx [\tl\\_gset\\_rescan:Nnn](#page-125-0) \tl\_gset\_rescan:Nno \tl\_gset\_rescan:Nnx \tl\_gset\_rescan:cnn \tl\_gset\_rescan:cno \tl\_gset\_rescan:cnx [\tl\\_rescan:nn](#page-125-1)

\\_\_tl\_rescan\_aux: \\_\_tl\_set\_rescan:NNnn tl set rescan multi:nNN \\_\_tl\_rescan:NNw In a group, after some initial setup explained below and the user setup #3 (followed by \scan\_stop: to be safe), there is a call to \\_\_tl\_set\_rescan:nNN. This shared auxiliary defined later distinguishes single-line and multi-line "files". In the simplest case of multiline files, it calls (with the same arguments) \\_\_tl\_set\_rescan\_multi:nNN, whose code is included here to help understand the approach. This function rescans its argument #1, closes the group, and performs the assignment.

One difficulty when rescanning is that \scantokens treats the argument as a file, and without the correct settings a T<sub>E</sub>X error occurs:

! File ended while scanning definition of ...

A related minor issue is a warning due to opening a group before the \scantokens and closing it inside that temporary file; we avoid that by setting \tracingnesting. The standard solution to the "File ended" error is to grab the rescanned tokens as a delimited argument of an auxiliary, here \\_\_tl\_rescan:NNw, that performs the assignment, then let TEX "execute" the end of file marker. As usual in delimited arguments we use \prg\_do\_nothing: to avoid stripping an outer set braces: this is removed by using o-expanding assignments. The delimiter cannot appear within the rescanned token list because it contains twice the same character, with different catcodes.

For \tl\_rescan:nn we cannot simply call \\_\_tl\_set\_rescan:NNnn \prg\_do\_nothing: \use:n because that would leave the end-of-file marker *after* the result of rescanning. If that rescanned result is code that looks further in the input stream for arguments, it would break.

For multi-line files the only subtlety is that \newlinechar should be equal to \endlinechar because \newlinechar characters become new lines and then become \endlinechar characters when writing to an abstract file and reading back. This equality is ensured by setting \newlinechar equal to \endlinechar. Prior to this, \endlinechar is set to −1 if it was 32 (in particular true after \ExplSyntaxOn) to avoid unreasonable line-breaks at every space for instance in error messages triggered by the user setup. Another side effect of reading back from the file is that spaces (catcode 10) are ignored at the beginning of lines, and spaces and tabs (character code 32 and 9) are ignored at the end of lines.

The two  $\iint_{\mathbf{a}}$  false: ...  $\iint_{\mathbf{a}}$  are there to prevent alignment tabs to cause a change of tabular cell while rescanning. We put the "opening" one after \group\_begin: so that if one accidentally f-expands \tl\_set\_rescan:Nnn braces remain balanced. This is essential in e-type arguments when \expanded is not available.

```
11989 \cs_new_protected:Npn \tl_rescan:nn #1#2
11000 \frac{1}{2}\verb|11991| \lt t1_set_rescan: Nnn \l_tl_internal_a_tl \{#1\} \{#2\}11992 \text{key}_\text{after:wN } \_\text{t1-rescan}11993 \l_tl_internal_a_tl
11994 }
11995 \exp_args:NNo \cs_new_protected:Npn \__tl_rescan_aux:
11996 { \tl_clear:N \l__tl_internal_a_tl }
11997 \cs_new_protected:Npn \tl_set_rescan:Nnn
11998 { \_tl_set_rescan:NNnn \tl_set:No }
11999 \cs_new_protected:Npn \tl_gset_rescan:Nnn
      \{ \ \_{t\_tl\_set\_rescan: NNnn \ \ t1\_gset: No \}12001 \cs_new_protected:Npn \__tl_set_rescan:NNnn #1#2#3#4
12002 \uparrow12003 \group_begin:
12004 \if false: { \fi:
12005 \int_set_eq:NN \tex_tracingnesting:D \c_zero_int
12006 \int_compare:nNnT \tex_endlinechar:D = { 32 }
12007 \{ \int \text{set:} Nn \text{endline} \}12008 \int_set_eq:NN \tex_newlinechar:D \tex_endlinechar:D
12009 #3 \scan_stop:
12010 \exp_args:No \__tl_set_rescan:nNN { \tl_to_str:n {#4} } #1 #2
12011 \if_false: } \fi:
12012 }
12013 \cs_new_protected:Npn \__tl_set_rescan_multi:nNN #1#2#3
12014 {
12015 \tex_everyeof:D \exp_after:wN { \c__tl_rescan_marker_tl }
12016 \exp_after:wN \__tl_rescan:NNw
12017 \exp_after:wN #2
12018 \exp_after:wN #3
12019 \exp_after:wN \prg_do_nothing:
12020 \tex_scantokens:D {#1}
12021 }
12022 \exp_args:Nno \use:nn
12023 { \cs_new:Npn \__tl_rescan:NNw #1#2#3 } \c__tl_rescan_marker_tl
```

```
12024 {
12025 \group_end:
12026 #1 #2 {#3}
12027 }
12028 \cs_generate_variant:Nn \tl_set_rescan:Nnn { Nno , Nnx }
12029 \cs_generate_variant:Nn \tl_set_rescan:Nnn { c , cno , cnx }
12030 \cs_generate_variant:Nn \tl_gset_rescan:Nnn { Nno , Nnx }
12031 \cs_generate_variant:Nn \tl_gset_rescan:Nnn { c , cno }
```
(*End definition for* \tl\_set\_rescan:Nnn *and others. These functions are documented on page [104.](#page-125-0)*)

The function  $\_{t_t}$ tl\_set\_rescan:nNN calls  $\_{t_t}$ tl\_set\_rescan\_multi:nNN or  $\_{t_t}$ tl\_set\_rescan\_single:nnNN { ' } depending on whether its argument is a single-line fragment of code/data or is made of multiple lines by testing for the presence of a \newlinechar character. If \newlinechar is out of range, the argument is assumed to be a single line.

For a single line, no  $\end{math}$   $\end{math}$  and  $\end{math}$  should be added, so it is set to  $-1$ , and spaces should not be removed. Trailing spaces and tabs are a difficult matter, as T<sub>F</sub>X removes these at a very low level. The only way to preserve them is to rescan not the argument but the argument followed by a character with a reasonable category code. Here, 11 (letter) and 12 (other) are accepted, as these are convenient, suitable for delimiting an argument, and it is very unlikely that none of the ASCII characters are in one of these categories. To avoid selecting one particular character to put at the end, whose category code may have been modified, there is a loop through characters from ' (ASCII 39) to  $\sim$  (ASCII 127). The choice of starting point was made because this is the start of a very long range of characters whose standard category is letter or other, thus minimizing the number of steps needed by the loop (most often just a single one). If no valid character is found (very rare), fall-back on \\_\_tl\_set\_rescan\_multi:nNN.

Otherwise, once a valid character is found (let us use ' in this explanation) run some code very similar to \\_\_tl\_set\_rescan\_multi:nNN but with ' added at both ends of the input. Of course, we need to define the auxiliary \\_\_tl\_set\_rescan\_single:NNww on the fly to remove the additional ' that is just before  $::$  (by which we mean  $\c_{-t}t$ rescan marker tl). Note that the argument must be delimited by ' with the current catcode; this is done thanks to \char\_generate:nn. Yet another issue is that the rescanned token list may contain a comment character, in which case the ' we expected is not there. We fix this as follows: rather than just :: we set \everyeof to :: $\{\langle code1 \rangle\}$ '::{\code2}} \s\_tl\_stop. The auxiliary \\_tl\_set\_rescan\_single:NNww runs the o-expanding assignment, expanding either ⟨*code1* ⟩ or ⟨*code2* ⟩ before its the main argument #3. In the typical case without comment character,  $\langle code1 \rangle$  is expanded, removing the leading '. In the rarer case with comment character, ⟨*code2* ⟩ is expanded, calling \\_\_tl\_set\_rescan\_single\_aux:w, which removes the trailing ::{⟨*code1* ⟩} and the leading '.

```
12032 \cs_new_protected:Npn \__tl_set_rescan:nNN #1
12033 {
12034 \int_compare:nNnTF \tex_newlinechar:D < 0
12035 { \use_ii:nn }
12036 \sim12037 \exp_args:Nnf \tl_if_in:nnTF {#1}
12038 { \char_generate:nn { \tex_newlinechar:D } { 12 } }
12039 }
12040 \{\ \mathcal{N}_{-t}t1\_set\_rescan\_multi: nNN \ \}12041 \frac{1}{2041}
```
\\_\_tl\_set\_rescan:nNN \\_\_tl\_set\_rescan\_single:nnNN \\_\_tl\_set\_rescan\_single\_aux:nnnNN \ tl set rescan single aux:w

```
12042 \int_2 \int_3 \text{ln } \text{cm} \cdot D \left\{ -1 \right\}12043 \__tl_set_rescan_single:nnNN { '' }
12044 }
12045 {#1}
12046 }
12047 \cs_new_protected:Npn \__tl_set_rescan_single:nnNN #1
12048 {
12049 \int_compare:nNnTF
12050 \{ \char`>| char_value_catcode:n {\#1} / 2 \} = 612051 \{12052 \exp_args:Nof \__tl_set_rescan_single_aux:nnnNN
12053 \c__tl_rescan_marker_tl
12054 { \char'12055 }
12056 {
12057 \int_compare:nNnTF {#1} < { ' \sim }12058 {
12059 \exp_args:Nf \__tl_set_rescan_single:nnNN
12060 \{ \int_{\text{eval}: n \{ #1 + 1 } }12061 }
12062 \{\ \mathcal{N}_{\texttt{=}tl\_set\_rescan\_multi: nNN } \}12063 }
12064 }
12065 \cs_new_protected:Npn \__tl_set_rescan_single_aux:nnnNN #1#2#3#4#5
12066 {
12067 \tex_everyeof:D
12068 {
12069 #1 \use_none:n
12070 #2 #1 { \exp:w \__tl_set_rescan_single_aux:w }
12071 \s_tl_stop
12072 }
12073 \cs_set:Npn \__tl_rescan:NNw ##1##2##3 #2 #1 ##4 ##5 \s__tl_stop
12074 \sim12075 \group_end:
12076 ##1 ##2 { ##4 ##3 }
12077 }
12078 \exp_after:wN \__tl_rescan:NNw
12079 \exp_after:wN #4
12080 \exp_after:wN #5
12081 \tex_scantokens:D { #2 #3 #2 }
12082 }
12083 \exp_args:Nno \use:nn
12084 { \cs_new:Npn \__tl_set_rescan_single_aux:w #1 }
12085 \qquad \qquad \verb|\c_tl_rescan_matrix_tl| \#212086 { \use_i:nn \exp_end: #1 }
```

```
(End definition for \__tl_set_rescan:nNN and others.)
```
#### **52.6 Modifying token list variables**

[\tl\\_replace\\_all:Nnn](#page-124-1) \tl\_replace\_all:cnn [\tl\\_greplace\\_all:Nnn](#page-124-1) \tl\_greplace\_all:cnn [\tl\\_replace\\_once:Nnn](#page-124-2) \tl\_replace\_once:cnn [\tl\\_greplace\\_once:Nnn](#page-124-2) \tl\_greplace\_once:cnn All of the replace functions call \\_\_tl\_replace:NnNNNnn with appropriate arguments. The first two arguments are explained later. The next controls whether the replacement function calls itself  $(\_t_t)$  replace\_next:w) or stops  $(\_t_t)$  replace\_wrap:w) after the first replacement. Next comes an x-type assignment function  $\tilde{t}_s$  set:Nx or  $\tilde{t}_s$ gset:Nx for local or global replacements. Finally, the three arguments  $\langle t| \text{ var} \rangle$  { $\langle \text{pattern} \rangle$ } {⟨*replacement*⟩} provided by the user. When describing the auxiliary functions below, we denote the contents of the ⟨*tl var*⟩ by ⟨*token list*⟩.

```
12087 \cs_new_protected:Npn \tl_replace_once:Nnn
12088 { \__tl_replace:NnNNNnn \q__tl_mark ? \__tl_replace_wrap:w \__kernel_tl_set:Nx }
12089 \cs_new_protected:Npn \tl_greplace_once:Nnn
12090 { \_tl_replace:NnNNNnn \q_tl_mark ? \_tl_replace_wrap:w \_kernel_tl_gset:Nx }
12091 \cs_new_protected:Npn \tl_replace_all:Nnn
12092 { \L_{12092} { \L_{12} replace:NnNNNnn \qquad_q_t1_mark ? \L_{12} replace_next:w \L_{12} kernel_tl_set:Nx }
12093 \cs_new_protected:Npn \tl_greplace_all:Nnn
12094 { \__tl_replace:NnNNNnn \q__tl_mark ? \__tl_replace_next:w \__kernel_tl_gset:Nx }
12095 \cs_generate_variant:Nn \tl_replace_once:Nnn { c }
12096 \cs_generate_variant:Nn \tl_greplace_once:Nnn { c }
12097 \cs_generate_variant:Nn \tl_replace_all:Nnn { c }
12098 \cs_generate_variant:Nn \tl_greplace_all:Nnn { c }
```
(*End definition for* \tl\_replace\_all:Nnn *and others. These functions are documented on page [103.](#page-124-1)*)

To implement the actual replacement auxiliary  $\_{_t}$ tl\_replace\_auxii:nNNNnn we need a ⟨*delimiter*⟩ with the following properties:

- all occurrences of the ⟨*pattern*⟩ #6 in "⟨*token list*⟩ ⟨*delimiter*⟩" belong to the ⟨*token list*⟩ and have no overlap with the ⟨*delimiter*⟩,
- the first occurrence of the ⟨*delimiter*⟩ in "⟨*token list*⟩ ⟨*delimiter*⟩" is the trailing ⟨*delimiter*⟩.

We first find the building blocks for the  $\langle \text{delimiter} \rangle$ , namely two tokens  $\langle A \rangle$  and  $\langle B \rangle$  such that  $\langle A \rangle$  does not appear in #6 and #6 is not  $\langle B \rangle$  (this condition is trivial if #6 has more than one token). Then we consider the delimiters " $\langle A \rangle$ " and " $\langle A \rangle$ "  $\langle B \rangle$ "  $\langle A \rangle$ "  $\langle B \rangle$ ", for  $n \geq 1$ , where  $\langle A \rangle^n$  denotes *n* copies of  $\langle A \rangle$ , and we choose as our  $\langle \text{delimiter} \rangle$  the first one which is not in the ⟨*token list*⟩.

Every delimiter in the set obeys the first condition:  $#6$  does not contain  $\langle A \rangle$  hence cannot be overlapping with the ⟨*token list*⟩ and the ⟨*delimiter*⟩, and it cannot be within the  $\langle \text{delimiter} \rangle$  since it would have to be in one of the two  $\langle B \rangle$  hence be equal to this single token (or empty, but this is an error case filtered separately). Given the particular form of these delimiters, for which no prefix is also a suffix, the second condition is actually a consequence of the weaker condition that the ⟨*delimiter*⟩ we choose does not appear in the ⟨*token list*⟩. Additionally, the set of delimiters is such that a ⟨*token list*⟩ of *n* tokens can contain at most  $O(n^{1/2})$  of them, hence we find a  $\langle \text{delimiter} \rangle$  with at most  $O(n^{1/2})$ tokens in a time at most  $O(n^{3/2})$ . Bear in mind that these upper bounds are reached only in very contrived scenarios: we include the case " $\langle A \rangle$ " in the list of delimiters to try, so that the ⟨*delimiter*⟩ is simply \q\_\_tl\_mark in the most common situation where neither the  $\langle \text{token list} \rangle$  nor the  $\langle \text{pattern} \rangle$  contains  $\qquadangle q_t$ \_tl\_mark.

Let us now ahead, optimizing for this most common case. First, two special cases: an empty  $\langle pattern \rangle$  #6 is an error, and if #1 is absent from both the  $\langle token \; list \rangle$  #5 and the  $\langle pattern \rangle$  #6 then we can use it as the  $\langle delimiter \rangle$  through  $\setminus$  tl replace auxii:nNNNnn  ${#1}$ . Otherwise, we end up calling \\_tl\_replace:NnNNNnn repeatedly with the first two arguments  $\qquad_q_t1_mark$  {?}, \? {??}, \?? {???}, and so on, until #6 does not contain the control sequence #1, which we take as our  $\langle A \rangle$ . The argument #2 only serves to collect ? characters for #1. Note that the order of the tests means that the

\\_\_tl\_replace:NnNNNnn \\_\_tl\_replace\_auxi:NnnNNNnn \_\_tl\_replace\_auxii:nNNNnn \\_\_tl\_replace\_next:w \\_\_tl\_replace\_next\_aux:w \\_\_tl\_replace\_wrap:w first two are done every time, which is wasteful (for instance, we repeatedly test for the emptyness of #6). However, this is rare enough not to matter. Finally, choose  $\langle B \rangle$  to be \q\_\_tl\_nil or \q\_\_tl\_stop such that it is not equal to #6.

The \\_\_tl\_replace\_auxi:NnnNNNnn auxiliary receives  $\{\langle A \rangle\}$  and  $\{\langle A \rangle^n \langle B \rangle\}$  as its arguments, initially with  $n = 1$ . If " $\langle A \rangle \langle A \rangle^{n} \langle B \rangle \langle A \rangle^{n} \langle B \rangle^{n}$  is in the  $\langle \text{token list} \rangle$  then increase *n* and try again. Once it is not anymore in the ⟨*token list*⟩ we take it as our  $\langle$ *delimiter* $\rangle$  and pass this to the **auxii** auxiliary.

```
12099 \cs_new_protected:Npn \__tl_replace:NnNNNnn #1#2#3#4#5#6#7
12100 \frac{1}{2}12101 \tl_if_empty:nTF {#6}
12102 \int12103 \_kernel_msg_error:nnx { kernel } { empty-search-pattern }
12104 \{ \tilde{\text{l}}_t, \tilde{\text{l}}_t, \tilde12105 }
12106 \sqrt{250}12107 \tl_if_in:onTF { #5 #6 } {#1}
12108 \qquad \qquad \qquad12109 \tl_if_in:nnTF {#6} {#1}
12110 { \exp_args:Nc \_tl_replace:NnNNNnn {#2} {#2?} }
12111 \left\{ \begin{array}{c} 1 \end{array} \right\}12112 \_tl_quark_if_nil:nTF {#6}
12113 \{\ \mathcal{N}_{\text{t}}\12114 \{ \ \_tt\_tl\_replace\_auxi: NnnNNNnn \ #5 \ {#1} \ { #1 \ } q\_tl\_nil \ } \}12115 }
12116 }
12117 { \_tl_replace_auxii:nNNNnn {#1} }
12118 #3#4#5 {#6} {#7}
12119 }
12120 }
12121 \cs_new_protected:Npn \__tl_replace_auxi:NnnNNNnn #1#2#3
12122 {
12123 \tl_if_in:NnTF #1 { #2 #3 #3 }
12124 \{ \ \_tt \_tl replace_auxi:NnnNNNnn #1 { #2 #3 } {#2} }
12125 { \__tl_replace_auxii:nNNNnn { #2 #3 #3 } }
12126 }
```
The auxiliary  $\setminus$  tl replace auxii:nNNNnn receives the following arguments:

{⟨*delimiter*⟩} ⟨*function*⟩ ⟨*assignment*⟩ ⟨*tl var*⟩ {⟨*pattern*⟩} {⟨*replacement*⟩}

All of its work is done between  $\group$  align safe begin: and  $\group$  align safe end: to avoid issues in alignments. It does the actual replacement within  $#3 #4 \dots$ , and x-expanding ⟨*assignment*⟩ #3 to the ⟨*tl var*⟩ #4. The auxiliary \\_\_tl\_replace\_next:w is called, followed by the ⟨*token list*⟩, some tokens including the ⟨*delimiter*⟩ #1, followed by the ⟨*pattern*⟩ #5. This auxiliary finds an argument delimited by #5 (the presence of a trailing #5 avoids runaway arguments) and calls \\_\_tl\_replace\_wrap:w to test whether this #5 is found within the ⟨*token list*⟩ or is the trailing one.

If on the one hand it is found within the ⟨*token list*⟩, then ##1 cannot contain the ⟨*delimiter*⟩ #1 that we worked so hard to obtain, thus \\_\_tl\_replace\_wrap:w gets ##1 as its own argument ##1, and protects it against the x-expanding assignment. It also finds \exp\_not:n as ##2 and does nothing to it, thus letting through \exp\_not:n  $\{(replacement)\}$  into the assignment. Note that \\_tl\_replace\_next:w and \\_tl\_replace  $w$ rap:w are always called followed by two empty brace groups. These are safe

because no delimiter can match them. They prevent losing braces when grabbing delimited arguments, but require the use of \exp\_not:o and \use\_none:nn, rather than simply  $\exp_{\text{not}:n}$ . Afterwards,  $\_t_t$  replace\_next:w is called to repeat the replacement, or \\_\_tl\_replace\_wrap:w if we only want a single replacement. In this second case, ##1 is the ⟨*remaining tokens*⟩ in the ⟨*token list*⟩ and ##2 is some ⟨*ending code*⟩ which ends the assignment and removes the trailing tokens  $#5$  using some  $\iint$  false: { \fi: } trickery because #5 may contain any delimiter.

If on the other hand the argument  $\#$  41 of  $\_{t}$  tl\_replace\_next:w is delimited by the trailing  $\langle pattern \rangle$  #5, then ##1 is "{ } { }  $\langle token \; list \rangle \; \langle delimiter \rangle$  { $\langle ending \; code \rangle$ }", hence \\_\_tl\_replace\_wrap:w finds "{ } { } ⟨*token list*⟩" as ##1 and the ⟨*ending code*⟩ as ##2. It leaves the ⟨*token list*⟩ into the assignment and unbraces the ⟨*ending code*⟩ which removes what remains (essentially the  $\langle\text{delimiter}\rangle$  and  $\langle\text{replacement}\rangle$ ).

```
12127 \cs_new_protected:Npn \__tl_replace_auxii:nNNNnn #1#2#3#4#5#6
 12128 {
 12129 \group_align_safe_begin:
 12130 \cs_set:Npn \__tl_replace_wrap:w ##1 #1 ##2
 12131 \{\ \_\{ \exp\_not:w \exp\_after:w\ \{ \use\_none:nn ##1 \} ##2 \}12132 \cs_set:Npx \__tl_replace_next:w ##1 #5
 12133 {
 12134 \text{exp\_not:N } \_\tlcornertl_replace_wrap:w ##1
 12135 \exp_not:n { #1 }
 12136 \exp_not:n { \exp_not:n {#6} }
 12137 \exp_not:n { #2 { } { } }
 12138 }
 12139 #3 #4
 12140 {
 12141 \exp_after:wN \_tl_replace_next_aux:w
 12142 #4
 12143 #1
 12144 \left\{ \begin{array}{c} 1 \end{array} \right\}12145 \iint_f also: {\n    if_i}12146 \text{Perp}_{\text{wN}} \use\_none:n \exp_{\text{wN}} \{ \if\_false: \} \fi12147 }
 12148 #5
 12149 }
 12150 \group_align_safe_end:
 12151 }
 12152 \cs_new:Npn \__tl_replace_next_aux:w { \__tl_replace_next:w { } { } }
 12153 \cs_new_eq:NN \__tl_replace_wrap:w ?
 12154 \cs_new_eq:NN \__tl_replace_next:w ?
(End definition for \__tl_replace:NnNNNnn and others.)
Removal is just a special case of replacement.
```

```
\tl_remove_once:Nn
\tl_remove_once:cn
\tl_gremove_once:Nn
\tl_gremove_once:cn
                      12155 \cs_new_protected:Npn \tl_remove_once:Nn #1#2
                      12156 { \tl_replace_once:Nnn #1 {#2} { } }
                      12157 \cs_new_protected:Npn \tl_gremove_once:Nn #1#2
                      12158 { \tl_greplace_once:Nnn #1 {#2} { } }
                      12159 \cs_generate_variant:Nn \tl_remove_once:Nn { c }
                      12160 \cs_generate_variant:Nn \tl_gremove_once:Nn { c }
```
(*End definition for* \tl\_remove\_once:Nn *and* \tl\_gremove\_once:Nn*. These functions are documented on page [103.](#page-124-3)*)

```
\tl_remove_all:Nn
 \tl_remove_all:cn
\tl_gremove_all:Nn
\tl_gremove_all:cn
                    Removal is just a special case of replacement.
                     12161 \cs_new_protected:Npn \tl_remove_all:Nn #1#2
                     12162 { \tl_replace_all:Nnn #1 {#2} { } }
                     12163 \cs_new_protected:Npn \tl_gremove_all:Nn #1#2
                     12164 { \tl_greplace_all:Nnn #1 {#2} { } }
                     12165 \cs_generate_variant:Nn \tl_remove_all:Nn { c }
                     12166 \cs_generate_variant:Nn \tl_gremove_all:Nn { c }
```
(*End definition for* \tl\_remove\_all:Nn *and* \tl\_gremove\_all:Nn*. These functions are documented on page [103.](#page-124-4)*)

#### **52.7 Token list conditionals**

```
\tl_if_empty_p:N
\tl_if_empty_p:c
\tl_if_empty:NTF
\tl_if_empty:cTF
                  These functions check whether the token list in the argument is empty and execute the
                  proper code from their argument(s).
                   12167 \prg_new_conditional:Npnn \tl_if_empty:N #1 { p , T , F , TF }
                   12168 {
                   12169 \if_meaning:w #1 \c_empty_tl
                   12170 \prg_return_true:
                   12171 \else:
                   12172 \prg_return_false:
                   12173 \fi:
                   12174 }
                   12175 \prg_generate_conditional_variant:Nnn \tl_if_empty:N
                   12176 { c } { p , T , F , TF }
                  (End definition for \tl_if_empty:NTF. This function is documented on page 105.)
\tl_if_empty_p:n
\tl_if_empty_p:V
\tl_if_empty:nTF
\tl_if_empty:VTF
                  The \iint: w triggers the expansion of \t{tl_to_str:n} which converts the argument to a
                  string: this is empty if and only if the argument is. Then \if:w \scan_stop: \dots \scan_stop:is true if and only if the string ... is empty. It could be tempting to use
                  \if:w \scan_stop: #1 \scan_stop: directly. But this fails on a token list expand-
                  ing to anything starting with \scan_stop: leaving everything that follows in the input
                  stream.
                   12177 \prg_new_conditional:Npnn \tl_if_empty:n #1 { p , TF , T , F }
                   12178 {
                   12179 \if:w \scan_stop: \tl_to_str:n {#1} \scan_stop:
                   12180 \prg_return_true:
```

```
12181 \else:
12182 \prg_return_false:
12183 \fi:<br>12184 }
12184 }
12185 \prg_generate_conditional_variant:Nnn \tl_if_empty:n
12186 { V } { p , TF , T , F }
```
(*End definition for* \tl\_if\_empty:nTF*. This function is documented on page [105.](#page-126-1)*)

\tl\_if\_empty\_p:o \tl\_if\_empty:oTF \_tl\_if\_empty\_if:o

The auxiliary function  $\_{\_t}$  th  $\_i$  empty $\_if:$ o is for use in various token list conditionals which reduce to testing if a given token list is empty after applying a simple function to it. The test for emptiness is based on \tl\_if\_empty:nTF, but the expansion is hard-coded for efficiency, as this auxiliary function is used in several places. We don't put \prg\_return\_true: and so on in the definition of the auxiliary, because that would prevent an optimization applied to conditionals that end with this code. Also the

\@@\_if\_empty\_if:o is expanded once in \tl\_if\_empty:oTF for efficiency as well (and to reduce code doubling).

```
12187 \cs_new:Npn \__tl_if_empty_if:o #1
12188 {
12189 \if:w \scan_stop: \__kernel_tl_to_str:w \exp_after:wN {#1} \scan_stop:
12190 }
12191 \exp_args:Nno \use:n
12192 { \prg_new_conditional:Npnn \tl_if_empty:o #1 { p , TF , T , F } }
12193 {
12194 \__tl_if_empty_if:o {#1}
12195 \prg_return_true:
12196 \else:
12197 \prg_return_false:
12198 \fi:
12199 }
```
(*End definition for* \tl\_if\_empty:nTF *and* \\_\_tl\_if\_empty\_if:o*. This function is documented on page [105.](#page-126-1)*)

```
\tl_if_blank_p:n
\tl_if_blank_p:V
\tl_if_blank_p:o
\tl_if_blank:nTF
\tl_if_blank:VT_F\tilde{L}_if\_blank:oTFTEX skips spaces when reading a non-delimited arguments. Thus, a ⟨token list⟩ is blank
                  if and only if \use_none:n ⟨token list⟩ ? is empty after one expansion. The auxiliary
                   \__tl_if_empty_if:o is a fast emptyness test, converting its argument to a string (after
                  one expansion) and using the test \if:w \scan_stop: ... \scan_stop:.
                    12200 \exp_args:Nno \use:n
```

```
12201 { \prg_new_conditional:Npnn \tl_if_blank:n #1 { p , T , F , TF } }
12202 {
12203 \__tl_if_empty_if:o { \use_none:n #1 ? }
12204 \prg_return_true:
12205 \else:
12206 \prg_return_false:
12207 \fi:
12208 }
12209 \prg_generate_conditional_variant:Nnn \tl_if_blank:n
12210 { e , V , o } { p , T , F , TF }
```
(*End definition for* \tl\_if\_blank:nTF *and* \\_\_tl\_if\_blank\_p:NNw*. This function is documented on page [105.](#page-126-2)*)

[\tl\\_if\\_eq\\_p:NN](#page-126-3) Returns \c\_true\_bool if and only if the two token list variables are equal.

```
\tl_if_eq_p:Nc
\tl_if_eq_p:cN
\tl_if_eq_p:cc
\tl_if_eq:NNTF
\tl_if_eq:NcTF
\tl_if_eq:cNTF
\tl_if_eq:ccTF
                 12211 \prg_new_conditional:Npnn \tl_if_eq:NN #1#2 { p , T , F , TF }
                 12212 {
                 12213 \if_meaning:w #1 #2
                 12214 \prg_return_true:
                 12215 \else:
                 12216 \prg_return_false:
                 12217 \fi:
                 12218 }
                 12219 \prg_generate_conditional_variant:Nnn \tl_if_eq:NN
                 12220 { Nc, c, cc } { p, TF, T, F }
                (End definition for \tl_if_eq:NNTF. This function is documented on page 105.)
```
\l\_\_tl\_internal\_a\_tl Temporary storage.

\\_\_tl\_if\_blank\_p:NNw

```
\l__tl_internal_b_tl
                        12221 \tl_new:N \l__tl_internal_a_tl
                        12222 \tl_new:N \l_tl_internal_b_tl
```
 $(End\ definition\ for\ \verb|\l__tl_internal_a_tl\ and\ \verb|\l__tl_internal_b_tl).$ 

```
\tl_if_eq:NnTF A simple store and compare routine.
```

```
12223 \prg_new_protected_conditional:Npnn \tl_if_eq:Nn #1#2 { T , F , TF }
12224 {
12225 \group_begin:
12226 \tl_set:Nn \l__tl_internal_b_tl {#2}
12227 \text{key\_after:}12228 \group_end:
12229 \if_meaning:w #1 \lceil \lceil \cdot 1 \rceil_tl_internal_b_tl
12230 \prg_return_true:
12231 \else:
12232 \prg_return_false:
12233 \fi:
12234 }
12235 \prg_generate_conditional_variant:Nnn \tl_if_eq:Nn { c } { TF , T , F }
```

```
(End definition for \tl_if_eq:NnTF. This function is documented on page 105.)
```
 $\tilde{t}_i$  =  $\tilde{t}_e$  and  $\tilde{t}_f$  =  $\tilde{t}_f$  A simple store and compare routine.

```
12236 \prg_new_protected_conditional:Npnn \tl_if_eq:nn #1#2 { T , F , TF }
12237 {
12238 \group_begin:
12239 \tl_set:Nn \l__tl_internal_a_tl {#1}
\verb|12240| + \verb|12240| + \verb|12240| + \verb|12240| + \verb|12240| + \verb|12240| + \verb|12240| + \verb|12240| + \verb|12240| + \verb|12240| + \verb|12240| + \verb|12240| + \verb|12240| + \verb|12240| + \verb|12240| + \verb|12240| + \verb|12240| + \verb|12240| + \verb|12240| + \verb|12240| + \verb|12240| + \verb|12240| +12241 \exp_after:wN
12242 \group end:
12243 \if_meaning:w \l__tl_internal_a_tl \l__tl_internal_b_tl
12244 \prg_return_true:
12245 \else:
12246 \prg_return_false:
12247 \fi:
12248 }
```

```
(End definition for \tl_if_eq:nnTF. This function is documented on page 105.)
```
[\tl\\_if\\_in:Nn](#page-126-6)TF See \tl\_if\_in:nnTF for further comments. Here we simply expand the token list variable \tl\_if\_in:cnTF and pass it to \tl\_if\_in:nnTF.

```
12249 \cs_new_protected:Npn \tl_if_in:NnT { \exp_args:No \tl_if_in:nnT }
12250 \cs_new_protected:Npn \tl_if_in:NnF { \exp_args:No \tl_if_in:nnF }
12251 \cs_new_protected:Npn \tl_if_in:NnTF { \exp_args:No \tl_if_in:nnTF }
12252 \prg_generate_conditional_variant:Nnn \tl_if_in:Nn
12253 { c } { T , F , TF }
```
(*End definition for* \tl\_if\_in:NnTF*. This function is documented on page [105.](#page-126-6)*)

 $\tilde{L}_i$ if\_in:nnTF \tl\_if\_in:VnTF \tl\_if\_in:onTF \tl\_if\_in:noTF Once more, the test relies on the emptiness test for robustness. The function  $\_{\_}t_1$ tmp:w removes tokens until the first occurrence of #2. If this does not appear in #1, then the final #2 is removed, leaving an empty token list. Otherwise some tokens remain, and the test is false. See \tl\_if\_empty:nTF for details on the emptiness test.

Treating correctly cases like \tl\_if\_in:nnTF {a state}{states}, where #1#2 contains  $\#2$  before the end, requires special care. To cater for this case, we insert  $\{\} \}$  between the two token lists. This marker may not appear in #2 because of T<sub>E</sub>X limitations on what can delimit a parameter, hence we are safe. Using two brace groups makes the test work also for empty arguments. The \if\_false: constructions are a faster way to do \group\_align\_safe\_begin: and \group\_align\_safe\_end:. The \scan\_stop: ensures that f-expanding \tl\_if\_in:nn does not lead to unbalanced braces.

```
12254 \prg_new_protected_conditional:Npnn \tl_if_in:nn #1#2 { T , F , TF }
12255 {
12256 \scan_stop:
12257 \if_false: { \fi:
12258 \cs_set:Npn \__tl_tmp:w ##1 #2 { }
12259 \tl_if_empty:oTF {\__tl_tmp:w #1 {} {} #2 }
12260 { \prg_return_false: } { \prg_return_true: }
12261 \if_false: } \fi:
12262 }
12263 \prg_generate_conditional_variant:Nnn \tl_if_in:nn
12264 { V , o , no } { T , F , TF }
```
(*End definition for* \tl\_if\_in:nnTF*. This function is documented on page [106.](#page-127-0)*)

[\tl\\_if\\_novalue\\_p:n](#page-127-1) [\tl\\_if\\_novalue:n](#page-127-1)TF \\_\_tl\_if\_novalue:w

Tests whether ##1 matches -NoValue- exactly (with suitable catcodes): this is similar to  $\qquad$ quark\_if\_nil:nTF. The first argument of  $\_{\_t}$ tl\_if\_novalue:w is empty if and only if ##1 starts with -NoValue-, while the second argument is empty if ##1 is exactly -NoValue- or if it has a question mark just following -NoValue-. In this second case, however, the material after the first ?! remains and makes the emptyness test return false.

```
12265 \cs_set_protected:Npn \__tl_tmp:w #1
12266 {
12267 \prg_new_conditional:Npnn \tl_if_novalue:n ##1
12268 { p , T , F , TF }
12269 \qquad \qquad \qquad \qquad12270 \__tl_if_empty_if:o { \__tl_if_novalue:w {} ##1 {} ? ! #1 ? ? ! }
12271 \prg_return_true:
12272 \else:
12273 \prg_return_false:
12274 \fi:
12275 }
12276 \cs_new:Npn \__tl_if_novalue:w ##1 #1 ##2 ? ##3 ? ! { ##1 ##2 }
12277 }
12278 \exp_args:No \__tl_tmp:w { \c_novalue_tl }
```
(*End definition for* \tl\_if\_novalue:nTF *and* \\_\_tl\_if\_novalue:w*. This function is documented on page [106.](#page-127-1)*)

```
\tl_if_single_p:N
Expand the token list and feed it to \tl_if_single:n.
\tl_if_single:NTF
                     12279 \csimeq \kappa:\Npn \tli{ signle_p:N {\exp args:No \tlif_single_p:n }12280 \cs_new:Npn \tl_if_single:NT { \exp_args:No \tl_if_single:nT }
                     12281 \cs_new:Npn \tl_if_single:NF { \exp_args:No \tl_if_single:nF }
                     12282 \cs_new:Npn \tl_if_single:NTF { \exp_args:No \tl_if_single:nTF }
                    (End definition for \tl_if_single:NTF. This function is documented on page 106.)
\tl_if_single_p:n
```
[\tl\\_if\\_single:n](#page-127-3)TF \\_\_tl\_if\_single:nnw This test is similar to \tl\_if\_empty:nTF. Expanding \use\_none:nn #1 ?? once yields an empty result if #1 is blank, a single ? if #1 has a single item, and otherwise yields some tokens ending with ??. Then, \\_\_kernel\_tl\_to\_str:w makes sure there are no odd category codes. An earlier version would compare the result to a single ? using string comparison, but the Lua call is slow in LuaT<sub>E</sub>X. Instead,  $\setminus$  tl if single:nnw picks the second token in front of it. If #1 is empty, this token is the trailing ? and the \if:w test yields false. If #1 has a single item, the token is  $\scan\stop:$  and the  $\if{:w \text{ test}}$ yields true. Otherwise, it is one of the characters resulting from \tl\_to\_str:n, and the \if:w test yields false. Note that \if:w and \\_\_kernel\_tl\_to\_str:w are primitives that take care of expansion.

```
12283 \prg_new_conditional:Npnn \tl_if_single:n #1 { p , T , F , TF }
12284 \sqrt{2}12285 \if:w \scan_stop: \exp_after:wN \__tl_if_single:nnw
12286 \ kernel tl to str:w
12287 \exp_after:wN { \use_none:nn #1 ?? } \scan_stop: ? \s_tl_stop
12288 \prg_return_true:
12289 \else:
12290 \prg_return_false:
12291 \fi:
12292 }
12293 \cs_new:Npn \__tl_if_single:nnw #1#2#3 \s__tl_stop {#2}
(End definition for \tl_if_single:nTF and \__tl_if_single:nnw. This function is documented on page
```

```
\tl_if_single_token_p:n
\tl_if_single_token:nTF
```
*[106.](#page-127-3)*)

There are four cases: empty token list, token list starting with a normal token, with a brace group, or with a space token. If the token list starts with a normal token, remove it and check for emptiness. For the next case, an empty token list is not a single token. Finally, we have a non-empty token list starting with a space or a brace group. Applying f-expansion yields an empty result if and only if the token list is a single space.

```
12294 \prg_new_conditional:Npnn \tl_if_single_token:n #1 { p , T , F , TF }
12295 {
12296 \tl_if_head_is_N_type:nTF {#1}
12297 { \__tl_if_empty_if:o { \use_none:n #1 } }
12298 {
12299 \tilde{\text{t1}}_infty:nTF _{#1}12300 { \if false: }
\verb|12301|{ \_tl_tif\_empty_if: o { \exp:w \exp\_end\_continue_f:w #1 } }12302 }
12303 \prg_return_true:
12304 \else:
12305 \prg_return_false:
12306 \fi:
12307 }
```
(*End definition for* \tl\_if\_single\_token:nTF*. This function is documented on page [106.](#page-127-4)*)

[\tl\\_case:Nn](#page-127-5) \tl\_case:cn [\tl\\_case:Nn](#page-127-5)TF \tl\_case:cnTF \\_\_tl\_case:nnTF \\_\_tl\_case:Nw \\_\_tl\_case\_end:nw

The aim here is to allow the case statement to be evaluated using a known number of expansion steps (two), and without needing to use an explicit "end of recursion" marker. That is achieved by using the test input as the final case, as this is always true. The trick is then to tidy up the output such that the appropriate case code plus either the true or false branch code is inserted.

```
12308 \cs_new:Npn \tl_case:Nn #1#2
12309 \{12310 \exp:w
12311 \_tl_case:NnTF #1 {#2} { } { }
12312 }
12313 \cs_new:Npn \tl_case:NnT #1#2#3
```

```
12314 {
12315 \exp:w
12316 \_tl_case:NnTF #1 {#2} {#3} { }
12317 }
12318 \cs_new:Npn \tl_case:NnF #1#2#3
12319 {
12320 \exp:w
12321 \_tl_case:NnTF #1 {#2} { } {#3}
12322 }
12323 \cs_new:Npn \tl_case:NnTF #1#2
12324 \sqrt{5}12325 \text{exp}:w12326 \lceil t \rceil \__tl_case:NnTF #1 {#2}
12327 }
12328 \cs_new:Npn \__tl_case:NnTF #1#2#3#4
12329 \{ \ \ t \ case:Nw #1 #2 #1 \} \ s tl mark {#3} \ s tl mark {#4} \ s tl stop }
12330 \cs_new:Npn \__tl_case:Nw #1#2#3
12331 {
12332 \tl_if_eq:NNTF #1 #2
12333 { \__tl_case_end:nw {#3} }
12334 { \__tl_case:Nw #1 }
12335 }
12336 \cs_generate_variant:Nn \tl_case:Nn { c }
12337 \prg_generate_conditional_variant:Nnn \tl_case:Nn
12338 { c } { T , F , TF }
```
To tidy up the recursion, there are two outcomes. If there was a hit to one of the cases searched for, then #1 is the code to insert, #2 is the *next* case to check on and #3 is all of the rest of the cases code. That means that #4 is the true branch code, and #5 tidies up the spare  $\s_{1}$ tl\_mark and the false branch. On the other hand, if none of the cases matched then we arrive here using the "termination" case of comparing the search with itself. That means that #1 is empty, #2 is the first  $\s_{-t}$ tl\_mark and so #4 is the false code (the true code is mopped up by #3).

```
12339 \cs_new:Npn \__tl_case_end:nw #1#2#3 \s__tl_mark #4#5 \s__tl_stop
12340 { \exp_end: #1 #4 }
```
(*End definition for* \tl\_case:NnTF *and others. This function is documented on page [106.](#page-127-5)*)

#### **52.8 Mapping over token lists**

[\tl\\_map\\_function:nN](#page-128-0) [\tl\\_map\\_function:NN](#page-128-1) \tl\_map\_function:cN \\_\_tl\_map\_function:Nnnnnnnnn \\_\_tl\_map\_function\_end:w \ tl use none delimit by s stop:w

```
Expandable loop macro for token lists. We use the internal scan mark \s_-t1 stop
(defined later), which is not allowed to show up in the token list #1 since it is internal to
l3tl. This allows us a very fast test of whether some ⟨item⟩ is the end-marker \s__tl_-
stop, namely call \__tl_use_none_delimit_by_s_stop:w ⟨item⟩ ⟨function⟩ \s__tl_-
stop, which calls ⟨function⟩ if the ⟨item⟩ is the end-marker. To speed up the loop even
more, only test one out of eight items, and once we hit one of the eight end-markers, go
more slowly through the last few items of the list using \_{t}-tl_map_function_end:w.
```

```
12341 \cs_new:Npn \tl_map_function:nN #1#2
12242 \sqrt{2}12343 \__tl_map_function:Nnnnnnnnn #2 #1
\verb|12344| \verb|X__t1_stop \s_t1_stop \s_t1_stop \s_t1_stop \s_t1_stop12345 \s_tl_stop \s_tl_stop \s_tl_stop \s_tl_stop
```

```
12346 \prg_break_point:Nn \tl_map_break: { }
                             12347 }
                             12348 \cs_new:Npn \tl_map_function:NN
                             12349 { \exp_args:No \tl_map_function:nN }
                             12350 \cs_generate_variant:Nn \tl_map_function:NN { c }
                             12351 \cs_new:Npn \__tl_map_function:Nnnnnnnnn #1#2#3#4#5#6#7#8#9
                             12352 {
                             12353 \__tl_use_none_delimit_by_s_stop:w
                             12354 #9 \__tl_map_function_end:w \s__tl_stop
                             12355 #1 {#2} #1 {#3} #1 {#4} #1 {#5} #1 {#6} #1 {#7} #1 {#8} #1 {#9}
                             12356 \__tl_map_function:Nnnnnnnnn #1
                             12357 }
                             12358 \cs_new:Npn \__tl_map_function_end:w \s__tl_stop #1#2
                             12359 {
                             12360 \__tl_use_none_delimit_by_s_stop:w #2 \tl_map_break: \s__tl_stop
                             12361 #1 \{42\}12362 \__tl_map_function_end:w \s__tl_stop
                             12363 }
                             12364 \cs_new:Npn \__tl_use_none_delimit_by_s_stop:w #1 \s__tl_stop { }
                            (End definition for \tl_map_function:nN and others. These functions are documented on page 107.)
         \tl_map_inline:nn
         \tl_map_inline:Nn
         \tl_map_inline:cn
                            The inline functions are straight forward by now. We use a little trick with the counter
                            \gtrsim kernel_prg_map_int to make them nestable. We can also make use of \_{t}-tl_
                            map_function:Nnnnnnnnn from before.
                             12365 \cs_new_protected:Npn \tl_map_inline:nn #1#2
                             12366 {
                             12367 \int_gincr:N \g__kernel_prg_map_int
                             12368 \cs_gset_protected:cpn
                             12369 \{ _-tl\_map\_ \int \gtrsim N \gtrsim \frac{1}{p^2} \text{ and } \frac{4}{2} \}12370 \exp_args:Nc \__tl_map_function:Nnnnnnnnn
                             12371 { __tl_map_ \int_use:N \g__kernel_prg_map_int :w }
                             12372 #1
                             12373 \s__tl_stop \s__tl_stop \s__tl_stop \s__tl_stop
                             12374 \s__tl_stop \s__tl_stop \s__tl_stop \s__tl_stop
                             12375 \prg_break_point:Nn \tl_map_break:
                             12376 { \int_gdecr:N \g__kernel_prg_map_int }
                             12377 }
                             12378 \cs_new_protected:Npn \tl_map_inline:Nn
                             12379 { \exp_args:No \tl_map_inline:nn }
                             12380 \cs_generate_variant:Nn \tl_map_inline:Nn { c }
                            (End definition for \tl_map_inline:nn and \tl_map_inline:Nn. These functions are documented on
                            page 107.)
         \tl_map_tokens:nn
         \tl_map_tokens:Nn
         \tl_map_tokens:cn
\__tl_map_tokens:nnnnnnnnn
   \__tl_map_tokens_end:w
                            Much like the function mapping.
                             12381 \cs_new:Npn \tl_map_tokens:nn #1#2
                             12382 {
                             12383 \_tl_map_tokens:nnnnnnnnn {#2} #1
                             12384 \s_tl_stop \s_tl_stop \s_tl_stop \s_tl_stop
                             12385 \s__tl_stop \s__tl_stop \s__tl_stop \s__tl_stop
                             12386 \prg_break_point:Nn \tl_map_break: { }
                             12387 }
```

```
12388 \cs_new:Npn \tl_map_tokens:Nn
```

```
12389 { \exp_args:No \tl_map_tokens:nn }
12390 \cs_generate_variant:Nn \tl_map_tokens:Nn { c }
12391 \cs_new:Npn \__tl_map_tokens:nnnnnnnnn #1#2#3#4#5#6#7#8#9
12392 {
12393 \__tl_use_none_delimit_by_s_stop:w
12394 #9 \__tl_map_tokens_end:w \s__tl_stop
12395 \use:n {#1} {#2} \use:n {#1} {#3} \use:n {#1} {#4} \use:n {#1} {#5}
12396 \use:n {#1} {#6} \use:n {#1} {#7} \use:n {#1} {#8} \use:n {#1} {#9}
12397 \__tl_map_tokens:nnnnnnnnn {#1}
12398 }
12399 \cs_new:Npn \__tl_map_tokens_end:w \s__tl_stop \use:n #1#2
12400 \frac{f}{f}12401 \__tl_use_none_delimit_by_s_stop:w #2 \tl_map_break: \s__tl_stop
12402 #1 {#2}
\L_{12403} \L_{12403} \L_{12404} }
12404 }
```
(*End definition for* \tl\_map\_tokens:nn *and others. These functions are documented on page [107.](#page-128-4)*)

[\tl\\_map\\_variable:nNn](#page-129-0) [\tl\\_map\\_variable:NNn](#page-128-5) \tl\_map\_variable:cNn \\_\_tl\_map\_variable:Nnn \tl\_map\_variable:nNn {⟨*token list*⟩} ⟨*tl var*⟩ {⟨*action*⟩} assigns ⟨*tl var*⟩ to each element and executes ⟨*action*⟩. The assignment to ⟨*tl var*⟩ is done after the quark test so that this variable does not get set to a quark.

```
12405 \cs_new_protected:Npn \tl_map_variable:nNn #1#2#3
12406 { \tl_map_tokens:nn {#1} { \_tl_map_variable:Nnn #2 {#3} } }
12407 \cs_new_protected:Npn \__tl_map_variable:Nnn #1#2#3
12408 { \tl_set:Nn #1 {#3} #2 }
12409 \cs_new_protected:Npn \tl_map_variable:NNn
12410 { \exp_args:No \tl_map_variable:nNn }
12411 \cs_generate_variant:Nn \tl_map_variable:NNn { c }
```
(*End definition for* \tl\_map\_variable:nNn *,* \tl\_map\_variable:NNn *, and* \\_\_tl\_map\_variable:Nnn*. These functions are documented on page [108.](#page-129-0)*)

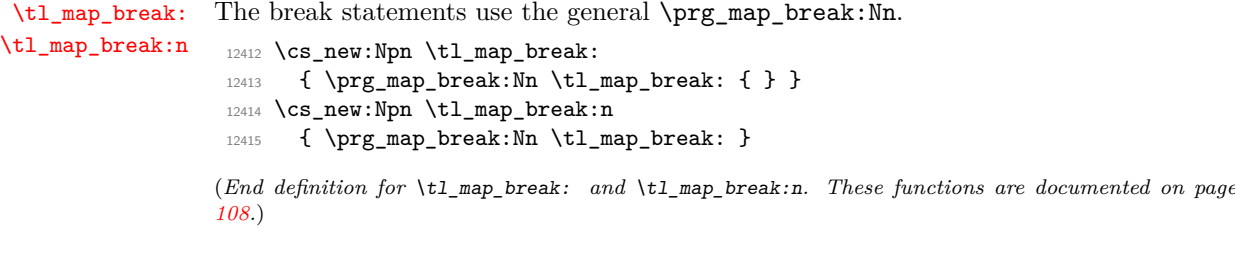

#### **52.9 Using token lists**

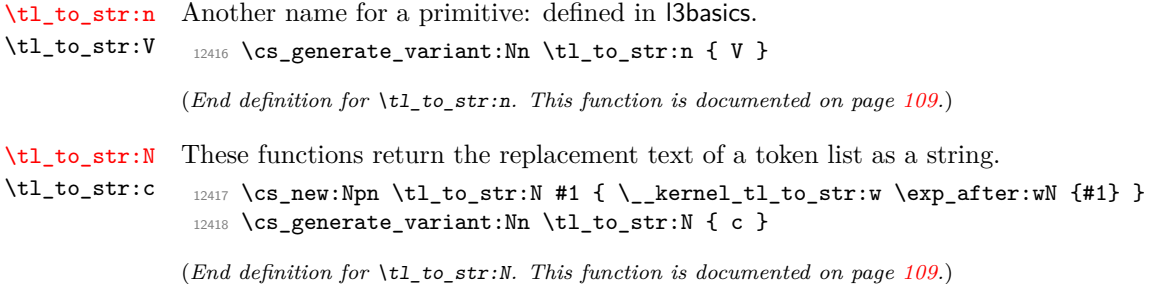

[\tl\\_use:N](#page-130-2) \tl\_use:c Token lists which are simply not defined give a clear T<sub>E</sub>X error here. No such luck for ones equal to \scan\_stop: so instead a test is made and if there is an issue an error is forced.

```
12419 \cs_new:Npn \tl_use:N #1
12420 {
12421 \tl_if_exist:NTF #1 {#1}
12422 \sqrt{21222}12423 \__kernel_msg_expandable_error:nnn
12424 { kernel } { bad-variable } {#1}
12425 }
12426 }
12427 \text{ Cs\_generate\_variant:}Nn \tl_use:N { c }
```
(*End definition for* \tl\_use:N*. This function is documented on page [109.](#page-130-2)*)

#### **52.10 Working with the contents of token lists**

\tl count:n \tl\_count:V \tl\_count:o Count number of elements within a token list or token list variable. Brace groups within the list are read as a single element. Spaces are ignored.  $\_{\_tt}$ tl $_{\_}$ count:n grabs the element and replaces it by +1. The 0 ensures that it works on an empty list.

```
\tl_count:N
 \tl count:c
\__tl_count:n
                12428 \cs_new:Npn \tl_count:n #1
                12429 {
                12430 \int_eval:n
                12431 \{ 0 \lt t1\_map\_function:nN \{ \#1 \} \lt t1\_count:n \}12432 }
                12433 \cs_new:Npn \tl_count:N #1
                12434 {
                12435 \int_eval:n
                12436 { 0 \tl_map_function:NN #1 \__tl_count:n }
                12437 }
                12438 \cs_new:Npn \__tl_count:n #1 { + 1 }
                12439 \cs_generate_variant:Nn \tl_count:n { V , o }
                12440 \cs_generate_variant:Nn \tl_count:N { c }
```
(*End definition for* \tl\_count:n *,* \tl\_count:N *, and* \\_\_tl\_count:n*. These functions are documented on page [109.](#page-130-3)*)

#### [\tl\\_count\\_tokens:n](#page-131-1)

\\_\_tl\_act\_count\_normal:nN \\_\_tl\_act\_count\_group:nn \\_\_tl\_act\_count\_space:n The token count is computed through an \int\_eval:n construction. Each 1+ is output to the *left*, into the integer expression, and the sum is ended by the \exp\_end: inserted by  $\setminus$  tl act end:wn (which is technically implemented as  $\setminus$ c zero int). Somewhat a hack!

```
12441 \cs_new:Npn \tl_count_tokens:n #1
12442 {
12443 \int eval:n
12444 \left\{ \begin{array}{ccc} 1 & 1 & 1 \\ 1 & 1 & 1 \end{array} \right\}12445 \ tl act:NNNn
12446 \_tl_act_count_normal:N
12447 \__tl_act_count_group:n
12448 \qquad \qquad \setminus \_ \tt_t1\_act\_count\_space:12449 {#1}
12450 }
12451 }
12452 \text{ } \csc\_new: Npn \ \_t1_act\_count\_normal: N #1 { 1 + }
```

```
12453 \text{ \textdegree} \cs_new:Npn \__tl_act_count_space: { 1 + }
12454 \text{ } \csc\text{ } new:Npn \ \_t12act_count\_group:n #1 { } 2 + \tl \t11_count\_tokens:n {#1} + }
```
(*End definition for* \tl\_count\_tokens:n *and others. This function is documented on page [110.](#page-131-1)*)

Reversal of a token list is done by taking one item at a time and putting it after  $\succeq$ tl\_stop.

```
\tl reverse items:n
\__tl_reverse_items:nwNwn
```

```
\__tl_reverse_items:wn
```

```
12455 \cs_new:Npn \tl_reverse_items:n #1
12456 \sqrt{2}12457 \__tl_reverse_items:nwNwn #1 ?
12458 \s_tl_mark \__tl_reverse_items:nwNwn
12459 \s\_tl\_mark \_tl_reverse_items:wn
12460 \s_-t1\_stop { }
12461 }
12462 \text{ Cs_new: Npn } \_t1 reverse_items:nwNwn #1 #2 \s__tl_mark #3 #4 \s__tl_stop #5
12463 {
12464 #3 #2
12465 \s__tl_mark \__tl_reverse_items:nwNwn
12466 \s__tl_mark \__tl_reverse_items:wn
12467 \s_-tl\_stop \{ {#1} #5 }12468 }
12469 \cs_new:Npn \_tl_reverse_items:wn #1 \s_tl_stop #2
12470 { \_kernel_exp_not:w \exp_after:wN { \use_none:nn #2 } }
```
(*End definition for* \tl\_reverse\_items:n *,* \\_\_tl\_reverse\_items:nwNwn *, and* \\_\_tl\_reverse\_items:wn*. This function is documented on page [110.](#page-131-2)*)

```
\tl_trim_spaces:n
       \tl_trim_spaces:o
\tl trim spaces apply:nN
\tl_trim_spaces_apply:oN
       \tl_trim_spaces:N
       \tl_trim_spaces:c
      \tl_gtrim_spaces:N
      \tl_gtrim_spaces:c
```
Trimming spaces from around the input is deferred to an internal function whose first argument is the token list to trim, augmented by an initial  $\_\_t$ tl $_\_trm$  mark:, and whose second argument is a  $\langle$ *continuation* $\rangle$ , which receives as a braced argument  $\setminus$  tl trim mark: ⟨*trimmed token list*⟩. The control sequence \\_\_tl\_trim\_mark: expands to nothing in a single expansion. In the case at hand, we take  $\_\$  kernel\_exp\_not:w  $\exp_{\text{after:wN}}$ as our continuation, so that space trimming behaves correctly within an x-type expansion.

```
12471 \cs_new:Npn \tl_trim_spaces:n #1
12472 {
12473 \__tl_trim_spaces:nn
12474 \{ \ \_tt\_tl\_trim\_mark:  #1 \ \}12475 { \__kernel_exp_not:w \exp_after:wN }
12476 }
12477 \cs_generate_variant:Nn \tl_trim_spaces:n { o }
12478 \cs_new:Npn \tl_trim_spaces_apply:nN #1#2
12479 { \_tl_trim_spaces:nn { \_tl_trim_mark: #1 } { \exp_args:No #2 } }
12480 \cs_generate_variant:Nn \tl_trim_spaces_apply:nN { o }
12481 \cs_new_protected:Npn \tl_trim_spaces:N #1
12482 { \__kernel_tl_set:Nx #1 { \exp_args:No \tl_trim_spaces:n {#1} } }
12483 \cs_new_protected:Npn \tl_gtrim_spaces:N #1
      \label{lem:main} $$ \ {\ \zeta_t1_gset:Nx #1 { \exp_args:No \tl;\trim_spaces:n {#1}} \} \12485 \cs_generate_variant:Nn \tl_trim_spaces:N { c }
12486 \cs_generate_variant:Nn \tl_gtrim_spaces:N { c }
```
Trimming spaces from around the input is done using delimited arguments and quarks, and to get spaces at odd places in the definitions, we nest those in  $\_{\_tt}t_1$  tmp:w, which then receives a single space as its argument:  $#1$  is  $\Box$ . Removing leading spaces is done with  $\_{t}$ tl\_trim\_spaces\_auxi:w, which loops until  $\_{t}$ tl\_trim\_mark: $\_{cup}$  matches the

\\_\_tl\_trim\_spaces:nn \\_\_tl\_trim\_spaces\_auxi:w \\_\_tl\_trim\_spaces\_auxii:w \\_\_tl\_trim\_spaces\_auxiii:w \\_\_tl\_trim\_spaces\_auxiv:w \\_\_tl\_trim\_mark: end of the token list: then  $\#41$  is the token list and  $\#43$  is  $\_{\_t1}$ -tl $_{\_}$ rim\_spaces\_auxii:w. This hands the relevant tokens to the loop  $\cup_t t_l_t$  trim\_spaces\_auxiii:w, responsible for trimming trailing spaces. The end is reached when  $\Box$  \s\_tl\_nil matches the one present in the definition of \tl\_trim\_spaces:n. Then \\_\_tl\_trim\_spaces\_auxiv:w puts the token list into a group, with a lingering  $\_{\_t}$  tl trim\_mark: at the start (which will expand to nothing in one step of expansion), and feeds this to the ⟨*continuation*⟩.

```
12487 \cs_set_protected:Npn \__tl_tmp:w #1
12488 {
12489 \cs_new:Npn \__tl_trim_spaces:nn ##1
12400 \mathcal{F}12491 \qquad \qquad \qquad \setminus \_ \tt\_tl\_trim\_spaces\_auxi:w12492 ##1
12493 \s tl nil
12494 \__tl_trim_mark: #1 { }
12495 \_tl_trim_mark: \_tl_trim_spaces_auxii:w
12496 \__tl_trim_spaces_auxiii:w
12497 \sharp 1 \ \text{ls\_tl\_nil}12498 \_tl_trim_spaces_auxiv:w
\mathsf{12499} \mathsf{12499}12500 }
12501 \cs_new:Npn
12502 \_tl_trim_spaces_auxi:w ##1 \_tl_trim_mark: #1 ##2 \_tl_trim_mark: ##3
12503 {
12504 ##3
12505 \__tl_trim_spaces_auxi:w
12506 \__tl_trim_mark:
12507 ##2
12508 \lceil t \rceil \lceil t \rceil \lceil t \rceil \lceil t \rceil \lceil t \rceil \lceil t \rceil \lceil t \rceil \lceil t \rceil12509 }
12510 \cs_new:Npn \__tl_trim_spaces_auxii:w
12511 \__tl_trim_spaces_auxi:w \__tl_trim_mark: \__tl_trim_mark: ##1
12512 \left\{ \begin{array}{ccc} 1 & 1 & 1 \\ 1 & 1 & 1 \\ 1 & 1 & 1 \end{array} \right\}12513 \__tl_trim_spaces_auxiii:w
12514 ##1
12515 }
12516 \cs_new:Npn \__tl_trim_spaces_auxiii:w ##1 #1 \s__tl_nil ##2
12517 {
12518 ##2
12519 ##1 \s__tl_nil
12520 \__tl_trim_spaces_auxiii:w
12521 }
12522 \cs_new:Npn \__tl_trim_spaces_auxiv:w ##1 \s__tl_nil ##2 \s__tl_stop ##3
12523 { ##3 { ##1 } }
12524 \cs_new:Npn \__tl_trim_mark: {}
12525 }
12526 \__tl_tmp:w { ~ }
```
(*End definition for* \tl\_trim\_spaces:n *and others. These functions are documented on page [110.](#page-131-3)*)

[\tl\\_sort:Nn](#page-132-2) Implemented in l3sort.

```
\tl sort:cn
\tl_gsort:Nn
\tl_gsort:cn
 \tl_sort:nN
```
(*End definition for* \tl\_sort:Nn *,* \tl\_gsort:Nn *, and* \tl\_sort:nN*. These functions are documented on page [111.](#page-132-2)*)

#### **52.11 The first token from a token list**

```
\tl head:N
        \tl_head:n
        \tl_head:V
        \tl_head:v
        \tl head:f
  tl head auxi:nw
\__tl_head_auxii:n
        \tl head:w
  \__tl_tl_head:w
        \tl_tail:N
        \tl_tail:n
        \tl_tail:V
        \tl_tail:v
        \tl_tail:f
```
Finding the head of a token list expandably always strips braces, which is fine as this is consistent with for example mapping over a list. The empty brace groups in \tl\_head:n ensure that a blank argument gives an empty result. The result is returned within the \unexpanded primitive. The approach here is to use \if\_false: to allow us to use } as the closing delimiter: this is the only safe choice, as any other token would not be able to parse it's own code. If the \expanded primitive is available it is used to get a fast and safe code variant in which we don't have to ensure that the left-most token is an internal to not break in an f-type expansion. If \expanded isn't available, using a marker, we can see if what we are grabbing is exactly the marker, or there is anything else to deal with. If there is, there is a loop. If not, tidy up and leave the item in the output stream. More detail in <http://tex.stackexchange.com/a/70168>.

```
12527 \cs_if_exist:NTF \tex_expanded:D
12528 {
12529 \cs_new:Npn \tl_head:n #1
12530 \left\{ \begin{array}{ccc} 1 & 1 & 1 \\ 1 & 1 & 1 \end{array} \right\}12531 \_kernel_exp_not:w \tex_expanded:D
12532 { { \if_false: { \fi: \__tl_head_aux:n #1 { } } } }
12533 }
12534 \cs_new:Npn \__tl_head_aux:n #1
12535 {
12536 \__kernel_exp_not:w {#1}
12537 \text{key}\xrightarrow{\text{user}}\text{user}12538 }
12539 }
12540 {
12541 \cs_new:Npn \tl_head:n #1
12542 {
12543 \_kernel_exp_not:w
12544 \iint_false: { \ifint_c t_l head_auxi:nw #1 { } \s_l to }
12545 }
12546 \cs_new:Npn \__tl_head_auxi:nw #1#2 \s__tl_stop
12547 {
12548 \qquad \qquad \texttt{\textbf{key}}-after:wN \ \texttt{head} -auxii:n \ \texttt{expr}:wN \ \texttt{query} -auxiii} \12549 \if{false: } \if{#1}12550 }
12551 \exp_args:Nno \use:n
12552 { \cs_new:Npn \__tl_head_auxii:n #1 }
12553 {
12554 \_tl_if_empty_if:o { \use_none:n #1 }
12555 \exp_after:wN \use_ii:nnn
12556 \fi:
12557 \use_ii:nn
              {41}12559 { \if_false: { \fi: \__tl_head_auxi:nw #1 } }
12560 }
12561 }
12562 \cs_generate_variant:Nn \tl_head:n { V , v , f }
12563 \cs_new:Npn \tl_head:w #1#2 \q_stop {#1}
12564 \cs_new:Npn \__tl_tl_head:w #1#2 \s__tl_stop {#1}
12565 \cs_new:Npn \tl_head:N { \exp_args:No \tl_head:n }
```
To correctly leave the tail of a token list, it's important *not* to absorb any of the tail part

as an argument. For example, the simple definition

```
\cs new:Npn \tl tail:n #1 { \tl tail:w #1 \q stop }
\cs_new:Npn \tl_tail:w #1#2 \q_stop
```
would give the wrong result for  $\tilde{t}$  tail:n { a { bc } } (the braces would be stripped). Thus the only safe way to proceed is to first check that there is an item to grab (*i.e.* that the argument is not blank) and assuming there is to dispose of the first item. As with \tl\_head:n, the result is protected from further expansion by \unexpanded. While we could optimise the test here, this would leave some tokens "banned" in the input, which we do not have with this definition.

```
12566 \text{ } \exp_args: Nno \use:n {\csc. Npn \tlap {\texttt{tail}:n #1 }}12567 {
12568 \exp_after:wN \__kernel_exp_not:w
12569 \tl_if_blank:nTF {#1}
12570 { { } }
12571 { \exp_after:wN { \use_none:n #1 } }
12572 }
12573 \cs_generate_variant:Nn \tl_tail:n { V , v , f }
12574 \cs_new:Npn \tl_tail:N { \exp_args:No \tl_tail:n }
```
(*End definition for* \tl\_head:N *and others. These functions are documented on page [112.](#page-133-0)*)

Accessing the first token of a token list is tricky in three cases: when it has category code 1 (begin-group token), when it is an explicit space, with category code 10 and character code 32, or when the token list is empty (obviously).

Forgetting temporarily about this issue we would use the following test in  $\tilde{t}$  if head\_eq\_charcode:nN. Here, \tl\_head:w yields the first token of the token list, then passed to \exp\_not:N.

```
\if charcode:w
   \exp_after:wN \exp_not:N \tl_head:w #1 \q_nil \q_stop
   \exp_not:N #2
```
The two first special cases are detected by testing if the token list starts with an N-type token (the extra ? sends empty token lists to the true branch of this test). In those cases, the first token is a character, and since we only care about its character code, we can use \str\_head:n to access it (this works even if it is a space character). An empty argument results in  $\tilde{u}_n$  results in  $\tilde{u}_n$  are two token:  $\tilde{u}_n$  and  $\tilde{u}_n$  if  $_n$  head  $eq$  eq  $\tilde{u}_n$  which will result in the \if\_charcode:w test being false and remove \exp\_not:N and #2.

```
12575 \prg_new_conditional:Npnn \tl_if_head_eq_charcode:nN #1#2 { p , T , F , TF }
12576 {
```

```
12577 \if charcode:w
12578 \tl if head is N type:nTF { #1 ? }
12579 \{\ \_t\leq t\leq t\leq \#1 \ \{ \ \ \_\_t\leq t\leq t\leq \#1 \ \} \ \s_tl_stop }
12580 { \str_head:n {#1} }
12581 \exp_not:N #2
12582 \prg_return_true:
12583 \else:
12584 \prg_return_false:
12585 \fi:
12586 }
12587 \prg_generate_conditional_variant:Nnn \tl_if_head_eq_charcode:nN
12588 { f } { p , TF , T , F }
```

```
\tl_if_head_eq_meaning_p:nN
 \tl_if_head_eq_meaning:nNTF
\tl_if_head_eq_charcode_p:nN
\tl_if_head_eq_charcode:nNTF
\tl_if_head_eq_charcode_p:fN
\tl_if_head_eq_charcode:fNTF
 \tl_if_head_eq_catcode_p:nN
 \tl_if_head_eq_catcode:nNTF
\tl if head eq catcode p:oN
\tl_if_head_eq_catcode:oNTF
        \__tl_head_exp_not:w
\__tl_if_head_eq_empty_arg:w
```
For \tl\_if\_head\_eq\_catcode:nN, again we detect special cases with a \tl\_if\_head\_ is\_N\_type:n. Then we need to test if the first token is a begin-group token or an explicit space token, and produce the relevant token, either  $\c{c}$  group begin token or \c\_space\_token. Again, for an empty argument, a hack is used, removing the token given by the user and leaving two tokens in the input stream which will make the  $\iota$ if\_ catcode:w test return false.

```
12589 \prg_new_conditional:Npnn \tl_if_head_eq_catcode:nN #1 #2 { p , T , F , TF }
12590 {
12591 \if_catcode:w
12592 \tl_if_head_is_N_type:nTF { #1 ? }
12593 \{\ \mathcal{N}_t\}_{t=1}head_exp_not:w #1 { \ \mathcal{N}_t\ head_eq_empty_arg:w } \ S_t\12594 \sim12595 \tl if head is group:nTF {#1}
12596 \c group begin token
12597 \c_space_token
12598 }
12599 \exp_not:N #2
12600 \prg_return_true:
12601 \else:
12602 \prg_{return\_false}:
12603 \fi\cdot12604 }
12605 \prg_generate_conditional_variant:Nnn \tl_if_head_eq_catcode:nN
12606 { o } { p , TF , T , F }
```
For \tl\_if\_head\_eq\_meaning:nN, again, detect special cases. In the normal case, use \tl\_head:w, with no \exp\_not:N this time, since \if\_meaning:w causes no expansion. With an empty argument, the test is true, and \use\_none:nnn removes #2 and \prg\_return\_true: and \else: (it is safe this way here as in this case \prg\_new\_ conditional:Npnn didn't optimize these two away). In the special cases, we know that the first token is a character, hence \if\_charcode:w and \if\_catcode:w together are enough. We combine them in some order, hopefully faster than the reverse. Tests are not nested because the arguments may contain unmatched primitive conditionals.

```
12607 \prg_new_conditional:Npnn \tl_if_head_eq_meaning:nN #1#2 { p , T , F , TF }
12608 {
12609 \tl_if_head_is_N_type:nTF { #1 ? }
12610 \_tl_if_head_eq_meaning_normal:nN
12611 \__tl_if_head_eq_meaning_special:nN
12612 {#1} #2
12613 }
12614 \cs_new:Npn \__tl_if_head_eq_meaning_normal:nN #1 #2
12615 {
12616 \exp_after:wN \if_meaning:w
12617 \_tl_tl_head:w #1 { ?? \use_none:nnn } \s_tl_stop #2
12618 \prg_return_true:
12619 \else:
12620 \prg_return_false:
12621 \fi:
12622 }
12623 \cs_new:Npn \__tl_if_head_eq_meaning_special:nN #1 #2
12624 {
12625 \if_charcode:w \str_head:n {#1} \exp_not:N #2
12626 \exp_after:wN \use_ii:nn
```

```
12627 \text{A} \cdot \text{B}12628 \prg_return_false:
12629 \fi:
12630 \use none:n
12631 \qquad \qquad \qquad12632 \if_catcode:w \exp_not:N #2
12633 \tl_if_head_is_group:nTF {#1}
12634 { \c_group_begin_token }
12635 { \c_space_token }
12636 \prg_return_true:
12637 \text{Al}\text{sa}:12638 \prg_return_false:
12639 \fi:
12640 }
12641 }
```
Both \tl\_if\_head\_eq\_charcode:nN and \tl\_if\_head\_eq\_catcode:nN will need to get the first token of their argument and apply \exp\_not:N to it. \\_\_tl\_head\_exp\_not:w does exactly that.

```
12642 \cs_new:Npn \__tl_head_exp_not:w #1 #2 \s__tl_stop
12643 { \exp_not:N #1 }
```
If the argument of \tl\_if\_head\_eq\_charcode:nN and \tl\_if\_head\_eq\_catcode:nN was empty  $\L_-t1_i$  if head eq\_empty\_arg:w will be left in the input stream. This macro has to remove  $\exp_{\text{not}}$ :N and the following token from the input stream to make sure no unbalanced if-construct is created and leave tokens there which make the two tests return false.

```
12644 \cs_new:Npn \__tl_if_head_eq_empty_arg:w \exp_not:N #1
12645 { ? }
```
(*End definition for* \tl\_if\_head\_eq\_meaning:nNTF *and others. These functions are documented on page [113.](#page-134-0)*)

[\tl\\_if\\_head\\_is\\_N\\_type\\_p:n](#page-134-3) [\tl\\_if\\_head\\_is\\_N\\_type:n](#page-134-3)TF

\\_\_tl\_if\_head\_is\_N\_type\_auxi:w \\_\_tl\_if\_head\_is\_N\_type\_auxii:nn \\_\_tl\_if\_head\_is\_N\_type\_auxiii:n A token list can be empty, can start with an explicit space character (catcode 10 and charcode 32), can start with a begin-group token (catcode 1), or start with an N-type argument. In the first two cases, the line involving \\_\_tl\_if\_head\_is\_N\_type\_auxi:w produces f (and otherwise nothing). In the third case (begin-group token), the lines involving \token\_to\_str:N produce a single closing brace. The category code test is thus true exactly in the fourth case, which is what we want. One cannot optimize by moving one of the  $\scan$  stop: to the beginning: if #1 contains primitive conditionals, all of its occurrences must be dealt with before the  $\iota$ if:w tries to skip the true branch of the conditional.

```
12646 \prg_new_conditional:Npnn \tl_if_head_is_N_type:n #1 { p , T , F , TF }
12647 {
12648 \if:w
12649 \if{false: {\if: \_\_t1_fhead_is_M_type_auxi:w \prg_do_nothing: #1 ~}12650 { \exp_after:wN { \token_to_str:N #1 } }
12651 \scan_stop: \scan_stop:
12652 \prg_return_true:
12653 \else:
12654 \prg_return_false:
12655 \fi:<br>12656 }
12656 }
12657 \exp_args:Nno \use:n { \cs_new:Npn \_tl_if_head_is_N_type_auxi:w #1 ~ }
```

```
12658 \sqrt{2}12659 \tl_if_empty:oTF { #1 }
12660 { f \exp_after:wN \use_none:nn }
12661 { \exp_after:wN \__tl_if_head_is_N_type_auxii:n }
12662 \qquad \texttt{\textbf{diff\_false: } } \fi \hbox{if\_false: }12663 }
12664 \cs_new:Npn \__tl_if_head_is_N_type_auxii:n #1
12665 { \exp_after:wN \use_none:n \exp_after:wN }
```
(*End definition for* \tl\_if\_head\_is\_N\_type:nTF *and others. This function is documented on page [113.](#page-134-3)*)

[\tl\\_if\\_head\\_is\\_group\\_p:n](#page-134-4) \tl if head is group:nTF \\_\_tl\_if\_head\_is\_group\_fi\_false:w Pass the first token of #1 through \token\_to\_str:N, then check for the brace balance. The extra ? caters for an empty argument. This could be made faster, but we need all brace tricks to happen in one step of expansion, keeping the token list brace balanced at all times.

```
12666 \prg_new_conditional:Npnn \tl_if_head_is_group:n #1 { p , T , F , TF }
12667 {
12668 \if:w
12669 \exp_after:wN \use_none:n
12670 \exp_after:wN { \exp_after:wN { \token_to_str:N #1 ? } }
12671 \scan_stop: \scan_stop:
12672 \__tl_if_head_is_group_fi_false:w
12673    \fi:
12674 \if_true:
12675 \prg_return_true:
12676 \else:
12677 \prg_return_false:
12678 \fi:
12679 }
12680 \cs_new:Npn \__tl_if_head_is_group_fi_false:w \fi: \if_true: { \fi: \if_false: }
```
(*End definition for* \tl\_if\_head\_is\_group:nTF *and* \\_\_tl\_if\_head\_is\_group\_fi\_false:w*. This function is documented on page [113.](#page-134-4)*)

[\tl\\_if\\_head\\_is\\_space\\_p:n](#page-134-5) [\tl\\_if\\_head\\_is\\_space:n](#page-134-5)TF \\_\_tl\_if\_head\_is\_space:w

The auxiliary's argument is all that is before the first explicit space in \prg\_do\_nothing:#1?~. If that is a single \prg\_do\_nothing: the test yields true. Otherwise, that is more than one token, and the test yields false. The work is done within braces (with an \if\_false: { \fi: ... } construction) both to hide potential alignment tab characters from TEX in a table, and to allow for removing what remains of the token list after its first space. The use of  $\iota: w$  ensures that the result of a single step of expansion directly yields a balanced token list (no trailing closing brace).

```
12681 \prg_new_conditional:Npnn \tl_if_head_is_space:n #1 { p , T , F , TF }
12682 {
12683 \if:w
12684 \if false: { \fi: \_tl_if_head_is_space:w \prg_do_nothing: #1 ? ~ }
12685 \scan_stop: \scan_stop:
12686 \prg_return_true:
12687 \else:
12688 \prg_return_false:
12689 \fi:
12690 }
12691 \exp_args:Nno \use:n { \cs_new:Npn \__tl_if_head_is_space:w #1 ~ }
12692 {
12693 \ tl if empty if:o {#1} \else: f \fi:
```
 $12694 \qquad \texttt{\textcolor{blue}{\label{fig:1}xp-after:wh}} \texttt{\textcolor{blue}{\label{fig:1}xp-after:wh}} \texttt{\textcolor{blue}{\label{fig:1}xp-after:wh}}$ <sup>12695</sup> }

(*End definition for* \tl\_if\_head\_is\_space:nTF *and* \\_\_tl\_if\_head\_is\_space:w*. This function is documented on page [113.](#page-134-5)*)

#### **52.12 Token by token changes**

 $\setminus$ s tl act stop The  $\setminus$  tl act... functions may be applied to any token list. Hence, we use a private quark, to allow any token, even quarks, in the token list. Only  $\succeq$  tl act stop may not appear in the token lists manipulated by  $\_{\_}t_1$  act:NNNn functions.

```
12696 \scan_new:N \s_tl_act_stop
```
(*End definition for* \s\_\_tl\_act\_stop*.*)

To help control the expansion,  $\setminus$  tl act:NNNn should always be preceeded by  $\exp:w$ and ends by producing **\exp\_end:** once the result has been obtained. This way no internal token of it can be accidentally end up in the input stream. Because \s\_\_tl\_act\_stop can't appear without braces around it in the argument #1 of  $\setminus$  tl act loop:w, we can use this marker to set up a fast test for leading spaces.

```
12697 \cs_set_protected:Npn \__tl_tmp:w #1
12698 {
12699 \cs_new:Npn \__tl_act_if_head_is_space:nTF ##1
12700 {
12701 \__tl_act_if_head_is_space:w
12702 \s__tl_act_stop ##1 \s__tl_act_stop \__tl_act_if_head_is_space_true:w
12703 \s__tl_act_stop #1 \s__tl_act_stop \use_ii:nn
12704 }
12705 \cs_new:Npn \__tl_act_if_head_is_space:w
12706 ##1 \s__tl_act_stop #1 ##2 \s__tl_act_stop
12707 \{ \}12708 \cs_new:Npn \__tl_act_if_head_is_space_true:w
12709 \s__tl_act_stop #1 \s__tl_act_stop \use_ii:nn ##1 ##2
12710 {##1}
12711 }
12712 \__tl_tmp:w { ~ }
```
(We expand the definition  $\_{\_t}$ tl\_act\_if\_head\_is\_space:nTF when setting up  $\_{\_t}$ tl\_  $act\_loop:w$ , so we can then undefine the auxiliary.) In the loop, we check how the token list begins and act accordingly. In the "group" case, we may have reached  $\s_{t-t}$ act\_stop, the end of the list. Then leave \exp\_end: and the result in the input stream, to terminate the expansion of \exp:w. Otherwise, apply the relevant function to the "arguments", #3 and to the head of the token list. Then repeat the loop. The scheme is the same if the token list starts with an N-type or with a space, making sure that \\_tl\_act\_space:wwNNN gobbles the space.

```
12713 \exp_args:Nnx \use:n { \cs_new:Npn \_tl_act_loop:w #1 \s_tl_act_stop }
12714 {
12715 \exp_not:o { \_tl_act_if_head_is_space:nTF {#1} }
12716 \exp_not:N \__tl_act_space:wwNNN
12717 \left\{ \begin{array}{ccc} 1 & 1 & 1 \\ 1 & 1 & 1 \end{array} \right\}12718 \exp_not:o { \tl_if_head_is_group:nTF {#1} }
12719 \text{exp\_not:N } \_\tlcorner t \_\text{act\_group:nwNN}12720 \exp_not:N \_tl_act_normal:NwNNN
```

```
\__tl_act:NNNn
         \__tl_act_output:n
 __tl_act_reverse_output:n
           \__tl_act_loop:w
    \__tl_act_normal:NwNNN
     \__tl_act_group:nwNNN
     \__tl_act_space:wwNNN
            \__tl_act_end:w
      \_tl_act_if_head_is_space:nTF
\__tl_act_if_head_is_space:w
    \__tl_act_if_head_is_space_true:w
\ tl use none delimit by q act stop:w
```

```
12721 }
12722 \exp_not:n {#1} \s__tl_act_stop
12723 }
12724 \cs_undefine:N \__tl_act_if_head_is_space:nTF
12725 \cs_new:Npn \__tl_act_normal:NwNNN #1 #2 \s__tl_act_stop #3
12726 {
12727 #3 #1
12728 \__tl_act_loop:w #2 \s__tl_act_stop
12729 #3
12730 }
12731 \cs_new:Npn \__tl_use_none_delimit_by_s_act_stop:w #1 \s__tl_act_stop { }
12732 \cs_new:Npn \__tl_act_end:wn #1 \__tl_act_result:n #2
12733 { \group_align_safe_end: \exp_end: #2 }
12734 \cs_new:Npn \__tl_act_group:nwNNN #1 #2 \s__tl_act_stop #3#4#5
12735 {
12736 \__tl_use_none_delimit_by_s_act_stop:w #1 \__tl_act_end:wn \s__tl_act_stop
12737 #5 {#1}
12738 \__tl_act_loop:w #2 \s__tl_act_stop
12739 #3 #4 #5
12740 }
12741 \exp_last_unbraced:NNo
12742 \cs_new:Npn \__tl_act_space:wwNNN \c_space_tl #1 \s__tl_act_stop #2#3
12743 {
12744 #3
12745 \__tl_act_loop:w #1 \s__tl_act_stop
12746 #2 #3
12747 }
```
\\_\_tl\_act:NNNn loops over tokens, groups, and spaces in #4. {\s\_@@\_act\_stop} serves as the end of token list marker, the ? after it avoids losing outer braces. The result is stored as an argument for the dummy function  $\_{t}$ -tl\_act\_result:n.

```
12748 \cs_new:Npn \__tl_act:NNNn #1#2#3#4
12749 {
12750 \group_align_safe_begin:
12751 \__tl_act_loop:w #4 { \s__tl_act_stop } ? \s__tl_act_stop
12752 #1 #3 #2
12753 \__tl_act_result:n { }
12754 }
```
Typically, the output is done to the right of what was already output, using  $\setminus$  tl  $act\_output:n$ , but for the  $\_{t\_tl\_act\_reverse}$  functions, it should be done to the left.

```
12755 \text{ \&\n 12755} \quad \text{12755} \quad \text{12755} \quad \text{12756} \quad \text{12756} \quad \text{12757} \quad \text{12758} \quad \text{12758} \quad \text{12759} \quad \text{12759} \quad \text{12759} \quad \text{12759} \quad \text{12759} \quad \text{12759} \quad \text{12759} \quad \text{12759} \quad \text{12759} \quad \text{12759} \quad \text{12759} \quad \12756 { #2 \__tl_act_result:n { #3 #1 } }
12757 \text{ } \csc \text{ }new:Npn \__tl_act_reverse_output:n #1 #2 \__tl_act_result:n #3
12758 { #2 \ tl act result:n { #1 #3 } }
```
(*End definition for* \\_\_tl\_act:NNNn *and others.*)

```
\tl_reverse:n
\tl_reverse:o
\tl reverse:V
```
\\_\_tl\_reverse\_normal:nN \\_\_tl\_reverse\_group\_preserve:nn \\_\_tl\_reverse\_space:n

```
The goal here is to reverse without losing spaces nor braces. This is done using the
general internal function \__tl_act:NNNn. Spaces and "normal" tokens are output on
the left of the current output. Grouped tokens are output to the left but without any
reversal within the group.
```

```
12759 \cs_new:Npn \tl_reverse:n #1
12760 {
12761 \ kernel exp_not:w \exp_after:wN
```

```
12762 \sqrt{2562}12763 \exp: w
12764 \ tl act:NNNn
12765 \big\{\_\_t\_\_t\12766 \_tl_reverse_group_preserve:n
12767 \_tl_reverse_space:
12768 {#1}
12769    }
12770 }
12771 \cs_generate_variant:Nn \tl_reverse:n { o , V }
12772 \cs_new:Npn \__tl_reverse_normal:N
12773 { \_tl_act_reverse_output:n }
12774 \cs_new:Npn \__tl_reverse_group_preserve:n #1
12775 {\_tl_act_reverse_output:n { {#1} } }
12776 \cs_new:Npn \__tl_reverse_space:
12777 { \_tl_act_reverse_output:n { ~ } }
```
(*End definition for* \tl\_reverse:n *and others. This function is documented on page [110.](#page-131-4)*)

```
\tl_reverse:N
\tl_reverse:c
\tl_greverse:N
\tl_greverse:c
                This reverses the list, leaving \exp_stop_f: in front, which stops the f-expansion.
                 12778 \cs_new_protected:Npn \tl_reverse:N #1
                 12779 { \_kernel_tl_set:Nx #1 { \exp_args:No \tl_reverse:n { #1 } } }
                 12780 \cs_new_protected:Npn \tl_greverse:N #1
                 12781 { \__kernel_tl_gset:Nx #1 { \exp_args:No \tl_reverse:n { #1 } } }
                 12782 \cs_generate_variant:Nn \tl_reverse:N { c }
                 12783 \cs_generate_variant:Nn \tl_greverse:N { c }
```
(*End definition for* \tl\_reverse:N *and* \tl\_greverse:N*. These functions are documented on page [110.](#page-131-5)*)

#### **52.13 Using a single item**

[\tl\\_item:nn](#page-135-0) The idea here is to find the offset of the item from the left, then use a loop to grab the correct item. If the resulting offset is too large, then  $\_{\_t}$  then  $\_{\_t}$  if recursion tail break:nN terminates the loop, and returns nothing at all.

[\tl\\_item:Nn](#page-135-0) \tl item:cn \\_\_tl\_item\_aux:nn \\_\_tl\_item:nn

```
12784 \cs_new:Npn \tl_item:nn #1#2
12785 {
12786 \exp_args:Nf \__tl_item:nn
12787 \hspace{13pt} \texttt{\{ \exp_args: Nf \_{tl}item_aux:nn {\ int_eval:n {#2} } {#1} }12788 #1
12789 \q__tl_recursion_tail
12790 \prg_break_point:
12791 }
12792 \cs_new:Npn \__tl_item_aux:nn #1#2
12793 \overline{f}12794 \int compare:nNnTF {#1} < 0
12795 { \int_eval:n { \tl_count:n {#2} + 1 + #1 } }
12796 {#1}
12797 }
12798 \cs_new:Npn \__tl_item:nn #1#2
12799 {
\verb|12800| \verb|1_it_recursion\_tail_break:nN {#2} \sp{\texttt{prg_break}}.12801 \int_compare:nNnTF {#1} = 1
12802 { \prg_break:n { \exp_not:n {#2} } }
```

```
12803 { \exp_args:Nf \__tl_item:nn { \int_eval:n { #1 - 1 } } }
12804 }
12805 \cs_new:Npn \tl_item:Nn { \exp_args:No \tl_item:nn }
12806 \cs_generate_variant:Nn \tl_item:Nn { c }
```
(*End definition for* \tl\_item:nn *and others. These functions are documented on page [114.](#page-135-0)*)

```
\tl rand item:n
\tl_rand_item:N
\tl_rand_item:c
```

```
Importantly \tl item:nn only evaluates its argument once.
 12807 \cs_new:Npn \tl_rand_item:n #1
 12808 {
 12809 \tl_if_blank:nF {#1}
 \verb|12810|{ \ltl_1} { \ntl_item:nn {#1 } { \int_r \: and:nn { 1 } { \ltl_count: n {#1 } } } }12811 }
 12812 \text{ Cs new:} Npn \tl rand item:N { \exp args:No \tl rand item:n }
 12813 \cs generate variant:Nn \tl rand item:N { c }
```
(*End definition for* \tl\_rand\_item:n *and* \tl\_rand\_item:N*. These functions are documented on page [114.](#page-135-1)*)

```
\tl_range:Nnn
               \tl_range:cnn
               \tl_range:nnn
             \__tl_range:Nnnn
            \__tl_range:nnnNn
             \__tl_range:nnNn
          \__tl_range_skip:w
               \__tl_range:w
      \__tl_range_skip_spaces:n
      \__tl_range_collect:nn
      \__tl_range_collect:ff
 \__tl_range_collect_space:nw
    \__tl_range_collect_N:nN
\__tl_range_collect_group:nN
```

```
To avoid checking for the end of the token list at every step, start by counting the number
l of items and "normalizing" the bounds, namely clamping them to the interval [0, l] and
dealing with negative indices. More precisely, \_{t}tl_range_items:nnNn receives the
number of items to skip at the beginning of the token list, the index of the last item
to keep, a function which is either \_{\_t}tl<sub>range</sub>:w or the token list itself. If nothing
should be kept, leave {}: this stops the f-expansion of \tl_head:f and that function
produces an empty result. Otherwise, repeatedly call \__tl_range_skip:w to delete #1
items from the input stream (the extra brace group avoids an off-by-one shift). For the
braced version \__tl_range_braced:w sets up \__tl_range_collect_braced:w which
stores items one by one in an argument after the semicolon. Depending on the first token
of the tail, either just move it (if it is a space) or also decrement the number of items left
to find. Eventually, the result is a brace group followed by the rest of the token list, and
\tl_head:f cleans up and gives the result in \exp_not:n.
```

```
12814 \cs_new:Npn \tl_range:Nnn { \exp_args:No \tl_range:nnn }
12815 \cs generate variant:Nn \tl range:Nnn { c }
12816 \cs_new:Npn \tl_range:nnn { \_tl_range:Nnnn \_tl_range:w }
12817 \cs_new:Npn \__tl_range:Nnnn #1#2#3#4
12818 {
12819 \tl_head:f
12820 \qquad \qquad \qquad \qquad\verb|12821| \verb|exp_args:Nf \verb|\\_rtl_range:nnnNn12822 \{ \tilde{\} \text{count}: n \{ #2 \} \} \{ #3 \} \{ #4 \} #1 \{ #2 \}12823 }
12824 }
12825 \cs_new:Npn \_tl_range:nnnNn #1#2#3
12826 {
12827 \exp_args:Nff \__tl_range:nnNn
12828
12829 \exp_args:Nf \_tl_range_normalize:nn
12830 { \int_eval:n { #2 - 1 } } {#1}
12831 }
12832 \frac{1}{2}12833 \exp_args:Nf \__tl_range_normalize:nn
12834 { \int_{\text{eval}:n} {\#3} } { \#1}12835 }
```

```
12836 }
12837 \cs_new:Npn \__tl_range:nnNn #1#2#3#4
12838 {
12839 \if_int_compare:w #2 > #1 \exp_stop_f: \else:
12840 \exp_{after:wN} {\exp_{after:wN}}12841 \fi:
12842 \exp_after:wN #3
12843 \int_value:w \int_eval:n { #2 - #1 } \exp_after:wN ;
12844 \exp_after:wN { \exp:w \__tl_range_skip:w #1 ; { } #4 }
12845 }
12846 \cs_new:Npn \__tl_range_skip:w #1 ; #2
12847 {
12848 \if_int_compare:w #1 > \c_zero_int
12849 \text{key\_after:wN } \_\_tl\_range\_skip:w12850 \int_value:w \int_eval:n { #1 - 1 } \exp_after:wN ;
12851 \else:
12852 \exp_after:wN \exp_end:
12853 \fi:
12854 }
12855 \cs_new:Npn \__tl_range:w #1 ; #2
12856 {
12857 \exp_args:Nf \__tl_range_collect:nn
12858 { \_tl_range_skip_spaces:n {#2} } {#1}
12859 }
12860 \cs_new:Npn \__tl_range_skip_spaces:n #1
12861 {
12862 \tl_if_head_is_space:nTF {#1}
12863 { \exp_args:Nf \__tl_range_skip_spaces:n {#1} }
12864 { { } #1 }
12865 }
12866 \cs_new:Npn \__tl_range_collect:nn #1#2
12867 {
12868 \int_compare:nNnTF {#2} = 0
12869 {#1}
12870 {
12871 \qquad \qquad \texttt{\texttt{head_is\_space:nTF { }use\_none:n \#1 } }12872 \qquad \qquad \qquad \qquad \qquad \qquad \qquad \qquad \qquad \qquad \qquad \qquad \qquad \qquad \qquad \qquad \qquad \qquad \qquad \qquad \qquad \qquad \qquad \qquad \qquad \qquad \qquad \qquad \qquad \qquad \qquad \qquad \qquad \qquad \qquad \qquad 
12873 \exp_args:Nf \_tl_range_collect:nn
12874 \{\ \mathcal{N}_{-t}\}_t range_collect_space:nw #1 }
12875 {#2}
12876 }
1287712878 \__tl_range_collect:ff
12879 \left\{ \begin{array}{c} \end{array} \right.12880 \exp_args:No \tl_if_head_is_N_type:nTF { \use_none:n #1 }
12881 \{ \ \_ \_t1 \_range\_collect\_N: nN \ \}\begin{array}{ll} \text{12882} & \text{4} & \text{1} & \text{1}12883
12884 }
12885 \{ \int_{eval:n} \{ #2 - 1 \} \}12886 }
12887 }
12888 }
12889 \cs_new:Npn \__tl_range_collect_space:nw #1 ~ { { #1 ~ } }
```

```
12890 \cs_new:Npn \__tl_range_collect_N:nN #1#2 { { #1 #2 } }
12891 \cs_new:Npn \__tl_range_collect_group:nn #1#2 { { #1 {#2} } }
12892 \cs_generate_variant:Nn \__tl_range_collect:nn { ff }
```
(*End definition for* \tl\_range:Nnn *and others. These functions are documented on page [115.](#page-136-0)*)

\\_\_tl\_range\_normalize:nn This function converts an ⟨*index*⟩ argument into an explicit position in the token list (a result of 0 denoting "out of bounds"). Expects two explicit integer arguments: the  $\langle \text{index} \rangle$  #1 and the string count #2. If #1 is negative, replace it by #1+#2+1, then limit to the range [0*,* #2].

```
12893 \cs_new:Npn \__tl_range_normalize:nn #1#2
12894 {
12895 \int_eval:n
12896 {
12897 \if_int_compare:w #1 < \c_zero_int
12898 \if_int_compare:w #1 < -#2 \exp_stop_f:
12899 0
12900 \else:
12901 #1 + #2 + 1
12902 \fi:
12903 \else:
12904 \if_int_compare:w #1 < #2 \exp_stop_f:
12905 #1
12906 \else:
12907 #2
12908 \fi:
12909 \fi:
12910 }
12911 }
```
(*End definition for* \\_\_tl\_range\_normalize:nn*.*)

#### **52.14 Viewing token lists**

```
\tl_show:N
   \tl_show:c
     \tl_log:N
    \tl_log:c
\__tl_show:NN
                  Showing token list variables is done after checking that the variable is defined (see
                  \__kernel_register_show:N).
                   12912 \text{ } \csc\_new\_protected: Npn \tll\_show: N \tll\_tl\_show: NN \tll\_show: n \}12913 \cs_generate_variant:Nn \tl_show:N { c }
                    ^{12914} \cs_new_protected:Npn \tl_log:N { \_tl_show:NN \tl_log:n }
                    12915 \cs_generate_variant:Nn \tl_log:N { c }
                    12916 \cs_new_protected:Npn \__tl_show:NN #1#2
                    12917 {
                    12918 \ kernel_chk_defined:NT #2
                    12919 {
                    12920 \exp_args:Nf \tl_if_empty:nTF
                    12921 { \cs_prefix_spec:N #2 \cs_argument_spec:N #2 }
                    12922 {
                    12923 \exp_args:Ne #1
                    12924 \{ \token_to_str:N #2 = \_\kernel\_exp\_not:w \exp\_after:wN #2 \}12925 }
                    12926 \qquad \qquad \qquad \qquad \qquad \qquad \qquad \qquad \qquad \qquad \qquad \qquad \qquad \qquad \qquad \qquad \qquad \qquad \qquad \qquad \qquad \qquad \qquad \qquad \qquad \qquad \qquad \qquad \qquad \qquad \qquad \qquad \qquad \qquad \qquad \qquad 
                    12927 \_kernel_msg_error:nnxxx { kernel } { bad-type }
                    12928 \{ \token\ to\ str:N #2 \} {\theta\n floken to meaning:N #2 } { tl }
```

```
12929 }
12930 }
12931 }
```
(*End definition for* \tl\_show:N *,* \tl\_log:N *, and* \\_\_tl\_show:NN*. These functions are documented on page [116.](#page-137-3)*)

\tl show:n \\_\_tl\_show:n \\_\_tl\_show:w Many show functions are based on  $\tilde{L}_s$  show:n. The argument of  $\tilde{L}_s$  show:n is linewrapped using \iow\_wrap:nnnN but with a leading >~ and trailing period, both removed before passing the wrapped text to the \showtokens primitive. This primitive shows the result with a leading >~ and trailing period.

The token list  $\lceil \cdot \rfloor$  internal a\_tl containing the result of all these manipulations is displayed to the terminal using \tex\_showtokens:D and an odd \exp\_after:wN which expand the closing brace to improve the output slightly. The calls to \\_\_kernel\_iow\_with:Nnn ensure that the \newlinechar is set to 10 so that the \iow\_ newline: inserted by the line-wrapping code are correctly recognized by TEX, and that \errorcontextlines is −1 to avoid printing irrelevant context.

```
12932 \cs_new_protected:Npn \tl_show:n #1
12933 { \iow_wrap:nnnN { > ~ \tl_to_str:n {#1} . } { } { } \__tl_show:n }
12934 \cs_new_protected:Npn \__tl_show:n #1
12935 {
12936 \tl_set:Nf \l_tl_internal_a_tl { \_tl_show:w #1 \s_tl_stop }
12937 \__kernel_iow_with:Nnn \tex_newlinechar:D { 10 }
12938 {
12939 \qquad \qquad \qquad \qquad kernel iow with:Nnn \tex errorcontextlines:D { -1 }
12940 \uparrow12941 \tex_showtokens:D \exp_after:wN \exp_after:wN \exp_after:wN
12942 { \exp_after:wN \l_tl_internal_a_tl }
\begin{array}{ccc}\n 12943 & & \end{array}12944 }
12945 }
12946 \cs_new:Npn \__tl_show:w #1 > #2 . \s__tl_stop {#2}
(End definition for \tl_show:n , \__tl_show:n , and \__tl_show:w. This function is documented on page
116.)
```
[\tl\\_log:n](#page-137-6) Logging is much easier, simply line-wrap. The >~ and trailing period is there to match the output of \tl\_show:n.

```
12947 \cs_new_protected:Npn \tl_log:n #1
12948 { \iow_wrap:nnnN { > ~ \tl_to_str:n {#1} . } { } { } \iow_log:n }
```
(*End definition for* \tl\_log:n*. This function is documented on page [116.](#page-137-6)*)

 $\_\text{centered}$  chk\_tl\_type:NnnT Helper for checking that #1 has the correct internal structure to be of a certain type. Make sure that it is defined and that it is a token list, namely a macro with no **\long** nor \protected prefix. Then compare #1 to an attempt at reconstructing a valid structure of the given type using #2 (see implementation of \seq\_show:N for instance). If that is successful run the requested code #4.

```
12949 \cs_new_protected:Npn \_kernel_chk_tl_type:NnnT #1#2#3#4
12950 {
12951 \__kernel_chk_defined:NT #1
12952 \frac{1}{2052}12953 \exp_args:Nf \tl_if_empty:nTF
12954 { \cs_prefix_spec:N #1 \cs_argument_spec:N #1 }
```

```
12955 {
\verb|12956| + \verb|1_set:Nx \l_1_t1_internal_a_t1 {#3}12957 \tl_if_eq:NNTF #1 \l_tl_internal_a_tl
12958 {#4}
12959 \qquad \qquad \qquad \qquad \qquad \qquad12960 \_kernel_msg_error:nnxxxx { kernel } { bad-type }
12961 <br>
{ \token_to_str:N #1 } { \tl_to_str:N #1 }
12962 {#2} { \tilde{\mathrm{t}}_{\to} N \l_{t\_t1\_internal\_a_t1} }12963 }
12964 }
1206512966 \_kernel_msg_error:nnxxx { kernel } { bad-type }
12967 { \token_to_str:N #1 } { \token_to_meaning:N #1 } {#2}
12968 }
12969 }
12970 }
```
(*End definition for* \\_\_kernel\_chk\_tl\_type:NnnT*.*)

### **52.15 Internal scan marks**

 $\succeq$  tl nil  $\s_{-t1\_mark}$ Internal scan marks. These are defined here at the end because the code for **\scan\_new:N** depends on some l3tl functions.

```
12971 \scan_new:N \s__tl_nil
12972 \scan_new:N \s__tl_mark
12973 \scan_new:N \s__tl_stop
```
\s\_\_tl\_stop

(*End definition for*  $\s$  tl nil,  $\s$  tl mark, and  $\s$  tl stop.)

#### **52.16 Scratch token lists**

[\g\\_tmpa\\_tl](#page-138-0) [\g\\_tmpb\\_tl](#page-138-0) Global temporary token list variables. They are supposed to be set and used immediately, with no delay between the definition and the use because you can't count on other macros not to redefine them from under you.

```
12974 \tl_new:N \g_tmpa_tl
12975 \tl_new:N \g_tmpb_tl
```
(*End definition for* \g\_tmpa\_tl *and* \g\_tmpb\_tl*. These variables are documented on page [117.](#page-138-0)*)

[\l\\_tmpa\\_tl](#page-138-1) [\l\\_tmpb\\_tl](#page-138-1) These are local temporary token list variables. Be sure not to assume that the value you put into them will survive for long—see discussion above.

```
12976 \tl_new:N \l_tmpa_tl
12977 \tl_new:N \l_tmpb_tl
```
(*End definition for* \l\_tmpa\_tl *and* \l\_tmpb\_tl*. These variables are documented on page [117.](#page-138-1)*) We finally clean up a temporary control sequence that we have used at various points

to set up some definitions.

<sup>12978</sup> \cs\_undefine:N \\_\_tl\_tmp:w

<sup>12979</sup> ⟨*/*package⟩

## **Chapter 53**

# **l3str implementation**

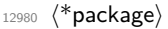

<sup>12981</sup> ⟨@@=str⟩

### **53.1 Internal auxiliaries**

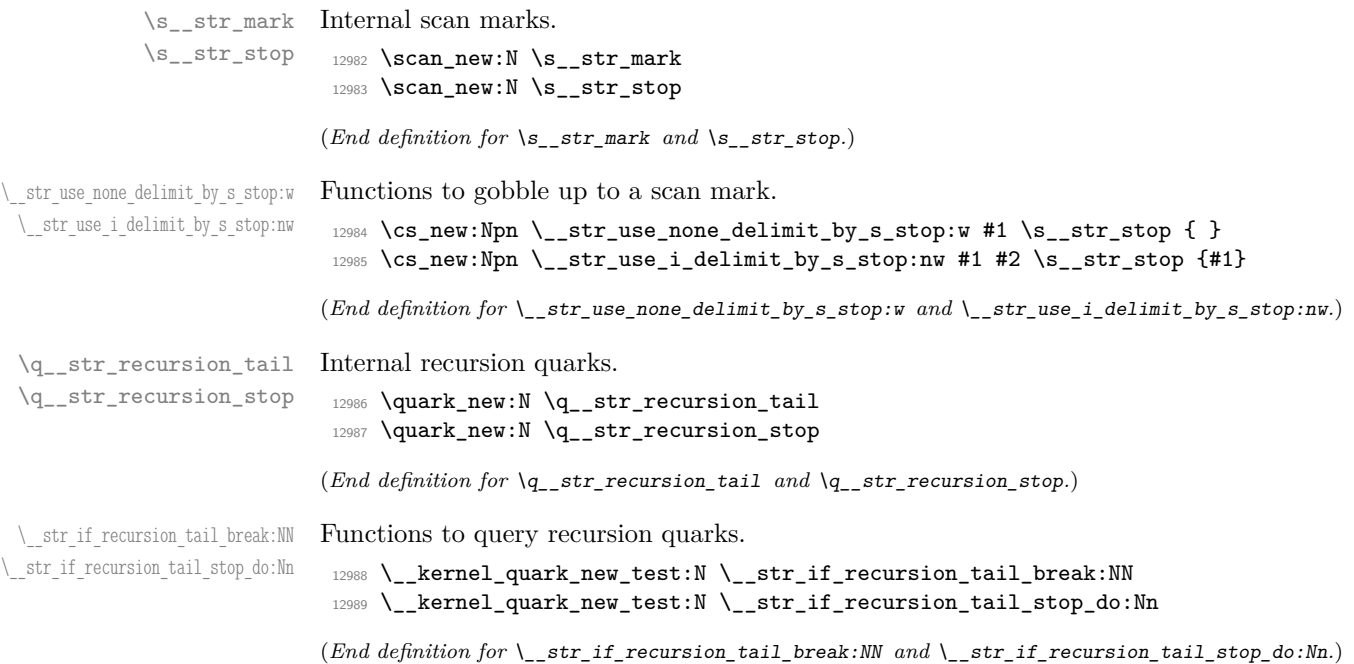

#### **53.2 Creating and setting string variables**

[\str\\_new:N](#page-140-0) \str\_new:c A string is simply a token list. The full mapping system isn't set up yet so do things by hand.

```
\str_use:N
      \str_use:c
    \str_clear:N
    \str_clear:c
   \str_gclear:N
   \str_gclear:c
\str_clear_new:N
\str_clear_new:c
\str_gclear_new:N
\str_gclear_new:c
  \str_set_eq:NN
  \str_set_eq:cN
  \str_set_eq:Nc
  \str_set_eq:cc
 \str_gset_eq:NN
 \str_gset_eq:cN
 \str_gset_eq:Nc
 \str_gset_eq:cc
 \str_concat:NNN
 \str_concat:ccc
\str_gconcat:NNN
\str_gconcat:ccc
                   12990 \group_begin:
                   12991 \cs_set_protected:Npn \__str_tmp:n #1
                   12992 \uparrow12993 \tl_if_blank:nF {#1}
                   12994 {
                   12995 \cs_new_eq:cc { str_ #1 :N } { tl_ #1 :N }
                   12996 \exp_args:Nc \cs_generate_variant:Nn { str_ #1 :N } { c }
                   12997 \__str_tmp:n
                   12998 }
                   12999 }
                   13000 \__str_tmp:n
                   13001 { new }
                   13002 { use }
                   13003 { clear }
                   13004 { gclear }
                   13005 { clear_new }
                   13006 { gclear_new }
                   13007 { }
                   13008 \group_end:
                   13009 \cs_new_eq:NN \str_set_eq:NN \tl_set_eq:NN
                   13010 \cs_new_eq:NN \str_gset_eq:NN \tl_gset_eq:NN
                   13011 \cs_generate_variant:Nn \str_set_eq:NN { c , Nc , cc }
                   13012 \cs_generate_variant:Nn \str_gset_eq:NN { c , Nc , cc }
                   13013 \cs_new_eq:NN \str_concat:NNN \tl_concat:NNN
                   13014 \cs_new_eq:NN \str_gconcat:NNN \tl_gconcat:NNN
                   13015 \cs_generate_variant:Nn \str_concat:NNN { ccc }
```
13016 \cs\_generate\_variant:Nn \str\_gconcat:NNN { ccc }

(*End definition for* \str\_new:N *and others. These functions are documented on page [119.](#page-140-0)*)

[\str\\_set:Nn](#page-140-5) Simply convert the token list inputs to ⟨*strings*⟩.

 $\text{Vert}\text{curl}$  letr  $g$ 

```
\str_set:NV
     \str_set:Nx
     \str_set:cn
     \str_set:cV
     \str_set:cx
    \str_gset:Nn
    \str_gset:NV
    \str_gset:Nx
    \str_gset:cn
    \str_gset:cV
    \str_gset:cx
   \str_const:Nn
   \str_const:NV
   \str_const:Nx
   \str_const:cn
   \str_const:cV
   \str_const:cx
\str_put_left:Nn
\str_put_left:NV
\str_put_left:Nx
\str_put_left:cn
\str_put_left:cV
\str_put_left:cx
\str_gput_left:Nn
\str_gput_left:NV
\str_gput_left:Nx
\str_gput_left:cn
                  13017 \group_begin:
                 13018 \cs_set_protected:Npn \__str_tmp:n #1
                  13019 {
                  13020 \tl_if_blank:nF {#1}
                  13021 {
                  13022 \cs_new_protected:cpx { str_ #1 :Nn } ##1##2
                  13023 {
                  13024 \exp_not:c { tl_ #1 :Nx } ##1
                  13025 { \exp_not:N \tl_to_str:n {##2} }
                  13026 }
                  13027 \cs_generate_variant:cn { str_ #1 :Nn } { NV , Nx , cn , cV , cx }
                  13028 \__str_tmp:n
                  13029 }
                  13030 }
                  13031 \__str_tmp:n
                  13032 { set }
                  13033 { gset }
                  13034 { const }
                  13035 { put_left }
                                                      698
```
```
13036 { gput_left }
13037 { put_right }
13038 { gput_right }
13039 { }
13040 \group_end:
```
(*End definition for* \str\_set:Nn *and others. These functions are documented on page [119.](#page-140-0)*)

# **53.3 Modifying string variables**

Start by applying  $\text{t1}$  to str:n to convert the old and new token lists to strings, and also apply \tl\_to\_str:N to avoid any issues if we are fed a token list variable. Then the code is a much simplified version of the token list code because neither the delimiter nor the replacement can contain macro parameters or braces. The delimiter  $\s_{z}str_{-}$ mark cannot appear in the string to edit so it is used in all cases. Some x-expansion is unnecessary. There is no need to avoid losing braces nor to protect against expansion. The ending code is much simplified and does not need to hide in braces.

```
13041 \cs_new_protected:Npn \str_replace_once:Nnn
13042 { \_str_replace:NNNnn \prg_do_nothing: \_kernel_tl_set:Nx }
13043 \cs_new_protected:Npn \str_greplace_once:Nnn
13044 { \__str_replace:NNNnn \prg_do_nothing: \__kernel_tl_gset:Nx }
13045 \cs_new_protected:Npn \str_replace_all:Nnn
13046 { \ str replace:NNNnn \ str replace next:w \ kernel tl set:Nx }
13047 \cs_new_protected:Npn \str_greplace_all:Nnn
13048 { \__str_replace:NNNnn \__str_replace_next:w \__kernel_tl_gset:Nx }
13049 \cs_generate_variant:Nn \str_replace_once:Nnn { c }
13050 \cs_generate_variant:Nn \str_greplace_once:Nnn { c }
13051 \cs_generate_variant:Nn \str_replace_all:Nnn { c }
13052 \cs_generate_variant:Nn \str_greplace_all:Nnn { c }
13053 \cs_new_protected:Npn \__str_replace:NNNnn #1#2#3#4#5
13054 {
13055 \tl_if_empty:nTF {#4}
13056 {
13057 \__kernel_msg_error:nnx { kernel } { empty-search-pattern } {#5}
13058 }
13059 {
13060 \use:x
13061 \qquad \qquad \qquad \qquad \qquad \qquad \qquad \qquad \qquad \qquad \qquad \qquad \qquad \qquad \qquad \qquad \qquad \qquad \qquad \qquad \qquad \qquad \qquad \qquad \qquad \qquad \qquad \qquad \qquad \qquad \qquad \qquad \qquad \qquad \qquad \qquad \q13062 \exp_not:n { \__str_replace_aux:NNNnnn #1 #2 #3 }
13063 \{ \{ t1 \text{ to str}: N \#3 \} \}13064 { \tlap {\texttt{tl_to_str:n \#4}} } { \tlap {\texttt{tl_to_str:n \#5} } }13065 }
13066 }
13067 }
13068 \cs_new_protected:Npn \__str_replace_aux:NNNnnn #1#2#3#4#5#6
13069
13070 \cs_set:Npn \__str_replace_next:w ##1 #5 { ##1 #6 #1 }
13071 #2 #3
13072 {
13073 \__str_replace_next:w
13074 #4
13075 \__str_use_none_delimit_by_s_stop:w
13076 #5
```
\str\_replace\_all:cnn [\str\\_greplace\\_all:Nnn](#page-141-0) \str\_greplace\_all:cnn [\str\\_replace\\_once:Nnn](#page-141-1) \str\_replace\_once:cnn [\str\\_greplace\\_once:Nnn](#page-141-1) \str\_greplace\_once:cnn \\_\_str\_replace:NNNnn str\_replace\_aux:NNNnnn \\_\_str\_replace\_next:w

[\str\\_replace\\_all:Nnn](#page-141-0)

```
13077 \s__str_stop
13078 }
13079 }
13080 \cs_new_eq:NN \__str_replace_next:w ?
```
(*End definition for* \str\_replace\_all:Nnn *and others. These functions are documented on page [120.](#page-141-0)*)

[\str\\_remove\\_once:Nn](#page-141-2) \str\_remove\_once:cn [\str\\_gremove\\_once:Nn](#page-141-2) \str\_gremove\_once:cn Removal is just a special case of replacement.

```
13081 \cs_new_protected:Npn \str_remove_once:Nn #1#2
13082 { \str_replace_once:Nnn #1 {#2} { } }
13083 \cs_new_protected:Npn \str_gremove_once:Nn #1#2
13084 { \str_greplace_once:Nnn #1 {#2} { } }
13085 \cs_generate_variant:Nn \str_remove_once:Nn { c }
13086 \cs_generate_variant:Nn \str_gremove_once:Nn { c }
```
(*End definition for* \str\_remove\_once:Nn *and* \str\_gremove\_once:Nn*. These functions are documented on page [120.](#page-141-2)*)

```
\str_remove_all:cn
\str_gremove_all:Nn
\str_gremove_all:cn
```
[\str\\_remove\\_all:Nn](#page-141-3) Removal is just a special case of replacement.

```
13087 \cs_new_protected:Npn \str_remove_all:Nn #1#2
13088 { \str_replace_all:Nnn #1 {#2} { } }
13089 \cs_new_protected:Npn \str_gremove_all:Nn #1#2
13090 { \str_greplace_all:Nnn #1 {#2} { } }
13091 \cs_generate_variant:Nn \str_remove_all:Nn { c }
13092 \cs_generate_variant:Nn \str_gremove_all:Nn { c }
```
(*End definition for* \str\_remove\_all:Nn *and* \str\_gremove\_all:Nn*. These functions are documented on page [120.](#page-141-3)*)

# **53.4 String comparisons**

```
\str_if_empty_p:N
More copy-paste!
 \str_if_empty_p:c
 \str_if_empty:NTF
 \str_if_empty:cTF
 \str_if_exist_p:N
 \str_if_exist_p:c
 \str_if_exist:NTF
 \str_if_exist:cTF
                      13093 \prg_new_eq_conditional:NNn \str_if_exist:N \tl_if_exist:N
                      13094 { p , T , F , TF }
                      13095 \prg_new_eq_conditional:NNn \str_if_exist:c \tl_if_exist:c
                      13096 { p , T , F , TF }
                      13097 \prg_new_eq_conditional:NNn \str_if_empty:N \tl_if_empty:N
                      13098 { p , T , F , TF }
                      13099 \prg_new_eq_conditional:NNn \str_if_empty:c \tl_if_empty:c
                      13100 { p , T , F , TF }
                     (End definition for \str_if_empty:NTF and \str_if_exist:NTF. These functions are documented on
                     page 121.)
   \setminus str_if_eq:nn String comparisons rely on the primitive \setminus (pdf)strcmp, so we define a new name for it.
                      13101 \cs_new_eq:NN \__str_if_eq:nn \tex_strcmp:D
                     (End definition for \setminus str if eq:nn.)
\str_compare_p:nNn
\str_compare_p:eNe
\str_compare:nNnTF
\str_compare:eNeTF
                     Simply rely on \_{\texttt{str\_if\_eq:nn}}, which expands to -1, 0 or 1. The ee version is created
                     directly because it is more efficient.
                      13102 \prg_new_conditional:Npnn \str_compare:nNn #1#2#3 { p , T , F , TF }
                      13103 {
                      13104 \if_int_compare:w
```

```
13105 \__str_if_eq:nn { \exp_not:n {#1} } { \exp_not:n {#3} }
13106 #2 \c_zero_int
13107 \prg_return_true: \else: \prg_return_false: \fi:
13108 }
13109 \prg_new_conditional:Npnn \str_compare:eNe #1#2#3 { p , T , F , TF }
13110 {
13111 \if_int_compare:w \__str_if_eq:nn {#1} {#3} #2 \c_zero_int
13112 \prg_return_true: \else: \prg_return_false: \fi:
13113 }
```
(*End definition for* \str\_compare:nNnTF*. This function is documented on page [123.](#page-144-0)*)

[\str\\_if\\_eq\\_p:nn](#page-142-2) \str\_if\_eq\_p:Vn \str\_if\_eq\_p:on Modern engines provide a direct way of comparing two token lists, but returning a number. This set of conditionals therefore make life a bit clearer. The nn and xx versions are created directly as this is most efficient.

```
\str_if_eq_p:nV
\str_if_eq_p:no
\str_if_eq_p:VV
\verb|\str_i_{eq_p:ee}\strut\text{str\_if\_eq:nnTF}\strut\text{str\_if\_eq:} \text{Vn}\str_if_eq:onTF
\strut\text{str\_if\_eq:nV}\str_if_eq:noTF
\str_if_eq:VVTF
\str_if_eq:eeTF
                   13114 \prg_new_conditional:Npnn \str_if_eq:nn #1#2 { p , T , F , TF }
                   13115 {
                   13116 \if_int_compare:w
                   13117 \__str_if_eq:nn { \exp_not:n {#1} } { \exp_not:n {#2} }
                   13118 = \c_zero_int
                   13119 \prg_return_true: \else: \prg_return_false: \fi:
                   13120 }
                   13121 \prg_generate_conditional_variant:Nnn \str_if_eq:nn
                   13122 { V , v , o , nV , no , VV , nv } { p , T , F , TF }
                   13123 \prg_new_conditional:Npnn \str_if_eq:ee #1#2 { p , T , F , TF }
                   13124 {
                   13125 \if_int_compare:w \__str_if_eq:nn {#1} {#2} = \c_zero_int
                   13126 \prg_return_true: \else: \prg_return_false: \fi:
                   13127 }
```
(*End definition for* \str\_if\_eq:nnTF*. This function is documented on page [121.](#page-142-2)*)

[\str\\_if\\_eq\\_p:NN](#page-142-3) \str\_if\_eq\_p:Nc Note that  $\strut \text{str}_i = q: NN$  is different from  $\tlau$  if eq:NN because it needs to ignore category codes.

```
\str_if_eq_p:cN
\str_if_eq_p:cc
\str_if_eq:NNTF
\text{str}_if_eq:NcTF
\text{str}_if_eq:cNTF
\str_if_eq:ccTF
                  13128 \prg_new_conditional:Npnn \str_if_eq:NN #1#2 { p , TF , T , F }
                  13129 {
                  13130 \if_int_compare:w
                  13131 \__str_if_eq:nn { \tl_to_str:N #1 } { \tl_to_str:N #2 }
                  13132 = \c_zero_int \prg_return_true: \else: \prg_return_false: \fi:
                  13133 }
                  13134 \prg_generate_conditional_variant:Nnn \str_if_eq:NN
                  13135 { c , Nc , cc } { T , F , TF , p }
```

```
(End definition for \str_if_eq:NNTF. This function is documented on page 121.)
```

```
\str_if_in:NnTF
Everything here needs to be detokenized but beyond that it is a simple token list test.
\strut\text{str}_\text{in:cn}\str_if_in:nnTF
                  It would be faster to fine-tune the T, F, TF variants by calling the appropriate variant of
                  \tl_if_in:nnTF directly but that takes more code.
                   13136 \prg_new_protected_conditional:Npnn \str_if_in:Nn #1#2 { T , F , TF }
```

```
13137 {
13138 \use:x
13139 \{ \tilde{in: nTF } {\tilde*} \} \}13140 { \prg_return_true: } { \prg_return_false: }
13141 }
```

```
13142 \prg_generate_conditional_variant:Nnn \str_if_in:Nn
13143 { c } { T , F , TF }
13144 \prg_new_protected_conditional:Npnn \str_if_in:nn #1#2 { T , F , TF }
13145 {
13146 \use:x
13147 { \tl_if_in:nnTF { \tl_to_str:n {#1} } { \tl_to_str:n {#2} } }
13148 { \prg_return_true: } { \prg_return_false: }
13149 }
```
(*End definition for* \str\_if\_in:NnTF *and* \str\_if\_in:nnTF*. These functions are documented on page [121.](#page-142-4)*)

[\str\\_case:nn](#page-143-0) Much the same as  $\text{t}_\text{1-case}:$  in TF here: just a change in the internal comparison.

\str\_case:Vn

```
\str_case:on
      \str_case:nV
      \str_case:nv
    \text{str\_case:} \text{mTF}\str_case:VnTF
    \str_case:onTF
    \str_case:nVTF
    \text{str\_case:} \text{nv}\str_case_e:nn
  \str_case_e:nnTF
  \__str_case:nnTF
\__str_case_e:nnTF
    \__str_case:nw
  \__str_case_e:nw
\__str_case_end:nw
                       13150 \cs_new:Npn \str_case:nn #1#2
                      13151 {
                       13152 \exp:w
                       13153 \__str_case:nnTF {#1} {#2} { } { }
                      13154 }
                       13155 \cs_new:Npn \str_case:nnT #1#2#3
                       13156 {
                       13157 \lambdaexp:w
                       13158 \__str_case:nnTF {#1} {#2} {#3} { }
                       13159 }
                       13160 \cs_new:Npn \str_case:nnF #1#2
                       13161 {
                       13162 \exp: w
                       13163 \__str_case:nnTF {#1} {#2} { }
                       13164 }
                       13165 \cs_new:Npn \str_case:nnTF #1#2
                       13166 {
                       13167 \exp:w
                       13168 \__str_case:nnTF {#1} {#2}
                       13169 }
                       13170 \cs_new:Npn \__str_case:nnTF #1#2#3#4
                       13171 {\_str_case:nw {#1} #2 {#1} { } \s_str_mark {#3} \s_str_mark {#4} \s_str_stop }
                       13172 \cs_generate_variant:Nn \str_case:nn { V , o , nV , nv }
                       13173 \prg_generate_conditional_variant:Nnn \str_case:nn
                       13174 { V , o , nV , nv } { T , F , TF }
                       13175 \cs_new:Npn \__str_case:nw #1#2#3
                       13176 {
                       13177 \str_if_eq:nnTF {#1} {#2}
                       13178 \{ \ \mathcal{N}_{\texttt{--str\_case\_end:} \}13179 \{ \ \mathcal{N}_{-}str\_case:nw \ \{\#1\} \ \}13180 }
                       13181 \cs_new:Npn \str_case_e:nn #1#2
                       13182 {
                       13183 \exp:w
                       13184 \__str_case_e:nnTF {#1} {#2} { } { }
                       13185 }
                       13186 \cs_new:Npn \str_case_e:nnT #1#2#3
                       13187 {
                       13188 \exp:w
                       13189 \qquad \qquad \setminus _{\texttt{\_str} \text{str\_case\_e:nnTF}} {#1} {#2} {#3} { }
                       13190 }
```

```
13191 \cs_new:Npn \str_case_e:nnF #1#2
13192 {
13193 \text{QXD:W}13194 \__str_case_e:nnTF {#1} {#2} { }
13195 }
13196 \cs_new:Npn \str_case_e:nnTF #1#2
13197 {
13198 \exp:w
13199 \__str_case_e:nnTF {#1} {#2}
13200 }
13201 \cs_new:Npn \__str_case_e:nnTF #1#2#3#4
13202 { \_str_case_e:nw {#1} #2 {#1} { } \s_str_mark {#3} \s_str_mark {#4} \s_str_stop }
13203 \cs_new:Npn \__str_case_e:nw #1#2#3
13204 {
13205 \str_if_eq:eeTF {#1} {#2}
13206 { \ _str_case_end:nw {#3} }
13207 { \__str_case_e:nw {#1} }
13208 }
13209 \cs_new:Npn \__str_case_end:nw #1#2#3 \s__str_mark #4#5 \s__str_stop
13210 { \exp_end: #1 #4 }
```
(*End definition for* \str\_case:nnTF *and others. These functions are documented on page [122.](#page-143-0)*)

# **53.5 Mapping over strings**

[\str\\_map\\_function:NN](#page-144-1) \str\_map\_function:cN [\str\\_map\\_function:nN](#page-144-1) [\str\\_map\\_inline:Nn](#page-144-2) \str\_map\_inline:cn [\str\\_map\\_inline:nn](#page-144-2) [\str\\_map\\_variable:NNn](#page-144-3) \str\_map\_variable:cNn [\str\\_map\\_variable:nNn](#page-144-3) [\str\\_map\\_break:](#page-145-0) [\str\\_map\\_break:n](#page-145-1) \\_\_str\_map\_function:w

\\_\_str\_map\_function:nn \\_\_str\_map\_inline:NN \\_\_str\_map\_variable:NnN

```
The inline and variable mappings are similar to the usual token list mappings but start
out by turning the argument to an "other string". Doing the same for the expandable
function mapping would require \__kernel_str_to_other:n, quadratic in the string
length. To deal with spaces in that case, \__str_map_function:w replaces the following
space by a braced space and a further call to itself. These are received by \setminus str_map_
function:nn, which passes the space to #1 and calls \_{strut} str_map_function:w to deal
with the next space. The space before the braced space allows to optimize the \qquadmath>q_{-}str_recursion_tail test. Of course we need to include a trailing space (the question
mark is needed to avoid losing the space when T<sub>EX</sub> tokenizes the line). At the cost of
about three more auxiliaries this code could get a 9 times speed up by testing only every
9-th character for whether it is \qquad_{-}str\_recursion\_tail (also by converting 9 spaces
at a time in the \str_map_function:nN case).
```
For the map\_variable functions we use a string assignment to store each character because spaces are made catcode 12 before the loop.

```
13211 \cs_new:Npn \str_map_function:nN #1#2
13212 {
\verb|13213| \verb|key_after:wN |\_strut\_\nmap_function:w13214 \exp_after:wN \__str_map_function:nn \exp_after:wN #2
13215 \__kernel_tl_to_str:w {#1}
13216 \q_str_recursion_tail ? ~
13217 \prg_break_point:Nn \str_map_break: { }
13218 }
13219 \cs_new:Npn \str_map_function:NN
13220 { \exp_args:No \str_map_function:nN }
13221 \cs_new:Npn \__str_map_function:w #1 ~
13222 { #1 { \sim { \sim } \_str_map_function:w } }
13223 \cs_new:Npn \__str_map_function:nn #1#2
```

```
13224 \uparrow13225 \if_meaning:w \q__str_recursion_tail #2
13226 \exp_after:wN \str_map_break:
13227 \fi:
13228 #1 #2 \__str_map_function:nn {#1}
13229 }
13230 \cs_generate_variant:Nn \str_map_function:NN { c }
13231 \cs_new_protected:Npn \str_map_inline:nn #1#2
13232 {
13233 \int_gincr:N \g__kernel_prg_map_int
13234 \cs_gset_protected:cpn
13235 { __str_map_ \int_use:N \g__kernel_prg_map_int :w } ##1 {#2}
13236 \use:x
13237 {
13238 \exp_not:N \__str_map_inline:NN
13239 \exp_not:c { __str_map_ \int_use:N \g__kernel_prg_map_int :w }
13240 \__kernel_str_to_other_fast:n {#1}
13241 }
13242 \q__str_recursion_tail
13243 \prg_break_point:Nn \str_map_break:
13244 { \int_gdecr:N \g__kernel_prg_map_int }
13245 }
13246 \cs_new_protected:Npn \str_map_inline:Nn
13247 { \exp_args:No \str_map_inline:nn }
13248 \cs_generate_variant:Nn \str_map_inline:Nn { c }
13249 \cs_new:Npn \__str_map_inline:NN #1#2
13250 {
13251 \__str_if_recursion_tail_break:NN #2 \str_map_break:
13252 \exp_args:No #1 { \token_to_str:N #2 }
13253 \__str_map_inline:NN #1
13254 }
13255 \cs_new_protected:Npn \str_map_variable:nNn #1#2#3
13256 {
13257 \use:x
13258 {
13259 \exp_not:n { \__str_map_variable:NnN #2 {#3} }
13260 \__kernel_str_to_other_fast:n {#1}
13261 }
13262 \q_str_recursion_tail
13263 \prg_break_point:Nn \str_map_break: { }
13264 }
13265 \cs_new_protected:Npn \str_map_variable:NNn
13266 { \exp_args:No \str_map_variable:nNn }
13267 \cs_new_protected:Npn \__str_map_variable:NnN #1#2#3
13268 {
13269 \__str_if_recursion_tail_break:NN #3 \str_map_break:
13270 \str_set:Nn #1 {#3}
13271 \use:n {#2}
13272 \__str_map_variable:NnN #1 {42}13273 }
13274 \cs_generate_variant:Nn \str_map_variable:NNn { c }
13275 \cs_new:Npn \str_map_break:
13276 { \prg_map_break:Nn \str_map_break: { } }
13277 \cs_new:Npn \str_map_break:n
```
<sup>13278</sup> { \prg\_map\_break:Nn \str\_map\_break: }

(*End definition for* \str\_map\_function:NN *and others. These functions are documented on page [123.](#page-144-1)*)

```
\str_map_tokens:Nn
\str_map_tokens:cn
\str_map_tokens:nn
                      Uses an auxiliary of \strut \text{map_function:NN}.13279 \cs_new:Npn \str_map_tokens:nn #1#2
                       13280 \sqrt{25}13281 \exp_args:Nno \use:nn
                       13282 \{\ \mathcal{N}_{\text{str\_map\_function}:w} \ \mathcal{N}_{\text{str\_map\_function}:nm} \ \{ \#2 \} \ \}13283 { \__kernel_tl_to_str:w {#1} }
                       13284 \q __str_recursion_tail ? ~
                       13285 \prg_break_point:Nn \str_map_break: { }
                       13286 }
                       13287 \cs_new:Npn \str_map_tokens:Nn { \exp_args:No \str_map_tokens:nn }
                       13288 \cs_generate_variant:Nn \str_map_tokens:Nn { c }
```
(*End definition for* \str\_map\_tokens:Nn *and* \str\_map\_tokens:nn*. These functions are documented on page [124.](#page-145-2)*)

# **53.6 Accessing specific characters in a string**

[\\\_\\_kernel\\_str\\_to\\_other:n](#page-370-0) \\_\_str\_to\_other\_loop:w \\_\_str\_to\_other\_end:w

First apply  $\tilde{\mathrm{t}}$  to str:n, then replace all spaces by "other" spaces, 8 at a time, storing the converted part of the string between the  $\s_{s\_str\_mark}$  and  $\s_{s\_str\_stop}$  markers. The end is detected when  $\_{strut}$   $\_{strut}$   $\_{\tt tot}$   $\_{\tt color:}$   $\_{\tt loop:}$  w finds one of the trailing A, distinguished from any contents of the initial token list by their category. Then  $\mathcal{L}_{\mathsf{S}}$  str\_to\_other end:w is called, and finds the result between  $\succeq$  str mark and the first A (well, there is also the need to remove a space).

```
13289 \cs_new:Npn \_ kernel_str_to_other:n #1
13290 {
13291 \exp_after:wN \__str_to_other_loop:w
13292 \tl_to_str:n {#1} ~ A ~ A ~ A ~ A ~ A ~ A ~ A ~ A ~ \s__str_mark \s__str_stop
13293 }
13294 \group_begin:
13295 \tex_lccode:D '\* = '\ %
13296 \tex_lccode:D '\A = '\A %
13297 \tex_lowercase:D
13298 {
13299 \group_end:
13300 \cs_new:Npn \__str_to_other_loop:w
13301 #1 ~ #2 ~ #3 ~ #4 ~ #5 ~ #6 ~ #7 ~ #8 ~ #9 \s_str_stop
13302 \{13303 \if_meaning:w A #8
13304 \__str_to_other_end:w
13305 \fi:
13306 \__str_to_other_loop:w
13307 #9 #1 * #2 * #3 * #4 * #5 * #6 * #7 * #8 * \s_str_stop
13308 }
13309 \cs_new:Npn \__str_to_other_end:w \fi: #1 \s__str_mark #2 * A #3 \s__str_stop
13310 { \fi: #2 }
13311 }
```
(*End definition for* \\_\_kernel\_str\_to\_other:n *,* \\_\_str\_to\_other\_loop:w *, and* \\_\_str\_to\_other\_ end:w*.*)

[\\\_\\_kernel\\_str\\_to\\_other\\_fast:n](#page-370-1) kernel str to other fast loop:w \\_\_str\_to\_other\_fast\_end:w

The difference with  $\_{\text{z}$  kernel\_str\_to\_other:n is that the converted part is left in the input stream, making these commands only restricted-expandable.

```
13312 \cs_new:Npn \__kernel_str_to_other_fast:n #1
13313 \overline{f}13314 \exp_after:wN \__str_to_other_fast_loop:w \tl_to_str:n {#1} ~
13315 A \sim A \sim A \sim A \sim A \sim A \sim A \sim A \sim A \sim A \sim S_{\text{str}}str_stop
13316 }
13317 \group_begin:
13318 \tex_lccode:D '\* = '\ %
13319 \tex_lccode:D '\A = '\A %
13320 \tex_lowercase:D
13321 {
13322 \group_end:
13323 \cs_new:Npn \__str_to_other_fast_loop:w
13324 #1 ~ #2 ~ #3 ~ #4 ~ #5 ~ #6 ~ #7 ~ #8 ~ #9 ~
13325 {
13326 \if_meaning:w A #9
13327 \__str_to_other_fast_end:w
13328 \fi:
13329 #1 * #2 * #3 * #4 * #5 * #6 * #7 * #8 * #9
13330 \__str_to_other_fast_loop:w *
13331 }
13332 \cs_new:Npn \__str_to_other_fast_end:w #1 * A #2 \s__str_stop {#1}
13333 }
```
(*End definition for* \\_\_kernel\_str\_to\_other\_fast:n *,* \\_\_kernel\_str\_to\_other\_fast\_loop:w *, and* \\_\_ str\_to\_other\_fast\_end:w*.*)

[\str\\_item:Nn](#page-147-0) \str\_item:cn [\str\\_item:nn](#page-147-0) [\str\\_item\\_ignore\\_spaces:nn](#page-147-0) \\_\_str\_item:nn \\_\_str\_item:w

```
The \strut \text{str}_\text{item:nn} hands its argument with spaces escaped to \_\text{str}_\text{item:nn}, and
makes sure to turn the result back into a proper string (with category code 10 spaces)
eventually. The \str_item_ignore_spaces:nn function does not escape spaces, which
are thus ignored by \mathcal{L}_{\mathbf{S}} are \mathbf{S} is since everything else is done with undelimited ar-
guments. Evaluate the ⟨index⟩ argument #2 and count characters in the string, passing
those two numbers to \__str_item:w for further analysis. If the ⟨index⟩ is negative, shift
it by the \langle count \rangle to know the how many character to discard, and if that is still negative
give an empty result. If the ⟨index⟩ is larger than the ⟨count⟩, give an empty result, and
otherwise discard ⟨index⟩ − 1 characters before returning the following one. The shift by
−1 is obtained by inserting an empty brace group before the string in that case: that
brace group also covers the case where the ⟨index⟩ is zero.
```

```
13334 \cs_new:Npn \str_item:Nn { \exp_args:No \str_item:nn }
13335 \cs_generate_variant:Nn \str_item:Nn { c }
13336 \cs_new:Npn \str_item:nn #1#2
13337 \{13338 \exp_args:Nf \tl_to_str:n
13339 \big\{13340 \exp_args:Nf \__str_item:nn
13341 \{\ \mathcal{N}_{\text{fernel\_str\_to\_other:n}}\ \{\#1\} \ \} \ \{#2\}13342 }
13343 }
13344 \cs_new:Npn \str_item_ignore_spaces:nn #1
13345 { \exp_args:No \__str_item:nn { \tl_to_str:n {#1} } }
13346 \cs_new:Npn \__str_item:nn #1#2
13347 {
```

```
13348 \exp_after:wN \__str_item:w
13349 \int_value:w \int_eval:n {#2} \exp_after:wN ;
13350 \int \int value: w \, \left( \int \right) f(t) dt ;
13351 #1 \s_str_stop
13352 }
13353 \cs_new:Npn \__str_item:w #1; #2;
13354 {
13355 \int_compare:nNnTF {#1} < 0
13356 {
13357 \int_compare:nNnTF {#1} < {-#2}
13358 \{\ \setminus \_\texttt{str\_use\_none\_delimit\_by\_s\_stop:w} \ \}13359 \sqrt{ }13360 \exp_after:wN \__str_use_i_delimit_by_s_stop:nw
13361 \exp:w \exp_after:wN \__str_skip_exp_end:w
13362 \int_value:w \int_eval:n { #1 + #2 } ;
13363 }
13364 }
13365 {
13366 \int_compare:nNnTF {#1} > {#2}
13367 { \__str_use_none_delimit_by_s_stop:w }
13368 \overline{1}\verb|13369| \verb|exp_after:wN \verb||_s_delimit_by_s_stop:nw\verb|133700| \verb|exp:w \_\strut \_\strut \_\strut \xrightarrow{1} \; ; \; { }13371 }
13372 }
13373 }
```
(*End definition for* \str\_item:Nn *and others. These functions are documented on page [126.](#page-147-0)*)

\\_\_str\_skip\_exp\_end:w str\_skip\_loop:wNNNNNNNNN \\_\_str\_skip\_end:w \\_\_str\_skip\_end:NNNNNNNN Removes max(#1,0) characters from the input stream, and then leaves \exp\_end:. This should be expanded using  $\exp{\cdot w}$ . We remove characters 8 at a time until there are at most 8 to remove. Then we do a dirty trick: the \if\_case:w construction leaves between 0 and 8 times the  $\or:$  control sequence, and those  $\or:$  become arguments of \\_\_str\_skip\_end:NNNNNNNN. If the number of characters to remove is 6, say, then there are two  $\overline{\or}$ : left, and the 8 arguments of  $\_\strut$  str\_skip\_end:NNNNNNNNN are the two  $\overline{\or}$ . and 6 characters from the input stream, exactly what we wanted to remove. Then close the  $\if$  case:w conditional with  $\if$ :, and stop the initial expansion with  $\exp_{end}$ : (see places where  $\_{\texttt{str\_skip\_exp\_end}:w}$  is called).

```
13374 \cs_new:Npn \__str_skip_exp_end:w #1;
13375 {
13376 \if_int_compare:w #1 > 8 \exp_stop_f:
13377 \exp_after:wN \__str_skip_loop:wNNNNNNNN
13378 \else:
13379 \exp_after:wN \_str_skip_end:w
13380 \int value:w \int eval:w
13381 \fi:
13382 #1 :
13383 }
13384 \cs_new:Npn \__str_skip_loop:wNNNNNNNN #1; #2#3#4#5#6#7#8#9
13385 {
13386 \exp_after:wN \__str_skip_exp_end:w
13387 \int_value:w \int_eval:n { #1 - 8 } ;
13388 }
13389 \cs_new:Npn \__str_skip_end:w #1 ;
```

```
13300 \epsilon13391 \qquad \verb|\exp_after:wN \ \_strut_Xkip\_end:NNNNNNNN13392 \if_case:w #1 \exp_stop_f: \or: \or: \or: \or: \or: \or: \or: \or:
13393 }
13394 \cs_new:Npn \__str_skip_end:NNNNNNNN #1#2#3#4#5#6#7#8 { \fi: \exp_end: }
```

```
(End definition for \__str_skip_exp_end:w and others.)
```
[\str\\_range:Nnn](#page-147-1) [\str\\_range:nnn](#page-147-1) [\str\\_range\\_ignore\\_spaces:nnn](#page-147-1) \\_\_str\_range:nnn \\_\_str\_range:w \\_\_str\_range:nnw

Sanitize the string. Then evaluate the arguments. At this stage we also decrement the ⟨*start index*⟩, since our goal is to know how many characters should be removed. Then limit the range to be non-negative and at most the length of the string (this avoids needing to check for the end of the string when grabbing characters), shifting negative numbers by the appropriate amount. Afterwards, skip characters, then keep some more, and finally drop the end of the string.

```
13395 \cs_new:Npn \str_range:Nnn { \exp_args:No \str_range:nnn }
13396 \cs_generate_variant:Nn \str_range:Nnn { c }
13397 \cs_new:Npn \str_range:nnn #1#2#3
13398 {
13399 \exp_args:Nf \tl_to_str:n
13400 {
13401 \exp_args:Nf \__str_range:nnn
13402 \{\ \ \_\ \text{learn} \ \{ \ \ \|\ \_\text{12402}13403 }
13404 }
13405 \cs_new:Npn \str_range_ignore_spaces:nnn #1
13406 { \exp_args:No \__str_range:nnn { \tl_to_str:n {#1} } }
13407 \cs_new:Npn \__str_range:nnn #1#2#3
13408 {
13409 \exp_after:wN \__str_range:w
13410 \int_{13410} \int_value:w \__str_count:n {#1} \exp_after:wN ;
13411 \int_value:w \int_eval:n { (#2) - 1 } \exp_after:wN ;
13412 \int_value:w \int_eval:n {#3} ;
13413 #1 \s__str_stop
13414 }
13415 \cs_new:Npn \__str_range:w #1; #2; #3;
13416 {
13417 \exp_args:Nf \__str_range:nnw
13418 \{\ \mathcal{N}_{\text{str\_range\_normalize:nn} \ \{\#2\} \ \{\#1\} \ \}13419 \{ \ \_strut \ \{ \ \_strut \13420 }
13421 \cs_new:Npn \__str_range:nnw #1#2
13422 {
13423 \exp_after:wN \__str_collect_delimit_by_q_stop:w
13424 \int_value:w \int_eval:n { #2 - #1 } \exp_after:wN ;
13425 \exp:w \__str_skip_exp_end:w #1 ;
13426 }
```
(*End definition for* \str\_range:Nnn *and others. These functions are documented on page [126.](#page-147-1)*)

\\_\_str\_range\_normalize:nn This function converts an ⟨*index*⟩ argument into an explicit position in the string (a result of 0 denoting "out of bounds"). Expects two explicit integer arguments: the ⟨*index*⟩ #1 and the string count #2. If #1 is negative, replace it by  $#1 + #2 + 1$ , then limit to the range [0*,* #2].

```
13427 \cs_new:Npn \__str_range_normalize:nn #1#2
```

```
13428 \sqrt{2}13429 \int_eval:n
13430 \big\{13431 \if_int_compare:w #1 < \c_zero_int
13432 \if_int_compare:w #1 < -#2 \exp_stop_f:
13433 0
13434 \else:
13435 \textbf{\#1 + }\textbf{\#2 + 1}13436 \fi:
13437 \else:
13438 \if int compare: w #1 < #2 \exp_stop_f:
13439 \#113440 \else:
13441 #2
13442 \fi:
13443 \fi:
13444 }
13445 }
```
(*End definition for* \\_\_str\_range\_normalize:nn*.*)

\\_\_str\_collect\_delimit\_by\_q\_stop:w \\_\_str\_collect\_loop:wn \\_\_str\_collect\_loop:wnNNNNNNN \\_\_str\_collect\_end:wn \\_\_str\_collect\_end:nnnnnnnnw Collects max(#1,0) characters, and removes everything else until  $\s_-\text{str\_stop}$ . This is somewhat similar to  $\angle$  str skip exp end:w, but accepts integer expression arguments. This time we can only grab 7 characters at a time. At the end, we use an  $\iota$ if case:w trick again, so that the 8 first arguments of  $\angle$ \_str\_collect\_end:nnnnnnnnw are some \or:, followed by an \fi:, followed by #1 characters from the input stream. Simply leaving this in the input stream closes the conditional properly and the \or: disappear.

```
13446 \cs_new:Npn \__str_collect_delimit_by_q_stop:w #1;
13447 { \__str_collect_loop:wn #1 ; { } }
13448 \cs_new:Npn \__str_collect_loop:wn #1 ;
13449 {
13450 \iint\_compare:w #1 > 7 \exp_stop_f:
13451 \exp_after:wN \__str_collect_loop:wnNNNNNNN
13452 \else:
13453 \exp_after:wN \__str_collect_end:wn
13454 \fi:
13455 #1 ;
13456 }
13457 \cs_new:Npn \__str_collect_loop:wnNNNNNNN #1; #2 #3#4#5#6#7#8#9
13458 \sqrt{ }13459 \exp_after:wN \__str_collect_loop:wn
13460 \int_value:w \int_eval:n { #1 - 7 } ;
13461 { #2 #3#4#5#6#7#8#9 }
13462 }
13463 \cs_new:Npn \__str_collect_end:wn #1 ;
13464 {
13465 \exp_after:wN \__str_collect_end:nnnnnnnnw
13466 \if_case:w \if_int_compare:w #1 > \c_zero_int
13467 #1 \else: 0 \fi: \exp_stop_f:
13468 \or: \or: \or: \or: \or: \or: \or: \i:
13469 }
13470 \cs_new:Npn \__str_collect_end:nnnnnnnnw #1#2#3#4#5#6#7#8 #9 \s__str_stop
13471 { #1#2#3#4#5#6#7#8 }
```

```
(End definition for \setminus str collect delimit by a stop:w and others.)
```
# **53.7 Counting characters**

[\str\\_count\\_spaces:N](#page-146-0) \str\_count\_spaces:c [\str\\_count\\_spaces:n](#page-146-0) \\_\_str\_count\_spaces\_loop:w To speed up this function, we grab and discard 9 space-delimited arguments in each iteration of the loop. The loop stops when the last argument is one of the trailing X⟨*number*⟩, and that ⟨*number*⟩ is added to the sum of 9 that precedes, to adjust the result.

```
13472 \cs_new:Npn \str_count_spaces:N
13473 { \exp_args:No \str_count_spaces:n }
13474 \cs_generate_variant:Nn \str_count_spaces:N { c }
13475 \cs_new:Npn \str_count_spaces:n #1
13476 {
13477 \int_eval:n
13478 {
13479 \exp_after:wN \__str_count_spaces_loop:w
13480 \tl_to_str:n {#1} ~
13481 X 7 ~ X 6 ~ X 5 ~ X 4 ~ X 3 ~ X 2 ~ X 1 ~ X 0 ~ X -1 ~
\mathbf{S}\_ \text{str\_stop}13483 }
13484 }
13485 \cs_new:Npn \__str_count_spaces_loop:w #1~#2~#3~#4~#5~#6~#7~#8~#9~
13486 {
13487 \if_meaning:w X #9
13488 \__str_use_i_delimit_by_s_stop:nw
13489 \fi:
13490 9 + \__str_count_spaces_loop:w
13491 }
```
(*End definition for* \str\_count\_spaces:N *,* \str\_count\_spaces:n *, and* \\_\_str\_count\_spaces\_loop:w*. These functions are documented on page [125.](#page-146-0)*)

[\str\\_count:N](#page-146-1) \str\_count:c [\str\\_count:n](#page-146-1) [\str\\_count\\_ignore\\_spaces:n](#page-146-1) \\_\_str\_count:n \\_\_str\_count\_aux:n str\_count\_loop:NNNNNNNNNN To count characters in a string we could first escape all spaces using \\_\_kernel\_str\_ to\_other:n, then pass the result to \tl\_count:n. However, the escaping step would be quadratic in the number of characters in the string, and we can do better. Namely, sum the number of spaces (\str\_count\_spaces:n) and the result of \tl\_count:n, which ignores spaces. Since strings tend to be longer than token lists, we use specialized functions to count characters ignoring spaces. Namely, loop, grabbing 9 non-space characters at each step, and end as soon as we reach one of the 9 trailing items. The internal function \\_str\_count:n, used in \str\_item:nn and \str\_range:nnn, is similar to \str\_count\_ignore\_spaces:n but expects its argument to already be a string or a string with spaces escaped.

```
13492 \cs_new:Npn \str_count:N { \exp_args:No \str_count:n }
13493 \cs_generate_variant:Nn \str_count:N { c }
13494 \cs_new:Npn \str_count:n #1
13495 {
13496 \__str_count_aux:n
13497 \uparrow13498 \str_count_spaces:n {#1}
13499 + \exp_after:wN \__str_count_loop:NNNNNNNNN \tl_to_str:n {#1}
13500 }
13501 }
13502 \cs_new:Npn \__str_count:n #1
13503 {
13504 \__str_count_aux:n
```

```
13505 { \__str_count_loop:NNNNNNNNN #1 }
13506 }
13507 \cs_new:Npn \str_count_ignore_spaces:n #1
13508 \overline{\mathsf{f}}13509 \__str_count_aux:n
13510 { \exp_after:wN \_str_count_loop:NNNNNNNNNN \tl_to_str:n {#1} }
13511 }
13512 \cs_new:Npn \__str_count_aux:n #1
13513 {
13514 \int_eval:n
13515 {
13516 #1
13517 { X 8 } { X 7 } { X 6 }
13518 { X 5 } { X 4 } { X 3 }
13519 { X 2 } { X 1 } { X 1 } { X 0 }13520 \s_str_stop
13521 }
13522 }
13523 \cs_new:Npn \__str_count_loop:NNNNNNNNN #1#2#3#4#5#6#7#8#9
13524 {
13525 \if_meaning:w X #9
13526 \exp_after:wN \__str_use_none_delimit_by_s_stop:w
13527 \fi:
13528 9 + \__str_count_loop:NNNNNNNNNN
13529 }
```
(*End definition for* \str\_count:N *and others. These functions are documented on page [125.](#page-146-1)*)

## **53.8 The first character in a string**

[\str\\_head:N](#page-146-2) \str\_head:c [\str\\_head:n](#page-146-2) [\str\\_head\\_ignore\\_spaces:n](#page-146-2) \\_\_str\_head:w The \_ignore\_spaces variant applies \tl\_to\_str:n then grabs the first item, thus skipping spaces. As usual,  $\strut \text{head:N expands}$  its argument and hands it to  $\strut \text{text}$ .n. To circumvent the fact that T<sub>EX</sub> skips spaces when grabbing undelimited macro parameters,  $\setminus$  str head:w takes an argument delimited by a space. If #1 starts with a non-space character,  $\_{\text{startuse}} = i\text{delimit}_b$  s\_stop:nw leaves that in the input stream. On the other hand, if #1 starts with a space, the  $\setminus$ \_str\_head:w takes an empty argument, and the single (initially braced) space in the definition of  $\_{strut}$ -str\_head:w makes its way to the output. Finally, for an empty argument, the (braced) empty brace group in the definition of  $\strut \text{char}$  nead:n gives an empty result after passing through \\_\_str\_use\_i\_delimit\_by\_s\_stop:nw.

```
13530 \cs_new:Npn \str_head:N { \exp_args:No \str_head:n }
13531 \cs_generate_variant:Nn \str_head:N { c }
13532 \cs_new:Npn \str_head:n #1
13533 {
13534 \exp_after:wN \__str_head:w
13535 \tl to str:n {#1}
13536 { { } } ~ \s_str_stop
13537 }
13538 \cs_new:Npn \__str_head:w #1 ~ %
13539 \{ \ \right\} str_use_i_delimit_by_s_stop:nw #1 \{ \ \cdot \ \} }
13540 \cs_new:Npn \str_head_ignore_spaces:n #1
13541 {
```

```
13542 \exp_after:wN \__str_use_i_delimit_by_s_stop:nw
13543 \tl_to_str:n {#1} { } \s__str_stop
13544 }
```
(*End definition for* \str\_head:N *and others. These functions are documented on page [125.](#page-146-2)*)

[\str\\_tail:N](#page-146-3) \str\_tail:c [\str\\_tail:n](#page-146-3) [\str\\_tail\\_ignore\\_spaces:n](#page-146-3) \\_\_str\_tail\_auxi:w \\_\_str\_tail\_auxii:w

Getting the tail is a little bit more convoluted than the head of a string. We hit the front of the string with \reverse\_if:N \if\_charcode:w \scan\_stop:. This removes the first character, and necessarily makes the test true, since the character cannot match \scan\_stop:. The auxiliary function then inserts the required \fi: to close the conditional, and leaves the tail of the string in the input stream. The details are such that an empty string has an empty tail (this requires in particular that the end-marker X be unexpandable and not a control sequence). The \_ignore\_spaces is rather simpler: after converting the input to a string,  $\setminus$  str tail auxii:w removes one undelimited argument and leaves everything else until an end-marker \s\_\_str\_mark. One can check that an empty (or blank) string yields an empty tail.

```
13545 \cs_new:Npn \str_tail:N { \exp_args:No \str_tail:n }
13546 \cs_generate_variant:Nn \str_tail:N { c }
13547 \cs_new:Npn \str_tail:n #1
13548 {
13549 \exp_after:wN \__str_tail_auxi:w
13550 \reverse if:N \if charcode:w
13551 \scan_stop: \tl_to_str:n {#1} X X \s__str_stop
13552 }
13553 \cs_new:Npn \__str_tail_auxi:w #1 X #2 \s__str_stop { \fi: #1 }
13554 \cs_new:Npn \str_tail_ignore_spaces:n #1
13555 {
13556 \exp_after:wN \__str_tail_auxii:w
13557 \tl_to_str:n {#1} \s__str_mark \s__str_mark \s__str_stop
13558 }
13559 \cs_new:Npn \__str_tail_auxii:w #1 #2 \s__str_mark #3 \s__str_stop { #2 }
```
(*End definition for* \str\_tail:N *and others. These functions are documented on page [125.](#page-146-3)*)

# **53.9 String manipulation**

Case changing for programmatic reasons is done by first detokenizing input then doing a simple loop that only has to worry about spaces and everything else. The output is detokenized to allow data sharing with text-based case changing.

```
13560 \cs_new:Npn \str_foldcase:n #1 { \__str_change_case:nn {#1} { fold } }
13561 \cs_new:Npn \str_lowercase:n #1 { \__str_change_case:nn {#1} { lower } }
13562 \cs_new:Npn \str_uppercase:n #1 { \__str_change_case:nn {#1} { upper } }
13563 \cs_generate_variant:Nn \str_foldcase:n { V }
13564 \cs_generate_variant:Nn \str_lowercase:n { f }
13565 \cs_generate_variant:Nn \str_uppercase:n { f }
13566 \cs_new:Npn \__str_change_case:nn #1
13567 {
13568 \exp_after:wN \__str_change_case_aux:nn \exp_after:wN
13569 { \tl_to_str:n {#1} }
13570 }
13571 \cs_new:Npn \__str_change_case_aux:nn #1#2
13572 {
```
[\str\\_foldcase:n](#page-150-0) \str\_foldcase:V [\str\\_lowercase:n](#page-149-0) \str\_lowercase:f [\str\\_uppercase:n](#page-149-0) \str\_uppercase:f \\_\_str\_change\_case:nn

\\_\_str\_change\_case\_aux:nn \\_\_str\_change\_case\_result:n \\_\_str\_change\_case\_output:nw \\_\_str\_change\_case\_output:fw \\_\_str\_change\_case\_end:nw \\_\_str\_change\_case\_loop:nw \\_\_str\_change\_case\_space:n \\_\_str\_change\_case\_char:nN

```
13573 \__str_change_case_loop:nw {#2} #1 \q__str_recursion_tail \q__str_recursion_stop
                      13574 \__str_change_case_result:n { }
                      13575 }
                      13576 \cs_new:Npn \__str_change_case_output:nw #1#2 \__str_change_case_result:n #3
                      13577 { #2 \__str_change_case_result:n { #3 #1 } }
                      13578 \cs_generate_variant:Nn \__str_change_case_output:nw { f }
                      13579 \cs_new:Npn \__str_change_case_end:wn #1 \__str_change_case_result:n #2
                      13580 { \tl_to_str:n {#2} }
                      13581 \cs_new:Npn \__str_change_case_loop:nw #1#2 \q__str_recursion_stop
                      13582 {
                      13583 \tl_if_head_is_space:nTF {#2}
                      13584 \{ \ \mathcal{L}_{\text{str\_change\_case\_space:n}} \}13585 { \__str_change_case_char:nN }
                      13586 {#1} #2 \q__str_recursion_stop
                      13587 }
                      13588 \exp_last_unbraced:NNNNo
                      13589 \cs_new:Npn \__str_change_case_space:n #1 \c_space_tl
                      13590 {
                      13591 \__str_change_case_output:nw { ~ }
                      13592 \__str_change_case_loop:nw {#1}
                      13593 }
                      13594 \cs_new:Npn \__str_change_case_char:nN #1#2
                      13595 {
                      13596 \_str_if_recursion_tail_stop_do:Nn #2
                      13597 { \__str_change_case_end:wn }
                      13598 \__str_change_case_output:fw
                      13599 { \use:c { char_str_ #1 case:N } #2 }
                      13600 \__str_change_case_loop:nw {#1}
                      13601 }
                     (End definition for \str_foldcase:n and others. These functions are documented on page 129.)
  \c_ampersand_str
For all of those strings, use \cs_to_str:N to get characters with the correct category
     \c_atsign_str
code without worries
 \c_backslash_str
 \c_left_brace_str
\c_right_brace_str
 \c_circumflex_str
      \c_colon_str
     \c_dollar_str
       \c_hash_str
    \c_percent_str
      \c_tilde_str
 \c_underscore_str
       \c_zero_str
                      13602 \str_const:Nx \c_ampersand_str { \cs_to_str:N \& }
                      13603 \str_const:Nx \c_atsign_str { \cs_to_str:N \@ }
                      13604 \str_const:Nx \c_backslash_str { \cs_to_str:N \\ }
                      13605 \str_const:Nx \c_left_brace_str { \cs_to_str:N \{ }
                      13606 \str_const:Nx \c_right_brace_str { \cs_to_str:N \} }
                      13607 \str_const:Nx \c_circumflex_str { \cs_to_str:N \^ }
                      13608 \str_const:Nx \c_colon_str { \cs_to_str:N \: }
                      13609 \str_const:Nx \c_dollar_str { \cs_to_str:N \$ }
                      \begin{array}{lll}\n\text{13610}\n\text{str\_const:Nx} & \c\_hash\_str & \{ \cs\_to\_str:N \ \# \} \\
\text{13611}\n\text{str\_const:Nx} & \c\_percent\_str & \{ \cs\_to\_str:N \ \# \} \\
\end{array}13611 \str_const:Nx \c_percent_str
                      13612 \str_const:Nx \c_tilde_str \{ \csc \text{str} \}13613 \str_const:Nx \c_underscore_str { \cs_to_str:N \_ }
                      13614 \str_const:Nx \c_zero_str { 0 }
```
(*End definition for* \c\_ampersand\_str *and others. These variables are documented on page [130.](#page-151-0)*)

```
\l_tmpa_str
Scratch strings.
```
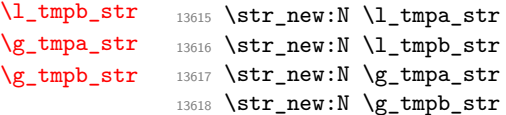

(*End definition for* \l\_tmpa\_str *and others. These variables are documented on page [130.](#page-151-1)*)

# **53.10 Viewing strings**

```
\str_show:n
Displays a string on the terminal.
\str_show:N
\str_show:c
 \str_log:n
 \str_log:N
 \str_log:c
              13619 \cs_new_eq:NN \str_show:n \tl_show:n
              13620 \cs_new_protected:Npn \str_show:N #1
              13621 {
              \verb|13622| \label{thm:14} \verb|13622| \label{thm:15}13623 { \tl_show:N #1 }
               13624 }
               13625 \cs_generate_variant:Nn \str_show:N { c }
               13626 \cs_new_eq:NN \str_log:n \tl_log:n
               13627 \cs_new_protected:Npn \str_log:N #1
               13628 {
               13629 \__kernel_chk_tl_type:NnnT #1 { str } { \tl_to_str:N #1 }
               13630 \{ \tilde{L}_1 \text{log}: N \# 1 \}13631 }
               13632 \cs_generate_variant:Nn \str_log:N { c }
             (End definition for \str_show:n and others. These functions are documented on page 129.)
```

```
13633 ⟨/package⟩
```
# **Chapter 54**

# **l3str-convert implementation**

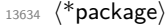

<sup>13635</sup> ⟨@@=str⟩

# **54.1 Helpers**

# **54.1.1 Variables and constants**

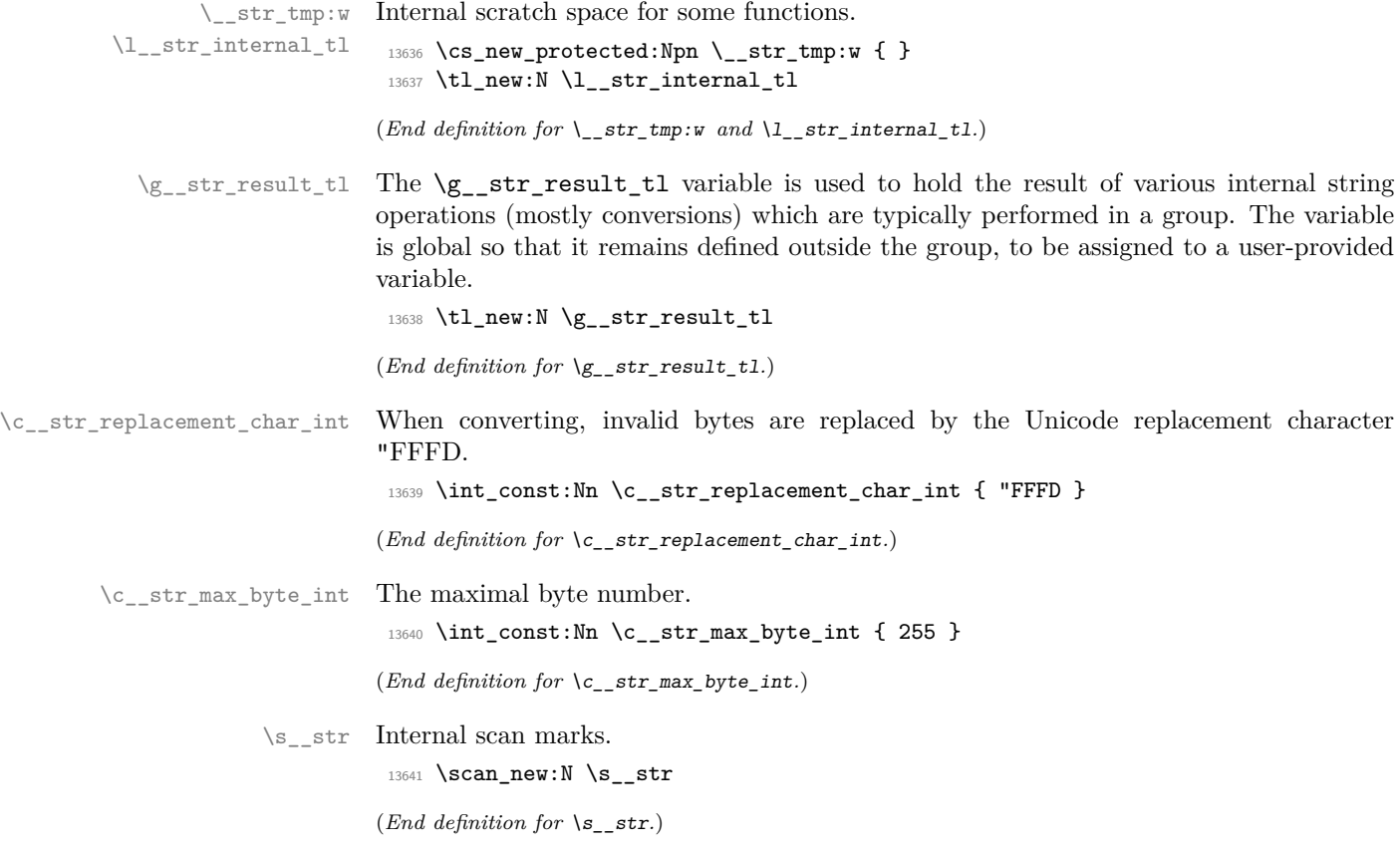

```
\q__str_nil Internal quarks.
```
13642 \quark\_new:N \q\_\_str\_nil

```
(End definition for \q__str_nil.)
```
\g\_\_str\_alias\_prop To avoid needing one file per encoding/escaping alias, we keep track of those in a property list.

```
13643 \prop_new:N \g__str_alias_prop
13644 \prop_gput:Nnn \g__str_alias_prop { latin1 } { iso88591 }
13645 \prop_gput:Nnn \g__str_alias_prop { latin2 } { iso88592 }
13646 \prop_gput:Nnn \g__str_alias_prop { latin3 } { iso88593 }
13647 \prop_gput:Nnn \g__str_alias_prop { latin4 } { iso88594 }
13648 \prop_gput:Nnn \g__str_alias_prop { latin5 } { iso88599 }
13649 \prop_gput:Nnn \g_str_alias_prop { latin6 } { iso885910 }
13650 \prop_gput:Nnn \g__str_alias_prop { latin7 } { iso885913 }
13651 \prop_gput:Nnn \g__str_alias_prop { latin8 } { iso885914 }
13652 \prop_gput:Nnn \g__str_alias_prop { latin9 } { iso885915 }
13653 \prop_gput:Nnn \g__str_alias_prop { latin10 } { iso885916 }
13654 \prop_gput:Nnn \g__str_alias_prop { utf16le } { utf16 }
13655 \prop_gput:Nnn \g__str_alias_prop { utf16be } { utf16 }
13656 \prop_gput:Nnn \g__str_alias_prop { utf32le } { utf32 }
13657 \prop_gput:Nnn \g__str_alias_prop { utf32be } { utf32 }
13658 \prop_gput:Nnn \g__str_alias_prop { hexadecimal } { hex }
13659 \bool_lazy_any:nTF
13660 {
13661 \sys_if_engine_luatex_p:
13662 \sys_if_engine_xetex_p:
13663 }
13664 {
13665 \prop_gput:Nnn \g__str_alias_prop { default } { }
13666 }
13667 {
13668 \prop_gput:Nnn \g__str_alias_prop { default } { utf8 }
13669 }
```
(*End definition for* \g\_\_str\_alias\_prop*.*)

 $\zeta$  is the error pool In conversion functions with a built-in conditional, errors are not reported directly to the user, but the information is collected in this boolean, used at the end to decide on which branch of the conditional to take.

<sup>13670</sup> \bool\_new:N \g\_\_str\_error\_bool

(*End definition for* \g\_\_str\_error\_bool*.*)

str\_byte str\_error Conversions from one ⟨*encoding*⟩/⟨*escaping*⟩ pair to another are done within x-expanding assignments. Errors are signalled by raising the relevant flag.

```
13671 \flag_new:n { str_byte }
13672 \flag_new:n { str_error }
```
(*End definition for* str\_byte *and* str\_error*. These variables are documented on page* **??***.*)

# **54.2 String conditionals**

```
\__str_if_contains_char:nnTF {⟨token list⟩} ⟨char⟩
```
Expects the  $\langle \text{token list} \rangle$  to be an  $\langle \text{other string} \rangle$ : the caller is responsible for ensuring that no (too-)special catcodes remain. Loop over the characters of the string, comparing character codes. The loop is broken if character codes match. Otherwise we return "false".

```
13673 \prg_new_conditional:Npnn \__str_if_contains_char:Nn #1#2 { T , TF }
13674 {
13675 \exp_after:wN \__str_if_contains_char_aux:nn \exp_after:wN {#1} {#2}
13676 { \prg_break:n { ? \fi: } }
13677 \prg_break_point:
13678 \prg_return_false:
13679 }
13680 \cs_new:Npn \__str_if_contains_char_aux:nn #1#2
13681 { \__str_if_contains_char_auxi:nN {#2} #1 }
13682 \prg_new_conditional:Npnn \__str_if_contains_char:nn #1#2 { TF }
13683 {
13684 \_str_if_contains_char_auxi:nN {#2} #1 { \prg_break:n { ? \fi: } }
13685 \prg_break_point:
13686 \prg_return_false:
13687 }
13688 \cs_new:Npn \__str_if_contains_char_auxi:nN #1#2
13689 {
13690 \if_charcode:w #1 #2
13691 \exp_after:wN \__str_if_contains_char_true:
13692 \qquad \qquad \text{If }i
13693 \__str_if_contains_char_auxi:nN {#1}
13694 }
13695 \cs_new:Npn \__str_if_contains_char_true:
13696 { \prg_break:n { \prg_return_true: \use_none:n } }
```
(*End definition for* \\_\_str\_if\_contains\_char:NnT *and others.*)

\\_\_str\_if\_contains\_char:NnT \\_\_str\_if\_contains\_char:NnTF \\_\_str\_if\_contains\_char:nnTF

> \\_\_str\_if\_contains\_char\_aux:nn \\_\_str\_if\_contains\_char\_auxi:nN \ str\_if\_contains\_char\_true:

\\_str\_octal\_use:NTF \\_str\_octal\_use:NTF  $\langle$  (token) { $\langle$  (true code)} { $\langle$  false code)}

If the ⟨*token*⟩ is an octal digit, it is left in the input stream, *followed* by the ⟨*true code*⟩. Otherwise, the ⟨*false code*⟩ is left in the input stream.

**TEXhackers note:** This function will fail if the escape character is an octal digit. We are thus careful to set the escape character to a known value before using it. TFX dutifully detects

octal digits for us: if #1 is an octal digit, then the right-hand side of the comparison is '1#1, greater than 1. Otherwise, the right-hand side stops as '1, and the conditional takes the false branch.

```
13697 \prg_new_conditional:Npnn \__str_octal_use:N #1 { TF }
13698 {
13699 \if_int_compare:w 1 < '1 \token_to_str:N #1 \exp_stop_f:
13700 #1 \prg_return_true:
13701 \text{delse:}13702 \prg_return_false:
13703 \fi:
13704 }
```
(*End definition for* \\_\_str\_octal\_use:NTF*.*)

 $\text{str}\_\text{hexadecimal\_use:NTF}$  TEX detects uppercase hexadecimal digits for us (see  $\text{1\_str}\_\text{octal\_use:NTF}$ ), but not the lowercase letters, which we need to detect and replace by their uppercase counterpart.

```
13705 \prg_new_conditional:Npnn \__str_hexadecimal_use:N #1 { TF }
13706 {
13707 \if_int_compare:w 1 < "1 \token_to_str:N #1 \exp_stop_f:
13708 #1 \prg_return_true:
13709 \else:
13710 \if_case:w \int_eval:n { \exp_after:wN ' \token_to_str:N #1 - 'a }
13711 A
13712 \or: B
13713 \or: C
13714 \or: D
13715 \or: E
13716 \or: F
13717 \else:
13718 \prg_return_false:
13719 \exp_after:wN \use_none:n
13720 \quad \text{If } i:13721 \prg_return_true:
13722 \fi:
13723 }
```
(*End definition for* \\_\_str\_hexadecimal\_use:NTF*.*)

### **54.3 Conversions**

#### **54.3.1 Producing one byte or character**

```
\c__str_byte_0_tl
 \c__str_byte_1_tl
\c__str_byte_255_tl
\c__str_byte_-1_tl
```
For each integer *N* in the range [0*,* 255], we create a constant token list which holds three character tokens with category code other: the character with character code *N*, followed by the representation of *N* as two hexadecimal digits. The value  $-1$  is given a default token list which ensures that later functions give an empty result for the input −1.

```
13724 \group begin:
_{13725} \ kernel_tl_set:Nx \l_str_internal_tl { \tl_to_str:n { 0123456789ABCDEF } }
13726 \tl_map_inline:Nn \l__str_internal_tl
13727 \uparrow13728 \tl_map_inline:Nn \l__str_internal_tl
13729 \qquad \qquad13730 \tl_const:cx { c__str_byte_ \int_eval:n {"#1##1} _tl }
13731 { \char_generate:nn { "#1##1 } { 12 } #1 ##1 }
13732 }
13733 }
13734 \group end:
13735 \tl_const:cn { c__str_byte_-1_tl } { { } \use_none:n { } }
(End definition for \c__str_byte_0_tl and others.)
```

```
\__str_output_byte:n
      \__str_output_byte:w
\__str_output_hexadecimal:n
         \__str_output_end:
```
Those functions must be used carefully: feeding them a value outside the range [−1*,* 255] will attempt to use the undefined token list variable  $\csc$  str\_byte\_ $\langle$ number $\rangle$ \_tl. Assuming that the argument is in the right range, we expand the corresponding token list, and pick either the byte (first token) or the hexadecimal representations (second and third tokens). The value −1 produces an empty result in both cases.

```
13736 \cs_new:Npn \__str_output_byte:n #1
13737 { \__str_output_byte:w #1 \__str_output_end: }
13738 \cs_new:Npn \__str_output_byte:w
13739 \{13740 \exp_after:wN \exp_after:wN
13741 \exp_after:wN \use_i:nnn
13742 \csc w c_str_byte \int_lurt_eval:w13743 }
13744 \cs_new:Npn \__str_output_hexadecimal:n #1
13745 {
13746 \exp_after:wN \exp_after:wN
13747 \exp_after:wN \use_none:n
13748 \cs:w c__str_byte_\int_eval:n {#1} _tl \cs_end:
13749 }
13750 \verb|\cs_new: Npn \ \_strut\_\strut\_\ncutput\_\end{min}13751 { \scan_stop: _tl \cs_end: }
```
(*End definition for* \\_\_str\_output\_byte:n *and others.*)

\\_\_str\_output\_byte\_pair\_be:n \\_\_str\_output\_byte\_pair\_le:n \\_\_str\_output\_byte\_pair:nnN

Convert a number in the range [0*,* 65535] to a pair of bytes, either big-endian or littleendian.

```
13752 \cs_new:Npn \__str_output_byte_pair_be:n #1
13753 {
13754 \exp_args:Nf \__str_output_byte_pair:nnN
13755 { \int_div_truncate:nn { #1 } { "100 } } {#1} \use:nn
13756 }
13757 \cs_new:Npn \__str_output_byte_pair_le:n #1
13758 {
13759 \exp_args:Nf \__str_output_byte_pair:nnN
13760 { \int_div_truncate:nn { #1 } { "100 } } {#1} \use_ii_i:nn
13761 }
13762 \cs_new:Npn \__str_output_byte_pair:nnN #1#2#3
13763 \{13764 #3
13765 { \ _ str_output_byte:n { #1 } }
13766 \{\ \mathcal{N}_{\text{str\_output\_byte:n}} \} #2 - #1 * "100 } }
13767 }
```
(*End definition for* \\_\_str\_output\_byte\_pair\_be:n *,* \\_\_str\_output\_byte\_pair\_le:n *, and* \\_\_str\_ output\_byte\_pair:nnN*.*)

#### **54.3.2 Mapping functions for conversions**

This maps the function #1 over all characters in  $\gtrsim$ \_str\_result\_tl, which should be a byte string in most cases, sometimes a native string.

```
13768 \cs_new_protected:Npn \__str_convert_gmap:N #1
13769 {
13770 \__kernel_tl_gset:Nx \g__str_result_tl
13771 {
\verb|13772| \verb|exp_after:wN \verb||_str\_convert\_gmap\_loop:NN|13773 \exp_after:wN #1
\gtrsim \gtrsim \frac{1}{1} { ? \prg_break: }
13775 \prg_break_point:
13776 }
```
\\_\_str\_convert\_gmap\_loop:NN

\\_\_str\_convert\_gmap:N

```
13777 }
13778 \cs_new:Npn \__str_convert_gmap_loop:NN #1#2
13779 {
13780 \use_none:n #2
13781 #1#2
13782 \__str_convert_gmap_loop:NN #1
13783 }
```

```
(End definition for \__str_convert_gmap:N and \__str_convert_gmap_loop:NN.)
```
\\_\_str\_convert\_gmap\_internal:N \\_\_str\_convert\_gmap\_internal\_loop:Nw This maps the function #1 over all character codes in  $\gtrsim$  str result tl, which must be in the internal representation.

```
13784 \cs_new_protected:Npn \__str_convert_gmap_internal:N #1
13785 {
13786 \__kernel_tl_gset:Nx \g__str_result_tl
13787 {
13788 \exp_after:wN \__str_convert_gmap_internal_loop:Nww
13789 \exp_after:wN #1
\verb|13790| \qquad \quad \searrow \_str\_str\_result\_tl \s\_str \s\_str\_stop \prg\_break: \s\_str\_str13791 \prg_break_point:
13792 }
13793 }
\texttt{13794} \ \texttt{\&c} \ \texttt{new: Npn} \ \texttt{\&c} \ \texttt{str\_convert\_gmap\_internal\_loop: Nww \ #1 \ #2} \ \texttt{\&c} \ \texttt{str \ #3} \ \texttt{\&c} \ \texttt{str} \ \texttt{13} \ \texttt{14} \ \texttt{16} \ \texttt{17} \ \texttt{18} \ \texttt{19} \ \texttt{19} \ \texttt{10} \ \texttt{10} \ \texttt{10} \ \texttt{11} \ \texttt{12} \ \texttt{16} \ \texttt{17} \ \texttt{17} \ \texttt{13705 {
13796 \__str_use_none_delimit_by_s_stop:w #3 \s__str_stop
13797 #1 {#3}
13798 \__str_convert_gmap_internal_loop:Nww #1
13799 }
```
(*End definition for* \\_\_str\_convert\_gmap\_internal:N *and* \\_\_str\_convert\_gmap\_internal\_loop:Nw*.*)

#### **54.3.3 Error-reporting during conversion**

\\_\_str\_if\_flag\_error:nnx \\_\_str\_if\_flag\_no\_error:nnx When converting using the function \str\_set\_convert:Nnnn, errors should be reported to the user after each step in the conversion. Errors are signalled by raising some flag (typically @@\_error), so here we test that flag: if it is raised, give the user an error, otherwise remove the arguments. On the other hand, in the conditional functions \str\_ set\_convert:NnnnTF, errors should be suppressed. This is done by changing \\_\_str\_ if\_flag\_error:nnx into \\_\_str\_if\_flag\_no\_error:nnx locally.

```
13800 \cs_new_protected:Npn \__str_if_flag_error:nnx #1
13801 {
13802 \flag_if_raised:nTF {#1}
13803 { \__kernel_msg_error:nnx { str } }
13804 { \use_none:nn }
13805 }
13806 \cs_new_protected:Npn \__str_if_flag_no_error:nnx #1#2#3
13807 { \flag_if_raised:nT {#1} { \bool_gset_true:N \g__str_error_bool } }
```
(*End definition for* \\_\_str\_if\_flag\_error:nnx *and* \\_\_str\_if\_flag\_no\_error:nnx*.*)

 $\frac{1}{2}$  str\_if\_flag\_times:nT At the end of each conversion step, we raise all relevant errors as one error message, built on the fly. The height of each flag indicates how many times a given error was encountered. This function prints #2 followed by the number of occurrences of an error if it occurred, nothing otherwise.

```
13808 \cs_new:Npn \__str_if_flag_times:nT #1#2
13809 { \flag_if_raised:nT {#1} { #2~(x \flag_height:n {#1} ) } }
```
(*End definition for*  $\setminus$  str if flag times:nT.)

#### **54.3.4 Framework for conversions**

Most functions in this module expect to be working with "native" strings. Strings can also be stored as bytes, in one of many encodings, for instance UTF8. The bytes themselves can be expressed in various ways in terms of TEX tokens, for instance as pairs of hexadecimal digits. The questions of going from arbitrary Unicode code points to bytes, and from bytes to tokens are mostly independent.

Conversions are done in four steps:

- "unescape" produces a string of bytes;
- "decode" takes in a string of bytes, and converts it to a list of Unicode characters in an internal representation, with items of the form

⟨*bytes*⟩ \s\_\_str ⟨*Unicode code point*⟩ \s\_\_str

where we have collected the ⟨*bytes*⟩ which combined to form this particular Unicode character, and the ⟨*Unicode code point*⟩ is in the range [0*,* "10FFFF].

- "encode" encodes the internal list of code points as a byte string in the new encoding;
- "escape" escapes bytes as requested.

The process is modified in case one of the encoding is empty (or the conversion function has been set equal to the empty encoding because it was not found): then the unescape or escape step is ignored, and the decode or encode steps work on tokens instead of bytes. Otherwise, each step must ensure that it passes a correct byte string or internal string to the next step.

```
The input string is stored in \gtrsim str_result_tl, then we: unescape and decode; encode
and escape; exit the group and store the result in the user's variable. The various con-
version functions all act on \gtrsim str_result_tl. Errors are silenced for the conditional
functions by redefining \__str_if_flag_error:nnx locally.
```

```
13810 \cs_new_protected:Npn \str_set_convert:Nnnn
13811 { \_str_convert:nNNnnn { } \tl_set_eq:NN }
13812 \cs_new_protected:Npn \str_gset_convert:Nnnn
13813 { \__str_convert:nNNnnn { } \tl_gset_eq:NN }
13814 \prg_new_protected_conditional:Npnn
13815 \str_set_convert:Nnnn #1#2#3#4 { T , F , TF }
13816 {
13817 \bool_gset_false:N \g__str_error_bool
13818 \__str_convert:nNNnnn
13819 \{ \csc_s = \{ \text{NN} \}_{\text{start}} \in \text{flag\_error:nnx} \}_{\text{start}} \in \text{flag\_no\_error:nnx} \}13820 \tl_set_eq:NN #1 {#2} {#3} {#4}
13821 \bool_if:NTF \g__str_error_bool \prg_return_false: \prg_return_true:
13822 }
13823 \prg_new_protected_conditional:Npnn
13824 \str_gset_convert:Nnnn #1#2#3#4 { T , F , TF }
```

```
\str_set_convert:Nnnn
 \str_gset_convert:Nnnn
\str_set_convert:NnnnTF
\str_gset_convert:NnnnTF
  \__str_convert:nNNnnn
```

```
13825 \sqrt{25}13826 \bool_gset_false:N \g__str_error_bool
13827 \__str_convert:nNNnnn
13828 { \cs_set_eq:NN \__str_if_flag_error:nnx \__str_if_flag_no_error:nnx }
13829 \tl_gset_eq:NN #1 {#2} {#3} {#4}
13830 \thinspace \ bool\_if:NTF \g_str\_error\_bool \prg_retur_false: \prg_retur_rtrue:13831 }
13832 \cs_new_protected:Npn \__str_convert:nNNnnn #1#2#3#4#5#6
13833 {
13834 \group_begin:
13835 #1
13836 \__kernel_tl_gset:Nx \g__str_result_tl { \__kernel_str_to_other_fast:n {#4} }
{\small \verb|13837|} \verb|exp_after: wN \ {\_strut\_error:wwwnn}13838 \tl_to_str:n {#5} /// \s__str_stop
13839 { decode } { unescape }
13840 \prg_do_nothing:
13841 \__str_convert_decode_:
13842 \exp_after:wN \__str_convert:wwwnn
13843 \tl_to_str:n {#6} /// \s__str_stop
13844 \{ encode \} \{ escape \}13845 \use_ii_i:nn
13846 \__str_convert_encode_:
13847 \group_end:
13848 #2 #3 \g__str_result_tl
13849 }
```
(*End definition for* \str\_set\_convert:Nnnn *and others. These functions are documented on page [133.](#page-154-0)*)

\\_\_str\_convert:wwwnn \\_\_str\_convert:NNnNN

The task of \\_\_str\_convert:wwwnn is to split ⟨*encoding*⟩/⟨*escaping*⟩ pairs into their components,  $#1$  and  $#2$ . Calls to  $\text{str\_convert:nnn}$  ensure that the corresponding conversion functions are defined. The third auxiliary does the main work.

- #1 is the encoding conversion function;
- #2 is the escaping function;
- #3 is the escaping name for use in an error message;
- #4 is \prg\_do\_nothing: for unescaping/decoding, and \use\_ii\_i:nn for encoding/escaping;
- #5 is the default encoding function (either "decode" or "encode"), for which there should be no escaping.

Let us ignore the native encoding for a second. In the unescaping/decoding phase, we want to do #2#1 in this order, and in the encoding/escaping phase, the order should be reversed: #4#2#1 does exactly that. If one of the encodings is the default (native), then the escaping should be ignored, with an error if any was given, and only the encoding, #1, should be performed.

```
13850 \cs_new_protected:Npn \__str_convert:wwwnn
13851 #1 / #2 // #3 \s_str_stop #4#5
13852 {
13853 \ _ str_convert:nnn {enc} {#4} {#1}
13854 \__str_convert:nnn {esc} {#5} {#2}
13855 \exp_args:Ncc \__str_convert:NNnNN
```

```
13856 { __str_convert_#4_#1: } { __str_convert_#5_#2: } {#2}
13857 }
13858 \cs_new_protected:Npn \__str_convert:NNnNN #1#2#3#4#5
13859 {
13860 \if_meaning:w #1 #5
13861 \tl_if_empty:nF {#3}
13862 { \_kernel_msg_error:nnx { str } { native-escaping } {#3} }
13863 #1
13864 \else:
13865 #4 #2 #1
13866 \fi:
13867 }
```
(*End definition for* \\_\_str\_convert:wwwnn *and* \\_\_str\_convert:NNnNN*.*)

\_str\_convert:nnn \\_\_str\_convert:nnnn The arguments of  $\_{strut}$  str\_convert:nnn are: enc or esc, used to build filenames, the type of the conversion (unescape, decode, encode, escape), and the encoding or escaping name. If the function is already defined, no need to do anything. Otherwise, filter out all non-alphanumerics in the name, and lowercase it. Feed that, and the same three arguments, to  $\setminus$  str convert:nnnn. The task is then to make sure that the conversion function  $#3$   $#1$  corresponding to the type  $#3$  and filtered name  $#1$  is defined, then set our initial conversion function #3\_#4 equal to that.

How do we get the #3\_#1 conversion to be defined if it isn't? Two main cases.

First, if #1 is a key in  $\gtrsim$ \_str\_alias\_prop, then the value  $\lceil \cdot \cdot \rceil$ \_str\_internal\_tl tells us what file to load. Loading is skipped if the file was already read, *i.e.*, if the conversion command based on  $\lceil \cdot \rceil$  str\_internal\_tl already exists. Otherwise, try to load the file; if that fails, there is an error, use the default empty name instead.

Second, #1 may be absent from the property list. The  $\csc$  if exist:cF test is automatically false, and we search for a file defining the encoding or escaping #1 (this should allow third-party .def files). If the file is not found, there is an error, use the default empty name instead.

In all cases, the conversion based on \l\_\_str\_internal\_tl is defined, so we can set the  $#3$ <sub>-</sub> $#1$  function equal to that. In some cases (*e.g.*,  $uff16be$ ), the  $#3$ <sub>-</sub> $#1$  function is actually defined within the file we just loaded, and it is different from the  $\lceil \cdot \cdot \rceil$ -str\_ internal\_tl-based function: we mustn't clobber that different definition.

```
13868 \cs_new_protected:Npn \__str_convert:nnn #1#2#3
13869 {
13870 \cs_if_exist:cF { __str_convert_#2_#3: }
13871 {
13872 \exp_args:Nx \__str_convert:nnnn
13873 { \__str_convert_lowercase_alphanum:n {#3} }
13874 {#1} {#2} {#3}
13875 }
13876 }
13877 \cs_new_protected:Npn \__str_convert:nnnn #1#2#3#4
13878 {
13879 \cs_if_exist:cF { __str_convert_#3_#1: }
13880 \big\{13881 \prop_get:NnNF \g__str_alias_prop {#1} \l__str_internal_tl
13882 { \tl_set:Nn \l__str_internal_tl {#1} }
\verb|13883| \verb|1283| \verb|1283| \verb|1283| \verb|1283| \verb|1283| \verb|1283| \verb|1283| \verb|1283| \verb|1283| \verb|1283| \verb|1283| \verb|1283| \verb|1283| \verb|1283| \verb|1283| \verb|1283| \verb|1283| \verb|1283| \verb|1283| \verb|1283| \verb|1283| \verb|1283| \verb|1283| \verb|1283| \verb|1283| \verb|1283| \verb|13884 \left\{ \begin{array}{ccc} \end{array} \right\}13885 \file if exist:nTF { l3str-#2- \lceil sstr \rceil str_internal tl .def }
```

```
13886 \left\{ \begin{array}{c} \end{array} \right.13887 \group_begin:
13888 \cctab_select:N \c_code_cctab
13889 \file_input:n { l3str-#2- \l__str_internal_tl .def }
\qquad \qquad \qquad \qquad \text{13890}13891 }
13892 {
13893 \tl_clear:N \l__str_internal_tl
13894 \L_{\text{fernel}_\text{msg}\text{-}error: \text{nnxx} \{ str } { unknown-#2 } {#4} {#1}
13895 }
13896 }
13897 \cs_if_exist:cF { __str_convert_#3_#1: }
13898 \qquad \qquad13899 \cs_gset_eq:cc { __str_convert_#3_#1: }
\label{eq:3900} \left\{ \begin{array}{ll} \text{\textendash} \begin{array}{ll} \texttt{str\_convert\_#3\_ \backslash l\_str\_internal\_tl} : \end{array} \right\}13901 }
13902    }
13903 \cs_gset_eq:cc { __str_convert_#3_#4: } { __str_convert_#3_#1: }
13904 }
```

```
(End definition for \__str_convert:nnn and \__str_convert:nnnn.)
```
\\_\_str\_convert\_lowercase\_alphanum:n \\_\_str\_convert\_lowercase\_alphanum\_loop:N This function keeps only letters and digits, with upper case letters converted to lower case.

```
13905 \cs_new:Npn \__str_convert_lowercase_alphanum:n #1
13906 {
13907 \exp_after:wN \__str_convert_lowercase_alphanum_loop:N
13908 \tl_to_str:n {#1} { ? \prg_break: }
13909 \prg_break_point:<br>13910 }
13910 }
13911 \cs_new:Npn \__str_convert_lowercase_alphanum_loop:N #1
13912 \uparrow13913 \use_none:n #1
13914 \if_int_compare:w '#1 > 'Z \exp_stop_f:
13915 \if_int_compare:w '#1 > 'z \exp_stop_f: \else:
13916 \if_int_compare:w '#1 < 'a \exp_stop_f: \else:
13917 #1
13918 \fi:
13919 \fi:
13920 \else:
\verb|13921| \verb|11| \verb|121| \verb|121| \verb|121| \verb|121| \verb|121| \verb|121| \verb|121| \verb|121| \verb|121| \verb|121| \verb|121| \verb|121| \verb|121| \verb|121| \verb|121| \verb|121| \verb|121| \verb|121| \verb|121| \verb|121| \verb|121| \verb|121| \verb|121| \verb|121| \verb|121| \verb|121| \verb|121| \verb|121| \verb|121| \verb13922 \if_int_compare:w 1 < 1#1 \exp_stop_f:
13923 #1
13924 \fi:
13925 \else:
13926 \__str_output_byte:n { '#1 + 'a - 'A }
13927 \fi:
13928 \fi:
13929 \__str_convert_lowercase_alphanum_loop:N
13930 }
```
(*End definition for* \\_\_str\_convert\_lowercase\_alphanum:n *and* \\_\_str\_convert\_lowercase\_alphanum\_ loop:N*.*)

#### **54.3.5 Byte unescape and escape**

Strings of bytes may need to be stored in auxiliary files in safe "escaping" formats. Each such escaping is only loaded as needed. By default, on input any non-byte is filtered out, while the output simply consists in letting bytes through.

\\_\_str\_filter\_bytes:n \\_\_str\_filter\_bytes\_aux:N

str\_convert\_unescape\_: \\_\_str\_convert\_unescape\_bytes:

In the case of 8-bit engines, every character is a byte. For Unicode-aware engines, test the character code; non-bytes cause us to raise the flag str\_byte. Spaces have already been given the correct category code when this function is called.

```
13931 \bool_lazy_any:nTF
13932 {
13933 \sys_if_engine_luatex_p:
13934 \sys_if_engine_xetex_p:
13935 }
13936 {
13937 \cs_new:Npn \__str_filter_bytes:n #1
13938 {
13939 \__str_filter_bytes_aux:N #1
13940 { ? \prg_break: }
13941 \prg_break_point:
13942 }
13943 \cs_new:Npn \__str_filter_bytes_aux:N #1
13944 {
13945 \use_none:n #1
13946 \if_int_compare:w '#1 < 256 \exp_stop_f:
13947 #1
13948 \text{Alsa:}13949 \flag_raise:n { str_byte }
13950 \fi:
13951 \__str_filter_bytes_aux:N
13952 }
13953 }
13954 { \cs_new_eq:NN \__str_filter_bytes:n \use:n }
(End definition for \langle str filter bytes:n and \langle str filter bytes aux:N.)
The simplest unescaping method removes non-bytes from \gtrsim str result tl.
13955 \bool_lazy_any:nTF
13956 {
13957 \sys_if_engine_luatex_p:
13958 \sys_if_engine_xetex_p:
13959 }
13960 {
13961 \cs_new_protected:Npn \__str_convert_unescape_:
13962 {
13963 \flag_clear:n { str_byte }
13964 \__kernel_tl_gset:Nx \g__str_result_tl
13965 {\exp_args:No \__str_filter_bytes:n \g__str_result_tl }
13966 \__str_if_flag_error:nnx { str_byte } { non-byte } { bytes }
13967 }
13968 }
13969 { \cs_new_protected:Npn \__str_convert_unescape_: { } }
13970 \cs_new_eq:NN \__str_convert_unescape_bytes: \__str_convert_unescape_:
```

```
(End definition for \langle str convert unescape : and \langle str convert unescape bytes:.)
```
\_str\_convert\_escape\_: \\_\_str\_convert\_escape\_bytes:

The simplest form of escape leaves the bytes from the previous step of the conversion unchanged.

```
13971 \cs_new_protected:Npn \__str_convert_escape_: { }
13972 \cs_new_eq:NN \__str_convert_escape_bytes: \__str_convert_escape_:
```
(*End definition for* \\_\_str\_convert\_escape\_: *and* \\_\_str\_convert\_escape\_bytes:*.*)

#### **54.3.6 Native strings**

\\_\_str\_convert\_decode\_: \\_\_str\_decode\_native\_char:N

```
13973 \cs_new_protected:Npn \__str_convert_decode_:
13974 { \__str_convert_gmap:N \__str_decode_native_char:N }
13975 \cs_new:Npn \__str_decode_native_char:N #1
13976 { #1 \s__str \int_value:w '#1 \s__str }
```
Convert each character to its character code, one at a time.

(*End definition for* \\_\_str\_convert\_decode\_: *and* \\_\_str\_decode\_native\_char:N*.*)

\\_\_str\_convert\_encode\_: \_str\_encode\_native\_char:n The conversion from an internal string to native character tokens basically maps  $\char`>char_\sim$ generate:nn through the code-points, but in non-Unicode-aware engines we use a fallback character ? rather than nothing when given a character code outside [0*,* 255]. We detect the presence of bad characters using a flag and only produce a single error after the x-expanding assignment.

#### 13977 \bool lazy any:nTF

```
13978 {
13979 \sys_if_engine_luatex_p:
13980 \sys_if_engine_xetex_p:
13981 }
13982 {
13983 \cs_new_protected:Npn \__str_convert_encode_:
13984 \{\ \_strut \{\ \_strut13985 \cs_new:Npn \__str_encode_native_char:n #1
13986 { \char_generate:nn {#1} {12} }
13087 }
13988 {
13989 \cs_new_protected:Npn \__str_convert_encode_:
13990 \uparrow13991 \flag_clear:n { str_error }
13992 \__str_convert_gmap_internal:N \__str_encode_native_char:n
13993 \__str_if_flag_error:nnx { str_error }
13994 { native-overflow } { }
13995 }
13996 \cs_new:Npn \__str_encode_native_char:n #1
13997 \sim13998 \if_int_compare:w #1 > \c__str_max_byte_int
13999 \flag_raise:n { str_error }
14000 ?
14001 \else:
14002 \char_generate:nn {#1} {12}
14003 \t\t \text{ifi}:14004    }
14005 \__kernel_msg_new:nnnn { str } { native-overflow }
14006 { Character~code~too~large~for~this~engine. }
14007 \sqrt{ }
```

```
14008 This~engine~only~support~8-bit~characters:~
14009 valid~character~codes~are~in~the~range~[0,255].
14010 To~manipulate~arbitrary~Unicode,~use~LuaTeX~or~XeTeX.
14011 }
14012 }
```

```
(End definition for \__str_convert_encode_: and \__str_encode_native_char:n.)
```
#### **54.3.7 clist**

str\_convert\_decode\_clist: \\_\_str\_decode\_clist\_char:n Convert each integer to the internal form. We first turn  $\gtrsim$  str\_result\_tl into a clist variable, as this avoids problems with leading or trailing commas.

```
14013 \cs_new_protected:Npn \__str_convert_decode_clist:
14014 {
14015 \clist_gset:No \g__str_result_tl \g__str_result_tl
14016 \__kernel_tl_gset:Nx \g__str_result_tl
14017 {
14018 \exp_args:No \clist_map_function:nN
14019 \g__str_result_tl \__str_decode_clist_char:n
14020 }
14021 }
14022 \cs_new:Npn \__str_decode_clist_char:n #1
14023 { #1 \s__str \int_eval:n {#1} \s__str }
```
(*End definition for* \\_\_str\_convert\_decode\_clist: *and* \\_\_str\_decode\_clist\_char:n*.*)

str\_convert\_encode\_clist: \\_\_str\_encode\_clist\_char:n Convert the internal list of character codes to a comma-list of character codes. The first line produces a comma-list with a leading comma, removed in the next step (this also works in the empty case, since  $\tilde{t}_i$  and  $\tilde{t}_i$  does not trigger an error in this case).

```
14024 \cs_new_protected:Npn \__str_convert_encode_clist:
14025 {
14026 \__str_convert_gmap_internal:N \__str_encode_clist_char:n
14027 \__kernel_tl_gset:Nx \g__str_result_tl { \tl_tail:N \g__str_result_tl }
14028 }
14029 \cs_new:Npn \__str_encode_clist_char:n #1 { , #1 }
```
(*End definition for* \\_\_str\_convert\_encode\_clist: *and* \\_\_str\_encode\_clist\_char:n*.*)

#### **54.3.8 8-bit encodings**

It is not clear in what situations 8-bit encodings are used, hence it is not clear what should be optimized. The current approach is reasonably efficient to convert long strings, and it scales well when using many different encodings.

The data needed to support a given 8-bit encoding is stored in a file that consists of a single function call

#### \\_\_str\_declare\_eight\_bit\_encoding:nnnn {⟨name⟩} {⟨modulo⟩} {⟨mapping⟩} {⟨missing⟩}

This declares the encoding ⟨*name*⟩ to map bytes to Unicode characters according to the ⟨*mapping*⟩, and map those bytes which are not mentioned in the ⟨*mapping*⟩ either to the replacement character (if they appear in ⟨*missing*⟩), or to themselves. The ⟨*mapping*⟩ argument is a token list of pairs {⟨*byte*⟩} {⟨*Unicode*⟩} expressed in uppercase hexadecimal notation. The ⟨*missing*⟩ argument is a token list of {⟨*byte*⟩}. Every ⟨*byte*⟩ which does

not appear in the ⟨*mapping*⟩ nor the ⟨*missing*⟩ lists maps to itself in Unicode, so for instance the latin1 encoding has empty ⟨*mapping*⟩ and ⟨*missing*⟩ lists. The ⟨*modulo*⟩ is a (decimal) integer between 256 and 558 inclusive, modulo which all Unicode code points supported by the encodings must be different.

We use two integer arrays per encoding. When decoding we only use the decode integer array, with entry  $n + 1$  (offset needed because integer array indices start at 1) equal to the Unicode code point that corresponds to the *n*-th byte in the encoding under consideration, or  $-1$  if the given byte is invalid in this encoding. When encoding we use both arrays: upon seeing a code point *n*, we look up the entry (1 plus) *n* modulo some number M in the encode array, which tells us the byte that might encode the given Unicode code point, then we check in the decode array that indeed this byte encodes the Unicode code point we want. Here, *M* is an encoding-dependent integer between 256 and 558 (it turns out), chosen so that among the Unicode code points that can be validly represented in the given encoding, no pair of code points have the same value modulo *M*.

Loop through both lists of bytes to fill in the decode integer array, then fill the encode array accordingly. For bytes that are invalid in the given encoding, store −1 in the decode array.

```
14030 \cs_new_protected:Npn \_str_declare_eight_bit_encoding:nnnn #1
14031 {
14032 \tl_set:Nn \l_str_internal_tl {#1}
14033 \cs_new_protected:cpn { __str_convert_decode_#1: }
14034 { \ str convert decode eight bit:n {#1} }
14035 \cs_new_protected:cpn { __str_convert_encode_#1: }
14036 { \__str_convert_encode_eight_bit:n {#1} }
14037 \exp_args:Ncc \__str_declare_eight_bit_aux:NNnnn
14038 { g_str_decode_#1_intarray } { g_str_encode_#1_intarray }
14039 }
14040 \cs_new_protected:Npn \__str_declare_eight_bit_aux:NNnnn #1#2#3#4#5
14041 {
14042 \intarray_new:Nn #1 { 256 }
14043 \int_step_inline:nnn { 0 } { 255 }
14044 { \intarray_gset:Nnn #1 { 1 + ##1 } {##1} }
14045 \ str declare eight bit loop:Nnn #1
14046 #4 { \s__str_stop \prg_break: } { }
14047 \prg_break_point:
14048 \__str_declare_eight_bit_loop:Nn #1
14049 #5 { \s__str_stop \prg_break: }
14050 \prg_break_point:
14051 \intarray_new:Nn #2 {#3}
14052 \int_step_inline:nnn { 0 } { 255 }
14053 {
14054 \int compare:nNnF { \intarray item:Nn #1 { 1 + ##1 } } = { -1 }
14055 \left\{ \begin{array}{c} 14055 \\ 1 \end{array} \right\}14056 \intarray_gset:Nnn #2
14057 \left\{14058 1
14059 \int_mod:nn { \intarray_item:Nn #1 { 1 + ##1 } }
14060 \{ \int \int \mathcal{N} \neq 0\}14061 }
14062 {##1}
14063 }
14064 }
```
\\_\_str\_declare\_eight\_bit\_encoding:nnnn \\_\_str\_declare\_eight\_bit\_aux:NNnnn \\_\_str\_declare\_eight\_bit\_loop:Nnn \\_\_str\_declare\_eight\_bit\_loop:Nn

```
14065 }
14066 \cs_new_protected:Npn \__str_declare_eight_bit_loop:Nnn #1#2#3
14067 {
14068 \__str_use_none_delimit_by_s_stop:w #2 \s__str_stop
14069 \intarray_gset:Nnn #1 { 1 + "#2 } { "#3 }
14070 \__str_declare_eight_bit_loop:Nnn #1
14071 }
14072 \cs_new_protected:Npn \__str_declare_eight_bit_loop:Nn #1#2
14073 {
14074 \__str_use_none_delimit_by_s_stop:w #2 \s__str_stop
14075 \intarray_gset:Nnn #1 { 1 + "#2 } { -1 }
14076 \__str_declare_eight_bit_loop:Nn #1
14077 }
```
(*End definition for* \\_\_str\_declare\_eight\_bit\_encoding:nnnn *and others.*)

\\_\_str\_convert\_decode\_eight\_bit:n \\_\_str\_decode\_eight\_bit\_aux:n \\_\_str\_decode\_eight\_bit\_aux:Nn The map from bytes to Unicode code points is in the decode array corresponding to the given encoding. Define  $\angle$ \_str\_tmp:w and pass it successively all bytes in the string. It produces an internal representation with suitable \s\_\_str inserted, and the corresponding code point is obtained by looking it up in the integer array. If the entry is −1 then issue a replacement character and raise the flag indicating that there was an error.

```
14078 \cs_new_protected:Npn \__str_convert_decode_eight_bit:n #1
14079 {
14080 \csc set:Npx \_{\texttt{str\_tmp:w}}14081 {
14082 \exp_not:N \__str_decode_eight_bit_aux:Nn
14083 \exp_not:c { g__str_decode_#1_intarray }
14084 }
14085 \flag_clear:n { str_error }
14086 \__str_convert_gmap:N \__str_tmp:w
14087 \__str_if_flag_error:nnx { str_error } { decode-8-bit } {#1}
14088 }
14089 \cs_new:Npn \__str_decode_eight_bit_aux:Nn #1#2
14090 {
14091 #2 \s_str
14092 \exp_args:Nf \__str_decode_eight_bit_aux:n
14093 { \intarray_item:Nn #1 { 1 + '#2 } }
14094 \s str
14095 }
14096 \cs_new:Npn \__str_decode_eight_bit_aux:n #1
14097 {
\verb|14098| \label{thm:14098} \verb|14098| \verb|14098| \verb|14098| \verb|14098| \verb|14098| \verb|14098| \verb|14098| \verb|14098| \verb|14098| \verb|14098| \verb|14098| \verb|14098| \verb|14098| \verb|14098| \verb|14098| \verb|14098| \verb|14098| \verb|14098| \verb|14098| \verb|14098| \verb|14098| \verb|14098| \14099 \flag_raise:n { str_error }
14100 \int_value:w \c__str_replacement_char_int
14101 \else:
14102 #1
14103    \fi:
14104 }
```
(*End definition for* \\_\_str\_convert\_decode\_eight\_bit:n *,* \\_\_str\_decode\_eight\_bit\_aux:n *, and* \\_\_ str\_decode\_eight\_bit\_aux:Nn*.*)

\\_\_str\_convert\_encode\_eight\_bit:n \\_\_str\_encode\_eight\_bit\_aux:nnN \\_\_str\_encode\_eight\_bit\_aux:NNn

It is not practical to make an integer array with indices in the full Unicode range, so we work modulo some number, which is simply the size of the encode integer array for the given encoding. This gives us a candidate byte for representing a given Unicode code point. Of course taking the modulo leads to collisions so we check in the decode array that the byte we got is indeed correct. Otherwise the Unicode code point we started from is simply not representable in the given encoding.

```
14105 \int_new:N \l__str_modulo_int
14106 \cs_new_protected:Npn \__str_convert_encode_eight_bit:n #1
14107 {
14108 \cs_set:Npx \_str_tmp:w
14109 {
14110 \exp_not:N \__str_encode_eight_bit_aux:NNn
14111 \exp_not:c { g__str_encode_#1_intarray }
14112 \text{exp\_not:c} \{ g\_str\_decode\_#1\_intarray }14113 }
14114 \flag_clear:n { str_error }
\verb|141115| \verb|141115| \verb|141115| \verb|141115| \verb|141115| \verb|141115| \verb|14115| \verb|14115| \verb|14115| \verb|14115| \verb|14115| \verb|14115| \verb|14115| \verb|14115| \verb|14115| \verb|14115| \verb|14115| \verb|14115| \verb|14115| \verb|14115| \verb|14115| \verb|14115| \verb|14115| \verb|141114116 \__str_if_flag_error:nnx { str_error } { encode-8-bit } {#1}
14117 }
14118 \cs_new:Npn \__str_encode_eight_bit_aux:NNn #1#2#3
14119 {
14120 \exp_args:Nf \__str_encode_eight_bit_aux:nnN
14121 {
14122 \intarray_item:Nn #1
14123 { 1 + \int_mod:nn {#3} { \intarray_count:N #1 } }
14124 }
14125 {#3}
14126 #2
14127 }
14128 \cs_new:Npn \__str_encode_eight_bit_aux:nnN #1#2#3
14129 {
14130 \int_{14130} \int_compare:nNnTF { \intarray_item:Nn #3 { 1 + #1 } } = {#2}
14131 { \__str_output_byte:n {#1} }
14132 { \flag_raise:n { str_error } }
14133 }
```

```
(End definition for \__str_convert_encode_eight_bit:n , \__str_encode_eight_bit_aux:nnN , and \_-
_str_encode_eight_bit_aux:NNn.)
```
# **54.4 Messages**

General messages, and messages for the encodings and escapings loaded by default ("native", and "bytes").

```
14134 \_kernel_msg_new:nnn { str } { unknown-esc }
14135 { Escaping~scheme~'#1'~(filtered:~'#2')~unknown. }
14136 \ kernel msg new:nnn { str } { unknown-enc }
14137 { Encoding~scheme~'#1'~(filtered:~'#2')~unknown. }
14138 \_kernel_msg_new:nnnn { str } { native-escaping }
14139 { The~'native'~encoding~scheme~does~not~support~any~escaping. }
14140 \frac{1}{2}14141 Since~native~strings~do~not~consist~in~bytes,~
14142 none~of~the~escaping~methods~make~sense.~
14143 The~specified~escaping,~'#1',~will be ignored.
14144 }
_{14145} \ kernel msg new:nnn { str } { file-not-found }
```
#### 14146 { File~'l3str-#1.def'~not~found. }

Message used when the "bytes" unescaping fails because the string given to \str\_ set\_convert:Nnnn contains a non-byte. This cannot happen for the -8-bit engines. Messages used for other escapings and encodings are defined in each definition file.

```
14147 \bool_lazy_any:nT
14148 {
14149 \sys_if_engine_luatex_p:
14150 \sys_if_engine_xetex_p:
14151 }
14152 {
14153 \setminus kernel msg new:nnnn { str } { non-byte }
14154 { String~invalid~in~escaping~'#1':~it~may~only~contain~bytes. }
14155 {
14156 Some~characters~in~the~string~you~asked~to~convert~are~not~
14157 8-bit~characters.~Perhaps~the~string~is~a~'native'~Unicode~string?~
14158 If~it~is,~try~using\\
14159 \lambda14160 \iow indent:n
14161 \qquad \qquad14162 \iow_char:N\\str_set_convert:Nnnn \\
14163 \ \ <str~var>~\{~<string>~\}~\{~native~\}~\{~<target~encoding>~\}
14164 }
14165    }
14166 }
   Those messages are used when converting to and from 8-bit encodings.
14167 \ kernel_msg_new:nnnn { str } { decode-8-bit }
14168 { Invalid~string~in~encoding~'#1'. }
14169 {
```

```
14170 LaTeX~came~across~a~byte~which~is~not~defined~to~represent~
14171 any~character~in~the~encoding~'#1'.
14172 }
14173 \_kernel_msg_new:nnnn { str } { encode-8-bit }
14174 { Unicode~string~cannot~be~converted~to~encoding~'#1'. }
14175 {
14176 The~encoding~'#1'~only~contains~a~subset~of~all~Unicode~characters.~
14177 LaTeX~was~asked~to~convert~a~string~to~that~encoding,~but~that~
14178 string~contains~a~character~that~'#1'~does~not~support.
14179 }
```
# **54.5 Escaping definitions**

Several of those encodings are defined by the pdf file format. The following byte storage methods are defined:

- bytes (default), non-bytes are filtered out, and bytes are left untouched (this is defined by default);
- hex or hexadecimal, as per the pdfTFX primitive \pdfescapehex
- name, as per the pdfTEX primitive \pdfescapename
- $\bullet$  string, as per the pdfT<sub>F</sub>X primitive \pdfescapestring
- url, as per the percent encoding of urls.

#### **54.5.1 Unescape methods**

\\_\_str\_convert\_unescape\_hex: \\_\_str\_unescape\_hex\_auxi:N \\_\_str\_unescape\_hex\_auxii:N Take chars two by two, and interpret each pair as the hexadecimal code for a byte. Anything else than hexadecimal digits is ignored, raising the flag. A string which contains an odd number of hexadecimal digits gets 0 appended to it: this is equivalent to appending a 0 in all cases, and dropping it if it is alone.

```
14180 \cs_new_protected:Npn \__str_convert_unescape_hex:
14181 {
14182 \group_begin:
14183 \flag_clear:n { str_error }
14184 \int_set:Nn \tex_escapechar:D { 92 }
14185 \__kernel_tl_gset:Nx \g__str_result_tl
14186 {
14187 \qquad \qquad \setminus \_ \texttt{str\_output\_byte:w} "
14188 \exp_last_unbraced:Nf \__str_unescape_hex_auxi:N
\label{th:main} \verb|{ \tl_to_str: N \lg_-str_result_t1 |}14190 0 { ? 0 - 1 \prg_break: }
14191 \prg_break_point:
14192 \qquad \qquad \setminus \_ \text{str\_output\_end:}14193 }
14194 \__str_if_flag_error:nnx { str_error } { unescape-hex } { }
14195 \group_end:
14196 }
14197 \cs_new:Npn \__str_unescape_hex_auxi:N #1
14198 {
14199 \use_none:n #1
14200 \__str_hexadecimal_use:NTF #1
14201 { \__str_unescape_hex_auxii:N }
14202 \uparrow14203 \flag_raise:n { str_error }
14204 \__str_unescape_hex_auxi:N
14205    }
14206 }
14207 \cs_new:Npn \__str_unescape_hex_auxii:N #1
14208 {
14209 \use_none:n #1
14210 \__str_hexadecimal_use:NTF #1
14211 \int14212 \qquad \qquad \qquad \setminus \_ \texttt{str\_output\_end:}\verb|14213| \verb|14213| \verb|14213| \verb|14213| \verb|14213| \verb|14213| \verb|14213| \verb|14213| \verb|14213| \verb|14213| \verb|14213| \verb|14213| \verb|14213| \verb|14213| \verb|14213| \verb|14213| \verb|14213| \verb|14213| \verb|14213| \verb|14213| \verb|14213| \verb|14213| \verb|14213| \verb|14213| \verb|114214 }
14215 {
14216 \flag_raise:n { str_error }
\sum_{14217} \sum_{\text{unescape}\_\text{hex}\_auxii:N}14218 }
14219 }
14220 \_kernel_msg_new:nnnn { str } { unescape-hex }
14221 { String~invalid~in~escaping~'hex':~only~hexadecimal~digits~allowed. }
14222 {
14223 Some~characters~in~the~string~you~asked~to~convert~are~not~
14224 hexadecimal~digits~(0-9,~A-F,~a-f)~nor~spaces.
14225 }
```

```
(End definition for \__str_convert_unescape_hex: , \__str_unescape_hex_auxi:N , and \__str_unescape_-
hex_auxii:N.)
```
\\_\_str\_convert\_unescape\_name: \\_\_str\_unescape\_name\_loop:wNN \\_\_str\_convert\_unescape\_url: \\_\_str\_unescape\_url\_loop:wNN The  $\_{\_strut}$  str\_convert\_unescape\_name: function replaces each occurrence of # followed by two hexadecimal digits in \g\_\_str\_result\_tl by the corresponding byte. The url function is identical, with escape character % instead of #. Thus we define the two together. The arguments of  $\_{strut}$   $\_{strut}$   $\_{\tt{tmp}}$ : w are the character code of # or % in hexadecimal, the name of the main function to define, and the name of the auxiliary which performs the loop.

The looping auxiliary #3 finds the next escape character, reads the following two characters, and tests them. The test \\_\_str\_hexadecimal\_use:NTF leaves the uppercase digit in the input stream, hence we surround the test with  $\_{\_strut}$ -str\_output\_byte:w " and  $\_{\_strut}$  str\_output\_end:. If both characters are hexadecimal digits, they should be removed before looping: this is done by \use\_i:nnn. If one of the characters is not a hexadecimal digit, then feed "#1 to  $\_{\text{?str\_output\_byte}:w}$  to produce the escape character, raise the flag, and call the looping function followed by the two characters (remove \use\_i:nnn).

```
14226 \cs_set_protected:Npn \__str_tmp:w #1#2#3
14227 {
14228 \cs_new_protected:cpn { __str_convert_unescape_#2: }
14229 \left\{ \begin{array}{ccc} 1 & 1 & 1 \\ 1 & 1 & 1 \end{array} \right\}14230 \group_begin:
14231 \{ str byte }
14232 \flag_clear:n { str_error }
14233 \int set:Nn \tex_escapechar:D { 92 }
14234 \_kernel_tl_gset:Nx \g__str_result_tl
1423514236 \exp_after:wN #3 \g__str_result_tl
14237 #1 ? { ? \prg_break: }
14238 \prg_break_point:
14239 }
\sum_{14240} \sum_{x} \text{tr}_ifflag_error:nnx \{ str_byte } { non-byte } { #2 }\sum_{14241} \qquad \qquad \sum_{14241} \qquad \qquad\label{eq:14242} \begin{array}{ll} \hspace{20pt} \text{group\_end:} \hspace{20pt} \end{array}14243 }
14244 \cs new:Npn #3 ##1#1##2##3
14245 {
14246 \__str_filter_bytes:n {##1}
14247 \use none:n ##3
14248 \__str_output_byte:w "
14249 \__str_hexadecimal_use:NTF ##2
14250 \left\{ \begin{array}{c} 1 \end{array} \right.14251 \qquad \qquad \qquad \qquad str_hexadecimal_use:NTF ##3
14252 \{ \}14253 \left\{ \begin{array}{c} \\ 1 \end{array} \right\}14254 \text{14254} \text{14254}14255 * 0 + '#1 \use i:nn
14256 }
14257 }
14258 {
14259 \flag_raise:n { str_error }
14260 0 + '#1 \use_i:nn
14261 }
14262 \qquad \qquad \ str_output_end:
14263 \use_i:nnn #3 ##2##3
14264 }
```

```
14265 \__kernel_msg_new:nnnn { str } { unescape-#2 }
14266 { String~invalid~in~escaping~'#2'. }
14267 \uparrow14268 LaTeX~came~across~the~escape~character~'#1'~not~followed~by~
14269 two~hexadecimal~digits.~This~is~invalid~in~the~escaping~'#2'.
14270    }
14271 }
14272 \exp_after:wN \__str_tmp:w \c_hash_str { name }
14273 \__str_unescape_name_loop:wNN
14274 \exp_after:wN \__str_tmp:w \c_percent_str { url }
14275 \__str_unescape_url_loop:wNN
```

```
(End definition for \__str_convert_unescape_name: and others.)
```
\\_\_str\_convert\_unescape\_string: \\_\_str\_unescape\_string\_newlines:wN \\_\_str\_unescape\_string\_loop:wNNN \\_\_str\_unescape\_string\_repeat:NNNNNN

The string escaping is somewhat similar to the name and url escapings, with escape character \. The first step is to convert all three line endings,  $\sim$ J,  $\sim$ M, and  $\sim$ M $\sim$ J to the common  $\sim$ J, as per the PDF specification. This step cannot raise the flag.

- Then the following escape sequences are decoded.
- \n Line feed (10)
- \r Carriage return (13)
- \t Horizontal tab (9)
- \b Backspace (8)
- \f Form feed (12)
- \( Left parenthesis
- \) Right parenthesis
- \\ Backslash
- \ddd (backslash followed by 1 to 3 octal digits) Byte ddd (octal), subtracting 256 in case of overflow.

If followed by an end-of-line character, the backslash and the end-of-line are ignored. If followed by anything else, the backslash is ignored, raising the error flag.

```
14276 \group_begin:
14277 \char_set_catcode_other:N \^^J
14278 \char_set_catcode_other:N \^^M
14279 \cs_set_protected:Npn \__str_tmp:w #1
14280 \big\{14281 \cs_new_protected:Npn \__str_convert_unescape_string:
14282 {
14283 \group_begin:
14284 \flag_clear:n { str_byte }
14285 \flag_clear:n { str_error }
14286 \int_set:Nn \tex_escapechar:D { 92 }
14287 \_kernel_tl_gset:Nx \g__str_result_tl
14288 \left\{ \begin{array}{c} \end{array} \right.14289 \exp_after:wN \__str_unescape_string_newlines:wN
\g_{14290} \g__str_result_tl \prg_break: ^^M ?
14291 \prg_break_point:
```
```
14292 }
\verb|14293| \verb|1293| \verb|1293| \verb|1293| \verb|1293| \verb|1293| \verb|1293| \verb|1293| \verb|1293| \verb|1293| \verb|1293| \verb|1293| \verb|1293| \verb|1293| \verb|1293| \verb|1293| \verb|1293| \verb|1293| \verb|1293| \verb|1293| \verb|1293| \verb|1293| \verb|1293| \verb|1293| \verb|1293| \verb|1293| \verb|1293| \verb|14294 \left\{ \begin{array}{c} \end{array} \right.14295 \exp_after:wN \__str_unescape_string_loop:wNNN
\qquad \qquad \qquad \setminus g_{\texttt{result\_tl \#1 ??} \{ ? \} \}14297 \prg_break_point:
14298 }
14299 \__str_if_flag_error:nnx { str_byte } { non-byte } { string }
14300 \__str_if_flag_error:nnx { str_error } { unescape-string } { }
14301 \group_end:
14302 }
14303 }
\verb|14304| \verb|expargs:No \_\strut{ \verb|c_backslashstr |}14305 \exp_last_unbraced:NNNNo
14306 \cs_new:Npn \__str_unescape_string_loop:wNNN #1 \c_backslash_str #2#3#4
14307 {
14308 \qquad \qquad \setminus \_strut\text{str\_filter\_bytes:n } \{ \#1 \}14309 \use_none:n #4
\label{eq:14310} \texttt{\texttt{l}}\xspace_{\texttt{14310}} \qquad \qquad \texttt{\texttt{l}}\xspace_{\texttt{--} \xspace \texttt{str}\xspace_{\texttt{-}} \texttt{output}\xspace_{\texttt{byte}:w} \xspace \texttt{'}\xspace14311 \qquad \qquad \setminus \_ \texttt{str\_octal\_use:NTF} #2
1431214313 \qquad \qquad \qquad \setminus _{\texttt{\_str} \text{atr\_octal\_use}:NTF \#3}14314 \left\{ \begin{array}{c} 1 \end{array} \right\}\sum_{\text{14315}} \sum_{\text{14315}}14316 \left\{14317 \if_1nt\_compare:w #2 > 3 \exp_stop_f:14318 - 256
\mathbf{1}^{4319} \fi:
\sum_{14320} and \sum_{14320} str_unescape_string_repeat:NNNNNN
14321 }
\label{eq:322} \{ \ \texttt{\textbackslash\_str\_unescape\_string\_repeat:NNNNNN} \ \ ? \ \}14323 }
14324 \{\ \mathcal{N}_{\texttt{__str}\_ \texttt{unescape}\_ \texttt{string}\_ \texttt{repeat}: \texttt{NNNNNN}\ \texttt{??}\ \}14325 }
14326 \left\{ \begin{array}{c} 1 \end{array} \right\}14327 \str_case_e:nnF {#2}
14328 \left\{ \begin{array}{c} 1 \end{array} \right\}14329 \{ \c_{backslash} \} { 134 }
14330 { ( } { 50 }
14331 { ) } { 51 }
14332 f r f 15 }
14333 f f f f 14 }
14334 { n } { 12 }
14335 { t } { 11 }
14336 f b f b f 10 f
14337 \{ \cap J \} \{ 0 - 1 \}14338 }
14339 \left\{ \begin{array}{c} 1 \end{array} \right\}14340 \flag_raise:n { str_error }
14341 0 - 1 \use_i:nn
14342 }
14343 }
14344 \qquad \qquad \setminus \_ \texttt{str\_output\_end}:
\verb|14345| \verb|14345| \verb|14345| \verb|14346| \verb|14346| \verb|14346| \verb|14346| \verb|14346| \verb|14346| \verb|14346| \verb|14346| \verb|14346| \verb|14346| \verb|14346| \verb|14346| \verb|14346| \verb|14346| \verb|14346| \verb|14346| \verb|14346| \verb|14346| \verb|14346| \verb|14346| \verb|14346| \verb|1
```

```
14346 }
_{14347} \cs_new:Npn \__str_unescape_string_repeat:NNNNNN #1#2#3#4#5#6
14348 { \_str_output_end: \_str_unescape_string_loop:wNNN }
14349 \cs_new:Npn \__str_unescape_string_newlines:wN #1 ^^M #2
14350 {
14351 #1
14352 \if_charcode:w ^^J #2 \else: ^^J \fi:
14353 \__str_unescape_string_newlines:wN #2
14354 }
14355 \__kernel_msg_new:nnnn { str } { unescape-string }
14356 { String~invalid~in~escaping~'string'. }
14357 {
14358 LaTeX~came~across~an~escape~character~'\c_backslash_str'~
14359 not~followed~by~any~of:~'n',~'r',~'t',~'b',~'f',~'(',~')',~
14360 '\c_backslash_str',~one~to~three~octal~digits,~or~the~end~
14361 of \sima\simline.
14362 }
14363 \group_end:
```
(*End definition for* \\_\_str\_convert\_unescape\_string: *and others.*)

## **54.5.2 Escape methods**

Currently, none of the escape methods can lead to errors, assuming that their input is made out of bytes.

\\_\_str\_convert\_escape\_hex: \\_\_str\_escape\_hex\_char:N

```
Loop and convert each byte to hexadecimal.
 14364 \cs_new_protected:Npn \__str_convert_escape_hex:
 14365 { \__str_convert_gmap:N \__str_escape_hex_char:N }
 ^{14366} \cs_new:Npn \__str_escape_hex_char:N #1
 14367 { \bigcup_{14367} f \bigcup_{14367} f \bigcup_{14367} f \bigcup_{14367} f \bigcup_{14367} f \bigcup_{14367} f \bigcup_{14367} f \bigcup_{14367} f \bigcup_{14367} f \bigcup_{14367} f \bigcup_{14367} f \bigcup_{14367} f \bigcup_{14367} f \bigcup_{14367} f \big
```
(*End definition for* \\_\_str\_convert\_escape\_hex: *and* \\_\_str\_escape\_hex\_char:N*.*)

For each byte, test whether it should be output as is, or be "hash-encoded". Roughly, bytes outside the range ["2A*,* "7E] are hash-encoded. We keep two lists of exceptions: characters in  $\c_{\text{start}}$  escape\_name\_not\_str are not hash-encoded, and characters in the \c\_\_str\_escape\_name\_str are encoded.

```
14368 \str_const:Nn \c__str_escape_name_not_str { ! " $ & ' } %$
14369 \str_const:Nn \c__str_escape_name_str { {}/<>[] }
14370 \cs_new_protected:Npn \__str_convert_escape_name:
14371 { \__str_convert_gmap:N \__str_escape_name_char:n }
14372 \cs_new:Npn \__str_escape_name_char:n #1
14373 {
14374 \__str_if_escape_name:nTF {#1} {#1}
14375 { \c_hash_str \_str_output_hexadecimal:n {'#1} }
14376 }
14377 \prg_new_conditional:Npnn \__str_if_escape_name:n #1 { TF }
14378 {
14379 \if_int_compare:w '#1 < "2A \exp_stop_f:
14380 \_str_if_contains_char:NnTF \c__str_escape_name_not_str {#1}
14381 \prg_return_true: \prg_return_false:
14382 \else:
14383 \if_int_compare:w '#1 > "7E \exp_stop_f:
```

```
\__str_convert_escape_name:
  \__str_escape_name_char:n
  \__str_if_escape_name:nTF
    \c__str_escape_name_str
\c__str_escape_name_not_str
```

```
14384 \prg_return_false:
14385 \text{lele:}14386 \qquad \qquad \ldots str_if_contains_char:NnTF \c__str_escape_name_str {#1}
14387 \prg_return_false: \prg_return_true:
14388 \fi:
14389    \fi:
14390 }
```

```
(End definition for \__str_convert_escape_name: and others.)
```
Any character below (and including) space, and any character above (and including) del, are converted to octal. One backslash is added before each parenthesis and backslash.

```
14391 \str_const:Nx \c__str_escape_string_str
14392 { \c_backslash_str ( ) }
14393 \cs_new_protected:Npn \__str_convert_escape_string:
14394 { \__str_convert_gmap:N \__str_escape_string_char:N }
14395 \cs_new:Npn \__str_escape_string_char:N #1
14396 {
14397 \__str_if_escape_string:NTF #1
14398 \{14399 \__str_if_contains_char:NnT
14400 \c_str_escape_string_str {#1}
14401 { \c_backslash_str }
14402 #1
14403 }
14404 {
14405 \c_backslash_str
14406 \int_div_truncate:nn {'#1} {64}
\label{lem:14407} $$ \int_mod:nn {\int_div_truncate:nn {{#1} { 8 } } { 8 }14408 \int_mod:nn {'#1} { 8 }
14409 }
14410 }
14411 \prg_new_conditional:Npnn \__str_if_escape_string:N #1 { TF }
14412 {
14413 \ifint_{\text{sup} x : H_1 < "21 \exp_stop_f:14414 \prg_return_false:
14415 \else:
14416 \iint_{14416} \iint_{14416} \iint_{14416} \iint_{14416} \iint_{1416} \iint_{1416} \iint_{1416} \iint_{1416} \iint_{1416} \iint_{1416} \iint_{1416} \iint_{1416} \iint_{1416} \iint_{1416} \iint_{1416} \iint_{1416} \iint_{1416} \iint_{1414417 \prg_return_false:
14418 \else:
14419 \prg_return_true:
14420 \qquad \qquad \text{If }i
14421 \fi:
14422 }
```
(*End definition for* \\_\_str\_convert\_escape\_string: *and others.*)

```
\__str_convert_escape_url:
 \__str_escape_url_char:n
 \__str_if_escape_url:nTF
```
\\_\_str\_convert\_escape\_string:

\\_\_str\_escape\_string\_char:N \\_\_str\_if\_escape\_string:NTF \c\_\_str\_escape\_string\_str

```
This function is similar to \setminus str_convert_escape_name:, escaping different characters.
```

```
14423 \cs_new_protected:Npn \__str_convert_escape_url:
14424 { \__str_convert_gmap:N \__str_escape_url_char:n }
14425 \cs_new:Npn \__str_escape_url_char:n #1
14426 {
14427 \__str_if_escape_url:nTF {#1} {#1}
14428 { \c_percent_str \__str_output_hexadecimal:n { '#1 } }
```

```
14429 }
14430 \prg_new_conditional:Npnn \__str_if_escape_url:n #1 { TF }
14431 \overline{5}14432 \if_int_compare:w '#1 < "41 \exp_stop_f:
14433 \__str_if_contains_char:nnTF { "-.<> } {#1}
14434 \prg_return_true: \prg_return_false:
14435 \text{le}:
14436 \if_int_compare:w '#1 > "7E \exp_stop_f:
14437 \prg_return_false:
14438 \else:
14439 \big\{\ _str_if_contains_char:nnTF { [ ] } {#1}
14440 \prg_return_false: \prg_return_true:
\overline{14441} \fi:
14442    \fi:
14443 }
```
(*End definition for* \\_\_str\_convert\_escape\_url: *,* \\_\_str\_escape\_url\_char:n *, and* \\_\_str\_if\_escape\_ url:nTF*.*)

# **54.6 Encoding definitions**

The native encoding is automatically defined. Other encodings are loaded as needed. The following encodings are supported:

- $\bullet$  UTF-8;
- UTF-16, big-, little-endian, or with byte order mark;
- UTF-32, big-, little-endian, or with byte order mark;
- the iso 8859 code pages, numbered from 1 to 16, skipping the inexistent iso 8859- 12.

### **54.6.1 utf-8 support**

Loop through the internal string, and convert each character to its UTF-8 representation. The representation is built from the right-most (least significant) byte to the left-most (most significant) byte. Continuation bytes are in the range [128*,* 191], taking 64 different values, hence we roughly want to express the character code in base 64, shifting the first digit in the representation by some number depending on how many continuation bytes there are. In the range [0*,* 127], output the corresponding byte directly. In the range [128*,* 2047], output the remainder modulo 64, plus 128 as a continuation byte, then output the quotient (which is in the range  $[0,31]$ ), shifted by 192. In the next range, [2048*,* 65535], split the character code into residue and quotient modulo 64, output the residue as a first continuation byte, then repeat; this leaves us with a quotient in the range [0*,* 15], which we output shifted by 224. The last range, [65536*,* 1114111], follows the same pattern: once we realize that dividing twice by 64 leaves us with a number larger than 15, we repeat, producing a last continuation byte, and offset the quotient by 240 for the leading byte.

How is that implemented? \\_\_str\_encode\_utf\_vii\_loop:wwnnw takes successive quotients as its first argument, the quotient from the previous step as its second argument (except in step 1), the bound for quotients that trigger one more step or not, and finally the offset used if this step should produce the leading byte. Leading bytes can be in

\\_\_str\_convert\_encode\_utf8: \\_\_str\_encode\_utf\_viii\_char:n \\_\_str\_encode\_utf\_viii\_loop:wwnnw

the ranges [0*,* 127], [192*,* 223], [224*,* 239], and [240*,* 247] (really, that last limit should be 244 because Unicode stops at the code point 1114111). At each step, if the quotient #1 is less than the limit #3 for that range, output the leading byte (#1 shifted by #4) and stop. Otherwise, we need one more step: use the quotient of #1 by 64, and #1 as arguments for the looping auxiliary, and output the continuation byte corresponding to the remainder  $\texttt{\#2}-64\texttt{\#1}+128$ . The bizarre construction - 1 + 0  $\text{*}$  removes the spurious initial continuation byte (better methods welcome).

```
14444 \cs_new_protected:cpn { __str_convert_encode_utf8: }
14445 {\__str_convert_gmap_internal:N\__str_encode_utf_viii_char:n }
14446 \cs_new:Npn \__str_encode_utf_viii_char:n #1
14447 {
14448 \__str_encode_utf_viii_loop:wwnnw #1 ; - 1 + 0 * ;
14449 \{ 128 \} { 0 }
14450 { 32 } { 192 }
14451 { 16 } { 224 }
14452 { 8 } { 240 }
14453 \s__str_stop
14454 }
14455 \cs_new:Npn \__str_encode_utf_viii_loop:wwnnw #1; #2; #3#4 #5 \s__str_stop
14456 {
14457 \if_int_compare:w #1 < #3 \exp_stop_f:
14458 \__str_output_byte:n { #1 + #4 }
14459 \exp_after:wN \__str_use_none_delimit_by_s_stop:w
14460 \quad \text{If } i
\verb|14461| \verb|exp_after:wN \verb|__str\_encode_utf\_viii\_loop:wwnnw14462 \int_value:w \int_div_truncate:nn {#1} {64} ; #1 ;
14463 #5 \s_str_stop
14464 \__str_output_byte:n { #2 - 64 * ( #1 - 2 ) }
14465 }
(End definition for \__str_convert_encode_utf8: , \__str_encode_utf_viii_char:n , and \__str_-
encode_utf_viii_loop:wwnnw.)
```
\l\_\_str\_missing\_flag \l\_\_str\_extra\_flag \l\_\_str\_overlong\_flag \l str overflow flag

When decoding a string that is purportedly in the UTF-8 encoding, four different errors can occur, signalled by a specific flag for each (we define those flags using  $\frac{\frac{1}{\text{lag\_clear}}}{\text{lag\_clear}}$ new:n rather than \flag\_new:n, because they are shared with other encoding definition files).

- "Missing continuation byte": a leading byte is not followed by the right number of continuation bytes.
- "Extra continuation byte": a continuation byte appears where it was not expected, *i.e.*, not after an appropriate leading byte.
- "Overlong": a Unicode character is expressed using more bytes than necessary, for instance, "C0"80 for the code point 0, instead of a single null byte.
- "Overflow": this occurs when decoding produces Unicode code points greater than 1114111.

We only raise one LAT<sub>EX3</sub> error message, combining all the errors which occurred. In the short message, the leading comma must be removed to get a grammatically correct sentence. In the long text, first remind the user what a correct UTF-8 string should look like, then add error-specific information.

```
14466 \flag_clear_new:n { str_missing }
14467 \flag_clear_new:n { str_extra }
14468 \flag_clear_new:n { str_overlong }
14469 \flag_clear_new:n { str_overflow }
14470 \__kernel_msg_new:nnnn { str } { utf8-decode }
14471 {
14472 Invalid~UTF-8~string:
14473 \exp_last_unbraced:Nf \use_none:n
14474 \left\{ \begin{array}{ccc} 1 & 1 & 1 \\ 1 & 1 & 1 \end{array} \right\}14475 \__str_if_flag_times:nT { str_missing } { ,~missing~continuation~byte }<br>14476 \__str_if_flag_times:nT { str_extra } { ,~extra~continuation~byte }
14476 \__str_if_flag_times:nT { str_extra }
\verb|14477| = \verb|14477| + \verb|14477| + \verb|14477| + \verb|14477| + \verb|14477| + \verb|14477| + \verb|14477| + \verb|14477| + \verb|14477| + \verb|14477| + \verb|14477| + \verb|14477| + \verb|14477| + \verb|14477| + \verb|14477| + \verb|14477| + \verb|14477| + \verb|14477| + \verb|14477| + \verb|14477| + \verb|14477| +14478 \Big\} str_if_flag_times:nT { str_overflow } { , ~code~point~too~large }
14479 }
14480
14481 }
14482 {
14483 In~the~UTF-8~encoding,~each~Unicode~character~consists~in~
14484 1~to~4~bytes,~with~the~following~bit~pattern: \\
14485 \iow_indent:n
14496 }
14487 Code~point~\ \ \ \ <~128:~0xxxxxxx \\
14488 Code~point~\ \ \ <~2048:~110xxxxx~10xxxxxx \\
14489 Code~point~\ \ <~65536:~1110xxxxx~10xxxxxx~10xxxxxx \\
14490 Code~point~ \leftarrow1114112:~11110xxx~10xxxxxx~10xxxxxx~10xxxxxx \\
14491    }
14492 Bytes~of~the~form~10xxxxxx~are~called~continuation~bytes.
14493 \flag_if_raised:nT { str_missing }
14494 \frac{1}{2}14495 \\\\\
14496 A~leading~byte~(in~the~range~[192,255])~was~not~followed~by~
14497 the~appropriate~number~of~continuation~bytes.
14498 }
14499 \flag_if_raised:nT { str_extra }
14500 \uparrow14501 \\\\\
14502 LaTeX~came~across~a~continuation~byte~when~it~was~not~expected.
14503 }
14504 \flag_if_raised:nT { str_overlong }
14505 {
14506 \\\\
14507 Every~Unicode~code~point~must~be~expressed~in~the~shortest~
14508 possible~form.~For~instance,~'0xC0'~'0x83'~is~not~a~valid~
14509 representation~for~the~code~point~3.
14510 }
14511 \flag_if_raised:nT { str_overflow }
14512 {
14513 \\\\
14514 Unicode~limits~code~points~to~the~range~[0,1114111].
14515 }
14516 }
```
(*End definition for* \l\_\_str\_missing\_flag *and others.*)

Decoding is significantly harder than encoding. As before, lower some flags, which are

\\_\_str\_convert\_decode\_utf8: \ str decode utf viii start:N \\_\_str\_decode\_utf\_viii\_continuation:wwN \\_\_str\_decode\_utf\_viii\_aux:wNnnwN \\_\_str\_decode\_utf\_viii\_overflow:w \\_\_str\_decode\_utf\_viii\_end:

tested at the end (in bulk, to trigger at most one LATEX3 error, as explained above). We expect successive multi-byte sequences of the form ⟨*start byte*⟩ ⟨*continuation bytes*⟩. The \_start auxiliary tests the first byte:

- [0, "7F]: the byte stands alone, and is converted to its own character code;
- ["80*,* "BF]: unexpected continuation byte, raise the appropriate flag, and convert that byte to the replacement character "FFFD;
- ["C0, "FF]: this byte should be followed by some continuation byte(s).

In the first two cases, \use\_none\_delimit\_by\_q\_stop:w removes data that only the third case requires, namely the limits of ranges of Unicode characters which can be expressed with 1, 2, 3, or 4 bytes.

We can now concentrate on the multi-byte case and the \_continuation auxiliary. We expect #3 to be in the range ["80*,* "BF]. The test for this goes as follows: if the character code is less than "80, we compare it to  $-\text{''C}0$ , yielding false; otherwise to "C0, yielding true in the range ["80*,* "BF] and false otherwise. If we find that the byte is not a continuation range, stop the current slew of bytes, output the replacement character, and continue parsing with the \_start auxiliary, starting at the byte we just tested. Once we know that the byte is a continuation byte, leave it behind us in the input stream, compute what code point the bytes read so far would produce, and feed that number to the  $\_aux$  function.

The \_aux function tests whether we should look for more continuation bytes or not. If the number it receives as #1 is less than the maximum #4 for the current range, then we are done: check for an overlong representation by comparing #1 with the maximum #3 for the previous range. Otherwise, we call the \_continuation auxiliary again, after shifting the "current code point" by #4 (maximum from the range we just checked).

Two additional tests are needed: if we reach the end of the list of range maxima and we are still not done, then we are faced with an overflow. Clean up, and again insert the code point "FFFD for the replacement character. Also, every time we read a byte, we need to check whether we reached the end of the string. In a correct UTF-8 string, this happens automatically when the start auxiliary leaves its first argument in the input stream: the end-marker begins with \prg\_break:, which ends the loop. On the other hand, if the end is reached when looking for a continuation byte, the **\use\_none:n #3** construction removes the first token from the end-marker, and leaves the \_end auxiliary, which raises the appropriate error flag before ending the mapping.

```
14517 \cs_new_protected:cpn { __str_convert_decode_utf8: }
14518 {
14519 \flag_clear:n { str_error }
14520 \flag_clear:n { str_missing }
14521 \flag_clear:n { str_extra }
14522 \flag_clear:n { str_overlong }
14523 \flag_clear:n { str_overflow }
14524 \__kernel_tl_gset:Nx \g__str_result_tl
14525 {
14526 \exp_after:wN \__str_decode_utf_viii_start:N \g__str_result_tl
\verb|14527|{ \prg_break: \_strut\_\n    def\_utf_viii\_end: }14528 \prg_break_point:
14529 }
14530 \__str_if_flag_error:nnx { str_error } { utf8-decode } { }
14531 }
```

```
14532 \cs_new:Npn \__str_decode_utf_viii_start:N #1
14533 {
14534 #1
14535 \if_int_compare:w '#1 < "CO \exp_stop_f:
14536 \s_str
14537 \if_int_compare:w '#1 < "80 \exp_stop_f:
14538 \int_value:w '#1
14539 \else:
14540 \flag_raise:n { str_extra }
14541 \flag_raise:n { str_error }
14542 \int_use:N \c__str_replacement_char_int
14543 \fi:
14544 \else:
14545 \exp_after:wN \__str_decode_utf_viii_continuation:wwN
14546 \int_value:w \int_eval:n { '#1 - "C0 } \exp_after:wN
14547 \fi:
14548 \s_str
14549 \__str_use_none_delimit_by_s_stop:w {"80} {"800} {"10000} {"110000} \s__str_stop
14550 \__str_decode_utf_viii_start:N
14551 }
14552 \cs_new:Npn \__str_decode_utf_viii_continuation:wwN
14553 #1 \s__str #2 \__str_decode_utf_viii_start:N #3
14554 {
14555 \use none:n #3
14556 \if_int_compare:w '#3 <
14557 \if_int_compare:w '#3 < "80 \exp_stop_f: - \fi:
14558 "CO \exp_stop_f:
14559 #3
14560 \exp_after:wN \__str_decode_utf_viii_aux:wNnnwN
14561 \int_value:w \int_eval:n { #1 * "40 + '#3 - "80 } \exp_after:wN
14562 \else:
14563 \s_str
14564 \flag_raise:n { str_missing }
14565 \flag_raise:n { str_error }
14566 \int_use:N \c__str_replacement_char_int
14567 \fi:
14568 \s_str
14569 #2
14570 \__str_decode_utf_viii_start:N #3
14571 }
14572 \cs_new:Npn \__str_decode_utf_viii_aux:wNnnwN
14573 #1 \s__str #2#3#4 #5 \__str_decode_utf_viii_start:N #6
14574 {
\verb|14575| \label{thm:14575} \verb|14575| \label{thm:14575}14576 \s str
14577 \if_int_compare:w #1 < #3 \exp_stop_f:
14578 \flag_raise:n { str_overlong }
14579 \flag_raise:n { str_error }
14580 \int_use:N \c__str_replacement_char_int
14581 \else:
14582 #1
14583 \fi:
14584 \else:
14585 \if_meaning:w \s__str_stop #5
```

```
14586 \__str_decode_utf_viii_overflow:w #1
14587 \fi:
14588 \exp_after:wN \__str_decode_utf_viii_continuation:wwN
14589 \int \int_V value: w \int_e v \cdot x \cdot f \neq 1 - #4 } \exp_after:wN14590 \fi:
14591 \s_str
14592 #2 {#4} #5
14593 \__str_decode_utf_viii_start:N
14594 }
14595 \text{ Cs_new: Npn } \_ \strut = \n \text{decode\_utf\_viii\_overflow: w #1 \ifi: #2 \ifi:14596 \sqrt{2}14597 \setminusfi: \setminusfi:
14598 \flag_raise:n { str_overflow }
14599 \flag_raise:n { str_error }
14600 \int_use:N \c__str_replacement_char_int
14601 }
14602 \cs_new:Npn \__str_decode_utf_viii_end:
14603 {
14604 \s_str
14605 \flag_raise:n { str_missing }
14606 \flag_raise:n { str_error }
14607 \int_use:N \c__str_replacement_char_int \s__str
\begin{array}{c} \text{14608} \\ \text{14608} \end{array}14609 }
```
(*End definition for* \\_\_str\_convert\_decode\_utf8: *and others.*)

## **54.6.2 utf-16 support**

The definitions are done in a category code regime where the bytes 254 and 255 used by the byte order mark have catcode 12.

```
14610 \group_begin:
14611 \char_set_catcode_other:N \^^fe
14612 \char_set_catcode_other:N \^^ff
```
When the endianness is not specified, it is big-endian by default, and we add a byte-order mark. Convert characters one by one in a loop, with different behaviours depending on the character code.

- $[0, "D7FF]$ : converted to two bytes;
- ["D800*,* "DFFF] are used as surrogates: they cannot be converted and are replaced by the replacement character;
- ["E000*,* "FFFF]: converted to two bytes;
- ["10000*,* "10FFFF]: converted to a pair of surrogates, each two bytes. The magic "D7C0 is "D800 − "10000*/*"400.

For the duration of this operation,  $\_\text{str\_tmp:w}$  is defined as a function to convert a number in the range  $[0,$  "FFFF] to a pair of bytes (either big endian or little endian), by feeding the quotient of the division of #1 by "100, followed by #1 to \\_\_str\_encode\_ utf\_xvi\_be:nn or its le analog: those compute the remainder, and output two bytes for the quotient and remainder.

\\_\_str\_convert\_encode\_utf16: \\_\_str\_convert\_encode\_utf16be: \\_\_str\_convert\_encode\_utf16le: \\_\_str\_encode\_utf\_xvi\_aux:N \\_\_str\_encode\_utf\_xvi\_char:n

```
14613 \cs_new_protected:cpn { __str_convert_encode_utf16: }
14614 {
14615 \ str_encode_utf_xvi_aux:N \ _str_output_byte_pair_be:n
14616 \tl_gput_left:Nx \g__str_result_tl { ^^fe ^^ff }
14617 }
14618 \cs_new_protected:cpn { __str_convert_encode_utf16be: }
14619 { \_str_encode_utf_xvi_aux:N \_str_output_byte_pair_be:n }
14620 \cs_new_protected:cpn { __str_convert_encode_utf16le: }
14621 { \_str_encode_utf_xvi_aux:N \_str_output_byte_pair_le:n }
14622 \cs_new_protected:Npn \__str_encode_utf_xvi_aux:N #1
14622 \sqrt{2}14624 \flag_clear:n { str_error }
14625 \cs_set_eq:NN \__str_tmp:w #1
14626 \__str_convert_gmap_internal:N \__str_encode_utf_xvi_char:n
14627 \bigcup_{14627} str\_if\_flag\_error:nnx \{ str\_error \} { utf16-encode } {}14628 }
14629 \cs_new:Npn \__str_encode_utf_xvi_char:n #1
14630 {
14631 \if_int_compare:w #1 < "D800 \exp_stop_f:
14632 \__str_tmp:w {#1}
14633 \lambda<sup>14633</sup>
14634 \if{int\_compare:w #1 < "10000 \exp_stop_f:}14635 \if_int_compare:w #1 < "E000 \exp_stop_f:
14636 \flag_raise:n { str_error }
\sum_{14637} \lceil \cdot \cdot \cdot \rceil \lceil \cdot \cdot \rceil \lceil \cdot \cdot \rceil \lceil \cdot \cdot \rceil \lceil \cdot \cdot \rceil \lceil \cdot \cdot \rceil \lceil \cdot \cdot \rceil \lceil \cdot \cdot \rceil \lceil \cdot \rceil \lceil \cdot \rceil \lceil \cdot \rceil \lceil \cdot \rceil \lceil \cdot \rceil \lceil \cdot \rceil \lceil \cdot \rceil \lceil \cdot \rceil \lceil \cdot \rceil \lceil14638 \else:
14639 \qquad \qquad \searrow str\_tmp:w \{ \#1 \}14640 \fi:
14641 \else:
14642 \exp_args:Nf \__str_tmp:w { \int_div_truncate:nn {#1} {"400} + "D7C0 }
14643 \exp_args:Nf \__str_tmp:w { \int_mod:nn {#1} {"400} + "DC00 }
14644 \fi.
14645 \fi:
14646 }
```
(*End definition for* \\_\_str\_convert\_encode\_utf16: *and others.*)

When encoding a Unicode string to UTF-16, only one error can occur: code points in the range ["D800*,* "DFFF], corresponding to surrogates, cannot be encoded. We use the all-purpose flag @@\_error to signal that error.

When decoding a Unicode string which is purportedly in  $UTF-16$ , three errors can occur: a missing trail surrogate, an unexpected trail surrogate, and a string containing an odd number of bytes.

```
14647 \flag_clear_new:n { str_missing }
14648 \flag_clear_new:n { str_extra }
14649 \flag_clear_new:n { str_end }
14650 \__kernel_msg_new:nnnn { str } { utf16-encode }
14651 { Unicode~string~cannot~be~expressed~in~UTF-16:~surrogate. }
14652 {
14653 Surrogate~code~points~(in~the~range~[U+D800,~U+DFFF])~
14654 can~be~expressed~in~the~UTF-8~and~UTF-32~encodings,~
14655 but~not~in~the~UTF-16~encoding.
14656 }
14657 \__kernel_msg_new:nnnn { str } { utf16-decode }
```
\l\_\_str\_missing\_flag \l\_\_str\_extra\_flag \l\_\_str\_end\_flag

```
14658 {
14659 Invalid~UTF-16~string:
14660 \exp_last_unbraced:Nf \use_none:n
14661 {
14662 \big\{\int \_strut\text{str}_if\_\text{flag_time}\text{s:} \text{inT} \{ \text{str}_missing \} \} { ,~missing~trail~surrogate }
14663 \__str_if_flag_times:nT { str_extra } { ,~extra~trail~surrogate }
14664 \__str_if_flag_times:nT { str_end } { ,~odd~number~of~bytes }
14665 }
14666
14667 }
14668 \sqrt{2}14669 In~the~UTF-16~encoding,~each~Unicode~character~is~encoded~as~
14670 2~or~4~bytes: \\
14671 \iow_indent:n
14672 {
14673    Code~point~in~[U+0000,~U+D7FF]:~two~bytes \\
14674 Code~point~in~[U+D800,~U+DFFF]:~illegal \\
14675    Code~point~in~[U+E000,~U+FFFF]:~two~bytes \\
14676 Code~point~in~[U+10000,~U+10FFFF]:~
14677 a~lead~surrogate~and~a~trail~surrogate \\
14678 }
14679 Lead~surrogates~are~pairs~of~bytes~in~the~range~[0xD800,~0xDBFF],~
14680 and~trail~surrogates~are~in~the~range~[0xDC00,~0xDFFF].
14681 \flag_if_raised:nT { str_missing }
14682 {
14683 \\\\\
14684 A~lead~surrogate~was~not~followed~by~a~trail~surrogate.
14685 }
14686 \flag_if_raised:nT { str_extra }
14687 {
14688 \lambda14689 LaTeX~came~across~a~trail~surrogate~when~it~was~not~expected.
14690 }
14691 \flag_if_raised:nT { str_end }
14692 \qquad \qquad \qquad \qquad14693 \\\\\
14694 The~string~contained~an~odd~number~of~bytes.~This~is~invalid:~
14695 the~basic~code~unit~for~UTF-16~is~16~bits~(2~bytes).
14696    }
14697 }
```
(*End definition for* \l\_\_str\_missing\_flag *,* \l\_\_str\_extra\_flag *, and* \l\_\_str\_end\_flag*.*)

\\_\_str\_convert\_decode\_utf16: \\_\_str\_convert\_decode\_utf16be: \\_\_str\_convert\_decode\_utf16le: \\_\_str\_decode\_utf\_xvi\_bom:NN \\_\_str\_decode\_utf\_xvi:Nw

As for UTF-8, decoding UTF-16 is harder than encoding it. If the endianness is unknown, check the first two bytes: if those are "FE and "FF in either order, remove them and use the corresponding endianness, otherwise assume big-endianness. The three endianness cases are based on a common auxiliary whose first argument is 1 for big-endian and 2 for little-endian, and whose second argument, delimited by the scan mark  $\succeq$  str stop, is expanded once (the string may be long; passing  $\gtrsim$  str\_result\_tl as an argument before expansion is cheaper).

The  $\_{strut}$  str\_decode\_utf\_xvi:Nw function defines  $\_{strut}$ \_str\_tmp:w to take two arguments and return the character code of the first one if the string is big-endian, and the second one if the string is little-endian, then loops over the string using \\_\_str\_decode\_ utf\_xvi\_pair:NN described below.

```
14698 \cs_new_protected:cpn { __str_convert_decode_utf16be: }
14699 {\__str_decode_utf_xvi:Nw 1 \g__str_result_tl \s__str_stop }
14700 \cs_new_protected:cpn { __str_convert_decode_utf16le: }
14701 {\_str_decode_utf_xvi:Nw 2 \g__str_result_tl \s__str_stop }
14702 \cs_new_protected:cpn { __str_convert_decode_utf16: }
14703 {
14704 \exp_after:wN \__str_decode_utf_xvi_bom:NN
14705 \g__str_result_tl \s__str_stop \s__str_stop \s__str_stop
14706 }
14707 \cs_new_protected:Npn \__str_decode_utf_xvi_bom:NN #1#2
14708 \frac{1}{2}14709 \strut\text{str\_if\_eq:nnTF} { #1#2 } { ^^ff ^^fe }
14710 \{\ \mathcal{N}_{\texttt{--str\_decode\_utf\_xvi}:Nw} \ 2 \ \}14711 \left\{ \begin{array}{ccc} 1 & 1 & 1 \\ 1 & 1 & 1 \end{array} \right\}14712 \text{str\_if\_eq:nnTF} \{ #1#2 \} \{ ^{\hat{m}} \text{ref} \}14713 { \ _str_decode_utf_xvi:Nw 1 }
14714 { \__str_decode_utf_xvi:Nw 1 #1#2 }
14715 }
14716 }
14717 \cs_new_protected:Npn \__str_decode_utf_xvi:Nw #1#2 \s__str_stop
14719 \int14719 \flag_clear:n { str_error }
14720 \flag_clear:n { str_missing }
14721 \flag_clear:n { str_extra }
14722 \flag_clear:n { str_end }
14723 \cs_set:Npn \__str_tmp:w ##1 ##2 { ' ## #1 }
14724 \_kernel_tl_gset:Nx \g__str_result_tl
14725 {
14726 \exp_after:wN \__str_decode_utf_xvi_pair:NN
14727 #2 \q__str_nil \q__str_nil
14728 \prg_break_point:
14720 }
\verb|14730| \qquad \verb|\__str_if_flag_error:nnx { str_error } { utf16-decode } {\{} }14731 }
```
(*End definition for* \\_\_str\_convert\_decode\_utf16: *and others.*)

Bytes are read two at a time. At this stage,  $\text{Q@ tmp:w #1#2 expands to the character}$ code of the most significant byte, and we distinguish cases depending on which range it lies in:

- ["D8, "DB] signals a lead surrogate, and the integer expression yields 1 ( $\varepsilon$ -T<sub>E</sub>X rounds ties away from zero);
- ["DC*,* "DF] signals a trail surrogate, unexpected here, and the integer expression yields 2;
- any other value signals a code point in the Basic Multilingual Plane, which stands for itself, and the **\if\_case:w** construction expands to nothing (cases other than 1) or 2), leaving the relevant material in the input stream, followed by another call to the \_pair auxiliary.

The case of a lead surrogate is treated by the \_quad auxiliary, whose arguments #1, #2, #4 and #5 are the four bytes. We expect the most significant byte of #4#5 to be in the range ["DC*,* "DF] (trail surrogate). The test is similar to the test used for continuation bytes

\\_\_str\_decode\_utf\_xvi\_pair:NN \\_\_str\_decode\_utf\_xvi\_quad:NNwNN \\_\_str\_decode\_utf\_xvi\_pair\_end:Nw \\_\_str\_decode\_utf\_xvi\_error:nNN \\_\_str\_decode\_utf\_xvi\_extra:NNw in the UTF-8 decoding functions. In the case where  $\#4\#5$  is indeed a trail surrogate, leave #1#2#4#5 \s\_\_str ⟨*code point*⟩ \s\_\_str, and remove the pair #4#5 before looping with \\_\_str\_decode\_utf\_xvi\_pair:NN. Otherwise, of course, complain about the missing surrogate.

The magic number "D7F7 is such that "D7F7∗"400 = "D800∗"400+"DC00−"10000. Every time we read a pair of bytes, we test for the end-marker  $\qquadmath>q_-\text{str}_\text{nl}.$  When reaching the end, we additionally check that the string had an even length. Also, if the end is reached when expecting a trail surrogate, we treat that as a missing surrogate.

```
14732 \cs_new:Npn \_str_decode_utf_xvi_pair:NN #1#2
14733 {
14734 \if_meaning:w \q__str_nil #2
14735 \__str_decode_utf_xvi_pair_end:Nw #1
14736 \fi:
14737 \if_case:w
14738 \int_eval:n { ( \__str_tmp:w #1#2 - "D6 ) / 4 } \scan_stop:
14739 \or: \exp_after:wN \__str_decode_utf_xvi_quad:NNwNN
14740 \or: \exp_after:wN \__str_decode_utf_xvi_extra:NNw
14741 \fi:
14742 #1#2 \s__str
14743 \int_eval:n { "100 * \_str_tmp:w #1#2 + \_str_tmp:w #2#1 } \s_str
14744 \__str_decode_utf_xvi_pair:NN
14745 }
14746 \cs_new:Npn \__str_decode_utf_xvi_quad:NNwNN
14747 #1#2 #3 \__str_decode_utf_xvi_pair:NN #4#5
14748 {
14749 \if_meaning:w \q__str_nil #5
14750 \qquad \qquad \setminus \_ \texttt{str\_decode\_utf\_xvi\_error: nNN} { missing } #1#2
14751 \qquad \qquad \setminus \_ \texttt{str\_decode\_utf\_xvi\_pair\_end:Nw  #4}14752 \quad \text{If } i:14753 \if int compare:w
14754 \if{_1n t\_compare: w \\_str\_tr\_tmp: w #4#5 < "DC \exp_stop_f:14755 0 = 1
14756 \else:
14757 \__str_tmp:w #4#5 < "E0
14758 \fi:
14759 \exp_stop_f:
14760 #1 #2 #4 #5 \s_str
14761 \int_eval:n
14762 \qquad \qquad14763 ( "100 * \ str tmp:w #1#2 + \ str tmp:w #2#1 - "D7F7 ) * "400
14764 + "100 * \__str_tmp:w #4#5 + \__str_tmp:w #5#4
14765 }
14766 \s_str
14767 \exp_after:wN \use_i:nnn
14768 \else:
14769 \__str_decode_utf_xvi_error:nNN { missing } #1#2
14770 \fi:
14771 \qquad \qquad \searrow_str_decode_utf_xvi_pair:NN #4#5
14772 }
\verb|14773| % \label{fig:2} The W-14773 \cscm: Npn \_strut \_strut \_14773 \cscm: Npn \_strut \_strut \_477314774 {
14775 \fi:
14776 \if_meaning:w \qquad \qquad \if_str_nil #1
```

```
14777 \qquad \qquad \qquad \qquad \qquad \qquad \qquad \qquad \qquad \qquad \qquad \qquad \qquad \qquad \qquad \qquad \qquad \qquad \qquad \qquad \qquad \qquad \qquad \qquad \qquad \qquad \qquad \qquad \qquad \qquad \qquad \qquad \qquad \qquad \qquad \q14778 \__str_decode_utf_xvi_error:nNN { end } #1 \prg_do_nothing:
14779 \fi:
14780 \prg\_break:14781 }
14782 \cs_new:Npn \__str_decode_utf_xvi_extra:NNw #1#2 \s__str #3 \s__str
14783 { \_str_decode_utf_xvi_error:nNN { extra } #1#2 }
14784 \cs_new:Npn \__str_decode_utf_xvi_error:nNN #1#2#3
14785 {
14786 \flag_raise:n { str_error }
14787 \flag_raise:n { str_#1 }
14788 #2 #3 \text{S\_str}14789 \int_use:N \c__str_replacement_char_int \s__str
14790 }
```
(*End definition for* \\_\_str\_decode\_utf\_xvi\_pair:NN *and others.*)

Restore the original catcodes of bytes 254 and 255.

14791 \group\_end:

# **54.6.3 utf-32 support**

The definitions are done in a category code regime where the bytes 0, 254 and 255 used by the byte order mark have catcode "other".

```
14792 \group_begin:
14793 \qquad \texttt{\texttt{cator\_set\_catcode\_other:N} \verb|}^^0014794 \qquad \verb|\char_set_catcode_other:N |\^of14795 \qquad \texttt{\texttt{char\_set\_catcode\_other:N} \verb|}^f
```
\\_\_str\_convert\_encode\_utf32: \ str convert encode utf32be: \\_\_str\_convert\_encode\_utf32le: \\_\_str\_encode\_utf\_xxxii\_be:n \\_\_str\_encode\_utf\_xxxii\_be\_aux:nn \\_\_str\_encode\_utf\_xxxii\_le:n \\_\_str\_encode\_utf\_xxxii\_le\_aux:nn

```
Convert each integer in the comma-list \chi str result tl to a sequence of four
bytes. The functions for big-endian and little-endian encodings are very similar, but
the \__str_output_byte:n instructions are reversed.
```

```
14796 \cs_new_protected:cpn { __str_convert_encode_utf32: }
14797 \big\{14798 \__str_convert_gmap_internal:N \__str_encode_utf_xxxii_be:n
\verb|147991| + \verb|147991| + \verb|147991| + \verb|147991| + \verb|147991| + \verb|147991| + \verb|147991| + \verb|147991| + \verb|147991| + \verb|14791| + \verb|14791| + \verb|14791| + \verb|14791| + \verb|14791| + \verb|14791| + \verb|14791| + \verb|14791| + \verb|14791| + \verb|14791| + \verb|14791| + \verb|14791| + \14800 }
14801 \cs_new_protected:cpn { __str_convert_encode_utf32be: }
14802 { \_str_convert_gmap_internal:N \_str_encode_utf_xxxii_be:n }
14803 \cs_new_protected:cpn { __str_convert_encode_utf32le: }
14804 { \_{\_strut} \_str_convert_gmap_internal:N \_{\_strut}str_encode_utf_xxxii_le:n }
14805 \cs_new:Npn \__str_encode_utf_xxxii_be:n #1
14806 {
14807 \hspace{15pt} \verb|exp_{args:Nf \ \_\strut}r=ncode\_utf\_xxxii\_be\_aux:nn14808 { \int_div_truncate:nn {#1} { "100 } } {#1}
14809 }
14810 \cs_new:Npn \__str_encode_utf_xxxii_be_aux:nn #1#2
14811 {
14812 ^^00
14813 \__str_output_byte_pair_be:n {#1}
14814 \__str_output_byte:n { #2 - #1 * "100 }
14815 }
14816 \cs_new:Npn \__str_encode_utf_xxxii_le:n #1
14817 {
```

```
\verb|14818| = \verb|exp_args:Nf \_\strut = \verb|16_aux:nn| \14819 \{ \int_{\text{14819}} f \int_{\text{100}} f14820 }
14821 \cs_new:Npn \__str_encode_utf_xxxii_le_aux:nn #1#2
14822 {
14823 \__str_output_byte:n { #2 - #1 * "100 }
14824 \__str_output_byte_pair_le:n {#1}
14825 <sup>2</sup><sup>0</sup>00
14826 }
```
(*End definition for* \\_\_str\_convert\_encode\_utf32: *and others.*)

str\_overflow str\_end There can be no error when encoding in UTF-32. When decoding, the string may not have length  $4n$ , or it may contain code points larger than "10FFFF. The latter case often happens if the encoding was in fact not UTF-32, because most arbitrary strings are not valid in UTF-32.

```
14827 \flag_clear_new:n { str_overflow }
14828 \flag_clear_new:n { str_end }
14829 \__kernel_msg_new:nnnn { str } { utf32-decode }
14830 {
14831 Invalid~UTF-32~string:
14832 \exp_last_unbraced:Nf \use_none:n
14833 {
14834 \_str_if_flag_times:nT { str_overflow } { ,~code~point~too~large }
14835 \__str_if_flag_times:nT { str_end } { ,~truncated~string }
14836 }
14837 .
14838 }
14839 {
14840 In~the~UTF-32~encoding,~every~Unicode~character~
14841 (in~the~range~[U+0000,~U+10FFFF])~is~encoded~as~4~bytes.
14842 \flag_if_raised:nT { str_overflow }
14843 {
14844 \{\}\14845 LaTeX~came~across~a~code~point~larger~than~1114111,~
14846 the~maximum~code~point~defined~by~Unicode.~
14847 Perhaps~the~string~was~not~encoded~in~the~UTF-32~encoding?
14848 }
14849 \flag_if_raised:nT { str_end }
14850 \qquad \qquad \qquad \qquad \qquad14851 \lambda\lambda\lambda\lambda14852 The~length~of~the~string~is~not~a~multiple~of~4.
14853 Perhaps~the~string~was~truncated?
14854 }
14855 }
```
(*End definition for* str\_overflow *and* str\_end*. These variables are documented on page* **??***.*)

\\_\_str\_convert\_decode\_utf32: \\_\_str\_convert\_decode\_utf32be: \\_\_str\_convert\_decode\_utf32le: \\_\_str\_decode\_utf\_xxxii\_bom:NNNN \_\_str\_decode\_utf\_xxxii:Nw \\_\_str\_decode\_utf\_xxxii\_loop:NNNN \\_\_str\_decode\_utf\_xxxii\_end:w

The structure is similar to UTF-16 decoding functions. If the endianness is not given, test the first 4 bytes of the string (possibly \s\_\_str\_stop if the string is too short) for the presence of a byte-order mark. If there is a byte-order mark, use that endianness, and remove the 4 bytes, otherwise default to big-endian, and leave the 4 bytes in place. The \\_\_str\_decode\_utf\_xxxii:Nw auxiliary receives 1 or 2 as its first argument indicating endianness, and the string to convert as its second argument (expanded or not). It sets

\\_\_str\_tmp:w to expand to the character code of either of its two arguments depending on endianness, then triggers the \_loop auxiliary inside an x-expanding assignment to \g\_\_str\_result\_tl.

The \_loop auxiliary first checks for the end-of-string marker  $\s_-\text{str\_stop}$ , calling the \_end auxiliary if appropriate. Otherwise, leave the ⟨*4 bytes*⟩ \s\_\_str behind, then check that the code point is not overflowing: the leading byte must be 0, and the following byte at most 16.

In the ending code, we check that there remains no byte: there should be nothing left until the first \s\_\_str\_stop. Break the map.

```
14856 \cs_new_protected:cpn { __str_convert_decode_utf32be: }
14857 {\__str_decode_utf_xxxii:Nw 1 \g__str_result_tl \s__str_stop }
14858 \cs_new_protected:cpn { __str_convert_decode_utf32le: }
14859 {\__str_decode_utf_xxxii:Nw 2 \g__str_result_tl \s__str_stop }
14860 \cs_new_protected:cpn { __str_convert_decode_utf32: }
14861 \frac{1}{2}14862 \exp_after:wN \__str_decode_utf_xxxii_bom:NNNN \g__str_result_tl
14863 \s_str_stop \s__str_stop \s__str_stop \s__str_stop \s__str_stop \s__str_stop
14864 }
14865 \cs_new_protected:Npn \__str_decode_utf_xxxii_bom:NNNN #1#2#3#4
14866 \frac{5}{6}14867 \str_if_eq:nnTF { #1#2#3#4 } { ^^ff ^^fe ^^00 ^^00 }
14868 { \__str_decode_utf_xxxii:Nw 2 }
14869 \frac{1}{2}14870 \str_if_eq:nnTF { #1#2#3#4 } { ^^00 ^^00 ^^fe ^^ff }
14871 { \_str_decode_utf_xxxii:Nw 1 }
14872 \{\ \setminus \_\texttt{str\_decode\_utf\_xxxii:NW 1  #1#2#3#4 } \}14873 }
14874 }
14875 \cs_new_protected:Npn \__str_decode_utf_xxxii:Nw #1#2 \s__str_stop
14876 {
14877 \flag_clear:n { str_overflow }
14878 \flag_clear:n { str_end }
14879 \flag_clear:n { str_error }
14880 \cs_set:Npn \__str_tmp:w ##1 ##2 { ' ## #1 }
14881 \__kernel_tl_gset:Nx \g__str_result_tl
14882 {
14883 \exp_after:wN \__str_decode_utf_xxxii_loop:NNNN
14884 \sharp \s_{14884} \sharp \s_{14884}14885 \prg_break_point:
14886 }
14887 \__str_if_flag_error:nnx { str_error } { utf32-decode } { }
14888 }
14889 \cs_new:Npn \__str_decode_utf_xxxii_loop:NNNN #1#2#3#4
14890 \big\{14891 \if_meaning:w \s__str_stop #4
\verb|14892| \verb|| \verb|exp_after:wN \verb||_str_decode_utf_xxxii_end:w|14893 \fi:
14894 #1#2#3#4 \s__str
14895 \if_int_compare:w \__str_tmp:w #1#4 > \c_zero_int
14896 \flag_raise:n { str_overflow }
14897 \flag_raise:n { str_error }
14898 \int_use:N \c__str_replacement_char_int
14899 \else:
```

```
14900 \if_int_compare:w \__str_tmp:w #2#3 > 16 \exp_stop_f:
14901 \flag_raise:n { str_overflow }
14902 \flag_raise:n { str_error }
14903 \int_use:N \c__str_replacement_char_int
14904 \else:
14905 \int_eval:n
14906 {\_{\_strut} {\_{\_strut}} {\_{\_strut}} {\_{\_strut}} {\_{\_strut}} {\_{\_strut}} {\_{\_strut}} {\_{\_strut}} {\_{\_strut}} {\_{\_strut}} {\_{\_strut}} {\_{\_strut}} {\_{\_strut}} {\_{\_strut}} {\_{\_strut}} {\_{\_strut}} {\_{\_strut}} {\_{\_strut}} {\_{\_strut}} {\_{\_strut}} {\_{\_strut}} {\_{\_str14907 \fi:
14908 \fi:
14909 \s__str
14910 \__str_decode_utf_xxxii_loop:NNNN
14911 }
14912 \cs_new:Npn \__str_decode_utf_xxxii_end:w #1 \s__str_stop
14913 {
14914 \tl_if_empty:nF {#1}
14915 {
14916 \flag_raise:n { str_end }
14917 \flag_raise:n { str_error }
 14918 #1 \s_str
 14919 \int_14919 \int_2 \text{C_str\_replacement\_char\_int} \s_1492014920 }
14921 \prg_break:
14922 }
(End definition for \__str_convert_decode_utf32: and others.)
```
Restore the original catcodes of bytes 0, 254 and 255.

14923 \group\_end:

# **54.7 PDF names and strings by expansion**

#### [\str\\_convert\\_pdfname:n](#page-154-0)

\\_\_str\_convert\_pdfname:n \\_\_str\_convert\_pdfname\_bytes:n \\_\_str\_convert\_pdfname\_bytes\_aux:n \\_\_str\_convert\_pdfname\_bytes\_aux:nnn To convert to PDF names by expansion, we work purely on UTF-8 input. The first step is to make a string with "other" spaces, after which we use a simple token-by-token approach. In Unicode engines, we break down everything before one-byte codepoints, but for 8-bit engines there is no need to worry. Actual escaping is covered by the same code as used in the non-expandable route.

```
14924 \cs_new:Npn \str_convert_pdfname:n #1
14925 {
14926 \exp_args:Ne \tl_to_str:n
14927 { \str_map_function:nN {#1} \__str_convert_pdfname:n }
14928 }
14929 \bool lazy or:nnTF
14930 { \sys_if_engine_luatex_p: }
14931 { \sys_if_engine_xetex_p: }
14932 {
14933 \cs_new:Npn \__str_convert_pdfname:n #1
14934 \{14935 \int_compare:nNnTF { '#1 } > { "7F }
14936 \{\ \mathcal{N}_{\texttt{str\_convert\_pdfname\_bytes:n}}\ \{\ \mathcal{N}_{\texttt{str\_convert\_pdfname\_bytes:n}}\ \}14937 { \__str_escape_name_char:n {#1} }
14038 }
\verb|14939| \qquad \verb|\cs_new:Npn \_\strut = \normalsize \verb|14939| \qquad \verb|14939| \qquad \verb|14939| \qquad \verb|14939| \qquad \verb|14939| \qquad \verb|14939| \qquad \verb|14939| \qquad \verb|14939| \qquad \verb|14939| \qquad \verb|14939| \qquad \verb|14939| \qquad \verb|14939| \qquad \verb|14939| \qquad \verb|14939| \qquad \verb|14939| \qquad \verb|14939| \qquad14940 {
```

```
14941 \exp_args:Ne \__str_convert_pdfname_bytes_aux:n
14942 { \char_to_utfviii_bytes:n {'#1} }
14943 }
14944 \cs_new:Npn \__str_convert_pdfname_bytes_aux:n #1
14945 { \__str_convert_pdfname_bytes_aux:nnnn #1 }
14946 \cs_new:Npx \__str_convert_pdfname_bytes_aux:nnnn #1#2#3#4
14947 {
\verb|14948| \c_hash\_str \exp not:N \_str\_attr\_output\_hexadecimal:n {#1}14949 \c_hash_str \exp_not:N \__str_output_hexadecimal:n {#2}
\verb|14950| \verb|exp not:N \ltl_iif_blank:nF {#3}14051 \qquad \qquad14952 \c_hash_str \exp_not:N \__str_output_hexadecimal:n {#3}
14953 \exp_not:N \tl_iif_blank:nF {#4}14954 {
14955 \c_{hash\_str} \exp_{not:N} \_{str} \text{ourput\_hexadecimal:n } #414956 }
14957 }
14958 }
14959 }
14960 { \cs_new_eq:NN \__str_convert_pdfname:n \__str_escape_name_char:n }
```
(*End definition for* \str\_convert\_pdfname:n *and others. This function is documented on page [133.](#page-154-0)*)

<sup>14961</sup> ⟨*/*package⟩

# **54.7.1 iso 8859 support**

The iso-8859-1 encoding exactly matches with the 256 first Unicode characters. For other 8-bit encodings of the iso-8859 family, we keep track only of differences, and of unassigned bytes.

```
14962 (*iso88591)
14963 \__str_declare_eight_bit_encoding:nnnn { iso88591 } { 256 }
14964 {
14965 }
14966 {
14967 }
14968 ⟨/iso88591⟩
14969 (*iso88592)
14970 \__str_declare_eight_bit_encoding:nnnn { iso88592 } { 399 }
14971 {
14972 { A1 } { 0104 }
14973 { A2 } { 02D8 }
14974 { A3 } { 0141 }
14975 { A5 } { 013D }
14976 { A6 } { 015A }
14977 { A9 } { 0160 }
14978 { AA } { 015E }
14979 { AB } { 0164 }
14980 { AC } { 0179 }
14981 { AE } { 017D }
14982 { AF } { 017B }
14983 { B1 } { 0105 }
14984 { B2 } { 02DB }
14985 { B3 } { 0142 }
```

```
14986 { B5 } { 013E }
14987 { B6 } { 015B }
14988 { B7 } { 02C7 }
14989 { B9 } { 0161 }
14990 { BA } { 015F }
14991 { BB } { 0165 }
14992 { BC } { 017A }
14993 { BD } { 02DD }
14994 { BE } { 017E }
14995 { BF } { 017C }
14996 { C0 } { 0154 }
14997 { C3 } { 0102 }
14998 { C5 } { 0139 }
14999 { C6 } { 0106 }
15000 { C8 } { 010C }
15001 { CA } { 0118 }
15002 { CC } { 011A }
15003 { CF } { 010E }
15004 { D0 } { 0110 }
15005 { D1 } { 0143 }
15006 { D2 } { 0147 }
15007 { D5 } { 0150 }
15008 { D8 } { 0158 }
15009 { D9 } { 016E }
15010 { DB } { 0170 }
15011 { DE } { 0162 }
15012 { E0 } { 0155 }
15013 { E3 } { 0103 }
15014 { E5 } { 013A }
15015 { E6 } { 0107 }
15016 { E8 } { 010D }
15017 { EA } { 0119 }
15018 { EC } { 011B }
15019 { EF } { 010F }
15020 { F0 } { 0111 }
15021 { F1 } { 0144 }
15022 { F2 } { 0148 }
15023 { F5 } { 0151 }
15024 { F8 } { 0159 }
15025 { F9 } { 016F }
15026 { FB } { 0171 }
15027 { FE } { 0163 }
15028 { FF } { 02D9 }
15029 }
15030 {
15031 }
15032 ⟨/iso88592⟩
15033 ⟨*iso88593⟩
15034 \__str_declare_eight_bit_encoding:nnnn { iso88593 } { 384 }
15035 {
15036 { A1 } { 0126 }
15037 { A2 } { 02D8 }
15038 { A6 } { 0124 }
15039 { A9 } { 0130 }
```

```
15040 { AA } { 015E }
15041 { AB } { 011E }
15042 { AC } { 0134 }
15043 { AF } { 017B }
15044 { B1 } { 0127 }
15045 { B6 } { 0125 }
15046 { B9 } { 0131 }
15047 { BA } { 015F }
15048 { BB } { 011F }
15049 { BC } { 0135 }
15050 { BF } { 017C }
15051 { C5 } { 010A }
15052 { C6 } { 0108 }
15053 { D5 } { 0120 }
15054 { D8 } { 011C }
15055 { DD } { 016C }
15056 { DE } { 015C }
15057 { E5 } { 010B }
15058 { E6 } { 0109 }
15059 { F5 } { 0121 }
15060 { F8 } { 011D }
15061 { FD } { 016D }
15062 { FE } { 015D }
15063 { FF } { 02D9 }
15064 }
15065 {
15066 { A5 }
15067 { AE }
15068 { BE }
15069 { C3 }
15070 { D0 }
15071 { E3 }
15072 { FO }
15073 }
15074 ⟨/iso88593⟩
15075 ⟨*iso88594⟩
15076 \__str_declare_eight_bit_encoding:nnnn { iso88594 } { 383 }
15077 {
15078 { A1 } { 0104 }
15079 { A2 } { 0138 }
15080 { A3 } { 0156 }
15081 { A5 } { 0128 }
15082 { A6 } { 013B }
15083 { A9 } { 0160 }
15084 { AA } { 0112 }
15085 { AB } { 0122 }
15086 { AC } { 0166 }
15087 { AE } { 017D }
15088 { B1 } { 0105 }
15089 { B2 } { 02DB }
15090 { B3 } { 0157 }
15091 { B5 } { 0129 }
15092 { B6 } { 013C }
15093 { B7 } { 02C7 }
```

```
15094 { B9 } { 0161 }
15095 { BA } { 0113 }
15096 { BB } { 0123 }
15097 { BC } { 0167 }
15098 { BD } { 014A }
15099 { BE } { 017E }
15100 { BF } { 014B }
15101 { C0 } { 0100 }
15102 { C7 } { 012E }
15103 { C8 } { 010C }
15104 { CA } { 0118 }
15105 { CC } { 0116 }
15106 { CF } { 012A }
15107 { D0 } { 0110 }
15108 { D1 } { 0145 }
15109 { D2 } { 014C }
15110 { D3 } { 0136 }
15111 { D9 } { 0172 }
15112 { DD } { 0168 }
15113 { DE } { 016A }
15114 { E0 } { 0101 }
15115 { E7 } { 012F }
15116 { E8 } { 010D }
15117 { EA } { 0119 }
15118 { EC } { 0117 }
15119 { EF } { 012B }
15120 { F0 } { 0111 }
15121 { F1 } { 0146 }
15122 { F2 } { 014D }
15123 { F3 } { 0137 }
15124 { F9 } { 0173 }
15125 { FD } { 0169 }
15126 { FE } { 016B }
15127 { FF } { 02D9 }
15128 }
15129 {
15130 }
15131 ⟨/iso88594⟩
15132 ⟨*iso88595⟩
15133 \quad \searrow_str_declare_eight_bit_encoding:nnnn { iso88595 } { 374 }
15134 {
15135 { A1 } { 0401 }
15136 { A2 } { 0402 }
15137 { A3 } { 0403 }
15138 { A4 } { 0404 }
15139 { A5 } { 0405 }
15140 { A6 } { 0406 }
15141 { A7 } { 0407 }
15142 { A8 } { 0408 }
15143 { A9 } { 0409 }
15144 { AA } { 040A }
15145 { AB } { 040B }
15146 { AC } { 040C }
15147 { AE } { 040E }
```
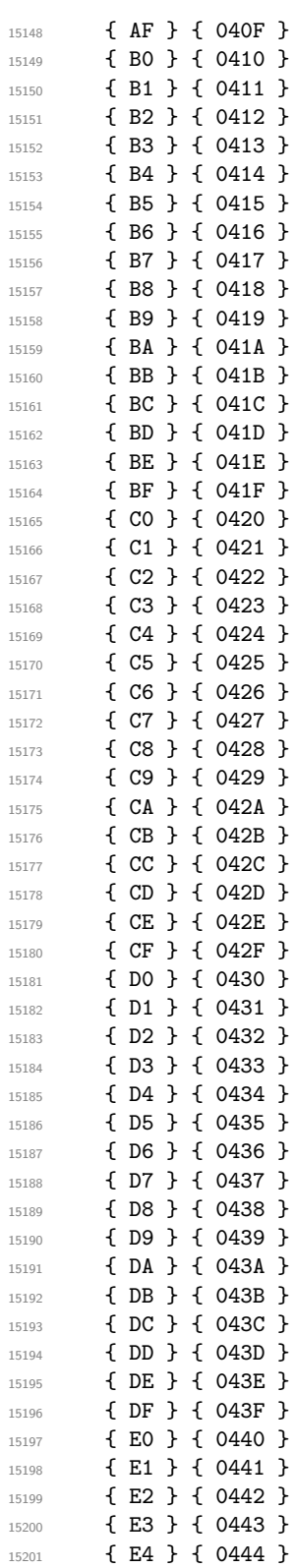

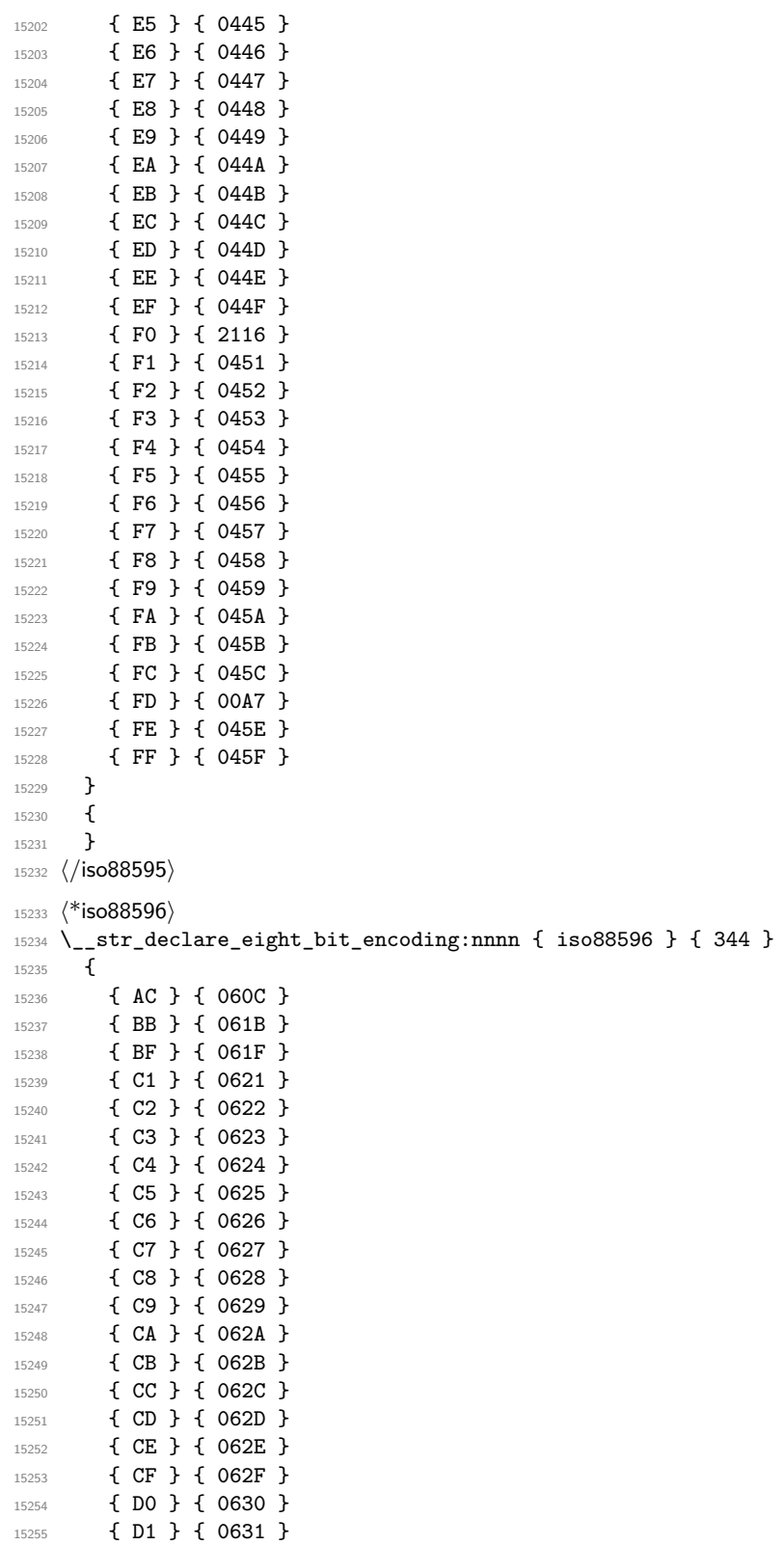

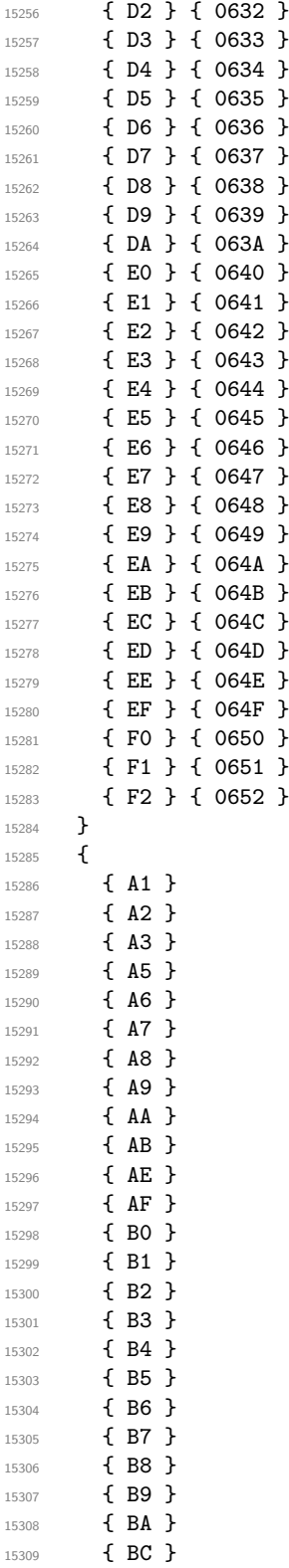

```
15310 { BD }
15311 { BE }
15312 { C0 }
15313 { DB }
15314 { DC }
15315 { DD }
15316 { DE }
15317 { DF }
15318 }
15319 ⟨/iso88596⟩
15320 ⟨*iso88597⟩
15321 \__str_declare_eight_bit_encoding:nnnn { iso88597 } { 498 }
15322 {
15323 { A1 } { 2018 }
15324 { A2 } { 2019 }
15325 { A4 } { 20AC }
15326 { A5 } { 20AF }
15327 { AA } { 037A }
15328 { AF } { 2015 }
15329 { B4 } { 0384 }
15330 { B5 } { 0385 }
15331 { B6 } { 0386 }
15332 { B8 } { 0388 }
15333 { B9 } { 0389 }
15334 { BA } { 038A }
15335 { BC } { 038C }
15336 { BE } { 038E }
15337 { BF } { 038F }
15338 { C0 } { 0390 }
15339 { C1 } { 0391 }
15340 { C2 } { 0392 }
15341 { C3 } { 0393 }
15342 { C4 } { 0394 }
15343 { C5 } { 0395 }
15344 { C6 } { 0396 }
15345 { C7 } { 0397 }
15346 { C8 } { 0398 }
15347 { C9 } { 0399 }
15348 { CA } { 039A }
15349 { CB } { 039B }
15350 { CC } { 039C }
15351 { CD } { 039D }
15352 { CE } { 039E }
15353 { CF } { 039F }
15354 { D0 } { 03A0 }
15355 { D1 } { 03A1 }
15356 { D3 } { 03A3 }
15357 { D4 } { 03A4 }
15358 { D5 } { 03A5 }
15359 { D6 } { 03A6 }
15360 { D7 } { 03A7 }
15361 { D8 } { 03A8 }
15362 { D9 } { 03A9 }
15363 { DA } { 03AA }
```
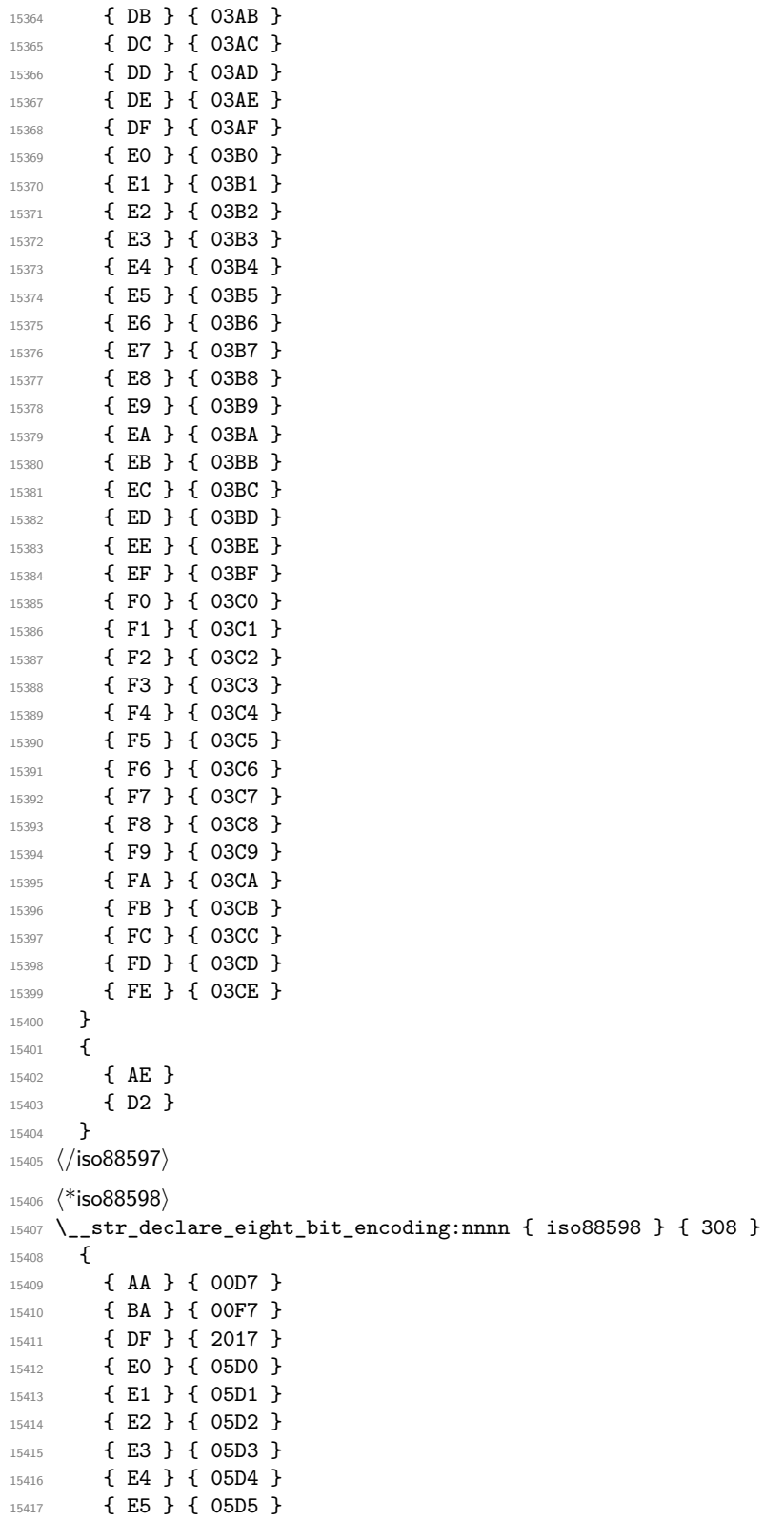

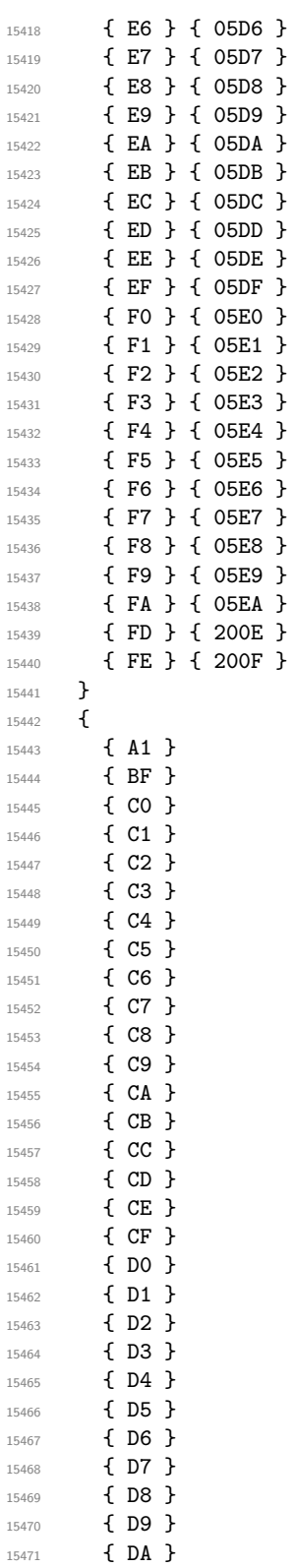

 $\overline{1}$ 

```
15472 { DB }
15473 { DC }
15474 { DD }
15475 { DE }
15476 { FB }
15477 { FC }
15478 }
15479 ⟨/iso88598⟩
15480 \langle*iso88599\rangle15481 \__str_declare_eight_bit_encoding:nnnn { iso88599 } { 352 }
15482 {
15483 { D0 } { 011E }
15484 { DD } { 0130 }
15485 { DE } { 015E }
15486 { F0 } { 011F }
15487 { FD } { 0131 }
15488 { FE } { 015F }
15489 }
15490 \left\{\n \begin{array}{ccc}\n 1 & 6 & 6 \\
 1 & 6 & 6\n \end{array}\n \right\}15491 }
15492 ⟨/iso88599⟩
15493 ⟨*iso885910⟩
15494 \__str_declare_eight_bit_encoding:nnnn { iso885910 } { 383 }
15495 {
15496 { A1 } { 0104 }
15497 { A2 } { 0112 }
15498 { A3 } { 0122 }
15499 { A4 } { 012A }
15500 { A5 } { 0128 }
15501 { A6 } { 0136 }
15502 { A8 } { 013B }
15503 { A9 } { 0110 }
15504 { AA } { 0160 }
15505 { AB } { 0166 }
15506 { AC } { 017D }
15507 { AE } { 016A }
15508 { AF } { 014A }
15509 { B1 } { 0105 }
15510 { B2 } { 0113 }
15511 { B3 } { 0123 }
15512 { B4 } { 012B }
15513 { B5 } { 0129 }
15514 { B6 } { 0137 }
15515 { B8 } { 013C }
15516 { B9 } { 0111 }
15517 { BA } { 0161 }
15518 { BB } { 0167 }
15519 { BC } { 017E }
15520 { BD } { 2015 }
15521 { BE } { 016B }
15522 { BF } { 014B }
15523 { C0 } { 0100 }
```
{ C7 } { 012E }

```
15525 { C8 } { 010C }
15526 { CA } { 0118 }
15527 { CC } { 0116 }
15528 { D1 } { 0145 }
15529 { D2 } { 014C }
15530 { D7 } { 0168 }
15531 { D9 } { 0172 }
15532 { E0 } { 0101 }
15533 { E7 } { 012F }
15534 { E8 } { 010D }
15535 { EA } { 0119 }
15536 { EC } { 0117 }
15537 { F1 } { 0146 }
15538 { F2 } { 014D }
15539 { F7 } { 0169 }
15540 { F9 } { 0173 }
15541 { FF } { 0138 }
15542 }
15543 {
15544 }
15545 ⟨/iso885910⟩
15546 ⟨*iso885911⟩
15547 \__str_declare_eight_bit_encoding:nnnn { iso885911 } { 369 }
15548 {
15549 { A1 } { 0E01 }
15550 { A2 } { 0E02 }
15551 { A3 } { 0E03 }
15552 { A4 } { 0E04 }
15553 { A5 } { 0E05 }
15554 { A6 } { 0E06 }
15555 { A7 } { 0E07 }
15556 { A8 } { 0E08 }
15557 { A9 } { 0E09 }
15558 { AA } { 0E0A }
15559 { AB } { 0E0B }
15560 { AC } { 0E0C }
15561 { AD } { 0E0D }
15562 { AE } { 0E0E }
15563 { AF } { 0E0F }
15564 { B0 } { 0E10 }
15565 { B1 } { 0E11 }
15566 { B2 } { 0E12 }
15567 { B3 } { 0E13 }
15568 { B4 } { 0E14 }
15569 { B5 } { 0E15 }
15570 { B6 } { 0E16 }
15571 { B7 } { 0E17 }
15572 { B8 } { 0E18 }
15573 { B9 } { 0E19 }
15574 { BA } { 0E1A }
15575 { BB } { 0E1B }
15576 { BC } { 0E1C }
15577 { BD } { 0E1D }
```
{ BE } { 0E1E }

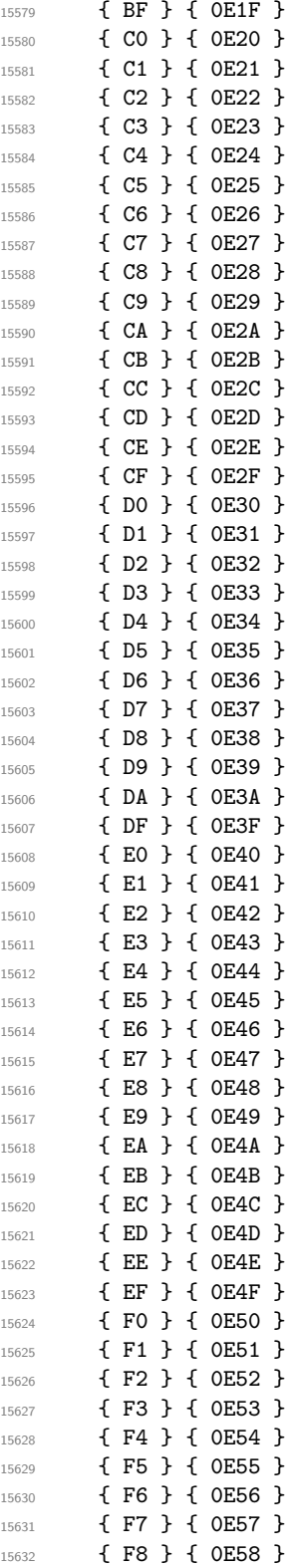

```
15633 { F9 } { 0E59 }
15634 { FA } { 0E5A }
15635 { FB } { 0E5B }
15636 }
15637 {
15638 { DB }
15639 { DC }
15640 { DD }
15641 { DE }
15642 }
15643 ⟨/iso885911⟩
15644 \*iso885913
15645 \__str_declare_eight_bit_encoding:nnnn { iso885913 } { 399 }
15646 {
15647 { A1 } { 201D }
15648 { A5 } { 201E }
15649 { A8 } { 00D8 }
15650 { AA } { 0156 }
15651 { AF } { 00C6 }
15652 { B4 } { 201C }
15653 { B8 } { 00F8 }
15654 { BA } { 0157 }
15655 { BF } { 00E6 }
15656 { C0 } { 0104 }
15657 { C1 } { 012E }
15658 { C2 } { 0100 }
15659 { C3 } { 0106 }
15660 { C6 } { 0118 }
15661 { C7 } { 0112 }
15662 { C8 } { 010C }
15663 { CA } { 0179 }
15664 { CB } { 0116 }
15665 { CC } { 0122 }
15666 { CD } { 0136 }
15667 { CE } { 012A }
15668 { CF } { 013B }
15669 { D0 } { 0160 }
15670 { D1 } { 0143 }
15671 { D2 } { 0145 }
15672 { D4 } { 014C }
15673 { D8 } { 0172 }
15674 { D9 } { 0141 }
15675 { DA } { 015A }
15676 { DB } { 016A }
15677 { DD } { 017B }
15678 { DE } { 017D }
15679 { E0 } { 0105 }
15680 { E1 } { 012F }
15681 { E2 } { 0101 }
15682 { E3 } { 0107 }
15683 { E6 } { 0119 }
15684 { E7 } { 0113 }
15685 { E8 } { 010D }
15686 { EA } { 017A }
```
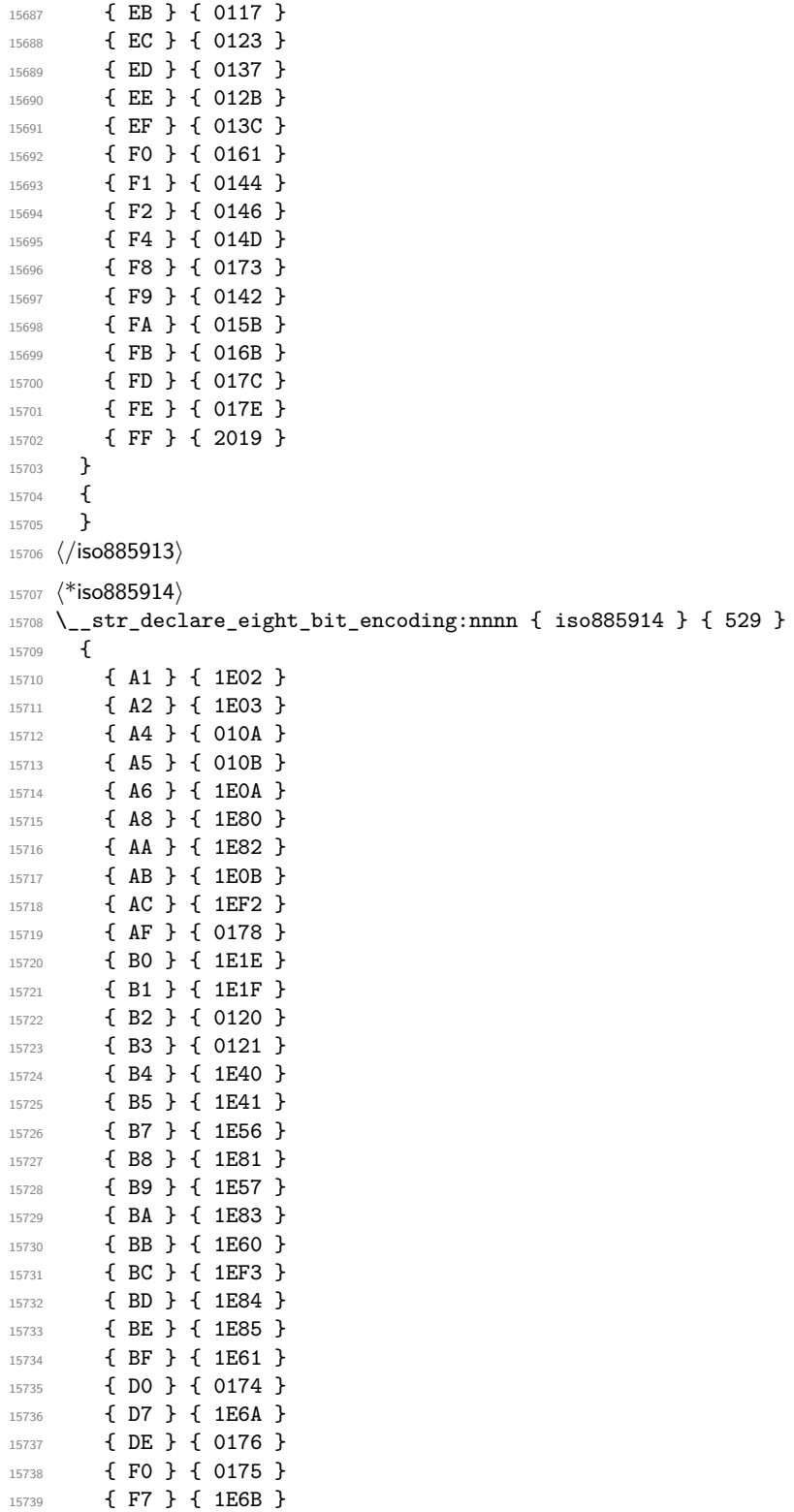

{ FE } { 0177 }

```
15741 }
15742 {
15743 }
15744 ⟨/iso885914⟩
15745 (*iso885915)
15746 \__str_declare_eight_bit_encoding:nnnn { iso885915 } { 383 }
15747 {
15748 { A4 } { 20AC }
15749 { A6 } { 0160 }
15750 { A8 } { 0161 }
15751 { B4 } { 017D }
15752 { B8 } { 017E }
15753 { BC } { 0152 }
15754 { BD } { 0153 }
15755 { BE } { 0178 }
15756 }
15757 {
15758 }
15759 ⟨/iso885915⟩
15760 (*iso885916)
15761 \__str_declare_eight_bit_encoding:nnnn { iso885916 } { 558 }
15762 {
15763 { A1 } { 0104 }
15764 { A2 } { 0105 }
15765 { A3 } { 0141 }
15766 { A4 } { 20AC }
15767 { A5 } { 201E }
15768 { A6 } { 0160 }
15769 { A8 } { 0161 }
15770 { AA } { 0218 }
15771 { AC } { 0179 }
15772 { AE } { 017A }
15773 { AF } { 017B }
15774 { B2 } { 010C }
15775 { B3 } { 0142 }
15776 { B4 } { 017D }
15777 { B5 } { 201D }
15778 { B8 } { 017E }
15779 { B9 } { 010D }
15780 { BA } { 0219 }
15781 { BC } { 0152 }
15782 { BD } { 0153 }
15783 { BE } { 0178 }
15784 { BF } { 017C }
15785 { C3 } { 0102 }
15786 { C5 } { 0106 }
15787 { D0 } { 0110 }
15788 { D1 } { 0143 }
15789 { D5 } { 0150 }
15790 { D7 } { 015A }
15791 { D8 } { 0170 }
15792 { DD } { 0118 }
15793 { DE } { 021A }
```
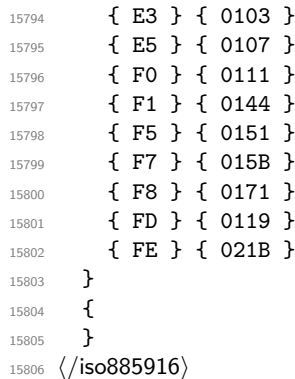

# **Chapter 55**

# **l3quark implementation**

*The following test files are used for this code:* m3quark001.lvt*.* <sup>15807</sup> ⟨\*package⟩

# **55.1 Quarks**

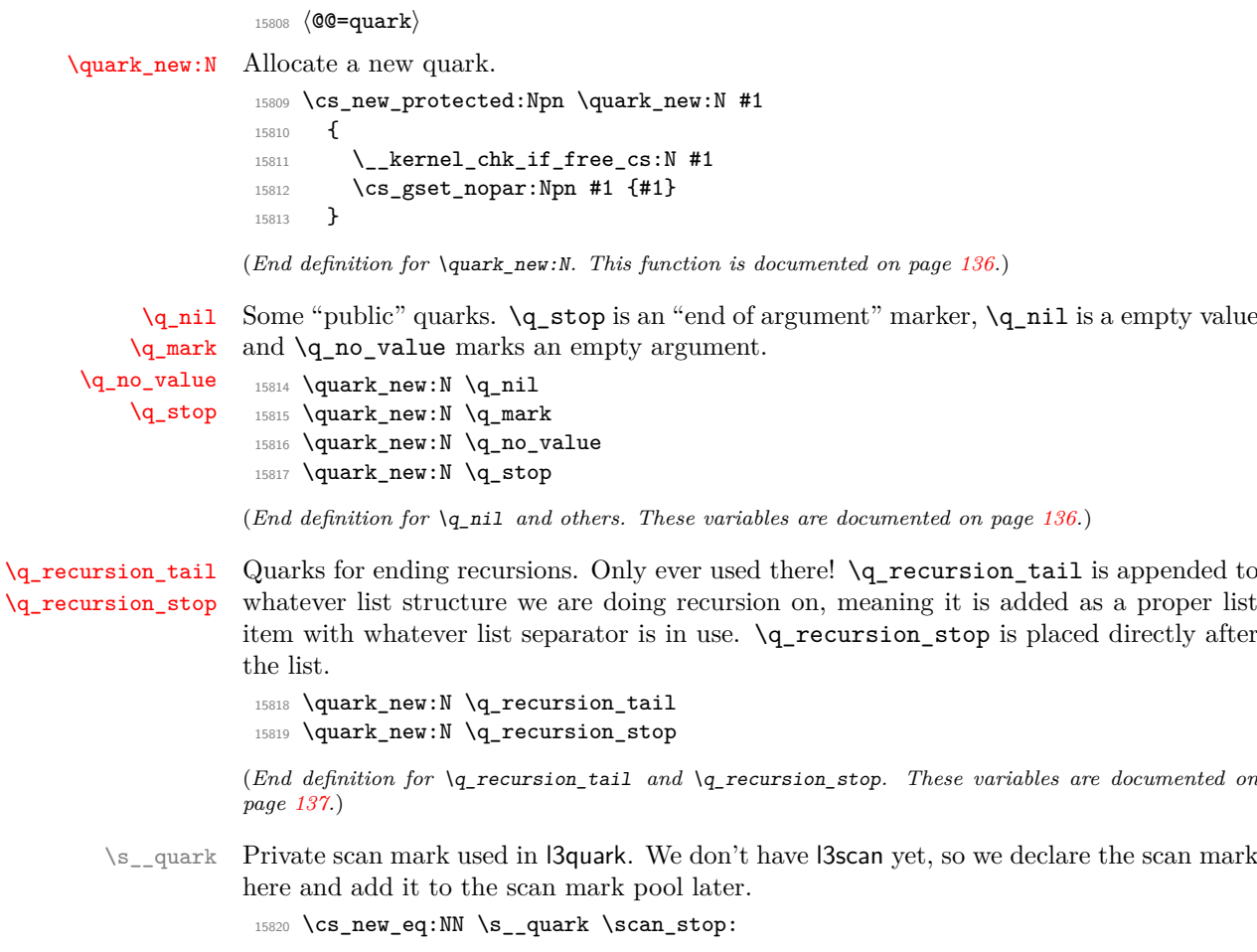

(*End definition for* \s\_\_quark*.*)

\q\_\_quark\_nil Private quark use for some tests.

<sup>15821</sup> \quark\_new:N \q\_\_quark\_nil

(*End definition for* \q\_\_quark\_nil*.*)

[\quark\\_if\\_recursion\\_tail\\_stop:N](#page-158-2) [\quark\\_if\\_recursion\\_tail\\_stop\\_do:Nn](#page-158-3) When doing recursions, it is easy to spend a lot of time testing if the end marker has been found. To avoid this, a dedicated end marker is used each time a recursion is set up. Thus if the marker is found everything can be wrapper up and finished off. The simple case is when the test can guarantee that only a single token is being tested. In this case, there is just a dedicated copy of the standard quark test. Both a gobbling version and one inserting end code are provided.

```
15822 \cs_new:Npn \quark_if_recursion_tail_stop:N #1
15823 {
15824 \if_meaning:w \q_recursion_tail #1
15825 \exp_after:wN \use_none_delimit_by_q_recursion_stop:w
15826 \fi:
15827 }
15828 \cs_new:Npn \quark_if_recursion_tail_stop_do:Nn #1
15829 {
15830 \if_meaning:w \q_recursion_tail #1
15831 \exp_after:wN \use_i_delimit_by_q_recursion_stop:nw
15832 \else:
15833 \exp_after:wN \use_none:n
15834 \fi:
15835 }
```
(*End definition for* \quark\_if\_recursion\_tail\_stop:N *and* \quark\_if\_recursion\_tail\_stop\_do:Nn*. These functions are documented on page [137.](#page-158-2)*)

See \quark\_if\_nil:nTF for the details. Expanding \\_\_quark\_if\_recursion\_tail:w once in front of the tokens chosen here gives an empty result if and only if #1 is exactly \q\_recursion\_tail.

```
15836 \cs_new:Npn \quark_if_recursion_tail_stop:n #1
15837 {
15838 \tl_if_empty:oTF
15839 \{\ \mathcal{L}_\text{15839} \} \{\ \mathcal{L}_\text{15839} \} \{ \ \mathcal{L}_\text{211} \} ?! }
15840 { \use_none_delimit_by_q_recursion_stop:w }
15841 { }
15842 }
15843 \cs_new:Npn \quark_if_recursion_tail_stop_do:nn #1
15844 {
15845 \tl_if_empty:oTF
15846 \{\ \mathcal{L}_\text{15846} \} \{ \ \mathcal{L}_\text{15846} \} \{ \ \mathcal{L}_\text{248} \} \{ \ \mathcal{L}_\text{2584} \} \{ \ \mathcal{L}_\text{2584} \} \{ \ \mathcal{L}_\text{2684} \} \{ \ \mathcal{L}_\text{2684} \} \{ \ \mathcal{L}_\text{2784} \} \{ \ \mathcal{L}_\text{2845} \} \{ \ \mathcal{L}_\text{284515847 { \use_i_delimit_by_q_recursion_stop:nw }
15848 { \use_none:n }
15849 }
15850 \cs_new:Npn \__quark_if_recursion_tail:w
15851 #1 \q_recursion_tail #2 ? #3 ?! { #1 #2 }
15852 \cs_generate_variant:Nn \quark_if_recursion_tail_stop:n { o }
15853 \cs_generate_variant:Nn \quark_if_recursion_tail_stop_do:nn { o }
```
(*End definition for* \quark\_if\_recursion\_tail\_stop:n *,* \quark\_if\_recursion\_tail\_stop\_do:nn *, and* \\_\_quark\_if\_recursion\_tail:w*. These functions are documented on page [137.](#page-158-4)*)

[\quark\\_if\\_recursion\\_tail\\_stop:n](#page-158-4) \quark\_if\_recursion\_tail\_stop:o [\quark\\_if\\_recursion\\_tail\\_stop\\_do:nn](#page-158-5) \quark\_if\_recursion\_tail\_stop\_do:on \\_\_quark\_if\_recursion\_tail:w
[\quark\\_if\\_recursion\\_tail\\_break:NN](#page-159-0) [\quark\\_if\\_recursion\\_tail\\_break:nN](#page-159-0) Analogues of the **\quark\_if\_recursion\_tail\_stop...** functions. Break the mapping using #2.

```
15854 \cs_new:Npn \quark_if_recursion_tail_break:NN #1#2
15855 {
15856 \if_meaning:w \q_recursion_tail #1
15857 \text{exp}_\text{after:wN} #2
15858 \fi:
15859 }
15860 \cs_new:Npn \quark_if_recursion_tail_break:nN #1#2
15861 {
15862 \tl_if_empty:oT
15863 \{\ \mathcal{L}_\text{quark_if}\ recursion_tail:w \{\ \ \text{#1 }\ \{\ \ \text{?'}\ \ \ \text{q\_recursion\_tail}\ \ \text{??'}\ \ \}15864 {#2}
15865 }
```
(*End definition for* \quark\_if\_recursion\_tail\_break:NN *and* \quark\_if\_recursion\_tail\_break:nN*. These functions are documented on page [138.](#page-159-0)*)

[\quark\\_if\\_nil\\_p:N](#page-157-0) [\quark\\_if\\_nil:N](#page-157-0)TF [\quark\\_if\\_no\\_value\\_p:N](#page-157-1) Here we test if we found a special quark as the first argument. We better start with \q\_no\_value as the first argument since the whole thing may otherwise loop if #1 is wrongly given a string like **aabc** instead of a single token.<sup>[8](#page-792-0)</sup>

```
15866 \prg_new_conditional:Npnn \quark_if_nil:N #1 { p, T , F , TF }
15867 {
15868 \if_meaning:w \q_nil #1
15869 \prg_return_true:
15870 \else:
15871 \prg_return_false:
15872 \fi:
15873 }
15874 \prg_new_conditional:Npnn \quark_if_no_value:N #1 { p, T , F , TF }
15875 {
15876 \if_meaning:w \q_no_value #1
15877 \prg_return_true:
15878 \text{A}15879 \prg_return_false:
15880 \fi:
15881 }
15882 \prg_generate_conditional_variant:Nnn \quark_if_no_value:N
15883 { c } { p , T , F , TF }
```
(*End definition for* \quark\_if\_nil:NTF *and* \quark\_if\_no\_value:NTF*. These functions are documented on page [136.](#page-157-0)*)

[\quark\\_if\\_nil\\_p:n](#page-157-2) \quark\_if\_nil\_p:V \quark\_if\_nil\_p:o [\quark\\_if\\_nil:n](#page-157-2)TF \quark\_if\_nil:VTF \quark\_if\_nil:oTF [\quark\\_if\\_no\\_value\\_p:n](#page-157-3) [\quark\\_if\\_no\\_value:n](#page-157-3)TF \\_\_quark\_if\_nil:w \\_\_quark\_if\_no\_value:w Let us explain  $\quark_i f_nil:nTF. Expanding \_\quark_i f_nil:w$  once is safe thanks to the trailing \q\_nil ??!. The result of expanding once is empty if and only if both delimited arguments #1 and #2 are empty and #3 is delimited by the last tokens ?!. Thanks to the leading {}, the argument #1 is empty if and only if the argument of  $\quark_i f_n$ il:n starts with  $\qquad_{n}$ il. The argument #2 is empty if and only if this  $\qquad_{-}$ nil is followed immediately by ? or by {}?, coming either from the trailing tokens in the definition of  $\qquad$ uark\_if\_nil:n, or from its argument. In the first case,  $\qquad$ quark\_if\_nil:w is followed by  ${\lambda}$  nil  ${\lambda}$ ? !\q\_nil ??!, hence #3 is delimited by the final ?!, and the test returns true as wanted. In the second case, the result is not empty since

\quark\_if\_no\_value\_p:c [\quark\\_if\\_no\\_value:N](#page-157-1)TF \quark\_if\_no\_value:cTF

\\_\_quark\_if\_empty\_if:o

<span id="page-792-0"></span><sup>8</sup> It may still loop in special circumstances however!

the first ?! in the definition of  $\quark$  if nil:n stop #3. The auxiliary here is the same as  $\_{t}$ tl\_if\_empty\_if:o, with the same comments applying.

```
15884 \prg_new_conditional:Npnn \quark_if_nil:n #1 { p, T , F , TF }
15885 {
15886 \__quark_if_empty_if:o
15887 \{\ \mathcal{L}_\text{quark\_if\_nil}: w \ \} \ #1 \ \} \ ? \ |\ \mathcal{L}_\text{unif} \ ? \15888 \prg_return_true:
15889 \else:
15890 \prg_return_false:
15891 \fi:
15892 }
15893 \cs_new:Npn \__quark_if_nil:w #1 \q_nil #2 ? #3 ? ! { #1 #2 }
15894 \prg_new_conditional:Npnn \quark_if_no_value:n #1 { p, T, F, TF }
15895 {
15896 \__quark_if_empty_if:o
15897 {\__quark_if_no_value:w {} #1 {} ? ! \q_no_value ? ? ! }
15898 \prg_return_true:
15899 \else:
15900 \prg_return_false:
15901 \fi:
15902 }
15903 \cs_new:Npn \_quark_if_no_value:w #1 \q_no_value #2 ? #3 ? ! { #1 #2 }
15904 \prg_generate_conditional_variant:Nnn \quark_if_nil:n
15905 { V , o } { p , TF , T , F }
15906 \cs_new:Npn \__quark_if_empty_if:o #1
15907 {
15908 \exp_after:wN \if_meaning:w \exp_after:wN \q_nil
15909 \__kernel_tl_to_str:w \exp_after:wN {#1} \q_nil
15910 }
```
(*End definition for* \quark\_if\_nil:nTF *and others. These functions are documented on page [136.](#page-157-2)*)

[\\\_\\_kernel\\_quark\\_new\\_test:N](#page-368-0) The function \\_\_kernel\_quark\_new\_test:N defines #1 in a similar way as \quark\_ if\_recursion\_tail\_... functions (as described below), using \q\_\_⟨namespace⟩\_ recursion\_tail as the test quark and  $\qquad_q$ \_ $\langle$ namespace $\rangle$ \_recursion\_stop as the delimiter quark, where the ⟨*namespace*⟩ is determined as the first \_-delimited part in #1.

There are six possible function types which this function can define, and which is defined depends on the signature of the function being defined:

```
:n gives an analogue of \quark_if_recursion_tail_stop:n
```
:nn gives an analogue of \quark\_if\_recursion\_tail\_stop\_do:nn

:nN gives an analogue of \quark\_if\_recursion\_tail\_break:nN

- :N gives an analogue of \quark if recursion tail stop:N
- :Nn gives an analogue of \quark\_if\_recursion\_tail\_stop\_do:Nn
- :NN gives an analogue of \quark if recursion tail break:NN

Any other signature causes an error, as does a function without signature.

[\\\_\\_kernel\\_quark\\_new\\_conditional:Nn](#page-369-0)

\\_\_quark\_new\_test:NNNn \\_\_quark\_new\_test:Nccn \\_\_quark\_new\_test\_aux:nnNNnnnn \\_quark\_new\_conditional:Nnnn \\_\_quark\_new\_conditional:Nxxn

Similar to  $\L_{\text{r}}$ kernel\_quark\_new\_test:N, but defines quark branching conditionals like \quark\_if\_nil:nTF that test for the quark \q\_\_⟨namespace⟩\_⟨name⟩. The ⟨*namespace*⟩ and  $\langle name \rangle$  are determined from the conditional  $#1$ , which must take the rather rigid form  $\_{\_}\langle$ namespace $\rangle$ \_quark\_if\_ $\langle$ name $\rangle$ : $\langle$ arg spec $\rangle$ . There are only two cases for the ⟨*arg spec*⟩ here:

- :n gives an analogue of \quark if nil:nTF
- :N gives an analogue of \quark\_if\_nil:NTF

Any other signature causes an error, as does a function without signature. We use lowlevel emptiness tests as l3tl is not available yet when these functions are used; thankfully we only care about whether strings are empty so a simple \if\_meaning:w \q\_nil ⟨*string*⟩ \q\_nil suffices.

```
15911 \cs_new_protected:Npn \__kernel_quark_new_test:N #1
_{15912} { \__quark_new_test_aux:Nx #1 { \__quark_module_name:N #1 } }
15913 \cs_new_protected:Npn \__quark_new_test_aux:Nn #1 #2
15914 {
15915 \if_meaning:w \q_nil #2 \q_nil
15916 \__kernel_msg_error:nnx { quark } { invalid-function }
15917 { \token_to_str:N #1 }
15918 \else:
15919 \__quark_new_test:Nccn #1
15920 {q_-\#2\_recursion\_tail} { {q_-\#2\_recursion\_stop} { {_{-\#2}} }
15921 \fi:
15922 }
15923 \cs_generate_variant:Nn \__quark_new_test_aux:Nn { Nx }
15924 \cs_new_protected:Npn \__quark_new_test:NNNn #1
15925 {
15926 \exp_last_unbraced:Nf \__quark_new_test_aux:nnNNnnnn
15927 \{ \csc\{\text{function}:N \#1 } \}15928 #1 { test }
15929 }
15930 \cs_generate_variant:Nn \__quark_new_test:NNNn { Ncc }
15931 \cs_new_protected:Npn \__kernel_quark_new_conditional:Nn #1
15932 {
15933 \__quark_new_conditional:Nxxn #1
15934 { \_quark_quark_conditional_name:N #1 }
15935 { \_quark_module_name:N #1 }
15936 }
15937 \cs_new_protected:Npn \__quark_new_conditional:Nnnn #1#2#3#4
15938 {
15939 \if_meaning:w \q_nil #2 \q_nil
15940 \__kernel_msg_error:nnx { quark } { invalid-function }
15941 { \token_to_str:N #1 }
15942 \else:
15943 \if_meaning:w \q_nil #3 \q_nil
15944 \__kernel_msg_error:nnx { quark } { invalid-function }
15945 { \token_to_str:N #1 }
15946 \else:
15947 \exp_last_unbraced:Nf \__quark_new_test_aux:nnNNnnnn
15948 { \cs_split_function:N #1 }
```

```
15949 #1 { conditional }
15950 {#2} {#3} {#4}
15951 \fi:
15952 \fi:
15953 }
15954 \cs_generate_variant:Nn \__quark_new_conditional:Nnnn { Nxx }
15955 \cs_new_protected:Npn \__quark_new_test_aux:nnNNnnnn #1 #2 #3 #4 #5
15956 {
15957 \cs_if_exist_use:cTF { __quark_new_#5_#2:Nnnn } { #4 }
15958 {
15959 \__kernel_msg_error:nnxx { quark } { invalid-function }
15960 { \token_to_str:N #4 } {#2}
15961 \use_none:nnn
15962 }
15963 }
```
(*End definition for* \\_\_kernel\_quark\_new\_test:N *and others.*)

These macros implement the six possibilities mentioned above, passing the right arguments to  $\_{\_quark\_new\_test\_aux_do: nNNnnnnNNn$ , which defines some auxiliaries, and then to  $\_{q}$  quark\_new\_test\_define\_tl:nNnNNn (:n(n) variants) or to  $\_{q}$  quark\_new\_test define  $ifx:nNNNn$  (:N(n)) which define the main conditionals.

```
15964 \cs_new_protected:Npn \__quark_new_test_n:Nnnn #1 #2 #3 #4
15965 {
15966 \_quark_new_test_aux_do:nNNnnnnNNn {#4} #2 #3 { none } { } { } { }
15967 \_quark_new_test_define_tl:nNnNNn #1 { }
15968 }
15969 \cs_new_protected:Npn \__quark_new_test_nn:Nnnn #1 #2 #3 #4
15970 {
_{15971} \ quark new test aux do:nNNnnnnNNn {#4} #2 #3 { i } i } f n } {#4} {#42}15972 \_quark_new_test_define_tl:nNnNNn #1 { \use_none:n }
15973 }
15974 \cs_new_protected:Npn \__quark_new_test_nN:Nnnn #1 #2 #3 #4
15975 {
15976 \ quark_new_test_aux_do:nNNnnnnNNn {#4} #2 #3 { i } { n } {##1} {##2}
15977 \__quark_new_test_define_break_tl:nNNNNn #1 { }
15978 }
15979 \cs_new_protected:Npn \__quark_new_test_N:Nnnn #1 #2 #3 #4
15980 {
_{15981} \ quark new test aux do:nNNnnnnNNn {#4} #2 #3 { none } { } { } { }
15982 \_quark_new_test_define_ifx:nNnNNn #1 { }
15983 }
15984 \cs_new_protected:Npn \_quark_new_test_Nn:Nnnn #1 #2 #3 #4
15985 {
15986 \__quark_new_test_aux_do:nNNnnnnNNn {#4} #2 #3 { i } { n } {##1} {##2}
15987 \_quark_new_test_define_ifx:nNnNNn #1
15988 { \else: \exp_after:wN \use_none:n }
15088 }
15990 \cs_new_protected:Npn \__quark_new_test_NN:Nnnn #1 #2 #3 #4
15991 {
15992 \ quark_new_test_aux_do:nNNnnnnNNn {#4} #2 #3 { i } { n } {##1} {##2}
15993 \__quark_new_test_define_break_ifx:nNNNNn #1 { }
15994 }
```
(*End definition for* \\_\_quark\_new\_test\_n:Nnnn *and others.*)

\\_\_quark\_new\_test\_n:Nnnn \\_\_quark\_new\_test\_nn:Nnnn \\_\_quark\_new\_test\_N:Nnnn \\_\_quark\_new\_test\_Nn:Nnnn \\_\_quark\_new\_test\_NN:Nnnn \\_\_quark\_new\_test\_NN:Nnnn \\_\_quark\_new\_test\_aux\_do:nNNnnnnNNn \\_\_quark\_test\_define\_aux:NNNNnnNNn \\_\_quark\_new\_test\_aux\_do:nNNnnnnNNn makes the control sequence names which will be used by  $\_{q}$ -quark\_test\_define\_aux:NNNNnnNNn, and then later by  $\_{q}$ -quark\_new\_test\_define\_tl:nNnNNn or \\_\_quark\_new\_test\_define\_ifx:nNnNNn. The control sequences defined here are analogous to \\_\_quark\_if\_recursion\_tail:w and to \use\_- (none|i)\_delimit\_by\_q\_recursion\_stop:(|n)w.

The name is composed by the name-space and the name of the quarks. Suppose \\_\_kernel\_quark\_new\_test:N was used with:

```
\__kernel_quark_new_test:N \__test_quark_tail:n
```
then the first auxiliary will be  $\_{\text{test\_quark\_recursion\_tail}:w, \text{ and the second one}}$ will be \\_\_test\_use\_none\_delimit\_by\_q\_recursion\_stop:w.

Note that the actual quarks are *not* defined here. They should be defined separately using \quark\_new:N.

```
15995 \cs_new_protected:Npn \__quark_new_test_aux_do:nNNnnnnNNn #1 #2 #3 #4 #5
15006 {
15997 \exp_args:Ncc \__quark_test_define_aux:NNNNnnNNn
15998 \{  #1 __quark\_recursion\_tail:w \}15999 { #1 _use_ #4 _delimit_by_q_recursion_stop: #5 w }
16000 #2 #3
16001 }
16002 \cs_new_protected:Npn \__quark_test_define_aux:NNNNnnNNn #1 #2 #3 #4 #5 #6 #7
16003 {
16004 \cs_gset:Npn #1 ##1 #3 ##2 ? ##3 ?! { ##1 ##2 }
16005 \cs_gset:Npn #2 ##1 #6 #4 {#5}
16006 #7 {##1} #1 #2 #3
16007 }
```
(*End definition for* \\_\_quark\_new\_test\_aux\_do:nNNnnnnNNn *and* \\_\_quark\_test\_define\_aux:NNNNnnNNn*.*)

Finally, these two macros define the main conditional function using what's been set up before.

```
16008 \cs_new_protected:Npn \__quark_new_test_define_tl:nNnNNn #1 #2 #3 #4 #5 #6
16009 {
16010 \cs new:Npn #5 #1
16011 {
16012 \tl_if_empty:oTF
16013 { #2 {} ##1 {} ?! #4 ??! }
16014 {#3} {#6}
16015 }
16016 }
16017 \cs_new_protected:Npn \__quark_new_test_define_ifx:nNnNNn #1 #2 #3 #4 #5 #6
16018 {
16019 \cs new:Npn #5 #1
16020 f
16021 \if_meaning:w #4 ##1
16022 \exp_after:wN #3
16023 #6
16024 \fi:<br>16025 }
16025 }
16026 }
16027 \cs_new_protected:Npn \__quark_new_test_define_break_tl:nNNNNn #1 #2 #3
16028 { \__quark_new_test_define_tl:nNnNNn {##1##2} #2 {##2} }
_{16029} \cs new protected:Npn \ quark new test define break ifx:nNNNNn #1 #2 #3
```
\\_\_quark\_new\_test\_define\_tl:nNnNNn \\_\_quark\_new\_test\_define\_ifx:nNnNNn \ quark new test define break tl:nNNNNn \\_\_quark\_new\_test\_define\_break\_ifx:nNNNNn 16030 { \\_quark\_new\_test\_define\_ifx:nNnNNn {##1##2} #2 {##2} }

(*End definition for* \\_\_quark\_new\_test\_define\_tl:nNnNNn *and others.*)

\\_\_quark\_new\_conditional\_n:Nnnn \\_\_quark\_new\_conditional\_N:Nnnn These macros implement the two possibilities for branching quark conditionals, passing the right arguments to  $\qquad$  quark\_new\_conditional\_aux\_do:NNnnn, which defines some auxiliaries and defines the main conditionals.

```
16031 \cs_new_protected:Npn \__quark_new_conditional_n:Nnnn
16032 { \__quark_new_conditional_aux_do:NNnnn \use_i:nn }
16033 \cs_new_protected:Npn \__quark_new_conditional_N:Nnnn
16034 { \__quark_new_conditional_aux_do:NNnnn \use_ii:nn }
```
(*End definition for* \\_\_quark\_new\_conditional\_n:Nnnn *and* \\_\_quark\_new\_conditional\_N:Nnnn*.*)

quark new conditional aux do:NNnnn \\_\_quark\_new\_conditional\_define:NNNNn Similar to the previous macros, but branching conditionals only require one auxiliary, so we take a shortcut. In  $\_\qmathbf{new}_\ddot{\text{normal}_\text{define:NNNNn}, #4 is } \text{use } i:nn$  to define the n-type function (which needs an auxiliary) and is \use\_ii:nn to define the

N-type function.

```
16035 \cs_new_protected:Npn \__quark_new_conditional_aux_do:NNnnn #1 #2 #3 #4
16036 {
16037 \exp_args:Ncc \__quark_new_conditional_define:NNNNn
16038 { __ #4 _if_quark_ #3 :w } { q__ #4 _ #3 } #2 #1
16039 }
16040 \cs_new_protected:Npn \__quark_new_conditional_define:NNNNn #1 #2 #3 #4 #5
16041 {
16042 #4 { \cs_gset:Npn #1 ##1 #2 ##2 ? ##3 ?! { ##1 ##2 } } { }
16043 \exp_args:Nno \use:n { \prg_new_conditional:Npnn #3 ##1 {#5} }
16044 {
16045 #4 { \__quark_if_empty_if:o { #1 {} ##1 {} ?! #2 ??! } }
16046 { \if_meaning:w #2 ##1 }
\verb|16047| + \preceq \rel{rune: \else; \preceq \rel{rune: \rel{15047}}16048 }
16049 }
```
(*End definition for* \\_\_quark\_new\_conditional\_aux\_do:NNnnn *and* \\_\_quark\_new\_conditional\_define:NNNNn*.*)

\\_\_quark\_module\_name:N takes a control sequence and returns its ⟨*module*⟩ name, determined as the first non-empty non-single-character word, separated by \_ or :. These rules give the correct result for public functions  $\langle \text{module} \rangle$ ..., private functions  $\setminus$ \_-⟨module⟩\_..., and variables such as \l\_⟨module⟩\_.... If no valid module is found the result is an empty string. The approach is to first cut off everything after the (first) : if any is present, then repeatedly grab \_-delimited words until finding one of length at least 2 (we use low-level tests as  $3t$ l is not fully available when  $\_{\text{center\_year}}$ test:N is first used. If no ⟨*module*⟩ is found (such as in \::n) we get the trailing marker \use\_none:n {}, which expands to nothing.

```
16050 \cs_set:Npn \__quark_tmp:w #1#2
16051 {
16052 \cs_new:Npn \__quark_module_name:N ##1
16053 {
16054 \exp_last_unbraced:Nf \__quark_module_name:w
16055 \{ \cs{\text{str}:N \#11 } \#1 \text{ } \s{\text{quark}}\}16056 }
16057 \cs_new:Npn \__quark_module_name:w ##1 #1 ##2 \s__quark
16058 { \ quark module name loop:w ##1 #2 \use none:n { } #2 \s quark }
```
\\_\_quark\_module\_name:N \\_\_quark\_module\_name:w \\_\_quark\_module\_name\_loop:w \\_\_quark\_module\_name\_end:w

```
16059 \cs_new:Npn \__quark_module_name_loop:w ##1 #2
16060 {
16061 \use_i_ii:nnn \if_meaning:w \prg_do_nothing:
16062 ##1 \prg_do_nothing: \prg_do_nothing:
16063 \exp_after:wN \__quark_module_name_loop:w
16064 \else:
16065 \__quark_module_name_end:w ##1
16066 \fi:
16067 }
16068 \cs_new:Npn \__quark_module_name_end:w
16069 ##1 \fi: ##2 \s__quark { \fi: ##1 }
16070 }
\verb|16071\rangle\ \texttt{(exp_after:wN)} \ \texttt{(1_0x1} \ \texttt{(1_to_str:n} \ \texttt{1_0})
```

```
(End definition for \__quark_module_name:N and others.)
```
\\_quark\_quark\_conditional\_name:N \\_\_quark\_quark\_conditional\_name:w

\\_\_quark\_quark\_conditional\_name:N determines the quark name that the quark conditional function  $\#11$  queries, as the part of the function name between quark if and the trailing :. Again we define it through  $\qquad$  quark\_tmp:w, which receives : as #1 and  $\Box$ quark\_if\_ as #2. The auxiliary  $\Diamond$  quark\_quark\_conditional\_name:w returns the part between the first \_quark\_if\_ and the next :, and we apply this auxiliary to the function name followed by : (in case the function name is lacking a signature), and \_quark\_if\_: so that \\_\_quark\_quark\_conditional\_name:N returns an empty string if \_quark\_if\_ is not present.

```
16072 \cs set:Npn \ quark tmp:w #1 #2 \s quark
16073 {
16074 \cs_new:Npn \__quark_quark_conditional_name:N ##1
16075 {
16076 \exp_last_unbraced:Nf \__quark_quark_conditional_name:w
16077 \{ \csc to\_str:N #11} #1 #2 #1 \s<sub>1</sub>16078 }
\verb|16079|CCS_new: Npn \verb|/cquark_quark_conditional_name:w|16080 ##1 #2 ##2 #1 ##3 \s_quark {##2}
16081 }
16082 \exp_after:wN \_quark_tmp:w \tl_to_str:n { : _quark_if_ } \s_quark
```
(*End definition for* \\_\_quark\_quark\_conditional\_name:N *and* \\_\_quark\_quark\_conditional\_name:w*.*)

#### **55.2 Scan marks**

<sup>16083</sup> ⟨@@=scan⟩

\g\_scan\_marks\_tl The list of all scan\_marks currently declared. No l3tl yet, so define this by hand.

```
16084 \cs_gset:Npn \g__scan_marks_tl { }
```
(*End definition for* \g\_\_scan\_marks\_tl*.*)

 $\text{sum new:}$  Check whether the variable is already a scan mark, then declare it to be equal to  $\text{sum}$ stop: globally.

```
16085 \cs_new_protected:Npn \scan_new:N #1
16086 {
16087 \tl_if_in:NnTF \g__scan_marks_tl { #1 }
16088 {
```

```
16089 \__kernel_msg_error:nnx { scanmark } { already-defined }
16090 { \token_to_str:N #1 }
16091 }
16092 {
\verb|16093| + \verb|1_gput_right:Nn \g_1scan_marks_t1 {#1}16094 \cs_new_eq:NN #1 \scan_stop:
16095 }
16096 }
```
(*End definition for* \scan\_new:N*. This function is documented on page [139.](#page-160-0)*)

[\s\\_stop](#page-160-1) We only declare one scan mark here, more can be defined by specific modules. Can't use \scan\_new:N yet because l3tl isn't loaded, so define \s\_stop by hand and add it to \g\_\_scan\_marks\_tl. We also add \s\_\_quark (declared earlier) to the pool here. Since it lives in a different namespace, a little l3docstrip cheating is necessary.

```
16097 \cs_new_eq:NN \s_stop \scan_stop:
16098 \cs_gset_nopar:Npx \g__scan_marks_tl
16099 {
16100 \exp_not:o \g__scan_marks_tl
16101 \s_stop
16102 ⟨@@=quark⟩
16103 \s_quark
16104 ⟨@@=scan⟩
16105 }
```
(*End definition for* \s\_stop*. This variable is documented on page [139.](#page-160-1)*)

[\use\\_none\\_delimit\\_by\\_s\\_stop:w](#page-160-2) Similar to \use\_none\_delimit\_by\_q\_stop:w.

<sup>16106</sup> \cs\_new:Npn \use\_none\_delimit\_by\_s\_stop:w #1 \s\_stop { }

(*End definition for* \use\_none\_delimit\_by\_s\_stop:w*. This function is documented on page [139.](#page-160-2)*) <sup>16107</sup> ⟨*/*package⟩

## **Chapter 56**

## **l3seq implementation**

*The following test files are used for this code:* m3seq002,m3seq003*.*

- <sup>16108</sup> ⟨\*package⟩
- <sup>16109</sup> ⟨@@=seq⟩

A sequence is a control sequence whose top-level expansion is of the form "\s\_\_ seq \\_seq\_item:n  $\{(item_1)\}$  ... \\_seq\_item:n  $\{(item_n)\}$ ", with a leading scan mark followed by *n* items of the same form. An earlier implementation used the structure "\seq\_elt:w ⟨*item*1⟩ \seq\_elt\_end: . . . \seq\_elt:w ⟨*itemn*⟩ \seq\_elt\_end:". This allowed rapid searching using a delimited function, but was not suitable for items containing {, } and # tokens, and also lead to the loss of surrounding braces around items

<span id="page-800-0"></span>\\_\_seq\_item:n *⋆*

\_seq\_push\_item\_def:x

#### \\_\_seq\_item:n {⟨item⟩}

The internal token used to begin each sequence entry. If expanded outside of a mapping or manipulation function, an error is raised. The definition should always be set globally.

<span id="page-800-1"></span>\\_\_seq\_push\_item\_def:n {⟨code⟩} \_seq\_push\_item\_def:n

> Saves the definition of  $\_{seq}$  item:n and redefines it to accept one parameter and expand to  $\langle code \rangle$ . This function should always be balanced by use of  $\setminus$ \_seq\_pop\_item def:.

<span id="page-800-2"></span>\\_\_seq\_pop\_item\_def:

\\_\_seq\_pop\_item\_def:

Restores the definition of \\_\_seq\_item:n most recently saved by \\_\_seq\_push\_item\_ def:n. This function should always be used in a balanced pair with  $\gtrsim$  seq\_push\_ item\_def:n.

\s\_seq This private scan mark.

16110 \scan\_new:N \s\_\_seq

(*End definition for* \s\_\_seq*.*)

\s\_\_seq\_mark Private scan marks.

\s\_\_seq\_stop 16111 \scan\_new:N \s\_\_seq\_mark 16112 \scan\_new:N \s\_\_seq\_stop

(*End definition for*  $\succeq$  seq mark *and*  $\succeq$  seq stop.)

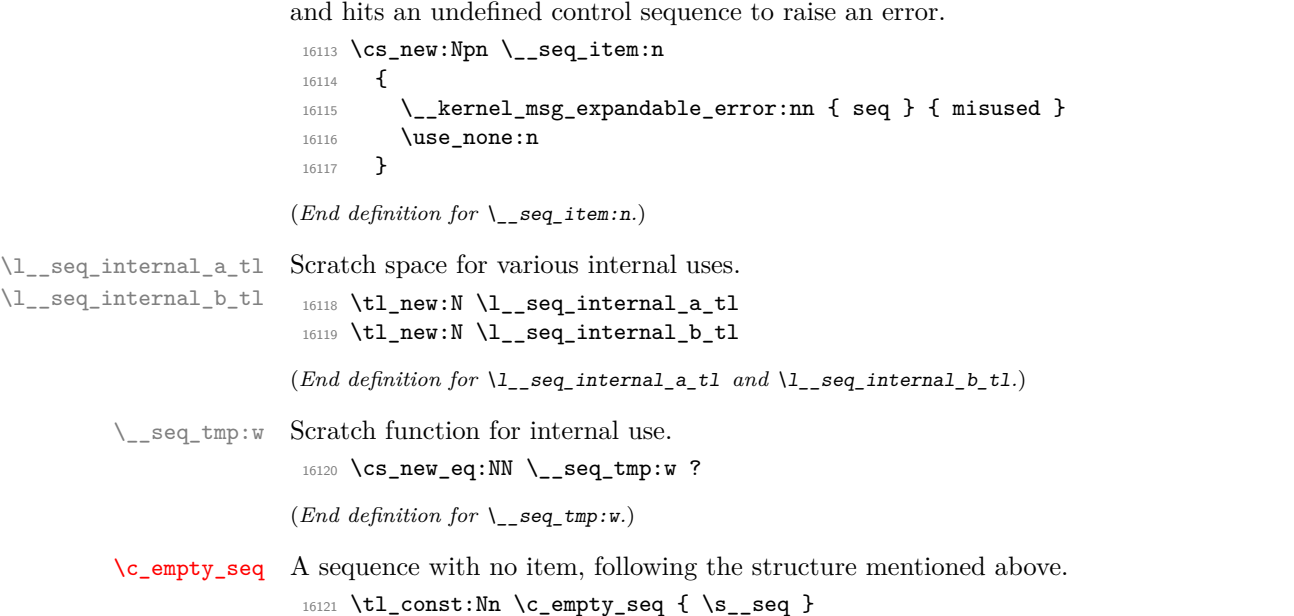

[\\\_\\_seq\\_item:n](#page-800-0) The delimiter is always defined, but when used incorrectly simply removes its argument

#### (*End definition for* \c\_empty\_seq*. This variable is documented on page [151.](#page-172-0)*)

#### **56.1 Allocation and initialisation**

```
\seq_new:N
       \seq_new:c
                   Sequences are initialized to \c_empty_seq.
                     16122 \cs_new_protected:Npn \seq_new:N #1
                     16123 {
                     16124 \_kernel_chk_if_free_cs:N #1
                     16125 \qquad \csc\_gset_eq: NN #1 \c_{empty\_seq}16126 }
                     16127 \cs_generate_variant:Nn \seq_new:N { c }
                    (End definition for \seq_new:N. This function is documented on page 140.)
     \seq_clear:N
Clearing a sequence is similar to setting it equal to the empty one.
    \seq_clear:c
    \seq_gclear:N
    \seq_gclear:c
                     16128 \cs_new_protected:Npn \seq_clear:N #1
                     16129 { \seq_set_eq:NN #1 \c_empty_seq }
                     16130 \cs_generate_variant:Nn \seq_clear:N { c }
                     16131 \cs_new_protected:Npn \seq_gclear:N #1
                     16132 { \seq_gset_eq:NN #1 \c_empty_seq }
                     16133 \cs_generate_variant:Nn \seq_gclear:N { c }
                    (End definition for \seq_clear:N and \seq_gclear:N. These functions are documented on page 140.)
\seq_clear_new:N
\seq_clear_new:c
\seq_gclear_new:N
\seq_gclear_new:c
                   Once again we copy code from the token list functions.
                     16134 \cs_new_protected:Npn \seq_clear_new:N #1
                     16135 { \seq_if_exist:NTF #1 { \seq_clear:N #1 } { \seq_new:N #1 } }
                     16136 \cs_generate_variant:Nn \seq_clear_new:N { c }
                     16137 \cs_new_protected:Npn \seq_gclear_new:N #1
                     16138 { \seq_if_exist:NTF #1 { \seq_gclear:N #1 } { \seq_new:N #1 } }
                     16139 \cs_generate_variant:Nn \seq_gclear_new:N { c }
```

```
(End definition for \seq_clear_new:N and \seq_gclear_new:N. These functions are documented on page
                           140.)
          \seq_set_eq:NN
          \seq_set_eq:cN
          \seq_set_eq:Nc
          \seq_set_eq:cc
         \seq_gset_eq:NN
         \seq_gset_eq:cN
         \seq_gset_eq:Nc
         \seq_gset_eq:cc
                           Copying a sequence is the same as copying the underlying token list.
                            16140 \cs_new_eq:NN \seq_set_eq:NN \tl_set_eq:NN
                            16141 \cs_new_eq:NN \seq_set_eq:Nc \tl_set_eq:Nc
                            16142 \cs_new_eq:NN \seq_set_eq:cN \tl_set_eq:cN
                            16143 \cs_new_eq:NN \seq_set_eq:cc \tl_set_eq:cc
                            16144 \cs_new_eq:NN \seq_gset_eq:NN \tl_gset_eq:NN
                            16145 \cs_new_eq:NN \seq_gset_eq:Nc \tl_gset_eq:Nc
                            16146 \cs_new_eq:NN \seq_gset_eq:cN \tl_gset_eq:cN
                            16147 \cs_new_eq:NN \seq_gset_eq:cc \tl_gset_eq:cc
                           (End definition for \seq_set_eq:NN and \seq_gset_eq:NN. These functions are documented on page
                           140.)
  \seq_set_from_clist:NN
  \seq_set_from_clist:cN
  \seq_set_from_clist:Nc
  \seq_set_from_clist:cc
  \seq_set_from_clist:Nn
  \seq_set_from_clist:cn
 \seq_gset_from_clist:NN
 \seq_gset_from_clist:cN
 \seq_gset_from_clist:Nc
 \seq_gset_from_clist:cc
 \seq_gset_from_clist:Nn
 \seq_gset_from_clist:cn
                           Setting a sequence from a comma-separated list is done using a simple mapping.
                            16148 \cs_new_protected:Npn \seq_set_from_clist:NN #1#2
                            16149 {
                            16150 \__kernel_tl_set:Nx #1
                            16151 { \s__seq \clist_map_function:NN #2 \__seq_wrap_item:n }
                            16152 }
                            16153 \cs_new_protected:Npn \seq_set_from_clist:Nn #1#2
                            16154 {
                            16155 \__kernel_tl_set:Nx #1
                            16156 \{ \s<sub>16156</sub> \{ \s<sub>189</sub> \clist_map_function:nN {#2} \__seq_wrap_item:n }
                            16157 }
                            16158 \cs_new_protected:Npn \seq_gset_from_clist:NN #1#2
                            16159 {
                            16160 \_kernel_tl_gset:Nx #1
                            16161 { \s__seq \clist_map_function:NN #2 \__seq_wrap_item:n }
                            16162 }
                            16163 \cs_new_protected:Npn \seq_gset_from_clist:Nn #1#2
                            16164 {
                            16165 \__kernel_tl_gset:Nx #1
                            16166 \{ \s_eq \clist_map_function:nN {#2} \__seq_wrap_item:n }
                            16167 }
                            16168 \cs_generate_variant:Nn \seq_set_from_clist:NN { Nc }
                            16169 \cs_generate_variant:Nn \seq_set_from_clist:NN { c , cc }
                            16170 \cs_generate_variant:Nn \seq_set_from_clist:Nn { c }
                            16171 \cs_generate_variant:Nn \seq_gset_from_clist:NN { Nc }
                            16172 \cs_generate_variant:Nn \seq_gset_from_clist:NN { c , cc }
                            16173 \cs_generate_variant:Nn \seq_gset_from_clist:Nn { c }
                           (End definition for \seq_set_from_clist:NN and others. These functions are documented on page 141.)
\seq_const_from_clist:Nn
\seq_const_from_clist:cn
                           Almost identical to \seq_set_from_clist:Nn.
                            16174 \cs_new_protected:Npn \seq_const_from_clist:Nn #1#2
                            16175 {
                            16176 \tl const:Nx #1
                            16177 \{ \s_seq \clist_map_function:nN {#2} \__seq_wrap_item:n }
                            16178 }
                            16179 \cs_generate_variant:Nn \seq_const_from_clist:Nn { c }
                           (End definition for \seq_const_from_clist:Nn. This function is documented on page 141.)
```
[\seq\\_set\\_split:Nnn](#page-162-2) \seq\_set\_split:NnV [\seq\\_gset\\_split:Nnn](#page-162-2) \seq\_gset\_split:NnV [\seq\\_set\\_split\\_keep\\_spaces:Nnn](#page-162-3) \seq\_set\_split\_keep\_spaces:NnV [\seq\\_gset\\_split\\_keep\\_spaces:Nnn](#page-162-3) \seq\_gset\_split\_keep\_spaces:NnV \\_\_seq\_set\_split:NNnn \\_\_seq\_set\_split:Nw \\_\_seq\_set\_split:w \\_\_seq\_set\_split\_end:

When the separator is empty, everything is very simple, just map  $\_\$ seq\_wrap\_item:n through the items of the last argument. For non-trivial separators, the goal is to split a given token list at the marker, strip spaces from each item, and remove one set of outer braces if after removing leading and trailing spaces the item is enclosed within braces. After  $\tilde{L}_replace_all:Nnn$ , the token list  $\lceil \cdot \rceil$  seq\_internal\_a\_tl is a repetition of the pattern \\_\_seq\_set\_split\_auxi:w \prg\_do\_nothing: ⟨*item with spaces*⟩ \\_\_seq\_set\_split\_end:. Then, x-expansion causes \\_\_seq\_set\_split\_auxi:w to trim spaces, and leaves its result as \\_\_seq\_set\_split\_auxii:w ⟨*trimmed item*⟩ \\_\_seq\_ set\_split\_end:. This is then converted to the l3seq internal structure by another xexpansion. In the first step, we insert \prg\_do\_nothing: to avoid losing braces too early: that would cause space trimming to act within those lost braces. The second step is solely there to strip braces which are outermost after space trimming.

```
16180 \cs_new_protected:Npn \seq_set_split:Nnn
16181 {\__seq_set_split:NNNnn \__kernel_tl_set:Nx \tl_trim_spaces:n }
16182 \cs_new_protected:Npn \seq_gset_split:Nnn
16183 { \__seq_set_split:NNNnn \__kernel_tl_gset:Nx \tl_trim_spaces:n }
16184 \cs_new_protected:Npn \seq_set_split_keep_spaces:Nnn
16185 {\__seq_set_split:NNNnn \__kernel_tl_set:Nx \exp_not:n }
16186 \cs_new_protected:Npn \seq_gset_split_keep_spaces:Nnn
16187 { \__seq_set_split:NNNnn \__kernel_tl_gset:Nx \exp_not:n }
16188 \cs_new_protected:Npn \__seq_set_split:NNNnn #1#2#3#4#5
16189 {
16190 \tl_if_empty:nTF {#4}
16191 \qquad \qquad \qquad \qquad \qquad \qquad \qquad \qquad \qquad \qquad \qquad \qquad \qquad \qquad \qquad \qquad \qquad \qquad \qquad \qquad \qquad \qquad \qquad \qquad \qquad \qquad \qquad \qquad \qquad \qquad \qquad \qquad \qquad \qquad \qquad \qquad 
16192 \tl_set:Nn \l__seq_internal_a_tl
16193 { \tl_map_function:nN {#5} \__seq_wrap_item:n }
16194    }
16195 {
16196 \tl_set:Nn \l__seq_internal_a_tl
16197 {
16198 \__seq_set_split:Nw #2 \prg_do_nothing:
16199 #5
16200 \__seq_set_split_end:
16201 }
16202 \tl_replace_all:Nnn \l__seq_internal_a_tl {#4}
16203 {
16204 \__seq_set_split_end:
16205 \__seq_set_split:Nw #2 \prg_do_nothing:
16206 }
16207 \__kernel_tl_set:Nx \l__seq_internal_a_tl { \l__seq_internal_a_tl }
16208 }
16209 #1 #3 { \s__seq \l__seq_internal_a_tl }
16210 }
16211 \cs_new:Npn \__seq_set_split:Nw #1#2 \__seq_set_split end:
16212 {
16213 \exp_not:N \__seq_set_split:w
16214 \exp_args:No #1 {#2}
16215 \exp_not:N \__seq_set_split_end:
16216 }
16217 \cs_new:Npn \__seq_set_split:w #1 \__seq_set_split_end:
16218 { \__seq_wrap_item:n {#1} }
16219 \cs_generate_variant:Nn \seq_set_split:Nnn { NnV }
16220 \cs_generate_variant:Nn \seq_gset_split:Nnn { NnV }
```

```
16221 \cs_generate_variant:Nn \seq_set_split_keep_spaces:Nnn { NnV }
16222 \cs_generate_variant:Nn \seq_gset_split_keep_spaces:Nnn { NnV }
```
(*End definition for* \seq\_set\_split:Nnn *and others. These functions are documented on page [141.](#page-162-2)*)

```
\seq_concat:NNN
\seq_concat:ccc
\seq_gconcat:NNN
\seq_gconcat:ccc
                  When concatenating sequences, one must remove the leading \s_seq of the second
                  sequence. The result starts with \succeq seq (of the first sequence), which stops f-expansion.
                   16223 \cs_new_protected:Npn \seq_concat:NNN #1#2#3
                   16224 { \tl_set:Nf #1 { \exp_after:wN \use_i:nn \exp_after:wN #2 #3 } }
                   16225 \cs_new_protected:Npn \seq_gconcat:NNN #1#2#3
```

```
16226 {\tl_gset:Nf #1 {\exp_after:wN \use_i:nn \exp_after:wN #2 #3 } }
```

```
16227 \cs_generate_variant:Nn \seq_concat:NNN { ccc }
```

```
16228 \cs_generate_variant:Nn \seq_gconcat:NNN { ccc }
```
(*End definition for* \seq\_concat:NNN *and* \seq\_gconcat:NNN*. These functions are documented on page [141.](#page-162-4)*)

```
\seq_if_exist_p:N
\seq_if_exist_p:c
\seq_if_exist:NTF
\seq_if_exist:cTF
                   Copies of the cs functions defined in l3basics.
                    16229 \prg_new_eq_conditional:NNn \seq_if_exist:N \cs_if_exist:N
                    16230 { TF , T , F , p }
                    16231 \prg_new_eq_conditional:NNn \seq_if_exist:c \cs_if_exist:c
                    16232 { TF , T , F , p }
```
(*End definition for* \seq\_if\_exist:NTF*. This function is documented on page [142.](#page-163-0)*)

#### **56.2 Appending data to either end**

[\seq\\_put\\_left:Nn](#page-163-1) \seq\_put\_left:NV When adding to the left of a sequence, remove  $\s$ \_seq. This is done by  $\gtrsim$ \_seq\_put\_left\_aux:w, which also stops f-expansion.

```
\seq_put_left:Nv
   \seq_put_left:No
   \seq_put_left:Nx
   \seq_put_left:cn
   \seq_put_left:cV
   \seq_put_left:cv
   \seq_put_left:co
   \seq_put_left:cx
  \seq_gput_left:Nn
  \seq_gput_left:NV
  \seq_gput_left:Nv
  \seq_gput_left:No
  \seq_gput_left:Nx
  \seq_gput_left:cn
  \seq_gput_left:cV
  \seq_gput_left:cv
  \seq_gput_left:co
  \seq_gput_left:cx
\__seq_put_left_aux:w
                           16233 \cs_new_protected:Npn \seq_put_left:Nn #1#2
                           16234 \overline{5}16235 \__kernel_tl_set:Nx #1
                           16236 {
                           16237 \exp_not:n { \s__seq \__seq_item:n {#2} }
                           \verb|16238| = \verb|16238| + \verb|16238| + \verb|26238| + \verb|26238| + \verb|26238| + \verb|26238| + \verb|26238| + \verb|26238| + \verb|26238| + \verb|26238| + \verb|26238| + \verb|26238| + \verb|26238| + \verb|26238| + \verb|26238| + \verb|26238| + \verb|26238| + \verb|26238| + \verb|26238| + \verb|26238| + \verb|26238| +16239 }
                           16240 }
                           16241 \cs_new_protected:Npn \seq_gput_left:Nn #1#2
                           16242 {
                           16243 \__kernel_tl_gset:Nx #1
                           16244 \sqrt{2}16245 \exp_not:n { \s__seq \__seq_item:n {#2} }
                           \verb|16246| \verb|exp not: f {\exp_after:wN \_seq_put_left_aux:w #1 }|16247 }
                           16248 }
                           16249 \cs_new:Npn \__seq_put_left_aux:w \s__seq { \exp_stop_f: }
                           16250 \cs_generate_variant:Nn \seq_put_left:Nn { NV, Nv, No, Nx }
                           16251 \cs_generate_variant:Nn \seq_put_left:Nn { c , cV , cv , co , cx }
                           16252 \cs_generate_variant:Nn \seq_gput_left:Nn { NV , Nv , No , Nx }
                           16253 \cs_generate_variant:Nn \seq_gput_left:Nn { c , cV , cv , co , cx }
```
(*End definition for* \seq\_put\_left:Nn *,* \seq\_gput\_left:Nn *, and* \\_\_seq\_put\_left\_aux:w*. These functions are documented on page [142.](#page-163-1)*)

```
\seq_put_right:Nn
 \seq_put_right:NV
 \seq_put_right:Nv
 \seq_put_right:No
\seq_put_right:Nx
\seq_put_right:cn
\seq_put_right:cV
\seq_put_right:cv
\seq_put_right:co
\seq_put_right:cx
\seq_gput_right:Nn
\seq_gput_right:NV
\seq_gput_right:Nv
\seq_gput_right:No
\seq_gput_right:Nx
\seq_gput_right:cn
\seq_gput_right:cV
\seq_gput_right:cv
\seq_gput_right:co
\seq_gput_right:cx
```
[\seq\\_remove\\_duplicates:N](#page-166-0) \seq\_remove\_duplicates:c [\seq\\_gremove\\_duplicates:N](#page-166-0) \seq\_gremove\_duplicates:c \\_\_seq\_remove\_duplicates:NN

Since there is no trailing marker, adding an item to the right of a sequence simply means wrapping it in  $\_{$ geq\_item:n.

```
16254 \cs_new_protected:Npn \seq_put_right:Nn #1#2
16255 { \tl_put_right:Nn #1 { \__seq_item:n {#2} } }
16256 \cs_new_protected:Npn \seq_gput_right:Nn #1#2
16257 { \tl_gput_right:Nn #1 { \__seq_item:n {#2} } }
16258 \cs_generate_variant:Nn \seq_gput_right:Nn { NV , Nv , No , Nx }
16259 \cs_generate_variant:Nn \seq_gput_right:Nn { c , cV , cv , co , cx }
16260 \cs_generate_variant:Nn \seq_put_right:Nn { NV , Nv , No , Nx }
16261 \cs_generate_variant:Nn \seq_put_right:Nn { c , cV , cv , co , cx }
```
(*End definition for* \seq\_put\_right:Nn *and* \seq\_gput\_right:Nn*. These functions are documented on page [142.](#page-163-2)*)

### **56.3 Modifying sequences**

This function converts its argument to a proper sequence item in an x-expansion context.  $16262$  \cs\_new:Npn \\_\_seq\_wrap\_item:n #1 { \exp\_not:n { \\_\_seq\_item:n {#1} } }

```
(End definition for \__seq_wrap_item:n.)
```
\l\_\_seq\_remove\_seq An internal sequence for the removal routines.

```
16263 \seq_new:N \l__seq_remove_seq
```
(*End definition for* \l\_\_seq\_remove\_seq*.*)

Removing duplicates means making a new list then copying it.

```
16264 \cs_new_protected:Npn \seq_remove_duplicates:N
16265 {\__seq_remove_duplicates:NN \seq_set_eq:NN }
16266 \cs_new_protected:Npn \seq_gremove_duplicates:N
16267 { \__seq_remove_duplicates:NN \seq_gset_eq:NN }
16268 \cs_new_protected:Npn \__seq_remove_duplicates:NN #1#2
16269 {
16270 \seq_clear:N \l__seq_remove_seq
16271 \seq_map_inline:Nn #2
16272 {
16273 \seq_if_in:NnF \l__seq_remove_seq {##1}
16274 { \seq_put_right:Nn \l__seq_remove_seq {##1} }
16275 }
16276 #1 #2 \l__seq_remove_seq
16277 }
16278 \cs_generate_variant:Nn \seq_remove_duplicates:N { c }
16279 \cs_generate_variant:Nn \seq_gremove_duplicates:N { c }
```
(*End definition for* \seq\_remove\_duplicates:N *,* \seq\_gremove\_duplicates:N *, and* \\_\_seq\_remove\_ duplicates:NN*. These functions are documented on page [145.](#page-166-0)*)

```
\seq_remove_all:Nn
     \seq_remove_all:cn
    \seq_gremove_all:Nn
    \seq_gremove_all:cn
\__seq_remove_all_aux:NNn
```
The idea of the code here is to avoid a relatively expensive addition of items one at a time to an intermediate sequence. The approach taken is therefore similar to that in  $\setminus$  seq pop\_right:NNN, using a "flexible" x-type expansion to do most of the work. As \tl\_ if eq:nnT is not expandable, a two-part strategy is needed. First, the x-type expansion uses  $\star$ tr\_if\_eq:nnT to find potential matches. If one is found, the expansion is halted and the necessary set up takes place to use the  $\tilde{t}_i$  if eq:NNT test. The x-type is started again, including all of the items copied already. This happens repeatedly until the entire sequence has been scanned. The code is set up to avoid needing and intermediate scratch list: the lead-off x-type expansion (#1 #2 {#2}) ensures that nothing is lost.

```
16280 \cs_new_protected:Npn \seq_remove_all:Nn
16281 { \__seq_remove_all_aux:NNn \__kernel_tl_set:Nx }
16282 \cs_new_protected:Npn \seq_gremove_all:Nn
_{16283} { \ seq_remove_all_aux:NNn \ kernel_tl_gset:Nx }
16284 \cs_new_protected:Npn \__seq_remove_all_aux:NNn #1#2#3
16285 {
16286 \__seq_push_item_def:n
16287 \big\{16288 \str_if_eq:nnT {##1} {#3}
16289 {
16290 \{ \if{false: {\i} \}16291 \tl_set:Nn \l__seq_internal_b_tl {##1}
16292 #1 #2
16293 { \if_false: } \fi:
16294 \exp_not:o {#2}
\verb|11_if_eq|: NNT \l_-seq_interestnal_atl \l_seq_interestal_b_t1|16296 f \use none:nn }
16297 }
16298 \__seq_wrap_item:n {##1}
16299 }
16300 \tl_set:Nn \l__seq_internal_a_tl {#3}
16301 #1 #2 {#2}
16302 \__seq_pop_item_def:
16303 }
16304 \cs_generate_variant:Nn \seq_remove_all:Nn { c }
16305 \cs_generate_variant:Nn \seq_gremove_all:Nn { c }
```
 $(End\ definition\ for\ \texttt{{\char'134}begin:} \verb+|# 1:1.07em, \texttt{{\char'134}end}+ \verb+|} 2:0.07em,0.07em,0.07em,0.07em,0.07em,0.07em,0.07em,0.07em,0.07em,0.07em,0.07em,0.07em,0.07em,0.07em,0.07em,0.07em,0.07em,0.07em,0.07em,0.07em,0.07em,0.07em,0.07em,0.07em,0.07em,0.07em,0.07em,0$ *These functions are documented on page [145.](#page-166-1)*)

[\seq\\_reverse:N](#page-166-2) Previously,  $\searrow$  reverse: N was coded by collecting the items in reverse order after an \exp\_stop\_f: marker.

\seq\_reverse:c [\seq\\_greverse:N](#page-166-2) \seq\_greverse:c \\_\_seq\_reverse:NN \\_\_seq\_reverse\_item:nwn

```
\cs_new_protected:Npn \seq_reverse:N #1
  {
    \cs_set_eq:NN \@@_item:n \@@_reverse_item:nw
    \tl_set:Nf #2 { #2 \exp_stop_f: }
 }
\cs_new:Npn \@@_reverse_item:nw #1 #2 \exp_stop_f:
  {
    #2 \exp stop f:
    \@@_item:n {#1}
 }
```
At first, this seems optimal, since we can forget about each item as soon as it is placed after  $\exp stop$ : Unfortunately, TEX's usual tail recursion does not take place in this case: since the following  $\_{seq}$  reverse\_item:nw only reads tokens until  $\exp_{\eta}$ stop\_f:, and never reads the  $\@$ item:n  $\#1$ } left by the previous call, TEX cannot remove that previous call from the stack, and in particular must retain the various macro parameters in memory, until the end of the replacement text is reached. The stack is thus

only flushed after all the \\_\_seq\_reverse\_item:nw are expanded. Keeping track of the arguments of all those calls uses up a memory quadratic in the length of the sequence. T<sub>EX</sub> can then not cope with more than a few thousand items.

Instead, we collect the items in the argument of \exp\_not:n. The previous calls are cleanly removed from the stack, and the memory consumption becomes linear.

```
16306 \cs_new_protected:Npn \seq_reverse:N
16307 { \__seq_reverse:NN \__kernel_tl_set:Nx }
16308 \cs_new_protected:Npn \seq_greverse:N
16309 \{ \setminus \text{seq reverse}: NN \setminus \text{kernel t1 gest}:Nx \}16310 \cs_new_protected:Npn \__seq_reverse:NN #1 #2
16311 {
16312 \cs_set_eq:NN \__seq_tmp:w \__seq_item:n
16313 \cs_set_eq:NN \__seq_item:n \__seq_reverse_item:nwn
16314 #1 #2 { #2 \exp_not:n { } }
16315 \cs_set_eq:NN \__seq_item:n \__seq_tmp:w
16316 }
16317 \cs_new:Npn \__seq_reverse_item:nwn #1 #2 \exp_not:n #3
16318 {
16319
16320 \exp_not:n { \__seq_item:n {#1} #3 }
16321 }
16322 \cs_generate_variant:Nn \seq_reverse:N { c }
16323 \cs_generate_variant:Nn \seq_greverse:N { c }
```
(*End definition for* \seq\_reverse:N *and others. These functions are documented on page [145.](#page-166-2)*)

[\seq\\_sort:Nn](#page-166-3) \seq\_sort:cn [\seq\\_gsort:Nn](#page-166-3) \seq\_gsort:cn

#### Implemented in l3sort.

(*End definition for* \seq\_sort:Nn *and* \seq\_gsort:Nn*. These functions are documented on page [145.](#page-166-3)*)

#### **56.4 Sequence conditionals**

```
\seq_if_empty_p:N
\seq_if_empty_p:c
\seq_if_empty:NTF
\seq_if_empty:cTF
                   Similar to token lists, we compare with the empty sequence.
                    16324 \prg_new_conditional:Npnn \seq_if_empty:N #1 { p , T , F , TF }
                    16325 {
                    16326 \if_meaning:w #1 \c_empty_seq
                    16327 \prg_return_true:
                    16328 \text{Al} \text{sa}:16329 \prg_return_false:
                    16330 \fi:
                    16331 }
                    16332 \prg_generate_conditional_variant:Nnn \seq_if_empty:N
                    16333 { c } { p , T , F , TF }
```
(*End definition for* \seq\_if\_empty:NTF*. This function is documented on page [145.](#page-166-4)*)

```
\seq_shuffle:N
      \seq_shuffle:c
     \seq_gshuffle:N
     \seq_gshuffle:c
   \__seq_shuffle:NN
 \__seq_shuffle_item:n
\g__seq_internal_seq
```
We apply the Fisher–Yates shuffle, storing items in  $\text{to}\$ s registers. We use the primitive \tex\_uniformdeviate:D for speed reasons. Its non-uniformity is of order its argument divided by  $2^{28}$ , not too bad for small lists. For sequences with more than 13 elements there are more possible permutations than possible seeds  $(13! > 2^{28})$  so the question of uniformity is somewhat moot. The integer variables are declared in l3int: load-order issues.

```
16334 \cs_if_exist:NTF \tex_uniformdeviate:D
```

```
16335 \{16336 \seq_new:N \g__seq_internal_seq
16337 \cs_new_protected:Npn \seq_shuffle:N { \_seq_shuffle:NN \seq_set_eq:NN }
16338 \cs_new_protected:Npn \seq_gshuffle:N { \__seq_shuffle:NN \seq_gset_eq:NN }
16339 \cs_new_protected:Npn \__seq_shuffle:NN #1#2
16340 \{16341 \int_compare:nNnTF { \seq_count:N #2 } > \c_max_register_int
16342 {
16343 \_kernel_msg_error:nnx { seq } { shuffle-too-large }
16344 { \token_to_str:N #2 }
16345 }
16346 {
16347 \group_begin:
16348 \int_zero:N \l__seq_internal_a_int
16349 \__seq_push_item_def:
16350 \cs_gset_eq:NN \_seq_item:n \_seq_shuffle_item:n
16351 #2
\sum_{16352} \qquad \qquad \sum_{16352}16353 \seq_gset_from_inline_x:Nnn \g__seq_internal_seq
16354 { \int step_function:nN {\l}_-seq_interestanal_aint } }16355 \{ \text{the:} D \text{ toks:} D \text{ #1 } \}16356 \group_end:
16357 #1 #2 \g__seq_internal_seq
16358 \seq_gclear:N \g__seq_internal_seq
16359 }
16360 }
16361 \cs_new_protected:Npn \__seq_shuffle_item:n
16362 {
16363 \int_incr:N \l__seq_internal_a_int
16364 \int_set:Nn \l__seq_internal_b_int
16365 \{ 1 + \text{user\_uniform} \ l\}_\text{seq\_internal\_a\_int} \}16366 \tex_toks:D \l__seq_internal_a_int
16367 = \tex_toks:D \l__seq_internal_b_int
16368 \tex_toks:D \l__seq_internal_b_int
16369 }
16370 }
16371 {
16372 \cs_new_protected:Npn \seq_shuffle:N #1
16373 {
16374 \__kernel_msg_error:nnn { kernel } { fp-no-random }
16375 { \seq_shuffle:N #1 }
16376 }
16377 \cs_new_eq:NN \seq_gshuffle:N \seq_shuffle:N
16378 }
16379 \cs_generate_variant:Nn \seq_shuffle:N { c }
16380 \cs_generate_variant:Nn \seq_gshuffle:N { c }
```
(*End definition for* \seq\_shuffle:N *and others. These functions are documented on page [145.](#page-166-5)*)

is inside a group so that  $\setminus$  seq\_item:n is preserved in nested situations.

The approach here is to define  $\setminus$  seq item:n to compare its argument with the test sequence. If the two items are equal, the mapping is terminated and  $\group$ end:  $\prg$ return true: is inserted after skipping over the rest of the recursion. On the other hand, if there is no match then the loop breaks, returning \prg\_return\_false:. Everything

[\seq\\_if\\_in:Nn](#page-167-0)TF \seq\_if\_in:NVTF \seq\_if\_in:NvTF \seq\_if\_in:NoTF \seq\_if\_in:NxTF  $\seq_i f_in:cnTF$  $\seq_i f_in:cVTF$ \seq\_if\_in:cvTF  $\seq_i f_in:coTF$ \seq\_if\_in:cxTF \\_\_seq\_if\_in:

787

```
16381 \prg_new_protected_conditional:Npnn \seq_if_in:Nn #1#2
16382 { T , F , TF }
16383 \{16384 \group_begin:
16385 \tl_set:Nn \l__seq_internal_a_tl {#2}
16386 \cs_set_protected:Npn \__seq_item:n ##1
16387 \sim16388 \tl_set:Nn \l__seq_internal_b_tl {##1}
16389 \if_meaning:w \l__seq_internal_a_tl \l__seq_internal_b_tl
\verb|16390| \verb|exp_after:wN |\_seq_iif_in:16391 \fi:
16392 }
16393 #1
16394 \group_end:
16395 \prg_return_false:
16396 \prg_break_point:
16397 }
16398 \cs_new:Npn \__seq_if_in:
16399 { \prg_break:n { \group_end: \prg_return_true: } }
16400 \prg_generate_conditional_variant:Nnn \seq_if_in:Nn
16401 { NV , Nv , No , Nx , c , cV , cv , co , cx } { T , F , TF }
```
(*End definition for* \seq\_if\_in:NnTF *and* \\_\_seq\_if\_in:*. This function is documented on page [146.](#page-167-0)*)

The two pop functions share their emptiness tests. We also use a common emptiness test

### **56.5 Recovering data from sequences**

for all branching get and pop functions.

\\_\_seq\_pop:NNNN \\_\_seq\_pop\_TF:NNNN

```
16402 \cs_new_protected:Npn \__seq_pop:NNNN #1#2#3#4
16403 {
16404 \if_meaning:w #3 \c_empty_seq
16405 \tl_set:Nn #4 { \q_no_value }
16406 \else:
16407 #1#2#3#4
16408 \fi:
16409 }
16410 \cs_new_protected:Npn \__seq_pop_TF:NNNN #1#2#3#4
16411 {
16412 \if_meaning:w #3 \c_empty_seq
16413 % \tl_set:Nn #4 { \q_no_value }
16414 \prg_{return\_false}:
16415 \else:
16416 #1#2#3#4
16417 \prg_return_true:
16418 \fi:
16419 }
```
(*End definition for* \\_\_seq\_pop:NNNN *and* \\_\_seq\_pop\_TF:NNNN*.*)

[\seq\\_get\\_left:NN](#page-163-3) \seq\_get\_left:cN \\_\_seq\_get\_left:wnw Getting an item from the left of a sequence is pretty easy: just trim off the first item after  $\_\$ seq\_item:n at the start. We append a  $\qquad \qquad \_\$ ro\_value item to cover the case of an empty sequence

<sup>16420</sup> \cs\_new\_protected:Npn \seq\_get\_left:NN #1#2

```
16421 {
16422 \_kernel_tl_set:Nx #2
16423 \left\{ \begin{array}{ccc} 1 & 1 & 1 \\ 1 & 1 & 1 \end{array} \right\}16424 \exp_after:wN \__seq_get_left:wnw
16425 \text{#1 } \_\text{seq\_item:n } \{ \q_no\_value \} \ \s\_seq\_stop16426 }
16427 }
16428 \cs_new:Npn \__seq_get_left:wnw #1 \__seq_item:n #2#3 \s__seq_stop
16429 { \exp_not:n {#2} }
16430 \cs_generate_variant:Nn \seq_get_left:NN { c }
```
(*End definition for* \seq\_get\_left:NN *and* \\_\_seq\_get\_left:wnw*. This function is documented on page [142.](#page-163-3)*)

The approach to popping an item is pretty similar to that to get an item, with the only difference being that the sequence itself has to be redefined. This makes it more sensible to use an auxiliary function for the local and global cases.

```
16431 \cs_new_protected:Npn \seq_pop_left:NN
16432 {\__seq_pop:NNNN\__seq_pop_left:NNN\tl_set:Nn }
16433 \cs_new_protected:Npn \seq_gpop_left:NN
16434 { \__seq_pop:NNNN \__seq_pop_left:NNN \tl_gset:Nn }
16435 \cs_new_protected:Npn \__seq_pop_left:NNN #1#2#3
16436 { \exp_after:wN \__seq_pop_left:wnwNNN #2 \s__seq_stop #1#2#3 }
16437 \cs_new_protected:Npn \_seq_pop_left:wnwNNN
16438 #1 \__seq_item:n #2#3 \s__seq_stop #4#5#6
16439 {
16440 #4 #5 { #1 #3 }
16441 \tl_set:Nn #6 {#2}16442 }
16443 \cs_generate_variant:Nn \seq_pop_left:NN { c }
16444 \cs_generate_variant:Nn \seq_gpop_left:NN { c }
```
(*End definition for* \seq\_pop\_left:NN *and others. These functions are documented on page [142.](#page-163-4)*)

[\seq\\_get\\_right:NN](#page-163-5) \seq\_get\_right:cN \\_\_seq\_get\_right\_loop:nw \\_\_seq\_get\_right\_end:NnN

[\seq\\_pop\\_left:NN](#page-163-4) \seq\_pop\_left:cN [\seq\\_gpop\\_left:NN](#page-164-0) \seq\_gpop\_left:cN seg pop left:NNN \\_\_seq\_pop\_left:wnwNNN

> First remove  $\s_{-}$  seq and prepend  $\qquad_{\text{no\_value}}$ . The first argument of  $\_{-}$  seq\_get\_right\_loop:nw is the last item found, and the second argument is empty until the end of the loop, where it is code that applies  $\exp_{\text{not}:n}$  to the last item and ends the loop. <sup>16445</sup> \cs\_new\_protected:Npn \seq\_get\_right:NN #1#2

```
16446 {
16447 \_kernel_tl_set:Nx #2
16448 {
16449 \exp after:wN \use i ii:nnn
16450 \exp_after:wN \__seq_get_right_loop:nw
16451 \exp_{after:wN} \qquad \qquad \qquad \text{allue}16452 #1
16453 \big\backslash \_seq_get\_right\_end: NnN \ \big\backslash \_seq\_item:n16454 }
16455 }
16456 \cs_new:Npn \__seq_get_right_loop:nw #1#2 \__seq_item:n
16457 {
16458 #2 \use_none:n {#1}
16459 \__seq_get_right_loop:nw
16460 }
16461 \text{ Cs_new: Npn } \_seq\_get\_right\_end: NnN #1#2#3 { \exp_not: n {#2}} }16462 \cs_generate_variant:Nn \seq_get_right:NN { c }
```
(*End definition for* \seq\_get\_right:NN *,* \\_\_seq\_get\_right\_loop:nw *, and* \\_\_seq\_get\_right\_end:NnN*. This function is documented on page [142.](#page-163-5)*)

[\seq\\_pop\\_right:NN](#page-164-1) \seq\_pop\_right:cN [\seq\\_gpop\\_right:NN](#page-164-2) \seq\_gpop\_right:cN \\_\_seq\_pop\_right:NNN \\_\_seq\_pop\_right\_loop:nn The approach to popping from the right is a bit more involved, but does use some of the same ideas as getting from the right. What is needed is a "flexible length" way to set a token list variable. This is supplied by the  $\{ \if{false: } \if{i:}\$ ... \if false:  $\{\$  \fi: } construct. Using an x-type expansion and a "non-expanding" definition for  $\setminus$ \_seq\_item:n, the left-most  $n-1$  entries in a sequence of *n* items are stored back in the sequence. That needs a loop of unknown length, hence using the strange \if\_false: way of including braces. When the last item of the sequence is reached, the closing brace for the assignment is inserted, and  $\tilde{L}_{set}:Nn$  #3 is inserted in front of the final entry. This therefore does the pop assignment. One more iteration is performed, with an empty argument and \use\_none:nn, which finally stops the loop.

```
16463 \cs_new_protected:Npn \seq_pop_right:NN
_{16464} { \__seq_pop:NNNN \__seq_pop_right:NNN \__kernel_tl_set:Nx }
16465 \cs_new_protected:Npn \seq_gpop_right:NN
16466 \quad \  \  {\color{red} \big\{ \ \big\} \_seq pop: NNNN \ \big\} \_seq pop\_right: NNN \ \big\} \__kernel\_tl\_gset: Nx \ \}16467 \cs_new_protected:Npn \__seq_pop_right:NNN #1#2#3
16468 {
16469 \cs_set_eq:NN \_seq_tmp:w \_seq_item:n
16470 \cs_set_eq:NN \__seq_item:n \scan_stop:
16471 #1 #2
16472 { \if_false: } \fi: \s_seq
16473 \exp_after:wN \use_i:nnn
16474 \exp_after:wN \__seq_pop_right_loop:nn
16475 #2
16476 {
16477 \if false: { \fi: }
16478 \_kernel_tl_set:Nx #3
16479 }
16480 { } \use_none:nn
16481 \cs_set_eq:NN \__seq_item:n \__seq_tmp:w
16482 }
16483 \cs_new:Npn \__seq_pop_right_loop:nn #1#2
16484 {
16485 #2 { \exp_not:n {#1} }
16486 \__seq_pop_right_loop:nn
16487 }
16488 \cs_generate_variant:Nn \seq_pop_right:NN { c }
16489 \cs_generate_variant:Nn \seq_gpop_right:NN { c }
```
(*End definition for* \seq\_pop\_right:NN *and others. These functions are documented on page [143.](#page-164-1)*)

[\seq\\_get\\_left:NN](#page-165-0)TF Getting from the left or right with a check on the results. The first argument to  $\setminus$  seq pop\_TF:NNNN is left unused.

```
\seq_get_left:cNTF
\seq_get_right:NNTF
\seq_get_right:cNTF
                      16490 \prg_new_protected_conditional:Npnn \seq_get_left:NN #1#2 { T , F , TF }
                      16491 { \__seq_pop_TF:NNNN \prg_do_nothing: \seq_get_left:NN #1#2 }
                      16492 \prg_new_protected_conditional:Npnn \seq_get_right:NN #1#2 { T , F , TF }
                      16493 { \__seq_pop_TF:NNNN \prg_do_nothing: \seq_get_right:NN #1#2 }
                      16494 \prg_generate_conditional_variant:Nnn \seq_get_left:NN
                      16495 { c } { T , F , TF }
                      16496 \prg_generate_conditional_variant:Nnn \seq_get_right:NN
                      16497 { c } { T , F , TF }
```
(*End definition for* \seq\_get\_left:NNTF *and* \seq\_get\_right:NNTF*. These functions are documented on page [144.](#page-165-0)*)

More or less the same for popping.

```
\seq_pop_left:NNTF
 \seq_pop_left:cNTF
\seq_gpop_left:NNTF
\seq_gpop_left:cNTF
\seq_pop_right:NNTF
\seq_pop_right:cNTF
\seq_gpop_right:NNTF
\seq_gpop_right:cNTF
```

```
16498 \prg_new_protected_conditional:Npnn \seq_pop_left:NN #1#2
16499 { T , F , TF }
16500 { \__seq_pop_TF:NNNN \__seq_pop_left:NNN \tl_set:Nn #1 #2 }
16501 \prg_new_protected_conditional:Npnn \seq_gpop_left:NN #1#2
16502 { T , F , TF }
16503 { \__seq_pop_TF:NNNN \__seq_pop_left:NNN \tl_gset:Nn #1 #2 }
16504 \prg_new_protected_conditional:Npnn \seq_pop_right:NN #1#2
16505 { T , F , TF }
16506 { \__seq_pop_TF:NNNN \__seq_pop_right:NNN \__kernel_tl_set:Nx #1 #2 }
16507 \prg_new_protected_conditional:Npnn \seq_gpop_right:NN #1#2
16508 { T , F , TF }
16509 { \_seq_pop_TF:NNNN \_seq_pop_right:NNN \__kernel_tl_gset:Nx #1 #2 }
16510 \prg_generate_conditional_variant:Nnn \seq_pop_left:NN { c }
16511 { T , F , TF }
16512 \prg_generate_conditional_variant:Nnn \seq_gpop_left:NN { c }
16513 { T , F , TF }
16514 \prg_generate_conditional_variant:Nnn \seq_pop_right:NN { c }
16515 { T , F , TF }
16516 \prg_generate_conditional_variant:Nnn \seq_gpop_right:NN { c }
16517 { T , F , TF }
```
(*End definition for* \seq\_pop\_left:NNTF *and others. These functions are documented on page [144.](#page-165-2)*)

[\seq\\_item:Nn](#page-164-3) \seq\_item:cn \\_\_seq\_item:wNn \\_\_seq\_item:nN \\_\_seq\_item:nwn

The idea here is to find the offset of the item from the left, then use a loop to grab the correct item. If the resulting offset is too large, then the argument delimited by \\_\_seq\_item:n is \prg\_break: instead of being empty, terminating the loop and returning nothing at all.

```
16518 \cs_new:Npn \seq_item:Nn #1
16519 { \exp_after:wN \__seq_item:wNn #1 \s__seq_stop #1 }
16520 \cs_new:Npn \__seq_item:wNn \s__seq #1 \s__seq_stop #2#3
16521 {
16522 \exp args:Nf \ seq item:nwn
16523 { \exp_args:Nf \__seq_item:nN { \int_eval:n {#3} } #2 }
16524 #1
16525 \prg_break: \__seq_item:n { }
16526 \prg_break_point:
16527 }
16528 \text{ Cs_new: Npn } \_ \text{seq item:} \text{nN #1#2}16529 {
16530 \int_compare:nNnTF {#1} < 0
16531 { \int_eval:n { \seq_count:N #2 + 1 + #1 } }
16532 {#1}
16533 }
16534 \cs_new:Npn \__seq_item:nwn #1#2 \__seq_item:n #3
16535 {
16536 #2
16537 \int_compare:nNnTF {#1} = 1
16538 { \prg_break:n { \exp_not:n {#3} } }
16539 { \exp_args:Nf \_seq_item:nwn { \int_eval:n { #1 - 1 } } }
16540 }
16541 \cs generate variant:Nn \seq_item:Nn { c }
```
(*End definition for* \seq\_item:Nn *and others. This function is documented on page [143.](#page-164-3)*)

```
\seq_rand_item:N
\seq_rand_item:c
                  Importantly, \text{Seq} item:Nn only evaluates its argument once.
                   16542 \cs_new:Npn \seq_rand_item:N #1
                   16543 {
                   16544 \seq_if_empty:NF #1
                   16545 { \seq_item:Nn #1 { \int_rand:nn { 1 } { \seq_count:N #1 } } }
                   16546 }
                   16547 \cs_generate_variant:Nn \seq_rand_item:N { c }
```
(*End definition for* \seq\_rand\_item:N*. This function is documented on page [143.](#page-164-4)*)

#### **56.6 Mapping over sequences**

[\seq\\_map\\_break:](#page-168-0) [\seq\\_map\\_break:n](#page-168-1) To break a function, the special token \prg\_break\_point:Nn is used to find the end of the code. Any ending code is then inserted before the return value of  $\searrow$  map break:n is inserted. 16548 \cs\_new:Npn \seq\_map\_break: 16549 { \prg\_map\_break:Nn \seq\_map\_break: { } } 16550 \cs\_new:Npn \seq\_map\_break:n 16551 { \prg\_map\_break:Nn \seq\_map\_break: }

> (*End definition for* \seq\_map\_break: *and* \seq\_map\_break:n*. These functions are documented on page [147.](#page-168-0)*)

[\seq\\_map\\_function:NN](#page-167-1) \seq\_map\_function:cN \\_\_seq\_map\_function:Nw The idea here is to apply the code of #2 to each item in the sequence without altering the definition of  $\_{seq}$  seq\_item:n. The even-numbered arguments of  $\_{seq}$  seq\_map\_function:Nw delimited by \\_\_seq\_item:n are almost always empty, except at the end of the loop where it is \prg\_break:. This allows to break the loop without needing to do a (relatively-expensive) quark test.

```
16552 \cs_new:Npn \seq_map_function:NN #1#2
16553 {
16554 \exp_after:wN \use_i_ii:nnn
16555 \exp_after:wN \_seq_map_function:Nw
16556 \exp after:wN #2
16557 #1
16558 \prg_break:
16559 \qquad \qquad \quad \setminus \_ \ \text{seq\_item:n} \ \{ \} \ \setminus \_ \ \text{seq\_item:n} \ \{ \} \ \setminus \_ \ \text{seq\_item:n} \ \{ \}16560 \prg_break_point:
16561 \prg_break_point:Nn \seq_map_break: { }
16562 }
16563 \cs_new:Npn \__seq_map_function:Nw #1
16564 #2 \__seq_item:n #3
16565 #4 \ seq item:n #5
16566 #6 \ seq item:n #7
16567 #8 \__seq_item:n #9
16568 {
16569 #2 #1 {#3}
16570 #4 #1 {#5}
16571 #6 #1 {#7}
16572 #8 #1 {#9}
16573 \ seq_map_function:Nw #1
16574 }
16575 \cs generate variant:Nn \seq_map_function:NN { c }
```
(*End definition for* \seq\_map\_function:NN *and* \\_\_seq\_map\_function:Nw*. This function is documented on page [146.](#page-167-1)*)

[\\\_\\_seq\\_push\\_item\\_def:n](#page-800-1) \\_\_seq\_push\_item\_def:x \\_\_seq\_push\_item\_def: [\\\_\\_seq\\_pop\\_item\\_def:](#page-800-2)

The definition of  $\angle$ \_seq\_item:n needs to be saved and restored at various points within the mapping and manipulation code. That is handled here: as always, this approach uses global assignments.

```
16576 \cs_new_protected:Npn \__seq_push_item_def:n
16577 {
16578 \__seq_push_item_def:
16579 \cs_gset:Npn \__seq_item:n ##1
16580 }
16581 \cs_new_protected:Npn \__seq_push_item_def:x
16582 {
16583 \ __ seq_push_item_def:
16584 \cs_gset:Npx \__seq_item:n ##1
16585 }
16586 \cs_new_protected:Npn \__seq_push_item_def:
16587 {
16588 \int_gincr:N \g__kernel_prg_map_int
16589 \cs_gset_eq:cN { __seq_map_ \int_use:N \g__kernel_prg_map_int :w }
^{16590} \__seq_item:n
16591 }
16592 \cs_new_protected:Npn \__seq_pop_item_def:
16593 {
16594 \cs_gset_eq:Nc \__seq_item:n
16595 { __seq_map_ \int_use:N \g__kernel_prg_map_int :w }
16596 \int_gdecr:N \g__kernel_prg_map_int
16597 }
```
(*End definition for* \\_\_seq\_push\_item\_def:n *,* \\_\_seq\_push\_item\_def: *, and* \\_\_seq\_pop\_item\_def:*.*)

[\seq\\_map\\_inline:Nn](#page-167-2) \seq\_map\_inline:cn The idea here is that  $\_{seq}$  item:n is already "applied" to each item in a sequence, and so an in-line mapping is just a case of redefining  $\_{\text{seq}$  item:n.

```
16598 \cs_new_protected:Npn \seq_map_inline:Nn #1#2
16599 {
16600 \__seq_push_item_def:n {#2}
16601 #1
16602 \prg_break_point:Nn \seq_map_break: { \__seq_pop_item_def: }
16603 }
16604 \cs_generate_variant:Nn \seq_map_inline:Nn { c }
```
(*End definition for* \seq\_map\_inline:Nn*. This function is documented on page [146.](#page-167-2)*)

```
\seq_map_tokens:Nn
 \seq_map_tokens:cn
\__seq_map_tokens:nw
```
This is based on the function mapping but using the same tricks as described for  $\propto$ map tokens: Nn. The idea is to remove the leading  $\succeq$  seq and apply the tokens such that they are safe with the break points, hence the \use:n.

```
16605 \cs_new:Npn \seq_map_tokens:Nn #1#2
16606 {
16607 \exp_last_unbraced:Nno
16608 \use_i:nn { \__seq_map_tokens:nw {#2} } #1
16609 \prg_break:
16610 \__seq_item:n { } \__seq_item:n { } \__seq_item:n { } \__seq_item:n { }
16611 \prg_break_point:
16612 \prg_break_point:Nn \seq_map_break: { }
```

```
16613 }
16614 \cs_generate_variant:Nn \seq_map_tokens:Nn { c }
16615 \cs_new:Npn \__seq_map_tokens:nw #1
16616 #2 \__seq_item:n #3
16617 #4 \__seq_item:n #5
16618    #6 \__seq_item:n #7
16619    #8 \__seq_item:n #9
16620 {
16621 #2 \use:n {#1} {#3}
16622 #4 \use:n {#1} {#5}
16623 #6 \use:n {#1} {#7}
16624 #8 \use:n {#1} {#9}
16625 \qquad \qquad \searrow_seq_map_tokens:nw {#1}
16626 }
```
(*End definition for* \seq\_map\_tokens:Nn *and* \\_\_seq\_map\_tokens:nw*. This function is documented on page [146.](#page-167-3)*)

This is just a specialised version of the in-line mapping function, using an x-type expansion for the code set up so that the number of # tokens required is as expected.

```
16627 \cs_new_protected:Npn \seq_map_variable:NNn #1#2#3
16628 \frac{5}{2}16629 \__seq_push_item_def:x
16630 {
16631 \tl_set:Nn \exp_not:N #2 {##1}
16632 \exp_not:n {#3}
16633 }
16634 #1
16635 \prg_break_point:Nn \seq_map_break: { \__seq_pop_item_def: }
16636 }
16637 \cs_generate_variant:Nn \seq_map_variable:NNn { Nc }
16638 \cs_generate_variant:Nn \seq_map_variable:NNn { c , cc }
```
(*End definition for* \seq\_map\_variable:NNn*. This function is documented on page [146.](#page-167-4)*)

```
\seq_map_indexed_function:NN
 \seq_map_indexed_inline:Nn
     \__seq_map_indexed:nNN
      \__seq_map_indexed:Nw
                            Similar to \seq_map_function:NN but we keep track of the item index as a ;-delimited
                            argument of \__seq_map_indexed:Nw.
                             16639 \cs_new:Npn \seq_map_indexed_function:NN #1#2
                             16640 {
                             16641 \__seq_map_indexed:NN #1#2
                             16642 \prg_break_point:Nn \seq_map_break: { }
                             16643 }
                             16644 \cs_new_protected:Npn \seq_map_indexed_inline:Nn #1#2
                             16645 {
                             16646 \int_gincr:N \g__kernel_prg_map_int
                             16647 \cs_gset_protected:cpn
                             16648 { 16648 } { 16648 }16649 \exp_args:NNc \__seq_map_indexed:NN #1
                             16650 { __seq_map_ \int_use:N \g__kernel_prg_map_int :w }
                             16651 \prg_break_point:Nn \seq_map_break:
                             16652 { \int_gdecr:N \g__kernel_prg_map_int }
                             16653 }
```

```
^{16654} \cs_new:Npn \__seq_map_indexed:NN #1#2
```

```
16655 {
```
[\seq\\_map\\_variable:NNn](#page-167-4) \seq\_map\_variable:Ncn \seq\_map\_variable:cNn \seq\_map\_variable:ccn

```
16656 \exp_after:wN \__seq_map_indexed:Nw
16657 \exp_after:wN #2
16658 \int value:w 1
16659 \exp_after:wN \use_i:nn
16660 \exp_after:wN ;
16661 #1
16662 \prg_break: \__seq_item:n { } \prg_break_point:
16663 }
16664 \cs_new:Npn \__seq_map_indexed:Nw #1#2 ; #3 \__seq_item:n #4
16665 {
16666 #3
16667 #1 {#2} {#4}
16668 \exp_after:wN \__seq_map_indexed:Nw
16669 \exp_after:wN #1
16670 \int_value:w \int_eval:w 1 + #2 ;
16671 }
```
(*End definition for* \seq\_map\_indexed\_function:NN *and others. These functions are documented on page [146.](#page-167-5)*)

[\seq\\_set\\_map\\_x:NNn](#page-169-0) [\seq\\_gset\\_map\\_x:NNn](#page-169-0) \\_\_seq\_set\_map\_x:NNNn

```
Very similar to \seq_set_filter:NNn. We could actually merge the two within a single
function, but it would have weird semantics.
```

```
16672 \cs_new_protected:Npn \seq_set_map_x:NNn
16673 { \__seq_set_map_x:NNNn \__kernel_tl_set:Nx }
16674 \cs_new_protected:Npn \seq_gset_map_x:NNn
16675 {\__seq_set_map_x:NNNn \__kernel_tl_gset:Nx }
16676 \cs_new_protected:Npn \__seq_set_map_x:NNNn #1#2#3#4
16677 {
16678 \__seq_push_item_def:n { \exp_not:N \__seq_item:n {#4} }
16679 #1 #2 { #3 }
16680 \__seq_pop_item_def:
16681 }
```
(*End definition for* \seq\_set\_map\_x:NNn *,* \seq\_gset\_map\_x:NNn *, and* \\_\_seq\_set\_map\_x:NNNn*. These functions are documented on page [148.](#page-169-0)*)

[\seq\\_set\\_map:NNn](#page-169-1) [\seq\\_gset\\_map:NNn](#page-169-1) \\_\_seq\_set\_map:NNNn

Similar to \seq\_set\_map\_x:NNn, but prevents expansion of the <inline function>.

```
16682 \cs_new_protected:Npn \seq_set_map:NNn
16683 { \__seq_set_map:NNNn \__kernel_tl_set:Nx }
16684 \cs_new_protected:Npn \seq_gset_map:NNn
16685 {\__seq_set_map:NNNn \__kernel_tl_gset:Nx }
16686 \cs_new_protected:Npn \__seq_set_map:NNNn #1#2#3#4
16687 {
16688 \__seq_push_item_def:n { \exp_not:n { \__seq_item:n {#4} } }
16689 #1 #2 { #3 }
16690 \__seq_pop_item_def:
16691 }
```
(*End definition for* \seq\_set\_map:NNn *,* \seq\_gset\_map:NNn *, and* \\_\_seq\_set\_map:NNNn*. These functions are documented on page [148.](#page-169-1)*)

[\seq\\_count:N](#page-169-2) \seq\_count:c \\_\_seq\_count:w \\_\_seq\_count\_end:w

Since counting the items in a sequence is quite common, we optimize it by grabbing 8 items at a time and correspondingly adding 8 to an integer expression. At the end of the loop,  $#9$  is  $\_{\_seq\_count\_end:w}$  instead of being empty. It removes 8+ and instead

places the number of \\_\_seq\_item:n that \\_\_seq\_count:w grabbed before reaching the end of the sequence.

```
16692 \cs_new:Npn \seq_count:N #1
16693 {
16694 \int_eval:n
16695 {
16696 \exp_after:wN \use_i:nn
16697 \exp_after:wN \__seq_count:w
16698 #1
16699 \qquad \qquad \searrow seq_count_end:w \searrow seq_item:n 7
16700 \qquad \qquad \searrow seq_count_end:w \searrow seq_item:n 6
16701 \__seq_count_end:w \__seq_item:n 5
16702 \qquad \qquad \searrow seq_count_end:w \searrow seq_item:n 4
16703 \qquad \qquad \searrow seq_count_end:w \searrow seq_item:n 3
16704 \qquad \qquad \searrow seq_count_end:w \searrow seq_item:n 2
16705 \qquad \qquad \searrow seq_count_end:w \qquad \searrow seq_item:n 1
16706 \ seq_count_end:w \ seq_item:n 0
16707 \prg\_break\_point:
16708 }
16709 }
16710 \cs_new:Npn \__seq_count:w
16711 #1 \ seq_item:n #2 \ seq_item:n #3 \ seq_item:n #4 \ seq_item:n
16712 #5 \__seq_item:n #6 \__seq_item:n #7 \__seq_item:n #8 #9 \__seq_item:n
16713 { #9 8 + \__seq_count:w }
16714 \cs_new:Npn \__seq_count_end:w 8 + \__seq_count:w #1#2 \prg_break_point: {#1}
16715 \cs_generate_variant:Nn \seq_count:N { c }
```
(*End definition for* \seq\_count:N *,* \\_\_seq\_count:w *, and* \\_\_seq\_count\_end:w*. This function is documented on page [148.](#page-169-2)*)

#### **56.7 Using sequences**

```
\seq_use:Nnnn
      \seq_use:cnnn
 \setminus_seq_use:NNnNnn
 \__seq_use_setup:w
\__seq_use:nwwwwnwn
    \__seq_use:nwwn
        \seq_use:Nn
        \seq_use:cn
```

```
See \clist_use:Nnnn for a general explanation. The main difference is that we use
\setminus seq_item:n as a delimiter rather than commas. We also need to add \setminus seq_item:n
at various places, and \succeq seq.
```

```
16716 \cs_new:Npn \seq_use:Nnnn #1#2#3#4
16717 {
16718 \seq_if_exist:NTF #1
16719 \left\{ \begin{array}{ccc} 16719 & & & \end{array} \right\}16720 \int_{Case:nnF {\seq} \seq{ \neg\count: N #1 } }16721 \left\{ \begin{array}{ccc} 16721 & & & \end{array} \right\}16722 { 0 } { }
16723 \{ 1 \} \{ \emptyset \} \{ 1 \} \{ \emptyset \} \{ 1 \} \{ \emptyset \} \{ 1 \}16724 { 2 } { \exp_after:wN \__seq_use:NNnNnn #1 {#2} }
16725 }
16726 {
16727 \exp_after:wN \__seq_use_setup:w #1 \__seq_item:n
16728 \simeq \simeq \text{seq\_mark} { \searrow \seq \seq \seq \seq \seq \seq \seq \seq \seq \seq \seq \seq \seq \seq \seq \seq \seq \seq \seq \seq \seq \seq \seq \seq \seq \seq \seq \seq \seq \seq \se16729 \s__seq_mark { \__seq_use:nwwn {#4} }
16730 \s_seq_stop { }
16731 }
16732    }
16733 {
```

```
16734 \_kernel_msg_expandable_error:nnn
16735 { kernel } { bad-variable } {#1}
16736 }
16737 }
16738 \cs_generate_variant:Nn \seq_use:Nnnn { c }
16739 \text{ Cs_new: Npn } \_sequse:NNnNnn #1#2#3#4#5#6 { \exp_not:n { #3 #6 #5 } }
16740 \text{ } \csc \text{ }new:Npn \__seq_use_setup:w \s__seq { \__seq_use:nwwwwnwn { } }
16741 \cs_new:Npn \__seq_use:nwwwwnwn
16742 #1\__seq_item:n #2\__seq_item:n #3\__seq_item:n #4#5
16743 \s__seq_mark #6#7 \s__seq_stop #8
16744 {
16745 #6 \__seq_item:n {#3} \__seq_item:n {#4} #5
16746 \s__seq_mark {#6} #7 \s__seq_stop { #8 #1 #2 }
16747 }
16748 \cs_new:Npn \__seq_use:nwwn #1 \__seq_item:n #2 #3 \s__seq_stop #4
16749 { \exp_not:n { #4 #1 #2 } }
16750 \cs_new:Npn \seq_use:Nn #1#2
16751 { \seq_use:Nnnn #1 {#2} {#2} {#2} }
16752 \cs_generate_variant:Nn \seq_use:Nn { c }
```
(*End definition for* \seq\_use:Nnnn *and others. These functions are documented on page [148.](#page-169-3)*)

#### **56.8 Sequence stacks**

The same functions as for sequences, but with the correct naming.

[\seq\\_push:Nn](#page-171-0) Pushing to a sequence is the same as adding on the left.

```
\seq_push:NV
 \seq_push:Nv
 \seq_push:No
 \seq_push:Nx
 \seq_push:cn
 \seq_push:cV
 \seq_push:cV
 \seq_push:co
 \seq_push:cx
\seq_gpush:Nn
\seq_gpush:NV
\seq_gpush:Nv
\seq_gpush:No
\seq_gpush:Nx
\seq_gpush:cn
\seq_gpush:cV
\seq_gpush:cv
\seq_gpush:co
\seq_gpush:cx
                16753 \cs_new_eq:NN \seq_push:Nn \seq_put_left:Nn
                16754 \cs_new_eq:NN \seq_push:NV \seq_put_left:NV
                16755 \cs_new_eq:NN \seq_push:Nv \seq_put_left:Nv
                16756 \cs_new_eq:NN \seq_push:No \seq_put_left:No
                16757 \cs_new_eq:NN \seq_push:Nx \seq_put_left:Nx
                16758 \cs_new_eq:NN \seq_push:cn \seq_put_left:cn
                16759 \cs_new_eq:NN \seq_push:cV \seq_put_left:cV
                16760 \cs_new_eq:NN \seq_push:cv \seq_put_left:cv
                16761 \cs_new_eq:NN \seq_push:co \seq_put_left:co
                16762 \cs_new_eq:NN \seq_push:cx \seq_put_left:cx
                16763 \cs_new_eq:NN \seq_gpush:Nn \seq_gput_left:Nn
                16764 \cs_new_eq:NN \seq_gpush:NV \seq_gput_left:NV
                16765 \cs_new_eq:NN \seq_gpush:Nv \seq_gput_left:Nv
                16766 \cs_new_eq:NN \seq_gpush:No \seq_gput_left:No
                16767 \cs_new_eq:NN \seq_gpush:Nx \seq_gput_left:Nx
                16768 \cs_new_eq:NN \seq_gpush:cn \seq_gput_left:cn
                16769 \cs_new_eq:NN \seq_gpush:cV \seq_gput_left:cV
                16770 \cs_new_eq:NN \seq_gpush:cv \seq_gput_left:cv
                16771 \cs_new_eq:NN \seq_gpush:co \seq_gput_left:co
                16772 \cs_new_eq:NN \seq_gpush:cx \seq_gput_left:cx
```
(*End definition for* \seq\_push:Nn *and* \seq\_gpush:Nn*. These functions are documented on page [150.](#page-171-0)*)

[\seq\\_get:NN](#page-170-1) In most cases, getting items from the stack does not need to specify that this is from the left. So alias are provided.

<sup>16773</sup> \cs\_new\_eq:NN \seq\_get:NN \seq\_get\_left:NN

\seq\_get:cN [\seq\\_pop:NN](#page-170-2) \seq\_pop:cN [\seq\\_gpop:NN](#page-170-3) \seq\_gpop:cN

```
16774 \cs_new_eq:NN \seq_get:cN \seq_get_left:cN
16775 \cs_new_eq:NN \seq_pop:NN \seq_pop_left:NN
16776 \cs_new_eq:NN \seq_pop:cN \seq_pop_left:cN
16777 \cs_new_eq:NN \seq_gpop:NN \seq_gpop_left:NN
16778 \cs_new_eq:NN \seq_gpop:cN \seq_gpop_left:cN
```
(*End definition for* \seq\_get:NN *,* \seq\_pop:NN *, and* \seq\_gpop:NN*. These functions are documented on page [149.](#page-170-1)*)

#### [\seq\\_get:NN](#page-170-4)TF More copies.

```
\seq_get:cNTF
\seq_pop:NNTF
\seq_pop:cNTF\seq_gpop:NNTF
\seq_gpop:cNTF
                 16779 \prg_new_eq_conditional:NNn \seq_get:NN \seq_get_left:NN { T , F , TF }
                 16780 \prg_new_eq_conditional:NNn \seq_get:cN \seq_get_left:cN { T , F , TF }
                 16781 \prg_new_eq_conditional:NNn \seq_pop:NN \seq_pop_left:NN { T , F , TF }
                 16782 \prg_new_eq_conditional:NNn \seq_pop:cN \seq_pop_left:cN { T , F , TF }
                 16783 \prg_new_eq_conditional:NNn \seq_gpop:NN \seq_gpop_left:NN { T , F , TF }
                 16784 \prg_new_eq_conditional:NNn \seq_gpop:cN \seq_gpop_left:cN { T , F , TF }
```
(*End definition for* \seq\_get:NNTF *,* \seq\_pop:NNTF *, and* \seq\_gpop:NNTF*. These functions are documented on page [149.](#page-170-4)*)

#### **56.9 Viewing sequences**

```
\seq_show:N
           \seq_show:c
            \seq_log:N
            \seq_log:c
        \__seq_show:NN
\__seq_show_validate:nn
                       Apply the general \__kernel_chk_tl_type:NnnT.
                        16785 \cs_new_protected:Npn \seq_show:N { \__seq_show:NN \__kernel_msg_show:nnxxx }
                        16786 \cs_generate_variant:Nn \seq_show:N { c }
                        16787 \cs_new_protected:Npn \seq_log:N { \__seq_show:NN \__kernel_msg_log:nnxxxx }
                        16788 \cs_generate_variant:Nn \seq_log:N { c }
                        16789 \cs_new_protected:Npn \__seq_show:NN #1#2
                        16790 \overline{5}16791 \__kernel_chk_tl_type:NnnT #2 { seq }
                         16792 {
                        16793 \s__seq
                        16794 \exp_after:wN \use_i:nn \exp_after:wN \__seq_show_validate:nn #2
                        16795 \q_recursion_tail \q_recursion_tail \q_recursion_stop
                        16796 }
                        16797 {
                        16798 #1 { seq } { show }
                        16799 { \token_to_str:N #2 }
                        16800 { \seq_map_function:NN #2 \msg_show_item:n }
                        16801 { } { }
                        16802 }
                        16803 }
                        16804 \cs_new:Npn \__seq_show_validate:nn #1#2
                        16805 {
                        16806 \quark_if_recursion_tail_stop:n {#2}
                        16807 \__seq_wrap_item:n {#2}
                        16808 \__seq_show_validate:nn
                        16809 }
```
(*End definition for* \seq\_show:N *and others. These functions are documented on page [152.](#page-173-0)*)

## **56.10 Scratch sequences**

[\l\\_tmpa\\_seq](#page-173-2) Temporary comma list variables.

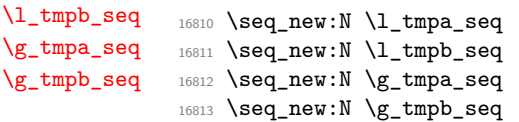

(*End definition for* \l\_tmpa\_seq *and others. These variables are documented on page [152.](#page-173-2)*)

<sup>16814</sup> ⟨*/*package⟩

# **Chapter 57**

# **l3int implementation**

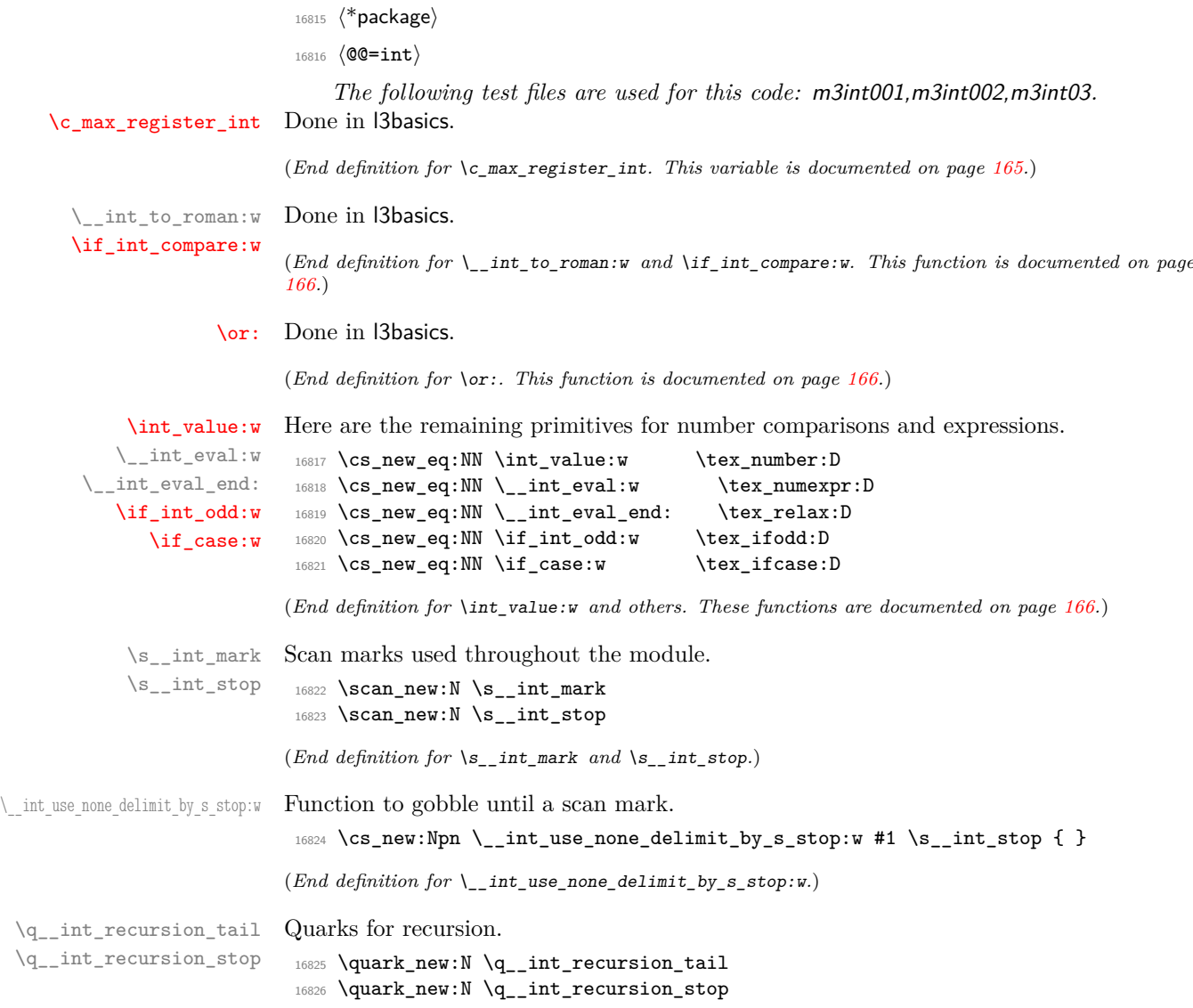

(*End definition for* \q\_\_int\_recursion\_tail *and* \q\_\_int\_recursion\_stop*.*)

\\_\_int\_if\_recursion\_tail\_stop\_do:Nn \\_\_int\_if\_recursion\_tail\_stop:N

<sup>16827</sup> \\_\_kernel\_quark\_new\_test:N \\_\_int\_if\_recursion\_tail\_stop\_do:Nn <sup>16828</sup> \\_\_kernel\_quark\_new\_test:N \\_\_int\_if\_recursion\_tail\_stop:N

(*End definition for* \\_\_int\_if\_recursion\_tail\_stop\_do:Nn *and* \\_\_int\_if\_recursion\_tail\_stop:N*.*)

#### **57.1 Integer expressions**

Functions to query quarks.

[\int\\_eval:n](#page-175-0) [\int\\_eval:w](#page-176-0) Wrapper for  $\setminus$ \_int\_eval:w: can be used in an integer expression or directly in the input stream. It is very slightly faster to use \the rather than \number to turn the expression to a number. When debugging, we introduce parentheses to catch early termination (see l3debug).

```
16829 \cs_new:Npn \int_eval:n #1
16830 { \tex_the:D \__int_eval:w #1 \__int_eval_end: }
16831 \cs_new:Npn \int_eval:w { \tex_the:D \__int_eval:w }
```
(*End definition for* \int\_eval:n *and* \int\_eval:w*. These functions are documented on page [154.](#page-175-0)*)

[\int\\_sign:n](#page-176-1) \\_\_int\_sign:Nw See \int\_abs:n. Evaluate the expression once (and when debugging is enabled, check that the expression is well-formed), then test the first character to determine the sign. This is wrapped in  $\int_{value:w} \dots \exp_stop_f:$  to ensure a fixed number of expansions and to avoid dealing with closing the conditionals.

```
16832 \cs_new:Npn \int_sign:n #1
16833 {
16834 \int_value:w \exp_after:wN \_int_sign:Nw
16835 \int_value:w \__int_eval:w #1 \__int_eval_end: ;
16836 \exp_stop_f:
16837 }
16838 \cs_new:Npn \__int_sign:Nw #1#2 ;
16839 {
16840 \if_meaning:w 0 #1
16841 0
16842 \else:
16843 \if meaning:w - #1 - \fi: 1
16844 \fi:
16845 }
```
(*End definition for* \int\_sign:n *and* \\_\_int\_sign:Nw*. This function is documented on page [155.](#page-176-1)*)

[\int\\_abs:n](#page-176-2) \\_\_int\_abs:N Functions for min, max, and absolute value with only one evaluation. The absolute value is obtained by removing a leading sign if any. All three functions expand in two steps.

```
\int_max:nn
     \int_min:nn
\__int_maxmin:wwN
                    16846 \cs new:Npn \int abs:n #1
                    16847 {
                    16848 \int_value:w \exp_after:wN \__int_abs:N
                    16849 \int_value:w \__int_eval:w #1 \__int_eval_end:
                    16850 \exp_stop_f:
                    16851 }
                    16852 \cs_new:Npn \__int_abs:N #1
                    16853 { \if_meaning:w - #1 \else: \exp_after:wN #1 \fi: }
                    16854 \cs_set:Npn \int_max:nn #1#2
                    16855 {
```

```
16856 \int_value:w \exp_after:wN \__int_maxmin:wwN
16857 \int_value:w \__int_eval:w #1 \exp_after:wN ;
16858 \int_value:w \_int_eval:w #2 ;
16859 >
16860 \exp_stop_f:
16861 }
16862 \cs_set:Npn \int_min:nn #1#2
16863 {
16864 \int_value:w \exp_after:wN \__int_maxmin:wwN
\verb|16865| \label{thm:16865} \int \int \tau_d\text{ value: w } \_\int \text{eval: w } #1 \ \text{exp}_after: wN ;16866 \int_value:w \__int_eval:w #2 ;
16867 <
16868 \exp_stop_f:
16869 }
16870 \cs_new:Npn \__int_maxmin:wwN #1 ; #2 ; #3
16871 {
16872 \if_int_compare:w #1 #3 #2 ~
16873 #1
16874 \else:
16875 #2
16876 \fi:
16877 }
```
(*End definition for* \int\_abs:n *and others. These functions are documented on page [155.](#page-176-2)*)

[\int\\_div\\_truncate:nn](#page-176-4) [\int\\_div\\_round:nn](#page-176-5) [\int\\_mod:nn](#page-176-6) \\_\_int\_div\_truncate:NwNw \\_\_int\_mod:ww

As  $\setminus$  int eval: w rounds the result of a division we also provide a version that truncates the result. We use an auxiliary to make sure numerator and denominator are only evaluated once: this comes in handy when those are more expressions are expensive to evaluate (*e.g.*, \tl\_count:n). If the numerator #1#2 is 0, then we divide 0 by the denominator (this ensures that 0*/*0 is correctly reported as an error). Otherwise, shift the numerator  $\#1\#2$  towards 0 by ( $|\#3\#4|-1$ )/2, which we round away from zero. It turns out that this quantity exactly compensates the difference between  $\varepsilon$ -T<sub>E</sub>X's rounding and the truncating behaviour that we want. The details are thanks to Heiko Oberdiek: getting things right in all cases is not so easy.

```
16878 \cs_new:Npn \int_div_truncate:nn #1#2
16879 {
16880 \int_value:w \__int_eval:w
16881 \exp_after:wN \__int_div_truncate:NwNw
\verb|16882| \label{thm:16882} \int _{\tt int\_value: w \ \_\int _{\tt cut\_eval: w \ #1 \ \exp\_after: wN }16883 \int \int \left[ value: w \ \frac{1}{10} \right] +2;
16884 \__int_eval_end:
16885 }
16886 \cs_new:Npn \__int_div_truncate:NwNw #1#2; #3#4;
16887 {
16888 \if meaning:w 0 #1
16889 0
16890 \else:
16891 (
16892 #1#2
16893 \if<sup>16893</sup> \ifmeaning:w - #1 + \else: - \fi:
16894 (\if_meaning:w - #3 - \fi: #3#4 - 1 ) / 2
16895 )
16896 \fi:
16897 / #3#4
```
<sup>16898</sup> }

For the sake of completeness:

```
16899 \cs_new:Npn \int_div_round:nn #1#2
16900 { \int_value:w \__int_eval:w (#1 ) / (#2 ) \__int_eval_end: }
```
Finally there's the modulus operation.

```
16901 \cs_new:Npn \int_mod:nn #1#2
16902 {
16903 \int_value:w \__int_eval:w \exp_after:wN \__int_mod:ww
\verb|16904| \int_Y at \texttt{=} \int_Y at \texttt{=} \exp_a f \texttt{=} \int_Y at \texttt{=} \int_Y at \texttt{=} \int_Y at \texttt{=} \int_Y at \texttt{=} \int_Y at \texttt{=} \int_Y at \texttt{=} \int_Z at \texttt{=} \int_Z at \texttt{=} \int_Z at \texttt{=} \int_Z at \texttt{=} \int_Z at \texttt{=} \int_Z at \texttt{=} \int_Z at \texttt{=} \int_Z at \texttt{=} \int_Z at \texttt{=} \int_Z at \texttt{=} \int_Z at \texttt{=} \int_Z at \texttt{=} \16905 \int_value:w \__int_eval:w #2 ;
16906 \qquad \qquad \sum_{16907} \qquad \qquad 110007
16907 }
16908 \cs_new:Npn \__int_mod:ww #1; #2;
16909 { #1 - ( \_int_div_truncate:NwNw #1 ; #2 ; ) * #2 }
```
(*End definition for* \int\_div\_truncate:nn *and others. These functions are documented on page [155.](#page-176-4)*)

 $\langle$  kernel int add:nnn Equivalent to  $\int$ int eval:n {#1+#2+#3} except that overflow only occurs if the final result overflows  $[-2^{31} + 1, 2^{31} - 1]$ . The idea is to choose the order in which the three numbers are added together. If  $#1$  and  $#2$  have opposite signs (one is in  $[-2^{31} + 1, -1]$ and the other in  $[0, 2^{31} - 1]$ ) then  $\#1 + \#2$  cannot overflow so we compute the result as #1+#2+#3. If they have the same sign, then either #3 has the same sign and the order does not matter, or #3 has the opposite sign and any order in which #3 is not last will work. We use #1+#3+#2.

```
16910 \cs_new:Npn \__kernel_int_add:nnn #1#2#3
16911 {
16912 \int_value:w \__int_eval:w #1
16913 \iint_0 compare:w #2 < \c_zero_int \exp_after:wN \reverse_if:N \fi:
16914 \if_int_compare:w #1 < \c_zero_int + #2 + #3 \else: + #3 + #2 \fi:
16915 \__int_eval_end:
16916 }
```
(*End definition for* \\_\_kernel\_int\_add:nnn*.*)

## **57.2 Creating and initialising integers**

[\int\\_new:N](#page-176-7) \int\_new:c Two ways to do this: one for the format and one for the L<sup>AT</sup>FX  $2\varepsilon$  package. In plain TFX, \newcount (and other allocators) are \outer: to allow the code here to work in "generic" mode this is therefore accessed by name. (The same applies to \newbox, \newdimen and so on.)

```
16917 \cs_new_protected:Npn \int_new:N #1
16918 {
16919 \__kernel_chk_if_free_cs:N #1
16920 \cs:w newcount \cs_end: #1
16921 }
16922 \cs_generate_variant:Nn \int_new:N { c }
```
(*End definition for* \int\_new:N*. This function is documented on page [155.](#page-176-7)*)

[\int\\_const:Nn](#page-177-0) \int\_const:cn \\_\_int\_const:nN \\_\_int\_constdef:Nw \c\_\_int\_max\_constdef\_int As stated, most constants can be defined as \chardef or \mathchardef but that's engine dependent. As a result, there is some set up code to determine what can be done. No full engine testing just yet so everything is a little awkward. We cannot use  $\int$ nt\_gset:Nn because (when check-declarations is enabled) this runs some checks that constants would fail.

```
16923 \cs_new_protected:Npn \int_const:Nn #1#2
              16924 { \exp_args:Nx \__int_const:nN { \int_eval:n {#2} } #1 }
              16925 \cs_new_protected:Npn \__int_const:nN #1#2
              16926 {
              16927 \int compare:nNnTF {#1} < \c zero int
              16928 {
              16929 \int_new:N #2
              16930 \tex_global:D
              16931 }
              16932 \big\{16933 \int_compare:nNnTF {#1} > \c__int_max_constdef_int
              16034 \sqrt{25}16935 \int_new:N #2
              16936 \text{text_global:}D16937 }
              16938 {
              16939 \ kernel_chk_if_free_cs:N #2
              16940 \tex_global:D \__int_constdef:Nw
              16941 }
              16942 }
              _{16943} #2 = \__int_eval:w #1 \__int_eval_end:
              16944 }
              16945 \cs_generate_variant:Nn \int_const:Nn { c }
              16946 \if_int_odd:w 0
              16947 \cs if exist:NT \tex luatexversion:D { 1 }
              16948 \cs if exist:NT \tex omathchardef:D { 1 }
              16949 \cs_if_exist:NT \tex_XeTeXversion:D { 1 } ~
              16950 \cs_if_exist:NTF \tex_omathchardef:D
              16951 { \cs_new_eq:NN \__int_constdef:Nw \tex_omathchardef:D }
              16952 { \cs_new_eq:NN \__int_constdef:Nw \tex_chardef:D }
              16953 \__int_constdef:Nw \c__int_max_constdef_int 1114111 ~
              16954 \else:
              16955 \cs_new_eq:NN \__int_constdef:Nw \tex_mathchardef:D
              16956 \tex_mathchardef:D \c__int_max_constdef_int 32767 ~
              16957 \fi:
             (End definition for \int_const:Nn and others. This function is documented on page 156.)
 \int_zero:N
Functions that reset an ⟨integer⟩ register to zero.
\int_zero:c
\int_gzero:N
              16958 \cs_new_protected:Npn \int_zero:N #1 { #1 = \c_zero_int }
              16959 \cs_new_protected:Npn \int_gzero:N #1 { \tex_global:D #1 = \c_zero_int }
```

```
\int_gzero:c
               16960 \cs generate variant:Nn \int zero:N { c }
               16961 \cs_generate_variant:Nn \int_gzero:N { c }
```
(*End definition for* \int\_zero:N *and* \int\_gzero:N*. These functions are documented on page [156.](#page-177-1)*)

```
\int_zero_new:N
 \int_zero_new:c
\int_gzero_new:N
\int_gzero_new:c
                  Create a register if needed, otherwise clear it.
                   16962 \cs_new_protected:Npn \int_zero_new:N #1
                   16963 { \int_if_exist:NTF #1 { \int_zero:N #1 } { \int_new:N #1 } }
```

```
16964 \cs_new_protected:Npn \int_gzero_new:N #1
16965 { \int_if_exist:NTF #1 { \int_gzero:N #1 } { \int_new:N #1 } }
16966 \cs_generate_variant:Nn \int_zero_new:N { c }
16967 \cs_generate_variant:Nn \int_gzero_new:N { c }
```
(*End definition for* \int\_zero\_new:N *and* \int\_gzero\_new:N*. These functions are documented on page [156.](#page-177-2)*)

[\int\\_set\\_eq:NN](#page-177-3) \int\_set\_eq:cN \int\_set\_eq:Nc Setting equal means using one integer inside the set function of another. Check that assigned integer is local/global. No need to check that the other one is defined as  $T_{\text{F}}X$ does it for us.

```
16968 \cs_new_protected:Npn \int_set_eq:NN #1#2 { #1 = #2 }
16969 \cs_generate_variant:Nn \int_set_eq:NN { c , Nc , cc }
16970 \cs_new_protected:Npn \int_gset_eq:NN #1#2 { \tex_global:D #1 = #2 }
16971 \cs_generate_variant:Nn \int_gset_eq:NN { c , Nc , cc }
```
(*End definition for* \int\_set\_eq:NN *and* \int\_gset\_eq:NN*. These functions are documented on page [156.](#page-177-3)*)

```
\int_if_exist_p:N
\int_if_exist_p:c
\int_if_exist:NTF
\int_if_exist:cTF
                   Copies of the cs functions defined in l3basics.
                    16972 \prg_new_eq_conditional:NNn \int_if_exist:N \cs_if_exist:N
                    16973 { TF, T, F, p }
                    16974 \prg_new_eq_conditional:NNn \int_if_exist:c \cs_if_exist:c
                    16975 { TF , T , F , p }
```
\int\_set\_eq:cc [\int\\_gset\\_eq:NN](#page-177-3) \int\_gset\_eq:cN \int\_gset\_eq:Nc \int\_gset\_eq:cc

(*End definition for* \int\_if\_exist:NTF*. This function is documented on page [156.](#page-177-4)*)

#### **57.3 Setting and incrementing integers**

```
\int_add:Nn
\int_add:cn
             Adding and subtracting to and from a counter. Including here the optional by would
             slow down these operations by a few percent.
```

```
\int_gadd:Nn
\int_gadd:cn
 \int_sub:Nn
 \int_sub:cn
\int_gsub:Nn
\int_gsub:cn
                16976 \cs_new_protected:Npn \int_add:Nn #1#2
                16977 { \tex_advance:D #1 \__int_eval:w #2 \__int_eval_end: }
                16978 \cs_new_protected:Npn \int_sub:Nn #1#2
                16979 { \tex_advance:D #1 - \__int_eval:w #2 \__int_eval_end: }
                16980 \cs_new_protected:Npn \int_gadd:Nn #1#2
                \texttt{16981} \quad \{\ \texttt{\texttt{text10}} \ \texttt{text\_advance:D \#1} \ \_\int\_int\_eval:w \#2 \ \_\int\_int\_eval\_end: \}16982 \cs_new_protected:Npn \int_gsub:Nn #1#2
                16983 { \tex_global:D \tex_advance:D #1 - \__int_eval:w #2 \__int_eval_end: }
                16984 \cs_generate_variant:Nn \int_add:Nn { c }
                16985 \cs_generate_variant:Nn \int_gadd:Nn { c }
                16986 \cs_generate_variant:Nn \int_sub:Nn { c }
                16987 \cs_generate_variant:Nn \int_gsub:Nn { c }
```
(*End definition for* \int\_add:Nn *and others. These functions are documented on page [156.](#page-177-5)*)

```
\int_incr:N
Incrementing and decrementing of integer registers is done with the following functions.
 \int_incr:c
\int_gincr:N
\int_gincr:c
 \int_decr:N
 \int_decr:c
\int_gdecr:N
\int_gdecr:c
               16988 \cs_new_protected:Npn \int_incr:N #1
               16989 { \tex_advance: D #1 \c_one_int }
               16990 \cs_new_protected:Npn \int_decr:N #1
               16991 { \tex_advance:D #1 - \c_one_int }
               16992 \cs_new_protected:Npn \int_gincr:N #1
               16993 { \tex_global:D \tex_advance:D #1 \c_one_int }
               16994 \cs_new_protected:Npn \int_gdecr:N #1
```

```
16995 { \tex_global:D \tex_advance:D #1 - \c_one_int }
16996 \cs_generate_variant:Nn \int_incr:N { c }
16997 \cs_generate_variant:Nn \int_decr:N { c }
16998 \cs_generate_variant:Nn \int_gincr:N { c }
16999 \cs_generate_variant:Nn \int_gdecr:N { c }
```
(*End definition for* \int\_incr:N *and others. These functions are documented on page [156.](#page-177-6)*)

[\int\\_set:Nn](#page-178-1) \int\_set:cn [\int\\_gset:Nn](#page-178-1) As integers are register-based T<sub>E</sub>X issues an error if they are not defined. While the = sign is optional, this version with  $=$  is slightly quicker than without, while adding the optional space after = slows things down minutely.

```
17000 \cs_new_protected:Npn \int_set:Nn #1#2
17001 { #1 = \_int_eval:w #2 \_int_eval_end: }
17002 \cs_new_protected:Npn \int_gset:Nn #1#2
17003 { \tex_global:D #1 = \__int_eval:w #2 \__int_eval_end: }
17004 \cs_generate_variant:Nn \int_set:Nn { c }
17005 \cs_generate_variant:Nn \int_gset:Nn { c }
```
(*End definition for* \int\_set:Nn *and* \int\_gset:Nn*. These functions are documented on page [157.](#page-178-1)*)

### **57.4 Using integers**

[\int\\_use:N](#page-178-2) \int\_use:c Here is how counters are accessed. We hand-code the c variant for some speed gain. 17006 \cs\_new\_eq:NN \int\_use:N \tex\_the:D  $17007 \csnew: Npn \int_use:c #1 {\text{:} D \cs:w #1 \csend: }$ 

(*End definition for* \int\_use:N*. This function is documented on page [157.](#page-178-2)*)

#### **57.5 Integer expression conditionals**

\\_\_int\_compare\_error: \\_\_int\_compare\_error:Nw

\int\_gset:cn

Those functions are used for comparison tests which use a simple syntax where only one set of braces is required and additional operators such as != and >= are supported. The tests first evaluate their left-hand side, with a trailing  $\_{\text{init}}\text{-cont}\_\text{compare\_error}$ . This marker is normally not expanded, but if the relation symbol is missing from the test's argument, then the marker inserts  $=$  (and itself) after triggering the relevant  $T_{F}X$ error. If the first token which appears after evaluating and removing the left-hand side is not a known relation symbol, then a judiciously placed  $\setminus$ \_int\_compare\_error:Nw gets expanded, cleaning up the end of the test and telling the user what the problem was.

```
17008 \cs_new_protected:Npn \__int_compare_error:
17009 {
17010 \if_int_compare:w \c_zero_int \c_zero_int \fi:
17011 =
17012 \__int_compare_error:
17013 }
17014 \cs_new:Npn \__int_compare_error:Nw
17015 #1#2 \s__int_stop
17016 {
17017 \{ \}17018 \c_zero_int \fi:
17019 \__kernel_msg_expandable_error:nnn
17020 { kernel } { unknown-comparison } {#1}
\begin{array}{c}\n \text{17021}\n \text{17022}\n \end{array}17022 }
```
(*End definition for* \\_\_int\_compare\_error: *and* \\_\_int\_compare\_error:Nw*.*)

[\int\\_compare\\_p:n](#page-179-0) [\int\\_compare:n](#page-179-0)TF \\_\_int\_compare:w \\_\_int\_compare:Nw \\_\_int\_compare:NNw \\_\_int\_compare:nnN \_int\_compare\_end\_=:NNw \\_\_int\_compare\_=:NNw \\_\_int\_compare\_<:NNw \\_\_int\_compare\_>:NNw \\_\_int\_compare\_==:NNw \\_\_int\_compare\_!=:NNw \\_\_int\_compare\_<=:NNw \\_\_int\_compare\_>=:NNw

Comparison tests using a simple syntax where only one set of braces is required, additional operators such as != and >= are supported, and multiple comparisons can be performed at once, for instance  $0 \leq 5 \leq 1$ . The idea is to loop through the argument, finding one operand at a time, and comparing it to the previous one. The looping auxiliary  $\_{\_int}$ compare:Nw reads one ⟨*operand*⟩ and one ⟨*comparison*⟩ symbol, and leaves roughly

```
⟨operand⟩ \prg_return_false: \fi:
\reverse_if:N \if_int_compare:w ⟨operand⟩ ⟨comparison⟩
\__int_compare:Nw
```
in the input stream. Each call to this auxiliary provides the second operand of the last call's \if\_int\_compare:w. If one of the ⟨*comparisons*⟩ is false, the true branch of the TEX conditional is taken (because of  $\reverse_i$ :N), immediately returning false as the result of the test. There is no T<sub>E</sub>X conditional waiting the first operand, so we add an  $\if$  false: and expand by hand with  $\int_x$ value:w, thus skipping  $\prg_{return}$ false: on the first iteration.

Before starting the loop, the first step is to make sure that there is at least one relation symbol. We first let T<sub>E</sub>X evaluate this left hand side of the (in)equality using  $\int$  int eval:w. Since the relation symbols  $\langle, \rangle$ , = and ! are not allowed in integer expressions, they would terminate the expression. If the argument contains no relation symbol,  $\setminus$  int compare error: is expanded, inserting = and itself after an error. In all cases, \\_\_int\_compare:w receives as its argument an integer, a relation symbol, and some more tokens. We then setup the loop, which is ended by the two odd-looking items e and  $\{\text{end}, \text{with a trailing } \s$ \_int\_stop used to grab the entire argument when necessary.

```
17023 \prg_new_conditional:Npnn \int_compare:n #1 { p , T , F , TF }
17024 {
17025 \exp_after:wN \_int_compare:w
17026 \qquad \texttt{\label{thm:1} 17026}17027 }
17028 \cs_new:Npn \__int_compare:w #1 \__int_compare_error:
17029 {
17030 \exp_after:wN \if_false: \int_value:w
17031 \qquad \qquad \qquad \backslash _{-}int\_compare:Nw #1 e { = nd_ } \backslash s_{-}int\_stop17032 }
```
The goal here is to find an ⟨*operand*⟩ and a ⟨*comparison*⟩. The ⟨*operand*⟩ is already evaluated, but we cannot yet grab it as an argument. To access the following relation symbol, we remove the number by applying  $\_{\text{int-to\_roman}:w}$ , after making sure that the argument becomes non-positive: its roman numeral representation is then empty. Then probe the first two tokens with \\_\_int\_compare:NNw to determine the relation symbol, building a control sequence from it (\token to  $str:N$  gives better errors if #1 is not a character). All the extended forms have an extra = hence the test for that as a second token. If the relation symbol is unknown, then the control sequence is turned by TEX into  $\scan$  scan\_stop:, ignored thanks to  $\un{vanepsilon}$ , and  $\_\int$ compare\_error:Nw raises an error.

```
17033 \cs_new:Npn \__int_compare:Nw #1#2 \s_int_stop
17034 {
17035 \exp_after:wN \__int_compare:NNw
17036 \_int_to_roman:w - 0 #2 \s_int_mark
```

```
17037 #1#2 \s__int_stop
17038 }
17039 \cs_new:Npn \__int_compare:NNw #1#2#3 \s__int_mark
17040 {
17041 \_kernel_exp_not:w
17042 \use:c
17043 \qquad \qquad17044 __int_compare_ \token_to_str:N #1
17045 \if meaning:w = #2 = \fi:
17046 :NNw
17047 }
\text{17048} \qquad \qquad \text{``\textbf{__} int\_compare\_error:} \textbf{Nw  #1}17049 }
```
When the last  $\langle operand\rangle$  is seen,  $\_{int}$  int\_compare:NNw receives e and =nd\_ as arguments, hence calling  $\setminus$  int compare end =:NNw to end the loop: return the result of the last comparison (involving the operand that we just found). When a normal relation is found, the appropriate auxiliary calls \\_\_int\_compare:nnN where #1 is \if\_int\_compare:w or \reverse\_if:N \if\_int\_compare:w, #2 is the ⟨*operand*⟩, and #3 is one of <, =, or >. As announced earlier, we leave the  $\langle operand\rangle$  for the previous conditional. If this conditional is true the result of the test is known, so we remove all tokens and return false. Otherwise, we apply the conditional #1 to the ⟨*operand*⟩ #2 and the comparison #3, and call  $\setminus$  int compare:Nw to look for additional operands, after evaluating the following expression.

```
17050 \cs_new:cpn { __int_compare_end_=:NNw } #1#2#3 e #4 \s__int_stop
17051 {
17052 {#3} \exp_stop_f:
17053 \prg_return_false: \else: \prg_return_true: \fi:
17054 }
17055 \cs_new:Npn \__int_compare:nnN #1#2#3
17056 {
17057 {#2} \ \exp\_stop_f:
17058 \prg_return_false: \exp_after:wN \__int_use_none_delimit_by_s_stop:w
17059 \fi:
17060 #1 #2 #3 \exp_after:wN \__int_compare:Nw \int_value:w \__int_eval:w
17061 }
```
The actual comparisons are then simple function calls, using the relation as delimiter for a delimited argument and discarding \\_\_int\_compare\_error:Nw ⟨*token*⟩ responsible for error detection.

```
17062 \text{ \& S\_new:cpn } { __int_compare_=:NNw } #1#2#3 =
17063 { \_int_compare:nnN { \reverse_if:N \if_int_compare:w } {#3} = }
17064 \cs_new:cpn { __int_compare_<:NNw } #1#2#3 <
17065 { \lceil \cdot \cdot \cdot \rceil { \lceil \cdot \cdot \cdot \rceil { \lceil \cdot \cdot \cdot \rceil {#3} < }
17066 \text{ \&\_new:cpn } { } __int_compare_>:NNw } #1#2#3 >
17067 { \_int_compare:nnN { \reverse_if:N \if_int_compare:w } {#3} > }
17068 \text{ Cs\_new:cpn } { __int_compare_==:NNw } #1#2#3 ==
17069 { \_int_compare:nnN { \reverse_if:N \if_int_compare:w } {#3} = }
17070 \cs_new:cpn { __int_compare_!=:NNw } #1#2#3 !=
17071 { \_int_compare:nnN { \if_int_compare:w } {#3} = }
17072 \cs_new:cpn { __int_compare_<=:NNw } #1#2#3 <=
17073 { \__int_compare:nnN { \if_int_compare:w } {#3} > }
17074 \cs_new:cpn { __int_compare_>=:NNw } #1#2#3 >=
17075 { \_int_compare:nnN { \if_int_compare:w } {#3} < }
```
(*End definition for* \int\_compare:nTF *and others. This function is documented on page [158.](#page-179-0)*)

```
\int_compare_p:nNn
\int_compare:nNnTF
                     More efficient but less natural in typing.
                      17076 \prg_new_conditional:Npnn \int_compare:nNn #1#2#3 { p , T , F , TF }
                      17077 {
                      \verb|17078| = \inf\_compare: w \ \_init\_eval:w \ #1 \ #2 \ \_init\_eval:w \ #3 \ \_init\_eval\_end:17079 \prg_return_true:
                      17080 \else:
                      17081 \prg_return_false:
                      17082 \fi:
                      17083 }
```
<sup>17084</sup> \cs\_new:Npn \int\_case:nnTF #1

17117 \prg\_return\_true:

<sup>17085</sup> {

\\_\_int\_case:nnTF \\_\_int\_case:nw (*End definition for* \int\_compare:nNnTF*. This function is documented on page [157.](#page-178-0)*)

[\int\\_case:nn](#page-180-0)  $\int_0$   $\frac{TE}{F}$ For integer cases, the first task to fully expand the check condition. The over all idea is then much the same as for \tl case:nnTF as described in l3tl.

```
\__int_case_end:nw
                    17086 \exp:w
                    17087 \exp_args:Nf \__int_case:nnTF { \int_eval:n {#1} }
                    17088 }
                    17089 \cs_new:Npn \int_case:nnT #1#2#3
                    17090 {
                    17091 \exp:w
                    17092 \exp_args:Nf \__int_case:nnTF { \int_eval:n {#1} } {#2} {#3} { }
                    17093 }
                    17094 \cs_new:Npn \int_case:nnF #1#2
                    17095 {
                    17096 \exp:w
                    17097 \exp_args:Nf \__int_case:nnTF { \int_eval:n {#1} } {#2} { }
                    17098 }
                    17099 \cs_new:Npn \int_case:nn #1#2
                    17100 {
                    17101 \exp:w
                    17102 \exp_args:Nf \__int_case:nnTF { \int_eval:n {#1} } {#2} { } { }
                    17103 }
                    17104 \cs_new:Npn \__int_case:nnTF #1#2#3#4
                    17105 { \_int_case:nw {#1} #2 {#1} { } \s_int_mark {#3} \s__int_mark {#4} \s__int_stop }
                    17106 \cs_new:Npn \__int_case:nw #1#2#3
                    17107 {
                    17108 \int_compare:nNnTF {#1} = {#2}
                    17109 { \_int_case_end:nw {#3} }
                    17110 { \_int_case:nw {#1} }
                    17111 }
                    17112 \cs_new:Npn \__int_case_end:nw #1#2#3 \s__int_mark #4#5 \s__int_stop
                    17113 { \exp_end: #1 #4 }
                    (End definition for \int_case:nnTF and others. This function is documented on page 159.)
  \int_if_odd_p:n
  \int_if_odd:nTF
 \int_if_even_p:n
 \int_if_even:nTF
                   A predicate function.
                    17114 \prg_new_conditional:Npnn \int_if_odd:n #1 { p , T , F , TF}
                    17115 {
                    17116 \qquad \texttt{\label{thm:1} \label{thm:1}
```

```
17118 \else:
17119 \prg_return_false:
17120 \fi:
17121 }
17122 \prg_new_conditional:Npnn \int_if_even:n #1 { p , T , F , TF}
17123 {
17124 \reverse_if:N \if_int_odd:w \__int_eval:w #1 \__int_eval_end:
17125 \prg_return_true:
17126 \else:
17127 \prg_return_false:
17128 \fi:
17129 }
```
(*End definition for* \int\_if\_odd:nTF *and* \int\_if\_even:nTF*. These functions are documented on page [159.](#page-180-1)*)

## **57.6 Integer expression loops**

[\int\\_while\\_do:nn](#page-181-0) [\int\\_until\\_do:nn](#page-181-1) These are quite easy given the above functions. The while versions test first and then execute the body. The do\_while does it the other way round.

```
17130 \cs_new:Npn \int_while_do:nn #1#2
17131 {
17132 \int_compare:nT {#1}
17133 {
17134 #2
17135 \int_while_do:nn {#1} {#2}
17136 }
17137 }
17138 \cs_new:Npn \int_until_do:nn #1#2
17139 \overline{f}17140 \int_compare:nF {#1}
17141 \left\{ \begin{array}{ccc} 1 & 1 & 1 \\ 1 & 1 & 1 \end{array} \right\}17142 #2
17143 \int_17143 \int_17144 }
17144 }
17145 }
17146 \cs_new:Npn \int_do_while:nn #1#2
17147 {
17148 #2
17149 \int compare:nT {#1}
17150 { \int_do_while:nn {#1} {#2} }
17151 }
17152 \cs_new:Npn \int_do_until:nn #1#2
17153 {
17154 #2
17155 \int_compare:nF {#1}
17156 { \int_do_until:nn {#1} {#2} }
17157 }
```
(*End definition for* \int\_while\_do:nn *and others. These functions are documented on page [160.](#page-181-0)*)

[\int\\_while\\_do:nNnn](#page-181-4) [\int\\_until\\_do:nNnn](#page-181-5) [\int\\_do\\_while:nNnn](#page-180-2) [\int\\_do\\_until:nNnn](#page-180-3)

[\int\\_do\\_while:nn](#page-181-2) [\int\\_do\\_until:nn](#page-181-3)

> As above but not using the more natural syntax. <sup>17158</sup> \cs\_new:Npn \int\_while\_do:nNnn #1#2#3#4

```
17159 {
17160 \int_compare:nNnT {#1} #2 {#3}
17161 \qquad \qquad \qquad \qquad \qquad \qquad \qquad \qquad \qquad \qquad \qquad \qquad \qquad \qquad \qquad \qquad \qquad \qquad \qquad \qquad \qquad \qquad \qquad \qquad \qquad \qquad \qquad \qquad \qquad \qquad \qquad \qquad \qquad \qquad \qquad \qquad 
17162 #4
17163 \int_while_do:nNnn {#1} #2 {#3} {#4}
17164 }
17165 }
17166 \cs_new:Npn \int_until_do:nNnn #1#2#3#4
17167 {
17168 \int_compare:nNnF {#1} #2 {#3}
17169 \qquad \qquad17170 \#4
17171 \int_until_do:nNnn {#1} #2 {#3} {#4}
17172 }
17173 }
17174 \cs_new:Npn \int_do_while:nNnn #1#2#3#4
17175 {
17176 #4
17177 \int_compare:nNnT {#1} #2 {#3}
17178 { \int_do_while:nNnn {#1} #2 {#3} {#4} }
17179 }
17180 \cs_new:Npn \int_do_until:nNnn #1#2#3#4
17181 {
17182 #4
17183 \int compare:nNnF {#1} #2 {#3}
17184 { \int_do_until:nNnn {#1} #2 {#3} {#4} }
17185 }
```
(*End definition for* \int\_while\_do:nNnn *and others. These functions are documented on page [160.](#page-181-4)*)

### **57.7 Integer step functions**

[\int\\_step\\_function:nnnN](#page-182-0) \\_\_int\_step:wwwN \\_\_int\_step:NwnnN [\int\\_step\\_function:nN](#page-182-0) [\int\\_step\\_function:nnN](#page-182-0) Before all else, evaluate the initial value, step, and final value. Repeating a function by steps first needs a check on the direction of the steps. After that, do the function for the start value then step and loop around. It would be more symmetrical to test for a step size of zero before checking the sign, but we optimize for the most frequent case (positive step).

```
17186 \cs_new:Npn \int_step_function:nnnN #1#2#3
17187 {
17188 \exp_after:wN \__int_step:wwwN
17189 \int_value:w \__int_eval:w #1 \exp_after:wN ;
17190 \int_value:w \__int_eval:w #2 \exp_after:wN ;
17191 \int \int \text{value: } W \leq \int \text{eval: } W #3 ;
17192 }
17193 \cs_new:Npn \__int_step:wwwN #1; #2; #3; #4
17194 {
17195 \int_compare:nNnTF {#2} > \c_zero_int
17196 { \_int_step:NwnnN > }
17197 {
17198 \int \int \text{compare: nNnTF } {#2} = \c_zero\_int17199 \left\{ \begin{array}{c} 1 \end{array} \right\}17200 \_kernel_msg_expandable_error:nnn
17201 { kernel } { zero-step } {#4}
```

```
17202 \prg_break:
17203 }
17204 \{\ \mathcal{N}_{\text{min}}\17205 }
17206 #1 ; {#2} {#3} #4
17207 \prg_break_point:
17208 }
17209 \cs_new:Npn \__int_step:NwnnN #1#2 ; #3#4#5
17210 {
17211 \if_int_compare:w #2 #1 #4 \exp_stop_f:
17212 \prg_break:n
17213 \qquad \text{If }i
17214 #5 {#2}
17215 \text{key}_\text{after:wN } \_\text{int}_\text{step:NumN}17216 \exp_after:wN #1
17217 \int_value:w \__int_eval:w #2 + #3 ; {#3} {#4} #5
17218 }
17219 \cs_new:Npn \int_step_function:nN
17220 { \int_step_function:nnnN { 1 } { 1 } }
17221 \cs_new:Npn \int_step_function:nnN #1
17222 { \int_step_function:nnnN {#1} { 1 } }
```
(*End definition for* \int\_step\_function:nnnN *and others. These functions are documented on page [161.](#page-182-0)*)

[\int\\_step\\_inline:nn](#page-182-1) [\int\\_step\\_inline:nnn](#page-182-1) [\int\\_step\\_inline:nnnn](#page-182-1) [\int\\_step\\_variable:nNn](#page-182-2) [\int\\_step\\_variable:nnNn](#page-182-2) [\int\\_step\\_variable:nnnNn](#page-182-2) \\_\_int\_step:NNnnnn The approach here is to build a function, with a global integer required to make the nesting safe (as seen in other in line functions), and map that function using  $\int$ nt step\_function:nnnN. We put a \prg\_break\_point:Nn so that map\_break functions from other modules correctly decrement \g\_\_kernel\_prg\_map\_int before looking for their own break point. The first argument is  $\ensuremath{\mathsf{scan}}\xspace$ , so that no breaking function recognizes this break point as its own.

```
17223 \cs_new_protected:Npn \int_step_inline:nn
17224 { \int_step_inline:nnnn { 1 } { 1 } }
17225 \cs_new_protected:Npn \int_step_inline:nnn #1
17226 { \int_step_inline:nnnn {#1} { 1 } }
17227 \cs_new_protected:Npn \int_step_inline:nnnn
17228 {
17229 \int_gincr:N \g__kernel_prg_map_int
17230 \exp_args:NNc \__int_step:NNnnnn
17231 \cs_gset_protected:Npn
17232 { __int_map_ \int_use:N \g__kernel_prg_map_int :w }
17233 }
17234 \cs_new_protected:Npn \int_step_variable:nNn
17235 \{ \int \text{step}_variable: \text{nnNn } 1 \} \}17236 \cs_new_protected:Npn \int_step_variable:nnNn #1
17237 { \int_step_variable:nnnNn {#1} { 1 } }
17238 \cs_new_protected:Npn \int_step_variable:nnnNn #1#2#3#4#5
17239 {
17240 \int_gincr:N \g__kernel_prg_map_int
17241 \exp_args:NNc \__int_step:NNnnnn
17242 \cs_gset_protected:Npx
17243 { __int_map_ \int_use:N \g__kernel_prg_map_int :w }
17244 {#1}{#2}{#3}
17245 {
```

```
17246 \tl_set:Nn \exp_not:N #4 {##1}
17247 \exp_not:n {#5}
17248 }
17249 }
17250 \cs_new_protected:Npn \__int_step:NNnnnn #1#2#3#4#5#6
17251 {
17252 #1 #2 ##1 {#6}
17253 \int_step_function:nnnN {#3} {#4} {#5} #2
17254 \prg_break_point:Nn \scan_stop: { \int_gdecr:N \g__kernel_prg_map_int }
17255 }
```
(*End definition for* \int\_step\_inline:nn *and others. These functions are documented on page [161.](#page-182-1)*)

### **57.8 Formatting integers**

[\int\\_to\\_arabic:n](#page-183-0) Nothing exciting here.

17256 \cs\_new\_eq:NN \int\_to\_arabic:n \int\_eval:n

(*End definition for* \int\_to\_arabic:n*. This function is documented on page [162.](#page-183-0)*)

[\int\\_to\\_symbols:nnn](#page-183-1) int to symbols:nnnn

For conversion of integers to arbitrary symbols the method is in general as follows. The input number (#1) is compared to the total number of symbols available at each place (#2). If the input is larger than the total number of symbols available then the modulus is needed, with one added so that the positions don't have to number from zero. Using an f-type expansion, this is done so that the system is recursive. The actual conversion function therefore gets a 'nice' number at each stage. Of course, if the initial input was small enough then there is no problem and everything is easy.

```
17257 \cs_new:Npn \int_to_symbols:nnn #1#2#3
17258 {
17259 \int_compare:nNnTF {#1} > {#2}
17260 \{17261 \exp_args:NNo \exp_args:No \__int_to_symbols:nnnn
17262 {
17263 \int_case:nn
17264 \{ 1 + \int_{\text{mod}:nn} \{  #1 - 1 \} \{ #2 \} \}17265 {#3}
17266 }
17267 \{ \#1 \} \{ \#2 \} \{ \#3 \}17268 }
17269 { \int_case:nn {#1} {#3} }
17270 }
17271 \cs_new:Npn \__int_to_symbols:nnnn #1#2#3#4
17272 {
17273 \exp_args:Nf \int_to_symbols:nnn
17274 { \int_div_truncate:nn { #2 - 1 } {#3} } {#3} {#4}
17275 #1
17276 }
```
(*End definition for* \int\_to\_symbols:nnn *and* \\_\_int\_to\_symbols:nnnn*. This function is documented on page [162.](#page-183-1)*)

[\int\\_to\\_alph:n](#page-183-2) [\int\\_to\\_Alph:n](#page-183-2) These both use the above function with input functions that make sense for the alphabet in English.

```
17277 \cs_new:Npn \int_to_alph:n #1
17278 {
17279 \int_to_symbols:nnn {#1} { 26 }
17280 {
17281 { 1 } { a }
17282 { 2 } { b }
17283 { 3 } { c }
17284 { 4 } { d }
17285 { 5 } { e }
17286 { 6 } { f }
17287 { 7 } { g }
17288 { 8 } { h }
17289 { 9 } { i }
17290 { 10 } { j }
17291 { 11 } { k }
17292 { 12 } { 1 }
17293 { 13 } { m }
17294 { 14 } { n }
17295 { 15 } { o }
17296 { 16 } { p }
17297 { 17 } { q }
17298 { 18 } { r }
17299 { 19 } { s }
17300 { 20 } { t }
17301 { 21 } { u }
17302 { 22 } { v }
17303 { 23 } { w }
17304 { 24 } { x }
17305 { 25 } { y }
17306 { 26 } { z }
17307 }
17308 }
17309 \cs_new:Npn \int_to_Alph:n #1
17310 {
17311 \int_to_symbols:nnn {#1} { 26 }
17312 {
17313 { 1 } { A }
17314 { 2 } { B }
17315 { 3 } { C }
17316 \{ 4 \} \{ D \}17317 \{ 5 \} {\{ E \}}<br>17318 \{ 6 \} {\{ F \}}17318 { 6 } { F }
17319 { 7 } { G }
17320 { 8 } { H }
17321 { 9 } { I }
17322 { 10 } { J }
17323 { 11 } { K }
17324 { 12 } { L }
17325 { 13 } { M }
17326 { 14 } { N }
17327 { 15 } { O }
17328 { 16 } { P }
17329 { 17 } { Q }
```
17330 { 18 } { R }

```
17331 { 19 } { S }
17332 { 20 } { T }
17333 { 21 } { U }
17334 { 22 } { V }
17335 { 23 } { W }
17336 { 24 } { X }
17337 { 25 } { Y }
17338 { 26 } { Z }
17339 }
17340 }
```
(*End definition for* \int\_to\_alph:n *and* \int\_to\_Alph:n*. These functions are documented on page [162.](#page-183-2)*)

[\int\\_to\\_base:nn](#page-184-0) [\int\\_to\\_Base:nn](#page-184-0) Converting from base ten  $(41)$  to a second base  $(42)$  starts with computing  $\#1$ : if it is a complicated calculation, we shouldn't perform it twice. Then check the sign, store it, either - or  $\c$ -empty<sub>-tl</sub>, and feed the absolute value to the next auxiliary function.

\\_\_int\_to\_base:nn \\_\_int\_to\_Base:nn \\_\_int\_to\_base:nnN \\_\_int\_to\_Base:nnN \\_\_int\_to\_base:nnnN \\_\_int\_to\_Base:nnnN \\_\_int\_to\_letter:n \\_\_int\_to\_Letter:n

```
17341 \cs_new:Npn \int_to_base:nn #1
17342 { \exp_args:Nf \__int_to_base:nn { \int_eval:n {#1} } }
17343 \cs_new:Npn \int_to_Base:nn #1
\texttt{17344} \ \{ \text{exp\_args: Nf \ }\_int\_to\_Base:nn \ \{ \int\_eval:n \ \#1 \} \ \}17345 \cs_new:Npn \__int_to_base:nn #1#2
17346 {
17347 \int_{\text{compare: nNnTF }} \{ \#1 \} < 017348 { \exp_args:No \__int_to_base:nnN { \use_none:n #1 } {#2} - }
17349 { \_int_to_base:nnN {#1} {#2} \c_empty_tl }
17350 }
17351 \cs_new:Npn \__int_to_Base:nn #1#2
17352 {
17353 \int_compare:nNnTF {#1} < 0
17354 { \exp_args:No \__int_to_Base:nnN { \use_none:n #1 } {#2} - }
17355 { \__int_to_Base:nnN {#1} {#2} \c_empty_tl }
17356 }
```
Here, the idea is to provide a recursive system to deal with the input. The output is built up after the end of the function. At each pass, the value in #1 is checked to see if it is less than the new base (#2). If it is, then it is converted directly, putting the sign back in front. On the other hand, if the value to convert is greater than or equal to the new base then the modulus and remainder values are found. The modulus is converted to a symbol and put on the right, and the remainder is carried forward to the next round.

```
17357 \cs_new:Npn \_int_to_base:nnN #1#2#3
17358 {
17359 \int_compare:nNnTF {#1} < {#2}
17360 { \exp_last_unbraced:Nf #3 { \_int_to_letter:n {#1} } }
17361 {
17362 \exp_args:Nf \__int_to_base:nnnN
17363 { \__int_to_letter:n { \int_mod:nn {#1} {#2} } }
17364 {#1}
17365 {#2}
17366 #3<br>17367 }
17367 }
17368 }
17369 \cs_new:Npn \__int_to_base:nnnN #1#2#3#4
17370 {
17371 \exp_args:Nf \__int_to_base:nnN
```

```
17372 { \int_div_truncate:nn {#2} {#3} }
17373 {#3}
17374 #4
17375 #1
17376 }
17377 \cs_new:Npn \__int_to_Base:nnN #1#2#3
17378 {
17379 \int_compare:nNnTF {#1} < {#2}
17380 { \exp_last_unbraced:Nf #3 { \__int_to_Letter:n {#1} } }
17381 {
17382 \exp_args:Nf \__int_to_Base:nnnN
17383 { \_int_to_Letter:n { \int_mod:nn {#1} {#2} } }
17384 {#1}
17385 {#2}
17386 #3
17387 }
17388 }
17389 \cs_new:Npn \__int_to_Base:nnnN #1#2#3#4
17390 {
17391 \exp_args:Nf \__int_to_Base:nnN
17392 { \int_div_truncate:nn {#2} {#3} }
17393 {#3}
17394 #4
17395 #1
17396 }
```
Convert to a letter only if necessary, otherwise simply return the value unchanged. It would be cleaner to use \int\_case:nn, but in our case, the cases are contiguous, so it is forty times faster to use the \if case:w primitive. The first \exp\_after:wN expands the conditional, jumping to the correct case, the second one expands after the resulting character to close the conditional. Since #1 might be an expression, and not directly a single digit, we need to evaluate it properly, and expand the trailing  $\mathbf{ifi:}$ .

```
17397 \cs_new:Npn \__int_to_letter:n #1
17398 {
17399 \exp_after:wN \exp_after:wN
17400 \if_case:w \__int_eval:w #1 - 10 \__int_eval_end:
17401 a
17402 \or: b
17403 \or: c
17404 \or: d
17405 \or: e
17406 \or: f
17407 \or: g
17408 \or: h
17409 \or: i
17410 \or: j
17411 \or: k
17412 \or: 1
17413 \or: m
17414 \or: n
17415 \or: o
17416 \or: p
17417 \or: q
17418 \or: r
```

```
17419 \or: s
17420 \or: t
17421 \or: u
17422 \or: v
17423 \or: W
17424 \or: x
17425 \or: y
17426 \or: z
17427 \else: \int_value:w \__int_eval:w #1 \exp_after:wN \__int_eval_end:
17428 \fi:
17429 }
17430 \cs_new:Npn \__int_to_Letter:n #1
17431 {
17432 \exp_after:wN \exp_after:wN
\verb|17433| \qquad \verb|\if\_case:w \ \_int\_eval:w #1 - 10 \ \_int\_int\_eval\_end:17434 A
17435 \or: B
17436 \or: C
17437 \or: D
17438 \or: E
17439 \or: F
17440 \or: G
17441 \or: H
17442 \or: I
17443 \or: J
17444 \or: K
17445 \or: L
17446 \or: M
17447 \or: N
17448 \or: 0
17449 \or: P
17450 \or: Q
17451 \or: R
17452 \or: S
17453 \or: T
17454 \or: U
17455 \or: V
17456 \or: W
17457 \or: X
17458 \or: Y
17459 \or: Z
17460 \else: \int_value:w \__int_eval:w #1 \exp_after:wN \__int_eval_end:
17461 \fi:
17462 }
```
(*End definition for* \int\_to\_base:nn *and others. These functions are documented on page [163.](#page-184-0)*)

```
\int_to_bin:n
\int_to_hex:n
\int_to_Hex:n
\int_to_oct:n
               Wrappers around the generic function.
                17463 \cs_new:Npn \int_to_bin:n #1
                17464 { \int_to_base:nn {#1} { 2 } }
                17465 \cs_new:Npn \int_to_hex:n #1
                17466 { \int_to_base:nn {#1} { 16 } }
                17467 \cs_new:Npn \int_to_Hex:n #1
                17468 { \int_to_Base:nn {#1} { 16 } }
```
17469 \cs\_new:Npn \int\_to\_oct:n #1 17470 { \int\_to\_base:nn {#1} { 8 } }

(*End definition for* \int\_to\_bin:n *and others. These functions are documented on page [163.](#page-184-1)*)

[\int\\_to\\_roman:n](#page-184-4) [\int\\_to\\_Roman:n](#page-184-4) \\_\_int\_to\_roman:N \\_\_int\_to\_roman:N The  $\angle$  int to roman: w primitive creates tokens of category code 12 (other). Usually, what is actually wanted is letters. The approach here is to convert the output of the primitive into letters using appropriate control sequence names. That keeps everything expandable. The loop is terminated by the conversion of the Q.

```
17471 \cs_new:Npn \int_to_roman:n #1
17472 \uparrow17473 \exp_after:wN \__int_to_roman:N
17474 \_int_to_roman:w \int_eval:n {#1} Q
17475 }
17476 \cs_new:Npn \__int_to_roman:N #1
17477 {
17478 \use:c { __int_to_roman_ #1 :w }
17479 \__int_to_roman:N
17480 }
17481 \cs_new:Npn \int_to_Roman:n #1
17482 {
17483 \exp_after:wN \__int_to_Roman_aux:N
17484 \__int_to_roman:w \int_eval:n {#1} Q
17485 }
17486 \cs_new:Npn \__int_to_Roman_aux:N #1
17487 {
17488 \use:c { __int_to_Roman_ #1 :w }
17489 \__int_to_Roman_aux:N
17490 }
17491 \cs_new:Npn \__int_to_roman_i:w { i }
17492 \cs_new:Npn \__int_to_roman_v:w { v }
17493 \text{ \textdegree} \cs_new:Npn \__int_to_roman_x:w { x }
17494 \cs_new:Npn \__int_to_roman_l:w { 1 }
17495 \cs_new:Npn \__int_to_roman_c:w { c }
17496 \cs_new:Npn \__int_to_roman_d:w { d }
17497 \cs_new:Npn \__int_to_roman_m:w { m }
17498 \cs_new:Npn \__int_to_roman_Q:w #1 { }
17499 \cs_new:Npn \__int_to_Roman_i:w { I }
17500 \cs_new:Npn \__int_to_Roman_v:w { V }
^{17501} \cs_new:Npn \__int_to_Roman_x:w { X }
_{17502} \cs_new:Npn \__int_to_Roman_l:w { L }
17503 \cs_new:Npn \__int_to_Roman_c:w { C }
^{17504} \cs_new:Npn \__int_to_Roman_d:w { D }
17505 \cs_new:Npn \__int_to_Roman_m:w { M }
17506 \cs_new:Npn \__int_to_Roman_Q:w #1 { }
```
(*End definition for* \int\_to\_roman:n *and others. These functions are documented on page [163.](#page-184-4)*)

### **57.9 Converting from other formats to integers**

\\_\_int\_pass\_signs:wn \\_\_int\_pass\_signs\_end:wn

\\_\_int\_to\_roman\_i:w \\_\_int\_to\_roman\_v:w \\_\_int\_to\_roman\_x:w \\_\_int\_to\_roman\_l:w \\_\_int\_to\_roman\_c:w \\_\_int\_to\_roman\_d:w \\_\_int\_to\_roman\_m:w \\_\_int\_to\_roman\_Q:w \\_\_int\_to\_Roman\_i:w \\_\_int\_to\_Roman\_v:w \\_\_int\_to\_Roman\_x:w \\_\_int\_to\_Roman\_l:w \\_\_int\_to\_Roman\_c:w \\_\_int\_to\_Roman\_d:w \\_\_int\_to\_Roman\_m:w \\_\_int\_to\_Roman\_Q:w

> Called as \\_\_int\_pass\_signs:wn ⟨*signs and digits*⟩ \s\_\_int\_stop {⟨*code*⟩}, this function leaves in the input stream any sign it finds, then inserts the ⟨*code*⟩ before the first

non-sign token (and removes \s\_\_int\_stop). More precisely, it deletes any + and passes any - to the input stream, hence should be called in an integer expression.

```
17507 \cs_new:Npn \__int_pass_signs:wn #1
17508 {
\verb|17509| \if: w + \if: w - \exp not: N #1 + \if: \exp not: N #117510 \exp_after:wN \__int_pass_signs:wn
17511 \else:
17512 \exp_after:wN \__int_pass_signs_end:wn
17513 \exp_after:wN #1
17514 \setminusfi:
17515 }
17516 \cs_new:Npn \__int_pass_signs_end:wn #1 \s__int_stop #2 { #2 #1 }
```
(*End definition for*  $\langle$  int pass signs:wn *and*  $\langle$  int pass signs end:wn.)

[\int\\_from\\_alph:n](#page-184-5) \\_\_int\_from\_alph:nN \\_\_int\_from\_alph:N First take care of signs then loop through the input using the recursion quarks. The \\_\_int\_from\_alph:nN auxiliary collects in its first argument the value obtained so far, and the auxiliary  $\_{\_int}$  from alph:N converts one letter to an expression which evaluates to the correct number.

```
17517 \cs new:Npn \int from alph:n #1
17518 {
17519 \int eval:n
17520 \qquad \qquad \qquad \qquad \qquad17521 \exp_after:wN \_int_pass_signs:wn \tl_to_str:n {#1}
17522 \s_int_stop { \_int_from_alph:nN { 0 } }
17523 \q__int_recursion_tail \q__int_recursion_stop
17524 }
17525 }
17526 \cs_new:Npn \__int_from_alph:nN #1#2
17527 {
17528 \__int_if_recursion_tail_stop_do:Nn #2 {#1}
17529 \exp_args:Nf \__int_from_alph:nN
17530 { \int eval:n { #1 * 26 + \ int from alph:N #2 } }
17531 }
17532 \text{ Cs_new: Npn } \_ \int from alph:N #1
17533 { '#1 - \int compare:nNnTF { '#1 } < { 91 } { 64 } { 96 } }
```
(*End definition for* \int\_from\_alph:n *,* \\_\_int\_from\_alph:nN *, and* \\_\_int\_from\_alph:N*. This function is documented on page [163.](#page-184-5)*)

[\int\\_from\\_base:nn](#page-185-0) \\_\_int\_from\_base:nnN \\_\_int\_from\_base:N Leave the signs into the integer expression, then loop through characters, collecting the value found so far in the first argument of \\_\_int\_from\_base:nnN. To convert a single character, \\_\_int\_from\_base:N checks first for digits, then distinguishes lower from upper case letters, turning them into the appropriate number. Note that this auxiliary does not use \int\_eval:n, hence is not safe for general use.

```
17534 \cs_new:Npn \int_from_base:nn #1#2
17535 {
17536 \int_eval:n
17537 \{17538 \exp_after:wN \__int_pass_signs:wn \tl_to_str:n {#1}
17539 \s__int_stop { \__int_from_base:nnN { 0 } {#2} }
17540 \q__int_recursion_tail \q__int_recursion_stop
17541 }
17542 }
```

```
17543 \cs_new:Npn \__int_from_base:nnN #1#2#3
17544 \{17545 \_int_if_recursion_tail_stop_do:Nn #3 {#1}
17546 \exp_args:Nf \__int_from_base:nnN
17547 { \int_eval:n { #1 * #2 + \__int_from_base:N #3 } }
17548 {#2}
17549 }
17550 \text{ \&\_new: Npn \ } \_ \text{\_} int\_from\_base:N \#117551 {
17552 \int_compare:nNnTF { '#1 } < { 58 }
17553 {#1}
17554 { '#1 - \int_compare:nNnTF { '#1 } < { 91 } { 55 } { 87 } }
17555 }
```
(*End definition for* \int\_from\_base:nn *,* \\_\_int\_from\_base:nnN *, and* \\_\_int\_from\_base:N*. This function is documented on page [164.](#page-185-0)*)

```
\int_from_bin:n
\int_from_hex:n
```

```
Wrappers around the generic function.
```

```
\int_from_oct:n
```

```
17556 \cs_new:Npn \int_from_bin:n #1
17557 { \int_from_base:nn {#1} { 2 } }
17558 \cs_new:Npn \int_from_hex:n #1
17559 { \int_from_base:nn {#1} { 16 } }
17560 \cs new:Npn \int from oct:n #1
```
17561 { \int\_from\_base:nn {#1} { 8 } }

(*End definition for* \int\_from\_bin:n *,* \int\_from\_hex:n *, and* \int\_from\_oct:n*. These functions are documented on page [164.](#page-185-1)*)

\c\_\_int\_from\_roman\_i\_int Constants used to convert from Roman numerals to integers.

```
\c__int_from_roman_v_int
\c__int_from_roman_x_int
\c__int_from_roman_l_int
\c__int_from_roman_c_int
\c__int_from_roman_d_int
\c__int_from_roman_m_int
\c__int_from_roman_I_int
\c__int_from_roman_V_int
\c__int_from_roman_X_int
\c__int_from_roman_L_int
\c__int_from_roman_C_int
\verb|\c_i-int_from_roman_D-int\c__int_from_roman_M_int
                            17562 \int_const:cn { c__int_from_roman_i_int } { 1 }
                            17563 \int_const:cn { c_int_from_roman_v_int } { 5 }
                            17564 \int_const:cn { c_int_from_roman_x_int } { 10 }
                            17565 \int_const:cn { c__int_from_roman_l_int } { 50 }
                            17566 \int_const:cn { c__int_from_roman_c_int } { 100 }
                            17567 \int_const:cn { c__int_from_roman_d_int } { 500 }
                            17568 \int_const:cn { c_int_from_roman_m_int } { 1000 }
                            17569 \int_const:cn { c_int_from_roman_I_int } { 1 }
                            17570 \int_const:cn { c__int_from_roman_V_int } { 5 }
                            17571 \int_const:cn { c_int_from_roman_X_int } { 10 }
                            17572 \int_const:cn { c__int_from_roman_L_int } { 50 }
                            17573 \int_const:cn { c_int_from_roman_C_int } { 100 }
                            17574 \int_const:cn { c_int_from_roman_D_int } { 500 }
                            17575 \int_const:cn { c__int_from_roman_M_int } { 1000 }
```
(*End definition for* \c\_\_int\_from\_roman\_i\_int *and others.*)

#### [\int\\_from\\_roman:n](#page-185-4)

```
\__int_from_roman:NN
\__int_from_roman_error:w
```
The method here is to iterate through the input, finding the appropriate value for each letter and building up a sum. This is then evaluated by TEX. If any unknown letter is found, skip to the closing parenthesis and insert \*0-1 afterwards, to replace the value by −1.

```
17576 \cs_new:Npn \int_from_roman:n #1
17577 {
17578 \int eval:n
17579 \left\{ \begin{array}{ccc} 1 & 1 & 1 \\ 1 & 1 & 1 \end{array} \right\}17580 (
```

```
17581 0
17582 \hspace{15mm} \texttt{\textcolor{red}{\verb|exp_after:wN \_int\_from\_roman:NN \lt}tl\_to\_str:n \{{\textcolor{red}{\verb|#1}}$} }17583 \q__int_recursion_tail \q__int_recursion_tail \q__int_recursion_stop
17584 )
17585 }
17586 }
17587 \cs_new:Npn \__int_from_roman:NN #1#2
17588 {
17589 \__int_if_recursion_tail_stop:N #1
17590 \int_if_exist:cF { c__int_from_roman_ #1 _int }
17591 { \lceil \cdot \cdot \rceil { \lceil \cdot \cdot \rceil from_roman_error:w }
17592 \__int_if_recursion_tail_stop_do:Nn #2
\label{eq:3.17593} \left\{ \begin{array}{c} + \texttt{\textbackslash} \texttt{use:} c \texttt{ c\_int\_from\_roman\_ \#1\_int } \end{array} \right\}\verb|17594| \label{thm:17594} \verb|\int_i_gexist: cF { c_int_from_roman_ #2 _int }17595 { \lceil \cdot \rfloor int_from_roman_error:w }
17596 \int_compare:nNnTF
17597 { \use:c { c__int_from_roman_ #1 _int } }
17598 <
17599 { \use:c { c__int_from_roman_ #2 _int } }
17600 {
17601 + \use:c { c_iint_from_roman_f^2 _int}
17602 - \use:c { c_int_from_Toman_f #1 int}
17603 \qquad \qquad \searrow \texttt{int\_from\_roman:NN}17604 }
17605 {
17606 + \use:c { c_iint_from_roman_f #1 int_f17607 \qquad \qquad \setminus \_ \texttt{int\_from\_roman}: NN #2
17608 }
17609 }
17610 \cs_new:Npn \__int_from_roman_error:w #1 \q__int_recursion_stop #2
17611 { #2 * 0 - 1 }
```
(*End definition for* \int\_from\_roman:n *,* \\_\_int\_from\_roman:NN *, and* \\_\_int\_from\_roman\_error:w*. This function is documented on page [164.](#page-185-4)*)

### **57.10 Viewing integer**

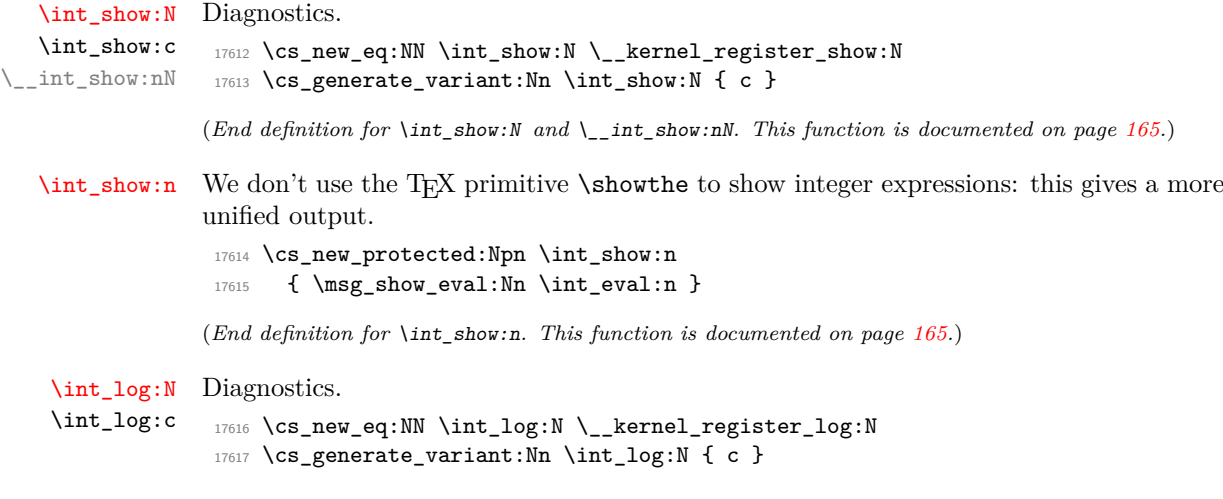

(*End definition for* \int\_log:N*. This function is documented on page [165.](#page-186-2)*)

[\int\\_log:n](#page-186-3) Similar to \int\_show:n.

```
17618 \cs_new_protected:Npn \int_log:n
17619 { \msg_log_eval:Nn \int_eval:n }
```
(*End definition for* \int\_log:n*. This function is documented on page [165.](#page-186-3)*)

## **57.11 Random integers**

[\int\\_rand:nn](#page-185-5) Defined in l3fp-random.

(*End definition for* \int\_rand:nn*. This function is documented on page [164.](#page-185-5)*)

## **57.12 Constant integers**

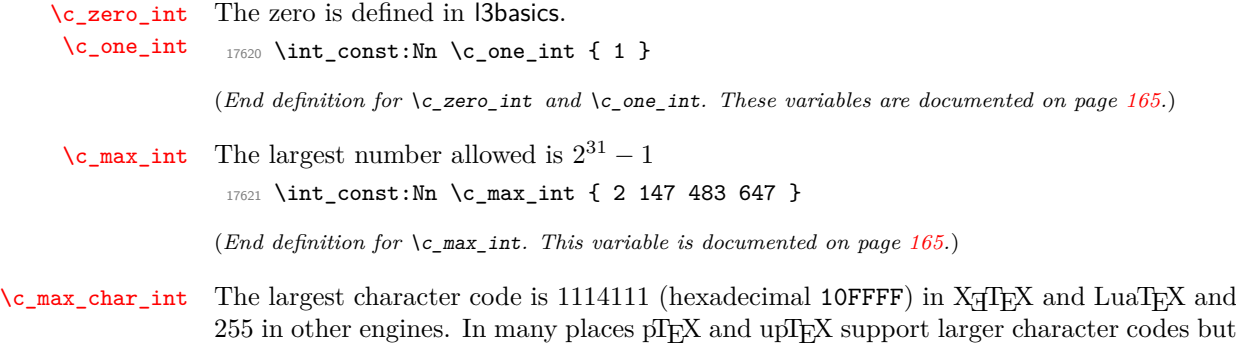

 $255$  in other engines. In many places  $\rm pTEX$  and  $\rm upTEX$  support larger character codes but for instance the values of \lccode are restricted to [0*,* 255].

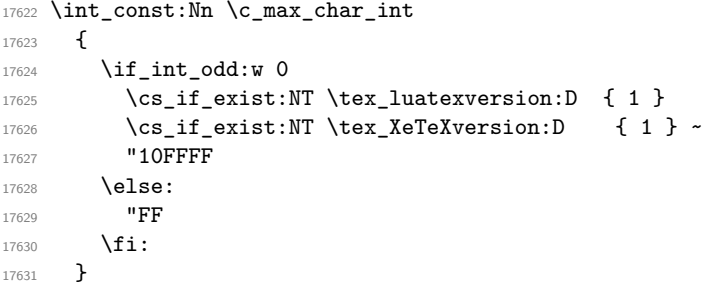

(*End definition for* \c\_max\_char\_int*. This variable is documented on page [165.](#page-186-6)*)

### **57.13 Scratch integers**

[\l\\_tmpa\\_int](#page-186-7) We provide two local and two global scratch counters, maybe we need more or less.

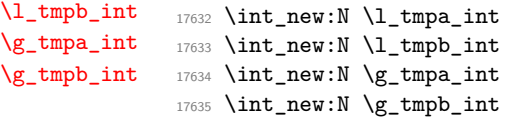

(*End definition for* \l\_tmpa\_int *and others. These variables are documented on page [165.](#page-186-7)*)

# **57.14 Integers for earlier modules**

 $<@@=seq>$ 

\l\_\_int\_internal\_a\_int

 $\verb|l_init_interval_b_int_{17636} \int _{new:N} \l_init_interval_a_int$ <sup>17637</sup> \int\_new:N \l\_\_int\_internal\_b\_int

> (*End definition for*  $\lceil l_-\text{int\_int\_int}$   $\lceil l_-\text{int\_int} \rceil$   $\lceil l_-\text{int\_int} \rceil$ ) <sup>17638</sup> ⟨*/*package⟩

# **Chapter 58**

# **l3flag implementation**

### <sup>17639</sup> ⟨\*package⟩

17640 **(@@=flag)** 

*The following test files are used for this code:* m3flag001*.*

### **58.1 Non-expandable flag commands**

The height *h* of a flag (initially zero) is stored by setting control sequences of the form \flag ⟨name⟩ ⟨integer⟩ to \relax for 0 ≤ ⟨*integer*⟩ *< h*. When a flag is raised, a "trap" function  $\theta$  and  $\theta$  is called. The existence of this function is also used to test for the existence of a flag.

[\flag\\_new:n](#page-189-0) For each flag, we define a "trap" function, which by default simply increases the flag by 1 by letting the appropriate control sequence to \relax. This can be done expandably!

```
17641 \cs_new_protected:Npn \flag_new:n #1
17642 {
17643 \cs_new:cpn { flag~#1 } ##1 ;
17644 { \exp_after:wN \use_none:n \cs:w flag~#1~##1 \cs_end: }
17645 }
```
(*End definition for* \flag\_new:n*. This function is documented on page [168.](#page-189-0)*)

[\flag\\_clear:n](#page-189-1) \\_\_flag\_clear:wn Undefine control sequences, starting from the 0 flag, upwards, until reaching an undefined control sequence. We don't use  $\csc$  undefine: c because that would act globally. When the option check-declarations is used, check for the function defined by \flag\_new:n.

```
17646 \cs_new_protected:Npn \flag_clear:n #1 { \_flag_clear:wn 0 ; {#1} }
17647 \cs_new_protected:Npn \__flag_clear:wn #1 ; #2
17648 {
17649 \if_cs_exist:w flag~#2~#1 \cs_end:
17650 \cs_set_eq:cN { flag~#2~#1 } \tex_undefined:D
\verb|17651| \verb|exp_after:wN \verb|__flag_clear:wn|17652 \int_value:w \int_eval:w 1 + #1
17653 \else:
17654 \use_i:nnn
17655 \fi:
17656 ; {#2}
17657 }
```
(*End definition for* \flag\_clear:n *and* \\_\_flag\_clear:wn*. This function is documented on page [168.](#page-189-1)*) [\flag\\_clear\\_new:n](#page-190-0) As for other datatypes, clear the ⟨*flag*⟩ or create a new one, as appropriate. 17658 \cs\_new\_protected:Npn \flag\_clear\_new:n #1 <sup>17659</sup> { \flag\_if\_exist:nTF {#1} { \flag\_clear:n } { \flag\_new:n } {#1} } (*End definition for* \flag\_clear\_new:n*. This function is documented on page [169.](#page-190-0)*) [\flag\\_show:n](#page-190-1) [\flag\\_log:n](#page-190-2) \\_\_flag\_show:Nn Show the height (terminal or log file) using appropriate l3msg auxiliaries. <sup>17660</sup> \cs\_new\_protected:Npn \flag\_show:n { \\_\_flag\_show:Nn \tl\_show:n } <sup>17661</sup> \cs\_new\_protected:Npn \flag\_log:n { \\_\_flag\_show:Nn \tl\_log:n } 17662 \cs\_new\_protected:Npn \\_\_flag\_show:Nn #1#2 17663 **{** 17664 \exp\_args:Nc \\_\_kernel\_chk\_defined:NT { flag~#2 } <sup>17665</sup> { 17666 \exp\_args:Nx #1 17667 { \tl\_to\_str:n { flag~#2~height } = \flag\_height:n {#2} } <sup>17668</sup> } <sup>17669</sup> }

(*End definition for* \flag\_show:n *,* \flag\_log:n *, and* \\_\_flag\_show:Nn*. These functions are documented on page [169.](#page-190-1)*)

### **58.2 Expandable flag commands**

[\flag\\_if\\_exist\\_p:n](#page-190-3) [\flag\\_if\\_exist:n](#page-190-3)TF A flag exist if the corresponding trap  $\theta$  /flag name :n is defined. 17670 \prg\_new\_conditional:Npnn \flag\_if\_exist:n #1 { p , T , F , TF }  $17671$  { 17672 \cs\_if\_exist:cTF { flag~#1 } 17673 { \prg\_return\_true: } { \prg\_return\_false: }  $17674$  } (*End definition for* \flag\_if\_exist:nTF*. This function is documented on page [169.](#page-190-3)*) [\flag\\_if\\_raised\\_p:n](#page-190-4) [\flag\\_if\\_raised:n](#page-190-4)TF Test if the flag has a non-zero height, by checking the 0 control sequence. 17675 \prg\_new\_conditional:Npnn \flag\_if\_raised:n #1 { p , T , F , TF } <sup>17676</sup> {  $17677$  \if cs exist:w flag~#1~0 \cs end: 17678 \prg\_return\_true: 17679 \else: 17680 \prg\_return\_false:  $17681$  \fi:  $17682$  }

(*End definition for* \flag\_if\_raised:nTF*. This function is documented on page [169.](#page-190-4)*)

[\flag\\_height:n](#page-190-5) Extract the value of the flag by going through all of the control sequences starting from 0.

```
\__flag_height_loop:wn
\__flag_height_end:wn
```

```
17683 \text{ Cs_new: Npn } flag_height:n #1 {\_ \flag_height_lop:wn 0; {#1}}17684 \cs_new:Npn \__flag_height_loop:wn #1 ; #2
17685 {
17686 \if_cs_exist:w flag~#2~#1 \cs_end:
17687 \qquad \texttt{\$exp\_after:wN \_\flag\_height\_loop:wn \int\_value:w \int\_eval:w 1 +}17688 \else:
```

```
17689 \qquad \qquad \texttt{\textbf{key}}\_after: \texttt{wN} \ \texttt{\textbf{1}} \ \texttt{arg\_height\_end: wn}17690 \fi:
17691 #1 ; {#2}
17692 }
_{17693} \cs_new:Npn \__flag_height_end:wn #1 ; #2 {#1}
```
(*End definition for* \flag\_height:n *,* \\_\_flag\_height\_loop:wn *, and* \\_\_flag\_height\_end:wn*. This function is documented on page [169.](#page-190-5)*)

[\flag\\_raise:n](#page-190-6) Simply apply the trap to the height, after expanding the latter.

```
17694 \cs_new:Npn \flag_raise:n #1
17695 {
17696 \qquad \texttt{lag~#1 } \exp\_after: wN \cs\_end:17697 \int_value:w \flag_height:n {#1} ;
17698 }
```
(*End definition for* \flag\_raise:n*. This function is documented on page [169.](#page-190-6)*)

<sup>17699</sup> ⟨*/*package⟩

# **Chapter 59**

# **l3clist implementation**

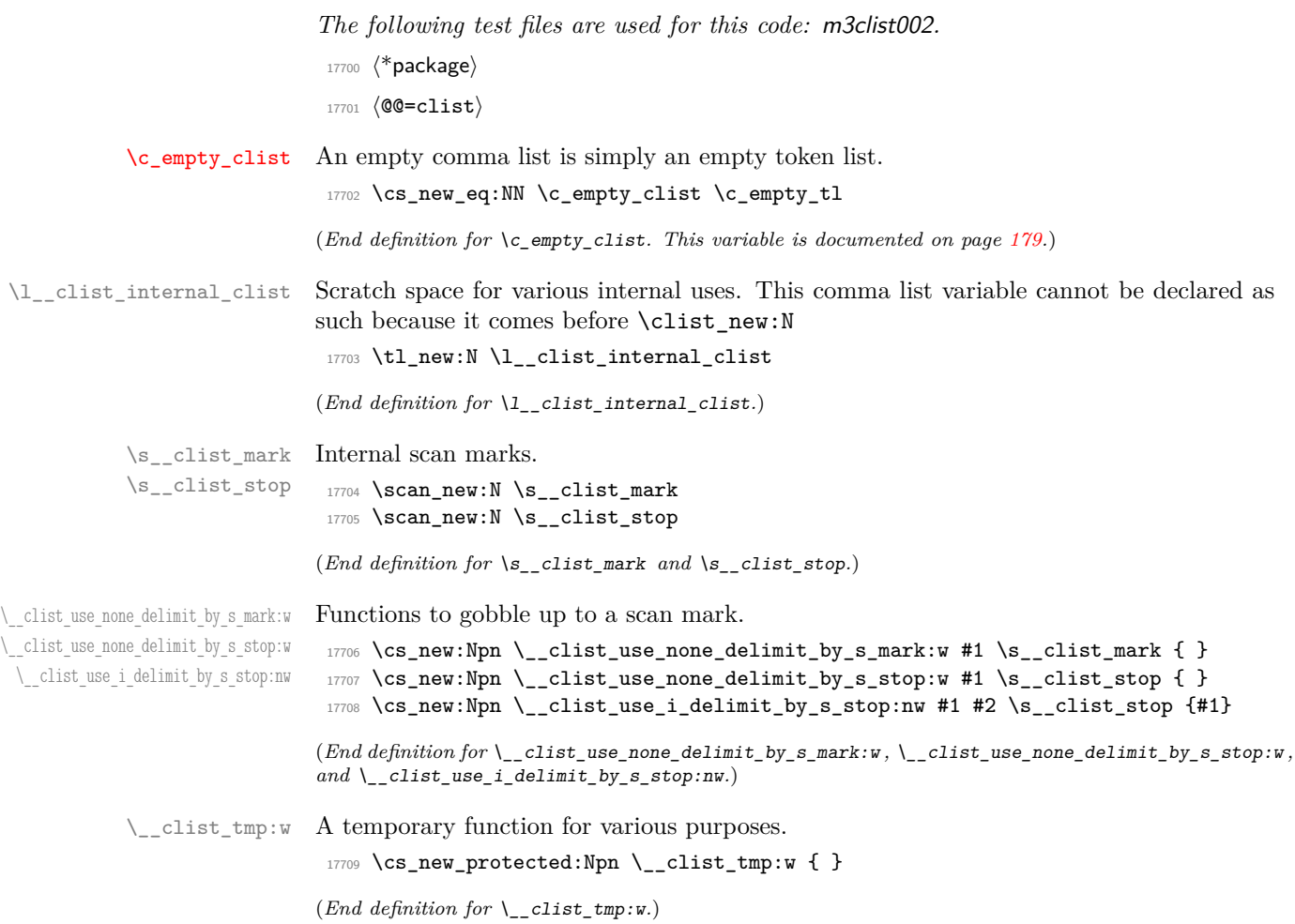

### **59.1 Removing spaces around items**

\\_\_clist\_trim\_next:w Called as \exp:w \\_\_clist\_trim\_next:w \prg\_do\_nothing: ⟨*comma list*⟩ . . . it expands to {⟨*trimmed item*⟩} where the ⟨*trimmed item*⟩ is the first non-empty result from removing spaces from both ends of comma-delimited items in the ⟨*comma list*⟩. The \prg\_do\_nothing: marker avoids losing braces. The test for blank items is a somewhat optimized \tl\_if\_empty:oTF construction; if blank, another item is sought, otherwise trim spaces.

```
17710 \text{ \textdegree} \cs_new:Npn \__clist_trim_next:w #1 ,
17711 {
17712 \tl_if_empty:oTF { \use_none:nn #1 ? }
17713 { \ clist trim next:w \prg_do_nothing: }
17714 { \tl_trim_spaces_apply:oN {#1} \exp_end: }
17715 }
```
(*End definition for* \\_\_clist\_trim\_next:w*.*)

\\_\_clist\_sanitize:n \\_\_clist\_sanitize:Nn

The auxiliary  $\setminus$  clist sanitize: Nn receives a delimiter ( $\setminus$ c empty tl the first time, afterwards a comma) and that item as arguments. Unless we are done with the loop it calls  $\setminus$  clist wrap item:w to unbrace the item (using a comma delimiter is safe since #2 came from removing spaces from an argument delimited by a comma) and possibly re-brace it if needed.

```
17716 \cs_new:Npn \__clist_sanitize:n #1
17717 {
17718 \exp_after:wN\__clist_sanitize:Nn\exp_after:wN\c_empty_tl
17719 \exp:w \__clist_trim_next:w \prg_do_nothing:
17720 #1, \s__clist_stop \prg_break: , \prg_break_point:
17721 }
17722 \cs_new:Npn \__clist_sanitize:Nn #1#2
17723 \overline{\mathbf{f}}17724 \__clist_use_none_delimit_by_s_stop:w #2 \s__clist_stop
17725 #1 \__clist_wrap_item:w #2,
17726 \exp_after:wN \__clist_sanitize:Nn \exp_after:wN ,
17727 \exp:w \__clist_trim_next:w \prg_do_nothing:
17728 }
```
(*End definition for*  $\setminus$  clist sanitize:n *and*  $\setminus$  clist sanitize:Nn.)

\\_clist\_if\_wrap:nTF True if the argument must be wrapped to avoid getting altered by some clist operations. \\_\_clist\_if\_wrap:w That is the case whenever the argument

- starts or end with a space or contains a comma,
- is empty, or
- consists of a single braced group.

If the argument starts or ends with a space or contains a comma then one of the three arguments of  $\_{clist\_if\_wrap:w}$  will have its end delimiter (partly) in one of the three copies of #1 in \\_\_clist\_if\_wrap:nTF; this has a knock-on effect meaning that the result of the expansion is not empty; in that case, wrap. Otherwise, the argument is safe unless it starts with a brace group (or is empty) and it is empty or consists of a single n-type argument.

```
17729 \prg_new_conditional:Npnn \_clist_if_wrap:n #1 { TF }
```

```
17730 {
17731 \tl_if_empty:oTF
17732 {
17733 \__clist_if_wrap:w
17734 \s_clist_mark ? #1 ~ \s_clist_mark ? ~ #1
17735 \s__clist_mark , ~ \s__clist_mark #1 ,
17736 }
17737 {
17738 \tilde{\text{t}_left\_head\_is\_group:nTF} { #1 { } }
17739 {
17740 \tl_if_empty:nTF {#1}
17741 { \prg_return_true: }
17742 {
17743 \tilde{L}_if\_empty: oTF {\use\_none:n #1}17744 { \prg_return_true: }
17745 \{ \preccurlyeq \}17746 }
17747 }
17748 { \begin{bmatrix} \text{prg-return false:} \end{bmatrix} }17749 }
17750 { \prg_return_true: }
17751 }
17752 \text{ \textdegree} \cs_new:Npn \__clist_if_wrap:w #1 \s__clist_mark ? ~ #2 ~ \s__clist_mark #3 , { }
```

```
(End definition for \setminus clist if wrap:nTF and \setminus clist if wrap:w.)
```
\\_\_clist\_wrap\_item:w Safe items are put in \exp\_not:n, otherwise we put an extra set of braces.

```
17753 \cs_new:Npn \__clist_wrap_item:w #1,
17754 {\_clist_if_wrap:nTF {#1} { \exp_not:n { {#1} } } { \exp_not:n {#1} } }
```

```
(End definition for \__clist_wrap_item:w.)
```
### **59.2 Allocation and initialisation**

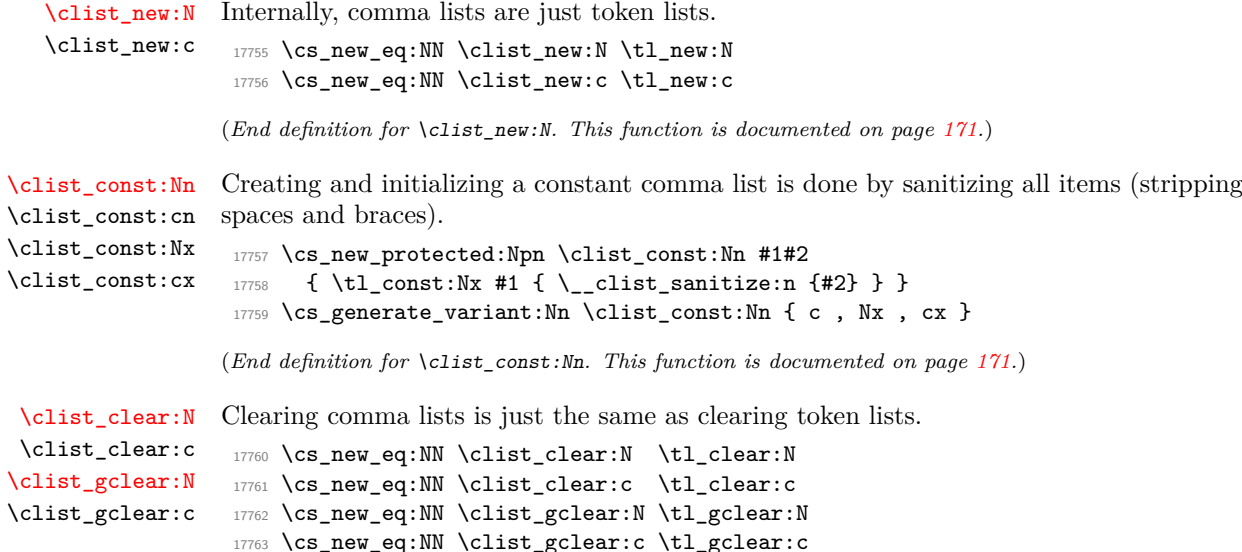

```
(End definition for \clist_clear:N and \clist_gclear:N. These functions are documented on page
                      171.)
 \clist_clear_new:N
 \clist_clear_new:c
\clist_gclear_new:N
\clist_gclear_new:c
                      Once again a copy from the token list functions.
                       17764 \cs_new_eq:NN \clist_clear_new:N \tl_clear_new:N
                       17765 \cs_new_eq:NN \clist_clear_new:c \tl_clear_new:c
                       17766 \cs_new_eq:NN \clist_gclear_new:N \tl_gclear_new:N
                       17767 \cs_new_eq:NN \clist_gclear_new:c \tl_gclear_new:c
                      (End definition for \clist_clear_new:N and \clist_gclear_new:N. These functions are documented on
                      page 171.)
   \clist_set_eq:NN
   \clist_set_eq:cN
   \clist_set_eq:Nc
   \clist_set_eq:cc
  \clist_gset_eq:NN
  \clist_gset_eq:cN
  \clist_gset_eq:Nc
  \clist_gset_eq:cc
                      Once again, these are simple copies from the token list functions.
                       17768 \cs_new_eq:NN \clist_set_eq:NN \tl_set_eq:NN
                       17769 \cs_new_eq:NN \clist_set_eq:Nc \tl_set_eq:Nc
                       17770 \cs_new_eq:NN \clist_set_eq:cN \tl_set_eq:cN
                       17771 \cs_new_eq:NN \clist_set_eq:cc \tl_set_eq:cc
                       17772 \cs_new_eq:NN \clist_gset_eq:NN \tl_gset_eq:NN
                       17773 \cs_new_eq:NN \clist_gset_eq:Nc \tl_gset_eq:Nc
                       17774 \cs_new_eq:NN \clist_gset_eq:cN \tl_gset_eq:cN
                       17775 \cs_new_eq:NN \clist_gset_eq:cc \tl_gset_eq:cc
```
(*End definition for* \clist\_set\_eq:NN *and* \clist\_gset\_eq:NN*. These functions are documented on page [171.](#page-192-4)*)

Setting a comma list from a comma-separated list is done using a simple mapping. Safe items are put in \exp\_not:n, otherwise we put an extra set of braces. The first comma must be removed, except in the case of an empty comma-list.

```
17776 \cs_new_protected:Npn \clist_set_from_seq:NN
17777 { \_clist_set_from_seq:NNNN \clist_clear:N \__kernel_tl_set:Nx }
17778 \cs_new_protected:Npn \clist_gset_from_seq:NN
17779 { \__clist_set_from_seq:NNNN \clist_gclear:N \__kernel_tl_gset:Nx }
17780 \cs_new_protected:Npn \__clist_set_from_seq:NNNN #1#2#3#4
17781 {
17782 \seq if empty:NTF #4
17783 { #1 #3 }
17784 {
17785 #2 #3
17786 {
17787 \exp_after:wN \use_none:n \exp:w \exp_end_continue_f:w
17788<br>
17788 \text{length}<br>
1
17789 }
17790 }
17791 }
17792 \cs_new:Npn \_clist_set_from_seq:n #1
17793 {
17794 ,
17795 \_clist_if_wrap:nTF {#1}
17796 { \exp_not:n { {#1} } }
17797 { \exp_not:n {#1} }
17798 }
17799 \cs_generate_variant:Nn \clist_set_from_seq:NN { Nc }
17800 \cs_generate_variant:Nn \clist_set_from_seq:NN { c , cc }
17801 \cs_generate_variant:Nn \clist_gset_from_seq:NN { Nc }
17802 \cs_generate_variant:Nn \clist_gset_from_seq:NN { c , cc }
```

```
\clist_set_from_seq:NN
 \clist_set_from_seq:cN
 \clist_set_from_seq:Nc
 \clist_set_from_seq:cc
\clist_gset_from_seq:NN
\clist_gset_from_seq:cN
\clist_gset_from_seq:Nc
\clist_gset_from_seq:cc
\__clist_set_from_seq:NNNN
\__clist_set_from_seq:n
```
(*End definition for* \clist\_set\_from\_seq:NN *and others. These functions are documented on page [171.](#page-192-5)*)

Concatenating comma lists is not quite as easy as it seems, as there needs to be the correct addition of a comma to the output. So a little work to do.

[\clist\\_concat:NNN](#page-193-0) \clist\_concat:ccc [\clist\\_gconcat:NNN](#page-193-0) \clist\_gconcat:ccc \\_\_clist\_concat:NNNN

```
17803 \cs_new_protected:Npn \clist_concat:NNN
17804 { \__clist_concat:NNNN \__kernel_tl_set:Nx }
17805 \cs_new_protected:Npn \clist_gconcat:NNN
17806 { \__clist_concat:NNNN \__kernel_tl_gset:Nx }
17807 \cs_new_protected:Npn \__clist_concat:NNNN #1#2#3#4
17808 {
17809 #1 #2
17810 {
17811 \exp_not:0 #3
17812 \clist_if_empty:NF #3 { \clist_if_empty:NF #4 { , } }
17813 \exp_not:o #4
17814 }
17815 }
17816 \cs_generate_variant:Nn \clist_concat:NNN { ccc }
17817 \cs_generate_variant:Nn \clist_gconcat:NNN { ccc }
```
(*End definition for* \clist\_concat:NNN *,* \clist\_gconcat:NNN *, and* \\_\_clist\_concat:NNNN*. These functions are documented on page [172.](#page-193-0)*)

[\clist\\_if\\_exist\\_p:N](#page-193-1) \clist\_if\_exist\_p:c [\clist\\_if\\_exist:N](#page-193-1)TF \clist\_if\_exist:cTF

Copies of the cs functions defined in l3basics.

```
17818 \prg_new_eq_conditional:NNn \clist_if_exist:N \cs_if_exist:N
17819 { TF , T , F , p }
17820 \prg_new_eq_conditional:NNn \clist_if_exist:c \cs_if_exist:c
17821 { TF, T, F, p }
```
(*End definition for* \clist\_if\_exist:NTF*. This function is documented on page [172.](#page-193-1)*)

### **59.3 Adding data to comma lists**

### [\clist\\_set:Nn](#page-193-2)

\\_\_clist\_put\_left:NNNn

```
\clist_set:NV
      \clist_set:No
      \clist_set:Nx
      \clist_set:cn
      \clist_set:cV
      \clist_set:co
      \clist_set:cx
     \clist_gset:Nn
 \clistlpat_ge£t:NM<br>\clistlpat_ge£t:NW<br>\clistlpat_ge£t:Nø
 \clistlpat_geft:NW
 \clistlpst_geft:Nx
 \clistlpst_ge£t:Nn
 \clistlpat_geet:cM
 \clistlpst_geft:cV
 \clistlpst_geft:co
                       17822 \cs_new_protected:Npn \clist_set:Nn #1#2
                       17823 { \__kernel_tl_set:Nx #1 { \__clist_sanitize:n {#2} } }
                       17824 \cs_new_protected:Npn \clist_gset:Nn #1#2
                       17825 {\__kernel_tl_gset:Nx #1 {\__clist_sanitize:n {#2} } }
                       17826 \cs_generate_variant:Nn \clist_set:Nn { NV , No , Nx , c , cV , co , cx }
                       17827 \cs_generate_variant:Nn \clist_gset:Nn { NV , No , Nx , c , cV , co , cx }
                      (End definition for \clist_set:Nn and \clist_gset:Nn. These functions are documented on page 172.)
\clist_put_left:cx
\clist_gput_left:Nn
\clist_gput_left:NV
\clist_gput_left:No
\clist_gput_left:Nx
\clist_gput_left:cn
\clist_gput_left:cV
\clist_gput_left:co
\clist_gput_left:cx
                      Everything is based on concatenation after storing in \l__clist_internal_clist. This
                      avoids having to worry here about space-trimming and so on.
                       17828 \cs_new_protected:Npn \clist_put_left:Nn
                       17829 { \__clist_put_left:NNNn \clist_concat:NNN \clist_set:Nn }
                       17830 \cs_new_protected:Npn \clist_gput_left:Nn
                       17831 { \__clist_put_left:NNNn \clist_gconcat:NNN \clist_set:Nn }
                       17832 \cs_new_protected:Npn \__clist_put_left:NNNn #1#2#3#4
                       17833 \overline{f}17834 #2 \l__clist_internal_clist {#4}
                       17835 #1 #3 \l_clist_internal_clist #3
                                                                 831
```

```
17836 }
17837 \cs_generate_variant:Nn \clist_put_left:Nn { NV, No, Nx }
17838 \cs_generate_variant:Nn \clist_put_left:Nn { c , cV , co , cx }
17839 \cs_generate_variant:Nn \clist_gput_left:Nn { NV , No , Nx }
17840 \cs_generate_variant:Nn \clist_gput_left:Nn { c , cV , co , cx }
```
(*End definition for* \clist\_put\_left:Nn *,* \clist\_gput\_left:Nn *, and* \\_\_clist\_put\_left:NNNn*. These functions are documented on page [172.](#page-193-3)*)

### [\clist\\_put\\_right:Nn](#page-193-4)

\clist\_put\_right:NV \clist\_put\_right:No \clist\_put\_right:Nx \clist\_put\_right:cn \clist\_put\_right:cV \clist\_put\_right:co \clist\_put\_right:cx [\clist\\_gput\\_right:Nn](#page-193-4) \clist\_gput\_right:NV \clist\_gput\_right:No \clist\_gput\_right:Nx \clist\_gput\_right:cn \clist\_gput\_right:cV \clist\_gput\_right:co \clist\_gput\_right:cx \\_\_clist\_put\_right:NNNn

```
17841 \cs_new_protected:Npn \clist_put_right:Nn
17842 { \_clist_put_right:NNNn \clist_concat:NNN \clist_set:Nn }
17843 \cs_new_protected:Npn \clist_gput_right:Nn
17844 { \__clist_put_right:NNNn \clist_gconcat:NNN \clist_set:Nn }
17845 \cs_new_protected:Npn \__clist_put_right:NNNn #1#2#3#4
17846 {
17847 #2 \l__clist_internal_clist {#4}
17848 #1 #3 #3 \l__clist_internal_clist
17849 }
17850 \cs_generate_variant:Nn \clist_put_right:Nn { NV, No, Nx }
17851 \cs_generate_variant:Nn \clist_put_right:Nn { c , cV , co , cx }
17852 \cs_generate_variant:Nn \clist_gput_right:Nn { NV , No , Nx }
17853 \cs_generate_variant:Nn \clist_gput_right:Nn { c , cV , co , cx }
```
(*End definition for* \clist\_put\_right:Nn *,* \clist\_gput\_right:Nn *, and* \\_\_clist\_put\_right:NNNn*. These functions are documented on page [172.](#page-193-4)*)

### **59.4 Comma lists as stacks**

[\clist\\_get:NN](#page-198-0) \clist\_get:cN \\_\_clist\_get:wN Getting an item from the left of a comma list is pretty easy: just trim off the first item using the comma. No need to trim spaces as comma-list *variables* are assumed to have "cleaned-up" items. (Note that grabbing a comma-delimited item removes an outer pair of braces if present, exactly as needed to uncover the underlying item.)

```
17854 \cs_new_protected:Npn \clist_get:NN #1#2
17855 \frac{1}{2}17856 \if_meaning:w #1 \c_empty_clist
17857 \tl_set:Nn #2 { \q_no_value }
17858 \else:
17859 \exp_after:wN \__clist_get:wN #1, \s__clist_stop #2
17860 \fi:
17861 }
17862 \cs_new_protected:Npn \__clist_get:wN #1 , #2 \s__clist_stop #3
17863 { \tl_set:Nn #3 {#1} }
17864 \cs_generate_variant:Nn \clist_get:NN { c }
```
(*End definition for* \clist\_get:NN *and* \\_\_clist\_get:wN*. This function is documented on page [177.](#page-198-0)*)

[\clist\\_pop:NN](#page-198-1) \clist\_pop:cN [\clist\\_gpop:NN](#page-199-0) \clist\_gpop:cN \\_\_clist\_pop:NNN \\_\_clist\_pop:wwNNN \\_\_clist\_pop:wN

An empty clist leads to  $\qquad \text{q}$  no\_value, otherwise grab until the first comma and assign to the variable. The second argument of  $\_{clist\_pop:wWNNN}$  is a comma list ending in a comma and  $\succeq$  clist mark, unless the original clist contained exactly one item: then the argument is just  $\succeq$  clist\_mark. The next auxiliary picks either  $\exp_{\text{not}:n}$  or \use\_none:n as #2, ensuring that the result can safely be an empty comma list. 17865 \cs\_new\_protected:Npn \clist\_pop:NN

```
17866 { \__clist_pop:NNN \__kernel_tl_set:Nx }
                     17867 \cs_new_protected:Npn \clist_gpop:NN
                     17868 { \ _ clist_pop:NNN \ _ kernel_tl_gset:Nx }
                     17869 \cs_new_protected:Npn \__clist_pop:NNN #1#2#3
                     17870 {
                     17871 \if_meaning:w #2 \c_empty_clist
                     17872 \tl_set:Nn #3 { \q_no_value }
                     17873 \else:
                     17874 \exp_after:wN \__clist_pop:wwNNN #2 , \s__clist_mark \s__clist_stop #1#2#3
                     17875 \fi:
                     17876 }
                     17877 \cs_new_protected:Npn \__clist_pop:wwNNN #1 , #2 \s__clist_stop #3#4#5
                     17878 {
                     17879 \tl set:Nn #5 {#1}
                     17880 #3 #4
                     17881 {
                     17882 \__clist_pop:wN \prg_do_nothing:
                     17883 #2 \exp_not:o
                     17884 , \s__clist_mark \use_none:n
                     17885 \{S_{\_}clist\_stop\}17886 }
                     17887 }
                     17888 \cs_new:Npn \__clist_pop:wN #1 , \s__clist_mark #2 #3 \s__clist_stop { #2 {#1} }
                     17889 \cs_generate_variant:Nn \clist_pop:NN { c }
                     17890 \cs_generate_variant:Nn \clist_gpop:NN { c }
                     (End definition for \clist_pop:NN and others. These functions are documented on page 177.)
   \clist_get:NNTF
   \clist_get:cNTF
   \clist_pop:NNTF
   \clist_pop:cNTF
   \clist_gpop:NNTF
  \clist_gpop:cNTF
\__clist_pop_TF:NNN
                    The same, as branching code: very similar to the above.
                     17891 \prg_new_protected_conditional:Npnn \clist_get:NN #1#2 { T , F , TF }
                     17892 {
                     17893 \if_meaning:w #1 \c_empty_clist
                     17894 \prg_return_false:
                     17895 \else:
                      17896 \exp_after:wN \__clist_get:wN #1, \s__clist_stop #2
                     17897 \prg_return_true:
```

```
17898 \fi:
17800 }
17900 \prg_generate_conditional_variant:Nnn \clist_get:NN { c } { T , F , TF }
17901 \prg_new_protected_conditional:Npnn \clist_pop:NN #1#2 { T , F , TF }
17902 { \__clist_pop_TF:NNN \__kernel_tl_set:Nx #1 #2 }
17903 \prg_new_protected_conditional:Npnn \clist_gpop:NN #1#2 { T , F , TF }
17904 { \_clist_pop_TF:NNN \_kernel_tl_gset:Nx #1 #2 }
17905 \cs_new_protected:Npn \__clist_pop_TF:NNN #1#2#3
17906 {
17907 \if_meaning:w #2 \c_empty_clist
17908 \prg_return_false:
17909 \else:
17910 \exp_after:wN \__clist_pop:wwNNN #2, \s__clist_mark \s__clist_stop #1#2#3
17911 \prg_return_true:
17912 \fi:
17913 }
17914 \prg_generate_conditional_variant:Nnn \clist_pop:NN { c } { T , F , TF }
17915 \prg_generate_conditional_variant:Nnn \clist_gpop:NN { c } { T , F , TF }
```
(*End definition for* \clist\_get:NNTF *and others. These functions are documented on page [177.](#page-198-0)*)

```
\clist_push:Nn
                 Pushing to a comma list is the same as adding on the left.
```

```
\clist_push:NV
 \clist_push:No
 \clist_push:Nx
 \clist_push:cn
\clist_push:cV
\clist_push:co
\clist_push:cx
\clist_gpush:Nn
\clist_gpush:NV
\clist_gpush:No
\clist_gpush:Nx
\clist_gpush:cn
\clist_gpush:cV
\clist_gpush:co
\clist_gpush:cx
                  17916 \cs_new_eq:NN \clist_push:Nn \clist_put_left:Nn
                  17917 \cs_new_eq:NN \clist_push:NV \clist_put_left:NV
                  17918 \cs_new_eq:NN \clist_push:No \clist_put_left:No
                  17919 \cs_new_eq:NN \clist_push:Nx \clist_put_left:Nx
                  17920 \cs_new_eq:NN \clist_push:cn \clist_put_left:cn
                  17921 \cs_new_eq:NN \clist_push:cV \clist_put_left:cV
                  17922 \cs_new_eq:NN \clist_push:co \clist_put_left:co
                  17923 \cs_new_eq:NN \clist_push:cx \clist_put_left:cx
                  17924 \cs_new_eq:NN \clist_gpush:Nn \clist_gput_left:Nn
                  17925 \cs_new_eq:NN \clist_gpush:NV \clist_gput_left:NV
                  17926 \cs_new_eq:NN \clist_gpush:No \clist_gput_left:No
                  17927 \cs_new_eq:NN \clist_gpush:Nx \clist_gput_left:Nx
                  17928 \cs_new_eq:NN \clist_gpush:cn \clist_gput_left:cn
                  17929 \cs_new_eq:NN \clist_gpush:cV \clist_gput_left:cV
                  17930 \cs_new_eq:NN \clist_gpush:co \clist_gput_left:co
                  17931 \cs_new_eq:NN \clist_gpush:cx \clist_gput_left:cx
```
(*End definition for* \clist\_push:Nn *and* \clist\_gpush:Nn*. These functions are documented on page [178.](#page-199-3)*)

### **59.5 Modifying comma lists**

\l\_\_clist\_internal\_remove\_clist \l\_\_clist\_internal\_remove\_seq

```
An internal comma list and a sequence for the removal routines.
 17932 \clist_new:N \l__clist_internal_remove_clist
 17933 \seq_new:N \l__clist_internal_remove_seq
```
(*End definition for* \l\_\_clist\_internal\_remove\_clist *and* \l\_\_clist\_internal\_remove\_seq*.*)

Removing duplicates means making a new list then copying it.

```
17934 \cs_new_protected:Npn \clist_remove_duplicates:N
17935 { \__clist_remove_duplicates:NN \clist_set_eq:NN }
17936 \cs_new_protected:Npn \clist_gremove_duplicates:N
17937 { \__clist_remove_duplicates:NN \clist_gset_eq:NN }
17938 \cs_new_protected:Npn \__clist_remove_duplicates:NN #1#2
17939 {
17940 \clist_clear:N \l__clist_internal_remove_clist
17941 \clist_map_inline:Nn #2
17942 \uparrow17943 \clist_if_in:NnF \l_clist_internal_remove_clist {##1}
17944 {
17945 \tl put right:Nx \l clist internal remove clist
17946 \left\{ \begin{array}{ccc} 1 & 0 & 0 \\ 0 & 0 & 0 \\ 0 & 0 & 0 \\ 0 & 0 & 0 \\ 0 & 0 & 0 \\ 0 & 0 & 0 \\ 0 & 0 & 0 \\ 0 & 0 & 0 \\ 0 & 0 & 0 \\ 0 & 0 & 0 \\ 0 & 0 & 0 \\ 0 & 0 & 0 \\ 0 & 0 & 0 \\ 0 & 0 & 0 & 0 \\ 0 & 0 & 0 & 0 \\ 0 & 0 & 0 & 0 \\ 0 & 0 & 0 & 0 & 0 \\ 0 & 0 & 0 & 0 & 0 \\ 0 & 0 & 0 & 0 & 0 \\ 0 &17947 \clist_if_empty:NF \l__clist_internal_remove_clist { , }
17948 \_clist_if_wrap:nTF {##1} { \exp_not:n { {##1} } } { \exp_not:n {##1} }
\frac{17949}{17950} }
17950 }
17951 }
17952 #1 #2 \l__clist_internal_remove_clist
17953 }
17954 \cs_generate_variant:Nn \clist_remove_duplicates:N { c }
17955 \cs_generate_variant:Nn \clist_gremove_duplicates:N { c }
```
[\clist\\_remove\\_duplicates:N](#page-194-0) \clist\_remove\_duplicates:c [\clist\\_gremove\\_duplicates:N](#page-194-0) \clist\_gremove\_duplicates:c \\_\_clist\_remove\_duplicates:NN

(*End definition for* \clist\_remove\_duplicates:N *,* \clist\_gremove\_duplicates:N *, and* \\_\_clist\_ remove\_duplicates:NN*. These functions are documented on page [173.](#page-194-0)*)

[\clist\\_remove\\_all:Nn](#page-194-1) \clist\_remove\_all:cn [\clist\\_gremove\\_all:Nn](#page-194-1) \clist\_gremove\_all:cn \\_\_clist\_remove\_all:NNNn \\_\_clist\_remove\_all:w \\_\_clist\_remove\_all: The method used here for safe items is very similar to  $\tilde{\text{t}}$  replace\_all:Nnn. However, if the item contains commas or leading/trailing spaces, or is empty, or consists of a single brace group, we know that it can only appear within braces so the code would fail; instead just convert to a sequence and do the removal with l3seq code (it involves somewhat elaborate code to do most of the work expandably but the final token list comparisons non-expandably).

For "safe" items, build a function delimited by the ⟨*item*⟩ that should be removed, surrounded with commas, and call that function followed by the expanded comma list, and another copy of the ⟨*item*⟩. The loop is controlled by the argument grabbed by \\_\_clist\_remove\_all:w: when the item was found, the \s\_\_clist\_mark delimiter used is the one inserted by  $\_{clist\_tmp:w, and \_{clist\_use\_none\_delimit\_by_s\_stop:w}$ is deleted. At the end, the final  $\langle item \rangle$  is grabbed, and the argument of  $\setminus$  clist tmp:w contains \s\_\_clist\_mark: in that case, \\_\_clist\_remove\_all:w removes the second \s\_\_clist\_mark (inserted by \\_\_clist\_tmp:w), and lets \\_\_clist\_use\_none\_delimit\_by\_s\_stop:w act.

No brace is lost because items are always grabbed with a leading comma. The result of the first assignment has an extra leading comma, which we remove in a second assignment. Two exceptions: if the clist lost all of its elements, the result is empty, and we shouldn't remove anything; if the clist started up empty, the first step happens to turn it into a single comma, and the second step removes it.

```
17956 \cs_new_protected:Npn \clist_remove_all:Nn
17957 { \ clist remove all:NNNn \clist set from seq:NN \ kernel tl set:Nx }
17958 \cs_new_protected:Npn \clist_gremove_all:Nn
17959 { \__clist_remove_all:NNNn \clist_gset_from_seq:NN \__kernel_tl_gset:Nx }
17960 \cs_new_protected:Npn \__clist_remove_all:NNNn #1#2#3#4
17961 {
_{17962} \_clist_if_wrap:nTF {#4}
17963 {
17964 \seq_set_from_clist:NN \l__clist_internal_remove_seq #3
17965 \seq_remove_all:Nn \l__clist_internal_remove_seq {#4}
17966 #1 #3 \l_clist_internal_remove_seq
17967 }
17968 {
17969 \cs_set:Npn \_clist_tmp:w ##1 , #4 ,
17970 \qquad \qquad \qquad17971 \# \# 1
17972 , \s_clist_mark , \_clist_use_none_delimit_by_s_stop:w ,
\sum_{\text{17973}} \sum_{\text{17974}}17974 }
17075 #2 #317976 \left\{ \begin{array}{c} \end{array} \right.17977 \exp_after:wN \__clist_remove_all:
17978 #3, \s__clist_mark, #4, \s__clist_stop<br>1797817979 }
17980 \clist_if_empty:NF #3
17981 {
17982 #2 #3
17983 \left\{ \begin{array}{c} \end{array} \right.17984 \exp_args:No \exp_not:o
```

```
17985 <br>
{ \exp_after:wN \use\_none:n #3 }17986 }
17987 }
17988 }
17989 }
17990 \cs_new:Npn \__clist_remove_all:
17991 { \exp_after:wN \_clist_remove_all:w \_clist_tmp:w, }
17992 \text{ Cs_new: Npn } \_clist_remove_all:w #1 , \s_clist_mark , #2 , { \exp_not:n {#1} }
17993 \cs_generate_variant:Nn \clist_remove_all:Nn { c }
17994 \cs_generate_variant:Nn \clist_gremove_all:Nn { c }
```
(*End definition for* \clist\_remove\_all:Nn *and others. These functions are documented on page [173.](#page-194-1)*)

[\clist\\_reverse:N](#page-194-2) \clist\_reverse:c [\clist\\_greverse:N](#page-194-2) \clist\_greverse:c

```
Use \clist_reverse:n in an x-expanding assignment. The extra work that \clist_-
reverse:n does to preserve braces and spaces would not be needed for the well-controlled
case of N-type comma lists, but the slow-down is not too bad.
```

```
17995 \cs_new_protected:Npn \clist_reverse:N #1
17996 { \ kernel tl set:Nx #1 { \exp_args:No \clist_reverse:n {#1} } }
17997 \cs_new_protected:Npn \clist_greverse:N #1
17998 { \__kernel_tl_gset:Nx #1 { \exp_args:No \clist_reverse:n {#1} } }
17999 \cs_generate_variant:Nn \clist_reverse:N { c }
18000 \cs_generate_variant:Nn \clist_greverse:N { c }
```
(*End definition for* \clist\_reverse:N *and* \clist\_greverse:N*. These functions are documented on page [173.](#page-194-2)*)

[\clist\\_reverse:n](#page-194-3) \\_\_clist\_reverse:wwNww \\_\_clist\_reverse\_end:ww The reversed token list is built one item at a time, and stored between  $\succeq$  clist stop and \s\_\_clist\_mark, in the form of ? followed by zero or more instances of "⟨*item*⟩,". We start from a comma list "⟨*item*1⟩,...,⟨*itemn*⟩". During the loop, the auxiliary \\_\_clist\_reverse:wwNww receives "? $\langle item_i \rangle$ " as #1, " $\langle item_{i+1} \rangle$ ,..., $\langle item_n \rangle$ " as #2, \\_\_clist\_reverse:wwNww as #3, what remains until \s\_\_clist\_stop as #4, and " $\langle item_{i-1} \rangle, \ldots, \langle item_1 \rangle$ ," as #5. The auxiliary moves #1 just before #5, with a comma, and calls itself (#3). After the last item is moved, \\_\_clist\_reverse:wwNww receives "\s\_\_clist\_mark \\_\_clist\_reverse:wwNww !" as its argument #1, thus \\_\_clist\_ reverse end:ww as its argument #3. This second auxiliary cleans up until the marker !, removes the trailing comma (introduced when the first item was moved after \s\_\_clist\_ stop), and leaves its argument  $#1$  within  $\exp$  not:n. There is also a need to remove a leading comma, hence \exp\_not:o and \use\_none:n.

```
18001 \cs_new:Npn \clist_reverse:n #1
18002 {
18003 \__clist_reverse:wwNww ? #1,
18004 \s__clist_mark \__clist_reverse:wwNww !,
18005 \s__clist_mark \__clist_reverse_end:ww
18006 \s__clist_stop ? \s__clist_mark
18007 }
18008 \cs_new:Npn \__clist_reverse:wwNww
18009 #1, #2 \s__clist_mark #3 #4 \s__clist_stop ? #5 \s__clist_mark
18010 { #3 ? #2 \s_clist_mark #3 #4 \s_clist_stop #1, #5 \s_clist_mark }
18011 \cs_new:Npn \__clist_reverse_end:ww #1 ! #2 , \s__clist_mark
18012 { \exp_not:o { \use_none:n #2 } }
```

```
(End definition for \clist_reverse:n , \__clist_reverse:wwNww , and \__clist_reverse_end:ww. This
function is documented on page 173.)
```
[\clist\\_sort:Nn](#page-194-4) \clist\_sort:cn [\clist\\_gsort:Nn](#page-194-4) \clist\_gsort:cn

Implemented in l3sort.

(*End definition for* \clist\_sort:Nn *and* \clist\_gsort:Nn*. These functions are documented on page [173.](#page-194-4)*)

### **59.6 Comma list conditionals**

Simple copies from the token list variable material.

```
\clist_if_empty_p:N
\clist_if_empty_p:c
\clist_if_empty:NTF
\clist_if_empty:cTF
```

```
18013 \prg_new_eq_conditional:NNn \clist_if_empty:N \tl_if_empty:N
18014 { p , T , F , TF }
18015 \prg_new_eq_conditional:NNn \clist_if_empty:c \tl_if_empty:c
18016 { p , T , F , TF }
```
(*End definition for* \clist\_if\_empty:NTF*. This function is documented on page [174.](#page-195-0)*)

[\clist\\_if\\_empty\\_p:n](#page-195-1) [\clist\\_if\\_empty:n](#page-195-1)TF \\_\_clist\_if\_empty\_n:w \\_\_clist\_if\_empty\_n:wNw

```
As usual, we insert a token (here ?) before grabbing any argument: this avoids losing
braces. The argument of \tl_if_empty:oTF is empty if #1 is ? followed by blank spaces
(besides, this particular variant of the emptiness test is optimized). If the item of the
comma list is blank, grab the next one. As soon as one item is non-blank, exit: the second
auxiliary grabs \prg_return_false: as #2, unless every item in the comma list was blank
and the loop actually got broken by the trailing \s_clist_mark \prg_return_false:
item.
```

```
18017 \prg_new_conditional:Npnn \clist_if_empty:n #1 { p , T , F , TF }
18018 {
18019 \__clist_if_empty_n:w ? #1
18020 , \s__clist_mark \prg_return_false:
18021 , \s__clist_mark \prg_return_true:
18022 \text{ls}\_\text{clist\_stop}18023 }
18024 \cs_new:Npn \__clist_if_empty_n:w #1,
18025 {
18026 \tl_if_empty:oTF { \use_none:nn #1 ? }
18027 \{\ \mathcal{L}_\text{clist\_if\_empty\_n:w ? } \}18028 { \_clist_if_empty_n:wNw }
18029 }
18030 \cs_new:Npn \__clist_if_empty_n:wNw #1 \s__clist_mark #2#3 \s__clist_stop {#2}
```
(*End definition for* \clist\_if\_empty:nTF *,* \\_\_clist\_if\_empty\_n:w *, and* \\_\_clist\_if\_empty\_n:wNw*. This function is documented on page [174.](#page-195-1)*)

```
\clist_if_in:NnTF
        \clist_if_in:NVTF
        \clist_if_in:NoTF
        \clist_if_in:cnTF
        \clist_if_in:cVTF
        \clist_if_in:coTF
        \clust\_if\_in:nnTF\clist_if_in:nVTF
        \clist_if_in:noTF
\__clist_if_in_return:nnN
                           For "safe" items, we simply surround the comma list, and the item, with commas, then
                           use the same code as for \tilde{t}_i if in:Nn. For "unsafe" items we follow the same route as
                           \seq_if_in:Nn, mapping through the list a comparison function. If found, return true
                           and remove \prg_return_false:.
                            18031 \prg_new_protected_conditional:Npnn \clist_if_in:Nn #1#2 { T , F , TF }
                            18032 \uparrow18033 \exp_args:No \__clist_if_in_return:nnN #1 {#2} #1
                            18034 }
                            18035 \prg_new_protected_conditional:Npnn \clist_if_in:nn #1#2 { T , F, TF }
                            18036 {
                            18037 \clist_set:Nn \l_clist_internal_clist {#1}
                            18038 \exp_args:No \__clist_if_in_return:nnN \l__clist_internal_clist {#2}
```

```
18039 \l__clist_internal_clist
```

```
18040 }
18041 \cs_new_protected:Npn \__clist_if_in_return:nnN #1#2#3
18042 {
18043 \__clist_if_wrap:nTF {#2}18044 {
18045 \cs_set:Npx \__clist_tmp:w ##1
18046 {
18047 \exp_not:N \tl_if_eq:nnT {##1}
18048 \exp_not:n
18049 {
18050 f#2}
18051 { \clist_map_break:n { \prg_return_true: \use_none:n } }
18052 }
18053 }
18054 \clist_map_function:NN #3 \__clist_tmp:w
18055 \prg_return_false:
18056 }
18057 {
18058 \cs_set:Npn \__clist_tmp:w ##1 ,#2, { }
          \tl_if_empty:oTF
18060 \{\ \mathcal{N}_cclist\_tmp:w , #1, \ \{\} \ \{ \} , #2, \ \}18061 { \prg_return_false: } { \prg_return_true: }
18062 }
18063 }
18064 \prg_generate_conditional_variant:Nnn \clist_if_in:Nn
18065 { NV , No , c , cV , co } { T , F , TF }
18066 \prg_generate_conditional_variant:Nnn \clist_if_in:nn
18067 { nV, no } { T, F, TF }
```
(*End definition for* \clist\_if\_in:NnTF *,* \clist\_if\_in:nnTF *, and* \\_\_clist\_if\_in\_return:nnN*. These functions are documented on page [174.](#page-195-2)*)

### **59.7 Mapping over comma lists**

[\clist\\_map\\_function:NN](#page-195-3) \clist\_map\_function:cN \\_\_clist\_map\_function:Nw clist map function end:w If the variable is empty, the mapping is skipped (otherwise, that comma-list would be seen as consisting of one empty item). Then loop over the comma-list, grabbing eight comma-delimited items at a time. The end is marked by  $\succeq$  clist\_stop, which may not appear in any of the items. Once the last group of eight items has been reached, we go through them more slowly using \\_\_clist\_map\_function\_end:w. The auxiliary function  $\_{\_}clist_map_function:Nw$  is also used in some other clist mappings.

```
18068 \cs_new:Npn \clist_map_function:NN #1#2
18069 {
18070 \clist_if_empty:NF #1
18071 \qquad \qquad \qquad \qquad \qquad \qquad \qquad \qquad \qquad \qquad \qquad \qquad \qquad \qquad \qquad \qquad \qquad \qquad \qquad \qquad \qquad \qquad \qquad \qquad \qquad \qquad \qquad \qquad \qquad \qquad \qquad \qquad \qquad \qquad \qquad \qquad 
18072 \exp_after:wN \_clist_map_function:Nw \exp_after:wN #2 #1 ,
18073 \s__clist_stop , \s__clist_stop , \s__clist_stop , \s__clist_stop ,
18074 \s_clist_stop , \s__clist_stop , \s__clist_stop , \s__clist_stop ,
18075 \prg_break\_point:Nn \clist_map_break: { }18076 }
18077 }
18078 \cs_new:Npn \__clist_map_function:Nw #1 #2, #3, #4, #5, #6, #7, #8, #9,
18079 {
18080 \__clist_use_none_delimit_by_s_stop:w
```

```
18081 #9 \__clist_map_function_end:w \s__clist_stop
18082 #1 {#2} #1 {#3} #1 {#4} #1 {#5} #1 {#6} #1 {#7} #1 {#8} #1 {#9}
18083 \__clist_map_function:Nw #1
18084 }
18085 \cs_new:Npn \__clist_map_function_end:w \s__clist_stop #1#2
18086 {
18087 \__clist_use_none_delimit_by_s_stop:w #2 \clist_map_break: \s__clist_stop
18088 #1 {#2}
18089 \__clist_map_function_end:w \s__clist_stop
18090 }
18091 \cs_generate_variant:Nn \clist_map_function:NN { c }
```
(*End definition for* \clist\_map\_function:NN *,* \\_\_clist\_map\_function:Nw *, and* \\_\_clist\_map\_function\_ end:w*. This function is documented on page [174.](#page-195-3)*)

#### [\clist\\_map\\_function:nN](#page-195-3)

clist map function n:Nn \\_\_clist\_map\_unbrace:wn The n-type mapping function is a bit more awkward, since spaces must be trimmed from each item. Space trimming is again based on  $\setminus$  clist trim next:w. The auxiliary \ clist map function n:Nn receives as arguments the function, and the next nonempty item (after space trimming but before brace removal). One level of braces is removed by  $\_{clist\_map\_unbrace:wn.$ 

```
18092 \cs_new:Npn \clist_map_function:nN #1#2
18093 {
18094 \exp_after:wN\__clist_map_function_n:Nn \exp_after:wN #2
18095 \exp:w \__clist_trim_next:w \prg_do_nothing: #1,
18096 \s__clist_stop \clist_map_break: ,
18097 \prg_break_point:Nn \clist_map_break: { }
18098 }
18099 \cs_new:Npn \__clist_map_function_n:Nn #1 #2
18100 {
18101 \_clist_use_none_delimit_by_s_stop:w #2 \s_clist_stop
18102 \__clist_map_unbrace:wn #2, #1
18103 \exp_after:wN \__clist_map_function_n:Nn \exp_after:wN #1
18104 \exp:w \__clist_trim_next:w \prg_do_nothing:
18105 }
18106 \cs_new:Npn \__clist_map_unbrace:wn #1, #2 { #2 {#1} }
```
(*End definition for* \clist\_map\_function:nN *,* \\_\_clist\_map\_function\_n:Nn *, and* \\_\_clist\_map\_unbrace:wn*. This function is documented on page [174.](#page-195-3)*)

[\clist\\_map\\_inline:Nn](#page-196-0) \clist\_map\_inline:cn [\clist\\_map\\_inline:nn](#page-196-0)

Inline mapping is done by creating a suitable function "on the fly": this is done globally to avoid any issues with T<sub>E</sub>X's groups. We use a different function for each level of nesting.

Since the mapping is non-expandable, we can perform the space-trimming needed by the n version simply by storing the comma-list in a variable. We don't need a different comma-list for each nesting level: the comma-list is expanded before the mapping starts.

```
18107 \cs_new_protected:Npn \clist_map_inline:Nn #1#2
18108 {
18109 \clist_if_empty:NF #1
18110 {
18111 \int_gincr:N \g__kernel_prg_map_int
18112 \cs_gset_protected:cpn
18113 \{ \_clist\_map_\ \int \gtrsim \gtrsim \gtrsim \gtrsim \frac{1}{2}18114 \exp_last_unbraced:Nco \__clist_map_function:Nw
18115 { __clist_map_ \int_use:N \g__kernel_prg_map_int :w }
```

```
18116 \#1,
18117 \s__clist_stop , \s__clist_stop , \s__clist_stop , \s__clist_stop ,
18118 \s_clist_stop , \s_clist_stop , \s_clist_stop , \s_clist_stop ,
18119 \prg_break_point:Nn \clist_map_break:
18120 { \int_gdecr:N \g__kernel_prg_map_int }
18121 }
18122 }
18123 \cs_new_protected:Npn \clist_map_inline:nn #1
18124 {
18125 \clist_set:Nn \l__clist_internal_clist {#1}
18126 \clist_map_inline:Nn \l__clist_internal_clist
18127 }
18128 \cs_generate_variant:Nn \clist_map_inline:Nn { c }
```
(*End definition for* \clist\_map\_inline:Nn *and* \clist\_map\_inline:nn*. These functions are documented on page [175.](#page-196-0)*)

[\clist\\_map\\_variable:NNn](#page-196-1) \clist\_map\_variable:cNn [\clist\\_map\\_variable:nNn](#page-196-1) \\_\_clist\_map\_variable:Nnn

The N-type version is a straightforward application of \clist\_map\_tokens:Nn, calling \\_\_clist\_map\_variable:Nnn for each item to assign the variable and run the user's code. The n-type version is *not* implemented in terms of the n-type function \clist\_ map tokens:Nn, because here we are allowed to clean up the n-type comma list nonexpandably.

```
18129 \cs_new_protected:Npn \clist_map_variable:NNn #1#2#3
18130 { \clist_map_tokens:Nn #1 { \__clist_map_variable:Nnn #2 {#3} } }
18131 \cs_generate_variant:Nn \clist_map_variable:NNn { c }
18132 \cs_new_protected:Npn \__clist_map_variable:Nnn #1#2#3
18133 { \tl_set:Nn #1 {#3} #2 }
18134 \cs_new_protected:Npn \clist_map_variable:nNn #1
18135 {
18136 \clist_set:Nn \l_clist_internal_clist {#1}
18137 \clist_map_variable:NNn \l__clist_internal_clist
18138 }
```
(*End definition for* \clist\_map\_variable:NNn *,* \clist\_map\_variable:nNn *, and* \\_\_clist\_map\_variable:Nnn*. These functions are documented on page [175.](#page-196-1)*)

[\clist\\_map\\_tokens:Nn](#page-196-2) \clist\_map\_tokens:cn \\_\_clist\_map\_tokens:nw \_clist\_map\_tokens\_end:w Essentially a copy of \clist\_map\_function:NN with braces added. 18139 \cs\_new:Npn \clist\_map\_tokens:Nn #1#2 <sup>18140</sup> { 18141 \clist\_if\_empty:NF #1 18142 **{** 18143 \exp\_last\_unbraced:Nno \\_\_clist\_map\_tokens:nw {#2} #1, 18144 \s\_clist\_stop , \s\_clist\_stop , \s\_clist\_stop , \s\_clist\_stop , 18145 \s\_\_clist\_stop , \s\_\_clist\_stop , \s\_\_clist\_stop , \s\_\_clist\_stop , 18146 \prg\_break\_point:Nn \clist\_map\_break: { } 18147 } 18148 **}**  $18149$  \cs\_new:Npn \\_clist\_map\_tokens:nw #1 #2, #3, #4, #5, #6, #7, #8, #9, 18150 **{** 18151 \\_\_clist\_use\_none\_delimit\_by\_s\_stop:w

```
18152 #9 \_clist_map_tokens_end:w \s_clist_stop
18153 \use:n {#1} {#2} \use:n {#1} {#3} \use:n {#1} {#4} \use:n {#1} {#5}
18154 \use:n {#1} {#6} \use:n {#1} {#7} \use:n {#1} {#8} \use:n {#1} {#9}
18155 \__clist_map_tokens:nw {#1}
```

```
18156 }
18157 \cs_new:Npn \__clist_map_tokens_end:w \s__clist_stop \use:n #1#2
18158 {
18159 \__clist_use_none_delimit_by_s_stop:w #2 \clist_map_break: \s__clist_stop
18160 #1 {#2}
18161 \__clist_map_tokens_end:w \s__clist_stop
18162 }
18163 \cs_generate_variant:Nn \clist_map_tokens:Nn { c }
```
(*End definition for* \clist\_map\_tokens:Nn *,* \\_\_clist\_map\_tokens:nw *, and* \\_\_clist\_map\_tokens\_end:w*. This function is documented on page [175.](#page-196-2)*)

[\clist\\_map\\_tokens:nn](#page-196-2) \\_\_clist\_map\_tokens\_n:nw Similar to **\clist\_map\_function:nN** but with a different way of grabbing items because we cannot use \exp\_after:wN to pass the ⟨*code*⟩.

```
18164 \cs_new:Npn \clist_map_tokens:nn #1#2
18165 {
18166 \__clist_map_tokens_n:nw {#2}
18167 \prg_do_nothing: #1, \s_clist_stop \clist_map_break: ,
18168 \prg_break_point:Nn \clist_map_break: { }
18169 }
18170 \cs_new:Npn \__clist_map_tokens_n:nw #1#2,
18171 {
18172 \tl_if_empty:oF { \use_none:nn #2 ? }
18173 \overline{5}18174 \__clist_use_none_delimit_by_s_stop:w #2 \s__clist_stop
18175 \tl_trim_spaces_apply:oN {#2} \use_ii_i:nn
18176 \__clist_map_unbrace:wn , {#1}
18177 }
18178 \__clist_map_tokens_n:nw {#1} \prg_do_nothing:
18179 }
```
(*End definition for* \clist\_map\_tokens:nn *and* \\_\_clist\_map\_tokens\_n:nw*. This function is documented on page [175.](#page-196-2)*)

```
\clist_map_break:
\clist_map_break:n
```
The break statements use the general \prg\_map\_break:Nn mechanism.

```
18180 \cs_new:Npn \clist_map_break:
18181 { \prg_map_break:Nn \clist_map_break: { } }
18182 \cs_new:Npn \clist_map_break:n
18183 { \prg_map_break:Nn \clist_map_break: }
```
(*End definition for* \clist\_map\_break: *and* \clist\_map\_break:n*. These functions are documented on page [175.](#page-196-3)*)

[\clist\\_count:N](#page-197-1) \clist\_count:c [\clist\\_count:n](#page-197-1) \\_\_clist\_count:n \\_\_clist\_count:w

Counting the items in a comma list is done using the same approach as for other token count functions: turn each entry into a +1 then use integer evaluation to actually do the mathematics. In the case of an n-type comma-list, we could of course use  $\clap$ list map function:nN, but that is very slow, because it carefully removes spaces. Instead, we loop manually, and skip blank items (but not  $\{\}$ , hence the extra spaces).

```
18184 \cs_new:Npn \clist_count:N #1
18185 {
18186 \int_eval:n
18187 {
18188 0
18189 \clots<br>18190 \clots18190 }
```

```
18191 }
18192 \cs_generate_variant:Nn \clist_count:N { c }
18193 \cs_new:Npn \_clist_count:n #1 { + 1 }
18194 \cs_set_protected:Npn \__clist_tmp:w #1
18195 {
18196 \cs_new:Npn \clist_count:n ##1
18197 {
18198 \int_eval:n
18199 {
18200 0
18201 \_clist_count:w #1
18202 ##1, \s_clist_stop \prg_break: , \prg_break_point:
18203 }
18204    }
18205 \cs_new:Npn \__clist_count:w ##1,
18206 \left\{ \begin{array}{ccc} 1 & 1 & 1 \\ 1 & 1 & 1 \end{array} \right\}18207 \__clist_use_none_delimit_by_s_stop:w ##1 \s__clist_stop
18208 \tl_if_blank:nF {##1} { + 1 }
18209 \__clist_count:w #1
18210 }
18211 }
18212 \exp_args:No \__clist_tmp:w \c_space_tl
```
(*End definition for* \clist\_count:N *and others. These functions are documented on page [176.](#page-197-1)*)

### **59.8 Using comma lists**

[\clist\\_use:Nnnn](#page-197-2) \clist\_use:cnnn \\_\_clist\_use:wwn \\_\_clist\_use:nwwwwnwn \\_\_clist\_use:nwwn [\clist\\_use:Nn](#page-198-2) \clist\_use:cn First check that the variable exists. Then count the items in the comma list. If it has none, output nothing. If it has one item, output that item, brace stripped (note that space-trimming has already been done when the comma list was assigned). If it has two, place the ⟨*separator between two*⟩ in the middle.

Otherwise, \\_\_clist\_use:nwwwwnwn takes the following arguments; 1: a ⟨*separator*⟩, 2, 3, 4: three items from the comma list (or quarks), 5: the rest of the comma list, 6: a ⟨*continuation*⟩ function (use\_ii or use\_iii with its ⟨*separator*⟩ argument), 7: junk, and 8: the temporary result, which is built in a brace group following  $\succeq$  clist stop. The  $\langle separation\rangle$  and the first of the three items are placed in the result, then we use the ⟨*continuation*⟩, placing the remaining two items after it. When we begin this loop, the three items really belong to the comma list, the first \s\_\_clist\_mark is taken as a delimiter to the use\_ii function, and the continuation is use\_ii itself. When we reach the last two items of the original token list, \s\_\_clist\_mark is taken as a third item, and now the second \s\_\_clist\_mark serves as a delimiter to use\_ii, switching to the other ⟨*continuation*⟩, use\_iii, which uses the ⟨*separator between final two*⟩.

```
18213 \cs_new:Npn \clist_use:Nnnn #1#2#3#4
18214 {
18215 \clist_if_exist:NTF #1
18216 {
18217 \int_{case:nnF {\left\{ \clist_count:N #1 \right\}}18218 {
18219 { 0 } { }
18220 { 1 } { \exp_after:wN \__clist_use:wwn #1 , , { } }
18221 { 2 } { \exp_after:wN \_clist_use:wwn #1 , {#2} }
18222 }
```
```
18223 \left\{ \begin{array}{c} 1 \end{array} \right\}\verb|18224| \verb|exp_after:wN \verb|__clist_use: <a href="http://wwwwww.nwn">wwwwww.nwn</a>18225 \exp_after:wN { \exp_after:wN } #1,
18226 \s__clist_mark , { \__clist_use:nwwwnwn {#3} }
18227 \s /s_clist_mark , { \_clist_use:nwwn {#4} }
18228 \s_clist_stop { }
18229 }
18230 }
18231 {
18232 \_kernel_msg_expandable_error:nnn
18233 { kernel } { bad-variable } {#1}
18234 }
18235 }
18236 \cs_generate_variant:Nn \clist_use:Nnnn { c }
18237 \cs_new:Npn \__clist_use:wwn #1 , #2 , #3 { \exp_not:n { #1 #3 #2 } }
18238 \cs_new:Npn \__clist_use:nwwwwnwn
18239 #1#2, #3, #4, #5 \s_clist_mark, #6#7 \s_clist_stop #8
18240 { #6 {#3}, {#4}, #5 \s_clist_mark, {#6} #7 \s_clist_stop { #8 #1 #2 } }
18241 \cs_new:Npn \__clist_use:nwwn #1#2, #3 \s__clist_stop #4
18242 { \exp_not:n { #4 #1 #2 } }
18243 \cs_new:Npn \clist_use:Nn #1#2
18244 { \clist_use:Nnnn #1 {#2} {#2} {#2} }
18245 \cs_generate_variant:Nn \clist_use:Nn { c }
```
(*End definition for* \clist\_use:Nnnn *and others. These functions are documented on page [176.](#page-197-0)*)

[\clist\\_use:nnnn](#page-198-0) [\clist\\_use:nn](#page-198-0) \\_\_clist\_use:Nw \\_\_clist\_use\_one:w \\_\_clist\_use\_end:w \\_\_clist\_use\_more:w Items are grabbed by \\_\_clist\_use:Nw, which detects blank items with a \tl\_if\_ empty:oTF test (in which case it recurses). Non-blank items are either the end of the list, in which case the argument  $#1$  of  $\setminus$ \_clist\_use:Nw is used to properly end the list, or are normal items, which must be trimmed and properly unbraced. As we find successive items, the long list of \\_\_clist\_use:Nw calls gets shortened and we end up calling  $\_\_clist\_use\_more:w$  once we have found 3 items. This auxiliary leaves the firstfound item and the general separator, and calls \\_\_clist\_use:Nw to find more items. A subtlety is that we use  $\_clist_use\_end:w$  both in the case of a two-item list and for the last two items of a general list: to get the correct separator,  $\setminus$  clist\_use\_more:w replaces the separator-of-two by the last-separator when called, namely as soon as we have found three items.

```
18246 \cs_new:Npn \clist_use:nnnn #1#2#3#4
18247 {
18248 \__clist_use:Nw \__clist_use_none_delimit_by_s_stop:w
18249 \__clist_use:Nw \__clist_use_one:w
18250 \__clist_use:Nw \__clist_use_end:w
18251 \__clist_use_more:w ;
18252 {#2} {#3} {#4} ;
18253 \prg_do_nothing: #1, \s__clist_mark,
18254 \s_clist_stop
18255 }
18256 \text{ Cs} new:Npn \ clist_use:Nw #1#2 ; #3 ; #4 ,
18257 {
18258 \tl_if_empty:oTF { \use_none:nn #4 ? }
18259 { \__clist_use:Nw #1#2 ; }
18260 {
18261 \__clist_use_none_delimit_by_s_mark:w #4 #1 \s__clist_mark
```

```
18262 \tl_trim_spaces_apply:oN {#4} \use_ii_i:nn
18263 \__clist_map_unbrace:wn , { #2 ; }
18264 }
18265 #3 ; \prg_do_nothing:
18266 }
18267 \cs_new:Npn \__clist_use_one:w \s__clist_mark #1, #2#3#4 \s__clist_stop
18268 { \exp_not:n {#3} }
18269 \cs_new:Npn \__clist_use_end:w
18270 \s__clist_mark #1, #2#3#4#5#6 \s__clist_stop
18271 { \exp_not:n { #4 #5 #3 } }
18272 \cs_new:Npn \__clist_use_more:w ; #1#2#3#4#5#6 ;
18273 \sqrt{2}18274 \exp_not:n { #3 #5 }
18275 \__clist_use:Nw \__clist_use_end:w \__clist_use_more:w ;
18276 {#1} {#2} {#6} {#5} {#6} ;
18277 }
18278 \cs_new:Npn \clist_use:nn #1#2 { \clist_use:nnnn {#1} {#2} {#2} {#2} }
```
(*End definition for* \clist\_use:nnnn *and others. These functions are documented on page [177.](#page-198-0)*)

### **59.9 Using a single item**

[\clist\\_item:Nn](#page-199-0) \clist\_item:cn \\_\_clist\_item:nnnN \\_\_clist\_item:ffoN \\_\_clist\_item:ffnN \\_\_clist\_item\_N\_loop:nw

To avoid needing to test the end of the list at each step, we first compute the ⟨*length*⟩ of the list. If the item number is 0, less than  $-\langle length \rangle$ , or more than  $\langle length \rangle$ , the result is empty. If it is negative, but not less than −⟨*length*⟩, add ⟨*length*⟩+ 1 to the item number before performing the loop. The loop itself is very simple, return the item if the counter reached 1, otherwise, decrease the counter and repeat.

```
18279 \cs_new:Npn \clist_item:Nn #1#2
18280 {
18281 \__clist_item:ffoN
18282 { \clist_count:N #1 }
18283 { \int_eval:n {#2} }
18284 #1
18285 \__clist_item_N_loop:nw
18286 }
18287 \cs_new:Npn \__clist_item:nnnN #1#2#3#4
18288 {
18289 \int_compare:nNnTF {#2} < 0
18290 {
18291 \int_compare:nNnTF {#2} < { - #1 }
18292 { \__clist_use_none_delimit_by_s_stop:w }
18293 { \exp_args:Nf #4 { \int_eval:n { #2 + 1 + #1 } } }
18294 }
18295 {
18296 \int_compare:nNnTF {#2} > {#1}
18297 { \__clist_use_none_delimit_by_s_stop:w }
18298 { #4 {#2} }
18299 }
18300 { }, #3, \s_clist_stop
18301 }
18302 \cs_generate_variant:Nn \__clist_item:nnnN { ffo, ff }
18303 \cs_new:Npn \__clist_item_N_loop:nw #1 #2,
18304 \overline{f}
```

```
18305 \int_compare:nNnTF {#1} = 0
18306 {\__clist_use_i_delimit_by_s_stop:nw {\exp_not:n {#2} } }
18307 { \exp_args:Nf \__clist_item_N_loop:nw { \int_eval:n { #1 - 1 } } }
18308 }
18309 \cs_generate_variant:Nn \clist_item:Nn { c }
```

```
(End definition for \clist_item:Nn , \__clist_item:nnnN , and \__clist_item_N_loop:nw. This func-
tion is documented on page 178.)
```
#### [\clist\\_item:nn](#page-199-0)

\\_\_clist\_item\_n:nw \\_\_clist\_item\_n\_loop:nw \\_clist\_item\_n\_end:n \\_\_clist\_item\_n\_strip:n \\_\_clist\_item\_n\_strip:w

```
This starts in the same way as \clap{\text{clist}\_item}: Nn by counting the items of the comma list.
The final item should be space-trimmed before being brace-stripped, hence we insert a
couple of odd-looking \prg_do_nothing: to avoid losing braces. Blank items are ignored.
 18310 \cs_new:Npn \clist_item:nn #1#2
```

```
18311 {
18312 \__clist_item:ffnN
18313 { \clist_count:n {#1} }
18314 { \int_eval:n {#2} }
18315 {#1}
18316 \__clist_item_n:nw
18317 }
18318 \cs_new:Npn \__clist_item_n:nw #1
18319 { \__clist_item_n_loop:nw {#1} \prg_do_nothing: }
18320 \cs_new:Npn \__clist_item_n_loop:nw #1 #2,
18321 {
18322 \exp_args:No \tl_if_blank:nTF {#2}
18323 { \__clist_item_n_loop:nw {#1} \prg_do_nothing: }
18324 {
18325 \int_{\text{compare: nNnTF } {\#1}} = 018326 { \exp_args:No \__clist_item_n_end:n {#2} }
18327 \qquad \qquad \qquad18328 \exp_args:Nf \__clist_item_n_loop:nw
18329 \{ \int_{18329}18330 \prg_do_nothing:
18331 }
18332 }
18333 }
18334 \cs_new:Npn \__clist_item_n_end:n #1 #2 \s__clist_stop
18335 { \tl_trim_spaces_apply:nN {#1} \__clist_item_n_strip:n }
18336 \cs_new:Npn \__clist_item_n_strip:n #1 { \__clist_item_n_strip:w #1 , }
18337 \cs_new:Npn \__clist_item_n_strip:w #1, { \exp_not:n {#1} }
```
(*End definition for* \clist\_item:nn *and others. This function is documented on page [178.](#page-199-0)*)

[\clist\\_rand\\_item:n](#page-200-0) [\clist\\_rand\\_item:N](#page-200-0) \clist\_rand\_item:c \ clist\_rand\_item:nn The N-type function is not implemented through the n-type function for efficiency: for instance comma-list variables do not require space-trimming of their items. Even testing for emptyness of an n-type comma-list is slow, so we count items first and use that both for the emptyness test and the pseudo-random integer. Importantly, \clist item:Nn and \clist\_item:nn only evaluate their argument once.

```
18338 \cs_new:Npn \clist_rand_item:n #1
18339 { \exp_args:Nf \__clist_rand_item:nn { \clist_count:n {#1} } {#1} }
18340 \cs_new:Npn \__clist_rand_item:nn #1#2
18341 {
18342 \int_{\text{18342}} \int_{\text{20mpare:}} \frac{441}{1} = 018343 { \clist_item:nn {#2} { \int_rand:nn { 1 } {#1} } }
```

```
18344 }
18345 \cs_new:Npn \clist_rand_item:N #1
18346 {
18347 \clist if empty:NF #1
18348 { \clist_item:Nn #1 { \int_rand:nn { 1 } { \clist_count:N #1 } } }
18349 }
18350 \cs_generate_variant:Nn \clist_rand_item:N { c }
```

```
(End definition for \clist_rand_item:n , \clist_rand_item:N , and \__clist_rand_item:nn. These
functions are documented on page 179.)
```
#### **59.10 Viewing comma lists**

[\clist\\_show:N](#page-200-1) Apply the general  $\_\$ kernel\_chk\_tl\_type:NnnT with  $\exp_{\theta}$  at  $\neq$  serving as a dummy code to prevent a check performed by this auxiliary.

```
\clist_show:c
   \clist_log:N
   \clist_log:c
\__clist_show:NN
```

```
18351 \cs_new_protected:Npn \clist_show:N { \__clist_show:NN \__kernel_msg_show:nnxxx }
18352 \cs_generate_variant:Nn \clist_show:N { c }
18353 \cs_new_protected:Npn \clist_log:N { \__clist_show:NN \__kernel_msg_log:nnxxxx }
18354 \cs_generate_variant:Nn \clist_log:N { c }
18355 \cs_new_protected:Npn \__clist_show:NN #1#2
18356 {
18357 \ kernel_chk_tl_type:NnnT #2 { clist } { \exp_not:o #2 }
18358 {
18359 \int_compare:nNnTF { \clist_count:N #2 }
18360 = { \exp_args:No \clist_count:n #2 }
18361 \{18362 #1 { clist } { show }
18363 { \token_to_str:N #2 }
18364 { \clist_map_function:NN #2 \msg_show_item:n }
18365 { } { } }
18366 }
18367 {
18368 \_kernel_msg_error:nnxx { kernel } { non-clist }
18369 { \toker_to_str:N #2 } { \tlap {\tstr:} N #2 }18370 }
18371 }
18372 }
```
(*End definition for*  $\clap{/clist show:N$ *,*  $\clap{/clist log:N$ *, and*  $\clap{/clist show:NN}$ *. These functions are documented on page [179.](#page-200-1)*)

```
\clist_show:n
A variant of the above: no existence check, empty first argument for the message.
   \clist_log:n
\__clist_show:Nn
                   18373 \cs_new_protected:Npn \clist_show:n { \__clist_show:Nn \__kernel_msg_show:nnxxx }
                   18374 \cs_new_protected:Npn \clist_log:n { \__clist_show:Nn \__kernel_msg_log:nnxxxx }
                   18375 \cs_new_protected:Npn \__clist_show:Nn #1#2
                   18376 {
                   18377 #1 { clist } { show }
```

```
18378 \{ \} \{ \tilde{\ } { \clist_map_function:nN {#2} \msg_show_item:n } { } { }
18379 }
```

```
(End definition for \clap{/clist show:n, \clap{/clist log:n, and \clap{/clist show:Nn. These functions are docu-
mented on page 179.)
```
## **59.11 Scratch comma lists**

[\l\\_tmpa\\_clist](#page-200-5) [\l\\_tmpb\\_clist](#page-200-5) [\g\\_tmpa\\_clist](#page-200-6) [\g\\_tmpb\\_clist](#page-200-6) Temporary comma list variables. <sup>18380</sup> \clist\_new:N \l\_tmpa\_clist <sup>18381</sup> \clist\_new:N \l\_tmpb\_clist <sup>18382</sup> \clist\_new:N \g\_tmpa\_clist <sup>18383</sup> \clist\_new:N \g\_tmpb\_clist

(*End definition for* \l\_tmpa\_clist *and others. These variables are documented on page [179.](#page-200-5)*)

<sup>18384</sup> ⟨*/*package⟩

## **Chapter 60**

# **l3token implementation**

<sup>18385</sup> ⟨\*package⟩

<sup>18386</sup> ⟨\*tex⟩

<sup>18387</sup> ⟨@@=char⟩

### **60.1 Internal auxiliaries**

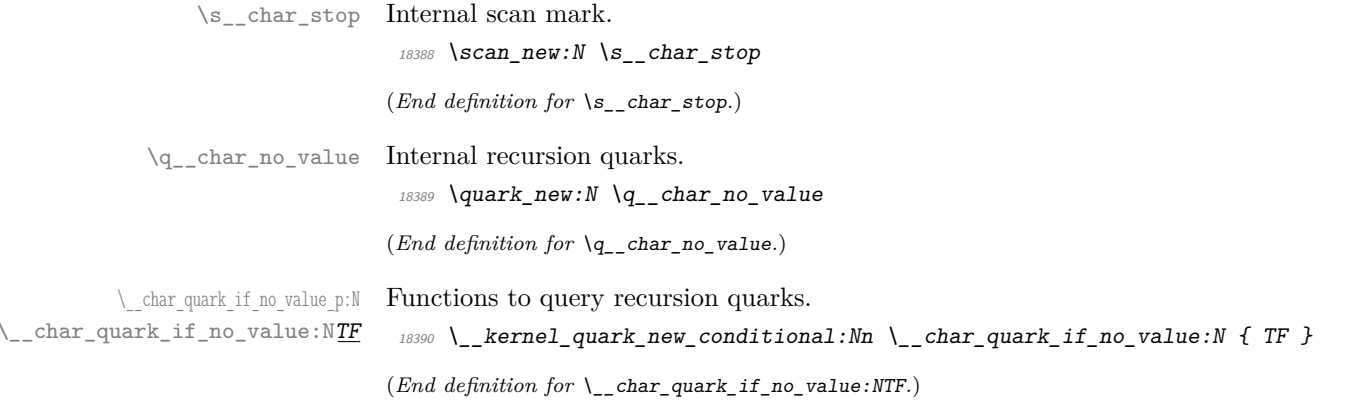

### **60.2 Manipulating and interrogating character tokens**

[\char\\_set\\_catcode:nn](#page-204-0) [\char\\_value\\_catcode:n](#page-204-1) [\char\\_show\\_value\\_catcode:n](#page-204-2) Simple wrappers around the primitives. <sup>18391</sup> \cs\_new\_protected:Npn \char\_set\_catcode:nn #1#2 18392  $\{ \text{ct} \text{catcode}: D \int_e vall:n \{ #1} = \int_e vall:n \{ #2} \ \exp_stop_f: \}$ <sup>18393</sup> \cs\_new:Npn \char\_value\_catcode:n #1  $\texttt{18394} \verb+{ \text_the: D \texttt{catcode: D \int_t = eval:n {#1} \exp_stop_f: } }$ <sup>18395</sup> \cs\_new\_protected:Npn \char\_show\_value\_catcode:n #1 18396 { \exp\_args:Nf \tl\_show:n { \char\_value\_catcode:n {#1} } }

> (*End definition for* \char\_set\_catcode:nn *,* \char\_value\_catcode:n *, and* \char\_show\_value\_catcode:n*. These functions are documented on page [183.](#page-204-0)*)

[\char\\_set\\_catcode\\_escape:N](#page-203-0) [\char\\_set\\_catcode\\_group\\_begin:N](#page-203-0) [\char\\_set\\_catcode\\_group\\_end:N](#page-203-0) [\char\\_set\\_catcode\\_math\\_toggle:N](#page-203-0) [\char\\_set\\_catcode\\_alignment:N](#page-203-0) [\char\\_set\\_catcode\\_end\\_line:N](#page-203-0) [\char\\_set\\_catcode\\_parameter:N](#page-203-0) [\char\\_set\\_catcode\\_math\\_superscript:N](#page-203-0) [\char\\_set\\_catcode\\_math\\_subscript:N](#page-203-0) [\char\\_set\\_catcode\\_ignore:N](#page-203-0) [\char\\_set\\_catcode\\_space:N](#page-203-0) [\char\\_set\\_catcode\\_letter:N](#page-203-0) [\char\\_set\\_catcode\\_other:N](#page-203-0) [\char\\_set\\_catcode\\_active:N](#page-203-0) [\char\\_set\\_catcode\\_comment:N](#page-203-0) [\char\\_set\\_catcode\\_invalid:N](#page-203-0)

```
18397 \cs_new_protected:Npn \char_set_catcode_escape:N #1
18398 { \char_set_catcode:nn { '#1 } { 0 } }
18399 \cs_new_protected:Npn \char_set_catcode_group_begin:N #1
18400 { \char_set_catcode:nn { '#1 } { 1 } }
18401 \cs_new_protected:Npn \char_set_catcode_group_end:N #1
18402 { \char_set_catcode:nn { '#1 } { 2 } }
18403 \cs_new_protected:Npn \char_set_catcode_math_toggle:N #1
18404 { \char_set_catcode:nn { '#1 } { 3 } }
18405 \cs_new_protected:Npn \char_set_catcode_alignment:N #1
18406 { \char_set_catcode:nn { '#1 } { 4 } }
18407 \cs_new_protected:Npn \char_set_catcode_end_line:N #1
18408 { \char_set_catcode:nn { '#1 } { 5 } }
18409 \cs_new_protected:Npn \char_set_catcode_parameter:N #1
18410 { \char_set_catcode:nn { '#1 } { 6 } }
18411 \cs_new_protected:Npn \char_set_catcode_math_superscript:N #1
18412 \quad {\text{char\_set\_catcode:nn \{ '#1 } { 7 } }18413 \cs_new_protected:Npn \char_set_catcode_math_subscript:N #1
18414 { \char_set_catcode:nn { '#1 } { 8 } }
18415 \cs_new_protected:Npn \char_set_catcode_ignore:N #1
18416 { \char_set_catcode:nn { '#1 } { 9 } }
18417 \cs_new_protected:Npn \char_set_catcode_space:N #1
18418 { \char_set_catcode:nn { '#1 } { 10 } }
18419 \cs_new_protected:Npn \char_set_catcode_letter:N #1
18420 { \char_set_catcode:nn { '#1 } { 11 } }
18421 \cs_new_protected:Npn \char_set_catcode_other:N #1
18422 { \char_set_catcode:nn { '#1 } { 12 } }
18423 \cs_new_protected:Npn \char_set_catcode_active:N #1
18424 { \char_set_catcode:nn { '#1 } { 13 } }
18425 \cs_new_protected:Npn \char_set_catcode_comment:N #1
18426 { \char_set_catcode:nn { '#1 } { 14 } }
18427 \cs_new_protected:Npn \char_set_catcode_invalid:N #1
18428 { \char_set_catcode:nn { '#1 } { 15 } }
```
(*End definition for* \char\_set\_catcode\_escape:N *and others. These functions are documented on page [182.](#page-203-0)*)

[\char\\_set\\_catcode\\_escape:n](#page-204-3) [\char\\_set\\_catcode\\_group\\_begin:n](#page-204-3) [\char\\_set\\_catcode\\_group\\_end:n](#page-204-3) [\char\\_set\\_catcode\\_math\\_toggle:n](#page-204-3) [\char\\_set\\_catcode\\_alignment:n](#page-204-3) [\char\\_set\\_catcode\\_end\\_line:n](#page-204-3) [\char\\_set\\_catcode\\_parameter:n](#page-204-3) [\char\\_set\\_catcode\\_math\\_superscript:n](#page-204-3) [\char\\_set\\_catcode\\_math\\_subscript:n](#page-204-3) [\char\\_set\\_catcode\\_ignore:n](#page-204-3) [\char\\_set\\_catcode\\_space:n](#page-204-3) [\char\\_set\\_catcode\\_letter:n](#page-204-3) [\char\\_set\\_catcode\\_other:n](#page-204-3) [\char\\_set\\_catcode\\_active:n](#page-204-3) [\char\\_set\\_catcode\\_comment:n](#page-204-3) [\char\\_set\\_catcode\\_invalid:n](#page-204-3)

```
18429 \cs_new_protected:Npn \char_set_catcode_escape:n #1
```

```
18430 \{ \text{char}\,\,set\,\,c \}
```
<sup>18431</sup> \cs\_new\_protected:Npn \char\_set\_catcode\_group\_begin:n #1

```
18432 { \char_set_catcode:nn {#1} { 1 } }
```

```
18433 \cs_new_protected:Npn \char_set_catcode_group_end:n #1
```

```
18434 { \char_set_catcode:nn {#1} { 2 } }
```

```
18435 \cs_new_protected:Npn \char_set_catcode_math_toggle:n #1
```

```
18436 { \char_set_catcode:nn {#1} { 3 } }
```

```
18437 \cs_new_protected:Npn \char_set_catcode_alignment:n #1
18438 { \char_set_catcode:nn {#1} { 4 } }
```

```
18439 \cs_new_protected:Npn \char_set_catcode_end_line:n #1
```

```
18440 \quad {\text{char\_set\_catcode:nn \{ \#1\} \{ 5 \} \}}
```

```
18441 \cs_new_protected:Npn \char_set_catcode_parameter:n #1
```

```
18442 \quad {\text{char\_set\_catcode:nn \{ \#1\} \{ 6 \} \}}
```

```
18443 \cs_new_protected:Npn \char_set_catcode_math_superscript:n #1
```

```
18444 { \char_set_catcode:nn {#1} { 7 } }
```

```
18445 \cs_new_protected:Npn \char_set_catcode_math_subscript:n #1
18446 { \char_set_catcode:nn {#1} { 8 } }
18447 \cs_new_protected:Npn \char_set_catcode_ignore:n #1
18448 { \char_set_catcode:nn {#1} { 9 } }
18449 \cs_new_protected:Npn \char_set_catcode_space:n #1
18450 { \char_set_catcode:nn {#1} { 10 } }
18451 \cs_new_protected:Npn \char_set_catcode_letter:n #1
18452 { \char_set_catcode:nn {#1} { 11 } }
18453 \cs_new_protected:Npn \char_set_catcode_other:n #1
18454 { \char_set_catcode:nn {#1} { 12 } }
18455 \cs_new_protected:Npn \char_set_catcode_active:n #1
18456 { \char_set_catcode:nn {#1} { 13 } }
18457 \cs_new_protected:Npn \char_set_catcode_comment:n #1
18458 { \char_set_catcode:nn {#1} { 14 } }
18459 \cs_new_protected:Npn \char_set_catcode_invalid:n #1
18460 \quad {\text{char set } c \text{atcode:nn } {\#1} {\{ 15 } } \}
```
(*End definition for* \char\_set\_catcode\_escape:n *and others. These functions are documented on page [183.](#page-204-3)*)

Pretty repetitive, but necessary!

```
18461 \cs_new_protected:Npn \char_set_mathcode:nn #1#2
18462 { \tex_mathcode:D \int_eval:n {#1} = \int_eval:n {#2} \exp_stop_f: }
18463 \cs new:Npn \char value mathcode:n #1
18464 { \tex_the:D \tex_mathcode:D \int_eval:n {#1} \exp_stop_f: }
18465 \cs_new_protected:Npn \char_show_value_mathcode:n #1
18466 { \exp_args:Nf \tl_show:n { \char_value_mathcode:n {#1} } }
18467 \cs_new_protected:Npn \char_set_lccode:nn #1#2
18468 { \tex lccode:D \int eval:n {#1} = \int eval:n {#2} \exp stop f: }
18469 \cs_new:Npn \char_value_lccode:n #1
18470 { \tex_the:D \tex_lccode:D \int_eval:n {#1} \exp_stop_f: }
18471 \cs_new_protected:Npn \char_show_value_lccode:n #1
18472 { \exp_args:Nf \tl_show:n { \char_value_lccode:n {#1} } }
18473 \cs_new_protected:Npn \char_set_uccode:nn #1#2
18474 { \tex_uccode:D \int_eval:n {#1} = \int_eval:n {#2} \exp_stop_f: }
18475 \cs_new:Npn \char_value_uccode:n #1
18476 { \tex_the:D \tex_uccode:D \int_eval:n {#1} \exp_stop_f: }
18477 \cs_new_protected:Npn \char_show_value_uccode:n #1
18478 { \exp_args:Nf \tl_show:n { \char_value_uccode:n {#1} } }
18479 \cs_new_protected:Npn \char_set_sfcode:nn #1#2
18480 { \tex_sfcode:D \int_eval:n {#1} = \int_eval:n {#2} \exp_stop_f: }
18481 \cs_new:Npn \char_value_sfcode:n #1
18482 { \tex_the:D \tex_sfcode:D \int_eval:n {#1} \exp_stop_f: }
18483 \cs_new_protected:Npn \char_show_value_sfcode:n #1
18484 { \exp_args:Nf \tl_show:n { \char_value_sfcode:n {#1} } }
```
(*End definition for* \char\_set\_mathcode:nn *and others. These functions are documented on page [184.](#page-205-0)*)

[\l\\_char\\_active\\_seq](#page-206-2) [\l\\_char\\_special\\_seq](#page-206-3)

[\char\\_set\\_mathcode:nn](#page-205-0) [\char\\_value\\_mathcode:n](#page-205-1) [\char\\_show\\_value\\_mathcode:n](#page-205-2)

[\char\\_set\\_lccode:nn](#page-204-4) [\char\\_value\\_lccode:n](#page-205-3) [\char\\_show\\_value\\_lccode:n](#page-205-4) [\char\\_set\\_uccode:nn](#page-205-5) [\char\\_value\\_uccode:n](#page-205-6) [\char\\_show\\_value\\_uccode:n](#page-205-7) [\char\\_set\\_sfcode:nn](#page-205-8) [\char\\_value\\_sfcode:n](#page-206-0) [\char\\_show\\_value\\_sfcode:n](#page-206-1)

> Two sequences for dealing with special characters. The first is characters which may be active, the second longer list is for "special" characters more generally. Both lists are escaped so that for example bulk code assignments can be carried out. In both cases, the order is by ASCII character code (as is done in for example \ExplSyntaxOn).

- 18485 \seq\_new:N \l\_char\_special\_seq
- 18486 \seq\_set\_split:Nnn \l\_char\_special\_seq { }

```
18487 { \ \" \# \$ \% \& \\ \^ \_ \{ \} \~ }
18488 \seq_new:N \l_char_active_seq
18489 \seq set split:Nnn \l char active seq { }
18490 { \sqrt{n} \& \sqrt{n} \& \sqrt{n}
```
(*End definition for* \l\_char\_active\_seq *and* \l\_char\_special\_seq*. These variables are documented on page [185.](#page-206-2)*)

#### **60.3 Creating character tokens**

Four simple functions with very similar definitions, so set up using an auxiliary. These are similar to  $LuaT<sub>F</sub>X's \text{letcharcode primitive.}$ 

```
\char_gset_active_eq:NN
   \char_gset_active_eq:Nc
    \char_set_active_eq:nN
    \char_set_active_eq:nc
   \char_gset_active_eq:nN
   \char_gset_active_eq:nc
                                   18491 \group_begin:
                                   18492 \char_set_catcode_active:N \^^@
                                   18493 \cs_set_protected:Npn \__char_tmp:nN #1#2
                                   18494 \{18495 \cs_new_protected:cpn { #1 :nN } ##1
                                   18496 \sim18497 \group begin:
                                   18498 \char set lccode:nn { '\^^@ } { ##1 }
                                   18499 \tex_lowercase:D { \group_end: #2 ^^@ }
                                   18500 }
                                   18501 \cs_new_protected:cpx { #1 :NN } ##1
                                   18502 { \exp_not:c { #1 : nN } { '##1 } }
                                   18503 }
                                   18504 \__char_tmp:nN { char_set_active_eq } \cs_set_eq:NN
                                   18505 \__char_tmp:nN { char_gset_active_eq } \cs_gset_eq:NN
                                   18506 \group_end:
                                   18507 \cs_generate_variant:Nn \char_set_active_eq:NN { Nc }
                                   18508 \cs_generate_variant:Nn \char_gset_active_eq:NN { Nc }
                                   18509 \cs_generate_variant:Nn \char_set_active_eq:nN { nc }
                                   18510 \text{ } \csc \text{.} cs_generate_variant:Nn \char_gset_active_eq:nN { nc }
                                  (End definition for \char_set_active_eq:NN and others. These functions are documented on page 181.)
    \setminus char_int_to_roman:w For efficiency in 8-bit engines, we use the faster primitive approach to making roman
                                  numerals.
                                   \texttt{18511} \ \texttt{\texttt{{\char'134}l3511}} \ \texttt{{\char'134}l3511} \ \texttt{{\char'134}l3511} \ \texttt{\char'134} \ \texttt{\char'134} \ \texttt{\char'134} \ \texttt{\char'134} \ \texttt{\char'134} \ \texttt{\char'134} \ \texttt{\char'134} \ \texttt{\char'134} \ \texttt{\char'134} \ \texttt{\char'134} \ \texttt{\char'134} \ \texttt{\char'134} \ \texttt{\char'134} \ \texttt{\char'134(End definition for \__char_int_to_roman:w.)
          \char_generate:nn
   \__char_generate_aux:nn
  \__char_generate_aux:nnw
\__char_generate_auxii:nnw
            \l__char_tmp_tl
    \__char_generate_invalid_catcode:
                                  The aim here is to generate characters of (broadly) arbitrary category code. Where
                                  possible, that is done using engine support (X \oplus T). There are though various
                                  issues which are covered below. At the interface layer, turn the two arguments into
                                  integers up-front so this is only done once.
                                   18512 \cs_new:Npn \char_generate:nn #1#2
                                   18513 \overline{f}18514 \exp:w \exp_after:wN \__char_generate_aux:w
                                   18515 \int_value:w \int_eval:n {#1} \exp_after:wN ;
```
 $18516$  \int\_value:w \int\_eval:n {#2} ;

<sup>18517</sup> }

[\char\\_set\\_active\\_eq:NN](#page-202-0) \char\_set\_active\_eq:Nc

Before doing any actual conversion, first some special case filtering. Spaces are out here as LuaT<sub>EX</sub> emulation only makes normal (charcode 32 spaces). However,  $\hat{\ }$  is filtered out separately as that can't be done with macro emulation either, so is flagged up separately. That done, hand off to the engine-dependent part.

```
18518 \cs_new:Npn \__char_generate_aux:w #1 ; #2 ;
18519 {
18520 \iint_1 int compare:w #2 = 10 \exp stop f:
18521 \text{inf} compare:w #1 = \c_zero_int
18522 \_kernel_msg_expandable_error:nn { char } { null-space }
18523 \else:
18524 \_kernel_msg_expandable_error:nn { char } { space }
18525 \fi:
18526 \text{leless}18527 \if int odd:w 0
\verb|18528| \label{thm:18528} \verb|16528| \label{thm:18528}18529 \iint int compare:w #2 = 5 \exp stop f: 1 \fi:
18530 \iint_1 int compare:w #2 = 9 \exp stop f: 1 \fi:
18531 \iff \if int compare:w #2 > 13 \exp stop f: 1 \fi: \exp stop f:
18532 \_kernel_msg_expandable_error:nn { char }
18533 { invalid-catcode }
18534 \text{A}789:
18535 \{if\_int\_odd:w\}18536 \iint\_int\_compare:w #1 < \c{2} = int_1 \t118537 \if int compare:w #1 > \c max char int 1 \fi: \exp stop f:
18538 \_kernel_msg_expandable_error:nn { char }
18539 { out-of-range }
18540 \else:
\sum_{18541} char_generate_aux:nnw {#1} {#2}
\chi<sub>18542</sub> \chii:
18543 \fi:
18544 \fi:
18545 \exp_end:
18546 }
18547 \tl new:N \l char tmp tl
```
Engine-dependent definitions are now needed for the implementation. For LuaT<sub>EX</sub> and  $X \rightarrow T$  TEEX there is engine-level support. They can do cases that macro emulation can't. All of those are filtered out here using a primitive-based boolean expression to avoid fixing the category code of the null character used in the false branch (for 8-bit engines). The final level is the basic definition at the engine level: the arguments here are integers so there is no need to worry about them too much. Older versions of  $X \pi T_F X$  cannot generate active characters so we filter that: at some future stage that may change: the slightly odd ordering of auxiliaries reflects that.

```
18548 \group_begin:
18549 \char_set_catcode_active:N \^^L
18550 \csc set: Npn \hat{L} { }
18551 \char set catcode other:n { 0 }
18552 \if_int_odd:w 0
18553 \text{sys\_if\_engine\_luates:} T \{ 1 \}18554 \sys_if_engine_xetex:T { 1 } \exp_stop_f:
18555 \cs_new:Npn \__char_generate_aux:nnw #1#2#3 \exp_end:
18556 f
18557 #3
```

```
18558 \text{key} after: wN \text{key} end:
18559 \text{JES59} \text{JES59} \text{JES60} \}18560 }
18561 \cs_if_exist:NF \tex_expanded:D
18562 f
18563 \cs_new_eq:NN \_char_generate_auxii:nnw \_char_generate_aux:nnw
18564 \csc_gset:Npn \_char_generate_aux:nnw #1#2#3 \exp_end:
18565 \left\{ \begin{array}{c} 18565 \end{array} \right.18566 #3
18567 \if{if_int\_compare:w #2 = 13 \exp_stop_f:}\setminus_kernel_msg_expandable_error:nn { char } { active }
18569 \text{else:}18570 \big\{\_\_char576\chi_{18571} \chi_{13571}\begin{array}{c}\n \text{18572} \\
 \text{18572}\n \end{array} \exp_end:
18573 }
18574 }
18575 \else:
```
For engines where \Ucharcat isn't available or emulated, we have to work in macros, and cover only the 8-bit range. The first stage is to build up a  $t_1$  containing  $\hat{\ }$  with each category code that can be accessed in this way, with an error set up for the other cases. This is all done such that it can be quickly accessed using a  $\iota$  if case:w low-level conditional. There are a few things to notice here. As  $\sim$ L is \outer we need to locally set it to avoid a problem. To get open/close braces into the list, they are set up using \if\_false: pairing and are then x-type expanded together into the desired form.

```
18576 \tl_set:Nn \l__char_tmp_tl { \exp_not:N \or: }
18577 \char_set_catcode_group_begin:n { 0 } % {
18578 \tl_put_right:Nn \l__char_tmp_tl { ^^@ \if_false: } }
18579 \char_set_catcode_group_end:n { 0 }
18580 \tl_put_right:Nn \l_char_tmp_tl { { \fi: \exp_not:N \or: ^^@ } % }
\lambda<sup>18581</sup> \__kernel_tl_set:Nx \l__char_tmp_tl { \l__char_tmp_tl }
18582 \char_set_catcode_math_toggle:n { 0 }
18583 \tl_put_right:Nn \l__char_tmp_tl { \or: ^^@ }
18584 \char_set_catcode_alignment:n { 0 }
18585 \tilde{l} \tl_put_right:Nn \l__char_tmp_tl { \or: ^^@ }
18586 \tl_put_right:Nn \l__char_tmp_tl { \or: }
18587 \char_set_catcode_parameter:n { 0 }
\verb|18588| \qquad \verb|\til_put\_right:Nn \l_1_char\_tmp\_tl { \or: ~}\verb|0"0|18589 \char_set_catcode_math_superscript:n { 0 }
_{18590} \tl_put_right:Nn \l__char_tmp_tl { \or: ^^@ }
18591 \char_set_catcode_math_subscript:n { 0 }
\verb|18592| \qquad \verb|\til_put\_right:Nn \l}_char\_tmp\_tl { \or: ~\hat{~} \}18593 \tilde{l} \tl put right:Nn \l char tmp tl { \or: }
```
For making spaces, there needs to be an **o**-type expansion of a **\use:n** (or some other tokenization) to avoid dropping the space.

```
18594 \char_set_catcode_space:n { 0 }
18595 \tilde{\text{Lput\_right}} . No \lceil \frac{t}{t} \rceil \text{Ner\_t} \18596 \char_set_catcode_letter:n { 0 }
_{18597} \tl_put_right:Nn \l__char_tmp_tl { \or: ^^@ }
18598 \char_set_catcode_other:n { 0 }
_{18599} \tl_put_right:Nn \l_char_tmp_tl { \or: ^^@ }
18600 \char_set_catcode_active:n { 0 }
```
 $\verb|18601| \qquad \verb|\til_put\_right:Nn \ \lvert l\_char\_tmp\_tl \ \ \lvert \ \text{or:} \ \ \verb|19601| \qquad \verb|111| \ \lvert l \ \ \lvert \ \text{or:} \ \ \verb|101| \ \lvert l \ \ \lvert \ \text{or:} \ \ \verb|102| \ \ \lvert l \ \ \lvert \ \ \lvert l \ \ \lvert \ \ \lvert l \ \ \lvert \ \ \lvert l \ \ \lvert \ \ \lvert l \ \ \lvert \ \ \lvert l \ \ \lvert \ \ \lvert l \ \ \lvert \ \ \lvert l \ \ \lvert \ \ \lvert l \ \ \ \lvert \ \$ 

Convert the above temporary list into a series of constant token lists, one for each character code, using  $\text{box:}$  lowercase: D to convert  $\text{and}$  in each case. The x-type expansion ensures that **\tex\_lowercase:D** receives the contents of the token list. ^^L is awkward hence this is done in three parts: up to  $\sim$ L,  $\sim$ L itslef and above  $\sim$ L. Notice that at this stage ^^@ is active.

```
18602 \cs_set_protected:Npn \__char_tmp:n #1
18603 {
18604 \char_set_lccode:nn { 0 } {#1}
18605 \char_set_lccode:nn { 32 } {#1}
18606 \exp_args:Nx \tex_lowercase:D
18607 \uparrow18608 \tl const:Nn
\verb|18609| \verb|expnot: c { c_cchar_ \_char_ int_to_roman: w #1 _t ]18610 \{ \exp not:o \l} \ char tmp t1 \}18611 }
18612 }
18613 \int_step_function:nnN { 0 } { 11 } \_char_tmp:n
18614 \group_begin:
\verb|18615| = \verb|12615| = \verb|12615| = \verb|12615| = \verb|12615| = \verb|12615| = \verb|12615| = \verb|12615| = \verb|12615| = \verb|12615| = \verb|12615| = \verb|12615| = \verb|12615| = \verb|12615| = \verb|12615| = \verb|12615| = \verb|12615| = \verb|12615| = \verb|12615| = \verb|12615| = \verb|12615| = \verb|12615| =18616 \__char_tmp:n { 12 }
18617 \group_end:
18618 \int step function:nnN { 13 } { 255 } \ char tmp:n
```
As T<sub>EX</sub> is very unhappy if it finds an alignment character inside a primitive \halign even when skipping false branches, some precautions are required. T $\not\to$  is happy if the token is hidden between braces within  $\iint$  false: ...  $\iint$ :.

```
18619 \cs_new:Npn \__char_generate_aux:nnw #1#2#3 \exp_end:
18620 \uparrow18621 #3
18622 \iint_{18622} \iint_{25}1803e: { \iint_{15}18623 \exp_after:wN \exp_after:wN
18624 \text{key} after: wN \text{key} end:
18625 \exp_after:wN \exp_after:wN
18626 \iint_{18626}18627 \exp_last_unbraced:Nv \exp_stop_f:
18628 {c_{1}char_{1}} {c_{2}char_{2}} {c_{2}char_{1}} {c_{2}char_{2}}18629 \or: }
\chi_{f,i}:
18631 }
18632 \fi:
18633 \group end:
```
(*End definition for* \char\_generate:nn *and others. This function is documented on page [181.](#page-202-2)*)

This code converts a codepoint into the correct UTF-8 representation. In terms of the algorithm itself, see <https://en.wikipedia.org/wiki/UTF-8> for the octet pattern.

```
18634 \cs new:Npn \char to utfviii bytes:n #1
18635 \overline{f}18636 \exp_args:Nf \__char_to_utfviii_bytes_auxi:n
18637 \{ \int \int \text{eval:n } \{ \#1 \} \}18638 }
18639 \cs_new:Npn \__char_to_utfviii_bytes_auxi:n #1
```
#### [\char\\_to\\_utfviii\\_bytes:n](#page-328-0)

\ char to utfviii bytes auxi:n \\_\_char\_to\_utfviii\_bytes\_auxii:Nnn \\_\_char\_to\_utfviii\_bytes\_auxiii:n \\_\_char\_to\_utfviii\_bytes\_outputi:nw \\_\_char\_to\_utfviii\_bytes\_outputii:nw \\_\_char\_to\_utfviii\_bytes\_outputiii:nw \\_\_char\_to\_utfviii\_bytes\_outputiv:nw \\_\_char\_to\_utfviii\_bytes\_output:nnn \\_\_char\_to\_utfviii\_bytes\_output:fnn \ char to utfviii bytes end:

```
18640 \bigg\{18641 \if_int_compare:w #1 > "80 \exp_stop_f:
18642 \if int compare:w #1 < "800 \exp stop f:
18643 \__char_to_utfviii_bytes_outputi:nw
18644 { \__char_to_utfviii_bytes_auxii:Nnn C {#1} { 64 } }
18645 \_char_to_utfviii_bytes_outputii:nw
18646 { \_char_to_utfviii_bytes_auxiii:n {#1} }
18647 \else:
18648 \iint_0^{\frac{18648}{18648}} \iint_0^{\frac{18648}{18648}} \iint_0^{\frac{18648}{18648}}18649 \__char_to_utfviii_bytes_outputi:nw
18650 \{\ \}_{\_char} \{ \|18651 \__char_to_utfviii_bytes_outputii:nw
18652 \uparrow18653 \lambda char to utfviii bytes auxiii:n
18654 { \int_{div\_div\_truncated:nn} {#1} { 64 } }18655 }
18656 \__char_to_utfviii_bytes_outputiii:nw
18657 \{\ \setminus \_\text{char}\ \text{to}\ \text{utfviii}\ \text{bytes}\ \text{auxiii:n}\ \{\#1\}\ \}18658 \else:
18659 \__char_to_utfviii_bytes_outputi:nw
18660 \sim18661 \__char_to_utfviii_bytes_auxii:Nnn F
18662 {#1} { 64 * 64 * 64 }
18663 }
18664 \__char_to_utfviii_bytes_outputii:nw
18665 \{18666 \_char_to_utfviii_bytes_auxiii:n
18667 <br> { \int_div_truncate:nn {#1} { 64 * 64 } }
18668 }
18669 \__char_to_utfviii_bytes_outputiii:nw
18670 \{18671 \__char_to_utfviii_bytes_auxiii:n
18672 \{ \int_{div\_druncate:nn} \{ #1\} \{ 64 \} \}18673 }
18674 \__char_to_utfviii_bytes_outputiv:nw
18675 \{\ \setminus \_\text{char}\ \text{to}\ \text{utfviii}\ \text{bytes}\ \text{auxiii:n}\ \{\#\text{1}\ \}18676 \fi:
18677 \setminus fi:
18678 \else:
18679 \__char_to_utfviii_bytes_outputi:nw {#1}
18680 \fi:
\sum_{18681} \__char_to_utfviii_bytes_end: { } { } { } { }
18682 }
18683 \cs_new:Npn \__char_to_utfviii_bytes_auxii:Nnn #1#2#3
18684 { "#10 + \int_div_truncate:nn {#2} {#3} }
18685 \cs_new:Npn \__char_to_utfviii_bytes_auxiii:n #1
18686 { \int_mod:nn {#1} { 64 } + 128 }
18687 \cs_new:Npn \__char_to_utfviii_bytes_outputi:nw
18688 #1 #2 \_char_to_utfviii_bytes_end: #3
18689 { \_char_to_utfviii_bytes_output:fnn { \int_eval:n {#1} } { } {#2} }
18690 \cs_new:Npn \__char_to_utfviii_bytes_outputii:nw
\begin{tabular}{ll} $\#1$ $\#2$ & $\texttt{--char_to_utfviii\_bytes\_end: $ \#3\#4$ \end{tabular}18692 { \_char_to_utfviii_bytes_output:fnn { \int_eval:n {#1} } { {#3} } {#2} }
18693 \cs_new:Npn \__char_to_utfviii_bytes_outputiii:nw
```

```
18694 #1 #2 \__char_to_utfviii_bytes_end: #3#4#5
18695 {
18696 \ char to utfviii bytes output:fnn
18697 { \int_eval:n {#1} } { {#3} {#4} } {#2}
18698 }
18699 \cs_new:Npn \__char_to_utfviii_bytes_outputiv:nw
18700 #1 #2 \_char_to_utfviii_bytes_end: #3#4#5#6
18701 {
18702 \__char_to_utfviii_bytes_output:fnn
18703 { \int_eval:n {#1} } { {#3} {#4} {#5} } {#2}
18704 }
18705 \cs_new:Npn \__char_to_utfviii_bytes_output:nnn #1#2#3
18706 {
18707 #3
_{18708} \__char_to_utfviii_bytes_end: #2 {#1}
18709 }
18710 \text{ } \csc_generate_variant:Nn \__char_to_utfviii_bytes_output:nnn { f }
18711 \text{ } \csc \text{ } new: Npn \text{ } \underline{\ }-char_to_utfviii_bytes_end: { }
```
(*End definition for* \char\_to\_utfviii\_bytes:n *and others. This function is documented on page [307.](#page-328-0)*)

Look up any NFD and recursively produce the result.

[\char\\_to\\_nfd:N](#page-328-1) \\_\_char\_to\_nfd:n \\_\_char\_to\_nfd:Nw

```
18712 \cs_new:Npn \char_to_nfd:N #1
18713 {
18714 \cs_if_exist:cTF { c__char_nfd_ \token_to_str:N #1 _ tl }
18715 {
18716 \exp_after:wN \exp_after:wN \exp_after:wN \__char_to_nfd:Nw
18717 \exp_after:wN \exp_after:wN \exp_after:wN #1
18718 \csc w c_{char_nfd_{\tode{\star}}\tode{\star}{\star} \token_to_str:N #1 _ tl \cs_end:
\mathcal{S}_\text{18719} \mathcal{S}_\text{2} char stop
18720 }
18721 { \exp_not:n {#1} }
18722 }
18723 \text{ \&} set_eq:NN \__char_to_nfd:n \char_to_nfd:N
18724 \cs_new:Npn \__char_to_nfd:Nw #1#2#3 \s__char_stop
18725 {
18726 \exp_args:Ne \__char_to_nfd:n
18727 { \char_generate:nn { '#2 } { \__char_change_case_catcode:N #1 } }
18728 \tl_if_blank:nF {#3}
18729 \sim18730 \exp_args:Ne \ \ \ldots char_to_nfd:n
18731 { \char_generate:nn { '#3 } { \char_value_catcode:n { '#3 } } }
18732 }
18733 }
```
(*End definition for* \char\_to\_nfd:N *,* \\_\_char\_to\_nfd:n *, and* \\_\_char\_to\_nfd:Nw*. This function is documented on page [307.](#page-328-1)*)

To ensure that the category codes produced are predictable, every character is regenerated even if it is otherwise unchanged. This makes life a little interesting when we might have multiple output characters: we have to grab each of them and case change them in reverse order to maintain f-type expandability.

```
18734 \cs_new:Npn \char_lowercase:N #1
  \{ \ \_{char} \
```
[\char\\_foldcase:N](#page-203-1) \\_\_char\_change\_case:nNN \\_\_char\_change\_case:nN \\_\_char\_change\_case\_multi:nN \\_\_char\_change\_case\_multi:vN \\_\_char\_change\_case\_multi:NNNNw \\_\_char\_change\_case:NNN \\_\_char\_change\_case:NNNN \\_\_char\_change\_case:NN \\_\_char\_change\_case\_catcode:N [\char\\_str\\_lowercase:N](#page-203-1) [\char\\_str\\_uppercase:N](#page-203-1) [\char\\_str\\_titlecase:N](#page-203-1)

 $\Lambda$  . The strategies of  $\sigma$  ,  $\pi$  is  $\sigma$  is  $z$  is a  $\pi$ 

[\char\\_lowercase:N](#page-203-1) [\char\\_uppercase:N](#page-203-1) [\char\\_titlecase:N](#page-203-1)

```
18736 \cs_new:Npn \char_uppercase:N #1
18737 { \_char_change_case:nNN { upper } \char_value_uccode:n #1 }
18738 \cs new:Npn \char titlecase:N #1
18739 {
\verb|18740| + \verb|tl_if_exist: cTF { c_char_titlecase_k \verb|toker_to_str: N #1_tl }|18741 \sim18742 \_char_change_case_multi:vN
18743 \{ c{\_char\_titlecase} \t\o{~other\_t} \t\o{~other\_t} \t\neq 1 \t\neq 1 \t\neq 1 \t\neq 1 \t\neq 1 \t\neq 1 \t\neq 1 \t\neq 1 \t\neq 1 \t\neq 1 \t\neq 1 \t\neq 1 \t\neq 1 \t\neq 1 \t\neq 1 \t\neq 1 \t\neq 1 \t\neq 1 \t\neq 1 \t\neq 1 \t\neq 1 \t\neq 1 \t\neq 1 \t\neq 1 \t\neq 1 \t\neq 118744 }
18745 { \char_uppercase:N #1 }
18746 }
18747 \cs_new:Npn \char_foldcase:N #1
18748 { \__char_change_case:nNN { fold } \char_value_lccode:n #1 }
18749 \cs_new:Npn \__char_change_case:nNN #1#2#3
18750 {
18751 \tl if exist:cTF { c char #1 case \token to str:N #3 tl }
18752 {
18753 \__char_change_case_multi:vN
18754 { c_char_ #1 case_ \to \bar{c}str:N #3 _t1 }18755 }
18756 { \exp_args:Nf \__char_change_case:nN { #2 { '#3 } } #3 }
18757 }
18758 \cs_new:Npn \__char_change_case:nN #1#2
18759 \sim18760 \int_0 \int_0 \int_0 \int_0 \int_0 \int_0 \int_0 \int_0 \int_0 \int_0 \int_0 \int_0 \int_0 \int_0 \int_0 \int_0 \int_0 \int_0 \int_0 \int_0 \int_0 \int_0 \int_0 \int_0 \int_0 \int_0 \int_0 \int_0 \int_0 \int_0 \int18761 { #2 }
18762 { \char_generate:nn {#1} { \_char_change_case_catcode:N #2 } }
18763 }
18764 \cs_new:Npn \__char_change_case_multi:nN #1#2
18765 { \__char_change_case_multi:NNNNw #2 #1 \q__char_no_value \q__char_no_value \s__char_stop
18766 \cs_generate_variant:Nn \__char_change_case_multi:nN { v }
18767 \cs_new:Npn \__char_change_case_multi:NNNNw #1#2#3#4#5 \s__char_stop
18768 {
18769 \__char_quark_if_no_value:NTF #4
18770 \sim\verb|18771| = \verb|18771| + \verb|18771| + \verb|18771| + \verb|18771| + \verb|18771| + \verb|18771| + \verb|18771| + \verb|18771| + \verb|18771| + \verb|18771| + \verb|18771| + \verb|18771| + \verb|18771| + \verb|18771| + \verb|18771| + \verb|18771| + \verb|18771| + \verb|18771| + \verb|18771| + \verb|18771| + \verb|18771| +18772 \{ \ \ \} char change case: NN #1 #2 }
18773 \{ \ \ \} char change case: NNN #1 #2#3 }
18774 }
18775 { \__char_change_case:NNNN #1 #2#3#4 }
18776 }
18777 \cs_new:Npn \__char_change_case:NNN #1#2#3
18778 {
18779 \exp_args: Nnf luse: nn18780 { \_char_change_case:NN #1 #2 }
18781 \{ \ \ \_char\_char\_change\_case: NN \ #1 \ #3 \ \}18782 }
18783 \cs_new:Npn \__char_change_case:NNNN #1#2#3#4
18784 {
18785 \exp args:Nnff \use:nnn
18786 { \__char_change_case:NN #1 #2 }
18787 { \__char_change_case:NN #1 #3 }
18788 { \__char_change_case:NN #1 #4 }
18789 }
```

```
18790 \cs_new:Npn \__char_change_case:NN #1#2
18791 { \char_generate:nn { '#2 } { \_char_change_case_catcode:N #1 } }
18792 \cs_new:Npn \__char_change_case_catcode:N #1
18793 {
18794 \if_catcode:w \exp_not:N #1 \c_math_toggle_token
18795 3
18796 \else:
18797 \if_catcode:w \exp_not:N #1 \c_alignment_token
18798 4
18799 \else:
18800 \if_catcode:w \exp_not:N #1 \c_math_superscript_token
18801 7
18802 \else:
18803 \if_catcode:w \exp_not:N #1 \c_math_subscript_token
18804 8
18805 \else:
\verb|18806| \verb|16806| \verb|16806| \verb|16806| \verb|16806| \verb|16806| \verb|16806| \verb|16806| \verb|16806| \verb|16806| \verb|16806| \verb|16806| \verb|16806| \verb|16806| \verb|16806| \verb|16806| \verb|16806| \verb|16806| \verb|16806| \verb|16806| \verb|16806| \verb|16806| \verb|16806| \verb|16806| \verb|118807 10
18808 \else:
\verb|18809| \label{eq:260}18810 11
18811 \else:
\verb|18812| & \verb|\if_catcode:w \exp_not:N #1 \c_catcode\_other\_token|18813 12
18814 \else:
18815 13
\frac{18816}{18816} \fi:
\chi<sub>18817</sub> \chi<sub>i</sub>:
\chi<sub>18818</sub> \qquad \qquad \chi<sub>i</sub>:
\chi18819 \chifi:
18820 \fi:
18821 \fi.
18822 \chifi:<br>18823 }
18823 }
```
Same story for the string version, except category code is easier to follow. This of course makes this version significantly faster.

```
18824 \cs_new:Npn \char_str_lowercase:N #1
18825 { \_char_str_change_case:nNN { lower } \char_value_lccode:n #1 }
18826 \cs_new:Npn \char_str_uppercase:N #1
18827 { \_char_str_change_case:nNN { upper } \char_value_uccode:n #1 }
18828 \cs_new:Npn \char_str_titlecase:N #1
18829 {
\verb|18830| | t1_if\_exist: cTF { c_char\_titlecase_ \label{thm:18830} t1_is30} | t1_if\_exist: cTF { c_char\_titlecase_ \label{thm:18830} t1_is30} | t1_if\_exists: cTF { c_char\_titlecase_ \label{thm:18830} t1_is30} | t1_if\_exists: cTF { c_char\_titlecase_ \label{thm:18830} t1_is30} | t1_if\_exists: cTF { c_char\_titlecase_ \label{thm:18830} t1_is30} | t1_if\_exists: cTF { c_char\_titlecase_ \label{thm:18\begin{minipage}[c]{0.99\linewidth} \begin{tabular}{l} \textbf{18831} \end{tabular} \end{minipage} \begin{minipage}[c]{0.99\linewidth} \begin{tabular}{l} \hline \textbf{18831} \end{tabular} \end{minipage} \begin{minipage}[c]{0.99\linewidth} \begin{tabular}{l} \hline \textbf{18831} \end{tabular} \end{minipage} \end{minipage} \begin{minipage}[c]{0.99\linewidth} \begin{tabular}{l} \hline \textbf{2881} \end{tabular} \end{minipage} \end{minipage} \begin{minipage}[c]{018832 { \char_str_uppercase:N #1 }
18833 }
18834 \cs_new:Npn \char_str_foldcase:N #1
18835 { \_char_str_change_case:nNN { fold } \char_value_lccode:n #1 }
18836 \text{ } cs new:Npn \_char str_change_case:nNN #1#2#3
18837 {
\verb|18838| + \verb|t|_if\_exist: cTF { c_char_ #1 case_ \t\to \verb|r:N #3_t1 | }18839 { \tl_to_str:c { c__char_ #1 case_ \token_to_str:N #3 _tl } }
18840 { \exp_args:Nf \__char_str_change_case:nN { #2 { '#3 } } #3 }
```

```
18841 }
18842 \cs_new:Npn \__char_str_change_case:nN #1#2
18843 \overline{f}18844 \int_compare:nNnTF {#1} = 0
18845 \{ \t{t1 to str:n {\#2}} \}18846 { \char_generate:nn {#1} { 12 } }
18847 }
18848 \bool_lazy_or:nnF
18849 { \cs_if_exist_p:N \tex_luatexversion:D }
18850 { \cs_if_exist_p:N \tex_XeTeXversion:D }
18851 \sim18852 \cs_set:Npn \__char_str_change_case:nN #1#2
18853 \{ \tilde{\text{t1-to\_str:n }\{ \# 2 \}} \}18854 }
```
(*End definition for* \char\_lowercase:N *and others. These functions are documented on page [182.](#page-203-1)*)

[\c\\_catcode\\_other\\_space\\_tl](#page-203-2) Create a space with category code 12: an "other" space.

18855 \tl\_const:Nx \c\_catcode\_other\_space\_tl { \char\_generate:nn { '\ } { 12 } }

(*End definition for* \c\_catcode\_other\_space\_tl*. This function is documented on page [182.](#page-203-2)*)

#### **60.4 Generic tokens**

<sup>18856</sup> ⟨@@=token⟩

Internal scan marks.

\s\_\_token\_mark \s\_\_token\_stop

[\token\\_to\\_meaning:N](#page-207-0) \token\_to\_meaning:c [\token\\_to\\_str:N](#page-207-1) \token\_to\_str:c

[\c\\_group\\_begin\\_token](#page-206-4) [\c\\_group\\_end\\_token](#page-206-4) [\c\\_math\\_toggle\\_token](#page-206-4) [\c\\_alignment\\_token](#page-206-4) [\c\\_parameter\\_token](#page-206-4) [\c\\_math\\_superscript\\_token](#page-206-4) [\c\\_math\\_subscript\\_token](#page-206-4)

[\c\\_space\\_token](#page-206-4)

[\c\\_catcode\\_letter\\_token](#page-206-5) [\c\\_catcode\\_other\\_token](#page-206-5) 18857 \scan\_new:N \s\_\_token\_mark <sup>18858</sup> \scan\_new:N \s\_\_token\_stop

(*End definition for* \s\_\_token\_mark *and* \s\_\_token\_stop*.*)

These are all defined in l3basics, as they are needed "early". This is just a reminder!

(*End definition for* \token\_to\_meaning:N *and* \token\_to\_str:N*. These functions are documented on page [186.](#page-207-0)*)

We define these useful tokens. For the brace and space tokens things have to be done by hand: the formal argument spec. for  $\operatorname{cs}$  new eq:NN does not cover them so we do things by hand. (As currently coded it would *work* with \cs\_new\_eq:NN but that's not really a great idea to show off: we want people to stick to the defined interfaces and that includes us.) So that these few odd names go into the log when appropriate there is a need to hand-apply the  $\_{\text{kernel}\_chk\_if\_free\_cs:N}$  check.

```
18859 \group_begin:
```

```
18860 \__kernel_chk_if_free_cs:N \c_group_begin_token
18861 \tex_global:D \tex_let:D \c_group_begin_token {
18862 \__kernel_chk_if_free_cs:N \c_group_end_token
18863 \tex_global:D \tex_let:D \c_group_end_token }
18864 \char_set_catcode_math_toggle:N \*
18865 \cs_new_eq:NN \c_math_toggle_token *
18866 \char_set_catcode_alignment:N \*
18867 \cs_new_eq:NN \c_alignment_token *
18868 \cs_new_eq:NN \c_parameter_token #
18869 \cs_new_eq:NN \c_math_superscript_token ^
```

```
18870 \char_set_catcode_math_subscript:N \*
18871 \cs_new_eq:NN \c_math_subscript_token *
18872 \ kernel chk if free cs:N \setminus c space token
18873 \use:n { \tex_global:D \tex_let:D \c_space_token = ~ } ~
18874 \cs_new_eq:NN \c_catcode_letter_token a
18875 \cs_new_eq:NN \c_catcode_other_token 1
18876 \group_end:
```
(*End definition for* \c\_group\_begin\_token *and others. These functions are documented on page [185.](#page-206-4)*)

[\c\\_catcode\\_active\\_tl](#page-206-6) Not an implicit token!

```
18877 \group_begin:
18878 \char_set_catcode_active:N \*
18879 \tl_const:Nn \c_catcode_active_tl { \exp_not:N * }
18880 \group end:
```
(*End definition for* \c\_catcode\_active\_tl*. This variable is documented on page [185.](#page-206-6)*)

### **60.5 Token conditionals**

[\token\\_if\\_group\\_begin\\_p:N](#page-207-2) [\token\\_if\\_group\\_begin:N](#page-207-2)TF this. Check if token is a begin group token. We use the constant  $\c_{\text{group} \text{begin} }$  token for

```
18881 \prg_new_conditional:Npnn \token_if_group_begin:N #1 { p , T , F , TF }
 18882 {
18883 \if_catcode:w \exp_not:N #1 \c_group_begin_token
18884 \prg_return_true: \else: \prg_return_false: \fi:
18885 }
(End definition for \token_if_group_begin:NTF. This function is documented on page 186.)
```

```
\token_if_group_end_p:N
  \token_if_group_end:NTF
                              Check if token is a end group token. We use the constant \c{c\_group\_end\_token} for this.
                               18886 \prg_new_conditional:Npnn \token_if_group_end:N #1 { p , T , F , TF }
                               18887 {
                               18888 \if_catcode:w \exp_not:N #1 \c_group_end_token
                               \verb|18889| \label{prg2} \begin{minipage}[c]{0.9\linewidth} \hline \texttt{prg_return\_true: } \else $\verb|18889| \label{eq:prg_return\_false:} \item \end{minipage}18890 }
                              (End definition for \token_if_group_end:NTF. This function is documented on page 186.)
\token_if_math_toggle_p:N
\token_if_math_toggle:NTF this.
                              Check if token is a math shift token. We use the constant \c_{\text{match}} toggle_token for
                               18891 \prg_new_conditional:Npnn \token_if_math_toggle:N #1 { p , T , F , TF }
                               18892 {
                               18893 \if_catcode:w \exp_not:N #1 \c_math_toggle_token
                               18894 \prg_return_true: \else: \prg_return_false: \fi:
                               18895 }
                              (End definition for \token_if_math_toggle:NTF. This function is documented on page 186.)
  \token_if_alignment_p:N
  \token_if_alignment:NTF this.
                              Check if token is an alignment tab token. We use the constant \c-alignment-token for
                               18896 \prg_new_conditional:Npnn \token_if_alignment:N #1 { p , T , F , TF }
                               18897 {
                               18898 \if catcode:w \exp_not:N #1 \c_alignment_token
                               18899 \prg_return_true: \else: \prg_return_false: \fi:
                               18900 }
```
(*End definition for* \token\_if\_alignment:NTF*. This function is documented on page [187.](#page-208-0)*)

```
\token_if_parameter_p:N
       \token_if_parameter:NTF
                                  Check if token is a parameter token. We use the constant \c-parameter-token for this.
                                 We have to trick T<sub>EX</sub> a bit to avoid an error message: within a group we prevent \c -
                                  parameter token from behaving like a macro parameter character. The definitions of
                                  \prg_new_conditional:Npnn are global, so they remain after the group.
                                   18901 \group_begin:
                                   18902 \cs_set_eq:NN \c_parameter_token \scan_stop:
                                   18903 \prg_new_conditional:Npnn \token_if_parameter:N #1 { p , T , F , TF }
                                   18904 {
                                   18905 \if_catcode:w \exp_not:N #1 \c_parameter_token
                                   18906 \prg_return_true: \else: \prg_return_false: \fi:
                                   18907 }
                                   18908 \group_end:
                                  (End definition for \token_if_parameter:NTF. This function is documented on page 187.)
          \token_if_math_superscript_p:N
token_if_math_superscript:N<u>TF</u> token for this.</u>
                                 Check if token is a math superscript token. We use the constant \c math superscript_
                                   18909 \prg_new_conditional:Npnn \token_if_math_superscript:N #1
                                   18910 { p , T , F , TF }
                                   18911 {
                                   18912 \if_catcode:w \exp_not:N #1 \c_math_superscript_token
                                   \text{18913} \prg_return_true: \else: \prg_return_false: \fi:
                                   18914 }
                                  (End definition for \token_if_math_superscript:NTF. This function is documented on page 187.)
 \token_if_math_subscript_p:N
  \token_if_math_subscript:NTF token for this.
                                 Check if token is a math subscript token. We use the constant \c math subscript_
                                   18915 \prg_new_conditional:Npnn \token_if_math_subscript:N #1 { p , T , F , TF }
                                   18916 <del>f</del>
                                   18917 \if_catcode:w \exp_not:N #1 \c_math_subscript_token
                                   18918 \prg_return_true: \else: \prg_return_false: \fi:
                                   18919 }
                                  (End definition for \token_if_math_subscript:NTF. This function is documented on page 187.)
           \token_if_space_p:N
           \token_if_space:NTF
                                  Check if token is a space token. We use the constant \csc space_token for this.
                                   18920 \prg_new_conditional:Npnn \token_if_space:N #1 { p , T , F , TF }
                                   18921 {
                                   18922 \if_catcode:w \exp_not:N #1 \c_space_token
                                   18923 \prg_return_true: \else: \prg_return_false: \fi:
                                   18924 }
                                  (End definition for \token_if_space:NTF. This function is documented on page 187.)
          \token_if_letter_p:N
          \token_if_letter:NTF
                                  Check if token is a letter token. We use the constant \operatorname{c} catcode letter token for this.
                                   18925 \prg_new_conditional:Npnn \token_if_letter:N #1 { p , T , F , TF }
                                   18926 {
                                   18927 \if_catcode:w \exp_not:N #1 \c_catcode_letter_token
                                   18928 \prg_return_true: \else: \prg_return_false: \fi:
                                   18929 }
                                  (End definition for \token_if_letter:NTF. This function is documented on page 187.)
```
861

```
\token_if_other_p:N Check if token is an other char token. We use the constant \c_catcode_other_token
       \token_if_other:NTF for this.
                              18930 \prg_new_conditional:Npnn \token_if_other:N #1 { p , T , F , TF }
                              18931 \big\{18932 \if_catcode:w \exp_not:N #1 \c_catcode_other_token
                              18933 \prg_return_true: \else: \prg_return_false: \fi:
                              18934 }
                             (End definition for \token_if_other:NTF. This function is documented on page 187.)
      \token_if_active_p:N
      \token_if_active:NTF
                             Check if token is an active char token. We use the constant \c c_\text{catcode\_active\_tl} for
                            this. A technical point is that \c{c}_\text{c} active<sub>ctl</sub> is in fact a macro expanding to
                             \exp_not:N *, where * is active.
                              18935 \prg_new_conditional:Npnn \token_if_active:N #1 { p , T , F , TF }
                              18936 {
                              18937 \if catcode:w \exp_not:N #1 \c_catcode_active_tl
                              18938 \prg_return_true: \else: \prg_return_false: \fi:
                              18939 }
                             (End definition for \token_if_active:NTF. This function is documented on page 187.)
 \token_if_eq_meaning_p:NN
 \token_if_eq_meaning:NNTF
                             Check if the tokens #1 and #2 have same meaning.
                              18940 \prg_new_conditional:Npnn \token_if_eq_meaning:NN #1#2 { p , T , F , TF }
                              18941 \overline{f}18942 \if_meaning:w #1 #2
                              18943 \prg_return_true: \else: \prg_return_false: \fi:
                              18944 }
                             (End definition for \token_if_eq_meaning:NNTF. This function is documented on page 188.)
 \token_if_eq_catcode_p:NN
 \token_if_eq_catcode:NNTF
                             Check if the tokens #1 and #2 have same category code.
                              18945 \prg_new_conditional:Npnn \token_if_eq_catcode:NN #1#2 { p , T , F , TF }
                              18946 {
                              18947 \if_catcode:w \exp_not:N #1 \exp_not:N #2
                              18948 \prg_return_true: \else: \prg_return_false: \fi:
                              18949 }
                             (End definition for \token_if_eq_catcode:NNTF. This function is documented on page 187.)
\token_if_eq_charcode_p:NN
\token_if_eq_charcode:NNTF
                             Check if the tokens #1 and #2 have same character code.
                              18950 \prg_new_conditional:Npnn \token_if_eq_charcode:NN #1#2 { p , T , F , TF }
                              18951 {
                              18952 \if_charcode:w \exp_not:N #1 \exp_not:N #2
                              18953 \prg_return_true: \else: \prg_return_false: \fi:
                              18954 }
                             (End definition for \token_if_eq_charcode:NNTF. This function is documented on page 187.)
       \token_if_macro_p:N
       \token_if_macro:NTF
     \__token_if_macro_p:w
                             When a token is a macro, \token_to_meaning:N always outputs something like
                             \long macro:#1->#1 so we could naively check to see if the meaning contains ->.
                             However, this can fail the five \ldots mark primitives, whose meaning has the form
                             ...mark:⟨user material⟩. The problem is that the ⟨user material⟩ can contain ->.
```
However, only characters, macros, and marks can contain the colon character. The idea is thus to grab until the first :, and analyse what is left. However, macros can have any combination of **\long, \protected** or **\outer** (not used in LAT<sub>E</sub>X3) before the string macro:. We thus only select the part of the meaning between the first ma and the first following :. If this string is  $\text{cr}_0$ , then we have a macro. If the string is  $\text{rk}$ , then we have a mark. The string can also be cro parameter character for a colon with a weird category code (namely the usual category code of #). Otherwise, it is empty.

This relies on the fact that \long, \protected, \outer cannot contain ma, regardless of the escape character, even if the escape character is m. . .

Both ma and : must be of category code 12 (other), so are detokenized.

```
18955 \use:x
18956 {
18957 \prg_new_conditional:Npnn \exp_not:N \token_if_macro:N ##1
18958 \{p, T, F, TF\}18959 \sim\verb|18960| @ \verb|exp_not:N \exp_after: wN \exp_not:N \_token_if_macco_p:w| \\18961 \exp_not:N \token_to_meaning:N ##1 \tl_to_str:n { ma : }
18962 \& token_stop
18963 }
\verb|18964| \verb|CCs_new: Npn \verb|exp_not:N |\_token_if_macco_p:w|18965 ##1 \tl_to_str:n { ma } ##2 \c_colon_str ##3 \s__token_stop
18966 }
18967 {
18968 \str_if_eq:nnTF { #2 } { cro }
18969 \{ \n\begin{bmatrix} \n\end{bmatrix} { \{ \n\begin{bmatrix} \n\end{bmatrix} atturn_true: }
18970 { \prg_return_false: }
18971 }
```
(*End definition for* \token\_if\_macro:NTF *and* \\_\_token\_if\_macro\_p:w*. This function is documented on page [188.](#page-209-1)*)

[\token\\_if\\_cs\\_p:N](#page-209-2) Check if token has same catcode as a control sequence. This follows the same pattern as [\token\\_if\\_cs:N](#page-209-2)TF for \token\_if\_letter:N *etc.* We use \scan\_stop: for this.

```
18972 \prg_new_conditional:Npnn \token_if_cs:N #1 { p , T , F , TF }
18973 {
18974 \if_catcode:w \exp_not:N #1 \scan_stop:
18975 \prg_return_true: \else: \prg_return_false: \fi:
18976 }
```
(*End definition for* \token\_if\_cs:NTF*. This function is documented on page [188.](#page-209-2)*)

[\token\\_if\\_expandable\\_p:N](#page-209-3) [\token\\_if\\_expandable:N](#page-209-3)TF

Check if token is expandable. We use the fact that  $T_F X$  temporarily converts  $\exp_-\$ not:N ⟨*token*⟩ into \scan\_stop: if ⟨*token*⟩ is expandable. An undefined token is not considered as expandable. No problem nesting the conditionals, since the third #1 is only skipped if it is non-expandable (hence not part of T<sub>EX</sub>'s conditional apparatus).

```
18977 \prg_new_conditional:Npnn \token_if_expandable:N #1 { p , T , F , TF }
18978 {
18979 \exp_after:wN \if_meaning:w \exp_not:N #1 #1
\verb|prg_return>false|: \verb|18981 \text{le} \text{le}18982 \{if\_cs\_exist:N \#118983 \prg_return_true:
18984 \else:
18985 \prg_return_false:
18986 \fi:
```

```
18987 \fi:
18988 }
```
(*End definition for* \token\_if\_expandable:NTF*. This function is documented on page [188.](#page-209-3)*)

token delimit by char":w \\_\_token\_delimit\_by\_count:w \\_\_token\_delimit\_by\_dimen:w token\_delimit\_by\_ufont:w \\_\_token\_delimit\_by\_macro:w \\_\_token\_delimit\_by\_muskip:w \\_\_token\_delimit\_by\_skip:w \\_\_token\_delimit\_by\_toks:w These auxiliary functions are used below to define some conditionals which detect whether the \meaning of their argument begins with a particular string. Each auxiliary takes an argument delimited by a string, a second one delimited by \s\_\_token\_stop, and returns the first one and its delimiter. This result is eventually compared to another string. Note that the "font" auxiliary is delimited by a space followed by "font". This avoids an unnecessary check for the \font primitive below.

```
18989 \group_begin:
18990 \cs_set_protected:Npn \__token_tmp:w #1
18991 {
18992 \lambdause:x
18993 {
18994 \cs_new:Npn \exp_not:c { __token_delimit_by_ #1 :w }
18995 ####1 \tl_to_str:n {#1} ####2 \s__token_stop
18996 { { \# \# \uparrow \downarrow \downarrow 
18997 }
18998 }
18999 \quad \_ \_ token_tmp:w { char" }
19000 \_token_tmp:w { count }
19001 \__token_tmp:w { dimen }
19002 \quad \underline{\hspace{1cm}} token_tmp:w { ~ font }
19003 \__token_tmp:w { macro }
19004 \__token_tmp:w { muskip }
19005 \__token_tmp:w { skip }
19006 \__token_tmp:w { toks }
19007 \group_end:
```
(*End definition for* \\_\_token\_delimit\_by\_char":w *and others.*)

```
\token_if_chardef_p:N
        \token_if_chardef:NTF
    \token_if_mathchardef_p:N
    \token_if_mathchardef:NTF
     \token_if_long_macro_p:N
    \token_if_long_macro:NTF
          \token_if_protected_macro_p:N
\token_if_protected_macro:NTF
      \token_if_protected_long_macro_p:N
      \token_if_protected_long_macro:NTF
\token_if_font_selection_p:N
\token_if_font_selection:NTF
  \token_if_dim_register_p:N
  \token_if_dim_register:NTF
  \token_if_int_register_p:N
  \token_if_int_register:NTF
          \token_if_muskip_register_p:N
\token_if_muskip_register:NTF
 \token_if_skip_register_p:N
 \token_if_skip_register:NTF
 \token_if_toks_register_p:N
 \token_if_toks_register:NTF
```
Each of these conditionals tests whether its argument's \meaning starts with a given string. This is essentially done by having an auxiliary grab an argument delimited by the string and testing whether the argument was empty. Of course, a copy of this string must first be added to the end of the \meaning to avoid a runaway argument in case it does not contain the string. Two complications arise. First, the escape character is not fixed, and cannot be included in the delimiter of the auxiliary function (this function cannot be defined on the fly because tests must remain expandable): instead the first argument of the auxiliary (plus the delimiter to avoid complications with trailing spaces) is compared using \str\_if\_eq:eeTF to the result of applying \token\_to\_str:N to a control sequence. Second, the \meaning of primitives such as \dimen or \dimendef starts in the same way as registers such as \dimen123, so they must be tested for.

Characters used as delimiters must have catcode 12 and are obtained through  $\tilde{}$ tl to\_str:n. This requires doing all definitions within x-expansion. The temporary function \\_\_token\_tmp:w used to define each conditional receives three arguments: the name of the conditional, the auxiliary's delimiter (also used to name the auxiliary), and the string to which one compares the auxiliary's result. Note that the \meaning of a protected long macro starts with \protected\long macro, with no space after \protected but a space after \long, hence the mixture of \token\_to\_str:N and \tl\_to\_str:n.

For the first six conditionals,  $\csin$  if exist:cT turns out to be false (thanks to the leading space for font), and the code boils down to a string comparison between

the result of the auxiliary on the \meaning of the conditional's argument ####1, and #3. Both are evaluated at run-time, as this is important to get the correct escape character.

The other five conditionals have additional code that compares the argument ####1 to two TEX primitives which would wrongly be recognized as registers otherwise. Despite using TEX's primitive conditional construction, this does not break when ####1 is itself a conditional, because branches of the conditionals are only skipped if ####1 is one of the two primitives that are tested for (which are not TEX conditionals).

```
19008 \group begin:
19009 \cs_set_protected:Npn \__token_tmp:w #1#2#3
19010 {
19011 \use:x
19012 \{19013 \prg_new_conditional:Npnn \exp_not:c { token if #1 :N } ####1
\{ \ p \ , \ T \ , \quad F \ , \ T F \ \}19015 \{19016 \csc if exist:cT { tex #2 :D }
19017 \left\{ \begin{array}{c} 1 \end{array} \right.19018 \exp_1 19018 \exp_2 19018 \exp_1 19018 \exp_1 19018 \exp_2 19018 \exp_1 19018 \exp_2 19018 \exp_2 19018 \exp_2 19018 \exp_2 19018 \exp_2 19018 \exp_2 19018 \exp_2 19018 \exp_2 19018 \exp_2 19018 \exp_2 19018 \exp_219019 \text{exp\_not:} N \prg_{return\_false}:19020 \text{exp\_not:} N \text{ } \text{else:}19021 \text{exp not:N } \if{ meaning: w # # #1 } \exp not: c { tex #2 def:D }19022 \text{exp\_not:}N \prg_{return\_false}:19023 \text{exp\_not:} N \text{ } \text{else:}19024 }
19025 \text{exp\_not:} N \text{str\_if\_eq:eeTF}19026 \left\{ \begin{array}{c} 1 \end{array} \right\}19027 \exp_not:N \exp_after:wN
19028 \text{exp\_not:}c { \text{--} token_delimit_by_ #2 :w }
19029 \text{exp not:}N \to \text{times:}N19030 <br>
2 \tl_to_str:n {#2} \s_token_stop
19031 }
19032 { \exp_not:n {#3} }
19033 \{ \text{exp\_not:N} \preceq \}19034 { \text{exp\_not:} N \prg_{return\_false:}}
19035 \csc{if\_exist:cT \{tex \{ }t\_#2 : D \}}19036 \left\{ \begin{array}{c} 1 \end{array} \right\}19037 \text{exp not:}N \setminus \text{fi}:19038 \text{exp\_not:} N \setminus \text{f}i:19039 }
19040 }
19041 }
19042 }
19043 \_token_tmp:w { chardef } { char" } { \token_to_str:N \char" }
19044 \__token_tmp:w { mathchardef } { char" } { \token_to_str:N \mathchar" }
19045 \__token_tmp:w { long_macro } { macro } { \tl_to_str:n { \long } macro }
19046 \__token_tmp:w { protected_macro } { macro }
19047 { \tl_to_str:n { \protected } macro }
19048 \__token_tmp:w { protected_long_macro } { macro }
19049 { \token_to_str:N \protected \tl_to_str:n { \long } macro }
19050 \ token tmp:w { font selection } { ~ font } { select ~ font }
19051 \__token_tmp:w { dim_register } { dimen } { \token_to_str:N \dimen }
19052 \quad \text{Loker\_tmp:w} \{ int\_register \} \{ count \} \{ \text{bken\_to\_str:N} \ \text{count } \}19053 \__token_tmp:w { muskip_register } { muskip } { \token_to_str:N \muskip }
```
<sup>19054</sup> \\_\_token\_tmp:w { skip\_register } { skip } { \token\_to\_str:N \skip } 19055 \\_\_token\_tmp:w { toks\_register } { toks } { \token\_to\_str:N \toks } 19056 \group end:

(*End definition for* \token\_if\_chardef:NTF *and others. These functions are documented on page [188.](#page-209-4)*)

#### [\token\\_if\\_primitive\\_p:N](#page-210-6) [\token\\_if\\_primitive:N](#page-210-6)TF

\\_\_token\_if\_primitive:NNw \\_\_token\_if\_primitive\_space:w \\_\_token\_if\_primitive\_nullfont:N \\_\_token\_if\_primitive\_loop:N \\_\_token\_if\_primitive:Nw \\_\_token\_if\_primitive\_undefined:N \\_\_token\_if\_primitive\_lua:N

We filter out macros first, because they cause endless trouble later otherwise.

Primitives are almost distinguished by the fact that the result of \token\_to\_ meaning:N is formed from letters only. Every other token has either a space (e.g., the letter A), a digit (e.g.,  $\count{123}$ ) or a double quote (e.g.,  $\char`char`A$ ).

Ten exceptions: on the one hand, \tex\_undefined:D is not a primitive, but its meaning is undefined, only letters; on the other hand, \space, \italiccorr, \hyphen, \firstmark, \topmark, \botmark, \splitfirstmark, \splitbotmark, and \nullfont are primitives, but have non-letters in their meaning.

We start by removing the two first (non-space) characters from the meaning. This removes the escape character (which may be nonexistent depending on **\endlinechar)**, and takes care of three of the exceptions: \space, \italiccorr and \hyphen, whose meaning is at most two characters. This leaves a string terminated by some :, and \s\_\_token\_stop.

The meaning of each one of the five \...mark primitives has the form ⟨*letters*⟩:⟨*user material* $\rangle$ . In other words, the first non-letter is a colon. We remove everything after the first colon.

We are now left with a string, which we must analyze. For primitives, it contains only letters. For non-primitives, it contains either ", or a space, or a digit. Two exceptions remain: \tex\_undefined:D, which is not a primitive, and \nullfont, which is a primitive.

Spaces cannot be grabbed in an undelimited way, so we check them separately. If there is a space, we test for \nullfont. Otherwise, we go through characters one by one, and stop at the first character less than 'A (this is not quite a test for "only letters", but is close enough to work in this context). If this first character is : then we have a primitive, or  $\text{text}$  undefined: D, and if it is " or a digit, then the token is not a primitive.

For LuaT<sub>EX</sub> we use a different implementation which just looks at the command code for the token and compaes it to a list of non-primitives. Again, \nullfont is a special case because it is the only primitive with the normally non-primitive set\_font command code.

```
19057 \sys_if_engine_luatex:TF
19058 \sim19059 ⟨/tex⟩
19060 ⟨*lua⟩
19061 do
19062 local get_next = token.get_next
19063 local get command = token.get command
19064 local get index = token.get index
19065 local get_mode = token.get_mode or token.get_index
19066 local cmd = token.command_id
19067 local set font = cmd'get font'
19068 local biggest char = token.biggest char()
19069
19070 local mode_below_biggest_char = {}
19071 local index not nil = {}
19072 local mode_not_null = {}
19073 local non primitive = {
```

```
19074 [cmd'left_brace'] = true,
19075 [cmd'right_brace'] = true,
19076 [cmd'math shift'] = true.
19077 [cmd'mac_param'] = mode_below_biggest_char,
19078 [cmd'sup mark'] = true,
19079 [cmd'sub_mark'] = true,
19080 [cmd'endv'] = true,
19081 [cmd'spacer'] = true,
19082 [cmd'letter'] = true,
19083 [cmd'other_char'] = true,
19084 [cmd'tab_mark'] = mode_below_biggest_char,
19085 [cmd'char_given'] = true,
19086 [cmd'math_given'] = true,
19087 [cmd'xmath_given'] = true,
19088 [cmd'set font'] = mode not null,
19089 [cmd'undefined cs'] = true,
19090 [cmd'call'] = true,
19091 [cmd'long_call'] = true,
19092 [cmd'outer_call'] = true,
19093 [cmd'long_outer_call'] = true,
19094 [cmd'assign_glue'] = index_not_nil,
\label{thm:main} {\small \hbox{19095}} \qquad \quad [{\hbox{cmd 'assign\_mu\_glue '}]} \; = \; {\small \hbox{index\_not\_nil}}\,,19096 [cmd'assign_toks'] = index_not_nil,
19097 [cmd'assign int'] = index not nil,
19098 [cmd'assign_attr'] = true,
19099 [cmd'assign_dimen'] = index_not_nil,
19100 }
19101
19102 luacmd("__token_if_primitive_lua:N", function()
19103 local tok = get_next()
19104 local is_non_primitive = non_primitive[get_command(tok)]
19105 return put_next(
19106 is_non_primitive == true
19107 and false tok
19108 or is_non_primitive == nil
19109 and true tok
19110 or is_non_primitive == mode_not_null
19111 and (get_model(tok) == 0 and true\_tok or false_tok)
19112 or is_non_primitive == index_not_nil
19113 and (get_index(tok) and false_tok or true_tok)
19114 or is_non_primitive == mode_below_biggest_char
19115 and (get_mode(tok) > biggest_char and true_tok or false_tok))
19116 end, "global")
19117 end
19118 ⟨/lua⟩
19119 ⟨*tex⟩
19120 \prg_new_conditional:Npnn \token_if_primitive:N #1 { p , T , F , TF }
19121 {
19122 \qquad \qquad \qquad \searrow token_if_primitive_lua:N #1
19123 }
19124 }
19125 {
19126 \tex_chardef:D \c__token_A_int = 'A ~ %
19127 \lambdause:x
```

```
10128 \sqrt{ }\label{thm:1} $$\prg_new_conditional: Npm \exp_not: N \to \text_if_primitive: N \#1\{ \begin{array}{ccc} p & , & T & , & F & , & TF \end{array} \}19131 \{19132 \exp_not:N \token_if_macro:NTF ##1
19133 \exp_not:N \prg_return_false:
19134 \{19135 \text{key\_not:N} \text{key\_after:wN} \text{key\_not:N} \_\text{other\_if\_primitive:NW}19136 \exp_not:N \token_to_meaning:N ##1
19137 \lt l_1 \to \lt l_2 \text{str:n} \{ : : : \} \searrow \text{coker\_stop \##1}19138 }
19139 }
19140 \csc_1new:Npn \exp_1ot:N \_token_if_primitive:NNw
19141 ##1##2 ##3 \c_colon_str ##4 \s__token_stop
19142 \{19143 \text{exp not:}N \lt l1 \text{ if empty:} \text{or} F19144 { \exp_not:N \__token_if_primitive_space:w ##3 ~ }
19145 \{19146 \exp_0 t : N \ \_ \19147 \c_{\text{collon\_str}} \19148 }
{ {\text{ \verb|expnot:N \verb||.token_if_prinitive_nullfont:N |}}19150 }
19151 }
19152 \cs_new:Npn \__token_if_primitive_space:w #1 ~ { }
19153 \cs_new:Npn \__token_if_primitive_nullfont:N #1
19154 \{19155 \if_meaning:w \tex_nullfont:D #1
19156 \prg_return_true:
19157 \else:
19158 \prg_return_false:
19159 \quad \text{If } i:19160 }
19161 \cs_new:Npn \_token_if_primitive_loop:N #1
19162 \uparrow\verb|19163| \verb|111_1:compare: w '#1 < \c_\_token_A_1t \text{ %}19164 \exp_after:wN \_token_if_primitive:Nw
19165 \exp_after:wN #1
19166 \else:
19167 \exp_after:wN \__token_if_primitive_loop:N
19168 \setminus fi:
10160
19170 \cs_new:Npn \__token_if_primitive:Nw #1 #2 \s__token_stop
19171 \{19172 \hspace{1.6cm} \text{iff}: w : #119173 \exp_after:wN \_token_if_primitive_undefined:N
19174 \else:
19175 \gamma<sup>19175</sup>
19176 \exp_after:wN \use_none:n
19177 \overrightarrow{fi}:
19178 }
19179 \cs_new:Npn \__token_if_primitive_undefined:N #1
19180 \uparrow19181 \{if\_cs\_exist:N \ #1
```

```
19182 \prg_return_true:
19183 \else:
19184 \prg_return_false:
19185 \fi:
19186 }
19187 }
```
(*End definition for* \token\_if\_primitive:NTF *and others. This function is documented on page [189.](#page-210-6)*) The aim here is to allow the case statement to be evaluated using a known number of

[\token\\_case\\_catcode:Nn](#page-211-0) [\token\\_case\\_catcode:Nn](#page-211-0)TF [\token\\_case\\_charcode:Nn](#page-211-0) [\token\\_case\\_charcode:Nn](#page-211-0)TF [\token\\_case\\_meaning:Nn](#page-211-0) [\token\\_case\\_meaning:Nn](#page-211-0)TF \\_\_token\_case:NNnTF \\_\_token\_case:NNw \\_\_token\_case\_end:nw

```
expansion steps (two), and without needing to use an explicit "end of recursion" marker.
That is achieved by using the test input as the final case, as this is always true. The
trick is then to tidy up the output such that the appropriate case code plus either the
true or false branch code is inserted.
 19188 \cs_new:Npn \token_case_catcode:Nn #1#2
 19189 { \exp: w \ \_ token_case:NNnTF \token_if_eq_catcode:NNTF #1 {#2} { } { } }
 19190 \cs_new:Npn \token_case_catcode:NnT #1#2#3
```

```
19191 \{ \text{exp}: w \}_{\text{other\_case}: \text{NNTF } \text{token\_if\_eq\_catcode: \text{NNTF } #1 \#2 } \{ #3 \} \}19192 \cs_new:Npn \token_case_catcode:NnF #1#2
```

```
19193 { \exp:w \__token_case:NNnTF \token_if_eq_catcode:NNTF #1 {#2} { } }
19194 \cs_new:Npn \token_case_catcode:NnTF
```

```
19195 { \exp:w \__token_case:NNnTF \token_if_eq_catcode:NNTF }
```

```
19196 \cs_new:Npn \token_case_charcode:Nn #1#2
```

```
19197 \{ \text{exp}: w \}_{\text{other\_case}: NMTF \text{token\_if\_eq\_character}. NNTF #1 \{ \#2 \} \} \}
```

```
19198 \cs_new:Npn \token_case_charcode:NnT #1#2#3
```

```
19199 { \exp:w \__token_case:NNnTF \token_if_eq_charcode:NNTF #1 {#2} {#3} { } }
19200 \cs_new:Npn \token_case_charcode:NnF #1#2
```

```
19201 { \exp: w \_token\_case: NNnTF \to \tbegin{cases} eq\_charcode: NNTF #1 \{ #2\} { } \end{cases}
```

```
19202 \cs_new:Npn \token_case_charcode:NnTF
```
19203 { \exp:w \\_\_token\_case:NNnTF \token\_if\_eq\_charcode:NNTF }

```
19204 \cs_new:Npn \token_case_meaning:Nn #1#2
```

```
19205 { \exp:w \__token_case:NNnTF \token_if_eq_meaning:NNTF #1 {#2} { } { } }
```

```
19206 \cs_new:Npn \token_case_meaning:NnT #1#2#3
19207 { \exp:w \__token_case:NNnTF \token_if_eq_meaning:NNTF #1 {#2} {#3} { } }
```

```
19208 \cs_new:Npn \token_case_meaning:NnF #1#2
```

```
19209 { \exp:w \_token_case:NNnTF \token_if_eq_meaning:NNTF #1 {#2} { } }
```

```
19210 \cs_new:Npn \token_case_meaning:NnTF
```

```
19211 { \exp:w \__token_case:NNnTF \token_if_eq_meaning:NNTF }
```

```
19212 \cs_new:Npn \__token_case:NNnTF #1#2#3#4#5
```

```
19213 {
```

```
19214 \_token_case:NNw #1 #2 #3 #2 { }
```

```
19215 \s__token_mark {#4}
```

```
19216 \s_token_mark {#5}
```

```
19217 \s_token_stop
```

```
19218 }
19219 \cs_new:Npn \__token_case:NNw #1#2#3#4
```

```
19220 \uparrow19221 #1 #2 #3
```

```
19222 \{\ \setminus \_\_to \text{token\_case\_end:} \text{nw } \{\#4\} \}19223 \{ \ \ \}_{\_}token_case:NNw #1 #2 }
```

```
19224 }
```
To tidy up the recursion, there are two outcomes. If there was a hit to one of the cases searched for, then #1 is the code to insert, #2 is the *next* case to check on and #3 is all of the rest of the cases code. That means that #4 is the true branch code, and #5 tidies up the spare \s\_\_token\_mark and the false branch. On the other hand, if none of the cases matched then we arrive here using the "termination" case of comparing the search with itself. That means that #1 is empty, #2 is the first  $\succeq$ -token\_mark and so #4 is the false code (the true code is mopped up by #3).

```
19225 \cs_new:Npn \__token_case_end:nw #1#2#3 \s__token_mark #4#5 \s__token_stop
19226 { \exp_end: #1 #4 }
```
(*End definition for* \token\_case\_catcode:NnTF *and others. These functions are documented on page [190.](#page-211-0)*)

## **60.6 Peeking ahead at the next token**

<sup>19227</sup> ⟨@@=peek⟩

Peeking ahead is implemented using a two part mechanism. The outer level provides a defined interface to the lower level material. This allows a large amount of code to be shared. There are four cases:

- 1. peek at the next token;
- 2. peek at the next non-space token;
- 3. peek at the next token and remove it;
- 4. peek at the next non-space token and remove it.

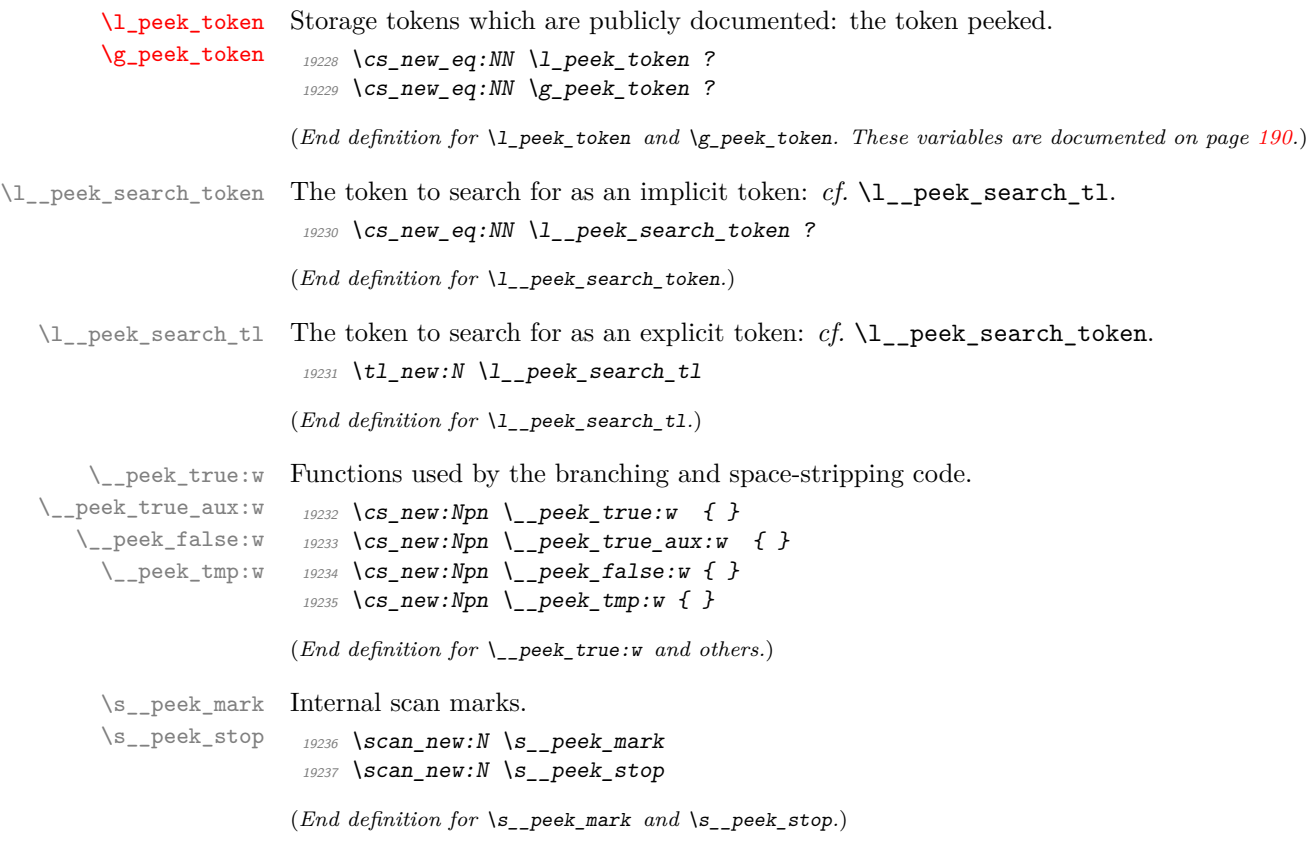

```
\_peek_use_none_delimit_by_s_stop:w Functions to gobble up to a scan mark.
                            19238 \cs_new:Npn \__peek_use_none_delimit_by_s_stop:w #1 \s__peek_stop { }
                           (End definition for \__peek_use_none_delimit_by_s_stop:w.)
          \peek_after:Nw
         \peek_gafter:Nw
                           Simple wrappers for \futurelet: no arguments absorbed here.
                            19239 \cs_new_protected:Npn \peek_after:Nw
                            19240 { \tex_futurelet:D \l_peek_token }
                            19241 \cs_new_protected:Npn \peek_gafter:Nw
                            19242 { \tex_global:D \tex_futurelet:D \g_peek_token }
                           (End definition for \peek_after:Nw and \peek_gafter:Nw. These functions are documented on page
                           190.)
   \setminus peek_true_remove:w A function to remove the next token and then regain control.
                            19243 \cs_new_protected:Npn \__peek_true_remove:w
                            19244 {
                            19245 \tex_afterassignment:D \__peek_true_aux:w
                            19246 \csc\_set_eq: NN \ \Q_peek_tmp:w
                            19247 }
                           (End definition for \__peek_true_remove:w.)
   \peek_remove_spaces:n
  \__peek_remove_spaces:
                           Repeatedly use \angle peek true remove:w to remove a space and call \angle peek true -
                           div: w.
                            19248 \cs_new_protected:Npn \peek_remove_spaces:n #1
                            19249 \sim19250 \csc_Set: Npx \ \lncp eek_false: w { \exp_not: n {#1}}19251 \group align safe begin:
                            19252 \cs set:Npn \_peek_true_aux:w { \peek_after:Nw \_peek_remove_spaces: }
                            19253 \_peek_true_aux:w
                            19254 }
                            19255 \cs_new_protected:Npn \_peek_remove_spaces:
                            19256 \uparrow19257 \if meaning:w \l peek token \c space token
                            19258 \exp_after:wN \__peek_true_remove:w
                            19259 \text{le} \text{le}19260 \group align safe end:
                            19261 \exp_after:wN \_peek_false:w
                            19262 \fi:
                            19263 }
                           (End definition for \peek_remove_spaces:n and \__peek_remove_spaces:. This function is documented
                           on page 308.)
   \_peek_token_generic_aux:NNNTF The generic functions store the test token in both implicit and explicit modes, and the
                           true and false code as token lists, more or less. The two branches have to be absorbed
                           here as the input stream needs to be cleared for the peek function itself. Here, \#1 is
                           \__peek_true_remove:w when removing the token and \__peek_true_aux:w otherwise.
                            19264 \cs_new_protected:Npn \__peek_token_generic_aux:NNNTF #1#2#3#4#5
                            19265 {
                            19266 \group_align_safe_begin:
```

```
19267 \cs_set_eq:NN \l__peek_search_token #3
19268 \tl_set:Nn \l__peek_search_tl {#3}
19269 \cs set:Npx \ peek true aux:w
```

```
19270 \epsilon19271 \exp_not:N \group_align_safe_end:
19272 \exp_not:n {#4}
19273 }
19274 \cs_set_eq:NN \__peek_true:w #1
19275 \csc set:Npx \lncs peek_false:w
19276 \sim19277 \exp_not:N \group_align_safe_end:
19278 \exp_not:n {#5}
19279 }
19280 \peek_after:Nw #2
19281 }
```
(*End definition for* \\_\_peek\_token\_generic\_aux:NNNTF*.*)

 $\setminus$  peek\_token\_generic:NNTF For token removal there needs to be a call to the auxiliary function which does the work.

```
\__peek_token_remove_generic:NNTF
```

```
19282 \cs_new_protected:Npn \__peek_token_generic:NNTF
19283 { \__peek_token_generic_aux:NNNTF \__peek_true_aux:w }
19284 \cs_new_protected:Npn \__peek_token_generic:NNT #1#2#3
19285 { \__peek_token_generic:NNTF #1 #2 {#3} { } }
19286 \cs_new_protected:Npn \__peek_token_generic:NNF #1#2#3
19287 { \_peek_token_generic:NNTF #1 #2 { } {#3} }
19288 \cs_new_protected:Npn \__peek_token_remove_generic:NNTF
19289 { \_peek_token_generic_aux:NNNTF \_peek_true_remove:w }
19290 \cs_new_protected:Npn \__peek_token_remove_generic:NNT #1#2#3
19291 { \_peek_token_remove_generic:NNTF #1 #2 {#3} { } }
19292 \cs_new_protected:Npn \__peek_token_remove_generic:NNF #1#2#3
19293 { \__peek_token_remove_generic:NNTF #1 #2 { } {#3} }
```
(*End definition for* \\_\_peek\_token\_generic:NNTF *and* \\_\_peek\_token\_remove\_generic:NNTF*.*)

\ peek execute branches meaning: The meaning test is straight forward.

```
19294 \cs_new:Npn \__peek_execute_branches_meaning:
19295 {
19296 \if_meaning:w \l_peek_token \l__peek_search_token
19297 \exp_after:wN \_peek_true:w
19298 \else:
19299 \exp_after:wN \__peek_false:w
19300 \fi:
19301 }
```
(*End definition for* \\_\_peek\_execute\_branches\_meaning:*.*)

\\_\_peek\_execute\_branches\_catcode: \\_\_peek\_execute\_branches\_charcode: \\_\_peek\_execute\_branches\_catcode\_aux: \\_\_peek\_execute\_branches\_catcode\_auxii:N \\_\_peek\_execute\_branches\_catcode\_auxiii:

The catcode and charcode tests are very similar, and in order to use the same auxiliaries we do something a little bit odd, firing \if\_catcode:w and \if\_charcode:w before finding the operands for those tests, which are only given in the  $auxii:N$  and  $auxiii$ : auxiliaries. For our purposes, three kinds of tokens may follow the peeking function:

- control sequences which are not equal to a non-active character token (*e.g.*, macro, primitive);
- active characters which are not equal to a non-active character token (*e.g.*, macro, primitive);
- explicit non-active character tokens, or control sequences or active characters set equal to a non-active character token.

The first two cases are not distinguishable simply using T<sub>E</sub>X's \futurelet, because we can only access the \meaning of tokens in that way. In those cases, detected thanks to a comparison with \scan\_stop:, we grab the following token, and compare it explicitly with the explicit search token stored in  $\lceil \lceil \cdot \rceil \cdot 1 \rceil$  and  $\lceil \cdot \rceil \cdot 1 \rceil$ . The  $\exp_{\text{not}}:N$  prevents outer macros (coming from non-LATEX3 code) from blowing up. In the third case,  $\lceil \cdot \rceil$ peek\_token is good enough for the test, and we compare it again with the explicit search token. Just like the peek token, the search token may be of any of the three types above, hence the need to use the explicit token that was given to the peek function.

```
19302 \cs_new:Npn \__peek_execute_branches_catcode:
19303 { \if catcode:w \_peek_execute_branches_catcode_aux: }
19304 \cs_new:Npn \__peek_execute_branches_charcode:
19305 { \if_charcode:w \__peek_execute_branches_catcode_aux: }
19306 \cs_new:Npn \__peek_execute_branches_catcode_aux:
19307 \uparrow19308 \if_catcode:w \exp_not:N \l_peek_token \scan_stop:
19309 \exp_after:wN \exp_after:wN
19310 \text{exp\_after:wN } \ _ peek_execute_branches_catcode_auxii:N
19311 \exp_after:wN \exp_not:N
19312 \text{A2s1}19313 \exp_after:wN \__peek_execute_branches_catcode_auxiii:
19314 \fi:
19315 }
19316 \cs_new:Npn \__peek_execute_branches_catcode_auxii:N #1
19317 {
19318 \exp_not:N #1
19319 \exp_after:wN \exp_not:N \l__peek_search_tl
19320 \exp_after:wN \__peek_true:w
19321 \overline{9}19322 \exp_after:wN \__peek_false:w
19323 \fi:
19324 #1
19325 }
19326 \cs_new:Npn \__peek_execute_branches_catcode_auxiii:
19327 \sim19328 \exp_not:N \l_peek_token
19329 \exp_after:wN \exp_not:N \l__peek_search_tl
19330 \exp_after:wN \__peek_true:w
19331 \overline{)g}19332 \exp_after:wN \__peek_false:w
19333 \fi:
19334 }
```
(*End definition for* \\_\_peek\_execute\_branches\_catcode: *and others.*)

```
\peek_catcode:NTF
\peek_catcode_remove:NTF
      \peek_charcode:NTF
\peek_charcode_remove:NTF
       \peek_meaning:NTF
\peek_meaning_remove:NTF
                          The public functions themselves cannot be defined using \prg_new_conditional:Npnn.
                          Instead, the TF, T, F variants are defined in terms of corresponding variants of
                          \__peek_token_generic:NNTF or \__peek_token_remove_generic:NNTF, with first ar-
                          gument one of \__peek_execute_branches_catcode:, \__peek_execute_branches_-
                          charcode:, or \__peek_execute_branches_meaning:.
                           19335 \tl_map_inline:nn { { catcode } { charcode } { meaning } }
                           19336 \uparrow19337 \tl_map_inline:nn { { } { _remove } }
                           19338 \sim
```

```
19339 \tl_map_inline:nn { { TF } { T } { F } }
19340 \{\cos\max 19341 \cos\max protected:cpx { peek #1 ##1 :N ####1 }
19342 \left\{ \begin{array}{c} 1 \end{array} \right\}19343 \text{Vexp\_not:c} { __peek_token ##1 _generic:NN ####1 }
19344 \exp_not:c { __peek_execute_branches_ #1 : }
19345 }
19346 }
19347 }
19348 }
```
(*End definition for* \peek\_catcode:NTF *and others. These functions are documented on page [191.](#page-212-0)*)

To ignore spaces, remove them using \peek\_remove\_spaces:n before running the tests. <sup>19349</sup> \tl\_map\_inline:nn

```
\peek_catcode_remove_ignore_spaces:NTF
       \peek_charcode_ignore_spaces:NTF
\peek_charcode_remove_ignore_spaces:NTF
        \peek_meaning_ignore_spaces:NTF
```
[\peek\\_catcode\\_ignore\\_spaces:N](#page-212-3)TF

[\peek\\_meaning\\_remove\\_ignore\\_spaces:N](#page-213-5)TF

```
19350 {
19351 { catcode } { catcode_remove }
19352 { charcode } { charcode_remove }
19353 { meaning } { meaning_remove }
19354 }
19355 \uparrow19356 \cs_new_protected:cpx { peek_#1_ignore_spaces:NTF } ##1##2##3
19357 \big\{19358 \peek remove spaces:n
19359 { \exp_not:c { peek_#1:NTF } ##1 {##2} {##3} }
19360 }
19361 \cs_new_protected:cpx { peek_#1_ignore_spaces:NT } ##1##2
10362 \sim19363 \peek_remove_spaces:n
19364 { \exp_not:c { peek_#1:NT } ##1 {##2} }
19365 }
19366 \cs_new_protected:cpx { peek #1_ignore_spaces:NF } ##1##2
19367 {
19368 \peek remove spaces:n
19369 { \text{exp\_not:c } {\text{peek\_#1:NF } } \text{#1 } {\text{#}2 } }19370 }
10271
```
(*End definition for* \peek\_catcode\_ignore\_spaces:NTF *and others. These functions are documented on page [191.](#page-212-3)*)

#### [\peek\\_N\\_type:](#page-214-0)TF

\\_\_peek\_execute\_branches\_N\_type: \\_\_peek\_N\_type:w \\_\_peek\_N\_type\_aux:nnw All tokens are N-type tokens, except in four cases: begin-group tokens, end-group tokens, space tokens with character code 32, and outer tokens. Since  $\lambda$  peek token might be outer, we cannot use the convenient \bool\_if:nTF function, and must resort to the old trick of using \ifodd to expand a set of tests. The false branch of this test is taken if the token is one of the first three kinds of non-N-type tokens (explicit or implicit), thus we call  $\setminus$  peek false:w. In the true branch, we must detect outer tokens, without impacting performance too much for non-outer tokens. The first filter is to search for outer in the \meaning of \l\_peek\_token. If that is absent, \\_\_peek\_use\_none\_delimit\_by\_ s\_stop:w cleans up, and we call \\_\_peek\_true:w. Otherwise, the token can be a nonouter macro or a primitive mark whose parameter or replacement text contains outer, it can be the primitive \outer, or it can be an outer token. Macros and marks would have ma in the part before the first occurrence of outer; the meaning of \outer has nothing after outer, contrarily to outer macros; and that covers all cases, calling  $\_{\_}$ peek\_true:w or \\_\_peek\_false:w as appropriate. Here, there is no ⟨*search token*⟩, so we feed a dummy  $\sigma$ : to the  $\_peek\_token\_generic:NNTF$  function.

```
19372 \group begin:
19373 \cs_set_protected:Npn \__peek_tmp:w #1 \s__peek_stop
19374 {
19375 \cs_new_protected:Npn \_peek_execute_branches_N_type:
19376 \uparrow19377 \inf_{\text{int\_odd}:W}19378 \if{catcode:w \exp not:N \lpeek token {\czeroth} t.}19379 \if_{\text{catcode:w}} \exp_{\text{not:N}} \lvert \lvert \text{peek\_token} \rvert \c_{\text{zero\_int}} \lvert \text{f} \rvert19380 \if_meaning:w \l_peek_token \c_space_token \c_zero_int \fi:
19381 \c one int
19382 \text{exp} after:wN \_peek_N_type:w
19383 \token_to_meaning:N \l_peek_token
\setminus s peek_mark \setminus peek_N_type_aux:nnw
19385 #1 \s__peek_mark \__peek_use_none_delimit_by_s_stop:w
19386 \s_peek_stop
\verb|19387| \verb|+| \verb|exp_after: wN |\_peek_true:w|19388 \else:
19389 \exp_after:wN \__peek_false:w
19390 \{f \}:<br>19391 }
19391 }
19392 \cs_new_protected:Npn \__peek_M_type:w ##1 #1 ##2 \s__peek_mark ##3
19393 { ##3 {##1} {##2} }
19394 }
19395 \exp_after:wN \__peek_tmp:w \tl_to_str:n { outer } \s__peek_stop
19396 \group end:
19397 \cs_new_protected:Npn \__peek_N_type_aux:nnw #1 #2 #3 \fi:
19398 {
19399 \quad \text{If } i:19400 \tl_if_in:noTF {#1} { \tl_to_str:n {ma} }
19401 \{ \ \ }_peek_true:w }
_{19402} { \tl_if_empty:nTF {#2} { \_peek_true:w } { \_peek_false:w } }
19403 }
19404 \cs_new_protected:Npn \peek_N_type:TF
19405 \uparrow19406 \__peek_token_generic:NNTF
\L_{peek\_execute\_branches\_N_type: \ \sc \sc stop:}19408 }
19409 \cs_new_protected:Npn \peek_N_type:T
19410 \quad {\ \_{\_\_peek\_token\_generic: NNT} \ \_\_peek\_execute\_branches\_N\_type: \ \ \text{scan\_stop: } }19411 \cs_new_protected:Npn \peek_N_type:F
19412 \quad {\quad} \ peek token generic:NNF \ peek execute branches N type: \scan stop: }
(End definition for \peek_N_type:TF and others. This function is documented on page 193.)
```

```
19413 ⟨/tex⟩
```
<sup>19414</sup> ⟨*/*package⟩

## **Chapter 61**

# **l3prop implementation**

*The following test files are used for this code:* m3prop001, m3prop002, m3prop003, m3prop004, m3show001*.*

#### <sup>19415</sup> ⟨\*package⟩

<sup>19416</sup> ⟨@@=prop⟩

A property list is a macro whose top-level expansion is of the form

\s\_\_prop \\_\_prop\_pair:wn ⟨*key*1⟩ \s\_\_prop {⟨*value*1⟩} . . . \\_\_prop\_pair:wn ⟨*keyn*⟩ \s\_\_prop {⟨*valuen*⟩}

where  $\simeq$  prop is a scan mark (equal to  $\sc$  scan\_stop:), and  $\c$  prop\_pair:wn can be used to map through the property list.

\s\_\_prop The internal token used at the beginning of property lists. This is also used after each ⟨*key*⟩ (see \\_\_prop\_pair:wn).

(*End definition for* \s\_\_prop*.*)

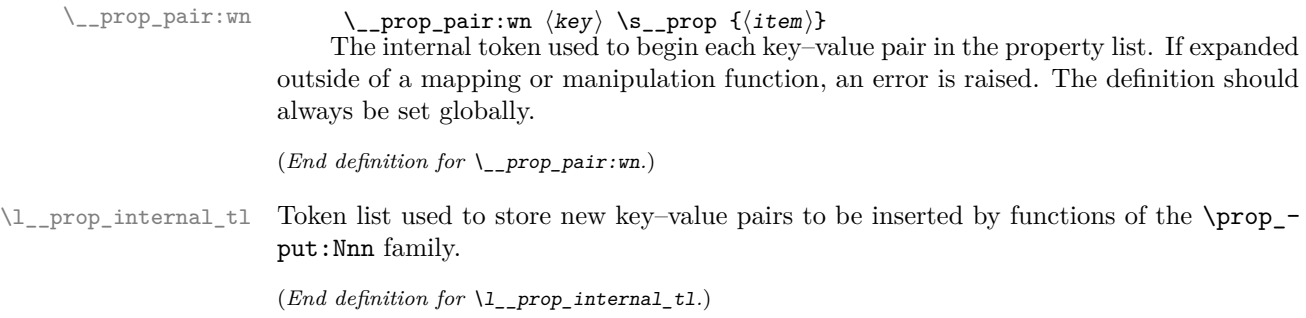

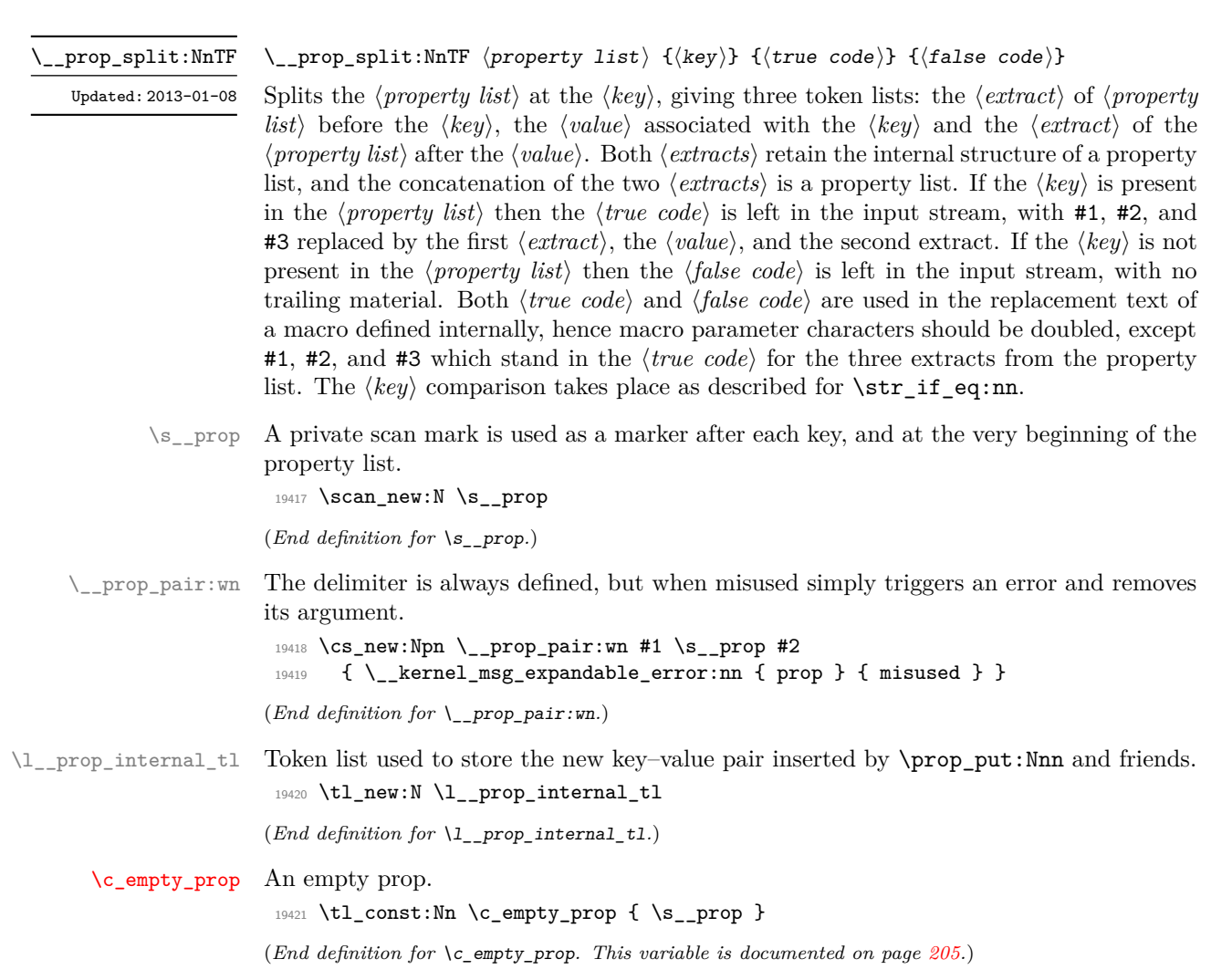

## **61.1 Internal auxiliaries**

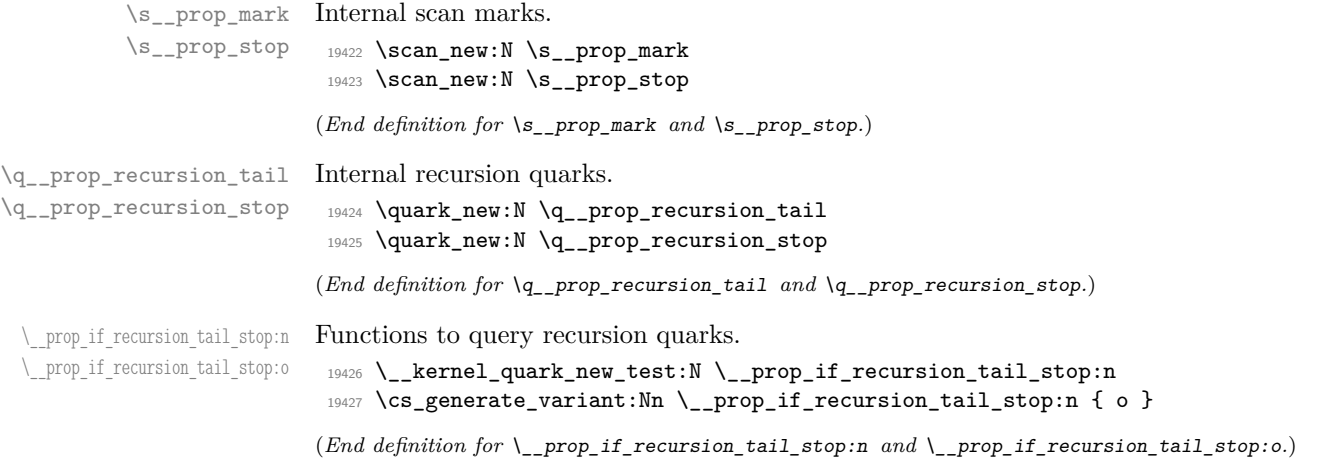

### **61.2 Allocation and initialisation**

```
\prop_new:N
           \prop_new:c
                         Property lists are initialized with the value \operatorname{c} empty prop.
                          19428 \cs_new_protected:Npn \prop_new:N #1
                          19429 {
                          19430 \__kernel_chk_if_free_cs:N #1
                          19431 \cs_gset_eq:NN #1 \c_empty_prop
                          19432 }
                          19433 \cs_generate_variant:Nn \prop_new:N { c }
                         (End definition for \prop_new:N. This function is documented on page 198.)
         \prop_clear:N
         \prop_clear:c
        \prop_gclear:N
        \prop_gclear:c
                         The same idea for clearing.
                          19434 \cs_new_protected:Npn \prop_clear:N #1
                          19435 { \prop_set_eq:NN #1 \c_empty_prop }
                          19436 \cs_generate_variant:Nn \prop_clear:N { c }
                          19437 \cs_new_protected:Npn \prop_gclear:N #1
                          19438 { \prop_gset_eq:NN #1 \c_empty_prop }
                          19439 \cs_generate_variant:Nn \prop_gclear:N { c }
                         (End definition for \prop_clear:N and \prop_gclear:N. These functions are documented on page 198.)
     \prop_clear_new:N
     \prop_clear_new:c
    \prop_gclear_new:N
    \prop_gclear_new:c
                         Once again a simple variation of the token list functions.
                          19440 \cs_new_protected:Npn \prop_clear_new:N #1
                          19441 { \prop_if_exist:NTF #1 { \prop_clear:N #1 } { \prop_new:N #1 } }
                          19442 \cs_generate_variant:Nn \prop_clear_new:N { c }
                          19443 \cs_new_protected:Npn \prop_gclear_new:N #1
                          19444 { \prop_if_exist:NTF #1 { \prop_gclear:N #1 } { \prop_new:N #1 } }
                          19445 \cs_generate_variant:Nn \prop_gclear_new:N { c }
                         (End definition for \prop_clear_new:N and \prop_gclear_new:N. These functions are documented on
                         page 198.)
       \prop_set_eq:NN
       \prop_set_eq:cN
       \prop_set_eq:Nc
       \prop_set_eq:cc
      \prop_gset_eq:NN
      \prop_gset_eq:cN
      \prop_gset_eq:Nc
      \prop_gset_eq:cc
                         These are simply copies from the token list functions.
                          19446 \cs_new_eq:NN \prop_set_eq:NN \tl_set_eq:NN
                         19447 \cs_new_eq:NN \prop_set_eq:Nc \tl_set_eq:Nc
                         19448 \cs_new_eq:NN \prop_set_eq:cN \tl_set_eq:cN
                          19449 \cs_new_eq:NN \prop_set_eq:cc \tl_set_eq:cc
                          19450 \cs_new_eq:NN \prop_gset_eq:NN \tl_gset_eq:NN
                          19451 \cs_new_eq:NN \prop_gset_eq:Nc \tl_gset_eq:Nc
                          19452 \cs_new_eq:NN \prop_gset_eq:cN \tl_gset_eq:cN
                          19453 \cs_new_eq:NN \prop_gset_eq:cc \tl_gset_eq:cc
                         (End definition for \prop_set_eq:NN and \prop_gset_eq:NN. These functions are documented on page
                         199.)
          \l_tmpa_prop
          \l_tmpb_prop
          \g_tmpa_prop
          \g_tmpb_prop
                         We can now initialize the scratch variables.
                          19454 \prop_new:N \l_tmpa_prop
                          19455 \prop_new:N \l_tmpb_prop
                          19456 \prop_new:N \g_tmpa_prop
                          19457 \prop_new:N \g_tmpb_prop
                         (End definition for \l_tmpa_prop and others. These variables are documented on page 204.)
\l__prop_internal_prop Property list used by \prop_concat:NNN, \prop_set_from_keyval:Nn and others.
                          19458 \prop_new:N \l__prop_internal_prop
```
(*End definition for* \l\_\_prop\_internal\_prop*.*)

be some duplicate keys between the two property lists.

[\prop\\_concat:NNN](#page-221-0) \prop\_concat:ccc [\prop\\_gconcat:NNN](#page-221-0) \prop\_gconcat:ccc \\_\_prop\_concat:NNNN

```
19459 \cs_new_protected:Npn \prop_concat:NNN
19460 { \_prop_concat:NNNN \prop_set_eq:NN }
19461 \cs_generate_variant:Nn \prop_concat:NNN { ccc }
19462 \cs_new_protected:Npn \prop_gconcat:NNN
      19463 { \__prop_concat:NNNN \prop_gset_eq:NN }
    \cs_generate_variant:Nn \prop_gconcat:NNN { ccc }
19465 \cs_new_protected:Npn \__prop_concat:NNNN #1#2#3#4
19466 {
19467 \prop_set_eq:NN \l__prop_internal_prop #3
19468 \prop_map_tokens:Nn #4 { \prop_put:Nnn \l__prop_internal_prop }
#1 #2 \lvert 1_{\text{per}} \lvert \lvert 1_{\text{per}} \lvert \lvert19470 }
```
Combine two property lists. We cannot use a simple  $\tilde{t}_1$  concat:NNN because there may

(*End definition for* \prop\_concat:NNN *,* \prop\_gconcat:NNN *, and* \\_\_prop\_concat:NNNN*. These functions are documented on page [200.](#page-221-0)*)

```
\prop_set_from_keyval:Nn
  \prop_set_from_keyval:cn
  \prop_gset_from_keyval:Nn
  \prop_gset_from_keyval:cn
 \prop_const_from_keyval:Nn
 \prop_const_from_keyval:cn
   \prop_put_from_keyval:Nn
  \prop_put_from_keyval:cn
  \prop_gput_from_keyval:Nn
  \prop_gput_from_keyval:cn
      \__prop_from_keyval:n
  __prop_from_keyval_loop:w
 \__prop_from_keyval_split:Nw
  \__prop_from_keyval_key:n
  \__prop_from_keyval_key:w
\__prop_from_keyval_value:n
\__prop_from_keyval_value:w
```

```
To avoid tracking throughout the loop the variable name and whether the assignment is
local/global, do everything in a scratch variable and empty it afterwards to avoid wasting
memory. Loop through items separated by commas, with \prg do nothing: to avoid
losing braces. After checking for termination, split the item at the first and then at the
second = (which ought to be the first of the trailing = that we added). For both splits
trim spaces and call a function (first \__prop_from_keyval_key:w then \__prop_from_-
keyval_value:w), followed by the trimmed material, \s__prop_mark, the subsequent
part of the item, and the trailing ='s and \s__prop_stop. After finding the ⟨key⟩ just
store it after \s_prop_stop. After finding the \langle value \rangle ignore completely empty items
(both trailing = were used as delimiters and all parts are empty); if the remaining part #2
consists exactly of the second trailing = (namely there was exactly one = in the item)
then output one key–value pair for the property list; otherwise complain about a missing
or extra =.
```

```
19471 \cs_new_protected:Npn \prop_set_from_keyval:Nn #1#2
10472 {
19473 \prop_clear:N \l__prop_internal_prop
19474 \ prop_from_keyval:n {#2}
19475 \prop_set_eq:NN #1 \l__prop_internal_prop
19476 \prop_clear:N \l__prop_internal_prop
19477 }
19478 \cs_generate_variant:Nn \prop_set_from_keyval:Nn { c }
19479 \cs_new_protected:Npn \prop_gset_from_keyval:Nn #1#2
19480 {
19481 \prop_clear:N \l__prop_internal_prop
19482 \_prop_from_keyval:n {#2}
19483 \prop_gset_eq:NN #1 \l__prop_internal_prop
19484 \prop_clear:N \l__prop_internal_prop
19485 }
19486 \cs_generate_variant:Nn \prop_gset_from_keyval:Nn { c }
19487 \cs_new_protected:Npn \prop_const_from_keyval:Nn #1#2
19488 {
19489 \prop_clear:N \l__prop_internal_prop
19490 \__prop_from_keyval:n {#2}
```

```
19491 \tl_const:Nx #1 { \exp_not:o \l__prop_internal_prop }
19492 \prop_clear:N \l__prop_internal_prop
19493 }
19494 \cs_generate_variant:Nn \prop_const_from_keyval:Nn { c }
19495 \cs_new_protected:Npn \prop_put_from_keyval:Nn #1#2
19496 {
19497 \prop_set_eq:NN \l__prop_internal_prop #1
19498 \__prop_from_keyval:n {#2}
19499 \prop_set_eq:NN #1 \l__prop_internal_prop
19500 \prop_clear:N \l__prop_internal_prop
10501 }
19502 \cs_generate_variant:Nn \prop_put_from_keyval:Nn { c }
19503 \cs_new_protected:Npn \prop_gput_from_keyval:Nn #1#2
19504 {
19505 \prop_set_eq:NN \l__prop_internal_prop #1
19506 \ prop_from_keyval:n {#2}
19507 \prop_gset_eq:NN #1 \l__prop_internal_prop
19508 \prop_clear:N \l__prop_internal_prop
19509 }
19510 \cs_generate_variant:Nn \prop_gput_from_keyval:Nn { c }
19511 \cs_new_protected:Npn \__prop_from_keyval:n #1
19512 {
19513 \__prop_from_keyval_loop:w \prg_do_nothing: #1 ,
19514 \q__prop_recursion_tail , \q__prop_recursion_stop
19515 }
19516 \cs_new_protected:Npn \__prop_from_keyval_loop:w #1 ,
19517 {
19518 \__prop_if_recursion_tail_stop:o {#1}
19519 \__prop_from_keyval_split:Nw \__prop_from_keyval_key:n
19520 #1 = = \succeq \s_prop_stop {#1}
19521 \__prop_from_keyval_loop:w \prg_do_nothing:
10522 }
19523 \cs_new_protected:Npn \__prop_from_keyval_split:Nw #1#2 =
19524 { \tl_trim_spaces_apply:oN {#2} #1 }
19525 \cs_new_protected:Npn \__prop_from_keyval_key:n #1
19526 { \_prop_from_keyval_key:w #1 \s_prop_mark }
19527 \cs_new_protected:Npn \__prop_from_keyval_key:w #1 \s__prop_mark #2 \s__prop_stop
19528 {
19529 \__prop_from_keyval_split:Nw \__prop_from_keyval_value:n
19530 \prg_do_nothing: #2 \s__prop_stop {#1}
19531 }
19532 \cs_new_protected:Npn \__prop_from_keyval_value:n #1
19533 { \__prop_from_keyval_value:w #1 \s__prop_mark }
19534 \cs_new_protected:Npn \__prop_from_keyval_value:w #1 \s__prop_mark #2 \s__prop_stop #3#4
19535 {
19536 \tl if single:nTF {#2}
19537 { \prop_put:Nnn \l__prop_internal_prop {#3} {#1} }
19538 {
19539 \tl_if_empty:nF { #3 #1 #2 }
19540 \sim19541 \__kernel_msg_error:nnx { prop } { prop-keyval }
19542 \{ \exp\_not: o \{ \#4 \} \}19543 }
19544 }
```
<sup>19545</sup> }

(*End definition for* \prop\_set\_from\_keyval:Nn *and others. These functions are documented on page [199.](#page-220-0)*)

#### **61.3 Accessing data in property lists**

[\\\_\\_prop\\_split:NnTF](#page-898-0) \\_\_prop\_split\_aux:NnTF \\_\_prop\_split\_aux:w This function is used by most of the module, and hence must be fast. It receives a ⟨*property list*⟩, a ⟨*key*⟩, a ⟨*true code*⟩ and a ⟨*false code*⟩. The aim is to split the ⟨*property list*⟩ at the given ⟨*key*⟩ into the ⟨*extract*1⟩ before the key–value pair, the ⟨*value*⟩ associated with the  $\langle key \rangle$  and the  $\langle extract_2 \rangle$  after the key–value pair. This is done using a delimited function, whose definition is as follows, where the ⟨*key*⟩ is turned into a string.

```
\cs set:Npn \ prop split aux:w #1
\__prop_pair:wn ⟨key⟩ \s__prop #2
#3 \s prop mark #4 #5 \s prop stop
{ #4 {⟨true code⟩} {⟨false code⟩} }
```
If the  $\langle key \rangle$  is present in the property list, \\_prop\_split\_aux:w's #1 is the part before the  $\langle key \rangle$ , #2 is the  $\langle value \rangle$ , #3 is the part after the  $\langle key \rangle$ , #4 is \use\_i:nn, and #5 is additional tokens that we do not care about. The ⟨*true code*⟩ is left in the input stream, and can use the parameters #1, #2, #3 for the three parts of the property list as desired. Namely, the original property list is in this case #1 \\_\_prop\_pair:wn ⟨*key*⟩ \s\_\_prop {#2} #3.

If the ⟨*key*⟩ is not there, then the ⟨*function*⟩ is \use\_ii:nn, which keeps the ⟨*false code*⟩.

```
19546 \cs_new_protected:Npn \__prop_split:NnTF #1#2
19547 { \exp_args:NNo \__prop_split_aux:NnTF #1 { \tl_to_str:n {#2} } }
19548 \cs_new_protected:Npn \__prop_split_aux:NnTF #1#2#3#4
19549 {
19550 \cs_set:Npn \__prop_split_aux:w ##1
\frac{19551}{29551} \ prop pair:wn #2 \s_prop ##2 ##3 \s_prop_mark ##4 ##5 \s_prop_stop
19552 { ##4 {#3} {#4} }
19553 \exp_after:wN \__prop_split_aux:w #1 \s__prop_mark \use_i:nn
19554 \__prop_pair:wn #2 \s__prop { } \s__prop_mark \use_ii:nn \s__prop_stop
19555 }
19556 \cs_new:Npn \__prop_split_aux:w { }
```
(*End definition for* \\_\_prop\_split:NnTF *,* \\_\_prop\_split\_aux:NnTF *, and* \\_\_prop\_split\_aux:w*.*)

[\prop\\_remove:Nn](#page-222-0) \prop\_remove:NV Deleting from a property starts by splitting the list. If the key is present in the property list, the returned value is ignored. If the key is missing, nothing happens.

```
\prop_remove:cn
\prop_remove:cV
\prop_gremove:Nn
\prop_gremove:NV
\prop_gremove:cn
\prop_gremove:cV
                  19557 \cs_new_protected:Npn \prop_remove:Nn #1#2
                  19558 {
                  19559 \_prop_split:NnTF #1 {#2}
                  19560 { \tl set:Nn #1 { ##1 ##3 } }
                  19561 { }
                  19562 }
                  19563 \cs_new_protected:Npn \prop_gremove:Nn #1#2
                  19564 {
                  19565 \__prop_split:NnTF #1 {#2}
                  19566 { \tl_gset:Nn #1 { ##1 ##3 } }
                  19567 { }
```

```
19568 }
19569 \cs_generate_variant:Nn \prop_remove:Nn { NV }
19570 \cs_generate_variant:Nn \prop_remove:Nn { c , cV }
19571 \cs_generate_variant:Nn \prop_gremove:Nn { NV }
19572 \cs_generate_variant:Nn \prop_gremove:Nn { c , cV }
```
(*End definition for* \prop\_remove:Nn *and* \prop\_gremove:Nn*. These functions are documented on page [201.](#page-222-0)*)

[\prop\\_get:NnN](#page-221-2) \prop\_get:NVN \prop\_get:NoN Getting an item from a list is very easy: after splitting, if the key is in the property list, just set the token list variable to the return value, otherwise to \q\_no\_value.

```
19573 \cs_new_protected:Npn \prop_get:NnN #1#2#3
19574 {
19575 \_prop_split:NnTF #1 {#2}
19576 { \tl_set:Nn #3 {##2} }
19577 { \tl_set:Nn #3 { \q_no_value } }
19578 }
19579 \cs_generate_variant:Nn \prop_get:NnN { NV, Nv, No }
19580 \cs_generate_variant:Nn \prop_get:NnN { c , cV , cv , co }
```
(*End definition for* \prop\_get:NnN*. This function is documented on page [200.](#page-221-2)*)

[\prop\\_pop:NnN](#page-221-3) \prop\_pop:NoN \prop\_pop:cnN Popping a value also starts by doing the split. If the key is present, save the value in the token list and update the property list as when deleting. If the key is missing, save \q\_no\_value in the token list.

```
\prop_pop:coN
\prop_gpop:NnN
\prop_gpop:NoN
\prop_gpop:cnN
\prop_gpop:coN
                19581 \cs_new_protected:Npn \prop_pop:NnN #1#2#3
                10582
                19583 \__prop_split:NnTF #1 {#2}
                19584 {
                19585 \tl_set:Nn #3 {##2}
                19586 \tl_set:Nn #1 { ##1 ##3 }
                19587 }
                19588 { \tl_set:Nn #3 { \q_no_value } }
                19589 }
                19590 \cs_new_protected:Npn \prop_gpop:NnN #1#2#3
                19591 {
                19592 \__prop_split:NnTF #1 {#2}
                10503 \{19594 \tl_set:Nn #3 {##2}
                19595 \tl_gset:Nn #1 { ##1 ##3 }
                19596 }
                19597 { \tl_set:Nn #3 { \q_no_value } }
                19598 }
                19599 \cs_generate_variant:Nn \prop_pop:NnN { No }
                19600 \cs_generate_variant:Nn \prop_pop:NnN { c , co }
                19601 \cs_generate_variant:Nn \prop_gpop:NnN { No }
                19602 \cs_generate_variant:Nn \prop_gpop:NnN { c , co }
```
(*End definition for* \prop\_pop:NnN *and* \prop\_gpop:NnN*. These functions are documented on page [200.](#page-221-3)*)

[\prop\\_item:Nn](#page-222-1) \prop\_item:cn \\_\_prop\_item:nnn

\prop\_get:cnN \prop\_get:cVN \prop\_get:coN

> Getting the value corresponding to a key in a property list in an expandable fashion simply uses  $\pp{-map\_tokens:Nn}$  to go through the property list. The auxiliary  $\_{-prop\_}$ item:nnn receives the search string #1, the key #2 and the value #3 and returns as appropriate.

```
19603 \cs_new:Npn \prop_item:Nn #1#2
19604 {
19605 \exp_args:NNo \prop_map_tokens:Nn #1
19606 { \exp_after:wN \__prop_item:nnn \exp_after:wN { \tl_to_str:n {#2} } }
19607 }
19608 \cs_new:Npn \__prop_item:nnn #1#2#3
19609 {
19610 \str_if_eq:eeT {#1} {#2}
19611 { \prop_map_break:n { \exp_not:n {#3} } }
19612 }
19613 \cs_generate_variant:Nn \prop_item:Nn { c }
```
(*End definition for* \prop\_item:Nn *and* \\_\_prop\_item:nnn*. This function is documented on page [201.](#page-222-1)*)

[\prop\\_count:N](#page-222-2) \prop\_count:c \\_\_prop\_count:nn

Counting the key–value pairs in a property list is done using the same approach as for other count functions: turn each entry into a +1 then use integer evaluation to actually do the mathematics.

```
19614 \cs_new:Npn \prop_count:N #1
19615 {
19616 \int_eval:n
10617 \sqrt{2}19618 0
19619 \prop_map_function:NN #1 \__prop_count:nn
19620 }
19621 }
19622 \cs_new:Npn \__prop_count:nn #1#2 { + 1 }
19623 \cs_generate_variant:Nn \prop_count:N { c }
```
(*End definition for* \prop\_count:N *and* \\_\_prop\_count:nn*. This function is documented on page [201.](#page-222-2)*)

Popping an item from a property list, keeping track of whether the key was present or not, is implemented as a conditional. If the key was missing, neither the property list, nor the token list are altered. Otherwise, \prg\_return\_true: is used after the assignments.

```
19624 \prg_new_protected_conditional:Npnn \prop_pop:NnN #1#2#3 { T , F , TF }
19625 {
19626 \_prop_split:NnTF #1 {#2}
1962<sup>'</sup>
19628 \tl_set:Nn #3 {##2}
19629 \tl_set:Nn #1 { ##1 ##3 }
19630 \prg_return_true:
19631 }
19632 { \prg_return_false: }
19633 }
19634 \prg_new_protected_conditional:Npnn \prop_gpop:NnN #1#2#3 { T , F , TF }
19635 {
19636 \__prop_split:NnTF #1 {#2}
19637 {
19638 \tl set:Nn #3 {##2}
19639 \tl_gset:Nn #1 { ##1 ##3 }
19640 \prg_return_true:
19641 }
19642 { \prg_return_false: }
19643 }
19644 \prg_generate_conditional_variant:Nnn \prop_pop:NnN { c } { T , F , TF }
19645 \prg_generate_conditional_variant:Nnn \prop_gpop:NnN { c } { T , F , TF }
```
[\prop\\_pop:NnN](#page-223-0)TF \prop\_pop:cnNTF [\prop\\_gpop:NnN](#page-223-1)TF \prop\_gpop:cnNTF

(*End definition for* \prop\_pop:NnNTF *and* \prop\_gpop:NnNTF*. These functions are documented on page [202.](#page-223-0)*)

[\prop\\_put:Nnn](#page-220-2) \prop\_put:NnV \prop\_put:Nno \prop\_put:Nnx \prop\_put:NVn \prop\_put:NVV \prop\_put:NVx \prop\_put:Nvx Since the branches of  $\_{prop}$  split:NnTF are used as the replacement text of an internal macro, and since the ⟨*key*⟩ and new ⟨*value*⟩ may contain arbitrary tokens, it is not safe to include them in the argument of  $\_{prop\_split}$ :NnTF. We thus start by storing in  $\lvert \cdot \rvert$  prop internal tl tokens which (after x-expansion) encode the key–value pair. This variable can safely be used in \\_\_prop\_split:NnTF. If the ⟨*key*⟩ was absent, append the new key–value to the list. Otherwise concatenate the extracts ##1 and ##3 with the new key–value pair  $\lceil \cdot \rceil$  prop internal tl. The updated entry is placed at the same spot as the original  $\langle key \rangle$  in the property list, preserving the order of entries.

\prop\_put:Non \prop\_put:Noo \prop\_put:Nxx \prop\_put:cnn \prop\_put:cnV \prop\_put:cno \prop\_put:cnx \prop\_put:cVn \prop\_put:cVV \prop\_put:cVx \prop\_put:cvx \prop\_put:con \prop\_put:coo \prop\_put:cxx [\prop\\_gput:Nnn](#page-220-2) \prop\_gput:NnV \prop\_gput:Nno \prop\_gput:Nnx \prop\_gput:NVn \prop\_gput:NVV \prop\_gput:Non \prop\_gput:Noo \prop\_RHtepf\_gBaY:NRR \prop\_gptop\_gpay: Enn \prop\_gput\_epf\_gpav:Nnv \prop\_gRplop\_gpav: ERB \\_prop\_pytrop\_gput<sup>NUnn</sup>

```
19646 \cs_new_protected:Npn \prop_put:Nnn { \__prop_put:NNnn \__kernel_tl_set:Nx }
19647 \cs_new_protected:Npn \prop_gput:Nnn { \_prop_put:NNnn \_kernel_tl_gset:Nx }
19648 \cs_new_protected:Npn \__prop_put:NNnn #1#2#3#4
19649 {
19650 \tl_set:Nn \l_prop_internal_tl
19651 {
19652 \exp_not:N \__prop_pair:wn \tl_to_str:n {#3}
19653 \s__prop { \exp_not:n {#4} }
19654 }
19655 \__prop_split:NnTF #2 {#3}
19656 { #1 #2 { \exp_not:n {##1} \l__prop_internal_tl \exp_not:n {##3} } }
19657 { #1 #2 { \exp_not:o {#2} \l__prop_internal_tl } }
19658 }
19659 \cs_generate_variant:Nn \prop_put:Nnn
19660 { NnV , Nno , Nnx , NV , NVV , NVx , Nvx , No , Noo , Nxx }
19661 \cs_generate_variant:Nn \prop_put:Nnn
19662 { c , cnV , cno , cnx , cV , cVV , cVx , cvx , co , coo , cxx }
19663 \cs_generate_variant:Nn \prop_gput:Nnn
19664 { NnV , Nno , Nnx , NV , NVV , NVx , Nvx , No , Noo , Nxx }
19665 \cs_generate_variant:Nn \prop_gput:Nnn
19666 { c , cnV , cno , cnx , cV , cVV , cVx , cvx , co , coo , cxx }
(End definition for \prop_put:Nnn and others. These functions are documented on page 199.)
```
Adding conditionally also splits. If the key is already present, the three brace groups given by  $\_{prop\_split}$ :NnTF are removed. If the key is new, then the value is added, being careful to convert the key to a string using  $\tilde\tau$ .

```
\prop_gput:cVn
 \prop_gput:cVV
 \prop_gput:cVx
 \prop_gput:cvx
 \prop_gput:con
 \prop_gput:coo
 \prop_gput:cxx
 \prop_hput:NVx
 \prop_hput:Nvx
\__prop_put:NNnn
                  19667 \cs_new_protected:Npn \prop_put_if_new:Nnn
                  19668 { \_prop_put_if_new:NNnn \__kernel_tl_set:Nx }
                  19669 \cs_new_protected:Npn \prop_gput_if_new:Nnn
                  19670 { \__prop_put_if_new:NNnn \__kernel_tl_gset:Nx }
                  19671 \cs_new_protected:Npn \__prop_put_if_new:NNnn #1#2#3#4
                  19672 {
                  19673 \tl_set:Nn \l__prop_internal_tl
                  19674 {
                  19675 \exp_not:N \__prop_pair:wn \tl_to_str:n {#3}
                  \frac{19676}{ } \s_prop \exp_not:n { {#4} }
                  19677 }
                  19678 \__prop_split:NnTF #2 {#3}
                  19679 { }
                  19680 { #1 #2 { \exp_not:o {#2} \l__prop_internal_tl } }
                  19681 }
```

```
19682 \cs_generate_variant:Nn \prop_put_if_new:Nnn { c }
19683 \cs_generate_variant:Nn \prop_gput_if_new:Nnn { c }
```
(*End definition for* \prop\_put\_if\_new:Nnn *,* \prop\_gput\_if\_new:Nnn *, and* \\_\_prop\_put\_if\_new:NNnn*. These functions are documented on page [199.](#page-220-3)*)

#### **61.4 Property list conditionals**

```
\prop_if_exist_p:N
\prop_if_exist_p:c
\prop_if_exist:NTF
\prop_if_exist:cTF
                    Copies of the cs functions defined in l3basics.
                     19684 \prg_new_eq_conditional:NNn \prop_if_exist:N \cs_if_exist:N
                     19685 { TF , T , F , p }
                     19686 \prg_new_eq_conditional:NNn \prop_if_exist:c \cs_if_exist:c
                     19687 { TF , T , F , p }
                    (End definition for \prop_if_exist:NTF. This function is documented on page 201.)
\prop_if_empty_p:N
\prop_if_empty_p:c
\prop_if_empty:NTF
\prop_if_empty:cTF
                    Same test as for token lists.
                     19688 \prg_new_conditional:Npnn \prop_if_empty:N #1 { p , T , F , TF }
                     19689 {
                     19690 \tl_if_eq:NNTF #1 \c_empty_prop
                     19691 \prg_return_true: \prg_return_false:
                     19692 }
                     19693 \prg_generate_conditional_variant:Nnn \prop_if_empty:N
                     19694 { c } { p , T , F , TF }
                    (End definition for \prop_if_empty:NTF. This function is documented on page 201.)
  \prop_if_in_p:Nn
 \prop_if_in_p:NV
 \prop_if_in_p:No
 \prop_if_in_p:cn
 \prop_if_in_p:cV
 \prop_if_in_p:co
 \prop_if_in:NnTF
 \prop_if_in:NVTF
 \prop_if_in:NoTF
 \prop_if_in:cnTF
 \prop_if_in:cVTF
 \prop_if_in:coTF
 \__prop_if_in:nnn
                    Testing expandably if a key is in a property list requires to go through the key–value
                    pairs one by one. This is rather slow, and a faster test would be
                         \prg_new_protected_conditional:Npnn \prop_if_in:Nn #1 #2
                           {
                              \@@_split:NnTF #1 {#2}
                                { \prg_return_true: }
                                { \prg return false: }
                           }
                    but \__prop_split:NnTF is non-expandable. Instead, we use \prop_map_tokens:Nn to
                    compare the search key to each key in turn using \str_if_eq:ee, which is expandable.
                     19695 \prg_new_conditional:Npnn \prop_if_in:Nn #1#2 { p , T , F , TF }
                     19696 {
                     19697 \exp_args:NNo \prop_map_tokens:Nn #1
                     19698 { \exp_after:wN \__prop_if_in:nnn \exp_after:wN { \tl_to_str:n {#2} } }
                     19699 \prg_return_false:
                     19700 }
                     19701 \cs_new:Npn \__prop_if_in:nnn #1#2#3
                     19702 {
                     19703 \str_if_eq:eeT {#1} {#2}
                     19704 { \prop_map_break:n { \use_i:nn \prg_return_true: } }
                     19705 }
                     19706 \prg_generate_conditional_variant:Nnn \prop_if_in:Nn
                     19707 { NV , No , c , cV , co } { p , T , F , TF }
                    (End definition for \prop_if_in:NnTF and \__prop_if_in:nnn. This function is documented on page
                    201.)
```
# **61.5 Recovering values from property lists with branching**

[\prop\\_get:NnN](#page-223-2)TF \prop\_get:NVNTF \prop\_get:NoNTF \prop\_get:cnNTF \prop\_get:cVNTF \prop\_get:coNTF

Getting the value corresponding to a key, keeping track of whether the key was present or not, is implemented as a conditional (with side effects). If the key was absent, the token list is not altered.

```
19708 \prg_new_protected_conditional:Npnn \prop_get:NnN #1#2#3 { T , F , TF }
19709 {
19710 \__prop_split:NnTF #1 {#2}
19711 {
19712 \tl_set:Nn #3 {##2}
19713 \prg_return_true:
19714 }
19715 { \prg_return_false: }
19716 }
19717 \prg_generate_conditional_variant:Nnn \prop_get:NnN
19718 { NV , Nv , No , c , cV , cv , co } { T , F , TF }
```
(*End definition for* \prop\_get:NnNTF*. This function is documented on page [202.](#page-223-2)*)

# **61.6 Mapping over property lists**

[\prop\\_map\\_function:NN](#page-223-3) \prop\_map\_function:Nc \prop\_map\_function:cN \prop\_map\_function:cc \\_\_prop\_map\_function:Nw The even-numbered arguments of  $\_{prop\_map\_function:Nw}$  are keys, hence have string catcodes, except at the end where they are \fi: \prop\_map\_break:. The \fi: ends the \if false:  $\#$ *(even*) \fi: construction and we jump out of the loop. No need for any quark test.

```
19719 \cs_new:Npn \prop_map_function:NN #1#2
19720 {
19721 \exp_after:wN \use_i_ii:nnn
19722 \exp_after:wN \__prop_map_function:Nw
19723 \exp_after:wN #2
19724 #1
19725 \_prop_pair:wn \fi: \prop_map_break: \s__prop { }
19726 \__prop_pair:wn \fi: \prop_map_break: \s__prop { }
19727 \_prop_pair:wn \fi: \prop_map_break: \s__prop { }
19728 \ prop_pair:wn \fi: \prop_map_break: \s_prop { }
19729 \prg_break_point:Nn \prop_map_break: { }
19730 }
19731 \cs_new:Npn \__prop_map_function:Nw #1
19732 \__prop_pair:wn #2 \s__prop #3
19733 \__prop_pair:wn #4 \s__prop #5
19734 \__prop_pair:wn #6 \s__prop #7
19735 \_prop_pair:wn #8 \s_prop #9
19736 {
19737 \if_false: #2 \fi: #1 {#2} {#3}
19738 \if_false: #4 \fi: #1 {#4} {#5}
19739 \if_false: #6 \fi: #1 {#6} {#7}
19740 \if_false: #8 \fi: #1 {#8} {#9}
19741 \ prop_map_function:Nw #1
19742 }
19743 \cs_generate_variant:Nn \prop_map_function:NN { Nc, c, cc }
```
(*End definition for* \prop\_map\_function:NN *and* \\_\_prop\_map\_function:Nw*. This function is documented on page [202.](#page-223-3)*)

[\prop\\_map\\_inline:Nn](#page-224-0) \prop\_map\_inline:cn

Mapping in line requires a nesting level counter. Store the current definition of  $\setminus$  prop pair:wn, and define it anew. At the end of the loop, revert to the earlier definition. Note that besides pairs of the form \\_\_prop\_pair:wn ⟨*key*⟩ \s\_\_prop {⟨*value*⟩}, there are a leading and a trailing tokens, but both are equal to \scan\_stop:, hence have no effect in such inline mapping. Such \scan\_stop: could have affected ligatures if they appeared during the mapping.

```
19744 \cs_new_protected:Npn \prop_map_inline:Nn #1#2
19745 {
19746 \cs_gset_eq:cN
19747 \{ \_prop\_map\_ \int \int g_{\_k} = f \cdot \mu \cdot \mu \} \setminus \int g_{\_k} .
19748 \int_gincr:N \g_kernel_prg_map_int
19749 \cs_gset_protected:Npn \__prop_pair:wn ##1 \s__prop ##2 {#2}
19750 #1
19751 \prg_break_point:Nn \prop_map_break:
19752 {
19753 \int_gdecr:N \g__kernel_prg_map_int
19754 \cs_gset_eq:Nc \__prop_pair:wn
19755 { __prop_map_ \int_use:N \g__kernel_prg_map_int :wn }
19756 }
19757 }
19758 \cs_generate_variant:Nn \prop_map_inline:Nn { c }
```
(*End definition for* \prop\_map\_inline:Nn*. This function is documented on page [203.](#page-224-0)*)

[\prop\\_map\\_tokens:Nn](#page-224-1) \prop\_map\_tokens:cn \\_\_prop\_map\_tokens:nw

The mapping is very similar to \prop\_map\_function:NN. The \use\_i:nn removes the leading  $\s_{2\text{prop}}$ . The odd construction  $\use:n$  {#1} allows #1 to contain any token without interfering with **\prop\_map\_break**:. The loop stops when the  $\langle key \rangle$  between \\_\_prop\_pair:wn and \s\_\_prop is \fi: \prop\_map\_break: instead of being a string.

```
19759 \cs_new:Npn \prop_map_tokens:Nn #1#2
19760 {
19761 \exp last unbraced:Nno
19762 \use_i:nn { \_prop_map_tokens:nw {#2} } #1
19763 \__prop_pair:wn \fi: \prop_map_break: \s__prop { }
19764 \_prop_pair:wn \fi: \prop_map_break: \s__prop { }
19765 \__prop_pair:wn \fi: \prop_map_break: \s__prop { }
19766 \_prop_pair:wn \fi: \prop_map_break: \s_prop { }
19767 \prg_break_point:Nn \prop_map_break: { }
19768 }
19769 \cs_new:Npn \__prop_map_tokens:nw #1
19770 \__prop_pair:wn #2 \s__prop #3
19771 \ prop_pair:wn #4 \s_prop #5
19772 \_prop_pair:wn #6 \s_prop #7
19773 \__prop_pair:wn #8 \s__prop #9
19774 {
19775 \if_false: #2 \fi: \use:n {#1} {#2} {#3}
19776 \if_false: #4 \fi: \use:n {#1} {#4} {#5}
19777 \if_false: #6 \fi: \use:n {#1} {#6} {#7}
19778 \if_false: #8 \fi: \use:n {#1} {#8} {#9}
19779 \ prop_map_tokens:nw {#1}
19780 }
19781 \cs generate variant:Nn \prop_map_tokens:Nn { c }
```
(*End definition for* \prop\_map\_tokens:Nn *and* \\_\_prop\_map\_tokens:nw*. This function is documented on page [203.](#page-224-1)*)

[\prop\\_map\\_break:](#page-224-2) [\prop\\_map\\_break:n](#page-225-0)

> [\prop\\_show:N](#page-225-1) \prop\_show:c

The break statements are based on the general \prg\_map\_break:Nn.

```
19782 \cs_new:Npn \prop_map_break:
```

```
19783 { \prg_map_break:Nn \prop_map_break: { } }
```

```
19784 \cs_new:Npn \prop_map_break:n
```

```
19785 { \prg_map_break:Nn \prop_map_break: }
```
(*End definition for* \prop\_map\_break: *and* \prop\_map\_break:n*. These functions are documented on page [203.](#page-224-2)*)

# **61.7 Viewing property lists**

Apply the general  $\setminus$  kernel chk tl type:NnnT. Contrarily to sequences and comma lists, we use  $\text{loss}$  show item:nn to format both the key and the value for each pair.

```
\prop_log:N
           \prop_log:c
       \__prop_show:NN
\__prop_show_validate:w
                         19786 \cs_new_protected:Npn \prop_show:N { \__prop_show:NN \__kernel_msg_show:nnxxxx }
                         19787 \cs_generate_variant:Nn \prop_show:N { c }
                         19788 \cs_new_protected:Npn \prop_log:N { \__prop_show:NN \__kernel_msg_log:nnxxxx }
                         19789 \cs_generate_variant:Nn \prop_log:N { c }
                         19790 \cs_new_protected:Npn \__prop_show:NN #1#2
                         19791 {
                         19792 \__kernel_chk_tl_type:NnnT #2 { prop }
                         19793 {
                         19794 \s_prop
                         19795 \exp_after:wN \use_i:nn \exp_after:wN \__prop_show_validate:w #2
                         19796 \__prop_pair:wn \q_recursion_tail \s__prop { } \q_recursion_stop
                         19797 }
                         19798 \frac{1}{2}19799 #1 { prop } { show }
                         19800 { \token_to_str:N #2 }
                         19801 { \prop_map_function:NN #2 \msg_show_item:nn }
                         19802 { } { }
                         19803 }
                         19804 }
                         19805 \cs_new:Npn \__prop_show_validate:w #1 \__prop_pair:wn #2 \s__prop #3
                         19806 {
                         19807 \quark_if_recursion_tail_stop:n {#2}
                         19808 \exp_not:N \__prop_pair:wn \tl_to_str:n {#2} \s__prop \exp_not:n { {#3} }
                         19809 \__prop_show_validate:w
                         19810 }
```
(*End definition for* \prop\_show:N *and others. These functions are documented on page [204.](#page-225-1)*)

<sup>19811</sup> ⟨*/*package⟩

# **Chapter 62**

# **l3skip implementation**

<sup>19812</sup> ⟨\*package⟩

<sup>19813</sup> ⟨@@=dim⟩

# **62.1 Length primitives renamed**

[\if\\_dim:w](#page-241-0) Primitives renamed.

\\_\_dim\_eval:w

\\_\_dim\_eval\_end: <sup>19815</sup> \cs\_new\_eq:NN \\_\_dim\_eval:w \tex\_dimexpr:D <sup>19814</sup> \cs\_new\_eq:NN \if\_dim:w \tex\_ifdim:D <sup>19816</sup> \cs\_new\_eq:NN \\_\_dim\_eval\_end: \tex\_relax:D

> (*End definition for* \if\_dim:w *,* \\_\_dim\_eval:w *, and* \\_\_dim\_eval\_end:*. This function is documented on page [220.](#page-241-0)*)

# **62.2 Internal auxiliaries**

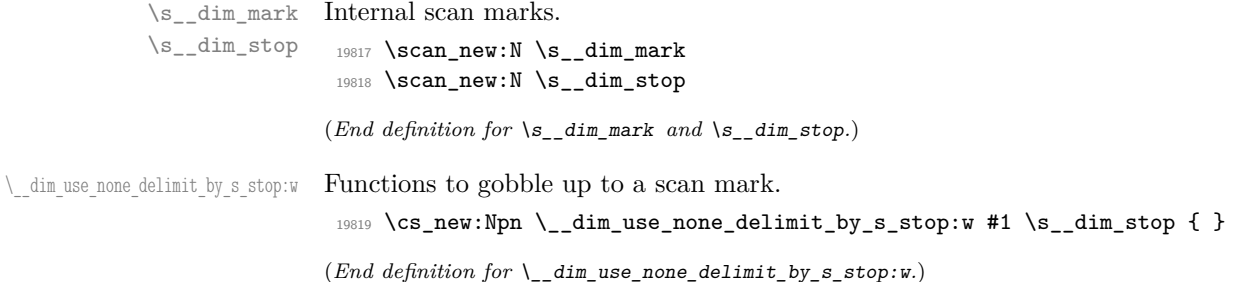

# **62.3 Creating and initialising dim variables**

```
\dim_new:N
Allocating ⟨dim⟩ registers . . .
\dim_new:c
             19820 \cs_new_protected:Npn \dim_new:N #1
             19821 {
             19822 \__kernel_chk_if_free_cs:N #1
             19823 \cs:w newdimen \cs_end: #1
             19824 }
             19825 \cs_generate_variant:Nn \dim_new:N { c }
```
(*End definition for* \dim\_new:N*. This function is documented on page [206.](#page-227-0)*)

Contrarily to integer constants, we cannot avoid using a register, even for constants. We cannot use \dim\_gset:Nn because debugging code would complain that the constant is not a global variable. Since \dim\_const:Nn does not need to be fast, use \dim\_eval:n

to avoid needing a debugging patch that wraps the expression in checking code.

<sup>19826</sup> \cs\_new\_protected:Npn \dim\_const:Nn #1#2 19827 **{** 19828 \dim\_new:N #1 19829 \tex\_global:D #1 = \dim\_eval:n  ${#2} \ \text{scan\_stop:}$ <sup>19830</sup> } 19831 \cs\_generate\_variant:Nn \dim\_const:Nn { c } (*End definition for* \dim\_const:Nn*. This function is documented on page [206.](#page-227-1)*) [\dim\\_zero:N](#page-227-2) \dim\_zero:c [\dim\\_gzero:N](#page-227-2) \dim\_gzero:c Reset the register to zero. Using \c\_zero\_skip deals with the case where the variable passed is incorrectly a skip (for example a L<sup>AT</sup>EX  $2\varepsilon$  length). Besides, these functions are then simply copied for \skip\_zero:N and related functions. <sup>19832</sup> \cs\_new\_protected:Npn \dim\_zero:N #1 { #1 = \c\_zero\_skip } <sup>19833</sup> \cs\_new\_protected:Npn \dim\_gzero:N #1  $\{ \text{tex_global:}D #1 = \c_{zero\_skip} \}$ 19835 \cs\_generate\_variant:Nn \dim\_zero:N { c } <sup>19836</sup> \cs\_generate\_variant:Nn \dim\_gzero:N { c } (*End definition for* \dim\_zero:N *and* \dim\_gzero:N*. These functions are documented on page [206.](#page-227-2)*) [\dim\\_zero\\_new:N](#page-227-3) \dim\_zero\_new:c [\dim\\_gzero\\_new:N](#page-227-3) \dim\_gzero\_new:c Create a register if needed, otherwise clear it. <sup>19837</sup> \cs\_new\_protected:Npn \dim\_zero\_new:N #1 <sup>19838</sup> { \dim\_if\_exist:NTF #1 { \dim\_zero:N #1 } { \dim\_new:N #1 } } <sup>19839</sup> \cs\_new\_protected:Npn \dim\_gzero\_new:N #1 19840 { \dim\_if\_exist:NTF #1 { \dim\_gzero:N #1 } { \dim\_new:N #1 } } 19841 \cs\_generate\_variant:Nn \dim\_zero\_new:N { c } <sup>19842</sup> \cs\_generate\_variant:Nn \dim\_gzero\_new:N { c } (*End definition for* \dim\_zero\_new:N *and* \dim\_gzero\_new:N*. These functions are documented on page [206.](#page-227-3)*) [\dim\\_if\\_exist\\_p:N](#page-228-0) \dim\_if\_exist\_p:c [\dim\\_if\\_exist:N](#page-228-0)TF \dim\_if\_exist:cTF Copies of the cs functions defined in l3basics. <sup>19843</sup> \prg\_new\_eq\_conditional:NNn \dim\_if\_exist:N \cs\_if\_exist:N <sup>19844</sup> { TF , T , F , p } <sup>19845</sup> \prg\_new\_eq\_conditional:NNn \dim\_if\_exist:c \cs\_if\_exist:c 19846 { TF , T , F , p }

(*End definition for* \dim\_if\_exist:NTF*. This function is documented on page [207.](#page-228-0)*)

#### **62.4 Setting dim variables**

```
\dim_set:Nn
 \dim_set:cn
\dim_gset:Nn
\dim_gset:cn
               Setting dimensions is easy enough but when debugging we want both to check that the
               variable is correctly local/global and to wrap the expression in some code. The \scan_-
               stop: deals with the case where the variable passed is a skip (for example a L<sup>AT</sup>FX 2\varepsilonlength).
```
[\dim\\_const:Nn](#page-227-1) \dim\_const:cn

```
19847 \cs_new_protected:Npn \dim_set:Nn #1#2
19848 \{ #1 = \dim\eval:w #2 \dim\eval\end{min}: \scan_stop: }
```

```
19849 \cs_new_protected:Npn \dim_gset:Nn #1#2
19850 { \tex_global:D #1 = \__dim_eval:w #2 \__dim_eval_end: \scan_stop: }
19851 \cs_generate_variant:Nn \dim_set:Nn { c }
19852 \cs_generate_variant:Nn \dim_gset:Nn { c }
```
(*End definition for* \dim\_set:Nn *and* \dim\_gset:Nn*. These functions are documented on page [207.](#page-228-1)*)

[\dim\\_set\\_eq:NN](#page-228-2) \dim\_set\_eq:cN All straightforward, with a **\scan** stop: to deal with the case where  $\#1$  is (incorrectly) a skip.

```
\dim_set_eq:Nc
 \dim_set_eq:cc
\dim_gset_eq:NN
\dim_gset_eq:cN
\dim_gset_eq:Nc
\dim_gset_eq:cc
                  19853 \cs_new_protected:Npn \dim_set_eq:NN #1#2
                  19854 { #1 = #2 \scan_stop: }
                  19855 \cs_generate_variant:Nn \dim_set_eq:NN { c , Nc , cc }
                  19856 \cs_new_protected:Npn \dim_gset_eq:NN #1#2
                  19857 { \tex_global:D #1 = #2 \scan_stop: }
                  19858 \cs_generate_variant:Nn \dim_gset_eq:NN { c , Nc , cc }
```
[\dim\\_sub:Nn](#page-228-4) \dim\_sub:cn [\dim\\_gsub:Nn](#page-228-4) \dim\_gsub:cn

<sup>19881</sup> }

(*End definition for* \dim\_set\_eq:NN *and* \dim\_gset\_eq:NN*. These functions are documented on page [207.](#page-228-2)*)

[\dim\\_add:Nn](#page-228-3) \dim\_add:cn [\dim\\_gadd:Nn](#page-228-3) \dim\_gadd:cn Using by here would slow things down just to detect nonsensical cases such as passing \dimen 123 as the first argument. Using \scan\_stop: deals with skip variables. Since debugging checks that the variable is correctly local/global, the global versions cannot be defined as  $\text{tex}$  global:D followed by the local versions.

```
19859 \cs_new_protected:Npn \dim_add:Nn #1#2
19860 { \tex_advance:D #1 \_dim_eval:w #2 \_dim_eval_end: \scan_stop: }
19861 \cs_new_protected:Npn \dim_gadd:Nn #1#2
19862 {
19863 \tex_global:D \tex_advance:D #1
19864 \__dim_eval:w #2 \__dim_eval_end: \scan_stop:
19865 }
19866 \cs_generate_variant:Nn \dim_add:Nn { c }
19867 \cs_generate_variant:Nn \dim_gadd:Nn { c }
19868 \cs_new_protected:Npn \dim_sub:Nn #1#2
19869 { \tex_advance: D #1 - \__dim_eval:w #2 \__dim_eval_end: \scan_stop: }
19870 \cs_new_protected:Npn \dim_gsub:Nn #1#2
19871 {
19872 \tex_global:D \tex_advance:D #1
19873 -\__dim_eval:w #2 \__dim_eval_end: \scan_stop:
19874 }
19875 \cs_generate_variant:Nn \dim_sub:Nn { c }
19876 \cs_generate_variant:Nn \dim_gsub:Nn { c }
```
(*End definition for* \dim\_add:Nn *and others. These functions are documented on page [207.](#page-228-3)*)

# **62.5 Utilities for dimension calculations**

```
\dim_abs:n
      \__dim_abs:N
       \dim_max:nn
       \dim_min:nn
\__dim_maxmin:wwN
                      Functions for min, max, and absolute value with only one evaluation. The absolute value
                      is evaluated by removing a leading - if present.
                       19877 \cs_new:Npn \dim_abs:n #1
                       19878 {
                       19879 \exp_after:wN \__dim_abs:N
                       19880\qquad \qquad \textrm{$\sim$} \label{thm:use:0} $$ \dim_use:N \_\dim_eval:w #1 \_\dim_eval\_end:
```

```
891
```

```
19882 \cs_new:Npn \__dim_abs:N #1
19883 { \if_meaning:w - #1 \else: \exp_after:wN #1 \fi: }
19884 \cs_new:Npn \dim_max:nn #1#2
19885 {
19886 \dim_use:N \__dim_eval:w \exp_after:wN \__dim_maxmin:wwN
19887 \dim_use:N \__dim_eval:w #1 \exp_after:wN ;
19888 \dim_use:N \__dim_eval:w #2 ;
19889 >
19890 \__dim_eval_end:
19891 }
19892 \cs_new:Npn \dim_min:nn #1#2
19893 {
19894 \dim_use:N \__dim_eval:w \exp_after:wN \__dim_maxmin:wwN
19895 \qquad \qquad \underline{\dim\_use:N \ \}_\dim\_eval:w \ #1 \ \exp\_after:wN \ ;19896 \dim\_use:N \ \_dim\_eval:w #2 ;19897 <
19898 \__dim_eval_end:
19899 }
19900 \cs_new:Npn \__dim_maxmin:wwN #1 ; #2 ; #3
19901 {
19902 \if_dim:w #1 #3 #2 ~
10003 \#119904 \else:
19905 #2
19906 \fi:
19907 }
```
(*End definition for* \dim\_abs:n *and others. These functions are documented on page [207.](#page-228-5)*)

#### [\dim\\_ratio:nn](#page-229-0) \\_\_dim\_ratio:n With dimension expressions, something like 10 pt  $*$  (5 pt / 10 pt) does not work. Instead, the ratio part needs to be converted to an integer expression. Using \int\_value:w forces everything into sp, avoiding any decimal parts.

```
19908 \cs_new:Npn \dim_ratio:nn #1#2
19909 { \_dim_ratio:n {#1} / \_dim_ratio:n {#2} }
19910 \cs_new:Npn \__dim_ratio:n #1
19911 { \int_value:w \__dim_eval:w (#1) \__dim_eval_end: }
```
(*End definition for* \dim\_ratio:nn *and* \\_\_dim\_ratio:n*. This function is documented on page [208.](#page-229-0)*)

#### **62.6 Dimension expression conditionals**

```
\dim_compare_p:nNn
\dim_compare:nNnTF
                    Simple comparison.
                     19912 \prg_new_conditional:Npnn \dim_compare:nNn #1#2#3 { p , T , F , TF }
                     19913 {
                     19914 \if_dim:w \__dim_eval:w #1 #2 \__dim_eval:w #3 \__dim_eval_end:
                     19915 \prg_return_true: \else: \prg_return_false: \fi:
                     19916 }
                     (End definition for \dim_compare:nNnTF. This function is documented on page 208.)
```
This code is adapted from the \int\_compare:nTF function. First make sure that there is at least one relation operator, by evaluating a dimension expression with a trailing  $\setminus$  dim compare error:. Just like for integers, the looping auxiliary  $\setminus$  dim compare:wNN closes a primitive conditional and opens a new one. It is actually easier to

[\dim\\_compare\\_p:n](#page-230-0) [\dim\\_compare:n](#page-230-0)TF \\_\_dim\_compare:w \\_\_dim\_compare:wNN \\_\_dim\_compare\_=:w \\_\_dim\_compare\_!:w \\_\_dim\_compare\_<:w \\_\_dim\_compare\_>:w \\_\_dim\_compare\_error:

grab a dimension operand than an integer one, because once evaluated, dimensions all end with pt (with category other). Thus we do not need specific auxiliaries for the three "simple" relations  $\leq$ ,  $\equiv$ , and  $\geq$ .

```
19917 \prg_new_conditional:Npnn \dim_compare:n #1 { p , T , F , TF }
19918 {
19919 \exp_after:wN \__dim_compare:w
19920 \dim_use:N \_dim_eval:w #1 \_dim_compare_error:
19921 }
19922 \cs_new:Npn \__dim_compare:w #1 \__dim_compare_error:
19923 {
19924 \exp_after:wN \if_false: \exp:w \exp_end_continue_f:w
19925 \__dim_compare:wNN #1 ? { = \__dim_compare_end:w \else: } \s__dim_stop
19926 }
19927 \exp args:Nno \use:nn
19928 { \cs_new:Npn \__dim_compare:wNN #1 } { \tl_to_str:n {pt} #2#3 }
19929 {
19930 \iint_{\text{meaning}:W} = #319931 \use:c { __dim_compare_#2:w }
19932 \fi:
19933 #1 pt \exp_stop_f:
19934 \prg_return_false:
19935 \exp_after:wN \__dim_use_none_delimit_by_s_stop:w
19936 \fi:
19937 \reverse if:N \if dim:w #1 pt #2
19938 \exp_after:wN \_dim_compare:wNN
19939 \dim_use:N \__dim_eval:w #3
19940 }
19941 \cs_new:cpn { __dim_compare_ ! :w }
19942 #1 \reverse_if:N #2 ! #3 = { #1 #2 = #3 }
19943 \cs_new:cpn { __dim_compare_ = :w }
19944 #1 \__dim_eval:w = { #1 \__dim_eval:w }
19945 \cs_new:cpn { __dim_compare_ < :w }
19946 #1 \reverse_if:N #2 < #3 = { #1 #2 > #3 }
19947 \cs_new:cpn { __dim_compare_ > :w }
19948 #1 \reverse if:N #2 > #3 = { #1 #2 < #3 }
19949 \cs_new:Npn \__dim_compare_end:w #1 \prg_return_false: #2 \s__dim_stop
19950 { #1 \prg_return_false: \else: \prg_return_true: \fi: }
19951 \cs_new_protected:Npn \__dim_compare_error:
19952 {
19953 \if_int_compare:w \c_zero_int \c_zero_int \fi:
19954 =
19955 \__dim_compare_error:
19956 }
```
(*End definition for* \dim\_compare:nTF *and others. This function is documented on page [209.](#page-230-0)*)

[\dim\\_case:nn](#page-231-0)  $\dim\_case: \text{nnTF}$ For dimension cases, the first task to fully expand the check condition. The over all idea is then much the same as for \str\_case:nnTF as described in l3basics.

```
19957 \cs_new:Npn \dim_case:nnTF #1
19958 {
19959 \text{exp}:W19960 \exp_args:Nf \__dim_case:nnTF { \dim_eval:n {#1} }
19961 }
19962 \cs_new:Npn \dim_case:nnT #1#2#3
```
\\_\_dim\_case:nnTF \\_\_dim\_case:nw \\_\_dim\_case\_end:nw

```
19963 {
19964 \exp:w
19965 \exp_args:Nf \__dim_case:nnTF { \dim_eval:n {#1} } {#2} {#3} { }
19966 }
19967 \cs_new:Npn \dim_case:nnF #1#2
19968 {
19969 \exp:w
19970 \exp_args:Nf \__dim_case:nnTF { \dim_eval:n {#1} } {#2} { }
19971 }
19972 \cs_new:Npn \dim_case:nn #1#2
19973 {
19974 \exp:w
19975 \exp_args:Nf \__dim_case:nnTF { \dim_eval:n {#1} } {#2} { } { }
19976 }
19977 \cs_new:Npn \__dim_case:nnTF #1#2#3#4
19978 { \__dim_case:nw {#1} #2 {#1} { } \s__dim_mark {#3} \s__dim_mark {#4} \s__dim_stop }
19979 \cs_new:Npn \__dim_case:nw #1#2#3
19980 {
19981 \dim_compare:nNnTF {#1} = {#2}
19982 { \__dim_case_end:nw {#3} }
19983 { \__dim_case:nw {#1} }
19984 }
19985 \cs_new:Npn \__dim_case_end:nw #1#2#3 \s__dim_mark #4#5 \s__dim_stop
19986 { \exp_end: #1 #4 }
```
(*End definition for* \dim\_case:nnTF *and others. This function is documented on page [210.](#page-231-0)*)

# **62.7 Dimension expression loops**

```
\dim_while_do:nn
\dim_until_do:nn
\dim_do_while:nn
\dim_do_until:nn
                while_do and do_while functions for dimensions. Same as for the int type only the
                 names have changed.
                  19987 \cs_new:Npn \dim_while_do:nn #1#2
                  19988 {
                  19989 \dim_compare:nT {#1}
                  19990 {
                  19991 #2
                  19992 \dim_while_do:nn {#1} {#2}
                  19993 }
                  19994 }
                  19995 \cs_new:Npn \dim_until_do:nn #1#2
                  19996 {
                  19997 \dim_compare:nF {#1}
                  19998 {
                  19999 #2
                  20000 \dim_until_do:nn {#1} {#2}
                  20001 }
                  20002 }
                  20003 \cs_new:Npn \dim_do_while:nn #1#2
                  20004 {
                  20005 #2
                  20006 \dim_compare:nT {#1}
                  20007 { \dim_do_while:nn {#1} {#2} }
                  20008 }
```

```
20009 \cs_new:Npn \dim_do_until:nn #1#2
20010 {
20011 #2
20012 \dim compare:nF {#1}
20013 { \dim_do_until:nn {#1} {#2} }
20014 }
```
(*End definition for* \dim\_while\_do:nn *and others. These functions are documented on page [211.](#page-232-0)*)

while do and do while functions for dimensions. Same as for the int type only the names have changed.

[\dim\\_while\\_do:nNnn](#page-232-4) [\dim\\_until\\_do:nNnn](#page-231-1) [\dim\\_do\\_while:nNnn](#page-231-2) [\dim\\_do\\_until:nNnn](#page-231-3)

```
20015 \cs_new:Npn \dim_while_do:nNnn #1#2#3#4
20016 {
20017 \dim_compare:nNnT {#1} #2 {#3}
20018 {
20019 #4
20020 \dim_while_do:nNnn {#1} #2 {#3} {#4}
20021 }
20022 }
20023 \cs_new:Npn \dim_until_do:nNnn #1#2#3#4
20024 {
20025 \dim_compare:nNnF {#1} #2 {#3}
20026 {
20027 #4
20028 \dim_until_do:nNnn {#1} #2 {#3} {#4}
20029 }
20030 }
20031 \cs_new:Npn \dim_do_while:nNnn #1#2#3#4
20032 {
20033 #4
20034 \dim_compare:nNnT {#1} #2 {#3}
20035 { \dim_do_while:nNnn {#1} #2 {#3} {#4} }
20036 }
20037 \cs_new:Npn \dim_do_until:nNnn #1#2#3#4
20038 {
20039 #4
20040 \dim_compare:nNnF {#1} #2 {#3}
20041 { \dim_do_until:nNnn {#1} #2 {#3} {#4} }
20042 }
```
(*End definition for* \dim\_while\_do:nNnn *and others. These functions are documented on page [211.](#page-232-4)*)

# **62.8 Dimension step functions**

[\dim\\_step\\_function:nnnN](#page-232-5)

\\_\_dim\_step:wwwN \\_\_dim\_step:NnnnN Before all else, evaluate the initial value, step, and final value. Repeating a function by steps first needs a check on the direction of the steps. After that, do the function for the start value then step and loop around. It would be more symmetrical to test for a step size of zero before checking the sign, but we optimize for the most frequent case (positive step).

```
20043 \cs_new:Npn \dim_step_function:nnnN #1#2#3
20044 {
20045 \exp_after:wN \__dim_step:wwwN
20046 \tex_the:D \__dim_eval:w #1 \exp_after:wN ;
```

```
20047 \qquad \texttt{the:D \_\dim_eval:w #2 \exp_after:wN ;}\verb|20048| + \texttt{text\_the:D }\_\dim\texttt{eval:w#3 };20049 }
20050 \cs_new:Npn \__dim_step:wwwN #1; #2; #3; #4
20051 {
20052 \dim_compare:nNnTF {#2} > \c_zero_dim
20053 { \_dim_step:NnnnN > }
20054 {
20055 \dim_{\text{compare}:nNnTF } {\#2} = \c_{zero\_dim}20056 {
20057 \_kernel_msg_expandable_error:nnn { kernel } { zero-step } {#4}
20058 \use_none:nnnn
20059 \uparrow20060 { \_dim_step:NnnnN < }
20061 }
20062 {#1} {#2} {#3} #4
20063 }
20064 \cs_new:Npn \__dim_step:NnnnN #1#2#3#4#5
20065 {
20066 \dim_compare:nNnF {#2} #1 {#4}
20067 \{20068 #5 {#2}
20069 \exp_args:NNf \__dim_step:NnnnN
20070 #1 { \dim_eval:n { #2 + #3 } } {#3} {#4} #5
20071 }
20072 }
```
(*End definition for* \dim\_step\_function:nnnN *,* \\_\_dim\_step:wwwN *, and* \\_\_dim\_step:NnnnN*. This function is documented on page [211.](#page-232-5)*)

[\dim\\_step\\_inline:nnnn](#page-232-6) [\dim\\_step\\_variable:nnnNn](#page-233-0) \\_\_dim\_step:NNnnnn The approach here is to build a function, with a global integer required to make the nesting safe (as seen in other in line functions), and map that function using  $\dim_{-}$ step\_function:nnnN. We put a \prg\_break\_point:Nn so that map\_break functions from other modules correctly decrement \g\_\_kernel\_prg\_map\_int before looking for their own break point. The first argument is \scan\_stop:, so that no breaking function recognizes this break point as its own.

```
20073 \cs_new_protected:Npn \dim_step_inline:nnnn
20074 {
20075 \int_gincr:N \g__kernel_prg_map_int
20076 \exp_args:NNc \__dim_step:NNnnnn
20077 \cs_gset_protected:Npn
20078 { __dim_map_ \int_use:N \g__kernel_prg_map_int :w }
20079 }
20080 \cs_new_protected:Npn \dim_step_variable:nnnNn #1#2#3#4#5
20081 {
20082 \int_gincr:N \g__kernel_prg_map_int
20083 \exp_args:NNc \__dim_step:NNnnnn
20084 \cs_gset_protected:Npx
20085 { __dim_map_ \int_use:N \g__kernel_prg_map_int :w }
20086 {#1}{#2}{#3}
20087 {
20088 \tl_set:Nn \exp_not:N #4 {##1}
20089 \exp_not:n {#5}
20090 }
```

```
20091 }
20092 \cs_new_protected:Npn \__dim_step:NNnnnn #1#2#3#4#5#6
20093 \uparrow20094 #1 #2 ##1 {#6}
20095 \dim_step_function:nnnN {#3} {#4} {#5} #2
20096 \prg_break_point:Nn \scan_stop: { \int_gdecr:N \g__kernel_prg_map_int }
20097 }
```

```
(End definition for \dim_step_inline:nnnn , \dim_step_variable:nnnNn , and \__dim_step:NNnnnn.
These functions are documented on page 211.)
```
#### **62.9 Using dim expressions and variables**

[\dim\\_eval:n](#page-233-1) Evaluating a dimension expression expandably.

```
20098 \cs_new:Npn \dim_eval:n #1
20099 { \dim_use:N \_dim_eval:w #1 \_dim_eval_end: }
```
(*End definition for* \dim\_eval:n*. This function is documented on page [212.](#page-233-1)*)

[\dim\\_sign:n](#page-233-2) \\_\_dim\_sign:Nw

See \dim\_abs:n. Contrarily to \int\_sign:n the case of a zero dimension cannot be distinguished from a positive dimension by looking only at the first character, since 0.2pt and 0pt start the same way. We need explicit comparisons. We start by distinguishing the most common case of a positive dimension.

```
20100 \cs_new:Npn \dim_sign:n #1
20101 {
20102 \int_value:w \exp_after:wN \__dim_sign:Nw
\verb|20103| \label{thm:20103} \ddot\quad \text{dim\_use:N} \ \texttt{\textbackslash\_dim\_eval:w #1} \ \texttt{\textbackslash\_dim\_eval\_end:}20104 \exp_stop_f:
20105 }
20106 \cs_new:Npn \__dim_sign:Nw #1#2 ;
20107 {
20108 \if_dim:w #1#2 > \c_zero_dim
20109 1
20110 \else:
20111 \if_meaning:w - #1
20112 -120113 \else:<br>20114 0
20114 0
20115 \fi:
20116 \fi:
20117 }
```
(*End definition for* \dim\_sign:n *and* \\_\_dim\_sign:Nw*. This function is documented on page [212.](#page-233-2)*)

```
\dim_use:N
\dim_use:c
              Accessing a \langle dim \rangle. We hand-code the c variant for some speed gain.
               20118 \cs_new_eq:NN \dim_use:N \tex_the:D
                20119 \text{ Cs_new: Npn } \dim_use:c #1 {\text{ }text_the:D } \cs:w #1 \cs{}_{end: }(End definition for \dim_use:N. This function is documented on page 212.)
```
[\dim\\_to\\_decimal:n](#page-233-4) \\_\_dim\_to\_decimal:w

A function which comes up often enough to deserve a place in the kernel. Evaluate the dimension expression #1 then remove the trailing pt. When debugging is enabled, the argument is put in parentheses as this prevents the dimension expression from terminating early and leaving extra tokens lying around. This is used a lot by low-level manipulations.

```
20120 \cs_new:Npn \dim_to_decimal:n #1
                              20121 {
                              20122 \exp_after:wN
                              20123 \__dim_to_decimal:w \dim_use:N \__dim_eval:w #1 \__dim_eval_end:
                              20124 }
                              20125 \use:x
                              20126 {
                              20127 \cs_new:Npn \exp_not:N \__dim_to_decimal:w
                              20128 ##1 . ##2 \tl_to_str:n { pt }
                              20129 }
                              20130 \uparrow_{20131} \label{thm:10131} \label{thm:20131}20132 { #1 . #2 }
                              20133 { #1 }
                              20134 }
                             (End definition for \dim_to_decimal:n and \__dim_to_decimal:w. This function is documented on page
                             212.)
   \dim_to_decimal_in_bp:n Conversion to big points is done using a scaling inside \__dim_eval:w as ε-TEX does
                             that using 64-bit precision. Here, 800/803 is the integer fraction for 72/72.27. This is a
                             common case so is hand-coded for accuracy (and speed).
                              20135 \cs_new:Npn \dim_to_decimal_in_bp:n #1
                              20136 { \dim_to_decimal:n { ( #1 ) * 800 / 803 } }
                             (End definition for \dim_to_decimal_in_bp:n. This function is documented on page 213.)
   \dim_to_decimal_in_sp:n Another hard-coded conversion: this one is necessary to avoid things going off-scale.
                              20137 \cs_new:Npn \dim_to_decimal_in_sp:n #1
                              20138 { \int_value:w \__dim_eval:w #1 \__dim_eval_end: }
                             (End definition for \dim_to_decimal_in_sp:n. This function is documented on page 213.)
\dim_to_decimal_in_unit:nn An analogue of \dim_ratio:nn that produces a decimal number as its result, rather than
                             a rational fraction for use within dimension expressions.
                              20139 \cs_new:Npn \dim_to_decimal_in_unit:nn #1#2
                              20140 {
                              20141 \dim_to_decimal:n
                              20142 {
                              20143 1pt *
                              20144 \dim_ratio:nn {#1} {#2}
                              20145 }
                              20146 }
                             (End definition for \dim_to_decimal_in_unit:nn. This function is documented on page 213.)
```
[\dim\\_to\\_fp:n](#page-234-3) Defined in l3fp-convert, documented here.

(*End definition for* \dim\_to\_fp:n*. This function is documented on page [213.](#page-234-3)*)

### **62.10 Viewing dim variables**

[\dim\\_show:N](#page-234-4) \dim\_show:c Diagnostics. <sup>20147</sup> \cs\_new\_eq:NN \dim\_show:N \\_\_kernel\_register\_show:N 20148 \cs\_generate\_variant:Nn \dim\_show:N { c } (*End definition for* \dim\_show:N*. This function is documented on page [213.](#page-234-4)*)  $\dim_s$ how:n Diagnostics. We don't use the T<sub>EX</sub> primitive  $\sh{white}$  to show dimension expressions: this gives a more unified output. <sup>20149</sup> \cs\_new\_protected:Npn \dim\_show:n <sup>20150</sup> { \msg\_show\_eval:Nn \dim\_eval:n } (*End definition for* \dim\_show:n*. This function is documented on page [214.](#page-235-0)*) [\dim\\_log:N](#page-235-1) \dim\_log:c [\dim\\_log:n](#page-235-2) Diagnostics. Redirect output of \dim\_show:n to the log. <sup>20151</sup> \cs\_new\_eq:NN \dim\_log:N \\_\_kernel\_register\_log:N <sup>20152</sup> \cs\_new\_eq:NN \dim\_log:c \\_\_kernel\_register\_log:c <sup>20153</sup> \cs\_new\_protected:Npn \dim\_log:n <sup>20154</sup> { \msg\_log\_eval:Nn \dim\_eval:n } (*End definition for* \dim\_log:N *and* \dim\_log:n*. These functions are documented on page [214.](#page-235-1)*)

# **62.11 Constant dimensions**

```
\c_zero_dim
Constant dimensions.
\c_max_dim
             20155 \dim_const:Nn \c_zero_dim { 0 pt }
              20156 \dim_const:Nn \c_max_dim { 16383.99999 pt }
```
(*End definition for* \c\_zero\_dim *and* \c\_max\_dim*. These variables are documented on page [214.](#page-235-3)*)

# **62.12 Scratch dimensions**

[\l\\_tmpa\\_dim](#page-235-5) We provide two local and two global scratch registers, maybe we need more or less. [\l\\_tmpb\\_dim](#page-235-5) [\g\\_tmpa\\_dim](#page-235-6) [\g\\_tmpb\\_dim](#page-235-6) <sup>20157</sup> \dim\_new:N \l\_tmpa\_dim <sup>20158</sup> \dim\_new:N \l\_tmpb\_dim <sup>20159</sup> \dim\_new:N \g\_tmpa\_dim <sup>20160</sup> \dim\_new:N \g\_tmpb\_dim

(*End definition for* \l\_tmpa\_dim *and others. These variables are documented on page [214.](#page-235-5)*)

# **62.13 Creating and initialising skip variables**

<sup>20161</sup> ⟨@@=skip⟩

\s\_\_skip\_stop Internal scan marks.

<sup>20162</sup> \scan\_new:N \s\_\_skip\_stop

(*End definition for* \s\_\_skip\_stop*.*)

```
\skip_new:N
Allocation of a new internal registers.
       \skip_new:c
                      20163 \cs_new_protected:Npn \skip_new:N #1
                      20164 {
                      20165 \__kernel_chk_if_free_cs:N #1
                      20166 \cs:w newskip \cs_end: #1
                      20167 }
                      20168 \cs_generate_variant:Nn \skip_new:N { c }
                     (End definition for \skip_new:N. This function is documented on page 214.)
    \skip_const:Nn
    \skip_const:cn
                     Contrarily to integer constants, we cannot avoid using a register, even for constants. See
                     \dim_const:Nn for why we cannot use \skip_gset:Nn.
                      20169 \cs_new_protected:Npn \skip_const:Nn #1#2
                      20170 {
                      20171 \skip_new:N #1
                      20172 \tex_global:D #1 = \skip_eval:n {#2} \ \text{scan\_stop:}20173 }
                      20174 \cs_generate_variant:Nn \skip_const:Nn { c }
                     (End definition for \skip_const:Nn. This function is documented on page 215.)
      \skip_zero:N
Reset the register to zero.
      \skip_zero:c
     \skip_gzero:N
     \skip_gzero:c
                      20175 \cs_new_eq:NN \skip_zero:N \dim_zero:N
                      20176 \cs_new_eq:NN \skip_gzero:N \dim_gzero:N
                     20177 \cs_generate_variant:Nn \skip_zero:N { c }
                      20178 \cs_generate_variant:Nn \skip_gzero:N { c }
                     (End definition for \skip_zero:N and \skip_gzero:N. These functions are documented on page 215.)
  \skip_zero_new:N
  \skip_zero_new:c
 \skip_gzero_new:N
 \skip_gzero_new:c
                     Create a register if needed, otherwise clear it.
                      20179 \cs_new_protected:Npn \skip_zero_new:N #1
                      20180 { \skip_if_exist:NTF #1 { \skip_zero:N #1 } { \skip_new:N #1 } }
                      20181 \cs_new_protected:Npn \skip_gzero_new:N #1
                      20182 { \skip_if_exist:NTF #1 { \skip_gzero:N #1 } { \skip_new:N #1 } }
                      20183 \cs_generate_variant:Nn \skip_zero_new:N { c }
                      20184 \cs_generate_variant:Nn \skip_gzero_new:N { c }
                     (End definition for \skip_zero_new:N and \skip_gzero_new:N. These functions are documented on page
                     215.)
\skip_if_exist_p:N
\skip_if_exist_p:c
\skip_if_exist:NTF
\skip_if_exist:cTF
                     Copies of the cs functions defined in l3basics.
                      20185 \prg_new_eq_conditional:NNn \skip_if_exist:N \cs_if_exist:N
                      20186 { TF , T , F , p }
                      \texttt{20187} \prg_new_eq\_conditional:\!N\! \skip_if\_exist: c \cs_if\_exist: c20188 { TF , T , F , p }
```
(*End definition for* \skip\_if\_exist:NTF*. This function is documented on page [215.](#page-236-3)*)

#### **62.14 Setting skip variables**

```
\skip_set:Nn
              Much the same as for dimensions.
```

```
\skip_set:cn
\skip_gset:Nn
\skip_gset:cn
                20189 \cs_new_protected:Npn \skip_set:Nn #1#2
                20190 { #1 = \tex_glueexpr:D #2 \scan_stop: }
                20191 \cs_new_protected:Npn \skip_gset:Nn #1#2
                20192 { \tex_global:D #1 = \tex_glueexpr:D #2 \scan_stop: }
                20193 \cs_generate_variant:Nn \skip_set:Nn { c }
                20194 \cs_generate_variant:Nn \skip_gset:Nn { c }
```
(*End definition for* \skip\_set:Nn *and* \skip\_gset:Nn*. These functions are documented on page [215.](#page-236-4)*)

#### [\skip\\_set\\_eq:NN](#page-236-5) All straightforward.

```
\skip_set_eq:cN
\skip_set_eq:Nc
\skip_set_eq:cc
\skip_gset_eq:NN
\skip_gset_eq:cN
\skip_gset_eq:Nc
\skip_gset_eq:cc
    \skip_add:Nn
   \skip_add:cn
   \skip_gadd:Nn
   \skip_gadd:cn
   \skip_sub:Nn
   \skip_sub:cn
   \skip_gsub:Nn
   \skip_gsub:cn
```

```
20195 \cs_new_protected:Npn \skip_set_eq:NN #1#2 { #1 = #2 }
20196 \cs_generate_variant:Nn \skip_set_eq:NN { c , Nc , cc }
20197 \text{Cs_new\_protected: Npn \skip\skip-1.5pt\text{\rm\thinspace\hspace{1.5pt}iff\hspace{1.5pt} 1\#2 \verb\dcd:0+41+2 4 \verb+\tex_d1-51+42 4\verb+\tex_d1-51+42-42+42}20198 \cs_generate_variant:Nn \skip_gset_eq:NN { c , Nc , cc }
```
(*End definition for* \skip\_set\_eq:NN *and* \skip\_gset\_eq:NN*. These functions are documented on page [215.](#page-236-5)*)

Using by here deals with the (incorrect) case \skip123.

```
20199 \cs_new_protected:Npn \skip_add:Nn #1#2
20200 { \tex_advance:D #1 \tex_glueexpr:D #2 \scan_stop: }
20201 \cs_new_protected:Npn \skip_gadd:Nn #1#2
20202 \quad \{ \text{clear\_global:} D \text{advance:} D #1 \text{clear\_glueexpr:} D #2 \text{stop:} \}20203 \cs_generate_variant:Nn \skip_add:Nn { c }
20204 \cs_generate_variant:Nn \skip_gadd:Nn { c }
20205 \cs_new_protected:Npn \skip_sub:Nn #1#2
20206 { \tex_advance:D #1 - \tex_glueexpr:D #2 \scan_stop: }
20207 \cs_new_protected:Npn \skip_gsub:Nn #1#2
20208 {\tex_global:D \tex_advance:D #1 - \tex_glueexpr:D #2 \scan_stop: }
20209 \cs_generate_variant:Nn \skip_sub:Nn { c }
20210 \cs_generate_variant:Nn \skip_gsub:Nn { c }
```
(*End definition for* \skip\_add:Nn *and others. These functions are documented on page [215.](#page-236-6)*)

#### **62.15 Skip expression conditionals**

[\skip\\_if\\_eq\\_p:nn](#page-237-0) Comparing skips means doing two expansions to make strings, and then testing them. [\skip\\_if\\_eq:nn](#page-237-0)TF As a result, only equality is tested.

```
20211 \prg_new_conditional:Npnn \skip_if_eq:nn #1#2 { p , T , F , TF }
20212 {
20213 \str_if_eq:eeTF { \skip_eval:n {#1} } { \skip_eval:n {#2} }
20214 { \prg_return_true: }
20215 { \prg_return_false: }
20216 }
```
(*End definition for* \skip\_if\_eq:nnTF*. This function is documented on page [216.](#page-237-0)*)

[\skip\\_if\\_finite\\_p:n](#page-237-1) [\skip\\_if\\_finite:n](#page-237-1)TF \\_\_skip\_if\_finite:wwNw With *ε*-T<sub>E</sub>X, we have an easy access to the order of infinities of the stretch and shrink components of a skip. However, to access both, we either need to evaluate the expression twice, or evaluate it, then call an auxiliary to extract both pieces of information from the result. Since we are going to need an auxiliary anyways, it is quicker to make it search

```
for the string fil which characterizes infinite glue.
20217 \cs_set_protected:Npn \__skip_tmp:w #1
20218 \sqrt{2}20219 \prg_new_conditional:Npnn \skip_if_finite:n ##1 { p , T , F , TF }
20220 {
20221 \exp_after:wN \__skip_if_finite:wwNw
20222 \skip_use:N \tex_glueexpr:D ##1 ; \prg_return_false:
20223 #1 ; \prg_return_true: \s__skip_stop
20224 }
20225 \cs_new:Npn \__skip_if_finite:wwNw ##1 #1 ##2 ; ##3 ##4 \s__skip_stop {##3}
20226 }
20227 \exp_args:No \__skip_tmp:w { \tl_to_str:n { fil } }
```

```
(End definition for \skip_if_finite:nTF and \__skip_if_finite:wwNw. This function is documented
on page 216.)
```
### **62.16 Using skip expressions and variables**

[\skip\\_eval:n](#page-237-2) Evaluating a skip expression expandably.

Inserting skips.

```
20228 \cs_new:Npn \skip_eval:n #1
20229 { \skip_use:N \tex_glueexpr:D #1 \scan_stop: }
```
(*End definition for* \skip\_eval:n*. This function is documented on page [216.](#page-237-2)*)

[\skip\\_use:N](#page-237-3) \skip\_use:c Accessing a ⟨*skip*⟩.

<sup>20230</sup> \cs\_new\_eq:NN \skip\_use:N \dim\_use:N <sup>20231</sup> \cs\_new\_eq:NN \skip\_use:c \dim\_use:c

(*End definition for* \skip\_use:N*. This function is documented on page [216.](#page-237-3)*)

# **62.17 Inserting skips into the output**

[\skip\\_horizontal:N](#page-238-0) \skip\_horizontal:c [\skip\\_horizontal:n](#page-238-0) [\skip\\_vertical:N](#page-239-0) \skip\_vertical:c [\skip\\_vertical:n](#page-239-0)

```
20232 \cs_new_eq:NN \skip_horizontal:N \tex_hskip:D
20233 \cs_new:Npn \skip_horizontal:n #1
20234 { \skip_horizontal:N \tex_glueexpr:D #1 \scan_stop: }
20235 \cs_new_eq:NN \skip_vertical:N \tex_vskip:D
20236 \cs_new:Npn \skip_vertical:n #1
20237 { \skip_vertical:N \tex_glueexpr:D #1 \scan_stop: }
20238 \cs_generate_variant:Nn \skip_horizontal:N { c }
20239 \cs_generate_variant:Nn \skip_vertical:N { c }
```
(*End definition for* \skip\_horizontal:N *and others. These functions are documented on page [217.](#page-238-0)*)

# **62.18 Viewing skip variables**

[\skip\\_show:N](#page-237-4) \skip\_show:c Diagnostics. <sup>20240</sup> \cs\_new\_eq:NN \skip\_show:N \\_\_kernel\_register\_show:N 20241 \cs\_generate\_variant:Nn \skip\_show:N { c } (*End definition for* \skip\_show:N*. This function is documented on page [216.](#page-237-4)*) [\skip\\_show:n](#page-237-5) Diagnostics. We don't use the TEX primitive \showthe to show skip expressions: this gives a more unified output. <sup>20242</sup> \cs\_new\_protected:Npn \skip\_show:n <sup>20243</sup> { \msg\_show\_eval:Nn \skip\_eval:n } (*End definition for* \skip\_show:n*. This function is documented on page [216.](#page-237-5)*) [\skip\\_log:N](#page-238-1) \skip\_log:c [\skip\\_log:n](#page-238-2) Diagnostics. Redirect output of  $\skip\_show:n$  to the log. <sup>20244</sup> \cs\_new\_eq:NN \skip\_log:N \\_\_kernel\_register\_log:N <sup>20245</sup> \cs\_new\_eq:NN \skip\_log:c \\_\_kernel\_register\_log:c <sup>20246</sup> \cs\_new\_protected:Npn \skip\_log:n <sup>20247</sup> { \msg\_log\_eval:Nn \skip\_eval:n }

(*End definition for* \skip\_log:N *and* \skip\_log:n*. These functions are documented on page [217.](#page-238-1)*)

#### **62.19 Constant skips**

[\c\\_zero\\_skip](#page-238-3) Skips with no rubber component are just dimensions but need to terminate correctly. [\c\\_max\\_skip](#page-238-4) <sup>20248</sup> \skip\_const:Nn \c\_zero\_skip { \c\_zero\_dim }

<sup>20249</sup> \skip\_const:Nn \c\_max\_skip { \c\_max\_dim } (*End definition for* \c\_zero\_skip *and* \c\_max\_skip*. These functions are documented on page [217.](#page-238-3)*)

## **62.20 Scratch skips**

[\l\\_tmpa\\_skip](#page-238-5) We provide two local and two global scratch registers, maybe we need more or less. [\l\\_tmpb\\_skip](#page-238-5) [\g\\_tmpa\\_skip](#page-238-6) [\g\\_tmpb\\_skip](#page-238-6) <sup>20250</sup> \skip\_new:N \l\_tmpa\_skip <sup>20251</sup> \skip\_new:N \l\_tmpb\_skip <sup>20252</sup> \skip\_new:N \g\_tmpa\_skip <sup>20253</sup> \skip\_new:N \g\_tmpb\_skip

(*End definition for* \l\_tmpa\_skip *and others. These variables are documented on page [217.](#page-238-5)*)

# **62.21 Creating and initialising muskip variables**

```
\muskip_new:N
\muskip_new:c
               And then we add muskips.
                20254 \cs_new_protected:Npn \muskip_new:N #1
                20255 {
                20256 \__kernel_chk_if_free_cs:N #1
                20257 \cs:w newmuskip \cs_end: #1
                20258 }
                20259 \cs_generate_variant:Nn \muskip_new:N { c }
```
(*End definition for* \muskip\_new:N*. This function is documented on page [218.](#page-239-1)*)

```
\muskip_const:Nn
See \skip_const:Nn.
    \muskip_const:cn
                        20260 \cs_new_protected:Npn \muskip_const:Nn #1#2
                        20261 {
                        20262 \muskip_new:N #1
                        20263 \tex_global:D #1 = \muskip_eval:n {#2} \scan_stop:
                        20264 }
                        20265 \cs_generate_variant:Nn \muskip_const:Nn { c }
                       (End definition for \muskip_const:Nn. This function is documented on page 218.)
      \muskip_zero:N
Reset the register to zero.
      \muskip_zero:c
     \muskip_gzero:N
     \muskip_gzero:c
                        20266 \cs_new_protected:Npn \muskip_zero:N #1
                        20267 { #1 = \c_zero_muskip }
                        20268 \cs_new_protected:Npn \muskip_gzero:N #1
                        20269 { \tex_global:D #1 = \c_zero_muskip }
                        20270 \cs_generate_variant:Nn \muskip_zero:N { c }
                        20271 \cs_generate_variant:Nn \muskip_gzero:N { c }
                       (End definition for \muskip_zero:N and \muskip_gzero:N. These functions are documented on page
                       218.)
  \muskip_zero_new:N
  \muskip_zero_new:c
 \muskip_gzero_new:N
 \muskip_gzero_new:c
                       Create a register if needed, otherwise clear it.
                        20272 \cs_new_protected:Npn \muskip_zero_new:N #1
                        20273 { \muskip_if_exist:NTF #1 { \muskip_zero:N #1 } { \muskip_new:N #1 } }
                        20274 \cs_new_protected:Npn \muskip_gzero_new:N #1
                        20275 { \muskip_if_exist:NTF #1 { \muskip_gzero:N #1 } { \muskip_new:N #1 } }
                        20276 \cs_generate_variant:Nn \muskip_zero_new:N { c }
                        20277 \cs_generate_variant:Nn \muskip_gzero_new:N { c }
                       (End definition for \muskip_zero_new:N and \muskip_gzero_new:N. These functions are documented on
                       page 218.)
\muskip_if_exist_p:N
\muskip_if_exist_p:c
\muskip_if_exist:NTF
\muskip_if_exist:cTF
                       Copies of the cs functions defined in l3basics.
                        20278 \prg_new_eq_conditional:NNn \muskip_if_exist:N \cs_if_exist:N
                        20279 { TF , T , F , p }
                        20280 \prg_new_eq_conditional:NNn \muskip_if_exist:c \cs_if_exist:c
                        20281 { TF , T , F , p }
                       (End definition for \muskip_if_exist:NTF. This function is documented on page 218.)
```
#### **62.22 Setting muskip variables**

```
\muskip_set:Nn
\muskip_set:cn
\muskip_gset:Nn
\muskip_gset:cn
                This should be pretty familiar.
```

```
20282 \cs_new_protected:Npn \muskip_set:Nn #1#2
20283 { #1 = \tex_muexpr:D #2 \scan_stop: }
20284 \cs_new_protected:Npn \muskip_gset:Nn #1#2
20285 { \tex_global:D #1 = \tex_muexpr:D #2 \scan_stop: }
20286 \cs generate variant:Nn \muskip set:Nn { c }
20287 \cs_generate_variant:Nn \muskip_gset:Nn { c }
```
(*End definition for* \muskip\_set:Nn *and* \muskip\_gset:Nn*. These functions are documented on page [219.](#page-240-0)*)

```
\muskip_set_eq:NN
 \muskip_set_eq:cN
 \muskip_set_eq:Nc
\muskip_set_eq:cc
\muskip_gset_eq:NN
\muskip_gset_eq:cN
\muskip_gset_eq:Nc
\muskip_gset_eq:cc
                    All straightforward.
                     20288 \cs_new_protected:Npn \muskip_set_eq:NN #1#2 { #1 = #2 }
                     20289 \cs_generate_variant:Nn \muskip_set_eq:NN { c , Nc , cc }
                     20290 \cs_new_protected:Npn \muskip_gset_eq:NN #1#2 { \tex_global:D #1 = #2 }
                     20291 \cs_generate_variant:Nn \muskip_gset_eq:NN { c , Nc , cc }
                    (End definition for \muskip_set_eq:NN and \muskip_gset_eq:NN. These functions are documented on
                    page 219.)
   \muskip_add:Nn
    \muskip_add:cn
   \muskip_gadd:Nn
  \muskip_gadd:cn
   \muskip_sub:Nn
   \muskip_sub:cn
   \muskip_gsub:Nn
  \muskip_gsub:cn
                    Using by here deals with the (incorrect) case \text{muskip123}.
                     20292 \cs_new_protected:Npn \muskip_add:Nn #1#2
                     20293 { \tex_advance:D #1 \tex_muexpr:D #2 \scan_stop: }
                     20294 \cs_new_protected:Npn \muskip_gadd:Nn #1#2
                     20295 {\tex_global:D\tex_advance:D #1\tex_muexpr:D #2\scan_stop: }
                     20296 \cs_generate_variant:Nn \muskip_add:Nn { c }
                     20297 \cs_generate_variant:Nn \muskip_gadd:Nn { c }
                     20298 \cs_new_protected:Npn \muskip_sub:Nn #1#2
                     20299 { \tex_advance:D #1 - \tex_muexpr:D #2 \scan_stop: }
                     20300 \cs_new_protected:Npn \muskip_gsub:Nn #1#2
                     20301 { \tex_global:D \tex_advance:D #1 - \tex_muexpr:D #2 \scan_stop: }
                     20302 \cs_generate_variant:Nn \muskip_sub:Nn { c }
                     20303 \cs_generate_variant:Nn \muskip_gsub:Nn { c }
```
(*End definition for* \muskip\_add:Nn *and others. These functions are documented on page [218.](#page-239-6)*)

#### **62.23 Using muskip expressions and variables**

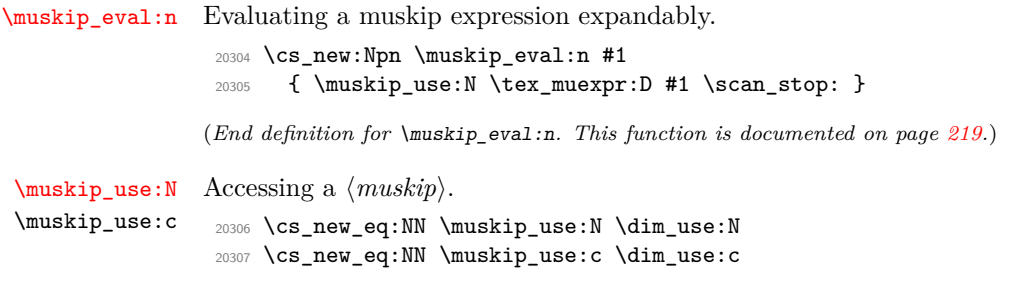

(*End definition for* \muskip\_use:N*. This function is documented on page [219.](#page-240-4)*)

# **62.24 Viewing muskip variables**

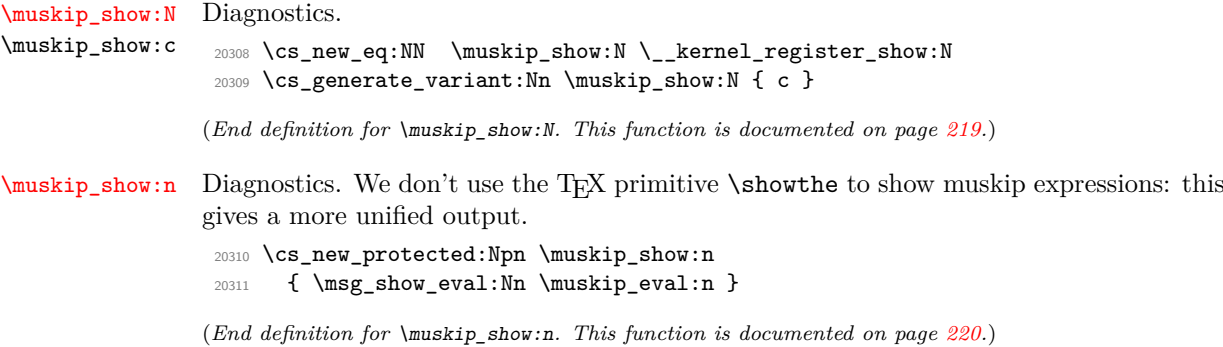

[\muskip\\_log:N](#page-241-2) Diagnostics. Redirect output of \muskip\_show:n to the log. \muskip\_log:c [\muskip\\_log:n](#page-241-3)  $_{20312}$  \cs\_new\_eq:NN \muskip\_log:N \\_\_kernel\_register\_log:N <sup>20313</sup> \cs\_new\_eq:NN \muskip\_log:c \\_\_kernel\_register\_log:c <sup>20314</sup> \cs\_new\_protected:Npn \muskip\_log:n <sup>20315</sup> { \msg\_log\_eval:Nn \muskip\_eval:n }

(*End definition for* \muskip\_log:N *and* \muskip\_log:n*. These functions are documented on page [220.](#page-241-2)*)

# **62.25 Constant muskips**

[\c\\_zero\\_muskip](#page-241-4) Constant muskips given by their value. [\c\\_max\\_muskip](#page-241-5)

<sup>20316</sup> \muskip\_const:Nn \c\_zero\_muskip { 0 mu } <sup>20317</sup> \muskip\_const:Nn \c\_max\_muskip { 16383.99999 mu }

(*End definition for* \c\_zero\_muskip *and* \c\_max\_muskip*. These functions are documented on page [220.](#page-241-4)*)

# **62.26 Scratch muskips**

[\l\\_tmpa\\_muskip](#page-241-6) We provide two local and two global scratch registers, maybe we need more or less.

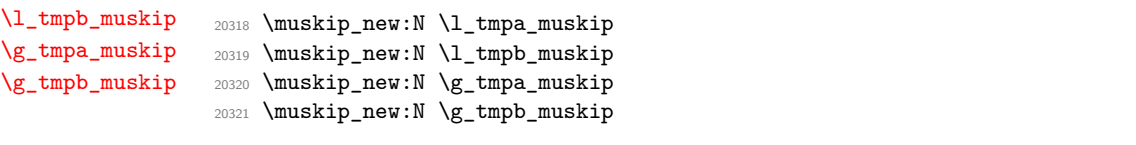

(*End definition for* \l\_tmpa\_muskip *and others. These variables are documented on page [220.](#page-241-6)*)

<sup>20322</sup> ⟨*/*package⟩

# **Chapter 63**

# **l3keys Implementation**

<sup>20323</sup> ⟨\*package⟩

## **63.1 Low-level interface**

The low-level key parser's implementation is based heavily on expkv. Compared to keyval it adds a number of additional "safety" requirements and allows to process the parsed list of key–value pairs in a variety of ways. The net result is that this code needs around one and a half the amount of time as keyval to parse the same list of keys. To optimise speed as far as reasonably practical, a number of lower-level approaches are taken rather than using the higher-level expl3 interfaces.

<sup>20324</sup> ⟨@@=keyval⟩

```
\s__keyval_nil
\s__keyval_mark
\s__keyval_stop
\s__keyval_tail
                   20325 \scan_new:N \s__keyval_nil
                  20326 \scan_new:N \s__keyval_mark
                  20327 \scan_new:N \s__keyval_stop
                  20328 \scan_new:N \s__keyval_tail
```
(*End definition for* \s\_\_keyval\_nil *and others.*)

This temporary macro will be used since some of the definitions will need an active comma or equals sign. Inside of this macro #1 will be the active comma and #2 will be the active equals sign.

```
20329 \group_begin:
20330 \cs_set_protected:Npn \__keyval_tmp:w #1#2<br>20331 {
20331 {
```
[\keyval\\_parse:nnn](#page-254-0) [\keyval\\_parse:NNn](#page-255-0)

The main function starts the first of two loops. The outer loop splits the key–value list at active commas, the inner loop will do so at other commas. The use of  $\s$ <sub>-keyval</sub> mark here prevents loss of braces from the key argument.

```
20332 \cs_if_exist:NTF \tex_expanded:D
20333 \{20334 \cs_new:Npn \keyval_parse:nnn ##1 ##2 ##3
20335 {
20336 \__kernel_exp_not:w \tex_expanded:D
20337 {
20338 \qquad \qquad \text{20338}
```

```
20339 \__keyval_loop_active:nnw {##1} {##2}
\verb|20340| \verb|S_keyval_matrix ##3 #1 \s_\_keyval\_tail #120341 }
20342 }
20343 }
20344 }
20345 {
20346 \cs_new:Npn \keyval_parse:nnn ##1 ##2 ##3
20347 {
20348 \group_align_safe_begin:
20349 \{\#41\} \{#42\}$ \ \20351 \group_align_safe_end:
20352 }
20353 }
20354 \cs_new_eq:NN \keyval_parse:NNn \keyval_parse:nnn
```
(*End definition for* \keyval\_parse:nnn *and* \keyval\_parse:NNn*. These functions are documented on page [233.](#page-254-0)*)

 $\pm$ keyval\_loop\_active:nnw First a fast test for the end of the loop is done, it'll gobble everything up to a  $\simeq$ keyval tail. The loop ending macro will gobble everything to the last comma in this definition. If the end isn't reached yet, start the second loop splitting at other commas, the next iteration of this first loop will be inserted by the end of  $\lambda$  keyval loop other:nnw.

```
20355 \cs_new:Npn \__keyval_loop_active:nnw ##1 ##2 ##3 #1
20356 \sqrt{20356}20357 \__keyval_if_recursion_tail:w ##3
20358 \__keyval_end_loop_active:w \s__keyval_tail
20359 \setminus_keyval_loop_other:nnw {##1} {##2} ##3, \setminuss_keyval_tail,
20360 }
```
(*End definition for* \\_\_keyval\_loop\_active:nnw*.*)

\\_\_keyval\_split\_other:w \\_\_keyval\_split\_active:w

These two macros allow to split at the first equals sign of category 12 or 13. At the same time they also execute branching by inserting the first token following  $\succeq$  keyval mark that followed the equals sign. Hence they also test for the presence of such an equals sign simultaneously.

```
20361 \cs_new:Npn \__keyval_split_other:w ##1 = ##2 \s__keyval_mark ##3
20362 { ##3 ##1 \s__keyval_stop \s__keyval_mark ##2 }
20363 \cs_new:Npn \__keyval_split_active:w ##1 #2 ##2 \s__keyval_mark ##3
20364 { ##3 ##1 \s__keyval_stop \s__keyval_mark ##2 }
```
(*End definition for* \\_\_keyval\_split\_other:w *and* \\_\_keyval\_split\_active:w*.*)

 $\pm$ keyval\_loop\_other:nnw The second loop uses the same test for its end as the first loop, next it splits at the first active equals sign using \\_\_keyval\_split\_active:w. The \s\_\_keyval\_nil prevents accidental brace stripping and acts as a delimiter in the next steps. First testing for an active equals sign will reduce the number of necessary expansion steps for the expected average use case of other equals signs and hence perform better on average.

```
20365 \cs_new:Npn \__keyval_loop_other:nnw ##1 ##2 ##3,
20366 \frac{1}{20}20367 \ keyval if recursion tail:w ##3
20368 \__keyval_end_loop_other:w \s__keyval_tail
```

```
20369 \__keyval_split_active:w ##3 \s__keyval_nil
20370 \s__keyval_mark \__keyval_split_active_auxi:w
20371 #2 \s__keyval_mark \__keyval_clean_up_active:w
20372 {##1} {##2}
20373 \text{S_{\texttt{\_}keyval\_mark}}20374 }
```
(*End definition for* \\_\_keyval\_loop\_other:nnw*.*)

\\_\_keyval\_split\_active\_auxi:w \\_\_keyval\_split\_active\_auxii:w \\_\_keyval\_split\_active\_auxiii:w \\_\_keyval\_split\_active\_auxiv:w \\_\_keyval\_split\_active\_auxv:w After \\_keyval\_split\_active:w the following will only be called if there was at least one active equals sign in the current key–value pair. Therefore this is the execution branch for a key–value pair with an active equals sign. ##1 will be everything up to the first active equals sign. First it tests for other equals signs in the key name, which will eventually throw an error via \\_\_keyval\_misplaced\_equal\_after\_active\_error:w. If none was found we forward the key to  $\_{\texttt{\_}keyval\_split\_active\_auxii:w.}$ 

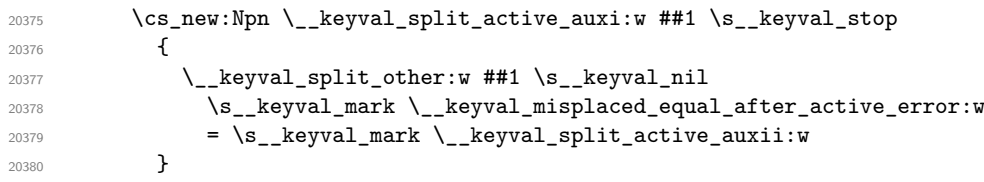

 $\angle$  keyval\_split\_active\_auxii:w gets the correct key name with a leading  $\s_{-}$ keyval\_mark as ##1. It has to sanitise the remainder of the previous test and trims the key name which will be forwarded to  $\_{\texttt{--}keyval\_split\_active\_auxiii:w.}$ 

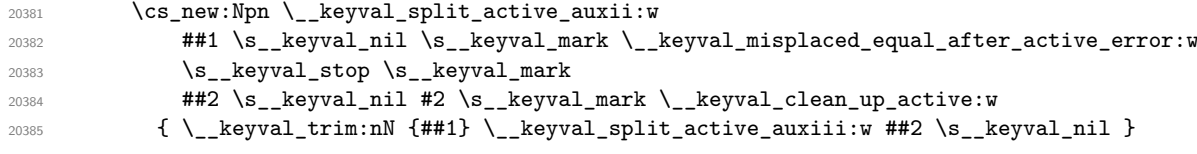

Next we test for a misplaced active equals sign in the value, if none is found  $\angle$  keyval split\_active\_auxiv:w will be called.

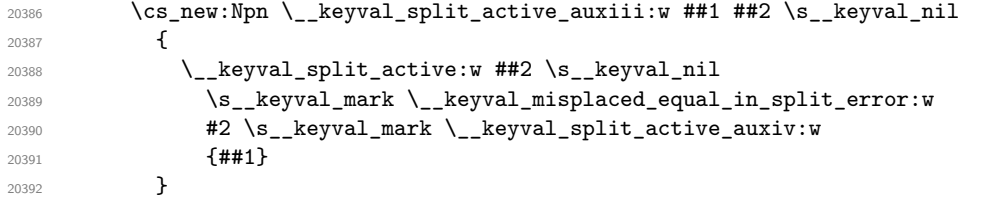

This runs the last test after sanitising the remainder of the previous one. This time test for a misplaced equals sign of category 12 in the value. Finally the last auxiliary macro will be called.

```
\verb|20393| \verb|CCS_new: Npn \verb|/_keyval_split_active_auxiv:w|20394 ##1 \s__keyval_nil \s__keyval_mark \__keyval_misplaced_equal_in_split_error:w
20395 \s__keyval_stop \s__keyval_mark
20396 \sqrt{203}20397 \__keyval_split_other:w ##1 \s__keyval_nil
20398 \s__keyval_mark \__keyval_misplaced_equal_in_split_error:w
20399 = \s__keyval_mark \__keyval_split_active_auxv:w
20400 }
```
This last macro in this execution branch sanitises the last test, trims the value and passes it to  $\_{\_}$ keyval\_pair:nnnn.

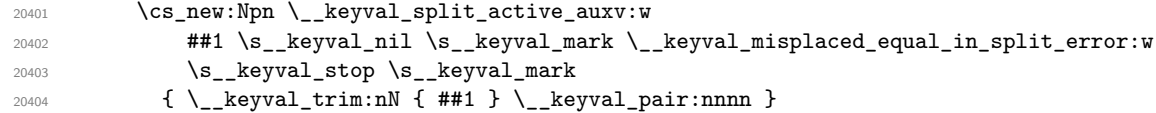

(*End definition for* \\_\_keyval\_split\_active\_auxi:w *and others.*)

\\_\_keyval\_clean\_up\_active:w The following is the branch taken if the key–value pair doesn't contain an active equals sign. The remainder of that test will be cleaned up by  $\L_{\text{1}}$ keyval\_clean\_up\_active:w which will then split at an equals sign of category other.

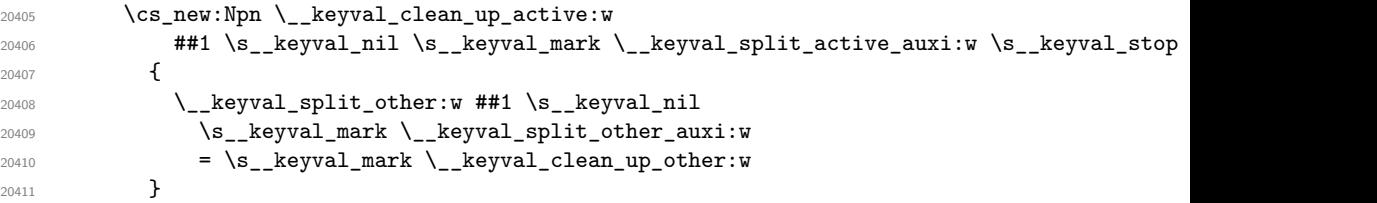

(*End definition for* \\_\_keyval\_clean\_up\_active:w*.*)

\\_\_keyval\_split\_other\_auxi:w \\_\_keyval\_split\_other\_auxii:w \\_\_keyval\_split\_other\_auxiii:w

This is executed if the key–value pair doesn't contain an active equals sign but at least one other. ##1 of \\_\_keyval\_split\_other\_auxi:w will contain the complete key name, which is trimmed and forwarded to the next auxiliary macro.

```
20412 \cs_new:Npn \__keyval_split_other_auxi:w ##1 \s__keyval_stop
20413 { \__keyval_trim:nN { ##1 } \__keyval_split_other_auxii:w }
```
We know that the value doesn't contain misplaced active equals signs but we have to test for others. Also we need to sanitise the previous test, which is done here and not earlier to avoid superfluous argument grabbing.

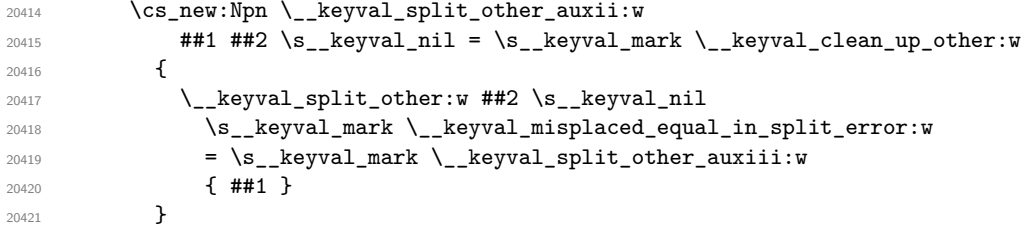

\\_\_keyval\_split\_other\_auxiii:w sanitises the test for other equals signs, trims the value and forwards it to  $\setminus$  keyval pair:nnnn.

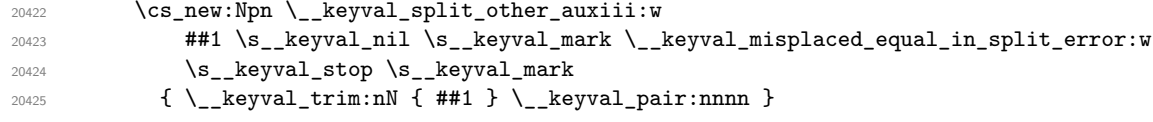

(*End definition for* \\_keyval\_split\_other\_auxi:w, \\_keyval\_split\_other\_auxii:w, and \\_keyval\_split\_other\_auxiii:w*.*)

Leyval\_clean\_up\_other:w \\_\_keyval\_clean\_up\_other:w is the last branch that might exist. It is called if no equals sign was found, hence the only possibilities left are a blank list element, which is to be skipped, or a lonely key. If it's no empty list element this will trim the key name and forward it to  $\_{\texttt{--}keyval\_\text{key}}$ :nn.

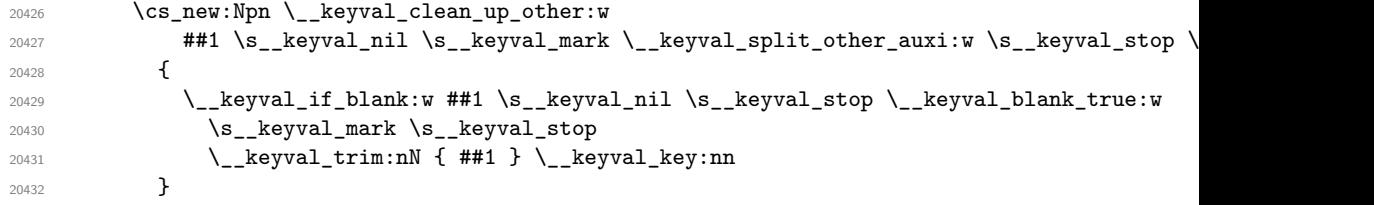

```
(End definition for \__keyval_clean_up_other:w.)
```
\\_\_keyval\_misplaced\_equal\_after\_active\_error:w \\_\_keyval\_misplaced\_equal\_in\_split\_error:w

All these two macros do is gobble the remainder of the current other loop execution and throw an error. Afterwards they have to insert the next loop iteration.

```
20433 \cs_new:Npn \__keyval_misplaced_equal_after_active_error:w
\gamma<sup>20434</sup> \s_keyval_mark ##1 \s_keyval_stop \s_keyval_mark ##2 \s_keyval_nil
20435 = \s__keyval_mark \__keyval_split_active_auxii:w
20436 \s__keyval_mark ##3 \s__keyval_nil
20437 #2 \s__keyval_mark \__keyval_clean_up_active:w
20438 {
20439 \__kernel_msg_expandable_error:nn
20440 { keyval } { misplaced-equals-sign }
20441 \_keyval_loop_other:nnw
20442 }
20443 \cs_new:Npn \__keyval_misplaced_equal_in_split_error:w
20444 \s__keyval_mark ##1 \s__keyval_stop \s__keyval_mark ##2 \s__keyval_nil
20445 ##3 \s__keyval_mark ##4 ##5
20446 {
20447 \_kernel_msg_expandable_error:nn
20448 { keyval } { misplaced-equals-sign }
20449 \__keyval_loop_other:nnw
20450 }
```

```
(End definition for \__keyval_misplaced_equal_after_active_error:w and \__keyval_misplaced_-
equal_in_split_error:w.)
```
\\_\_keyval\_end\_loop\_other:w \\_\_keyval\_end\_loop\_active:w All that's left for the parsing loops are the macros which end the recursion. Both just gobble the remaining tokens of the respective loop including the next recursion call.  $\&$  keyval end loop other:w also has to insert the next iteration of the active loop.

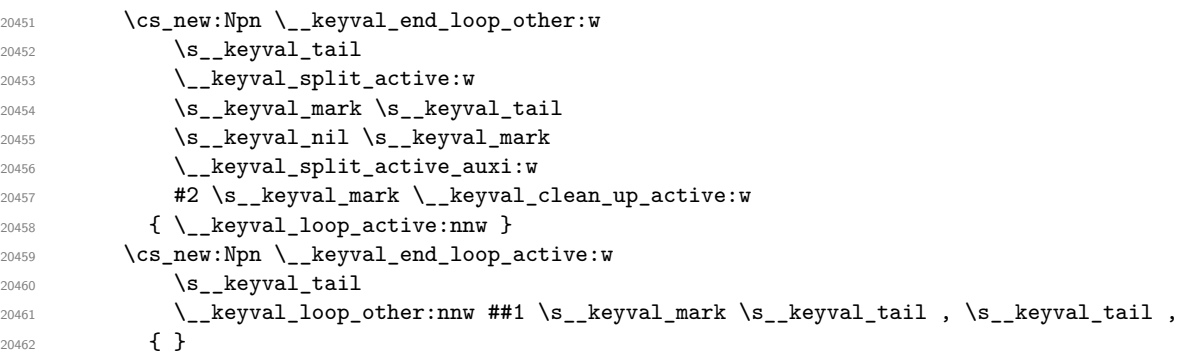

(*End definition for*  $\langle$  keyval end loop other:w *and*  $\langle$  keyval end loop active:w.)

The parsing loops are done, so here ends the definition of  $\angle$  keyval tmp:w, which will finally set up the macros.

<sup>20463</sup> }

```
20464 \char_set_catcode_active:n { '\, }
20465 \qquad \texttt{\char'14} \verb'chain' method is a set to define the set of the set of the set.}20466 \ keyval_tmp:w, =
20467 \group_end:
```
\\_\_keyval\_pair:nnnn \\_\_keyval\_key:nn These macros will be called on the parsed keys and values of the key–value list. All arguments are completely trimmed. They test for blank key names and call the functions passed to \keyval\_parse:nnn inside of \exp\_not:n with the correct arguments. Afterwards they insert the next iteration of the other loop.

```
20468 \group begin:
20469 \cs_set_protected:Npn \__keyval_tmp:w #1#2
20470 {
20471 \cs_new:Npn \_keyval_pair:nnnn ##1 ##2 ##3 ##4
20472 {
20473 \__keyval_if_blank:w \s__keyval_mark ##2 \s__keyval_nil \s__keyval_stop \__keyval
20474 \s_keyval_mark \s_keyval_stop
20475 #1
20476 \exp_not:n { ##4 {##2} {##1} }
20477 #2
20478 \__keyval_loop_other:nnw {##3} {##4}
20479 }
20480 \cs_new:Npn \__keyval_key:nn ##1 ##2
20481 \frac{1}{20481}20482 \ keyval if blank:w \s keyval mark ##1 \s keyval nil \s keyval stop \ keyval
20483 \s__keyval_mark \s__keyval_stop
20484 #1
20485 \exp_not:n { ##2 {##1} }
20486 #2
20487 \_keyval_loop_other:nnw {##2}
20488 }
20489 }
20490 \cs if exist:NTF \tex expanded:D
\hbox{\tt 20491}\qquad \  \  \{\ \backslash \_\_keyval\_tmp:w\ \{\ \}\ \ \{\ \ \}\ \ \}20492 { \__keyval_tmp:w \group_align_safe_end: \group_align_safe_begin: }
20493 \group end:
```
(*End definition for* \\_\_keyval\_pair:nnnn *and* \\_\_keyval\_key:nn*.*)

\\_\_keyval\_if\_empty:w \\_\_keyval\_if\_blank:w \\_\_keyval\_if\_recursion\_tail:w All these tests work by gobbling tokens until a certain combination is met, which makes them pretty fast. The test for a blank argument should be called with an arbitrary token following the argument. Each of these utilize the fact that the argument will contain a leading \s\_\_keyval\_mark. 20494 \cs\_new:Npn \\_\_keyval\_if\_empty:w #1 \s\_\_keyval\_mark \s\_\_keyval\_stop { } 20495 \cs\_new:Npn \\_\_keyval\_if\_blank:w \s\_\_keyval\_mark #1 { \\_\_keyval\_if\_empty:w \s\_\_keyval\_mark 20496 \cs\_new:Npn \\_\_keyval\_if\_recursion\_tail:w \s\_\_keyval\_mark #1 \s\_\_keyval\_tail { } (*End definition for* \\_\_keyval\_if\_empty:w *,* \\_\_keyval\_if\_blank:w *, and* \\_\_keyval\_if\_recursion\_ tail:w*.*) \\_\_keyval\_blank\_true:w \\_\_keyval\_blank\_key\_error:w These macros will be called if the tests above didn't gobble them, they execute the branching.  $20497$  \cs\_new:Npn \\_\_keyval\_blank\_true:w \s\_\_keyval\_mark \s\_\_keyval\_stop \\_\_keyval\_trim:nN #1 \\_\_  $20498$  { \ keyval loop other:nnw } <sup>20499</sup> \cs\_new:Npn \\_\_keyval\_blank\_key\_error:w #1 \\_\_keyval\_loop\_other:nnw

```
20500 \uparrow20501 \__kernel_msg_expandable_error:nn { keyval } { blank-key-name }
20502 \__keyval_loop_other:nnw
20503 }
(End definition for \__keyval_blank_true:w and \__keyval_blank_key_error:w.)
    Two messages for the low level parsing system.
20504 \__kernel_msg_new:nnn { keyval } { misplaced-equals-sign }
20505 { Misplaced~equals~sign~in~key-value~input~\msg_line_context: }
20506 \__kernel_msg_new:nnn { keyval } { blank-key-name }
```

```
20507 { Blank~key~name~in~key-value~input~\msg_line_context: }
```
\\_\_keyval\_trim:nN \\_\_keyval\_trim\_auxi:w \\_\_keyval\_trim\_auxii:w \\_\_keyval\_trim\_auxiii:w \\_\_keyval\_trim\_auxiv:w

And an adapted version of  $\_{\_t}$ tl $_{\_trm}$  spaces:nn which is a bit faster for our use case, as it can strip the braces at the end. This is pretty much the same concept, so I won't comment on it here. The speed gain by using this instead of  $\tt \tilde t_$  trim\_spaces\_apply:nN is about  $10\%$  of the total time for **\keyval\_parse:**NNn with one key and one key–value pair, so I think it's worth it.

```
20508 \group_begin:
20509 \cs_set_protected:Npn \__keyval_tmp:w #1
20510 \frac{20510}{205}20511 \cs_new:Npn \__keyval_trim:nN ##1
20512 {
20513 \_keyval_trim_auxi:w
20514 \frac{1}{4} \frac{1}{4} \frac{1}{4} \frac{1}{4} \frac{1}{4} \frac{1}{4} \frac{1}{4} \frac{1}{4} \frac{1}{4} \frac{1}{4} \frac{1}{4} \frac{1}{4} \frac{1}{4} \frac{1}{4} \frac{1}{4} \frac{1}{4} \frac{1}{4} \frac{1}{4} \frac{1}{4} \frac{1}{4} \frac{1}{4} \frac20515 \s__keyval_nil
20516 \s_keyval_mark #1 { }
20517 \s__keyval_mark \__keyval_trim_auxii:w
20518 \ keyval trim auxiii:w
20519 \text{#1} \s keyval nil
20520 \__keyval_trim_auxiv:w
20521 }
20522 \cs_new:Npn \__keyval_trim_auxi:w ##1 \s__keyval_mark #1 ##2 \s__keyval_mark ##3
20523 {
20524 ##3
20525 \__keyval_trim_auxi:w
20526 \s_keyval_mark
20527 ##2
20528 \s__keyval_mark #1 {#1}}
20529 }
20530 \cs_new:Npn \__keyval_trim_auxii:w \__keyval_trim_auxi:w \s__keyval_mark \s__keyval_m
20531 \uparrow20532 \__keyval_trim_auxiii:w
20533 ##1
20534 }
20535 \cs_new:Npn \__keyval_trim_auxiii:w ##1 #1 \s__keyval_nil ##2
20536 {
20537 ##2
20538 ##1 \s__keyval_nil
20539 \__keyval_trim_auxiii:w
20540 }
```
This is the one macro which differs from the original definition.

```
20541 \cs_new:Npn \__keyval_trim_auxiv:w
20542 \s__keyval_mark ##1 \s__keyval_nil
```

```
\sum_{\text{20543}} \sum_{\text{keyval\_trim\_auxiii\_auxiii}} \s__keyval_nil \__keyval_trim_auxiii:w
20544 ##2
20545 { ##2 { ##1 } }
20546 }
20547 \__keyval_tmp:w { ~ }
20548 \group_end:
```
(*End definition for* \\_\_keyval\_trim:nN *and others.*)

# **63.2 Constants and variables**

```
20549 ⟨@@=keys⟩
```
\c\_\_keys\_code\_root\_str Various storage areas for the different data which make up keys.

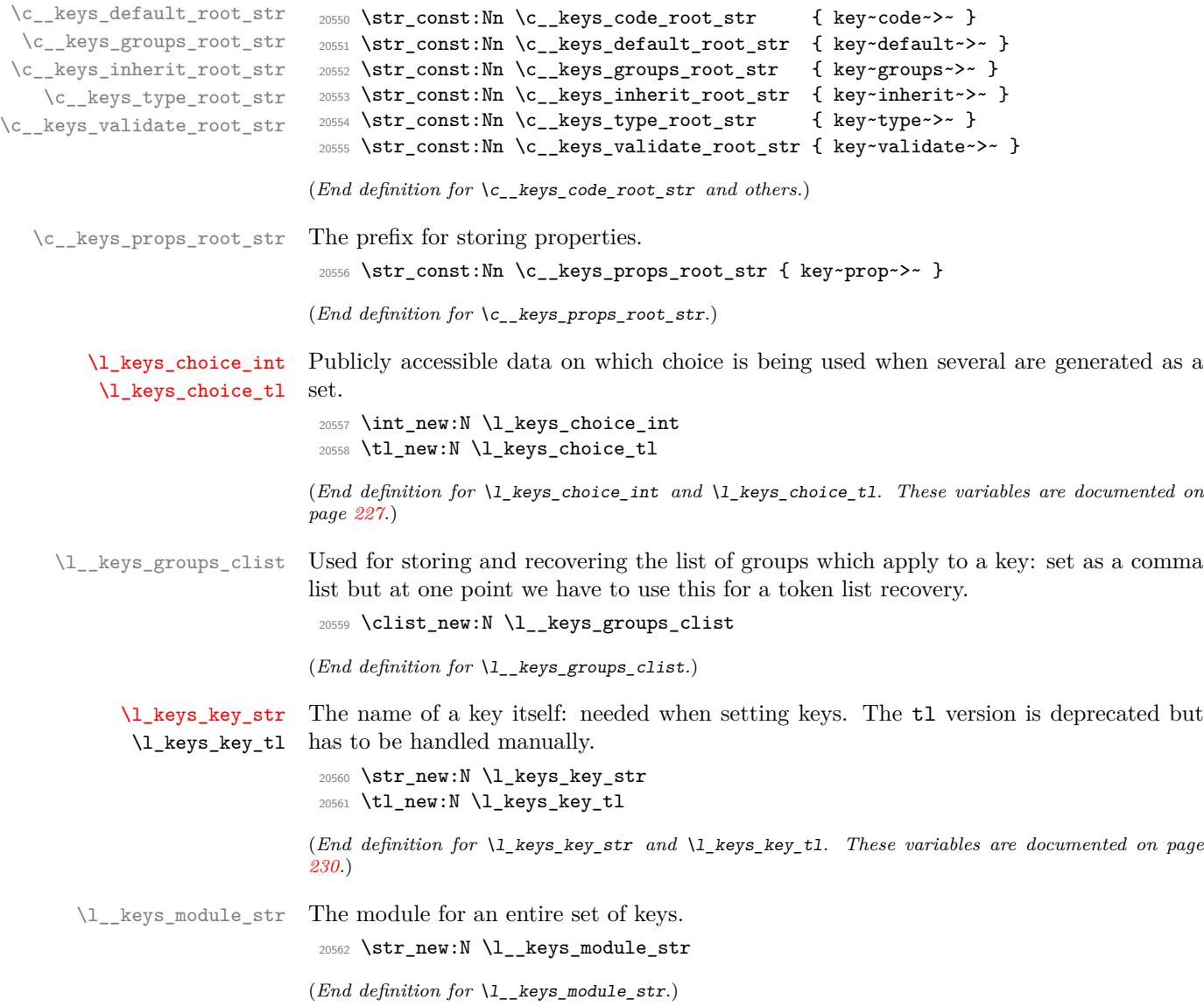
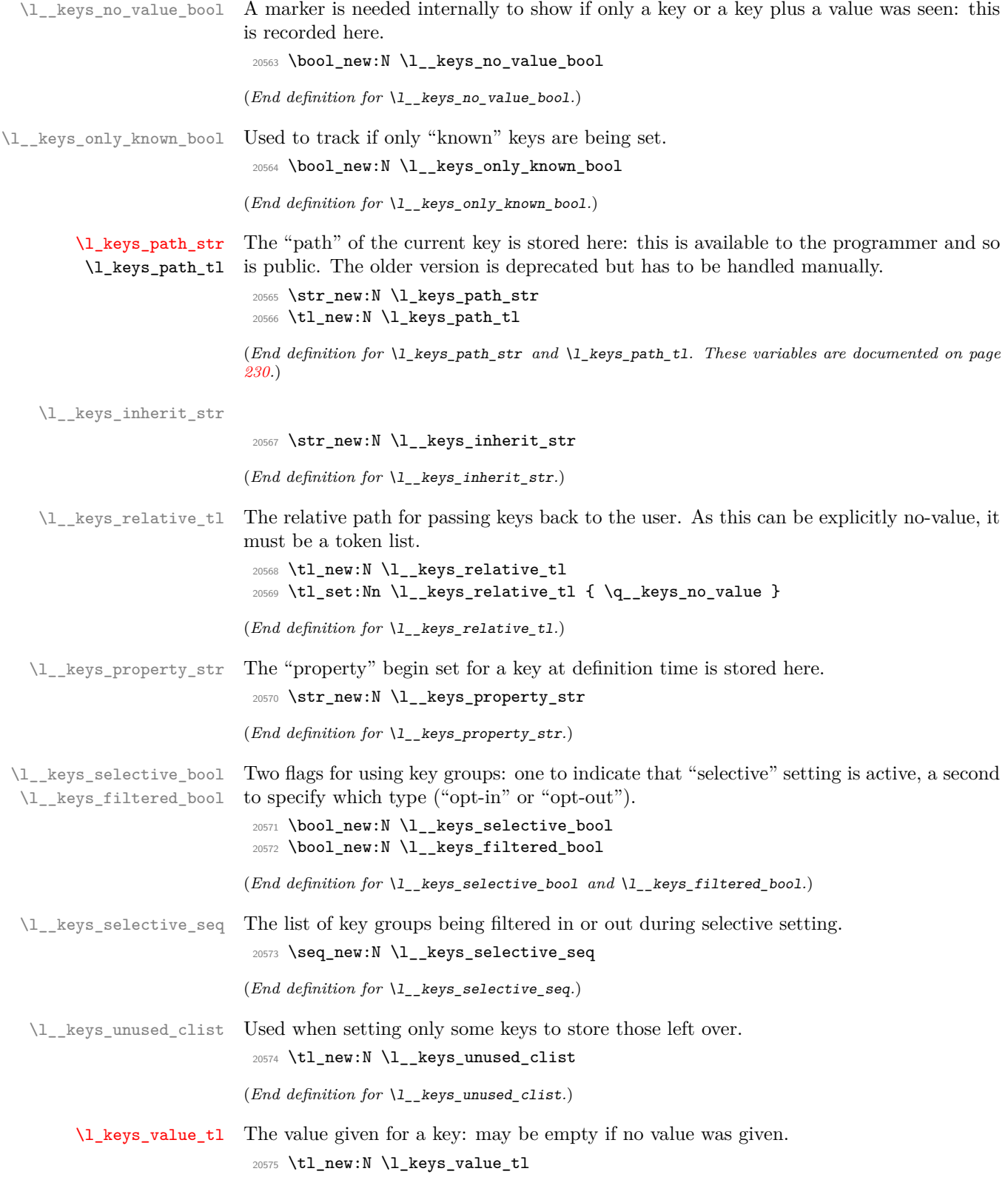

(*End definition for* \l\_keys\_value\_tl*. This variable is documented on page [230.](#page-251-0)*)

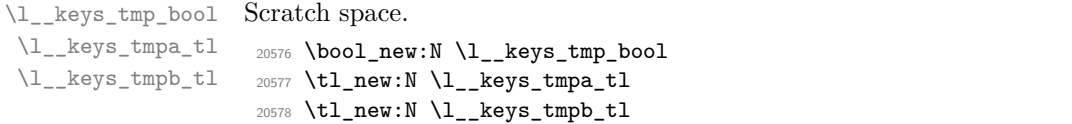

(*End definition for*  $\lceil$  *keys* tmp bool,  $\lceil$  *keys* tmpa tl, *and*  $\lceil$  *keys* tmpb tl.)

#### **63.2.1 Internal auxiliaries**

\s\_\_keys\_nil \s\_\_keys\_mark \s\_\_keys\_stop Internal scan marks. <sup>20579</sup> \scan\_new:N \s\_\_keys\_nil 20580 \scan\_new:N \s\_\_keys\_mark <sup>20581</sup> \scan\_new:N \s\_\_keys\_stop (*End definition for*  $\s_{\texttt{--}}$  keys\_nil,  $\s_{\texttt{--}}$  keys\_mark, and  $\s_{\texttt{--}}$  keys\_stop.) \q\_\_keys\_no\_value Internal quarks. <sup>20582</sup> \quark\_new:N \q\_\_keys\_no\_value (*End definition for* \q\_\_keys\_no\_value*.*) \\_\_keys\_quark\_if\_no\_value\_p:N  $\setminus$ \_keys\_quark\_if\_no\_value:N $T\bar{F}$ Branching quark conditional.

### <sup>20583</sup> \\_\_kernel\_quark\_new\_conditional:Nn \\_\_keys\_quark\_if\_no\_value:N { TF }

(*End definition for* \\_\_keys\_quark\_if\_no\_value:NTF*.*)

### **63.3 The key defining mechanism**

```
\keys_define:nn
  \__keys_define:nnn
\__keys_define:onn
```
The public function for definitions is just a wrapper for the lower level mechanism, more or less. The outer function is designed to keep a track of the current module, to allow safe nesting. The module is set removing any leading / (which is not needed here).

```
20584 \cs_new_protected:Npn \keys_define:nn
20585 { \__keys_define:onn \l__keys_module_str }
20586 \cs_new_protected:Npn \__keys_define:nnn #1#2#3
20587 {
20588 \str_set:Nx \l__keys_module_str { \__keys_trim_spaces:n {#2} }
20589 \keyval_parse:NNn \__keys_define:n \__keys_define:nn {#3}
20590 \str_set:Nn \l__keys_module_str {#1}
20591 }
20592 \cs_generate_variant:Nn \__keys_define:nnn { o }
```
(*End definition for* \keys\_define:nn *and* \\_\_keys\_define:nnn*. This function is documented on page [222.](#page-243-0)*)

\\_\_keys\_define:n \\_\_keys\_define:nn \\_\_keys\_define\_aux:nn

The outer functions here record whether a value was given and then converge on a common internal mechanism. There is first a search for a property in the current key name, then a check to make sure it is known before the code hands off to the next step.

```
20593 \cs_new_protected:Npn \__keys_define:n #1
20594 {
20595 \bool_set_true:N \l__keys_no_value_bool
20596 \__keys_define_aux:nn {#1} { }
```

```
20507 }
20598 \cs_new_protected:Npn \__keys_define:nn #1#2
20599 \uparrow20600 \bool set false:N \l keys no value bool
20601 \__keys_define_aux:nn {#1} {#2}
20602 }
20603 \cs_new_protected:Npn \__keys_define_aux:nn #1#2
20604 {
20605 \__keys_property_find:n {#1}
20606 \cs_if_exist:cTF { \c__keys_props_root_str \l__keys_property_str }
20607 \{ \ \mathcal{L}_\text{keys\_define\_code:n} \ \{ \#2 \} \ \}20608 \uparrow20609 \str_if_empty:NF \l__keys_property_str
20610 {
20611 \__kernel_msg_error:nnxx { keys } { property-unknown }
20612 \l_keys_property_str \l_keys_path_str
20613 }
20614 }
20615 }
```

```
(End definition for \__keys_define:n , \__keys_define:nn , and \__keys_define_aux:nn.)
```

```
\__keys_property_find:n
\__keys_property_find_auxi:w
           \__keys_property_find_auxii:w
          \__keys_property_find_auxiii:w
          \__keys_property_find_auxiv:w
```
Searching for a property means finding the last . in the input, and storing the text before and after it. Everything is turned into strings, so there is no problem using an x-type expansion. Since \\_\_keys\_trim\_spaces:n will turn its argument into a string anyway, this function uses  $\csim \text{sgat}$ -nopar:Npx instead of  $\lt t$ l\_set:Nx to gain some speed. \cs\_new\_protected:Npn \\_\_keys\_property\_find:n #1

```
20617 {
20618 \cs_set_nopar:Npx \l__keys_property_str { \__keys_trim_spaces:n { #1 } }
20619 \exp_after:wN \__keys_property_find_auxi:w \l__keys_property_str
20620 \s__keys_nil \__keys_property_find_auxii:w
20621 . \s__keys_nil \__keys_property_find_err:w
20622 }
20623 \cs_new_protected:Npn \__keys_property_find_auxi:w #1 . #2 \s__keys_nil #3
20624 {
20625 #3 #1 \s__keys_mark #2 \s__keys_nil #3
20626 }
20627 \cs_new_protected:Npn \__keys_property_find_auxii:w
20628 #1 \s__keys_mark #2 \s__keys_nil \__keys_property_find_auxii:w . \s__keys_nil
20629 \__keys_property_find_err:w
20630 {
20631 \cs_set_nopar:Npx \l_keys_path_str
20632 { \str_if_empty:NF \l__keys_module_str { \l__keys_module_str / } #1 }
20633 \_keys_property_find_auxi:w #2 \s_keys_nil \_keys_property_find_auxiii:w . \s_keys_
20634 \__keys_property_find_auxiv:w
20635 }
20636 \cs_new_protected:Npn \__keys_property_find_auxiii:w #1 \s__keys_mark
20637 {
20638 \cs_set_nopar:Npx \l_keys_path_str { \l_keys_path_str . #1 }
20639 \__keys_property_find_auxi:w
20640 }
20641 \cs_new_protected:Npn \__keys_property_find_auxiv:w
20642 #1 \s__keys_nil \__keys_property_find_auxiii:w
20643 \s__keys_mark \s__keys_nil \__keys_property_find_auxiv:w
```

```
20644 \uparrow20645 \cs_set_nopar:Npx \l__keys_property_str { . #1 }
20646 \cs_set_nopar:Npx \l_keys_path_str
20647 { \exp_after:wN \__keys_trim_spaces:n \exp_after:wN { \l_keys_path_str } }
20648 \tl_set_eq:NN \l_keys_path_tl \l_keys_path_str
20649 }
20650 \cs_new_protected:Npn \__keys_property_find_err:w
20651 #1 \s__keys_nil #2 \__keys_property_find_err:w
20652 {
20653 \str_clear:N \l__keys_property_str
20654 \__kernel_msg_error:nnn { keys } { no-property } {#1}
20655 }
```
(*End definition for* \\_\_keys\_property\_find:n *and others.*)

\\_\_keys\_define\_code:n \\_\_keys\_define\_code:w

Two possible cases. If there is a value for the key, then just use the function. If not, then a check to make sure there is no need for a value with the property. If there should be one then complain, otherwise execute it. There is no need to check for a : as if it was missing the earlier tests would have failed.

```
20656 \cs_new_protected:Npn \__keys_define_code:n #1
20657 {
20658 \bool_if:NTF \l__keys_no_value_bool
20659 {
20660 \exp_after:wN \__keys_define_code:w
20661 \l__keys_property_str \s__keys_stop
             20662 { \use:c { \c__keys_props_root_str \l__keys_property_str } }
20663 \uparrow20664 \_kernel_msg_error:nnxx { keys } { property-requires-value }
20665 \l__keys_property_str \l_keys_path_str
20666 }
20667 }
20668 \qquad \quad \{ \use:c \ {\c\_keys\_props\_root\_str \ l\_keys\_property\_str \ {\#1} \ \}20669 }
20670 \exp_last_unbraced:NNNNo
20671 \cs_new:Npn \__keys_define_code:w #1 \c_colon_str #2 \s__keys_stop
20672 { \tl_if_empty:nTF {#2} }
```
(*End definition for* \\_\_keys\_define\_code:n *and* \\_\_keys\_define\_code:w*.*)

### **63.4 Turning properties into actions**

\\_\_keys\_bool\_set:Nn \\_\_keys\_bool\_set:cn

Boolean keys are really just choices, but all done by hand. The second argument here is the scope: either empty or g for global.

```
20673 \cs_new_protected:Npn \__keys_bool_set:Nn #1#2
20674 {
20675 \bool_if_exist:NF #1 { \bool_new:N #1 }
20676 \__keys_choice_make:
20677 \__keys_cmd_set:nx { \l_keys_path_str / true }
20678 { \exp_not:c { bool_ #2 set_true:N } \exp_not:N #1 }
$\_\texttt{20679}$ \__keys_cmd_set:nx { \l_keys_path_str / false }
20680 { \exp_not:c { bool_ #2 set_false:N } \exp_not:N #1 }
20681 \__keys_cmd_set:nn { \l_keys_path_str / unknown }
20682 {
```

```
20683 \__kernel_msg_error:nnx { keys } { boolean-values-only }
20684 \l_keys_key_str
20685 }
20686 \__keys_default_set:n { true }
20687 }
20688 \cs_generate_variant:Nn \__keys_bool_set:Nn { c }
```
(*End definition for* \\_\_keys\_bool\_set:Nn*.*)

\\_\_keys\_bool\_set\_inverse:Nn \\_\_keys\_bool\_set\_inverse:cn

```
Inverse boolean setting is much the same.
20689 \cs_new_protected:Npn \__keys_bool_set_inverse:Nn #1#2
20690 {
20691 \bool_if_exist:NF #1 { \bool_new:N #1 }
20692 \__keys_choice_make:
\sum_{20693} \__keys_cmd_set:nx { \l_keys_path_str / true }
20694 { \exp_not:c { bool_ #2 set_false:N } \exp_not:N #1 }
20695 \__keys_cmd_set:nx { \l_keys_path_str / false }
20696 { \exp_not:c { bool_ #2 set_true:N } \exp_not:N #1 }
20697 \__keys_cmd_set:nn { \l_keys_path_str / unknown }
20698 {
20699 \ kernel_msg_error:nnx { keys } { boolean-values-only }
20700 \l_keys_key_str
20701 }
20702 \__keys_default_set:n { true }
20703 }
20704 \cs_generate_variant:Nn \__keys_bool_set_inverse:Nn { c }
(End definition for \__keys_bool_set_inverse:Nn.)
```
To make a choice from a key, two steps: set the code, and set the unknown key. As multichoices and choices are essentially the same bar one function, the code is given together.

```
20705 \cs_new_protected:Npn \__keys_choice_make:
20706 { \__keys_choice_make:N \__keys_choice_find:n }
20707 \cs_new_protected:Npn \__keys_multichoice_make:
20708 { \__keys_choice_make:N \__keys_multichoice_find:n }
20709 \cs_new_protected:Npn \__keys_choice_make:N #1
20710 {
20711 \cs_if_exist:cTF
20712 \{ \c_\_keys\_type\_root\_str \ }_keys_parent:o \l_keys_path_str }
20713 {
20714 \str_if_eq:vnTF
\label{eq:20715} \begin{array}{ll} \text{20715} & \begin{array}{ll} \end{array} & \begin{array}{ll} \end{array} \begin{array}{ll} \end{array} \begin{array}{ll} \end{array} \begin{array}{ll} \end{array} \begin{array}{ll} \end{array} \begin{array}{ll} \end{array} \begin{array}{ll} \end{array} \begin{array}{ll} \end{array} \begin{array}{ll} \end{array} \begin{array}{ll} \end{array} \begin{array}{ll} \end{array} \begin{array}{ll} \end{array} \begin{array}{ll} \end{array} \begin{array}{ll} \end{array} \begin{array}{ll} \end{array20716 { choice }
20717 {
20718 \_kernel_msg_error:nnxx { keys } { nested-choice-key }
20719 \l_keys_path_tl { \__keys_parent:o \l_keys_path_str }
20720 }
\label{eq:z0721} \texttt{20721} \qquad \qquad \texttt{\{ }\texttt{{\textbf{X}}_k} \texttt{eys\_choice\_make\_aux:N } \#1 \ \}}20722 }
20723 { \__keys_choice_make_aux:N #1 }
20724 }
20725 \cs_new_protected:Npn \__keys_choice_make_aux:N #1
20726 {
```
\\_\_keys\_choice\_make: \\_\_keys\_multichoice\_make: \\_\_keys\_choice\_make:N \\_\_keys\_choice\_make\_aux:N

```
20727 \cs_set_nopar:cpn { \c__keys_type_root_str \l_keys_path_str }
20728 { choice }
20729 \ keys_cmd_set:nn \l_keys_path_str { #1 {##1} }
20730 \__keys_cmd_set:nn { \l_keys_path_str / unknown }
20731 {
20732 \_kernel_msg_error:nnxx { keys } { choice-unknown }
20733 \l_keys_path_str {##1}
20734 }
20735 }
```

```
(End definition for \__keys_choice_make: and others.)
```
Auto-generating choices means setting up the root key as a choice, then defining each choice in turn.

\\_\_keys\_choices\_make:nn \\_\_keys\_multichoices\_make:nn \\_\_keys\_choices\_make:Nnn

```
20736 \cs_new_protected:Npn \__keys_choices_make:nn
20737 { \__keys_choices_make:Nnn \__keys_choice_make: }
20738 \cs_new_protected:Npn \__keys_multichoices_make:nn
20739 { \__keys_choices_make:Nnn \__keys_multichoice_make: }
20740 \cs_new_protected:Npn \__keys_choices_make:Nnn #1#2#3
20741 {
20742 #1
20743 \int_zero:N \l_keys_choice_int
20744 \clist_map_inline:nn {#2}
20745 {
20746 \int_incr:N \l_keys_choice_int
20747 \__keys_cmd_set:nx
20748 \{ \lceil \log_2p\right| \leq \lceil \log_2p\right| \leq \lceil \log_2p\right|20749 {
20750 \tl_set:Nn \exp_not:N \l_keys_choice_tl {##1}
20751 \int_set:Nn \exp_not:N \l_keys_choice_int
20752 { \int\_\text{use:N }\l_\text{keys\_choice\_int }\}20753 \exp_not:n {#3}
20754 }
20755 }
20756 }
```
(*End definition for* \\_\_keys\_choices\_make:nn *,* \\_\_keys\_multichoices\_make:nn *, and* \\_\_keys\_choices\_ make:Nnn*.*)

\\_\_keys\_cmd\_set:nn \\_\_keys\_cmd\_set:nx Setting the code for a key first logs if appropriate that we are defining a new key, then saves the code.

```
20757 \cs_new_protected:Npn \__keys_cmd_set:nn #1#2
20758 { \cs_set_protected:cpn { \c__keys_code_root_str #1 } ##1 {#2} }
20759 \cs_generate_variant:Nn \__keys_cmd_set:nn { nx , Vn , Vo }
```
(*End definition for* \\_\_keys\_cmd\_set:nn*.*)

\\_\_keys\_cs\_set:NNpn \\_\_keys\_cs\_set:Ncpn

\\_\_keys\_cmd\_set:Vn \\_\_keys\_cmd\_set:Vo

> Creating control sequences is a bit more tricky than other cases as we need to pick up the p argument. To make the internals look clearer, the trailing n argument here is just for appearance.

```
20760 \cs_new_protected:Npn \__keys_cs_set:NNpn #1#2#3#
20761 {
20762 \cs_set_protected:cpx { \c__keys_code_root_str \l_keys_path_str } ##1
20763 { #1 \exp_not:N #2 \exp_not:n {#3} {##1} }
```

```
20764 \use none:n
20765 }
20766 \cs_generate_variant:Nn \_keys_cs_set:NNpn { Nc }
```
(*End definition for* \\_\_keys\_cs\_set:NNpn*.*)

\\_\_keys\_default\_set:n Setting a default value is easy. These are stored using \cs\_set:cpx as this avoids any worries about whether a token list exists.

```
20767 \cs_new_protected:Npn \__keys_default_set:n #1
20768 {
\verb|20769| \label{thm:1} \verb|+|20769| \label{thm:1}20770 {
20771 \cs_set_eq:cN
20772 { \c_keys_default_root_str \l_keys_path_str }
20773 \tex_undefined:D
20774 }
20775 {
20776 \cs_set_nopar:cpx
20777 \{ \c_\_keys\_default\_root\_str \ l\_keys\_path\_str \}20778 { \exp_not:n {#1} }
\sum_{20779} \sum_{\text{keys\_value\_requirement:nn} { required } { false }
20780 }
20781 }
```

```
(End definition for \__keys_default_set:n.)
```
\\_\_keys\_groups\_set:n Assigning a key to one or more groups uses comma lists. As the list of groups only exists if there is anything to do, the setting is done using a scratch list. For the usual grouping reasons we use the low-level approach to undefining a list. We also use the low-level approach for the other case to avoid tripping up the check-declarations code.

```
20782 \cs_new_protected:Npn \__keys_groups_set:n #1
20783 {
20784 \clist_set:Nn \l__keys_groups_clist {#1}
20785 \clist_if_empty:NTF \l__keys_groups_clist
20786 \uparrow20787 \cs_set_eq:cN { \c__keys_groups_root_str \l_keys_path_str }
20788 \tex_undefined:D
20789 }
20790 {
20791 \csc\_set\_eq: cN { \csc\_keys\_groups\_root\_str \l_keys_path_str }
20792 \l_keys_groups_clist
20793 }
20794 }
```
(*End definition for* \\_\_keys\_groups\_set:n*.*)

```
\__keys_inherit:n Inheritance means ignoring anything already said about the key: zap the lot and set up.
                    20795 \cs_new_protected:Npn \__keys_inherit:n #1
```

```
20796 {
20797 \__keys_undefine:
20798 \cs_set_nopar:cpn { \c__keys_inherit_root_str \l_keys_path_str } {#1}
20799 }
```

```
(End definition for \__keys_inherit:n.)
```
\\_\_keys\_initialise:n A set up for initialisation: just run the code if it exists.

```
20800 \cs_new_protected:Npn \__keys_initialise:n #1
20801 {
20802 \cs_if_exist:cTF
20803 { \c__keys_inherit_root_str \__keys_parent:o \l_keys_path_str }
20804 { \__keys_execute_inherit: }
20805 {
20806 \str_clear:N \l__keys_inherit_str
20807 \cs_if_exist:cT { \c__keys_code_root_str \l_keys_path_str }
20808 { \__keys_execute:nn \l_keys_path_str {#1} }
2080020810 }
```
(*End definition for* \\_\_keys\_initialise:n*.*)

```
\__keys_meta_make:n
\__keys_meta_make:nn
                     To create a meta-key, simply set up to pass data through.
                      20811 \cs_new_protected:Npn \__keys_meta_make:n #1
                      20812 {
                      20813 \__keys_cmd_set:Vo \l_keys_path_str
                      20814 {
                      20815 \exp_after:wN \keys_set:nn \exp_after:wN { \l_keys_module_str } {#1}
                      20816 }
                      20817 }
                      20818 \cs_new_protected:Npn \__keys_meta_make:nn #1#2
                      20819 { \L_{keys\_cmd\_set:Vn \l_{keys\_path\_str f \l{keys\_set:nn f#1} {#2}} } }
                     (End definition for \__keys_meta_make:n and \__keys_meta_make:nn.)
 \__keys_prop_put:Nn
Much the same as other variables, but needs a dedicated auxiliary.
 \__keys_prop_put:cn
                      20820 \cs_new_protected:Npn \__keys_prop_put:Nn #1#2
                      20821 {
                      20822 \prop_if_exist:NF #1 { \prop_new:N #1 }
                      20823 \exp_after:wN \__keys_find_key_module:wNN \l_keys_path_str \s__keys_stop
                      20824 \l__keys_tmpa_tl \l__keys_tmpb_tl
                      20825 \__keys_cmd_set:nx \l_keys_path_str
                      20826 {
                      20827 \exp_not:c { prop_ #2 put:Nnn }
                      20828 \exp_not:N #1
                      20829 { \l__keys_tmpb_tl }
                      20830 \exp_not:n { {##1} }
                      20831 }
                      20832 }
                      20833 \cs_generate_variant:Nn \__keys_prop_put:Nn { c }
                     (End definition for \__keys_prop_put:Nn.)
  \__keys_undefine: Undefining a key has to be done without \cs_undefine:c as that function acts globally.
                      20834 \cs_new_protected:Npn \__keys_undefine:
                      20835 {
                      20836 \clist_map_inline:nn
                      20837 { code , default , groups , inherit , type , validate }
                      20838 {
                      20839 \cs_set_eq:cN
```
20840 { \tl\_use:c { c\_\_keys\_ ##1 \_root\_str } \l\_keys\_path\_str }

```
20841 \tex_undefined:D
20842 }
20843 }
```
(*End definition for* \\_\_keys\_undefine:*.*)

\\_\_keys\_value\_requirement:nn \\_\_keys\_validate\_forbidden: \\_\_keys\_validate\_required: Validating key input is done using a second function which runs before the main key code. Setting that up means setting it equal to a generic stub which does the check. This approach makes the lookup very fast at the cost of one additional csname per key that needs it. The cleanup here has to know the structure of the following code.

```
20844 \cs_new_protected:Npn \__keys_value_requirement:nn #1#2
20845 {
20846 \str_case:nnF {#2}
20847 {
20848 { true }
20849 \uparrow20850 \cs_set_eq:cc
20851 {C_{keys\_values\_radidate\_root\_str \l\l_keys\_path\_str} }20852 { __keys_validate_ #1 : }
20853 }
20854 { false }
20855 {
20856 \cs_if_eq:ccT
20857 <br />
{\c__keys_validate_root_str \l_keys_path_str }
20858 { __keys_validate_ #1 : }
20859 {
20860 \cs_set_eq:cN
20861 <br>
{ \c_{\verb|keys_value|root_str \l|_{keys\_path_str |}}20862 \tex_undefined:D
20863 }
20864 }
20865 }
20866 {
20867 \__kernel_msg_error:nnx { keys }
20868 { property-boolean-values-only }
20869 { .value_ #1 :n }
20870 }
20871 }
20872 \cs_new_protected:Npn \__keys_validate_forbidden:
20873 {
20874 \bool_if:NF \l__keys_no_value_bool
20875 {
20876 \__kernel_msg_error:nnxx { keys } { value-forbidden }
20877 \l_keys_path_str \l_keys_value_tl
20878 \use_none:nnn
20879 }
20880 }
20881 \cs_new_protected:Npn \__keys_validate_required:
20882 {
20883 \bool_if:NT \l__keys_no_value_bool
20884 {
20885 \__kernel_msg_error:nnx { keys } { value-required }
20886 \l_keys_path_str
20887 \use_none:nnn
```
<sup>20888</sup> } <sup>20889</sup> }

```
(End definition for \langle keys value requirement:nn, \langle keys validate forbidden: , and \langle keys -
validate_required:.)
```
\\_\_keys\_variable\_set:NnnN \\_\_keys\_variable\_set:cnnN \\_\_keys\_variable\_set\_required:NnnN \\_\_keys\_variable\_set\_required:cnnN Setting a variable takes the type and scope separately so that it is easy to make a new variable if needed.

```
20890 \cs_new_protected:Npn \__keys_variable_set:NnnN #1#2#3#4
20891 {
20892 \use:c { #2_if_exist:NF } #1 { \use:c { #2 _new:N } #1 }
20893 \__keys_cmd_set:nx \l_keys_path_str
20894 {
20895 \exp_not:c { #2 _ #3 set:N #4 }
20896 \exp_not:N #1
20897 \exp_not:n { {##1} }
20898 }
20899 }
20900 \cs_generate_variant:Nn \__keys_variable_set:NnnN { c }
20901 \cs_new_protected:Npn \__keys_variable_set_required:NnnN #1#2#3#4
20902 {
20903 \__keys_variable_set:NnnN #1 {#2} {#3} #4
20904 \__keys_value_requirement:nn { required } { true }
20905 }
20906 \cs_generate_variant:Nn \__keys_variable_set_required:NnnN { c }
```
(*End definition for* \\_\_keys\_variable\_set:NnnN *and* \\_\_keys\_variable\_set\_required:NnnN*.*)

### **63.5 Creating key properties**

The key property functions are all wrappers for internal functions, meaning that things stay readable and can also be altered later on.

Importantly, while key properties have "normal" argument specs, the underlying code always supplies one braced argument to these. As such, argument expansion is handled by hand rather than using the standard tools. This shows up particularly for the two-argument properties, where things would otherwise go badly wrong.

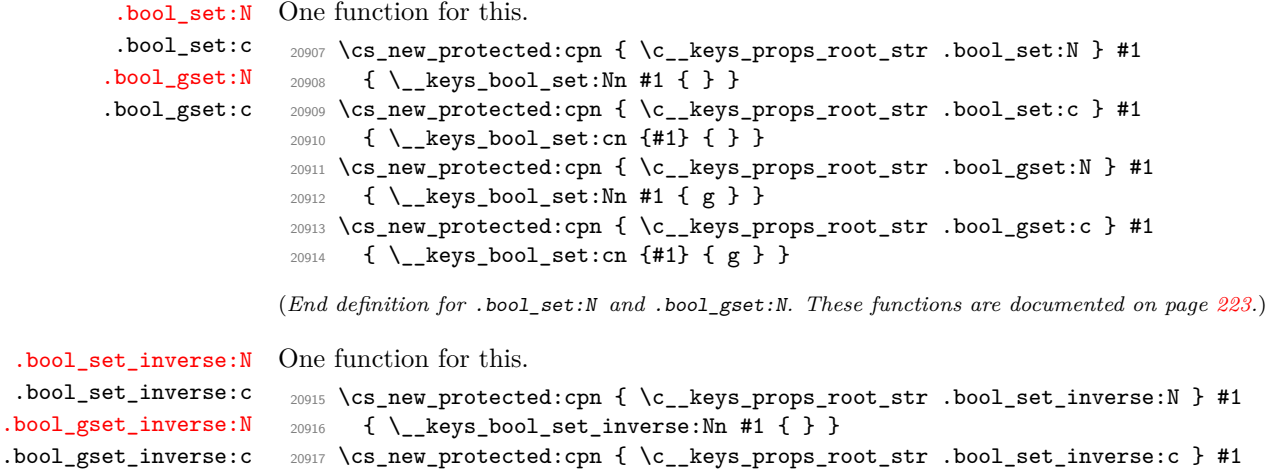

```
20918 { \__keys_bool_set_inverse:cn {#1} { } }
20919 \cs_new_protected:cpn { \c__keys_props_root_str .bool_gset_inverse:N } #1
20920 { \__keys_bool_set_inverse:Nn #1 { g } }
20921 \cs_new_protected:cpn { \c__keys_props_root_str .bool_gset_inverse:c } #1
20922 { \__keys_bool_set_inverse:cn {#1} { g } }
```
(*End definition for* .bool\_set\_inverse:N *and* .bool\_gset\_inverse:N*. These functions are documented on page [223.](#page-244-1)*)

```
.choice: Making a choice is handled internally, as it is also needed by .generate_choices:n.
           20923 \cs_new_protected:cpn { \c_keys_props_root_str .choice: }
           20924 { \__keys_choice_make: }
```
(*End definition for* .choice:*. This function is documented on page [223.](#page-244-2)*)

[.choices:nn](#page-244-3) For auto-generation of a series of mutually-exclusive choices. Here, #1 consists of two .choices:Vn separate arguments, hence the slightly odd-looking implementation.

.choices:on

```
.choices:xn
```

```
20925 \cs_new_protected:cpn { \c__keys_props_root_str .choices:nn } #1
20926 { \__keys_choices_make:nn #1 }
20927 \cs_new_protected:cpn { \c__keys_props_root_str .choices:Vn } #1
20928 { \exp_args:NV \__keys_choices_make:nn #1 }
20929 \cs_new_protected:cpn { \c__keys_props_root_str .choices:on } #1
20930 { \exp_args:No \__keys_choices_make:nn #1 }
20931 \cs_new_protected:cpn { \c__keys_props_root_str .choices:xn } #1
20932 { \exp_args:Nx \__keys_choices_make:nn #1 }
```
(*End definition for* .choices:nn*. This function is documented on page [223.](#page-244-3)*)

```
.code:n Creating code is simply a case of passing through to the underlying set function.
          20933 \cs_new_protected:cpn { \c_keys_props_root_str .code:n } #1
          20934 { \__keys_cmd_set:nn \l_keys_path_str {#1} }
```
(*End definition for* .code:n*. This function is documented on page [224.](#page-245-0)*)

```
.clist_set:N
 .clist_set:c
.clist_gset:N
.clist_gset:c
                         20935 \cs_new_protected:cpn { \c__keys_props_root_str .clist_set:N } #1
                         20936 { \__keys_variable_set:NnnN #1 { clist } { } n }
                         20937 \cs_new_protected:cpn { \c__keys_props_root_str .clist_set:c } #1
                         20938 { \__keys_variable_set:cnnN {#1} { clist } { } n }
                         _{20939} \cs_new_protected:cpn { \c__keys_props_root_str .clist_gset:N } #1
                         20940 \{ \ \mathcal{L}_{\text{g}} \} { \mathcal{L}_{\text{g}} } \{ \ \mathcal{L}_{\text{g}} \} } \{ \ \mathcal{L}_{\text{g}} \} } \{ \ \mathcal{L}_{\text{g}} \} } \{ \ \mathcal{L}_{\text{g}} \} } \{ \ \mathcal{L}_{\text{g}} \} } \{ \ \mathcal{L}_{\text{g}} \} } \{ \ \mathcal{L}_{\text{g}} \} } \{ \ \mathcal{L}_{\text{g}} \} } \{ \ \mathcal{L}_{20941 \cs_new_protected:cpn { \c__keys_props_root_str .clist_gset:c } #1
```

```
20942 { \_keys_variable_set:cnnN {#1} { clist } { g } n }
```
(*End definition for* .clist\_set:N *and* .clist\_gset:N*. These functions are documented on page [223.](#page-244-4)*)

```
.cs_set:Np
          .cs_set:cp
.cs_set_protected:Np
.cs_set_protected:cp
         .cs_gset:Np
         .cs_gset:cp
.cs_gset_protected:Np
.cs_gset_protected:cp
                       _{20943} \cs_new_protected:cpn { \c__keys_props_root_str .cs_set:Np } #1
                       20944 { \__keys_cs_set:NNpn \cs_set:Npn #1 { } }
                       20945 \cs_new_protected:cpn { \c__keys_props_root_str .cs_set:cp } #1
                       20946 { \__keys_cs_set:Ncpn \cs_set:Npn #1 { } }
                       20047 \cs_new_protected:cpn { \c__keys_props_root_str .cs_set_protected:Np } #1
                        20948 { \__keys_cs_set:NNpn \cs_set_protected:Npn #1 { } }
                        20949 \cs_new_protected:cpn { \c__keys_props_root_str .cs_set_protected:cp } #1
                        20950 { \_keys_cs_set:Ncpn \cs_set_protected:Npn #1 { } }
```

```
20951 \cs_new_protected:cpn { \c__keys_props_root_str .cs_gset:Np } #1
20952 { \__keys_cs_set:NNpn \cs_gset:Npn #1 { } }
20953 \cs_new_protected:cpn { \c__keys_props_root_str .cs_gset:cp } #1
20954 { \__keys_cs_set:Ncpn \cs_gset:Npn #1 { } }
20955 \cs_new_protected:cpn { \c__keys_props_root_str .cs_gset_protected:Np } #1
20956 { \__keys_cs_set:NNpn \cs_gset_protected:Npn #1 { } }
20957 \cs_new_protected:cpn { \c__keys_props_root_str .cs_gset_protected:cp } #1
20958 { \__keys_cs_set:Ncpn \cs_gset_protected:Npn #1 { } }
```
(*End definition for* .cs\_set:Np *and others. These functions are documented on page [224.](#page-245-1)*)

```
.default:n
Expansion is left to the internal functions.
 .default:V
 .default: o _{20960} { \__keys_default_set:n {#1} }
 .default:x 20961 \cs_new_protected:cpn { \c__keys_props_root_str .default:V } #1
               20959 \cs_new_protected:cpn { \c__keys_props_root_str .default:n } #1
                20962 { \exp_args:NV \__keys_default_set:n #1 }
                20963 \cs_new_protected:cpn { \c__keys_props_root_str .default:o } #1
                _{20964} { \exp_args:No \__keys_default_set:n {#1} }
                20965 \cs_new_protected:cpn { \c__keys_props_root_str .default:x } #1
                20966 { \exp_args:Nx \_keys_default_set:n {#1} }
               (End definition for .default:n. This function is documented on page 224.)
 .dim_set:N
Setting a variable is very easy: just pass the data along.
.dim_set:c
.dim_gset:N
.dim_gset:c
                20967 \cs_new_protected:cpn { \c__keys_props_root_str .dim_set:N } #1
                \texttt{20968} \quad \{ \texttt{\texttt{{\char'134}}\small\texttt{L}}\texttt{.} \texttt{20968} \quad \texttt{\texttt{{\char'134}}\small\texttt{}}\} \quad \texttt{\texttt{20968}} \quad \texttt{\texttt{{\char'1344}}\small\texttt{}}\texttt{\texttt{+1}}\texttt{\texttt{{\char'1344}}\small\texttt{}}\texttt{\texttt{+1}}\texttt{\texttt{{\char'13444}}\small\texttt{}}\texttt{\texttt{+1}}\texttt{\char'13444}}\texttt{\texttt{+1}}\texttt{\char'120969 \cs_new_protected:cpn { \c__keys_props_root_str .dim_set:c } #1
                20970 { \__keys_variable_set_required:cnnN {#1} { dim } { } n }
                20971 \cs_new_protected:cpn { \c__keys_props_root_str .dim_gset:N } #1
                20972 { \_keys_variable_set_required:NnnN #1 { dim } { g } n }
                20973 \cs_new_protected:cpn { \c__keys_props_root_str .dim_gset:c } #1
                20974 { \_keys_variable_set_required:cnnN {#1} { dim } { g } n }
               (End definition for .dim_set:N and .dim_gset:N. These functions are documented on page 224.)
  .fp_set:N
Setting a variable is very easy: just pass the data along.
  .fp_set:c
 .fp_gset:N
 .fp_gset:c
                20975 \cs_new_protected:cpn { \c__keys_props_root_str .fp_set:N } #1
                20976 { \__keys_variable_set_required:NnnN #1 { fp } { } n }
                20977 \cs_new_protected:cpn { \c__keys_props_root_str .fp_set:c } #1
                20978 { \__keys_variable_set_required:cnnN {#1} { fp } { } n }
                20979 \cs_new_protected:cpn { \c__keys_props_root_str .fp_gset:N } #1
                20980 { \_keys_variable_set_required:NnnN #1 { fp } { g } n }
                20981 \cs_new_protected:cpn { \c__keys_props_root_str .fp_gset:c } #1
                20982 { \__keys_variable_set_required:cnnN {#1} { fp } { g } n }
               (End definition for .fp_set:N and .fp_gset:N. These functions are documented on page 224.)
  .groups:n A single property to create groups of keys.
                20983 \cs_new_protected:cpn { \c__keys_props_root_str .groups:n } #1
                20984 { \__keys_groups_set:n {#1} }
               (End definition for .groups:n. This function is documented on page 224.)
.inherit:n Nothing complex: only one variant at the moment!
                20985 \cs_new_protected:cpn { \c__keys_props_root_str .inherit:n } #1
                20986 \{ \setminus \} keys inherit:n \{ #1 \} }
```
(*End definition for* .inherit:n*. This function is documented on page [225.](#page-246-0)*)

```
.initial:n
The standard hand-off approach.
      .initial:V
      .initial:o
      .initial:x
                   20987 \cs_new_protected:cpn { \c__keys_props_root_str .initial:n } #1
                   20988 { \__keys_initialise:n {#1} }
                   20989 \cs_new_protected:cpn { \c__keys_props_root_str .initial:V } #1
                   20990 { \exp_args:NV \__keys_initialise:n #1 }
                   20991 \cs_new_protected:cpn { \c__keys_props_root_str .initial:o } #1
                   20992 { \exp_args:No \__keys_initialise:n {#1} }
                   20993 \cs_new_protected:cpn { \c__keys_props_root_str .initial:x } #1
                   20994 { \exp_args:Nx \__keys_initialise:n {#1} }
                  (End definition for .initial:n. This function is documented on page 225.)
      .int set:N
      .int_set:c
     .int_gset:N
     .int_gset:c
                  Setting a variable is very easy: just pass the data along.
                   20995 \cs_new_protected:cpn { \c__keys_props_root_str .int_set:N } #1
                   20996 { \__keys_variable_set_required:NnnN #1 { int } { } n }
                   20997 \cs_new_protected:cpn { \c__keys_props_root_str .int_set:c } #1
                   20998 { \__keys_variable_set_required:cnnN {#1} { int } { } n }
                   20999 \cs_new_protected:cpn { \c__keys_props_root_str .int_gset:N } #1
                   21000 { \__keys_variable_set_required:NnnN #1 { int } { g } n }
                   21001 \cs_new_protected:cpn { \c__keys_props_root_str .int_gset:c } #1
                   21002 { \_keys_variable_set_required:cnnN {#1} { int } { g } n }
                  (End definition for .int_set:N and .int_gset:N. These functions are documented on page 225.)
         .meta:n Making a meta is handled internally.
                   21003 \cs_new_protected:cpn { \c__keys_props_root_str .meta:n } #1
                   21004 { \__keys_meta_make:n {#1} }
                  (End definition for .meta:n. This function is documented on page 225.)
        .meta:nn Meta with path: potentially lots of variants, but for the moment no so many defined.
                   21005 \cs_new_protected:cpn { \c__keys_props_root_str .meta:nn } #1
                   21006 { \__keys_meta_make:nn #1 }
                  (End definition for .meta:nn. This function is documented on page 225.)
   .multichoice:
.multichoices:nn
.multichoices:Vn
.multichoices:on
.multichoices:xn
                  The same idea as .choice: and .choices:nn, but where more than one choice is allowed.
                   21007 \cs_new_protected:cpn { \c__keys_props_root_str .multichoice: }
                   21008 { \__keys_multichoice_make: }
                   21009 \cs_new_protected:cpn { \c__keys_props_root_str .multichoices:nn } #1
                   21010 { \__keys_multichoices_make:nn #1 }
                   21011 \cs_new_protected:cpn { \c_ keys_props_root_str .multichoices:Vn } #1
                   21012 { \exp_args:NV \__keys_multichoices_make:nn #1 }
                   21013 \cs_new_protected:cpn { \c__keys_props_root_str .multichoices:on } #1
                   21014 { \exp_args:No \__keys_multichoices_make:nn #1 }
                   21015 \cs_new_protected:cpn { \c__keys_props_root_str .multichoices:xn } #1
                   21016 { \exp_args:Nx \__keys_multichoices_make:nn #1 }
```
(*End definition for* .multichoice: *and* .multichoices:nn*. These functions are documented on page [225.](#page-246-5)*)

```
.muskip_set:N
 .muskip_set:c
.muskip_gset:N
.muskip_gset:c
                Setting a variable is very easy: just pass the data along.
                 21017 \cs_new_protected:cpn { \c__keys_props_root_str .muskip_set:N } #1
                 21018 \{ \ \mathcal{L}_\text{2D18} \} \{ \ \mathcal{L}_\text{2D18} \}21019 \cs_new_protected:cpn { \c__keys_props_root_str .muskip_set:c } #1
                 21020 { \ keys_variable_set_required:cnnN {#1} { muskip } { } n }
                 21021 \cs_new_protected:cpn { \c__keys_props_root_str .muskip_gset:N } #1
                 21022 { \__keys_variable_set_required:NnnN #1 { muskip } { g } n }
                 21023 \cs_new_protected:cpn { \c__keys_props_root_str .muskip_gset:c } #1
                 21024 { \__keys_variable_set_required:cnnN {#1} { muskip } { g } n }
                (End definition for .muskip_set:N and .muskip_gset:N. These functions are documented on page 226.)
           \dots \alpha_{n+1}
```
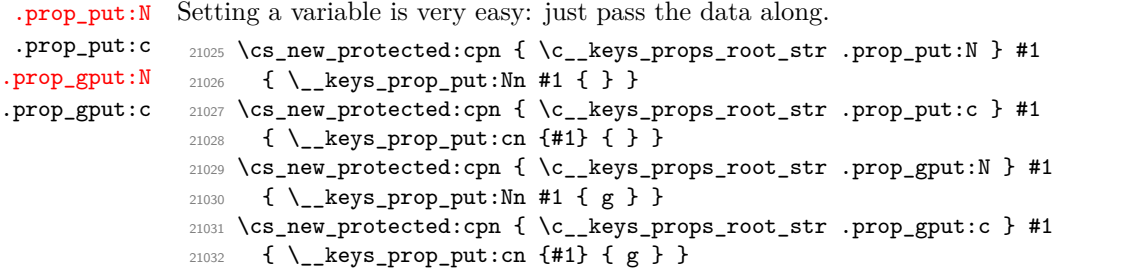

(*End definition for* .prop\_put:N *and* .prop\_gput:N*. These functions are documented on page [226.](#page-247-1)*)

```
.skip_set:N
.skip_set:c
.skip_gset:N
.skip_gset:c
             Setting a variable is very easy: just pass the data along.
               21033 \cs_new_protected:cpn { \c__keys_props_root_str .skip_set:N } #1
              21034 { \__keys_variable_set_required:NnnN #1 { skip } { } n }
               21035 \cs_new_protected:cpn { \c__keys_props_root_str .skip_set:c } #1
               _{21036} { \__keys_variable_set_required:cnnN {#1} { skip } { } n }
               21037 \cs_new_protected:cpn { \c__keys_props_root_str .skip_gset:N } #1
               21038 { \__keys_variable_set_required:NnnN #1 { skip } { g } n }
               21039 \cs_new_protected:cpn { \c__keys_props_root_str .skip_gset:c } #1
               21040 { \_keys_variable_set_required:cnnN {#1} { skip } { g } n }
```
(*End definition for* .skip\_set:N *and* .skip\_gset:N*. These functions are documented on page [226.](#page-247-2)*)

[.tl\\_set:N](#page-247-3) Setting a variable is very easy: just pass the data along.

```
.tl_set:c
 .tl_gset:N
 .tl_gset:c
 .tl_set_x:N
.tl_set_x:c
.tl_gset_x:N
.tl_gset_x:c
               21041 \cs_new_protected:cpn { \c__keys_props_root_str .tl_set:N } #1
               _{21042} { \_keys_variable_set:NnnN #1 { tl } { } n }
               21043 \cs_new_protected:cpn { \c__keys_props_root_str .tl_set:c } #1
               21044 { \__keys_variable_set:cnnN {#1} { tl } { } n }
               21045 \cs_new_protected:cpn { \c__keys_props_root_str .tl_set_x:N } #1
               21046 { \__keys_variable_set:NnnN #1 { tl } { } x }
               21047 \cs_new_protected:cpn { \c__keys_props_root_str .tl_set_x:c } #1
               21048 { \__keys_variable_set:cnnN {#1} { tl } { } x }
               21049 \cs_new_protected:cpn { \c__keys_props_root_str .tl_gset:N } #1
               21050 \{ \ \mathcal{L}_\text{keys}\_\text{variable}\_\text{set: NnnN #1 $\{ t1 }$ \ {t1 }$ \ {g }$ n }\}21051 \cs_new_protected:cpn { \c__keys_props_root_str .tl_gset:c } #1
               21052 { \__keys_variable_set:cnnN {#1} { tl } { g } n }
               21053 \cs_new_protected:cpn { \c__keys_props_root_str .tl_gset_x:N } #1
               21054 { \L_{\text{keys}\xspace} variable_set:NnnN #1 { tl } { g } x }
               21055 \cs_new_protected:cpn { \c__keys_props_root_str .tl_gset_x:c } #1
               21056 { \__keys_variable_set:cnnN {#1} { tl } { g } x }
```
(*End definition for* .tl\_set:N *and others. These functions are documented on page [226.](#page-247-3)*)

[.undefine:](#page-247-5) Another simple wrapper.

21057 \cs\_new\_protected:cpn { \c\_\_keys\_props\_root\_str .undefine: } 21058 { \\_\_keys\_undefine: }

(*End definition for* .undefine:*. This function is documented on page [226.](#page-247-5)*)

[.value\\_forbidden:n](#page-247-6) [.value\\_required:n](#page-247-7)

[\keys\\_set:nn](#page-250-0)

These are very similar, so both call the same function.

 \cs\_new\_protected:cpn { \c\_\_keys\_props\_root\_str .value\_forbidden:n } #1 { \\_\_keys\_value\_requirement:nn { forbidden } {#1} } \cs\_new\_protected:cpn { \c\_\_keys\_props\_root\_str .value\_required:n } #1 21062 { \\_\_keys\_value\_requirement:nn { required } {#1} }

(*End definition for* .value\_forbidden:n *and* .value\_required:n*. These functions are documented on page [226.](#page-247-6)*)

### **63.6 Setting keys**

A simple wrapper allowing for nesting.

```
\keys_set:nV
  \keys_set:nv
  \keys_set:no
  \__keys_set:nn
\__keys_set:nnn
                  21063 \cs_new_protected:Npn \keys_set:nn #1#2
                  21064 {
                  21065 \use:x
                  21066 {
                  21067 \bool_set_false:N \exp_not:N \l__keys_only_known_bool
                  21068 \bool_set_false:N \exp_not:N \l__keys_filtered_bool
                  21069 \bool_set_false:N \exp_not:N \l__keys_selective_bool
                  21070 \tl_set:Nn \exp_not:N \l__keys_relative_tl
                  21071 { \exp_not:N \q__keys_no_value }
                  21072 \__keys_set:nn \exp_not:n { {#1} {#2} }
                  21073 \bool_if:NT \l__keys_only_known_bool
                  21074 {\bool_set_true:N \exp_not:N \l__keys_only_known_bool }
                  {\tt \texttt{21075}} \qquad \qquad \texttt{\texttt{1\_keys\_filtered\_bool}}21076 {\bool_set_true:N\exp_not:N\l__keys_filtered_bool }
                  21077 \bool_if:NT \l__keys_selective_bool
                  21078 \{ \boldsymbol{\delta} \in \mathbb{R} \setminus \gamma : N \setminus l_-\} and \{ \boldsymbol{\delta} \in \mathbb{R} \setminus \gamma : N \setminus l_-\}21079 \tl_set:Nn \exp_not:N \l__keys_relative_tl
                  21080 { \text: 1}21081 }
                  21082 }
                  21083 \cs_generate_variant:Nn \keys_set:nn { nV , nv , no }
                  21084 \cs_new_protected:Npn \__keys_set:nn #1#2
                  21085 { \exp_args:No \__keys_set:nnn \l__keys_module_str {#1} {#2} }
                  21086 \cs_new_protected:Npn \__keys_set:nnn #1#2#3
                  21087 \sim21088 \str_set:Nx \l__keys_module_str { \__keys_trim_spaces:n {#2} }
                  21089 \keyval_parse:NNn \__keys_set_keyval:n \__keys_set_keyval:nn {#3}
                  21090 \str_set:Nn \l__keys_module_str {#1}
                  21091 }
```
(*End definition for* \keys\_set:nn *,* \\_\_keys\_set:nn *, and* \\_\_keys\_set:nnn*. This function is documented on page [229.](#page-250-0)*)

Setting known keys simply means setting the appropriate flag, then running the standard code. To allow for nested setting, any existing value of  $\lceil \lceil \cdot \rceil$  has existed clist is saved

[\keys\\_set\\_known:nnN](#page-251-1) \keys\_set\_known:nVN \keys\_set\_known:nvN \keys\_set\_known:noN [\keys\\_set\\_known:nnnN](#page-251-1) \keys\_set\_known:nVnN \keys\_set\_known:nvnN \keys\_set\_known:nonN \\_\_keys\_set\_known:nnnnN [\keys\\_set\\_known:nn](#page-251-1) \keys\_set\_known:nV \keys\_set\_known:nv

\keys\_set\_known:no

on the stack and reset afterwards. Note that for speed/simplicity reasons we use a tl operation to set the clist here!

```
21092 \cs_new_protected:Npn \keys_set_known:nnN #1#2#3
21093 {
21094 \exp_args:No \__keys_set_known:nnnnN
21095 \l__keys_unused_clist \q__keys_no_value {#1} {#2} #3
21096 }
21097 \cs_generate_variant:Nn \keys_set_known:nnN { nV , nv , no }
21098 \cs_new_protected:Npn \keys_set_known:nnnN #1#2#3#4
21099 {
21100 \exp_args:No \__keys_set_known:nnnnN
21101 \l__keys_unused_clist {#3} {#1} {#2} #4
21102 }
21103 \cs_generate_variant:Nn \keys_set_known:nnnN { nV , nv , no }
21104 \cs_new_protected:Npn \__keys_set_known:nnnnN #1#2#3#4#5
21105 {
21106 \clist_clear:N \l_keys_unused_clist
21107 \__keys_set_known:nnn {#2} {#3} {#4}
21108 \__kernel_tl_set:Nx #5 { \exp_not:o \l__keys_unused_clist }
21109 \tl_set:Nn \l_keys_unused_clist {#1}
21110 }
21111 \cs_new_protected:Npn \keys_set_known:nn #1#2
21112 { \__keys_set_known:nnn \q__keys_no_value {#1} {#2} }
21113 \cs_generate_variant:Nn \keys_set_known:nn { nV , nv , no }
21114 \cs_new_protected:Npn \__keys_set_known:nnn #1#2#3
21115 {
21116 \use:x
21117 \frac{21117}{2}\verb|21118| \verb|book_set_true:N \exp_not:N \ll_keys\_only\_known\_bool21119 \bool_set_false:N \exp_not:N \l_keys_filtered_bool
21120 \bool_set_false:N \exp_not:N \l__keys_selective_bool
21121 \tl_set:Nn \exp_not:N \l__keys_relative_tl { \exp_not:n {#1} }
21122 \__keys_set:nn \exp_not:n { {#2} {#3} }
21123 \bool_if:NF \l__keys_only_known_bool
21124 { \bool_set_false:N \exp_not:N \l_keys_only_known_bool }
21125 \bool_if:NT \l__keys_filtered_bool
21126 {\bool_set_true:N \exp_not:N \l__keys_filtered_bool }
21127 \bool_if:NT \l__keys_selective_bool
21128 { \bool_set_true:N \exp_not:N \l__keys_selective_bool }
21129 \tl_set:Nn \exp_not:N \l__keys_relative_tl
21130 \{ \exp\_not: o \l}_\_keys\_relative\_tl \}21131 }
21132 }
```
(*End definition for* \keys\_set\_known:nnN *and others. These functions are documented on page [230.](#page-251-1)*)

The idea of setting keys in a selective manner again uses flags wrapped around the basic code. The comments on \keys\_set\_known:nnN also apply here. We have a bit more shuffling to do to keep everything nestable.

```
21133 \cs_new_protected:Npn \keys_set_filter:nnnN #1#2#3#4
21134 {
21135 \exp_args:No \__keys_set_filter:nnnnnN
21136 \l keys unused clist
21137 \q keys no value {#1} {#2} {#3} {#4}
```
[\keys\\_set\\_filter:nnnN](#page-252-0) \keys\_set\_filter:nnVN \keys\_set\_filter:nnvN \keys\_set\_filter:nnoN [\keys\\_set\\_filter:nnnnN](#page-252-0) \keys\_set\_filter:nnVnN \keys\_set\_filter:nnvnN \keys\_set\_filter:nnonN \\_\_keys\_set\_filter:nnnnnN [\keys\\_set\\_filter:nnn](#page-252-0) \keys\_set\_filter:nnV \keys\_set\_filter:nnv \keys\_set\_filter:nno \\_\_keys\_set\_filter:nnnn [\keys\\_set\\_groups:nnn](#page-253-0) \keys\_set\_groups:nnV \keys\_set\_groups:nnv

 $\lambda$ kays set groups:nno

```
21138 }
21139 \cs_generate_variant:Nn \keys_set_filter:nnnN { nnV , nnv , nno }
21140 \cs_new_protected:Npn \keys_set_filter:nnnnN #1#2#3#4#5
21141 \quad \text{f}21142 \exp_args:No \__keys_set_filter:nnnnnN
21143 \l__keys_unused_clist {#4} {#1} {#2} {#3} #5
21144 }
21145 \cs_generate_variant:Nn \keys_set_filter:nnnnN { nnV , nnv , nno }
21146 \cs_new_protected:Npn \__keys_set_filter:nnnnnN #1#2#3#4#5#6
21147 \left\{ \right.21148 \clist_clear:N \l__keys_unused_clist
21149 \__keys_set_filter:nnnn {#2} {#3} {#4} {#5}
21150 \__kernel_tl_set:Nx #6 { \exp_not:o \l__keys_unused_clist }
21151 \tl_set:Nn \l_keys_unused_clist {#1}
21152 }
21153 \cs_new_protected:Npn \keys_set_filter:nnn #1#2#3
21154 {\__keys_set_filter:nnnn \q__keys_no_value {#1} {#2} {#3} }
21155 \cs_generate_variant:Nn \keys_set_filter:nnn { nnV , nnv , nno }
21156 \cs_new_protected:Npn \__keys_set_filter:nnnn #1#2#3#4
21157 \{21158 \use:x
21159 {
21160 \bool_set_false:N \exp_not:N \l__keys_only_known_bool
21161 \bool_set_true:N \exp_not:N \l_keys_filtered_bool
21162 \bool_set_true:N \exp_not:N \l__keys_selective_bool
21163 \tl_set:Nn \exp_not:N \l_keys_relative_tl { \exp_not:n {#1} }
21164 \__keys_set_selective:nnn \exp_not:n { {#2} {#3} {#4} }
21165 \bool_if:NT \l__keys_only_known_bool
21166 {\bool_set_true:N \exp_not:N \l__keys_only_known_bool }
21167 \bool_if:NF \l_keys_filtered_bool
21168 \{ \bool_set_false:N \text{ } \ll \ll 121169 \bool_if:NF \l__keys_selective_bool
21170 \{ \book\_set\_false:N \textset:N \l}_\texttt{keys\_selective\_bool } }21171 \tl_set:Nn \exp_not:N \l__keys_relative_tl
21172 \{ \exp\_not: o \l}_\text{keys\_relative\_tl } \}21173 }
21174 }
21175 \cs_new_protected:Npn \keys_set_groups:nnn #1#2#3
21176 {
21177 \use:x
21178 {
21179 \bool_set_false:N \exp_not:N \l__keys_only_known_bool
21180 \bool_set_false:N \exp_not:N \l__keys_filtered_bool
21181 \bool_set_true:N \exp_not:N \l__keys_selective_bool
21182 \tl_set:Nn \exp_not:N \l__keys_relative_tl
21183 { \text{key\_not:N \q _keys\_no\_value } }21184 \__keys_set_selective:nnn \exp_not:n { {#1} {#2} {#3} }
21185 \bool_if:NT \l__keys_only_known_bool
21186 \{ \boldsymbol{\lambda} \ { \cxp_not:N \l__keys_only_known_bool }
21187 \bool_if:NF \l__keys_filtered_bool
21188 { \bool_set_true:N \exp_not:N \l__keys_filtered_bool }
21189 \bool_if:NF \l__keys_selective_bool
21190 \{ \book\_set\_false:N \textset:N \l}_\texttt{keys\_selective\_bool } }21191 \tl_set:Nn \exp_not:N \l__keys_relative_tl
```

```
21192 { \exp\_not: o \l}_\_keys\_relative\_tl }21193 }
21194 }
21195 \cs_generate_variant:Nn \keys_set_groups:nnn { nnV , nnv , nno }
21196 \cs_new_protected:Npn \__keys_set_selective:nnn
21197 { \exp_args:No \__keys_set_selective:nnnn \l__keys_selective_seq }
21198 \cs_new_protected:Npn \__keys_set_selective:nnnn #1#2#3#4
21199 {
21200 \seq_set_from_clist:Nn \l__keys_selective_seq {#3}
21201 \__keys_set:nn {#2} {#4}
21202 \tl_set:Nn \l__keys_selective_seq {#1}
21203 }
```
(*End definition for* \keys\_set\_filter:nnnN *and others. These functions are documented on page [231.](#page-252-0)*)

A shared system once again. First, set the current path and add a default if needed. There are then checks to see if the a value is required or forbidden. If everything passes, move on to execute the code.

```
21204 \cs_new_protected:Npn \__keys_set_keyval:n #1
21205 {
21206 \bool_set_true:N \l__keys_no_value_bool
\sum_{21207} \__keys_set_keyval:onn \l__keys_module_str {#1} { }
21208
21209 \cs_new_protected:Npn \__keys_set_keyval:nn #1#2
21210 {
21211 \bool_set_false:N \l__keys_no_value_bool
21212 \__keys_set_keyval:onn \l__keys_module_str {#1} {#2}
21213 }
```
The key path here can be fully defined, after which there is a search for the key and module names: the user may have passed them with part of what is actually the module (for our purposes) in the key name. As that happens on a per-key basis, we use the stack approach to restore the module name without a group.

```
21214 \cs_new_protected:Npn \__keys_set_keyval:nnn #1#2#3
21215 {
21216 \_kernel_tl_set:Nx \l_keys_path_str
21217 {
21218 \tl_if_blank:nF {#1}
21219 { #1 / }
21220 \__keys_trim_spaces:n {#2}
21221 }
21222 \str_clear:N \l__keys_module_str
21223 \str_clear:N \l__keys_inherit_str
21224 \exp_after:wN \__keys_find_key_module:wNN \l_keys_path_str \s__keys_stop
21225 \l__keys_module_str \l_keys_key_str
21226 \tl_set_eq:NN \l_keys_key_tl \l_keys_key_str
21227 \__keys_value_or_default:n {#3}
21228 \bool_if:NTF \l__keys_selective_bool
21229 \__keys_set_selective:
21230 \__keys_execute:
21231 \str_set:Nn \l__keys_module_str {#1}
21232 }
21233 \cs_generate_variant:Nn \__keys_set_keyval:nnn { o }
```
\\_\_keys\_set\_keyval:n \\_\_keys\_set\_keyval:nn \\_\_keys\_set\_keyval:nnn \\_\_keys\_set\_keyval:onn \\_\_keys\_find\_key\_module:wNN \\_\_keys\_find\_key\_module\_auxi:Nw \\_\_keys\_find\_key\_module\_auxii:Nw \\_\_keys\_find\_key\_module\_auxiii:Nn \\_\_keys\_find\_key\_module\_auxiv:Nw \\_\_keys\_set\_selective: This function uses  $\cs$  is  $\text{opar:Npx}$  internally for performance reasons, the argument #1 is already a string in every usage, so turning it into a string again seems unnecessary.

```
21234 \cs_new_protected:Npn \__keys_find_key_module:wNN #1 \s__keys_stop #2 #3
21235 {
21236 \__keys_find_key_module_auxi:Nw #2 #1 \s__keys_nil \__keys_find_key_module_auxii:Nw
^{21237} / \backslashs__keys_nil \__keys_find_key_module_auxiv:Nw #3
21238 }
21239 \cs_new_protected:Npn \__keys_find_key_module_auxi:Nw #1 #2 / #3 \s__keys_nil #4
21240 {
21241 #4 #1 #2 \s__keys_mark #3 \s__keys_nil #4
21242 }
21243 \cs_new_protected:Npn \__keys_find_key_module_auxii:Nw
21244 #1 #2 \s__keys_mark #3 \s__keys_nil \__keys_find_key_module_auxii:Nw
21245 {
21246 \cs_set_nopar:Npx #1 { \tl_if_empty:NF #1 { #1 / } #2 }
\sum_{21247} \__keys_find_key_module_auxi:Nw #1 #3 \s__keys_nil \__keys_find_key_module_auxiii:Nw
21248 }
21249 \cs_new_protected:Npn \__keys_find_key_module_auxiii:Nw #1 #2 \s__keys_mark
21250 \big\}21251 \cs_set_nopar:Npx #1 { \tl_if_empty:NF #1 { #1 / } #2 }
21252 \__keys_find_key_module_auxi:Nw #1
21253 }
21254 \cs_new_protected:Npn \__keys_find_key_module_auxiv:Nw
21255 #1 #2 \s__keys_nil #3 \s__keys_mark
21256 \s__keys_nil \__keys_find_key_module_auxiv:Nw #4
21257 {
21258 \cs_set_nopar:Npn #4 { #2 }
21259 }
```
If selective setting is active, there are a number of possible sub-cases to consider. The key name may not be known at all or if it is, it may not have any groups assigned. There is then the question of whether the selection is opt-in or opt-out.

```
21260 \cs_new_protected:Npn \__keys_set_selective:
21261 {
21262 \cs_if_exist:cTF { \c__keys_groups_root_str \l_keys_path_str }
21263 {
21264 \clist_set_eq:Nc \l__keys_groups_clist
21265 { \c__keys_groups_root_str \l_keys_path_str }
21266 \_keys_check_groups:
21267 }
21268 \frac{21268}{21262}21269 \bool_if:NTF \l__keys_filtered_bool
21270 \__keys_execute:
21271 \ keys_store_unused:
21272 }
21273 }
```
In the case where selective setting requires a comparison of the list of groups which apply to a key with the list of those which have been set active. That requires two mappings, and again a different outcome depending on whether opt-in or opt-out is set. We cannot replace the clist mapping by **\clist** if in:NnTF because catcodes may not be the same; they cannot be normalized easily in the clist because of the remote possibility that some items need braces if they involve commas or leading/trailing spaces.

21274 \cs\_new\_protected:Npn \\_\_keys\_check\_groups:

```
21275 {
21276 \bool_set_false:N \l__keys_tmp_bool
21277 \seq_map_inline:Nn \l__keys_selective_seq
21278 {
21279 \clist_map_inline:Nn \l__keys_groups_clist
21280 {
21281 \str_if_eq:nnT {##1} {####1}
21282 {
21283 \bool_set_true:N \l__keys_tmp_bool
21284 \clist_map_break:n \seq_map_break:
21285 }
21286 }
21287 }
21288 \bool_if:NTF \l__keys_tmp_bool
21289 {
21290 \bool_if:NTF \l_keys_filtered_bool
21291 \__keys_store_unused:
21292 \_keys_execute:
21293 }
21294 {
21295 \bool_if:NTF \l__keys_filtered_bool
21296 \_keys_execute:
\sum_{21297} \lambda_{21298} \sum21298 }
21299 }
```

```
(End definition for \__keys_set_keyval:n and others.)
```

```
\__keys_value_or_default:n
 \__keys_default_inherit:
```
If a value is given, return it as #1, otherwise send a default if available. <sup>21300</sup> \cs\_new\_protected:Npn \\_\_keys\_value\_or\_default:n #1

```
21301 {
21302 \bool_if:NTF \l_keys_no_value_bool
21303 {
21304 \cs_if_exist:cTF { \c__keys_default_root_str \l_keys_path_str }
21305 {
21306 \tl_set_eq:Nc
21307 \l_keys_value_tl
21308 \{ \c_{\verb|keys_defaultroot-str \ } \}21309 }
21310 {
21311 \tl_clear:N \l_keys_value_tl
21312 \cs_if_exist:cT
21313 \{\C_{\text{keys\_inherit\_root\_str}}\}_{\text{keys\_parent}:o} \l_keys_path_str }
21314 \{\ \mathcal{L}_\text{keys\_default\_inherit:} \ \}21315 }
21316 }
21317 { \tl_set:Nn \l_keys_value_tl {#1} }
21318 }
21319 \cs_new_protected:Npn \__keys_default_inherit:
21320 {
21321 \clist_map_inline:cn
_{21322} { \c__keys_inherit_root_str \__keys_parent:o \l_keys_path_str }
21323 {
21324 \cs_if_exist:cT
```

```
21325 { \c__keys_default_root_str ##1 / \l_keys_key_str }
21326 \left\{ \begin{array}{ccc} 2 & 2 & 3 \end{array} \right\}21327 \text{ltl} set eq:Nc
21328 \l_keys_value_tl
21329 { \c_\_keys\_default\_root\_str \# 1 / \l_keys\_key\_str }21330 \clist_map_break:
21331 }
21332 }
21333 }
```

```
(End definition for \__keys_value_or_default:n and \__keys_default_inherit:.)
```
Actually executing a key is done in two parts. First, look for the key itself, then look for the unknown key with the same path. If both of these fail, complain. What exactly happens if a key is unknown depends on whether unknown keys are being skipped or if an error should be raised.

\\_\_keys\_execute\_unknown: \\_\_keys\_execute:nn \\_\_keys\_execute:no \\_\_keys\_store\_unused: keys store unused aux:

\\_\_keys\_execute\_inherit:

\\_\_keys\_execute:

```
21334 \cs_new_protected:Npn \__keys_execute:
21335 {
21336 \cs_if_exist:cTF { \c_keys_code_root_str \l_keys_path_str }
21337 {
21338 \cs_if_exist_use:c { \c_keys_validate_root_str \l_keys_path_str }
21339 \__keys_execute:no \l_keys_path_str \l_keys_value_tl
21340 }
21341 {
21342 \cs_if_exist:cTF
21343 \{ \c_\_keys\_inherit\_root\_str \\ \_\key{peprint:o \\ \_\key{pepath\_str } \}21344 \{\ \mathcal{N}_{\text{g}}\} { \mathcal{N}_{\text{g}} are \{ \mathcal{N}_{\text{g}}\} are \{ \mathcal{N}_{\text{g}}\} are \{ \mathcal{N}_{\text{g}}\} are \{ \mathcal{N}_{\text{g}}\} are \{ \{ \mathcal{N}_{\text{g}}\} are \{ \{ \mathcal{N}_{\text{g}}\} are \{ \{ \{21345 { \__keys_execute_unknown: }
21346 }
21347 }
```
To deal with the case where there is no hit, we leave \\_\_keys\_execute\_unknown: in the input stream and clean it up using the break function: that avoids needing a boolean.

```
21348 \cs_new_protected:Npn \__keys_execute_inherit:
21349 {
21350 \clist_map_inline:cn
21351 { \c__keys_inherit_root_str \__keys_parent:o \l_keys_path_str }
21352 {
21353 \cs_if_exist:cT
21354 { \c__keys_code_root_str ##1 / \l_keys_key_str }
21355 {
21356 \str_set:Nn \l__keys_inherit_str {##1}
21357 \cs_if_exist_use:c { \c__keys_validate_root_str ##1 / \l_keys_key_str }
21358 \__keys_execute:no { ##1 / \l_keys_key_str } \l_keys_value_tl
21359 \clist_map_break:n \use_none:n
21360 }
21361 }
21362 \__keys_execute_unknown:
21363 }
21364 \cs_new_protected:Npn \__keys_execute_unknown:
21365 {
21366 \bool_if:NTF \l__keys_only_known_bool
21367 { \_keys_store_unused: }
21368 {
```

```
21369 \cs_if_exist:cTF
_{21370} { \c__keys_code_root_str \l__keys_module_str / unknown }
21371 { \_keys_execute:no { \l_keys_module_str / unknown } \l_keys_value_tl }
21372 {
21373 \__kernel_msg_error:nnxx { keys } { unknown }
21374 \l_keys_path_str \l__keys_module_str
21375 }
21376 }
21377 }
```
A key's code is in the control sequence with csname  $\c_{\text{ex}}$  keys\_code\_root\_str #1. We expand it once to get the replacement text (with argument #2) and call \use:n with this replacement as its argument. This ensures that any undefined control sequence error in the key's code will lead to an error message of the form  $\langle \text{argument} \rangle$ ... $\langle \text{control} \rangle$ *sequence*⟩ in which one can read the (undefined) ⟨*control sequence*⟩ in full, rather than an error message that starts with the potentially very long key name, which would make the (undefined) ⟨*control sequence*⟩ be truncated or sometimes completely hidden. See <https://github.com/latex3/latex2e/issues/351>.

```
21378 \cs_new:Npn \__keys_execute:nn #1#2
21379 { \__keys_execute:no {#1} { \prg_do_nothing: #2 } }
21380 \cs_new:Npn \__keys_execute:no #1#2
21381 {
21382 \exp_args:NNo \exp_args:No \use:n
21383 \{21384 \cs:w \c__keys_code_root_str #1 \exp_after:wN \cs_end:
21385 \exp_after:wN {#2}
21386 }
21387 }
```
When there is no relative path, things here are easy: just save the key name and value. When we are working with a relative path, first we need to turn it into a string: that can't happen earlier as we need to store  $\qquad_q$  keys no value. Then, use a standard delimited approach to fish out the partial path.

```
21388 \cs_new_protected:Npn \__keys_store_unused:
21389 {
21390 \__keys_quark_if_no_value:NTF \l__keys_relative_tl
21391 {
21392 \clist_put_right:Nx \l__keys_unused_clist
21393 {
21394 \l_keys_key_str
21395 \bool_if:NF \l__keys_no_value_bool
21396 \{ = \{ \text{exp\_not:} \space o \lceil \text{keys\_value\_tl} \rceil \} \}21397 }
21398 }
21399 {
21400 \tl_if_empty:NTF \l__keys_relative_tl
21401 \{21402 \clist_put_right:Nx \l__keys_unused_clist
21403 {
21404 \l_keys_path_str
21405 \bool_if:NF \l__keys_no_value_bool
_{21406} \{ = \{ \exp\_not: o \lvert \text{keys\_value_tl } \} \}21407 }
21408 }
```

```
21409 { \__keys_store_unused_aux: }
21410 }
21411 }
21412 \cs_new_protected:Npn \__keys_store_unused_aux:
21413 {
21414 \_kernel_tl_set:Nx \l_keys_relative_tl
21415 { \exp_args:No \__keys_trim_spaces:n \l__keys_relative_tl }
21416 \use:x
21417 {
21418 \cs_set_protected:Npn \__keys_store_unused:w
21419 ####1 \l__keys_relative_tl /
\texttt{21420} \qquad \qquad \texttt{###42 \setminus l\_keys\_relative\_tl} /
21421 ####3 \s__keys_stop
21422 }
21423 {
21424 \tl_if_blank:nF {##1}
21425 {
21426 \__kernel_msg_error:nnxx { keys } { bad-relative-key-path }
21427 \l_keys_path_str
\begin{array}{ccc}\n & \lambda_1\n\end{array} \lambda_2\n\begin{array}{ccc}\n & \lambda_1\n\end{array} \lambda_2\n\begin{array}{ccc}\n & \lambda_2\n\end{array}21429 }
21430 \clist_put_right:Nx \l__keys_unused_clist
21431 \{21432 \exp_not:n {##2}
21433 \bool_if:NF \l__keys_no_value_bool
_{21434} \{ = \{ \text{exp\_not:} \space o \lceil \text{keys\_value\_tl} \rceil \} \}21435 }
21436 }
21437 \use:x
21438 {
21439 \__keys_store_unused:w \l_keys_path_str
21440 \l__keys_relative_tl / \l__keys_relative_tl /
21441 \s_keys_stop
21442 }
21443 }
21444 \cs_new_protected:Npn \__keys_store_unused:w { }
```

```
(End definition for \__keys_execute: and others.)
```
\\_\_keys\_choice\_find:n \\_\_keys\_choice\_find:nn \\_\_keys\_multichoice\_find:n Executing a choice has two parts. First, try the choice given, then if that fails call the unknown key. That always exists, as it is created when a choice is first made. So there is no need for any escape code. For multiple choices, the same code ends up used in a mapping.

```
21445 \cs_new:Npn \__keys_choice_find:n #1
21446 {
21447 \str_if_empty:NTF \l__keys_inherit_str
21448 { \__keys_choice_find:nn \l_keys_path_str {#1} }
21449 {
21450 \__keys_choice_find:nn
21451 { \l__keys_inherit_str / \l_keys_key_str } {#1}
21452 }
21453 }
21454 \cs_new:Npn \__keys_choice_find:nn #1#2
21455 {
```

```
21456 \cs_if_exist:cTF { \c__keys_code_root_str #1 / \__keys_trim_spaces:n {#2} }
\begin{minipage}{.4cm} \begin{tabular}{ll} \bf 21457 & \bf 1423 & \bf 21457 \end{tabular} \end{minipage}21458 { \__keys_execute:nn { #1 / unknown } {#2} }
21459 }
21460 \cs_new:Npn \__keys_multichoice_find:n #1
21461 { \clist_map_function:nN {#1} \__keys_choice_find:n }
```

```
(End definition for \__keys_choice_find:n , \__keys_choice_find:nn , and \__keys_multichoice_-
find:n.)
```
Used to strip off the ending part of the key path after the last /.

### **63.7 Utilities**

\\_\_keys\_parent:o \\_\_keys\_parent\_auxi:w \\_\_keys\_parent\_auxii:w \\_\_keys\_parent\_auxiii:n \\_\_keys\_parent\_auxiv:w

```
21462 \cs_new:Npn \__keys_parent:o #1
21463 \bigcup21464 \exp_after:wN \__keys_parent_auxi:w #1 \q_nil \__keys_parent_auxii:w
21465 / \q_nil \__keys_parent_auxiv:w
21466 }
21467 \text{ } \csc \text{ }new:Npn \__keys_parent_auxi:w #1 / #2 \q_nil #3
21468 {
21469 #3 { #1 } #2 \q_nil #3
21470 }
21471 \cs_new:Npn \__keys_parent_auxii:w #1 #2 \q_nil \__keys_parent_auxii:w
21472 {
21473 #1 \__keys_parent_auxi:w #2 \q_nil \__keys_parent_auxiii:n
21474 }
21475 \cs_new:Npn \__keys_parent_auxiii:n #1
21476 \uparrow21477 / #1 \_keys_parent_auxi:w
21478 }
21479 \cs_new:Npn \__keys_parent_auxiv:w #1 \q_nil \__keys_parent_auxiv:w
21480 {
21481 }
```

```
(End definition for \__keys_parent:o and others.)
```
\\_\_keys\_trim\_spaces:n \\_\_keys\_trim\_spaces\_auxi:w \\_\_keys\_trim\_spaces\_auxii:w \\_\_keys\_trim\_spaces\_auxiii:w Space stripping has to allow for the fact that the key here might have several parts, and spaces need to be stripped from each part. Since the key name is turned into a string groups can't be stripped accidentally and the precautions of \tl\_trim\_spaces:n aren't necessary, in this case it is much faster to just directly strip spaces around /.

```
21482 \group_begin:
21483 \cs_set:Npn \__keys_tmp:w #1
21484 {
\verb|21485| \verb|Cs_new: Npn \verb|L_keys_trim_spaces:n ##1|21486 {
21487 \exp_after:wN \__keys_trim_spaces_auxi:w \tl_to_str:n { / ##1 } /
21488 \s_keys_nil \__keys_trim_spaces_auxi:w
21489 \s__keys_mark \__keys_trim_spaces_auxii:w
21490 #1 / #1
21491 \s__keys_nil \__keys_trim_spaces_auxii:w
21492 \s__keys_mark \__keys_trim_spaces_auxiii:w
21493 }
21494 }
```

```
21495 \__keys_tmp:w { ~ }
                                21496 \group_end:
                                21497 \cs_new:Npn \_keys_trim_spaces_auxi:w #1 ~ / #2 \s_keys_nil #3
                                21498 {
                                21499 #3 #1 / #2 \s__keys_nil #3
                                21500 }
                                21501 \cs_new:Npn \__keys_trim_spaces_auxii:w #1 / ~ #2 \s__keys_mark #3
                                21502 {
                                21503 #3 #1 / #2 \s__keys_mark #3
                                21504 }
                                21505 \cs_new:Npn \__keys_trim_spaces_auxiii:w
                                21506 / #1 /
                                21507 \s__keys_nil \__keys_trim_spaces_auxi:w
                                21508 \s__keys_mark \__keys_trim_spaces_auxii:w
                                21509 /
                                21510 \s__keys_nil \__keys_trim_spaces_auxii:w
                                21511 \s__keys_mark \__keys_trim_spaces_auxiii:w
                                21512 \bigcup21513 #1
                                21514 }
                               (End definition for \__keys_trim_spaces:n and others.)
        \keys_if_exist_p:nn
        \keys_if_exist:nnTF
                              A utility for others to see if a key exists.
                                21515 \prg_new_conditional:Npnn \keys_if_exist:nn #1#2 { p , T , F , TF }
                                21516 {
                                21517 \cs_if_exist:cTF
                                {}_{21518} { \c__keys_code_root_str \__keys_trim_spaces:n { #1 / #2 } }
                                21519 					{ \prg_return_true: }
                                21520 { \prg_return_false: }
                                21521 }
                               (End definition for \keys_if_exist:nnTF. This function is documented on page 232.)
\keys_if_choice_exist_p:nnn
\keys_if_choice_exist:nnnTF
                               Just an alternative view on \keys_if_exist:nnTF.
                                21522 \prg_new_conditional:Npnn \keys_if_choice_exist:nnn #1#2#3
                                21523 { p , T , F , TF }
                                21524 {
                                21525 \cs_if_exist:cTF
                                \texttt{21526} \qquad \quad \{ \ \verb|c_keys_code\_root\_str \ \texttt{|}_keys\_trim\_spaces:n \ \{ \ \verb|#1 \ /\ \#2 \ /\ \#3 \ \} \ \}21527 { \prg_return_true: }
                                21528 { \prg_return_false: }
                                21529 }
                               (End definition for \keys_if_choice_exist:nnnTF. This function is documented on page 232.)
               \keys_show:nn
                \keys_log:nn
           \__keys_show:Nnn
                              To show a key, show its code using a message.
                                21530 \cs_new_protected:Npn \keys_show:nn
                                21531 { \_keys_show:Nnn \_kernel_msg_show:nnxxxx }
                                21532 \cs_new_protected:Npn \keys_log:nn
                                21533 { \__keys_show:Nnn \__kernel_msg_log:nnxxxx }
                                21534 \cs_new_protected:Npn \__keys_show:Nnn #1#2#3
                                21535 {
                                21536 #1 { keys } { show-key }
                                21537 \{ \ \} keys trim spaces:n \{  #2 / #3 \} }
```

```
21538 {
21539 \keys_if_exist:nnT {#2} {#3}
2154021541 \exp_args:Nnf \msg_show_item_unbraced:nn { code }
21542 {
21543 \exp_args:Nc \cs_replacement_spec:N
21544 \left\{ \begin{array}{c} 2 \end{array} \right\}21545 \c__keys_code_root_str
21546 \_keys_trim_spaces:n { #2 / #3 }
21547 }
21548 }
21549 }
21550 }
21551 { } { }
21552 }
```
(*End definition for* \keys\_show:nn *,* \keys\_log:nn *, and* \\_\_keys\_show:Nnn*. These functions are documented on page [232.](#page-253-3)*)

### **63.8 Messages**

For when there is a need to complain.

```
21553 \__kernel_msg_new:nnnn { keys } { bad-relative-key-path }
21554 { The~key~'#1'~is~not~inside~the~'#2'~path. }
21555 { The~key~'#1'~cannot~be~expressed~relative~to~path~'#2'. }
21556 \_ kernel_msg_new:nnnn { keys } { boolean-values-only }
21557 { Key~'#1'~accepts~boolean~values~only. }
21558 { The~key~'#1'~only~accepts~the~values~'true'~and~'false'. }
21559 \__kernel_msg_new:nnnn { keys } { choice-unknown }
21560 { Key~'#1'~accepts~only~a~fixed~set~of~choices. }
21561 {
21562 The~key~'#1'~only~accepts~predefined~values,~
21563 and~'#2'~is~not~one~of~these.
21564 }
21565 \__kernel_msg_new:nnnn { keys } { unknown }
21566 { The~key~'#1'~is~unknown~and~is~being~ignored. }
21567 {
21568 The~module~'#2'~does~not~have~a~key~called~'#1'.\\
21569 Check~that~you~have~spelled~the~key~name~correctly.
21570 }
21571 \__kernel_msg_new:nnnn { keys } { nested-choice-key }
21572 { Attempt~to~define~'#1'~as~a~nested~choice~key. }
21573 {
21574 The~key~'#1'~cannot~be~defined~as~a~choice~as~the~parent~key~'#2'~is~
21575 itself~a~choice.
21576 }
21577 \_kernel_msg_new:nnnn { keys } { value-forbidden }
21578 { The~key~'#1'~does~not~take~a~value. }
21579 \bigcup21580 The~key~'#1'~should~be~given~without~a~value.\\
21581 The~value~'#2'~was~present:~the~key~will~be~ignored.
21582 }
21583 \__kernel_msg_new:nnnn { keys } { value-required }
```

```
21584 { The~key~'#1'~requires~a~value. }
21585 {
21586 The~key~'#1'~must~have~a~value.\\
21587 No~value~was~present:~the~key~will~be~ignored.
21588 }
21589 \__kernel_msg_new:nnn { keys } { show-key }
21590 {
21591 The~key~#1~
21592 \tl_if_empty:nTF {#2}
21593 { is~undefined. }
21594 \{ has ~ the~properties: #2. }<br>21595 }
21595 }
21596 ⟨/package⟩
```
## **Chapter 64**

# **l3intarray implementation**

<sup>21597</sup> ⟨\*package⟩

<sup>21598</sup> ⟨@@=intarray⟩

### **64.1 Allocating arrays**

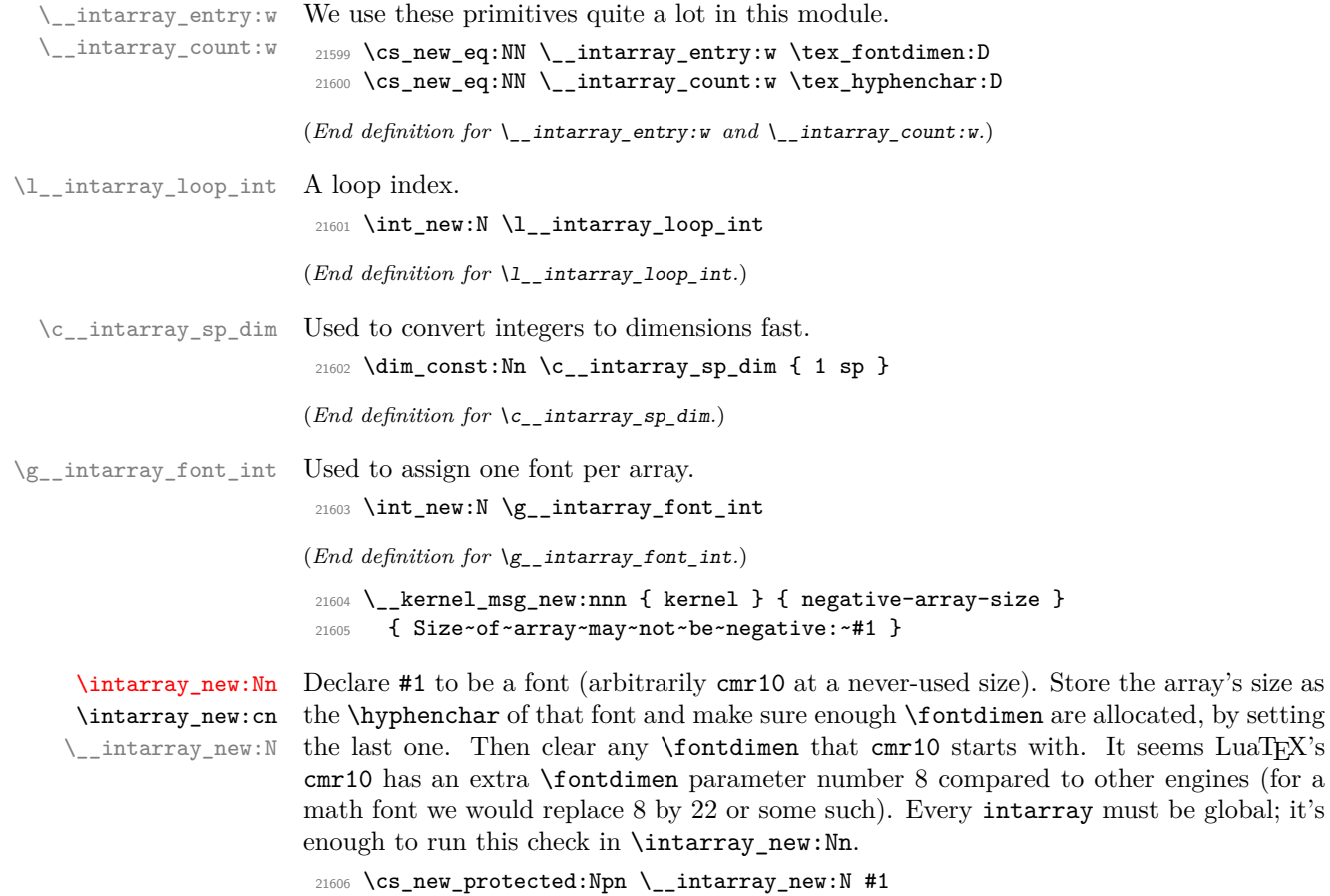

- <sup>21607</sup> {
- <sup>21608</sup> \\_\_kernel\_chk\_if\_free\_cs:N #1

```
21609 \int_gincr:N \g__intarray_font_int
                   21610 \tex_global:D \tex_font:D #1
                   21611 = cmr10-at- \g__intarray_font_int \c__intarray_sp_dim \scan_stop:
                   21612 \int_step_inline:nn { 8 }
                   21613 { \__kernel_intarray_gset:Nnn #1 {##1} \c_zero_int }
                   21614 }
                   21615 \cs_new_protected:Npn \intarray_new:Nn #1#2
                   21616 {
                   21617 \__intarray_new:N #1
                   21618 \_intarray_count:w #1 = \int_eval:n {#2} \scan_stop:
                   21619 \int_{\text{compare: nNnT } \int_{\text{curv} \times \text{N#1}} < 021620 \sim21621 \__kernel_msg_error:nnx { kernel } { negative-array-size }
                   21622 { \intarray_count:N #1 }
                   21623 }
                   21624 \int_compare:nNnT { \intarray_count:N #1 } > 0
                   21625 \{\ \_\\21626 }
                   21627 \cs_generate_variant:Nn \intarray_new:Nn { c }
                  (End definition for \intarray_new:Nn and \__intarray_new:N. This function is documented on page
                  235.)
\intarray_count:N
\intarray_count:c
                 Size of an array.
                  21628 \cs_new:Npn \intarray_count:N #1 { \int_value:w \__intarray_count:w #1 }
```
(*End definition for* \intarray\_count:N*. This function is documented on page [235.](#page-256-1)*)

<sup>21629</sup> \cs\_generate\_variant:Nn \intarray\_count:N { c }

### **64.2 Array items**

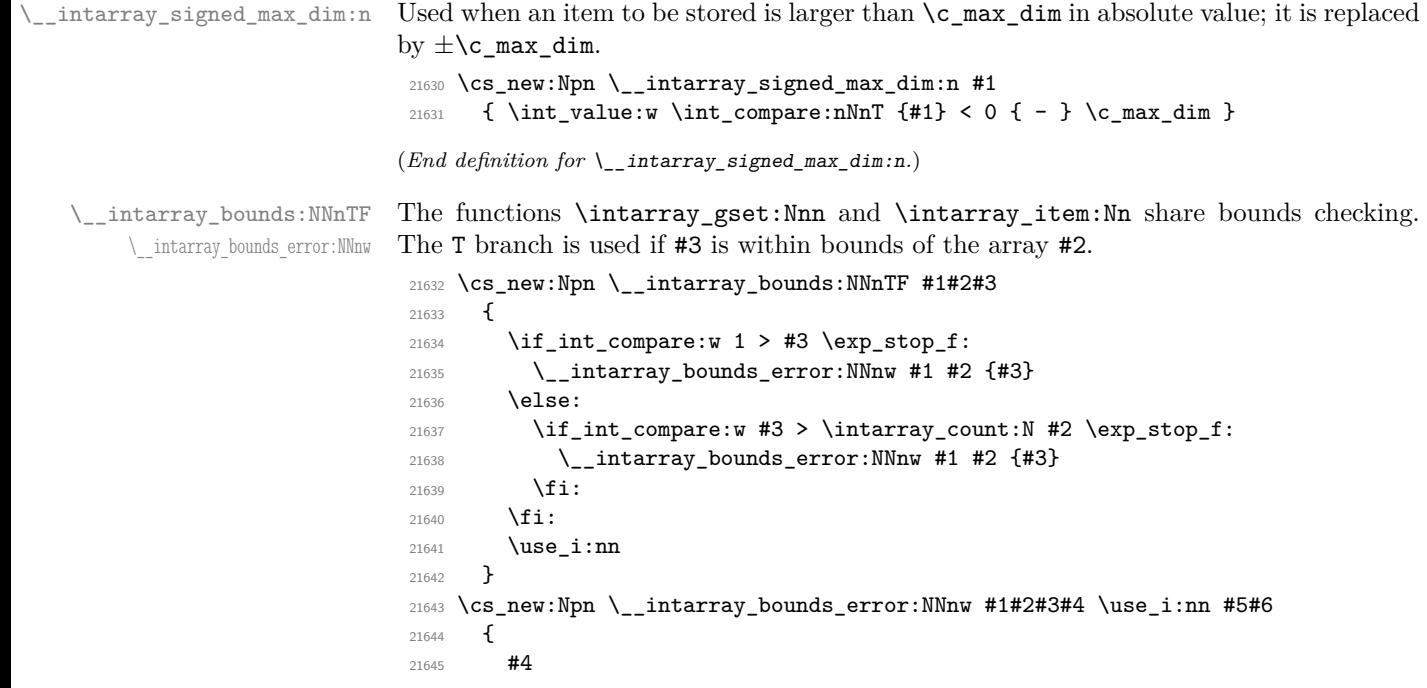

```
21646 #1 { kernel } { out-of-bounds }
21647 { \token_to_str:N #2 } {#3} { \intarray_count:N #2 }
21648 #6
21649 }
```
version checks the position and value are within bounds.

(*End definition for* \\_\_intarray\_bounds:NNnTF *and* \\_\_intarray\_bounds\_error:NNnw*.*)

Set the appropriate  $\forall$  fontdimen. The  $\land$  kernel intarray gset:Nnn function does not use  $\int$  eval:n, namely its arguments must be suitable for  $\int$ nt value:w. The user

#### [\intarray\\_gset:Nnn](#page-256-2) \intarray\_gset:cnn

[\\\_\\_kernel\\_intarray\\_gset:Nnn](#page-365-0) \\_\_intarray\_gset:Nnn \\_\_intarray\_gset\_overflow:Nnn

```
21650 \cs_new_protected:Npn \__kernel_intarray_gset:Nnn #1#2#3
21651 { \__intarray_entry:w #2 #1 #3 \c__intarray_sp_dim }
21652 \cs_new_protected:Npn \intarray_gset:Nnn #1#2#3
21653 {
{\tt \verb|21654|} \verb|+ \verb|exp_after:wN \verb|}{_intarray_gset: Nww}21655 \exp_after:wN #1
21656 \qquad \texttt{value: w \int-eval:n {#2} \exp_after: wN ;}21657 \int_value:w \int_eval:n {#3} ;
21658 }
21659 \cs_generate_variant:Nn \intarray_gset:Nnn { c }
21660 \cs_new_protected:Npn \__intarray_gset:Nww #1#2 ; #3 ;
21661 {
21662 \__intarray_bounds:NNnTF \__kernel_msg_error:nnxxx #1 {#2}
21663 \{21664 \__intarray_gset_overflow_test:nw {#3}
21665 \__kernel_intarray_gset:Nnn #1 {#2} {#3}
21666 }
21667 { }
21668 }
21669 \cs_if_exist:NTF \tex_ifabsnum:D
21670 {
21671 \cs_new_protected:Npn \__intarray_gset_overflow_test:nw #1
21672 {
\verb|21673| + \verb|lex_ifabsnum: D #1 > \c_max_dim|21674 \exp_after:wN \__intarray_gset_overflow:NNnn
21675 \fi:
21676 }
21677 }
21678 {
21679 \cs_new_protected:Npn \__intarray_gset_overflow_test:nw #1
21680 {
\verb|21681| | \if int\_compare:w \int_abs:n {#1} > \c\_max\_dim21682 \exp_after:wN \__intarray_gset_overflow:NNnn
21683 \fi:
21684 }
21685 }
21686 \cs_new_protected:Npn \__intarray_gset_overflow:NNnn #1#2#3#4
21687 {
21688 \ _ kernel_msg_error:nnxxxx { kernel } { overflow }
21689 { \token_to_str:N #2 } {#3} {#4} { \__intarray_signed_max_dim:n {#4} }
_{21690} #1 #2 {#3} { \__intarray_signed_max_dim:n {#4} }
21691 }
```
(*End definition for* \intarray\_gset:Nnn *and others. This function is documented on page [235.](#page-256-2)*)

[\intarray\\_gzero:N](#page-257-0) \intarray\_gzero:c Set the appropriate  $\font$  to zero. No bound checking needed. The  $\pr{g}$ replicate:nn possibly uses quite a lot of memory, but this is somewhat comparable to the size of the array, and it is much faster than an \int\_step\_inline:nn loop.

```
\cs_new_protected:Npn \intarray_gzero:N #1
21693 {
21694 \int_zero:N \l__intarray_loop_int
21695 \prg_replicate:nn { \intarray_count:N #1 }
21696 {
21697 \int_incr:N \l__intarray_loop_int
21698 \__intarray_entry:w \l__intarray_loop_int #1 \c_zero_dim
21699 }
21700 }
21701 \cs generate variant:Nn \intarray gzero:N { c }
```
(*End definition for* \intarray\_gzero:N*. This function is documented on page [236.](#page-257-0)*)

[\intarray\\_item:Nn](#page-257-1)

\intarray\_item:cn [\\\_\\_kernel\\_intarray\\_item:Nn](#page-365-1) \\_\_intarray\_item:Nn

```
Get the appropriate \fontdimen and perform bound checks. The \_kernel_-
intarray_item:Nn function omits bound checks and omits \int_eval:n, namely its
argument must be a T<sub>E</sub>X integer suitable for \int \int \text{value: } w.
 21702 \cs_new:Npn \__kernel_intarray_item:Nn #1#2
```

```
21703 { \int_value:w \__intarray_entry:w #2 #1 }
21704 \cs_new:Npn \intarray_item:Nn #1#2
21705 {
21706 \exp_after:wN \__intarray_item:Nw
21707 \exp_after:wN #1
21708 \int_value:w \int_eval:n {#2} ;
21709 }
21710 \cs_generate_variant:Nn \intarray_item:Nn { c }
21711 \cs_new:Npn \__intarray_item:Nw #1#2 ;
21712 {
21713 \__intarray_bounds:NNnTF \__kernel_msg_expandable_error:nnfff #1 {#2}
21714 { \ kernel_intarray_item:Nn #1 {#2} }
21715 { 0 }
21716 }
(End definition for \intarray_item:Nn , \__kernel_intarray_item:Nn , and \__intarray_item:Nn. This
function is documented on page 236.)
```
\intarray\_rand\_item:c

[\intarray\\_rand\\_item:N](#page-257-2) Importantly, \intarray\_item:Nn only evaluates its argument once.

```
21717 \cs_new:Npn \intarray_rand_item:N #1
21718 { \intarray_item:Nn #1 { \int_rand:n { \intarray_count:N #1 } } }
21719 \cs_generate_variant:Nn \intarray_rand_item:N { c }
```
(*End definition for* \intarray\_rand\_item:N*. This function is documented on page [236.](#page-257-2)*)

### **64.3 Working with contents of integer arrays**

```
\intarray_const_from_clist:Nn
 \intarray_const_from_clist:cn
\__intarray_const_from_clist:nN
```
Similar to **\intarray** new:Nn (which we don't use because when debugging is enabled that function checks the variable name starts with  $g$ ). We make use of the fact that TEX allows allocation of successive \fontdimen as long as no other font has been declared: no need to count the comma list items first. We need the code in **\intarray\_gset:Nnn** that checks the item value is not too big, namely \\_\_intarray\_gset\_overflow\_test:nw, but not the code that checks bounds. At the end, set the size of the intarray.

```
21720 \cs_new_protected:Npn \intarray_const_from_clist:Nn #1#2
21721 {
21722 \ intarray new:N #1
21723 \int_zero:N \l__intarray_loop_int
21724 \clist_map_inline:nn {#2}
21725 \{ \exp_args: Nf \_{intarray\_const\_from\_clist: nN \{ \int_eval:n \{ #1} \} #1 \}21726 \__intarray_count:w #1 \l__intarray_loop_int
21727 }
21728 \cs_generate_variant:Nn \intarray_const_from_clist:Nn { c }
21729 \cs_new_protected:Npn \__intarray_const_from_clist:nN #1#2
21730 \uparrow21731 \int_incr:N \l__intarray_loop_int
21732 \__intarray_gset_overflow_test:nw {#1}
21733 \_kernel_intarray_gset:Nnn #2 \l__intarray_loop_int {#1}
21734 }
```

```
(End definition for \intarray_const_from_clist:Nn and \__intarray_const_from_clist:nN. This
function is documented on page 236.)
```
Loop through the array, putting a comma before each item. Remove the leading comma with f-expansion. We also use the auxiliary in \intarray\_show:N with argument comma,

[\intarray\\_to\\_clist:N](#page-322-0) \intarray\_to\_clist:c \\_\_intarray\_to\_clist:Nn \\_\_intarray\_to\_clist:w

```
space.
21735 \cs_new:Npn \intarray_to_clist:N #1 { \_intarray_to_clist:Nn #1 { , } }
21736 \cs_generate_variant:Nn \intarray_to_clist:N { c }
21737 \cs_new:Npn \__intarray_to_clist:Nn #1#2
21738 {
21739 \int_compare:nNnF { \intarray_count:N #1 } = \c_zero_int
21740 \qquad \qquad21741 \exp_last_unbraced:Nf \use_none:n
21742 \{ \intarray_to_clist:w 1 ; #1 {#2} \prg_break_point: }
21743 }
21744 }
21745 \cs_new:Npn \__intarray_to_clist:w #1 ; #2#3
21746 {
21747 \if_int_compare:w #1 > \__intarray_count:w #2
21748 \prg_break:n
21749 \fi:
21750 #3 \__kernel_intarray_item:Nn #2 {#1}
21751 \exp_after:wN \__intarray_to_clist:w
21752 \int_value:w \int_eval:w #1 + \c_one_int ; #2 {43}21753 }
```
(*End definition for* \intarray\_to\_clist:N *,* \\_\_intarray\_to\_clist:Nn *, and* \\_\_intarray\_to\_clist:w*. This function is documented on page [301.](#page-322-0)*)

[\\\_\\_kernel\\_intarray\\_range\\_to\\_clist:Nnn](#page-365-2) \\_\_intarray\_range\_to\_clist:ww

Loop through part of the array.

```
21754 \cs_new:Npn \__kernel_intarray_range_to_clist:Nnn #1#2#3
21755 {
21756 \exp_last_unbraced:Nf \use_none:n
21757 \sim21758 \exp_after:wN \__intarray_range_to_clist:ww
21759 \int_value:w \int_eval:w #2 \exp_after:wN ;
21760 \int_value:w \int_eval:w #3 ;
21761 #1 \prg_break_point:
21762 }
```

```
21763 }
                               21764 \cs_new:Npn \__intarray_range_to_clist:ww #1 ; #2 ; #3
                               21765 {
                               21766 \if_int_compare:w #1 > #2 \exp_stop_f:
                               21767 \prg\_break:n21768 \fi:
                               21769 , \__kernel_intarray_item:Nn #3 {#1}
                               21770 \exp_after:wN \__intarray_range_to_clist:ww
                               21771 \int_value:w \int_eval:w #1 + \c_one_int ; #2 ; #3
                               21772 }
                              (End definition for \__kernel_intarray_range_to_clist:Nnn and \__intarray_range_to_clist:ww.)
\__kernel_intarray_gset_range_from_clist:Nnn
   \__intarray_gset_range:Nw
                              Loop through part of the array.
                               21773 \cs_new_protected:Npn \__kernel_intarray_gset_range_from_clist:Nnn #1#2#3
                               21774 {
                               21775 \int_set:Nn \l__intarray_loop_int {#2}
                               21776 \__intarray_gset_range:Nw #1 #3 , , \prg_break_point:
                               21777 }
                               21778 \cs_new_protected:Npn \__intarray_gset_range:Nw #1 #2 ,
                               21779 {
                               21780 \if_catcode:w \scan_stop: \tl_to_str:n {#2} \scan_stop:
                               21781 \prg_break:n
                               21782 \fi:
                               $\_\_kernel_intarray_gset:Nnn #1 \l__intarray_loop_int {#2}
                               21784 \int_incr:N \l__intarray_loop_int
                               21785 \__intarray_gset_range:Nw #1
                               21786 }
                              (End definition for \__kernel_intarray_gset_range_from_clist:Nnn and \__intarray_gset_range:Nw.)
            \intarray_show:N
            \intarray_show:c
             \intarray_log:N
             \intarray_log:c
                              Convert the list to a comma list (with spaces after each comma)
                               21787 \cs_new_protected:Npn \intarray_show:N { \__intarray_show:NN \__kernel_msg_show:nnxxxx }
                               21788 \cs_generate_variant:Nn \intarray_show:N { c }
                               21789 \cs_new_protected:Npn \intarray_log:N { \__intarray_show:NN \__kernel_msg_log:nnxxx }
                               21790 \cs_generate_variant:Nn \intarray_log:N { c }
                               21791 \cs_new_protected:Npn \__intarray_show:NN #1#2
                               21792 {
                               21793 \__kernel_chk_defined:NT #2
                               21794 {
                               21795 #1 { intarray } { show }
                               21796 { \token_to_str:N #2 }
                               21797 \{ \infty_{\text{count}} \#2 \}21798 \{ > \sim \_{\_}intarray_to_{\_}to\; \21799 { }
                               21800 }
                               21801 }
```
(*End definition for* \intarray\_show:N *and* \intarray\_log:N*. These functions are documented on page [236.](#page-257-4)*)

### **64.4 Random arrays**

[\intarray\\_gset\\_rand:Nn](#page-322-1) \intarray\_gset\_rand:cn [\intarray\\_gset\\_rand:Nnn](#page-322-1) \intarray\_gset\_rand:cnn \\_\_intarray\_gset\_rand:Nnn \\_\_intarray\_gset\_rand:Nff \\_\_intarray\_gset\_rand\_auxi:Nnnn \\_\_intarray\_gset\_rand\_auxii:Nnnn \\_\_intarray\_gset\_rand\_auxiii:Nnnn \\_\_intarray\_gset\_all\_same:Nn

```
We only perform the bounds checks once. This is done by two \setminus intarray_gset_
overflow_test:nw, with an appropriate empty argument to avoid a spurious "at posi-
tion #1" part in the error message. Then calculate the number of choices: this is at most
(2^{30} - 1) - (-(2^{30} - 1)) + 1 = 2^{31} - 1, which just barely does not overflow. For small
ranges use \__kernel_randint:n (making sure to subtract 1 before adding the random
number to the \langle min \rangle, to avoid overflow when \langle min \rangle or \langle max \rangle are \pm \langle c \rangle max int), other-
wise \setminus kernel randint:nn. Finally, if there are no random numbers do not define any
of the auxiliaries.
```

```
21802 \cs_new_protected:Npn \intarray_gset_rand:Nn #1
21803 { \intarray_gset_rand:Nnn #1 { 1 } }
21804 \cs_generate_variant:Nn \intarray_gset_rand:Nn { c }
21805 \sys_if_rand_exist:TF
21806 {
21807 \cs_new_protected:Npn \intarray_gset_rand:Nnn #1#2#3
21808 \overline{5}21809 \__intarray_gset_rand:Nff #1
21810 { \int_eval:n {#2} } { \int_eval:n {#3} }
21811 }
21812 \cs_new_protected:Npn \__intarray_gset_rand:Nnn #1#2#3
21813 \{21814 \int_compare:nNnTF {#2} > {#3}
21815 {
21816 \__kernel_msg_expandable_error:nnnn
21817 { kernel } { randint-backward-range } {#2} {#3}
21818 \__intarray_gset_rand:Nnn #1 {#3} {#2}
21819 }
21820 {
\verb|21821| = \verb|121| + \verb|21821| + \verb|21821| + \verb|21821| + \verb|21821| + \verb|21821| + \verb|21821| + \verb|21821| + \verb|21821| + \verb|21821| + \verb|21821| + \verb|21821| + \verb|21821| + \verb|21821| + \verb|21821| + \verb|21821| + \verb|21821| + \verb|21821| + \verb|21821| + \verb|21821| + \verb|21821| + \verb21822 \__intarray_gset_rand_auxi:Nnnn #1 { } {#2} {#3}
21823 }
21824 }
21825 \cs_generate_variant:Nn \__intarray_gset_rand:Nnn { Nff }
21826 \cs_new_protected:Npn \__intarray_gset_rand_auxi:Nnnn #1#2#3#4
21827 {
21828 \__intarray_gset_overflow_test:nw {#4}
21829 \__intarray_gset_rand_auxii:Nnnn #1 { } {#4} {#3}
21830 }
21831 \cs_new_protected:Npn \__intarray_gset_rand_auxii:Nnnn #1#2#3#4
21832 {
21833 \exp_args:NNf \__intarray_gset_rand_auxiii:Nnnn #1
21834 { \int_eval:n { #3 - #4 + 1 } } {#4} {#3}
21835 }
21836 \cs_new_protected:Npn \__intarray_gset_rand_auxiii:Nnnn #1#2#3#4
21837 {
21838 \exp_args:NNf \__intarray_gset_all_same:Nn #1
21839 {
21840 \int_compare:nNnTF {#2} > \c__kernel_randint_max_int
21841 \left\{ \begin{array}{c} 21841 & 21841 \end{array} \right.21842 \text{exp} \text{stop } f:
\label{thm:main} $$\int_eval:n {\ \_kernel\_randint:nn {\#3} {\#4}} \}21844 }
```

```
21845 {
\verb|exp_stop_f|:21847 \int_eval:n { \__kernel_randint:n {#2} - 1 + #3 }
21848 }
21849 }
21850 }
^{21851} \verb|\\cs_new_protected: Npn \_{intarray_gset_all_same: Nn #1#2}21852 {
21853 \int_zero:N \l__intarray_loop_int
\verb|21854| \begin{subarray}{c} \texttt{21854} \\ \texttt{21854} \end{subarray} \label{fig:21854}21855 \left\{ \begin{array}{ccc} 2 & 2 & 3 \ 3 & 3 & 5 \end{array} \right\}21856 \int_incr:N \l__intarray_loop_int
$\mathord{\text{\rm l}}_k$ <code>arrel_intarray_gset:Nnn #1 \l__intarray_loop_int {#2}</code>
21858 }
_{\tiny 21859} \quad }
21860 }
21861 {
21862 \cs_new_protected:Npn \intarray_gset_rand:Nnn #1#2#3
21863 {
21864 \__kernel_msg_error:nnn { kernel } { fp-no-random }
21865 { \intarray_gset_rand:Nnn #1 {#2} {#3} }
21866 }
21867 }
21868 \cs_generate_variant:Nn \intarray_gset_rand:Nnn { c }
```
(*End definition for* \intarray\_gset\_rand:Nn *and others. These functions are documented on page [301.](#page-322-1)*) ⟨*/*package⟩

# **Chapter 65 l3fp implementation**

Nothing to see here: everything is in the subfiles!
## **Chapter 66**

# **l3fp-aux implementation**

<sup>21870</sup> ⟨\*package⟩

<sup>21871</sup> ⟨@@=fp⟩

## **66.1 Access to primitives**

\\_\_fp\_int\_eval:w \\_\_fp\_int\_eval\_end: \\_\_fp\_int\_to\_roman:w

Largely for performance reasons, we need to directly access primitives rather than use \int\_eval:n. This happens *a lot*, so we use private names. The same is true for \romannumeral, although it is used much less widely.

<sup>21872</sup> \cs\_new\_eq:NN \\_\_fp\_int\_eval:w \tex\_numexpr:D

```
21873 \cs_new_eq:NN \__fp_int_eval_end: \scan_stop:
```
<sup>21874</sup> \cs\_new\_eq:NN \\_\_fp\_int\_to\_roman:w \tex\_romannumeral:D

(*End definition for* \\_\_fp\_int\_eval:w *,* \\_\_fp\_int\_eval\_end: *, and* \\_\_fp\_int\_to\_roman:w*.*)

## **66.2 Internal representation**

Internally, a floating point number  $\langle X \rangle$  is a token list containing

\s\_\_fp \\_\_fp\_chk:w ⟨*case*⟩ ⟨*sign*⟩ ⟨*body*⟩ ;

Let us explain each piece separately.

Internal floating point numbers are used in expressions, and in this context are subject to f-expansion. They must leave a recognizable mark after f-expansion, to prevent the floating point number from being re-parsed. Thus,  $\s_{-}fp$  is simply another name for \relax.

When used directly without an accessor function, floating points should produce an error: this is the role of  $\_{fp\_chk:w}$ . We could make floating point variables be protected to prevent them from expanding under x-expansion, but it seems more convenient to treat them as a subcase of token list variables.

The (decimal part of the) IEEE-754-2008 standard requires the format to be able to represent special floating point numbers besides the usual positive and negative cases. We distinguish the various possibilities by their  $\langle case \rangle$ , which is a single digit:

0 zeros:  $+0$  and  $-0$ ,

1 "normal" numbers (positive and negative),

Table 3: Internal representation of floating point numbers.

| Representation                                                                                                    | Meaning                  |
|----------------------------------------------------------------------------------------------------|--------------------------|
| $00 \text{ s\_fp} \dots;$                                                                                                    | Positive zero.           |
| $0.2 \text{ s\_fp} \dots;$                                                                                                    | Negative zero.           |
| 1 0 $\{\langle exponent \rangle\}$ $\{\langle X_1 \rangle\}$ $\{\langle X_2 \rangle\}$ $\{\langle X_3 \rangle\}$ $\{\langle X_4 \rangle\}$ ; | Positive floating point. |
| 1 2 $\{\langle exponent \rangle\}$ $\{\langle X_1 \rangle\}$ $\{\langle X_2 \rangle\}$ $\{\langle X_3 \rangle\}$ $\{\langle X_4 \rangle\}$ ; | Negative floating point. |
| $20 \text{ s\_fp} \dots;$                                                                                                    | Positive infinity.       |
| $2\ 2\ \{s_{fp};$                                                                                                    | Negative infinity.       |
| $31 \text{ s\_fp} \dots;$                                                                                                    | Quiet nan.               |
| $31 \text{ s\_fp\_}$                                                                                                    | Signalling nan.          |

2 infinities: +inf and -inf,

3 quiet and signalling nan.

The  $\langle sign \rangle$  is 0 (positive) or 2 (negative), except in the case of nan, which have  $\langle sign \rangle = 1$ . This ensures that changing the  $\langle sign \rangle$  digit to 2 –  $\langle sign \rangle$  is exactly equivalent to changing the sign of the number.

Special floating point numbers have the form

\s\_\_fp \\_\_fp\_chk:w ⟨*case*⟩ ⟨*sign*⟩ \s\_\_fp\_... ;

where  $\verb|\s_c_fp_c| \dots$  is a scan mark carrying information about how the number was formed (useful for debugging).

Normal floating point numbers ( $\langle case \rangle = 1$ ) have the form

\s\_\_fp \\_\_fp\_chk:w 1 ⟨*sign*⟩ {⟨*exponent*⟩} {⟨*X*1⟩} {⟨*X*2⟩} {⟨*X*3⟩} {⟨*X*4⟩} ;

Here, the ⟨*exponent*⟩ is an integer, between −10000 and 10000. The body consists in four blocks of exactly 4 digits,  $0000 \leq \langle X_i \rangle \leq 9999$ , and the floating point is

 $(-1)^{\langle sign \rangle/2} \langle X_1 \rangle \langle X_2 \rangle \langle X_3 \rangle \langle X_4 \rangle \cdot 10^{\langle exponent \rangle-16}$ 

where we have concatenated the 16 digits. Currently, floating point numbers are normalized such that the  $\langle$ *exponent* $\rangle$  is minimal, in other words,  $1000 \leq \langle X_1 \rangle \leq 9999$ .

Calculations are done in base 10000, *i.e.* one myriad.

## **66.3 Using arguments and semicolons**

\\_\_fp\_use\_none\_stop\_f:n This function removes an argument (typically a digit) and replaces it by \exp\_stop\_f:, a marker which stops f-type expansion.

 $21875 \text{ } \csimeq \text{Npn} \_fp\_use\_none\_stop_f:n #1 { \exp_stop_f: }$ 

(*End definition for* \\_\_fp\_use\_none\_stop\_f:n*.*)

\\_\_fp\_use\_s:n Those functions place a semicolon after one or two arguments (typically digits).

$$
\setminus \_fp\_use\_s:nn \quad \_21876 \ \texttt{\%cs\_new: Npn} \_fp\_use\_s:n #1 { #1; } \quad \_21877 \ \texttt{\%cs\_new: Npn} \_fp\_use\_s:nn #1#2 { #1#2; } \}
$$

(*End definition for* \\_\_fp\_use\_s:n *and* \\_\_fp\_use\_s:nn*.*)

\\_\_fp\_use\_none\_until\_s:w \\_\_fp\_use\_i\_until\_s:nw \\_\_fp\_use\_ii\_until\_s:nnw Those functions select specific arguments among a set of arguments delimited by a semicolon.  $21878$  \cs\_new:Npn \\_\_fp\_use\_none\_until\_s:w #1; { } <sup>21879</sup> \cs\_new:Npn \\_\_fp\_use\_i\_until\_s:nw #1#2; {#1} <sup>21880</sup> \cs\_new:Npn \\_\_fp\_use\_ii\_until\_s:nnw #1#2#3; {#2} (*End definition for* \\_\_fp\_use\_none\_until\_s:w *,* \\_\_fp\_use\_i\_until\_s:nw *, and* \\_\_fp\_use\_ii\_until\_ s:nnw*.*) \\_fp\_reverse\_args:Nww Many internal functions take arguments delimited by semicolons, and it is occasionally useful to swap two such arguments. <sup>21881</sup> \cs\_new:Npn \\_\_fp\_reverse\_args:Nww #1 #2; #3; { #1 #3; #2; } (*End definition for* \\_\_fp\_reverse\_args:Nww*.*) \\_\_fp\_rrot:www Rotate three arguments delimited by semicolons. This is the inverse (or the square) of the Forth primitive ROT, hence the name. <sup>21882</sup> \cs\_new:Npn \\_\_fp\_rrot:www #1; #2; #3; { #2; #3; #1; } (*End definition for* \\_\_fp\_rrot:www*.*) \\_\_fp\_use\_i:ww Many internal functions take arguments delimited by semicolons, and it is occasionally \\_\_fp\_use\_i:www useful to remove one or two such arguments. <sup>21883</sup> \cs\_new:Npn \\_\_fp\_use\_i:ww #1; #2; { #1; } <sup>21884</sup> \cs\_new:Npn \\_\_fp\_use\_i:www #1; #2; #3; { #1; } (*End definition for* \\_\_fp\_use\_i:ww *and* \\_\_fp\_use\_i:www*.*)

## **66.4 Constants, and structure of floating points**

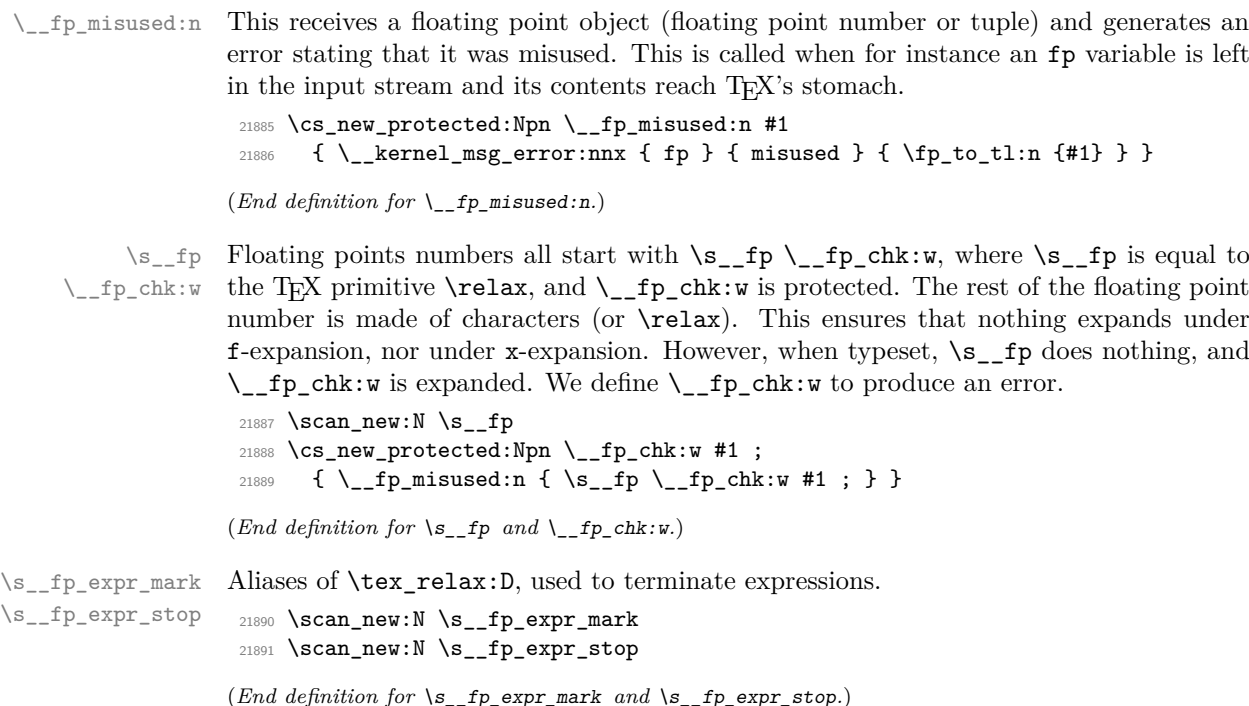

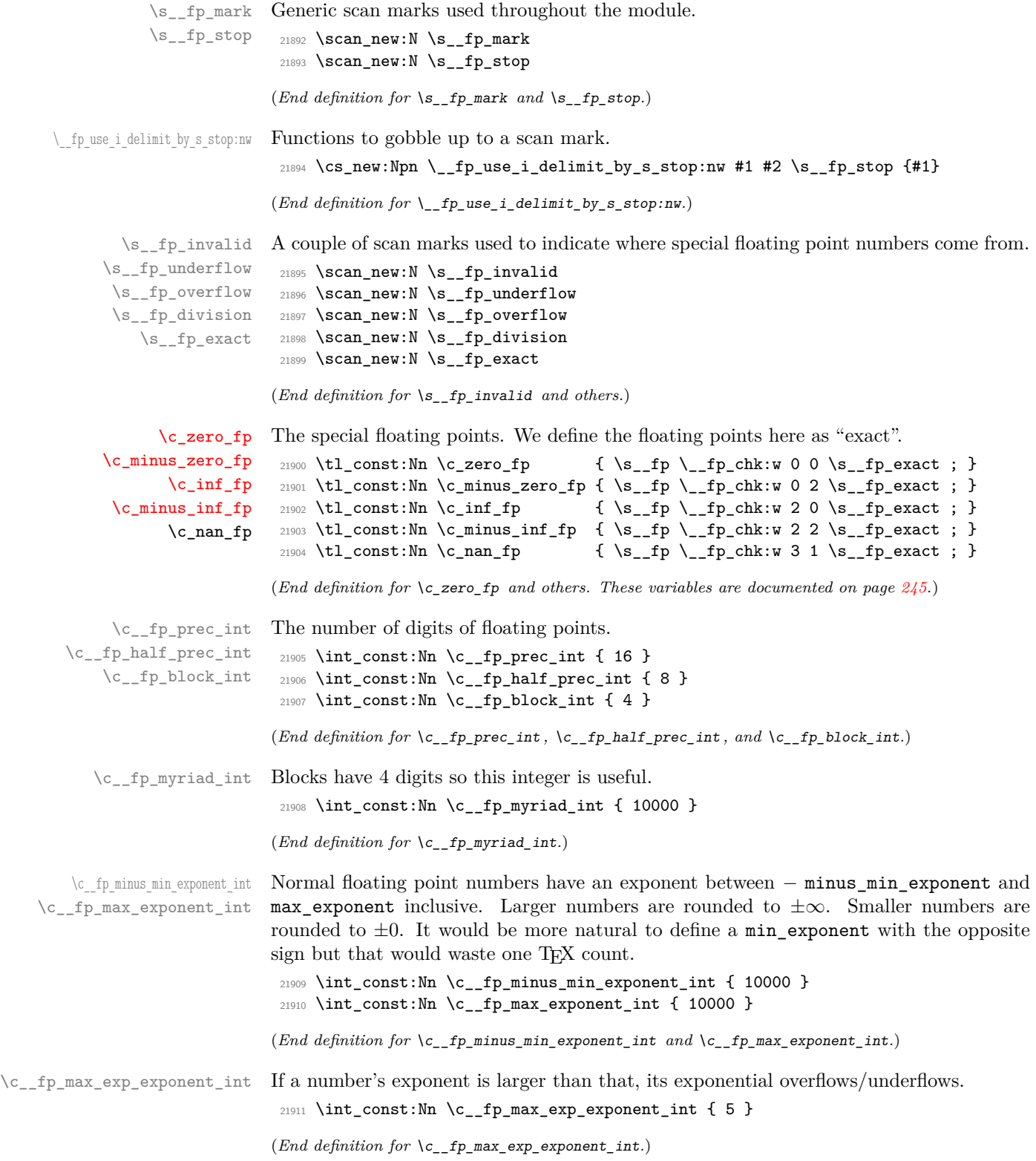

\c\_\_fp\_overflowing\_fp A floating point number that is bigger than all normal floating point numbers. This replaces infinities when converting to formats that do not support infinities.

```
21912 \tl_const:Nx \c__fp_overflowing_fp
                          21913 {
                          21914 \succeq \succeq fp \cosh:w 1 0\label{eq:21915} \verb|{ \int_eval:n {\ \c__fp\_max\_exponent\_int + 1 } }21916 {1000} {0000} {0000} {0000} ;
                          21917 }
                        (End definition for \c__fp_overflowing_fp.)
 \__fp_zero_fp:N
  \__fp_inf_fp:N
                        In case of overflow or underflow, we have to output a zero or infinity with a given sign.
                          21918 \cs_new:Npn \__fp_zero_fp:N #1
                          21919 { \simeq { \gtrsim f \gtrsim 21919 { \gtrsim 21919 { \gtrsim 21919 { \gtrsim 21919 { \gtrsim 21919} { \gtrsim 21919} { \gtrsim 21919} { \gtrsim 21919} { \gtrsim 21919} { \gtrsim 21919} { \gtrsim 21919} {
                          21920 \cs_new:Npn \__fp_inf_fp:N #1
                          21921 { \s_{fp} \l_{fp-chk:w 2 #1} \s_{fp-overflow ; }(End definition for \__fp_zero_fp:N and \__fp_inf_fp:N.)
\setminus_{-1} p_{exponent:w} For normal numbers, the function expands to the exponent, otherwise to 0. This is used
                        in l3str-format.
                          21922 \cs_new:Npn \__fp_exponent:w \s__fp \__fp_chk:w #1
                          21923 {
                          21924 \if_meaning:w 1 #1
                          21925 \exp_after:wN \__fp_use_ii_until_s:nnw
                          21926 \else:
                          21927 \exp_after:wN \__fp_use_i_until_s:nw
                          21928 \exp_after:wN 0
                          21929 \setminusfi:<br>
21930 }
                          21930 }
                        (End definition for \langle fp exponent:w.)
\__fp_neg_sign:N When appearing in an integer expression or after \int_value:w, this expands to the sign
                        opposite to \#1, namely 0 (positive) is turned to 2 (negative), 1 (nan) to 1, and 2 to 0.
                          21931 \cs_new:Npn \__fp_neg_sign:N #1
                          21932 \{ \ \mathcal{L}_{\text{f}}\} { \mathcal{L}_{\text{f}} \{ \ \mathcal{L}_{\text{f}}\} \{ \ \mathcal{L}_{\text{f}}\} \{ \ \mathcal{L}_{\text{f}}\} \{ \ \mathcal{L}_{\text{f}}\} \{ \ \mathcal{L}_{\text{f}}\} \{ \ \mathcal{L}_{\text{f}}\} \{ \ \mathcal{L}_{\text{f}}\}(End definition for \__fp_neg_sign:N.)
     \setminus_{\text{fp\_kind}:w} Expands to 0 for zeros, 1 for normal floating point numbers, 2 for infinities, 3 for NaN, 4
                        for tuples.
                          21933 \cs_new:Npn \__fp_kind:w #1
                          21934 {
                          21935 \__fp_if_type_fp:NTwFw
```

```
21936 #1 \__fp_use_ii_until_s:nnw
21937 \s__fp { \__fp_use_i_until_s:nw 4 }
21938 \s__fp_stop
21939 }
```

```
(End definition for \__fp_kind:w.)
```
## **66.5 Overflow, underflow, and exact zero**

\\_\_fp\_sanitize:Nw \\_\_fp\_sanitize:wN \\_\_fp\_sanitize\_zero:w

Expects the sign and the exponent in some order, then the significand (which we don't touch). Outputs the corresponding floating point number, possibly underflowed to  $\pm 0$ or overflowed to  $\pm \infty$ . The functions  $\setminus \_fp$  underflow:w and  $\setminus \_fp$  overflow:w are defined in l3fp-traps.

```
21940 \cs_new:Npn \_fp_sanitize:Nw #1 #2;
21941 {
21942 \if case:w
21943 \if_int_compare:w #2 > \c_fp_max_exponent_int 1 ~ \else:
21944 \iint_{{\cal C}} {\infty + 2 < - \c_{fp\_minus\_min\_exponent\_int 2 ~} lelse:21945 \if_meaning:w 1 #1 3 ~ \fi: \fi: \fi: 0 ~
21946 \or: \exp_after:wN \__fp_overflow:w
21947 \or: \exp_{after:wN} \_{fp\_underflow:w}\verb|21948| \or: \texttt{\&exp_after:wN \_fp\_sanitize\_zero:w}21949 \fi:
21950 \S_{-}fp \setminus fp_chk:w 1 #1 {#2}
21951 }
21952 \cs_new:Npn \__fp_sanitize:wN #1; #2 { \__fp_sanitize:Nw #2 #1; }
21953 \cs_new:Npn \__fp_sanitize_zero:w \s__fp \__fp_chk:w #1 #2 #3;
21954 { \c_zero_fp }
```
(*End definition for* \\_\_fp\_sanitize:Nw *,* \\_\_fp\_sanitize:wN *, and* \\_\_fp\_sanitize\_zero:w*.*)

## **66.6 Expanding after a floating point number**

\\_\_fp\_exp\_after\_o:w \\_\_fp\_exp\_after\_f:nw

\\_\_fp\_exp\_after\_o:w ⟨floating point⟩ \\_\_fp\_exp\_after\_f:nw {⟨tokens⟩} ⟨floating point⟩ Places ⟨*tokens*⟩ (empty in the case of \\_\_fp\_exp\_after\_o:w) between the ⟨*floating*

*point*⟩ and the following tokens, then hits those tokens with o or f-expansion, and leaves the floating point number unchanged.

We first distinguish normal floating points, which have a significand, from the much simpler special floating points.

```
21955 \cs_new:Npn \__fp_exp_after_o:w \s__fp \__fp_chk:w #1
21956 {
21957 \if_meaning:w 1 #1
\verb|21958| \verb|exp_after:wN \verb||_sp_after\_normal: nNNw|21959 \else:
21960 \exp_after:wN \__fp_exp_after_special:nNNw
21961 \fi:
21962 { }
21963 #1
21964 }
21965 \text{ } \csc \text{ }new:Npn \__fp_exp_after_f:nw #1 \s__fp \__fp_chk:w #2
21966 {
21967 \if_meaning:w 1 #2
21968 \exp_after:wN \__fp_exp_after_normal:nNNw
21969 \else:
21970 \exp_after:wN \__fp_exp_after_special:nNNw
21971 \fi:
21972 { \exp:w \exp_end_continue_f:w #1 }
21973 #2
```
(*End definition for* \\_\_fp\_exp\_after\_o:w *and* \\_\_fp\_exp\_after\_f:nw*.*)

<sup>21974</sup> }

<sup>21984</sup> }

```
\__fp_exp_after_special:nNNw \__fp_exp_after_special:nNNw {⟨after⟩} ⟨case⟩ ⟨sign⟩ ⟨scan mark⟩ ;
                                  Special floating point numbers are easy to jump over since they contain few tokens.
                              21975 \cs_new:Npn \__fp_exp_after_special:nNNw #1#2#3#4;
                              21976 {
                              21977 \exp_after:wN \s__fp
                              21978 \exp_after:wN \__fp_chk:w
                              21979 \exp_after:wN #2
                              21980 \exp_after:wN #3
                              21981 \exp_after:wN #4
                              21982 \exp_after:wN ;
                              21983 #1
```
(*End definition for*  $\left\{ \right.$  fp exp after special:nNNw.)

 $\setminus_{-1}$   $\mathbb{P}_{p}$  exp\_after\_normal:nNNw For normal floating point numbers, life is slightly harder, since we have many tokens to jump over. Here it would be slightly better if the digits were not braced but instead were delimited arguments (for instance delimited by ,). That may be changed some day.

```
21985 \text{ \&\texttt{new: Npn} \{}_{\texttt{fp} \texttt{exp}\texttt{after} \texttt{normal: nNNw #1 1 #2 #3 #4#5#6#7};21986 {
21987 \exp_after:wN \__fp_exp_after_normal:Nwwwww
21988 \exp_after:wN #2
21989 \int_value:w #3 \exp_after:wN ;
21990 \int_value:w 1 #4 \exp_after:wN ;
21991 \int_value:w 1 #5 \exp_after:wN ;
21992 \int_value:w 1 #6 \exp_after:wN ;
21993 \int_value:w 1 #7 \exp_after:wN ; #1
21004 }
21995 \cs_new:Npn \__fp_exp_after_normal:Nwwwww
21996 #1 #2; 1 #3 ; 1 #4 ; 1 #5 ; 1 #6 ;
21997 { \s__fp \__fp_chk:w 1 #1 {#2} {#3} {#4} {#5} {#6} ; }
```
(*End definition for* \\_\_fp\_exp\_after\_normal:nNNw*.*)

## **66.7 Other floating point types**

 $\verb|\s_c_fptuple|$ \\_\_fp\_tuple\_chk:w \c\_\_fp\_empty\_tuple\_fp Floating point tuples take the form  $\s_{fpt}$  tuple  $\_{fp}$  tuple chk:w {  $\langle fp 1 \rangle \langle fp 2 \rangle$ ...}; where each  $\langle f p \rangle$  is a floating point number or tuple, hence ends with; itself. When a tuple is typeset,  $\_{\text{f}}$  tuple\_chk:w produces an error, just like usual floating point numbers. Tuples may have zero or one element. <sup>21998</sup> \scan\_new:N \s\_\_fp\_tuple <sup>21999</sup> \cs\_new\_protected:Npn \\_\_fp\_tuple\_chk:w #1 ;  $22000$  { \\_\_fp\_misused:n { \s\_\_fp\_tuple \\_\_fp\_tuple\_chk:w #1 ; } } <sup>22001</sup> \tl\_const:Nn \c\_\_fp\_empty\_tuple\_fp

22002 { \s\_\_fp\_tuple \\_\_fp\_tuple\_chk:w { } ; }

(*End definition for* \s\_\_fp\_tuple *,* \\_\_fp\_tuple\_chk:w *, and* \c\_\_fp\_empty\_tuple\_fp*.*)

\\_\_fp\_tuple\_count:w \\_\_fp\_array\_count:n \\_\_fp\_tuple\_count\_loop:Nw Count the number of items in a tuple of floating points by counting semicolons. The technique is very similar to \tl\_count:n, but with the loop built-in. Checking for the end of the loop is done with the **\use\_none:n** #1 construction.

```
22003 \text{ \&} \text{New: Npn} \quad \text{fp} array_count:n #1
                                  22004 { \__fp_tuple_count:w \s__fp_tuple \__fp_tuple_chk:w {#1} ; }
                                  22005 \cs_new:Npn \__fp_tuple_count:w \s__fp_tuple \__fp_tuple_chk:w #1 ;
                                  22006 {
                                  22007 \int_value:w \__fp_int_eval:w 0
                                  22008 \__fp_tuple_count_loop:Nw #1 { ? \prg_break: } ;
                                  22009 \prg_break_point:
                                  22010 \qquad \qquad \qquad \big\backslash \_fp\_int\_eval\_end:
                                  22011 }
                                  22012 \cs_new:Npn \__fp_tuple_count_loop:Nw #1#2;
                                  22013 { \use_none:n #1 + 1 \__fp_tuple_count_loop:Nw }
                                 (End definition for \__fp_tuple_count:w , \__fp_array_count:n , and \__fp_tuple_count_loop:Nw.)
      \__fp_if_type_fp:NTwFw Used as \__fp_if_type_fp:NTwFw ⟨marker⟩ {⟨true code⟩} \s__fp {⟨false code⟩} \s__-
                                 fp_stop, this test whether the ⟨marker⟩ is \s__fp or not and runs the appropriate
                                 ⟨code⟩. The very unusual syntax is for optimization purposes as that function is used for
                                 all floating point operations.
                                  22014 \text{ Cs_new: Npn } f\ fp_if_type_fp:NTwFw #1 \s__fp #2 #3 \s__fp_stop {#2}
                                 (End definition for \__fp_if_type_fp:NTwFw.)
   \__fp_array_if_all_fp:nTF
\__fp_array_if_all_fp_loop:w
                                 True if all items are floating point numbers. Used for min.
                                  22015 \text{ } \csc \text{ }new:Npn \_fp_array_if_all_fp:nTF #1
                                  22016 {
                                  22017 \__fp_array_if_all_fp_loop:w #1 { \s__fp \prg_break: } ;
                                  22018 \prg_break_point: \use_i:nn
                                  22019 }
                                  22020 \text{ } \cs_new:Npn \__fp_array_if_all_fp_loop:w #1#2 ;
                                  22021 {
                                  22022 \__fp_if_type_fp:NTwFw
                                  22023 #1 \ fp_array_if_all_fp_loop:w
                                  22024 \s_{1} \s__fp { \prg_break:n \use_iii:nnn }
                                  22025 \s_fp_stop
                                  22026 }
                                 (End definition for \__fp_array_if_all_fp:nTF and \__fp_array_if_all_fp_loop:w.)
      \__fp_type_from_scan:N
\__fp_type_from_scan_other:N
      \__fp_type_from_scan:w
                                 Used as \_{\text{fptype-form} \text{scan}: \mathbb{N} \ (token). Grabs the pieces of the stringified \ (token)which lies after the first s_{f}fp. If the \langle \text{token} \rangle does not contain that string, the result is
                                 _?.
                                  22027 \cs_new:Npn \__fp_type_from_scan:N #1
                                  22028 {
                                  22029 \__fp_if_type_fp:NTwFw
                                  22030 #1 { }
                                  22031 \s_fp { \_fp_type_from_scan_other:N #1 }
                                  22032 \s_fp_stop
                                  22033 }
                                  22034 \cs_new:Npx \__fp_type_from_scan_other:N #1
```
 $22035$  {

```
22037 \exp_not:N \token_to_str:N #1 \s__fp_mark
22038 \tl_to_str:n { s__fp _? } \s__fp_mark \s__fp_stop
22039 }
22040 \exp last unbraced:NNNNo
22041 \cs_new:Npn \__fp_type_from_scan:w #1
22042 { \tl_to_str:n { s__fp } } #2 \s__fp_mark #3 \s__fp_stop {#2}
```
(*End definition for* \\_\_fp\_type\_from\_scan:N *,* \\_\_fp\_type\_from\_scan\_other:N *, and* \\_\_fp\_type\_from\_ scan:w*.*)

\\_\_fp\_change\_func\_type:NNN \\_\_fp\_change\_func\_type\_aux:w \\_\_fp\_change\_func\_type\_chk:NNN Arguments are ⟨*type marker*⟩ ⟨*function*⟩ ⟨*recovery*⟩. This gives the function obtained by placing the type after @@. If the function is not defined then ⟨*recovery*⟩ ⟨*function*⟩ is used instead; however that test is not run when the  $\langle type\ marker\rangle$  is  $\mathcal{S}_{\text{f}}$ .

```
22043 \cs_new:Npn \__fp_change_func_type:NNN #1#2#3
22044 {
22045 \__fp_if_type_fp:NTwFw
22046 #1 #2
22047 \mathbf{\setminus s\_fp}22048 \uparrow22049 \exp_after:wN \__fp_change_func_type_chk:NNN
22050 \qquad \qquad \bigwedge \mathbf{CS}: \mathbf{W}\label{eq:2051} \begin{array}{lll} \text{\tiny 22051} & \hspace*{2.2cm} & \text{\tiny 2-fp\_type\_from\_scan\_other:N \#1} \end{array}22052 \exp_after:wN \__fp_change_func_type_aux:w \token_to_str:N #2
22053 \csc-end:
22054 #2 #3
22055 }
22056 \s__fp_stop
22057 }
22058 \exp_last_unbraced:NNNNo
22059 \cs_new:Npn \__fp_change_func_type_aux:w #1 { \tl_to_str:n { __fp } } { }
22060 \cs_new:Npn \__fp_change_func_type_chk:NNN #1#2#3
22061 {
22062 \if_meaning:w \scan_stop: #1
22063 \exp_after:wN #3 \exp_after:wN #2
22064 \else:
22065 \exp_after:wN #1
22066 \fi:
22067 }
```
(*End definition for* \\_\_fp\_change\_func\_type:NNN *,* \\_\_fp\_change\_func\_type\_aux:w *, and* \\_\_fp\_change\_ func\_type\_chk:NNN*.*)

\\_\_fp\_exp\_after\_any\_f:Nnw \\_\_fp\_exp\_after\_any\_f:nw \\_\_fp\_exp\_after\_expr\_stop\_f:nw The Nnw function simply dispatches to the appropriate  $\setminus \_fp\_\text{exp\_after} \ldots$  f:nw with ". . . " (either empty or \_⟨*type*⟩) extracted from #1, which should start with \s\_\_fp. If it doesn't start with \s\_\_fp the function \\_\_fp\_exp\_after\_?\_f:nw defined in l3fp-parse gives an error; another special ⟨*type*⟩ is stop, useful for loops, see below. The nw function has an important optimization for floating points numbers; it also fetches its type marker #2 from the floating point.

```
22068 \cs_new:Npn \__fp_exp_after_any_f:Nnw #1
22069 { \cs:w __fp_exp_after \__fp_type_from_scan_other:N #1 _f:nw \cs_end: }
22070 \cs_new:Npn \__fp_exp_after_any_f:nw #1#2
22071 {
22072 \__fp_if_type_fp:NTwFw
22073 #2 \__fp_exp_after_f:nw
```

```
22074 \s__fp { \__fp_exp_after_any_f:Nnw #2 }
22075 \s__fp_stop
22076 {#1} #2
22077 }
22078 \cs_new_eq:NN \__fp_exp_after_expr_stop_f:nw \use_none:nn
(End definition for \__fp_exp_after_any_f:Nnw , \__fp_exp_after_any_f:nw , and \__fp_exp_after_-
```
\\_\_fp\_exp\_after\_tuple\_o:w \\_\_fp\_exp\_after\_tuple\_f:nw \\_\_fp\_exp\_after\_array\_f:w

expr\_stop\_f:nw*.*)

The loop works by using the n argument of  $\_{fp}$ - $fp$ - $\arg$ - $f:nw$  to place the loop macro after the next item in the tuple and expand it.

```
\__fp_exp_after_array_f:w
    \langle fp_1 \rangle ;
    . . .
    \langle fp_n\rangle ;
    \s__fp_expr_stop
22079 \cs_new:Npn \__fp_exp_after_tuple_o:w
22080 { \__fp_exp_after_tuple_f:nw { \exp_after:wN \exp_stop_f: } }
22081 \cs_new:Npn \__fp_exp_after_tuple_f:nw
22082 #1 \s__fp_tuple \__fp_tuple_chk:w #2 ;
22083 {
22084 \exp_after:wN \s_fp_tuple
22085 \exp_after:wN \__fp_tuple_chk:w
22086 \exp_after:wN {
22087 \exp:w \exp_end_continue_f:w
22088 \__fp_exp_after_array_f:w #2 \s__fp_expr_stop
22089 \exp_after:wN }
22090 \exp_after:wN ;
22091 \exp:w \exp_end_continue_f:w #1
22092 }
22093 \cs_new:Npn \__fp_exp_after_array_f:w
22094 { \__fp_exp_after_any_f:nw { \__fp_exp_after_array_f:w } }
```

```
(End definition for \__fp_exp_after_tuple_o:w , \__fp_exp_after_tuple_f:nw , and \__fp_exp_after_-
\text{array\_f}:w.)
```
## **66.8 Packing digits**

When a positive integer  $#1$  is known to be less than  $10^8$ , the following trick splits it into two blocks of 4 digits, padding with zeros on the left.

```
\cs_new:Npn \pack:NNNNNw #1 #2#3#4#5 #6; { {#2#3#4#5} {#6} }
\exp_after:wN \pack:NNNNNw
  \_{\_fp\_int\_value: w \_{\_fp\_int\_eval: w 1 0000 0000 + #1 ;}
```
The idea is that adding  $10^8$  to the number ensures that it has exactly 9 digits, and can then easily find which digits correspond to what position in the number. Of course, this can be modified for any number of digits less or equal to  $9$  (we are limited by T<sub>E</sub>X's integers). This method is very heavily relied upon in l3fp-basics.

More specifically, the auxiliary inserts + #1#2#3#4#5 ; {#6}, which allows us to compute several blocks of 4 digits in a nested manner, performing carries on the fly. Say we want to compute  $1\,2345 \times 6677\,8899$ . With simplified names, we would do

```
\exp_after:wN \post_processing:w
\_{_fp\_int\_value:w \_{_fp\_int\_eval:w - 5} 0000
  \exp_after:wN \pack:NNNNNw
  \__fp_int_value:w \__fp_int_eval:w 4 9995 0000
    + 12345 * 6677
    \exp_after:wN \pack:NNNNNw
    \__fp_int_value:w \__fp_int_eval:w 5 0000 0000
      + 12345 * 8899 ;
```
The  $\exp_{after:wN triggers \int value: w \_{fp\_int\_eval:w, which starts a first com$ putation, whose initial value is −5 0000 (the "leading shift"). In that computation appears an \exp\_after:wN, which triggers the nested computation \int\_value:w \\_\_fp\_int\_eval:w with starting value 4 9995 0000 (the "middle shift"). That, in turn, expands \exp\_after:wN which triggers the third computation. The third computation's value is  $500000000 + 12345 \times 8899$ , which has 9 digits. Adding  $5 \cdot 10^8$  to the product allowed us to know how many digits to expect as long as the numbers to multiply are not too big; it also works to some extent with negative results. The pack function puts the last 4 of those 9 digits into a brace group, moves the semi-colon delimiter, and inserts a +, which combines the carry with the previous computation. The shifts nicely combine into  $50000\,0000/10^4 + 4\,9995\,0000 = 5\,0000\,0000$ . As long as the operands are in some range, the result of this second computation has 9 digits. The corresponding pack function, expanded after the result is computed, braces the last 4 digits, and leaves + ⟨*5 digits*⟩ for the initial computation. The "leading shift" cancels the combination of the other shifts, and the \post processing:w takes care of packing the last few digits.

Admittedly, this is quite intricate. It is probably the key in making l3fp as fast as other pure TEX floating point units despite its increased precision. In fact, this is used so much that we provide different sets of packing functions and shifts, depending on ranges of input.

This set of shifts allows for computations involving results in the range  $[-4.10^8, 5.10^8 - 1]$ . Shifted values all have exactly 9 digits.

```
22095 \int_const:Nn \c__fp_leading_shift_int { - 5 0000 }
22096 \int_const:Nn \c_fp_middle_shift_int { 5 0000 * 9999 }
22097 \int_const:Nn \c__fp_trailing_shift_int { 5 0000 * 10000 }
22098 \cs_new:Npn \__fp_pack:NNNNNw #1 #2#3#4#5 #6; { + #1#2#3#4#5 ; {#6} }
```

```
(End definition for \__fp_pack:NNNNNw and others.)
```
This set of shifts allows for computations involving results in the range  $[-5.10^8, 6.10^8 - 1]$ (actually a bit more). Shifted values all have exactly 10 digits. Note that the upper bound is due to T<sub>E</sub>X's limit of  $2^{31} - 1$  on integers. The shifts are chosen to be roughly the mid-point of  $10^9$  and  $2^{31}$ , the two bounds on 10-digit integers in T<sub>E</sub>X.

```
22099 \int_const:Nn \c__fp_big_leading_shift_int { - 15 2374 }
22100 \int_const:Nn \c__fp_big_middle_shift_int { 15 2374 * 9999 }
22101 \int_const:Nn \c__fp_big_trailing_shift_int { 15 2374 * 10000 }
22102 \text{ Cs_new: Npn } f p_pack\_big: NNNNNNW #1#2 #3#4#5#6 #7;\{ + 4142434444546 ; \{ #7\} \}
```
#### (*End definition for* \\_\_fp\_pack\_big:NNNNNNw *and others.*)

\\_\_fp\_pack\_big:NNNNNNw \c\_\_fp\_big\_trailing\_shift\_int \c\_\_fp\_big\_middle\_shift\_int \c\_\_fp\_big\_leading\_shift\_int

\\_\_fp\_pack:NNNNNw

\c\_\_fp\_trailing\_shift\_int \c\_\_fp\_middle\_shift\_int \c\_\_fp\_leading\_shift\_int

\\_\_fp\_pack\_Bigg:NNNNNNw \c\_\_fp\_Bigg\_trailing\_shift\_int \c\_\_fp\_Bigg\_middle\_shift\_int \c\_\_fp\_Bigg\_leading\_shift\_int This set of shifts allows for computations with results in the range  $[-1 \cdot 10^9, 147483647]$ ; the end-point is  $2^{31} - 1 - 2 \cdot 10^9 \simeq 1.47 \cdot 10^8$ . Shifted values all have exactly 10 digits.  $22104$  \int\_const:Nn \c\_\_fp\_Bigg\_leading\_shift\_int { - 20 0000 } <sup>22105</sup> \int\_const:Nn \c\_\_fp\_Bigg\_middle\_shift\_int { 20 0000 \* 9999 }  $22106$  \int\_const:Nn \c\_\_fp\_Bigg\_trailing\_shift\_int { 20 0000 \* 10000 }  $22107 \text{ \textdegree}$  \cs\_new:Npn \\_\_fp\_pack\_Bigg:NNNNNNw #1#2 #3#4#5#6 #7; <sup>22108</sup> { + #1#2#3#4#5#6 ; {#7} } (*End definition for* \\_\_fp\_pack\_Bigg:NNNNNNw *and others.*) \\_fp\_pack\_twice\_four:wNNNNNNNN \\_\_fp\_pack\_twice\_four:wNNNNNNNNN 〈tokens〉; ⟨≥ 8 digits⟩ Grabs two sets of 4 digits and places them before the semi-colon delimiter. Putting several copies of this function before a semicolon packs more digits since each takes the digits packed by the others in its first argument.  $22109 \text{ Cs\_new: Npn } \_ \text{fp\_pack\_twice\_four: wNNNNNNNNN #1; #2#3#4#5 #6#7#8#9$ <sup>22110</sup> { #1 {#2#3#4#5} {#6#7#8#9} ; } (*End definition for* \\_\_fp\_pack\_twice\_four:wNNNNNNNN*.*)  $\setminus$ \_fp\_pack\_eight:wNNNNNNNNNNNN  $\setminus$ \_fp\_pack\_eight:wNNNNNNNNN  $\langle tokens \rangle$ ;  $\langle \geq 8 \text{ digits} \rangle$ Grabs one set of 8 digits and places them before the semi-colon delimiter as a single group. Putting several copies of this function before a semicolon packs more digits since each takes the digits packed by the others in its first argument.  $22111 \text{ \&\texttt{S_new}}: N \text{pn } \text{I}_f \text{pack}_e \text{right}: w \text{NNNNNNNNN} #1; #2 #3 #4 #5 #6 #7 #8 #9$ <sup>22112</sup> { #1 {#2#3#4#5#6#7#8#9} ; } (*End definition for* \\_\_fp\_pack\_eight:wNNNNNNNN*.*) \\_\_fp\_basics\_pack\_low:NNNNNw \\_\_fp\_basics\_pack\_high:NNNNNw \\_\_fp\_basics\_pack\_high\_carry:w Addition and multiplication of significands are done in two steps: first compute a (more or less) exact result, then round and pack digits in the final (braced) form. These functions take care of the packing, with special attention given to the case where rounding has caused a carry. Since rounding can only shift the final digit by 1, a carry always produces an exact power of 10. Thus, \\_\_fp\_basics\_pack\_high\_carry:w is always followed by four times {0000}. This is used in l3fp-basics and l3fp-extended. <sup>22113</sup> \cs\_new:Npn \\_\_fp\_basics\_pack\_low:NNNNNw #1 #2#3#4#5 #6; <sup>22114</sup> { + #1 - 1 ; {#2#3#4#5} {#6} ; } <sup>22115</sup> \cs\_new:Npn \\_\_fp\_basics\_pack\_high:NNNNNw #1 #2#3#4#5 #6;  $22116$  { <sup>22117</sup> \if\_meaning:w 2 #1 <sup>22118</sup> \\_\_fp\_basics\_pack\_high\_carry:w 22119 \fi:

 ; {#2#3#4#5} {#6} <sup>22121</sup> } \cs\_new:Npn \\_\_fp\_basics\_pack\_high\_carry:w \fi: ; #1 { \fi: + 1 ; {1000} }

(*End definition for* \\_\_fp\_basics\_pack\_low:NNNNNw *,* \\_\_fp\_basics\_pack\_high:NNNNNw *, and* \\_\_fp\_ basics\_pack\_high\_carry:w*.*)

\\_\_fp\_basics\_pack\_weird\_low:NNNNw \\_\_fp\_basics\_pack\_weird\_high:NNNNNNNNw This is used in l3fp-basics for additions and divisions. Their syntax is confusing, hence the name.

```
22124 \cs_new:Npn \__fp_basics_pack_weird_low:NNNNw #1 #2#3#4 #5;
22125 {
22126 \if_meaning:w 2 #1
22127 + 1
22128 \fi:
22129 \__fp_int_eval_end:
22130 #2#3#4; {#5} ;
22131 }
22132 \cs_new:Npn \__fp_basics_pack_weird_high:NNNNNNNNw
22133 1 #1#2#3#4 #5#6#7#8 #9; { ; {#1#2#3#4} {#5#6#7#8} {#9} }
```
(*End definition for* \\_\_fp\_basics\_pack\_weird\_low:NNNNw *and* \\_\_fp\_basics\_pack\_weird\_high:NNNNNNNNw*.*)

## **66.9 Decimate (dividing by a power of 10)**

 $\langle$  fp decimate:nNnnnn  $\langle$ \_fp\_decimate:nNnnnn { $\langle shift \rangle$ }  $\langle f_1 \rangle$  $\{\langle X_1 \rangle\}$   $\{\langle X_2 \rangle\}$   $\{\langle X_3 \rangle\}$   $\{\langle X_4 \rangle\}$ 

Each  $\langle X_i \rangle$  consists in 4 digits exactly, and  $1000 \leq \langle X_1 \rangle < 9999$ . The first argument determines by how much we shift the digits.  $\langle f_1 \rangle$  is called as follows:

 $\langle f_1 \rangle$  (rounding)  $\{ \langle X' \rangle \}$   $\{ \langle X' \rangle \}$   $\langle$  extra-digits) ;

where  $0 \leq \langle X_i' \rangle < 10^8 - 1$  are 8 digit integers, forming the truncation of our number. In other words,

$$
\left(\sum_{i=1}^{4} \langle X_i \rangle \cdot 10^{-4i} \cdot 10^{-\langle shift \rangle}\right) - \left(\langle X_1' \rangle \cdot 10^{-8} + \langle X_2' \rangle \cdot 10^{-16}\right) = 0.\langle extra-digits \rangle \cdot 10^{-16} \in [0, 10^{-16}).
$$

To round properly later, we need to remember some information about the difference. The *(rounding)* digit is 0 if and only if the difference is exactly 0, and 5 if and only if the difference is exactly  $0.5 \cdot 10^{-16}$ . Otherwise, it is the (non-0, non-5) digit closest to  $10^{17}$ times the difference. In particular, if the shift is 17 or more, all the digits are dropped,  $\langle \text{rounding} \rangle$  is 1 (not 0), and  $\langle X_1' \rangle$  and  $\langle X_2' \rangle$  are both zero.

If the shift is 1, the ⟨*rounding*⟩ digit is simply the only digit that was pushed out of the brace groups (this is important for subtraction). It would be more natural for the  $\langle \textit{rounding} \rangle$  digit to be placed after the  $\langle X_i' \rangle$ , but the choice we make involves less reshuffling.

Note that this function treats negative ⟨*shift*⟩ as 0.

```
22134 \cs_new:Npn \__fp_decimate:nNnnnn #1
22135 \bigcap22136 \cs:w
22137 fp decimate
22138 \if_int_compare:w \__fp_int_eval:w #1 > \c__fp_prec_int
22139 tiny
22140 \else:
\sum_{i=1}^{22141} \qquad \qquad \sum_{i=1}^{22141} \qquad \qquad22142 \fi:
22143 :Nnnnn
22144 \cs_end:<br>22145 }
22145 }
```
Each of the auxiliaries see the function  $\langle f_1 \rangle$ , followed by 4 blocks of 4 digits.

(*End definition for* \\_\_fp\_decimate:nNnnnn*.*)

```
\__fp_decimate_:Nnnnn
\__fp_decimate_tiny:Nnnnn
```
If the  $\langle shift \rangle$  is zero, or too big, life is very easy.

```
22146 \cs_new:Npn \__fp_decimate_:Nnnnn #1 #2#3#4#5
22147 { #1 0 {#2#3} {#4#5} ; }
22148 \cs_new:Npn \__fp_decimate_tiny:Nnnnn #1 #2#3#4#5
22149 { #1 1 { 0000 0000 } { 0000 0000 } 0 #2#3#4#5 ; }
```
(*End definition for* \\_\_fp\_decimate\_:Nnnnn *and* \\_\_fp\_decimate\_tiny:Nnnnn*.*)

 $\setminus$  fp\_decimate\_auxi:Nnnnn  $\langle f_1 \rangle$  { $\langle X_1 \rangle$ } { $\langle X_2 \rangle$ } { $\langle X_3 \rangle$ } { $\langle X_4 \rangle$ }

Shifting happens in two steps: compute the ⟨*rounding*⟩ digit, and repack digits into two blocks of 8. The sixteen functions are very similar, and defined through  $\bar{p}$  tmp:w. The arguments are as follows: #1 indicates which function is being defined; after one step of expansion, #2 yields the "extra digits" which are then converted by \\_\_fp\_round\_digit:Nw to the ⟨*rounding*⟩ digit (note the + separating blocks of digits to avoid overflowing T<sub>F</sub>X's integers). This triggers the f-expansion of  $\setminus$  fp decimate -pack:nnnnnnnnnnnw,<sup>[9](#page-985-0)</sup> responsible for building two blocks of 8 digits, and removing the rest. For this to work, #3 alternates between braced and unbraced blocks of 4 digits, in such a way that the 5 first and 5 next token groups yield the correct blocks of 8 digits.

```
22150 \cs_new:Npn \__fp_tmp:w #1 #2 #3
22151 {
22152 \cs_new:cpn { __fp_decimate_ #1 :Nnnnn } ##1 ##2##3##4##5
22153 {
22154 \exp_after:wN ##1
22155 \int_value:w
\verb|22156| \verb|exp_after:wN \verb||_fp_round_digit:Nw #2 ;\label{eq:22157} \texttt{\texttt{{\char'134}133}} \qquad \qquad \texttt{\texttt{{\char'134}133}} \qquad \qquad \texttt{\texttt{{\char'134}133}} \qquad \qquad \texttt{\texttt{{\char'134}133}} \qquad \qquad \texttt{\texttt{{\char'134}133}} \qquad \qquad \texttt{\texttt{{\char'134}133}}22158 }
22159 }
22160 \__fp_tmp:w {i} {\use_none:nnn #50}{ 0{#2}#3{#4}#5 }
22161 \__fp_tmp:w {ii} {\use_none:nn #5 }{ 00{#2}#3{#4}#5 }
22162 \quad \_ fp_tmp:w \{iii\} {\use\_none:n} \qquad \qquad 000\{42\} \#3\{44\} \#5 }
22163 \__fp_tmp:w {iv} { \qquad \qquad #5 }{ {0000}#2{#3}#4 #5 }
22164 \__fp_tmp:w {v} {\use_none:nnn #4#5 }{ 0{0000}#2{#3}#4 #5 }
22165 \__fp_tmp:w {vi} {\use_none:nn #4#5 }{ 00{0000}#2{#3}#4 #5 }}
22166 \__fp_tmp:w {vii} {\use_none:n #4#5 }{ 000{0000}#2{#3}#4 #5 }
22167 \__fp_tmp:w {viii}{ #4#5 }{ {0000}0000{#2}#3 #4 #5 }
22168 \__fp_tmp:w {ix} {\use_none:nnn #3#4+#5}{ 0{0000}0000{#2}#3 #4 #5 }
22169 \__fp_tmp:w {x} {\use_none:nn #3#4+#5}{ 00{0000}0000{#2}#3 #4 #5 }
22170 \ \_fp\_tmp:w {xi} {luse\_none:n  #3#4+#5}{ 000{0000}0000{#2}}#3 #4 #5  }22171 \__fp_tmp:w {xii} { #3#4+#5}{ {0000}0000{0000}#2 #3 #4 #5 }
22172 \__fp_tmp:w {xiii}{\use_none:nnn#2#3+#4#5}{ 0{0000}0000{0000}#2 #3 #4 #5 }
22173 \__fp_tmp:w {xiv} {\use_none:nn #2#3+#4#5}{ 00{0000}0000{0000}#2 #3 #4 #5 }
22174 \__fp_tmp:w {xv} {\use_none:n #2#3+#4#5}{ 000{0000}0000{0000}#2 #3 #4 #5 }
22175 \__fp_tmp:w {xvi} { #2#3+#4#5}{{0000}0000{0000}0000 #2 #3 #4 #5}
```
(*End definition for* \\_\_fp\_decimate\_auxi:Nnnnn *and others.*)

\\_\_fp\_decimate\_auxi:Nnnnn \\_\_fp\_decimate\_auxii:Nnnnn \\_\_fp\_decimate\_auxiii:Nnnnn \\_\_fp\_decimate\_auxiv:Nnnnn \\_\_fp\_decimate\_auxv:Nnnnn \\_\_fp\_decimate\_auxvi:Nnnnn \\_\_fp\_decimate\_auxvii:Nnnnn \\_\_fp\_decimate\_auxviii:Nnnnn \\_\_fp\_decimate\_auxix:Nnnnn \\_\_fp\_decimate\_auxx:Nnnnn \\_\_fp\_decimate\_auxxi:Nnnnn \\_\_fp\_decimate\_auxxii:Nnnnn \\_\_fp\_decimate\_auxxiii:Nnnnn \\_\_fp\_decimate\_auxxiv:Nnnnn \\_\_fp\_decimate\_auxxv:Nnnnn \\_\_fp\_decimate\_auxxvi:Nnnnn

<span id="page-985-0"></span><sup>9</sup>No, the argument spec is not a mistake: the function calls an auxiliary to do half of the job.

\\_\_fp\_decimate\_pack:nnnnnnnnnnw The computation of the ⟨*rounding*⟩ digit leaves an unfinished \int\_value:w, which expands the following functions. This allows us to repack nicely the digits we keep. Those digits come as an alternation of unbraced and braced blocks of 4 digits, such that the first 5 groups of token consist in 4 single digits, and one brace group (in some order), and the next 5 have the same structure. This is followed by some digits and a semicolon.

```
22176 \cs_new:Npn \__fp_decimate_pack:nnnnnnnnnnw #1#2#3#4#5
22177 { \_fp_decimate_pack:nnnnnnw { #1#2#3#4#5 } }
22178 \cs_new:Npn \__fp_decimate_pack:nnnnnnw #1 #2#3#4#5#6
22179 { {#1} {#2#3#4#5#6} }
```

```
(End definition for \__fp_decimate_pack:nnnnnnnnnnw.)
```
## **66.10 Functions for use within primitive conditional branches**

The functions described in this section are not pretty and can easily be misused. When correctly used, each of them removes one \fi: as part of its parameter text, and puts one back as part of its replacement text.

Many computation functions in l3fp must perform tests on the type of floating points that they receive. This is often done in an \if\_case:w statement or another conditional statement, and only a few cases lead to actual computations: most of the special cases are treated using a few standard functions which we define now. A typical use context for those functions would be

```
\if_case:w ⟨integer⟩ \exp_stop_f:
      \__fp_case_return_o:Nw ⟨fp var⟩
\verb|for: \ {\_fp\_case\_use:nw \ {\text{}} (some \ computation) }\or: \__fp_case_return_same_o:w
\or: \__fp_case_return:nw {⟨something⟩}
\fi:
\langle junk\rangle⟨floating point⟩
```
In this example, the case 0 returns the floating point ⟨*fp var*⟩, expanding once after that floating point. Case 1 does ⟨*some computation*⟩ using the ⟨*floating point*⟩ (presumably compute the operation requested by the user in that non-trivial case). Case 2 returns the ⟨*floating point*⟩ without modifying it, removing the ⟨*junk*⟩ and expanding once after. Case 3 closes the conditional, removes the ⟨*junk*⟩ and the ⟨*floating point*⟩, and expands ⟨*something*⟩ next. In other cases, the "⟨*junk*⟩" is expanded, performing some other operation on the ⟨*floating point*⟩. We provide similar functions with two trailing ⟨*floating points*⟩.

 $\frac{1}{2}$  fp\_case\_use:nw This function ends a TEX conditional, removes junk until the next floating point, and places its first argument before that floating point, to perform some operation on the floating point.

 $22180 \text{ } \simeq \S_1.$ 

(*End definition for*  $\langle$  fp case use:nw.)

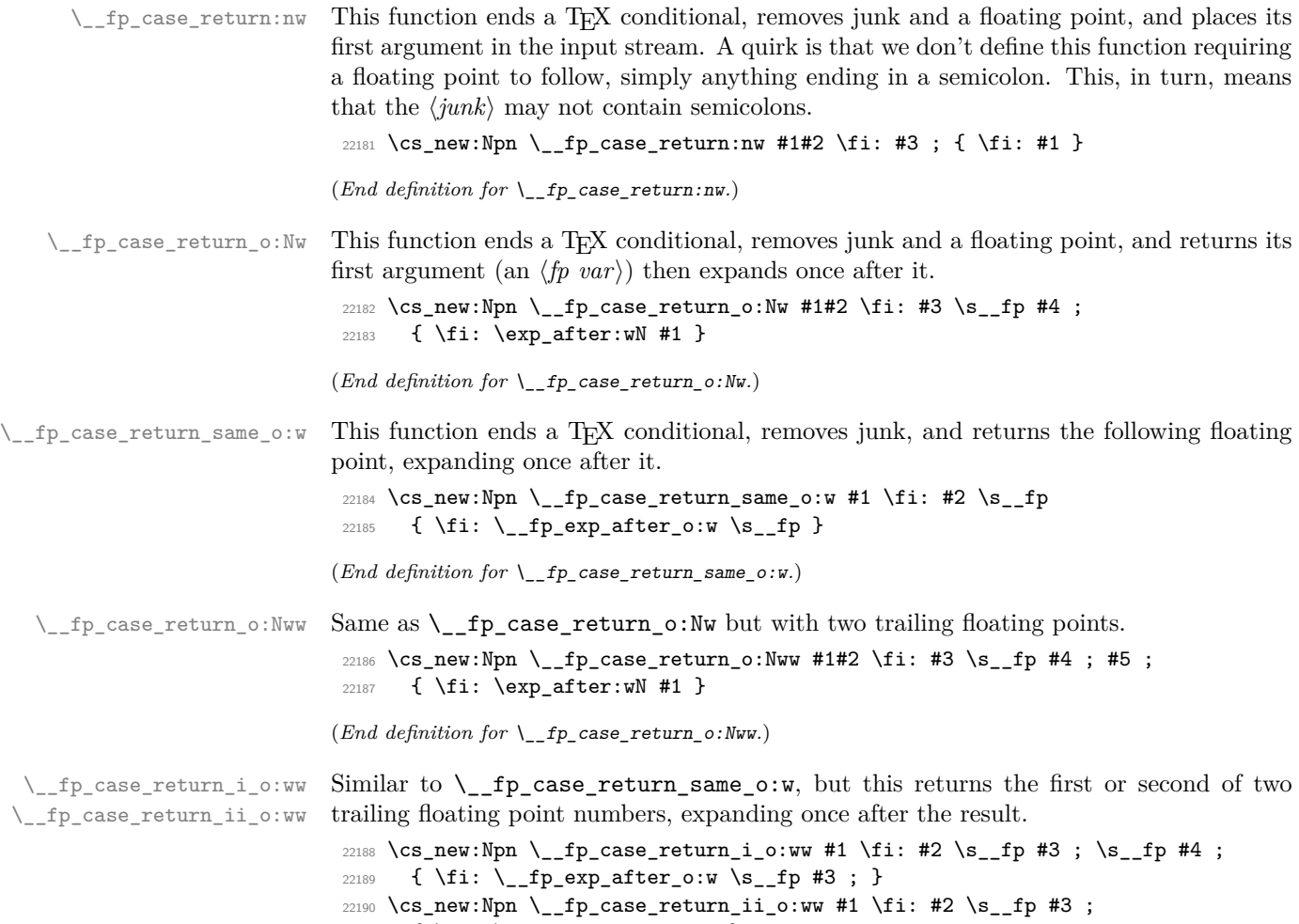

#### $22191$  { \fi: \\_\_fp\_exp\_after\_o:w }

(*End definition for* \\_\_fp\_case\_return\_i\_o:ww *and* \\_\_fp\_case\_return\_ii\_o:ww*.*)

## **66.11 Integer floating points**

 $\setminus _{-}fp\_int\_p:w$ 

 $\setminus_{f=0}$  this holds if the rounding digit resulting from  $\setminus_{f=0}$  for  $\setminus_{f=0}$  for  $\setminus_{f=0}$  in  $\setminus_{f=0}$  in  $\setminus_{f=0}$  in  $\setminus_{f=0}$  in  $\setminus_{f=0}$  in  $\setminus_{f=0}$  in  $\setminus_{f=0}$  in  $\setminus_{f=0}$  in  $\setminus_{f=0}$  in  $\setminus_{f$ Tests if the floating point argument is an integer. For normal floating point numbers,

```
22192 \prg_new_conditional:Npnn \__fp_int:w \s__fp \__fp_chk:w #1 #2 #3 #4;
22193 { TF , T , F , p }
22194 {
{\tt 22195} \qquad \verb|\if\_case:w #1 \verb||exp_stop_f|:22196 \prg_return_true:
22197 \or:
22198 \iint_{\text{charcode}:W} 022199 \L_fp\_decimate: nNnnnn { \c_fp\_prec\_int - #3 }
22200 \qquad \qquad \qquad \setminus _\_fp\_use\_i\_until\_s:nw #4
22201 \prg_return_true:
22202 \else:
22203 \prg_return_false:
```

```
22204 \fi:
22205 \else: \prg_return_false:
22206 \fi:
22207 }
(End definition for \__fp_int:wTF.)
```
## **66.12 Small integer floating points**

\\_\_fp\_small\_int:wTF \\_\_fp\_small\_int\_true:wTF \\_\_fp\_small\_int\_normal:NnwTF \\_\_fp\_small\_int\_test:NnnwNTF Tests if the floating point argument is an integer or  $\pm \infty$ . If so, it is clipped to an integer in the range  $[-10^8, 10^8]$  and fed as a braced argument to the *\true code*}. Otherwise, the ⟨*false code*⟩ is performed.

First filter special cases: zeros and infinities are integers, nan is not. For normal numbers, decimate. If the rounding digit is not 0 run the ⟨*false code*⟩. If it is, then the integer is #2 #3; use #3 if #2 vanishes and otherwise  $10^8$ .

```
22208 \text{ \textdegree} \cs_new:Npn \__fp_small_int:wTF \s__fp \__fp_chk:w #1#2
22209 {
22210 \if_case:w #1 \exp_stop_f:
\sum_{22211} \qquad \qquad \sum_{n=1}^{10} \qquad \qquad \qquad \sum_{n=1}^{10} \qquad \qquad \qquad \sum_{n=1}^{10} \qquad \qquad \qquad \sum_{n=1}^{10} \qquad \qquad \qquad \sum_{n=1}^{10} \qquad \qquad \qquad \sum_{n=1}^{10} \qquad \qquad \qquad \sum_{n=1}^{10} \qquad \sum_{n=1}^{10} \qquad \qquad \qquad \sum_{22212 \or: \exp_after:wN \__fp_small_int_normal:NnwTF
22213 \or:
22214 \__fp_case_return:nw
22215 {
22216 \exp_after:wN \__fp_small_int_true:wTF \int_value:w
22217 \if meaning:w 2 #2 - \fi: 1 0000 0000 ;
22218 }
22219 \else: \__fp_case_return:nw \use_ii:nn
22220 \fi:
22221 #2
22222 }
22223 \cs_new:Npn \__fp_small_int_true:wTF #1; #2#3 { #2 {#1} }
22224 \cs_new:Npn \__fp_small_int_normal:NnwTF #1#2#3;
22225 {
22226 \__fp_decimate:nNnnnn { \c__fp_prec_int - #2 }
22227 \__fp_small_int_test:NnnwNw
22228 #3 #1
22229 }
22230 \cs_new:Npn \__fp_small_int_test:NnnwNw #1#2#3#4; #5
22231 {
22232 \if_meaning:w 0 #1
{\tt 22233} \qquad \verb|\exp_after: wN \ \verb|._fp\_small\_int\_true: wTF|22234 \int_value:w \if_meaning:w 2 #5 - \fi:
\verb|22235| \verb|1f.intj on parse:w #2 > \c_zero\_int22236 1 0000 0000
22237 \else:
22238 #3
22239 \fi:
22240 \exp_after:wN ;
22241 \else:
22242 \exp_after:wN \use_ii:nn
22243 \fi:<br>22244 }
2224
```

```
(End definition for \left\{ \right. fp small int:wTF and others.)
```
## **66.13 Fast string comparison**

 $\setminus_{f}$   $f_{p_{\text{str}}\text{inf}}$   $f_{\text{eq}:nn}$  A private version of the low-level string comparison function.

<sup>22245</sup> \cs\_new\_eq:NN \\_\_fp\_str\_if\_eq:nn \tex\_strcmp:D

(*End definition for* \\_\_fp\_str\_if\_eq:nn*.*)

## **66.14 Name of a function from its l3fp-parse name**

\\_\_fp\_func\_to\_name:N \\_\_fp\_func\_to\_name\_aux:w The goal is to convert for instance  $\_{fp\_sin_0:w}$  to sin. This is used in error messages hence does not need to be fast.

```
22246 \cs_new:Npn \__fp_func_to_name:N #1
22247 {
22248 \exp_last_unbraced:Nf
22249 \__fp_func_to_name_aux:w { \cs_to_str:N #1 } X
22250 }
22251 \cs_set_protected:Npn \__fp_tmp:w #1 #2
22252 { \cs_new:Npn \__fp_func_to_name_aux:w ##1 #1 ##2 #2 ##3 X {##2} }
22253 \text{ \exp_args: Nff \_{fp\_tmp:w} {\t1_to_str:n} {-fp\_fp} }22254 { \tl_to_str:n { _o: } }
```
(*End definition for* \\_\_fp\_func\_to\_name:N *and* \\_\_fp\_func\_to\_name\_aux:w*.*)

## **66.15 Messages**

Using a floating point directly is an error.

```
22255 \__kernel_msg_new:nnnn { fp } { misused }
22256 { A~floating~point~with~value~'#1'~was~misused. }
22257 {
22258 To~obtain~the~value~of~a~floating~point~variable,~use~
22259 '\token_to_str:N \fp_to_decimal:N',~
22260 '\token_to_str:N \fp_to_tl:N',~or~other~
22261 conversion~functions.<br>22262 }
22262 }
22263 ⟨/package⟩
```
## **Chapter 67**

# **l3fp-traps Implementation**

#### <sup>22264</sup> ⟨\*package⟩

<sup>22265</sup> ⟨@@=fp⟩

Exceptions should be accessed by an n-type argument, among

- invalid\_operation
- division\_by\_zero
- overflow
- underflow
- inexact (actually never used).

## **67.1 Flags**

Flags to denote exceptions.

[flag␣fp\\_invalid\\_operation](#page-268-0) flag<sub>1</sub>fp\_division\_by\_zero flag<sub>1</sub>fp\_overflow flag<sub>1</sub>fp\_underflow

```
22266 \flag_new:n { fp_invalid_operation }
22267 \flag_new:n { fp_division_by_zero }
22268 \flag_new:n { fp_overflow }
22269 \flag_new:n { fp_underflow }
```
(*End definition for* flag fp\_invalid\_operation *and others. These variables are documented on page [247.](#page-268-0)*)

## **67.2 Traps**

Exceptions can be trapped to obtain custom behaviour. When an invalid operation or a division by zero is trapped, the trap receives as arguments the result as an N-type floating point number, the function name (multiple letters for prefix operations, or a single symbol for infix operations), and the operand(s). When an overflow or underflow is trapped, the trap receives the resulting overly large or small floating point number if it is not too big, otherwise it receives  $+\infty$ . Currently, the inexact exception is entirely ignored.

The behaviour when an exception occurs is controlled by the definitions of the functions

• \ fp invalid operation:nnw,

- \\_\_fp\_invalid\_operation\_o:Nww,
- \\_\_fp\_invalid\_operation\_tl\_o:ff,
- \\_\_fp\_division\_by\_zero\_o:Nnw,
- \\_\_fp\_division\_by\_zero\_o:NNww,
- \\_\_fp\_overflow:w,
- \\_\_fp\_underflow:w.

Rather than changing them directly, we provide a user interface as  $\fp$ <sub>trap</sub>:nn {⟨*exception*⟩} {⟨*way of trapping*⟩}, where the ⟨*way of trapping*⟩ is one of error, flag, or none.

We also provide  $\_{fp\_invalid\_operation\_o:nw,$  defined in terms of  $\_{fp\_top}$ invalid\_operation:nnw.

#### [\fp\\_trap:nn](#page-268-1)

```
22270 \cs_new_protected:Npn \fp_trap:nn #1#2
22271 {
22272 \cs_if_exist_use:cF { __fp_trap_#1_set_#2: }
22273 {
22274 \clist if in:nnTF
22275 { invalid_operation , division_by_zero , overflow , underflow }
22276 {#1}
22277 \qquad \qquad \textbf{1}22278 \ kernel_msg_error:nnxx { fp }
22279 { unknown-fpu-trap-type } {#1} {#2}
22280 }
22281 \qquad \qquad \qquad \qquad \qquad \qquad \qquad \qquad \qquad \qquad \qquad \qquad \qquad \qquad \qquad \qquad \qquad \qquad \qquad \qquad \qquad \qquad \qquad \qquad \qquad \qquad \qquad \qquad \qquad \qquad \qquad \qquad \qquad \qquad \qquad \qquad \q22282 \__kernel_msg_error:nnx
22283 \{ \text{fp} \} \{ \text{unknown-fou-exception} \} \{ \text{\#1} \}22284 }
22285 }
22286 }
```
(*End definition for* \fp\_trap:nn*. This function is documented on page [247.](#page-268-1)*)

We provide three types of trapping for invalid operations: either produce an error and raise the relevant flag; or only raise the flag; or don't even raise the flag. In most cases, the function produces as a result its first argument, possibly with post-expansion.

```
22287 \cs_new_protected:Npn \__fp_trap_invalid_operation_set_error:
22288 { \__fp_trap_invalid_operation_set:N \prg_do_nothing: }
22289 \cs_new_protected:Npn \__fp_trap_invalid_operation_set_flag:
22290 { \ fp trap invalid operation set:N \use none:nnnnn }
22291 \cs_new_protected:Npn \__fp_trap_invalid_operation_set_none:
22292 { \__fp_trap_invalid_operation_set:N \use_none:nnnnnnn }
22293 \cs_new_protected:Npn \__fp_trap_invalid_operation_set:N #1
22294 {
22295 \exp_args:Nno \use:n
22296 { \cs_set:Npn \__fp_invalid_operation:nnw ##1##2##3; }
22297 \frac{1}{2}22298 #1
22299 \ _fp_error:nnfn { invalid } {##2} { \fp_to_tl:n { ##3; } } { }
```
\\_\_fp\_trap\_invalid\_operation\_set\_error: \\_\_fp\_trap\_invalid\_operation\_set\_flag: \\_\_fp\_trap\_invalid\_operation\_set\_none: \\_\_fp\_trap\_invalid\_operation\_set:N

```
22300 \flag_raise_if_clear:n { fp_invalid_operation }
22301 ##1
22302 }
22303 \exp_args:Nno \use:n
22304 { \cs_set:Npn \__fp_invalid_operation_o:Nww ##1##2; ##3; }
22305 {
22306 #1
22307 \__fp_error:nffn { invalid-ii }
22308 { \fp_to_tl:n { ##2; } } { \fp_to_tl:n { ##3; } } {##1}
22309 \flag_raise_if_clear:n { fp_invalid_operation }
22310 \exp_after:wN \c_nan_fp
22311 }
22312 \exp_args:Nno \use:n
22313 { \cs_set:Npn \__fp_invalid_operation_tl_o:ff ##1##2 }
22314 \{22315 #1
22316 \__fp_error:nffn { invalid } {##1} {##2} { }
22317 \flag_raise_if_clear:n { fp_invalid_operation }
22318 \exp_after:wN \c_nan_fp
22319 }
22220 }
```

```
(End definition for \__fp_trap_invalid_operation_set_error: and others.)
```
We provide three types of trapping for invalid operations and division by zero: either produce an error and raise the relevant flag; or only raise the flag; or don't even raise the flag. In all cases, the function must produce a result, namely its first argument,  $\pm \infty$  or NaN.

```
22321 \cs_new_protected:Npn \__fp_trap_division_by_zero_set_error:
22322 { \__fp_trap_division_by_zero_set:N \prg_do_nothing: }
22323 \cs_new_protected:Npn \__fp_trap_division_by_zero_set_flag:
22324 { \_fp_trap_division_by_zero_set:N \use_none:nnnnn }
22325 \cs_new_protected:Npn \__fp_trap_division_by_zero_set_none:
22326 { \__fp_trap_division_by_zero_set:N \use_none:nnnnnnn }
22327 \cs_new_protected:Npn \__fp_trap_division_by_zero_set:N #1
22328 {
22329 \exp_args:Nno \use:n
22330 { \cs_set:Npn \__fp_division_by_zero_o:Nnw ##1##2##3; }
22331 \uparrow22332 #1
\_{1}p_error:nnfn {\text{ zero-div }} {\#2} {\ \fpt {\text{ 4 }} {\#3; }} {\}22334 \flag_raise_if_clear:n { fp_division_by_zero }
22335 \exp_after:wN ##1
22336 }
22337 \exp_args:Nno \use:n
22338 { \cs_set:Npn \__fp_division_by_zero_o:NNww ##1##2##3; ##4; }
22339 {
22340 \text{#1}\sum_{i=1}^{22341} \__fp_error:nffn { zero-div-ii }
\frac{1}{22342} { \fp_to_tl:n { ##3; } } { \fp_to_tl:n { ##4; } } {##2}
22343 \flag_raise_if_clear:n { fp_division_by_zero }
22344 \exp_after:wN ##1
22345 }
22346 }
```
\\_\_fp\_trap\_division\_by\_zero\_set\_error: \\_\_fp\_trap\_division\_by\_zero\_set\_flag: \\_\_fp\_trap\_division\_by\_zero\_set\_none: \\_\_fp\_trap\_division\_by\_zero\_set:N (*End definition for* \\_\_fp\_trap\_division\_by\_zero\_set\_error: *and others.*)

Just as for invalid operations and division by zero, the three different behaviours are obtained by feeding \prg\_do\_nothing:, \use\_none:nnnnn or \use\_none:nnnnnnn to an auxiliary, with a further auxiliary common to overflow and underflow functions. In most cases, the argument of the  $\Leftrightarrow$   $\Leftrightarrow$   $\$ be an (almost) normal number (with an exponent outside the allowed range), and the error message thus displays that number together with the result to which it overflowed or underflowed. For extreme cases such as 10 \*\* 1e9999, the exponent would be too large for T<sub>E</sub>X, and \\_\_fp\_overflow:w receives  $\pm \infty$  (\\_\_fp\_underflow:w would receive

\\_\_fp\_trap\_overflow\_set\_error: \\_\_fp\_trap\_overflow\_set\_flag: \\_\_fp\_trap\_overflow\_set\_none: \\_\_fp\_trap\_overflow\_set:N \\_\_fp\_trap\_underflow\_set\_error: \\_\_fp\_trap\_underflow\_set\_flag: \\_\_fp\_trap\_underflow\_set\_none: \\_\_fp\_trap\_underflow\_set:N \\_\_fp\_trap\_overflow\_set:NnNn

\\_\_fp\_invalid\_operation:nnw

\\_\_fp\_division\_by\_zero\_o:Nnw

\\_\_fp\_invalid\_operation\_o:Nww \\_\_fp\_invalid\_operation\_tl\_o:ff

\\_\_fp\_division\_by\_zero\_o:NNww \\_\_fp\_overflow:w \\_\_fp\_underflow:w

```
\pm 0; then we cannot do better than simply say an overflow or underflow occurred.
22347 \cs_new_protected:Npn \__fp_trap_overflow_set_error:
22348 { \__fp_trap_overflow_set:N \prg_do_nothing: }
22349 \cs_new_protected:Npn \__fp_trap_overflow_set_flag:
22350 { \__fp_trap_overflow_set:N \use_none:nnnnn }
22351 \cs_new_protected:Npn \__fp_trap_overflow_set_none:
22352 { \__fp_trap_overflow_set:N \use_none:nnnnnnn }
22353 \cs_new_protected:Npn \__fp_trap_overflow_set:N #1
22354 { \__fp_trap_overflow_set:NnNn #1 { overflow } \__fp_inf_fp:N { inf } }
22355 \cs_new_protected:Npn \__fp_trap_underflow_set_error:
22356 { \__fp_trap_underflow_set:N \prg_do_nothing: }
22357 \cs_new_protected:Npn \_fp_trap_underflow_set_flag:
22358 { \__fp_trap_underflow_set:N \use_none:nnnnn }
22359 \cs_new_protected:Npn \__fp_trap_underflow_set_none:
22360 { \__fp_trap_underflow_set:N \use_none:nnnnnnn }
22361 \cs_new_protected:Npn \__fp_trap_underflow_set:N #1
_{22362} { \__fp_trap_overflow_set:NnNn #1 { underflow } \__fp_zero_fp:N { 0 } }
22363 \cs_new_protected:Npn \__fp_trap_overflow_set:NnNn #1#2#3#4
22364 {
22365 \exp args:Nno \use:n
22366 \{ \cs{set:cpn \{ _fp_ #2 :w \} \s_{_fp_ (r_{fp_} ##1##2##3; }
22367 {
22368 #1
22369 \__fp_error:nffn
22370 { flow \if_meaning:w 1 ##1 -to \fi: }
22371 \{ \fp_to_t1:n \{ \s_fp \_{_fr\_chk:w \#1\#42\#43; } \}22372 { \token_if_eq_meaning:NNF 0 ##2 { - } #4 }
223323 \{42\}22374 \flag_raise_if_clear:n { fp_#2 }
22375 #3 ##2
22376 }
22377 }
```
(*End definition for* \\_\_fp\_trap\_overflow\_set\_error: *and others.*)

Initialize the control sequences (to log properly their existence). Then set invalid operations to trigger an error, and division by zero, overflow, and underflow to act silently on their flag.

```
22378 \cs_new:Npn \__fp_invalid_operation:nnw #1#2#3; { }
22379 \cs_new:Npn \__fp_invalid_operation_o:Nww #1#2; #3; { }
22380 \cs_new:Npn \__fp_invalid_operation_tl_o:ff #1 #2 { }
22381 \cs_new:Npn \__fp_division_by_zero_o:Nnw #1#2#3; { }
22382 \cs_new:Npn \__fp_division_by_zero_o:NNww #1#2#3; #4; { }
```

```
22383 \cs_new:Npn \__fp_overflow:w { }
22384 \cs_new:Npn \__fp_underflow:w { }
22385 \fp_trap:nn { invalid_operation } { error }
22386 \fp_trap:nn { division_by_zero } { flag }
22387 \fp_trap:nn { overflow } { flag }
22388 \fp_trap:nn { underflow } { flag }
```
(*End definition for* \\_\_fp\_invalid\_operation:nnw *and others.*)

\\_\_fp\_invalid\_operation\_o:nw \\_\_fp\_invalid\_operation\_o:fw Convenient short-hands for returning  $\c_{nan\_fp}$  for a unary or binary operation, and expanding after.

```
22389 \cs_new:Npn \__fp_invalid_operation_o:nw
22390 { \__fp_invalid_operation:nnw { \exp_after:wN \c_nan_fp } }
22391 \cs_generate_variant:Nn \__fp_invalid_operation_o:nw { f }
```
(*End definition for* \\_\_fp\_invalid\_operation\_o:nw*.*)

## **67.3 Errors**

```
\__fp_error:nnnn
\__fp_error:nnfn
\__fp_error:nffn
\__fp_error:nfff
                   22392 \cs_new:Npn \__fp_error:nnnn
                   22393 { \_kernel_msg_expandable_error:nnnnn { fp } }
                   22394 \cs_generate_variant:Nn \__fp_error:nnnn { nnf, nff , nfff }
```
(*End definition for* \\_\_fp\_error:nnnn*.*)

## **67.4 Messages**

#### Some messages.

```
22395 \__kernel_msg_new:nnnn { fp } { unknown-fpu-exception }
22396 {
22397 The~FPU~exception~'#1'~is~not~known:~
22398 that~trap~will~never~be~triggered.
22399 }
22400 {
22401 The~only~exceptions~to~which~traps~can~be~attached~are \\
22402 \iow_indent:n
22403 \uparrow22404 * \sim invalid_operation \\
22405 * \sim division_by_zero \\
22406 * \sim overflow \\
22407 * * underflow
22408 }
22409 }
22410 \__kernel_msg_new:nnnn { fp } { unknown-fpu-trap-type }
22411 { The~FPU~trap~type~'#2'~is~not~known. }
22412 {
22413 The~trap~type~must~be~one~of \\
22414 \iow_indent:n
22415 {
22416 * * error \setminus22417 * \sim flag \\
```

```
22418 * ~ none<br>22419 }
22419 }
22420 }
22421 \__kernel_msg_new:nnn { fp } { flow }
22422 { An ~ #3 ~ occurred. }
22423 \__kernel_msg_new:nnn { fp } { flow-to }
22424 { #1 ~ #3 ed ~ to ~ #2 . }
22425 \__kernel_msg_new:nnn { fp } { zero-div }
22426 { Division~by~zero~in~ #1 (#2) }
22427 \__kernel_msg_new:nnn { fp } { zero-div-ii }
22428 { Division~by~zero~in~ (#1) #3 (#2) }
\text{22429} \_kernel_msg_new:nnn { fp } { invalid }
22430 { Invalid~operation~ #1 (#2) }
\texttt{if} \ \mathcal{L}_{\texttt{1}} \texttt{if} \ \mathcal{L}_{\texttt{2431}} \texttt{if} \ \mathcal{L}_{\texttt{2431}} \texttt{if} \ \mathcal{L}_{\texttt{2431}} \texttt{if} \ \mathcal{L}_{\texttt{2431}} \texttt{if} \ \mathcal{L}_{\texttt{2431}} \texttt{if} \ \mathcal{L}_{\texttt{2431}} \texttt{if} \ \mathcal{L}_{\texttt{2431}} \texttt{if} \ \mathcal{L}_{\texttt{2431}} \texttt{if} \ \mathcal{L}_{\texttt{2431}} \texttt22432 { Invalid~operation~ (#1) #3 (#2) }
22433 \__kernel_msg_new:nnn { fp } { unknown-type }
22434 { Unknown~type~for~'#1' }
22435 ⟨/package⟩
```
## **Chapter 68**

# **l3fp-round implementation**

<sup>22436</sup> ⟨\*package⟩

<sup>22437</sup> ⟨@@=fp⟩

```
\__fp_parse_word_trunc:N
\__fp_parse_word_floor:N
\__fp_parse_word_ceil:N
```

```
22438 \cs_new:Npn \__fp_parse_word_trunc:N
_{22439} { \_fp_parse_function:NNN \__fp_round_o:Nw \__fp_round_to_zero:NNN }
22440 \cs_new:Npn \__fp_parse_word_floor:N
_{22441} { \ fp parse function:NNN \ fp round_o:Nw \ fp round to ninf:NNN }
22442 \cs_new:Npn \__fp_parse_word_ceil:N
22443 { \__fp_parse_function:NNN \__fp_round_o:Nw \__fp_round_to_pinf:NNN }
```
(*End definition for* \\_\_fp\_parse\_word\_trunc:N *,* \\_\_fp\_parse\_word\_floor:N *, and* \\_\_fp\_parse\_word\_ ceil:N*.*)

```
\__fp_parse_word_round:N
```
\\_\_fp\_parse\_round:Nw <sup>22444</sup> \cs\_new:Npn \\_\_fp\_parse\_word\_round:N #1#2 22445 **{** <sup>22446</sup> \\_\_fp\_parse\_function:NNN <sup>22447</sup> \\_\_fp\_round\_o:Nw \\_\_fp\_round\_to\_nearest:NNN #1 <sup>22448</sup> #2 <sup>22449</sup> } <sup>22450</sup> \cs\_new:Npn \\_\_fp\_parse\_round:Nw #1 #2 \\_\_fp\_round\_to\_nearest:NNN #3#4 <sup>22451</sup> { #2 #1 #3 } 22452

```
(End definition for \__fp_parse_word_round:N and \__fp_parse_round:Nw.)
```
## **68.1 Rounding tools**

 $\c_{fp\_five\_int}$  This is used as the half-point for which numbers are rounded up/down.

22453 \int\_const:Nn \c\_\_fp\_five\_int { 5 }

(*End definition for* \c\_\_fp\_five\_int*.*)

Floating point operations often yield a result that cannot be exactly represented in a significand with 16 digits. In that case, we need to round the exact result to a representable number. The IEEE standard defines four rounding modes:

- Round to nearest: round to the representable floating point number whose absolute difference with the exact result is the smallest. If the exact result lies exactly at the mid-point between two consecutive representable floating point numbers, round to the floating point number whose last digit is even.
- Round towards negative infinity: round to the greatest floating point number not larger than the exact result.
- Round towards zero: round to a floating point number with the same sign as the exact result, with the largest absolute value not larger than the absolute value of the exact result.
- Round towards positive infinity: round to the least floating point number not smaller than the exact result.

This is not fully implemented in l3fp yet, and transcendental functions fall back on the "round to nearest" mode. All rounding for basic algebra is done through the functions defined in this module, which can be redefined to change their rounding behaviour (but there is not interface for that yet).

The rounding tools available in this module are many variations on a base function \\_\_fp\_round:NNN, which expands to 0\exp\_stop\_f: or 1\exp\_stop\_f: depending on whether the final result should be rounded up or down.

- \\_\_fp\_round:NNN ⟨*sign*⟩ ⟨*digit*1⟩ ⟨*digit*2⟩ can expand to 0\exp\_stop\_f: or 1\exp\_stop\_f:.
- \\_\_fp\_round\_s:NNNw ⟨*sign*⟩ ⟨*digit*1⟩ ⟨*digit*2⟩ ⟨*more digits*⟩; can expand to 0\exp\_stop\_f:; or  $1\exp_ stop_f$ :;.
- \\_\_fp\_round\_neg:NNN ⟨*sign*⟩ ⟨*digit*1⟩ ⟨*digit*2⟩ can expand to 0\exp\_stop\_f: or 1\exp\_stop\_f:.

See implementation comments for details on the syntax.

 $\langle$  fp\_round:NNN  $\langle final \ sign \rangle$   $\langle digit_1 \rangle$   $\langle digit_2 \rangle$ 

If rounding the number  $\langle$ *final sign* $\rangle$  $\langle$ *digit<sub>1</sub>* $\rangle$ *.* $\langle$ *digit<sub>2</sub>* $\rangle$  to an integer rounds it towards zero (truncates it), this function expands to  $0\exp_stop_f$ :, and otherwise to 1\exp\_stop\_f:. Typically used within the scope of an \\_\_fp\_int\_eval:w, to add 1 if needed, and thereby round correctly. The result depends on the rounding mode.

It is very important that ⟨*final sign*⟩ be the final sign of the result. Otherwise, the result would be incorrect in the case of rounding towards −∞ or towards +∞. Also recall that  $\langle \text{final sign} \rangle$  is 0 for positive, and 2 for negative.

By default, the functions below return  $0\exp stop$ :, but this is superseded by \\_\_fp\_round\_return\_one:, which instead returns 1\exp\_stop\_f:, expanding everything and removing  $0\exp _{st}$ : in the process. In the case of rounding towards  $\pm \infty$ or towards 0, this is not really useful, but it prepares us for the "round to nearest, ties to even" mode.

The "round to nearest" mode is the default. If the  $\langle \text{digit}_2 \rangle$  is larger than 5, then round up. If it is less than 5, round down. If it is exactly 5, then round such that  $\langle \text{digit}_1 \rangle$ plus the result is even. In other words, round up if  $\langle \text{digit}_1 \rangle$  is odd.

The "round to nearest" mode has three variants, which differ in how ties are rounded: down towards  $-\infty$ , truncated towards 0, or up towards  $+\infty$ .

```
22454 \cs_new:Npn \__fp_round_return_one:
```

```
22455 { \exp after:wN 1 \exp after:wN \exp stop f: \exp:w }
```
\\_\_fp\_round:NNN \\_\_fp\_round\_to\_nearest:NNN \\_\_fp\_round\_to\_nearest\_ninf:NNN \\_\_fp\_round\_to\_nearest\_zero:NNN \\_\_fp\_round\_to\_nearest\_pinf:NNN \\_\_fp\_round\_to\_ninf:NNN \\_\_fp\_round\_to\_zero:NNN \\_\_fp\_round\_to\_pinf:NNN

```
22456 \text{ } \csc\_new: Npn \ \_fp\_round_to\_ninf: NNN #1 #2 #322457 \{22458 \if meaning:w 2 #1
22459 \iint\_compare:w #3 > \c\_zero\_int\label{eq:1} \verb|\sum_{i=1}^{22460} |{\bf p\_round\_return\_one}|.22461 \fi:
22462 \fi:
22463 \c_zero_int
22464 }
22465 \cs_new:Npn \__fp_round_to_zero:NNN #1 #2 #3 { \c_zero_int }
22466 \cs_new:Npn \__fp_round_to_pinf:NNN #1 #2 #3
22467 \bigcup22468 \if_meaning:w 0 #1
22469 \iint\_int\_compare:w #3 > \c\_zero\_int\label{eq:1} \verb|\sum_{i=1}^{22470} |{\bf p\_round\_return\_one}|.22471 \fi:
22472 \fi:
22473 \c_zero_int
22474 }
22475 \cs_new:Npn \__fp_round_to_nearest:NNN #1 #2 #3
22476 {
22477 \iint\_contcompare:w #3 > \c__fp_five_int
22478 \__fp_round_return_one:
22479 \else:
22480 \if_meaning:w 5 #3
22481 \if_{int\_odd:w} #2 \exp_stop_f:
22482 \qquad \qquad \qquad \quad \backslash _\_fp\_round\_return\_one:22483 \fi:
22484 \fi:
22485 \fi:
22486 \c_zero_int
22487 }
22488 \cs_new:Npn \__fp_round_to_nearest_ninf:NNN #1 #2 #3
22489 {
22490 \if_int_compare:w #3 > \c__fp_five_int
22491 \__fp_round_return_one:
22492 \else:
22493 \if_meaning:w 5 #3
22494 \if_meaning:w 2 #1
22495 \__fp_round_return_one:
22496 \fi:
22497 \fi:
22498 \fi:
22499 \c_zero_int
22500 }
22501 \cs_new:Npn \__fp_round_to_nearest_zero:NNN #1 #2 #3
22502 \bigcup22503 \ifint_{\text{supare}:w #3} > \c_{fp\_five\_int}\label{eq:1} \verb|^{22504} \quad \verb|^{+1} \quad \verb|^{+1} \quad \verb|^{+1} \quad \verb|^{+1} \quad \verb|^{+1} \quad \verb|^{+1} \quad \verb|^{+1} \quad \verb|^{+1} \quad \verb|^{+1} \quad \verb|^{+1} \quad \verb|^{+1} \quad \verb|^{+1} \quad \verb|^{+1} \quad \verb|^{+1} \quad \verb|^{+1} \quad \verb|^{+1} \quad \verb|^{+1} \quad \verb|^{+1} \quad \verb|^{+1} \quad \verb|^{+1} \quad \verb|^{+1} \quad \verb|^{+1} \quad \verb|22505 \fi:
22506 \c_zero_int
22507 }
22508 \cs_new:Npn \__fp_round_to_nearest_pinf:NNN #1 #2 #3
22509 {
```

```
22510 \if_int_compare:w #3 > \c__fp_five_int
22511 \qquad \qquad \qquad \quad \text{``fp\_round\_return\_one''}22512 \else:
22513 \if meaning:w 5 #3
22514 \if_meaning:w 0 #1
\sum_{i=1}^{22515} \sum_{i=1}^{50} {\sum_{i=1}^{100} {\sum_{i=1}^{100} {\sum_{i=1}^{100} {\sum_{i=1}^{100} {\sum_{i=1}^{100} {\sum_{i=1}^{100} {\sum_{i=1}^{100} {\sum_{i=1}^{100} {\sum_{i=1}^{100} {\sum_{i=1}^{100} {\sum_{i=1}^{100} {\sum_{i=1}^{100} {\sum_{i=1}^{122516 \fi:
22517 \fi:
22518 \fi:
22519 \c_zero_int
22520 }
22521 \cs_new_eq:NN \__fp_round:NNN \__fp_round_to_nearest:NNN
```
(*End definition for* \\_\_fp\_round:NNN *and others.*)

\\_\_fp\_round\_s:NNNw \\_\_fp\_round\_s:NNNw  $\langle$ final sign $\rangle$   $\langle$ digit $\rangle$   $\langle$ more digits $\rangle$ ;

Similar to  $\mathcal{L}_{\text{f}}$  round:NNN, but with an extra semicolon, this function expands to 0\exp\_stop\_f:; if rounding ⟨*final sign*⟩⟨*digit*⟩*.*⟨*more digits*⟩ to an integer truncates, and to 1\exp\_stop\_f:; otherwise. The  $\langle more \ \textit{digits}\rangle$  part must be a digit, followed by something that does not overflow a **\int\_use:N \\_\_fp\_int\_eval:w** construction. The only relevant information about this piece is whether it is zero or not.

```
22522 \text{ \&\n 21522} \quad \text{if } 42 \text{ \#3 } \text{ \#4};22523 {
22524 \exp_after:wN \__fp_round:NNN
22525 \exp_after:wN #1
22526 \exp_after:wN #2
{\tt 22527} \verb|\int_value:w \n__fp\_int\_eval:w22528 \iint\_int\_odd:w 0 \iff _{meaning:w 0 #3 1 \iff22529 \if_meaning:w 5 #3 1 \fi:
22530 \exp_stop_f:
\verb|22531| + \if int\_compare:w \ \_fp\_int\_eval:w #4 > \c\_zero\_int22532 1 +
22533 \fi:
22534 \fi:
22535 #3
22536 ;
22537 }
```
(*End definition for* \\_\_fp\_round\_s:NNNw*.*)

 $\Lambda_d$ int\_value:w \\_fp\_round\_digit:Nw  $\d{digit}$   $\int_0$ 

This function should always be called within an  $\int \tau \cdot \text{value:} w \cdot \text{true} - \text{true} \cdot w$ expansion; it may add an extra  $\_{fp\_int\_eval:w}$ , which means that the integer or integer expression should not be ended with a synonym of \relax, but with a semi-colon for instance.

```
22538 \cs_new:Npn \__fp_round_digit:Nw #1 #2;
22539 {
22540 \if_int_odd:w \if_meaning:w 0 #1 1 \else:
22541 \if meaning:w 5 #1 1 \else:
22542 0 \fi: \fi: \exp_stop_f:
\verb|22543| \label{eq:2543} \verb|11_1:compare: w \_{_fp\_int\_eval:w #2 > \c_zero\_int}22544 \ _fp_int_eval:w 1 +
22545 \fi:
22546 \fi:
```
 $22547$  #1 <sup>22548</sup> }

(*End definition for*  $\left\langle \right.$  fp round digit:Nw.)

 $\setminus$ \_\_fp\_round\_neg:NNN  $\langle final\ sign\rangle\ \langle digit_1\rangle\ \langle digit_2\rangle$ 

This expands to  $0\exp_stop_f:$  or  $1\exp_stop_f:$  after doing the following test. Starting from a number of the form  $\langle \text{final sign} \rangle 0. \langle 15 \text{ digits} \rangle \langle \text{digit}_1 \rangle$  with exactly 15 (nonall-zero) digits before  $\langle \text{digit}_1 \rangle$ , subtract from it  $\langle \text{final sign}\rangle 0.0 \dots 0 \langle \text{digit}_2 \rangle$ , where there are 16 zeros. If in the current rounding mode the result should be rounded down, then this function returns 1\exp\_stop\_f:. Otherwise, *i.e.*, if the result is rounded back to the first operand, then this function returns 0\exp\_stop\_f:.

It turns out that this negative "round to nearest" is identical to the positive one. And this is the default mode.

```
22549 \cs_new_eq:NN \__fp_round_to_ninf_neg:NNN \__fp_round_to_pinf:NNN
22550 \cs_new:Npn \__fp_round_to_zero_neg:NNN #1 #2 #3
22551 {
22552 \if int compare:w #3 > \c zero int
22553 \__fp_round_return_one:
22554 \fi:
22555 \c_zero_int
22556 }
22557 \cs_new_eq:NN \__fp_round_to_pinf_neg:NNN \__fp_round_to_ninf:NNN
22558 \cs_new_eq:NN \__fp_round_to_nearest_neg:NNN \__fp_round_to_nearest:NNN
22559 \cs_new_eq:NN \__fp_round_to_nearest_ninf_neg:NNN
22560 \__fp_round_to_nearest_pinf:NNN
22561 \cs_new:Npn \__fp_round_to_nearest_zero_neg:NNN #1 #2 #3
22562 {
22563 \if_int_compare:w #3 < \c__fp_five_int \else:
\label{eq:1} \verb|^{22564} \quad \verb|^{+} \quad \verb|^{+} \quad \verb|^{+} \quad \verb|^{+} \quad \verb|^{+} \quad \verb|^{+} \quad \verb|^{+} \quad \verb|^{+} \quad \verb|^{+} \quad \verb|^{+} \quad \verb|^{+} \quad \verb|^{+} \quad \verb|^{+} \quad \verb|^{+} \quad \verb|^{+} \quad \verb|^{+} \quad \verb|^{+} \quad \verb|^{+} \quad \verb|^{+} \quad \verb|^{+} \quad \verb|^{+} \quad \verb|^{+} \quad \verb|^{+} \quad \verb|^{+} \quad \verb|^{+} \quad \22565 \fi:
22566 \c_zero_int
22567 }
22568 \cs_new_eq:NN \__fp_round_to_nearest_pinf_neg:NNN
22569 \__fp_round_to_nearest_ninf:NNN
22570 \cs_new_eq:NN \__fp_round_neg:NNN \__fp_round_to_nearest_neg:NNN
```
(*End definition for* \\_\_fp\_round\_neg:NNN *and others.*)

### **68.2 The round function**

\\_\_fp\_round\_o:Nw \\_\_fp\_round\_aux\_o:Nw First check that all arguments are floating point numbers. The trunc, ceil and floor functions expect one or two arguments (the second is 0 by default), and the round function also accepts a third argument (nan by default), which changes #1 from  $\setminus$  fp round to nearest:NNN to one of its analogues.

```
22571 \text{ Cs_new: Npn } \_ \text{fp-round}_0:Nw #1
22572 {
22573 \__fp_parse_function_all_fp_o:fnw
22574 { \__fp_round_name_from_cs:N #1 }
22575 { \__fp_round_aux_o:Nw #1 }
22576 }
22577 \cs_new:Npn \__fp_round_aux_o:Nw #1#2 @
```
\\_\_fp\_round\_neg:NNN \\_\_fp\_round\_to\_nearest\_neg:NNN \\_\_fp\_round\_to\_nearest\_ninf\_neg:NNN \\_\_fp\_round\_to\_nearest\_zero\_neg:NNN \\_\_fp\_round\_to\_nearest\_pinf\_neg:NNN \\_\_fp\_round\_to\_ninf\_neg:NNN \\_\_fp\_round\_to\_zero\_neg:NNN \\_\_fp\_round\_to\_pinf\_neg:NNN

```
22578 {
22579 \if_case:w
22580 \qquad \qquad \setminus \_fp\_int\_eval:w \ \setminus \_fp\_array\_count:n \ {\#2} \ \setminus \_fp\_int\_eval\_end:22581 \__fp_round_no_arg_o:Nw #1 \exp:w
\verb|22582| for: \\\_fp\_round: Nwn #1 #2 {0} \texttt{\&xp:w}22583 \or: \__fp_round:Nww #1 #2 \exp:w
22584 \else: \__fp_round:Nwww #1 #2 @ \exp:w
22585 \fi:
22586 \exp_after:wN \exp_end:
22587 }
```
(*End definition for* \\_\_fp\_round\_o:Nw *and* \\_\_fp\_round\_aux\_o:Nw*.*)

```
\__fp_round_no_arg_o:Nw
```

```
22588 \cs_new:Npn \__fp_round_no_arg_o:Nw #1
22589 {
\verb|22590| /cs_if_eq: NNTF #1 \ \_fp\_round_to\_nearest: NNN\{\ \texttt{num-args}\ \} \ \{ \ \texttt{round}\ (\texttt{)}\ \} \ \{ \ 1\ \} \ \{ \ 3\ \} \ \}22592 {
22593 \qquad \qquad \setminus \_fp\_error: nffn \{ num-args \}22594 { \__fp_round_name_from_cs:N #1 () } { 1 } { 2 }
22595 }
22596 \exp_{\text{attr}} \c_{\text{nan\_fp}}22597 }
```

```
(End definition for \__fp_round_no_arg_o:Nw.)
```
 $\langle \rangle$  fp\_round:Nwww Having three arguments is only allowed for round, not trunc, ceil, floor, so check for that case. If all is well, construct one of  $\_{fp}$  round to nearest:NNN,  $\_{fp}$  round to\_nearest\_zero:NNN, \\_\_fp\_round\_to\_nearest\_ninf:NNN, \\_\_fp\_round\_to\_nearest\_ pinf:NNN and act accordingly.

```
22598 \cs_new:Npn \__fp_round:Nwww #1#2 ; #3 ; \s__fp \__fp_chk:w #4#5#6 ; #7 @
22599 {
22600 \cs_if_eq:NNTF #1 \__fp_round_to_nearest:NNN
22601 \uparrow22602 \tl_if_empty:nTF {#7}
22603 {
22604 \exp_{args:NC} \lvert \lvert \lvert \mathbf{y\_r} \rvert22605 {
22606 __fp_round_to_nearest
22607 \if_meaning:w 0 #4 _zero \else:
22608 \if \alphase:w #5 \exp_f: _pinf \or: \else case: _ninf \fi: \fi:
22609 :NNN
22610 }
22611 #2 ; #3 ;
22612 }
22613 {
\sum_{12014} \sum_{12014} \sum_{12014} \sum_{12014} \sum_{12014} \sum_{12014} \sum_{12014} \sum_{12014} \sum_{12014} \sum_{12014} \sum_{12014} \sum_{12014} \sum_{12014} \sum_{12014} \sum_{12014} \sum_{12014} \sum_{12014} \sum_{12014} \sum_{122615 \exp_after:wN \c_nan_fp
22616 }
22617 }
22618 {
22619 \qquad \qquad \setminus \_fp\_error: nffn \{ num-args \}22620 { \__fp_round_name_from_cs:N #1 () } { 1 } { 2 }
```

```
22621 \exp_after:wN \c_nan_fp
22622 }
22623 }
```
(*End definition for* \\_\_fp\_round:Nwww*.*)

\\_\_fp\_round\_name\_from\_cs:N

```
22624 \text{ } \csc 1 \text{mm } \_{\text{ip} \text{round_name} \text{from} \text{cs}:N \text{#}122625 {
22626 \cs_if_eq:NNTF #1 \__fp_round_to_zero:NNN { trunc }
2262722628 \cs_if_eq:NNTF #1 \__fp_round_to_ninf:NNN { floor }
22629 {
22630 \cs_if_eq:NNTF #1 \__fp_round_to_pinf:NNN { ceil }
22631 { round }
22632
22633 }
22634 }
```

```
(End definition for \__fp_round_name_from_cs:N.)
```
If the number of digits to round to is an integer or infinity all is good; if it is nan then just produce a nan; otherwise invalid as we have something like  $round(1,3.14)$  where the number of digits is not an integer.

```
22635 \cs_new:Npn \__fp_round:Nww #1#2 ; #3 ;
22636 {
22637 \__fp_small_int:wTF #3; { \__fp_round:Nwn #1#2; }
22638 {
\verb|22639| \qquad \verb|\if: w 3 \_{_fp\_kind:w  #3 ;}22640 \exp_after:wN \use_i:nn
22641 \else:
22642 \exp_after:wN \use_ii:nn
22643 \fi:
22644 { \exp_after:wN \c_nan_fp }
22645 \uparrow22646 \__fp_invalid_operation_tl_o:ff
22647 {\lceil \bigwedge_{\text{I}} \text{fp\_round\_name\_from\_cs:N \#1 \rceil}}22648 \{\ \mathcal{L}_{\text{f}}\} { \mathcal{L}_{\text{f}} \{ \ \mathcal{L}_{\text{f}} \{ \} \{ \} \} \}22649 }
22650 }
22651 }
22652 \cs_new:Npn \__fp_round:Nwn #1 \s__fp \__fp_chk:w #2#3#4; #5
22653 {
22654 \if_meaning:w 1 #2
22655 \exp_after:wN \__fp_round_normal:NwNNnw
22656 \exp_after:wN #1
22657 \int_value:w #5
22658 \else:
22659 \exp_after:wN \__fp_exp_after_o:w
22660 \fi\cdot\begin{tabular}{lllll} \bf $ & $\lambda_2$ & $\lambda_1$ & $\lambda_2$ & $\lambda_2$ & $\lambda_3$ \\ \bf $ & $\lambda_3$ & $\lambda_4$ & $\lambda_5$ & $\lambda_6$ \\ \bf $ & $\lambda_6$ & $\lambda_7$ & $\lambda_8$ & $\lambda_8$ \\ \bf $ & $\lambda_8$ & $\lambda_8$ & $\lambda_9$ & $\lambda_8$ & $\lambda_9$ \\ \bf $ & $\lambda_8$ & $\lambda_8$ & $\lambda_8$ & $\lambda_9$ & $\lambda_8$ & $\lambda_9$ \\ \bf $ & $\lambda_8$ & $\lambda_8$ & $\lambda_8$ & $\lambda_8$ & $\lambda_8$ & $\lambda_9$ & $\lambda_8$ &22662 }
22663 \cs_new:Npn \__fp_round_normal:NwNNnw #1#2 \s__fp \__fp_chk:w 1#3#4#5;
22664 {
```
\\_\_fp\_round:Nww \\_\_fp\_round:Nwn \\_\_fp\_round\_normal:NwNNnw \\_\_fp\_round\_normal:NnnwNNnn \\_\_fp\_round\_pack:Nw \\_\_fp\_round\_normal:NNwNnn \\_\_fp\_round\_normal\_end:wwNnn \\_\_fp\_round\_special:NwwNnn \\_\_fp\_round\_special\_aux:Nw

```
22665 \__fp_decimate:nNnnnn { \c__fp_prec_int - #4 - #2 }
\verb|22666| \verb|12666| \verb|12666| \verb|2666| \verb|2666| \verb|2666| \verb|2666| \verb|2666| \verb|2666| \verb|2666| \verb|2666| \verb|2666| \verb|2666| \verb|2666| \verb|2666| \verb|2666| \verb|2666| \verb|2666| \verb|2666| \verb|2666| \verb|2666| \verb|2666| \verb|2666| \verb|2666| \verb|2666| \verb|2666| \verb|2666| \22667 }
22668 \cs_new:Npn \__fp_round_normal:NnnwNNnn #1#2#3#4; #5#6
22669 {
22670 \exp_after:wN \__fp_round_normal:NNwNnn
22671 \int_value:w \__fp_int_eval:w
22672 \if_int_compare:w #2 > \c_zero_int
22673 1 \int_value:w #2
22674 \exp_after:wN \__fp_round_pack:Nw
22675 \int_value:w \__fp_int_eval:w 1#3 +
22676 \else:
22677 \if_int_compare:w #3 > \c_zero_int
22678 1 \int_value:w #3 +
22679 \fi:
22680 \fi:
22681 \exp_after:wN #5
22682 \exp_after:wN #6
22683 \use_none:nnnnnnn #3
22684 #1
22685 \qquad \qquad \setminus \_fp\_int\_eval\_end:
22686 0000 0000 0000 0000 ; #6
22687 }
22688 \cs_new:Npn \__fp_round_pack:Nw #1
22689 { \if_meaning:w 2 #1 + 1 \fi: \__fp_int_eval_end: }
22690 \cs_new:Npn \__fp_round_normal:NNwNnn #1 #2
22691 {
22692 \if_meaning:w 0 #2
22693 \exp_after:wN \__fp_round_special:NwwNnn
22694 \exp_after:wN #1
22695 \fi:
22696 \__fp_pack_twice_four:wNNNNNNNNN
\verb|22697| -- fp\_pack\_twice\_four: wNNNNNNNN22698 \__fp_round_normal_end:wwNnn
22699 ; #2
22700 }
22701 \cs_new:Npn \__fp_round_normal_end:wwNnn #1;#2;#3#4#5
22702 {
22703 \exp_after:wN \__fp_exp_after_o:w \exp:w \exp_end_continue_f:w
22704 \__fp_sanitize:Nw #3 #4 ; #1 ;
22705 }
22706 \cs_new:Npn \__fp_round_special:NwwNnn #1#2;#3;#4#5#6
22707 {
22708 \if_meaning:w 0 #1
22709 \qquad \qquad \big\backslash \_fp\_case\_return:nw22710 { \exp_after:wN \__fp_zero_fp:N \exp_after:wN #4 }
22711 \else:
22712 \exp_after:wN \__fp_round_special_aux:Nw
22713 \exp_after:wN #4
22714 \int_value:w \__fp_int_eval:w 1
22715 \if_meaning:w 1 #1 -#6 \else: +#5 \fi:
22716 \fi:
22717 ;
22718 }
```

```
22719 \cs_new:Npn \__fp_round_special_aux:Nw #1#2;
22720 {
\verb|22721| \verb|exp_after:wN \_fp_exp_after_o:w \exp:w \exp_end_continue_f:w|22722 \__fp_sanitize:Nw #1#2; {1000}{0000}{0000}{0000};<br>22723 }
22723 }
```
(*End definition for* \\_\_fp\_round:Nww *and others.*)

⟨*/*package⟩

## **Chapter 69**

# **l3fp-parse implementation**

<sup>22725</sup> ⟨\*package⟩

<sup>22726</sup> ⟨@@=fp⟩

## **69.1 Work plan**

The task at hand is non-trivial, and some previous failed attempts show that the code leads to unreadable logs, so we had better get it (almost) right the first time. Let us first describe our goal, then discuss the design precisely before writing any code.

In this file at least, a ⟨*floating point object*⟩ is a floating point number or tuple. This can be extended to anything that starts with  $\s_{fp}(x) = \frac{fp}{\epsilon} \cdot \sigma$  and ends with ; with some internal structure that depends on the ⟨*type*⟩.

### $\setminus_{f_p\_p \text{arse in }} \setminus_{f_p\_p \text{arse in }} \{ \langle f_{p} \rangle \}$

Evaluates the *{floating point expression}* and leaves the result in the input stream as a floating point object. This function forms the basis of almost all public l3fp functions. During evaluation, each token is fully f-expanded.

\\_\_fp\_parse\_o:n does the same but expands once after its result.

**TEXhackers note:** Registers (integers, toks, etc.) are automatically unpacked, without requiring a function such as  $\int$ int use:N. Invalid tokens remaining after f-expansion lead to unrecoverable low-level T<sub>E</sub>X errors.

#### (*End definition for* \\_\_fp\_parse:n*.*)

\c\_\_fp\_prec\_func\_int \c\_\_fp\_prec\_hatii\_int \c\_\_fp\_prec\_hat\_int \c\_\_fp\_prec\_not\_int \c\_\_fp\_prec\_juxt\_int \c\_\_fp\_prec\_times\_int \c\_\_fp\_prec\_plus\_int \c\_\_fp\_prec\_and\_int \c\_\_fp\_prec\_or\_int \c\_\_fp\_prec\_quest\_int \c\_\_fp\_prec\_colon\_int \c\_\_fp\_prec\_comma\_int \c\_\_fp\_prec\_tuple\_int \c\_\_fp\_prec\_end\_int Floating point expressions are composed of numbers, given in various forms, infix operators, such as +, \*\*, or , (which joins two numbers into a list), and prefix operators, such as the unary -, functions, or opening parentheses. Here is a list of precedences which control the order of evaluation (some distinctions are irrelevant for the order of evaluation, but serve as signals), from the tightest binding to the loosest binding.

16 Function calls.

\c\_\_fp\_prec\_comp\_int 13/14 Binary \*\* and ^ (right to left).

12 Unary  $+$ ,  $-$ ,  $\cdot$  (right to left).

11 Juxtaposition (implicit \*) with no parenthesis.

- 10 Binary \* and /.
- 9 Binary + and -.
- 7 Comparisons.
- 6 Logical and, denoted by &&.
- 5 Logical or, denoted by ||.
- 4 Ternary operator ?:, piece ?.
- 3 Ternary operator ?:, piece :.
- 2 Commas.

1 Place where a comma is allowed and generates a tuple.

0 Start and end of the expression.

```
22727 \int_const:Nn \c__fp_prec_func_int { 16 }
22728 \int_const:Nn \c__fp_prec_hatii_int { 14 }
22729 \int_const:Nn \c__fp_prec_hat_int { 13 }
22730 \int_const:Nn \c__fp_prec_not_int { 12 }
22731 \int_const:Nn \c__fp_prec_juxt_int { 11 }
22732 \int_const:Nn \c__fp_prec_times_int { 10 }
22733 \int_const:Nn \c__fp_prec_plus_int { 9 }
22734 \int_const:Nn \c__fp_prec_comp_int { 7 }
22735 \int_const:Nn \c__fp_prec_and_int { 6 }
22736 \int_const:Nn \c__fp_prec_or_int { 5 }
22737 \int_const:Nn \c__fp_prec_quest_int { 4 }
22738 \int_const:Nn \c__fp_prec_colon_int { 3 }
22739 \int_const:Nn \c__fp_prec_comma_int { 2 }
22740 \int_const:Nn \c__fp_prec_tuple_int { 1 }
22741 \int_const:Nn \c__fp_prec_end_int { 0 }
```
(*End definition for* \c\_\_fp\_prec\_func\_int *and others.*)

#### **69.1.1 Storing results**

The main question in parsing expressions expandably is to decide where to put the intermediate results computed for various subexpressions.

One option is to store the values at the start of the expression, and carry them together as the first argument of each macro. However, we want to f-expand tokens one by one in the expression (as  $\int$ int eval:n does), and with this approach, expanding the next unread token forces us to jump with **\exp\_after:wN** over every value computed earlier in the expression. With this approach, the run-time grows at least quadratically in the length of the expression, if not as its cube (inserting the  $\exp_{\text{after}:W}$  is tricky and slow).

A second option is to place those values at the end of the expression. Then expanding the next unread token is straightforward, but this still hits a performance issue: for long expressions we would be reaching all the way to the end of the expression at every step of the calculation. The run-time is again quadratic.

A variation of the above attempts to place the intermediate results which appear when computing a parenthesized expression near the closing parenthesis. This still lets us expand tokens as we go, and avoids performance problems as long as there are enough parentheses. However, it would be better to avoid requiring the closing parenthesis to be present as soon as the corresponding opening parenthesis is read: the closing parenthesis may still be hidden in a macro yet to be expanded.

Hence, we need to go for some fine expansion control: the result is stored *before* the start!

Let us illustrate this idea in a simple model: adding positive integers which may be resulting from the expansion of macros, or may be values of registers. Assume that one number, say, 12345, has already been found, and that we want to parse the next number. The current status of the code may look as follows.

#### \exp\_after:wN \add:ww \int\_value:w 12345 \exp\_after:wN ; \exp:w \operand:w ⟨stuff⟩

One step of expansion expands  $\exp \left( \sum_{m=1}^{\infty} \pi \right)$ , which triggers the primitive  $\int$ value:w, which reads the five digits we have already found, 12345. This integer is unfinished, causing the second \exp\_after:wN to expand, and to trigger the construction \exp:w, which expands \operand:w, defined to read what follows and make a number out of it, then leave **\exp\_end:**, the number, and a semicolon in the input stream. Once \operand:w is done expanding, we obtain essentially

```
\exp_after:wN \add:ww \int_value:w 12345 ;
\exp:w \exp_end: 333444 ;
```
where in fact \exp\_after:wN has already been expanded, \int\_value:w has already seen 12345, and  $\exp\{w\}$  is still looking for a number. It finds  $\exp\{end}$ ; hence expands to nothing. Now, \int\_value:w sees the ;, which cannot be part of a number. The expansion stops, and we are left with

\add:ww 12345 ; 333444 ;

which can safely perform the addition by grabbing two arguments delimited by ;

If we were to continue parsing the expression, then the following number should also be cleaned up before the next use of a binary operation such as  $\hat{\mathcal{A}}$  and:ww. Just like \int\_value:w 12345 \exp\_after:wN ; expanded what follows once, we need \add:ww to do the calculation, and in the process to expand the following once. This is also true in our real application: all the functions of the form  $\cup_{-}fp_{-}...$  o:ww expand what follows once. This comes at the cost of leaving tokens in the input stack, and we need to be careful not to waste this memory. All of our discussion above is nice but simplistic, as operations should not simply be performed in the order they appear.

#### **69.1.2 Precedence and infix operators**

The various operators we will encounter have different precedences, which influence the order of calculations:  $1 + 2 \times 3 = 1 + (2 \times 3)$  because  $\times$  has a higher precedence than  $+$ . The true analog of our macro \operand:w must thus take care of that. When looking for an operand, it needs to perform calculations until reaching an operator which has lower precedence than the one which called **\operand:w.** This means that **\operand:w** must know what the previous binary operator is, or rather, its precedence: we thus rename it \operand:Nw. Let us describe as an example how we plan to do the calculation 41-2^3\*4+5. More precisely we describe how to perform the first operation in this expression. Here, we abuse notations: the first argument of \operand:Nw should be an integer
constant  $(\c_{\texttt{--fp\_prec\_plus\_int}, ...)$  equal to the precedence of the given operator, not directly the operator itself.

- Clean up 41 and find -. We call \operand:Nw to find the second operand.
- Clean up 2 and find  $\hat{ }$ .
- Compare the precedences of and  $\hat{ }$ . Since the latter is higher, we need to compute the exponentiation. For this, find the second operand with a nested call to \operand:Nw ^.
- Clean up 3 and find \*.
- Compare the precedences of  $\hat{\ }$  and  $*$ . Since the former is higher, \operand:Nw  $\hat{\ }$ has found the second operand of the exponentiation, which is computed:  $2^3 = 8$ .
- We now have  $41-8*4+5$ , and \operand:Nw is still looking for a second operand for the subtraction. Is it 8?
- Compare the precedences of and \*. Since the latter is higher, we are not done with 8. Call **\operand:Nw** \* to find the second operand of the multiplication.
- Clean up 4, and find +.
- Compare the precedences of \* and +. Since the former is higher, \operand:Nw \* has found the second operand of the multiplication, which is computed:  $8 * 4 = 32$ .
- We now have 41-32+5, and \operand:Nw is still looking for a second operand for the subtraction. Is it 32?
- Compare the precedences of and +. Since they are equal, \operand:Nw has found the second operand for the subtraction, which is computed:  $41 - 32 = 9$ .
- We now have 9+5.

The procedure above stops short of performing all computations, but adding a surrounding call to \operand:Nw with a very low precedence ensures that all computations are performed before \operand:Nw is done. Adding a trailing marker with the same very low precedence prevents the surrounding \operand:Nw from going beyond the marker.

The pattern above to find an operand for a given operator, is to find one number and the next operator, then compare precedences to know if the next computation should be done. If it should, then perform it after finding its second operand, and look at the next operator, then compare precedences to know if the next computation should be done. This continues until we find that the next computation should not be done. Then, we stop.

We are now ready to get a bit more technical and describe which of the l3fp-parse functions correspond to each step above.

First,  $\setminus$  fp parse operand:Nw is the  $\operatorname{operator}$  function above, with small modifications due to expansion issues discussed later. We denote by ⟨*precedence*⟩ the argument of  $\qquad$  fp parse operand:Nw, that is, the precedence of the binary operator whose operand we are trying to find. The basic action is to read numbers from the input stream. This is done by  $\setminus$ \_\_fp\_parse\_one:Nw. A first approximation of this function is that it reads one ⟨*number*⟩, performing no computation, and finds the following binary ⟨*operator*⟩. Then it expands to

⟨*number*⟩ \\_\_fp\_parse\_infix\_⟨*operator*⟩:N ⟨*precedence*⟩

expanding the infix auxiliary before leaving the above in the input stream.

We now explain the **infix** auxiliaries. We need some flexibility in how we treat the case of equal precedences: most often, the first operation encountered should be performed, such as 1-2-3 being computed as (1-2)-3, but 2^3^4 should be evaluated as  $2^{\degree}(3^{\degree}4)$  instead. For this reason, and to support the equivalence between \*\* and ^ more easily, each binary operator is converted to a control sequence \\_\_fp\_parse\_infix\_⟨*operator*⟩:N when it is encountered for the first time. Instead of passing both precedences to a test function to do the comparison steps above, we pass the ⟨*precedence*⟩ (of the earlier operator) to the infix auxiliary for the following ⟨*operator*⟩, to know whether to perform the computation of the ⟨*operator*⟩. If it should not be performed, the infix auxiliary expands to

```
@ \use_none:n \__fp_parse_infix_⟨operator⟩:N
```
and otherwise it calls \\_\_fp\_parse\_operand:Nw with the precedence of the ⟨*operator*⟩ to find its second operand ⟨*number*2⟩ and the next ⟨*operator*2⟩, and expands to

```
@ \__fp_parse_apply_binary:NwNwN
     \langleoperator\rangle \langlenumber<sub>2</sub>\rangle@ \__fp_parse_infix_⟨operator2⟩:N
```
The infix function is responsible for comparing precedences, but cannot directly call the computation functions, because the first operand ⟨*number*⟩ is before the infix function in the input stream. This is why we stop the expansion here and give control to another function to close the loop.

A definition of \\_\_fp\_parse\_operand:Nw ⟨*precedence*⟩ with some of the expansion control removed is

```
\verb|\exp_after: wN \ \n<sub>-1</sub> p_{parse\_continue: NwN}\exp_after:wN ⟨precedence⟩
\exp:w \exp_end_continue_f:w
  \__fp_parse_one:Nw ⟨precedence⟩
```
This expands \\_fp\_parse\_one:Nw *(precedence)* completely, which finds a number, wraps the next ⟨*operator*⟩ into an infix function, feeds this function the ⟨*precedence*⟩, and expands it, yielding either

```
\__fp_parse_continue:NwN ⟨precedence⟩
⟨number⟩ @
\use_none:n \__fp_parse_infix_⟨operator⟩:N
```

```
\__fp_parse_continue:NwN ⟨precedence⟩
⟨number⟩ @
\__fp_parse_apply_binary:NwNwN
  \langle operator \rangle \langle number_2 \rangle@ \__fp_parse_infix_⟨operator2⟩:N
```
or

The definition of  $\setminus$  fp parse continue:NwN is then very simple:

```
\cs{m} \sgn \sgn \sgn \sgn \sgn \sgn \sgn \sgn \sgn \sgn \sgn \sgn \sgn \sgn \sgn \sgn \sgn \sgn \sgn
```
In the first case, #3 is \use\_none:n, yielding

```
\use_none:n ⟨precedence⟩ ⟨number⟩ @
\__fp_parse_infix_⟨operator⟩:N
```
then  $\langle number \rangle \otimes \angle_{fp\_parse\_infix\_(\text{operator}):N.}$  In the second case, #3 is  $\angle_{fp\_fp\_}$ parse\_apply\_binary:NwNwN, whose role is to compute ⟨*number*⟩ ⟨*operator*⟩ ⟨*number*2⟩ and to prepare for the next comparison of precedences: first we get

```
\__fp_parse_apply_binary:NwNwN
   ⟨precedence⟩ ⟨number⟩ @
  \langle operator \rangle \langle number_2 \rangle@ \__fp_parse_infix_⟨operator2⟩:N
```
then

```
\exp_after:wN \__fp_parse_continue:NwN
\exp_after:wN ⟨precedence⟩
\exp:w \exp_end_continue_f:w
\__fp_⟨operator⟩_o:ww ⟨number⟩ ⟨number2⟩
\exp:w \exp_end_continue_f:w
\setminus__fp_parse_infix_\langle operator_2 \rangle : \mathbb{N} \langle precedence \rangle
```
where  $\_{fp\gamma\omega}$  (*operator*)  $\omega$ :ww computes  $\langle number \rangle$  (*operator*)  $\langle number \rangle$  and expands after the result, thus triggers the comparison of the precedence of the ⟨*operator*2⟩ and the ⟨*precedence*⟩, continuing the loop.

We have introduced the most important functions here, and the next few paragraphs we describe various subtleties.

#### **69.1.3 Prefix operators, parentheses, and functions**

Prefix operators (unary -, +, !) and parentheses are taken care of by the same mechanism, and functions (sin, exp, etc.) as well. Finding the argument of the unary -, for instance, is very similar to grabbing the second operand of a binary infix operator, with a subtle precedence explained below. Once that operand is found, the operator can be applied to it (for the unary -, this simply flips the sign). A left parenthesis is just a prefix operator with a very low precedence equal to that of the closing parenthesis (which is treated as an infix operator, since it normally appears just after numbers), so that all computations are performed until the closing parenthesis. The prefix operator associated to the left parenthesis does not alter its argument, but it removes the closing parenthesis (with some checks).

Prefix operators are the reason why we only summarily described the function \\_\_fp\_parse\_one:Nw earlier. This function is responsible for reading in the input stream the first possible ⟨*number*⟩ and the next infix ⟨*operator*⟩. If what follows \\_\_fp\_parse\_ one:Nw ⟨*precedence*⟩ is a prefix operator, then we must find the operand of this prefix operator through a nested call to  $\_{f}$  parse\_operand:Nw with the appropriate precedence, then apply the operator to the operand found to yield the result of  $\_{f_c}fp_p$  parse\_ one:Nw. So far, all is simple.

The unary operators  $+$ ,  $-$ ,  $\vdots$  complicate things a little bit:  $-3**2$  should be  $-(3^2) = -9$ , and not  $(-3)^2 = 9$ . This would easily be done by giving - a lower precedence, equal to that of the infix + and -. Unfortunately, this fails in cases such as  $3***-2*4$ , yielding  $3^{-2\times4}$  instead of the correct  $3^{-2}\times4$ . A second attempt would be to call \\_\_fp\_parse\_operand:Nw with the ⟨*precedence*⟩ of the previous operator, but 0>-2+3 is then

parsed as 0>-(2+3): the addition is performed because it binds more tightly than the comparision which precedes -. The correct approach is for a unary - to perform operations whose precedence is greater than both that of the previous operation, and that of the unary - itself. The unary - is given a precedence higher than multiplication and division. This does not lead to any surprising result, since  $-(x/y) = (-x)/y$  and similarly for multiplication, and it reduces the number of nested calls to  $\_{fp\_parse\_operand:Nw.}$ 

Functions are implemented as prefix operators with very high precedence, so that their argument is the first number that can possibly be built.

Note that contrarily to the infix functions discussed earlier, the prefix functions do perform tests on the previous ⟨*precedence*⟩ to decide whether to find an argument or not, since we know that we need a number, and must never stop there.

### **69.1.4 Numbers and reading tokens one by one**

So far, we have glossed over one important point: what is a "number"? A number is typically given in the form ⟨*significand*⟩e⟨*exponent*⟩, where the ⟨*significand*⟩ is any nonempty string composed of decimal digits and at most one decimal separator (a period), the exponent "e⟨*exponent*⟩" is optional and is composed of an exponent mark e followed by a possibly empty string of signs + or - and a non-empty string of decimal digits. The ⟨*significand*⟩ can also be an integer, dimension, skip, or muskip variable, in which case dimensions are converted from points (or mu units) to floating points, and the ⟨*exponent*⟩ can also be an integer variable. Numbers can also be given as floating point variables, or as named constants such as nan, inf or pi. We may add more types in the future.

When  $\_{f}$ ,  $fp$  parse one:Nw is looking for a "number", here is what happens.

- If the next token is a control sequence with the meaning of  $\,\$ scan\_stop:, it can be: \s\_\_fp, in which case our job is done, as what follows is an internal floating point number, or  $\s_{\text{S}}$  p\_expr\_mark, in which case the expression has come to an early end, as we are still looking for a number here, or something else, in which case we consider the control sequence to be a bad variable resulting from c-expansion.
- If the next token is a control sequence with a different meaning, we assume that it is a register, unpack it with \tex\_the:D, and use its value (in pt for dimensions and skips, mu for muskips) as the ⟨*significand*⟩ of a number: we look for an exponent.
- If the next token is a digit, we remove any leading zeros, then read a significand larger than 1 if the next character is a digit, read a significand smaller than 1 if the next character is a period, or we have found a significand equal to 0 otherwise, and look for an exponent.
- If the next token is a letter, we collect more letters until the first non-letter: the resulting word may denote a function such as asin, a constant such as pi or be unknown. In the first case, we call \\_\_fp\_parse\_operand:Nw to find the argument of the function, then apply the function, before declaring that we are done. Otherwise, we are done, either with the value of the constant, or with the value nan for unknown words.
- If the next token is anything else, we check whether it is a known prefix operator, in which case  $\_{f}$ -fp\_parse\_operand:Nw finds its operand. If it is not known, then either a number is missing (if the token is a known infix operator) or the token is simply invalid in floating point expressions.

Once a number is found, \\_\_fp\_parse\_one:Nw also finds an infix operator. This goes as follows.

- If the next token is a control sequence, it could be the special marker \s\_\_ fp\_expr\_mark, and otherwise it is a case of juxtaposing numbers, such as 2\c\_zero\_int, with an implied multiplication.
- If the next token is a letter, it is also a case of juxtaposition, as letters cannot be proper infix operators.
- Otherwise (including in the case of digits), if the token is a known infix operator, the appropriate \\_\_fp\_infix\_⟨*operator*⟩:N function is built, and if it does not exist, we complain. In particular, the juxtaposition  $\c{zero\_int}$  2 is disallowed.

In the above, we need to test whether a character token #1 is a digit:

```
\if_int_compare:w 9 < 1 \token_to_str:N #1 \exp_stop_f:
 is a digit
\else:
 not a digit
\fi:
```
To exclude 0, replace 9 by 10. The use of \token\_to\_str:N ensures that a digit with any catcode is detected. To test if a character token is a letter, we need to work with its character code, testing if '#1 lies in [65*,* 90] (uppercase letters) or [97*,* 112] (lowercase letters)

```
\if_int_compare:w \__fp_int_eval:w
    ( '#1 \if int compare:w '#1 > 'Z - 32 \fi: ) / 26 = 3 \exp stop f:
 is a letter
\else:
 not a letter
\fi:
```
At all steps, we try to accept all category codes: when #1 is kept to be used later, it is almost always converted to category code other through \token\_to\_str:N. More precisely, catcodes  $\{3, 6, 7, 8, 11, 12\}$  should work without trouble, but not  $\{1, 2, 4, 10, 13\}$ , and of course {0*,* 5*,* 9} cannot become tokens.

Floating point expressions should behave as much as possible like *ε*-TEX-based integer expressions and dimension expressions. In particular, f-expansion should be performed as the expression is read, token by token, forcing the expansion of protected macros, and ignoring spaces. One advantage of expanding at every step is that restricted expandable functions can then be used in floating point expressions just as they can be in other kinds of expressions. Problematically, spaces stop f-expansion: for instance, the macro \X below would not be expanded if we simply performed f-expansion.

```
\DeclareDocumentCommand {\test} {m} { \fp_eval:n {#1} }
\ExplSyntaxOff
\test \{ 1 + \X \}
```
Of course, spaces typically do not appear in a code setting, but may very easily come in document-level input, from which some expressions may come. To avoid this problem, at every step, we do essentially what \use:f would do: take an argument, put it back in the input stream, then f-expand it. This is not a complete solution, since a macro's expansion could contain leading spaces which would stop the f-expansion before further macro calls are performed. However, in practice it should be enough: in particular, floating point numbers are correctly expanded to the underlying  $\s_{_1}$ fp ... structure. The f-expansion is performed by  $\setminus _{\_}\$ rp\_parse\_expand:w.

# **69.2 Main auxiliary functions**

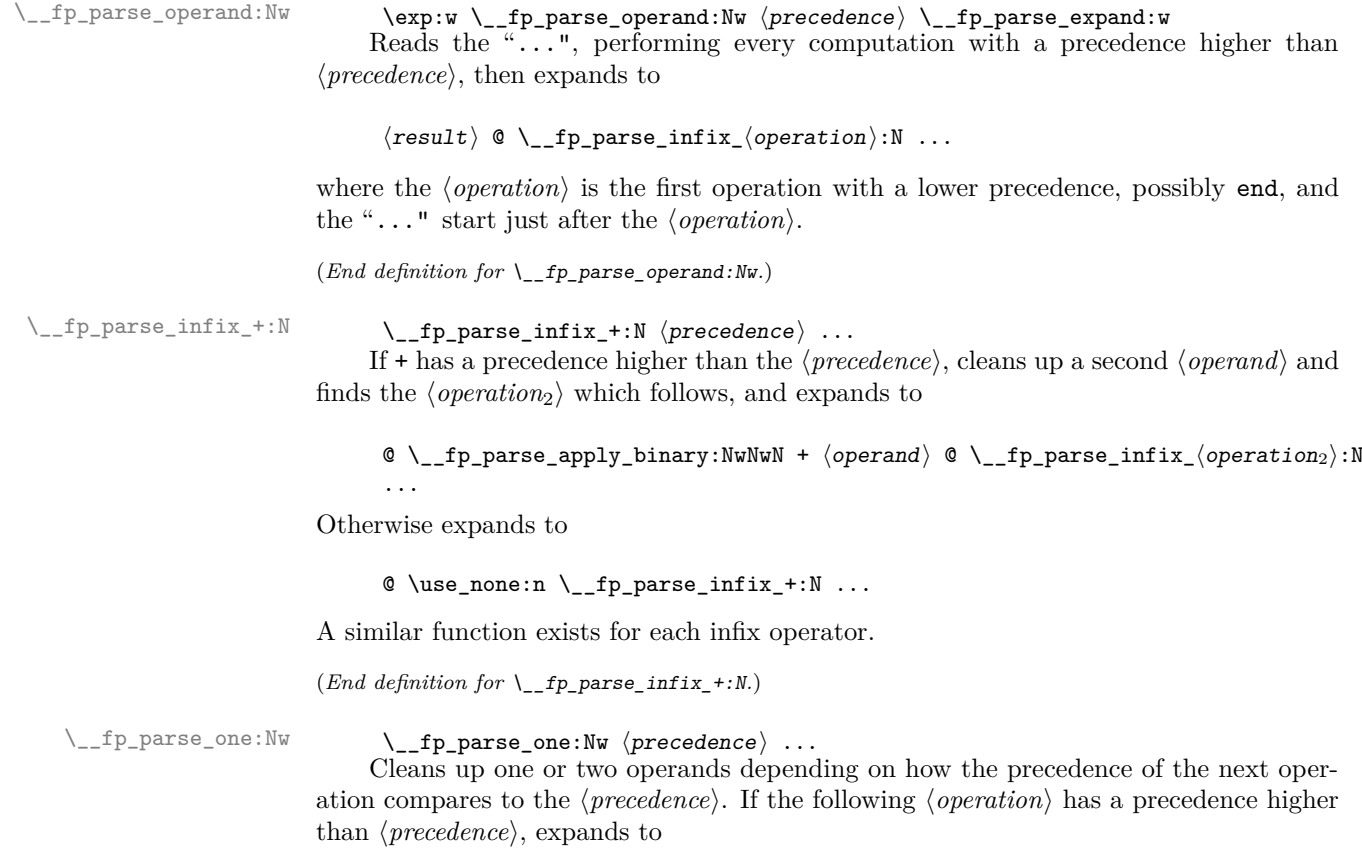

 $\langle$   $\langle$   $\rangle$   $\langle$   $\langle$   $\rangle$   $\langle$   $\langle$   $\rangle$   $\langle$   $\langle$   $\rangle$   $\langle$   $\langle$   $\rangle$   $\langle$   $\langle$   $\rangle$   $\langle$   $\langle$   $\rangle$   $\langle$   $\langle$   $\rangle$   $\langle$   $\langle$   $\rangle$   $\langle$   $\langle$   $\rangle$   $\langle$   $\langle$  $\setminus$ \_fp\_parse\_infix\_ $\langle operation_2 \rangle : N \dots$ 

and otherwise expands to

⟨operand⟩ @ \use\_none:n \\_\_fp\_parse\_infix\_⟨operation⟩:N ...

 $(End\ definition\ for\ \texttt{\textbackslash\_fp\_parse\_one:} \mathit{Nw.})$ 

# **69.3 Helpers**

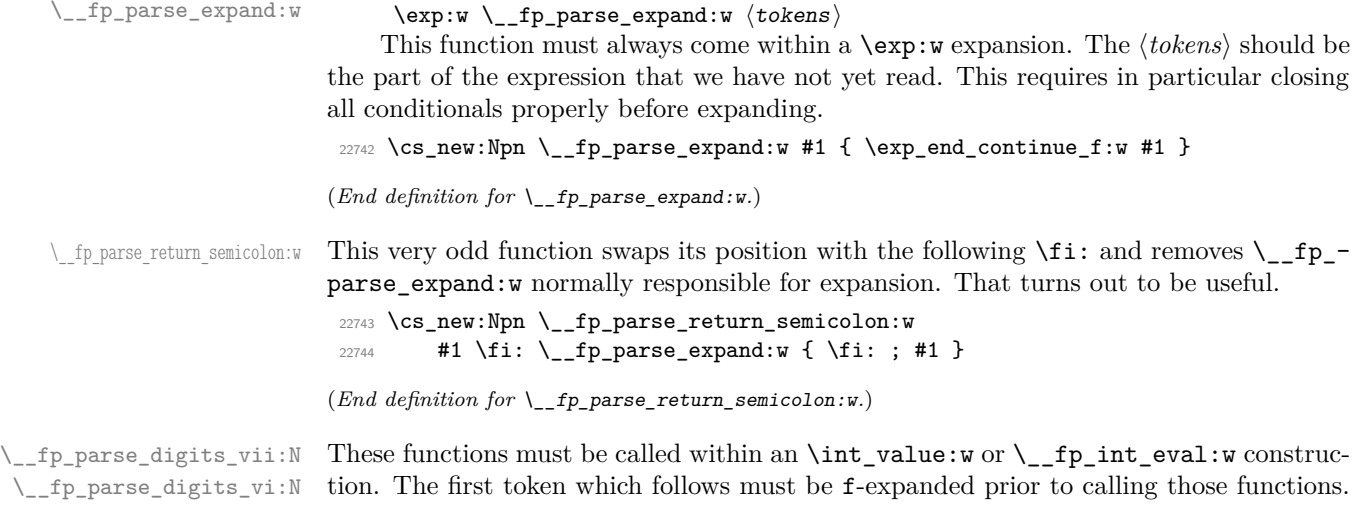

\\_\_fp\_parse\_digits\_vi:N \\_\_fp\_parse\_digits\_v:N \\_\_fp\_parse\_digits\_iv:N \\_\_fp\_parse\_digits\_iii:N \\_\_fp\_parse\_digits\_ii:N \\_\_fp\_parse\_digits\_i:N \\_\_fp\_parse\_digits\_:N

The functions read tokens one by one, and output digits into the input stream, until meeting a non-digit, or up to a number of digits equal to their index. The full expansion is

⟨digits⟩ ; ⟨filling 0⟩ ; ⟨length⟩

where  $\langle$ *filling 0* $\rangle$  is a string of zeros such that  $\langle$ *digits* $\rangle$   $\langle$ *filling 0* $\rangle$  has the length given by the index of the function, and  $\langle length \rangle$  is the number of zeros in the  $\langle filling \space 0 \rangle$  string. Each function puts a digit into the input stream and calls the next function, until we find a non-digit. We are careful to pass the tested tokens through \token\_to\_str:N to normalize their category code.

```
22745 \cs_set_protected:Npn \__fp_tmp:w #1 #2 #3
22746 {
22747 \cs_new:cpn { __fp_parse_digits_ #1 :N } ##1
22748 {
\verb|22749| \if int\_compare:w 9 < 1 \textrm{ to\_str:N  ##1 \exp_stop_f:}22750 \token_to_str:N ##1 \exp_after:wN #2 \exp:w
22751 \else:
22752 \__fp_parse_return_semicolon:w #3 ##1
22753 \fi:
22754 \qquad \qquad \qquad \big\backslash \_ \mathbf{\_fp\_parse\_expand}:
22755 }
22756 }
22757 \__fp_tmp:w {vii} \__fp_parse_digits_vi:N { 0000000 ; 7 }
22758 \__fp_tmp:w {vi} \__fp_parse_digits_v:N { 000000 ; 6 }
22759 \__fp_tmp:w {v} \__fp_parse_digits_iv:N { 00000 ; 5 }
22760 \__fp_tmp:w {iv} \__fp_parse_digits_iii:N { 0000 ; 4 }
22761 \__fp_tmp:w {iii} \__fp_parse_digits_ii:N { 000 ; 3 }
22762 \__fp_tmp:w {ii} \__fp_parse_digits_i:N { 00 ; 2 }
\texttt{22763} \setminus \texttt{\_fp\_tmp:w \{i\}} \quad \texttt{\_fp\_parse\_digits\_:N} \quad \texttt{\{ 0 ; 1 \}}22764 \cs_new:Npn \__fp_parse_digits_:N { ; ; 0 }
```
(*End definition for* \\_\_fp\_parse\_digits\_vii:N *and others.*)

## **69.4 Parsing one number**

 $\pm$ parse\_one:Nw This function finds one number, and packs the symbol which follows in an \\_\_fp\_parse\_infix\_... csname. #1 is the previous ⟨*precedence*⟩, and #2 the first token of the operand. We distinguish four cases: #2 is equal to \scan\_stop: in meaning, #2 is a different control sequence, #2 is a digit, and #2 is something else (this last case is split further later). Despite the earlier f-expansion, #2 may still be expandable if it was protected by  $\exp_{\text{not}:N}$ , as may happen with the LAT<sub>EX</sub> 2<sub>*ε*</sub> command  $\text{notect. } Using}$ a well placed  $\text{se}$  if:N, this case is sent to  $\_fp$  parse one fp:NN which deals with it robustly.

```
22765 \cs_new:Npn \__fp_parse_one:Nw #1 #2
22766 {
22767 \if_catcode:w \scan_stop: \exp_not:N #2
22768 \exp_after:wN \if_meaning:w \exp_not:N #2 #2 \else:
22769 \exp_after:wN \reverse_if:N
22770 \fi:
22771 \if_meaning:w \scan_stop: #2
22772 \exp_after:wN \exp_after:wN
22773 \exp_after:wN \__fp_parse_one_fp:NN
22774 \else:
22775 \exp_after:wN \exp_after:wN
22776 \exp_after:wN \__fp_parse_one_register:NN
22777 \fi:
22778 \else:
22779 \if_int_compare:w 9 < 1 \token_to_str:N #2 \exp_stop_f:
22780 \exp_after:wN \exp_after:wN
22781 \exp_after:wN \__fp_parse_one_digit:NN
22782 \else:
22783 \exp_after:wN \exp_after:wN
22784 \exp_after:wN \__fp_parse_one_other:NN
22785 \fi:
22786 \fi:
22787 #1 #2
22788 }
```
(*End definition for* \\_\_fp\_parse\_one:Nw*.*)

This function receives a  $\langle precedence \rangle$  and a control sequence equal to  $\text{scan\_stop: in}$ meaning. There are three cases.

- $\simeq$   $\simeq$   $\pi$  starts a floating point number, and we call  $\gtrsim$   $fp$  exp\_after\_f:nw, which f-expands after the floating point.
- $\simeq$   $\gtrsim$   $fp_{\text{ex}}$  mark is a premature end, we call  $\gtrsim$   $fp_{\text{ex}}$  after\_expr\_mark\_ f:nw, which triggers an fp-early-end error.
- For a control sequence not containing \s\_fp, we call \\_fp\_exp\_after\_?\_f:nw, causing a bad-variable error.

This scheme is extensible: additional types can be added by starting the variables with a scan mark of the form \s\_\_fp\_⟨type⟩ and defining \\_\_fp\_exp\_after\_⟨*type*⟩\_f:nw. In all cases, we make sure that the second argument of  $\_{fp}$  parse infix:NN is correctly expanded. A special case only enabled in  $\mathbb{P}\{F\mid X\}_{\epsilon}$  is that if \protect is encountered then

\\_\_fp\_parse\_one\_fp:NN \\_\_fp\_exp\_after\_expr\_mark\_f:nw \\_\_fp\_exp\_after\_?\_f:nw the error message mentions the control sequence which follows it rather than \protect itself. The test for LAT<sub>E</sub>X 2<sub>ε</sub> uses \@unexpandable@protect rather than \protect because \protect is often \scan\_stop: hence "does not exist".

```
22789 \cs_new:Npn \__fp_parse_one_fp:NN #1
22790 {
22791 \__fp_exp_after_any_f:nw
22792 \frac{1}{27}22793 \exp_after:wN \__fp_parse_infix:NN
22794 \exp_after:wN #1 \exp:w \__fp_parse_expand:w
22795 }
22796 }
22797 \cs_new:Npn \__fp_exp_after_expr_mark_f:nw #1
22798 {
22799 \int case:nnF { \exp after:wN \use i:nnn \use none:nnn #1 }
22800 {
22801 \c__fp_prec_comma_int { }
22802 \c__fp_prec_tuple_int { }
22803 \c__fp_prec_end_int
22804 {
22805 \exp_after:wN \c__fp_empty_tuple_fp
22806 \exp:w \exp_end_continue_f:w
\begin{array}{ccc}\n 22807 & & \text{ } \\
 22808 & & \text{ } \\
 \end{array}22808 }
22809 {
\angle kernel msg_expandable_error:nn { fp } { early-end }
22811 \exp_after:wN \c_nan_fp \exp:w \exp_end_continue_f:w
22812 }
22813 #1
22814 }
22815 \cs_new:cpn { __fp_exp_after_?_f:nw } #1#2
22816 {
22817 \__kernel_msg_expandable_error:nnn { kernel } { bad-variable }
22818 {#2}
22819 \exp_after:wN \c_nan_fp \exp:w \exp_end_continue_f:w #1
22820 }
22821 \cs_set_protected:Npn \__fp_tmp:w #1
22822 {
22823 \cs_if_exist:NT #1
22824 \qquad \qquad \text{}22825 \cs_gset:cpn { __fp_exp_after_?_f:nw } ##1##2
22826 {
22827 \exp_after:wN \c_nan_fp \exp:w \exp_end_continue_f:w ##1
22828 \str_if_eq:nnTF {##2} { \protect }
22829 {
22830 \cs if eq:NNTF ##2 #1 { \use i:nn } { \use:n }
22831 \left\{ \begin{array}{c} \end{array} \right.22832 \_kernel_msg_expandable_error:nnn { fp }
22833<br>22833<br>22833<br>\frac{1}{2}<br>\frac{1}{2}22834 }
22835 }
2283622837 \__kernel_msg_expandable_error:nnn { kernel }
22838 \{ bad-variable \} \{\#2\}22839
```
<sup>22840</sup> } <sup>22841</sup> }  $22842$  } <sup>22843</sup> \exp\_args:Nc \\_\_fp\_tmp:w { @unexpandable@protect }

(*End definition for* \\_\_fp\_parse\_one\_fp:NN *,* \\_\_fp\_exp\_after\_expr\_mark\_f:nw *, and* \\_\_fp\_exp\_after\_- ?\_f:nw*.*)

```
\__fp_parse_one_register:NN
        \__fp_parse_one_register_aux:Nw
   \__fp_parse_one_register_auxii:wwwNw
       \__fp_parse_one_register_int:www
        \__fp_parse_one_register_mu:www
        \__fp_parse_one_register_dim:ww
```
This is called whenever #2 is a control sequence other than  $\sigma$  scan\_stop: in meaning. We special-case  $\dot{u}$ ,  $\dot{d}$ ,  $\dot{d}$  (see later) and otherwise assume that it is a register, but carefully unpack it with  $\text{tez}_t$ he:D within braces. First, we find the exponent following #2. Then we unpack #2 with  $\text{the: }D$ , and the auxiliary distinguishes integer registers from dimensions/skips from muskips, according to the presence of a period and/or of pt. For integers, simply convert ⟨*value*⟩e⟨*exponent*⟩ to a floating point number with \\_\_fp\_parse:n (this is somewhat wasteful). For other registers, the decimal rounding provided by TEX does not accurately represent the binary value that it manipulates, so we extract this binary value as a number of scaled points with  $\int \tau \cdot u \cdot w \cdot d\tau = 0$ decimal in sp:n {  $\langle$ *decimal value* $\rangle$  pt }, and use an auxiliary of  $\dim$  to fp:n, which performs the multiplication by  $2^{-16}$ , correctly rounded.

```
22844 \cs_new:Npn \__fp_parse_one_register:NN #1#2
22845 {
{\tt \verb|\exp_after:wN \verb|\__fp_parse_infix_after\_operand:NwN}22847 \exp after:wN #1
22848 \exp:w \exp end continue f:w
22849 \ fp_parse_one_register_special:N #2
22850 \exp_after:wN \__fp_parse_one_register_aux:Nw
22851 \exp_after:wN #2
22852 \int_value:w
22853 \exp_after:wN \__fp_parse_exponent:N
22854 \exp:w \__fp_parse_expand:w
22855 }
22856 \cs_new:Npx \__fp_parse_one_register_aux:Nw #1
22857 {
22858 \exp_not:n
22859 {
22860 \exp_after:wN \use:nn
22861 \exp_after:wN \__fp_parse_one_register_auxii:wwwNw
22862 }
22863 \exp_not:N \exp_after:wN { \exp_not:N \tex_the:D #1 }
22864 ; \exp_not:N \__fp_parse_one_register_dim:ww
22865 \tl_to_str:n { pt } ; \exp_not:N \_fp_parse_one_register_mu:www
22866 . \tl_to_str:n { pt } ; \exp_not:N \__fp_parse_one_register_int:www
22867 \simeq \simeq \{p\_stop22868 }
22869 \exp_args:Nno \use:nn
22870 { \cs_new:Npn \__fp_parse_one_register_auxii:wwwNw #1 . #2 }
22871 { \tl_to_str:n { pt } #3 ; #4#5 \s__fp_stop }
22872 { #4 #1.#2; }
22873 \exp_args:Nno \use:nn
22874 { \cs_new:Npn \__fp_parse_one_register_mu:www #1 }
22875 { \tl_to_str:n { mu } ; #2 ; }
22876 { \__fp_parse_one_register_dim:ww #1 ; }
22877 \cs_new:Npn \__fp_parse_one_register_int:www #1; #2.; #3;
22878 { \__fp_parse:n { #1 e #3 } }
```

```
22879 \cs_new:Npn \__fp_parse_one_register_dim:ww #1; #2;
22880 {
22881 \exp_after:wN \__fp_from_dim_test:ww
22882 \int_value:w #2 \exp_after:wN,
22883 \int_value:w \dim_to_decimal_in_sp:n { #1 pt } ;
22884 }
```
(*End definition for* \\_\_fp\_parse\_one\_register:NN *and others.*)

\\_\_fp\_parse\_one\_register\_special:N \\_\_fp\_parse\_one\_register\_math:NNw \\_\_fp\_parse\_one\_register\_wd:w \\_\_fp\_parse\_one\_register\_wd:Nw The \wd, \dp, \ht primitives expect an integer argument. We abuse the exponent parser to find the integer argument: simply include the exponent marker e. Once that "exponent" is found, use \tex\_the:D to find the box dimension and then copy what we did for dimensions.

```
22885 \cs_new:Npn \__fp_parse_one_register_special:N #1
22886 {
22887 \if_meaning:w \box_wd:N #1 \__fp_parse_one_register_wd:w \fi:
\verb|22888| for a single point in the image. The image is a single point in the image. The image is22889 \if_meaning:w \box_dp:N #1 \__fp_parse_one_register_wd:w \fi:
22890 \if_meaning:w \infty #1
22891 \__fp_parse_one_register_math:NNw \infty #1
22892 \fi:
22893 \if_meaning:w \pi #1
22894 \__fp_parse_one_register_math:NNw \pi #1
22895 \fi:
22896 }
22897 \cs_new:Npn \__fp_parse_one_register_math:NNw
22898 #1#2#3#4 \__fp_parse_expand:w
22899 {
22900 #3
22901 \str_if_eq:nnTF {#1} {#2}
22902 {
22903 \__kernel_msg_expandable_error:nnn
22904 { fp } { infty-pi } {#1}
22905 \c_nan_fp
22906 }
\begin{array}{lll} \text{\tiny 22907} & \text{\tiny 44\textwidth} \quad \text{\tiny 1-fp\_parse\_expand: w} \end{array}22908 }
22909 \cs_new:Npn \__fp_parse_one_register_wd:w
22910 #1#2 \exp_after:wN #3#4 \__fp_parse_expand:w
22911 {
229012 #1
22913 \exp_after:wN \__fp_parse_one_register_wd:Nw
22914 #4 \__fp_parse_expand:we
22915 }
22916 \cs_new:Npn \__fp_parse_one_register_wd:Nw #1#2 ;
22917 {
22918 \exp_after:wN \__fp_from_dim_test:ww
22919 \exp_after:wN 0 \exp_after:wN ,
22920 \int_value:w \dim_to_decimal_in_sp:n { #1 #2 } ;
22921 }
```
(*End definition for* \\_\_fp\_parse\_one\_register\_special:N *and others.*)

 $\setminus$  for parse one digit: NN A digit marks the beginning of an explicit floating point number. Once the number is found, we catch the case of overflow and underflow with  $\setminus$  fp sanitize:wN, then \\_\_fp\_parse\_infix\_after\_operand:NwN expands \\_\_fp\_parse\_infix:NN after the number we find, to wrap the following infix operator as required. Finding the number itself begins by removing leading zeros: further steps are described later.

```
22922 \cs_new:Npn \__fp_parse_one_digit:NN #1
22923 {
22924 \exp_after:wN \__fp_parse_infix_after_operand:NwN
22925 \exp_after:wN #1
22926 \exp:w \exp_end_continue_f:w
22927 \exp_after:wN \__fp_sanitize:wN
22928 \int_value:w \_fp_int_eval:w 0 \_fp_parse_trim_zeros:N
22929 }
```
(*End definition for* \\_\_fp\_parse\_one\_digit:NN*.*)

 $\setminus_{-1}$  parse<sub>c</sub>one<sub>c</sub>other: NN For this function, #2 is a character token which is not a digit. If it is an ASCII letter, \\_\_fp\_parse\_letters:N beyond this one and give the result to \\_\_fp\_parse\_ word:Nw. Otherwise, the character is assumed to be a prefix operator, and we build \\_\_fp\_parse\_prefix\_⟨*operator*⟩:Nw.

```
22930 \cs_new:Npn \__fp_parse_one_other:NN #1 #2
22931 {
22932 \if_int_compare:w
22933 \__fp_int_eval:w
22934 ( '#2 \if_int_compare:w '#2 > 'Z - 32 \fi: ) / 26
22935 = 3 \exp_stop_f:
$22936 $\verb|\exp_after:wN\ \_fp\_parse\_word:Nw$22937 \exp after:wN #1
22938 \exp_after:wN #2
22939 \exp:w \exp_after:wN \_fp_parse_letters:N
22940 \exp:w
22941 \else:
22942 \exp_after:wN \_fp_parse_prefix:NNN
22943 \exp_after:wN #1
22944 \exp_after:wN #2
22945 \cs:w
22946 __fp_parse_prefix_ \token_to_str:N #2 :Nw
22947 \exp_after:wN
22948 \cs_end:
22949 \exp: w
22950 \t\t \text{ifi}:\sum_{22951} \sum_{\text{p} \in \mathbb{Z}} f \sum_{\text{p} \in \mathbb{Z}} f \sum_{\text{p} \in \mathbb{Z}} f \sum_{\text{p} \in \mathbb{Z}} f \sum_{\text{p} \in \mathbb{Z}} f \sum_{\text{p} \in \mathbb{Z}} f \sum_{\text{p} \in \mathbb{Z}} f \sum_{\text{p} \in \mathbb{Z}} f \sum_{\text{p} \in \mathbb{Z}} f \sum_{\text{p} \in \mathbb{Z}} f \sum_{\text{p}22952
```
(*End definition for* \\_\_fp\_parse\_one\_other:NN*.*)

```
\__fp_parse_word:Nw
\__fp_parse_letters:N
```
Finding letters is a simple recursion. Once \\_\_fp\_parse\_letters:N has done its job, we try to build a control sequence from the word #2. If it is a known word, then the corresponding action is taken, and otherwise, we complain about an unknown word, yield \c\_nan\_fp, and look for the following infix operator. Note that the unknown word could be a mistyped function as well as a mistyped constant, so there is no way to tell whether to look for arguments; we do not. The standard requires "inf" and "infinity" and "nan" to be recognized regardless of case, but we probably don't want to allow every l3fp word to have an arbitrary mixture of lower and upper case, so we test and use a differently-named control sequence.

```
22953 \cs_new:Npn \__fp_parse_word:Nw #1#2;
22954 {
22955 \cs_if_exist_use:cF { __fp_parse_word_#2:N }
22956 {
22957 \cs_if_exist_use:cF
\verb|22958| \qquad \quad \  \  \left\{ \begin{array}{c} \verb|\_fp\_parse\_caseless| \ \verb|str_foldcase:n {#2} : N | \end{array} \right.22959 \uparrow22960 \__kernel_msg_expandable_error:nnn
22961 { fp } { unknown-fp-word } {#2}
22962 \exp_after:wN \c_nan_fp \exp:w \exp_end_continue_f:w
22963 \big\{\_\_fp\_\text{parse}\_\text{infix:NN}22964 \frac{22964}{2}22965 }
22966 #1
22967 }
22968 \cs_new:Npn \__fp_parse_letters:N #1
22969 {
22970 \exp_end_continue_f:w
22971 \if_int_compare:w
22972 \if_catcode:w \scan_stop: \exp_not:N #1
2292220022974 \else:
22975 \big\{\_\_fp\_int\_eval:w\ \big\}22976 ( '#1 \if_int_compare:w '#1 > 'Z - 32 \fi: ) / 26
22977 \fi:
22978 = 3 \exp_stop_f:
22979 \exp_after:wN #1
22980 \exp:w \exp_after:wN \__fp_parse_letters:N
22981 \exp:w
22982 \else:
22983 \__fp_parse_return_semicolon:w #1
22084 \fi\cdot22985 \__fp_parse_expand:w
22986 }
```

```
(End definition for \__fp_parse_word:Nw and \__fp_parse_letters:N.)
```
\\_\_fp\_parse\_prefix:NNN \\_\_fp\_parse\_prefix\_unknown:NNN

For this function, #1 is the previous ⟨*precedence*⟩, #2 is the operator just seen, and #3 is a control sequence which implements the operator if it is a known operator. If this control sequence is  $\ensuremath{\mathsf{scan}}\xspace$ , then the operator is in fact unknown. Either the expression is missing a number there (if the operator is valid as an infix operator), and we put nan, wrapping the infix operator in a csname as appropriate, or the character is simply invalid in floating point expressions, and we continue looking for a number, starting again from \\_\_fp\_parse\_one:Nw.

```
22987 \cs_new:Npn \__fp_parse_prefix:NNN #1#2#3
22988 {
22989 \if_meaning:w \scan_stop: #3
{\small \begin{array}{c} \texttt{22990} \\ \texttt{Cay} \end{array}}22991 \exp_after:wN #2
22992 \fi:
22993 #3 #1
22994 }
22995 \cs_new:Npn \__fp_parse_prefix_unknown:NNN #1#2#3
22996 {
```

```
22997 \cs_if_exist:cTF { __fp_parse_infix_ \token_to_str:N #1 :N }
22998 {
22999 \ kernel_msg_expandable_error:nnn
23000 { fp } { missing-number } {#1}
\verb|23001| \verb|exp_after:wN \c_nan_fp \exp:w \exp_and\_continue_f:w|\label{eq:23002} \text{23002} \qquad \qquad \text{ \qquad } \text{ \qquad } \text{ \q23003 }
23004 {
23005 \__kernel_msg_expandable_error:nnn
23006 { fp } { unknown-symbol } {#1}
23007 \__fp_parse_one:Nw #3
23008 }
23009 }
```
(*End definition for* \\_\_fp\_parse\_prefix:NNN *and* \\_\_fp\_parse\_prefix\_unknown:NNN*.*)

## **69.4.1 Numbers: trimming leading zeros**

Numbers are parsed as follows: first we trim leading zeros, then if the next character is a digit, start reading a significand  $\geq 1$  with the set of functions  $\setminus \_fp$  parse large...; if it is a period, the significand is *<* 1; and otherwise it is zero. In the second case, trim additional zeros after the period, counting them for an exponent shift  $\langle exp_1 \rangle < 0$ , then read the significand with the set of functions  $\_{f}$ -fp\_parse\_small... Once the significand is read, read the exponent if e is present.

\\_\_fp\_parse\_trim\_zeros:N \\_\_fp\_parse\_trim\_end:w This function expects an already expanded token. It removes any leading zero, then distinguishes three cases: if the first non-zero token is a digit, then call  $\gtrsim$  fp\_parse\_large:N (the significand is > 1); if it is ., then continue trimming zeros with  $\uparrow$  fp parse strim zeros: N; otherwise, our number is exactly zero, and we call  $\bar{p}$  parse zero: to take care of that case.

```
23010 \cs_new:Npn \__fp_parse_trim_zeros:N #1
23011 {
23012 \if:w 0 \exp_not:N #1
{\tt 23013} \qquad \verb|\exp_after: wN \ {\tt _\_fp\_parse\_trim\_zeros: N}23014 \exp: w
23015 \else:
23016 \if:w . \exp_not:N #1
23017 \exp_after:wN \__fp_parse_strim_zeros:N
23018 \exp: w
23019 \else:
\label{eq:1} $$\tag{23020} $$\_fp\_parse\_trim\_end:w  #1"23021 \fi:
23022 \fi:
23023 \__fp_parse_expand:w
23024 }
23025 \cs_new:Npn \__fp_parse_trim_end:w #1 \fi: \fi: \__fp_parse_expand:w
23026 {
23027 \fi:
23028 \fi:
23029 \if_int_compare:w 9 < 1 \token_to_str:N #1 \exp_stop_f:
23030 \exp_after:wN \__fp_parse_large:N
23031 \else:
23032 \exp_after:wN \__fp_parse_zero:
```

```
23033 \fi.
23034 #1
23035 }
```
(*End definition for* \\_\_fp\_parse\_trim\_zeros:N *and* \\_\_fp\_parse\_trim\_end:w*.*)

```
\__fp_parse_strim_zeros:N
 \__fp_parse_strim_end:w
```
If we have removed all digits until a period (or if the body started with a period), then enter the "small\_trim" loop which outputs −1 for each removed 0. Those −1 are added to an integer expression waiting for the exponent. If the first non-zero token is a digit, call  $\_{_eff}$  parse\_small:N (our significand is smaller than 1), and otherwise, the number is an exact zero. The name strim stands for "small trim".

```
23036 \cs_new:Npn \__fp_parse_strim_zeros:N #1
23037 {
23038 \if:w 0 \exp_not:N #1
23039 - 123040 \exp_after:wN \__fp_parse_strim_zeros:N \exp:w
23041 \else:
23042 \qquad \qquad \setminus \_ \texttt{fp\_parse\_string\_end:w \#1}23043 \fi:
23044 \__fp_parse_expand:w
23045 }
23046 \cs_new:Npn \__fp_parse_strim_end:w #1 \fi: \__fp_parse_expand:w
23047 {
23048 \fi:
23049 \if_int_compare:w 9 < 1 \token_to_str:N #1 \exp_stop_f:
{\tt 23050} \qquad \verb|\exp_after:wN \ \verb|/_fp_parse_small: N23051 \else:
23052 \exp_after:wN \__fp_parse_zero:
23053 \fi:
23054 #1
23055 }
```
(*End definition for* \\_\_fp\_parse\_strim\_zeros:N *and* \\_\_fp\_parse\_strim\_end:w*.*)

 $\pm$ parse zero: After reading a significand of 0, find any exponent, then put a sign of 1 for  $\pm$  fp sanitize:wN, which removes everything and leaves an exact zero.

```
23056 \cs_new:Npn \__fp_parse_zero:
23057 {
23058 \exp_after:wN ; \exp_after:wN 1
23059 \int_value:w \__fp_parse_exponent:N
23060 }
(End definition for \__fp_parse_zero:.)
```
### **69.4.2 Number: small significand**

\\_\_fp\_parse\_small:N This function is called after we have passed the decimal separator and removed all leading zeros from the significand. It is followed by a non-zero digit (with any catcode). The goal is to read up to 16 digits. But we can't do that all at once, because \int\_value:w (which allows us to collect digits and continue expanding) can only go up to 9 digits. Hence we grab digits in two steps of 8 digits. Since #1 is a digit, read seven more digits using \\_\_fp\_parse\_digits\_vii:N. The small\_leading auxiliary leaves those digits in the  $\int$ int value:w, and grabs some more, or stops if there are no more digits. Then the pack\_leading auxiliary puts the various parts in the appropriate order for the processing further up.

```
23061 \cs_new:Npn \__fp_parse_small:N #1
23062 {
23063 \exp_after:wN \__fp_parse_pack_leading:NNNNNww
23064 \qquad \text{int_value:w } \_fp\_int\_eval:w 1 \ \text{token_to_str:N #1}23065 \exp_after:wN \__fp_parse_small_leading:wwNN
23066 \int_value:w 1
23067 \exp_after:wN \_fp_parse_digits_vii:N
23068 \exp:w \__fp_parse_expand:w
23069 }
```
(*End definition for* \\_\_fp\_parse\_small:N*.*)

\\_fp\_parse\_small\_leading:wwNM \\_\_fp\_parse\_small\_leading:wwNN 1  $\langle digits \rangle$  ;  $\langle zeros \rangle$  ;  $\langle numbers \space of \space zeros \rangle$ 

We leave ⟨*digits*⟩ ⟨*zeros*⟩ in the input stream: the functions used to grab digits are such that this constitutes digits 1 through 8 of the significand. Then prepare to pack 8 more digits, with an exponent shift of zero (this shift is used in the case of a large significand). If #4 is a digit, leave it behind for the packing function, and read 6 more digits to reach a total of 15 digits: further digits are involved in the rounding. Otherwise put 8 zeros in to complete the significand, then look for an exponent.

```
23070 \text{ } \csc \text{ }new:Npn \_fp_parse_small_leading:wwNN 1 #1 ; #2; #3 #4
23071 {
23072 #1 #2
23073 \exp_after:wN \__fp_parse_pack_trailing:NNNNNNww
23074 \exp_after:wN 0
23075 \int_value:w \__fp_int_eval:w 1
23076 \if_int_compare:w 9 < 1 \token_to_str:N #4 \exp_stop_f:
23077 \token_to_str:N #4
23078 \verb|\exp_after:wN \_{_fp\_parse\_small\_training:wNNN}23079 \int_value:w 1
23080 \exp_after:wN \__fp_parse_digits_vi:N
23081 \exp: w
23082 \else:
23083 0000 0000 \__fp_parse_exponent:Nw #4
23084 \fi:
23085 \__fp_parse_expand:w
23086 }
```
(*End definition for*  $\left\{ \right.$  fp parse small leading:wwNN.)

\\_fp\_parse\_small\_trailing:wwNN 1  $\langle$ digits } ;  $\langle$ zeros } ;  $\langle$ number of zeros } ⟨next token⟩

> Leave digits 10 to 15 (arguments #1 and #2) in the input stream. If the ⟨*next token*⟩ is a digit, it is the 16th digit, we keep it, then the small\_round auxiliary considers this digit and all further digits to perform the rounding: the function expands to nothing, to +0 or to +1. Otherwise, there is no 16-th digit, so we put a 0, and look for an exponent.

```
23087 \text{ \&\n 23087 \text{ }\text{?} \text{ } #2; #3 #4
```

```
23088 {
22080 #1 #2
23090 \if_int_compare:w 9 < 1 \token_to_str:N #4 \exp_stop_f:
23091 \token_to_str:N #4
23092 \exp_after:wN \__fp_parse_small_round:NN
```

```
23093 \exp_after:wN #4
23094 \exp: w
23095 \else:
23096 0 \__fp_parse_exponent:Nw #4
23097 \fi:
23098 \__fp_parse_expand:w
23099 }
```
(*End definition for* \\_\_fp\_parse\_small\_trailing:wwNN*.*)

\\_\_fp\_parse\_pack\_trailing:NNNNNNww \\_fp\_parse\_pack\_leading:NNNNNww \\_\_fp\_parse\_pack\_carry:w

Those functions are expanded after all the digits are found, we took care of the rounding, as well as the exponent. The last argument is the exponent. The previous five arguments are 8 digits which we pack in groups of 4, and the argument before that is 1, except in the rare case where rounding lead to a carry, in which case the argument is 2. The trailing function has an exponent shift as its first argument, which we add to the exponent found in the e... syntax. If the trailing digits cause a carry, the integer expression for the leading digits is incremented (+1 in the code below). If the leading digits propagate this carry all the way up, the function  $\_{fp\_parse\_pack\_carry: w increments the exponent,$ and changes the significand from 0000... to 1000...: this is simple because such a carry can only occur to give rise to a power of 10.

```
23100 \text{ \&\texttt{S\_new: Npn} \_\_fp\_parse\_pack\_training: NNNNNNW \#1  #2  #3 #4 #5 #6  #7;  #8 ;23101 {
23102 \if_meaning:w 2 #2 + 1 \fi:
23103 ; #8 + #1 ; {#3#4#5#6} {#7};
23104 }
23105 \cs_new:Npn \__fp_parse_pack_leading:NNNNNww #1 #2#3#4#5 #6; #7;
23106 {
23107 + 47\verb|23108| \hspace{1em} \verb|M106| \label{thm:23108}23109 ; 0 {#2#3#4#5} {#6}
23110 }
23111 \cs_new:Npn \__fp_parse_pack_carry:w \fi: ; 0 #1
23112 { \fi: + 1 ; 0 {1000} }
```

```
(End definition for \__fp_parse_pack_trailing:NNNNNNww , \__fp_parse_pack_leading:NNNNNww , and
\__fp_parse_pack_carry:w.)
```
### **69.4.3 Number: large significand**

Parsing a significand larger than 1 is a little bit more difficult than parsing small signifiicands. We need to count the number of digits before the decimal separator, and add that to the final exponent. We also need to test for the presence of a dot each time we run out of digits, and branch to the appropriate parse\_small function in those cases.

 $\setminus_{-1}$  fp\_parse\_large:N This function is followed by the first non-zero digit of a "large" significand ( $\geq 1$ ). It is called within an integer expression for the exponent. Grab up to 7 more digits, for a total of 8 digits.

```
23113 \cs_new:Npn \__fp_parse_large:N #1
23114 {
23115 \exp_after:wN \__fp_parse_large_leading:wwNN
23116 \int_value:w 1 \token_to_str:N #1
23117 \exp_after:wN \__fp_parse_digits_vii:N
23118 \exp:w \__fp_parse_expand:w
23119 }
```
(*End definition for* \\_\_fp\_parse\_large:N*.*)

\ fp parse large leading:wwNN \\_\_fp\_parse\_large\_leading:wwNN 1  $\langle digits \rangle$  ;  $\langle zeros \rangle$  ;  $\langle numbers \space of \space zeros \rangle$ ⟨next token⟩

We shift the exponent by the number of digits in  $\#1$ , namely the target number, 8, minus the ⟨*number of zeros*⟩ (number of digits missing). Then prepare to pack the 8 first digits. If the  $\langle next\ token\rangle$  is a digit, read up to 6 more digits (digits 10 to 15). If it is a period, try to grab the end of our 8 first digits, branching to the small functions since the number of digit does not affect the exponent anymore. Finally, if this is the end of the significand, insert the ⟨*zeros*⟩ to complete the 8 first digits, insert 8 more, and look for an exponent.

```
23120 \text{ } \csc 100 . The parse large leading: wwNN 1 #1 ; #2; #3 #4
23121 {
23122 + \c__fp_half_prec_int - #3
23123 \exp_after:wN \__fp_parse_pack_leading:NNNNNww
23124 \int_value:w \__fp_int_eval:w 1 #1
23125 \if_int_compare:w 9 < 1 \token_to_str:N #4 \exp_stop_f:
23126 \exp_after:wN \__fp_parse_large_trailing:wwNN
23127 \int_value:w 1 \token_to_str:N #4
23128 \exp_after:wN \_fp_parse_digits_vi:N
23129 \exp:w
23130 \else:
23131 \if:w . \exp_not:N #4
23132 \exp_after:wN \__fp_parse_small_leading:wwNN
23133 \int_value:w 1
23134 \sqrt{cs\cdot w}23135 __fp_parse_digits_
23136 \qquad \qquad \qquad \setminus _\_fp\_int\_to\_roman:w#3
23137 :N \exp_after:wN
23138 \cs_end:
23139 \exp: w
23140 \else:
23141 #2
23142 \exp_after:wN \__fp_parse_pack_trailing:NNNNNNww
23143 \exp_after:wN 0
23144 \int_value:w 1 0000 0000
23145 \__fp_parse_exponent:Nw #4
23146 \quad \text{If } i:23147 \fi:
23148 \__fp_parse_expand:w
23149 }
```
(*End definition for* \\_\_fp\_parse\_large\_leading:wwNN*.*)

\ fp parse large trailing:wwNN \\_\_fp\_parse\_large\_trailing:wwNN 1  $\langle digits \rangle$  ;  $\langle zeros \rangle$  ;  $\langle numbers \space of \space zeros \rangle$ ⟨next token⟩

> We have just read 15 digits. If the  $\langle next\ token\rangle$  is a digit, then the exponent shift caused by this block of 8 digits is 8, first argument to the pack\_trailing function. We keep the  $\langle \text{digits} \rangle$  and this 16-th digit, and find how this should be rounded using \\_\_fp\_parse\_large\_round:NN. Otherwise, the exponent shift is the number of ⟨*digits*⟩, 7 minus the ⟨*number of zeros*⟩, and we test for a decimal point. This case happens in 123451234512345.67 with exactly 15 digits before the decimal separator. Then branch to the appropriate small auxiliary, grabbing a few more digits to complement the digits

we already grabbed. Finally, if this is truly the end of the significand, look for an exponent after using the ⟨*zeros*⟩ and providing a 16-th digit of 0.

```
23150 \cs_new:Npn \__fp_parse_large_trailing:wwNN 1 #1 ; #2; #3 #4
23151 {
23152 \if_int_compare:w 9 < 1 \token_to_str:N #4 \exp_stop_f:
\verb|23153| \verb|exp_after:wN \verb|\\_fp_parse_pack_trailing:NNNNNWw23154 \exp_after:wN \c__fp_half_prec_int
23155 \int_value:w \__fp_int_eval:w 1 #1 \token_to_str:N #4
23156 \exp_after:wN \__fp_parse_large_round:NN
23157 \exp_after:wN #4
23158 \exp: w
23159 \else:
23160 \exp_after:wN \__fp_parse_pack_trailing:NNNNNNWw
23161 \int \int_V z \cdot w \cdot w \cdot y - f and \int_V z \cdot w \cdot y - f and \int_V z \cdot w \cdot y - f and \int_V z \cdot w \cdot y - f and \int_V z \cdot w \cdot y - f and \int_V z \cdot w \cdot y - f and \int_V z \cdot w \cdot y - f and \int_V z \cdot w \cdot y - f and \int_V z \cdot w \cdot y - f and \int_V z \cdot w \cdot y - f and \int_V z \cdot w \cdot y - f and 23162 \int_value:w \__fp_int_eval:w 1 #1
23163 \if:w . \exp_not:N #4
23164 \text{Vexp}_\text{after:wN} \_\text{p\_parse\_small\_training:wwNN}23165 \int_value:w 1
23166 \qquad \qquad \mathcal{C} \mathbf{S} : W
23167 __fp_parse_digits
23168 \__fp_int_to_roman:w #3
23169 :N \exp_after:wN
23170 \cs_end:
23171 \exp: w
23172 \else:
23173 \text{#2 0 } \text{\_fp\_parse\_exponent:}23174 \fi:
23175 \fi:
23176 \Leftrightarrow \Leftrightarrow \Leftright23177 }
```
(*End definition for* \\_\_fp\_parse\_large\_trailing:wwNN*.*)

## **69.4.4 Number: beyond 16 digits, rounding**

\\_\_fp\_parse\_round\_loop:N \\_\_fp\_parse\_round\_up:N

This loop is called when rounding a number (whether the mantissa is small or large). It should appear in an integer expression. This function reads digits one by one, until reaching a non-digit, and adds 1 to the integer expression for each digit. If all digits found are 0, the function ends the expression by  $\mathfrak{z}$ , otherwise by  $\mathfrak{z}$ . This is done by switching the loop to round\_up at the first non-zero digit, thus we avoid to test whether digits are 0 or not once we see a first non-zero digit.

```
23178 \cs_new:Npn \__fp_parse_round_loop:N #1
23179 {
23180 \if_int_compare:w 9 < 1 \token_to_str:N #1 \exp_stop_f:
23181 + 1
23182 \if:w 0 \token_to_str:N #1
23183 \exp_after:wN \__fp_parse_round_loop:N
23184 \exp: w
23185 \else:
23186 \exp_after:wN \__fp_parse_round_up:N
23187 \exp:w
23188 \fi:
23189 \else:
```

```
23190 \__fp_parse_return_semicolon:w 0 #1
23191 \fi:
23192 \__fp_parse_expand:w
23193 }
23194 \cs_new:Npn \__fp_parse_round_up:N #1
23195 {
23196 \if_int_compare:w 9 < 1 \token_to_str:N #1 \exp_stop_f:
23197 + 1
23198 \exp_after:wN \__fp_parse_round_up:N
23199 \exp: w
23200 \else:
23201 \__fp_parse_return_semicolon:w 1 #1
23202 \t\text{Y}23203 \__fp_parse_expand:w
23204 }
```

```
(End definition for \__fp_parse_round_loop:N and \__fp_parse_round_up:N.)
```
\\_\_fp\_parse\_round\_after:wN After the loop \\_\_fp\_parse\_round\_loop:N, this function fetches an exponent with  $\setminus$  fp parse exponent:N, and combines it with the number of digits counted by \\_\_fp\_parse\_round\_loop:N. At the same time, the result 0 or 1 is added to the surrounding integer expression.

```
23205 \cs_new:Npn \__fp_parse_round_after:wN #1; #2
23206 {
23207 + #2 \exp after:wN ;
23208 \int_value:w \__fp_int_eval:w #1 + \__fp_parse_exponent:N
23209 }
(End definition for \__fp_parse_round_after:wN.)
```
\\_\_fp\_parse\_small\_round:NN \\_\_fp\_parse\_round\_after:wN Here, #1 is the digit that we are currently rounding (we only care whether it is even or odd). If #2 is not a digit, then fetch an exponent and expand to ;⟨*exponent*⟩ only. Otherwise, we expand to +0 or +1, then  $\mathfrak{z}(exponent)$ . To decide which, call  $\mathcal{L}_{\mathfrak{z}}$  fp\_ round\_s:NNNw to know whether to round up, giving it as arguments a sign 0 (all explicit numbers are positive), the digit #1 to round, the first following digit #2, and either  $+0$ or +1 depending on whether the following digits are all zero or not. This last argument is obtained by  $\_{_fppr}$  parse\_round\_loop:N, whose number of digits we discard by multiplying it by 0. The exponent which follows the number is also fetched by  $\_{\_fp\_}$ parse\_round\_after:wN.

```
23210 \cs_new:Npn \__fp_parse_small_round:NN #1#2
23211 {
23212 \if_int_compare:w 9 < 1 \token_to_str:N #2 \exp_stop_f:
23213 +
23214 \exp_after:wN \_fp_round_s:NNNw
23215 \exp after:wN 0
23216 \exp_after:wN #1
23217 \exp_after:wN #2
23218 \int_value:w \__fp_int_eval:w
23219 \exp_after:wN \__fp_parse_round_after:wN
23220 \int \int \left| \int v \right| \right| \leq w \int_{-f}^{\infty} \int \left| \int v \right| \left| \int v \right| \right| \left| \int v \right| \left| \int v \right| \left| \int v \right| \left| \int v \right| \left| \int v \right| \left| \int v \right| \left| \int v \right| \left| \int v \right| \left| \int v \right| \left| \int v \right| \left| \int v \right| \left| \int v \right| \left| \int v \right| \left| \int v \right| \left| \int v \right| \left| \int v \right| \left| \int v \right| \left| \int v \23221 \exp_after:wN \__fp_parse_round_loop:N
23222 \exp: w
23223 \else:
23224 \__fp_parse_exponent:Nw #2
```

```
23225 \fi\cdot23226 \__fp_parse_expand:w
23227 }
```
(*End definition for* \\_\_fp\_parse\_small\_round:NN *and* \\_\_fp\_parse\_round\_after:wN*.*)

\\_\_fp\_parse\_large\_round:NN \\_\_fp\_parse\_large\_round\_test:NN \\_\_fp\_parse\_large\_round\_aux:wNN Large numbers are harder to round, as there may be a period in the way. Again, #1 is the digit that we are currently rounding (we only care whether it is even or odd). If there are no more digits (#2 is not a digit), then we must test for a period: if there is one, then switch to the rounding function for small significands, otherwise fetch an exponent. If there are more digits (#2 is a digit), then round, checking with  $\_{fp\_parse\_round\_-}$ loop:N if all further digits vanish, or some are non-zero. This loop is not enough, as it is stopped by a period. After the loop, the aux function tests for a period: if it is present, then we must continue looking for digits, this time discarding the number of digits we find.

```
23228 \cs_new:Npn \__fp_parse_large_round:NN #1#2
23229 {
23230 \if_int_compare:w 9 < 1 \token_to_str:N #2 \exp_stop_f:
23231 +
23232 \text{key\_after:wN } \_\text{p\_round\_s:NNNw}23233 \exp after:wN 0
23234 \exp after:wN #1
23235 \exp after:wN #2
23236 \int_value:w \__fp_int_eval:w
\verb|23237| \verb|exp_after:wN \verb|\\_prse_large_round_aux:wNN23238 \int_{value:w} \_{fp\_int\_eval:w} 123239 \exp_after:wN \__fp_parse_round_loop:N
23240 \else: \sqrt{^A} could be dot, or e, or other
23241 \exp_after:wN \__fp_parse_large_round_test:NN
23242 \exp_after:wN #1
23243 \exp after:wN #2
23244 \fi:
23245 }
23246 \text{ } cs_new:Npn \__fp_parse_large_round_test:NN #1#2
23247 {
23248 \if:w . \exp_not:N #2
23249 \exp_after:wN \__fp_parse_small_round:NN
23250 \exp_after:wN #1
23251 \exp: w
23252 \else:
23253 \__fp_parse_exponent:Nw #2
23254 \fi:
23255 \__fp_parse_expand:w
23256 }
23257 \cs_new:Npn \__fp_parse_large_round_aux:wNN #1 ; #2 #3
23258 {
23259 + 4223260 \exp_after:wN \__fp_parse_round_after:wN
23261 \int_value:w \__fp_int_eval:w #1
23262 \if:w . \exp_not:N #3
23263 + 0 * \__fp_int_eval:w 0
23264 \exp_after:wN \__fp_parse_round_loop:N
23265 \exp:w \exp_after:wN \__fp_parse_expand:w
23266 \else:
```

```
23267 \exp_after:wN ;
23268 \exp_after:wN 0
23269 \exp after:wN #3
23270 \fi:
23271 }
```

```
(End definition for \__fp_parse_large_round:NN , \__fp_parse_large_round_test:NN , and \__fp_-
parse large round aux:wNN.)
```
## **69.4.5 Number: finding the exponent**

Expansion is a little bit tricky here, in part because we accept input where multiplication is implicit.

```
\__fp_parse:n { 3.2 erf(0.1) }
\__fp_parse:n { 3.2 e\l_my_int }
\__fp_parse:n { 3.2 \c_pi_fp }
```
The first case indicates that just looking one character ahead for an "e" is not enough, since we would mistake the function erf for an exponent of "rf". An alternative would be to look two tokens ahead and check if what follows is a sign or a digit, considering in that case that we must be finding an exponent. But taking care of the second case requires that we unpack registers after e. However, blindly expanding the two tokens ahead completely would break the third example (unpacking is even worse). Indeed, in the course of reading 3.2,  $\c{p}_i$  fp is expanded to  $\s_{f}$   $\c{f}_i$   $\c{f}_i$  for  $i \in I$  {3141}  $\cdots$ ; and  $\simeq$  fp stops the expansion. Expanding two tokens ahead would then force the expansion of  $\_{f}$ - $fp$ -chk:w (despite it being protected), and that function tries to produce an error.

What can we do? Really, the reason why this last case breaks is that just as T<sub>E</sub>X does, we should read ahead as little as possible. Here, the only case where there may be an exponent is if the first token ahead is e. Then we expand (and possibly unpack) the second token.

 $\pm p$  parse\_exponent:Nw This auxiliary is convenient to smuggle some material through  $\pm i$ : ending conditional processing. We place those \fi: (argument #2) at a very odd place because this allows us to insert  $\_{fp\_int\_eval:w...}$  there if needed.

```
_{\rm 23272} \cs_new:Npn \__fp_parse_exponent:Nw #1 #2 \__fp_parse_expand:w
23273 {
23274 \exp_after:wN ;
\verb|23275| \label{thm:23275} \verb|\int_value:w #2 |\_fp\_parse\_exponent:N #123276 }
```
(*End definition for* \\_\_fp\_parse\_exponent:Nw*.*)

\\_\_fp\_parse\_exponent:N \\_\_fp\_parse\_exponent\_aux:NN This function should be called within an \int\_value:w expansion (or within an integer expression). It leaves digits of the exponent behind it in the input stream, and terminates the expansion with a semicolon. If there is no  $e$  (or E), leave an exponent of 0. If there is an e or E, expand the next token to run some tests on it. The first rough test is that if the character code of #1 is greater than that of 9 (largest code valid for an exponent, less than any code valid for an identifier), there was in fact no exponent; otherwise, we search for the sign of the exponent.

```
23277 \cs_new:Npn \__fp_parse_exponent:N #1
23278 {
```

```
23279 \if:w e \if:w E \exp_not:N #1 e \else: \exp_not:N #1 \fi:
{\small \begin{array}{c} \texttt{23280} \\ \texttt{Cay} \end{array}}23281 \exp after:wN #1
23282 \exp:w
23283 \else:
23284 0 \__fp_parse_return_semicolon:w #1
23285 \fi:
23286 \__fp_parse_expand:w
23287 }
23288 \cs_new:Npn \__fp_parse_exponent_aux:NN #1#2
22289\verb|23290| \if\_int\_compare:w \if\_catcode:w \scan\_stop: \exp_not:N \#2\begin{array}{lclclcl} \texttt{23291} & & & & 0 \texttt{else}: & \texttt{42 \ifmmode \; \text{11}$ : & & & \texttt{9 \else} \fi \end{array} \begin{array}{lcl} \texttt{23291} & & & & \texttt{0 \else} \fi \end{array}23292 0 \exp_after:wN ; \exp_after:wN #1
23293 \else:
23294 \exp_after:wN \__fp_parse_exponent_sign:N
23295 \fi:
23296 #2
23297 }
```
(*End definition for* \\_\_fp\_parse\_exponent:N *and* \\_\_fp\_parse\_exponent\_aux:NN*.*)

\\_\_fp\_parse\_exponent\_sign:N Read signs one by one (if there is any).

```
23298 \cs_new:Npn \__fp_parse_exponent_sign:N #1
23299 {
23300 \if:w + \if:w - \exp_not:N #1 + \fi: \token_to_str:N #1
23301 \exp_after:wN \__fp_parse_exponent_sign:N
23302 \exp:w \exp_after:wN \__fp_parse_expand:w
23303 \else:
23304 \exp_after:wN \__fp_parse_exponent_body:N
23305 \exp_after:wN #1
23306 \fi:
23307 }
```
(*End definition for*  $\left\langle \right.$  fp parse exponent sign:N.)

\\_\_fp\_parse\_exponent\_body:N An exponent can be an explicit integer (most common case), or various other things (most of which are invalid).

```
^{23308} \cs_new:Npn \__fp_parse_exponent_body:N #1
23309 {
23310 \if_int_compare:w 9 < 1 \token_to_str:N #1 \exp_stop_f:
23311 \token_to_str:N #1
23312 \exp_after:wN \__fp_parse_exponent_digits:N
23313 \exp: w
23314 \else:
\verb|23315| = \verb|125| + \verb|23315| + \verb|23315| + \verb|245| + \verb|255| + \verb|255| + \verb|265| + \verb|265| + \verb|275| + \verb|275| + \verb|285| + \verb|295| + \verb|295| + \verb|215| + \verb|215| + \verb|225| + \verb|225| + \verb|235| + \verb|245| + \verb|255| + \verb|265| + \verb|265| + \verb|275| + \verb|265| + \verb|275| + \verb|275\label{eq:z3316} \mbox{\Large $\{ \mbox{\Large $\backslash$_{}_\_{}$}} \normalsize \{ \mbox{\Large $\backslash$_{}_\_{}$}\normalsize \texttt{p\_parse\_return\_semicolon:} \verb{\bf{\em "}}\ \#1 \ \mbox{\Large $\}}23317 \epsilon23318 \text{exp}_\text{after:wN};
23319 \exp: w
23320 }
23321 \fi:
23322 \__fp_parse_expand:w
23323 }
```
(*End definition for* \\_\_fp\_parse\_exponent\_body:N*.*)

\\_\_fp\_parse\_exponent\_digits:N Read digits one by one, and leave them behind in the input stream. When finding a non-digit, stop, and insert a semicolon. Note that we do not check for overflow of the exponent, hence there can be a TEX error. It is mostly harmless, except when parsing 0e9876543210, which should be a valid representation of 0, but is not.

```
23324 \cs_new:Npn \__fp_parse_exponent_digits:N #1
23325 {
23326 \if_int_compare:w 9 < 1 \token_to_str:N #1 \exp_stop_f:
23327 \token_to_str:N #1
{\tt 23328} \qquad \verb|\exp_after:wN \verb||-_fp\_parse\_exponent\_digits:N23329 \exp: w
23330 \else:
\verb|23331| -- \verb|1p\_parse_return_semicolon:w#1|23332 \fi:
23333 \__fp_parse_expand:w
23334 }
```
(*End definition for* \\_\_fp\_parse\_exponent\_digits:N*.*)

\\_\_fp\_parse\_exponent\_keep:NTF This is the last building block for parsing exponents. The argument #1 is already fully expanded, and neither + nor - nor a digit. It can be:

- $\simeq$   $\simeq$   $\{sp,$  marking the start of an internal floating point, invalid here;
- another control sequence equal to **\relax**, probably a bad variable;
- a register: in this case we make sure that it is an integer register, not a dimension;
- a character other than  $\dagger$ ,  $\ddagger$  or digits, again, an error.

```
23335 \prg_new_conditional:Npnn \__fp_parse_exponent_keep:N #1 { TF }
23336 {
23337 \if_catcode:w \scan_stop: \exp_not:N #1
23338 \if_meaning:w \scan_stop: #1
23339 \if_int_compare:w
\verb|23340| \verb| = fp_str_if_eq:nn { \s_fp } { \exp_not: N #1 }23341 = \c_zero_int
23342 0
23343 \__kernel_msg_expandable_error:nnn
23344 {f p} { after-e } { floating~point~ }
23345 \prg_return_true:
23346 \else:
23347 0
23348 \__kernel_msg_expandable_error:nnn
23349 { kernel } { bad-variable } {#1}
23350 \prg_return_false:
23351 \fi:
23352 \else:
23353 \if_int_compare:w
\sum_{23354} \__fp_str_if_eq:nn { \int_value:w #1 } { \tex_the:D #1 }
23355 = \c_zero_int
23356 \int_value:w #1
23357 \else:
23358 0
```

```
23359 \__kernel_msg_expandable_error:nnn
23360 { fp } { after-e } { dimension~#1 }
23361 \fi:
23362 \prg_return_false:
23363 \fi:
23364 \else:
23365 0
23366 \__kernel_msg_expandable_error:nnn
23367 { fp } { missing } { exponent }
23368 \prg_return_true:
23369 \fi:
23370 }
```
(*End definition for* \\_\_fp\_parse\_exponent\_keep:NTF*.*)

## **69.5 Constants, functions and prefix operators**

## **69.5.1 Prefix operators**

 $\setminus$  fp\_parse\_prefix\_+:Nw A unary + does nothing: we should continue looking for a number.

<sup>23371</sup> \cs\_new\_eq:cN { \_\_fp\_parse\_prefix\_+:Nw } \\_\_fp\_parse\_one:Nw

(*End definition for*  $\setminus$  fp parse prefix  $+:N_w$ .)

 $\langle$  fp parse apply function:NNNwN Here, #1 is a precedence, #2 is some extra data used by some functions, #3 is *e.g.*,  $\setminus$  fp sin o:w, and expands once after the calculation, #4 is the operand, and #5 is a  $\setminus$  fp parse infix ...: N function. We feed the data #2, and the argument #4, to the function #3, which expands \exp:w thus the infix function #5.

```
23372 \cs_new:Npn \__fp_parse_apply_function:NNNwN #1#2#3#4@#5
23373 {
23374 #3 #2 #4 @
23375 \exp:w \exp_end_continue_f:w #5 #1
```

```
23376 }
```

```
(End definition for \__fp_parse_apply_function:NNNwN.)
```
In contrast to  $\_{\text{f}}$  parse\_apply\_function:NNNwN, this checks that the operand #4 is a single argument (namely there is a single ;). We use the fact that any floating point starts with a "safe" token like  $\succeq_{fp}$ . If there is no argument produce the fp-no-arg error; if there are at least two produce fp-multi-arg. For the error message extract the mathematical function name (such as sin) from the expl3 function that computes it, such as  $\_{f$ gin\_o:w.

In addition, since there is a single argument we can dispatch on type and check that the resulting function exists. This catches things like  $sin((1,2))$  where it does not make sense to take the sine of a tuple.

```
23377 \cs_new:Npn \__fp_parse_apply_unary:NNNwN #1#2#3#4@#5
23378 {
23379 \ fp_parse_apply_unary_chk:NwNw #4 @ ; . \s_fp_stop
23380 \__fp_parse_apply_unary_type:NNN
23381 #3 #2 #4 @
23382 \exp:w \exp_end_continue_f:w #5 #1
23383 }
23384 \cs_new:Npn \__fp_parse_apply_unary_chk:NwNw #1#2 ; #3#4 \s fp stop
```
\\_\_fp\_parse\_apply\_unary:NNNwN \\_\_fp\_parse\_apply\_unary\_chk:NwNw \\_\_fp\_parse\_apply\_unary\_chk:nNNNw \\_\_fp\_parse\_apply\_unary\_type:NNN \\_\_fp\_parse\_apply\_unary\_error:NNw

```
23385 \overline{f}23386 \if_meaning:w @ #3 \else:
23387 \token_if_eq_meaning:NNTF . #3
23388 { \__fp_parse_apply_unary_chk:nNNNNw { no } }
23389 { \__fp_parse_apply_unary_chk:nNNNNW { multi } }
23390 \fi:
23391 }
23392 \cs_new:Npn \__fp_parse_apply_unary_chk:nNNNNW #1#2#3#4#5#6 @23393 {
23394 #2
23395 \_fp_error:nffn { #1-arg } { \_fp_func_to_name:N #4 } { } { }
23396 \exp_after:wN #4 \exp_after:wN #5 \c_nan_fp @
23397 }
23398 \cs_new:Npn \__fp_parse_apply_unary_type:NNN #1#2#3
23399 {
23400 \ fp_change_func_type:NNN #3 #1 \ fp_parse_apply_unary_error:NNw
23401 #2 #3
23402 }
23403 \cs_new:Npn \__fp_parse_apply_unary_error:NNw #1#2#3 @
23404 { \__fp_invalid_operation_o:fw { \__fp_func_to_name:N #1 } #3 }
```

```
(End definition for \__fp_parse_apply_unary:NNNwN and others.)
```

```
\__fp_parse_prefix_-:Nw
\__fp_parse_prefix_!:Nw
```
The unary - and boolean not are harder: we parse the operand using a precedence equal to the maximum of the previous precedence  $\#1$  and the precedence  $\c - f$  prec\_not\_ int of the unary operator, then call the appropriate  $\_{f_p\gamma}(operation)_{\gamma\gamma}$ . function, where the ⟨*operation*⟩ is set\_sign or not.

```
23405 \cs_set_protected:Npn \__fp_tmp:w #1#2#3#4
 23406 {
 23407 \cs_new:cpn { __fp_parse_prefix_ #1 :Nw } ##1
 23408 {
 23409 \exp_after:wN \__fp_parse_apply_unary:NNNwN
 23410 \exp_after:wN ##1
 23411 \exp_after:wN #4
 23412 \exp_after:wN #3
 23413 \exp: w
 23414 \if_int_compare:w #2 < ##1
 \sum_{i=1}^{23415} \sum_{i=1}^{5} \sum_{i=1}^{5} \sum_{i=1}^{5} \sum_{i=1}^{5} \sum_{i=1}^{5} \sum_{i=1}^{5} \sum_{i=1}^{5} \sum_{i=1}^{5} \sum_{i=1}^{5} \sum_{i=1}^{5} \sum_{i=1}^{5} \sum_{i=1}^{5} \sum_{i=1}^{5} \sum_{i=1}^{5} \sum_{i=1}^{5} \sum_{i=1}^{23416 \else:
 23417 \qquad \qquad \qquad \backslash _{\text{--}}fp\_parse\_operand: Nw \#223418 \fi:
 \setminus__fp_parse_expand:w
 23420 }
 23421 }
 23422 \__fp_tmp:w - \c__fp_prec_not_int \__fp_set_sign_o:w 2
 23423 \__fp_tmp:w ! \c__fp_prec_not_int \__fp_not_o:w ?
(End definition for \__fp_parse_prefix_-:Nw and \__fp_parse_prefix_!:Nw.)
```
\\_\_fp\_parse\_prefix\_.:Nw Numbers which start with a decimal separator (a period) end up here. Of course, we do not look for an operand, but for the rest of the number. This function is very similar to \\_\_fp\_parse\_one\_digit:NN but calls \\_\_fp\_parse\_strim\_zeros:N to trim zeros after the decimal point, rather than the trim\_zeros function for zeros before the decimal point.

```
23424 \cs_new:cpn { __fp_parse_prefix_.:Nw } #1
23425 {
23426 \exp_after:wN \__fp_parse_infix_after_operand:NwN
23427 \exp after:wN #1
23428 \exp:w \exp_end_continue_f:w
{\tt 23429} \qquad \verb|\exp_after: wN \ {\tt _fp\_sanitize: wN}23430 \int_value:w \__fp_int_eval:w 0 \__fp_parse_strim_zeros:N
23431 }
```
(*End definition for* \\_\_fp\_parse\_prefix\_.:Nw*.*)

\\_\_fp\_parse\_prefix\_(:Nw \\_\_fp\_parse\_lparen\_after:NwN The left parenthesis is treated as a unary prefix operator because it appears in exactly the same settings. If the previous precedence is  $\c_{fp}$  prec\_func\_int we are parsing arguments of a function and commas should not build tuples; otherwise commas should build tuples. We distinguish these cases by precedence:  $\c_{\text{f}}$  prec\_comma\_int for the case of arguments,  $\c_{fp\_prec\_tuple\_int}$  for the case of tuples. Once the operand is found, the lparen\_after auxiliary makes sure that there was a closing parenthesis (otherwise it complains), and leaves in the input stream an operand, fetching the following infix operator.

```
23432 \text{ \&\text{new:cpn} \{-\text{fp\_parse\_prefix}\} #1
23433 {
23434 \exp_after:wN \__fp_parse_lparen_after:NwN
23435 \exp_after:wN #1
23436 \exp:w
23437 \if int compare:w #1 = \c_fp_prec_func_int
23438 \__fp_parse_operand:Nw \c__fp_prec_comma_int
23439 \else:
23440 \__fp_parse_operand:Nw \c__fp_prec_tuple_int
23441 \fi:
23442 \__fp_parse_expand:w
23443 }
23444 \cs_new:Npx \__fp_parse_lparen_after:NwN #1#2 @ #3
23445 {
23446 \exp_not:N \token_if_eq_meaning:NNTF #3
23447 \exp_not:c { _fp_parse_infix_):N }
23448 {
23449 \exp_not:N \__fp_exp_after_array_f:w #2 \s__fp_expr_stop
23450 \exp_not:N \exp_after:wN
23451 \exp_not:N \__fp_parse_infix_after_paren:NN
23452 \exp_not:N \exp_after:wN #1
23453 \exp_not:N \exp:w
23454 \exp_not:N \__fp_parse_expand:w
23455 }
23456 {
23457 \exp_not:N \__kernel_msg_expandable_error:nnn
23458 { fp } { missing } { ) }
23459 \exp_not:N \tl_if_empty:nT {#2} \exp_not:N \c__fp_empty_tuple_fp
23460 \#2 @
23461 \exp_not:N \use_none:n #3
23462 }
23463 }
```
(*End definition for* \\_\_fp\_parse\_prefix\_(:Nw *and* \\_\_fp\_parse\_lparen\_after:NwN*.*)

\\_\_fp\_parse\_prefix\_):Nw The right parenthesis can appear as a prefix in two similar cases: in an empty tuple or tuple ending with a comma, or in an empty argument list or argument list ending with a comma, such as in  $max(1,2)$  or in rand().

```
23464 \cs_new:cpn { __fp_parse_prefix_):Nw } #1
23465 {
23466 \if_int_compare:w #1 = \c__fp_prec_comma_int
23467 \else:
23468 \if_int_compare:w #1 = \c__fp_prec_tuple_int
23469 \exp_after:wN \c__fp_empty_tuple_fp \exp:w
23470 \else:
23471 \__kernel_msg_expandable_error:nnn
23472 { fp } { missing-number } { ) }
23473 \exp_after:wN \c_nan_fp \exp:w
23474 \fi:
23475 \exp_end_continue_f:w
23476 \fi:
23477 \__fp_parse_infix_after_paren:NN #1 )
23478 }
```
(*End definition for* \\_\_fp\_parse\_prefix\_):Nw*.*)

## **69.5.2 Constants**

Some words correspond to constant floating points. The floating point constant is left as a result of  $\setminus$  fp parse one:Nw after expanding  $\setminus$  fp parse infix:NN.

```
23479 \cs_set_protected:Npn \__fp_tmp:w #1 #2
23480 {
23481 \cs_new:cpn { __fp_parse_word_#1:N }
23482 { \exp_after:wN #2 \exp:w \exp_end_continue_f:w \__fp_parse_infix:NN }
23493 }
23484 \__fp_tmp:w { inf } \c_inf_fp
23485 \__fp_tmp:w { nan } \c_nan_fp
23486 \__fp_tmp:w { pi } \c_pi_fp
23487 \__fp_tmp:w { deg } \c_one_degree_fp
23488 \ _fp_tmp:w { true } \c_one_fp
23489 \__fp_tmp:w { false } \c_zero_fp
```
(*End definition for* \\_\_fp\_parse\_word\_inf:N *and others.*)

Copies of  $\_{fp}$  parse\_word\_...:N commands, to allow arbitrary case as mandated by the standard.

```
23490 \cs_new_eq:NN \__fp_parse_caseless_inf:N \__fp_parse_word_inf:N
^{23491} \cs_new_eq:NN \__fp_parse_caseless_infinity:N \__fp_parse_word_inf:N
23492 \cs_new_eq:NN \__fp_parse_caseless_nan:N \__fp_parse_word_nan:N
```

```
(End definition for \__fp_parse_caseless_inf:N , \__fp_parse_caseless_infinity:N , and \__fp_-
parse_caseless_nan:N.)
```
Dimension units are also floating point constants but their value is not stored as a floating point constant. We give the values explicitly here.

```
23493 \cs_set_protected:Npn \__fp_tmp:w #1 #2
23494 {
23495 \cs_new:cpn { __fp_parse_word_#1:N }
23496 \uparrow1014
```
\\_\_fp\_parse\_word\_inf:N \\_\_fp\_parse\_word\_nan:N \\_\_fp\_parse\_word\_pi:N \\_\_fp\_parse\_word\_deg:N \\_\_fp\_parse\_word\_true:N \\_\_fp\_parse\_word\_false:N

```
\__fp_parse_caseless_inf:N
     \__fp_parse_caseless_infinity:N
  \__fp_parse_caseless_nan:N
```
\\_\_fp\_parse\_word\_pt:N \\_\_fp\_parse\_word\_in:N \\_\_fp\_parse\_word\_pc:N \\_\_fp\_parse\_word\_cm:N \\_\_fp\_parse\_word\_mm:N \\_\_fp\_parse\_word\_dd:N \\_\_fp\_parse\_word\_cc:N \\_\_fp\_parse\_word\_nd:N  $\setminus _{\text{\_} \text{\_}}fp\_parse\_word\_nc:N$ \\_\_fp\_parse\_word\_bp:N

\\_\_fp\_parse\_word\_sp:N

```
^{23497} \__fp_exp_after_f:nw { \__fp_parse_infix:NN }
\backslash s\_{fp} \backslash_{-fp\_chk:w 10 \#2} ;23499 }
23500 }
23501 \__fp_tmp:w {pt} { {1} {1000} {0000} {0000} {0000} }
23502 \__fp_tmp:w {in} { {2} {7227} {0000} {0000} {0000} }
23503 \__fp_tmp:w {pc} { {2} {1200} {0000} {0000} {0000} }
23504 \__fp_tmp:w {cm} { {2} {2845} {2755} {9055} {1181} }
23505 \__fp_tmp:w {mm} { {1} {2845} {2755} {9055} {1181} }
23506 \__fp_tmp:w {dd} { {1} {1070} {0085} {6496} {0630} }
23507 \__fp_tmp:w {cc} { {2} {1284} {0102} {7795} {2756} }
23508 \__fp_tmp:w {nd} { {1} {1066} {9783} {4645} {6693} }
23509 \__fp_tmp:w {nc} { {2} {1280} {3740} {1574} {8031} }
23510 \__fp_tmp:w {bp} { {1} {1003} {7500} {0000} {0000} }
23511 \__fp_tmp:w {sp} { {-4} {1525} {8789} {0625} {0000} }
```
(*End definition for* \\_\_fp\_parse\_word\_pt:N *and others.*)

\\_\_fp\_parse\_word\_em:N \\_\_fp\_parse\_word\_ex:N The font-dependent units em and ex must be evaluated on the fly. We reuse an auxiliary of \dim\_to\_fp:n.

```
23512 \tl_map_inline:nn { {em} {ex} }
23513 {
23514 \cs_new:cpn { __fp_parse_word_#1:N }
23515 {
23516 \exp_after:wN \_fp_from_dim_test:ww
23517 \exp_after:wN 0 \exp_after:wN ,
23518 \int_value:w \dim_to_decimal_in_sp:n { 1 #1 } \exp_after:wN ;
23519 \exp:w \exp_end_continue_f:w \__fp_parse_infix:NN
23520 }
23521 }
```
(*End definition for* \\_\_fp\_parse\_word\_em:N *and* \\_\_fp\_parse\_word\_ex:N*.*)

### **69.5.3 Functions**

```
\__fp_parse_unary_function:NNN
\__fp_parse_function:NNN 23522 \cs_new:Npn \__fp_parse_unary_function:NNN #1#2#3
                            23523 {
                            \verb|23524| \verb|exp_after:wN \verb||-_fp\_parse\_apply\_unary:NNNwN23525 \exp_after:wN #3
                            23526 \exp_after:wN #2
                            23527 \exp_after:wN #1
                            23528 \exp:w
                            23529 \__fp_parse_operand:Nw \c__fp_prec_func_int \__fp_parse_expand:w
                            23530 }
                            23531 \cs_new:Npn \__fp_parse_function:NNN #1#2#3
                            23532 {
                            23533 \exp_after:wN \__fp_parse_apply_function:NNNwN
                            23534 \exp_after:wN #3
                            23535 \exp_after:wN #2
                            23536 \exp_after:wN #1
                            23537 \exp:w
                            \verb|23538| \verb|v_cfp_parse_operand: Nw \verb|c_fpprec_func_int \verb|v_cfp_parse-expand: w23539 }
```
(*End definition for* \\_\_fp\_parse\_unary\_function:NNN *and* \\_\_fp\_parse\_function:NNN*.*)

# **69.6 Main functions**

```
\__fp_parse:n
     \__fp_parse_o:n
\__fp_parse_after:ww
```
Start an \exp:w expansion so that  $\_{fp}$ -parse:n expands in two steps. The  $\_{fp}$ parse\_operand:Nw function performs computations until reaching an operation with precedence \c\_\_fp\_prec\_end\_int or less, namely, the end of the expression. The marker \s\_\_fp\_expr\_mark indicates that the next token is an already parsed version of an infix operator, and  $\_{fp}$  parse\_infix\_end:N has infinitely negative precedence. Finally, clean up a (well-defined) set of extra tokens and stop the initial expansion with  $\exp$ end:.

```
23540 \cs_new:Npn \__fp_parse:n #1
23541 {
23542 \exp:w
23543 \exp_after:wN \__fp_parse_after:ww
23544 \exp: w
23545 \__fp_parse_operand:Nw \c__fp_prec_end_int
23546 \__fp_parse_expand:w #1
23547 \s__fp_expr_mark \__fp_parse_infix_end:N
23548 \s_fp_expr_stop
23549 \exp_end:
23550 }
23551 \cs_new:Npn \__fp_parse_after:ww
23552 #1@ \__fp_parse_infix_end:N \s__fp_expr_stop #2 { #2 #1 }
23553 \cs_new:Npn \__fp_parse_o:n #1
23554 {
23555 \exp: W
23556 \exp_after:wN \__fp_parse_after:ww
23557 \exp:w
23558 \__fp_parse_operand:Nw \c__fp_prec_end_int
\verb|23559| \verb|125559| \verb|125559| \verb|125559| \verb|125559| \verb|125559| \verb|125559| \verb|125559| \verb|125559| \verb|12559| \verb|12559| \verb|12559| \verb|12559| \verb|12559| \verb|12559| \verb|12559| \verb|12559| \verb|12559| \verb|12559| \verb|12559| \verb|12559| \verb|12559| \verb|12559| \verb|1223560 \s__fp_expr_mark \__fp_parse_infix_end:N
23561 \s__fp_expr_stop
23562 \uparrow23563 \exp_end_continue_f:w
23564 \__fp_exp_after_any_f:nw { \exp_after:wN \exp_stop_f: }
23565 }
23566 }
```

```
(End definition for \__fp_parse:n , \__fp_parse_o:n , and \__fp_parse_after:ww.)
```
\\_\_fp\_parse\_operand:Nw \\_\_fp\_parse\_continue:NwN

```
This is just a shorthand which sets up both \_{fp} parse_continue:NwN and \_{fp}parse_one:Nw with the same precedence. Note the trailing \exp:w.
```

```
23567 \cs_new:Npn \__fp_parse_operand:Nw #1
23568 {
23569 \exp_end_continue_f:w
23570 \exp_after:wN \__fp_parse_continue:NwN
23571 \exp_after:wN #1
23572 \exp:w \exp_end_continue_f:w
23573 \exp_after:wN \__fp_parse_one:Nw
23574 \exp_after:wN #1
23575 \exp:w
```
<sup>23576</sup> } <sup>23577</sup> \cs\_new:Npn \\_\_fp\_parse\_continue:NwN #1 #2 @ #3 { #3 #1 #2 @ }

(*End definition for*  $\langle$  fp parse operand:Nw *and*  $\langle$  fp parse continue:NwN.)

\\_\_fp\_parse\_apply\_binary:NwNwN \\_\_fp\_parse\_apply\_binary\_chk:NN \\_\_fp\_parse\_apply\_binary\_error:NNN

Receives ⟨*precedence*⟩ ⟨*operand*1⟩ @ ⟨*operation*⟩ ⟨*operand*2⟩ @ ⟨*infix command*⟩. Builds the appropriate call to the ⟨*operation*⟩ #3, dispatching on both types. If the resulting control sequence does not exist, the operation is not allowed.

This is redefined in l3fp-extras.

```
23578 \cs_new:Npn \__fp_parse_apply_binary:NwNwN #1 #2#3@ #4 #5#6@ #7
23579 {
{\small \begin{array}{c} \texttt{23580} \\ \texttt{key_after:wN} \\ \texttt{fp_parse_continue:NwN} \end{array}}23581 \exp_after:wN #1
23582 \exp:w \exp_end_continue_f:w
23583 \exp_after:wN \__fp_parse_apply_binary_chk:NN
23584 \cs:w
23585 ___fp
\sum_{i=1}^{23586} \sum_{i=1}^{23586} \sum_{i=1}^{23586} \sum_{i=1}^{23586} \sum_{i=1}^{23586} \sum_{i=1}^{23586} \sum_{i=1}^{23586} \sum_{i=1}^{23586} \sum_{i=1}^{23586} \sum_{i=1}^{23586} \sum_{i=1}^{23586} \sum_{i=1}^{23586} \sum_{i=1}^{23586} 
23587 #4
23588 \__fp_type_from_scan:N #5
23589 __ O : WW
23590 \cs_end:
23591 #4
23592 #2#3 #5#6
23593 \exp:w \exp_end_continue_f:w #7 #1
23594 }
23595 \cs_new:Npn \__fp_parse_apply_binary_chk:NN #1#2
23596 {
23597 \if_meaning:w \scan_stop: #1
23598 \__fp_parse_apply_binary_error:NNN #2
23599 \fi:
23600 #1
23601 }
23602 \cs_new:Npn \__fp_parse_apply_binary_error:NNN #1#2#3
23603 {
23604 #2
23605 \__fp_invalid_operation_o:Nww #1
23606 }
```
(*End definition for* \\_\_fp\_parse\_apply\_binary:NwNwN *,* \\_\_fp\_parse\_apply\_binary\_chk:NN *, and* \\_\_ fp\_parse\_apply\_binary\_error:NNN*.*)

\\_\_fp\_binary\_type\_o:Nww \\_\_fp\_binary\_rev\_type\_o:Nww

Applies the operator #1 to its two arguments, dispatching according to their types, and expands once after the result. The rev version swaps its arguments before doing this.

```
23607 \cs_new:Npn \__fp_binary_type_o:Nww #1 #2#3 ; #4
23608 {
23609 \qquad \verb|\exp_after:wN \_{_fp\_parse\_apply\_binary\_chk:NN}23610 \cs:w
23611 __fp
23612 \__fp_type_from_scan:N #2
23613 #1
\label{eq:1} $$ \verb|23614| @lt; _fp_type_from\_scan: N #4| $$23615 _o:ww
23616 \cs_end:
```

```
23617 #1
23618 #2 #3 ; #4<br>23619 }
23619 }
23620 \text{ \&} \text{new: Npn } \_\texttt{fp\_binary\_rev\_type\_o: Nww #1 #2#3 ; #4#5 ;}23621 {
23622 \exp_after:wN \__fp_parse_apply_binary_chk:NN
23623 \cs:w
23624 __fp
23625 \__fp_type_from_scan:N #4
23626 _ #1
23627 \__fp_type_from_scan:N #2
23628 _o:ww
23629 \cs_end:
23630 #1
23631 #4 #5 ; #2 #3 ;<br>23632 }
23632 }
```
(*End definition for* \\_\_fp\_binary\_type\_o:Nww *and* \\_\_fp\_binary\_rev\_type\_o:Nww*.*)

# **69.7 Infix operators**

\\_\_fp\_parse\_infix\_after\_operand:NwN

```
23633 \cs_new:Npn \__fp_parse_infix_after_operand:NwN #1 #2;
23634 {
23635 \__fp_exp_after_f:nw { \__fp_parse_infix:NN #1 }
23636 #2;
23637 }
^{23638} \cs_new:Npn \__fp_parse_infix:NN #1 #2
23639 \uparrow23640 \if_catcode:w \scan_stop: \exp_not:N #2
23641 \if_int_compare:w
23642 \__fp_str_if_eq:nn { \s__fp_expr_mark } { \exp_not:N #2 }
23643 = \c_zero_int
23644 \exp_after:wN \exp_after:wN
23645 \exp_after:wN \__fp_parse_infix_mark:NNN
23646 \else:
23647 \exp_after:wN \exp_after:wN
23648 \exp_after:wN \__fp_parse_infix_juxt:N
23649 \fi:
23650 \else:
23651 \if_int_compare:w
23652 \__fp_int_eval:w
23653 ( '#2 \if_int_compare:w '#2 > 'Z - 32 \fi: ) / 26
23654 = 3 \exp_stop_f:
23655 \exp_after:wN \exp_after:wN
23656 \exp_after:wN \__fp_parse_infix_juxt:N
23657 \else:
23658 \exp_after:wN \__fp_parse_infix_check:NNN
23659 \cs:w
23660 __fp_parse_infix_ \token_to_str:N #2 :N
23661 \exp_after:wN \exp_after:wN \exp_after:wN
23662 \cs_end:
23663 \fi:
```

```
23664 \fi:
23665 #1
23666 #2
23667 }
23668 \cs_new:Npn \__fp_parse_infix_check:NNN #1#2#3
23669 {
23670 \if_meaning:w \scan_stop: #1
23671 \__kernel_msg_expandable_error:nnn
23672 { fp } { missing } { * }
23673 \exp_after:wN \__fp_parse_infix_mul:N
23674 \exp_after:wN #2
23675 \exp_after:wN #3
23676 \else:
23677 \exp_after:wN #1
23678 \exp_after:wN #2
23679 \exp:w \exp_after:wN \_fp_parse_expand:w
23680 \fi:
23681 }
```
(*End definition for* \\_\_fp\_parse\_infix\_after\_operand:NwN*.*)

\\_fp\_parse\_infix\_after\_paren:NN Variant of \\_\_fp\_parse\_infix:NN for use after a closing parenthesis. The only difference is that  $\_{_f}$ parse\_infix\_juxt:N is replaced by  $\_{_f}$ parse\_infix\_mul:N.

```
23682 \cs_new:Npn \__fp_parse_infix_after_paren:NN #1 #2
23683 \overline{5}23684 \if_catcode:w \scan_stop: \exp_not:N #2
23685 \if_int_compare:w
23686 \__fp_str_if_eq:nn { \s__fp_expr_mark } { \exp_not:N #2 }
23687 = \c zero int
23688 \exp_after:wN \exp_after:wN
{\small \begin{array}{c} \texttt{23689} \\ \end{array}}23690 \else:
23691 \exp_after:wN \exp_after:wN
23692 \exp_after:wN \__fp_parse_infix_mul:N
23693 \fi:
23694 \text{A} \cdot \text{B}23695 \if_int_compare:w
23696 \qquad \qquad \setminus \_fp\_int\_eval:w23697 ( '#2 \if_int_compare:w '#2 > 'Z - 32 \fi: ) / 26
23698 = 3 \exp_stop_f:
23699 \exp_after:wN \exp_after:wN
23700 \exp_after:wN \__fp_parse_infix_mul:N
23701 \else:
23702 \exp_after:wN \__fp_parse_infix_check:NNN
23703 \cs:w
23704 __fp_parse_infix_ \token_to_str:N #2 :N
23705 \exp_after:wN \exp_after:wN \exp_after:wN
23706 \cs_end:
23707 \fi:
23708 \fi:
23709 #1
23710 #2
23711 }
```
(*End definition for*  $\left\langle \right.$  fp parse infix after paren:NN.)

#### **69.7.1 Closing parentheses and commas**

\\_\_fp\_parse\_infix\_mark:NNN As an infix operator, \s\_\_fp\_expr\_mark means that the next token (#3) has already gone through \\_\_fp\_parse\_infix:NN and should be provided the precedence #1. The scan mark #2 is discarded.  $23712 \text{ } \csc \text{ }$ new:Npn \\_\_fp\_parse\_infix\_mark:NNN #1#2#3 { #3 #1 } (*End definition for*  $\langle$  fp parse infix mark:NNN.) \\_\_fp\_parse\_infix\_end:N This one is a little bit odd: force every previous operator to end, regardless of the precedence. <sup>23713</sup> \cs\_new:Npn \\_\_fp\_parse\_infix\_end:N #1  $23714$  { @ \use\_none:n \\_\_fp\_parse\_infix\_end:N } (*End definition for* \\_\_fp\_parse\_infix\_end:N*.*)

\\_\_fp\_parse\_infix\_):N This is very similar to \\_\_fp\_parse\_infix\_end:N, complaining about an extra closing parenthesis if the previous operator was the beginning of the expression, with precedence \c\_\_fp\_prec\_end\_int.

```
23715 \cs_set_protected:Npn \__fp_tmp:w #1
23716 {
23717 \cs_new:Npn #1 ##1
23718 {
23719 \ifint\_compare:w ##1 > \c_{fp\_prec\_end\_int}23720 \exp_after:wN @
23721 \exp_after:wN \use_none:n
23722 \exp_after:wN #1
23723 \else:
\sum_{23724} \_kernel_msg_expandable_error:nnn { fp } { extra } { ) }
23725 \exp_after:wN \__fp_parse_infix:NN
23726 \exp_after:wN ##1
23727 \exp:w \exp_after:wN \__fp_parse_expand:w
23728 \fi:
23729 }
23730 }
23731 \exp_args:Nc \__fp_tmp:w { __fp_parse_infix_):N }
(End definition for \__fp_parse_infix_):N.)
```
\\_\_fp\_parse\_infix\_,:N \\_\_fp\_parse\_infix\_comma:w \\_\_fp\_parse\_apply\_comma:NwNwN

As for other infix operations, if the previous operations has higher precedence the comma waits. Otherwise we call  $\setminus_{\text{f}} p_{\text{parse}}$  operand:Nw to read more comma-delimited arguments that  $\_{f}$ -fp\_parse\_infix\_comma:w simply concatenates into a  $\Phi$ -delimited array. The first comma in a tuple that is not a function argument is distinguished: in that case call \\_\_fp\_parse\_apply\_comma:NwNwN whose job is to convert the first item of the tuple and an array of the remaining items into a tuple. In contrast to  $\_{f}$ parse\_apply\_ binary:NwNwN this function's operands are not single-object arrays.

```
23732 \cs_set_protected:Npn \__fp_tmp:w #1
23733 {
23734 \cs_new:Npn #1 ##1
23735 {
23736 \if_int_compare:w ##1 > \c__fp_prec_comma_int
23737 \exp_after:wN @
23738 \exp after:wN \use none:n
23739 \text{exp after:wN #1}
```

```
23740 \overline{2740}\verb|diff(intj on parse:w ##1 < \c_{fprec\_command\_int} |23742 \text{exp after:wN } @\verb|23743| \verb|exp_after:wN \verb||-_fp\_parse\_apply\_command:NwN23744 \text{exp\_after:wN},
23745 \exp: w
23746 \else:
\verb|23747| \verb|exp_after:wN \verb|\\_pr_{p}arse_infix\_comma:w|23748 \exp: w
23749 \fi:
23750 \__fp_parse_operand:Nw \c__fp_prec_comma_int
23751 \exp_after:wN \__fp_parse_expand:w
23752 \fi:
23753 }
23754 }
23755 \exp_args:Nc \__fp_tmp:w { __fp_parse_infix_,:N }
23756 \cs_new:Npn \__fp_parse_infix_comma:w #1 @
23757 { #1 @ \use_none:n }
23758 \cs_new:Npn \__fp_parse_apply_comma:NwNwN #1 #2@ #3 #4@ #5
23759 {
23760 \exp_after:wN \__fp_parse_continue:NwN
23761 \exp_after:wN #1
23762 \exp:w \exp_end_continue_f:w
23763 \ _fp_exp_after_tuple_f:nw { }
23764 \s__fp_tuple \__fp_tuple_chk:w { #2 #4 } ;
23765 #5 #1
23766 }
```
(*End definition for* \\_\_fp\_parse\_infix\_,:N *,* \\_\_fp\_parse\_infix\_comma:w *, and* \\_\_fp\_parse\_apply\_ comma:NwNwN*.*)

### **69.7.2 Usual infix operators**

As described in the "work plan", each infix operator has an associated  $\ldots$ \_infix\_... function, a computing function, and precedence, given as arguments to  $\setminus_{\mathbb{Z}}$  fp\_tmp:w. Using the general mechanism for arithmetic operations. The power operation must be associative in the opposite order from all others. For this, we use two distinct precedences.

```
23767 \cs_set_protected:Npn \__fp_tmp:w #1#2#3#4
23768 {
23769 \cs_new:Npn #1 ##1
23770 {
23771 \if_int_compare:w ##1 < #3
23772 \exp_after:wN @
23773 \exp_after:wN \_fp_parse_apply_binary:NwNwN
23774 \exp_after:wN #2
23775 \exp: w
23776 \__fp_parse_operand:Nw #4
\verb|exp_after: wN \ \_fp\_parse\_expand: w23778 \else:
23779 \exp_after:wN @
23780 \exp_after:wN \use_none:n
23781 \exp_after:wN #1
23782 \overline{1:}<br>23783 }
23783 }
```

```
\__fp_parse_infix_+:N
  \__fp_parse_infix_-:N
\__fp_parse_infix_juxt:N
 \setminus _{\text{\_}fp\_parse\_infinity_{\_}/:N
\__fp_parse_infix_mul:N
\__fp_parse_infix_and:N
\__fp_parse_infix_or:N
 \__fp_parse_infix_^:N
```

```
23784 }
23785 \exp_args:Nc \__fp_tmp:w { __fp_parse_infix_^:N }
23786 \c__fp_prec_hatii_int \c__fp_prec_hat_int
23787 \exp_args:Nc \__fp_tmp:w { __fp_parse_infix_juxt:N } *
23788 \c__fp_prec_juxt_int \c__fp_prec_juxt_int
23789 \exp_args:Nc \__fp_tmp:w { __fp_parse_infix_/:N } /
23790 \c__fp_prec_times_int \c__fp_prec_times_int
23791 \exp_args:Nc \__fp_tmp:w { __fp_parse_infix_mul:N } *
23792 \c__fp_prec_times_int \c__fp_prec_times_int
23793 \exp_args:Nc \__fp_tmp:w { __fp_parse_infix_-:N }
23794 \c__fp_prec_plus_int \c__fp_prec_plus_int
\verb|23795 \verb|exp_{args:NC \verb||_fp_tmp:w { __fp_parse_infix_+;N } | +23796 \c__fp_prec_plus_int \c__fp_prec_plus_int
^{23797} \exp_args:Nc \__fp_tmp:w { __fp_parse_infix_and:N } &
\verb|cc_fpp-rec_and-int|&\verb|cc_fpprec_and(int|&\verb|cc_fpprec_and(int|&\verb|cc_fpp|&\verb|cc_fpp|&\verb|cc_fpp|&\verb|cc_fpp|&\verb|cc_fpp|&\verb|cc_fpp|&\verb|cc_fpp|&\verb|cc_fpp|&\verb|cc_fpp|&\verb|cc_fpp|&\verb|cc_fpp|&\verb|cc_fpp|&\verb|cc_fpp|&\verb|cc_fpp|&\verb|cc_fpp|&\verb|cc_fpp|&\verb|cc_fpp|&\verb|cc_fpp|&\verb|cc_fpp|&\verb|cc_fpp|&\verb|cc_fpp|&\verb|cc_fpp|&\verb|cc_fpp|&\verb|\verb|237990\rangle \exp_args: Nc \ \f_fp_tmp:w \ \{ \ f_fppxse_infix_or:N \ } \ \ \vert23800 \c__fp_prec_or_int \c__fp_prec_or_int
```
(*End definition for* \\_\_fp\_parse\_infix\_+:N *and others.*)

#### **69.7.3 Juxtaposition**

 $\setminus$  fp\_parse\_infix\_(:N When an opening parenthesis appears where we expect an infix operator, we compute the product of the previous operand and the contents of the parentheses using  $\_{f}$ parse\_infix\_mul:N.

```
23801 \cs_new:cpn { __fp_parse_infix_(:N } #1
23802 { \__fp_parse_infix_mul:N #1 ( }
```
(*End definition for* \\_\_fp\_parse\_infix\_(:N*.*)

#### **69.7.4 Multi-character cases**

```
\__fp_parse_infix_*:N
```

```
23803 \cs_set_protected:Npn \__fp_tmp:w #1
23804 \sqrt{2}23805 \cs_new:cpn { __fp_parse_infix_*:N } ##1##2
23806 {
23807 \if:w * \exp_not:N ##2
23808 \exp_after:wN #1
23809 \exp_after:wN ##1
23810 \else:
23811 \text{exp}_\text{air}:wN \_fp\text{parse}_\text{mul}:N23812 \exp_after:wN ##1
23813 \exp_after:wN ##2
23814 \fi.
23815 }
23816 }
23817 \exp_args:Nc \__fp_tmp:w { __fp_parse_infix_^:N }
```
(*End definition for* \\_\_fp\_parse\_infix\_\*:N*.*)

\\_\_fp\_parse\_infix\_|:Nw

\\_\_fp\_parse\_infix\_&:Nw <sub>23818</sub> \cs set protected:Npn \ fp tmp:w #1#2#3 23819 **{**
```
23820 \cs_new:Npn #1 ##1##2
23821 {
23822 \if:w #2 \exp_not:N ##2
23823 \exp_after:wN #1
23824 \exp_after:wN ##1
23825 \exp:w \exp_after:wN \__fp_parse_expand:w
23826 \else:
23827 \exp_after:wN #3
23828 \exp_after:wN ##1
23829 \exp_after:wN ##2
23830 \fi:
23831 }
23832 }
23833 \exp_args:Nc \__fp_tmp:w { __fp_parse_infix_|:N } | \__fp_parse_infix_or:N
\verb|23834 \ \verb|exp_args:Nc \ \verb|/_fp_tmp:w { __fp_parse_infix_k:N } { & \ __fp_parse_infix_and:N }
```
(*End definition for* \\_\_fp\_parse\_infix\_|:Nw *and* \\_\_fp\_parse\_infix\_&:Nw*.*)

#### **69.7.5 Ternary operator**

```
\__fp_parse_infix_?:N
```

```
\cup_{f_p\_parse\_infix\_::N} 23835 \cs_set_protected:Npn \__fp_tmp:w #1#2#3#4
                            23836 {
                            23837 \cs_new:Npn #1 ##1
                            23838 {
                            23839 \if_int_compare:w ##1 < \c__fp_prec_quest_int
                            23840 #4
                            23841 \exp_after:wN @
                            23842 \exp_after:wN #2
                            23843 \exp: w
                            \sum_{i=1}^{23844} /\sum_{i=1}^{3844} /\sum_{i=1}^{3844} /\sum_{i=1}^{3844} /\sum_{i=1}^{3844} /\sum_{i=1}^{3844} /\sum_{i=1}^{3844} /\sum_{i=1}^{3844} /\sum_{i=1}^{3844} /\sum_{i=1}^{3844} /\sum_{i=1}^{3844} /\sum_{i=1}^{3844} /\sum_{i=1}^{3844} 
                            23845 \exp_after:wN \__fp_parse_expand:w
                            23846 \else:
                            23847 \exp_after:wN @
                            23848 \exp_after:wN \use_none:n
                            23849 \exp_after:wN #1
                            23850 \fi:
                            23851 }
                            23852 }
                            23853 \exp_args:Nc \__fp_tmp:w { __fp_parse_infix_?:N }
                            23854 \__fp_ternary:NwwN \c__fp_prec_quest_int { }
                            23855 \exp_args:Nc \__fp_tmp:w { __fp_parse_infix_::N }
                            23856 \__fp_ternary_auxii:NwwN \c__fp_prec_colon_int
                            23857 {
                            23858 \__kernel_msg_expandable_error:nnnn
                            23859 { fp } { missing } { ? } { ~for~?: }
                            23860 }
```
(*End definition for* \\_\_fp\_parse\_infix\_?:N *and* \\_\_fp\_parse\_infix\_::N*.*)

<sup>23861</sup> \cs\_new:cpn { \_\_fp\_parse\_infix\_<:N } #1

#### **69.7.6 Comparisons**

```
\__fp_parse_infix_<:N
      \__fp_parse_infix_=:N
      \__fp_parse_infix_>:N
      \__fp_parse_infix_!:N
    \__fp_parse_excl_error:
\__fp_parse_compare:NNNNNNN
      \__fp_parse_compare_auxi:NNNNNNN
       \__fp_parse_compare_auxii:NNNNN
        \__fp_parse_compare_end:NNNNw
       \__fp_compare:wNNNNw
```
1023

```
23862 { \__fp_parse_compare:NNNNNNN #1 1 0 0 0 0 < }
23863 \cs_new:cpn { __fp_parse_infix_=:N } #1
23864 { \__fp_parse_compare:NNNNNNNN #1 1 0 0 0 0 = }
23865 \cs_new:cpn { __fp_parse_infix_>:N } #1
23866 { \__fp_parse_compare:NNNNNNN #1 1 0 0 0 0 > }
23867 \cs_new:cpn { __fp_parse_infix_!:N } #1
23868 {
23869 \exp_after:wN \__fp_parse_compare:NNNNNNN
23870 \exp_after:wN #1
23871 \exp_after:wN 0
23872 \exp_after:wN 1
23873 \exp_after:wN 1
23874 \exp_{after:wN} 123875 \exp_after:wN 1
23876 }
23877 \cs_new:Npn \__fp_parse_excl_error:
23878 {
23879 \__kernel_msg_expandable_error:nnnn
23880 { fp } { missing } { = } { \sim after \sim !. }
23881 }
23882 \cs_new:Npn \__fp_parse_compare:NNNNNNN #1
23883 {
23884 \if_int_compare:w #1 < \c__fp_prec_comp_int
23885 \exp_after:wN \__fp_parse_compare_auxi:NNNNNNN
23886 \exp_after:wN \__fp_parse_excl_error:
23887 \else:
23888 \exp_after:wN @
23889 \exp_after:wN \use_none:n
23890 \exp_after:wN \__fp_parse_compare:NNNNNNN
23891 \fi:
23892 }
23893 \cs_new:Npn \__fp_parse_compare_auxi:NNNNNNN #1#2#3#4#5#6#7
23894 {
23895 \if case:w
23896 \__fp_int_eval:w \exp_after:wN ' \token_to_str:N #7 - '<
\label{eq:3397} \verb|13397| = \verb|1268| = \verb|1268| = \verb|1268| = \verb|1268| = \verb|1268| = \verb|1268| = \verb|1268| = \verb|1268| = \verb|1268| = \verb|1268| = \verb|1268| = \verb|1268| = \verb|1268| = \verb|1268| = \verb|1268| = \verb|1268| = \verb|1268| = \verb|1268| = \verb|1268| = \verb|1268| = \verb|1268| = \verb|1268| = \verb\lambda__fp_parse_compare_auxii:NNNNN #2#2#4#5#6
23899 \or: \__fp_parse_compare_auxii:NNNNN #2#3#2#5#6
23900 \or: \__fp_parse_compare_auxii:NNNNN #2#3#4#2#6
23901 \or: \__fp_parse_compare_auxii:NNNNN #2#3#4#5#2
23902 \else: #1 \__fp_parse_compare_end:NNNNw #3#4#5#6#7
23903 \fi:
23904 }
23905 \cs_new:Npn \__fp_parse_compare_auxii:NNNNN #1#2#3#4#5
23906 \sqrt{25}23907 \exp_after:wN \__fp_parse_compare_auxi:NNNNNNN
23908 \exp_after:wN \prg_do_nothing:
23909 \exp_after:wN #1
23910 \exp_after:wN #2
23911 \exp_after:wN #3
23912 \exp_after:wN #4
23913 \exp_after:wN #5
23914 \exp:w \exp_after:wN \__fp_parse_expand:w
23915 }
```

```
23916 \text{ \texttt{C}}23917 {
23918 \fi:
23919 \exp after:wN @
\verb|239200| \verb|exp_after:wN \verb|\_fp\_parse\_apply\_compare:NwNNNNNW23921 \exp_after:wN \c_one_fp
23922 \exp_after:wN #1
23923 \exp_after:wN #2
23924 \exp_after:wN #3
23925 \exp_after:wN #4
23926 \exp:w
23927 \__fp_parse_operand:Nw \c__fp_prec_comp_int \__fp_parse_expand:w #5
23928 }
23929 \cs_new:Npn \__fp_parse_apply_compare:NwNNNNNwN
23930 #1 #2@ #3 #4#5#6#7 #8@ #9
23931 {
23932 \if_int_odd:w
23933 \if_meaning:w \c_zero_fp #3
23934 0
23935 \else:
23936 \if_case:w \__fp_compare_back_any:ww #8 #2 \exp_stop_f:
23937 #5 \or: #6 \or: #7 \else: #4
23938 \qquad \qquad \qquad \qquad \qquad \qquad \qquad \qquad \qquad \qquad \qquad \qquad \qquad \qquad \qquad \qquad \qquad \qquad \qquad \qquad \qquad \qquad \qquad \qquad \qquad \qquad \qquad \qquad \qquad \qquad \qquad \qquad \qquad \qquad \qquad \qquad \qquad \qquad \q23939 \fi:
23940 \exp_stop_f:
23941 \exp_after:wN \__fp_parse_apply_compare_aux:NNwN
23942 \exp_after:wN \c_one_fp
23943 \else:
23944 \exp_after:wN \__fp_parse_apply_compare_aux:NNwN
23945 \exp_after:wN \c_zero_fp
23946 \fi:
23947 #1 #8 #9
23948 }
23949 \text{ } \text{ } \text{ } \text{ }23950 {
\verb|23951| / if\_meaning: w \ \_fp\_parse\_compare: NNNNNNN  #423952 \exp_after:wN \__fp_parse_continue_compare:NNwNN
23953 \exp_after:wN #1
23954 \exp_after:wN #2
23955 \exp:w \exp_end_continue_f:w
23956 \__fp_exp_after_o:w #3;
23957 \exp:w \exp_end_continue_f:w
23958 \else:
\verb|23959| \verb|exp_after:wN \verb||-_fp\_parse\_continue: NwN23960 \exp_after:wN #2
23961 \exp:w \exp_end_continue_f:w
23962 \exp_after:wN #1
23963 \exp:w \exp_end_continue_f:w
23964 \fi:
23965 #4 #2
23966 }
23967 \cs_new:Npn \__fp_parse_continue_compare:NNwNN #1#2 #3@ #4#5
23968 { #4 #2 #3@ #1 }
```

```
(End definition for \left\langle \right. fp parse infix \left\langle \cdot \right\rangle and others.)
```
### **69.8 Tools for functions**

\\_\_fp\_parse\_function\_all\_fp\_o:fnw Followed by {⟨*function name*⟩} {⟨*code*⟩} ⟨*float array*⟩ @ this checks all floats are floating point numbers (no tuples).

```
23969 \cs_new:Npn \__fp_parse_function_all_fp_o:fnw #1#2#3 @
23970 {
^{23971} \qquad \qquad \verb|{}_{\_}fp\_array\_if\_all\_fp: nTF {#3}23972 { #2 #3 @ }
23973 {
23974 \qquad \qquad \setminus \_fp\_error: nffn \{ bad-args \}23975 {#1}
23976 { \fp_to_tl:n { \s__fp_tuple \__fp_tuple_chk:w {#3} ; } }
23977 { }
\exp_{\text{after:wN}} \c_{\text{nan\_fp}}23979 }
23980 }
```
(*End definition for* \\_\_fp\_parse\_function\_all\_fp\_o:fnw*.*)

This is followed by {⟨*function name*⟩} {⟨*code*⟩} ⟨*float array*⟩ @. It checks that the ⟨*float array*⟩ consists of one or two floating point numbers (not tuples), then leaves the ⟨*code*⟩ (if there is one float) or its tail (if there are two floats) followed by the ⟨*float array*⟩. The ⟨*code*⟩ should start with a single token such as \\_\_fp\_atan\_default:w that deals with the single-float case.

The first \\_\_fp\_if\_type\_fp:NTwFw test catches the case of no argument and the case of a tuple argument. The next one distinguishes the case of a single argument (no error, just add  $\c{c\_\nopen{\nvert}}\n$  from a tuple second argument. Finally check there is no further argument.

```
23981 \cs_new:Npn \__fp_parse_function_one_two:nnw #1#2#3
23982 {
23983 \__fp_if_type_fp:NTwFw
23984 #3 { } \s__fp \__fp_parse_function_one_two_error_o:w \s__fp_stop
23985 \__fp_parse_function_one_two_aux:nnw {#1} {#2} #3
23986 }
23987 \cs_new:Npn \__fp_parse_function_one_two_error_o:w #1#2#3#4 @
23988 {
23989 \__fp_error:nffn { bad-args }
23990 {#2}
23991 { \fp_to_tl:n { \s__fp_tuple \__fp_tuple_chk:w {#4} ; } }
23992 { }
23993 \exp_after:wN \c_nan_fp
23994 }
23995 \cs_new:Npn \__fp_parse_function_one_two_aux:nnw #1#2 #3; #4
23996 {
23997 \__fp_if_type_fp:NTwFw
23998 #4 { }
23999 \s__fp
24000 {
24001 \if_meaning:w @ #4
24002 \exp_after:wN \use_iv:nnnn
24003 \fi:
24004 \__fp_parse_function_one_two_error_o:w
24005 }
```
\\_\_fp\_parse\_function\_one\_two:nnw \\_\_fp\_parse\_function\_one\_two\_error\_o:w \\_\_fp\_parse\_function\_one\_two\_aux:nnw \\_\_fp\_parse\_function\_one\_two\_auxii:nnw

```
24006 \s_fp_stop
{\tt 24007} \qquad \verb|\'|_fp\_parse_function\_one\_two\_auxii:nnw {#1} {#2} #3; #424008 }
24009 \cs_new:Npn \__fp_parse_function_one_two_auxii:nnw #1#2#3; #4; #5
24010 {
24011 \if_meaning:w @ #5 \else:
24012 \exp_after:wN \__fp_parse_function_one_two_error_o:w
24013 \fi:
24014 \use_ii:nn {#1} { \use_none:n #2 } #3; #4; #5
24015 }
```

```
(End definition for \__fp_parse_function_one_two:nnw and others.)
```
\\_\_fp\_tuple\_map\_o:nw \\_\_fp\_tuple\_map\_loop\_o:nw

Apply #1 to all items in the following tuple and expand once afterwards. The code #1 should itself expand once after its result.

```
^{24016} \cs_new:Npn \__fp_tuple_map_o:nw #1 \s__fp_tuple \__fp_tuple_chk:w #2 ;
24017 {
24018 \exp_after:wN \s__fp_tuple
24019 \exp_after:wN \__fp_tuple_chk:w
\texttt{24020} \exp_after:wN {
24021 \exp:w \exp_end_continue_f:w
24022 \__fp_tuple_map_loop_o:nw {#1} #2
24023 \{ \s_{-fp} \preceq \f \preceq \g \preceq \f \preceq \g \preceq \g \preceq \g \preceq \g \preceq \g \preceq \g \preceq \g \preceq \g \preceq \g \preceq \g \preceq \g \preceq \g \preceq \g \ \preceq \g \ \preceq \g \ \preceq \g \ \preceq \g \ \preceq \g \ \preceq \g \ \preceq \g \ \preceq \g \ \preceq \g \ \preceq \g \ \preceq \g \ \preceq \g \ \preceq \g \ \preceq \g \ \preceq \g \ \preceq24024 \prg_break_point:
24025 \exp_after:wN } \exp_after:wN ;
24026 }
24027 \cs_new:Npn \__fp_tuple_map_loop_o:nw #1#2#3 ;
24028 {
24029 \use_none:n #2
24030 #1 #2 #3 ;
24031 \exp:w \exp_end_continue_f:w
24032 \__fp_tuple_map_loop_o:nw {#1}
24033 }
```
(*End definition for* \\_\_fp\_tuple\_map\_o:nw *and* \\_\_fp\_tuple\_map\_loop\_o:nw*.*)

\\_\_fp\_tuple\_mapthread\_o:nww \\_\_fp\_tuple\_mapthread\_loop\_o:nw

```
Apply #1 to pairs of items in the two following tuples and expand once afterwards.
24034 \cs_new:Npn \__fp_tuple_mapthread_o:nww #1
24035 \s__fp_tuple \__fp_tuple_chk:w #2 ;
\verb|24036| \verb|X=_fp_tuple \verb|X__fp_tuple_chk:w #3 ;24037 {
24038 \exp_after:wN \s__fp_tuple
24039 \exp_after:wN \__fp_tuple_chk:w
24040 \exp_after:wN {
24041 \exp:w \exp_end_continue_f:w
24042 \__fp_tuple_mapthread_loop_o:nw {#1}
24043 #2 { \s__fp \prg_break: } ; @
24044 #3 { \s__fp \prg_break: } ;
24045 \prg_break_point:
24046 \exp_after:wN } \exp_after:wN ;
24047 }
24048 \cs_new:Npn \__fp_tuple_mapthread_loop_o:nw #1#2#3 ; #4 @ #5#6 ;
24049 \left\{ \right.24050 \use_none:n #2
```

```
24051 \use_none:n #5
24052 #1 #2 #3 ; #5 #6 ;
24053 \exp:w \exp_end_continue_f:w
24054 \__fp_tuple_mapthread_loop_o:nw {#1} #4 @
24055 }
```

```
(End definition for \__fp_tuple_mapthread_o:nww and \__fp_tuple_mapthread_loop_o:nw.)
```
# **69.9 Messages**

```
24056 \__kernel_msg_new:nnn { fp } { deprecated }
24057 { '#1'~deprecated; ~use~'#2' }
24058 \__kernel_msg_new:nnn { fp } { unknown-fp-word }
24059 { Unknown~fp~word~#1. }
24060 \__kernel_msg_new:nnn { fp } { missing }
24061 { Missing~#1~inserted #2. }
24062 \__kernel_msg_new:nnn { fp } { extra }
24063 { Extra~#1~ignored. }
24064 \__kernel_msg_new:nnn { fp } { early-end }
24065 { Premature~end~in~fp~expression. }
24066 \__kernel_msg_new:nnn { fp } { after-e }
24067 { Cannot~use~#1 after~'e'. }
24068 \__kernel_msg_new:nnn { fp } { missing-number }
24069 { Missing~number~before~'#1'. }
24070 \__kernel_msg_new:nnn { fp } { unknown-symbol }
24071 { Unknown~symbol~#1~ignored. }
24072 \__kernel_msg_new:nnn { fp } { extra-comma }
24073 { Unexpected~comma~turned~to~nan~result. }
24074 \__kernel_msg_new:nnn { fp } { no-arg }
24075 { #1~got~no~argument;~used~nan. }
24076 \_kernel_msg_new:nnn { fp } { multi-arg }
24077 { #1~got~more~than~one~argument; ~used~nan. }
24078 \__kernel_msg_new:nnn { fp } { num-args }
24079 { #1~expects~between~#2~and~#3~arguments. }
24080 \__kernel_msg_new:nnn { fp } { bad-args }
24081 { Arguments~in~#1#2~are~invalid. }
24082 \__kernel_msg_new:nnn { fp } { infty-pi }
24083 { Math~command~#1 is~not~an~fp }
24084 \cs_if_exist:cT { @unexpandable@protect }
24085 {
24086 \_kernel_msg_new:nnn { fp } { robust-cmd }
24087 { Robust~command~#1 invalid~in~fp~expression! }
24088 }
24089 ⟨/package⟩
```
# **Chapter 70**

# **l3fp-assign implementation**

<sup>24090</sup> ⟨\*package⟩

<sup>24091</sup> ⟨@@=fp⟩

# **70.1 Assigning values**

```
\f{fp_new:N} Floating point variables are initialized to be +0.
```

```
24092 \cs_new_protected:Npn \fp_new:N #1
24093 { \cs_new_eq:NN #1 \c_zero_fp }
24094 \cs_generate_variant:Nn \fp_new:N {c}
```
(*End definition for* \fp\_new:N*. This function is documented on page [239.](#page-260-0)*)

[\fp\\_set:Nn](#page-260-1) Simply use \\_\_fp\_parse:n within various f-expanding assignments.

```
\fp_set:cn
   \fp_gset:Nn
   \fp_gset:cn
  \fp_const:Nn
  \fp_const:cn
                 24095 \cs_new_protected:Npn \fp_set:Nn #1#2
                 _{24096} { \__kernel_tl_set:Nx #1 { \exp_not:f { \__fp_parse:n {#2} } } }
                 24097 \cs_new_protected:Npn \fp_gset:Nn #1#2
                 _{24098} { \_kernel_tl_gset:Nx #1 { \exp_not:f { \_fp_parse:n {#2} } } }
                 24099 \cs_new_protected:Npn \fp_const:Nn #1#2
                 24100 { \tl_const:Nx #1 { \exp_not:f { \__fp_parse:n {#2} } } }
                 24101 \cs_generate_variant:Nn \fp_set:Nn {c}
                 24102 \cs_generate_variant:Nn \fp_gset:Nn {c}
                 24103 \text{ Cs} generate_variant:Nn \fp_const:Nn {c}
                 (End definition for \fp_set:Nn , \fp_gset:Nn , and \fp_const:Nn. These functions are documented on
                 page 239.)
 \fp_set_eq:NN
Copying a floating point is the same as copying the underlying token list.
 \fp_set_eq:cN
 \fp_set_eq:Nc
 \fp_set_eq:cc
\fp_gset_eq:NN
\fp_gset_eq:cN
\fp_gset_eq:Nc
\fp_gsptzeqocN Setting a floating point to zero: copy \c_zero_fp.
                 24104 \cs_new_eq:NN \fp_set_eq:NN \tl_set_eq:NN
                 24105 \cs_new_eq:NN \fp_gset_eq:NN \tl_gset_eq:NN
                 24106 \cs_generate_variant:Nn \fp_set_eq:NN { c , Nc , cc }
                 24107 \cs_generate_variant:Nn \fp_gset_eq:NN { c , Nc , cc }
                (End definition for \fp_set_eq:NN and \fp_gset_eq:NN. These functions are documented on page 239.)
   \fp_zero:c
   \fp_gzero:N
   \fp_gzero:c
                 _{24108} \cs_new_protected:Npn \fp_zero:N #1 { \fp_set_eq:NN #1 \c_zero_fp }
                 24109 \cs_new_protected:Npn \fp_gzero:N #1 { \fp_gset_eq:NN #1 \c_zero_fp }
                 24110 \cs_generate_variant:Nn \fp_zero:N { c }
                 24111 \cs_generate_variant:Nn \fp_gzero:N { c }
```
(*End definition for* \fp\_zero:N *and* \fp\_gzero:N*. These functions are documented on page [239.](#page-260-4)*)

[\fp\\_zero\\_new:N](#page-260-5) \fp\_zero\_new:c [\fp\\_gzero\\_new:N](#page-260-5) \fp\_gzero\_new:c Set the floating point to zero, or define it if needed.

```
24112 \cs_new_protected:Npn \fp_zero_new:N #1
24113 { \fp_if_exist:NTF #1 { \fp_zero:N #1 } { \fp_new:N #1 } }
24114 \cs_new_protected:Npn \fp_gzero_new:N #1
24115 { \fp_if_exist:NTF #1 { \fp_gzero:N #1 } { \fp_new:N #1 } }
24116 \cs_generate_variant:Nn \fp_zero_new:N { c }
24117 \cs_generate_variant:Nn \fp_gzero_new:N { c }
```
(*End definition for* \fp\_zero\_new:N *and* \fp\_gzero\_new:N*. These functions are documented on page [239.](#page-260-5)*)

# **70.2 Updating values**

These match the equivalent functions in l3int and l3skip.

```
\fp_add:Nn
   \fp_add:cn
   \fp_gadd:Nn
  \fp_gadd:cn
   \fp_sub:Nn
   \fp_sub:cn
   \fp_gsub:Nn
  \fp_gsub:cn
\__fp_add:NNNn
```
[\fp\\_log:N](#page-268-1) \fp\_log:c \\_\_fp\_show:NN

\\_\_fp\_show\_validate:w

```
For the sake of error recovery we should not simply set #1 to #1 \pm (#2): for instance, if #2
is 0)+2, the parsing error would be raised at the last closing parenthesis rather than at
the closing parenthesis in the user argument. Thus we evaluate #2 instead of just putting
parentheses. As an optimization we use \Leftrightarrow fp\_parse:n rather than fp\_eval:n, which
would convert the result away from the internal representation and back.
```

```
24118 \text{ Cs_new-protected: Npn \fp\_add:Nn \f \l_fp\_add: NNNn \fp\_set:Nn + }24119 \text{ } \csc\_new\_protected: Npn \fp_gadd: Nn \f \f_p.add: NNNn \fp_gset: Nn + }24120 \text{ C} \sum_{n=1}^{\infty} \sum_{n=1}^{\infty} and \sum_{n=1}^{\infty} \sum_{n=1}^{\infty} and \sum_{n=1}^{\infty} \sum_{n=1}^{\infty} and \sum_{n=1}^{\infty} and \sum_{n=1}^{\infty} and \sum_{n=1}^{\infty} and \sum_{n=1}^{\infty} and \sum_{n=1}^{\infty} and \sum_{n=1}^{\in24121 \cs_new_protected:Npn \fp_gsub:Nn { \__fp_add:NNNn \fp_gset:Nn - }
24122 \cs_new_protected:Npn \__fp_add:NNNn #1#2#3#4
24123 { #1 #3 { #3 #2 \__fp_parse:n {#4} } }
24124 \cs_generate_variant:Nn \fp_add:Nn { c }
24125 \cs_generate_variant:Nn \fp_gadd:Nn { c }
24126 \cs_generate_variant:Nn \fp_sub:Nn { c }
24127 \cs_generate_variant:Nn \fp_gsub:Nn { c }
```
(*End definition for* \fp\_add:Nn *and others. These functions are documented on page [239.](#page-260-6)*)

# **70.3 Showing values**

[\fp\\_show:N](#page-268-0) \fp\_show:c This shows the result of computing its argument by passing the right data to  $\tilde{\tau}$  show:n or  $\tilde{L}$  log:n.

```
24128 \text{ } \cs{new-protected: Npn \fp\_show: N } {\_fp\_show: NN \tl\_show: n }24129 \cs_generate_variant:Nn \fp_show:N { c }
^{24130} \cs_new_protected:Npn \fp_log:N { \__fp_show:NN \tl_log:n }
24131 \cs_generate_variant:Nn \fp_log:N { c }
24132 \cs_new_protected:Npn \__fp_show:NN #1#2
24133 {
\verb|124134| \verb|124134| \verb|124134| \verb|124134| \verb|124134|24135
24136 \strut \text{of } t1 \text{ head}: N #2 } {\ s_f^p_tuple } {\ \text{def } t2 }24137 \left\{ \begin{array}{ccc} 24137 & & & \end{array} \right\}24138 \exp_after:wN \__fp_show_validate:w #2
\verb|\s_rfp \;\; \verb|\s_rfp \;\; \verb|\s_rfp \;\; \verb|\s_rfp_stop24140 }
```

```
24141 }
24142 { \exp_args:Nx #1 { \token_to_str:N #2 = \fp_to_tl:N #2 } }
24143 }
24144 \cs_new:Npn \__fp_show_validate:w
\begin{tabular}{lllllll} $\mbox{${\tt 24145}$} \qquad \quad \texttt{\#1}\ \backslash{\tt s\_fp}\ \backslash\_\texttt{\_fp\_chk:\texttt{W}}\ \texttt{\#2\#3\#4\#5}\ ;\ \texttt{\#6}\ \backslash\texttt{s\_fp\_stop} \end{tabular}24146 {
24147 \token_if_eq_meaning:NNTF #2 1
24148 \{ \s\_fp \setminus _\_fp\_chk: w #2 #3 \{ #4\} #5 ; \}24149 \{ \s\_fp \setminus _\_fp\_chk: w #2 #3 #4 #5 ; \}24150 }
```
(*End definition for*  $\mathcal{L}_p$  *show:N and others. These functions are documented on page*  $247$ .)

#### [\fp\\_show:n](#page-268-0) Use general tools.

```
\fp_log:n
```
<sup>24151</sup> \cs\_new\_protected:Npn \fp\_show:n 24152 { \msg\_show\_eval:Nn \fp\_to\_tl:n } <sup>24153</sup> \cs\_new\_protected:Npn \fp\_log:n 24154 { \msg\_log\_eval:Nn \fp\_to\_tl:n }

(*End definition for* \fp\_show:n *and* \fp\_log:n*. These functions are documented on page [247.](#page-268-0)*)

# **70.4 Some useful constants and scratch variables**

```
\c_one_fp
Some constants.
          \c<sub>e_fp</sub>
                    {}^{24155} \fp_const:Nn \c_e_fp { 2.718 2818 2845 9045 }<br>{}^{24156} \fp const:Nn \c one fp { 1 }
                     24156 \fp_const:Nn \c_one_fp
                     (End definition for \c_one_fp and \c_e_fp. These variables are documented on page 245.)
         \c{cpi_f} We simply round \pi to and \pi/180 to 16 significant digits.
\c_one_degree_fp
                     24157 \fp_const:Nn \c_pi_fp { 3.141 5926 5358 9793 }
                     24158 \fp_const:Nn \c_one_degree_fp { 0.0 1745 3292 5199 4330 }
                     (End definition for \c_pi_fp and \c_one_degree_fp. These variables are documented on page 246.)
       \l_tmpa_fp
Scratch variables are simply initialized there.
      \l_tmpb_fp
       \g_tmpa_fp
       \g_tmpb_fp
                     24159 \fp_new:N \l_tmpa_fp
                     24160 \fp_new:N \l_tmpb_fp
                     24161 \fp_new:N \g_tmpa_fp
                     24162 \fp_new:N \g_tmpb_fp
                     (End definition for \l_tmpa_fp and others. These variables are documented on page 246.)
```
<sup>24163</sup> ⟨*/*package⟩

# **Chapter 71**

# **l3fp-logic Implementation**

<sup>24164</sup> ⟨\*package⟩

<sup>24165</sup> ⟨@@=fp⟩

\\_\_fp\_parse\_word\_max:N \\_\_fp\_parse\_word\_min:N

> \fp\_if\_exist\_p:c [\fp\\_if\\_exist:N](#page-262-0)TF \fp\_if\_exist:cTF

Those functions may receive a variable number of arguments.

```
24166 \cs_new:Npn \__fp_parse_word_max:N
24167 { \__fp_parse_function:NNN \__fp_minmax_o:Nw 2 }
24168 \cs_new:Npn \__fp_parse_word_min:N
24169 { \_fp_parse_function:NNN \_fp_minmax_o:Nw 0 }
```
(*End definition for* \\_\_fp\_parse\_word\_max:N *and* \\_\_fp\_parse\_word\_min:N*.*)

# **71.1 Syntax of internal functions**

- \\_\_fp\_compare\_npos:nwnw {⟨*expo*1⟩} ⟨*body*1⟩ ; {⟨*expo*2⟩} ⟨*body*2⟩ ;
- \\_\_fp\_minmax\_o:Nw ⟨*sign*⟩ ⟨*floating point array*⟩
- \\_\_fp\_not\_o:w ? ⟨*floating point array*⟩ (with one floating point number only)
- \\_\_fp\_&\_o:ww ⟨*floating point*⟩ ⟨*floating point*⟩
- \\_\_fp\_|\_o:ww ⟨*floating point*⟩ ⟨*floating point*⟩
- \\_\_fp\_ternary:NwwN, \\_\_fp\_ternary\_auxi:NwwN, \\_\_fp\_ternary\_auxii:NwwN have to be understood.

#### **71.2 Tests**

[\fp\\_if\\_exist\\_p:N](#page-262-0) Copies of the cs functions defined in l3basics.

```
24170 \text{ prg\_new\_eq\_conditional: NNN \leftarrow \frac{if\_exist:N \ c_s_if\_exist:N \leftarrow TF , T , F , p }24171 \prg_new_eq_conditional:NNn \fp_if_exist:c \cs_if_exist:c { TF , T , F , p }
```
(*End definition for* \fp\_if\_exist:NTF*. This function is documented on page [241.](#page-262-0)*)

```
\fp_if_nan_p:n
\fp_if_nan:nTF
               Evaluate and check if the result is a floating point of the same kind as NaN.
                24172 \prg_new_conditional:Npnn \fp_if_nan:n #1 { TF , T , F , p }
                 24173 {
                 24174 \if:w 3 \exp_last_unbraced:Nf \__fp_kind:w { \__fp_parse:n {#1} }
                 24175 \prg_return_true:
                 24176 \else:
                 24177 \prg_return_false:
                 24178 \fi:
                 24179 }
```
(*End definition for* \fp\_if\_nan:nTF*. This function is documented on page [300.](#page-321-0)*)

#### **71.3 Comparison**

[\fp\\_compare\\_p:n](#page-264-0) [\fp\\_compare:n](#page-264-0)TF Within floating point expressions, comparison operators are treated as operations, so we evaluate #1, then compare with  $\pm 0$ . Tuples are true.

```
\__fp_compare_return:w
                      24180 \prg_new_conditional:Npnn \fp_compare:n #1 { p , T , F , TF }
                      24181 {
                      24182 \exp_after:wN \__fp_compare_return:w
                      24183 \exp:w \exp_end_continue_f:w \__fp_parse:n {#1}
                      24184 }
                      24185 \cs_new:Npn \__fp_compare_return:w #1#2#3;
                      24186 {
                      24187 \if_charcode:w 0
                      24188 \__fp_if_type_fp:NTwFw
                      24189 #1 { \__fp_use_i_delimit_by_s_stop:nw #3 \s__fp_stop }
                      24190 \s_fp 1 \s_fp_stop
                      24191 \prg_return_false:
                      24192 \else:
                      24193 \prg_return_true:
                      24194 \overline{f}:
                      24195
```
(*End definition for* \fp\_compare:nTF *and* \\_\_fp\_compare\_return:w*. This function is documented on page [243.](#page-264-0)*)

[\fp\\_compare\\_p:nNn](#page-263-0) [\fp\\_compare:nNn](#page-263-0)TF Evaluate #1 and #3, using an auxiliary to expand both, and feed the two floating point numbers swapped to \\_\_fp\_compare\_back\_any:ww, defined below. Compare the result with '#2-'=, which is  $-1$  for  $\lt$ , 0 for =, 1 for  $>$  and 2 for ?.

```
24196 \prg_new_conditional:Npnn \fp_compare:nNn #1#2#3 { p , T , F , TF }
24197 {
24198 \if_int_compare:w
24199 \exp_after:wN \__fp_compare_aux:wn
\verb|24200| \verb|exp:w \exp-end_countnue_f:w \_fp\_parse:n {#1} {#3}24201 = \__fp_int_eval:w '#2 - '= \__fp_int_eval_end:
24202 \prg_return_true:
24203 \else:
24204 \prg_return_false:
24205 \fi:
24206 }
24207 \cs_new:Npn \__fp_compare_aux:wn #1; #2
24208 {
24209 \exp_after:wN \__fp_compare_back_any:ww
```
\\_\_fp\_compare\_aux:wn

 $24210$  \exp:w \exp\_end\_continue\_f:w \\_\_fp\_parse:n {#2} #1;

<sup>24211</sup> }

(*End definition for* \fp\_compare:nNnTF *and* \\_\_fp\_compare\_aux:wn*. This function is documented on page [242.](#page-263-0)*)

\\_\_fp\_compare\_back\_any:ww \\_\_fp\_compare\_back:ww \\_\_fp\_compare\_nan:w \\_\_fp\_compare\_back\_any:ww ⟨*y*⟩ ; ⟨*x*⟩ ;

Expands (in the same way as **\int\_eval:n)** to −1 if  $x < y$ , 0 if  $x = y$ , 1 if  $x > y$ , and 2 otherwise (denoted as  $x$ ?*y*). If either operand is nan, stop the comparison with \\_\_fp\_compare\_nan:w returning 2. If *x* is negative, swap the outputs 1 and −1 (*i.e.*, *>* and  $\langle$ ); we can henceforth assume that  $x \geq 0$ . If  $y \geq 0$ , and they have the same type, either they are normal and we compare them with  $\_{_fpp}$  compare\_npos:nwnw, or they are equal. If  $y \geq 0$ , but of a different type, the highest type is a larger number. Finally, if  $y \leq 0$ , then  $x > y$ , unless both are zero.

```
24212 \cs_new:Npn \__fp_compare_back_any:ww #1#2; #3
```

```
24213 {
24214 \qquad \qquad \big\backslash \_ \texttt{fp\_if\_type\_fp:NTwFw}24215 #1 { \__fp_if_type_fp:NTwFw #3 \use_i:nn \s__fp \use_ii:nn \s__fp_stop }
24216 \s__fp \use_ii:nn \s__fp_stop
24217 \__fp_compare_back:ww
24218 {
24219 \cs:w
24220 \qquad \qquad -fp
24221    \qquad \qquad \qquad \setminus \_ \_fp\_type\_from\_scan:N \#124222 _compare_back
24223    \qquad \qquad \setminus \_fp\_type\_from\_scan:N #3
24224 :ww
24225 \cs end:
24226 }
24227 #1#2 ; #3
24228 }
^{24229} \cs_new:Npn \__fp_compare_back:ww
24230 \s__fp \__fp_chk:w #1 #2 #3;
24231 \s__fp \__fp_chk:w #4 #5 #6;
24232 {
24233 \int_value:w
\verb|24234| \if$ meaning: w 3 #1 \exp_after: wN \_{_fp\_compare\_nan: w \fi:24235 \if_meaning:w 3 #4 \exp_after:wN \_fp_compare_nan:w \fi:
24236 \if meaning:w 2 #5 - \fi:
24237 \if_meaning:w #2 #5
24238 \if_meaning:w #1 #4
24239 \if meaning:w 1 #1
24240   \qquad \qquad   \qquad \qquad   \24241 \else:
24242 0
24243 \fi:
24244 \else:
24245 \if_int_compare:w #4 < #1 - \fi: 1
24246 \setminus fi:
24247 \else:
24248 \if int compare:w #1#4 = \c_zero_int
24249 0
24250 \else:
24251 1
```

```
24252 \qquad \qquad \qquad \qquad \qquad \qquad \qquad \qquad \qquad \qquad \qquad \qquad \qquad \qquad \qquad \qquad \qquad \qquad \qquad \qquad \qquad \qquad \qquad \qquad \qquad \qquad \qquad \qquad \qquad \qquad \qquad \qquad \qquad \qquad \qquad \qquad \qquad \qquad \q24253 \fi:
24254 \exp_stop_f:
24255 }
24256 \text{ Cs_new: Npn } \_fp\text{-component: } #1 \ifmmode\textwidth{1.1\textwidth} \fi \text{ (2 \exp_stop_f: }
```
(*End definition for* \\_\_fp\_compare\_back\_any:ww *,* \\_\_fp\_compare\_back:ww *, and* \\_\_fp\_compare\_nan:w*.*) Tuple and floating point numbers are not comparable so return 2 in mixed cases or

when tuples have a different number of items. Otherwise compare pairs of items with  $\int$  fp compare back any:ww and if any don't match return 2 (as  $\int$ int value:w 02

\\_\_fp\_compare\_back\_tuple:ww \\_\_fp\_tuple\_compare\_back:ww \\_\_fp\_tuple\_compare\_back\_tuple:ww \\_\_fp\_tuple\_compare\_back\_loop:w

```
\exp stop f:).
24257 \text{ } \csc 1 PD \lncs_{10} \lncs_{257} \csc 124258 \text{ } \csc \text{ }new:Npn \__fp_tuple_compare_back:ww #1; #2; { 2 }
24259 \cs_new:Npn \__fp_tuple_compare_back_tuple:ww
\verb|2426000| \verb|X_cfp_tuple \verb|X_cfp_tuple_chk:w #1;24261 \s__fp_tuple \__fp_tuple_chk:w #2;
24262 {
\verb|24263| \int\_compare:nMnTF { \_fp_array_count:n {#1} } =24264 { \_fp_array_count:n {#2} }
24265 {
 24266 \int_value:w 0
24267 \__fp_tuple_compare_back_loop:w
24268 #1 { \s__fp \prg_break: } ; @
24269 #2 { \s__fp \prg_break: } ;
24270 \prg\_break\_point:
24271 \exp_stop_f:
24272 }
24273 { 2 }
24274 }
24275 \cs_new:Npn \__fp_tuple_compare_back_loop:w #1#2 ; #3 @ #4#5 ;
24276 {
24277 \use_none:n #1
24278 \use_none:n #4
24279 \if_int_compare:w
\lambda_{24280} \lambda_{24280} \lambda_{24280} \lambda_{24280} \lambda_{24280} \lambda_{24280} \lambda_{24280} \lambda_{250} \lambda_{260} \lambda_{270} \lambda_{280} \lambda_{280} \lambda_{200} \lambda_{200} \lambda_{200} \lambda_{200} \lambda_{200} \lambda_{200} \lambda_{200} \lambda_{200} \lambda_{20024281 \else:
24282 2 \exp_after:wN \prg_break:
24283 \fi:
24284 \__fp_tuple_compare_back_loop:w #3 @
24285 }
```
(*End definition for* \\_\_fp\_compare\_back\_tuple:ww *and others.*)

\\_\_fp\_compare\_npos:nwnw {⟨*expo*1⟩} ⟨*body*1⟩ ; {⟨*expo*2⟩} ⟨*body*2⟩ ;

Within an \int\_value:w ... \exp\_stop\_f: construction, this expands to 0 if the two numbers are equal,  $-1$  if the first is smaller, and 1 if the first is bigger. First compare the exponents: the larger one denotes the larger number. If they are equal, we must compare significands. If both the first 8 digits and the next 8 digits coincide, the numbers are equal. If only the first 8 digits coincide, the next 8 decide. Otherwise, the first 8 digits are compared.

```
24286 \cs_new:Npn \__fp_compare_npos:nwnw #1#2; #3#4;
24287 {
24288 \if int compare:w #1 = #3 \exp_stop_f:
```
\\_\_fp\_compare\_npos:nwnw \\_\_fp\_compare\_significand:nnnnnnnn

```
24289 \__fp_compare_significand:nnnnnnnn #2 #4
24290 \else:
24291 \if_int_compare:w #1 < #3 - \fi: 1
24292 \fi:
24293 }
24294 \cs_new:Npn \__fp_compare_significand:nnnnnnnn #1#2#3#4#5#6#7#8
24295 {
24296 \if_int_compare:w #1#2 = #5#6 \exp_stop_f:
24297 \if_int_compare:w #3#4 = #7#8 \exp_stop_f:
24298 0
24299 \else:
\verb|24300| \label{eq:24300} \verb|1f-intcompare:w #3#4 < #7#8 - \if1: 124301 \fi:
24302 \else:
24303 \if_int_compare:w #1#2 < #5#6 - \fi: 1
24304 \fi:
24305 }
```
(*End definition for* \\_\_fp\_compare\_npos:nwnw *and* \\_\_fp\_compare\_significand:nnnnnnnn*.*)

# **71.4 Floating point expression loops**

[\fp\\_do\\_until:nn](#page-265-0) [\fp\\_do\\_while:nn](#page-265-1) [\fp\\_until\\_do:nn](#page-265-2) [\fp\\_while\\_do:nn](#page-265-3) These are quite easy given the above functions. The do\_until and do\_while versions execute the body, then test. The until\_do and while\_do do it the other way round. \cs\_new:Npn \fp\_do\_until:nn #1#2 { #2  ${ \begin{array}{c} \texttt{24309} \end{array} } \begin{array}{c} \texttt{ \qquad \qquad } \texttt{ \qquad \qquad } \texttt{24309} \end{array} \begin{array}{c} \texttt{ \qquad \qquad } \texttt{24309} \end{array} }$  { \fp\_do\_until:nn {#1} {#2} } } \cs\_new:Npn \fp\_do\_while:nn #1#2 { #2 \fp\_compare:nT {#1} { \fp\_do\_while:nn {#1} {#2} } } \cs\_new:Npn \fp\_until\_do:nn #1#2 { \fp\_compare:nF {#1} { **#2**  \fp\_until\_do:nn {#1} {#2} } } \cs\_new:Npn \fp\_while\_do:nn #1#2 **{**  \fp\_compare:nT {#1} {  $\#2$  \fp\_while\_do:nn {#1} {#2} } }

(*End definition for* \fp\_do\_until:nn *and others. These functions are documented on page [244.](#page-265-0)*)

```
\fp_do_until:nNnn
\fp_do_while:nNnn
\fp_until_do:nNnn
\fp_while_do:nNnn
                  As above but not using the nNn syntax.
                    24334 \cs_new:Npn \fp_do_until:nNnn #1#2#3#4
                    24335 {
                    24336 #4
                    24337 \fp_compare:nNnF {#1} #2 {#3}
                    24338 { \fp_do_until:nNnn {#1} #2 {#3} {#4} }
                    24339 }
                    24340 \cs_new:Npn \fp_do_while:nNnn #1#2#3#4
                    24341 {
                    24342 #4
                    24343 \fp_compare:nNnT {#1} #2 {#3}
                    24344 { \{ \pp\_do\_while:nNm \{ \#1\} \#2 \{ \#3\} \{ \#4 \} \} }24345 }
                    24346 \cs_new:Npn \fp_until_do:nNnn #1#2#3#4
                    24347 \{24348 \fp_compare:nNnF {#1} #2 {#3}
                    24349 {
                    24350 #4
                    24351 \fp_until_do:nNnn {#1} #2 {#3} {#4}
                    24352 }
                    24353 }
                    24354 \cs_new:Npn \fp_while_do:nNnn #1#2#3#4
                    24355 {
                    24356 \fp_compare:nNnT {#1} #2 {#3}
                    24357 \uparrow24358 #4
                    24359 \fp_while_do:nNnn {#1} #2 {#3} {#4}
                    24360 }
                    24361 }
```
(*End definition for* \fp\_do\_until:nNnn *and others. These functions are documented on page [243.](#page-264-1)*)

#### [\fp\\_step\\_function:nnnN](#page-266-1)

```
\fp_step_function:nnnc
       \__fp_step:wwwN
    \__fp_step_fp:wwwN
    \__fp_step:NnnnnN
     \__fp_step:NfnnnN
```
The approach here is somewhat similar to  $\int$ nt\_step\_function:nnnN. There are two subtleties: we use the internal parser  $\setminus$ \_fp\_parse:n to avoid converting back and forth from the internal representation; and (due to rounding) even a non-zero step does not guarantee that the loop counter increases.

```
24362 \cs_new:Npn \fp_step_function:nnnN #1#2#3
24363 {
24364 \exp_after:wN \__fp_step:wwwN
24365 \exp:w \exp_end_continue_f:w \__fp_parse_o:n {#1}
{\tt 24366} \verb+exp:w \exp-end_countnue_f:w \_fp\_parse\_o:n {#2}24367 \exp:w \exp_end_continue_f:w \__fp_parse:n {#3}
24368 }
24369 \cs_generate_variant:Nn \fp_step_function:nnnN { nnnc }
24370 % \end{macrocode}
24371 % Only floating point numbers (not tuples) are allowed arguments.
24372 % Only \enquote{normal} floating points (not $\pm 0$,
24373 % $\pm\texttt{inf}$, \texttt{nan}) can be used as step; if positive,
24374 % call \cs{__fp_step:NnnnnN} with argument |>| otherwise~|<|. This
24375 % function has one more argument than its integer counterpart, namely
24376 % the previous value, to catch the case where the loop has made no
24377 % progress. Conversion to decimal is done just before calling the
24378 % user's function.
24379 % \begin{macrocode}
```

```
24380 \cs_new:Npn \__fp_step:wwwN #1#2; #3#4; #5#6; #7
24381 {
24382 \__fp_if_type_fp:NTwFw #1 { } \s__fp \prg_break: \s__fp_stop
\label{eq:24383} $$\_fp_if_type_fp:NTwFw #3 { } \s_fp \prg_break: \s_fp_stop\verb|24384| \label{thm:1} $$ \_fp_if_type_fp:NTwFw #5 { } \s_fp \prg_break: \s_fp_stop24385 \use_i:nnnn { \__fp_step_fp:wwwN #1#2; #3#4; #5#6; #7 }
24386 \prg_break_point:
24387 \use:n
24388 {
24389 \__fp_error:nfff { step-tuple } { \fp_to_tl:n { #1#2 ; } }
24390 { \fp_to_tl:n { #3#4 ; } } { \fp_to_tl:n { #5#6 ; } }
24391 }
24392 }
24393 \cs_new:Npn \__fp_step_fp:wwwN #1 ; \s__fp \__fp_chk:w #2#3#4 ; #5; #6
24394 {
24395 \token_if_eq_meaning:NNTF #2 1
24396 {
24397 \token_if_eq_meaning:NNTF #3 0
24398 { \ } { \lceil \cdot \rfloor { \lceil \cdot \rfloor }
24399 { {\ }_{\text{--}fp\_step: NnnnnN} < }24400 }
24401 {
24402 \token_if_eq_meaning:NNTF #2 0
24403 \uparrow24404 \_kernel_msg_expandable_error:nnn { kernel }
24405 { zero-step } {#6}
24406 }
24407 {
24408 \__fp_error:nnfn { bad-step } { }
24409 \{ \f{ \f{}_t:1:1 \{ \s_{_fp} \l{_{fp_c} \chk: w #2#3#4 } ; \} {\#6} \}24410 }
24411 \use_none:nnnnn
24412 }
24413 \{ #1 ; \} {\c_{nan\_fp}} {\s_{n\_fp} \_{n\_fp} \ll r}24414 }
24415 \cs_new:Npn \__fp_step:NnnnnN #1#2#3#4#5#6
24416 {
24417 \fp_compare:nNnTF {#2} = {#3}
24418 {
24419 \__fp_error:nffn { tiny-step }
24420 \{ \pmb{\in} \{ \pmb{1}: \pmb{1} \} \{ \pmb{\in} \} \{ \pmb{\in} \} \} \{ \pmb{\in} \{ \pmb{\in} \} \} \}24421 }
24422 {
\verb|\ifp\_compare:nNnF {#2} #1 {#5}|24424 \uparrow24425 \exp_args:Nf #6 { \__fp_to_decimal_dispatch:w #2 }
24426 \setminus__fp_step:NfnnnN
24427 #1 { \__fp_parse:n { #2 + #4 } } {#2} {#4} {#5} #6
24428 }
24429 }
24430 }
24431 \cs_generate_variant:Nn \__fp_step:NnnnnN { Nf }
```
(*End definition for* \fp\_step\_function:nnnN *and others. This function is documented on page [245.](#page-266-1)*)

[\fp\\_step\\_inline:nnnn](#page-266-2) [\fp\\_step\\_variable:nnnNn](#page-266-3) As for \int\_step\_inline:nnnn, create a global function and apply it, following up with a break point.

```
24432 \cs_new_protected:Npn \fp_step_inline:nnnn
24433 {
24434 \int_gincr:N \g__kernel_prg_map_int
\verb|24435| \verb|exp_{args:NNc \_\_fp\_step:NNnnnnn|24436 \cs_gset_protected:Npn
24437 { __fp_map_ \int_use:N \g__kernel_prg_map_int :w }
24438 }
24439 \cs_new_protected:Npn \fp_step_variable:nnnNn #1#2#3#4#5
24440 {
24441 \int_gincr:N \g__kernel_prg_map_int
24442 \exp_args:NNc \__fp_step:NNnnnn
24443 \cs_gset_protected:Npx
\texttt{24444} \qquad \qquad \texttt{\{ \texttt{\{1} n t } \in \mathbb{N} \setminus g_{\texttt{\{} k} \in \mathbb{N} \setminus g_{\texttt{\{} k} \in \mathbb{N} \setminus g_{\texttt{\{} k} \in \mathbb{N} \setminus g_{\texttt{\{} k} \in \mathbb{N} \setminus g_{\texttt{\{} k} \in \mathbb{N} \setminus g_{\texttt{\{} k} \in \mathbb{N} \setminus g_{\texttt{\{} k} \in \mathbb{N} \setminus g_{\texttt{\{} k} \in \mathbb{N} \setminus g_{\texttt{\{} k}24445 {#1} {#2} {#3}
24446 \uparrow24447 \tl_set:Nn \exp_not:N #4 {##1}
24448 \exp_not:n {#5}
24449 }
24450 }
24451 \cs_new_protected:Npn \__fp_step:NNnnnn #1#2#3#4#5#6
24452 {
24453 #1 #2 ##1 {#6}
24454 \fp_step_function:nnnN {#3} {#4} {#5} #2
\begin{array}{c}\n\text{24455} \quad \text{14455} \quad \text{24455} \quad \text{24456} \quad \text{24456} \quad \text{24456} \quad \text{24456} \quad \text{24456} \quad \text{24456} \quad \text{24456} \quad \text{24466} \quad \text{24466} \quad \text{24466} \quad \text{24466} \quad \text{24466} \quad \text{24466} \quad \text{24466} \quad \text{24466} \quad \text{24466} \quad \text{24456 }
```
(*End definition for* \fp\_step\_inline:nnnn *,* \fp\_step\_variable:nnnNn *, and* \\_\_fp\_step:NNnnnn*. These functions are documented on page [245.](#page-266-2)*)

```
24457 \__kernel_msg_new:nnn { fp } { step-tuple }
24458 { Tuple~argument~in~fp_step_...~{#1}{#2}{#3}. }
24459 \_kernel_msg_new:nnn { fp } { bad-step }
24460 { Invalid~step~size~#2~in~step~function~#3. }
24461 \_kernel_msg_new:nnn { fp } { tiny-step }
24462 { Tiny~step~size~(#1+#2=#1)~in~step~function~#3. }
```
#### **71.5 Extrema**

\\_\_fp\_minmax\_o:Nw \\_\_fp\_minmax\_aux\_o:Nw

\\_\_fp\_step:NNnnnn

First check all operands are floating point numbers. The argument #1 is 2 to find the maximum of an array #2 of floating point numbers, and 0 to find the minimum. We read numbers sequentially, keeping track of the largest (smallest) number found so far. If numbers are equal (for instance  $\pm 0$ ), the first is kept. We append  $-\infty$  ( $\infty$ ), for the case of an empty array. Since no number is smaller (larger) than that, this additional item only affects the maximum (minimum) in the case of max() and min() with no argument. The weird fp-like trailing marker breaks the loop correctly: see the precise definition of \\_\_fp\_minmax\_loop:Nww.

```
24463 \text{ \&} \text{Cs_new: Npn } \_\text{fp\_minmax\_o: Nw #1}24464 {
24465 \__fp_parse_function_all_fp_o:fnw
24466 { \token_if_eq_meaning:NNTF 0 #1 { min } { max } }
24467 { \__fp_minmax_aux_o:Nw #1 }
```

```
24468 }
24469 \cs_new:Npn \__fp_minmax_aux_o:Nw #1#2 @
24470 {
24471 \if_meaning:w 0 #1
24472 \exp_after:wN \__fp_minmax_loop:Nww \exp_after:wN +
24473 \else:
24474 \exp_after:wN \__fp_minmax_loop:Nww \exp_after:wN -
24475 \fi:
24476 #2
24477 \s__fp \__fp_chk:w 2 #1 \s__fp_exact ;
\texttt{ifp } \sum_{14478} \quad \texttt{is} \quad \sum_{14478} \quad \texttt{ifp } \sum_{14478} \quad \texttt{ifp } \sum_{14478} \quad \texttt{ifp } \sum_{14478} \quad \texttt{ifp } \sum_{14478} \quad \texttt{ifp } \sum_{14478} \quad \texttt{ifp } \sum_{14478} \quad \texttt{ifp } \sum_{14478} \quad \texttt{ifp } \sum_{14478} \quad \texttt{ifp } \sum_{14478} \quad \texttt{ifp } \sum_{14478} \quad \texttt24479 }
```

```
(End definition for \langle fp_minmax_o:Nw and \langle fp_minmax_aux_o:Nw.)
```
\\_\_fp\_minmax\_loop:Nww The first argument is − or + to denote the case where the currently largest (smallest) number found (first floating point argument) should be replaced by the new number (second floating point argument). If the new number is nan, keep that as the extremum, unless that extremum is already a nan. Otherwise, compare the two numbers. If the new number is larger (in the case of max) or smaller (in the case of min), the test yields true, and we keep the second number as a new maximum; otherwise we keep the first number. Then loop.

```
24480 \cs_new:Npn \__fp_minmax_loop:Nww
24481 #1 \s_fp \_fp_chk:w #2#3; \s_fp \_fp_chk:w #4#5;
24482 {
24483 \if_meaning:w 3 #4
24484 \if_meaning:w 3 #2
24485 \qquad \qquad \qquad \qquad \qquad \qquad \qquad \qquad \qquad \qquad \qquad \qquad \qquad \qquad \qquad \qquad \qquad \qquad \qquad \qquad \qquad \qquad \qquad \qquad \qquad \qquad \qquad \qquad \qquad \qquad \qquad \qquad \qquad \qquad \qquad \qquad \qquad \qquad \qquad \qquad \q24486 \else:
24487 \qquad \qquad \qquad \setminus \_fp\_minmax\_auxii:ww24488 \fi:
24489 \else:
24490 \if int compare:w
24491 \__fp_compare_back:ww
24492 \text{S}_{p} \s_fp \_fp_chk:w #4#5;
24493 \simeq \simeq \simeq \simeq -fp \qquad_{-}fp_{-}chk:w#2#3;
24494 = #1 1 \exp_stop_f:
24495 \qquad \qquad \searrow fp_minmax_auxii:ww
24496 \else:
24497 \qquad \qquad \qquad \setminus \_ \ fp_minmax_auxi:ww
24498 \fi:
24499 \fi:
24500 \__fp_minmax_loop:Nww #1
24501 \s__fp \__fp_chk:w #2#3;
24502 \quad \S fp \ fp chk:w #4#5;
24503 }
```
(*End definition for* \\_\_fp\_minmax\_loop:Nww*.*)

```
\__fp_minmax_auxi:ww
\__fp_minmax_auxii:ww
```
Keep the first/second number, and remove the other.

```
24504 \cs_new:Npn \__fp_minmax_auxi:ww #1 \fi: \fi: #2 \s__fp #3 ; \s__fp #4;
24505 { \fi: \fi: #2 \s__fp #3 ; }
^{24506} \cs_new:Npn \__fp_minmax_auxii:ww #1 \fi: \fi: #2 \s__fp #3 ;
24507 { \fi: \fi: #2 }
```
(*End definition for* \\_\_fp\_minmax\_auxi:ww *and* \\_\_fp\_minmax\_auxii:ww*.*)

 $\pm$ p\_minmax\_break\_o:w This function is called from within an  $\iota$ **f**\_meaning:w test. Skip to the end of the tests, close the current test with  $\text{if}:$ , clean up, and return the appropriate number with one post-expansion.

```
24508 \text{ Cs_new: Npn } \_fp\_minmax_breal_0:w #1 \ if: \if.  #2 \s_fp #3; #4;24509 { \fi: \__fp_exp_after_o:w \s__fp #3; }
```
(*End definition for* \\_\_fp\_minmax\_break\_o:w*.*)

#### **71.6 Boolean operations**

\\_\_fp\_not\_o:w \\_\_fp\_tuple\_not\_o:w Return true or false, with two expansions, one to exit the conditional, and one to please l3fp-parse. The first argument is provided by l3fp-parse and is ignored.

```
24510 \text{ } \csc new: Npn \ \_fp\_not\_o:w #1 \ \s\_fp \ \_fp\_chk:w #2#3; 024511 {
24512 \if_meaning:w 0 #2
24513 \exp_after:wN \exp_after:wN \exp_after:wN \c_one_fp
24514 \else:
24515 \exp_after:wN \exp_after:wN \exp_after:wN \c_zero_fp
24516 \fi:
24517 }
24518 \cs_new:Npn \__fp_tuple_not_o:w #1 @ { \exp_after:wN \c_zero_fp }
```
(*End definition for* \\_\_fp\_not\_o:w *and* \\_\_fp\_tuple\_not\_o:w*.*)

```
\__fp_&_o:ww
      \__fp_tuple_&_o:ww
      \__fp_&_tuple_o:ww
\__fp_tuple_&_tuple_o:ww
            \setminus _{-}fp_{-}|_{-}o:ww\__fp_tuple_|_o:ww
      \__fp_|_tuple_o:ww
  \__fp_tuple_|_tuple_o:ww
    \__fp_and_return:wNw
                           For and, if the first number is zero, return it (with the same sign). Otherwise, return
                           the second one. For or, the logic is reversed: if the first number is non-zero, return
                           it, otherwise return the second number: we achieve that by hi-jacking \_{_1}fp_&_o:ww,
                           inserting an extra argument, \else:, before \s__fp. In all cases, expand after the
                           floating point number.
                            24519 \group_begin:
                            24520 \char set catcode letter:N &
                            24521 \char set catcode letter:N |
                            24522 \cs_new:Npn \__fp_&_o:ww #1 \s__fp \__fp_chk:w #2#3;
                            24523 {
                            24524 \if_meaning:w 0 #2 #1
                            24525 \__fp_and_return:wNw \s__fp \__fp_chk:w #2#3;
                            24526 \fi:
                            24527 \qquad \qquad \big\backslash \_fp\_exp\_after\_o:w24528 }
                            24529 \cs_new:Npn \__fp_&_tuple_o:ww #1 \s__fp \__fp_chk:w #2#3;
                            24530 \uparrow24531 \if meaning:w 0 #2 #1
                            \verb|24532| & \verb|\__fp_and_return:wNw \verb|s__fp \verb|_chk:w #2#3;24533 \fi:
                            24534 \__fp_exp_after_tuple_o:w
                            24535 }
                            24536 \cs_new:Npn \__fp_tuple_&_o:ww #1; {\__fp_exp_after_o:w }
                            24537 \cs_new:Npn \__fp_tuple_&_tuple_o:ww #1; {\__fp_exp_after_tuple_o:w }
                            24538 \cs_new:Npn \__fp_|_o:ww { \__fp_&_o:ww \else: }
                            24539 \cs_new:Npn \__fp_|_tuple_o:ww { \__fp_&_tuple_o:ww \else: }
                            24540 \cs_new:Npn \_fp_tuple_|_o:ww #1; #2; { \_fp_exp_after_tuple_o:w #1; }
```

```
24541 \cs_new:Npn \__fp_tuple_|_tuple_o:ww #1; #2;
24542 { \__fp_exp_after_tuple_o:w #1; }
24543 \group_end:
24544 \text{ } \csc\_new: Npn \ \_fp_and_return:wNw #1; \ ifi: #2;24545 { \fi: \__fp_exp_after_o:w #1; }
```
(*End definition for* \\_\_fp\_&\_o:ww *and others.*)

# **71.7 Ternary operator**

\\_\_fp\_ternary:NwwN \\_\_fp\_ternary\_auxi:NwwN \\_\_fp\_ternary\_auxii:NwwN The first function receives the test and the true branch of the ?: ternary operator. It calls  $\_{\text{fp-term}}$  auxii:NwwN if the test branch is a floating point number  $\pm 0$ , and otherwise calls \\_\_fp\_ternary\_auxi:NwwN. These functions select one of their two arguments.

```
24546 \cs_new:Npn \__fp_ternary:NwwN #1 #2#3@ #4@ #5
24547 {
24548 \if_meaning:w \__fp_parse_infix_::N #5
24549 \if_charcode:w 0
24550 \big\{\_\texttt{=}fp\_if\_type\_fp\colon\texttt{NTwFw}24551 #2 { \use_i:nn \__fp_use_i_delimit_by_s_stop:nw #3 \s__fp_stop }
24552 \s_{24552} \s_{24552}24553 \exp_after:wN \exp_after:wN \exp_after:wN \__fp_ternary_auxii:NwwN
24554 \else:
24555 \exp_after:wN \exp_after:wN \exp_after:wN \__fp_ternary_auxi:NwwN
24556 \fi:
24557 \exp_after:wN #1
24558 \exp:w \exp_end_continue_f:w
\verb|14559| \verb|14559| \verb|14562| \verb|14562| \verb|14562| \verb|14562| \verb|14562| \verb|14562| \verb|14562| \verb|14562| \verb|14562| \verb|14562| \verb|14562| \verb|14562| \verb|14562| \verb|14562| \verb|14562| \verb|14562| \verb|14562| \verb|14562| \verb|14562| \verb|14562| \verb|14562| \verb|14562| \verb|124560 \exp_after:wN @
24561 \text{QXD}:W24562 \__fp_parse_operand:Nw \c__fp_prec_colon_int
24563 \qquad \qquad \qquad \setminus \_ \texttt{\_fp\_parse\_expand}: w24564 \else:
24565 \__kernel_msg_expandable_error:nnnn
24566 { fp } { missing } { : } { ~for~?: }
24567 \qquad \qquad \texttt{\textbf{Q}}\_after:wN \texttt{Q\_fp\_parse\_continue:} \label{eq:24567}24568 \exp_after:wN #1
24569 \exp:w \exp_end_continue_f:w
24570 \__fp_exp_after_array_f:w #4 \s__fp_expr_stop
24571 \exp_after:wN #5
24572 \exp_after:wN #1
24573 \setminusfi:
24574 }
24575 \cs_new:Npn \__fp_ternary_auxi:NwwN #1#2@#3@#4
24576 {
24577 \exp_after:wN \__fp_parse_continue:NwN
24578 \exp_after:wN #1
24579 \exp:w \exp_end_continue_f:w
24580 \__fp_exp_after_array_f:w #2 \s__fp_expr_stop
24581 #4 #1
24582 }
24583 \cs_new:Npn \__fp_ternary_auxii:NwwN #1#2@#3@#4
24584 {
```

```
{\small \begin{array}{c} \texttt{24585} \end{array}} \qquad \texttt{\textbf{key}}\_after:wN \ \texttt{\_fp\_parse\_continue:} \ \texttt{NW}24586 \exp_after:wN #1
24587 \exp:w \exp_end_continue_f:w
\verb|14588| \verb|14588| \verb|1458| \verb|24588| \verb|1458| \verb|24588| \verb|1458| \verb|1458| \verb|1458| \verb|1458| \verb|1458| \verb|1458| \verb|1458| \verb|1458| \verb|1458| \verb|1458| \verb|1458| \verb|1458| \verb|1458| \verb|1458| \verb|1458| \verb|1458| \verb|1458| \verb|1458| \verb|1458| \verb|1458| \verb|1458|24589 #4 #1
24590 }
```
 $(End\ definition\ for\ \ \texttt{\texttt{def}}\ \ {\texttt{in}}\ for\ \ \texttt{\texttt{def}}\ \ {\texttt{in}}\ for\ \ \texttt{\texttt{int}}\ for\ \ \texttt{\texttt{int}}\ for\ \ \texttt{\texttt{int}}\ for\ \ \texttt{\texttt{int}}\ for\ \ \texttt{\texttt{int}}\ for\ \ \texttt{\texttt{int}}\ for\ \ \texttt{\texttt{int}}\ for\ \ \texttt{\texttt{int}}\ for\ \ \texttt{\texttt{int}}\ for\ \ \texttt{\texttt{int}}\ for\ \ \texttt{\texttt{int}}\ for\ \ \texttt{\texttt{int}}\ for\ \ \texttt{\texttt{int}}\ for\ \ \$ 

⟨*/*package⟩

# **Chapter 72**

# **l3fp-basics Implementation**

#### <sup>24592</sup> ⟨\*package⟩

#### <sup>24593</sup> ⟨@@=fp⟩

The l3fp-basics module implements addition, subtraction, multiplication, and division of two floating points, and the absolute value and sign-changing operations on one floating point. All operations implemented in this module yield the outcome of rounding the infinitely precise result of the operation to the nearest floating point.

Some algorithms used below end up being quite similar to some described in "What Every Computer Scientist Should Know About Floating Point Arithmetic", by David Goldberg, which can be found at http://cr.yp.to/2005-590/goldberg.pdf. Unary functions.

```
\__fp_parse_word_abs:N
\__fp_parse_word_logb:N
\__fp_parse_word_sign:N
\__fp_parse_word_sqrt:N
```

```
24594 \cs_new:Npn \__fp_parse_word_abs:N
24595 { \_fp_parse_unary_function:NNN \_fp_set_sign_o:w 0 }
24596 \cs_new:Npn \__fp_parse_word_logb:N
24597 { \__fp_parse_unary_function:NNN \__fp_logb_o:w ? }
24598 \cs_new:Npn \__fp_parse_word_sign:N
24599 { \__fp_parse_unary_function:NNN \__fp_sign_o:w ? }
24600 \cs_new:Npn \__fp_parse_word_sqrt:N
24601 { \__fp_parse_unary_function:NNN \__fp_sqrt_o:w ? }
```
(*End definition for* \\_\_fp\_parse\_word\_abs:N *and others.*)

# **72.1 Addition and subtraction**

We define here two functions,  $\_{_fp_-\text{-}o:ww}$  and  $\_{_fp_+\text{-}o:ww}$ , which perform the subtraction and addition of their two floating point operands, and expand the tokens following the result once.

A more obscure function, \\_\_fp\_add\_big\_i\_o:wNww, is used in l3fp-expo. The logic goes as follows:

- $\_{_fp}$ - $_o:$ ww calls  $\_{_fp}$ - $_o:$ ww to do the work, with the sign of the second operand flipped;
- $\_{f_c}$   $\uparrow$   $\_{f_c}$  +  $\_$ o:ww dispatches depending on the type of floating point, calling specialized auxiliaries;
- in all cases except summing two normal floating point numbers, we return one or the other operands depending on the signs, or detect an invalid operation in the case of  $\infty - \infty$ ;
- for normal floating point numbers, compare the signs;
- to add two floating point numbers of the same sign or of opposite signs, shift the significand of the smaller one to match the bigger one, perform the addition or subtraction of significands, check for a carry, round, and pack using the  $\_{\_fp\_}$ basics\_pack\_... functions.

The trickiest part is to round correctly when adding or subtracting normal floating point numbers.

#### **72.1.1 Sign, exponent, and special numbers**

 $\_{\_fp\_--o:ww}$  The  $\_{\_fp\_+-o:ww}$  auxiliary has a hook: it takes one argument between the first  $\s_{\_}$ fp and  $\_{_fp}$ chk:w, which is applied to the sign of the second operand. Positioning the hook there means that  $\qquad_{\text{fp}_\text{+o}:ww}$  can still perform the sanity check that it was followed by  $\s_{-fp}$ .

```
24602 \cs_new:cpx { __fp_-_o:ww } \s__fp
24602 \sqrt{2}24604 \exp_not:c { __fp_+_o:ww }
24605 \exp_not:n { \s__fp \__fp_neg_sign:N }
24606 }
```
(*End definition for* \\_\_fp\_-\_o:ww*.*)

 $\setminus_{f^{-1}p^{-+}\circ i\leq w}$  This function is either called directly with an empty #1 to compute an addition, or it is called by  $\_\_fp$ - $_o:$ ww with  $\_\_fp$ neg\_sign:N as #1 to compute a subtraction, in which case the second operand's sign should be changed. If the ⟨*types*⟩ #2 and #4 are the same, dispatch to case  $#2$  (0, 1, 2, or 3), where we call specialized functions: thanks to \int value:w, those receive the tweaked  $\langle sign_2 \rangle$  (expansion of #1#5) as an argument. If the ⟨*types*⟩ are distinct, the result is simply the floating point number with the highest ⟨*type*⟩. Since case 3 (used for two nan) also picks the first operand, we can also use it when  $\langle type_1 \rangle$  is greater than  $\langle type_2 \rangle$ . Also note that we don't need to worry about  $\langle sign_2 \rangle$ in that case since the second operand is discarded.

```
24607 \cs_new:cpn { __fp_+_o:ww }
24608 \s_fp #1 \_fp_chk:w #2 #3 ; \s_fp \_fp_chk:w #4 #5
24609 {
24610 \if_case:w
24611 \if_meaning:w #2 #4
24612 #2
24613 \else:
24614 \if_int_compare:w #2 > #4 \exp_stop_f:
24615 3
24616 \else:
24617 4
24618 \fi:
24619 \fi:
24620 \exp_stop_f:
24621 \exp_after:wN \_fp_add_zeros_o:Nww \int_value:w
24622 \or: \exp_after:wN \__fp_add_normal_o:Nww \int_value:w
```

```
24623 \or: \exp_after:wN \__fp_add_inf_o:Nww \int_value:w
24624 \or: \__fp_case_return_i_o:ww
24625 \else: \exp_after:wN \__fp_add_return_ii_o:Nww \int_value:w
24626 \fi:
24627 #1 #5
24628 \s__fp \__fp_chk:w #2 #3 ;
24629 \simeq \S_{-}fp \searrow_{-}fp_{chk:w #4 #5}24630 }
(End definition for \__fp_+_o:ww.)
```
\\_\_fp\_add\_return\_ii\_o:Nww Ignore the first operand, and return the second, but using the sign #1 rather than #4. As usual, expand after the floating point.  $24631 \text{ } \csc new: Npn \quad p \text{ add return ii o: } WW \text{ #1 #2 ; } \sftp \quad p \quad chk:w #3 #4$  $_{24632}$  { \\_\_fp\_exp\_after\_o:w \s\_\_fp \\_\_fp\_chk:w #3 #1 } (*End definition for* \\_\_fp\_add\_return\_ii\_o:Nww*.*) \\_\_fp\_add\_zeros\_o:Nww Adding two zeros yields \c\_zero\_fp, except if both zeros were −0.  $24633 \text{ } \csc new: Npn \_{fp\_add\_zeros\_o: Nww #1 \s_fp \_{fp\_chk:w 0 #2}$ <sup>24634</sup> {  $24635$  \if\_int\_compare:w #2 #1 = 20 \exp\_stop\_f: 24636 \exp\_after:wN \\_\_fp\_add\_return\_ii\_o:Nww 24637 \else: 24638 \\_\_fp\_case\_return\_i\_o:ww  $24639$  \fi: <sup>24640</sup> #1 24641  $\s_+$  \s\_\_fp \\_\_fp\_chk:w 0 #2 <sup>24642</sup> }  $(End\ definition\ for\ \ \ f\ of\ add\ zeros\ o: Nww.)$  $\langle \rangle$  fp add inf o:Nww If both infinities have the same sign, just return that infinity, otherwise, it is an invalid operation. We find out if that invalid operation is an addition or a subtraction by testing whether the tweaked  $\langle sign_2 \rangle$  (#1) and the  $\langle sign_2 \rangle$  (#4) are identical. <sup>24643</sup> \cs\_new:Npn \\_\_fp\_add\_inf\_o:Nww  $24644$  #1 \s\_\_fp \\_\_fp\_chk:w 2 #2 #3; \s\_\_fp \\_\_fp\_chk:w 2 #4 <sup>24645</sup> {

```
24646 \if_meaning:w #1 #2
24647 \__fp_case_return_i_o:ww
24648 \else:
24649 \__fp_case_use:nw
24650 \uparrow24651 \exp_last_unbraced:Nf \__fp_invalid_operation_o:Nww
24652 { \token_if_eq_meaning:NNTF #1 #4 + - }
24653 }
24654 \fi:
24655 \s__fp \__fp_chk:w 2 #2 #3;
24656 \simeq \simeq \frac{1}{2} \frac{1}{2} \frac{1}{2} \frac{1}{2} \frac{1}{2} \frac{1}{2} \frac{1}{2} \frac{1}{2} \frac{1}{2} \frac{1}{2} \frac{1}{2} \frac{1}{2} \frac{1}{2} \frac{1}{2} \frac{1}{2} \frac{1}{2} \frac{1}{2} \frac{1}{2} \frac{1}{2} \frac{1}{2} 24657 }
```
(*End definition for* \\_\_fp\_add\_inf\_o:Nww*.*)

```
\__fp_add_normal_o:Nww \__fp_add_normal_o:Nww ⟨sign2⟩ \s__fp \__fp_chk:w 1 ⟨sign1⟩ ⟨exp1⟩
                          ⟨body1⟩ ; \s__fp \__fp_chk:w 1 ⟨initial sign2⟩ ⟨exp2⟩ ⟨body2⟩ ;
```
We now have two normal numbers to add, and we have to check signs and exponents more carefully before performing the addition.

```
24658 \text{ Cs\_new: Npn } \_\texttt{p\_add\_normal\_o: Nww #1 } \s_\_fp \_\texttt{chk:w 1 #2}24659 {
24660 \if meaning:w #1#2
24661 \exp_after:wN \_fp_add_npos_o:NnwNnw
24662 \else:
24663 \exp_after:wN \__fp_sub_npos_o:NnwNnw
24664 \fi:
24665 #2<br>24666 }
24666 }
```
(*End definition for* \\_\_fp\_add\_normal\_o:Nww*.*)

#### **72.1.2 Absolute addition**

In this subsection, we perform the addition of two positive normal numbers.

\\_\_fp\_add\_big\_i\_o:wNww \\_\_fp\_add\_big\_ii\_o:wNww

\\_\_fp\_add\_npos\_o:NnwNnw \\_\_fp\_add\_npos\_o:NnwNnw ⟨*sign*1⟩ ⟨*exp*1⟩ ⟨*body*1⟩ ; \s\_\_fp \\_\_fp\_chk:w 1  $\langle initial \ sign_2 \rangle \ \langle exp_2 \rangle \ \langle body_2 \rangle$ ;

> Since we are doing an addition, the final sign is  $\langle sign_1 \rangle$ . Start an  $\setminus \_fp_$ int\_eval:w, responsible for computing the exponent: the result, and the ⟨*final sign*⟩ are then given to  $\Box$  fp sanitize: Nw which checks for overflow. The exponent is computed as the largest exponent #2 or #5, incremented if there is a carry. To add the significands, we decimate the smaller number by the difference between the exponents. This is done by  $\setminus_{-}fp$ add\_big\_i:wNww or \\_\_fp\_add\_big\_ii:wNww. We need to bring the final sign with us in the midst of the calculation to round properly at the end.

```
24667 \text{ Cs_new: Npn } \_fp \text{add_npos}_c: NnwNnw #1#2#3 ; \s_fp \_fp_chk:w 1 #4 #524668 {
24669 \exp_after:wN \__fp_sanitize:Nw
24670 \exp_after:wN #1
24671 \int_value:w \__fp_int_eval:w
24672 \if_int_compare:w #2 > #5 \exp_stop_f:
24673 #2
24674 \exp_after:wN \__fp_add_big_i_o:wNww \int_value:w -
24675 \else:
24676 #5
24677 \exp_after:wN \__fp_add_big_ii_o:wNww \int_value:w
24678 \fi:
24679 \ fp_int_eval:w #5 - #2 ; #1 #3;
24680 }
```
(*End definition for* \\_\_fp\_add\_npos\_o:NnwNnw*.*)

\\_\_fp\_add\_big\_i\_o:wNww ⟨*shift*⟩ ; ⟨*final sign*⟩ ⟨*body*1⟩ ; ⟨*body*2⟩ ; Used in 13fp-expo. Shift the significand of the small number, then add with  $\qquad$  fp add\_significand\_o:NnnwnnnnN.

```
24681 \cs_new:Npn \__fp_add_big_i_o:wNww #1; #2 #3; #4;
24682 {
24683 \__fp_decimate:nNnnnn {#1}
24684 \ fp add significand o:NnnwnnnnN
```

```
24685 #4
24686 #3
24687 #2
24688 }
24689 \cs_new:Npn \__fp_add_big_ii_o:wNww #1; #2 #3; #4;
24690 {
24691 \__fp_decimate:nNnnnn {#1}
24692 \__fp_add_significand_o:NnnwnnnnN
24693 #3
24694 #4
24695 \text{H}24696 }
```
(*End definition for*  $\setminus$  fp add big i o:wNww and  $\setminus$  fp add big ii o:wNww.)

 $\setminus$  fp add significand o:NnnwnnnnN  $\langle$ *rounding digit* $\rangle$  { $\langle Y'_1 \rangle$ } { $\langle Y'_2 \rangle$ } ⟨*extra-digits*⟩ ; {⟨*X*1⟩} {⟨*X*2⟩} {⟨*X*3⟩} {⟨*X*4⟩} ⟨*final sign*⟩

To round properly, we must know at which digit the rounding should occur. This requires to know whether the addition produces an overall carry or not. Thus, we do the computation now and check for a carry, then go back and do the rounding. The rounding may cause a carry in very rare cases such as  $0.99 \cdots 95 \rightarrow 1.00 \cdots 0$ , but this situation always give an exact power of 10, for which it is easy to correct the result at the end.

```
24697 \text{ Cs} new:Npn \ fp_add_significand_o:NnnwnnnnN #1 #2#3 #4; #5#6#7#8
24698 {
24699 \exp_after:wN \__fp_add_significand_test_o:N
24700 \int_value:w \__fp_int_eval:w 1#5#6 + #2
24701 \exp_after:wN \__fp_add_significand_pack:NNNNNNN
24702 \int_value:w \__fp_int_eval:w 1#7#8 + #3 ; #1<br>24703 }
24703 }
24704 \cs_new:Npn \__fp_add_significand_pack:NNNNNNN #1 #2#3#4#5#6#7
24705 {
24706 \if meaning:w 2 #1
24707 + 1
24708 \fi:
24709 ; #2 #3 #4 #5 #6 #7 ;
24710 }
24711 \cs_new:Npn \_fp_add_significand_test_o:N #1
24712 {
24713 \if_meaning:w 2 #1
24714 \exp_after:wN \__fp_add_significand_carry_o:wwwNN
24715 \else:
24716 \exp_after:wN \__fp_add_significand_no_carry_o:wwwNN
24717 \fi:
24718 }
```
(*End definition for* \\_\_fp\_add\_significand\_o:NnnwnnnnN *,* \\_\_fp\_add\_significand\_pack:NNNNNNN *, and* \\_\_fp\_add\_significand\_test\_o:N*.*)

\\_\_fp\_add\_significand\_o:NnnwnnnnN \\_\_fp\_add\_significand\_pack:NNNNNNN \ fp\_add\_significand\_test\_o:N

\\_\_fp\_add\_significand\_no\_carry\_o:wwwNN \\_\_fp\_add\_significand\_no\_carry\_o:wwwNN ⟨*8d*⟩ ; ⟨*6d*⟩ ; ⟨*2d*⟩ ; ⟨*rounding digit*⟩ ⟨*sign*⟩

> If there's no carry, grab all the digits again and round. The packing function  $\_{f}$ basics\_pack\_high:NNNNNw takes care of the case where rounding brings a carry.

```
24719 \cs_new:Npn \__fp_add_significand_no_carry_o:wwWN
24720 #1; #2; #3#4 ; #5#6
```

```
24721 {
24722 \exp_after:wN \__fp_basics_pack_high:NNNNNw
\verb|24723| \int_value: w \ \_fp\_int\_eval: w 1 #1{\small \begin{array}{c} {\scriptstyle 24724} \end{array}}\qquad \qquad \verb|\exp_after:wN \ {\tt |_p_basics_pack_low:NNNNNw}24725 \int_value:w \__fp_int_eval:w 1 #2 #3#4
24726 + \__fp_round:NNN #6 #4 #5
24727 \text{expr:wN};
24728 }
```
(*End definition for* \\_\_fp\_add\_significand\_no\_carry\_o:wwwNN*.*)

\\_\_fp\_add\_significand\_carry\_o:wwwNN \\_\_fp\_add\_significand\_carry\_o:wwwNN ⟨*8d*⟩ ; ⟨*6d*⟩ ; ⟨*2d*⟩ ; ⟨*rounding digit*⟩ ⟨*sign*⟩

> The case where there is a carry is very similar. Rounding can even raise the first digit from 1 to 2, but we don't care.

```
24729 \cs_new:Npn \__fp_add_significand_carry_o:wwwNN
24730 #1; #2; #3#4; #5#6
24731 {
24732 + 1\verb|24733| \verb|exp_after:wN \verb|1_p_basics_pack_weird_high:NNNNNNNW24734 \int_value:w \__fp_int_eval:w 1 1 #1
24735 \exp_after:wN \__fp_basics_pack_weird_low:NNNNw
{\tt 24736} \qquad \verb|\int_value:w \verb|/_fp_int_eval:w 1 #2#3 +24737 \exp_after:wN \__fp_round:NNN
24738 \exp_after:wN #6
24739 \exp_after:wN #3
24740 \int_value:w \__fp_round_digit:Nw #4 #5 ;
\verb|24741| \verb| \exp_after: wN ;24742 }
```
(*End definition for* \\_\_fp\_add\_significand\_carry\_o:wwwNN*.*)

#### **72.1.3 Absolute subtraction**

\\_\_fp\_sub\_npos\_o:NnwNnw ⟨*sign*1⟩ ⟨*exp*1⟩ ⟨*body*1⟩ ; \s\_\_fp \\_\_fp\_chk:w 1  $\langle initial \ sign_2 \rangle \ \langle exp_2 \rangle \ \langle body_2 \rangle$ ;

Rounding properly in some modes requires to know what the sign of the result will be. Thus, we start by comparing the exponents and significands. If the numbers coincide, return zero. If the second number is larger, swap the numbers and call  $\bar{p}$  sub npos i o:Nnwnw with the opposite of  $\langle sign_1 \rangle$ .

```
24743 \text{ \&\n 1 #4#5#6};24744 {
24745 \if_case:w \__fp_compare_npos:nwnw {#2} #3; {#5} #6; \exp_stop_f:
24746 \exp_after:wN \__fp_sub_eq_o:Nnwnw
24747 \or:
24748 \exp_after:wN \__fp_sub_npos_i_o:Nnwnw
24749 \else:
24750 \exp_after:wN \__fp_sub_npos_ii_o:Nnwnw
24751 \fi:
24752 #1 {#2} #3; {#5} #6;
24753 }
24754 \text{ Cs_new: Npn } \_fp_subeq_0:\text{MWM} #1#2; #3; {\text{exp_after:wN }c_zero_fn }24755 \cs_new:Npn \__fp_sub_npos_ii_o:Nnwnw #1 #2; #3;
```
\\_\_fp\_sub\_npos\_o:NnwNnw \\_\_fp\_sub\_eq\_o:Nnwnw \\_\_fp\_sub\_npos\_ii\_o:Nnwnw

```
24756 {
24757 \exp_{after:wN} \lvert_{tp\_sub\_npos\_i\_o:Nnum}24758 \int_value:w \_fp_neg_sign:N #1
24759 #3; #2;
24760 }
```
(*End definition for* \\_\_fp\_sub\_npos\_o:NnwNnw *,* \\_\_fp\_sub\_eq\_o:Nnwnw *, and* \\_\_fp\_sub\_npos\_ii\_o:Nnwnw*.*)

 $\langle \rangle$  fp\_sub\_npos\_i\_o:Nnwnw After the computation is done,  $\langle \rangle$  fp\_sanitize:Nw checks for overflow/underflow. It expects the ⟨*final sign*⟩ and the ⟨*exponent*⟩ (delimited by ;). Start an integer expression for the exponent, which starts with the exponent of the largest number, and may be decreased if the two numbers are very close. If the two numbers have the same exponent, call the near auxiliary. Otherwise, decimate *y*, then call the far auxiliary to evaluate the difference between the two significands. Note that we decimate by 1 less than one could expect.

```
24761 \text{ Cs } new: Npn \_ fp\_sub\_npos_i_o: Nnwnw #1 #2#3; #4#5;24762 {
24763 \exp_after:wN \__fp_sanitize:Nw
24764 \exp_after:wN #1
24765 \int_value:w \__fp_int_eval:w
24766 #2
24767 \if_int_compare:w #2 = #4 \exp_stop_f:
{\tt 24768} \qquad \qquad \verb+\exp_after:wN \ {\tt _fp\_sub_back\_near\_o:nnnnnnnnN}24769 \else:
24770 \exp_after:wN \__fp_decimate:nNnnnn \exp_after:wN
24771 { \int_value:w \__fp_int_eval:w #2 - #4 - 1 \exp_after:wN }
\verb|24772| \verb|exp_after:wN \verb|__fp_sub_back_far_o:NnnwnnnnN24773 \fi:
24774 #5
24775 #3
24776 #1
24777 }
```
(*End definition for* \\_\_fp\_sub\_npos\_i\_o:Nnwnw*.*)

\\_\_fp\_sub\_back\_near\_o:nnnnnnnnN {⟨*Y*1⟩} {⟨*Y*2⟩} {⟨*Y*3⟩} {⟨*Y*4⟩} {⟨*X*1⟩} {⟨*X*2⟩} {⟨*X*3⟩} {⟨*X*4⟩} ⟨*final sign*⟩

In this case, the subtraction is exact, so we discard the ⟨*final sign*⟩ #9. The very large shifts of  $10^9$  and  $1.1 \cdot 10^9$  are unnecessary here, but allow the auxiliaries to be reused later. Each integer expression produces a 10 digit result. If the resulting 16 digits start with a 0, then we need to shift the group, padding with trailing zeros.

```
24778 \cs_new:Npn \_fp_sub_back_near_o:nnnnnnnnN #1#2#3#4 #5#6#7#8 #9
24779 {
24780 \exp_after:wN \_fp_sub_back_near_after:wNNNNw
24781 \int value:w \ fp int eval:w 10#5#6 - #1#2 - 11
\verb|24782| \verb|exp_after:wN \verb|\\_fp_sub_back_near_pack:NNNNNW24783 \int_value:w \__fp_int_eval:w 11#7#8 - #3#4 \exp_after:wN ;
24784 }
24785 \text{ cos}_pnew:Npn \_fp_sub_back_near_pack:NNNNNNW #1#2#3#4#5#6#7 ;
24786 { + #1#2 ; {#3#4#5#6} {#7} ; }
24787 \cs_new:Npn \__fp_sub_back_near_after:wNNNNw 10 #1#2#3#4 #5 ;
24788 {
24789 \if meaning:w 0 #1
24790 \exp_after:wN \_fp_sub_back_shift:wnnnn
```
\\_\_fp\_sub\_back\_near\_o:nnnnnnnnN \\_\_fp\_sub\_back\_near\_pack:NNNNNNw \\_\_fp\_sub\_back\_near\_after:wNNNNw

```
24701 \fi\cdot24792 ; {#1#2#3#4} {#5}
24793 }
```
(*End definition for* \\_\_fp\_sub\_back\_near\_o:nnnnnnnnN *,* \\_\_fp\_sub\_back\_near\_pack:NNNNNNw *, and* \\_\_ fp\_sub\_back\_near\_after:wNNNNw*.*)

\\_\_fp\_sub\_back\_shift:wnnnn ; {⟨*Z*1⟩} {⟨*Z*2⟩} {⟨*Z*3⟩} {⟨*Z*4⟩} ;

\\_\_fp\_sub\_back\_shift\_ii:ww \ fp\_sub\_back\_shift\_iii:NNNNNNNNWW \\_\_fp\_sub\_back\_shift\_iv:nnnnw

\\_\_fp\_sub\_back\_shift:wnnnn

This function is called with  $\langle Z_1 \rangle$  < 999. Act with \number to trim leading zeros from  $\langle Z_1 \rangle$   $\langle Z_2 \rangle$  (we don't do all four blocks at once, since non-zero blocks would then overflow TEX's integers). If the first two blocks are zero, the auxiliary receives an empty #1 and trims #2#30 from leading zeros, yielding a total shift between 7 and 16 to the exponent. Otherwise we get the shift from #1 alone, yielding a result between 1 and 6. Once the exponent is taken care of, trim leading zeros from #1#2#3 (when #1 is empty, the space before #2#3 is ignored), get four blocks of 4 digits and finally clean up. Trailing zeros are added so that digits can be grabbed safely.

```
24794 \cs_new:Npn \__fp_sub_back_shift:wnnnn ; #1#2
24795 {
24796 \exp_after:wN \__fp_sub_back_shift_ii:ww
24797 \int_value:w #1 #2 0 ;
24798 }
24799 \cs_new:Npn \__fp_sub_back_shift_ii:ww #1 0 ; #2#3 ;
24800 {
24801 \if meaning:w @ #1 @
24802 - 724803 - \exp_after:wN \use_i:nnn
{\small \begin{array}{c} \texttt{24804} \end{array}}24805 \int_value:w #2#3 0 ~ 123456789;
24806 \else:
24807 - \__fp_sub_back_shift_iii:NNNNNNNNW #1 123456789;
24808 \fi:
\verb|24809| \verb|exp_after:wN \verb|\_fp_pack_twice_four:wNNNNNNNN\verb|24810| \verb|exp_after:wN \verb|\_fp_pack_twice_four:wNNNNNNNN24811 \exp_after:wN \__fp_sub_back_shift_iv:nnnnw
24812 \exp after:wN ;
24813 \int_value:w
24814 #1 ~ #2#3 0 ~ 0000 0000 0000 000;
24815 }
24816 \cs_new:Npn \__fp_sub_back_shift_iii:NNNNNNNNW #1#2#3#4#5#6#7#8#9; {#8}
24817 \text{ } \csc \text{ }new:Npn \__fp_sub_back_shift_iv:nnnnw #1 ; #2 ; { ; #1 ; }
```
(*End definition for* \\_\_fp\_sub\_back\_shift:wnnnn *and others.*)

\\_\_fp\_sub\_back\_far\_o:NnnwnnnnN \\_\_fp\_sub\_back\_far\_o:NnnwnnnnN ⟨*rounding*⟩ {⟨*Y'*1⟩} {⟨*Y'*2⟩}

⟨*extra-digits*⟩ ; {⟨*X*1⟩} {⟨*X*2⟩} {⟨*X*3⟩} {⟨*X*4⟩} ⟨*final sign*⟩

If the difference is greater than  $10\langle \text{e}^{i\pi p_{0x}} \rangle$ , call the very\_far auxiliary. If the result is less than  $10\langle \exp \alpha x \rangle$ , call the not\_far auxiliary. If it is too close a call to know yet, namely if  $1\langle Y_1 \rangle \langle Y_2 \rangle = \langle X_1 \rangle \langle X_2 \rangle \langle X_3 \rangle \langle X_4 \rangle$ , then call the quite\_far auxiliary. We use the odd combination of space and semi-colon delimiters to allow the not\_far auxiliary to grab each piece individually, the very far auxiliary to use  $\setminus$  fp pack eight:wNNNNNNNN, and the quite\_far to ignore the significands easily (using the ; delimiter).

<sup>24818</sup> \cs\_new:Npn \\_\_fp\_sub\_back\_far\_o:NnnwnnnnN #1 #2#3 #4; #5#6#7#8 24819 **{** 

```
24820 \if_case:w
24821 \if_int_compare:w 1 #2 = #5#6 \use_i:nnnn #7 \exp_stop_f:
24822 \if_int_compare:w #3 = \use_none:n #7#8 0 \exp_stop_f:
24823 0
24824 \else:
24825 \if_int_compare:w #3 > \use_none:n #7#8 0 - \fi: 1
24826 \fi:
24827 \else:
24828 \if_int_compare:w 1 #2 > #5#6 \use_i:nnnn #7 - \fi: 1
24829 \fi:
24830 \exp_stop_f:
24831 \exp_after:wN \__fp_sub_back_quite_far_o:wwNN
\verb|24832| \: \verb|0r: \: \verb|exp_after: wN \_{_fp\_sub_back\_very_far_0:wwwNN}24833 \else: \exp_after:wN \__fp_sub_back_not_far_o:wwwwNN
24834 \fi:
24835 #2 ~ #3 ; #5 #6 ~ #7 #8 ; #1
24836 }
```
(*End definition for* \\_\_fp\_sub\_back\_far\_o:NnnwnnnnN*.*)

\\_\_fp\_sub\_back\_quite\_far\_o:wwNN \\_\_fp\_sub\_back\_quite\_far\_ii:NN The easiest case is when  $x - y$  is extremely close to a power of 10, namely the first digit of *x* is 1, and all others vanish when subtracting *y*. Then the ⟨*rounding*⟩ #3 and the ⟨*final sign*⟩ #4 control whether we get 1 or 0*.*9999999999999999. In the usual round-to-nearest mode, we get 1 whenever the ⟨*rounding*⟩ digit is less than or equal to 5 (remember that the ⟨*rounding*⟩ digit is only equal to 5 if there was no further non-zero digit).

```
24837 \cs_new:Npn \__fp_sub_back_quite_far_o:wwNN #1; #2; #3#4
24838 {
24839 \exp_after:wN \__fp_sub_back_quite_far_ii:NN
24840 \exp_after:wN #3
24841 \exp_after:wN #4
24842 }
24843 \cs_new:Npn \__fp_sub_back_quite_far_ii:NN #1#2
24844 {
\verb|24845| \label{eq:24845} \verb|1f-case:w \_{_fp\_round\_neg:NNN  #2 0 #1}24846 \exp_after:wN \use_i:nn
24847 \else:
24848 \exp_after:wN \use_ii:nn
24849 \fi:
24850 { ; {1000} {0000} {0000} {0000} ; }
24851 { - 1 ; {9999} {9999} {9999} {9999} ; }
24852 }
```
(*End definition for* \\_\_fp\_sub\_back\_quite\_far\_o:wwNN *and* \\_\_fp\_sub\_back\_quite\_far\_ii:NN*.*)

\\_\_fp\_sub\_back\_not\_far\_o:wwwwNN In the present case, *x* and *y* have different exponents, but *y* is large enough that *x*−*y* has a smaller exponent than  $x$ . Decrement the exponent (with  $-1$ ). Then proceed in a way similar to the near auxiliaries seen earlier, but multiplying x by 10 (#30 and #40 below), and with the added quirk that the ⟨*rounding*⟩ digit has to be taken into account. Namely, we may have to decrease the result by one unit if  $\_{\text{f}}p_{\text{round\_neg}}$ :NNN returns 1. This function expects the  $\langle \text{final sign} \rangle$  #6, the last digit of 1100000000+#40-#2, and the ⟨*rounding*⟩ digit. Instead of redoing the computation for the second argument, we note that  $\setminus$  fp round neg:NNN only cares about its parity, which is identical to that of the last digit of #2.

```
24853 \cs_new:Npn \__fp_sub_back_not_far_o:wwwwNN #1 ~ #2; #3 ~ #4; #5#6
24854 {
24855
24856 \exp_after:wN \__fp_sub_back_near_after:wNNNNw
24857 \int_value:w \__fp_int_eval:w 1#30 - #1 - 11
24858 \exp_after:wN \__fp_sub_back_near_pack:NNNNNNw
24859 \int_value:w \__fp_int_eval:w 11 0000 0000 + #40 - #2
24860 - \exp_after:wN \__fp_round_neg:NNN
24861 \exp_after:wN #6
24862 \use_none:nnnnnn #2 #5
24863 \exp_after:wN ;
24864 }
```
(*End definition for*  $\left\langle \right.$  fp sub back not far o:wwwWN.)

\\_\_fp\_sub\_back\_very\_far\_o:wwwwNN \\_\_fp\_sub\_back\_very\_far\_ii\_o:nnNwwNN The case where  $x - y$  and  $x$  have the same exponent is a bit more tricky, mostly because it cannot reuse the same auxiliaries. Shift the *y* significand by adding a leading 0. Then the logic is similar to the not\_far functions above. Rounding is a bit more complicated: we have two *(rounding*) digits #3 and #6 (from the decimation, and from the new shift) to take into account, and getting the parity of the main result requires a computation. The first \int\_value:w triggers the second one because the number is unfinished; we can thus not use 0 in place of 2 there.

```
24865 \cs_new:Npn \__fp_sub_back_very_far_o:wwwwNN #1#2#3#4#5#6#7
24866 {
24867 \__fp_pack_eight:wNNNNNNNNN
24868 \__fp_sub_back_very_far_ii_o:nnNwwNN
24869 { 0 #1#2#3 #4#5#6#7 }
24870<br>24871 }
24871 }
24872 \cs_new:Npn \__fp_sub_back_very_far_ii_o:nnNwwNN #1#2 ; #3 ; #4 ~ #5; #6#7
24873 {
24874 \exp_after:wN \__fp_basics_pack_high:NNNNNw
24875 \int_value:w \__fp_int_eval:w 1#4 - #1 - 1
24876 \exp_after:wN \_fp_basics_pack_low:NNNNNW
24877 \int_value:w \__fp_int_eval:w 2#5 - #2
24878 - \exp_after:wN \__fp_round_neg:NNN
24879 \exp_after:wN #7
24880 \int_value:w
24881 \ifint\_odd:w \ \_fp\_int\_eval:w #5 - #2 \ \_fp\_int\_eval\_end:24882 1 \else: 2 \fi:
\verb|\init_value:w \ \_fp\_round\_digit:Nw #3 #6 ;24884 \exp after:wN ;
24885 }
```
(*End definition for* \\_\_fp\_sub\_back\_very\_far\_o:wwwwNN *and* \\_\_fp\_sub\_back\_very\_far\_ii\_o:nnNwwNN*.*)

# **72.2 Multiplication**

#### **72.2.1 Signs, and special numbers**

 $\setminus_{f^{-1}p_*\circ\colon w}$  We go through an auxiliary, which is common with  $\setminus_{f^{-1}p_*\circ\colon w}$ . The first argument is the operation, used for the invalid operation exception. The second is inserted in a formula to dispatch cases slightly differently between multiplication and division. The third is the operation for normal floating points. The fourth is there for extra cases needed in  $\_{f}$ fp\_ $/$ \_o:ww.

```
24886 \cs_new:cpn { __fp_*_o:ww }
24887 {
24888 \__fp_mul_cases_o:NnNnww
24889
24890 \qquad \qquad \{ -2 + \}24891 \qquad \qquad \qquad \setminus \_ \texttt{=} \texttt{p\_mul\_npos\_o}: \texttt{Nww}24892 { }
24893 }
```
(*End definition for* \\_\_fp\_\*\_o:ww*.*)

 $\frac{1}{2}$  fp\_mul\_cases\_o:nNnnww Split into 10 cases (12 for division). If both numbers are normal, go to case 0 (same sign) or case 1 (opposite signs): in both cases, call \\_\_fp\_mul\_npos\_o:Nww to do the work. If the first operand is nan, go to case 2, in which the second operand is discarded; if the second operand is nan, go to case 3, in which the first operand is discarded (note the weird interaction with the final test on signs). Then we separate the case where the first number is normal and the second is zero: this goes to cases 4 and 5 for multiplication, 10 and 11 for division. Otherwise, we do a computation which dispatches the products  $0\times0=0\times1=1\times0=0$  to case 4 or 5 depending on the combined sign, the products  $0\times\infty$ and  $\infty \times 0$  to case 6 or 7 (invalid operation), and the products  $1 \times \infty = \infty \times 1 = \infty \times \infty = \infty$ to cases 8 and 9. Note that the code for these two cases (which return  $\pm \infty$ ) is inserted as argument #4, because it differs in the case of divisions.

```
24894 \cs_new:Npn \__fp_mul_cases_o:NnNnww
24895 #1#2#3#4 \s__fp \__fp_chk:w #5#6#7; \s__fp \__fp_chk:w #8#9
24896 {
24897 \if_case:w \_fp_int_eval:w
24898 \if_{int\_compare:w} #5 #8 = 11 ~
24899 1
24900 \else:
24901 \if_meaning:w 3 #8
24902 3
24903 \else:
24904 \if_meaning:w 3 #5
24905 2
24906 \text{else:}\inf_{\text{1st\_compare}}: #8 = 10 ~
24908 9 #2 - 2
24909 \else:
24910 (#5 #2 #8) / 2 * 2 + 7
24911 \fi:
24912 \fi:
24913 \qquad \qquad \text{1}:24914 \fi:
24915 \if_meaning:w #6 #9 - 1 \fi:
24916 \qquad \qquad \qquad \setminus \_ \texttt{fp\_int\_eval\_end:}24917 \__fp_case_use:nw { #3 0 }
24918 \or: \__fp_case_use:nw { #3 2 }
24919 \or: \ \Leftrightarrow \csc return_i_0:ww24920 \or: \__fp_case_return_ii_o:ww
24921 \or: \__fp_case_return_o:Nww \c_zero_fp
24922 \or: \__fp_case_return_o:Nww \c_minus_zero_fp
```

```
24923 \or: \__fp_case_use:nw { \__fp_invalid_operation_o:Nww #1 }
24924 \or: \__fp_case_use:nw { \__fp_invalid_operation_o:Nww #1 }
24925 \or: \__fp_case_return_o:Nww \c_inf_fp
24926 \or: \__fp_case_return_o:Nww \c_minus_inf_fp
24927 #4
24928 \fi:
24929 \simeq \S_{1929} \gtrsim fp \chk:w #5 #6 #7;24930 \s__fp \__fp_chk:w #8 #9
24931 }
```
(*End definition for* \\_\_fp\_mul\_cases\_o:nNnnww*.*)

#### **72.2.2 Absolute multiplication**

In this subsection, we perform the multiplication of two positive normal numbers.

\\_\_fp\_mul\_significand\_o:nnnnNnnnn \\_\_fp\_mul\_significand\_drop:NNNNNw \\_\_fp\_mul\_significand\_keep:NNNNNw

\\_\_fp\_mul\_npos\_o:Nww \\_\_fp\_mul\_npos\_o:Nww ⟨*final sign*⟩ \s\_\_fp \\_\_fp\_chk:w 1 ⟨*sign*1⟩ {⟨*exp*1⟩} ⟨*body*1⟩ ; \s\_\_fp \\_\_fp\_chk:w 1 ⟨*sign*2⟩ {⟨*exp*2⟩} ⟨*body*2⟩ ;

> After the computation, \\_\_fp\_sanitize:Nw checks for overflow or underflow. As we did for addition,  $\_{fp}$  int\_eval:w computes the exponent, catching any shift coming from the computation in the significand. The ⟨*final sign*⟩ is needed to do the rounding properly in the significand computation. We setup the post-expansion here, triggered by \\_\_fp\_mul\_significand\_o:nnnnNnnnn.

This is also used in l3fp-convert.

```
24932 \cs_new:Npn \__fp_mul_npos_o:Nww
24933 #1 \s__fp \__fp_chk:w #2 #3 #4 #5 ; \s__fp \__fp_chk:w #6 #7 #8 #9 ;
24934 {
24935 \exp_after:wN \__fp_sanitize:Nw
24936 \exp_after:wN #1
\verb|24937| / int_value: w \ \texttt{p\_int\_eval:w}24938 #4 + #8
24939 \__fp_mul_significand_o:nnnnNnnnn #5 #1 #9
24940 }
```
(*End definition for* \\_\_fp\_mul\_npos\_o:Nww*.*)

\\_\_fp\_mul\_significand\_o:nnnnNnnnn {⟨*X*1⟩} {⟨*X*2⟩} {⟨*X*3⟩} {⟨*X*4⟩} ⟨*sign*⟩ {⟨*Y*1⟩} {⟨*Y*2⟩} {⟨*Y*3⟩} {⟨*Y*4⟩}

Note the three semicolons at the end of the definition. One is for the last  $\setminus$  fp mul\_significand\_drop:NNNNNw; one is for \\_\_fp\_round\_digit:Nw later on; and one, preceded by  $\text{exp}_a$ fter:wN, which is correctly expanded (within an  $\_{f}$ rp\_int\_eval:w), is used by  $\_{_fp\_f}$  basics\_pack\_low:NNNNNw.

The product of two 16 digit integers has 31 or 32 digits, but it is impossible to know which one before computing. The place where we round depends on that number of digits, and may depend on all digits until the last in some rare cases. The approach is thus to compute the 5 first blocks of 4 digits (the first one is between 100 and 9999 inclusive), and a compact version of the remaining 3 blocks. Afterwards, the number of digits is known, and we can do the rounding within yet another set of  $\_{f_{-}}fp_{\perp}int_{ev}a1:w$ .

```
24941 \cs_new:Npn \__fp_mul_significand_o:nnnnNnnnn #1#2#3#4 #5 #6#7#8#9
```

```
24942 {
```

```
24943 \exp_after:wN \__fp_mul_significand_test_f:NNN
```

```
24944 \text{exp after:wN #5}
```

```
24945 \int_value:w \__fp_int_eval:w 99990000 + #1*#6 +
```

```
24946 \exp_after:wN \__fp_mul_significand_keep:NNNNNw
24947 \int_value:w \__fp_int_eval:w 99990000 + #1*#7 + #2*#6 +
24948 \exp_after:wN \__fp_mul_significand_keep:NNNNNw
24949 \int_value:w \__fp_int_eval:w 99990000 + #1*#8 + #2*#7 + #3*#6 +
{\tt \verb|\exp_after:wN \ \verb|\__fp_mul_significationd_drop:NNNNNw}24951 \int_value:w \__fp_int_eval:w 99990000 + #1*#9 + #2*#8 +
24952 #3*#7 + #4*#6 +
24953 \exp_after:wN \__fp_mul_significand_drop:NNNNNw
24954 \int_value:w \__fp_int_eval:w 99990000 + #2*#9 + #3*#8 +
24955 #4*#7 +
\verb|24956| \verb|exp_after:wN \verb|\\_fp_mul_significationd_drop:NNNNNw<code>24957</code> \int_value:w \__fp_int_eval:w 99990000 + #3*#9 + #4*#8 +
24958 \exp_after:wN \__fp_mul_significand_drop:NNNNNw
24959 \int_value:w \__fp_int_eval:w 100000000 + #4*#9;
24960 ; \exp_after:wN ;
24961 }
24962 \cs_new:Npn \__fp_mul_significand_drop:NNNNNw #1#2#3#4#5 #6;
24963 { #1#2#3#4#5 ; + #6 }
24964 \text{ \&} \text{Cs_new: Npn } \_\texttt{pmul_signification} \text{keep: NNNNNW  #1#2#3#4#5 #6};24965 { #1#2#3#4#5 ; #6 ; }
```

```
(End definition for \__fp_mul_significand_o:nnnnNnnnn , \__fp_mul_significand_drop:NNNNNw , and
\__fp_mul_significand_keep:NNNNNw.)
```
\\_\_fp\_mul\_significand\_test\_f:NNN \\_\_fp\_mul\_significand\_test\_f:NNN ⟨*sign*⟩ 1 ⟨*digits 1–8* ⟩ ; ⟨*digits 9–12* ⟩ ; ⟨*digits 13–16* ⟩ ; + ⟨*digits 17–20* ⟩ + ⟨*digits 21–24* ⟩ + ⟨*digits 25–28* ⟩ + ⟨*digits 29–32* ⟩ ; \exp\_after:wN ;

> If the  $\langle \text{digit 1} \rangle$  is non-zero, then for rounding we only care about the digits 16 and 17, and whether further digits are zero or not (check for exact ties). On the other hand, if  $\langle \text{digit } 1 \rangle$  is zero, we care about digits 17 and 18, and whether further digits are zero.

```
24966 \cs_new:Npn \__fp_mul_significand_test_f:NNN #1 #2 #3
24967 {
24968 \if_meaning:w 0 #3
24969 \exp_after:wN \__fp_mul_significand_small_f:NNwwwN
24970 \else:
24971 \exp_after:wN \__fp_mul_significand_large_f:NwwNNNN
24972 \fi:
24973 #1 #3
24974 }
```
(*End definition for* \\_\_fp\_mul\_significand\_test\_f:NNN*.*)

\\_\_fp\_mul\_significand\_large\_f:NwwNNNN In this branch, ⟨*digit 1* ⟩ is non-zero. The result is thus ⟨*digits 1–16* ⟩, plus some rounding which depends on the digits 16, 17, and whether all subsequent digits are zero or not. Here,  $\setminus$ \_fp\_round\_digit:Nw takes digits 17 and further (as an integer expression), and replaces it by a  $\langle rounding\ digit\rangle$ , suitable for  $\_{_fpp}$  round:NNN.

```
24975 \cs_new:Npn \__fp_mul_significand_large_f:NwwNNNN #1 #2; #3; #4#5#6#7; +
24976 {
24977 \exp_after:wN \_fp_basics_pack_high:NNNNNw
24978 \int_value:w \__fp_int_eval:w 1#2
24979 \exp_after:wN \__fp_basics_pack_low:NNNNNw
24980 \int_value:w \__fp_int_eval:w 1#3#4#5#6#7
24981 + \exp_after:wN \__fp_round:NNN
24982 \exp_after:wN #1
```
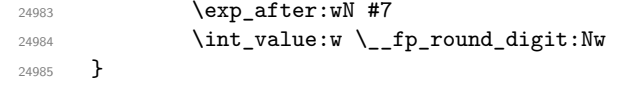

(*End definition for* \\_\_fp\_mul\_significand\_large\_f:NwwNNNN*.*)

\\_\_fp\_mul\_significand\_small\_f:NNwwwN In this branch, ⟨*digit 1* ⟩ is zero. Our result is thus ⟨*digits 2–17* ⟩, plus some rounding which depends on the digits 17, 18, and whether all subsequent digits are zero or not. The 8 digits 1#3 are followed, after expansion of the small\_pack auxiliary, by the next digit, to form a 9 digit number.

```
24986 \text{ Cs_new: Npn } f p_mul_significand_small_f:NNwwwN #1 #2#3; #4#5; #6; + #7
24987 {
24988
24989 \exp_after:wN \__fp_basics_pack_high:NNNNNw
24990 \int_value:w \__fp_int_eval:w 1#3#4
24991 \exp_after:wN \__fp_basics_pack_low:NNNNNw
\verb|24992| \label{thm:14992} \verb|14992| \label{thm:24992}24993 + \exp_after:wN \__fp_round:NNN
24994 \exp_{\text{after:wN}} #1
24995 \exp_after:wN #7
24996 \int \int \text{value: } W \leq f(p\_round\_digit:)24997 }
```
(*End definition for* \\_\_fp\_mul\_significand\_small\_f:NNwwwN*.*)

### **72.3 Division**

#### **72.3.1 Signs, and special numbers**

Time is now ripe to tackle the hardest of the four elementary operations: division.

 $\_{f_{\text{f}}(x)}$  Filtering special floating point is very similar to what we did for multiplications, with a few variations. Invalid operation exceptions display / rather than \*. In the formula for dispatch, we replace  $-2 + by -$ . The case of normal numbers is treated using  $\_{-fp}$ div\_npos\_o:Nww rather than \\_\_fp\_mul\_npos\_o:Nww. There are two additional cases: if the first operand is normal and the second is a zero, then the division by zero exception is raised: cases 10 and 11 of the \if\_case:w construction in \\_\_fp\_mul\_cases\_o:NnNnww are provided as the fourth argument here.

```
24998 \cs_new:cpn { __fp_/_o:ww }
24999 {
25000 \__fp_mul_cases_o:NnNnww
25001 /
25002 { - }
25003 \qquad \qquad \qquad \setminus _\_fp\_div\_npos\_o: Nww25004 {
25005 \or:
25006 \__fp_case_use:nw
25007 {\{\ \ }\_fp\_division\_by\_zero\_o: N N w \ \ }c\_inf\_fp / }
25008 \lambdaor:
25009 \qquad \qquad \qquad \setminus \_fp\_case\_use:nw25010 { \__fp_division_by_zero_o:NNww \c_minus_inf_fp / }
25011 }
25012 }
```
(*End definition for* \\_\_fp\_/\_o:ww*.*)

\\_\_fp\_div\_npos\_o:Nww \\_\_fp\_div\_npos\_o:Nww ⟨*final sign*⟩ \s\_\_fp \\_\_fp\_chk:w 1 ⟨*signA*⟩ {⟨*exp A*⟩}  $\{\langle A_1 \rangle\}$   $\{\langle A_2 \rangle\}$   $\{\langle A_3 \rangle\}$   $\{\langle A_4 \rangle\}$  ;  $\s_{f}$   $\{\langle f \rangle\}$   $\{ \langle f \rangle\}$  $\{\langle Z_1 \rangle\} \ \{\langle Z_2 \rangle\} \ \{\langle Z_3 \rangle\} \ \{\langle Z_4 \rangle\} \ ;$ 

We want to compute  $A/Z$ . As for multiplication,  $\mathcal{L}_{\text{f}}$  sanitize:Nw checks for overflow or underflow; we provide it with the ⟨*final sign*⟩, and an integer expression in which we compute the exponent. We set up the arguments of  $\_{_fpp\_div\_sigmoid\_$ i\_o:wnnw, namely an integer ⟨*y*⟩ obtained by adding 1 to the first 5 digits of *Z* (explanation given soon below), then the four  $\{\langle A_i \rangle\}$ , then the four  $\{\langle Z_i \rangle\}$ , a semi-colon, and the ⟨*final sign*⟩, used for rounding at the end.

```
25013 \cs_new:Npn \__fp_div_npos_o:Nww
25014 #1 \s__fp \__fp_chk:w 1 #2 #3 #4 ; \s__fp \__fp_chk:w 1 #5 #6 #7#8#9;
25015 \bigcap25016 \exp_after:wN \__fp_sanitize:Nw
25017 \exp_after:wN #1
25018 \int_value:w \__fp_int_eval:w
25019 #3 - #6
25020 \hspace{1cm} \verb|\exp_after:wN \_{_fp\_div_signification_ i_0:wnnw}25021 \int_value:w \__fp_int_eval:w #7 \use_i:nnnn #8 + 1 ;
25022 #4
25023 {#7}{#8}#9 ;
25024 #1
25025 }
```
(*End definition for* \\_\_fp\_div\_npos\_o:Nww*.*)

#### **72.3.2 Work plan**

In this subsection, we explain how to avoid overflowing T<sub>E</sub>X's integers when performing the division of two positive normal numbers.

We are given two numbers,  $A = 0.A_1A_2A_3A_4$  and  $Z = 0.Z_1Z_2Z_3Z_4$ , in blocks of 4 digits, and we know that the first digits of  $A_1$  and of  $Z_1$  are non-zero. To compute  $A/Z$ , we proceed as follows.

- Find an integer  $Q_A \simeq 10^4 A/Z$ .
- Replace *A* by  $B = 10^4 A Q_A Z$ .
- Find an integer  $Q_B \simeq 10^4 B/Z$ .
- Replace *B* by  $C = 10^4 B Q_B Z$ .
- Find an integer  $Q_C \simeq 10^4 C/Z$ .
- Replace *C* by  $D = 10^4C Q_CZ$ .
- Find an integer  $Q_D \simeq 10^4 D/Z$ .
- Consider  $E = 10^4 D Q_D Z$ , and ensure correct rounding.
The result is then  $Q = 10^{-4}Q_A + 10^{-8}Q_B + 10^{-12}Q_C + 10^{-16}Q_D$  + rounding. Since the  $Q_i$  are integers, *B*, *C*, *D*, and *E* are all exact multiples of  $10^{-16}$ , in other words, computing with 16 digits after the decimal separator yields exact results. The problem is the risk of overflow: in general *B*, *C*, *D*, and *E* may be greater than 1.

Unfortunately, things are not as easy as they seem. In particular, we want all intermediate steps to be positive, since negative results would require extra calculations at the end. This requires that  $Q_A \leq 10^4 A/Z$  *etc.* A reasonable attempt would be to define *Q<sup>A</sup>* as

$$
\verb|\int_e eval:n \left\{\frac{A_1A_2}{Z_1+1}-1\right\}\leq 10^4\frac{A}{Z}
$$

Subtracting 1 at the end takes care of the fact that  $\varepsilon$ -T<sub>E</sub>X's \\_\_fp\_int\_eval:w rounds divisions instead of truncating (really, 1*/*2 would be sufficient, but we work with integers). We add 1 to  $Z_1$  because  $Z_1 \leq 10^4 Z < Z_1 + 1$  and we need  $Q_A$  to be an underestimate. However, we are now underestimating *Q<sup>A</sup>* too much: it can be wrong by up to 100, for instance when  $Z = 0.1$  and  $A \simeq 1$ . Then *B* could take values up to 10 (maybe more), and a few steps down the line, we would run into arithmetic overflow, since TFX can only handle integers less than roughly  $2 \cdot 10^9$ .

A better formula is to take

$$
Q_A = \text{int\_eval}:\mathbf{n} \left\{ \frac{10 \cdot A_1 A_2}{\lfloor 10^{-3} \cdot Z_1 Z_2 \rfloor + 1} - 1 \right\}.
$$

This is always less than  $10^9A/(10^5Z)$ , as we wanted. In words, we take the 5 first digits of *Z* into account, and the 8 first digits of *A*, using 0 as a 9-th digit rather than the true digit for efficiency reasons. We shall prove that using this formula to define all the *Q<sup>i</sup>* avoids any overflow. For convenience, let us denote

$$
y = |10^{-3} \cdot Z_1 Z_2| + 1,
$$

so that, taking into account the fact that  $\varepsilon$ -T<sub>E</sub>X rounds ties away from zero,

$$
Q_A = \left[ \frac{A_1 A_2 0}{y} - \frac{1}{2} \right] \\
 > \frac{A_1 A_2 0}{y} - \frac{3}{2}.
$$

Note that  $10^4 < y \le 10^5$ , and  $999 \le Q_A \le 99989$ . Also note that this formula does not cause an overflow as long as  $A < (2^{31} - 1)/10^9 \approx 2.147 \cdots$ , since the numerator involves an integer slightly smaller than 10<sup>9</sup>*A*.

Let us bound *B*:

$$
105B = A1A20 + 10 \cdot 0.A3A4 - 10 \cdot Z1. Z2Z3Z4 \cdot QA< A1A20 \cdot \left(1 - 10 \cdot \frac{Z1. Z2Z3Z4}{y}\right) + \frac{3}{2} \cdot 10 \cdot Z1. Z2Z3Z4 + 10
$$
\leq \frac{A1A20 \cdot (y - 10 \cdot Z1. Z2Z3Z4)}{y} + \frac{3}{2}y + 10
$$

$$
\leq \frac{A1A20 \cdot 1}{y} + \frac{3}{2}y + 10 \leq \frac{109A}{y} + 1.6 \cdot y.
$$
$$

At the last step, we hide 10 into the second term for later convenience. The same reasoning yields

$$
105B < 109A/y + 1.6y,
$$
  
\n
$$
105C < 109B/y + 1.6y,
$$
  
\n
$$
105D < 109C/y + 1.6y,
$$
  
\n
$$
105E < 109D/y + 1.6y.
$$

The goal is now to prove that none of *B*, *C*, *D*, and *E* can go beyond  $(2^{31} – 1)/10^9 =$  $2.147...$ 

Combining the various inequalities together with  $A < 1$ , we get

$$
105B < 109/y + 1.6y,
$$
  
\n
$$
105C < 1013/y2 + 1.6(y + 104),
$$
  
\n
$$
105D < 1017/y3 + 1.6(y + 104 + 108/y),
$$
  
\n
$$
105E < 1021/y4 + 1.6(y + 104 + 108/y + 1012/y2).
$$

All of those bounds are convex functions of *y* (since every power of *y* involved is convex, and the coefficients are positive), and thus maximal at one of the end-points of the allowed range  $10^4 < y \le 10^5$ . Thus,

$$
105B < max(1.16 \cdot 105, 1.7 \cdot 105),
$$
  
\n
$$
105C < max(1.32 \cdot 105, 1.77 \cdot 105),
$$
  
\n
$$
105D < max(1.48 \cdot 105, 1.777 \cdot 105),
$$
  
\n
$$
105E < max(1.64 \cdot 105, 1.7777 \cdot 105).
$$

All of those bounds are less than  $2.147 \cdot 10^5$ , and we are thus within T<sub>E</sub>X's bounds in all cases!

We later need to have a bound on the  $Q_i$ . Their definitions imply that  $Q_A$  $10^9 A/y - 1/2 < 10^5 A$  and similarly for the other  $Q_i$ . Thus, all of them are less than 177770.

The last step is to ensure correct rounding. We have

$$
A/Z = \sum_{i=1}^{4} (10^{-4i} Q_i) + 10^{-16} E/Z
$$

exactly. Furthermore, we know that the result is in [0*.*1*,* 10), hence will be rounded to a multiple of  $10^{-16}$  or of  $10^{-15}$ , so we only need to know the integer part of  $E/Z$ , and a "rounding" digit encoding the rest. Equivalently, we need to find the integer part of  $2E/Z$ , and determine whether it was an exact integer or not (this serves to detect ties). Since

$$
\frac{2E}{Z} = 2\frac{10^5 E}{10^5 Z} \le 2\frac{10^5 E}{10^4} < 36,
$$

this integer part is between 0 and 35 inclusive. We let  $\varepsilon$ -T<sub>E</sub>X round

$$
P = \text{int\_eval}:\mathbf{n}\left\{\frac{2 \cdot E_1 E_2}{Z_1 Z_2}\right\},\
$$

which differs from 2*E/Z* by at most

$$
\frac{1}{2} + 2\left|\frac{E}{Z} - \frac{E}{10^{-8}Z_1Z_2}\right| + 2\left|\frac{10^8E - E_1E_2}{Z_1Z_2}\right| < 1,
$$

(1/2 comes from  $\varepsilon$ -T<sub>E</sub>X's rounding) because each absolute value is less than 10<sup>-7</sup>. Thus *P* is either the correct integer part, or is off by 1; furthermore, if  $2E/Z$  is an integer,  $P =$ 2*E*/*Z*. We will check the sign of 2*E* − *PZ*. If it is negative, then  $E/Z \in ((P-1)/2, P/2)$ . If it is zero, then  $E/Z = P/2$ . If it is positive, then  $E/Z \in (P/2, (P-1)/2)$ . In each case, we know how to round to an integer, depending on the parity of *P*, and the rounding mode.

#### **72.3.3 Implementing the significand division**

\\_\_fp\_div\_significand\_i\_o:wnnw \\_\_fp\_div\_significand\_i\_o:wnnw ⟨*y*⟩ ; {⟨*A*1⟩} {⟨*A*2⟩} {⟨*A*3⟩} {⟨*A*4⟩} {⟨*Z*1⟩} {⟨*Z*2⟩} {⟨*Z*3⟩} {⟨*Z*4⟩} ; ⟨*sign*⟩

Compute  $10^6 + Q_A$  (a 7 digit number thanks to the shift), unbrace  $\langle A_1 \rangle$  and  $\langle A_2 \rangle$ , and prepare the  $\langle$ *continuation* $\rangle$  arguments for 4 consecutive calls to  $\setminus$ \_fp\_div\_ significand\_calc:wwnnnnnnn. Each of these calls needs  $\langle y \rangle$  (#1), and it turns out that we need post-expansion there, hence the  $\int \int v \, dv$ . Here, #4 is six brace groups, which give the six first **n**-type arguments of the calc function.

```
25026 \cs_new:Npn \__fp_div_significand_i_o:wnnw #1 ; #2#3 #4 ;
25027 {
25028 \exp_after:wN \__fp_div_significand_test_o:w
25029 \int_value:w \__fp_int_eval:w
\verb|25030| \verb|exp_after:wN \verb|/_fp_div_signification_calc:wmnnnnnn25031 \int_value:w \__fp_int_eval:w 999999 + #2 #3 0 / #1 ;
25032 #2 #3 ;
25033 #4
25034 { \exp_after:wN \__fp_div_significand_ii:wwn \int_value:w #1 }
25035 { \exp_after:wN \__fp_div_significand_ii:wwn \int_value:w #1 }
25036 { \exp_after:wN \__fp_div_significand_ii:wwn \int_value:w #1 }
25037 { \exp_after:wN \__fp_div_significand_iii:wwnnnnn \int_value:w #1 }
25038 }
```
(*End definition for* \\_\_fp\_div\_significand\_i\_o:wnnw*.*)

\\_\_fp\_div\_significand\_calc:wwnnnnnnn \\_\_fp\_div\_significand\_calc\_i:wwnnnnnnn \\_\_fp\_div\_significand\_calc\_ii:wwnnnnnnn

 $\setminus$  fp\_div\_significand\_calc:wwnnnnnnn  $\langle 10^6 + Q_A \rangle$ ;  $\langle A_1 \rangle$   $\langle A_2 \rangle$ ;  $\{\langle A_3 \rangle\}$  $\{\langle A_4 \rangle\}$   $\{\langle Z_1 \rangle\}$   $\{\langle Z_2 \rangle\}$   $\{\langle Z_3 \rangle\}$   $\{\langle Z_4 \rangle\}$   $\{\langle continuation \rangle\}$ expands to

$$
\langle 10^6 + Q_A \rangle \langle continuation \rangle
$$
;  $\langle B_1 \rangle \langle B_2 \rangle$ ;  $\{\langle B_3 \rangle\} \{\langle B_4 \rangle\} \{\langle Z_1 \rangle\} \{\langle Z_2 \rangle\} \{\langle Z_3 \rangle\}$ 

where  $B = 10^4 A - Q_A \cdot Z$ . This function is also used to compute *C*, *D*, *E* (with the input shifted accordingly), and is used in l3fp-expo.

We know that  $0 < Q_A < 1.8 \cdot 10^5$ , so the product of  $Q_A$  with each  $Z_i$  is within T<sub>E</sub>X's bounds. However, it is a little bit too large for our purposes: we would not be able to use the usual trick of adding a large power of 10 to ensure that the number of digits is fixed.

The bound on  $Q_A$ , implies that  $10^6 + Q_A$  starts with the digit 1, followed by 0 or 1. We test, and call different auxiliaries for the two cases. An earlier implementation did the tests within the computation, but since we added a ⟨*continuation*⟩, this is not possible because the macro has 9 parameters.

The result we want is then (the overall power of 10 is arbitrary):

$$
10^{-4}(#2 - #1 \cdot #5 - 10 \cdot \langle i \rangle \cdot #5#6) + 10^{-8}(#3 - #1 \cdot #6 - 10 \cdot \langle i \rangle \cdot #7)+ 10^{-12}(#4 - #1 \cdot #7 - 10 \cdot \langle i \rangle \cdot #8) + 10^{-16}(-#1 \cdot #8),
$$

where  $\langle i \rangle$  stands for the 10<sup>5</sup> digit of  $Q_A$ , which is 0 or 1, and  $\#1, \#2,$  *etc.* are the parameters of either auxiliary. The factors of 10 come from the fact that  $Q_A = 10$ .  $10^4 \cdot \langle i \rangle + \#1$ . As usual, to combine all the terms, we need to choose some shifts which must ensure that the number of digits of the second, third, and fourth terms are each fixed. Here, the positive contributions are at most  $10<sup>8</sup>$  and the negative contributions can go up to 10<sup>9</sup>. Indeed, for the auxiliary with  $\langle i \rangle = 1$ , #1 is at most 80000, leading to contributions of at worse  $-8 \cdot 10^84$ , while the other negative term is very small  $< 10^6$ (except in the first expression, where we don't care about the number of digits); for the auxiliary with  $\langle i \rangle = 0$ , #1 can go up to 99999, but there is no other negative term. Hence, a good choice is  $2 \cdot 10^9$ , which produces totals in the range  $[10^9, 2.1 \cdot 10^9]$ . We are flirting with T<sub>F</sub>X's limits once more.

```
25039 \cs_new:Npn \__fp_div_significand_calc:wwnnnnnnn 1#1
```

```
25040 {
25041 \if_meaning:w 1 #1
25042 \exp_after:wN \__fp_div_significand_calc_i:wwnnnnnnn
25043 \else:
25044 \exp_after:wN \__fp_div_significand_calc_ii:wwnnnnnnn
25045 \fi:
25046 }
25047 \cs_new:Npn \__fp_div_significand_calc_i:wwnnnnnnn
25048 #1; #2;#3#4 #5#6#7#8 #9
25049 {
25050 1 1 #1
25051 #9 \exp_after:wN ;
25052 \int_value:w \__fp_int_eval:w \c__fp_Bigg_leading_shift_int
25053 + #2 - #1 * #5 - #5#60
25054 \exp_after:wN \__fp_pack_Bigg:NNNNNNw
25055 \int_value:w \__fp_int_eval:w \c__fp_Bigg_middle_shift_int
25056 + #3 - #1 * #6 - #70
\verb|25057| \verb|exp_after:wN \verb|\\_fp_pack_Bigg:NNNNNNw\verb|25058| \label{thm:1}25059 + #4 - #1 * #7 - #80
25060 \exp_after:wN \__fp_pack_Bigg:NNNNNNW
25061 \int_value:w \__fp_int_eval:w \c__fp_Bigg_trailing_shift_int
25062 - #1 * #8 ;
25063 {#5}{#6}{#7}{#8}
25064 }
25065 \cs_new:Npn \__fp_div_significand_calc_ii:wwnnnnnnn
25066 #1; #2;#3#4 #5#6#7#8 #9
25067 {
25068 1 0 #1
```

```
25069 #9 \exp_after:wN ;
\verb|25070| | int_value:w \_{_fp\_int\_eval:w \c__fp_Bigg\_leading\_shift\_int\_int\_eval\_w \c_0]]25071 + #2 - #1 * #5
25072 \hspace{15mm} \texttt{\textbackslash} \texttt{expr}:wN \setminus \_fp\_pack\_Big: NNNNNNW\verb|25073| + \int_{value: w \ \_fp\_int\_eval: w \ \c_fp_Bigg\_middle\_shift\_int\_int\_aug\_model25074 + #3 - #1 * #6
25075 \exp_after:wN \__fp_pack_Bigg:NNNNNNw
25076 \int_value:w \__fp_int_eval:w \c__fp_Bigg_middle_shift_int
25077 + #4 - #1 * #7
25078 \exp_after:wN \__fp_pack_Bigg:NNNNNNW
25079 \int_value:w \__fp_int_eval:w \c__fp_Bigg_trailing_shift_int
25080 - \#1 * #8 ;
25081 {#5}{#6}{#7}{#8}
25082 }
```
(*End definition for* \\_\_fp\_div\_significand\_calc:wwnnnnnnn *,* \\_\_fp\_div\_significand\_calc\_i:wwnnnnnnn *,* and \ fp div significand calc ii:wwnnnnnnn.)

\\_\_fp\_div\_significand\_ii:wwn \\_\_fp\_div\_significand\_ii:wwn ⟨*y*⟩ ; ⟨*B*1⟩ ; {⟨*B*2⟩} {⟨*B*3⟩} {⟨*B*4⟩} {⟨*Z*1⟩}  $\{\langle Z_2 \rangle\}$   $\{\langle Z_3 \rangle\}$   $\{\langle Z_4 \rangle\}$   $\langle$  *continuations* $\rangle$   $\langle$  *sign* $\rangle$ 

> Compute  $Q_B$  by evaluating  $\langle B_1 \rangle \langle B_2 \rangle 0/y - 1$ . The result is output to the left, in an  $\setminus$ \_fp\_int\_eval:w which we start now. Once that is evaluated (and the other  $Q_i$  also, since later expansions are triggered by this one), a packing auxiliary takes care of placing the digits of  $Q_B$  in an appropriate way for the final addition to obtain  $Q$ . This auxiliary is also used to compute  $Q_C$  and  $Q_D$  with the inputs  $C$  and  $D$  instead of  $B$ .

```
25083 \cs_new:Npn \__fp_div_significand_ii:wwn #1; #2;#3
25084 {
25085 \qquad \verb|\exp_after:wN \_{_fp\_div_significationd_pack:NNN}25086 \int_value:w \__fp_int_eval:w
25087 \exp_after:wN \__fp_div_significand_calc:wwnnnnnnn
25088 \int_value:w \__fp_int_eval:w 999999 + #2 #3 0 / #1 ; #2 #3 ;
25089 }
```
(*End definition for* \\_\_fp\_div\_significand\_ii:wwn*.*)

\\_\_fp\_div\_significand\_iii:wwnnnnn \\_\_fp\_div\_significand\_iii:wwnnnnn ⟨*y*⟩ ; ⟨*E*1⟩ ; {⟨*E*2⟩} {⟨*E*3⟩} {⟨*E*4⟩}  $\{\langle Z_1 \rangle\}$   $\{\langle Z_2 \rangle\}$   $\{\langle Z_3 \rangle\}$   $\{\langle Z_4 \rangle\}$   $\langle sign \rangle$ 

> We compute  $P \simeq 2E/Z$  by rounding  $2E_1E_2/Z_1Z_2$ . Note the first 0, which multiplies  $Q_D$  by 10: we later add (roughly)  $5 \cdot P$ , which amounts to adding  $P/2 \simeq E/Z$  to  $Q_D$ , the appropriate correction from a hypothetical *QE*.

```
25090 \cs_new:Npn \__fp_div_significand_iii:wwnnnnn #1; #2;#3#4#5 #6#7
25091 {
25092 0
25093 \exp_after:wN \__fp_div_significand_iv:wwnnnnnnn
25094 \int_value:w \__fp_int_eval:w ( 2 * #2 #3) / #6 #7 ; % <- P
25095 #2 ; {#3} {#4} {#5}
25096 {#6} {#7}
25097 }
```
(*End definition for* \\_\_fp\_div\_significand\_iii:wwnnnnn*.*)

\\_\_fp\_div\_significand\_iv:wwnnnnnnn \\_\_fp\_div\_significand\_v:NNw \\_\_fp\_div\_significand\_vi:Nw

```
\setminus_fp_div_significand_iv:wwnnnnnnn \langle P \rangle; \langle E_1 \rangle; \{ \langle E_2 \rangle \} \{ \langle E_3 \rangle \} \{ \langle E_4 \rangle \}{⟨Z1⟩} {⟨Z2⟩} {⟨Z3⟩} {⟨Z4⟩} ⟨sign⟩
```
This adds to the current expression  $(10^7 + 10 \cdot Q_D)$  a contribution of  $5 \cdot P + \text{sign}(T)$ with  $T = 2E - PZ$ . This amounts to adding  $P/2$  to  $Q_D$ , with an extra  $\langle rounding \rangle$  digit. This  $\langle \text{rounding} \rangle$  digit is 0 or 5 if *T* does not contribute, *i.e.*, if  $0 = T = 2E - PZ$ , in other words if  $10^{16}A/Z$  is an integer or half-integer. Otherwise it is in the appropriate range, [1*,* 4] or [6*,* 9]. This is precise enough for rounding purposes (in any mode).

It seems an overkill to compute *T* exactly as I do here, but I see no faster way right now.

Once more, we need to be careful and show that the calculation  $\#1 \cdot \#6\#7$  below does not cause an overflow: naively,  $P$  can be up to 35, and  $\#6\#7$  up to  $10^8$ , but both cannot happen simultaneously. To show that things are fine, we split in two (non-disjoint) cases.

- For  $P < 10$ , the product obeys  $P \cdot \# 6\# 7 < 10^8 \cdot P < 10^9$ .
- For large  $P \geq 3$ , the rounding error on  $P$ , which is at most 1, is less than a factor of 2, hence  $P \le 4E/Z$ . Also,  $\#6\#7 \le 10^8 \cdot Z$ , hence  $P \cdot \#6\#7 \le 4E \cdot 10^8 < 10^9$ .

Both inequalities could be made tighter if needed.

Note however that  $P \cdot #8#9$  may overflow, since the two factors are now independent, and the result may reach  $3.5 \cdot 10^9$ . Thus we compute the two lower levels separately. The rest is standard, except that we use + as a separator (ending integer expressions explicitly).  $T$  is negative if the first character is  $-$ , it is positive if the first character is neither 0 nor -. It is also positive if the first character is 0 and second argument of \\_\_fp\_div\_significand\_vi:Nw, a sum of several terms, is also zero. Otherwise, there was an exact agreement:  $T = 0$ .

```
25098 \cs_new:Npn \__fp_div_significand_iv:wwnnnnnnn #1; #2;#3#4#5 #6#7#8#9
25099 {
25100 + 5 * #1
25101 \qquad \verb|\exp_after:wN \ \_fp\_div\_significant\ cand_vi:Nw25102 \int_value:w \__fp_int_eval:w -20 + 2*#2#3 - #1*#6#7 +
25103 \exp_after:wN \__fp_div_significand_v:NN
25104 \int_value:w \__fp_int_eval:w 199980 + 2*#4 - #1*#8 +
25105 \exp_after:wN \__fp_div_significand_v:NN
25106 \int_value:w \__fp_int_eval:w 200000 + 2*#5 - #1*#9 ;
25107 }
25108 \cs_new:Npn \__fp_div_significand_v:NN #1#2 { #1#2 \__fp_int_eval_end: + }
25109 \cs_new:Npn \__fp_div_significand_vi:Nw #1#2;
25110 {
25111 \if meaning:w 0 #1
25112 \if_int_compare:w \_fp_int_eval:w #2 > 0 + 1 \fi:
25113 \else:
25114 \if_meaning:w - #1 - \else: + \fi: 1
25115 \fi:
25116<br>25117 }
25117 }
```
(*End definition for* \\_\_fp\_div\_significand\_iv:wwnnnnnnn *,* \\_\_fp\_div\_significand\_v:NNw *, and* \\_\_ fp\_div\_significand\_vi:Nw*.*)

 $\langle$  fp div significand pack:NNN At this stage, we are in the following situation: TFX is in the process of expanding several integer expressions, thus functions at the bottom expand before those above.

 $\Leftrightarrow$   $\Leftrightarrow$   $\Leftright$ pack:NNN  $10^6 + Q_B \setminus \_$ fp\_div\_significand\_pack:NNN  $10^6 + Q_C \setminus \_$ fp\_ div\_significand\_pack:NNN  $10^7 + 10 \cdot Q_D + 5 \cdot P + \varepsilon$ ;  $\langle sign \rangle$ 

Here,  $\varepsilon = \text{sign}(T)$  is 0 in case  $2E = PZ$ , 1 in case  $2E > PZ$ , which means that P was the correct value, but not with an exact quotient, and  $-1$  if  $2E < PZ$ , *i.e.*, *P* was an overestimate. The packing function we define now does nothing special: it removes the  $10^6$  and carries two digits (for the  $10^5$ 's and the  $10^4$ 's).

 $25118 \text{ \&} \text{new: Npn } \_\texttt{fp\_div\_significant}$  cand pack:NNN 1 #1 #2 { + #1 #2 ; }

(*End definition for* \\_\_fp\_div\_significand\_pack:NNN*.*)

\\_\_fp\_div\_significand\_test\_o:w \\_\_fp\_div\_significand\_test\_o:w 1 0 ⟨*5d*⟩ ; ⟨*4d*⟩ ; ⟨*4d*⟩ ; ⟨*5d*⟩ ; ⟨*sign*⟩ The reason we know that the first two digits are 1 and 0 is that the final result is

known to be between 0.1 (inclusive) and 10, hence  $Q_{\hat{A}}$  (the tilde denoting the contribution from the other  $Q_i$ ) is at most 99999, and  $10^6 + \widetilde{Q}_A = 10 \cdots$ .

It is now time to round. This depends on how many digits the final result will have. <sup>25119</sup> \cs\_new:Npn \\_\_fp\_div\_significand\_test\_o:w 10 #1

```
25120 {
25121 \if meaning:w 0 #1
25122 \exp_after:wN \__fp_div_significand_small_o:wwwNNNNwN
25123 \else:
25124 \exp_after:wN \__fp_div_significand_large_o:wwwNNNNwN
25125 \fi:
25126 #1
25127 }
```
(*End definition for*  $\left\langle \right.$  fp div significand test o:w.)

\\_\_fp\_div\_significand\_small\_o:wwwNNNNwN \\_\_fp\_div\_significand\_small\_o:wwwNNNNwN 0 ⟨*4d*⟩ ; ⟨*4d*⟩ ; ⟨*4d*⟩ ; ⟨*5d*⟩ ; ⟨*final sign*⟩

> Standard use of the functions  $\langle$  fp\_basics\_pack\_low:NNNNNw and  $\langle$  fp\_basics pack\_high:NNNNNw. We finally get to use the ⟨*final sign*⟩ which has been sitting there for a while.

```
25128 \cs_new:Npn \__fp_div_significand_small_o:wwwNNNNwN
25129 0 #1; #2; #3; #4#5#6#7#8; #9
25130 {
\verb|25131| \verb|exp_after:wN \verb|\\_fp_basics_pack_high:NNNNW\verb|25132| + \int_{value: w \ \_fp\_int\_eval:w 1 #1#2}25133 \exp_after:wN \__fp_basics_pack_low:NNNNNw
25134 \int_value:w \__fp_int_eval:w 1 #3#4#5#6#7
25135 + \__fp_round:NNN #9 #7 #8
25136 \exp_after:wN ;
25137 }
```
(*End definition for* \\_\_fp\_div\_significand\_small\_o:wwwNNNNwN*.*)

\\_\_fp\_div\_significand\_large\_o:wwwNNNNwN \\_\_fp\_div\_significand\_large\_o:wwwNNNNwN ⟨*5d*⟩ ; ⟨*4d*⟩ ; ⟨*4d*⟩ ; ⟨*5d*⟩ ; ⟨*sign*⟩

> We know that the final result cannot reach 10, hence  $1#1#2$ , together with contributions from the level below, cannot reach  $2 \cdot 10^9$ . For rounding, we build the *\rounding digit*⟩ from the last two of our 18 digits.

<sup>25138</sup> \cs\_new:Npn \\_\_fp\_div\_significand\_large\_o:wwwNNNNwN

```
25139 #1; #2; #3; #4#5#6#7#8; #9
25140 {
25141
25142 \exp_after:wN \__fp_basics_pack_weird_high:NNNNNNNNw
\verb|25143| + \int \int \mathbf{v} \, du =: w \quad \int \_fp\_int\_eval: w \quad 1 \text{ $ \# 1 $ } \# 225144 \exp_after:wN \__fp_basics_pack_weird_low:NNNNw
25145 \int_value:w \__fp_int_eval:w 1 #3 #4 #5 #6 +
25146 \exp_after:wN \__fp_round:NNN
25147 \exp_after:wN #9
25148 \exp_after:wN #6
25149 \int_value:w \__fp_round_digit:Nw #7 #8 ;
25150 \exp_after:wN ;
25151 }
```
(*End definition for* \\_\_fp\_div\_significand\_large\_o:wwwNNNNwN*.*)

### **72.4 Square root**

 $\setminus$ \_fp\_sqrt\_o:w Zeros are unchanged:  $\sqrt{-0} = -0$  and  $\sqrt{+0} = +0$ . Negative numbers (other than -0) have no real square root. Positive infinity, and nan, are unchanged. Finally, for normal positive numbers, there is some work to do.

```
25152 \cs_new:Npn \__fp_sqrt_o:w #1 \s__fp \__fp_chk:w #2#3#4; @
25153 {
25154 \if_meaning:w 0 #2 \__fp_case_return_same_o:w \fi:
25155 \if_meaning:w 2 #3
25156 \__fp_case_use:nw { \__fp_invalid_operation_o:nw { sqrt } }
25157 \fi:
25158 \if_meaning:w 1 #2 \else: \__fp_case_return_same_o:w \fi:
25159 \__fp_sqrt_npos_o:w
\begin{tabular}{lllllll} \bf 25160 & $\& \S_ -fp \& $\& \verb|p_k:w#2 #3 #4; \end{tabular}25161 }
```
(*End definition for* \\_\_fp\_sqrt\_o:w*.*)

```
\__fp_sqrt_npos_o:w
\__fp_sqrt_npos_auxi_o:wwnnN
       \__fp_sqrt_npos_auxii_o:wNNNNNNNN
```
Prepare  $\setminus_{-1}$  fp\_sanitize: Nw to receive the final sign 0 (the result is always positive) and the exponent, equal to half of the exponent #1 of the argument. If the exponent #1 is even, find a first approximation of the square root of the significand  $10^8a_1+a_2=10^8$ #2#3+#4#5 through Newton's method, starting at  $x = 57234133 \approx 10^{7.75}$ . Otherwise, first shift the significand of the argument by one digit, getting  $a'_1 \in [10^6, 10^7)$  instead of  $[10^7, 10^8)$ , then use Newton's method starting at  $17782794 \simeq 10^{7.25}$ .

```
25162 \text{ } \cs{25162} \ \text{C} \ \text{new: Npn} \ \_fp_{\text{sqrt} \ \text{npos}_0:W} \ \text{S}_fp \ \_fp_{\text{ck}:W} 1 0  #1#2#3#4#5;25163 {
25164 \exp_after:wN \__fp_sanitize:Nw
25165 \exp after:wN 0
25166 \int_value:w \__fp_int_eval:w
25167 \if_int_odd:w #1 \exp_stop_f:
25168 \exp_after:wN \__fp_sqrt_npos_auxi_o:wwnnN
25169 \fi:
25170 #1 / 2
25171 \__fp_sqrt_Newton_o:wwn 56234133; 0; {#2#3} {#4#5} 0
25172 }
25173 \cs_new:Npn \__fp_sqrt_npos_auxi_o:wwnnN #1 / 2 #2; 0; #3#4#5
25174 \sim
```

```
25175 ( #1 + 1 ) / 2
25176 \qquad \qquad \big\backslash \_fp\_pack\_eight:wNNNNNNNN25177 \__fp_sqrt_npos_auxii_o:wNNNNNNNN
25178 ;
25179 0 #3 #4
25180 }
25181 \text{ } \csc_1new:Npn \_{_ff}gqrt_npos_auxii_o:wNNNNNNNNN #1; #2#3#4#5#6#7#8#9
25182 { \__fp_sqrt_Newton_o:wwn 17782794; 0; {#1} {#2#3#4#5#6#7#8#9} }
```
(*End definition for* \\_\_fp\_sqrt\_npos\_o:w *,* \\_\_fp\_sqrt\_npos\_auxi\_o:wwnnN *, and* \\_\_fp\_sqrt\_npos\_ auxii o:wNNNNNNNN<sub>1</sub>)

 $\setminus$  \_\_fp\_sqrt\_Newton\_0:wwn Newton's method maps  $x \mapsto [(x + [10^8a_1/x])/2]$  in each iteration, where  $[b/c]$  denotes *ε*-TEX's division. This division rounds the real number *b/c* to the closest integer, rounding ties away from zero, hence when *c* is even,  $b/c - 1/2 + 1/c \leq [b/c] \leq b/c + 1/2$  and when *c* is odd,  $b/c - 1/2 + 1/(2c) \leq [b/c] \leq b/c + 1/2 - 1/(2c)$ . For all *c*,  $b/c - 1/2 + 1/(2c) \leq$  $[b/c] < b/c + 1/2.$ 

> Let us prove that the method converges when implemented with  $\varepsilon$ -TEX integer division, for any  $10^6 \le a_1 < 10^8$  and starting value  $10^6 \le x < 10^8$ . Using the inequalities above and the arithmetic–geometric inequality  $(x + t)/2 \ge \sqrt{xt}$  for  $t = 10^8 a_1/x$ , we find

$$
x' = \left[\frac{x + [10^8 a_1/x]}{2}\right] \ge \frac{x + 10^8 a_1/x - 1/2 + 1/(2x)}{2} \ge \sqrt{10^8 a_1} - \frac{1}{4} + \frac{1}{4x}.
$$

After any step of iteration, we thus have  $\delta = x - \sqrt{10^8 a_1} \ge -0.25 + 0.25 \cdot 10^{-8}$ . The new difference  $\delta' = x' - \sqrt{10^8 a_1}$  after one step is bounded above as

$$
x'-\sqrt{10^8a_1} \leq \frac{x+10^8a_1/x+1/2}{2} + \frac{1}{2} - \sqrt{10^8a_1} \leq \frac{\delta}{2} \frac{\delta}{\sqrt{10^8a_1} + \delta} + \frac{3}{4} \, .
$$

For  $\delta > 3/2$ , this last expression is  $\leq \delta/2 + 3/4 < \delta$ , hence  $\delta$  decreases at each step: since all *x* are integers,  $\delta$  must reach a value  $-1/4 < \delta \leq 3/2$ . In this range of values, we get  $\delta' \leq \frac{3}{4} \frac{3}{2\sqrt{10}}$ re integers,  $\delta$  must reach a value  $-1/4 < \delta \le 3/2$ . In this range or values, we get  $\frac{3}{2\sqrt{10^8a_1}} + \frac{3}{4} \le 0.75 + 1.125 \cdot 10^{-7}$ . We deduce that the difference  $\delta = x - \sqrt{10^8a_1}$ eventually reaches a value in the interval  $[-0.25 + 0.25 \cdot 10^{-8}, 0.75 + 11.25 \cdot 10^{-8}]$ , whose width is  $1 + 11 \cdot 10^{-8}$ . The corresponding interval for *x* may contain two integers, hence *x* might oscillate between those two values.

However, the fact that  $x \mapsto x - 1$  and  $x - 1 \mapsto x$  puts stronger constraints, which are not compatible: the first implies

$$
x + [10^8 a_1/x] \le 2x - 2
$$

hence  $10^8 a_1/x \leq x - 3/2$ , while the second implies

$$
x - 1 + [108 a1/(x - 1)] \ge 2x - 1
$$

hence  $10^8 a_1/(x-1) \geq x - 1/2$ . Combining the two inequalities yields  $x^2 - 3x/2 \geq$  $10<sup>8</sup>a<sub>1</sub> > x - 3x/2 + 1/2$ , which cannot hold. Therefore, the iteration always converges to a single integer *x*. To stop the iteration when two consecutive results are equal, the function  $\_{fp}$  sqrt\_Newton<sub>o</sub>:wwn receives the newly computed result as #1, the previous result as  $#2$ , and  $a_1$  as  $#3$ . Note that  $\varepsilon$ -T<sub>E</sub>X combines the computation of a multiplication and a following division, thus avoiding overflow in  $#3 * 100000000 / #1$ . In any case, the result is within  $[10^7, 10^8]$ .

```
25183 \cs_new:Npn \__fp_sqrt_Newton_o:wwn #1; #2; #3
25184 {
25185 \if int compare:w #1 = #2 \exp_stop_f:
25186 \exp_after:wN \__fp_sqrt_auxi_o:NNNNwnnN
25187 \int_value:w \__fp_int_eval:w 9999 9999 +
25188 \exp_after:wN \__fp_use_none_until_s:w
25189 \fi:
25190 \exp_after:wN \__fp_sqrt_Newton_o:wwn
25191 \int_value:w \__fp_int_eval:w (#1 + #3 * 1 0000 0000 / #1) / 2 ;
25192 #1; {#3}
25193 }
```
(*End definition for* \\_\_fp\_sqrt\_Newton\_o:wwn*.*)

$$
\verb|\_fp_sqrt_auxi_o:NNNNwnn|
$$

\\_\_fp\_sqrt\_auxi\_o:NNNNwnnN This function is followed by 10<sup>8</sup> + *x* − 1, which has 9 digits starting with 1, then ; √  $\{\langle a_1 \rangle\}$   $\{\langle a_2 \rangle\}$   $\langle a' \rangle$ . Here,  $x \simeq \sqrt{10^8 a_1}$  and we want to estimate the square root of  $a = 10^{-8}a_1 + 10^{-16}a_2 + 10^{-17}a'$ . We set up an initial underestimate

$$
y = (x - 1)10^{-8} + 0.2499998875 \cdot 10^{-8} \lesssim \sqrt{a}.
$$

From the inequalities shown earlier, we know that  $y \leq \sqrt{10^{-8}a_1} \leq \sqrt{10^{-8}a_2}$ From the inequalities shown earlier, we know that  $y \leq \sqrt{10^{-8}}a_1 \leq \sqrt{a}$  and that  $\sqrt{10^{-8}a_1}$  ≤  $y + 10^{-8} + 11 \cdot 10^{-16}$  hence (using  $0.1 \le y \le \sqrt{a} \le 1$ )

$$
a - y^2 \le 10^{-8}a_1 + 10^{-8} - y^2 \le (y + 10^{-8} + 11 \cdot 10^{-16})^2 - y^2 + 10^{-8} < 3.2 \cdot 10^{-8},
$$

and  $\sqrt{a} - y = (a - y^2) / (\sqrt{a} + y) \le 16 \cdot 10^{-8}$ . Next, \\_\_fp\_sqrt\_auxii\_o:NnnnnnnnN is and  $\sqrt{a} - y = (a - y)/((\sqrt{a} + y) \le 10 \cdot 10)$ . Next,  $\sqrt{2} - 19 - 194$  called several times to get closer and closer underestimates of  $\sqrt{a}$ . By construction, the underestimates *y* are always increasing,  $a - y^2 < 3.2 \cdot 10^{-8}$  for all. Also,  $y < 1$ .

 $25194 \text{ } \csc \text{new: Npn } \_ \text{1}$ 25195  $\big\}$ 25196 \\_\_fp\_sqrt\_auxii\_o:NnnnnnnnN  $25197$   $\qquad \qquad \qquad \setminus \_ \texttt{fp\_sqrt\_auxiii\_o:wnnnnnnnnn}$ <sup>25198</sup> {#1#2#3#4} {#5} {2499} {9988} {7500} <sup>25199</sup> }

(*End definition for* \\_\_fp\_sqrt\_auxi\_o:NNNNwnnN*.*)

 $\frac{1}{2}$  fp\_sqrt\_auxii\_o:NnnnnnnnN This receives a continuation function #1, then five blocks of 4 digits for *y*, then two 8-digits blocks and a single digit for *a*. A common estimate of  $\sqrt{a} - y = (a - y^2)/(\sqrt{a} + y)$  is  $(a - y)$  $y^2$ / $(2y)$ , which leads to alternating overestimates and underestimates. We tweak this, to only work with underestimates (no need then to worry about signs in the computation). Each step finds the largest integer  $j \leq 6$  such that  $10^{4j}(a - y^2) < 2 \cdot 10^8$ , then computes the integer (with  $\varepsilon$ -T<sub>E</sub>X's rounding division)

$$
10^{4j} z = \left[ \left( \lfloor 10^{4j} (a - y^2) \rfloor - 257 \right) \cdot (0.5 \cdot 10^8) / \lfloor 10^8 y + 1 \rfloor \right].
$$

The choice of *j* ensures that  $10^{4j}z < 2 \cdot 10^8 \cdot 0.5 \cdot 10^8 / 10^7 = 10^9$ , thus  $10^9 + 10^{4j}z$  has exactly 10 digits, does not overflow T<sub>EX</sub>'s integer range, and starts with 1. Incidentally, since all  $a - y^2 \leq 3.2 \cdot 10^{-8}$ , we know that  $j \geq 3$ .

Let us show that *z* is an underestimate of  $\sqrt{a} - y$ . On the one hand,  $\sqrt{a} - y \le 16 \cdot 10^{-8}$ because this holds for the initial *y* and values of *y* can only increase. On the other hand, the choice of *j* implies that  $\sqrt{a} - y \le 5(\sqrt{a} + y)(\sqrt{a} - y) = 5(a - y^2) < 10^{9-4j}$ . For  $j = 3$ , the first bound is better, while for larger *j*, the second bound is better. For all  $j \in [3, 6]$ , we find  $\sqrt{a} - y < 16 \cdot 10^{-2j}$ . From this, we deduce that

$$
10^{4j}(\sqrt{a}-y) = \frac{10^{4j}(a-y^2 - (\sqrt{a}-y)^2)}{2y} \ge \frac{\lfloor 10^{4j}(a-y^2) \rfloor - 257}{2 \cdot 10^{-8} \lfloor 10^8 y + 1 \rfloor} + \frac{1}{2}
$$

where we have replaced the bound  $10^{4j}(16 \cdot 10^{-2j}) = 256$  by 257 and extracted the corresponding term  $1/(2 \cdot 10^{-8} \lfloor 10^8 y + 1 \rfloor) \geq 1/2$ . Given that *ε*-T<sub>E</sub>X's integer division corresponding term  $1/(2 \cdot 10^{-9} \text{ m/s}) \ge 1/2$ . Given that  $\epsilon$ -1 $\epsilon$ <sub>*A*</sub> s integer division obeys  $[b/c] \le b/c + 1/2$ , we deduce that  $10^{4j}z \le 10^{4j}(\sqrt{a} - y)$ , hence  $y + z \le \sqrt{a}$  is an underestimate of  $\sqrt{a}$ , as claimed. One implementation detail: because the computation underestimate of  $\sqrt{a}$ , as claimed. One implementation detail: because the computation involves  $-$ #4\*#4 - 2\*#3\*#5 - 2\*#2\*#6 which may be as low as  $-5 \cdot 10^8$ , we need to use the pack\_big functions, and the big shifts.

<sup>25200</sup> \cs\_new:Npn \\_\_fp\_sqrt\_auxii\_o:NnnnnnnnN #1 #2#3#4#5#6 #7#8#9

```
25201 {
25202 \exp_after:wN #1
25203 \int_value:w \__fp_int_eval:w \c__fp_big_leading_shift_int
25204 + #7 - #2 * #2
25205 \exp_after:wN \__fp_pack_big:NNNNNNW
25206 \int_value:w \__fp_int_eval:w \c__fp_big_middle_shift_int
25207 - 2 * #2 * #3
25208 \exp_after:wN \__fp_pack_big:NNNNNNW
25209 \int_value:w \__fp_int_eval:w \c__fp_big_middle_shift_int
25210 + #8 - #3 * #3 - 2 * #2 * #4
25211 \exp_after:wN \__fp_pack_big:NNNNNNW
\verb|25212| \label{thm:25212} \verb|\int_value:w \_{fp\_int\_eval:w \c_ffp\_big_middle\_shift\_int}25213 - 2 * #3 * #4 - 2 * #2 * #5
25214 \text{exp\_after:wN } \_\text{p\_pack\_big:NNNNNW}25215 \int_value:w \__fp_int_eval:w \c__fp_big_middle_shift_int
25216 + #9 000 0000 - #4 * #4 - 2 * #3 * #5 - 2 * #2 * #6
25217 \exp_after:wN \__fp_pack_big:NNNNNNW
25218 \int_value:w \__fp_int_eval:w \c__fp_big_middle_shift_int
25219 - 2 * #4 * #5 - 2 * #3 * #6
\verb|252220| + \verb|exp_after:wN \ \_fp_pack\_big:NNNNNW25221 \int_value:w \__fp_int_eval:w \c__fp_big_middle_shift_int
25222 - 25222 - #5 * #5 - 2 * #4 * #6
25223 \exp_after:wN \ \_fp_pack_big:NNNNNW\verb|\init_value:w \ \_fp\_int\_eval:w|25225 \c_fp_big_middle_shift_int
25226 - 2 * #5 * #6
25227 \exp_{after:wN} \_{fp\_pack\_big:NNNNNNw}25228 \int \int \left[ value: w \ -fp\_int\_eval: w \right]25229 \c_{1} \c_{2} \c_{1} \c_{2} \c_{1} \c_{2} \c_{1} \sin_{2} \sin_{2} \sin_{2}25230 - #6 * #6;
25231 % (
25232 - 257 ) * 5000 0000 / (#2#3 + 1) + 10 0000 0000 ;
25233 {#2}{#3}{#4}{#5}{#6} {#7}{#8}#9
25234 }
```
(*End definition for* \\_\_fp\_sqrt\_auxii\_o:NnnnnnnnN*.*)

\\_\_fp\_sqrt\_auxiii\_o:wnnnnnnnn We receive here the difference  $a - y^2 = d = \sum_i d_i \cdot 10^{-4i}$ , as  $\langle d_2 \rangle$ ;  $\{ \langle d_3 \rangle \}$ ...  $\{ \langle d_{10} \rangle \}$ , where each block has 4 digits, except  $\langle d_2 \rangle$ . This function finds the largest *j* ≤ 6 such that  $10^{4j}(a - y^2) < 2 \cdot 10^8$ , then leaves an open parenthesis and the integer  $\left| 10^{4j}(a - y^2) \right|$ 

\\_\_fp\_sqrt\_auxiv\_o:NNNNNw \\_\_fp\_sqrt\_auxv\_o:NNNNNw \\_\_fp\_sqrt\_auxvi\_o:NNNNNW \\_\_fp\_sqrt\_auxvii\_o:NNNNNw in an integer expression. The closing parenthesis is provided by the caller  $\setminus \_fp\_sqrt$ auxii\_o:NnnnnnnnN, which completes the expression

$$
10^{4j}z = \left[ \left( \left[ 10^{4j}(a - y^2) \right] - 257 \right) \cdot (0.5 \cdot 10^8) / \left[ 10^8 y + 1 \right] \right]
$$

for an estimate of  $10^{4j}(\sqrt{a}-y)$ . If  $d_2 \geq 2$ ,  $j=3$  and the **auxiv** auxiliary receives  $10^{12}z$ . If  $d_2 \leq 1$  but  $10^4 d_2 + d_3 \geq 2$ ,  $j = 4$  and the auxv auxiliary is called, and receives  $10^{16} z$ , and so on. In all those cases, the **auxviii** auxiliary is set up to add  $z$  to  $y$ , then go back to the auxii step with continuation auxiii (the function we are currently describing). The maximum value of *j* is 6, regardless of whether  $10^{12}d_2 + 10^8d_3 + 10^4d_4 + d_5 \ge 1$ . In this  $\frac{d}{dx}$  case, we detect when  $10^{24}z < 10^7$ , which essentially means  $\sqrt{a} - y \leq 10^{-17}$ : once this threshold is reached, there is enough information to find the correctly rounded  $\sqrt{a}$  with threshold is reached, there is enough information to find the correctly rounded  $\sqrt{a}$  with only one more call to  $\_{\text{f}}$  rp\_sqrt\_auxii\_o:NnnnnnnnN. Note that the iteration cannot be stuck before reaching  $j = 6$ , because for  $j < 6$ , one has  $2 \cdot 10^8 \le 10^{4(j+1)}(a - y^2)$ , hence

$$
10^{4j}z \ge \frac{(20000 - 257)(0.5 \cdot 10^8)}{\lfloor 10^8 y + 1 \rfloor} \ge (20000 - 257) \cdot 0.5 > 0.
$$

```
25235 \cs_new:Npn \__fp_sqrt_auxiii_o:wnnnnnnnn
25236 #1; #2#3#4#5#6#7#8#9
25237 {
25238 \if_int_compare:w #1 > \c_one_int
\verb|25239| \verb|exp_after:wN \verb||_sp_sqrt_auxiv_o:NNNNNW|25240 \int_value:w \__fp_int_eval:w (#1#2 %)
25241 \else:
25242 \if_int_compare:w #1#2 > \c_one_int
25243 \text{expr:wN } \_\fp\_sqrt\_part\_auxv\_o:NNNNNW25244 \int_value:w \__fp_int_eval:w (#1#2#3 %)
25245 \else:
25246 \if_int_compare:w #1#2#3 > \c_one_int
25247 \verb|\exp_after:wN \ \n_fp_sqrt_auxvi_o:NNNNNW_125248 \int_value:w \__fp_int_eval:w (#1#2#3#4 %)
25249 \else:
25250 \exp_after:wN \__fp_sqrt_auxvii_o:NNNNNw
25251 \int_value:w \__fp_int_eval:w (#1#2#3#4#5 %)
25252 \fi:
25253 \fi:
25254 \overline{1}:
25255 }
25256 \cs_new:Npn \__fp_sqrt_auxiv_o:NNNNNw 1#1#2#3#4#5#6;
25257 { \__fp_sqrt_auxviii_o:nnnnnnn {#1#2#3#4#5#6} {00000000} }
25258 \cs_new:Npn \__fp_sqrt_auxv_o:NNNNNw 1#1#2#3#4#5#6;
25259 { \__fp_sqrt_auxviii_o:nnnnnnn {000#1#2#3#4#5} {#60000} }
^{25260} \cs_new:Npn \__fp_sqrt_auxvi_o:NNNNNw 1#1#2#3#4#5#6;
25261 { \__fp_sqrt_auxviii_o:nnnnnnn {0000000#1} {#2#3#4#5#6} }
25262 \cs_new:Npn \__fp_sqrt_auxvii_o:NNNNNw 1#1#2#3#4#5#6;
25263 {
25264 \if int compare:w #1#2 = \c zero int
25265 \exp_after:wN \__fp_sqrt_auxx_o:Nnnnnnnn
25266 \fi:
\sum_{25267} \sum_{\text{25267}} \sum_{\text{25267}}25268 }
```

```
(End definition for \left\langle \right. fp sqrt auxiii o:wnnnnnnnn and others.)
```
\\_\_fp\_sqrt\_auxviii\_o:nnnnnnn \\_\_fp\_sqrt\_auxix\_o:wnwnw Simply add the two 8-digit blocks of *z*, aligned to the last four of the five 4-digit blocks of *y*, then call the **auxii** auxiliary to evaluate  $y'^2 = (y + z)^2$ .

```
25269 \cs_new:Npn \__fp_sqrt_auxviii_o:nnnnnnn #1#2 #3#4#5#6#7
25270 {
\verb|25271| \verb|exp_after:wN \verb|p_sqrt_auxix_0:wmww|25272 \int_value:w \__fp_int_eval:w #3
25273 \exp_after:wN \__fp_basics_pack_low:NNNNNw
25274 \int \int \mathcal{L} \cdot w \cdot w = f(p_1) w_2 + 1#4#5
25275 \exp_after:wN \__fp_basics_pack_low:NNNNNw
25276 \int \int \int \text{value: } w \, \leq f \int \text{eval: } w \, \neq 2 + 1#6#7 ;
25277 }
25278 \cs_new:Npn \__fp_sqrt_auxix_o:wnwnw #1; #2#3; #4#5;
25279 {
25280 \__fp_sqrt_auxii_o:NnnnnnnnN
25281 \__fp_sqrt_auxiii_o:wnnnnnnnn {#1}{#2}{#3}{#4}{#5}
25282 }
```
(*End definition for*  $\langle$  fp sqrt auxviii o:nnnnnnn and  $\langle$  fp sqrt auxix o:wnwnw.)

\\_\_fp\_sqrt\_auxx\_o:Nnnnnnnn \\_\_fp\_sqrt\_auxxi\_o:wwnnN At this stage,  $j = 6$  and  $10^{24}z < 10^7$ , hence

$$
10^7 + 1/2 > 10^{24}z + 1/2 \ge (10^{24}(a - y^2) - 258) \cdot (0.5 \cdot 10^8) / (10^8y + 1),
$$

then  $10^{24}(a - y^2) - 258 < 2(10^7 + 1/2)(y + 10^{-8})$ , and

$$
10^{24}(a-y^2) < (10^7 + 1290.5)(1 + 10^{-8}/y)(2y) < (10^7 + 1290.5)(1 + 10^{-7})(y + \sqrt{a}),
$$

which finally implies  $0 \leq \sqrt{a} - y < 0.2 \cdot 10^{-16}$ . In particular, *y* is an underestimate which many implies  $0 \le \sqrt{a-y} \le 0.2 \cdot 10$ . In particular, y is an underestimate<br>of  $\sqrt{a}$  and  $y + 0.5 \cdot 10^{-16}$  is a (strict) overestimate. There is at exactly one multiple m of  $0.5 \cdot 10^{-16}$  in the interval  $[y, y+0.5 \cdot 10^{-16})$ . If  $m^2 > a$ , then the square root is inexact and is obtained by rounding  $m - \epsilon$  to a multiple of  $10^{-16}$  (the precise shift  $0 < \epsilon < 0.5 \cdot 10^{-16}$ ) is irrelevant for rounding). If  $m^2 = a$  then the square root is exactly m, and there is no rounding. If  $m^2 < a$  then we round  $m + \epsilon$ . For now, discard a few irrelevant arguments #1, #2, #3, and find the multiple of  $0.5 \cdot 10^{-16}$  within  $[y, y + 0.5 \cdot 10^{-16})$ ; rather, only the last 4 digits #8 of *y* are considered, and we do not perform any carry yet. The **auxxi** auxiliary sets up auxii with a continuation function auxxii instead of auxiii as before. To prevent auxii from giving a negative results  $a - m^2$ , we compute  $a + 10^{-16} - m^2$ instead, always positive since  $m < \sqrt{a} + 0.5 \cdot 10^{-16}$  and  $a \le 1 - 10^{-16}$ .

```
25283 \text{ \&sub>CS_1new: Npn \_{fp_sqrt_aux_zo: Nnnnnnnn f#1#2#3 #4#5#6#7#8}25284 {
\verb|25235| \verb|exp_after:wN \verb||_fp_sqrt_auxxi_0:wwnnN25286 \int_value:w \__fp_int_eval:w
25287 (#8 + 2499) / 5000 * 5000 ;
25288 {#4} {#5} {#6} {#7} ;
25289 }
25290 \cs_new:Npn \__fp_sqrt_auxxi_o:wwnnN #1; #2; #3#4#5
25291 {
25292 \__fp_sqrt_auxii_o:NnnnnnnnN
25293 \__fp_sqrt_auxxii_o:nnnnnnnnw
25294 \textbf{\#2} \textbf{\{#1\}}25295 {#3} { #4 + 1 } #5
25296 }
```
(*End definition for* \\_\_fp\_sqrt\_auxx\_o:Nnnnnnnn *and* \\_\_fp\_sqrt\_auxxi\_o:wwnnN*.*)

\\_\_fp\_sqrt\_auxxii\_o:nnnnnnnnw \\_\_fp\_sqrt\_auxxiii\_o:w

The difference  $0 \le a + 10^{-16} - m^2 \le 10^{-16} + (\sqrt{a} - m)(\sqrt{a} + m) \le 2 \cdot 10^{-16}$  was just computed: its first 8 digits vanish, as do the next four, #1, and most of the following four, #2. The guess *m* is an overestimate if  $a + 10^{-16} - m^2 < 10^{-16}$ , that is, #1#2 vanishes. Otherwise it is an underestimate, unless  $a + 10^{-16} - m^2 = 10^{-16}$  exactly. For an underestimate, call the auxxiv function with argument 9998. For an exact result call it with 9999, and for an overestimate call it with 10000.

```
25297 \cs_new:Npn \__fp_sqrt_auxxii_o:nnnnnnnnw 0; #1#2#3#4#5#6#7#8 #9;
25298 {
25299 \if_int_compare:w #1#2 > \c_zero_int
25300 \if_int_compare:w #1#2 = \c_one_int
25301 \if_int_compare:w #3#4 = \c_zero_int
25302 \if_int_compare:w #5#6 = \c_zero_int
25303 \if int\_compare:w #7#8 = \c\_zero\_int25304 \big\{\_\texttt{fp_sqrt_auxxiii\_o:w}25305 \fi:
25306 \fi:
25307 \fi:
25308 \fi:
25309 \exp_after:wN \__fp_sqrt_auxxiv_o:wnnnnnnnN
25310 \int_value:w 9998
25311 \else:
25312 \exp_after:wN \__fp_sqrt_auxxiv_o:wnnnnnnnN
25313 \int_value:w 10000
25314 \fi.
25315<br>25316 }
25316 }
25317 \text{ } \csimeq \text{. Npn} \_fp_sqrt_auxxiii_0:w \fi \fi: \fi: \fi: \fi: #1 \fi: ;
25318 {
25319 \fi: \fi: \fi: \fi: \fi:
\sum_{25320} \sum_{\text{p}}sqrt_auxxiv_o:wnnnnnnnN 9999 ;
25321 }
```

```
(End definition for \__fp_sqrt_auxxii_o:nnnnnnnnw and \__fp_sqrt_auxxiii_o:w.)
```
\\_fp\_sqrt\_auxxiv\_o:wnnnnnnnN This receives 9998, 9999 or 10000 as #1 when *m* is an underestimate, exact, or an overestimate, respectively. Then comes *m* as five blocks of 4 digits, but where the last block  $#6$ may be 0, 5000, or 10000. In the latter case, we need to add a carry, unless *m* is an overestimate (#1 is then 10000). Then comes *a* as three arguments. Rounding is done by  $\_{f}$ , fp\_round:NNN, whose first argument is the final sign 0 (square roots are positive). We fake its second argument. It should be the last digit kept, but this is only used when ties are "rounded to even", and only when the result is exactly half-way between two representable numbers rational square roots of numbers with 16 significant digits have: this situation never arises for the square root, as any exact square root of a 16 digit number has at most 8 significant digits. Finally, the last argument is the next digit, possibly shifted by 1 when there are further nonzero digits. This is achieved by  $\setminus$  fp round digit:Nw, which receives (after removal of the 10000's digit) one of 0000, 0001, 4999, 5000, 5001, or 9999, which it converts to 0, 1, 4, 5, 6, and 9, respectively.

```
25322 \cs_new:Npn \__fp_sqrt_auxxiv_o:wnnnnnnnN #1; #2#3#4#5#6 #7#8#9
25323 {
\verb|25324| \verb|exp_after:wN \verb|1_p_basics_pack high:NNNNNW
```

```
25325 \int_value:w \__fp_int_eval:w 1 0000 0000 + #2#3
```

```
25326 \exp_after:wN \__fp_basics_pack_low:NNNNNw
25327 \int_value:w \__fp_int_eval:w 1 0000 0000
25328 + #4#5
25329 \if_int_compare:w #6 > #1 \exp_stop_f: + 1 \fi:
25330 + \exp_after:wN \__fp_round:NNN
25331 \exp_after:wN 0
25332 \exp_after:wN 0
25333 \int_value:w
25334 \exp_after:wN \use_i:nn
25335 \exp_after:wN \__fp_round_digit:Nw
25336 \int_value:w \__fp_int_eval:w #6 + 19999 - #1 ;
25337 \exp_after:wN ;
25338 }
```
(*End definition for* \\_\_fp\_sqrt\_auxxiv\_o:wnnnnnnnN*.*)

### **72.5 About the sign and exponent**

```
\__fp_logb_o:w
\__fp_logb_aux_o:w
                    The exponent of a normal number is its ⟨exponent⟩ minus one.
                     25339 \cs_new:Npn \__fp_logb_o:w ? \s__fp \__fp_chk:w #1#2; @
                     25340 {
                     25341 \if_case:w #1 \exp_stop_f:
                     25342 \big\backslash \_fp\_case\_use:nw\{\ \}_{\_fp\_div} \{\ \}_{\_fp\_div} \{ \ \}_{\_fp\_div} \{ \ \} } }
                     25344 \or: \exp_after:wN \__fp_logb_aux_o:w
                     25345 \or: \__fp_case_return_o:Nw \c_inf_fp
                     25346 \else: \__fp_case_return_same_o:w
                     25347 \fi:
                     25348 \s__fp \__fp_chk:w #1 #2;
                     25349 }
                     25350 \cs_new:Npn \__fp_logb_aux_o:w \s__fp \__fp_chk:w #1 #2 #3 #4 ;
                     25351 {
                     25352 \exp_after:wN \__fp_parse:n \exp_after:wN
                     25353 { \int_value:w \int_eval:w #3 - 1 \exp_after:wN }
                     25354 }
                    (End definition for \__fp_logb_o:w and \__fp_logb_aux_o:w.)
    \__fp_sign_o:w
\__fp_sign_aux_o:w
                    Find the sign of the floating point: nan, +0, -0, +1 or -1.
                     25355 \cs_new:Npn \__fp_sign_o:w ? \s__fp \__fp_chk:w #1#2; @
                     25356 {
                     25357 \if_case:w #1 \exp_stop_f:
                     25358 \__fp_case_return_same_o:w
                     25359 \or: \exp_after:wN \__fp_sign_aux_o:w
                     25360 \or: \exp_after:wN \__fp_sign_aux_o:w
                     25361 \else: \__fp_case_return_same_o:w
                     25362 \fi:
                     25363 \s__fp \__fp_chk:w #1 #2;
                     25364 }
                     25365 \text{ } \csc \text{ } new: Npn \ \_fp\_sign_aux_0: w \ s\_fp \ \_fp\_chk: w #1 #2 #3 ;25366 { \exp_after:wN \__fp_set_sign_o:w \exp_after:wN #2 \c_one_fp @ }
```

```
(End definition for \__fp_sign_o:w and \__fp_sign_aux_o:w.)
```
 $\setminus_{-1}$   $\uparrow$   $p$  set\_sign\_o:w This function is used for the unary minus and for abs. It leaves the sign of nan invariant, turns negative numbers (sign 2) to positive numbers (sign 0) and positive numbers (sign 0) to positive or negative numbers depending on #1. It also expands after itself in the input stream, just like  $\_{\_fp\_+}\_o:ww$ .

```
25367 \cs_new:Npn \__fp_set_sign_o:w #1 \s__fp \__fp_chk:w #2#3#4; @
25368 {
25369 \exp_after:wN \_fp_exp_after_o:w
25370 \exp_after:wN \s_fp
25371 \exp_after:wN \__fp_chk:w
25372 \exp_after:wN #2
25373 \int_value:w
25374 \if_case:w #3 \exp_stop_f: #1 \or: 1 \or: 0 \fi: \exp_stop_f:
25375 #4;
25376 }
```
(*End definition for* \\_\_fp\_set\_sign\_o:w*.*)

#### **72.6 Operations on tuples**

\\_\_fp\_tuple\_set\_sign\_o:w \\_\_fp\_tuple\_set\_sign\_aux\_o:Nnw \\_\_fp\_tuple\_set\_sign\_aux\_o:w Two cases: abs(⟨*tuple*⟩) for which #1 is 0 (invalid for tuples) and -⟨*tuple*⟩ for which #1 is 2. In that case, map over all items in the tuple an auxiliary that dispatches to the type-appropriate sign-flipping function.

```
25377 \cs_new:Npn \__fp_tuple_set_sign_o:w #1
25378 {
25379 \if_meaning:w 2 #1
25380 \exp_after:wN \__fp_tuple_set_sign_aux_o:Nnw
25381 \fi:
25382 \__fp_invalid_operation_o:nw { abs }
25383 }
25384 \cs_new:Npn \__fp_tuple_set_sign_aux_o:Nnw #1#2#3 @
25385 { \__fp_tuple_map_o:nw \__fp_tuple_set_sign_aux_o:w #3 }
25386 \cs_new:Npn \__fp_tuple_set_sign_aux_o:w #1#2 ;
25387 {
25388 \__fp_change_func_type:NNN #1 \__fp_set_sign_o:w
25389 \__fp_parse_apply_unary_error:NNw
25390 2 #1 #2 ; @
25391 }
```
(*End definition for*  $\langle$  fp tuple set sign o:w,  $\langle$  fp tuple set sign aux o:Nnw, and  $\langle$  fp tuple set\_sign\_aux\_o:w*.*)

```
\__fp_*_tuple_o:ww
\__fp_tuple_*_o:ww
\__fp_tuple_/_o:ww
```

```
For ⟨number⟩*⟨tuple⟩ and ⟨tuple⟩*⟨number⟩ and ⟨tuple⟩/⟨number⟩, loop through the
⟨tuple⟩ some code that multiplies or divides by the appropriate ⟨number⟩. Importantly
we need to dispatch according to the type, and we make sure to apply the operator in
the correct order.
```

```
25392 \text{ } \csc \text{ }new:cpn { __fp_*_tuple_o:ww } #1 ;
25393 { \__fp_tuple_map_o:nw { \__fp_binary_type_o:Nww * #1 ; } }
25394 \cs_new:cpn { __fp_tuple_*_o:ww } #1 ; #2 ;
25395 { \__fp_tuple_map_o:nw { \__fp_binary_rev_type_o:Nww * #2 ; } #1 ; }
25396 \cs_new:cpn { __fp_tuple_/_o:ww } #1 ; #2 ;
25397 { \__fp_tuple_map_o:nw { \__fp_binary_rev_type_o:Nww / #2 ; } #1 ; }
```
(*End definition for* \\_\_fp\_\*\_tuple\_o:ww *,* \\_\_fp\_tuple\_\*\_o:ww *, and* \\_\_fp\_tuple\_/\_o:ww*.*)

\\_\_fp\_tuple\_+\_tuple\_o:ww \\_\_fp\_tuple\_-\_tuple\_o:ww Check the two tuples have the same number of items and map through these a helper that dispatches appropriately depending on the types. This means  $(1,2)+(1,1)$ , 2) gives (nan,4).

```
25398 \cs_set_protected:Npn \__fp_tmp:w #1
25399 {
25400 \cs_new:cpn { __fp_tuple_#1_tuple_o:ww }
25401 \s__fp_tuple \__fp_tuple_chk:w ##1 ;
\verb|25402| \verb|25402| \verb|325403| \verb|325403| \verb|4511| \verb|4511| \verb|5511| \verb|5511| \verb|5511| \verb|5511| \verb|5511| \verb|5511| \verb|5511| \verb|5511| \verb|5511| \verb|5511| \verb|5511| \verb|5511| \verb|5511| \verb|5511| \verb|5511| \verb|5511| \verb|5511| \verb|5511| \verb|5511| \verb|5511| \verb|55125403 {
25404 \int_compare:nNnTF
25405 \{\ \mathcal{L}_{\text{p}}\ array_count:n {##1} } = { \mathcal{L}_{\text{p}}\ count:n {##2} }
\label{eq:34} $$\text{25406} $$ \{ \_\fp\_tuple\_mapthread\_c:nww \{ \_\fp\_binary\_type\_c:Nww \#1 } \}25407 \{\ \mathcal{N}_{\text{f}}\ \ \\verb|25408| \verb|X_cfp_tuple \verb|X_cfp_tuple_chk:w {##1} ;25409 \s_{25400} \s_{25410} }
25410 }
25411 }
25412 \__fp_tmp:w +
25413 \__fp_tmp:w -
```
(*End definition for* \\_\_fp\_tuple\_+\_tuple\_o:ww *and* \\_\_fp\_tuple\_-\_tuple\_o:ww*.*)

<sup>25414</sup> ⟨*/*package⟩

# **Chapter 73**

# **l3fp-extended implementation**

<sup>25415</sup> ⟨\*package⟩

<sup>25416</sup> ⟨@@=fp⟩

## **73.1 Description of fixed point numbers**

This module provides a few functions to manipulate positive floating point numbers with extended precision (24 digits), but mostly provides functions for fixed-point numbers with this precision (24 digits). Those are used in the computation of Taylor series for the logarithm, exponential, and trigonometric functions. Since we eventually only care about the 16 first digits of the final result, some of the calculations are not performed with the full 24-digit precision. In other words, the last two blocks of each fixed point number may be wrong as long as the error is small enough to be rounded away when converting back to a floating point number. The fixed point numbers are expressed as

$$
\{\langle a_1 \rangle\} \ \{\langle a_2 \rangle\} \ \{\langle a_3 \rangle\} \ \{\langle a_4 \rangle\} \ \{\langle a_5 \rangle\} \ \{\langle a_6 \rangle\} \ ;
$$

where each  $\langle a_i \rangle$  is exactly 4 digits (ranging from 0000 to 9999), except  $\langle a_1 \rangle$ , which may be any "not-too-large" non-negative integer, with or without leading zeros. Here, "nottoo-large" depends on the specific function (see the corresponding comments for details). Checking for overflow is the responsibility of the code calling those functions. The fixed point number *a* corresponding to the representation above is  $a = \sum_{i=1}^{6} \langle a_i \rangle \cdot 10^{-4i}$ .

Most functions we define here have the form

 $\setminus$  fp fixed  $\langle calculation\rangle$ :wwn  $\langle operand_1\rangle$ ;  $\langle operand_2\rangle$ ;  $\{\langle continuation\rangle\}$ 

They perform the ⟨*calculation*⟩ on the two ⟨*operands*⟩, then feed the result (6 brace groups followed by a semicolon) to the ⟨*continuation*⟩, responsible for the next step of the calculation. Some functions only accept an N-type ⟨*continuation*⟩. This allows constructions such as

 $\setminus$ \_\_fp\_fixed\_add:wwn  $\langle X_1 \rangle$  ;  $\langle X_2 \rangle$  ; \\_\_fp\_fixed\_mul:wwn ⟨*X*3⟩ ;  $\setminus$  [fp\_fixed\_add:wwn  $\langle X_4 \rangle$  ;

1076

to compute  $(X_1 + X_2) \cdot X_3 + X_4$ . This turns out to be very appropriate for computing continued fractions and Taylor series.

At the end of the calculation, the result is turned back to a floating point number using \\_\_fp\_fixed\_to\_float\_o:wN. This function has to change the exponent of the floating point number: it must be used after starting an integer expression for the overall exponent of the result.

# **73.2 Helpers for numbers with extended precision**

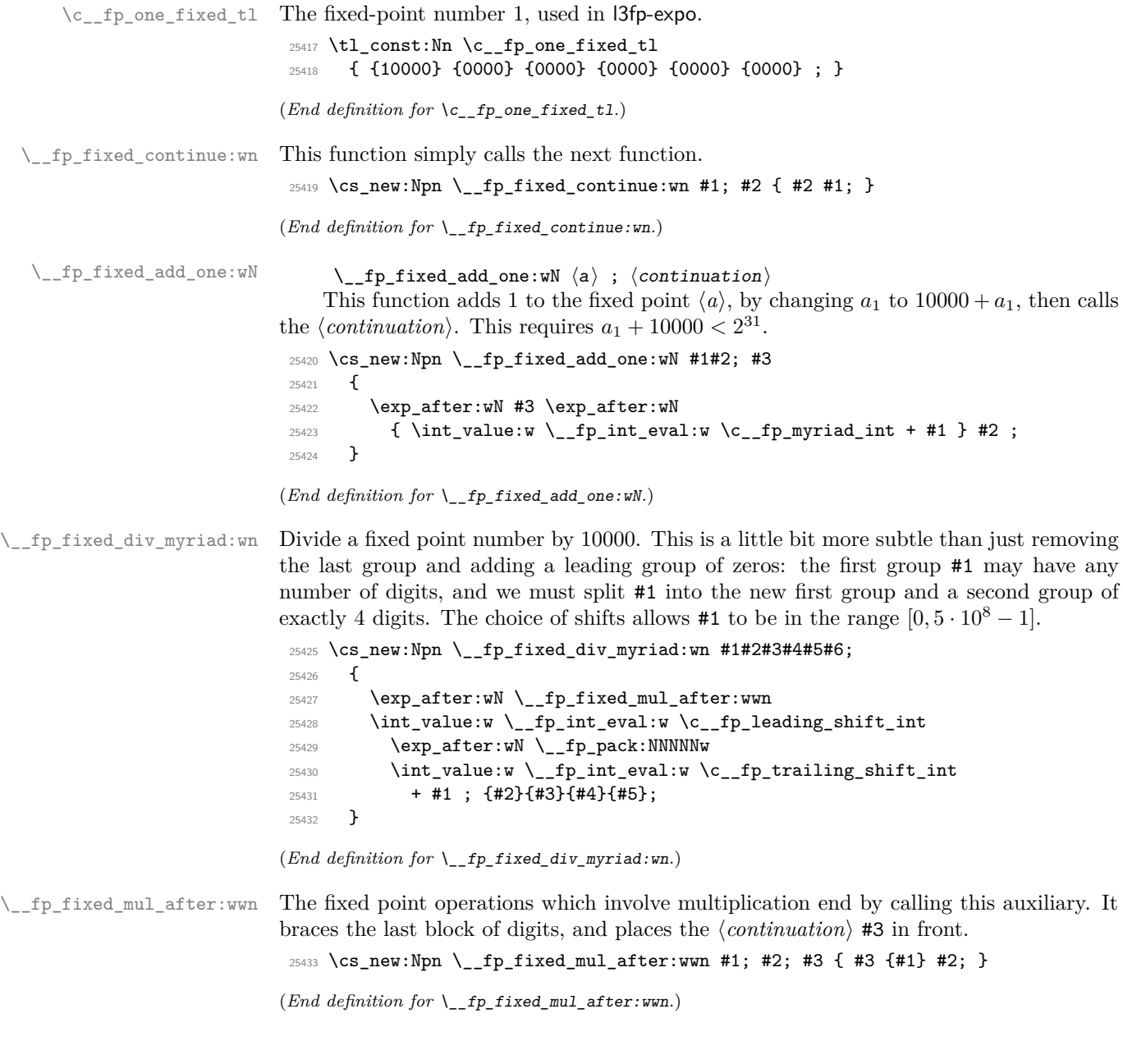

#### **73.3 Multiplying a fixed point number by a short one**

\\_\_fp\_fixed\_mul\_short:wwn

\\_\_fp\_fixed\_mul\_short:wwn

 $\{\langle a_1 \rangle\}$   $\{\langle a_2 \rangle\}$   $\{\langle a_3 \rangle\}$   $\{\langle a_4 \rangle\}$   $\{\langle a_5 \rangle\}$   $\{\langle a_6 \rangle\}$ ;

 $\{\langle b_0 \rangle\}$   $\{\langle b_1 \rangle\}$   $\{\langle b_2 \rangle\}$  ;  $\{\langle$  continuation $\rangle\}$ 

Computes the product  $c = ab$  of  $a = \sum_i \langle a_i \rangle 10^{-4i}$  and  $b = \sum_i \langle b_i \rangle 10^{-4i}$ , rounds it to the closest multiple of  $10^{-24}$ , and leaves  $\langle$  *continuation* $\rangle$  { $\langle c_1 \rangle$ } ...  $\{ \langle c_6 \rangle \}$ ; in the input stream, where each of the  $\langle c_i \rangle$  are blocks of 4 digits, except  $\langle c_1 \rangle$ , which is any T<sub>EX</sub> integer. Note that indices for  $\langle b \rangle$  start at 0: for instance a second operand of  ${0001}$ {0000}{0000} leaves the first operand unchanged (rather than dividing it by  $10<sup>4</sup>$ , as  $\_{_f}$ fp\_fixed\_mul:wwn would).

```
25434 \cs_new:Npn \__fp_fixed_mul_short:wwn #1#2#3#4#5#6; #7#8#9;
25435 {
\verb|25436| \verb|exp_after:wN |\_fp\_fixed\_mul_after:wm25437 \int_value:w \__fp_int_eval:w \c__fp_leading_shift_int
25438 + #1*#7
25439 \exp_after:wN \__fp_pack:NNNNNw
25440 \int_value:w \__fp_int_eval:w \c__fp_middle_shift_int
25441 + #1*#8 + #2*#7
          \exp_after:wN \__fp_pack:NNNNNW
          \int_value:w \__fp_int_eval:w \c__fp_middle_shift_int
25444 + #1*#9 + #2*#8 + #3*#7
25445 \exp_after:wN \__fp_pack:NNNNNw
25446 \int_value:w \__fp_int_eval:w \c__fp_middle_shift_int
25447 + #2*#9 + #3*#8 + #4*#7
\verb|25448| \verb|exp_after:wN |\_fp_pack:NNNNNW25449 \int_value:w \__fp_int_eval:w \c__fp_middle_shift_int
25450 + #3*#9 + #4*#8 + #5*#7
25451 \text{exp\_after:wN } \_\text{fp\_pack:NNNNNW}25452 \int_value:w \__fp_int_eval:w \c__fp_trailing_shift_int
25453 + #4*#9 + #5*#8 + #6*#7
25454 + (#5*#9 + #6*#8 + #6*#9 / \c__fp_myriad_int )
25455 / \{C_f\} / \{C_f\} \{M\} \} ; ;
25456 }
```
(*End definition for* \\_\_fp\_fixed\_mul\_short:wwn*.*)

#### **73.4 Dividing a fixed point number by a small integer**

 $\setminus$ \_fp\_fixed\_div\_int:wwN  $\langle a \rangle$  ;  $\langle n \rangle$  ;  $\langle$  *continuation* $\rangle$ 

Divides the fixed point number  $\langle a \rangle$  by the (small) integer  $0 < \langle n \rangle < 10^4$  and feeds the result to the ⟨*continuation*⟩. There is no bound on *a*1.

The arguments of the *i* auxiliary are 1: one of the  $a_i$ , 2:  $n$ , 3: the *ii* or the *iii* auxiliary. It computes a (somewhat tight) lower bound  $Q_i$  for the ratio  $a_i/n$ .

The ii auxiliary receives  $Q_i$ ,  $n$ , and  $a_i$  as arguments. It adds  $Q_i$  to a surrounding integer expression, and starts a new one with the initial value 9999, which ensures that the result of this expression has 5 digits. The auxiliary also computes  $a_i - n \cdot Q_i$ , placing the result in front of the 4 digits of  $a_{i+1}$ . The resulting  $a'_{i+1} = 10^4(a_i - n \cdot Q_i) + a_{i+1}$ serves as the first argument for a new call to the i auxiliary.

When the *iii* auxiliary is called, the situation looks like this:

\\_\_fp\_fixed\_div\_int:wnN \\_\_fp\_fixed\_div\_int\_auxi:wnn \\_\_fp\_fixed\_div\_int\_auxii:wnn \\_\_fp\_fixed\_div\_int\_pack:Nw \\_\_fp\_fixed\_div\_int\_after:Nw

\\_\_fp\_fixed\_div\_int:wwN

```
\__fp_fixed_div_int_after:Nw ⟨continuation⟩
-1 + Q_1\setminus _fp_fixed_div_int_pack:Nw 9999 + Q_2\setminus_fp_fixed_div_int_pack:Nw 9999 + Q_3\setminus fp_fixed_div_int_pack:Nw 9999 + Q_4\setminus__fp_fixed_div_int_pack:Nw 9999 + Q_5\__fp_fixed_div_int_pack:Nw 9999
\setminus__fp_fixed_div_int_auxii:wnn Q_6; {\langle n \rangle} {\langle a_6 \rangle}
```
where expansion is happening from the last line up. The iii auxiliary adds  $Q_6 + 2 \simeq$  $a_6/n + 1$  to the last 9999, giving the integer closest to  $10000 + a_6/n$ .

Each pack auxiliary receives 5 digits followed by a semicolon. The first digit is added as a carry to the integer expression above, and the 4 other digits are braced. Each call to the pack auxiliary thus produces one brace group. The last brace group is produced by the after auxiliary, which places the ⟨*continuation*⟩ as appropriate.

```
25457 \cs_new:Npn \__fp_fixed_div_int:wwN #1#2#3#4#5#6 ; #7 ; #8
25458 {
25459 \exp_after:wN \__fp_fixed_div_int_after:Nw
25460 \exp_after:wN #8
25461 \int \int_v du =: w \ \lceil \frac{p_1nt}eval:w - 125462 \qquad \qquad \setminus \_fp\_fixed\_div\_int:wnN25463 #1; {#7} \ \_fp\_fixed\_div\_int\_auxi:wm25464 #2; {#7} \ \{-fp\_fixed\_div\_int\_auxi:wm25465 #3; {#7} \__fp_fixed_div_int_auxi:wnn
25466 #4; {#7} \__fp_fixed_div_int_auxi:wnn
\texttt{25467} \qquad \qquad \texttt{\#5; \{#7\}} \ \texttt{\textbackslash\_fp\_fixed\_div\_int\_auxi:wm}25468 #6; {#7} \__fp_fixed_div_int_auxii:wnn;
```

```
25469 }
25470 \cs_new:Npn \__fp_fixed_div_int:wnN #1; #2 #3
25471 {
25472 \exp_after:wN #3
25473 \int_value:w \__fp_int_eval:w #1 / #2 - 1 ;
25474 {#2}
25475 {41}25476 }
25477 \cs_new:Npn \__fp_fixed_div_int_auxi:wnn #1; #2 #3
25478 {
25479 + #1
\verb|254800| \verb|exp_after:wN \verb|\\_fp_fixed_div_int_pack:Nw25481 \int_value:w \__fp_int_eval:w 9999
25482 \exp_after:wN \__fp_fixed_div_int:wnN
25483 \int_value:w \__fp_int_eval:w #3 - #1*#2 \__fp_int_eval_end:
25484 }
25485 \cs_new:Npn \__fp_fixed_div_int_auxii:wnn #1; #2 #3 { + #1 + 2 ; }
25486 \cs_new:Npn \__fp_fixed_div_int_pack:Nw #1 #2; { + #1; {#2} }
```

```
25487 \text{ } \csc \texttt{new}: Npn \ \_fp\_fixed\_div\_int\_after:Nw #1 #2; { #1 {#2}} }
```
(*End definition for* \\_\_fp\_fixed\_div\_int:wwN *and others.*)

### **73.5 Adding and subtracting fixed points**

 $\_{fp}$ fixed\_add:wwn  $\langle a \rangle$ ;  $\langle b \rangle$ ;  $\{ \langle$ continuation $\rangle \}$ 

\\_\_fp\_fixed\_add:wwn \\_\_fp\_fixed\_sub:wwn \\_\_fp\_fixed\_add:Nnnnnwnn \\_\_fp\_fixed\_add:nnNnnnwn \\_\_fp\_fixed\_add\_pack:NNNNNwn \\_\_fp\_fixed\_add\_after:NNNNNwn

Computes  $a + b$  (resp.  $a - b$ ) and feeds the result to the  $\langle$ *continuation* $\rangle$ . This function requires  $0 \leq a_1, b_1 \leq 114748$ , its result must be positive (this happens automatically for addition) and its first group must have at most 5 digits:  $(a \pm b)_1 < 100000$ . The two functions only differ by a sign, hence use a common auxiliary. It would be nice to grab the 12 brace groups in one go; only 9 parameters are allowed. Start by grabbing the sign,  $a_1, \ldots, a_4$ , the rest of *a*, and  $b_1$  and  $b_2$ . The second auxiliary receives the rest of *a*, the sign multiplying *b*, the rest of *b*, and the  $\langle$ *continuation* $\rangle$  as arguments. After going down through the various level, we go back up, packing digits and bringing the ⟨*continuation*⟩ (#8, then #7) from the end of the argument list to its start.

```
25488 \text{ Cs_new: Npn } \_fp_fixed\_add:wm \{ \_fp_fixed\_add:Nnnnnwm + \}^{25489} \cs_new:Npn \__fp_fixed_sub:wwn { \__fp_fixed_add:Nnnnnwnn - }
25490 \cs_new:Npn \__fp_fixed_add:Nnnnnwnn #1 #2#3#4#5 #6; #7#8
25491 {
\verb|25492| \verb|exp_after:wN \verb|_-fp_fixed_add_after:NNNNWwn25493 \int_value:w \__fp_int_eval:w 9 9999 9998 + #2#3 #1 #7#8
25494 \exp_after:wN \__fp_fixed_add_pack:NNNNNwn
25495 \int_value:w \__fp_int_eval:w 1 9999 9998 + #4#5
25496 \__fp_fixed_add:nnNnnnwn #6 #1
25497 }
25498 \cs_new:Npn \__fp_fixed_add:nnNnnnwn #1#2 #3 #4#5 #6#7 ; #8
25499 {
25500 #3 #4#5
25501 \exp_after:wN \__fp_fixed_add_pack:NNNNNwn
25502 \int_value:w \__fp_int_eval:w 2 0000 0000 #3 #6#7 + #1#2 ; {#8} ;
25503 }
25504 \text{ \&} \text{new: Npn } \_\text{fp\_fixed\_add\_pack: NNNNNwn #1 #2#3#4#5 #6; #7}25505 { + #1 ; {#7} {#2#3#4#5} {#6} }
25506 \text{ \&\n 2506 \&\n 2506 \text{ } test}. Np_fixed_add_after:NNNNNwn 1 #1 #2#3#4#5 #6; #7
25507 { #7 {#1#2#3#4#5} {#6} }
```
(*End definition for* \\_\_fp\_fixed\_add:wwn *and others.*)

# **73.6 Multiplying fixed points**

 $\setminus_{f=1}$   $\setminus_{m=1}$ :wwn  $\setminus$  ;  $\setminus_{p=1}$   $\setminus_{m=1}$   $\setminus_{m=1}$   $\setminus_{m=1}$ 

Computes  $a \times b$  and feeds the result to  $\langle$ *continuation* $\rangle$ . This function requires  $0 \leq$  $a_1, b_1 < 10000$ . Once more, we need to play around the limit of 9 arguments for T<sub>E</sub>X macros. Note that we don't need to obtain an exact rounding, contrarily to the  $*$  operator, so things could be harder. We wish to perform carries in

$$
a \times b = a_1 \cdot b_1 \cdot 10^{-8}
$$
  
+  $(a_1 \cdot b_2 + a_2 \cdot b_1) \cdot 10^{-12}$   
+  $(a_1 \cdot b_3 + a_2 \cdot b_2 + a_3 \cdot b_1) \cdot 10^{-16}$   
+  $(a_1 \cdot b_4 + a_2 \cdot b_3 + a_3 \cdot b_2 + a_4 \cdot b_1) \cdot 10^{-20}$   
+  $\left(a_2 \cdot b_4 + a_3 \cdot b_3 + a_4 \cdot b_2 + a_4 \cdot b_5 + a_5 \cdot b_2 + a_6 \cdot b_1 + a_3 \cdot b_4 + a_4 \cdot b_3 + a_1 \cdot b_6 + a_2 \cdot b_5 + a_5 \cdot b_2 + a_6 \cdot b_1 + a_1 \cdot b_5 + a_5 \cdot b_1\right) \cdot 10^{-24} + O(10^{-24}),$ 

\\_\_fp\_fixed\_mul:wwn \\_\_fp\_fixed\_mul:nnnnnnnw

where the  $O(10^{-24})$  stands for terms which are at most  $5 \cdot 10^{-24}$ ; ignoring those leads to an error of at most 5 ulp. Note how the first 15 terms only depend on  $a_1, \ldots, a_4$ and  $b_1, \ldots, b_4$ , while the last 6 terms only depend on  $a_1, a_2, a_5, a_6$ , and the corresponding parts of *b*. Hence, the first function grabs  $a_1, \ldots, a_4$ , the rest of *a*, and  $b_1, \ldots, b_4$ , and writes the 15 first terms of the expression, including a left parenthesis for the fraction. The i auxiliary receives  $a_5$ ,  $a_6$ ,  $b_1$ ,  $b_2$ ,  $a_1$ ,  $a_2$ ,  $b_5$ ,  $b_6$  and finally the  $\langle$ *continuation* $\rangle$  as arguments. It writes the end of the expression, including the right parenthesis and the denominator of the fraction. The ⟨*continuation*⟩ is finally placed in front of the 6 brace groups by  $\_{_fpr}$ fixed\_mul\_after:wwn.

```
25508 \cs_new:Npn \__fp_fixed_mul:wwn #1#2#3#4 #5; #6#7#8#9
25509 {
25510 \exp_after:wN \__fp_fixed_mul_after:wwn
\verb|25511| + \int_{value: w \ \_fp\_int\_eval:w \ \c__fp\_leading\_shift\_int\_int\_equity}25512 \qquad \qquad \texttt{\textbf{key_after:wN \texttt{p}_pack:NNNNNW}}25513 \int_value:w \__fp_int_eval:w \c__fp_middle_shift_int
25514 + #1*#6
\verb|25515| \verb|exp_after:wN \verb|\\_fp_pack:NNNNNW25516 \int_value:w \__fp_int_eval:w \c__fp_middle_shift_int
25517 + #1*#7 + #2*#6
25518 \exp_after:wN \__fp_pack:NNNNNw
25519 \int_value:w \__fp_int_eval:w \c__fp_middle_shift_int
25520 + #1*#8 + #2*#7 + #3*#6
25521 \text{key\_after:wN } \_\text{fp\_pack:NNNNNW}25522 \int_value:w \__fp_int_eval:w \c__fp_middle_shift_int
25523 + #1*#9 + #2*#8 + #3*#7 + #4*#6
\verb|35524| \verb|35524| \verb|35524| \verb|35524| \verb|35524| \verb|35524| \verb|35524| \verb|35524| \verb|35524| \verb|35524| \verb|35524| \verb|35524| \verb|35524| \verb|35524| \verb|35524| \verb|35524| \verb|35524| \verb|35524| \verb|35524| \verb|35524| \verb|35524| \verb|35524| \verb|35524| \verb|35524| \verb|325525 \int_value:w \__fp_int_eval:w \c__fp_trailing_shift_int
25526 + #2*#9 + #3*#8 + #4*#7
25527 + ( #3*#9 + #4*#8
25528 + \__fp_fixed_mul:nnnnnnnw #5 {#6}{#7} {#1}{#2}
25529 }
25530 \cs_new:Npn \__fp_fixed_mul:nnnnnnnw #1#2 #3#4 #5#6 #7#8 ;
25531 {
25532 #1*#4 + #2*#3 + #5*#8 + #6*#7 ) / \c__fp_myriad_int
25533 + #1*#3 + #5*#7 ; ;
25534 }
```
(*End definition for* \\_\_fp\_fixed\_mul:wwn *and* \\_\_fp\_fixed\_mul:nnnnnnnw*.*)

### **73.7 Combining product and sum of fixed points**

```
\setminus_fp_fixed_mul_add:wwwn \langle a \rangle ; \langle b \rangle ; \langle c \rangle ; \{\langlecontinuation\rangle}
\setminus \_fp\_fixed\_mul\_sub\_back:www \{a\} ; \langle b\rangle ; \langle c\rangle ; \{ \langle continuation\rangle \}\langle fp_fixed_one_minus_mul:wwn \langle a \rangle; \langle b \rangle; {\langlecontinuation\rangle}
```
Sometimes called FMA (fused multiply-add), these functions compute  $a \times b + c$ ,  $c - a \times b$ , and  $1 - a \times b$  and feed the result to the  $\langle$ *continuation* $\rangle$ . Those functions require  $0 \leq$  $a_1, b_1, c_1 \leq 10000$ . Since those functions are at the heart of the computation of Taylor expansions, we over-optimize them a bit, and in particular we do not factor out the common parts of the three functions.

\\_\_fp\_fixed\_mul\_add:wwwn \\_\_fp\_fixed\_mul\_sub\_back:wwwn \\_\_fp\_fixed\_mul\_one\_minus\_mul:wwn For definiteness, consider the task of computing  $a \times b + c$ . We perform carries in

$$
a \times b + c = (a_1 \cdot b_1 + c_1c_2) \cdot 10^{-8}
$$
  
+  $(a_1 \cdot b_2 + a_2 \cdot b_1) \cdot 10^{-12}$   
+  $(a_1 \cdot b_3 + a_2 \cdot b_2 + a_3 \cdot b_1 + c_3c_4) \cdot 10^{-16}$   
+  $(a_1 \cdot b_4 + a_2 \cdot b_3 + a_3 \cdot b_2 + a_4 \cdot b_1) \cdot 10^{-20}$   
+  $(a_2 \cdot b_4 + a_3 \cdot b_3 + a_4 \cdot b_2$   
+  $\frac{a_3 \cdot b_4 + a_4 \cdot b_3 + a_1 \cdot b_6 + a_2 \cdot b_5 + a_5 \cdot b_2 + a_6 \cdot b_1}{10^4}$   
+  $a_1 \cdot b_5 + a_5 \cdot b_1 + c_5c_6$ ) \cdot 10<sup>-24</sup> + O(10<sup>-24</sup>),

where  $c_1c_2$ ,  $c_3c_4$ ,  $c_5c_6$  denote the 8-digit number obtained by juxtaposing the two blocks of digits of *c*, and · denotes multiplication. The task is obviously tough because we have 18 brace groups in front of us.

Each of the three function starts the first two levels (the first, corresponding to  $10^{-4}$ , is empty), with  $c_1c_2$  in the first level, calls the i auxiliary with arguments described later, and adds a trailing  $+c_5c_6$ ; { $\langle$ *continuation*}};. The  $+c_5c_6$  piece, which is omitted for  $\setminus$ \_fp\_fixed\_one\_minus\_mul:wwn, is taken in the integer expression for the 10<sup>-24</sup> level.

```
25535 \cs_new:Npn \__fp_fixed_mul_add:wwwn #1; #2; #3#4#5#6#7#8;
25536 {
25537 \exp_after:wN \__fp_fixed_mul_after:wwn
25538 \int_value:w \__fp_int_eval:w \c__fp_big_leading_shift_int
25539 \exp_after:wN \__fp_pack_big:NNNNNNW
25540 \int \int \int_C value:w \int_{f^0}int_eval:w \int_{f^0}_fp_big_middle_shift_int + #3 #4
\sum_{i=1}^{25541} \sum_{i=1}^{5541} \sum_{i=1}^{5541} \sum_{i=1}^{5541} \sum_{i=1}^{5541} \sum_{i=1}^{5541} \sum_{i=1}^{5541} \sum_{i=1}^{5541} \sum_{i=1}^{5541} \sum_{i=1}^{5541} \sum_{i=1}^{5541} \sum_{i=1}^{5541} \sum_{i=1}^{5541} \sum_{i=1}^{55425542 + #5 #6 ; #2 ; #1 ; #2 ; +
25543 + #7 #8 ; ;
25544 }
25545 \cs_new:Npn \__fp_fixed_mul_sub_back:wwwn #1; #2; #3#4#5#6#7#8;
25546 {
25547 \exp_after:wN \__fp_fixed_mul_after:wwn
25548 \int_value:w \__fp_int_eval:w \c__fp_big_leading_shift_int
25549 \exp_after:wN \__fp_pack_big:NNNNNNW
25550 \intint_value:w \_{fp\_int\_eval:w \ (c_{fp\_big\_middle\_shift\_int + #3 #4})\angle _{25551} \angle _{fp\_fixed\_mul\_add:Nwnnnwnnn} -
25552 + #5 #6 ; #2 ; #1 ; #2 ; -
25553 + #7 #8 ; ;
25554 }
25555 \text{ \&} \text{new:} Npn \ _ fp_fixed_one_minus_mul:wwn #1; #2;
25556 {
{\tt 25557} \qquad \verb|\exp_after: wN \ {\tt _\_fp\_fixed\_mul\_after: wvn}25558 \int_value:w \__fp_int_eval:w \c__fp_big_leading_shift_int
25559 \exp_after:wN \__fp_pack_big:NNNNNNW
\verb|25560| \int \int \mathcal{L} = \int \mathcal{L} = \int25561 1 0000 0000
25562 \big\{\_\_fp\_fixed\_mul\_add:Nwnnnwnnn -
25563 ; #2 ; #1 ; #2 ; -
25564 ;
25565 }
```
(*End definition for* \\_\_fp\_fixed\_mul\_add:wwwn *,* \\_\_fp\_fixed\_mul\_sub\_back:wwwn *, and* \\_\_fp\_fixed\_ mul\_one\_minus\_mul:wwn*.*)

 $\setminus$ \_fp\_fixed\_mul\_add:Nwnnnwnnn  $\langle op \rangle + \langle c_3 \rangle$   $\langle c_4 \rangle$ ;  $\langle b \rangle$  ;  $\langle a \rangle$  ;  $\langle b \rangle$  ;  $\langle op \rangle$ +  $\langle c_5 \rangle$   $\langle c_6 \rangle$  ;

Here,  $\langle op \rangle$  is either + or -. Arguments #3, #4, #5 are  $\langle b_1 \rangle$ ,  $\langle b_2 \rangle$ ,  $\langle b_3 \rangle$ ; arguments #7, #8, #9 are  $\langle a_1 \rangle$ ,  $\langle a_2 \rangle$ ,  $\langle a_3 \rangle$ . We can build three levels:  $a_1 \cdot b_1$  for  $10^{-8}$ ,  $(a_1 \cdot b_2 + a_2 \cdot b_1)$  for  $10^{-12}$ , and  $(a_1 \cdot b_3 + a_2 \cdot b_2 + a_3 \cdot b_1 + c_3 c_4)$  for  $10^{-16}$ . The *a*-*b* products use the sign #1. Note that #2 is empty for  $\Leftrightarrow$   $fp\_fixed\_one\_minus\_mul:w$ m. We call the ii auxiliary for levels  $10^{-20}$  and  $10^{-24}$ , keeping the pieces of  $\langle a \rangle$  we've read, but not  $\langle b \rangle$ , since there is another copy later in the input stream.

```
25566 \cs_new:Npn \__fp_fixed_mul_add:Nwnnnwnnn #1 #2; #3#4#5#6; #7#8#9
25567 {
         25<br>25 A 17.10
```
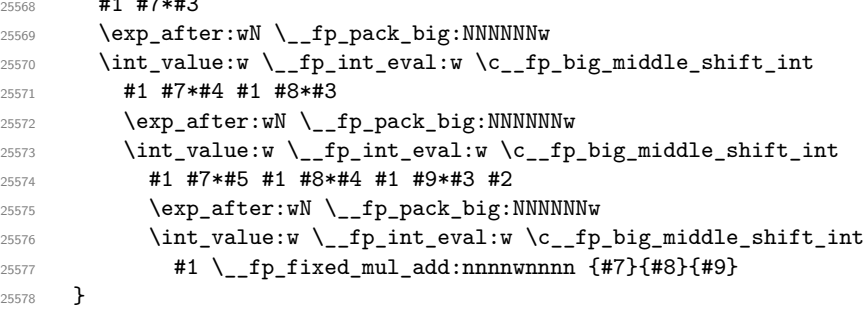

(*End definition for* \\_\_fp\_fixed\_mul\_add:Nwnnnwnnn*.*)

\\_\_fp\_fixed\_mul\_add:Nwnnnwnnn

\\_\_fp\_fixed\_mul\_add:nnnnwnnnn \\_\_fp\_fixed\_mul\_add:nnnnwnnnn ⟨a⟩ ; ⟨b⟩ ; ⟨op⟩ +  $\langle c_5 \rangle$   $\langle c_6 \rangle$  ;

Level  $10^{-20}$  is  $(a_1 \cdot b_4 + a_2 \cdot b_3 + a_3 \cdot b_2 + a_4 \cdot b_1)$ , multiplied by the sign, which was inserted by the i auxiliary. Then we prepare level  $10^{-24}$ . We don't have access to all parts of ⟨*a*⟩ and ⟨*b*⟩ needed to make all products. Instead, we prepare the partial expressions

> $b_1 + a_4 \cdot b_2 + a_3 \cdot b_3 + a_2 \cdot b_4 + a_1$  $b_2 + a_4 \cdot b_3 + a_3 \cdot b_4 + a_2.$

Obviously, those expressions make no mathematical sense: we complete them with  $a_5$ . and  $\cdot b_5$ , and with  $a_6 \cdot b_1 + a_5 \cdot$  and  $\cdot b_5 + a_1 \cdot b_6$ , and of course with the trailing  $+ c_5 c_6$ . To do all this, we keep  $a_1$ ,  $a_5$ ,  $a_6$ , and the corresponding pieces of  $\langle b \rangle$ .

```
25579 \cs_new:Npn \__fp_fixed_mul_add:nnnnwnnnn #1#2#3#4#5; #6#7#8#9
25580 {
25581 ( #1*#9 + #2*#8 + #3*#7 + #4*#6 )
25582 \exp_after:wN \__fp_pack_big:NNNNNNw
25583 \int_value:w \__fp_int_eval:w \c__fp_big_trailing_shift_int
25584 \__fp_fixed_mul_add:nnnnwnnwN
25585 { #6 + #4*#7 + #3*#8 + #2*#9 + #1 }
25586 { #7 + #4*#8 + #3*#9 + #2 }
25587 {#1} #5;
25588 {#6}
25589 }
```
(*End definition for* \\_\_fp\_fixed\_mul\_add:nnnnwnnnn*.*)

\\_\_fp\_fixed\_mul\_add:nnnnwnnwN

 $\setminus$ \_fp\_fixed\_mul\_add:nnnnwnnwN { $\langle$ partial<sub>1</sub>}} { $\langle$ partial<sub>2</sub>}}  $\{\langle a_1 \rangle\}$   $\{\langle a_5 \rangle\}$   $\{\langle a_6 \rangle\}$ ;  $\{\langle b_1 \rangle\}$   $\{\langle b_5 \rangle\}$   $\{\langle b_6 \rangle\}$ ;  $\langle op \rangle + \langle c_5 \rangle$   $\langle c_6 \rangle$  ;

Complete the  $\langle partial_1 \rangle$  and  $\langle partial_2 \rangle$  expressions as explained for the ii auxiliary. The second one is divided by 10000: this is the carry from level  $10^{-28}$ . The trailing  $+ c_5c_6$  is taken into the expression for level  $10^{-24}$ . Note that the total of level  $10^{-24}$  is in the interval  $[-5 \cdot 10^8, 6 \cdot 10^8]$  (give or take a couple of 10000), hence adding it to the shift gives a 10-digit number, as expected by the packing auxiliaries. See l3fp-aux for the definition of the shifts and packing auxiliaries.

```
25590 \cs_new:Npn \ fp_fixed_mul_add:nnnnwnnwN #1#2 #3#4#5; #6#7#8; #9
25591 {
25592 #9 (#4* #1 *#7)
25593 #9 (#5*#6+#4* #2 *#7+#3*#8) / \c__fp_myriad_int
25594 }
```
(*End definition for* \\_\_fp\_fixed\_mul\_add:nnnnwnnwN*.*)

### **73.8 Extended-precision floating point numbers**

In this section we manipulate floating point numbers with roughly 24 significant figures ("extended-precision" numbers, in short, "ep"), which take the form of an integer exponent, followed by a comma, then six groups of digits, ending with a semicolon. The first group of digit may be any non-negative integer, while other groups of digits have 4 digits. In other words, an extended-precision number is an exponent ending in a comma, then a fixed point number. The corresponding value is  $0.\langle \text{digits} \rangle \cdot 10^{\langle \text{exponent} \rangle}$ . This convention differs from floating points.

\\_\_fp\_ep\_to\_fixed:wwn \\_\_fp\_ep\_to\_fixed\_auxi:www \\_\_fp\_ep\_to\_fixed\_auxii:nnnnnnnwn Converts an extended-precision number with an exponent at most 4 and a first block less than  $10<sup>8</sup>$  to a fixed point number whose first block has 12 digits, hopefully starting with many zeros.

```
25595 \cs_new:Npn \__fp_ep_to_fixed:wwn #1,#2
25596 {
25597 \qquad \texttt{\texttt{key}}\_after: \texttt{wN} \_\fp\_ep\_to\_fixed\_auxi: \texttt{wW}25598 \int_value:w \__fp_int_eval:w 1 0000 0000 + #2 \exp_after:wN ;
25599 \exp:w \exp_end_continue_f:w
25600 \prg_replicate:nn { 4 - \int_max:nn {#1} { -32 } } { 0 } ;
25601 }
25602 \cs_new:Npn \__fp_ep_to_fixed_auxi:www 1#1; #2; #3#4#5#6#7;
25603 {
25604 \__fp_pack_eight:wNNNNNNNNN
25605 \__fp_pack_twice_four:wNNNNNNNN
25606 \__fp_pack_twice_four:wNNNNNNNN
25607 \__fp_pack_twice_four:wNNNNNNNN
25608 \ _ fp_ep_to_fixed_auxii:nnnnnnnwn ;
25609 #2 #1#3#4#5#6#7 0000 !
25610 }
25611 \cs_new:Npn \__fp_ep_to_fixed_auxii:nnnnnnnwn #1#2#3#4#5#6#7; #8! #9
25612 { #9 {#1#2}{#3}{#4}{#5}{#6}{#7}; }
```
<sup>(</sup>*End definition for* \\_\_fp\_ep\_to\_fixed:wwn *,* \\_\_fp\_ep\_to\_fixed\_auxi:www *, and* \\_\_fp\_ep\_to\_fixed\_ auxii:nnnnnnnwn*.*)

\\_\_fp\_ep\_to\_ep:wwN  $_f$ p\_ep\_to\_ep\_loop: $N$ \\_\_fp\_ep\_to\_ep\_end:www \\_\_fp\_ep\_to\_ep\_zero:ww Normalize an extended-precision number. More precisely, leading zeros are removed from the mantissa of the argument, decreasing its exponent as appropriate. Then the digits are packed into 6 groups of 4 (discarding any remaining digit, not rounding). Finally, the continuation #8 is placed before the resulting exponent–mantissa pair. The input exponent may in fact be given as an integer expression. The loop auxiliary grabs a digit: if it is 0, decrement the exponent and continue looping, and otherwise call the end auxiliary, which places all digits in the right order (the digit that was not 0, and any remaining digits), followed by some 0, then packs them up neatly in  $3 \times 2 = 6$  blocks of four. At the end of the day, remove with  $\_{f}$ p\_use\_i:ww any digit that did not make it in the final mantissa (typically only zeros, unless the original first block has more than 4 digits).

```
25613 \cs_new:Npn \__fp_ep_to_ep:wwN #1,#2#3#4#5#6#7; #8
25614 {
25615 \exp_after:wN #8
25616 \int \int_V value: w \ \lceil p_int\_eval: w \ f 425617 \exp_after:wN \use_i:nn
25618 \exp_after:wN \__fp_ep_to_ep_loop:N
25619 \int \int \int_Value:w \int_fnt_eval:w 1 0000 0000 + #2 \int_fp_int_eval_end:
25620 #3#4#5#6#7 ; ; !
25621 }
25622 \cs_new:Npn \__fp_ep_to_ep_loop:N #1
25623 {
25624 \if_meaning:w 0 #1
25625 - 125626 \else:
25627 \__fp_ep_to_ep_end:www #1
25628 \sqrt{f}:
25629 \__fp_ep_to_ep_loop:N
25630 }
25631 \cs_new:Npn \__fp_ep_to_ep_end:www
25632 #1 \fi: \__fp_ep_to_ep_loop:N #2; #3!
25633 {
25634 \fi:
25635 \if_meaning:w ; #1
25636 - 2 * \c__fp_max_exponent_int
25637 \__fp_ep_to_ep_zero:ww
25638 \fi:
25639 \__fp_pack_twice_four:wNNNNNNNNN
25640 \__fp_pack_twice_four:wNNNNNNNNN
25641 \qquad \qquad \big\backslash \_fp\_pack\_twice\_four:wNNNNNNNN25642 \__fp_use_i:ww,;
25643 #1 #2 0000 0000 0000 0000 0000 0000 ;
25644 }
25645 \text{ } \csc\_new: Npn \ \_fp\_ep\_to\_ep\_zero:ww \ ifi: #1; #2; #3;25646 { \fi: , {1000}{0000}{0000}{0000}{0000}{0000} ; }
```
(*End definition for* \\_\_fp\_ep\_to\_ep:wwN *and others.*)

\\_\_fp\_ep\_compare:wwww \\_\_fp\_ep\_compare\_aux:wwww In l3fp-trig we need to compare two extended-precision numbers. This is based on the same function for positive floating point numbers, with an extra test if comparing only 16 decimals is not enough to distinguish the numbers. Note that this function only works if the numbers are normalized so that their first block is in [1000*,* 9999].

```
25647 \cs_new:Npn \__fp_ep_compare:wwww #1,#2#3#4#5#6#7;
```

```
25648 { \__fp_ep_compare_aux:wwww {#1}{#2}{#3}{#4}{#5}; #6#7; }
25649 \cs_new:Npn \__fp_ep_compare_aux:wwww #1;#2;#3,#4#5#6#7#8#9;
25650 {
25651 \if_case:w
\L_fp_{\tt compare\_npos:nvmw #1; {#3}{#4}{#5}{#6}{#7}; \exp_stop_f:25653 \if_int_compare:w #2 = #8#9 \exp_stop_f:
25654 0
25655 \else:
25656 \if_int_compare:w #2 < #8#9 - \fi: 1
25657 \int f \mathbf{i}:
25658 \or: 1
25659 \else: -1
25660 \fi:
25661 }
```
(*End definition for* \\_\_fp\_ep\_compare:wwww *and* \\_\_fp\_ep\_compare\_aux:wwww*.*)

\\_\_fp\_ep\_mul:wwwwn \\_\_fp\_ep\_mul\_raw:wwwwN

Multiply two extended-precision numbers: first normalize them to avoid losing too much precision, then multiply the mantissas #2 and #4 as fixed point numbers, and sum the exponents #1 and #3. The result's first block is in [100*,* 9999].

```
25662 \cs_new:Npn \__fp_ep_mul:wwwwn #1,#2; #3,#4;
25663 {
25664 \__fp_ep_to_ep:wwN #3,#4;
25665 \__fp_fixed_continue:wn
25666 {
25667 \__fp_ep_to_ep:wwN #1,#2;
25668 \setminus__fp_ep_mul_raw:wwwN
25669 }
25670 \__fp_fixed_continue:wn
25671 }
25672 \cs_new:Npn \__fp_ep_mul_raw:wwwwN #1,#2; #3,#4; #5
25673 {
25674 \__fp_fixed_mul:wwn #2; #4;
25675 \qquad \left\{ \ \verb"exp_after:wN #5 \int_{value:w} \_{fp\_int\_eval:w #1 + #3 , } \right\}25676 }
```
(*End definition for* \\_\_fp\_ep\_mul:wwwwn *and* \\_\_fp\_ep\_mul\_raw:wwwwN*.*)

#### **73.9 Dividing extended-precision numbers**

Divisions of extended-precision numbers are difficult to perform with exact rounding: the technique used in l3fp-basics for 16-digit floating point numbers does not generalize easily to 24-digit numbers. Thankfully, there is no need for exact rounding.

Let us call  $\langle n \rangle$  the numerator and  $\langle d \rangle$  the denominator. After a simple normalization step, we can assume that  $\langle n \rangle \in [0.1, 1)$  and  $\langle d \rangle \in [0.1, 1)$ , and compute  $\langle n \rangle / (10 \langle d \rangle) \in$  $(0.01, 1)$ . In terms of the 6 blocks of digits  $\langle n_1 \rangle \cdots \langle n_6 \rangle$  and the 6 blocks  $\langle d_1 \rangle \cdots \langle d_6 \rangle$ , the condition translates to  $\langle n_1 \rangle$ ,  $\langle d_1 \rangle \in [1000, 9999]$ .

We first find an integer estimate  $a \simeq 10^8 / \langle d \rangle$  by computing

$$
\alpha = \left[\frac{10^9}{\langle d_1 \rangle + 1}\right]
$$
  
\n
$$
\beta = \left[\frac{10^9}{\langle d_1 \rangle}\right]
$$
  
\n
$$
a = 10^3 \alpha + (\beta - \alpha) \cdot \left(10^3 - \left[\frac{\langle d_2 \rangle}{10}\right]\right) - 1250,
$$

where  $\left[\frac{•}{•}\right]$  denotes  $\varepsilon$ -T<sub>E</sub>X's rounding division, which rounds ties away from zero. The idea is to interpolate between  $10^3 \alpha$  and  $10^3 \beta$  with a parameter  $\langle d_2 \rangle / 10^4$ , so that when  $\langle d_2 \rangle = 0$  one gets  $a = 10^3 \beta - 1250 \simeq 10^{12} / \langle d_1 \rangle \simeq 10^8 / \langle d \rangle$ , while when  $\langle d_2 \rangle = 9999$  one gets  $a = 10^3 \alpha - 1250 \simeq 10^{12}/(\langle d_1 \rangle + 1) \simeq 10^8/\langle d \rangle$ . The shift by 1250 helps to ensure that *a* is an underestimate of the correct value. We shall prove that

$$
1 - 1.755 \cdot 10^{-5} < \frac{\langle d \rangle a}{10^8} < 1.
$$

We can then compute the inverse of  $\langle d \rangle a/10^8 = 1 - \epsilon$  using the relation  $1/(1 - \epsilon) \simeq$  $(1+\epsilon)(1+\epsilon^2)+\epsilon^4$ , which is correct up to a relative error of  $\epsilon^5 < 1.6 \cdot 10^{-24}$ . This allows us to find the desired ratio as

$$
\frac{\langle n \rangle}{\langle d \rangle} = \frac{\langle n \rangle a}{10^8} \big( (1 + \epsilon)(1 + \epsilon^2) + \epsilon^4 \big).
$$

Let us prove the upper bound first (multiplied by  $10^{15}$ ). Note that  $10^7 \langle d \rangle < 10^3 \langle d_1 \rangle +$  $10^{-1}(\langle d_2 \rangle + 1)$ , and that *ε*-T<sub>E</sub>X's division  $\left[\frac{\langle d_2 \rangle}{10}\right]$  underestimates  $10^{-1}(\langle d_2 \rangle + 1)$  by 0.5 at most, as can be checked for each possible last digit of  $\langle d_2 \rangle$ . Then,

$$
10^{7} \langle d \rangle a < \left( 10^{3} \langle d_{1} \rangle + \left[ \frac{\langle d_{2} \rangle}{10} \right] + \frac{1}{2} \right) \left( \left( 10^{3} - \left[ \frac{\langle d_{2} \rangle}{10} \right] \right) \beta + \left[ \frac{\langle d_{2} \rangle}{10} \right] \alpha - 1250 \right) \tag{1}
$$

$$
\langle \left(10^3 \langle d_1 \rangle + \left[\frac{\langle d_2 \rangle}{10}\right] + \frac{1}{2}\right) \rangle \tag{2}
$$

$$
\left(\left(10^3 - \left[\frac{\langle d_2 \rangle}{10}\right]\right)\left(\frac{10^9}{\langle d_1 \rangle} + \frac{1}{2}\right) + \left[\frac{\langle d_2 \rangle}{10}\right]\left(\frac{10^9}{\langle d_1 \rangle + 1} + \frac{1}{2}\right) - 1250\right) \tag{3}
$$

$$
\langle \left(10^3 \langle d_1 \rangle + \left[\frac{\langle d_2 \rangle}{10}\right] + \frac{1}{2}\right) \left(\frac{10^{12}}{\langle d_1 \rangle} - \left[\frac{\langle d_2 \rangle}{10}\right] \frac{10^9}{\langle d_1 \rangle (\langle d_1 \rangle + 1)} - 750\right) \tag{4}
$$

We recognize a quadratic polynomial in  $\left[\langle d_2 \rangle/10 \right]$  with a negative leading coefficient: this polynomial is bounded above, according to  $(\frac{\langle d_2 \rangle}{10} + a)(b - c[\langle d_2 \rangle/10]) \le (b + ca)^2/(4c)$ . Hence,

$$
10^7 \langle d \rangle a < \frac{10^{15}}{\langle d_1 \rangle (\langle d_1 \rangle + 1)} \left( \langle d_1 \rangle + \frac{1}{2} + \frac{1}{4} 10^{-3} - \frac{3}{8} \cdot 10^{-9} \langle d_1 \rangle (\langle d_1 \rangle + 1) \right)^2
$$

Since  $\langle d_1 \rangle$  takes integer values within [1000, 9999], it is a simple programming exercise to check that the squared expression is always less than  $\langle d_1 \rangle (\langle d_1 \rangle + 1)$ , hence  $10^7 \langle d \rangle a < 10^{15}$ . The upper bound is proven. We also find that  $\frac{3}{8}$  can be replaced by slightly smaller numbers, but nothing less than 0*.*374563 *. . .*, and going back through the derivation of the upper bound, we find that 1250 is as small a shift as we can obtain without breaking the bound.

Now, the lower bound. The same computation as for the upper bound implies

$$
10^7 \langle d \rangle a > \left( 10^3 \langle d_1 \rangle + \left[ \frac{\langle d_2 \rangle}{10} \right] - \frac{1}{2} \right) \left( \frac{10^{12}}{\langle d_1 \rangle} - \left[ \frac{\langle d_2 \rangle}{10} \right] \frac{10^9}{\langle d_1 \rangle (\langle d_1 \rangle + 1)} - 1750 \right)
$$

This time, we want to find the minimum of this quadratic polynomial. Since the leading coefficient is still negative, the minimum is reached for one of the extreme values  $[y/10] =$ 0 or  $[y/10] = 100$ , and we easily check the bound for those values.

We have proven that the algorithm gives us a precise enough answer. Incidentally, the upper bound that we derived tells us that  $a < 10^8 / \langle d \rangle \leq 10^9$ , hence we can compute  $a$  safely as a T<sub>E</sub>X integer, and even add  $10^9$  to it to ease grabbing of all the digits. The lower bound implies  $10^8 - 1755 < a$ , which we do not care about.

 $\pm p$  ep\_div:wwwn Compute the ratio of two extended-precision numbers. The result is an extendedprecision number whose first block lies in the range [100*,* 9999], and is placed after the ⟨*continuation*⟩ once we are done. First normalize the inputs so that both first block lie in [1000*,* 9999], then call \\_\_fp\_ep\_div\_esti:wwwwn ⟨*denominator*⟩ ⟨*numerator*⟩, responsible for estimating the inverse of the denominator.

```
25677 \text{ \&\n 25677} \text{ }25678 {
25679 \__fp_ep_to_ep:wwN #1,#2;
25680 \__fp_fixed_continue:wn
25681 {
25682 \ fp_ep_to_ep:wwN #3,#4;
25683 \__fp_ep_div_esti:wwwwn
25684 }<br>25685 }
25685 }
```
(*End definition for* \\_\_fp\_ep\_div:wwwwn*.*)

```
\__fp_ep_div_esti:wwwwn
\__fp_ep_div_estii:wwnnwwn
     \__fp_ep_div_estiii:NNNNNwwwn
```
The esti function evaluates  $\alpha = 10^9/(\langle d_1 \rangle + 1)$ , which is used twice in the expression for *a*, and combines the exponents #1 and #4 (with a shift by 1 because we later compute  $\langle n \rangle/(10 \langle d \rangle)$ . Then the estii function evaluates  $10^9 + a$ , and puts the exponent #2 after the continuation #7: from there on we can forget exponents and focus on the mantissa. The estiii function multiplies the denominator #7 by 10<sup>−</sup>8*a* (obtained as *a* split into the single digit #1 and two blocks of 4 digits, #2#3#4#5 and #6). The result  $10^{-8}a\langle d \rangle = (1 - \epsilon)$ , and a partially packed  $10^{-9}a$  (as a block of four digits, and five individual digits, not packed by lack of available macro parameters here) are passed to  $\pm$  fp ep div epsi:wnNNNNn, which computes  $10^{-9}a/(1 - \epsilon)$ , that is,  $1/(10\langle d\rangle)$  and we finally multiply this by the numerator #8.

```
25686 \cs_new:Npn \__fp_ep_div_esti:wwwwn #1,#2#3; #4,
25687 {
25688 \exp_after:wN \__fp_ep_div_estii:wwnnwwn
25689 \int_value:w \__fp_int_eval:w 10 0000 0000 / ( #2 + 1 )
25690 \exp_after:wN ;
25691 \int_value:w \__fp_int_eval:w #4 - #1 + 1,
25692 {#2} #3;
25693 }
25694 \text{ \&\n 25694 \&\n 25694 \&\n 25694 \&\n 25694 \&\n 25694 \&\n 25694 \&\n 25694 \&\n 25694 \&\n 25694 \&\n 25694 \&\n 25694 \&\n 25694 \&\n 25694 \&\n 25694 \&\n 25694 \&\n 25694 \&\n 25694 \&\n 25694 \&\n 25694 \&\n 25694 \&\n 25694 \&25695 {
```

```
\verb|25696| \verb|exp_after:wN \verb|\_fp_ep_div_estiii:NNNNNwwwn25697 \int_value:w \__fp_int_eval:w 10 0000 0000 - 1750
25698 + #1 000 + (10 0000 0000 / #3 - #1) * (1000 - #4 / 10) ;
25699 {#3}{#4}#5; #6; { #7 #2, }
25700 }
25701 \text{ \&}\text{new: Npn } \_\texttt{pp}ep_div_estiii:NNNNNwwwn 1#1#2#3#4#5#6; #7;
25702 {
25703 \__fp_fixed_mul_short:wwn #7; {#1}{#2#3#4#5}{#6};
25704 \__fp_ep_div_epsi:wnNNNNNn {#1#2#3#4}#5#6
25705 \__fp_fixed_mul:wwn
25706 }
```
(*End definition for* \\_\_fp\_ep\_div\_esti:wwwwn *,* \\_\_fp\_ep\_div\_estii:wwnnwwn *, and* \\_\_fp\_ep\_div\_ estiii:NNNNNwwwn*.*)

\\_\_fp\_ep\_div\_epsi:wnNNNNNn \\_\_fp\_ep\_div\_eps\_pack:NNNNNw \\_\_fp\_ep\_div\_epsii:wwnNNNNNn The bounds shown above imply that the epsi function's first operand is  $(1 - \epsilon)$  with  $\epsilon \in [0, 1.755 \cdot 10^{-5}]$ . The epsi function computes  $\epsilon$  as  $1 - (1 - \epsilon)$ . Since  $\epsilon < 10^{-4}$ , its first block vanishes and there is no need to explicitly use #1 (which is 9999). Then epsii evaluates  $10^{-9}a/(1-\epsilon)$  as  $(1+\epsilon^2)(1+\epsilon)(10^{-9}a\epsilon) + 10^{-9}a$ . Importantly, we compute <sup>−</sup>9*aϵ* before multiplying it with the rest, rather than multiplying by *ϵ* and then 10<sup>−</sup>9*a*, as this second option loses more precision. Also, the combination of short\_mul and div\_myriad is both faster and more precise than a simple mul.

```
25707 \text{ \textdegree} \text{Cs_new: Npn } \_\texttt{fp(ep-div_psi:wnNNNNNn #1#2#3#4#5#6};25708 {
25709 \exp_after:wN \__fp_ep_div_epsii:wwnNNNNNn
25710 \int_value:w \__fp_int_eval:w 1 9998 - #2
25711 \text{key_after:wN } \_\fp_ep_div_eps_pack:NNNNNW25712 \int_value:w \__fp_int_eval:w 1 9999 9998 - #3#4
25713 \exp_after:wN \__fp_ep_div_eps_pack:NNNNNw
25714 \int_value:w \__fp_int_eval:w 2 0000 0000 - #5#6;;
25715 }
25716 \cs_new:Npn \__fp_ep_div_eps_pack:NNNNNw #1#2#3#4#5#6;
25717 { + #1 ; {#2#3#4#5} {#6} }
25718 \cs_new:Npn \__fp_ep_div_epsii:wwnNNNNNn 1#1; #2; #3#4#5#6#7#8
25719 {
25720 \__fp_fixed_mul:wwn {0000}{#1}#2; {0000}{#1}#2;
25721 \__fp_fixed_add_one:wN
25722 \__fp_fixed_mul:wwn {10000} {#1} #2 ;
25723 {
25724 \__fp_fixed_mul_short:wwn {0000}{#1}#2; {#3}{#4#5#6#7}{#8000};
25725 \__fp_fixed_div_myriad:wn
25726 \qquad \qquad \setminus \_fp\_fixed\_mul:wun25727 }
\lceil 25728 \rceil \__fp_fixed_add:wwn {#3}{#4#5#6#7}{#8000}{0000}{0000}{0000};
25729 }
```
(*End definition for* \\_\_fp\_ep\_div\_epsi:wnNNNNNn *,* \\_\_fp\_ep\_div\_eps\_pack:NNNNNw *, and* \\_\_fp\_ep\_ div epsii:wwnNNNNNn.)

# **73.10 Inverse square root of extended precision numbers**

The idea here is similar to division. Normalize the input, multiplying by powers of 100<br>
∴ until we have  $x \in [0.01, 1)$ . Then find an integer approximation  $r \in [101, 1003]$  of  $10^2/\sqrt{x}$ , as the fixed point of iterations of the Newton method: essentially  $r \mapsto (r + 10^8/(x_1r))/2$ , starting from a guess that optimizes the number of steps before convergence. In fact, just as there is a slight shift when computing divisions to ensure that some inequalities hold, we replace  $10^8$  by a slightly larger number which ensures that  $r^2x \geq 10^4$ . This also causes  $r \in [101, 1003]$ . Another correction to the above is that the input is actually normalized to  $[0.1, 1)$ , and we use either  $10^8$  or  $10^9$  in the Newton method, depending on the parity of the exponent. Skipping those technical hurdles, once we have the approximation *r*, we set  $y = 10^{-4}r^2x$  (or rather, the correct power of 10 to get  $y \approx 1$ ) and compute  $y^{-1/2}$ through another application of Newton's method. This time, the starting value is  $z = 1$ , each step maps  $z \mapsto z(1.5 - 0.5yz^2)$ , and we perform a fixed number of steps. Our final result combines *r* with  $y^{-1/2}$  as  $x^{-1/2} = 10^{-2}ry^{-1/2}$ .

\\_\_fp\_ep\_isqrt:wwn \\_\_fp\_ep\_isqrt\_aux:wwn \\_\_fp\_ep\_isqrt\_auxii:wwnnnwn First normalize the input, then check the parity of the exponent #1. If it is even, the result's exponent will be  $-\#1/2$ , otherwise it will be  $(\#1 - 1)/2$  (except in the case where the input was an exact power of  $100$ ). The **auxii** function receives as  $#1$  the result's exponent just computed, as #2 the starting value for the iteration giving *r* (the values 168 and 535 lead to the least number of iterations before convergence, on average), as #3 and #4 one empty argument and one 0, depending on the parity of the original exponent, as #5 and #6 the normalized mantissa (#5  $\in$  [1000, 9999]), and as #7 the continuation. It sets up the iteration giving *r*: the esti function thus receives the initial two guesses  $\#2$  and 0, an approximation  $\#5$  of  $10^4x$  (its first block of digits), and the empty/zero arguments #3 and #4, followed by the mantissa and an altered continuation where we have stored the result's exponent.

```
25730 \cs_new:Npn \__fp_ep_isqrt:wwn #1,#2;
25721 \sqrt{25}25732 \__fp_ep_to_ep:wwN #1,#2;
25733 \__fp_ep_isqrt_auxi:wwn
25734 }
25735 \cs_new:Npn \__fp_ep_isqrt_auxi:wwn #1,
25736 {
25737 \exp_after:wN \__fp_ep_isqrt_auxii:wwnnnwn
25738 \int_value:w \__fp_int_eval:w
25739 \int_if_odd:nTF {#1}
25740 { (1 - #1) / 2 , 535 , { 0 } { } }
25741 { 1 - #1 / 2 , 168 , { } { 0 } }
25742 }
25743 \cs_new:Npn \__fp_ep_isqrt_auxii:wwnnnwn #1, #2, #3#4 #5#6; #7
25744 {
25745 \_fp_ep_isqrt_esti:wwwnnwn #2, 0, #5, {#3} {#4}
25746 {#5} #6 ; { #7 #1 , }
25747 }
```
(*End definition for* \\_\_fp\_ep\_isqrt:wwn *,* \\_\_fp\_ep\_isqrt\_aux:wwn *, and* \\_\_fp\_ep\_isqrt\_auxii:wwnnnwn*.*)

\\_\_fp\_ep\_isqrt\_esti:wwwnnwn \\_\_fp\_ep\_isqrt\_estii:wwwnnwn \\_\_fp\_ep\_isqrt\_estiii:NNNNNwwwn

If the last two approximations gave the same result, we are done: call the estii function to clean up. Otherwise, evaluate  $(\langle prev \rangle + 1.005 \cdot 10^{8} \text{ or } \frac{9}{(\langle prev \rangle \cdot x)})/2$ , as the next approximation: omitting the 1*.*005 factor, this would be Newton's method. We can check by brute force that if  $#4$  is empty (the original exponent was even), the process computes an integer slightly larger than  $100/\sqrt{x}$ , while if #4 is 0 (the original exponent was odd), the result is an integer slightly larger than  $100/\sqrt{x/10}$ . Once we are done, we evaluate  $100r^2/2$  or  $10r^2/2$  (when the exponent is even or odd, respectively) and feed that to estiii. This third auxiliary finds  $y_{\text{even}}/2 = 10^{-4}r^2x/2$  or  $y_{\text{odd}}/2 = 10^{-5}r^2x/2$ (again, depending on earlier parity). A simple program shows that  $y \in [1, 1.0201]$ . The number *y/*2 is fed to  $\text{L}_\text{f}$  p\_ep\_isqrt\_epsi:wN, which computes  $1/\sqrt{y}$ , and we finally multiply the result by *r*.

```
25748 \text{ } \csc \text{ }new:Npn \__fp_ep_isqrt_esti:wwwnnwn #1, #2, #3, #4
25749 {
25750 \if_int_compare:w #1 = #2 \exp_stop_f:
25751 \exp_after:wN \__fp_ep_isqrt_estii:wwwnnwn
25752 \fi:
25753 \exp_after:wN \__fp_ep_isqrt_esti:wwwnnwn
25754 \int_value:w \__fp_int_eval:w
25755 (#1 + 1 0050 0000 #4 / (#1 * #3)) / 2 ,
25756 #1, #3, {#4}
25757 }
25758 \cs_new:Npn \__fp_ep_isqrt_estii:wwwnnwn #1, #2, #3, #4#5
25759 {
25760 \qquad \verb|\exp_after:wN \ \_fp_ep_isqrt_estiii:NNNNNwwwn25761 \int_value:w \_fp_int_eval:w 1000 0000 + #2 * #2 #5 * 5
25762 \exp_after:wN, \int_value:w \__fp_int_eval:w 10000 + #2;
25763 }
25764 \text{ \&\n 25764 } \csc\text{new: Npn } \_ \fpc = \pi \csc\text{estiii: NNNNNwww: 1#1#2#3#4#5#6, 1#7#8;  #9;}25765 {
25766 \__fp_fixed_mul_short:wwn #9; {#1} {#2#3#4#5} {#600} ;
25767 \__fp_ep_isqrt_epsi:wN
25768 \__fp_fixed_mul_short:wwn {#7} {#80} {0000} ;
25769 }
```
(*End definition for* \\_\_fp\_ep\_isqrt\_esti:wwwnnwn *,* \\_\_fp\_ep\_isqrt\_estii:wwwnnwn *, and* \\_\_fp\_ep\_ isqrt\_estiii:NNNNNwwwn*.*)

\\_\_fp\_ep\_isqrt\_epsi:wN \\_\_fp\_ep\_isqrt\_epsii:wwN

Here, we receive a fixed point number  $y/2$  with  $y \in [1, 1.0201]$ . Starting from  $z = 1$  we iterate  $z \mapsto z(3/2 - z^2y/2)$ . In fact, we start from the first iteration  $z = 3/2 - y/2$  to avoid useless multiplications. The epsii auxiliary receives *z* as #1 and *y* as #2.

```
25770 \cs_new:Npn \__fp_ep_isqrt_epsi:wN #1;
25771 {
25772 \__fp_fixed_sub:wwn {15000}{0000}{0000}{0000}{0000}{0000}; #1;
25773 \__fp_ep_isqrt_epsii:wwN #1;
25774 \__fp_ep_isqrt_epsii:wwN #1;
25775 \__fp_ep_isqrt_epsii:wwN #1;
25776 }
25777 \cs_new:Npn \__fp_ep_isqrt_epsii:wwN #1; #2;
25778 {
25779 \ _ fp_fixed_mul:wwn #1; #1;
25780 \__fp_fixed_mul_sub_back:wwwn #2;
25781 {15000}{0000}{0000}{0000}{0000}{0000};
25782 \__fp_fixed_mul:wwn #1;
25783 }
```
(*End definition for* \\_\_fp\_ep\_isqrt\_epsi:wN *and* \\_\_fp\_ep\_isqrt\_epsii:wwN*.*)

#### **73.11 Converting from fixed point to floating point**

After computing Taylor series, we wish to convert the result from extended precision (with or without an exponent) to the public floating point format. The functions here should be called within an integer expression for the overall exponent of the floating point.

\\_\_fp\_ep\_to\_float\_o:wwN \_\_fp\_ep\_inv\_to\_float\_o:wwN An extended-precision number is simply a comma-delimited exponent followed by a fixed point number. Leave the exponent in the current integer expression then convert the fixed point number.  $25784$  \cs\_new:Npn \\_\_fp\_ep\_to\_float\_o:wwN #1,  $25785$  { + \\_\_fp\_int\_eval:w #1 \\_\_fp\_fixed\_to\_float\_o:wN } <sup>25786</sup> \cs\_new:Npn \\_\_fp\_ep\_inv\_to\_float\_o:wwN #1,#2; <sup>25787</sup> {  $\sum_{25788}$  \\_fp\_ep\_div:wwwwn 1,{1000}{0000}{0000}{0000}{0000}{0000}; #1,#2; <sup>25789</sup> \\_\_fp\_ep\_to\_float\_o:wwN  $25790$  } (*End definition for* \\_\_fp\_ep\_to\_float\_o:wwN *and* \\_\_fp\_ep\_inv\_to\_float\_o:wwN*.*) \\_fp\_fixed\_inv\_to\_float\_o:wN \_\_**Another function which reduces to converting an extended precision number to a float.**  $25791 \text{ } \csc 100$  . The same  $\int_{25791}$  or  $\csc 100$  at  $\csc 100$  $25792$  { \\_\_fp\_ep\_inv\_to\_float\_o:wwN 0, } (*End definition for* \\_\_fp\_fixed\_inv\_to\_float\_o:wN*.*) \\_fp\_fixed\_to\_float\_rad\_o:wN Converts the fixed point number #1 from degrees to radians then to a floating point number. This could perhaps remain in l3fp-trig. <sup>25793</sup> \cs\_new:Npn \\_\_fp\_fixed\_to\_float\_rad\_o:wN #1; <sup>25794</sup> {  $25795$  \\_\_fp\_fixed\_mul:wwn #1; {5729}{5779}{5130}{8232}{0876}{7981};  ${}_{25796}$  {  $\Lambda_{-}fp_{-}ep_{to_{1}float\_o:wwN}$  2, } <sup>25797</sup> } (*End definition for* \\_\_fp\_fixed\_to\_float\_rad\_o:wN*.*) \\_\_fp\_fixed\_to\_float\_o:wN \\_\_fp\_fixed\_to\_float\_o:Nw ... \\_\_fp\_int\_eval:w  $\langle$ exponent $\rangle$  \\_\_fp\_fixed\_to\_float\_o:wN { $\langle a_1 \rangle$ } { $\langle a_2 \rangle$ } { $\langle a_3 \rangle$ }  $\{\langle a_4 \rangle\}$   $\{\langle a_5 \rangle\}$   $\{\langle a_6 \rangle\}$  ;  $\langle sign \rangle$ yields ⟨*exponent'*⟩ ; {⟨*a'*1⟩} {⟨*a'*2⟩} {⟨*a'*3⟩} {⟨*a'*4⟩} ; And the to\_fixed version gives six brace groups instead of 4, ensuring that  $1000 \leq$  $\langle a'_1 \rangle \leq 9999$ . At this stage, we know that  $\langle a_1 \rangle$  is positive (otherwise, it is sign of an error before), and we assume that it is less than  $10^8$  $10^8$ .<sup>10</sup> <sup>25798</sup> \cs\_new:Npn \\_\_fp\_fixed\_to\_float\_o:Nw #1#2; <sup>25799</sup> { \\_\_fp\_fixed\_to\_float\_o:wN #2; #1 } <sup>25800</sup> \cs\_new:Npn \\_\_fp\_fixed\_to\_float\_o:wN #1#2#3#4#5#6; #7 <sup>25801</sup> { % for the 8-digit-at-the-start thing  $25802$  + \\_\_fp\_int\_eval:w \c\_\_fp\_block\_int <sup>25803</sup> \exp\_after:wN \exp\_after:wN <sup>25804</sup> \exp\_after:wN \\_\_fp\_fixed\_to\_loop:N

<span id="page-1113-0"></span> $^{10}\rm Br$ uno: I must double check this assumption.

```
25805 \exp_after:wN \use_none:n
25806 \int_value:w \__fp_int_eval:w
25807 \hspace{1cm} 1 \hspace{1cm} 0000 \hspace{1cm} 0000 \hspace{1cm} + \sharp 1 \hspace{1cm} \texttt{\large \texttt{exp\_after:wN \ \texttt{\large \texttt{l}}\_fp\_use\_none\_stop\_f:} \ \texttt{\large \texttt{l}}}}\verb|25808| \label{thm:142} \verb|25808| \label{thm:25808}\verb|25809| \int value: w 1#3#4 \exp_after: wN \_fp_use\_none\_stop_f:n25810 \int_value:w 1#5#6
25811 \text{exp}_\text{after:wN};
25812 \exp_after:wN ;
25813 }
25814 \cs_new:Npn \__fp_fixed_to_loop:N #1
25815 {
25816 \if_meaning:w 0 #1
25817 - 125818 \exp_after:wN \__fp_fixed_to_loop:N
25819 \else:
25820 \exp_after:wN \_fp_fixed_to_loop_end:w
25821 \exp_after:wN #1
25822 \fi:
25823 }
25824 \cs_new:Npn \__fp_fixed_to_loop_end:w #1 #2 ;
25825 {
25826 \if_meaning:w ; #1
25827 \exp_after:wN \__fp_fixed_to_float_zero:w
25828 \else:
25829 \exp_after:wN \__fp_pack_twice_four:wNNNNNNNN
\verb|258300| \verb|exp_after:wN \verb||_ppack_twice_four:wNNNNNNNN25831 \exp_after:wN \__fp_fixed_to_float_pack:ww
25832 \exp_after:wN ;
25833 \fi:
25834 #1 #2 0000 0000 0000 0000 ;
25835 }
25836 \cs_new:Npn \__fp_fixed_to_float_zero:w ; 0000 0000 0000 0000 ;
25837 {
25838 - 2 * \c__fp_max_exponent_int ;
25839 {0000} {0000} {0000} {0000} ;
25840 }
25841 \cs_new:Npn \__fp_fixed_to_float_pack:ww #1 ; #2#3 ; ;
25842 {
25843 \if_int_compare:w #2 > 4 \exp_stop_f:
25844 \exp_after:wN \__fp_fixed_to_float_round_up:wnnnnw
25845 \fi:
25846 ; #1 ;
25847 }
25848 \cs_new:Npn \__fp_fixed_to_float_round_up:wnnnnw ; #1#2#3#4 ;
25849 {
25850 \exp_after:wN \__fp_basics_pack_high:NNNNNw
\verb|25851| + \int_{value: w \ \_fp\_int\_eval:w 1  #1#2}25852 \exp_after:wN \__fp_basics_pack_low:NNNNNw
25853 \int_value:w \__fp_int_eval:w 1 #3#4 + 1 ;
25854 }
```
(*End definition for* \\_\_fp\_fixed\_to\_float\_o:wN *and* \\_\_fp\_fixed\_to\_float\_o:Nw*.*) ⟨*/*package⟩

# **Chapter 74**

# **l3fp-expo implementation**

<sup>25856</sup> ⟨\*package⟩

Unary functions.

<sup>25857</sup> ⟨@@=fp⟩

\\_\_fp\_parse\_word\_exp:N \\_\_fp\_parse\_word\_ln:N \\_\_fp\_parse\_word\_fact:N

```
25858 \cs_new:Npn \__fp_parse_word_exp:N
25859 { \__fp_parse_unary_function:NNN \__fp_exp_o:w ? }
25860 \cs_new:Npn \__fp_parse_word_ln:N
25861 { \__fp_parse_unary_function:NNN \__fp_ln_o:w ? }
25862 \cs_new:Npn \__fp_parse_word_fact:N
25863 { \__fp_parse_unary_function:NNN \__fp_fact_o:w ? }
```
(*End definition for* \\_\_fp\_parse\_word\_exp:N *,* \\_\_fp\_parse\_word\_ln:N *, and* \\_\_fp\_parse\_word\_fact:N*.*)

#### **74.1 Logarithm**

#### **74.1.1 Work plan**

As for many other functions, we filter out special cases in  $\_{fp}$  to  $\$ **ln\_npos\_o:w** receives a positive normal number, which we write in the form  $a \cdot 10^b$  with  $a \in [0.1, 1)$ .

*The rest of this section is actually not in sync with the code. Or is the code not in sync with the section? In the current code,*  $c \in [1, 10]$  *is such that*  $0.7 \leq ac < 1.4$ *.* 

We are given a positive normal number, of the form  $a \cdot 10^b$  with  $a \in [0.1, 1)$ . To compute its logarithm, we find a small integer  $5 \leq c < 50$  such that  $0.91 \leq ac/5 < 1.1$ , and use the relation

$$
\ln(a \cdot 10^b) = b \cdot \ln(10) - \ln(c/5) + \ln(ac/5).
$$

The logarithms  $ln(10)$  and  $ln(c/5)$  are looked up in a table. The last term is computed using the following Taylor series of ln near 1:

$$
\ln\left(\frac{ac}{5}\right) = \ln\left(\frac{1+t}{1-t}\right) = 2t\left(1+t^2\left(\frac{1}{3}+t^2\left(\frac{1}{5}+t^2\left(\frac{1}{7}+t^2\left(\frac{1}{9}+\cdots\right)\right)\right)\right)\right)
$$

where  $t = 1 - 10/(ac + 5)$ . We can now see one reason for the choice of  $ac \sim 5$ : then  $ac + 5 = 10(1 - \epsilon)$  with  $-0.05 < \epsilon \le 0.045$ , hence

$$
t = \frac{\epsilon}{1 - \epsilon} = \epsilon (1 + \epsilon)(1 + \epsilon^2)(1 + \epsilon^4) \dots,
$$
is not too difficult to compute.

#### **74.1.2 Some constants**

\c\_\_fp\_ln\_i\_fixed\_tl \c\_\_fp\_ln\_ii\_fixed\_tl \c\_\_fp\_ln\_iii\_fixed\_tl \c\_\_fp\_ln\_iv\_fixed\_tl \c\_\_fp\_ln\_vi\_fixed\_tl \c\_\_fp\_ln\_vii\_fixed\_tl \c\_\_fp\_ln\_viii\_fixed\_tl \c\_\_fp\_ln\_ix\_fixed\_tl \c\_\_fp\_ln\_x\_fixed\_tl

A few values of the logarithm as extended fixed point numbers. Those are needed in the implementation. It turns out that we don't need the value of  $ln(5)$ .

```
25864 \tl const:Nn \c fp ln i fixed tl { {0000}{0000}{0000}{0000}{0000}{0000};}
25865 \tl const:Nn \c fp ln ii fixed tl { {6931}{4718}{6959}{9453}{0941}{7232};}
25866 \tl_const:Nn \c__fp_ln_iii_fixed_tl {{10986}{1228}{8668}{1096}{9139}{5245};}
25867 \tl_const:Nn \c__fp_ln_iv_fixed_tl {{13862}{9436}{1119}{8906}{1883}{4464};}
25868 \tl_const:Nn \c__fp_ln_vi_fixed_tl {{17917}{5946}{9228}{0550}{0081}{2477};}
25869 \tl_const:Nn \c__fp_ln_vii_fixed_tl {{19459}{1014}{9055}{3133}{0510}{5353};}
25870 \tl_const:Nn \c__fp_ln_viii_fixed_tl{{20794}{4154}{1679}{8359}{2825}{1696};}
25871 \tl_const:Nn \c__fp_ln_ix_fixed_tl {{21972}{2457}{7336}{2193}{8279}{0490};}
25872 \tl_const:Nn \c__fp_ln_x_fixed_tl {{23025}{8509}{2994}{0456}{8401}{7991};}
```
(*End definition for* \c\_\_fp\_ln\_i\_fixed\_tl *and others.*)

# **74.1.3 Sign, exponent, and special numbers**

```
\__fp_ln_o:w The logarithm of negative numbers (including −∞ and −0) raises the "invalid" exception.
               The logarithm of +0 is -\infty, raising a division by zero exception. The logarithm of +\inftyor a nan is itself. Positive normal numbers call \__fp_ln_npos_o:w.
```

```
25873 \cs_new:Npn \__fp_ln_o:w #1 \s__fp \__fp_chk:w #2#3#4; @
25874 {
25875 \if_meaning:w 2 #3
25876 \__fp_case_use:nw { \__fp_invalid_operation_o:nw { ln } }
25877 \fi:
25878 \if_case:w #2 \exp_stop_f:
25879 \__fp_case_use:nw
25880 { \ fp_division_by_zero_o:Nnw \c_minus_inf_fp { ln } }
25881 \or:
25882 \else:
25883 \__fp_case_return_same_o:w
25884 \fi:
\verb|258850| /_fp\_ln_npos\_o:w \s_fp \l_fp\_chk:w #2\#3\#4;25886 }
```
(*End definition for*  $\_{fp\_1n_0:w}$ )

#### **74.1.4 Absolute ln**

\\_\_fp\_ln\_npos\_o:w We catch the case of a significand very close to 0*.*1 or to 1. In all other cases, the final result is at least  $10^{-4}$ , and then an error of  $0.5 \cdot 10^{-20}$  is acceptable.

```
25887 \text{ } \csc new: Npn \ \_fp_ln_npos_0: w \s_fp \ \_fp_chk: w 10#1#2#3;25888 { %^^A todo: ln(1) should be "exact zero", not "underflow"
25889 \exp_after:wN \__fp_sanitize:Nw
25890 \int_value:w % for the overall sign
25891 \if_int_compare:w #1 < \c_one_int
25892 2
25893 \else:
25894 0
25895 \fi:
```

```
25896 \exp_after:wN \exp_stop_f:
25897 \int_value:w \__fp_int_eval:w % for the exponent
25898 \__fp_ln_significand:NNNNnnnN #2#3
25899 \__fp_ln_exponent:wn {#1}
25900 }
```
(*End definition for* \\_\_fp\_ln\_npos\_o:w*.*)

 $\Leftrightarrow$   $\Leftrightarrow$   $\Leftright$ This function expands to

 $\langle$  continuation $\rangle$  { $\langle Y_1 \rangle$ } { $\langle Y_2 \rangle$ } { $\langle Y_3 \rangle$ } { $\langle Y_4 \rangle$ } { $\langle Y_5 \rangle$ } { $\langle Y_6 \rangle$ } ;

where  $Y = -\ln(X)$  as an extended fixed point.

```
25901 \cs_new:Npn \__fp_ln_significand:NNNNnnnN #1#2#3#4
25902 {
25903 \exp_after:wN \__fp_ln_x_ii:wnnnn
25904 \int_value:w
25905 \if case:w #1 \exp stop f:
25906 \or:
25907 \if_int_compare:w #2 < 4 \exp_stop_f:
25908 \__fp_int_eval:w 10 - #2
25909 \else:
25910 6
25911 \fi:
25912 \quad \text{for: } 425913 \or: 3
25914 \or: 2
25915 \or: 2
25916 \or: 2
25917 \else: 1
25918 \fi:
25919 ; { #1 #2 #3 #4 }
25920 }
```
(*End definition for* \\_\_fp\_ln\_significand:NNNNnnnN*.*)

 $\cup_{-1}$   $f_{p\_ln\_x\_ii:$  wnnnn We have thus found  $c \in [1, 10]$  such that  $0.7 \leq ac < 1.4$  in all cases. Compute  $1 + x =$  $1 + ac \in [1.7, 2.4].$ 

```
25921 \cs_new:Npn \__fp_ln_x_ii:wnnnn #1; #2#3#4#5
25922 {
25923 \exp_after:wN \_fp_ln_div_after:Nw
25924 \cs:w c__fp_ln_ \__fp_int_to_roman:w #1 _fixed_tl \exp_after:wN \cs_end:
25925 \int_value:w
25926 \exp_after:wN \__fp_ln_x_iv:wnnnnnnnn
25927 \int_value:w \__fp_int_eval:w
\verb|25928| \verb|exp_after:wN \verb|\\_fp_ln_x_iii_var:NNNNNW25929 \int_value:w \__fp_int_eval:w 9999 9990 + #1*#2#3 +
25930 \exp_{after:wN} \_{fp\_ln_x\_iii:NNNNNNw}25931 \int_value:w \__fp_int_eval:w 10 0000 0000 + #1*#4#5 ;
25932 {20000} {0000} {0000} {0000}
25933 } %^^A todo: reoptimize (a generalization attempt failed).
25934 \cs_new:Npn \__fp_ln_x_iii:NNNNNNw #1#2 #3#4#5#6 #7;
25935 { #1#2; {#3#4#5#6} {#7} }
25936 \text{ } \csc \text{ }new:Npn \_fp_ln_x_iii_var:NNNNNW #1 #2#3#4#5 #6;
```

```
25937 {
25938 #1#2#3#4#5 + 1 ;
25939 {#1#2#3#4#5} {#6}
25940 }
```
The Taylor series to be used is expressed in terms of  $t = (x - 1)/(x + 1) = 1 - 2/(x + 1)$ . We now compute the quotient with extended precision, reusing some code from  $\_{\_fp\_}$  $\angle$  o:ww. Note that  $1 + x$  is known exactly.

To reuse notations from 13fp-basics, we want to compute  $A/Z$  with  $A = 2$  and  $Z = x + 1$ . In 13fp-basics, we considered the case where both *A* and *Z* are arbitrary, in the range  $[0.1, 1)$ , and we had to monitor the growth of the sequence of remainders  $A, B$ , *C*, etc. to ensure that no overflow occurred during the computation of the next quotient. The main source of risk was our choice to define the quotient as roughly  $10^9 \cdot A/10^5 \cdot Z$ : then  $A$  was bound to be below  $2.147 \cdots$ , and this limit was never far.

In our case, we can simply work with  $10^8 \cdot A$  and  $10^4 \cdot Z$ , because our reason to work with higher powers has gone: we needed the integer  $y \simeq 10^5 \cdot Z$  to be at least  $10^4$ , and now, the definition  $y \simeq 10^4 \cdot Z$  suffices.

Let us thus define  $y = |10^4 \cdot Z| + 1 \in (1.7 \cdot 10^4, 2.4 \cdot 10^4]$ , and

$$
Q_1 = \left\lfloor \frac{\lfloor 10^8 \cdot A \rfloor}{y} - \frac{1}{2} \right\rfloor.
$$

(The  $1/2$  comes from how  $\varepsilon$ -T<sub>E</sub>X rounds.) As for division, it is easy to see that  $Q_1 \leq$  $10^4 A/Z$ , *i.e.*,  $Q_1$  is an underestimate.

Exactly as we did for division, we set  $B = 10^4 A - Q_1 Z$ . Then

$$
10^{4}B \le A_{1}A_{2}.A_{3}A_{4} - \left(\frac{A_{1}A_{2}}{y} - \frac{3}{2}\right)10^{4}Z
$$
  

$$
\le A_{1}A_{2}\left(1 - \frac{10^{4}Z}{y}\right) + 1 + \frac{3}{2}y
$$
  

$$
\le 10^{8}\frac{A}{y} + 1 + \frac{3}{2}y
$$

In the same way, and using  $1.7 \cdot 10^4 \le y \le 2.4 \cdot 10^4$ , and convexity, we get

$$
104A = 2 \cdot 104
$$
  
\n
$$
104B \le 108\frac{A}{y} + 1.6y \le 4.7 \cdot 104
$$
  
\n
$$
104C \le 108\frac{B}{y} + 1.6y \le 5.8 \cdot 104
$$
  
\n
$$
104D \le 108\frac{C}{y} + 1.6y \le 6.3 \cdot 104
$$
  
\n
$$
104E \le 108\frac{D}{y} + 1.6y \le 6.5 \cdot 104
$$
  
\n
$$
104F \le 108\frac{E}{y} + 1.6y \le 6.6 \cdot 104
$$

Note that we compute more steps than for division: since *t* is not the end result, we need to know it with more accuracy (on the other hand, the ending is much simpler, as we don't need an exact rounding for transcendental functions, but just a faithful rounding).  $\langle$  fp\_ln\_x\_iv:wnnnnnnnn  $\langle 1 \text{ or } 2 \rangle$   $\langle 8d \rangle$ ;  $\{\langle 4d \rangle\}$   $\{\langle 4d \rangle\}$   $\langle fixed-t1 \rangle$ 

The number is *x*. Compute *y* by adding 1 to the five first digits.

```
25941 \cs_new:Npn \__fp_ln_x_iv:wnnnnnnnn #1; #2#3#4#5 #6#7#8#9
25942 {
25943 \exp_after:wN \__fp_div_significand_pack:NNN
25944 \int_value:w \__fp_int_eval:w
25945 \__fp_ln_div_i:w #1 ;
25946 #6 #7 ; {#8} {#9}
25947 {#2} {#3} {#4} {#5}
\texttt{25948} \qquad \qquad \texttt{\{ \exp_after: wN \_\fp\_ln_div\_ii: wwn \int_nvalue: w #1 } }\texttt{25949} \qquad \qquad \texttt{\textbf{}\x_1} \qquad \qquad \texttt{\textbf{1}}\texttt{25950} \qquad \qquad \left\{ \ \texttt{\%gr\_after:wN} \ \ \texttt{\_fp\_ln\_div\_ii:wwn} \ \ \texttt{\_value:w #1} \right. }25951 { \exp_after:wN \__fp_ln_div_ii:wwn \int_value:w #1 }
\{ \ \text{exp}_1 \cup \ \text{exp}_2 \}<br>
\}25953 }
25954 \cs_new:Npn \__fp_ln_div_i:w #1;
25955 {
25956 \exp_after:wN \__fp_div_significand_calc:wwnnnnnnn
25957 \int_value:w \__fp_int_eval:w 999999 + 2 0000 0000 / #1 ; % Q1
25958
25959 \cs_new:Npn \__fp_ln_div_ii:wwn #1; #2;#3 % y; B1;B2 <- for k=1
25960 {
25961 \qquad \verb|\exp_after:wN \_{_fp\_div\_significant}t11111|\verb|25962| / int_value: w \ \_fp\_int\_eval:w|\verb|25963| \verb|exp_after:wN \verb|/_fp_div_significationd_calc:wunnnnnnn25964 \int_value:w \__fp_int_eval:w 999999 + #2 #3 / #1; % Q2
25965 #2 #3 ;
25966 }
25967 \cs_new:Npn \__fp_ln_div_vi:wwn #1; #2;#3#4#5 #6#7#8#9 %y;F1;F2F3F4x1x2x3x4
25968 {
25969 \exp_after:wN \__fp_div_significand_pack:NNN
25970 \int_value:w \__fp_int_eval:w 1000000 + #2 #3 / #1; % Q6
25971 }
```
We now have essentially

```
\__fp_ln_div_after:Nw ⟨fixed tl⟩
\setminus__fp_div_significand_pack:NNN 10^6 + Q_1\setminus_fp_div_significand_pack:NNN 10^6 + Q_2\setminus_fp_div_significand_pack:NNN 10^6 + Q_3\setminus__fp_div_significand_pack:NNN 10^6 + Q_4\setminus_fp_div_significand_pack:NNN 10^6 + Q_5\setminus_fp_div_significand_pack:NNN 10^6 + Q_6;
⟨exponent⟩ ; ⟨continuation⟩
```
where  $\langle \text{fixed } t \rangle$  holds the logarithm of a number in [1, 10], and  $\langle \text{exponent} \rangle$  is the exponent. Also, the expansion is done backwards. Then  $\_{fp}$  div significand pack:NNN puts things in the correct order to add the  $Q_i$  together and put semicolons between each piece. Once those have been expanded, we get

```
\setminus_fp_ln_div_after:Nw \langle fixed-t1 \rangle \langle 1d \rangle ; \langle 4d \rangle ; \langle 4d \rangle ;
     \langle 4d \rangle ; \langle 4d \rangle ; \langle 4d \rangle ; \langle 4d \rangle ; \langle 4x \rangle ;
```
Just as with division, we know that the first two digits are 1 and 0 because of bounds on the final result of the division  $2/(x+1)$ , which is between roughly 0.8 and 1.2. We then compute  $1 - 2/(x + 1)$ , after testing whether  $2/(x + 1)$  is greater than or smaller than 1.

```
25972 \text{ Cs_new: Npn } \_fp_1\^d;25973 {
25974 \if_meaning:w 0 #2
25975 \exp_after:wN \_fp_ln_t_small:Nw
25976 \else:
25977 \exp_after:wN \__fp_ln_t_large:NNw
25978 \exp after:wN -
25979 \fi:
25980 #1
25981 }
25982 \cs_new:Npn \__fp_ln_t_small:Nw #1 #2; #3; #4; #5; #6; #7;
25983 {
25984 \exp_after:wN \__fp_ln_t_large:NNw
25985 \exp_after:wN + % <sign>
25986 \exp_after:wN #1
25987 \int_value:w \__fp_int_eval:w 9999 - #2 \exp_after:wN ;
25988 \int_value:w \__fp_int_eval:w 9999 - #3 \exp_after:wN ;
25989 \int_value:w \__fp_int_eval:w 9999 - #4 \exp_after:wN ;
25990 \int_value:w \__fp_int_eval:w 9999 - #5 \exp_after:wN ;
25991 \int_value:w \__fp_int_eval:w 9999 - #6 \exp_after:wN ;
25992 \int_value:w \__fp_int_eval:w 1 0000 - #7 ;
25993 }
    \setminus _{f_1,f_2} in \setminus arge:NNw \setminus \setminus \setminus \setminus \setminus \setminus \setminus
```
 $\langle t_1 \rangle$ ;  $\langle t_2 \rangle$ ;  $\langle t_3 \rangle$ ;  $\langle t_4 \rangle$ ;  $\langle t_5 \rangle$ ;  $\langle t_6 \rangle$ ; ⟨exponent⟩ ; ⟨continuation⟩

Compute the square  $t^2$ , and keep t at the end with its sign. We know that  $t < 0.1765$ , so every piece has at most 4 digits. However, since we were not careful in  $\_{fp\_ln}$  $t$  small:w, they can have less than 4 digits.

```
25994 \text{ \&} \text{ new: Npn } \_ \text{fp} \text{ } \text{ln } t \text{ large: NNw #1 #2 #3; #4; #5; #6; #7; #8; }25995 {
\verb|25996| \verb|exp_after:wN \verb|p_n_square_t_after:w|25997 \int_value:w \__fp_int_eval:w 9999 0000 + #3*#3
\verb|25998| \verb|exp_after:wN \verb|\\_fp_ln_square_t_pack:NNNNNW25999 \int_value:w \__fp_int_eval:w 9999 0000 + 2*#3*#4
26000 \exp_after:wN \__fp_ln_square_t_pack:NNNNNw
26001 \int_value:w \__fp_int_eval:w 9999 0000 + 2*#3*#5 + #4*#4
26002 \hspace{1.5cm} \texttt{\textcolor{red}{\texttt{key_alfter:wN}}} \verb+\exp_after:wN \verb+\__fp_ln_square_t_pack:NNNNNW26003 \int_value:w \__fp_int_eval:w 9999 0000 + 2*#3*#6 + 2*#4*#5
26004 \exp_{after:wN} \_{fp\_ln_square_t_pack:NNNNNW}\verb|\init_value:w \ \_fp\_int\_eval:w|26006 1 0000 0000 + 2*#3*#7 + 2*#4*#6 + #5*#5
26007 + (2*#3*#8 + 2*#4*#7 + 2*#5*#6) / 1 0000
26008 %; ; ;
26009 \exp_after:wN \__fp_ln_twice_t_after:w
26010 \int_value:w \__fp_int_eval:w -1 + 2*#3
26011 \exp_after:wN \__fp_ln_twice_t_pack:Nw
26012 \int_value:w \__fp_int_eval:w 9999 + 2*#4
26013 \exp_after:wN \__fp_ln_twice_t_pack:Nw
```

```
26014 \int_value:w \__fp_int_eval:w 9999 + 2*#5
\verb|26015| \verb|exp_after:wN \verb||_fp_ln_twice_t_pack: Nw|126015|26016 \int_value:w \__fp_int_eval:w 9999 + 2*#6
26017 \verb|\exp_after:wN \ \_fp\_ln\_twice_t_pack:Nw26018 \int_value:w \__fp_int_eval:w 9999 + 2*#7
26019 \exp_after:wN \__fp_ln_twice_t_pack:Nw
26020 \int_value:w \__fp_int_eval:w 10000 + 2*#8 ; ;
26021 { \__fp_ln_c:NwNw #1 }
26022 #2
26023 }
26024 \cs_new:Npn \__fp_ln_twice_t_pack:Nw #1 #2; { + #1 ; {#2} }
26025 \cs_new:Npn \__fp_ln_twice_t_after:w #1; { ;;; {#1} }
26026 \cs_new:Npn \__fp_ln_square_t_pack:NNNNNw #1 #2#3#4#5 #6;
26027 { + #1#2#3#4#5 ; {#6} }
26028 \cs_new:Npn \__fp_ln_square_t_after:w 1 0 #1#2#3 #4;
26029 { \__fp_ln_Taylor:wwNw {0#1#2#3} {#4} }
```
(*End definition for* \\_\_fp\_ln\_x\_ii:wnnnn*.*)

 $\setminus$ \_fp\_ln\_Taylor:wwNw Denoting  $T = t^2$ , we get

```
\__fp_ln_Taylor:wwNw
    \{\langle T_1 \rangle\} \{\langle T_2 \rangle\} \{\langle T_3 \rangle\} \{\langle T_4 \rangle\} \{\langle T_5 \rangle\} \{\langle T_6 \rangle\} ; ;
    \{\langle (2t)_1 \rangle\} \{\langle (2t)_2 \rangle\} \{\langle (2t)_3 \rangle\} \{\langle (2t)_4 \rangle\} \{\langle (2t)_5 \rangle\} \{\langle (2t)_6 \rangle\};
    \{ \ \setminus \_fp\_ln_c:\text{NwNw} \ \langle sign \rangle \ \}⟨fixed tl⟩ ⟨exponent⟩ ; ⟨continuation⟩
```
And we want to compute

$$
\ln\left(\frac{1+t}{1-t}\right) = 2t\left(1+T\left(\frac{1}{3}+T\left(\frac{1}{5}+T\left(\frac{1}{7}+T\left(\frac{1}{9}+\cdots\right)\right)\right)\right)\right)
$$

The process looks as follows

```
\loop 5; A;
\div_int 5; 1.0; \add A; \mul T; {\loop \eval 5-2;}
\add 0.2; A; \mul T; {\loop \eval 5-2;}
\mul B; T; {\loop 3;}
\loop 3; C;
```
This uses the routine for dividing a number by a small integer  $(< 10<sup>4</sup>)$ .

```
26030 \text{ } \csc new:Npn \_fp_ln_Taylor:wwNw
26031 { \__fp_ln_Taylor_loop:www 21 ; {0000}{0000}{0000}{0000}{0000}{0000} ; }
26032 \text{ \textdegree} \cs_new:Npn \__fp_ln_Taylor_loop:www #1; #2; #3;
26033 {
26034 \if int compare:w #1 = \c one int
26035 \__fp_ln_Taylor_break:w
26036 \fi:
26037 \exp_after:wN \__fp_fixed_div_int:wWN \c__fp_one_fixed_tl #1;
26038 \__fp_fixed_add:wwn #2;
26039 \__fp_fixed_mul:wwn #3;
26040 {
26041 \exp_after:wN \__fp_ln_Taylor_loop:www
26042 \int_2 \int_value:w \__fp_int_eval:w #1 - 2 ;
26043 }
```

```
26044 #3;
26045 }
26046 \text{ } \csimeq \text{Np} \quad \_fp\_ln_Taylor\_break:w \text{ } 1: #1 \quad \_fp\_fixed\_add:wm #2#3; #4 ;;26047 {
26048 \fi:
26049 \exp_after:wN \__fp_fixed_mul:wwn
26050 \exp_after:wN { \int_value:w \__fp_int_eval:w 10000 + #2 } #3;
26051 }
```
(*End definition for* \\_\_fp\_ln\_Taylor:wwNw*.*)

 $\setminus$ \_\_fp\_ln\_c:NwNw  $\langle sign \rangle$  $\{\langle r_1 \rangle\}$   $\{\langle r_2 \rangle\}$   $\{\langle r_3 \rangle\}$   $\{\langle r_4 \rangle\}$   $\{\langle r_5 \rangle\}$   $\{\langle r_6 \rangle\}$ ; ⟨fixed tl⟩ ⟨exponent⟩ ; ⟨continuation⟩

We are now reduced to finding  $ln(c)$  and  $\langle exponent \rangle ln(10)$  in a table, and adding it to the mixture. The first step is to get  $\ln(c) - \ln(x) = -\ln(a)$ , then we get b ln(10) and add or subtract.

For now,  $\ln(x)$  is given as  $\cdot 10^0$ . Unless both the exponent is 1 and  $c = 1$ , we shift to working in units of  $\cdot 10^4$ , since the final result is at least  $\ln(10/7) \simeq 0.35$ .

```
26052 \text{ } \csc 1new:Npn \__fp_ln_c:NwNw #1 #2; #3
26053 {
26054 \if_meaning:w + #1
26055 \exp_after:wN \exp_after:wN \exp_after:wN \__fp_fixed_sub:wwn
26056 \else:
26057 \exp_after:wN \exp_after:wN \exp_after:wN \__fp_fixed_add:wwn
26058 \fi:
26059 #3 #2 ;
26060 }
```
(*End definition for*  $\langle$  fp ln c:NwNw.)

\\_\_fp\_ln\_exponent:wn

\\_\_fp\_ln\_c:NwNw

```
\__fp_ln_exponent:wn
     \{\langle s_1 \rangle\} \{\langle s_2 \rangle\} \{\langle s_3 \rangle\} \{\langle s_4 \rangle\} \{\langle s_5 \rangle\} \{\langle s_6 \rangle\} ;
     {⟨exponent⟩}
```
Compute ⟨*exponent*⟩ times ln(10). Apart from the cases where ⟨*exponent*⟩ is 0 or 1, the result is necessarily at least  $ln(10) \approx 2.3$  in magnitude. We can thus drop the least significant 4 digits. In the case of a very large (positive or negative) exponent, we can (and we need to) drop 4 additional digits, since the result is of order  $10<sup>4</sup>$ . Naively, one would think that in both cases we can drop 4 more digits than we do, but that would be slightly too tight for rounding to happen correctly. Besides, we already have addition and subtraction for 24 digits fixed point numbers.

```
26061 \cs_new:Npn \__fp_ln_exponent:wn #1; #2
26062 {
26063 \if_case:w #2 \exp_stop_f:
26064 0 \__fp_case_return:nw { \__fp_fixed_to_float_o:Nw 2 }
26065 \or:
26066 \exp_after:wN \__fp_ln_exponent_one:ww \int_value:w
26067 \else:
26068 \if_int_compare:w #2 > \c_zero_int
26069 \exp_after:wN \__fp_ln_exponent_small:NNww
26070 \exp_after:wN 0
26071 \exp_after:wN \__fp_fixed_sub:wwn \int_value:w
26072 \else:
```

```
26073 \exp_after:wN \__fp_ln_exponent_small:NNww
26074 \exp_after:wN 2
26075 \exp_after:wN \__fp_fixed_add:wwn \int_value:w -
26076 \fi:
26077 \fi:
26078 #2; #1;
26079 }
```
Now we painfully write all the cases.<sup>[11](#page-1123-0)</sup> No overflow nor underflow can happen, except when computing  $ln(1)$ .

```
26080 \cs_new:Npn \__fp_ln_exponent_one:ww 1; #1;
26081 {
26082 0
26083 \exp_after:wN \__fp_fixed_sub:wwn \c__fp_ln_x_fixed_tl #1;
\sum_{16084} \sum_{\text{16084}} \sum_{\text{26084}} \sum_{\text{26084}}26085 }
```
For small exponents, we just drop one block of digits, and set the exponent of the log to 4 (minus any shift coming from leading zeros in the conversion from fixed point to floating point). Note that here the exponent has been made positive.

```
26086 \cs_new:Npn \__fp_ln_exponent_small:NNww #1#2#3; #4#5#6#7#8#9;
26087 {
26088 4
{\small \begin{array}{c} {\scriptstyle 26089} \end{array}} \qquad \text{{\tt \begin{array}{c} \verb+exp_after:wN {\tt \end{array}}\begin{array}{c} {\scriptstyle -} \verb+fp_fixed_mul:wnn} \end{array}}26090 \c_{fp\_ln_x\_fixed\_tl}26091 {#3}{0000}{0000}{0000}{0000}{0000} ;
26092 #2
26093 {0000}{#4}{#5}{#6}{#7}{#8};
\sum_{26094} \sum_{\text{p}_6005} \sum26095 }
```
(*End definition for* \\_\_fp\_ln\_exponent:wn*.*)

# **74.2 Exponential**

# **74.2.1 Sign, exponent, and special numbers**

```
\__fp_exp_o:w
```

```
26096 \cs_new:Npn \__fp_exp_o:w #1 \s__fp \__fp_chk:w #2#3#4; @
26097 {
26098 \if_case:w #2 \exp_stop_f:
\verb|26099| \verb|1p_case_return_o: Nw \cone_fp26100 \or:
26101 \exp_after:wN \__fp_exp_normal_o:w
26102 \or:
26103 \if_meaning:w 0 #3
26104 \exp_after:wN \__fp_case_return_o:Nw
26105 \exp_after:wN \c_inf_fp
26106 \else:
26107 \exp_{after:wN} \_{fp\_case\_return\_o:Nw}26108 \exp_after:wN \c_zero_fp
26109 \fi:
```
<span id="page-1123-0"></span> $11$ Bruno: do rounding.

```
26110 \over \arctan \sqrt{or}:
26111 \qquad \qquad \big\backslash \_fp\_case\_return\_same\_o:w26112 \fi:
26113 \simeq \S_{-}fp \searrow_{-}fp_{chk:w #2#3#4};
26114 }
```
(*End definition for* \\_\_fp\_exp\_o:w*.*)

```
\__fp_exp_normal_o:w
\__fp_exp_pos_o:Nnwnw
\__fp_exp_overflow:NN
                          26115 \text{ } \csc 1261 \cs_new:Npn \__fp_exp_normal_o:w \s__fp \__fp_chk:w 1#1
                          26116 {
                          26117 \if_meaning:w 0 #1
                          \text{26118} \text{L}_{p} \text{26118} \text{L}_{p} \text{26118}26119 \else:
                          26120 \__fp_exp_pos_o:NNwnw - \__fp_fixed_inv_to_float_o:wN
                          26121 \fi:
                          26122 }
                          26123 \text{ \texttt{Cs_new: Npn} \_\_fp\_exp_pos\_o:NNwnw #1#2#3 \text{ if}: #4#5;26124 {
                          26125 \fi:
                          26126 \if_int_compare:w #4 > \c__fp_max_exp_exponent_int
                          26127 \token_if_eq_charcode:NNTF + #1
                          26128 { \__fp_exp_overflow:NN \__fp_overflow:w \c_inf_fp }
                          26129 { \__fp_exp_overflow:NN \__fp_underflow:w \c_zero_fp }
                          26130 \exp: w
                          26131 \else:
                          26132 \exp_after:wN \__fp_sanitize:Nw
                          26133 \text{key_after:wN} 0
                          26134 \int \int \left[ value: w #1 \right] _{-fp\_int\_eval:w}26135 \if_int_compare:w #4 < \c_zero_int
                          26136 \exp_after:wN \use_i:nn
                          26137 \else:
                          26138 \exp_after:wN \use_ii:nn
                          26139 \fi:
                          26140 {
                          26141 0
                          26142 \qquad \qquad \setminus _\_fp\_decimate: nNnnnn { - #4 }
                          26143 \__fp_exp_Taylor:Nnnwn
                          26144 }
                          26145 {
                          \sum_{146} \sum_{146} \sum_{26146} \sum_{26146} \sum_{26146} \sum_{26146} \sum_{26146} \sum_{26146} \sum_{26146} \sum_{26146} \sum_{26146} \sum_{26146} \sum_{26146} \sum_{26146} \sum_{26146} \sum_{26146} \sum_{26146} \sum_{26146} \sum_{2614626147 \_fp_exp_pos_large:NnnNwn
                          26148 }
                          26149 #5
                          26150 {#4}
                          26151 #1 #2 0
                          26152 \exp: w
                          26153 \fi:
                          26154 \exp_after:wN \exp_end:
                          26155 }
                          26156 \cs_new:Npn \__fp_exp_overflow:NN #1#2
                          26157 \{26158 \exp_after:wN \exp_after:wN
                          26159 \exp_after:wN #1
```
<sup>26160</sup> \exp\_after:wN #2 <sup>26161</sup> }

(*End definition for* \\_\_fp\_exp\_normal\_o:w *,* \\_\_fp\_exp\_pos\_o:Nnwnw *, and* \\_\_fp\_exp\_overflow:NN*.*)

\\_\_fp\_exp\_Taylor:Nnnwn \\_\_fp\_exp\_Taylor\_loop:www \\_\_fp\_exp\_Taylor\_break:Nww

This function is called for numbers in the range  $[10^{-9}, 10^{-1}]$ . We compute 10 terms of the Taylor series. The first argument is irrelevant (rounding digit used by some other functions). The next three arguments, at least 16 digits, delimited by a semicolon, form a fixed point number, so we pack it in blocks of 4 digits.

```
26162 \text{ } \csc \text{ }new:Npn \__fp_exp_Taylor:Nnnwn #1#2#3 #4; #5 #6
26163 {
26164 #6
26165 \__fp_pack_twice_four:wNNNNNNNN
26166 \__fp_pack_twice_four:wNNNNNNNNN
26167 \__fp_pack_twice_four:wNNNNNNNNN
26168 \__fp_exp_Taylor_ii:ww
26169 ; #2#3#4 0000 0000 ;
26170 }
26171 \cs_new:Npn \__fp_exp_Taylor_ii:ww #1; #2;
26172 { \ fp_exp_Taylor_loop:www 10; #1; #1; \s_fp_stop }
26173 \cs_new:Npn \__fp_exp_Taylor_loop:www #1; #2; #3;
26174 {
26175 \if_int_compare:w #1 = \c_one_int
26176 \exp_after:wN \__fp_exp_Taylor_break:Nww
26177 \fi:
26178 \__fp_fixed_div_int:wwN #3 ; #1 ;
26179 \__fp_fixed_add_one:wN
26180 \__fp_fixed_mul:wwn #2 ;
26181 {
\verb|26182| \verb|exp_after:wN \verb|\_fp_exp_Taylor\_loop:www|26183 \int_value:w \_fp_int_eval:w #1 - 1 ;
26184 #2 ;
26185 }
26186 }
26187 \cs_new:Npn \__fp_exp_Taylor_break:Nww #1 #2; #3 \s__fp_stop
26188 { \__fp_fixed_add_one:wN #2 ; }
```
(*End definition for* \\_\_fp\_exp\_Taylor:Nnnwn *,* \\_\_fp\_exp\_Taylor\_loop:www *, and* \\_\_fp\_exp\_Taylor\_ break:Nww*.*)

 $\c_{f-p}$ exp<sub>\_</sub>intarray The integer array has  $6 \times 9 \times 4 = 216$  items encoding the values of exp( $j \times 10^{i}$ ) for  $j = 1, \ldots, 9$  and  $i = -1, \ldots, 4$ . Each value is expressed as  $\simeq 10^p \times 0 \cdot m_1 m_2 m_3$  with three 8-digit blocks  $m_1$ ,  $m_2$ ,  $m_3$  and an integer exponent  $p$  (one more than the scientific exponent), and these are stored in the integer array as four items:  $p$ ,  $10^8 + m_1$ ,  $10^8 + m_2$ ,  $10^8 + m_3$ . The various exponentials are stored in increasing order of  $j \times 10^i$ .

> Storing this data in an integer array makes it slightly harder to access (slower, too), but uses 16 bytes of memory per exponential stored, while storing as tokens used around 40 tokens; tokens have an especially large footprint in Unicode-aware engines.

```
26189 \intarray_const_from_clist:Nn \c__fp_exp_intarray
26190 {
26191 1 , 1 1105 1709 , 1 1807 5647 , 1 6248 1171 ,
26192 1 , 1 1221 4027 , 1 5816 0169 , 1 8339 2107 ,
26193 1 , 1 1349 8588 , 1 0757 6003 , 1 1039 8374 ,
26194 1 , 1 1491 8246 , 1 9764 1270 , 1 3178 2485 ,
```
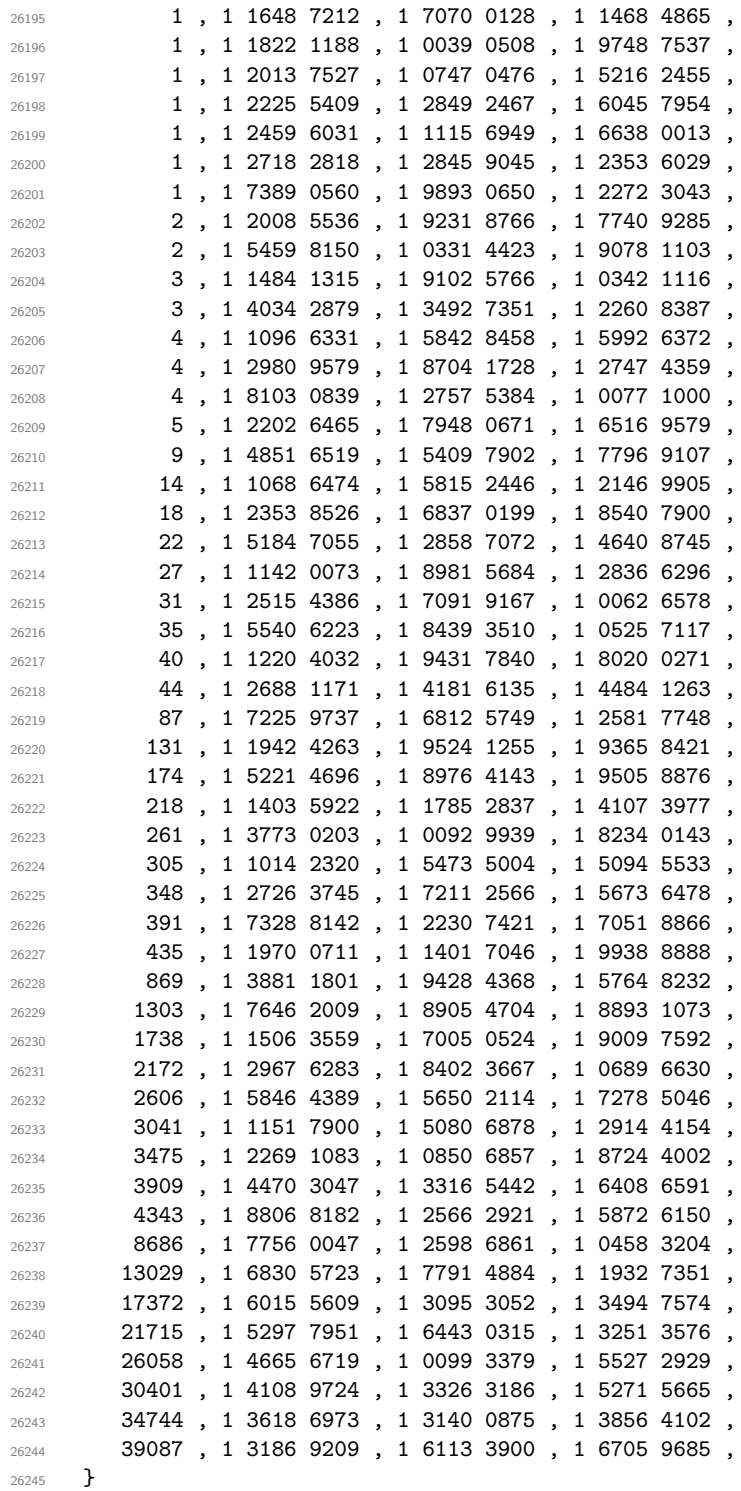

 $(\mathit{End~definition~for~} \verb+\c_-fp_exp_intrary.)$ 

The first two arguments are irrelevant (a rounding digit, and a brace group with 8 zeros).

 $\setminus _{\texttt{-fp\_exp\_pos\_large: NnnNwn}}$ \\_\_fp\_exp\_large\_after:wwn \\_\_fp\_exp\_large:NwN  $\setminus _{-}fp\_exp\_intarray:w$ \\_\_fp\_exp\_intarray\_aux:w

The third argument is the integer part of our number, then we have the decimal part delimited by a semicolon, and finally the exponent, in the range [0*,* 5]. Remove leading zeros from the integer part: putting #4 in there too ensures that an integer part of 0 is also removed. Then read digits one by one, looking up  $\exp(\langle \text{digit}\rangle \cdot 10^{\langle \text{exponent}\rangle})$  in a table, and multiplying that to the current total. The loop is done by  $\_{fp\_exp\_large: NwN,$ whose #1 is the ⟨*exponent*⟩, #2 is the current mantissa, and #3 is the ⟨*digit*⟩. At the end,  $\setminus$  fp exp large after: wwn moves on to the Taylor series, eventually multiplied with the mantissa that we have just computed.

```
26246 \text{ \&\n 20246 \&\n 2024626247 {
26248 \qquad \texttt{\textbf{key}}\texttt{key\_after:wN \texttt{key\_after:wN \texttt{key\_figure:NwN}}26249 \exp_after:wN \exp_after:wN \exp_after:wN #6
26250 \exp_after:wN \c__fp_one_fixed_tl
26251 \int_value:w #3 #4 \exp_stop_f:
26252 #5 00000 ;
26253 }
26254 \cs_new:Npn \__fp_exp_large:NwN #1#2; #3
26255 {
26256 \iint\_case:w #3 ~
26257 \exp_after:wN \__fp_fixed_continue:wn
26258 \else:
26259 \exp_after:wN \_fp_exp_intarray:w
26260 \int_value:w \__fp_int_eval:w 36 * #1 + 4 * #3 \exp_after:wN ;
26261 \fi:
26262 #2;
26263 {
26264 \if_meaning:w 0 #1
26265 \exp_after:wN \__fp_exp_large_after:wwn
26266 \text{lelse:}\verb|26267| \verb|exp_after:wN |\_fp_exp_large: NwN26268 \int_value:w \__fp_int_eval:w #1 - 1 \exp_after:wN \scan_stop:
26269 \fi:
26270 }
26271 }
26272 \cs_new:Npn \__fp_exp_intarray:w #1 ;
26273 {
26274 +
26275 \__kernel_intarray_item:Nn \c__fp_exp_intarray
26276 { \__fp_int_eval:w #1 - 3 \scan_stop: }
26277 \exp after:wN \use i:nnn
26278 \exp_after:wN \__fp_fixed_mul:wwn
26279 \int_value:w 0
26280 \exp_after:wN \__fp_exp_intarray_aux:w
26281 \int_value:w \__kernel_intarray_item:Nn
\c_{26282} \c_{26282} \c_{26282} \c_{26282}26283 \qquad \texttt{\texttt{key\_after:wN}\ \_\fp\_exp\_intarray\_aux:w}26284 \int_value:w \__kernel_intarray_item:Nn
\text{C}_{26285} \text{C}_{26285} \text{C}_{26285} \text{C}_{26285} \text{C}_{26285}26286 \exp_after:wN \__fp_exp_intarray_aux:w
26287 \int_value:w \__kernel_intarray_item:Nn \c__fp_exp_intarray {#1} ; ;
26288 }
26289 \cs_new:Npn \__fp_exp_intarray_aux:w 1 #1#2#3#4#5 ; { ; {#1#2#3#4} {#5} }
26290 \text{ \&\n 20290 \&\n 26290 \&\n 26290 \&\n 26290 \&\n 26290 \&\n 26290 \&\n 26290 \&\n 26290 \&\n 26290 \&\n 26290 \&\n 26290 \&\n 26290 \&\n 26290 \&\n 26290 \&\n 26290 \&\n 26290 \&\n 26290 \&\n 26290 \&\n 26290 \&\n 26290 \&\n 26290 \&
```

```
26291 {
26292 \__fp_exp_Taylor:Nnnwn ? { } { } 0 #2; {} #3
26293 \__fp_fixed_mul:wwn #1;
26294 }
```
(*End definition for* \\_\_fp\_exp\_pos\_large:NnnNwn *and others.*)

# **74.3 Power**

Raising a number *a* to a power *b* leads to many distinct situations.

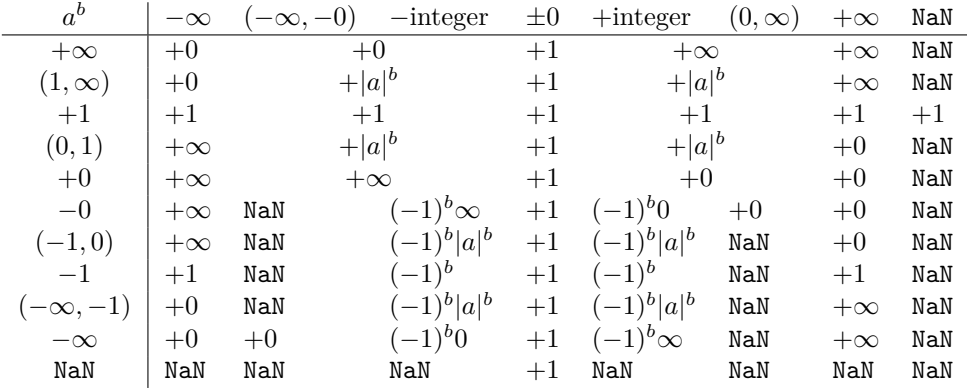

We distinguished in this table the cases of finite (positive or negative) integer exponents, as  $(-1)^b$  is defined in that case. One peculiarity of this operation is that  $N\Delta N^0 = 1^{N\Delta N} = 1$ , because this relation is obeyed for any number, even  $\pm \infty$ .

 $\setminus_{-1}$   $\uparrow_{p}$   $\setminus_{q}$ . We cram most of the tests into a single function to save csnames. First treat the case  $b = 0$ :  $a^0 = 1$  for any *a*, even **nan**. Then test the sign of *a*.

- If it is positive, and *a* is a normal number, call \\_\_fp\_pow\_normal\_o:ww followed by the two fp *a* and *b*. For  $a = +0$  or  $+ \inf$ , call  $\lvert \_fp_pow_zero_or_inf:w$ instead, to return either  $+0$  or  $+\infty$  as appropriate.
- If *a* is a nan, then skip to the next semicolon (which happens to be conveniently the end of *b*) and return nan.
- Finally, if *a* is negative, compute  $a^b$  ( $\_{f_p}$ pow\_normal\_o:ww which ignores the sign of its first operand), and keep an extra copy of *a* and *b* (the second brace group, containing { *b a* }, is inserted between *a* and *b*). Then do some tests to find the final sign of the result if it exists.

```
26295 \text{ } \csc 29295 \text{ } \csc 2929526296 \s__fp \__fp_chk:w #1#2#3; \s__fp \__fp_chk:w #4#5#6;
26297 {
26298 \if_meaning:w 0 #4
26299 \__fp_case_return_o:Nw \c_one_fp
26300 \fi:
26301 \if_case:w #2 \exp_stop_f:
26302 \exp_after:wN \use_i:nn
26303 \or:
26304 \__fp_case_return_o:Nw \c_nan_fp
```

```
26305 \else:
26306 \exp_after:wN \__fp_pow_neg:www
26307 \exp:w \exp_end_continue_f:w \exp_after:wN \use:nn
26308 \fi:
26309 {
26310 \if_meaning:w 1 #1
\verb|26311| \verb|exp_after:wN \verb|\\_fp_pow_normal_o:ww26312 \else:
26313 \exp_after:wN \__fp_pow_zero_or_inf:ww
26314 \fi:
26315 \s__fp \__fp_chk:w #1#2#3;
26316 }
26317 { \s__fp \__fp_chk:w #4#5#6; \s__fp \__fp_chk:w #1#2#3; }
\setminus {\tt s\_fp} \ \backslash {\tt -fp\_chk: w} \ \#4\#5\#6 \, ;26319 }
```
(*End definition for*  $\_{\_fp\_^{\circ}$ .ww.)

 $\_fp\_pow\_zero\_or\_inf:ww$  Raising  $-0$  or  $-\infty$  to nan yields nan. For other powers, the result is  $+0$  if 0 is raised to a positive power or  $\infty$  to a negative power, and  $+\infty$  otherwise. Thus, if the type of *a* and the sign of *b* coincide, the result is 0, since those conveniently take the same possible values, 0 and 2. Otherwise, either  $a = \pm \infty$  and  $b > 0$  and the result is  $+\infty$ , or  $a = \pm 0$ with  $b < 0$  and we have a division by zero unless  $b = -\infty$ .

```
26320 \cs_new:Npn \__fp_pow_zero_or_inf:ww
26321 \s__fp \__fp_chk:w #1#2; \s__fp \__fp_chk:w #3#4
26322 {
26323 \if_meaning:w 1 #4
26324 \__fp_case_return_same_o:w
26325 \fi:
26326 \if_meaning:w #1 #4
26327 \__fp_case_return_o:Nw \c_zero_fp
26328 \fi:
26329 \if_meaning:w 2 #1
26330 \__fp_case_return_o:Nw \c_inf_fp
26331 \fi:
26332 \if_meaning:w 2 #3
26333 \__fp_case_return_o:Nw \c_inf_fp
26334 \else:
26335 \__fp_case_use:nw
26336 {
26337 \__fp_division_by_zero_o:NNww \c_inf_fp ^
26338 \simeq \simeq \{p \} \qquad \qquad \simeq \text{fp} \qquad \text{fp} \qquad \text{fp} \qquad \qquad \qquad \qquad \qquad \qquad \qquad \qquad \qquad \qquad \qquad \qquad \qquad \qquad \qquad \qquad \qquad \qquad \qquad \qquad \qquad \qquad \qquad 
26339 }
26340 \overline{\ } \int fi:
26341 \simeq \simeq fp \sim fp<sub>c</sub>hk:w #3#4
26342 }
```
(*End definition for* \\_\_fp\_pow\_zero\_or\_inf:ww*.*)

 $\setminus_{-1}$ pow\_normal\_o:ww We have in front of us *a*, and  $b \neq 0$ , we know that *a* is a normal number, and we wish to compute  $|a|^b$ . If  $|a|=1$ , we return 1, unless  $a=-1$  and b is nan. Indeed, returning 1 at this point would wrongly raise "invalid" when the sign is considered. If  $|a| \neq 1$ , test the type of *b*:

0 Impossible, we already filtered  $b = \pm 0$ .

- 1 Call \\_\_fp\_pow\_npos\_o:Nww.
- 2 Return +∞ or +0 depending on the sign of *b* and whether the exponent of *a* is positive or not.
- 3 Return *b*.

```
26343 \cs_new:Npn \__fp_pow_normal_o:ww
26344 \s_fp \_fp_chk:w 1 #1#2#3; \s_fp \_fp_chk:w #4#5
26345 {
26346 \if_int_compare:w \__fp_str_if_eq:nn { #2 #3 }
26347 { 1 {1000} {0000} {0000} {0000} } = \c_zero_int
26348 \if_int_compare:w #4 #1 = 32 \exp_stop_f:
26349 \exp_after:wN \__fp_case_return_ii_o:ww
26350 \fi:
26351 \__fp_case_return_o:Nww \c_one_fp
26352 \fi:
26353 \if_case:w #4 \exp_stop_f:
26354 \or:
26355 \exp_after:wN \__fp_pow_npos_o:Nww
26356 \exp_after:wN #5
26357 \qquad \text{or:}26358 \if_meaning:w 2 #5 \exp_after:wN \reverse_if:N \fi:
26359 \if int compare:w #2 > \c zero int
26360 \exp_after:wN \_fp_case_return_o:Nww
26361 \text{exp}_\text{after:wN} \c_inf_f26362 \else:
26363 \exp_after:wN \__fp_case_return_o:Nww
26364 \exp_after:wN \c_zero_fp
26365 \fi:
26366 \or:
26367 \__fp_case_return_ii_o:ww
26368 \fi:
26369 \simeq \simeq \pmod{p} \qquad \qquad \qquad \qquad \qquad \qquad \qquad \qquad \qquad \qquad \qquad \qquad \qquad \qquad \qquad \qquad \qquad \qquad \qquad \qquad \qquad \qquad \qquad \qquad \qquad \qquad \qquad \qquad \qquad \qquad \qquad \qquad 
26370 \s__fp \__fp_chk:w #4 #5
26371 }
```
(*End definition for* \\_\_fp\_pow\_normal\_o:ww*.*)

 $\setminus_{-1}$ pow\_npos\_o:Nww We now know that  $a \neq \pm 1$  is a normal number, and *b* is a normal number too. We want to compute  $|a|^b = (|x| \cdot 10^n)^{y \cdot 10^p} = \exp((\ln|x| + n \ln(10)) \cdot y \cdot 10^p) = \exp(z)$ . To compute the exponential accurately, we need to know the digits of  $z$  up to the 16-th position. Since the exponential of  $10^5$  is infinite, we only need at most 21 digits, hence the fixed point result of  $\_{f}$ fp\_ln\_o:w is precise enough for our needs. Start an integer expression for the decimal exponent of  $e^{|z|}$ . If *z* is negative, negate that decimal exponent, and prepare to take the inverse when converting from the fixed point to the floating point result.

```
26372 \cs_new:Npn \__fp_pow_npos_o:Nww #1 \s__fp \__fp_chk:w 1#2#3
26373 {
{\tt 26374} \qquad \verb|\exp_after: wN \ {\tt _\_fp\_sanitize: Nw}26375 \exp_after:wN 0
26376 \int_value:w
26377 \if:w #1 \if_int_compare:w #3 > \c_zero_int 0 \else: 2 \fi:
26378 \exp_after:wN \__fp_pow_npos_aux:NNnww
26379 \exp_after:wN +
```

```
26380 \exp_after:wN \__fp_fixed_to_float_o:wN
26381 \else:
26382 \exp_after:wN \__fp_pow_npos_aux:NNnww
26383 \exp after:wN -
\verb|26384| \verb|exp_after:wN \verb||_fp_fixed_inv_to_fload_o:wN|26385 \fi:
26386 {#3}
26387 }
```

```
(End definition for \__fp_pow_npos_o:Nww.)
```
\\_\_fp\_pow\_npos\_aux:NNnww The first argument is the conversion function from fixed point to float. Then comes an exponent and the 4 brace groups of *x*, followed by *b*. Compute  $-\ln(x)$ .

> $26388 \text{ Cs_new: Npn } f$ pow\_npos\_aux:NNnww #1#2#3#4#5; \s\_\_fp \\_\_fp\_chk:w 1#6#7#8; <sup>26389</sup> {

```
26390 #1
26391 \__fp_int_eval:w
26392 \__fp_ln_significand:NNNNnnnN #4#5
26393 \__fp_pow_exponent:wnN {#3}
\sum_{126394} \__fp_fixed_mul:wwn #8 {0000}{0000} ;
26395 \big\{\_\_fp\_pow\_B:wwN \#7;26396 #1 #2 0 % fixed_to_float_o:wN
26397 }
26398 \cs_new:Npn \__fp_pow_exponent:wnN #1; #2
26399 {
26400 \if_int_compare:w #2 > \c_zero_int
26401 \exp_after:wN \__fp_pow_exponent:Nwnnnnnw % n\ln(10) - (-\ln(x))
26402 \exp_after:wN +
26403 \else:
\text{key\_after:wN } \_\text{rp\_pow\_exponent:Nwnnnnw % -(|n|\ln(10) + (-\ln(x)))26405 \text{expr:wN -}26406 \fi:
26407 #2; #1;
26408 }
26409 \cs_new:Npn \__fp_pow_exponent:Nwnnnnnw #1#2; #3#4#5#6#7#8;
26410 { %^^A todo: use that in ln.
\verb|26411| \verb|exp_after:wN \verb||_fp_fixed_mul_after:wm26412 \int_value:w \__fp_int_eval:w \c__fp_leading_shift_int
26413 \exp_after:wN \__fp_pack:NNNNNw
26414 \int \int \tau_u du = w \ \lceil \tau \rceil with \tau_u with \tau_u and \int \tau_u du26415 \text{#1#2} \cdot 23025 - \text{#1} \cdot \text{#3}26416 \exp_after:wN \__fp_pack:NNNNNw
26417 \int \int_V value: w \ \_fp\_int\_eval:w \ C_f^p_middle\_shift\_int26418 #1 #2*8509 - #1 #4
\verb|26419| \verb|exp_after:wN \verb|\\_fp_pack:NNNNW\verb|26420| + \int_{\mathcal{L}} \int_{\mathcal{L}} \mathbf{v} \, d\mathbf{u} = \mathbf{v} \cdot \mathbf{v} \cdot \mathbf{u} + \mathbf{v} \cdot \mathbf{u} + \mathbf{v} \cdot \mathbf{u} + \mathbf{v} \cdot \mathbf{u} + \mathbf{v} \cdot \mathbf{u} + \mathbf{v} \cdot \mathbf{u} + \mathbf{v} \cdot \mathbf{u} + \mathbf{v} \cdot \mathbf{u} + \mathbf{v} \cdot \mathbf{u} + \mathbf{v} \cdot \mathbf{u} + \mathbf{v} \cdot \mathbf{u} + \mathbf26421 #1 #2*2994 - #1 #5
\verb|26422| \verb|exp_after:wN \verb|\\_fp_pack:NNNNNW26423 \int \int \text{value: w } \[-15pt] \text{curl: w } \c_{f} = \frac{1}{2}26424 #1 #2*0456 - #1 #6
26425 \exp_after:wN \__fp_pack:NNNNNw
26426 \int_value:w \__fp_int_eval:w \c__fp_trailing_shift_int
26427 #1 #2*8401 - #1 #7
26428 #1 ( #2*7991 - #8 ) / 1 0000 ; ;
```

```
26429 }
26430 \cs_new:Npn \__fp_pow_B:wwN #1#2#3#4#5#6; #7;
26431 {
26432 \if_int_compare:w #7 < \c_zero_int
26433 \exp_after:wN \__fp_pow_C_neg:w \int_value:w -
26434 \else:
26435 \if_int_compare:w #7 < 22 \exp_stop_f:
26436 \exp_after:wN \__fp_pow_C_pos:w \int_value:w
26437 \else:
26438 \exp_after:wN \__fp_pow_C_overflow:w \int_value:w
26439 \fi:
26440 \qquad \qquad \text{If }i:
26441 #7 \exp_after:wN ;
26442 \int_value:w \__fp_int_eval:w 10 0000 + #1 \__fp_int_eval_end:
26443 #2#3#4#5#6 0000 0000 0000 0000 0000 0000; %<sup>^</sup>A todo: how many 0?
26444 }
26445 \text{ \&Cs_new: Npn \ } f_p\_pow_C_overflow: w #1; #2; #326446 {
26447 + 2 * \c__fp_max_exponent_int
\text{26448} \exp_after:wN \__fp_fixed_continue:wn \c__fp_one_fixed_tl
26449 }
26450 \cs_new:Npn \__fp_pow_C_neg:w #1 ; 1
26451 {
26452 \exp_after:wN \exp_after:wN \exp_after:wN \__fp_pow_C_pack:w
26453 \prg_replicate:nn {#1} {0}
26454 }
26455 \cs_new:Npn \__fp_pow_C_pos:w #1; 1
26456 { \__fp_pow_C_pos_loop:wN #1; }
26457 \cs_new:Npn \__fp_pow_C_pos_loop:wN #1; #2
26458 {
26459 \if_meaning:w 0 #1
26460 \exp_after:wN \__fp_pow_C_pack:w
26461 \text{exp}_\text{after:wN }#226462 \else:
26463 \if_meaning:w 0 #2
\verb|26464| \verb|exp_after:wN \_{_fp\_pow_C_plos\_loop:wN \int_value:w}26465 \else:
26466 \exp_after:wN \__fp_pow_C_overflow:w \int_value:w
26467 \fi:
26468 \__fp_int_eval:w #1 - 1 \exp_after:wN ;
26469 \fi:<br>26470 }
26470 }
26471 \cs_new:Npn \__fp_pow_C_pack:w
26472 {
26473 \exp_after:wN \__fp_exp_large:NwN
26474 \exp after:wN 5
26475 \c__fp_one_fixed_tl
26476 }
```
(*End definition for* \\_\_fp\_pow\_npos\_aux:NNnww*.*)

\\_\_fp\_pow\_neg:www \\_\_fp\_pow\_neg\_aux:wNN This function is followed by three floating point numbers:  $a^b$ ,  $a \in [-\infty, -0]$ , and *b*. If *b* is an even integer (case -1),  $a^b = a^b$ . If *b* is an odd integer (case 0),  $a^b = -a^b$ , obtained by a call to  $\mathcal{L}_{\text{p}}$  pow\_neg\_aux:wNN. Otherwise, the sign is undefined. This is invalid, unless  $a^b$  turns out to be  $+0$  or nan, in which case we return that as  $a^b$ . In particular, since the underflow detection occurs before  $\qquad_{\text{fp}}$  pow\_neg:www is called,  $(-0.1)**(12345.67)$ gives +0 rather than complaining that the sign is not defined.

```
26477 \text{ \&}\26478 {
26479 \if_case:w \__fp_pow_neg_case:w #4 ;
26480 \exp_after:wN \_fp_pow_neg_aux:wNN
26481 \or:
\verb|26482| \label{eq:26482} \verb|11_int_{compare:w \_\_fp_int_eval:w #1 / 2 = \c_one_int}26483 \__fp_invalid_operation_o:Nww ^ #3; #4;
26484 \exp:w \exp_end_continue_f:w
26485 \exp_after:wN \exp_after:wN
26486 \exp_after:wN \__fp_use_none_until_s:w
26487 \fi:
26488 \fi:
26489 \__fp_exp_after_o:w
26490 \s_{-fp} \l_{-fp} \ch: w #1#2;26491 }
26492 \text{ } \csc new: Npn \ \_fp\_pow\_neg\_aux: wNN #1 \ s_fp \ \_fp\_chk: w #2#326493 {
\verb|26494| \verb|exp_after:wN \verb||_fp_exp_after_o:w|26495 \exp_{after:wN} \s_{fp}26496 \exp_after:wN \__fp_chk:w
26497 \exp after:wN #2
26498 \int_value:w \__fp_int_eval:w 2 - #3 \__fp_int_eval_end:
26499 }
```
(*End definition for* \\_\_fp\_pow\_neg:www *and* \\_\_fp\_pow\_neg\_aux:wNN*.*)

\\_\_fp\_pow\_neg\_case:w \\_\_fp\_pow\_neg\_case\_aux:nnnnn \\_\_fp\_pow\_neg\_case\_aux:Nnnw This function expects a floating point number, and determines its "parity". It should be used after \if\_case:w or in an integer expression. It gives −1 if the number is an even integer, 0 if the number is an odd integer, and 1 otherwise. Zeros and  $\pm\infty$  are even (because very large finite floating points are even), while nan is a non-integer. The sign of normal numbers is irrelevant to parity. After  $\setminus$  fp decimate:nNnnnn the argument #1 of  $\setminus$  fp pow neg case aux:Nnnw is a rounding digit, 0 if and only if the number was an integer, and  $#3$  is the 8 least significant digits of that integer.

```
26500 \cs_new:Npn \__fp_pow_neg_case:w \s__fp \__fp_chk:w #1#2#3;
26501 {
26502 \if case:w #1 \exp stop f:
26503 -1
26504 \or: \__fp_pow_neg_case_aux:nnnnn #3
26505 \or: -1
26506 \else: 1
26507 \fi:
26508 \exp_stop_f:
26509 }
26510 \cs_new:Npn \__fp_pow_neg_case_aux:nnnnn #1#2#3#4#5
26511 {
26512 \if_int_compare:w #1 > \c__fp_prec_int
26513 -1
26514 \else:
26515 \__fp_decimate:nNnnnn { \c__fp_prec_int - #1 }
26516 \__fp_pow_neg_case_aux:Nnnw
```

```
26517 {#2} {#3} {#4} {#5}
26518 \fi:<br>26519 }
26519 }
26520 \cs_new:Npn \__fp_pow_neg_case_aux:Nnnw #1#2#3#4 ;
26521 {
26522 \if_meaning:w 0 #1
26523 \if_int_odd:w #3 \exp_stop_f:
26524 0
26525 \else:
26526 -1
26527 \fi:
26528 \else:
26529 1
26530 \fi:
26531 }
```
(*End definition for* \\_\_fp\_pow\_neg\_case:w *,* \\_\_fp\_pow\_neg\_case\_aux:nnnnn *, and* \\_\_fp\_pow\_neg\_ case\_aux:Nnnw*.*)

# **74.4 Factorial**

\c\_\_fp\_fact\_max\_arg\_int The maximum integer whose factorial fits in the exponent range is 3248, as 3249! ∼ <sup>10000</sup>*.*<sup>8</sup>

```
26532 \int_const:Nn \c__fp_fact_max_arg_int { 3248 }
```
(*End definition for* \c\_\_fp\_fact\_max\_arg\_int*.*)

 $\setminus_{f}$  fact\_o:w First detect  $\pm 0$  and  $+\infty$  and nan. Then note that factorial of anything with a negative sign (except  $-0$ ) is undefined. Then call  $\_{f}$ fp\_small\_int:wTF to get an integer as the argument, and start a loop. This is not the most efficient way of computing the factorial, but it works all right. Of course we work with 24 digits instead of 16. It is easy to check that computing factorials with this precision is enough.

```
26533 \cs_new:Npn \__fp_fact_o:w #1 \s__fp \__fp_chk:w #2#3#4; @
26534 {
26535 \if_case:w #2 \exp_stop_f:
26536 \__fp_case_return_o:Nw \c_one_fp
26537 \or:
26538 \or:
26539 \if_meaning:w 0 #3
26540 \exp_after:wN \__fp_case_return_same_o:w
26541 \fi:
26542 \or:
26543 \__fp_case_return_same_o:w
26544 \fi:
26545 \if_meaning:w 2 #3
\sum_{26546} \__fp_case_use:nw {\__fp_invalid_operation_o:fw { fact } }
26547 \fi.
26548 \__fp_fact_pos_o:w
26549 \s__fp \__fp_chk:w #2 #3 #4 ;
26550 }
```

```
(End definition for \__fp_fact_o:w.)
```
\\_\_fp\_fact\_pos\_o:w \\_\_fp\_fact\_int\_o:w Then check the input is an integer, and call  $\Leftrightarrow$   $fp_f \text{faccrial}_\text{int\_c:n}$  with that int as an argument. If it's too big the factorial overflows. Otherwise call  $\_{fp}$  sanitize:Nw with a positive sign marker 0 and an integer expression that will mop up any exponent in the calculation.

```
26551 \cs_new:Npn \__fp_fact_pos_o:w #1;
26552 {
26553 \ fp small int:wTF #1;
26554 { \ _fp_fact_int_o:n }
26555 { \__fp_invalid_operation_o:fw { fact } #1; }
26556 }
26557 \cs_new:Npn \__fp_fact_int_o:n #1
26558 {
26559 \if_int_compare:w #1 > \c_fp_fact_max_arg_int
26560 \__fp_case_return:nw
26561 {
26562 \exp_after:wN \exp_after:wN \exp_after:wN \_fp_overflow:w
26563 \exp after:wN \c inf fp
26564 }
26565 \fi:
26566 \exp_after:wN \__fp_sanitize:Nw
26567 \exp_after:wN 0
26568 \int_value:w \__fp_int_eval:w
\verb|26569| + \verb|1.46| + \verb|26569| + \verb|2656| + \verb|2656| + \verb|2656| + \verb|2656| + \verb|2656| + \verb|2656| + \verb|2656| + \verb|2656| + \verb|2656| + \verb|2656| + \verb|2656| + \verb|2656| + \verb|2656| + \verb|2656| + \verb|2656| + \verb|2656| + \verb|2656| + \verb|2656| + \verb|2656| + \verb|2656| + \verb|2656| + \verb26570 }
```

```
(End definition for \__fp_fact_pos_o:w and \__fp_fact_int_o:w.)
```
\\_\_fp\_fact\_loop\_o:w The loop receives an integer #1 whose factorial we want to compute, which we progressively decrement, and the result so far as an extended-precision number #2 in the form ⟨*exponent*⟩,⟨*mantissa*⟩;. The loop goes in steps of two because we compute #1\*#1-1 as an integer expression (it must fit since #1 is at most 3248), then multiply with the result so far. We don't need to fill in most of the mantissa with zeros because  $\_{f}$ ep\_mul:wwwwn first normalizes the extended precision number to avoid loss of precision. When reaching a small enough number simply use a table of factorials less than  $10^8$ . This limit is chosen because the normalization step cannot deal with larger integers.

```
26571 \cs_new:Npn \__fp_fact_loop_o:w #1 . #2 ;
26572 {
26573 \if_int_compare:w #1 < 12 \exp_stop_f:
26574 \__fp_fact_small_o:w #1
26575 \fi:
26576 \exp_after:wN \__fp_ep_mul:wwwwn
26577 \exp_after:wN 4 \exp_after:wN ,
26578 \exp_after:wN { \int_value:w \__fp_int_eval:w #1 * (#1 - 1) }
26579 { } { } { } { } { } ;
26580 #2 ;
26581 {
26582 \exp_after:wN \__fp_fact_loop_o:w
26583 \int_value:w \__fp_int_eval:w #1 - 2.
26584 }
26585 }
26586 \cs_new:Npn \__fp_fact_small_o:w #1 \fi: #2 ; #3 ; #4
26587 {
26588 \fi:
```

```
\verb|26589| \verb|exp_after:wN \verb||_fp_ep_mul:www.m"|26590 \exp_after:wN 4 \exp_after:wN ,
26591 \exp_after:wN
26592 {
26593 \int_value:w
26594 \if_case:w #1 \exp_stop_f:
26595 1 \or: 1 \or: 2 \or: 6 \or: 24 \or: 120 \or: 720 \or: 5040
26596 \or: 40320 \or: 362880 \or: 3628800 \or: 39916800
26597 \fi:
26598 } { } { } { } { } { } ;
26599 #3 ;
\label{eq:26600} \begin{array}{c} \backslash \text{--fp\_ep\_to\_float\_o:wwN} \ 0 \\ \end{array}26601 }
```
(*End definition for* \\_\_fp\_fact\_loop\_o:w*.*)

⟨*/*package⟩

# **Chapter 75**

<sup>26603</sup> ⟨\*package⟩

# **l3fp-trig Implementation**

\\_\_fp\_parse\_word\_acos:N Unary functions. \\_\_fp\_parse\_word\_acosd:N \\_\_fp\_parse\_word\_acsc:N \\_\_fp\_parse\_word\_acscd:N \\_\_fp\_parse\_word\_asec:N \\_\_fp\_parse\_word\_asecd:N \\_\_fp\_parse\_word\_asin:N \\_\_fp\_parse\_word\_asind:N \\_\_fp\_parse\_word\_cos:N \\_\_fp\_parse\_word\_cosd:N \\_\_fp\_parse\_word\_cot:N \\_\_fp\_parse\_word\_cotd:N \\_\_fp\_parse\_word\_csc:N \\_\_fp\_parse\_word\_cscd:N \\_\_fp\_parse\_word\_sec:N \\_\_fp\_parse\_word\_secd:N \\_\_fp\_parse\_word\_sin:N \\_\_fp\_parse\_word\_sind:N \\_\_fp\_parse\_word\_tan:N \\_\_fp\_parse\_word\_tand:N

\\_\_fp\_parse\_word\_acot:N \\_\_fp\_parse\_word\_acotd:N \\_\_fp\_parse\_word\_atan:N \\_\_fp\_parse\_word\_atand:N

```
26604 ⟨@@=fp⟩
26605 \tl_map_inline:nn
26606 {
26607 {acos} {acsc} {asec} {asin}
26608 {cos} {cot} {csc} {sec} {sin} {tan}
26609 }
26610 {
26611 \cs_new:cpx { __fp_parse_word_#1:N }
26612 {
26613 \exp_not:N \__fp_parse_unary_function:NNN
26614 \exp_not:c { __fp_#1_o:w }
26615 \exp_not:N \use_i:nn<br>26616 }
26616 }
26617 \cs_new:cpx { __fp_parse_word_#1d:N }
26618 {
26619 \exp_not:N \__fp_parse_unary_function:NNN
26620 \exp_not:c { __fp_#1_o:w }
26621 \exp_not:N \use_ii:nn
26622 }
26623 }
```
(*End definition for* \\_\_fp\_parse\_word\_acos:N *and others.*)

Those functions may receive a variable number of arguments.

```
26624 \cs_new:Npn \__fp_parse_word_acot:N
26625 { \__fp_parse_function:NNN \__fp_acot_o:Nw \use_i:nn }
26626 \cs_new:Npn \__fp_parse_word_acotd:N
\texttt{26627} \quad \{ \ \texttt{\texttt{1}}\texttt{1} \texttt{26627} \quad \texttt{\texttt{26627}} \quad \texttt{\texttt{3}} \texttt{26627} \quad \texttt{\texttt{4}} \texttt{26627} \quad \texttt{\texttt{26628}} \quad \texttt{\texttt{4}} \texttt{26628} \quad \texttt{\texttt{5}} \texttt{26628} \quad \texttt{\texttt{6}} \texttt{26628} \quad \texttt{\texttt{6}} \texttt{26628} \quad \texttt{\texttt{6}} \texttt{26628} \quad \26628 \cs_new:Npn \__fp_parse_word_atan:N
26629 { \__fp_parse_function:NNN \__fp_atan_o:Nw \use_i:nn }
26630 \cs_new:Npn \__fp_parse_word_atand:N
26631 { \__fp_parse_function:NNN \__fp_atan_o:Nw \use_ii:nn }
```
<sup>(</sup>*End definition for* \\_\_fp\_parse\_word\_acot:N *and others.*)

# **75.1 Direct trigonometric functions**

The approach for all trigonometric functions (sine, cosine, tangent, cotangent, cosecant, and secant), with arguments given in radians or in degrees, is the same.

- Filter out special cases  $(\pm 0, \pm \text{inf and } \text{NaN}).$
- Keep the sign for later, and work with the absolute value  $|x|$  of the argument.
- Small numbers  $(|x| < 1$  in radians,  $|x| < 10$  in degrees) are converted to fixed point numbers (and to radians if  $|x|$  is in degrees).
- For larger numbers, we need argument reduction. Subtract a multiple of  $\pi/2$  (in degrees, 90) to bring the number to the range to  $(0, \pi/2)$  (in degrees,  $(0, 90)$ ).
- Reduce further to  $[0, \pi/4]$  (in degrees,  $[0, 45]$ ) using  $\sin x = \cos(\pi/2 x)$ , and when working in degrees, convert to radians.
- Use the appropriate power series depending on the octant  $\lfloor \frac{x}{\pi/4} \rfloor$  mod 8 (in degrees, the same formula with  $\pi/4 \rightarrow 45$ , the sign, and the function to compute.

## **75.1.1 Filtering special cases**

 $\Box$  for singleto: This function, and its analogs for cos, csc, sec, tan, and cot instead of sin, are followed either by  $\use$  i:nn and a float in radians or by  $\use$  ii:nn and a float in degrees. The sine of  $\pm 0$  or NaN is the same float. The sine of  $\pm \infty$  raises an invalid operation exception with the appropriate function name. Otherwise, call the trig function to perform argument reduction and if necessary convert the reduced argument to radians. Then, \\_\_fp\_sin\_series\_o:NNwwww is called to compute the Taylor series: this function receives a sign #3, an initial octant of 0, and the function  $\_{f_p}$  p-ep\_to\_float\_o:wwN which converts the result of the series to a floating point directly rather than taking its inverse, since  $\sin(x) = \text{\#3}\sin(x)$ .

```
26632 \cs_new:Npn \__fp_sin_o:w #1 \s__fp \__fp_chk:w #2#3#4; @
26633 {
26634 \qquad \texttt{\texttt{12} \exp\_stop_f:}26635 \__fp_case_return_same_o:w
26636 \or: \__fp_case_use:nw
26637 {
26638 \qquad \qquad \qquad [p_trig:NNNNNWn #1 \_fp_sin_series_o:NNwwww
\lambda_{\texttt{--}fp\_ep\_to\_float\_o:wwN}#3 0
26640 }
26641 \or: \__fp_case_use:nw
26642 { \__fp_invalid_operation_o:fw { #1 { sin } { sind } } }
26643 \else: \__fp_case_return_same_o:w
26644 \fi:
26645 \s__fp \__fp_chk:w #2 #3 #4;
26646 }
```
(*End definition for* \\_\_fp\_sin\_o:w*.*)

 $\Box$  fp\_cos\_o:w The cosine of  $\pm 0$  is 1. The cosine of  $\pm \infty$  raises an invalid operation exception. The cosine of NaN is itself. Otherwise, the trig function reduces the argument to at most half a right-angle and converts if necessary to radians. We then call the same series as

for sine, but using a positive sign 0 regardless of the sign of *x*, and with an initial octant of 2, because  $\cos(x) = +\sin(\pi/2 + |x|)$ .

```
26647 \cs_new:Npn \__fp_cos_o:w #1 \s__fp \__fp_chk:w #2#3; @
26648 {
26649 \if_case:w #2 \exp_stop_f:
\setminus _{\texttt{\_}fp\_case\_return\_o: \texttt{Nw}} \setminus \texttt{c\_one\_fp}26651 \or: \__fp_case_use:nw
26652 {
26653 \qquad \qquad 
\mathcal{L}_{26654} \mathcal{L}_{26654} \mathcal{L}_{26654}26655 }
26656 \or: \__fp_case_use:nw
{}_{26657} { \__fp_invalid_operation_o:fw { #1 { cos } { cosd } } }
26658 \else: \__fp_case_return_same_o:w
26659 \fi:
26660 \s_fp \_fp_chk:w #2 #3;
26661 }
```
(*End definition for* \\_\_fp\_cos\_o:w*.*)

 $\setminus_{-1}$   $f_{p\text{-}csc\_0}$ : w The cosecant of  $\pm 0$  is  $\pm \infty$  with the same sign, with a division by zero exception (see \\_\_fp\_cot\_zero\_o:Nfw defined below), which requires the function name. The cosecant of  $\pm\infty$  raises an invalid operation exception. The cosecant of NaN is itself. Otherwise, the trig function performs the argument reduction, and converts if necessary to radians before calling the same series as for sine, using the sign #3, a starting octant of 0, and inverting during the conversion from the fixed point sine to the floating point result, because  $\csc(x) = \#3(\sin(x))^{-1}$ .

```
26662 \cs_new:Npn \__fp_csc_o:w #1 \s__fp \__fp_chk:w #2#3#4; @
26663 {
26664 \if_case:w #2 \exp_stop_f:
26665 \__fp_cot_zero_o:Nfw #3 { #1 { csc } { cscd } }
26666 \or: \__fp_case_use:nw
26667 {
\sum_{1 \leq 6668} \sum_{1 \leq j \leq n} \sum_{1 \leq j \leq n} \sum_{1 \leq j \leq n} \sum_{j \leq n} \sum_{j \leq n} \sum_{j \leq n} \sum_{j \leq n} \sum_{j \leq n} \sum_{j \leq n} \sum_{j \leq n} \sum_{j \leq n} \sum_{j \leq n} \sum_{j \leq n} \sum_{j \leq n} \sum_{j \leq n} \sum_{j \leq n} \angle _{\text{1}} \angle _{\text{20669}} \angle _{\text{20669}} \angle _{\text{20669}}26670 }
26671 \or: \__fp_case_use:nw
26672 { \__fp_invalid_operation_o:fw { #1 { csc } { cscd } } }
26673 \else: \__fp_case_return_same_o:w
26674 \fi:
26675 \s__fp \__fp_chk:w #2 #3 #4;
26676 }
```
(*End definition for*  $\left\langle \right.$  *fp* csc o:w.)

 $\Diamond$  fp sec\_o:w The secant of  $\pm 0$  is 1. The secant of  $\pm \infty$  raises an invalid operation exception. The secant of NaN is itself. Otherwise, the trig function reduces the argument and turns it to radians before calling the same series as for sine, using a positive sign 0, a starting octant of 2, and inverting upon conversion, because  $\sec(x) = +1/\sin(\pi/2 + |x|)$ .

```
26677 \cs_new:Npn \__fp_sec_o:w #1 \s__fp \__fp_chk:w #2#3; @
26678 {
26679 \if_case:w #2 \exp_stop_f:
26680 \__fp_case_return_o:Nw \c_one_fp
```

```
26681 \or: \__fp_case_use:nw
26682 \{26683 \qquad \qquad \setminus \_fp\_trig:NNNNNWm #1 \qquad \_fp\_sin\_series\_o:NNWWW\sum_{i=1}^{26684} \sum_{i=1}^{26684} \sum_{i=1}^{26684} \sum_{i=1}^{26684} \sum_{i=1}^{26684} \sum_{i=1}^{26684} \sum_{i=1}^{26684} \sum_{i=1}^{26684} \sum_{i=1}^{26684} \sum_{i=1}^{26684} \sum_{i=1}^{26684} \sum_{i=1}^{26684} \sum_{i=1}^{26684} 
26685 }
26686 \or: \__fp_case_use:nw
26687 {\{\ }_{\_}\fp\_{invald\_operation\_c:fw} { #1 { sec } { secd } } }
26688 \else: \__fp_case_return_same_o:w
26689 \fi:
26690 \s__fp \__fp_chk:w #2 #3;
26691 }
```
(*End definition for*  $\left\langle \right.$  *fp* sec o:w.)

 $\setminus_{f^{-1}}$  tangent of  $\pm 0$  or NaN is the same floating point number. The tangent of  $\pm \infty$ raises an invalid operation exception. Once more, the trig function does the argument reduction step and conversion to radians before calling \\_\_fp\_tan\_series\_o:NNwwww, with a sign #3 and an initial octant of 1 (this shift is somewhat arbitrary). See  $\qquad \qquad$  fp cot\_o:w for an explanation of the 0 argument.

```
26692 \cs_new:Npn \__fp_tan_o:w #1 \s__fp \__fp_chk:w #2#3#4; @
26693 {
26694 \if_case:w #2 \exp_stop_f:
26695 \__fp_case_return_same_o:w
26696 \or: \__fp_case_use:nw
26697
26698 \big\{\_\_fp\_trig:NNNNNwn#1
\sum_{n=1}^{\infty} 1
26700 }
26701 \or: \__fp_case_use:nw
26702 { \__fp_invalid_operation_o:fw { #1 { tan } { tand } } }
26703 \else: \__fp_case_return_same_o:w
26704 \fi:
\begin{tabular}{lllllll} \multicolumn{1}{l}{{\text{26705}}}& & $\text{S}_-\text{fp} \ \text{L}_\text{p} \ \text{L}_\text{p} \ \26706 }
```
(*End definition for* \\_\_fp\_tan\_o:w*.*)

\\_\_fp\_cot\_o:w \\_\_fp\_cot\_zero\_o:Nfw

The cotangent of  $\pm 0$  is  $\pm \infty$  with the same sign, with a division by zero exception (see \\_\_fp\_cot\_zero\_o:Nfw. The cotangent of ±∞ raises an invalid operation exception. The cotangent of NaN is itself. We use  $\cot x = -\tan(\pi/2 + x)$ , and the initial octant for the tangent was chosen to be 1, so the octant here starts at 3. The change in sign is obtained by feeding \\_\_fp\_tan\_series\_o:NNwwww two signs rather than just the sign of the argument: the first of those indicates whether we compute tangent or cotangent. Those signs are eventually combined.

```
26707 \text{ \textdegree} \cs_new:Npn \__fp_cot_o:w #1 \s__fp \__fp_chk:w #2#3#4; @
26708 {
26709 \if_case:w #2 \exp_stop_f:
26710 \__fp_cot_zero_o:Nfw #3 { #1 { cot } { cotd } }
26711 \or: \_fp_case_use:nw
26712 \left\{ \begin{array}{ccc} 26712 & & & \end{array} \right\}26713 \big\{\_\_fp\_trig:NNNNNwn \ #1\sum_{126714} 26714
26715 }
26716 \or: \__fp_case_use:nw
```

```
26717 \{\ \setminus \_fp\_invalid\_operation\_c:fw \ \{\ \#1 \ \{ \ \cot \ \} \ \} \ \}26718 \else: \__fp_case_return_same_o:w
26719 \fi:
26720 \simeq \simeq \{p \}_{fp\ch}:w #2 #3 #4;
26721 }
26722 \cs_new:Npn \__fp_cot_zero_o:Nfw #1#2#3 \fi:
26723 {
26724 \fi:
26725 \token_if_eq_meaning:NNTF 0 #1
26726 { \exp_args:NNf \__fp_division_by_zero_o:Nnw \c_inf_fp }
26727 { \exp_args:NNf \__fp_division_by_zero_o:Nnw \c_minus_inf_fp }
26728 {#2}
26729 }
```
(*End definition for* \\_\_fp\_cot\_o:w *and* \\_\_fp\_cot\_zero\_o:Nfw*.*)

#### **75.1.2 Distinguishing small and large arguments**

 $\_{fp\_trig:NNNNWwn}$  The first argument is  $\use_i:nn$  if the operand is in radians and  $\use_i:nn$  if it is in degrees. Arguments #2 to #5 control what trigonometric function we compute, and #6 to #8 are pieces of a normal floating point number. Call the \_series function #2, with arguments #3, either a conversion function  $(\_fp\_ep_to_fload_o:w)$  or  $\_fp\_ep\_$ inv\_to\_float\_o:wN) or a sign 0 or 2 when computing tangent or cotangent; #4, a sign 0 or 2; the octant, computed in an integer expression starting with #5 and stopped by a period; and a fixed point number obtained from the floating point number by argument reduction (if necessary) and conversion to radians (if necessary). Any argument reduction adjusts the octant accordingly by leaving a (positive) shift into its integer expression. Let us explain the integer comparison. Two of the four  $\exp \{ \exp \pi x \}$  are expanded, the expansion hits the test, which is true if the float is at least 1 when working in radians, and at least 10 when working in degrees. Then one of the remaining  $\exp_after:wN$ hits #1, which picks the trig or trigd function in whichever branch of the conditional was taken. The final **\exp\_after:wN** closes the conditional. At the end of the day, a number is large if it is  $\geq 1$  in radians or  $\geq 10$  in degrees, and small otherwise. All four trig/trigd auxiliaries receive the operand as an extended-precision number.

```
26730 \cs_new:Npn \__fp_trig:NNNNNwn #1#2#3#4#5 \s__fp \__fp_chk:w 1#6#7#8;
```

```
26731 {
26732 \exp after:wN #2
26733 \exp_after:wN #3
26734 \exp after:wN #4
26735 \int_value:w \__fp_int_eval:w #5
26736 \exp_after:wN \exp_after:wN \exp_after:wN \exp_after:wN
26737 \if_int_compare:w #7 > #1 0 1 \exp_stop_f:
26738 #1 \__fp_trig_large:ww \__fp_trigd_large:ww
26739 \overline{)96739}26740 #1 \__fp_trig_small:ww \__fp_trigd_small:ww
26741 \fi:
26742 #7,#8{0000}{0000};
26743 }
```
(*End definition for* \\_\_fp\_trig:NNNNNwn*.*)

### **75.1.3 Small arguments**

 $\pm$ p $\pm$ rig $\pm$ small:ww This receives a small extended-precision number in radians and converts it to a fixed point number. Some trailing digits may be lost in the conversion, so we keep the original floating point number around: when computing sine or tangent (or their inverses), the last step is to multiply by the floating point number (as an extended-precision number) rather than the fixed point number. The period serves to end the integer expression for the octant.

```
26744 \cs_new:Npn \__fp_trig_small:ww #1,#2;
26745 { \__fp_ep_to_fixed:wwn #1,#2; . #1,#2; }
```

```
(End definition for \__fp_trig_small:ww.)
```
 $\pm$  fp\_trigd\_small:ww Convert the extended-precision number to radians, then call  $\_{\text{eff}}$ trig\_small:ww to massage it in the form appropriate for the \_series auxiliary.

```
26746 \text{ } \csc 1new:Npn \__fp_trigd_small:ww #1,#2;
26747 {
26748 \qquad \qquad \big\backslash \_fp\_ep\_mul\_raw:wwwN26749 -1, {1745}{3292}{5199}{4329}{5769}{2369}; #1, #2;
26750 \__fp_trig_small:ww
26751 }
```
(*End definition for* \\_\_fp\_trigd\_small:ww*.*)

# **75.1.4 Argument reduction in degrees**

\\_\_fp\_trigd\_large:ww \\_\_fp\_trigd\_large\_auxi:nnnnwNNNN \\_\_fp\_trigd\_large\_auxii:wNw \\_\_fp\_trigd\_large\_auxiii:www Note that  $25 \times 360 = 9000$ , so  $10^{k+1} \equiv 10^k \pmod{360}$  for  $k \geq 3$ . When the exponent #1 is very large, we can thus safely replace it by 22 (or even 19). We turn the floating point number into a fixed point number with two blocks of 8 digits followed by five blocks of 4 digits. The original float is  $100 \times \langle block_1 \rangle \cdots \langle block_3 \rangle \langle block_4 \rangle \cdots \langle block_7 \rangle$ , or is equal to it modulo 360 if the exponent #1 is very large. The first auxiliary finds  $\langle \textit{block}_1 \rangle + \langle \textit{block}_2 \rangle$ (mod 9), a single digit, and prepends it to the 4 digits of ⟨*block*3⟩. It also unpacks ⟨*block*4⟩ and grabs the 4 digits of ⟨*block*7⟩. The second auxiliary grabs the ⟨*block*3⟩ plus any contribution from the first two blocks as  $#1$ , the first digit of  $\langle block_4 \rangle$  (just after the decimal point in hundreds of degrees) as #2, and the three other digits as #3. It finds the quotient and remainder of #1#2 modulo 9, adds twice the quotient to the integer expression for the octant, and places the remainder (between 0 and 8) before #3 to form a new  $\langle block_4 \rangle$ . The resulting fixed point number is  $x \in [0, 0.9]$ . If  $x \ge 0.45$ , we add 1 to the octant and feed  $0.9 - x$  with an exponent of 2 (to compensate the fact that we are working in units of hundreds of degrees rather than degrees) to  $\setminus$  fp trigd small:ww. Otherwise, we feed it *x* with an exponent of 2. The third auxiliary also discards digits which were not packed into the various  $\langle blocks \rangle$ . Since the original exponent #1 is at least 2, those are all 0 and no precision is lost (#6 and #7 are four 0 each).

```
26752 \cs_new:Npn \__fp_trigd_large:ww #1, #2#3#4#5#6#7;
26753 {
26754 \exp_after:wN \__fp_pack_eight:wNNNNNNNN
26755 \exp_after:wN \__fp_pack_eight:wNNNNNNNNN
26756 \exp_after:wN \__fp_pack_twice_four:wNNNNNNNNN
26757 \exp_after:wN \__fp_pack_twice_four:wNNNNNNNN
26758 \exp_after:wN \__fp_trigd_large_auxi:nnnnwNNNN
26759 \exp_after:wN ;
26760 \exp:w \exp_end_continue_f:w
```

```
26761 \prg_replicate:nn { \int_max:nn { 22 - #1 } { 0 } } { 0 }
26762 #2#3#4#5#6#7 0000 0000 0000 !
26763 }
26764 \text{ } \csc_1new:Npn \__fp_trigd_large_auxi:nnnnwNNNN #1#2#3#4#5; #6#7#8#9
26765 {
26766 \exp_after:wN \__fp_trigd_large_auxii:wNw
26767 \int_value:w \__fp_int_eval:w #1 + #2
26768 - (#1 + #2 - 4) / 9 * 9 \__fp_int_eval_end:
26769 #3;
26770 #4; #5{#6#7#8#9};
26771 }
26772 \cs_new:Npn \__fp_trigd_large_auxii:wNw #1; #2#3;
26773 {
26774 + (#1#2 - 4) / 9 * 2
\verb|26775| \verb|exp_after:wN \verb|\\_fp_trigd_large_auxiii:ww26776 \int_value:w \__fp_int_eval:w #1#2
26777 - (#1#2 - 4) / 9 * 9 \__fp_int_eval_end: #3 ;
26778 }
26779 \cs_new:Npn \__fp_trigd_large_auxiii:www #1; #2; #3!
26780 {
26781 \if_int_compare:w #1 < 4500 \exp_stop_f:
26782 \exp_after:wN \__fp_use_i_until_s:nw
26783 \exp_after:wN \__fp_fixed_continue:wn
26784 \else:
26785 + 1
26786 \fi:
26787 \_fp_fixed_sub:wwn {9000}{0000}{0000}{0000}{0000}{0000};
26788 {#1}#2{0000}{0000};
26789 { \__fp_trigd_small:ww 2, }
26790 }
```
(*End definition for* \\_\_fp\_trigd\_large:ww *and others.*)

# **75.1.5 Argument reduction in radians**

Arguments greater or equal to 1 need to be reduced to a range where we only need a few terms of the Taylor series. We reduce to the range  $[0, 2\pi]$  by subtracting multiples of  $2\pi$ , then to the smaller range  $[0, \pi/2]$  by subtracting multiples of  $\pi/2$  (keeping track of how many times  $\pi/2$  is subtracted), then to  $[0, \pi/4]$  by mapping  $x \to \pi/2 - x$  if appropriate. When the argument is very large, say,  $10^{100}$ , an equally large multiple of  $2\pi$  must be subtracted, hence we must work with a very good approximation of  $2\pi$  in order to get a sensible remainder modulo 2*π*.

Specifically, we multiply the argument by an approximation of  $1/(2\pi)$  with 10048 digits, then discard the integer part of the result, keeping 52 digits of the fractional part. From the fractional part of  $x/(2\pi)$  we deduce the octant (quotient of the first three digits by 125). We then multiply by 8 or  $-8$  (the latter when the octant is odd), ignore any integer part (related to the octant), and convert the fractional part to an extended precision number, before multiplying by  $\pi/4$  to convert back to a value in radians in  $[0, \pi/4]$ .

It is possible to prove that given the precision of floating points and their range of exponents, the 52 digits may start at most with 24 zeros. The 5 last digits are affected by carries from computations which are not done, hence we are left with at least  $52 - 24 - 5 = 23$  significant digits, enough to round correctly up to  $0.6 \cdot$  ulp in all cases.

\c\_\_fp\_trig\_intarray This integer array stores blocks of 8 decimals of 10−<sup>16</sup>*/*(2*π*). Each entry is 10<sup>8</sup> plus an digit number storing 8 decimals. In total we store 10112 decimals of 10−<sup>16</sup>*/*(2*π*). The number of decimals we really need is the maximum exponent plus the number of digits we later need, 52, plus 12 (4 − 1 groups of 4 digits). The memory footprint (1*/*2 byte per digit) is the same as an earlier method of storing the data as a control sequence name, but the major advantage is that we can unpack specific subsets of the digits without unpacking the 10112 decimals.

```
\texttt{26791} \intarray_const_from_clist:Nn \c__fp_trig_intarray
      \mathcal{L}
```
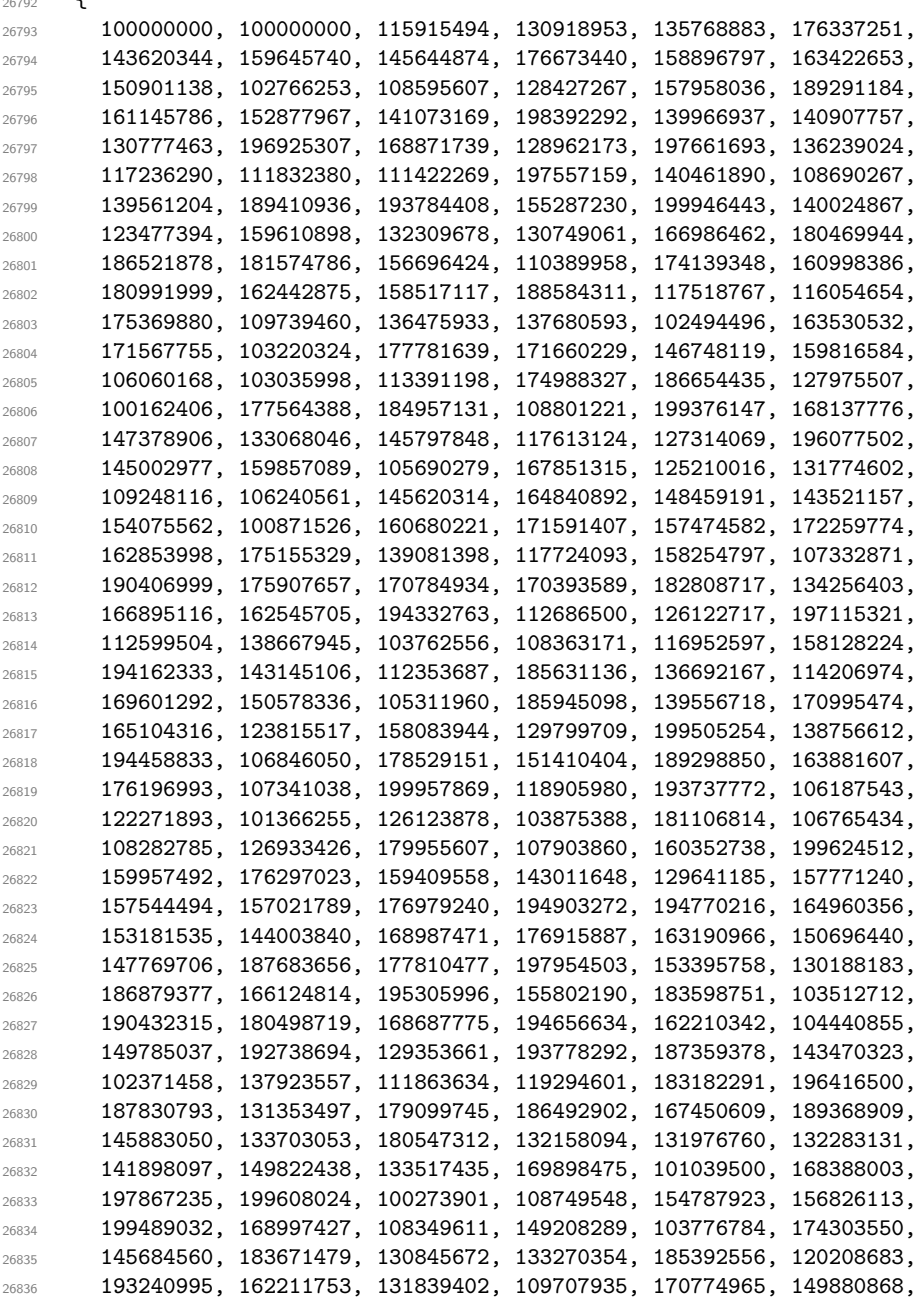

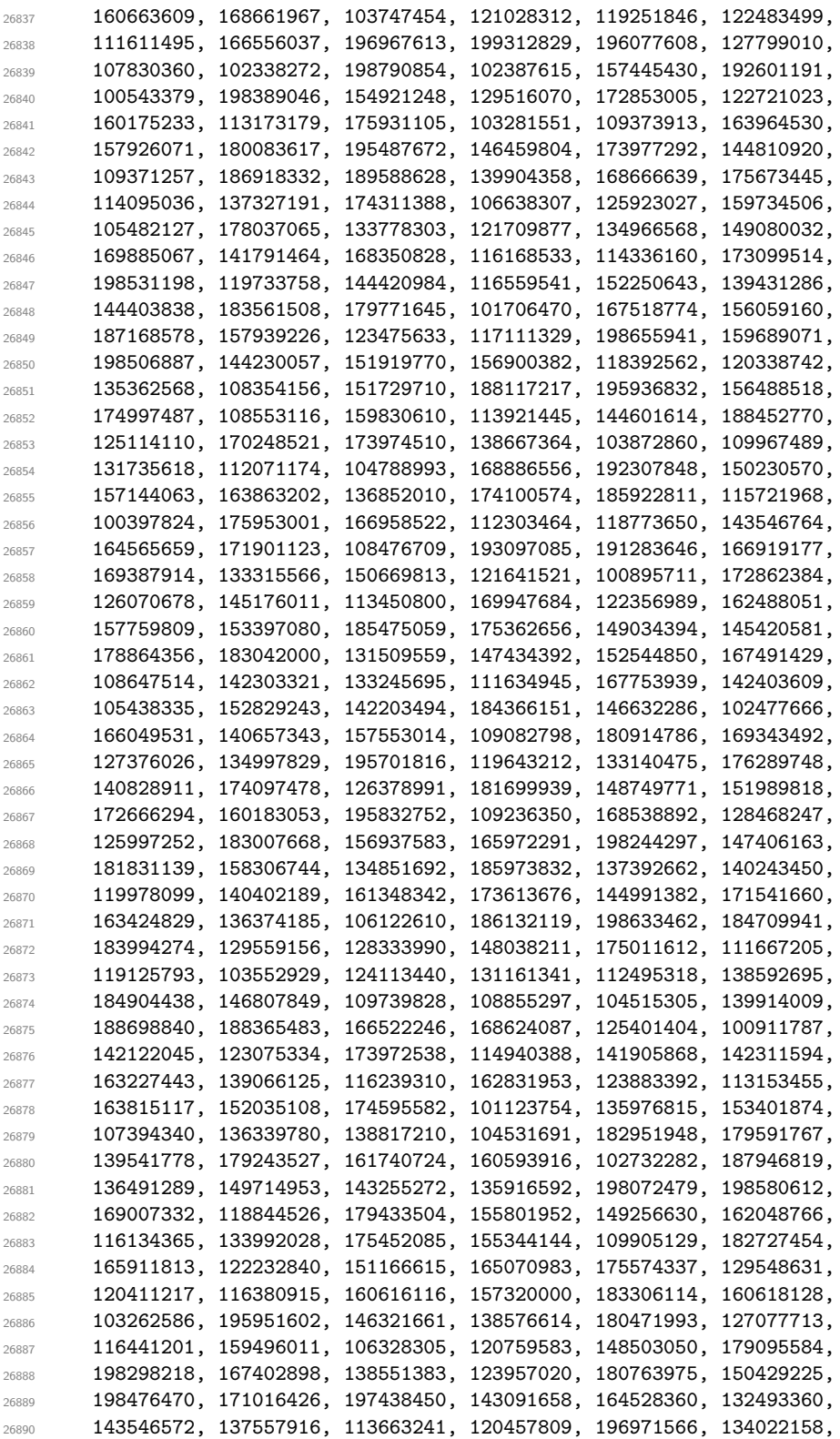

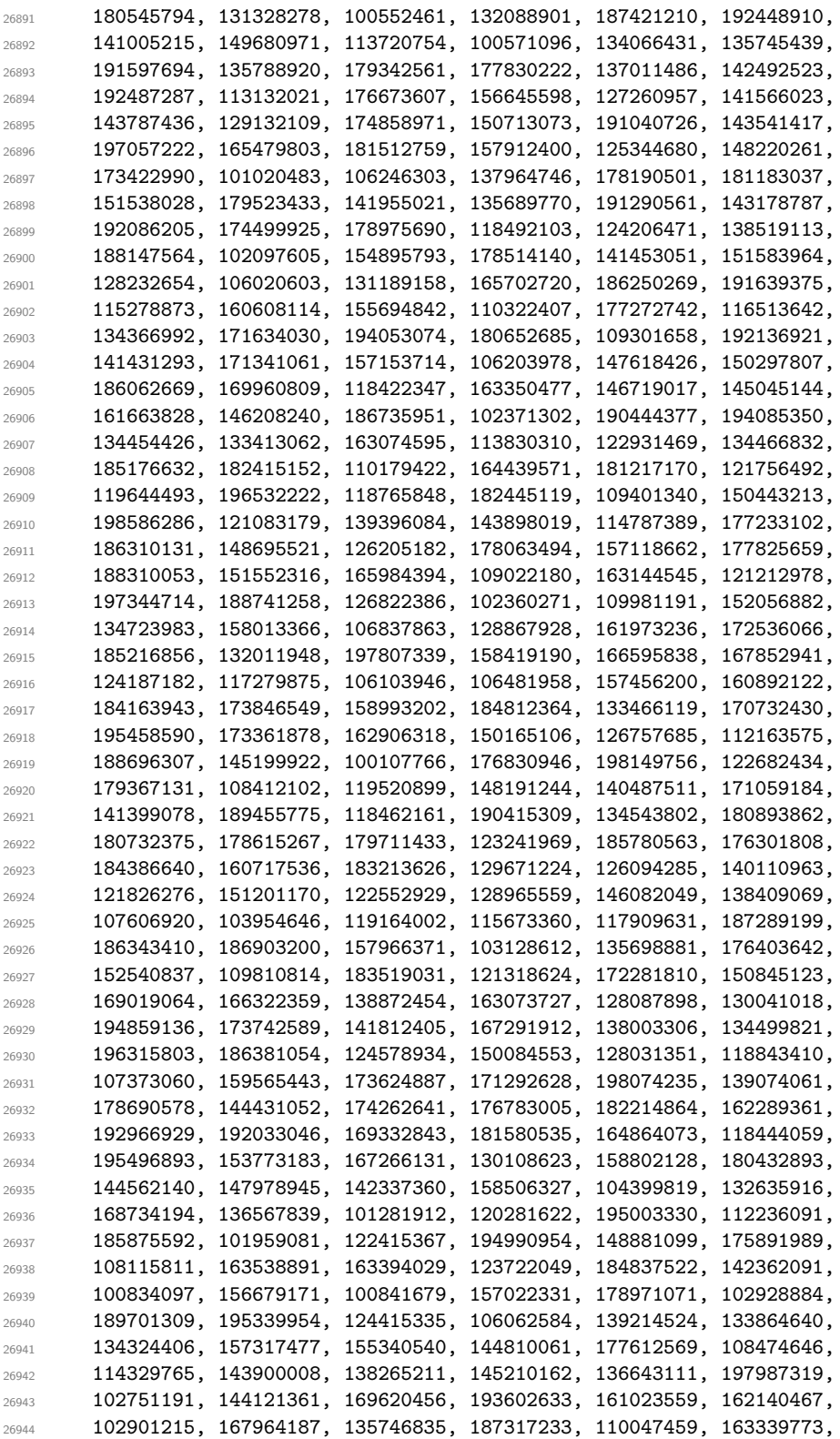

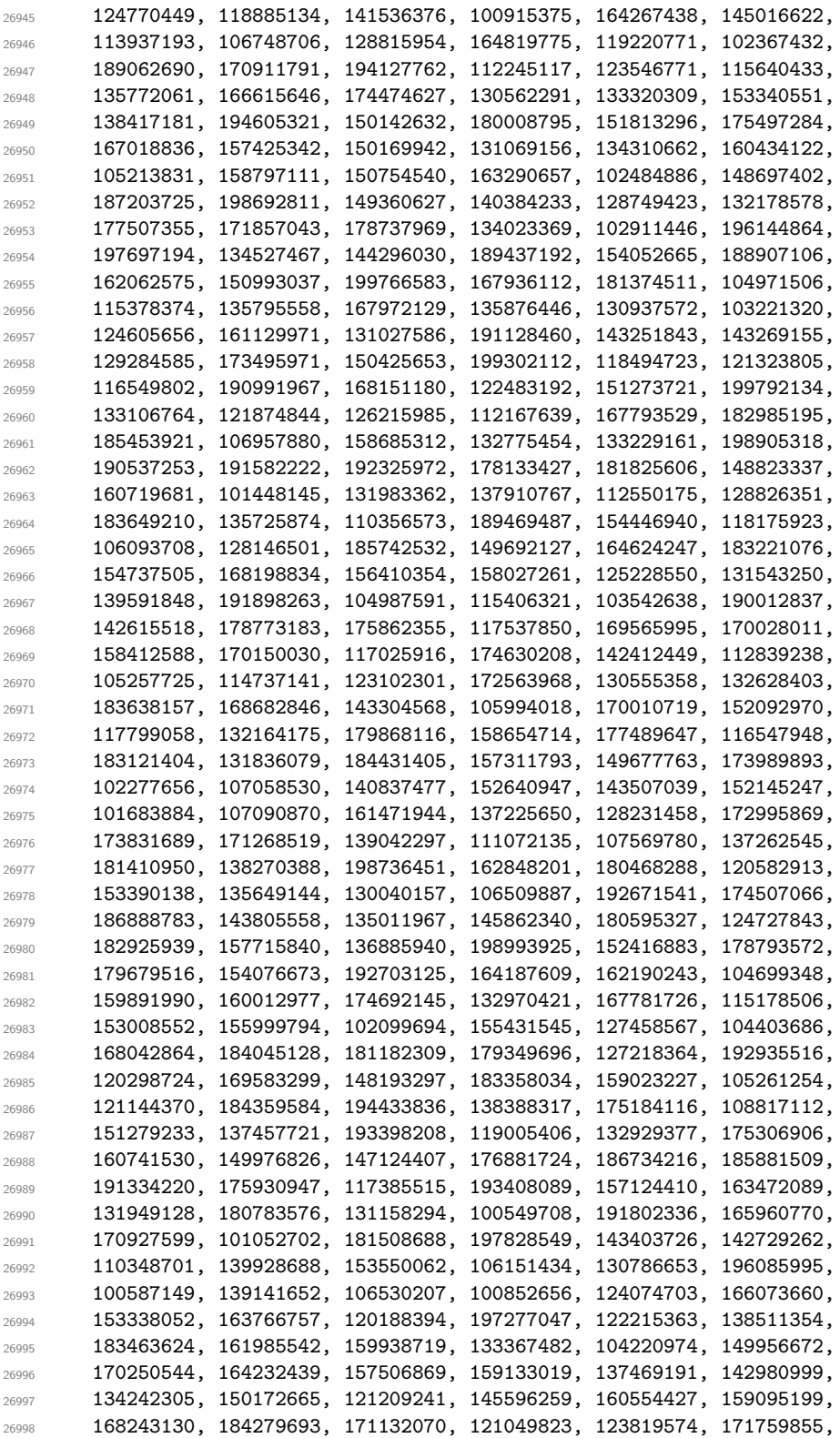

```
26999 119501864, 163094029, 175943631, 194450091, 191506160, 149228764,
27000 132319212, 197034460, 193584259, 126727638, 168143633, 109856853,
27001 127860243, 132141052, 133076065, 188414958, 158718197, 107124299,
27002 159592267, 181172796, 144388537, 196763139, 127431422, 179531145,
27003 100064922, 112650013, 132686230, 121550837,
27004 }
```
(*End definition for* \c\_\_fp\_trig\_intarray*.*)

\\_\_fp\_trig\_large:ww \\_\_fp\_trig\_large\_auxi:w \\_\_fp\_trig\_large\_auxii:w \\_\_fp\_trig\_large\_auxiii:w The exponent #1 is between 1 and 10000. We wish to look up decimals  $10^{#1-16}/(2\pi)$ starting from the digit  $#1 + 1$ . Since they are stored in batches of 8, compute  $|#1/8|$ and fetch blocks of 8 digits starting there. The numbering of items in  $\c$  fp trigintarray starts at 1, so the block  $|\#1/8| + 1$  contains the digit we want, at one of the eight positions. Each call to \int\_value:w \\_\_kernel\_intarray\_item:Nn expands the next, until being stopped by  $\_{fp\_trig\_large_auxiii:w using \exp_stop_f:$ . Once all these blocks are unpacked, the  $\exp_stop_f:$  and 0 to 7 digits are removed by  $\use_f$ none:n...n. Finally,  $\_{fp\_trig\_large\_auxii}$ : w packs 64 digits (there are between 65 and 72 at this point) into groups of 4 and the auxv auxiliary is called.

```
27005 \cs_new:Npn \__fp_trig_large:ww #1, #2#3#4#5#6;
27006 {
27007 \qquad \texttt{\texttt{expr:wN} \verb|----- for: [p_trig_large_auxi:w|}27008 \int_value:w \__fp_int_eval:w (#1 - 4) / 8 \exp_after:wN,
27009 \int_value:w #1 , ;
27010 {#2}{#3}{#4}{#5} ;
27011 }
27012 \cs_new:Npn \__fp_trig_large_auxi:w #1, #2,
27013 {
27014 \exp_after:wN \exp_after:wN
27015 \exp_after:wN \__fp_trig_large_auxii:w
27016 \csc w27017 use_none:n \prg_replicate:nn { #2 - #1 * 8 } { n }
27018 \exp after:wN
27019 \cs end:
27020 \int value:w
27021 \__kernel_intarray_item:Nn \c__fp_trig_intarray
27022 { \__fp_int_eval:w #1 + 1 \scan_stop: }
27023 \exp_after:wN \__fp_trig_large_auxiii:w \int_value:w
27024 \__kernel_intarray_item:Nn \c__fp_trig_intarray
27025 { \__fp_int_eval:w #1 + 2 \scan_stop: }
27026 \exp_after:wN \__fp_trig_large_auxiii:w \int_value:w
27027 \ kernel_intarray_item:Nn \c_fp_trig_intarray
27028 { \__fp_int_eval:w #1 + 3 \scan_stop: }
27029 \qquad \verb|\exp_after:wN \_{_fp\_trig\_large_auxiii:w \int_value:w}27030 \ kernel intarray item:Nn \c fp trig intarray
27031 { \ fp int eval:w #1 + 4 \scan stop: }
27032 \exp_after:wN \__fp_trig_large_auxiii:w \int_value:w
27033 \__kernel_intarray_item:Nn \c__fp_trig_intarray
27034 { \__fp_int_eval:w #1 + 5 \scan_stop: }
27035 \exp_after:wN \__fp_trig_large_auxiii:w \int_value:w
27036 \__kernel_intarray_item:Nn \c__fp_trig_intarray
27037 { \__fp_int_eval:w #1 + 6 \scan_stop: }
27038 \exp_after:wN \__fp_trig_large_auxiii:w \int_value:w
27039 \__kernel_intarray_item:Nn \c__fp_trig_intarray
27040 { \_fp_int_eval:w #1 + 7 \scan_stop: }
```

```
27041 \exp_after:wN \__fp_trig_large_auxiii:w \int_value:w
27042 \__kernel_intarray_item:Nn \c__fp_trig_intarray
27043 { \__fp_int_eval:w #1 + 8 \scan_stop: }
27044 \exp_after:wN \__fp_trig_large_auxiii:w \int_value:w
27045 \__kernel_intarray_item:Nn \c__fp_trig_intarray
27046 { \__fp_int_eval:w #1 + 9 \scan_stop: }
27047 \exp_stop_f:
27048 }
27049 \cs_new:Npn \__fp_trig_large_auxii:w
27050 {
27051 \__fp_pack_twice_four:wNNNNNNNNN \__fp_pack_twice_four:wNNNNNNNNNNNNNNNNNN
\verb|27052| \verb|127052| \verb|127052| \verb|27052| \verb|27052| \verb|27052| \verb|27052| \verb|27052| \verb|27052| \verb|27052| \verb|27052| \verb|27052| \verb|27052| \verb|27052| \verb|27052| \verb|27052| \verb|27052| \verb|27052| \verb|27052| \verb|27052| \verb|27052| \verb|27052| \verb|27052| \verb|27052| \verb\verb|27053| \verb|127053| \verb|127053| \verb|127053| \verb|127053| \verb|127053| \verb|127053| \verb|127053| \verb|127053| \verb|127053| \verb|127053| \verb|127053| \verb|127053| \verb|127053| \verb|127053| \verb|127053| \verb|127053| \verb|127053| \verb|127053| \verb|127053| \verb|127053| \verb|127053| \27054 \__fp_pack_twice_four:wNNNNNNNN \__fp_pack_twice_four:wNNNNNNNN
$\ensuremath{\verb|$\_\_fp_trig_large_auxv:ww$} ;
27056 }
27057 \cs_new:Npn \__fp_trig_large_auxiii:w 1 { \exp_stop_f: }
```

```
(End definition for \__fp_trig_large:ww and others.)
```
\\_\_fp\_trig\_large\_auxv:www \\_\_fp\_trig\_large\_auxvi:wnnnnnnnn \\_\_fp\_trig\_large\_pack:NNNNNw First come the first 64 digits of the fractional part of  $10^{#1-16}/(2\pi)$ , arranged in 16 blocks of 4, and ending with a semicolon. Then a few more digits of the same fractional part, ending with a semicolon, then 4 blocks of 4 digits holding the significand of the original argument. Multiply the 16-digit significand with the 64-digit fractional part: the auxvi auxiliary receives the significand as #2#3#4#5 and 16 digits of the fractional part as #6#7#8#9, and computes one step of the usual ladder of pack functions we use for multiplication (see *e.g.,* \\_\_fp\_fixed\_mul:wwn), then discards one block of the fractional part to set things up for the next step of the ladder. We perform 13 such steps, replacing the last middle shift by the appropriate trailing shift, then discard the significand and remaining 3 blocks from the fractional part, as there are not enough digits to compute any more step in the ladder. The last semicolon closes the ladder, and we return control to the auxvii auxiliary.

```
27058 \text{ \&\nnew:Npn \__fp_trig_large_auxv:www #1; #2; #3;
27059 {
27060 \exp_after:wN \__fp_use_i_until_s:nw
27061 \exp_after:wN \__fp_trig_large_auxvii:w
27062 \int_value:w \__fp_int_eval:w \c__fp_leading_shift_int
27063 \prg_replicate:nn { 13 }
27064 { \__fp_trig_large_auxvi:wnnnnnnnn }
\texttt{27065} \qquad \qquad + \ \verb|\c_fp_trailing\_shift\_int - \c_fp\_middle\_shift\_int27066 \__fp_use_i_until_s:nw
27067 ; #3 #1 ; ;
27068 }
27069 \cs_new:Npn \__fp_trig_large_auxvi:wnnnnnnnn #1; #2#3#4#5#6#7#8#9
27070 {
27071 \exp_after:wN \__fp_trig_large_pack:NNNNNw
27072 \int_value:w \__fp_int_eval:w \c__fp_middle_shift_int
27073 + #2*#9 + #3*#8 + #4*#7 + #5*#6
27074 #1; {#2}{#3}{#4}{#5} {#7}{#8}{#9}
27075 }
27076 \cs_new:Npn \__fp_trig_large_pack:NNNNNw #1#2#3#4#5#6;
27077 { + #1#2#3#4#5 ; #6 }
```
(*End definition for* \\_\_fp\_trig\_large\_auxv:www *,* \\_\_fp\_trig\_large\_auxvi:wnnnnnnnn *, and* \\_\_fp\_ trig\_large\_pack:NNNNNw*.*)

```
\__fp_trig_large_auxvii:w
\__fp_trig_large_auxviii:w
\__fp_trig_large_auxix:Nw
\__fp_trig_large_auxx:wNNNNN
 \__fp_trig_large_auxxi:w
```
The auxvii auxiliary is followed by 52 digits and a semicolon. We find the octant as the integer part of 8 times what follows, or equivalently as the integer part of #1#2#3*/*125, and add it to the surrounding integer expression for the octant. We then compute 8 times the 52-digit number, with a minus sign if the octant is odd. Again, the last middle shift is converted to a trailing shift. Any integer part (including negative values which come up when the octant is odd) is discarded by  $\_{fp_use_i\_unitil_s:nw.}$  The resulting fractional part should then be converted to radians by multiplying by 2*π/*8, but first, build an extended precision number by abusing  $\_\text{fp}$  ep\_to\_ep\_loop:N with the appropriate trailing markers. Finally,  $\angle$  fp\_trig\_small:ww sets up the argument for the functions which compute the Taylor series.

```
27078 \cs_new:Npn \__fp_trig_large_auxvii:w #1#2#3
27070 \sqrt{270}{\small \begin{array}{c} \texttt{27080} \end{array}}27081 \int_value:w \__fp_int_eval:w (#1#2#3 - 62) / 125 ;
27082 #1#2#3
27083 }
27084 \text{ } \csc 1000 . The trig_large_auxviii: ww #1;
27085 {
27086 + #1
27087 \if_int_odd:w #1 \exp_stop_f:
27088 \exp_after:wN \__fp_trig_large_auxix:Nw
27089 \exp_after:wN -
27090 \overline{27090}27091 \exp_after:wN \__fp_trig_large_auxix:Nw
27092 \text{term:wN } +27093 \fi:
27094 }
27095 \cs_new:Npn \__fp_trig_large_auxix:Nw
27096 {
27097 \exp_after:wN \__fp_use_i_until_s:nw
27098 \exp_after:wN \__fp_trig_large_auxxi:w
27099 \int_value:w \__fp_int_eval:w \c__fp_leading_shift_int
27100 \prg_replicate:nn { 13 }
\begin{minipage}{.4\linewidth} \begin{tabular}{l} \bf 27101 \end{tabular} \end{minipage} \begin{minipage}{.4\linewidth} \begin{tabular}{l} \bf 27101 \end{tabular} \end{minipage} \begin{minipage}{.4\linewidth} \begin{tabular}{l} \bf 27101 \end{tabular} \end{minipage} \begin{minipage}{.4\linewidth} \begin{tabular}{l} \bf 27101 \end{tabular} \end{minipage} \begin{minipage}{.4\linewidth} \begin{tabular}{l} \bf 27101 \end{tabular} \end{minipage} \begin{minipage}{.4\linewidth} \begin{27102 + \c__fp_trailing_shift_int - \c__fp_middle_shift_int
27103 ;
27104 }
27105 \text{ \&\textit{S} \newcommand{\mbox}{N}} / \text{Cs\_new: Npn } \_ \text{fr\_trig\_large\_auxx: wNNNNN } #1; #2 #3#4#5#6
27106 {
\verb|27107| \verb|exp_after:wN \verb||-_fp\_trig_large_pack:NNNNNW27108 \int_value:w \__fp_int_eval:w \c__fp_middle_shift_int
27109 #2 8 * #3#4#5#6
27110 #1; #2
27111 }
27112 \text{ \& S_new: Npn \ } \_fp\_trig\_large_auxxi:w #1;27113 {
\verb|27114| \verb|exp_after:wN \verb|\_fp_ep_mul_raw:wwwN27115 \int_value:w \__fp_int_eval:w 0 \__fp_ep_to_ep_loop:N #1 ; ; !
27116 0,{7853}{9816}{3397}{4483}{0961}{5661};
27117 \__fp_trig_small:ww
```
<sup>27118</sup> }

(*End definition for* \\_\_fp\_trig\_large\_auxvii:w *and others.*)

#### **75.1.6 Computing the power series**

\\_\_fp\_sin\_series\_o:NNwwww \\_\_fp\_sin\_series\_aux\_o:NNnwww Here we receive a conversion function  $\_{fp}ep_to_fload_o:wwN$  or  $\_{fp}ep_inv_f$ to\_float\_o:wwN, a ⟨*sign*⟩ (0 or 2), a (non-negative) ⟨*octant*⟩ delimited by a dot, a ⟨*fixed point*⟩ number delimited by a semicolon, and an extended-precision number. The auxiliary receives:

- the conversion function #1;
- the final sign, which depends on the octant #3 and the sign #2;
- the octant #3, which controls the series we use;
- the square #4 \* #4 of the argument as a fixed point number, computed with \\_\_fp\_fixed\_mul:wwn;
- the number itself as an extended-precision number.

If the octant is in  $\{1, 2, 5, 6, \ldots\}$ , we are near an extremum of the function and we use the series

$$
\cos(x) = 1 - x^2 \left( \frac{1}{2!} - x^2 \left( \frac{1}{4!} - x^2 \left( \cdots \right) \right) \right).
$$

Otherwise, the series

$$
\sin(x) = x \left( 1 - x^2 \left( \frac{1}{3!} - x^2 \left( \frac{1}{5!} - x^2 \left( \cdots \right) \right) \right) \right)
$$

is used. Finally, the extended-precision number is converted to a floating point number with the given sign, and  $\_{fp}$  sanitize:Nw checks for overflow and underflow.

```
27119 \cs_new:Npn \__fp_sin_series_o:NNwwww #1#2#3. #4;
27120 {
\label{eq:27121} \begin{array}{ccc} \text{{\tt 27121}} & \quad \quad \backslash\_fp\_fixed\_mul: {\tt wwn} \texttt{\#4}; \texttt{\#4}; \end{array}27122 {
27123 \exp_after:wN \__fp_sin_series_aux_o:NNnwww
27124 \exp_after:wN #1
27125 \int_value:w
27126 \if_int_odd:w \__fp_int_eval:w (#3 + 2) / 4 \__fp_int_eval_end:
27127 #2
27128 \else:
27129 \if_meaning:w #2 0 2 \else: 0 \fi:
27130 \fi:
27131 {#3}
27132 }<br>27133 }
27133 }
27134 \cs_new:Npn \__fp_sin_series_aux_o:NNnwww #1#2#3 #4; #5,#6;
27135 {
27136 \if_int_odd:w \__fp_int_eval:w #3 / 2 \__fp_int_eval_end:
27137 \exp_after:wN \use_i:nn
27138 \else:
27139 \exp_after:wN \use_ii:nn
```
$27140 \qquad \qquad \text{If }$ i  $\begin{array}{cc} 27141 & {\text{f}} & {\text{1}}/18! \\ 27142 & {\text{e}} & {\text{e}} & {\text{f}} & {\text{f}} & {\text{$ 27142 \ fp fixed mul sub back:wwwn {0000}{0000}{0000}{0000}{5619}{2070}; <sup>27143</sup> #4;{0000}{0000}{0000}{0477}{9477}{3324}; 27144 \\_fp\_fixed\_mul\_sub\_back:wwwn #4;{0000}{0000}{0011}{4707}{4559}{7730}; <sup>27145</sup> \\_\_fp\_fixed\_mul\_sub\_back:wwwn #4;{0000}{0000}{2087}{6756}{9878}{6810}; <sup>27146</sup> \\_\_fp\_fixed\_mul\_sub\_back:wwwn #4;{0000}{0027}{5573}{1922}{3985}{8907}; <sup>27147</sup> \\_\_fp\_fixed\_mul\_sub\_back:wwwn #4;{0000}{2480}{1587}{3015}{8730}{1587}; <sup>27148</sup> \\_\_fp\_fixed\_mul\_sub\_back:wwwn #4;{0013}{8888}{8888}{8888}{8888}{8889}; <sup>27149</sup> \\_\_fp\_fixed\_mul\_sub\_back:wwwn #4;{0416}{6666}{6666}{6666}{6666}{6667}; <sup>27150</sup> \\_\_fp\_fixed\_mul\_sub\_back:wwwn #4;{5000}{0000}{0000}{0000}{0000}{0000}; <sup>27151</sup> \\_\_fp\_fixed\_mul\_sub\_back:wwwn#4;{10000}{0000}{0000}{0000}{0000}{0000};  $27152$  {  $\lceil \cdot \rfloor$  {  $\lceil \cdot \rfloor$  fp\_fixed\_continue: wn 0, } <sup>27153</sup> } <sup>27154</sup> { % 1/17! <sup>27155</sup> \\_\_fp\_fixed\_mul\_sub\_back:wwwn {0000}{0000}{0000}{0028}{1145}{7254}; <sup>27156</sup> #4;{0000}{0000}{0000}{7647}{1637}{3182}; <sup>27157</sup> \\_\_fp\_fixed\_mul\_sub\_back:wwwn #4;{0000}{0000}{0160}{5904}{3836}{8216}; <sup>27158</sup> \\_\_fp\_fixed\_mul\_sub\_back:wwwn #4;{0000}{0002}{5052}{1083}{8544}{1719}; <sup>27159</sup> \\_\_fp\_fixed\_mul\_sub\_back:wwwn #4;{0000}{0275}{5731}{9223}{9858}{9065}; <sup>27160</sup> \\_\_fp\_fixed\_mul\_sub\_back:wwwn #4;{0001}{9841}{2698}{4126}{9841}{2698};  $\sum_{i=1}^{27161}$   $\sum_{i=1}^{5}$   $\sum_{i=1}^{5}$   $\sum_{i=1}^{5}$   $\sum_{i=1}^{5}$   $\sum_{i=1}^{5}$   $\sum_{i=1}^{5}$   $\sum_{i=1}^{5}$   $\sum_{i=1}^{5}$   $\sum_{i=1}^{5}$   $\sum_{i=1}^{5}$   $\sum_{i=1}^{5}$   $\sum_{i=1}^{5}$   $\sum_{i=1}^{5}$   $\sum_{i=1}^{5}$   $\sum_{i=1}^{5}$   $\sum_{i=1}^{$ <sup>27162</sup> \\_\_fp\_fixed\_mul\_sub\_back:wwwn #4;{1666}{6666}{6666}{6666}{6666}{6667}; 27163 \\_fp\_fixed\_mul\_sub\_back:wwwn#4;{10000}{0000}{0000}{0000}{0000}{0000}; 27164  ${N_{-}fp_{-}ep_{-}mul:wwwwn 0, } #5, #6;$ <sup>27165</sup> } 27166 **{** 27167 \exp\_after:wN \\_\_fp\_sanitize:Nw <sup>27168</sup> \exp\_after:wN #2 27169 \int\_value:w \\_\_fp\_int\_eval:w #1 <sup>27170</sup> } <sup>27171</sup> #2 <sup>27172</sup> }

(*End definition for* \\_\_fp\_sin\_series\_o:NNwwww *and* \\_\_fp\_sin\_series\_aux\_o:NNnwww*.*)

\\_\_fp\_tan\_series\_o:NNwwww \\_\_fp\_tan\_series\_aux\_o:Nnwww Contrarily to  $\cup$ \_fp\_sin\_series\_o:NNwwww which received a conversion auxiliary as #1, here, #1 is 0 for tangent and 2 for cotangent. Consider first the case of the tangent. The octant #3 starts at 1, which means that it is 1 or 2 for  $|x| \in [0, \pi/2]$ , it is 3 or 4 for  $|x| \in [\pi/2, \pi]$ , and so on: the intervals on which  $tan|x| \geq 0$  coincide with those for which  $|(43 + 1)/2|$  is odd. We also have to take into account the original sign of *x* to get the sign of the final result; it is straightforward to check that the first \int\_value:w expansion produces 0 for a positive final result, and 2 otherwise. A similar story holds for  $cot(x)$ .

The auxiliary receives the sign, the octant, the square of the (reduced) input, and the (reduced) input (an extended-precision number) as arguments. It then computes the numerator and denominator of

$$
\tan(x) \simeq \frac{x(1-x^2(a_1-x^2(a_2-x^2(a_3-x^2(a_4-x^2a_5)))))}{1-x^2(b_1-x^2(b_2-x^2(b_3-x^2(b_4-x^2b_5))))}.
$$

The ratio is computed by  $\_{fp}$  ep\_div:wwwn, then converted to a floating point number. For octants #3 (really, quadrants) next to a pole of the functions, the fixed point numerator and denominator are exchanged before computing the ratio. Note that this \if\_int\_odd:w test relies on the fact that the octant is at least 1.

```
27173 \text{ \textdegree} \cs_new:Npn \__fp_tan_series_o:NNwwww #1#2#3. #4;
27174 {
27175 \__fp_fixed_mul:wwn #4; #4;
27176 {
27177 \text{exp\_after:wN } \_\fp\_tan\_series\_aux\_o:Nnww27178 \int value:w
27179 \if_int_odd:w \__fp_int_eval:w #3 / 2 \__fp_int_eval_end:
27180 \exp_after:wN \reverse_if:N
27181 \fi:
27182 \if_meaning:w #1#2 2 \else: 0 \fi:
27183 {43}27184 }
27185 }
27186 \cs_new:Npn \__fp_tan_series_aux_o:Nnwww #1 #2 #3; #4,#5;
27187 {
\lq \quad \quad \backslash \_{\texttt{fp}_\text{fixed\_mul\_sub\_back:www}} {0000}{0000}{1527}{3493}{0856}{7059};
27189 #3; {0000}{0159}{6080}{0274}{5257}{6472};
27190 \__fp_fixed_mul_sub_back:wwwn #3; {0002}{4571}{2320}{0157}{2558}{8481};
27191 \__fp_fixed_mul_sub_back:wwwn #3; {0115}{5830}{7533}{5397}{3168}{2147};
\qquad \qquad [p_fixed_mul_sub_back:wwwn #3; {1929}{8245}{6140}{3508}{7719}{2982};
27193 \__fp_fixed_mul_sub_back:wwwn #3;{10000}{0000}{0000}{0000}{0000}{0000};
27194 { \__fp_ep_mul:wwwwn 0, } #4,#5;
27195 {
27196 \__fp_fixed_mul_sub_back:wwwn {0000}{0007}{0258}{0681}{9408}{4706};
\texttt{#3; } \{0000\} \{2343\} \{7175\} \{1399\} \{6151\} \{7670\};\lceil \frac{27198}{27198} \rceil \__fp_fixed_mul_sub_back:wwwn #3;{0019}{2638}{4588}{9232}{8861}{3691};
\verb|27199| \verb|10691|+16852]{f4252};27200 \ fp_fixed_mul_sub_back:wwwn #3;{5263}{1578}{9473}{6842}{1052}{6315};
\verb|27201| \verb|10000}+C_1fp\_fixed\_mul\_sub\_back:www#3; \{10000\} \{0000\} \{0000\} \{0000\} \{0000\};27202 {
27203 \reverse_if:N \if_int_odd:w
\sum_{27204} \qquad \qquad \sum_{r=1}^{27204} \qquad \qquad27205 \exp_after:wN \_fp_reverse_args:Nww
27206 \quad \text{If } i:27207 \qquad \qquad \setminus \_ \text{fp\_ep\_div}:wwwn 0,
27208 }
27209 }
27210 {
27211 \text{exp}_atter:wN \ } f_p sanitize:Nw
27212 \exp_after:wN #1
27213 \int_value:w \_fp_int_eval:w \_fp_ep_to_float_o:wwN
27214 }
27215 #1
27216 }
```
(*End definition for* \\_\_fp\_tan\_series\_o:NNwwww *and* \\_\_fp\_tan\_series\_aux\_o:Nnwww*.*)

## **75.2 Inverse trigonometric functions**

All inverse trigonometric functions (arcsine, arccosine, arctangent, arccotangent, arccosecant, and arcsecant) are based on a function often denoted atan2. This func-

tion is accessed directly by feeding two arguments to arctangent, and is defined by  $\text{atan}(y, x) = \text{atan}(y/x)$  for generic y and x. Its advantages over the conventional arctangent is that it takes values in  $[-\pi, \pi]$  rather than  $[-\pi/2, \pi/2]$ , and that it is better behaved in boundary cases. Other inverse trigonometric functions are expressed in terms of atan as

$$
a\cos x = \operatorname{atan}(\sqrt{1-x^2}, x) \tag{5}
$$

$$
a\sin x = \operatorname{atan}(x, \sqrt{1 - x^2})\tag{6}
$$

$$
a \sec x = \operatorname{atan}(\sqrt{x^2 - 1}, 1) \tag{7}
$$

$$
\operatorname{acsc} x = \operatorname{atan}(1, \sqrt{x^2 - 1})\tag{8}
$$

$$
atan x = \operatorname{atan}(x, 1) \tag{9}
$$

$$
acot x = \operatorname{atan}(1, x). \tag{10}
$$

Rather than introducing a new function, atan2, the arctangent function atan is overloaded: it can take one or two arguments. In the comments below, following many texts, we call the first argument *y* and the second *x*, because  $\text{atan}(y, x) = \text{atan}(y/x)$  is the angular coordinate of the point (*x, y*).

As for direct trigonometric functions, the first step in computing atan $(y, x)$  is argument reduction. The sign of *y* gives that of the result. We distinguish eight regions where the point  $(x, |y|)$  can lie, of angular size roughly  $\pi/8$ , characterized by their "octant", between 0 and 7 included. In each region, we compute an arctangent as a Taylor series, then shift this arctangent by the appropriate multiple of  $\pi/4$  and sign to get the result. Here is a list of octants, and how we compute the arctangent (we assume  $y > 0$ : otherwise replace  $y$  by  $-y$  below):

 $0 \quad 0 \lt |y| \lt 0.41421x$ , then atan  $\frac{|y|}{x}$  is given by a nicely convergent Taylor series;

- $1 \ 0 < 0.41421x < |y| < x$ , then atan  $\frac{|y|}{x} = \frac{\pi}{4} \arctan \frac{x |y|}{x + |y|};$
- 2 0 < 0.41421|y| < x < |y|, then atan  $\frac{|y|}{x} = \frac{\pi}{4} + \arctan \frac{-x + |y|}{x + |y|}$ ;
- 3 0 < *x* < 0.41421|*y*|, then atan  $\frac{|y|}{x} = \frac{\pi}{2} \arctan \frac{x}{|y|}$ ;
- $4 \ 0 < -x < 0.41421|y|$ , then atan  $\frac{|y|}{x} = \frac{\pi}{2} + \text{atan} \frac{-x}{|y|};$
- $5 \ \ 0 < 0.41421|y| < -x < |y|$ , then atan  $\frac{|y|}{x} = \frac{3\pi}{4} \text{atan} \frac{x+|y|}{-x+|y|}$ ;
- 6 0  $\lt$  −0.41421 $x \lt |y| \lt -x$ , then atan  $\frac{|y|}{x} = \frac{3\pi}{4} + \text{atan} \frac{-x-|y|}{-x+|y|};$
- 7 0 < |y| < -0.41421*x*, then atan  $\frac{|y|}{x} = \pi \arctan \frac{|y|}{-x}$ .

In the following, we denote by z the ratio among  $|\frac{y}{x}|, |\frac{x}{y}|, |\frac{x+y}{x-y}|, |\frac{x-y}{x+y}|$  which appears in the right-hand side above.

#### **75.2.1 Arctangent and arccotangent**

\\_\_fp\_atan\_o:Nw \\_\_fp\_acot\_o:Nw \\_\_fp\_atan\_default:w The parsing step manipulates atan and acot like min and max, reading in an array of operands, but also leaves \use\_i:nn or \use\_ii:nn depending on whether the result

should be given in radians or in degrees. The helper \\_\_fp\_parse\_function\_one\_ two:nnw checks that the operand is one or two floating point numbers (not tuples) and leaves its second argument or its tail accordingly (its first argument is used for error messages). More precisely if we are given a single floating point number \\_\_fp\_atan\_ default:w places \c\_one\_fp (expanded) after it; otherwise \\_\_fp\_atan\_default:w is omitted by \\_\_fp\_parse\_function\_one\_two:nnw.

```
27217 \text{ Cs_new: Npn } \_ \text{fp\_atan_0:Nu}#1
27218 {
27219 \__fp_parse_function_one_two:nnw
27220 { #1 { atan } { atand } }
27221 { \_fp_atan_default:w \_fp_atanii_o:Nww #1 }
27222 }
27223 \cs_new:Npn \__fp_acot_o:Nw #1
27224 {
27225 \ _ fp_parse_function_one_two:nnw
27226 { #1 { acot } { acotd } }
27227 { \__fp_atan_default:w \__fp_acotii_o:Nww #1 }
27228 }
27229 \text{ } \cs{new: Npx } \_fp_atan_default:w #1#2#3 @ { #1 #2 #3 } c_one_fp @ }
```
(*End definition for*  $\langle$  fp atan o:Nw,  $\langle$  fp acot o:Nw, and  $\langle$  fp atan default:w.)

\\_\_fp\_atanii\_o:Nww \\_\_fp\_acotii\_o:Nww

If either operand is nan, we return it. If both are normal, we call  $\_{f}$ -fp\_atan\_normal\_o:NNnwNnw. If both are zero or both infinity, we call  $\setminus$  fp atan inf o:NNNw with argument 2, leading to a result among  $\{\pm \pi/4, \pm 3\pi/4\}$  (in degrees,  $\{\pm 45, \pm 135\}$ ). Otherwise, one is much bigger than the other, and we call  $\setminus_{-}fp$  atan\_inf\_o:NNNw with either an argument of 4, leading to the values  $\pm \pi/2$  (in degrees,  $\pm 90$ ), or 0, leading to  $\{\pm 0, \pm \pi\}$  (in degrees,  $\{\pm 0, \pm 180\}$ ). Since  $\arctan(x, y) = \arctan(y, x)$ ,  $\_\text{fp\_acotii\_o:ww}$ simply reverses its two arguments.

```
27230 \cs_new:Npn \__fp_atanii_o:Nww
27231 #1 \s__fp \__fp_chk:w #2#3#4; \s__fp \__fp_chk:w #5 #6 @
27232 {
27233 \if_meaning:w 3 #2 \__fp_case_return_i_o:ww \fi:
27234 \if_meaning:w 3 #5 \__fp_case_return_ii_o:ww \fi:
27235 \if_case:w
27236 \if_meaning:w #2 #5
27237 \if_meaning:w 1 #2 10 \else: 0 \fi:
27238 \else:
27239 \if_int_compare:w #2 > #5 \exp_stop_f: 1 \else: 2 \fi:
27240 \fi:
27241 \exp_stop_f:
$^{\tiny\mbox{27242}}$ $\_{} \qquad \qquad27243 \or: \__fp_case_return:nw { \__fp_atan_inf_o:NNNw #1 #3 4 }
27244 \or: \__fp_case_return:nw { \__fp_atan_inf_o:NNNw #1 #3 0 }
27245 \fi:
27246 \__fp_atan_normal_o:NNnwNnw #1
27247 \s__fp \__fp_chk:w #2#3#4;
27248 \s__fp \__fp_chk:w #5 #6
27249 }
27250 \text{ \textdegree} \cs_new:Npn \__fp_acotii_o:Nww #1#2; #3;
27251 { \__fp_atanii_o:Nww #1#3; #2; }
(End definition for \__fp_atanii_o:Nww and \__fp_acotii_o:Nww.)
```
 $\_{\text{if}$  atan\_inf\_o:NNNw This auxiliary is called whenever one number is  $\pm 0$  or  $\pm \infty$  (and neither is NaN). Then the result only depends on the signs, and its value is a multiple of  $\pi/4$ . We use the same auxiliary as for normal numbers, \\_\_fp\_atan\_combine\_o:NwwwwwN, with arguments the final sign #2; the octant #3; atan  $z/z = 1$  as a fixed point number;  $z = 0$  as a fixed point number; and  $z = 0$  as an extended-precision number. Given the values we provide, atan *z* is computed to be 0, and the result is  $[\#3/2] \cdot \pi/4$  if the sign #5 of *x* is positive, and  $[(7 - #3)/2] \cdot \pi/4$  for negative *x*, where the divisions are rounded up.

```
27252 \cs_new:Npn \__fp_atan_inf_o:NNNw #1#2#3 \s__fp \__fp_chk:w #4#5#6;
27253 {
27254 \exp_after:wN \__fp_atan_combine_o:NwwwwWN
27255 \exp_after:wN #2
27256 \int_value:w \__fp_int_eval:w
27257 \if27258 \c__fp_one_fixed_tl
27259 {0000}{0000}{0000}{0000}{0000}{0000};
27260 0,{0000}{0000}{0000}{0000}{0000}{0000}; #1
27261 }
```

```
(End definition for \left\langle \right. fp atan inf o:NNNw.)
```
\\_\_fp\_atan\_normal\_o:NNnwNnw Here we simply reorder the floating point data into a pair of signed extended-precision numbers, that is, a sign, an exponent ending with a comma, and a six-block mantissa ending with a semi-colon. This extended precision is required by other inverse trigonoending with a semi-colon. This extended precision is required by other inverse trigonometric functions, to compute things like  $\arctan(x, \sqrt{1-x^2})$  without intermediate rounding errors.

```
27262 \cs_new_protected:Npn \__fp_atan_normal_o:NNnwNnw
27263 #1 \s__fp \__fp_chk:w 1#2#3#4; \s__fp \__fp_chk:w 1#5#6#7;
27264 {
27265 \__fp_atan_test_o:NwwNwwN
27266 #2 #3, #4{0000}{0000};
27267 #5 #6, #7{0000}{0000}; #1
27268 }
```

```
(End definition for \__fp_atan_normal_o:NNnwNnw.)
```
 $\frac{1}{2}$  fp atan\_test\_o:NwwNwwN This receives: the sign #1 of *y*, its exponent #2, its 24 digits #3 in groups of 4, and similarly for x. We prepare to call  $\setminus$  fp atan combine o:NwwwwW which expects the sign #1, the octant, the ratio  $(\tan z)/z = 1 - \cdots$ , and the value of *z*, both as a fixed point number and as an extended-precision floating point number with a mantissa in [0*.*01*,* 1). For now, we place #1 as a first argument, and start an integer expression for the octant. The sign of *x* does not affect *z*, so we simply leave a contribution to the octant:  $\langle octant \rangle \rightarrow 7 - \langle octant \rangle$  for negative *x*. Then we order |*y*| and |*x*| in a nondecreasing order: if  $|y| > |x|$ , insert 3– in the expression for the octant, and swap the two numbers. The finer test with 0*.*41421 is done by \\_\_fp\_atan\_div:wnwwnw after the operands have been ordered.

```
27269 \cs_new:Npn \__fp_atan_test_o:NwwNwwN #1#2,#3; #4#5,#6;
27270 {
27271 \exp_after:wN \_fp_atan_combine_o:NwwwwN
27272 \exp_after:wN #1
27273 \int_value:w \__fp_int_eval:w
27274 \if_meaning:w 2 #4
27275 7 - \lceil \cdot \rfloor 7 - \lceil \cdot \rfloor fp_int_eval:w
27276 \fi:
```

```
27277 \if_int_compare:w
\verb|27278| \verb|=fp_epjsuparc:www #2, #3; #5, #6; > \c_zero_int27279
27280 \exp_after:wN \__fp_reverse_args:Nww
27281 \fi:
27282 \__fp_atan_div:wnwwnw #2,#3; #5,#6;
27283 }
```

```
(End definition for \__fp_atan_test_o:NwwNwwN.)
```
\\_\_fp\_atan\_div:wnwwnw \\_\_fp\_atan\_near:wwwn \\_\_fp\_atan\_near\_aux:wwn This receives two positive numbers *a* and *b* (equal to |*x*| and |*y*| in some order), each as an exponent and 6 blocks of 4 digits, such that  $0 < a < b$ . If  $0.41421b < a$ , the two numbers are "near", hence the point  $(y, x)$  that we started with is closer to the diagonals  ${|y| = |x|}$  than to the axes  ${xy = 0}$ . In that case, the octant is 1 (possibly combined with the 7– and 3– inserted earlier) and we wish to compute atan  $\frac{b-a}{a+b}$ . Otherwise, the octant is 0 (again, combined with earlier terms) and we wish to compute atan  $\frac{a}{b}$ . In any case, call  $\setminus$  fp atan auxi:ww followed by *z*, as a comma-delimited exponent and a fixed point number.

```
27284 \cs_new:Npn \__fp_atan_div:wnwwnw #1,#2#3; #4,#5#6;
27285 {
27286 \if_int_compare:w
27287 \__fp_int_eval:w 41421 * #5 < #2 000
27288 \if case:w \ fp_int_eval:w #4 - #1 \ fp_int_eval_end:
27289 00 \or: 0 \fi:
27290 \exp_stop_f:
27291 \exp_after:wN \__fp_atan_near:wwwn
27292 \fi:
27293 0
27294 \__fp_ep_div:wwwwn #1,{#2}#3; #4,{#5}#6;
27295 \__fp_atan_auxi:ww
27296 }
27297 \cs_new:Npn \__fp_atan_near:wwwn
27298 0 \__fp_ep_div:wwwwn #1,#2; #3,
27299 {
27300
27301 \__fp_ep_to_fixed:wwn #1 - #3, #2;
27302 \qquad \qquad \big\backslash \_ \mathit{fp\_atan\_near\_aux:wm}27303 }
27304 \cs_new:Npn \__fp_atan_near_aux:wwn #1; #2;
27305 {
27306 \__fp_fixed_add:wwn #1; #2;
27307 { \__fp_fixed_sub:wwn #2; #1; { \__fp_ep_div:wwwwn 0, } 0, }
27308 }
```
(*End definition for* \\_\_fp\_atan\_div:wnwwnw *,* \\_\_fp\_atan\_near:wwwn *, and* \\_\_fp\_atan\_near\_aux:wwn*.*)

```
\__fp_atan_auxi:ww
\__fp_atan_auxii:w
```
Convert  $z$  from a representation as an exponent and a fixed point number in  $[0.01, 1)$  to a fixed point number only, then set up the call to  $\_{_fp_2atan\_Taylor\_loop:www}$ , followed by the fixed point representation of *z* and the old representation.

```
27309 \cs_new:Npn \__fp_atan_auxi:ww #1,#2;
27310 { \__fp_ep_to_fixed:wwn #1,#2; \__fp_atan_auxii:w #1,#2; }
27311 \cs_new:Npn \__fp_atan_auxii:w #1;
27312 {
27313 \ fp fixed mul:wwn #1; #1;
```

```
27314 {
27315 \__fp_atan_Taylor_loop:www 39 ;
27316 {0000}{0000}{0000}{0000}{0000}{0000} ;
27317 }
27318 ! #1;
27319 }
```
(*End definition for* \\_\_fp\_atan\_auxi:ww *and* \\_\_fp\_atan\_auxii:w*.*)

\\_\_fp\_atan\_Taylor\_loop:www \\_\_fp\_atan\_Taylor\_break:w We compute the series of  $(\tan z)/z$ . A typical intermediate stage has  $\#1 = 2k - 1$ ,  $\#2 = \frac{1}{2k+1} - z^2(\frac{1}{2k+3} - z^2(\cdots - z^2 \frac{1}{39}))$ , and  $\#3 = z^2$ . To go to the next step  $k \to k-1$ , we compute  $\frac{1}{2k-1}$ , then subtract from it  $z^2$  times #2. The loop stops when  $k = 0$ : then #2 is  $(\tan z)/z$ , and there is a need to clean up all the unnecessary data, end the integer expression computing the octant with a semicolon, and leave the result #2 afterwards.

 $27320 \text{ \&}\text{new: Npn } \_\text{fp\_atan\_Taylor\_loop:WW #1; #2; #3;}$ 

```
27321 {
27322 \if_int_compare:w #1 = - \c_one_int
27323 \__fp_atan_Taylor_break:w
27324 \fi:
\verb|27325| \verb|exp_after:wN \verb||_fp_fixed_div_int:wwN \verb||c_fpone_fixed_tl  #1;27326 \ fp_rrot:www \ fp_fixed_mul_sub_back:wwwn #2; #3;
27327 {
27328 \exp_after:wN \__fp_atan_Taylor_loop:www
27329 \int_value:w \__fp_int_eval:w #1 - 2 ;
27330 }
27331 #3;
27332 }
27333 \cs_new:Npn \__fp_atan_Taylor_break:w
\verb|27334| \qquad \verb|\fit|: #1 \verb|\__fp_fixed_mul_sub_back:www #2; #3 !|27335 { \fi: ; #2 ; }
```
(*End definition for* \\_\_fp\_atan\_Taylor\_loop:www *and* \\_\_fp\_atan\_Taylor\_break:w*.*)

\\_\_fp\_atan\_combine\_o:NwwwwwN \\_\_fp\_atan\_combine\_aux:ww This receives a  $\langle sign \rangle$ , an  $\langle octant \rangle$ , a fixed point value of  $(\text{atan } z)/z$ , a fixed point number *z*, and another representation of *z*, as an ⟨*exponent*⟩ and the fixed point number 10<sup>-</sup><sup>(exponent)</sup>z, followed by either **\use\_i:nn** (when working in radians) or **\use\_ii:nn** (when working in degrees). The function computes the floating point result

$$
\langle sign \rangle \left( \left\lceil \frac{\langle octant \rangle}{2} \right\rceil \frac{\pi}{4} + (-1)^{\langle octant \rangle} \frac{\text{atan } z}{z} \cdot z \right), \tag{11}
$$

multiplied by  $180/\pi$  if working in degrees, and using in any case the most appropriate representation of  $z$ . The floating point result is passed to  $\setminus \_fp$  sanitize:Nw, which checks for overflow or underflow. If the octant is 0, leave the exponent  $#5$  for  $\_{\_fp\_}$ sanitize:Nw, and multiply  $#3 = \frac{\text{atan } z}{z}$  with  $#6$ , the adjusted *z*. Otherwise, multiply  $#3 = \frac{\text{atan } z}{z}$  with  $#4 = z$ , then compute the appropriate multiple of  $\frac{\pi}{4}$  and add or subtract the product  $#3 \cdot #4$ . In both cases, convert to a floating point with  $\_{\_fp\_fixed\_to\_}$ float\_o:wN.

```
27336 \cs_new:Npn \__fp_atan_combine_o:NwwwwwN #1 #2; #3; #4; #5,#6; #7
27337 {
27338 \exp_after:wN \__fp_sanitize:Nw
27339 \exp_after:wN #1
27340 \int_value:w \__fp_int_eval:w
```

```
27341 \if_meaning:w 0 #2
27342 \exp_after:wN \use_i:nn
27343 \else:
27344 \exp_after:wN \use_ii:nn
27345 \fi:
27346 { #5 \__fp_fixed_mul:wwn #3; #6; }
27347 {
27348 \qquad \qquad \setminus _{-1}fp\_fixed\_mul:wwn #3; #4;
27349 {
27350 \exp_after:wN \__fp_atan_combine_aux:ww
27351 \int_value:w \__fp_int_eval:w #2 / 2 ; #2;
27352 }
27353 }
27354 { #7 \__fp_fixed_to_float_o:wN \__fp_fixed_to_float_rad_o:wN }
27355 #1
27356 }
27357 \cs_new:Npn \__fp_atan_combine_aux:ww #1; #2;
27358 {
27359 \__fp_fixed_mul_short:wwn
27360 {7853}{9816}{3397}{4483}{0961}{5661};
27361 {#1}{0000}{0000};
27362 {
27363 \if_int_odd:w #2 \exp_stop_f:
27364 \exp_after:wN \__fp_fixed_sub:wwn
27365 \else:
27366 \exp_after:wN \__fp_fixed_add:wwn
27367 \fi:
27368 }
27369 }
```
(*End definition for* \\_\_fp\_atan\_combine\_o:NwwwwwN *and* \\_\_fp\_atan\_combine\_aux:ww*.*)

#### **75.2.2 Arcsine and arccosine**

\\_fp\_asin\_o:w Again, the first argument provided by  $3fp$ -parse is \use\_i:nn if we are to work in radians and **\use\_ii:nn** for degrees. Then comes a floating point number. The arcsine of  $\pm 0$ or NaN is the same floating point number. The arcsine of  $\pm\infty$  raises an invalid operation exception. Otherwise, call an auxiliary common with  $\_{f}$ fp\_acos\_o:w, feeding it information about what function is being performed (for "invalid operation" exceptions).

```
27370 \text{ } \csc \text{ } n
```

```
27371 {
27372 \if_case:w #2 \exp_stop_f:
27373 \qquad \qquad \big\backslash \_fp\_case\_return\_same\_o:w27374 \or:
27375 \__fp_case_use:nw
27376 { \__fp_asin_normal_o:NfwNnnnnw #1 { #1 { asin } { asind } } }
27377 \or:
27378 \__fp_case_use:nw
27379 { \ _fp_invalid_operation_o:fw { #1 { asin } { asind } } }
27380 \else:
27381 \__fp_case_return_same_o:w
27382 \fi:
27383 \s__fp \__fp_chk:w #2 #3;
27384 }
```
(*End definition for* \\_\_fp\_asin\_o:w*.*)

\\_\_fp\_acos\_o:w The arccosine of ±0 is *π/*2 (in degrees, 90). The arccosine of ±∞ raises an invalid operation exception. The arccosine of NaN is itself. Otherwise, call an auxiliary common with  $\_{f}$ fp\_sin\_o:w, informing it that it was called by acos or acosd, and preparing to swap some arguments down the line.

```
27385 \text{ } \csc \text{ } n27386 {
27387 \if_case:w #2 \exp_stop_f:
27388 \__fp_case_use:nw {\__fp_atan_inf_o:NNNw #1 0 4 }
27389 \or:
27390 \qquad \qquad \setminus _{\_\_}fp\_case\_use:nw27391 {
\qquad \qquad \backslash fp_asin_normal_o:NfwNnnnnw #1 { #1 { acos } { acosd } }
27393 \__fp_reverse_args:Nww
27394 }
27395 \or:
27396 \__fp_case_use:nw
27397 { \__fp_invalid_operation_o:fw { #1 { acos } { acosd } } }
27398 \else:
27399 \__fp_case_return_same_o:w
27400 \fi:
27401 \s__fp \__fp_chk:w #2 #3;
27402 }
```
(*End definition for* \\_\_fp\_acos\_o:w*.*)

\\_\_fp\_asin\_normal\_o:NfwNnnnnw If the exponent #5 is at most 0, the operand lies within (−1*,* 1) and the operation is permitted: call  $\_{f}$ -fp\_asin\_auxi\_o:NnNww with the appropriate arguments. If the number is exactly  $\pm 1$  (the test works because we know that  $\#5 \geq 1$ ,  $\#6\#7 \geq 10000000$ ,  $\#8\#9 \geq 0$ , with equality only for  $\pm 1$ ), we also call \\_\_fp\_asin\_auxi\_o:NnNww. Otherwise, \\_\_fp\_use\_i:ww gets rid of the asin auxiliary, and raises instead an invalid operation, because the operand is outside the domain of arcsine or arccosine.

```
27403 \cs_new:Npn \__fp_asin_normal_o:NfwNnnnnw
\hbox{$\tt 27404$} \qquad \hbox{#1#2#3 \ } \s_\_fp \ \lnot_fp_chk:w \ 1\#4\#5\#6\#7\#8\#9 \, ;27405 {
27406 \if_int_compare:w #5 < \c_one_int
27407 \exp_after:wN \__fp_use_none_until_s:w
27408 \fi:
27409 \if_int_compare:w \__fp_int_eval:w #5 + #6#7 + #8#9 = 1000 0001 ~
27410 \exp_after:wN \__fp_use_none_until_s:w
27411 \fi:
27412 \__fp_use_i:ww
27413 \__fp_invalid_operation_o:fw {#2}
27414 \s__fp \__fp_chk:w 1#4{#5}{#6}{#7}{#8}{#9};
27415 \__fp_asin_auxi_o:NnNww
27416 #1 {#3} #4 #5,{#6}{#7}{#8}{#9}{0000}{0000};
27417 }
```
(*End definition for* \\_\_fp\_asin\_normal\_o:NfwNnnnnw*.*)

\\_\_fp\_asin\_auxi\_o:NnNww \\_\_fp\_asin\_isqrt:wn

We compute  $x/\sqrt{1-x^2}$ . This function is used by asin and acos, but also by acsc and asec after inverting the operand, thus it must manipulate extended-precision numbers. First evaluate  $1 - x^2$  as  $(1 + x)(1 - x)$ : this behaves better near  $x = 1$ . We do the addition/subtraction with fixed point numbers (they are not implemented for extendedprecision floats), but go back to extended-precision floats to multiply and compute the inverse square root  $1/\sqrt{1-x^2}$ . Finally, multiply by the (positive) extended-precision float  $|x|$ , and feed the (signed) result, and the number  $+1$ , as arguments to the arctangent  $|x|$ , and reed the (signed) result, and the number  $+1$ , as arguments to the arctangent function. When computing the arccosine, the arguments  $x/\sqrt{1-x^2}$  and  $+1$  are swapped by #2  $(\_fp\_reverse\_args: Nww$  in that case) before  $\_fp\_atan\_test\_o: NwwNwwN$  is evaluated. Note that the arctangent function requires normalized arguments, hence the need for ep\_to\_ep and continue after ep\_mul.

```
27418 \text{ } Cs_new:Npn \__fp_asin_auxi_o:NnNww #1#2#3#4,#5;
27419 {
27420 \__fp_ep_to_fixed:wwn #4,#5;
27421 \__fp_asin_isqrt:wn
27422 \__fp_ep_mul:wwwwn #4,#5;
27423 \__fp_ep_to_ep:wwN
27424 \__fp_fixed_continue:wn
27425 { #2 \__fp_atan_test_o:NwwNwwN #3 }
27426 0 1,{1000}{0000}{0000}{0000}{0000}{0000}; #1
27427 }
27428 \cs_new:Npn \__fp_asin_isqrt:wn #1;
27429 {
27430 \exp_after:wN \__fp_fixed_sub:wwn \c__fp_one_fixed_tl #1;
27431
27432 \__fp_fixed_add_one:wN #1;
\verb|27433| \qquad \verb|\L_fp_fixed_continue:wn {\ L_fp_ep_mul:www wnn 0, } 0,27434 }
27435 \__fp_ep_isqrt:wwn
27436 }
```
(*End definition for* \\_\_fp\_asin\_auxi\_o:NnNww *and* \\_\_fp\_asin\_isqrt:wn*.*)

#### **75.2.3 Arccosecant and arcsecant**

 $\_{\_fp\_acsc\_o:w}$  Cases are mostly labelled by #2, except when #2 is 2: then we use #3#2, which is  $02 = 2$ when the number is  $+\infty$  and 22 when the number is  $-\infty$ . The arccosecant of  $\pm 0$  raises an invalid operation exception. The arccosecant of  $\pm \infty$  is  $\pm 0$  with the same sign. The arcosecant of NaN is itself. Otherwise, \\_\_fp\_acsc\_normal\_o:NfwNnw does some more tests, keeping the function name (acsc or acscd) as an argument for invalid operation exceptions.

```
27437 \text{ } \csc\_new: Npn \ \_fp_acsc\_o:w #1 \s_fp \ \_fp_chk:w #2#3#4; @27438 {
27439 \if_case:w \if_meaning:w 2 #2 #3 \fi: #2 \exp_stop_f:
27440 \__fp_case_use:nw
27441 \{\ \_{\_fp\_invalid\_operation\_c:fw \ \{ \ #1 \ \{ \; asc \ \} \ \} \ \}27442 \or: \__fp_case_use:nw
27443 { \__fp_acsc_normal_o:NfwNnw #1 { #1 { acsc } { acscd } } }
27444 \or: \_fp_case_return_o:Nw \c_zero_fp
27445 \or: \ fp case return same o:w
27446 \else: \__fp_case_return_o:Nw \c_minus_zero_fp
27447 \fi:
27448 \s__fp \__fp_chk:w #2 #3 #4;
27449 }
```
(*End definition for* \\_\_fp\_acsc\_o:w*.*)

\\_\_fp\_asec\_o:w The arcsecant of ±0 raises an invalid operation exception. The arcsecant of ±∞ is *π/*2 (in degrees, 90). The arcosecant of NaN is itself. Otherwise, do some more tests, keeping the function name asec (or asecd) as an argument for invalid operation exceptions, and a  $\_{\_fp\_reverse\_args:$  Nww following precisely that appearing in  $\_{\_fp\_acos\_o:w.}$ 

```
27450 \text{ } \csc\_new: Npn \ \_fp_asec_o: w #1 \ s_fp \ \_fp_chk: w #2#3; @27451 {
27452 \if case:w #2 \exp stop f:
27453 \    fp_case_use:nw
27454 { \__fp_invalid_operation_o:fw { #1 { asec } { asecd } } }
27455 \or:
27456 \__fp_case_use:nw
27457 {
27458 \ fp_acsc_normal_o:NfwNnw #1 { #1 { asec } { asecd } }
27459 \big\{\_\texttt{fp\_reverse\_args:} \mathbb{N} \mathbb{W} \}27460 }
27461 \or: \__fp_case_use:nw {\__fp_atan_inf_o:NNNw #1 0 4 }
27462 \else: \__fp_case_return_same_o:w
27463 \fi:
27464 \s_fp \_fp_chk:w #2 #3;
27465 }
```

```
(End definition for \__fp_asec_o:w.)
```
 $\setminus$  fp\_acsc\_normal\_o:NfwNnw If the exponent is non-positive, the operand is less than 1 in absolute value, which is always an invalid operation: complain. Otherwise, compute the inverse of the operand, and feed it to  $\mathcal{L}_{\text{f}}$   $\mathbf{p}_{\text{a}}$  and  $\mathbf{p}_{\text{a}}$  and  $\mathbf{p}_{\text{c}}$  and  $\mathbf{p}_{\text{c}}$  and  $\mathbf{p}_{\text{c}}$  and  $\mathbf{p}_{\text{c}}$  and  $\mathbf{p}_{\text{c}}$  and  $\mathbf{p}_{\text{c}}$  and  $\mathbf{p}_{\text{c}}$  and  $\mathbf{p}_{\text{c}}$  and  $\mathbf{p}_{\text{c}}$ computes what we want thanks to  $\operatorname{asc}(x) = \operatorname{asin}(1/x)$  and  $\operatorname{asc}(x) = \operatorname{acos}(1/x)$ .

```
27466 \text{ } \csc\_new: Npn \ \_fp_acc_nonmal_0: Nfwhnw  #1#2#3 \ s_fp \ \_fp_chk: w 1#4#5#6;27467 {
27468 \int_compare:nNnTF {#5} < 1
27469 \frac{1}{2}27470 \__fp_invalid_operation_o:fw {#2}
27471 \s__fp \__fp_chk:w 1#4{#5}#6;
27472 }
27473 {
27474 \qquad \qquad \qquad \setminus \_ \texttt{\_fp\_ep\_div}:wwwn
27475 1,{1000}{0000}{0000}{0000}{0000}{0000};
27476 #5,#6{0000}{0000};
27477 \{ \ \sum_{n=1}^{n} p_{n} a \sin_{n} a \right\} 27477 \{ 44 \}27478 }
27479 }
```
(*End definition for* \\_\_fp\_acsc\_normal\_o:NfwNnw*.*)

<sup>27480</sup> ⟨*/*package⟩

## **Chapter 76**

# **l3fp-convert implementation**

<sup>27481</sup> ⟨\*package⟩

27482  $\langle \text{QQ=fp} \rangle$ 

## **76.1 Dealing with tuples**

\\_\_fp\_tuple\_convert:Nw \\_\_fp\_tuple\_convert\_loop:nNw \\_\_fp\_tuple\_convert\_end:w The first argument is for instance  $\Diamond$  fp to tl dispatch:w, which converts any floating point object to the appropriate representation. We loop through all items, putting , between all of them and making sure to remove the leading ,  $\sim$ .

```
27483 \text{ \textdegree} \cs_new:Npn \__fp_tuple_convert:Nw #1 \s__fp_tuple \__fp_tuple_chk:w #2 ;
27484 {
27485 \int_case:nnF { \__fp_array_count:n {#2} }
27486 {
27487 \{ 0 \} { () }
27488 { 1 } { \__fp_tuple_convert_end:w @ { #1 #2 , } }
27489 }
27490 {
27491 \qquad \qquad \qquad \setminus \_fp\_tuple\_convert\_loop:nNw \{ \} #127492 #2 { ? \__fp_tuple_convert_end:w } ;
27493 @ { \use_none:nn }
27494 }
27495 }
27496 \cs_new:Npn \__fp_tuple_convert_loop:nNw #1#2#3#4; #5 @ #6
27497 {
27498 \use_none:n #3
27499 \exp_args:Nf \__fp_tuple_convert_loop:nNw { #2 #3#4 ; } #2 #5
27500 @ { #6 , ~ #1 }
27501 }
27502 \cs_new:Npn \__fp_tuple_convert_end:w #1 @ #2
27503 { \exp_after:wN ( \exp:w \exp_end_continue_f:w #2 ) }
```
### **76.2 Trimming trailing zeros**

\\_\_fp\_trim\_zeros:w \\_\_fp\_trim\_zeros\_loop:w \\_\_fp\_trim\_zeros\_dot:w \\_\_fp\_trim\_zeros\_end:w

If #1 ends with a 0, the loop auxiliary takes that zero as an end-delimiter for its first argument, and the second argument is the same loop auxiliary. Once the last trailing

<sup>(</sup>*End definition for* \\_\_fp\_tuple\_convert:Nw *,* \\_\_fp\_tuple\_convert\_loop:nNw *, and* \\_\_fp\_tuple\_ convert\_end:w*.*)

zero is reached, the second argument is the dot auxiliary, which removes a trailing dot if any. We then clean-up with the end auxiliary, keeping only the number.

```
27504 \cs_new:Npn \__fp_trim_zeros:w #1 ;
27505 {
27506 \__fp_trim_zeros_loop:w #1
27507 ; \lceil \text{ptrim\_zeros\_loop:w 0}; \lceil \text{ptim\_zeros\_dot:w :}; \lceil \text{sp\_stop\_stop}\rceil \rceil \rceil \rceil27508
27509 \cs_new:Npn \__fp_trim_zeros_loop:w #1 0; #2 { #2 #1 ; #2 }
27510 \text{ } \csc \text{ } new:Npn \__fp_trim_zeros_dot:w #1 .; {\__fp_trim_zeros_end:w #1 ; }
27511 \text{ } \csc \text{ } new:N\text{pn} \_{fp\_trim\_zeros\_end:w #1 ; #2 \_{s_f\_fp\_stop { #1 } }
```
(*End definition for* \\_\_fp\_trim\_zeros:w *and others.*)

## **76.3 Scientific notation**

We allow tuples.

[\fp\\_to\\_scientific:N](#page-262-0) \fp\_to\_scientific:c The three public functions evaluate their argument, then pass it to  $\mathcal{L}_{f}$ to\_scientific\_dispatch:w.

```
27512 \cs_new:Npn \fp_to_scientific:N #1
27513 { \exp_after:wN \__fp_to_scientific_dispatch:w #1 }
27514 \text{ } \csc generate_variant:Nn \fp_to_scientific:N { c }
27515 \cs_new:Npn \fp_to_scientific:n
27516 {
27517 \exp_after:wN \__fp_to_scientific_dispatch:w
27518 \exp:w \exp_end_continue_f:w \__fp_parse:n
27519 }
```
(*End definition for* \fp\_to\_scientific:N *and* \fp\_to\_scientific:n*. These functions are documented on page [241.](#page-262-0)*)

\\_\_fp\_to\_scientific\_dispatch:w \\_\_fp\_to\_scientific\_recover:w \\_\_fp\_tuple\_to\_scientific:w

[\fp\\_to\\_scientific:n](#page-262-0)

<sup>27520</sup> \cs\_new:Npn \\_\_fp\_to\_scientific\_dispatch:w #1  $27521$  { <sup>27522</sup> \\_\_fp\_change\_func\_type:NNN <sup>27523</sup> #1 \\_\_fp\_to\_scientific:w \\_\_fp\_to\_scientific\_recover:w <sup>27524</sup> #1 <sup>27525</sup> } <sup>27526</sup> \cs\_new:Npn \\_\_fp\_to\_scientific\_recover:w #1 #2 ;  $27527$  {  $27528$  \\_\_fp\_error:nffn { unknown-type } { \tl\_to\_str:n { #2 ; } } { } { } 27529 **nan**<br>27530 **}** <sup>27530</sup> } <sup>27531</sup> \cs\_new:Npn \\_\_fp\_tuple\_to\_scientific:w 27532 { \\_\_fp\_tuple\_convert:Nw \\_\_fp\_to\_scientific\_dispatch:w }

(*End definition for* \\_\_fp\_to\_scientific\_dispatch:w *,* \\_\_fp\_to\_scientific\_recover:w *, and* \\_\_fp\_ tuple\_to\_scientific:w*.*)

\\_\_fp\_to\_scientific:w \\_\_fp\_to\_scientific\_normal:wnnnnn \\_\_fp\_to\_scientific\_normal:wNw

Expressing an internal floating point number in scientific notation is quite easy: no rounding, and the format is very well defined. First cater for the sign: negative numbers  $(42 = 2)$  start with -; we then only need to care about positive numbers and nan. Then filter the special cases:  $\pm 0$  are represented as 0; infinities are converted to a number slightly larger than the largest after an "invalid\_operation" exception; nan is represented as 0 after an "invalid\_operation" exception. In the normal case, decrement the exponent

and unbrace the 4 brace groups, then in a second step grab the first digit (previously hidden in braces) to order the various parts correctly.

```
27533 \cs_new:Npn \__fp_to_scientific:w \s__fp \__fp_chk:w #1#2
27534 {
27535 \if_meaning:w 2 #2 \exp_after:wN - \exp:w \exp_end_continue_f:w \fi:
27536 \if_case:w #1 \exp_stop_f:
27537 \__fp_case_return:nw { 0.00000000000000000 }
27538 \or: \exp_after:wN \__fp_to_scientific_normal:wnnnnn
27539 \or:
27540 \qquad \qquad \setminus \_fp\_case\_use:nw27541 {
27542 \__fp_invalid_operation:nnw
27543 { \{ \}fp\_to\_scientific:N \ }c\_fp\_overflowing\_fp \}27544 { fp_to_scientific }
27545 }
27546 \or:
27547 \__fp_case_use:nw
27548
27549 \__fp_invalid_operation:nnw
27550 { \{ \}fp\_to\_scientific:N \ }c\_zero\_fp \}27551 { fp_to_scientific }
27552 }
27553 \fi:
27554 \s__fp \__fp_chk:w #1 #2
27555 }
27556 \cs_new:Npn \__fp_to_scientific_normal:wnnnnn
27557 \s__fp \__fp_chk:w 1 #1 #2 #3#4#5#6 ;
27558 {
27559 \exp_after:wN \__fp_to_scientific_normal:wNw
27560 \exp_after:wN e
27561 \int_{27561} \int_{value:W} \_{fp\_int\_eval:w #2 - 127562 ; #3 #4 #5 #6 ;
27563 }
27564 \cs_new:Npn \__fp_to_scientific_normal:wNw #1 ; #2#3;
27565 { #2.#3 #1 }
(End definition for \__fp_to_scientific:w , \__fp_to_scientific_normal:wnnnnn , and \__fp_to_-
```
scientific\_normal:wNw*.*)

[\fp\\_to\\_decimal:n](#page-261-0)

### **76.4 Decimal representation**

[\fp\\_to\\_decimal:N](#page-261-0) \fp\_to\_decimal:c All three public variants are based on the same \\_\_fp\_to\_decimal\_dispatch:w after evaluating their argument to an internal floating point.

```
27566 \cs_new:Npn \fp_to_decimal:N #1
27567 { \exp_after:wN \__fp_to_decimal_dispatch:w #1 }
27568 \cs_generate_variant:Nn \fp_to_decimal:N { c }
27569 \cs_new:Npn \fp_to_decimal:n
27570 {
27571 \exp_after:wN \__fp_to_decimal_dispatch:w
27572 \exp:w \exp_end_continue_f:w \__fp_parse:n
27573 }
```
(*End definition for* \fp\_to\_decimal:N *and* \fp\_to\_decimal:n*. These functions are documented on page [240.](#page-261-0)*)

\_\_fp\_to\_decimal\_dispatch:w We allow tuples.

\\_\_fp\_to\_decimal\_recover:w \\_\_fp\_tuple\_to\_decimal:w

```
27574 \cs_new:Npn \__fp_to_decimal_dispatch:w #1
27575 {
27576 \__fp_change_func_type:NNN
27577 #1 \__fp_to_decimal:w \__fp_to_decimal_recover:w
27578 #1
27579 }
27580 \cs_new:Npn \__fp_to_decimal_recover:w #1 #2 ;
27581 {
27582 \__fp_error:nffn { unknown-type } { \tl_to_str:n { #2 ; } } { } { }
27583 nan<br>27584 }
27584 }
27585 \cs_new:Npn \__fp_tuple_to_decimal:w
27586 { \__fp_tuple_convert:Nw \__fp_to_decimal_dispatch:w }
```
(*End definition for* \\_\_fp\_to\_decimal\_dispatch:w *,* \\_\_fp\_to\_decimal\_recover:w *, and* \\_\_fp\_tuple\_ to\_decimal:w*.*)

\\_\_fp\_to\_decimal:w \\_\_fp\_to\_decimal\_normal:wnnnnn \\_\_fp\_to\_decimal\_large:Nnnw \\_\_fp\_to\_decimal\_huge:wnnnn The structure is similar to \\_\_fp\_to\_scientific:w. Insert - for negative numbers. Zero gives 0,  $\pm\infty$  and NaN yield an "invalid operation" exception; note that  $\pm\infty$  produces a very large output, which we don't expand now since it most likely won't be needed. Normal numbers with an exponent in the range [1*,* 15] have that number of digits before the decimal separator: "decimate" them, and remove leading zeros with \int\_value:w, then trim trailing zeros and dot. Normal numbers with an exponent 16 or larger have no decimal separator, we only need to add trailing zeros. When the exponent is non-positive, the result should be 0*.*⟨*zeros*⟩⟨*digits*⟩, trimmed.

```
27587 \text{ } \csc 100 \__fp_to_decimal:w \s__fp \__fp_chk:w #1#2
27588 {
27589 \if_meaning:w 2 #2 \exp_after:wN - \exp:w \exp_end_continue_f:w \fi:
27590 \if_case:w #1 \exp_stop_f:
27591 \qquad \qquad \setminus _{-}fp\_case\_return:nw \{ 0 \}\verb|27592| for: \exp_after: wN \_{_fp\_to_decimal\_normal: wannnnn27593 \qquad \text{or:}27594 \qquad \qquad \setminus \_fp\_case\_use:nw27595 {
27596 \__fp_invalid_operation:nnw
27597 { \fp_to_decimal:N \c__fp_overflowing_fp }
27598 { fp_to_decimal }
27599 }
27600 \over \sqrt{or:}27601 \_fp_case_use:nw
27602 {
27603 \__fp_invalid_operation:nnw
27604 { 0 }
27605 { fp_to_decimal }
27606  }
27607 \fi:
27608 \s__fp \__fp_chk:w #1 #2
27609 }
27610 \cs_new:Npn \__fp_to_decimal_normal:wnnnnn
\begin{tabular}{lllll} $\mbox{${\tt 27611}$} \qquad $\mbox{${\tt N$-$\tt \_fp$\,{\tt c}$.} \end{tabular}27612 {
27613 \int_compare:nNnTF {#2} > 0
27614 {
```

```
27615 \int \int \text{compare: nNnTF } {#2} < \c_{fp\_prec\_int}27616 \left\{ \begin{array}{ccc} 27616 & 27616 & 27616 & 27616 & 27616 & 27616 & 27616 & 27616 & 27616 & 27616 & 27616 & 27616 & 27616 & 27616 & 27616 & 27616 & 27616 & 27616 & 27616 & 27616 & 27616 & 27616 & 27616 & 27616 & 27616 & 27616 & 27616 & 27616 & 276127617 \qquad \qquad \q27618 \__fp_to_decimal_large:Nnnw
27619 }
27620 {
27621 \exp_after:wN \exp_after:wN
27622 \exp_after:wN \__fp_to_decimal_huge:wnnnn
27623 \prg_replicate:nn { #2 - \c__fp_prec_int } { 0 } ;
27624 }
27625 {#3} {#4} {#5} {#6}
27626 }
27627 \uparrow\verb|27628| \verb|exp_after:wN |\_fp\_trim\_zeros:w|27629 \exp_after:wN 0
27630 \exp_after:wN .
27631 \exp:w \exp_end_continue_f:w \prg_replicate:nn { - #2 } { 0 }
27632 #3#4#5#6 ;
27633 }
27634 }
27635 \cs_new:Npn \__fp_to_decimal_large:Nnnw #1#2#3#4;
27636 {
27637 \qquad \texttt{\label{cor:1} \verb|/|}27638 \if_int_compare:w #2 > \c_zero_int
27639 #2
27640 \fi:
27641 \exp_stop_f:
27642 #3.#4 ;
27643 }
27644 \text{ \&\n 2194 \&\n 22644 \&\n 243 \&\n 445 \&\n 243 \&\n 445 \&\n 243 \&\n 445 \&\n 243 \&\n 445 \&\n 243 \&\n 446 \&\n 243 \&\n 447 \&\n 243 \&\n 243 \&\n 244 \&\n 243 \&\n 245 \&\n 247 \&\n 248 \&\n 247 \&\n 248 \&\n 249 \&\n 249 \&\n 240 \
```
(*End definition for* \\_\_fp\_to\_decimal:w *and others.*)

## **76.5 Token list representation**

```
\fp_to_tl:N
           \fp_to_tl:c
dispatch:w.
           \fp_to_tl:n
                        These three public functions evaluate their argument, then pass it to \_{f}27645 \cs_new:Npn \fp_to_tl:N #1 { \exp_after:wN \__fp_to_tl_dispatch:w #1 }
                         27646 \cs_generate_variant:Nn \fp_to_tl:N { c }
                         27647 \cs_new:Npn \fp_to_tl:n
                         27648 {
                         27649 \exp_after:wN \__fp_to_tl_dispatch:w
                         27650 \exp:w \exp_end_continue_f:w \__fp_parse:n
                         27651 }
                        (End definition for \fp_to_tl:N and \fp_to_tl:n. These functions are documented on page 241.)
\__fp_to_tl_dispatch:w
\__fp_to_tl_recover:w
   \__fp_tuple_to_tl:w
                        We allow tuples.
                         27652 \cs_new:Npn \__fp_to_tl_dispatch:w #1
                         27653 { \__fp_change_func_type:NNN #1 \__fp_to_tl:w \__fp_to_tl_recover:w #1 }
                         27654 \cs_new:Npn \__fp_to_tl_recover:w #1 #2 ;
                         27655 {
                         27656 \ fp_error:nffn { unknown-type } { \tl_to_str:n { #2 ; } } { } { }
```

```
27657 nan
27658 }
27659 \cs_new:Npn \_fp_tuple_to_tl:w
27660 { \__fp_tuple_convert:Nw \__fp_to_tl_dispatch:w }
```
(*End definition for* \\_\_fp\_to\_tl\_dispatch:w *,* \\_\_fp\_to\_tl\_recover:w *, and* \\_\_fp\_tuple\_to\_tl:w*.*)

\\_\_fp\_to\_tl:w \\_\_fp\_to\_tl\_normal:nnnnn \\_\_fp\_to\_tl\_scientific:wnnnnn \\_\_fp\_to\_tl\_scientific:wNw A structure similar to  $\setminus$  fp to scientific dispatch:w and  $\setminus$  fp to decimal dispatch:w, but without the "invalid operation" exception. First filter special cases. We express normal numbers in decimal notation if the exponent is in the range [−2*,* 16], and otherwise use scientific notation.

```
27661 \cs_new:Npn \__fp_to_tl:w \s__fp \__fp_chk:w #1#2
27662 {
\verb|27663| \if_meaning:w 2 #2 \exp_after:wN - \exp:w \exp_end_continue_f:w \if.{\small \begin{array}{c} \texttt{27664} \\ \texttt{27664} \end{array}}27665 \__fp_case_return:nw { 0 }
27666 \or: \exp_after:wN \__fp_to_tl_normal:nnnnn
27667 \or: \__fp_case_return:nw { inf }
27668 \else: \__fp_case_return:nw { nan }
27669 \fi:
27670 }
27671 \cs_new:Npn \__fp_to_tl_normal:nnnnn #1
27672 {
27673 \int_compare:nTF
27674 \{ -2 \leq #1 \leq \c_{1} \leq \p_{2} \leq 1 \}27675 { \__fp_to_decimal_normal:wnnnnn }
27676 { \__fp_to_tl_scientific:wnnnnn }
27677 \s_{-fp} \l_{-fp-chk:w 1 0 {#1}}27678 }
27679 \cs_new:Npn \__fp_to_tl_scientific:wnnnnn
\begin{tabular}{lllllll} $\mbox{${\rm \bf 27680}$} \quad & $\mbox{${\rm \bf 8}$}\mbox{${\rm \bf \bf 2}$}\mbox{${\rm \bf 1}$} \quad $\mbox{${\rm \bf 1}$}\mbox{${\rm \bf 2}$}\mbox{${\rm \bf 4}$}\mbox{${\rm \bf 1}$}\mbox{${\rm \bf 4}$}\mbox{${\rm \bf 2}$}\mbox{${\rm \bf 4}$}\mbox{${\rm \bf 3}$}\mbox{${\rm \bf 4}$}\mbox{${\rm \bf 4}$}\mbox{${\rm \bf 5}$}\mbox{${\rm \bf 6}$}\mbox{27681 {
27682 \qquad \verb|\exp_after: wN \ \_fp_to_tl_scientific: wNw27683 \exp_after:wN e
27684 \int_value:w \__fp_int_eval:w #2 - 1
27685 ; #3 #4 #5 #6 ;<br>27686 }
27686
27687 \cs_new:Npn \__fp_to_tl_scientific:wNw #1 ; #2#3;
27688 { \__fp_trim_zeros:w #2.#3 ; #1 }
```
(*End definition for* \\_\_fp\_to\_tl:w *and others.*)

## **76.6 Formatting**

This is not implemented yet, as it is not yet clear what a correct interface would be, for this kind of structured conversion from a floating point (or other types of variables) to a string. Ideas welcome.

## **76.7 Convert to dimension or integer**

```
\fp_to_dim:N
           \fp_to_dim:c
           \fp_to_dim:n
\__fp_to_dim_dispatch:w
\__fp_to_dim_recover:w
         \__fp_to_dim:w
```
All three public variants are based on the same \\_\_fp\_to\_dim\_dispatch:w after evaluating their argument to an internal floating point. We only allow floating point numbers, not tuples.

```
27689 \cs_new:Npn \fp_to_dim:N #1
\texttt{27690} \quad \{ \ \texttt{\&} \ \ \texttt{\&} \ \ \texttt{\&27691 \cs_generate_variant:Nn \fp_to_dim:N { c }
27692 \cs_new:Npn \fp_to_dim:n
27693 {
27694 \exp_after:wN \__fp_to_dim_dispatch:w
27695 \exp:w \exp_end_continue_f:w \__fp_parse:n
27696 }
27697 \cs_new:Npn \__fp_to_dim_dispatch:w #1#2 ;
27698 {
27699 \__fp_change_func_type:NNN #1 \__fp_to_dim:w \__fp_to_dim_recover:w
27700 #1 #2 ;
27701 }
27702 \cs_new:Npn \__fp_to_dim_recover:w #1
27703 { \ fp_invalid_operation:nnw { 0pt } { fp_to_dim } }
27704 \cs_new:Npn \__fp_to_dim:w #1 ; { \__fp_to_decimal:w #1 ; pt }
```
(*End definition for* \fp\_to\_dim:N *and others. These functions are documented on page [240.](#page-261-1)*)

[\fp\\_to\\_int:N](#page-261-2) \fp\_to\_int:c [\fp\\_to\\_int:n](#page-261-2) \\_\_fp\_to\_int\_dispatch:w \\_\_fp\_to\_int\_recover:w

For the most part identical to  $\mathcal{p}_t$  to dim:N but without  $p_t$ , and where  $\bar{p}_t$  to int:w does more work. To convert to an integer, first round to 0 places (to the nearest integer), then express the result as a decimal number: the definition of  $\_{fp\_to\_decimal\_}$ dispatch:w is such that there are no trailing dot nor zero.

```
27705 \cs_new:Npn \fp_to_int:N #1 { \exp_after:wN \__fp_to_int_dispatch:w #1 }
27706 \cs_generate_variant:Nn \fp_to_int:N { c }
27707 \cs_new:Npn \fp_to_int:n
27708 {
\verb|27709| \verb|exp_after:wN \verb||_tp_to_int_dispatch:w|27710 \exp:w \exp_end_continue_f:w \__fp_parse:n
27711 }
27712 \cs_new:Npn \__fp_to_int_dispatch:w #1#2 ;
27713 {
27714 \ fp_change_func_type:NNN #1 \ fp_to_int:w \ fp_to_int_recover:w
27715 #1 #2 ;
27716 }
27717 \cs_new:Npn \__fp_to_int_recover:w #1
27718 { \__fp_invalid_operation:nnw { 0 } { fp_to_int } }
27719 \cs_new:Npn \__fp_to_int:w #1;
27720 {
27721 \exp_after:wN \__fp_to_decimal:w \exp:w \exp_end_continue_f:w
27722 \__fp_round:Nwn \__fp_round_to_nearest:NNN #1; { 0 }
27723 }
```
(*End definition for* \fp\_to\_int:N *and others. These functions are documented on page [240.](#page-261-2)*)

## **76.8 Convert from a dimension**

#### [\dim\\_to\\_fp:n](#page-234-0)

\\_\_fp\_from\_dim\_test:ww \\_\_fp\_from\_dim:wNw \\_\_fp\_from\_dim:wNNnnnnnn \\_\_fp\_from\_dim:wnnnnwNw

The dimension expression (which can in fact be a glue expression) is evaluated, converted to a number (*i.e.*, expressed in scaled points), then multiplied by  $2^{-16}$  = 0.0000152587890625 to give a value expressed in points. The auxiliary  $\_{\texttt{f}}$ nul\_ npos o:Nww expects the desired  $\langle$ *final sign* $\rangle$  and two floating point operands (of the form

\s\_\_fp . . . ;) as arguments. This set of functions is also used to convert dimension registers to floating points while parsing expressions: in this context there is an additional exponent, which is the first argument of  $\_{fp}$  from dim test:ww, and is combined with the exponent  $-4$  of  $2^{-16}$ . There is also a need to expand afterwards: this is performed by \\_\_fp\_mul\_npos\_o:Nww, and cancelled by \prg\_do\_nothing: here.

```
27724 \cs_new:Npn \dim_to_fp:n #1
27725 {
27726 \exp_after:wN \__fp_from_dim_test:ww
27727 \exp after:wN 0
27728 \exp after:wN ,
27729 \int_value:w \tex_glueexpr:D #1 ;
27730 }
27731 \cs_new:Npn \__fp_from_dim_test:ww #1, #2
27732 {
27733 \if_meaning:w 0 #2
27734 \__fp_case_return:nw { \exp_after:wN \c_zero_fp }
27735 \else:
{\tt 27736} \verb+| \verb+exp_after:wN-\_fpp_from_dim:wNw+27737 \int_{value:w} \_{fp\_int\_eval:w #1 - 4}27738 \if meaning:w - #2
27739 \exp_after:wN , \exp_after:wN 2 \int_value:w
27740 \else:
27741 \exp_after:wN, \exp_after:wN 0 \int_value:w #2
27742 \fi:
27743 \fi:
27744 }
27745 \cs_new:Npn \__fp_from_dim:wNw #1,#2#3;
27746 {
\verb|27747| -- \verb|1p_pack_twice_four:wNNNNNNNNN| -- fp_from_dim:wNNnnnnnn ;27748 #3 000 0000 00 {10}987654321; #2 {#1}
27749 }
27750 \cs_new:Npn \__fp_from_dim:wNNnnnnnn #1; #2#3#4#5#6#7#8#9
27751 { \__fp_from_dim:wnnnnwNn #1 {#2#300} {0000} ; }
27752 \cs_new:Npn \__fp_from_dim:wnnnnwNn #1; #2#3#4#5#6; #7#8
27753 {
27754 \__fp_mul_npos_o:Nww #7
\begin{tabular}{lllllll} \bf $27755$ & $\quad \mathsf{\&S\_fp} \ \bf \mathsf{\&I\_fp\_chk:w} $1$ \ \tt \#7$ \ \tt \{ \#5 \} \ \tt \#1$ \ ; \end{tabular}27756 \s__fp \__fp_chk:w 1 0 {#8} {1525} {8789} {0625} {0000} ;
27757 \prg_do_nothing:
27758 }
```
(*End definition for* \dim\_to\_fp:n *and others. This function is documented on page [213.](#page-234-0)*)

## **76.9 Use and eval**

```
\fp_use:N
 \fp_use:c
\fp_eval:n
            Those public functions are simple copies of the decimal conversions.
             27759 \cs_new_eq:NN \fp_use:N \fp_to_decimal:N
             27760 \cs_generate_variant:Nn \fp_use:N { c }
             27761 \cs_new_eq:NN \fp_eval:n \fp_to_decimal:n
```
(*End definition for* \fp\_use:N *and* \fp\_eval:n*. These functions are documented on page [241.](#page-262-2)*)

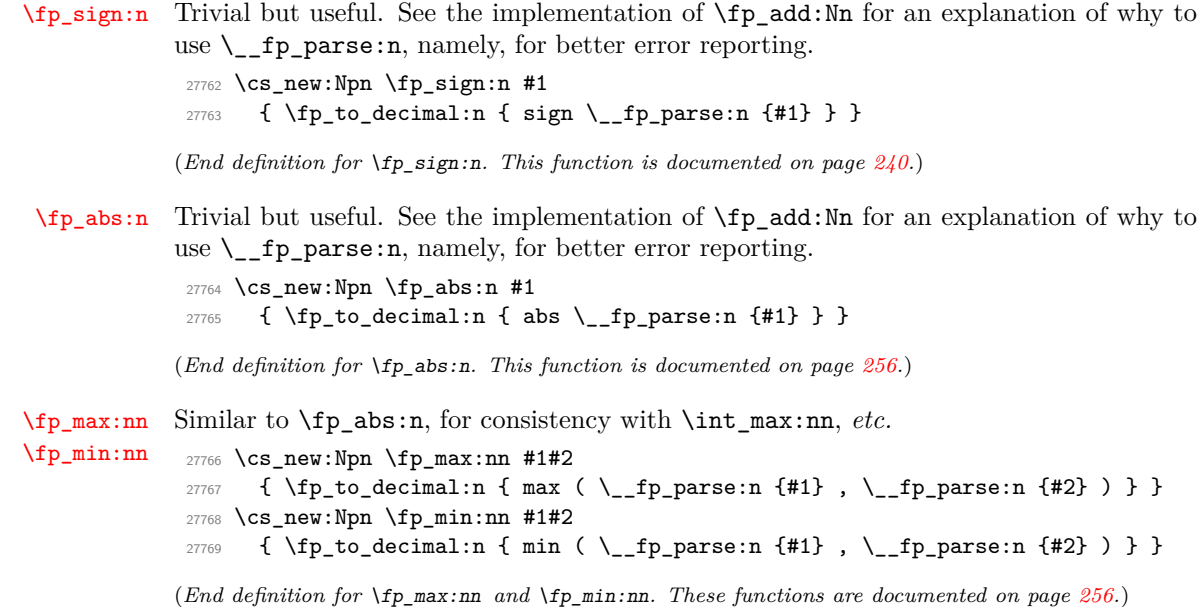

## **76.10 Convert an array of floating points to a comma list**

\\_\_fp\_array\_to\_clist:n Converts an array of floating point numbers to a comma-list. If speed here ends up \\_\_fp\_array\_to\_clist\_loop:Nw irrelevant, we can simplify the code for the auxiliary to become

```
\cs_new:Npn \__fp_array_to_clist_loop:Nw #1#2;
 {
    \use_none:n #1
    { , ~ } \fp_to_tl:n { #1 #2 ; }
    \__fp_array_to_clist_loop:Nw
 }
```
The \use\_ii:nn function is expanded after \\_\_fp\_expand:n is done, and it removes ,~ from the start of the representation.

```
27770 \cs_new:Npn \__fp_array_to_clist:n #1
27771 {
27772 \tl_if_empty:nF {#1}
27773 {
{\bf \verb|exp_last_unbraced:Ne \lquse_ii:nn}27775 {
27776 \__fp_array_to_clist_loop:Nw #1 { ? \prg_break: } ;
27777 \gammarac{27778}{27779} }
27779 }
27780 }
27781 \cs_new:Npn \__fp_array_to_clist_loop:Nw #1#2;
27782 {
27783 \use_none:n #1
27784 , \sim
```

```
\verb|27785| \verb|expnot: f { \_fp_to_t1\_dispatch: w #1 #2 ; }27786 \__fp_array_to_clist_loop:Nw
27787 }
```
 $(End\ definition\ for\ \texttt{\textbackslash\_fp\_array\_to\_clist:} \ \ and\ \texttt{\textbackslash\_fp\_array\_to\_clist\_loop:} \ \texttt{\textbackslash} \ \texttt{\textbackslash}.$ 

⟨*/*package⟩

## **Chapter 77**

# **l3fp-random Implementation**

<sup>27789</sup> ⟨\*package⟩

<sup>27790</sup> ⟨@@=fp⟩

Those functions may receive a variable number of arguments. We won't use the argument ?.

```
27791 \cs_new:Npn \__fp_parse_word_rand:N
27792 { \__fp_parse_function:NNN \__fp_rand_o:Nw ? }
27793 \cs_new:Npn \__fp_parse_word_randint:N
27794 { \__fp_parse_function:NNN \__fp_randint_o:Nw ? }
```
(*End definition for* \\_\_fp\_parse\_word\_rand:N *and* \\_\_fp\_parse\_word\_randint:N*.*)

## **77.1 Engine support**

Most engines provide random numbers, but not all. We write the test twice simply in order to write the false branch first.

```
27795 \sys_if_rand_exist:F
27796 {
27797 \__kernel_msg_new:nnn { kernel } { fp-no-random }
27798 { Random~numbers~unavailable~for~#1 }
27799 \cs_new:Npn \__fp_rand_o:Nw ? #1 @
27800 {
27801 \__kernel_msg_expandable_error:nnn { kernel } { fp-no-random }
27802 { fp~rand }
27803 \exp_after:wN \c_nan_fp
27804 }
27805 \cs_new_eq:NN \_fp_randint_o:Nw \_fp_rand_o:Nw
27806 \cs new:Npn \int rand:nn #1#2
27807 {
27808 \__kernel_msg_expandable_error:nnn { kernel } { fp-no-random }
27809 { \int_{\mathbb{R}^2} { \int_rand:nn {#1} {#2} }
27810 \int_eval:n {#1}<br>27811 }
27811 }
27812 \cs_new:Npn \int_rand:n #1
27813 {
27814 \_kernel_msg_expandable_error:nnn { kernel } { fp-no-random }
27815 { \int_rand:n {#1} }
```
\\_\_fp\_parse\_word\_rand:N \\_\_fp\_parse\_word\_randint:N

27816 27817 } <sup>27818</sup> } <sup>27819</sup> \sys\_if\_rand\_exist:T <sup>27820</sup> {

Obviously, every word "random" below means "pseudo-random", as we have no access to entropy (except a very unreliable source of entropy: the time it takes to run some code).

The primitive random number generator  $(RNG)$  is provided as  $\text{text unique}$ :D. Under the hood, it maintains an array of 55 28-bit numbers, updated with a linear recursion relation (similar to Fibonacci numbers) modulo  $2^{28}$ . When **\tex\_uniformdeviate:**D ⟨*integer*⟩ is called (for brevity denote by *N* the ⟨*integer*⟩), the next 28-bit number is read from the array, scaled by  $N/2^{28}$ , and rounded. To prevent 0 and N from appearing half as often as other numbers, they are both mapped to the result 0.

This process means that \tex\_uniformdeviate:D only gives a uniform distribution from 0 to  $N-1$  if  $N$  is a divisor of  $2^{28}$ , so we will mostly call the RNG with such power of 2 arguments. If  $N$  does not divide  $2^{28}$ , then the relative non-uniformity (difference between probabilities of getting different numbers) is about  $N/2^{28}$ . This implies that detecting deviation from 1*/N* of the probability of a fixed value X requires about 2 <sup>56</sup>*/N* random trials. But collective patterns can reduce this to about  $2^{56}/N^2$ . For instance with  $N =$  $3 \times 2^k$ , the modulo 3 repartition of such random numbers is biased with a non-uniformity about  $2^{k}/2^{28}$  (which is much worse than the circa  $3/2^{28}$  non-uniformity from taking directly  $N = 3$ ). This is detectable after about  $2^{56}/2^{2k} = 9 \cdot 2^{56}/N^2$  random numbers. For  $k = 15$ ,  $N = 98304$ , this means roughly  $2^{26}$  calls to the RNG (experimentally this takes at the very least 16 seconds on a 2 giga-hertz processor). While this bias is not quite problematic, it is uncomfortably close to being so, and it becomes worse as *N* is increased. In our code, we shall thus combine several results from the RNG.

The RNG has three types of unexpected correlations. First, everything is linear modulo 2 <sup>28</sup>, hence the lowest *k* bits of the random numbers only depend on the lowest *k* bits of the seed (and of course the number of times the RNG was called since setting the seed). The recommended way to get a number from 0 to  $N-1$  is thus to scale the raw 28-bit integer, as the engine's RNG does. We will go further and in fact typically we discard some of the lowest bits.

Second, suppose that we call the RNG with the same argument *N* to get a set of *K* integers in  $[0, N-1]$  (throwing away repeats), and suppose that  $N > K<sup>3</sup>$  and *K >* 55. The recursion used to construct more 28-bit numbers from previous ones is linear:  $x_n = x_{n-55} - x_{n-24}$  or  $x_n = x_{n-55} - x_{n-24} + 2^{28}$ . After rescaling and rounding we find that the result  $N_n \in [0, N-1]$  is among  $N_{n-55} - N_{n-24} + \{-1, 0, 1\}$  modulo *N* (a more detailed analysis shows that 0 appears with frequency close to 3*/*4). The resulting set thus has more triplets  $(a, b, c)$  than expected obeying  $a = b + c$  modulo *N*. Namely it will have of order  $(K - 55) \times 3/4$  such triplets, when one would expect  $K^3/(6N)$ . This starts to be detectable around  $N = 2^{18} > 55^3$  (earlier if one keeps track of positions too, but this is more subtle than it looks because the array of 28-bit integers is read backwards by the engine). Hopefully the correlation is subtle enough to not affect realistic documents so we do not specifically mitigate against this. Since we typically use two calls to the RNG per **\int** rand:nn we would need to investigate linear relations between the  $x_{2n}$ on the one hand and between the  $x_{2n+1}$  on the other hand. Such relations will have more complicated coefficients than  $\pm 1$ , which alleviates the issue.

Third, consider successive batches of 165 calls to the RNG (with argument  $2^{28}$  or with argument 2 for instance), then most batches have more odd than even numbers. Note

that this does not mean that there are more odd than even numbers overall. Similar issues are discussed in Knuth's TAOCP volume 2 near exercise 3.3.2-31. We do not have any mitigation strategy for this.

Ideally, our algorithm should be:

- Uniform. The result should be as uniform as possible assuming that the RNG's underlying 28-bit integers are uniform.
- Uncorrelated. The result should not have detectable correlations between different seeds, similar to the lowest-bit ones mentioned earlier.
- Quick. The algorithm should be fast in T<sub>EX</sub>, so no "bit twiddling", but "digit twiddling" is ok.
- Simple. The behaviour must be documentable precisely.
- Predictable. The number of calls to the RNG should be the same for any  $\int$ nt rand:nn, because then the algorithm can be modified later without changing the result of other uses of the RNG.
- Robust. It should work even for  $\int \tau$  and:nn { \c\_max\_int } { \c\_max\_int } where the range is not representable as an integer. In fact, we also provide later a floating-point randint whose range can go all the way up to  $2 \times 10^{16} - 1$  possible values.

Some of these requirements conflict. For instance, uniformity cannot be achieved with a fixed number of calls to the RNG.

Denote by  $\text{random}(N)$  one call to  $\text{text\_uniform}$  deviate:D with argument *N*, and by ediv(*p*, *q*) the *ε*-T<sub>E</sub>X rounding division giving  $|p/q + 1/2|$ . Denote by  $\langle min \rangle$ ,  $\langle max \rangle$ and  $R = \langle max \rangle - \langle min \rangle + 1$  the arguments of  $\int$ nt min:nn and the number of possible outcomes. Note that  $R \in [1, 2^{32} - 1]$  cannot necessarily be represented as an integer (however,  $R - 2^{31}$  can). Our strategy is to get two 28-bit integers *X* and *Y* from the RNG, split each into 14-bit integers, as  $X = X_1 \times 2^{14} + X_0$  and  $Y = Y_1 \times 2^{14} + Y_0$  then return essentially  $\langle min \rangle + [R(X_1 \times 2^{-14} + Y_1 \times 2^{-28} + Y_0 \times 2^{-42} + X_0 \times 2^{-56})]$ . For small *R* the  $X_0$  term has a tiny effect so we ignore it and we can compute  $R \times Y/2^{28}$ much more directly by random(*R*).

- If  $R \leq 2^{17} 1$  then return  $ediv(R \text{ random}(2^{14}) + \text{random}(R) + 2^{13}, 2^{14}) 1 + \langle min \rangle$ . The shifts by  $2^{13}$  and  $-1$  convert  $\varepsilon$ -T<sub>E</sub>X division to truncated division. The bound on *R* ensures that the number obtained after the shift is less than  $\c_{\text{max}}$  int. The non-uniformity is at most of order  $2^{17}/2^{42} = 2^{-25}$ .
- Split  $R = R_2 \times 2^{28} + R_1 \times 2^{14} + R_0$ , where  $R_2 \in [0, 15]$ . Compute  $\langle min \rangle + R_2 X_1 2^{14} +$  $(R_2Y_1 + R_1X_1) +$ ediv $(R_2Y_0 + R_1Y_1 + R_0X_1 +$ ediv $(R_2X_0 + R_0Y_1 +$ ediv $((2^{14}R_1 +$  $R_0(2^{14}Y_0 + X_0), 2^{28}, 2^{14}, 2^{14}$  then map a result of  $\langle max \rangle + 1$  to  $\langle min \rangle$ . Writing each ediv in terms of truncated division with a shift, and using  $|(p + |r/s|)/q|$  $\lfloor (ps + r)/(sq) \rfloor$ , what we compute is equal to  $\lfloor \langle exact \rangle + 2^{-29} + 2^{-15} + 2^{-1} \rfloor$  with  $\langle exact \rangle = \langle min \rangle + R \times 0. X_1 Y_1 Y_0 X_0$ . Given we map  $\langle max \rangle + 1$  to  $\langle min \rangle$ , the shift has no effect on uniformity. The non-uniformity is bounded by  $R/2^{56} < 2^{-24}$ . It may be possible to speed up the code by dropping tiny terms such as  $R_0X_0$ , but the analysis of non-uniformity proves too difficult.

To avoid the overflow when the computation yields  $\langle max \rangle + 1$  with  $\langle max \rangle = 2^{31} - 1$ (note that  $R$  is then arbitrary), we compute the result in two pieces. Compute

 $\langle \text{first} \rangle = \langle \text{min} \rangle + R_2 X_1 2^{14}$  if  $R_2 < 8$  or  $\langle \text{min} \rangle + 8X_1 2^{14} + (R_2 - 8)X_1 2^{14}$  if  $R_2 \ge$ 8, the expressions being chosen to avoid overflow. Compute  $\langle second \rangle = R_2Y_1 +$  $R_1X_1 +$  ediv(...), at most  $R_22^{14} + R_12^{14} + R_0 \leq 2^{28} + 15 \times 2^{14} - 1$ , not at risk of overflowing. We have  $\langle \text{first} \rangle + \langle \text{second} \rangle = \langle \text{max} \rangle + 1 = \langle \text{min} \rangle + R$  if and only if  $\langle second \rangle = R12^{14} + R_0 + R_2 2^{14}$  and  $2^{14}R_2X_1 = 2^{28}R_2 - 2^{14}R_2$  (namely  $R_2 = 0$ or  $X_1 = 2^{14} - 1$ ). In that case, return  $\langle min \rangle$ , otherwise return  $\langle first \rangle + \langle second \rangle$ , which is safe because it is at most  $\langle max \rangle$ . Note that the decision of what to return does not need ⟨*first*⟩ explicitly so we don't actually compute it, just put it in an integer expression in which ⟨*second*⟩ is eventually added (or not).

- To get a floating point number in [0, 1) just call the  $R = 10000 \le 2^{17} 1$  procedure above to produce four blocks of four digits.
- To get an integer floating point number in a range (whose size can be up to  $2 \times$  $10^{16} - 1$ , work with fixed-point numbers: get six times four digits to build a fixed point number, multiply by  $R$  and add  $\langle min \rangle$ . This requires some care because l3fp-extended only supports non-negative numbers.

 $\c$ \_kernel\_randint\_max\_int Constant equal to  $2^{17} - 1$ , the maximal size of a range that **\int\_range:nn** can do with its "simple" algorithm.

```
27821 \int_const:Nn \c__kernel_randint_max_int { 131071 }
```

```
(End definition for \c__kernel_randint_max_int.)
```
[\\\_\\_kernel\\_randint:n](#page-369-0) Used in an integer expression, \\_\_kernel\_randint:n {*R*} gives a random number 1 +  $\lfloor (R \text{ random}(2^{14}) + \text{random}(R))/2^{14} \rfloor$  that is in [1, R]. Previous code was computing  $|p/2^{14}|$  as ediv $(p-2^{13}, 2^{14})$  but that wrongly gives  $-1$  for  $p=0$ .

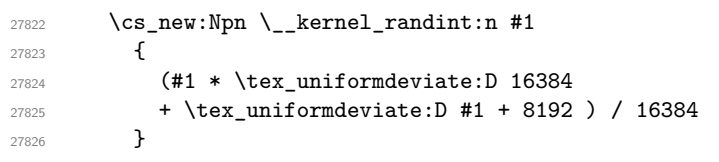

(*End definition for* \\_\_kernel\_randint:n*.*)

\\_\_fp\_rand\_myriads:n \\_\_fp\_rand\_myriads\_loop:w \\_\_fp\_rand\_myriads\_get:w

Used as  $\_{\text{rf}$  rand\_myriads:n {XXX} with one letter X (specifically) per block of four digit we want; it expands to ; followed by the requested number of brace groups, each containing four (pseudo-random) digits. Digits are produced as a random number in [10000*,* 19999] for the usual reason of preserving leading zeros.

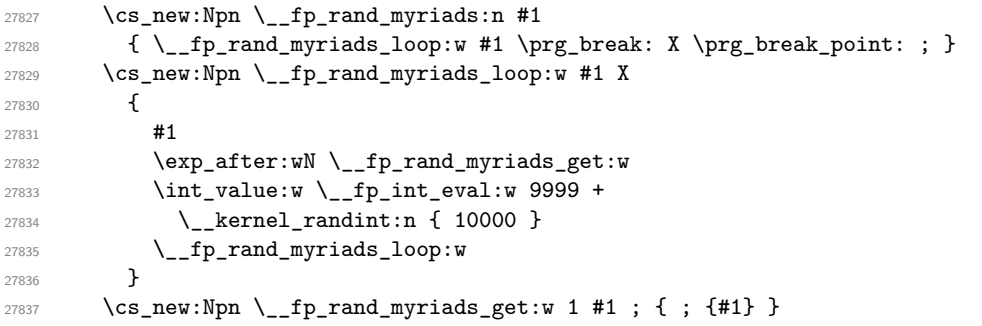

(*End definition for* \\_\_fp\_rand\_myriads:n *,* \\_\_fp\_rand\_myriads\_loop:w *, and* \\_\_fp\_rand\_myriads\_ get:w*.*)

## **77.2 Random floating point**

\\_\_fp\_rand\_o:Nw \\_\_fp\_rand\_o:w First we check that random was called without argument. Then get four blocks of four digits and convert that fixed point number to a floating point number (this correctly sets the exponent). This has a minor bug: if all of the random numbers are zero then the result is correctly 0 but it raises the underflow flag; it should not do that.

 $27838$  \cs\_new:Npn \\_fp\_rand\_o:Nw ? #1 @ <sup>27839</sup> { 27840 \tl\_if\_empty:nTF {#1} <sup>27841</sup> { 27842 \exp\_after:wN \\_\_fp\_rand\_o:w 27843 \exp:w \exp\_end\_continue\_f:w  $27844$  \\_\_fp\_rand\_myriads:n { XXXX } { 0000 } { 0000 } ; 0 <sup>27845</sup> } <sup>27846</sup> { <sup>27847</sup> \\_\_kernel\_msg\_expandable\_error:nnnnn  $27848$   ${f p }$  { num-args } { rand() } { 0 } { 0 } 27849 \exp\_after:wN \c\_nan\_fp <sup>27850</sup> } <sup>27851</sup> }  $27852$  \cs\_new:Npn \\_\_fp\_rand\_o:w ; <sup>27853</sup> {  $\verb|27854| \verb|exp_after:wN \verb||_fp\_sanitize: Nw|$ <sup>27855</sup> \exp\_after:wN 0  $27856$  \int\_value:w \\_fp\_int\_eval:w \c\_zero\_int 27857 \\_\_fp\_fixed\_to\_float\_o:wN 27858 }

(*End definition for* \\_\_fp\_rand\_o:Nw *and* \\_\_fp\_rand\_o:w*.*)

### **77.3 Random integer**

\\_\_fp\_randint\_o:Nw \\_\_fp\_randint\_default:w \\_\_fp\_randint\_badarg:w \\_\_fp\_randint\_o:w \\_\_fp\_randint\_auxi\_o:ww \\_\_fp\_randint\_auxii:wn \\_\_fp\_randint\_auxiii\_o:ww \\_\_fp\_randint\_auxiv\_o:ww \\_\_fp\_randint\_auxv\_o:w Enforce that there is one argument (then add first argument 1) or two arguments. Call \\_\_fp\_randint\_badarg:w on each; this function inserts 1 \exp\_stop\_f: to end the \if\_case:w statement if either the argument is not an integer or if its absolute value is  $\geq 10^{16}$ . Also bail out if \\_fp\_compare\_back:ww yields 1, meaning that the bounds are not in the right order. Otherwise an auxiliary converts each argument times  $10^{-16}$  (hence the shift in exponent) to a 24-digit fixed point number (see l3fp-extended). Then compute the number of choices,  $\langle max \rangle + 1 - \langle min \rangle$ . Create a random 24-digit fixed-point number with  $\_{$  fp\_rand\_myriads:n, then use a fused multiply-add instruction to multiply the number of choices to that random number and add it to ⟨*min*⟩. Then truncate to 16 digits (namely select the integer part of  $10^{16}$  times the result) before converting back to a floating point number  $(\_f_{\_f}$  sanitize:Nw takes care of zero). To avoid issues with negative numbers, add 1 to all fixed point numbers (namely  $10^{16}$  to the integers they represent), except of course when it is time to convert back to a float.

```
27859 \cs_new:Npn \__fp_randint_o:Nw ?
27860 \uparrow27861 \__fp_parse_function_one_two:nnw
27862 { randint }
27863 { \ _fp_randint_default:w \ _fp_randint_o:w }
27864 }
27865 \cs new:Npn \ fp randint default:w #1 { \exp_after:wN #1 \c_one_fp }
```

```
27866 \cs_new:Npn \__fp_randint_badarg:w \s__fp \__fp_chk:w #1#2#3;
27867 \{27868 \__fp_int:wTF \s__fp \__fp_chk:w #1#2#3;
27869 {
27870 \if_meaning:w 1 #1
27871 \if_int_compare:w
\sum_{1} \sum_{27872} \sum_{27872} \sum_{27872} \sum_{27872} \sum_{27872} \sum_{2892} \sum_{2992} \sum_{2099} \sum_{2099} \sum_{2099} \sum_{2099} \sum_{2099} \sum_{2099} \sum_{2099} \sum_{2099} \sum_{2099} \sum_{2099} \sum_{2099} \sum_{2099}27873 \c_one_int
27874 \fi:
27875 \fi:
27876 }
27877 { \c_one_int }
27878 }
27879 \cs_new:Npn \__fp_randint_o:w #1; #2; @
27880 {
27881 \if_case:w
27882 \qquad \qquad \qquad \backslash _\_fp\_randint\_badarg:w \#1;27883 \qquad \qquad \qquad \setminus \_ \text{fp\_randint\_badarg:w \#2};\verb|27884| \label{thm:1} $$\if: w 1 \_\fp\_compare\_back:ww  #2;  #1; \c\_one\_int \fi:27885 \c_zero_int
\label{eq:37886} \text{~~} \qquad \qquad \backslash \text{\_fp\_randint\_auxi\_o:ww  #1;  #2;}27887 \or:
27888 \__fp_invalid_operation_tl_o:ff
27889 { randint } { \__fp_array_to_clist:n { #1; #2; } }
27890 \exp:w
27891 \fi:
27892 \exp_after:wN \exp_end:
27893 }
27894 \cs_new:Npn \__fp_randint_auxi_o:ww #1 ; #2 ; #3 \exp_end:
27895 {
27896 \fi:
27897 \qquad \qquad \setminus \_fp\_randint\_auxii:wn #2 ;
\{ \ \_fp_{\text{27898}} \qquad \{ \ \_fp_{\text{27898}} \}27899 }
27900 \cs_new:Npn \__fp_randint_auxii:wn \s__fp \__fp_chk:w #1#2#3#4 ;
27901 \qquad \qquad \qquad \qquad \qquad27902 \if_meaning:w 0 #1
27903 \exp_after:wN \use_i:nn
27904 \else:
27905 \exp_after:wN \use_ii:nn
27906 \fi:
27907 { \exp_after:wN \__fp_fixed_continue:wn \c__fp_one_fixed_tl }
27908 {
\verb|\exp_after: wN \ \ \texttt{op\_ep_to_fixed: wvn}{\tt \label{thm:1} \verb|\init_value:w \_fp_int\_eval:w|}27911 #3 - \c__fp_prec_int, #4 {0000} {0000};
27912 {
27913 \if_meaning:w 0 #2
27914 \exp_after:wN \use_i:nnnn
27915 \exp_after:wN \__fp_fixed_add_one:wN
27916 \fi:
\verb|27917| \verb|exp_after:wN \verb|p_fixedsub:wm \c_fpp-one_fixed_tl|27918 }
27919 \big\{\_\_fp\_fixed\_continue:w\
```

```
27920 }
27921 }
27922 \cs_new:Npn \__fp_randint_auxiii_o:ww #1 ; #2 ;
27923 {
27924 \qquad \qquad \setminus \_fp\_fixed\_add:wm \#2;
27925 {0000} {0000} {0000} {0001} {0000} {0000} ;
27926 \qquad \qquad \setminus \_fp\_fixed\_sub:wm #1 ;
27927 {
27928 \exp_after:wN \use_i:nn
27929 \text{expr:wN } \_\fp_f fixed\_mul\_add:www27930 \exp:w \exp_end_continue_f:w \__fp_rand_myriads:n { XXXXX } ;
27931 }
27932 #1 ;
27933 \__fp_randint_auxiv_o:ww
27934 #2 ;
27935 \__fp_randint_auxv_o:w #1; @
27936 }
27937 \cs_new:Npn \__fp_randint_auxiv_o:ww #1#2#3#4#5 ; #6#7#8#9
27938 {
27939 \if_int_compare:w
27940 \if_int_compare:w #1#2 > #6#7 \exp_stop_f: 1 \else:
27941 \if_int_compare:w #1#2 < #6#7 \exp_stop_f: - \fi: \fi:
27942 #3#4 > #8#9 \exp_stop_f:
27943 \qquad \qquad \setminus \_fp\_use\_i\_until\_s:nw27944 \fi:
\verb|27945| = \verb|126| + \verb|26| + \verb|26| + \verb|27945| |27946 }
27947 \cs_new:Npn \__fp_randint_auxv_o:w #1#2#3#4#5; #6 @
27948 {
27949 \exp_after:wN \__fp_sanitize:Nw
27950 \int_value:w
27951 \if_int_compare:w #1 < 10000 \exp_stop_f:
27952 2
27953 \else:
27954 0
27955 \exp_after:wN \exp_after:wN
27956 \exp_after:wN \__fp_reverse_args:Nww
27957 \fi:
27958 \exp_after:wN \__fp_fixed_sub:wwn \c__fp_one_fixed_tl
27959 {#1} {#2} {#3} {#4} {0000} {0000} ;
27960 {
27961 \exp_after:wN \exp_stop_f:
27962 \int_value:w \__fp_int_eval:w \c__fp_prec_int
27963 \qquad \qquad \qquad \backslash \_fp\_fixed\_to\_float\_o:wN27964 }
27965 0
27966 \exp:w \exp_after:wN \exp_end:
27967 }
```

```
(End definition for \__fp_randint_o:Nw and others.)
```
\\_\_fp\_randint:ww

[\int\\_rand:nn](#page-185-0) Evaluate the argument and filter out the case where the lower bound #1 is more than the upper bound #2. Then determine whether the range is narrower than  $\c_{\text{S}}$  kernel\_ randint\_max\_int; #2-#1 may overflow for very large positive #2 and negative #1. If the range is narrow, call \\_\_kernel\_randint:n {⟨*choices*⟩} where ⟨*choices*⟩ is the number of possible outcomes. If the range is wide, use somewhat slower code.

```
27968 \cs_new:Npn \int_rand:nn #1#2
27969 \uparrow27970 \int_eval:n
27971 \qquad \qquad \qquad27972 \exp_after:wN \__fp_randint:ww
27973 \int_value:w \int_eval:n {#1} \exp_after:wN ;
27974 \int \int \left[value:w \int \int eval:n \{H2\} \right]27975 }
27976 }
27977 \cs_new:Npn \__fp_randint:ww #1; #2;
27978 {
27979 \if_int_compare:w #1 > #2 \exp_stop_f:
27980 \__kernel_msg_expandable_error:nnnn
27981 { kernel } { randint-backward-range } {#1} {#2}
27982 \ _ fp_randint:ww #2; #1;
27983 \else:
27984 \if_int_compare:w \__fp_int_eval:w #2
27985 \if_{int\_compare:w  #1 > \c_zero\_int27986 - #1 < \__fp_int_eval:w
27987 \else:
27988 \checkmark \_fp_int\_eval:w #1 +27989 \fi:
27990 \c_kernel_randint_max_int
27991 \qquad \qquad \qquad \setminus \_fp\_int\_eval\_end:
27992 \_kernel_randint:n
27993 { \__fp_int_eval:w #2 - #1 + 1 \__fp_int_eval_end: }
27994 - 1 + #1
27995 \else:
27996 \{\pm 2\} \{\pm 2\}27997 \fi:
27998 \fi:
27999 }
```
(*End definition for* **\int\_rand:nn** and **\\_fp\_randint:ww**. This function is documented on page  $164$ .)

[\\\_\\_kernel\\_randint:nn](#page-369-1) \\_\_fp\_randint\_split\_o:Nw \\_\_fp\_randint\_split\_aux:w \\_\_fp\_randinat\_wide\_aux:w \\_\_fp\_randinat\_wide\_auxii:w

Any  $n \in [-2^{31} + 1, 2^{31} - 1]$  is uniquely written as  $2^{14}n_1 + n_2$  with  $n_1 \in [-2^{17}, 2^{17} - 1]$  and  $n_2 \in [0, 2^{14} - 1]$ . Calling \\_\_fp\_randint\_split\_o:Nw *n* ; gives  $n_1$ ;  $n_2$ ; and expands the next token once. We do this for two random numbers and apply  $\_{f}$ fp\_randint\_split\_o:Nw twice to fully decompose the range *R*. One subtlety is that we compute  $R - 2^{31} = \langle max \rangle - \langle min \rangle - (2^{31} - 1) \in [-2^{31} + 1, 2^{31} - 1]$  rather than *R* to avoid overflow. Then we have  $\setminus$  fp\_randint\_wide\_aux:w  $\langle X_1 \rangle$ ;  $\langle X_0 \rangle$ ;  $\langle Y_1 \rangle$ ;  $\langle Y_0 \rangle$ ;  $\langle R_2 \rangle$ ;  $\langle R_1 \rangle$ ;  $\langle R_0 \rangle$ ;. and we apply the algorithm described earlier.

```
28000 \cs_new:Npn \__kernel_randint:nn #1#2
28001 {
28002 #1
28003 \exp_after:wN \__fp_randint_wide_aux:w
28004 \int value:w
28005 \exp_after:wN \__fp_randint_split_o:Nw
28006 \tex_uniformdeviate:D 268435456 ;
28007 \int_value:w
\verb|28008| \verb|exp_after:wN \verb|\\_fp_randint_split_o: Nw
```

```
28009 \tex_uniformdeviate:D 268435456 ;
28010 \int_value:w
28011 \exp_after:wN \__fp_randint_split_o:Nw
28012 \int_value:w \__fp_int_eval:w 131072 +
\verb|28013| \verb|exp_after:wN \verb|p_randint_split_o: Nw|28014 \int_value:w
\sum_{28015} \sum_{\text{kernel}_1}nt_add:nnn {#2} { -#1 } { -\c_max_int } ;
28016
28017 }
28018 \cs_new:Npn \__fp_randint_split_o:Nw #1#2 ;
28019 \uparrow28020 \if_meaning:w 0 #1
28021 \qquad \qquad \text{O} \exp_{after:wN} ; \int_{value:w} 028022 \else:
28023 \exp_after:wN \__fp_randint_split_aux:w
28024 \int_value:w \__fp_int_eval:w (#1#2 - 8192) / 16384 ;
28025 + #1#2
28026 \fi:
28027 \exp_after:wN ;
28028 }
28029 \cs_new:Npn \__fp_randint_split_aux:w #1 ;
28030 {
28031 #1 \exp_after:wN ;
28032 \int_value:w \__fp_int_eval:w - #1 * 16384
28033 }
\verb|28034|CCS_new:Npn \verb|_-fp_randint_wide_aux:w  #1; #2;  #3; #4;  #5; #6; #7; .28035 {
{\tt \verb|\exp_after:wN \verb|\__fp\_randint_value_auxii:w}28037 \int_value:w \__fp_int_eval:w #5 * #3 + #6 * #1 +
28038 (#5 * #4 + #6 * #3 + #7 * #1 +
28039 (#5 * #2 + #7 * #3 +
28040 (16384 * #6 + #7) * (16384 * #4 + #2) / 268435456) / 16384
28041 ) / 16384 \exp_after:wN ;
28042 \int_value:w \__fp_int_eval:w (#5 + #6) * 16384 + #7 ;
28043 #1 ; #5 ;
28044 }
28045 \cs_new:Npn \__fp_randint_wide_auxii:w #1; #2; #3; #4;
28046 {
28047 \if_int_odd:w 0
28048 \if_int_compare:w #1 = #2 \else: \exp_stop_f: \fi:
28049 \qquad \qquad \text{iff\_int\_compare:} \#4 = \c_2 = \int 1 \cdot 1 \cdot 128050 \iint\_int\_compare:w #3 = 16383 - 1 \If.28051 \exp_stop_f:
\verb|28052| \verb|exp_after:wN \prg_break:28053 \fi:
\verb|28054| \verb|111_compare:w #4 < 8 \verb|exp_stop_f|:28055 + #4 * #3 * 16384
28056 \else:
28057 + 8 * #3 * 16384 + (#4 - 8) * #3 * 16384
28058 \fi:
28059 + #1
28060 \prg_break_point:
28061 }
```
(*End definition for* \\_\_kernel\_randint:nn *and others.*)

```
\int_rand:n
\__fp_randint:n
                       Similar to \int_rand:nn, but needs fewer checks.
                        28062 \qquad \verb|\cos_new: Npn \int_rand:n #128063 {
                        28064 \int_eval:n
                        28065 \hspace{13pt} \text{{\tt \verb|exp_ars:Nf \_fp\_randint:n {\tt \rule[0.15ex]{10ex}{0.15ex}1} }28066 }
                        28067 \hspace{15pt} \texttt{\textbackslash} \texttt{c} \texttt{s\_new} : \texttt{Npn} \ \texttt{\textbackslash} \texttt{fp\_randint}: \texttt{n} \ \#128068 {
                        28069 \if_int_compare:w #1 < \c_one_int
                        28070 \__kernel_msg_expandable_error:nnnn
                        \hbox{{\tt28071}} \hbox{\tt \qquad \quad } \{ \hbox{\tt {kernel }} \} \hbox{\tt \{} random-backward-range } \} \hbox{\tt \{ } 1 \} \hbox{\tt \{#1}} \hbox{\tt \} }28072 \qquad \qquad \setminus \_ \texttt{fp\_randint:ww  #1; 1;}28073 \else:
                        \verb|28074| \label{eq:28074} \verb|11| \verb|28074| \label{eq:28074}28075 \L_{\text{general\_randint:nn} \{ 1 \} \{ #1 \}28076 \else:
                        28077 \qquad \qquad \backslash _{\text{\_kernel\_randint}:n} {#1}
                        28078 \fi:
                        28079 \fi:
                        28080 }
```
(*End definition for* \int\_rand:n *and* \\_\_fp\_randint:n*. This function is documented on page [164.](#page-185-1)*)

End the initial conditional that ensures these commands are only defined in engines that support random numbers.

<sup>28081</sup> }

<sup>28082</sup> ⟨*/*package⟩

## **Chapter 78**

# **l3fparray implementation**

<sup>28083</sup> ⟨\*package⟩

<sup>28084</sup> ⟨@@=fp⟩

In analogy to l3intarray it would make sense to have <@@=fparray>, but we need direct access to \\_\_fp\_parse:n from l3fp-parse, and a few other (less crucial) internals of the l3fp family.

## **78.1 Allocating arrays**

There are somewhat more than  $(2^{31}-1)^2$  floating point numbers so we store each floating point number as three entries in integer arrays. To avoid having to multiply indices by three or to add 1 etc, a floating point array is just a token list consisting of three tokens: integer arrays of the same size.

\g\_\_fp\_array\_int Used to generate unique names for the three integer arrays.

<sup>28085</sup> \int\_new:N \g\_\_fp\_array\_int

(*End definition for* \g\_\_fp\_array\_int*.*)

\l\_\_fp\_array\_loop\_int Used to loop in \\_\_fp\_array\_gzero:N. <sup>28086</sup> \int\_new:N \l\_\_fp\_array\_loop\_int

(*End definition for* \l\_\_fp\_array\_loop\_int*.*)

\fparray\_new:cn  $\setminus _{-\_fp\_array\_new: nNNN}$ 

[\fparray\\_new:Nn](#page-280-0) Build a three-token token list, then define all three tokens to be integer arrays of the same size. No need to initialize the data: the integer arrays start with zeros, and three zeros denote precisely  $\c$ -zero-fp, as we want.

```
28087 \cs_new_protected:Npn \fparray_new:Nn #1#2
28088 {
28089 \tl_new:N #1
28090 \prg_replicate:nn { 3 }
28091 {
28092 \int \int gincr: N \g_~~f \int g_r array_int
28093 \exp_args:NNc \tl_gput_right:Nn #1
\hbox{28094} \qquad \qquad \hbox{4 g\_fp\_array\_ } \label{4.10}28095 }
28096 \exp_last_unbraced:Nfo \__fp_array_new:nNNNN
28097 { \int_eval:n {#2} } #1 #1
```

```
28098 }
28099 \cs_generate_variant:Nn \fparray_new:Nn { c }
28100 \cs_new_protected:Npn \__fp_array_new:nNNNN #1#2#3#4#5
28101 {
28102 \int_compare:nNnTF {#1} < 0
28103 {
28104 \_kernel_msg_error:nnn { kernel } { negative-array-size } {#1}
28105 \cs_undefine:N #1
28106 \int_gsub:Nn \g__fp_array_int { 3 }
28107 }
28108 {
28109 \intarray_new:Nn #2 {#1}
28110 \intarray_new:Nn #3 {#1}
28111 \intarray_new:Nn #4 {#1}
28112 }
28113 }
```
(*End definition for* \fparray\_new:Nn *and* \\_\_fp\_array\_new:nNNN*. This function is documented on page [259.](#page-280-0)*)

```
\fparray_count:N
\fparray_count:c
```

```
Size of any of the intarrays, here we pick the third.
 28114 \cs_new:Npn \fparray_count:N #1
 28115 {
```

```
28116 \exp_after:wN \use_i:nnn
28117 \exp_after:wN \intarray_count:N #1
28118 }
28119 \cs_generate_variant:Nn \fparray_count:N { c }
```
(*End definition for* \fparray\_count:N*. This function is documented on page [259.](#page-280-1)*)

## **78.2 Array items**

\\_\_fp\_array\_bounds:NNnTF \\_\_fp\_array\_bounds\_error:NNn

See the l3intarray analogue: only names change. The functions \fparray\_gset:Nnn and \fparray\_item:Nn share bounds checking. The T branch is used if #3 is within bounds of the array #2.

```
28120 \cs_new:Npn \__fp_array_bounds:NNnTF #1#2#3#4#5
28121 {
28122 \if_int_compare:w 1 > #3 \exp_stop_f:
28123 \big\{\_1\}<br>28124 #5<br>28124 #5
28124
28125 \else:
28126 \if_int_compare:w #3 > \fparray_count:N #2 \exp_stop_f:
28127 \__fp_array_bounds_error:NNn #1 #2 {#3}
28128 #5
28129 \else:
28130 #4
28131 \fi:
28132 \overrightarrow{fi:}<br>28133 }
28133 }
28134 \cs_new:Npn \__fp_array_bounds_error:NNn #1#2#3
28135 {
28136 #1 { kernel } { out-of-bounds }
28137 { \token_to_str:N #2 } {#3} { \fparray_count:N #2 }
28138 }
```
(*End definition for* \\_\_fp\_array\_bounds:NNnTF *and* \\_\_fp\_array\_bounds\_error:NNn*.*)

\cs\_new\_protected:Npn \fparray\_gset:Nnn #1#2#3

[\fparray\\_gset:Nnn](#page-280-2) \fparray\_gset:cnn Evaluate, then store exponent in one intarray, sign and 8 digits of mantissa in the next, and 8 trailing digits in the last.

```
\__fp_array_gset:NNNNww
         \__fp_array_gset:w
\__fp_array_gset_recover:Nw
      \__fp_array_gset_special:nnNNN
 \__fp_array_gset_normal:w
```

```
28140 {
28141 \exp_after:wN \exp_after:wN
28142 \exp_after:wN \__fp_array_gset:NNNNww
28143 \exp_after:wN #1
28144 \exp_after:wN #1
28145 \int_value:w \int_eval:n {#2} \exp_after:wN ;
28146 \exp:w \exp_end_continue_f:w \__fp_parse:n {#3}
28147 }
28148 \cs_generate_variant:Nn \fparray_gset:Nnn { c }
28149 \cs_new_protected:Npn \__fp_array_gset:NNNNww #1#2#3#4#5 ; #6 ;
28150
28151 \__fp_array_bounds:NNnTF \__kernel_msg_error:nnxxx #4 {#5}
28152 {
28153 \exp_after:wN \__fp_change_func_type:NNN
28154 \qquad \qquad \setminus \_ \text{fp\_use\_i\_until\_s:nw \#6};
28155 \big\backslash \_fp\_array\_gset:w28156 \__fp_array_gset_recover:Nw
28157 #6 ; {#5} #1 #2 #3
28158 }
28159 { }
28160 }
28161 \cs_new_protected:Npn \__fp_array_gset_recover:Nw #1#2 ;
28162 {
28163 \__fp_error:nffn { unknown-type } { \tl_to_str:n { #2 ; } } { } { }
28164 \exp_after:wN #1 \c_nan_fp
28165 }
28166 \cs_new_protected:Npn \__fp_array_gset:w \s__fp \__fp_chk:w #1#2
28167 {
28168 \if_case:w #1 \exp_stop_f:
28169 \__fp_case_return:nw { \__fp_array_gset_special:nnNNN {#2} }
\verb|281700| for: \texttt{\&xp_after:wN \_\fp_array_gset\_normal:w}28171 \or: \__fp_case_return:nw { \__fp_array_gset_special:nnNNN { #2 3 } }
28172 \or: \__fp_case_return:nw { \__fp_array_gset_special:nnNNN { 1 } }
28173 \fi:
28174 \s__fp \__fp_chk:w #1 #2
28175 }
28176 \cs_new_protected:Npn \__fp_array_gset_normal:w
28177 \s__fp \__fp_chk:w 1 #1 #2 #3#4#5 ; #6#7#8#9
28178 {
28179 \__kernel_intarray_gset:Nnn #7 {#6} {#2}
28180 \__kernel_intarray_gset:Nnn #8 {#6}
28181 { \if_meaning:w 2 #1 3 \else: 1 \fi: #3#4 }
28182 \__kernel_intarray_gset:Nnn #9 {#6} { 1 \use:nn #5 }
28183 }
28184 \cs_new_protected:Npn \__fp_array_gset_special:nnNNN #1#2#3#4#5
28185 {
28186 \__kernel_intarray_gset:Nnn #3 {#2} {#1}
28187 \__kernel_intarray_gset:Nnn #4 {#2} {0}
28188 \__kernel_intarray_gset:Nnn #5 {#2} {0}
```
 $28189$  }

(*End definition for* \fparray\_gset:Nnn *and others. This function is documented on page [259.](#page-280-2)*)

```
\fparray_gzero:N
```

```
\fparray_gzero:c 28190 \cs_new_protected:Npn \fparray_gzero:N #1
                  28191 \sim28192 \int_zero:N \l__fp_array_loop_int
                  28193 \prg_replicate:nn { \fparray_count:N #1 }
                  28194 {
                  28195 \int_incr:N \l__fp_array_loop_int
                  [28196 \verb|\exp_after:wN \_{_fp_aarray_gset_special:nnNNN28197 \exp_after:wN 0
                  28198 \exp_after:wN \l__fp_array_loop_int
                  28199 #1
                  28200 }
                  28201 }
                  28202 \cs_generate_variant:Nn \fparray_gzero:N { c }
```
(*End definition for* \fparray\_gzero:N*. This function is documented on page [259.](#page-280-3)*)

[\fparray\\_item:Nn](#page-280-4) \fparray\_item:cn [\fparray\\_item\\_to\\_tl:Nn](#page-280-4) \fparray\_item\_to\_tl:cn \\_\_fp\_array\_item:NwN \\_\_fp\_array\_item:NNNnN \\_\_fp\_array\_item:N \\_\_fp\_array\_item:w \_\_fp\_array\_item\_special:w \\_\_fp\_array\_item\_normal:w

```
28203 \cs_new:Npn \fparray_item:Nn #1#2
28204 {
28205 \exp_after:wN \__fp_array_item:NwN
28206 \exp_after:wN #1
28207 \int_value:w \int_eval:n {#2} ;
28208 \bigcup_{\substack{p\geq 200}} \bigcup_{\substack{p\geq 200}}28209 }
28210 \cs_generate_variant:Nn \fparray_item:Nn { c }
28211 \cs_new:Npn \fparray_item_to_tl:Nn #1#2
28212 {
{\tt \verb|\exp_after:wN \verb|\__fp_array_item:NwN}28214 \text{key_after:} \text{W} #1
28215 \int_value:w \int_eval:n {#2} ;
28216 \bigcup_{28216} \bigcup_{\text{p=1}} \text{tp\_to\_tl:w}28217 }
28218 \cs_generate_variant:Nn \fparray_item_to_tl:Nn { c }
28219 \cs_new:Npn \__fp_array_item:NwN #1#2 ; #3
28220 {
28221 \__fp_array_bounds:NNnTF \__kernel_msg_expandable_error:nnfff #1 {#2}
28222 { \exp_after:wN \_fp_array_item:NNNnN #1 {#2} #3 }
28223 { \exp_after:wN #3 \c_nan_fp }
28224 }
28225 \text{ Cs} new:Npn \_fp_array_item:NNNnN #1#2#3#4
28226 {
28227 \exp_after:wN \__fp_array_item:N
28228 \int_value:w \__kernel_intarray_item:Nn #2 {#4} \exp_after:wN ;
28229 \int_value:w \__kernel_intarray_item:Nn #3 {#4} \exp_after:wN ;
28230 \int_value:w \_kernel_intarray_item:Nn #1 {#4} ;
28231 }
28232 \cs_new:Npn \__fp_array_item:N #1
28233 \uparrow28234 \if_meaning:w 0 #1 \exp_after:wN \__fp_array_item_special:w \fi:
28235 \ fp_array_item:w #1
```

```
28236 }
_{28237} \cs_new:Npn \__fp_array_item:w #1 #2#3#4#5 #6 ; 1 #7 ;
28238 {
28239 \exp_after:wN \__fp_array_item_normal:w
28240\qquad \qquad \texttt{meaning:w #1 1 0 \leqslant: 2 \ifmmode\; 2 \ifmmode\; 2 \ifmmode\; 2 \ifmmode\; 2 \ifmmode\; 2 \ifmmode\; 2 \ifmmode\; 2 \ifmmode\; 2 \ifmmode\; 2 \ifmmode\; 2 \ifmmode\; 2 \ifmmode\; 2 \ifmmode\; 2 \ifmmode\; 2 \ifmmode\; 2 \ifmmode\; 2 \ifmmode\; 2 \ifmmode\; 2 \ifmmode\; 2 \ifmmode\; 2 \ifmmode\; 2 \ifmmode\; 2 \ifmmode\; 2 \ifmmode28241 #7 ; {#2#3#4#5} {#6} ;
28242 }
28243 \cs_new:Npn \__fp_array_item_special:w #1 ; #2 ; #3 ; #4
28244 {
28245 \exp_after:wN #4
28246 \exp:w \exp_end_continue_f:w
28247 \if_case:w #3 \exp_stop_f:
\verb|exp_after: wN \ (c\_zero\_fp)|28249 \or: \exp_after:wN \c_nan_fp
28250 \or: \exp_after:wN \c_minus_zero_fp
28251 \or: \exp_after:wN \c_inf_fp
28252 \else: \exp_after:wN \c_minus_inf_fp
28253 \fi:
28254 }
28255 \cs_new:Npn \__fp_array_item_normal:w #1 #2#3#4#5 #6 ; #7 ; #8 ; #9
28256 { #9 \s__fp \__fp_chk:w 1 #1 {#8} #7 {#2#3#4#5} {#6} ; }
```

```
(End definition for \fparray_item:Nn and others. These functions are documented on page 259.)
 28257 ⟨/package⟩
```
## **Chapter 79**

# **l3cctab implementation**

#### <sup>28258</sup> ⟨\*package⟩

<sup>28259</sup> ⟨@@=cctab⟩

As LuaTEX offers engine support for category code tables, and this is entirely lacking from the other engines, we need two complementary approaches. (Some future  $X\overline{A}T\overline{E}X$ may add support, at which point the conditionals below would be different.)

### **79.1 Variables**

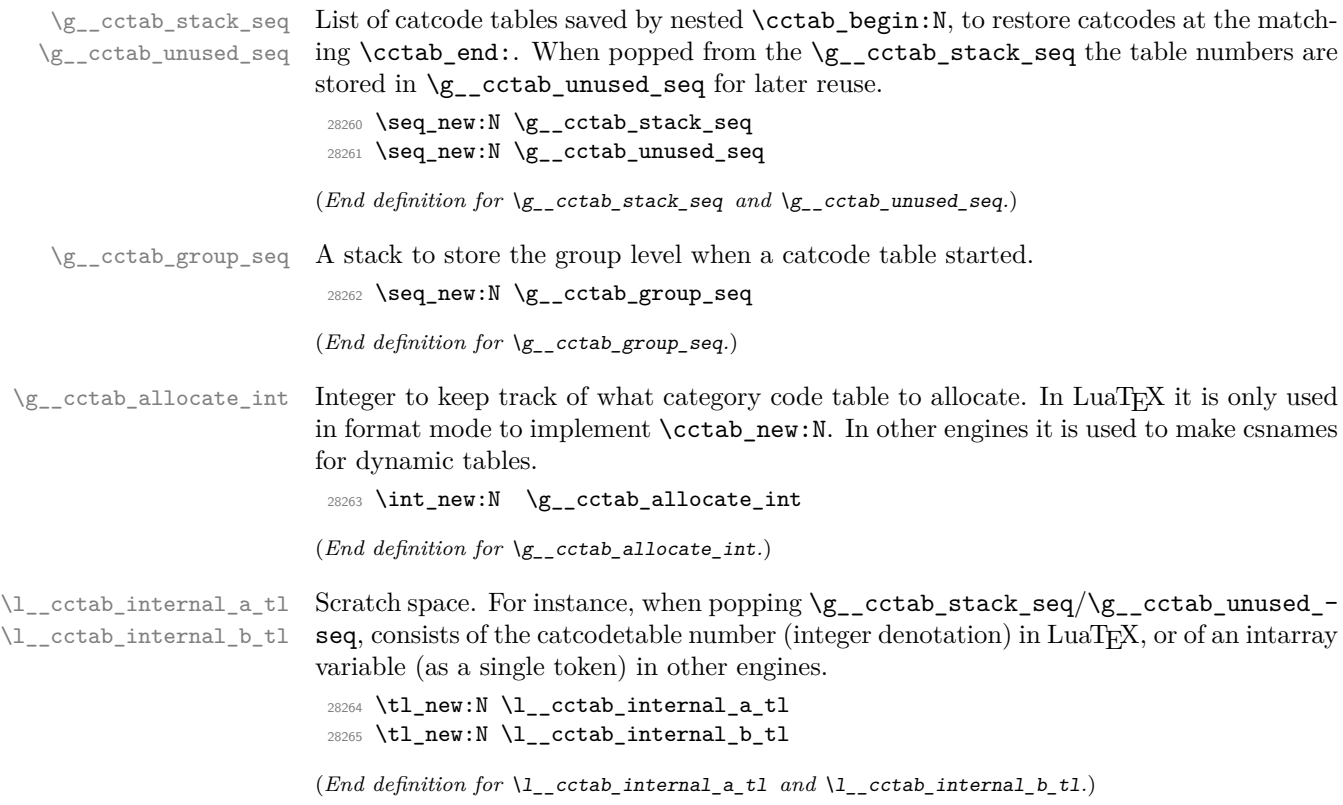

\g\_\_cctab\_endlinechar\_prop In LuaTEX we store the \endlinechar associated to each \catcodetable in a property list, unless it is the default value 13.

<sup>28266</sup> \prop\_new:N \g\_\_cctab\_endlinechar\_prop

(*End definition for* \g\_\_cctab\_endlinechar\_prop*.*)

#### **79.2 Allocating category code tables**

[\cctab\\_new:N](#page-281-0)

\cctab\_new:c \\_\_cctab\_new:N \\_\_cctab\_gstore:Nnn The **\\_cctab\_new:N** auxiliary allocates a new catcode table but does not attempt to set its value consistently across engines. It is used both in \cctab\_new:N, which sets catcodes to iniT<sub>EX</sub> values, and in \cctab\_begin:N/\cctab\_end: for dynamically allocated tables.

First, the LuaTEX case. Creating a new category code table is done like other registers. In ConTEXt, \newcatcodetable does not include the initialisation, so that is added explicitly.

```
28267 \sys_if_engine_luatex:TF
28268 {
28269 \cs_new_protected:Npn \cctab_new:N #1
28270 \sqrt{20}\verb|\label|:brm1| \verb|\label|:brm23271} \verb|\label|:brm23271} \verb|\label|:brm23271} \verb|\label|:brm231} \verb|\label|:brm231} \verb|\label|:brm231} \verb|\label|:brm231}28272 \_cctab_new:N #1
28273 }
28274 \cs_new_protected:Npn \__cctab_new:N #1
28275 {
28276 \newcatcodetable #1
28277 \tex_initcatcodetable:D #1
28278 }
28279 }
```
Now the case for other engines. Here, each table is an integer array. Following the LuaT<sub>EX</sub> pattern, a new table starts with  $\text{iniTrX}$  codes. The index base is out-by-one, so we have an internal function to handle that. The iniT<sub>EX</sub> \endlinechar is 13.

```
28280 {
28281 \cs_new_protected:Npn \__cctab_new:N #1
28282 { \intarray new:Nn #1 { 257 } }
28283 \cs_new_protected:Npn \__cctab_gstore:Nnn #1#2#3
28284 { \intarray_gset:Nnn #1 { \int_eval:n { #2 + 1 } } {#3} }
28285 \cs_new_protected:Npn \cctab_new:N #1
28286 {
28287 \__kernel_chk_if_free_cs:N #1
28288 \__cctab_new:N #1
28289 \int_step_inline:nn { 256 }
28290 { \__kernel_intarray_gset:Nnn #1 {##1} { 12 } }
28291 \ kernel_intarray_gset:Nnn #1 { 257 } { 13 }
28292 \ cctab gstore:Nnn #1 { 0 } { 9 }
28293 \__cctab_gstore:Nnn #1 { 13 } { 5 }
28294 \__cctab_gstore:Nnn #1 { 32 } { 10 }
28295 \__cctab_gstore:Nnn #1 { 37 } { 14 }
28296 \int_step_inline:nnn { 65 } { 90 }
28297 { \__cctab_gstore:Nnn #1 {##1} { 11 } }
28298 \__cctab_gstore:Nnn #1 { 92 } { 0 }
28299 \int_step_inline:nnn { 97 } { 122 }
28300 { \__cctab_gstore:Nnn #1 {##1} { 11 } }
28301 \ cctab gstore:Nnn #1 { 127 } { 15 }
```

```
28302 }
28303 }
28304 \cs_generate_variant:Nn \cctab_new:N { c }
```
(*End definition for* \cctab\_new:N *,* \\_\_cctab\_new:N *, and* \\_\_cctab\_gstore:Nnn*. This function is documented on page [260.](#page-281-0)*)

### **79.3 Saving category code tables**

\\_\_cctab\_gset:n \\_\_cctab\_gset\_aux:n In various functions we need to save the current catcodes (globally) in a table. In LuaT<sub>E</sub>X, saving the catcodes is a primitives, but the \endlinechar needs more work: to avoid filling  $\gtrsim$  cctab endlinechar prop with many entries we special-case the default value 13. In other engines we store 256 current catcodes and the \endlinechar in an intarray variable.

```
28305 \sys_if_engine_luatex:TF
28306 {
28307 \cs_new_protected:Npn \__cctab_gset:n #1
\hbox{\tt 28308} \qquad \quad \{ \ \texttt{\&exp_args: Nf \ \_octab\_gset_aux:n \ \{ \ \} \ \} }28309 \cs_new_protected:Npn \__cctab_gset_aux:n #1
28310 {
28311 \tex_savecatcodetable:D #1 \scan_stop:
28312 \int_compare:nNnTF { \tex_endlinechar:D } = { 13 }
28313 { \prop_gremove:Nn \g__cctab_endlinechar_prop {#1} }
28314 {
28315 \prop_gput:NnV \g__cctab_endlinechar_prop {#1}
28316<br>28316 \text{text\_endline}:\mathbb{D}28317
28318 }
28319 }
28320 {
28321 \cs_new_protected:Npn \__cctab_gset:n #1
28322 {
28323 \int_step_inline:nn { 256 }
28324 {
28325 \__kernel_intarray_gset:Nnn #1 {##1}
28326 { \char'28327 }
28328 \__kernel_intarray_gset:Nnn #1 { 257 }
28329 { \tex_endlinechar:D }<br>28330 }
28330 }
28331 }
```
(*End definition for* \\_\_cctab\_gset:n *and* \\_\_cctab\_gset\_aux:n*.*)

[\cctab\\_gset:Nn](#page-281-1) \cctab\_gset:cn Category code tables are always global, so only one version of assignments is needed. Simply run the setup in a group and save the result in a category code table #1, provided it is valid. The internal function is defined above depending on the engine.

```
28332 \cs_new_protected:Npn \cctab_gset:Nn #1#2
28333 {
\verb|28334| - \verb|Cctab_chk_if_valid:NT #1|28335 {
28336 \group_begin:
28337 \cctab_select:N \c_initex_cctab
```

```
28338 #2 \scan_stop:
28339 \__cctab_gset:n {#1}
28340 \group_end:
28341 }
28342 }
28343 \cs_generate_variant:Nn \cctab_gset:Nn { c }
```
(*End definition for* \cctab\_gset:Nn*. This function is documented on page [260.](#page-281-1)*)

### **79.4 Using category code tables**

\g\_\_cctab\_internal\_cctab \ cctab\_internal\_cctab\_name:

\_.

In LuaT<sub>EX</sub>, we must ensure that the saved tables are read-only. This is done by applying the saved table, then switching immediately to a scratch table. Any later catcode assignment will affect that scratch table rather than the saved one. If we simply switched to the saved tables, then \char\_set\_catcode\_other:N in the example below would change \c\_document\_cctab and a later use of that table would give the wrong category code to

```
\use:n
 {
   \cctab_begin:N \c_document_cctab
      \char_set_catcode_other:N \_
   \cctab_end:
   \cctab_begin:N \c_document_cctab
      \int_compare:nTF { \char_value_catcode:n { '_} = 8 }
        { \TRUE } { \ERROR }
    \cctab_end:
 }
```
We must also make sure that a scratch table is never reused in a nested group: in the following example, the scratch table used by the first  $\cctab$  begin: N would be changed globally by the second one issuing \savecatcodetable, and after \group\_end: the wrong category codes (those of \c\_str\_cctab) would be imposed. Note that the inner \cctab\_ end: restores the correct catcodes only locally, so the problem really comes up because of the different grouping level. The simplest is to use a scratch table labeled by the \currentgrouplevel. We initialize one of them as an example.

```
\use:n
  {
    \cctab_begin:N \c_document_cctab
      \group_begin:
        \cctab_begin:N \c_str_cctab
        \cctab_end:
      \group end:
    \cctab_end:
  }
28344 \sys_if_engine_luatex:T
28345 {
28346 \__cctab_new:N \g__cctab_internal_cctab
28347 \cs_new:Npn \__cctab_internal_cctab_name:
```
<sup>28348</sup> {

```
28349 g__cctab_internal
28350 \tex_romannumeral:D \tex_currentgrouplevel:D
28351 cctab
28352 }
28353 }
```

```
(End definition for \g__cctab_internal_cctab and \__cctab_internal_cctab_name:.)
```
[\cctab\\_select:N](#page-282-0) \cctab\_select:c \\_\_cctab\_select:N

The public function simply checks the ⟨*cctab var*⟩ exists before using the enginedependent \\_\_cctab\_select:N. Skipping these checks would result in low-level enginedependent errors. First, the LuaT<sub>EX</sub> case. In other engines, selecting a catcode table is a matter of doing 256 catcode assignments and setting the \endlinechar.

```
28354 \cs_new_protected:Npn \cctab_select:N #1
28355 {\__cctab_chk_if_valid:NT #1 {\__cctab_select:N #1 } }
28356 \cs_generate_variant:Nn \cctab_select:N { c }
28357 \sys_if_engine_luatex:TF
28358 {
28359 \cs_new_protected:Npn \_cctab_select:N #1
28360 {
28361 \tex_catcodetable:D #1
28362 \prop_get:NVNTF \g__cctab_endlinechar_prop #1 \l__cctab_internal_a_tl
28363 { \int_set:Nn \tex_endlinechar:D { \l__cctab_internal_a_tl } }
\verb|28364| { \int _\setminus \text{ent}} \ \ \text{return} \ \{ 13 \} }28365 \hspace{1cm} \verb|\cs_iif_exist:cF { \_cctab_internal_cctab_name: }|28366 \{ \text{exp\_args: Nc } \_\text{octab\_new: N } \{ \ \_\text{octab\_internal\_cctab\_name: } \}28367 \exp_args:Nc \tex_savecatcodetable:D { \__cctab_internal_cctab_name: }
28368 \exp_args:Nc \tex_catcodetable:D { \__cctab_internal_cctab_name: }
28369 }
28370 }
28371 {
28372 \cs_new_protected:Npn \_cctab_select:N #1
28373 {
28374 \int_step_inline:nn { 256 }
28375 {
28376 \char_set_catcode:nn { ##1 - 1 }
28377 \{\ \setminus \_\text{kernel\_intarray\_item: Nn \ #1 \ \{ \#41 \} \ \}28378 }
28379 \int_set:Nn \tex_endlinechar:D
28380 \{\ \mathcal{N}_{\text{1}}\ \{ \text{257}}\28381 }
28382 }
```
(*End definition for* \cctab\_select:N *and* \\_\_cctab\_select:N*. This function is documented on page [261.](#page-282-0)*)

\g\_\_cctab\_next\_cctab \\_\_cctab\_begin\_aux:

For \cctab\_begin:N/\cctab\_end: we will need to allocate dynamic tables. This is done here by  $\setminus$  cctab begin aux:, which puts a table number (in LuaTEX) or name (in other engines) into  $\lceil \cdot \rceil$  cctab\_internal\_a\_tl. In LuaT<sub>EX</sub> this simply calls  $\lceil \cdot \rceil$  cctab\_new:N and uses the resulting catcodetable number; in other engines we need to give a name to the intarray variable and use that. In LuaTEX, to restore catcodes at **\cctab\_end:** we cannot just set \catcodetable to its value before \cctab\_begin:N, because that table may have been altered by other code in the mean time. So we must make sure to save the catcodes in a table we control and restore them at **\cctab\_end:**.

<sup>28383</sup> \sys\_if\_engine\_luatex:TF

```
28384 {
28385 \cs_new_protected:Npn \__cctab_begin_aux:
28386 \big\{\verb|28387| - Cctab_new:N \g_-cctab_new:M \g_+ \\\verb|\t|_set: NV \l_cctab_internal_a_tl \l_scctab_next_cctab|\verb|28389| \verb|Cs_undefine:N \verb||g_cctab_next_cctab|28390 }
28391 }
28392 {
28393 \cs_new_protected:Npn \__cctab_begin_aux:
28394 \sqrt{2}\verb|\init_gincr:N \g_-cctab_allocate_int28396 \exp_args:Nc \__cctab_new:N
\texttt{28397} \qquad \qquad \texttt{g\_cctab\_int\_use:N \g__cctab\_allocate\_int\_cctab} \}28398 \exp_args:NNc \tl_set:Nn \l__cctab_internal_a_tl
28399 { g_cctab_\in t\_ccs} \gtrsim \frac{1}{g_cctab_\in t\_cctab} }28400 }
28401 }
```

```
(End definition for \g__cctab_next_cctab and \__cctab_begin_aux:.)
```
#### [\cctab\\_begin:N](#page-281-2) \cctab\_begin:c

Check the  $\langle cctab \ var \rangle$  exists, to avoid low-level errors. Get in  $\lvert \lvert \lvert$  contraction and  $\lvert$  ctab\_internal\_a\_tl the number/name of a dynamic table, either from \g\_\_cctab\_unused\_seq where we save tables that are not currently in use, or from \\_\_cctab\_begin\_aux: if none are available. Then save the current catcodes into the table (pointed to by) \l\_\_cctab\_internal\_a\_tl and save that table number in a stack before selecting the desired catcodes.

```
28402 \cs_new_protected:Npn \cctab_begin:N #1
28403 {
{\tt _{28404}} \qquad {\tt \qquad \quad }_{--} cctab\_chk\_if\_valid:NT \ {\tt \#1}28405 \sqrt{2}28406 \seq_gpop:NNF \g__cctab_unused_seq \l__cctab_internal_a_tl
28407 \{\ \mathcal{N}_\text{cctab}\text{-begin\_aux: } \}28408 \exp_args:Nx \__cctab_chk_group_begin:n
28409 { \__cctab_nesting_number:N \l__cctab_internal_a_tl }
28410 \seq_gpush:NV \g__cctab_stack_seq \l__cctab_internal_a_tl
28411 \exp_args:NV \__cctab_gset:n \l__cctab_internal_a_tl
28412 \qquad \qquad \searrow_cctab_select:N #1
28413 }
28414 }
28415 \cs_generate_variant:Nn \cctab_begin:N { c }
```
(*End definition for* \cctab\_begin:N*. This function is documented on page [260.](#page-281-2)*)

[\cctab\\_end:](#page-282-1) Make sure a \cctab\_begin:N was used some time earlier, get in \l\_\_cctab\_internal\_ a\_tl the catcode table number/name in which the prevailing catcodes were stored, then restore these catcodes. The dynamic table is now unused hence stored in  $\gtrsim$  ctab\_ unused\_seq for recycling by later \cctab\_begin:N.

```
28416 \cs_new_protected:Npn \cctab_end:
28417 {
28418 \seq_gpop:NNTF \g__cctab_stack_seq \l__cctab_internal_a_tl
28419 {
28420 \seq_gpush:NV \g__cctab_unused_seq \l__cctab_internal_a_tl
28421 \exp_args:Nx \_cctab_chk_group_end:n
28422 \{\ \_cctab\_nesting\_number:N \ \l}_cctab\_internal\_a\_tl \}
```

```
28423 \__cctab_select:N \l__cctab_internal_a_tl
28424 }
28425 { \_kernel_msg_error:nn { cctab } { extra-end } }
28426 }
```

```
(End definition for \cctab_end:. This function is documented on page 261.)
```
\\_\_cctab\_chk\_group\_begin:n \\_\_cctab\_chk\_group\_end:n

Catcode tables are not allowed to be intermixed with groups, so here we check that they are properly nested regarding TFX groups.  $\mathcal{L}_{\text{c}}$  contab\_chk\_group\_begin:n stores the current group level in a stack, and locally defines a dummy control sequence \\_\_cctab\_  $group_{\text{cctab-level}}$ <sub>chk</sub>:.

\\_\_cctab\_chk\_group\_end:n pops the stack, and compares the returned value with \tex\_currentgrouplevel:D. If they differ, \cctab\_end: is in a different grouping level than the matching  $\cctab\begin{bmatrix} e \end{bmatrix}$  begin: N. If they are the same, both happened at the same level, however a group might have ended and another started between \cctab\_begin:N and \cctab\_end::

```
\group_begin:
 \cctab_begin:N \c_document_cctab
\group_end:
\group_begin:
 \cctab_end:
\group_end:
```
In this case checking \tex\_currentgrouplevel:D is not enough, so we locally define \\_\_cctab\_group\_⟨cctab-level⟩\_chk:, and then check if it exist in \cctab\_end:. If it doesn't, we know there was a group end where it shouldn't.

The  $\langle cctab\text{-}level\rangle$  in the sentinel macro above cannot be replaced by the more convenient \tex\_currentgrouplevel:D because with the latter we might be tricked. Suppose:

```
\group_begin:
  \cctab_begin:N \c_code_cctab % A
\group_end:
\group_begin:
  \cctab_begin:N \c_code_cctab % B
  \cctab_end: % C
  \cctab_end: % D
\group_end:
```
The line marked with A would start a cctab with a sentinel token named \\_\_cctab\_group\_1\_chk:, which would disappear at the \group\_end: that follows. But B would create the same sentinel token, since both are at the same group level. Line C would end the cctab from line B correctly, but so would line D because line B created the same sentinel token. Using ⟨*cctab-level*⟩ works correctly because it signals that certain cctab level was activated somewhere, but if it doesn't exist when the \cctab\_end: is reached, we had a problem.

Unfortunately these tests only flag the wrong usage at the  $\text{Cctab}$  end:, which might be far from the \cctab\_begin:N. However it isn't possible to signal the wrong usage at the \group\_end: without using \tex\_aftergroup:D, which is unsafe in certain types of groups.

The three cases checked here just raise an error, and no recovery is attempted: usually interleaving groups and catcode tables will work predictably.

```
28427 \cs_new_protected:Npn \__cctab_chk_group_begin:n #1
28428 {
28429 \seq_gpush:Nx \g__cctab_group_seq
28430 { \int_use:N \tex_currentgrouplevel:D }
28431 \cs_set_eq:cN { __cctab_group_ #1 _chk: } \prg_do_nothing:
28432 }
28433 \cs_new_protected:Npn \__cctab_chk_group_end:n #1
28434 {
28435 \seq_gpop:NN \g__cctab_group_seq \l__cctab_internal_b_tl
28436 \bool_lazy_and:nnF
28437 {
28438 \int_compare_p:nNn
28439 { \tex_currentgrouplevel:D } = { \l__cctab_internal_b_tl }
28440 }
28441 { \cs_if_exist_p:c { __cctab_group_ #1 _chk: } }
28442 {
28443 \__kernel_msg_error:nnx { cctab } { group-mismatch }
28444 f
28445 \int_sign:n
28446 \text{currentgrouplevel:} D - \l_-cctab_internal_b_t128447 }
28448 }
28449 \cs_undefine:c { __cctab_group_ #1 _chk: }
28450 }
```

```
(End definition for \__cctab_chk_group_begin:n and \__cctab_chk_group_end:n.)
```
\\_\_cctab\_nesting\_number:N \\_\_cctab\_nesting\_number:w

This macro returns the numeric index of the current catcode table. In LuaTEX this is just the argument, which is a count reference to a \catcodetable register. In other engines, the number is extracted from the cctab variable.

```
28451 \sys_if_engine_luatex:TF
28452 { \cs_new:Npn \__cctab_nesting_number:N #1 {#1} }
28453 {
28454 \cs_new:Npn \__cctab_nesting_number:N #1
28455 \sqrt{20}28456 \exp_after:wN \exp_after:wN \exp_after:wN \__cctab_nesting_number:w
28457 \exp_after:wN \token_to_str:N #1
28458 }
28459 \use:x
28460 {
\verb|28461| \cscm: Npn \exp not: N \_cctab_nesting_number:w28462 ##1 \tl_to_str:n { g_cctab } ##2 \tl_to_str:n { _cctab } {##2}
28463 }
28464 }
```
(*End definition for* \\_\_cctab\_nesting\_number:N *and* \\_\_cctab\_nesting\_number:w*.*)

Finally, install some code at the end of the TFX run to check that all \cctab\_begin:N were ended by some \cctab\_end:.

```
28465 \cs_if_exist:NT \hook_gput_code:nnn
28466 {
28467 \hook_gput_code:nnn { enddocument/end } { cctab }
28468 {
28469 \seq_if_empty:NF \g__cctab_stack_seq
28470 { \_kernel_msg_error:nn { cctab } { missing-end } }
```

```
28471 }
28472 }
```

```
\cctab_item:cn
```
[\cctab\\_item:Nn](#page-282-2) Evaluate the integer argument only once. In most engines the cctab variable only has 256 entries so we only look up the catcode for these entries, otherwise we use the current catcode. In particular, for out-of-range values we use whatever fall-back \char\_value\_  $c$ atcode:n. In LuaT<sub>E</sub>X, we use the tex.getcatcode function.

```
28473 \cs_new:Npn \cctab_item:Nn #1#2
28474 { \exp_args:Nf \__cctab_item:nN { \int_eval:n {#2} } #1 }
28475 \sys_if_engine_luatex:TF
28476 {
28477 \cs_new:Npn \__cctab_item:nN #1#2
_{28478} { \lua now:e { tex.print(-2, tex.getcatcode(\int_use:N #2, #1)) } }
28479 }
28480 {
28481 \cs_new:Npn \__cctab_item:nN #1#2
28482 {
28483 \int_compare:nNnTF {#1} < { 256 }
28484 { \intarray_item:Nn #2 { #1 + 1 } }
28485 { \char_value_catcode:n {#1} }
28486 }
28487 }
28488 \cs generate variant:Nn \cctab item:Nn { c }
```
(*End definition for* \cctab\_item:Nn*. This function is documented on page [261.](#page-282-2)*)

#### **79.5 Category code table conditionals**

```
\cctab_if_exist:N
        \cctab_if_exist:c
                            Checks whether a ⟨cctab var⟩ is defined.
                             28489 \prg_new_eq_conditional:NNn \cctab_if_exist:N \cs_if_exist:N
                             28490 { TF , T , F , p }
                             28491 \prg_new_eq_conditional:NNn \cctab_if_exist:c \cs_if_exist:c
                             28492 { TF , T , F , p }
                            (End definition for \cctab_if_exist:N. This function is documented on page ??.)
\__cctab_chk_if_valid:NTF
     \__cctab_chk_if_valid_aux:NTF
                            Checks whether the argument is defined and whether it is a valid \langle cctab \, var \rangle. In LuaT<sub>E</sub>X
                            the validity of the ⟨cctab var⟩ is checked by the engine, which complains if the argument is
                            not a \chardef'ed constant. In other engines, check if the given command is an intarray
                            variable (the underlying definition is a copy of the cmr10 font).
                             28493 \prg_new_protected_conditional:Npnn \__cctab_chk_if_valid:N #1
                             28494 { TF , T , F }
                             28495 {
                             28496 \cctab if exist:NTF #1
                             28497 {
                             28498 \__cctab_chk_if_valid_aux:NTF #1
                             28499 					{ \prg_return_true: }
                             28500 \uparrow28501 \__kernel_msg_error:nnx { cctab } { invalid-cctab }
                             28502 { \token_to_str:N #1 }
                             28503 \prg_return_false:
                             28504 }
                             28505 }
```

```
28506 \sqrt{2500}\verb|28507| / \verb|__kernel_msg_error:nnx { kernel } { \verb|1 0.} for example \verb|not-defined | {\verb|2 0.} for example \verb|1 0.} for example \verb|1 0.28508 { \token to str:N #1 }
28509 \prg_return_false:
28510 }
28511 }
28512 \sys_if_engine_luatex:TF
28513 {
28514 \cs_new_protected:Npn \__cctab_chk_if_valid_aux:NTF #1
28515 {
\verb|28516| and \verb|int\_compare:nMnTF {#1-1} < { \verb|@alloc@ccodetable@count |}28517 }
28518 \cs_if_exist:NT \c_syst_catcodes_n
28519 {
28520 \cs_gset_protected:Npn \__cctab_chk_if_valid_aux:NTF #1
28521 {
28522 \int_{28522} \int_{100} \int_{28522}28523 }
28524 }
28525 }
28526 {
28527 \cs_new_protected:Npn \__cctab_chk_if_valid_aux:NTF #1
28528 {
28529 \exp_args:Nf \str_if_in:nnTF
28530 { \cs_meaning:N #1 }
28531 { select~font~cmr10~at~ }
28532 }
28533 }
```
(*End definition for* \\_\_cctab\_chk\_if\_valid:NTF *and* \\_\_cctab\_chk\_if\_valid\_aux:NTF*.*)

### **79.6 Constant category code tables**

```
\cctab_const:Nn
\cctab_const:cn
                  Creates a new ⟨cctab var⟩ then sets it with the current and user-supplied codes.
                   28534 \cs_new_protected:Npn \cctab_const:Nn #1#2
                   28535 {
                   28536 \cctab_new:N #1
                   28537 \cctab_gset:Nn #1 {#2}<br>28538 }
                   28538 }
                   28539 \cs_generate_variant:Nn \cctab_const:Nn { c }
                  (End definition for \cctab_const:Nn. This function is documented on page 260.)
\c_initex_cctab
 \c_other_cctab
   \c_str_cctab
                  Creating category code tables means thinking starting from iniTEX. For all-other and
                  the standard "string" tables that's easy.
                   28540 \cctab_new:N \c_initex_cctab
                   28541 \cctab_const:Nn \c_other_cctab
                   28542 {
                   28543 \cctab_select:N \c_initex_cctab
                   \verb|28544| \int _{\text{set}:Nn \text{enzendlinechar:} \{ -1 }28545 \int_step_inline:nnn { 0 } { 127 }
                   28546 { \char_set_catcode_other:n {#1} }
```
<sup>28547</sup> }

```
1176
```

```
28548 \cctab_const:Nn \c_str_cctab
28549 \{28550 \cctab_select:N \c_other_cctab
28551 \char_set_catcode_space:n { 32 }
28552 }
```
(*End definition for* \c\_initex\_cctab *,* \c\_other\_cctab *, and* \c\_str\_cctab*. These variables are documented on page [261.](#page-282-3)*)

[\c\\_code\\_cctab](#page-282-6) [\c\\_document\\_cctab](#page-282-7) To pick up document-level category codes, we need to delay set up to the end of the format, where that's possible. Also, as there are a *lot* of category codes to set, we avoid using the official interface and store the document codes using internal code. Depending on whether we are in the hook or not, the catcodes may be code or document, so we explicitly set up both correctly.

```
28553 \cs_if_exist:NTF \@expl@finalise@setup@@
28554 { \tl_gput_right:Nn \@expl@finalise@setup@@ }
28555 { \use:n }
28556 {
28557 \__cctab_new:N \c_code_cctab
28558 \group_begin:
28559 \int_set:Nn \tex_endlinechar:D { 32 }
28560 \char_set_catcode_invalid:n { 0 }
28561 \bool_lazy_or:nnTF
28562 { \sys_if_engine_xetex_p: } { \sys_if_engine_luatex_p: }
28563 { \int_step_function:nN { 31 } \char_set_catcode_invalid:n }
28564 { \int_step_function:nN { 31 } \char_set_catcode_active:n }
28665 \int_step_function:nnN { 33 } { 64 } \char_set_catcode_other:n
28566 \int_step_function:nnN { 65 } { 90 } \char_set_catcode_letter:n
28567 \int_step_function:nnN { 91 } { 96 } \char_set_catcode_other:n
28568 \int_step_function:nnN { 97 } { 122 } \char_set_catcode_letter:n
28569 \char_set_catcode_ignore:n { 9 } % tab
28570 \char_set_catcode_other:n { 10 } % lf
28571 \char_set_catcode_active:n { 12 } % ff
28572 \char_set_catcode_end_line:n { 13 } % cr
28573 \char_set_catcode_ignore:n { 32 } % space
28574 \char_set_catcode_parameter:n { 35 } % hash
28575 \char_set_catcode_math_toggle:n { 36 } % dollar
28576 \char_set_catcode_comment:n { 37 } % percent
28577 \char_set_catcode_alignment:n { 38 } % ampersand
28578 \char_set_catcode_letter:n { 58 } % colon
28579 \char_set_catcode_escape:n { 92 } % backslash
28580 \char_set_catcode_math_superscript:n { 94 } % circumflex
28581 \char_set_catcode_letter:n { 95 } % underscore
28582 \char_set_catcode_group_begin:n { 123 } % left brace
28583 \char_set_catcode_other:n { 124 } % pipe
28584 \char_set_catcode_group_end:n { 125 } % right brace
28585 \char_set_catcode_space:n { 126 } % tilde
28586 \char`>|{\text{char\_set\_catcode\_invald:n}} { 127 } % ^^?
28587 \bool_lazy_or:nnF
28588 { \sys_if_engine_xetex_p: } { \sys_if_engine_luatex_p: }
28889 { \int_step_function:nnN { 128 } { 255 } \char_set_catcode_active:n }
28590 \__cctab_gset:n { \c_code_cctab }
28591 \group_end:
28592 \cctab_const:Nn \c_document_cctab
```

| 28593 |                                           |
|-------|-------------------------------------------|
| 28594 | \cctab_select:N \c_code_cctab             |
| 28595 | \int_set:Nn \tex_endlinechar:D { 13 }     |
| 28596 | {9}<br>\char_set_catcode_space:n          |
| 28597 | f 32 }<br>\char_set_catcode_space:n       |
| 28598 | f 58 }<br>\char set catcode other:n       |
| 28599 | \char_set_catcode_math_subscript:n { 95 } |
| 28600 | { 126 }<br>\char set catcode active:n     |
| 28601 |                                           |
| 28602 |                                           |
|       |                                           |

(*End definition for* \c\_code\_cctab *and* \c\_document\_cctab*. These variables are documented on page [261.](#page-282-6)*)

### **79.7 Messages**

```
28603 \__kernel_msg_new:nnnn { cctab } { stack-full }
28604 { The~category~code~table~stack~is~exhausted. }
28605 {
28606 LaTeX~has~been~asked~to~switch~to~a~new~category~code~table,~
28607 but~there~is~no~more~space~to~do~this!
28608 }
28609 \ kernel msg new:nnnn { cctab } { extra-end }
28610 { Extra~\iow_char:N\\cctab_end:~ignored~\msg_line_context:. }
28611 {
28612 LaTeX~came~across~a~\iow_char:N\\cctab_end:~without~a~matching~
28613 \iow_char:N\\cctab_begin:N.~This~command~will~be~ignored.
28614 }
28615 \__kernel_msg_new:nnnn { cctab } { missing-end }
28616 { Missing~\iow_char:N\\cctab_end:~before~end~of~TeX~run. }
28617 {
28618 LaTeX~came~across~more~\iow char:N\\cctab begin:N~than~
28619 \iow char:N\\cctab end:.
28620 }
28621 \_kernel_msg_new:nnnn { cctab } { invalid-cctab }
28622 { Invalid~\iow_char:N\\catcode~table. }
28623 {
28624 You~can~only~switch~to~a~\iow_char:N\\catcode~table~that~is~
28625 initialized~using~\iow_char:N\\cctab_new:N~or~
28626 \iow_char:N\\cctab_const:Nn.
28627 }
28628 \__kernel_msg_new:nnnn { cctab } { group-mismatch }
28629 {
28630 \iow char:N\\cctab end:~occurred~in~a~
28631 \int case:nn {#1}
28632 {
28633 { 0 } { different~group }
28634 { 1 } { higher~group~level }
28635 { -1 } { lower~group~level }
28636 } ~than~
28637 the~matching~\iow_char:N\\cctab_begin:N.
28638 }
28639 {
28640 Catcode~tables~and~groups~must~be~properly~nested,~but~
```
 you~tried~to~interleave~them.~LaTeX~will~try~to~proceed,~ but~results~may~be~unexpected. } ⟨*/*package⟩

### **Chapter 80**

## **l3unicode implementation**

<sup>28645</sup> ⟨\*package⟩

<sup>28646</sup> ⟨@@=char⟩

Case changing both for strings and "text" requires data from the Unicode Consortium. Some of this is build in to the format (as \lccode and \uccode values) but this covers only the simple one-to-one situations and does not fully handle for example case folding.

As only the data needs to remain at the end of this process, everything is set up inside a group. The only thing that is outside is creating a stream: they are global anyway and it is best to force a stream for all engines. For performance reasons, some of the code here is very low-level: the material is read during loading expl3 in package mode.

```
28647 \ior_new:N \g__char_data_ior
28648 \bool_lazy_or:nnTF { \sys_if_engine_luatex_p: } { \sys_if_engine_xetex_p: }
28649 {
28650 \group_begin:
```
Access the primitive but suppress further expansion: active chars are otherwise an issue.  $28651$  \cs\_set:Npn \\_\_char\_generate\_char:n #1

```
28652 \hspace{15mm} {\texttt{\char'134}} \}
```
A fast local implementation for generating characters; the chars may be active, so we prevent further expansion.

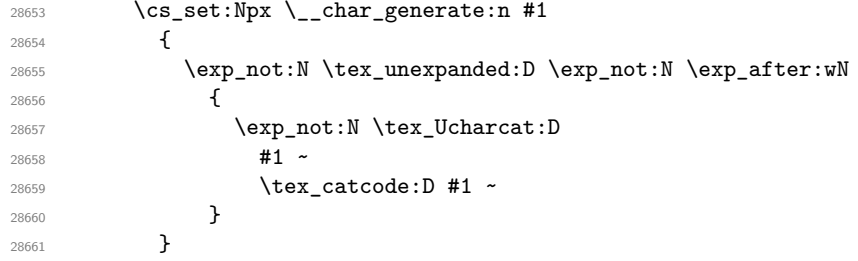

Parse the main Unicode data file for two things. First, we want the titlecase exceptions: the one-to-one lower- and uppercase mappings it contains are all be covered by the T<sub>E</sub>X data. Second, we need normalization data: at present, just the canonical NFD mappings. Those all yield either one or two codepoints, so the split is relatively easy.

```
28662 \ior_open:Nn \g__char_data_ior { UnicodeData.txt }
```

```
28663 \cs_set_protected:Npn \__char_data_auxi:w
```

```
28664 #1 ; #2 ; #3 ; #4 ; #5 ; #6 ; #7 ; #8 ; #9 ;
28665 {
28666 \tl if blank:nF {#6}
28667 {
28668 \tl_if_head_eq_charcode:nNF {#6} < % >
28669 \{\ \mathcal{L}_\text{char\_data\_auxii}: w #1 ; #6 \sim \q q\_stop \ \}28670 }
28671 \__char_data_auxiii:w #1 ;
28672 }
28673 \cs_set_protected:Npn \__char_data_auxii:w #1 ; #2 ~ #3 \q_stop
28674 {
28675 \tl_const:cx
\begin{array}{l} \text{\texttt{28676}} \end{array} \qquad \qquad \begin{array}{l} \text{\texttt{6}} \quad \text{\texttt{c}} \quad \text{\texttt{char\_nfd}} \quad \text{\texttt{d}} \quad \text{\texttt{c}} \quad \text{\texttt{char\_gnerate\_char}} \quad \text{\texttt{41}} \quad \text{\texttt{42}} \end{array} \label{eq:28676}28677 {
28678 \__char_generate:n { "#2 }
28679 \tl_if_blank:nF {#3}
28680 { \ } { \ } { \ } { \ } { \ } { \ } { \ } { \ } { \ } { \ } { \ } { \ } { \ } { \ } { \ } { \ } { \ } { \ } { \ } { \ } { \ } { \ } { \ } { \ } { \ } { \ } { \ } { \ } { \ } { \ } { \ } { \ } { \ } { \ } { \ } { \ } 
28681 }
28682 }
28683 \cs_set_protected:Npn \__char_data_auxiii:w
28684 #1 ; #2 ; #3 ; #4 ; #5 ; #6 ; #7 ~ \q_stop
28685 {
28686 \cs_set_nopar:Npn \l__char_tmpa_tl {#7}
28687 \reverse_if:N \if_meaning:w \l_char_tmpa_tl \c_empty_tl
28688 \cs_set_nopar:Npn \l__char_tmpb_tl {#5}
28689 \reverse_if:N \if_meaning:w \l__char_tmpa_tl \l__char_tmpb_tl
28690 \tl_const:cx
28691 {c_cchar\_titlecase_\_\_char\_generate\_char\_ff1} {t1}28692 \{\ \mathcal{N}_{\text{center}}\}28693 \fi:
28694 \fi:
28695 }
28696 \group_begin:
28697 \char_set_catcode_space:n { '\ }%
28698 \ior_map_variable:NNn \g__char_data_ior \l__char_tmpa_tl
28699 f%
28700 \if_meaning:w \l__char_tmpa_tl \c_space_tl
28701 \exp_after:wN \ior_map_break:
28702 \fi:
28703 \exp_after:wN \__char_data_auxi:w \l__char_tmpa_tl \q_stop
28704 }%
28705 \group_end:
28706 \ior_close:N \g__char_data_ior
```
The other data files all use C-style comments so we have to worry about # tokens (and reading as strings). The set up for case folding is in two parts. For the basic (core) mappings, folding is the same as lower casing in most positions so only store the differences. For the more complex foldings, always store the result, splitting up the two or three code points in the input as required.

```
28707 \ior_open:Nn \g_char_data_ior { CaseFolding.txt }
28708 \cs_set_protected:Npn \__char_data_auxi:w #1 ; ~ #2 ; ~ #3 ; #4 \q_stop
28709 {
28710 \if:w \tl head:n { #2 ? } C
\verb|\verse_if:N \if_int\_compare:w|
```

```
28712 \char_value_lccode:n {"#1} = "#3 ~
28713 \tl_const:cx
\{ c \_charfoldcase \ chargenerate_char:n {#1} _tl }
28715 \{\ \mathcal{N}_{\text{center}}\28716 \fi:
28717 \else:
28718 \if:w \tl_head:n { #2 ? } F
\sum_{\text{28719}} \sum_{\text{char\_data\_auxii}:w \text{ #1}} ~ #3 ~ \q_stop
28720 \fi:
28721 \fi:
28722 }
28723 \cs_set_protected:Npn \__char_data_auxii:w #1 ~ #2 ~ #3 ~ #4 \q_stop
28724 {
28725 \text{ltl\_const:cx } { c_\_char\_foldcase } \_\text{char\_generate\_char:n } {#1 } _t l }28726 {
28727 \char_generate:n { "#2 }
28728 \__char_generate:n { "#3 }
28729 \text{tl}_if\_blank:nF \{#4\}\label{eq:z3730} $$ 28730 \{ \_char\_generate:n {\in\_value:w "#4 } }28731 }<br>28732 }
28732
28733 \ior_str_map_inline:Nn \g__char_data_ior
28734 {
28735 \reverse_if:N \if:w \c_hash_str \tl_head:w #1 \c_hash_str \q_stop
28736 \__char_data_auxi:w #1 \q_stop
28737 \fi:
28738 }
28739 \ior_close:N \g__char_data_ior
For upper- and lowercasing special situations, there is a bit more to do as we also have
title casing to consider, plus we need to stop part-way through the file.
28740 \ior_open:Nn \g__char_data_ior { SpecialCasing.txt }
28741 \cs_set_protected:Npn \__char_data_auxi:w
28742 #1 ;~ #2 ;~ #3 ;~ #4 ; #5 \q_stop
28743 {
28744 \use:n { \__char_data_auxii:w #1 ~ lower ~ #2 ~ } ~ \q_stop
28745 \use:n { \__char_data_auxii:w #1 ~ upper ~ #4 ~ } ~ \q_stop
28746 \str_if_eq:nnF {#3} {#4}
28747 \{ \use:n {\ }_{char\_data\_auxii:w #1 \texttt{~title~* #3 ~ } \sim \q\_stop \}28748 }
28749 \cs_set_protected:Npn \__char_data_auxii:w
28750 #1 ~ #2 ~ #3 ~ #4 ~ #5 \q_stop
28751 {
28752 \tl_if_empty:nF {#4}
28753 {
28754 \tl_const:cx { c__char_ #2 case_ \__char_generate_char:n {#1} _tl }
 28755 {
28756 \__char_generate:n { "#3 }
28757 28757 \char_generate:n { "#4 }
28758 \tilde{\text{Lif\_blank:nF }} {#5}
28759 \{\ \ \_char2\; \text{center:} n \ \ \{ \ \ \ \}_ \ 28760 }
28760 }
28761 }
28762 }
28763 \ior str_map_inline:Nn \g_char_data_ior
```

```
28764 {
28765 \str_if_eq:eeTF
28766 { \tl_head:w #1 \c_hash_str \q_stop }
28767 { \c_hash_str }
28768 {
28769 \str_if_eq:eeT
28770 {#1}
28771 \{ \c_{hash\_str} \c_{space\_tl} \pmod{4} \}28772 { \ior_map_break: }
28773 }
28774 \{\ \{\ \_\_char\} \{ \ \_\_char\} \{ \ \_\_char\}28775 }
{\tt 28776} \qquad \verb|\ior_loss:N \g_char_data_ior|\label{eq:28777} \verb|28777| | 28777|28778 }
```
For the 8-bit engines, the above is skipped but there is still some set up required. As case changing can only be applied to bytes, and they have to be in the ASCII range, we define a series of data stores to represent them, and the data are used such that only these are ever case-changed. We do open and close one file to force allocation of a read: this keeps all engines in line.

```
28779 {
28780 \group_begin:
28781 \cs_set_protected:Npn \__char_tmp:NN #1#2
28782 {
28783 \quark_if_recursion_tail_stop:N #2
28784 \tl_const:cn { c__char_uppercase_ #2 _tl } {#1}
28785 \tl_const:cn { c__char_lowercase_ #1 _tl } {#2}
\verb|28786| \label{c_cchar}28787<br>28788 }
28788 }
28789 \__char_tmp:NN
28790 AaBbCcDdEeFfGgHhIiJjKkLlMmNnOoPpQqRrSsTtUuVvWwXxYyZz
28791 ? \q_recursion_tail \q_recursion_stop
28792 \ior_open:Nn \g__char_data_ior { UnicodeData.txt }
28793 \ior_close:N \g__char_data_ior
28794 \group_end:
28795 }
28796 ⟨/package⟩
```
# **Chapter 81**

# **l3text implementation**

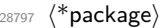

<sup>28798</sup> ⟨@@=text⟩

### **81.1 Internal auxiliaries**

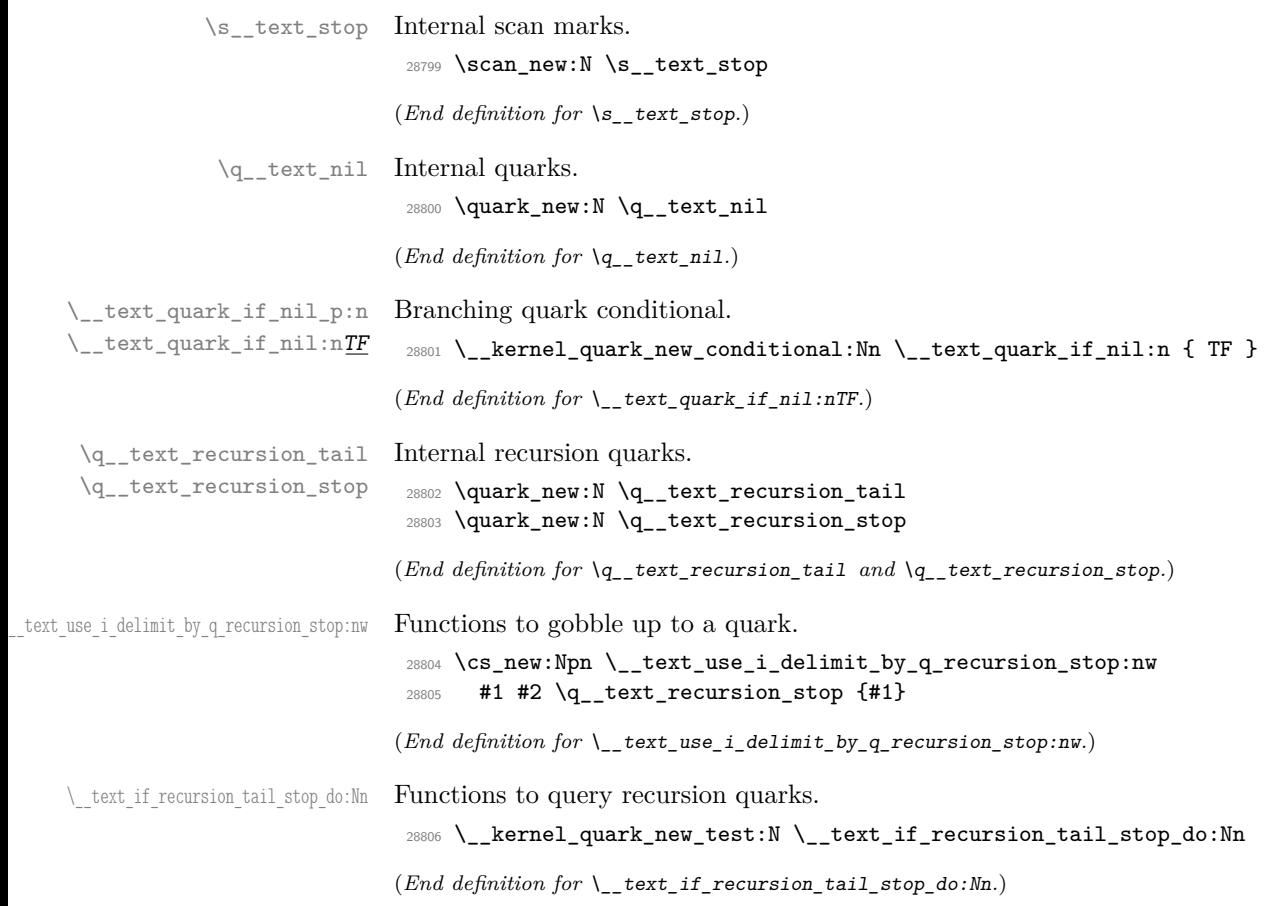

### **81.2 Utilities**

```
\__text_token_to_explicit:N
       \__text_token_to_explicit_char:N
         \__text_token_to_explicit_cs:N
     \_text_token_to_explicit_cs_aux:N
\__text_token_to_explicit:n
       \__text_token_to_explicit_auxi:w
      \__text_token_to_explicit_auxii:w
     \ text token to explicit auxiii:w
```
The idea here is to take a token and ensure that if it's an implicit char, we output the explicit version. Otherwise, the token needs to be unchanged. First, we have to split between control sequences and everything else.

```
28807 \group_begin:
28808 \char_set_catcode_active:n { 0 }
28809 \cs_new:Npn \__text_token_to_explicit:N #1
28810 {
28811 \if_catcode:w \exp_not:N #1
28812 \if_catcode:w \scan_stop: \exp_not:N #1
28813 \scan_stop:
28814 \else:
28815 \exp_not:N ^^@
28816 \fi:
28817 \exp_after:wN \__text_token_to_explicit_cs:N
28818 \else:
28819 \exp_after:wN \__text_token_to_explicit_char:N
28820 \fi:
28821 #1
28822 }
28823 \group_end:
```
For control sequences, we can check for macros versus other cases using  $\iota$  f meaning:w, then explicitly check for \chardef and \mathchardef.

```
28824 \cs_new:Npn \__text_token_to_explicit_cs:N #1
28825 {
28826 \exp_after:wN \if_meaning:w \exp_not:N #1 #1
28827 \exp_after:wN \use:nn \exp_after:wN
28828 \__text_token_to_explicit_cs_aux:N
28829 \else:
28830 \exp_after:wN \exp_not:n
28831 \fi:
28832 {#1}
28833 }
28834 \cs_new:Npn \__text_token_to_explicit_cs_aux:N #1
28835 {
28836 \bool_lazy_or:nnTF
28837 { \token_if_chardef_p:N #1 }
28838 { \token_if_mathchardef_p:N #1 }
28839 \sim28840 \char_generate:nn {#1}
\verb|28841| { \char`\|} \label{th} \text{{\char`\|}}28842 }
28843 {#1}
28844 }
```
For character tokens, we need to filter out the implicit characters from those that are explicit. That's done here, then if necessary we work out the category code and generate the char. To avoid issues with alignment tabs, that one is done by elimination rather than looking up the code explicitly. The trick with finding the charcode is that the  $T_{\text{F}}X$ messages are either the  $\langle$ something $\rangle$  character  $\langle$ char $\rangle$  or the  $\langle$ type $\rangle$   $\langle$ char $\rangle$ .

```
28845 \cs_new:Npn \__text_token_to_explicit_char:N #1
28846 {
```

```
28847 \sqrt{if \cdot w}28848 \if_catcode:w ^ \exp_args:No \str_tail:n { \token_to_str:N #1 } ^
                               28849 \token_to_str:N #1 #1
                               28850 \else:
                               28851 AB
                               28852 \fi:
                               28853 \exp_after:wN \exp_not:n
                               28854 \else:
                               28855 \exp_after:wN \__text_token_to_explicit:n
                               28856 \fi:
                               28857 {#1}
                               28858 }
                               28859 \cs_new:Npn \__text_token_to_explicit:n #1
                               28860 {
                               {\tt \verb|28861} \verb|| \verb|exp_after:wN \verb||_text_to_explicit_auxi:w|28862 \int_value:w
                               28863 \if_catcode:w \c_group_begin_token #1 1 \else:
                               28864 \if_catcode:w \c_group_end_token #1 2 \else:
                               28865 \if_catcode:w \c_math_toggle_token #1 3 \else:
                               28866 \if_catcode:w ## #1 6 \else:
                               28867 \if{extcode:w^ #1 7 \leq 28867}28868 \if_catcode:w \c_math_subscript_token #1 8 \else:
                               28869 \hspace{15pt} \texttt{\textcolor{blue}{\textbf{\textcolor{blue}{\textbf{\textcolor{blue}{28870 \if_catcode:w A #1 11 \else:
                               28871 \if catcode:w + #1 12 \else:
                               28872 4 \fi: \fi: \fi: \fi: \fi: \fi: \fi: \fi: \fi:
                               28873 \exp_after:wN ;
                               28874 \token_to_meaning:N #1 \s__text_stop
                               28875 }
                               28876 \cs_new:Npn \__text_token_to_explicit_auxi:w #1 ; #2 \s__text_stop
                               28877 {
                               28878 \char_generate:nn
                               28879 {
                               28880 \ifint_{\text{compare}:w #1} < 9 \exp_stop_f:
                               28881 \exp_after:wN \__text_token_to_explicit_auxii:w
                               28882 \else:
                               28883 \exp_after:wN \__text_token_to_explicit_auxiii:w
                               28884 \fi:
                               28885 #2
                               28886 }
                               28887 {#1}
                               28888 }
                               28889 \exp_last_unbraced:NNNNo \cs_new:Npn \__text_token_to_explicit_auxii:w
                               28890 #1 { \tl_to_str:n { character ~ } } { ' }
                               28891 \cs_new:Npn \__text_token_to_explicit_auxiii:w #1 ~ #2 ~ { ' }
                              (End definition for \__text_token_to_explicit:N and others.)
\__text_char_catcode:N An idea from l3char: we need to get the category code of a specific token, not the general
                              case.
                               28892 \cs_new:Npn \__text_char_catcode:N #1
                               28893 {
                               28894 \if_catcode:w \exp_not:N #1 \c_math_toggle_token
                               28895 3
```

```
28896 \else:
28897 \iint_{\text{28898}} \left( \frac{1}{\epsilon} \right) +1 \c_alignment_token
28898
28899 \else:
28900 \if_catcode:w \exp_not:N #1 \c_math_superscript_token
28901 7
28902 \else:
28903 \if_catcode:w \exp_not:N #1 \c_math_subscript_token
28904 8
28905 \else:
28906 \if_catcode:w \exp_not:N #1 \c_space_token
28907 10
28908 \else:
28909 \if_catcode:w \exp_not:N #1 \c_catcode_letter_token
28910 11
28911 \else:
28912 \if_catcode:w \exp_not:N #1 \c_catcode_other_token
28913 12
28914 \else:
28915 13
28916 \fi:
28917 \fi:
28918 \fi:
28919 \fi:
28920 \fi:
28921 \fi:
28922 \fi:
28923 }
```

```
(End definition for \__text_char_catcode:N.)
```
 $\setminus$  text if expandable:NTF Test for tokens that make sense to expand here: that is more restrictive than the engine view.

```
28924 \prg_new_conditional:Npnn \__text_if_expandable:N #1 { T , F , TF }
28925 {
28926 \token_if_expandable:NTF #1
28927 {
28928 \bool_lazy_any:nTF
28929 {
28930 { \token_if_protected_macro_p:N #1 }
28931 { \token_if_protected_long_macro_p:N #1 }
28932 { \token_if_eq_meaning_p:NN \q__text_recursion_tail #1 }<br>2893328933 }
28934 { \prg_return_false: }
28935 { \prg_return_true: }
28936 }
28937 { \prg_return_false: }
28938 }
```

```
(End definition for \__text_if_expandable:NTF.)
```
### **81.3 Configuration variables**

```
\l_text_accents_tl
Special cases for accents and letter-like symbols, which in some cases will need to be
      \l_text_letterlike_tl
converted further.
                                28939 \tl_new:N \l_text_accents_tl
                                28940 \tl_set:Nn \l_text_accents_tl
                                28941 {\'\'\^ \~ \= \u \.\"\r \H \v \d \c \k \b \t }
                                28942 \tl_new:N \l_text_letterlike_tl
                                28943 \tl_set:Nn \l_text_letterlike_tl
                                28944 {
                                28945 \AA \aa
                                28946 \AE \ae
                                28947 \DH \dh
                                28948 \DJ \dj
                                28949 \IJ \ij
                                28950 \L \1
                                28951 \NG \ng
                                28952 \O \o
                                28953 \OE \oe
                                28954 \SS \ss
                                28955 \TH \th
                                28956 }
                               (End definition for \l_text_accents_tl and \l_text_letterlike_tl. These variables are documented
                               on page 266.)
\l_text_case_exclude_arg_tl Non-text arguments.
                               28957 \tl_new:N \l_text_case_exclude_arg_tl
                                28958 \tl_set:Nn \l_text_case_exclude_arg_tl { \begin \cite \end \label \ref }
                               (End definition for \l_text_case_exclude_arg_tl. This variable is documented on page 267.)
        \l_text_math_arg_tl Math mode as arguments.
                               28959 \tl_new:N \l_text_math_arg_tl
                                28960 \tl_set:Nn \l_text_math_arg_tl { \ensuremath }
                               (End definition for \l_text_math_arg_tl. This variable is documented on page 267.)
     \l_text_math_delims_tl Paired math mode delimiters.
                                28961 \tl_new:N \l_text_math_delims_tl
                                28962 \tl_set:Nn \l_text_math_delims_tl { $ $ \( \) }
                               (End definition for \l_text_math_delims_tl. This variable is documented on page 267.)
  \l_text_expand_exclude_tl Commands which need not to expand.
                                28963 \tl_new:N \l_text_expand_exclude_tl
                                28964 \tl_set:Nn \l_text_expand_exclude_tl
                                28965 { \begin \cite \end \label \ref }
                               (End definition for \l_text_expand_exclude_tl. This variable is documented on page 267.)
      \l__text_math_mode_tl Used to control math mode output: internal as there is a dedicated setter.
                               28966 \tl_new:N \l_text_math_mode_tl
                               (End definition for \l__text_math_mode_tl.)
```
#### **81.4 Expansion to formatted text**

\c\_\_text\_chardef\_space\_token  $\verb|\c_ttext_matrix_mathchardef_space_token|$ Markers for implict char handling.

```
28967 \tex chardef:D \c text chardef space token = '\ %
28968 \tex_mathchardef:D \c_text_mathchardef_space_token = '\ %
28969 \tex_chardef:D \c__text_chardef_group_begin_token = '\{ % '\}
28970 \tex_mathchardef:D \c__text_mathchardef_group_begin_token = '\{ % '\} '\{
28971 \tex_chardef:D \c__text_chardef_group_end_token = '\} % '\{
28972 \tex_mathchardef:D \c__text_mathchardef_group_end_token = '\} %
```
(*End definition for* \c\_\_text\_chardef\_space\_token *and others.*)

#### [\text\\_expand:n](#page-285-0)

\c\_\_text\_chardef\_group\_begin\_token \c\_\_text\_mathchardef\_group\_begin\_token \c\_\_text\_chardef\_group\_end\_token \c\_\_text\_mathchardef\_group\_end\_token

\\_\_text\_expand:n \\_\_text\_expand\_result:n \\_\_text\_expand\_store:n \\_\_text\_expand\_store:o \\_\_text\_expand\_store:nw \\_\_text\_expand\_end:w \\_\_text\_expand\_loop:w \\_\_text\_expand\_group:n \\_\_text\_expand\_space:w \\_\_text\_expand\_N\_type:N \\_\_text\_expand\_N\_type\_auxi:N \\_\_text\_expand\_N\_type\_auxii:N \\_\_text\_expand\_N\_type\_auxiii:N \\_\_text\_expand\_math\_search:NNN \\_\_text\_expand\_math\_loop:Nw \\_\_text\_expand\_math\_N\_type:NN \\_\_text\_expand\_math\_group:Nn \\_\_text\_expand\_math\_space:Nw \\_\_text\_expand\_implicit:N \\_\_text\_expand\_explicit:N \\_\_text\_expand\_exclude:N \\_\_text\_expand\_exclude:nN \\_\_text\_expand\_exclude:NN \\_\_text\_expand\_exclude:Nn \\_\_text\_expand\_accent:N \\_\_text\_expand\_accent:NN \\_\_text\_expand\_letterlike:N \\_\_text\_expand\_letterlike:NN \\_\_text\_expand\_cs:N \\_\_text\_expand\_encoding:N \\_\_text\_expand\_encoding\_escape:N \\_\_text\_expand\_protect:N \\_\_text\_expand\_protect:nN \\_\_text\_expand\_protect:Nw \\_\_text\_expand\_testopt:N \\_\_text\_expand\_testopt:NNn \\_\_text\_expand\_replace:N \\_\_text\_expand\_replace:n \\_\_text\_expand\_cs\_expand:N \\_\_text\_expand\_unexpanded:w \\_text\_expand\_unexpanded\_test:w \\_\_text\_expand\_unexpanded:N \\_\_text\_expand\_unexpanded:n

After precautions against & tokens, start a simple loop: that of course means that "text" cannot contain the two recursion quarks. The loop here must be f-type expandable; we have arbitrary user commands which might be protected *and* take arguments, and if the expansion code is used in a typesetting context, that will otherwise explode. (The same issue applies more clearly to case changing: see the example there.)

```
28973 \cs_new:Npn \text_expand:n #1
28974 {
28975 \__kernel_exp_not:w \exp_after:wN
28976 {
28977 \text{QFT}:W28978 \__text_expand:n {#1}
28979 }
28980 }
28981 \cs_new:Npn \__text_expand:n #1
28982 {
28983 \group_align_safe_begin:
28984 \__text_expand_loop:w #1
28985 \q__text_recursion_tail \q__text_recursion_stop
\sum_{28986} \sum_{\text{next\_expand\_result}:n} { }
28987
```
The approach to making the code f-type expandable is to usee a marker result token and to shuffle the collected tokens

```
28988 \cs_new:Npn \__text_expand_store:n #1
28989 { \__text_expand_store:nw {#1} }
28990 \cs_generate_variant:Nn \__text_expand_store:n { o }
28991 \cs_new:Npn \__text_expand_store:nw #1#2 \__text_expand_result:n #3
28992 { #2 \__text_expand_result:n { #3 #1 } }
28993 \cs_new:Npn \__text_expand_end:w #1 \__text_expand_result:n #2
28994 {
28995 \group_align_safe_end:
28996 \exp_end:
28997 #2
28998 }
```
The main loop is a standard "tl action"; groups are handled recursively, while spaces are just passed through. Thus all of the action is in handling N-type tokens.

```
28999 \cs_new:Npn \__text_expand_loop:w #1 \q__text_recursion_stop
29000 {
29001 \tl_if_head_is_N_type:nTF {#1}
29002 { \__text_expand_N_type:N }
29003 {
                                    1189
```

```
29004 \tl_if_head_is_group:nTF {#1}
29005 { \__text_expand_group:n }
29006 \{\ \setminus \_\texttt{text}expand_space:w }
29007 }
29008 #1 \q__text_recursion_stop
29009 }
29010 \cs_new:Npn \__text_expand_group:n #1
29011 {
29012 \__text_expand_store:o
29013 {
29014 \exp_after:wN
29015 \left\{ \begin{array}{ccc} 2 & 0 & 0 \\ 0 & 0 & 0 \\ 0 & 0 & 0 \\ 0 & 0 & 0 \\ 0 & 0 & 0 \\ 0 & 0 & 0 \\ 0 & 0 & 0 \\ 0 & 0 & 0 \\ 0 & 0 & 0 \\ 0 & 0 & 0 \\ 0 & 0 & 0 \\ 0 & 0 & 0 \\ 0 & 0 & 0 \\ 0 & 0 & 0 & 0 \\ 0 & 0 & 0 & 0 \\ 0 & 0 & 0 & 0 \\ 0 & 0 & 0 & 0 & 0 \\ 0 & 0 & 0 & 0 & 0 \\ 0 & 0 & 0 & 0 & 0 \\ 0 &29016 \exp: w
29017 \qquad \qquad \setminus \_ \texttt{\_text\_expand:n} \ \{ \#1 \}29018 }
29019 }
29020 \__text_expand_loop:w
29021 }
29022 \exp_last_unbraced:NNo \cs_new:Npn \__text_expand_space:w \c_space_tl
29023 {
29024 \_text_expand_store:n { ~ }
29025 \__text_expand_loop:w
29026 }
```
Before we get into the real work, we have to watch out for problematic implicit characters: spaces and grouping tokens. Converting these to explicit characters later would lead to real issues as they are *not* N-type. A space is the easy case, so it's dealt with first: just insert the explicit token and continue the loop.

```
29027 \cs_new:Npx \__text_expand_N_type:N #1
29028 {
29029 \exp_not:N \__text_if_recursion_tail_stop_do:Nn #1
29030 { \exp_not:N \__text_expand_end:w }
29031 \exp_not:N \bool_lazy_any:nTF
29032 {
29033 { \exp_not:N \token_if_eq_meaning_p:NN #1 \c_space_token }
29034 {
29035 \exp_not:N \token_if_eq_meaning_p:NN #1
29036 \c__text_chardef_space_token
20037 }
29038 {
29039 \exp_not:N \token_if_eq_meaning_p:NN #1
29040 \c__text_mathchardef_space_token
29041 }
29042 }
29043 \{ \exp_{\text{not}:N} \_{\text{extr\_expand\_space}:W} \_{\text{space\_tl}} \}29044 { \exp_not:N \__text_expand_N_type_auxi:N #1 }
29045 }
```
Implicit  $\{\frac{\ }%{\ }$  offer two issues. First, the token could be an implicit brace character: we need to avoid turning that into a brace group, so filter out the cases manually. Then we handle the case where an implicit group is present. That is done in an "open-ended" way: there's the possibility the closing token is hidden somewhere.

 \cs\_new:Npn \\_\_text\_expand\_N\_type\_auxi:N #1 {

```
29048 \bool_lazy_or:nnTF
29049 { \token_if_eq_meaning_p:NN #1 \c__text_chardef_group_begin_token }
29050 { \token_if_eq_meaning_p:NN #1 \c__text_mathchardef_group_begin_token }
29051 {
29052 \__text_expand_store:o \c_left_brace_str
29053 \_text_expand_loop:w
29054 }
29055 {
29056 \bool_lazy_or:nnTF
29057 { \token_if_eq_meaning_p:NN #1 \c__text_chardef_group_end_token }
29058 \{\ \text{token\_if\_eq\_meaning\_p: NN #1 \ \texttt{C\_text\_math} \}29059 \sim29060 \__text_expand_store:o \c_right_brace_str
29061 \__text_expand_loop:w
29062 }
29063 { \ text_expand_N_type_auxii:N #1 }
29064 }
29065 }
29066 \cs_new:Npn \__text_expand_N_type_auxii:N #1
29067 {
29068 \token_if_eq_meaning:NNTF #1 \c_group_begin_token
29069 {
29070 \{ \ifmmode\big\{\lambda\text{if}_false\colon\big\} \ifmmode\big\{\lambda\text{if}_false\colon\big\}}29071 \__text_expand_loop:w
29072 }
29073 {
29074 \token_if_eq_meaning:NNTF #1 \c_group_end_token
29075 {
29076 \if_false: { \fi: }
29077 \__text_expand_loop:w
29078 }
29079 \{\ \mathcal{N}_{\texttt{--text\_expand\_N\_type\_auxiii}}:\mathbb{N} \text{ #1 } \}29080 }
29081 }
```
The first step in dealing with N-type tokens is to look for math mode material: that needs to be left alone. The starting function has to be split into two as we need \quark\_ if recursion tail stop:N first before we can trigger the search. We then look for matching pairs of delimiters, allowing for the case where math mode starts but does not end. Within math mode, we simply pass all the tokens through unchanged, just checking the N-type ones against the end marker.

```
29082 \cs_new:Npn \__text_expand_N_type_auxiii:N #1
29083 {
29084 \exp_after:wN \__text_expand_math_search:NNN
29085 \exp_after:wN #1 \l_text_math_delims_tl
29086 \q__text_recursion_tail \q__text_recursion_tail
29087 \q__text_recursion_stop
29088 }
29089 \cs_new:Npn \__text_expand_math_search:NNN #1#2#3
29090 {
29091 \_text_if_recursion_tail_stop_do:Nn #2
29092 { \__text_expand_explicit:N #1 }
29093 \token_if_eq_meaning:NNTF #1 #2
29094 {
```

```
29095 \__text_use_i_delimit_by_q_recursion_stop:nw
29096 \qquad \qquad \text{}29097 \_text_expand_store:n {#1}
$\verb|__text_expand_math_log: Nw #329099 }
29100 }
29101 { \_text_expand_math_search:NNN #1 }
29102 }
29103 \cs_new:Npn \__text_expand_math_loop:Nw #1#2 \q__text_recursion_stop
29104 {
29105 \tl_if_head_is_N_type:nTF {#2}
29106 { \__text_expand_math_N_type:NN }
29107 {
29108 \tl_if_head_is_group:nTF {#2}
\label{eq:3.10} \mbox{\Large $\{ \mbox{\Large $\backslash$\_text\_expand\_math\_graph\_group}:\textsc{Nn} \mbox{\Large $\}}$}29110 { \_text_expand_math_space:Nw }
29111 }
29112 #1#2 \q__text_recursion_stop
29113 }
29114 \cs_new:Npn \__text_expand_math_N_type:NN #1#2
29115 {
29116 \__text_if_recursion_tail_stop_do:Nn #2
29117 \{ \ \mathcal{L}_\text{text} expand_end:w }
29118 \__text_expand_store:n {#2}
29119 \token_if_eq_meaning:NNTF #2 #1
29120 \{ \ \mathcal{L}_{\text{1}} \text{text\_expand\_loop}: w \ \}29121 { \_text_expand_math_loop:Nw #1 }
29122 }
29123 \cs_new:Npn \__text_expand_math_group:Nn #1#2
29124 {
29125 \__text_expand_store:n { {#2} }
29126 \__text_expand_math_loop:Nw #1
20127 }
29128 \exp_after:wN \cs_new:Npn \exp_after:wN \__text_expand_math_space:Nw
29129 \exp_after:wN # \exp_after:wN 1 \c_space_tl
29130 \bigcup29131 \__text_expand_store:n { ~ }
29132 \__text_expand_math_loop:Nw #1
29133 }
```
At this stage, either we have a control sequence or a simple character: split and handle. \cs\_new:Npn \\_\_text\_expand\_explicit:N #1

```
29135 {
29136 \token_if_cs:NTF #1
29137 { \_text_expand_exclude:N #1 }
29138 {
29139 \__text_expand_store:n {#1}
\sum_{\text{29140}} \sum_{\text{29141}} \sum_{\text{29141}}29141 }
29142 }
```
Next we exclude math commands: this is mainly as there *might* be an **\ensuremath.** 

```
29143 \cs_new:Npn \__text_expand_exclude:N #1
29144 {
29145 \exp_args:Ne \__text_expand_exclude:nN
```

```
29146 \qquad \qquad29147 \exp_not:V \l_text_math_arg_tl
29148 \exp_not:V \l_text_expand_exclude_tl
29149 }
29150 #1
29151 }
29152 \cs_new:Npn \__text_expand_exclude:nN #1#2
29153 {
29154 \__text_expand_exclude:NN #2 #1
29155 \q__text_recursion_tail \q__text_recursion_stop
29156 }
29157 \cs_new:Npn \__text_expand_exclude:NN #1#2
29158 \bigcup29159 \__text_if_recursion_tail_stop_do:Nn #2
29160 \{ \ \mathcal{L}_{\text{1}} \text{text\_expand\_account}: N \#1 \ \}29161 \str_if_eq:nnTF {#1} {#2}
29162 {
29163 \__text_use_i_delimit_by_q_recursion_stop:nw
29164 { {\ }_{-}text_expand_exclude:Nn #1 }
29165 }
29166 { \__text_expand_exclude:NN #1 }
29167 }
29168 \cs_new:Npn \__text_expand_exclude:Nn #1#2
29169 {
29170 \__text_expand_store:n { #1 {#2} }
29171 \__text_expand_loop:w
29172 }
Accents.
29173 \cs_new:Npn \__text_expand_accent:N #1
29174 {
29175 \exp_after:wN \__text_expand_accent:NN \exp_after:wN
29176 #1 \l_text_accents_tl
29177 \q_text_recursion_tail \q_text_recursion_stop
29178 }
29179 \cs_new:Npn \__text_expand_accent:NN #1#2
29180 {
29181 \__text_if_recursion_tail_stop_do:Nn #2
29182 { \_text_expand_letterlike:N #1 }
29183 \cs_if_eq:NNTF #2 #1
29184 \frac{1}{20184}29185 \__text_use_i_delimit_by_q_recursion_stop:nw
29186 {
29187 \text_expand_store:n {#1}
29188 \__text_expand_loop:w
29189 }
29190 }
```
Another list of exceptions: these ones take no arguments so are easier to handle.

```
29193 \cs_new:Npn \__text_expand_letterlike:N #1
29194 {
29195 \exp_after:wN \__text_expand_letterlike:NN \exp_after:wN
29196 #1 \l_text_letterlike_tl
```
 ${ {\ }_{29191}$   ${ {\ }_{29192}}$   ${ {\ }_{29192}}$   ${ {\ }_{29192}}$ 

```
29197 \q__text_recursion_tail \q__text_recursion_stop
29198 }
29199 \cs_new:Npn \__text_expand_letterlike:NN #1#2
29200 {
{\tt 29201} \qquad \verb|\\_text_if_rrecursion\_tail\_stop\_do:Nn  #229202 { \_text_expand_cs:N #1 }
29203 \cs_if_eq:NNTF #2 #1
29204 {
29205 \__text_use_i_delimit_by_q_recursion_stop:nw
29206 {
29207 \__text_expand_store:n {#1}
29208 \__text_expand_loop:w
29209 \uparrow29210 }
29211 { \__text_expand_letterlike:NN #1 }
29212 }
```
 $\angle ETRX2<sub>\epsilon</sub>$ 's \protect makes life interesting. Where possible, we simply remove it and replace with the "parent" command; of course, the \protect might be explicit, in which case we need to leave it alone if it's required. There is also the case of a straight \@protected@testopt to cover.

```
29213 \cs_new:Npx \__text_expand_cs:N #1
29214 {
29215 \exp_not:N \str_if_eq:nnTF {#1} { \exp_not:N \protect }
{\verb+29216} \qquad \quad \{ \ \texttt{\textbf{}\ } \_\texttt{\textbf{} \ } \_\texttt{\textbf{} \ } \}29217 {
29218 \bool_lazy_and:nnTF
29219 { \csc_if\_exist\_p:N \fmtname }29220 { \str_if_eq_p:Vn \fmtname { LaTeX2e } }
29221 \{ \text{exp\_not:N} \ }_text_expand_testopt:N #1 }
29222 { \exp_not:N \__text_expand_replace:N #1 }
29223 }
29224 }
29225 \cs_new:Npn \__text_expand_protect:N #1
29226 {
29227 \exp_args:Ne \__text_expand_protect:nN
29228 { \cs_to_str:N #1 } #1
29229 }
29230 \cs_new:Npn \__text_expand_protect:nN #1#2
29231 { \__text_expand_protect:Nw #2 #1 \q__text_nil #1 ~ \q__text_nil \q__text_nil \s__text_st
29232 \cs_new:Npn \__text_expand_protect:Nw #1 #2 ~ \q__text_nil #3 \q__text_nil #4 \s__text_stop
29233 {
29234 \__text_quark_if_nil:nTF {#4}
29235 {
29236 \cs_if_exist:cTF {#2}
29237 { \exp_args:Ne \__text_expand_store:n { \exp_not:c {#2} } }
29238 \{\ \_text_expand\_store:n {\pmod*#1 } \}29239 }
29240 { \__text_expand_store:n { \protect #1 } }
29241 \__text_expand_loop:w
29242 }
29243 \cs_new:Npn \__text_expand_testopt:N #1
29244 {
29245 \token_if_eq_meaning:NNTF #1 \@protected@testopt
```

```
29246 { \_text_expand_testopt:NNn }
29247 { \__text_expand_encoding:N #1 }
29248 }
29249 \cs_new:Npn \__text_expand_testopt:NNn #1#2#3
29250 {
29251 \__text_expand_store:n {#1}
29252 \__text_expand_loop:w
29253 }
```
Deal with encoding-specific commands

```
29254 \cs_new:Npn \__text_expand_encoding:N #1
29255 {
29256 \bool_lazy_or:nnTF
29257 { \cs_if_eq_p:NN #1 \@current@cmd }
29258 { \cs_if_eq_p:NN #1 \@changed@cmd }
29259 { \exp_after:wN \__text_expand_loop:w \__text_expand_encoding_escape:NN }
29260 { \__text_expand_replace:N #1 }
29261 }
29262 \text{ Cs_new: Npn } \_textexpand\_encoding\_escape: NN #1#2 { \exp}_not:n {#1} }
```
See if there is a dedicated replacement, and if there is, insert it.

```
29263 \cs_new:Npn \__text_expand_replace:N #1
29264 {
29265 \bool_lazy_and:nnTF
29266 { \cs_if_exist_p:c { l__text_expand_ \token_to_str:N #1 _tl } }
29267 {
29268 \bool_lazy_or_p:nn
29269 { \token_if_cs_p:N #1 }
29270 { \token_if_active_p:N #1 }
29271 }
29272 {
29273 \exp_args:Nv \__text_expand_replace:n
29274 { 1_text_expand_ \token_to_str:N #1 _tl }
29275 }
29276 { \__text_expand_cs_expand:N #1 }
29277 }
29278 \cs_new:Npn \__text_expand_replace:n #1 { \__text_expand_loop:w #1 }
```
Finally, expand any macros which can be: this then loops back around to deal with what they produce. The only issue is if the token is \exp\_not:n, as that must apply to the following balanced text.

```
29279 \cs_new:Npn \__text_expand_cs_expand:N #1
29280 {
29281 \__text_if_expandable:NTF #1
29282 {
29283 \token_if_eq_meaning:NNTF #1 \exp_not:n
29284 \{ \ \mathcal{L}_{\text{1}} \text{text} \in \mathbb{Z} \}29285 { \exp_after:wN \__text_expand_loop:w #1 }
29286 }
29287 {
29288 \__text_expand_store:n {#1}
29289 \__text_expand_loop:w
29290 }
29291 }
```
Since \exp\_not:n is actually a primitive, it allows a strange syntax and it particular the primitive expands what follows and discards spaces and \scan\_stop: until finding a braced argument (the opening brace can be implicit but we will not support this here). Here, we repeatedly f-expand after such an  $\exp_{\text{not}:n}$ , and test what follows. If it is a brace group, then we found the intended argument of  $\exp_{\text{not: n}}$ . If it is a space, then the next f-expansion will eliminate it. If it is an N-type token then  $\_{\_}text{text}$ expand unexpanded: N leaves the token to be expanded if it is expandable, and otherwise removes it, assuming that it is \scan\_stop:. This silently hides errors when \exp\_not:n is incorrectly followed by some non-expandable token other than \scan\_stop:, but this should be pretty rare, and there is no good error recovery anyways.

```
29292 \cs_new:Npn \__text_expand_unexpanded:w
29293 {
29294 \exp_after:wN \__text_expand_unexpanded_test:w
29295 \exp:w \exp_end_continue_f:w
29296 }
29297 \cs_new:Npn \__text_expand_unexpanded_test:w #1 \q__text_recursion_stop
29298 {
29299 \tl_if_head_is_group:nTF {#1}
29300 { \_text_expand_unexpanded:n }
29301 {
29302 \__text_expand_unexpanded:w
29303 \tl_if_head_is_N_type:nT {#1} { \__text_expand_unexpanded:N }
29304 }
29305 #1 \q__text_recursion_stop
29306 }
29307 \cs_new:Npn \__text_expand_unexpanded:N #1
29308 {
29309 \exp_after:wN \if_meaning:w \exp_not:N #1 #1
29310 \else:
29311 \exp_after:wN #1
29312 \fi:
29313 }
29314 \cs_new:Npn \__text_expand_unexpanded:n #1
29315 {
29316 \__text_expand_store:n {#1}
29317 \__text_expand_loop:w
29318 }
```
(*End definition for* \text\_expand:n *and others. This function is documented on page [264.](#page-285-0)*)

[\text\\_declare\\_expand\\_equivalent:Nn](#page-285-1) \text\_declare\_expand\_equivalent:cn Create equivalents to allow replacement. <sup>29319</sup> \cs\_new\_protected:Npn \text\_declare\_expand\_equivalent:Nn #1#2 <sup>29320</sup> { 29321 \tl\_clear\_new:c { l\_\_text\_expand\_ \token\_to\_str:N #1 \_tl } <sup>29322</sup> \tl\_set:cn { l\_\_text\_expand\_ \token\_to\_str:N #1 \_tl } {#2} <sup>29323</sup> }  $29324$  \cs\_generate\_variant:Nn \text\_declare\_expand\_equivalent:Nn { c } (*End definition for* \text\_declare\_expand\_equivalent:Nn*. This function is documented on page [264.](#page-285-1)*)

### **Chapter 82**

## **l3text-case implementation**

<sup>29326</sup> ⟨\*package⟩

<sup>29327</sup> ⟨@@=text⟩

### **82.1 Case changing**

[\l\\_text\\_titlecase\\_check\\_letter\\_bool](#page-288-5) Needed to determine the route used in titlecasing.

```
29328 \bool_new:N \l_text_titlecase_check_letter_bool
29329 \bool_set_true:N \l_text_titlecase_check_letter_bool
```
(*End definition for* \l\_text\_titlecase\_check\_letter\_bool*. This variable is documented on page [267.](#page-288-5)*)

[\text\\_lowercase:n](#page-286-0) The user level functions here are all wrappers around the internal functions for case changing.

```
\text_uppercase:n
       \text_titlecase:n
\text_titlecase_first:n
     \text_lowercase:nn
      \text_uppercase:nn
      \text_titlecase:nn
\text_titlecase_first:nn
```

```
29330 \cs_new:Npn \text_lowercase:n #1
29331 { \__text_change_case:nnn { lower } { } {#1} }
29332 \cs_new:Npn \text_uppercase:n #1
29333 \quad {\ } { \ } text_change_case:nnn { upper } { } {#1} }
29334 \cs_new:Npn \text_titlecase:n #1
29335 { \__text_change_case:nnn { title } { } {#1} }
29336 \cs_new:Npn \text_titlecase_first:n #1
29337 { \__text_change_case:nnn { titleonly } { } {#1} }
29338 \cs_new:Npn \text_lowercase:nn #1#2
29339 { \__text_change_case:nnn { lower } {#1} {#2} }
29340 \cs_new:Npn \text_uppercase:nn #1#2
29341 { \__text_change_case:nnn { upper } {#1} {#2} }
29342 \cs_new:Npn \text_titlecase:nn #1#2
29343 { \__text_change_case:nnn { title } {#1} {#2} }
29344 \cs_new:Npn \text_titlecase_first:nn #1#2
29345 { \__text_change_case:nnn { titleonly } {#1} {#2} }
```
(*End definition for* \text\_lowercase:n *and others. These functions are documented on page [265.](#page-286-0)*)

As for the expansion code, the business end of case changing is the handling of N-type tokens. First, we expand the input fully (so the loops here don't need to worry about awkward look-aheads and the like). Then we split into the different paths.

The code here needs to be f-type expandable to deal with the situation where case changing is applied in running text. There, we might have case changing as a document command and the text containing other non-expandable document commands.

\\_\_text\_change\_case:nnn \\_\_text\_change\_case\_aux:nnn \\_\_text\_change\_case\_store:n \\_\_text\_change\_case\_store:o \\_\_text\_change\_case\_store:V \\_\_text\_change\_case\_store:v \\_\_text\_change\_case\_store:e \\_\_text\_change\_case\_store:nw \\_\_text\_change\_case\_result:n \\_\_text\_change\_case\_end:w \\_\_text\_change\_case\_loop:nnw \\_\_text\_change\_case\_break:w \\_\_text\_change\_case\_group\_lower:nnn \\_\_text\_change\_case\_group\_upper:nnn \\_\_text\_change\_case\_group\_title:nnn \\_\_text\_change\_case\_group\_titleonly:nnn

```
\cs_set_eq:NN \MakeLowercase \text_lowercase
...
\MakeLowercase{\enquote*{A} text}
```
If we use an e-type expansion and wrap each token in \exp\_not:n, that would explode: the document command grabs \exp\_not:n as an argument, and things go badly wrong. So we have to wrap the entire result in exactly one \exp\_not:n, or rather in the kernel version.

```
29346 \cs_new:Npn \__text_change_case:nnn #1#2#3
29347 {
29348 \__kernel_exp_not:w \exp_after:wN
29349 {
29350 \text{QXD:W}29351 \exp_args:Ne \__text_change_case_aux:nnn
29352 { \text_expand:n {#3} }
29353 {#1} {#2}
29354 }
29355 }
29356 \cs_new:Npn \__text_change_case_aux:nnn #1#2#3
29357 {
29358 \group_align_safe_begin:
29359 \cs_if_exist_use:c { __text_change_case_boundary_ #2 _ #3 :Nnnw }
29360 \__text_change_case_loop:nnw {#2} {#3} #1
29361 \q__text_recursion_tail \q__text_recursion_stop
29362 \__text_change_case_result:n { }
29363 }
As for expansion, collect up the tokens for future use.
29364 \cs_new:Npn \__text_change_case_store:n #1
29365 { \__text_change_case_store:nw {#1} }
29366 \cs_generate_variant:Nn \__text_change_case_store:n { o , e , V , v }
```

```
29367 \cs_new:Npn \__text_change_case_store:nw #1#2 \__text_change_case_result:n #3
29368 { #2 \__text_change_case_result:n { #3 #1 } }
29369 \cs_new:Npn \__text_change_case_end:w #1 \__text_change_case_result:n #2
29370 {
29371 \group_align_safe_end:
29372 \exp_end:
29373 #2
29374 }
```
The main loop is the standard  $t1$  action type.

```
29375 \cs_new:Npn \__text_change_case_loop:nnw #1#2#3 \q__text_recursion_stop
29376 {
29377 \tl_if_head_is_N_type:nTF {#3}
29378 \{ \setminus \_\texttt{text\_charge\_case\_N\_type:nnN } \}20370 \{29380 \tl_if_head_is_group:nTF {#3}
29381 { \use:c { __text_change_case_group_ #1 :nnn } }
29382 \{ \ \mathcal{L}_{\text{text\_text\_change\_case\_space:nnw} \}29383 }
29384 {#1} {#2} #3 \q__text_recursion_stop
29385 }
29386 \cs_new:Npn \__text_change_case_break:w #1 \q__text_recursion_tail \q__text_recursion_stop
29387 {
```

```
29388 \__text_change_case_store:n {#1}
29389 \__text_change_case_end:w
29390 }
```
For a group, we *could* worry about whether this contains a character or not. However, that would make life very complex for little gain: exactly what a first character is is rather weakly-defined anyway. So if there is a group, we simply assume that a character has been seen, and for title case we switch to the "rest of the tokens" situation. To avoid having too much testing, we use a two-step process here to allow the titlecase functions to be separate.

```
29391 \cs_new:Npn \__text_change_case_group_lower:nnn #1#2#3
29392 {
29393 \__text_change_case_store:o
29394 \uparrow29395 \exp_after:wN
29396 {
29397 \alpha29398 \__text_change_case_aux:nnn {#3} {#1} {#2}
29399 }
29400 }
29401 \__text_change_case_loop:nnw {#1} {#2}
29402 }
29403 \cs_new_eq:NN \__text_change_case_group_upper:nnn
29404 \__text_change_case_group_lower:nnn
29405 \cs_new:Npn \__text_change_case_group_title:nnn #1#2#3
29406 {
29407 \__text_change_case_store:o
29408 {
29409 \exp_after:wN
29410 {
29411 \exp: w
29412 \__text_change_case_aux:nnn {#3} {#1} {#2}
29413 }
29414 }
29415 \__text_change_case_loop:nnw { lower } {#2}
29416 }
29417 \cs_new:Npn \__text_change_case_group_titleonly:nnn #1#2#3
29418 {
29419 \__text_change_case_store:o
29420 \uparrow29421 \exp_after:wN
29422 {
29423 \exp: w
29424 \__text_change_case_aux:nnn {#3} {#1} {#2}
29425 }
29426 }
29427 \qquad \qquad \searrow_text_change_case_break:w
29428
29429 \use:x
29430 {
29431 \cs_new:Npn \exp_not:N \__text_change_case_space:nnw ##1##2 \c_space_tl
29432 }
29433 {
29434 \__text_change_case_store:n { ~ }
```

```
29435 \cs_if_exist_use:c { __text_change_case_boundary_ #1 _ #2 :Nnnw }
29436 \__text_change_case_loop:nnw {#1} {#2}
29437 }
```
The first step of handling N-type tokens is to filter out the end-of-loop. That has to be done separately from the first real step as otherwise we pick up the wrong delimiter. The loop here is the same as the expand one, just passing the additional data long. If no close-math token is found then the final clean-up is forced (i.e. there is no assumption of "well-behaved" input in terms of math mode).

```
29438 \cs_new:Npn \__text_change_case_N_type:nnN #1#2#3
29439 {
29440 \__text_if_recursion_tail_stop_do:Nn #3
\label{eq:3.1} \begin{array}{ll} \text{\bf{4.1}} & \text{\bf{4.2}} & \text{\bf{4.3}} \\ \text{\bf{4.4}} & \text{\bf{4.5}} \\ \text{\bf{5.6}} & \text{\bf{6.7}} \\ \text{\bf{7.6}} & \text{\bf{8.7}} \\ \text{\bf{9.8}} & \text{\bf{10.7}} \\ \text{\bf{11.}} & \text{\bf{12.}} \\ \text{\bf{13.}} & \text{\bf{14.}} \\ \text{\bf{15.}} & \text{\bf{16.}} \\ \text{\bf{16.}} & \text{\bf{17.}} \\ \text{\bf{18.}} & \text{\29442 \__text_change_case_N_type_aux:nnN {#1} {#2} #3
29443 }
29444 \cs_new:Npn \__text_change_case_N_type_aux:nnN #1#2#3
29445 {
29446 \exp_args:NV \__text_change_case_N_type:nnnN
29447 \l_text_math_delims_tl {#1} {#2} #3
29448 }
29449 \cs_new:Npn \__text_change_case_N_type:nnnN #1#2#3#4
29450 {
$\_\_texttt{29451}$ \__text_change_case_math_search:nnNNN {#2} {#3} #4 #1
29452 \q__text_recursion_tail \q__text_recursion_tail
29453 \q_text_recursion_stop
29454 }
29455 \cs_new:Npn \__text_change_case_math_search:nnNNN #1#2#3#4#5
29456 {
29457 \__text_if_recursion_tail_stop_do:Nn #4
29458 { \__text_change_case_cs_check:nnN {#1} {#2} #3 }
29459 \token_if_eq_meaning:NNTF #3 #4
20460 \sim29461 \__text_use_i_delimit_by_q_recursion_stop:nw
29462 \uparrow29463 \_text_change_case_store:n {#3}
$\verb|__text_change_case_math_loop:nnNw {#1} {#2} #529465 }
29466 }
29467 { \_text_change_case_math_search:nnNNN {#1} {#2} #3 }
29468 }
29469 \cs_new:Npn \__text_change_case_math_loop:nnNw #1#2#3#4 \q__text_recursion_stop
29470 {
29471 \tl_if_head_is_N_type:nTF {#4}
29472 { \__text_change_case_math_N_type:nnNN }
29473 \uparrow29474 \tl_if_head_is_group:nTF {#4}
29475 { \__text_change_case_math_group:nnNn }
29476 \{\ \setminus \_\texttt{text} \_\texttt{change\_case\_math\_space:nnNw } \}29477 }
29478 {#1} {#2} #3 #4 \q__text_recursion_stop
29479 }
29480 \cs_new:Npn \__text_change_case_math_N_type:nnNN #1#2#3#4
29481 {
{\tt 29482} \qquad \verb| \verb| \verb| = text_if_recursion_tail_stop_do: Nn  #4
```

```
29483 \{ \setminus \_\texttt{text\_char} \text{change\_case\_end}: w \}29484 \__text_change_case_store:n {#4}
29485 \token_if_eq_meaning:NNTF #4 #3
29486 { \__text_change_case_loop:nnw {#1} {#2} }
29487 { \__text_change_case_math_loop:nnNw {#1} {#2} #3 }
29488 }
29489 \cs_new:Npn \__text_change_case_math_group:nnNn #1#2#3#4
29490 {
29491 \__text_change_case_store:n { {#4} }
29492 \__text_change_case_math_loop:nnNw {#1} {#2} #3
29493 }
29494 \use:x
29495 {
29496 \cs_new:Npn \exp_not:N \__text_change_case_math_space:nnNw ##1##2##3
29497 \c_space_tl
29498 }
29499 {
29500 \__text_change_case_store:n { ~ }
29501 \__text_change_case_math_loop:nnNw {#1} {#2} #3
29502 }
```
Once potential math-mode cases are filtered out the next stage is to test if the token grabbed is a control sequence: the two routes the code may take are then very different.

\cs\_new:Npn \\_\_text\_change\_case\_cs\_check:nnN #1#2#3

```
29504 {
29505 \token_if_cs:NTF #3
29506 { \__text_change_case_exclude:nnN }
29507 { \use:c { __text_change_case_char_ #1 :nnN } }
29508 {#1} {#2} #3
29509 }
```
To deal with a control sequence there is first a need to test if it is on the list which indicate that case changing should be skipped. That's done using a loop as for the other special cases. If a hit is found then the argument is grabbed and passed through as-is.

```
29510 \cs_new:Npn \_text_change_case_exclude:nnN #1#2#3
29511 {
29512 \exp_args:Ne \__text_change_case_exclude:nnnN
29513 {
29514 \exp_not:V \l_text_math_arg_tl
29515 \exp_not:V \l_text_case_exclude_arg_tl
29516 }
29517 {#1} {#2} #3
29518 }
29519 \cs_new:Npn \__text_change_case_exclude:nnnN #1#2#3#4
29520 {
29521 \text change case exclude:nnNN {#2} {#3} #4 #129522 \q__text_recursion_tail \q__text_recursion_stop
29523 }
29524 \cs_new:Npn \__text_change_case_exclude:nnNN #1#2#3#4
29525 {
29526 \__text_if_recursion_tail_stop_do:Nn #4
29527 { \use:c { __text_change_case_letterlike_ #1 :nnN } {#1} {#2} #3 }
29528 \str_if_eq:nnTF {#3} {#4}
29529 \uparrow29530 \ text use i delimit by a recursion stop:nw
```

```
29531 { \__text_change_case_exclude:nnNn {#1} {#2} #3 }
29532 }
29533 { \__text_change_case_exclude:nnNN {#1} {#2} #3 }
29534 }
29535 \cs_new:Npn \__text_change_case_exclude:nnNn #1#2#3#4
29536 {
29537 \__text_change_case_store:n { #3 {#4} }
29538 \__text_change_case_loop:nnw {#1} {#2}
29539 }
```
Letter-like commands may still be present: they are set up using a simple lookup approach, so can easily be handled with no loop. If there is no hit, we are at the end of the process: we loop around. Letter-like chars are all available only in upper- and lowercase, so titlecasing maps to the uppercase version.

```
29540 \cs_new:Npn \__text_change_case_letterlike_lower:nnN #1#2#3
{}_{29541} { \_text_change_case_letterlike:nnnnN {#1} {#1} {#1} {#2} #3 }
29542 \cs_new_eq:NN \__text_change_case_letterlike_upper:nnN
29543 \__text_change_case_letterlike_lower:nnN
29544 \cs_new:Npn \__text_change_case_letterlike_title:nnN #1#2#3
29545 { \__text_change_case_letterlike:nnnnN { upper } { lower } {#1} {#2} #3 }
29546 \cs_new:Npn \__text_change_case_letterlike_titleonly:nnN #1#2#3
29547 { \__text_change_case_letterlike:nnnnN { upper } { end } {#1} {#2} #3 }
29548 \cs_new:Npn \__text_change_case_letterlike:nnnnN #1#2#3#4#5
29549 {
29550 \cs_if_exist:cTF { c__text_ #1 case_ \token_to_str:N #5 _tl }
29551 {
29552 \__text_change_case_store:v
29553 { c__text_ #1 case_ \token_to_str:N #5 _tl }
29554 \use:c { __text_change_case_char_next_ #2 :nn } {#2} {#4}
29555 }
29556 {
29557 \__text_change_case_store:n {#5}
29558 \cs_if_exist:cTF
29559 {
29560 c__text_
29561 \str_if_eq:nnTF {#1} { lower } { upper } { lower }
29562 case_ \token_to_str:N #5 _tl
29563 }
29564 { \use:c { __text_change_case_char_next_ #2 :nn } {#2} {#4} }
29565 { \__text_change_case_loop:nnw {#3} {#4} }
29566 }
29567 }
```
For upper- and lowercase changes, once we get to this stage there are only a couple of questions remaining: is there a language-specific mapping and is there the special case of a terminal sigma. If not, then we pass to a simple character mapping.

```
29568 \cs_new:Npn \__text_change_case_char_lower:nnN #1#2#3
29569 {
29570 \cs_if_exist_use:cF { __text_change_case_lower_ #2 :nnnN }
29571 { \__text_change_case_lower_sigma:nnnN }
29572 {#1} {#1} {#2} #3
29573 }
29574 \cs_new:Npn \__text_change_case_char_upper:nnN #1#2#3
29575 {
```
```
29576 \cs_if_exist_use:cF { __text_change_case_upper_ #2 :nnnN }
29577 { \__text_change_case_char:nnnN }
29578 {#1} {#1} {#2} #3
29579 }
```
If the current character is an uppercase sigma, the a check is made on the next item in the input. If it is N-type and not a control sequence then there is a look-ahead phase: the logic here is simply based on letters. The one exception is Dutch: see below.

```
29580 \bool_lazy_or:nnTF
29581 { \sys_if_engine_luatex_p: }
29582 { \sys_if_engine_xetex_p: }
29583 {
29584 \cs_new:Npn \__text_change_case_lower_sigma:nnnN #1#2#3#4
29585 \uparrow29586 \int_compare:nNnTF { '#4 } = { "03A3 }
29587 { \__text_change_case_lower_sigma:nnNw {#2} {#3} #4 }
29588 { \__text_change_case_char:nnnN {#1} {#2} {#3} #4 }
29589 }
29590 \cs_new:Npn \__text_change_case_lower_sigma:nnNw #1#2#3#4 \q__text_recursion_stop
29591 {
29592 \tl_if_head_is_N_type:nTF {#4}
29593 \{\ \setminus \_\texttt{text\_char} change_case_lower_sigma:NnnN #3 }
29594 {
29595 \__text_change_case_store:e
29596 { \char`>char\_generate:nn {\char`>103C2 } { \_text\_text\_char\_catcode:N \#3 } }29597 \__text_change_case_loop:nnw
29598 }
29599 {#1} {#2} #4 \q_text_recursion_stop
29600 }
29601 \cs_new:Npn \_text_change_case_lower_sigma:NnnN #1#2#3#4
29602 {
29603 \__text_change_case_store:e
29604 {
 29605 \token_if_letter:NTF #4
29606 \{ \char`>char\_generate: nn \char`+ 03C3 \} \ {\ }_text_char_catcode:N #1 } }
29607 \{ \char`>char\_generate: nn \char`+ 03C2 \} \ {\ } \texttt{text\_chart\_char\_catcode: N \#1 } \}29608 }
29609 \__text_change_case_loop:nnw {#2} {#3} #4
29610 }
29611 }
In the 8-bit engines, we have to look ahead once we find the first byte of the possible hit.
29612 {
29613 \cs_new:Npn \__text_change_case_lower_sigma:nnnN #1#2#3#4
29614 {
29615 \int compare:nNnTF { '#4 } = { "CE }
29616 \{\ \mathcal{L}_\text{text} \text{change\_case\_lower\_sigma:nnnNN } \}29617 \{\ \mathcal{N}_{\text{text\_text\_change\_case\_char:nnnnN}}\}29618 {#1} {#2} {#3} #4
29619 }
29620 \cs_new:Npn \__text_change_case_lower_sigma:nnnNN #1#2#3#4#5
29621 \qquad \qquad29622 \int compare:nNnTF { '#5 } = { "A3 }
29623 { \__text_change_case_lower_sigma:nnw {#2} {#3} }
29624 \left\{\ \right\} text change case char:nnnN \{ #1\} \{ #2\} \{ #3\} \#4#5 }
```

```
29625 }
29626 \cs_new:Npn \__text_change_case_lower_sigma:nnw #1#2#3 \q__text_recursion_stop
29627 {
29628 \tl_if_head_is_N_type:nTF {#3}
29629 { \__text_change_case_lower_sigma:nnN }
29630 \uparrow29631 \__text_change_case_store:V \c__text_final_sigma_tl
29632 \__text_change_case_loop:nnw
29633 }
29634 {#1} {#2} #3 \q__text_recursion_stop
2^{9635}29636 \cs_new:Npn \__text_change_case_lower_sigma:nnN #1#2#3
29637 {
29638 \bool_lazy_or:nnTF
29639 { \token_if_letter_p:N #3 }
29640 {
29641 \bool_lazy_and_p:nn
29642 { \token_if_active_p:N #3 }
                  29643 { \int_compare_p:nNn { '#3 } > { "80 } }
29644 }
29645 \{\ \mathcal{L}_\text{text\_text\_change\_case\_store:V} \ \mathcal{L}_\text{text\_signal}\ \}29646 \{\ \mathcal{N}_-\text{text\_change\_case\_store}:\mathbb{V}\ \ \mathcal{C}_-\text{text\_final\_sigma\_tl}\ \}29647 \L_{\text{20648}} 29648 \L_{\text{20648}} \L_{\text{20648}}29648 }
29649 }
```
For titlecasing, we need to fully expand the new character to see if it is a letter (or active) But that means looking ahead in the 8-bit case, so we have to grab the required tokens up-front. Life is a lot easier for Unicode TEX's, where we just have one token to worry about. The one wrinkle here is that for look-ahead we'd get into trouble: luckily, only Dutch has that issue.

```
29650 \cs_new:Npx \__text_change_case_char_title:nnN #1#2#3
29651 {
29652 \exp_not:N \bool_if:NTF \l_text_titlecase_check_letter_bool
29653 {
29654 \bool_lazy_or:nnTF
29655 { \sys_if_engine_luatex_p: }
29656 { \sys_if_engine_xetex_p: }
29657 { \exp_not:N \token_if_letter:NTF #3 }
29658 {
29659 \exp_not:N \bool_lazy_or:nnTF
29660 <br> { \exp_not:N \token_if_letter_p:N #3 }
29661 <br>
{ \exp_not:N \token_if_active_p:N #3 }
29662 }
29663 { \exp_not:N \use:c { __text_change_case_char_ #1 :nN } }
29664 { \exp_not:N \__text_change_case_char_title:nnnN { title } {#1} }
29665 }
29666 { \exp_not:N \use:c { __text_change_case_char_ #1 :nN } }
29667 {#2} #3
29668 }
29669 \cs_new_eq:NN \__text_change_case_char_titleonly:nnN
29670 \__text_change_case_char_title:nnN
29671 \cs_new:Npn \__text_change_case_char_title:nN #1#2
29672 { \__text_change_case_char_title:nnnN { title } { lower } {#1} #2 }
```

```
29673 \cs_new:Npn \__text_change_case_char_titleonly:nN #1#2
29674 { \__text_change_case_char_title:nnnN { title } { end } {#1} #2 }
29675 \cs_new:Npn \__text_change_case_char_title:nnnN #1#2#3#4
29676 {
29677 \cs_if_exist_use:cF { __text_change_case_title_ #3 :nnnN }
29678 {
29679 \cs_if_exist_use:cF { __text_change_case_upper_ #3 :nnnN }
29680 \{\ \mathcal{N}_{\text{text\_text\_change\_case\_char:nnnN}}\}29681 }
29682 {#1} {#2} {#3} #4
29683 }
```
For Unicode engines we can handle all characters directly. However, for the 8-bit engines the aim is to deal with (a subset of) Unicode (UTF-8) input. They deal with that by making the upper half of the range active, so we look for that and if found work out how many UTF-8 octets there are to deal with. Those can then be grabbed to reconstruct the full Unicode character, which is then used in a lookup. (As will become obvious below, there is no intention here of covering all of Unicode.) For  $(u)p-TFX$  there are a limited number of tokens we can touch.

```
29684 \cs_new:Npn \__text_change_case_char:nnnN #1#2#3#4
29685 {
29686 \token_if_active:NTF #4
29687 { \_text_change_case_store:n {#4} }
29688 {
29689 \__text_change_case_store:e
29690 { \use:c { char_ #1 case : N } #4 }29691 }
29692 \use:c { __text_change_case_char_next_ #2 :nn } {#2} {#3}
29693 }
29694 \bool_lazy_or:nnF
29695 { \sys_if_engine_luatex_p: }
29696 { \sys_if_engine_xetex_p: }
29697 \{29698 \cs_new_eq:NN \__text_change_case_char_auxi:nnnN
29699 \__text_change_case_char:nnnN
29700 \cs_gset:Npn \__text_change_case_char:nnnN #1#2#3#4
29701 {
29702 \int_compare:nNnTF { '#4 } > { "80 }
29703 {
29704 \int_compare:nNnTF { '#4 } < { "E0 }
29705 { \__text_change_case_char_UTFviii:nnnNN }
29706 \{\ \setminus \_\texttt{text} \_\texttt{change\_case\_char\_auxii:nnnN } \}29707 }
29708 \{\ \ \ text_change_case_char_auxi:nnnN }
29709 {#1} {#2} {#3} #4
29710 }
29711 \sys_if_engine_pdftex:TF
29712 {
29713 \cs_new:Npn \__text_change_case_char_auxii:nnnN #1#2#3#4
29714 \qquad \qquad \qquad29715 \int_{\text{compare:} nNnTF} \{ '#4 } < \{ "F0 }29716 { \__text_change_case_char_UTFviii:nnnNNN }
29717 { \_text_change_case_char_UTFviii:nnnNNNN }
29718 {#1} {#2} {#3} #4
```

```
29719 }
29720 }
29721 {
29722 \cs_new:Npn \__text_change_case_char_auxii:nnnN #1#2#3#4
29723 {
29724 \_text_change_case_store:n {#4}
29725 \use:c { __text_change_case_char_next_ #2 :nn } {#2} {#3}
29726 }
29727 }
29728 \cs_new:Npn \__text_change_case_char_UTFviii:nnnNN #1#2#3#4#5
29729 { \__text_change_case_char_UTFviii:nnnn {#1} {#2} {#3} {#4#5} }
^{29730} \verb|<sc_new:Npn \_{text{char\_change\_case\_char\_UTFviii:nnnnNNN #1#2#3#4#5#6}29731 { \_text_change_case_char_UTFviii:nnnn {#1} {#2} {#3} {#4#5#6} }
29732 \cs_new:Npn \__text_change_case_char_UTFviii:nnnNNNN #1#2#3#4#5#6#7
29733 { \__text_change_case_char_UTFviii:nnnn {#1} {#2} {#3} {#4#5#6#7} }
29734 \cs_new:Npn \_text_change_case_char_UTFviii:nnnn #1#2#3#4
29735 {
29736 \cs_if_exist:cTF { c__text_ #1 case_ \tl_to_str:n {#4} _tl }
29737 {
29738 \__text_change_case_store:v
29739 {c_{\texttt{text\_#1 case}} \tilde{t}_1, t_1, t_2, s_1, t_3, t_1}29740 }
29741 \{\ \mathcal{N}_{\text{7}}\ (\ \mathcal{N}_{\text{8}}\29742 \use:c { __text_change_case_char_next_ #2 :nn } {#2} {#3}
29743 }
29744 }
29745 \cs_new:Npn \__text_change_case_char_next_lower:nn #1#2
29746 { \__text_change_case_loop:nnw {#1} {#2} }
29747 \cs_new_eq:NN \__text_change_case_char_next_upper:nn
29748 \__text_change_case_char_next_lower:nn
29749 \cs_new_eq:NN \__text_change_case_char_next_title:nn
29750 \__text_change_case_char_next_lower:nn
29751 \cs_new_eq:NN \__text_change_case_char_next_titleonly:nn
29752 \__text_change_case_char_next_lower:nn
29753 \cs_new:Npn \__text_change_case_char_next_end:nn #1#2
29754 { \__text_change_case_break:w }
(End definition for \__text_change_case:nnn and others.)
```
\\_\_text\_change\_case\_upper\_de-alt:nnnN \\_\_text\_change\_case\_upper\_de-alt:nnnNN

A simple alternative version for German.

```
29755 \bool_lazy_or:nnTF
29756 { \sys_if_engine_luatex_p: }
29757 { \sys_if_engine_xetex_p: }
29758 {
29759 \cs_new:cpn { __text_change_case_upper_de-alt:nnnN } #1#2#3#4
29760 {
29761 \int_compare:nNnTF { '#4 } = { "OODF }
29762 {
29763 \__text_change_case_store:e
29764 { \char_generate:nn { "1E9E } { \_text_char_catcode:N #4 } }
29765 \use:c { __text_change_case_char_next_ #2 :nn }
29766 {#2} {#3}
29767 }
29768 { \_text_change_case_char:nnnN {#1} {#2} {#3} #4 }
```

```
29769 }
29770 }
29771 {
29772 \cs_new:cpx { __text_change_case_upper_de-alt:nnnN } #1#2#3#4
29773 {
29774 \exp_not:N \int_compare:nNnTF { '#4 } = { "00C3 }
29775 {
29776 \exp_not:c { __text_change_case_upper_de-alt:nnnNN }
29777 {#1} {#2} {#3} #4
29778 }
29779 { \exp_not:N \_text_change_case_char:nnnN {#1} {#2} {#3} #4 }
29780 }
29781 \sc \cs_new:cpn { __text_change_case_upper_de-alt:nnnNN } #1#2#3#4#5
29782 {
29783 \int_compare:nNnTF { '#5 } = { "009F }
29784 \uparrow29785 \__text_change_case_store:V \c__text_grosses_Eszett_tl
29786 \use:c { __text_change_case_char_next_ #2 :nn } {#2} {#3}
29787 }
         \{\ \_{\_texttt{2} \text{ text}\_\texttt{change}\_\texttt{case}\_\texttt{charr:nnnnN }\ \20790
29790 }
```
(*End definition for* \\_\_text\_change\_case\_upper\_de-alt:nnnN *and* \\_\_text\_change\_case\_upper\_de-alt:nnnNN*.*)

For Greek uppercasing, we need to know if characters *in the Greek range* have accents. That means doing a NFD conversion first, then starting a search. As described by the Unicode CLDR, Greek accents need to be found *after* any U+0308 (diaeresis) and are done in two groups to allow for the canonical ordering. The implementation here follows the data and examples from ICU ([https://sites.google.com/site/icusite/design/](https://sites.google.com/site/icusite/design/case/greek-upper) [case/greek-upper](https://sites.google.com/site/icusite/design/case/greek-upper)), although necessarily the implementation is somewhat different.

```
29791 \bool_lazy_or:nnT
29792 { \sys_if_engine_luatex_p: }
29793 { \sys_if_engine_xetex_p: }
29794 {
29795 \cs_new:Npn \__text_change_case_upper_el:nnnN #1#2#3#4
29796 {
\verb|29797| + \verb|12979| + \verb|29797| + \verb|29797| + \verb|29797| + \verb|29797| + \verb|29797| + \verb|29797| + \verb|29797| + \verb|29797| + \verb|29797| + \verb|29797| + \verb|29797| + \verb|29797| + \verb|29797| + \verb|29797| + \verb|29797| + \verb|29797| + \verb|29797| + \verb|29797| + \verb|29797| + \verb|29797| +29798 {
29799 \exp_args:Ne \__text_change_case_upper_el:nnn
29800 { \char_to_nfd:N #4 } {#2} {#3}
29801 }
29802 { \__text_change_case_char:nnnN {#1} {#2} {#3} #4 }
29803 }
29804 \cs_new:Npn \__text_change_case_upper_el:nnn #1#2#3
29805 { \__text_change_case_upper_el:nnNw {#2} {#3} #1 }
```
At this stage we have the first NFD codepoint as #3. What we need to know is whether after that we have another character token, either from the NFD or directly in the input. If not, we store the changed character at this stage.

```
29806 \cs_new:Npn \__text_change_case_upper_el:nnNw #1#2#3#4 \q__text_recursion_stop
29807 {
29808 \tl_if_head_is_N_type:nTF {#4}
29809 \{ \ \text{Text}_\text{change\_case\_upper\_el: NnnN  #3 } \}
```

```
\__text_change_case_upper_el:nnnN
            \__text_change_case_upper_el:nnn
         \__text_change_case_upper_el:nnNw
         \__text_change_case_upper_el:NnnN
\__text_change_case_upper_el_dialytika:nnN
 \__text_change_case_upper_el_dialytika:N
  \__text_change_case_upper_el_hiatus:nnNw
   \__text_change_case_upper_el_hiatus:nnN
   \__text_change_case_upper_el_gobble:nnw
  \__text_change_case_upper_el_gobble:nnN
          \__text_change_case_if_greek:nTF
          \__text_change_case_if_greek_p:n
          \ text change case if greek:nTF
  \__text_change_case_if_greek_accent_p:n
  \setminus text change case if greek accent:nTF
 \__text_change_case_if_greek_diacritic_p:n
\ text change case if greek diacritic:nTF
\ text change case if takes dialytika:nTF
```

```
20810 \sqrt{20810}29811 \__text_change_case_store:e { \char_uppercase:N #3 }
29812 \__text_change_case_loop:nnw
29813 }
29814 {#1} {#2} #4 \q__text_recursion_stop
29815 }
```
Now, we check the detail of the next codepoint: again we filter out the not-a-char cases, before checking if it's an dialytika, accent or diacritic. (The latter do not have the same hiatus behavior as accents.)

```
29816 \cs_new:Npn \__text_change_case_upper_el:NnnN #1#2#3#4
29817 {
29818 \token_if_cs:NTF #4
29819 \sim29820 \_{text{change\_case\_store:e} {\char'1\;1}29821 \__text_change_case_loop:nnw {#2} {#3} #4
29822 }
29823 \uparrow29824 \int_compare:nNnTF { '#4 } = { "0308 }
29825 { \__text_change_case_upper_el_dialytika:nnN {#2} {#3} #1 }
29826 \left\{ \begin{array}{c} 29826 \end{array} \right.29827 \__text_change_case_if_greek_accent:nTF { '#4 }
\label{eq:3.1} \begin{array}{ll} \text{\bf{43}} & \text{\bf{42}} \\ \text{\bf{43}} & \text{\bf{44}} \end{array}29829 {
29830 \__text_change_case_if_greek_diacritic:nTF { '#4 }
29831 \left\{ \begin{array}{c} 29831 \end{array} \right.29832 \text_change_case_store:e {\char_uppercase:N #1 }
29833 \qquad \qquad \qquad \backslash _{\_} \text{text\_change\_case\_loop:nnw } \text{ {#2}} \text{ {#3}}29834 }
29835 \left\{ \right.29836 \_text_change_case_store:e { \char_uppercase:N #1 }
\lambda_text_change_case_loop:nnw {#2} {#3} #4
29838 }
29839 }
29840 }
29841 }
29842 }
```
We handle *dialytika* in parts as it's also needed for the hiatus. We know only two letters take it, so we can shortcut here on the second part of the tests.

```
29843 \cs_new:Npn \__text_change_case_upper_el_dialytika:nnN #1#2#3
29844 {
29845 \__text_change_case_if_takes_dialytika:nTF { '#3 }
29846 { \__text_change_case_upper_el_dialytika:N #3 }
29847 \{ \ \text{change case store: } {\text{char uppercase: } } \#3 \}29848 \__text_change_case_upper_el_gobble:nnw {#1} {#2}
29849 }
29850 \cs_new:Npn \__text_change_case_upper_el_dialytika:N #1
29851 {
29852 \text_change_case_store:e
29853 {
29854 \bool_lazy_or:nnTF
29855 { \int_compare_p:nNn { '#1 } = { "0399 } }
29856 { \int_compare_p:nNn { '#1 } = { "03B9 } }
29857 { \char_generate:nn { "03AA } { \__text_char_catcode:N #1 } }
```

```
29858 \{ \char`>char\_generate: nn \char`+ "03AB \char`+ \char`> _text\_char\_catcode: N \#1 \}29859 }<br>29860 }
```
Adding a hiatus needs some of the same ideas, but if there is not one we skip this code point, hence needing a separate function.

}

```
29861 \cs_new:Npn \__text_change_case_upper_el_hiatus:nnNw
29862 #1#2#3#4 \q__text_recursion_stop
29863 {
29864 \__text_change_case_store:e { \char_uppercase:N #3 }
29865 \tl_if_head_is_N_type:nTF {#4}
29866 \{ \ \mathcal{L}_\text{0} \} { \mathcal{L}_\text{29866} {
29867 {\{\ } \__text_change_case_loop:nnw }
29868 {#1} {#2} #4 \q_text_recursion_stop
29869 }
29870 \cs_new:Npn \_text_change_case_upper_el_hiatus:nnN #1#2#3
29871 {
29872 \token_if_cs:NTF #3
29873 { \__text_change_case_loop:nnw {#1} {#2} #3 }
29874 {
29875 \text_change_case_if_takes_dialytika:nTF { '#3 }
29876 {
29877 \__text_change_case_upper_el_dialytika:N #3
29878 \text_change_case_upper_el_gobble:nnw {#1} {#2}
29879 }
29880 { \__text_change_case_loop:nnw {#1} {#2} #3 }
29881 }
29882 }
```
For clearing out trailing combining marks after we have dealt with the first one.

```
29883 \cs_new:Npn \__text_change_case_upper_el_gobble:nnw
29884 #1#2#3 \q__text_recursion_stop
29885 {
29886 \tl_if_head_is_N_type:nTF {#3}
29887 \{\ \setminus \_\texttt{text\_charge\_case\_upper\_el\_gobble:nnN } \}29888 \{\ \mathcal{L}_{\text{text\_text\_change\_case\_loop:nnw}}\}29889 {#1} {#2} #3 \q__text_recursion_stop
29890 }
29891 \cs_new:Npn \__text_change_case_upper_el_gobble:nnN #1#2#3
29892 {
29893 \bool_lazy_or:nnTF
29894 { \token_if_cs_p:N #3 }
29895 {
29896 ! \bool_lazy_or_p:nn
29897 \{\ \}_\text{text} case_if_greek_accent_p:n { '#3 } }
29898 \{\ \mathcal{L}_{\text{20898}}\} \{\ \mathcal{L}_{\text{20898}}\}29899 }
29900 { \__text_change_case_loop:nnw {#1} {#2} #3 }
29901 { \ text change case upper el gobble:nnw {#1} {#2} }
29902 }
29903 }
```
Luckily the Greek range is limited and clear.

 \prg\_new\_conditional:Npnn \\_\_text\_change\_case\_if\_greek:n #1 { TF } {

```
\verb|29906| \if int\_compare:w #1 < "0370 \textchar" style="text-align: center;">\verb|exp_stop_f|:29907 \prg_return_false:
29908 \else:
29909 \if_int_compare:w #1 > "03FF \exp_stop_f:
29910 \if_int_compare:w #1 < "1F00 \exp_stop_f:
29911 \prg_return_false:
29912 \else:
\verb|\inf-intrompare:w #1 > "1FFF \texttt{1}x_129914 \prg_return_false:
29915 \else:
29916 \prg_return_true:
29917 \fi:
29918 \fi:
29919 \else:
29920 \prg_return_true:
29921 \fi:
29922 \fi:
29923 }
We follow ICU in adding a few extras to the accent list here.
29924 \prg_new_conditional:Npnn \_text_change_case_if_greek_accent:n #1 { TF , p }
29925 {
29926 \if_int_compare:w #1 = "0300 \exp_stop_f:
29927 \prg_return_true:
29928 \else:
29929 \if_int_compare:w #1 = "0301 \exp_stop_f:
29930 \prg_return_true:
29931 \else:
29932 \if_int_compare:w #1 = "0342 \exp_stop_f:
29933 \prg_return_true:
29934 \else:
29935 \if int compare:w #1 = "0302 \exp_stop_f:
29936 \prg_return_true:
29937 \else:
29938 \if int compare:w #1 = "0303 \exp stop f:
29939 \prg_return_true:
29940 \else:
29941 \if_int\_compare:w #1 = "0311 \exp_stop_f:29942 \prg_return_true:
29943 \text{lelsc:}29944 \prg_return_false:
29945 \fi:
29946 \fi:
29947 \fi:
29948 \fi:
29949 \fi:
29950 \setminusfi:<br>
29951 }
29951 }
29952 \prg_new_conditional:Npnn \__text_change_case_if_greek_diacritic:n
29953 #1 { TF , p }
29954 {
29955 \if_int_compare:w #1 = "0304 \exp_stop_f:
29956 \prg_return_true:
29957 \else:
29958 \if int compare:w #1 = "0306 \exp_stop_f:
```

```
29959 \prg_return_true:
29960 \else:
29961 \if_int_compare:w #1 = "0313 \exp stop f:
29962 \prg_return_true:
29963 \else:
29964 \if_int_compare:w #1 = "0314 \exp_stop_f:
29965 \prg_return_true:
29966 \else:
29967 \if_int_compare:w #1 = "0343 \exp_stop_f:
29968 \prg_return_true:
29969 \text{e} \cdot \text{se}:
29970 \prg_return_false:
29971 \fi:
29972 \fi:
29973 \fi:
29974 \fi:
29975 \fi:
29976 }
29977 \prg_new_conditional:Npnn \__text_change_case_if_takes_dialytika:n #1 { TF }
29978 {
29979 \if_int_compare:w #1 = "0399 \exp_stop_f:
29980 \prg_return_true:
29981 \else:
29982 \if_int_compare:w #1 = "03B9 \exp_stop_f:
29983 \prg_return_true:
29984 \else:
29985 \if_int_compare:w #1 = "03A5 \exp_stop_f:
29986 \prg_return_true:
29987 \else:
29988 \if_int_compare:w #1 = "03C5 \exp_stop_f:
29989 \prg_return_true:
29990 \text{e}se:
29991 \prg_return_false:
29992 \fi:
29993 \fi:
29994 \fi:
29995 \fi:
29996 }
```

```
(End definition for \__text_change_case_upper_el:nnnN and others.)
```
There is one special case in Greek that needs to be picked up based on being an isolated letter. We do that using a test similar to final sigma, but it has to fire off from the space grabber.

```
29997 \bool_lazy_or:nnT
29998 { \sys_if_engine_luatex_p: }
29999 { \sys_if_engine_xetex_p: }
30000 {
30001 \cs_new:Npn \_text_change_case_boundary_upper_el:Nnnw
30002 #1#2#3#4 \q__text_recursion_stop
30003 {
30004 \tl_if_head_is_N_type:nTF {#4}
30005 \{ \ \mathcal{L}_\text{text{change\_case\_boundary\_upper\_el:nnN } \}30006 \{\ \mathcal{N}_{\texttt{--text\_change\_case\_loop:nnw}}\}
```
\\_\_text\_change\_case\_boundary\_upper\_el:Nnnw \\_\_text\_change\_case\_boundary\_upper\_el:nnN \\_\_text\_change\_case\_boundary\_upper\_el:nnNw \\_\_text\_change\_case\_boundary\_upper\_el:NnnN

```
30007 {#2} {#3} #4 \q__text_recursion_stop
30008 }
30009 \cs_new:Npn \_text_change_case_boundary_upper_el:nnN #1#2#3
30010 {
30011 \bool_lazy_or:nnTF
30012 { \token_if_cs_p:N #3 }
30013 \{30014 ! \bool_lazy_or_p:nn
30015 { \int_compare_p:nNn { '#3 } = { "03AE } }
30016 { \int_{compare_p:nNn} { '#3 } = { "1F22 } }30017 }
30018 \{\ \mathcal{N}_{\texttt{--text\_change\_case\_loop:nnw}}\}30019 \{\ \setminus \_\texttt{text} \_\texttt{change\_case\_boundary\_upper\_el:nnNw } \}30020 {#1} {#2} #3
30021 }
30022 \cs_new:Npn \_text_change_case_boundary_upper_el:nnNw
30023 #1#2#3#4 \q__text_recursion_stop
30024 \{30025 \tl_if_head_is_N_type:nTF {#4}
30026 \{ \ \mathcal{N}_-\text{text\_charge\_case\_boundary\_upper\_el: NnnN \ #3 } \}30027
30028 \__text_change_case_store:e
30029 { \char_generate:nn { "0389 } { \__text_char_catcode:N #3 } }
30030 \__text_change_case_loop:nnw
30031 }
30032 {#1} {#2} #4 \q__text_recursion_stop
30033 }
30034 \cs_new:Npn \__text_change_case_boundary_upper_el:NnnN #1#2#3#4
30035 {
30036 \token_if_letter:NTF #4
30037 { \__text_change_case_loop:nnw {#2} {#3} #1#4 }
\overline{\mathbf{3}}30039 \__text_change_case_store:e
30040 { \char_generate:nn { "0389 } { \_text_char_catcode:N #1 } }
30041 \__text_change_case_loop:nnw {#2} {#3} #4
30042 }
30043 }
30044 }
```
(*End definition for* \\_\_text\_change\_case\_boundary\_upper\_el:Nnnw *and others.*)

\ text change case title el:nnnN Titlecasing retains accents, but to prevent the uppercasing code from kicking in, there has to be an explicit function here.

```
30045 \bool_lazy_or:nnT
30046 { \sys_if_engine_luatex_p: }
30047 { \sys_if_engine_xetex_p: }
30048 \sqrt{200}30049 \cs_new:Npn \__text_change_case_title_el:nnnN #1#2#3#4
30050 { \__text_change_case_char:nnnN {#1} {#2} {#3} #4 }
30051 }
```
(*End definition for*  $\left\{ \right.$  text change case title el:nnnN.)

For Lithuanian, the issue to be dealt with is dots over lower case letters: these should be present if there is another accent. The first step is a simple match attempt: look for the

\\_\_text\_change\_cases\_lower\_lt:nnnN \\_\_text\_change\_cases\_lower\_lt\_auxi:nnnN \\_\_text\_change\_cases\_lower\_lt\_auxii:nnnN \\_\_text\_change\_case\_lower\_lt:nnw \\_\_text\_change\_case\_lower\_lt:nnN three uppercase accented letters which should gain a dot-above char in their lowercase form.

```
30052 \bool_lazy_or:nnT
30053 { \sys_if_engine_luatex_p: }
30054 { \sys_if_engine_xetex_p: }
30055 {
30056 \cs_new:Npn \__text_change_case_lower_lt:nnnN #1#2#3#4
30057 {
30058 \exp_args:Ne \__text_change_case_lower_lt_auxi:nnnN
30059 {
30060 \int_case:nn { '#4 }
30061 \left\{ \begin{array}{c} 30061 \end{array} \right.30062 { "00CC } { "0300 }
30063 { "00CD } { "0301 }
30064 { "0128 } { "0303 }
30065 }
30066 }
30067 {#2} {#3} #4
30068 }
```
If there was a hit, output the result with the dot-above and move on. Otherwise, look for one of the three letters that can take a combining accent: I, J and I-ogonek.

```
30069 \cs_new:Npn \__text_change_case_lower_lt_auxi:nnnN #1#2#3#4
30070 {
30071 \tl_if_blank:nTF {#1}
30072 {
30073 \exp_args:Ne \__text_change_case_lower_lt_auxii:nnnN
30074 \{30075 \int_case:nn { '#4 }
30076 \{30077 { "0049 } { "0069 }
30078 { "004A } { "006A }
30079 { "012E } { "012F }
30080 }
30081 }
30082 {#2} {#3} #4
30083 }
30084 {
30085 \__text_change_case_store:e
30086 \uparrow30087 \char_generate:nn { "0069 } { \__text_char_catcode:N #4 }
30088 \char_generate:nn { "0307 } { \_text_char_catcode:N #4 }
30089 \char_generate:nn {#1} { \__text_char_catcode:N #4 }
30090 }
30091 \__text_change_case_loop:nnw {#2} {#3}
30092 }
30093 }
```
Again, branch depending on a hit. If there is one, we output the character then need to look for a combining accent: as usual, we need to be aware of the loop situation.

```
30094 \cs_new:Npn \__text_change_case_lower_lt_auxii:nnnN #1#2#3#4
30095 {
30096 \tl_if_blank:nTF {#1}
30097 { \_text_change_case_lower_sigma:nnnN {#2} {#2} {#3} #4 }
```

```
30098 {
30099 \__text_change_case_store:e
30100 { \char_generate:nn {#1} { \__text_char_catcode:N #4 } }
30101 \__text_change_case_lower_lt:nnw {#2} {#3}
30102 }
30103 }
30104 \cs_new:Npn \__text_change_case_lower_lt:nnw #1#2#3 \q__text_recursion_stop
30105 {
30106 \tl_if_head_is_N_type:nTF {#3}
30107 \{\ \setminus \_\texttt{text\_char} case_lower_lt:nnN }
30108 \{\ \mathcal{N}_{\texttt{--text\_change\_case\_loop:nnw}}\}30109 {#1} {#2} #3 \q__text_recursion_stop
30110 }
30111 \cs_new:Npn \__text_change_case_lower_lt:nnN #1#2#3
30112 {
30113 \bool_lazy_and:nnT
30114 \{ ! \t\to f_c s_p : N #3 \}30115 \{30116 \bool_lazy_any_p:n
30117 \{30118 { \int_{\text{compare}_p: nNn} { '#3 } = { '0300 } }30119 {\int \int_{\text{compare}_p: nNn} {\#3} = {\text{''0301}}}30120 \{ \int_{\text{compare}_p: nNn} \{ '#3 \} = \{ "0303 } \}30121 }
30122 }
30123 \{30124 \_text_change_case_store:e
30125 { \char_generate:nn { "0307 } { \_text_char_catcode:N #3 } }
30126 }
30127 \__text_change_case_loop:nnw {#1} {#2} #3
30128 }
30129 }
```

```
(End definition for \__text_change_cases_lower_lt:nnnN and others.)
```
The uppercasing version: first find  $i/j/i$ -ogonek, then look for the combining char: drop it if present.

\\_\_text\_change\_cases\_upper\_lt:nnnN \\_\_text\_change\_cases\_upper\_lt\_aux:nnnN \\_\_text\_change\_case\_upper\_lt:nnw \\_\_text\_change\_case\_upper\_lt:nnN

```
30130 \bool_lazy_or:nnT
30131 { \sys_if_engine_luatex_p: }
30132 { \sys_if_engine_xetex_p: }
30133 \{30134 \cs_new:Npn \__text_change_case_upper_lt:nnnN #1#2#3#4
30135 {
30136 \exp_args:Ne \__text_change_case_upper_lt_aux:nnnN
30137 \{30138 \int_case:nn { '#4 }
30139 {
30140 { "0069 } { "0049 }
30141 { "006A } { "004A }
30142 { "012F } { "012E }
30143 }
30144 }
30145 {#2} {#3} #4
30146 }
```

```
30147 \cs_new:Npn \__text_change_case_upper_lt_aux:nnnN #1#2#3#4
30148 {
30149 \tl if blank:nTF {#1}
30150 { \__text_change_case_char:nnnN { upper } {#2} {#3} #4 }
30151 \qquad \qquad \qquad \qquad \qquad \qquad \qquad \qquad \qquad \qquad \qquad \qquad \qquad \qquad \qquad \qquad \qquad \qquad \qquad \qquad \qquad \qquad \qquad \qquad \qquad \qquad \qquad \qquad \qquad \qquad \qquad \qquad \qquad \qquad \qquad \qquad \q30152 \__text_change_case_store:e
30153 { \char_generate:nn {#1} { \__text_char_catcode:N #4 } }
30154 \__text_change_case_upper_lt:nnw {#2} {#3}
30155 }
30156 }
30157 \cs_new:Npn \__text_change_case_upper_lt:nnw #1#2#3 \q__text_recursion_stop
30158 \sim^{30159} \tl_if_head_is_N_type:nTF {#3}
30160 \{ \ \mathcal{N}_{\text{}} \text{text\_chart\_change\_case\_upper\_lt:nnN } \}30161 { \use:c { __text_change_case_char_next_ #1 :nn } }
30162 {#1} {#2} #3 \q__text_recursion_stop
30163 }
30164 \cs_new:Npn \__text_change_case_upper_lt:nnN #1#2#3
30165 {
30166 \bool_lazy_and:nnTF
30167 <br> { ! \token_if_cs_p:N #3 }
30168 { \int_compare_p:nNn { '#3 } = { "0307 } }
30169 { \use:c { __text_change_case_char_next_ #1 :nn } {#1} {#2} }
30170 { \use:c { __text_change_case_char_next_ #1 :nn } {#1} {#2} #3 }
30171 }
30172 }
```
(*End definition for* \\_\_text\_change\_cases\_upper\_lt:nnnN *and others.*)

For Dutch, there is a single look-ahead test for  $i$  if when title casing. If the appropriate letters are found, produce  $IJ$  and gobble the  $j/J$ .

```
30173 \cs_new:Npn \__text_change_case_title_nl:nnnN #1#2#3#4
30174 {
30175 \bool_lazy_or:nnTF
30176 { \int_compare_p:nNn { '#4 } = { "0049 } }
30177 { \int_compare_p:nNn { '#4 } = { "0069 } }
30178 {
30179 \__text_change_case_store:e
30180 \{ \char`>char\_generate: nn \char`+ 0049 \} \ {\_ \texttt{\_text\_text\_char\_catcode:N \#4 } }30181 \__text_change_case_title_nl:nnw {#2} {#3}
30182 }
30183 { \__text_change_case_char:nnnN {#1} {#2} {#3} #4 }
30184 }
30185 \cs_new:Npn \__text_change_case_title_nl:nnw #1#2#3 \q__text_recursion_stop
30186 {
30187 \tl_if_head_is_N_type:nTF {#3}
30188 { \__text_change_case_title_nl:nnN }
30189 { \use:c { __text_change_case_char_next_ #1 :nn } }
30190 {#1} {#2} #3 \q__text_recursion_stop
30191 }
30192 \cs_new:Npn \__text_change_case_title_nl:nnN #1#2#3
30193 {
30194 \bool_lazy_and:nnTF
30195 { ! \token_if_cs_p:N #3 }
```
\\_\_text\_change\_case\_title\_nl:nnnN \\_text\_change\_case\_title\_nl:nnw \\_\_text\_change\_case\_title\_nl:nnN

```
1215
```

```
30196 \{30197 \bool_lazy_or_p:nn
30198 { \int_{compare\_p:nNn} {\#3 } = { "004A } }30199 { \int_compare_p:nNn { '#3 } = { "006A } }
30200 }
30201 \qquad \qquad \qquad30202 \__text_change_case_store:e
30203 { \char_generate:nn { "004A } { \__text_char_catcode:N #3 } }
30204 \use:c { __text_change_case_char_next_ #1 :nn } {#1} {#2}
30205 }
30206 { \use:c { __text_change_case_char_next_ #1 :nn } {#1} {#2} #3 }
30207 }
```
(*End definition for* \\_\_text\_change\_case\_title\_nl:nnnN *,* \\_\_text\_change\_case\_title\_nl:nnw *, and* \\_\_text\_change\_case\_title\_nl:nnN*.*)

The Turkic languages need special treatment for dotted-i and dotless-i. The lower casing rule can be expressed in terms of searching first for either a dotless-I or a dotted-I. In the latter case the mapping is easy, but in the former there is a second stage search.

```
30208 \bool_lazy_or:nnTF
30209 { \sys_if_engine_luatex_p: }
30210 { \sys_if_engine_xetex_p: }
30211 {
30212 \cs_new:Npn \__text_change_case_lower_tr:nnnN #1#2#3#4
30213 \{30214 \int_compare:nNnTF { '#4 } = { "0049 }
30215 { \__text_change_case_lower_tr:nnNw {#1} {#3} #4 }
\overline{\mathbf{3}}30217 \int \int \text{compare: nNnTF } { 44 } = { 9130 }30218 \left\{ \begin{array}{c} \end{array} \right.30219 \ text change case store:e
30220 { \char'204} { \char'204} { \char'204} { \char'204} { \char'204} { \char'204} { \char'204} { \char'204} { \char'204} { \char'204} { \char'204} { \char'204} { \char'204} { \char'204} { \char'204} { \char'204} { \char'204} { \char'204} { \char'204} { \char30221 \__text_change_case_loop:nnw {#1} {#3}
30222 }
\{ \ \_text{\_} \} \{ \ \_text{\_} \} \{ \ \_text{\_} \} \{ \ \_text{\_} \} \} \}30224 }
30225 }
```
After a dotless-I there may be a dot-above character. If there is then a dotted-i should be produced, otherwise output a dotless-i. When the combination is found both the dotless-I and the dot-above char have to be removed from the input.

```
30226 \cs_new:Npn \__text_change_case_lower_tr:nnNw #1#2#3#4 \q__text_recursion_stop
30227 \frac{1}{202}30228 \tl_if_head_is_N_type:nTF {#4}
30229 { \_text_change_case_lower_tr:NnnN #3 }
30230 \uparrow30231 \__text_change_case_store:e
30232 { \char_generate:nn { "0131 } { \__text_char_catcode:N #3 } }
30233 \__text_change_case_loop:nnw
30234 }
30235 {#1} {#2} #4 \q__text_recursion_stop
30236 }
30237 \cs_new:Npn \__text_change_case_lower_tr:NnnN #1#2#3#4
30238 {
```
\\_\_text\_change\_case\_lower\_tr:nnnN \\_\_text\_change\_case\_lower\_tr:nnNw \\_\_text\_change\_case\_lower\_tr:NnnN \\_\_text\_change\_case\_lower\_tr:nnnNN

```
30239 \bool_lazy_or:nnTF
30240 { \token_if_cs_p:N #4 }
30241 { ! \int_compare_p:nNn { '#4 } = { "0307 } }
30242 {
30243 \__text_change_case_store:e
30244 { \char_generate:nn { "0131 } { \__text_char_catcode:N #1 } }
30245 \__text_change_case_loop:nnw {#2} {#3} #4
30246 }
30247 \left\{ \begin{array}{c} \end{array} \right.30248 \__text_change_case_store:e
30249 { \char_generate:nn { "0069 } { \_text_char_catcode:N #1 } }
30250 \__text_change_case_loop:nnw {#2} {#3}
30251 }
30252 }
30253 }
```
For 8-bit engines, dot-above is not available so there is a simple test for an upper-case I. Then we can look for the UTF-8 representation of an upper case dotted-I without the combining char. If it's not there, preserve the UTF-8 sequence as-is. With 8bit engines, we cannot completely preserve category codes, so we have to make some assumptions: output a "normal" i for the dotted case. As the original character here is catcode-13, we have to make a choice about handling of i: generate a "normal" one.

```
30254 {
30255 \cs_new:Npn \__text_change_case_lower_tr:nnnN #1#2#3#4
30256 {
30257 \int_{compare: nNnTF {\#4} = {\#0049}30258 {
30259 \__text_change_case_store:V \c__text_dotless_i_tl
30260 \__text_change_case_loop:nnw {#1} {#3}
30261 }
30262 {
30263 \int_compare:nNnTF { '#4 } = { "00C4 }
30264 \{\ \setminus \_\texttt{text\_charge\_case\_lower\_tr:nnnNN} \ \{\ \texttt{\#1}} \ \ \{\texttt{\#2}} \ \ \{\texttt{\#3}} \ \ \texttt{\#4} \ \}30265 { \__text_change_case_char:nnnN {#1} {#2} {#3} #4 }
\overline{30266} \overline{30266}30267 }
30268 \cs_new:Npn \__text_change_case_lower_tr:nnnNN #1#2#3#4#5
30269 \qquad \qquad \qquad30270 \int compare:nNnTF { '#5 } = { "00B0 }
30271 \qquad \qquad \qquad \qquad \qquad \qquad \qquad \qquad \qquad \qquad \qquad \qquad \qquad \qquad \qquad \qquad \qquad \qquad \qquad \qquad \qquad \qquad \qquad \qquad \qquad \qquad \qquad \qquad \qquad \qquad \qquad \qquad \qquad \qquad \qquad \qquad \q30272 \__text_change_case_store:e
30273 {
30274 \char_generate:nn { "0069 }
30275 { \char'275} { \char'275}30276 }
30277 \__text_change_case_loop:nnw {#1} {#3}
\overline{30278} \overline{3}30279 { \_text_change_case_char:nnnN {#1} {#2} {#3} #4#5 }
30280 }
30281 }
```
(*End definition for* \\_\_text\_change\_case\_lower\_tr:nnnN *and others.*)

\\_\_text\_change\_case\_upper\_tr:nnnN Uppercasing is easier: just one exception with no context.

```
30282 \cs_new:Npx \__text_change_case_upper_tr:nnnN #1#2#3#4
30283 {
30284 \exp_not:N \int_compare:nNnTF { '#4 } = { "0069 }
30285 {
30286 \bool_lazy_or:nnTF
30287 { \sys_if_engine_luatex_p: }
30288 { \sys_if_engine_xetex_p: }
30289 {
30290 \exp_not:N \__text_change_case_store:e
30291 \left\{ \begin{array}{c} 30291 \end{array} \right.30292 \text{long}_\text{non:}\ N \char`30293 \{ \exp\_not:N \_\text{char}\_\text{cata} \}30294 }
30295 }
30296 {
30297 \exp_not:N \_text_change_case_store:V
30298 \exp_not:N \c__text_dotted_I_tl
30299 }
30300 \exp_not:N \use:c { __text_change_case_char_next_ #2 :nn } {#2} {#3}
30301 }
30302 { \exp_not:N \__text_change_case_char:nnnN {#1} {#2} {#3} #4 }
30303 }
```
(*End definition for* \\_\_text\_change\_case\_upper\_tr:nnnN*.*)

\\_\_text\_change\_case\_lower\_az:nnnN Straight copies.

\\_\_text\_change\_case\_upper\_az:nnnN

```
30304 \cs_new_eq:NN \__text_change_case_lower_az:nnnN
30305 \__text_change_case_lower_tr:nnnN
30306 \cs_new_eq:NN \__text_change_case_upper_az:nnnN
30307 \__text_change_case_upper_tr:nnnN
```
(*End definition for* \\_\_text\_change\_case\_lower\_az:nnnN *and* \\_\_text\_change\_case\_upper\_az:nnnN*.*)

#### **82.2 Case changing data for** 8**-bit engines**

\c\_\_text\_dotless\_i\_tl \c\_\_text\_dotted\_I\_tl For cases where there is an 8-bit option in the T1 font set up, a variant is provided in both cases. There are also a few extras for LGR.

```
\c__text_i_ogonek_tl
     \c__text_I_ogonek_tl
  \c__text_final_sigma_tl
       \c__text_sigma_tl
\c__text_grosses_Eszett_tl
                        30308 \group_begin:
                        30309 \bool_lazy_or:nnF
                        30310 { \sys_if_engine_luatex_p: }
                        30311 { \sys_if_engine_xetex_p: }
                        30312 {
                        30313 \cs_set_protected:Npn \__text_tmp:w #1#2
                        30314 {
                        30315 \group_begin:
                        30316 \cs_set_protected:Npn \__text_tmp:w ##1##2##3##4
                        30317 \{30318 \tl_const:Nx #1
                        30319 \{30320 \exp_after:wN \exp_after:wN \exp_after:wN
                        30321 \exp_not:N \char_generate:nn {##1} { 13 }
```

```
30324 \tl_if_blank:nF {##3}
30325 \left\{ \begin{array}{c} \end{array} \right.30326 \exp_after:wN \exp_after:wN \exp_after:wN
30327 \exp_not:N \char_generate:nn {##3} { 13 }
30328 }
30329 }
30330 }
30331 \use: x
30332 \{\ \_text{text\_tmp:w} \ \ \text{char\_to\_utfviii\_bytes:n} \ \ "#2 } }
30333 \group_end:
30334 }
\verb|303335| \verb|1031| |30336 \__text_tmp:w \c__text_dotted_I_tl { 0130 }
30337 \__text_tmp:w \c__text_i_ogonek_tl { 012F }
30338 \__text_tmp:w \c__text_I_ogonek_tl { 012E }
30339 \__text_tmp:w \c__text_final_sigma_tl { 03C2 }
30340 \__text_tmp:w \c__text_sigma_tl { 03C3 }
30341 \__text_tmp:w \c__text_grosses_Eszett_tl { 1E9E }
30342 }
30343 \group_end:
```
(*End definition for* \c\_\_text\_dotless\_i\_tl *and others.*)

For 8-bit engines we now need to define the case-change data for the multi-octet mappings. This data is here not in the char module as the multi-byte nature means they are never N-type. These need a list of what code points are doable in T1 so the list is hard coded (there's no saving in loading the mappings dynamically). All of the straight-forward ones have two octets, so that is taken as read.

```
30344 \group_begin:
30345 \bool_lazy_or:nnF
30346 { \sys_if_engine_luatex_p: }
30347 { \sys_if_engine_xetex_p: }
30348 {
30349 \cs_set_protected:Npn \__text_loop:nn #1#2
30350 {
30351 \quark_if_recursion_tail_stop:n {#1}
30352 \use:x
30353 {
30354 \__text_tmp:w
30355 \char_to_utfviii_bytes:n { "#1 }
30356 \char to utfviii bytes:n { "#2 }
30357 }
30358 \__text_loop:nn
30359 }
30360 \cs_set_protected:Npn \__text_tmp:nnnn #1#2#3#4#5
30361 {
30362 \tl_const:cx
30363 {
30364 c__text_ #1 case_
30365 \char_generate:nn {#2} { 12 }
30366 \char_generate:nn {#3} { 12 }
30367 -t130368 }
30369 {
30370 \exp after:wN \exp after:wN \exp after:wN
```

```
30371 \exp_not:N \char_generate:nn {#4} { 13 }
30372 \exp_after:wN \exp_after:wN \exp_after:wN
30373 \exp_not:N \char_generate:nn {#5} { 13 }
30374 }
30375 }
30376 \cs_set_protected:Npn \__text_tmp:w #1#2#3#4#5#6#7#8
30377 {
30378 \tl_const:cx
30379 {
30380 c__text_lowercase_
30381 \char_generate:nn {#1} { 12 }
30382 \char_generate:nn {#2} { 12 }
30383 _tl
30384 }
30385 {
30386 \exp_after:wN \exp_after:wN \exp_after:wN
30387 \exp_not:N \char_generate:nn {#5} { 13 }
30388 \exp_after:wN \exp_after:wN \exp_after:wN
30389 \exp_not:N \char_generate:nn {#6} { 13 }
30390 }
30391 \__text_tmp:nnnn { upper } {#5} {#6} {#1} {#2}
30392 \__text_tmp:nnnn { title } {#5} {#6} {#1} {#2}
30393 }
30394 \__text_loop:nn
30395 { 00C0 } { 00E0 }
30396 { 00C1 } { 00E1 }
30397 { 00C2 } { 00E2 }
30398 { 00C3 } { 00E3 }
30399 { 00C4 } { 00E4 }
30400 { 00C5 } { 00E5 }
30401 { 00C6 } { 00E6 }
30402 { 00C7 } { 00E7 }
30403 { 00C8 } { 00E8 }
30404 { 00C9 } { 00E9 }
30405 { 00CA } { 00EA }
30406 { 00CB } { 00EB }
30407 { 00CC } { 00EC }
30408 { 00CD } { 00ED }
30409 { 00CE } { 00EE }
30410 { 00CF } { 00EF }
30411 { 00D0 } { 00F0 }
30412 { 00D1 } { 00F1 }
30413 { 00D2 } { 00F2 }
30414 { 00D3 } { 00F3 }
30415 { 00D4 } { 00F4 }
30416 { 00D5 } { 00F5 }
30417 { 00D6 } { 00F6 }
30418 { 00D8 } { 00F8 }
30419 { 00D9 } { 00F9 }
30420 { 00DA } { 00FA }
30421 { 00DB } { 00FB }
30422 { 00DC } { 00FC }
30423 { 00DD } { 00FD }
30424 { 00DE } { 00FE }
```
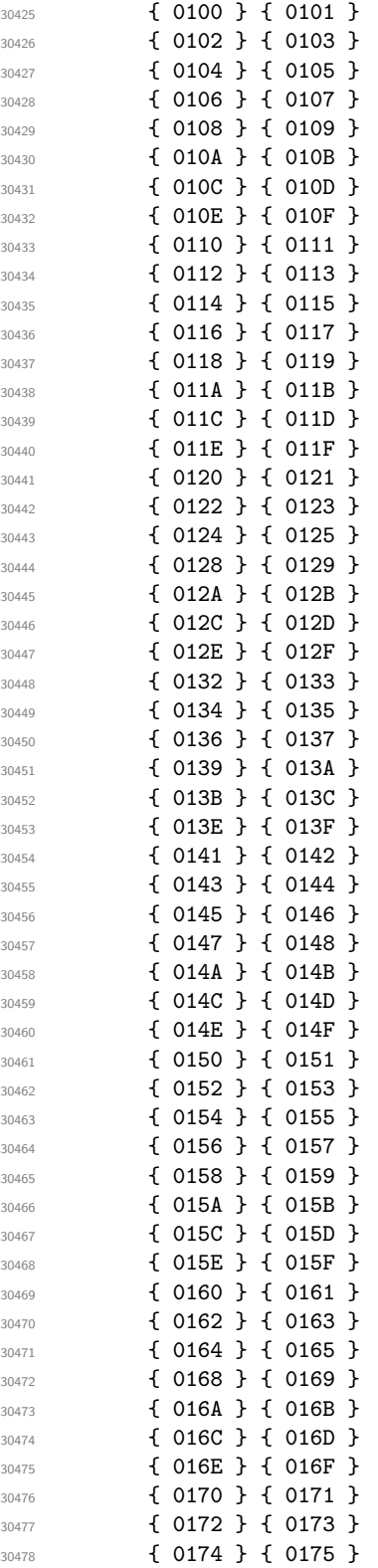

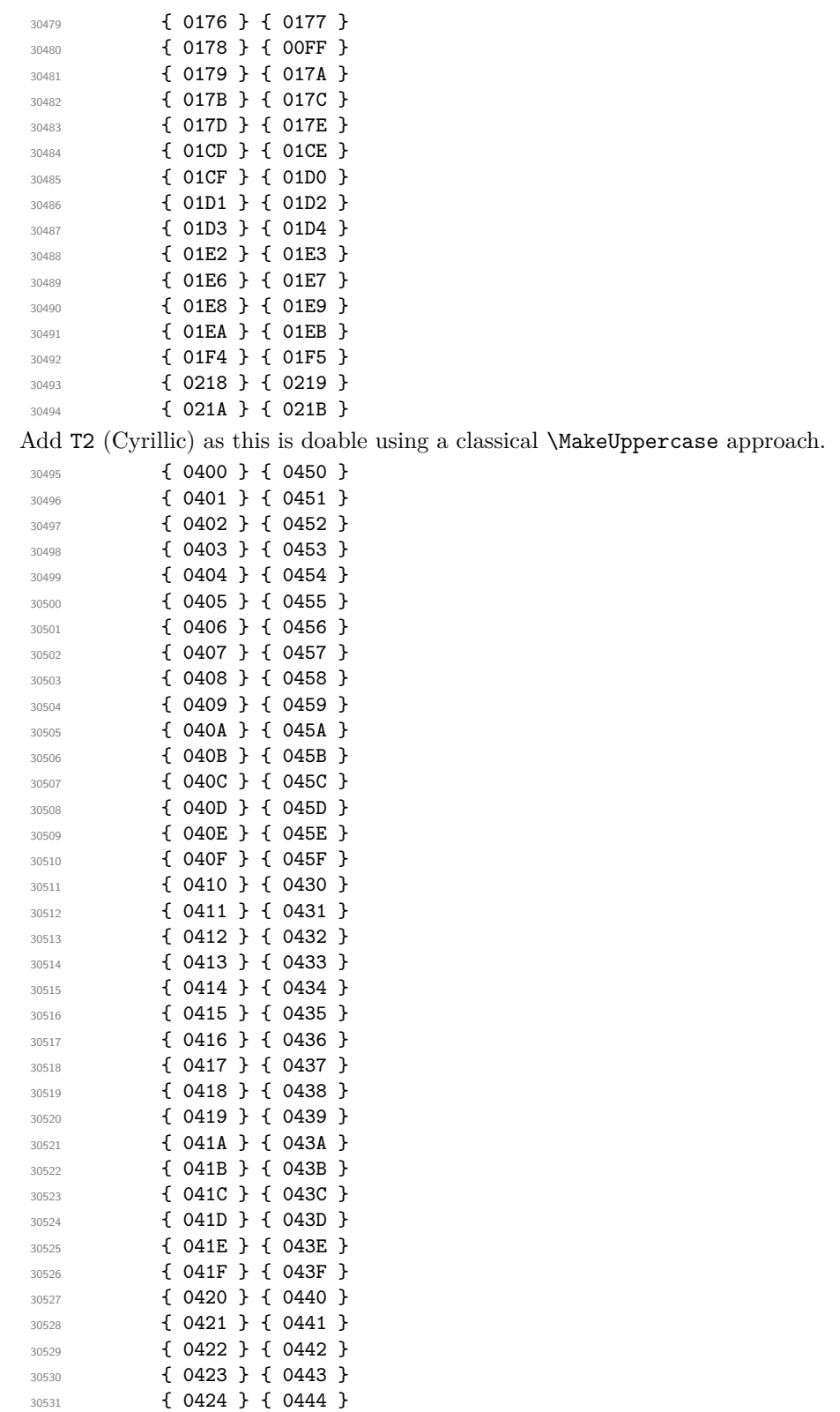

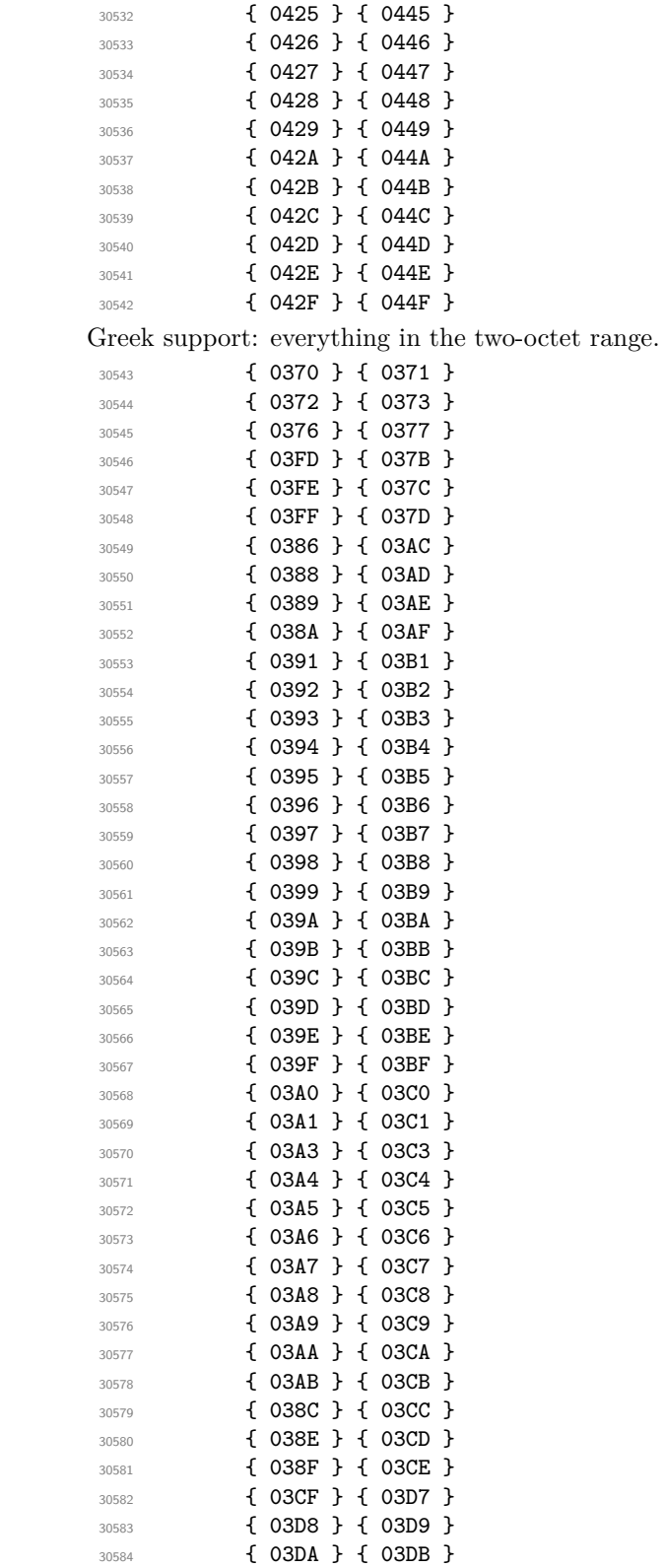

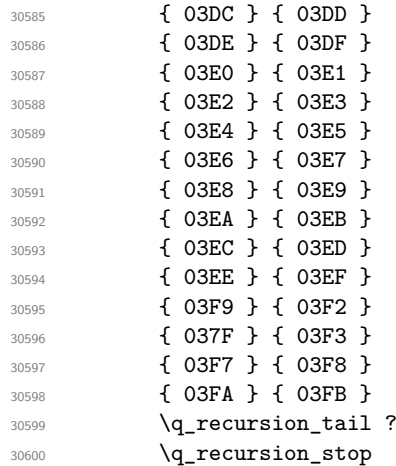

Odds and ends for Greek; mainly symbols that are for compatibility, but also things like the terminal sigma. Almost all are uppercase mappings, but there is one that is not!

```
30601 \cs_set_protected:Npn \__text_tmp:w #1#2#3
```

```
\overline{\mathbf{30602}}30603 \group_begin:
30604 \cs_set_protected:Npn \__text_tmp:w ##1##2##3##4##5##6##7##8
30605 \left\{ \begin{array}{c} \end{array} \right.30606 \tl_const:cx
30607 \left\{30608 c_text_ #3 case_
30609 \char_generate:nn {##1} { 12 }
30610 \char_generate:nn {##2} { 12 }
\begin{array}{c} 30611 \\ 30612 \end{array} \begin{array}{c} \texttt{-tl} \\ \texttt{l} \end{array}30612 }
30613 \{30614 \exp_after:wN \exp_after:wN \exp_after:wN
30615 \exp_not:N \char_generate:nn {##5} { 13 }
30616 \exp_after:wN \exp_after:wN \exp_after:wN
\begin{array}{c}\n\text{30617}\n\end{array} \exp_not:N \char_generate:nn {##6} { 13 }
30618 }
30619 }
30620 \use: x
30621 \left\{ \begin{array}{c} 30621 \end{array} \right.30622 \__text_tmp:w
30623 \char_to_utfviii_bytes:n { "#1 }
30624 \char_to_utfviii_bytes:n { "#2 }
30625 }
30626 \group_end:
30627 }
30628 \__text_tmp:w { 0345 } { 0399 } { upper }
30629 \__text_tmp:w { 03C2 } { 03A3 } { upper }
30630 \__text_tmp:w { 03D0 } { 0392 } { upper }
30631 \__text_tmp:w { 03D1 } { 0398 } { upper }
30632 \__text_tmp:w { 03D5 } { 03A6 } { upper }
30633 \__text_tmp:w { 03D6 } { 03A0 } { upper }
30634 \__text_tmp:w { 03F0 } { 039A } { upper }
30635 \__text_tmp:w { 03F1 } { 03A1 } { upper }
```
 \\_\_text\_tmp:w { 03F4 } { 03B8 } { lower } \\_\_text\_tmp:w { 03F5 } { 0395 } { upper }

Odds and ends that are not simple one-to-one mappings. These are still two-octet code points.

```
30638 \cs_set_protected:Npn \__text_tmp:w #1#2#3
30639 {
30640 \group_begin:
30641 \cs_set_protected:Npn \__text_tmp:w ##1##2##3##4
30642 \{30643 \tl_const:cn
30644 \left\{ \begin{array}{c} 30644 \end{array} \right.30645 c_text_ #3 case_
30646 \char generate:nn {##1} { 12 }
30647 \char generate:nn {##2} { 12 }
30648 -t130649 }
30650 {#2}30651 }
30652 \use: x
30653 { \__text_tmp:w \char_to_utfviii_bytes:n { "#1 } }
30654 \group_end:<br>30655 }
30655 }
30656 \__text_tmp:w { 00DF } { SS } { upper }
30657 \__text_tmp:w { 00DF } { Ss } { title }
30658 \__text_tmp:w { 0131 } { I } { upper }
Greek support: the three-octet code points.
30659 \cs_set_protected:Npn \__text_tmp:nnnnnn #1#2#3#4#5#6#7
30660 {
30661 \tl_const:cx
30662 {
30663 c__text_ #1 case_
30664 \char_generate:nn {#2} { 12 }
30665 \char_generate:nn {#3} { 12 }
30666 \char_generate:nn {#4} { 12 }
30667 -t130668 }
30669 {
30670 \exp_after:wN \exp_after:wN \exp_after:wN
30671 \exp_not:N \char_generate:nn {#5} { 13 }
30672 \exp_after:wN \exp_after:wN \exp_after:wN
30673 \text{exp not:N} \char' \text{sup of } {\#6} { 13 }
30674 \exp_after:wN \exp_after:wN \exp_after:wN
30675 \exp_not:N \char_generate:nn {#7} { 13 }
30676 }
30677 }
30678 \cs_set_protected:Npn \__text_tmp:w #1#2#3#4#5#6#7#8
30679 {
30680 \tl const:cx
30681 {
30682 c text lowercase
30683 \char generate:nn {#1} { 12 }
30684 \char_generate:nn {#2} { 12 }
30685 \char_generate:nn {#3} { 12 }
```
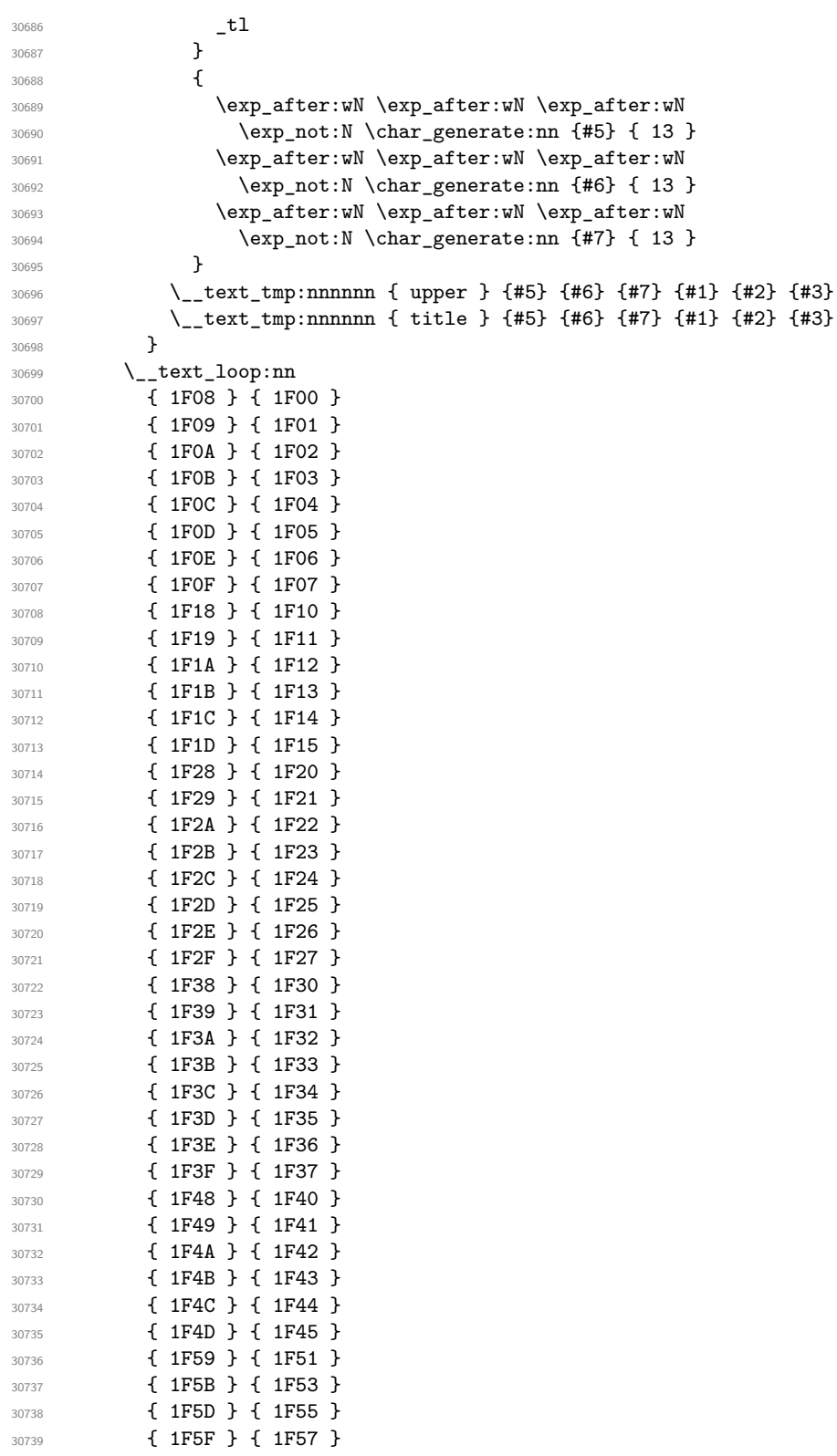

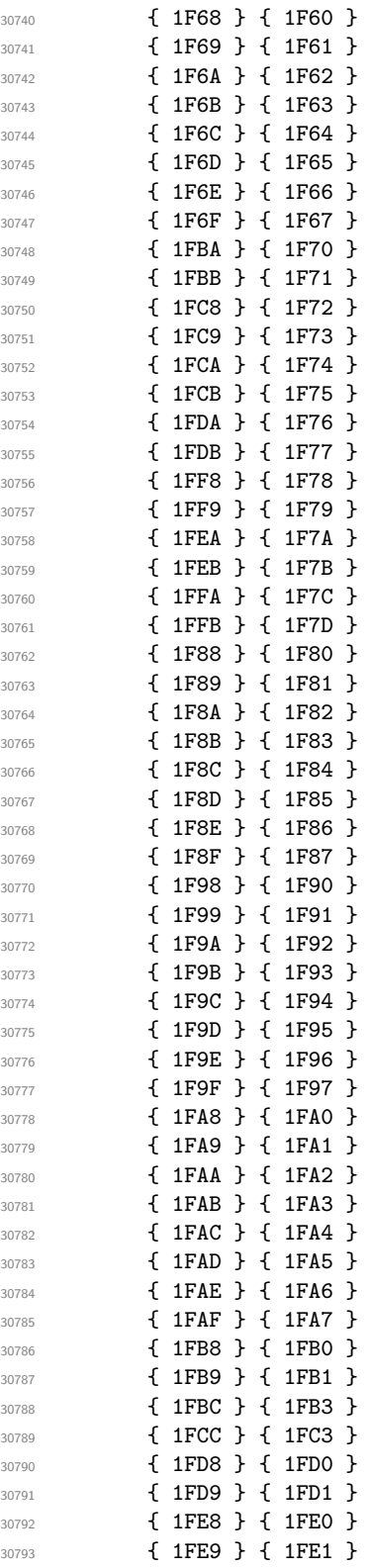

 { 1FEC } { 1FE5 } { 1FFC } { 1FF3 } 30796 \q\_recursion\_tail ? 30797 \q\_recursion\_stop

One three-octet special case for Greek: it also moves to two-octets!

```
30798 \cs_set_protected:Npn \__text_tmp:w #1#2#3
30799 {
30800 \group_begin:
30801 \cs_set_protected:Npn \__text_tmp:w ##1##2##3##4##5##6##7##8
30802 {
30803 \tl_const:cx
30804 \left\{ \begin{array}{c} 30804 \end{array} \right.30805 c__text_ #3 case_
30806 \char_generate:nn {##1} { 12 }
30807 \char_generate:nn {##2} { 12 }
30808 \char_generate:nn {##3} { 12 }
30809 -t130810 }
30811 \left\{30812 \exp_after:wN \exp_after:wN \exp_after:wN
30813 \exp_not:N \char_generate:nn {##5} { 13 }
30814 \exp_after:wN \exp_after:wN \exp_after:wN
30815 \exp_not:N \char_generate:nn {##6} { 13 }
\frac{30816}{30817} }
30817 }
30818 \use: x
30819 \left\{ \begin{array}{c} \end{array} \right.30820 \__text_tmp:w
30821 \char_to_utfviii_bytes:n { "#1 }
30822 \char_to_utfviii_bytes:n { "#2 }
30823 }
$\gamma_{30824}$30825 }
30826 \__text_tmp:w { 1FBE } { 0399 } { upper }
30827
30828 \group_end:
  The (fixed) look-up mappings for letter-like control sequences.
30829 \group_begin:
30830 \cs_set_protected:Npn \__text_change_case_setup:NN #1#2
30831 {
30832 \quark_if_recursion_tail_stop:N #1
30833 \tl_const:cn { c__text_lowercase_ \token_to_str:N #1 _tl }
30834 { #2 }
30835 \tl_const:cn { c__text_uppercase_ \token_to_str:N #2 _tl }
30836 { #1 }
30837 \__text_change_case_setup:NN
30838 }
30839 \__text_change_case_setup:NN
30840 \AA \aa
30841 \AE \ae
30842 \DH \dh
30843 \DJ \dj
30844 \IJ \ij
```

```
30845 \L \1
30846 \NG \ng
30847 \O \o
30848 \OE \oe
30849 \SS \ss
30850 \TH \th
30851 \q_recursion_tail ?
30852 \q_recursion_stop
30853 \tl_const:cn { c__text_uppercase_ \token_to_str:N \i _tl } { I }
30854 \tl_const:cn { c__text_uppercase_ \token_to_str:N \j _tl } { J }
30855 \group_end:
```
To deal with possible encoding-specific extensions to \@uclclist, we check at the end of the preamble. This will therefore only apply to  $\mathbb{F}$ F<sub>F</sub>X  $2_\varepsilon$  package mode.

```
30856 \cs_if_exist:cT { @uclclist }
30857 {
30858 \AtBeginDocument
30859 {
30860 \group_begin:
30861 \cs_set_protected:Npn \__text_change_case_setup:Nn #1#2
\overline{\mathbf{1}}30863 \quark_if_recursion_tail_stop:N #1
30864 \tl_if_single_token:nT {#2}
30865 {
30866 \csc if exist:cF
30867 <br>
{ c_t text\_uppercase \t\to \t-str:N #1 _tl } }30868 \qquad \qquad \textbf{\{}30869 \tl_const:cn
30870 { c__text_uppercase_ \token_to_str:N #1 _tl }
30871 { #2 }
30872 }
30873 \cs_if_exist:cF
\begin{array}{ccc} \texttt{1} & \texttt{2} & \texttt{30874} \end{array}30875 \left\{ \begin{array}{c} \end{array} \right.30876 \tl const:cn
{ c{\_text{lowercase}\_\to\infty } f \leftarrow \text{lowercase}\_\to\text{lowercase}\_\to\text{1} }30878 { #1 }
30879 }
30880 }
30881 \__text_change_case_setup:Nn
30882 }
30883 \exp_after:wN \__text_change_case_setup:Nn \@uclclist
30884 \q_recursion_tail ?
30885 \q_recursion_stop
30886 \group_end:
30887 }
30888 }
30889 ⟨/package⟩
```
## **Chapter 83**

# **l3text-purify implementation**

<sup>30890</sup> ⟨\*package⟩

<sup>30891</sup> ⟨@@=text⟩

#### **83.1 Purifying text**

\ text if recursion tail stop:N Functions to query recursion quarks.

<sup>30892</sup> \\_\_kernel\_quark\_new\_test:N \\_\_text\_if\_recursion\_tail\_stop:N

(*End definition for*  $\setminus$  text if recursion tail stop:N.)

As in the other parts of the module, we start off with a standard "action" loop, with expansion applied up-front.

#### [\text\\_purify:n](#page-287-0)

\\_\_text\_purify:n \\_\_text\_purify\_store:n \\_\_text\_purify\_store:nw \\_\_text\_purify\_end:w \\_\_text\_purify\_loop:w \\_\_text\_purify\_group:n \\_\_text\_purify\_space:w \\_\_text\_purify\_N\_type:N \\_\_text\_purify\_N\_type\_aux:N \\_text\_purify\_math\_search:NNN \\_\_text\_purify\_math\_start:NNw \\_\_text\_purify\_math\_store:n \\_\_text\_purify\_math\_store:nw \\_\_text\_purify\_math\_end:w \\_\_text\_purify\_math\_loop:NNw \\_\_text\_purify\_math\_N\_type:NNN \\_\_text\_purify\_math\_group:NNn \\_\_text\_purify\_math\_space:NNw \\_\_text\_purify\_math\_cmd:N \\_\_text\_purify\_math\_cmd:NN \\_\_text\_purify\_math\_cmd:Nn \\_\_text\_purify\_replace:N \\_\_text\_purify\_replace:n \\_\_text\_purify\_expand:N \\_\_text\_purify\_protect:N \\_\_text\_purify\_encoding:N \\_\_text\_purify\_encoding\_escape:NN

```
30893 \cs_new:Npn \text_purify:n #1
30894 {
30895 \__kernel_exp_not:w \exp_after:wN
30896 {
30897 \exp: w
30898 \exp_args:Ne \__text_purify:n
30899 { \text_expand:n {#1} }
30900 }
30901 }
30902 \cs_new:Npn \__text_purify:n #1
30903 {
30904 \group_align_safe_begin:
30905 \__text_purify_loop:w #1
30906 \q__text_recursion_tail \q__text_recursion_stop
30907 \__text_purify_result:n { }
30908 }
As for expansion, collect up the tokens for future use.
```

```
30909 \cs_new:Npn \__text_purify_store:n #1
30910 { \_text_purify_store:nw {#1} }
30911 \cs_new:Npn \__text_purify_store:nw #1#2 \__text_purify_result:n #3
30912 { #2 \__text_purify_result:n { #3 #1 } }
30913 \cs_new:Npn \__text_purify_end:w #1 \__text_purify_result:n #2
30914 {
30915 \group_align_safe_end:
30916 \exp end:
```
30017 #2 <sup>30918</sup> }

The main loop is a standard "tl action". Unlike the expansion or case changing, here any groups have to be run inline. Most of the business end is as before in the N-type token processing.

```
30919 \cs_new:Npn \__text_purify_loop:w #1 \q__text_recursion_stop
30920 {
30921 \tl_if_head_is_N_type:nTF {#1}
30922 { \__text_purify_N_type:N }
30923 {
30924 \tl_if_head_is_group:nTF {#1}
30925 { \__text_purify_group:n }
30926 \{\ \setminus \_\texttt{text\_purity\_space:w} \ \}30927 }
30928 #1 \q__text_recursion_stop
30929 }
30930 \cs_new:Npn \__text_purify_group:n #1 { \__text_purify_loop:w #1 }
30931 \exp_last_unbraced:NNo \cs_new:Npn \__text_purify_space:w \c_space_tl
30932 {
30933 \__text_purify_store:n { ~ }
30934 \__text_purify_loop:w
30935 }
```
The first part of handling math mode is exactly the same as in the other functions: look for a start-of-math mode token and if found start a new loop tracking the closing token.

```
30936 \cs_new:Npn \__text_purify_N_type:N #1
30937 {
30938 \ text_if_recursion_tail_stop_do:Nn #1 { \ text_purify_end:w }
30939 \__text_purify_N_type_aux:N #1
30940 }
30941 \cs_new:Npn \__text_purify_N_type_aux:N #1
30942 {
30943 \qquad \verb|\exp_after:wN \verb|/__text_purity_math_ssearch:NNN30944 \exp after:wN #1 \l text math delims tl
30945 \q text recursion tail ?
30946 \q_text_recursion_stop
30947 }
30948 \cs_new:Npn \__text_purify_math_search:NNN #1#2#3
30949 {
30950 \__text_if_recursion_tail_stop_do:Nn #2
30951 { \_text_purify_math_cmd:N #1 }
30952 \token_if_eq_meaning:NNTF #1 #2
30953 {
30954 \ text use i delimit by a recursion stop:nw
30955 \{ \ \_ \texttt{text\_purity\_math\_start}: \texttt{NNw  #2  #3 } \}30956 }
30957 { \_text_purify_math_search:NNN #1 }
30958 }
30959 \cs_new:Npn \__text_purify_math_start:NNw #1#2#3 \q__text_recursion_stop
30960 {
30961 \__text_purify_math_loop:NNw #1#2#3 \q__text_recursion_stop
30962 \_text_purify_math_result:n { }
30963 }
30964 \cs_new:Npn \_text_purify_math_store:n #1
```

```
30965 { \__text_purify_math_store:nw {#1} }
30966 \cs_new:Npn \__text_purify_math_store:nw #1#2 \__text_purify_math_result:n #3
30967 { #2 \_text_purify_math_result:n { #3 #1 } }
30968 \cs_new:Npn \__text_purify_math_end:w #1 \__text_purify_math_result:n #2
30969 {
30970 \__text_purify_store:n { $ #2 $ }
30971 \__text_purify_loop:w #1
30972 }
30973 \cs_new:Npn \__text_purify_math_stop:Nw #1 \__text_purify_math_result:n #2
30974 {
30975 \__text_purify_store:n {#1#2}
30976 \__text_purify_end:w
30977 }
30978 \cs_new:Npn \__text_purify_math_loop:NNw #1#2#3 \q__text_recursion_stop
30979 {
30980 \tl_if_head_is_N_type:nTF {#3}
30981 { \__text_purify_math_N_type:NNN }
30982 {
30983 \tl_if_head_is_group:nTF {#3}
30984 \{\ \setminus \_\texttt{text\_purity\_math\_group:NNn} \ \}30985 \{ \ \mathcal{L}_-\text{text\_purity\_math\_span}.30086 }
30987 #1#2#3 \q__text_recursion_stop
30988 }
30989 \cs_new:Npn \__text_purify_math_N_type:NNN #1#2#3
30990 {
30991 \__text_if_recursion_tail_stop_do:Nn #3
30992 { \__text_purify_math_stop:Nw #1 }
30993 \token_if_eq_meaning:NNTF #3 #2
30994 { \__text_purify_math_end:w }
30995 {
30996 \__text_purify_math_store:n {#3}
30997 \__text_purify_math_loop:NNw #1#2
30998 }
30999 }
31000 \cs_new:Npn \__text_purify_math_group:NNn #1#2#3
31001 {
31002 \_text_purify_math_store:n { {#3} }
31003 \__text_purify_math_loop:NNw #1#2
31004 }
31005 \exp_after:wN \cs_new:Npn \exp_after:wN \__text_purify_math_space:NNw
31006 \exp_after:wN # \exp_after:wN 1
31007 \exp_after:wN # \exp_after:wN 2 \c_space_tl
31008 {
31009 \__text_purify_math_store:n { ~ }
31010 \__text_purify_math_loop:NNw #1#2
31011 }
Then handle math mode as an argument: same outcomes, different input syntax.
31012 \cs_new:Npn \__text_purify_math_cmd:N #1
31013 {
```

```
31014 \exp_after:wN \__text_purify_math_cmd:NN \exp_after:wN #1
31015 \l_text_math_arg_tl \q__text_recursion_tail \q__text_recursion_stop
31016 }
31017 \cs_new:Npn \_text_purify_math_cmd:NN #1#2
```

```
31018 {
31019 \__text_if_recursion_tail_stop_do:Nn #2
31020 { \__text_purify_replace:N #1 }
31021 \cs_if_eq:NNTF #2 #1
31022 \uparrow31023 \__text_use_i_delimit_by_q_recursion_stop:nw
31024 { \__text_purify_math_cmd:n }
31025 }
31026 { \__text_purify_math_cmd:NN #1 }
31027 }
31028 \cs_new:Npn \__text_purify_math_cmd:n #1
\texttt{31029} \quad \  \, \{ \ \ \texttt{\texttt{\texttt{y\_text\_math}}}, \ \ \texttt{\texttt{y\_math}} \} \ \texttt{\texttt{31029}} \quad \  \, \}
```
For N-type tokens, we first look for a string-context replacement before anything else: this can therefore cover anything. Assuming we don't find one, check to see if we can expand control sequences: if not, they have to be dropped. We also allow for  $\text{LPTF}X2_{\epsilon}$ \protect: there's an assumption that we don't have \protect { \oops } or similar, but that's also in the expansion code and seems like a reasonable balance.

```
31030 \cs_new:Npn \__text_purify_replace:N #1
31031 {
31032 \bool_lazy_and:nnTF
31033 { \cs_if_exist_p:c { 1__text_purify_ \token_to_str:N #1 _tl } }
31034 {
31035 \bool_lazy_or_p:nn
31036 { \token_if_cs_p:N #1 }
31037 { \token_if_active_p:N #1 }
31038 }
31039 \big\{31040 \exp_args:Nv \__text_purify_replace:n
31041 { l_text_purify_ \token_to_str:N #1 _tl }
31042 }
31043 {
31044 \token_if_cs:NTF #1
31045 \{\ \mathcal{N}_{\texttt{--text\_purity\_expand}:N \#1 } \}31046 \uparrow31047 \exp_args:Ne \__text_purify_store:n
31048 \{\ \mathcal{N}_{-\texttt{text\_token\_to\_explicit}:N \#1} \ \}31049 \__text_purify_loop:w
31050 }
31051 }
31052 }
31053 \cs_new:Npn \__text_purify_replace:n #1 { \__text_purify_loop:w #1 }
31054 \cs_new:Npn \__text_purify_expand:N #1
31055 {
31056 \str_if_eq:nnTF {#1} { \protect }
31057 { \__text_purify_protect:N }
31058 { \__text_purify_encoding:N #1 }
31059 }
31060 \cs_new:Npn \__text_purify_protect:N #1
31061 {
31062 \_text_if_recursion_tail_stop_do:Nn #1 { \_text_purify_end:w }
31063 \__text_purify_loop:w
31064 }
```
Handle encoding commands, as detailed for expansion.

```
31065 \cs_new:Npn \__text_purify_encoding:N #1
31066 {
31067 \bool lazy or:nnTF
31068 { \cs_if_eq_p:NN #1 \@current@cmd }
31069 { \cs_if_eq_p:NN #1 \@changed@cmd }
31070 { \__text_purify_encoding_escape:NN }
31071 \{31072 \_text_if_expandable:NTF #1
31073 { \exp_after:wN \__text_purify_loop:w #1 }
31074 \{ \ \mathcal{L}_\text{text\_purity\_loop:w } \}31075 }
31076 }
31077 \cs_new:Npn \__text_purify_encoding_escape:NN #1#2
31078 {
31079 \__text_purify_store:n {#1}
31080 \__text_purify_loop:w
31081 }
```
(*End definition for* \text\_purify:n *and others. This function is documented on page [266.](#page-287-0)*)

### [\text\\_declare\\_purify\\_equivalent:Nn](#page-287-1)

```
\text_declare_purify_equivalent:Nx 31082 \cs_new_protected:Npn \text_declare_purify_equivalent:Nn #1#2
                          31083 {
                          31084 \tl_clear_new:c { l__text_purify_ \token_to_str:N #1 _tl }
                          31085 \tl_set:cn { l__text_purify_ \token_to_str:N #1 _tl } {#2}
                          31086 }
                          31087 \cs_generate_variant:Nn \text_declare_purify_equivalent:Nn { Nx }
```
(*End definition for* \text\_declare\_purify\_equivalent:Nn*. This function is documented on page [266.](#page-287-1)*) Now pre-define a range of standard commands that need dedicated definitions in

```
purified text. First handle font-related stuff: all of this needs to be disabled.
```

```
31088 \tl_map_inline:nn
31089 {
31090 \fontencoding
31091 \fontfamily
31092 \fontseries
31093 \fontshape
31094 }
31095 { \text_declare_purify_equivalent:Nn #1 { \use_none:n } }
31096 \text_declare_purify_equivalent:Nn \fontsize { \use_none:nn }
31097 \text_declare_purify_equivalent:Nn \selectfont { }
31098 \text_declare_purify_equivalent:Nn \usefont { \use_none:nnnn }
31099 \tl_map_inline:nn
31100 \{31101 \emph
31102 \text
31103 \textnormal
31104 \textrm
31105 \textsf
31106 \texttt
31107 \textbf
31108 \textmd
31109 \textit
31110 \textsl
```

```
31111 \textup
31112 \textsc
31113 \textulc
31114 }
31115 { \text_declare_purify_equivalent:Nn #1 { \use:n } }
31116 \tl_map_inline:nn
31117 {
31118 \normalfont
31119 \rmfamily
31120 \sffamily
31121 \ttfamily
31122 \bfseries
31123 \mdseries
31124 \itshape
31125 \scshape
31126 \slshape
31127 \upshape
31128 \em
31129 \Huge
31130 \LARGE
31131 \Large
31132 \footnotesize
31133 \huge
31134 \large
31135 \normalsize
31136 \scriptsize
31137 \small
31138 \tiny
31139 }
31140 { \text_declare_purify_equivalent:Nn #1 { } }
31141 \exp_args:Nc \text_declare_purify_equivalent:Nn
31142 { @protected@testopt } { \use_none:nnn }
```
Environments have to be handled by pure expansion.

```
\__text_end_env:n
```

```
31143 \text_declare_purify_equivalent:Nn \begin { \use:c }
 31144 \text_declare_purify_equivalent:Nn \end { \__text_end_env:n }
 31145 \text{ } \cs{2} and \text{ } \cs{2} and \text{ } \cs{2} and \text{ } \cs{2} and \text{ } \cs{2} and \text{ } \cs{2} and: \text{ } \cs{2}(End definition for \__text_end_env:n.)
    Some common symbols and similar ideas.
 31146 \text_declare_purify_equivalent:Nn \\ { }
 31147 \tl_map_inline:nn
 31148 { \{ \} \# \$ \% \_ }
 31149 { \text_declare_purify_equivalent:Nx #1 { \cs_to_str:N #1 } }
Cross-referencing.
 31150 \text_declare_purify_equivalent:Nn \label { \use_none:n }
Spaces.
 31151 \group_begin:
 31152 \char_set_catcode_active:N \~
 31153 \use:n
 31154 {
```

```
31155 \group_end:
31156 \text_declare_purify_equivalent:Nx ~ { \c_space_tl }
31157 }
31158 \text_declare_purify_equivalent:Nn \nobreakspace { ~ }
31159 \text_declare_purify_equivalent:Nn \ { ~ }
31160 \text_declare_purify_equivalent:Nn \, { ~ }
```
#### **83.2 Accent and letter-like data for purifying text**

In contrast to case changing, both 8-bit and Unicode engines need information for text purification to handle accents and letter-like functions: these all need to be removed. However, the results are of course engine-dependent.

For the letter-like commands, life is relatively easy: they are all simply added as standard exceptions. The only oddity is \SS, which gets converted to two letters. (At some stage an alternative version can presumably be added to babel or similar.)

```
31161 \bool_lazy_or:nnTF
31162 { \sys_if_engine_luatex_p: }
31163 { \sys_if_engine_xetex_p: }
31164 {
31165 \cs_set_protected:Npn \__text_loop:Nn #1#2
31166 \qquad \qquad31167 \quark_if_recursion_tail_stop:N #1
31168 \text_declare_purify_equivalent:Nx #1
31169 \left\{ \begin{array}{ccc} \end{array} \right.31170 \char_generate:nn { "#2 }
31171 { \char' \text{1\text{1}} \}31172 }
31173 \__text_loop:Nn
31174 }
31175 }
31176 {
31177 \cs_set_protected:Npn \_text_loop:Nn #1#2
31178 {
31179 \quark_if_recursion_tail_stop:N #1
31180 \text_declare_purify_equivalent:Nx #1
31181 \qquad \qquad \qquad31182 \exp_args:Ne \__text_tmp:n
31183 { \char_to_utfviii_bytes:n { "#2 } }
31184 }
31185 \__text_loop:Nn
31186 }
31187 \cs_set:Npn \__text_tmp:n #1 { \__text_tmp:nnnn #1 }
31188 \cs_set:Npn \__text_tmp:nnnn #1#2#3#4
31189 {
31190 \exp_after:wN \exp_after:wN \exp_after:wN
31191 \exp_not:N \char_generate:nn {#1} { 13 }
31192 \exp_after:wN \exp_after:wN \exp_after:wN
31193 \exp_not:N \char_generate:nn {#2} { 13 }
31194 }
31195 }
31196 \__text_loop:Nn
31197 \AA { 00C5 }
```

```
31198 \AE { 00C6 }
31199 \DH { 00D0 }
31200 \DJ { 0110 }
31201 \IJ { 0132 }
31202 \L { 0141 }
31203 \NG { 014A }
31204 \O { 00D8 }
31205 \DE { 0152 }
31206 \TH { 00DE }
31207 \aa { 00E5 }
31208 \ae { 00E6 }
31209 \dh { 00F0 }
31210 \dj { 0111 }
31211 \i { 0131 }
31212 \j { 0237 }
31213 \ij { 0132 }
31214 \l { 0142 }
31215 \ng { 014B }
31216 \o { 00F8 }
31217 \oe { 0153 }
31218 \ss { 00DF }
31219 \th { 00FE }
31220 \q_recursion_tail ?
31221 \q_recursion_stop
31222 \text_declare_purify_equivalent:Nn \SS { SS }
```
\\_\_text\_purify\_accent:NN Accent licr handling is a little more complex. Accents may exist as pre-composed codepoints or as independent glyphs. The former are all saved as single token lists, whilst for the latter the combining accent needs to be re-ordered compared to the character it applies to.

```
31223 \cs_new:Npn \__text_purify_accent:NN #1#2
31224 {
31225 \cs_if_exist:cTF
31226 { c__text_purify_ \token_to_str:N #1 _ \token_to_str:N #2 _tl }
31227 \uparrow31228 \exp_not:v
31229 { c_text_purify_ \token_to_str:N #1 _ \token_to_str:N #2 _tl }
31230 }
31231 \big\{31232 \exp_not:n {#2}
31233 \exp_not:v { c__text_purify_ \token_to_str:N #1 _tl }
31234 }
31235 }
31236 \tl map inline:Nn \l text accents tl
31237 { \text_declare_purify_equivalent:Nn #1 { \_text_purify_accent:NN #1 } }
First set up the combining accents.
31238 \group_begin:
```

```
31239 \cs_set_protected:Npn \__text_loop:Nn #1#2
31240 \bigg\{31241 \quark_if_recursion_tail_stop:N #1
31242 \tl_const:cx { c__text_purify_ \token_to_str:N #1 _tl }
31243 { \_text_tmp:n {#2} }
31244 \__text_loop:Nn
```

```
31245 }
31246 \bool_lazy_or:nnTF
31247 { \sys_if_engine_luatex_p: }
31248 { \sys_if_engine_xetex_p: }
31249 \big\{31250 \cs_set:Npn \__text_tmp:n #1
31251 \left\{ \begin{array}{c} 31251 \end{array} \right.31252 \char_generate:nn { "#1 }
31253 { \char_value_catcode:n { "#1 } }
31254 }
31255 }
31256 {
31257 \cs_set:Npn \__text_tmp:n #1
31258 \left\{ \begin{array}{c} 31258 \end{array} \right.31259 \exp_args:Ne \__text_tmp_aux:n
31260 { \char_to_utfviii_bytes:n { "#1 } }
31261 }
31262 \cs_set:Npn \__text_tmp_aux:n #1 { \__text_tmp:nnnn #1 }
31263 \cs_set:Npn \__text_tmp:nnnn #1#2#3#4
31264 {
31265 \exp_after:wN \exp_after:wN \exp_after:wN
31266 \exp_not:N \char_generate:nn {#1} { 13 }
31267 \exp_after:wN \exp_after:wN \exp_after:wN
31268 \exp_not:N \char_generate:nn {#2} { 13 }
31269 }
31270 }
31271 \_text_loop:Nn
31272 \' { 0300 }
31273 \' { 0301 }
31274 \^ { 0302 }
31275 \~ { 0303 }
31276 \= { 0304 }
31277 \u { 0306 }
31278 \. { 0307 }
31279 \" { 0308 }
31280 \r { 030A }
31281 \H { 030B }
31282 \v { 030C }
31283 \d { 0323 }
31284 \c { 0327 }
31285 \k { 0328 }
31286 \b { 0331 }
31287 \t { 0361 }
31288 \q_recursion_tail { }
31289 \q_recursion_stop
```
Now we handle the pre-composed accents: the list here is taken from puenc.def. All of the precomposed cases take a single letter as their second argument. We do not try to cover the case where an accent is added to a "real" dotless-i or -j, or a  $\mathcal{R}/\mathbb{E}$ . Rather, we assume that if the UTF-8 character is used, it will have the real accent character too.

<sup>31290</sup> \cs\_set\_protected:Npn \\_\_text\_loop:NNn #1#2#3  $31291$   $\frac{1}{2}$ 31292 \quark\_if\_recursion\_tail\_stop:N #1 31293 \tl\_const:cx
```
_{31294} \{ \tt c\_text\_purity\_ \token\_to\_str:N  #1 _ \token\_to\_str:N  #2 _tl  }31295 { \__text_tmp:n {#3} }
31296 \__text_loop:NNn
31297 }
31298 \__text_loop:NNn
31299 \' A { 00C0 }
31300 \qquad \qquad \qquad \wedge A { 00C1 }<br>31301 \qquad \qquad \wedge A { 00C2 }
31301 \^ A { 00C2 }
31302 \qquad \qquad \qquad \searrow A { 00C3 }<br>31303 \qquad \qquad \searrow A { 00C4 }
31303 \" A { 00C4 }
31304 \r A { 00C5 }<br>31305 \c C { 00C7 }
31305 \c C { 00C7 }
31306 \' E { 00C8 }
31307 \' E { 00C9 }
31308 \qquad \qquad \qquad \begin{matrix} \uparrow & E & \{ & 00CA \} \\ \downarrow & E & \{ & 00CB \} \end{matrix}31309 \vee E { 00CB }<br>31310 \vee I { 00CC }
31310 \' I { 00CC }
31311 \' I { 00CD }<br>31312 \^ I { 00CE }
31312 \ ^ I { 00CE }<br>31313 \ " I { 00CF }
31313 \" I { 00CF }<br>31314 \~ N { 00D1 }
31314 \~ N { 00D1 }<br>31315 \ ' 0 { 00D2 }
31315 \' O { 00D2 }<br>31316 \' O { 00D3 }
31316 \' O { 00D3 }<br>31317 \
^ O { 00D4 }
31317 \ \degree 0 { 00D4 }
31318 \~ O { 00D5 }
31319 \" O { 00D6 }
31320 \' U { 00D9 }
31321 \' U { 00DA }<br>31322 \^ U { 00DB }
31322 \qquad \qquad \qquad \qquad { 00DB }<br>31323 \qquad \qquad \" U { 00DC }
31323 \" U { 00DC }
31324 \' Y { 00DD }<br>31325 \' a { 00E0 }
31325 \' a { 00E0 }<br>31325 \' a { 00E1 }
31326 \qquad \qquad \' a { 00E1 }<br>31327 \qquad \cdot a { 00E2 }
31327 \qquad \qquad \qquad \qquad \qquad \qquad \qquad \qquad \qquad \qquad \qquad \qquad \qquad \qquad \qquad \qquad \qquad \qquad \qquad \qquad \qquad \qquad \qquad \qquad \qquad \qquad \qquad \qquad \qquad \qquad \qquad \qquad \qquad \qquad \qquad \q31328 \~ a { 00E3 }
31329 \" a { 00E4 }
31330 \r a { 00E5 }
31331 \c c { 00E7 }
31332 \ ' e \{ OOE8 }<br>31333 \ ' e \{ OOE9 }
31333 \' e { 00E9 }<br>31334 \^ e { 00EA }
31334 \qquad \qquad \qquad \qquad \qquad \qquad \qquad \qquad \qquad \qquad \qquad \qquad \qquad \qquad \qquad \qquad \qquad \qquad \qquad \qquad \qquad \qquad \qquad \qquad \qquad \qquad \qquad \qquad \qquad \qquad \qquad \qquad \qquad \qquad \qquad \q31335 \vee e { 00EB }<br>31336 \vee i { 00EC }
\begin{matrix} 31336 \\ 31337 \end{matrix} \qquad \begin{matrix} \setminus^{\ell} & \textbf{i} & \textbf{00EC} \\ \setminus^{\ell} & \setminus \textbf{i} & \textbf{00EC} \end{matrix}31337 \' \i { 00EC }
31338 \' i { 00ED }
31339 \' \i { 00ED }
31340 \qquad \qquad \qquad \qquad { 00EE }<br>31341 \qquad \qquad \qquad \i { 00EE }
31341 \^ \i { 00EE }
31342 \" i { 00EF }
31343 \" \i { 00EF }
\begin{array}{ccc} \text{31344} & \hspace{1.5mm} \backslash \sim \text{ n } & \{ \text{ OOF1 } \} \\ \text{31345} & \hspace{1.5mm} \backslash \text{ } & \text{OIF2 } \} \end{array}31345 \' o { 00F2 }
31346 \' o { 00F3 }
```
31347 \^ o { 00F4 }

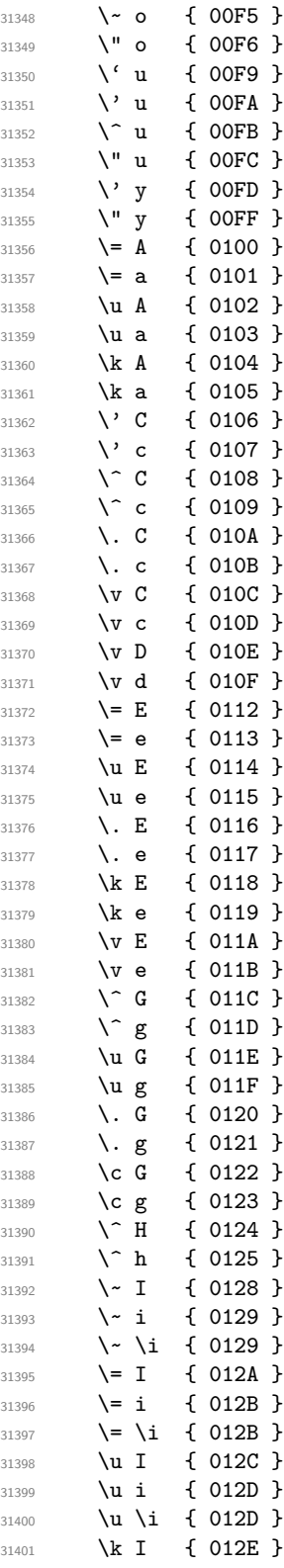

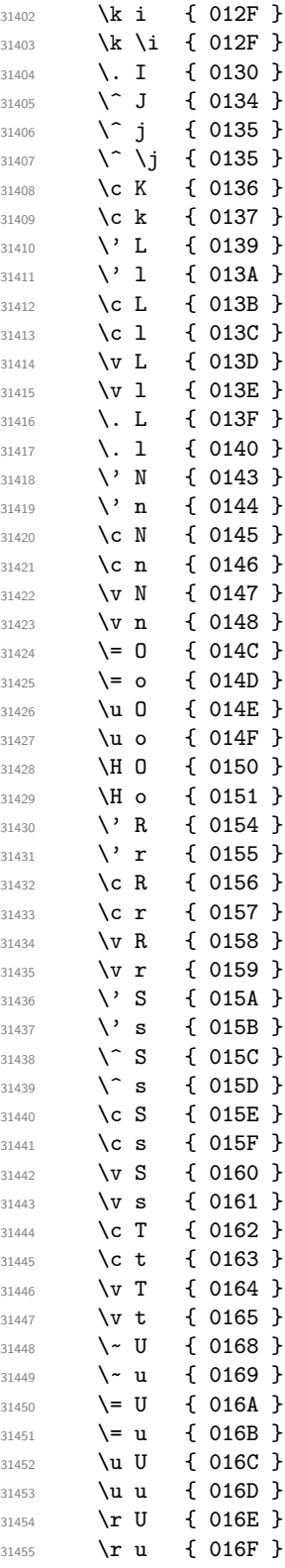

```
31456 \H U { 0170 }
31457 \H u { 0171 }<br>31458 \k U { 0172 }
31458 \k U { 0172 }<br>31459 \k u { 0173 }
31459 \k u { 0173 }
31460 \qquad \qquad \qquad \qquad { 0174 }<br>31461 \qquad \qquad { 0175 }
31461 \qquad \qquad \qquad { 0175 }<br>31462 \qquad \qquad { 0176 }
31462 \^ Y { 0176 }
31463 \qquad \qquad \qquad \qquad { 0177 }<br>31464 \qquad \qquad \qquad { 0178 }
31464 \vee Y \{ 0178 }<br>31465 \vee Z \{ 0179 }
31465 \' Z { 0179 }
31466 \' z { 017A }
31467 \. Z { 017B }
31468 \. z { 017C }
31469 \v Z { 017D }
31470 \v z { 017E }
31471 \v A { 01CD }
31472 \v a { 01CE }
31473 \v I { 01CF }
31474 \v \i { 01D0 }
31475 \v i { 01D0 }
31476 \v O { 01D1 }
31477 \v o { 01D2 }
31478 \v U { 01D3 }
31479 \v u { 01D4 }
\begin{array}{ccc} \text{31480} & \text{V}\ G & \text{C}\ \text{31481} & \text{V}\ g & \text{C}\ \text{01E7}\ \end{array}31481 \v g { 01E7 }
31482 \v K { 01E8 }
31483 \v k { 01E9 }<br>31484 \k 0 { 01EA }
31484 \k 0 { 01EA }<br>31485 \k o { 01EB }
31485 \k o { 01EB }
31486 \v \j { 01F0 }
31487 \v j { 01F0 }
31488 \setminus G { 01F4 }<br>31489 \setminus g { 01F5 }
31489 \{\) g \} \{ 01F5 \}<br>31490 \{ N \} \{ 01F8 \}31490 \' N { 01F8 }
31491 \' n { 01F9 }
31492 \' \AE { 01FC }
31493 \' \ae { 01FD }
31494 \' \O { O1FE }
31495 \' \o { 01FF }
31496 \v H { 021E }<br>31497 \v h { 021F }
31497 \v h { 021F }
31498 \. A { 0226 }
31499 \. a { 0227 }
31500 \c E { 0228 }
31501 \c e { 0229 }<br>31502 \. 0 { 022E }
31502 \. 0 { 022E }
31503 \. o { 022F }
31504 \searrow Y { 0232 }
31505 \qquad \qquad \searrow = y \qquad \{ 0233 \}31506 \q_recursion_tail ? { }
31507 \q_recursion_stop
31508 \group_end:
```
 $(\mathit{End\ definition\ for\ }\setminus\_\texttt{\_text\_text\_purity\_accept:NN.})$ 

⟨*/*package⟩

# **Chapter 84**

# **l3box implementation**

<sup>31510</sup> ⟨\*package⟩

<sup>31511</sup> ⟨@@=box⟩

# **84.1 Support code**

\\_\_box\_dim\_eval:w \\_\_box\_dim\_eval:n Evaluating a dimension expression expandably. The only difference with \dim\_eval:n is the lack of \dim\_use:N, to produce an internal dimension rather than expand it into characters.

> <sup>31512</sup> \cs\_new\_eq:NN \\_\_box\_dim\_eval:w \tex\_dimexpr:D 31513 \cs\_new:Npn \\_\_box\_dim\_eval:n #1 31514 { \\_\_box\_dim\_eval:w #1 \scan\_stop: }

(*End definition for*  $\angle$  box dim eval:w *and*  $\angle$  box dim eval:n.)

\\_\_kernel\_kern:n We need kerns in a few places. At present, we don't have a module for this concept, so it goes in at first use: here. The idea is to avoid repeated use of the bare primitive.

```
31515 \cs_new_protected:Npn \__kernel_kern:n #1
31516 { \tex_kern:D \__box_dim_eval:n {#1} }
```
(*End definition for* \\_\_kernel\_kern:n*.*)

#### **84.2 Creating and initialising boxes**

*The following test files are used for this code:* m3box001.lvt*.*

[\box\\_new:N](#page-290-0) \box\_new:c Defining a new  $\langle box \rangle$  register: remember that box 255 is not generally available. 31517 \cs\_new\_protected:Npn \box\_new:N #1 <sup>31518</sup> {

```
31519 \__kernel_chk_if_free_cs:N #1
31520 \cs:w newbox \cs_end: #1
31521 }
31522 \cs_generate_variant:Nn \box_new:N { c }
```

```
Clear a ⟨box⟩ register.
```
[\box\\_clear:N](#page-290-1) \box\_clear:c [\box\\_gclear:N](#page-290-1) \box\_gclear:c

```
31523 \cs_new_protected:Npn \box_clear:N #1
31524 { \box_set_eq:NN #1 \c_empty_box }
31525 \cs_new_protected:Npn \box_gclear:N #1
31526 { \box_gset_eq:NN #1 \c_empty_box }
31527 \cs_generate_variant:Nn \box_clear:N { c }
31528 \cs_generate_variant:Nn \box_gclear:N { c }
```
#### Clear or new.

```
\box_clear_new:N
\box_clear_new:c
\box_gclear_new:N
\box_gclear_new:c
```

```
31529 \cs_new_protected:Npn \box_clear_new:N #1
31530 { \box_if_exist:NTF #1 { \box_clear:N #1 } { \box_new:N #1 } }
31531 \cs_new_protected:Npn \box_gclear_new:N #1
31532 { \box_if_exist:NTF #1 { \box_gclear:N #1 } { \box_new:N #1 } }
31533 \cs_generate_variant:Nn \box_clear_new:N { c }
31534 \cs_generate_variant:Nn \box_gclear_new:N { c }
```
Assigning the contents of a box to be another box.

```
31535 \cs_new_protected:Npn \box_set_eq:NN #1#2
31536 { \tex_setbox:D #1 \tex_copy:D #2 }
31537 \cs_new_protected:Npn \box_gset_eq:NN #1#2
31538 { \tex_global:D \tex_setbox:D #1 \tex_copy:D #2 }
31539 \cs_generate_variant:Nn \box_set_eq:NN { c , Nc , cc }
31540 \cs_generate_variant:Nn \box_gset_eq:NN { c , Nc , cc }
```
Assigning the contents of a box to be another box, then drops the original box.

```
31541 \cs_new_protected:Npn \box_set_eq_drop:NN #1#2
31542 { \tex_setbox:D #1 \tex_box:D #2 }
31543 \cs_new_protected:Npn \box_gset_eq_drop:NN #1#2
31544 { \tex_global:D \tex_setbox:D #1 \tex_box:D #2 }
31545 \cs_generate_variant:Nn \box_set_eq_drop:NN { c , Nc , cc }
31546 \cs_generate_variant:Nn \box_gset_eq_drop:NN { c , Nc , cc }
```
Copies of the cs functions defined in l3basics.

```
31547 \prg_new_eq_conditional:NNn \box_if_exist:N \cs_if_exist:N
31548 { TF , T , F , p }
31549 \prg_new_eq_conditional:NNn \box_if_exist:c \cs_if_exist:c
31550 { TF, T, F, p }
```
# **84.3 Measuring and setting box dimensions**

Accessing the height, depth, and width of a ⟨*box*⟩ register.

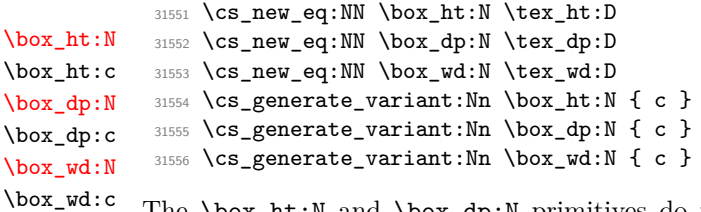

[\box\\_ht\\_plus\\_dp:N](#page-292-3) The \box\_ht:N and \box\_dp:N primitives do not expand but rather are suitable for use after \the or inside dimension expressions. Here we obtain the same behaviour by using \\_\_box\_dim\_eval:n (basically \dimexpr) rather than \dim\_eval:n (basically \the \dimexpr).

#### [\box\\_set\\_eq:NN](#page-291-1) \box\_set\_eq:cN \box\_set\_eq:Nc \box\_set\_eq:cc [\box\\_gset\\_eq:NN](#page-291-1) \box\_gset\_eq:cN \box\_gset\_eq:Nc \box\_set\_gset\_eq:GG \box\_set\_eq\_drop:cN \box\_set\_eq\_drop:Nc \box\_set\_eq\_drop:cc [\box\\_gset\\_eq\\_drop:NN](#page-298-1) \box\_gset\_eq\_drop:cN \box\_gset\_eq\_drop:Nc \box\_gset\_eq\_drop:cc [\box\\_if\\_exist\\_p:N](#page-291-2) \box\_if\_exist\_p:c [\box\\_if\\_exist:N](#page-291-2)TF \box\_if\_exist:cTF

```
31557 \cs_new_protected:Npn \box_ht_plus_dp:N #1
31558 { \__box_dim_eval:n { \box_ht:N #1 + \box_dp:N #1 } }
31559 \cs_generate_variant:Nn \box_ht_plus_dp:N { c }
```
Setting the size whilst respecting local scope requires copying; the same issue does not come up when working globally. When debugging, the dimension expression #2 is surrounded by parentheses to catch early termination.

```
\box_set_ht:Nn
 \box_set_ht:cn
\box_gset_ht:Nn
\box_gset_ht:cn
 \box_set_dp:Nn
\box_set_dp:cn
\box_gset_dp:Nn
\box_gset_dp:cn
\box_set_wd:Nn
\box_set_wd:cn
\box_gset_wd:Nn
\box_gset_wd:cn
```

```
31560 \cs_new_protected:Npn \box_set_dp:Nn #1#2
31561 {
31562 \tex_setbox:D #1 = \tex_copy:D #1
31563 \box_dp:N #1 \__box_dim_eval:n {#2}
31564 }
31565 \cs_generate_variant:Nn \box_set_dp:Nn { c }
31566 \cs_new_protected:Npn \box_gset_dp:Nn #1#2
31567 { \box_dp:N #1 \__box_dim_eval:n {#2} }
31568 \cs_generate_variant:Nn \box_gset_dp:Nn { c }
31569 \cs_new_protected:Npn \box_set_ht:Nn #1#2
31570 {
31571 \tex_setbox:D #1 = \tex_copy:D #1
31572 \box_ht:N #1 \__box_dim_eval:n {#2}
31573 }
31574 \cs_generate_variant:Nn \box_set_ht:Nn { c }
31575 \cs_new_protected:Npn \box_gset_ht:Nn #1#2
31576 { \box_ht:N #1 \__box_dim_eval:n {#2} }
31577 \cs_generate_variant:Nn \box_gset_ht:Nn { c }
31578 \cs_new_protected:Npn \box_set_wd:Nn #1#2
31579 {
31580 \tex_setbox:D #1 = \tex_copy:D #1
31581 \box_wd:N #1 \__box_dim_eval:n {#2}
31582 }
31583 \cs_generate_variant:Nn \box_set_wd:Nn { c }
31584 \cs_new_protected:Npn \box_gset_wd:Nn #1#2
31585 { \box_wd:N #1 \__box_dim_eval:n {#2} }
31586 \cs_generate_variant:Nn \box_gset_wd:Nn { c }
```
#### **84.4 Using boxes**

Using a  $\langle box \rangle$ . These are just T<sub>E</sub>X primitives with meaningful names.

```
\box_use_drop:N
\box_use_drop:c
     \box_use:N
     \box_use:c
```
[\box\\_move\\_left:nn](#page-291-4) [\box\\_move\\_right:nn](#page-291-4) [\box\\_move\\_up:nn](#page-291-5) [\box\\_move\\_down:nn](#page-291-5)

```
Move box material in different directions. When debugging, the dimension expression #1is surrounded by parentheses to catch early termination.
```

```
31591 \cs_new_protected:Npn \box_move_left:nn #1#2
31592 { \tex_moveleft:D \__box_dim_eval:n {#1} #2 }
31593 \cs_new_protected:Npn \box_move_right:nn #1#2
31594 { \tex_moveright:D \__box_dim_eval:n {#1} #2 }
31595 \cs_new_protected:Npn \box_move_up:nn #1#2
31596 { \tex_raise:D \__box_dim_eval:n {#1} #2 }
31597 \cs_new_protected:Npn \box_move_down:nn #1#2
31598 { \tex_lower:D \ box_dim_eval:n {#1} #2 }
```
<sup>31587</sup> \cs\_new\_eq:NN \box\_use\_drop:N \tex\_box:D <sup>31588</sup> \cs\_new\_eq:NN \box\_use:N \tex\_copy:D

31589 \cs generate variant:Nn \box use drop:N { c } 31590 \cs\_generate\_variant:Nn \box\_use:N { c }

## **84.5 Box conditionals**

The primitives for testing if a  $\langle box \rangle$  is empty/void or which type of box it is.

```
\if_hbox:N
       \if_vbox:N
\if_box_empty:N
                           31599 \cs_new_eq:NN \if_hbox:N \tex_ifhbox:D<br>31600 \cs_new_eq:NN \if_vbox:N \tex_ifvbox:D
                           31600 \text{ } \csc \text{new\_eq:NN} \text{ } \text{if\_vbox:N}31601 \cs_new_eq:NN \if_box_empty:N \tex_ifvoid:D
```

```
\box_if_horizontal_p:N
\box_if_horizontal_p:c
\box_if_horizontal:NTF
\box_if_horizontal:cTF
 \box_if_vertical_p:N
 \box_if_vertical_p:c
 \box_if_vertical:NTF
 \box_if_vertical:cTF
                          31602 \prg_new_conditional:Npnn \box_if_horizontal:N #1 { p , T , F , TF }
                          31603 { \if_hbox:N #1 \prg_return_true: \else: \prg_return_false: \fi: }
                          31604 \prg_new_conditional:Npnn \box_if_vertical:N #1 { p , T , F , TF }
                          31605 { \if_vbox:N #1 \prg_return_true: \else: \prg_return_false: \fi: }
                          31606 \prg_generate_conditional_variant:Nnn \box_if_horizontal:N
                          31607 { c } { p , T , F , TF }
                          31608 \prg_generate_conditional_variant:Nnn \box_if_vertical:N
                          31609 { c } { p , T , F , TF }
     \box_if_empty_p:N
     \box_if_empty_p:c
     \box_if_empty:NTF
     \boxtimes_if\_empty: c\underline{TF}Testing if a ⟨box⟩ is empty/void.
                          31610 \prg_new_conditional:Npnn \box_if_empty:N #1 { p , T , F , TF }
                          31611 { \if_box_empty:N #1 \prg_return_true: \else: \prg_return_false: \fi: }
                          31612 \prg_generate_conditional_variant:Nnn \box_if_empty:N
                          31613 { c } { p , T , F , TF }
                         (End definition for \box_new:N and others. These functions are documented on page 269.)
```
#### **84.6 The last box inserted**

```
\box_set_to_last:N
\box_set_to_last:c
\box_gset_to_last:N
\box_gset_to_last:c
                     Set a box to the previous box.
                      31614 \cs_new_protected:Npn \box_set_to_last:N #1
                      31615 { \tex_setbox:D #1 \tex_lastbox:D }
                      31616 \cs_new_protected:Npn \box_gset_to_last:N #1
                      31617 { \tex_global:D \tex_setbox:D #1 \tex_lastbox:D }
                      31618 \cs_generate_variant:Nn \box_set_to_last:N { c }
                      31619 \cs_generate_variant:Nn \box_gset_to_last:N { c }
```
(*End definition for* \box\_set\_to\_last:N *and* \box\_gset\_to\_last:N*. These functions are documented on page [272.](#page-293-3)*)

#### **84.7 Constant boxes**

[\c\\_empty\\_box](#page-293-4) A box we never use.

<sup>31620</sup> \box\_new:N \c\_empty\_box

(*End definition for* \c\_empty\_box*. This variable is documented on page [272.](#page-293-4)*)

#### **84.8 Scratch boxes**

```
\l_tmpa_box
\l_tmpb_box
\g_tmpa_box
\g_tmpb_box
             Scratch boxes.
              31621 \box_new:N \l_tmpa_box
              31622 \box_new:N \l_tmpb_box
              31623 \box_new:N \g_tmpa_box
              31624 \box_new:N \g_tmpb_box
```
(*End definition for* \l\_tmpa\_box *and others. These variables are documented on page [272.](#page-293-5)*)

#### **84.9 Viewing box contents**

TEX's \showbox is not really that helpful in many cases, and it is also inconsistent with other LATEX3 show functions as it does not actually shows material in the terminal. So we provide a richer set of functionality.

[\box\\_show:N](#page-294-0) Essentially a wrapper around the internal function, but evaluating the breadth and depth arguments now outside the group.

\box\_show:c [\box\\_show:Nnn](#page-294-1) \box\_show:cnn

```
31625 \cs_new_protected:Npn \box_show:N #1
31626 { \box_show:Nnn #1 \c_max_int \c_max_int }
31627 \cs generate variant:Nn \box show:N { c }
31628 \cs_new_protected:Npn \box_show:Nnn #1#2#3
31629 { \_box_show:NNff 1 #1 { \int_eval:n {#2} } { \int_eval:n {#3} } }
31630 \cs_generate_variant:Nn \box_show:Nnn { c }
```
(*End definition for* \box\_show:N *and* \box\_show:Nnn*. These functions are documented on page [273.](#page-294-0)*)

[\box\\_log:N](#page-294-2) \box\_log:c Getting T<sub>EX</sub> to write to the log without interruption the run is done by altering the interaction mode. For that, the  $\varepsilon$ -T<sub>E</sub>X extensions are needed.

```
\box_log:Nnn
  \box_log:cnn
\__box_log:nNnn
                  31631 \cs_new_protected:Npn \box_log:N #1
                  31632 { \box_log:Nnn #1 \c_max_int \c_max_int }
                  31633 \cs_generate_variant:Nn \box_log:N { c }
                  31634 \cs_new_protected:Npn \box_log:Nnn
                  31635 { \exp_args:No \_ box_log:nNnn { \tex_the:D \tex_interactionmode:D } }
                  31636 \cs_new_protected:Npn \__box_log:nNnn #1#2#3#4
                  31637 {
                  31638 \int_set:Nn \tex_interactionmode:D { 0 }
                  31639 \__box_show:NNff 0 #2 { \int_eval:n {#3} } { \int_eval:n {#4} }
                  31640 \int_set:Nn \tex_interactionmode:D {#1}
                  31641 }
                  31642 \cs_generate_variant:Nn \box_log:Nnn { c }
```
(*End definition for* \box\_log:N *,* \box\_log:Nnn *, and* \\_\_box\_log:nNnn*. These functions are documented on page [273.](#page-294-2)*)

\\_\_box\_show:NNnn \\_\_box\_show:NNff

The internal auxiliary to actually do the output uses a group to deal with breadth and depth values. The \use:n here gives better output appearance. Setting \tracingonline and \errorcontextlines is used to control what appears in the terminal.

```
31643 \cs_new_protected:Npn \__box_show:NNnn #1#2#3#4
31644 {
31645 \box_if_exist:NTF #2
31646 {
31647 \group_begin:
```

```
31648 \int_set:Nn \tex_showboxbreadth:D {#3}
31649 \int_set:Nn \tex_showboxdepth:D {#4}
31650 \int_set:Nn \tex_tracingonline:D {#1}
31651 \int_set:Nn \tex_errorcontextlines:D { -1 }
31652 \tex_showbox:D \use:n {#2}
31653 \group_end:
31654 }
31655 {
31656 \_kernel_msg_error:nnx { kernel } { variable-not-defined }
31657 { \token_to_str:N #2 }
31658 }
31659 }
31660 \cs_generate_variant:Nn \__box_show:NNnn { NNff }
```
(*End definition for* \\_\_box\_show:NNnn*.*)

## **84.10 Horizontal mode boxes**

[\hbox\\_gset\\_to\\_wd:Nnn](#page-295-0) \hbox\_gset\_to\_wd:cnn

```
\hbox:n (The test suite for this command, and others in this file, is m3box002.lvt.)
               Put a horizontal box directly into the input stream.
           31661 \cs_new_protected:Npn \hbox:n #1
           31662 { \tex_hbox:D \scan_stop: { \color_group_begin: #1 \color_group_end: } }
```
(*End definition for* \hbox:n*. This function is documented on page [273.](#page-294-4)*)

```
\hbox_set:Nn
\hbox_set:cn
\hbox_gset:Nn
\hbox_gset:cn
                31663 \cs_new_protected:Npn \hbox_set:Nn #1#2
                31664 {
                31665 \tex_setbox:D #1 \tex_hbox:D
                31666 {\color_group_begin: #2 \color_group_end: }
                31667 }
                31668 \cs_new_protected:Npn \hbox_gset:Nn #1#2
                31669 {
                31670 \tex_global:D \tex_setbox:D #1 \tex_hbox:D
                31671 { \color_group_begin: #2 \color_group_end: }
                31672 }
                31673 \cs_generate_variant:Nn \hbox_set:Nn { c }
                31674 \cs_generate_variant:Nn \hbox_gset:Nn { c }
               (End definition for \hbox_set:Nn and \hbox_gset:Nn. These functions are documented on page 273.)
```
[\hbox\\_set\\_to\\_wd:Nnn](#page-295-0) \hbox\_set\_to\_wd:cnn Storing material in a horizontal box with a specified width. Again, put the dimension expression in parentheses when debugging.

```
31675 \cs_new_protected:Npn \hbox_set_to_wd:Nnn #1#2#3
31676 {
31677 \tex_setbox:D #1 \tex_hbox:D to \_box_dim_eval:n {#2}
31678 { \color_group_begin: #3 \color_group_end: }
31679 }
31680 \cs_new_protected:Npn \hbox_gset_to_wd:Nnn #1#2#3
31681 {
31682 \tex_global:D \tex_setbox:D #1 \tex_hbox:D to \__box_dim_eval:n {#2}
31683 { \color_group_begin: #3 \color_group_end: }
31684 }
31685 \cs_generate_variant:Nn \hbox_set_to_wd:Nnn { c }
31686 \cs_generate_variant:Nn \hbox_gset_to_wd:Nnn { c }
```
(*End definition for* \hbox\_set\_to\_wd:Nnn *and* \hbox\_gset\_to\_wd:Nnn*. These functions are documented on page [274.](#page-295-0)*)

[\hbox\\_set:Nw](#page-295-1) Storing material in a horizontal box. This type is useful in environment definitions.

```
\hbox_set:cw
       \hbox_gset:Nw
       \hbox_gset:cw
      \hbox_set_end:
     \hbox_gset_end:
                       31687 \cs_new_protected:Npn \hbox_set:Nw #1
                       31688 {
                       31689 \tex_setbox:D #1 \tex_hbox:D
                       31690 \c_group_begin_token
                       31691 \color_group_begin:
                       31692 }
                       31693 \cs_new_protected:Npn \hbox_gset:Nw #1
                       31694 {
                       31695 \tex_global:D \tex_setbox:D #1 \tex_hbox:D
                       31696 \c_group_begin_token
                       31697 \color_group_begin:
                       31698 }
                       31699 \cs_generate_variant:Nn \hbox_set:Nw { c }
                       31700 \cs_generate_variant:Nn \hbox_gset:Nw { c }
                       31701 \cs_new_protected:Npn \hbox_set_end:
                       31702 {
                       31703 \color_group_end:
                       31704 \c_group_end_token
                       31705 }
                       31706 \cs_new_eq:NN \hbox_gset_end: \hbox_set_end:
                      (End definition for \hbox_set:Nw and others. These functions are documented on page 274.)
\hbox_set_to_wd:Nnw
\hbox_set_to_wd:cnw
\hbox_gset_to_wd:Nnw
\hbox_gset_to_wd:cnw
                      Combining the above ideas.
                       31707 \cs_new_protected:Npn \hbox_set_to_wd:Nnw #1#2
                       31708 {
                       31709 \tex_setbox:D #1 \tex_hbox:D to \__box_dim_eval:n {#2}
                       31710 \c_group_begin_token
                       31711 \color_group_begin:
                       31712 }
                       31713 \cs_new_protected:Npn \hbox_gset_to_wd:Nnw #1#2
                       31714 {
                       31715 \tex_global:D \tex_setbox:D #1 \tex_hbox:D to \__box_dim_eval:n {#2}
                       31716 \c_group_begin_token
                       31717 \color_group_begin:
                       31718 }
                       31719 \cs_generate_variant:Nn \hbox_set_to_wd:Nnw { c }
                       31720 \cs_generate_variant:Nn \hbox_gset_to_wd:Nnw { c }
                      (End definition for \hbox_set_to_wd:Nnw and \hbox_gset_to_wd:Nnw. These functions are documented
                      on page 274.)
      \hbox_to_wd:nn
Put a horizontal box directly into the input stream.
     \hbox_to_zero:n
                       31721 \cs_new_protected:Npn \hbox_to_wd:nn #1#2
                       31722 \uparrow
```
 $31723$  \tex\_hbox:D to \\_box\_dim\_eval:n {#1}

31726 \cs\_new\_protected:Npn \hbox\_to\_zero:n #1

<sup>31725</sup> }

 $31727$  {

31724 { \color\_group\_begin: #2 \color\_group\_end: }

```
31728 \tex_hbox:D to \c_zero_dim
```
1250

```
31729 { \color_group_begin: #1 \color_group_end: }
31730 }
```
(*End definition for* \hbox\_to\_wd:nn *and* \hbox\_to\_zero:n*. These functions are documented on page [273.](#page-294-6)*)

```
\hbox_overlap_center:n
  \hbox_overlap_left:n
\hbox_overlap_right:n
```
Put a zero-sized box with the contents pushed against one side (which makes it stick out on the other) directly into the input stream.

```
31731 \cs_new_protected:Npn \hbox_overlap_center:n #1
31732 { \hbox to zero:n { \tex hss:D #1 \tex hss:D } }
31733 \cs_new_protected:Npn \hbox_overlap_left:n #1
31734 { \hbox_to_zero:n { \tex_hss:D #1 } }
31735 \cs_new_protected:Npn \hbox_overlap_right:n #1
31736 { \hbox_to_zero:n { #1 \tex_hss:D } }
```
(*End definition for* \hbox\_overlap\_center:n *,* \hbox\_overlap\_left:n *, and* \hbox\_overlap\_right:n*. These functions are documented on page [274.](#page-295-3)*)

```
\hbox_unpack:N
     \hbox_unpack:c
\hbox_unpack_drop:N
\hbox_unpack_drop:c
```
Unpacking a box and if requested also clear it.

```
31737 \cs_new_eq:NN \hbox_unpack:N \tex_unhcopy:D
31738 \cs_new_eq:NN \hbox_unpack_drop:N \tex_unhbox:D
31739 \cs_generate_variant:Nn \hbox_unpack:N { c }
31740 \cs_generate_variant:Nn \hbox_unpack_drop:N { c }
```
(*End definition for* \hbox\_unpack:N *and* \hbox\_unpack\_drop:N*. These functions are documented on page [274.](#page-295-6)*)

# **84.11 Vertical mode boxes**

TEX ends these boxes directly with the internal *end\_graf* routine. This means that there is no \par at the end of vertical boxes unless we insert one. Thus all vertical boxes include a \par just before closing the color group.

[\vbox:n](#page-296-0) *The following test files are used for this code:* m3box003.lvt*.*

```
\vbox_top:n
                   The following test files are used for this code: m3box003.lvt.
                       Put a vertical box directly into the input stream.
                    31741 \cs_new_protected:Npn \vbox:n #1
                    31742 { \tex_vbox:D { \color_group_begin: #1 \par \color_group_end: } }
                    31743 \cs_new_protected:Npn \vbox_top:n #1
                    31744 { \tex_vtop:D { \color_group_begin: #1 \par \color_group_end: } }
                   (End definition for \vbox:n and \vbox_top:n. These functions are documented on page 275.)
 \vbox_to_ht:nn
\vbox_to_zero:n
\vbox_to_ht:nn
\vbox_to_zero:n
                  Put a vertical box directly into the input stream.
                   31745 \cs_new_protected:Npn \vbox_to_ht:nn #1#2
                   31746 {
                    31747 \tex_vbox:D to \__box_dim_eval:n {#1}
                    31748 { \color_group_begin: #2 \par \color_group_end: }
                    31749 }
                    31750 \cs_new_protected:Npn \vbox_to_zero:n #1
                    31751 {
                    31752 \tex vbox:D to \c zero dim
                    _{31753} \qquad \qquad \qquad \qquad \qquad \qquad \qquad \qquad \qquad \qquad \qquad \qquad \qquad \qquad \qquad \qquad31754 }
```
(*End definition for* \vbox\_to\_ht:nn *and others. These functions are documented on page [275.](#page-296-2)*)

```
\vbox_set:Nn
               Storing material in a vertical box with a natural height.
```

```
\vbox_set:cn
\vbox_gset:Nn
\vbox_gset:cn
                31755 \cs_new_protected:Npn \vbox_set:Nn #1#2
                31756 {
                31757 \tex_setbox:D #1 \tex_vbox:D
                31758 { \color_group_begin: #2 \par \color_group_end: }
                31759 }
                31760 \cs_new_protected:Npn \vbox_gset:Nn #1#2
                31761 {
                31762 \tex_global:D \tex_setbox:D #1 \tex_vbox:D
                31763 {\color_group_begin: #2 \par \color_group_end: }
                31764 }
                31765 \cs_generate_variant:Nn \vbox_set:Nn { c }
                31766 \cs_generate_variant:Nn \vbox_gset:Nn { c }
```
(*End definition for* \vbox\_set:Nn *and* \vbox\_gset:Nn*. These functions are documented on page [275.](#page-296-4)*)

[\vbox\\_set\\_top:Nn](#page-296-5) \vbox\_set\_top:cn Storing material in a vertical box with a natural height and reference point at the baseline of the first object in the box.

```
\vbox_gset_top:Nn
  \vbox_gset_top:cn
                       31767 \cs_new_protected:Npn \vbox_set_top:Nn #1#2
                       31768 {
                       31769 \tex_setbox:D #1 \tex_vtop:D
                       31770 { \color_group_begin: #2 \par \color_group_end: }
                       31771 }
                       31772 \cs_new_protected:Npn \vbox_gset_top:Nn #1#2
                       31773 {
                       31774 \tex_global:D \tex_setbox:D #1 \tex_vtop:D
                       31775 { \color_group_begin: #2 \par \color_group_end: }
                       31776 }
                       31777 \cs_generate_variant:Nn \vbox_set_top:Nn { c }
                      31778 \cs_generate_variant:Nn \vbox_gset_top:Nn { c }
                      (End definition for \vbox_set_top:Nn and \vbox_gset_top:Nn. These functions are documented on page
                      275.)
\vbox_set_to_ht:Nnn
\vbox_set_to_ht:cnn
                      Storing material in a vertical box with a specified height.
                       31779 \cs_new_protected:Npn \vbox_set_to_ht:Nnn #1#2#3
                       31780 {
```
 $31781$  \tex\_setbox:D #1 \tex\_vbox:D to \\_box\_dim\_eval:n {#2} 31782 { \color\_group\_begin: #3 \par \color\_group\_end: }

31787 { \color\_group\_begin: #3 \par \color\_group\_end: }

<sup>31784</sup> \cs\_new\_protected:Npn \vbox\_gset\_to\_ht:Nnn #1#2#3

31789 \cs\_generate\_variant:Nn \vbox\_set\_to\_ht:Nnn { c } 31790 \cs\_generate\_variant:Nn \vbox\_gset\_to\_ht:Nnn { c }

```
\vbox_gset_to_ht:Nnn
\vbox_gset_to_ht:cnn
```
31783 }

31785 **{** 

<sup>31788</sup> }

*on page [275.](#page-296-6)*)

(*End definition for* \vbox\_set\_to\_ht:Nnn *and* \vbox\_gset\_to\_ht:Nnn*. These functions are documented*

31786 \tex\_global:D \tex\_setbox:D #1 \tex\_vbox:D to \\_box\_dim\_eval:n {#2}

```
\vbox_set:Nw
        \vbox_set:cw
       \vbox_gset:Nw
       \vbox_gset:cw
      \vbox_set_end:
     \vbox_gset_end:
                      Storing material in a vertical box. This type is useful in environment definitions.
                       31791 \cs_new_protected:Npn \vbox_set:Nw #1
                       31792 {
                       31793 \tex_setbox:D #1 \tex_vbox:D
                       31794 \c_group_begin_token
                       31795 \color_group_begin:
                       31796 }
                       31797 \cs_new_protected:Npn \vbox_gset:Nw #1
                       31798 {
                       31799 \tex_global:D \tex_setbox:D #1 \tex_vbox:D
                       31800 \c_group_begin_token
                       31801 \color_group_begin:<br>31802 }
                       31802 }
                       31803 \cs_generate_variant:Nn \vbox_set:Nw { c }
                       31804 \cs_generate_variant:Nn \vbox_gset:Nw { c }
                       31805 \cs_new_protected:Npn \vbox_set_end:
                       31806 {
                       31807 \par
                       31808 \color_group_end:
                       31809 \c_group_end_token
                       31810 }
                       31811 \cs_new_eq:NN \vbox_gset_end: \vbox_set_end:
                       (End definition for \vbox_set:Nw and others. These functions are documented on page 275.)
 \vbox_set_to_ht:Nnw
 \vbox_set_to_ht:cnw
\vbox_gset_to_ht:Nnw
\vbox_gset_to_ht:cnw
                      A combination of the above ideas.
                       31812 \cs_new_protected:Npn \vbox_set_to_ht:Nnw #1#2
                       31813 {
                       31814 \tex_setbox:D #1 \tex_vbox:D to \_box_dim_eval:n {#2}
                       31815 \c_group_begin_token
                       31816 \color_group_begin:
                       31817 }
                       31818 \cs_new_protected:Npn \vbox_gset_to_ht:Nnw #1#2
                       31819 {
                       31820 \tex_global:D \tex_setbox:D #1 \tex_vbox:D to \__box_dim_eval:n {#2}
                       31821 \c_group_begin_token
                       31822 \color_group_begin:
                       31823 }
                       31824 \cs_generate_variant:Nn \vbox_set_to_ht:Nnw { c }
                       31825 \cs_generate_variant:Nn \vbox_gset_to_ht:Nnw { c }
                       (End definition for \vbox_set_to_ht:Nnw and \vbox_gset_to_ht:Nnw. These functions are documented
                       on page 276.)
      \vbox_unpack:N
      \vbox_unpack:c
 \vbox_unpack_drop:N
 \vbox_unpack_drop:c
                      Unpacking a box and if requested also clear it.
                       31826 \cs_new_eq:NN \vbox_unpack:N \tex_unvcopy:D
                       31827 \cs_new_eq:NN \vbox_unpack_drop:N \tex_unvbox:D
                       31828 \cs_generate_variant:Nn \vbox_unpack:N { c }
                       31829 \cs_generate_variant:Nn \vbox_unpack_drop:N { c }
```
(*End definition for* \vbox\_unpack:N *and* \vbox\_unpack\_drop:N*. These functions are documented on page [276.](#page-297-1)*)

```
\vbox_set_split_to_ht:NNn
 \vbox_set_split_to_ht:cNn
 \vbox_set_split_to_ht:Ncn
 \vbox_set_split_to_ht:ccn
\vbox_gset_split_to_ht:NNn
\vbox_gset_split_to_ht:cNn
\vbox_gset_split_to_ht:Ncn
\vbox_gset_split_to_ht:ccn
```
 $\lambda_1$ 

Splitting a vertical box in two.

```
31830 \cs_new_protected:Npn \vbox_set_split_to_ht:NNn #1#2#3
\texttt{31831} \quad \{\text{text\_setbox:D #1 }\text{text\_vsplit:D #2 to }\_\text{box\_dim\_eval:n }\#3\} \label{eq:31831}31832 \cs_generate_variant:Nn \vbox_set_split_to_ht:NNn { c , Nc , cc }
31833 \cs_new_protected:Npn \vbox_gset_split_to_ht:NNn #1#2#3
31834 {
31835 \tex_global:D \tex_setbox:D #1
31836 \tex_vsplit:D #2 to \__box_dim_eval:n {#3}
31837 }
31838 \cs_generate_variant:Nn \vbox_gset_split_to_ht:NNn { c , Nc , cc }
```
(*End definition for* \vbox\_set\_split\_to\_ht:NNn *and* \vbox\_gset\_split\_to\_ht:NNn*. These functions are documented on page [276.](#page-297-2)*)

# **84.12 Affine transformations**

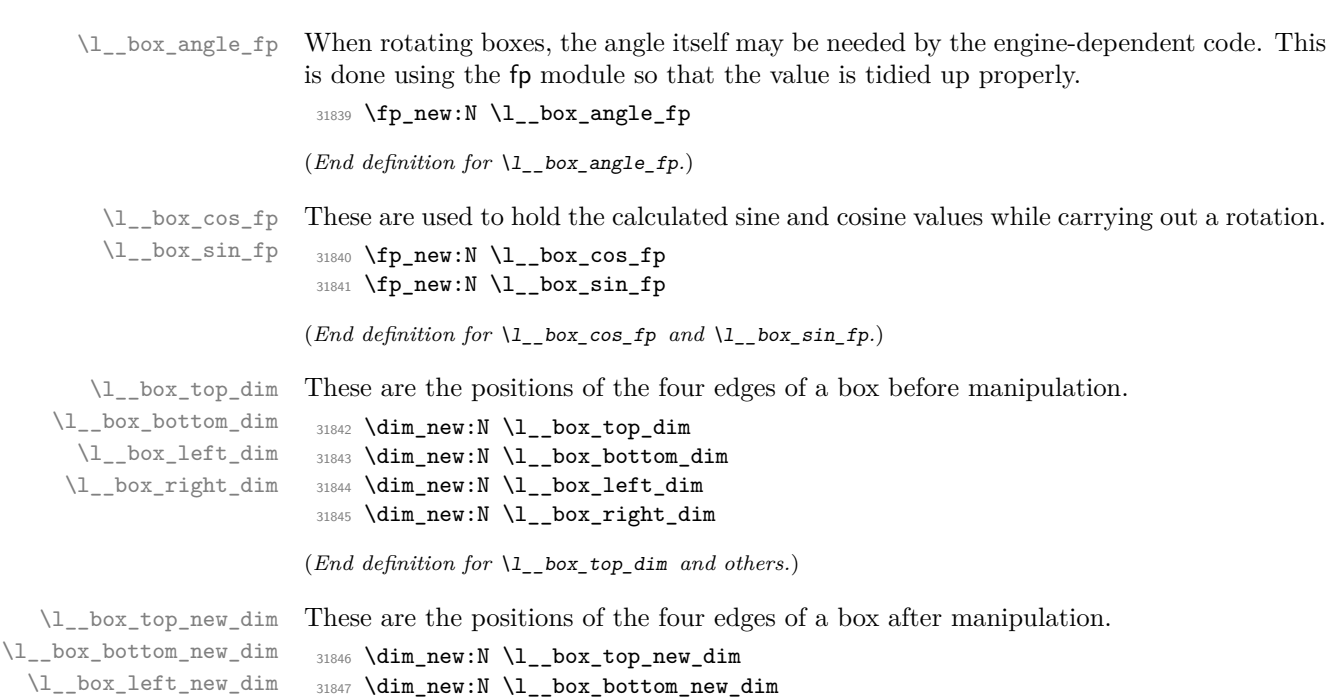

\l\_\_box\_right\_new\_dim <sup>31848</sup> \dim\_new:N \l\_\_box\_left\_new\_dim <sup>31849</sup> \dim\_new:N \l\_\_box\_right\_new\_dim

(*End definition for* \l\_\_box\_top\_new\_dim *and others.*)

\l\_\_box\_internal\_box Scratch space, but also needed by some parts of the driver. 31850 \box\_new:N \l\_\_box\_internal\_box

(*End definition for* \l\_\_box\_internal\_box*.*)

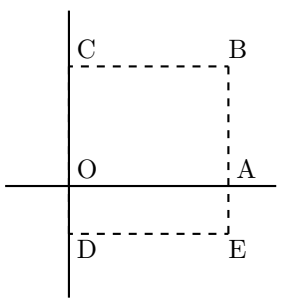

<span id="page-1276-0"></span>Figure 1: Co-ordinates of a box prior to rotation.

[\box\\_rotate:Nn](#page-301-3) Rotation of a box starts with working out the relevant sine and cosine. The actual rotation is in an auxiliary to keep the flow slightly clearer

\box\_rotate:cn [\box\\_grotate:Nn](#page-301-3) \box\_grotate:cn \\_\_box\_rotate:NnN \\_\_box\_rotate:N \\_\_box\_rotate\_xdir:nnN \\_\_box\_rotate\_ydir:nnN \\_\_box\_rotate\_quadrant\_one: \\_\_box\_rotate\_quadrant\_two: \ box rotate quadrant three: \\_\_box\_rotate\_quadrant\_four:

```
31851 \cs_new_protected:Npn \box_rotate:Nn #1#2
31852 { \__box_rotate:NnN #1 {#2} \hbox_set:Nn }
31853 \cs_generate_variant:Nn \box_rotate:Nn { c }
31854 \cs_new_protected:Npn \box_grotate:Nn #1#2
31855 { \__box_rotate:NnN #1 {#2} \hbox_gset:Nn }
31856 \cs_generate_variant:Nn \box_grotate:Nn { c }
31857 \cs_new_protected:Npn \__box_rotate:NnN #1#2#3
31858 {
31859 #3 #1
31860 {
31861 \fp_set:Nn \l__box_angle_fp {#2}
31862 \fp_set:Nn \l__box_sin_fp { sind ( \l__box_angle_fp ) }
31863 \fp_set:Nn \l__box_cos_fp { cosd ( \l__box_angle_fp ) }
31864 \qquad \qquad \setminus \_ \texttt{box\_rotate:N} \#131865 }
31866 }
```
The edges of the box are then recorded: the left edge is always at zero. Rotation of the four edges then takes place: this is most efficiently done on a quadrant by quadrant basis.

```
31867 \cs_new_protected:Npn \__box_rotate:N #1
31868 {
31869 \dim_set:Nn \l__box_top_dim { \box_ht:N #1 }
31870 \dim_set:Nn \l__box_bottom_dim { -\box_dp:N #1 }
\verb|31871| \ddot{ {\ } show\_N41 } \label{thm:31871}31872 \dim_zero:N \l__box_left_dim
```
The next step is to work out the *x* and *y* coordinates of vertices of the rotated box in relation to its original coordinates. The box can be visualized with vertices *B*, *C*, *D* and *E* is illustrated (Figure [1\)](#page-1276-0). The vertex *O* is the reference point on the baseline, and in this implementation is also the centre of rotation. The formulae are, for a point *P* and angle *α*:

```
P'_x = P_x - O_xP'_y = P_y - O_yP''_x = (P'_x \cos(\alpha)) - (P'_y \sin(\alpha))P''_y = (P'_x \sin(\alpha)) + (P'_y \cos(\alpha))P_{x}^{\prime\prime\prime} = P_{x}^{\prime\prime} + O_{x} + L_{x}P''_y = P''_y + O_y
```
The "extra" horizontal translation *L<sup>x</sup>* at the end is calculated so that the leftmost point of the resulting box has *x*-coordinate 0. This is desirable as TEX boxes must have the reference point at the left edge of the box. (As  $O$  is always  $(0,0)$ , this part of the calculation is omitted here.)

```
31873 \fp_compare:nNnTF \l__box_sin_fp > \c_zero_fp
31874 {
31875 \fp compare:nNnTF \l box cos fp > \c zero fp
31876 \{\ \} box_rotate_quadrant_one: }
31877 \{\ \setminus\_\_\text{box\_rotate\_quadrant\_two: } \}31878 }
31879 {
31880 \fp_compare:nNnTF \l__box_cos_fp < \c_zero_fp
31881 \{\ \mathcal{N}_{\text{--}}\text{box\_rotate\_quadrant\_three:}\ \}31882 \{\ \setminus\_\_\text{box\_rotate\_quadrant\_four: } \}31883 }
```
The position of the box edges are now known, but the box at this stage be misplaced relative to the current T<sub>E</sub>X reference point. So the content of the box is moved such that the reference point of the rotated box is in the same place as the original.

```
31884 \hbox_set:Nn \l__box_internal_box { \box_use:N #1 }
31885 \hbox_set:Nn \l__box_internal_box
31886 {
31887 \__kernel_kern:n { -\l__box_left_new_dim }
31888 \hbox:n
31889 {
31890 \_box_backend_rotate:Nn
31891 \l_box_internal_box
31892 \l_box_angle_fp
\begin{array}{ccc}\n 31893 & & \n 31894 & & \n 31894 & & \n \end{array}31894 }
```
Tidy up the size of the box so that the material is actually inside the bounding box. The result can then be used to reset the original box.

```
31895 \box_set_ht:Nn \l__box_internal_box { \l__box_top_new_dim }
31896 \box_set_dp:Nn \l__box_internal_box { -\l__box_bottom_new_dim }
31897 \box_set_wd:Nn \l__box_internal_box
31898 { \l__box_right_new_dim - \l__box_left_new_dim }
31899 \box_use_drop:N \l__box_internal_box
31900 }
```
These functions take a general point (#1*,* #2) and rotate its location about the origin, using the previously-set sine and cosine values. Each function gives only one component of the location of the updated point. This is because for rotation of a box each step needs only one value, and so performance is gained by avoiding working out both  $x'$  and  $y'$  at the same time. Contrast this with the equivalent function in the l3coffins module, where both parts are needed.

```
31901 \cs_new_protected:Npn \__box_rotate_xdir:nnN #1#2#3
31902 {
31903 \dim_set:Nn #3
31904 \qquad \qquad31905 \fp_to_dim:n
31906 \uparrow31907 \lceil \ldots \rceil \lceil \ldots \rceil \lceil \ldots \rceil \lceil \frac{m}{t} \rceil \lceil \frac{m}{t} \rceil31908 - \l__box_sin_fp * \dim_to_fp:n {#2}
```

```
31909 }
31910 }
31911 }
31912 \cs_new_protected:Npn \__box_rotate_ydir:nnN #1#2#3
31913 {
31914 \dim_set:Nn #3
31915 {
31916 \fp_to_dim:n
31917
31918 \l__box_sin_fp * \dim_to_fp:n {#1}
31919 + \l_box_cos_fp * \dim_to_fp:n {#2}
31020 }
31921 }
31922 }
```
Rotation of the edges is done using a different formula for each quadrant. In every case, the top and bottom edges only need the resulting *y*-values, whereas the left and right edges need the *x*-values. Each case is a question of picking out which corner ends up at with the maximum top, bottom, left and right value. Doing this by hand means a lot less calculating and avoids lots of comparisons.

```
31923 \cs_new_protected:Npn \__box_rotate_quadrant_one:
31924 {
31925 \__box_rotate_ydir:nnN \l__box_right_dim \l__box_top_dim
31926 \l_box_top_new_dim
31927 \__box_rotate_ydir:nnN \l__box_left_dim \l__box_bottom_dim
31928 \l__box_bottom_new_dim
31929 \__box_rotate_xdir:nnN \l__box_left_dim \l__box_top_dim
31930 \l__box_left_new_dim
31931 \__box_rotate_xdir:nnN \l__box_right_dim \l__box_bottom_dim
31932 \l__box_right_new_dim
31933 }
31934 \cs_new_protected:Npn \__box_rotate_quadrant_two:
31935 {
31936 \__box_rotate_ydir:nnN \l__box_right_dim \l__box_bottom_dim
31937 \l__box_top_new_dim
31938 \__box_rotate_ydir:nnN \l__box_left_dim \l__box_top_dim
31939 \l__box_bottom_new_dim
31940 \__box_rotate_xdir:nnN \l__box_right_dim \l__box_top_dim
31941 \l__box_left_new_dim
31942 \__box_rotate_xdir:nnN \l__box_left_dim \l__box_bottom_dim
31943 \l__box_right_new_dim
31944 }
31945 \cs_new_protected:Npn \__box_rotate_quadrant_three:
31946 {
31947 \__box_rotate_ydir:nnN \l__box_left_dim \l__box_bottom_dim
31948 \l_box_top_new_dim
31949 \__box_rotate_ydir:nnN \l__box_right_dim \l__box_top_dim
31950 \l__box_bottom_new_dim
31951 \__box_rotate_xdir:nnN \l__box_right_dim \l__box_bottom_dim
31952 \l__box_left_new_dim
31953 \__box_rotate_xdir:nnN \l__box_left_dim \l__box_top_dim
31954 \l__box_right_new_dim
31955 }
31956 \cs_new_protected:Npn \__box_rotate_quadrant_four:
```

```
31057 {
31958 \__box_rotate_ydir:nnN \l__box_left_dim \l__box_top_dim
31959 \lceil \frac{1}{2} \rceilbox_top_new_dim
31960 \__box_rotate_ydir:nnN \l__box_right_dim \l__box_bottom_dim
31961 \l__box_bottom_new_dim
31962 \__box_rotate_xdir:nnN \l__box_left_dim \l__box_bottom_dim
31963 \l__box_left_new_dim
31964 \__box_rotate_xdir:nnN \l__box_right_dim \l__box_top_dim
31965 \l__box_right_new_dim
31966 }
```
(*End definition for* \box\_rotate:Nn *and others. These functions are documented on page [280.](#page-301-3)*)

```
\l__box_scale_x_fp
\l__box_scale_y_fp
```
Scaling is potentially-different in the two axes.  $31967$  \fp\_new:N \l\_ box\_scale\_x\_fp <sup>31968</sup> \fp\_new:N \l\_\_box\_scale\_y\_fp (*End definition for* \l\_\_box\_scale\_x\_fp *and* \l\_\_box\_scale\_y\_fp*.*)

Resizing a box starts by working out the various dimensions of the existing box.

```
31969 \cs_new_protected:Npn \box_resize_to_wd_and_ht_plus_dp:Nnn #1#2#3
31970 {
31971 \__box_resize_to_wd_and_ht_plus_dp:NnnN #1 {#2} {#3}
31972 \hbox_set:Nn
31973 }
31974 \cs_generate_variant:Nn \box_resize_to_wd_and_ht_plus_dp:Nnn { c }
31975 \cs_new_protected:Npn \box_gresize_to_wd_and_ht_plus_dp:Nnn #1#2#3
31976 {
31977 \ box_resize_to_wd_and_ht_plus_dp:NnnN #1 {#2} {#3}
31978 \hbox_gset:Nn
31979 }
31980 \cs_generate_variant:Nn \box_gresize_to_wd_and_ht_plus_dp:Nnn { c }
31981 \cs_new_protected:Npn \__box_resize_to_wd_and_ht_plus_dp:NnnN #1#2#3#4
31982 {
31983 #4 #1
31084 {
31985 \ box_resize_set_corners:N #1
```
The *x*-scaling and resulting box size is easy enough to work out: the dimension is that given as #2, and the scale is simply the new width divided by the old one.

```
31986 \fp_set:Nn \l__box_scale_x_fp
31987 { \dim_to_fp:n {#2} / \dim_to_fp:n { \l__box_right_dim } }
```
The *y*-scaling needs both the height and the depth of the current box.

```
31988 \fp_set:Nn \l__box_scale_y_fp
31989 \qquad \qquad \qquad31990 \dim_to_fp:n {#3}
31991 / \dim_to_fp:n { \l__box_top_dim - \l__box_bottom_dim }
31992 }
```
Hand off to the auxiliary which does the rest of the work.

 $\sum_{31993}$   $\sum_{\text{box\_resize}:N \#1}$ <sup>31994</sup> } <sup>31995</sup> } <sup>31996</sup> \cs\_new\_protected:Npn \\_\_box\_resize\_set\_corners:N #1 31997  $\sim$ 

\box\_resize\_to\_wd\_and\_ht\_plus\_dp:cnn [\box\\_gresize\\_to\\_wd\\_and\\_ht\\_plus\\_dp:Nnn](#page-300-0) \box\_gresize\_to\_wd\_and\_ht\_plus\_dp:cnn \\_\_box\_resize\_to\_wd\_and\_ht\_plus\_dp:NnnN \\_\_box\_resize\_set\_corners:N \\_\_box\_resize:N \\_\_box\_resize:NNN

[\box\\_resize\\_to\\_wd\\_and\\_ht\\_plus\\_dp:Nnn](#page-300-0)

```
31998 \dim_set:Nn \l__box_top_dim { \box_ht:N #1 }
31999 \dim_set: Nn \l_box_bottom_dim { -\box_dp: N #1 }32000 \dim_set:Nn \l_box_right_dim { \box_wd:N #1 }
32001 \dim_zero:N \l__box_left_dim
32002 }
```
With at least one real scaling to do, the next phase is to find the new edge co-ordinates. In the  $x$  direction this is relatively easy: just scale the right edge. In the  $y$  direction, both dimensions have to be scaled, and this again needs the absolute scale value. Once that is all done, the common resize/rescale code can be employed.

```
32003 \cs_new_protected:Npn \__box_resize:N #1
32004 {
32005 \__box_resize:NNN \l__box_right_new_dim
32006 \l__box_scale_x_fp \l__box_right_dim
32007 \__box_resize:NNN \l__box_bottom_new_dim
          32008 \l__box_scale_y_fp \l__box_bottom_dim
32009 \__box_resize:NNN \l__box_top_new_dim
32010 \l__box_scale_y_fp \l__box_top_dim
32011 \__box_resize_common:N #1
32012 }
32013 \cs_new_protected:Npn \__box_resize:NNN #1#2#3
32014 {
32015 \dim set:Nn #1
32016 { \fp_to_dim:n { \fp_abs:n { #2 } * \dim_to_fp:n { #3 } } }
32017 }
```
(*End definition for* \box\_resize\_to\_wd\_and\_ht\_plus\_dp:Nnn *and others. These functions are documented on page [279.](#page-300-0)*)

Scaling to a (total) height or to a width is a simplified version of the main resizing operation, with the scale simply copied between the two parts. The internal auxiliary is called using the scaling value twice, as the sign for both parts is needed (as this allows the same internal code to be used as for the general case).

```
\__box_resize_to_ht:NnN
\box_resize_to_ht_plus_dp:Nn
\box_resize_to_ht_plus_dp:cn
        \box_gresize_to_ht_plus_dp:Nn
        \box_gresize_to_ht_plus_dp:cn
       \__box_resize_to_ht_plus_dp:NnN
        \box_resize_to_wd:Nn
        \box_resize_to_wd:cn
       \box_gresize_to_wd:Nn
       \box_gresize_to_wd:cn
     \__box_resize_to_wd:NnN
\box_resize_to_wd_and_ht:Nnn
\box_resize_to_wd_and_ht:cnn
        \box_gresize_to_wd_and_ht:Nnn
        \box_gresize_to_wd_and_ht:cnn
 \__box_resize_to_wd_ht:NnnN
                               32018 \cs_new_protected:Npn \box_resize_to_ht:Nn #1#2
                               32019 { \_box_resize_to_ht:NnN #1 {#2} \hbox_set:Nn }
                               32020 \cs_generate_variant:Nn \box_resize_to_ht:Nn { c }
                               32021 \cs_new_protected:Npn \box_gresize_to_ht:Nn #1#2
                               32022 { \__box_resize_to_ht:NnN #1 {#2} \hbox_gset:Nn }
                               32023 \cs_generate_variant:Nn \box_gresize_to_ht:Nn { c }
                               32024 \cs_new_protected:Npn \__box_resize_to_ht:NnN #1#2#3
                               32025 {
                               32026 #3 #1
                               32027 {
                               32028 \ box_resize_set_corners:N #1
                               32029 \fp_set:Nn \l__box_scale_y_fp
                               32030 {
                               32031 \dim_to_fp:n {#2}
                               32032 / \dim_to_fp:n { \l__box_top_dim }
                                32033 }
                               32034 \fp_set_eq:NN \l__box_scale_x_fp \l__box_scale_y_fp
                               32035 \_box_resize:N #1
                               32036 }
                               32037 }
                               32038 \cs_new_protected:Npn \box_resize_to_ht_plus_dp:Nn #1#2
```
[\box\\_resize\\_to\\_ht:Nn](#page-299-0) \box\_resize\_to\_ht:cn [\box\\_gresize\\_to\\_ht:Nn](#page-299-0) \box\_gresize\_to\_ht:cn

```
32039 { \__box_resize_to_ht_plus_dp:NnN #1 {#2} \hbox_set:Nn }
32040 \cs_generate_variant:Nn \box_resize_to_ht_plus_dp:Nn { c }
32041 \cs_new_protected:Npn \box_gresize_to_ht_plus_dp:Nn #1#2
32042 { \__box_resize_to_ht_plus_dp:NnN #1 {#2} \hbox_gset:Nn }
32043 \cs_generate_variant:Nn \box_gresize_to_ht_plus_dp:Nn { c }
32044 \cs_new_protected:Npn \__box_resize_to_ht_plus_dp:NnN #1#2#3
32045 {
32046 \hbox_set:Nn #1
32047 \{32048 \__box_resize_set_corners:N #1
32049 \fp_set:Nn \l__box_scale_y_fp
32050 \sim32051 \dim_to_fp:n {#2}
32052 / \dim_to_fp:n { \l__box_top_dim - \l__box_bottom_dim }
32053 }
32054 \fp_set_eq:NN \l_box_scale_x_fp \l_box_scale_y_fp
32055 \_box_resize:N #1
32056 }
32057 }
32058 \cs_new_protected:Npn \box_resize_to_wd:Nn #1#2
32059 { \__box_resize_to_wd:NnN #1 {#2} \hbox_set:Nn }
32060 \cs_generate_variant:Nn \box_resize_to_wd:Nn { c }
32061 \cs_new_protected:Npn \box_gresize_to_wd:Nn #1#2
32062 { \ box_resize_to_wd:NnN #1 {#2} \hbox_gset:Nn }
32063 \cs_generate_variant:Nn \box_gresize_to_wd:Nn { c }
32064 \cs_new_protected:Npn \__box_resize_to_wd:NnN #1#2#3
32065 {
32066 #3 #1
32067 {
32068 \__box_resize_set_corners:N #1
32069 \fp_set:Nn \l__box_scale_x_fp
\{ \dim_t o_f p: n \{ #2} \ \dim_t o_f p: n \{ \l_l_b o x_r \in \} \}\bf \{fp\_set\_eq:NN\ \l}\_box\_scale\_y\_fp\ \l}\_box\_scale\_x\_fp32072 \ box_resize:N #1
32073 }
32074 }
32075 \cs_new_protected:Npn \box_resize_to_wd_and_ht:Nnn #1#2#3
32076 { \_box_resize_to_wd_and_ht:NnnN #1 {#2} {#3} \hbox_set:Nn }
32077 \cs_generate_variant:Nn \box_resize_to_wd_and_ht:Nnn { c }
32078 \cs_new_protected:Npn \box_gresize_to_wd_and_ht:Nnn #1#2#3
32079 {\__box_resize_to_wd_and_ht:NnnN #1 {#2} {#3} \hbox_gset:Nn }
32080 \cs_generate_variant:Nn \box_gresize_to_wd_and_ht:Nnn { c }
32081 \cs_new_protected:Npn \__box_resize_to_wd_and_ht:NnnN #1#2#3#4
32082 {
32083 #4 #1
32084 {
32085 \__box_resize_set_corners:N #1
32086 \fp_set:Nn \l__box_scale_x_fp
\{ \dim_t o_f p: n \{ #2} \ \dim_t o_f p: n \{ \l \l - box\_right\_dim } \}32088 \fp_set:Nn \l__box_scale_y_fp
32089 {
32090 \dim_to_fp:n {#3}
32091 / \dim_to_fp:n { \l__box_top_dim }
32092 }
```

```
32093 \__box_resize:N #1
32094 }
32095 }
```
(*End definition for* \box\_resize\_to\_ht:Nn *and others. These functions are documented on page [278.](#page-299-0)*)

[\box\\_scale:Nnn](#page-301-4) \box\_scale:cnn [\box\\_gscale:Nnn](#page-301-4) \box\_gscale:cnn \\_\_box\_scale:NnnN \\_\_box\_scale:N

When scaling a box, setting the scaling itself is easy enough. The new dimensions are also relatively easy to find, allowing only for the need to keep them positive in all cases. Once that is done then after a check for the trivial scaling a hand-off can be made to the common code. The code here is split into two as this allows sharing with the auto-resizing functions.

```
32096 \cs_new_protected:Npn \box_scale:Nnn #1#2#3
32097 { \__box_scale:NnnN #1 {#2} {#3} \hbox_set:Nn }
32098 \cs_generate_variant:Nn \box_scale:Nnn { c }
32099 \cs_new_protected:Npn \box_gscale:Nnn #1#2#3
32100 { \__box_scale:NnnN #1 {#2} {#3} \hbox_gset:Nn }
32101 \cs_generate_variant:Nn \box_gscale:Nnn { c }
32102 \cs_new_protected:Npn \__box_scale:NnnN #1#2#3#4
32103 {
32104 #4 #1
32105 \left\{ \begin{array}{ccc} 3 & 2 & 1 & 1 \end{array} \right\}32106 \fp_set:Nn \l__box_scale_x_fp {#2}
32107 \fp_set:Nn \l__box_scale_y_fp {#3}
$32108 $\mathsf{\backslash\_box\_scale:N \#1}}$32109 }
32110 }
32111 \cs_new_protected:Npn \__box_scale:N #1
32112 {
\verb|32113| \ddot{a} This is a set: Nn \l_box_top_dim \{ \boxtimes_ht: N \#1 \}32114 \dim_set:Nn \l__box_bottom_dim { -\box_dp:N #1 }
32115 \dim_set:Nn \l__box_right_dim { \box_wd:N #1 }
32116 \dim_zero:N \l__box_left_dim
32117 \dim_set:Nn \l__box_top_new_dim
32118 { \fp_abs:n { \l__box_scale_y_fp } \l__box_top_dim }
32119 \dim_set:Nn \l__box_bottom_new_dim
32120 { \fp_abs:n { \l_box_scale_y_fp } \l_box_bottom_dim }
32121 \dim_set:Nn \l__box_right_new_dim
32122 { \fp_abs:n { \l__box_scale_x_fp } \l__box_right_dim }
32123 \_box_resize_common:N #1
32124 }
```
(*End definition for* \box\_scale:Nnn *and others. These functions are documented on page [280.](#page-301-4)*)

Although autosizing a box uses dimensions, it has more in common in implementation with scaling. As such, most of the real work here is done elsewhere.

```
32125 \cs_new_protected:Npn \box_autosize_to_wd_and_ht:Nnn #1#2#3
32126 { \__box_autosize:NnnnN #1 {#2} {#3} { \box_ht:N #1 } \hbox_set:Nn }
32127 \cs_generate_variant:Nn \box_autosize_to_wd_and_ht:Nnn { c }
32128 \cs_new_protected:Npn \box_gautosize_to_wd_and_ht:Nnn #1#2#3
32129 \{ \ \_box_autosis: NnnnN #1 {#2} {#3} { \box_ht:N #1 } \hbox{gset:Nn }32130 \cs_generate_variant:Nn \box_autosize_to_wd_and_ht:Nnn { c }
32131 \cs_new_protected:Npn \box_autosize_to_wd_and_ht_plus_dp:Nnn #1#2#3
32132 {
32133 \__box_autosize:NnnnN #1 {#2} {#3} { \box_ht:N #1 + \box_dp:N #1 }
```
[\box\\_autosize\\_to\\_wd\\_and\\_ht:Nnn](#page-299-1) \box\_autosize\_to\_wd\_and\_ht:cnn [\box\\_gautosize\\_to\\_wd\\_and\\_ht:Nnn](#page-299-1) \box\_gautosize\_to\_wd\_and\_ht:cnn [\box\\_autosize\\_to\\_wd\\_and\\_ht\\_plus\\_dp:Nnn](#page-299-2) \box\_autosize\_to\_wd\_and\_ht\_plus\_dp:cnn [\box\\_gautosize\\_to\\_wd\\_and\\_ht\\_plus\\_dp:Nnn](#page-299-2) \box\_gautosize\_to\_wd\_and\_ht\_plus\_dp:cnn \\_\_box\_autosize:NnnnN

```
32134 \hbox_set:Nn
32135 }
32136 \cs_generate_variant:Nn \box_autosize_to_wd_and_ht_plus_dp:Nnn { c }
32137 \cs_new_protected:Npn \box_gautosize_to_wd_and_ht_plus_dp:Nnn #1#2#3
32138 {
32139 \_box_autosize:NnnnN #1 {#2} {#3} { \box_ht:N #1 + \box_dp:N #1 }
32140 \hbox_gset:Nn
32141 }
32142 \cs_generate_variant:Nn \box_gautosize_to_wd_and_ht_plus_dp:Nnn { c }
32143 \cs_new_protected:Npn \__box_autosize:NnnnN #1#2#3#4#5
32144 {
32145 #5 #1
32146 \qquad \qquad \qquad32147 \{ f \fp_set:Nn \l__box_scale_x_fp { ( #2 ) / \box_wd:N #1 }
32148 \fp_set:Nn \l__box_scale_y_fp { (#3 ) / (#4 ) }
32149 \fp_compare:nNnTF \l__box_scale_x_fp > \l__box_scale_y_fp
32150 { \fp_set_eq:NN \l__box_scale_x_fp \l__box_scale_y_fp }
32151 { \fp_set_eq:NN \l__box_scale_y_fp \l__box_scale_x_fp }
32152 \_box_scale:N #1
32153 }
32154 }
```
(*End definition for* \box\_autosize\_to\_wd\_and\_ht:Nnn *and others. These functions are documented on page [278.](#page-299-1)*)

 $\Box$ box\_resize\_common:N The main resize function places its input into a box which start off with zero width, and includes the handles for engine rescaling.

```
32155 \cs_new_protected:Npn \__box_resize_common:N #1
32156 {
32157 \hbox_set:Nn \l__box_internal_box
32158 {
32159 \__box_backend_scale:Nnn
32160 #1
32161 \lambda<sup>1</sup>_box_scale_x_fp
32162 \lambda_2 box_scale_y_fp
32163 }
```
The new height and depth can be applied directly.

```
32164 \fp_compare:nNnTF \l__box_scale_y_fp > \c_zero_fp
32165 {
32166 \box_set_ht:Nn \l__box_internal_box { \l__box_top_new_dim }
32167 \box_set_dp:Nn \l__box_internal_box { -\l__box_bottom_new_dim }
32168 }
32169 \big\}32170 \box set dp:Nn \l box internal box { \l box top new dim }
32171 \box_set_ht:Nn \l__box_internal_box { -\l__box_bottom_new_dim }
32172 }
```
Things are not quite as obvious for the width, as the reference point needs to remain unchanged. For positive scaling factors resizing the box is all that is needed. However, for case of a negative scaling the material must be shifted such that the reference point ends up in the right place.

```
32173 \fp_compare:nNnTF \l__box_scale_x_fp < \c_zero_fp
32174 {
32175 \hbox_to_wd:nn { \l__box_right_new_dim }
```

```
32176 \{\verb|32177| <br> \verb|12177|32178 \box_use_drop:N \l__box_internal_box
32179 \texttt{\&\,}32180 }
32181 }
32182 {
32183 \box_set_wd:Nn \l__box_internal_box { \l__box_right_new_dim }
32184 \hbox:n
32185 {
\verb|32186| \__kernel_kern:n { 0pt }
32187 \box_use_drop:N \l__box_internal_box
32188 \text{tex}_h{\textsc{hs}}:D32189 }
\begin{matrix} \color{red}32190 \color{black} \\ 32191 \color{black} \end{matrix} \quad \quad \begin{matrix} \color{red} \end{matrix}32191 }
```
(*End definition for* \\_\_box\_resize\_common:N*.*)

⟨*/*package⟩

# **Chapter 85**

# **l3coffins Implementation**

⟨\*package⟩

32194  $\langle \texttt{@} = \texttt{coffin} \rangle$ 

# **85.1 Coffins: data structures and general variables**

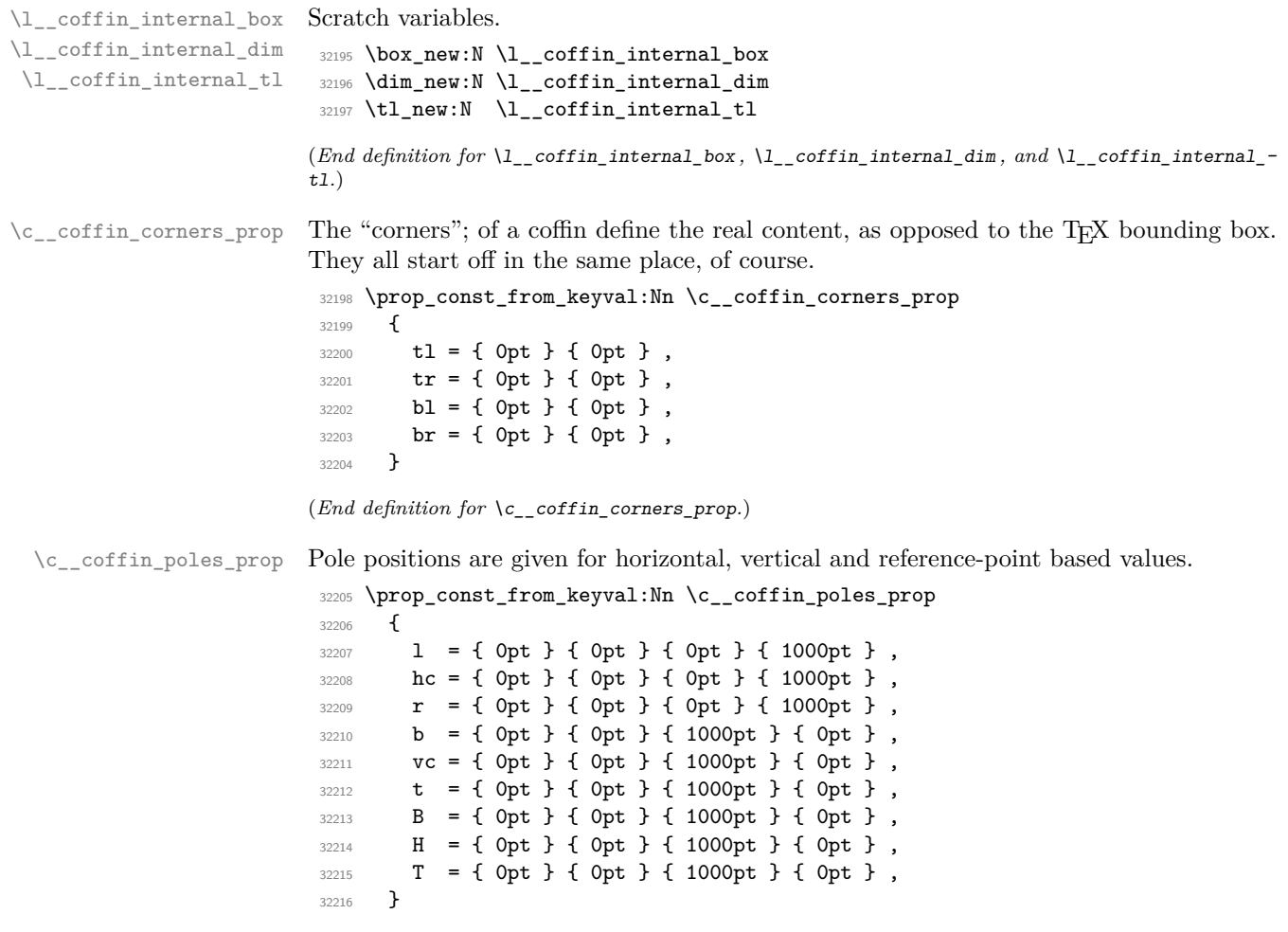

(*End definition for* \c\_\_coffin\_poles\_prop*.*)

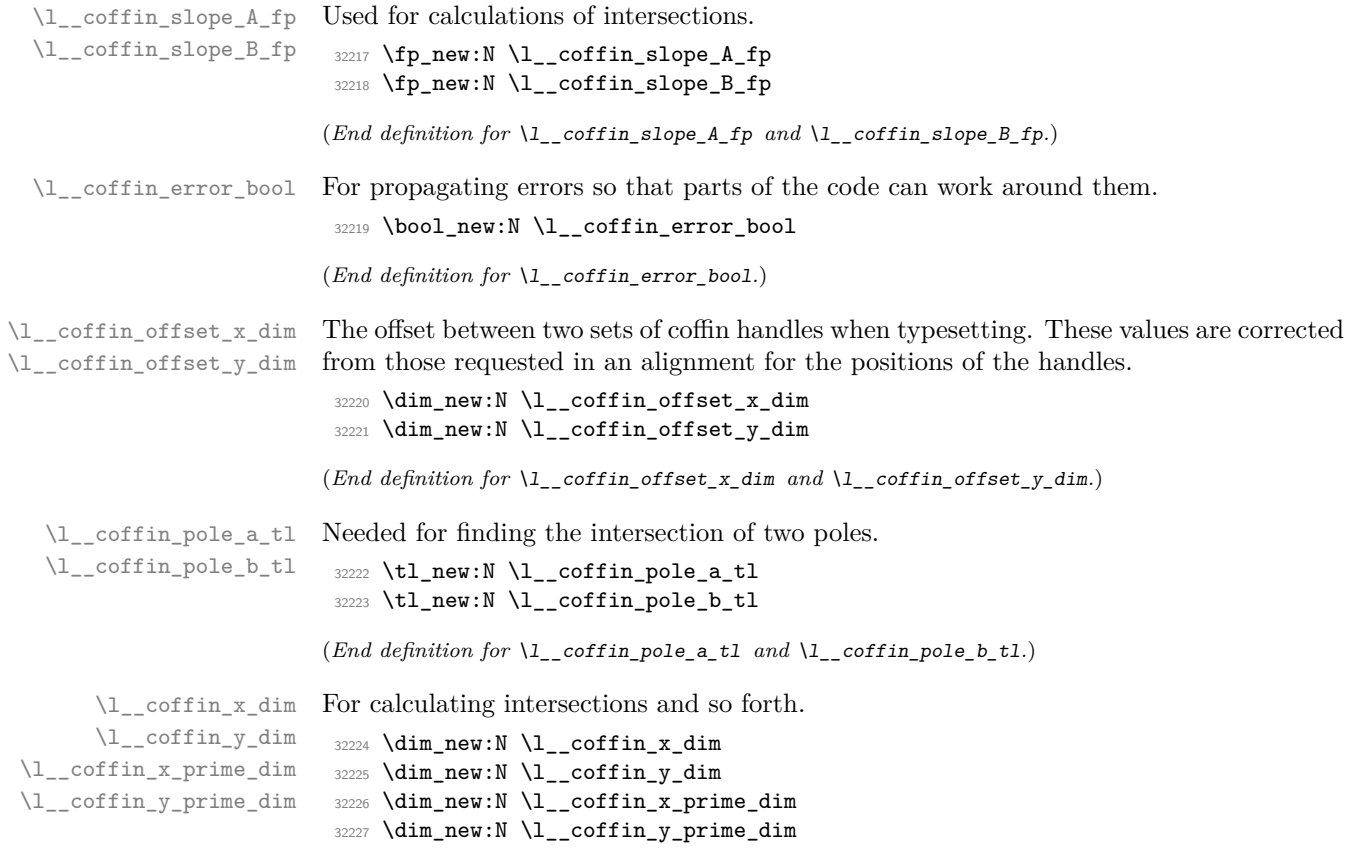

(*End definition for* \l\_\_coffin\_x\_dim *and others.*)

# **85.2 Basic coffin functions**

There are a number of basic functions needed for creating coffins and placing material in them. This all relies on the following data structures.

\\_coffin\_to\_value:N Coffins are a two-part structure and we rely on the internal nature of box allocation to make everything work. As such, we need an interface to turn coffin identifiers into numbers. For the purposes here, the signature allowed is N despite the nature of the underlying primitive.

```
32228 \cs_new_eq:NN \__coffin_to_value:N \tex_number:D
```
(*End definition for* \\_\_coffin\_to\_value:N*.*)

[\coffin\\_if\\_exist\\_p:N](#page-302-0) \coffin\_if\_exist\_p:c [\coffin\\_if\\_exist:N](#page-302-0)TF Several of the higher-level coffin functions would give multiple errors if the coffin does not exist. A cleaner way to handle this is provided here: both the box and the coffin structure are checked.

```
\coffin_if_exist:cTF
                       32229 \prg_new_conditional:Npnn \coffin_if_exist:N #1 { p , T , F , TF }
                       32230 {
                       32231 \csc_i f_{exist:NTF #1}32232 \int32233 \cs_if_exist:cTF { coffin ~ \__coffin_to_value:N #1 ~ poles }
                       32234 { \prg_return_true: }
                       32235 { \prg_return_false: }
                       32236 }
                       32237 { \prg_return_false: }
                       32238 }
                       32239 \prg_generate_conditional_variant:Nnn \coffin_if_exist:N
                       32240 { c } { p , T , F , TF }
                       (End definition for \coffin_if_exist:NTF. This function is documented on page 281.)
\_coffin_if_exist:NT Several of the higher-level coffin functions would give multiple errors if the coffin does not
                      exist. So a wrapper is provided to deal with this correctly, issuing an error on erroneous
                       use.
                       32241 \cs_new_protected:Npn \__coffin_if_exist:NT #1#2
                       32242 {
                       32243 \coffin_if_exist:NTF #1
                       32244 { #2 }
                       32245 {
                       32246 \__kernel_msg_error:nnx { coffin } { unknown }
                       32247 { \token_to_str:N #1 }
                       32248 }
                       32249 }
                       (End definition for \__coffin_if_exist:NT.)
     \coffin_clear:N
     \coffin_clear:c
     \coffin_gclear:N
    \coffin_gclear:c
                      Clearing coffins means emptying the box and resetting all of the structures.
                       32250 \cs_new_protected:Npn \coffin_clear:N #1
                       32251 {
                       32252 \__coffin_if_exist:NT #1
                       32253 \{32254 \box_clear:N #1
                       32255 \__coffin_reset_structure:N #1
                       32256 }
                       32257 }
                       32258 \cs_generate_variant:Nn \coffin_clear:N { c }
                       32259 \cs_new_protected:Npn \coffin_gclear:N #1
                       32260 {
                       32261 \__coffin_if_exist:NT #1
                       32262 {
                       32263 \box_gclear:N #1
                       32264 \__coffin_greset_structure:N #1
                       32265 }
                       32266 }
                       32267 \cs_generate_variant:Nn \coffin_gclear:N { c }
```
(*End definition for* \coffin\_clear:N *and* \coffin\_gclear:N*. These functions are documented on page [281.](#page-302-1)*)

[\coffin\\_new:N](#page-302-2) \coffin\_new:c Creating a new coffin means making the underlying box and adding the data structures. The \debug\_suspend: and \debug\_resume: functions prevent \prop\_gclear\_ new:c from writing useless information to the log file.

```
32268 \cs_new_protected:Npn \coffin_new:N #1
32269 {
32270 \box_new:N #1
32271 \debug_suspend:
32272 \prop_gclear_new:c { coffin ~ \__coffin_to_value:N #1 ~ corners }
\verb|32273| \verb|32273| \verb|32273| \verb|32273| \verb|32273| \verb|32273| \verb|32273| \verb|32273| \verb|32273| \verb|32273| \verb|32273| \verb|32273| \verb|32273| \verb|32273| \verb|32273| \verb|32273| \verb|32273| \verb|32273| \verb|32273| \verb|32273| \verb|32273| \verb|32273| \verb|32273| \verb|32273| \verb|332274 \prop_gset_eq:cN { coffin ~ \__coffin_to_value:N #1 ~ corners }
32275 \c__coffin_corners_prop
32276 \prop_gset_eq:cN { coffin ~ \__coffin_to_value:N #1 ~ poles }
32277 \c__coffin_poles_prop
32278 \debug_resume:
32279 }
32280 \cs_generate_variant:Nn \coffin_new:N { c }
```

```
(End definition for \coffin_new:N. This function is documented on page 281.)
```
[\hcoffin\\_set:Nn](#page-303-0) \hcoffin\_set:cn Horizontal coffins are relatively easy: set the appropriate box, reset the structures then update the handle positions.

```
\hcoffin_gset:Nn
\hcoffin_gset:cn
                 32281 \cs_new_protected:Npn \hcoffin_set:Nn #1#2
                 32282 {
                 32283 \__coffin_if_exist:NT #1
                  32284 \{32285 \hbox_set:Nn #1
                 32286 {
                 32287 \color_ensure_current:
                 32288 #2
                 32289 }
                 32290 \__coffin_update:N #1
                 32291 }
                 32292 }
                 32293 \cs_generate_variant:Nn \hcoffin_set:Nn { c }
                 32294 \cs_new_protected:Npn \hcoffin_gset:Nn #1#2
                 32295 {
                 32296 \__coffin_if_exist:NT #1
                 32297 \uparrow32298 \hbox_gset:Nn #1
                 32299 \qquad \qquad \qquad \qquad32300 \color_ensure_current:
                 32301 #2
                 32302 }
                 \sum_{1 \leq 32303} \sum_{230304} \sum32304 }
                 32305 }
                 32306 \cs_generate_variant:Nn \hcoffin_gset:Nn { c }
```
(*End definition for* \hcoffin\_set:Nn *and* \hcoffin\_gset:Nn*. These functions are documented on page [282.](#page-303-0)*)

[\vcoffin\\_set:Nnn](#page-303-1) \vcoffin\_set:cnn [\vcoffin\\_gset:Nnn](#page-303-1) \vcoffin\_gset:cnn \\_\_coffin\_set\_vertical:NnnNN \\_\_coffin\_set\_vertical\_aux:

Setting vertical coffins is more complex. First, the material is typeset with a given width. The default handles and poles are set as for a horizontal coffin, before finding the top baseline using a temporary box. No \color\_ensure\_current: here as that would add a whatsit to the start of the vertical box and mess up the location of the  $T$  pole (see  $T_F X$ by Topic for discussion of the **\vtop** primitive, used to do the measuring).

```
32307 \cs_new_protected:Npn \vcoffin_set:Nnn #1#2#3
32308 {
32309 \__coffin_set_vertical:NnnNN #1 {#2} {#3}
32310 \vbox_set:Nn \__coffin_update:N
32311 }
32312 \cs_generate_variant:Nn \vcoffin_set:Nnn { c }
32313 \cs_new_protected:Npn \vcoffin_gset:Nnn #1#2#3
32314 {
32315 \__coffin_set_vertical:NnnNN #1 {#2} {#3}
32316 \vbox_gset:Nn \__coffin_gupdate:N
32317 }
32318 \cs_generate_variant:Nn \vcoffin_gset:Nnn { c }
32319 \cs_new_protected:Npn \__coffin_set_vertical:NnnNN #1#2#3#4#5
32320 {
32321 \__coffin_if_exist:NT #1
32322 {
32323 #4 #1
32324 \left\{ \begin{array}{c} 32324 & 1 \end{array} \right\}32325 \dim_set:Nn \text{hsize:} D \{#2\}32326 \_coffin_set_vertical_aux:
32327 #3
32328 }
32329 #5 #1
32330 \vbox_set_top:Nn \l__coffin_internal_box { \vbox_unpack:N #1 }
32331 \__coffin_set_pole:Nnx #1 { T }
32332 \left\{ \begin{array}{ccc} 3 & 3 & 3 & 2 \end{array} \right\}32333 { 0pt }
32334 \left\{ \begin{array}{c} 3 \end{array} \right\}32335 \dim_eval:n
32336 { \box_ht:N #1 - \box_ht:N \l_coffin_internal_box }
32337 }
32338 { 1000pt }
32339 { 0pt }
32340 }
32341 \box_clear:N \l__coffin_internal_box
32342 }
32343 }
32344 \cs_new_protected:Npx \__coffin_set_vertical_aux:
32345 {
32346 \bool_lazy_and:nnT
32347 { \cs_if_exist_p:N \fmtname }
32348 { \str_if_eq_p:Vn \fmtname { LaTeX2e } }
32349 {
32350 \dim_set_eq:NN \exp_not:N \linewidth \tex_hsize:D
32351 \dim_set_eq:NN \exp_not:N \ columnwidth \textrm{hsize:D}32352 }
32353 }
```
(*End definition for* \vcoffin\_set:Nnn *and others. These functions are documented on page [282.](#page-303-1)*)

These are the "begin"/"end" versions of the above: watch the grouping! \cs\_new\_protected:Npn \hcoffin\_set:Nw #1

[\hcoffin\\_set:Nw](#page-303-2) \hcoffin\_set:cw [\hcoffin\\_gset:Nw](#page-303-2) \hcoffin\_gset:cw [\hcoffin\\_set\\_end:](#page-303-2) [\hcoffin\\_gset\\_end:](#page-303-2)

```
32355 {
32356 \__coffin_if_exist:NT #1
32357 {
32358 \hbox_set:Nw #1 \color_ensure_current:
32359<br/>\csc\_set\_protected\colon Npn \hbox{offin\_set\_end}:32360 \{32361 \hbox_set_end:
32362 \__coffin_update:N #1
32363 }
32364 }
32365 }
32366 \cs_generate_variant:Nn \hcoffin_set:Nw { c }
32367 \cs_new_protected:Npn \hcoffin_gset:Nw #1
32368 {
32369 \__coffin_if_exist:NT #1
32370 {
32371 \hbox_gset:Nw #1 \color_ensure_current:
32372 \cs_set_protected:Npn \hcoffin_gset_end:
32373 \{32374 \hbox_gset_end:
32375 \__coffin_gupdate:N #1
32376 }
32377 }
32378 }
32379 \cs_generate_variant:Nn \hcoffin_gset:Nw { c }
32380 \cs_new_protected:Npn \hcoffin_set_end: { }
32381 \cs_new_protected:Npn \hcoffin_gset_end: { }
```
(*End definition for* \hcoffin\_set:Nw *and others. These functions are documented on page [282.](#page-303-2)*)

The same for vertical coffins.

[\vcoffin\\_set:Nnw](#page-303-3) \vcoffin\_set:cnw [\vcoffin\\_gset:Nnw](#page-303-3) \vcoffin\_gset:cnw \ coffin set vertical:NnNNNNW [\vcoffin\\_set\\_end:](#page-303-3) [\vcoffin\\_gset\\_end:](#page-303-3)

```
32382 \cs_new_protected:Npn \vcoffin_set:Nnw #1#2
32383 {
32384 \_coffin_set_vertical:NnNNNNW #1 {#2} \vbox_set:Nw
32385 \vcoffin_set_end:
32386 \vbox_set_end: \__coffin_update:N
32387 }
32388 \cs_generate_variant:Nn \vcoffin_set:Nnw { c }
32389 \cs_new_protected:Npn \vcoffin_gset:Nnw #1#2
32390 {
32391 \__coffin_set_vertical:NnNNNNW #1 {#2} \vbox_gset:Nw
32392 \vcoffin_gset_end:
32393 \vbox_gset_end: \__coffin_gupdate:N
32394 }
32395 \cs_generate_variant:Nn \vcoffin_gset:Nnw { c }
32396 \cs_new_protected:Npn \__coffin_set_vertical:NnNNNNW #1#2#3#4#5#6
32397 {
32398 \__coffin_if_exist:NT #1
32399 {
32400 #3 #1
32401 \dim_set:Nn \tex_hsize:D {#2}
32402 \qquad \qquad \setminus \_ \_ \text{coffin\_set\_vertical\_aux:}32403 \cs_set_protected:Npn #4
32404 \left\{ \begin{array}{c} 32404 \end{array} \right.
```

```
32405 #5
32406 #6 #1
32407 \forall vbox_set_top:Nn \l_coffin_internal_box { \vbox_unpack:N #1 }
32408 \__coffin_set_pole:Nnx #1 { T }
32409 \left\{ \begin{array}{c} \end{array} \right.32410 { 0pt }
32411 \left\{ \begin{array}{c} 32411 & 22411 \\ 2241 & 22411 \end{array} \right\}32412 \dim_eval:n
32413 \{ \boxtimes_h: N #1 - \boxtimes_h: N \lrcorner\chi \lrcorner\chi \lrcorner\32414 }32415 { 1000pt }
32416 { 0pt }
32417 }
32418 \box_clear:N \l__coffin_internal_box
32419 }
32420 }
32421 }
32422 \cs_new_protected:Npn \vcoffin_set_end: { }
32423 \cs_new_protected:Npn \vcoffin_gset_end: { }
```
(*End definition for* \vcoffin\_set:Nnw *and others. These functions are documented on page [282.](#page-303-3)*)

Setting two coffins equal is just a wrapper around other functions.

```
\coffin_set_eq:Nc
 \coffin_set_eq:cN
 \coffin_set_eq:cc
\coffin_gset_eq:NN
\coffin_gset_eq:Nc
\coffin_gset_eq:cN
\coffin_gset_eq:cc
                      32424 \cs_new_protected:Npn \coffin_set_eq:NN #1#2
                      32425 {
                      32426 \__coffin_if_exist:NT #1
                      32427 \frac{1}{2}32428 \box_set_eq:NN #1 #2
                      32429 \prop_set_eq:cc { coffin ~ \_coffin_to_value:N #1 ~ corners }
                      \begin{array}{l} \text{\small{32430}} \qquad \qquad \{ \text{ coffin}\text{ - }\text{\small{``}}\text{\small{\_}}\text{-coffin\_to\_value:}\ \text{\small{N\text{ +}2\text{ - }\text{corners }}} \} \end{array}32431 \prop_set_eq:cc { coffin ~ \_coffin_to_value:N #1 ~ poles }
                      32432 { coffin ~ \ _ coffin_to_value:N #2 ~ poles }
                      32433 }
                      32434 }
                      32435 \cs_generate_variant:Nn \coffin_set_eq:NN { c , Nc , cc }
                      32436 \cs_new_protected:Npn \coffin_gset_eq:NN #1#2
                      32437 {
                      32438 \__coffin_if_exist:NT #1
                      32439 {
                      32440 \box_gset_eq:NN #1 #2
                      32441 \prop_gset_eq:cc { coffin ~ \__coffin_to_value:N #1 ~ corners }
                      32442 { coffin ~ \__coffin_to_value:N #2 ~ corners }
                      32443 \prop_gset_eq:cc { coffin ~ \__coffin_to_value:N #1 ~ poles }
                      32444 { coffin ~ \__coffin_to_value:N #2 ~ poles }
                      32445 }
                      32446 }
                      32447 \cs_generate_variant:Nn \coffin_gset_eq:NN { c , Nc , cc }
```
(*End definition for* \coffin\_set\_eq:NN *and* \coffin\_gset\_eq:NN*. These functions are documented on page [281.](#page-302-3)*)

[\c\\_empty\\_coffin](#page-306-0) \l\_\_coffin\_aligned\_coffin \l\_\_coffin\_aligned\_internal\_coffin

[\coffin\\_set\\_eq:NN](#page-302-3)

Special coffins: these cannot be set up earlier as they need  $\coffin$  new:N. The empty coffin is set as a box as the full coffin-setting system needs some material which is not yet available. The empty coffin is creted entirely by hand: not everything is in place yet.

```
32448 \coffin_new:N \c_empty_coffin
32449 \coffin_new:N \l__coffin_aligned_coffin
32450 \coffin_new:N \l_coffin_aligned_internal_coffin
```
(*End definition for* \c\_empty\_coffin *,* \l\_\_coffin\_aligned\_coffin *, and* \l\_\_coffin\_aligned\_internal\_ coffin*. This variable is documented on page [285.](#page-306-0)*)

```
\l_tmpa_coffin
\l_tmpb_coffin
\g_tmpa_coffin
\g_tmpb_coffin
                The usual scratch space.
                 32451 \coffin_new:N \l_tmpa_coffin
                 32452 \coffin_new:N \l_tmpb_coffin
                 32453 \coffin_new:N \g_tmpa_coffin
                 32454 \coffin_new:N \g_tmpb_coffin
```
(*End definition for* \l\_tmpa\_coffin *and others. These variables are documented on page [285.](#page-306-1)*)

## **85.3 Measuring coffins**

[\coffin\\_dp:N](#page-305-0) \coffin\_dp:c Coffins are just boxes when it comes to measurement. However, semantically a separate set of functions are required.

```
\coffin_ht:N
\coffin_ht:c
\coffin_wd:N
\coffin_wd:c
               32455 \cs_new_eq:NN \coffin_dp:N \box_dp:N
               32456 \cs_new_eq:NN \coffin_dp:c \box_dp:c
               32457 \cs_new_eq:NN \coffin_ht:N \box_ht:N
               32458 \cs_new_eq:NN \coffin_ht:c \box_ht:c
               32459 \cs_new_eq:NN \coffin_wd:N \box_wd:N
               32460 \cs_new_eq:NN \coffin_wd:c \box_wd:c
```
(*End definition for* \coffin\_dp:N *,* \coffin\_ht:N *, and* \coffin\_wd:N*. These functions are documented on page [284.](#page-305-0)*)

## **85.4 Coffins: handle and pole management**

\\_\_coffin\_get\_pole:NnN A simple wrapper around the recovery of a coffin pole, with some error checking and recovery built-in.

```
32461 \cs_new_protected:Npn \__coffin_get_pole:NnN #1#2#3
32462 {
32463 \prop_get:cnNF
32464 { coffin ~ \_coffin_to_value:N #1 ~ poles } {#2} #3
32465 {
32466 \__kernel_msg_error:nnxx { coffin } { unknown-pole }
32467 { \exp_not:n {#2} } { \token_to_str:N #1 }
32468 \tl_set:Nn #3 { { 0pt } { 0pt } { 0pt } { 0pt } }
32469 }
32470 }
```
(*End definition for* \\_\_coffin\_get\_pole:NnN*.*)

\\_\_coffin\_reset\_structure:N \\_\_coffin\_greset\_structure:N

```
Resetting the structure is a simple copy job.
 32471 \cs_new_protected:Npn \_coffin_reset_structure:N #1
 32472 {
 32473 \prop_set_eq:cN { coffin ~ \__coffin_to_value:N #1 ~ corners }
 32474 \c__coffin_corners_prop
 32475 \prop_set_eq:cN { coffin ~ \__coffin_to_value:N #1 ~ poles }
 32476 \c_coffin_poles_prop
```

```
32477 }
32478 \cs_new_protected:Npn \__coffin_greset_structure:N #1
32479 \uparrow32480 \prop_gset_eq:cN { coffin ~ \__coffin_to_value:N #1 ~ corners }
32481 \c__coffin_corners_prop
32482 \prop_gset_eq:cN { coffin ~ \_coffin_to_value:N #1 ~ poles }
32483 \c__coffin_poles_prop
32484 }
```

```
(End definition for \__coffin_reset_structure:N and \__coffin_greset_structure:N.)
```
Setting the pole of a coffin at the user/designer level requires a bit more care. The idea here is to provide a reasonable interface to the system, then to do the setting with full expansion. The three-argument version is used internally to do a direct setting.

```
32485 \cs_new_protected:Npn \coffin_set_horizontal_pole:Nnn #1#2#3
32486 { \__coffin_set_horizontal_pole:NnnN #1 {#2} {#3} \prop_put:cnx }
32487 \cs_generate_variant:Nn \coffin_set_horizontal_pole:Nnn { c }
32488 \cs_new_protected:Npn \coffin_gset_horizontal_pole:Nnn #1#2#3
32489 { \__coffin_set_horizontal_pole:NnnN #1 {#2} {#3} \prop_gput:cnx }
32490 \cs_generate_variant:Nn \coffin_gset_horizontal_pole:Nnn { c }
32491 \cs_new_protected:Npn \__coffin_set_horizontal_pole:NnnN #1#2#3#4
32492 {
32493 \__coffin_if_exist:NT #1
32494 \sim\texttt{\#4 }\{ \ \texttt{coffin}\ \texttt{~}~ \texttt{\textbackslash\_coffin\_to\_value:} \texttt{N}~\texttt{\#1~} \texttt{~ } \texttt{poles} \ \}32496 {#2}
32497 {
32498 { 0pt } { \dim_eval:n {#3} }
32499 { 1000pt } { 0pt }
32500 }
32501 }
32502 }
32503 \cs_new_protected:Npn \coffin_set_vertical_pole:Nnn #1#2#3
32504 { \_coffin_set_vertical_pole:NnnN #1 {#2} {#3} \prop_put:cnx }
32505 \cs_generate_variant:Nn \coffin_set_vertical_pole:Nnn { c }
32506 \cs_new_protected:Npn \coffin_gset_vertical_pole:Nnn #1#2#3
32507 { \__coffin_set_vertical_pole:NnnN #1 {#2} {#3} \prop_gput:cnx }
32508 \cs_generate_variant:Nn \coffin_gset_vertical_pole:Nnn { c }
32509 \cs_new_protected:Npn \__coffin_set_vertical_pole:NnnN #1#2#3#4
32510 {
32511 \__coffin_if_exist:NT #1
32512 {
32513 #4 { coffin ~ \__coffin_to_value:N #1 ~ poles }
32514 {#2}
32515 \left\{ \begin{array}{ccc} 3 & 2515 & \frac{1}{2} \\ 1 & 25 & \frac{1}{2} \\ 2 & 25 & \frac{1}{2} \\ 2 & 25 & \frac{1}{2} \\ 2 & 25 & \frac{1}{2} \\ 2 & 25 & \frac{1}{2} \\ 2 & 25 & \frac{1}{2} \\ 2 & 25 & \frac{1}{2} \\ 2 & 25 & \frac{1}{2} \\ 2 & 25 & \frac{1}{2} \\ 2 & 25 & \frac{1}{2} \\ 2 & 25 & \frac{1}{2} \\ 2 & 25 & \frac{1}{2} \\ 2 & 32516 { \dim_eval:n {#3} } { 0pt }
32517 { 0pt } { 1000pt }
32518 }
32519 }
32520 }
32521 \cs_new_protected:Npn \__coffin_set_pole:Nnn #1#2#3
32522 {
32523 \prop_put:cnn { coffin ~ \__coffin_to_value:N #1 ~ poles }
32524 {#2} {#3}
```
[\coffin\\_set\\_horizontal\\_pole:Nnn](#page-303-4) \coffin\_set\_horizontal\_pole:cnn [\coffin\\_gset\\_horizontal\\_pole:Nnn](#page-303-4) \coffin\_gset\_horizontal\_pole:cnn \\_\_coffin\_set\_horizontal\_pole:NnnN [\coffin\\_set\\_vertical\\_pole:Nnn](#page-304-0) \coffin\_set\_vertical\_pole:cnn [\coffin\\_gset\\_vertical\\_pole:Nnn](#page-304-0) \coffin\_gset\_vertical\_pole:cnn \\_\_coffin\_set\_vertical\_pole:NnnN \\_\_coffin\_set\_pole:Nnn \\_\_coffin\_set\_pole:Nnx <sup>32525</sup> } 32526 \cs\_generate\_variant:Nn \\_\_coffin\_set\_pole:Nnn { Nnx }

(*End definition for* \coffin\_set\_horizontal\_pole:Nnn *and others. These functions are documented on page [282.](#page-303-4)*)

```
\__coffin_update:N
\__coffin_gupdate:N
                     Simple shortcuts.
```

```
32527 \cs_new_protected:Npn \__coffin_update:N #1
32528 {
32529 \ coffin reset structure:N #1
32530 \__coffin_update_corners:N #1
32531 \__coffin_update_poles:N #1
32532 }
32533 \cs_new_protected:Npn \__coffin_gupdate:N #1
32534 {
32535 \__coffin_greset_structure:N #1
32536 \__coffin_gupdate_corners:N #1
32537 \__coffin_gupdate_poles:N #1
32538 }
```
(*End definition for* \\_\_coffin\_update:N *and* \\_\_coffin\_gupdate:N*.*)

\\_\_coffin\_update\_corners:N \\_\_coffin\_gupdate\_corners:N \\_\_coffin\_update\_corners:NN \\_\_coffin\_update\_corners:NNN Updating the corners of a coffin is straight-forward as at this stage there can be no rotation. So the corners of the content are just those of the underlying T<sub>EX</sub> box.

```
32539 \cs_new_protected:Npn \__coffin_update_corners:N #1
32540 { \_coffin_update_corners:NN #1 \prop_put:Nnx }
32541 \cs_new_protected:Npn \__coffin_gupdate_corners:N #1
32542 { \__coffin_update_corners:NN #1 \prop_gput:Nnx }
32543 \cs_new_protected:Npn \__coffin_update_corners:NN #1#2
32544 {
32545 \exp_args:Nc \__coffin_update_corners:NNN
32546 { coffin ~ \_coffin_to_value:N #1 ~ corners }
32547 #1 #2
32548 }
32549 \cs_new_protected:Npn \_coffin_update_corners:NNN #1#2#3
32550 {
32551 #3 #1
32552 { tl }
32553 { { 0pt } { \dim_eval:n { \box_ht:N #2 } } }
32554 #3 #1
32555 { tr }
32556 {
32557 { \dim_eval:n { \box_wd:N #2 } }
32558 { \dim_eval:n { \box_ht:N #2 } }
32559 }
32560 #3 #1
32561 { bl }
32562 { { 0pt } { \dim_eval:n { -\box_dp:N #2 } } }
32563 #3 #1
32564 { br }
32565 {
32566 { \dim_eval:n { \box_wd:N #2 } }
32567 { \dim_eval:n { -\box_dp:N #2 } }
32568 }
32569 }
```
(*End definition for* \\_\_coffin\_update\_corners:N *and others.*)

vertical coffins.

This function is called when a coffin is set, and updates the poles to reflect the nature of size of the box. Thus this function only alters poles where the default position is dependent on the size of the box. It also does not set poles which are relevant only to

\\_\_coffin\_update\_poles:N \\_\_coffin\_gupdate\_poles:N \\_\_coffin\_update\_poles:NN \\_\_coffin\_update\_poles:NNN

```
32570 \cs_new_protected:Npn \__coffin_update_poles:N #1
32571 { \_coffin_update_poles:NN #1 \prop_put:Nnx }
32572 \cs_new_protected:Npn \__coffin_gupdate_poles:N #1
32573 { \__coffin_update_poles:NN #1 \prop_gput:Nnx }
32574 \cs_new_protected:Npn \__coffin_update_poles:NN #1#2
32575 {
32576 \exp_args:Nc \__coffin_update_poles:NNN
32577 { coffin \sim \_{coffin\_to\_value:N \#1 \sim poles} }
32578 #1 #2
32579 }
32580 \cs_new_protected:Npn \__coffin_update_poles:NNN #1#2#3
32581 {
32582 #3 #1 { hc }<br>32583 {
32583 {
32584 { \dim eval:n { 0.5 \box wd:N #2 } }
32585 { 0pt } { 0pt } { 1000pt }
32586 }
32587 #3 #1 { r }
32588 {
32589 { \dim_eval:n { \box_wd:N #2 } }
32590 { 0pt } { 0pt } { 1000pt }
32591 }
32592 #3 #1 { vc }
32593 {
32594 { 0pt }
32595 { \dim_eval:n { ( \box_ht:N #2 - \box_dp:N #2 ) / 2 } }
32596 { 1000pt }
32597 { 0pt }
32598 }
32599 #3 #1 { t }
32600 {
32601 { 0pt }
32602 { \dim_eval:n { \box_ht:N #2 } }
32603 { 1000pt }
32604 { 0pt }
32605 }
32606 #3 #1 { b }
32607 {
32608 { 0pt }
32609 { \dim_eval:n { -\box_dp:N #2 } }
32610 { 1000pt }
32611 { 0pt }
32612 }
32613 }
```
(*End definition for* \\_\_coffin\_update\_poles:N *and others.*)
#### **85.5 Coffins: calculation of pole intersections**

\\_\_coffin\_calculate\_intersection:Nnn \\_\_coffin\_calculate\_intersection:nnnnnnnn \\_\_coffin\_calculate\_intersection:nnnnnn The lead off in finding intersections is to recover the two poles and then hand off to the auxiliary for the actual calculation. There may of course not be an intersection, for which an error trap is needed.

```
32614 \cs_new_protected:Npn \__coffin_calculate_intersection:Nnn #1#2#3
32615 {
32616 \__coffin_get_pole:NnN #1 {#2} \l__coffin_pole_a_tl
32617 \__coffin_get_pole:NnN #1 {#3} \l__coffin_pole_b_tl
32618 \bool_set_false:N \l__coffin_error_bool
32619 \exp_last_two_unbraced:Noo
32620 \_coffin_calculate_intersection:nnnnnnnnn
32621 \l coffin pole a tl \l coffin pole b tl
32622 \bool_if:NT \l_coffin_error_bool
32623 {
32624 \_kernel_msg_error:nn { coffin } { no-pole-intersection }
32625 \dim_zero:N \l_coffin_x_dim
32626 \dim_zero:N \l__coffin_y_dim
32627 }
32628
```
The two poles passed here each have four values (as dimensions),  $(a, b, c, d)$  and  $(a', b', d')$  $c'$ ,  $d'$ ). These are arguments 1–4 and 5–8, respectively. In both cases *a* and *b* are the co-ordinates of a point on the pole and *c* and *d* define the direction of the pole. Finding the intersection depends on the directions of the poles, which are given by  $d/c$  and  $d'/c'$ . However, if one of the poles is either horizontal or vertical then one or more of *c*, *d*, *c* ′ and  $d'$  are zero and a special case is needed.

32629 \cs\_new\_protected:Npn \\_coffin\_calculate\_intersection:nnnnnnnnn <sup>32630</sup> #1#2#3#4#5#6#7#8 <sup>32631</sup> {

```
32632 \dim_compare:nNnTF {#3} = \c_zero_dim
```
The case where the first pole is vertical. So the *x*-component of the interaction is at *a*. There is then a test on the second pole: if it is also vertical then there is an error.

```
32633 {
32634 \dim set:Nn \lceil \lceil \dim_x \rceil and \{ \sharp 1 \}32635 \dim_compare:nNnTF {#7} = \c_zero_dim
32636 { \bool_set_true:N \l__coffin_error_bool }
```
The second pole may still be horizontal, in which case the *y*-component of the intersection is  $b'$ . If not,

$$
y = \frac{d'}{c'}(a - a') + b'
$$

with the *x*-component already known to be  $#1$ .

```
32637 {
32638 \dim set:Nn \l coffin v dim
32639 {
32640 \dim_{\text{compare}:nNnTF } {\#8} = \c_{\text{zero\_dim}}32641 {#6}
32642 \left\{ \begin{array}{c} \end{array} \right.32643 \{fp\_to\_dim:n\}32644 \left\{ \begin{array}{c} \end{array} \right.32645 ( \dim_to_fp:n {#8} / \dim_to_fp:n {#7} )
32646 * ( \dim_to_fp:n {#1} - \dim_to_fp:n {#5} )
```

```
32647 + \dim_to_fp:n {#6}
32648 }
32649 }
32650 }
32651 }
32652 }
```
If the first pole is not vertical then it may be horizontal. If so, then the procedure is essentially the same as that already done but with the *x*- and *y*-components interchanged.

```
32653 {
32654 \dim_{\text{compare}:nNnTF } {\#4} = \c_{zero\_dim}32655 {
32656 \dim_set:Nn \l__coffin_y_dim {#2}
\mathcal{A} 32657 \dim_compare:nNnTF {#8} = { \c_zero_dim }
32658 { \backslash } { \backslashbool_set_true:N \lceil \l__coffin_error_bool }
32659 \left\{ \begin{array}{c} \end{array} \right.
```
Now we deal with the case where the second pole may be vertical, or if not we have

$$
x = \frac{c'}{d'}(b - b') + a'
$$

which is again handled by the same auxiliary.

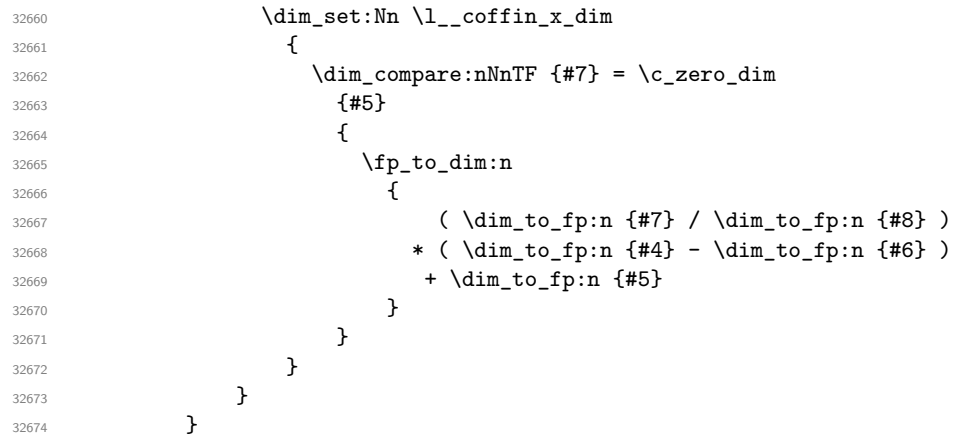

The first pole is neither horizontal nor vertical. To avoid even more complexity, we now work out both slopes and pass to an auxiliary.

<sup>32675</sup> { 32676 \use: x  $32677$   $\left\{ \begin{array}{c} \end{array} \right.$ 32678 \\_\_coffin\_calculate\_intersection:nnnnnn 32679  ${ \dim_to_fp:n {#4 } / \dim_to_fp:n {#3 } }$ 32680 { \dim\_to\_fp:n {#8} / \dim\_to\_fp:n {#7} } 32681 **}** <sup>32682</sup> {#1} {#2} {#5} {#6} <sup>32683</sup> } <sup>32684</sup> } <sup>32685</sup> }

Assuming the two poles are not parallel, then the intersection point is found in two steps. First we find the *x*-value with

$$
x = \frac{sa - s'a' - b + b'}{s - s'}
$$
  
1276

and then finding the *y*-value with

$$
y = s(x - a) + b
$$

 \cs\_set\_protected:Npn \\_\_coffin\_calculate\_intersection:nnnnnn #1#2#3#4#5#6 { \fp\_compare:nNnTF {#1} = {#2} { \bool\_set\_true:N \l\_\_coffin\_error\_bool } { \dim\_set:Nn \l\_\_coffin\_x\_dim { \fp\_to\_dim:n { ( #1 \* \dim\_to\_fp:n {#3} - #2 \* \dim\_to\_fp:n {#5} - \dim\_to\_fp:n {#4} + \dim\_to\_fp:n {#6} ) / ( #1 - #2 ) } } \dim\_set:Nn \l\_\_coffin\_y\_dim { \fp\_to\_dim:n { #1 \* ( \l\_\_coffin\_x\_dim - \dim\_to\_fp:n {#3} ) + \dim\_to\_fp:n {#4} } } } }

(*End definition for* \\_\_coffin\_calculate\_intersection:Nnn *,* \\_\_coffin\_calculate\_intersection:nnnnnnnn *, and* \\_\_coffin\_calculate\_intersection:nnnnnn*.*)

## **85.6 Affine transformations**

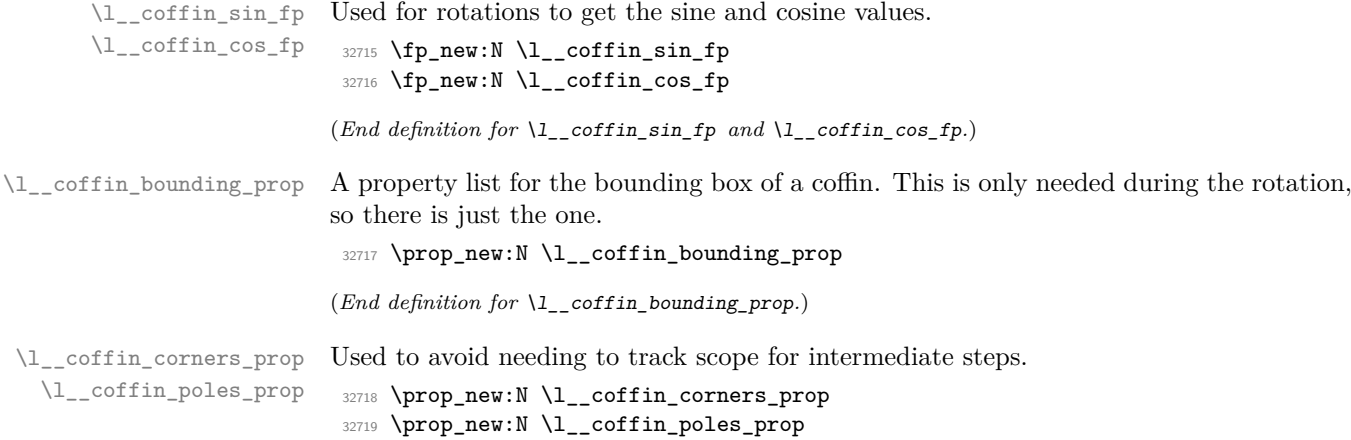

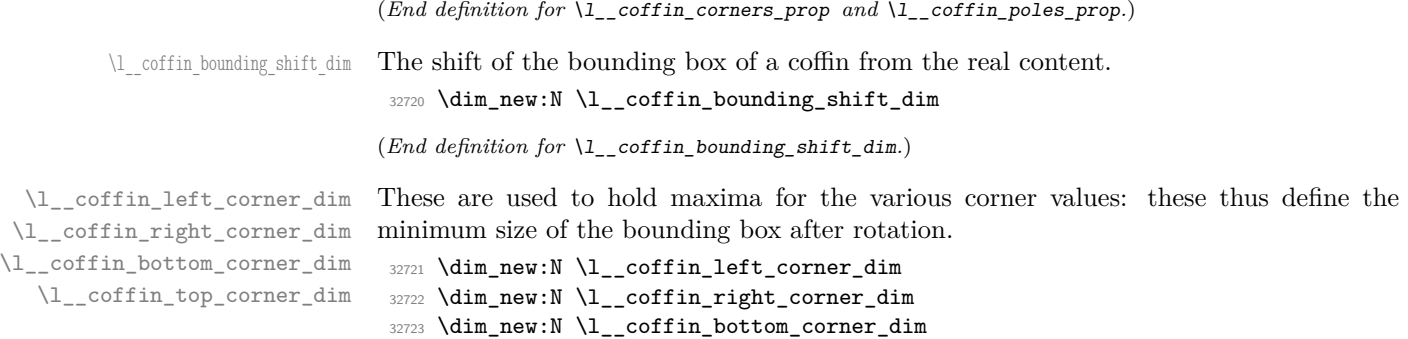

(*End definition for* \l\_\_coffin\_left\_corner\_dim *and others.*)

<sup>32724</sup> \dim\_new:N \l\_\_coffin\_top\_corner\_dim

[\coffin\\_rotate:Nn](#page-304-0) \coffin\_rotate:cn [\coffin\\_grotate:Nn](#page-304-0) \coffin\_grotate:cn \\_\_coffin\_rotate:NnNNN

```
the procedure.
32725 \cs_new_protected:Npn \coffin_rotate:Nn #1#2
32726 { \__coffin_rotate:NnNNN #1 {#2} \box_rotate:Nn \prop_set_eq:cN \hbox_set:Nn }
32727 \cs_generate_variant:Nn \coffin_rotate:Nn { c }
32728 \cs_new_protected:Npn \coffin_grotate:Nn #1#2
32729 { \__coffin_rotate:NnNNN #1 {#2} \box_grotate:Nn \prop_gset_eq:cN \hbox_gset:Nn }
32730 \cs_generate_variant:Nn \coffin_grotate:Nn { c }
32731 \cs_new_protected:Npn \__coffin_rotate:NnNNN #1#2#3#4#5
32732
32733 \fp_set:Nn \l__coffin_sin_fp { sind (#2 ) }
32734 \fp_set:Nn \l__coffin_cos_fp { cosd (#2 ) }
Use a local copy of the property lists to avoid needing to pass the name and scope around.
```
Rotating a coffin requires several steps which can be conveniently run together. The sine and cosine of the angle in degrees are computed. This is then used to set  $\lceil \cdot \cdot \rceil$  coffin sin\_fp and \l\_\_coffin\_cos\_fp, which are carried through unchanged for the rest of

```
32735 \prop_set_eq:Nc \l__coffin_corners_prop
32736 { coffin ~ \_coffin_to_value:N #1 ~ corners }
32737 \prop_set_eq:Nc \l__coffin_poles_prop
32738 { coffin ~ \__coffin_to_value:N #1 ~ poles }
```
The corners and poles of the coffin can now be rotated around the origin. This is best achieved using mapping functions.

```
32739 \prop_map_inline:Nn \l__coffin_corners_prop
32740 { \__coffin_rotate_corner:Nnnn #1 {##1} ##2 }
32741 \prop_map_inline:Nn \l__coffin_poles_prop
32742 { \__coffin_rotate_pole:Nnnnnn #1 {##1} ##2 }
```
The bounding box of the coffin needs to be rotated, and to do this the corners have to be found first. They are then rotated in the same way as the corners of the coffin material itself.

```
32743 \ coffin set bounding:N #1
32744 \prop_map_inline:Nn \l__coffin_bounding_prop
32745 \{ \ \ \}_{\_\_conflin\_rotate\_bounding:nnn \ \ {\{\#\#\}} \ \ \ \#\#\ 2 \ \ }
```
At this stage, there needs to be a calculation to find where the corners of the content and the box itself will end up.

```
32746 \ coffin find corner maxima:N #1
32747 \__coffin_find_bounding_shift:
32748 #3 #1 {#2}
```
The correction of the box position itself takes place here. The idea is that the bounding box for a coffin is tight up to the content, and has the reference point at the bottom-left. The *x*-direction is handled by moving the content by the difference in the positions of the bounding box and the content left edge. The *y*-direction is dealt with by moving the box down by any depth it has acquired. The internal box is used here to allow for the next step.

```
32749 \hbox_set:Nn \l_coffin_internal_box
32750 {
32751 \_kernel_kern:n
32752 { \l_coffin bounding shift_dim - \l_coffin left_corner_dim }
32753 \box_move_down:nn { \l__coffin_bottom_corner_dim }
32754 { \box_use:N #1 }
32755 }
```
If there have been any previous rotations then the size of the bounding box will be bigger than the contents. This can be corrected easily by setting the size of the box to the height and width of the content. As this operation requires setting box dimensions and these transcend grouping, the safe way to do this is to use the internal box and to reset the result into the target box.

```
\frac{\text{32756}}{\text{box\_set\_ht}:Nn \l_—coffin\_internal\_box}32757 { \l__coffin_top_corner_dim - \l__coffin_bottom_corner_dim }
_{32758} \box_set_dp:Nn \l__coffin_internal_box { 0pt }
32759 \box_set_wd:Nn \l__coffin_internal_box
32760 { \lceil \lceil \cdot \rceil \rceil { \lceil \cdot \rceil \cdot \rceil coffin_right_corner_dim - \lceil \cdot \rceil \cdot \rceil corner_dim }
32761 #5 #1 { \box_use_drop:N \l__coffin_internal_box }
```
The final task is to move the poles and corners such that they are back in alignment with the box reference point.

```
32762 \prop_map_inline:Nn \l__coffin_corners_prop
32763 { \__coffin_shift_corner:Nnnn #1 {##1} ##2 }
32764 \prop_map_inline:Nn \l__coffin_poles_prop
32765 { \__coffin_shift_pole:Nnnnnn #1 {##1} ##2 }
Update the coffin data.
32766 #4 { coffin ~ \__coffin_to_value:N #1 ~ corners }
32767 \l__coffin_corners_prop
32768 #4 { coffin ~ \__coffin_to_value:N #1 ~ poles }
32769 \l__coffin_poles_prop
32770 }
```
(*End definition for* \coffin\_rotate:Nn *,* \coffin\_grotate:Nn *, and* \\_\_coffin\_rotate:NnNNN*. These functions are documented on page [283.](#page-304-0)*)

\\_\_coffin\_set\_bounding:N The bounding box corners for a coffin are easy enough to find: this is the same code as for the corners of the material itself, but using a dedicated property list.

```
32771 \cs_new_protected:Npn \__coffin_set_bounding:N #1
32772 {
32773 \prop_put:Nnx \l__coffin_bounding_prop { tl }
32774 { { 0pt } { \dim_eval:n { \box_ht:N #1 } } }
32775 \prop_put:Nnx \l__coffin_bounding_prop { tr }
32776 \left\{ \begin{array}{ccc} 32776 & & & \end{array} \right\}32777 { \dim eval:n { \box wd:N #1 } }
32778 { \dim_eval:n { \box_ht:N #1 } }
32779 }
```

```
_{32780} \dim_set:Nn \l__coffin_internal_dim { -\box_dp:N #1 }
32781 \prop_put:Nnx \l__coffin_bounding_prop { bl }
32782 { { Opt } { \dim_use:N \l_coffin_internal_dim } }
32783 \prop_put:Nnx \l__coffin_bounding_prop { br }
32784 {
32785 { \dim_eval:n { \box_wd:N #1 } }
32786 { \dim_use:N \l__coffin_internal_dim }
32787 }
32788 }
```
(*End definition for* \\_\_coffin\_set\_bounding:N*.*)

\\_\_coffin\_rotate\_bounding:nnn \\_\_coffin\_rotate\_corner:Nnnn Rotating the position of the corner of the coffin is just a case of treating this as a vector from the reference point. The same treatment is used for the corners of the material itself and the bounding box.

```
32789 \cs_new_protected:Npn \__coffin_rotate_bounding:nnn #1#2#3
32790 {
32791 \ coffin_rotate_vector:nnNN {#2} {#3} \l coffin_x_dim \l coffin_y_dim
32792 \prop_put:Nnx \l__coffin_bounding_prop {#1}
\{ \ \dim_use:N \l_coffin_x_dim \} {\dim_use:N \l_coffin_y_dim } \}32794 }
32795 \cs_new_protected:Npn \__coffin_rotate_corner:Nnnn #1#2#3#4
\overline{\mathbf{1}}32797 \__coffin_rotate_vector:nnNN {#3} {#4} \l__coffin_x_dim \l__coffin_y_dim
32798 \prop_put:Nnx \l__coffin_corners_prop {#2}
32799 { { \dim_use:N \l__coffin_x_dim } { \dim_use:N \l__coffin_y_dim } }
32800 }
```
(*End definition for* \\_\_coffin\_rotate\_bounding:nnn *and* \\_\_coffin\_rotate\_corner:Nnnn*.*)

\\_\_coffin\_rotate\_pole:Nnnnnn Rotating a single pole simply means shifting the co-ordinate of the pole and its direction. The rotation here is about the bottom-left corner of the coffin.

```
32801 \cs_new_protected:Npn \__coffin_rotate_pole:Nnnnnn #1#2#3#4#5#6
32802 {
32803 \__coffin_rotate_vector:nnNN {#3} {#4} \l__coffin_x_dim \l__coffin_y_dim
32804 \__coffin_rotate_vector:nnNN {#5} {#6}
32805 \l__coffin_x_prime_dim \l__coffin_y_prime_dim
32806 \prop_put:Nnx \l__coffin_poles_prop {#2}
32807 \qquad \qquad \qquad\{ \dim_uss: N \l_coffin_x_dim \} \{ \dim_use: N \l_coffin_y_dim \}32809 { \dim_use:N \l__coffin_x_prime_dim }
32810 { \dim_use:N \l__coffin_y_prime_dim }
32811 }
32812 }
```
(*End definition for* \\_\_coffin\_rotate\_pole:Nnnnnn*.*)

\\_\_coffin\_rotate\_vector:nnNN A rotation function, which needs only an input vector (as dimensions) and an output space. The values  $\lceil \cdot \cdot \rceil$  coffin\_cos\_fp and  $\lceil \cdot \cdot \rceil$  coffin\_sin\_fp should previously have been set up correctly. Working this way means that the floating point work is kept to a minimum: for any given rotation the sin and cosine values do no change, after all.

```
32813 \cs_new_protected:Npn \__coffin_rotate_vector:nnNN #1#2#3#4
32814 {
32815 \dim_set:Nn #3
```

```
32816 {
32817 \fp_to_dim:n
32818 {
32819 \dim_to_fp:n #1} * \lceil \frac{1}{2} \rceil \ldots fp:n \dim_t p32820 - \dim_to_fp:n {#2} * \l__coffin_sin_fp
32821 }
32822 }
32823 \dim_set:Nn #4
32824 {
32825 \fp_to_dim:n
32926
32827 \dim_to_fp:n {#1} * \l__coffin_sin_fp
32828 + \dim_to_fp:n {#2} * \l__coffin_cos_fp
32829 }
32830 }
32831 }
```
(*End definition for* \\_\_coffin\_rotate\_vector:nnNN*.*)

\\_\_coffin\_find\_corner\_maxima:N \\_\_coffin\_find\_corner\_maxima\_aux:nn The idea here is to find the extremities of the content of the coffin. This is done by looking for the smallest values for the bottom and left corners, and the largest values for the top and right corners. The values start at the maximum dimensions so that the case where all are positive or all are negative works out correctly.

```
32832 \cs_new_protected:Npn \__coffin_find_corner_maxima:N #1
32833 {
32834 \dim_set:Nn \l__coffin_top_corner_dim { -\c_max_dim }
32835 \dim_set:Nn \l__coffin_right_corner_dim { -\c_max_dim }
32836 \dim_set:Nn \l__coffin_bottom_corner_dim { \c_max_dim }
32837 \dim_set:Nn \l_coffin_left_corner_dim { \c_max_dim }
32838 \prop_map_inline:Nn \l__coffin_corners_prop
\begin{minipage}[c]{0.9\linewidth} \textbf{32839} & \textbf{4.1\linewidth} \end{minipage} \begin{minipage}[c]{0.9\linewidth} \textbf{1.1\linewidth} & \textbf{5.1\linewidth} \end{minipage} \begin{minipage}[c]{0.9\linewidth} \textbf{1.1\linewidth} & \textbf{6.1\linewidth} \end{minipage} \begin{minipage}[c]{0.9\linewidth} \textbf{1.1\linewidth} & \textbf{1.1\linewidth} \end{minipage} \begin{minipage}[c]{0.9\linewidth} \textbf{1.1\linewidth} & \textbf{1.1\linewidth} \end{minipage} \begin{minip32840 }
32841 \cs_new_protected:Npn \__coffin_find_corner_maxima_aux:nn #1#2
32842 {
32843 \dim_set:Nn \l__coffin_left_corner_dim
32844 { \dim_min:nn { \l__coffin_left_corner_dim } {#1} }
32845 \dim_set:Nn \l__coffin_right_corner_dim
32846 { \dim_max:nn { \l__coffin_right_corner_dim } {#1} }
32847 \dim_set:Nn \l__coffin_bottom_corner_dim
32848 { \dim_min:nn { \l__coffin_bottom_corner_dim } {#2} }
32849 \dim_set:Nn \l__coffin_top_corner_dim
32850 { \dim_max:nn { \l__coffin_top_corner_dim } {#2} }
32851 }
```
(*End definition for* \\_\_coffin\_find\_corner\_maxima:N *and* \\_\_coffin\_find\_corner\_maxima\_aux:nn*.*)

\\_\_coffin\_find\_bounding\_shift: \\_\_coffin\_find\_bounding\_shift\_aux:nn The approach to finding the shift for the bounding box is similar to that for the corners. However, there is only one value needed here and a fixed input property list, so things are a bit clearer.

```
32852 \cs_new_protected:Npn \__coffin_find_bounding_shift:
32853 {
32854 \dim_set:Nn \l_coffin_bounding_shift_dim { \c_max_dim }
32855 \prop_map_inline:Nn \l__coffin_bounding_prop
32856 \{\ \mathcal{N}_\text{1} \text{coffin}_\text{1} \text{find}\_\text{bounding}_\text{2} \text{shift}_\text{2} \text{aux:nn} \text{ ##2 } \}
```

```
32857 }
32858 \cs_new_protected:Npn \__coffin_find_bounding_shift_aux:nn #1#2
32859 {
32860 \dim set:Nn \l coffin bounding shift dim
32861 { \dim_min:nn { \l__coffin_bounding_shift_dim } {#1} }
32862 }
```
(*End definition for* \\_\_coffin\_find\_bounding\_shift: *and* \\_\_coffin\_find\_bounding\_shift\_aux:nn*.*)

\\_\_coffin\_shift\_corner:Nnnn \\_\_coffin\_shift\_pole:Nnnnnn Shifting the corners and poles of a coffin means subtracting the appropriate values from the *x*- and *y*-components. For the poles, this means that the direction vector is unchanged.

```
32863 \cs_new_protected:Npn \__coffin_shift_corner:Nnnn #1#2#3#4
32864 {
32865 \prop_put:Nnx \l__coffin_corners_prop {#2}
32866 {
32867 { \dim_eval:n { #3 - \l__coffin_left_corner_dim } }
32868 { \dim_eval:n { #4 - \l_coffin_bottom_corner_dim } }
32869 }
32870 }
32871 \cs_new_protected:Npn \__coffin_shift_pole:Nnnnnn #1#2#3#4#5#6
32872 {
32873 \prop_put:Nnx \l__coffin_poles_prop {#2}
32874 {
\label{eq:3.1} $$32875 \dim\_eval:n {\#3 - \l}_coffin\_left\_corner\_dim} \}32876 { \dim_eval:n { #4 - \l__coffin_bottom_corner_dim } }
\frac{32877}{32878} \left\{\text{\#5} \right\} \left\{\text{\#6} \right\}32878 }
32879 }
```
(*End definition for* \\_\_coffin\_shift\_corner:Nnnn *and* \\_\_coffin\_shift\_pole:Nnnnnn*.*)

```
\l__coffin_scale_x_fp
 \verb|\l|_\_coffin\_scale_y_fpStorage for the scaling factors in x and y, respectively.
                              32880 \fp_new:N \l__coffin_scale_x_fp
                              32881 \fp_new:N \l__coffin_scale_y_fp
                             (End definition for \lceil coffin scale x fp and \lceil coffin scale y fp.)
\l__coffin_scaled_total_height_dim
                            When scaling, the values given have to be turned into absolute values.
```
\l\_\_coffin\_scaled\_width\_dim

<sup>32882</sup> \dim\_new:N \l\_\_coffin\_scaled\_total\_height\_dim <sup>32883</sup> \dim\_new:N \l\_\_coffin\_scaled\_width\_dim

(*End definition for* \l\_\_coffin\_scaled\_total\_height\_dim *and* \l\_\_coffin\_scaled\_width\_dim*.*)

[\coffin\\_resize:Nnn](#page-304-1) \coffin\_resize:cnn [\coffin\\_gresize:Nnn](#page-304-1) \coffin\_gresize:cnn \\_\_coffin\_resize:NnnNN Resizing a coffin begins by setting up the user-friendly names for the dimensions of the coffin box. The new sizes are then turned into scale factor. This is the same operation as takes place for the underlying box, but that operation is grouped and so the same calculation is done here.

```
32884 \cs_new_protected:Npn \coffin_resize:Nnn #1#2#3
32885 {
32886 \__coffin_resize:NnnNN #1 {#2} {#3}
32887 \box_resize_to_wd_and_ht_plus_dp:Nnn
32888 \prop_set_eq:cN
32889 }
```

```
32890 \cs_generate_variant:Nn \coffin_resize:Nnn { c }
32891 \cs_new_protected:Npn \coffin_gresize:Nnn #1#2#3
32892 {
32893 \ coffin resize:NnnNN #1 {#2} {#3}
32894 \box_gresize_to_wd_and_ht_plus_dp:Nnn
32895 \prop_gset_eq:cN
32896 }
32897 \cs_generate_variant:Nn \coffin_gresize:Nnn { c }
32898 \cs_new_protected:Npn \__coffin_resize:NnnNN #1#2#3#4#5
32899 {
32900 \fp_set:Nn \l__coffin_scale_x_fp
32901 { \dim_to_fp:n {#2} / \dim_to_fp:n { \coffin_wd:N #1 } }
32902 \fp_set:Nn \l__coffin_scale_y_fp
32903 \qquad \qquad {
32904 \dim to fp:n {#3}
32905 / \dim_to_fp:n { \coffin_ht:N #1 + \coffin_dp:N #1 }
32906 }
32907 #4 #1 {#2} {#3}
32908 \__coffin_resize_common:NnnN #1 {#2} {#3} #5
32909 }
```

```
(End definition for \coffin_resize:Nnn , \coffin_gresize:Nnn , and \__coffin_resize:NnnNN. These
functions are documented on page 283.)
```
coffin resize common:NnnN The poles and corners of the coffin are scaled to the appropriate places before actually resizing the underlying box.

```
32910 \cs_new_protected:Npn \__coffin_resize_common:NnnN #1#2#3#4
32911 {
32912 \prop_set_eq:Nc \l__coffin_corners_prop
32913 { coffin ~ \ _ coffin_to_value:N #1 ~ corners }
32914 \prop_set_eq:Nc \l__coffin_poles_prop
32915 { coffin \sim \ coffin_to_value:N #1 \sim poles }
32916 \prop_map_inline:Nn \l__coffin_corners_prop
32917 { \__coffin_scale_corner:Nnnn #1 {##1} ##2 }
32918 \prop_map_inline:Nn \l__coffin_poles_prop
32919 { \__coffin_scale_pole:Nnnnnn #1 {##1} ##2 }
```
Negative *x*-scaling values place the poles in the wrong location: this is corrected here.

```
32920 \fp_compare:nNnT \l__coffin_scale_x_fp < \c_zero_fp
32921 {
32922 \prop_map_inline:Nn \l__coffin_corners_prop
32923 { \__coffin_x_shift_corner:Nnnn #1 {##1} ##2 }
32924 \prop_map_inline:Nn \l__coffin_poles_prop
32925 { \__coffin_x_shift_pole:Nnnnnn #1 {##1} ##2 }
32926 }
32927 #4 { coffin ~ \ coffin to value:N #1 ~ corners }
32928 \l__coffin_corners_prop
32929 #4 { coffin \sim \ coffin_to_value:N #1 \sim poles }
32930 \l_coffin_poles_prop
32931 }
```
(*End definition for* \\_\_coffin\_resize\_common:NnnN*.*)

[\coffin\\_scale:Nnn](#page-304-2) \coffin\_scale:cnn [\coffin\\_gscale:Nnn](#page-304-2) \coffin\_gscale:cnn \coffin\_scale:NnnNN

For scaling, the opposite calculation is done to find the new dimensions for the coffin. Only the total height is needed, as this is the shift required for corners and poles. The scaling is done the T<sub>EX</sub> way as this works properly with floating point values without needing to use the fp module.

```
32932 \cs_new_protected:Npn \coffin_scale:Nnn #1#2#3
32933 { \__coffin_scale:NnnNN #1 {#2} {#3} \box_scale:Nnn \prop_set_eq:cN }
32934 \cs_generate_variant:Nn \coffin_scale:Nnn { c }
32935 \cs_new_protected:Npn \coffin_gscale:Nnn #1#2#3
32936 {\__coffin_scale:NnnNN #1 {#2} {#3} \box_gscale:Nnn \prop_gset_eq:cN }
32937 \cs_generate_variant:Nn \coffin_gscale:Nnn { c }
32938 \cs_new_protected:Npn \__coffin_scale:NnnNN #1#2#3#4#5
32939 {
32940 \fp_set:Nn \l__coffin_scale_x_fp {#2}
32941 \fp_set:Nn \l__coffin_scale_y_fp {#3}
32942 #4 #1 { \l_coffin_scale_x_fp } { \l_coffin_scale_y_fp }
32943 \dim_set:Nn \l__coffin_internal_dim
32944 { \coffin_ht:N #1 + \coffin_dp:N #1 }
32945 \dim_set:Nn \l__coffin_scaled_total_height_dim
\texttt{32946} \qquad \{ \ \texttt{\l}_coffin\_scale\_y\_fp } \ \ \texttt{\l}_coffin\_internal\_dim } \}32947 \dim_set:Nn \l__coffin_scaled_width_dim
\texttt{32948} \qquad \{ -\tp\_abs:n \; \{ \; \lrcorner \; \text{confin\_scale\_x\_fp} \; \; \; \text{confin\_wd:N \#1} \; \}32949 \__coffin_resize_common:NnnN #1
32950 { \l__coffin_scaled_width_dim } { \l__coffin_scaled_total_height_dim }
32951 #5
32952 }
```
(*End definition for* \coffin\_scale:Nnn *,* \coffin\_gscale:Nnn *, and* \coffin\_scale:NnnNN*. These functions are documented on page [283.](#page-304-2)*)

 $\setminus$  coffin scale vector:nnNN This functions scales a vector from the origin using the pre-set scale factors in *x* and *y*. This is a much less complex operation than rotation, and as a result the code is a lot clearer.

```
32953 \cs_new_protected:Npn \__coffin_scale_vector:nnNN #1#2#3#4
32954 {
32955 \dim_set:Nn #3
32956 { \fp_to_dim:n { \dim_to_fp:n {#1} * \l__coffin_scale_x_fp } }
32957 \dim set:Nn #4
32958 { \fp_to_dim:n { \dim_to_fp:n {#2} * \l__coffin_scale_y_fp } }
32959 }
```
(*End definition for* \\_\_coffin\_scale\_vector:nnNN*.*)

\\_\_coffin\_scale\_corner:Nnnn \\_\_coffin\_scale\_pole:Nnnnnn Scaling both corners and poles is a simple calculation using the preceding vector scaling. <sup>32960</sup> \cs\_new\_protected:Npn \\_\_coffin\_scale\_corner:Nnnn #1#2#3#4 <sup>32961</sup> { <sup>32962</sup> \\_\_coffin\_scale\_vector:nnNN {#3} {#4} \l\_\_coffin\_x\_dim \l\_\_coffin\_y\_dim 32963 \prop\_put:Nnx \l\_\_coffin\_corners\_prop {#2}  $32964$  { { \dim\_use:N \1\_\_coffin\_x\_dim } { \dim\_use:N \1\_\_coffin\_y\_dim } } <sup>32965</sup> } <sup>32966</sup> \cs\_new\_protected:Npn \\_\_coffin\_scale\_pole:Nnnnnn #1#2#3#4#5#6 <sup>32967</sup> { 32968 \\_\_coffin\_scale\_vector:nnNN {#3} {#4} \l\_\_coffin\_x\_dim \l\_\_coffin\_y\_dim <sup>32969</sup> \prop\_put:Nnx \l\_\_coffin\_poles\_prop {#2}

```
32970 \qquad \qquad \qquad\{ \dim_use: N \l_{cooffin_xdim} \} \ { \dim_use: N \l_{cooffin_ydim}32972 {#5} {#6}
```
<sup>32973</sup> } <sup>32974</sup> }

(*End definition for* \\_\_coffin\_scale\_corner:Nnnn *and* \\_\_coffin\_scale\_pole:Nnnnnn*.*)

\\_\_coffin\_x\_shift\_corner:Nnnn \\_\_coffin\_x\_shift\_pole:Nnnnnn These functions correct for the *x* displacement that takes place with a negative horizontal scaling.

```
32975 \cs_new_protected:Npn \__coffin_x_shift_corner:Nnnn #1#2#3#4
32976 {
32977 \prop_put:Nnx \l__coffin_corners_prop {#2}
32978 {
32979 { \dim_eval:n { #3 + \box_wd:N #1 } } {#4}
32980 }
32981 }
32982 \cs_new_protected:Npn \__coffin_x_shift_pole:Nnnnnn #1#2#3#4#5#6
32983 {
32984 \prop_put:Nnx \l__coffin_poles_prop {#2}
32985 {
32986 { \dim_eval:n { #3 + \box_wd:N #1 } } {#4}
32987 {#5} {#6}
32988 }
32989 }
```
(*End definition for* \\_\_coffin\_x\_shift\_corner:Nnnn *and* \\_\_coffin\_x\_shift\_pole:Nnnnnn*.*)

#### **85.7 Aligning and typesetting of coffins**

This command joins two coffins, using a horizontal and vertical pole from each coffin and making an offset between the two. The result is stored as the as a third coffin, which has all of its handles reset to standard values. First, the more basic alignment function is used to get things started.

```
32990 \cs_new_protected:Npn \coffin_join:NnnNnnnn #1#2#3#4#5#6#7#8
32991 {
32992 \__coffin_join:NnnNnnnnN #1 {#2} {#3} #4 {#5} {#6} {#7} {#8}
32993 \coffin_set_eq:NN
32994 }
32995 \cs_generate_variant:Nn \coffin_join:NnnNnnnn { c , Nnnc , cnnc }
32996 \cs_new_protected:Npn \coffin_gjoin:NnnNnnnn #1#2#3#4#5#6#7#8
32007 {
32998 \__coffin_join:NnnNnnnnN #1 {#2} {#3} #4 {#5} {#6} {#7} {#8}
32999 \coffin_gset_eq:NN
33000 }
33001 \cs_generate_variant:Nn \coffin_gjoin:NnnNnnnn { c , Nnnc , cnnc }
33002 \cs_new_protected:Npn \__coffin_join:NnnNnnnnN #1#2#3#4#5#6#7#8#9
33003 {
33004 \__coffin_align:NnnNnnnnN
33005 #1 {#2} {#3} #4 {#5} {#6} {#7} {#8} \l__coffin_aligned_coffin
```
Correct the placement of the reference point. If the *x*-offset is negative then the reference point of the second box is to the left of that of the first, which is corrected using a kern. On the right side the first box might stick out, which would show up if it is wider than the sum of the *x*-offset and the width of the second box. So a second kern may be needed.

<sup>33006</sup> \hbox\_set:Nn \l\_\_coffin\_aligned\_coffin

[\coffin\\_join:NnnNnnnn](#page-305-0) \coffin\_join:cnnNnnnn \coffin\_join:Nnncnnnn \coffin\_join:cnncnnnn [\coffin\\_gjoin:NnnNnnnn](#page-305-0) \coffin\_gjoin:cnnNnnnn \coffin\_gjoin:Nnncnnnn \coffin\_gjoin:cnncnnnn \\_\_coffin\_join:NnnNnnnnN

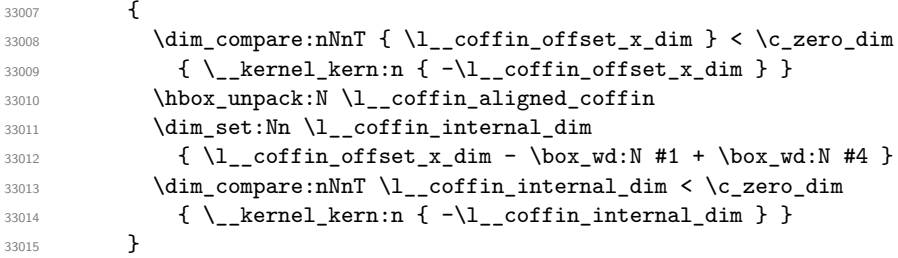

The coffin structure is reset, and the corners are cleared: only those from the two parent coffins are needed.

```
33016 \_coffin_reset_structure:N \l_coffin_aligned_coffin
33017 \prop_clear:c
33018 {
33019 coffin ~ \_coffin_to_value:N \l_coffin_aligned_coffin
33020 \c_space_tl corners
33021 }
33022 \__coffin_update_poles:N \l__coffin_aligned_coffin
```
The structures of the parent coffins are now transferred to the new coffin, which requires that the appropriate offsets are applied. That then depends on whether any shift was needed.

```
33023 \dim_compare:nNnTF \l__coffin_offset_x_dim < \c_zero_dim
33024 {
33025 \ coffin offset poles:Nnn #1 { -\l coffin offset x dim } { 0pt }
33026 \ coffin offset poles:Nnn #4 { 0pt } { \l coffin offset y dim }
33027 \__coffin_offset_corners:Nnn #1 { -\l__coffin_offset_x_dim } { 0pt }
33028 \ coffin offset_corners:Nnn #4 { Opt } { \l _ coffin offset_y_dim }
33029 }
33030 {
33031 \__coffin_offset_poles:Nnn #1 { 0pt } { 0pt }
33032 \__coffin_offset_poles:Nnn #4
33033 { \l_coffin_offset_x_dim } { \l_coffin_offset_y_dim }
33034 \__coffin_offset_corners:Nnn #1 { 0pt } { 0pt }
33035 \__coffin_offset_corners:Nnn #4
33036 { \l__coffin_offset_x_dim } { \l__coffin_offset_y_dim }
33037 }
33038 \ coffin update vertical poles:NNN #1 #4 \l coffin aligned coffin
33039 #9 #1 \l__coffin_aligned_coffin
33040 }
```
(*End definition for* \coffin\_join:NnnNnnnn *,* \coffin\_gjoin:NnnNnnnn *, and* \\_\_coffin\_join:NnnNnnnnN*. These functions are documented on page [284.](#page-305-0)*)

A more simple version of the above, as it simply uses the size of the first coffin for the new one. This means that the work here is rather simplified compared to the above code. The function used when marking a position is hear also as it is similar but without the structure updates.

```
33041 \cs_new_protected:Npn \coffin_attach:NnnNnnnn #1#2#3#4#5#6#7#8
33042 {
33043 \__coffin_attach:NnnNnnnnN #1 {#2} {#3} #4 {#5} {#6} {#7} {#8}
33044 \coffin_set_eq:NN
33045 }
33046 \cs_generate_variant:Nn \coffin_attach:NnnNnnnn { c , Nnnc , cnnc }
```
[\coffin\\_attach:NnnNnnnn](#page-304-3) \coffin\_attach:cnnNnnnn \coffin\_attach:Nnncnnnn \coffin\_attach:cnncnnnn [\coffin\\_gattach:NnnNnnnn](#page-304-3) \coffin\_gattach:cnnNnnnn \coffin\_gattach:Nnncnnnn \coffin\_gattach:cnncnnnn \\_coffin\_attach:NnnNnnnnN \\_\_coffin\_attach\_mark:NnnNnnnn

```
33047 \cs_new_protected:Npn \coffin_gattach:NnnNnnnn #1#2#3#4#5#6#7#8
33048 {
33049 \_coffin_attach:NnnNnnnnN #1 {#2} {#3} #4 {#5} {#6} {#7} {#8}
33050 \coffin_gset_eq:NN
33051 }
33052 \cs_generate_variant:Nn \coffin_gattach:NnnNnnnn { c , Nnnc , cnnc }
33053 \cs_new_protected:Npn \__coffin_attach:NnnNnnnnN #1#2#3#4#5#6#7#8#9
33054 {
33055 \__coffin_align:NnnNnnnnN
33056 #1 {#2} {#3} #4 {#5} {#6} {#7} {#8} \l__coffin_aligned_coffin
33057 \box_set_ht:Nn \l__coffin_aligned_coffin { \box_ht:N #1 }
33058 \box_set_dp:Nn \l__coffin_aligned_coffin { \box_dp:N #1 }
{\tt33059} \label{thm:3059} {\tt box_set_wd: Nn \l_coffin\_aligned\_coffin \ {\tt box_wd: N \#1 } }33060 \__coffin_reset_structure:N \l__coffin_aligned_coffin
33061 \prop_set_eq:cc
33062 \uparrow33063 coffin ~ \__coffin_to_value:N \l__coffin_aligned_coffin
33064 \c_space_tl corners
33065 }
33066 { coffin ~ \__coffin_to_value:N #1 ~ corners }
33067 \__coffin_update_poles:N \l__coffin_aligned_coffin
33068 \__coffin_offset_poles:Nnn #1 { Opt } { Opt }
33069 \__coffin_offset_poles:Nnn #4
33070 { \lceil \frac{1}{\sqrt{2}} \rceil coffin_offset_x_dim } { \lceil \frac{1}{\sqrt{2}} \rceil coffin_offset_y_dim }
33071 \__coffin_update_vertical_poles:NNN #1 #4 \l__coffin_aligned_coffin
33072 \coffin_set_eq:NN #1 \l__coffin_aligned_coffin
33073 }
33074 \cs_new_protected:Npn \__coffin_attach_mark:NnnNnnnn #1#2#3#4#5#6#7#8
33075 {
33076 \__coffin_align:NnnNnnnnN
33077 #1 {#2} {#3} #4 {#5} {#6} {#7} {#8} \l__coffin_aligned_coffin
33078 \box_set_ht:Nn \l__coffin_aligned_coffin { \box_ht:N #1 }
33079 \box_set_dp:Nn \l__coffin_aligned_coffin { \box_dp:N #1 }
33080 \box_set_wd:Nn \l__coffin_aligned_coffin { \box_wd:N #1 }
33081 \box_set_eq:NN #1 \l__coffin_aligned_coffin
33082 }
```
(*End definition for* \coffin\_attach:NnnNnnnn *and others. These functions are documented on page [283.](#page-304-3)*)

\\_\_coffin\_align:NnnNnnnnN The internal function aligns the two coffins into a third one, but performs no corrections on the resulting coffin poles. The process begins by finding the points of intersection for the poles for each of the input coffins. Those for the first coffin are worked out after those for the second coffin, as this allows the 'primed' storage area to be used for the second coffin. The 'real' box offsets are then calculated, before using these to re-box the input coffins. The default poles are then set up, but the final result depends on how the bounding box is being handled.

```
33083 \cs_new_protected:Npn \__coffin_align:NnnNnnnnN #1#2#3#4#5#6#7#8#9
33084 {
33085 \__coffin_calculate_intersection:Nnn #4 {#5} {#6}
33086 \dim_set:Nn \l__coffin_x_prime_dim { \l__coffin_x_dim }
33087 \dim_set:Nn \l__coffin_y_prime_dim { \l__coffin_y_dim }
33088 \__coffin_calculate_intersection:Nnn #1 {#2} {#3}
33089 \dim_set:Nn \l__coffin_offset_x_dim
```

```
33090 { \l__coffin_x_dim - \l__coffin_x_prime_dim + #7 }
33091 \dim_set:Nn \l__coffin_offset_y_dim
33092 { \l_coffin_y_dim - \l_coffin_y_prime_dim + #8 }
33093 \hbox_set:Nn \l__coffin_aligned_internal_coffin
33094 \uparrow33095 \box_use:N #1
33096 \_kernel_kern:n { -\box_wd:N #1 }
33097 \__kernel_kern:n {\l__coffin_offset_x_dim }
33098 \box_move_up:nn { \l__coffin_offset_y_dim } { \box_use:N #4 }
33099 }
33100 \coffin_set_eq:NN #9 \l__coffin_aligned_internal_coffin
33101 }
```
(*End definition for*  $\setminus$  coffin align:NnnNnnnnN.)

\\_\_coffin\_offset\_poles:Nnn \\_\_coffin\_offset\_pole:Nnnnnnn Transferring structures from one coffin to another requires that the positions are updated by the offset between the two coffins. This is done by mapping over the property list of the source coffins, moving as appropriate and saving to the new coffin data structures. The test for a - means that the structures from the parent coffins are uniquely labelled and do not depend on the order of alignment. The pay off for this is that - should not be used in coffin pole or handle names, and that multiple alignments do not result in a whole set of values.

```
33102 \cs_new_protected:Npn \__coffin_offset_poles:Nnn #1#2#3
33103 {
33104 \prop_map_inline:cn { coffin ~ \_coffin_to_value:N #1 ~ poles }
33105 { \__coffin_offset_pole:Nnnnnnn #1 {##1} ##2 {#2} {#3} }
33106 }
33107 \cs_new_protected:Npn \__coffin_offset_pole:Nnnnnnn #1#2#3#4#5#6#7#8
33108 {
33109 \dim_set:Nn \l__coffin_x_dim { #3 + #7 }
33110 \dim_set:Nn \l__coffin_y_dim { #4 + #8 }
33111 \tl if in:nnTF {#2} { - }
33112 { \tl_set:Nn \l__coffin_internal_tl { {#2} } }
_{33113} { \tl_set:Nn \l_coffin_internal_tl { { #1 - #2 } } }
33114 \exp_last_unbraced:NNo \__coffin_set_pole:Nnx \l__coffin_aligned_coffin
33115 { \lceil \cdot \cdot \rceil { \lceil \cdot \cdot \cdot \rceil coffin_internal_tl }
33116 {
33117 { \dim_use:N \l}_coffin_x_dim } { \dim_use:N \l}_coffin_y_dim }
33118 {#5} {#6}
33119 }
33120 }
```
(*End definition for* \\_\_coffin\_offset\_poles:Nnn *and* \\_\_coffin\_offset\_pole:Nnnnnnn*.*)

\\_\_coffin\_offset\_corners:Nnn \\_\_coffin\_offset\_corner:Nnnnn

Saving the offset corners of a coffin is very similar, except that there is no need to worry about naming: every corner can be saved here as order is unimportant.

```
33121 \cs_new_protected:Npn \__coffin_offset_corners:Nnn #1#2#3
33122 {
33123 \prop_map_inline:cn { coffin ~ \__coffin_to_value:N #1 ~ corners }
33124 { \__coffin_offset_corner:Nnnnn #1 {##1} ##2 {#2} {#3} }
33125 }
33126 \cs_new_protected:Npn \__coffin_offset_corner:Nnnnn #1#2#3#4#5#6
33127 {
33128 \prop_put:cnx
```

```
33120 \sqrt{25}33130 coffin ~ \__coffin_to_value:N \l__coffin_aligned_coffin
33131 \c_space_tl corners
33132 }
33133 { #1 - #2 }
33134 {
33135 { \dim_eval:n { #3 + #5 } }
33136 { \dim_eval:n { #4 + #6 } }
33137 }
33138 }
```
(*End definition for* \\_\_coffin\_offset\_corners:Nnn *and* \\_\_coffin\_offset\_corner:Nnnnn*.*)

The T and B poles need to be recalculated after alignment. These functions find the larger absolute value for the poles, but this is of course only logical when the poles are horizontal.

```
33139 \cs_new_protected:Npn \__coffin_update_vertical_poles:NNN #1#2#3
33140 {
33141 \__coffin_get_pole:NnN #3 { #1 -T } \l__coffin_pole_a_tl
33142 \__coffin_get_pole:NnN #3 { #2 -T } \l__coffin_pole_b_tl
33143 \exp_last_two_unbraced:Noo \__coffin_update_T:nnnnnnnnN
\verb|ll_coffin_pole_a_t| \verb|ll_coffin_pole_b_t| \verb|#3|33145 \__coffin_get_pole:NnN #3 { #1 -B } \l__coffin_pole_a_tl
33146 \__coffin_get_pole:NnN #3 { #2 -B } \l__coffin_pole_b_tl
33147 \exp_last_two_unbraced:Noo \__coffin_update_B:nnnnnnnnN
33148 \l__coffin_pole_a_tl \l__coffin_pole_b_tl #3
33149 }
33150 \cs_new_protected:Npn \__coffin_update_T:nnnnnnnnN #1#2#3#4#5#6#7#8#9
33151 {
33152 \dim_compare:nNnTF {#2} < {#6}
33153 {
33154 \__coffin_set_pole:Nnx #9 { T }
33155 { { 0pt } {#6} { 1000pt } { 0pt } }
33156 }
33157 {
33158 \__coffin_set_pole:Nnx #9 { T }
33159 { { 0pt } {#2} { 1000pt } { 0pt } }
33160 }
33161 }
33162 \cs_new_protected:Npn \__coffin_update_B:nnnnnnnnN #1#2#3#4#5#6#7#8#9
33163 {
33164 \dim_compare:nNnTF {#2} < {#6}
33165 {
33166 \__coffin_set_pole:Nnx #9 { B }
33167 { { 0pt } {#2} { 1000pt } { 0pt } }
33168 }
33169 {
33170 \__coffin_set_pole:Nnx #9 { B }
33171 { { 0pt } {#6} { 1000pt } { 0pt } }
33172 }
33173 }
```

```
(End\ definition\ for\ \ \underline{\ \ } \ \ \  \  \, \mathit{coffin\_update\_vertical\_poles:NNN}\ ,\ \ \underline{\ \ }\ \ \  \  \  \  \  \, \mathit{coffin\_update\_T:nnnnnnnnN}\ ,\ and\ \ \underline{\ \ }\ \ \botcoffin_update_B:nnnnnnnnN.)
```
\\_\_coffin\_update\_vertical\_poles:NNN \\_\_coffin\_update\_T:nnnnnnnnN \\_\_coffin\_update\_B:nnnnnnnnN \c\_\_coffin\_empty\_coffin An empty-but-horizontal coffin.

```
33174 \coffin_new:N \c__coffin_empty_coffin
33175 \tex_setbox:D \c__coffin_empty_coffin = \tex_hbox:D { }
```

```
(End definition for \c__coffin_empty_coffin.)
```
[\coffin\\_typeset:Nnnnn](#page-305-1) \coffin\_typeset:cnnnn Typesetting a coffin means aligning it with the current position, which is done using a coffin with no content at all. As well as aligning to the empty coffin, there is also a need to leave vertical mode, if necessary.

```
33176 \cs_new_protected:Npn \coffin_typeset:Nnnnn #1#2#3#4#5
33177 {
33178 \mode_leave_vertical:
33179 \__coffin_align:NnnNnnnnN \c__coffin_empty_coffin { H } { 1 }
33180 #1 {#2} {#3} {#4} {#5} \l__coffin_aligned_coffin
33181 \box_use_drop:N \l__coffin_aligned_coffin 33182 }
33182 }
33183 \cs_generate_variant:Nn \coffin_typeset:Nnnnn { c }
```
(*End definition for* \coffin\_typeset:Nnnnn*. This function is documented on page [284.](#page-305-1)*)

## **85.8 Coffin diagnostics**

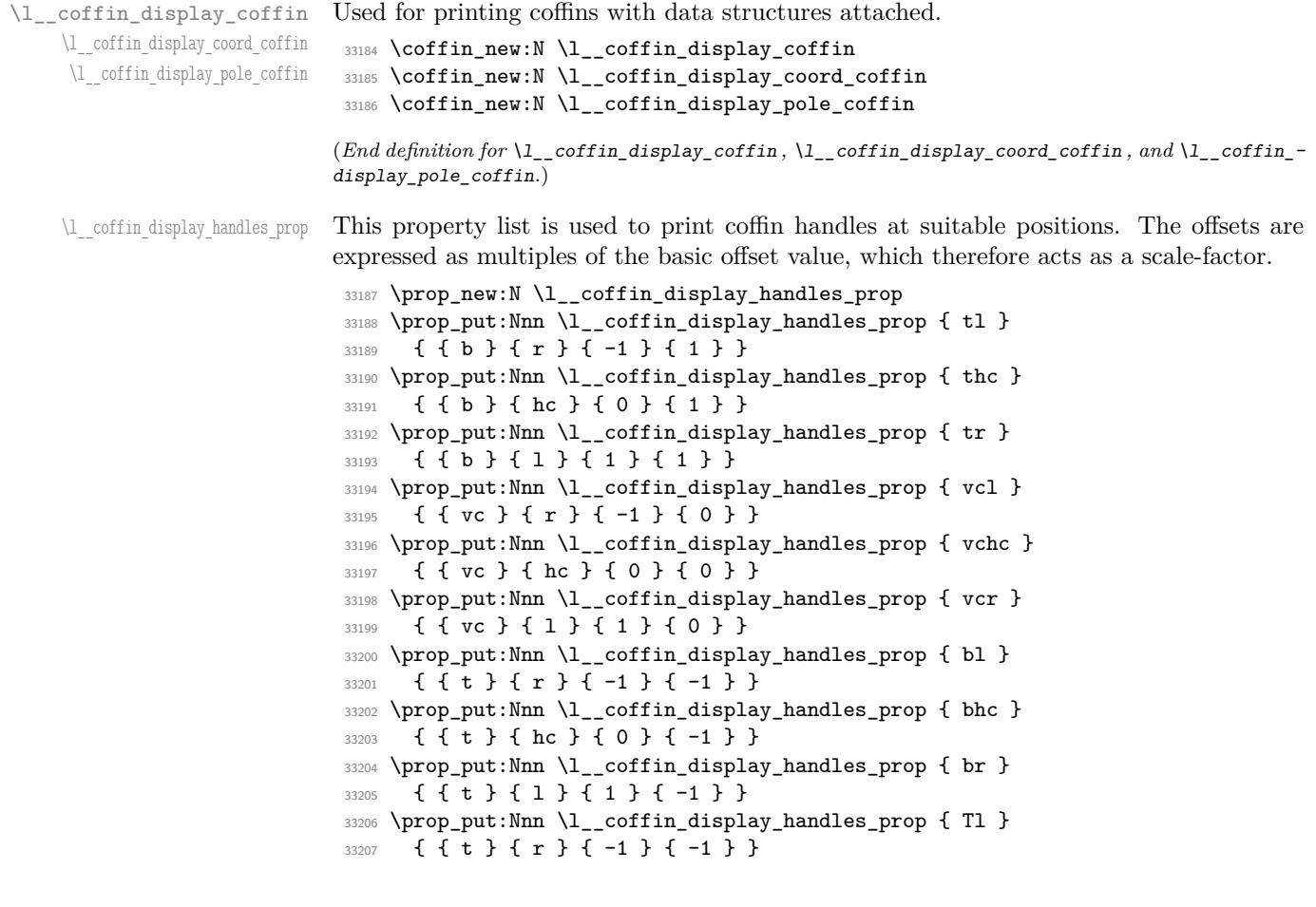

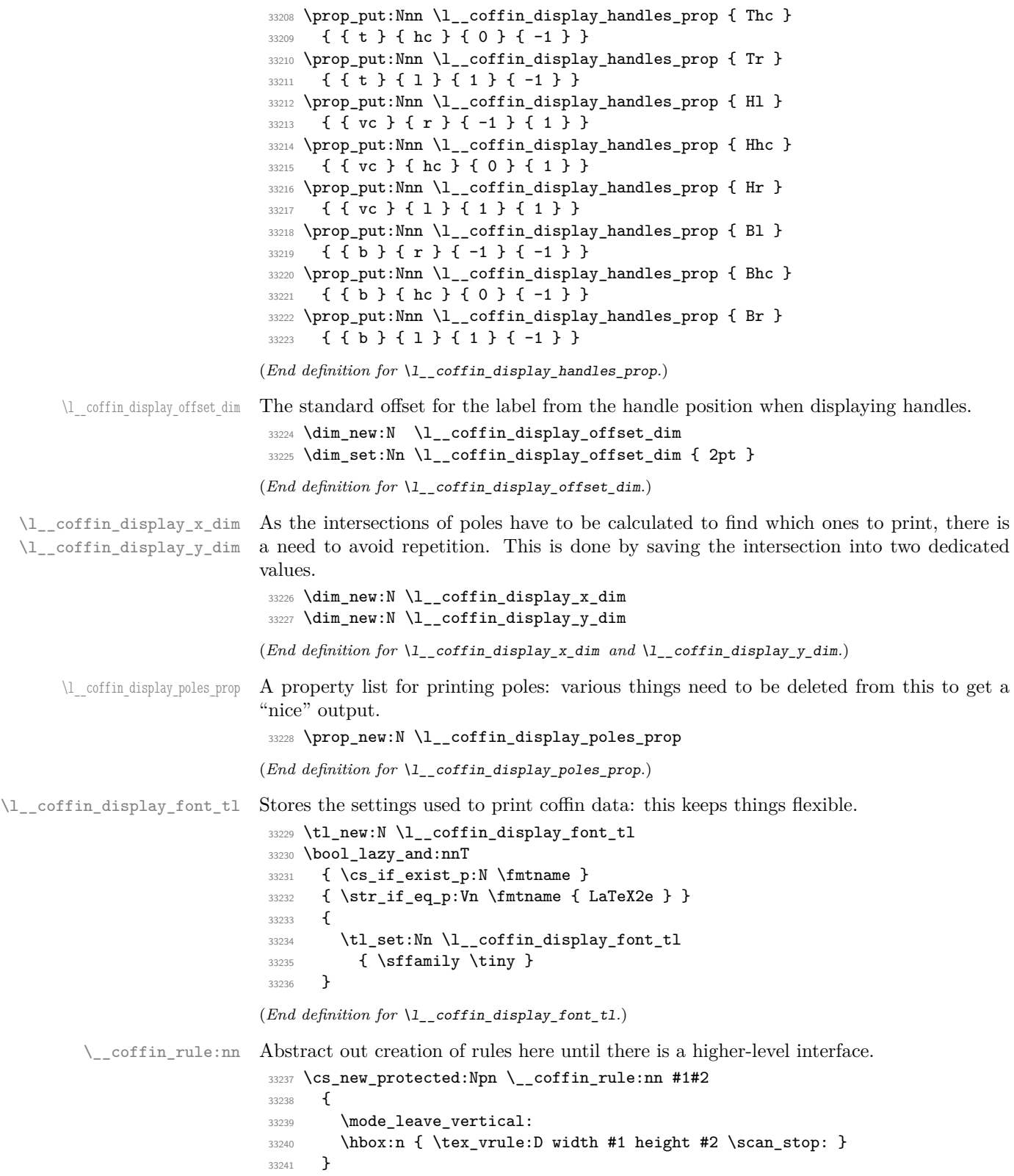

(*End definition for* \\_\_coffin\_rule:nn*.*)

[\coffin\\_mark\\_handle:Nnnn](#page-306-0) \coffin\_mark\_handle:cnnn \\_\_coffin\_mark\_handle\_aux:nnnnNnn Marking a single handle is relatively easy. The standard attachment function is used, meaning that there are two calculations for the location. However, this is likely to be okay given the load expected. Contrast with the more optimised version for showing all handles which comes next.

```
33242 \cs_new_protected:Npn \coffin_mark_handle:Nnnn #1#2#3#4
33243 {
33244 \hcoffin_set:Nn \l__coffin_display_pole_coffin
33245 {
33246 \color_select:n {#4}
33247 \__coffin_rule:nn { 1pt } { 1pt }
33248 }
33249 \__coffin_attach_mark:NnnNnnnn #1 {#2} {#3}
33250 \l_coffin_display_pole_coffin { hc } { vc } { 0pt } { 0pt }
33251 \hcoffin_set:Nn \l__coffin_display_coord_coffin
33252 \uparrow33253 \color_select:n {#4}
33254 \l__coffin_display_font_tl
33255 ( \tl_to_str:n { #2, #3 })
33256 }
$33257 $\p{prop\_get: NnN \l}_coffin\_display\_hang\_handles\_prop$33258 \{ #2 #3 \} \lceil \frac{1}{2} \rceil coffin internal tl
33259 \quark_if_no_value:NTF \l__coffin_internal_tl
33260 {
33261 \prop_get:NnN \l__coffin_display_handles_prop
33262 { #3 #2 } \l__coffin_internal_tl
33263 \quark_if_no_value:NTF \l__coffin_internal_tl
33264 \left\{ \begin{array}{ccc} 33264 & 1 \end{array} \right\}33265 \__coffin_attach_mark:NnnNnnnn #1 {#2} {#3}
33266 \l_coffin_display_coord_coffin { l } { vc }
33267 { 1pt } { 0pt }
33268 }
33269 \qquad \qquad \qquad \qquad33270 \verb|\exp_loss_tunbraced:No \_\coffin_matrix_handle_aux:nnnnNnn33271 \lceil \frac{1}{2} \rceil \lceil \frac{1}{2} \rceil \lceil \frac{42}{1} \rceil \lceil \frac{43}{2} \rceil33272 }
33273 }
33274 {
33275 \exp_last_unbraced:No \__coffin_mark_handle_aux:nnnnNnn
33276 \l coffin internal tl #1 {#2} {#3}
33277 }
33278 }
33279 \cs_new_protected:Npn \_coffin_mark_handle_aux:nnnnNnn #1#2#3#4#5#6#7
33280 {
33281 \__coffin_attach_mark:NnnNnnnn #5 {#6} {#7}
33282 \l_coffin_display_coord_coffin {#1} {#2}
33283 { #3 \l__coffin_display_offset_dim }
33284 { #4 \l__coffin_display_offset_dim }
33285 }
33286 \cs_generate_variant:Nn \coffin_mark_handle:Nnnn { c }
```
<sup>(</sup>*End definition for* \coffin\_mark\_handle:Nnnn *and* \\_\_coffin\_mark\_handle\_aux:nnnnNnn*. This function is documented on page [285.](#page-306-0)*)

#### [\coffin\\_display\\_handles:Nn](#page-305-2) \coffin\_display\_handles:cn

\\_\_coffin\_display\_handles\_aux:nnnnnn \\_\_coffin\_display\_handles\_aux:nnnn \\_\_coffin\_display\_attach:Nnnnn Printing the poles starts by removing any duplicates, for which the H poles is used as the definitive version for the baseline and bottom. Two loops are then used to find the combinations of handles for all of these poles. This is done such that poles are removed during the loops to avoid duplication.

```
33287 \cs_new_protected:Npn \coffin_display_handles:Nn #1#2
33288 {
33289 \hcoffin_set:Nn \l__coffin_display_pole_coffin
33290 \big\{33291 \color select:n {#2}
33292 \__coffin_rule:nn { 1pt } { 1pt } 33293
33293 }
33294 \prop_set_eq:Nc \l__coffin_display_poles_prop
33295 { coffin ~ \__coffin_to_value:N #1 ~ poles }
33296 \__coffin_get_pole:NnN #1 { H } \l__coffin_pole_a_tl
33297 \__coffin_get_pole:NnN #1 { T } \l__coffin_pole_b_tl
33298 \tl_if_eq:NNT \l_coffin_pole_a_tl \l_coffin_pole_b_tl
33299 { \prop_remove:Nn \l_coffin_display_poles_prop { T } }
33300 \__coffin_get_pole:NnN #1 { B } \l__coffin_pole_b_tl
33301 \tl_if_eq:NNT \l__coffin_pole_a_tl \l__coffin_pole_b_tl
33302 { \prop_remove:Nn \l_coffin_display_poles_prop { B } }
33303 \coffin_set_eq:NN \l_coffin_display_coffin #1
33304 \prop_map_inline:Nn \l__coffin_display_poles_prop
33305 {
33306 \prop_remove:Nn \l__coffin_display_poles_prop {##1}
33307 \__coffin_display_handles_aux:nnnnnn {##1} ##2 {#2}
33308 }
33309 \box_use_drop:N \l__coffin_display_coffin
33310 }
```
For each pole there is a check for an intersection, which here does not give an error if none is found. The successful values are stored and used to align the pole coffin with the main coffin for output. The positions are recovered from the preset list if available.

```
33311 \cs_new_protected:Npn \__coffin_display_handles_aux:nnnnnn #1#2#3#4#5#6
33312 {
33313 \prop_map_inline:Nn \l_coffin_display_poles_prop
33314 \{33315 \bool_set_false:N \l__coffin_error_bool
33316 \ coffin calculate_intersection:nnnnnnnn {#2} {#3} {#4} {#5} ##2
33317 \bool if:NF \l coffin error bool
33318 \qquad \qquad \qquad33319 \dim_set:Nn \l_coffin_display_x_dim { \l_coffin_x_dim }
33320 \dim_set:Nn \l__coffin_display_y_dim { \l__coffin_y_dim }
33321 \_coffin_display_attach:Nnnnn
33322 \lceil \ldots \rceil \l_coffin_display_pole_coffin { hc } { vc }
33323 { 0pt } { 0pt }
33324 \hcoffin_set:Nn \l__coffin_display_coord_coffin
33325 \left\{ \begin{array}{c} \end{array} \right.33326 \color_select:n {#6}
33327 \l_coffin_display_font_tl
33328 ( \tl_to_str:n { #1, ##1 } )
33329 }
33330 \prop_get:NnN \l__coffin_display_handles_prop
33331 \{ #1 # #1 \} \lceil \lceil \text{coffin}_\text{internal_tl} \rceil33332 \quark_if_no_value:NTF \l__coffin_internal_tl
```

```
33333 \left\{33334 \prop_get:NnN \l__coffin_display_handles_prop
33335 \{ \#41 \#1 \} \lceil \lceil \lfloor \lfloor \lfloor \lfloor \lfloor \lfloor \lfloor \lfloor \lfloor \lfloor \lfloor \lfloor \lfloor \lfloor \lfloor \lfloor \lfloor \lfloor \lfloor \lfloor \lfloor \lfloor \lfloor \lfloor \lfloor \lfloor \lfloor \lfloor \lfloor \lfloor 33336 \quark_if_no_value:NTF \l__coffin_internal_tl
\overline{\mathbf{S}} 33337
33338 \__coffin_display_attach:Nnnnn
\lvert \text{33339} \rvert \lvert \text{2000} \rvert \lvert \text{33339} \rvert \lvert \text{310} \rvert \lvert \text{41} \rvert \lvert \text{500} \rvert \lvert \text{41} \rvert \lvert \text{500} \rvert \lvert \text{500} \rvert33340 { 1pt } { 0pt }
33341 }
33342 \left\{ \begin{array}{c} \end{array} \right.33343 \exp_last_unbraced:No
33344 \__coffin_display_handles_aux:nnnn
\text{33345} \text{1\_coffin\_internal_t1}33346 }
33347 }
33348 \left\{ \begin{array}{c} 33348 \end{array} \right.33349 \exp_last_unbraced:No \__coffin_display_handles_aux:nnnn
33350 \l__coffin_internal_tl
33351 }
33352 }
33353 }
33354 }
33355 \cs_new_protected:Npn \__coffin_display_handles_aux:nnnn #1#2#3#4
33356 {
33357 \__coffin_display_attach:Nnnnn
33358 \l__coffin_display_coord_coffin {#1} {#2}
33359 { #3 \l__coffin_display_offset_dim }
33360 { #4 \l__coffin_display_offset_dim }
33361 }
33362 \cs_generate_variant:Nn \coffin_display_handles:Nn { c }
```
This is a dedicated version of **\coffin\_attach:NnnNnnn** with a hard-wired first coffin. As the intersection is already known and stored for the display coffin the code simply uses it directly, with no calculation.

```
33363 \cs_new_protected:Npn \__coffin_display_attach:Nnnnn #1#2#3#4#5
33364 {
33365 \__coffin_calculate_intersection:Nnn #1 {#2} {#3}
33366 \dim_set:Nn \l__coffin_x_prime_dim { \l__coffin_x_dim }
33367 \dim_set:Nn \l__coffin_y_prime_dim { \l__coffin_y_dim }
33368 \dim_set:Nn \l__coffin_offset_x_dim
33369 { \l_coffin_display_x_dim - \l_coffin_x_prime_dim + #4 }
33370 \dim_set:Nn \l__coffin_offset_y_dim
_{33371} { \lceil \frac{1}{2} \cdot \text{coffin\_display\_g\_dim} - \lceil \frac{1}{2} \cdot \text{coffin\_g\_prime\_dim} + \lceil \frac{1}{2} \rceil \rceil33372 \hbox_set:Nn \l__coffin_aligned_coffin
33373 {
_{33374} \box_use:N \l__coffin_display_coffin
33375 \__kernel_kern:n { -\box_wd:N \l__coffin_display_coffin }
33376 \__kernel_kern:n { \l__coffin_offset_x_dim }
33377 \box_move_up:nn { \l__coffin_offset_y_dim } { \box_use:N #1 }
33378 }
33379 \box_set_ht:Nn \l_coffin_aligned_coffin
33380 { \box_ht:N \l__coffin_display_coffin }
33381 \box_set_dp:Nn \l__coffin_aligned_coffin
33382 { \box_dp:N \l__coffin_display_coffin }
```

```
33383 \box_set_wd:Nn \l__coffin_aligned_coffin
33384 { \box_wd:N \l__coffin_display_coffin }
33385 \box_set_eq:NN \l__coffin_display_coffin \l__coffin_aligned_coffin
33386 }
```

```
(End definition for \coffin_display_handles:Nn and others. This function is documented on page
284.)
```
For showing the various internal structures attached to a coffin in a way that keeps things relatively readable. If there is no apparent structure then the code complains.

```
33387 \cs_new_protected:Npn \coffin_show_structure:N
33388 { \ coffin show structure:NN \ kernel msg show:nnxxxx }
33389 \cs generate variant:Nn \coffin show structure:N { c }
33390 \cs_new_protected:Npn \coffin_log_structure:N
33391 { \_coffin_show_structure:NN \__kernel_msg_log:nnxxxx }
33392 \cs_generate_variant:Nn \coffin_log_structure:N { c }
3393 \cs_new_protected:Npn \__coffin_show_structure:NN #1#2
33394 {
33395 \__coffin_if_exist:NT #2
33396 {
33397 #1 { coffin } { show }
33398 \{ \text{token to str}:N #2 \}33399 {
33400 \iow_newline: >~ ht ~=~ \dim_eval:n { \coffin_ht:N #2 }
33401 \iow_newline: >~ dp ~=~ \dim_eval:n { \coffin_dp:N #2 }
33402 \iow_newline: >~ wd ~=~ \dim_eval:n { \coffin_wd:N #2 }
33403 }
33404 \left\{ \begin{array}{ccc} 33404 & & & \end{array} \right\}33405 \prop_map_function:cN
33406 { coffin ~ \__coffin_to_value:N #2 ~ poles }
33407 \msg_show_item_unbraced:nn
33408 }
33409 { }
33410 }
33411 }
```
(*End definition for* \coffin\_show\_structure:N *,* \coffin\_log\_structure:N *, and* \\_\_coffin\_show\_ structure:NN*. These functions are documented on page [285.](#page-306-1)*)

Essentially a combination of \coffin\_show\_structure:N and \box\_show:Nnn, but we need to avoid having two prompts, so we use \\_\_kernel\_msg\_term:nnxxxx instead of \\_\_kernel\_msg\_show:nnxxxx in the show case.

```
33412 \cs_new_protected:Npn \coffin_show:N #1
33413 { \coffin_show:Nnn #1 \c_max_int \c_max_int }
33414 \cs generate variant:Nn \coffin show:N { c }
33415 \cs_new_protected:Npn \coffin log:N #1
33416 { \coffin_log:Nnn #1 \c_max_int \c_max_int }
```

```
33417 \cs_generate_variant:Nn \coffin_log:N { c }
```
<sup>33418</sup> \cs\_new\_protected:Npn \coffin\_show:Nnn

33419 { \\_coffin\_show:NNNnn \\_kernel\_msg\_term:nnxxxx \box\_show:Nnn }

- 33420 \cs\_generate\_variant:Nn \coffin\_show:Nnn { c }
- <sup>33421</sup> \cs\_new\_protected:Npn \coffin\_log:Nnn

```
33422 { \__coffin_show:NNNnn \__kernel_msg_log:nnxxxx \box_show:Nnn }
```
- 33423 \cs\_generate\_variant:Nn \coffin\_log:Nnn { c }
- <sup>33424</sup> \cs\_new\_protected:Npn \\_\_coffin\_show:NNNnn #1#2#3#4#5

[\coffin\\_show:N](#page-306-3) \coffin\_show:c [\coffin\\_log:N](#page-306-3) \coffin\_log:c [\coffin\\_show:Nnn](#page-306-4) \coffin\_show:cnn [\coffin\\_log:Nnn](#page-306-4) \coffin\_log:cnn

[\coffin\\_show\\_structure:N](#page-306-1) \coffin\_show\_structure:c [\coffin\\_log\\_structure:N](#page-306-2) \coffin\_log\_structure:c \\_\_coffin\_show\_structure:NN

```
\__coffin_show:NNNnn
```

```
33425 {
33426 \__coffin_if_exist:NT #3
33427 {
33428 \__coffin_show_structure:NN #1 #3
33429 #2 #3 {#4} {#5}
33430 }
33431 }
```
(*End definition for* \coffin\_show:N *and others. These functions are documented on page [285.](#page-306-3)*)

#### **85.9 Messages**

```
33432 \__kernel_msg_new:nnnn { coffin } { no-pole-intersection }
33433 { No~intersection~between~coffin~poles. }
33434 {
33435 LaTeX~was~asked~to~find~the~intersection~between~two~poles,~
33436 but~they~do~not~have~a~unique~meeting~point:~
33437 the~value~(0pt,~0pt)~will~be~used.
33438 }
33439 \__kernel_msg_new:nnnn { coffin } { unknown }
33440 { Unknown~coffin~'#1'. }
33441 { The~coffin~'#1'~was~never~defined. }
33442 \__kernel_msg_new:nnnn { coffin } { unknown-pole }
33443 { Pole~'#1'~unknown~for~coffin~'#2'. }
33444 \{33445 LaTeX~was~asked~to~find~a~typesetting~pole~for~a~coffin,~
33446 but~either~the~coffin~does~not~exist~or~the~pole~name~is~wrong.
33447 }
33448 \__kernel_msg_new:nnn { coffin } { show }
33449 {
33450 Size~of~coffin~#1 : #2 \\
33451 Poles~of~coffin~#1 : #3.
33452 }
33453 ⟨/package⟩
```
## **Chapter 86**

# **l3color Implementation**

#### <sup>33454</sup> ⟨\*package⟩

<sup>33455</sup> ⟨@@=color⟩

#### **86.1 Basics**

\l\_\_color\_current\_tl The color currently active for foreground (text, *etc.*) material. This is stored in the form of a color model followed by one or more values. There are four pre-defined models, three of which take numerical values in the range [0*,* 1]:

- gray ⟨gray⟩ Grayscale color with the ⟨*gray*⟩ value running from 0 (fully black) to 1 (fully white)
- cmyk ⟨cyan⟩ ⟨magenta⟩ ⟨yellow⟩ ⟨black⟩
- rgb ⟨red⟩ ⟨green⟩ ⟨blue⟩

Notice that the value are separated by spaces. There is a fourth pre-defined model using a string value and a numerical one:

• spot ⟨name⟩ ⟨tint⟩ A pre-defined spot color, where the ⟨*name*⟩ should be a predefined string color name and the ⟨*tint*⟩ should be in the range [0*,* 1].

Additional models may be created to allow mixing of spot colors. The number of data entries these require will depend on the number of colors to be mixed.

**TEXhackers note:** The content of \l\_\_color\_current\_tl comprises two brace groups, the first containing the color model and the second containing the value(s) applicable in that model.

(*End definition for* \l\_\_color\_current\_tl*.*)

[\color\\_group\\_begin:](#page-308-0) [\color\\_group\\_end:](#page-308-0) Grouping for color is the same as using the basic  $\qquad$ group\_begin: and  $\qquad$ group\_end: functions. However, for semantic reasons, they are renamed here.

> <sup>33456</sup> \cs\_new\_eq:NN \color\_group\_begin: \group\_begin: 33457 \cs\_new\_eq:NN \color\_group\_end: \group\_end:

(*End definition for* \color\_group\_begin: *and* \color\_group\_end:*. These functions are documented on page [287.](#page-308-0)*)

```
\color_ensure_current: A driver-independent wrapper for setting the foreground color to the current color "now".
                          33458 \cs_new_protected:Npn \color_ensure_current:
                          33459 {
                          33460 \__color_backend_pickup:N \l__color_current_tl
                          33461 \__color_select:N \l__color_current_tl
                          33462 }
                         (End definition for \color_ensure_current:. This function is documented on page 287.)
        \s__color_stop Internal scan marks.
                          33463 \scan_new:N \s__color_stop
                         (End definition for \s__color_stop.)
     \__color_select:N
    \__color_select:nn
                         Take an internal color specification and pass it to the driver. This code is needed to
                         ensure the current color but will also be used by the higher-level experimental material.
                          33464 \cs_new_protected:Npn \__color_select:N #1
                          33465 { \exp_after:wN \__color_select:nn #1 }
                          33466 \cs_new_protected:Npn \__color_select:nn #1#2
                          33467 { \use:c { __color_backend_select_ #1 :n } {#2} }
                         (End definition for \__color_select:N and \__color_select:nn.)
  \l__color_current_tl The current color, with the model and
                          33468 \tl_new:N \l_color_current_tl
                          33469 \tl_set:Nn \l__color_current_tl { { gray } { 0 } }
                         (End definition for \l__color_current_tl.)
```
## **86.2 Predefined color names**

The ability to predefine colors with a name is a key part of this module and means there has to be a method for storing the results. At first sight, it seems natural to follow the usual expl3 model and create a color variable type for the process. That would then allow both local and global colors, constant colors and the like. However, these names need to be accessible in some form at the user level, for selection of colors either simply by name or as part of a more complex expression. This does not require that the full name is exposed but does require that they can be looked up in a predictable way. As such, it is more useful to expose just the color names as part of the interface, with the result that only local color names can be created. (This is also seen for example in key creation in l3keys.) As a result, color names are declarative (no new functions).

Since there is no need to manipulate colors *en masse*, each is stored in a two-part structure: a prop for the colors themselves, and a  $t1$  for the default model for each color.

#### **86.3 Setup**

\1 color internal int

```
\verb|l_color_interestnal_tl|_33470 \int_new:N \l_color_interestal_int33471 \tl_new:N \l__color_internal_tl
                          (End definition for \l__color_internal_int and \l__color_internal_tl.)
```
\s\_\_color\_mark Internal scan marks. \s\_\_color\_stop is already defined in l3color-base. <sup>33472</sup> \scan\_new:N \s\_\_color\_mark

(*End definition for* \s\_\_color\_mark*.*)

## **86.4 Utility functions**

```
\_color_if_defined:nTF A simple wrapper to avoid needing to have the lookup repeated in too many places.
                           33473 \prg_new_conditional:Npnn \__color_if_defined:n #1 { T, F, TF }
                           33474 {
                           33475 \prop_if_exist:cTF { l__color_named_ #1 _prop }
                           33476 \prg_return_true:
                           33477 \prg_return_false:
                           33478 }
                          (End definition for \__color_if_defined:nTF.)
       \__color_model:N
      \__color_values:N
                          Simple abstractions.
                           33479 \cs_new:Npn \__color_model:N #1 { \exp_after:wN \use_i:nn #1 }
                           33480 \csc\_new: Npn \_color\_color\_values:N #1 { \exp_after:wN \use\_ii:nn #1 }(End definition for \__color_model:N and \__color_values:N.)
   \__color_extract:nNN
   \__color_extract:VNN
                          Recover the values for the standard model for a color.
                           33481 \cs_new_protected:Npn \__color_extract:nNN #1#2#3
                           33482 {
                           33483 \tl set eq:Nc #2 { l color named #1 tl }
                           33484 \prop_get:cVN { l__color_named_ #1 _prop } #2 #3
                           33485 }
                           33486 \cs_generate_variant:Nn \__color_extract:nNN { V }
                          (End definition for \__color_extract:nNN.)
```
#### **86.5 Model conversion**

```
Model conversion is carried out using standard formulae, as described in the manual for
xcolor (see also the PostScript Language Reference Manual).
```

```
33487 \cs_new_protected:Npn \__color_convert:nnN #1#2#3
33488 { \__color_convert:nnVN {#1} {#2} #3 #3 }
33489 \cs_generate_variant:Nn \_color_convert:nnN { VV }
33490 \cs_new_protected:Npn \__color_convert:nnnN #1#2#3#4
33491 {
33492 \tl set:Nx #4
33493 }
33494 \cs_if_exist:cTF { __color_convert_ #1 _ #2 :w }
```

```
\__color_convert:nnN
                  \__color_convert:VVN
                \__color_convert:nnnN
                \__color_convert:nVnN
               \__color_convert:nnVN
\__color_convert_gray_rgb:w␣␣␣␣␣\__color_convert_gray_cmyk:w␣␣␣␣␣\__color_convert_cmyk_gray:w␣␣␣␣␣\__color_convert_cmyk_rgb:w␣␣␣␣␣\__color_convert_rgb_gray:w␣␣␣␣␣\__color_convert_rgb_cmyk:w
                 \__color_convert_rgb_cmyk:nnnn
```

```
33495 { \use:c { __color_convert_ #1 _ #2 :w } #3 ~ 0 ~ 0 \s__color_stop }
33496 { \use:c { c__color_fallback_ #2 _tl } }
33497 }
33498 }
33499 \cs_generate_variant:Nn \__color_convert:nnnN { nV , nnV }
33500 \cs_new:Npn \__color_convert_gray_rgb:w #1 ~ #2 \s__color_stop
33501 { #1 ~ #1 ~ #1 }
33502 \cs_new:Npn \__color_convert_gray_cmyk:w #1 ~ #2 \s__color_stop
33503 { 0 ~ 0 ~ 0 ~ \fp_eval:n { 1 - #1 } }
```
These rather odd values are based on NTSC television: the set are used for the cmyk conversion.

```
33504 \cs_new:Npn \__color_convert_rgb_gray:w #1 ~ #2 ~ #3 ~ #4 \s__color_stop
33505 { \fp_eval:n { 0.3 * #1 + 0.59 * #2 + 0.11 * #3 } }
```
The conversion from rgb to cmyk is the most complex: a two-step procedure which requires *black generation* and *undercolor removal* functions. The PostScript reference describes them as device-dependent, but following xcolor we assume they are linear. Moreover, as the likelihood of anyone using a non-unitary matrix here is tiny, we simplify and treat those two concepts as no-ops.

```
33506 \cs_new:Npn \__color_convert_rgb_cmyk:w #1 ~ #2 ~ #3 ~ #4 \s__color_stop
33507 {
33508 \exp_args:Nf \__color_convert_rgb_cmyk:nnnn
33509 { \fp_eval:n { min ( 1 - #1, 1 - #2, 1 - #3) } } {#1} {#2} {#3}
33510 }
33511 \cs_new:Npn \__color_convert_rgb_cmyk:nnnn #1#2#3#4
33512 {
33513 \fp_eval:n { min ( 1 , max ( 0 , 1 - #2 - #1 ) ) } \c_space_tl
33514 \fp_eval:n { min ( 1 , max ( 0 , 1 - #3 - #1 ) ) } \c_space_tl
33515 \fp_eval:n { min ( 1 , max ( 0 , 1 - #4 - #1 ) ) } \c_space_tl
33516 #1
33517 }
33518 \cs_new:Npn \__color_convert_cmyk_gray:w #1 ~ #2 ~ #3 ~ #4 ~ #5 \s__color_stop
33519 { \fp_eval:n { 1 - min ( 1 , 0.3 * #1 + 0.59 * #2 + 0.11 * #3 + #4 ) } }
33520 \cs_new:Npn \__color_convert_cmyk_rgb:w #1 ~ #2 ~ #3 ~ #4 ~ #5 \s__color_stop
33521 {
33522 \fp_eval:n { 1 - min ( 1, #1 + #4 ) } \c_space_tl
33523 \fp_eval:n { 1 - min ( 1 , #2 + #4 ) } \c_space_tl
33524 \fp_eval:n { 1 - min ( 1 , #3 + #4 ) }
33525 }
```
(*End definition for* \\_\_color\_convert:nnN *and others.*)

#### **86.6 Color expressions**

```
\l__color_model_tl
     \l__color_value_tl
\l__color_next_model_tl
\l__color_next_value_tl
```
Working space to store the color data whilst doing calculations: keeping it on the stack is attractive but gets tricky (return is non-trivial).

```
33526 \tl_new:N \l_color_model_tl
33527 \tl_new:N \l__color_value_tl
33528 \tl_new:N \l__color_next_model_tl
33529 \tl_new:N \l__color_next_value_tl
```
(*End definition for* \l\_\_color\_model\_tl *and others.*)

\\_\_color\_parse:nN \\_\_color\_parse\_aux:nN \\_\_color\_parse\_eq:Nn \\_\_color\_parse\_eq:nNn \\_\_color\_parse:Nw \\_\_color\_parse\_loop\_init:Nnn \\_\_color\_parse\_loop:w \\_\_color\_parse\_loop:nn \\_\_color\_parse\_gray:n \\_\_color\_parse\_std:n \\_\_color\_parse\_break:w \\_\_color\_parse\_end: \\_\_color\_parse\_mix:Nnnn \\_\_color\_parse\_mix:NVVn \\_\_color\_parse\_mix:nNnn \\_\_color\_parse\_mix\_gray:nw \\_\_color\_parse\_mix\_rgb:nw \\_\_color\_parse\_mix\_cmyk:nw The main function for parsing color expressions removes actives but otherwise expands, then starts working through the expression itself. At the end, we apply the payload.

```
33530 \cs_new_protected:Npx \__color_parse:nN #1#2
33531 {
33532 \exp_not:N \__color_backend_pickup:N \exp_not:N \l__color_current_tl
33533 \tl_set:Nx \exp_not:c { l__color_named_ . _tl }
33534 { \exp_not:N \__color_model:N \exp_not:N \l__color_current_tl }
33535 \prop_put:NVx \exp_not:c { l__color_named_ . _prop }
33536 \exp_not:c { 1__color_named_ . _tl }
33537 { \exp_not:N \__color_values:N \exp_not:N \l__color_current_tl }
33538 \exp_not:N \exp_args:Ne \exp_not:N \__color_parse_aux:nN
33539 { \exp_not:N \tl_to_str:n {#1} } #2
33540 }
```
Before going to all of the effort of parsing an expression, these two precursor functions look for a pre-defined name, either on its own or with a trailing ! (which is the same thing).

```
33541 \cs_new_protected:Npn \__color_parse_aux:nN #1#2
33542 {
33543 \tl_if_exist:cTF { l__color_named_ #1 _prop }
33544 { \__color_parse_set_eq:Nn #2 {#1} }
33545 { \__color_parse:Nw #2#1 ! \s__color_stop }
33546 \__color_check_model:N #2
33547 }
33548 \cs_new_protected:Npn \__color_parse_set_eq:Nn #1#2
33549 {
33550 \tl_if_empty:NTF \l_color_fixed_model_tl
33551 { \exp_args:Nv \__color_parse_set_eq:nNn { l__color_named_ #2 _tl } }
33552 { \exp_args:NV \__color_parse_set_eq:nNn \l_color_fixed_model_tl }
33553 #1 {#2}
33554 }
```
Here, we have to allow for the case where there is a fixed model: that can't be swept up by generic conversion as we are dealing with a named color.

```
33555 \cs_new_protected:Npn \__color_parse_set_eq:nNn #1#2#3
33556 {
33557 \prop_get:cnNTF
33558 { l__color_named_ #3 _prop } {#1}
33559 \l__color_value_tl
33560 { \tl_set:Nx #2 { {#1} { \l__color_value_tl } } }
33561 \big\{33562 \tl_set_eq:Nc \l__color_model_tl { l__color_named_ #3 _tl }
33563 \prop_get:cVN { l__color_named_ #3 _prop } \l__color_model_tl
33564 \lvert \lvert \lvert color_value_tl
33565 \__color_convert:nnN
33566 \l__color_model_tl {#1} \l__color_value_tl
33567 \tl_set:Nx #2
33568 {
33569 {#1}
33570 { \l__color_value_tl }
33571 }
33572 }
33573 }
33574 \cs_new_protected:Npn \__color_parse:Nw #1#2 ! #3 \s__color_stop
```

```
33575 {
33576 \__color_if_defined:nTF {#2}
33577 {
33578 \tl if blank:nTF {#3}
33579 { \__color_parse_set_eq:Nn #1 {#2} }
33580 {\__color_parse_loop_init:Nnn #1 {#2} {#3} }
33581 }
33582 {
33583 \_kernel_msg_error:nnn { color } { unknown-color } {#2}
33584 \tl_set:Nn \l__color_current_tl { { gray } { 0 } }
33585 }
33586 }
```
Once we establish that a full parse is needed, the next job is to get the detail of the first color. That will determine the model we use for the calculation: splitting here makes checking that a bit easier.

```
33587 \cs_new_protected:Npn \__color_parse_loop_init:Nnn #1#2#3
33588 {
33589 \group_begin:
33590 \__color_extract:nNN {#2} \l__color_model_tl \l__color_value_tl
33591 \__color_parse_loop:w #3 ! ! ! \s__color_stop
33592 \tl_set:Nx \l__color_internal_tl
33593 { { \l__color_model_tl } { \l__color_value_tl } }
33594 \exp_args:NNNV \group_end:
33595 \tl_set:Nn #1 \l__color_internal_tl
33596 }
```
This is the loop proper: there can be an open-ended set of colors to parse, separated by ! tokens. There are a few cases to look out for. At the end of the expression and with we find a mix of 100 then we simply skip the next color entirely (we can't stop the loop as there might be a further valid color to mix in). On the other hand, if we get a mix of 0 then drop everything so far and start again. There is also a trailing white to "read in" if the final explicit data is a mix. Those conditions are separate from actually looping, which is therefore sorted out by checking if we have further data to process: in contrast to xcolor, we don't allow !! so the test can be simplified.

```
33597 \cs_new_protected:Npn \__color_parse_loop:w #1 ! #2 ! #3 ! #4 ! #5 \s__color_stop
33598 {
33599 \bool_lazy_or:nnF
33600 { \tl_if_blank_p:n {#1} }
33601 { \int_compare_p:nNn {#1} = { 100 } }
33602 {
33603 \int_compare:nNnTF {#1} = { 0 }
33604 {
33605 \tl_if_blank:nTF {#2}
33606 {\{\ \}} {\{\ \}} {\emptyset} {\emptyset} {\empty33607 \{\ \ \}_{\_color{red} \_color{black}} { \ \ \_{\_color{red} \_color{black}} \{\ \ \}_{\_color{red} \_color{black}} color_extract:nNN \ \{\#2\} }
33608 \l__color_model_tl \l__color_value_tl
33609 }
33610 \qquad \qquad \qquad33611 \use: x
33612 \left\{ \begin{array}{ccc} 33612 & 2 \end{array} \right\}33613 \__color_parse_loop:nn {#1}
33614 { \tl_if_blank:nTF {#2} { white } {#2} }
33615 }
```

```
33616 }
33617 }
33618 \tl_if_blank:nF {#3}
33619 {\__color_parse_loop:w #3 ! #4 ! #5 \s__color_stop }
33620 \__color_parse_end:
33621 }
```
The "payload" of calculation in the loop first. If the model for the upcoming color is different from that of the existing (partial) color, convert the model. For gray the two are flipped round so that the outcome is something with "real" color. We are then in a position to do the actual calculation itself. The two auxiliaries here give us a way to break the loop should an invalid name be found.

```
33622 \cs_new_protected:Npn \__color_parse_loop:nn #1#2
33623 {
33624 \__color_if_defined:nTF {#2}
33625 {
33626 \__color_extract:nNN {#2} \l__color_next_model_tl \l__color_next_value_tl
33627 \tl_if_eq:NNF \l__color_model_tl \l__color_next_model_tl
33628 {
33629 \str_if_eq:VnTF \l__color_model_tl { gray }
33630 { {\ }_{=}} color_parse_gray:n {#2} }
33631 \{\ \setminus\_\text{color\_parse\_std:n }\ \{\ \pm 2\}33632 }
33633 \tl_set:Nx \l_color_value_tl
33634 \qquad \qquad \qquad \qquad33635 \__color_parse_mix:NVVn
33636 \l__color_model_tl \l__color_value_tl \l__color_next_value_tl {#1}
33637 }
33638 }
33639 {
33640 \__kernel_msg_error:nnn { color } { unknown-color } {#2}
33641 \__color_extract:nNN { black } \l__color_model_tl \l__color_value_tl
\sum_{\text{33642}} \sum_{\text{color\_parse\_break}:w}33643 }
33644 }
```
The gray model needs special handling: the models need to be swapped: we do that using a dedicated function.

```
33645 \cs_new_protected:Npn \__color_parse_gray:n #1
33646 {
33647 \tl_set_eq:NN \l__color_model_tl \l__color_next_model_tl
33648 \tl_set:Nn \l__color_next_model_tl { gray }
33649 \exp_args:NnV \__color_convert:nnN { gray } \l__color_model_tl
33650 \l__color_value_tl
33651 \prop_get:cVN { l__color_named_ #1 _prop } \l__color_model_tl
33652 \l__color_next_value_tl
33653 }
33654 \cs_new_protected:Npn \__color_parse_std:n #1
33655 {
33656 \prop_get:cVNF { 1 _ color_named_ #1 _ prop }
33657 \l__color_model_tl
33658 \l__color_next_value_tl
33659 \sim33660 \__color_convert:VVN
```

```
33661 \l__color_next_model_tl
33662 \l__color_model_tl
33663 \l_color_next_value_tl
33664 }
33665 }
33666 \cs_new_protected:Npn \__color_parse_break:w #1 \__color_parse_end: { }
33667 \cs_new_protected:Npn \__color_parse_end: { }
```
Do the vector arithmetic: mainly a question of shuffling input, along with one precalculation to keep down the use of division.

```
33668 \cs_new:Npn \__color_parse_mix:Nnnn #1#2#3#4
33669 {
33670 \exp_args:Nf \__color_parse_mix:nNnn
33671 { \fp_eval:n { #4 / 100 } }
33672 #1 {#2} {#3}
33673 }
33674 \cs_generate_variant:Nn \__color_parse_mix:Nnnn { NVV }
33675 \cs_new:Npn \__color_parse_mix:nNnn #1#2#3#4
33676 {
33677 \use:c { __color_parse_mix_ #2 :nw } {#1}
33678 #3 \s__color_mark #4 \s__color_stop
33679 }
33680 \cs_new:Npn \__color_parse_mix_gray:nw #1#2 \s__color_mark #3 \s__color_stop
33681 { \fp eval:n { #2 * #1 + #3 * ( 1 - #1 ) } }
33682 \cs_new:Npn \__color_parse_mix_rgb:nw
33683 #1#2 ~ #3 ~ #4 \s__color_mark #5 ~ #6 ~ #7 \s__color_stop
33684 {
33685 \fp_eval:n { #2 * #1 + #5 * ( 1 - #1 ) } \c_space_tl
33686 \fp_eval:n { #3 * #1 + #6 * ( 1 - #1 ) } \c_space_tl
33687 \fp_eval:n { #4 * #1 + #7 * ( 1 - #1 ) }
33688 }
33689 \cs_new:Npn \__color_parse_mix_cmyk:nw
33690 #1#2 ~ #3 ~ #4 ~ #5 \s__color_mark #6 ~ #7 ~ #8 ~ #9 \s__color_stop
33691 {
33692 \fp_eval:n { #2 * #1 + #6 * ( 1 - #1 ) } \c_space_tl
33693 \fp_eval:n { #3 * #1 + #7 * ( 1 - #1 ) } \c_space_tl
33694 \fp_eval:n { #4 * #1 + #8 * ( 1 - #1 ) } \c_space_tl
33695 \fp_eval:n { #5 * #1 + #9 * ( 1 - #1 ) }
33696 }
```
(*End definition for* \\_\_color\_parse:nN *and others.*)

Turn the input into internal form, also tidying up the number quickly.

```
33697 \cs_new:Npn \__color_parse_model_gray:w #1 , #2 \s__color_stop
33698 { { gray } { \ color_parse_number:n {#1} } }
33699 \cs_new:Npn \__color_parse_model_rgb:w #1 , #2 , #3 , #4 \s__color_stop
33700 {
33701 { rgb }
33702 \uparrow33703 \_color_parse_number:n {#1} ~
33704 \__color_parse_number:n {#2} ~
33705 \__color_parse_number:n {#3}
33706 }
33707 }
33708 \cs_new:Npn \ _color_parse_model_cmyk:w #1 , #2 , #3 , #4 , #5 \s _color_stop
```
\\_\_color\_parse\_model\_gray:w \\_\_color\_parse\_model\_rgb:w \\_\_color\_parse\_model\_cmyk:w \\_\_color\_parse\_number:n \\_\_color\_parse\_number:w

```
33709 {
33710 { cmyk }
33711 \{33712 \__color_parse_number:n {#1} ~
33713 \__color_parse_number:n {#2} ~
33714 \__color_parse_number:n {#3} ~
33715 \__color_parse_number:n {#4}
33716 }
33717 }
33718 \cs_new:Npn \__color_parse_number:n #1
33719 { \__color_parse_number:w #1 . 0 . \s__color_stop }
33720 \text{ } \csc \text{ }new:Npn \__color_parse_number:w #1 . #2 . #3 \s__color_stop
33721 { \tl_if_blank:nTF {#1} { 0 } {#1} . #2 }
```
(*End definition for* \\_\_color\_parse\_model\_gray:w *and others.*)

```
33722 \cs_new:Npn \__color_parse_model_Gray:w #1, #2 \s__color_stop
33723 { { gray } { \fp_eval:n { #1 / 15 } } }
33724 \cs_new:Npn \__color_parse_model_hsb:w #1 , #2 , #3 , #4 \s__color_stop
33725 { \__color_parse_model_hsb:nnn {#1} {#2} {#3} }
33726 \text{ Cs_new: Npn } \quad \text{color\_gangle} \text{mode1 } Hsb:w #1 , #2 , #3 , #4 \s_color_stop
33727 {
33728 \exp_args:Ne \__color_parse_model_hsb:nnn { \fp_eval:n { #1 / 360 } }
33729 {#2} {#3}
33730 }
```
The conversion here is non-trivial but is described at length in the xcolor manual. For ease, we calculate the integer and fractional parts of the hue first, then use them to work out the possible values for *r*, *g* and *b* before putting them in the correct places.

```
33731 \cs_new:Npn \__color_parse_model_hsb:nnn #1#2#3
33732 {
33733 { rgb }
33734 \{33735 \exp_args:Ne \__color_parse_model_hsb_aux:nnn
33736 { \fp eval:n { 6 * #1 } } {#2} {#3}
33737 }
33738 }
33739 \cs_new:Npn \__color_parse_model_hsb_aux:nnn #1#2#3
33740 {
33741 \exp_args:Nee \__color_parse_model_hsb_aux:nnnn
_{33742} { \fp_eval:n { floor(#1) } } { \fp_eval:n { #1 - floor(#1) } }
33743 {#2} {#3}
33744 }
33745 \cs_new:Npn \_color_parse_model_hsb_aux:nnnn #1#2#3#4
33746 {
33747 \use:e
33748 {
33749 \exp_not:N \__color_parse_model_hsb_aux:nnnnn
33750 { \ color_parse_number:n {#4} }
33751 { \fp_eval:n { round(#4 * (1 - #3) ,5) } }
33752 { \fp_eval:n { round(#4 * ( 1 - #3 * #2 ) ,5) } }
33753 { \fp_eval:n { round(#4 * ( 1 - #3 * (1 - #2) ) ,5) } }
33754 {#1}33755 }
```

```
\__color_parse_model_Gray:w
  \__color_parse_model_hsb:w
  \__color_parse_model_Hsb:w
  \__color_parse_model_HSB:w
 \__color_parse_model_HTML:w
  \__color_parse_model_RGB:w
\__color_parse_model_hsb:nnn
        \__color_parse_model_hsb_aux:nnn
           \__color_parse_model_hsb:nnnn
          \__color_parse_model_hsb:nnnnn
         \__color_parse_model_hsb_0:nnnn
         \__color_parse_model_hsb_1:nnnn
         \__color_parse_model_hsb_2:nnnn
         \__color_parse_model_hsb_3:nnnn
         \__color_parse_model_hsb_4:nnnn
         \__color_parse_model_hsb_5:nnnn
   \__color_parse_model_wave:w
       \__color_parse_model_wave_auxi:nn
      \__color_parse_model_wave_auxii:nn
         \__color_parse_model_wave_rho:n
```

```
33756 }
33757 \cs_new:Npn \__color_parse_model_hsb_aux:nnnnn #1#2#3#4#5
33758 { \use:c { __color_parse_model_hsb_ #5 :nnnn } {#1} {#2} {#3} {#4} }
33759 \cs_new:cpn { __color_parse_model_hsb_0:nnnn } #1#2#3#4 { #1 ~ #4 ~ #2 }
33760 \cs_new:cpn { __color_parse_model_hsb_1:nnnn } #1#2#3#4 { #3 ~ #1 ~ #2 }
33761 \cs_new:cpn { __color_parse_model_hsb_2:nnnn } #1#2#3#4 { #2 ~ #1 ~ #4 }
33762 \cs_new:cpn { __color_parse_model_hsb_3:nnnn } #1#2#3#4 { #2 ~ #3 ~ #1 }
33763 \cs_new:cpn { __color_parse_model_hsb_4:nnnn } #1#2#3#4 { #4 ~ #2 ~ #1 }
33764 \cs_new:cpn { __color_parse_model_hsb_5:nnnn } #1#2#3#4 { #1 ~ #2 ~ #3 }
   \cs_new:cpn { __color_parse_model_hsb_6:nnnn } #1#2#3#4 { #1 ~ #2 ~ #2 }
33766 \cs_new:Npn \__color_parse_model_HSB:w #1 , #2 , #3 , #4 \s__color_stop
33767 {
33768 \exp_args:Neee \__color_parse_model_hsb:nnn
33769 { \fp_eval:n {#1 / 240} }
33770 { \fp_eval:n {#2 / 240} }
33771 { \fp_eval:n {#3 / 240} }
33772 }
33773 \cs_new:Npn \__color_parse_model_HTML:w #1, #2 \s__color_stop
33774 { \_color_parse_model_HTML_aux:w #1 0 0 0 0 0 0 \s_color_stop }
33775 \cs_new:Npn \__color_parse_model_HTML_aux:w #1#2#3#4#5#6#7 \s__color_stop
33776 {
33777 { rgb }
33778 {
33779 \fp_eval:n { round(\int_from_hex:n {#1#2} / 255,5) } ~
33780 \fp eval:n { round(\int_from_hex:n {#3#4} / 255,5) } ~
33781 \fp_eval:n { round(\int_from_hex:n {#5#6} / 255,5) }
33782 }
33783 }
33784 \cs_new:Npn \__color_parse_model_RGB:w #1, #2, #3, #4 \s__color_stop
33785 {
33786 { rgb }
33787 {
33788 \fp_eval:n { round(#1 / 255,5) } ~
33789 \fp_eval:n { round(#2 / 255,5) } ~
33790 \fp_eval:n { round(#3 / 255,5) }
33791 }
33792 }
```
Following the description in the xcolor manual. As we always use rgb, there is no need to find the sixth, we just pas the information straight to the hsb auxiliary defined earlier.

```
33793 \cs_new:Npn \__color_parse_model_wave:w #1, #2 \s__color_stop
33794 {
33795 { rgb }
33796 {
33797 \fp compare:nNnTF {#1} < { 420 }
33798 { \_color_parse_model_wave_auxi:nn {#1} { 0.3 + 0.7 * (#1 - 380) / 40 }
33799 }
33800 {
33801 \fp_compare:nNnTF {#1} > { 700 }
\{ \ \cdot \ \text{color parts model wave auxi:nn } {41} { { 0.3 + 0.7 * (#1 - 780) / -80 } } \}33803 { \_color_parse_model_wave_auxi:nn {#1} { 1 } }
33804 }
33805 }
33806 }
```

```
33807 \cs_new:Npn \__color_parse_model_wave_auxi:nn #1#2
33808 {
33809 \fp_compare:nNnTF {#1} < { 440 }
33810 \big\{33811 \__color_parse_model_wave_auxii:nn
33812 { 4 + \__color_parse_model_wave_rho:n { (#1 - 440) / -60 } }
33813 {#2}
33814 }
33815 {
33816 \fp_compare:nNnTF {#1} < { 490 }
33817 {
33818 \__color_parse_model_wave_auxii:nn
{33819} {4 - \_{color\_color\_parse\_model\_wave\_rho: n \{ (#1 - 440) / 50 \}}33820 {#2}
33821 }
33822 {
33823 \fp_compare:nNnTF {#1} < { 510 }
33824 \{33825 \__color_parse_model_wave_auxii:nn
\{ 2 + \backslash \_color{red} \_color{red} \_space\_range\_model\_wave\_rho: n \; \{ ( #1 - 510) / -20 \} \}33827 {42}33828 }
33829 {
\{1, 33830\} \{1, 41\} < \{580\}33831 \{33832 \__color_parse_model_wave_auxii:nn
{2 - \_color\_color\_parse_model_wave_rho: 70 } / 70 } }
33834 {#2}
33835 }
33836 \left\{ \begin{array}{c} \end{array} \right.\{ \text{sp\_compare:} \text{nNnTF } \{ \text{#1} \} \leq \{ \text{645 } \}33838 \left\{ \begin{array}{c} \end{array} \right.33839 \__color_parse_model_wave_auxii:nn
\{ \ \_{\_ \texttt{1}} \cup \{ \ \texttt{2} \} \} \{ \ \texttt{3} \cup \texttt{3} \} \{ \ \texttt{2} \cup \texttt{3} \} \{ \ \texttt{3} \cup \texttt{4} \} \{ \ \texttt{3} \cup \texttt{5} \} \}33841 \{12\}33842 }
\{\ \setminus\_\text{color} model_wave_auxii:nn { 0 } {#2} }
33844 }
33845 }
33846 }
33847 }
33848 }
33849 \cs_new:Npn \__color_parse_model_wave_auxii:nn #1#2
33850 {
33851 \exp_args:Neee \__color_parse_model_hsb_aux:nnn
33852 { \fp_eval:n {#1} }
33853 { 1 }
33854 { \__color_parse_model_wave_rho:n {#2} }
33855 }
33856 \cs_new:Npn \__color_parse_model_wave_rho:n #1
33857 { \fp_eval:n { min(1, max(0,#1) ) } }
```

```
(End definition for \__color_parse_model_Gray:w and others.)
```
#### **86.7 Selecting colors (and color models)**

[\l\\_color\\_fixed\\_model\\_tl](#page-311-0) For selecting a single fixed model.

<sup>33858</sup> \tl\_new:N \l\_color\_fixed\_model\_tl

Check that the model in use is the one required.

(*End definition for* \l\_color\_fixed\_model\_tl*. This variable is documented on page [290.](#page-311-0)*)

\\_\_color\_check\_model:N \\_\_color\_check\_model:nn

```
33859 \cs_new_protected:Npn \__color_check_model:N #1
33860 {
33861 \tl_if_empty:NF \l_color_fixed_model_tl
33862 {
33863 \exp_after:wN \__color_check_model:nn #1
33864 \tl_if_eq:NNF \l__color_model_tl \l_color_fixed_model_tl
33865 \qquad \qquad \qquad \qquad \qquad \qquad \qquad \qquad \qquad \qquad \qquad \qquad \qquad \qquad \qquad \qquad \qquad \qquad \qquad \qquad \qquad \qquad \qquad \qquad \qquad \qquad \qquad \qquad \qquad \qquad \qquad \qquad \qquad \qquad \qquad \qquad \q33866 \__color_convert:VVN \l__color_model_tl \l_color_fixed_model_tl
33867 \l__color_value_tl
33868 }
33869 \tl_set:Nx #1
\{ \{ \l \l \l \ \text{color\_fixed\_model\_tl } \} \}33871 }
33872 }
33873 \cs_new_protected:Npn \__color_check_model:nn #1#2
33874 {
33875 \tl_set:Nn \l__color_model_tl {#1}
33876 \tl_set:Nn \l__color_value_tl {#2}
33877 }
```

```
(End definition for \__color_check_model:N and \__color_check_model:nn.)
```
\\_\_color\_select: A backend-neutral location for "last minute" manipulations before handing off to the backend code. We set the special . syntax here: this will therefore always be available. The finalisation is separate from the main function so it can also be applied to  $e.q.$  page color.

```
33878 \cs_new_protected:Npx \__color_select:
33879 {
33880 \tl_set:Nx \exp_not:c { l__color_named_ . _tl }
33881 { \exp_not:N \__color_model:N \exp_not:N \l__color_current_tl }
33882 \prop_clear:N \exp_not:c { l__color_named_ . _prop }
33883 \prop_put:NVx \exp_not:c { l__color_named_ . _prop }
33884 \exp_not:c { l__color_named_ . _tl }
33885 { \exp_not:N \_color_values:N \exp_not:N \l_color_current_tl }
33886 \__color_select:N \exp_not:N \l__color_current_tl
33887 }
```
(*End definition for* \\_\_color\_select:*.*)

#### [\color\\_select:n](#page-311-1) [\color\\_select:nn](#page-311-2)

\\_\_color\_select\_main:Nw \\_\_color\_select\_loop:Nw \\_\_color\_select:nnN \\_\_color\_select\_swap:Nnn

```
Parse the input expressions then get the backend to actually activate them. The main
complexity here is the need to check through multiple models. That is done "locally"
here as the approach is subtly different to when different models are being stored.
```

```
33888 \cs_new_protected:Npn \color_select:n #1
33889 {
33890 \__color_parse:nN {#1} \l__color_current_tl
33891 \__color_select:
```

```
33892 }
33893 \cs_new_protected:Npn \color_select:nn #1#2
33894 {
33895 \__color_select_main:Nw \l__color_current_tl
33896 #1 / / \s__color_mark #2 / / \s__color_stop
33897 \__color_select:
33898 }
```
If the first color model is the fixed one, or if there is no fixed model, we don't need most of the data: just set up and apply the backend function.

```
33899 \cs_new_protected:Npn \_color_select_main:Nw
33900 #1 #2 / #3 / #4 \s color mark #5 / #6 / #7 \s color stop
33901 {
33902 \__color_select:nnN {#2} {#5} #1
33903 \bool_lazy_or:nnF
33904 { \tl_if_empty_p:N \l_color_fixed_model_tl }
33905 { \str_if_eq_p:nV {#2} \l_color_fixed_model_tl }
\{ \ \_colorSagoo \{ \ \_colorselect_loop:Nw #1 #3 / #4 \s_color_mark #6 / #7 \s_color_stop }
33907 }
```
If a fixed model applies, we need to check each possible value in order. If there is no hit at all, fall back on the generic formula-based interchange.

```
33908 \cs_new_protected:Npn \__color_select_loop:Nw
33909 #1 #2 / #3 \s__color_mark #4 / #5 \s__color_stop
33910 {
33911 \str_if_eq:nVTF {#2} \l_color_fixed_model_tl
33912 { \__color_select:nnN {#2} {#4} #1 }
33913 {
33914 \tl_if_blank:nTF {#2}
33915 { \exp_after:wN \__color_select_swap:Nnn \exp_after:wN #1 #1 }
33916 \{ \_color\_color\_select\_loop:Nw #1 #3 \s\_color\_mark #5 \s\_color\_stop \}33917 }
33918 }
33919 \cs_new_protected:Npn \__color_select:nnN #1#2#3
33920 {
33921 \cs_if_exist:cTF { __color_parse_model_ #1 :w }
33922 {
33923 \tl_set:Nx #3
33924 { \use:c { __color_parse_model_ #1 :w } #2 , 0 , 0 , 0 , 0 \s__color_stop }
33925 }
33926 { \__kernel_msg_error:nnn { color } { unknown-model } {#1} }
33927 }
33928 \cs_new_protected:Npn \__color_select_swap:Nnn #1#2#3
33929 {
33930 \ _ color_convert:nVnN {#2} \l_color_fixed_model_tl {#3} \l_color_value_tl
33931 \tl_set:Nx #1
33932 { { \l_color_fixed_model_tl } { \l__color_value_tl } }
33933 }
```
(*End definition for* \color\_select:n *and others. These functions are documented on page [290.](#page-311-1)*)

#### **86.8 Fill and stroke color**

[\color\\_fill:n](#page-311-3) [\color\\_stroke:n](#page-311-3) [\color\\_fill:nn](#page-311-4) [\color\\_stroke:nn](#page-311-4) \\_\_color\_draw:nnn

```
33934 \cs_new_protected:Npn \color_fill:n #1
33935 {
33936 \_color_parse:nN {#1} \l_color current tl
33937 \exp_after:wN \__color_draw:nnn \l__color_current_tl { fill }
33938 }
33939 \cs_new_protected:Npn \color_stroke:n #1
33940 {
33941 \__color_parse:nN {#1} \l__color_current_tl
33942 \exp_after:wN\__color_draw:nnn\l__color_current_tl { stroke }
33943 }
33944 \cs_new_protected:Npn \color_fill:nn #1#2
33945 {
33946 \__color_select_main:Nw \l__color_current_tl
33947 #1 / / \s__color_mark #2 / / \s__color_stop
33948 \exp_after:wN \__color_draw:nnn \l__color_current_tl { fill }
33949 }
33950 \cs_new_protected:Npn \color_stroke:nn #1#2
33951 {
33952 \__color_select_main:Nw \l__color_current_tl
33953 #1 / / \s__color_mark #2 / / \s__color_stop
33954 \exp_after:wN \__color_draw:nnn \l__color_current_tl { stroke }
33955 }
33956 \cs_new_protected:Npn \__color_draw:nnn #1#2#3
33957 { \use:c { __color_backend_ #3 _ #1 :n } {#2} }
```
(*End definition for* \color\_fill:n *and others. These functions are documented on page [290.](#page-311-3)*)

Defining named colors means working through the model list and saving both the "main" color and any equivalents in other models. Even if there is only one model, we store a prop as well as a tl, as there could be grouping weirdness, etc. When setting using an

#### **86.9 Defining named colors**

\l\_\_color\_named\_tl Space to store the detail of the named color. 33958 \tl\_new:N \l\_\_color\_named\_tl (*End definition for* \l\_\_color\_named\_tl*.*)

#### [\color\\_set:nn](#page-310-0)

\\_\_color\_set:nnn \\_\_color\_set:nn \\_\_color\_set:nnw [\color\\_set:nnn](#page-311-5) \\_\_color\_set\_aux:nnn \\_\_color\_set\_colon:nnw \\_\_color\_set\_loop:nw [\color\\_set\\_eq:nn](#page-311-6)

expression, we need to avoid any fixed model issues, which is done without a group as in l3keys. <sup>33959</sup> \cs\_new\_protected:Npn \color\_set:nn #1#2 <sup>33960</sup> {  $_{33961}$   $\verb|exp_{args:NV_{100}^3}|$  $33962$  \l\_color\_fixed\_model\_tl {#1} {#2} <sup>33963</sup> } <sup>33964</sup> \cs\_new\_protected:Npn \\_\_color\_set:nnn #1#2#3 <sup>33965</sup> { <sup>33966</sup> \tl\_clear:N \l\_color\_fixed\_model\_tl <sup>33967</sup> \\_\_color\_set:nn {#2} {#3} 33968 \tl\_set:Nn \l\_color\_fixed\_model\_tl {#1} <sup>33969</sup> } <sup>33970</sup> \cs\_new\_protected:Npn \\_\_color\_set:nn #1#2 33971 **{** 

```
33972 \str_if_eq:nnF {#1} { . }
```
```
33973 {
33974 \__color_parse:nN {#2} \l__color_named_tl
33975 \tl_clear_new:c { l__color_named_#1 _tl }
33976 \tl_set:cx { l__color_named_ #1 _tl }
_{33977} { \__color_model:N \l__color_named_tl }
33978 \prop_clear_new:c { l__color_named_ #1 _prop }
33979 \prop_put:cvx { l__color_named_ #1 _prop } { l__color_named_ #1 _tl }
33980 { \__color_values:N \l__color_named_tl }
33981 \__color_set:nnw {#1} {#2} #2 ! \s__color_stop
33982 }
33983 }
```
When setting an expression-based color, there could be multiple model data available for one or more of the input colors. Where that is true for the *first* named color in an expression, we re-parse the expression when they are also parameter-based: only cmyk, gray and rgb make any sense here. There is a bit of a performance hit but this should be rare and taking place during set-up.

```
33984 \cs_new_protected:Npn \__color_set:nnw #1#2#3 ! #4 \s__color_stop
33985 {
33986 \clist_map_inline:nn { cmyk , gray , rgb }
33987 \big\{33988 \prop_get:cnNT { l__color_named_ #3 _prop } {##1} \l__color_internal_tl
33989 {
33990 \prop_if_in:cnF { l__color_named_ #1 _prop } {##1}
33991 \left\{33992 \group_begin:
33993 \tl_set:cn { l__color_named_ #3 _tl } {##1}
33994 \__color_parse:nN {#2} \l__color_internal_tl
33995 \exp_args:NNNV \group_end:
33996 \tl_set:Nn \l__color_internal_tl \l__color_internal_tl
33997 \prop_put:cxx { l__color_named_ #1 _prop }
\label{eq:3998} \begin{array}{ll} \text{33998} & \text{4} & \text{2} & \text{4} \\ \text{4} & \text{4} & \text{4} \\ \text{5} & \text{5} & \text{5} \\ \text{6} & \text{6} & \text{6} \\ \text{7} & \text{7} & \text{6} \\ \text{8} & \text{8} & \text{7} \\ \text{9} & \text{9} & \text{8} \\ \text{10} & \text{11} & \text{8} \\ \text{11} & \text{12} & \text{9} \\ \text{12} & \text{13} & \text{9} \\ \text{13} &\label{eq:33999} \begin{array}{l} \text{33999} \\ \text{4.16cm} \end{array} \quad \quad \text{4.17cm} \quad \text{5.18cm} \quad \text{5.18cm} \quad \text{6.18cm} \quad \text{6.18cm} \quad \text{7.18cm} \quad \text{7.18cm} \quad \text{8.18cm} \quad \text{9.18cm} \quad \text{1.18cm} \quad \text{1.18cm} \quad \text{1.18cm} \quad \text{1.18cm} \quad \text{1.18cm} \quad \text{1.18cm} \quad \text{1.18cm}34000 }
34001 }
34002 }
34003 }
34004 \cs_new_protected:Npn \color_set:nnn #1#2#3
34005 {
34006 \str_if_eq:nnF {#1} { . }
34007 {
34008 \tl_clear_new:c { l__color_named_ #1 _tl }
34009 \prop_clear_new:c { l__color_named_ #1 _prop }
\verb|34010| \verb|exp_args:Ne \(_color_set_aux:nnn { \tl.\tt_to_str:n {#2} }34011 {#1} {#3}
34012 }
34013 }
34014 \cs_new_protected:Npx \__color_set_aux:nnn #1#2#3
34015 {
34016 \exp_not:N \__color_set_colon:nnw {#2} {#3}
34017 #1 \c_colon_str \c_colon_str \exp_not:N \s__color_stop
34018 }
34019 \use:x
34020 {
```

```
34021 \cs_new_protected:Npn \exp_not:N \__color_set_colon:nnw
34022 ##1##2 ##3 \c_colon_str ##4 \c_colon_str
34023 ##5 \exp_not:N \s__color_stop
34024 }
34025 {
34026 \tl_if_blank:nTF {#4}
34027 { \__color_set_loop:nw {#1} #3 }
34028 { \__color_set_loop:nw {#1} #4 }
34029 / / \s__color_mark #2 / / \s__color_stop
34030 }
34031 \cs_new_protected:Npn \__color_set_loop:nw
34032 #1#2 / #3 \s__color_mark #4 / #5 \s__color_stop
34033 \uparrow34034 \tl if blank:nF {#2}
34035 {
34036 \_color_select:nnN {#2} {#4} \l_color_named_tl
34037 \tl_set:Nx \l__color_internal_tl { \__color_model:N \l__color_named_tl }
34038 \tl_if_empty:cT { l__color_named_ #1 _tl }
\label{thm:34039} \verb|{ \tl_set_eq: cN { l_ccolor_name d_ #1 _tl } \ll \verb|{ tl_set| =\verb|{| tl }| }|34040 \prop_put:cVx { l__color_named_ #1 _prop } \l__color_internal_tl
34041 { \_color_values:N \l_color_named_tl }
34042 \__color_set_loop:nw {#1} #3 \s__color_mark #5 \s__color_stop
34043 }
34044 }
34045 \cs_new_protected:Npn \color_set_eq:nn #1#2
34046 {
34047 \__color_if_defined:nTF {#2}
34048 {
34049 \tl_clear_new:c { l__color_named_ #1 _tl }
34050 \prop_clear_new:c { l__color_named_ #1 _prop }
34051 \str_if_eq:nnTF {#2} { . }
34052 \uparrow34053 \tl_set:cx { l__color_named_ #1 _tl }
34054 { \__color_model:N \l__color_current_tl }
34055 \prop_put:cvx { l__color_named_ #1 _prop } { l__color_named_ #1 _tl }
34056 { \__color_values:N \l__color_current_tl }
34057 }
34058 \uparrow34059 \tl_set_eq:cc { l__color_named_ #1 _tl } { l__color_named_ #2 _tl }
34060 \prop_set_eq:cc { l__color_named_ #1 _prop } { l__color_named_ #2 _prop }
34061 }
34062 }
34063 {
34064 \__kernel_msg_error:nnn { color } { unknown-color } {#2}
34065 }
34066 }
```
(*End definition for* \color\_set:nn *and others. These functions are documented on page [289.](#page-310-0)*) A small set of colors are always defined.

```
34067 \color_set:nnn { black } { gray } { 0 }
34068 \color_set:nnn { white } { gray } { 1 }
34069 \color_set:nnn { cyan } { cmyk } { 1, 0, 0, 0 }
34070 \color_set:nnn { magenta } { cmyk } { 0 , 1 , 0 , 0 }
34071 \color_set:nnn { yellow } { cmyk } { 0 , 0 , 1 , 0 }
```

```
34072 \color_set:nnn { red } { rgb } { 1, 0, 0 }
34073 \color_set:nnn { green } { rgb } { 0 , 1 , 0 }
34074 \color_set:nnn { blue } { rgb } { 0 , 0 , 1 }
```
\l\_\_color\_named\_.\_prop \l\_\_color\_named\_.\_tl

A special named color: this is always defined though not fixed in definition.

```
34075 \prop_new:c { l__color_named_._prop }
34076 \tl_new:c { l__color_named_._tl }
34077 \tl_set:cx { l__color_named_._tl } { \__color_model:N \l__color_current_tl }
```
(*End definition for* \l\_\_color\_named\_.\_prop *and* \l\_\_color\_named\_.\_tl*.*)

### **86.10 Exporting colors**

```
\color_export:nnN
      \color_export:nnnN
      \__color_export:nN
   \__color_export:nnnN
                                34078 \cs_new_protected:Npn \color_export:nnN #1#2#3
                                34079 {
                                34080 \group_begin:
                                \verb|34081| \qquad \verb|\til_if_exist: cT { c_color_export_ #2_t1 }|34082 \{ \tilde{\zeta}_1 \leq \tilde{\zeta}_2 \leq \tilde{\zeta}_1 \leq \tilde{\zeta}_2 \leq \tilde{\zeta}_2 \leq \tilde{\34083 \__color_parse:nN {#1} #3
                                34084 \__color_export:nN {#2} #3
                                34085 \exp_args:NNNV \group_end:
                                34086 \tl_set:Nn #3 #3
                                34087 }
                                34088 \cs_new_protected:Npn \color_export:nnnN #1#2#3#4
                                34089 {
                                34090 \__color_select_main:Nw #4
                                34091 #1 / / \s__color_mark #2 / / \s__color_stop
                                34092 \__color_export:nN {#3} #4
                                34093 }
                                34094 \cs_new_protected:Npn \__color_export:nN #1#2
                                34095 { \exp_after:wN \__color_export:nnnN #2 {#1} #2 }
                                34096 \cs_new:Npn \__color_export:nnnN #1#2#3#4
                                34097 {
                                34098 \cs_if_exist_use:cF { __color_export_format_ #3 :nnN }
                                34000 \sqrt{2}34100 \__kernel_msg_error:nnn { color } { unknown-export-format } {#3}
                                34101 \use_none:nnn
                                34102 }
                                34103 {#1} {#2} #4
                                34104 }
                               (End definition for \color_export:nnN and others. These functions are documented on page 292.)
\ color export format backend:nnN Simple.
                                34105 \cs_new_protected:Npn \__color_export_format_backend:nnN #1#2#3
                                34106 { \tl_set:Nn #3 { {#1} {#2} } }
                               (End definition for \__color_export_format_backend:nnN.)
  \_color_export:nnnMN A generic auxiliary for cases where only one model is appropriate.
                                34107 \cs_new_protected:Npn \__color_export:nnnNN #1#2#3#4#5
                                34108 {
```

```
34109 \str_if_eq:nnTF {#2} {#1}
34110 { #5 #4 #3 \s__color_stop }
34111 \left\{ \begin{array}{ccc} 3 & 1 & 1 \\ 1 & 1 & 1 \end{array} \right\}34112 \__color_convert:nnnN {#2} {#1} {#3} #4
34113 \exp_after:wN #5 \exp_after:wN #4
34114 \text{*4} \text{ s\_color\_stop}34115 }
34116 }
```
(*End definition for* \\_\_color\_export:nnnNN*.*)

```
\c__color_export_comma-sep-cmyk_tl
  \c__color_export_comma-sep-rgb_tl
\c__color_export_HTML_tl
 \c__color_export_space-sep-cmyk_tl
  \c__color_export_space-sep-rgb_tl
```
\\_\_color\_export\_format\_comma-sep-cmyk:nnN \\_\_color\_export\_format\_comma-sep-rgb:nnN \\_\_color\_export\_format\_space-sep-cmyk:nnN \\_\_color\_export\_format\_space-sep-rgb:nnN

```
34117 \tl_const:cn { c__color_export_comma-sep-cmyk_tl } { cmyk }
34118 \tl_const:cn { c__color_export_comma-sep-rgb_tl } { rgb }
34119 \tl_const:Nn \c__color_export_HTML_tl { rgb }
34120 \tl_const:cn { c__color_export_space-sep-cmyk_tl } { cmyk }
34121 \tl_const:cn { c__color_export_space-sep-rgb_tl } { rgb }
```
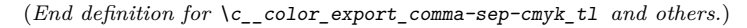

```
34122 \group begin:
34123 \cs_set_protected:Npn \__color_tmp:w #1#2
34124 \left\{ \begin{array}{ccc} 3 & 4 & 124 \\ 1 & 3 & 124 \\ 1 & 3 & 124 \\ 1 & 3 & 124 \\ 1 & 3 & 124 \\ 1 & 3 & 124 \\ 1 & 3 & 124 \\ 1 & 3 & 124 \\ 1 & 3 & 124 \\ 1 & 3 & 124 \\ 1 & 3 & 124 \\ 1 & 3 & 124 \\ 1 & 3 & 124 \\ 1 & 3 & 124 \\ 1 & 3 & 124 \\ 1 & 3 & 124 \\ 1 & 3 & 124 \\ 1 & 3 & 124 \\ 1 &34125 \cs_new_protected:cpx { __color_export_format_ #1 :nnN } ##1##2##3
34126
34127 \text{exp\_not:N } \_color\_export:nnnNN \{ #2\} \{ ##2\} ##3\verb|34128| \verb|exp not:c { _color\_export_ #1 : Nw }|34129 }
34130 }
34131 \__color_tmp:w { comma-sep-cmyk } { cmyk }
34132 \__color_tmp:w { comma-sep-rgb } { rgb }
34133 \__color_tmp:w { HTML } { rgb }
34134 \__color_tmp:w { space-sep-cmyk } { cmyk }
34135 \ color_tmp:w { space-sep-rgb } { rgb }
34136
34137 \group_end:
```
(*End definition for* \\_\_color\_export\_format\_comma-sep-cmyk:nnN *and others.*)

```
\__color_export_space-sep-cmyk:Nw
```

```
\_color_export_comma-sep-cmyk:Nw 34138 \cs_new_protected:cpn { __color_export_comma-sep-cmyk:Nw }
                          34139 #1#2 ~ #3 ~ #4 ~ #5 \s__color_stop
                          34140 { \tl_set:Nn #1 { #2, #3, #4, #5 } }
                          34141 \cs_new_protected:cpn { __color_export_space-sep-cmyk:Nw } #1#2 \s__color_stop
                          34142 { \tl_set:Nn #1 {#2} }
```
(*End definition for* \\_\_color\_export\_space-sep-cmyk:Nw *and* \\_\_color\_export\_comma-sep-cmyk:Nw*.*)

html values must be given in rgb: we force conversion if required, then do some simple maths.

```
34143 \cs_new_protected:cpn { __color_export_comma-sep-rgb:Nw } #1#2 ~ #3 ~ #4 \s__color_stop
34144 { \tl_set:Nx #1 { #2, #3, #4 } }
34145 \cs_new_protected:Npn \__color_export_HTML:Nw #1#2 ~ #3 ~ #4 \s__color_stop
34146 {
```

```
\__color_export_comma-sep-rgb:Nw
```
\\_\_color\_export\_HTML:Nw \\_\_color\_export\_space-sep-rgb:Nw \\_\_color\_export\_HTML:n

```
34147 \tl_set:Nx #1
34148 {
34149 \__color_export_HTML:n {#2}
34150 \__color_export_HTML:n {#3}
\lambda_color_export_HTML:n {#4}
34152 }
34153 }
34154 \cs_new:Npn \__color_export_HTML:n #1
34155 {
34156 \fp_compare:nNnTF {#1} = { 0 }
34157 { 00 }
34158 { \int_to_Hex:n { \fp_to_int:n { #1 * 255 } } }
34159 }
34160 \cs_new_protected:cpn { __color_export_space-sep-rgb:Nw } #1#2 \s__color_stop
34161 { \tl_set:Nn #1 {#2} }
```
(*End definition for* \\_\_color\_export\_comma-sep-rgb:Nw *and others.*)

### **86.11 Additional color models**

\l\_\_color\_internal\_prop <sup>34162</sup> \prop\_new:N \l\_\_color\_internal\_prop (*End definition for* \l\_\_color\_internal\_prop*.*) \g color model int A tracker for the total number of new models. <sup>34163</sup> \int\_new:N \g\_\_color\_model\_int (*End definition for* \g\_\_color\_model\_int*.*) \c\_\_color\_fallback\_cmyk\_tl \c\_\_color\_fallback\_gray\_tl \c\_\_color\_fallback\_rgb\_tl Conversion from Separation or DeviceN spaces may not be possible; have a fallback to black.  $34164$  \tl\_const:Nn \c\_\_color\_fallback\_cmyk\_tl { 0 ~ 0 ~ 0 ~ 1 } 34165 \tl\_const:Nn \c\_\_color\_fallback\_gray\_tl { 1 }  $34166$  \tl\_const:Nn \c\_\_color\_fallback\_rgb\_tl { 1 ~ 1 ~ 1 } (*End definition for* \c\_\_color\_fallback\_cmyk\_tl *,* \c\_\_color\_fallback\_gray\_tl *, and* \c\_\_color\_ fallback\_rgb\_tl*.*) \g\_\_color\_colorants\_prop Mapping from names to colorants. 34167 \prop\_new:N \g\_\_color\_colorants\_prop 34168 \prop\_gput:Nnn \g\_\_color\_colorants\_prop { black } { Black } 34169 \prop\_gput:Nnn \g\_\_color\_colorants\_prop { blue } { Blue } 34170 \prop\_gput:Nnn \g\_\_color\_colorants\_prop { cyan } { Cyan } 34171 \prop\_gput:Nnn \g\_\_color\_colorants\_prop { green } { Green } 34172 \prop\_gput:Nnn \g\_\_color\_colorants\_prop { magenta } { Magenta } 34173 \prop\_gput:Nnn \g\_\_color\_colorants\_prop { none } { None } 34174 \prop\_gput:Nnn \g\_color\_colorants\_prop { red } { Red } <sup>34175</sup> \prop\_gput:Nnn \g\_\_color\_colorants\_prop { yellow } { Yellow } (*End definition for* \g\_\_color\_colorants\_prop*.*)

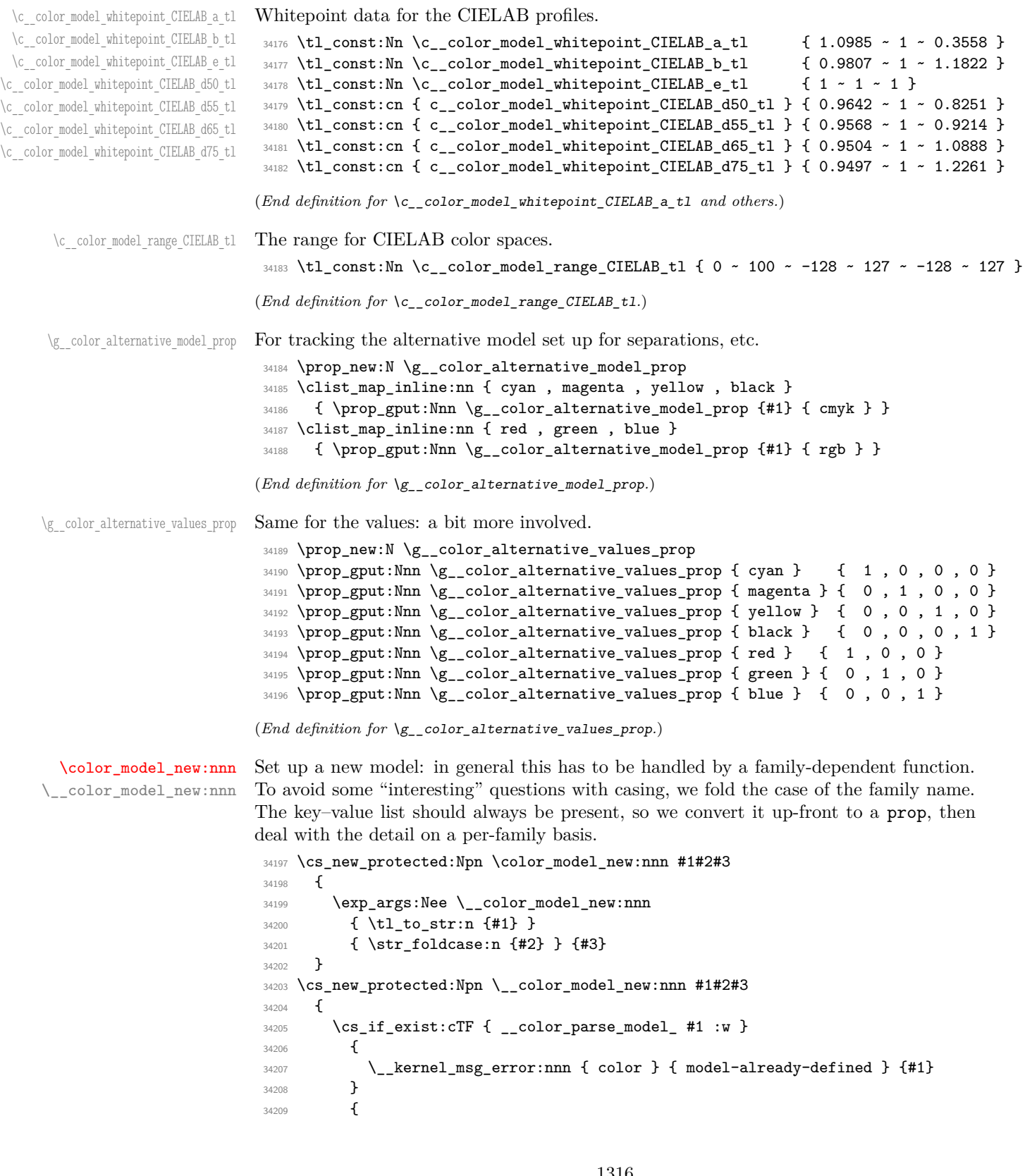

```
34210 \cs_if_exist:cTF { __color_model_ #2 :n }
34211 \left\{ \begin{array}{c} 34211 \end{array} \right.34212 \prop_set_from_keyval:Nn \l__color_internal_prop {#3}
34213 \use:c { __color_model_ #2 :n } {#1}
34214 }
34215 {
34216 \__kernel_msg_error:nnn { color } { unknown-model-type } {#2}
34217 }
34218 }
34219 }
```
(*End definition for* \color\_model\_new:nnn *and* \\_\_color\_model\_new:nnn*. This function is documented on page [292.](#page-313-2)*)

\\_\_color\_model\_init:nn A shared auxiliary to do the basics of setting up a new model: reserve a number, create a fallback and white-equivalent, set up links to the backend.

```
34220 \cs_new_protected:Npn \__color_model_init:nnn #1#2#3
\overline{\mathcal{L}}34222 \int_gincr:N \g__color_model_int
\verb|34223| + \verb|tl_counts:cx { c_ccolor_fallback_ #1 _tl }|34224 { 1 \prg_replicate:nn { #2 - 1 } { ~ 1 } }
34225 \clist_map_inline:nn { fill , stroke , select }
34226 \uparrow34227 \cs_new_protected:cpx { __color_backend_ ##1 _ #1 :n } ####1
34228 \left\{ \begin{array}{ccc} \end{array} \right.34229 \exp_not:c { __color_backend_ ##1 _ #3 :nn }
\{color\_edge:m \verb|=:N \g_color_model_int } {\# \# \# \verb|1|}34231 }
34232 }
34233 \cs_new_protected:cpx { __color_model_ #1 _white: }
\overline{\mathcal{A}}34235 \prop_put:Nnn \exp_not:N \l__color_named_white_prop {#1}
34236 { 0 \prg_replicate:nn { #2 - 1 } { ~ 0 } }
34237 \exp_not:N \int_compare:nNnF { \tex_currentgrouplevel:D } = 0
34238 \{ \qquad \qquad \} \{ \qquad \qquad \}34239 }
34240 \use:c { __color_model_ #1 _white: }
34241 }
```
(*End definition for* \\_\_color\_model\_init:nn*.*)

<sup>34245</sup> \l\_\_color\_internal\_tl

 $34248$  \l\_color\_internal\_tl {#1}

34251 \\_\_kernel\_msg\_error:nnn { color } <sup>34252</sup> { separation-requires-name } {#1}

34243 **{** 

<sup>34249</sup> }

<sup>34246</sup> {

 $34250$   $\uparrow$ 

 $34253$  } <sup>34254</sup> }

Separations must have a "real" name, which is pretty easy to find.

<sup>34242</sup> \cs\_new\_protected:Npn \\_\_color\_model\_separation:n #1

 $34244$  \prop\_get:NnNTF \l\_color\_internal\_prop { name }

<sup>34247</sup> \exp\_args:NV \\_\_color\_model\_separation:nn

\\_\_color\_model\_separation:n \\_\_color\_model\_separation:nn \ color model separation:nnn \\_\_color\_model\_separation:w \\_\_color\_model\_separation\_cmyk:nnnnnn \\_\_color\_model\_separation\_gray:nnnnnn \\_\_color\_model\_separation\_rgb:nnnnnn \\_\_color\_model\_convert:nnn \\_\_color\_model\_separation\_CIELAB:nnnnnn \\_\_color\_model\_separation\_CIELAB:nnnnnnn We have two keys to find at this stage: the alternative space model and linked values.

```
34255 \cs_new_protected:Npn \__color_model_separation:nn #1#2
34256 {
34257 \prop_get:NnNTF \l__color_internal_prop { alternative-model }
34258 \l__color_internal_tl
34259 {
34260 \exp_args:NV \__color_model_separation:nnn
34261 \l__color_internal_tl {#2} {#1}
34262 }
34263 {
34264 \__kernel_msg_error:nnn { color }
34265 { separation-alternative-model } {42}34266 }
34267 }
34268 \cs_new_protected:Npn \__color_model_separation:nnn #1#2#3
34269 {
34270 \cs_if_exist:cTF { __color_model_separation_ #1 :nnnnnn }
34271 \{34272 \prop_get:NnNTF \l__color_internal_prop { alternative-values }
34273 \l__color_internal_tl
34274 \uparrow34275 \exp_after:wN \__color_model_separation:w \l__color_internal_tl
34276, 0, 0, 0, 0, 0 \s__color_stop {#2} {#3} {#1}
34277 }
34278 {
34279 \_kernel_msg_error:nnn { color }
34280 { separation-alternative-values } {#2}
34281 }
34282 }
34283 {
34284 \__kernel_msg_error:nnn { color }
34285 { unknown-alternative-model } {#1}
34286 }
34287 }
```
As each alternative space leads to a different requirement for conversion, and as there are only a small number of choices, we manually split the data and then set up. Notice that mixing tints is really just the same as mixing gray. The white color is special, as it allows tints to be adjusted without an additional color space. To make sure the data is set for that at all group levels, we need to work on a per-level basis. Within the output, only the set-up needs the "real" name of the colorspace: we use a simple tracking number for general usage as this is a clear namespace without issues of escaping chars.

```
34288 \cs_new_protected:Npn \__color_model_separation:w
34289 #1 , #2 , #3 , #4 , #5 \s__color_stop #6#7#8
34290 {
34291 \__color_model_init:nnn {#6} { 1 } { separation }
34292 \cs_new_eq:cN { __color_parse_mix_ #6 :nw } \__color_parse_mix_gray:nw
34293 \cs_new:cpn { __color_parse_model_ #6 :w } ##1 , ##2 \s__color_stop
34294 { {#6} { \__color_parse_number:n {##1} } }
34295 \use:c { __color_model_separation_ #8 :nnnnnn }
34296 {#6} {#7} {#1} {#2} {#3} {#4}
34297 \prop_gput:Nnn \g__color_alternative_model_prop {#6} {#8}
34298 \prop_gput:Nnx \g__color_colorants_prop {#6}
34299 { \str_convert_pdfname:n {#7} }
```

```
34300 }
34301 \cs_new_protected:Npn \__color_model_separation_cmyk:nnnnnn #1#2#3#4#5#6
34302 {
34303 \cs_new:cpn { __color_convert_ #1 _cmyk:w } ##1 ~ ##2 \s__color_stop
34304 \left\{ \begin{array}{ccc} 3 & 3 & 3 \end{array} \right\}34305 \fp_eval:n {##1 * #3} ~
34306 \fp_eval:n {##1 * #4} ~
34307 \fp_eval:n {##1 * #5} ~
34308 \fp_eval:n {##1 * #6}
34309 }
34310 \__color_model_convert:nnn {#1} { cmyk } { rgb }
34311 \__color_model_convert:nnn {#1} { cmyk } { gray }
34312 \prop_gput:Nnn \g__color_alternative_values_prop {#1} { #3 , #4 , #5 , #6 }
34313 \__color_backend_separation_init:nnnnn {#2} { /DeviceCMYK } { }
34314 { 0 ~ 0 ~ 0 ~ 0 } { #3 ~ #4 ~ #5 ~ #6 }
34315 }
34316 \cs_new_protected:Npn \__color_model_separation_rgb:nnnnnn #1#2#3#4#5#6
34317 {
34318 \cs_new:cpn { __color_convert_ #1 _rgb:w } ##1 ~ ##2 \s__color_stop
34319 {
34320 \{fp\_eval:n \{ ##1 * #3\} ~
34321 \fp_eval:n {##1 * #4} ~
34322 \fp_eval:n {##1 * #5}
34323 }
34324 \__color_model_convert:nnn {#1} { rgb } { cmyk }
34325 \__color_model_convert:nnn {#1} { rgb } { gray }
34326 \prop_gput:Nnn \g_color_alternative_values_prop {#1} { #3, #4, #5 }
34327 \__color_backend_separation_init:nnnnn {#2} { /DeviceRGB } { }
34328 { 0 ~ 0 ~ 0 } { #3 ~ #4 ~ #5 }
34329 }
34330 \cs_new_protected:Npn \__color_model_separation_gray:nnnnnn #1#2#3#4#5#6
34331 {
34332 \cs_new:cpn { __color_convert_ #1 _cmyk:w } ##1 ~ ##2 \s__color_stop
34333 {
34334 \fp_eval:n {##1 * #3} ~
34335 \fp_eval:n {##1 * #3} ~
34336 \fp_eval:n {##1 * #3}
34337 \fp_eval:n {##1 * #3}
34338 }
34339 \cs_new:cpn { __color_convert_ #1 _gray:w } ##1 ~ ##2 \s__color_stop
34340 { \fp_eval:n {##1 * #3} }
34341 \cs_new:cpn { __color_convert_ #1 _rgb:w } ##1 ~ ##2 \s__color_stop
34342 \sqrt{21342}34343 \{fp\_eval:n \{ ##1 * #3\} ~
34344 \fp_eval:n {##1 * #3} ~
34345 \fp_eval:n {##1 * #3}
34346 }
34347 \prop_gput:Nnn \g__color_alternative_values_prop {#1} {#3}
34348 \__color_backend_separation_init:nnnnn {#2} { /DeviceGray } { } { 0 } {#3}
34349 }
Generic model conversion via an alternative intermediate.
34350 \cs_new_protected:Npn \_color_model_convert:nnn #1#2#3
```

```
34351 \{<br>34352
         \cos new: \cos { \color convert #1 #3 : w } ##1 ~ ##2 \s color stop
```

```
34353 {
34354 \exp_not:N \exp_args:NNe \exp_not:N \use:nn
34355 \exp_not:c { __color_convert_ #2 _ #3 :w }
34356 { \exp_not:c { __color_convert_ #1 _ #2 :w } ##1 ~ ##2 \s__color_stop }
34357 \c_space_tl \exp_not:N \s__color_stop
34358 }
34359 }
```
Setting up for CIELAB needs a bit more work: there is the illuminant and the need for an appropriate object.

```
34360 \cs_new_protected:Npn \__color_model_separation_CIELAB:nnnnnn #1#2#3#4#5#6
34361 {
34362 \prop_get:NnNF \l__color_internal_prop { illuminant }
$^{34363}$ \qquad\qquad <code>\1__color_internal_tl</code>
34364 {
34365 \_kernel_msg_error:nnn { color }
34366 { CIELAB-requires-illuminant } {#1}
34367 \tl_set:Nn \l__color_internal_tl { d50 }
34368 }
34369 \exp_args:NV \__color_model_separation_CIELAB:nnnnnnn
34370 \l__color_internal_tl {#1} {#2} {#3} {#4} {#5} {#6}
34371 }
```
If a CIELAB space is being set up, we need the illuminant, then create the appropriate set up. At present, this doesn't include BlackPoint or Range data, but that may be added later. As CIELAB colors cannot be converted to anything else, we fallback to producing black: the user should set up a second model for colors set up this way.

```
34372 \cs_new_protected:Npn \__color_model_separation_CIELAB:nnnnnnn #1#2#3#4#5#6#7
34373 {
```

```
34374 \tl_if_exist:cTF { c__color_model_whitepoint_CIELAB_ #1 _tl }
34375 {
34376 \__color_backend_separation_init_CIELAB:nnn {#1} {#3} { #4 ~ #5 ~ #6 }
34377 \cs_new:cpn { __color_convert_ #2 _cmyk:w } ##1 ~ ##2 \s__color_stop
34378 \{0 \sim 0 \sim 0 \sim 1\}34379 \cs_new:cpn { __color_convert_ #2 _rgb:w } ##1 ~ ##2 \s__color_stop
34380 \{ 1 \sim 1 \sim 1 \}34381 \cs_new:cpn { __color_convert_ #2 _gray:w } ##1 ~ ##2 \s__color_stop
34382 { 1 }
34383 }
34384 {
34385 \ kernel msg error:nnn { color }
34386 { unknown-CIELAB-illuminant } {#1}
34387 }
34388 }
```
(*End definition for* \\_\_color\_model\_separation:n *and others.*)

We require a list of component names here: one might call them colorants, but it's convenient to use T<sub>E</sub>X names instead so we slightly adjust the terminology.

```
34389 \cs_new_protected:Npn \__color_model_devicen:n #1
34390 {
34391 \prop_get:NnNTF \l__color_internal_prop { names }
34392 \l_color_internal_tl
34393 {
34394 \exp_args:NV \__color_model_devicen:nn
```

```
1320
```
\\_\_color\_model\_devicen:n \\_\_color\_model\_devicen:nn \\_\_color\_model\_devicen:nnn \\_\_color\_model\_devicen:nnnn \\_\_color\_model\_devicen\_parse\_1:nn \\_\_color\_model\_devicen\_parse\_2:nn \\_\_color\_model\_devicen\_parse\_3:nn \\_\_color\_model\_devicen\_parse\_4:nn \\_\_color\_model\_devicen\_parse\_generic:nn \\_\_color\_model\_devicen\_parse:nw \\_\_color\_model\_devicen\_mix:nw \\_\_color\_model\_devicen\_init:nnn \\_\_color\_model\_devicen\_init:nnnn \\_\_color\_model\_devicen\_tranform:w \\_\_color\_model\_devicen\_tranform\_1:nnnnn \\_\_color\_model\_devicen\_tranform\_3:nnnnn \\_\_color\_model\_devicen\_tranform\_4:nnnnn

\\_\_color\_model\_devicen\_tranform:nnn

```
34395 \lceil \frac{1}{2} \rceil \lceil \frac{1}{41} \rceil34396 }
34397 {
34398 \_kernel_msg_error:nnn { color }
34399 { DeviceN-requires-names } {#1}
34400 }
34401 }
```
All valid models will have an alternative listed, either hard-coded for the core device ones, or dynamically added for Separations, etc.

```
34402 \cs_new_protected:Npn \__color_model_devicen:nn #1#2
34403 {
34404 \tl_clear:N \l__color_model_tl
34405 \clist_map_inline:nn {#1}
34406 \uparrow34407 \prop_get:NnNTF \g__color_alternative_model_prop {##1}
34408 \l_color_internal_tl
34409 {
34410 \tl_if_empty:NTF \l__color_model_tl
34411 \{\ \tilde{\} \3441234413 \str_if_eq:VVF \l_color_model_tl \l_color_internal_tl
34414 \left\{ \begin{array}{c} 34414 & 34414 & 34414 & 34414 & 34414 & 34414 & 34414 & 34414 & 34414 & 34414 & 34414 & 34414 & 34414 & 34414 & 34414 & 34414 & 34414 & 34414 & 34414 & 34414 & 34414 & 34414 & 34414 & 34414 & 34414 & 34414 & 34414 & 34414 & 344134415 \_kernel_msg_error:nnn { color }
34416 { DeviceN-inconsistent-alternative }
34417 \{112\}34418 \clist_map_break:n { \use_none:nnnn }
34419  }
34420 }
34421 }
34422 {
34423 \strut\text{str\_if\_eq:nnF {##1} { none }34424 \left\{ \begin{array}{c} 34424 & 24 \end{array} \right\}34425 \_kernel_msg_error:nnn { color }
34426 { DeviceN-no-alternative }
34427 {+2}34428 }
34429 }
34430 }
\verb|1_inempty:NTF \l_=color_model_t1|34432 \frac{1}{2}34433 \__kernel_msg_error:nnn { color }
34434 { DeviceN-no-alternative } {#2}
34435 }
34436 { \exp_args:NV \__color_model_devicen:nnn \l__color_model_tl {#1} {#2} }
34437 }
```
We now complete the data we require by first finding out how many colorants there are, then moving on to begin constructing the function required to map to the alternative color space.

```
34438 \cs_new_protected:Npn \__color_model_devicen:nnn #1#2#3
34439 {
34440 \exp_args:Nx \__color_model_devicen:nnnn
34441 { \clist_count:n {#2} } {#1} {#2} {#3}
34442 }
```
At this stage, we have checked everything is in place, so we can set up the TEX and backend data structures. As for separations, it's not really possible in general to have a fallback, so we simply provide "black" for each element.

```
34443 \cs_new_protected:Npn \__color_model_devicen:nnnn #1#2#3#4
34444 {
34445 \__color_model_init:nnn {#4} {#1} { devicen }
34446 \cs_if_exist_use:cF { __color_model_devicen_parse_ #1 :nn }
34447 \{\ \setminus\_\text{colormodel\_devicen\_parse\_generic:nn} \ \}34448 {#4} {#1}
34449 \__color_model_devicen_init:nnn {#1} {#2} {#3}
34450 \__color_model_devicen_convert:nnn {#4} {#2} {#3}
34451 }
```
For short lists of DeviceN colors, we can use hand-tuned parsing. This lines up with other models, where we allow for up to four components. For larger spaces, rather than limit artificially, we use a somewhat slow approach based on open-ended commas-lists.

```
34452 \cs_new_protected:cpn { __color_model_devicen_parse_1:nn } #1#2
34453 {
34454 \cs_new:cpn { __color_parse_model_ #1 :w } ##1 , ##2 \s__color_stop
34455 { {#1} { \__color_parse_number:n {##1} } }
34456 \cs_new_eq:cN { __color_parse_mix_ #1 :nw } \__color_parse_mix_gray:nw
34457 }
34458 \cs_new_protected:cpn { __color_model_devicen_parse_2:nn } #1#2
34459 {
34460 \cs_new:cpn { __color_parse_model_ #1 :w } ##1 , ##2 , ##3 \s__color_stop
\frac{34461}{441} { \_color_parse_number:n {##1} ~ \_color_parse_number:n {##2} } }
34462 \cs_new:cpn { __color_parse_mix_ #1 :nw }
34463 ##1##2 ~ ##3 \s__color_mark ##4 ~ ##5 \s__color_stop
34464 {
\{ \text{supp\_eval:n } \{ \#42 \ast \#41 + \#44 \ast ( 1 - \#41 ) \} \ \subset \text{space_t1}34466 \fp_eval:n { ##3 * ##1 + ##5 * ( 1 - ##1 ) }
34467
34468 }
34469 \cs_new_protected:cpn { __color_model_devicen_parse_3:nn } #1#2
34470 {
34471 \cs_new:cpn { __color_parse_model_ #1 :w } ##1 , ##2 , ##3 , ##4 \s__color_stop
34472 \uparrow34473 {#1}
34474 \left\{ \begin{array}{ccc} 34474 & 74 \end{array} \right\}\lambda_color_parse_number:n {##1} ~
34476 \__color_parse_number:n {##2} ~
34477 \__color_parse_number:n {##3}
34478 }
34479 }
34480 \cs_new_eq:cN { __color_parse_mix_ #1 :nw } \__color_parse_mix_rgb:nw
34481 }
34482 \cs_new_protected:cpn { __color_model_devicen_parse_4:nn } #1#2
34483 {
34484 \cs_new:cpn { __color_parse_model_ #1 :w }
34485 ##1, ##2, ##3, ##4, ##5 \s_color_stop
34486 {
34487 {#1}
34488 {
\lambda_color_parse_number:n {##1} ~
```

```
34490 \__color_parse_number:n {##2} ~
\sum_{34491} \sum_{\text{color\_parse\_number:n}} {##3}
\lambda__color_parse_number:n {##4}
34493 }
34494 }
34495 \cs_new_eq:cN { __color_parse_mix_ #1 :nw } \__color_parse_mix_cmyk:nw
34496 }
34497 \cs_new_protected:Npn \__color_model_devicen_parse_generic:nn #1#2
34498 {
34499 \cs_new:cpn { __color_parse_model_ #1 :w } ##1 , ##2 \s__color_stop
\overline{34500} \overline{5}34501 f#1
34502 { \_color_model_devicen_parse:nw \{ #2\} ##1 , ##2 , \q_nil , \s_color_stop }
34503 }
34504 \cs_new:cpx { __color_parse_mix_ #1 :nw }
34505 ##1 ##2 \s__color_mark ##3 \s__color_stop
34506 {
34507 \exp_not:N \__color_model_devicen_mix:nw {##1}
34508 ##2 \c_space_tl \exp_not:N \q_nil \c_space_tl \exp_not:N \s__color_mark
34509 ##3 \c_space_tl \exp_not:N \q_nil \c_space_tl \exp_not:N \s__color_stop
34510 }
34511 }
34512 \cs_new:Npn \__color_model_devicen_parse:nw #1#2 , #3 \s__color_stop
34513 {
34514 \int_compare:nNnT {#1} > 0
34515 {
34516 \quark_if_nil:nTF {#2}
34517 { \prg_replicate: nn {#1} { 0 ~ } }34518 \qquad \qquad \qquad\setminus_color_parse_number:n {#2}
34520 \int \int \text{compare: nNnT } {#1} > 1 { ~ }
34521 \exp_args:Nf \__color_model_devicen_parse:nw
34522 { \int_eval:n { #1 - 1 } } #3 \s__color_stop
34523 }
34524 }
34525 }
34526 \cs_new:Npn \__color_model_devicen_mix:nw #1#2 ~ #3 \s__color_mark #4 ~ #5 \s__color_stop
34527 {
34528 \fp_eval:n { #2 * #1 + #4 * ( 1 - #1 ) }
34529 \quark_if_nil:oF { \tl_head:w #3 \q_stop }
34530 \{34531 \c_space_tl
34532 \__color_model_devicen_mix:nw {#1} #3 \s__color_mark #5 \s__color_stop
34533 }
34534 }
```
To construct the tint transformation, we have to use PostScript. The aim is to have the final tint for each device colorant as

$$
1 - \prod_{n} (1 - X_n D_{X_n})
$$

where  $X$  is a DeviceN colorant and  $D$  is the amount of device colorant that the DeviceN colorant maps to. At the start of the process, the PostScript stack will contain the *X<sup>n</sup>* values, whilst we have the *D* values on a per-DeviceN colorant basis. The more

convenient approach for us is therefore to take each DeviceN colorant in turn and find the value  $1 - X_n D_{X_n}$ , multiplying as we go, and finalise with the subtraction. That contrasts to colorspace: it splits the process up by process color, which works better when you have a fixed list of colorants. (colorspace only supports up to 4 DeviceN colors, and only cmyk as the alternative space.) To set this up, we first need to know the number of values in the target color space: this is easily handled as there are a very small range of possibles. Once we have that information, it's relatively easy to build the required PostScript using some generic code.

```
34535 \cs_new_protected:Npn \__color_model_devicen_init:nnn #1#2#3
34536 {
34537 \exp_args:Ne \__color_model_devicen_init:nnnn
34538 {
34539 \str_case:nn {#2}
34540 \left\{ \begin{array}{c} 34540 \end{array} \right.34541 { cmyk } { 4 }
34542 { gray } { 1 }
34543 { rgb } { 3 }
34544 }
34545 }
34546 {#1} {#2} {#3}
34547 }
```
As we always need to split the alternative values into parts, we use a shared auxiliary and only use a minimal difference between code paths. Construction of the tint transformation is as far as possible done using loops, which means there are some inefficiencies for device colors in the DeviceN space: we roll the stack one-at-a-time even if there is a potential shortcut. However, that way there is nothing to special-case. Once this is sorted, we can write the tint transform object, which will remain as the last object until we sort out the final step: the colorant list.

```
34548 \cs_new_protected:Npn \__color_model_devicen_init:nnnn #1#2#3#4
34549 {
34550 \tl_set:Nx \l__color_internal_tl
34551 { \prg_replicate:nn {#1} { 1.0 ~ } }
34552 \int_zero:N \l__color_internal_int
34553 \clist_map_inline:nn {#4}
34554 {
34555 \int_incr:N \l__color_internal_int
34556 \prop_get:NnN \g__color_alternative_values_prop {##1}
34557 \lambda<sup>1</sup>__color_value_tl
34558 \exp_after:wN \__color_model_devicen_transform:w
34559 \l__color_value_tl , 0 , 0 , 0 \s__color_stop {#1} {#2}
34560 }
34561 \tl_put_right:Nx \l__color_internal_tl
34562 {
34563 \prg_replicate:nn {#1}
34564 { neg ~ 1.0 ~ add ~ #1 ~ -1 ~ roll ~ }
34565 \int_eval:n { #2 + 4 } ~ 4 ~ roll
34566 \prg_replicate:nn {#2} { ~ pop }
34567 }
34568 \use:x
34569 {
34570 \__color_backend_devicen_init:nnn
34571 {
```

```
34572 \clist_map_function:nN {#4}
34573 \__color_model_devicen_colorant:n
34574 }
34575 {
34576 \str_case:nn {#3}
34577 \left\{34578 { cmyk } { /DeviceCMYK }
34579 { gray } { /DeviceGray }
34580 { rgb } { /DeviceRGB }
34581 }
\overline{\phantom{a}}34583 \{ \text{exp\_not:V \l}_\text{color\_internal\_tl} \}34584 }
34585 }
34586 \cs_new_protected:Npn \__color_model_devicen_transform:w
34587 #1, #2, #3, #4, #5 \s_color_stop #6#7
34588 {
34589 \use:c { __color_model_devicen_transform_ #6 :nnnnn }
34590 {#1} {#2} {#3} {#4} {#7}
34591 }
34592 \cs_new_protected:cpn { __color_model_devicen_transform_1:nnnnn } #1#2#3#4#5
34593 { \__color_model_devicen_transform:nnn {#5} { 1 } {#1} }
34594 \cs_new_protected:cpn { __color_model_devicen_transform_3:nnnnn } #1#2#3#4#5
34595 {
34596 \clist_map_inline { #1 , #2 , #3 }
34597 { \__color_model_devicen_transform:nnn {#5} { 3 } {##1} }
34598 }
34599 \cs_new_protected:cpn { __color_model_devicen_transform_4:nnnnn } #1#2#3#4#5
34600 {
34601 \clist_map_inline:nn { #1, #2, #3, #4 }
34602 { \_color_model_devicen_transform:nnn {#5} { 4 } {##1} }
34602 }
34604 \cs_new_protected:Npn \__color_model_devicen_transform:nnn #1#2#3
34605 {
34606 \tl_put_right:Nx \l__color_internal_tl
34607 \uparrow34608 \fp_compare:nNnF {#3} = \c_zero_fp
34609 {
34610 \int_{eval:n} { #1 - l_color_interestin{1} - t#2 } ~ index ~34611 #3 ~ neg ~ mul ~ 1.0 ~ add ~ mul ~
34612 }
34613 #2 ~ -1 ~ roll ~
34614 }
34615 }
34616 \cs_new:Npn \__color_model_devicen_colorant:n #1
34617 {
\texttt{34618} / \prop_item:Nn \g__color_colorants_prop {#1} ~
34619 }
```
Here we need to set up conversion from the DeviceN space to the alternative at the T<sub>E</sub>X level. This also means supplying methods for inter-converting to other parameter-based spaces. Essentially the approach is exactly the same as the PostScript, just expressed in TEX terms.

\cs\_new\_protected:Npn \\_\_color\_model\_devicen\_convert:nnn #1#2#3

```
34621 {
34622 \use:c { __color_model_devicen_convert_ #2 :nn } {#1} {#3}
34623 }
34624 \cs_new_protected:Npn \__color_model_devicen_convert_cmyk:nn #1#2
34625 {
34626 \_color_model_convert:nnn {#1} { cmyk } { gray }
34627 \__color_model_convert:nnn {#1} { cmyk } { rgb }
34628 \_color_model_devicen_convert:nnnn {#1} { cmyk } { 4 } {#2}
34629 }
34630 \cs_new_protected:Npn \__color_model_devicen_convert_gray:nn #1#2
34631 {
34632 \__color_model_convert:nnn {#1} { gray } { cmyk }
34633 \__color_model_convert:nnn {#1} { gray } { rgb }
34634 \__color_model_devicen_convert:nnnn {#1} { gray } { 1 } {#2}
34635 }
34636 \cs_new_protected:Npn \__color_model_devicen_convert_rgb:nn #1#2
34637 {
34638 \__color_model_convert:nnn {#1} { rgb } { cmyk }
34639 \__color_model_convert:nnn {#1} { rgb } { gray }
34640 \__color_model_devicen_convert:nnnn {#1} { rgb } { 3 } {#2}
34641 }
34642 \cs_new_protected:Npn \__color_model_devicen_convert:nnnn #1#2#3#4
34643 {
34644 \cs_new:cpx { __color_convert_ #1 _ #2 :w } ##1 \s__color_stop
34645 \left\{ \begin{array}{ccc} 3 & 3 & 3 \end{array} \right\}34646 \exp_not:c { __color_convert_devicen_ #2 : \prg_replicate:nn {#3} { n } w }
34647 \prg_replicate:nn {#3} { { 1 } }
34648 ##1 \exp_not:N \s__color_mark
34649 \clist_map_function:nN {#4} \__color_model_devicen_convert:n
34650 \exp_not:N \s__color_stop
34651 }
34652 }
34653 \cs_new:Npn \__color_model_devicen_convert:n #1
34654 {
34655 {
34656 \exp_args:Ne \__color_model_devicen_convert_aux:n
34657 { \prop_item:Nn \g_color_alternative_values_prop {#1} }
34658 }
34659 }
34660 \cs_new:Npn \__color_model_devicen_convert_aux:n #1
34661 {\_color_model_devicen_convert_aux:w #1,,,, \s_color_stop }
34662 \cs_new:Npn \__color_model_devicen_convert_aux:w #1 , #2 , #3 , #4 , #5 \s__color_stop
34663 {
34664 {#1}
34665 \tl_if_blank:nF {#2}
34666 {
34667 {#2}
34668 \tl_if_blank:nF {#3}
34669 {
34670 {#3}
34671 \tl_if_blank:nF {#4} { {#4} }
34672 }
34673 }
34674 }
```

```
34675 \cs_new:Npn \__color_convert_devicen_cmyk:nnnnw
34676 #1#2#3#4#5 ~ #6 \s__color_mark #7#8 \s__color_stop
34677 {
34678 \__color_convert_devicen_cmyk:nnnnnnnnn {#5} {#1} {#2} {#3} {#4} #7
34679 #6 \s__color_mark #8 \s__color_stop
34680 }
34681 \cs_new:Npn \__color_convert_devicen_cmyk:nnnnnnnnn #1#2#3#4#5#6#7#8#9
34682 {
34683 \use:e
34684 {
\verb|34685| \verb|exp not:N \_{color\_convert\_devicen\_cmyk_aux:nnnnw|34686 { \fp_eval:n { #2 * (1 - (#1 * #6)) } }
34687 { \{ \pmb{\in} \mathbf{P\_eval:n} \{ \#3 * (1 - (\#1 * #7)) \} \} }34688 { \{ \pmb{\in} \mathbf{p\_eval:n} \{ \#4 * (1 - (\#1 * #8)) \} \} }34689 { \pmb{\text{ [p_eval:} n } #5 * (1 - (#1 * #9)) } }34690 }
34691 }
34692 \cs_new:Npn \__color_convert_devicen_cmyk_aux:nnnnw
34693 #1#2#3#4 #5 \s__color_mark #6 \s__color_stop
34694 {
34695 \tl_if_blank:nTF {#5}
34696 {
34697 \{ p_eval:n \{ 1 - #1 \} ~
34698 \fp_eval:n { 1 - #2 } ~
34699 \fp_eval:n { 1 - #3 } ~
34700 \fp_eval:n { 1 - #4 }
34701 }
34702 {
34703 \ color_convert_devicen_cmyk:nnnnw {#1} {#2} {#3} {#4}
34704 #5 \s__color_mark #6 \s__color_stop
34705 }
34706 }
34707 \cs_new:Npn \__color_convert_devicen_gray:nw
34708 #1#2 ~ #3 \s_color_mark #4#5 \s_color_stop
34709 {
34710 \__color_convert_devicen_gray:nnn {#2} {#1} #4
34711 #3 \s__color_mark #5 \s__color_stop
34712 }
34713 \cs_new:Npn \__color_convert_devicen_gray:nnn #1#2#3
34714 {
34715 \exp_arsgs:Ne \__color_convert_devicen_gray_aux:nw
34716 { \fp_eval:n { #2 * (1 - (#1 * #3)) } }
34717 }
34718 \cs_new:Npn \__color_convert_devicen_gray_aux:nw
34719 #1 #2 \s__color_mark #3 \s__color_stop
34720 {
34721 \tl_if_blank:nTF {#2}
34722 { \fp_eval:n { 1 - #1 } }
34723 {
34724 \__color_convert_devicen_gray:nw {#1}
34725 #2 \s__color_mark #3 \s__color_stop
34726 }
34727 }
34728 \cs_new:Npn \__color_convert_devicen_rgb:nnnw
```

```
34729 #1#2#3#4 ~ #5 \s__color_mark #6#7 \s__color_stop
34730 \{34731 \__color_convert_devicen_cmyk:nnnnnn {#4} {#1} {#2} {#3} #6
34732 #5 \s__color_mark #7 \s__color_stop
34733 }
34734 \cs_new:Npn \__color_convert_devicen_rgb:nnnnnnn #1#2#3#4#5#6#7
34735 {
34736 \use:e
34737 {
34738 \exp_not:N \__color_convert_devicen_rgb_aux:nnnw
34739 { \fp_eval:n { #2 * (1 - (#1 * #5)) } }
34740 { \fp_eval:n { #3 * (1 - (#1 * #6)) } }
34741 { \fp_eval:n { #4 * (1 - (#1 * #7)) } }
34742 }
34743 }
34744 \cs_new:Npn \__color_convert_devicen_rgb_aux:nnnw
34745 #1#2#3 #4 \s__color_mark #5 \s__color_stop
34746 {
34747 \tl_if_blank:nTF {#4}
34748 {
34749 \{ p_eval:n \{ 1 - #1 \} ~
34750 \tp_{eval:n} \{ 1 - #2 \} ~
34751 \fp_eval:n { 1 - #3 }<br>34752 }
34752
34753 {
34754 \__color_convert_devicen_rgb:nnnw {#1} {#2} {#3}
34755 #4 \s_color_mark #5 \s_color_stop
34756 }
34757 }
```
(*End definition for* \\_\_color\_model\_devicen:n *and others.*)

### **86.12 Diagnostics**

[\color\\_show:n](#page-311-0) Extract the information about a color and format for the user: the approach is similar to the keys module here.

[\color\\_log:n](#page-311-0) \\_\_color\_show:Nn \\_\_color\_show:n

```
34758 \cs_new_protected:Npn \color_show:n
34759 { \_color_show:Nn \_kernel_msg_show:nnxxxx }
34760 \cs_new_protected:Npn \color_log:n
34761 { \__color_show:Nn \__kernel_msg_log:nnxxxx }
34762 \cs_new_protected:Npn \__color_show:Nn #1#2
34763 {
34764 #1 { color } { show }
34765 {#2}
34766 {
34767 \qquad \qquad \setminus \_ \centerdot \34768 {
34769 \text{array:} \v \ \text{color} \ showni \ 1 \ color \ named \ #2 \ t1 \ }34770 \prop_map_function:cN
34771 \{ 1 \_color{red} \dots \}34772 \msg_show_item_unbraced:nn
34773 }
34774 }
```

```
34775 { }
34776 { }
34777 }
34778 \cs_new:Npn \__color_show:n #1
34779 {
34780 \msg_show_item_unbraced:nn { model } {#1}
34781 }
```
(*End definition for* \color\_show:n *and others. These functions are documented on page [290.](#page-311-0)*)

#### **86.13 Messages**

```
34782 \ kernel msg new:nnnn { color } { CIELAB-requires-illuminant }
34783 { CIELAB~color~space~'#1'~require~an~illuminant. }
34784 {
34785 LaTeX~has~been~asked~to~create~a~separation~color~space~using~
34786 CIELAB~specifications,~but~no~\\\\
34787 \iow_indent:n { illuminant~=~<br/>basis> }
34788 \ \ \ \ \
34789 key~was~given~with~the~correct~information.~LaTeX~will~use~illuminant~
34790 'd50'~for~recovery.
34791 }
34792 \ kernel msg new:nnnn { color } { conversion-not-available }
34793 { No~model~conversion~available~from~'#1'~to~'#2'. }
34794 {
34795 LaTeX~has~been~asked~to~convert~a~color~from~model~'#1'~
34796 to~model'#2',~but~there~is~no~method~available~to~do~that.
34797 }
34798 \__kernel_msg_new:nnnn { color } { DeviceN-inconsistent-alternative }
34799 { DeviceN~color~spaces~require~a~single~alternative~space. }
34800 {
34801 LaTeX~has~been~asked~to~create~a~DeviceN~color~space~'#1',~
34802 but~the~constituent~colors~do~not~have~a~common~alternative~
34803 color.
34804 }
34805 \__kernel_msg_new:nnnn { color } { DeviceN-no-alternative }
34806 { DeviceN~color~spaces~require~an~alternative~space. }
34807 {
34808 LaTeX~has~been~asked~to~create~a~DeviceN~color~space~'#1',~
34809 but~the~constituent~colors~do~not~all~have~a~device-based~alternative.
34810 }
34811 \__kernel_msg_new:nnnn { color } { DeviceN-requires-names }
34812 { DeviceN~color~space~'#1'~require~a~list~of~names. }
34813 {
34814 LaTeX~has~been~asked~to~create~a~DeviceN~color~space,~
34815 but~no~\\ \\
34816 \iow_indent:n { names~=~<names> }
34817 \\\\
34818 key~was~given~with~the~correct~information.
34819 }
34820 \__kernel_msg_new:nnnn { color } { model-already-defined }
34821 { Color~model~'#1'~already~defined. }
34822 {
34823 LaTeX~was~asked~to~define~a~new~color~model~called~'#1',~but~
```

```
34824 this~color~model~already~exists.
34825 }
34826 \__kernel_msg_new:nnnn { color } { separation-alternative-model }
34827 { Separation~color~space~'#1'~require~an~alternative~model. }
34828 {
34829 LaTeX~has~been~asked~to~create~a~separation~color~space,~
34830 but~no~\\ \\
34831 \iow_indent:n { alternative-model~=~<model> }
34832 \\\\\
34833 key~was~given~with~the~correct~information.
34834 }
34835 \__kernel_msg_new:nnnn { color } { separation-alternative-values }
34836 { Separation~color~space~'#1'~require~values~for~the~alternative~space. }
34837 {
34838 LaTeX~has~been~asked~to~create~a~separation~color~space,~
34839 but~no~\\ \\
34840 \iow_indent:n { alternative-values~=~<model> }
34841 \\ \\
34842 key~was~given~with~the~correct~information.
34843 }
34844 \__kernel_msg_new:nnnn { color } { separation-requires-name }
34845 { Separation~color~space~'#1'~require~a~formal~name. }
34846 {
34847 LaTeX~has~been~asked~to~create~a~separation~color~space,~
34848 but~no~\\\\
34849 \iow_indent:n { name~=~<formal~name> }
34850 \\ \\
34851 key~was~given~with~the~correct~information.
34852 }
34853 \__kernel_msg_new:nnnn { color } { unknown-color }
34854 { Unknown~color~'#1'. }
34955 \sqrt{2}34856 LaTeX~has~been~asked~to~use~a~color~named~'#1',~
34857 but~this~has~never~been~defined.
34858 }
34859 \__kernel_msg_new:nnnn { color } { unknown-alternative-model }
34860 { Separation~color~space~'#1'~require~an~valid~alternative~space. }
34861 {
34862 LaTeX~has~been~asked~to~create~a~separation~color~space,~
34863 but~the~model~given~as\\\\
34864 \iow_indent:n { alternative-model~=~<model> }
34865 \\ \\
34866 is~unknown.
34867 }
34868 \__kernel_msg_new:nnnn { color } { unknown-export-format }
34869 { Unknown~export~format~'#1'. }
34870 {
34871 LaTeX~has~been~asked~to~export~a~color~in~format~'#1',~
34872 but~this~has~never~been~defined.
34873 }
34874 \__kernel_msg_new:nnnn { color } { unknown-CIELAB-illuminant }
34875 { Unknown~illuminant~model~'#1'. }
34876 {
34877 LaTeX~has~been~asked~to~use~create~a~color~space~using~CIELAB~
```

```
34878 illuminant~'#1',~but~this~does~not~exist.
34879 }
34880 \__kernel_msg_new:nnnn { color } { unknown-model }
34881 { Unknown~color~model~'#1'. }
34882 {
34883 LaTeX~has~been~asked~to~use~a~color~model~called~'#1',~
34884 but~this~model~is~not~set~up.
34885 }
34886 \__kernel_msg_new:nnnn { color } { unknown-model-type }
34887 { Unknown~color~model~type~'#1'. }
34888 {
34889 LaTeX~has~been~asked~to~create~a~new~color~model~called~'#1',~
34890 but~this~type~of~model~was~never~set~up.
34891 }
34892 \__kernel_msg_new:nnn { color } { show }
34893 {
34894 The~color~#1~
34895 \tl_if_empty:nTF {#2}
34896 { is~undefined. }
34897 { has~the~properties: #2 }
34898 }
34899 ⟨/package⟩
```
## **Chapter 87**

# **l3pdf implementation**

<sup>34900</sup> ⟨\*package⟩

<sup>34901</sup> ⟨@@=pdf⟩

\s\_\_pdf\_stop Internal scan marks.

<sup>34902</sup> \scan\_new:N \s\_\_pdf\_stop

(*End definition for* \s\_\_pdf\_stop*.*)

 $\gtrsim_{g^{-}}$ pdf\_init\_bool A flag so we have some chance of avoiding setting things we are not allowed to. As we

```
are potentially early in the format, we have to work a bit harder than ideal.
 34903 \bool_new:N \g__pdf_init_bool
 34904 \bool_lazy_and:nnT
 34905 { \str_if_eq_p:Vn \fmtname { LaTeX2e } }
 34906 { \tl_if_exist_p:N \@expl@finalise@setup@@ }
 34907 {
 34908 \tl_gput_right:Nn \@expl@finalise@setup@@
 34909 {
 34910 \tl_gput_right:Nn \@kernel@after@begindocument
 \{ \boldsymbol{\lambda} \}_{ \boldsymbol{\lambda} \geq 0 } { \boldsymbol{\lambda} \geq 0}
 34912 }
 34913 }
```
(*End definition for* \g\_\_pdf\_init\_bool*.*)

### **87.1 Compression**

```
\pdf_uncompress: Simple to do.
                  34914 \cs_new_protected:Npn \pdf_uncompress:
                  34915 {
                  34916 \bool_if:NF \g__pdf_init_bool
                  34917 \uparrow34918 \_pdf_backend_compresslevel:n { 0 }
                  34919 \__pdf_backend_compress_objects:n { \c_false_bool }
                  34920 }
                  34921 }
```
(*End definition for* \pdf\_uncompress:*. This function is documented on page [296.](#page-317-0)*)

### **87.2 Objects**

Simple to do.

```
\pdf_object_new:nn
        \pdf_object_write:nn
        \pdf_object_write:nx
    \pdf_object_if_exist_p:n
    \pdf_object_if_exist:nTF
           \pdf_object_ref:n
\pdf_object_unnamed_write:nn
\pdf_object_unnamed_write:nx
       \pdf_object_ref_last:
```

```
34922 \cs_new_protected:Npn \pdf_object_new:nn #1#2
34923 { \ _pdf_backend_object_new:nn {#1} {#2} }
34924 \prg_new_conditional:Npnn \pdf_object_if_exist:n #1 { p , T , F , TF }
34925 {
34926 \int_if_exist:cTF { c__pdf_backend_object_ \tl_to_str:n {#1} _int }
34927 { \prg_return_true: }
34928 { \prg_return_false:}
34929 }
34930 \cs_new_protected:Npn \pdf_object_write:nn #1#2
34931 {
34932 \__pdf_backend_object_write:nn {#1} {#2}
34933 \bool_gset_true:N \g__pdf_init_bool
34934 }
34935 \cs_generate_variant:Nn \pdf_object_write:nn { nx }
34936 \cs_new:Npn \pdf_object_ref:n #1 { \__pdf_backend_object_ref:n {#1} }
34937 \cs_new_protected:Npn \pdf_object_unnamed_write:nn #1#2
34938 {
34939 \__pdf_backend_object_now:nn {#1} {#2}
34940 \bool_gset_true:N \g__pdf_init_bool
34941 }
34942 \cs_generate_variant:Nn \pdf_object_unnamed_write:nn { nx }
34943 \cs_new:Npn \pdf_object_ref_last: { \__pdf_backend_object_last: }
```
(*End definition for* \pdf\_object\_new:nn *and others. These functions are documented on page [294.](#page-315-0)*)

```
\pdf_pageobject_ref:n
```

```
34944 \cs_new:Npn \pdf_pageobject_ref:n #1
34945 { \_pdf_backend_pageobject_ref:n {#1} }
```
(*End definition for* \pdf\_pageobject\_ref:n*. This function is documented on page [295.](#page-316-3)*)

### **87.3 Version**

To compare version, we need to split the given value then deal with both major and minor version

```
34946 \prg_new_conditional:Npnn \pdf_version_compare:Nn #1#2 { p , T , F , TF }
34947 { \use:c { __pdf_version_compare_ #1 :w } #2 . . \s__pdf_stop }
34948 \cs_new:cpn { __pdf_version_compare_=:w } #1 . #2 . #3 \s__pdf_stop
34949 {
34950 \bool_lazy_and:nnTF
34951 { \int_compare_p:nNn \__pdf_backend_version_major: = {#1} }
34952 { \int_compare_p:nNn \__pdf_backend_version_minor: = {#2} }
34953 { \prg_return_true: }
34954 { \prg_return_false: }
34955 }
34956 \cs_new:cpn { __pdf_version_compare_<:w } #1 . #2 . #3 \s__pdf_stop
34957 {
34958 \bool_lazy_or:nnTF
\verb|34959666611| for the 3495915\hbox{with}\hbox{``13666661} for the 3495915\hbox{``1418} for the 3495915\hbox{``1418} for the 3495915\hbox{``1418} for the 3495915\hbox{``1418} for the 3495915\hbox{``1418} for the 3495915\hbox{``1418} for the 3495915\hbox{``1418} for the 3495915\hbox{``1418} for the 3495915\hbox{``134960 {
```
\pdf\_version\_compare:Nn \_\_pdf\_version\_compare\_=:w \_\_pdf\_version\_compare\_<:w \_\_pdf\_version\_compare\_>:w

```
34961 \bool_lazy_and_p:nn
34962 { \int_compare_p:nNn \__pdf_backend_version_major: = {#1} }
34963 { \int_compare_p:nNn \__pdf_backend_version_minor: < {#2} }
34964 }
34965 { \prg_return_true: }
34966 { \prg_return_false: }
34967 }
34968 \cs_new:cpn { __pdf_version_compare_>:w } #1 . #2 . #3 \s__pdf_stop
34969 {
34970 \bool_lazy_or:nnTF
34971 { \int_compare_p:nNn \__pdf_backend_version_major: > {#1} }
34972 {
34973 \bool_lazy_and_p:nn
34974 { \int_compare_p:nNn \__pdf_backend_version_major: = {#1} }
34975 { \int_compare_p:nNn \__pdf_backend_version_minor: > {#2} }
34976 }
34977 { \prg_return_true: }
34978 { \prg_return_false: }
34979 }
```
(*End definition for* \pdf\_version\_compare:Nn *and others. This function is documented on page* **??***.*)

```
\pdf_version_gset:n
\pdf_version_min_gset:n
  \__pdf_version_gset:w
                          Split the version and set.
                           34980 \cs_new_protected:Npn \pdf_version_gset:n #1
                           34981 {\__pdf_version_gset:w #1 . . \s__pdf_stop }
                           34982 \cs_new_protected:Npn \pdf_version_min_gset:n #1
                           34983 {
                           34984 \quad \texttt{\textcolor{blue}{\textbf{7}}} \label{eq:34984}34985 {\__pdf_version_gset:w #1 . . \s__pdf_stop }
                           34986 }
                           34987 \cs_new_protected:Npn \__pdf_version_gset:w #1 . #2 . #3\s__pdf_stop
                           34988 {
                           34989 \bool_if:NF \g__pdf_init_bool
                           34990 {
                           34991 \__pdf_backend_version_major_gset:n {#1}
                            34992 \__pdf_backend_version_minor_gset:n {#2}<br>34993 }
                           34993 }
                           34994 }
```
(*End definition for* \pdf\_version\_gset:n *,* \pdf\_version\_min\_gset:n *, and* \\_\_pdf\_version\_gset:w*. These functions are documented on page [295.](#page-316-4)*)

[\pdf\\_version:](#page-316-5) [\pdf\\_version\\_major:](#page-316-5) [\pdf\\_version\\_minor:](#page-316-5)

```
Wrappers.
```

```
34995 \cs_new:Npn \pdf_version:
34996 {\_pdf_backend_version_major: . \__pdf_backend_version_minor: }
34997 \cs_new:Npn \pdf_version_major: { \__pdf_backend_version_major: }
34998 \cs_new:Npn \pdf_version_minor: { \__pdf_backend_version_minor: }
```
(*End definition for* \pdf\_version: *,* \pdf\_version\_major: *, and* \pdf\_version\_minor:*. These functions are documented on page [295.](#page-316-5)*)

### **87.4 Destinations**

[\pdf\\_destination:nn](#page-317-1)

<sup>34999</sup> \cs\_new\_protected:Npn \pdf\_destination:nn #1#2 <sup>35000</sup> { \\_\_pdf\_backend\_destination:nn {#1} {#2} }

(*End definition for* \pdf\_destination:nn*. This function is documented on page [296.](#page-317-1)*)

[\pdf\\_destination:nnnn](#page-318-0)

<sup>35001</sup> \cs\_new\_protected:Npn \pdf\_destination:nnnn #1#2#3#4 <sup>35002</sup> { <sup>35003</sup> \hbox\_to\_zero:n  $\{ \ \}_{\_p\text{35004}}$   $\{ \ \}_{\_p\text{odd}}$   $\}$   $\{ \ \}_{\_p\text{odd}}$   $\}$ <sup>35005</sup> }

(*End definition for* \pdf\_destination:nnnn*. This function is documented on page [297.](#page-318-0)*)

<sup>35006</sup> ⟨*/*package⟩

### **Chapter 88**

## **l3candidates Implementation**

<sup>35007</sup> ⟨\*package⟩

### **88.1 Additions to l3box**

<sup>35008</sup> ⟨@@=box⟩

#### **88.1.1 Viewing part of a box**

[\box\\_clip:N](#page-321-0) \box\_clip:c [\box\\_gclip:N](#page-321-0) \box\_gclip:c A wrapper around the driver-dependent code. <sup>35009</sup> \cs\_new\_protected:Npn \box\_clip:N #1 <sup>35010</sup> { \hbox\_set:Nn #1 { \\_\_box\_backend\_clip:N #1 } } <sup>35011</sup> \cs\_generate\_variant:Nn \box\_clip:N { c } <sup>35012</sup> \cs\_new\_protected:Npn \box\_gclip:N #1

```
35013 { \hbox_gset:Nn #1 { \_box_backend_clip:N #1 } }
35014 \cs_generate_variant:Nn \box_gclip:N { c }
```
(*End definition for* \box\_clip:N *and* \box\_gclip:N*. These functions are documented on page [300.](#page-321-0)*)

Trimming from the left- and right-hand edges of the box is easy: kern the appropriate parts off each side.

```
35015 \cs_new_protected:Npn \box_set_trim:Nnnnn #1#2#3#4#5
35016 { \__box_set_trim:NnnnnN #1 {#2} {#3} {#4} {#5} \box_set_eq:NN }
35017 \cs_generate_variant:Nn \box_set_trim:Nnnnn { c }
35018 \cs_new_protected:Npn \box_gset_trim:Nnnnn #1#2#3#4#5
35019 { \__box_set_trim:NnnnnN #1 {#2} {#3} {#4} {#5} \box_gset_eq:NN }
35020 \cs_generate_variant:Nn \box_gset_trim:Nnnnn { c }
35021 \cs_new_protected:Npn \__box_set_trim:NnnnnN #1#2#3#4#5#6
35022 \sim35023 \hbox_set:Nn \l__box_internal_box
35024 \frac{1}{30}35025 \__kernel_kern:n { -#2 }
35026 \box use:N #1
35027 \__kernel_kern:n { -#4 }
35028 }
```
For the height and depth, there is a need to watch the baseline is respected. Material always has to stay on the correct side, so trimming has to check that there is enough material to trim. First, the bottom edge. If there is enough depth, simply set the depth, or if not move down so the result is zero depth. \box\_move\_down:nn is used in both

[\box\\_set\\_trim:Nnnnn](#page-321-1) \box\_set\_trim:cnnnn [\box\\_gset\\_trim:Nnnnn](#page-321-1) \box\_gset\_trim:cnnnn \\_\_box\_set\_trim:NnnnnN

cases so the resulting box always contains a \lower primitive. The internal box is used here as it allows safe use of \box\_set\_dp:Nn.

```
35029 \dim_compare:nNnTF { \box_dp:N #1 } > {#3}
35030 {
35031 \hbox_set:Nn \l__box_internal_box
35032 {
35033 \box_move_down:nn \c_zero_dim
35034 \{ \boxtimes_1 \& \text{loop}: \mathbb{N} \setminus \mathbb{1}_{\text{loop}} \}35035 }
35036 \box_set_dp:Nn \l__box_internal_box { \box_dp:N #1 - (#3) }
35037 }
35038 {
35039 \hbox_set:Nn \l__box_internal_box
35040 \uparrow35041 \box_move_down:nn { (#3) - \box_dp:N #1 }
35042 { \box_use_drop:N \l__box_internal_box }
35043 }
35044 \box_set_dp:Nn \l__box_internal_box \c_zero_dim
35045 }
Same thing, this time from the top of the box.
35046 \dim_compare:nNnTF { \box_ht:N \l__box_internal_box } > {#5}
35047 {
35048 \hbox_set:Nn \l__box_internal_box
35049 {
35050 \box_move_up:nn \c_zero_dim
35051 \{ \boxtimes_1 \ { \box_use_drop:N \l__box_internal_box }
35052 }
35053 \box_set_ht:Nn \l__box_internal_box
35054 { \box_ht:N \l__box_internal_box - (#5) }
35055 }
35056 \sqrt{ }35057 \hbox_set:Nn \l__box_internal_box
35058 {
35059 \box_move_up:nn { (#5) - \box_ht:N \l__box_internal_box }
35060 { \box_use_drop:N \l__box_internal_box }
35061 }
35062 \box_set_ht:Nn \l__box_internal_box \c_zero_dim
35063 }
35064 #6 #1 \l__box_internal_box
35065 }
```
(*End definition for* \box\_set\_trim:Nnnnn *,* \box\_gset\_trim:Nnnnn *, and* \\_\_box\_set\_trim:NnnnnN*. These functions are documented on page [300.](#page-321-1)*)

The same general logic as for the trim operation, but with absolute dimensions. As a result, there are some things to watch out for in the vertical direction.

```
35066 \cs_new_protected:Npn \box_set_viewport:Nnnnn #1#2#3#4#5
35067 { \__box_set_viewport:NnnnnN #1 {#2} {#3} {#4} {#5} \box_set_eq:NN }
35068 \cs_generate_variant:Nn \box_set_viewport:Nnnnn { c }
35069 \cs_new_protected:Npn \box_gset_viewport:Nnnnn #1#2#3#4#5
35070 { \__box_set_viewport:NnnnnN #1 {#2} {#3} {#4} {#5} \box_gset_eq:NN }
35071 \cs_generate_variant:Nn \box_gset_viewport:Nnnnn { c }
35072 \cs_new_protected:Npn \__box_set_viewport:NnnnnN #1#2#3#4#5#6
```
[\box\\_set\\_viewport:Nnnnn](#page-321-2) \box\_set\_viewport:cnnnn [\box\\_gset\\_viewport:Nnnnn](#page-321-2) \box\_gset\_viewport:cnnnn \\_\_box\_viewport:NnnnnN

```
35073 {
35074 \hbox_set:Nn \l__box_internal_box
35075 {
35076 \__kernel_kern:n { -#2 }
35077 \box_use:N #1
35078 \__kernel_kern:n { #4 - \box_wd:N #1 }
35079    }
35080 \dim_compare:nNnTF {#3} < \c_zero_dim
35081 {
35082 \hbox_set:Nn \l__box_internal_box
35083 {
35084 \box_move_down:nn \c_zero_dim
35085 \{ \boxtimes_1 \text{step} : \mathbb{N} \l\}_{\text{box}_i \text{interval\_box}} \}35086 }
35087 \boxtimes \text{box\_set\_dp:} \blacksquare \blacksquare \boxtimes \blacksquare \blacksquare35088 }
35089 {
35090 \hbox_set:Nn \l__box_internal_box
35091 { \box_move_down:nn {#3} { \box_use_drop:N \l__box_internal_box } }
35092 \box_set_dp:Nn \l__box_internal_box \c_zero_dim
35093 }
35094 \dim_compare:nNnTF {#5} > \c_zero_dim
35095 {
35096 \hbox_set:Nn \l__box_internal_box
35097 {
35098 \box_move_up:nn \c_zero_dim
35099 { \box_use_drop:N \l__box_internal_box }
35100 }
35101 \box_set_ht:Nn \l__box_internal_box
35102 {
35103 (#5)
35104 \dim_{compare:nNnT {\#3} > \c_{zero\_dim}35105 \{ - (\#3) \}35106 }
35107 }
35108 {
35109 \hbox_set:Nn \l__box_internal_box
35110 \{35111 \box_move_up:nn { - \__box_dim_eval:n {#5} }
35112 \{ \boxtimes_1 \ { \box_use_drop:N \l__box_internal_box }
35113 }
35114 \box_set_ht:Nn \l__box_internal_box \c_zero_dim
35115 }
35116 #6 #1 \l__box_internal_box
35117 }
```
(*End definition for* \box\_set\_viewport:Nnnnn *,* \box\_gset\_viewport:Nnnnn *, and* \\_\_box\_viewport:NnnnnN*. These functions are documented on page [300.](#page-321-2)*)

### **88.2 Additions to l3flag**

⟨@@=flag⟩

[\flag\\_raise\\_if\\_clear:n](#page-322-0) It might be faster to just call the "trap" function in all cases but conceptually the function name suggests we should only run it if the flag is zero in case the "trap" made customizable in the future.

```
35119 \cs_new:Npn \flag_raise_if_clear:n #1
35120 {
35121 \if_cs_exist:w flag~#1~0 \cs_end:
35122 \else:
35123 \cs:w flag~#1 \cs_end: 0 ;
35124 \fi:<br>35125 }
35125 }
```
(*End definition for* \flag\_raise\_if\_clear:n*. This function is documented on page [301.](#page-322-0)*)

### **88.3 Additions to l3msg**

<sup>35126</sup> ⟨@@=msg⟩

[\msg\\_show\\_eval:Nn](#page-323-0) [\msg\\_log\\_eval:Nn](#page-323-0) \\_\_msg\_show\_eval:nnN

A short-hand used for \int\_show:n and similar functions that passes to \tl\_show:n the result of applying #1 (a function such as  $\int$  eval:n) to the expression #2. The use of f-expansion ensures that #1 is expanded in the scope in which the show command is called, rather than in the group created by \iow\_wrap:nnnN. This is only important for expressions involving the \currentgrouplevel or \currentgrouptype. On the other hand we want the expression to be converted to a string with the usual escape character, hence within the wrapping code.

```
35127 \cs_new_protected:Npn \msg_show_eval:Nn #1#2
35128 { \exp_args:Nf \__msg_show_eval:nnN { #1 {#2} } {#2} \tl_show:n }
35129 \cs_new_protected:Npn \msg_log_eval:Nn #1#2
35130 { \exp_args:Nf \__msg_show_eval:nnN { #1 {#2} } {#2} \tl_log:n }
35131 \cs_new_protected:Npn \__msg_show_eval:nnN #1#2#3 { #3 { #2 = #1 } }
```
(*End definition for* \msg\_show\_eval:Nn *,* \msg\_log\_eval:Nn *, and* \\_\_msg\_show\_eval:nnN*. These functions are documented on page [302.](#page-323-0)*)

[\msg\\_show\\_item:n](#page-323-1) [\msg\\_show\\_item\\_unbraced:n](#page-323-1) [\msg\\_show\\_item:nn](#page-323-1) [\msg\\_show\\_item\\_unbraced:nn](#page-323-1)

```
Each item in the variable is formatted using one of the following functions. We cannot use
\\ and so on because these short-hands cannot be used inside the arguments of messages,
only when defining the messages.
 35132 \cs_new:Npx \msg_show_item:n #1
```

```
35133 { \iow_newline: > ~ \c_space_tl \exp_not:N \tl_to_str:n { {#1} } }
35134 \cs_new:Npx \msg_show_item_unbraced:n #1
35135 { \iow_newline: > ~ \c_space_tl \exp_not:N \tl_to_str:n {#1} }
35136 \cs_new:Npx \msg_show_item:nn #1#2
35137 {
35138 \iow_newline: > \use:nn { ~ } { ~ }
35139 \exp_not:N \tl_to_str:n { {#1} }
35140 \use:nn { ~ } { ~ } => \use:nn { ~ } { ~ }
35141 \exp_not:N \tl_to_str:n { {#2} }
35142 }
35143 \cs_new:Npx \msg_show_item_unbraced:nn #1#2
35144 {
35145 \iow_newline: > \use:nn { ~ } { ~ }
35146 \exp_not:N \tl_to_str:n {#1}
35147 \use:nn { ~ } { ~ } => \use:nn { ~ } { ~ }
35148 \exp_not:N \tl_to_str:n {#2}
35149 }
```
(*End definition for* \msg\_show\_item:n *and others. These functions are documented on page [302.](#page-323-1)*)

### **88.4 Additions to l3prg**

```
35150 ⟨@@=bool⟩
 \bool_set_inverse:N
 \bool_set_inverse:c
\bool_gset_inverse:N
\bool_gset_inverse:c
                      Set to false or true locally or globally.
                        35151 \cs_new_protected:Npn \bool_set_inverse:N #1
                        35152 { \bool_if:NTF #1 { \bool_set_false:N } { \bool_set_true:N } #1 }
                        35153 \cs_generate_variant:Nn \bool_set_inverse:N { c }
                        35154 \cs_new_protected:Npn \bool_gset_inverse:N #1
                        35155 { \bool_if:NTF #1 { \bool_gset_false:N } { \bool_gset_true:N } #1 }
                        35156 \cs_generate_variant:Nn \bool_gset_inverse:N { c }
                       (End definition for \bool_set_inverse:N and \bool_gset_inverse:N. These functions are documented
                       on page 302.)
       \s__bool_mark
Internal scan marks.
       \s__bool_stop
                       35157 \scan_new:N \s__bool_mark
                        35158 \scan_new:N \s__bool_stop
                       (End definition for \s__bool_mark and \s__bool_stop.)
   \bool_case_true:n
 \bool_case_true:nTF
  \bool_case_false:n
\bool_case_false:nTF
   \__bool_case:NnTF
 \__bool_case_true:w
\__bool_case_false:w
 \__bool_case_end:nw
                      For boolean cases the overall idea is the same as for \tl_case:nnTF as described in l3tl.
                        35159 \cs_new:Npn \bool_case_true:nTF
                        35160 { \exp:w \__bool_case:NnTF \c_true_bool }
                        35161 \cs_new:Npn \bool_case_true:nT #1#2
                        35162 { \exp:w \__bool_case:NnTF \c_true_bool {#1} {#2} { } }
                        35163 \cs_new:Npn \bool_case_true:nF #1
                        35164 { \exp:w \__bool_case:NnTF \c_true_bool {#1} { } }
                        35165 \cs_new:Npn \bool_case_true:n #1
                        35166 { \exp:w \_bool_case:NnTF \c_true_bool {#1} { } { } }
                        35167 \cs_new:Npn \bool_case_false:nTF
                        35168 { \exp:w \__bool_case:NnTF \c_false_bool }
                        35169 \cs_new:Npn \bool_case_false:nT #1#2
                        35170 { \exp:w \__bool_case:NnTF \c_false_bool {#1} {#2} { } }
                        35171 \cs_new:Npn \bool_case_false:nF #1
                        35172 { \exp:w \__bool_case:NnTF \c_false_bool {#1} { } }
                        35173 \cs_new:Npn \bool_case_false:n #1
                        35174 { \exp:w \_bool_case:NnTF \c_false_bool {#1} { } { } }
                        35175 \cs_new:Npn \__bool_case:NnTF #1#2#3#4
                        35176 {
                        35177 \bool_if:NTF #1 \__bool_case_true:w \__bool_case_false:w
                        35178 #2 #1 { } \s_bool_mark {#3} \s_bool_mark {#4} \s_bool_stop
                        35179 }
                        35180 \cs_new:Npn \__bool_case_true:w #1#2
                        35181 {
                        35182 \bool_if:nTF {#1}
                        35183 { \__bool_case_end:nw {#2} }
                        35184 \{ \ \_ \boolean \ \mathsf{case\_true} : \mathtt{w} \ \}35185 }
                        35186 \cs_new:Npn \__bool_case_false:w #1#2
                        35187 {
                        35188 \bool_if:nTF {#1}
```

```
35189 \{\ \setminus\_\_\35190 \{\ \setminus\_bool\_case\_end:nw \ \{\#2\} \ \}35191 }
35192 \cs_new:Npn \__bool_case_end:nw #1#2#3 \s__bool_mark #4#5 \s__bool_stop
35193 { \exp_end: #1 #4 }
```
(*End definition for* \bool\_case\_true:nTF *and others. These functions are documented on page [303.](#page-324-0)*)

### **88.5 Additions to l3prop**

<sup>35194</sup> ⟨@@=prop⟩

\\_\_prop\_use\_i\_delimit\_by\_s\_stop:nw Functions to gobble up to a scan mark.

<sup>35195</sup> \cs\_new:Npn \\_\_prop\_use\_i\_delimit\_by\_s\_stop:nw #1 #2 \s\_\_prop\_stop {#1}

(*End definition for* \\_\_prop\_use\_i\_delimit\_by\_s\_stop:nw*.*)

[\prop\\_rand\\_key\\_value:N](#page-324-1) \prop\_rand\_key\_value:c \\_\_prop\_rand\_item:w Contrarily to clist, seq and tl, there is no function to get an item of a prop given an integer between 1 and the number of items, so we write the appropriate code. There is no bounds checking because \int\_rand:nn is always within bounds. The initial \int\_ value:w is stopped by the first  $\succeq$ -prop in #1.

```
35196 \cs_new:Npn \prop_rand_key_value:N #1
35197 {
35198 \prop_if_empty:NF #1
35199 {
35200 \exp_after:wN \__prop_rand_item:w
35201 \int_value:w \int_rand:nn { 1 } { \prop_count:N #1 }
35202 #1 \s__prop_stop
35203 }
35204 }
35205 \cs_generate_variant:Nn \prop_rand_key_value:N { c }
35206 \cs_new:Npn \__prop_rand_item:w #1 \s__prop \__prop_pair:wn #2 \s__prop #3
35207 {
35208 \int_compare:nNnF {#1} > 1
35209 { \_prop_use_i_delimit_by_s_stop:nw { \exp_not:n { {#2} {#3} } } }
35210 \exp_after:wN \__prop_rand_item:w
35211 \int_value:w \int_eval:n { #1 - 1 } \s_prop
35212 }
```
(*End definition for* \prop\_rand\_key\_value:N *and* \\_\_prop\_rand\_item:w*. This function is documented on page [303.](#page-324-1)*)

### **88.6 Additions to l3seq**

<sup>35213</sup> ⟨@@=seq⟩

[\seq\\_mapthread\\_function:NNN](#page-325-0) \seq\_mapthread\_function:NcN \seq\_mapthread\_function:cNN \seq\_mapthread\_function:ccN \\_\_seq\_mapthread\_function:wNN \\_\_seq\_mapthread\_function:wNw \\_\_seq\_mapthread\_function:Nnnwnn

The idea is to first expand both sequences, adding the usual  $\{ ? \preccurlyeq \preccurlyeq \mathbb{I} \}$ to the end of each one. This is most conveniently done in two steps using an auxiliary function. The mapping then throws away the first tokens of #2 and #5, which for items in both sequences are  $\succeq$  seq  $\equiv$  seq item:n. The function to be mapped are then be applied to the two entries. When the code hits the end of one of the sequences, the break material stops the entire loop and tidy up. This avoids needing to find the count of the two sequences, or worrying about which is longer.

```
35214 \cs_new:Npn \seq_mapthread_function:NNN #1#2#3
35215 { \exp_after:wN \__seq_mapthread_function:wNN #2 \s__seq_stop #1 #3 }
35216 \cs_new:Npn \__seq_mapthread_function:wNN \s__seq #1 \s__seq_stop #2#3
35217 {
35218 \exp_after:wN \__seq_mapthread_function:wNw #2 \s__seq_stop #3
35219 #1 { ? \prg_break: } { }
35220 \prg_break_point:
35221 }
35222 \cs_new:Npn \__seq_mapthread_function:wNw \s__seq #1 \s__seq_stop #2
35223 {
35224 \__seq_mapthread_function:Nnnwnn #2
35225 #1 { ? \prg_break: } { }
35226 \s__seq_stop
35227 }
35228 \cs_new:Npn \__seq_mapthread_function:Nnnwnn #1#2#3#4 \s__seq_stop #5#6
35229 {
35230 \use_none:n #2
35231 \use_none:n #5
35232 #1 {#3} {#6}
\sum_{35233} \sum_{93233} \sum \sum seq_mapthread_function:Nnnwnn #1 #4 \sum seq_stop
35234 }
35235 \cs_generate_variant:Nn \seq_mapthread_function:NNN { Nc , c , cc }
```
(*End definition for* \seq\_mapthread\_function:NNN *and others. This function is documented on page [304.](#page-325-0)*)

[\seq\\_set\\_filter:NNn](#page-325-1) [\seq\\_gset\\_filter:NNn](#page-325-1) \\_\_seq\_set\_filter:NNNn Similar to  $\seq$ -map\_inline: Nn, without a  $\prg$ -break\_point: because the user's code is performed within the evaluation of a boolean expression, and skipping out of that would break horribly. The  $\Diamond$  seq wrap item:n function inserts the relevant  $\Diamond$  seq item:n without expansion in the input stream, hence in the x-expanding assignment.

```
35236 \cs_new_protected:Npn \seq_set_filter:NNn
35237 { \_seq_set_filter:NNNn \_kernel_tl_set:Nx }
35238 \cs_new_protected:Npn \seq_gset_filter:NNn
35239 { \__seq_set_filter:NNNn \__kernel_tl_gset:Nx }
35240 \cs_new_protected:Npn \__seq_set_filter:NNNn #1#2#3#4
35241 {
35242 \_seq_push_item_def:n { \bool_if:nT {#4} { \_seq_wrap_item:n {##1} } }
35243 \text{#1 } \text{#2 } \{ \text{#3 } \}35244 \__seq_pop_item_def:
35245 }
```
(*End definition for* \seq\_set\_filter:NNn *,* \seq\_gset\_filter:NNn *, and* \\_\_seq\_set\_filter:NNNn*. These functions are documented on page [304.](#page-325-1)*)

```
\seq_set_from_inline_x:Nnn
\seq_gset_from_inline_x:Nnn
        \__seq_set_from_inline_x:NNnn
                              Set \setminus seq_item:n then map it using the loop code.
                                35246 \cs new protected:Npn \seq set from inline x:Nnn
                                35247 { \__seq_set_from_inline_x:NNnn \__kernel_tl_set:Nx }
                                35248 \cs_new_protected:Npn \seq_gset_from_inline_x:Nnn
                                35249 { \__seq_set_from_inline_x:NNnn \__kernel_tl_gset:Nx }
                                35250 \cs_new_protected:Npn \__seq_set_from_inline_x:NNnn #1#2#3#4
                                35251 {
                                35252 \__seq_push_item_def:n { \exp_not:N \__seq_item:n {#4} }
                                35253 #1 #2 { \s__seq #3 \__seq_item:n }
                                35254 \__seq_pop_item_def:<br>35255
                                35255 }
```

```
1342
```
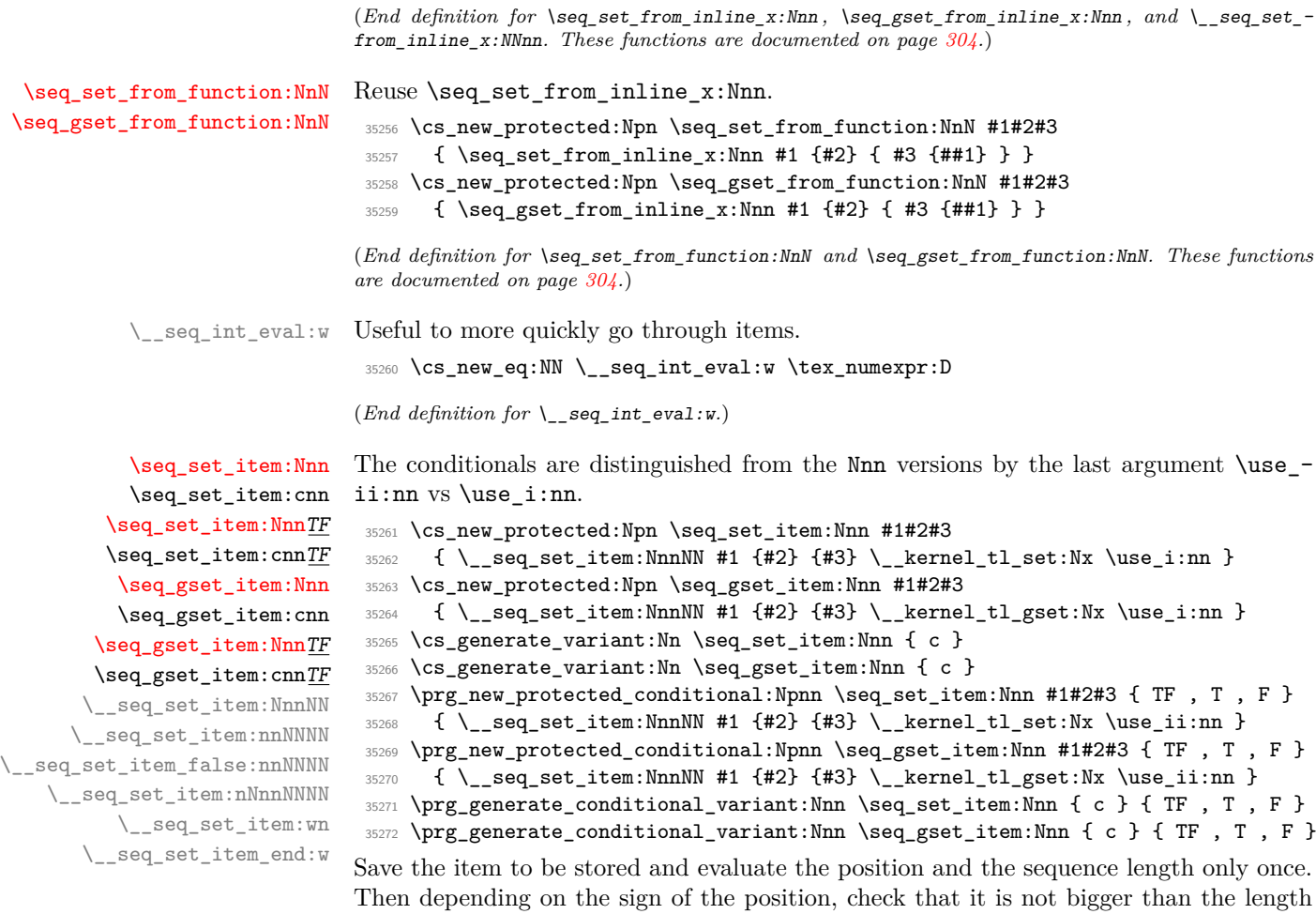

```
(in absolute value) nor zero.
 35273 \cs_new_protected:Npn \__seq_set_item:NnnNN #1#2#3
 35274 {
 35275 \tl_set:Nn \l__seq_internal_a_tl {\__seq_item:n {#3} }
 35276 \exp_args:Nff \__seq_set_item:nnNNNN
 35277 { \int_eval:n {#2} } { \seq_count:N #1 } #1 \use_none:nn
 35278 }
 35279 \cs_new_protected:Npn \__seq_set_item:nnNNNN #1#2
 35280 {
 35281 \int_compare:nNnTF {#1} > 0
 35282 { \int_compare:nNnF {#1} > {#2} { \__seq_set_item:nNnnNNNN { #1 - 1 } } }
 35283 {
 35284 \int_{\text{complex}} f_* f_*^* f_*^* f_*^* f_*^* g_*^*35285 {
 35286 \int_{\text{compare: nNnF } {\#1}} = 0\{ \ \}_{\texttt{seq\_set\_item:} \texttt{1} \texttt{N} \texttt{1} \texttt{1} \texttt{1} \texttt{1} \} \}35288 }
 35289 }
 \sum_{35290} \__seq_set_item_false:nnNNNN {#1} {#2}
 35291 }
```
If the position is not ok,  $\setminus$ \_seq\_set\_item\_false:nnNNNN calls an error or returns false (depending on the \use\_i:nn vs \use\_ii:nn argument mentioned above).

```
35292 \cs_new_protected:Npn \__seq_set_item_false:nnNNNN #1#2#3#4#5#6
35293 {
35294 #6
35295 {
35296 \__kernel_msg_error:nnxxx { seq } { item-too-large }
35297 { \token_to_str:N #3 } {#2} {#1}
35298 }
35299 { \prg_return_false: }
35300 }
35301 \__kernel_msg_new:nnnn { seq } { item-too-large }
35302 { Sequence~'#1'~does~not~have~an~item~#3 }
35303 {
35304 An~attempt~was~made~to~push~or~pop~the~item~at~position~#3~
35305 of~'#1',~but~this~
35306 \int_compare:nTF { #3 = 0 }
35307 { position~does~not~exist. }
35308 { sequence~only~has~#2~item \int_compare:nF { #2 = 1 } {s}. }
35309 }
```
If the position is ok,  $\mathcal{N}_-\texttt{seq}\_\texttt{set}\_\texttt{item}:\texttt{nnnnNNNN}$  makes the assignment and returns  $\texttt{true}$ (in the case of conditionnals). Here #1 is an integer expression (position minus one), it needs to be evaluated. The sequence  $#5$  starts with  $\succeq$  seq (even if empty), which stops the integer expression and is absorbed by it. The \if\_meaning:w test is slightly faster than an integer test (but only works when testing against zero, hence the offset we chose in the position). When we are done skipping items, insert the saved item  $\lceil \cdot \rceil$ seq\_internal\_a\_tl. For put functions the last argument of  $\angle$ \_seq\_set\_item\_end:w is \use\_none:nn and it absorbs the item #2 that we are removing: this is only useful for the pop functions.

```
35310 \cs_new_protected:Npn \__seq_set_item:nNnnNNNN #1#2#3#4#5#6#7#8
35311 {
35312 #7 #5
35313 {
35314 \text{S} seq
35315 \exp_after:wN \__seq_set_item:wn
35316 \int_value:w \__seq_int_eval:w #1
35317 #5 \s__seq_stop #6
35318 }
35319 #8 { } { \prg_return_true: }
35320 }
35321 \cs_new:Npn \__seq_set_item:wn #1 \__seq_item:n #2
35322 \uparrow35323 \if_meaning:w 0 #1 \__seq_set_item_end:w \fi:
35324 \exp_not:n { \__seq_item:n {#2} }
35325 \exp_after:wN \__seq_set_item:wn
35326 \int_value:w \__seq_int_eval:w #1 - 1 \s__seq
35327 }
35328 \cs_new:Npn \_seq_set_item_end:w #1 \exp_not:n #2 #3 \s_seq #4 \s_seq_stop #5
35329 {
35330 #1
\verb|353331| \verb|exp_not:o \l_-seq_internal_a_t1|35332 \exp_not:n {#4}
```
35333 #5 #2 <sup>35334</sup> }

(*End definition for* \seq\_set\_item:NnnTF *and others. These functions are documented on page [305.](#page-326-0)*)

[\seq\\_pop\\_item:NnN](#page-326-1) \seq\_pop\_item:cnN [\seq\\_pop\\_item:NnN](#page-326-1)TF \seq\_pop\_item:cnNTF [\seq\\_gpop\\_item:NnN](#page-326-1) \seq\_gpop\_item:cnN [\seq\\_gpop\\_item:NnN](#page-326-1)TF \seq\_gpop\_item:cnNTF \\_\_seq\_pop\_item:NnNNN

The NnN versions simply call the conditionals, for which we will rely on the internals of \seq\_set\_item:Nnn.

```
35335 \cs_new_protected:Npn \seq_pop_item:NnN #1#2#3
35336 { \seq_pop_item:NnNTF #1 {#2} #3 { } { } }
35337 \cs_new_protected:Npn \seq_gpop_item:NnN #1#2#3
35338 { \seq_gpop_item:NnNTF #1 {#2} #3 { } { } }
35339 \cs_generate_variant:Nn \seq_pop_item:NnN { c }
35340 \cs_generate_variant:Nn \seq_gpop_item:NnN { c }
35341 \prg_new_protected_conditional:Npnn \seq_pop_item:NnN #1#2#3 { TF , T , F }
35342 { \__seq_pop_item:NnNN #1 {#2} #3 \__kernel_tl_set:Nx }
35343 \prg_new_protected_conditional:Npnn \seq_gpop_item:NnN #1#2#3 { TF , T , F }
35344 { \__seq_pop_item:NnNN #1 {#2} #3 \__kernel_tl_gset:Nx }
35345 \prg_generate_conditional_variant:Nnn \seq_pop_item:NnN { c } { TF , T , F }
35346 \prg_generate_conditional_variant:Nnn \seq_gpop_item:NnN { c } { TF , T , F }
```
Save in  $\lceil \cdot \rceil$  seq\_internal b\_tl the token list variable #3 in which we will store the item. The  $\langle$  seq set item:nnNNNN auxiliary eventually inserts  $\lambda$  seq internal a\_tl in place of the item found in the sequence, so we empty that. Instead of the last argument \use i:nn or \use ii:nn used for put functions, we introduce \\_seq\_pop\_item:nn, which stores  $\qquad$ q no value before calling its second argument ( $\pr{r}$ return true:/false:) to end the conditional. The item found is passed to  $\setminus$  seq pop item aux:w, which interrupts the x-expanding sequence assignment and stores the item using the assignment function in  $\lceil \cdot \rfloor$  seq\_internal\_b\_tl.

```
35347 \cs_new_protected:Npn \__seq_pop_item:NnNN #1#2#3#4
35348 {
35349 \tl_clear:N \l__seq_internal_a_tl
35350 \tl_set:Nn \l__seq_internal_b_tl { \__kernel_tl_set:Nx #3 }
35351 \exp_args:Nff \__seq_set_item:nnNNNN
35352 { \int_eval:n {#2} } { \seq_count:N #1 }
35353 #1 \__seq_pop_item_aux:w #4 \__seq_pop_item:nn
35354 }
35355 \cs_new_protected:Npn \__seq_pop_item:nn #1#2
35356 {
35357 \if_meaning:w \prg_return_false: #2
35358 \l__seq_internal_b_tl { \exp_not:N \q_no_value }
35359 \fi:
35360 #2<br>35361 }
35361 }
35362 \cs_new:Npn \__seq_pop_item_aux:w \__seq_item:n #1
35363 {
35364 \if_false: { \fi: }
35365 \l__seq_internal_b_tl { \if_false: } \fi: \exp_not:n {#1}
35366 }
```
<sup>(</sup>*End definition for* \seq\_pop\_item:NnNTF *,* \seq\_gpop\_item:NnNTF *, and* \\_\_seq\_pop\_item:NnNNN*. These functions are documented on page [305.](#page-326-1)*)

### **88.7 Additions to l3sys**

⟨@@=sys⟩

[\c\\_sys\\_engine\\_version\\_str](#page-326-2) Various different engines, various different ways to extract the data!

```
35368 \str_const:Nx \c_sys_engine_version_str
35369 {
35370 \str_case:on \c_sys_engine_str
35371 {
35372 { pdftex }
35373 {
\{ 35374 \fp_eval:n { round(\int_use:N \tex_pdftexversion:D / 100 , 2) }
35375 .
35376 \tex_pdftexrevision:D
35377 }
35378 { ptex }
35379 {
35380 \cs_if_exist:NT \tex_ptexversion:D
35381 \{35382 p
35383 \int_use:N \tex_ptexversion:D
35384 .
35385 \int_use:N \tex_ptexminorversion:D
35386 \tex_ptexrevision:D
-35387 -35388 \int_use:N \tex_epTeXversion:D
35389 }
35390 }
35391 { luatex }
35392 {
35393 \fp_eval:n { round(\int_use:N \tex_luatexversion:D / 100, 2) }
35394 .
35395 \tex_luatexrevision:D
35396 }
35397 { uptex }
35398 {
35399 \cs_if_exist:NT \tex_ptexversion:D
35400 \{35401 p
35402 \int_use:N \tex_ptexversion:D
35403 .
35404 \int_use:N \tex_ptexminorversion:D
35405 \tex_ptexrevision:D
35406 -35407 u
35408 \int_use:N \tex_uptexversion:D
35409 \tex_uptexrevision:D
35410
35411 \int_2 35412 \}35412 }
35413 }
35414 { xetex }
35415 {
35416 \int_use:N \tex_XeTeXversion:D
```
```
35417 \tex_XeTeXrevision:D
35418 }
35419 }
35420 }
```
(*End definition for* \c\_sys\_engine\_version\_str*. This variable is documented on page [305.](#page-326-0)*)

## **88.8 Additions to l3file**

<sup>35421</sup> ⟨@@=ior⟩

[\ior\\_shell\\_open:Nn](#page-322-0) \\_\_ior\_shell\_open:nN

Actually much easier than either the standard open or input versions! When calling \\_\_kernel\_ior\_open:Nn the file the pipe is added to signal a shell command, but the quotes are not added yet—they are added later by \\_\_kernel\_file\_name\_quote:n.

35422 \cs\_new\_protected:Npn \ior\_shell\_open:Nn #1#2

```
35423 {
35424 \sys_if_shell:TF
35425 { \exp_args:No \__ior_shell_open:nN { \tl_to_str:n {#2} } #1 }
35426 { \_kernel_msg_error:nn { ior } { pipe-failed } }
35427 }
35428 \cs_new_protected:Npn \__ior_shell_open:nN #1#2
35429 {
35430 \tl_if_in:nnTF {#1} { " }
35431 {
35432 \__kernel_msg_error:nnx
35433 { ior } { quote-in-shell } {#1}
35434 }
35435 { \__kernel_ior_open:Nn #2 { |#1 } }
35436 }
35437 \__kernel_msg_new:nnnn { ior } { pipe-failed }
35438 { Cannot~run~piped~system~commands. }
35439 {
35440 LaTeX~tried~to~call~a~system~process~but~this~was~not~possible.\\
35441 Try~the~"--shell-escape"~(or~"--enable-pipes")~option.
35442 }
```
<span id="page-1368-0"></span>(*End definition for* \ior\_shell\_open:Nn *and* \\_\_ior\_shell\_open:nN*. This function is documented on page [301.](#page-322-0)*)

### **88.9 Additions to l3tl**

### **88.9.1 Building a token list**

<sup>35443</sup> ⟨@@=tl⟩

Between \tl\_build\_begin:N ⟨*tl var*⟩ and \tl\_build\_end:N ⟨*tl var*⟩, the ⟨*tl var*⟩ has the structure

```
\exp_end: . . . \exp_end: \__tl_build_last:NNn ⟨assignment⟩ ⟨next tl⟩
{⟨left⟩} ⟨right⟩
```
where ⟨*right*⟩ is not braced. The "data" it represents is ⟨*left*⟩ followed by the "data" of ⟨*next tl*⟩ followed by ⟨*right*⟩. The ⟨*next tl*⟩ is a token list variable whose name is that of ⟨*tl var*⟩ followed by '. There are between 0 and 4 \exp\_end: to keep track of when ⟨*left*⟩ and ⟨*right*⟩ should be put into the ⟨*next tl*⟩. The ⟨*assignment*⟩ is \cs\_set\_nopar:Npx if the variable is local, and  $\csc g$  set\_nopar:Npx if it is global.

[\tl\\_build\\_begin:N](#page-327-0) [\tl\\_build\\_gbegin:N](#page-327-0) \\_\_tl\_build\_begin:NN \\_\_tl\_build\_begin:NNN First construct the  $\langle next \, tl \rangle$ : using a prime here conflicts with the usual expl3 convention but we need a name that can be derived from #1 without any external data such as a counter. Empty that ⟨*next tl*⟩ and setup the structure. The local and global versions only differ by a single function  $\csc(g)$  set\_nopar:Npx used for all assignments: this is important because only that function is stored in the  $\langle t \, v \, a \rangle$  and  $\langle \, n \, \varepsilon \, t \, t \rangle$  for subsequent assignments. In principle  $\L_tl$  build begin:NNN could use  $\tilde\tau$  (g)clear new:N to empty #1 and make sure it is defined, but logging the definition does not seem useful so we just do #3 #1 {} to clear it locally or globally as appropriate.

```
35444 \cs_new_protected:Npn \tl_build_begin:N #1
35445 { \__tl_build_begin:NN \cs_set_nopar:Npx #1 }
35446 \cs_new_protected:Npn \tl_build_gbegin:N #1
35447 { \__tl_build_begin:NN \cs_gset_nopar:Npx #1 }
35448 \cs_new_protected:Npn \__tl_build_begin:NN #1#2
35449 { \exp_args:Nc \__tl_build_begin:NNN { \cs_to_str:N #2 ' } #2 #1 }
35450 \cs_new_protected:Npn \__tl_build_begin:NNN #1#2#3
35451 {
35452 #3 #1 { }
35453 #3 #2
35454 \left\{ \begin{array}{ccc} 35454 & 1 \end{array} \right\}35455 \exp_not:n { \exp_end: \exp_end: \exp_end: \exp_end: }
35456 \exp_not:n { \_tl_build_last:NNn #3 #1 { } }
35457 }
35458 }
```
(*End definition for* \tl\_build\_begin:N *and others. These functions are documented on page [306.](#page-327-0)*)

[\tl\\_build\\_clear:N](#page-327-1) \tl build gclear:N The begin and gbegin functions already clear enough to make the token list variable effectively empty. Eventually the begin and gbegin functions should check that #1' is empty or undefined, while the clear and gclear functions ought to empty  $\#1'$ ,  $\#1'$ and so on, similar to  $\tilde{L}$  build end:N. This only affects memory usage.

```
35459 \cs_new_eq:NN \tl_build_clear:N \tl_build_begin:N
35460 \cs_new_eq:NN \tl_build_gclear:N \tl_build_gbegin:N
```
(*End definition for* \tl\_build\_clear:N *and* \tl\_build\_gclear:N*. These functions are documented on page [306.](#page-327-1)*)

[\tl\\_build\\_put\\_right:Nn](#page-328-0) \tl build put right:Nx [\tl\\_build\\_gput\\_right:Nn](#page-328-0) \tl\_build\_gput\_right:Nx \\_\_tl\_build\_last:NNn \\_\_tl\_build\_put:nn \\_\_tl\_build\_put:nw Similar to  $\tilde{\text{t}}_p$ ut\_right:Nn, but apply  $\exp: w$  to #1. Most of the time this just removes one  $\text{exp}$  end:. When there are none left,  $\setminus$  tl build last:NNn is expanded instead. It resets the definition of the  $\langle t \rangle$  very by ending the **\exp\_not**:n and the definition early. Then it makes sure the  $\langle next \, tl \rangle$  (its argument #1) is set-up and starts a new definition. Then \\_\_tl\_build\_put:nn and \\_\_tl\_build\_put:nw place the ⟨*left*⟩ part of the original ⟨*tl var*⟩ as appropriate for the definition of the ⟨*next tl*⟩ (the ⟨*right*⟩ part is left in the right place without ever becoming a macro argument). We use \exp\_after:wN rather than some \exp\_args:No to avoid reading arguments that are likely very long token lists. We use  $\csin(g)$  set\_nopar:Npx rather than  $\text{t1}(g)$  set:Nx partly for the same reason and partly because the assignments are interrupted by brace tricks, which implies that the assignment does not simply set the token list to an x-expansion of the second argument.

<sup>35461</sup> \cs\_new\_protected:Npn \tl\_build\_put\_right:Nn #1#2

35462 {

```
35463 \cs set nopar:Npx #1
```

```
35464 { \exp_after:wN \exp_not:n \exp_after:wN { \exp:w #1 #2 } }
35465 }
35466 \cs_new_protected:Npn \tl_build_put_right:Nx #1#2
35467 {
35468 \cs_set_nopar:Npx #1
35469 { \exp_after:wN \exp_not:n \exp_after:wN { \exp:w #1 } #2 }
35470 }
35471 \cs_new_protected:Npn \tl_build_gput_right:Nn #1#2
35472 {
35473 \cs_gset_nopar:Npx #1
35474 { \exp_after:wN \exp_not:n \exp_after:wN { \exp:w #1 #2 } }
35475 }
35476 \cs_new_protected:Npn \tl_build_gput_right:Nx #1#2
35477 {
35478 \cs_gset_nopar:Npx #1
35479 { \exp_after:wN \exp_not:n \exp_after:wN { \exp:w #1 } #2 }
35480 }
35481 \cs_new_protected:Npn \__tl_build_last:NNn #1#2
35482 {
35483 \if_false: { { \fi:
35484 \exp_end: \exp_end: \exp_end: \exp_end: \exp_end: \exp_end:
35485 \__tl_build_last:NNn #1 #2 { }
35486 }
35487 }
35488 \if_meaning:w \c_empty_tl #2
35489 \__tl_build_begin:NN #1 #2
35490 \fi:
35491 #1 #2
35492 {
35493 \exp_after:wN \exp_not:n \exp_after:wN
35494 \left\{ \begin{array}{c} 35494 \end{array} \right.35495 \exp:w \if_false: } } \fi:
35496 \exp_after:wN \__tl_build_put:nn \exp_after:wN {#2}
35497 }
35498 \cs_new_protected:Npn \__tl_build_put:nn #1#2 { \__tl_build_put:nw {#2} #1 }
35499 \cs_new_protected:Npn \__tl_build_put:nw #1#2 \__tl_build_last:NNn #3#4#5
35500 { #2 \__tl_build_last:NNn #3 #4 { #1 #5 } }
```
(*End definition for* \tl\_build\_put\_right:Nn *and others. These functions are documented on page [307.](#page-328-0)*)

See \tl build put right:Nn for all the machinery. We could easily provide \tl build\_put\_left\_right:Nnn, by just add the ⟨*right*⟩ material after the {⟨*left*⟩} in the x-expanding assignment.

```
35501 \cs_new_protected:Npn \tl_build_put_left:Nn #1
35502 { \__tl_build_put_left:NNn \cs_set_nopar:Npx #1 }
35503 \cs_generate_variant:Nn \tl_build_put_left:Nn { Nx }
35504 \cs_new_protected:Npn \tl_build_gput_left:Nn #1
35505 { \__tl_build_put_left:NNn \cs_gset_nopar:Npx #1 }
35506 \cs_generate_variant:Nn \tl_build_gput_left:Nn { Nx }
35507 \cs_new_protected:Npn \__tl_build_put_left:NNn #1#2#3
35508 {
35509 #1 #2
35510 {
35511 \exp_after:wN \exp_not:n \exp_after:wN
```
\tl build put left:Nn \tl\_build\_put\_left:Nx [\tl\\_build\\_gput\\_left:Nn](#page-328-0) \tl\_build\_gput\_left:Nx \\_\_tl\_build\_put\_left:NNn

```
35512 \{35513 \exp:w \exp_after:wN \__tl_build_put:nn
35514 \exp_after:wN {#2} {#3}
35515 }
35516 }
35517 }
```
(*End definition for* \tl\_build\_put\_left:Nn *,* \tl\_build\_gput\_left:Nn *, and* \\_\_tl\_build\_put\_left:NNn*. These functions are documented on page [307.](#page-328-0)*)

#### [\tl\\_build\\_get:NN](#page-328-1)

[\tl\\_build\\_end:N](#page-328-2) [\tl\\_build\\_gend:N](#page-328-2) \\_\_tl\_build\_end\_loop:NN

\\_\_tl\_build\_get:NNN \\_\_tl\_build\_get:w \\_\_tl\_build\_get\_end:w The idea is to expand the  $\langle tl \text{ var} \rangle$  then the  $\langle \text{next } tl \rangle$  and so on, all within an x-expanding assignment, and wrap as appropriate in  $\exp_{\text{not}:n}$ . The various  $\langle\text{left}\rangle$  parts are left in the assignment as we go, which enables us to expand the ⟨*next tl*⟩ at the right place. The various ⟨*right*⟩ parts are eventually picked up in one last \exp\_not:n, with a brace trick to wrap all the ⟨*right*⟩ parts together.

```
35518 \cs_new_protected:Npn \tl_build_get:NN
35519 { \__tl_build_get:NNN \__kernel_tl_set:Nx }
35520 \cs_new_protected:Npn \__tl_build_get:NNN #1#2#3
35521 { #1 #3 { \if_false: { \fi: \exp_after:wN \__tl_build_get:w #2 } } }
35522 \cs_new:Npn \__tl_build_get:w #1 \__tl_build_last:NNn #2#3#4
35523 {
35524 \exp_not:n {#4}
35525 \if_meaning:w \c_empty_tl #3
35526 \exp_after:wN \__tl_build_get_end:w
35527 \fi.
35528 \exp_after:wN \__tl_build_get:w #3
35529 }
35530 \cs_new:Npn \__tl_build_get_end:w #1#2#3
35531 { \exp_after:wN \exp_not:n \exp_after:wN { \if_false: } \fi: }
```
(*End definition for* \tl\_build\_get:NN *and others. This function is documented on page [307.](#page-328-1)*)

Get the data then clear the  $\langle next \, t \rangle$  recursively until finding an empty one. It is perhaps wasteful to repeatedly use  $\csin$  to sr:N. The local/global scope is checked by  $\tt t1$ set:Nx or \tl gset:Nx.

```
35532 \cs_new_protected:Npn \tl_build_end:N #1
35533 {
35534 \__tl_build_get:NNN \__kernel_tl_set:Nx #1 #1
35535 \exp_args:Nc \__tl_build_end_loop:NN { \cs_to_str:N #1 ' } \tl_clear:N
35536 }
35537 \cs_new_protected:Npn \tl_build_gend:N #1
35538 {
35539 \__tl_build_get:NNN \__kernel_tl_gset:Nx #1 #1
35540 \exp_args:Nc \__tl_build_end_loop:NN { \cs_to_str:N #1 ' } \tl_gclear:N
35541 }
35542 \cs_new_protected:Npn \__tl_build_end_loop:NN #1#2
35543 {
35544 \if_meaning:w \c_empty_tl #1
35545 \exp_after:wN \use_none:nnnnnn
35546 \fi:
35547 #2 #1
35548 \exp_args:Nc \__tl_build_end_loop:NN { \cs_to_str:N #1 ' } #2
35549 }
```
<sup>(</sup>*End definition for* \tl\_build\_end:N *,* \tl\_build\_gend:N *, and* \\_\_tl\_build\_end\_loop:NN*. These functions are documented on page [307.](#page-328-2)*)

#### <span id="page-1372-1"></span>**88.9.2 Other additions to l3tl**

[\tl\\_range\\_braced:Nnn](#page-327-2) \tl\_range\_braced:cnn [\tl\\_range\\_braced:nnn](#page-327-2) [\tl\\_range\\_unbraced:Nnn](#page-327-2) \tl\_range\_unbraced:cnn [\tl\\_range\\_unbraced:nnn](#page-327-2) \\_\_tl\_range\_braced:w \\_\_tl\_range\_collect\_braced:w \\_\_tl\_range\_unbraced:w \\_\_tl\_range\_collect\_unbraced:w For the braced version \\_\_tl\_range\_braced:w sets up \\_\_tl\_range\_collect\_braced:w which stores items one by one in an argument after the semicolon. The unbraced version is almost identical. The version preserving braces and spaces starts by deleting spaces before the argument to avoid collecting them, and sets up  $\_{\_t}$ tl\_range\_collect:nn with a first argument of the form { {⟨*collected*⟩} ⟨*tokens*⟩ }, whose head is the collected tokens and whose tail is what remains of the original token list. This form makes it easier to move tokens to the ⟨*collected*⟩ tokens.

```
35550 \cs_new:Npn \tl_range_braced:Nnn { \exp_args:No \tl_range_braced:nnn }
35551 \cs_generate_variant:Nn \tl_range_braced:Nnn { c }
35552 \cs_new:Npn \tl_range_braced:nnn { \__tl_range:Nnnn \__tl_range_braced:w }
35553 \cs_new:Npn \tl_range_unbraced:Nnn
35554 { \exp_args:No \tl_range_unbraced:nnn }
35555 \cs_generate_variant:Nn \tl_range_unbraced:Nnn { c }
35556 \cs_new:Npn \tl_range_unbraced:nnn
35557 { \_tl_range:Nnnn \_tl_range_unbraced:w }
35558 \cs_new:Npn \__tl_range_braced:w #1 ; #2
35559 { \__tl_range_collect_braced:w #1 ; { } #2 }
35560 \cs_new:Npn \__tl_range_unbraced:w #1 ; #2
35561 { \__tl_range_collect_unbraced:w #1 ; { } #2 }
35562 \cs_new:Npn \__tl_range_collect_braced:w #1 ; #2#3
35563 {
\verb|355564| \verb|inf\_compare:w #1 > \c_one\_int35565 \exp_after:wN \ tl_range_collect_braced:w
35566 \int_value:w \int_eval:n { #1 - 1 } \exp_after:wN ;
35567 \fi:
35568 { #2 {#3} }
35569 }
35570 \cs_new:Npn \__tl_range_collect_unbraced:w #1 ; #2#3
35571 {
35572 \if_int_compare:w #1 > \c_one_int
35573 \exp_after:wN \__tl_range_collect_unbraced:w
35574 \int_value:w \int_eval:n { #1 - 1 } \exp_after:wN ;
35575 \fi:
35576 { #2 #3 }
35577 }
```
(*End definition for* \tl\_range\_braced:Nnn *and others. These functions are documented on page [306.](#page-327-2)*)

## **88.10 Additions to l3token**

[\c\\_catcode\\_active\\_space\\_tl](#page-328-3) While \char\_generate:nn can produce active characters in some engines it cannot in general. It would be possible to simply change the catcode of space but then the code would need to avoid all spaces, making it quite unreadable. Instead we use the primitive \tex\_lowercase:D trick.

```
35578 \group_begin:
35579 \char_set_catcode_active:N *
35580 \char_set_lccode:nn { '* } { '\ }
35581 \tex_lowercase:D { \tl_const:Nn \c_catcode_active_space_tl { * } }
35582 \group end:
```
(*End definition for* \c\_catcode\_active\_space\_tl*. This variable is documented on page [307.](#page-328-3)*) <sup>35583</sup> ⟨@@=peek⟩

\l\_\_peek\_collect\_tl

<sup>35584</sup> \tl\_new:N \l\_\_peek\_collect\_tl

(*End definition for* \l\_\_peek\_collect\_tl*.*)

[\peek\\_catcode\\_collect\\_inline:Nn](#page-329-0) [\peek\\_charcode\\_collect\\_inline:Nn](#page-329-0) [\peek\\_meaning\\_collect\\_inline:Nn](#page-329-0) \\_\_peek\_collect:NNn \\_\_peek\_collect\_true:w \\_\_peek\_collect\_remove:nw \\_\_peek\_collect:N

Most of the work is done by \\_\_peek\_execute\_branches\_...:, which calls either \\_\_peek\_true:w or \\_\_peek\_false:w according to whether the next token \l\_peek\_ token matches the search token (stored in \l\_\_peek\_search\_token and \l\_\_peek\_ search\_tl). Here, in the true case we run \\_\_peek\_collect\_true:w, which generally calls  $\_{peek}\text{-}collect:N$  to store the peeked token into  $\lceil \cdot \rfloor\text{-}peek}\text{-}collect\_t1$ , except in special non-N-type cases (begin-group, end-group, or space), where a frozen token is stored. The true branch calls  $\setminus$  peek\_execute\_branches\_...: to fetch more matching tokens. Once there are no more, \\_\_peek\_false\_aux:n closes the safe-align group and runs the user's inline code.

```
35585 \cs_new_protected:Npn \peek_catcode_collect_inline:Nn
35586 { \__peek_collect:NNn \__peek_execute_branches_catcode: }
35587 \cs_new_protected:Npn \peek_charcode_collect_inline:Nn
35588 { \__peek_collect:NNn \__peek_execute_branches_charcode: }
35589 \cs_new_protected:Npn \peek_meaning_collect_inline:Nn
35590 { \__peek_collect:NNn \__peek_execute_branches_meaning: }
35591 \cs_new_protected:Npn \__peek_collect:NNn #1#2#3
35592 {
35593 \group_align_safe_begin:
35594 \cs_set_eq:NN \l__peek_search_token #2
35595 \tl_set:Nn \l__peek_search_tl {#2}
35596 \tl_clear:N \l__peek_collect_tl
35597 \cs_set:Npn \__peek_false:w
35598 { \exp_args:No \__peek_false_aux:n \l__peek_collect_tl }
35599 \cs_set:Npn \__peek_false_aux:n ##1
35600 {
35601 \group_align_safe_end:
35602 #3
35603 }
35604 \cs_set_eq:NN \__peek_true:w \__peek_collect_true:w
35605 \cs_set:Npn \__peek_true_aux:w { \peek_after:Nw #1 }
35606 \__peek_true_aux:w
35607 }
35608 \cs_new_protected:Npn \__peek_collect_true:w
35609 {
35610 \if case:w
35611 \if_catcode:w \exp_not:N \l_peek_token { 1 \exp_stop_f: \fi:
35612 \if_catcode:w \exp_not:N \l_peek_token } 2 \exp_stop_f: \fi:
35613 \if_meaning:w \l_peek_token \c_space_token 3 \exp_stop_f: \fi:
35614 0 \exp_stop_f:
35615 \exp_after:wN \__peek_collect:N
35616 \or: \__peek_collect_remove:nw { \c_group_begin_token }
35617 \or: \__peek_collect_remove:nw { \c_group_end_token }
35618 \or: \__peek_collect_remove:nw { ~ }
35619 \fi:
35620 }
```

```
35621 \cs_new_protected:Npn \__peek_collect:N #1
35622 {
35623 \tl_put_right:Nn \l__peek_collect_tl {#1}
\sum_{35624} \_peek_true_aux:w
35625 }
35626 \cs_new_protected:Npn \__peek_collect_remove:nw #1
35627 {
35628 \tl_put_right:Nn \l__peek_collect_tl {#1}
35629 \text{key\_after:wN } \_\text{peek\_true\_remove:w}35630 }
```
(*End definition for* \peek\_catcode\_collect\_inline:Nn *and others. These functions are documented on page [308.](#page-329-0)*)

⟨*/*package⟩

## **Chapter 89**

# **l3deprecation implementation**

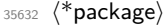

<sup>35633</sup> ⟨\*kernel⟩

<sup>35634</sup> ⟨@@=deprecation⟩

## <span id="page-1375-0"></span>**89.1 Helpers and variables**

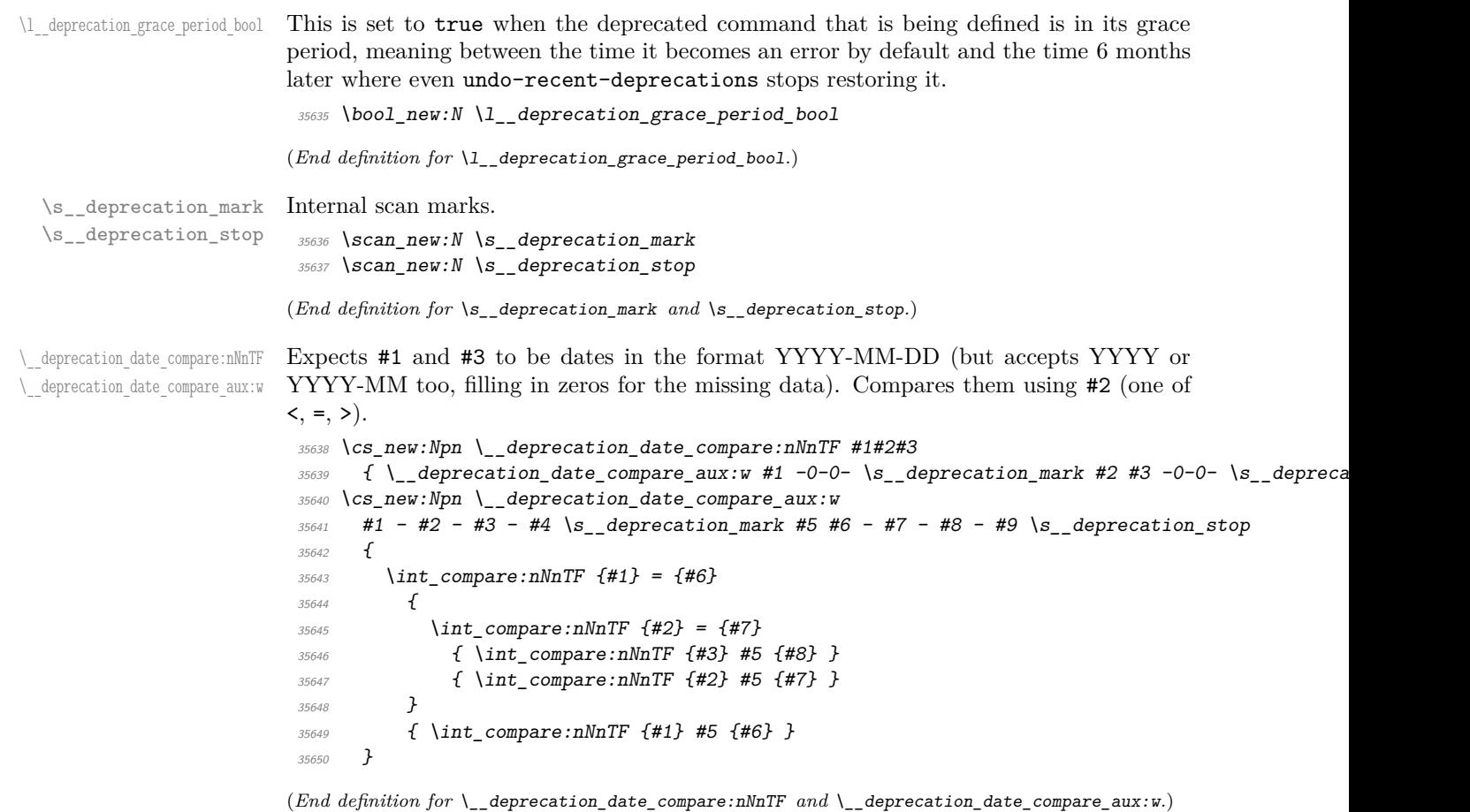

\g\_\_kernel\_deprecation\_undo\_recent\_bool

<span id="page-1376-1"></span><sup>35651</sup> \bool\_new:N \g\_\_kernel\_deprecation\_undo\_recent\_bool

(*End definition for*  $\gtrsim$  kernel deprecation undo recent bool.)

\\_\_deprecation\_not\_yet\_deprecated:nTF \ deprecation minus six months:w Receives a deprecation ⟨*date*⟩ and runs the true (false) branch if the expl3 date is earlier (later) than ⟨*date*⟩. If undo-recent-deprecations is used we subtract 6 months to the expl3 date (equivalently add 6 months to the ⟨*date*⟩). In addition, if the expl3 date is between ⟨*date*⟩ and ⟨*date*⟩ plus 6 months, \l\_\_deprecation\_grace\_period\_bool is set to true, otherwise false.

```
35652 \cs_new_protected:Npn \__deprecation_not_yet_deprecated:nTF #1
35653 {
35654 \bool_set_false:N \l__deprecation_grace_period_bool
35655 \exp_args:No \_deprecation_date_compare:nNnTF { \ExplLoaderFileDate } < {#1}
35656 { \use i:nn }
35657 \uparrow35658 \exp_args:Nf \ deprecation date compare:nNnTF
35650
35660 \exp_after:wN \__deprecation_minus_six_months:w
35661 \ExplLoaderFileDate -0-0- \s_deprecation_stop
35662 } < {#1}35663 \sim35664 \bool_set_true:N \l__deprecation_grace_period_bool
\texttt{{\char'13665}} \verb'bool_if:NTF \gspace {\texttt{gernel\_deprecation\_undo\_recent\_bool}}35666 }
35667 \{ \text{Use} \text{iii}:nn \}35668 }
35669 }
35670 \cs_new:Npn \__deprecation_minus_six_months:w #1 - #2 - #3 - #4 \s__deprecation_stop
35671 \overline{5}35672 \int_compare:nNnTF {#2} > 6
35673 { #1 - \int_eval:n { #2 - 6 } - #3 }
35674 { \int_eval:n { #1 - 1 } - \int_eval:n { #2 + 6 } - #3 }
35675 }
```
<span id="page-1376-0"></span>(*End definition for* \\_\_deprecation\_not\_yet\_deprecated:nTF *and* \\_\_deprecation\_minus\_six\_months:w*.*)

## **89.2 Patching definitions to deprecate**

```
\__kernel_patch_deprecation:nnNNpn {⟨date⟩} {⟨replacement⟩} ⟨definition⟩
⟨function⟩ ⟨parameters⟩ {⟨code⟩}
```
defines the ⟨*function*⟩ to produce a warning and run its ⟨*code*⟩, or to produce an error and not run any ⟨*code*⟩, depending on the expl3 date.

- If the expl3 date is less than the ⟨*date*⟩ (plus 6 months in case undo-recent-deprecations is used) then we define the ⟨*function*⟩ to produce a warning and run its code. The warning is actually suppressed in two cases:
	- **–** if neither undo-recent-deprecations nor enable-debug are in effect we may be in an end-user's document so it is suppressed;
	- **–** if the command is expandable then we cannot produce a warning.

• Otherwise, we define the ⟨*function*⟩ to produce an error.

In both cases we additionally make \debug\_on:n {deprecation} turn the ⟨*function*⟩ into an \outer error, and \debug\_off:n {deprecation} restore whatever the behaviour was without \debug on:n {deprecation}.

In later sections we use the l3doc key deprecated with a date equal to that ⟨*date*⟩ plus 6 months, so that l3doc will complain if we forget to remove the stale ⟨*parameters*⟩ and  $\{\langle code \rangle\}.$ 

In the explanations below, ⟨*definition*⟩ ⟨*function*⟩ ⟨*parameters*⟩ {⟨*code*⟩} or assignments that only differ in the scope of the ⟨*definition*⟩ will be called "the standard definition".

(The parameter text is grabbed using  $#5#$ .) The arguments of  $\_{\text{z}}$  kernel\_deprecation\_code:nn are run upon \debug\_on:n {deprecation} and \debug\_off:n {deprecation}, respectively. In both scenarios we the ⟨*function*⟩ may be \outer so we undefine it with \tex\_let:D before redefining it, with \\_\_kernel\_deprecation\_error:Nnn or with some code added shortly.

Then check the date (taking into account undo-recent-deprecations) to see if the command should be deprecated right away (false branch of \\_\_deprecation\_not\_yet\_ deprecated:nTF), in which case \\_\_deprecation\_just\_error:nnNN makes ⟨*function*⟩ into an error (not \outer), ignoring its ⟨*parameters*⟩ and ⟨*code*⟩ completely.

Otherwise distinguish cases where we should give a warning from those where we shouldn't: warnings can only happen for protected commands, and we only want them if either undo-recent-deprecations or enable-debug is in force, not for standard users.

```
35676 \cs_new_protected:Npn \__kernel_patch_deprecation:nnNNpn #1#2#3#4#5#
35677 { \__deprecation_patch_aux:nnNNnn {#1} {#2} #3 #4 {#5} }
35678 \cs_new_protected:Npn \_deprecation_patch_aux:nnNNnn #1#2#3#4#5#6
35679 {
35680 \__kernel_deprecation_code:nn
35681 {
35682 \tex_let:D #4 \scan_stop:
35683 \__kernel_deprecation_error:Nnn #4 {#2} {#1}
35684 }
35685 { \tex_let:D #4 \scan_stop: }
35686 \__deprecation_not_yet_deprecated:nTF {#1}
35687 {
35688 \bool_if:nTF
35689 \{35690 \cs_if_eq_p:NN #3 \cs_gset_protected:Npn &&
35691 \ kernel if debug:TF
\{ \c_{true}\} \{ \lvert \{ g_{\text{user}} \} \rvert \{ \lvert \{ g_{\text{user}} \} \rvert \}35693 }
35694 \{ \} deprecation warn once:nnNnn {41} {42} {44} {45} {46} {6}35695 \{ \setminus \text{deprecation patch aux}:} 35695 \{ #4  #5  \{ #6 \} } }
35696 }
35697 { \_deprecation_just_error:nnNN {#1} {#2} #3 #4 }
35698 }
```
<span id="page-1377-1"></span><span id="page-1377-0"></span>In case we want a warning, the ⟨*function*⟩ is defined to produce such a warning without grabbing any argument, then redefine itself to the standard definition that the ⟨*function*⟩ should have, with arguments, and call that definition. The x-type expansion and \exp\_ not:n avoid needing to double the  $\#$ , which we could not do anyways. We then deal with

\\_\_kernel\_patch\_deprecation:nnNNpn \\_\_deprecation\_patch\_aux:nnNNnn \\_\_deprecation\_warn\_once:nnNnn \\_\_deprecation\_patch\_aux:Nn \\_\_deprecation\_just\_error:nnNN

the code for \debug\_off:n {deprecation}: presumably someone doing that does not need the warning so we simply do the standard definition.

```
35699 \cs_new_protected:Npn \__deprecation_warn_once:nnNnn #1#2#3#4#5
35700 \sim35701 \cs_gset_protected:Npx #3
35702 \sim35703 \__kernel_if_debug:TF
35704 \{35705 \exp_not:N \_kernel_msg_warning:nnxxx
35706 { deprecation } { deprecated-command }
35707 \{#1\}35708 { \token_to_str:N #3 }
35709 \{ \ \ t1_to\_str:n \ \{ \#2 \} \ \}35710 }
35711 { }
35712 \exp_not:n { \cs_gset_protected:Npn #3 #4 {#5} }
35713 \exp_not: N #3
35714 }
35715 \__kernel_deprecation_code:nn { }
35716 { \cs_set_protected:Npn #3 #4 {#5} }
35717 }
```
In case we want neither warning nor error, the ⟨*function*⟩ is given its standard definition. Here #1 is \cs\_new:Npn or \cs\_new\_protected:Npn) and #2 is ⟨*function*⟩ ⟨*parameters*⟩ {⟨*code*⟩}, so #1#2 performs the assignment. For \debug\_off:n {deprecation} we want to use the same assignment but with a different scope, hence the  $\csc_i f_{eq}:NNTF$  test.

```
35718 \cs_new_protected:Npn \__deprecation_patch_aux:Nn #1#2
35719 {
35720 #1 #2
35721 \cs_if_eq:NNTF #1 \cs_gset_protected:Npn
35722 { \__kernel_deprecation_code:nn { } { \cs_set_protected:Npn #2 } }
35723 { \_kernel_deprecation_code:nn { } { \cs_set:Npn #2 } }
35724 }
```
Finally, if we want an error we reuse the same  $\_{\text{deprecation}\text{-}patch\_aux:Nn}$  as the previous case. Indeed, we want \debug\_off:n {deprecation} to make the ⟨*function*⟩ into an error, just like it is by default. The error is expandable or not, and the last argument of the error message is empty or is grace to denote the case where we are in the 6 month grace period, in which case the error message is more detailed.

```
35725 \cs_new_protected:Npn \__deprecation_just_error:nnNN #1#2#3#4
35726 {
35727 \exp_args:NNx \__deprecation_patch_aux:Nn #3
35728 \big\{35729 \text{exp\_not:}N #4
35730 \uparrow35731 \cs_if_eq:NNTF #3 \cs_gset_protected:Npn
35732 { \exp_not:N \__kernel_msg_error:nnnnnn }
35733 { \exp_not:N \__kernel_msg_expandable_error:nnnnnn }
35734 { deprecation } { deprecated-command }
35735 {#1}
35736 { \token_to_str:N #4 }
35737 { \t l_to_str:n {\#2}}35738 { \bool_if:NT \l__deprecation_grace_period_bool { grace } }
35730 }
```

```
35740 }
35741 }
(End definition for \__kernel_patch_deprecation:nnNNpn and others.)
```
\\_\_kernel\_deprecation\_error:Nnn The \outer definition here ensures the command cannot appear in an argument. Use this auxiliary on all commands that have been removed since 2015.

```
35742 \cs_new_protected:Npn \__kernel_deprecation_error:Nnn #1#2#3
35743 \overline{5}35744 \tex_protected:D \tex_outer:D \tex_edef:D #1
35745 \big\{35746 \exp_not:N \__kernel_msg_expandable_error:nnnnn
35747 { deprecation } { deprecated-command }
35748 { \tl to str:n {#3} } { \token to str:N #1 } { \tl to str:n {#2} }
35749 \exp_not:N \__kernel_msg_error:nnxxx
35750 { deprecation } { deprecated-command }
{ \tlambda _{ 1\_ to\_str:n \{ #3 } } { \tbot _{ 1 } } { \tlambda _{ 2 } } }35752 }
35753 }
```
(*End definition for* \\_\_kernel\_deprecation\_error:Nnn*.*)

```
35754 \ kernel msg new:nnn { deprecation } { deprecated-command }
35755 {
35756 \tl_if_blank:nF {#3} { Use~ \tl_trim_spaces:n {#3} ~not~ }
35757 #2~deprecated~on~#1.
35758 \str_if_eq:nnT {#4} { grace }
35759 \sim35760 \c_space_tl
35761 For~6~months~after~that~date~one~can~restore~a~deprecated~
35762 command~by~loading~the~expl3~package~with~the~option~
35763 'undo-recent-deprecations'.
35764 }
35765 }
```
## **89.3 Removed functions**

\\_\_deprecation\_old\_protected:Nnn \\_\_deprecation\_old:Nnn

Short-hands for old commands whose definition does not matter anymore, i.e., commands past the grace period.

```
35766 \cs_new_protected:Npn \__deprecation_old_protected:Nnn #1#2#3
35767 {
35768 \__kernel_patch_deprecation:nnNNpn {#3} {#2}
35769 \cs_gset_protected:Npn #1 { }
35770 }
35771 \cs_new_protected:Npn \__deprecation_old:Nnn #1#2#3
35772 {
35773 \__kernel_patch_deprecation:nnNNpn {#3} {#2}
35774 \cs_gset:Npn #1 { }
35775 }
35776 \_deprecation_old:Nnn \box_resize:Nnn
35777 { \box_resize_to_wd_and_ht_plus_dp:Nnn } { 2019-01-01 }
35778 \__deprecation_old:Nnn \box_use_clear:N
35779 { \box_use_drop:N } { 2019-01-01 }
35780 \ deprecation old:Nnn \c job name tl
```

```
35781 { \c_sys_jobname_str } { 2017-01-01 }
35782 \__deprecation_old:Nnn \c_minus_one
35783 { -1 } { 2019-01-01 }
35784 \__deprecation_old:Nnn \c_zero
35785 { 0 } { 2020-01-01 }
35786 \__deprecation_old:Nnn \c_one
35787 { 1 } { 2020-01-01 }
35788 \__deprecation_old:Nnn \c_two
35789 { 2 } { 2020-01-01 }
35790 \__deprecation_old:Nnn \c_three
35791 { 3 } { 2020-01-01 }
35792 \__deprecation_old:Nnn \c_four
35793 { 4 } { 2020-01-01 }
35794 \__deprecation_old:Nnn \c_five
35795 { 5 } { 2020-01-01 }
35796 \__deprecation_old:Nnn \c_six
35797 { 6 } { 2020-01-01 }
35798 \__deprecation_old:Nnn \c_seven
35799 { 7 } { 2020-01-01 }
35800 \__deprecation_old:Nnn \c_eight
35801 { 8 } { 2020-01-01 }
35802 \__deprecation_old:Nnn \c_nine
35803 { 9 } { 2020-01-01 }
35804 \ deprecation old:Nnn \c ten
35805 { 10 } { 2020-01-01 }
35806 \__deprecation_old:Nnn \c_eleven
35807 { 11 } { 2020-01-01 }
35808 \__deprecation_old:Nnn \c_twelve
35809 { 12 } { 2020-01-01 }
35810 \__deprecation_old:Nnn \c_thirteen
35811 { 13 } { 2020-01-01 }
35812 \__deprecation_old:Nnn \c_fourteen
35813 { 14 } { 2020-01-01 }
35814 \__deprecation_old:Nnn \c_fifteen
35815 { 15 } { 2020-01-01 }
35816 \__deprecation_old:Nnn \c_sixteen
35817 { 16 } { 2020-01-01 }
35818 \__deprecation_old:Nnn \c_thirty_two
35819 { 32 } { 2020-01-01 }
35820 \__deprecation_old:Nnn \c_one_hundred
35821 { 100 } { 2020-01-01 }
35822 \__deprecation_old:Nnn \c_two_hundred_fifty_five
35823 { 255 } { 2020-01-01 }
35824 \__deprecation_old:Nnn \c_two_hundred_fifty_six
35825 { 256 } { 2020-01-01 }
35826 \__deprecation_old:Nnn \c_one_thousand
35827 { 1000 } { 2020-01-01 }
35828 \__deprecation_old:Nnn \c_ten_thousand
35829 { 10000 } { 2020-01-01 }
35830 \__deprecation_old:Nnn \dim_case:nnn
35831 { \dim_case:nnF } { 2015-07-14 }
35832 \__deprecation_old:Nnn \file_add_path:nN
35833 { \file_get_full_name:nN } { 2019-01-01 }
35834 \__deprecation_old_protected:Nnn \file_if_exist_input:nT
```

```
35835 { \file_if_exist:nT and~ \file_input:n } { 2018-03-05 }
\textit{\textbf{35836}} \ \texttt{\textcolor{blue}{\textbf{-d}}\, operator\_old\_protected\colon} \textit{Nnn} \ \texttt{\textcolor{blue}{\textbf{file\_if\_exist\_input}}:nTF}35837 { \file if exist:nT and~ \file input:n } { 2018-03-05 }
35838 \__deprecation_old:Nnn \file_list:
35839 { \file_log_list: } { 2019-01-01 }
35840 \__deprecation_old:Nnn \file_path_include:n
35841 { \seq_put_right:Nn \l_file_search_path_seq } { 2019-01-01 }
35842 \__deprecation_old:Nnn \file_path_remove:n
35843 { \seq_remove_all:Nn \l_file_search_path_seq } { 2019-01-01 }
35844 \__deprecation_old:Nnn \g_file_current_name_tl
35845 { \g_file_curr_name_str } { 2019-01-01 }
35846 \__deprecation_old:Nnn \int_case:nnn
35847 { \int_case:nnF } { 2015-07-14 }
35848 \__deprecation_old:Nnn \int_from_binary:n
35849 { \int_from_bin:n } { 2016-01-05 }
35850 \ deprecation old:Nnn \int from hexadecimal:n
35851 { \int_from_hex:n } { 2016-01-05 }
35852 \__deprecation_old:Nnn \int_from_octal:n
35853 { \int_from_oct:n } { 2016-01-05 }
35854 \__deprecation_old:Nnn \int_to_binary:n
35855 { \int_to_bin:n } { 2016-01-05 }
35856 \__deprecation_old:Nnn \int_to_hexadecimal:n
35857 { \int_to_hex:n } { 2016-01-05 }
35858 \ deprecation old:Nnn \int to octal:n
35859 { \int_to_oct:n } { 2016-01-05 }
35860 \__deprecation_old_protected:Nnn \ior_get_str:NN
35861 { \ior_str_get:NN } { 2018-03-05 }
35862 \__deprecation_old:Nnn \ior_list_streams:
35863 { \ior show list: } { 2019-01-01 }
35864 \__deprecation_old:Nnn \ior_log_streams:
35865 { \ior_log_list: } { 2019-01-01 }
35866 \__deprecation_old:Nnn \iow_list_streams:
35867 { \iow_show_list: } { 2019-01-01 }
35868 \__deprecation_old:Nnn \iow_log_streams:
35869 { \iow_log_list: } { 2019-01-01 }
35870 \__deprecation_old:Nnn \lua_escape_x:n
35871 { \lua_escape:e } { 2020-01-01 }
35872 \__deprecation_old:Nnn \lua_now_x:n
35873 { \lua_now:e } { 2020-01-01 }
35874 \__deprecation_old_protected:Nnn \lua_shipout_x:n
35875 { \lua_shipout_e:n } { 2020-01-01 }
35876 \__deprecation_old:Nnn \luatex_if_engine_p:
35877 { \sys_if_engine_luatex_p: } { 2017-01-01 }
35878 \__deprecation_old:Nnn \luatex_if_engine:F
35879 { \sys_if_engine_luatex:F } { 2017-01-01 }
35880 \__deprecation_old:Nnn \luatex_if_engine:T
35881 { \sys_if_engine_luatex:T } { 2017-01-01 }
35882 \__deprecation_old:Nnn \luatex_if_engine:TF
35883 { \sys_if_engine_luatex:TF } { 2017-01-01 }
35884 \__deprecation_old_protected:Nnn \msg_interrupt:nnn
35885 { [Defined~error~message] } { 2020-01-01 }
35886 \__deprecation_old_protected:Nnn \msg_log:n
35887 { \iow_log:n } { 2020-01-01 }
35888 \__deprecation_old_protected:Nnn \msg_term:n
```

```
35889 { \iow_term:n } { 2020-01-01 }
35890 \__deprecation_old:Nnn \pdftex_if_engine_p:
35891 { \sys_if_engine_pdftex_p: } { 2017-01-01 }
35892 \__deprecation_old:Nnn \pdftex_if_engine:F
35893 { \sys_if_engine_pdftex:F } { 2017-01-01 }
35894 \__deprecation_old:Nnn \pdftex_if_engine:T
35895 { \sys_if_engine_pdftex:T } { 2017-01-01 }
35896 \__deprecation_old:Nnn \pdftex_if_engine:TF
35897 { \sys_if_engine_pdftex:TF } { 2017-01-01 }
35898 \__deprecation_old:Nnn \prop_get:cn
35899 { \prop_item:cn } { 2016-01-05 }
35900 \__deprecation_old:Nnn \prop_get:Nn
35901 { \prop_item:Nn } { 2016-01-05 }
35902 \__deprecation_old:Nnn \quark_if_recursion_tail_break:N
35903 { } { 2015-07-14 }
35904 \ deprecation old:Nnn \quark if recursion tail break:n
35905 { } { 2015-07-14 }
35906 \__deprecation_old:Nnn \scan_align_safe_stop:
35907 { protected~commands } { 2017-01-01 }
35908 \__deprecation_old:Nnn \sort_ordered:
35909 { \sort_return_same: } { 2019-01-01 }
35910 \__deprecation_old:Nnn \sort_reversed:
35911 { \sort_return_swapped: } { 2019-01-01 }
35912 \ deprecation old:Nnn \str case:nnn
35913 { \str_case:nnF } { 2015-07-14 }
35914 \ deprecation old:Nnn \str case:onn
35915 { \str_case:onF } { 2015-07-14 }
35916 \__deprecation_old:Nnn \str_case_x:nn
35917 { \str_case_e:nn } { 2020-01-01 }
35918 \__deprecation_old:Nnn \str_case_x:nnn
35919 { \str_case_e:nnF } { 2015-07-14 }
35920 \__deprecation_old:Nnn \str_case_x:nnT
35921 { \str_case_e:nnT } { 2020-01-01 }
35922 \ deprecation old:Nnn \str case x:nnTF
35923 { \str_case_e:nnTF } { 2020-01-01 }
35924 \__deprecation_old:Nnn \str_case_x:nnF
35925 { \str_case_e:nnF } { 2020-01-01 }
35926 \__deprecation_old:Nnn \str_if_eq_x_p:nn
35927 { \str_if_eq_p:ee } { 2020-01-01 }
35928 \__deprecation_old:Nnn \str_if_eq_x:nnT
35929 { \str_if_eq:eeT } { 2020-01-01 }
35930 \__deprecation_old:Nnn \str_if_eq_x:nnF
35931 { \str_if_eq:eeF } { 2020-01-01 }
35932 \__deprecation_old:Nnn \str_if_eq_x:nnTF
35933 { \str_if_eq:eeTF } { 2020-01-01 }
35934 \__deprecation_old_protected:Nnn \tl_show_analysis:N
35935 { \tl_analysis_show:N } { 2020-01-01 }
35936 \__deprecation_old_protected:Nnn \tl_show_analysis:n
35937 { \tl_analysis_show:n } { 2020-01-01 }
35938 \__deprecation_old:Nnn \tl_case:cnn
35939 { \tl_case:cnF } { 2015-07-14 }
35940 \__deprecation_old:Nnn \tl_case:Nnn
35941 { \tl_case:NnF } { 2015-07-14 }
35942 \__deprecation_old_protected:Nnn \tl_to_lowercase:n
```

```
35943 { \tex_lowercase:D } { 2018-03-05 }
35944 \__deprecation_old_protected:Nnn \tl_to_uppercase:n
35945 { \tex uppercase:D } { 2018-03-05 }
35946 \__deprecation_old:Nnn \token_new:Nn
35947 { \cs new eq:NN } { 2019-01-01 }
35948 \__deprecation_old:Nnn \xetex_if_engine_p:
35949 { \sys_if_engine_xetex_p: } { 2017-01-01 }
35950 \__deprecation_old:Nnn \xetex_if_engine:F
35951 { \sys_if_engine_xetex:F } { 2017-01-01 }
35952 \__deprecation_old:Nnn \xetex_if_engine:T
35953 { \sys_if_engine_xetex:T } { 2017-01-01 }
35954 \__deprecation_old:Nnn \xetex_if_engine:TF
35955 { \sys_if_engine_xetex:TF } { 2017-01-01 }
```

```
(End definition for \__deprecation_old_protected:Nnn and \__deprecation_old:Nnn.)
```
## **89.4 Loading the patches**

When loaded first, the patches are simply read here. Here the deprecation code is loaded with the lower-level  $\setminus$  kernel  $\dots$  macro because we don't want it to flip the  $\gtrsim$ sys\_deprecation\_bool boolean, so that the deprecation code can be re-loaded later (when using undo-recent-deprecations).

```
35956 \group begin:
35957 \cs_set_protected:Npn \ProvidesExplFile
35958 {
35959 \char_set_catcode_space:n { '\ }
35960 \ProvidesExplFileAux
35961 }
35962 \cs_set_protected:Npx \ProvidesExplFileAux #1#2#3#4
35963 {
35964 \group end:
35965 \cs if exist:NTF \ProvidesFile
35966 { \exp_not:N \ProvidesFile {#1} [ #2~v#3~#4 ] }
35967 { \iow_log:x { File:~#1~#2~v#3~#4 } }
35968 }
35969 \cs gset protected:Npn \ kernel sys configuration load:n #1
35970 { \file_input:n { #1 .def } }
35971 \__kernel_sys_configuration_load:n { l3deprecation }
35972 ⟨/kernel⟩
35973 ⟨*patches⟩
```
Standard file identification. <sup>35974</sup> \ProvidesExplFile{l3deprecation.def}{2019-04-06}{}{L3 Deprecated functions}

## **89.5 Deprecated l3str functions**

<sup>35975</sup> ⟨@@=str⟩

```
\str_lower_case:n
\str_lower_case:f
\str_upper_case:n
\str_upper_case:f
\str_fold_case:n
\str_fold_case:V
                    35976 \_kernel_patch_deprecation:nnNNpn { 2022-01-01 } { \str_lowercase:n }
                    35977 \cs_gset:Npn \str_lower_case:n { \str_lowercase:n }
                                                           1362
```

```
35978 \__kernel_patch_deprecation:nnNNpn { 2022-01-01 } { \str_lowercase:f }
35979 \cs_gset:Npn \str_lower_case:f { \str_lowercase:f }
35980 \ kernel patch deprecation:nnNNpn { 2022-01-01 } { \str uppercase:n }
35981 \cs_gset:Npn \str_upper_case:n { \str_uppercase:n }
35982 \__kernel_patch_deprecation:nnNNpn { 2022-01-01 } { \str_uppercase:f }
35983 \cs_gset:Npn \str_upper_case:f { \str_uppercase:f }
35984 \_kernel_patch_deprecation:nnNNpn { 2022-01-01 } { \str_foldcase:n }
35985 \cs_gset:Npn \str_fold_case:n { \str_foldcase:n }
35986 \_kernel_patch_deprecation:nnNNpn { 2022-01-01 } { \str_foldcase:V }
35987 \cs_gset:Npn \str_fold_case:V { \str_foldcase:V }
```
(*End definition for* \str\_lower\_case:n *,* \str\_upper\_case:n *, and* \str\_fold\_case:n*.*)

\str declare eight bit encoding:nnn This command was made internal, with one more argument. There is no easy way to compute a reasonable value for that extra argument so we take a value that is big enough to accomodate all of Unicode.

> <sup>35988</sup> \\_\_kernel\_patch\_deprecation:nnNNpn { 2022-01-01 } { }  $35989$  \cs gset protected:Npn \str declare eight bit encoding:nnn #1 <sup>35990</sup> { \\_\_str\_declare\_eight\_bit\_encoding:nnnn {#1} { 1114112 } }

(*End definition for* \str\_declare\_eight\_bit\_encoding:nnn*.*)

## **89.6 Deprecated l3seq functions**

\seq\_indexed\_map\_inline:Nn

## \seq\_indexed\_map\_function:NN <sub>35991</sub> \\_\_kernel\_patch\_deprecation:nnNNpn { 2022-07-01 } { \seq\_map\_indexed\_inline:Nn }

<sup>35992</sup> \cs\_gset:Npn \seq\_indexed\_map\_inline:Nn { \seq\_map\_indexed\_inline:Nn }

- <sup>35993</sup> \\_\_kernel\_patch\_deprecation:nnNNpn { 2022-07-01 } { \seq\_map\_indexed\_function:NN }
- 35994 \cs\_gset:Npn \seq\_indexed\_map\_function:NN { \seq\_map\_indexed\_function:NN }

(*End definition for* \seq\_indexed\_map\_inline:Nn *and* \seq\_indexed\_map\_function:NN*.*)

## **89.7 Deprecated l3tl functions**

<sup>35995</sup> ⟨@@=tl⟩

```
\tl_lower_case:n
\tl_lower_case:nn
\tl_upper_case:n
\tl_upper_case:nn
\tl_mixed_case:n
\tl_mixed_case:nn
                    35996 \__kernel_patch_deprecation:nnNNpn { 2022-01-01 } { \text lowercase:n }
                    35997 \cs gset:Npn \tl lower case:n #1
                    35998 { \text lowercase:n {#1} }
                    35999 \ kernel patch deprecation:nnNNpn { 2022-01-01 } { \text lowercase:nn }
                    36000 \cs gset:Npn \tl lower case:nn #1#2
                    36001 { \text lowercase:nn {#1} {#2} }
                    36002 \_kernel_patch_deprecation:nnNNpn { 2022-01-01 } { \text_uppercase:n }
                    36003 \cs_gset:Npn \tl_upper_case:n #1
                    36004 { \text uppercase:n {#1} }
                    36005 \__kernel_patch_deprecation:nnNNpn { 2022-01-01 } { \text_uppercase:nn }
                    36006 \cs_gset:Npn \tl_upper_case:nn #1#2
                    36007 { \text_uppercase:nn {#1} {#2} }
                    36008 \_kernel_patch_deprecation:nnNNpn { 2022-01-01 } { \text_titlecase:n }
                    36009 \cs_gset:Npn \tl_mixed_case:n #1
                    36010 \quad {\text{text titlecase:n } $#1$ }36011 \ kernel patch deprecation:nnNNpn { 2022-01-01 } { \text titlecase:nn }
```
<sup>36012</sup> \cs\_gset:Npn \tl\_mixed\_case:nn #1#2 <sup>36013</sup> { \text\_titlecase:nn {#1} {#2} }

(*End definition for* \tl\_lower\_case:n *and others.*)

## **89.8 Deprecated l3token functions**

\char\_lower\_case:N \char\_upper\_case:N \char\_mixed\_case:Nn \char\_fold\_case:N \char\_str\_lower\_case:N \char\_str\_upper\_case:N \char\_str\_mixed\_case:Nn \char\_str\_fold\_case:N

- <span id="page-1385-3"></span><span id="page-1385-0"></span> $36014$  \\_\_kernel\_patch\_deprecation:nnNNpn { 2022-01-01 } { \char\_lowercase:N }
- <span id="page-1385-4"></span><sup>36015</sup> \cs\_gset:Npn \char\_lower\_case:N { \char\_lowercase:N }
- <span id="page-1385-15"></span> $36016$  \\_kernel\_patch\_deprecation:nnNNpn { 2022-01-01 } { \char\_uppercase:N }
- <span id="page-1385-16"></span> $36017$  \cs\_gset:Npn \char\_upper\_case:N { \char\_uppercase:N }
- <span id="page-1385-14"></span> $36018$  \ kernel patch deprecation:nnNNpn { 2022-01-01 } { \char titlecase:N }
- <span id="page-1385-5"></span>36019 \cs\_gset:Npn \char\_mixed\_case:N { \char\_titlecase:N }
- <span id="page-1385-1"></span>36020 \\_\_kernel\_patch\_deprecation:nnNNpn { 2022-01-01 } { \char\_foldcase:N }
- <span id="page-1385-2"></span>36021 \cs\_gset:Npn \char\_fold\_case:N { \char\_foldcase:N }
- <span id="page-1385-8"></span><sup>36022</sup> \\_\_kernel\_patch\_deprecation:nnNNpn { 2022-01-01 } { \char\_str\_lowercase:N }
- <span id="page-1385-9"></span><sup>36023</sup> \cs\_gset:Npn \char\_str\_lower\_case:N { \char\_str\_lowercase:N }
- <span id="page-1385-12"></span>36024 \\_\_kernel\_patch\_deprecation:nnNNpn { 2022-01-01 } { \char\_str\_uppercase:N }
- <span id="page-1385-13"></span><sup>36025</sup> \cs\_gset:Npn \char\_str\_upper\_case:N { \char\_str\_uppercase:N }
- <span id="page-1385-11"></span>36026 \\_\_kernel\_patch\_deprecation:nnNNpn { 2022-01-01 } { \char\_str\_titlecase:N }
- <span id="page-1385-10"></span>36027 \cs\_gset:Npn \char\_str\_mixed\_case:N { \char\_str\_titlecase:N }
- <span id="page-1385-6"></span>36028 \\_\_kernel\_patch\_deprecation:nnNNpn { 2022-01-01 } { \char\_str\_foldcase:N }
- <span id="page-1385-7"></span><sup>36029</sup> \cs\_gset:Npn \char\_str\_fold\_case:N { \char\_str\_foldcase:N }

(*End definition for* \char\_lower\_case:N *and others.*)

<sup>36030</sup> ⟨*/*patches⟩

<sup>36031</sup> ⟨*/*package⟩

The italic numbers denote the pages where the corresponding entry is described, numbers underlined point to the definition, all others indicate the places where it is used.

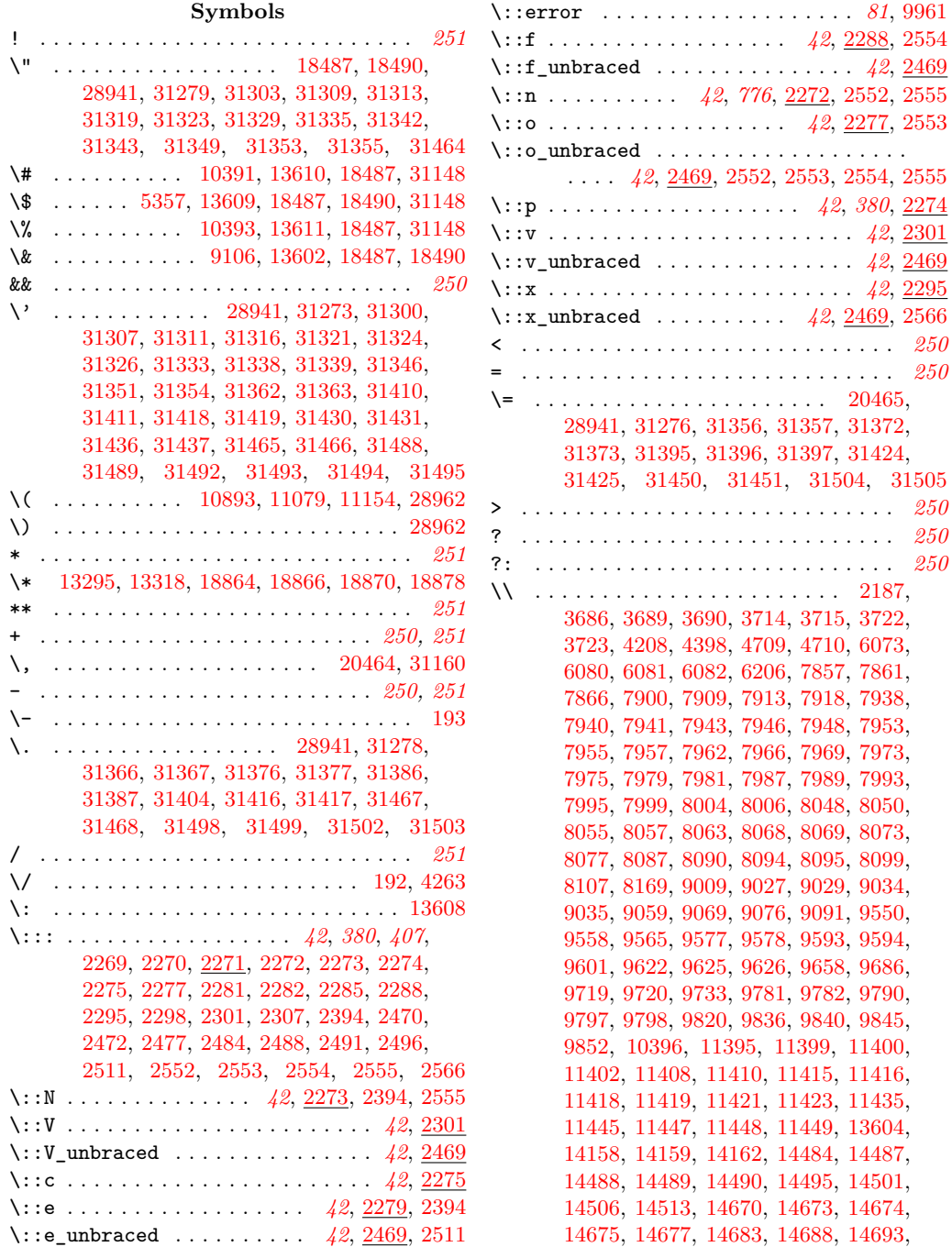

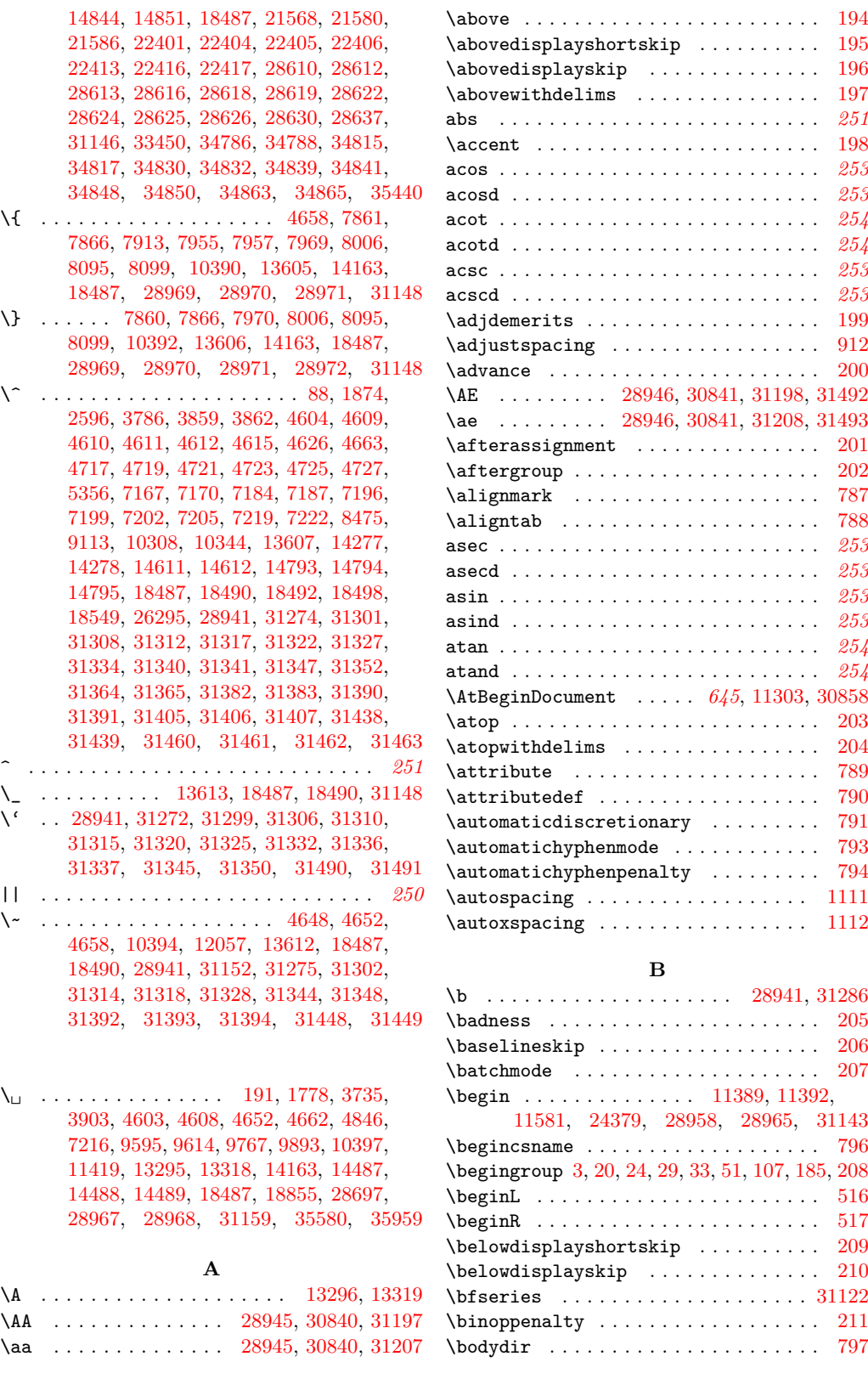

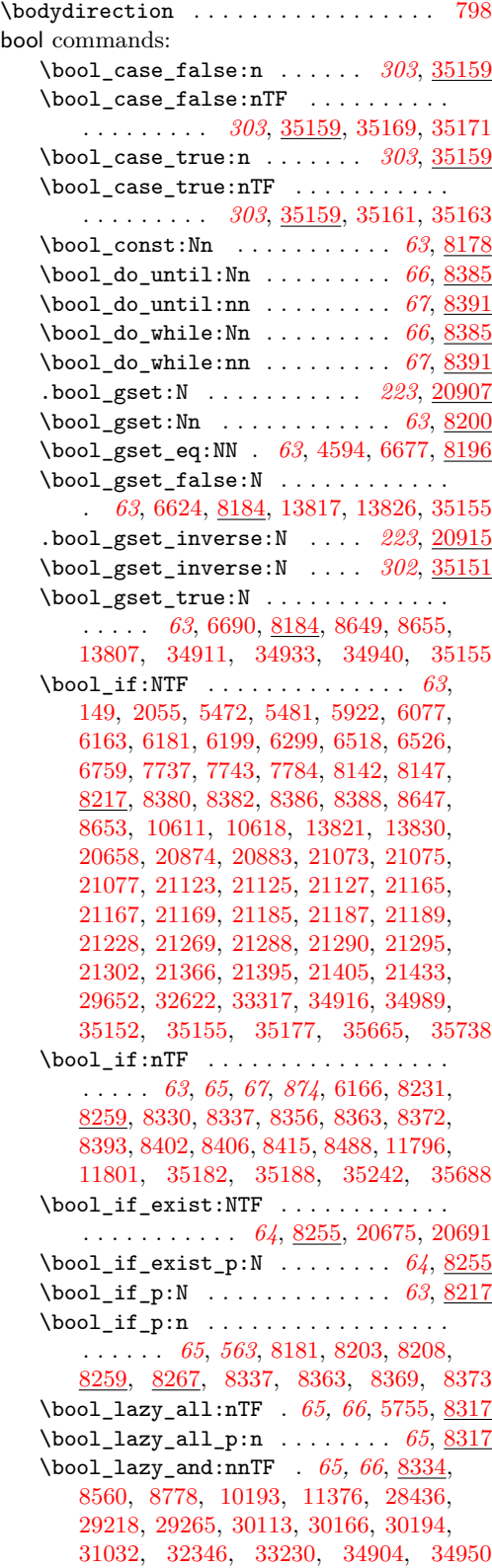

\bool\_lazy\_and\_p:nn . . . . . . . . . . . . . *[65,](#page-86-0) [66](#page-87-0)*, [8334,](#page-583-2) [29641,](#page-1225-1) [34961,](#page-1355-1) [34973](#page-1355-2) \bool\_lazy\_any:nTF . . . . . . . . . . . . *[65,](#page-86-0) [66](#page-87-0)*, [8343,](#page-584-5) [10991,](#page-659-0) [13659,](#page-737-0) [13931,](#page-746-0) [13955,](#page-746-1) [13977,](#page-747-0) [14147,](#page-752-4) [28928,](#page-1208-0) [29031](#page-1211-0) \bool\_lazy\_any\_p:n *[65,](#page-86-0) [66](#page-87-0)*, [8343,](#page-584-5) [30116](#page-1235-1) \bool\_lazy\_or:nnTF . . . . . . . . . *[65,](#page-86-0) [66](#page-87-0)*, [3792,](#page-450-1) [8360,](#page-584-6) [8543,](#page-591-0) [8616,](#page-593-0) [14929,](#page-772-0) [18848,](#page-880-3) [28561,](#page-1198-0) [28587,](#page-1198-1) [28648,](#page-1201-0) [28836,](#page-1206-0) [29048,](#page-1212-0) [29056,](#page-1212-1) [29256,](#page-1216-1) [29580,](#page-1224-0) [29638,](#page-1225-2) [29654,](#page-1225-3) [29659,](#page-1225-4) [29694,](#page-1226-0) [29755,](#page-1227-0) [29791,](#page-1228-0) [29854,](#page-1229-0) [29893,](#page-1230-0) [29997,](#page-1232-0) [30011,](#page-1233-0) [30045,](#page-1233-1) [30052,](#page-1234-0) [30130,](#page-1235-2) [30175,](#page-1236-2) [30208,](#page-1237-0) [30239,](#page-1238-0) [30286,](#page-1239-0) [30309,](#page-1239-1) [30345,](#page-1240-0) [31067,](#page-1255-0) [31161,](#page-1257-3) [31246,](#page-1259-8) [33599,](#page-1323-0) [33903,](#page-1330-0) [34958,](#page-1354-3) [34970](#page-1355-3) \bool\_lazy\_or\_p:nn .... [66](#page-87-0), [8360,](#page-584-6) [29268,](#page-1216-2) [29896,](#page-1230-1) [30014,](#page-1233-2) [30197,](#page-1237-1) [31035](#page-1254-1) \bool\_log:N . . . . . . . . . . . . . . [64](#page-85-0), [8232](#page-579-2) \bool\_log:n . . . . . . . . . . . . . [64](#page-85-0), <u>[8226](#page-579-3)</u> \bool\_new:N . . . . . . . . . . . *[63](#page-84-0)*, [4452,](#page-472-0) [4881,](#page-485-0) [6593,](#page-533-0) [6594,](#page-533-1) [6596,](#page-533-2) [6597,](#page-533-3) [6598,](#page-533-4) [8176,](#page-577-2) [8251,](#page-580-2) [8252,](#page-580-3) [8253,](#page-580-4) [8254,](#page-580-5) [8643,](#page-594-4) [8644,](#page-594-5) [10339,](#page-641-1) [13670,](#page-737-1) [20563,](#page-936-0) [20564,](#page-936-1) [20571,](#page-936-2) [20572,](#page-936-3) [20576,](#page-937-0) [20675,](#page-939-1) [20691,](#page-940-0) [29328,](#page-1218-0) [32219,](#page-1286-0) [34903,](#page-1353-3) [35635,](#page-1375-0) [35651](#page-1376-1) \bool\_not\_p:n . . . . . . . . . . . [66](#page-87-0), [8369](#page-584-7) .bool\_set:N . . . . . . . . . . . . *[223](#page-244-0)*, [20907](#page-945-0) \bool\_set:Nn ........ [63](#page-84-0), [556](#page-577-3), [8200](#page-578-0) \bool\_set\_eq:NN . *[63](#page-84-0)*, [4588,](#page-477-8) [6838,](#page-540-0) [8196](#page-578-1) \bool\_set\_false:N . . . . . . . . . . . . . . . . . . . . . . . *[63](#page-84-0)*, [164,](#page-335-1) [5446,](#page-501-1) [5651,](#page-506-0) [6568,](#page-530-0) [6639,](#page-534-1) [6653,](#page-534-2) [6716,](#page-536-0) [6758,](#page-537-1) [8184,](#page-578-2) [10445,](#page-644-0) [10587,](#page-647-0) [10595,](#page-648-2) [10603,](#page-648-3) [10613,](#page-648-4) [10620,](#page-648-5) [20600,](#page-938-0) [21067,](#page-950-3) [21068,](#page-950-4) [21069,](#page-950-5) [21119,](#page-951-3) [21120,](#page-951-4) [21124,](#page-951-5) [21160,](#page-952-6) [21168,](#page-952-7) [21170,](#page-952-8) [21179,](#page-952-9) [21180,](#page-952-10) [21190,](#page-952-11) [21211,](#page-953-1) [21276,](#page-955-4) [32618,](#page-1296-1) [33315,](#page-1314-1) [35152,](#page-1361-7) [35654](#page-1376-2) .bool\_set\_inverse:N . . . . . *[223](#page-244-0)*, [20915](#page-945-1) \bool\_set\_inverse:N . . . . . *[302](#page-323-0)*, [35151](#page-1361-6) \bool\_set\_true:N . . . . . . . . . . . . . . . . . . . . *[63](#page-84-0)*, [178,](#page-336-0) [5451,](#page-501-2) [5655,](#page-506-1) [6562,](#page-530-1) [6756,](#page-537-2) [6837,](#page-539-0) [8184,](#page-578-2) [10573,](#page-647-1) [20595,](#page-937-1) [21074,](#page-950-6) [21076,](#page-950-7) [21078,](#page-950-8) [21118,](#page-951-6) [21126,](#page-951-7) [21128,](#page-951-8) [21161,](#page-952-12) [21162,](#page-952-13) [21166,](#page-952-14) [21181,](#page-952-15) [21186,](#page-952-16) [21188,](#page-952-17) [21206,](#page-953-2) [21283,](#page-955-5) [29329,](#page-1218-1) [32636,](#page-1296-2) [32658,](#page-1297-0) [32689,](#page-1298-0) [35152,](#page-1361-7) [35664](#page-1376-3) \bool\_show:N . . . . . . . . . . . . . *[63](#page-84-0)*, [8232](#page-579-2) \bool\_show:n . . . . . . . . . . . . . [64](#page-85-0), [8226](#page-579-3) \bool\_until\_do:Nn . . . . . . . . [67](#page-88-0), [8379](#page-585-9) \bool\_until\_do:nn ........ [67](#page-88-0), [8391](#page-585-1) \bool\_while\_do:Nn ........ *[67](#page-88-0)*, <u>[8379](#page-585-9)</u> \bool\_while\_do:nn ........ *[67](#page-88-0)*, [8391](#page-585-1) \bool\_xor:nnTF .......... [66](#page-87-0), [8370](#page-585-10) \bool\_xor\_p:nn . . . . . . . . . . . [66](#page-87-0), [8370](#page-585-10)

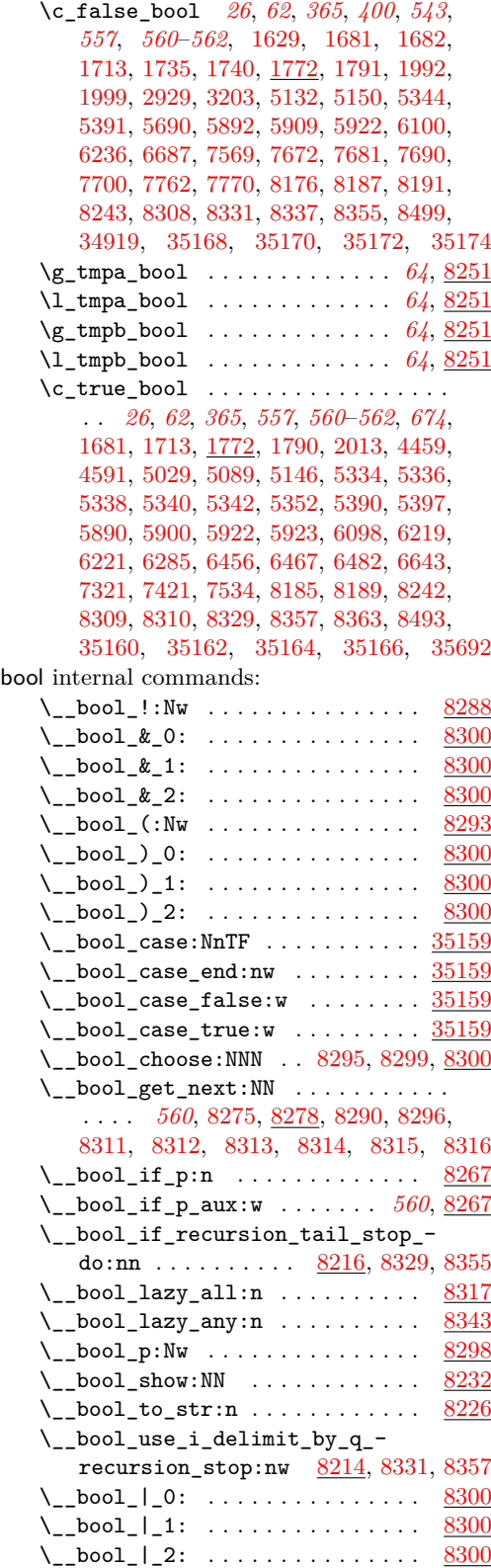

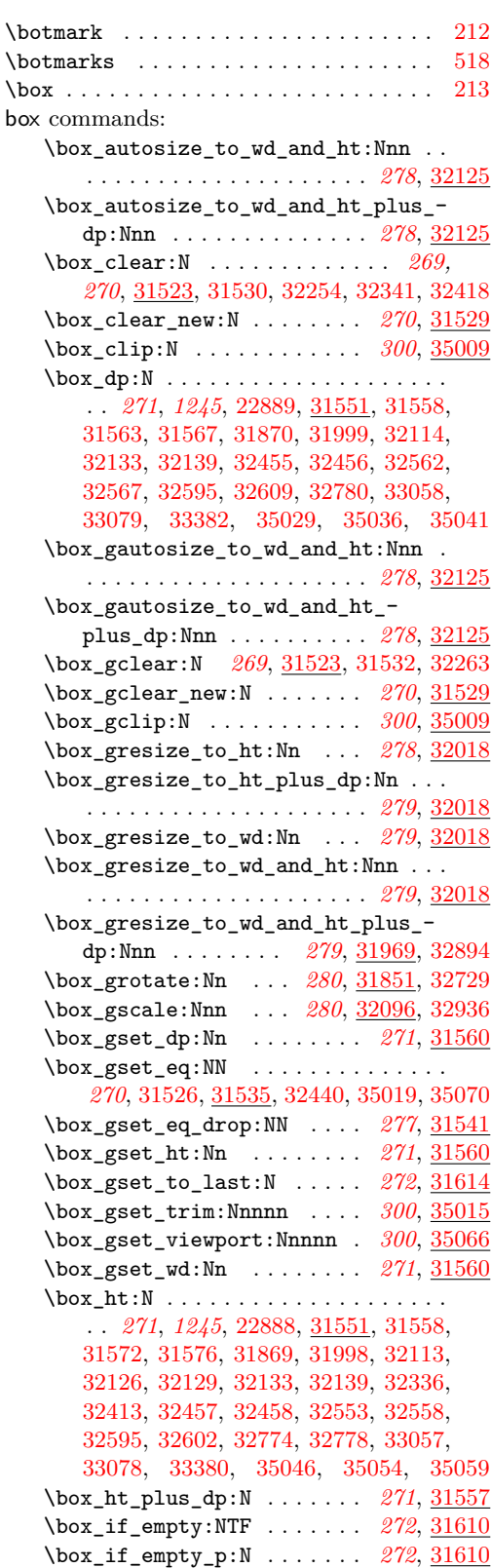

\box\_if\_exist:NTF ........... . . . . *[270](#page-291-0)*, [31530,](#page-1266-0) [31532,](#page-1266-4) [31547,](#page-1266-9) [31645](#page-1269-0) \box\_if\_exist\_p:N . . . . . . . *[270](#page-291-0)*, [31547](#page-1266-9) \box\_if\_horizontal:NTF . . . *[272](#page-293-0)*, [31602](#page-1268-2) \box\_if\_horizontal\_p:N . . . *[272](#page-293-0)*, [31602](#page-1268-2) \box\_if\_vertical:NTF .... [272](#page-293-0), [31602](#page-1268-2) \box\_if\_vertical\_p:N ... [272](#page-293-0), [31602](#page-1268-2) \box\_log:N . . . . . . . . . . . . [273](#page-294-0), [31631](#page-1269-1) \box\_log:Nnn . . . . . . . . . . . *[273](#page-294-0)*, [31631](#page-1269-1) \box\_move\_down:nn *[270](#page-291-0)*, *[1336](#page-1357-3)*, [31591,](#page-1267-6) [32753,](#page-1300-2) [35033,](#page-1358-8) [35041,](#page-1358-2) [35084,](#page-1359-0) [35091](#page-1359-1) \box\_move\_left:nn . . . . . . . *[270](#page-291-0)*, [31591](#page-1267-6) \box\_move\_right:nn . . . . . . *[270](#page-291-0)*, [31591](#page-1267-6) \box\_move\_up:nn *[270](#page-291-0)*, [31591,](#page-1267-6) [33098,](#page-1309-0) [33377,](#page-1315-2) [35050,](#page-1358-9) [35059,](#page-1358-7) [35098,](#page-1359-2) [35111](#page-1359-3) \box\_new:N . . . . . . . . . . . . . . . *[269,](#page-290-0) [270](#page-291-0)*, [31517,](#page-1265-1) [31620,](#page-1268-3) [31621,](#page-1269-2) [31622,](#page-1269-3) [31623,](#page-1269-4) [31624,](#page-1269-5) [31850,](#page-1275-0) [32195,](#page-1285-0) [32270](#page-1288-0) \box\_resize:Nnn ............ [35776](#page-1379-0) \box\_resize\_to\_ht:Nn . . . . *[278](#page-299-0)*, [32018](#page-1280-1) \box\_resize\_to\_ht\_plus\_dp:Nn . . . . . . . . . . . . . . . . . . . . . . . *[279](#page-300-0)*, [32018](#page-1280-1) \box\_resize\_to\_wd:Nn . . . . *[279](#page-300-0)*, [32018](#page-1280-1) \box\_resize\_to\_wd\_and\_ht:Nnn . . . . . . . . . . . . . . . . . . . . . . . *[279](#page-300-0)*, [32018](#page-1280-1) \box\_resize\_to\_wd\_and\_ht\_plus\_ dp:Nnn . . . *[279](#page-300-0)*, [31969,](#page-1279-0) [32887,](#page-1303-0) [35777](#page-1379-1) \box\_rotate:Nn . . . . *[280](#page-301-0)*, [31851,](#page-1276-1) [32726](#page-1299-1) \box\_scale:Nnn . . . . *[280](#page-301-0)*, [32096,](#page-1282-3) [32933](#page-1305-1)  $\boxtimes_set_dp:Nn$  . . . . . . . . . . . . . . . . . . . . . . *[271](#page-292-0)*, *[1337](#page-1358-10)*, [31560,](#page-1267-3) [31896,](#page-1277-0) [32167,](#page-1283-1) [32170,](#page-1283-2) [32758,](#page-1300-3) [33058,](#page-1308-0) [33079,](#page-1308-1) [33381,](#page-1315-3) [35036,](#page-1358-1) [35044,](#page-1358-11) [35087,](#page-1359-4) [35092](#page-1359-5) \box\_set\_eq:NN . *[270](#page-291-0)*, [31524,](#page-1266-10) [31535,](#page-1266-6) [32428,](#page-1291-3) [33081,](#page-1308-4) [33385,](#page-1316-0) [35016,](#page-1357-4) [35067](#page-1358-12) \box\_set\_eq\_drop:NN ..... [277](#page-298-0), [31541](#page-1266-7) \box\_set\_ht:Nn . [271](#page-292-0), [31560,](#page-1267-3) [31895,](#page-1277-1) [32166,](#page-1283-3) [32171,](#page-1283-4) [32756,](#page-1300-4) [33057,](#page-1308-2) [33078,](#page-1308-3) [33379,](#page-1315-4) [35053,](#page-1358-13) [35062,](#page-1358-14) [35101,](#page-1359-6) [35114](#page-1359-7) \box\_set\_to\_last:N . . . . . . [272](#page-293-0), [31614](#page-1268-0) \box\_set\_trim:Nnnnn . . . . . *[300](#page-321-0)*, [35015](#page-1357-2) \box\_set\_viewport:Nnnnn . . *[300](#page-321-0)*, [35066](#page-1358-4) \box\_set\_wd:Nn . *[271](#page-292-0)*, [31560,](#page-1267-3) [31897,](#page-1277-2) [32183,](#page-1284-0) [32759,](#page-1300-5) [33059,](#page-1308-5) [33080,](#page-1308-6) [33383](#page-1316-1) \box\_show:N . . . . . *[273](#page-294-0)*, *[276](#page-297-0)*, *[285](#page-306-0)*, [31625](#page-1269-6) \box\_show:Nnn . . . . . . . . . . . . . . . . . *[273](#page-294-0)*, *[285](#page-306-0)*, *[1295](#page-1316-2)*, [31625,](#page-1269-6) [33419,](#page-1316-3) [33422](#page-1316-4) \box\_use:N . . . . . . . . . . . . . . . . . . . . *[270](#page-291-0)*, [31587,](#page-1267-7) [31884,](#page-1277-3) [32754,](#page-1300-6) [33095,](#page-1309-1) [33098,](#page-1309-0) [33374,](#page-1315-5) [33377,](#page-1315-2) [35026,](#page-1357-5) [35077](#page-1359-8)  $\boxtimes_{{\tt use\_clear}}$ :N ............. [35778](#page-1379-2) \box\_use\_drop:N . . . . . [277](#page-298-0), 31587 [31899,](#page-1277-4) [32178,](#page-1284-1) [32187,](#page-1284-2) [32761,](#page-1300-7) [33181,](#page-1311-0)

[33309,](#page-1314-2) [35034,](#page-1358-15) [35042,](#page-1358-16) [35051,](#page-1358-17) [35060,](#page-1358-18) [35085,](#page-1359-9) [35091,](#page-1359-1) [35099,](#page-1359-10) [35112,](#page-1359-11) [35779](#page-1379-3) \box\_wd:N . . . . . . . . . . . . . . . . *[271](#page-292-0)*, [22887,](#page-1018-2) [31551,](#page-1266-3) [31581,](#page-1267-8) [31585,](#page-1267-9) [31871,](#page-1276-3) [32000,](#page-1280-3) [32115,](#page-1282-7) [32147,](#page-1283-5) [32459,](#page-1292-4) [32460,](#page-1292-5) [32557,](#page-1294-4) [32566,](#page-1294-5) [32584,](#page-1295-3) [32589,](#page-1295-4) [32777,](#page-1300-8) [32785,](#page-1301-1) [32979,](#page-1306-0) [32986,](#page-1306-1) [33012,](#page-1307-0) [33059,](#page-1308-5) [33080,](#page-1308-6) [33096,](#page-1309-2) [33375,](#page-1315-6) [33384,](#page-1316-5) [35078](#page-1359-12)  $\c$ \_empty\_box  $\dots \dots \dots \dots$ . . . . . . *[269](#page-290-0)*, *[272](#page-293-0)*, [31524,](#page-1266-10) [31526,](#page-1266-5) [31620](#page-1268-4) \g\_tmpa\_box . . . . . . . . . . . . *[272](#page-293-0)*, [31621](#page-1269-7) \l\_tmpa\_box . . . . . . . . . . . . *[272](#page-293-0)*, [31621](#page-1269-7) \g\_tmpb\_box . . . . . . . . . . . . *[272](#page-293-0)*, [31621](#page-1269-7) \l\_tmpb\_box . . . . . . . . . . . . *[272](#page-293-0)*, [31621](#page-1269-7) box internal commands: \l\_\_box\_angle\_fp . . . . . . . . . . . . . . . [31839,](#page-1275-1) [31861,](#page-1276-4) [31862,](#page-1276-5) [31863,](#page-1276-6) [31892](#page-1277-5)  $\setminus$ \_box\_autosize:NnnnN ...... [32125](#page-1282-0) \\_\_box\_backend\_clip:N . [35010,](#page-1357-6) [35013](#page-1357-7)  $\mathcal{L}_b$ box\_backend\_rotate:Nn ..... [31890](#page-1277-6)  $\_{$ *\_box\_backend\_scale:Nnn* ..... [32159](#page-1283-6)  $\lvert \lvert \lvert$  box\_bottom\_dim . . . . . . [31842,](#page-1275-2) [31870,](#page-1276-0) [31927,](#page-1278-0) [31931,](#page-1278-1) [31936,](#page-1278-2) [31942,](#page-1278-3) [31947,](#page-1278-4) [31951,](#page-1278-5) [31960,](#page-1279-1) [31962,](#page-1279-2) [31991,](#page-1279-3) [31999,](#page-1280-0) [32008,](#page-1280-4) [32052,](#page-1281-0) [32114,](#page-1282-1) [32120](#page-1282-8) \l\_\_box\_bottom\_new\_dim . . . . . . . . . [31846,](#page-1275-3) [31896,](#page-1277-0) [31928,](#page-1278-6) [31939,](#page-1278-7) [31950,](#page-1278-8) [31961,](#page-1279-4) [32007,](#page-1280-5) [32119,](#page-1282-9) [32167,](#page-1283-1) [32171](#page-1283-4)  $\lvert \lvert \lvert$   $\lvert$   $\lvert$ [31863,](#page-1276-6) [31875,](#page-1277-7) [31880,](#page-1277-8) [31907,](#page-1277-9) [31919](#page-1278-9)  $\setminus$ \_box\_dim\_eval:n . . . . . . . . . . . . . . . . . . . . . . . *[1245](#page-1266-2)*, [31512,](#page-1265-2) [31516,](#page-1265-3) [31558,](#page-1267-0) [31563,](#page-1267-1) [31567,](#page-1267-2) [31572,](#page-1267-4) [31576,](#page-1267-5) [31581,](#page-1267-8) [31585,](#page-1267-9) [31592,](#page-1267-10) [31594,](#page-1267-11) [31596,](#page-1267-12) [31598,](#page-1267-13) [31677,](#page-1270-0) [31682,](#page-1270-1) [31709,](#page-1271-0) [31715,](#page-1271-1) [31723,](#page-1271-2) [31747,](#page-1272-0) [31781,](#page-1273-0) [31786,](#page-1273-1) [31814,](#page-1274-0) [31820,](#page-1274-1) [31831,](#page-1275-5) [31836,](#page-1275-6) [35087,](#page-1359-4) [35111](#page-1359-3)  $\backslash$  box dim eval:w . . . . . . . . . . [31512](#page-1265-2) \l box internal box  $31850, 31884$  $31850, 31884$ , [31885,](#page-1277-10) [31891,](#page-1277-11) [31895,](#page-1277-1) [31896,](#page-1277-0) [31897,](#page-1277-2) [31899,](#page-1277-4) [32157,](#page-1283-7) [32166,](#page-1283-3) [32167,](#page-1283-1) [32170,](#page-1283-2) [32171,](#page-1283-4) [32178,](#page-1284-1) [32183,](#page-1284-0) [32187,](#page-1284-2) [35023,](#page-1357-8) [35031,](#page-1358-19) [35034,](#page-1358-15) [35036,](#page-1358-1) [35039,](#page-1358-20) [35042,](#page-1358-16) [35044,](#page-1358-11) [35046,](#page-1358-5) [35048,](#page-1358-21) [35051,](#page-1358-17) [35053,](#page-1358-13) [35054,](#page-1358-6) [35057,](#page-1358-22) [35059,](#page-1358-7) [35060,](#page-1358-18) [35062,](#page-1358-14) [35064,](#page-1358-23) [35074,](#page-1359-13) [35082,](#page-1359-14) [35085,](#page-1359-9) [35087,](#page-1359-4) [35090,](#page-1359-15) [35091,](#page-1359-1) [35092,](#page-1359-5) [35096,](#page-1359-16) [35099,](#page-1359-10) [35101,](#page-1359-6) [35109,](#page-1359-17) [35112,](#page-1359-11) [35114,](#page-1359-7) [35116](#page-1359-18) \l\_\_box\_left\_dim . . . [31842,](#page-1275-2) [31872,](#page-1276-7) [31927,](#page-1278-0) [31929,](#page-1278-10) [31938,](#page-1278-11) [31942,](#page-1278-3) [31947,](#page-1278-4) [31953,](#page-1278-12) [31958,](#page-1279-5) [31962,](#page-1279-2) [32001,](#page-1280-6) [32116](#page-1282-10)  $\lvert \lvert \lvert$  box\_left\_new\_dim  $31846, 31887,$  $31846, 31887,$  $31846, 31887,$ [31898,](#page-1277-13) [31930,](#page-1278-13) [31941,](#page-1278-14) [31952,](#page-1278-15) [31963](#page-1279-6)  $\lvert \$ g:nNnn . . . . . . . . . . . [31631](#page-1269-1)

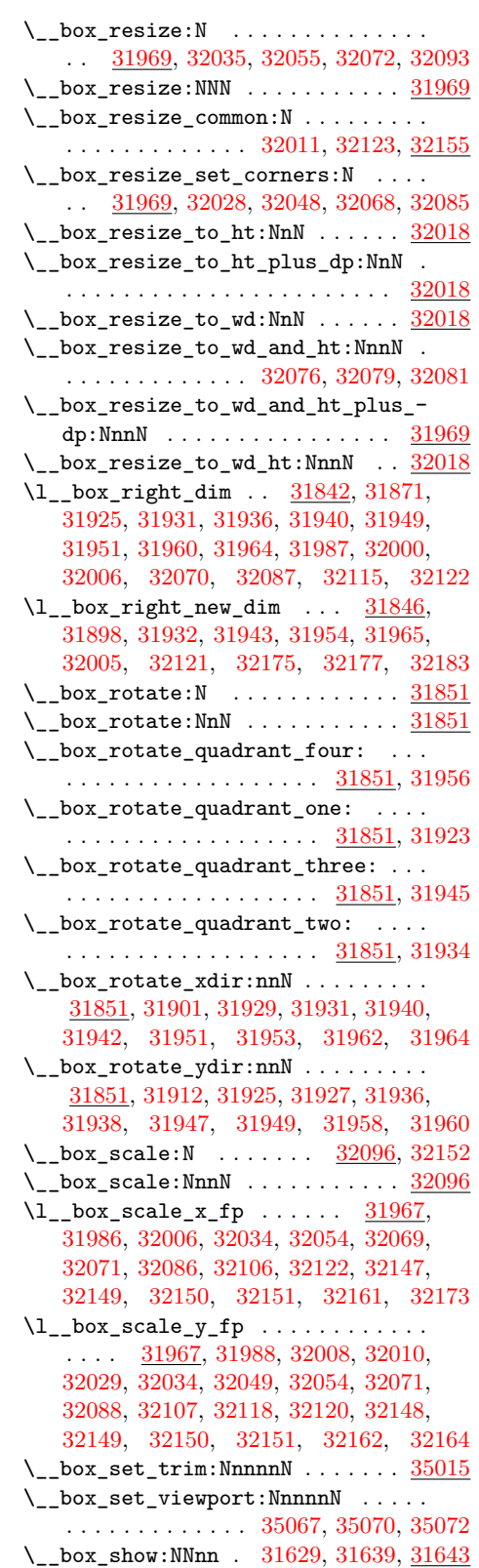

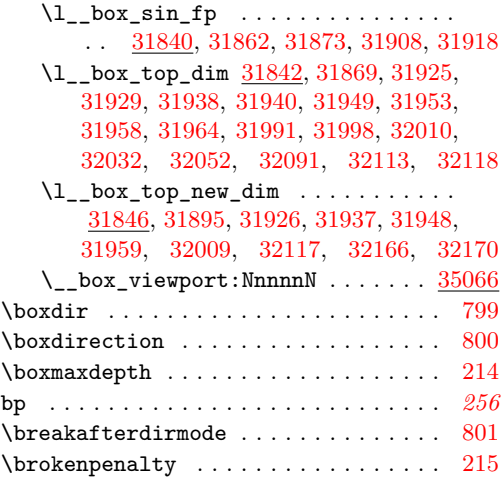

### **C**

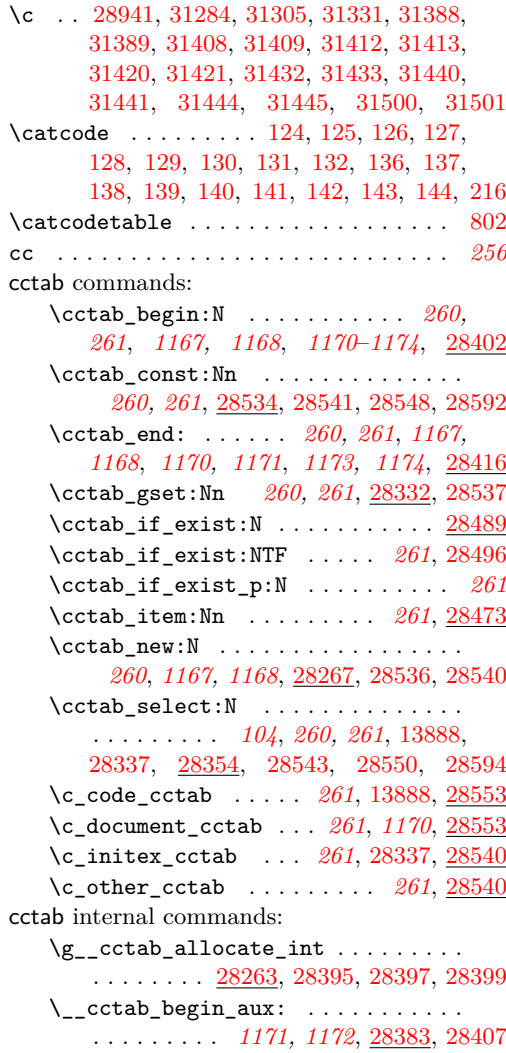

```
\__cctab_chk_group_begin:n .....
       . . . . . . . . . . . . . . 1173, 28408, 28427
   \__cctab_chk_group_end:n . . . . . . .
       . . . . . . . . . . . . . . 1173, 28421, 28427
   \setminus__cctab_chk_if_valid:NTF ......
      . . . . . . . . 28334, 28355, 28404, 28493
   28493
   \g__cctab_endlinechar_prop . . . . .
      . . . 1169, 28266, 28313, 28315, 28362
   \gtrsim_{g_c} \text{ctab\_group\_seq} ..........
      . . . . . . . . . . . . . 28262, 28429, 28435
   \setminus_cctab_gset:n . . . . . . . . . . . . .
      \ldots \ldots \ldots28305,28339,28411,28590
   \setminus28305
   \setminus28267
   \l__cctab_internal_a_tl . . . . . . . .
      . 1171, 1172, 28264, 28362, 28363,
      28388, 28398, 28406, 28409, 28410,
      28411, 28418, 28420, 28422, 28423
   \l__cctab_internal_b_tl . . . . . . . .
      . . . . . . . . 28264, 28435, 28439, 28446
   28344
   \__cctab_internal_cctab_name: . . .
      . . 28344, 28365, 28366, 28367, 28368
   28474,28477,28481
   \__cctab_nesting_number:N ......
      . . . . . . . . . . . . . 28409, 28422, 28451
   28451
   \__cctab_new:N . 1168, 1171, 28267,
      28346, 28366, 28387, 28396, 28557
   \gtrsim28383
   \setminus_cctab_select:N . . . . . . . . . . . . .
      . . . . . . . . 1171, 28354, 28412, 28423
   \gtrsim_cctab_stack_seq ..........
       . . . 1167, 28260, 28410, 28418, 28469
   \g__cctab_unused_seq ..........
       . . . . 1167, 1172, 28260, 28406, 28420
ceil . . . . . . . . . . . . . . . . . . . . . . . . . . 252
\char . . . . . . . . . . . . . . . . . . . . 217, 19043
char commands:
   \l_char_active_seq . . . 83, 185, 18485
   \char`>char_fold\_case:N36014
   \char_foldcase:N . . . . . . . . . . . . . .
      . . . . . . . . . 182, 18734, 36020, 36021
   \char`>char generate:nn . . . . . . . . . . . .
        103, 181, 426, 444, 445, 528, 668,
      726, 1351, 3738, 3739, 3740, 3741,
      3742, 3744, 3745, 3746, 4309, 4325,
      4337, 4742, 5765, 6121, 9893, 12038,
      12054, 13731, 13986, 14002, 18512,
      18727, 18731, 18762, 18791, 18846,
      18855, 28840, 28878, 29596, 29606,
      29607, 29764, 29857, 29858, 30029,
      30040, 30087, 30088, 30089, 30100,
```
[30125,](#page-1235-4) [30153,](#page-1236-3) [30180,](#page-1236-4) [30203,](#page-1237-2) [30220,](#page-1237-3) [30232,](#page-1237-4) [30244,](#page-1238-1) [30249,](#page-1238-2) [30274,](#page-1238-3) [30292,](#page-1239-2) [30321,](#page-1239-3) [30323,](#page-1239-4) [30327,](#page-1240-1) [30365,](#page-1240-2) [30366,](#page-1240-3) [30371,](#page-1241-0) [30373,](#page-1241-1) [30381,](#page-1241-2) [30382,](#page-1241-3) [30387,](#page-1241-4) [30389,](#page-1241-5) [30609,](#page-1245-0) [30610,](#page-1245-1) [30615,](#page-1245-2) [30617,](#page-1245-3) [30646,](#page-1246-0) [30647,](#page-1246-1) [30664,](#page-1246-2) [30665,](#page-1246-3) [30666,](#page-1246-4) [30671,](#page-1246-5) [30673,](#page-1246-6) [30675,](#page-1246-7) [30683,](#page-1246-8) [30684,](#page-1246-9) [30685,](#page-1246-10) [30690,](#page-1247-0) [30692,](#page-1247-1) [30694,](#page-1247-2) [30806,](#page-1249-2) [30807,](#page-1249-3) [30808,](#page-1249-4) [30813,](#page-1249-5) [30815,](#page-1249-6) [31170,](#page-1257-4) [31191,](#page-1257-5) [31193,](#page-1257-6) [31252,](#page-1259-10) [31266,](#page-1259-11) [31268](#page-1259-12) \char\_gset\_active\_eq:NN . . *[181](#page-202-0)*, [18491](#page-872-5) \char\_gset\_active\_eq:nN . . *[181](#page-202-0)*, [18491](#page-872-5)  $\char`>char\_lower\_case:N$  ............... [36014](#page-1385-0) \char\_lowercase:N . . . . . . . . . . . . . . . . . . . . . . *[182](#page-203-0)*, [18734,](#page-877-0) [36014,](#page-1385-3) [36015](#page-1385-4)  $\char'$ char\_mixed\_case:N ......... [36019](#page-1385-5)  $\char`>char_mixed\_case:Nn$  ......... [36014](#page-1385-0) \char\_set\_active\_eq:NN . . . . . . . . . . . . . . . . . . . . . . . . *[181](#page-202-0)*, [3735,](#page-447-0) [18491](#page-872-5) \char\_set\_active\_eq:nN . . . . . . . . . . . . . . . . . . . . *[181](#page-202-0)*, [4265,](#page-464-1) [4266,](#page-464-2) [18491](#page-872-5) \char\_set\_catcode:nn . . *[183](#page-204-0)*, [153,](#page-335-13) [154,](#page-335-14) [155,](#page-335-15) [156,](#page-335-16) [157,](#page-335-17) [158,](#page-335-18) [159,](#page-335-19) [160,](#page-335-20) [161,](#page-335-21) [18391,](#page-869-0) [18398,](#page-870-0) [18400,](#page-870-1) [18402,](#page-870-2) [18404,](#page-870-3) [18406,](#page-870-4) [18408,](#page-870-5) [18410,](#page-870-6) [18412,](#page-870-7) [18414,](#page-870-8) [18416,](#page-870-9) [18418,](#page-870-10) [18420,](#page-870-11) [18422,](#page-870-12) [18424,](#page-870-13) [18426,](#page-870-14) [18428,](#page-870-15) [18430,](#page-870-16) [18432,](#page-870-17) [18434,](#page-870-18) [18436,](#page-870-19) [18438,](#page-870-20) [18440,](#page-870-21) [18442,](#page-870-22) [18444,](#page-870-23) [18446,](#page-871-1) [18448,](#page-871-2) [18450,](#page-871-3) [18452,](#page-871-4) [18454,](#page-871-5) [18456,](#page-871-6) [18458,](#page-871-7) [18460,](#page-871-8) [28376](#page-1192-10) \char\_set\_catcode\_active:N ..... . . . *[182](#page-203-0)*, [3786,](#page-450-0) [7167,](#page-549-0) [9106,](#page-607-0) [18397,](#page-870-24) [18492,](#page-872-2) [18549,](#page-873-0) [18878,](#page-881-1) [31152,](#page-1256-2) [35579](#page-1372-2) \char\_set\_catcode\_active:n . . . . . . *[183](#page-204-0)*, [18429,](#page-870-25) [18600,](#page-874-0) [20464,](#page-933-0) [20465,](#page-933-1) [28564,](#page-1198-8) [28571,](#page-1198-9) [28589,](#page-1198-10) [28600,](#page-1199-13) [28808](#page-1206-2) \char\_set\_catcode\_alignment:N . . . . . . . . . . . . . *[182](#page-203-0)*, [7219,](#page-551-2) [18397,](#page-870-24) [18866](#page-880-1) \char\_set\_catcode\_alignment:n . . . . . . . . . *[183](#page-204-0)*, [171,](#page-335-22) [18429,](#page-870-25) [18584,](#page-874-1) [28577](#page-1198-11) \char\_set\_catcode\_comment:N . . . . . . . . . . . . . . . . . . . . . . . . *[182](#page-203-0)*, [18397](#page-870-24) \char\_set\_catcode\_comment:n . . . . . . . . . . . . . . . . . . *[183](#page-204-0)*, [18429,](#page-870-25) [28576](#page-1198-12) \char\_set\_catcode\_end\_line:N . . . . . . . . . . . . . . . . . . . . . . . *[182](#page-203-0)*, [18397](#page-870-24) \char\_set\_catcode\_end\_line:n . . . . . . . . . . . . . . . . . *[183](#page-204-0)*, [18429,](#page-870-25) [28572](#page-1198-13) \char\_set\_catcode\_escape:N *[182](#page-203-0)*, [18397](#page-870-24) \char\_set\_catcode\_escape:n . . . . . . . . . . . . . . . . . . . *[183](#page-204-0)*, [18429,](#page-870-25) [28579](#page-1198-14) \char\_set\_catcode\_group\_begin:N . . . . . . . . . . . . *[182](#page-203-0)*, [3859,](#page-453-0) [7170,](#page-549-1) [18397](#page-870-24)

\char\_set\_catcode\_group\_begin:n . . . . . . . . . . *[183](#page-204-0)*, [18429,](#page-870-25) [18577,](#page-874-2) [28582](#page-1198-15) \char\_set\_catcode\_group\_end:N . . . . . . . . . . . . . . *[182](#page-203-0)*, [3862,](#page-453-1) [7187,](#page-550-1) [18397](#page-870-24) \char\_set\_catcode\_group\_end:n . . . . . . . . . . . . *[183](#page-204-0)*, [18429,](#page-870-25) [18579,](#page-874-3) [28584](#page-1198-16) \char\_set\_catcode\_ignore:N *[182](#page-203-0)*, [18397](#page-870-24) \char\_set\_catcode\_ignore:n . . . . . . . *[183](#page-204-0)*, [168,](#page-335-23) [169,](#page-335-24) [18429,](#page-870-25) [28569,](#page-1198-17) [28573](#page-1198-18) \char\_set\_catcode\_invalid:N . . . . . . . . . . . . . . . . . . . . . . . . *[182](#page-203-0)*, [18397](#page-870-24) \char\_set\_catcode\_invalid:n . . . . . . . . *[183](#page-204-0)*, [18429,](#page-870-25) [28560,](#page-1198-19) [28563,](#page-1198-20) [28586](#page-1198-21) \char\_set\_catcode\_letter:N . . . . . . . . . . *[182](#page-203-0)*, [7196,](#page-550-2) [18397,](#page-870-24) [24520,](#page-1062-0) [24521](#page-1062-1) \char\_set\_catcode\_letter:n . . . . . . . . . . . . . . *[183](#page-204-0)*, [172,](#page-335-25) [174,](#page-336-1) [18429,](#page-870-25) [18596,](#page-874-4) [28566,](#page-1198-22) [28568,](#page-1198-23) [28578,](#page-1198-24) [28581](#page-1198-25) \char\_set\_catcode\_math\_subscript:N . . . . . . . . . . *[182](#page-203-0)*, [7184,](#page-550-0) [18397,](#page-870-24) [18870](#page-881-0) \char\_set\_catcode\_math\_subscript:n . . . . . . . . . *[183](#page-204-0)*, [18429,](#page-870-25) [18591,](#page-874-5) [28599](#page-1199-14) \char\_set\_catcode\_math\_superscript:N . . . . . . . . . . . . . . . *[182](#page-203-0)*, [7222,](#page-551-3) [18397](#page-870-24) \char\_set\_catcode\_math\_superscript:n . . . . . . *[183](#page-204-0)*, [173,](#page-336-2) [18429,](#page-870-25) [18589,](#page-874-6) [28580](#page-1198-26) \char\_set\_catcode\_math\_toggle:N . . . . . . . . . . . *[182](#page-203-0)*, [7199,](#page-550-3) [18397,](#page-870-24) [18864](#page-880-0) \char\_set\_catcode\_math\_toggle:n . . . . . . . . . . *[183](#page-204-0)*, [18429,](#page-870-25) [18582,](#page-874-7) [28575](#page-1198-27) \char\_set\_catcode\_other:N . . . . . . . . . . . . . . . . . . . . . . . *[182](#page-203-0)*, *[1170](#page-1191-0)*, [4019,](#page-458-0) [7202,](#page-551-0) [14277,](#page-755-0) [14278,](#page-755-1) [14611,](#page-764-0) [14612,](#page-764-1) [14793,](#page-769-0) [14794,](#page-769-1) [14795,](#page-769-2) [18397](#page-870-24) \char\_set\_catcode\_other:n . . . . . . . . . . . . . . . . . . . . . . . . *[183](#page-204-0)*, [170,](#page-335-26) [175,](#page-336-3) [18429,](#page-870-25) [18551,](#page-873-1) [18598,](#page-874-8) [28546,](#page-1197-7) [28565,](#page-1198-28) [28567,](#page-1198-29) [28570,](#page-1198-30) [28583,](#page-1198-31) [28598](#page-1199-15) \char\_set\_catcode\_parameter:N . . . . . . . . . . . . . . . . . . *[182](#page-203-0)*, [7205,](#page-551-1) [18397](#page-870-24) \char\_set\_catcode\_parameter:n . . . . . . . . . . . . *[183](#page-204-0)*, [18429,](#page-870-25) [18587,](#page-874-9) [28574](#page-1198-32) \char\_set\_catcode\_space:N *[182](#page-203-0)*, [18397](#page-870-24) \char\_set\_catcode\_space:n . . *[183](#page-204-0)*, [176,](#page-336-4) [11321,](#page-667-0) [18429,](#page-870-25) [18594,](#page-874-10) [28551,](#page-1198-33) [28585,](#page-1198-34) [28596,](#page-1199-16) [28597,](#page-1199-17) [28697,](#page-1202-0) [35959](#page-1383-0) \char\_set\_lccode:nn . . . . . . . . . . . *[183](#page-204-0)*, [4248,](#page-464-3) [9102,](#page-607-2) [9103,](#page-607-3) [9104,](#page-607-4) [9105,](#page-607-5) [18461,](#page-871-9) [18498,](#page-872-3) [18604,](#page-875-0) [18605,](#page-875-1) [35580](#page-1372-0) \char\_set\_mathcode:nn . . . *[184](#page-205-0)*, [18461](#page-871-9) \char\_set\_sfcode:nn . . . . . *[184](#page-205-0)*, [18461](#page-871-9) \char\_set\_uccode:nn .... *[184](#page-205-0)*, [18461](#page-871-9) \char\_show\_value\_catcode:n  $183, 18391$  $183, 18391$  $183, 18391$ \char\_show\_value\_lccode:n *[184](#page-205-0)*, [18461](#page-871-9)

\char\_show\_value\_mathcode:n . . . . . . . . . . . . . . . . . . . . . . . . *[184](#page-205-0)*, [18461](#page-871-9)  $\char`>char_show_value_sfcode:n 185,18461$  $\char`>char_show_value_sfcode:n 185,18461$  $\char`>char_show_value_sfcode:n 185,18461$  $\char`>char_show_value_sfcode:n 185,18461$ \char\_show\_value\_uccode:n *[184](#page-205-0)*, [18461](#page-871-9) \l\_char\_special\_seq . . . . . *[185](#page-206-0)*, [18485](#page-871-0)  $\char`>char\_str\_fold\_case:N$  ....... [36014](#page-1385-0) \char\_str\_foldcase:N . . . . . . . . . . . . . . . . . . . *[182](#page-203-0)*, [18734,](#page-877-0) [36028,](#page-1385-6) [36029](#page-1385-7)  $\char`>char\_str\_lower\_case:N$  ....... [36014](#page-1385-0) \char\_str\_lowercase:N . . . . . . . . . . . . . . . . . . *[182](#page-203-0)*, [18734,](#page-877-0) [36022,](#page-1385-8) [36023](#page-1385-9)  $\char`>char\_str\_mixed\_case:N$  ....... [36027](#page-1385-10) \char\_str\_mixed\_case:Nn . . . . . . [36014](#page-1385-0) \char str titlecase:N . . . . . . . . . . . . . . . . . . *[182](#page-203-0)*, [18734,](#page-877-0) [36026,](#page-1385-11) [36027](#page-1385-10) \char\_str\_upper\_case:N . . . . . . . [36014](#page-1385-0)  $\char`>char struppercase:N . . . . . . .$ . . . . . . . . . *[182](#page-203-0)*, [18734,](#page-877-0) [36024,](#page-1385-12) [36025](#page-1385-13) \char\_titlecase:N . . . . . . . . . . . . . . . . . . . . . . *[182](#page-203-0)*, [18734,](#page-877-0) [36018,](#page-1385-14) [36019](#page-1385-5) \char\_to\_nfd:N ... *[307](#page-328-4)*, [18712,](#page-877-3) [29800](#page-1228-1) \char\_to\_utfviii\_bytes:n . . . . . . . . . . . . . . . . . . *[307](#page-328-4)*, [14942,](#page-773-0) [18634,](#page-875-2) [30332,](#page-1240-4) [30355,](#page-1240-5) [30356,](#page-1240-6) [30623,](#page-1245-4) [30624,](#page-1245-5) [30653,](#page-1246-11) [30821,](#page-1249-7) [30822,](#page-1249-8) [31183,](#page-1257-7) [31260](#page-1259-13) \char\_upper\_case:N . . . . . . . . . . [36014](#page-1385-0) \char\_uppercase:N . . . . . . . . . . . . . . *[182](#page-203-0)*, [18734,](#page-877-0) [29811,](#page-1229-2) [29820,](#page-1229-3) [29832,](#page-1229-4) [29836,](#page-1229-5) [29847,](#page-1229-6) [29864,](#page-1230-3) [36016,](#page-1385-15) [36017](#page-1385-16) \char\_value\_catcode:n . . . . . . . . . . . . . . . . . . . *[183](#page-204-0)*, *[1175](#page-1196-7)*, [153,](#page-335-13) [154,](#page-335-14) [155,](#page-335-15) [156,](#page-335-16) [157,](#page-335-17) [158,](#page-335-18) [159,](#page-335-19) [160,](#page-335-20) [161,](#page-335-21) [12050,](#page-690-2) [12054,](#page-690-1) [18391,](#page-869-0) [18731,](#page-877-2) [28326,](#page-1190-7) [28485,](#page-1196-8) [28841,](#page-1206-3) [30275,](#page-1238-4) [31171,](#page-1257-8) [31253](#page-1259-14) \char\_value\_lccode:n . *[184](#page-205-0)*, [18461,](#page-871-9) [18735,](#page-877-4) [18748,](#page-878-1) [18825,](#page-879-1) [18835,](#page-879-2) [28712](#page-1203-0) \char\_value\_mathcode:n . . . *[184](#page-205-0)*, [18461](#page-871-9) \char\_value\_sfcode:n . . . . *[185](#page-206-0)*, [18461](#page-871-9) \char\_value\_uccode:n . . . . . . . . . . . . . . . . . . . *[184](#page-205-0)*, [18461,](#page-871-9) [18737,](#page-878-2) [18827](#page-879-3) char internal commands:  $\setminus$ \_char\_change\_case:NN . . . . . . . [18734](#page-877-0) \\_\_char\_change\_case:nN . . . . . . . [18734](#page-877-0) \\_\_char\_change\_case:NNN . . . . . . [18734](#page-877-0) \\_\_char\_change\_case:nNN . . . . . . [18734](#page-877-0) \\_\_char\_change\_case:NNNN ..... [18734](#page-877-0) \\_\_char\_change\_case\_catcode:N . . . . . . . . . . . . . . . . . . . . . [18727,](#page-877-1) [18734](#page-877-0) \\_\_char\_change\_case\_multi:nN . [18734](#page-877-0) \\_\_char\_change\_case\_multi:NNNNw . . . . . . . . . . . . . . . . . . . . . . . . [18734](#page-877-0)  $\mathcal{L}_\text{c}$ char\_data\_auxi:w ..... [28663,](#page-1201-1) [28703,](#page-1202-1) [28708,](#page-1202-2) [28736,](#page-1203-1) [28741,](#page-1203-2) [28774](#page-1204-0)

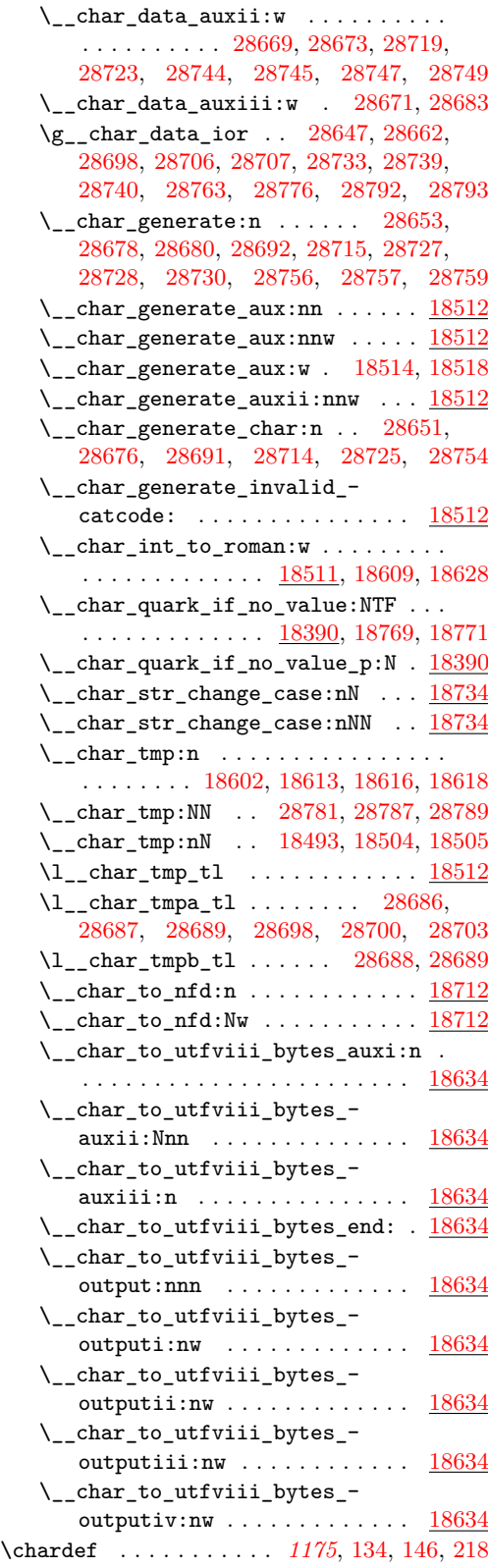

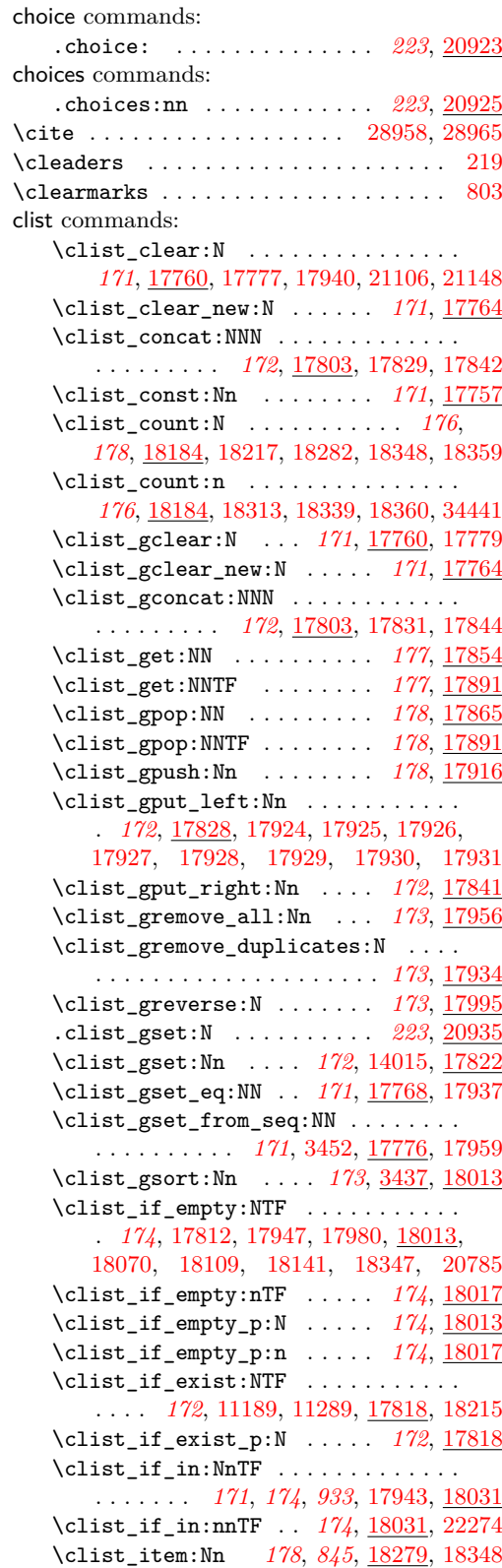

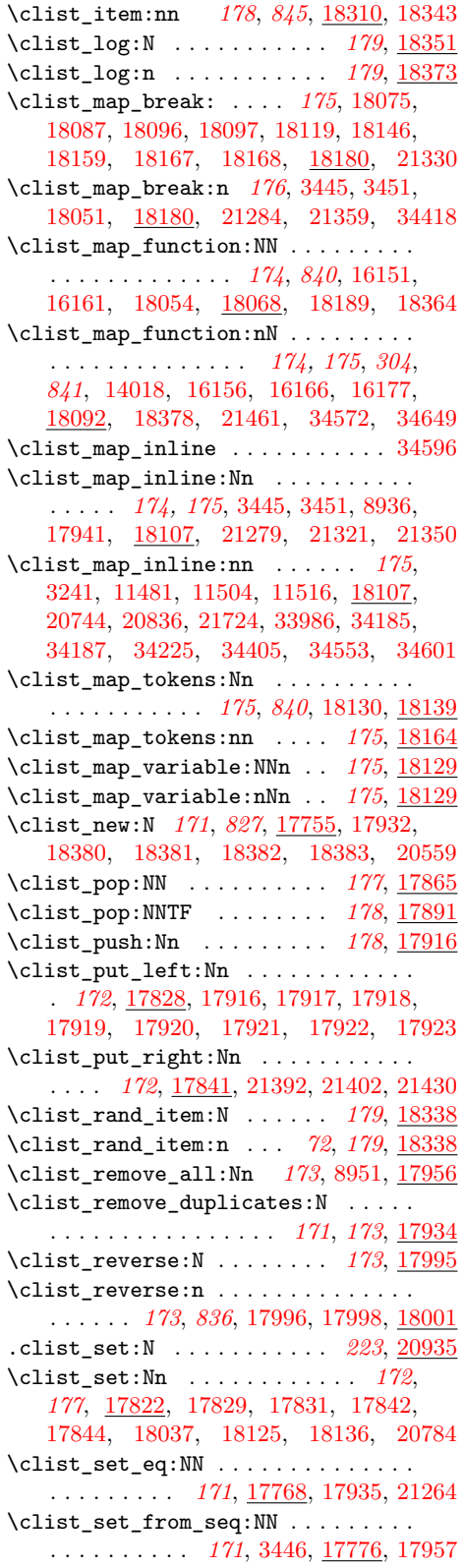

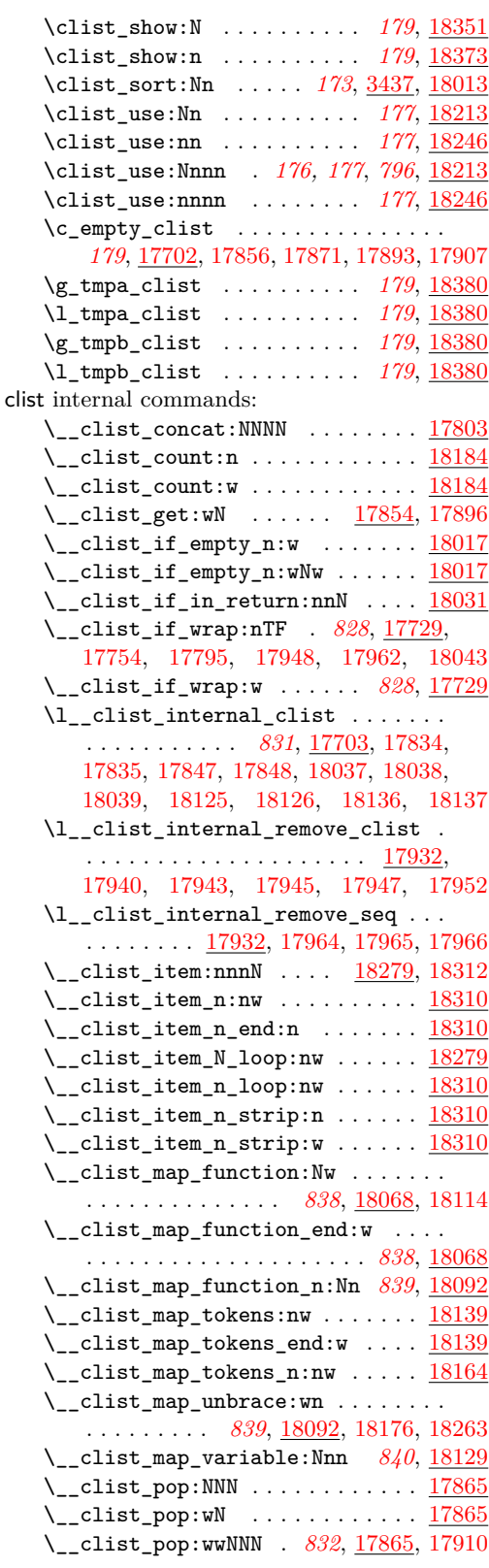

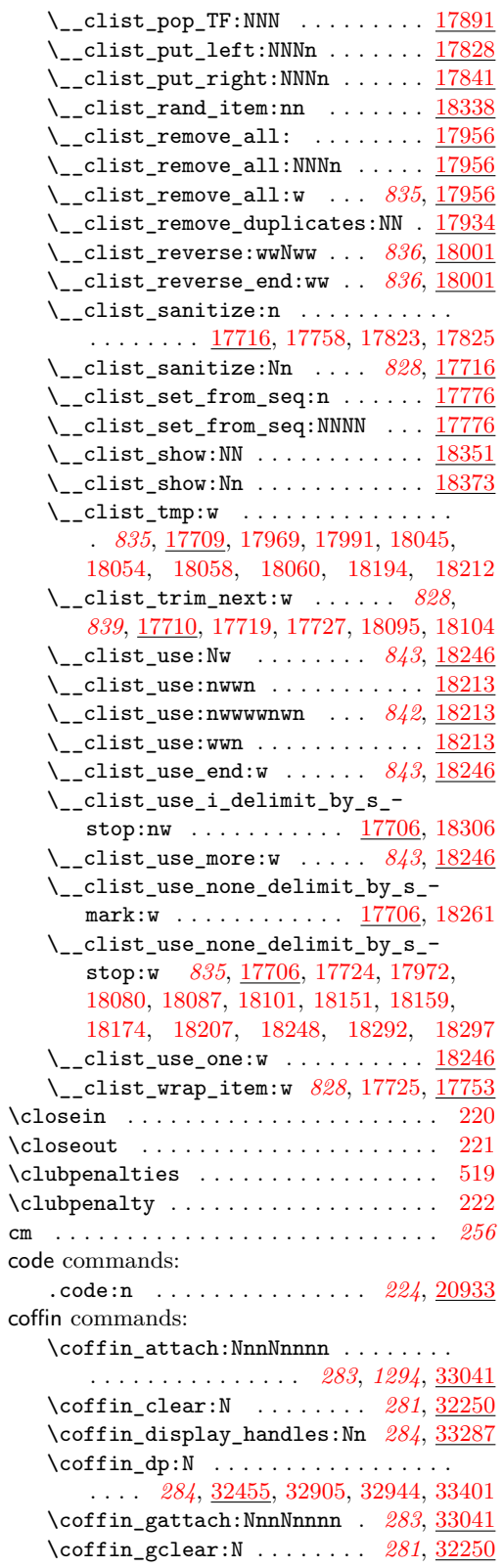

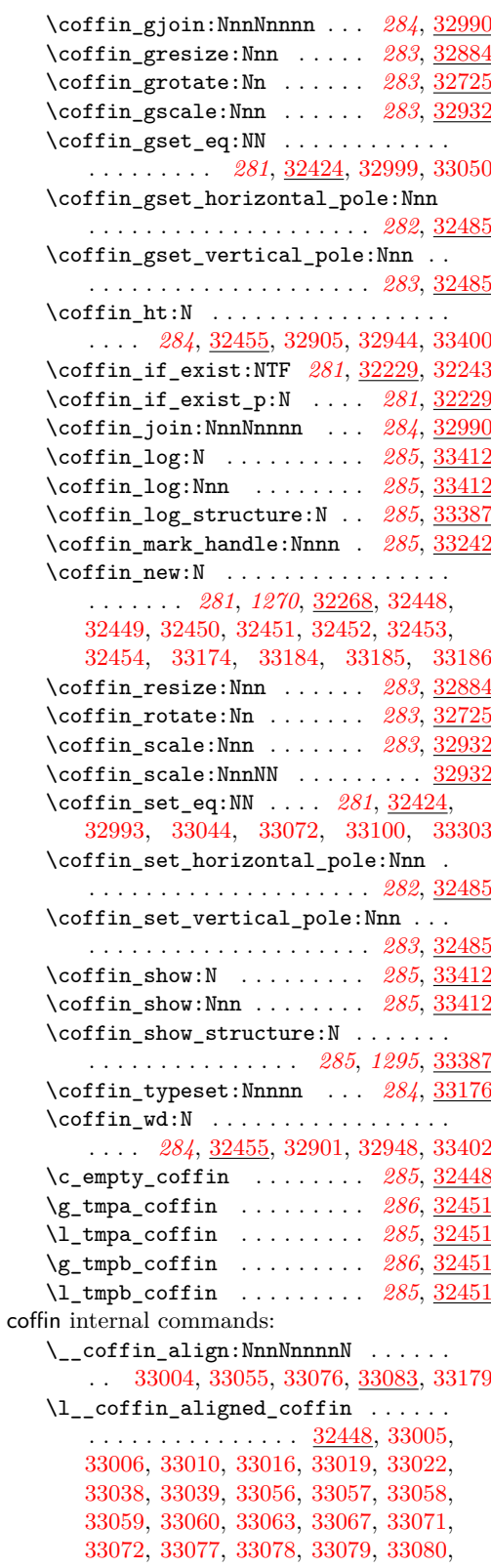

[33081,](#page-1308-4) [33114,](#page-1309-4) [33130,](#page-1310-0) [33180,](#page-1311-7) [33181,](#page-1311-0) [33372,](#page-1315-8) [33379,](#page-1315-4) [33381,](#page-1315-3) [33383,](#page-1316-1) [33385](#page-1316-0) \l\_\_coffin\_aligned\_internal\_- coffin . . . . . . . [32448,](#page-1291-6) [33093,](#page-1309-5) [33100](#page-1309-3)  $\lq\_coffin\_attack:NnnNnnnnN$  . . .  $33041$  $\setminus$ \_coffin\_attach\_mark:NnnNnnnn ..  $\ldots \ldots \frac{33041}{33249}$ , [33265,](#page-1313-2) [33281](#page-1313-3)  $\verb|\l|_\texttt{coffin\_bottom\_corner\_dim} | \dots$ . . . . . . . . . . . <u>32721</u>, [32753,](#page-1300-2) [32757,](#page-1300-9) [32836,](#page-1302-0) [32847,](#page-1302-1) [32848,](#page-1302-2) [32868,](#page-1303-2) [32876](#page-1303-3) \l\_\_coffin\_bounding\_prop . . . . . . .  $\ldots \ldots \ldots \frac{32717}{32744}$ , [32773,](#page-1300-10) [32775,](#page-1300-11) [32781,](#page-1301-2) [32783,](#page-1301-3) [32792,](#page-1301-4) [32855](#page-1302-3) \l\_\_coffin\_bounding\_shift\_dim . . . . . [32720,](#page-1299-5) [32752,](#page-1300-12) [32854,](#page-1302-4) [32860,](#page-1303-4) [32861](#page-1303-5) \\_\_coffin\_calculate\_intersection:Nnn . . . . . . . . [32614,](#page-1296-3) [33085,](#page-1308-18) [33088,](#page-1308-19) [33365](#page-1315-9) \\_\_coffin\_calculate\_intersection:nnnnnn . . . . . . . . . . . . . . . . . . . . . . . [32614](#page-1296-3) \\_\_coffin\_calculate\_intersection:nnnnnnnn \\_\_coffin\_gupdate:N ............ . . . . . . . . . . . . . . . . . . [32614,](#page-1296-3) [33316](#page-1314-5) \c\_\_coffin\_corners\_prop . . . . . . . . . . . . . . . . [32198,](#page-1285-1) [32275,](#page-1288-2) [32474,](#page-1292-15) [32481](#page-1293-1) \l\_\_coffin\_corners\_prop . . . . . . . . . . . . [32718,](#page-1298-2) [32735,](#page-1299-6) [32739,](#page-1299-7) [32762,](#page-1300-13) [32767,](#page-1300-14) [32798,](#page-1301-5) [32838,](#page-1302-5) [32865,](#page-1303-6) [32912,](#page-1304-4) [32916,](#page-1304-5) [32922,](#page-1304-6) [32928,](#page-1304-7) [32963,](#page-1305-4) [32977](#page-1306-8)  $\lvert \lvert \lvert$  coffin\_cos\_fp ............ *[1278](#page-1299-8)*, *[1280](#page-1301-6)*, [32715,](#page-1298-3) [32734,](#page-1299-9) [32819,](#page-1302-6) [32828](#page-1302-7) \\_\_coffin\_display\_attach:Nnnnn [33287](#page-1314-3) \l\_\_coffin\_display\_coffin . . . . . .  $\ldots$  [33184,](#page-1311-8) [33303,](#page-1314-4) [33309,](#page-1314-2) [33374,](#page-1315-5) [33375,](#page-1315-6) [33380,](#page-1315-1) [33382,](#page-1315-0) [33384,](#page-1316-5) [33385](#page-1316-0) \l\_\_coffin\_display\_coord\_coffin . . . . . . . . . . . . . . . . . <u>33184</u>, [33251,](#page-1313-4) [33266,](#page-1313-5) [33282,](#page-1313-6) [33324,](#page-1314-6) [33339,](#page-1315-10) [33358](#page-1315-11) \l\_\_coffin\_display\_font\_tl ..... . . . . . . . . . . . . . [33229,](#page-1312-1) [33254,](#page-1313-7) [33327](#page-1314-7) \\_\_coffin\_display\_handles\_ aux:nnnn . . . . . . . . . . . . . . . [33287](#page-1314-3) \\_\_coffin\_display\_handles\_- aux:nnnnnn . . . . . . . . . . . . . [33287](#page-1314-3) \l\_\_coffin\_display\_handles\_prop . . . [33187,](#page-1311-9) [33257,](#page-1313-8) [33261,](#page-1313-9) [33330,](#page-1314-8) [33334](#page-1315-12)  $\verb|ll_coffin_display_offset_dim | ...|$ . . [33224,](#page-1312-2) [33283,](#page-1313-10) [33284,](#page-1313-11) [33359,](#page-1315-13) [33360](#page-1315-14)  $\lvert \mathcal{L}\rvert$ \_coffin\_display\_pole\_coffin .. . . [33184,](#page-1311-8) [33244,](#page-1313-12) [33250,](#page-1313-13) [33289,](#page-1314-9) [33322](#page-1314-10) \l\_\_coffin\_display\_poles\_prop . . . . . . . . . . . . . . . . . . . [33228,](#page-1312-3) [33294,](#page-1314-11) [33299,](#page-1314-12) [33302,](#page-1314-13) [33304,](#page-1314-14) [33306,](#page-1314-15) [33313](#page-1314-16) \l\_\_coffin\_display\_x\_dim . . . . . . . . . . . . . . . . . . . . [33226,](#page-1312-4) [33319,](#page-1314-17) [33369](#page-1315-15)

\l\_\_coffin\_display\_y\_dim . . . . . . . . . . . . . . . . . . . . . <u>33226</u>, [33320,](#page-1314-18) [33371](#page-1315-16) \c\_\_coffin\_empty\_coffin [33174,](#page-1311-10) [33179](#page-1311-6) \l\_\_coffin\_error\_bool .........  $\cdots$  . . . . . . . . [32219,](#page-1286-1) [32618,](#page-1296-1) 32622. [32636,](#page-1296-2) [32658,](#page-1297-0) [32689,](#page-1298-0) [33315,](#page-1314-1) [33317](#page-1314-0) \\_\_coffin\_find\_bounding\_shift: . . . . . . . . . . . . . . . . . . . . [32747,](#page-1299-10) [32852](#page-1302-8) \\_\_coffin\_find\_bounding\_shift\_- aux:nn . . . . . . . . . . . . . . . . . [32852](#page-1302-8)  $\setminus$ \_coffin\_find\_corner\_maxima:N .. . . . . . . . . . . . . . . . . . . [32746,](#page-1299-11) [32832](#page-1302-9) \\_\_coffin\_find\_corner\_maxima\_ aux:nn . . . . . . . . . . . . . . . . . [32832](#page-1302-9) \\_\_coffin\_get\_pole:NnN . . . . . . . . . [32461,](#page-1292-16) [32616,](#page-1296-4) [32617,](#page-1296-5) [33141,](#page-1310-1) [33142,](#page-1310-2) [33145,](#page-1310-3) [33146,](#page-1310-4) [33296,](#page-1314-19) [33297,](#page-1314-20) [33300](#page-1314-21) \\_\_coffin\_greset\_structure:N . . . . . . . . . . . . . . . . [32264,](#page-1287-5) [32471,](#page-1292-17) [32535](#page-1294-6) . . [32303,](#page-1288-3) [32316,](#page-1289-3) [32375,](#page-1290-0) [32393,](#page-1290-1) [32527](#page-1294-7) \\_\_coffin\_gupdate\_corners:N . . . . . . . . . . . . . . . . . . . . . . [32536,](#page-1294-8) [32539](#page-1294-9) \\_\_coffin\_gupdate\_poles:N . . . . . . . . . . . . . . . . . . . . . . . . [32537,](#page-1294-10) [32570](#page-1295-5) \\_\_coffin\_if\_exist:NTF ......... [32241,](#page-1287-6) [32252,](#page-1287-7) [32261,](#page-1287-8) [32283,](#page-1288-4) [32296,](#page-1288-5) [32321,](#page-1289-4) [32356,](#page-1290-2) [32369,](#page-1290-3) [32398,](#page-1290-4) [32426,](#page-1291-7) [32438,](#page-1291-8) [32493,](#page-1293-2) [32511,](#page-1293-3) [33395,](#page-1316-11) [33426](#page-1317-1) \l\_\_coffin\_internal\_box . . . . . . . . . . . . . . . . . . . . . . . <u>32195</u>, [32330,](#page-1289-5) [32336,](#page-1289-2) [32341,](#page-1289-1) [32407,](#page-1291-9) [32413,](#page-1291-2) [32418,](#page-1291-0) [32749,](#page-1300-15) [32756,](#page-1300-4) [32758,](#page-1300-3) [32759,](#page-1300-5) [32761](#page-1300-7) \l\_\_coffin\_internal\_dim . . . . . . . .  $\ldots$  [32195,](#page-1285-2) [32780,](#page-1301-0) [32782,](#page-1301-7) [32786,](#page-1301-8) [32943,](#page-1305-5) [32946,](#page-1305-6) [33011,](#page-1307-9) [33013,](#page-1307-10) [33014](#page-1307-11) \l\_\_coffin\_internal\_tl ... [32195,](#page-1285-2) [33112,](#page-1309-6) [33113,](#page-1309-7) [33115,](#page-1309-8) [33258,](#page-1313-14) [33259,](#page-1313-15) [33262,](#page-1313-16) [33263,](#page-1313-17) [33271,](#page-1313-18) [33276,](#page-1313-19) [33331,](#page-1314-22) [33332,](#page-1314-23) [33335,](#page-1315-17) [33336,](#page-1315-18) [33345,](#page-1315-19) [33350](#page-1315-20)  $\setminus$ \_coffin\_join:NnnNnnnnN ..... [32990](#page-1306-2) \l\_\_coffin\_left\_corner\_dim . . . . .  $\ldots$  . . . . . . . . [32721,](#page-1299-3) [32752,](#page-1300-12) [32760,](#page-1300-16) [32837,](#page-1302-10) [32843,](#page-1302-11) [32844,](#page-1302-12) [32867,](#page-1303-7) [32875](#page-1303-8) \\_\_coffin\_mark\_handle\_aux:nnnnNnn . . . . . . . . . . . . . . . . . . . . . . . [33242](#page-1313-0) \\_\_coffin\_offset\_corner:Nnnnn . [33121](#page-1309-9) \\_\_coffin\_offset\_corners:Nnn . . . . . [33027,](#page-1307-12) [33028,](#page-1307-13) [33034,](#page-1307-14) [33035,](#page-1307-15) [33121](#page-1309-9) \\_\_coffin\_offset\_pole:Nnnnnnn . [33102](#page-1309-10) \\_coffin\_offset\_poles:Nnn . . . . . . . . . . . . . . . . . . . . [33025,](#page-1307-16) [33026,](#page-1307-17) [33031,](#page-1307-18) [33032,](#page-1307-19) [33068,](#page-1308-20) [33069,](#page-1308-21) [33102](#page-1309-10)

\l\_\_coffin\_offset\_x\_dim . . . . . . . .  $\ldots$  [32220,](#page-1286-2) [33008,](#page-1307-20) [33009,](#page-1307-21) [33012,](#page-1307-0) [33023,](#page-1307-22) [33025,](#page-1307-16) [33027,](#page-1307-12) [33033,](#page-1307-23) [33036,](#page-1307-24) [33070,](#page-1308-22) [33089,](#page-1308-23) [33097,](#page-1309-11) [33368,](#page-1315-21) [33376](#page-1315-22) \l\_\_coffin\_offset\_y\_dim . . . . . . . . [32220,](#page-1286-2) [33026,](#page-1307-17) [33028,](#page-1307-13) [33033,](#page-1307-23) [33036,](#page-1307-24) [33070,](#page-1308-22) [33091,](#page-1309-12) [33098,](#page-1309-0) [33370,](#page-1315-23) [33377](#page-1315-2) \l\_\_coffin\_pole\_a\_tl . . . . . . . . . . [32222,](#page-1286-3) [32616,](#page-1296-4) [32621,](#page-1296-6) [33141,](#page-1310-1) [33144,](#page-1310-5) [33145,](#page-1310-3) [33148,](#page-1310-6) [33296,](#page-1314-19) [33298,](#page-1314-24) [33301](#page-1314-25) \l\_\_coffin\_pole\_b\_tl . . . . [32222,](#page-1286-3) [32617,](#page-1296-5) [32621,](#page-1296-6) [33142,](#page-1310-2) [33144,](#page-1310-5) [33146,](#page-1310-4) [33148,](#page-1310-6) [33297,](#page-1314-20) [33298,](#page-1314-24) [33300,](#page-1314-21) [33301](#page-1314-25) \c\_\_coffin\_poles\_prop . . . . . . . . .  $\ldots \ldots$  [32205,](#page-1285-3) [32277,](#page-1288-6) [32476,](#page-1292-18) [32483](#page-1293-4) \l\_\_coffin\_poles\_prop . . . . . . . . . . . . . . . . . . . [32718,](#page-1298-2) [32737,](#page-1299-12) [32741,](#page-1299-13) [32764,](#page-1300-17) [32769,](#page-1300-18) [32806,](#page-1301-9) [32873,](#page-1303-9) [32914,](#page-1304-8) [32918,](#page-1304-9) [32924,](#page-1304-10) [32930,](#page-1304-11) [32969,](#page-1305-7) [32984](#page-1306-9)  $\setminus$ \_coffin\_reset\_structure:N ... . . [32255,](#page-1287-9) [32471,](#page-1292-17) [32529,](#page-1294-11) [33016,](#page-1307-4) [33060](#page-1308-13) \ coffin resize:NnnNN . . . . . . [32884](#page-1303-1) \\_\_coffin\_resize\_common:NnnN ... . . . . . . . . . . . . . [32908,](#page-1304-12) [32910,](#page-1304-13) [32949](#page-1305-8) \l\_\_coffin\_right\_corner\_dim . . . . . . [32721,](#page-1299-3) [32760,](#page-1300-16) [32835,](#page-1302-13) [32845,](#page-1302-14) [32846](#page-1302-15)  $\setminus$ \_coffin\_rotate:NnNNN . . . . . . . [32725](#page-1299-2) \\_\_coffin\_rotate\_bounding:nnn . . . . . . . . . . . . . . . . . . . . . [32745,](#page-1299-14) [32789](#page-1301-10) \\_\_coffin\_rotate\_corner:Nnnn . . . . . . . . . . . . . . . . . . . [32740,](#page-1299-15) [32789](#page-1301-10)  $\setminus$ \_coffin\_rotate\_pole:Nnnnnn ... . . . . . . . . . . . . . . . . . . [32742,](#page-1299-16) [32801](#page-1301-11)  $\setminus$ \_coffin\_rotate\_vector:nnNN ... . . [32791,](#page-1301-12) [32797,](#page-1301-13) [32803,](#page-1301-14) [32804,](#page-1301-15) <u>[32813](#page-1301-16)</u> \\_\_coffin\_rule:nn [33237,](#page-1312-5) [33247,](#page-1313-20) [33292](#page-1314-26)  $\setminus$ \_coffin\_scale:NnnNN ........ . . . . . . . . . . . . . [32933,](#page-1305-1) [32936,](#page-1305-0) [32938](#page-1305-9)  $\verb|~~coffin\_scale\_corner: Nnnn ~~ . . . .$ . . . . . . . . . . . . . . . . . . [32917,](#page-1304-14) [32960](#page-1305-10) \\_\_coffin\_scale\_pole:Nnnnnn . . . . . . . . . . . . . . . . . . . . . . [32919,](#page-1304-15) [32960](#page-1305-10) \\_\_coffin\_scale\_vector:nnNN .... . . . . . . . . . . . . . [32953,](#page-1305-11) [32962,](#page-1305-12) [32968](#page-1305-13) \l\_\_coffin\_scale\_x\_fp [32880,](#page-1303-10) [32900,](#page-1304-16) [32920,](#page-1304-17) [32940,](#page-1305-14) [32942,](#page-1305-15) [32948,](#page-1305-3) [32956](#page-1305-16) \l\_\_coffin\_scale\_y\_fp . . . [32880,](#page-1303-10) [32902,](#page-1304-18) [32941,](#page-1305-17) [32942,](#page-1305-15) [32946,](#page-1305-6) [32958](#page-1305-18) \l\_\_coffin\_scaled\_total\_height\_- dim . . . . . . . . . [32882,](#page-1303-11) [32945,](#page-1305-19) [32950](#page-1305-20) \l coffin scaled width dim . . . . . . . . . . . . . . . . . [32882,](#page-1303-11) [32947,](#page-1305-21) [32950](#page-1305-20) \ coffin set bounding:N [32743,](#page-1299-17) [32771](#page-1300-19) \\_\_coffin\_set\_horizontal\_- pole:NnnN . . . . . . . . . . . . . [32485](#page-1293-0) \\_\_coffin\_set\_pole:Nnn . . . . . . . . . . . . . . . . . . . [32331,](#page-1289-6) [32408,](#page-1291-10) [32485,](#page-1293-0) [33114,](#page-1309-4) [33154,](#page-1310-7) [33158,](#page-1310-8) [33166,](#page-1310-9) [33170](#page-1310-10)  $\setminus$ \_coffin\_set\_vertical:NnnNN .  $32307$ \\_\_coffin\_set\_vertical:NnNNNNW [32382](#page-1290-5) \\_\_coffin\_set\_vertical\_aux: . . . . . . . . . . . . . . . . . . . . . . [32307,](#page-1288-7) [32402](#page-1290-6) \\_\_coffin\_set\_vertical\_pole:NnnN . . . . . . . . . . . . . . . . . . . . . . . [32485](#page-1293-0) \\_\_coffin\_shift\_corner:Nnnn . . . . . . . . . . . . . . . . . . . . . . [32763,](#page-1300-20) [32863](#page-1303-12) \\_\_coffin\_shift\_pole:Nnnnnn .... . . . . . . . . . . . . . . . . . . [32765,](#page-1300-21) [32863](#page-1303-12)  $\setminus$ \_coffin\_show:NNNnn ....... [33412](#page-1316-8) \\_\_coffin\_show\_structure:NN .... . . . . . . . . . . . . . . . . . . [33387,](#page-1316-9) [33428](#page-1317-2) \l\_\_coffin\_sin\_fp . . . . . . . . . . . . . *[1278](#page-1299-8)*, *[1280](#page-1301-6)*, [32715,](#page-1298-3) [32733,](#page-1299-18) [32820,](#page-1302-16) [32827](#page-1302-17)  $\lvert \lvert \lvert \lvert$  ....... [32217](#page-1286-4)  $\lvert \lvert \lvert$  coffin\_slope\_B\_fp ...... [32217](#page-1286-4)  $\setminus$ \_coffin\_to\_value:N .......... [32228,](#page-1286-5) [32233,](#page-1287-10) [32272,](#page-1288-8) [32273,](#page-1288-9) [32274,](#page-1288-10) [32276,](#page-1288-11) [32429,](#page-1291-11) [32430,](#page-1291-12) [32431,](#page-1291-13) [32432,](#page-1291-14) [32441,](#page-1291-15) [32442,](#page-1291-16) [32443,](#page-1291-17) [32444,](#page-1291-18) [32464,](#page-1292-19) [32473,](#page-1292-20) [32475,](#page-1292-21) [32480,](#page-1293-5) [32482,](#page-1293-6) [32495,](#page-1293-7) [32513,](#page-1293-8) [32523,](#page-1293-9) [32546,](#page-1294-12) [32577,](#page-1295-6) [32736,](#page-1299-19) [32738,](#page-1299-20) [32766,](#page-1300-22) [32768,](#page-1300-23) [32913,](#page-1304-19) [32915,](#page-1304-20) [32927,](#page-1304-21) [32929,](#page-1304-22) [33019,](#page-1307-5) [33063,](#page-1308-14) [33066,](#page-1308-24) [33104,](#page-1309-13) [33123,](#page-1309-14) [33130,](#page-1310-0) [33295,](#page-1314-27) [33406](#page-1316-12) \l\_\_coffin\_top\_corner\_dim . . . . . . . . [32721,](#page-1299-3) [32757,](#page-1300-9) [32834,](#page-1302-18) [32849,](#page-1302-19) [32850](#page-1302-20) \\_\_coffin\_update:N . . . . . . . . . . . . . . [32290,](#page-1288-12) [32310,](#page-1289-7) [32362,](#page-1290-7) [32386,](#page-1290-8) [32527](#page-1294-7) \\_\_coffin\_update\_B:nnnnnnnnN . [33139](#page-1310-11) \\_\_coffin\_update\_corners:N . . . . . . . . . . . . . . . . . . . . . . . [32530,](#page-1294-13) [32539](#page-1294-9) \\_\_coffin\_update\_corners:NN . . [32539](#page-1294-9) \\_\_coffin\_update\_corners:NNN . [32539](#page-1294-9) \\_\_coffin\_update\_poles:N . . . . . . . . . . . . . . . . [32531,](#page-1294-14) <u>32570</u>, [33022,](#page-1307-6) [33067](#page-1308-15) \\_\_coffin\_update\_poles:NN .... [32570](#page-1295-5) \\_\_coffin\_update\_poles:NNN ... [32570](#page-1295-5) \\_\_coffin\_update\_T:nnnnnnnnN . [33139](#page-1310-11) \\_\_coffin\_update\_vertical\_- poles:NNN .... [33038,](#page-1307-7) [33071,](#page-1308-16) [33139](#page-1310-11) \l\_\_coffin\_x\_dim . . . [32224,](#page-1286-6) [32625,](#page-1296-7) [32634,](#page-1296-8) [32660,](#page-1297-1) [32691,](#page-1298-4) [32709,](#page-1298-5) [32791,](#page-1301-12) [32793,](#page-1301-17) [32797,](#page-1301-13) [32799,](#page-1301-18) [32803,](#page-1301-14) [32808,](#page-1301-19) [32962,](#page-1305-12) [32964,](#page-1305-22) [32968,](#page-1305-13) [32971,](#page-1305-23) [33086,](#page-1308-25) [33090,](#page-1309-15) [33109,](#page-1309-16) [33117,](#page-1309-17) [33319,](#page-1314-17) [33366](#page-1315-24)

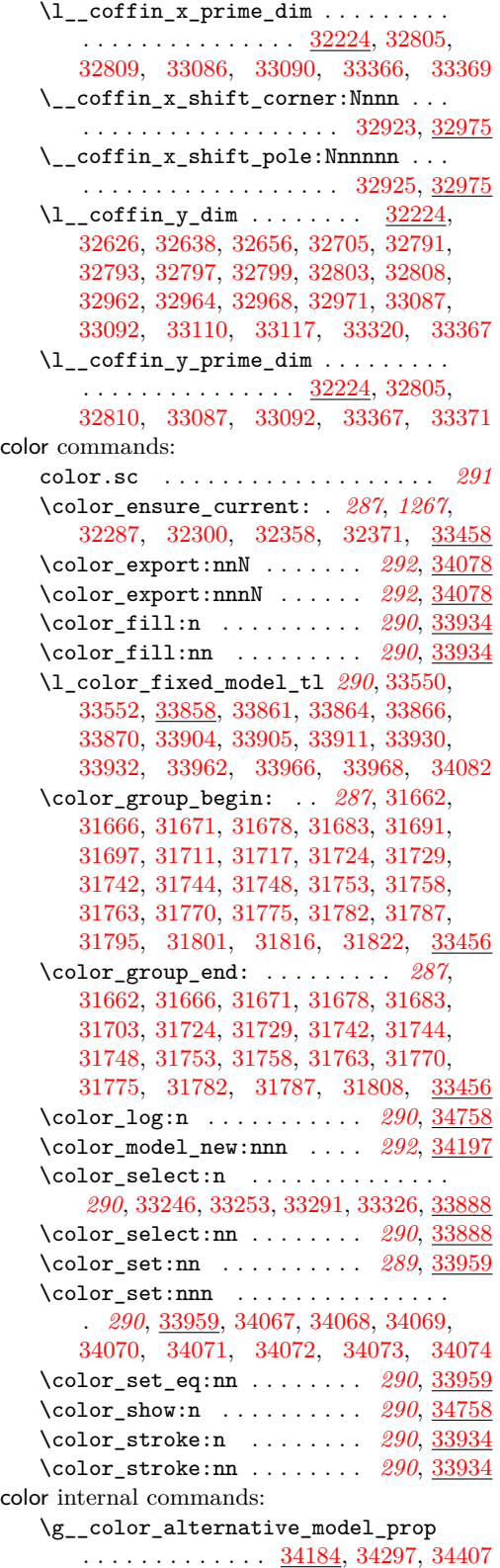

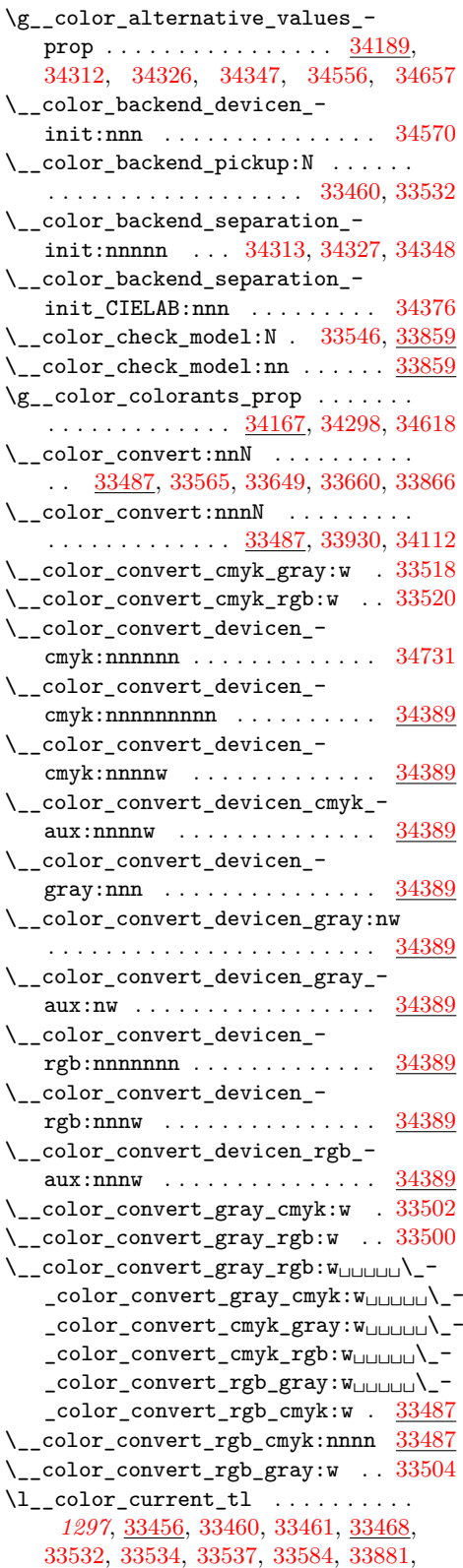

[33885,](#page-1329-8) [33886,](#page-1329-9) [33890,](#page-1329-10) [33895,](#page-1330-7) [33936,](#page-1331-4) [33937,](#page-1331-5) [33941,](#page-1331-6) [33942,](#page-1331-7) [33946,](#page-1331-8) [33948,](#page-1331-9) [33952,](#page-1331-10) [33954,](#page-1331-11) [34054,](#page-1333-5) [34056,](#page-1333-6) [34077](#page-1334-5)  $\_color\_draw:nnn$  . . . . . . . . . .  $\frac{33934}{3}$  $\frac{33934}{3}$  $\frac{33934}{3}$ \\_\_color\_export:nN . . . . . . . . . [34078](#page-1334-0) \\_\_color\_export:nnnN ....... [34078](#page-1334-0) \\_\_color\_export:nnnNN . [34107,](#page-1334-6) [34127](#page-1335-1) \\_\_color\_export\_comma-sep-cmyk:Nw . . . . . . . . . . . . . . . . . . . . . . . [34138](#page-1335-2) \c\_\_color\_export\_comma-sep-cmyk\_ tl . . . . . . . . . . . . . . . . . . . . [34117](#page-1335-3) \\_\_color\_export\_comma-sep-rgb:Nw . . . . . . . . . . . . . . . . . . . . . . . [34143](#page-1335-4) \c\_\_color\_export\_comma-sep-rgb\_ tl . . . . . . . . . . . . . . . . . . . . [34117](#page-1335-3) \\_\_color\_export\_format\_backend:nnN . . . . . . . . . . . . . . . . . . . . . . . [34105](#page-1334-7) \\_\_color\_export\_format\_comma-sep-cmyk:nnN . . . . . . . . . . . . . . . . . . . . . . . [34122](#page-1335-5) \\_\_color\_export\_format\_comma-sep-rgb:nnN . . . . . . . . . . . . . . . . . . . . . . . [34122](#page-1335-5) \\_\_color\_export\_format\_space-sep-cmyk:nnN . . . . . . . . . . . . . . . . . . . . . . . [34122](#page-1335-5) \\_\_color\_export\_format\_space-sep-rgb:nnN . . . . . . . . . . . . . . . . . . . . . . . [34122](#page-1335-5) \\_\_color\_export\_HTML:n . . . . . . . [34143](#page-1335-4)  $\_{\_color{red} \_color{black}}$   $\sim$   $\_{\_color{red} \_color{black}}$   $\sim$   $\_color{red}$   $\sim$   $\_color{red}$   $\sim$   $\_color{red}$   $\sim$   $\_color{red} \sim$   $\_color{red} \frac{34143}{241}$  $\_color{red} \frac{34143}{241}$  $\_color{red} \frac{34143}{241}$ \c\_\_color\_export\_HTML\_tl . . . . . [34117](#page-1335-3) \\_\_color\_export\_space-sep-cmyk:Nw . . . . . . . . . . . . . . . . . . . . . . . [34138](#page-1335-2) \c\_\_color\_export\_space-sep-cmyk\_ tl . . . . . . . . . . . . . . . . . . . . [34117](#page-1335-3) \\_\_color\_export\_space-sep-rgb:Nw . . . . . . . . . . . . . . . . . . . . . . . [34143](#page-1335-4) \c\_\_color\_export\_space-sep-rgb\_ tl . . . . . . . . . . . . . . . . . . . . [34117](#page-1335-3)  $\setminus$ \_color\_extract:nNN .... [33481,](#page-1320-1) [33590,](#page-1323-2) [33606,](#page-1323-3) [33607,](#page-1323-4) [33626,](#page-1324-2) [33641](#page-1324-3)  $\c_{\texttt{1}}$ color\_fallback\_cmyk\_tl ...  $34164$  $\c$ \_color\_fallback\_gray\_tl ...  $34164$ \c\_\_color\_fallback\_rgb\_tl .... [34164](#page-1336-1) \\_\_color\_if\_defined:nTF . . . . . . . . . . [33473,](#page-1320-2) [33576,](#page-1323-5) [33624,](#page-1324-4) [34047,](#page-1333-7) [34767](#page-1349-2) \l\_\_color\_internal\_int . . . . . . . . . . . . . . . . . [33470,](#page-1320-3) [34552,](#page-1345-3) [34555,](#page-1345-4) [34610](#page-1346-4) \l\_\_color\_internal\_prop . . . . . . . .  $\ldots \ldots \ldots \ldots \frac{34162}{34262}$ [34244,](#page-1338-2) [34257,](#page-1339-2) [34272,](#page-1339-3) [34362,](#page-1341-2) [34391](#page-1341-3) \l\_\_color\_internal\_tl .........  $\ldots$  [33470,](#page-1320-3) [33592,](#page-1323-6) [33595,](#page-1323-7) 33988 [33994,](#page-1332-2) [33996,](#page-1332-3) [33998,](#page-1332-4) [33999,](#page-1332-5) [34037,](#page-1333-8) [34039,](#page-1333-9) [34040,](#page-1333-10) [34245,](#page-1338-3) [34248,](#page-1338-4) [34258,](#page-1339-4) [34261,](#page-1339-5) [34273,](#page-1339-6) [34275,](#page-1339-7) [34363,](#page-1341-4) [34367,](#page-1341-5)

[34370,](#page-1341-6) [34392,](#page-1341-7) [34395,](#page-1342-4) [34408,](#page-1342-5) [34411,](#page-1342-6) [34413,](#page-1342-7) [34550,](#page-1345-5) [34561,](#page-1345-6) [34583,](#page-1346-5) [34606](#page-1346-6)  $\setminus$ \_color\_model:N . . . . . . . . . . . . .  $\ldots \ldots \ldots \frac{33479}{33534}$ , [33881,](#page-1329-7) [33977,](#page-1332-6) [33998,](#page-1332-4) [34037,](#page-1333-8) [34054,](#page-1333-5) [34077](#page-1334-5) \\_\_color\_model\_convert:nnn ... . . . . . . . . . . . . . . . . <u>3424</u>2, 34626. [34627,](#page-1347-3) [34632,](#page-1347-4) [34633,](#page-1347-5) [34638,](#page-1347-6) [34639](#page-1347-7)  $\setminus$ \_color\_model\_devicen:n ..... [34389](#page-1341-1) \\_\_color\_model\_devicen:nn .... [34389](#page-1341-1) \\_\_color\_model\_devicen:nnn ... [34389](#page-1341-1) \\_\_color\_model\_devicen:nnnn . . [34389](#page-1341-1) \\_\_color\_model\_devicen\_colorant:n . . . . . . . . . . . . . . . . . . . . . . . [34389](#page-1341-1) \\_\_color\_model\_devicen\_convert:n . . . . . . . . . . . . . . . . . . . . . . . [34389](#page-1341-1) \\_\_color\_model\_devicen\_convert:nnn . . . . . . . . . . . . . . . . . . . . . . . [34389](#page-1341-1) \\_\_color\_model\_devicen\_convert:nnnn . . . . . . . . . . . . . . . . . . . . . . . [34389](#page-1341-1) \\_\_color\_model\_devicen\_convert:w . . . . . . . . . . . . . . . . . . . . . . . [34389](#page-1341-1) \\_\_color\_model\_devicen\_convert\_- aux:n . . . . . . . . . . . . . . . . . . [34389](#page-1341-1) \\_\_color\_model\_devicen\_convert\_ aux:w . . . . . . . . . . . . . [34661,](#page-1347-8) [34662](#page-1347-9) \\_\_color\_model\_devicen\_convert\_ cmyk:n . . . . . . . . . . . . . . . . . [34389](#page-1341-1) \\_\_color\_model\_devicen\_convert\_ cmyk:nn . . . . . . . . . . . . . . . . [34624](#page-1347-10) \\_\_color\_model\_devicen\_convert\_- gray:n . . . . . . . . . . . . . . . . . [34389](#page-1341-1) \\_\_color\_model\_devicen\_convert\_- gray:nn . . . . . . . . . . . . . . . . [34630](#page-1347-11) \\_\_color\_model\_devicen\_convert\_ rgb:n . . . . . . . . . . . . . . . . . . [34389](#page-1341-1) \\_\_color\_model\_devicen\_convert\_ rgb:nn . . . . . . . . . . . . . . . . . [34636](#page-1347-12) \\_color\_model\_devicen\_init:nnn . . . . . . . . . . . . . . . . . . . . . . . . [34389](#page-1341-1) \\_\_color\_model\_devicen\_init:nnnn . . . . . . . . . . . . . . . . . . . . . . . [34389](#page-1341-1) \\_color\_model\_devicen\_mix:nw . [34389](#page-1341-1) \\_\_color\_model\_devicen\_parse:nw . . . . . . . . . . . . . . . . . . . . . . . . [34389](#page-1341-1) \\_\_color\_model\_devicen\_parse\_- 1:nn . . . . . . . . . . . . . . . . . . . [34389](#page-1341-1) \\_\_color\_model\_devicen\_parse\_- 2:nn . . . . . . . . . . . . . . . . . . . [34389](#page-1341-1) \\_\_color\_model\_devicen\_parse\_- 3:nn . . . . . . . . . . . . . . . . . . . [34389](#page-1341-1) \\_\_color\_model\_devicen\_parse\_- 4:nn . . . . . . . . . . . . . . . . . . . [34389](#page-1341-1)

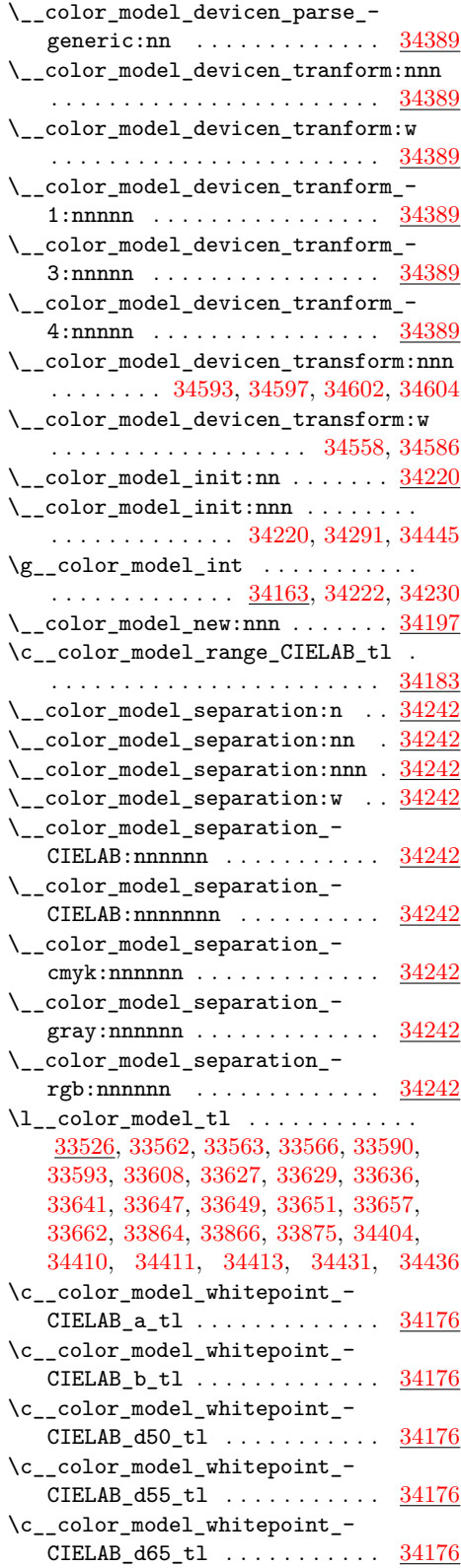

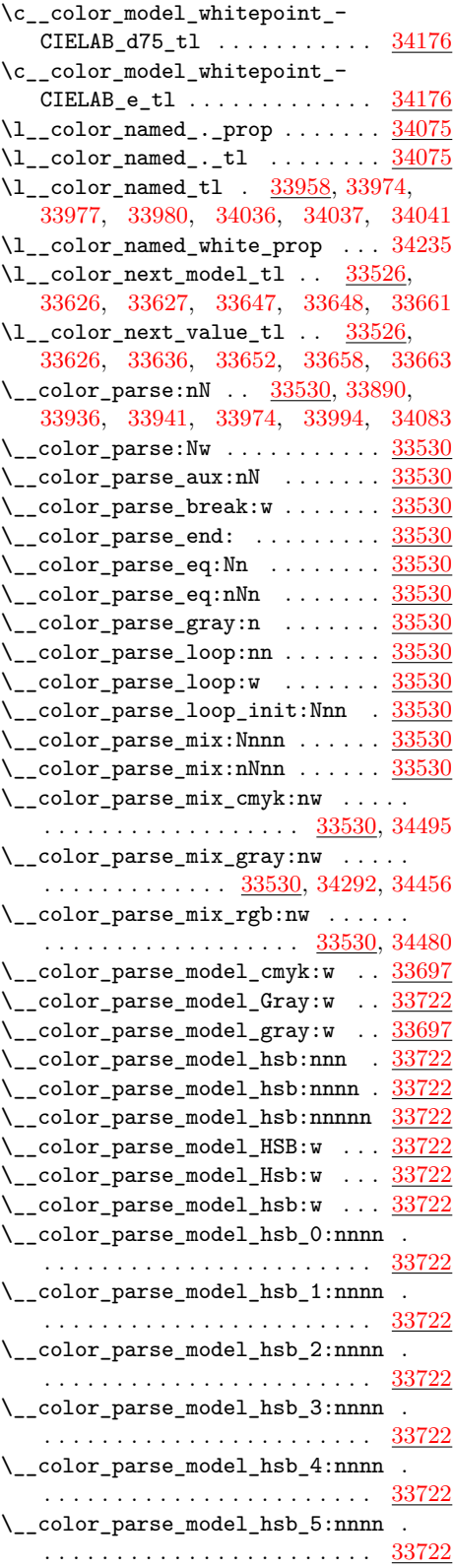

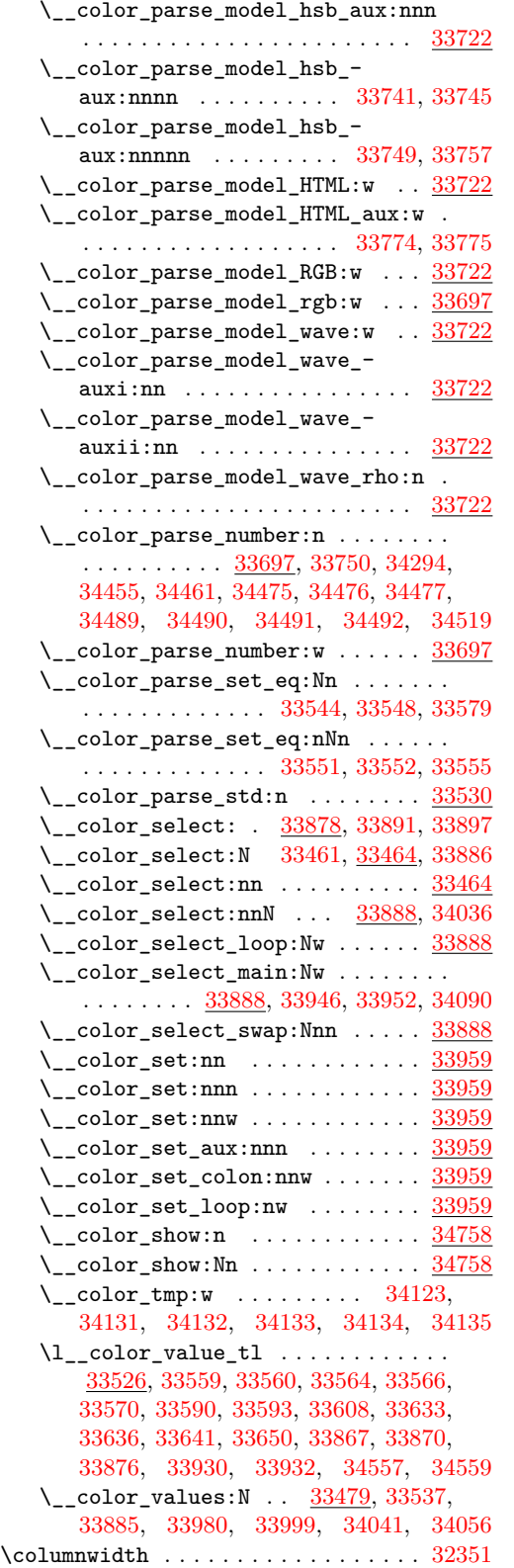

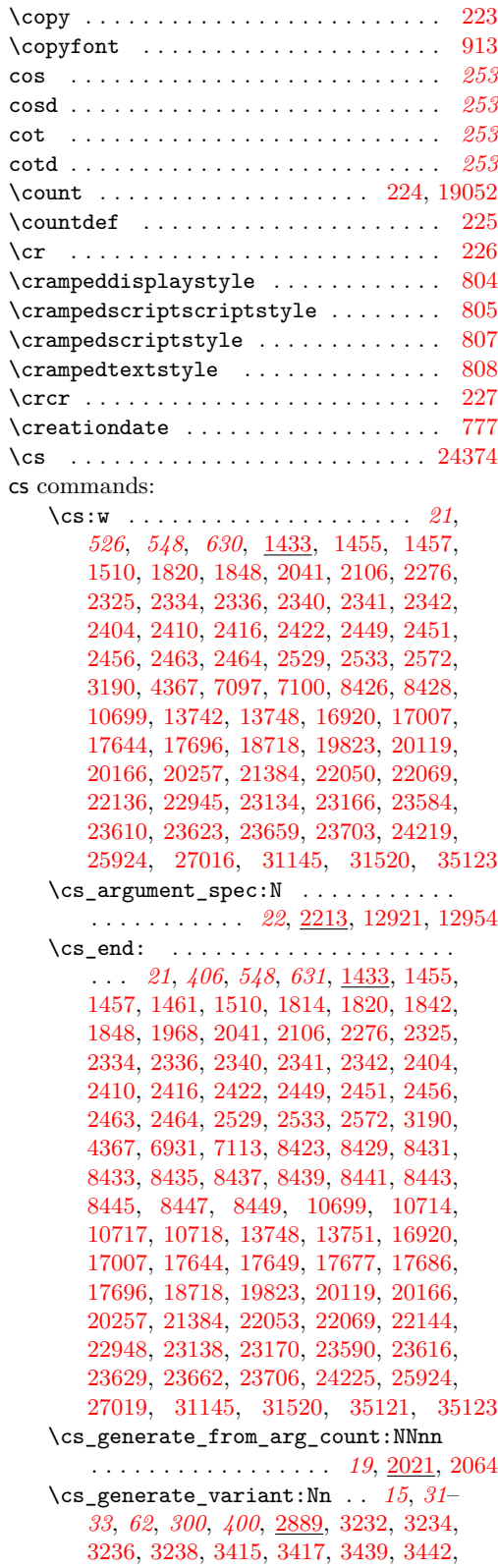

8389 9541

1181

1291 1301

1627 1637

1657 1671

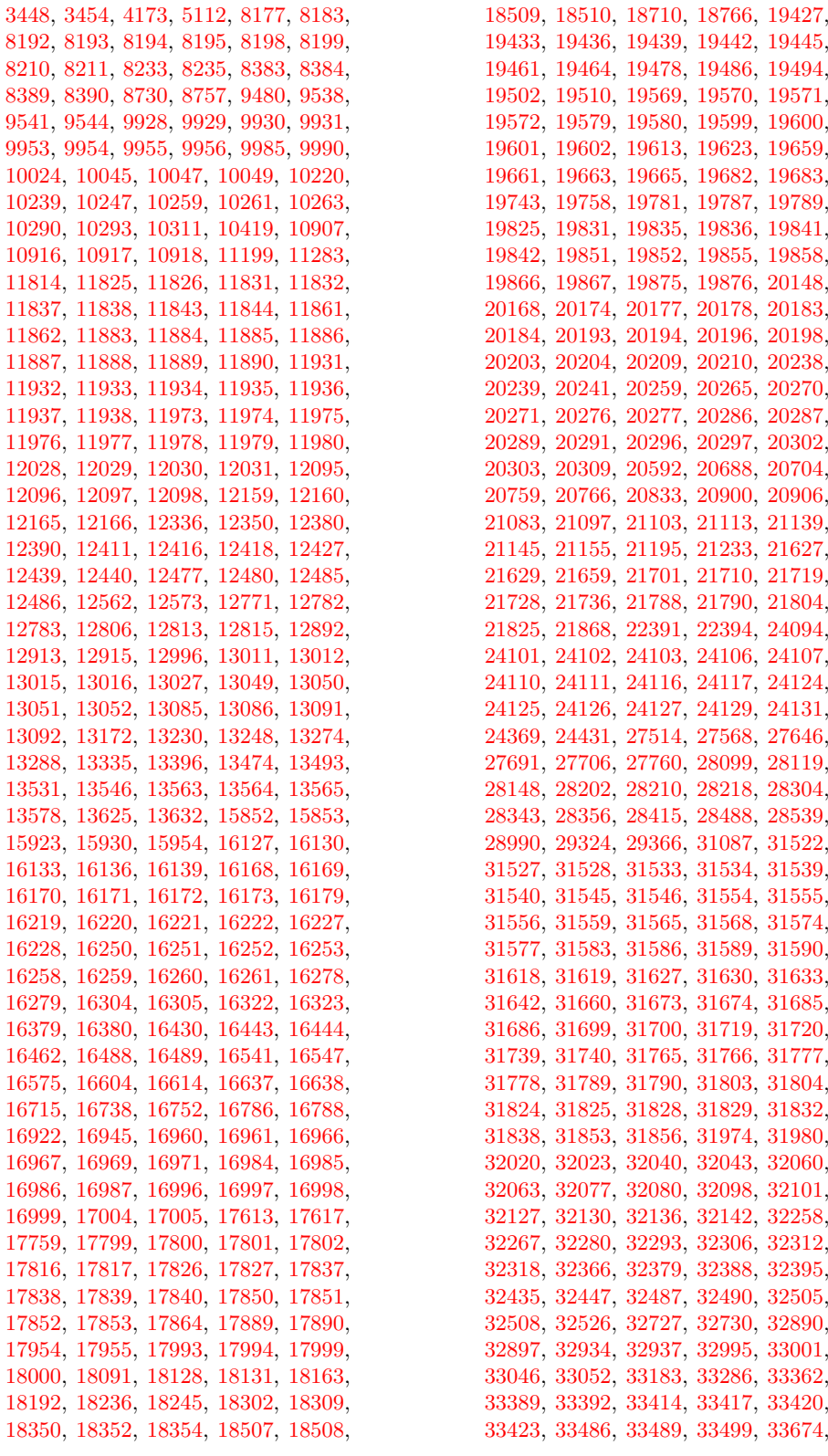
[34935,](#page-1354-0) [34942,](#page-1354-1) [35011,](#page-1357-0) [35014,](#page-1357-1) [35017,](#page-1357-2) [35020,](#page-1357-3) [35068,](#page-1358-0) [35071,](#page-1358-1) [35153,](#page-1361-0) [35156,](#page-1361-1) [35205,](#page-1362-0) [35235,](#page-1363-0) [35265,](#page-1364-0) [35266,](#page-1364-1) [35339,](#page-1366-0) [35340,](#page-1366-1) [35503,](#page-1370-0) [35506,](#page-1370-1) [35551,](#page-1372-0) [35555](#page-1372-1) \cs\_gset:Nn . . . . . . . . . *[18](#page-39-0)*, [2036,](#page-394-0) [2101](#page-395-0) .cs\_gset:Np . . . . . . . . . . . . *[224](#page-245-0)*, [20943](#page-946-0) \cs\_gset:Npn . . . . . . . . . . . *[14](#page-35-0)*, *[16](#page-37-0)*, [1494,](#page-375-0) [1916,](#page-390-0) [1930,](#page-390-1) [1932,](#page-390-2) [8999,](#page-604-0) [9001,](#page-604-1) [9039,](#page-605-0) [10889,](#page-656-0) [16004,](#page-796-0) [16005,](#page-796-1) [16042,](#page-797-0) [16084,](#page-798-0) [16579,](#page-814-0) [18564,](#page-874-0) [20952,](#page-947-0) [20954,](#page-947-1) [22825,](#page-1016-0) [29700,](#page-1226-0) [35774,](#page-1379-0) [35977,](#page-1383-0) [35979,](#page-1384-0) [35981,](#page-1384-1) [35983,](#page-1384-2) [35985,](#page-1384-3) [35987,](#page-1384-4) [35992,](#page-1384-5) [35994,](#page-1384-6) [35997,](#page-1384-7) [36000,](#page-1384-8) [36003,](#page-1384-9) [36006,](#page-1384-10) [36009,](#page-1384-11) [36012,](#page-1385-0) [36015,](#page-1385-1) [36017,](#page-1385-2) [36019,](#page-1385-3) [36021,](#page-1385-4) [36023,](#page-1385-5) [36025,](#page-1385-6) [36027,](#page-1385-7) [36029](#page-1385-8) \cs\_gset:Npx . . . . . . . . . . . . . . *[16](#page-37-0)*, [1494,](#page-375-0) [1917,](#page-390-3) [1930,](#page-390-1) [1933,](#page-390-4) [6939,](#page-543-0) [16584](#page-814-1) \cs\_gset\_eq:NN . . . . . . . . . . . . *[19](#page-40-0)*, [1948,](#page-391-0) [1965,](#page-391-1) [1973,](#page-392-0) [8189,](#page-578-0) [8191,](#page-578-1) [8888,](#page-600-0) [10042,](#page-631-0) [10256,](#page-637-0) [11791,](#page-680-0) [11793,](#page-680-1) [11812,](#page-682-0) [13899,](#page-745-0) [13903,](#page-745-1) [16125,](#page-801-0) [16350,](#page-808-0) [16589,](#page-814-2) [16594,](#page-814-3) [18505,](#page-872-0) [19431,](#page-899-0) [19746,](#page-908-0) [19754](#page-908-1) \cs\_gset\_nopar:Nn . . . . *[18](#page-39-0)*, [2036,](#page-394-0) [2101](#page-395-0) \cs\_gset\_nopar:Npn . . . . . . . . . . . . . . . *[16](#page-37-0)*, [1494,](#page-375-0) [1914,](#page-390-5) [1922,](#page-390-6) [1926,](#page-390-7) [15812](#page-790-0) \cs\_gset\_nopar:Npx ............ . . . . . . *[16](#page-37-0)*, *[661](#page-682-1)*, *[1348](#page-1369-0)*, [1494,](#page-375-0) [1915,](#page-390-8) [1922,](#page-390-6) [1927,](#page-390-9) [11808,](#page-682-2) [11818,](#page-682-3) [11823,](#page-682-4) [16098,](#page-799-0) [35447,](#page-1369-1) [35473,](#page-1370-2) [35478,](#page-1370-3) [35505](#page-1370-4) \cs\_gset\_protected:Nn *[18](#page-39-0)*, [2036,](#page-394-0) [2101](#page-395-0) .cs\_gset\_protected:Np . . . *[224](#page-245-0)*, [20943](#page-946-0) \cs\_gset\_protected:Npn . . . . . . . . . . . . . . . . . . *[16](#page-37-0)*, [1494,](#page-375-0) [1920,](#page-390-10) [1942,](#page-391-2) [1944,](#page-391-3) [3366,](#page-433-0) [3374,](#page-433-1) [3387,](#page-434-0) [3796,](#page-450-0) [4064,](#page-459-0) [4069,](#page-459-1) [10156,](#page-634-0) [12368,](#page-700-0) [13234,](#page-725-0) [16647,](#page-815-0) [17231,](#page-833-0) [18112,](#page-860-0) [19749,](#page-908-2) [20077,](#page-917-0) [20956,](#page-947-2) [20958,](#page-947-3) [24436,](#page-1060-0) [28520,](#page-1197-0) [35690,](#page-1377-0) [35712,](#page-1378-0) [35721,](#page-1378-1) [35731,](#page-1378-2) [35769,](#page-1379-1) [35969,](#page-1383-1) [35989](#page-1384-12) \cs\_gset\_protected:Npx . . . . . . . . . . . . . . . . . . . . . . . *[16](#page-37-0)*, [1494,](#page-375-0) [1921,](#page-390-11) [1942,](#page-391-2) [1945,](#page-391-4) [17242,](#page-833-1) [20084,](#page-917-1) [24443,](#page-1060-1) [35701](#page-1378-3) \cs\_gset\_protected\_nopar:Nn . . . . . . . . . . . . . . . . . . . . . *[19](#page-40-0)*, [2036,](#page-394-0) [2101](#page-395-0) \cs\_gset\_protected\_nopar:Npn . . . . . . . . . . . *[17](#page-38-0)*, [1494,](#page-375-0) [1918,](#page-390-12) [1936,](#page-390-13) [1938](#page-390-14) \cs\_gset\_protected\_nopar:Npx . . . . . . . . . . . *[17](#page-38-0)*, [1494,](#page-375-0) [1919,](#page-390-15) [1936,](#page-390-13) [1939](#page-390-16) \cs\_if\_eq:NNTF . . . *[27](#page-48-0)*, *[1357](#page-1378-4)*, [2133,](#page-396-0) [2140,](#page-396-1) [2141,](#page-396-2) [2144,](#page-396-3) [2145,](#page-396-4) [2148,](#page-396-5) [2149,](#page-396-6) [5740,](#page-508-0) [8934,](#page-602-0) [9049,](#page-606-0) [20856,](#page-944-0) [22590,](#page-1001-0) [22600,](#page-1001-1) [22626,](#page-1002-0) [22628,](#page-1002-1) [22630,](#page-1002-2) [22830,](#page-1016-1) [29183,](#page-1214-0) [29203,](#page-1215-0) [31021,](#page-1254-0) [35721,](#page-1378-1) [35731](#page-1378-2) \cs\_if\_eq\_p:NN . . . *[27](#page-48-0)*, [2133,](#page-396-0) [5757,](#page-508-1) [29257,](#page-1216-0) [29258,](#page-1216-1) [31068,](#page-1255-0) [31069,](#page-1255-1) [35690](#page-1377-0) \cs\_if\_exist . . . . . . . . . . . . . . . . . *[58](#page-79-0)*  $\text{Cs}_if\_exist:N$  .............. . . . *[27](#page-48-0)*, [8255,](#page-580-0) [8257,](#page-580-1) [11863,](#page-684-0) [11864,](#page-684-1) [16229,](#page-804-0) [16231,](#page-804-1) [16972,](#page-826-0) [16974,](#page-826-1) [17818,](#page-852-0) [17820,](#page-852-1) [19684,](#page-906-0) [19686,](#page-906-1) [19843,](#page-911-0) [19845,](#page-911-1) [20185,](#page-921-0) [20187,](#page-921-1) [20278,](#page-925-0) [20280,](#page-925-1) [24170,](#page-1053-0) [24171,](#page-1053-1) [28489,](#page-1196-0) [28491,](#page-1196-1) [31547,](#page-1266-0) [31549](#page-1266-1) \cs\_if\_exist:NTF . . . . . . . . . . . . . . . . *[21](#page-42-0)*, *[27](#page-48-0)*, *[342](#page-363-0)*, *[397](#page-418-0)*, *[592](#page-613-0)*, *[723](#page-744-0)*, *[864](#page-885-0)*, [1800,](#page-386-0) [1857,](#page-388-0) [1859,](#page-388-1) [1861,](#page-388-2) [1863,](#page-388-3) [1865,](#page-388-4) [1867,](#page-388-5) [1869,](#page-388-6) [1871,](#page-388-7) [2153,](#page-396-7) [2279,](#page-402-0) [2349,](#page-405-0) [2385,](#page-406-0) [2482,](#page-408-0) [2506,](#page-409-0) [2574,](#page-410-0) [2605,](#page-412-0) [2856,](#page-418-1) [3122,](#page-426-0) [3364,](#page-433-2) [3382,](#page-434-1) [3385,](#page-434-2) [5116,](#page-493-0) [5468,](#page-501-0) [7083,](#page-547-0) [8504,](#page-590-0) [8505,](#page-590-1) [8506,](#page-590-2) [8508,](#page-591-0) [8512,](#page-591-1) [8541,](#page-591-2) [8776,](#page-597-0) [8846,](#page-599-0) [8932,](#page-602-1) [8970,](#page-604-2) [9827,](#page-624-0) [9974,](#page-629-0) [9978,](#page-629-1) [10004,](#page-630-0) [10205,](#page-635-0) [10209,](#page-636-0) [10667,](#page-650-0) [10828,](#page-655-0) [10887,](#page-656-1) [10919,](#page-657-0) [10928,](#page-657-1) [11071,](#page-660-0) [11147,](#page-662-0) [11301,](#page-666-0) [11354,](#page-668-0) [11479,](#page-670-0) [12527,](#page-705-0) [13870,](#page-744-1) [13879,](#page-744-2) [13883,](#page-744-3) [13897,](#page-745-2) [16334,](#page-807-0) [16947,](#page-825-0) [16948,](#page-825-1) [16949,](#page-825-2) [16950,](#page-825-3) [17625,](#page-843-0) [17626,](#page-843-1) [17672,](#page-846-0) [18561,](#page-874-1) [18714,](#page-877-0) [19016,](#page-886-0) [19035,](#page-886-1) [20332,](#page-928-0) [20490,](#page-933-0) [20606,](#page-938-0) [20711,](#page-940-0) [20802,](#page-943-0) [20807,](#page-943-1) [21262,](#page-954-0) [21304,](#page-955-0) [21312,](#page-955-1) [21324,](#page-955-2) [21336,](#page-956-0) [21342,](#page-956-1) [21353,](#page-956-2) [21369,](#page-957-0) [21456,](#page-959-0) [21517,](#page-960-0) [21525,](#page-960-1) [21669,](#page-965-0) [22823,](#page-1016-2) [22997,](#page-1021-0) [24084,](#page-1049-0) [28365,](#page-1192-0) [28465,](#page-1195-0) [28518,](#page-1197-1) [28553,](#page-1198-0) [29236,](#page-1215-1) [29550,](#page-1223-0) [29558,](#page-1223-1) [29736,](#page-1227-0) [30856,](#page-1250-0) [30866,](#page-1250-1) [30873,](#page-1250-2) [31225,](#page-1258-0) [32231,](#page-1287-0) [32233,](#page-1287-1) [33494,](#page-1320-0) [33921,](#page-1330-0) [34205,](#page-1337-0) [34210,](#page-1338-0) [34270,](#page-1339-0) [35380,](#page-1367-0) [35399,](#page-1367-1) [35965](#page-1383-2) \cs\_if\_exist\_p:N . . . *[27](#page-48-0)*, *[342](#page-363-0)*, [1800,](#page-386-0) [8572,](#page-592-0) [8865,](#page-599-1) [18849,](#page-880-0) [18850,](#page-880-1) [28441,](#page-1195-1) [29219,](#page-1215-2) [29266,](#page-1216-2) [31033,](#page-1254-1) [32347,](#page-1289-0) [33231](#page-1312-0)  $\csc_if\_exist\_use:N$  ............ . *[21](#page-42-0)*, *[367](#page-388-8)*, [1856,](#page-388-9) [6111,](#page-516-0) [9360,](#page-614-0) [9378,](#page-614-1) [10388,](#page-642-0) [21338,](#page-956-3) [21357,](#page-956-4) [29359,](#page-1219-0) [29435](#page-1221-0) \cs\_if\_exist\_use:NTF . . . . . . . . . . . . . . . *[21](#page-42-0)*, [1856,](#page-388-9) [1858,](#page-388-10) [1860,](#page-388-11) [1866,](#page-388-12) [1868,](#page-388-13) [3152,](#page-427-0) [3221,](#page-428-0) [4695,](#page-480-0) [4702,](#page-480-1) [5075,](#page-492-0) [5080,](#page-492-1) [5124,](#page-493-1) [5536,](#page-503-0) [5622,](#page-505-0) [7016,](#page-545-0) [8903,](#page-601-0) [15957,](#page-795-0) [22272,](#page-991-0) [22955,](#page-1020-0) [22957,](#page-1020-1) [29570,](#page-1223-2) [29576,](#page-1224-0) [29677,](#page-1226-1) [29679,](#page-1226-2) [34098,](#page-1334-0) [34446](#page-1343-0) \cs\_if\_free:NTF . . . . . . . . . . . *[27](#page-48-0)*, *[60](#page-81-0)*, *[592](#page-613-0)*, [1828,](#page-387-0) [1897,](#page-389-0) [3064,](#page-425-0) [3091,](#page-426-1) [9350](#page-613-1) \cs\_if\_free\_p:N . . . . *[26,](#page-47-0) [27](#page-48-0)*, *[60](#page-81-0)*, [1828](#page-387-0) \cs\_log:N . . . . . . . . . . . . *[20](#page-41-0)*, *[376](#page-397-0)*, [2178](#page-397-1) \cs\_meaning:N . . . . . . . . . *[20](#page-41-0)*, *[353](#page-374-0)*, [1442,](#page-373-0) [1458,](#page-374-1) [1466,](#page-374-2) [2190,](#page-397-2) [8773,](#page-597-1) [28530](#page-1197-2) \cs\_new:Nn . . . . . . . . *[17](#page-38-0)*, *[61](#page-82-0)*, [2036,](#page-394-0) [2101](#page-395-0) \cs\_new:Npn . . . . . . . . . . . . . . . . . . . . . . *[14,](#page-35-0) [15](#page-36-0)*, *[19](#page-40-0)*, *[60,](#page-81-0) [61](#page-82-0)*, *[404](#page-425-1)*, *[419](#page-440-0)*, *[1357](#page-1378-4)*, [1584,](#page-379-0) [1601,](#page-379-1) [1906,](#page-389-1) [1930,](#page-390-1) [1934,](#page-390-17) [2007,](#page-393-0) [2009,](#page-393-1) [2011,](#page-393-2) [2019,](#page-393-3) [2072,](#page-395-1) [2138,](#page-396-8) [2139,](#page-396-9) [2140,](#page-396-1) [2141,](#page-396-2) [2142,](#page-396-10) [2143,](#page-396-11) [2144,](#page-396-3)

Index 2008 and 2009 and 2009 and 2009 and 2009 and 2009 and 2009 and 2009 and 2009 and 2009 and 2009 and 2009 and 2009 and 2009 and 2009 and 2009 and 2009 and 2009 and 2009 and 2009 and 2009 and 2009 and 2009 and 2009 and

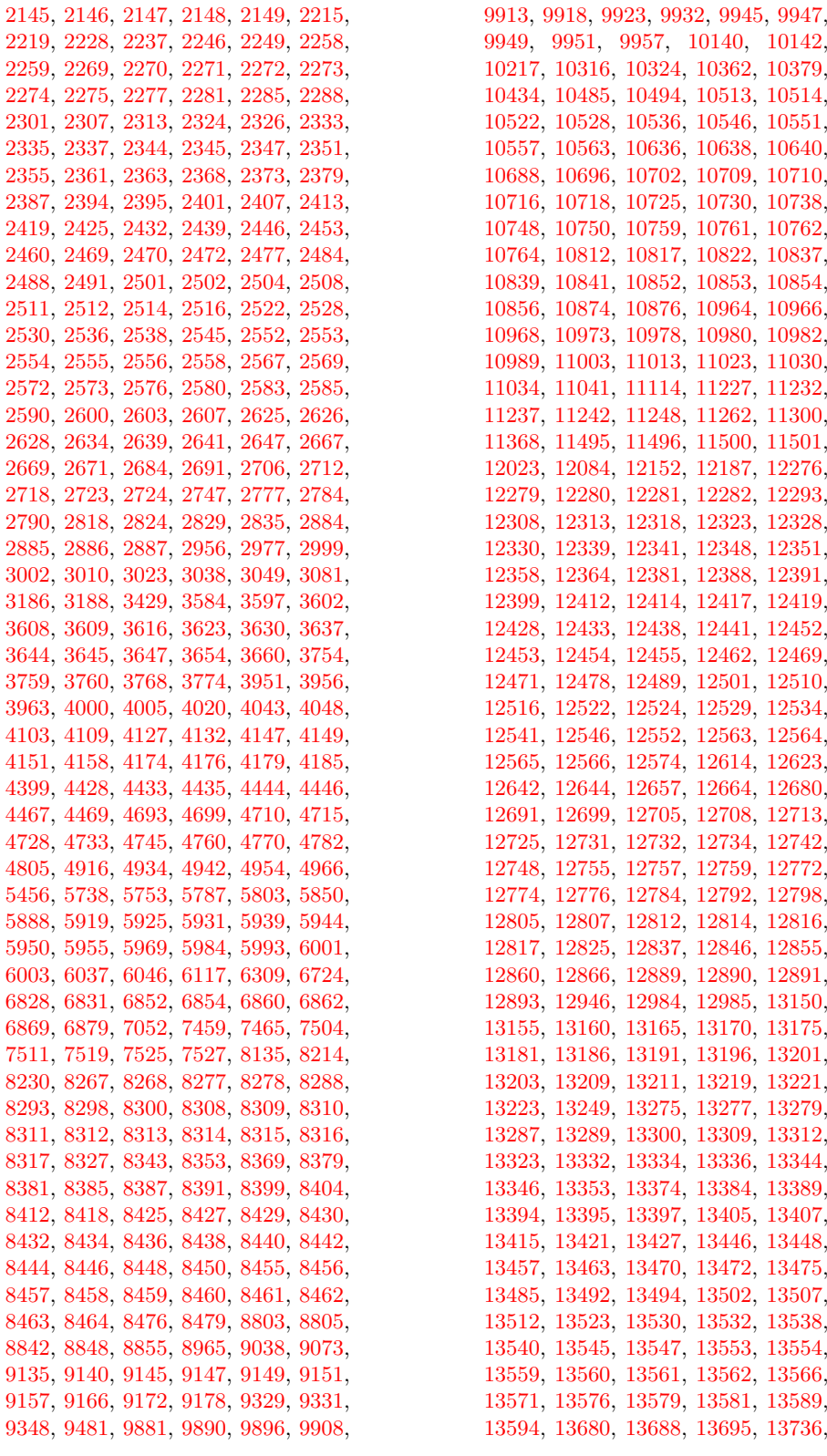

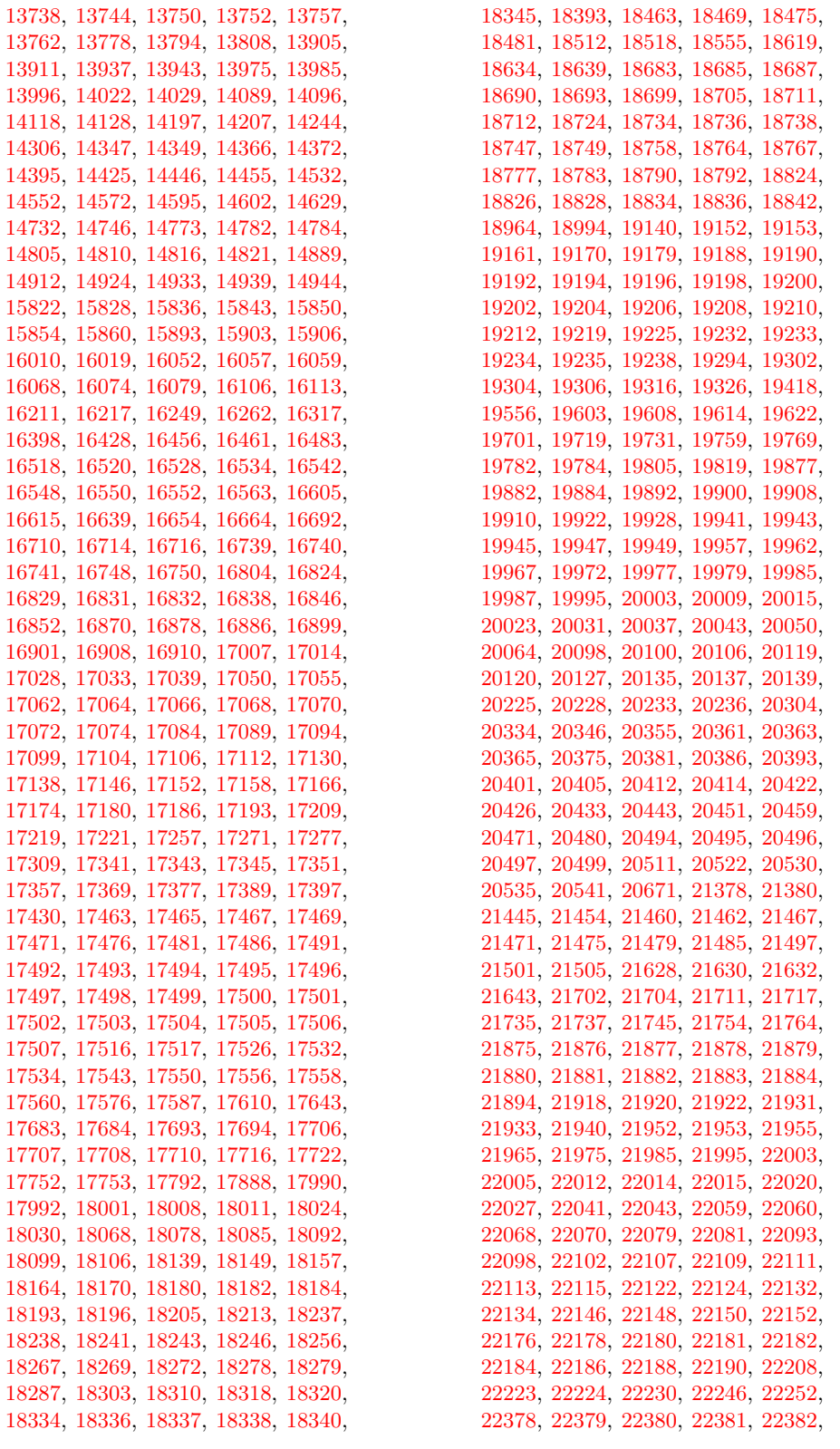

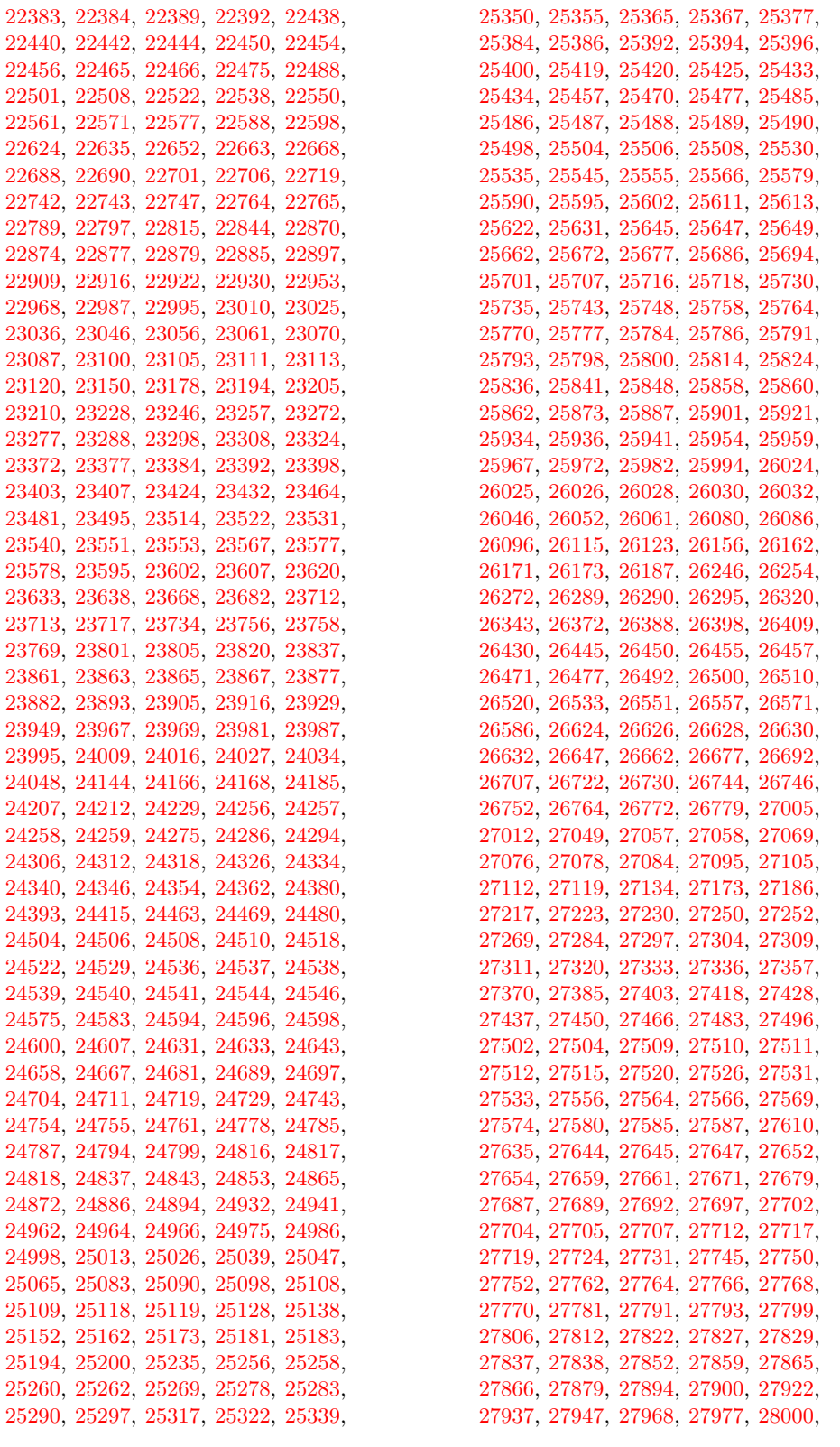

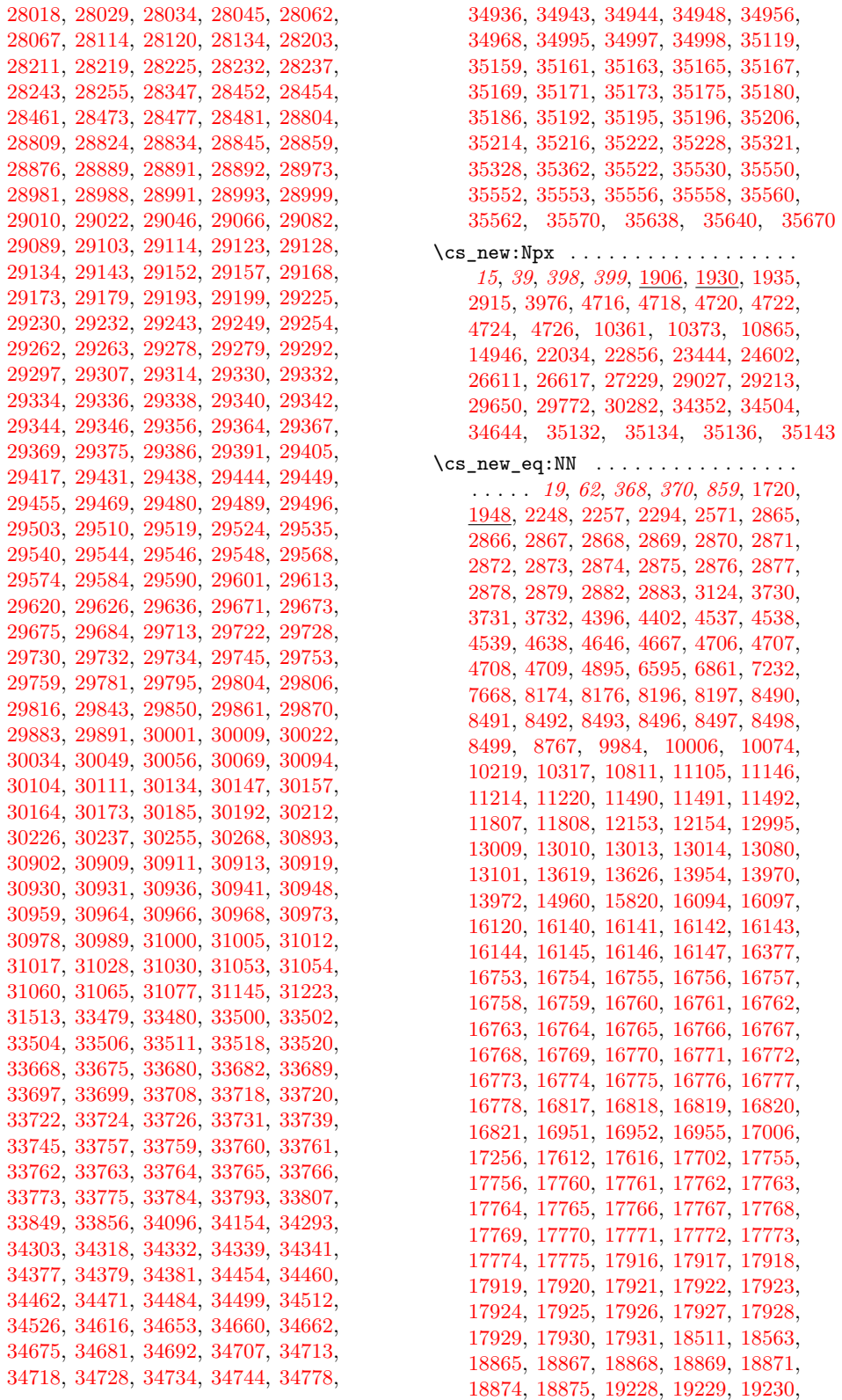

[19446,](#page-899-1) [19447,](#page-899-2) [19448,](#page-899-3) [19449,](#page-899-4) [19450,](#page-899-5) [19451,](#page-899-6) [19452,](#page-899-7) [19453,](#page-899-8) [19814,](#page-910-1) [19815,](#page-910-2) [19816,](#page-910-3) [20118,](#page-918-4) [20147,](#page-920-0) [20151,](#page-920-1) [20152,](#page-920-2) [20175,](#page-921-2) [20176,](#page-921-3) [20230,](#page-923-4) [20231,](#page-923-5) [20232,](#page-923-6) [20235,](#page-923-7) [20240,](#page-924-0) [20244,](#page-924-1) [20245,](#page-924-2) [20306,](#page-926-1) [20307,](#page-926-2) [20308,](#page-926-3) [20312,](#page-927-0) [20313,](#page-927-1) [20354,](#page-929-5) [21599,](#page-963-0) [21600,](#page-963-1) [21872,](#page-972-0) [21873,](#page-972-1) [21874,](#page-972-2) [22078,](#page-981-3) [22245,](#page-989-2) [22521,](#page-999-2) [22549,](#page-1000-4) [22557,](#page-1000-5) [22558,](#page-1000-6) [22559,](#page-1000-7) [22568,](#page-1000-8) [22570,](#page-1000-9) [23371,](#page-1032-3) [23490,](#page-1035-3) [23491,](#page-1035-4) [23492,](#page-1035-5) [24093,](#page-1050-0) [24104,](#page-1050-1) [24105,](#page-1050-2) [27759,](#page-1170-5) [27761,](#page-1170-6) [27805,](#page-1173-5) [29403,](#page-1220-4) [29542,](#page-1223-10) [29669,](#page-1225-4) [29698,](#page-1226-7) [29747,](#page-1227-9) [29749,](#page-1227-10) [29751,](#page-1227-11) [30304,](#page-1239-1) [30306,](#page-1239-2) [31512,](#page-1265-1) [31551,](#page-1266-2) [31552,](#page-1266-3) [31553,](#page-1266-4) [31587,](#page-1267-0) [31588,](#page-1267-1) [31599,](#page-1268-0) [31600,](#page-1268-1) [31601,](#page-1268-2) [31706,](#page-1271-0) [31737,](#page-1272-0) [31738,](#page-1272-1) [31811,](#page-1274-0) [31826,](#page-1274-1) [31827,](#page-1274-2) [32228,](#page-1286-0) [32455,](#page-1292-0) [32456,](#page-1292-1) [32457,](#page-1292-2) [32458,](#page-1292-3) [32459,](#page-1292-4) [32460,](#page-1292-5) [33456,](#page-1318-0) [33457,](#page-1318-1) [34292,](#page-1339-2) [34456,](#page-1343-6) [34480,](#page-1343-7) [34495,](#page-1344-4) [35260,](#page-1364-2) [35459,](#page-1369-2) [35460,](#page-1369-3) [35947](#page-1383-3) \cs\_new\_nopar:Nn . . . . . *[17](#page-38-0)*, [2036,](#page-394-0) [2101](#page-395-0) \cs\_new\_nopar:Npn . . . . . . . . . . . . . . . . . . *[15](#page-36-0)*, *[368,](#page-389-2) [369](#page-390-19)*, [1906,](#page-389-1) [1922,](#page-390-6) [1928](#page-390-20) \cs\_new\_nopar:Npx *[15](#page-36-0)*, [1906,](#page-389-1) [1922,](#page-390-6) [1929](#page-390-21) \cs\_new\_protected:Nn . *[17](#page-38-0)*, [2036,](#page-394-0) [2101](#page-395-0) \cs\_new\_protected:Npn ........ . . . . . . . . . . . . . . *[15](#page-36-0)*, *[404](#page-425-1)*, *[1357](#page-1378-4)*, [1588,](#page-379-2) [1605,](#page-380-0) [1906,](#page-389-1) [1942,](#page-391-2) [1946,](#page-391-6) [1948,](#page-391-7) [1949,](#page-391-8) [1950,](#page-391-9) [1951,](#page-391-10) [1952,](#page-391-11) [1953,](#page-391-12) [1954,](#page-391-13) [1955,](#page-391-14) [1956,](#page-391-15) [1961,](#page-391-16) [1962,](#page-391-17) [1963,](#page-391-18) [1964,](#page-391-19) [1966,](#page-391-20) [2021,](#page-393-4) [2031,](#page-393-5) [2033,](#page-393-6) [2044,](#page-394-1) [2053,](#page-394-2) [2151,](#page-396-14) [2160,](#page-397-3) [2162,](#page-397-4) [2164,](#page-397-5) [2166,](#page-397-6) [2168,](#page-397-7) [2176,](#page-397-8) [2178,](#page-397-9) [2179,](#page-397-10) [2181,](#page-397-11) [2182,](#page-397-12) [2184,](#page-397-13) [2192,](#page-398-3) [2194,](#page-398-4) [2196,](#page-398-5) [2260,](#page-400-0) [2295,](#page-403-4) [2467,](#page-408-9) [2496,](#page-408-10) [2566,](#page-410-13) [2597,](#page-411-4) [2889,](#page-419-17) [2902,](#page-420-2) [2920,](#page-420-3) [2924,](#page-420-4) [2927,](#page-421-0) [2936,](#page-421-1) [3060,](#page-425-4) [3077,](#page-425-5) [3087,](#page-426-3) [3096,](#page-426-4) [3120,](#page-426-5) [3128,](#page-426-6) [3140,](#page-427-2) [3148,](#page-427-3) [3159,](#page-427-4) [3161,](#page-427-5) [3163,](#page-427-6) [3165,](#page-427-7) [3167,](#page-427-8) [3178,](#page-427-9) [3180,](#page-427-10) [3193,](#page-428-2) [3201,](#page-428-3) [3212,](#page-428-4) [3231,](#page-428-5) [3233,](#page-428-6) [3235,](#page-429-0) [3237,](#page-429-1) [3239,](#page-429-2) [3324,](#page-432-0) [3343,](#page-433-3) [3350,](#page-433-4) [3362,](#page-433-5) [3395,](#page-434-3) [3414,](#page-435-1) [3416,](#page-435-2) [3418,](#page-435-3) [3437,](#page-435-4) [3440,](#page-435-5) [3443,](#page-435-6) [3449,](#page-435-7) [3455,](#page-435-8) [3470,](#page-436-0) [3479,](#page-436-1) [3499,](#page-437-0) [3509,](#page-437-1) [3520,](#page-438-0) [3530,](#page-438-1) [3540,](#page-438-2) [3541,](#page-438-3) [3548,](#page-438-4) [3554,](#page-438-5) [3564,](#page-439-0) [3574,](#page-439-1) [3670,](#page-444-5) [3676,](#page-444-6) [3678,](#page-444-7) [3693,](#page-445-0) [3776,](#page-450-1) [3787,](#page-450-2) [3805,](#page-451-0) [3815,](#page-452-0) [3817,](#page-452-1) [3841,](#page-453-0) [3848,](#page-453-1) [3860,](#page-453-2) [3863,](#page-453-3) [3866,](#page-453-4) [3876,](#page-454-0) [3884,](#page-454-1) [3891,](#page-454-2) [3900,](#page-455-0) [3915,](#page-455-1) [3932,](#page-455-2) [3943,](#page-456-3) [4053,](#page-459-2) [4060,](#page-459-3) [4062,](#page-459-4) [4080,](#page-459-5) [4082,](#page-459-6) [4084,](#page-460-2) [4094,](#page-460-3) [4096,](#page-460-4) [4098,](#page-460-5) [4186,](#page-462-4) [4200,](#page-463-0) [4211,](#page-463-1) [4225,](#page-463-2) [4244,](#page-464-0) [4246,](#page-464-1) [4251,](#page-464-2) [4257,](#page-464-3) [4271,](#page-464-4) [4279,](#page-465-0) [4286,](#page-465-1) [4293,](#page-465-2) [4295,](#page-465-3) [4305,](#page-465-4) [4315,](#page-466-0) [4346,](#page-467-0) [4352,](#page-467-1) [4354,](#page-467-2) [4359,](#page-467-3) [4364,](#page-467-4) [4373,](#page-467-5) [4397,](#page-470-1) [4400,](#page-471-3) [4403,](#page-471-4) [4405,](#page-471-5) [4414,](#page-471-6) [4420,](#page-471-7) [4426,](#page-471-8) [4473,](#page-474-0) [4475,](#page-474-1) [4476,](#page-474-2) [4481,](#page-474-3) [4487,](#page-474-4) [4495,](#page-475-1) [4505,](#page-475-2) [4519,](#page-475-3) [4540,](#page-476-2) [4550,](#page-476-3) [4558,](#page-476-4)

[4560,](#page-476-5) [4568,](#page-476-6) [4580,](#page-477-0) [4599,](#page-477-1) [4601,](#page-477-2) [4606,](#page-477-3) [4614,](#page-478-2) [4616,](#page-478-3) [4623,](#page-478-4) [4628,](#page-478-5) [4630,](#page-478-6) [4632,](#page-478-7) [4639,](#page-478-8) [4647,](#page-478-9) [4649,](#page-478-10) [4651,](#page-478-11) [4653,](#page-478-12) [4660,](#page-478-13) [4665,](#page-479-1) [4668,](#page-479-2) [4674,](#page-479-3) [4910,](#page-487-1) [4974,](#page-489-2) [4987,](#page-489-3) [4998,](#page-490-0) [5011,](#page-490-1) [5044,](#page-491-0) [5073,](#page-492-2) [5078,](#page-492-3) [5083,](#page-492-4) [5104,](#page-492-5) [5113,](#page-493-2) [5120,](#page-493-3) [5129,](#page-493-4) [5134,](#page-493-5) [5141,](#page-493-6) [5154,](#page-494-0) [5156,](#page-494-1) [5158,](#page-494-2) [5160,](#page-494-3) [5166,](#page-494-4) [5188,](#page-495-0) [5201,](#page-495-1) [5228,](#page-495-2) [5233,](#page-496-0) [5267,](#page-496-1) [5302,](#page-497-0) [5323,](#page-498-0) [5325,](#page-498-1) [5333,](#page-498-2) [5335,](#page-498-3) [5337,](#page-498-4) [5339,](#page-498-5) [5341,](#page-498-6) [5343,](#page-498-7) [5347,](#page-498-8) [5358,](#page-499-0) [5374,](#page-499-1) [5387,](#page-499-2) [5393,](#page-500-0) [5404,](#page-500-1) [5417,](#page-500-2) [5423,](#page-500-3) [5442,](#page-501-2) [5462,](#page-501-3) [5493,](#page-502-0) [5504,](#page-502-1) [5519,](#page-503-1) [5532,](#page-503-2) [5550,](#page-503-3) [5558,](#page-503-4) [5563,](#page-504-0) [5565,](#page-504-1) [5567,](#page-504-2) [5584,](#page-504-3) [5603,](#page-505-1) [5605,](#page-505-2) [5628,](#page-505-3) [5640,](#page-505-4) [5660,](#page-506-0) [5681,](#page-506-1) [5688,](#page-506-2) [5695,](#page-507-0) [5706,](#page-507-1) [5713,](#page-507-2) [5719,](#page-507-3) [5777,](#page-509-2) [5829,](#page-510-1) [5838,](#page-510-2) [5851,](#page-511-1) [5866,](#page-511-2) [5875,](#page-511-3) [5894,](#page-512-1) [5913,](#page-512-2) [6052,](#page-515-2) [6123,](#page-516-2) [6133,](#page-517-0) [6135,](#page-517-1) [6137,](#page-517-2) [6144,](#page-517-3) [6189,](#page-518-0) [6202,](#page-518-1) [6218,](#page-520-0) [6220,](#page-520-1) [6222,](#page-520-2) [6227,](#page-520-3) [6240,](#page-521-0) [6255,](#page-521-1) [6262,](#page-521-2) [6269,](#page-522-0) [6271,](#page-522-1) [6273,](#page-522-2) [6280,](#page-522-3) [6294,](#page-522-4) [6310,](#page-523-1) [6319,](#page-523-2) [6333,](#page-524-0) [6345,](#page-524-1) [6362,](#page-525-0) [6371,](#page-525-1) [6373,](#page-525-2) [6385,](#page-525-3) [6394,](#page-525-4) [6406,](#page-526-0) [6419,](#page-526-1) [6426,](#page-526-2) [6446,](#page-527-0) [6477,](#page-528-0) [6511,](#page-529-0) [6529,](#page-529-1) [6538,](#page-529-2) [6544,](#page-529-3) [6550,](#page-529-4) [6556,](#page-530-0) [6599,](#page-533-1) [6608,](#page-533-2) [6622,](#page-534-0) [6641,](#page-534-1) [6668,](#page-535-0) [6673,](#page-535-1) [6683,](#page-535-2) [6695,](#page-536-1) [6733,](#page-536-2) [6742,](#page-537-0) [6754,](#page-537-1) [6761,](#page-537-2) [6763,](#page-538-0) [6765,](#page-538-1) [6785,](#page-538-2) [6790,](#page-538-3) [6796,](#page-538-4) [6807,](#page-539-2) [6812,](#page-539-3) [6817,](#page-539-4) [6833,](#page-539-5) [6885,](#page-542-1) [6904,](#page-543-1) [6950,](#page-543-2) [6966,](#page-544-0) [6968,](#page-544-1) [6988,](#page-544-2) [7014,](#page-545-1) [7025,](#page-545-2) [7034,](#page-546-1) [7046,](#page-546-2) [7079,](#page-547-1) [7093,](#page-547-2) [7104,](#page-547-3) [7110,](#page-548-0) [7119,](#page-548-1) [7127,](#page-548-2) [7162,](#page-549-0) [7168,](#page-549-1) [7171,](#page-549-2) [7179,](#page-550-0) [7185,](#page-550-1) [7188,](#page-550-2) [7197,](#page-550-3) [7200,](#page-550-4) [7203,](#page-551-0) [7206,](#page-551-1) [7211,](#page-551-2) [7220,](#page-551-3) [7223,](#page-551-4) [7226,](#page-552-1) [7231,](#page-552-2) [7237,](#page-552-3) [7242,](#page-552-4) [7247,](#page-552-5) [7252,](#page-552-6) [7253,](#page-552-7) [7254,](#page-552-8) [7262,](#page-553-0) [7263,](#page-553-1) [7264,](#page-553-2) [7285,](#page-553-3) [7287,](#page-553-4) [7291,](#page-554-0) [7292,](#page-554-1) [7319,](#page-555-0) [7327,](#page-555-1) [7337,](#page-555-2) [7348,](#page-556-0) [7357,](#page-556-1) [7369,](#page-556-2) [7379,](#page-556-3) [7388,](#page-557-0) [7428,](#page-558-1) [7483,](#page-559-1) [7488,](#page-559-2) [7532,](#page-561-0) [7550,](#page-561-1) [7563,](#page-561-2) [7594,](#page-562-0) [7623,](#page-563-0) [7639,](#page-563-1) [7650,](#page-563-2) [7655,](#page-564-1) [7669,](#page-564-2) [7675,](#page-564-3) [7677,](#page-564-4) [7678,](#page-565-0) [7684,](#page-565-1) [7686,](#page-565-2) [7687,](#page-565-3) [7693,](#page-565-4) [7695,](#page-565-5) [7697,](#page-565-6) [7703,](#page-565-7) [7705,](#page-565-8) [7707,](#page-565-9) [7715,](#page-565-10) [7735,](#page-566-0) [7741,](#page-566-1) [7747,](#page-566-2) [7753,](#page-567-0) [7761,](#page-567-1) [7763,](#page-567-2) [7765,](#page-567-3) [7767,](#page-567-4) [7769,](#page-567-5) [7771,](#page-567-6) [7773,](#page-567-7) [7775,](#page-567-8) [7777,](#page-567-9) [7782,](#page-568-0) [7811,](#page-568-1) [7821,](#page-568-2) [7826,](#page-569-0) [7835,](#page-569-1) [7837,](#page-569-2) [7847,](#page-569-3) [8151,](#page-576-0) [8153,](#page-576-1) [8155,](#page-576-2) [8162,](#page-576-3) [8176,](#page-577-1) [8178,](#page-577-2) [8184,](#page-578-4) [8186,](#page-578-5) [8188,](#page-578-6) [8190,](#page-578-7) [8200,](#page-578-8) [8205,](#page-578-9) [8226,](#page-579-2) [8228,](#page-579-3) [8232,](#page-579-4) [8234,](#page-579-5) [8236,](#page-579-6) [8486,](#page-590-11) [8573,](#page-592-1) [8590,](#page-593-0) [8645,](#page-594-0) [8651,](#page-594-1) [8659,](#page-594-2) [8670,](#page-595-0) [8693,](#page-595-1) [8723,](#page-596-0) [8727,](#page-596-1) [8750,](#page-596-2) [8754,](#page-596-3) [8758,](#page-597-3) [8763,](#page-597-4) [8818,](#page-598-2) [8822,](#page-599-5) [8889,](#page-600-1) [8895,](#page-601-1) [8973,](#page-604-3) [8981,](#page-604-4) [8986,](#page-604-5) [8988,](#page-604-6) [8995,](#page-604-7) [8997,](#page-604-8) [9004,](#page-604-9) [9045,](#page-606-2) [9074,](#page-606-3) [9094,](#page-607-0) [9099,](#page-607-1) [9110,](#page-607-2) [9187,](#page-609-4) [9189,](#page-609-5) [9230,](#page-610-0) [9282,](#page-612-0) [9319,](#page-613-5) [9333,](#page-613-6) [9358,](#page-614-2) [9380,](#page-614-3) [9381,](#page-615-0) [9394,](#page-615-1) [9399,](#page-615-2) [9425,](#page-616-0) [9434,](#page-616-1) [9436,](#page-616-2) [9438,](#page-616-3) [9455,](#page-617-1) [9482,](#page-617-2) [9484,](#page-617-3) [9486,](#page-617-4) [9488,](#page-617-5) [9495,](#page-618-0) [9536,](#page-619-0) [9539,](#page-619-1) [9542,](#page-619-2) [9984,](#page-629-2)

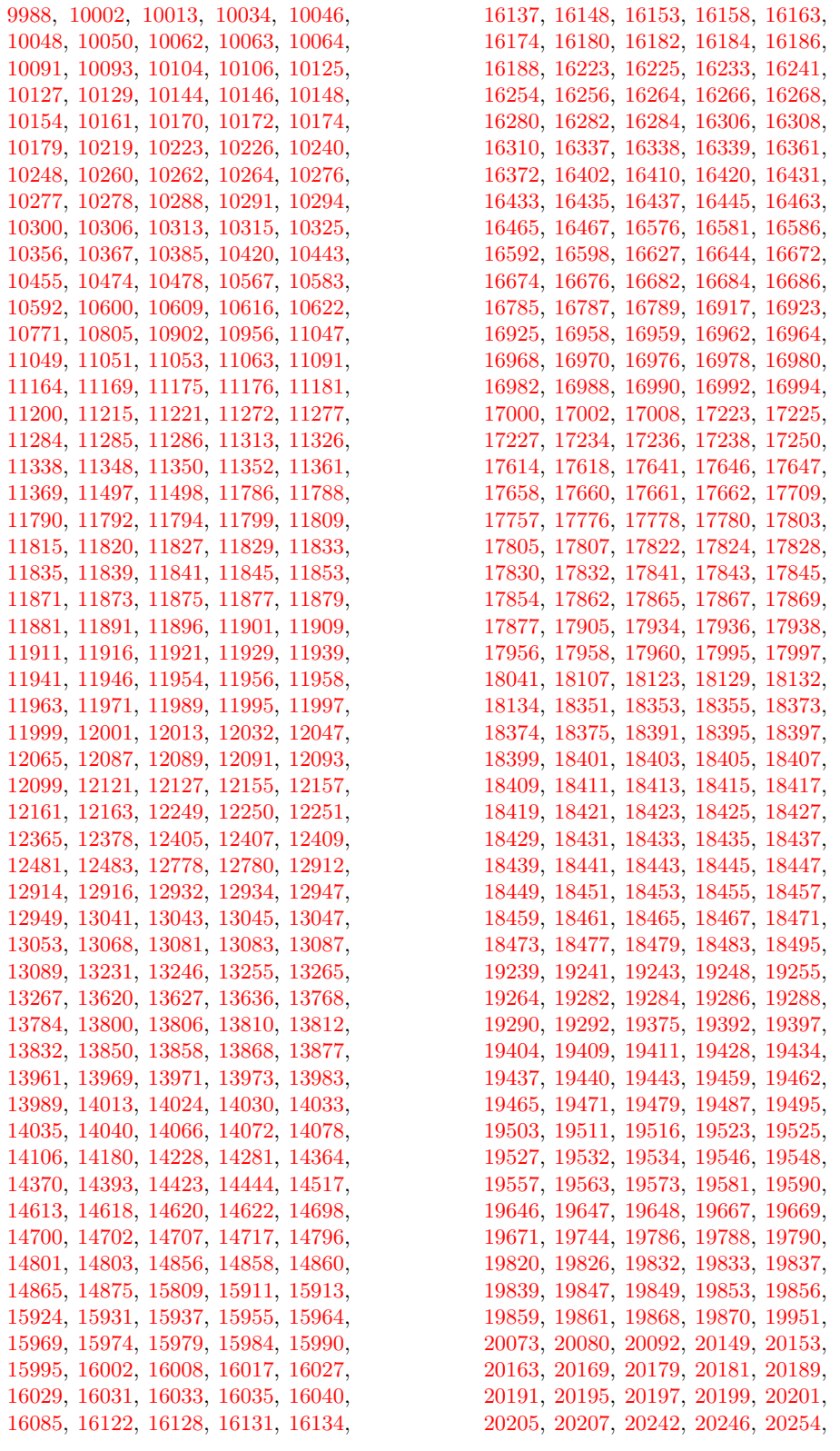

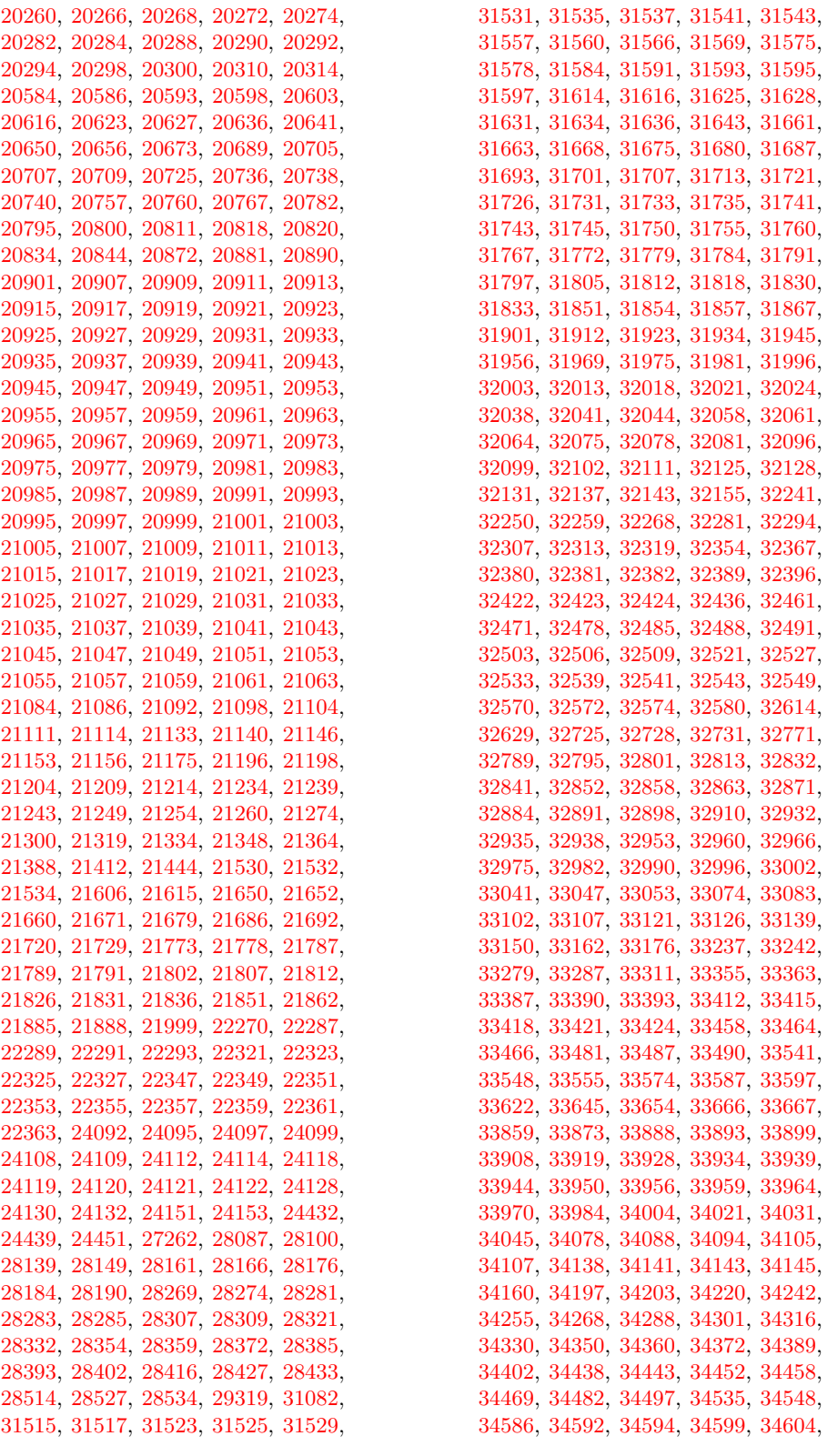

[34620,](#page-1346-6) [34624,](#page-1347-4) [34630,](#page-1347-5) [34636,](#page-1347-6) [34642,](#page-1347-7) [34758,](#page-1349-2) [34760,](#page-1349-3) [34762,](#page-1349-4) [34914,](#page-1353-0) [34922,](#page-1354-7) [34930,](#page-1354-8) [34937,](#page-1354-9) [34980,](#page-1355-4) [34982,](#page-1355-5) [34987,](#page-1355-6) [34999,](#page-1356-0) [35001,](#page-1356-1) [35009,](#page-1357-4) [35012,](#page-1357-5) [35015,](#page-1357-6) [35018,](#page-1357-7) [35021,](#page-1357-8) [35066,](#page-1358-2) [35069,](#page-1358-3) [35072,](#page-1358-4) [35127,](#page-1360-5) [35129,](#page-1360-6) [35131,](#page-1360-7) [35151,](#page-1361-13) [35154,](#page-1361-14) [35236,](#page-1363-5) [35238,](#page-1363-6) [35240,](#page-1363-7) [35246,](#page-1363-8) [35248,](#page-1363-9) [35250,](#page-1363-10) [35256,](#page-1364-3) [35258,](#page-1364-4) [35261,](#page-1364-5) [35263,](#page-1364-6) [35273,](#page-1364-7) [35279,](#page-1364-8) [35292,](#page-1365-2) [35310,](#page-1365-3) [35335,](#page-1366-3) [35337,](#page-1366-4) [35347,](#page-1366-5) [35355,](#page-1366-6) [35422,](#page-1368-0) [35428,](#page-1368-1) [35444,](#page-1369-4) [35446,](#page-1369-5) [35448,](#page-1369-6) [35450,](#page-1369-7) [35461,](#page-1369-8) [35466,](#page-1370-5) [35471,](#page-1370-6) [35476,](#page-1370-7) [35481,](#page-1370-8) [35498,](#page-1370-9) [35499,](#page-1370-10) [35501,](#page-1370-11) [35504,](#page-1370-12) [35507,](#page-1370-13) [35518,](#page-1371-2) [35520,](#page-1371-3) [35532,](#page-1371-4) [35537,](#page-1371-5) [35542,](#page-1371-6) [35585,](#page-1373-0) [35587,](#page-1373-1) [35589,](#page-1373-2) [35591,](#page-1373-3) [35608,](#page-1373-4) [35621,](#page-1374-0) [35626,](#page-1374-1) [35652,](#page-1376-1) [35676,](#page-1377-1) [35678,](#page-1377-2) [35699,](#page-1378-5) [35718,](#page-1378-6) [35725,](#page-1378-7) [35742,](#page-1379-2) [35766,](#page-1379-3) [35771](#page-1379-4) \cs\_new\_protected:Npx ........ . . . . . . . . . . . . *[15](#page-36-0)*, *[398,](#page-419-4) [399](#page-420-0)*, *[404](#page-425-1)*, [1906,](#page-389-1) [1942,](#page-391-2) [1947,](#page-391-21) [2038,](#page-394-3) [2103,](#page-395-2) [2904,](#page-420-5) [2908,](#page-420-6) [2913,](#page-420-7) [3072,](#page-425-6) [3076,](#page-425-7) [5296,](#page-497-1) [5310,](#page-497-2) [5312,](#page-497-3) [9198,](#page-610-1) [9200,](#page-610-2) [9202,](#page-610-3) [9204,](#page-610-4) [9206,](#page-610-5) [9215,](#page-610-6) [9217,](#page-610-7) [9219,](#page-610-8) [9504,](#page-618-1) [9506,](#page-618-2) [9508,](#page-618-3) [9510,](#page-618-4) [9512,](#page-618-5) [9521,](#page-618-6) [9523,](#page-618-7) [9525,](#page-618-8) [10025,](#page-630-4) [10787,](#page-654-3) [11187,](#page-663-4) [13022,](#page-719-5) [18501,](#page-872-4) [19341,](#page-895-0) [19356,](#page-895-1) [19361,](#page-895-2) [19366,](#page-895-3) [32344,](#page-1289-5) [33530,](#page-1322-4) [33878,](#page-1329-3) [34014,](#page-1332-2) [34125,](#page-1335-4) [34227,](#page-1338-3) [34233](#page-1338-4) \cs\_new\_protected\_nopar:Nn . . . . . . . . . . . . . . . . . . . . . . *[17](#page-38-0)*, [2036,](#page-394-0) [2101](#page-395-0) \cs\_new\_protected\_nopar:Npn . . . . . . . . . . . . *[15](#page-36-0)*, [1906,](#page-389-1) [1923,](#page-390-22) [1936,](#page-390-13) [1940](#page-390-23) \cs\_new\_protected\_nopar:Npx . . . . . . . . . . . . . . . . . *[15](#page-36-0)*, [1906,](#page-389-1) [1936,](#page-390-13) [1941](#page-390-24) \cs\_prefix\_spec:N . . . . . . . . . . . . . . . . . . . . . . . . *[22](#page-43-0)*, [2213,](#page-398-6) [12921,](#page-715-6) [12954](#page-716-5) \cs\_replacement\_spec:N *[23](#page-44-0)*, [2213,](#page-398-6) [21543](#page-961-0) \cs\_set:Nn . . . . . . . *[17](#page-38-0)*, *[373](#page-394-4)*, [2036,](#page-394-0) [2101](#page-395-0) .cs\_set:Np . . . . . . . . . . . . . *[224](#page-245-0)*, [20943](#page-946-0) \cs\_set:Npn . . . . . . . . . *[14](#page-35-0)*, *[16](#page-37-0)*, *[60,](#page-81-0) [61](#page-82-0)*, *[360](#page-381-0)*, *[369](#page-390-19)*, *[373](#page-394-4)*, *[881](#page-902-5)*, [1480,](#page-374-3) [1510,](#page-375-1) [1517,](#page-376-0) [1519,](#page-376-1) [1522,](#page-376-2) [1523,](#page-376-3) [1524,](#page-376-4) [1525,](#page-376-5) [1526,](#page-376-6) [1527,](#page-376-7) [1528,](#page-376-8) [1529,](#page-376-9) [1530,](#page-376-10) [1531,](#page-376-11) [1532,](#page-376-12) [1533,](#page-376-13) [1534,](#page-376-14) [1535,](#page-376-15) [1536,](#page-376-16) [1537,](#page-376-17) [1538,](#page-376-18) [1539,](#page-376-19) [1540,](#page-377-0) [1541,](#page-377-1) [1542,](#page-377-2) [1544,](#page-377-3) [1545,](#page-377-4) [1546,](#page-377-5) [1547,](#page-377-6) [1548,](#page-377-7) [1549,](#page-377-8) [1550,](#page-377-9) [1551,](#page-377-10) [1552,](#page-377-11) [1575,](#page-378-0) [1577,](#page-378-1) [1579,](#page-379-3) [1582,](#page-379-4) [1599,](#page-379-5) [1648,](#page-381-1) [1651,](#page-381-2) [1713,](#page-382-0) [1714,](#page-382-1) [1715,](#page-382-2) [1716,](#page-382-3) [1764,](#page-384-0) [1766,](#page-384-1) [1768,](#page-384-2) [1770,](#page-384-3) [1775,](#page-385-0) [1781,](#page-385-1) [1782,](#page-385-2) [1786,](#page-386-1) [1793,](#page-386-2) [1796,](#page-386-3) [1856,](#page-388-14) [1858,](#page-388-10) [1860,](#page-388-11) [1862,](#page-388-15) [1864,](#page-388-16) [1866,](#page-388-12) [1868,](#page-388-13) [1870,](#page-388-17) [1889,](#page-389-3) [1906,](#page-389-4) [1922,](#page-390-25) [1930,](#page-390-1) [1930,](#page-390-26) [2036,](#page-394-5) [2101,](#page-395-3) [3410,](#page-434-4) [4678,](#page-479-4) [4679,](#page-479-5) [4680,](#page-479-6) [5006,](#page-490-2) [5007,](#page-490-3) [5571,](#page-504-4) [5573,](#page-504-5) [5590,](#page-504-6) [5592,](#page-504-7) [5832,](#page-510-3) [5833,](#page-510-4) [6079,](#page-515-3) [6080,](#page-515-4) [6081,](#page-516-3) [6082,](#page-516-4)

[6108,](#page-516-5) [6153,](#page-517-4) [6644,](#page-534-2) [6952,](#page-543-3) [8771,](#page-597-5) [8990,](#page-604-10) [8992,](#page-604-11) [10332,](#page-640-2) [10654,](#page-650-1) [11510,](#page-672-9) [12073,](#page-690-3) [12130,](#page-693-6) [12258,](#page-697-5) [13070,](#page-720-6) [14723,](#page-767-5) [14880,](#page-771-6) [16050,](#page-797-7) [16072,](#page-798-6) [16854,](#page-822-6) [16862,](#page-823-3) [17969,](#page-856-3) [18058,](#page-859-3) [18550,](#page-873-2) [18852,](#page-880-8) [19252,](#page-892-7) [19550,](#page-902-6) [20944,](#page-946-17) [20946,](#page-946-18) [21483,](#page-959-8) [22296,](#page-991-6) [22304,](#page-992-4) [22313,](#page-992-5) [22330,](#page-992-6) [22338,](#page-992-7) [22366,](#page-993-14) [28651,](#page-1201-0) [31187,](#page-1257-0) [31188,](#page-1257-1) [31250,](#page-1259-0) [31257,](#page-1259-1) [31262,](#page-1259-2) [31263,](#page-1259-3) [35597,](#page-1373-5) [35599,](#page-1373-6) [35605,](#page-1373-7) [35723](#page-1378-8) \cs\_set:Npx *[16](#page-37-0)*, *[380](#page-401-0)*, *[921](#page-942-3)*, [1480,](#page-374-3) [1930,](#page-390-1) [1931,](#page-390-27) [6296,](#page-523-3) [10390,](#page-642-5) [10391,](#page-642-6) [10392,](#page-642-7) [10393,](#page-642-8) [10394,](#page-642-9) [12132,](#page-693-7) [14080,](#page-750-5) [14108,](#page-751-3) [18045,](#page-859-4) [19250,](#page-892-8) [19269,](#page-892-9) [19275,](#page-893-7) [28653](#page-1201-1) \cs\_set\_eq:NN . . . . . . . . . . *[19](#page-40-0)*, *[62](#page-83-0)*, *[370](#page-391-5)*, *[557](#page-578-10)*, [1718,](#page-383-1) [1948,](#page-391-0) [2908,](#page-420-6) [2926,](#page-420-8) [3076,](#page-425-7) [3672,](#page-444-8) [3673,](#page-444-9) [3677,](#page-444-10) [3844,](#page-453-5) [3887,](#page-454-3) [3912,](#page-455-3) [4267,](#page-464-5) [4535,](#page-475-4) [6071,](#page-515-5) [6105,](#page-516-6) [6650,](#page-534-3) [6700,](#page-536-3) [7432,](#page-558-2) [7455,](#page-558-3) [7750,](#page-566-3) [7788,](#page-568-3) [7789,](#page-568-4) [7791,](#page-568-5) [7792,](#page-568-6) [7793,](#page-568-7) [7815,](#page-568-8) [8185,](#page-578-11) [8187,](#page-578-12) [8520,](#page-591-3) [10396,](#page-642-10) [10397,](#page-642-11) [10398,](#page-642-12) [10399,](#page-642-13) [10401,](#page-643-1) [10403,](#page-643-2) [10404,](#page-643-3) [11787,](#page-680-8) [11789,](#page-680-9) [13819,](#page-742-3) [13828,](#page-743-2) [14625,](#page-765-5) [16312,](#page-807-5) [16313,](#page-807-6) [16315,](#page-807-7) [16469,](#page-811-4) [16470,](#page-811-5) [16481,](#page-811-6) [17650,](#page-845-4) [18504,](#page-872-5) [18723,](#page-877-7) [18902,](#page-882-0) [19246,](#page-892-10) [19267,](#page-892-11) [19274,](#page-893-8) [20771,](#page-942-4) [20787,](#page-942-5) [20791,](#page-942-6) [20839,](#page-943-7) [20850,](#page-944-4) [20860,](#page-944-5) [28431,](#page-1195-7) [35594,](#page-1373-8) [35604](#page-1373-9) \cs\_set\_nopar:Nn . . . . . *[18](#page-39-0)*, [2036,](#page-394-0) [2101](#page-395-0) \cs\_set\_nopar:Npn *[14](#page-35-0)*, *[16](#page-37-0)*, *[186](#page-207-0)*, *[369](#page-390-19)*, [1480,](#page-374-3) [1509,](#page-375-2) [1567,](#page-378-2) [1568,](#page-378-3) [1922,](#page-390-6) [1924,](#page-390-28) [20727,](#page-941-5) [20798,](#page-942-7) [21258,](#page-954-8) [28686,](#page-1202-0) [28688](#page-1202-1) \cs\_set\_nopar:Npx . . . . . . . . . . . . . . . . . . . . *[16](#page-37-0)*, *[917](#page-938-8)*, *[933](#page-954-9)*, *[1348](#page-1369-0)*, [1480,](#page-374-3) [1513,](#page-375-3) [1922,](#page-390-6) [1925,](#page-390-29) [2057,](#page-394-6) [2297,](#page-403-5) [2498,](#page-408-11) [4416,](#page-471-9) [4422,](#page-471-10) [11807,](#page-682-5) [20618,](#page-938-9) [20631,](#page-938-10) [20638,](#page-938-11) [20645,](#page-939-4) [20646,](#page-939-5) [20776,](#page-942-8) [21246,](#page-954-10) [21251,](#page-954-11) [35445,](#page-1369-9) [35463,](#page-1369-10) [35468,](#page-1370-14) [35502](#page-1370-15) \cs\_set\_protected:Nn . *[18](#page-39-0)*, [2036,](#page-394-0) [2101](#page-395-0) .cs\_set\_protected:Np . . . . *[224](#page-245-0)*, [20943](#page-946-0) \cs\_set\_protected:Npn ......... . . . . *[15,](#page-36-0) [16](#page-37-0)*, *[370](#page-391-5)*, [165,](#page-335-0) [1480,](#page-374-3) [1496,](#page-375-4) [1498,](#page-375-5) [1500,](#page-375-6) [1502,](#page-375-7) [1504,](#page-375-8) [1506,](#page-375-9) [1511,](#page-375-10) [1554,](#page-377-12) [1555,](#page-377-13) [1560,](#page-377-14) [1565,](#page-378-4) [1566,](#page-378-5) [1569,](#page-378-6) [1581,](#page-379-6) [1583,](#page-379-7) [1585,](#page-379-8) [1586,](#page-379-9) [1587,](#page-379-10) [1589,](#page-379-11) [1598,](#page-379-12) [1600,](#page-379-13) [1602,](#page-380-1) [1603,](#page-380-2) [1604,](#page-380-3) [1606,](#page-380-4) [1615,](#page-380-5) [1627,](#page-380-6) [1653,](#page-381-3) [1670,](#page-382-4) [1689,](#page-382-5) [1697,](#page-382-6) [1705,](#page-382-7) [1717,](#page-382-8) [1719,](#page-383-2) [1721,](#page-383-3) [1733,](#page-383-4) [1747,](#page-383-5) [1784,](#page-386-4) [1872,](#page-388-18) [1885,](#page-389-5) [1887,](#page-389-6) [1891,](#page-389-7) [1893,](#page-389-8) [1895,](#page-389-9) [1903,](#page-389-10) [1908,](#page-389-11) [1942,](#page-391-2) [1942,](#page-391-22) [1976,](#page-392-1) [1997,](#page-392-2) [3094,](#page-426-7) [3255,](#page-429-3) [3674,](#page-444-11) [4189,](#page-462-5) [4253,](#page-464-6) [5308,](#page-497-4) [5345,](#page-498-9) [6056,](#page-515-6) [6065,](#page-515-7) [6067,](#page-515-8) [6069,](#page-515-9) [6072,](#page-515-10) [6074,](#page-515-11) [6083,](#page-516-7) [6085,](#page-516-8) [6090,](#page-516-9) [6092,](#page-516-10) [6097,](#page-516-11) [6099,](#page-516-12) [6101,](#page-516-13) [6103,](#page-516-14) [6106,](#page-516-15) [6809,](#page-539-6) [6810,](#page-539-7) [7289,](#page-554-2) [9118,](#page-608-6) [9184,](#page-609-6) [9491,](#page-618-9) [9493,](#page-618-10) [9879,](#page-626-5) [10007,](#page-630-5) [10312,](#page-639-6) [10314,](#page-639-7) [10453,](#page-644-4)

[10534,](#page-646-6) [10634,](#page-649-4) [10650,](#page-649-5) [11073,](#page-660-7) [11519,](#page-673-0) [12265,](#page-697-6) [12487,](#page-704-6) [12697,](#page-710-4) [12991,](#page-719-6) [13018,](#page-719-7) [14226,](#page-754-2) [14279,](#page-755-1) [16386,](#page-809-4) [18194,](#page-863-4) [18493,](#page-872-6) [18602,](#page-875-3) [18990,](#page-885-2) [19009,](#page-886-2) [19373,](#page-896-6) [20217,](#page-923-8) [20330,](#page-928-2) [20469,](#page-933-8) [20509,](#page-934-5) [20758,](#page-941-6) [20948,](#page-946-19) [20950,](#page-946-20) [21418,](#page-958-4) [22251,](#page-989-3) [22745,](#page-1014-4) [22821,](#page-1016-6) [23405,](#page-1033-4) [23479,](#page-1035-6) [23493,](#page-1035-7) [23715,](#page-1041-4) [23732,](#page-1041-5) [23767,](#page-1042-3) [23803,](#page-1043-2) [23818,](#page-1043-3) [23835,](#page-1044-3) [25398,](#page-1096-1) [28663,](#page-1201-2) [28673,](#page-1202-2) [28683,](#page-1202-3) [28708,](#page-1202-4) [28723,](#page-1203-0) [28741,](#page-1203-1) [28749,](#page-1203-2) [28781,](#page-1204-0) [30313,](#page-1239-3) [30316,](#page-1239-4) [30349,](#page-1240-0) [30360,](#page-1240-1) [30376,](#page-1241-0) [30601,](#page-1245-0) [30604,](#page-1245-1) [30638,](#page-1246-0) [30641,](#page-1246-1) [30659,](#page-1246-2) [30678,](#page-1246-3) [30798,](#page-1249-0) [30801,](#page-1249-1) [30830,](#page-1249-2) [30861,](#page-1250-3) [31165,](#page-1257-2) [31177,](#page-1257-3) [31239,](#page-1258-2) [31290,](#page-1259-4) [32359,](#page-1290-6) [32372,](#page-1290-7) [32403,](#page-1290-8) [32686,](#page-1298-0) [34123,](#page-1335-5) [35716,](#page-1378-9) [35722,](#page-1378-10) [35957](#page-1383-4) \cs\_set\_protected:Npx . . *[16](#page-37-0)*, [151,](#page-335-1) [1480,](#page-374-3) [1942,](#page-391-2) [1943,](#page-391-23) [9366,](#page-614-4) [20762,](#page-941-7) [35962](#page-1383-5) \cs\_set\_protected\_nopar:Nn . . . . . . . . . . . . . . . . . . . . . . *[18](#page-39-0)*, [2036,](#page-394-0) [2101](#page-395-0) \cs\_set\_protected\_nopar:Npn . . . . . . . . . . . . . *[16](#page-37-0)*, *[369](#page-390-19)*, [1480,](#page-374-3) [1936,](#page-390-13) [1936](#page-390-30) \cs\_set\_protected\_nopar:Npx . . . . . . . . . . . . . . . . . *[16](#page-37-0)*, [1480,](#page-374-3) [1936,](#page-390-13) [1937](#page-390-31) \cs\_show:N . . . . . . . . *[20](#page-41-0)*, *[27](#page-48-0)*, *[376](#page-397-0)*, [2178](#page-397-1) \cs\_split\_function:N .......... . *[22](#page-43-0)*, [1594,](#page-379-14) [1611,](#page-380-7) [1726,](#page-383-6) [1727,](#page-383-7) [1784,](#page-386-5) [2008,](#page-393-7) [2049,](#page-394-7) [2895,](#page-419-18) [3198,](#page-428-7) [15927,](#page-794-5) [15948](#page-794-6) \cs\_to\_sr:N . . . . . . . . . . . . . . . . *[1350](#page-1371-7)* \cs\_to\_str:N . *[6](#page-27-0)*, *[21](#page-42-0)*, *[109](#page-130-0)*, *[118](#page-139-0)*, *[364,](#page-385-3) [365](#page-386-6)*, *[397](#page-418-0)*, *[713](#page-734-5)*, [1775,](#page-385-4) [1790,](#page-386-7) [2693,](#page-414-4) [2859,](#page-418-10) [4430,](#page-472-4) [5904,](#page-512-3) [10317,](#page-639-1) [13602,](#page-734-6) [13603,](#page-734-7) [13604,](#page-734-8) [13605,](#page-734-9) [13606,](#page-734-10) [13607,](#page-734-11) [13608,](#page-734-12) [13609,](#page-734-13) [13610,](#page-734-14) [13611,](#page-734-15) [13612,](#page-734-16) [13613,](#page-734-17) [16055,](#page-797-8) [16077,](#page-798-7) [22249,](#page-989-4) [29228,](#page-1215-9) [31149,](#page-1256-1) [35449,](#page-1369-11) [35535,](#page-1371-8) [35540,](#page-1371-9) [35548](#page-1371-10) \cs\_undefine:N . . . . . . . . . . . . . . . . . . . . . . *[20](#page-41-0)*, *[824](#page-845-5)*, *[922](#page-943-8)*, [1964,](#page-391-24) [9530,](#page-618-11) [9531,](#page-618-12) [9532,](#page-618-13) [10009,](#page-630-6) [11493,](#page-672-10) [11494,](#page-672-11) [12724,](#page-711-9) [12978,](#page-717-0) [28105,](#page-1184-4) [28389,](#page-1193-4) [28449](#page-1195-8) cs internal commands: \\_\_cs\_count\_signature:N . . . *[363](#page-384-4)*, [2007](#page-393-8) \\_\_cs\_count\_signature:n ...... [2007](#page-393-8) \\_\_cs\_count\_signature:nnN .... [2007](#page-393-8) \\_\_cs\_generate\_from\_signature:n . . . . . . . . . . . . . . . . . . . . . [2058,](#page-394-8) [2072](#page-395-1) \\_\_cs\_generate\_from\_signature:NNn . . . . . . . . . . . . . . . . . . . . [2040,](#page-394-9) [2044](#page-394-1) \\_\_cs\_generate\_from\_signature:nnNNNn . . . . . . . . . . . . . . . . . . . . [2048,](#page-394-10) [2053](#page-394-2) \\_\_cs\_generate\_internal\_c:NN . [3161](#page-427-5) \\_\_cs\_generate\_internal\_end:w . . . . . . . . . . . . . . . . . . . . . . . [3144,](#page-427-11) [3178](#page-427-9) \\_\_cs\_generate\_internal\_long:nnnNNn . . . . . . . . . . . . . . . . . . . . [3182,](#page-427-12) [3186](#page-427-1)

\\_\_cs\_generate\_internal\_long:w . . . . . . . . . . . . . . . . . . . . . . [3145,](#page-427-13) [3180](#page-427-10) \\_\_cs\_generate\_internal\_loop:nwnnw . . . . . . . . . . . . . . . . . . . . . [3142,](#page-427-14) [3148,](#page-427-3) [3160,](#page-427-15) [3162,](#page-427-16) [3164,](#page-427-17) [3166,](#page-427-18) [3169](#page-427-19) \\_\_cs\_generate\_internal\_N:NN . [3159](#page-427-4) \\_\_cs\_generate\_internal\_n:NN . [3163](#page-427-6) \\_\_cs\_generate\_internal\_one\_ go:NNn . . . . . . . . . . *[404](#page-425-1)*, [3117,](#page-426-8) [3140](#page-427-2) \\_\_cs\_generate\_internal\_other:NN . . . . . . . . . . . . . . . . . . . . [3153,](#page-427-20) [3167](#page-427-8) \\_\_cs\_generate\_internal\_test:Nw . . . . . . . . . . . . . . . . [3102,](#page-426-9) [3124,](#page-426-2) [3128](#page-426-6) \\_\_cs\_generate\_internal\_test\_ aux:w . . [3104,](#page-426-10) [3120,](#page-426-5) [3125,](#page-426-11) [3131,](#page-426-12) [3134](#page-426-13) \\_\_cs\_generate\_internal\_variant:n . . . . . . . *[408](#page-429-4)*, [3067,](#page-425-8) [3072,](#page-425-9) [3252,](#page-429-5) [3258](#page-429-6) \\_\_cs\_generate\_internal\_variant:NNn . . . . . . . . . . . . . . . . *[404](#page-425-1)*, [3092,](#page-426-14) [3096](#page-426-4) \\_\_cs\_generate\_internal\_variant:wwnNwn . . . . . . . . . . . . . . . . . . . . [3074,](#page-425-10) [3087](#page-426-3) \\_\_cs\_generate\_internal\_variant\_- loop:n . . . . . . . . . . . . . . . . . . [3072](#page-425-9) \\_\_cs\_generate\_internal\_x:NN . [3165](#page-427-7) \\_\_cs\_generate\_variant:N . [2891,](#page-419-19) [2904](#page-420-9)  $\setminus$ \_cs\_generate\_variant:n ..... [3193](#page-428-8) \\_\_cs\_generate\_variant:nnNN .... . . . . . . . . . . . . . . . . . . . . [2894,](#page-419-20) [2927](#page-420-10) \\_\_cs\_generate\_variant:nnNnn . [3193](#page-428-8) \\_\_cs\_generate\_variant:Nnnw . . . . . . . . . . . . . . . . . . . . . . . . [2934,](#page-421-2) [2936](#page-421-3)  $\setminus$ \_cs\_generate\_variant:w ..... [3193](#page-428-8) \\_\_cs\_generate\_variant:ww .... [2904](#page-420-9) \\_\_cs\_generate\_variant:wwNN . . . . . . . . . . . . . . . . . *[400](#page-421-4)*–*[402](#page-423-3)*, [2943,](#page-422-0) [3060](#page-425-11)  $\setminus$ \_cs\_generate\_variant:wwNw . . [2904](#page-420-9) \\_\_cs\_generate\_variant\_F\_ form:nnn  $\ldots \ldots \ldots \ldots \ldots \frac{3193}{2193}$  $\ldots \ldots \ldots \ldots \ldots \frac{3193}{2193}$  $\ldots \ldots \ldots \ldots \ldots \frac{3193}{2193}$ \\_\_cs\_generate\_variant\_loop:nNwN . . . . . . . . . . . . *[400,](#page-421-4) [401](#page-422-1)*, [2944,](#page-422-2) [2956](#page-422-3) \\_\_cs\_generate\_variant\_loop\_- base:N . . . . . . . . . . . . . . . . . [2956](#page-422-3) \\_\_cs\_generate\_variant\_loop\_ end:nwwwNNnn . . *[400](#page-421-4)*–*[402](#page-423-3)*, [2946,](#page-422-4) [2956](#page-422-3) \\_\_cs\_generate\_variant\_loop\_ invalid:NNwNNnn . . . . . . *[401](#page-422-1)*, [2956](#page-422-3) \\_\_cs\_generate\_variant\_loop\_ long:wNNnn . . . . . . *[401](#page-422-1)*, [2949,](#page-422-5) [2956](#page-422-3) \\_\_cs\_generate\_variant\_loop\_ same:w . . . . . . . . . . . . . . *[401](#page-422-1)*, [2956](#page-422-3) \\_\_cs\_generate\_variant\_loop\_- special:NNwNNnn ...... [2956,](#page-422-3) [3055](#page-425-12) \_cs\_generate\_variant\_p\_form:nnn . . . . . . . . . . . . . . . . [3193](#page-428-8)

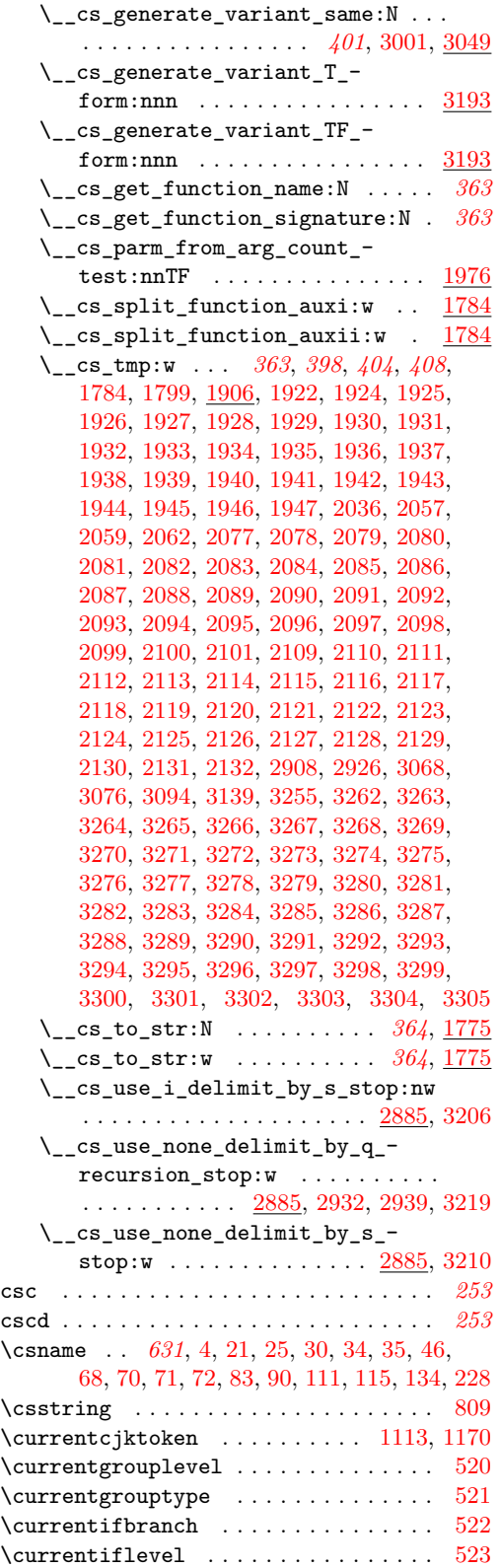

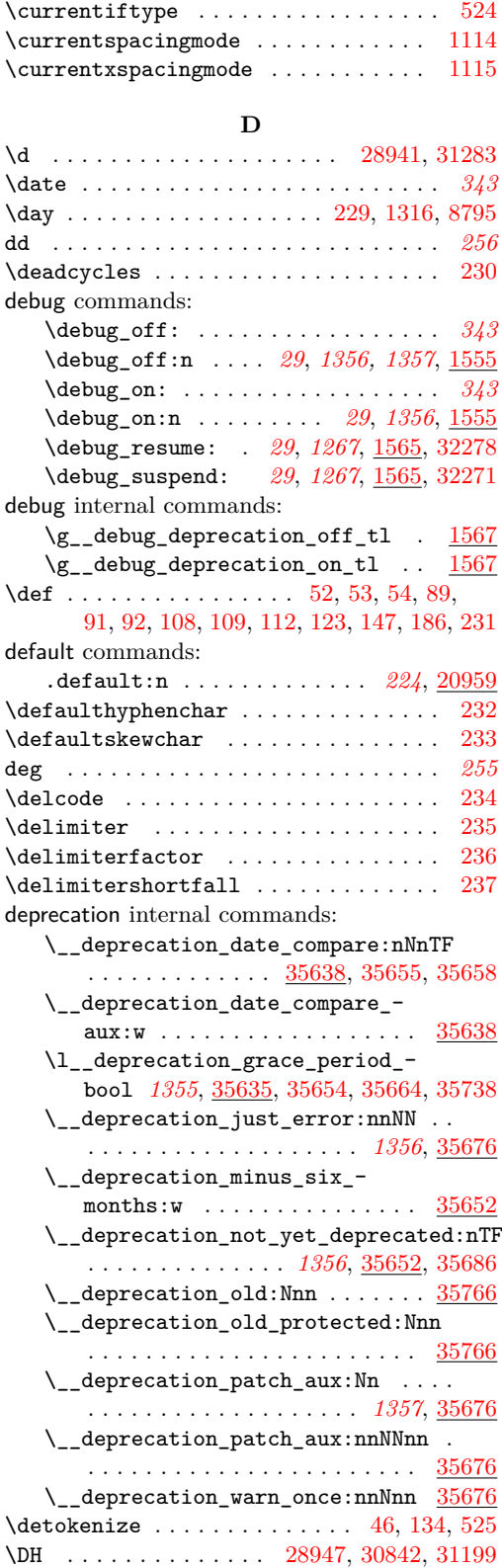

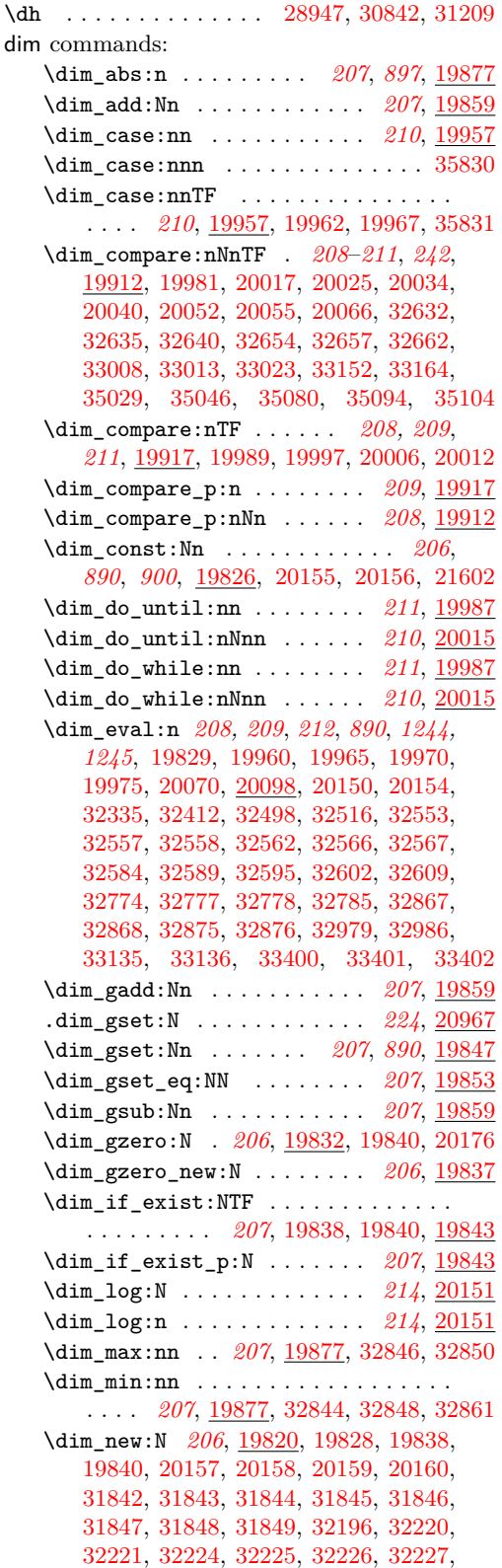

[32720,](#page-1299-3) [32721,](#page-1299-4) [32722,](#page-1299-5) [32723,](#page-1299-6) [32724,](#page-1299-7) [32882,](#page-1303-9) [32883,](#page-1303-10) [33224,](#page-1312-2) [33226,](#page-1312-3) [33227](#page-1312-4) \dim\_ratio:nn . *[208](#page-229-0)*, *[898](#page-919-5)*, [19908,](#page-913-8) [20144](#page-919-6) .dim\_set:N . . . . . . . . . . . . . *[224](#page-245-0)*, [20967](#page-947-23) \dim\_set:Nn . . . . . . . . . *[207](#page-228-0)*, [19847,](#page-911-11) [31869,](#page-1276-4) [31870,](#page-1276-5) [31871,](#page-1276-6) [31903,](#page-1277-1) [31914,](#page-1278-5) [31998,](#page-1280-6) [31999,](#page-1280-7) [32000,](#page-1280-8) [32015,](#page-1280-9) [32113,](#page-1282-7) [32114,](#page-1282-8) [32115,](#page-1282-9) [32117,](#page-1282-10) [32119,](#page-1282-11) [32121,](#page-1282-12) [32325,](#page-1289-7) [32401,](#page-1290-9) [32634,](#page-1296-5) [32638,](#page-1296-6) [32656,](#page-1297-3) [32660,](#page-1297-4) [32691,](#page-1298-1) [32705,](#page-1298-2) [32780,](#page-1301-5) [32815,](#page-1301-6) [32823,](#page-1302-7) [32834,](#page-1302-8) [32835,](#page-1302-9) [32836,](#page-1302-10) [32837,](#page-1302-11) [32843,](#page-1302-12) [32845,](#page-1302-13) [32847,](#page-1302-14) [32849,](#page-1302-15) [32854,](#page-1302-16) [32860,](#page-1303-11) [32943,](#page-1305-6) [32945,](#page-1305-7) [32947,](#page-1305-8) [32955,](#page-1305-9) [32957,](#page-1305-10) [33011,](#page-1307-4) [33086,](#page-1308-4) [33087,](#page-1308-5) [33089,](#page-1308-6) [33091,](#page-1309-4) [33109,](#page-1309-5) [33110,](#page-1309-6) [33225,](#page-1312-5) [33319,](#page-1314-2) [33320,](#page-1314-3) [33366,](#page-1315-2) [33367,](#page-1315-3) [33368,](#page-1315-4) [33370](#page-1315-5) \dim\_set\_eq:NN *[207](#page-228-0)*, [19853,](#page-912-10) [32350,](#page-1289-8) [32351](#page-1289-9) \dim\_show:N . . . . . . . . . . . . *[213](#page-234-0)*, [20147](#page-920-14) \dim\_show:n . . . . . . . . *[214](#page-235-0)*, *[899](#page-920-15)*, [20149](#page-920-16) \dim\_sign:n . . . . . . . . . . . [212](#page-233-0), [20100](#page-918-8) \dim\_step\_function:nnnN . . . . . . . . . . . . . . . . . . *[211](#page-232-0)*, *[896](#page-917-10)*, [20043,](#page-916-12) [20095](#page-918-9) \dim\_step\_inline:nnnn ... [211](#page-232-0), [20073](#page-917-11) \dim\_step\_variable:nnnNn . *[212](#page-233-0)*, [20073](#page-917-11) \dim\_sub:Nn . . . . . . . . . . . . *[207](#page-228-0)*, [19859](#page-912-9) \dim\_to\_decimal:n . . . . . . . . . . . . . . . . . . . . . . *[212](#page-233-0)*, [20120,](#page-918-10) [20136,](#page-919-7) [20141](#page-919-8) \dim\_to\_decimal\_in\_bp:n . . *[213](#page-234-0)*, [20135](#page-919-9) \dim\_to\_decimal\_in\_sp:n . . . . . . . . *[213](#page-234-0)*, *[996](#page-1017-5)*, [20137,](#page-919-10) [22883,](#page-1018-5) [22920,](#page-1018-6) [23518](#page-1036-3) \dim\_to\_decimal\_in\_unit:nn [213](#page-234-0), [20139](#page-919-11) \dim\_to\_fp:n *[213](#page-234-0)*, *[996](#page-1017-5)*, *[1015](#page-1036-4)*, [20147,](#page-919-12) [27724,](#page-1169-10) [31907,](#page-1277-2) [31908,](#page-1277-3) [31918,](#page-1278-6) [31919,](#page-1278-7) [31987,](#page-1279-4) [31990,](#page-1279-5) [31991,](#page-1279-6) [32016,](#page-1280-10) [32031,](#page-1280-11) [32032,](#page-1280-12) [32051,](#page-1281-8) [32052,](#page-1281-9) [32070,](#page-1281-10) [32087,](#page-1281-11) [32090,](#page-1281-12) [32091,](#page-1281-13) [32645,](#page-1296-7) [32646,](#page-1296-8) [32647,](#page-1297-5) [32667,](#page-1297-6) [32668,](#page-1297-7) [32669,](#page-1297-8) [32679,](#page-1297-9) [32680,](#page-1297-10) [32696,](#page-1298-3) [32697,](#page-1298-4) [32698,](#page-1298-5) [32699,](#page-1298-6) [32709,](#page-1298-7) [32710,](#page-1298-8) [32819,](#page-1302-17) [32820,](#page-1302-18) [32827,](#page-1302-19) [32828,](#page-1302-20) [32901,](#page-1304-3) [32904,](#page-1304-4) [32905,](#page-1304-5) [32956,](#page-1305-11) [32958](#page-1305-12) \dim\_until\_do:nn . . . . . . . [211](#page-232-0), [19987](#page-915-12) \dim\_until\_do:nNnn ..... [210](#page-231-0), [20015](#page-916-11) \dim\_use:N *[212](#page-233-0)*, *[1244](#page-1265-4)*, [19880,](#page-912-11) [19886,](#page-913-9) [19887,](#page-913-10) [19888,](#page-913-11) [19894,](#page-913-12) [19895,](#page-913-13) [19896,](#page-913-14) [19920,](#page-914-12) [19939,](#page-914-13) [20099,](#page-918-11) [20103,](#page-918-12) [20118,](#page-918-13) [20123,](#page-919-13) [20230,](#page-923-4) [20231,](#page-923-5) [20306,](#page-926-1) [20307,](#page-926-2) [32782,](#page-1301-7) [32786,](#page-1301-8) [32793,](#page-1301-9) [32799,](#page-1301-10) [32808,](#page-1301-11) [32809,](#page-1301-12) [32810,](#page-1301-13) [32964,](#page-1305-13) [32971,](#page-1305-14) [33117](#page-1309-7) \dim\_while\_do:nn . . . . . . . [211](#page-232-0), [19987](#page-915-12) \dim while do:nNnn . . . . . [211](#page-232-0), [20015](#page-916-11) \dim\_zero:N *[206](#page-227-0)*, [19832,](#page-911-12) [19838,](#page-911-15) [20175,](#page-921-2) [31872,](#page-1276-7) [32001,](#page-1280-13) [32116,](#page-1282-13) [32625,](#page-1296-9) [32626](#page-1296-10) \dim\_zero\_new:N . . . . . . . . *[206](#page-227-0)*, [19837](#page-911-14)

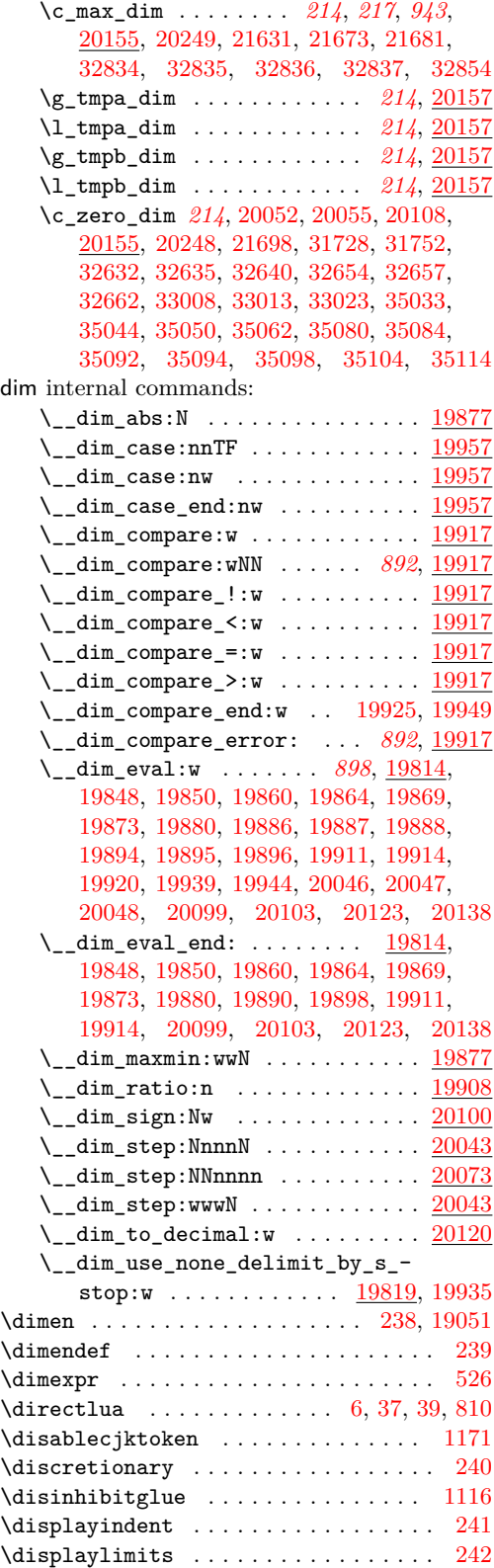

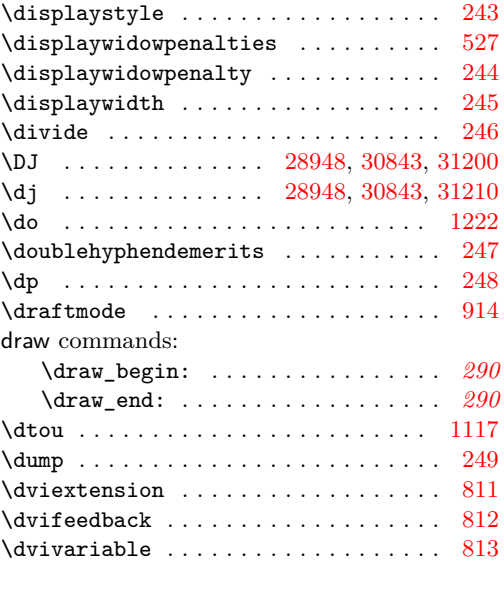

# **E**

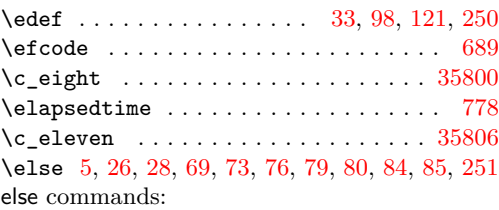

\else: . . . . . . . . . . . . . . . . . . . *[27](#page-48-0)*, *[62](#page-83-0)*, *[68](#page-89-0)*, *[91](#page-112-0)*, *[166,](#page-187-0) [167](#page-188-0)*, *[220](#page-241-0)*, *[280](#page-301-0)*, *[357](#page-378-9)*, *[359](#page-380-8)*, *[365](#page-386-6)*, *[399](#page-420-0)*, *[562](#page-583-12)*, *[686](#page-707-2)*, *[1041](#page-1062-10)*, [1418,](#page-372-0) [1463,](#page-374-4) [1641,](#page-381-4) [1649,](#page-381-5) [1675,](#page-382-9) [1804,](#page-386-9) [1807,](#page-386-10) [1816,](#page-387-1) [1822,](#page-387-2) [1832,](#page-387-3) [1835,](#page-387-4) [1844,](#page-387-5) [1850,](#page-387-6) [1970,](#page-392-4) [1992,](#page-392-5) [2001,](#page-392-6) [2015,](#page-393-9) [2074,](#page-395-40) [2075,](#page-395-41) [2136,](#page-396-27) [2319,](#page-404-3) [2599,](#page-411-5) [2751,](#page-416-2) [2779,](#page-416-3) [2794,](#page-417-3) [2802,](#page-417-4) [2839,](#page-418-11) [2909,](#page-420-11) [2960,](#page-423-5) [2961,](#page-423-6) [2963,](#page-423-7) [2967,](#page-423-8) [2979,](#page-423-9) [2980,](#page-423-10) [2981,](#page-423-11) [2982,](#page-423-12) [2983,](#page-423-13) [2984,](#page-423-14) [2985,](#page-423-15) [2986,](#page-423-16) [2987,](#page-423-17) [3051,](#page-425-14) [3052,](#page-425-15) [3054,](#page-425-16) [3103,](#page-426-15) [3133,](#page-426-16) [3220,](#page-428-12) [3355,](#page-433-6) [3356,](#page-433-7) [3822,](#page-452-2) [3825,](#page-452-3) [3828,](#page-452-4) [3838,](#page-452-5) [3853,](#page-453-6) [3880,](#page-454-4) [3895,](#page-454-5) [3922,](#page-455-4) [3938,](#page-456-4) [3971,](#page-457-3) [3979,](#page-457-4) [3981,](#page-457-5) [3983,](#page-457-6) [3985,](#page-457-7) [3987,](#page-457-8) [3989,](#page-457-9) [3991,](#page-457-10) [3993,](#page-457-11) [4011,](#page-458-3) [4032,](#page-458-4) [4036,](#page-458-5) [4115,](#page-460-6) [4119,](#page-460-7) [4221,](#page-463-3) [4231,](#page-463-4) [4240,](#page-464-7) [4275,](#page-464-8) [4321,](#page-466-1) [4332,](#page-466-2) [4439,](#page-472-5) [4523,](#page-475-5) [4524,](#page-475-6) [4529,](#page-475-7) [4530,](#page-475-8) [4547,](#page-476-7) [4554,](#page-476-8) [4754,](#page-481-4) [4764,](#page-481-5) [4814,](#page-483-0) [4823,](#page-483-1) [4835,](#page-483-2) [4836,](#page-483-3) [4838,](#page-483-4) [4840,](#page-483-5) [4843,](#page-483-6) [4844,](#page-483-7) [4847,](#page-484-0) [4848,](#page-484-1) [4857,](#page-484-2) [4859,](#page-484-3) [4861,](#page-484-4) [4864,](#page-484-5) [4865,](#page-484-6) [4867,](#page-484-7) [4903,](#page-486-1) [4906,](#page-486-2) [4927,](#page-487-2) [4930,](#page-487-3) [4938,](#page-488-2) [4946,](#page-488-3) [4949,](#page-488-4) [4958,](#page-489-4) [4961,](#page-489-5) [4970,](#page-489-6) [4978,](#page-489-7) [4981,](#page-489-8) [4991,](#page-489-9) [5097,](#page-492-6) [5211,](#page-495-3) [5255,](#page-496-2) [5259,](#page-496-3) [5262,](#page-496-4) [5273,](#page-496-5) [5278,](#page-497-5) [5368,](#page-499-3) [5514,](#page-502-2) [5527,](#page-503-5) [5616,](#page-505-5) [5645,](#page-506-3) [5684,](#page-506-4) [5702,](#page-507-4) [5815,](#page-510-5) [5871,](#page-511-4) [5905,](#page-512-4) [5935,](#page-513-7) [6288,](#page-522-5) [6306,](#page-523-4) [6325,](#page-523-5) [6359,](#page-524-2) [6412,](#page-526-3)

[6459,](#page-527-1) [6463,](#page-527-2) [6470,](#page-528-1) [6491,](#page-528-2) [6502,](#page-528-3) [6649,](#page-534-4) [6762,](#page-538-5) [6872,](#page-541-5) [6914,](#page-543-4) [6917,](#page-543-5) [7009,](#page-545-3) [7020,](#page-545-4) [7029,](#page-545-5) [7060,](#page-546-3) [7072,](#page-546-4) [7098,](#page-547-4) [7115,](#page-548-3) [7123,](#page-548-4) [7323,](#page-555-3) [7556,](#page-561-3) [7571,](#page-562-1) [7831,](#page-569-4) [7842,](#page-569-5) [8221,](#page-579-7) [8263,](#page-581-3) [8283,](#page-582-4) [8305,](#page-583-13) [8323,](#page-583-14) [8339,](#page-584-3) [8349,](#page-584-4) [8365,](#page-584-5) [8375,](#page-585-6) [8467,](#page-588-2) [8469,](#page-588-3) [8471,](#page-588-4) [8473,](#page-588-5) [10081,](#page-632-3) [10084,](#page-632-4) [10087,](#page-632-5) [11120,](#page-661-3) [11129,](#page-662-4) [11140,](#page-662-5) [11782,](#page-680-10) [12171,](#page-694-2) [12181,](#page-694-3) [12196,](#page-695-1) [12205,](#page-695-2) [12215,](#page-695-3) [12231,](#page-696-3) [12245,](#page-696-4) [12272,](#page-697-7) [12289,](#page-698-3) [12304,](#page-698-4) [12583,](#page-706-2) [12601,](#page-707-3) [12619,](#page-707-4) [12627,](#page-708-3) [12637,](#page-708-4) [12653,](#page-708-5) [12676,](#page-709-3) [12687,](#page-709-4) [12693,](#page-709-5) [12839,](#page-714-6) [12851,](#page-714-7) [12900,](#page-715-7) [12903,](#page-715-8) [12906,](#page-715-9) [13107,](#page-722-0) [13112,](#page-722-1) [13119,](#page-722-2) [13126,](#page-722-3) [13132,](#page-722-4) [13378,](#page-728-4) [13434,](#page-730-5) [13437,](#page-730-6) [13440,](#page-730-7) [13452,](#page-730-8) [13467,](#page-730-9) [13701,](#page-738-3) [13709,](#page-739-0) [13717,](#page-739-1) [13864,](#page-744-7) [13915,](#page-745-5) [13916,](#page-745-6) [13920,](#page-745-7) [13925,](#page-745-8) [13948,](#page-746-6) [14001,](#page-747-8) [14101,](#page-750-6) [14352,](#page-757-6) [14382,](#page-757-7) [14385,](#page-758-4) [14415,](#page-758-5) [14418,](#page-758-6) [14435,](#page-759-0) [14438,](#page-759-1) [14539,](#page-763-3) [14544,](#page-763-4) [14562,](#page-763-5) [14581,](#page-763-6) [14584,](#page-763-7) [14633,](#page-765-6) [14638,](#page-765-7) [14641,](#page-765-8) [14756,](#page-768-3) [14768,](#page-768-4) [14777,](#page-769-8) [14899,](#page-771-7) [14904,](#page-772-4) [15832,](#page-791-5) [15870,](#page-792-2) [15878,](#page-792-3) [15889,](#page-793-3) [15899,](#page-793-4) [15918,](#page-794-7) [15942,](#page-794-8) [15946,](#page-794-9) [15988,](#page-795-8) [16047,](#page-797-9) [16064,](#page-798-8) [16328,](#page-807-8) [16406,](#page-809-5) [16415,](#page-809-6) [16842,](#page-822-7) [16853,](#page-822-8) [16874,](#page-823-4) [16890,](#page-823-5) [16893,](#page-823-6) [16914,](#page-824-5) [16954,](#page-825-12) [17053,](#page-829-10) [17080,](#page-830-7) [17118,](#page-831-5) [17126,](#page-831-6) [17427,](#page-838-4) [17460,](#page-838-5) [17511,](#page-840-6) [17628,](#page-843-3) [17653,](#page-845-6) [17679,](#page-846-7) [17688,](#page-846-8) [17858,](#page-853-6) [17873,](#page-854-5) [17895,](#page-854-6) [17909,](#page-854-7) [18523,](#page-873-3) [18526,](#page-873-4) [18534,](#page-873-5) [18540,](#page-873-6) [18569,](#page-874-3) [18575,](#page-874-4) [18647,](#page-876-5) [18658,](#page-876-6) [18678,](#page-876-7) [18796,](#page-879-7) [18799,](#page-879-8) [18802,](#page-879-9) [18805,](#page-879-10) [18808,](#page-879-11) [18811,](#page-879-12) [18814,](#page-879-13) [18884,](#page-881-3) [18889,](#page-881-4) [18894,](#page-881-5) [18899,](#page-881-6) [18906,](#page-882-1) [18913,](#page-882-2) [18918,](#page-882-3) [18923,](#page-882-4) [18928,](#page-882-5) [18933,](#page-883-0) [18938,](#page-883-1) [18943,](#page-883-2) [18948,](#page-883-3) [18953,](#page-883-4) [18975,](#page-884-1) [18981,](#page-884-2) [18984,](#page-884-3) [19020,](#page-886-4) [19023,](#page-886-5) [19157,](#page-889-6) [19166,](#page-889-7) [19174,](#page-889-8) [19183,](#page-890-14) [19259,](#page-892-12) [19298,](#page-893-9) [19312,](#page-894-5) [19321,](#page-894-6) [19331,](#page-894-7) [19388,](#page-896-7) [19883,](#page-913-20) [19904,](#page-913-21) [19915,](#page-913-22) [19925,](#page-914-14) [19950,](#page-914-17) [20110,](#page-918-15) [20113,](#page-918-16) [21636,](#page-964-7) [21926,](#page-976-5) [21943,](#page-977-5) [21944,](#page-977-6) [21959,](#page-977-7) [21969,](#page-977-8) [22064,](#page-980-6) [22140,](#page-984-3) [22202,](#page-987-6) [22205,](#page-988-4) [22219,](#page-988-5) [22237,](#page-988-6) [22241,](#page-988-7) [22479,](#page-998-7) [22492,](#page-998-8) [22512,](#page-999-3) [22540,](#page-999-4) [22541,](#page-999-5) [22563,](#page-1000-10) [22584,](#page-1001-4) [22607,](#page-1001-5) [22608,](#page-1001-6) [22641,](#page-1002-7) [22658,](#page-1002-8) [22676,](#page-1003-5) [22711,](#page-1003-6) [22715,](#page-1003-7) [22751,](#page-1014-5) [22768,](#page-1015-1) [22774,](#page-1015-2) [22778,](#page-1015-3) [22782,](#page-1015-4) [22941,](#page-1019-2) [22974,](#page-1020-6) [22982,](#page-1020-7) [23015,](#page-1021-3) [23019,](#page-1021-4) [23031,](#page-1021-5) [23041,](#page-1022-3) [23051,](#page-1022-4) [23082,](#page-1023-3) [23095,](#page-1024-4) [23130,](#page-1025-1) [23140,](#page-1025-2) [23159,](#page-1026-2) [23172,](#page-1026-3) [23185,](#page-1026-4) [23189,](#page-1026-5) [23200,](#page-1027-3) [23223,](#page-1027-4) [23240,](#page-1028-3) [23252,](#page-1028-4) [23266,](#page-1028-5) [23279,](#page-1030-3) [23283,](#page-1030-4) [23291,](#page-1030-5) [23293,](#page-1030-6) [23303,](#page-1030-7) [23314,](#page-1030-8) [23330,](#page-1031-1) [23346,](#page-1031-2) [23352,](#page-1031-3) [23357,](#page-1031-4) [23364,](#page-1032-4) [23386,](#page-1033-5) [23416,](#page-1033-6) [23439,](#page-1034-3) [23467,](#page-1035-8) [23470,](#page-1035-9) [23646,](#page-1039-3) [23650,](#page-1039-4) [23657,](#page-1039-5) [23676,](#page-1040-2) [23690,](#page-1040-3) [23694,](#page-1040-4) [23701,](#page-1040-5) [23723,](#page-1041-6) [23740,](#page-1042-4) [23746,](#page-1042-5) [23778,](#page-1042-6) [23810,](#page-1043-4) [23826,](#page-1044-4) [23846,](#page-1044-5) [23887,](#page-1045-7) [23902,](#page-1045-8) [23935,](#page-1046-4) [23937,](#page-1046-5) [23943,](#page-1046-6) [23958,](#page-1046-7) [24011,](#page-1048-5) [24176,](#page-1054-2) [24192,](#page-1054-3) [24203,](#page-1054-4) [24241,](#page-1055-2) [24244,](#page-1055-3) [24247,](#page-1055-4) [24250,](#page-1055-5) [24281,](#page-1056-6) [24290,](#page-1057-5) [24299,](#page-1057-6) [24302,](#page-1057-7) [24473,](#page-1061-4) [24486,](#page-1061-5) [24489,](#page-1061-6) [24496,](#page-1061-7) [24514,](#page-1062-11) [24538,](#page-1062-7) [24539,](#page-1062-8) [24554,](#page-1063-5) [24564,](#page-1063-6) [24613,](#page-1066-2) [24616,](#page-1066-3) [24625,](#page-1067-3) [24637,](#page-1067-4) [24648,](#page-1067-5) [24662,](#page-1068-3) [24675,](#page-1068-4) [24715,](#page-1069-5) [24749,](#page-1070-4) [24769,](#page-1071-4) [24806,](#page-1072-5) [24824,](#page-1073-2) [24827,](#page-1073-3) [24833,](#page-1073-4) [24847,](#page-1073-5) [24882,](#page-1074-3) [24900,](#page-1075-2) [24903,](#page-1075-3) [24906,](#page-1075-4) [24909,](#page-1075-5) [24970,](#page-1077-4) [25043,](#page-1083-3) [25113,](#page-1085-3) [25114,](#page-1085-4) [25123,](#page-1086-4) [25158,](#page-1087-3) [25241,](#page-1091-5) [25245,](#page-1091-6) [25249,](#page-1091-7) [25311,](#page-1093-3) [25346,](#page-1094-4) [25361,](#page-1094-5) [25626,](#page-1106-5) [25655,](#page-1107-3) [25659,](#page-1107-4) [25819,](#page-1114-5) [25828,](#page-1114-6) [25882,](#page-1116-2) [25893,](#page-1116-3) [25909,](#page-1117-4) [25917,](#page-1117-5) [25976,](#page-1120-3) [26056,](#page-1122-3) [26067,](#page-1122-4) [26072,](#page-1122-5) [26106,](#page-1123-3) [26119,](#page-1124-3) [26131,](#page-1124-4) [26137,](#page-1124-5) [26258,](#page-1127-5) [26266,](#page-1127-6) [26305,](#page-1129-1) [26312,](#page-1129-2) [26334,](#page-1129-3) [26362,](#page-1130-2) [26377,](#page-1130-3) [26381,](#page-1131-3) [26403,](#page-1131-4) [26434,](#page-1132-6) [26437,](#page-1132-7) [26462,](#page-1132-8) [26465,](#page-1132-9) [26506,](#page-1133-4) [26514,](#page-1133-5) [26525,](#page-1134-2) [26528,](#page-1134-3) [26643,](#page-1138-1) [26658,](#page-1139-3) [26673,](#page-1139-4) [26688,](#page-1140-2) [26703,](#page-1140-3) [26718,](#page-1141-2) [26739,](#page-1141-3) [26784,](#page-1143-3) [27090,](#page-1150-5) [27128,](#page-1151-2) [27129,](#page-1151-3) [27138,](#page-1151-4) [27182,](#page-1153-2) [27237,](#page-1155-5) [27238,](#page-1155-6) [27239,](#page-1155-7) [27343,](#page-1159-2) [27365,](#page-1159-3) [27380,](#page-1159-4) [27398,](#page-1160-2) [27446,](#page-1161-3) [27462,](#page-1162-2) [27668,](#page-1168-5) [27735,](#page-1170-7) [27740,](#page-1170-8) [27904,](#page-1178-4) [27940,](#page-1179-3) [27953,](#page-1179-4) [27983,](#page-1180-3) [27987,](#page-1180-4) [27995,](#page-1180-5) [28022,](#page-1181-4) [28048,](#page-1181-5) [28056,](#page-1181-6) [28073,](#page-1182-2) [28076,](#page-1182-3) [28125,](#page-1184-5) [28129,](#page-1184-6) [28181,](#page-1185-6) [28240,](#page-1187-3) [28252,](#page-1187-4) [28717,](#page-1203-3) [28814,](#page-1206-4) [28818,](#page-1206-5) [28829,](#page-1206-6) [28850,](#page-1207-5) [28854,](#page-1207-6) [28863,](#page-1207-7) [28864,](#page-1207-8) [28865,](#page-1207-9) [28866,](#page-1207-10) [28867,](#page-1207-11) [28868,](#page-1207-12) [28869,](#page-1207-13) [28870,](#page-1207-14) [28871,](#page-1207-15) [28882,](#page-1207-16) [28896,](#page-1208-0) [28899,](#page-1208-1) [28902,](#page-1208-2) [28905,](#page-1208-3) [28908,](#page-1208-4) [28911,](#page-1208-5) [28914,](#page-1208-6) [29310,](#page-1217-5) [29908,](#page-1231-0) [29912,](#page-1231-1) [29915,](#page-1231-2) [29919,](#page-1231-3) [29928,](#page-1231-4) [29931,](#page-1231-5) [29934,](#page-1231-6) [29937,](#page-1231-7) [29940,](#page-1231-8) [29943,](#page-1231-9) [29957,](#page-1231-10) [29960,](#page-1232-1) [29963,](#page-1232-2) [29966,](#page-1232-3) [29969,](#page-1232-4) [29981,](#page-1232-5) [29984,](#page-1232-6) [29987,](#page-1232-7) [29990,](#page-1232-8) [31603,](#page-1268-5) [31605,](#page-1268-6) [31611,](#page-1268-7) [35122](#page-1360-8) \em . . . . . . . . . . . . . . . . . . . . . . . . . [31128](#page-1256-2) em . . . . . . . . . . . . . . . . . . . . . . . . . . . *[256](#page-277-0)* \emergencystretch . . . . . . . . . . . . . . [252](#page-339-0) \emph . . . . . . . . . . . . . . . . . . . . . . . . [31101](#page-1255-5) \enablecjktoken . . . . . . . . . . . . . . . [1172](#page-356-2) \end . . . . . . . . . . . . . . . . . . . . . . . *[339](#page-360-1)*, [253,](#page-339-1) [11578,](#page-674-0) [24370,](#page-1058-5) [28958,](#page-1209-3) [28965,](#page-1209-4) [31144](#page-1256-3) \endcsname *[631](#page-652-7)*, [4,](#page-331-0) [21,](#page-331-1) [25,](#page-332-0) [30,](#page-332-1) [34,](#page-332-2) [35,](#page-332-3) [46,](#page-332-4) [68,](#page-333-0) [70,](#page-333-1) [71,](#page-333-2) [72,](#page-333-3) [83,](#page-333-4) [90,](#page-333-5) [111,](#page-334-0) [115,](#page-334-1) [134,](#page-335-2) [254](#page-339-2) \endgroup [19,](#page-331-4) [20,](#page-331-5) [24,](#page-332-10) [29,](#page-332-11) [36,](#page-332-12) [52,](#page-333-6) [102,](#page-333-20) [119,](#page-334-7) [255](#page-339-3) \endinput . . . . . . . . . . . . . . . . . [103,](#page-333-21) [256](#page-339-4) \endL . . . . . . . . . . . . . . . . . . . . . . . . . [528](#page-344-7) \endlinechar . . . . . . . . . . . [133,](#page-335-4) [145,](#page-335-5) [257](#page-339-5) \endR . . . . . . . . . . . . . . . . . . . . . . . . . [529](#page-344-8) \enquote . . . . . . . . . . . . . . . . . . . . . [24372](#page-1058-6) \ensuremath . . . . . . . . . . . . . . *[1192](#page-1213-6)*, [28960](#page-1209-5) \epTeXinputencoding . . . . . . . . . . . [1118](#page-355-5)

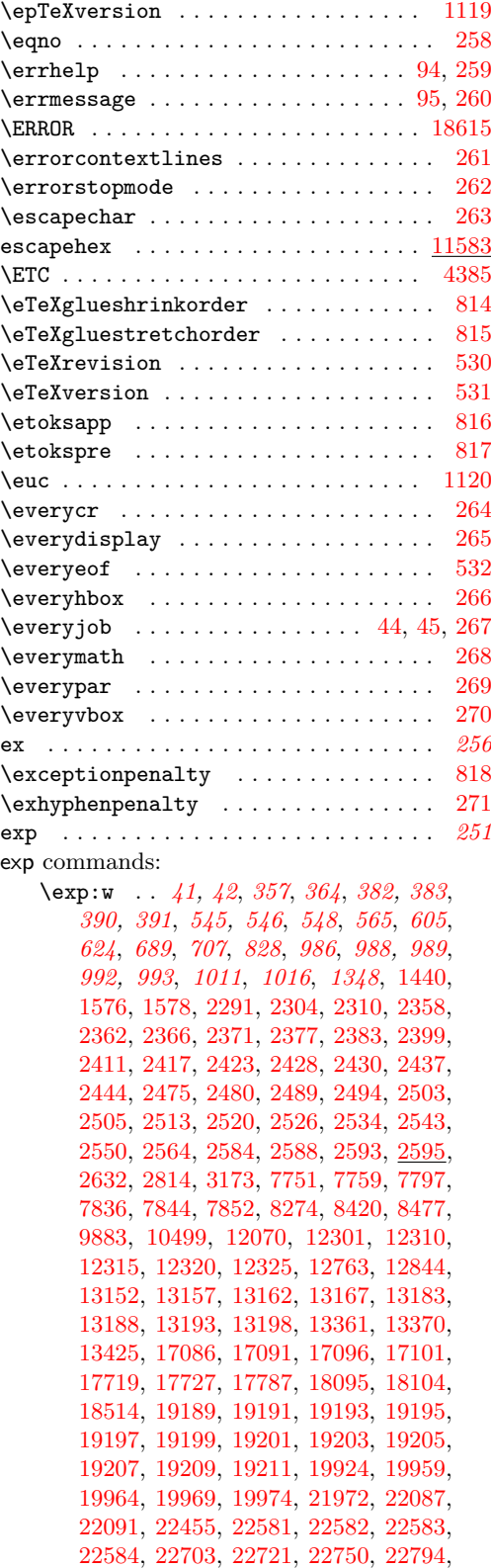

[22806,](#page-1016-8) [22811,](#page-1016-9) [22819,](#page-1016-10) [22827,](#page-1016-11) [22848,](#page-1017-6) [22854,](#page-1017-7) [22926,](#page-1019-3) [22939,](#page-1019-4) [22940,](#page-1019-5) [22949,](#page-1019-6) [22962,](#page-1020-8) [22980,](#page-1020-9) [22981,](#page-1020-10) [23001,](#page-1021-6) [23014,](#page-1021-7) [23018,](#page-1021-8) [23040,](#page-1022-5) [23068,](#page-1023-4) [23081,](#page-1023-5) [23094,](#page-1024-5) [23118,](#page-1024-6) [23129,](#page-1025-3) [23139,](#page-1025-4) [23158,](#page-1026-6) [23171,](#page-1026-7) [23184,](#page-1026-8) [23187,](#page-1026-9) [23199,](#page-1027-5) [23222,](#page-1027-6) [23251,](#page-1028-6) [23265,](#page-1028-7) [23282,](#page-1030-9) [23302,](#page-1030-10) [23313,](#page-1030-11) [23319,](#page-1030-12) [23329,](#page-1031-5) [23375,](#page-1032-6) [23382,](#page-1032-7) [23413,](#page-1033-7) [23428,](#page-1034-4) [23436,](#page-1034-5) [23453,](#page-1034-6) [23469,](#page-1035-10) [23473,](#page-1035-11) [23482,](#page-1035-12) [23519,](#page-1036-5) [23528,](#page-1036-6) [23537,](#page-1036-7) [23542,](#page-1037-5) [23544,](#page-1037-6) [23555,](#page-1037-7) [23557,](#page-1037-8) [23572,](#page-1037-9) [23575,](#page-1037-10) [23582,](#page-1038-5) [23593,](#page-1038-6) [23679,](#page-1040-6) [23727,](#page-1041-7) [23745,](#page-1042-7) [23748,](#page-1042-8) [23762,](#page-1042-9) [23775,](#page-1042-10) [23825,](#page-1044-6) [23843,](#page-1044-7) [23914,](#page-1045-9) [23926,](#page-1046-8) [23955,](#page-1046-9) [23957,](#page-1046-10) [23961,](#page-1046-11) [23963,](#page-1046-12) [24021,](#page-1048-6) [24031,](#page-1048-7) [24041,](#page-1048-8) [24053,](#page-1049-1) [24183,](#page-1054-5) [24200,](#page-1054-6) [24210,](#page-1055-6) [24365,](#page-1058-7) [24366,](#page-1058-8) [24367,](#page-1058-9) [24558,](#page-1063-7) [24561,](#page-1063-8) [24569,](#page-1063-9) [24579,](#page-1063-10) [24587,](#page-1064-0) [25599,](#page-1105-4) [26130,](#page-1124-6) [26152,](#page-1124-7) [26307,](#page-1129-4) [26484,](#page-1133-6) [26760,](#page-1142-3) [27503,](#page-1163-3) [27518,](#page-1164-9) [27535,](#page-1165-5) [27572,](#page-1165-6) [27589,](#page-1166-5) [27631,](#page-1167-6) [27650,](#page-1167-7) [27663,](#page-1168-6) [27695,](#page-1169-11) [27710,](#page-1169-12) [27721,](#page-1169-13) [27843,](#page-1177-4) [27890,](#page-1178-5) [27930,](#page-1179-5) [27966,](#page-1179-6) [28146,](#page-1185-7) [28246,](#page-1187-5) [28977,](#page-1210-6) [29016,](#page-1211-4) [29295,](#page-1217-6) [29350,](#page-1219-8) [29397,](#page-1220-5) [29411,](#page-1220-6) [29423,](#page-1220-7) [30897,](#page-1251-5) [35160,](#page-1361-15) [35162,](#page-1361-16) [35164,](#page-1361-17) [35166,](#page-1361-18) [35168,](#page-1361-19) [35170,](#page-1361-20) [35172,](#page-1361-21) [35174,](#page-1361-22) [35464,](#page-1370-16) [35469,](#page-1370-17) [35474,](#page-1370-18) [35479,](#page-1370-19) [35495,](#page-1370-20) [35513](#page-1371-11) \exp\_after:wN . . . . . . . . . . . . . *[38](#page-59-0)*, *[40,](#page-61-0) [41](#page-62-0)*, *[193](#page-214-0)*, *[357](#page-378-9)*, *[360](#page-381-0)*, *[380](#page-401-0)*, *[383](#page-404-4)*, *[426](#page-447-3)*, *[528](#page-549-3)*, *[545,](#page-566-4) [546](#page-567-10)*, *[548](#page-569-6)*, *[591](#page-612-1)*, *[682](#page-703-9)*, *[695](#page-716-6)*, *[816](#page-837-3)*, *[841](#page-862-6)*, *[961](#page-982-2)*, *[985,](#page-1006-0) [986](#page-1007-0)*, *[988,](#page-1009-0) [989](#page-1010-0)*, *[1055,](#page-1076-2) [1056](#page-1077-5)*, *[1120](#page-1141-4)*, *[1348](#page-1369-0)*, [1437,](#page-373-2) [1455,](#page-373-3) [1457,](#page-373-4) [1462,](#page-374-5) [1464,](#page-374-6) [1576,](#page-378-10) [1578,](#page-378-11) [1632,](#page-380-9) [1656,](#page-381-6) [1674,](#page-382-10) [1676,](#page-382-11) [1738,](#page-383-8) [1743,](#page-383-9) [1750,](#page-383-10) [1779,](#page-385-5) [1783,](#page-385-6) [1788,](#page-386-11) [1799,](#page-386-8) [1815,](#page-387-7) [1817,](#page-387-8) [1820,](#page-387-9) [1843,](#page-387-10) [1845,](#page-387-11) [1848,](#page-387-12) [1969,](#page-392-7) [1971,](#page-392-8) [1980,](#page-392-9) [2000,](#page-392-10) [2002,](#page-392-11) [2041,](#page-394-13) [2106,](#page-395-42) [2203,](#page-398-7) [2223,](#page-398-8) [2232,](#page-399-7) [2241,](#page-399-8) [2253,](#page-399-9) [2263,](#page-400-1) [2269,](#page-401-1) [2276,](#page-402-11) [2278,](#page-402-12) [2290,](#page-403-10) [2291,](#page-403-7) [2303,](#page-403-11) [2304,](#page-403-8)

[2309,](#page-403-12) [2310,](#page-403-9) [2315,](#page-404-5) [2320,](#page-404-6) [2322,](#page-404-7) [2325,](#page-404-8) [2334,](#page-405-10) [2336,](#page-405-11) [2339,](#page-405-12) [2340,](#page-405-13) [2341,](#page-405-14) [2344,](#page-405-4) [2346,](#page-405-15) [2348,](#page-405-16) [2352,](#page-405-17) [2357,](#page-405-18) [2362,](#page-406-10) [2365,](#page-406-16) [2370,](#page-406-17) [2375,](#page-406-18) [2376,](#page-406-19) [2377,](#page-406-13) [2381,](#page-406-20) [2382,](#page-406-21) [2383,](#page-406-14) [2389,](#page-406-22) [2390,](#page-406-23) [2397,](#page-406-24) [2398,](#page-406-25) [2399,](#page-406-15) [2403,](#page-406-26) [2404,](#page-406-27) [2405,](#page-406-28) [2409,](#page-407-15) [2410,](#page-407-16) [2411,](#page-407-8) [2415,](#page-407-17) [2416,](#page-407-18) [2417,](#page-407-9) [2421,](#page-407-19) [2422,](#page-407-20) [2423,](#page-407-10) [2427,](#page-407-21) [2428,](#page-407-11) [2429,](#page-407-22) [2430,](#page-407-12) [2434,](#page-407-23) [2435,](#page-407-24) [2436,](#page-407-25) [2437,](#page-407-13) [2441,](#page-407-26) [2442,](#page-407-27) [2443,](#page-407-28) [2444,](#page-407-14) [2448,](#page-407-29) [2449,](#page-407-30) [2450,](#page-407-31) [2455,](#page-407-32) [2456,](#page-407-33) [2457,](#page-408-16) [2458,](#page-408-17) [2462,](#page-408-18) [2463,](#page-408-19) [2464,](#page-408-20) [2465,](#page-408-21) [2471,](#page-408-22) [2474,](#page-408-23) [2475,](#page-408-12) [2479,](#page-408-24) [2480,](#page-408-13) [2493,](#page-408-25) [2494,](#page-408-15) [2501,](#page-409-1) [2503,](#page-409-15) [2505,](#page-409-16) [2509,](#page-409-22) [2513,](#page-409-17) [2515,](#page-409-23) [2518,](#page-409-24) [2519,](#page-409-25) [2524,](#page-409-26) [2525,](#page-409-27) [2529,](#page-409-28) [2532,](#page-409-29) [2533,](#page-409-30) [2537,](#page-409-31) [2540,](#page-409-32) [2541,](#page-409-33) [2542,](#page-409-34) [2547,](#page-410-16)

[2548,](#page-410-17) [2549,](#page-410-18) [2557,](#page-410-19) [2560,](#page-410-20) [2561,](#page-410-21) [2562,](#page-410-22)

[2563,](#page-410-23) [2568,](#page-410-24) [2570,](#page-410-25) [2572,](#page-410-9) [2573,](#page-410-10) [2584,](#page-411-7) [2587,](#page-411-11) [2631,](#page-413-9) [2659,](#page-413-15) [2687,](#page-414-6) [2774,](#page-416-7) [2799,](#page-417-9) [2813,](#page-417-15) [2814,](#page-417-5) [2815,](#page-417-16) [2820,](#page-417-17) [2821,](#page-417-18) [2832,](#page-418-12) [2838,](#page-418-13) [2859,](#page-418-10) [3102,](#page-426-9) [3173,](#page-427-22) [3434,](#page-435-10) [3513,](#page-437-6) [3836,](#page-452-7) [3879,](#page-454-6) [3923,](#page-455-7) [4007,](#page-457-16) [4074,](#page-459-7) [4121,](#page-460-13) [4219,](#page-463-6) [4220,](#page-463-7) [4222,](#page-463-8) [4227,](#page-463-9) [4236,](#page-464-9) [4238,](#page-464-10) [4239,](#page-464-11) [4289,](#page-465-6) [4418,](#page-471-13) [4423,](#page-471-14) [4424,](#page-471-15) [4427,](#page-471-16) [4430,](#page-472-4) [4438,](#page-472-6) [4440,](#page-472-7) [4515,](#page-475-12) [4730,](#page-481-6) [4766,](#page-481-12) [4825,](#page-483-9) [4957,](#page-489-10) [4960,](#page-489-11) [4962,](#page-489-12) [4969,](#page-489-13) [4971,](#page-489-14) [4977,](#page-489-15) [4980,](#page-489-16) [5516,](#page-502-4) [5810,](#page-509-3) [6553,](#page-530-1) [6814,](#page-539-8) [7058,](#page-546-5) [7074,](#page-546-11) [7486,](#page-559-4) [7652,](#page-564-5) [7797,](#page-568-9) [8290,](#page-582-5) [8686,](#page-595-4) [9885,](#page-626-9)

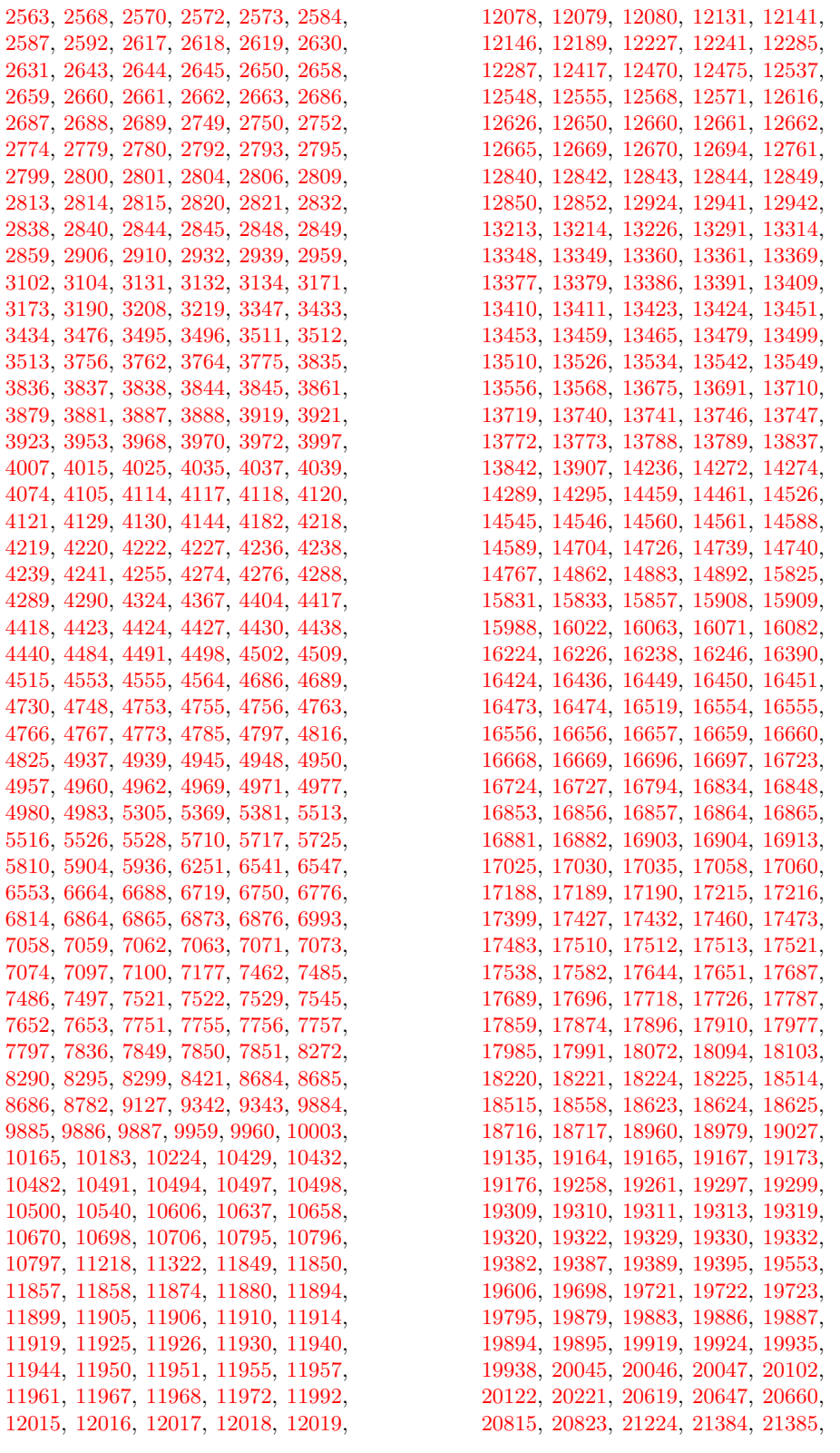

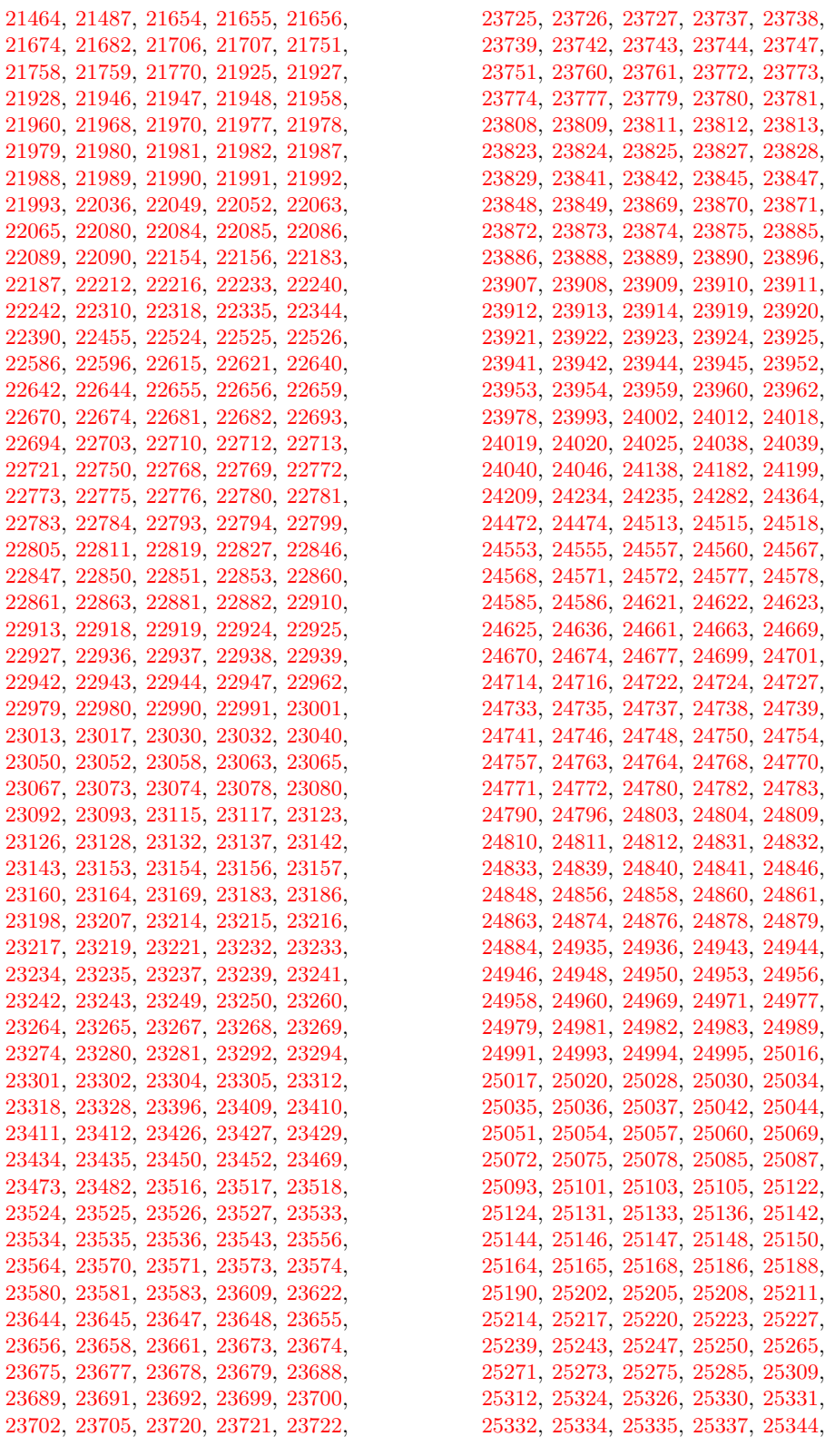

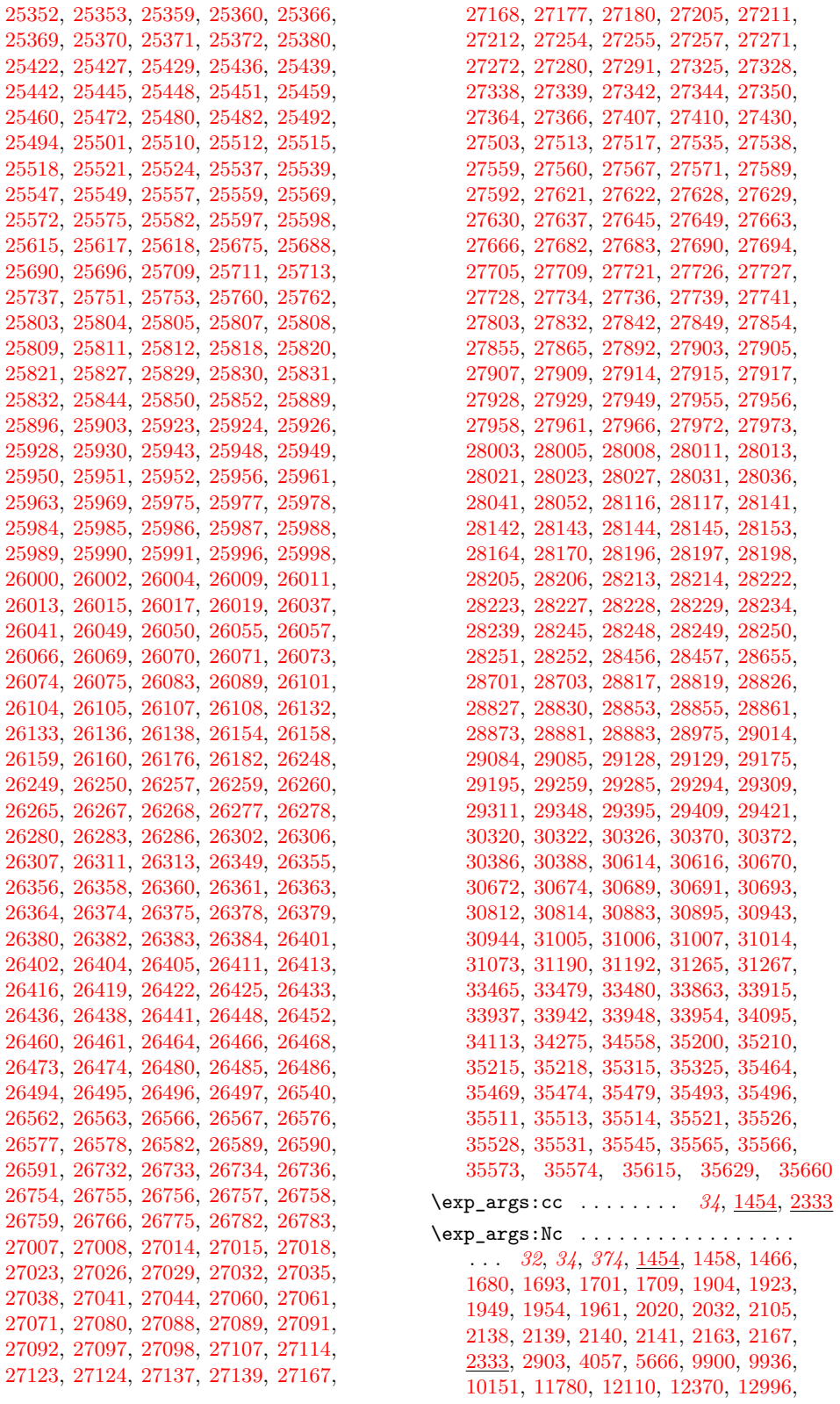

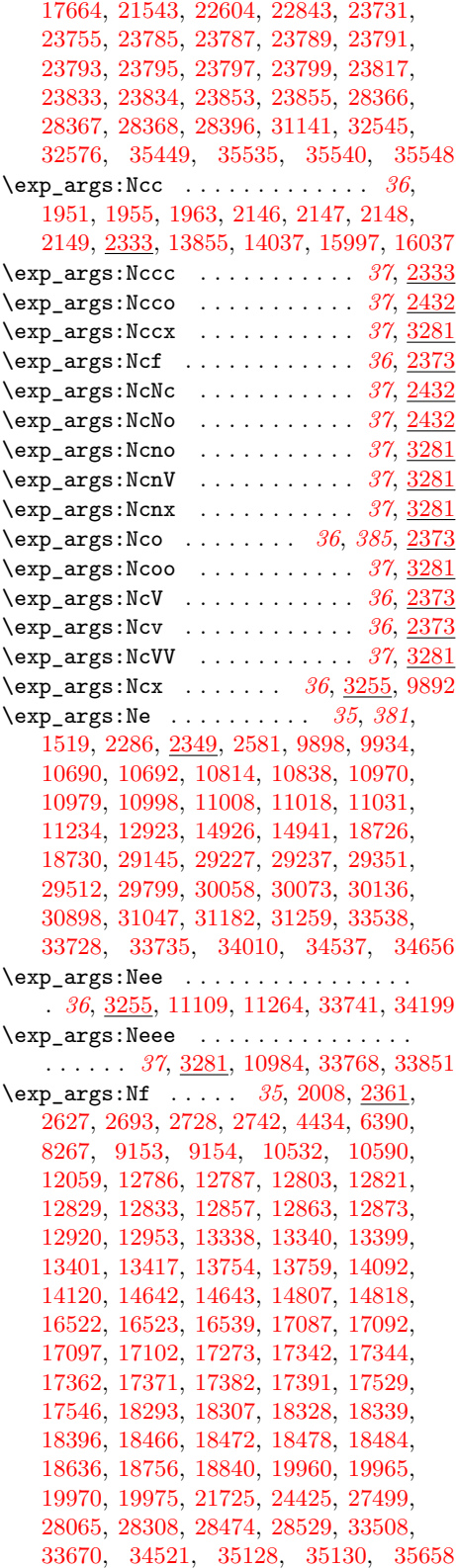

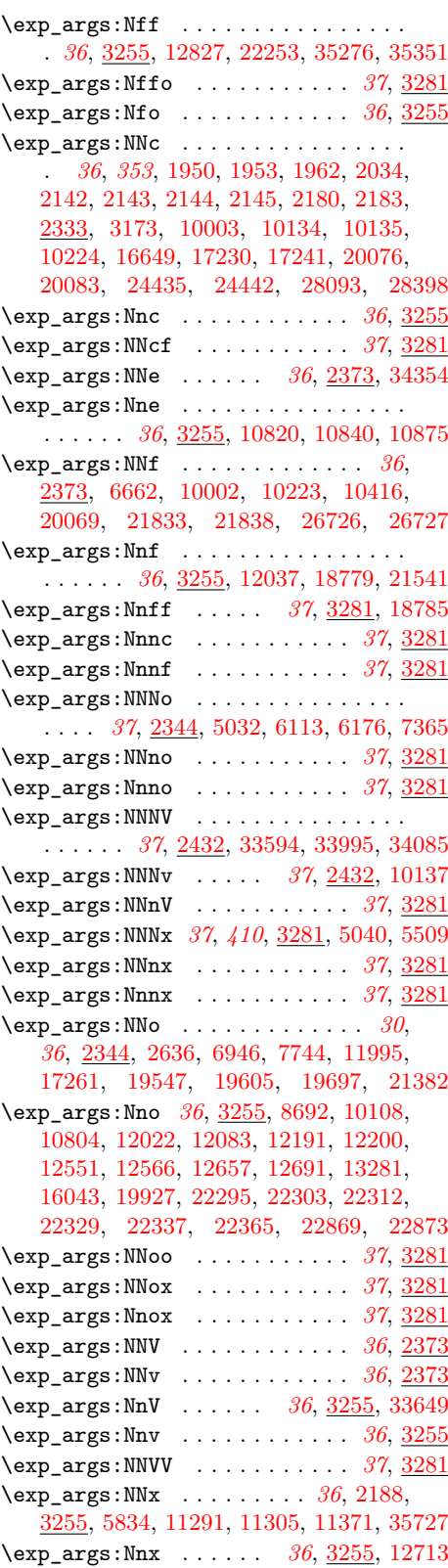

\exp\_args:No *[32](#page-53-0)*, *[35](#page-56-0)*, *[1348](#page-1369-0)*, [2172,](#page-397-19) [2177,](#page-397-20) [2344,](#page-405-22) [2636,](#page-413-20) [2640,](#page-413-21) [2670,](#page-413-22) [2708,](#page-414-9) [2771,](#page-416-10) [2788,](#page-417-19) [2826,](#page-418-19) [3139,](#page-427-21) [3162,](#page-427-16) [3169,](#page-427-19) [3241,](#page-429-16) [3258,](#page-429-6) [4061,](#page-459-9) [4088,](#page-460-14) [4148,](#page-461-9) [4150,](#page-461-10) [4254,](#page-464-16) [5108,](#page-492-7) [5172,](#page-494-5) [5192,](#page-495-4) [5879,](#page-511-5) [5928,](#page-513-9) [6364,](#page-525-6) [6792,](#page-538-7) [6971,](#page-544-4) [7069,](#page-546-12) [7267,](#page-553-5) [7568,](#page-561-5) [7573,](#page-562-2) [7599,](#page-562-3) [7600,](#page-562-4) [7794,](#page-568-10) [8667,](#page-595-6) [8682,](#page-595-7) [9336,](#page-613-9) [10167,](#page-634-13) [10298,](#page-639-8) [10328,](#page-640-3) [10424,](#page-643-7) [10792,](#page-654-8) [10860,](#page-656-8) [12010,](#page-688-14) [12249,](#page-696-0) [12250,](#page-696-1) [12251,](#page-696-2) [12278,](#page-697-8) [12279,](#page-697-1) [12280,](#page-697-2) [12281,](#page-697-3) [12282,](#page-697-4) [12349,](#page-700-10) [12379,](#page-700-11) [12389,](#page-701-8) [12410,](#page-701-9) [12479,](#page-703-12) [12482,](#page-703-13) [12484,](#page-703-14) [12565,](#page-705-8) [12574,](#page-706-1) [12779,](#page-712-11) [12781,](#page-712-12) [12805,](#page-713-0) [12812,](#page-713-2) [12814,](#page-713-3) [12871,](#page-714-18) [12880,](#page-714-19) [13220,](#page-724-13) [13247,](#page-725-10) [13252,](#page-725-11) [13266,](#page-725-12) [13287,](#page-726-1) [13334,](#page-727-3) [13345,](#page-727-10) [13395,](#page-729-1) [13406,](#page-729-18) [13473,](#page-731-8) [13492,](#page-731-3) [13530,](#page-732-3) [13545,](#page-733-0) [13965,](#page-746-7) [14018,](#page-748-4) [14304,](#page-756-2) [16214,](#page-803-7) [17261,](#page-834-5) [17348,](#page-836-10) [17354,](#page-836-11) [17984,](#page-856-5) [17996,](#page-857-9) [17998,](#page-857-10) [18033,](#page-858-2) [18038,](#page-858-3) [18212,](#page-863-7) [18322,](#page-866-11) [18326,](#page-866-12) [18360,](#page-867-7) [20227,](#page-923-10) [20930,](#page-946-21) [20964,](#page-947-24) [20992,](#page-948-15) [21014,](#page-948-16) [21085,](#page-950-6) [21094,](#page-951-6) [21100,](#page-951-7) [21135,](#page-951-8) [21142,](#page-952-5) [21197,](#page-953-6) [21382,](#page-957-6) [21415,](#page-958-5) [28848,](#page-1207-23) [31635,](#page-1269-6) [35425,](#page-1368-2) [35550,](#page-1372-2) [35554,](#page-1372-14) [35598,](#page-1373-11) [35655](#page-1376-2) \exp\_args:Noc . . . . . . . . . . . . *[36](#page-57-0)*, [3255](#page-429-15) \exp\_args:Nof . . . . . . *[36](#page-57-0)*, [3255,](#page-429-15) [12052](#page-690-10) \exp\_args:Noo . . . *[36](#page-57-0)*, [3255,](#page-429-15) [5214,](#page-495-5) [6377](#page-525-7) \exp\_args:Noof ......... [37](#page-58-0), [3281](#page-430-36) \exp\_args:Nooo . . . . . . . . . . *[37](#page-58-0)*, <u>[3281](#page-430-36)</u> \exp\_args:Noooo . . . . . . . [9900,](#page-626-12) [9936](#page-627-10) \exp\_args:Noox .......... [37](#page-58-0), [3281](#page-430-36) \exp\_args:Nox . . . . . . . . . . . . *[36](#page-57-0)*, [3255](#page-429-15)  $\exp_{args:NV \ldots \ldots \ldots \ldots$ . . . *[35](#page-56-0)*, [2361,](#page-406-31) [10566,](#page-647-5) [10642,](#page-649-7) [10780,](#page-654-9) [11351,](#page-668-7) [11356,](#page-668-8) [20928,](#page-946-22) [20962,](#page-947-25) [20990,](#page-948-17) [21012,](#page-948-18) [28411,](#page-1193-7) [29446,](#page-1221-7) [33552,](#page-1322-6) [33961,](#page-1331-12) [34247,](#page-1338-5) [34260,](#page-1339-7) [34369,](#page-1341-7) [34394,](#page-1341-8) [34436](#page-1342-2) \exp\_args:Nv . . . . . . . . . . . . . . . . . . *[35](#page-56-0)*, [2361,](#page-406-31) [29273,](#page-1216-11) [31040,](#page-1254-8) [33551,](#page-1322-7) [34769](#page-1349-5) \exp\_args:NVo . . . . . . . . . . . . *[36](#page-57-0)*, [3255](#page-429-15) \exp\_args:NVV . . . . . . *[36](#page-57-0)*, [2373,](#page-406-29) [10477](#page-645-10) \exp\_args:Nx . . . . . *[36](#page-57-0)*, [1978,](#page-392-12) [2467,](#page-408-26) [3182,](#page-427-12) [4590,](#page-477-4) [5356,](#page-498-10) [5357,](#page-498-11) [5728,](#page-507-8) [6787,](#page-538-8) [8242,](#page-580-2) [8243,](#page-580-3) [9100,](#page-607-3) [10056,](#page-631-8) [10059,](#page-631-9) [10270,](#page-638-6) [10273,](#page-638-7) [10334,](#page-640-4) [13872,](#page-744-8) [16924,](#page-825-13) [17666,](#page-846-11) [18606,](#page-875-9) [20932,](#page-946-23) [20966,](#page-947-26) [20994,](#page-948-19) [21016,](#page-948-20) [24142,](#page-1052-3) [28408,](#page-1193-8) [28421,](#page-1193-9) [34440](#page-1342-3) \exp\_args:Nxo . . . . . . . . . . . . *[36](#page-57-0)*, [3255](#page-429-15) \exp\_args:Nxx . . . . . . . . . . . . *[36](#page-57-0)*, [3255](#page-429-15) \exp\_args\_generate:n *[300](#page-321-0)*, [3239,](#page-429-17) [9895](#page-626-15) \exp\_arsgs:Nn . . . . . . . . . . . . . . [34715](#page-1348-7) \exp\_end: . . . . . . *[41](#page-62-0)*, *[357](#page-378-9)*, *[360](#page-381-0)*, *[364](#page-385-3)*, *[382,](#page-403-6) [383](#page-404-4)*, *[390,](#page-411-6) [391](#page-412-6)*, *[545,](#page-566-4) [546](#page-567-10)*, *[548](#page-569-6)*, *[566](#page-587-22)*, *[605](#page-626-6)*, *[681](#page-702-6)*, *[689](#page-710-5)*, *[707](#page-728-5)*, *[986](#page-1007-0)*, *[1016](#page-1037-4)*, *[1347,](#page-1368-3) [1348](#page-1369-0)*, [1441,](#page-373-6) [1681,](#page-382-16) [1694,](#page-382-17) [1702,](#page-382-18) [1710,](#page-382-19) [2322,](#page-404-7) [2331,](#page-404-9) [2595,](#page-411-10) [2625,](#page-412-4) [2815,](#page-417-16) [3173,](#page-427-22) [7751,](#page-566-5) [7756,](#page-567-13) [7806,](#page-568-11) [7836,](#page-569-7) [7844,](#page-569-8) [7850,](#page-569-10) [8452,](#page-587-23) [8455,](#page-587-12) [8456,](#page-587-13) [8457,](#page-587-14) [8458,](#page-587-15) [8459,](#page-587-16) [8460,](#page-587-17) [8461,](#page-587-18) [8462,](#page-587-19) [8463,](#page-587-20) [8465,](#page-587-24) [9887,](#page-626-11) [12086,](#page-690-11) [12340,](#page-699-9) [12733,](#page-711-11) [12852,](#page-714-14) [13210,](#page-724-14) [13394,](#page-729-0) [17113,](#page-830-16) [17714,](#page-849-8) [18545,](#page-873-7) [18555,](#page-873-1) [18558,](#page-874-5) [18564,](#page-874-0) [18572,](#page-874-6) [18619,](#page-875-0) [18624,](#page-875-6) [19226,](#page-891-8) [19986,](#page-915-19) [22586,](#page-1001-10) [23549,](#page-1037-18) [26154,](#page-1124-12) [27892,](#page-1178-6) [27894,](#page-1178-2) [27966,](#page-1179-6) [28996,](#page-1210-8) [29372,](#page-1219-11) [30916,](#page-1251-8) [35193,](#page-1362-7) [35455,](#page-1369-12) [35484](#page-1370-24) \exp\_end\_continue\_f:nw . . . . . *[42](#page-63-0)*, [2595](#page-411-10) \exp\_end\_continue\_f:w ......... . . . . . . . . . *[41,](#page-62-0) [42](#page-63-0)*, *[382](#page-403-6)*, *[988,](#page-1009-0) [989](#page-1010-0)*, [2291,](#page-403-7) [2362,](#page-406-10) [2399,](#page-406-15) [2423,](#page-407-10) [2494,](#page-408-15) [2513,](#page-409-17) [2526,](#page-409-19) [2550,](#page-410-14) [2564,](#page-410-15) [2584,](#page-411-7) [2595,](#page-411-10) [8274,](#page-581-4) [9812,](#page-624-1) [10499,](#page-645-4) [12301,](#page-698-5) [17787,](#page-851-16) [19924,](#page-914-18) [21972,](#page-977-9) [22087,](#page-981-4) [22091,](#page-981-5) [22703,](#page-1003-8) [22721,](#page-1004-1) [22742,](#page-1014-0) [22806,](#page-1016-8) [22811,](#page-1016-9) [22819,](#page-1016-10) [22827,](#page-1016-11) [22848,](#page-1017-6) [22926,](#page-1019-3) [22962,](#page-1020-8) [22970,](#page-1020-14) [23001,](#page-1021-6) [23375,](#page-1032-6) [23382,](#page-1032-7) [23428,](#page-1034-4) [23475,](#page-1035-13) [23482,](#page-1035-12) [23519,](#page-1036-5) [23563,](#page-1037-19) [23569,](#page-1037-20) [23572,](#page-1037-9) [23582,](#page-1038-5) [23593,](#page-1038-6) [23762,](#page-1042-9) [23955,](#page-1046-9) [23957,](#page-1046-10) [23961,](#page-1046-11) [23963,](#page-1046-12) [24021,](#page-1048-6) [24031,](#page-1048-7) [24041,](#page-1048-8) [24053,](#page-1049-1) [24183,](#page-1054-5) [24200,](#page-1054-6) [24210,](#page-1055-6) [24365,](#page-1058-7) [24366,](#page-1058-8) [24367,](#page-1058-9) [24558,](#page-1063-7) [24569,](#page-1063-9) [24579,](#page-1063-10) [24587,](#page-1064-0) [25599,](#page-1105-4) [26307,](#page-1129-4) [26484,](#page-1133-6) [26760,](#page-1142-3) [27503,](#page-1163-3) [27518,](#page-1164-9) [27535,](#page-1165-5) [27572,](#page-1165-6) [27589,](#page-1166-5) [27631,](#page-1167-6) [27650,](#page-1167-7) [27663,](#page-1168-6) [27695,](#page-1169-11) [27710,](#page-1169-12) [27721,](#page-1169-13) [27843,](#page-1177-4) [27930,](#page-1179-5) [28146,](#page-1185-7) [28246,](#page-1187-5) [29295](#page-1217-6) \exp\_last\_two\_unbraced:Nnn . . . . . . . . . . . *[38](#page-59-0)*, [2567,](#page-410-26) [32619,](#page-1296-11) [33143,](#page-1310-7) [33147](#page-1310-8) \exp\_last\_unbraced:Nco *[38](#page-59-0)*, [2501,](#page-409-35) [18114](#page-860-10) \exp\_last\_unbraced:NcV . . . . . *[38](#page-59-0)*, [2501](#page-409-35) \exp\_last\_unbraced:Ne *[38](#page-59-0)*, [2501,](#page-409-35) [27774](#page-1171-6) \exp\_last\_unbraced:Nf ......... . . . . . . . . . *[38](#page-59-0)*, [2501,](#page-409-35) [4741,](#page-481-14) [6039,](#page-515-12) [14188,](#page-753-3) [14473,](#page-761-0) [14660,](#page-766-0) [14832,](#page-770-2) [15926,](#page-794-10) [15947,](#page-794-11) [16054,](#page-797-12) [16076,](#page-798-12) [17360,](#page-836-12) [17380,](#page-837-7) [21741,](#page-967-10) [21756,](#page-967-11) [22248,](#page-989-6) [24174,](#page-1054-10) [24651](#page-1067-8) \exp\_last\_unbraced:Nfo *[38](#page-59-0)*, [2501,](#page-409-35) [28096](#page-1183-2) \exp\_last\_unbraced:NNf . . . . . *[38](#page-59-0)*, [2501](#page-409-35) \exp\_last\_unbraced:NNNf *[38](#page-59-0)*, [2501,](#page-409-35) [8202](#page-578-13) \exp\_last\_unbraced:NNNNf ....... . . . . . . . . . . . . . . . . . *[38](#page-59-0)*, [2501,](#page-409-35) [8207](#page-578-14) \exp\_last\_unbraced:NNNNo *[38](#page-59-0)*, [2501,](#page-409-35) [2919,](#page-420-15) [2923,](#page-420-16) [3086,](#page-426-18) [10708,](#page-652-9) [13588,](#page-734-18) [14305,](#page-756-3) [20670,](#page-939-8) [22040,](#page-980-11) [22058,](#page-980-12) [28889](#page-1207-2) \exp\_last\_unbraced:NNNo . . . . *[38](#page-59-0)*, [2501](#page-409-35) \exp\_last\_unbraced:NnNo . . . . *[38](#page-59-0)*, [2501](#page-409-35) \exp\_last\_unbraced:NNNV . . . . *[38](#page-59-0)*, [2501](#page-409-35) \exp\_last\_unbraced:NNo . . *[38](#page-59-0)*, [2501,](#page-409-35) [10331,](#page-640-5) [12741,](#page-711-12) [29022,](#page-1211-1) [30931,](#page-1252-2) [33114](#page-1309-8) \exp last unbraced:Nno . . . . . . . . . . . . . . *[38](#page-59-0)*, [2501,](#page-409-35) [16607,](#page-814-10) [18143,](#page-861-6) [19761](#page-908-6)

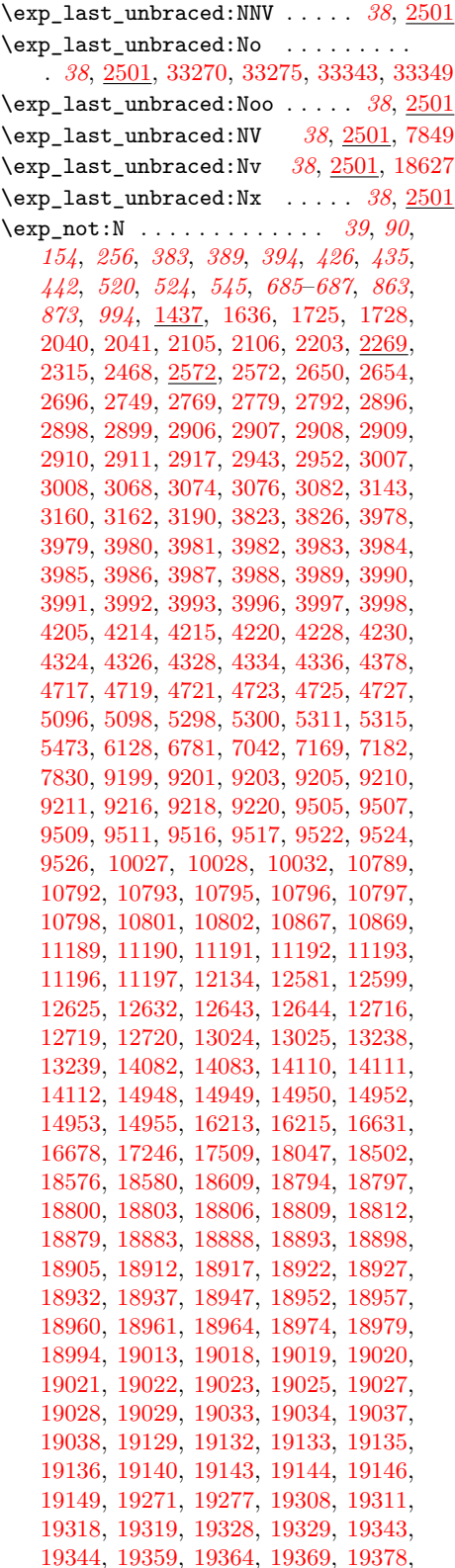

[19379,](#page-896-13) [19652,](#page-905-6) [19675,](#page-905-7) [19808,](#page-909-7) [20088,](#page-917-17) [20127,](#page-919-1) [20678,](#page-939-9) [20680,](#page-939-10) [20694,](#page-940-6) [20696,](#page-940-7) [20750,](#page-941-8) [20751,](#page-941-9) [20763,](#page-941-10) [20827,](#page-943-11) [20828,](#page-943-12) [20895,](#page-945-8) [20896,](#page-945-9) [21067,](#page-950-7) [21068,](#page-950-8) [21069,](#page-950-9) [21070,](#page-950-10) [21071,](#page-950-11) [21074,](#page-950-12) [21076,](#page-950-13) [21078,](#page-950-14) [21079,](#page-950-15) [21118,](#page-951-9) [21119,](#page-951-10) [21120,](#page-951-11) [21121,](#page-951-12) [21124,](#page-951-13) [21126,](#page-951-14) [21128,](#page-951-15) [21129,](#page-951-16) [21160,](#page-952-6) [21161,](#page-952-7) [21162,](#page-952-8) [21163,](#page-952-9) [21166,](#page-952-10) [21168,](#page-952-11) [21170,](#page-952-12) [21171,](#page-952-13) [21179,](#page-952-14) [21180,](#page-952-15) [21181,](#page-952-16) [21182,](#page-952-17) [21183,](#page-952-18) [21186,](#page-952-19) [21188,](#page-952-20) [21190,](#page-952-21) [21191,](#page-952-22) [22036,](#page-979-8) [22037,](#page-980-13) [22767,](#page-1015-15) [22768,](#page-1015-1) [22863,](#page-1017-15) [22864,](#page-1017-19) [22865,](#page-1017-20) [22866,](#page-1017-21) [22972,](#page-1020-15) [23012,](#page-1021-13) [23016,](#page-1021-14) [23038,](#page-1022-9) [23131,](#page-1025-12) [23163,](#page-1026-19) [23248,](#page-1028-21) [23262,](#page-1028-22) [23279,](#page-1030-3) [23290,](#page-1030-22) [23300,](#page-1030-23) [23337,](#page-1031-7) [23340,](#page-1031-8) [23446,](#page-1034-14) [23447,](#page-1034-15) [23449,](#page-1034-16) [23450,](#page-1034-12) [23451,](#page-1034-17) [23452,](#page-1034-13) [23453,](#page-1034-6) [23454,](#page-1034-18) [23457,](#page-1034-19) [23459,](#page-1034-20) [23461,](#page-1034-21) [23640,](#page-1039-15) [23642,](#page-1039-16) [23684,](#page-1040-20) [23686,](#page-1040-21) [23807,](#page-1043-19) [23822,](#page-1044-23) [24447,](#page-1060-8) [24604,](#page-1066-6) [26613,](#page-1137-6) [26614,](#page-1137-7) [26615,](#page-1137-8) [26619,](#page-1137-9) [26620,](#page-1137-10) [26621,](#page-1137-11) [28461,](#page-1195-4) [28655,](#page-1201-3) [28657,](#page-1201-4) [28811,](#page-1206-12) [28812,](#page-1206-13) [28815,](#page-1206-14) [28826,](#page-1206-9) [28894,](#page-1207-24) [28897,](#page-1208-7) [28900,](#page-1208-8) [28903,](#page-1208-9) [28906,](#page-1208-10) [28909,](#page-1208-11) [28912,](#page-1208-12) [29029,](#page-1211-6) [29030,](#page-1211-7) [29031,](#page-1211-8) [29033,](#page-1211-9) [29035,](#page-1211-10) [29039,](#page-1211-11) [29043,](#page-1211-12) [29044,](#page-1211-13) [29215,](#page-1215-12) [29216,](#page-1215-13) [29221,](#page-1215-14) [29222,](#page-1215-15) [29237,](#page-1215-11) [29309,](#page-1217-8) [29431,](#page-1220-3) [29496,](#page-1222-1) [29652,](#page-1225-5) [29657,](#page-1225-6) [29659,](#page-1225-7) [29660,](#page-1225-8) [29661,](#page-1225-9) [29663,](#page-1225-10) [29664,](#page-1225-11) [29666,](#page-1225-12) [29774,](#page-1228-6) [29776,](#page-1228-7) [29779,](#page-1228-8) [30284,](#page-1239-7) [30290,](#page-1239-8) [30292,](#page-1239-9) [30293,](#page-1239-10) [30297,](#page-1239-11) [30298,](#page-1239-12) [30300,](#page-1239-13) [30302,](#page-1239-14) [30321,](#page-1239-15) [30323,](#page-1239-16) [30327,](#page-1240-4) [30371,](#page-1241-4) [30373,](#page-1241-5) [30387,](#page-1241-6) [30389,](#page-1241-7) [30615,](#page-1245-4) [30617,](#page-1245-5) [30671,](#page-1246-7) [30673,](#page-1246-8) [30675,](#page-1246-9) [30690,](#page-1247-3) [30692,](#page-1247-4) [30694,](#page-1247-5) [30813,](#page-1249-7) [30815,](#page-1249-8) [31191,](#page-1257-7) [31193,](#page-1257-8) [31266,](#page-1259-9) [31268,](#page-1259-10) [32350,](#page-1289-8) [32351,](#page-1289-9) [33532,](#page-1322-8) [33533,](#page-1322-9) [33534,](#page-1322-10) [33535,](#page-1322-11) [33536,](#page-1322-12) [33537,](#page-1322-13) [33538,](#page-1322-5) [33539,](#page-1322-14) [33749,](#page-1326-11) [33880,](#page-1329-5) [33881,](#page-1329-6) [33882,](#page-1329-7) [33883,](#page-1329-8) [33884,](#page-1329-9) [33885,](#page-1329-10) [33886,](#page-1329-11) [34016,](#page-1332-5) [34017,](#page-1332-6) [34021,](#page-1333-0) [34023,](#page-1333-3) [34127,](#page-1335-7) [34128,](#page-1335-8) [34229,](#page-1338-6) [34235,](#page-1338-7) [34237,](#page-1338-8) [34238,](#page-1338-9) [34354,](#page-1341-6) [34355,](#page-1341-9) [34356,](#page-1341-10) [34357,](#page-1341-11) [34507,](#page-1344-7) [34508,](#page-1344-8) [34509,](#page-1344-9) [34646,](#page-1347-9) [34648,](#page-1347-10) [34650,](#page-1347-11) [34685,](#page-1348-8) [34738,](#page-1349-6) [35133,](#page-1360-11) [35135,](#page-1360-12) [35139,](#page-1360-13) [35141,](#page-1360-14) [35146,](#page-1360-15) [35148,](#page-1360-16) [35252,](#page-1363-13) [35358,](#page-1366-8) [35611,](#page-1373-12) [35612,](#page-1373-13) [35705,](#page-1378-13) [35713,](#page-1378-14) [35729,](#page-1378-15) [35732,](#page-1378-16) [35733,](#page-1378-17) [35746,](#page-1379-6) [35749,](#page-1379-7) [35966](#page-1383-6)

\exp\_not:n . . . . . . . . . . . . . *[20](#page-41-0)*, *[34,](#page-55-0)* , *[39,](#page-60-0) [40](#page-61-0)*, *[51](#page-72-0)*, *[90](#page-111-0)*, *[111,](#page-132-0) [112](#page-133-0)*, *[114,](#page-135-0)* , *[143](#page-164-0)*, *[148,](#page-169-0) [149](#page-170-0)*, *[154](#page-175-0)*, *[176](#page-197-0)*–*[179](#page-200-0)*, , *[201](#page-222-0)*, *[233,](#page-254-0) [234](#page-255-0)*, *[303](#page-324-0)*, *[306](#page-327-0)*, *[343](#page-364-0)*, , *[425,](#page-446-0) [426](#page-447-3)*, *[432](#page-453-9)*, *[435](#page-456-6)*, *[450](#page-471-17)*, *[520](#page-541-9)*, , *[530](#page-551-5)*, *[539](#page-560-8)*, *[663](#page-684-12)*, *[671,](#page-692-3) [672](#page-693-12)*, *[692](#page-713-12)*, , *[789](#page-810-13)*, *[829,](#page-850-9) [830](#page-851-17)*, *[832](#page-853-8)*, *[836](#page-857-11)*, *[846](#page-867-8)*, , *[1195,](#page-1216-12) [1196](#page-1217-10)*, *[1198](#page-1219-12)*, *[1348](#page-1369-0)*, *[1350](#page-1371-7)*, , [1437,](#page-373-2) [1637,](#page-380-11) [1643,](#page-381-7) [1645,](#page-381-8) [1651,](#page-381-2)

[1652,](#page-381-9) [1730,](#page-383-13) [1980,](#page-392-9) [2215,](#page-398-0) [2216,](#page-398-9) [2269,](#page-401-1) [2282,](#page-402-15) [2298,](#page-403-13) [2485,](#page-408-28) [2498,](#page-408-11) [2572,](#page-410-28) [2653,](#page-413-24) [2695,](#page-414-11) [3012,](#page-424-7) [3027,](#page-424-8) [3042,](#page-424-9) [3117,](#page-426-8) [3164,](#page-427-17) [3187,](#page-427-25) [3586,](#page-442-5) [3851,](#page-453-10) [3965,](#page-456-7) [3995,](#page-457-27) [4232,](#page-463-16) [4378,](#page-467-8) [5096,](#page-492-8) [5098,](#page-492-9) [5731,](#page-508-4) [6185,](#page-518-3) [6298,](#page-523-6) [6516,](#page-529-7) [6705,](#page-536-5) [6770,](#page-538-10) [6782,](#page-538-11) [6860,](#page-541-1) [6861,](#page-541-4) [7097,](#page-547-5) [7100,](#page-547-6) [7169,](#page-549-4) [7177,](#page-550-5) [7194,](#page-550-7) [7209,](#page-551-6) [7250,](#page-552-9) [7457,](#page-558-5) [7471,](#page-559-6) [7479,](#page-559-7) [7507,](#page-560-9) [7512,](#page-560-10) [7514,](#page-560-11) [7797,](#page-568-9) [8724,](#page-596-4) [8751,](#page-596-5) [9193,](#page-610-18) [9210,](#page-610-13) [9368,](#page-614-5) [9499,](#page-618-23) [9516,](#page-618-18) [10292,](#page-638-8) [10309,](#page-639-9) [11496,](#page-672-1) [11499,](#page-672-12) [11501,](#page-672-3) [11899,](#page-685-9) [11919,](#page-685-14) [11944,](#page-686-9) [11961,](#page-686-14) [12135,](#page-693-13) [12136,](#page-693-14) [12137,](#page-693-15) [12715,](#page-710-10) [12718,](#page-710-11) [12722,](#page-711-13) [12802,](#page-712-13) [13062,](#page-720-7) [13105,](#page-722-5) [13117,](#page-722-6) [13259,](#page-725-15) [16100,](#page-799-4) [16185,](#page-803-10) [16187,](#page-803-11) [16237,](#page-804-11) [16238,](#page-804-9) [16245,](#page-804-12) [16246,](#page-804-10) [16262,](#page-805-0) [16294,](#page-806-3) [16314,](#page-807-10) [16317,](#page-807-1) [16320,](#page-807-11) [16429,](#page-810-14) [16461,](#page-810-2) [16485,](#page-811-9) [16538,](#page-812-8) [16632,](#page-815-8) [16688,](#page-816-14) [16739,](#page-818-0) [16749,](#page-818-26) [17247,](#page-834-7) [17754,](#page-850-10) [17796,](#page-851-18) [17797,](#page-851-19) [17811,](#page-852-10) [17813,](#page-852-11) [17883,](#page-854-11) [17948,](#page-855-19) [17984,](#page-856-5) [17992,](#page-857-1) [18012,](#page-857-12) [18048,](#page-859-7) [18237,](#page-864-0) [18242,](#page-864-8) [18268,](#page-865-8) [18271,](#page-865-9) [18274,](#page-865-10) [18306,](#page-866-13) [18337,](#page-866-5) [18357,](#page-867-9) [18610,](#page-875-12) [18721,](#page-877-12) [19032,](#page-886-19) [19250,](#page-892-8) [19272,](#page-893-14) [19278,](#page-893-15) [19491,](#page-901-9) [19542,](#page-901-10) [19611,](#page-904-6) [19653,](#page-905-8) [19656,](#page-905-9) [19657,](#page-905-10) [19676,](#page-905-11) [19680,](#page-905-12) [19808,](#page-909-7) [20089,](#page-917-18) [20476,](#page-933-10) [20485,](#page-933-11) [20753,](#page-941-11) [20763,](#page-941-10) [20778,](#page-942-9) [20830,](#page-943-13) [20897,](#page-945-10) [21072,](#page-950-16) [21080,](#page-950-17) [21108,](#page-951-17) [21121,](#page-951-12) [21122,](#page-951-18) [21130,](#page-951-19) [21150,](#page-952-23) [21163,](#page-952-9) [21164,](#page-952-24) [21172,](#page-952-25) [21184,](#page-952-26) [21192,](#page-953-7) [21396,](#page-957-7) [21406,](#page-957-8) [21432,](#page-958-6) [21434,](#page-958-7) [22858,](#page-1017-22) [24096,](#page-1050-9) [24098,](#page-1050-10) [24100,](#page-1050-11) [24136,](#page-1051-11) [24448,](#page-1060-9) [24605,](#page-1066-7) [27785,](#page-1172-0) [28830,](#page-1206-11) [28853,](#page-1207-17) [29147,](#page-1214-9) [29148,](#page-1214-10) [29262,](#page-1216-5) [29283,](#page-1216-13) [29514,](#page-1222-7) [29515,](#page-1222-8) [31228,](#page-1258-7) [31232,](#page-1258-8) [31233,](#page-1258-9) [32467,](#page-1292-8) [34583,](#page-1346-7) [35209,](#page-1362-8) [35324,](#page-1365-6) [35328,](#page-1365-1) [35331,](#page-1365-7) [35332,](#page-1365-8) [35365,](#page-1366-9) [35455,](#page-1369-12) [35456,](#page-1369-13) [35464,](#page-1370-16) [35469,](#page-1370-17) [35474,](#page-1370-18) [35479,](#page-1370-19) [35493,](#page-1370-21) [35511,](#page-1370-23) [35524,](#page-1371-18) [35531,](#page-1371-16) [35712](#page-1378-0)  $\exp_stop_f: \ldots \ldots \ldots \ldots$ . . *[40,](#page-61-0) [41](#page-62-0)*, *[166](#page-187-0)*, *[382](#page-403-6)*, *[421](#page-442-4)*, *[426](#page-447-3)*, *[624](#page-645-3)*, *[691](#page-712-14)*, *[785](#page-806-4)*, *[801](#page-822-11)*, *[952](#page-973-3)*, *[965](#page-986-3)*, *[1035](#page-1056-8)*, *[1127](#page-1148-13)*, *[1156](#page-1177-9)*, [2288,](#page-403-14) [2756,](#page-416-12) [2759,](#page-416-13) [2774,](#page-416-7) [2782,](#page-416-14) [2837,](#page-418-20) [3346,](#page-433-9) [3605,](#page-442-6) [3789,](#page-450-3) [3798,](#page-450-4) [3799,](#page-450-5) [3833,](#page-452-11) [3903,](#page-455-8) [3936,](#page-456-8) [3937,](#page-456-9) [3941,](#page-456-10) [4012,](#page-458-11) [4028,](#page-458-12) [4034,](#page-458-13) [4116,](#page-460-15) [4522,](#page-475-13) [4523,](#page-475-5) [4524,](#page-475-6) [4530,](#page-475-8) [4552,](#page-476-12) [4812,](#page-483-10) [4832,](#page-483-11) [4833,](#page-483-12) [4837,](#page-483-13) [4841,](#page-483-14) [4842,](#page-483-15) [4845,](#page-483-16) [4846,](#page-483-17) [4854,](#page-484-8) [4855,](#page-484-9) [4858,](#page-484-10) [4862,](#page-484-11) [4863,](#page-484-12) [4866,](#page-484-13) [4925,](#page-487-4) [5271,](#page-496-6) [5276,](#page-497-10) [5290,](#page-497-11) [5291,](#page-497-12) [5304,](#page-497-13) [5366,](#page-499-6) [5367,](#page-499-7) [5406,](#page-500-4) [5683,](#page-506-6) [6303,](#page-523-7) [6356,](#page-524-3) [6871,](#page-541-10) [6875,](#page-542-3) [6994,](#page-544-5) [7018,](#page-545-7) [7056,](#page-546-14) [7061,](#page-546-15) [7067,](#page-546-16) [7343,](#page-555-4) [8475,](#page-588-7) [8477,](#page-588-6) [8819,](#page-598-5) [10003,](#page-630-7) [10224,](#page-636-4) [10487,](#page-645-11) [10501,](#page-645-12) [10513,](#page-646-0) [10723,](#page-652-10) [12839,](#page-714-6) [12898,](#page-715-13) [12904,](#page-715-14) [13376,](#page-728-15) [13392,](#page-729-19) [13432,](#page-730-14) [13438,](#page-730-15) [13450,](#page-730-16) [13467,](#page-730-9) [13699,](#page-738-6) [13707,](#page-739-4) [13914,](#page-745-10) [13915,](#page-745-5) [13916,](#page-745-6) [13921,](#page-745-11) [13922,](#page-745-12) [13946,](#page-746-8) [14317,](#page-756-4) [14379,](#page-757-8) [14383,](#page-757-9) [14413,](#page-758-7) [14416,](#page-758-8) [14432,](#page-759-2) [14436,](#page-759-3) [14457,](#page-760-5) [14535,](#page-763-12) [14537,](#page-763-13) [14557,](#page-763-14) [14558,](#page-763-15) [14575,](#page-763-16) [14577,](#page-763-17) [14631,](#page-765-11) [14634,](#page-765-12) [14635,](#page-765-13) [14754,](#page-768-8) [14759,](#page-768-9) [14900,](#page-772-6) [16249,](#page-804-2) [16836,](#page-822-12) [16850,](#page-822-13) [16860,](#page-823-13) [16868,](#page-823-14) [17052,](#page-829-13) [17057,](#page-829-14) [17211,](#page-833-15) [18392,](#page-869-4) [18394,](#page-869-5) [18462,](#page-871-24) [18464,](#page-871-25) [18468,](#page-871-26) [18470,](#page-871-27) [18474,](#page-871-28) [18476,](#page-871-29) [18480,](#page-871-30) [18482,](#page-871-31) [18520,](#page-873-8) [18528,](#page-873-9) [18529,](#page-873-10) [18530,](#page-873-11) [18531,](#page-873-12) [18537,](#page-873-13) [18554,](#page-873-14) [18559,](#page-874-9) [18567,](#page-874-10) [18627,](#page-875-10) [18641,](#page-876-8) [18642,](#page-876-9) [18648,](#page-876-10) [19933,](#page-914-23) [20104,](#page-918-18) [21634,](#page-964-8) [21637,](#page-964-9) [21766,](#page-968-7) [21842,](#page-969-8) [21846,](#page-970-2) [21875,](#page-973-0) [22080,](#page-981-6) [22195,](#page-987-9) [22210,](#page-988-13) [22455,](#page-997-1) [22481,](#page-998-9) [22530,](#page-999-9) [22542,](#page-999-10) [22608,](#page-1001-6) [22749,](#page-1014-8) [22779,](#page-1015-16) [22935,](#page-1019-17) [22978,](#page-1020-16) [23029,](#page-1021-15) [23049,](#page-1022-10) [23076,](#page-1023-14) [23090,](#page-1023-15) [23125,](#page-1025-13) [23152,](#page-1026-20) [23161,](#page-1026-21) [23180,](#page-1026-22) [23196,](#page-1027-15) [23212,](#page-1027-16) [23230,](#page-1028-23) [23291,](#page-1030-5) [23310,](#page-1030-24) [23326,](#page-1031-9) [23564,](#page-1037-13) [23654,](#page-1039-17) [23698,](#page-1040-22) [23936,](#page-1046-30) [23940,](#page-1046-31) [24254,](#page-1056-9) [24256,](#page-1056-0) [24271,](#page-1056-10) [24288,](#page-1056-11) [24296,](#page-1057-8) [24297,](#page-1057-9) [24494,](#page-1061-10) [24614,](#page-1066-8) [24620,](#page-1066-9) [24635,](#page-1067-9) [24672,](#page-1068-11) [24745,](#page-1070-17) [24767,](#page-1071-16) [24821,](#page-1073-13) [24822,](#page-1073-14) [24830,](#page-1073-15) [25167,](#page-1087-13) [25185,](#page-1089-5) [25329,](#page-1094-19) [25341,](#page-1094-20) [25357,](#page-1094-21) [25374,](#page-1095-12) [25652,](#page-1107-6) [25653,](#page-1107-7) [25750,](#page-1112-9) [25843,](#page-1114-24) [25878,](#page-1116-5) [25896,](#page-1117-6) [25905,](#page-1117-13) [25907,](#page-1117-14) [26063,](#page-1122-14) [26098,](#page-1123-14) [26251,](#page-1127-21) [26301,](#page-1128-2) [26348,](#page-1130-16) [26353,](#page-1130-17) [26435,](#page-1132-23) [26502,](#page-1133-14) [26508,](#page-1133-15) [26523,](#page-1134-5) [26535,](#page-1134-6) [26573,](#page-1135-12) [26594,](#page-1136-3) [26634,](#page-1138-2) [26649,](#page-1139-5) [26664,](#page-1139-6) [26679,](#page-1139-7) [26694,](#page-1140-4) [26709,](#page-1140-5) [26737,](#page-1141-11) [26781,](#page-1143-8) [27047,](#page-1149-10) [27057,](#page-1149-1) [27087,](#page-1150-15) [27239,](#page-1155-7) [27241,](#page-1155-8) [27290,](#page-1157-7) [27363,](#page-1159-10) [27372,](#page-1159-11) [27387,](#page-1160-5) [27439,](#page-1161-5) [27452,](#page-1162-3) [27536,](#page-1165-12) [27590,](#page-1166-7) [27641,](#page-1167-15) [27664,](#page-1168-10) [27940,](#page-1179-3) [27941,](#page-1179-14) [27942,](#page-1179-15) [27951,](#page-1179-16) [27961,](#page-1179-13) [27979,](#page-1180-11) [28048,](#page-1181-5) [28051,](#page-1181-16) [28054,](#page-1181-17) [28122,](#page-1184-9) [28126,](#page-1184-10) [28168,](#page-1185-16) [28240,](#page-1187-3) [28247,](#page-1187-12) [28880,](#page-1207-25) [29906,](#page-1231-11) [29909,](#page-1231-12) [29910,](#page-1231-13) [29913,](#page-1231-14) [29926,](#page-1231-15) [29929,](#page-1231-16) [29932,](#page-1231-17) [29935,](#page-1231-18) [29938,](#page-1231-19) [29941,](#page-1231-20) [29955,](#page-1231-21) [29958,](#page-1231-22) [29961,](#page-1232-9) [29964,](#page-1232-10) [29967,](#page-1232-11) [29979,](#page-1232-12) [29982,](#page-1232-13) [29985,](#page-1232-14) [29988,](#page-1232-15) [35611,](#page-1373-12) [35612,](#page-1373-13) [35613,](#page-1373-14) [35614](#page-1373-15) exp internal commands: \\_\_exp\_arg\_last\_unbraced:nn . . [2469](#page-408-29) \\_\_exp\_arg\_next:Nnn . . . . . [2269,](#page-402-16) [2276](#page-402-11)  $\setminus$ \_exp\_arg\_next:nnn . . . . . . . . . . . *[382](#page-403-6)*, [2269,](#page-402-16) [2278,](#page-402-12) [2286,](#page-402-14) [2290,](#page-403-10) [2303,](#page-403-11) [2309](#page-403-12) \\_\_exp\_e:N . . . . . . . . . . . . . [2611,](#page-412-11) [2641](#page-413-25) \\_\_exp\_e:nn . . . . . . *[384](#page-405-23)*, *[391](#page-412-6)*, [2358,](#page-405-9) [2489,](#page-408-14) [2607,](#page-412-12) [2627,](#page-412-10) [2632,](#page-413-7) [2640,](#page-413-21) [2668,](#page-413-26) [2670,](#page-413-22) [2715,](#page-415-6) [2716,](#page-415-7) [2721,](#page-415-8) [2788,](#page-417-19) [2806](#page-417-13) \\_\_exp\_e:Nnn . . . . . . . . . . . . *[392](#page-413-27)*, [2641](#page-413-25) \\_\_exp\_e\_end:nn . . . . *[391](#page-412-6)*, [2607,](#page-412-12) [2740](#page-416-15) \\_\_exp\_e\_expandable:Nnn . . . *[392](#page-413-27)*, [2641](#page-413-25)  $\vee$  exp e group:n . . . . . . . [2614,](#page-412-13) [2628](#page-413-28) \ exp e if toks register:N .. [2852](#page-418-21)

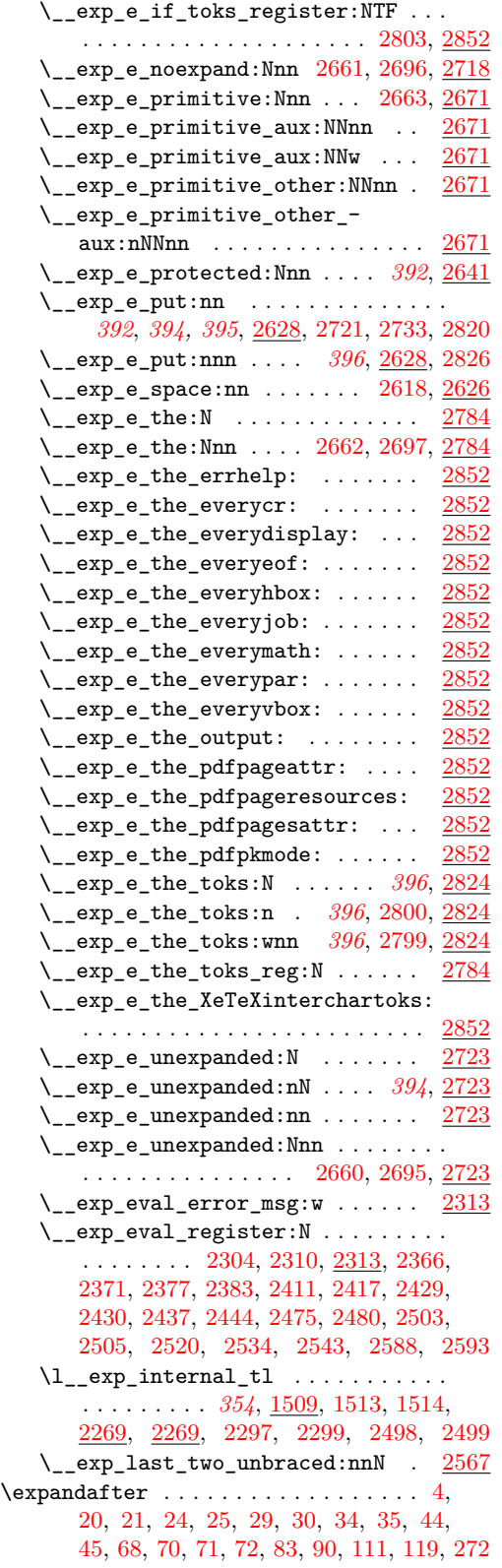

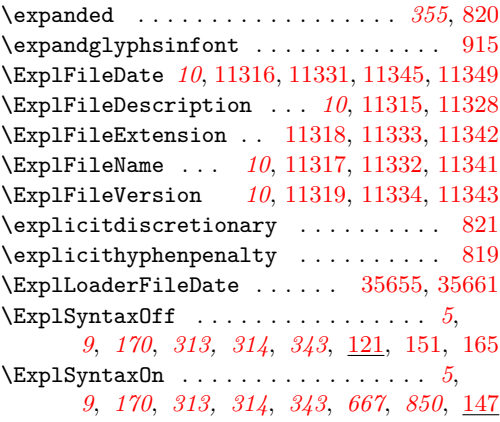

# **F**

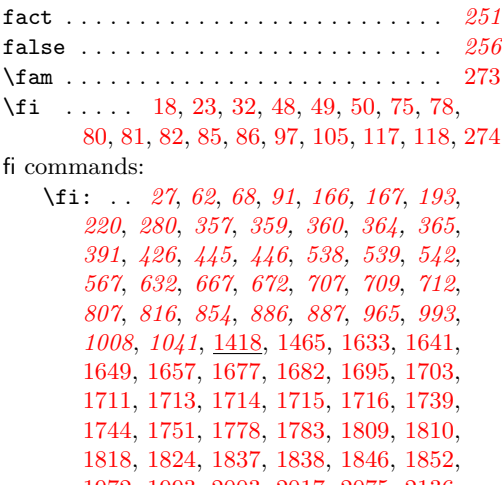

[1972,](#page-392-13) [1993,](#page-392-14) [2003,](#page-392-15) [2017,](#page-393-13) [2075,](#page-395-41) [2136,](#page-396-27) [2254,](#page-399-10) [2264,](#page-400-2) [2318,](#page-404-11) [2321,](#page-404-12) [2328,](#page-404-13) [2329,](#page-404-14) [2602,](#page-412-15) [2609,](#page-412-16) [2619,](#page-412-9) [2632,](#page-413-7) [2645,](#page-413-12) [2650,](#page-413-13) [2653,](#page-413-24) [2654,](#page-413-23) [2655,](#page-413-29) [2656,](#page-413-30) [2664,](#page-413-31) [2673,](#page-414-14) [2689,](#page-414-8) [2753,](#page-416-18) [2781,](#page-416-19) [2787,](#page-417-23) [2796,](#page-417-24) [2801,](#page-417-11) [2807,](#page-417-25) [2810,](#page-417-26) [2814,](#page-417-5) [2822,](#page-417-27) [2832,](#page-418-12) [2841,](#page-418-23) [2845,](#page-418-16) [2849,](#page-418-18) [2917,](#page-420-22) [2933,](#page-421-6) [2940,](#page-422-8) [2949,](#page-422-5) [2963,](#page-423-7) [2964,](#page-423-19) [2969,](#page-423-20) [2970,](#page-423-21) [2971,](#page-423-22) [2989,](#page-423-23) [2990,](#page-423-24) [2991,](#page-423-25) [2992,](#page-423-26) [2993,](#page-423-27) [2994,](#page-423-28) [2995,](#page-423-29) [2996,](#page-423-30) [2997,](#page-423-31) [3005,](#page-424-10) [3024,](#page-424-11) [3026,](#page-424-12) [3056,](#page-425-17) [3057,](#page-425-18) [3058,](#page-425-19) [3105,](#page-426-20) [3135,](#page-426-21) [3207,](#page-428-15) [3218,](#page-428-16) [3228,](#page-428-17) [3348,](#page-433-10) [3359,](#page-433-11) [3360,](#page-433-12) [3404,](#page-434-5) [3435,](#page-435-11) [3477,](#page-436-3) [3488,](#page-437-7) [3497,](#page-437-8) [3506,](#page-437-9) [3561,](#page-439-2) [3571,](#page-439-3) [3581,](#page-439-4) [3693,](#page-445-0) [3695,](#page-445-1) [3766,](#page-449-6) [3770,](#page-449-7) [3774,](#page-449-2) [3801,](#page-450-6) [3812,](#page-451-1) [3830,](#page-452-12) [3831,](#page-452-13) [3832,](#page-452-14) [3839,](#page-452-15) [3855,](#page-453-11) [3861,](#page-453-8) [3864,](#page-453-12) [3872,](#page-454-9) [3882,](#page-454-10) [3897,](#page-454-11) [3905,](#page-455-9) [3913,](#page-455-10) [3924,](#page-455-11) [3940,](#page-456-11) [3960,](#page-456-12) [3973,](#page-457-28) [3995,](#page-457-27) [4013,](#page-458-14) [4021,](#page-458-15) [4023,](#page-458-16) [4026,](#page-458-17) [4033,](#page-458-18) [4038,](#page-458-19) [4122,](#page-460-16) [4123,](#page-460-17) [4183,](#page-462-7) [4214,](#page-463-12) [4215,](#page-463-13) [4216,](#page-463-17) [4223,](#page-463-18) [4233,](#page-464-17) [4242,](#page-464-18) [4264,](#page-464-19) [4277,](#page-464-20) [4327,](#page-466-9) [4328,](#page-466-5) [4335,](#page-466-10) [4336,](#page-466-7) [4341,](#page-466-11) [4342,](#page-466-12)

[4369,](#page-467-10) [4370,](#page-467-11) [4441,](#page-472-9) [4485,](#page-474-7) [4492,](#page-474-8) [4493,](#page-474-9)

[4499,](#page-475-14) [4527,](#page-475-20)

[4952,](#page-488-12) [4995,](#page-490-5) [5038,](#page-491-3)

[5409,](#page-500-7) [5502,](#page-502-7) [5647,](#page-506-7) [5817,](#page-510-7) [5873,](#page-511-9) [6331,](#page-523-9) [6462,](#page-527-4) [6548,](#page-529-9) [6751,](#page-537-4) [6932,](#page-543-9)

[7192,](#page-550-9)

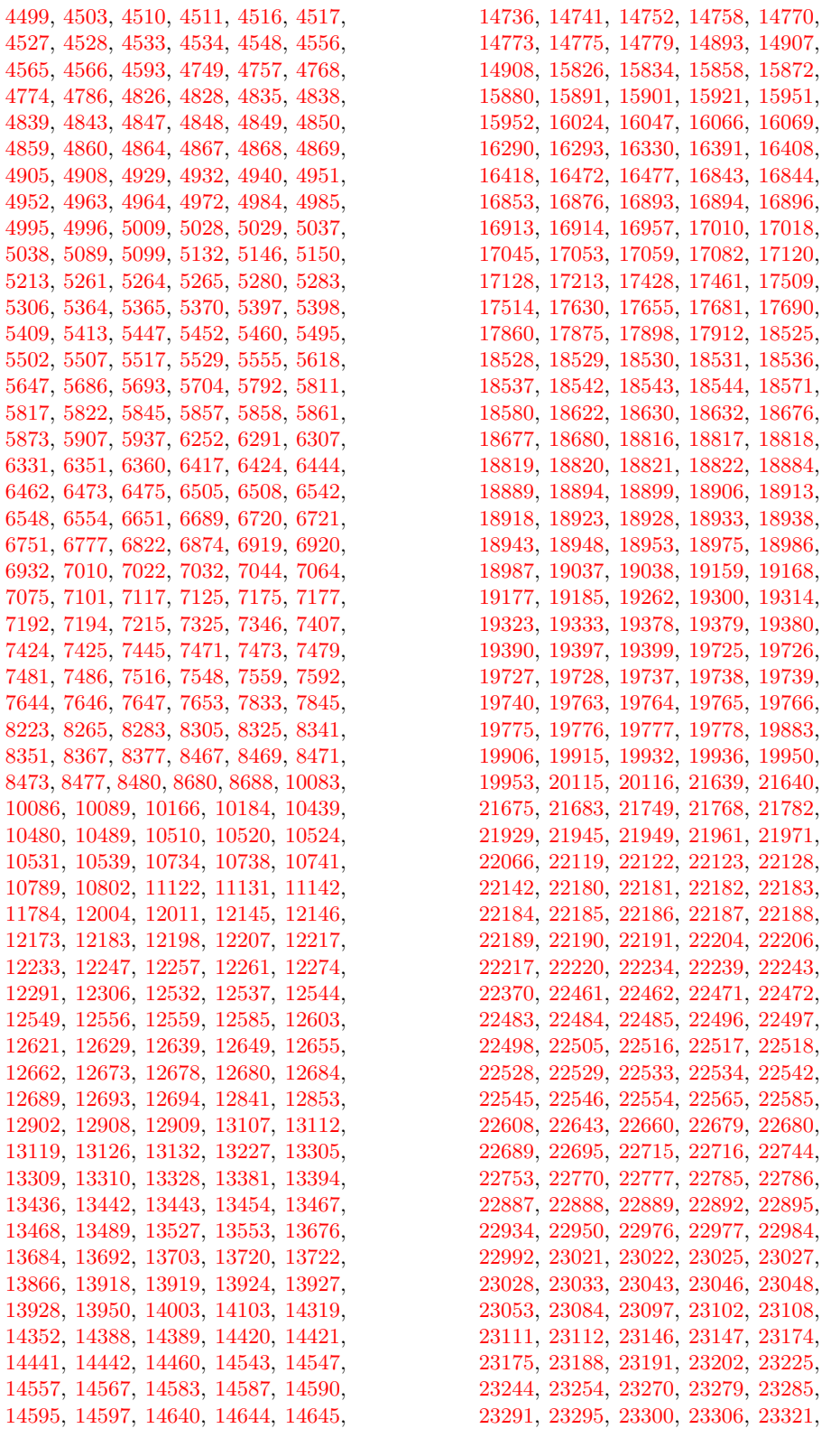

[23332,](#page-1031-10) [23351,](#page-1031-11) [23361,](#page-1032-8) [23363,](#page-1032-9) [23369,](#page-1032-10) [23390,](#page-1033-13) [23418,](#page-1033-14) [23441,](#page-1034-22) [23474,](#page-1035-14) [23476,](#page-1035-15) [23599,](#page-1038-11) [23649,](#page-1039-18) [23653,](#page-1039-19) [23663,](#page-1039-20) [23664,](#page-1040-23) [23680,](#page-1040-24) [23693,](#page-1040-25) [23697,](#page-1040-26) [23707,](#page-1040-27) [23708,](#page-1040-28) [23728,](#page-1041-17) [23749,](#page-1042-26) [23752,](#page-1042-27) [23782,](#page-1042-28) [23814,](#page-1043-20) [23830,](#page-1044-24) [23850,](#page-1044-25) [23891,](#page-1045-30) [23903,](#page-1045-31) [23916,](#page-1046-0) [23918,](#page-1046-32) [23938,](#page-1046-33) [23939,](#page-1046-34) [23946,](#page-1046-35) [23964,](#page-1046-36) [24003,](#page-1047-7) [24013,](#page-1048-18) [24178,](#page-1054-11) [24194,](#page-1054-12) [24205,](#page-1054-13) [24234,](#page-1055-7) [24235,](#page-1055-8) [24236,](#page-1055-9) [24243,](#page-1055-10) [24245,](#page-1055-11) [24246,](#page-1055-12) [24252,](#page-1056-12) [24253,](#page-1056-13) [24256,](#page-1056-0) [24283,](#page-1056-14) [24291,](#page-1057-10) [24292,](#page-1057-11) [24300,](#page-1057-12) [24301,](#page-1057-13) [24303,](#page-1057-14) [24304,](#page-1057-15) [24475,](#page-1061-11) [24488,](#page-1061-12) [24498,](#page-1061-13) [24499,](#page-1061-14) [24504,](#page-1061-2) [24505,](#page-1061-15) [24506,](#page-1061-3) [24507,](#page-1061-16) [24508,](#page-1062-0) [24509,](#page-1062-14) [24516,](#page-1062-15) [24526,](#page-1062-16) [24533,](#page-1062-17) [24544,](#page-1063-1) [24545,](#page-1063-21) [24556,](#page-1063-22) [24573,](#page-1063-23) [24618,](#page-1066-10) [24619,](#page-1066-11) [24626,](#page-1067-10) [24639,](#page-1067-11) [24654,](#page-1067-12) [24664,](#page-1068-12) [24678,](#page-1068-13) [24708,](#page-1069-10) [24717,](#page-1069-11) [24751,](#page-1070-18) [24773,](#page-1071-17) [24791,](#page-1072-13) [24808,](#page-1072-14) [24825,](#page-1073-16) [24826,](#page-1073-17) [24828,](#page-1073-18) [24829,](#page-1073-19) [24834,](#page-1073-20) [24849,](#page-1073-21) [24882,](#page-1074-3) [24911,](#page-1075-6) [24912,](#page-1075-7) [24913,](#page-1075-8) [24914,](#page-1075-9) [24915,](#page-1075-10) [24928,](#page-1076-7) [24972,](#page-1077-19) [25045,](#page-1083-10) [25112,](#page-1085-8) [25114,](#page-1085-4) [25115,](#page-1085-9) [25125,](#page-1086-10) [25154,](#page-1087-14) [25157,](#page-1087-15) [25158,](#page-1087-3) [25169,](#page-1087-16) [25189,](#page-1089-6) [25252,](#page-1091-13) [25253,](#page-1091-14) [25254,](#page-1091-15) [25266,](#page-1091-16) [25305,](#page-1093-7) [25306,](#page-1093-8) [25307,](#page-1093-9) [25308,](#page-1093-10) [25314,](#page-1093-11) [25317,](#page-1093-1) [25319,](#page-1093-12) [25329,](#page-1094-19) [25347,](#page-1094-22) [25362,](#page-1094-23) [25374,](#page-1095-12) [25381,](#page-1095-13) [25628,](#page-1106-9) [25632,](#page-1106-10) [25634,](#page-1106-11) [25638,](#page-1106-12) [25645,](#page-1106-3) [25646,](#page-1106-13) [25656,](#page-1107-8) [25657,](#page-1107-9) [25660,](#page-1107-10) [25752,](#page-1112-10) [25822,](#page-1114-25) [25833,](#page-1114-26) [25845,](#page-1114-27) [25877,](#page-1116-6) [25884,](#page-1116-7) [25895,](#page-1116-8) [25911,](#page-1117-15) [25918,](#page-1117-16) [25979,](#page-1120-23) [26036,](#page-1121-11) [26046,](#page-1122-0) [26048,](#page-1122-15) [26058,](#page-1122-16) [26076,](#page-1123-15) [26077,](#page-1123-16) [26109,](#page-1123-17) [26112,](#page-1124-15) [26121,](#page-1124-16) [26123,](#page-1124-1) [26125,](#page-1124-17) [26139,](#page-1124-18) [26153,](#page-1124-19) [26177,](#page-1125-7) [26261,](#page-1127-22) [26269,](#page-1127-23) [26300,](#page-1128-3) [26308,](#page-1129-8) [26314,](#page-1129-9) [26325,](#page-1129-10) [26328,](#page-1129-11) [26331,](#page-1129-12) [26340,](#page-1129-13) [26350,](#page-1130-18) [26352,](#page-1130-19) [26358,](#page-1130-7) [26365,](#page-1130-20) [26368,](#page-1130-21) [26377,](#page-1130-3) [26385,](#page-1131-19) [26406,](#page-1131-20) [26439,](#page-1132-24) [26440,](#page-1132-25) [26467,](#page-1132-26) [26469,](#page-1132-27) [26487,](#page-1133-16) [26488,](#page-1133-17) [26507,](#page-1133-18) [26518,](#page-1134-7) [26527,](#page-1134-8) [26530,](#page-1134-9) [26541,](#page-1134-10) [26544,](#page-1134-11) [26547,](#page-1134-12) [26565,](#page-1135-13) [26575,](#page-1135-14) [26586,](#page-1135-3) [26588,](#page-1135-15) [26597,](#page-1136-4) [26644,](#page-1138-3) [26659,](#page-1139-8) [26674,](#page-1139-9) [26689,](#page-1140-6) [26704,](#page-1140-7) [26719,](#page-1141-12) [26722,](#page-1141-0) [26724,](#page-1141-13) [26741,](#page-1141-14) [26786,](#page-1143-9) [27093,](#page-1150-16) [27129,](#page-1151-3) [27130,](#page-1151-9) [27140,](#page-1152-2) [27181,](#page-1153-8) [27182,](#page-1153-2) [27206,](#page-1153-9) [27233,](#page-1155-9) [27234,](#page-1155-10) [27237,](#page-1155-5) [27239,](#page-1155-7) [27240,](#page-1155-11) [27245,](#page-1155-12) [27257,](#page-1156-5) [27276,](#page-1156-8) [27281,](#page-1157-8) [27289,](#page-1157-9) [27292,](#page-1157-10) [27324,](#page-1158-7) [27334,](#page-1158-8) [27335,](#page-1158-9) [27345,](#page-1159-12) [27367,](#page-1159-13) [27382,](#page-1159-14) [27400,](#page-1160-6) [27408,](#page-1160-7) [27411,](#page-1160-8) [27439,](#page-1161-5) [27447,](#page-1161-6) [27463,](#page-1162-4) [27535,](#page-1165-5) [27553,](#page-1165-13) [27589,](#page-1166-5) [27607,](#page-1166-8) [27640,](#page-1167-16) [27663,](#page-1168-6) [27669,](#page-1168-11) [27742,](#page-1170-16) [27743,](#page-1170-17) [27874,](#page-1178-14) [27875,](#page-1178-15) [27884,](#page-1178-16) [27891,](#page-1178-17) [27896,](#page-1178-18) [27906,](#page-1178-19) [27916,](#page-1178-20) [27941,](#page-1179-14) [27944,](#page-1179-17) [27957,](#page-1179-18) [27989,](#page-1180-12) [27997,](#page-1180-13) [27998,](#page-1180-14) [28026,](#page-1181-18) [28048,](#page-1181-5) [28049,](#page-1181-19) [28050,](#page-1181-20) [28053,](#page-1181-21) [28058,](#page-1181-22) [28078,](#page-1182-5) [28079,](#page-1182-6) [28131,](#page-1184-11) [28132,](#page-1184-12) [28173,](#page-1185-17) [28181,](#page-1185-6) [28234,](#page-1186-18) [28240,](#page-1187-3)

[28253,](#page-1187-13) [28693,](#page-1202-7) [28694,](#page-1202-8) [28702,](#page-1202-9) [28716,](#page-1203-4) [28720,](#page-1203-5) [28721,](#page-1203-6) [28737,](#page-1203-7) [28816,](#page-1206-15) [28820,](#page-1206-16) [28831,](#page-1206-17) [28852,](#page-1207-26) [28856,](#page-1207-27) [28872,](#page-1207-28) [28884,](#page-1207-29) [28916,](#page-1208-13) [28917,](#page-1208-14) [28918,](#page-1208-15) [28919,](#page-1208-16) [28920,](#page-1208-17) [28921,](#page-1208-18) [28922,](#page-1208-19) [29070,](#page-1212-5) [29076,](#page-1212-6) [29312,](#page-1217-11) [29917,](#page-1231-23) [29918,](#page-1231-24) [29921,](#page-1231-25) [29922,](#page-1231-26) [29945,](#page-1231-27) [29946,](#page-1231-28) [29947,](#page-1231-29) [29948,](#page-1231-30) [29949,](#page-1231-31) [29950,](#page-1231-32) [29971,](#page-1232-16) [29972,](#page-1232-17) [29973,](#page-1232-18) [29974,](#page-1232-19) [29975,](#page-1232-20) [29992,](#page-1232-21) [29993,](#page-1232-22) [29994,](#page-1232-23) [29995,](#page-1232-24) [31603,](#page-1268-5) [31605,](#page-1268-6) [31611,](#page-1268-7) [35124,](#page-1360-17) [35323,](#page-1365-9) [35359,](#page-1366-10) [35364,](#page-1366-11) [35365,](#page-1366-9) [35483,](#page-1370-25) [35490,](#page-1370-26) [35495,](#page-1370-20) [35521,](#page-1371-13) [35527,](#page-1371-19) [35531,](#page-1371-16) [35546,](#page-1371-20) [35567,](#page-1372-15) [35575,](#page-1372-16) [35611,](#page-1373-12) [35612,](#page-1373-13) [35613,](#page-1373-14) [35619](#page-1373-16) \c\_fifteen . . . . . . . . . . . . . . . . . . . [35814](#page-1380-4) file commands:  $\left\{ \right\}$   $\left\{ \right\}$  . . . . . . . . . . . [35832](#page-1380-5) \file\_compare\_timestamp:nNn . . . . *[95](#page-116-0)* \file\_compare\_timestamp:nNnTF . . . . . . . . . . . . . . . . . . . . . . . *[95](#page-116-0)*, [11106](#page-661-6) \file\_compare\_timestamp\_p:nNn . . . . . . . . . . . . . . . . . . . . . . . *[95](#page-116-0)*, [11106](#page-661-6) \g\_file\_curr\_dir\_str . . . . . . . . . . . . . . . *[91](#page-112-0)*, [10645,](#page-649-8) [11204,](#page-663-12) [11210,](#page-664-10) [11223](#page-664-11) \g\_file\_curr\_ext\_str . . . . . . . . . . . . . . . *[91](#page-112-0)*, [10645,](#page-649-8) [11206,](#page-663-13) [11212,](#page-664-12) [11225](#page-664-13) \g\_file\_curr\_name\_str . . . . . . . . . . . . . . . . . . . . . . . *[91](#page-112-0)*, [8887,](#page-600-2) [9014,](#page-605-2) [10645,](#page-649-8) [11205,](#page-663-14) [11211,](#page-664-14) [11224,](#page-664-15) [35845](#page-1381-0) \g\_file\_current\_name\_tl ...... [35844](#page-1381-1) \file\_full\_name:n . . . . . . . . . . . . . . . . . . . . *[92](#page-113-0)*, [10812,](#page-654-15) [10911,](#page-657-3) [10971,](#page-658-11) [10979,](#page-658-9) [10985,](#page-658-12) [11031,](#page-659-9) [11110,](#page-661-7) [11111](#page-661-8) \file\_get:nnN . . . . . . . . . . [92](#page-113-0), [10771](#page-653-9) \file\_get:nnNTF ... *[92](#page-113-0)*, <u>10771</u>, [10773](#page-654-16) \file\_get\_full\_name:nN . . . . . . . . . . . . . . . . . . . . . *[92](#page-113-0)*, *[344](#page-365-0)*, [10902,](#page-656-11) [35833](#page-1380-6) \file\_get\_full\_name:nNTF . . . . *[92](#page-113-0)*, [9994,](#page-629-4) [10778,](#page-654-17) [10902,](#page-656-11) [10904,](#page-657-4) [10916,](#page-657-5) [10917,](#page-657-6) [11160,](#page-662-8) [11166,](#page-662-9) [11171,](#page-663-15) [11183](#page-663-16) \file\_get\_hex\_dump:nN . . . . *[93](#page-114-0)*, [11047](#page-660-8) \file\_get\_hex\_dump:nnnN . . . *[93](#page-114-0)*, [11091](#page-661-9) \file\_get\_hex\_dump:nnnNTF . . . . . . . . . . . . . . . . . . . . . *[93](#page-114-0)*, [11091,](#page-661-9) [11093](#page-661-10) \file\_get\_hex\_dump:nNTF . . . . . . . . . . . . . . . . . . . . . . . *[93](#page-114-0)*, [11047,](#page-660-8) [11048](#page-660-9) \file\_get\_mdfive\_hash:nN . . . . . . . . . . . . . . . . . . . . . . *[94](#page-115-0)*, [11049,](#page-660-3) [11057](#page-660-10) \file\_get\_mdfive\_hash:nN\file\_- get\_size:nN . . . . . . . . . . . . . [11047](#page-660-8) \file\_get\_mdfive\_hash:nN\file\_ get\_size:nNTF  $\ldots \ldots \ldots \ldots \frac{11047}{2}$  $\ldots \ldots \ldots \ldots \frac{11047}{2}$  $\ldots \ldots \ldots \ldots \frac{11047}{2}$ \file\_get\_mdfive\_hash:nNTF *[94](#page-115-0)*, [11050](#page-660-11) \file\_get\_size:nN . . . . . . . . . . . . . *[94](#page-115-0)* \file\_get\_size:nNTF . . . . . . *[94](#page-115-0)*, [11052](#page-660-12)

\file\_get\_timestamp:nN . . . . [94](#page-115-0), [11047](#page-660-8)  $\verb|\file_get_timestamp:nNTF| | \ldots | \ldots | \ldots |$ . . . . . . . . . . . . . . . *[94](#page-115-0)*, [11047,](#page-660-8) [11054](#page-660-13) \file\_hex\_dump:n . . . . . . . . [93](#page-114-0), [10982](#page-658-13) \file\_hex\_dump:nnn . . [93](#page-114-0), [10982,](#page-658-13) [11100](#page-661-11) \file\_if\_exist:nTF ............. . . . . . . . . . *[92](#page-113-0)*, *[95](#page-116-0)*, [11158,](#page-662-10) [11469,](#page-670-1) [11471,](#page-670-2) [11475,](#page-670-3) [13885,](#page-744-10) [35835,](#page-1381-2) [35837](#page-1381-3) \file\_if\_exist\_input:n . . . . *[95](#page-116-0)*, [11164](#page-662-11) \file\_if\_exist\_input:nTF . . . . . . . . . . . . . . . . . *[95](#page-116-0)*, [11164,](#page-662-11) [35834,](#page-1380-7) [35836](#page-1381-4) \file\_input:n ................ *[95](#page-116-0)*, [11181,](#page-663-17) [13889,](#page-745-18) [35835,](#page-1381-2) [35837,](#page-1381-3) [35970](#page-1383-7) \file\_input\_stop: ....... [95](#page-116-0), [11175](#page-663-18) \file\_list: ................. [35838](#page-1381-5) \file\_log\_list: .... [95](#page-116-0), [11284,](#page-666-10) [35839](#page-1381-6) \file\_mdfive\_hash:n ..... *[94](#page-115-0)*, <u>[10964](#page-658-14)</u> \file\_parse\_full\_name:n  $93, 643, 11227$  $93, 643, 11227$  $93, 643, 11227$  $93, 643, 11227$  $93, 643, 11227$ \file\_parse\_full\_name:nNNN . . . . . . . . . . . . . . . *[93](#page-114-0)*, [10941,](#page-657-7) [11208,](#page-664-18) [11272](#page-665-5) \file\_parse\_full\_name\_apply:nN . . . . . . . . . . . . . . *[93](#page-114-0)*, *[643](#page-664-16)*, [11227,](#page-664-17) [11274](#page-665-6) \file\_path\_include:n . . . . . *[95](#page-116-0)*, [35840](#page-1381-7) \file\_path\_remove:n ........ [35842](#page-1381-8) \l\_file\_search\_path\_seq . . . . *[92](#page-113-0)*– *[94](#page-115-0)*, [10679,](#page-650-4) [10826,](#page-655-13) [10926,](#page-657-8) [35841,](#page-1381-9) [35843](#page-1381-10) \file\_show\_list: ........ *[95](#page-116-0)*, [11284](#page-666-10) \file\_size:n . . . . . . . . . . . [94](#page-115-0), [10964](#page-658-14) \file\_timestamp:n . . . . . . . [94](#page-115-0), [10964](#page-658-14) file internal commands: \l\_\_file\_base\_name\_tl . . . . . . . . .  $\ldots \ldots \ldots \ldots \frac{10674}{10923}$ , [10959](#page-658-15)  $\_{\_}$ file\_compare\_timestamp:nnN .  $11106$  $\setminus$ \_file\_const:nn . . . . . . . . . . . [11483](#page-671-0)  $\setminus$ \_file\_details:nn .......... [10964](#page-658-14)  $\lceil \text{file\_details\_aux:nn} \rceil$ .  $\frac{10964}{10999}$  $\frac{10964}{10999}$  $\frac{10964}{10999}$  $\lvert \mathcal{L}_\text{file\_dir\_str} \ldots \ldots \ldots \ldots \rvert$  $\ldots \ldots \ldots 10676, 10942, 11209, 11210$  $\ldots \ldots \ldots 10676, 10942, 11209, 11210$  $\ldots \ldots \ldots 10676, 10942, 11209, 11210$  $\ldots \ldots \ldots 10676, 10942, 11209, 11210$  $\ldots \ldots \ldots 10676, 10942, 11209, 11210$  $\ldots \ldots \ldots 10676, 10942, 11209, 11210$  $\ldots \ldots \ldots 10676, 10942, 11209, 11210$  $\ldots \ldots \ldots 10676, 10942, 11209, 11210$  $\setminus$  file\_ext\_check:nn . . . . . . . . . . . . . . . . . . . . . . . [10835,](#page-655-14) [10847,](#page-655-15) [10854](#page-656-2) \\_\_file\_ext\_check:nnn . [10869,](#page-656-10) [10874](#page-656-4) \\_\_file\_ext\_check:nnnn . [10875,](#page-656-7) [10876](#page-656-5) \\_\_file\_ext\_check:nnnw . [10860,](#page-656-8) [10865](#page-656-6) \\_\_file\_ext\_check:nnw ......... . . . . . . . . . . . . . [10855,](#page-656-12) [10856,](#page-656-3) [10863](#page-656-13) \l\_\_file\_ext\_str . . . . . . . . . . . . . . . [10676,](#page-650-6) [10942,](#page-657-10) [10943,](#page-657-11) [11209,](#page-664-19) [11212](#page-664-12)  $\setminus$ \_file\_full\_name:n ........ [10812](#page-654-15) \\_\_file\_full\_name\_assign:nnnNNN . . . . . . . . . . . . . . . . . . . [11275,](#page-665-7) [11277](#page-665-3)  $\_{$ \_1}file\_full\_name\_aux:nN .....  $10812$  $\setminus$ \_file\_full\_name\_aux:nn .....  $10812$  $\setminus$ \_file\_full\_name\_aux:Nnn ....  $\underline{10812}$  $\underline{10812}$  $\underline{10812}$ \\_file\_full\_name\_aux:nnN .... [10812](#page-654-15)

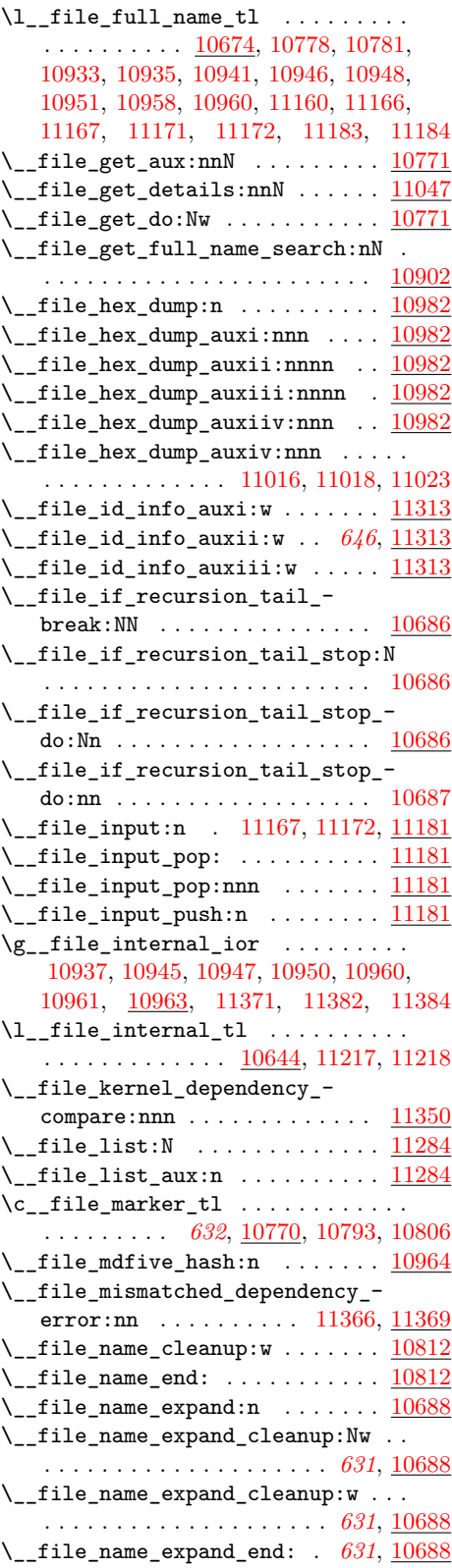

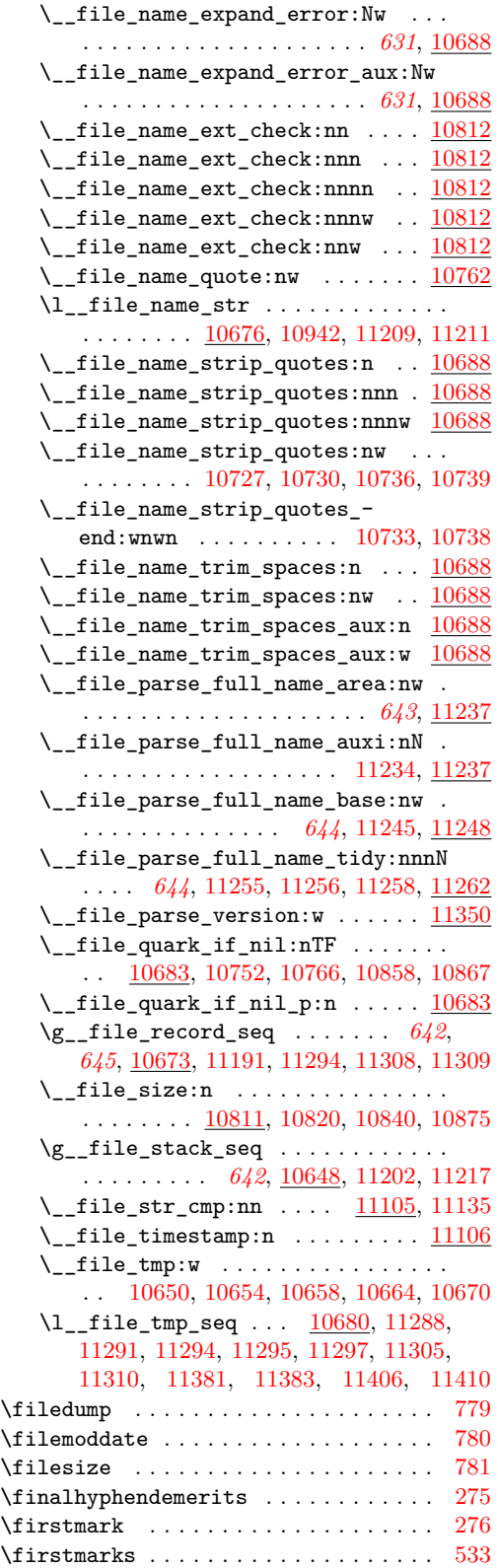

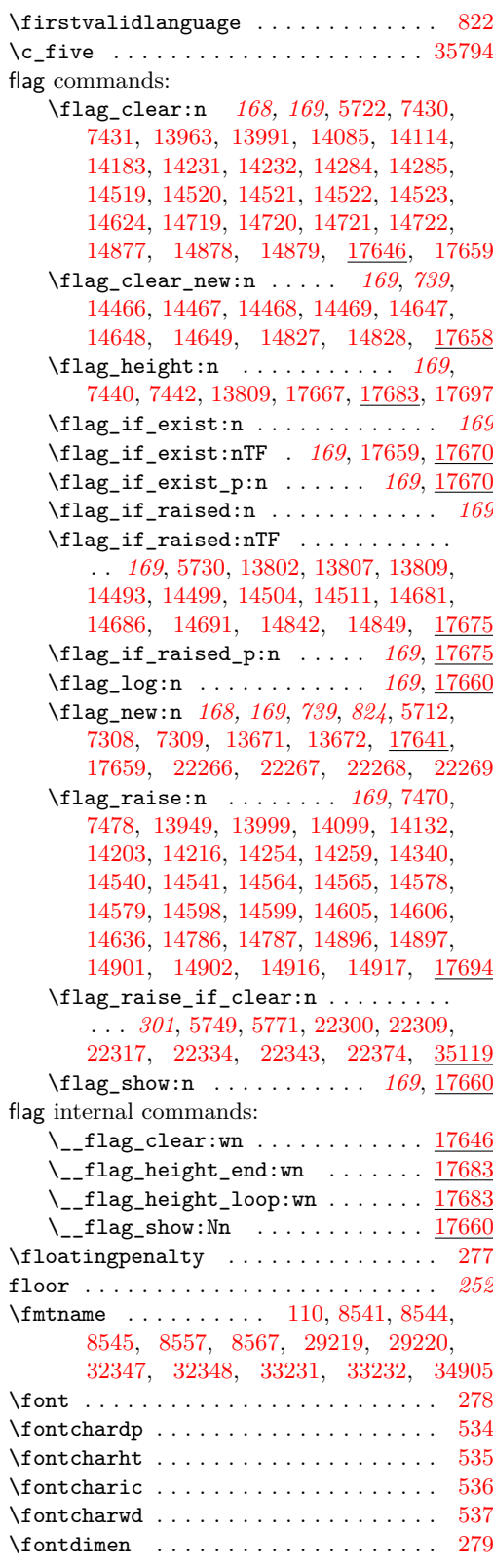

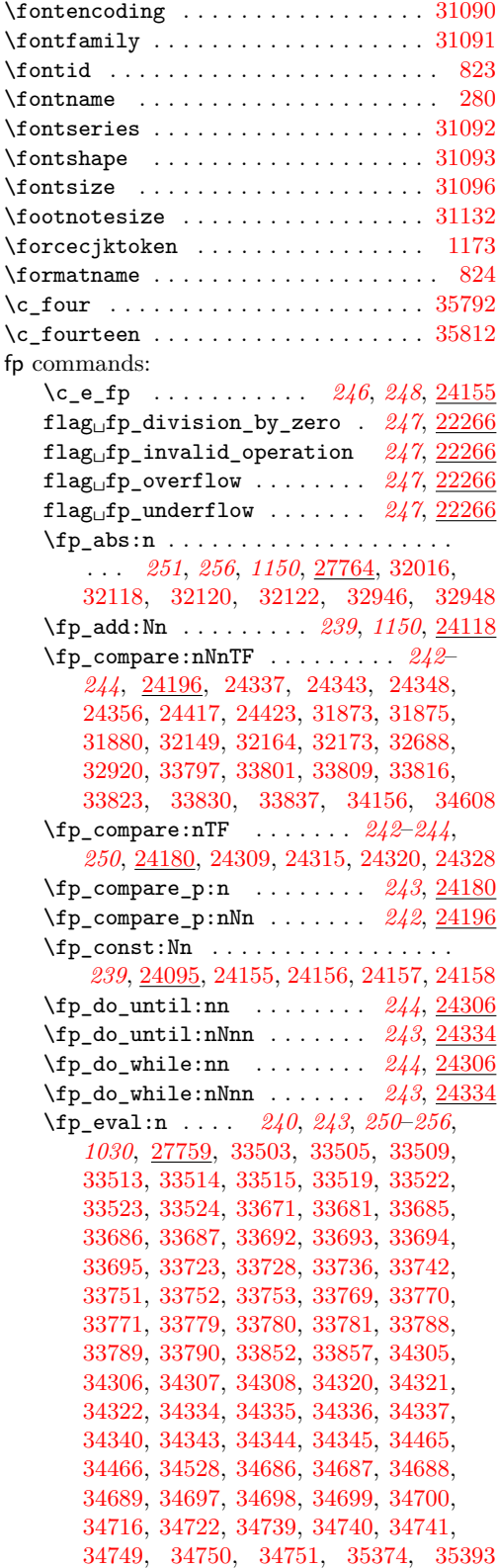

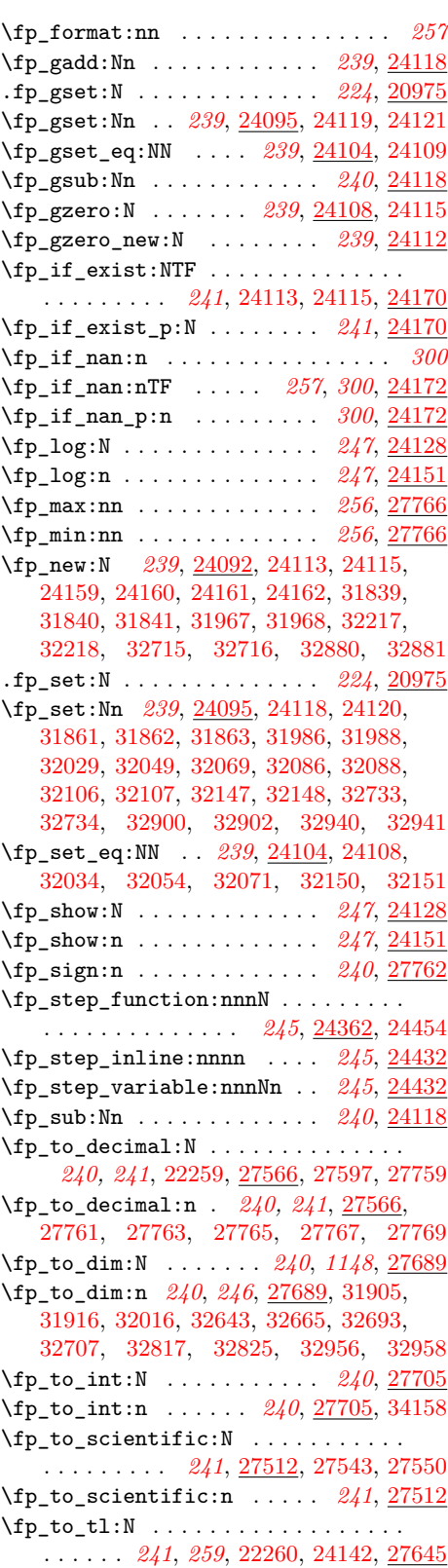

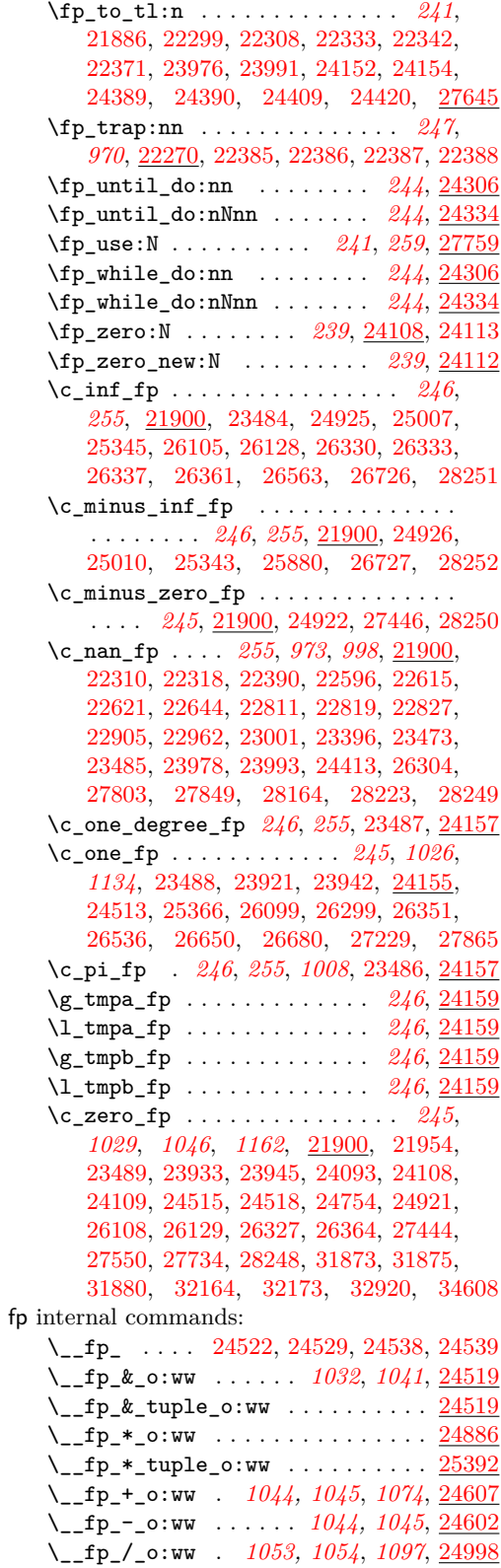

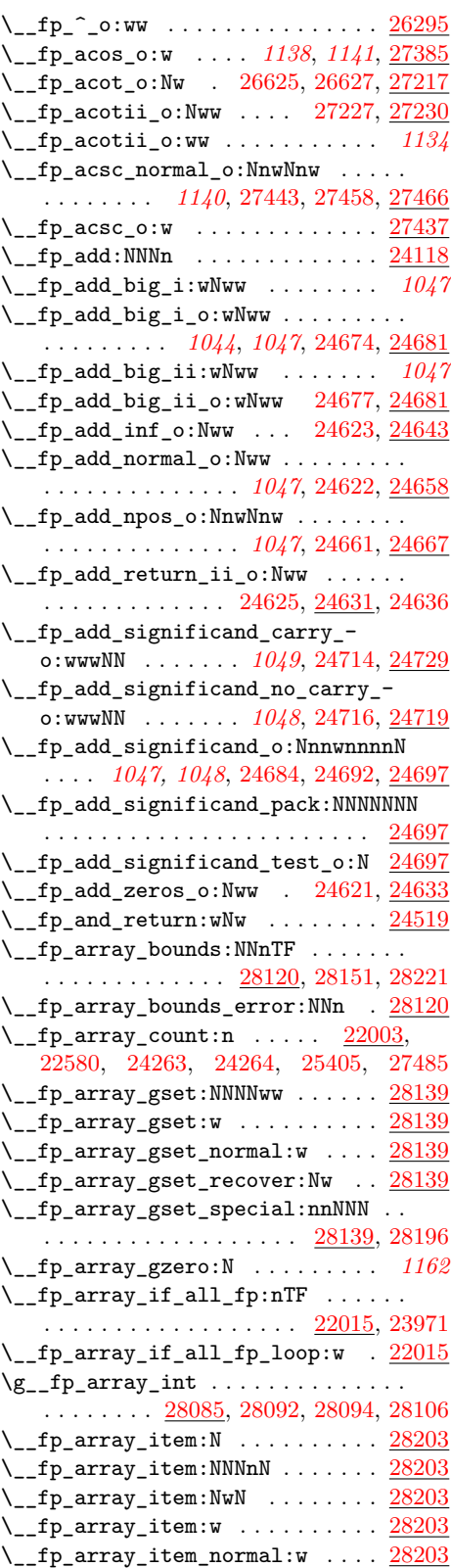

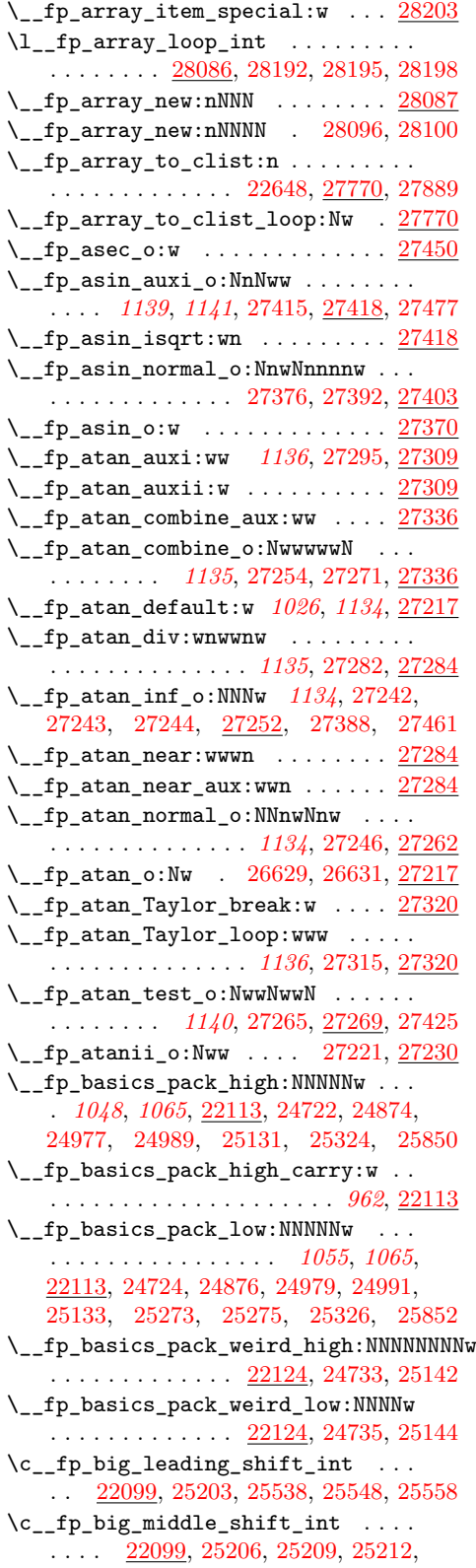

[25215,](#page-1090-14) [25218,](#page-1090-15) [25221,](#page-1090-16) [25225,](#page-1090-17) [25540,](#page-1103-12) [25550,](#page-1103-13) [25560,](#page-1103-14) [25570,](#page-1104-6) [25573,](#page-1104-7) [25576](#page-1104-8) \c\_\_fp\_big\_trailing\_shift\_int . . . . . . . . . . . . . . . . [22099,](#page-982-3) [25229,](#page-1090-18) [25583](#page-1104-9) \c\_\_fp\_Bigg\_leading\_shift\_int . . .  $\ldots \ldots \ldots \ldots$  [22104,](#page-983-10) [25052,](#page-1083-11) [25070](#page-1084-9)  $\c_{fp_Bigg_middle\_shift\_int ...$ . . [22104,](#page-983-10) [25055,](#page-1083-12) [25058,](#page-1083-13) [25073,](#page-1084-10) [25076](#page-1084-11)  $\c_{\texttt{-fp\_Big\_trailing\_shift\_int}}$ .  $\ldots \ldots \ldots \ldots$  [22104,](#page-983-10) [25061,](#page-1083-14) [25079](#page-1084-12) \\_\_fp\_binary\_rev\_type\_o:Nww . . . . . . . . . . . . . . . . . <u>23607</u>, [25395,](#page-1095-16) [25397](#page-1095-17)  $\setminus _{\_{}^{}_{-}}$ fp\_binary\_type\_o:Nww ....... . . . . . . . . . . . . . [23607,](#page-1038-12) [25393,](#page-1095-18) [25406](#page-1096-3)  $\c_$ fp\_block\_int ......  $21905, 25802$  $21905, 25802$  $21905, 25802$ \\_\_fp\_case\_return:nw . . . . . . . . . . . *[965](#page-986-3)*, [22181,](#page-987-13) [22211,](#page-988-21) [22214,](#page-988-22) [22219,](#page-988-5) [22709,](#page-1003-23) [26064,](#page-1122-17) [26560,](#page-1135-16) [27242,](#page-1155-16) [27243,](#page-1155-17) [27244,](#page-1155-18) [27537,](#page-1165-17) [27591,](#page-1166-10) [27665,](#page-1168-13) [27667,](#page-1168-14) [27668,](#page-1168-5) [27734,](#page-1170-12) [28169,](#page-1185-20) [28171,](#page-1185-21) [28172](#page-1185-22)  $\setminus$ \_fp\_case\_return\_i\_o:ww . [22188,](#page-987-14) [24624,](#page-1067-17) [24638,](#page-1067-18) [24647,](#page-1067-19) [24919,](#page-1075-14) [27233](#page-1155-9) \\_\_fp\_case\_return\_ii\_o:ww . . . . . . . . [22188,](#page-987-14) [24920,](#page-1075-15) [26349,](#page-1130-4) [26367,](#page-1130-23) [27234](#page-1155-10) \\_\_fp\_case\_return\_o:Nw . *[965,](#page-986-3) [966](#page-987-15)*, [22182,](#page-987-16) [25345,](#page-1094-24) [26099,](#page-1123-18) [26104,](#page-1123-10) [26107,](#page-1123-12) [26299,](#page-1128-5) [26304,](#page-1128-4) [26327,](#page-1129-17) [26330,](#page-1129-14) [26333,](#page-1129-15) [26536,](#page-1134-13) [26650,](#page-1139-10) [26680,](#page-1139-11) [27444,](#page-1161-7) [27446](#page-1161-3) \\_\_fp\_case\_return\_o:Nww . . . . . . . .  $\ldots \ldots \ldots$  [22186,](#page-987-17) [24921,](#page-1075-12) 24922. [24925,](#page-1076-8) [24926,](#page-1076-9) [26351,](#page-1130-22) [26360,](#page-1130-8) [26363](#page-1130-10) \\_\_fp\_case\_return\_same\_o:w . *[965,](#page-986-3) [966](#page-987-15)*, [22184,](#page-987-18) [25154,](#page-1087-14) [25158,](#page-1087-3) [25346,](#page-1094-4) [25358,](#page-1094-26) [25361,](#page-1094-5) [25883,](#page-1116-10) [26111,](#page-1124-22) [26324,](#page-1129-18) [26540,](#page-1134-4) [26543,](#page-1134-14) [26635,](#page-1138-4) [26643,](#page-1138-1) [26658,](#page-1139-3) [26673,](#page-1139-4) [26688,](#page-1140-2) [26695,](#page-1140-8) [26703,](#page-1140-3) [26718,](#page-1141-2) [27373,](#page-1159-18) [27381,](#page-1159-19) [27399,](#page-1160-16) [27445,](#page-1161-12) [27462](#page-1162-2)  $\setminus$ <sub>--</sub>fp<sub>-</sub>case<sub>-</sub>use:nw ........ [965](#page-986-3), [22180,](#page-986-4) [24649,](#page-1067-20) [24917,](#page-1075-16) [24918,](#page-1075-17) [24923,](#page-1076-10) [24924,](#page-1076-11) [25006,](#page-1078-11) [25009,](#page-1078-12) [25156,](#page-1087-17) [25342,](#page-1094-27) [25876,](#page-1116-11) [25879,](#page-1116-12) [26335,](#page-1129-19) [26546,](#page-1134-15) [26636,](#page-1138-5) [26641,](#page-1138-6) [26651,](#page-1139-12) [26656,](#page-1139-13) [26666,](#page-1139-14) [26671,](#page-1139-15) [26681,](#page-1140-9) [26686,](#page-1140-10) [26696,](#page-1140-11) [26701,](#page-1140-12) [26711,](#page-1140-13) [26716,](#page-1140-14) [27375,](#page-1159-20) [27378,](#page-1159-21) [27388,](#page-1160-15) [27390,](#page-1160-17) [27396,](#page-1160-18) [27440,](#page-1161-13) [27442,](#page-1161-14) [27453,](#page-1162-11) [27456,](#page-1162-12) [27461,](#page-1162-10) [27540,](#page-1165-18) [27547,](#page-1165-19) [27594,](#page-1166-11) [27601](#page-1166-12) \\_\_fp\_change\_func\_type:NNN . . . . . . . . . [22043,](#page-980-15) [23400,](#page-1033-15) [25388,](#page-1095-19) [27522,](#page-1164-13) [27576,](#page-1166-13) [27653,](#page-1167-18) [27699,](#page-1169-19) [27714,](#page-1169-20) [28153](#page-1185-13) \\_\_fp\_change\_func\_type\_aux:w . [22043](#page-980-15) \\_\_fp\_change\_func\_type\_chk:NNN [22043](#page-980-15) \\_\_fp\_chk:w . . . . . . . . . . . . . . . . . . . *[951](#page-972-3)*–*[953](#page-974-10)*, *[1008](#page-1029-6)*, *[1045](#page-1066-12)*, *[1047](#page-1068-14)*, *[1049](#page-1070-19)*, *[1055](#page-1076-2)*, *[1058](#page-1079-4)*, [21887,](#page-974-11) [21900,](#page-975-3) [21901,](#page-975-4)

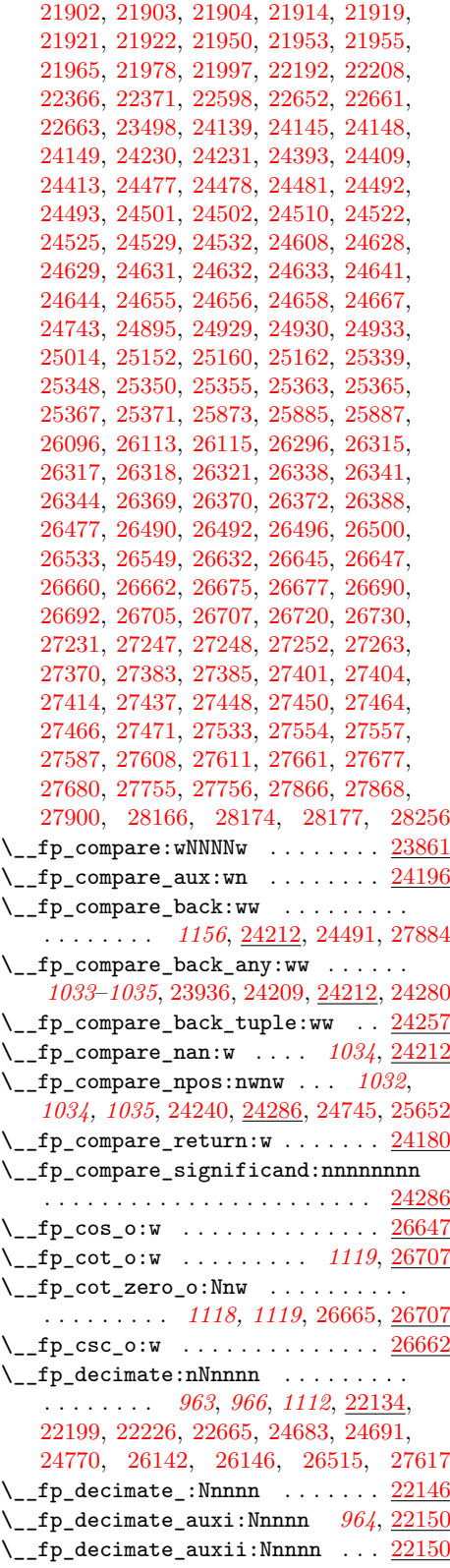

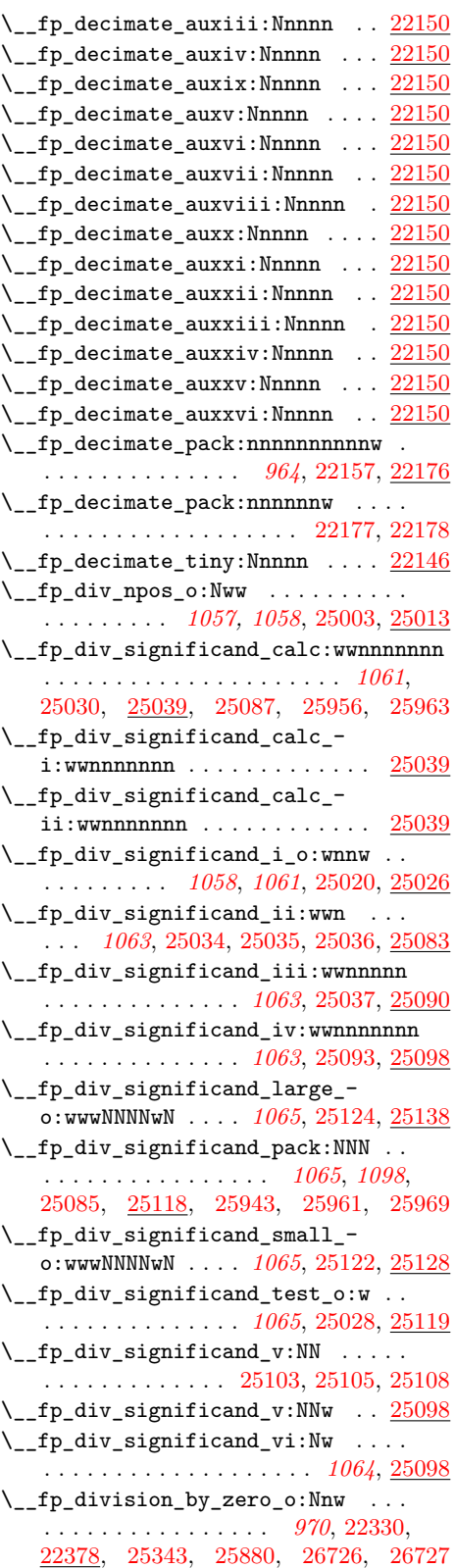

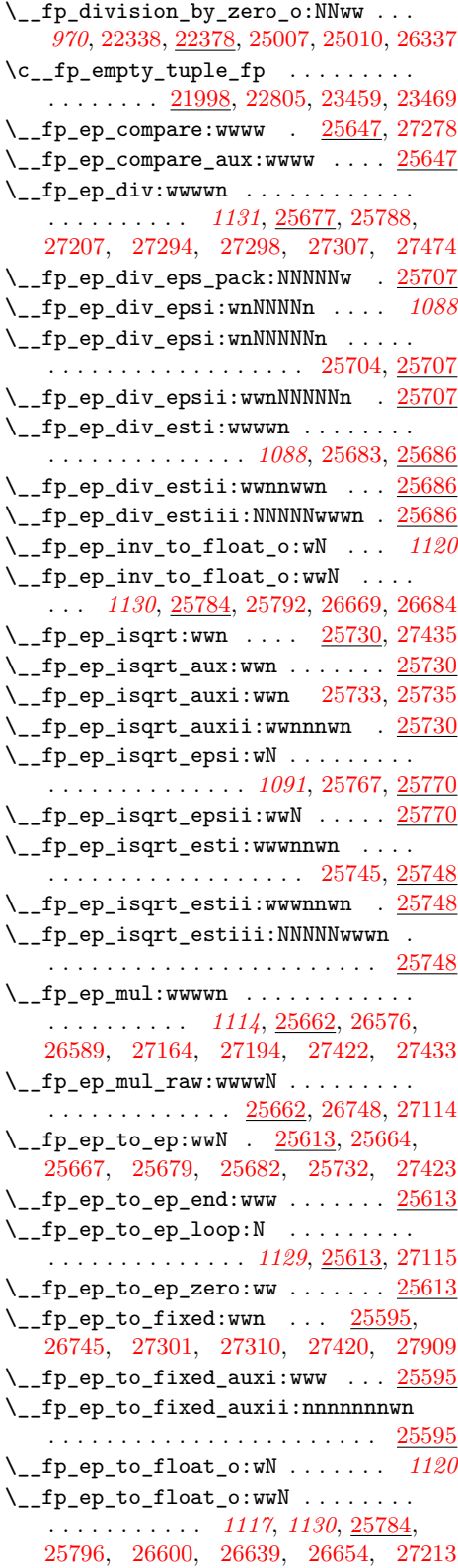

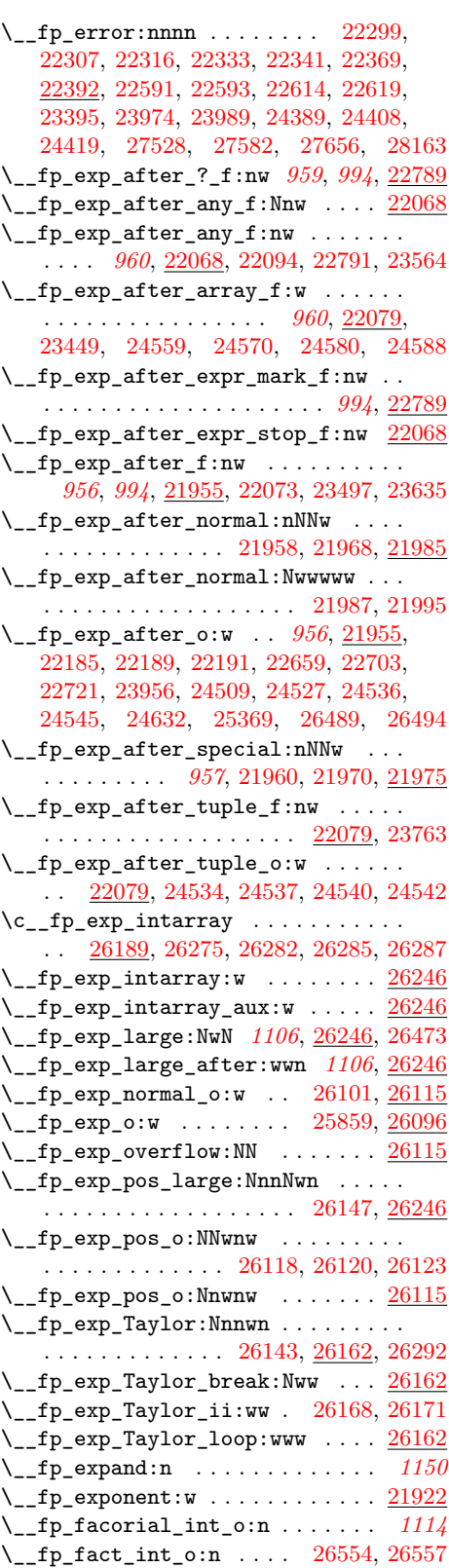

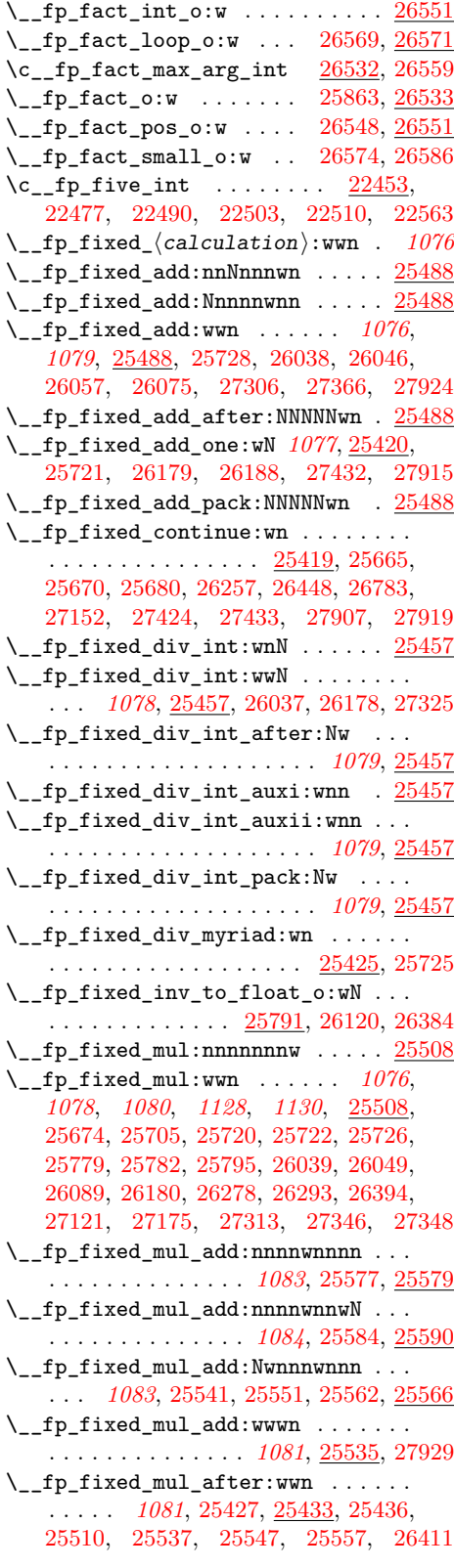

\\_\_fp\_fixed\_mul\_one\_minus\_ mul:wwn . . . . . . . . . . . . . . . . [25535](#page-1102-9) \\_\_fp\_fixed\_mul\_short:wwn . . . . . . . . . . . . . . . . . . . . . . *[1078](#page-1099-8)*, [25434,](#page-1099-9) [25703,](#page-1110-17) [25724,](#page-1110-18) [25766,](#page-1112-16) [25768,](#page-1112-17) [27359](#page-1159-25)  $\setminus _{\_{}^{}_{-}}\texttt{fp\_fixed\_mul\_sub\_back:www.}$  . . . . . . . . . . . . . . . . . . . *[1081](#page-1102-8)*, [25535,](#page-1102-9) [25780,](#page-1112-18) [27142,](#page-1152-6) [27144,](#page-1152-7) [27145,](#page-1152-8) [27146,](#page-1152-9) [27147,](#page-1152-10) [27148,](#page-1152-11) [27149,](#page-1152-12) [27150,](#page-1152-13) [27151,](#page-1152-14) [27155,](#page-1152-15) [27157,](#page-1152-16) [27158,](#page-1152-17) [27159,](#page-1152-18) [27160,](#page-1152-19) [27161,](#page-1152-20) [27162,](#page-1152-21) [27163,](#page-1152-22) [27188,](#page-1153-14) [27190,](#page-1153-15) [27191,](#page-1153-16) [27192,](#page-1153-17) [27193,](#page-1153-18) [27196,](#page-1153-19) [27198,](#page-1153-20) [27199,](#page-1153-21) [27200,](#page-1153-22) [27201,](#page-1153-23) [27326,](#page-1158-13) [27334](#page-1158-8) \\_\_fp\_fixed\_one\_minus\_mul:wwn . . . . . . . . . . . . . . . . . *[1081](#page-1102-8)*–*[1083](#page-1104-10)*, [25555](#page-1103-2)  $\Leftrightarrow$  fp\_fixed\_sub:wwn [25488,](#page-1100-11) [25772,](#page-1112-19) [26055,](#page-1122-8) [26071,](#page-1122-13) [26083,](#page-1123-7) [26787,](#page-1143-10) [27307,](#page-1157-19) [27364,](#page-1159-8) [27430,](#page-1161-4) [27917,](#page-1178-13) [27926,](#page-1179-20) [27958](#page-1179-12)  $\setminus$ \_\_fp\_fixed\_to\_float\_o:Nw ...... . . . . . . . . . . . . . . . . . . [25798,](#page-1113-15) [26064](#page-1122-17) \\_\_fp\_fixed\_to\_float\_o:wN . . . . . . . . . . . . . . . . . . . . . . *[1077](#page-1098-7)*, *[1092](#page-1113-16)*, *[1137](#page-1158-14)*, [25785,](#page-1113-17) [25798,](#page-1113-15) [26084,](#page-1123-20) [26094,](#page-1123-21) [26118,](#page-1124-28) [26380,](#page-1131-5) [27354,](#page-1159-26) [27857,](#page-1177-10) [27963](#page-1179-21) \\_\_fp\_fixed\_to\_float\_pack:ww . . . . . . . . . . . . . . . . . . . . . [25831,](#page-1114-19) [25841](#page-1114-3)  $\setminus _{\_ \_}fp\_fixed\_to\_float\_rad\_o:wN \dots$ . . . . . . . . . . . . . . . . . . [25793,](#page-1113-18) [27354](#page-1159-26) \\_\_fp\_fixed\_to\_float\_round\_- up:wnnnnw . . . . . . . . . [25844,](#page-1114-21) [25848](#page-1114-4) \\_\_fp\_fixed\_to\_float\_zero:w . . . . . . . . . . . . . . . . . . . . . . [25827,](#page-1114-16) [25836](#page-1114-2)  $\setminus _{\_ \text{fp}_\text{fixed_to\_loop}: \mathbb{N}}$  ........ . . . . . . . . . . . . . [25804,](#page-1113-7) [25814,](#page-1114-0) [25818](#page-1114-13) \\_\_fp\_fixed\_to\_loop\_end:w . . . . . . . . . . . . . . . . . . . . . . . . [25820,](#page-1114-14) [25824](#page-1114-1)  $\mathcal{L}_{\texttt{fp}$ from\_dim:wNNnnnnnn ..... [27724](#page-1169-10)  $\L_{fp\_from\_dim:wnnnnwNn}$  [27751,](#page-1170-21) [27752](#page-1170-4)  $\lvert \$ -fp\_from\_dim:wnnnnwNw ...... [27724](#page-1169-10)  $\setminus$ \_fp\_from\_dim:wNw ........ [27724](#page-1169-10)  $\setminus \_$ fp\_from\_dim\_test:ww . . . . . . . . . . . . *[1149](#page-1170-22)*, [22881,](#page-1018-7) [22918,](#page-1018-11) [23516,](#page-1036-8) [27724](#page-1169-10)  $\setminus _{\_{}^{}_{-}}$ fp\_func\_to\_name:N .......... . . . . . . . . . . . . . [22246,](#page-989-9) [23395,](#page-1033-16) [23404](#page-1033-17)  $\_{fp}$ func\_to\_name\_aux:w ..... [22246](#page-989-9)  $\c_{fp\_half\_prec\_int$  ......... . . . . . . . . . . . . . [21905,](#page-975-2) [23122,](#page-1025-16) [23154](#page-1026-11) \\_\_fp\_if\_type\_fp:NTwFw . *[958](#page-979-11)*, *[1026](#page-1047-10)*, [21935,](#page-976-14) [22014,](#page-979-12) [22022,](#page-979-13) [22029,](#page-979-14) [22045,](#page-980-19) [22072,](#page-980-20) [23983,](#page-1047-14) [23997,](#page-1047-15) [24188,](#page-1054-18) [24214,](#page-1055-18) [24215,](#page-1055-19) [24382,](#page-1059-13) [24383,](#page-1059-14) [24384,](#page-1059-15) [24550](#page-1063-28) \\_fp\_inf\_fp:N . . . . . . . [21918,](#page-976-15) [22354](#page-993-21) \\_\_fp\_int:wTF . . . . . . . . [22192,](#page-987-21) [27868](#page-1178-22)

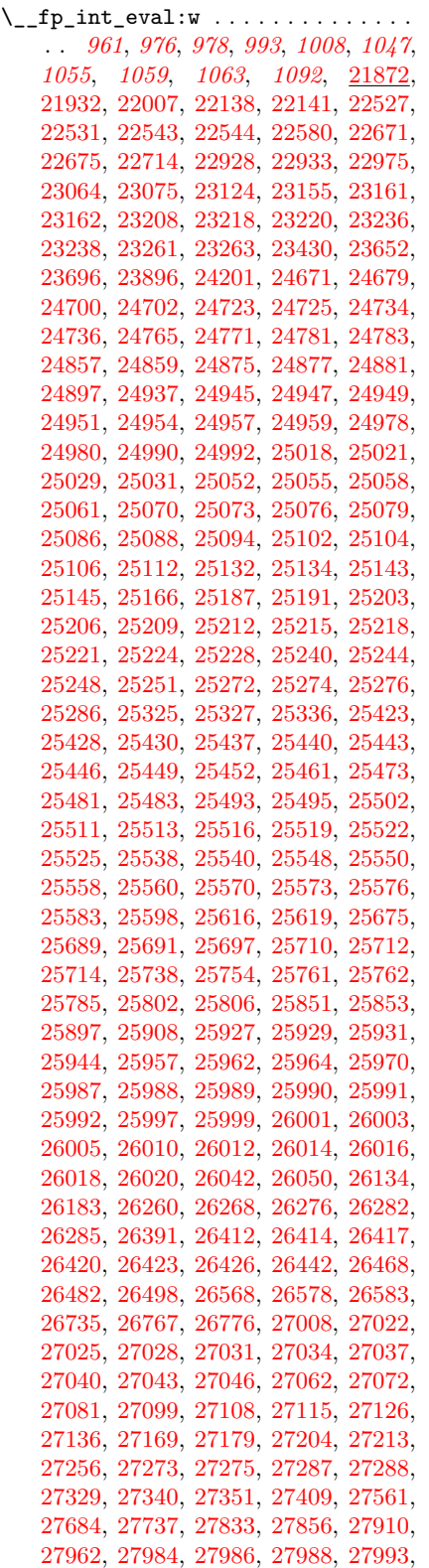

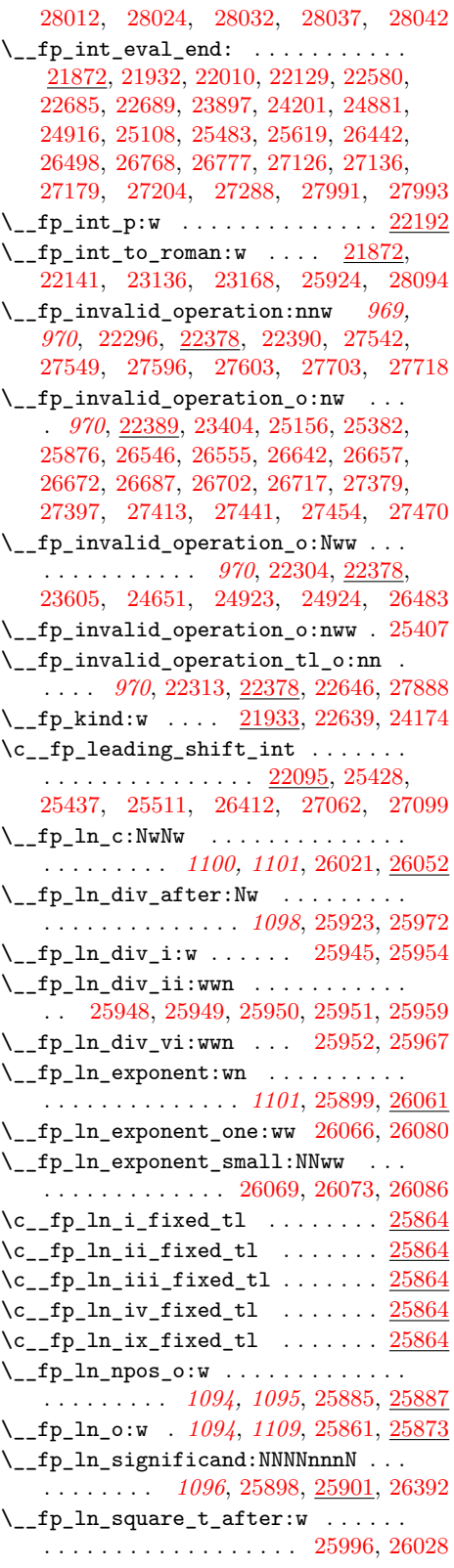

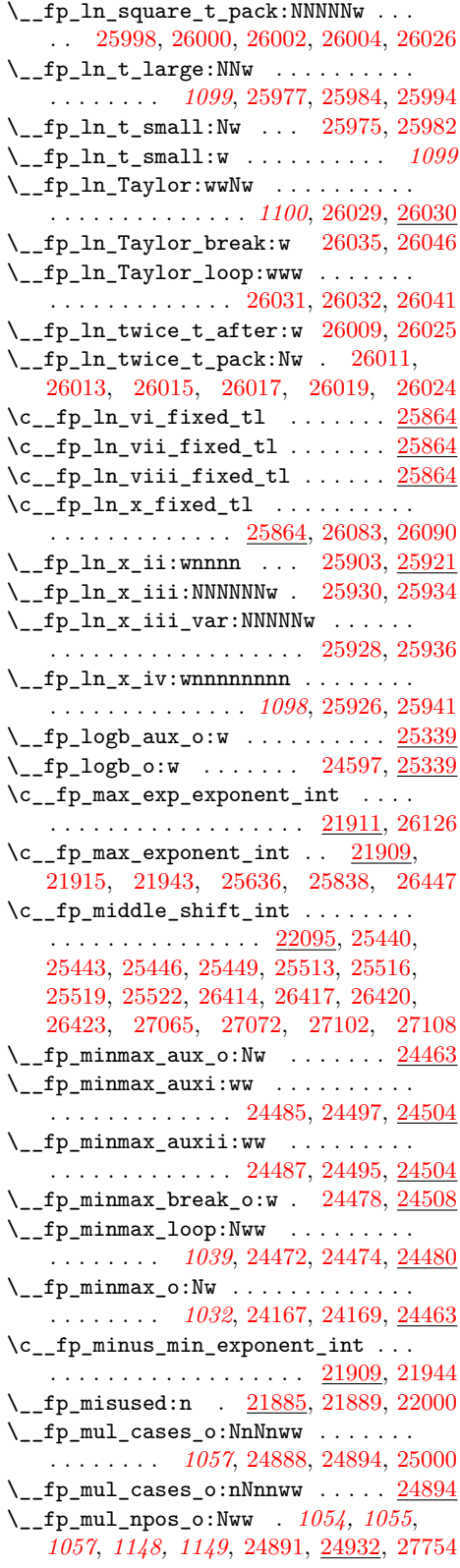

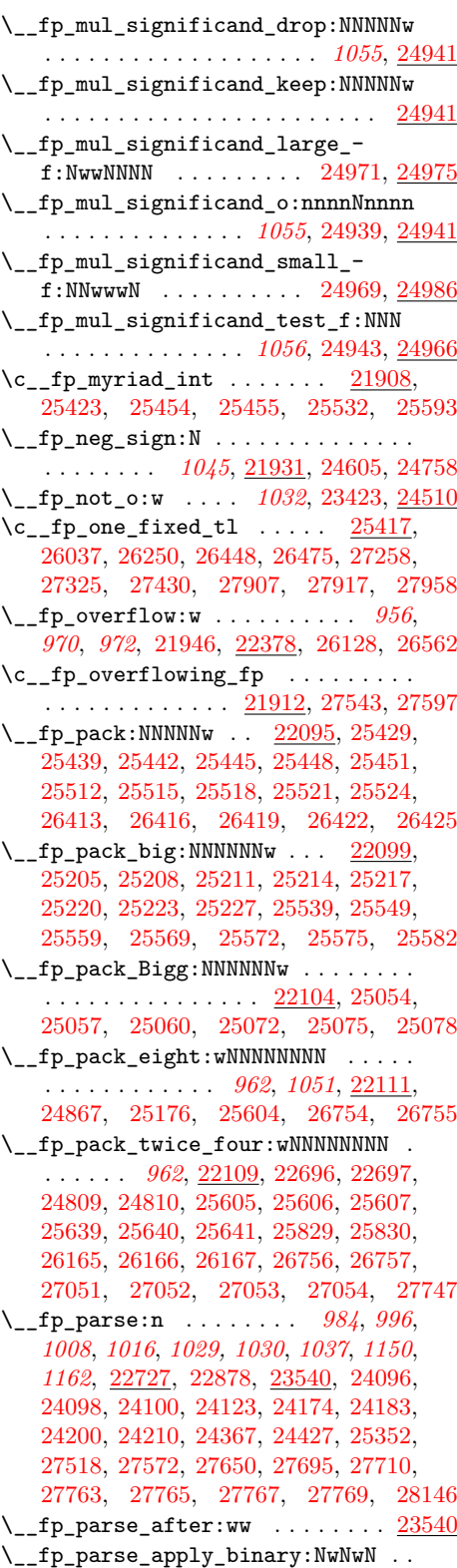

. . . *[988,](#page-1009-0) [989](#page-1010-0)*, *[992](#page-1013-0)*, *[1020](#page-1041-18)*, [23578,](#page-1038-14) [23773](#page-1042-19)

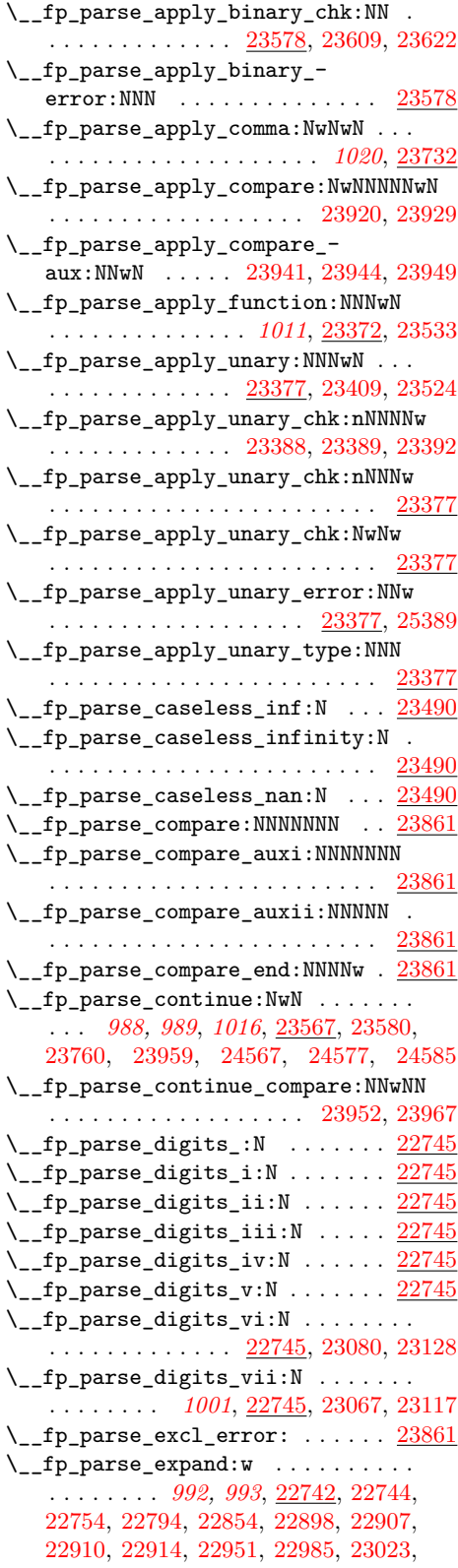

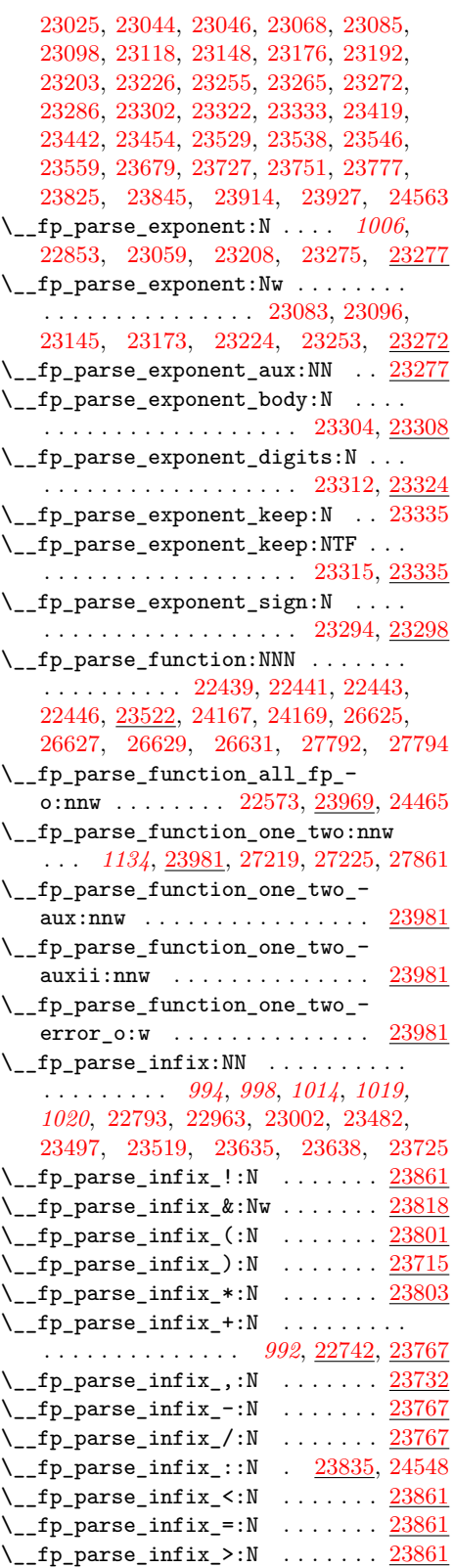
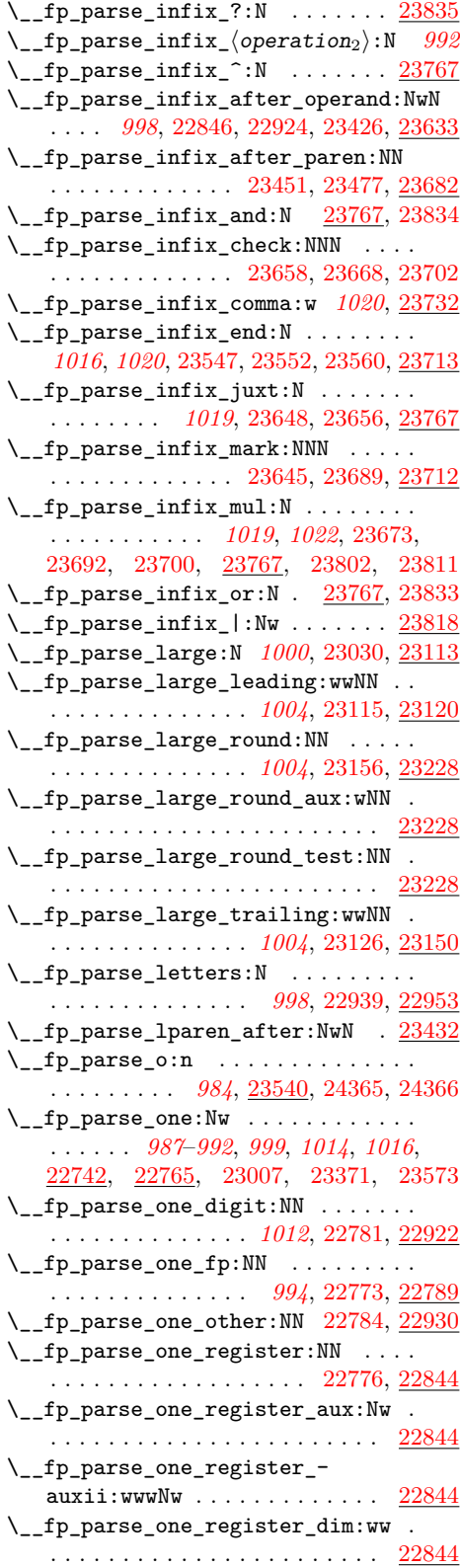

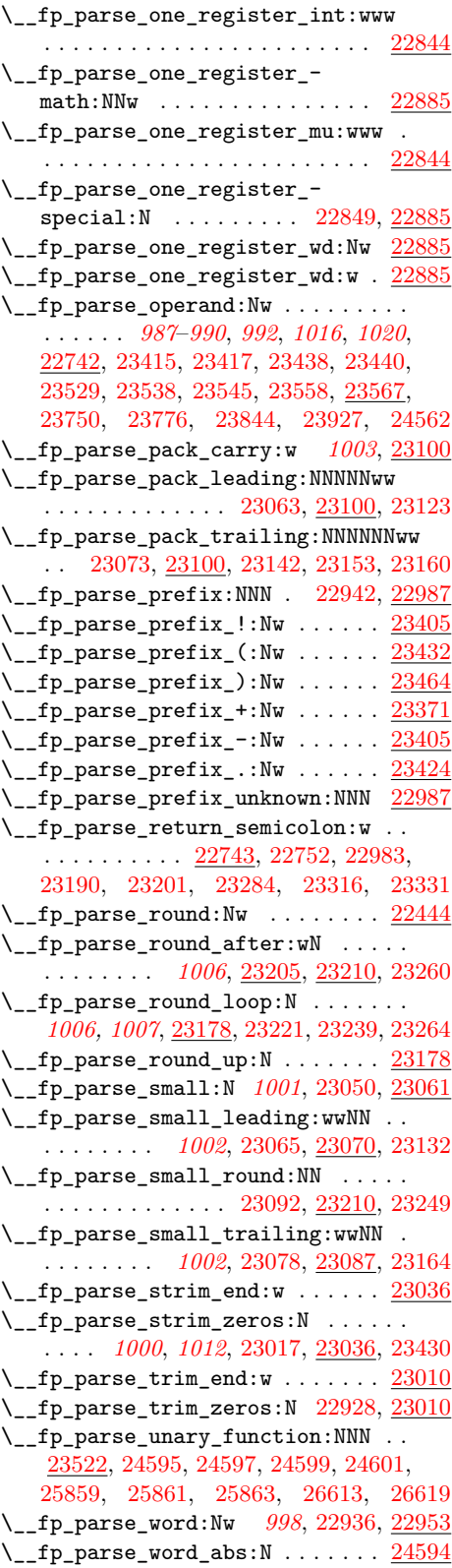

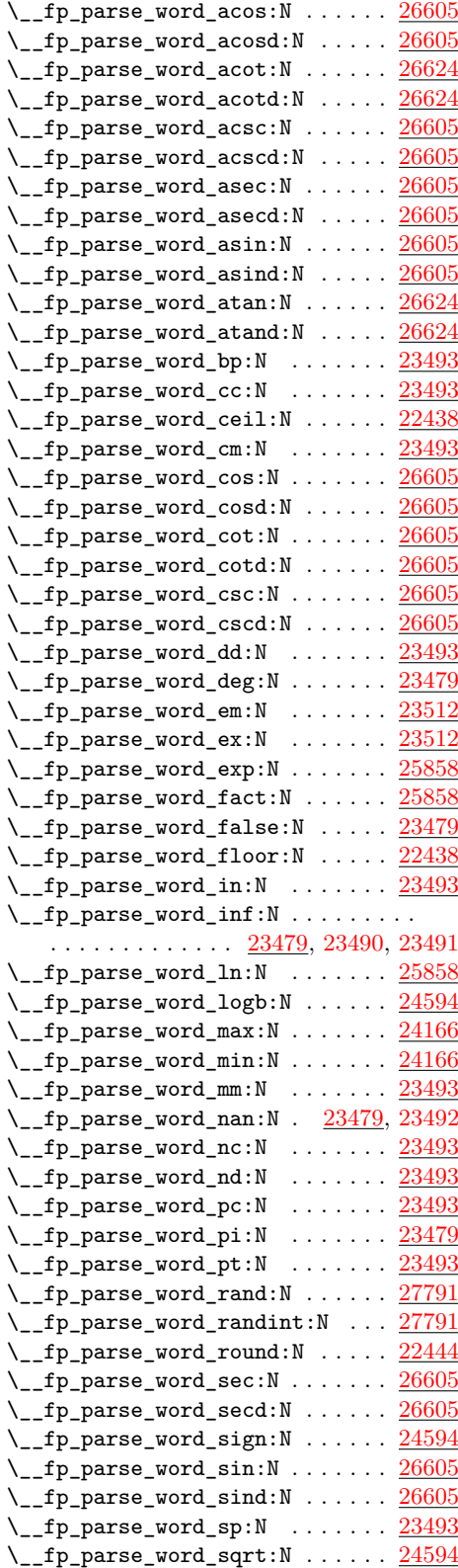

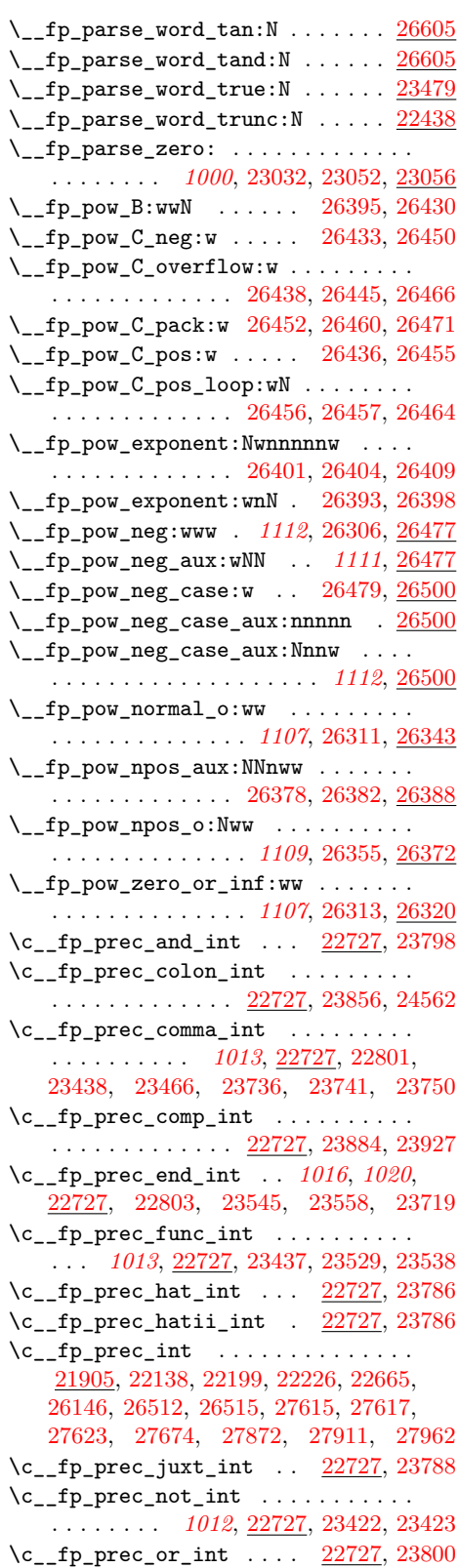

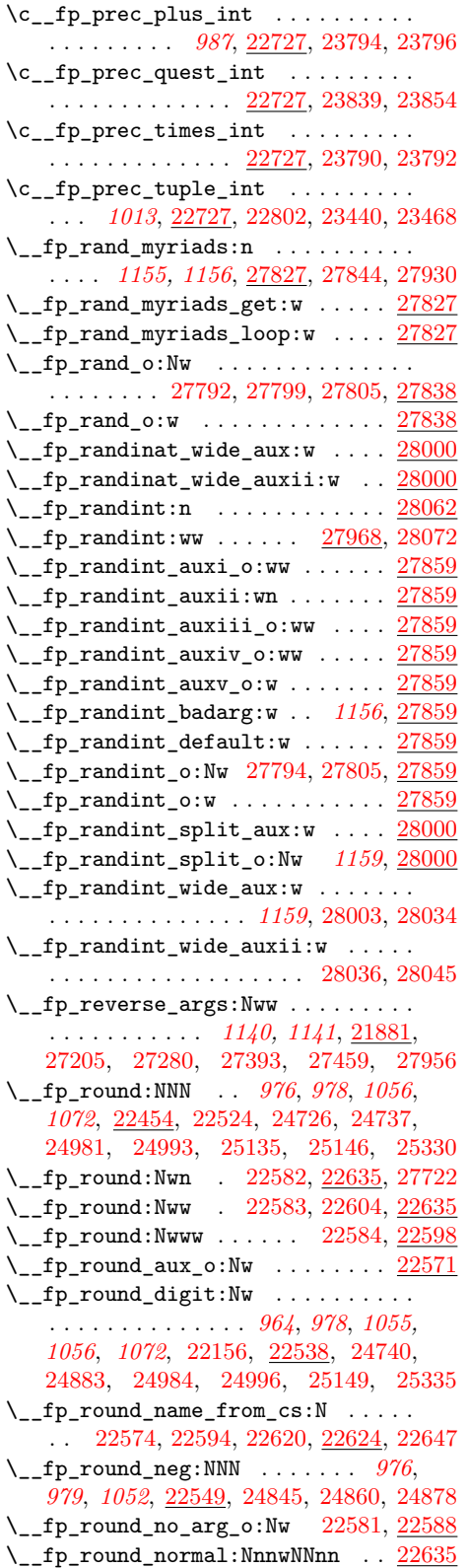

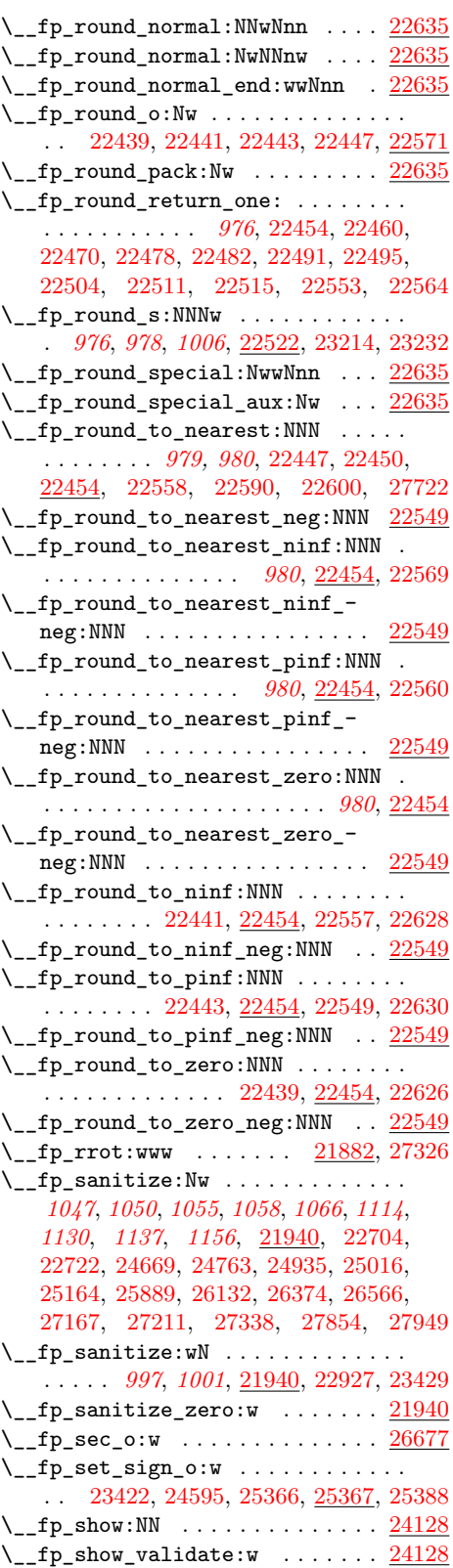

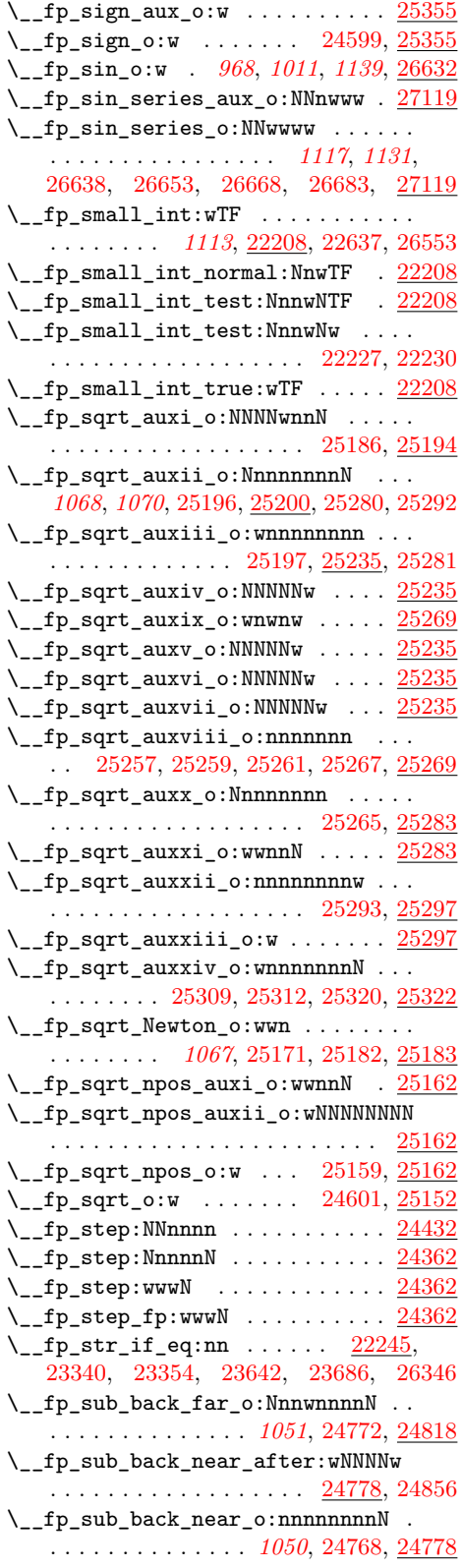

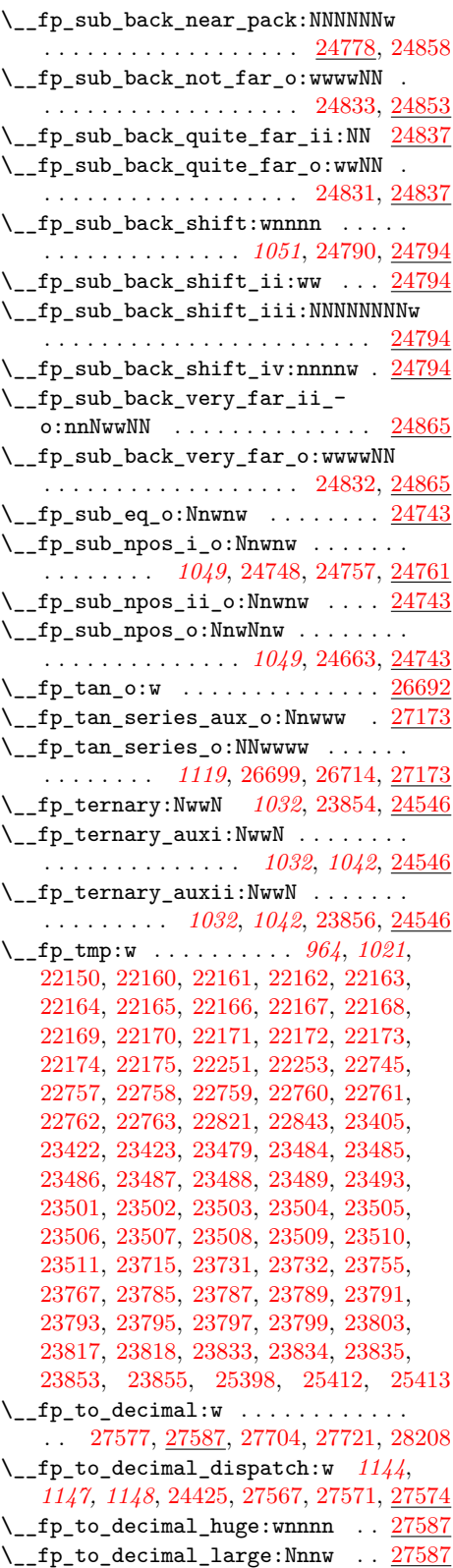

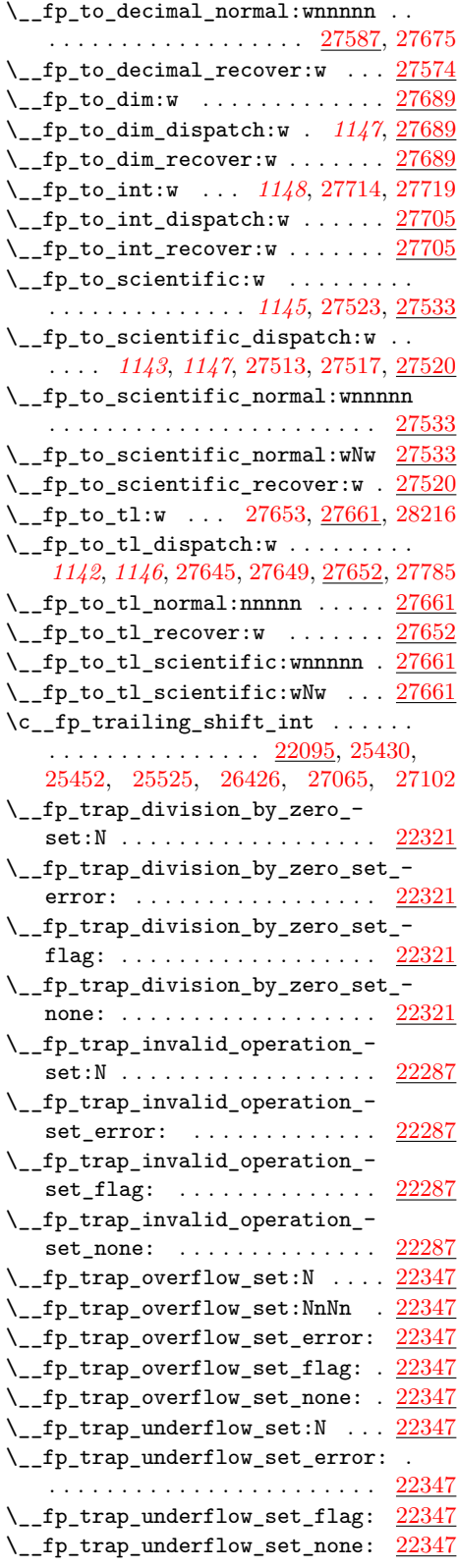

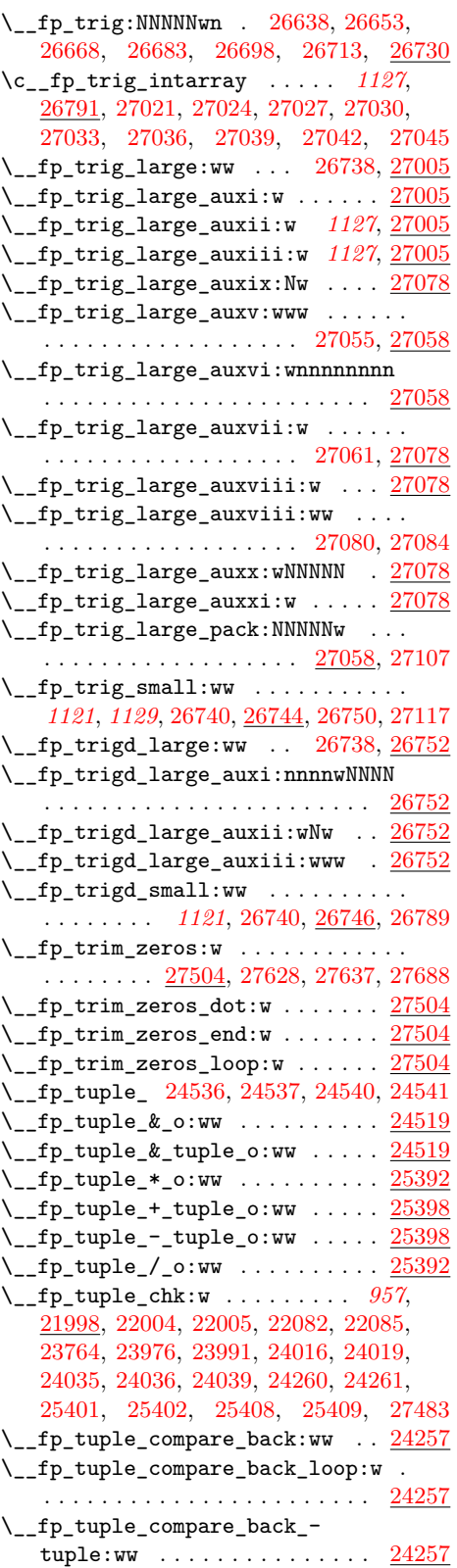

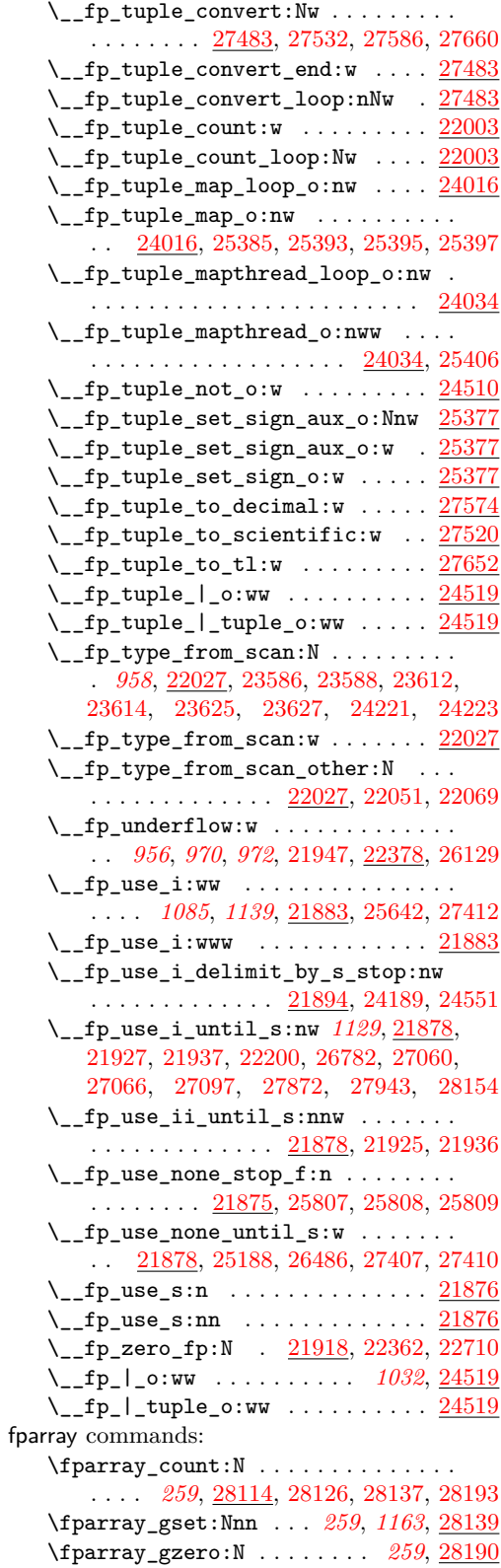

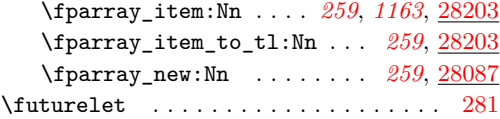

# **G**

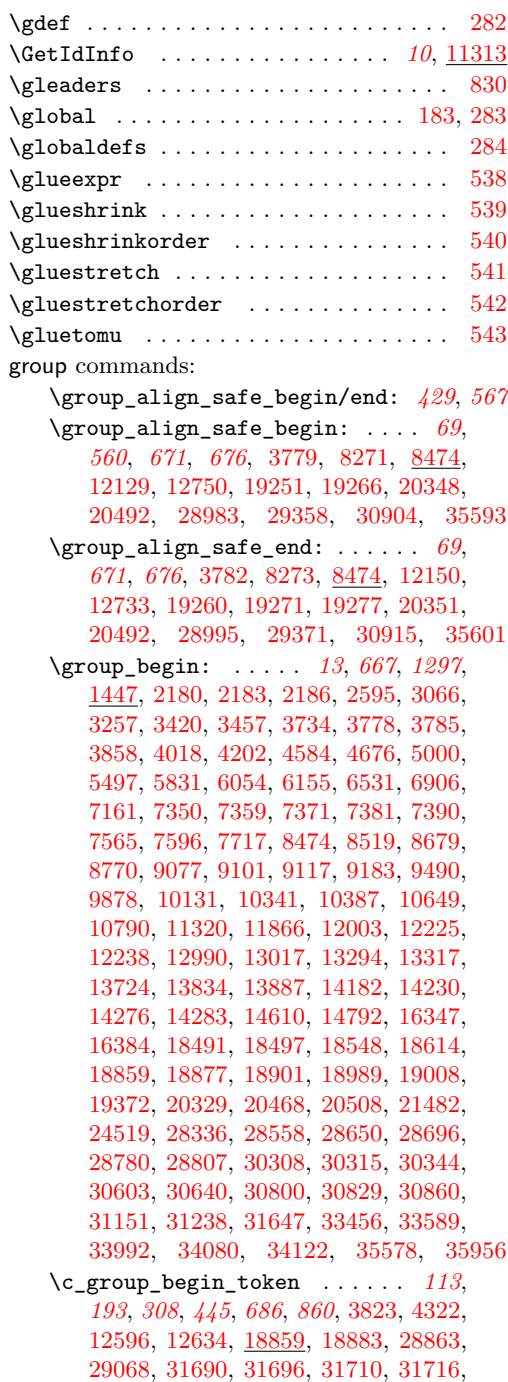

[31794,](#page-1274-0) [31800,](#page-1274-1) [31815,](#page-1274-2) [31821,](#page-1274-3) [35616](#page-1373-2)

\group\_end: . . . . . . . . . . . . . . . *[13,](#page-34-0) [14](#page-35-0)*, *[442](#page-463-1)*, *[544](#page-565-1)*, *[787](#page-808-1)*, *[1170](#page-1191-0)*, *[1173](#page-1194-0)*, *[1297](#page-1318-0)*, [1447,](#page-373-0) [2180,](#page-397-0) [2183,](#page-397-1) [2189,](#page-397-3) [2604,](#page-412-0) [3069,](#page-425-1) [3260,](#page-429-1) [3424,](#page-435-2) [3465,](#page-436-0) [3674,](#page-444-0) [3748,](#page-448-0) [3783,](#page-450-5) [3804,](#page-450-6) [3865,](#page-453-1) [4042,](#page-458-1) [4193,](#page-463-2) [4596,](#page-477-1) [4690,](#page-479-1) [5033,](#page-490-1) [5041,](#page-491-0) [5510,](#page-502-1) [5835,](#page-510-1) [6114,](#page-516-0) [6162,](#page-518-0) [6169,](#page-518-1) [6177,](#page-518-2) [6535,](#page-529-1) [6536,](#page-529-2) [6947,](#page-543-1) [7225,](#page-551-0) [7355,](#page-556-4) [7366,](#page-556-5) [7454,](#page-558-0) [7570,](#page-562-1) [7636,](#page-563-0) [7718,](#page-565-2) [7719,](#page-565-3) [8478,](#page-588-3) [8538,](#page-591-1) [8696,](#page-595-1) [8798,](#page-598-0) [9096,](#page-607-1) [9109,](#page-607-2) [9128,](#page-608-1) [9347,](#page-613-0) [9545,](#page-619-0) [9894,](#page-626-1) [10137,](#page-633-1) [10345,](#page-641-1) [10416,](#page-643-0) [10672,](#page-650-0) [10808,](#page-654-1) [11323,](#page-667-1) [11869,](#page-684-1) [12025,](#page-689-0) [12075,](#page-690-0) [12228,](#page-696-2) [12242,](#page-696-3) [13008,](#page-719-2) [13040,](#page-720-0) [13299,](#page-726-1) [13322,](#page-727-1) [13734,](#page-739-1) [13847,](#page-743-1) [13890,](#page-745-1) [14195,](#page-753-1) [14242,](#page-754-1) [14301,](#page-756-0) [14363,](#page-757-0) [14791,](#page-769-1) [14923,](#page-772-0) [16356,](#page-808-2) [16394,](#page-809-1) [16399,](#page-809-2) [18499,](#page-872-2) [18506,](#page-872-3) [18617,](#page-875-1) [18633,](#page-875-2) [18876,](#page-881-3) [18880,](#page-881-4) [18908,](#page-882-1) [19007,](#page-885-1) [19056,](#page-887-0) [19396,](#page-896-1) [20467,](#page-933-2) [20493,](#page-933-3) [20548,](#page-935-0) [21496,](#page-960-0) [24543,](#page-1063-5) [28340,](#page-1191-1) [28591,](#page-1198-1) [28705,](#page-1202-1) [28777,](#page-1204-1) [28794,](#page-1204-2) [28823,](#page-1206-1) [30333,](#page-1240-1) [30343,](#page-1240-2) [30626,](#page-1245-1) [30654,](#page-1246-1) [30824,](#page-1249-2) [30828,](#page-1249-3) [30855,](#page-1250-1) [30886,](#page-1250-2) [31155,](#page-1257-0) [31508,](#page-1263-0) [31653,](#page-1270-0) [33457,](#page-1318-2) [33594,](#page-1323-1) [33995,](#page-1332-1) [34085,](#page-1334-1) [34137,](#page-1335-1) [35582,](#page-1372-1) [35964](#page-1383-1) \c\_group\_end\_token . . . . . . . . . . . . . . . *[308](#page-329-0)*, *[860](#page-881-1)*, [3826,](#page-452-1) [18859,](#page-880-1) [18888,](#page-881-5) [28864,](#page-1207-1) [29074,](#page-1212-1) [31704,](#page-1271-4) [31809,](#page-1274-4) [35617](#page-1373-3) \group\_insert\_after:N ......... . . . . . . . . . . . . *[14](#page-35-0)*, [1453,](#page-373-1) [4592,](#page-477-2) [34238](#page-1338-0) \group\_log\_list: . . . . . . . . . . *[14](#page-35-0)*, [2192](#page-398-0) \group\_show\_list: . . . . . . . . . *[14](#page-35-0)*, [2192](#page-398-0) groups commands: .groups:n . . . . . . . . . . . . . . *[224](#page-245-0)*, [20983](#page-947-0) **H** \H [28941,](#page-1209-0) [31281,](#page-1259-0) [31428,](#page-1262-0) [31429,](#page-1262-1) [31456,](#page-1263-1) [31457](#page-1263-2) \halign . . . . . . . . . . . . . . . . . . . . . . . [285](#page-339-4) \hangafter . . . . . . . . . . . . . . . . . . [286](#page-339-5) \hangindent . . . . . . . . . . . . . . . . . . . . [287](#page-339-6) \hbadness . . . . . . . . . . . . . . . . . . . . . [288](#page-339-7) \hbox . . . . . . . . . . . . . . . . . . . . . . . . . [289](#page-339-8) hbox commands: \hbox:n . . . . . . . . . . . . . . . . . . . . . *[269](#page-290-0)*, *[273](#page-294-0)*, [31661,](#page-1270-1) [31888,](#page-1277-0) [32184,](#page-1284-0) [33240](#page-1312-0) \hbox\_gset:Nn . . . . . . . . . . . . . . . . . . . . . . *[273](#page-294-0)*, [31663,](#page-1270-2) [31855,](#page-1276-0) [31978,](#page-1279-0) [32022,](#page-1280-0) [32042,](#page-1281-0) [32062,](#page-1281-1) [32079,](#page-1281-2) [32100,](#page-1282-0) [32129,](#page-1282-1) [32140,](#page-1283-0) [32298,](#page-1288-0) [32729,](#page-1299-0) [35013](#page-1357-0) \hbox\_gset:Nw . . . . . *[274](#page-295-0)*, [31687,](#page-1271-5) [32371](#page-1290-0) \hbox\_gset\_end: . . . *[274](#page-295-0)*, [31687,](#page-1271-5) [32374](#page-1290-1) \hbox\_gset\_to\_wd:Nnn . . . . [274](#page-295-0), [31675](#page-1270-3) \hbox\_gset\_to\_wd:Nnw .... [274](#page-295-0), [31707](#page-1271-6) \hbox\_overlap\_center:n . . . [274](#page-295-0), [31731](#page-1272-0) \hbox\_overlap\_left:n . . . . *[274](#page-295-0)*, [31731](#page-1272-0) \hbox\_overlap\_right:n . . . *[274](#page-295-0)*, [31731](#page-1272-0)

 $\hbox{\tt hbox\_set:}$   $\hbox{\tt m}$  ................ . . . . . . *[269](#page-290-0)*, *[273,](#page-294-0) [274](#page-295-0)*, *[287](#page-308-0)*, [31663,](#page-1270-2) [31852,](#page-1276-1) [31884,](#page-1277-1) [31885,](#page-1277-2) [31972,](#page-1279-1) [32019,](#page-1280-1) [32039,](#page-1281-3) [32046,](#page-1281-4) [32059,](#page-1281-5) [32076,](#page-1281-6) [32097,](#page-1282-2) [32126,](#page-1282-3) [32134,](#page-1283-1) [32157,](#page-1283-2) [32285,](#page-1288-1) [32726,](#page-1299-1) [32749,](#page-1300-0) [33006,](#page-1306-0) [33093,](#page-1309-0) [33372,](#page-1315-0) [35010,](#page-1357-1) [35023,](#page-1357-2) [35031,](#page-1358-0) [35039,](#page-1358-1) [35048,](#page-1358-2) [35057,](#page-1358-3) [35074,](#page-1359-0) [35082,](#page-1359-1) [35090,](#page-1359-2) [35096,](#page-1359-3) [35109](#page-1359-4) \hbox\_set:Nw . . . . . . *[274](#page-295-0)*, [31687,](#page-1271-5) [32358](#page-1290-2) \hbox\_set\_end: ... [274](#page-295-0), [31687,](#page-1271-5) [32361](#page-1290-3) \hbox\_set\_to\_wd:Nnn . . . . . [274](#page-295-0), [31675](#page-1270-3) \hbox\_set\_to\_wd:Nnw ..... [274](#page-295-0), [31707](#page-1271-6) \hbox\_to\_wd:nn . . . . *[273](#page-294-0)*, [31721,](#page-1271-7) [32175](#page-1283-3) \hbox\_to\_zero:n .............. *[273](#page-294-0)*, [31721,](#page-1271-7) [31732,](#page-1272-1) [31734,](#page-1272-2) [31736,](#page-1272-3) [35003](#page-1356-0) \hbox\_unpack:N . . . . [274](#page-295-0), [31737,](#page-1272-4) [33010](#page-1307-0) \hbox\_unpack\_drop:N . . . . . *[277](#page-298-0)*, [31737](#page-1272-4) hcoffin commands: \hcoffin\_gset:Nn . . . . . . . . *[282](#page-303-0)*, [32281](#page-1288-2) \hcoffin\_gset:Nw . . . . . . . . [282](#page-303-0), [32354](#page-1289-0) \hcoffin\_gset\_end: ..... [282](#page-303-0), [32354](#page-1289-0) \hcoffin\_set:Nn . . . . . . . . . . . . . . *[282](#page-303-0)*, [32281,](#page-1288-2) [33244,](#page-1313-0) [33251,](#page-1313-1) [33289,](#page-1314-0) [33324](#page-1314-1) \hcoffin\_set:Nw . . . . . . . . [282](#page-303-0), [32354](#page-1289-0) \hcoffin\_set\_end: ...... [282](#page-303-0), [32354](#page-1289-0) \hfi . . . . . . . . . . . . . . . . . . . . . . . . . [1121](#page-355-0) \hfil . . . . . . . . . . . . . . . . . . . . . . . . . [290](#page-339-9) \hfill .......................... [291](#page-339-10) \hfilneg . . . . . . . . . . . . . . . . . . . . . . [292](#page-339-11) \hfuzz . . . . . . . . . . . . . . . . . . . . . . . . [293](#page-339-12) \hjcode . . . . . . . . . . . . . . . . . . . . . . . [825](#page-350-1) \hoffset . . . . . . . . . . . . . . . . . . . . . . [294](#page-339-13) \holdinginserts ................ [295](#page-339-14) hook commands: \hook\_gput\_code:nnn ... [28465,](#page-1195-0) [28467](#page-1195-1) \hpack . . . . . . . . . . . . . . . . . . . . . . . . [826](#page-350-2) \hrule . . . . . . . . . . . . . . . . . . . . . . . . [296](#page-339-15) \hsize .......................... [297](#page-339-16) \hskip . . . . . . . . . . . . . . . . . . . . . . . . [298](#page-339-17) \hss . . . . . . . . . . . . . . . . . . . . . . . . . . [299](#page-339-18) \ht . . . . . . . . . . . . . . . . . . . . . . . . . . [300](#page-339-19) \Huge . . . . . . . . . . . . . . . . . . . . . . . . [31129](#page-1256-1) \huge . . . . . . . . . . . . . . . . . . . . . . . . [31133](#page-1256-2)  $\hbox{\tt Nvphenation}$  . . . . . . . . . . . . . . . . . . [301](#page-339-20) \hyphenationbounds . . . . . . . . . . . . . [827](#page-350-3) \hyphenationmin . . . . . . . . . . . . . . [828](#page-350-4) \hyphenchar . . . . . . . . . . . . . . . . . . . . [302](#page-339-21) \hyphenpenalty . . . . . . . . . . . . . . . . [303](#page-339-22) \hyphenpenaltymode .............. [829](#page-350-5) **I** \i . . . . . . . . . . . . . . . . . . . . . . [30853,](#page-1250-3)

[31211,](#page-1258-1) [31337,](#page-1260-0) [31339,](#page-1260-1) [31341,](#page-1260-2) [31343,](#page-1260-3) [31394,](#page-1261-0) [31397,](#page-1261-1) [31400,](#page-1261-2) [31403,](#page-1262-2) [31474](#page-1263-3)

\if . . . . . . . . . . . . . . . . . . . . . . . . . . [304](#page-339-23) if commands: \if:w . . *[28](#page-49-0)*, *[180](#page-201-0)*, *[363,](#page-384-0) [364](#page-385-0)*, *[401](#page-422-0)*, *[465](#page-486-0)*, *[673,](#page-694-0) [674](#page-695-0)*, *[677](#page-698-0)*, *[687,](#page-708-1) [688](#page-709-0)*, [1418,](#page-372-0) [1778,](#page-385-1) [2074,](#page-395-0) [2075,](#page-395-1) [2958,](#page-423-0) [2961,](#page-423-1) [2962,](#page-423-2) [2963,](#page-423-3) [2964,](#page-423-4) [2979,](#page-423-5) [2980,](#page-423-6) [2981,](#page-423-7) [2982,](#page-423-8) [2983,](#page-423-9) [2984,](#page-423-10) [2985,](#page-423-11) [2986,](#page-423-12) [2987,](#page-423-13) [3051,](#page-425-2) [3052,](#page-425-3) [3054,](#page-425-4) [4901,](#page-486-1) [12179,](#page-694-1) [12189,](#page-695-1) [12285,](#page-698-1) [12648,](#page-708-2) [12668,](#page-709-1) [12683,](#page-709-2) [17509,](#page-840-0) [19172,](#page-889-0) [22639,](#page-1002-7) [23012,](#page-1021-6) [23016,](#page-1021-7) [23038,](#page-1022-6) [23131,](#page-1025-7) [23163,](#page-1026-5) [23182,](#page-1026-6) [23248,](#page-1028-7) [23262,](#page-1028-8) [23279,](#page-1030-2) [23300,](#page-1030-3) [23807,](#page-1043-23) [23822,](#page-1044-10) [24174,](#page-1054-1) [26377,](#page-1130-6) [27884,](#page-1178-2) [28710,](#page-1202-2) [28718,](#page-1203-0) [28735,](#page-1203-1) [28847](#page-1207-2) \if\_bool:N . . *[68](#page-89-0)*, *[556](#page-577-0)*, [1428,](#page-372-1) [8174,](#page-577-1) [8219](#page-579-0) \if\_box\_empty:N . . . *[280](#page-301-0)*, [31599,](#page-1267-0) [31611](#page-1268-0) \if\_case:w . . . . . . . . . . . . . . . . . . . *[166](#page-187-0)*, *[707](#page-728-0)*, *[709](#page-730-0)*, *[746](#page-767-0)*, *[816](#page-837-0)*, *[965](#page-986-0)*, *[1057](#page-1078-3)*, *[1112](#page-1133-0)*, *[1156](#page-1177-0)*, [1981,](#page-392-0) [2649,](#page-413-0) [3834,](#page-452-2) [4028,](#page-458-2) [4543,](#page-476-0) [4815,](#page-483-0) [5614,](#page-505-0) [5643,](#page-506-0) [5700,](#page-507-0) [6303,](#page-523-0) [6356,](#page-524-0) [6994,](#page-544-0) [7095,](#page-547-0) [7343,](#page-555-0) [7828,](#page-569-0) [7839,](#page-569-1) [10501,](#page-645-0) [13392,](#page-729-0) [13466,](#page-730-1) [13710,](#page-739-2) [14737,](#page-768-0) [16817,](#page-821-0) [17400,](#page-837-1) [17433,](#page-838-0) [18626,](#page-875-3) [21942,](#page-977-3) [22195,](#page-987-2) [22210,](#page-988-4) [22579,](#page-1001-12) [22608,](#page-1001-13) [23895,](#page-1045-1) [23936,](#page-1046-1) [24610,](#page-1066-0) [24745,](#page-1070-6) [24820,](#page-1073-7) [24845,](#page-1073-1) [24897,](#page-1075-0) [25341,](#page-1094-4) [25357,](#page-1094-5) [25374,](#page-1095-8) [25651,](#page-1107-0) [25878,](#page-1116-1) [25905,](#page-1117-0) [26063,](#page-1122-0) [26098,](#page-1123-0) [26256,](#page-1127-0) [26301,](#page-1128-1) [26353,](#page-1130-7) [26479,](#page-1133-1) [26502,](#page-1133-6) [26535,](#page-1134-1) [26594,](#page-1136-0) [26634,](#page-1138-3) [26649,](#page-1139-3) [26664,](#page-1139-4) [26679,](#page-1139-5) [26694,](#page-1140-7) [26709,](#page-1140-8) [27235,](#page-1155-0) [27288,](#page-1157-1) [27372,](#page-1159-0) [27387,](#page-1160-5) [27439,](#page-1161-1) [27452,](#page-1162-2) [27536,](#page-1165-3) [27590,](#page-1166-5) [27664,](#page-1168-7) [27881,](#page-1178-3) [28168,](#page-1185-2) [28247,](#page-1187-0) [35610](#page-1373-4) \if\_catcode:w . *[28](#page-49-0)*, *[686](#page-707-0)*, *[872](#page-893-2)*, [1418,](#page-372-0) [3098,](#page-426-0) [3823,](#page-452-0) [3826,](#page-452-1) [3980,](#page-457-0) [3982,](#page-457-1) [3984,](#page-457-2) [3986,](#page-457-3) [3988,](#page-457-4) [3990,](#page-457-5) [3992,](#page-457-6) [4214,](#page-463-3) [4215,](#page-463-4) [4322,](#page-466-1) [12591,](#page-707-2) [12632,](#page-708-3) [18794,](#page-879-0) [18797,](#page-879-1) [18800,](#page-879-2) [18803,](#page-879-3) [18806,](#page-879-4) [18809,](#page-879-5) [18812,](#page-879-6) [18883,](#page-881-2) [18888,](#page-881-5) [18893,](#page-881-6) [18898,](#page-881-7) [18905,](#page-882-2) [18912,](#page-882-3) [18917,](#page-882-4) [18922,](#page-882-5) [18927,](#page-882-6) [18932,](#page-883-0) [18937,](#page-883-1) [18947,](#page-883-2) [18974,](#page-884-0) [19303,](#page-894-0) [19308,](#page-894-1) [19378,](#page-896-2) [19379,](#page-896-3) [21780,](#page-968-0) [22767,](#page-1015-7) [22972,](#page-1020-3) [23290,](#page-1030-4) [23337,](#page-1031-3) [23640,](#page-1039-8) [23684,](#page-1040-9) [28811,](#page-1206-2) [28812,](#page-1206-3) [28848,](#page-1207-3) [28863,](#page-1207-0) [28864,](#page-1207-1) [28865,](#page-1207-4) [28866,](#page-1207-5) [28867,](#page-1207-6) [28868,](#page-1207-7) [28869,](#page-1207-8) [28870,](#page-1207-9) [28871,](#page-1207-10) [28894,](#page-1207-11) [28897,](#page-1208-0) [28900,](#page-1208-1) [28903,](#page-1208-2) [28906,](#page-1208-3) [28909,](#page-1208-4) [28912,](#page-1208-5) [35611,](#page-1373-5) [35612](#page-1373-6) \if\_charcode:w . . . . . . . . *[28](#page-49-0)*, *[180](#page-201-0)*, *[434](#page-455-0)*, *[685,](#page-706-0) [686](#page-707-0)*, *[712](#page-733-0)*, *[872](#page-893-2)*, [1418,](#page-372-0) [3893,](#page-454-0) [3917,](#page-455-1) [3966,](#page-457-7) [4234,](#page-464-0) [4752,](#page-481-0) [4762,](#page-481-1) [5257,](#page-496-0) [5813,](#page-509-0) [6912,](#page-543-2) [6915,](#page-543-3) [11118,](#page-661-0) [11127,](#page-661-1) [12577,](#page-706-1) [12625,](#page-707-3) [13550,](#page-733-1) [13690,](#page-738-0) [14352,](#page-757-1) [18952,](#page-883-3) [19305,](#page-894-2) [22198,](#page-987-3) [24187,](#page-1054-2) [24549](#page-1063-6) \if\_cs\_exist:N . . . . . . . . . . . . *[28](#page-49-0)*, [1433,](#page-372-2) [1805,](#page-386-0) [1833,](#page-387-0) [2598,](#page-411-1) [18982,](#page-884-1) [19181](#page-889-1) \if\_cs\_exist:w *[28](#page-49-0)*, [1433,](#page-372-2) [1461,](#page-374-0) [1814,](#page-387-1) [1842,](#page-387-2) [1968,](#page-391-0) [17649,](#page-845-0) [17677,](#page-846-0) [17686,](#page-846-1) [35121](#page-1360-0) \if\_dim:w . . . . . . . . . . . . . . . . . . . . *[220](#page-241-0)*, [19814,](#page-910-0) [19902,](#page-913-0) [19914,](#page-913-1) [19937,](#page-914-0) [20108](#page-918-0) \if\_eof:w . . . . . . . . . . . . . . . . . . . . . *[91](#page-112-0)*, *[613](#page-634-0)*, [10074,](#page-632-0) [10079,](#page-632-1) [10164,](#page-634-1) [10182](#page-634-2) \if\_false: . . . . . . . . . . *[27](#page-48-0)*, *[62](#page-83-0)*, *[193](#page-214-0)*, *[391](#page-412-1)*, *[426](#page-447-1)*, *[445](#page-466-0)*, *[528](#page-549-1)*, *[538,](#page-559-0) [539](#page-560-0)*, *[542](#page-563-1)*, *[567](#page-588-0)*, *[632](#page-653-0)*, *[667](#page-688-0)*, *[672](#page-693-2)*, *[676](#page-697-0)*, *[684](#page-705-0)*, *[790](#page-811-0)*, *[807](#page-828-0)*, *[854](#page-875-4)*, *[886](#page-907-0)*, [1418,](#page-372-0) [2609,](#page-412-2) [2619,](#page-412-3) [2632,](#page-413-1) [2645,](#page-413-2) [2673,](#page-414-0) [2689,](#page-414-1) [2787,](#page-417-0) [2801,](#page-417-1) [2807,](#page-417-2) [2814,](#page-417-3) [2822,](#page-417-4) [2832,](#page-418-0) [2845,](#page-418-1) [2849,](#page-418-2) [3770,](#page-449-0) [3812,](#page-451-0) [3861,](#page-453-2) [3864,](#page-453-3) [4326,](#page-466-2) [4327,](#page-466-3) [4334,](#page-466-4) [4335,](#page-466-5) [5009,](#page-490-2) [5028,](#page-490-3) [5029,](#page-490-4) [5038,](#page-491-1) [5089,](#page-492-0) [5132,](#page-493-0) [5146,](#page-493-1) [5150,](#page-494-0) [5364,](#page-499-0) [5397,](#page-500-0) [5409,](#page-500-1) [5413,](#page-500-2) [5447,](#page-501-0) [5452,](#page-501-1) [5460,](#page-501-2) [5495,](#page-502-2) [5502,](#page-502-3) [5507,](#page-502-4) [5555,](#page-503-0) [5792,](#page-509-1) [5811,](#page-509-2) [5822,](#page-510-2) [5845,](#page-510-3) [5857,](#page-511-0) [5858,](#page-511-1) [5861,](#page-511-2) [7177,](#page-550-0) [7194,](#page-550-1) [7445,](#page-558-1) [7471,](#page-559-1) [7479,](#page-559-2) [7486,](#page-559-3) [7516,](#page-560-1) [7644,](#page-563-2) [7646,](#page-563-3) [7647,](#page-563-4) [7653,](#page-564-0) [8477,](#page-588-4) [8680,](#page-595-2) [8688,](#page-595-3) [10480,](#page-645-1) [10520,](#page-646-0) [10524,](#page-646-1) [10531,](#page-646-2) [10539,](#page-646-3) [10789,](#page-654-2) [10802,](#page-654-3) [11789,](#page-680-0) [11793,](#page-680-1) [12004,](#page-688-2) [12011,](#page-688-3) [12145,](#page-693-3) [12146,](#page-693-4) [12257,](#page-697-1) [12261,](#page-697-2) [12300,](#page-698-2) [12532,](#page-705-1) [12537,](#page-705-2) [12544,](#page-705-3) [12549,](#page-705-4) [12559,](#page-705-5) [12649,](#page-708-4) [12662,](#page-709-3) [12680,](#page-709-4) [12684,](#page-709-5) [12694,](#page-710-0) [16290,](#page-806-0) [16293,](#page-806-1) [16472,](#page-811-1) [16477,](#page-811-2) [17030,](#page-828-1) [18578,](#page-874-0) [18622,](#page-875-5) [19737,](#page-907-1) [19738,](#page-907-2) [19739,](#page-907-3) [19740,](#page-907-4) [19775,](#page-908-0) [19776,](#page-908-1) [19777,](#page-908-2) [19778,](#page-908-3) [19924,](#page-914-1) [29070,](#page-1212-2) [29076,](#page-1212-3) [35364,](#page-1366-0) [35365,](#page-1366-1) [35483,](#page-1370-0) [35495,](#page-1370-1) [35521,](#page-1371-0) [35531](#page-1371-1) \if\_hbox:N . . . . . . . . *[280](#page-301-0)*, [31599,](#page-1267-0) [31603](#page-1268-1) \if\_int\_compare:w . . . *[27](#page-48-0)*, *[166](#page-187-0)*, *[807,](#page-828-0) [808](#page-829-0)*, [1451,](#page-373-2) [2837,](#page-418-3) [3345,](#page-433-0) [3402,](#page-434-0) [3431,](#page-435-3) [3472,](#page-436-1) [3483,](#page-436-2) [3486,](#page-436-3) [3504,](#page-437-0) [3559,](#page-439-0) [3569,](#page-439-1) [3579,](#page-439-2) [3798,](#page-450-7) [3870,](#page-453-4) [3903,](#page-455-2) [3911,](#page-455-3) [3934,](#page-456-0) [3958,](#page-456-1) [4009,](#page-458-3) [4024,](#page-458-4) [4113,](#page-460-0) [4116,](#page-460-1) [4262,](#page-464-1) [4437,](#page-472-0) [4483,](#page-474-0) [4489,](#page-474-1) [4490,](#page-474-2) [4497,](#page-475-0) [4501,](#page-475-1) [4507,](#page-475-2) [4508,](#page-475-3) [4513,](#page-475-4) [4514,](#page-475-5) [4522,](#page-475-6) [4523,](#page-475-7) [4524,](#page-475-8) [4530,](#page-475-9) [4562,](#page-476-1) [4563,](#page-476-2) [4812,](#page-483-1) [4832,](#page-483-2) [4833,](#page-483-3) [4834,](#page-483-4) [4837,](#page-483-5) [4841,](#page-483-6) [4842,](#page-483-7) [4845,](#page-483-8) [4846,](#page-483-9) [4854,](#page-484-0) [4855,](#page-484-1) [4858,](#page-484-2) [4862,](#page-484-3) [4863,](#page-484-4) [4866,](#page-484-5) [4925,](#page-487-0) [4947,](#page-488-0) [4959,](#page-489-0) [4968,](#page-489-1) [4976,](#page-489-2) [4979,](#page-489-3) [4989,](#page-489-4) [4992,](#page-490-5) [5020,](#page-490-6) [5093,](#page-492-1) [5205,](#page-495-0) [5271,](#page-496-1) [5276,](#page-497-0) [5304,](#page-497-1) [5362,](#page-499-1) [5395,](#page-500-3) [5506,](#page-502-5) [5523,](#page-503-1) [5869,](#page-511-3) [5902,](#page-512-0) [5933,](#page-513-0) [6250,](#page-521-0) [6321,](#page-523-1) [6347,](#page-524-1) [6408,](#page-526-0) [6421,](#page-526-1) [6432,](#page-527-0) [6448,](#page-527-1) [6499,](#page-528-0) [6540,](#page-529-3) [6546,](#page-529-4) [6552,](#page-529-5) [6717,](#page-536-0) [6718,](#page-536-1) [6745,](#page-537-0) [6772,](#page-538-0) [6871,](#page-541-0) [6927,](#page-543-4) [7018,](#page-545-0) [7027,](#page-545-1) [7038,](#page-546-0) [7056,](#page-546-1) [7112,](#page-548-0) [7121,](#page-548-1) [7173,](#page-550-2) [7190,](#page-550-3) [7213,](#page-551-1) [7393,](#page-557-1) [7422,](#page-557-2) [7467,](#page-559-4) [7475,](#page-559-5) [7553,](#page-561-1) [8480,](#page-588-5) [10077,](#page-632-2) [10078,](#page-632-3) [10487,](#page-645-2) [11134,](#page-662-0) [12839,](#page-714-0) [12848,](#page-714-1) [12897,](#page-715-0) [12898,](#page-715-1) [12904,](#page-715-2) [13104,](#page-721-0) [13111,](#page-722-0) [13116,](#page-722-1) [13125,](#page-722-2) [13130,](#page-722-3) [13376,](#page-728-1) [13431,](#page-730-2) [13432,](#page-730-3) [13438,](#page-730-4) [13450,](#page-730-5) [13466,](#page-730-1) [13699,](#page-738-1) [13707,](#page-739-3) [13914,](#page-745-2) [13915,](#page-745-3) [13916,](#page-745-4)

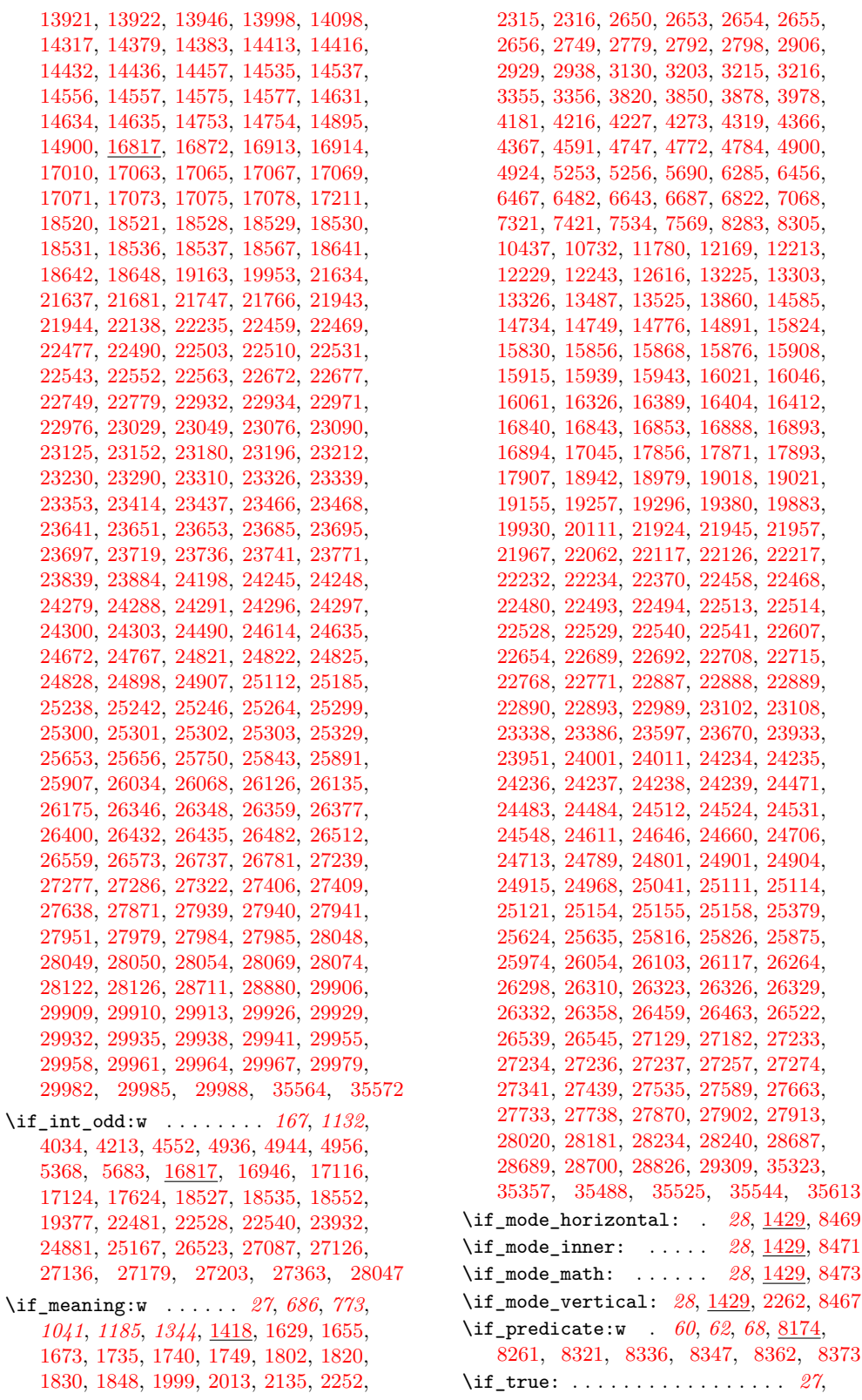

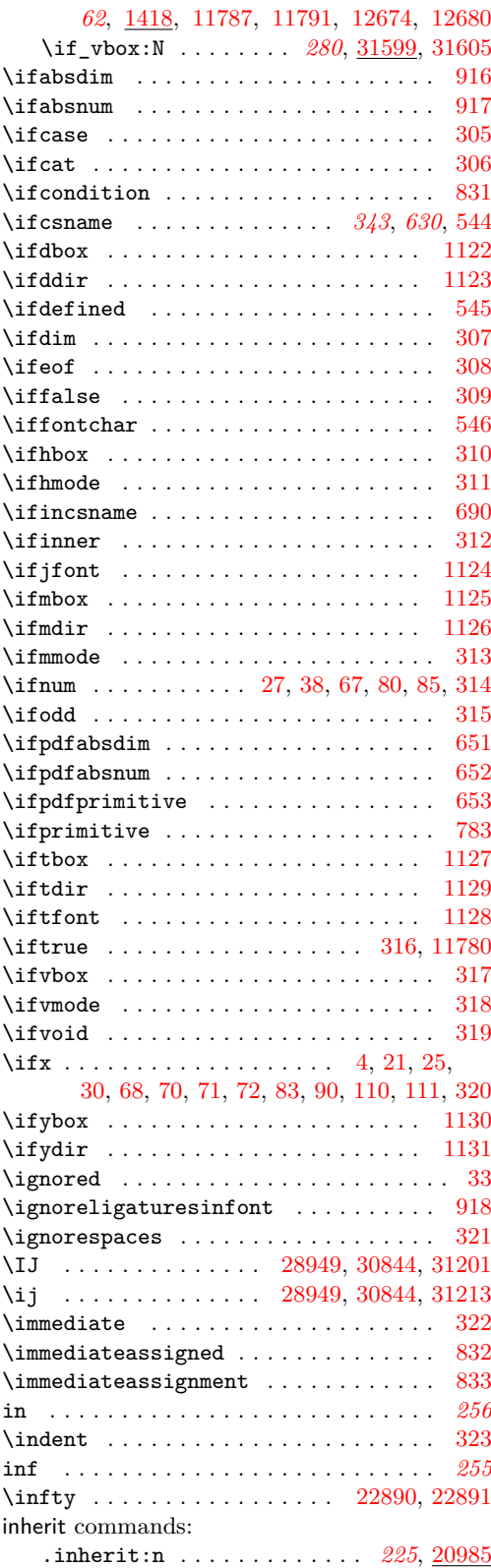

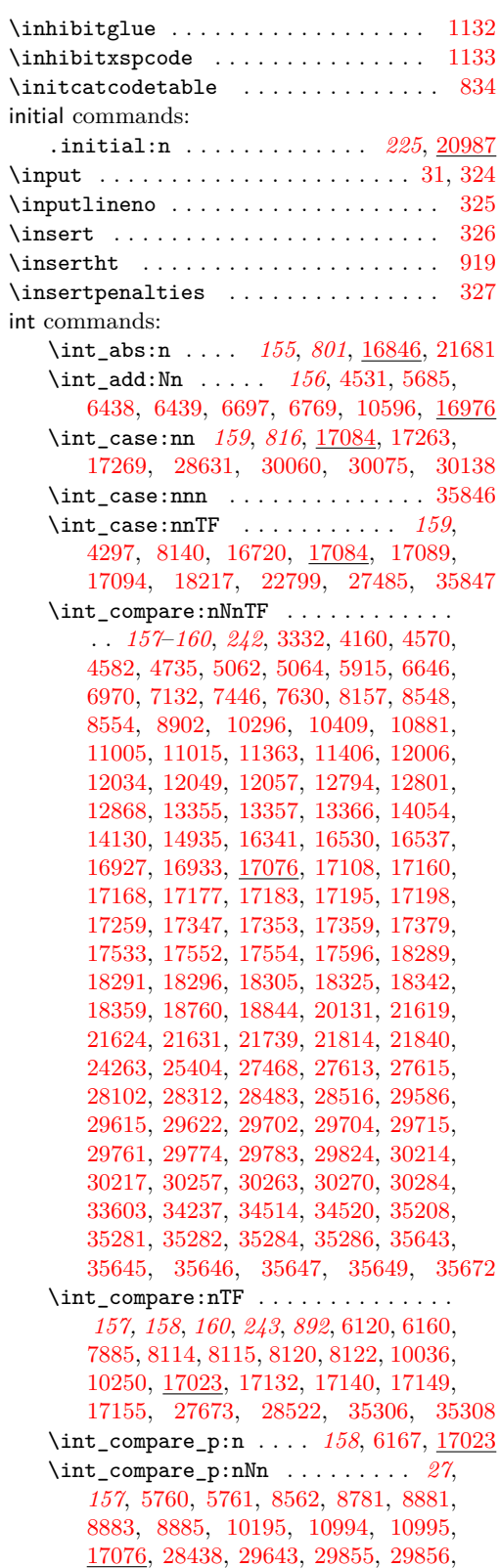

[30015,](#page-1233-0) [30016,](#page-1233-1) [30118,](#page-1235-1) [30119,](#page-1235-2) [30120,](#page-1235-3) [30168,](#page-1236-0) [30176,](#page-1236-1) [30177,](#page-1236-2) [30198,](#page-1237-2) [30199,](#page-1237-3) [30241,](#page-1238-3) [33601,](#page-1323-3) [34951,](#page-1354-0) [34952,](#page-1354-1) [34959,](#page-1354-2) [34962,](#page-1355-0) [34963,](#page-1355-1) [34971,](#page-1355-2) [34974,](#page-1355-3) [34975](#page-1355-4) \int\_const:Nn . . . . . . . . . . . . . . . . . . . . *[156](#page-177-0)*, [4462,](#page-473-0) [4463,](#page-473-1) [4464,](#page-473-2) [4465,](#page-473-3) [4873,](#page-485-0) [4874,](#page-485-1) [4875,](#page-485-2) [4876,](#page-485-3) [4877,](#page-485-4) [4878,](#page-485-5) [4882,](#page-485-6) [4883,](#page-485-7) [4884,](#page-485-8) [4885,](#page-485-9) [4886,](#page-485-10) [4887,](#page-486-3) [4888,](#page-486-4) [4889,](#page-486-5) [4890,](#page-486-6) [4891,](#page-486-7) [4892,](#page-486-8) [4893,](#page-486-9) [4894,](#page-486-10) [8700,](#page-595-4) [8791,](#page-598-2) [8793,](#page-598-3) [8795,](#page-598-4) [8796,](#page-598-5) [8797,](#page-598-6) [8868,](#page-600-3) [9967,](#page-628-0) [10124,](#page-633-2) [10190,](#page-635-1) [10191,](#page-635-2) [13639,](#page-736-0) [13640,](#page-736-1) [16923,](#page-825-3) [17562,](#page-841-2) [17563,](#page-841-3) [17564,](#page-841-4) [17565,](#page-841-5) [17566,](#page-841-6) [17567,](#page-841-7) [17568,](#page-841-8) [17569,](#page-841-9) [17570,](#page-841-10) [17571,](#page-841-11) [17572,](#page-841-12) [17573,](#page-841-13) [17574,](#page-841-14) [17575,](#page-841-15) [17620,](#page-843-1) [17621,](#page-843-2) [17622,](#page-843-3) [21905,](#page-975-2) [21906,](#page-975-3) [21907,](#page-975-4) [21908,](#page-975-5) [21909,](#page-975-6) [21910,](#page-975-7) [21911,](#page-975-8) [22095,](#page-982-1) [22096,](#page-982-2) [22097,](#page-982-3) [22099,](#page-982-4) [22100,](#page-982-5) [22101,](#page-982-6) [22104,](#page-983-1) [22105,](#page-983-2) [22106,](#page-983-3) [22453,](#page-996-7) [22727,](#page-1006-0) [22728,](#page-1006-1) [22729,](#page-1006-2) [22730,](#page-1006-3) [22731,](#page-1006-4) [22732,](#page-1006-5) [22733,](#page-1006-6) [22734,](#page-1006-7) [22735,](#page-1006-8) [22736,](#page-1006-9) [22737,](#page-1006-10) [22738,](#page-1006-11) [22739,](#page-1006-12) [22740,](#page-1006-13) [22741,](#page-1006-14) [26532,](#page-1134-6) [27821](#page-1176-2) \int\_decr:N . *[156](#page-177-0)*, [3492,](#page-437-1) [3493,](#page-437-2) [3494,](#page-437-3) [3557,](#page-438-0) [3558,](#page-439-3) [3567,](#page-439-4) [3568,](#page-439-5) [3577,](#page-439-6) [3578,](#page-439-7) [3813,](#page-451-1) [7114,](#page-548-3) [7191,](#page-550-4) [7345,](#page-555-2) [7423,](#page-557-4) [16988](#page-826-1) \int\_div\_round:nn ...... *[155](#page-176-0)*, [16878](#page-823-4) \int\_div\_truncate:nn .......... . . . . . . . . . . . . *[155](#page-176-0)*, [8794,](#page-598-7) [13755,](#page-740-0) [13760,](#page-740-1) [14406,](#page-758-2) [14407,](#page-758-3) [14462,](#page-760-1) [14642,](#page-765-3) [14808,](#page-769-2) [14819,](#page-770-0) [16878,](#page-823-4) [17274,](#page-834-3) [17372,](#page-837-3) [17392,](#page-837-4) [18654,](#page-876-3) [18667,](#page-876-4) [18672,](#page-876-5) [18684](#page-876-6) \int\_do\_until:nn . . . . . . . . *[160](#page-181-0)*, <u>[17130](#page-831-5)</u> \int\_do\_until:nNnn . . . . . . *[159](#page-180-0)*, <u>[17158](#page-831-6)</u> \int\_do\_while:nn . . . . . . . . *[160](#page-181-0)*, [17130](#page-831-5) \int\_do\_while:nNnn . . . . . . *[159](#page-180-0)*, [17158](#page-831-6) \int\_eval:n . . . . . . . . . . . . . . . *[19](#page-40-0)*, *[33](#page-54-0)*, *[154,](#page-175-0) [155](#page-176-0)*, *[157](#page-178-0)*–*[159](#page-180-0)*, *[166](#page-187-0)*, *[302](#page-323-0)*, *[342](#page-363-0)*, *[371](#page-392-2)*, *[449](#page-470-0)*, *[681](#page-702-0)*, *[803](#page-824-2)*, *[819](#page-840-2)*, *[944,](#page-965-1) [945](#page-966-0)*, *[951](#page-972-0)*, *[985](#page-1006-15)*, *[1034](#page-1055-10)*, *[1059](#page-1080-0)*, *[1061](#page-1082-0)*, *[1339](#page-1360-1)*, [1981,](#page-392-0) [2010,](#page-393-1) [2026,](#page-393-2) [3434,](#page-435-4) [3698,](#page-445-0) [3699,](#page-445-1) [3936,](#page-456-2) [4012,](#page-458-6) [4016,](#page-458-7) [4039,](#page-458-8) [4434,](#page-472-1) [4552,](#page-476-3) [4816,](#page-483-10) [5683,](#page-506-1) [5929,](#page-513-1) [6119,](#page-516-2) [6270,](#page-522-1) [6272,](#page-522-2) [6286,](#page-522-3) [6287,](#page-522-4) [6289,](#page-522-5) [6290,](#page-522-6) [6432,](#page-527-0) [6522,](#page-529-6) [6565,](#page-530-0) [6740,](#page-537-1) [6788,](#page-538-2) [6887,](#page-542-0) [7031,](#page-545-2) [7037,](#page-546-3) [7042,](#page-546-4) [7841,](#page-569-2) [7844,](#page-569-3) [7889,](#page-570-1) [7934,](#page-571-0) [7935,](#page-571-1) [8146,](#page-576-1) [8422,](#page-586-0) [8819,](#page-598-8) [9765,](#page-623-0) [10020,](#page-630-0) [10235,](#page-637-1) [10532,](#page-646-4) [10590,](#page-648-1) [10986,](#page-659-4) [10987,](#page-659-5) [11009,](#page-659-6) [11019,](#page-659-7) [11026,](#page-659-8) [11027,](#page-659-9) [12060,](#page-690-3) [12430,](#page-702-1) [12435,](#page-702-2) [12443,](#page-702-3) [12787,](#page-712-2) [12795,](#page-712-3) [12803,](#page-713-0) [12830,](#page-713-1) [12834,](#page-713-2) [12843,](#page-714-3) [12850,](#page-714-4) [12885,](#page-714-5) [12895,](#page-715-3) [13349,](#page-728-5) [13362,](#page-728-6) [13387,](#page-728-7) [13411,](#page-729-1) [13412,](#page-729-2) [13424,](#page-729-3) [13429,](#page-730-6) [13460,](#page-730-7) [13477,](#page-731-1) [13514,](#page-732-1) [13710,](#page-739-2) [13730,](#page-739-4) [13748,](#page-740-2) [14023,](#page-748-0) [14546,](#page-763-7) [14561,](#page-763-8) [14589,](#page-764-1) [14738,](#page-768-6)

[14743,](#page-768-7) [14761,](#page-768-8) [14905,](#page-772-3) [16523,](#page-812-2) [16531,](#page-812-3) [16539,](#page-812-4) [16694,](#page-817-1) [16829,](#page-822-5) [16924,](#page-825-4) [17087,](#page-830-7) [17092,](#page-830-8) [17097,](#page-830-9) [17102,](#page-830-10) [17256,](#page-834-4) [17342,](#page-836-3) [17344,](#page-836-4) [17474,](#page-839-0) [17484,](#page-839-1) [17519,](#page-840-3) [17530,](#page-840-4) [17536,](#page-840-5) [17547,](#page-841-16) [17578,](#page-841-17) [17615,](#page-842-1) [17619,](#page-843-4) [18186,](#page-862-0) [18198,](#page-863-1) [18283,](#page-865-3) [18293,](#page-865-4) [18307,](#page-866-3) [18314,](#page-866-4) [18329,](#page-866-5) [18392,](#page-869-0) [18394,](#page-869-1) [18462,](#page-871-0) [18464,](#page-871-1) [18468,](#page-871-2) [18470,](#page-871-3) [18474,](#page-871-4) [18476,](#page-871-5) [18480,](#page-871-6) [18482,](#page-871-7) [18515,](#page-872-4) [18516,](#page-872-5) [18637,](#page-875-6) [18689,](#page-876-7) [18692,](#page-876-8) [18697,](#page-877-0) [18703,](#page-877-1) [19616,](#page-904-0) [21618,](#page-964-5) [21656,](#page-965-2) [21657,](#page-965-3) [21708,](#page-966-1) [21725,](#page-967-2) [21810,](#page-969-2) [21834,](#page-969-3) [21843,](#page-969-4) [21847,](#page-970-0) [21915,](#page-976-6) [27810,](#page-1173-5) [27970,](#page-1180-6) [27973,](#page-1180-7) [27974,](#page-1180-8) [28064,](#page-1182-4) [28065,](#page-1182-5) [28097,](#page-1183-1) [28145,](#page-1185-4) [28207,](#page-1186-6) [28215,](#page-1186-7) [28284,](#page-1189-0) [28308,](#page-1190-2) [28474,](#page-1196-1) [31629,](#page-1269-1) [31639,](#page-1269-2) [34522,](#page-1344-2) [34565,](#page-1345-0) [34610,](#page-1346-0) [35211,](#page-1362-1) [35277,](#page-1364-4) [35352,](#page-1366-3) [35566,](#page-1372-4) [35574,](#page-1372-5) [35673,](#page-1376-1) [35674](#page-1376-2) \int\_eval:w . . . . . . . . . . . . . . . . . . . *[155](#page-176-0)*, *[344](#page-365-0)*, *[348](#page-369-0)*, [3763,](#page-449-1) [3998,](#page-457-9) [4008,](#page-458-9) [10483,](#page-645-3) [10492,](#page-645-4) [10517,](#page-646-5) [10529,](#page-646-6) [13380,](#page-728-8) [13742,](#page-740-3) [16670,](#page-816-0) [16829,](#page-822-5) [17652,](#page-845-1) [17687,](#page-846-2) [21752,](#page-967-3) [21759,](#page-967-4) [21760,](#page-967-5) [21771,](#page-968-2) [25353](#page-1094-7) \int\_from\_alph:n . . . . . . . . *[163](#page-184-0)*, [17517](#page-840-6) \int\_from\_base:nn . . . . . . . . . . . . . . . . . *[164](#page-185-0)*, [17534,](#page-840-7) [17557,](#page-841-18) [17559,](#page-841-19) [17561](#page-841-20) \int\_from\_bin:n ...  $164$ ,  $\frac{17556}{35849}$  $\frac{17556}{35849}$  $\frac{17556}{35849}$  $\int_0$ from\_binary:n ......... [35848](#page-1381-3) \int\_from\_hex:n ............... *[164](#page-185-0)*, [17556,](#page-841-21) [33779,](#page-1327-0) [33780,](#page-1327-1) [33781,](#page-1327-2) [35851](#page-1381-4) \int\_from\_hexadecimal:n ...... [35850](#page-1381-5) \int\_from\_oct:n . . . *[164](#page-185-0)*, [17556,](#page-841-21) [35853](#page-1381-6) \int\_from\_octal:n . . . . . . . . . . [35852](#page-1381-7) \int\_from\_roman:n . . . . . . . *[164](#page-185-0)*, <u>[17576](#page-841-22)</u> \int\_gadd:Nn . . . . . . . . . . . *[156](#page-177-0)*, <u>[16976](#page-826-0)</u> \int\_gdecr:N . . . *[156](#page-177-0)*, [4078,](#page-459-0) [10159,](#page-634-3) [12376,](#page-700-0) [13244,](#page-725-1) [16596,](#page-814-0) [16652,](#page-815-0) [16988,](#page-826-1) [17254,](#page-834-5) [18120,](#page-861-0) [19753,](#page-908-4) [20096,](#page-918-2) [24455](#page-1060-1) \int\_gincr:N . . . . . . . . . . . . . *[156](#page-177-0)*, [4056,](#page-459-1) [4188,](#page-462-1) [10150,](#page-634-4) [12367,](#page-700-1) [13233,](#page-725-2) [16588,](#page-814-1) [16646,](#page-815-1) [16988,](#page-826-1) [17229,](#page-833-1) [17240,](#page-833-2) [18111,](#page-860-0) [19748,](#page-908-5) [20075,](#page-917-0) [20082,](#page-917-1) [21609,](#page-964-6) [24434,](#page-1060-2) [24441,](#page-1060-3) [28092,](#page-1183-2) [28395,](#page-1193-0) [34222](#page-1338-2) .int\_gset:N . . . . . . . . . . . . *[225](#page-246-0)*, [20995](#page-948-1) \int\_gset:Nn ... *[157](#page-178-0), [804](#page-825-5)*, [9134,](#page-608-2) [17000](#page-827-1) \int\_gset\_eq:NN ....... *[156](#page-177-0)*, [16968](#page-826-2) \int\_gsub:Nn . . . . . . *[157](#page-178-0)*, [16976,](#page-826-0) [28106](#page-1184-6) \int\_gzero:N ..... *[156](#page-177-0)*, [16958,](#page-825-6) [16965](#page-826-3) \int\_gzero\_new:N . . . . . . . . [156](#page-177-0), [16962](#page-825-7) \int\_if\_even:nTF . . . . . . . . *[159](#page-180-0)*, [17114](#page-830-11) \int\_if\_even\_p:n . . . . . . . . *[159](#page-180-0)*, [17114](#page-830-11)  $\int_1^{\infty} e x is t : NTF$  . . . . . . . . . . . . . . . . . . . . *[156](#page-177-0)*, [5609,](#page-505-1) [5664,](#page-506-4) [16963,](#page-825-8) [16965,](#page-826-3) [16972,](#page-826-4) [17590,](#page-842-2) [17594,](#page-842-3) [34926](#page-1354-3) \int\_if\_exist\_p:N . . . . . . . *[156](#page-177-0)*, [16972](#page-826-4)

\int\_if\_odd:nTF .............. . . . . . . . . . *[159](#page-180-0)*, [10742,](#page-653-1) [17114,](#page-830-11) [25739](#page-1111-0) \int\_if\_odd\_p:n ... *[159](#page-180-0)*, [6193,](#page-518-5) [17114](#page-830-11) \int\_incr:N . *[156](#page-177-0)*, [3406,](#page-434-1) [3502,](#page-437-4) [3503,](#page-437-5) [3854,](#page-453-6) [3896,](#page-454-2) [3909,](#page-455-4) [3927,](#page-455-5) [4410,](#page-471-0) [4411,](#page-471-1) [5500,](#page-502-6) [6125,](#page-517-1) [6278,](#page-522-7) [6367,](#page-525-0) [6698,](#page-536-3) [6794,](#page-538-3) [7102,](#page-547-1) [7174,](#page-550-5) [7339,](#page-555-3) [7344,](#page-555-4) [7362,](#page-556-6) [7420,](#page-557-5) [7492,](#page-559-6) [7493,](#page-559-7) [7540,](#page-561-3) [7560,](#page-561-4) [7659,](#page-564-1) [7660,](#page-564-2) [7823,](#page-568-0) [16363,](#page-808-4) [16988,](#page-826-1) [20746,](#page-941-0) [21697,](#page-966-2) [21731,](#page-967-6) [21784,](#page-968-3) [21856,](#page-970-1) [28195,](#page-1186-8) [34555](#page-1345-1) \int\_log:N . . . . . . . . . . . . . *[165](#page-186-0)*, [17616](#page-842-4) \int\_log:n . . . . . . . . . . . . . *[165](#page-186-0)*, [17618](#page-843-5) \int\_max:nn . . . . . . . . . . . . . . . . . . *[155](#page-176-0)*, *[1150](#page-1171-0)*, [5988,](#page-514-0) [5989,](#page-514-1) [5996,](#page-514-2) [5997,](#page-514-3) [6391,](#page-525-1) [7626,](#page-563-6) [7628,](#page-563-7) [16846,](#page-822-4) [25600,](#page-1105-0) [26761](#page-1143-3) \int\_min:nn . . . . . . . . *[155](#page-176-0)*, *[1154](#page-1175-0)*, [16846](#page-822-4) \int\_mod:nn . . . . . . . . . . *[155](#page-176-0)*, [8792,](#page-598-9) [14059,](#page-749-1) [14123,](#page-751-1) [14407,](#page-758-3) [14408,](#page-758-4) [14643,](#page-765-4) [16878,](#page-823-4) [17264,](#page-834-6) [17363,](#page-836-5) [17383,](#page-837-5) [18686](#page-876-9) \int\_new:N . . . . . . . . . . . . . . . . . . . . *[155,](#page-176-0) [156](#page-177-0)*, [3311,](#page-431-0) [3312,](#page-431-1) [3313,](#page-431-2) [3314,](#page-431-3) [3315,](#page-431-4) [3316,](#page-431-5) [3317,](#page-432-1) [3318,](#page-432-2) [3319,](#page-432-3) [3320,](#page-432-4) [3321,](#page-432-5) [3749,](#page-448-1) [3750,](#page-448-2) [3751,](#page-448-3) [3752,](#page-448-4) [4178,](#page-462-2) [4449,](#page-472-2) [4450,](#page-472-3) [4451,](#page-472-4) [4461,](#page-473-4) [4871,](#page-485-11) [4872,](#page-485-12) [4879,](#page-485-13) [4880,](#page-485-14) [4897,](#page-486-11) [6210,](#page-519-0) [6212,](#page-519-1) [6213,](#page-519-2) [6214,](#page-519-3) [6217,](#page-519-4) [6571,](#page-531-0) [6572,](#page-531-1) [6573,](#page-531-2) [6574,](#page-531-3) [6575,](#page-531-4) [6576,](#page-531-5) [6577,](#page-531-6) [6579,](#page-531-7) [6580,](#page-531-8) [6581,](#page-531-9) [6582,](#page-531-10) [6585,](#page-532-0) [6586,](#page-532-1) [6587,](#page-532-2) [6848,](#page-540-0) [7307,](#page-554-0) [7310,](#page-554-1) [7311,](#page-554-2) [7312,](#page-554-3) [7317,](#page-555-5) [7318,](#page-555-6) [8161,](#page-576-2) [8481,](#page-589-0) [10318,](#page-640-0) [10321,](#page-640-1) [10323,](#page-640-2) [10336,](#page-640-3) [14105,](#page-751-2) [16917,](#page-824-3) [16929,](#page-825-9) [16935,](#page-825-10) [16963,](#page-825-8) [16965,](#page-826-3) [17632,](#page-843-6) [17633,](#page-843-7) [17634,](#page-843-8) [17635,](#page-843-9) [17636,](#page-844-0) [17637,](#page-844-1) [20557,](#page-935-1) [21601,](#page-963-0) [21603,](#page-963-1) [28085,](#page-1183-3) [28086,](#page-1183-4) [28263,](#page-1188-0) [33470,](#page-1320-0) [34163](#page-1336-0) \int\_rand:n . . . . . . . . . . . . . . . . . . *[164](#page-185-0)*, *[301](#page-322-0)*, [21718,](#page-966-3) [27812,](#page-1173-6) [27815,](#page-1173-7) [28062](#page-1182-0)  $\int \int \mathbf{rand:} nn \dots \dots \dots \dots$ . . *[72](#page-93-0)*, *[164](#page-185-0)*, *[301](#page-322-0)*, *[1153,](#page-1174-0) [1154](#page-1175-0)*, *[1161](#page-1182-6)*, *[1341](#page-1362-2)*, [12810,](#page-713-3) [16545,](#page-813-0) [17620,](#page-843-10) [18343,](#page-866-6) [18348,](#page-867-1) [27806,](#page-1173-8) [27809,](#page-1173-9) [27968,](#page-1179-2) [35201](#page-1362-3) \int range:nn . . . . . . . . . . . . . [1155](#page-1176-0) .int\_set:N . . . . . . . . . . . . . *[225](#page-246-0)*, [20995](#page-948-1) \int\_set:Nn . . . . . . . . . . *[157](#page-178-0)*, *[342](#page-363-0)*, [2187,](#page-397-4) [2201,](#page-398-1) [2202,](#page-398-2) [2205,](#page-398-3) [2207,](#page-398-4) [2209,](#page-398-5) [3326,](#page-432-6) [3328,](#page-432-7) [3330,](#page-432-8) [3352,](#page-433-3) [3353,](#page-433-4) [3368,](#page-433-5) [3376,](#page-433-6) [3377,](#page-433-7) [3389,](#page-434-2) [3390,](#page-434-3) [3408,](#page-434-4) [3411,](#page-434-5) [3808,](#page-451-2) [3871,](#page-453-7) [4208,](#page-463-8) [4260,](#page-464-3) [4263,](#page-464-4) [4398,](#page-470-1) [5691,](#page-506-5) [6211,](#page-519-5) [6265,](#page-521-1) [6267,](#page-521-2) [6336,](#page-524-2) [6387,](#page-525-2) [6388,](#page-525-3) [6398,](#page-525-4) [6409,](#page-526-2) [6433,](#page-527-6) [6451,](#page-527-7) [6500,](#page-528-2) [6632,](#page-534-2) [6634,](#page-534-3) [6637,](#page-534-4) [6658,](#page-535-1) [6702,](#page-536-4) [6703,](#page-536-5) [6744,](#page-537-2) [6779,](#page-538-4) [7367,](#page-556-7) [7439,](#page-558-3) [7441,](#page-558-4) [7575,](#page-562-3) [7602,](#page-562-4) [7625,](#page-563-8) [7627,](#page-563-9) [10110,](#page-633-3) [10112,](#page-633-4) [10302,](#page-639-1) [10304,](#page-639-2) [10319,](#page-640-4) [10329,](#page-640-5) [10342,](#page-641-2) [10389,](#page-642-1) [10395,](#page-642-2) [10407,](#page-643-2) [10412,](#page-643-3) [12007,](#page-688-5)

[12042,](#page-690-4) [14184,](#page-753-2) [14233,](#page-754-2) [14286,](#page-755-2) [16364,](#page-808-5) [17000,](#page-827-1) [20751,](#page-941-1) [21775,](#page-968-4) [28363,](#page-1192-0) [28364,](#page-1192-1) [28379,](#page-1192-2) [28544,](#page-1197-2) [28559,](#page-1198-2) [28595,](#page-1199-1) [31638,](#page-1269-3) [31640,](#page-1269-4) [31648,](#page-1270-4) [31649,](#page-1270-5) [31650,](#page-1270-6) [31651](#page-1270-7)  $\int_{{\mathsf{set}_eq}:NN}$  ............. . . . . *[156](#page-177-0)*, [3369,](#page-433-8) [3399,](#page-434-6) [4521,](#page-475-11) [4990,](#page-489-6) [4994,](#page-490-7) [5003,](#page-490-8) [5005,](#page-490-9) [5048,](#page-491-4) [5101,](#page-492-2) [5399,](#page-500-4) [5499,](#page-502-7) [5512,](#page-502-8) [5611,](#page-505-2) [6231,](#page-520-0) [6242,](#page-521-3) [6276,](#page-522-8) [6277,](#page-522-9) [6327,](#page-523-2) [6430,](#page-526-3) [6431,](#page-526-4) [6483,](#page-528-3) [6532,](#page-529-7) [6610,](#page-533-0) [6633,](#page-534-5) [6638,](#page-534-6) [6652,](#page-534-7) [6656,](#page-535-2) [6660,](#page-535-3) [6699,](#page-536-6) [6709,](#page-536-7) [6840,](#page-540-1) [6841,](#page-540-2) [7335,](#page-555-7) [7535,](#page-561-5) [7819,](#page-568-1) [8681,](#page-595-5) [10791,](#page-654-4) [12005,](#page-688-6) [12008,](#page-688-7) [16968](#page-826-2) \int\_show:N . . . . . . . . . . . . *[165](#page-186-0)*, <u>[17612](#page-842-5)</u> \int\_show:n ... *[165](#page-186-0)*, [822](#page-843-11), [1339](#page-1360-1), [17614](#page-842-6) \int\_sign:n ... *[155](#page-176-0)*, [897](#page-918-3), [16832,](#page-822-6) [28445](#page-1195-3) \int\_step\_... . . . . . . . . . . . . . . . . *[58](#page-79-0)* \int\_step\_function:nN ......... . . . . *[161](#page-182-0)*, [16354,](#page-808-6) [17186,](#page-832-6) [28563,](#page-1198-3) [28564](#page-1198-4) \int\_step\_function:nnN . *[161](#page-182-0)*, [3461,](#page-436-4) [6710,](#page-536-8) [7435,](#page-558-5) [17186,](#page-832-6) [18613,](#page-875-7) [18618,](#page-875-8) [28565,](#page-1198-5) [28566,](#page-1198-6) [28567,](#page-1198-7) [28568,](#page-1198-8) [28589](#page-1198-9)<br>t\_step\_function:nnnN  $161, 304$ , \int\_step\_function:nnnN *[161](#page-182-0)*, *[304](#page-325-0)*, *[812](#page-833-3)*, *[1037](#page-1058-3)*, [7605,](#page-562-5) [7613,](#page-563-10) [17186,](#page-832-6) [17253](#page-834-7) \int\_step\_inline:nn . . . . . . . *[161](#page-182-0)*, *[945](#page-966-0)*, [17223,](#page-833-4) [21612,](#page-964-7) [28289,](#page-1189-1) [28323,](#page-1190-3) [28374](#page-1192-3) \int\_step\_inline:nnn . . . . . . *[161](#page-182-0)*, [6625,](#page-534-8) [8164,](#page-576-3) [9971,](#page-629-0) [10202,](#page-635-3) [14043,](#page-749-2) [14052,](#page-749-3) [17223,](#page-833-4) [28296,](#page-1189-2) [28299,](#page-1189-3) [28545](#page-1197-3) \int\_step\_inline:nnnn *[161](#page-182-0)*, *[1039](#page-1060-4)*, [17223](#page-833-4) \int\_step\_variable:nNn . . . [161](#page-182-0), [17223](#page-833-4) \int\_step\_variable:nnNn . . [161](#page-182-0), [17223](#page-833-4) \int\_step\_variable:nnnNn . *[161](#page-182-0)*, [17223](#page-833-4) \int\_sub:Nn . . . . . *[157](#page-178-0)*, [4525,](#page-475-12) [5212,](#page-495-1) [6486,](#page-528-4) [6494,](#page-528-5) [6503,](#page-528-6) [9078,](#page-606-1) [10604,](#page-648-2) [16976](#page-826-0) \int\_to\_Alph:n . . . . . *[162,](#page-183-0) [163](#page-184-0)*, [17277](#page-834-8) \int\_to\_alph:n . . . . . *[162,](#page-183-0) [163](#page-184-0)*, [17277](#page-834-8) \int\_to\_arabic:n . . . . . . . . *[162](#page-183-0)*, [17256](#page-834-9) \int\_to\_Base:n . . . . . . . . . . . . . . *[163](#page-184-0)* \int\_to\_base:n . . . . . . . . . . . . . . *[163](#page-184-0)* \int\_to\_Base:nn *[163,](#page-184-0) [164](#page-185-0)*, [17341,](#page-836-6) [17468](#page-838-1) \int\_to\_base:nn . . . . . . . . . . . . . . *[163,](#page-184-0) [164](#page-185-0)*, [17341,](#page-836-6) [17464,](#page-838-2) [17466,](#page-838-3) [17470](#page-839-2) \int\_to\_bin:n . *[163,](#page-184-0) [164](#page-185-0)*, [17463,](#page-838-4) [35855](#page-1381-8) \int\_to\_binary:n . . . . . . . . . . . [35854](#page-1381-9) \int\_to\_Hex:n . . . . . . . . . . . . . . . . . . . . . . *[163,](#page-184-0) [164](#page-185-0)*, [4738,](#page-481-4) [17463,](#page-838-4) [34158](#page-1336-1) \int\_to\_hex:n . *[163,](#page-184-0) [164](#page-185-0)*, [17463,](#page-838-4) [35857](#page-1381-10)  $\int_0$  to hexadecimal:n ...... [35856](#page-1381-11) \int\_to\_oct:n . *[163,](#page-184-0) [164](#page-185-0)*, [17463,](#page-838-4) [35859](#page-1381-12) \int\_to\_octal:n ............ [35858](#page-1381-13) \int\_to\_Roman:n ... *[163,](#page-184-0) [164](#page-185-0)*, [17471](#page-839-3) \int\_to\_roman:n ... *[163,](#page-184-0) [164](#page-185-0)*, [17471](#page-839-3) \int\_to\_symbols:nnn . . . . . . . . . . . . . . . . . . . . *[162](#page-183-0)*, [17257,](#page-834-10) [17279,](#page-835-0) [17311](#page-835-1)

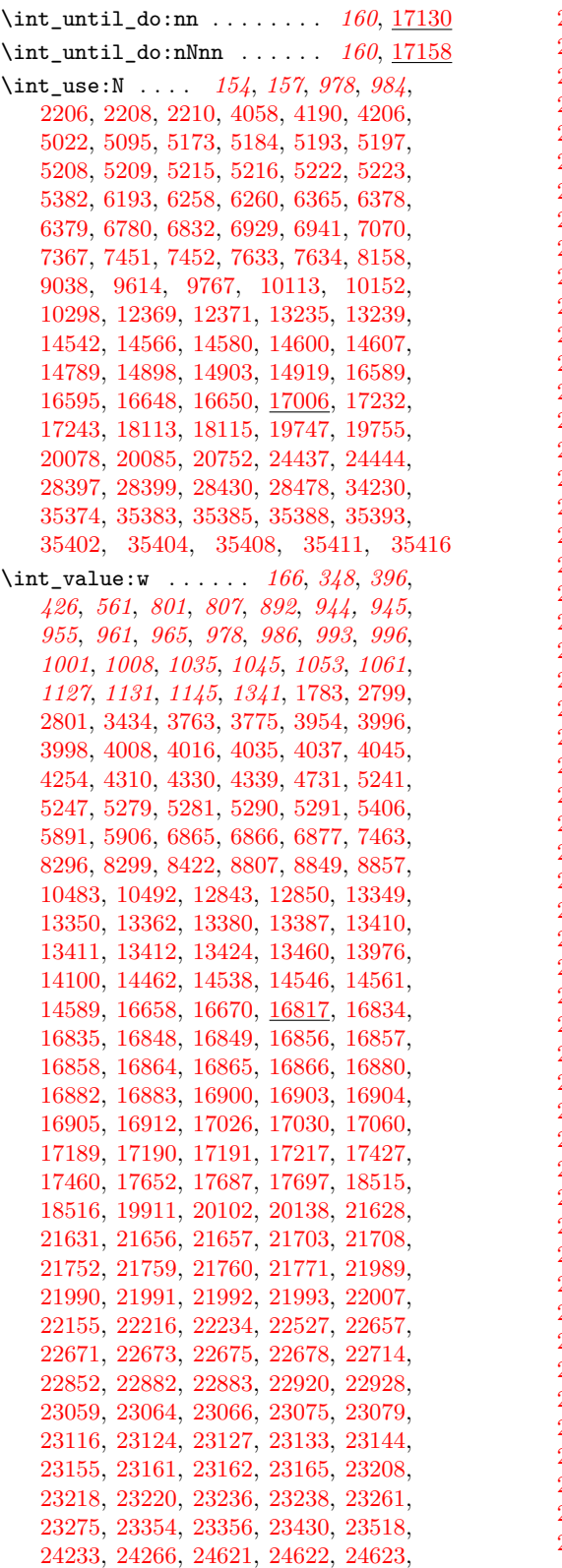

[24625,](#page-1067-3) [24671,](#page-1068-5) [24674,](#page-1068-6) [24677,](#page-1068-7) [24700,](#page-1069-2) [24702,](#page-1069-3) [24723,](#page-1070-7) [24725,](#page-1070-8) [24734,](#page-1070-9) [24736,](#page-1070-10) [24740,](#page-1070-2) [24758,](#page-1071-10) [24765,](#page-1071-11) [24771,](#page-1071-12) [24781,](#page-1071-13) [24783,](#page-1071-14) [24797,](#page-1072-4) [24805,](#page-1072-5) [24813,](#page-1072-6) [24857,](#page-1074-8) [24859,](#page-1074-9) [24875,](#page-1074-10) [24877,](#page-1074-11) [24880,](#page-1074-12) [24883,](#page-1074-0) [24937,](#page-1076-2) [24945,](#page-1076-3) [24947,](#page-1077-3) [24949,](#page-1077-4) [24951,](#page-1077-5) [24954,](#page-1077-6) [24957,](#page-1077-7) [24959,](#page-1077-8) [24978,](#page-1077-9) [24980,](#page-1077-10) [24984,](#page-1078-1) [24990,](#page-1078-4) [24992,](#page-1078-5) [24996,](#page-1078-2) [25018,](#page-1079-2) [25021,](#page-1079-3) [25029,](#page-1082-1) [25031,](#page-1082-2) [25034,](#page-1082-3) [25035,](#page-1082-4) [25036,](#page-1082-5) [25037,](#page-1082-6) [25052,](#page-1083-1) [25055,](#page-1083-2) [25058,](#page-1083-3) [25061,](#page-1083-4) [25070,](#page-1084-0) [25073,](#page-1084-1) [25076,](#page-1084-2) [25079,](#page-1084-3) [25086,](#page-1084-4) [25088,](#page-1084-5) [25094,](#page-1084-6) [25102,](#page-1085-3) [25104,](#page-1085-4) [25106,](#page-1085-5) [25132,](#page-1086-2) [25134,](#page-1086-3) [25143,](#page-1087-12) [25145,](#page-1087-13) [25149,](#page-1087-1) [25166,](#page-1087-14) [25187,](#page-1089-8) [25191,](#page-1089-9) [25203,](#page-1090-1) [25206,](#page-1090-2) [25209,](#page-1090-3) [25212,](#page-1090-4) [25215,](#page-1090-5) [25218,](#page-1090-6) [25221,](#page-1090-7) [25224,](#page-1090-8) [25228,](#page-1090-9) [25240,](#page-1091-10) [25244,](#page-1091-11) [25248,](#page-1091-12) [25251,](#page-1091-13) [25272,](#page-1092-6) [25274,](#page-1092-7) [25276,](#page-1092-8) [25286,](#page-1092-9) [25310,](#page-1093-11) [25313,](#page-1093-12) [25325,](#page-1093-13) [25327,](#page-1094-8) [25333,](#page-1094-9) [25336,](#page-1094-10) [25353,](#page-1094-7) [25373,](#page-1095-10) [25423,](#page-1098-1) [25428,](#page-1098-2) [25430,](#page-1098-0) [25437,](#page-1099-1) [25440,](#page-1099-2) [25443,](#page-1099-3) [25446,](#page-1099-4) [25449,](#page-1099-5) [25452,](#page-1099-0) [25461,](#page-1100-0) [25473,](#page-1100-1) [25481,](#page-1100-2) [25483,](#page-1100-3) [25493,](#page-1101-0) [25495,](#page-1101-1) [25502,](#page-1101-2) [25511,](#page-1102-1) [25513,](#page-1102-2) [25516,](#page-1102-3) [25519,](#page-1102-4) [25522,](#page-1102-5) [25525,](#page-1102-0) [25538,](#page-1103-0) [25540,](#page-1103-1) [25548,](#page-1103-2) [25550,](#page-1103-3) [25558,](#page-1103-4) [25560,](#page-1103-5) [25570,](#page-1104-0) [25573,](#page-1104-1) [25576,](#page-1104-2) [25583,](#page-1104-3) [25598,](#page-1105-1) [25616,](#page-1106-4) [25619,](#page-1106-5) [25675,](#page-1107-3) [25689,](#page-1109-0) [25691,](#page-1109-1) [25697,](#page-1110-0) [25710,](#page-1110-1) [25712,](#page-1110-2) [25714,](#page-1110-3) [25738,](#page-1111-1) [25754,](#page-1112-1) [25761,](#page-1112-2) [25762,](#page-1112-3) [25806,](#page-1114-6) [25808,](#page-1114-1) [25809,](#page-1114-2) [25810,](#page-1114-7) [25851,](#page-1114-8) [25853,](#page-1114-9) [25890,](#page-1116-4) [25897,](#page-1117-2) [25904,](#page-1117-3) [25925,](#page-1117-4) [25927,](#page-1117-5) [25929,](#page-1117-6) [25931,](#page-1117-7) [25944,](#page-1119-0) [25948,](#page-1119-1) [25949,](#page-1119-2) [25950,](#page-1119-3) [25951,](#page-1119-4) [25952,](#page-1119-5) [25957,](#page-1119-6) [25962,](#page-1119-7) [25964,](#page-1119-8) [25970,](#page-1119-9) [25987,](#page-1120-1) [25988,](#page-1120-2) [25989,](#page-1120-3) [25990,](#page-1120-4) [25991,](#page-1120-5) [25992,](#page-1120-6) [25997,](#page-1120-7) [25999,](#page-1120-8) [26001,](#page-1120-9) [26003,](#page-1120-10) [26005,](#page-1120-11) [26010,](#page-1120-12) [26012,](#page-1120-13) [26014,](#page-1121-1) [26016,](#page-1121-2) [26018,](#page-1121-3) [26020,](#page-1121-4) [26042,](#page-1121-5) [26050,](#page-1122-3) [26066,](#page-1122-4) [26071,](#page-1122-5) [26075,](#page-1123-2) [26134,](#page-1124-6) [26183,](#page-1125-1) [26251,](#page-1127-2) [26260,](#page-1127-3) [26268,](#page-1127-4) [26279,](#page-1127-5) [26281,](#page-1127-6) [26284,](#page-1127-7) [26287,](#page-1127-8) [26376,](#page-1130-11) [26412,](#page-1131-10) [26414,](#page-1131-11) [26417,](#page-1131-12) [26420,](#page-1131-13) [26423,](#page-1131-14) [26426,](#page-1131-8) [26433,](#page-1132-1) [26436,](#page-1132-9) [26438,](#page-1132-3) [26442,](#page-1132-20) [26464,](#page-1132-13) [26466,](#page-1132-5) [26498,](#page-1133-8) [26568,](#page-1135-5) [26578,](#page-1135-6) [26583,](#page-1135-7) [26593,](#page-1136-1) [26735,](#page-1141-4) [26767,](#page-1143-4) [26776,](#page-1143-5) [27008,](#page-1148-9) [27009,](#page-1148-10) [27020,](#page-1148-11) [27023,](#page-1148-12) [27026,](#page-1148-13) [27029,](#page-1148-14) [27032,](#page-1148-15) [27035,](#page-1148-16) [27038,](#page-1148-17) [27041,](#page-1149-8) [27044,](#page-1149-9) [27062,](#page-1149-10) [27072,](#page-1149-11) [27081,](#page-1150-9) [27099,](#page-1150-10) [27108,](#page-1150-11) [27115,](#page-1150-12) [27125,](#page-1151-5) [27169,](#page-1152-3) [27178,](#page-1153-6) [27213,](#page-1153-7) [27256,](#page-1156-2) [27273,](#page-1156-3) [27329,](#page-1158-4) [27340,](#page-1158-5) [27351,](#page-1159-3) [27561,](#page-1165-5) [27637,](#page-1167-9) [27684,](#page-1168-10) [27729,](#page-1170-2) [27737,](#page-1170-3) [27739,](#page-1170-4) [27741,](#page-1170-5) [27833,](#page-1176-3) [27856,](#page-1177-5) [27910,](#page-1178-8) [27950,](#page-1179-10) [27962,](#page-1179-0) [27973,](#page-1180-7) [27974,](#page-1180-8) [28004,](#page-1180-9) [28007,](#page-1180-10) [28010,](#page-1181-9) [28012,](#page-1181-10) [28014,](#page-1181-11) [28021,](#page-1181-12) [28024,](#page-1181-13) [28032,](#page-1181-14) [28037,](#page-1181-15) [28042,](#page-1181-16) [28145,](#page-1185-4) [28207,](#page-1186-6) [28215,](#page-1186-7) [28228,](#page-1186-9) [28229,](#page-1186-10)

[28230,](#page-1186-11) [28240,](#page-1187-1) [28730,](#page-1203-2) [28862,](#page-1207-13) [35201,](#page-1362-3) [35211,](#page-1362-1) [35316,](#page-1365-4) [35326,](#page-1365-5) [35566,](#page-1372-4) [35574](#page-1372-5) \int\_while\_do:nn . . . . . . . *[160](#page-181-0)*, <u>[17130](#page-831-5)</u> \int\_while\_do:nNnn ..... *[160](#page-181-0)*, [17158](#page-831-6) \int\_zero:N . . . . . . . . . . . . . . . . . . *[156](#page-177-0)*, [2195,](#page-398-9) [3809,](#page-451-3) [3810,](#page-451-4) [3811,](#page-451-5) [3910,](#page-455-6) [5002,](#page-490-11) [5210,](#page-495-10) [5648,](#page-506-6) [6157,](#page-517-2) [6230,](#page-520-1) [6631,](#page-534-9) [6908,](#page-543-7) [7329,](#page-555-8) [7330,](#page-555-9) [7361,](#page-556-8) [7544,](#page-561-6) [7814,](#page-568-2) [10449,](#page-644-1) [16348,](#page-808-7) [16958,](#page-825-6) [16963,](#page-825-8) [20743,](#page-941-3) [21694,](#page-966-5) [21723,](#page-967-7) [21853,](#page-970-2) [28192,](#page-1186-12) [34552](#page-1345-2) \int\_zero\_new:N . . . . . . . . *[156](#page-177-0)*, [16962](#page-825-7) \c\_max\_char\_int *[165](#page-186-0)*, [4735,](#page-481-3) [17622,](#page-843-12) [18537](#page-873-8) \c\_max\_int . . . . . . . . . . . . . . . . . . . . *[165](#page-186-0)*, *[235](#page-256-0)*, *[510](#page-531-11)*, *[948](#page-969-5)*, *[1154](#page-1175-0)*, [17621,](#page-843-13) [28015,](#page-1181-17) [31626,](#page-1269-5) [31632,](#page-1269-6) [33413,](#page-1316-0) [33416](#page-1316-1) \c\_max\_register\_int . . . . . . . . . . . . . . . . *[165](#page-186-0)*, *[412](#page-433-9)*, [1471,](#page-374-1) [3328,](#page-432-7) [3353,](#page-433-4) [3390,](#page-434-3) [9614,](#page-620-0) [9765,](#page-623-0) [9767,](#page-623-1) [16341,](#page-808-3) [16817](#page-821-2) \c\_one\_int . . *[165](#page-186-0)*, [3911,](#page-455-3) [4217,](#page-463-11) [6421,](#page-526-1) [6432,](#page-527-0) [16989,](#page-826-5) [16991,](#page-826-6) [16993,](#page-826-7) [16995,](#page-827-3) [17620,](#page-843-14) [19381,](#page-896-6) [21752,](#page-967-3) [21771,](#page-968-2) [25238,](#page-1091-6) [25242,](#page-1091-7) [25246,](#page-1091-8) [25300,](#page-1093-7) [25891,](#page-1116-2) [26034,](#page-1121-0) [26175,](#page-1125-0) [26482,](#page-1133-7) [27322,](#page-1158-3) [27406,](#page-1160-6) [27873,](#page-1178-9) [27877,](#page-1178-10) [27884,](#page-1178-2) [28069,](#page-1182-2) [35564,](#page-1372-2) [35572](#page-1372-3) \g\_tmpa\_int . . . . . . . . . . . . *[165](#page-186-0)*, [17632](#page-843-15) \l\_tmpa\_int . . . . . . . *[4](#page-25-0)*, *[52](#page-73-0)*, *[165](#page-186-0)*, [17632](#page-843-15) \g\_tmpb\_int . . . . . . . . . . . . *[165](#page-186-0)*, [17632](#page-843-15) \l\_tmpb\_int . . . . . . . . . . *[4](#page-25-0)*, *[165](#page-186-0)*, [17632](#page-843-15) \c\_zero\_int *[165](#page-186-0)*, *[353](#page-374-2)*, *[364](#page-385-0)*, *[681](#page-702-0)*, [1470,](#page-374-3) [1781,](#page-385-3) [1783,](#page-385-2) [3934,](#page-456-0) [3958,](#page-456-1) [4009,](#page-458-3) [4113,](#page-460-0) [4214,](#page-463-3) [4215,](#page-463-4) [4216,](#page-463-6) [4437,](#page-472-0) [5020,](#page-490-6) [5506,](#page-502-5) [5902,](#page-512-0) [6321,](#page-523-1) [6347,](#page-524-1) [6408,](#page-526-0) [6448,](#page-527-1) [6499,](#page-528-0) [6927,](#page-543-4) [7038,](#page-546-0) [7112,](#page-548-0) [7121,](#page-548-1) [7173,](#page-550-2) [7190,](#page-550-3) [7213,](#page-551-1) [7467,](#page-559-4) [7475,](#page-559-5) [8480,](#page-588-5) [8681,](#page-595-5) [8810,](#page-598-11) [8860,](#page-599-2) [10791,](#page-654-4) [11138,](#page-662-1) [12005,](#page-688-6) [12848,](#page-714-1) [12897,](#page-715-0) [13106,](#page-722-4) [13111,](#page-722-0) [13118,](#page-722-5) [13125,](#page-722-2) [13132,](#page-722-6) [13431,](#page-730-2) [13466,](#page-730-1) [14098,](#page-750-0) [14895,](#page-771-0) [16913,](#page-824-0) [16914,](#page-824-1) [16927,](#page-825-1) [16958,](#page-825-11) [16959,](#page-825-12) [17010,](#page-827-0) [17018,](#page-827-4) [17195,](#page-832-4) [17198,](#page-832-5) [17620,](#page-843-14) [18521,](#page-873-2) [18536,](#page-873-7) [19378,](#page-896-2) [19379,](#page-896-3) [19380,](#page-896-5) [19953,](#page-914-2) [20131,](#page-919-0) [21613,](#page-964-9) [21739,](#page-967-1) [22235,](#page-988-5) [22459,](#page-998-7) [22463,](#page-998-18) [22465,](#page-998-19) [22469,](#page-998-8) [22473,](#page-998-20) [22486,](#page-998-21) [22499,](#page-998-22) [22506,](#page-998-23) [22519,](#page-999-16) [22531,](#page-999-7) [22543,](#page-999-8) [22552,](#page-1000-11) [22555,](#page-1000-13) [22566,](#page-1000-14) [22672,](#page-1003-3) [22677,](#page-1003-4) [23341,](#page-1031-9) [23355,](#page-1031-10) [23643,](#page-1039-12) [23687,](#page-1040-14) [24248,](#page-1055-3) [24280,](#page-1056-8) [25264,](#page-1091-9) [25299,](#page-1093-6) [25301,](#page-1093-8) [25302,](#page-1093-9) [25303,](#page-1093-10) [26068,](#page-1122-1) [26135,](#page-1124-4) [26347,](#page-1130-12) [26359,](#page-1130-9) [26377,](#page-1130-6) [26400,](#page-1131-9) [26432,](#page-1132-16) [27278,](#page-1157-4) [27638,](#page-1167-10) [27856,](#page-1177-5) [27885,](#page-1178-11) [27985,](#page-1180-5) [28049](#page-1181-4) int internal commands:  $\_{\_int}$   $\lambda$  . . . . . . . . . . . . . . . . . [16846](#page-822-4)  $\mathcal{L}_{\texttt{init\_case:mmTF}}$  ............... [17084](#page-830-2)  $\_{\_int}$  . . . . . . . . . . . . . . . [17084](#page-830-2)

 $\ln 17084$  $\ln 17084$ 

\\_\_int\_compare:nnN ..... [808](#page-829-0), [17023](#page-828-2) \\_\_int\_compare:NNw . . *[807,](#page-828-0) [808](#page-829-0)*, [17023](#page-828-2) \\_\_int\_compare:Nw . . . *[807,](#page-828-0) [808](#page-829-0)*, [17023](#page-828-2) \\_\_int\_compare:w . . . . . . . [807](#page-828-0), [17023](#page-828-2)  $\_{\_int}$ compare\_!=:NNw ....... [17023](#page-828-2)  $\_{\_int}$ compare\_<:NNw ....... [17023](#page-828-2)  $\_{\_int}$ compare\_<=:NNw ....... [17023](#page-828-2)  $\_{\_int}$ compare $_{\_}$ =:NNw ....... [17023](#page-828-2)  $\setminus$ \_int\_compare\_==:NNw ......  $17023$  $\_{\_int}$   $\nt_{\_com}$   $\nto$   $\n\rightharpoonup$   $\nto$   $\nto$   $\nto$   $\nto$   $\nto$   $\nto$   $\nto$   $\nto$   $\nto$   $\nto$   $\nto$   $\nto$   $\nto$   $\nto$   $\nto$   $\nto$   $\nto$   $\nto$   $\nto$   $\nto$   $\nto$   $\nto$   $\nto$   $\nto$   $\nto$   $\nto$   $\nto$   $\nto$   $\nto$   $\nto$   $\nto$   $\_{\_int}$   $\nt_{\_com}$   $\nto$   $\n\rightharpoonup$   $\nto$   $\nto$   $\nto$   $\nto$   $\nto$   $\nto$   $\nto$   $\nto$   $\nto$   $\nto$   $\nto$   $\nto$   $\nto$   $\nto$   $\nto$   $\nto$   $\nto$   $\nto$   $\nto$   $\nto$   $\nto$   $\nto$   $\nto$   $\nto$   $\nto$   $\nto$   $\nto$   $\nto$   $\nto$   $\nto$   $\nto$  \\_\_int\_compare\_end\_=:NNw . *[808](#page-829-0)*, [17023](#page-828-2)  $\setminus$  int compare error: . . . . . . . . . . . . . . . *[806,](#page-827-5) [807](#page-828-0)*, [17008,](#page-827-6) [17026,](#page-828-3) [17028](#page-828-4) \\_int\_compare\_error:Nw . . . . . . . . . . . . . . . . . . . *[806](#page-827-5)*–*[808](#page-829-0)*, [17008,](#page-827-6) [17048](#page-829-10)  $\texttt{int\_const:}$ nN  $\cdots$  . . . . . . . . . . . [16923](#page-825-3)  $\ln$  int constdef:Nw . . . . . . . . . [16923](#page-825-3) \ int div truncate:NwNw . . . . . [16878](#page-823-4) \\_\_int\_eval:w . . . . . . . . . . . . . . . . *[342](#page-363-0)*, *[801,](#page-822-3) [802](#page-823-14)*, *[807](#page-828-0)*, [16817,](#page-821-0) [16830,](#page-822-11) [16831,](#page-822-12) [16835,](#page-822-8) [16849,](#page-822-10) [16857,](#page-823-6) [16858,](#page-823-7) [16865,](#page-823-9) [16866,](#page-823-10) [16880,](#page-823-11) [16882,](#page-823-12) [16883,](#page-823-13) [16900,](#page-824-4) [16903,](#page-824-5) [16904,](#page-824-6) [16905,](#page-824-7) [16912,](#page-824-8) [16943,](#page-825-13) [16977,](#page-826-8) [16979,](#page-826-9) [16981,](#page-826-10) [16983,](#page-826-11) [17001,](#page-827-7) [17003,](#page-827-8) [17026,](#page-828-3) [17060,](#page-829-9) [17078,](#page-830-0) [17116,](#page-830-1) [17124,](#page-831-0) [17189,](#page-832-7) [17190,](#page-832-8) [17191,](#page-832-9) [17217,](#page-833-7) [17400,](#page-837-1) [17427,](#page-838-5) [17433,](#page-838-0) [17460](#page-838-6)  $\setminus$ \_int\_eval\_end: ...  $\underline{16817}$ , [16830,](#page-822-11) [16835,](#page-822-8) [16849,](#page-822-10) [16884,](#page-823-15) [16900,](#page-824-4) [16906,](#page-824-9) [16915,](#page-824-10) [16943,](#page-825-13) [16977,](#page-826-8) [16979,](#page-826-9) [16981,](#page-826-10) [16983,](#page-826-11) [17001,](#page-827-7) [17003,](#page-827-8) [17078,](#page-830-0) [17116,](#page-830-1) [17124,](#page-831-0) [17400,](#page-837-1) [17427,](#page-838-5) [17433,](#page-838-0) [17460](#page-838-6) \\_\_int\_from\_alph:N . . . . . . *[819](#page-840-2)*, [17517](#page-840-6) \\_\_int\_from\_alph:nN ..... [819](#page-840-2), [17517](#page-840-6) \\_\_int\_from\_base:N . . . . . . *[819](#page-840-2)*, [17534](#page-840-7) \\_\_int\_from\_base:nnN . . . . *[819](#page-840-2)*, [17534](#page-840-7)  $\setminus$ \_int\_from\_roman:NN ....... [17576](#page-841-22)  $\c_{\texttt{init} from\_roman\_C\_int} \dots$  .  $\frac{17562}{17562}$  $\frac{17562}{17562}$  $\frac{17562}{17562}$  $\c_{\texttt{init} from\_roman\_c\_int} \dots$  .  $17562$  $\c_{\texttt{init}$  from\_roman\_D\_int .....  $17562$  $\c_{\texttt{__int\_from\_roman\_d\_int}} \dots$  .  $\frac{17562}{17562}$  $\frac{17562}{17562}$  $\frac{17562}{17562}$ \\_\_int\_from\_roman\_error:w .... [17576](#page-841-22)  $\c_{\texttt{init} from\_roman\_I\_int} \dots$  .  $\frac{17562}{17562}$  $\frac{17562}{17562}$  $\frac{17562}{17562}$  $\c_{\texttt{init} from\_roman\_i\_int} \dots$  .  $17562$  $\c_{\texttt{int} from \texttt{roman} \dots . . . . 17562}$  $\c_{\texttt{int} from \texttt{roman} \dots . . . . 17562}$  $\c_{\texttt{int} from \texttt{roman} \dots . . . . 17562}$  $\c_{\texttt{init} from\_roman\_l\_int} \dots$  . . . . [17562](#page-841-23)  $\c_{\texttt{init}$  from\_roman\_M\_int ....  $17562$  $\c_{\text{int}}_f$ rom\_roman\_m\_int .....  $\frac{17562}{2}$  $\frac{17562}{2}$  $\frac{17562}{2}$  $\c_{\text{int\_from\_roman\_V\_int}} \dots$  . [17562](#page-841-23)  $\c_{\text{int\_from\_roman\_v\_int}} \dots$  . [17562](#page-841-23)  $\c$  int from roman\_X\_int . . . . . [17562](#page-841-23) \c int from roman x int . . . . . [17562](#page-841-23)

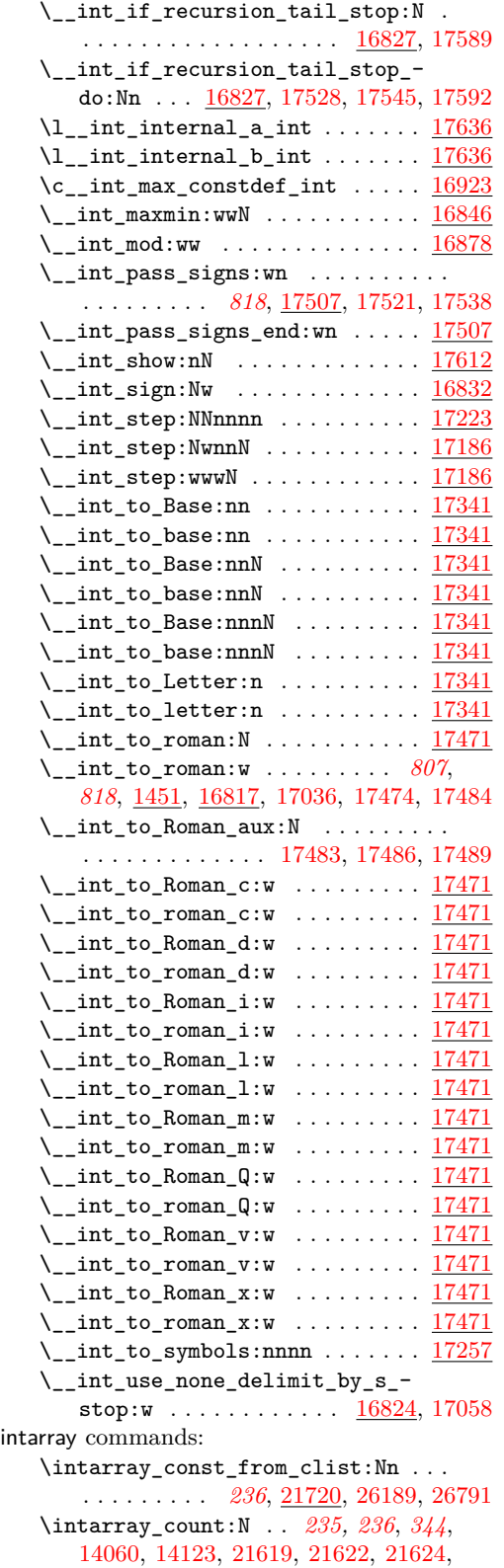

[21625,](#page-964-11) [21628,](#page-964-12) [21637,](#page-964-1) [21647,](#page-965-4) [21695,](#page-966-7) [21718,](#page-966-3) [21739,](#page-967-1) [21797,](#page-968-5) [21854,](#page-970-3) [28117](#page-1184-7) \intarray\_gset:Nnn . . . . . . . . . . . . . . . . *[235](#page-256-0)*, *[344](#page-365-0)*, *[943](#page-964-13)*, *[945](#page-966-0)*, [14044,](#page-749-5) [14056,](#page-749-6) [14069,](#page-750-2) [14075,](#page-750-3) [21650,](#page-965-5) [28284](#page-1189-0) \intarray\_gset\_rand:Nn . . . *[301](#page-322-0)*, [21802](#page-969-6) \intarray\_gset\_rand:Nnn . . *[301](#page-322-0)*, [21802](#page-969-6) \intarray\_gzero:N . . . . . . . [236](#page-257-0), [21692](#page-966-8) \intarray\_item:Nn . . . . . . . . . *[236](#page-257-0)*, *[344](#page-365-0)*, *[943](#page-964-13)*, *[945](#page-966-0)*, [14054,](#page-749-0) [14059,](#page-749-1) [14093,](#page-750-4) [14122,](#page-751-3) [14130,](#page-751-0) [21702,](#page-966-9) [21718,](#page-966-3) [28484](#page-1196-3) \intarray\_log:N . . . . . . . . *[236](#page-257-0)*, [21787](#page-968-6) \intarray\_new:Nn . . . . . . . . . . . . . . . *[235](#page-256-0)*, *[942](#page-963-2)*, *[945](#page-966-0)*, [6588,](#page-532-3) [6589,](#page-532-4) [7313,](#page-554-4) [7314,](#page-554-5) [7315,](#page-554-6) [7316,](#page-555-10) [14042,](#page-749-7) [14051,](#page-749-8) [21606,](#page-963-3) [28109,](#page-1184-8) [28110,](#page-1184-9) [28111,](#page-1184-10) [28282](#page-1189-4) \intarray\_rand\_item:N . . . *[236](#page-257-0)*, [21717](#page-966-10) \intarray\_show:N . . . . *[236](#page-257-0)*, *[946](#page-967-8)*, [21787](#page-968-6) \intarray\_to\_clist:N .... [301](#page-322-0), [21735](#page-967-9) intarray internal commands: \\_\_intarray\_bounds:NNnTF . . . . . . . . . . . . . . . . . . . . [21632,](#page-964-14) [21662,](#page-965-6) [21713](#page-966-11) \\_\_intarray\_bounds\_error:NNnw . [21632](#page-964-14) \\_\_intarray\_const\_from\_clist:nN . . . . . . . . . . . . . . . . . . . . . . . . [21720](#page-966-6)  $\setminus$ \_intarray\_count:w . . . . . . . . . . . . . [21599,](#page-963-4) [21618,](#page-964-5) [21628,](#page-964-8) [21726,](#page-967-10) [21747](#page-967-0) \\_\_intarray\_entry:w ............  $\ldots \ldots \ldots$  [21599,](#page-963-4) [21651,](#page-965-7) [21698,](#page-966-12) [21703](#page-966-4) \g\_\_intarray\_font\_int . . . . . . . . .  $\cdots \cdots \cdots \cdots \frac{21603}{21609}$ , [21609,](#page-964-6) [21611](#page-964-15)  $\setminus$ \_intarray\_gset:Nnn ....... [21650](#page-965-5) \\_\_intarray\_gset:Nww .. [21654,](#page-965-8) [21660](#page-965-9)  $\_{\_int}$ intarray\_gset\_all\_same:Nn .  $21802$ \\_\_intarray\_gset\_overflow:Nnn . [21650](#page-965-5) \\_\_intarray\_gset\_overflow:NNnn . . . . . . . . . . . . . . . [21674,](#page-965-10) [21682,](#page-965-11) [21686](#page-965-12) \\_\_intarray\_gset\_overflow\_ test:nw . . . . . . *[945](#page-966-0)*, *[948](#page-969-5)*, [21664,](#page-965-13) [21671,](#page-965-14) [21679,](#page-965-15) [21732,](#page-967-11) [21821,](#page-969-7) [21828](#page-969-8) \\_\_intarray\_gset\_rand:Nnn .... [21802](#page-969-6) \\_\_intarray\_gset\_rand\_auxi:Nnnn . . . . . . . . . . . . . . . . . . . . . . . . [21802](#page-969-6) \\_\_intarray\_gset\_rand\_auxii:Nnnn . . . . . . . . . . . . . . . . . . . . . . . [21802](#page-969-6) \\_\_intarray\_gset\_rand\_auxiii:Nnnn . . . . . . . . . . . . . . . . . . . . . . . [21802](#page-969-6)  $\_{\_int}$ intarray\_gset\_range:Nw ....  $21773$  $\mathcal{L}_{\text{inter}}$  intarray\_item:Nn  $\ldots \ldots \ldots$  [21702](#page-966-9) \\_\_intarray\_item:Nw ... [21706,](#page-966-13) [21711](#page-966-14) \l\_\_intarray\_loop\_int . . . . . . . . .  $\ldots$  [21601,](#page-963-6) [21694,](#page-966-5) [21697,](#page-966-2) [21698,](#page-966-12) [21723,](#page-967-7) [21726,](#page-967-10) [21731,](#page-967-6) [21733,](#page-967-12) [21775,](#page-968-4) [21783,](#page-968-8) [21784,](#page-968-3) [21853,](#page-970-2) [21856,](#page-970-1) [21857](#page-970-4)

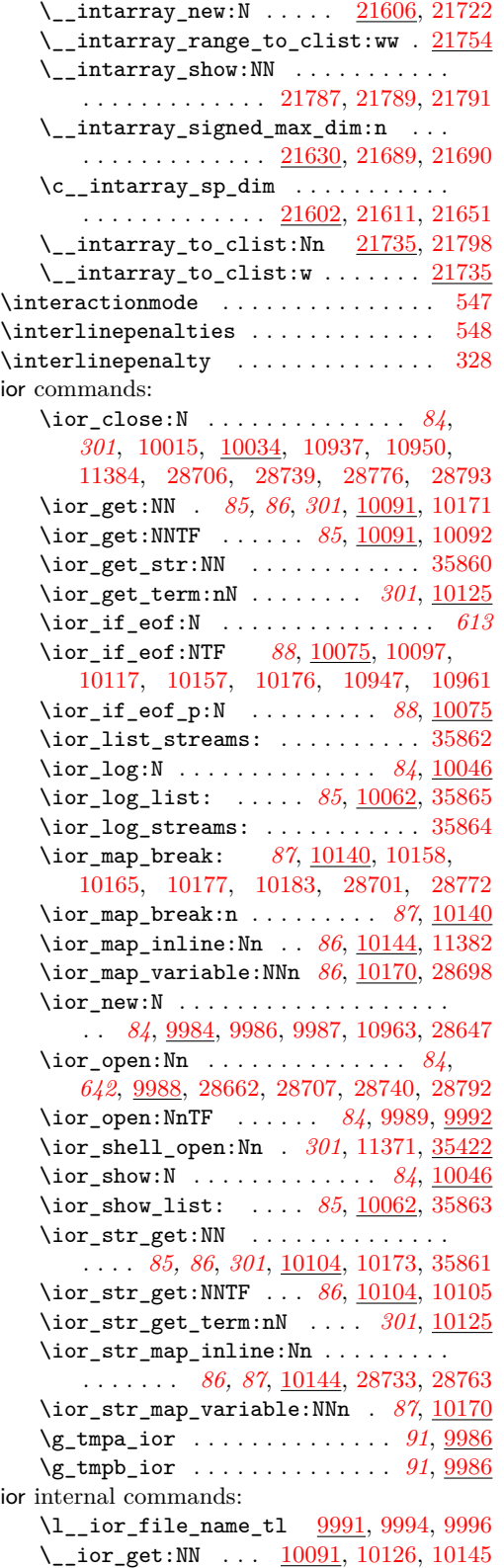

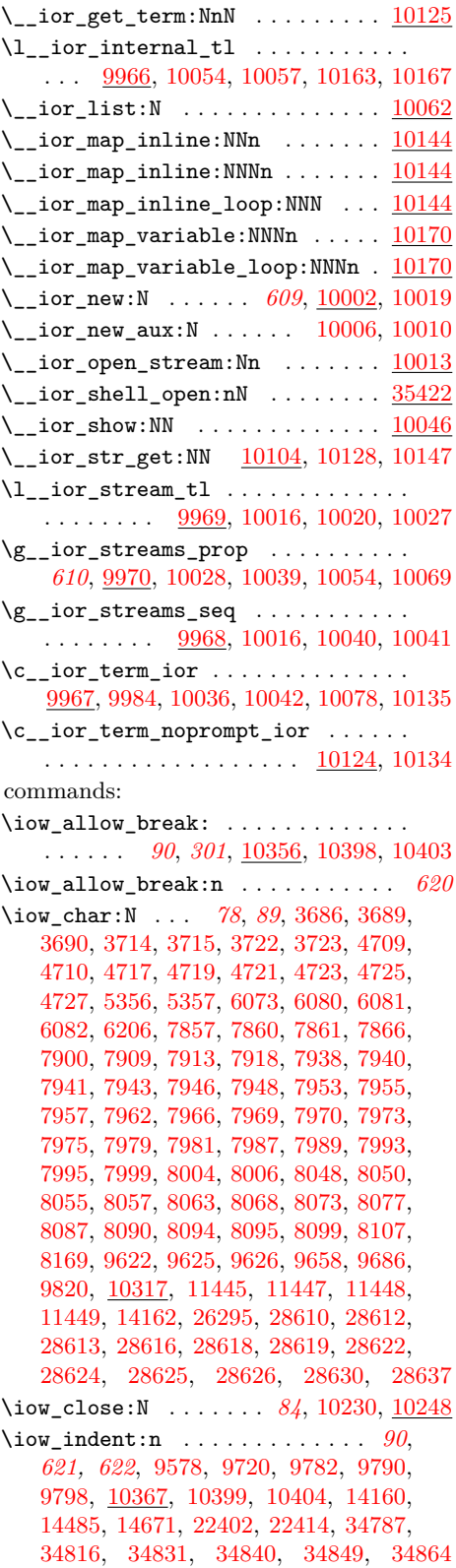

iow

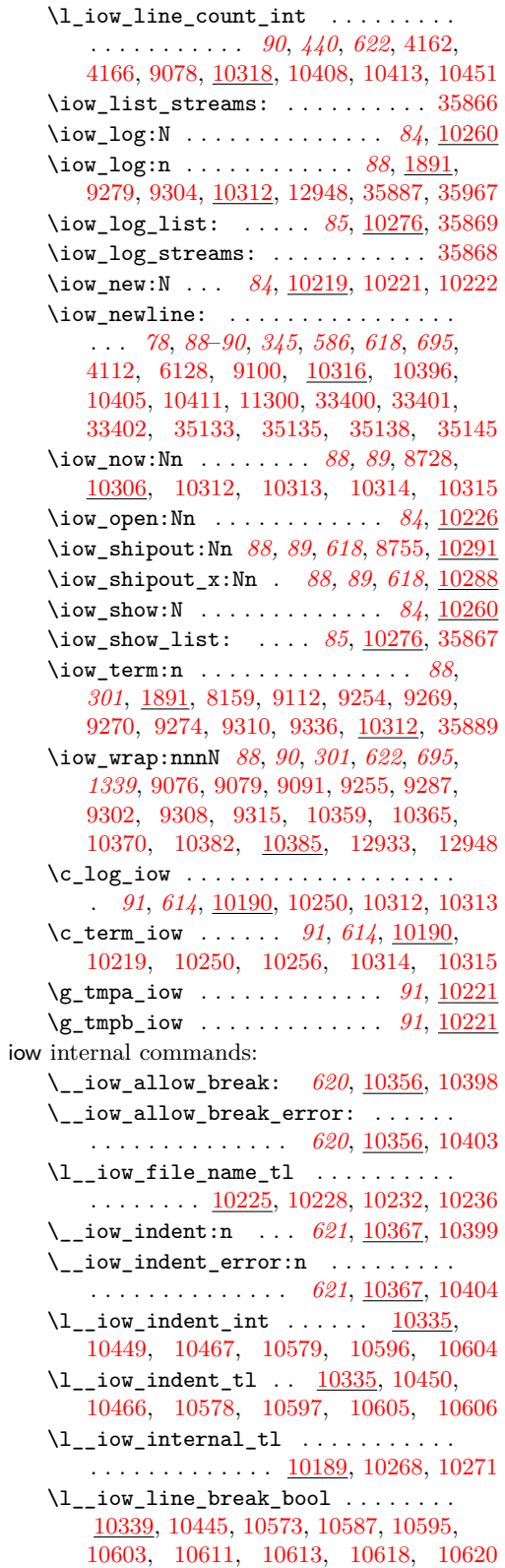

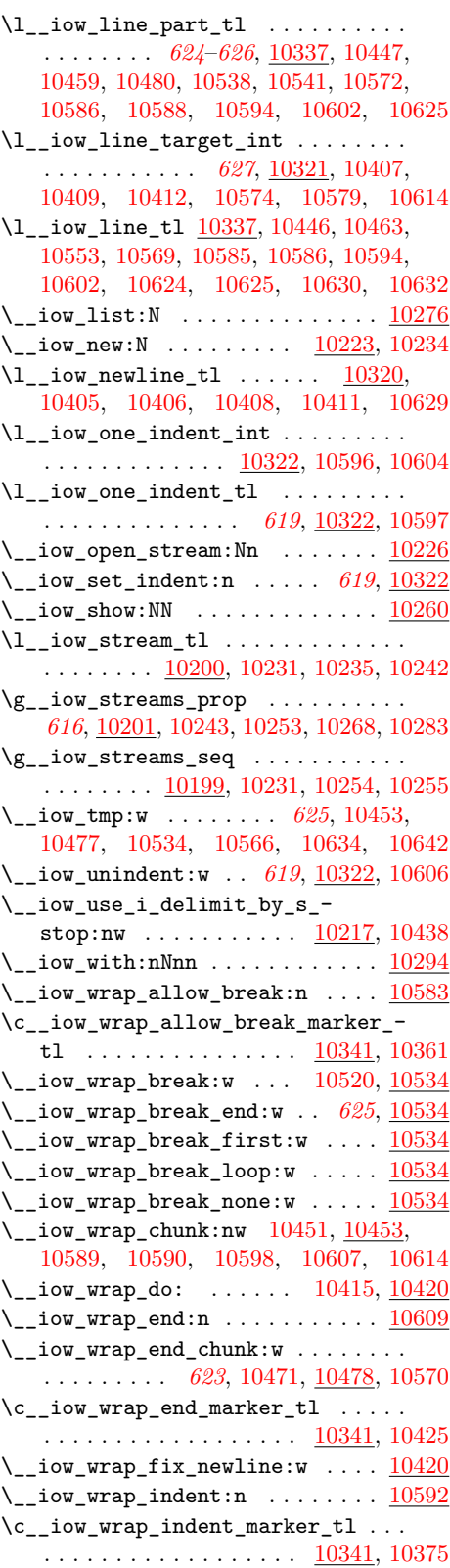

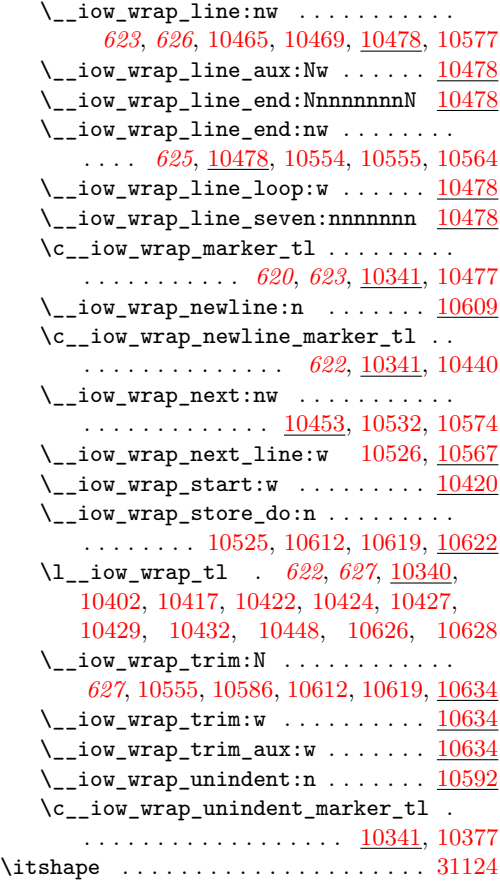

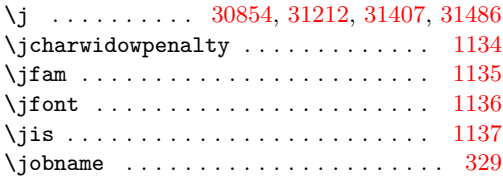

**J**

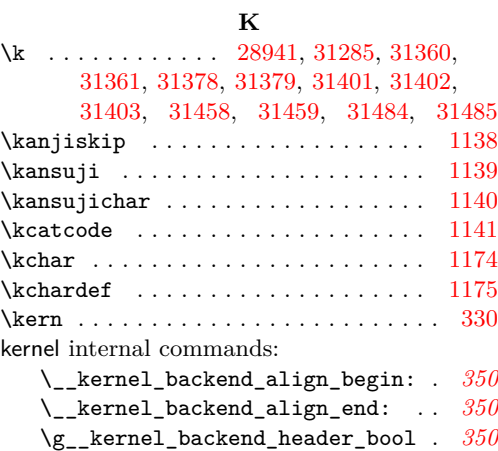

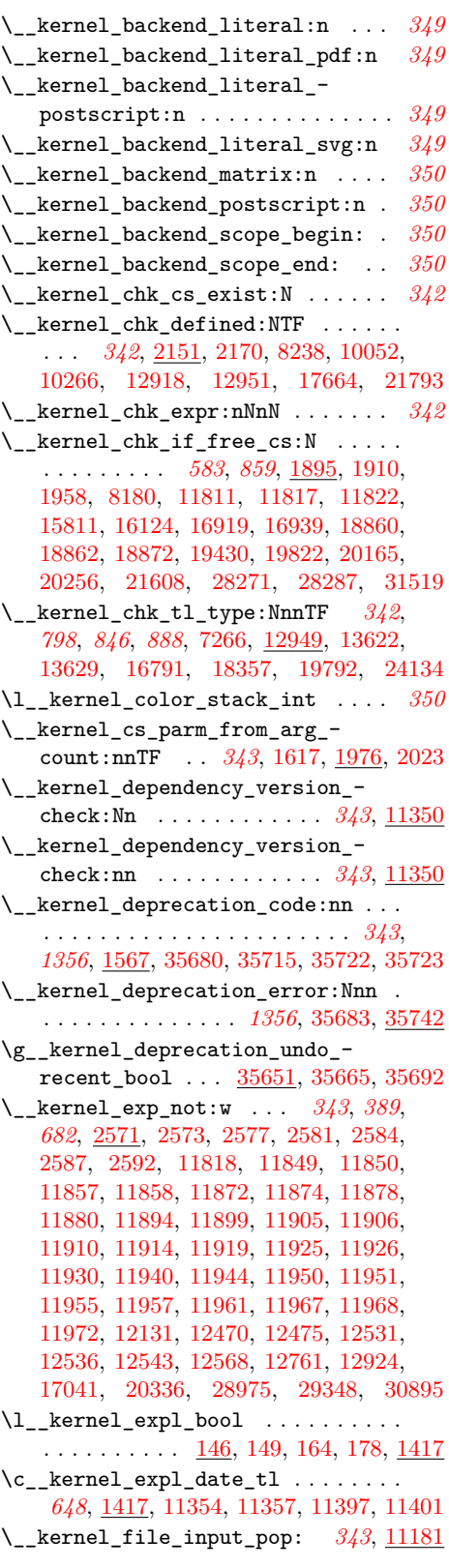

\\_\_kernel\_file\_input\_push:n . . . . . . . . . . . . . . . . . . . . . . . . *[343](#page-364-0)*, [11181](#page-663-1) \\_\_kernel\_file\_missing:n . . . . . . . . . . . . . . . . . *[343](#page-364-0)*, [9989,](#page-629-5) [11176,](#page-663-2) [11185](#page-663-3) \\_\_kernel\_file\_name\_quote:n *[1347](#page-1368-1)*, [10032,](#page-630-11) [10245,](#page-637-18) [10762,](#page-653-2) [10801,](#page-654-5) [11196](#page-663-4) \\_\_kernel\_file\_name\_sanitize:n . . . . . . . . . . . . . . . *[343](#page-364-0)*, *[643](#page-664-0)*, [10229,](#page-637-19) [10688,](#page-651-1) [10815,](#page-655-0) [10924,](#page-657-1) [11179,](#page-663-5) [11235](#page-664-1)  $\setminus$ \_kernel\_group\_show:NN ......  $2192$ \\_\_kernel\_if\_debug:TF ......... . . . . . . . . . . . . . . [1554,](#page-377-0) [35691,](#page-1377-4) [35703](#page-1378-3) \ kernel int add:nnn . . . . . . . . . . . . . . . . . . . . . . . *[344](#page-365-0)*, [16910,](#page-824-12) [28015](#page-1181-17) \\_\_kernel\_intarray\_gset:Nnn .... . . . . . *[344](#page-365-0)*, *[944](#page-965-1)*, [6628,](#page-534-10) [6735,](#page-537-3) [6738,](#page-537-4) [7341,](#page-555-11) [7396,](#page-557-6) [7398,](#page-557-7) [7404,](#page-557-8) [7412,](#page-557-9) [7414,](#page-557-10) [7417,](#page-557-11) [7538,](#page-561-7) [7542,](#page-561-8) [7554,](#page-561-9) [7557,](#page-561-10) [21613,](#page-964-9) [21625,](#page-964-11) [21650,](#page-965-5) [21733,](#page-967-12) [21783,](#page-968-8) [21857,](#page-970-4) [28179,](#page-1185-5) [28180,](#page-1185-6) [28182,](#page-1185-7) [28186,](#page-1185-8) [28187,](#page-1185-9) [28188,](#page-1185-10) [28290,](#page-1189-7) [28291,](#page-1189-8) [28325,](#page-1190-4) [28328](#page-1190-5) \\_\_kernel\_intarray\_gset\_range\_ from\_clist:Nnn . . *[344](#page-365-0)*, [6798,](#page-538-6) [21773](#page-968-7) \\_kernel\_intarray\_item:Nn . . . . . . *[344](#page-365-0)*, *[945](#page-966-0)*, *[1127](#page-1148-0)*, [4442,](#page-472-5) [6746,](#page-537-5) [6773,](#page-538-7) [6857,](#page-541-3) [6858,](#page-541-4) [6882,](#page-542-2) [6883,](#page-542-3) [6891,](#page-542-4) [6898,](#page-542-5) [6956,](#page-543-8) [6960,](#page-544-2) [7401,](#page-557-12) [7586,](#page-562-6) [7802,](#page-568-3) [21702,](#page-966-9) [21750,](#page-967-15) [21769,](#page-968-14) [26275,](#page-1127-9) [26281,](#page-1127-6) [26284,](#page-1127-7) [26287,](#page-1127-8) [27021,](#page-1148-1) [27024,](#page-1148-2) [27027,](#page-1148-3) [27030,](#page-1148-4) [27033,](#page-1148-5) [27036,](#page-1148-6) [27039,](#page-1148-7) [27042,](#page-1149-1) [27045,](#page-1149-2) [28228,](#page-1186-9) [28229,](#page-1186-10) [28230,](#page-1186-11) [28377,](#page-1192-4) [28380](#page-1192-5) \\_\_kernel\_intarray\_range\_to\_ clist:Nnn . . . . . . *[344](#page-365-0)*, [6727,](#page-536-9) [21754](#page-967-14) \\_\_kernel\_ior\_open:Nn . . . . . *[344](#page-365-0)*, *[1347](#page-1368-1)*, [9996,](#page-629-10) [10013,](#page-630-7) [10945,](#page-657-2) [10960,](#page-658-4) [35435](#page-1368-2) \\_\_kernel\_iow\_with:Nnn . . . . . . . . . . . *[345](#page-366-0)*, *[586](#page-607-3)*, *[618](#page-639-6)*, *[695](#page-716-1)*, [9113,](#page-608-4) [9115,](#page-608-5) [9338,](#page-613-3) [9340,](#page-613-4) [10294,](#page-638-6) [10308,](#page-639-13) [12937,](#page-716-5) [12939](#page-716-6) \\_\_kernel\_kern:n . . . . . . *[345](#page-366-0)*, [1417,](#page-366-1) [31515,](#page-1265-1) [31887,](#page-1277-3) [32177,](#page-1284-1) [32186,](#page-1284-2) [32751,](#page-1300-1) [33009,](#page-1307-1) [33014,](#page-1307-2) [33096,](#page-1309-1) [33097,](#page-1309-2) [33375,](#page-1315-1) [33376,](#page-1315-2) [35025,](#page-1357-3) [35027,](#page-1357-4) [35076,](#page-1359-5) [35078](#page-1359-6) \\_\_kernel\_msg\_critical:nn . *[345](#page-366-0)*, [9528](#page-618-1) \\_\_kernel\_msg\_critical:nnn *[345](#page-366-0)*, [9528](#page-618-1) \\_\_kernel\_msg\_critical:nnnn *[345](#page-366-0)*, [9528](#page-618-1) \\_\_kernel\_msg\_critical:nnnnn ... . . . . . . . . . . . . . . . . . . . . *[345](#page-366-0)*, [9528](#page-618-1) \\_\_kernel\_msg\_critical:nnnnnn . . . . . . . . . . . . . . . . . . . . . . . *[345](#page-366-0)*, [9528](#page-618-1) \\_\_kernel\_msg\_error:nn . . . . . . . . . . . . . . . . . . *[346](#page-367-0)*, [1872,](#page-388-0) [4982,](#page-489-7) [5015,](#page-490-12) [5063,](#page-491-5) [5066,](#page-491-6) [5525,](#page-503-2) [5796,](#page-509-3) [7130,](#page-548-4) [7214,](#page-551-2) [8579,](#page-592-2) [9528,](#page-618-1) [28425,](#page-1194-1) [28470,](#page-1195-5) [32624,](#page-1296-0) [35426](#page-1368-3)

- \\_\_kernel\_msg\_error:nnn . . . . *[346](#page-367-0)*, [1557,](#page-377-1) [1562,](#page-377-2) [1630,](#page-380-2) [1685,](#page-382-1) [1736,](#page-383-3) [1741,](#page-383-4) [1872,](#page-388-0) [2068,](#page-394-0) [2156,](#page-396-2) [2930,](#page-421-1) [3204,](#page-428-3) [3680,](#page-445-9) [5021,](#page-490-13) [5230,](#page-495-11) [5624,](#page-505-3) [5637,](#page-505-4) [5676,](#page-506-7) [5709,](#page-507-1) [5823,](#page-510-4) [6928,](#page-543-9) [6935,](#page-543-10) [7122,](#page-548-5) [7228,](#page-552-0) [8674,](#page-595-6) [8824,](#page-599-3) [9351,](#page-613-5) [9528,](#page-618-1) [11076,](#page-660-0) [11178,](#page-663-6) [11521,](#page-673-0) [12103,](#page-692-1) [13057,](#page-720-1) [13803,](#page-741-0) [13862,](#page-744-1) [15916,](#page-794-4) [15940,](#page-794-5) [15944,](#page-794-6) [16089,](#page-799-0) [16343,](#page-808-8) [16374,](#page-808-9) [19541,](#page-901-0) [20654,](#page-939-0) [20683,](#page-940-0) [20699,](#page-940-1) [20867,](#page-944-0) [20885,](#page-944-1) [21621,](#page-964-17) [21864,](#page-970-5) [21886,](#page-974-4) [22282,](#page-991-2) [28104,](#page-1184-11) [28443,](#page-1195-6) [28501,](#page-1196-4) [28507,](#page-1197-4) [31656,](#page-1270-8) [32246,](#page-1287-0) [33583,](#page-1323-4) [33640,](#page-1324-0) [33926,](#page-1330-0) [34064,](#page-1333-0) [34100,](#page-1334-2) [34207,](#page-1337-0) [34216,](#page-1338-4) [34251,](#page-1338-5) [34264,](#page-1339-0) [34279,](#page-1339-1) [34284,](#page-1339-2) [34365,](#page-1341-0) [34385,](#page-1341-1) [34398,](#page-1342-0) [34415,](#page-1342-1) [34425,](#page-1342-2) [34433,](#page-1342-3) [35432](#page-1368-4)
- \\_\_kernel\_msg\_error:nnnn . . . . . . . . . . . . . . . . *[346](#page-367-0)*, [1621,](#page-380-3) [1661,](#page-381-1) [1755,](#page-383-5) [1872,](#page-388-0) [1899,](#page-389-3) [2025,](#page-393-4) [3015,](#page-424-0) [3224,](#page-428-4) [3247,](#page-429-2) [3543,](#page-438-1) [3550,](#page-438-2) [5207,](#page-495-12) [5272,](#page-496-6) [5487,](#page-502-9) [7134,](#page-548-6) [7150,](#page-549-2) [8601,](#page-593-0) [8620,](#page-593-1) [8636,](#page-594-0) [8977,](#page-604-1) [9377,](#page-614-0) [9528,](#page-618-1) [10358,](#page-641-11) [11385,](#page-668-6) [13894,](#page-745-7) [15959,](#page-795-0) [18368,](#page-867-4) [20611,](#page-938-0) [20664,](#page-939-1) [20718,](#page-940-2) [20732,](#page-941-4) [20876,](#page-944-2) [21373,](#page-957-0) [21426,](#page-958-0) [22278,](#page-991-3) [32466](#page-1292-0)
- \\_\_kernel\_msg\_error:nnnnn . . . . . . . . . . . . . . . *[346](#page-367-0)*, [2061,](#page-394-1) [3696,](#page-445-10) [7449,](#page-558-8) [7632,](#page-563-13) [8246,](#page-580-0) [9528,](#page-618-1) [10369,](#page-642-13) [12927,](#page-715-6) [12966,](#page-717-0) [21662,](#page-965-6) [28151,](#page-1185-11) [35296,](#page-1365-6) [35749](#page-1379-1)
- \\_\_kernel\_msg\_error:nnnnnn . *[346](#page-367-0)*, [3030,](#page-424-1) [3044,](#page-424-2) [9528,](#page-618-1) [12960,](#page-717-1) [21688,](#page-965-18) [35732](#page-1378-4)
- \\_\_kernel\_msg\_expandable\_ error:nn . . . . . . . . . *[346](#page-367-0)*, [2601,](#page-412-4) [4712,](#page-480-8) [8453,](#page-587-0) [9895,](#page-626-2) [10712,](#page-652-1) [16115,](#page-801-1) [18522,](#page-873-12) [18524,](#page-873-13) [18532,](#page-873-14) [18538,](#page-873-15) [18568,](#page-874-2) [19419,](#page-898-0) [20439,](#page-932-0) [20447,](#page-932-1) [20501,](#page-934-1) [22810](#page-1016-5)
- \\_\_kernel\_msg\_expandable\_ error:nnn . . . . *[346](#page-367-0)*, [2330,](#page-404-2) [2677,](#page-414-2) [2737,](#page-415-0) [2761,](#page-416-2) [4807,](#page-482-2) [5814,](#page-509-4) [8808,](#page-598-12) [8858,](#page-599-4) [9895,](#page-626-2) [10744,](#page-653-3) [10891,](#page-656-1) [11152,](#page-662-2) [11512,](#page-673-1) [12423,](#page-702-4) [16734,](#page-818-0) [17019,](#page-827-9) [17200,](#page-832-10) [18232,](#page-864-0) [20057,](#page-917-4) [22817,](#page-1016-6) [22832,](#page-1016-7) [22837,](#page-1016-8) [22903,](#page-1018-12) [22960,](#page-1020-7) [22999,](#page-1021-9) [23005,](#page-1021-10) [23343,](#page-1031-11) [23348,](#page-1031-12) [23359,](#page-1032-3) [23366,](#page-1032-4) [23457,](#page-1034-9) [23471,](#page-1035-18) [23671,](#page-1040-15) [23724,](#page-1041-9) [24404,](#page-1059-1) [27801,](#page-1173-10) [27808,](#page-1173-11) [27814](#page-1173-12)
- \\_\_kernel\_msg\_expandable\_ error:nnnn . . . . . . . *[346](#page-367-0)*, [4737,](#page-481-6) [7030,](#page-545-3) [9895,](#page-626-2) [10364,](#page-641-12) [10721,](#page-652-2) [21816,](#page-969-9) [23858,](#page-1044-11) [23879,](#page-1045-2) [24565,](#page-1063-8) [27980,](#page-1180-11) [28070](#page-1182-7) \\_\_kernel\_msg\_expandable\_ error:nnnnn . . *[346](#page-367-0)*, [9895,](#page-626-2) [10381,](#page-642-14) [21713,](#page-966-11) [22393,](#page-994-2) [27847,](#page-1177-6) [28221,](#page-1186-13) [35746](#page-1379-2)
- \\_\_kernel\_msg\_expandable\_ error:nnnnnn . . . . *[346](#page-367-0)*, [9895,](#page-626-2) [35733](#page-1378-5) \\_\_kernel\_msg\_fatal:nn . . . . *[345](#page-366-0)*, [9528](#page-618-1) \\_\_kernel\_msg\_fatal:nnn . . . *[345](#page-366-0)*, [9528](#page-618-1)

\\_\_kernel\_msg\_fatal:nnnn . . *[345](#page-366-0)*, [9528](#page-618-1)  $\setminus$ \_kernel\_msg\_fatal:nnnnn .  $345, \, 9528$  $345, \, 9528$  $345, \, 9528$ \\_\_kernel\_msg\_fatal:nnnnnn *[345](#page-366-0)*, [9528](#page-618-1) \\_\_kernel\_msg\_info:nn . . . . *[346](#page-367-0)*, [9534](#page-619-1) \\_\_kernel\_msg\_info:nnn . . . . *[346](#page-367-0)*, [9534](#page-619-1) \\_\_kernel\_msg\_info:nnnn . . . *[346](#page-367-0)*, [9534](#page-619-1) \\_\_kernel\_msg\_info:nnnnn . . *[346](#page-367-0)*, [9534](#page-619-1) \\_\_kernel\_msg\_info:nnnnnn . *[346](#page-367-0)*, [9534](#page-619-1) \\_\_kernel\_msg\_log:nnnnnn . . . . . . . . . . . . . . . . . . . . . . . [4083,](#page-460-3)  $4097$ , [7253,](#page-552-1) [7263,](#page-553-1) [9536,](#page-619-2) [10063,](#page-631-13) [10277,](#page-638-8) [11285,](#page-666-2) [16787,](#page-819-2) [18353,](#page-867-5) [18374,](#page-867-6) [19788,](#page-909-2) [21533,](#page-960-1) [21789,](#page-968-10) [33391,](#page-1316-5) [33422,](#page-1316-6) [34761](#page-1349-0)  $\setminus _{\text{--} \texttt{kernel\_msg\_new:nnn}}$  . . . . . . . . . . . . . . . . . . . . . . *[345](#page-366-0)*, [4386,](#page-468-0) [7856,](#page-570-6) [7858,](#page-570-7) [7863,](#page-570-8) [8124,](#page-575-7) [8129,](#page-575-8) [9482,](#page-617-0) [9657,](#page-621-1) [9690,](#page-622-2) [9701,](#page-622-3) [9703,](#page-622-4) [9705,](#page-622-5) [9707,](#page-622-6) [9709,](#page-622-7) [9753,](#page-623-3) [9811,](#page-624-3) [9813,](#page-624-4) [9815,](#page-624-5) [9817,](#page-624-6) [9819,](#page-624-7) [9821,](#page-624-8) [9823,](#page-624-9) [9825,](#page-624-10) [9829,](#page-624-11) [9832,](#page-624-12) [9839,](#page-625-0) [9841,](#page-625-1) [9848,](#page-625-2) [9855,](#page-625-3) [11432,](#page-669-4) [14134,](#page-751-4) [14136,](#page-751-5) [14145,](#page-751-6) [20504,](#page-934-2) [20506,](#page-934-3) [21589,](#page-962-0) [21604,](#page-963-9) [22421,](#page-995-0) [22423,](#page-995-1) [22425,](#page-995-2) [22427,](#page-995-3) [22429,](#page-995-4) [22431,](#page-995-5) [22433,](#page-995-6) [24056,](#page-1049-0) [24058,](#page-1049-1) [24060,](#page-1049-2) [24062,](#page-1049-3) [24064,](#page-1049-4) [24066,](#page-1049-5) [24068,](#page-1049-6) [24070,](#page-1049-7) [24072,](#page-1049-8) [24074,](#page-1049-9) [24076,](#page-1049-10) [24078,](#page-1049-11) [24080,](#page-1049-12) [24082,](#page-1049-13) [24086,](#page-1049-14) [24457,](#page-1060-7) [24459,](#page-1060-8) [24461,](#page-1060-9) [27797,](#page-1173-13) [33448,](#page-1317-0) [34892,](#page-1352-0) [35754](#page-1379-3) \\_\_kernel\_msg\_new:nnnn . . . . . . . . . *[345](#page-366-0)*, [3685,](#page-445-11) [3702,](#page-445-12) [3709,](#page-445-13) [3718,](#page-445-14) [7869,](#page-570-9) [7876,](#page-570-10) [7882,](#page-570-11) [7892,](#page-570-12) [7898,](#page-571-10) [7922,](#page-571-11) [7929,](#page-571-12) [7937,](#page-571-13) [7945,](#page-572-17) [7952,](#page-572-18) [7959,](#page-572-19) [7965,](#page-572-20) [7972,](#page-572-21) [7978,](#page-572-22) [7986,](#page-572-23) [7992,](#page-572-24) [7998,](#page-573-3) [8008,](#page-573-4) [8015,](#page-573-5) [8024,](#page-573-6) [8027,](#page-573-7) [8035,](#page-573-8) [8041,](#page-573-9) [8047,](#page-574-12) [8054,](#page-574-13) [8061,](#page-574-14) [8071,](#page-574-15) [8082,](#page-574-16) [8092,](#page-574-17) [8102,](#page-575-9) [8111,](#page-575-10) [8117,](#page-575-11) [8126,](#page-575-12) [8852,](#page-599-5) [9482,](#page-617-0) [9546,](#page-619-3) [9554,](#page-619-4) [9562,](#page-619-5) [9569,](#page-619-6) [9580,](#page-620-5) [9588,](#page-620-6) [9597,](#page-620-7) [9604,](#page-620-8) [9611,](#page-620-9) [9618,](#page-620-10) [9628,](#page-621-2) [9637,](#page-621-3) [9644,](#page-621-4) [9650,](#page-621-5) [9659,](#page-621-6) [9666,](#page-621-7) [9674,](#page-621-8) [9682,](#page-622-8) [9711,](#page-622-9) [9714,](#page-622-10) [9723,](#page-622-11) [9729,](#page-622-12) [9736,](#page-623-4) [9743,](#page-623-5) [9755,](#page-623-6) [9762,](#page-623-7) [9770,](#page-623-8) [9777,](#page-623-9) [9793,](#page-624-13) [9802,](#page-624-14) [9866,](#page-625-4) [9872,](#page-625-5) [10896,](#page-656-2) [11393,](#page-668-7) [11426,](#page-669-5) [11438,](#page-670-4) [11444,](#page-670-5) [11451,](#page-670-6) [11456,](#page-670-7) [11526,](#page-673-2) [14005,](#page-747-2) [14138,](#page-751-7) [14153,](#page-752-2) [14167,](#page-752-3) [14173,](#page-752-4) [14220,](#page-753-3) [14265,](#page-755-3) [14355,](#page-757-4) [14470,](#page-761-1) [14650,](#page-765-5) [14657,](#page-765-6) [14829,](#page-770-1) [21553,](#page-961-0) [21556,](#page-961-1) [21559,](#page-961-2) [21565,](#page-961-3) [21571,](#page-961-4) [21577,](#page-961-5) [21583,](#page-961-6) [22255,](#page-989-4) [22395,](#page-994-3) [22410,](#page-994-4) [28603,](#page-1199-14) [28609,](#page-1199-15) [28615,](#page-1199-16) [28621,](#page-1199-17) [28628,](#page-1199-18) [33432,](#page-1317-1) [33439,](#page-1317-2) [33442,](#page-1317-3) [34782,](#page-1350-2) [34792,](#page-1350-3) [34798,](#page-1350-4) [34805,](#page-1350-5) [34811,](#page-1350-6) [34820,](#page-1350-7) [34826,](#page-1351-4) [34835,](#page-1351-5) [34844,](#page-1351-6) [34853,](#page-1351-7) [34859,](#page-1351-8) [34868,](#page-1351-9) [34874,](#page-1351-10) [34880,](#page-1352-1) [34886,](#page-1352-2) [35301,](#page-1365-7) [35437](#page-1368-5) \\_\_kernel\_msg\_set:nnn . . . . *[345](#page-366-0)*, [9482](#page-617-0) \\_\_kernel\_msg\_set:nnnn . . . . *[345](#page-366-0)*, [9482](#page-617-0) \\_\_kernel\_msg\_show:nnnnnn . *[1295](#page-1316-7)*,

[4081,](#page-459-3) [4095,](#page-460-5) [7252,](#page-552-2) [7262,](#page-553-2) [9536,](#page-619-2) [10062,](#page-631-14) [10276,](#page-638-9) [11284,](#page-666-3) [16785,](#page-819-3) [18351,](#page-867-7) [18373,](#page-867-8) [19786,](#page-909-3) [21531,](#page-960-2) [21787,](#page-968-9) [33388,](#page-1316-8) [34759](#page-1349-1) \\_\_kernel\_msg\_term:nnnnnn ...... . . . . . . . . . . . . . . *[1295](#page-1316-7)*, [9536,](#page-619-2) [33419](#page-1316-9) \\_\_kernel\_msg\_warning:nn . . . . . . . . . . . . . . . . . . . . . . . *[346](#page-367-0)*, [5515,](#page-502-10) [9534](#page-619-1) \\_\_kernel\_msg\_warning:nnn . . . . . . . . . . . . . . . . . . . . . . . *[346](#page-367-0)*, [5431,](#page-501-3) [5435,](#page-501-4) [5477,](#page-501-5) [5539,](#page-503-3) [5577,](#page-504-0) [5596,](#page-504-1) [9534](#page-619-1) \\_\_kernel\_msg\_warning:nnnn . . . . . . . . . . . . . . . . . *[346](#page-367-0)*, [5137,](#page-493-2) [5286,](#page-497-6) [9534](#page-619-1) \\_\_kernel\_msg\_warning:nnnnn .... . . . . . . . . . . . . . . . *[346](#page-367-0)*, [9534,](#page-619-1) [35705](#page-1378-6) \\_\_kernel\_msg\_warning:nnnnnn ... . . . . . . . . . . . . . . . . *[346](#page-367-0)*, [9465,](#page-617-1) [9534](#page-619-1) \\_\_kernel\_patch\_deprecation:nnNNpn . . . . . . . . . . . . . . . . *[1355](#page-1376-5)*, [35676,](#page-1377-5) [35768,](#page-1379-4) [35773,](#page-1379-5) [35976,](#page-1383-3) [35978,](#page-1384-0) [35980,](#page-1384-1) [35982,](#page-1384-2) [35984,](#page-1384-3) [35986,](#page-1384-4) [35988,](#page-1384-5) [35991,](#page-1384-6) [35993,](#page-1384-7) [35996,](#page-1384-8) [35999,](#page-1384-9) [36002,](#page-1384-10) [36005,](#page-1384-11) [36008,](#page-1384-12) [36011,](#page-1384-13) [36014,](#page-1385-0) [36016,](#page-1385-1) [36018,](#page-1385-2) [36020,](#page-1385-3) [36022,](#page-1385-4) [36024,](#page-1385-5) [36026,](#page-1385-6) [36028](#page-1385-7) \\_\_kernel\_prefix\_arg\_replacement:wN . . . . . . . . . . . . . . . . . . . . . . . . [2213](#page-398-10) \g\_\_kernel\_prg\_map\_int . . . . . . . . . . . . . . . . . . . . *[346](#page-367-0)*, *[438](#page-459-4)*, *[679](#page-700-4)*, *[812](#page-833-3)*, *[896](#page-917-5)*, [1417,](#page-367-1) [4056,](#page-459-1) [4058,](#page-459-2) [4078,](#page-459-0) [4188,](#page-462-1) [4190,](#page-463-9) [4206,](#page-463-10) [8481,](#page-589-1) [10150,](#page-634-4) [10152,](#page-634-5) [10159,](#page-634-3) [12367,](#page-700-1) [12369,](#page-700-2) [12371,](#page-700-3) [12376,](#page-700-0) [13233,](#page-725-2) [13235,](#page-725-3) [13239,](#page-725-4) [13244,](#page-725-1) [16588,](#page-814-1) [16589,](#page-814-2) [16595,](#page-814-3) [16596,](#page-814-0) [16646,](#page-815-1) [16648,](#page-815-2) [16650,](#page-815-3) [16652,](#page-815-0) [17229,](#page-833-1) [17232,](#page-833-5) [17240,](#page-833-2) [17243,](#page-833-6) [17254,](#page-834-5) [18111,](#page-860-0) [18113,](#page-860-1) [18115,](#page-860-2) [18120,](#page-861-0) [19747,](#page-908-6) [19748,](#page-908-5) [19753,](#page-908-4) [19755,](#page-908-7) [20075,](#page-917-0) [20078,](#page-917-2) [20082,](#page-917-1) [20085,](#page-917-3) [20096,](#page-918-2) [24434,](#page-1060-2) [24437,](#page-1060-5) [24441,](#page-1060-3) [24444,](#page-1060-6) [24455](#page-1060-1) \\_\_kernel\_primitive:NN . . . . . *[316](#page-337-1)*, [186,](#page-337-2) [191,](#page-337-3) [192,](#page-337-4) [193,](#page-337-5) [194,](#page-337-6) [195,](#page-337-7) [196,](#page-337-8) [197,](#page-337-9) [198,](#page-338-0) [199,](#page-338-1) [200,](#page-338-2) [201,](#page-338-3) [202,](#page-338-4) [203,](#page-338-5) [204,](#page-338-6) [205,](#page-338-7) [206,](#page-338-8) [207,](#page-338-9) [208,](#page-338-10) [209,](#page-338-11) [210,](#page-338-12) [211,](#page-338-13) [212,](#page-338-14) [213,](#page-338-15) [214,](#page-338-16) [215,](#page-338-17) [216,](#page-338-18) [217,](#page-338-19) [218,](#page-338-20) [219,](#page-338-21) [220,](#page-338-22) [221,](#page-338-23) [222,](#page-338-24) [223,](#page-338-25) [224,](#page-338-26) [225,](#page-338-27) [226,](#page-338-28) [227,](#page-338-29) [228,](#page-338-30) [229,](#page-338-31) [230,](#page-338-32) [231,](#page-338-33) [232,](#page-338-34) [233,](#page-338-35) [234,](#page-338-36) [235,](#page-338-37) [236,](#page-338-38) [237,](#page-338-39) [238,](#page-338-40) [239,](#page-338-41) [240,](#page-338-42) [241,](#page-338-43) [242,](#page-338-44) [243,](#page-338-45) [244,](#page-338-46) [245,](#page-338-47) [246,](#page-338-48) [247,](#page-338-49) [248,](#page-338-50) [249,](#page-338-51) [250,](#page-338-52) [251,](#page-338-53) [252,](#page-339-25) [253,](#page-339-26) [254,](#page-339-27) [255,](#page-339-28) [256,](#page-339-29) [257,](#page-339-30) [258,](#page-339-31) [259,](#page-339-32) [260,](#page-339-33) [261,](#page-339-34) [262,](#page-339-35) [263,](#page-339-36) [264,](#page-339-37) [265,](#page-339-38) [266,](#page-339-39) [267,](#page-339-40) [268,](#page-339-41) [269,](#page-339-42) [270,](#page-339-43) [271,](#page-339-44) [272,](#page-339-45) [273,](#page-339-46) [274,](#page-339-47) [275,](#page-339-48) [276,](#page-339-49) [277,](#page-339-50) [278,](#page-339-51) [279,](#page-339-52) [280,](#page-339-53) [281,](#page-339-0) [282,](#page-339-1) [283,](#page-339-2) [284,](#page-339-3) [285,](#page-339-4) [286,](#page-339-5) [287,](#page-339-6) [288,](#page-339-7) [289,](#page-339-8) [290,](#page-339-9) [291,](#page-339-10) [292,](#page-339-11) [293,](#page-339-12) [294,](#page-339-13) [295,](#page-339-14) [296,](#page-339-15) [297,](#page-339-16) [298,](#page-339-17) [299,](#page-339-18) [300,](#page-339-19) [301,](#page-339-20)

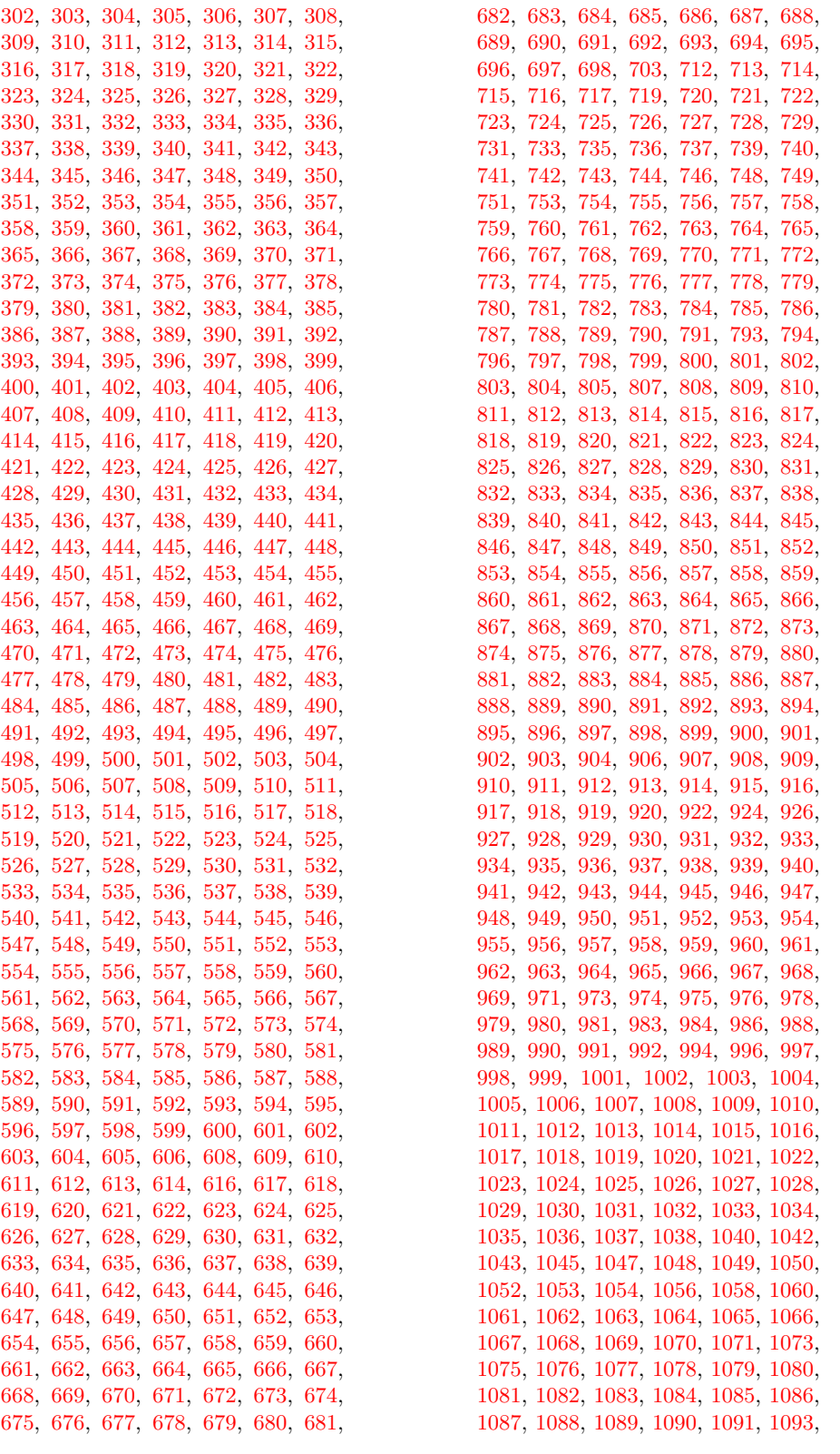

[1095,](#page-355-25) [1096,](#page-355-26) [1097,](#page-355-27) [1098,](#page-355-28) [1099,](#page-355-29) [1100,](#page-355-30) [1101,](#page-355-31) [1102,](#page-355-32) [1103,](#page-355-33) [1104,](#page-355-34) [1105,](#page-355-35) [1106,](#page-355-36) [1107,](#page-355-37) [1108,](#page-355-38) [1109,](#page-355-39) [1110,](#page-355-40) [1111,](#page-355-41) [1112,](#page-355-42) [1113,](#page-355-43) [1114,](#page-355-44) [1115,](#page-355-45) [1116,](#page-355-46) [1117,](#page-355-47) [1118,](#page-355-48) [1119,](#page-355-49) [1120,](#page-355-50) [1121,](#page-355-0) [1122,](#page-355-1) [1123,](#page-355-2) [1124,](#page-355-3) [1125,](#page-355-4) [1126,](#page-355-5) [1127,](#page-355-6) [1128,](#page-355-8) [1129,](#page-355-7) [1130,](#page-355-9) [1131,](#page-355-10) [1132,](#page-355-11) [1133,](#page-356-0) [1134,](#page-356-1) [1135,](#page-356-2) [1136,](#page-356-3) [1137,](#page-356-4) [1138,](#page-356-5) [1139,](#page-356-6) [1140,](#page-356-7) [1141,](#page-356-8) [1142,](#page-356-11) [1143,](#page-356-12) [1144,](#page-356-13) [1145,](#page-356-14) [1146,](#page-356-15) [1147,](#page-356-16) [1148,](#page-356-17) [1149,](#page-356-18) [1150,](#page-356-19) [1151,](#page-356-20) [1152,](#page-356-21) [1153,](#page-356-22) [1154,](#page-356-23) [1156,](#page-356-24) [1158,](#page-356-25) [1159,](#page-356-26) [1160,](#page-356-27) [1161,](#page-356-28) [1162,](#page-356-29) [1164,](#page-356-30) [1165,](#page-356-31) [1166,](#page-356-32) [1167,](#page-356-33) [1168,](#page-356-34) [1169,](#page-356-35) [1170,](#page-356-36) [1171,](#page-356-37) [1172,](#page-356-38) [1173,](#page-356-39) [1174,](#page-356-9) [1175,](#page-356-10) [1176,](#page-356-40) [1177,](#page-356-41) [1178,](#page-356-42) [1179,](#page-356-43) [1180,](#page-356-44) [1181,](#page-356-45) [1182,](#page-356-46) [1183,](#page-357-0) [1184,](#page-357-1) [1185,](#page-357-2) [1186,](#page-357-3) [1187](#page-357-4) \\_\_kernel\_quark\_new\_conditional:Nn . . . . . . . . . . . . *[348](#page-369-0)*, [4472,](#page-474-3) [10683,](#page-651-2) [11987,](#page-687-0) [15911,](#page-793-1) [18390,](#page-869-2) [20583,](#page-937-0) [28801](#page-1205-0) \\_\_kernel\_quark\_new\_test:N . *[347](#page-368-0)*, *[772,](#page-793-2) [773](#page-794-0)*, *[775,](#page-796-1) [776](#page-797-1)*, [8216,](#page-579-2) [10686,](#page-651-3) [10687,](#page-651-4) [11986,](#page-687-1) [12988,](#page-718-0) [12989,](#page-718-1) [15911,](#page-793-3) [16827,](#page-822-14) [16828,](#page-822-15) [19426,](#page-898-1) [28806,](#page-1205-1) [30892](#page-1251-3)  $\setminus$ \_kernel\_randint:n ........... . . . . . . . . . *[348](#page-369-0)*, *[948](#page-969-5)*, *[1155](#page-1176-0)*, *[1159](#page-1180-1)*, [21847,](#page-970-0) [27822,](#page-1176-4) [27834,](#page-1176-5) [27992,](#page-1180-12) [28077](#page-1182-8)  $\setminus _{\_} \texttt{kernel\_randint:nn}$  . . . . . . . . . . *[348](#page-369-0)*, *[948](#page-969-5)*, [21843,](#page-969-4) [27996,](#page-1180-13) [28000,](#page-1180-0) [28075](#page-1182-9)  $\c_{\texttt{i}}$  kernel\_randint\_max\_int ..... *[1158](#page-1179-11)*, [1417,](#page-369-1) [21840,](#page-969-1) [27821,](#page-1176-6) [27990,](#page-1180-14) [28074](#page-1182-3)  $\label{eq:regr} \verb| {\_}kernel\_register\_log: N | \dots \dots \dots$ . . . . . . . *[348](#page-369-0)*, [2160,](#page-397-6) [17616,](#page-842-9) [20151,](#page-920-0) [20152,](#page-920-1) [20244,](#page-924-1) [20245,](#page-924-2) [20312,](#page-927-0) [20313](#page-927-1) \\_\_kernel\_register\_show:N . . *[348](#page-369-0)*, *[694](#page-715-7)*, [2160,](#page-397-6) [17612,](#page-842-10) [20147,](#page-920-2) [20240,](#page-924-3) [20308](#page-926-0)  $\_{\texttt{ikernel\_register\_show\_aux:NN}}$  [2160](#page-397-6) \\_\_kernel\_register\_show\_aux:nNN [2160](#page-397-6)  $\setminus$  \_ kernel\_show:NN . . . . . . . . . . [2178](#page-397-7) \\_\_kernel\_str\_to\_other:n ....... *[349](#page-370-0)*, *[703](#page-724-0)*, *[706](#page-727-3)*, *[710](#page-731-2)*, [13289,](#page-726-3) [13341,](#page-727-4) [13402](#page-729-5)  $\setminus$ \_kernel\_str\_to\_other\_fast:n ... . . . . . . . . *[349](#page-370-0)*, [4683,](#page-479-2) [5879,](#page-511-5) [10328,](#page-640-13) [10424,](#page-643-18) [13240,](#page-725-5) [13260,](#page-725-6) [13312,](#page-727-5) [13836](#page-743-2) \\_\_kernel\_str\_to\_other\_fast\_ loop:w . . . . . . . . . . . . . . . . . [13312](#page-727-5) \\_\_kernel\_sys\_configuration\_ load:n [8586,](#page-593-2) [8648,](#page-594-1) [8654,](#page-594-2) [35969,](#page-1383-4) [35971](#page-1383-5) \\_\_kernel\_tl\_gset:Nn .......... . . . . . . *[349](#page-370-0)*, *[538](#page-559-0)*, *[661](#page-682-4)*, [3422,](#page-435-5) [3945,](#page-456-4) [4682,](#page-479-3) [5877,](#page-511-6) [7433,](#page-558-9) [7444,](#page-558-10) [7495,](#page-559-9) [7642,](#page-563-14) [8915,](#page-601-1) [11807,](#page-682-5) [11855,](#page-683-2) [11878,](#page-684-6) [11880,](#page-684-7) [11882,](#page-685-10) [11913,](#page-685-11) [11918,](#page-685-12) [11923,](#page-685-13) [11930,](#page-685-9) [11957,](#page-686-5) [11960,](#page-686-10) [11965,](#page-686-11) [11972,](#page-686-9) [12090,](#page-691-0) [12094,](#page-691-1) [12484,](#page-703-3) [12781,](#page-712-4) [13044,](#page-720-2) [13048,](#page-720-3) [13770,](#page-740-4) [13786,](#page-741-1) [13836,](#page-743-2) [13964,](#page-746-1) [14016,](#page-748-1)

[14027,](#page-748-2) [14185,](#page-753-4) [14234,](#page-754-3) [14287,](#page-755-4) [14293,](#page-756-2) [14524,](#page-762-0) [14724,](#page-767-1) [14881,](#page-771-3) [16160,](#page-802-0) [16165,](#page-802-1) [16183,](#page-803-0) [16187,](#page-803-1) [16243,](#page-804-0) [16283,](#page-806-2) [16309,](#page-807-1) [16466,](#page-811-3) [16509,](#page-812-5) [16675,](#page-816-2) [16685,](#page-816-3) [17779,](#page-851-0) [17806,](#page-852-0) [17825,](#page-852-1) [17868,](#page-854-3) [17904,](#page-854-4) [17959,](#page-856-0) [17998,](#page-857-0) [19647,](#page-905-0) [19670,](#page-905-1) [24098,](#page-1050-0) [35239,](#page-1363-0) [35249,](#page-1363-1) [35264,](#page-1364-5) [35270,](#page-1364-6) [35344,](#page-1366-4) [35539](#page-1371-4) \\_\_kernel\_tl\_set:Nn *[349](#page-370-0)*, [4572,](#page-476-5) [5447,](#page-501-0) [5452,](#page-501-1) [5723,](#page-507-2) [5792,](#page-509-1) [7580,](#page-562-7) [7611,](#page-562-8) [10020,](#page-630-0) [10228,](#page-637-7) [10235,](#page-637-1) [10327,](#page-640-14) [10402,](#page-643-15) [10405,](#page-643-9) [10406,](#page-643-11) [10422,](#page-643-17) [10427,](#page-643-19) [10585,](#page-647-11) [10605,](#page-648-4) [10624,](#page-649-2) [10626,](#page-649-8) [10910,](#page-657-3) [10923,](#page-657-4) [10958,](#page-658-5) [11065,](#page-660-1) [11099,](#page-661-2) [11807,](#page-682-5) [11847,](#page-683-3) [11872,](#page-684-4) [11874,](#page-684-5) [11876,](#page-684-8) [11893,](#page-685-14) [11898,](#page-685-15) [11903,](#page-685-16) [11910,](#page-685-4) [11940,](#page-686-0) [11943,](#page-686-12) [11948,](#page-686-13) [11955,](#page-686-4) [12088,](#page-691-2) [12092,](#page-691-3) [12482,](#page-703-4) [12779,](#page-712-5) [13042,](#page-720-4) [13046,](#page-720-5) [13725,](#page-739-5) [16150,](#page-802-2) [16155,](#page-802-3) [16181,](#page-803-2) [16185,](#page-803-3) [16207,](#page-803-4) [16235,](#page-804-1) [16281,](#page-806-3) [16307,](#page-807-2) [16422,](#page-810-0) [16447,](#page-810-1) [16464,](#page-811-4) [16478,](#page-811-5) [16506,](#page-812-6) [16673,](#page-816-4) [16683,](#page-816-5) [17777,](#page-851-1) [17804,](#page-852-2) [17823,](#page-852-3) [17866,](#page-854-5) [17902,](#page-854-6) [17957,](#page-856-1) [17996,](#page-857-1) [18581,](#page-874-3) [19646,](#page-905-2) [19668,](#page-905-3) [21108,](#page-951-0) [21150,](#page-952-0) [21216,](#page-953-0) [21414,](#page-958-1) [24096,](#page-1050-1) [35237,](#page-1363-2) [35247,](#page-1363-3) [35262,](#page-1364-7) [35268,](#page-1364-8) [35342,](#page-1366-5) [35350,](#page-1366-6) [35519,](#page-1371-5) [35534](#page-1371-6)  $\setminus _{\text{--} \texttt{kernel\_tl\_to\_str:w \dots \dots \dots}}$ . . . . . *[349](#page-370-0)*, *[676,](#page-697-0) [677](#page-698-0)*, [1444,](#page-373-3) [12189,](#page-695-1) [12286,](#page-698-3) [12417,](#page-701-0) [13215,](#page-724-1) [13283,](#page-726-4) [15909](#page-793-4) keys commands: \l\_keys\_choice\_int *[223](#page-244-0)*, *[225](#page-246-0)*, *[227](#page-248-0)*– *[229](#page-250-0)*, [20557,](#page-935-2) [20743,](#page-941-3) [20746,](#page-941-0) [20751,](#page-941-1) [20752](#page-941-2) \l\_keys\_choice\_tl ............. . . . . *[223](#page-244-0)*, *[225](#page-246-0)*, *[227](#page-248-0)*–*[229](#page-250-0)*, [20557,](#page-935-2) [20750](#page-941-5) \keys\_define:nn . . . . *[222](#page-243-0)*, [9718,](#page-622-13) [20584](#page-937-1) \keys\_if\_choice\_exist:nnnTF . . . . . . . . . . . . . . . . . . . . . . . . *[232](#page-253-0)*, [21522](#page-960-3) \keys\_if\_choice\_exist\_p:nnn . . . . . . . . . . . . . . . . . . . . . . . . *[232](#page-253-0)*, [21522](#page-960-3) \keys\_if\_exist:nnTF ........... . . . . . . . . . . . *[232](#page-253-0)*, *[939](#page-960-4)*, [21515,](#page-960-5) [21539](#page-961-7) \keys\_if\_exist\_p:nn . . . . . *[232](#page-253-0)*, [21515](#page-960-5) \l\_keys\_key\_str *[230](#page-251-0)*, [20560,](#page-935-3) [20684,](#page-940-3) [20700,](#page-940-4) [21225,](#page-953-1) [21226,](#page-953-2) [21325,](#page-956-0) [21329,](#page-956-1) [21354,](#page-956-2) [21357,](#page-956-3) [21358,](#page-956-4) [21394,](#page-957-1) [21451](#page-958-2) \l\_keys\_key\_tl . . . . . . . [20560,](#page-935-3) [21226](#page-953-2) \keys\_log:nn . . . . . . . . . . . *[232](#page-253-0)*, [21530](#page-960-6) \l\_keys\_path\_str . . . . . *[230](#page-251-0)*, [20565,](#page-936-0) [20612,](#page-938-1) [20631,](#page-938-2) [20638,](#page-938-3) [20646,](#page-939-2) [20647,](#page-939-3) [20648,](#page-939-4) [20665,](#page-939-5) [20677,](#page-939-6) [20679,](#page-939-7) [20681,](#page-939-8) [20693,](#page-940-5) [20695,](#page-940-6) [20697,](#page-940-7) [20712,](#page-940-8) [20715,](#page-940-9) [20719,](#page-940-10) [20727,](#page-941-6) [20729,](#page-941-7) [20730,](#page-941-8) [20733,](#page-941-9) [20748,](#page-941-10) [20762,](#page-941-11) [20772,](#page-942-0) [20777,](#page-942-1) [20787,](#page-942-2) [20791,](#page-942-3) [20798,](#page-942-4) [20803,](#page-943-0) [20807,](#page-943-1) [20808,](#page-943-2) [20813,](#page-943-3) [20819,](#page-943-4) [20823,](#page-943-5) [20825,](#page-943-6) [20840,](#page-943-7) [20851,](#page-944-3) [20857,](#page-944-4) [20861,](#page-944-5) [20877,](#page-944-6) [20886,](#page-944-7)

```
20893, 20934, 21216, 21224, 21262,
      21265, 21304, 21308, 21313, 21322,
      21336, 21338, 21339, 21343, 21351,
      21374, 21404, 21427, 21439, 21448
   20565,20648,20719
   \keys_set:nn ..................
      222, 225, 229–231, 20815, 20819, 21063
   \keys_set_filter:nnn . . . . 231, 21133
   \keys_set_filter:nnnN . . . 231, 21133
   \keys_set_filter:nnnnN . . . 231, 21133
   \keys_set_groups:nnn . . . . 232, 21133
   \keys_set_known:nn . . . . . . 230, 21092
   \keys_set_known:nnN . 230, 930, 21092
   \keys_set_known:nnnN . . . . 230, 21092
   \keys_show:nn . . . . . . . . . . 232, 21530
   \l_keys_value_tl 230, 20575, 20877,
      21307, 21311, 21317, 21328, 21339,
      21358, 21371, 21396, 21406, 21434
keys internal commands:
   \setminus _{\texttt{\_}~keys\_bool\_set:Nn} ..........
      . . 20673, 20908, 20910, 20912, 20914
   \__keys_bool_set_inverse:Nn . . . .
      . . 20689, 20916, 20918, 20920, 20922
   \mathcal{L}_\text{keys\_check\_groups:}21266,21274
   \__keys_choice_find:n . 20706, 21445
   \__keys_choice_find:nn . . . . . . . 21445
   \setminus<sub>__</sub>keys_choice_make: . . . . . . . . . .
      . . 20676, 20692, 20705, 20737, 20924
   20705
   20705
   \__keys_choices_make:nn . . . . . . . .
      . . 20736, 20926, 20928, 20930, 20932
   20736
   \setminus _ keys_cmd_set:nn . . . . . . . . . . . .
      20677, 20679, 20681, 20693, 20695,
      20697, 20729, 20730, 20747, 20757,
      20813, 20819, 20825, 20893, 20934
   \c__keys_code_root_str . . . . . . . . .
      . . . . . . . . . . . 936, 20550, 20758,
      20762, 20807, 21336, 21354, 21370,
      21384, 21456, 21518, 21526, 21545
   \__keys_cs_set:NNpn . . . . . . . . . . .
      \ldots20760,20944,20946,20948,
      20950, 20952, 20954, 20956, 20958
   \__keys_default_inherit: . . . . . 21300
   \c__keys_default_root_str . . . . . .
      20772,
      20777, 21304, 21308, 21325, 21329
   \__keys_default_set:n 20686, 20702,
      20767, 20960, 20962, 20964, 20966
   20589,20593
   20589,20593
   20584
   \angle20593
```
\\_\_keys\_define\_code:n . [20607,](#page-938-4) [20656](#page-939-11)  $\_{\texttt{keys\_define\_code:w}}$  ....... [20656](#page-939-11) \\_\_keys\_execute: . . . . . . . . . . . . . . . . [21230,](#page-953-4) [21270,](#page-954-4) [21292,](#page-955-8) [21296,](#page-955-9) [21334](#page-956-11) \\_\_keys\_execute:nn . . . . . . . . . . . . . . . . . . . . [20808,](#page-943-2) [21334,](#page-956-11) [21457,](#page-959-2) [21458](#page-959-3) \\_\_keys\_execute\_inherit: [20804,](#page-943-9) [21334](#page-956-11) \\_\_keys\_execute\_unknown: . *[935](#page-956-12)*, [21334](#page-956-11) \l\_\_keys\_filtered\_bool . . . [20571,](#page-936-2) [21068,](#page-950-2) [21075,](#page-950-3) [21076,](#page-950-4) [21119,](#page-951-3) [21125,](#page-951-4) [21126,](#page-951-5) [21161,](#page-952-1) [21167,](#page-952-2) [21168,](#page-952-3) [21180,](#page-952-4) [21187,](#page-952-5) [21188,](#page-952-6) [21269,](#page-954-5) [21290,](#page-955-10) [21295](#page-955-11) \\_\_keys\_find\_key\_module:wNN .... . . . . . . . . . . . . . . . . . . [20823,](#page-943-5) [21204](#page-953-5) \\_\_keys\_find\_key\_module\_auxi:Nw . . . . . . . . . . . . . . . . . . . . . . . . [21204](#page-953-5) \\_\_keys\_find\_key\_module\_auxii:Nw . . . . . . . . . . . . . . . . . . . . . . . [21204](#page-953-5) \\_\_keys\_find\_key\_module\_auxiii:Nn . . . . . . . . . . . . . . . . . . . . . . . [21204](#page-953-5) \\_\_keys\_find\_key\_module\_auxiii:Nw . . . . . . . . . . . . . . . . . . [21247,](#page-954-6) [21249](#page-954-7) \\_\_keys\_find\_key\_module\_auxiv:Nw . . . . . . . . . . . . . . . . . . . . . . . [21204](#page-953-5) \l\_\_keys\_groups\_clist ... [20559,](#page-935-5) [20784,](#page-942-6) [20785,](#page-942-7) [20792,](#page-942-8) [21264,](#page-954-8) [21279](#page-955-12) \c\_\_keys\_groups\_root\_str . . . . . . . . . [20550,](#page-935-4) [20787,](#page-942-2) [20791,](#page-942-3) [21262,](#page-954-0) [21265](#page-954-1)  $\verb|keys_grows_set:n$  .  $\verb|20782|$ ,  $20984$ \\_\_keys\_inherit:n ..... [20795,](#page-942-10) [20986](#page-947-11) \c\_\_keys\_inherit\_root\_str . . . . . . . . . . . . . . . . . . . . . <u>20550</u>, [20798,](#page-942-4) [20803,](#page-943-0) [21313,](#page-955-2) [21322,](#page-955-3) [21343,](#page-956-8) [21351](#page-956-9) \l\_\_keys\_inherit\_str .... [20567,](#page-936-3) [20806,](#page-943-10) [21223,](#page-953-6) [21356,](#page-956-13) [21447,](#page-958-8) [21451](#page-958-2)  $\setminus$  keys initialise:n . . . . . . . . . .  $\ldots$  [20800,](#page-943-11) [20988,](#page-948-2) [20990,](#page-948-3) [20992,](#page-948-4) [20994](#page-948-5) \\_\_keys\_meta\_make:n ... [20811,](#page-943-12) [21004](#page-948-6)  $\_{\texttt{--} \texttt{keys\_meta\_make:nn}}$  ..  $20811, 21006$  $20811, 21006$  $20811, 21006$ \l\_\_keys\_module\_str [20562,](#page-935-6) [20585,](#page-937-4) [20588,](#page-937-5) [20590,](#page-937-6) [20632,](#page-938-5) [20815,](#page-943-8) [21085,](#page-950-5) [21088,](#page-950-6) [21090,](#page-950-7) [21207,](#page-953-7) [21212,](#page-953-8) [21222,](#page-953-9) [21225,](#page-953-1) [21231,](#page-953-10) [21370,](#page-957-8) [21371,](#page-957-4) [21374](#page-957-2) \\_\_keys\_multichoice\_find:n . . . . . . . . . . . . . . . . . . . . . . . [20708,](#page-940-17) [21445](#page-958-7) \\_\_keys\_multichoice\_make: ...... . . . . . . . . . . . . . [20705,](#page-940-14) [20739,](#page-941-18) [21008](#page-948-8) \\_\_keys\_multichoices\_make:nn . . . . . [20736,](#page-941-13) [21010,](#page-948-9) [21012,](#page-948-10) [21014,](#page-948-11) [21016](#page-948-12) \l\_\_keys\_no\_value\_bool . . . . . . . . .  $\ldots \ldots \ldots \ldots \ldots \quad \frac{20563}{20563}$ , [20595,](#page-937-7) [20600,](#page-938-6) [20658,](#page-939-12) [20874,](#page-944-8) [20883,](#page-944-9) [21206,](#page-953-11) [21211,](#page-953-12) [21302,](#page-955-13) [21395,](#page-957-10) [21405,](#page-957-11) [21433](#page-958-9)

\l\_\_keys\_only\_known\_bool . . . . . . .  $\ldots$  [20564,](#page-936-5) [21067,](#page-950-8) [21073,](#page-950-9) [21074,](#page-950-10) [21118,](#page-951-6) [21123,](#page-951-7) [21124,](#page-951-8) [21160,](#page-952-7) [21165,](#page-952-8) [21166,](#page-952-9) [21179,](#page-952-10) [21185,](#page-952-11) [21186,](#page-952-12) [21366](#page-956-14)  $\setminus _{\text{--} \texttt{keys\_parent}}: \texttt{n} \dots \dots \dots \dots \dots$ . . . . [20712,](#page-940-8) [20715,](#page-940-9) [20719,](#page-940-10) [20803,](#page-943-0) [21313,](#page-955-2) [21322,](#page-955-3) [21343,](#page-956-8) [21351,](#page-956-9) [21462](#page-959-4)  $\mathcal{L}_\text{keys\_parent\_auxi:w}$  .......  $21462$  $\setminus$ \_keys\_parent\_auxii:w . . . . . . [21462](#page-959-4)  $\mathcal{L}_-\$ keys\_parent\_auxiii:n ..... [21462](#page-959-4) \\_\_keys\_parent\_auxiv:w . . . . . . [21462](#page-959-4)  $\setminus$ \_keys\_prop\_put:Nn . . . . . . . . . . . . . [20820,](#page-943-13) [21026,](#page-949-0) [21028,](#page-949-1) [21030,](#page-949-2) [21032](#page-949-3) \\_\_keys\_property\_find:n [20605,](#page-938-7) [20616](#page-938-8) \\_\_keys\_property\_find\_auxi:w . [20616](#page-938-8) \\_\_keys\_property\_find\_auxii:w . [20616](#page-938-8) \\_\_keys\_property\_find\_auxiii:w [20616](#page-938-8) \\_\_keys\_property\_find\_auxiv:w . [20616](#page-938-8) \\_\_keys\_property\_find\_err:w . . . .  $\ldots \ldots$  [20621,](#page-938-9) [20629,](#page-938-10) [20650,](#page-939-13) [20651](#page-939-14) \l\_\_keys\_property\_str [20570,](#page-936-6) [20606,](#page-938-11) [20609,](#page-938-12) [20612,](#page-938-1) [20618,](#page-938-13) [20619,](#page-938-14) [20645,](#page-939-15) [20653,](#page-939-16) [20661,](#page-939-17) [20662,](#page-939-18) [20665,](#page-939-5) [20668](#page-939-19) \c\_\_keys\_props\_root\_str . . . . . . . .  $\ldots \ldots \ldots \ldots \ldots \quad \underline{20556},\, 20606,$  $\ldots \ldots \ldots \ldots \ldots \quad \underline{20556},\, 20606,$ [20662,](#page-939-18) [20668,](#page-939-19) [20907,](#page-945-6) [20909,](#page-945-7) [20911,](#page-945-8) [20913,](#page-945-9) [20915,](#page-945-10) [20917,](#page-945-11) [20919,](#page-946-13) [20921,](#page-946-14) [20923,](#page-946-15) [20925,](#page-946-16) [20927,](#page-946-17) [20929,](#page-946-18) [20931,](#page-946-19) [20933,](#page-946-20) [20935,](#page-946-21) [20937,](#page-946-22) [20939,](#page-946-23) [20941,](#page-946-24) [20943,](#page-946-25) [20945,](#page-946-26) [20947,](#page-946-27) [20949,](#page-946-28) [20951,](#page-947-12) [20953,](#page-947-13) [20955,](#page-947-14) [20957,](#page-947-15) [20959,](#page-947-16) [20961,](#page-947-17) [20963,](#page-947-18) [20965,](#page-947-19) [20967,](#page-947-20) [20969,](#page-947-21) [20971,](#page-947-22) [20973,](#page-947-23) [20975,](#page-947-24) [20977,](#page-947-25) [20979,](#page-947-26) [20981,](#page-947-27) [20983,](#page-947-28) [20985,](#page-947-29) [20987,](#page-948-13) [20989,](#page-948-14) [20991,](#page-948-15) [20993,](#page-948-16) [20995,](#page-948-17) [20997,](#page-948-18) [20999,](#page-948-19) [21001,](#page-948-20) [21003,](#page-948-21) [21005,](#page-948-22) [21007,](#page-948-23) [21009,](#page-948-24) [21011,](#page-948-25) [21013,](#page-948-26) [21015,](#page-948-27) [21017,](#page-949-4) [21019,](#page-949-5) [21021,](#page-949-6) [21023,](#page-949-7) [21025,](#page-949-8) [21027,](#page-949-9) [21029,](#page-949-10) [21031,](#page-949-11) [21033,](#page-949-12) [21035,](#page-949-13) [21037,](#page-949-14) [21039,](#page-949-15) [21041,](#page-949-16) [21043,](#page-949-17) [21045,](#page-949-18) [21047,](#page-949-19) [21049,](#page-949-20) [21051,](#page-949-21) [21053,](#page-949-22) [21055,](#page-949-23) [21057,](#page-950-11) [21059,](#page-950-12) [21061](#page-950-13) \\_\_keys\_quark\_if\_no\_value:NTF . . . . . . . . . . . . . . . . . . . . . [20583,](#page-937-8) [21390](#page-957-12) \\_\_keys\_quark\_if\_no\_value\_p:N . [20583](#page-937-8) \l\_keys\_relative\_tl .... [20568,](#page-936-7) [21070,](#page-950-14) [21079,](#page-950-15) [21080,](#page-950-16) [21121,](#page-951-9) [21129,](#page-951-10) [21130,](#page-951-11) [21163,](#page-952-13) [21171,](#page-952-14) [21172,](#page-952-15) [21182,](#page-952-16) [21191,](#page-952-17) [21192,](#page-953-13) [21390,](#page-957-12) [21400,](#page-957-13) [21414,](#page-958-1) [21415,](#page-958-10) [21419,](#page-958-11) [21420,](#page-958-12) [21428,](#page-958-13) [21440](#page-958-14) \l\_\_keys\_selective\_bool . . . . . . . .  $\ldots$  [20571,](#page-936-2) [21069,](#page-950-17) [21077,](#page-950-18) [21078,](#page-950-19) [21120,](#page-951-12) [21127,](#page-951-13) [21128,](#page-951-14) [21162,](#page-952-18) [21169,](#page-952-19) [21170,](#page-952-20) [21181,](#page-952-21) [21189,](#page-952-22) [21190,](#page-952-23) [21228](#page-953-14)

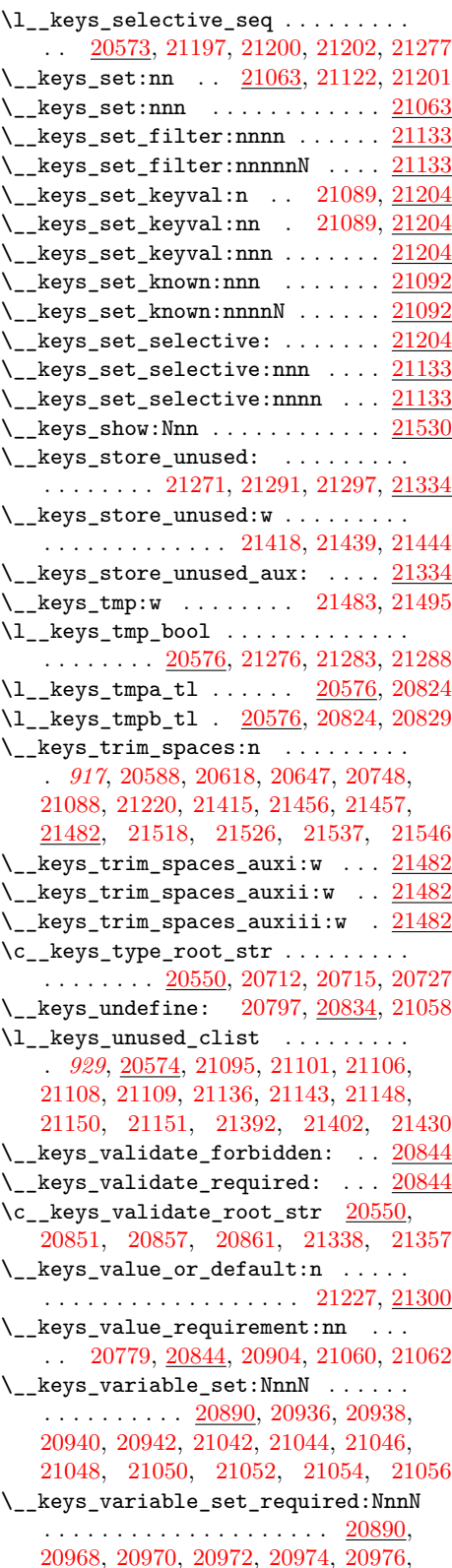

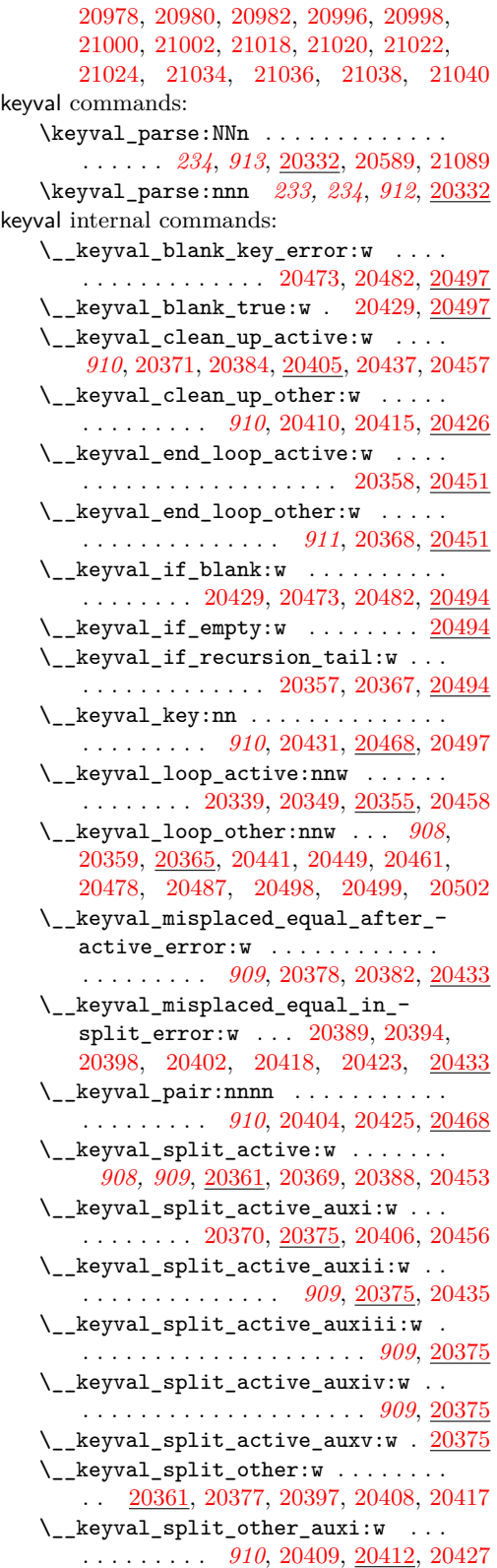

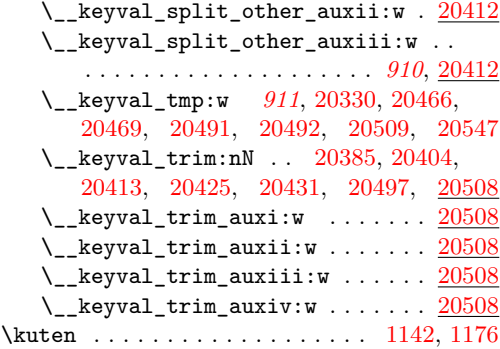

#### **L**

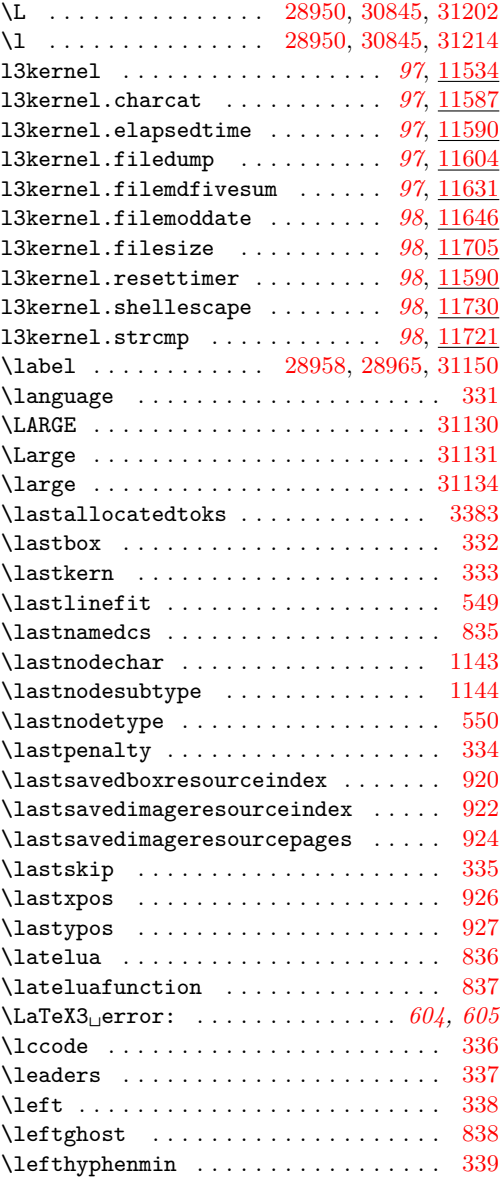

## Index 2008 and 2009 and 2009 and 2009 and 2009 and 2009 and 2009 and 2009 and 2009 and 2009 and 2009 and 2009 and 2009 and 2009 and 2009 and 2009 and 2009 and 2009 and 2009 and 2009 and 2009 and 2009 and 2009 and 2009 and

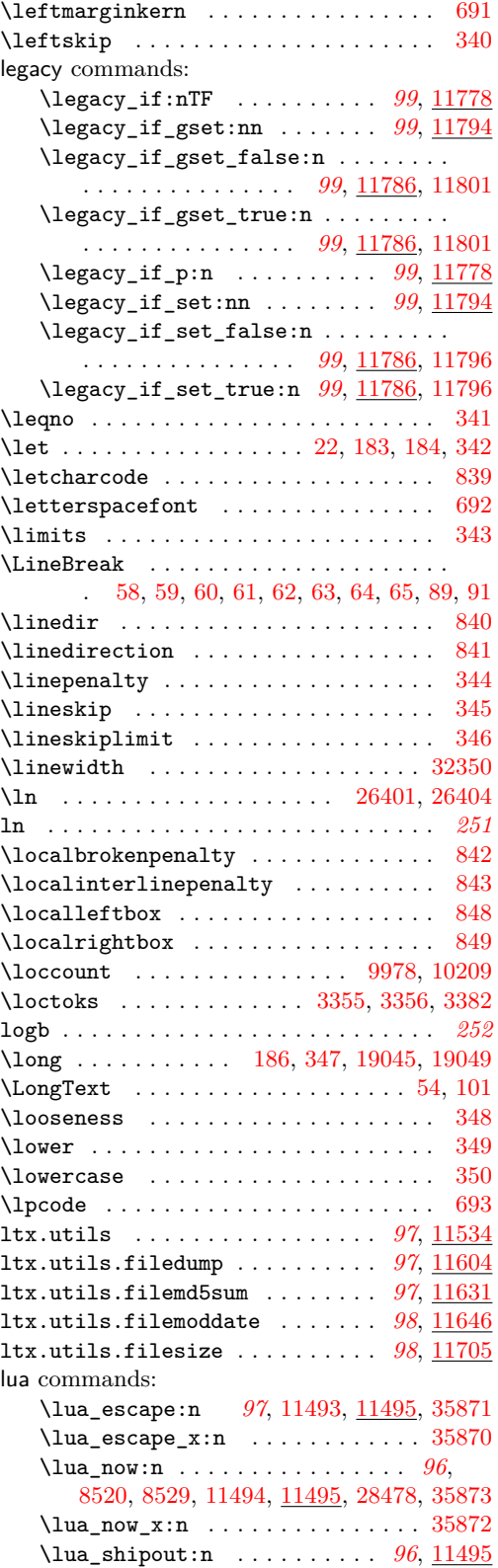

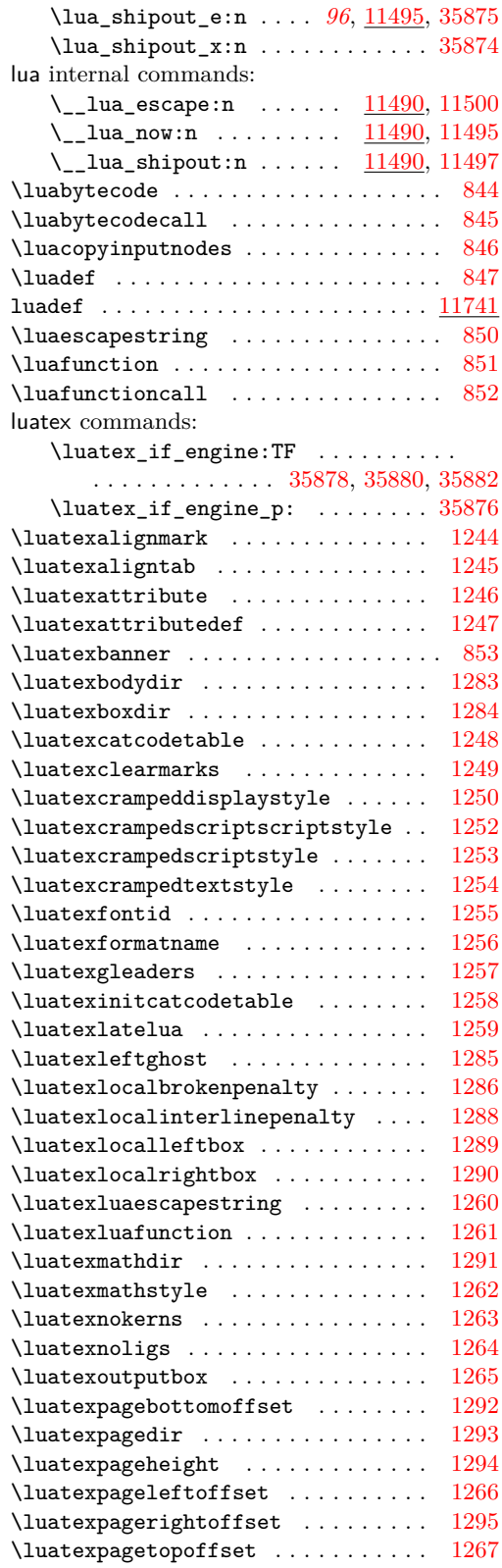

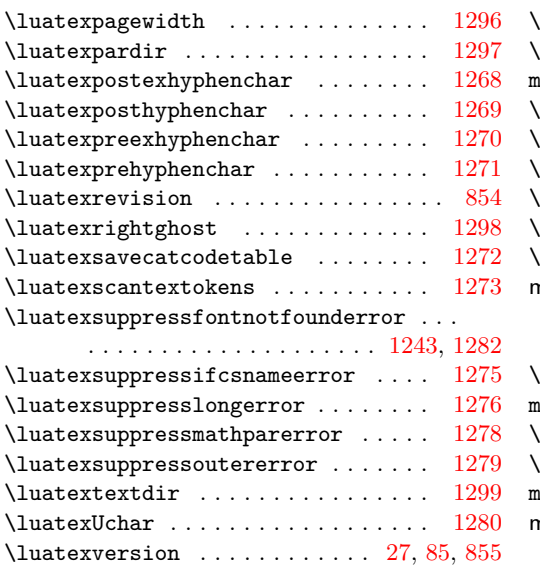

# **M**

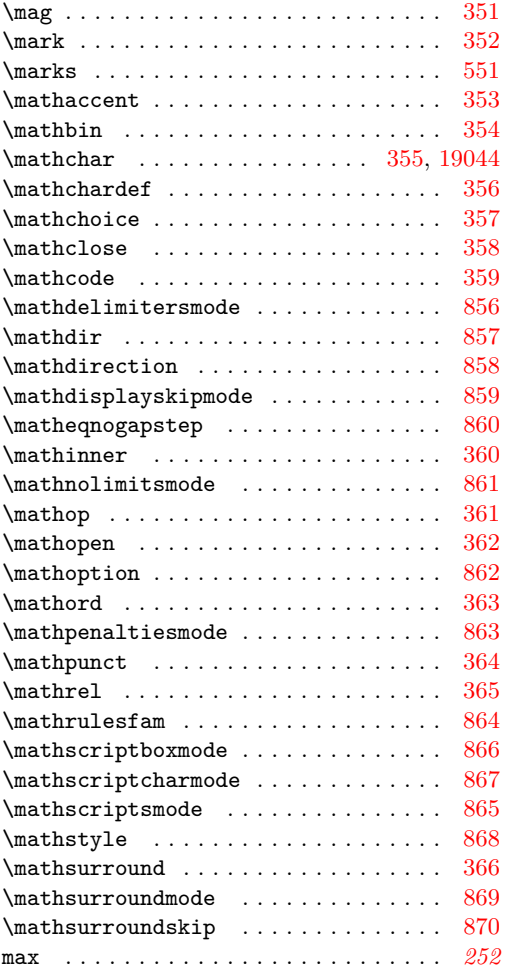

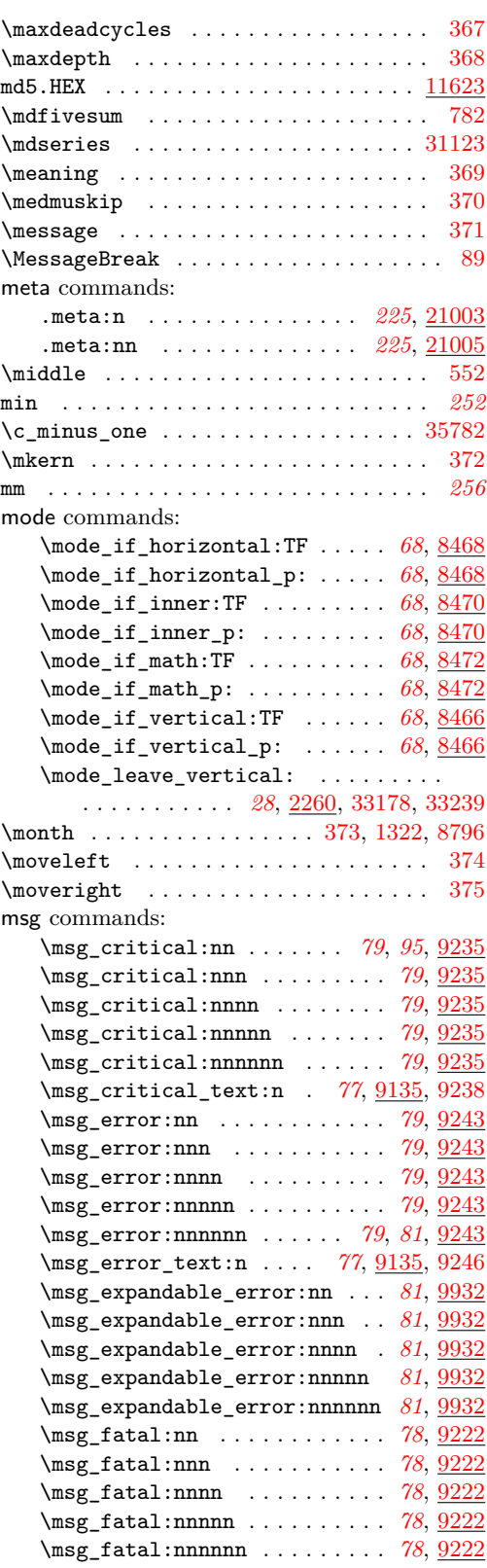

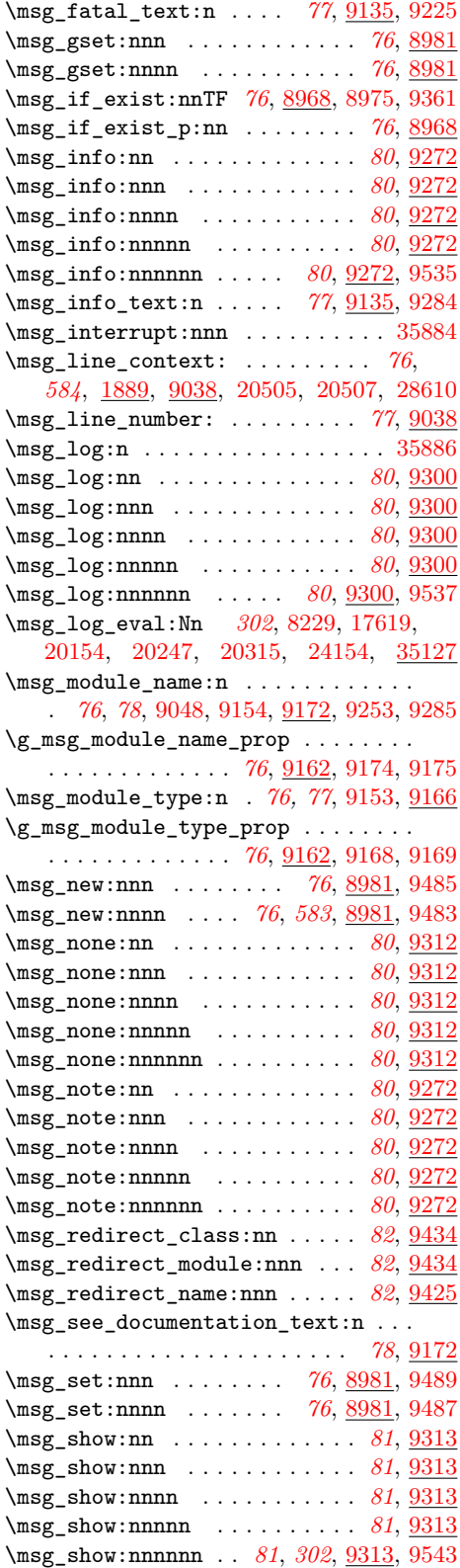

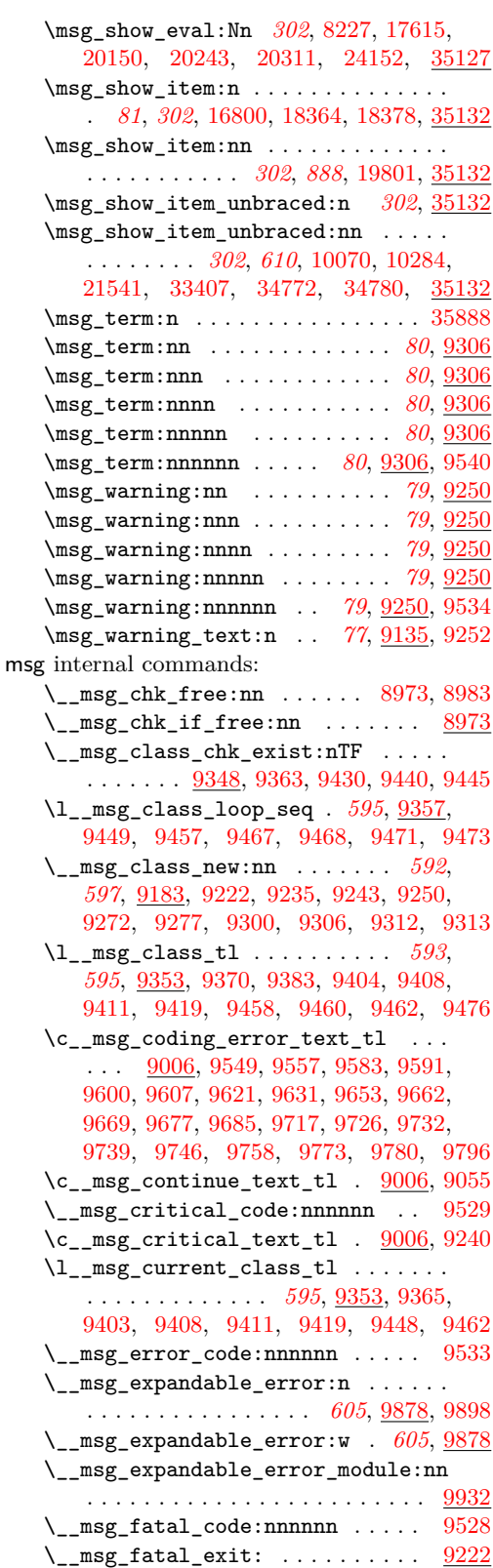

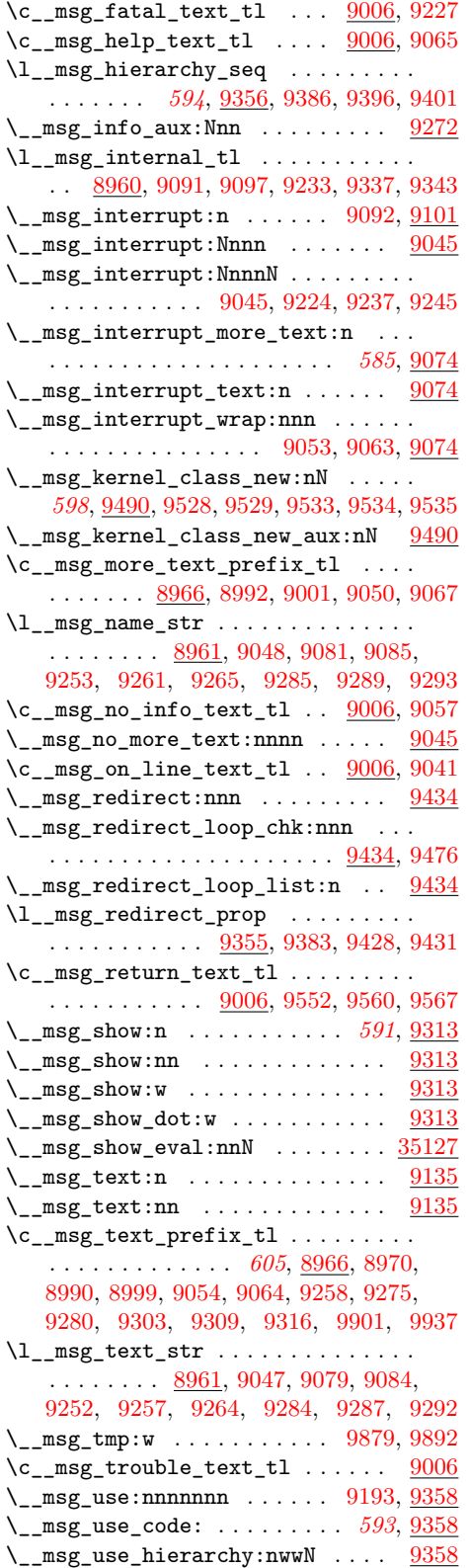

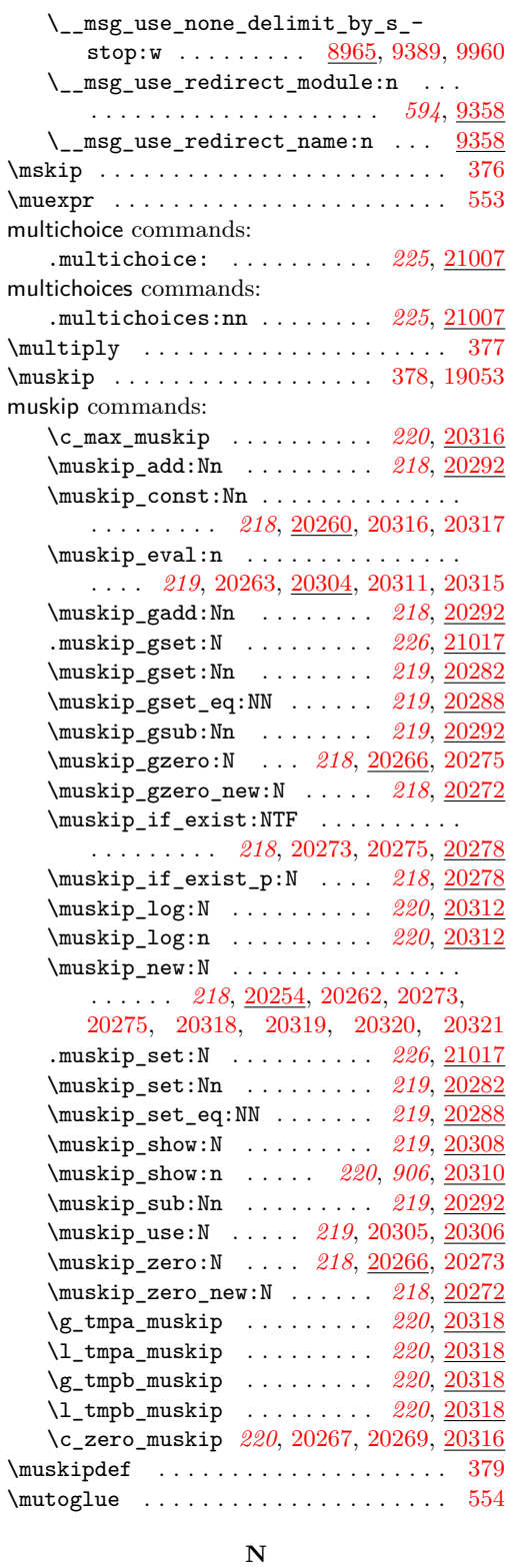

\n . . [8709,](#page-596-2) [8711,](#page-596-3) [8713,](#page-596-4) [11734,](#page-678-3) [11736,](#page-678-4) [11738](#page-678-5)

#### Index 2008 and 2008 and 2008 and 2008 and 2008 and 2008 and 2008 and 2008 and 2008 and 2008 and 2008 and 2008 and 2008 and 2008 and 2008 and 2008 and 2008 and 2008 and 2008 and 2008 and 2008 and 2008 and 2008 and 2008 and

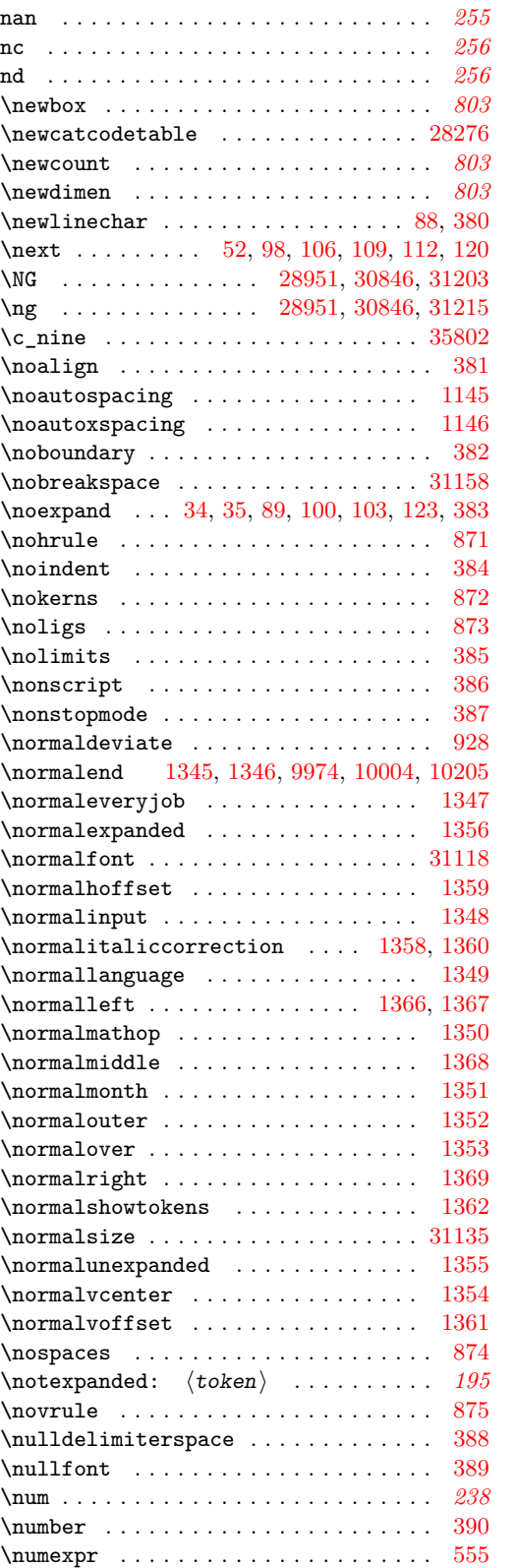

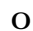

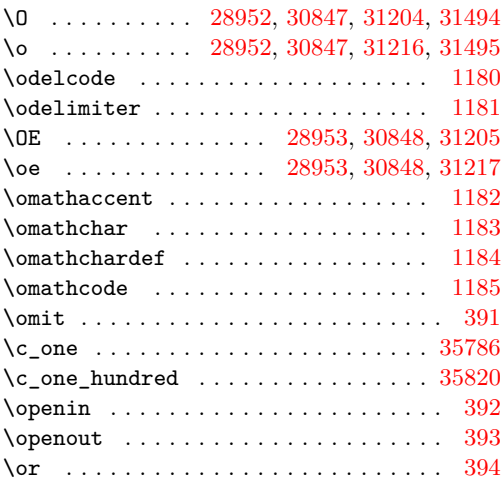

#### or commands:

\or: . . . . . . . . . . . . . . . . *[166](#page-187-0)*, *[707](#page-728-0)*, *[709](#page-730-0)*, *[965](#page-986-0)*, [1418,](#page-372-0) [1983,](#page-392-4) [1984,](#page-392-5) [1985,](#page-392-6) [1986,](#page-392-7) [1987,](#page-392-8) [1988,](#page-392-9) [1989,](#page-392-10) [1990,](#page-392-11) [1991,](#page-392-12) [2659,](#page-413-8) [2660,](#page-413-9) [2661,](#page-413-10) [2662,](#page-413-11) [2663,](#page-413-12) [3836,](#page-452-4) [3837,](#page-452-5) [4030,](#page-458-13) [4031,](#page-458-14) [4544,](#page-476-6) [4545,](#page-476-7) [4546,](#page-476-8) [4547,](#page-476-9) [4818,](#page-483-11) [4819,](#page-483-12) [4820,](#page-483-13) [4821,](#page-483-14) [4822,](#page-483-15) [6305,](#page-523-3) [6358,](#page-524-3) [6996,](#page-545-4) [6997,](#page-545-5) [6998,](#page-545-6) [6999,](#page-545-7) [7000,](#page-545-8) [7001,](#page-545-9) [7002,](#page-545-10) [7003,](#page-545-11) [7004,](#page-545-12) [7005,](#page-545-13) [7006,](#page-545-14) [7007,](#page-545-15) [7008,](#page-545-16) [7344,](#page-555-4) [7345,](#page-555-2) [10503,](#page-645-8) [10504,](#page-645-9) [10505,](#page-645-10) [10506,](#page-645-11) [10507,](#page-645-12) [10508,](#page-645-13) [10509,](#page-645-14) [13392,](#page-729-0) [13468,](#page-730-8) [13712,](#page-739-6) [13713,](#page-739-7) [13714,](#page-739-8) [13715,](#page-739-9) [13716,](#page-739-10) [14739,](#page-768-9) [14740,](#page-768-10) [16817,](#page-821-4) [17402,](#page-837-6) [17403,](#page-837-7) [17404,](#page-837-8) [17405,](#page-837-9) [17406,](#page-837-10) [17407,](#page-837-11) [17408,](#page-837-12) [17409,](#page-837-13) [17410,](#page-837-14) [17411,](#page-837-15) [17412,](#page-837-16) [17413,](#page-837-17) [17414,](#page-837-18) [17415,](#page-837-19) [17416,](#page-837-20) [17417,](#page-837-21) [17418,](#page-837-22) [17419,](#page-838-7) [17420,](#page-838-8) [17421,](#page-838-9) [17422,](#page-838-10) [17423,](#page-838-11) [17424,](#page-838-12) [17425,](#page-838-13) [17426,](#page-838-14) [17435,](#page-838-15) [17436,](#page-838-16) [17437,](#page-838-17) [17438,](#page-838-18) [17439,](#page-838-19) [17440,](#page-838-20) [17441,](#page-838-21) [17442,](#page-838-22) [17443,](#page-838-23) [17444,](#page-838-24) [17445,](#page-838-25) [17446,](#page-838-26) [17447,](#page-838-27) [17448,](#page-838-28) [17449,](#page-838-29) [17450,](#page-838-30) [17451,](#page-838-31) [17452,](#page-838-32) [17453,](#page-838-33) [17454,](#page-838-34) [17455,](#page-838-35) [17456,](#page-838-36) [17457,](#page-838-37) [17458,](#page-838-38) [17459,](#page-838-39) [18576,](#page-874-4) [18580,](#page-874-5) [18583,](#page-874-6) [18585,](#page-874-7) [18586,](#page-874-8) [18588,](#page-874-9) [18590,](#page-874-10) [18592,](#page-874-11) [18593,](#page-874-12) [18595,](#page-874-13) [18597,](#page-874-14) [18599,](#page-874-15) [18601,](#page-875-9) [18629,](#page-875-10) [21946,](#page-977-9) [21947,](#page-977-2) [21948,](#page-977-10) [22197,](#page-987-4) [22212,](#page-988-10) [22213,](#page-988-11) [22582,](#page-1001-0) [22583,](#page-1001-1) [22608,](#page-1001-13) [23899,](#page-1045-3) [23900,](#page-1045-4) [23901,](#page-1045-5) [23937,](#page-1046-5) [24622,](#page-1066-5) [24623,](#page-1067-2) [24624,](#page-1067-4) [24747,](#page-1070-11) [24832,](#page-1073-6) [24918,](#page-1075-6) [24919,](#page-1075-7) [24920,](#page-1075-8) [24921,](#page-1075-9) [24922,](#page-1075-10) [24923,](#page-1076-4) [24924,](#page-1076-5) [24925,](#page-1076-6) [24926,](#page-1076-7) [25005,](#page-1078-6) [25008,](#page-1078-7) [25344,](#page-1094-11) [25345,](#page-1094-12) [25359,](#page-1094-13) [25360,](#page-1094-14) [25374,](#page-1095-8) [25658,](#page-1107-4) [25881,](#page-1116-5) [25906,](#page-1117-8) [25912,](#page-1117-9) [25913,](#page-1117-10) [25914,](#page-1117-11) [25915,](#page-1117-12) [25916,](#page-1117-13) [26065,](#page-1122-6) [26100,](#page-1123-3) [26102,](#page-1123-4) [26110,](#page-1124-7) [26303,](#page-1128-4) [26354,](#page-1130-13) [26357,](#page-1130-14) [26366,](#page-1130-15) [26481,](#page-1133-9) [26504,](#page-1133-10) [26505,](#page-1133-11) [26537,](#page-1134-7) [26538,](#page-1134-8)

## Index 2008 and 2009 and 2009 and 2009 and 2009 and 2009 and 2009 and 2009 and 2009 and 2009 and 2009 and 2009 and 2009 and 2009 and 2009 and 2009 and 2009 and 2009 and 2009 and 2009 and 2009 and 2009 and 2009 and 2009 and

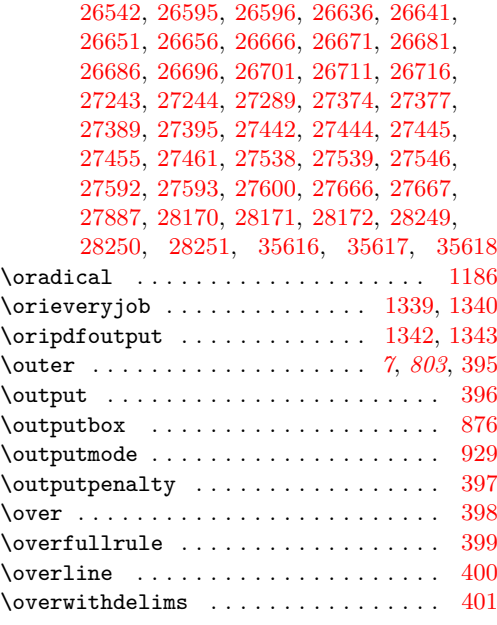

# **P**

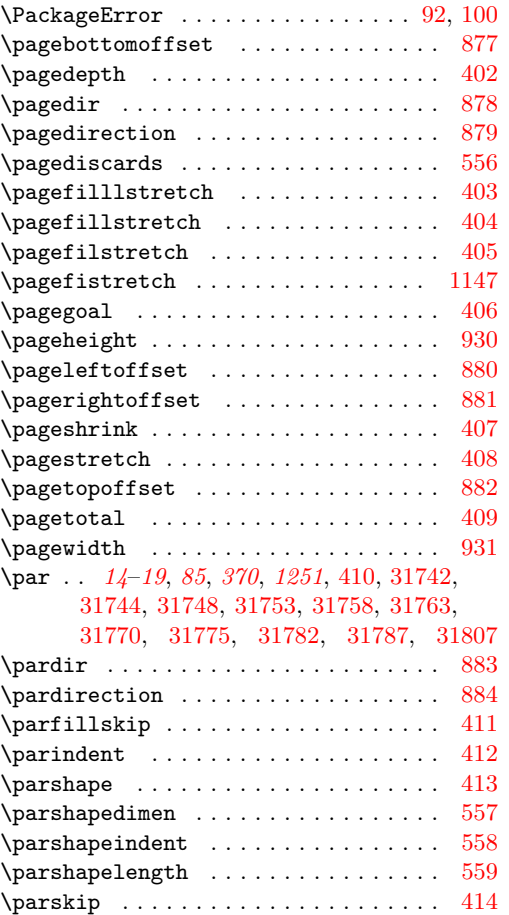

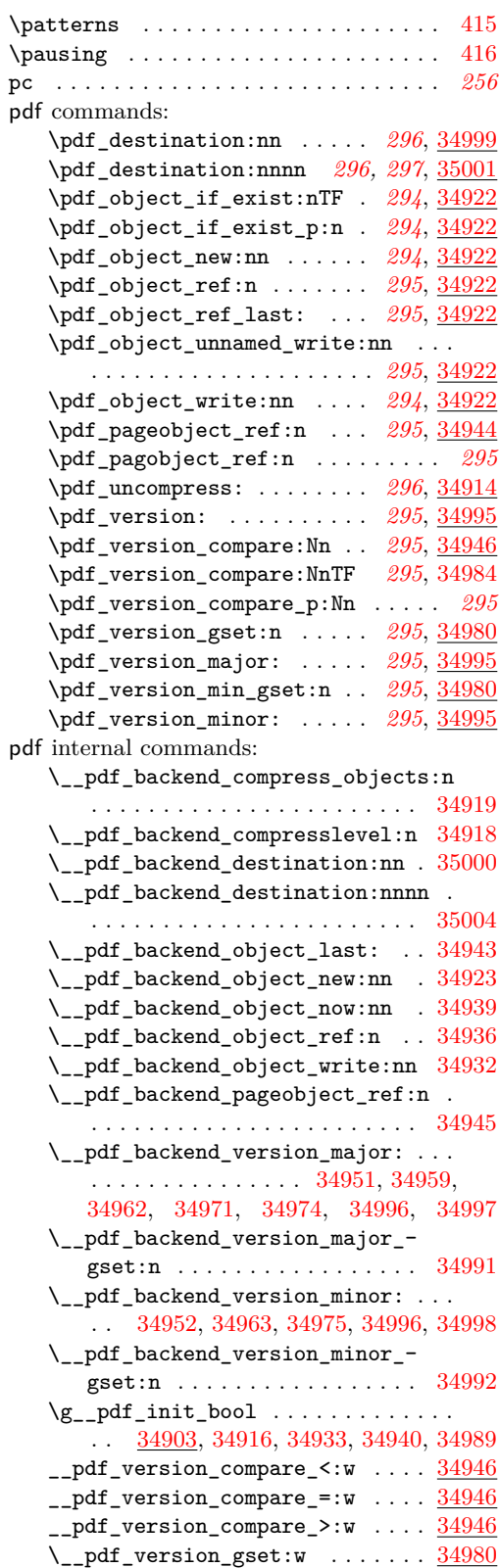

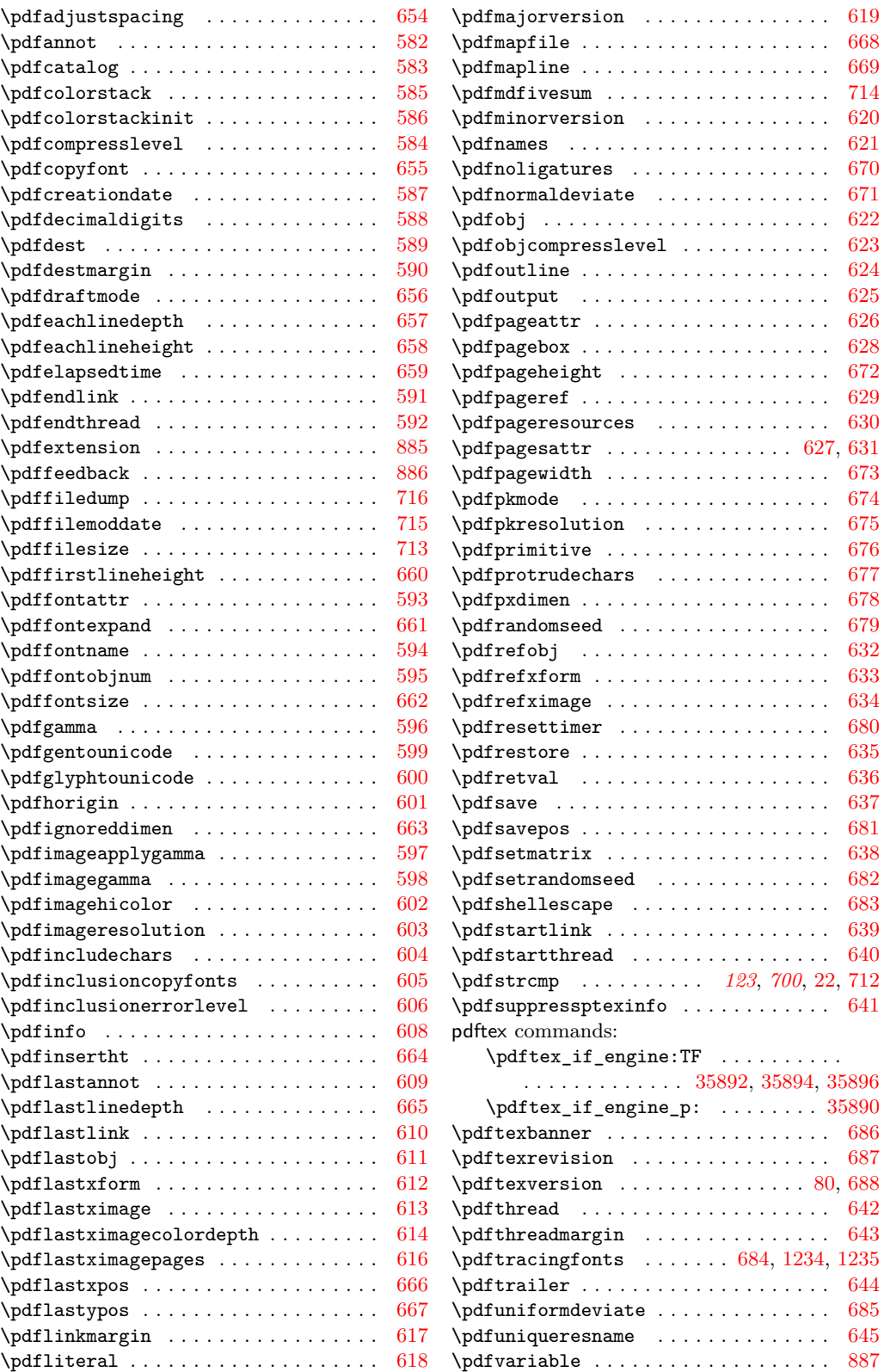

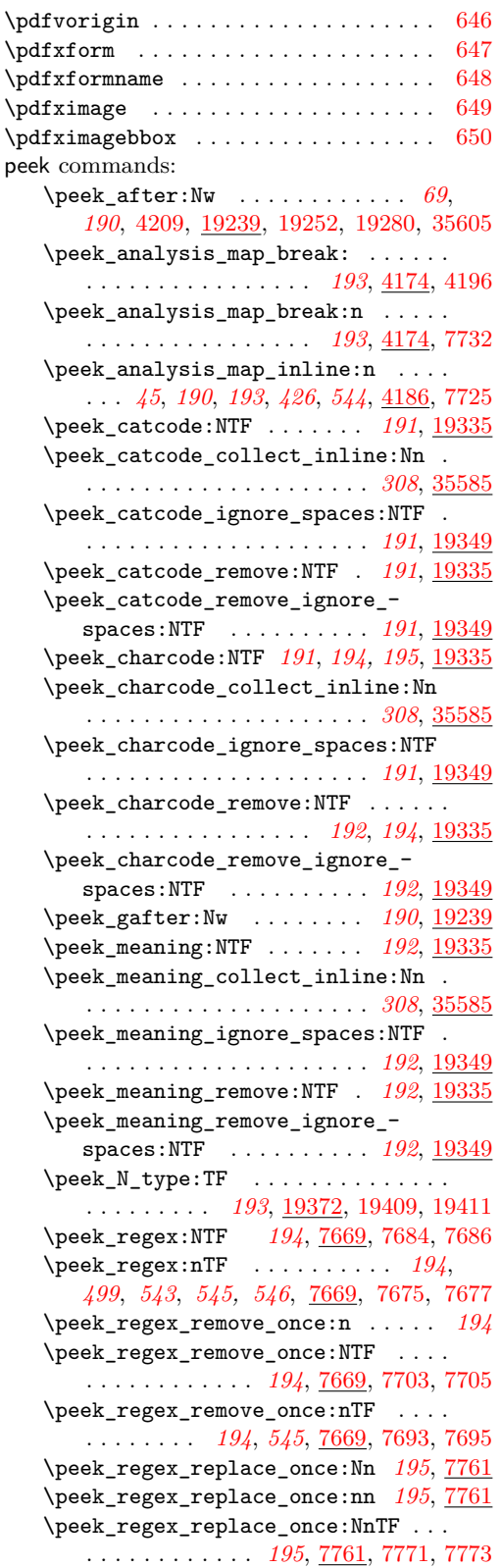

\peek\_regex\_replace\_once:nnTF . . . . . . . . . . . . . . . . . . . . . . . . . *[195](#page-216-0)*, *[520](#page-541-5)*, *[523](#page-544-3)*, *[543](#page-564-4)*, *[548](#page-569-4)*, [7761,](#page-567-1) [7763,](#page-567-4) [7765](#page-567-5) \peek\_remove\_spaces:n . . . . . . . . . *[308](#page-329-0)*, *[874](#page-895-2)*, [19248,](#page-892-6) [19358,](#page-895-3) [19363,](#page-895-4) [19368](#page-895-5) \g\_peek\_token . . . . . *[190](#page-211-0)*, [19228,](#page-891-0) [19242](#page-892-7) \l\_peek\_token . . . . . . . . . . . . . . . . . . . *[190](#page-211-0)*, *[193](#page-214-0)*, *[444](#page-465-2)*–*[446](#page-467-2)*, *[873,](#page-894-4) [874](#page-895-2)*, *[1352](#page-1373-11)*, [4214,](#page-463-3) [4215,](#page-463-4) [4216,](#page-463-6) [4259,](#page-464-6) [4319,](#page-466-6) [4322,](#page-466-1) [4367,](#page-467-1) [19228,](#page-891-0) [19240,](#page-892-8) [19257,](#page-892-3) [19296,](#page-893-3) [19308,](#page-894-1) [19328,](#page-894-5) [19378,](#page-896-2) [19379,](#page-896-3) [19380,](#page-896-5) [19383,](#page-896-9) [35611,](#page-1373-5) [35612,](#page-1373-6) [35613](#page-1373-7) peek internal commands: \\_\_peek\_collect:N . . . . . . *[1352](#page-1373-11)*, [35585](#page-1373-10)  $\setminus$ \_peek\_collect:NNn . . . . . . . . [35585](#page-1373-10) \\_\_peek\_collect\_remove:nw .... [35585](#page-1373-10) \l\_\_peek\_collect\_tl . . . . . . *[1352](#page-1373-11)*, [35584,](#page-1373-12) [35596,](#page-1373-13) [35598,](#page-1373-14) [35623,](#page-1374-0) [35628](#page-1374-1) \\_\_peek\_collect\_true:w . . *[1352](#page-1373-11)*, [35585](#page-1373-10) \\_\_peek\_execute\_branches\_...: . *[1352](#page-1373-11)* \\_\_peek\_execute\_branches\_ catcode: . . . . . . *[873](#page-894-4)*, [19302,](#page-893-5) [35586](#page-1373-15) \\_\_peek\_execute\_branches\_- catcode\_aux: . . . . . . . . . . . . [19302](#page-893-5) \\_\_peek\_execute\_branches\_-  $\texttt{catcode\_auxii:N}$  ........  $19302$ \\_\_peek\_execute\_branches\_-  $\texttt{catcode\_auxiii:} \dots \dots \dots \quad \underline{19302}$  $\texttt{catcode\_auxiii:} \dots \dots \dots \quad \underline{19302}$  $\texttt{catcode\_auxiii:} \dots \dots \dots \quad \underline{19302}$ \\_\_peek\_execute\_branches\_ charcode: . . . . . *[873](#page-894-4)*, [19302,](#page-893-5) [35588](#page-1373-16) \\_\_peek\_execute\_branches\_ meaning: . . . . . . *[873](#page-894-4)*, [19294,](#page-893-6) [35590](#page-1373-17) \\_\_peek\_execute\_branches\_N\_type: . . . . . . . . . . . . . . . . . . . . . . . [19372](#page-895-1) \\_\_peek\_false:w . . *[874,](#page-895-2) [875](#page-896-10)*, *[1352](#page-1373-11)*, [19232,](#page-891-1) [19250,](#page-892-9) [19261,](#page-892-10) [19275,](#page-893-7) [19299,](#page-893-8) [19322,](#page-894-6) [19332,](#page-894-7) [19389,](#page-896-11) [19402,](#page-896-12) [35597](#page-1373-18) \\_\_peek\_false\_aux:n *[1352](#page-1373-11)*, [35598,](#page-1373-14) [35599](#page-1373-19)  $\angle$  peek\_N\_type:w . . . . . . . . . . . [19372](#page-895-1) \\_\_peek\_N\_type\_aux:nnw . . . . . . . [19372](#page-895-1) \\_\_peek\_remove\_spaces: . . . . . . . [19248](#page-892-6) \l\_\_peek\_search\_tl *[870](#page-891-2)*, *[873](#page-894-4)*, *[1352](#page-1373-11)*, [19231,](#page-891-3) [19268,](#page-892-11) [19319,](#page-894-8) [19329,](#page-894-9) [35595](#page-1373-20)  $\lvert \$  \_ peek\_search\_token . . . . . . . . . *[870](#page-891-2)*, *[1352](#page-1373-11)*, [19230,](#page-891-4) [19267,](#page-892-12) [19296,](#page-893-3) [35594](#page-1373-21)  $\setminus$ \_peek\_tmp:w . . . . . . . . . . . . . . . . . . . . . . . . [19232,](#page-891-1) [19246,](#page-892-13) [19373,](#page-896-13) [19395](#page-896-14) \\_\_peek\_token\_generic:NNTF . . . . . . . . . . . . . . . . . . *[873](#page-894-4)*, *[875](#page-896-10)*, [19282,](#page-893-9) [19284,](#page-893-10) [19286,](#page-893-11) [19406,](#page-896-15) [19410,](#page-896-16) [19412](#page-896-17) \\_\_peek\_token\_generic\_aux:NNNTF . . . . . . . . . . . . . . [19264,](#page-892-14) [19283,](#page-893-12) [19289](#page-893-13) \\_\_peek\_token\_remove\_generic:NNTF . . . . . . . . . *[873](#page-894-4)*, [19282,](#page-893-9) [19290,](#page-893-14) [19292](#page-893-15)

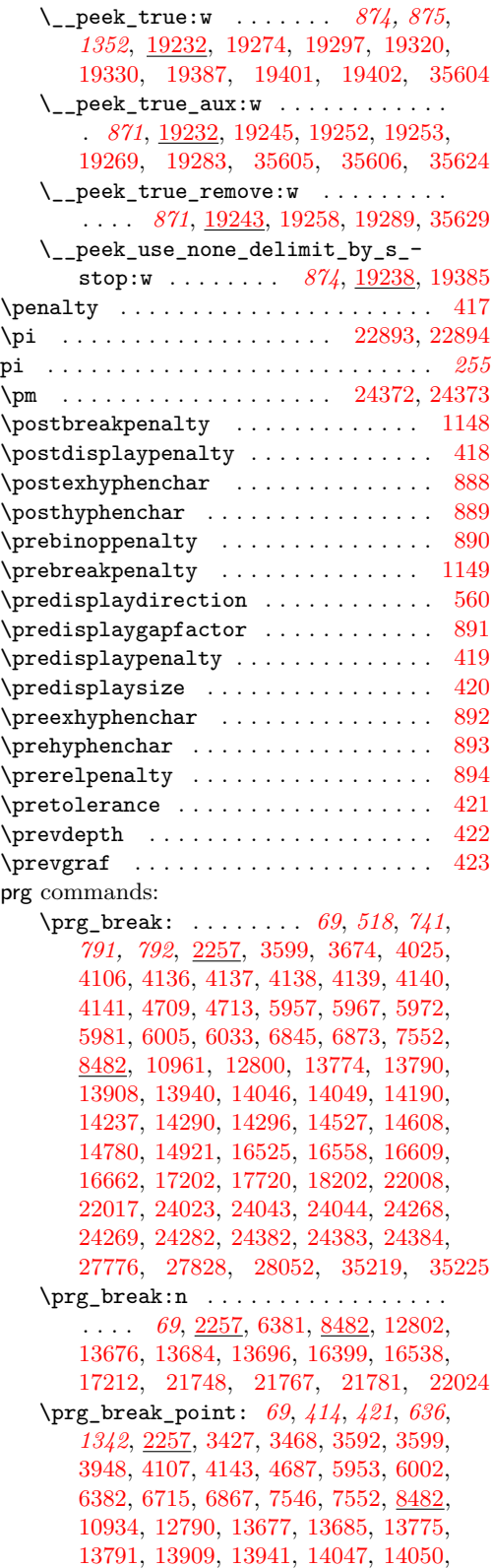

[14191,](#page-753-6) [14238,](#page-754-5) [14291,](#page-755-6) [14297,](#page-756-4) [14528,](#page-762-3) [14728,](#page-767-2) [14885,](#page-771-4) [16396,](#page-809-6) [16526,](#page-812-10) [16560,](#page-813-3) [16611,](#page-814-5) [16662,](#page-816-6) [16707,](#page-817-2) [16714,](#page-817-3) [17207,](#page-833-10) [17720,](#page-849-0) [18202,](#page-863-2) [21742,](#page-967-17) [21761,](#page-967-18) [21776,](#page-968-17) [22009,](#page-979-9) [22018,](#page-979-10) [24024,](#page-1048-11) [24045,](#page-1048-12) [24270,](#page-1056-12) [24386,](#page-1059-5) [27777,](#page-1171-2) [27828,](#page-1176-7) [28060,](#page-1181-19) [35220](#page-1363-7) \prg\_break\_point:Nn . . . . . . . . . . . . . . . . *[68,](#page-89-0) [69](#page-90-0)*, *[138](#page-159-0)*, *[378](#page-399-2)*, *[441](#page-462-6)*, *[451](#page-472-6)*, *[792](#page-813-1)*, *[812](#page-833-3)*, *[896](#page-917-5)*, [2248,](#page-399-3) [4077,](#page-459-5) [4196,](#page-463-13) [6606,](#page-533-1) [6620,](#page-534-11) [6666,](#page-535-4) [7731,](#page-566-3) [8482,](#page-589-3) [10158,](#page-634-9) [10177,](#page-634-11) [12346,](#page-700-5) [12375,](#page-700-6) [12386,](#page-700-7) [13217,](#page-724-2) [13243,](#page-725-7) [13263,](#page-725-8) [13285,](#page-726-5) [16561,](#page-813-4) [16602,](#page-814-6) [16612,](#page-814-7) [16635,](#page-815-4) [16642,](#page-815-5) [16651,](#page-815-6) [17254,](#page-834-5) [18075,](#page-859-0) [18097,](#page-860-3) [18119,](#page-861-1) [18146,](#page-861-2) [18168,](#page-862-1) [19729,](#page-907-5) [19751,](#page-908-8) [19767,](#page-908-9) [20096,](#page-918-2) [24455](#page-1060-1) \prg\_do\_nothing: . . . . . . . . . . . . . . . . *[13](#page-34-0)*, *[69](#page-90-0)*, *[470](#page-491-7)*, *[521](#page-542-6)*, *[539](#page-560-0)*, *[643](#page-664-0)*, *[666,](#page-687-2) [667](#page-688-0)*, *[722](#page-743-3)*, *[782](#page-803-5)*, *[828](#page-849-1)*, *[845](#page-866-7)*, *[879](#page-900-0)*, *[972](#page-993-1)*, *[1149](#page-1170-6)*, [2246,](#page-399-4) [2257,](#page-399-5) [2581,](#page-411-2) [2973,](#page-423-14) [3000,](#page-423-15) [3099,](#page-426-2) [3100,](#page-426-3) [3101,](#page-426-4) [3514,](#page-437-6) [3672,](#page-444-1) [3673,](#page-444-2) [3919,](#page-455-7) [3968,](#page-457-11) [4236,](#page-464-7) [4535,](#page-475-13) [5017,](#page-490-14) [5060,](#page-491-8) [5061,](#page-491-9) [5068,](#page-491-10) [5069,](#page-491-11) [6926,](#page-543-11) [7129,](#page-548-7) [7509,](#page-560-2) [7526,](#page-560-3) [7530,](#page-560-4) [8686,](#page-595-7) [10502,](#page-645-15) [10797,](#page-654-6) [11230,](#page-664-2) [11267,](#page-665-0) [11269,](#page-665-1) [12019,](#page-688-8) [12649,](#page-708-4) [12684,](#page-709-5) [13042,](#page-720-4) [13044,](#page-720-2) [13840,](#page-743-4) [14778,](#page-769-5) [16061,](#page-798-0) [16062,](#page-798-1) [16198,](#page-803-6) [16205,](#page-803-7) [16491,](#page-811-6) [16493,](#page-811-7) [17713,](#page-849-2) [17719,](#page-849-3) [17727,](#page-849-4) [17882,](#page-854-7) [18095,](#page-860-4) [18104,](#page-860-5) [18167,](#page-862-2) [18178,](#page-862-3) [18253,](#page-864-1) [18265,](#page-865-5) [18319,](#page-866-8) [18323,](#page-866-9) [18330,](#page-866-10) [19513,](#page-901-1) [19521,](#page-901-2) [19530,](#page-901-3) [21379,](#page-957-16) [22288,](#page-991-4) [22322,](#page-992-1) [22348,](#page-993-5) [22356,](#page-993-6) [23908,](#page-1045-6) [27757,](#page-1170-7) [28431](#page-1195-7) \prg\_generate\_conditional\_ variant:Nnn . . . . . . . . . . . . *[62](#page-83-0)*, [3193,](#page-428-5) [8225,](#page-579-5) [10001,](#page-629-14) [12175,](#page-694-3) [12185,](#page-694-4) [12209,](#page-695-3) [12219,](#page-695-4) [12235,](#page-696-6) [12252,](#page-696-7) [12263,](#page-697-3) [12337,](#page-699-0) [12587,](#page-706-3) [12605,](#page-707-5) [13121,](#page-722-7) [13134,](#page-722-8) [13142,](#page-723-0) [13173,](#page-723-1) [15882,](#page-792-3) [15904,](#page-793-5) [16332,](#page-807-3) [16400,](#page-809-7) [16494,](#page-811-8) [16496,](#page-811-9) [16510,](#page-812-11) [16512,](#page-812-12) [16514,](#page-812-13) [16516,](#page-812-14) [17900,](#page-854-8) [17914,](#page-854-9) [17915,](#page-854-10) [18064,](#page-859-1) [18066,](#page-859-2) [19644,](#page-904-1) [19645,](#page-904-2) [19693,](#page-906-0) [19706,](#page-906-1) [19717,](#page-907-6) [31606,](#page-1268-3) [31608,](#page-1268-4) [31612,](#page-1268-5) [32239,](#page-1287-1) [35271,](#page-1364-9) [35272,](#page-1364-10) [35345,](#page-1366-7) [35346](#page-1366-8) \prg\_map\_break:Nn . . . . . . . *[68,](#page-89-0) [69](#page-90-0)*, *[378](#page-399-2)*, *[441](#page-462-6)*, *[680](#page-701-1)*, *[841](#page-862-4)*, *[888](#page-909-0)*, [2248,](#page-399-3) [4175,](#page-462-7) [4177,](#page-462-8) [4445,](#page-472-7) [8482,](#page-589-3) [10141,](#page-633-16) [10143,](#page-633-17) [12413,](#page-701-2) [12415,](#page-701-3) [13276,](#page-725-9) [13278,](#page-726-6) [16549,](#page-813-5) [16551,](#page-813-6) [18181,](#page-862-5) [18183,](#page-862-6) [19783,](#page-909-5) [19785](#page-909-6) \prg\_new\_conditional:Nnn . . . . . . . . . . . . . . . . . . . . . . . . *[60](#page-81-0)*, [1598,](#page-379-0) [8175](#page-577-3) \prg\_new\_conditional:Npnn . . . . . . . *[60](#page-81-0)*–*[62](#page-83-0)*, *[348](#page-369-0)*, *[686](#page-707-0)*, *[861](#page-882-7)*, *[873](#page-894-4)*, [1581,](#page-379-1) [2133,](#page-396-3) [2852,](#page-418-4) [4810,](#page-482-3) [4830,](#page-483-16) [4852,](#page-484-6) [4898,](#page-486-12) [4922,](#page-487-2) [8175,](#page-577-3) [8217,](#page-579-6) [8259,](#page-581-4) [8319,](#page-583-2) [8334,](#page-583-3) [8345,](#page-584-3) [8360,](#page-584-4) [8370,](#page-585-1) [8466,](#page-588-13) [8468,](#page-588-14) [8470,](#page-588-15)

[8472,](#page-588-16) [8968,](#page-604-13) [10075,](#page-632-9) [11106,](#page-661-3) [11778,](#page-680-10) [12167,](#page-694-5) [12177,](#page-694-6) [12192,](#page-695-5) [12201,](#page-695-6) [12211,](#page-695-7) [12267,](#page-697-4) [12283,](#page-698-4) [12294,](#page-698-5) [12575,](#page-706-4) [12589,](#page-707-6) [12607,](#page-707-7) [12646,](#page-708-5) [12666,](#page-709-7) [12681,](#page-709-8) [13102,](#page-721-2) [13109,](#page-722-9) [13114,](#page-722-10) [13123,](#page-722-11) [13128,](#page-722-12) [13673,](#page-738-7) [13682,](#page-738-8) [13697,](#page-738-9) [13705,](#page-739-11) [14377,](#page-757-5) [14411,](#page-758-5) [14430,](#page-759-2) [15866,](#page-792-4) [15874,](#page-792-5) [15884,](#page-793-6) [15894,](#page-793-7) [16043,](#page-797-2) [16324,](#page-807-4) [17023,](#page-828-6) [17076,](#page-830-12) [17114,](#page-830-13) [17122,](#page-831-7) [17670,](#page-846-4) [17675,](#page-846-5) [17729,](#page-849-5) [18017,](#page-858-0) [18881,](#page-881-9) [18886,](#page-881-10) [18891,](#page-881-11) [18896,](#page-881-12) [18903,](#page-882-8) [18909,](#page-882-9) [18915,](#page-882-10) [18920,](#page-882-11) [18925,](#page-882-12) [18930,](#page-883-5) [18935,](#page-883-6) [18940,](#page-883-7) [18945,](#page-883-8) [18950,](#page-883-9) [18957,](#page-884-3) [18972,](#page-884-4) [18977,](#page-884-5) [19013,](#page-886-7) [19120,](#page-888-0) [19129,](#page-889-4) [19688,](#page-906-2) [19695,](#page-906-3) [19912,](#page-913-5) [19917,](#page-914-4) [20211,](#page-922-0) [20219,](#page-923-0) [21515,](#page-960-11) [21522,](#page-960-12) [22192,](#page-987-5) [23335,](#page-1031-13) [24172,](#page-1054-4) [24180,](#page-1054-5) [24196,](#page-1054-6) [28924,](#page-1208-6) [29904,](#page-1230-0) [29924,](#page-1231-12) [29952,](#page-1231-13) [29977,](#page-1232-7) [31602,](#page-1268-6) [31604,](#page-1268-7) [31610,](#page-1268-8) [32229,](#page-1287-2) [33473,](#page-1320-1) [34924,](#page-1354-15) [34946](#page-1354-16) \prg\_new\_eq\_conditional:NNn . . . . . . . . . . . . . *[62](#page-83-0)*, [1717,](#page-382-2) [8175,](#page-577-3) [8255,](#page-580-1) [8257,](#page-580-2) [11863,](#page-684-9) [11864,](#page-684-10) [13093,](#page-721-3) [13095,](#page-721-4) [13097,](#page-721-5) [13099,](#page-721-6) [16229,](#page-804-2) [16231,](#page-804-3) [16779,](#page-819-5) [16780,](#page-819-6) [16781,](#page-819-7) [16782,](#page-819-8) [16783,](#page-819-9) [16784,](#page-819-10) [16972,](#page-826-12) [16974,](#page-826-13) [17818,](#page-852-4) [17820,](#page-852-5) [18013,](#page-858-1) [18015,](#page-858-2) [19684,](#page-906-4) [19686,](#page-906-5) [19843,](#page-911-0) [19845,](#page-911-1) [20185,](#page-921-1) [20187,](#page-921-2) [20278,](#page-925-11) [20280,](#page-925-12) [24170,](#page-1053-2) [24171,](#page-1053-3) [28489,](#page-1196-5) [28491,](#page-1196-6) [31547,](#page-1266-0) [31549](#page-1266-1) \prg\_new\_protected\_conditional:Nnn . . . . . . . . . . . . . . . . . *[61](#page-82-0)*, [1598,](#page-379-0) [8175](#page-577-3) \prg\_new\_protected\_conditional:Npnn . . . . . . . . . . . . . . . . . . . . . . *[61](#page-82-0)*, [1581,](#page-379-1) [5251,](#page-496-7) [7275,](#page-553-3) [7280,](#page-553-4) [7293,](#page-554-7) [7295,](#page-554-8) [8175,](#page-577-3) [8664,](#page-595-8) [9992,](#page-629-15) [10095,](#page-632-10) [10115,](#page-633-18) [10776,](#page-654-7) [10908,](#page-657-7) [11055,](#page-660-2) [11057,](#page-660-3) [11059,](#page-660-4) [11061,](#page-660-5) [11096,](#page-661-4) [11158,](#page-662-3) [12223,](#page-696-8) [12236,](#page-696-9) [12254,](#page-697-5) [13136,](#page-722-13) [13144,](#page-723-2) [13814,](#page-742-0) [13823,](#page-742-1) [16381,](#page-809-8) [16490,](#page-811-10) [16492,](#page-811-11) [16498,](#page-812-15) [16501,](#page-812-16) [16504,](#page-812-17) [16507,](#page-812-18) [17891,](#page-854-11) [17901,](#page-854-12) [17903,](#page-854-13) [18031,](#page-858-3) [18035,](#page-858-4) [19624,](#page-904-3) [19634,](#page-904-4) [19708,](#page-907-7) [28493,](#page-1196-7) [35267,](#page-1364-11) [35269,](#page-1364-12) [35341,](#page-1366-9) [35343](#page-1366-10) \prg\_replicate:nn . . . . . . . . . . *[67](#page-88-0)*, *[107](#page-128-0)*, *[146](#page-167-0)*, *[542](#page-563-1)*, *[565](#page-586-1)*, *[945](#page-966-0)*, [4407,](#page-471-2) [5023,](#page-490-15) [5764,](#page-508-2) [6312,](#page-523-4) [6338,](#page-524-4) [6484,](#page-528-7) [6492,](#page-528-8) [6655,](#page-535-5) [6821,](#page-539-3) [6931,](#page-543-12) [7468,](#page-559-10) [7476,](#page-559-11) [7536,](#page-561-13) [7644,](#page-563-2) [7646,](#page-563-3) [8418,](#page-586-2) [9082,](#page-607-12) [9262,](#page-611-25) [9290,](#page-612-22) [10334,](#page-640-15) [21695,](#page-966-7) [21854,](#page-970-3) [25600,](#page-1105-0) [26453,](#page-1132-21) [26761,](#page-1143-3) [27017,](#page-1148-18) [27063,](#page-1149-12) [27100,](#page-1150-13) [27623,](#page-1167-2) [27631,](#page-1167-11) [28090,](#page-1183-5) [28193,](#page-1186-2) [34224,](#page-1338-6) [34236,](#page-1338-7) [34517,](#page-1344-3) [34551,](#page-1345-3) [34563,](#page-1345-4) [34566,](#page-1345-5) [34646,](#page-1347-0) [34647](#page-1347-1) \prg\_return\_false: . . *[61,](#page-82-0) [62](#page-83-0)*, *[311](#page-332-8)*, *[359](#page-380-4)*, *[534](#page-555-12)*, *[787](#page-808-1)*, *[807](#page-828-0)*, *[837](#page-858-5)*, [1575,](#page-378-1) [1641,](#page-381-2) [1649,](#page-381-3) [1803,](#page-386-2) [1808,](#page-386-3) [1821,](#page-387-6) [1826,](#page-387-7) [1834,](#page-387-8) [1851,](#page-387-9) [2136,](#page-396-4) [2862,](#page-418-5) [4824,](#page-483-17) [4835,](#page-483-18) [4838,](#page-483-19) [4843,](#page-483-20) [4847,](#page-484-7) [4848,](#page-484-8) [4856,](#page-484-9) [4859,](#page-484-10) [4864,](#page-484-11)

[4867,](#page-484-12) [4904,](#page-486-13) [4907,](#page-486-14) [4928,](#page-487-3) [4931,](#page-487-4) [5258,](#page-496-8) [5263,](#page-496-9) [7324,](#page-555-13) [8175,](#page-577-3) [8222,](#page-579-7) [8264,](#page-581-5) [8324,](#page-583-4) [8340,](#page-584-5) [8350,](#page-584-6) [8366,](#page-584-7) [8376,](#page-585-2) [8467,](#page-588-9) [8469,](#page-588-6) [8471,](#page-588-7) [8473,](#page-588-8) [8668,](#page-595-9) [8676,](#page-595-10) [8971,](#page-604-14) [9999,](#page-629-16) [10082,](#page-632-11) [10098,](#page-632-12) [10118,](#page-633-19) [10785,](#page-654-8) [10913,](#page-657-8) [10938,](#page-657-9) [11068,](#page-660-6) [11088,](#page-661-5) [11102,](#page-661-6) [11121,](#page-661-7) [11130,](#page-662-4) [11141,](#page-662-5) [11155,](#page-662-6) [11162,](#page-662-7) [11783,](#page-680-11) [12172,](#page-694-7) [12182,](#page-694-8) [12197,](#page-695-8) [12206,](#page-695-9) [12216,](#page-695-10) [12232,](#page-696-10) [12246,](#page-696-11) [12260,](#page-697-6) [12273,](#page-697-7) [12290,](#page-698-6) [12305,](#page-698-7) [12584,](#page-706-5) [12602,](#page-707-8) [12620,](#page-707-9) [12628,](#page-708-6) [12638,](#page-708-7) [12654,](#page-708-8) [12677,](#page-709-9) [12688,](#page-709-10) [13107,](#page-722-14) [13112,](#page-722-15) [13119,](#page-722-16) [13126,](#page-722-17) [13132,](#page-722-6) [13140,](#page-722-18) [13148,](#page-723-3) [13678,](#page-738-10) [13686,](#page-738-11) [13702,](#page-738-12) [13718,](#page-739-12) [13821,](#page-742-2) [13830,](#page-743-5) [14381,](#page-757-6) [14384,](#page-758-6) [14387,](#page-758-7) [14414,](#page-758-8) [14417,](#page-758-9) [14434,](#page-759-3) [14437,](#page-759-4) [14440,](#page-759-5) [15871,](#page-792-6) [15879,](#page-792-7) [15890,](#page-793-8) [15900,](#page-793-9) [16047,](#page-797-3) [16329,](#page-807-5) [16395,](#page-809-9) [16414,](#page-809-10) [17021,](#page-827-10) [17053,](#page-829-13) [17058,](#page-829-11) [17081,](#page-830-14) [17119,](#page-831-8) [17127,](#page-831-9) [17673,](#page-846-6) [17680,](#page-846-7) [17745,](#page-850-0) [17748,](#page-850-1) [17894,](#page-854-14) [17908,](#page-854-15) [18020,](#page-858-6) [18055,](#page-859-3) [18061,](#page-859-4) [18884,](#page-881-13) [18889,](#page-881-14) [18894,](#page-881-15) [18899,](#page-881-16) [18906,](#page-882-13) [18913,](#page-882-14) [18918,](#page-882-15) [18923,](#page-882-16) [18928,](#page-882-17) [18933,](#page-883-10) [18938,](#page-883-11) [18943,](#page-883-12) [18948,](#page-883-13) [18953,](#page-883-14) [18970,](#page-884-6) [18975,](#page-884-7) [18980,](#page-884-8) [18985,](#page-884-9) [19019,](#page-886-8) [19022,](#page-886-9) [19034,](#page-886-10) [19133,](#page-889-5) [19158,](#page-889-6) [19175,](#page-889-7) [19184,](#page-890-0) [19632,](#page-904-5) [19642,](#page-904-6) [19691,](#page-906-6) [19699,](#page-906-7) [19715,](#page-907-8) [19915,](#page-913-6) [19934,](#page-914-5) [19949,](#page-914-6) [19950,](#page-914-7) [20215,](#page-922-1) [20222,](#page-923-1) [21520,](#page-960-13) [21528,](#page-960-14) [22203,](#page-987-6) [22205,](#page-988-12) [23350,](#page-1031-14) [23362,](#page-1032-5) [24177,](#page-1054-7) [24191,](#page-1054-8) [24204,](#page-1054-9) [28503,](#page-1196-8) [28509,](#page-1197-5) [28934,](#page-1208-7) [28937,](#page-1208-8) [29907,](#page-1231-14) [29911,](#page-1231-15) [29914,](#page-1231-16) [29944,](#page-1231-17) [29970,](#page-1232-8) [29991,](#page-1232-9) [31603,](#page-1268-1) [31605,](#page-1268-2) [31611,](#page-1268-0) [32235,](#page-1287-3) [32237,](#page-1287-4) [33477,](#page-1320-2) [34928,](#page-1354-17) [34954,](#page-1354-18) [34966,](#page-1355-14) [34978,](#page-1355-15) [35299,](#page-1365-8) [35357](#page-1366-2)

\prg\_return\_true: *[61,](#page-82-0) [62](#page-83-0)*, *[311](#page-332-8)*, *[359](#page-380-4)*, *[532](#page-553-5)*, *[534](#page-555-12)*, *[633](#page-654-9)*, *[673](#page-694-0)*, *[686](#page-707-0)*, *[787](#page-808-1)*, *[883](#page-904-7)*, *[1345](#page-1366-11)*, [1575,](#page-378-1) [1641,](#page-381-2) [1649,](#page-381-3) [1806,](#page-386-4) [1823,](#page-387-10) [1831,](#page-387-11) [1836,](#page-387-12) [1849,](#page-387-13) [1854,](#page-388-1) [2136,](#page-396-4) [2854,](#page-418-6) [2862,](#page-418-5) [4813,](#page-483-21) [4827,](#page-483-22) [4835,](#page-483-18) [4838,](#page-483-19) [4843,](#page-483-20) [4847,](#page-484-7) [4859,](#page-484-10) [4864,](#page-484-11) [4867,](#page-484-12) [4902,](#page-486-15) [4926,](#page-487-5) [5254,](#page-496-10) [5260,](#page-496-11) [7322,](#page-555-14) [8175,](#page-577-3) [8220,](#page-579-8) [8262,](#page-581-6) [8322,](#page-583-5) [8338,](#page-584-8) [8348,](#page-584-9) [8364,](#page-584-10) [8374,](#page-585-3) [8467,](#page-588-9) [8469,](#page-588-6) [8471,](#page-588-7) [8473,](#page-588-8) [8689,](#page-595-11) [8971,](#page-604-14) [9997,](#page-629-17) [10080,](#page-632-13) [10085,](#page-632-14) [10088,](#page-632-15) [10101,](#page-632-16) [10121,](#page-633-20) [10783,](#page-654-10) [10914,](#page-657-10) [10952,](#page-658-6) [11069,](#page-660-7) [11103,](#page-661-8) [11119,](#page-661-9) [11128,](#page-662-8) [11139,](#page-662-9) [11161,](#page-662-10) [11781,](#page-680-12) [12170,](#page-694-9) [12180,](#page-694-10) [12195,](#page-695-11) [12204,](#page-695-12) [12214,](#page-695-13) [12230,](#page-696-12) [12244,](#page-696-13) [12260,](#page-697-6) [12271,](#page-697-8) [12288,](#page-698-8) [12303,](#page-698-9) [12582,](#page-706-6) [12600,](#page-707-10) [12618,](#page-707-11) [12636,](#page-708-9) [12652,](#page-708-10) [12675,](#page-709-11) [12686,](#page-709-12) [13107,](#page-722-14) [13112,](#page-722-15) [13119,](#page-722-16) [13126,](#page-722-17) [13132,](#page-722-6) [13140,](#page-722-18) [13148,](#page-723-3) [13696,](#page-738-4) [13700,](#page-738-13) [13708,](#page-739-13) [13721,](#page-739-14) [13821,](#page-742-2) [13830,](#page-743-5) [14381,](#page-757-6) [14387,](#page-758-7) [14419,](#page-758-10) [14434,](#page-759-3) [14440,](#page-759-5) [15869,](#page-792-8) [15877,](#page-792-9) [15888,](#page-793-10) [15898,](#page-793-11) [16047,](#page-797-3) [16327,](#page-807-6) [16399,](#page-809-2) [16417,](#page-809-11) [17053,](#page-829-13)

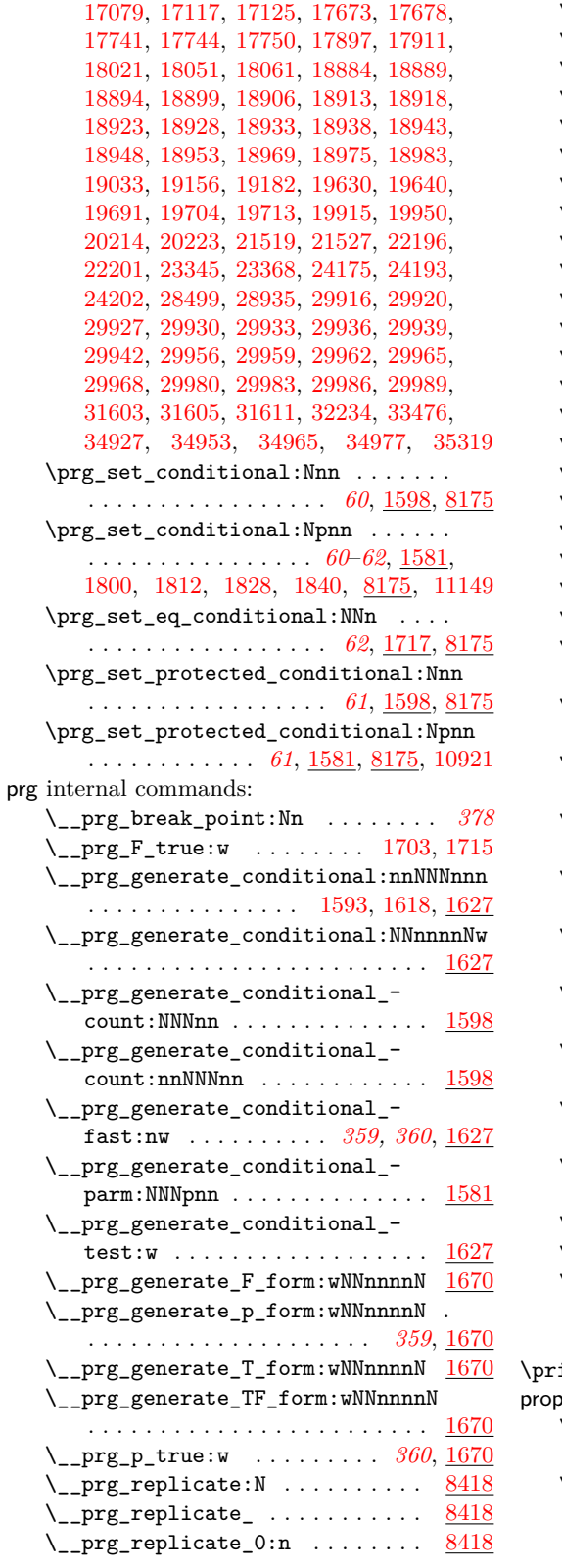

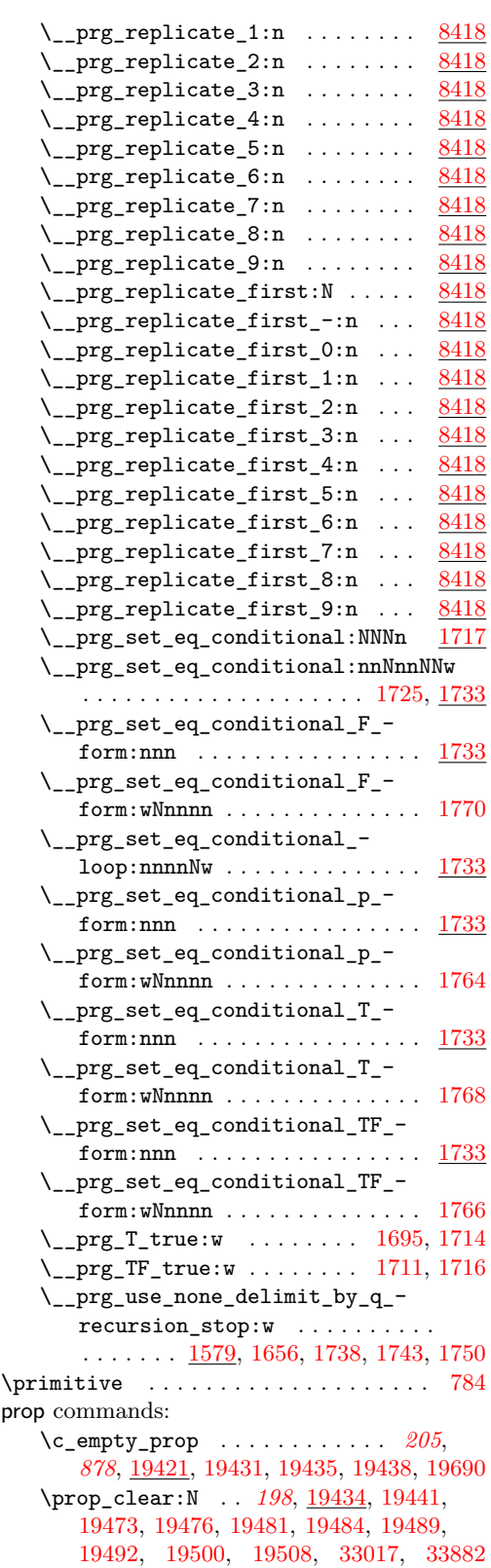
\prop\_clear\_new:N . . . . . . . . . . . . . . . . . *[198](#page-219-0)*, [19440,](#page-899-0) [33978,](#page-1332-0) [34009,](#page-1332-1) [34050](#page-1333-0) \prop\_concat:NNN . . . . *[200](#page-221-0)*, *[878](#page-899-1)*, [19459](#page-900-0) \prop\_const\_from\_keyval:Nn . . . . . . . . . . . . . . *[199](#page-220-0)*, [19471,](#page-900-1) [32198,](#page-1285-0) [32205](#page-1285-1) \prop\_count:N . . . . . *[201](#page-222-0)*, [19614,](#page-904-0) [35201](#page-1362-0) \prop\_gclear:N . . . . *[198](#page-219-0)*, [19434,](#page-899-2) [19444](#page-899-3) \prop\_gclear\_new:N . . . . . . . . . . . . . . . . *[198](#page-219-0)*, *[1267](#page-1288-0)*, [19440,](#page-899-0) [32272,](#page-1288-1) [32273](#page-1288-2) \prop\_gconcat:NNN . . . . . . . *[200](#page-221-0)*, [19459](#page-900-0) \prop\_get:Nn . . . . . . . *[69](#page-90-0)*, [35898,](#page-1382-0) [35900](#page-1382-1) \prop\_get:NnN . . . . . *[135,](#page-156-0) [136](#page-157-0)*, *[200,](#page-221-0) [201](#page-222-0)*, [19573,](#page-903-0) [33257,](#page-1313-0) [33261,](#page-1313-1) [33330,](#page-1314-0) [33334,](#page-1315-0) [33484,](#page-1320-0) [33563,](#page-1322-0) [33651,](#page-1324-0) [34556](#page-1345-0) \prop\_get:NnNTF .............. . . . . . *[200](#page-221-0)*–*[202](#page-223-0)*, [9383,](#page-615-0) [9403,](#page-615-1) [9458,](#page-617-0) [10054,](#page-631-0) [10268,](#page-638-0) [13881,](#page-744-0) [19708,](#page-907-0) [28362,](#page-1192-0) [32463,](#page-1292-0) [33557,](#page-1322-1) [33656,](#page-1324-1) [33988,](#page-1332-2) [34244,](#page-1338-0) [34257,](#page-1339-0) [34272,](#page-1339-1) [34362,](#page-1341-0) [34391,](#page-1341-1) [34407](#page-1342-0) \prop\_gpop:NnN . . . . . . . . . *[200](#page-221-0)*, [19581](#page-903-1) \prop\_gpop:NnNTF . . . . *[200](#page-221-0)*, *[202](#page-223-0)*, [19624](#page-904-1) .prop\_gput:N . . . . . . . . . . . *[226](#page-247-0)*, [21025](#page-949-0) \prop\_gput:Nnn . . . . . . . *[199](#page-220-0)*, [9163,](#page-609-0) [9165,](#page-609-1) [9982,](#page-629-0) [10028,](#page-630-0) [10213,](#page-636-0) [10243,](#page-637-0) [13644,](#page-737-0) [13645,](#page-737-1) [13646,](#page-737-2) [13647,](#page-737-3) [13648,](#page-737-4) [13649,](#page-737-5) [13650,](#page-737-6) [13651,](#page-737-7) [13652,](#page-737-8) [13653,](#page-737-9) [13654,](#page-737-10) [13655,](#page-737-11) [13656,](#page-737-12) [13657,](#page-737-13) [13658,](#page-737-14) [13665,](#page-737-15) [13668,](#page-737-16) [19646,](#page-905-0) [28315,](#page-1190-0) [32489,](#page-1293-0) [32507,](#page-1293-1) [32542,](#page-1294-0) [32573,](#page-1295-0) [34168,](#page-1336-0) [34169,](#page-1336-1) [34170,](#page-1336-2) [34171,](#page-1336-3) [34172,](#page-1336-4) [34173,](#page-1336-5) [34174,](#page-1336-6) [34175,](#page-1336-7) [34186,](#page-1337-0) [34188,](#page-1337-1) [34190,](#page-1337-2) [34191,](#page-1337-3) [34192,](#page-1337-4) [34193,](#page-1337-5) [34194,](#page-1337-6) [34195,](#page-1337-7) [34196,](#page-1337-8) [34297,](#page-1339-2) [34298,](#page-1339-3) [34312,](#page-1340-0) [34326,](#page-1340-1) [34347](#page-1340-2) \prop\_gput\_from\_keyval:Nn *[200](#page-221-0)*, [19471](#page-900-1) \prop\_gput\_if\_new:Nnn . . . *[199](#page-220-0)*, [19667](#page-905-1) \prop\_gremove:Nn . . . . . . . . . . . . . . . . . . *[201](#page-222-0)*, [10039,](#page-631-1) [10253,](#page-637-1) [19557,](#page-902-0) [28313](#page-1190-1) \prop\_gset\_eq:NN . . . . . . . . . . . . . . . *[199](#page-220-0)*, [19438,](#page-899-4) [19446,](#page-899-5) [19463,](#page-900-2) [19483,](#page-900-3) [19507,](#page-901-0) [32274,](#page-1288-3) [32276,](#page-1288-4) [32441,](#page-1291-0) [32443,](#page-1291-1) [32480,](#page-1293-2) [32482,](#page-1293-3) [32729,](#page-1299-0) [32895,](#page-1304-0) [32936](#page-1305-0) \prop\_gset\_from\_keyval:Nn *[199](#page-220-0)*, [19471](#page-900-1) \prop\_hput:Nnn . . . . . . . . . . . . [19646](#page-905-0) \prop\_if\_empty:NTF . *[201](#page-222-0)*, [19688,](#page-906-0) [35198](#page-1362-1) \prop\_if\_empty\_p:N . . . . . . *[201](#page-222-0)*, [19688](#page-906-0) \prop\_if\_exist:NTF . . . . . . . . . . . *[201](#page-222-0)*, [19441,](#page-899-6) [19444,](#page-899-3) [19684,](#page-906-1) [20822,](#page-943-0) [33475](#page-1320-1) \prop\_if\_exist\_p:N . . . . . . *[201](#page-222-0)*, [19684](#page-906-1) \prop\_if\_in:NnTF . . . . . . . . . . . . . . . . . . . . *[201](#page-222-0)*, [9168,](#page-609-2) [9174,](#page-609-3) [19695,](#page-906-2) [33990](#page-1332-3) \prop\_if\_in\_p:Nn . . . . . . . . *[201](#page-222-0)*, [19695](#page-906-2) \prop\_item:Nn *[201](#page-222-0)*, *[203](#page-224-0)*, [9169,](#page-609-4) [9175,](#page-609-5) [19603,](#page-903-2) [34618,](#page-1346-0) [34657,](#page-1347-0) [35899,](#page-1382-2) [35901](#page-1382-3) \prop\_log:N . . . . . . . . . . . . *[204](#page-225-0)*, [19786](#page-909-0)

\prop\_map\_break: . . . . . . . . . . . . . . . . . . *[203](#page-224-0)*, *[886,](#page-907-1) [887](#page-908-0)*, [19725,](#page-907-2) [19726,](#page-907-3) [19727,](#page-907-4) [19728,](#page-907-5) [19729,](#page-907-6) [19751,](#page-908-1) [19763,](#page-908-2) [19764,](#page-908-3) [19765,](#page-908-4) [19766,](#page-908-5) [19767,](#page-908-6) [19782](#page-909-1) \prop\_map\_break:n . . . . . . . . . . . . . . . . . . . . . *[204](#page-225-0)*, [19611,](#page-904-2) [19704,](#page-906-3) [19782](#page-909-1) \prop\_map\_function:NN . . . . . . . . . *[202,](#page-223-0) [203](#page-224-0)*, *[302](#page-323-0)*, *[887](#page-908-0)*, [10069,](#page-631-2) [10283,](#page-638-1) [19619,](#page-904-3) [19719,](#page-907-7) [19801,](#page-909-2) [33405,](#page-1316-0) [34770](#page-1349-0) \prop\_map\_inline:Nn . . *[203](#page-224-0)*, [19744,](#page-908-7) [32739,](#page-1299-1) [32741,](#page-1299-2) [32744,](#page-1299-3) [32762,](#page-1300-0) [32764,](#page-1300-1) [32838,](#page-1302-0) [32855,](#page-1302-1) [32916,](#page-1304-1) [32918,](#page-1304-2) [32922,](#page-1304-3) [32924,](#page-1304-4) [33104,](#page-1309-0) [33123,](#page-1309-1) [33304,](#page-1314-1) [33313](#page-1314-2) \prop\_map\_tokens:Nn *[202,](#page-223-0) [203](#page-224-0)*, *[793](#page-814-0)*, *[882](#page-903-3)*, *[885](#page-906-4)*, [19468,](#page-900-4) [19605,](#page-904-4) [19697,](#page-906-5) [19759](#page-908-8) \prop\_new:N . . . . . *[198](#page-219-0)*, [9162,](#page-609-6) [9164,](#page-609-7) [9186,](#page-609-8) [9355,](#page-614-0) [9970,](#page-628-0) [10201,](#page-635-0) [13643,](#page-737-17) [19428,](#page-899-7) [19441,](#page-899-6) [19444,](#page-899-3) [19454,](#page-899-8) [19455,](#page-899-9) [19456,](#page-899-10) [19457,](#page-899-11) [19458,](#page-899-12) [20822,](#page-943-0) [28266,](#page-1189-0) [32717,](#page-1298-0) [32718,](#page-1298-1) [32719,](#page-1298-2) [33187,](#page-1311-0) [33228,](#page-1312-0) [34075,](#page-1334-0) [34162,](#page-1336-8) [34167,](#page-1336-9) [34184,](#page-1337-9) [34189](#page-1337-10) \prop\_pop:NnN . . . . . . . . . . *[200](#page-221-0)*, [19581](#page-903-1) \prop\_pop:NnNTF . . . . *[200](#page-221-0)*, *[202](#page-223-0)*, [19624](#page-904-1) .prop\_put:N . . . . . . . . . . . . *[226](#page-247-0)*, [21025](#page-949-0) \prop\_put:Nnn . . . . . . . . . . . . . . . . . . . . . . *[199,](#page-220-0) [200](#page-221-0)*, *[400](#page-421-0)*, *[876,](#page-897-0) [877](#page-898-0)*, [9431,](#page-616-0) [9447,](#page-616-1) [9464,](#page-617-1) [19468,](#page-900-4) [19537,](#page-901-1) [19646,](#page-905-0) [32486,](#page-1293-4) [32504,](#page-1293-5) [32523,](#page-1293-6) [32540,](#page-1294-1) [32571,](#page-1295-1) [32773,](#page-1300-2) [32775,](#page-1300-3) [32781,](#page-1301-0) [32783,](#page-1301-1) [32792,](#page-1301-2) [32798,](#page-1301-3) [32806,](#page-1301-4) [32865,](#page-1303-0) [32873,](#page-1303-1) [32963,](#page-1305-1) [32969,](#page-1305-2) [32977,](#page-1306-0) [32984,](#page-1306-1) [33128,](#page-1309-2) [33188,](#page-1311-1) [33190,](#page-1311-2) [33192,](#page-1311-3) [33194,](#page-1311-4) [33196,](#page-1311-5) [33198,](#page-1311-6) [33200,](#page-1311-7) [33202,](#page-1311-8) [33204,](#page-1311-9) [33206,](#page-1311-10) [33208,](#page-1312-1) [33210,](#page-1312-2) [33212,](#page-1312-3) [33214,](#page-1312-4) [33216,](#page-1312-5) [33218,](#page-1312-6) [33220,](#page-1312-7) [33222,](#page-1312-8) [33535,](#page-1322-2) [33883,](#page-1329-0) [33979,](#page-1332-4) [33997,](#page-1332-5) [34040,](#page-1333-1) [34055,](#page-1333-2) [34235](#page-1338-1) \prop\_put\_from\_keyval:Nn . *[200](#page-221-0)*, [19471](#page-900-1) \prop\_put\_if\_new:Nnn . . . . *[199](#page-220-0)*, [19667](#page-905-1) \prop\_rand\_key\_value:N . . . *[303](#page-324-0)*, [35196](#page-1362-2) \prop\_remove:Nn . . . . . . . . . . *[201](#page-222-0)*, [9428,](#page-616-2) [9443,](#page-616-3) [19557,](#page-902-0) [33299,](#page-1314-3) [33302,](#page-1314-4) [33306](#page-1314-5) \prop\_set\_eq:NN *[199](#page-220-0)*, [19435,](#page-899-13) [19446,](#page-899-5) [19460,](#page-900-5) [19467,](#page-900-6) [19475,](#page-900-7) [19497,](#page-901-2) [19499,](#page-901-3) [19505,](#page-901-4) [32429,](#page-1291-2) [32431,](#page-1291-3) [32473,](#page-1292-1) [32475,](#page-1292-2) [32726,](#page-1299-4) [32735,](#page-1299-5) [32737,](#page-1299-6) [32888,](#page-1303-2) [32912,](#page-1304-5) [32914,](#page-1304-6) [32933,](#page-1305-3) [33061,](#page-1308-0) [33294,](#page-1314-6) [34060](#page-1333-3) \prop\_set\_from\_keyval:Nn . . . . . . . . . . . . . . *[199,](#page-220-0) [200](#page-221-0)*, *[878](#page-899-1)*, [19471,](#page-900-1) [34212](#page-1338-2) \prop\_show:N . . . . . . . . . . . *[204](#page-225-0)*, [19786](#page-909-0) \g\_tmpa\_prop . . . . . . . . . . . *[204](#page-225-0)*, [19454](#page-899-14) \l\_tmpa\_prop . . . . . . . . . . . *[204](#page-225-0)*, [19454](#page-899-14) \g\_tmpb\_prop . . . . . . . . . . . *[204](#page-225-0)*, [19454](#page-899-14) \l\_tmpb\_prop . . . . . . . . . . . *[204](#page-225-0)*, [19454](#page-899-14)

prop internal commands:

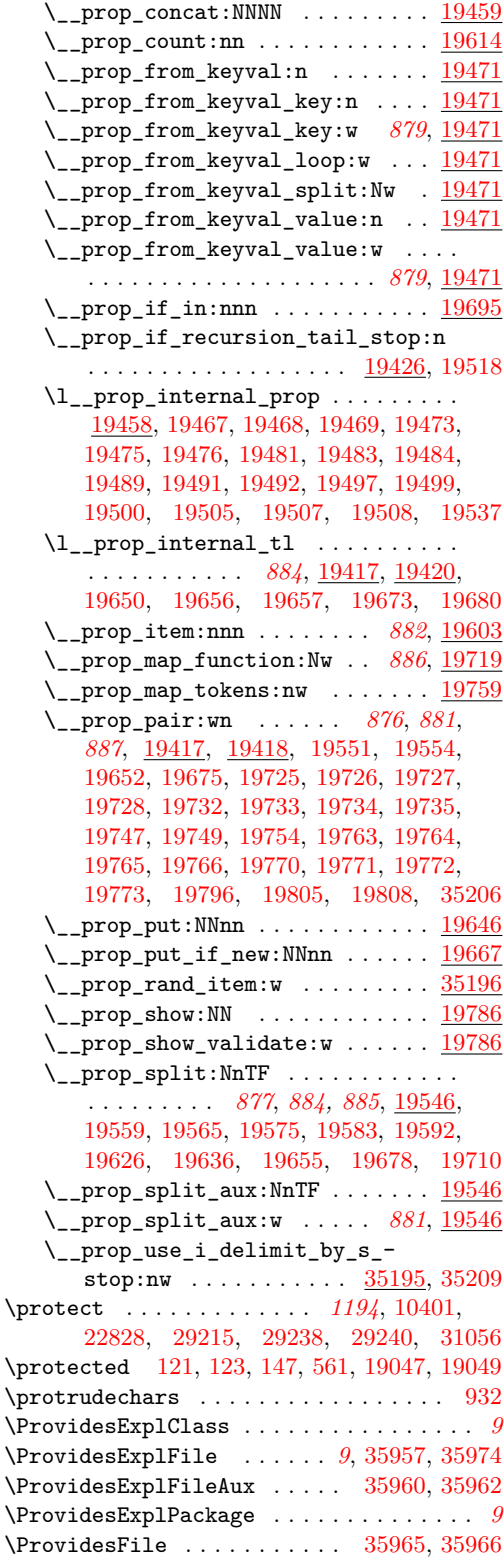

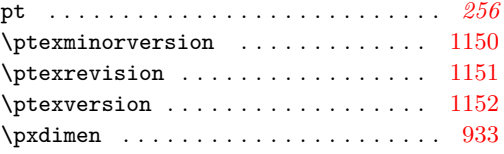

## **Q**

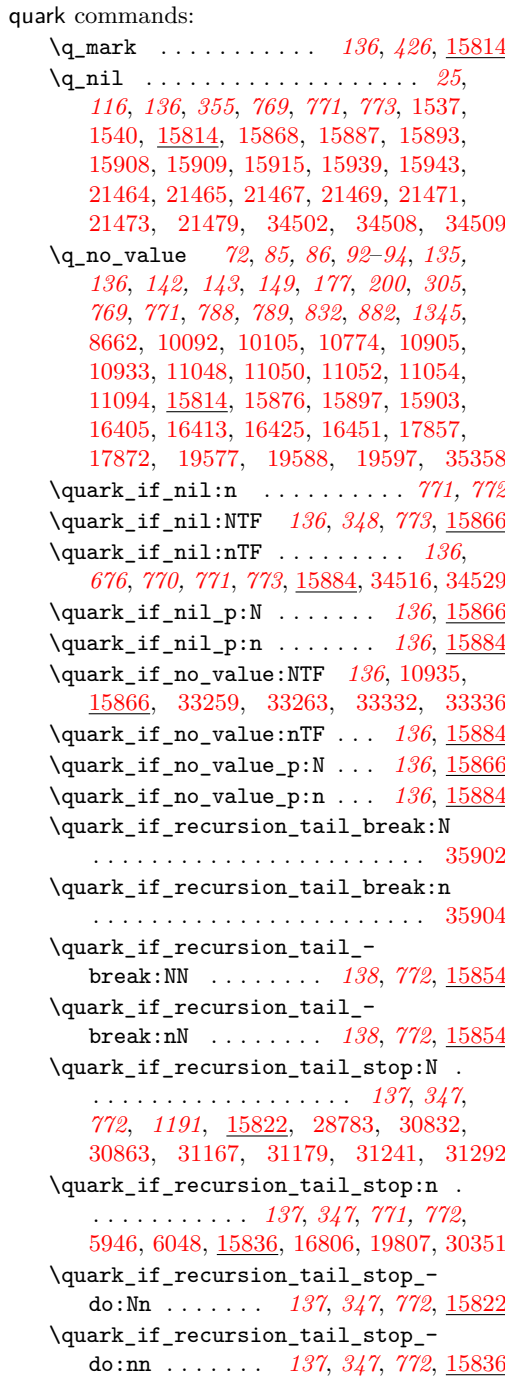

\quark\_new:N . . . . . . . . . . . . . *[136](#page-157-0)*, *[347,](#page-368-0) [348](#page-369-0)*, *[775](#page-796-0)*, [4466,](#page-473-0) [4471,](#page-473-1) [8212,](#page-579-0) [8213,](#page-579-1) [10218,](#page-636-1) [10682,](#page-651-0) [10684,](#page-651-1) [10685,](#page-651-2) [11981,](#page-687-0) [11982,](#page-687-1) [11983,](#page-687-2) [11984,](#page-687-3) [11985,](#page-687-4) [12986,](#page-718-0) [12987,](#page-718-1) [13642,](#page-737-18) [15809,](#page-790-2) [15814,](#page-790-3) [15815,](#page-790-4) [15816,](#page-790-5) [15817,](#page-790-6) [15818,](#page-790-7) [15819,](#page-790-8) [15821,](#page-791-3) [16825,](#page-821-0) [16826,](#page-821-1) [18389,](#page-869-0) [19424,](#page-898-4) [19425,](#page-898-5) [20582,](#page-937-0) [28800,](#page-1205-0) [28802,](#page-1205-1) [28803](#page-1205-2) \q\_recursion\_stop *[25](#page-46-0)*, *[137,](#page-158-0) [138](#page-159-0)*, *[355](#page-376-0)*, *[769](#page-790-1)*, [1539,](#page-376-2) [1543,](#page-377-1) [5942,](#page-513-1) [6043,](#page-515-1) [15818,](#page-790-9) [16795,](#page-819-1) [19796,](#page-909-3) [28791,](#page-1204-1) [30600,](#page-1245-0) [30797,](#page-1249-1) [30852,](#page-1250-1) [30885,](#page-1250-2) [31221,](#page-1258-1) [31289,](#page-1259-1) [31507](#page-1263-0) \q\_recursion\_tail . . . . . . . . . . . . . . . . . . . . . . . . *[137,](#page-158-0) [138](#page-159-0)*, *[769,](#page-790-1) [770](#page-791-0)*, [5942,](#page-513-1) [6042,](#page-515-2) [15818,](#page-790-9) [15824,](#page-791-4) [15830,](#page-791-5) [15839,](#page-791-6) [15846,](#page-791-7) [15851,](#page-791-8) [15856,](#page-792-6) [15863,](#page-792-7) [16795,](#page-819-1) [19796,](#page-909-3) [28791,](#page-1204-1) [30599,](#page-1245-1) [30796,](#page-1249-2) [30851,](#page-1250-3) [30884,](#page-1250-4) [31220,](#page-1258-2) [31288,](#page-1259-2) [31506](#page-1263-1) \q\_stop . . . . . . . . . . . . . . . . . . *[25](#page-46-0)*, *[38](#page-59-0)*, *[112](#page-133-0)*, *[135,](#page-156-0) [136](#page-157-0)*, *[355](#page-376-0)*, *[769](#page-790-1)*, [1538,](#page-376-3) [1541,](#page-377-2) [12563,](#page-705-0) [15814,](#page-790-0) [28669,](#page-1202-0) [28673,](#page-1202-1) [28684,](#page-1202-2) [28703,](#page-1202-3) [28708,](#page-1202-4) [28719,](#page-1203-0) [28723,](#page-1203-1) [28735,](#page-1203-2) [28736,](#page-1203-3) [28742,](#page-1203-4) [28744,](#page-1203-5) [28745,](#page-1203-6) [28747,](#page-1203-7) [28750,](#page-1203-8) [28766,](#page-1204-2) [28774,](#page-1204-3) [34529](#page-1344-4) quark internal commands: \q\_\_bool\_recursion\_stop . . . . . . . .  $\ldots \ldots \ldots$  [8212,](#page-579-2) [8215,](#page-579-3) [8318,](#page-583-0) [8344](#page-584-0) \q\_\_bool\_recursion\_tail ........ . . . . . . . . . . . . . . . . 8<u>212</u>, [8318,](#page-583-0) [8344](#page-584-0)  $\qquad_q$ \_char\_no\_value ..... [18389,](#page-869-1) [18765](#page-878-0)  $\qquad_{-\text{cs}_nil}$  . . . . . . . . . . . . . . . . [3216](#page-428-0) \q\_\_cs\_recursion\_stop . . . . . . . . . . . . . . . . . . . . [2884,](#page-419-0) [2888,](#page-419-1) [2899,](#page-420-0) [3209](#page-428-1)  $\qquad \qquad \setminus q$ \_file\_nil .................. . . [10682,](#page-651-3) [10749,](#page-653-0) [10763,](#page-653-1) [10855,](#page-656-0) [10861](#page-656-1) \q\_\_file\_recursion\_stop . . . . . . . . . . . . . . . . . . . . . [10684,](#page-651-4) [10728,](#page-652-0) [10739](#page-653-2) \q\_\_file\_recursion\_tail . . . . . . . . . . . . . . . . . . . . . [10684,](#page-651-4) [10728,](#page-652-0) [10732](#page-652-1)  $\qquad \qquad \qquad \setminus q\_int\_recursion\_stop \ldots \ldots$ . . [16825,](#page-821-2) [17523,](#page-840-0) [17540,](#page-840-1) [17583,](#page-842-0) [17610](#page-842-1)  $\qquad \qquad \setminus$ q\_\_int\_recursion\_tail . . . . . . . .  $\ldots \ldots \ldots$  [16825,](#page-821-2) [17523,](#page-840-0) [17540,](#page-840-1) [17583](#page-842-0)  $\qquad \qquad \qquad \lambda q \quad \text{iniv\_nil} \quad \ldots \quad \frac{10218}{10430} \quad 10430$  $\qquad \qquad \qquad \setminus q$  keys no value ............. . . . . . . *[936](#page-957-0)*, [20569,](#page-936-0) [20582,](#page-937-1) [21071,](#page-950-0) [21095,](#page-951-0) [21112,](#page-951-1) [21137,](#page-951-2) [21154,](#page-952-0) [21183](#page-952-1) \q\_\_prg\_recursion\_stop . . . . . . . . . . . . . . . . . . . . . *[361](#page-382-0)*, [1580,](#page-379-0) [1645,](#page-381-0) [1730](#page-383-0)  $\qquad \qquad \qquad \setminus q\_prg\_recursion\_tail \dots \dots \dots$ . . . . . . . *[361](#page-382-0)*, [1645,](#page-381-0) [1655,](#page-381-1) [1730,](#page-383-0) [1749](#page-383-1) \q\_\_prop\_recursion\_stop [19424,](#page-898-6) [19514](#page-901-10)  $\qquad \qquad \qquad \qquad \text{``q\_prop\_recursion\_tail} \qquad \qquad \frac{19424}{19514}$  $\qquad \qquad \qquad \qquad \text{``q\_prop\_recursion\_tail} \qquad \qquad \frac{19424}{19514}$  $\qquad \qquad \qquad \qquad \text{``q\_prop\_recursion\_tail} \qquad \qquad \frac{19424}{19514}$  $\lq$ \_quark\_if\_empty\_if:n . [15884,](#page-792-4) [16045](#page-797-0)

\\_\_quark\_if\_nil:w . . . . . . . *[771](#page-792-0)*, [15884](#page-792-4)  $\setminus$ \_quark\_if\_no\_value:w ....... [15884](#page-792-4) \\_\_quark\_if\_recursion\_tail:w . . . . . . . . . . . . . . *[770](#page-791-0)*, *[775](#page-796-0)*, [15836,](#page-791-2) [15863](#page-792-7)  $\setminus _{\texttt{\_quark\_module\_name}}: \mathbb{N} \dots \dots \dots$ . . . . . . . . . *[776](#page-797-1)*, [15912,](#page-794-4) [15935,](#page-794-5) [16050](#page-797-2)  $\setminus$ \_quark\_module\_name:w . . . . . . [16050](#page-797-2) \\_\_quark\_module\_name\_end:w . . . [16050](#page-797-2) \\_\_quark\_module\_name\_loop:w . . [16050](#page-797-2) \\_\_quark\_new\_conditional:Nnnn . [15911](#page-794-6) \\_\_quark\_new\_conditional\_aux\_ do:NNnnn . *[776](#page-797-1)*, [16032,](#page-797-3) [16034,](#page-797-4) [16035](#page-797-5) \\_\_quark\_new\_conditional\_ define:NNNNn . . . . . . . . . *[776](#page-797-1)*, [16035](#page-797-5) \\_\_quark\_new\_conditional\_N:Nnnn . . . . . . . . . . . . . . . . . . . . . . . . [16031](#page-797-6) \\_\_quark\_new\_conditional\_n:Nnnn . . . . . . . . . . . . . . . . . . . . . . . . [16031](#page-797-6)  $\_{q}$ quark\_new\_test:NNNn . . . . . . . [15911](#page-794-6)  $\setminus _{\_ \text{quark\_new\_test\_aux}: \mathtt{Nn}} \ldots \ldots$ . . . . . . . . . . . . . [15912,](#page-794-4) [15913,](#page-794-7) [15923](#page-794-8) \\_\_quark\_new\_test\_aux:nnNNnnnn [15911](#page-794-6) \\_\_quark\_new\_test\_aux\_do:nNNnnnnNNn . . . . . . . . *[774,](#page-795-0) [775](#page-796-0)*, [15966,](#page-795-1) [15971,](#page-795-2) [15976,](#page-795-3) [15981,](#page-795-4) [15986,](#page-795-5) [15992,](#page-795-6) [15995](#page-796-1) \\_\_quark\_new\_test\_define\_break\_ ifx:nNNNNn . . . . . . . . [15993,](#page-795-7) [16008](#page-796-2) \\_\_quark\_new\_test\_define\_break\_- tl:nNNNNn ........ [15977,](#page-795-8) [16008](#page-796-2) \\_\_quark\_new\_test\_define\_  $if x: nNnNNn$  . . . . . . . . . . . . . . . . . . *[774,](#page-795-0) [775](#page-796-0)*, [15982,](#page-795-9) [15987,](#page-795-10) [16008](#page-796-2) \\_\_quark\_new\_test\_define\_ tl:nNnNNn . . . . . . . . . . . . . . . . . . . . . . *[774,](#page-795-0) [775](#page-796-0)*, [15967,](#page-795-11) [15972,](#page-795-12) [16008](#page-796-2)  $\_{q}$ quark\_new\_test\_N:Nnnn .....  $15964$  $\_{quark\_new\_test\_n: Nnnn}$  ....  $15964$ \\_\_quark\_new\_test\_NN:Nnnn ... [15964](#page-795-13) \\_\_quark\_new\_test\_Nn:Nnnn . . . . [15964](#page-795-13) \\_\_quark\_new\_test\_nN:Nnnn . . . . [15974](#page-795-14) \\_\_quark\_new\_test\_nn:Nnnn . . . . [15964](#page-795-13)  $\qquad \qquad$  quark nil . . . . . . . . . . . . [15821](#page-791-9) \\_\_quark\_quark\_conditional\_ name:N . . . . . . . . *[777](#page-798-0)*, [15934,](#page-794-9) [16072](#page-798-1) \\_\_quark\_quark\_conditional\_ name:w . . . . . . . . . . . . . . *[777](#page-798-0)*, [16072](#page-798-1) \\_\_quark\_test\_define\_aux:NNNNnnNNn . . . . . . . . . . . . . . . . . . . . *[775](#page-796-0)*, [15995](#page-796-1)  $\setminus$ \_quark\_tmp:w . . . . . . . . . . . . . . . . . . . *[777](#page-798-0)*, [16050,](#page-797-7) [16071,](#page-798-2) [16072,](#page-798-3) [16082](#page-798-4)  $\qquad \qquad \qquad \setminus q \text{ regex}_n i l \dots \dots \dots \dots \dots$  $\ldots$  [4471,](#page-473-2) [5726,](#page-507-0) [5744,](#page-508-0) [5745,](#page-508-1) [5840,](#page-510-0) [5850](#page-510-1) \q\_\_regex\_recursion\_stop . . . . . . . . . [4466,](#page-473-3) [4468,](#page-473-4) [4470,](#page-473-5) [5726,](#page-507-0) [5745,](#page-508-1) [7547](#page-561-0)

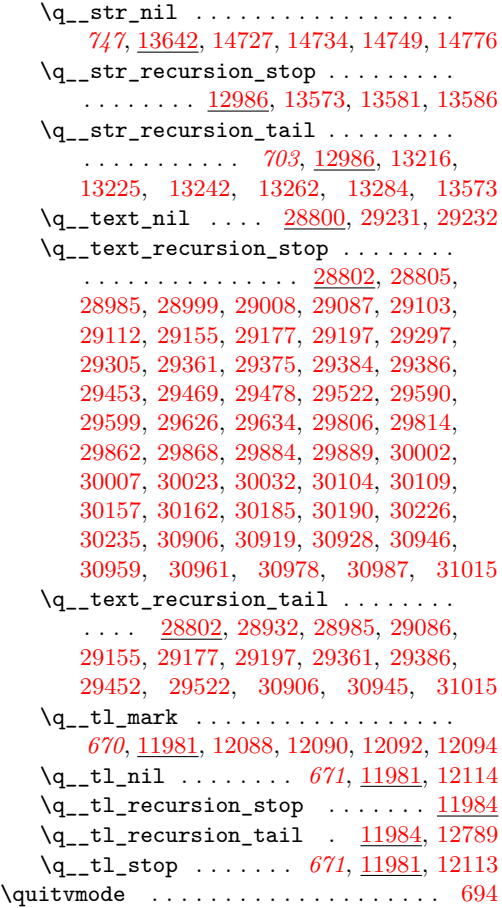

# **R**

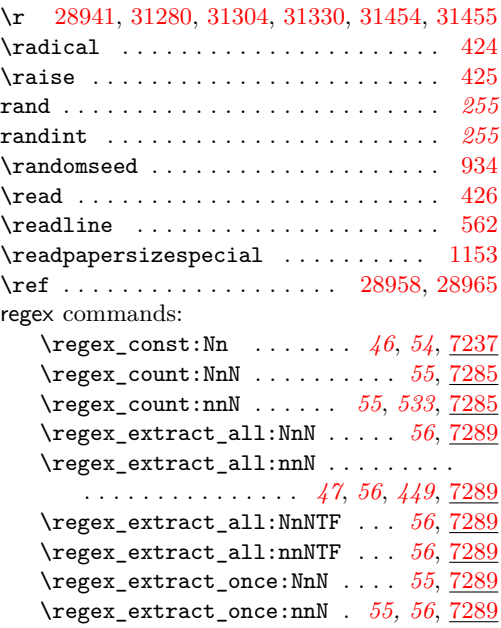

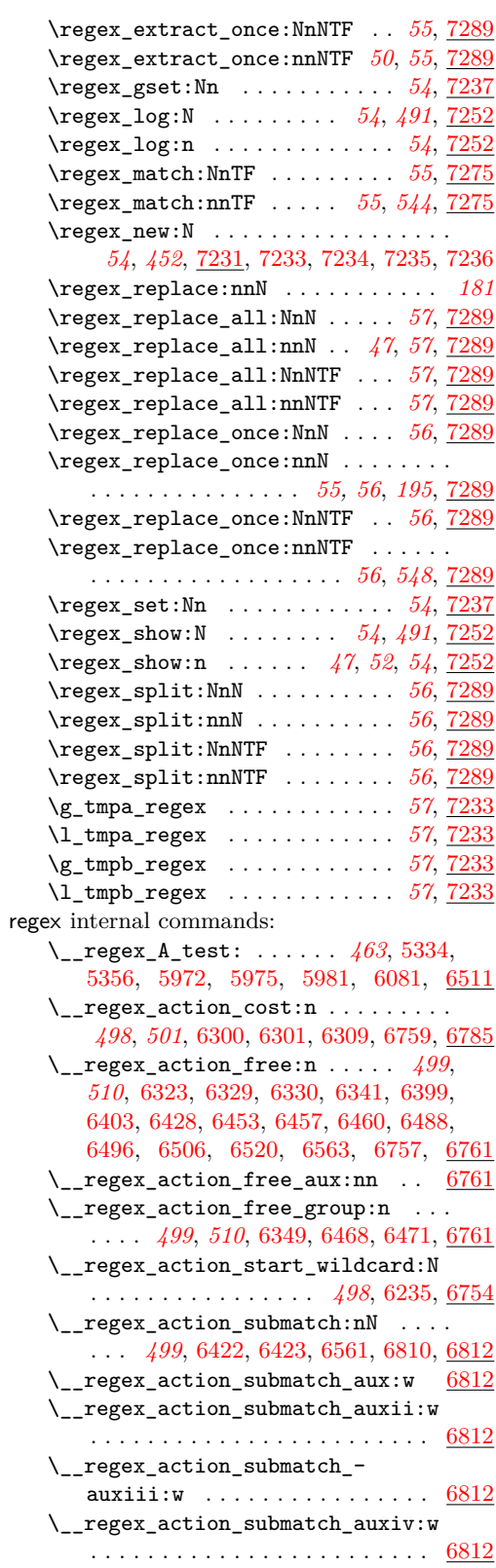

\\_\_regex\_action\_success: ....... . . . . . . . . . . . . *[498](#page-519-0)*, [6238,](#page-520-2) [6251,](#page-521-0) [6833](#page-539-2) \\_\_regex\_action\_wildcard: . . . . . *[515](#page-536-0)* \l\_\_regex\_added\_begin\_int ...... . . . . . . . . [7317,](#page-555-0) [7439,](#page-558-0) [7447,](#page-558-1) [7451,](#page-558-2) [7492,](#page-559-0) [7625,](#page-563-0) [7630,](#page-563-1) [7633,](#page-563-2) [7644,](#page-563-3) [7659](#page-564-0) \l\_\_regex\_added\_end\_int . . . . . . . .  $\ldots \ldots$  [7317,](#page-555-0) [7441,](#page-558-3) [7447,](#page-558-1) [7452,](#page-558-4) [7493,](#page-559-1) [7627,](#page-563-4) [7630,](#page-563-1) [7634,](#page-563-5) [7646,](#page-563-6) [7660](#page-564-1) \c\_\_regex\_all\_catcodes\_int . . . . .  $\ldots$ . . . . . . . . . [4882,](#page-485-0) [5004,](#page-490-0) [5094,](#page-492-0) [5692](#page-506-0) \c\_\_regex\_ascii\_lower\_int . . . . . . . . . . . . . . . . . . . . . . <u>4465</u>, [4526,](#page-475-0) [4532](#page-475-1) \c\_\_regex\_ascii\_max\_control\_int . . . . . . . . . . . . . . . . . . . . . [4462,](#page-473-8) [4643](#page-478-0) \c\_\_regex\_ascii\_max\_int . . . . . . . .  $\ldots$ . . . . . . . . [4462,](#page-473-8) [4636,](#page-478-1) [4644,](#page-478-2) [4834](#page-483-0) \c\_\_regex\_ascii\_min\_int . . . . . . . . . . . . . . . . . . . . . . . [4462,](#page-473-8) [4635,](#page-478-3) [4642](#page-478-4) \\_\_regex\_assertion:Nn . . . . . *[463](#page-484-0)*, *[477](#page-498-2)*, *[508](#page-529-2)*, [5330,](#page-498-3) [5352,](#page-498-4) [5961,](#page-513-4) [6074,](#page-515-3) [6511](#page-529-0)  $\setminus \_regex\_b\_test: \dots \dots \dots \dots$ *[463](#page-484-0)*, *[508](#page-529-2)*, [5342,](#page-498-5) [5344,](#page-498-6) [5978,](#page-513-5) [6079,](#page-515-4) [6511](#page-529-0) \l\_\_regex\_balance\_int ......... . . . . . . . . . . *[452](#page-473-6)*, *[521](#page-542-0)*, *[542](#page-563-7)*, [4461,](#page-473-9) [6908,](#page-543-0) [6941,](#page-543-1) [7174,](#page-550-0) [7191,](#page-550-1) [7329,](#page-555-1) [7342,](#page-555-2) [7344,](#page-555-3) [7345,](#page-555-4) [7575,](#page-562-0) [7602,](#page-562-1) [7626,](#page-563-8) [7628](#page-563-9) \g\_\_regex\_balance\_intarray . . . . . . . . . *[449](#page-470-0)*, *[534](#page-555-5)*, [6889,](#page-542-1) [6896,](#page-542-2) [7316,](#page-555-6) [7341](#page-555-7) \l\_\_regex\_balance\_tl .......... . . . . *[521](#page-542-0)*, *[524](#page-545-0)*, [6851,](#page-540-0) [6909,](#page-543-2) [6942,](#page-543-3) [7039](#page-546-0)  $\texttt{\_regex\_begin} \dots \dots \dots \dots \dots \dots \quad \textcolor{red}{7308}$  $\texttt{\_regex\_begin} \dots \dots \dots \dots \dots \dots \quad \textcolor{red}{7308}$  $\texttt{\_regex\_begin} \dots \dots \dots \dots \dots \dots \quad \textcolor{red}{7308}$ \\_\_regex\_branch:n . . *[463](#page-484-0)*, *[481](#page-502-0)*, *[504](#page-525-1)*, [4458,](#page-473-10) [5009,](#page-490-1) [5502,](#page-502-1) [5555,](#page-503-0) [5740,](#page-508-2) [5850,](#page-510-1) [5858,](#page-511-0) [5942,](#page-513-1) [5944,](#page-513-6) [5947,](#page-513-7) [6056,](#page-515-5) [6394](#page-525-2) \\_\_regex\_break\_point:TF *[453](#page-474-0)*, *[476](#page-497-0)*, *[501](#page-522-0)*, [4473,](#page-474-1) [4479,](#page-474-2) [6300,](#page-523-0) [6301,](#page-523-1) [6517,](#page-529-3) [6534](#page-529-4) \\_\_regex\_break\_true:w . . . . . . . . . . . . . . . . . . *[453](#page-474-0)*, [4473,](#page-474-1) [4479,](#page-474-2) [4484,](#page-474-3) [4491,](#page-474-4) [4498,](#page-475-2) [4502,](#page-475-3) [4509,](#page-475-4) [4515,](#page-475-5) [4564,](#page-476-0) [4576,](#page-477-0) [4592,](#page-477-1) [5305,](#page-497-1) [6541,](#page-529-5) [6547,](#page-529-6) [6553](#page-530-2)  $\setminus$  regex build:  $N$  . . . . . . . . . . . . . . . . . *[532](#page-553-3)*, [6218,](#page-520-3) [7282,](#page-553-4) [7288,](#page-553-5) [7292,](#page-554-2) [7296](#page-554-3) \\_\_regex\_build:n . . . . . . . . . . . . . . . . . *[532](#page-553-3)*, [6218,](#page-520-3) [7277,](#page-553-6) [7286,](#page-553-7) [7291,](#page-554-4) [7294](#page-554-5) \\_\_regex\_build\_aux:NN . . . . . . . . . . . . . . . . *[543](#page-564-2)*, [6218,](#page-520-3) [7681,](#page-565-1) [7700,](#page-565-2) [7770](#page-567-0) \\_\_regex\_build\_aux:Nn . . . . . . . . . . . . . . . . *[543](#page-564-2)*, [6218,](#page-520-3) [7672,](#page-564-3) [7690,](#page-565-3) [7762](#page-567-1) \\_\_regex\_build\_for\_cs:n . . [4587,](#page-477-2) [6240](#page-521-1) \\_\_regex\_build\_new\_state: . . . . . .  $\ldots$  [6232,](#page-520-4) [6233,](#page-520-5) [6243,](#page-521-2) [6244,](#page-521-3) [6273,](#page-522-1) [6282,](#page-522-2) [6314,](#page-523-6) [6348,](#page-524-2) [6352,](#page-524-3) [6396,](#page-525-3) [6411,](#page-526-4) [6416,](#page-526-5) [6455,](#page-527-4) [6474,](#page-528-4) [6509,](#page-529-7) [6513,](#page-529-8) [6558](#page-530-3)

\l\_\_regex\_build\_tl . . . . *[481](#page-502-0)*, *[548](#page-569-0)*, [4455,](#page-472-0) [5001,](#page-490-2) [5008,](#page-490-3) [5026,](#page-490-4) [5031,](#page-490-5) [5034,](#page-490-6) [5035,](#page-490-7) [5038,](#page-491-0) [5039,](#page-491-1) [5042,](#page-491-2) [5088,](#page-492-1) [5091,](#page-492-2) [5131,](#page-493-0) [5145,](#page-493-1) [5149,](#page-494-0) [5274,](#page-497-2) [5288,](#page-497-3) [5329,](#page-498-7) [5351,](#page-498-8) [5364,](#page-499-0) [5396,](#page-500-0) [5409,](#page-500-1) [5413,](#page-500-2) [5495,](#page-502-2) [5498,](#page-502-3) [5501,](#page-502-4) [5507,](#page-502-5) [5508,](#page-502-6) [5511,](#page-502-7) [5554,](#page-503-1) [5844,](#page-510-2) [5848,](#page-510-3) [5855,](#page-511-1) [5861,](#page-511-2) [5882,](#page-511-3) [5898,](#page-512-1) [5916,](#page-512-2) [6055,](#page-515-6) [6112,](#page-516-1) [6115,](#page-516-2) [6126,](#page-517-0) [6156,](#page-517-1) [6171,](#page-518-0) [6175,](#page-518-1) [6178,](#page-518-2) [6184,](#page-518-3) [6907,](#page-543-4) [6930,](#page-543-5) [6945,](#page-543-6) [6948,](#page-543-7) [6967,](#page-544-0) [7036,](#page-546-1) [7096,](#page-547-0) [7099,](#page-547-1) [7113,](#page-548-0) [7181,](#page-550-2) [7829,](#page-569-1) [7832,](#page-569-2) [7840,](#page-569-3) [7843](#page-569-4) \\_\_regex\_build\_transition\_- left:NNN ... [6269,](#page-522-3) [6457,](#page-527-1) [6471,](#page-528-3) [6488](#page-528-0) \\_\_regex\_build\_transition\_ right:nNn . . . . . . . . . . . . . . . .  $\ldots$  [6269,](#page-522-3) [6315,](#page-523-7) [6349,](#page-524-1) [6399,](#page-525-0) [6403,](#page-526-0) [6428,](#page-526-1) [6453,](#page-527-0) [6460,](#page-527-2) [6468,](#page-527-3) [6496,](#page-528-1) [6506](#page-528-2) \\_\_regex\_build\_transitions\_ lazyness:NNNNN ...........  $\ldots \ldots \ldots$  . [6280,](#page-522-4) [6322,](#page-523-8) [6328,](#page-523-9) [6340](#page-524-4) \l\_\_regex\_capturing\_group\_int . . . . *[449](#page-470-0)*, *[498](#page-519-0)*, *[541](#page-562-2)*, [6217,](#page-519-1) [6230,](#page-520-6) [6365,](#page-525-4) [6367,](#page-525-5) [6378,](#page-525-6) [6379,](#page-525-7) [6387,](#page-525-8) [6388,](#page-525-9) [6391,](#page-525-10) [6655,](#page-535-0) [6729,](#page-536-1) [6730,](#page-536-2) [6803,](#page-538-1) [6822,](#page-539-3) [7027,](#page-545-1) [7031,](#page-545-2) [7536,](#page-561-1) [7553,](#page-561-2) [7558,](#page-561-3) [7607,](#page-562-3) [7615](#page-563-10) \l\_\_regex\_case\_changed\_char\_int . . . . . . . . . . . . . . . . . . *[454](#page-475-6)*, [4501,](#page-475-7) [4513,](#page-475-8) [4514,](#page-475-9) [4521,](#page-475-10) [4525,](#page-475-11) [4531,](#page-475-12) [6576](#page-531-1) \c\_\_regex\_catcode\_A\_int ...... [4882](#page-485-0)  $\c_{\texttt{regex}_\texttt{catcode_B}_\texttt{int} \dots \dots \ 4882}$  $\c_{\texttt{regex}_\texttt{catcode_B}_\texttt{int} \dots \dots \ 4882}$  $\c_{\texttt{regex}_\texttt{catcode_B}_\texttt{int} \dots \dots \ 4882}$ \c\_\_regex\_catcode\_C\_int ...... [4882](#page-485-0) \c\_\_regex\_catcode\_D\_int ...... [4882](#page-485-0) \c\_\_regex\_catcode\_E\_int . . . . . . [4882](#page-485-0) \c\_\_regex\_catcode\_in\_class\_mode\_ int [4872,](#page-485-1) [4993,](#page-490-8) [5363,](#page-499-1) [5524,](#page-503-2) [5617,](#page-505-0) [5646](#page-506-1) \c\_\_regex\_catcode\_L\_int . . . . . . [4882](#page-485-0) \c\_\_regex\_catcode\_M\_int ...... [4882](#page-485-0) \c\_\_regex\_catcode\_mode\_int . . . . . . . [4872,](#page-485-1) [4989,](#page-489-0) [5062,](#page-491-3) [5395,](#page-500-3) [5615,](#page-505-1) [5644](#page-506-2) \c\_\_regex\_catcode\_0\_int ...... [4882](#page-485-0) \c\_\_regex\_catcode\_P\_int ...... [4882](#page-485-0) \c\_\_regex\_catcode\_S\_int . . . . . . [4882](#page-485-0) \c\_\_regex\_catcode\_T\_int . . . . . . [4882](#page-485-0) \c\_\_regex\_catcode\_U\_int . . . . . . [4882](#page-485-0) \l\_\_regex\_catcodes\_bool . . . . . . . . . . . . . . . . . . . [4879,](#page-485-2) [5651,](#page-506-3) [5655,](#page-506-4) [5690](#page-506-5) \l\_\_regex\_catcodes\_int . . . . . . . . . . . . . . . . . . *[464](#page-485-3)*, [4879,](#page-485-2) [5005,](#page-490-9) [5093,](#page-492-3) [5095,](#page-492-4) [5101,](#page-492-5) [5382,](#page-499-2) [5399,](#page-500-4) [5499,](#page-502-8) [5512,](#page-502-9) [5611,](#page-505-2) [5648,](#page-506-6) [5683,](#page-506-7) [5685,](#page-506-8) [5691,](#page-506-9) [5692](#page-506-0) \\_\_regex\_char\_if\_alphanumeric:N [4852](#page-484-1) \\_\_regex\_char\_if\_alphanumeric:NTF . . . . . . . . . . . . . . . [4830,](#page-483-1) [5055,](#page-491-4) [7148](#page-549-0) \\_\_regex\_char\_if\_special:N . . . [4830](#page-483-2)

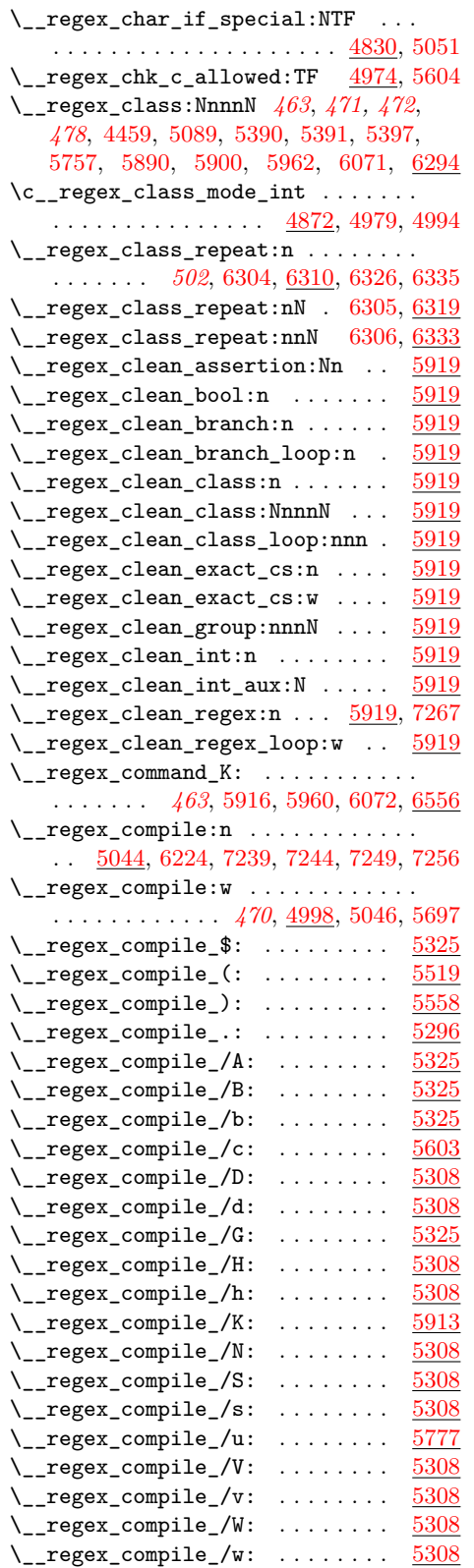

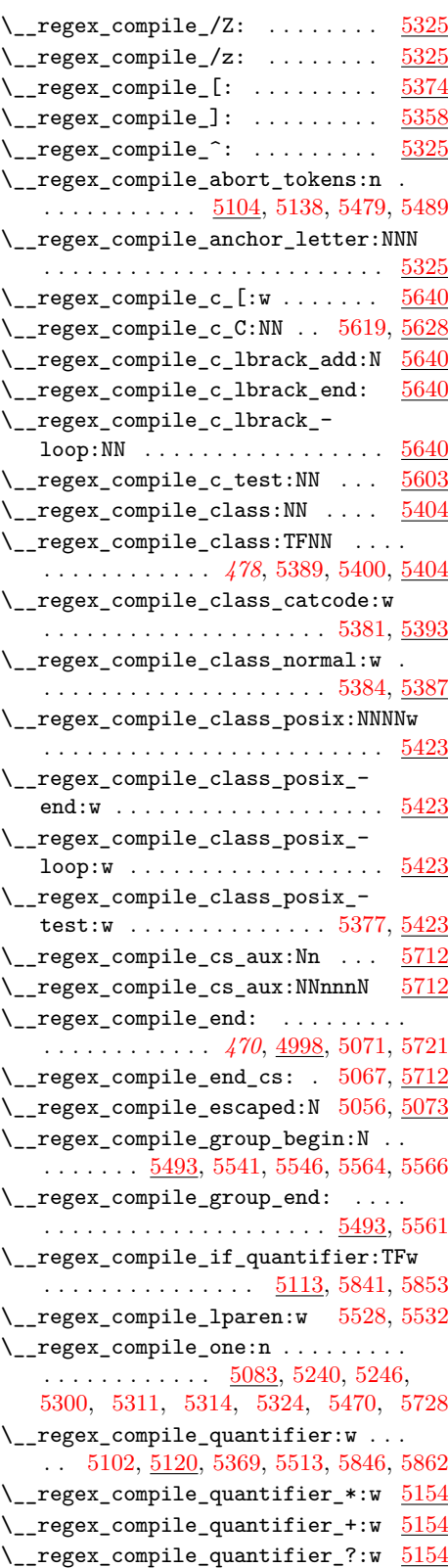

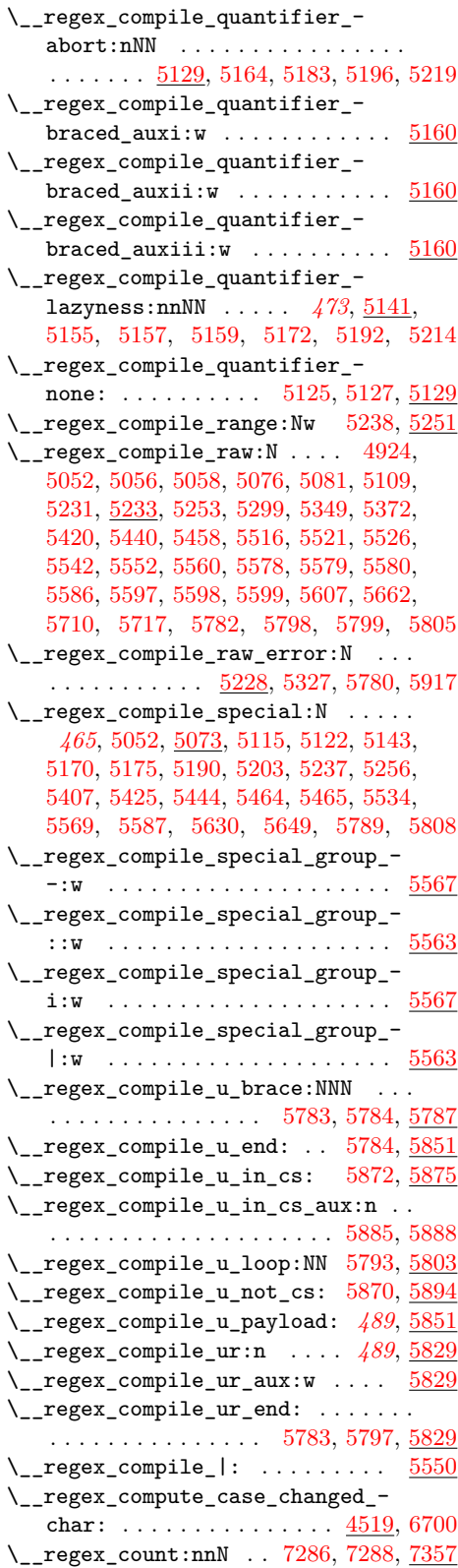

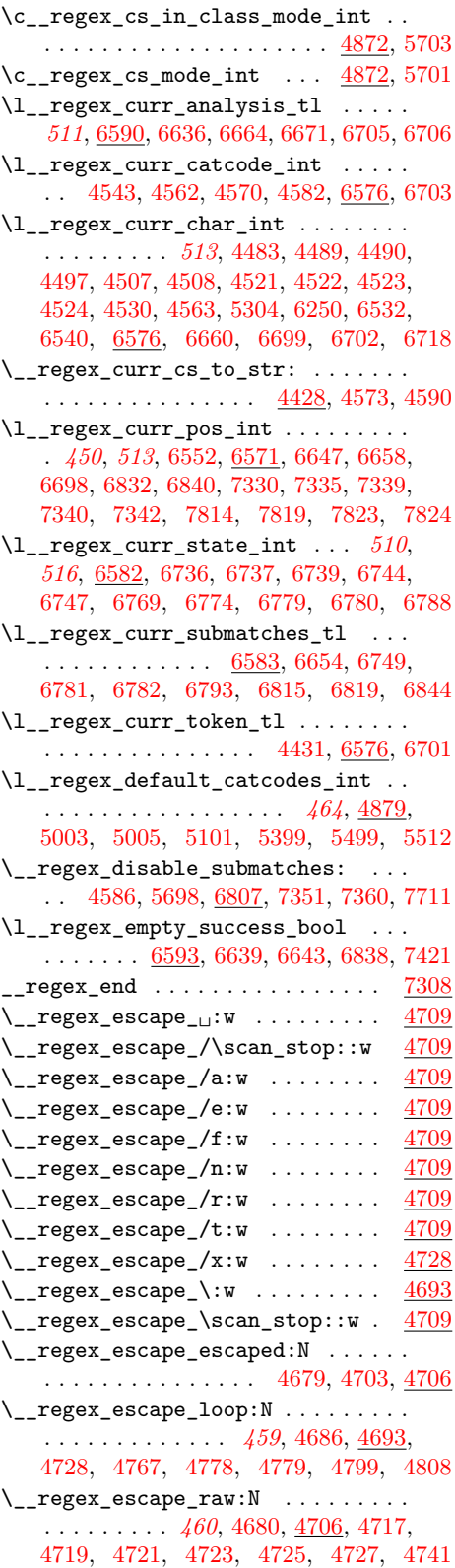

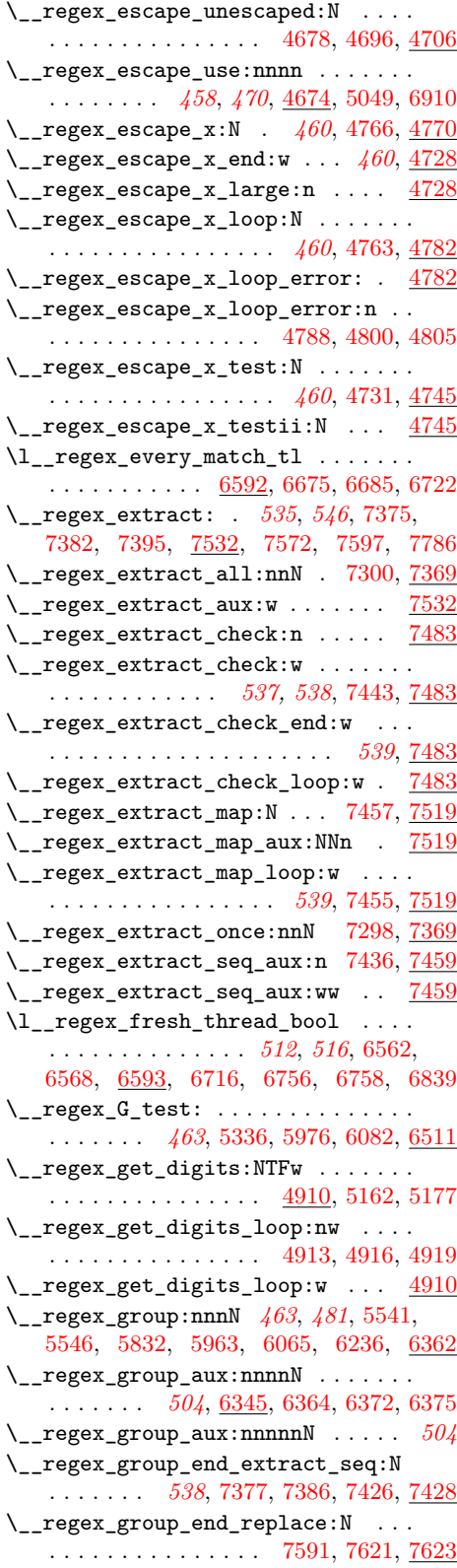

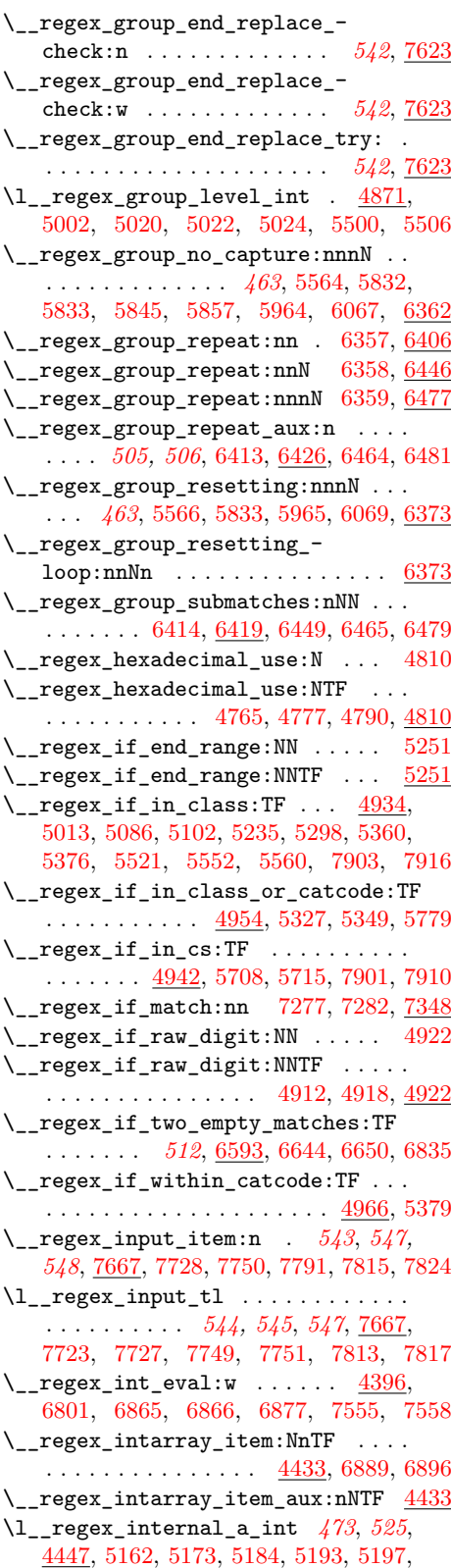

[5205,](#page-495-9) [5208,](#page-495-10) [5212,](#page-495-11) [5215,](#page-495-12) [5222,](#page-495-13) [6327,](#page-523-17) [6330,](#page-523-5) [6336,](#page-524-11) [6341,](#page-524-0) [6415,](#page-526-12) [6430,](#page-526-13) [6436,](#page-527-10) [6442,](#page-527-11) [6451,](#page-527-12) [6454,](#page-527-13) [6458,](#page-527-14) [6461,](#page-527-15) [6466,](#page-527-16) [6469,](#page-527-17) [6472,](#page-528-8) [6487,](#page-528-9) [6495,](#page-528-10) [6504,](#page-528-11) [7049,](#page-546-3) [7070,](#page-546-4) [7544,](#page-561-5) [7553,](#page-561-2) [7555,](#page-561-4) [7558,](#page-561-3) [7560](#page-561-6) \l\_\_regex\_internal\_a\_tl . . . . . . . . . . . . . . . *[458](#page-479-4)*, *[490,](#page-511-13) [491](#page-512-0)*, *[494](#page-515-12)*, *[542](#page-563-7)*, [4447,](#page-472-3) [4572,](#page-476-6) [4575,](#page-476-7) [4677,](#page-479-6) [4684,](#page-479-7) [4691,](#page-479-8) [5447,](#page-501-7) [5452,](#page-501-8) [5468,](#page-501-9) [5473,](#page-501-10) [5478,](#page-501-11) [5482,](#page-502-16) [5488,](#page-502-17) [5489,](#page-502-10) [5723,](#page-507-12) [5734,](#page-508-4) [5792,](#page-509-15) [5836,](#page-510-12) [5868,](#page-511-14) [5880,](#page-511-15) [5896,](#page-512-8) [6059,](#page-515-13) [6062,](#page-515-14) [6115,](#page-516-2) [6136,](#page-517-2) [6178,](#page-518-2) [6185,](#page-518-4) [6264,](#page-521-5) [6265,](#page-521-6) [6266,](#page-521-7) [6267,](#page-521-8) [6397,](#page-525-16) [6398,](#page-525-17) [6402,](#page-526-14) [6404,](#page-526-15) [6661,](#page-535-8) [6664,](#page-535-1) [7260,](#page-553-10) [7272,](#page-553-11) [7580,](#page-562-7) [7611,](#page-562-8) [7645](#page-563-13) \l\_\_regex\_internal\_b\_int . . . . . . . . . . . . . . . . . . . . . . . . <u>[4447,](#page-472-3)</u> [5177,](#page-494-13) [5206,](#page-495-14) [5209,](#page-495-15) [5210,](#page-495-16) [5212,](#page-495-11) [5216,](#page-495-17) [5223,](#page-495-18) [6431,](#page-526-16) [6436,](#page-527-10) [6441,](#page-527-18) [6487,](#page-528-9) [6495,](#page-528-10) [6504](#page-528-11) \l\_regex\_internal\_b\_tl . . . . . . . . . . . . . . . . . . . [4447,](#page-472-3) [5791,](#page-509-16) [5811,](#page-509-17) [5824](#page-510-13) \l\_\_regex\_internal\_bool . . . . . . . . . . . . . . . [4447,](#page-472-3) [5446,](#page-501-12) [5451,](#page-501-13) [5472,](#page-501-14) [5481](#page-502-18) \l\_\_regex\_internal\_c\_int . . . . . . . . . . . . . . [4447,](#page-472-3) [6433,](#page-527-19) [6438,](#page-527-20) [6439,](#page-527-21) [6443](#page-527-22) \l\_\_regex\_internal\_regex . . . . . . . . . . . . . . . . *[469](#page-490-18)*, [4895,](#page-486-1) [5042,](#page-491-2) [5725,](#page-507-13) [5731,](#page-508-5) [6225,](#page-520-9) [7240,](#page-552-11) [7245,](#page-552-12) [7250,](#page-552-13) [7257](#page-553-12) \l\_\_regex\_internal\_seq [4447,](#page-472-3) [6191,](#page-518-5) [6192,](#page-518-6) [6197,](#page-518-7) [6204,](#page-519-2) [6205,](#page-519-3) [6206,](#page-519-4) [6208](#page-519-5)  $\gtrsim$  regex\_internal\_tl . . . . . . . . . . . . . . . . . . . . . . . *[537](#page-558-5)*–*[539](#page-560-1)*, [4447,](#page-472-3) [4682,](#page-479-9) [4686,](#page-479-1) [5877,](#page-511-16) [5884,](#page-511-17) [7433,](#page-558-12) [7444,](#page-558-13) [7445,](#page-558-14) [7495,](#page-559-4) [7498,](#page-559-5) [7523,](#page-560-3) [7637,](#page-563-14) [7642](#page-563-15) \\_\_regex\_item\_caseful\_equal:n . . . . . . . . . . . . . . . . . . . . . . . . . *[463](#page-484-0)*, [4481,](#page-474-8) [4603,](#page-477-6) [4604,](#page-477-7) [4608,](#page-477-8) [4609,](#page-477-9) [4610,](#page-477-10) [4611,](#page-477-11) [4612,](#page-477-12) [4621,](#page-478-5) [4626,](#page-478-6) [4644,](#page-478-2) [4662,](#page-478-7) [5006,](#page-490-19) [5591,](#page-504-14) [5759,](#page-508-6) [5891,](#page-511-18) [6010,](#page-514-1) [6083](#page-516-4) \\_\_regex\_item\_caseful\_range:nn . . *[463](#page-484-0)*, [4481,](#page-474-8) [4600,](#page-477-13) [4615,](#page-478-8) [4618,](#page-478-9) [4619,](#page-478-10) [4620,](#page-478-11) [4634,](#page-478-12) [4641,](#page-478-13) [4648,](#page-478-14) [4650,](#page-478-15) [4652,](#page-478-16) [4655,](#page-478-17) [4656,](#page-478-18) [4657,](#page-478-19) [4658,](#page-478-20) [4663,](#page-478-21) [4666,](#page-479-10) [4671,](#page-479-11) [4672,](#page-479-12) [5007,](#page-490-20) [5593,](#page-504-15) [6018,](#page-514-2) [6085](#page-516-5) \\_\_regex\_item\_caseless\_equal:n . . . . . . . . . *[463](#page-484-0)*, [4495,](#page-475-21) [5572,](#page-504-16) [6011,](#page-514-3) [6090](#page-516-6) \\_\_regex\_item\_caseless\_range:nn . . . . . . . . *[464](#page-485-3)*, [4495,](#page-475-21) [5574,](#page-504-17) [6019,](#page-514-4) [6092](#page-516-7) \\_\_regex\_item\_catcode: ....... [4540](#page-476-8) \\_\_regex\_item\_catcode:nTF . . . . . . *[464](#page-485-3)*, *[479](#page-500-13)*, [4540,](#page-476-8) [5095,](#page-492-4) [5401,](#page-500-14) [6026,](#page-514-5) [6097](#page-516-8) \\_\_regex\_item\_catcode\_reverse:nTF . . . . . . . *[464](#page-485-3)*, [4540,](#page-476-8) [5402,](#page-500-15) [6027,](#page-514-6) [6099](#page-516-9)  $\setminus$ \_regex\_item\_cs:n . . . . . . . . . . . . . . . . . . . *[464](#page-485-3)*, [4580,](#page-477-14) [5731,](#page-508-5) [6008,](#page-514-7) [6106](#page-516-10)

\\_\_regex\_item\_equal:n .........  $\cdots$  . . . . . . . . . [4538,](#page-476-9) [5006,](#page-490-19) [5241,](#page-496-11) [5247,](#page-496-12) [5277,](#page-497-12) [5290,](#page-497-13) [5291,](#page-497-14) [5571,](#page-504-18) [5590](#page-504-19) \\_\_regex\_item\_exact:nn . . . . . . . . . . . . . *[464](#page-485-3)*, *[491](#page-512-0)*, [4560,](#page-476-10) [5906,](#page-512-9) [6020,](#page-514-8) [6103](#page-516-11) \\_\_regex\_item\_exact\_cs:n . . . . . . . *[464](#page-485-3)*, *[486](#page-507-14)*, [4560,](#page-476-10) [5733,](#page-508-7) [5903,](#page-512-10) [6009,](#page-514-9) [6105](#page-516-12) \\_\_regex\_item\_range:nn . . . . . . . . . . . . . . . . [4538,](#page-476-9) [5007,](#page-490-20) [5279,](#page-497-15) [5573,](#page-504-20) [5592](#page-504-21) \\_\_regex\_item\_reverse:n . . . . . . . . . . . . . . . . . *[464](#page-485-3)*, *[479](#page-500-13)*, [4476,](#page-474-9) [4559,](#page-476-11) [4625,](#page-478-22) [5315,](#page-498-14) [5472,](#page-501-14) [6012,](#page-514-10) [6101,](#page-516-13) [6535](#page-529-12) \l\_\_regex\_last\_char\_int . . . . . . . .  $\ldots \ldots$  [6532,](#page-529-9) [6546,](#page-529-13) <u>6576</u>, [6699,](#page-536-7) [6841](#page-540-5) \l\_\_regex\_last\_char\_success\_int .  $\ldots$  . . . . . . . . . . [6576,](#page-531-1) [6634,](#page-534-7) [6660,](#page-535-3) [6841](#page-540-5) \l\_\_regex\_left\_state\_int . . . . . . .  $\ldots$  [6213,](#page-519-6) [6234,](#page-520-10) [6258,](#page-521-9) [6265,](#page-521-6) [6276,](#page-522-6) [6283,](#page-522-7) [6286,](#page-522-8) [6287,](#page-522-9) [6289,](#page-522-10) [6290,](#page-522-11) [6316,](#page-523-18) [6324,](#page-523-19) [6327,](#page-523-17) [6350,](#page-524-12) [6398,](#page-525-17) [6400,](#page-526-17) [6410,](#page-526-18) [6430,](#page-526-13) [6450,](#page-527-23) [6452,](#page-527-24) [6480,](#page-528-12) [6483,](#page-528-13) [6486,](#page-528-14) [6489,](#page-528-15) [6501,](#page-528-16) [6514,](#page-529-14) [6523,](#page-529-15) [6559,](#page-530-7) [6566](#page-530-8) \l\_\_regex\_left\_state\_seq . . . . . . .  $\ldots \ldots \ldots$  . . . . . . [6213,](#page-519-6) [6257,](#page-521-10) [6264,](#page-521-5) [6397](#page-525-16) \\_\_regex\_maplike\_break: . . . . . . . . . . . . . . . . . . . . . . *[451](#page-472-4)*, *[544](#page-565-0)*, [4444,](#page-472-5) [6606,](#page-533-2) [6620,](#page-534-8) [6666,](#page-535-9) [6680,](#page-535-10) [6688,](#page-535-11) [7731](#page-566-7) \\_\_regex\_match:n .... [6599,](#page-533-3) [7354,](#page-556-9) [7364,](#page-556-10) [7374,](#page-556-11) [7384,](#page-557-4) [7410,](#page-557-5) [7568,](#page-561-7) [7599](#page-562-9) \l\_\_regex\_match\_count\_int . . . . . . . . . . *[533](#page-554-0)*, *[535](#page-556-3)*, [7307,](#page-554-8) [7361,](#page-556-12) [7362,](#page-556-13) [7367](#page-556-14) \\_\_regex\_match\_cs:n .... [4590,](#page-477-4) [6599](#page-533-3) \\_\_regex\_match\_init: .... [6599,](#page-533-3) [7722](#page-566-8) \\_\_regex\_match\_once\_init: . . . . . .  $\ldots$  . . . . . . [6602,](#page-533-4) [6612,](#page-533-5) [6641,](#page-534-9) [6692,](#page-535-12) [7724](#page-566-9) \\_\_regex\_match\_once\_init\_aux: . . . . . . . . . . . . . . . . . . . . . . . [6662,](#page-535-13) [6668](#page-535-14) \\_\_regex\_match\_one\_active:n . . [6695](#page-535-15) \\_\_regex\_match\_one\_token:nnN . . . . . . . . . *[513](#page-534-1)*, *[516](#page-537-4)*, *[544](#page-565-0)*, [6604,](#page-533-6) [6605,](#page-533-7) [6616,](#page-534-10) [6617,](#page-534-11) [6619,](#page-534-12) [6665,](#page-535-16) [6695,](#page-535-15) [7729](#page-566-10) \l regex match success bool . . . . . . *[512](#page-533-1)*, [6596,](#page-533-8) [6653,](#page-534-13) [6679,](#page-535-17) [6687,](#page-535-18) [6837](#page-539-9) \l\_\_regex\_matched\_analysis\_tl . . . *[511](#page-532-0)*, [6590,](#page-532-1) [6635,](#page-534-14) [6661,](#page-535-8) [6670,](#page-535-19) [6704,](#page-536-14) [6842](#page-540-6) \l\_\_regex\_max\_pos\_int . . . . . . . . . . . . . . . . . . . . . . *[520](#page-541-2)*, [6571,](#page-531-2) [7335,](#page-555-9) [7416,](#page-557-6) [7422,](#page-557-7) [7589,](#page-562-10) [7619,](#page-563-16) [7805,](#page-568-10) [7819](#page-568-1) \l\_\_regex\_max\_state\_int *[498](#page-519-0)*, *[500](#page-521-11)*, *[555](#page-576-0)*, [6210,](#page-519-7) [6231,](#page-520-11) [6242,](#page-521-12) [6275,](#page-522-12) [6277,](#page-522-13) [6278,](#page-522-14) [6337,](#page-524-13) [6409,](#page-526-19) [6429,](#page-526-20) [6431,](#page-526-16) [6439,](#page-527-21) [6483,](#page-528-13) [6489,](#page-528-15) [6497,](#page-528-17) [6507,](#page-528-18) [6626,](#page-534-15) [8166](#page-576-1) \l\_\_regex\_max\_thread\_int . . . . . . . . . . . . . . . . . . . . . . . [6586,](#page-532-3) [6610,](#page-533-9)

[6656,](#page-535-20) [6709,](#page-536-15) [6712,](#page-536-16) [6717,](#page-536-17) [6794,](#page-538-11) [6802](#page-538-12) \\_\_regex\_maybe\_compute\_ccc: . . . . . . . . . . . [4500,](#page-475-22) [4512,](#page-475-23) [4535,](#page-475-24) [4537,](#page-475-25) [6700](#page-536-3) \l\_\_regex\_min\_pos\_int . . . . . . . . . . . . . . . . . . . . . *[520](#page-541-2)*, [6571,](#page-531-2) [6632,](#page-534-16) [6633](#page-534-17)  $\lvert \mathcal{L}_\text{regex\_min\_state\_int \dots \dots$ *[500](#page-521-11)*, [6210,](#page-519-7) [6231,](#page-520-11) [6242,](#page-521-12) [6626,](#page-534-15) [6657,](#page-535-21) [8165](#page-576-2) \l\_\_regex\_min\_submatch\_int . . . . . . . . . . . . . . . . . . . . . . . *[533](#page-554-0)*, *[537](#page-558-5)*, *[541](#page-562-2)*, [6637,](#page-534-18) [6638,](#page-534-19) [7310,](#page-554-9) [7435,](#page-558-15) [7606,](#page-562-11) [7614](#page-563-17) \l\_\_regex\_min\_thread\_int . . . . . . . . . [6586,](#page-532-3) [6610,](#page-533-9) [6656,](#page-535-20) [6709,](#page-536-15) [6711,](#page-536-18) [6717](#page-536-17) \l\_\_regex\_mode\_int . . . . . . . [4872,](#page-485-1) [4936,](#page-488-2) [4944,](#page-488-3) [4947,](#page-488-4) [4956,](#page-489-5) [4959,](#page-489-6) [4968,](#page-489-7) [4976,](#page-489-8) [4979,](#page-489-2) [4989,](#page-489-0) [4990,](#page-489-9) [4992,](#page-490-21) [4994,](#page-490-10) [5048,](#page-491-16) [5062,](#page-491-3) [5064,](#page-491-17) [5362,](#page-499-18) [5366,](#page-499-19) [5367,](#page-499-20) [5368,](#page-499-21) [5395,](#page-500-3) [5406,](#page-500-16) [5523,](#page-503-16) [5613,](#page-505-10) [5614,](#page-505-11) [5642,](#page-506-12) [5643,](#page-506-13) [5699,](#page-507-15) [5700,](#page-507-16) [5869,](#page-511-19) [5915](#page-512-11) \\_\_regex\_mode\_quit\_c: [4987,](#page-489-10) [5085,](#page-492-15) [5496](#page-502-19) \\_\_regex\_msg\_repeated:nnN . . . . . . . . . . . . . . . . . [6151,](#page-517-3) [6172,](#page-518-8) [6182,](#page-518-9) [8135](#page-575-0)  $\setminus$  regex multi match:n . . . . . . . . . . . . *[511](#page-532-0)*, [6673,](#page-535-22) [7362,](#page-556-13) [7382,](#page-556-5) [7391,](#page-557-8) [7597](#page-562-5) \c\_\_regex\_no\_match\_regex . . . . . . . . . . . . . . . . . . . . . . [4456,](#page-473-12) [4895,](#page-486-2) [7232](#page-552-14) \c\_\_regex\_outer\_mode\_int . . . . . . .  $\ldots$  . . . . . . [4872,](#page-485-1) [4947,](#page-488-4) [4959,](#page-489-6) [4968,](#page-489-7) [4976,](#page-489-8) [4990,](#page-489-9) [5048,](#page-491-16) [5064,](#page-491-17) [5869,](#page-511-19) [5915](#page-512-11)  $\setminus \_ \mathrm{regex\_peak: mTF}$  . . . . . . . . . . . . . . . *[546](#page-567-2)*, [7671,](#page-564-5) [7680,](#page-565-5) [7689,](#page-565-6) [7699,](#page-565-7) [7707](#page-565-8)  $\_{\texttt{--} \, \text{regex\_peek\_aux: nnTF}}$  . . . [7707,](#page-565-8) [7780](#page-567-3) \\_\_regex\_peek\_end: . . . . . . . . . . . . . . . . . . . . *[543](#page-564-2)*, *[545](#page-566-2)*, [7673,](#page-564-6) [7682,](#page-565-9) [7735](#page-566-11) \l\_\_regex\_peek\_false\_tl . . . . . . . . . . . . . . . [7664,](#page-564-7) [7719,](#page-565-10) [7739,](#page-566-12) [7745,](#page-566-13) [7809](#page-568-11)  $\setminus \_ \mathrm{regex\_peak\_reinsert:N}$  ....... *[545,](#page-566-2) [546](#page-567-2)*, [7738,](#page-566-14) [7739,](#page-566-12) [7745,](#page-566-13) [7747,](#page-566-15) [7809](#page-568-11) \\_\_regex\_peek\_remove\_end:n . . . . . . . . . . . . . *[543](#page-564-2)*, *[545](#page-566-2)*, [7691,](#page-565-11) [7701,](#page-565-12) [7735](#page-566-11) \\_\_regex\_peek\_replace:nnTF . . . . . . . . . . . . . . . . . . . . [7762,](#page-567-1) [7770,](#page-567-0) [7777](#page-567-4) \\_\_regex\_peek\_replace\_end: [7780,](#page-567-3) [7782](#page-567-5) \\_\_regex\_peek\_replacement\_put:n . . . . . . . . . . . . . . . . . . . . . [7788,](#page-568-12) [7826](#page-569-5) \\_\_regex\_peek\_replacement\_put\_- submatch\_aux:n . . . . . . [7790,](#page-568-13) [7837](#page-569-6) \\_\_regex\_peek\_replacement\_ token:n . . . . . . . . . *[548](#page-569-0)*, [7792,](#page-568-14) [7835](#page-569-7) \\_\_regex\_peek\_replacement\_var:N . . . . . . . . . . . . . . . . . . . . . [7793,](#page-568-15) [7847](#page-569-8) \l\_\_regex\_peek\_true\_tl . . . . . . . . . *[545](#page-566-2)*–*[547](#page-568-5)*, [7664,](#page-564-7) [7718,](#page-565-13) [7738,](#page-566-14) [7744,](#page-566-16) [7797](#page-568-16) \\_\_regex\_pop\_lr\_states: . . . . . . . . . . . . . . . . . . . . . . . [6247,](#page-521-13) [6255,](#page-521-14) [6355](#page-524-14)

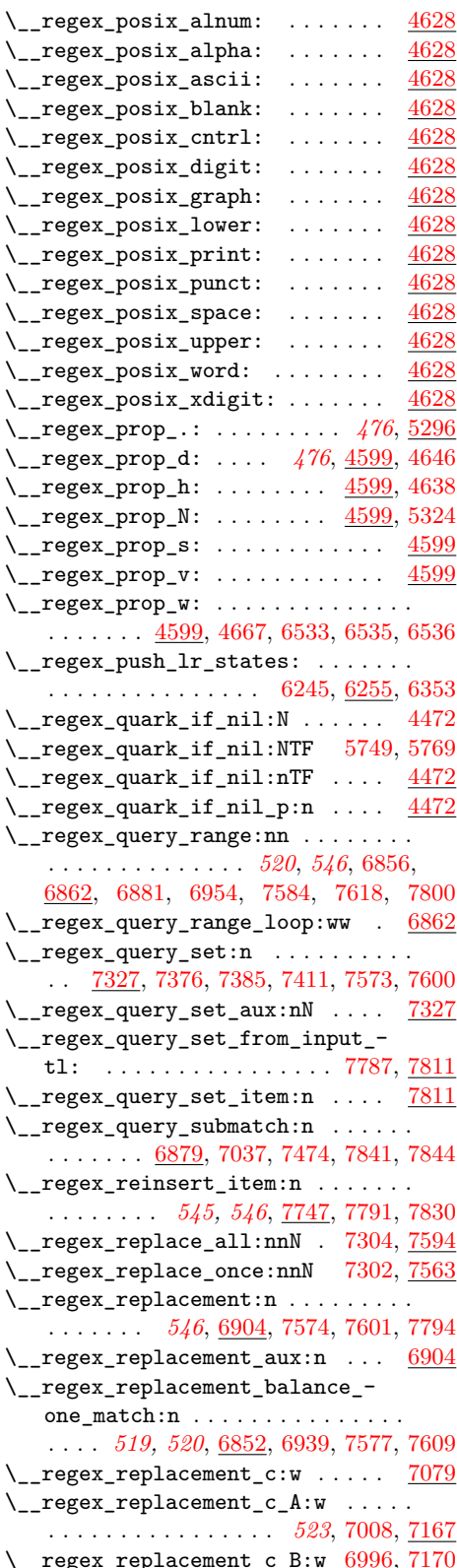

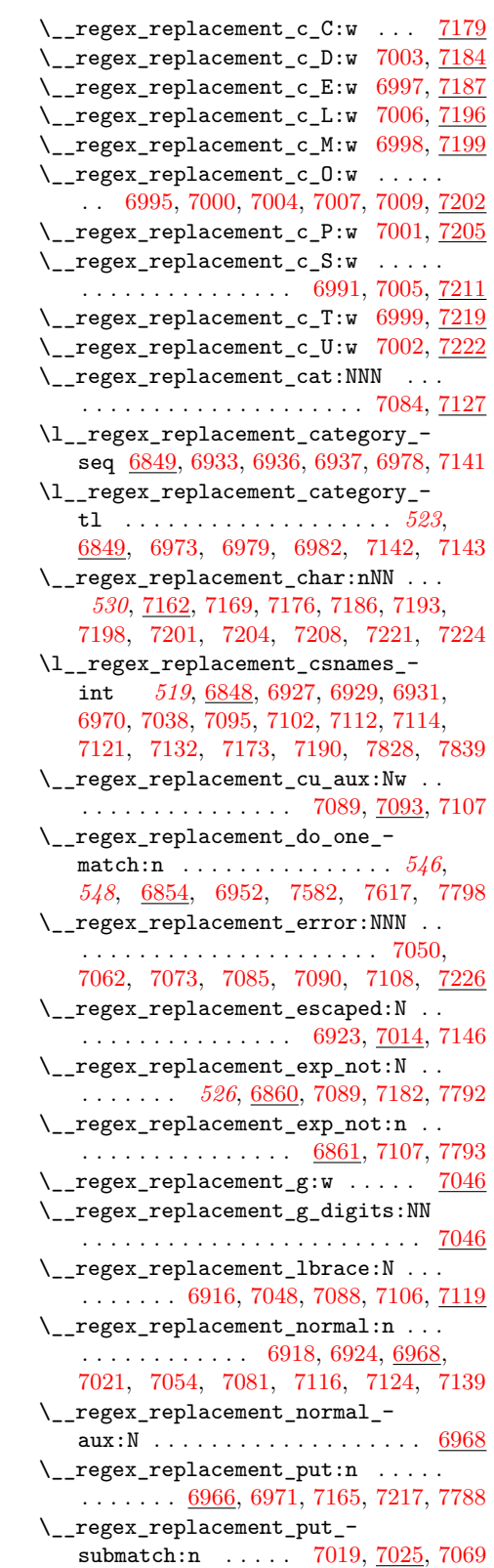

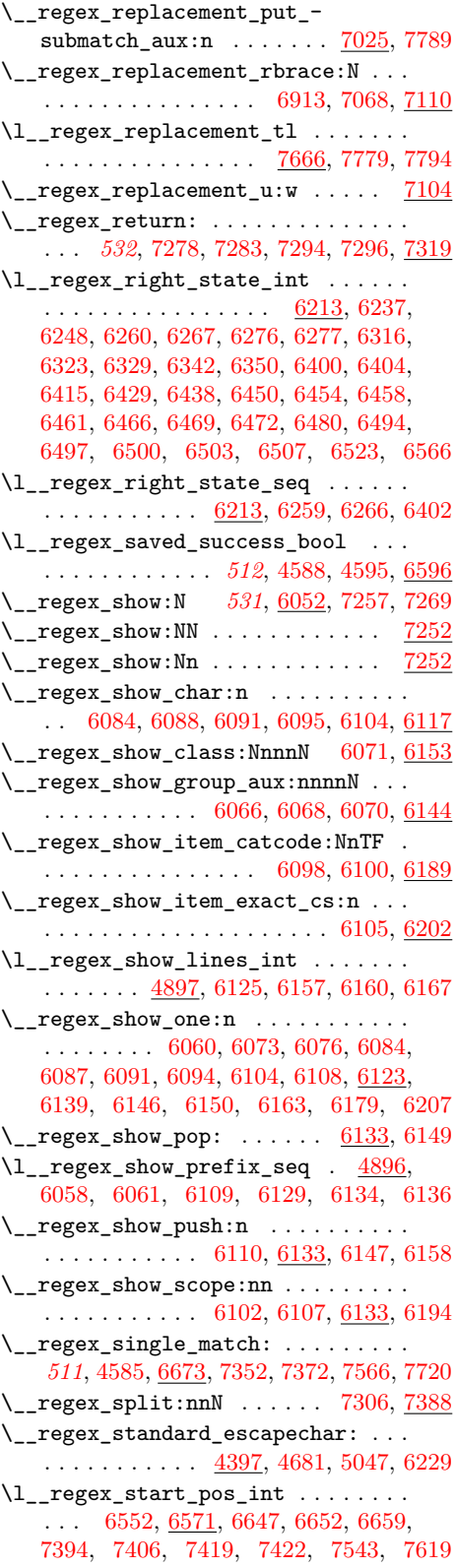

\g\_\_regex\_state\_active\_intarray . . . . . . . . . . . . . . . *[449](#page-470-0)*, *[500](#page-521-11)*, *[511,](#page-532-0) [512](#page-533-1)*, [6588,](#page-532-4) [6629,](#page-534-21) [6735,](#page-537-13) [6738,](#page-537-14) [6746,](#page-537-15) [6773](#page-538-13) \l\_\_regex\_step\_int *[449](#page-470-0)*, [6585,](#page-532-5) [6631,](#page-534-22) [6697,](#page-536-19) [6736,](#page-537-5) [6740,](#page-537-16) [6748,](#page-537-17) [6762,](#page-538-14) [6764](#page-538-15)  $\setminus$ \_regex\_store\_state:n . . . . . . . . . . . . . . . . . . . . . *[510](#page-531-0)*, [6657,](#page-535-21) [6787,](#page-538-16) [6790](#page-538-17) \\_\_regex\_store\_submatches: ... [6790](#page-538-17) \\_\_regex\_store\_submatches:n . . [6809](#page-539-10) \\_\_regex\_store\_submatches:nn ... . . . . . . . . . . . . . . . . . . . . [6792,](#page-538-18) [6796](#page-538-19) \\_\_regex\_submatch\_balance:n . . . .  $\ldots \ldots 6853, 6885, 6943, 7041, 7463$  $\ldots \ldots 6853, 6885, 6943, 7041, 7463$  $\ldots \ldots 6853, 6885, 6943, 7041, 7463$  $\ldots \ldots 6853, 6885, 6943, 7041, 7463$  $\ldots \ldots 6853, 6885, 6943, 7041, 7463$  $\ldots \ldots 6853, 6885, 6943, 7041, 7463$  $\ldots \ldots 6853, 6885, 6943, 7041, 7463$  $\ldots \ldots 6853, 6885, 6943, 7041, 7463$  $\ldots \ldots 6853, 6885, 6943, 7041, 7463$  $\ldots \ldots 6853, 6885, 6943, 7041, 7463$ \g\_\_regex\_submatch\_begin\_ intarray . . . . . . . . . . . . . . . . . *[449](#page-470-0)*, *[519](#page-540-7)*, *[540](#page-561-11)*, [6858,](#page-541-8) [6882,](#page-542-8) [6899,](#page-542-9) [6961,](#page-544-12) [7313,](#page-554-13) [7401,](#page-557-15) [7404,](#page-557-16) [7417,](#page-557-17) [7554](#page-561-12) \g\_\_regex\_submatch\_end\_intarray . . . . . . . . . . *[449](#page-470-0)*, *[540](#page-561-11)*, [6883,](#page-542-10) [6892,](#page-542-11) [7313,](#page-554-13) [7398,](#page-557-18) [7414,](#page-557-19) [7557,](#page-561-13) [7586,](#page-562-21) [7802](#page-568-23) \l\_\_regex\_submatch\_int . . . . . . . . . . . . *[449](#page-470-0)*, *[533](#page-554-0)*, *[536,](#page-557-20) [537](#page-558-5)*, *[541](#page-562-2)*, [6638,](#page-534-19) [7310,](#page-554-9) [7413,](#page-557-21) [7415,](#page-557-22) [7418,](#page-557-23) [7420,](#page-557-24) [7423,](#page-557-25) [7436,](#page-558-9) [7535,](#page-561-14) [7539,](#page-561-15) [7540,](#page-561-16) [7608,](#page-562-22) [7616](#page-563-20) \g\_\_regex\_submatch\_prev\_intarray . . . . . . . . . . *[449](#page-470-0)*, *[533](#page-554-0)*, *[539](#page-560-1)*, [6857,](#page-541-9) [6957,](#page-543-24) [7313,](#page-554-13) [7396,](#page-557-26) [7412,](#page-557-27) [7538,](#page-561-17) [7542](#page-561-18) \g\_\_regex\_success\_bool . *[512](#page-533-1)*, [4589,](#page-477-19) [4591,](#page-477-20) [4594,](#page-477-21) [6596,](#page-533-8) [6624,](#page-534-23) [6678,](#page-535-24) [6690,](#page-535-25) [7321,](#page-555-14) [7534,](#page-561-19) [7569,](#page-562-23) [7737,](#page-566-17) [7743,](#page-566-18) [7784](#page-568-24) \l\_\_regex\_success\_pos\_int ......  $\ldots \ldots$  [6571,](#page-531-2) [6633,](#page-534-17) [6652,](#page-534-20) [6840,](#page-540-1) [7394](#page-557-12) \l\_\_regex\_success\_submatches\_tl . . . . . . . . . *[510](#page-531-0)*, *[540](#page-561-11)*, [6583,](#page-531-4) [6843,](#page-540-12) [7545](#page-561-20) \\_\_regex\_tests\_action\_cost:n . . .  $\ldots$  . . . . . . . . . . [6294,](#page-522-5) [6315,](#page-523-7) [6324,](#page-523-19) [6342](#page-524-16) \g\_\_regex\_thread\_info\_intarray . . . *[449](#page-470-0)*, *[509](#page-530-9)*, *[511](#page-532-0)*, *[517](#page-538-20)*, [6588,](#page-532-4) [6728,](#page-536-20) [6799](#page-538-21) \\_\_regex\_tmp:w . . . . . . . *[537](#page-558-5)*, *[539](#page-560-1)*, [4416,](#page-471-2) [4418,](#page-471-3) [4422,](#page-471-4) [4424,](#page-471-5) [4446,](#page-472-6) [5308,](#page-497-16) [5318,](#page-498-15) [5319,](#page-498-16) [5320,](#page-498-17) [5321,](#page-498-18) [5322,](#page-498-19) [5345,](#page-498-20) [5356,](#page-498-1) [5357,](#page-498-21) [7289,](#page-554-14) [7298,](#page-554-7) [7300,](#page-554-6) [7302,](#page-554-11) [7304,](#page-554-10) [7306,](#page-554-12) [7432,](#page-558-16) [7437,](#page-558-17) [7455,](#page-558-8) [7461,](#page-558-18) [7499,](#page-559-8) [7504,](#page-560-4) [7508,](#page-560-5) [7512,](#page-560-6) [7517,](#page-560-7) [7527](#page-560-8) \\_\_regex\_toks\_clear:N . . . [4400,](#page-471-6) [6275](#page-522-12) \\_\_regex\_toks\_memcpy:NNn . [4405,](#page-471-7) [6440](#page-527-25) \\_\_regex\_toks\_put\_left:Nn . . . . . .  $\ldots$ . . . . . . . . [4414,](#page-471-8) [6270,](#page-522-15) [6422,](#page-526-2) [6423](#page-526-3) \\_\_regex\_toks\_put\_right:Nn . . . . . . . . . . . . . . . . . . *[450](#page-471-1)*, [4414,](#page-471-8) [6234,](#page-520-10) [6237,](#page-520-12) [6248,](#page-521-16) [6272,](#page-522-16) [6283,](#page-522-7) [6514,](#page-529-14) [6559](#page-530-7) \\_\_regex\_toks\_set:Nn [4400,](#page-471-6) [7340,](#page-555-11) [7824](#page-568-3)  $\setminus$ \_regex\_toks\_use:w . . . . . . . . . . . . . . . . . . . . . . [4399,](#page-471-9) [6737,](#page-537-6) [6875,](#page-542-12) [8169](#page-576-3)

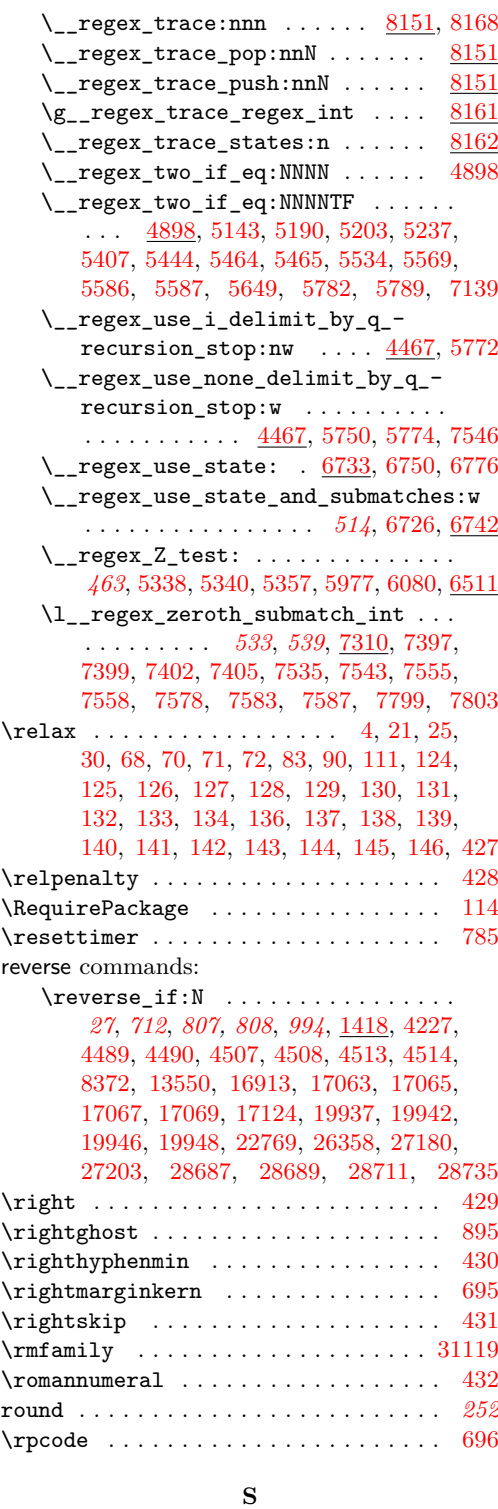

#### $\verb+\saveboxresource + \ldots + \ldots + 938$  $\verb+\saveboxresource + \ldots + \ldots + 938$ \savecatcodetable . . . . . . . . . . . . . . [896](#page-351-1)  $\simeq$   $\simeq$  . . . . . . . . . . . . . . . . [939](#page-352-4)

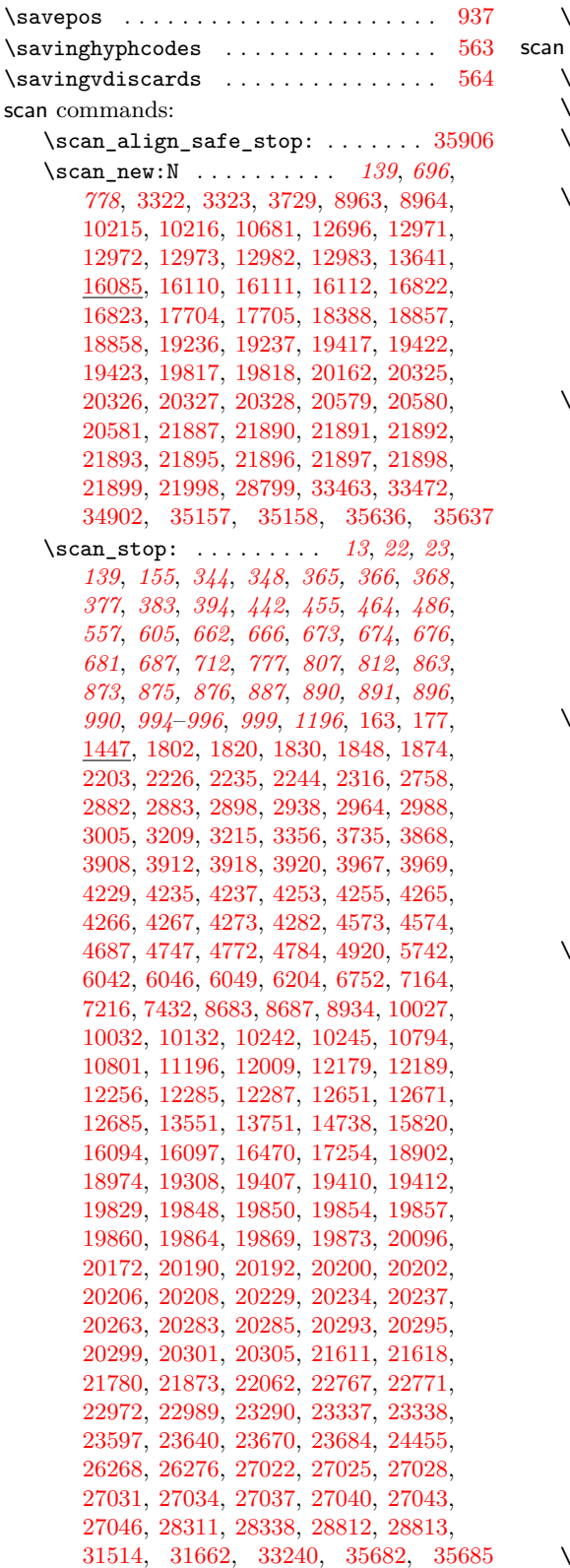

\s\_stop . . . . . . *[139](#page-160-0)*, *[778](#page-799-0)*, [16097,](#page-799-3) [16106](#page-799-4) internal commands:  $s_{-}$ bool\_mark . . .  $35157, 35178, 35192$  $35157, 35178, 35192$  $35157, 35178, 35192$  $35157, 35178, 35192$  $35157, 35178, 35192$  $s_{-}$ bool\_stop  $\ldots$   $\frac{35157}{35178}$ ,  $35192$  $s$ <sub>\_\_</sub>char\_stop  $\dots \dots \dots \dots \dots$ . . [18388,](#page-869-3) [18719,](#page-877-0) [18724,](#page-877-1) [18765,](#page-878-0) [18767](#page-878-1) \s\_\_clist\_mark . . . . *[832](#page-853-0)*, *[835](#page-856-0)*–*[837](#page-858-0)*, *[842](#page-863-0)*, [17704,](#page-848-2) [17706,](#page-848-3) [17734,](#page-850-0) [17735,](#page-850-1) [17752,](#page-850-2) [17874,](#page-854-1) [17884,](#page-854-2) [17888,](#page-854-3) [17910,](#page-854-4) [17972,](#page-856-1) [17978,](#page-856-2) [17992,](#page-857-0) [18004,](#page-857-1) [18005,](#page-857-2) [18006,](#page-857-3) [18009,](#page-857-4) [18010,](#page-857-5) [18011,](#page-857-6) [18020,](#page-858-1) [18021,](#page-858-2) [18030,](#page-858-3) [18226,](#page-864-0) [18227,](#page-864-1) [18239,](#page-864-2) [18240,](#page-864-3) [18253,](#page-864-4) [18261,](#page-864-5) [18267,](#page-865-0) [18270](#page-865-1)  $s$ <sub>\_\_</sub>clist\_stop  $\dots \dots \dots \dots$ *[836](#page-857-7)*, *[838](#page-859-0)*, *[842](#page-863-0)*, [17704,](#page-848-2) [17707,](#page-848-4) [17708,](#page-848-5) [17720,](#page-849-0) [17724,](#page-849-1) [17859,](#page-853-2) [17862,](#page-853-3) [17874,](#page-854-1) [17877,](#page-854-5) [17885,](#page-854-6) [17888,](#page-854-3) [17896,](#page-854-7) [17910,](#page-854-4) [17978,](#page-856-2) [18006,](#page-857-3) [18009,](#page-857-4) [18010,](#page-857-5) [18022,](#page-858-4) [18030,](#page-858-3) [18073,](#page-859-1) [18074,](#page-859-2) [18081,](#page-860-0) [18085,](#page-860-1) [18087,](#page-860-2) [18089,](#page-860-3) [18096,](#page-860-4) [18101,](#page-860-5) [18117,](#page-861-0) [18118,](#page-861-1) [18144,](#page-861-2) [18145,](#page-861-3) [18152,](#page-861-4) [18157,](#page-862-0) [18159,](#page-862-1) [18161,](#page-862-2) [18167,](#page-862-3) [18174,](#page-862-4) [18202,](#page-863-1) [18207,](#page-863-2) [18228,](#page-864-6) [18239,](#page-864-2) [18240,](#page-864-3) [18241,](#page-864-7) [18254,](#page-864-8) [18267,](#page-865-0) [18270,](#page-865-1) [18300,](#page-865-2) [18334](#page-866-0)  $s$ \_color\_mark  $\dots \dots \dots \dots$  $\ldots$  [33472,](#page-1320-3) [33678,](#page-1325-0) [33680,](#page-1325-1) [33683,](#page-1325-2) [33690,](#page-1325-3) [33896,](#page-1330-0) [33900,](#page-1330-1) [33906,](#page-1330-2) [33909,](#page-1330-3) [33916,](#page-1330-4) [33947,](#page-1331-0) [33953,](#page-1331-1) [34029,](#page-1333-4) [34032,](#page-1333-5) [34042,](#page-1333-6) [34091,](#page-1334-1) [34463,](#page-1343-0) [34505,](#page-1344-5) [34508,](#page-1344-1) [34526,](#page-1344-6) [34532,](#page-1344-7) [34648,](#page-1347-1) [34676,](#page-1348-0) [34679,](#page-1348-1) [34693,](#page-1348-2) [34704,](#page-1348-3) [34708,](#page-1348-4) [34711,](#page-1348-5) [34719,](#page-1348-6) [34725,](#page-1348-7) [34729,](#page-1349-1) [34732,](#page-1349-2) [34745,](#page-1349-3) [34755](#page-1349-4) \s\_\_color\_stop . . . . . . . . . . . . . . . *[1299](#page-1320-4)*, [33463,](#page-1319-1) [33495,](#page-1321-0) [33500,](#page-1321-1) [33502,](#page-1321-2) [33504,](#page-1321-3) [33506,](#page-1321-4) [33518,](#page-1321-5) [33520,](#page-1321-6) [33545,](#page-1322-3) [33574,](#page-1322-4) [33591,](#page-1323-0) [33597,](#page-1323-1) [33619,](#page-1324-2) [33678,](#page-1325-0) [33680,](#page-1325-1) [33683,](#page-1325-2) [33690,](#page-1325-3) [33697,](#page-1325-4) [33699,](#page-1325-5) [33708,](#page-1325-6) [33719,](#page-1326-0) [33720,](#page-1326-1) [33722,](#page-1326-2) [33724,](#page-1326-3) [33726,](#page-1326-4) [33766,](#page-1327-0) [33773,](#page-1327-1) [33774,](#page-1327-2) [33775,](#page-1327-3) [33784,](#page-1327-4) [33793,](#page-1327-5) [33896,](#page-1330-0) [33900,](#page-1330-1) [33906,](#page-1330-2) [33909,](#page-1330-3) [33916,](#page-1330-4) [33924,](#page-1330-5) [33947,](#page-1331-0) [33953,](#page-1331-1) [33981,](#page-1332-6) [33984,](#page-1332-7) [34017,](#page-1332-8) [34023,](#page-1333-7) [34029,](#page-1333-4) [34032,](#page-1333-5) [34042,](#page-1333-6) [34091,](#page-1334-1) [34110,](#page-1335-0) [34114,](#page-1335-1) [34139,](#page-1335-2) [34141,](#page-1335-3) [34143,](#page-1335-4) [34145,](#page-1335-5) [34160,](#page-1336-10) [34276,](#page-1339-4) [34289,](#page-1339-5) [34293,](#page-1339-6) [34303,](#page-1340-3) [34318,](#page-1340-4) [34332,](#page-1340-5) [34339,](#page-1340-6) [34341,](#page-1340-7) [34352,](#page-1340-8) [34356,](#page-1341-2) [34357,](#page-1341-3) [34377,](#page-1341-4) [34379,](#page-1341-5) [34381,](#page-1341-6) [34454,](#page-1343-1) [34460,](#page-1343-2) [34463,](#page-1343-0) [34471,](#page-1343-3) [34485,](#page-1343-4) [34499,](#page-1344-8) [34502,](#page-1344-0) [34505,](#page-1344-5) [34509,](#page-1344-2) [34512,](#page-1344-9) [34522,](#page-1344-10) [34526,](#page-1344-6) [34532,](#page-1344-7) [34559,](#page-1345-1) [34587,](#page-1346-1) [34644,](#page-1347-2) [34650,](#page-1347-3) [34661,](#page-1347-4) [34662,](#page-1347-5) [34676,](#page-1348-0) [34679,](#page-1348-1) [34693,](#page-1348-2) [34704,](#page-1348-3) [34708,](#page-1348-4) [34711,](#page-1348-5) [34719,](#page-1348-6) [34725,](#page-1348-7) [34729,](#page-1349-1) [34732,](#page-1349-2) [34745,](#page-1349-3) [34755](#page-1349-4)  $\texttt{ss\_cs\_mark}$  . . . . . . . . . . . . . .  $365,$  $365,$ 

*[399,](#page-420-2) [400](#page-421-0)*, [1790,](#page-386-2) [1791,](#page-386-3) [1794,](#page-386-4) [1795,](#page-386-5) [1796,](#page-386-6) [2882,](#page-419-4) [2912,](#page-420-3) [2913,](#page-420-4) [2915,](#page-420-5) [2921,](#page-420-6) [2925,](#page-420-7) [2947,](#page-422-1) [2956,](#page-423-2) [2975,](#page-423-3) [3003,](#page-424-1) [3006,](#page-424-2) [3014,](#page-424-3) [3029,](#page-424-4) [3061,](#page-425-0) [3075,](#page-425-1) [3079,](#page-425-2) [3088,](#page-426-0) [3107,](#page-426-1) [3116,](#page-426-2) [3121,](#page-426-3) [3210,](#page-428-3) [3213,](#page-428-4) [3229](#page-428-5) \s\_\_cs\_stop . . . . . . . . . . *[365](#page-386-0)*, *[400](#page-421-0)*, [1791,](#page-386-3) [1794,](#page-386-4) [1795,](#page-386-5) [1796,](#page-386-6) [2882,](#page-419-4) [2885,](#page-419-5) [2886,](#page-419-6) [2916,](#page-420-8) [2925,](#page-420-7) [2951,](#page-422-2) [3003,](#page-424-1) [3006,](#page-424-2) [3010,](#page-424-5) [3018,](#page-424-6) [3024,](#page-424-7) [3033,](#page-424-8) [3039,](#page-424-9) [3041,](#page-424-10) [3061,](#page-425-0) [3083,](#page-426-4) [3088,](#page-426-0) [3118,](#page-426-5) [3121,](#page-426-3) [3210](#page-428-3)  $\s$ \_deprecation\_mark . . . . . . . . . . . . . . . . . . . . . . . [35636,](#page-1375-2) [35639,](#page-1375-3) [35641](#page-1375-4)  $\simeq$ deprecation\_stop . . . . . . . . . . . . [35636,](#page-1375-2) [35639,](#page-1375-3) [35641,](#page-1375-4) [35661,](#page-1376-0) [35670](#page-1376-1) \s\_\_dim\_mark .... [19817,](#page-910-2) [19978,](#page-915-0) [19985](#page-915-1)  $\simeq$ dim\_stop . . . . . . . . . . [19817,](#page-910-2) [19819,](#page-910-3) [19925,](#page-914-4) [19949,](#page-914-5) [19978,](#page-915-0) [19985](#page-915-1) \s\_\_file\_stop . . *[643](#page-664-0)*, [10654,](#page-650-0) [10659,](#page-650-1) [10681,](#page-651-6) [10749,](#page-653-0) [10750,](#page-653-3) [10754,](#page-653-4) [10761,](#page-653-5) [10763,](#page-653-1) [10764,](#page-653-6) [10855,](#page-656-0) [10856,](#page-656-2) [10861,](#page-656-1) [10863,](#page-656-3) [10865,](#page-656-4) [11240,](#page-664-1) [11242,](#page-664-2) [11245,](#page-664-3) [11246,](#page-664-4) [11248,](#page-665-0) [11260,](#page-665-1) [11336,](#page-667-0) [11339,](#page-667-1) [11346,](#page-667-2) [11348,](#page-667-3) [11364,](#page-668-0) [11365,](#page-668-1) [11368](#page-668-2) \s\_\_fp *[951](#page-972-1)*–*[953](#page-974-3)*, *[958,](#page-979-0) [959](#page-980-1)*, *[984](#page-1005-0)*, *[990](#page-1011-0)*, *[992](#page-1013-0)*, *[994](#page-1015-0)*, *[1008](#page-1029-0)*, *[1010,](#page-1031-2) [1011](#page-1032-0)*, *[1041](#page-1062-0)*, *[1045](#page-1066-0)*, *[1047](#page-1068-0)*, *[1049](#page-1070-0)*, *[1055](#page-1076-0)*, *[1058](#page-1079-0)*, *[1149](#page-1170-0)*, [21887,](#page-974-4) [21900,](#page-975-7) [21901,](#page-975-8) [21902,](#page-975-9) [21903,](#page-975-10) [21904,](#page-975-11) [21914,](#page-976-0) [21919,](#page-976-1) [21921,](#page-976-2) [21922,](#page-976-3) [21937,](#page-976-4) [21950,](#page-977-0) [21953,](#page-977-1) [21955,](#page-977-2) [21965,](#page-977-3) [21977,](#page-978-1) [21997,](#page-978-2) [22014,](#page-979-1) [22017,](#page-979-2) [22024,](#page-979-3) [22031,](#page-979-4) [22047,](#page-980-2) [22074,](#page-981-0) [22180,](#page-986-0) [22182,](#page-987-0) [22184,](#page-987-1) [22185,](#page-987-2) [22186,](#page-987-3) [22188,](#page-987-4) [22189,](#page-987-5) [22190,](#page-987-6) [22192,](#page-987-7) [22208,](#page-988-0) [22366,](#page-993-0) [22371,](#page-993-1) [22598,](#page-1001-0) [22652,](#page-1002-0) [22661,](#page-1002-1) [22663,](#page-1002-2) [23340,](#page-1031-3) [23498,](#page-1036-0) [23984,](#page-1047-0) [23999,](#page-1047-1) [24023,](#page-1048-0) [24043,](#page-1048-1) [24044,](#page-1048-2) [24139,](#page-1051-0) [24145,](#page-1052-0) [24148,](#page-1052-1) [24149,](#page-1052-2) [24190,](#page-1054-0) [24215,](#page-1055-0) [24216,](#page-1055-1) [24230,](#page-1055-2) [24231,](#page-1055-3) [24268,](#page-1056-0) [24269,](#page-1056-1) [24382,](#page-1059-0) [24383,](#page-1059-1) [24384,](#page-1059-2) [24393,](#page-1059-3) [24409,](#page-1059-4) [24413,](#page-1059-5) [24477,](#page-1061-0) [24478,](#page-1061-1) [24481,](#page-1061-2) [24492,](#page-1061-3) [24493,](#page-1061-4) [24501,](#page-1061-5) [24502,](#page-1061-6) [24504,](#page-1061-7) [24505,](#page-1061-8) [24506,](#page-1061-9) [24508,](#page-1062-1) [24509,](#page-1062-2) [24510,](#page-1062-3) [24522,](#page-1062-4) [24525,](#page-1062-5) [24529,](#page-1062-6) [24532,](#page-1062-7) [24552,](#page-1063-0) [24602,](#page-1066-1) [24605,](#page-1066-2) [24608,](#page-1066-3) [24628,](#page-1067-0) [24629,](#page-1067-1) [24631,](#page-1067-2) [24632,](#page-1067-3) [24633,](#page-1067-4) [24641,](#page-1067-5) [24644,](#page-1067-6) [24655,](#page-1067-7) [24656,](#page-1067-8) [24658,](#page-1068-1) [24667,](#page-1068-2) [24743,](#page-1070-1) [24895,](#page-1075-0) [24929,](#page-1076-1) [24930,](#page-1076-2) [24933,](#page-1076-3) [25014,](#page-1079-1) [25152,](#page-1087-0) [25160,](#page-1087-1) [25162,](#page-1087-2) [25339,](#page-1094-0) [25348,](#page-1094-1) [25350,](#page-1094-2) [25355,](#page-1094-3) [25363,](#page-1094-4) [25365,](#page-1094-5) [25367,](#page-1095-0) [25370,](#page-1095-1) [25873,](#page-1116-0) [25885,](#page-1116-1) [25887,](#page-1116-2) [26096,](#page-1123-0) [26113,](#page-1124-0) [26115,](#page-1124-1) [26296,](#page-1128-0) [26315,](#page-1129-0) [26317,](#page-1129-1) [26318,](#page-1129-2) [26321,](#page-1129-3) [26338,](#page-1129-4) [26341,](#page-1129-5) [26344,](#page-1130-1) [26369,](#page-1130-2) [26370,](#page-1130-3) [26372,](#page-1130-4) [26388,](#page-1131-0) [26477,](#page-1133-0) [26490,](#page-1133-1) [26492,](#page-1133-2) [26495,](#page-1133-3) [26500,](#page-1133-4) [26533,](#page-1134-0) [26549,](#page-1134-1) [26632,](#page-1138-0) [26645,](#page-1138-1) [26647,](#page-1139-0)

[26660,](#page-1139-1) [26662,](#page-1139-2) [26675,](#page-1139-3) [26677,](#page-1139-4) [26690,](#page-1140-0) [26692,](#page-1140-1) [26705,](#page-1140-2) [26707,](#page-1140-3) [26720,](#page-1141-0) [26730,](#page-1141-1) [27231,](#page-1155-0) [27247,](#page-1155-1) [27248,](#page-1155-2) [27252,](#page-1156-0) [27263,](#page-1156-1) [27370,](#page-1159-0) [27383,](#page-1159-1) [27385,](#page-1160-0) [27401,](#page-1160-1) [27404,](#page-1160-2) [27414,](#page-1160-3) [27437,](#page-1161-0) [27448,](#page-1161-1) [27450,](#page-1162-0) [27464,](#page-1162-1) [27466,](#page-1162-2) [27471,](#page-1162-3) [27533,](#page-1165-0) [27554,](#page-1165-1) [27557,](#page-1165-2) [27587,](#page-1166-0) [27608,](#page-1166-1) [27611,](#page-1166-2) [27661,](#page-1168-0) [27677,](#page-1168-1) [27680,](#page-1168-2) [27755,](#page-1170-1) [27756,](#page-1170-2) [27866,](#page-1178-0) [27868,](#page-1178-1) [27900,](#page-1178-2) [28166,](#page-1185-0) [28174,](#page-1185-1) [28177,](#page-1185-2) [28256](#page-1187-0) \s\_\_fp\_⟨type⟩ . . . . . . . . . . . . . . . *[984](#page-1005-0)*  $\simeq$ fp\_division ............ [21895](#page-975-12)  $\s_{-}fp_{exact}$  . . . . . . [21895,](#page-975-12) [21900,](#page-975-7) [21901,](#page-975-8) [21902,](#page-975-9) [21903,](#page-975-10) [21904,](#page-975-11) [24477](#page-1061-0)  $\s_{fp\_expr\_mark}$  . . . . . . . . . . . . . . . . . . . *[990,](#page-1011-0) [991](#page-1012-0)*, *[994](#page-1015-0)*, *[1016](#page-1037-0)*, *[1020](#page-1041-0)*, [21890,](#page-974-5) [23547,](#page-1037-1) [23560,](#page-1037-2) [23642,](#page-1039-1) [23686](#page-1040-2) \s\_\_fp\_expr\_stop . . . . . . . . . . *[960](#page-981-1)*, [21890,](#page-974-5) [22088,](#page-981-2) [23449,](#page-1034-0) [23548,](#page-1037-3) [23552,](#page-1037-4) [23561,](#page-1037-5) [24559,](#page-1063-1) [24570,](#page-1063-2) [24580,](#page-1063-3) [24588](#page-1064-0)  $\simeq$ fp\_invalid ............. [21895](#page-975-12) \s\_\_fp\_mark [21892,](#page-975-13) [22037,](#page-980-3) [22038,](#page-980-4) [22042](#page-980-5)  $\s_{-}fp_{overflow} \dots \dots 21895, 21921$  $\s_{-}fp_{overflow} \dots \dots 21895, 21921$  $\s_{-}fp_{overflow} \dots \dots 21895, 21921$  $\s_{-}fp_{overflow} \dots \dots 21895, 21921$ \s\_\_fp\_stop . . . . . . . . . *[958](#page-979-0)*, [21892,](#page-975-13) [21894,](#page-975-14) [21938,](#page-976-5) [22014,](#page-979-1) [22025,](#page-979-5) [22032,](#page-979-6) [22038,](#page-980-4) [22042,](#page-980-5) [22056,](#page-980-6) [22075,](#page-981-3) [22867,](#page-1017-1) [22871,](#page-1017-2) [23379,](#page-1032-1) [23384,](#page-1032-2) [23984,](#page-1047-0) [24006,](#page-1048-3) [24139,](#page-1051-0) [24145,](#page-1052-0) [24189,](#page-1054-1) [24190,](#page-1054-0) [24215,](#page-1055-0) [24216,](#page-1055-1) [24382,](#page-1059-0) [24383,](#page-1059-1) [24384,](#page-1059-2) [24551,](#page-1063-4) [24552,](#page-1063-0) [26172,](#page-1125-0) [26187,](#page-1125-1) [27507,](#page-1164-0) [27511](#page-1164-1) \s\_\_fp\_tuple . . . . . . . . *[957](#page-978-3)*, [21998,](#page-978-4) [22004,](#page-979-7) [22005,](#page-979-8) [22082,](#page-981-4) [22084,](#page-981-5) [23764,](#page-1042-0) [23976,](#page-1047-2) [23991,](#page-1047-3) [24016,](#page-1048-4) [24018,](#page-1048-5) [24035,](#page-1048-6) [24036,](#page-1048-7) [24038,](#page-1048-8) [24136,](#page-1051-1) [24260,](#page-1056-2) [24261,](#page-1056-3) [25401,](#page-1096-0) [25402,](#page-1096-1) [25408,](#page-1096-2) [25409,](#page-1096-3) [27483](#page-1163-0) \s\_\_fp\_underflow ...... [21895,](#page-975-12) [21919](#page-976-1) \s\_\_int\_mark . . . . . . . . . . . . . . . . . . . [16822,](#page-821-5) [17036,](#page-828-1) [17039,](#page-829-5) [17105,](#page-830-0) [17112](#page-830-1)  $\s_{\text{init\_stop}} \dots \dots \dots \dots \dots$ . . . . *[807](#page-828-0)*, *[818,](#page-839-0) [819](#page-840-2)*, [16822,](#page-821-5) [16824,](#page-821-6) [17015,](#page-827-0) [17031,](#page-828-2) [17033,](#page-828-3) [17037,](#page-829-6) [17050,](#page-829-7) [17105,](#page-830-0) [17112,](#page-830-1) [17516,](#page-840-3) [17522,](#page-840-4) [17539](#page-840-5) \s\_\_iow\_mark . [10215,](#page-636-5) [10544,](#page-646-0) [10551,](#page-647-0) [10563,](#page-647-1) [10637,](#page-649-0) [10638,](#page-649-1) [10639,](#page-649-2) [10640](#page-649-3)  $\simeq$  iow\_stop .................  $\ldots$  [10215,](#page-636-5) [10217,](#page-636-6) [10430,](#page-643-1) [10471,](#page-644-1) [10529,](#page-646-1) [10567,](#page-647-2) [10580,](#page-647-3) [10637,](#page-649-0) [10640](#page-649-3) \s\_\_kernel\_stop [2216,](#page-398-3) [2224,](#page-398-4) [2233,](#page-399-2) [2242](#page-399-3) \s\_\_keys\_mark . . . . . . . . . . . . . . . . [20579,](#page-937-5) [20625,](#page-938-0) [20628,](#page-938-1) [20636,](#page-938-2) [20643,](#page-938-3) [21241,](#page-954-0) [21244,](#page-954-1) [21249,](#page-954-2) [21255,](#page-954-3) [21489,](#page-959-7) [21492,](#page-959-8) [21501,](#page-960-0) [21503,](#page-960-1) [21508,](#page-960-2) [21511](#page-960-3)  $\simeq$  keys\_nil ................ . . . . [20579,](#page-937-5) [20620,](#page-938-4) [20621,](#page-938-5) [20623,](#page-938-6) [20625,](#page-938-0) [20628,](#page-938-1) [20633,](#page-938-7) [20642,](#page-938-8) [20643,](#page-938-3)

[20651,](#page-939-0) [21236,](#page-954-4) [21237,](#page-954-5) [21239,](#page-954-6) [21241,](#page-954-0) [21244,](#page-954-1) [21247,](#page-954-7) [21255,](#page-954-3) [21256,](#page-954-8) [21488,](#page-959-9) [21491,](#page-959-10) [21497,](#page-960-4) [21499,](#page-960-5) [21507,](#page-960-6) [21510](#page-960-7) \s\_\_keys\_stop [20579,](#page-937-5) [20661,](#page-939-1) [20671,](#page-939-2) [20823,](#page-943-1) [21224,](#page-953-0) [21234,](#page-954-9) [21421,](#page-958-0) [21441](#page-958-1) \s\_\_keyval\_mark . . . . . . . . . . . . . . *[907](#page-928-4)*–*[909](#page-930-0)*, *[912](#page-933-0)*, [20325,](#page-928-5) [20340,](#page-929-0) [20350,](#page-929-1) [20361,](#page-929-2) [20362,](#page-929-3) [20363,](#page-929-4) [20364,](#page-929-5) [20370,](#page-930-1) [20371,](#page-930-2) [20373,](#page-930-3) [20378,](#page-930-4) [20379,](#page-930-5) [20382,](#page-930-6) [20383,](#page-930-7) [20384,](#page-930-8) [20389,](#page-930-9) [20390,](#page-930-10) [20394,](#page-930-11) [20395,](#page-930-12) [20398,](#page-930-13) [20399,](#page-930-14) [20402,](#page-931-0) [20403,](#page-931-1) [20406,](#page-931-2) [20409,](#page-931-3) [20410,](#page-931-4) [20415,](#page-931-5) [20418,](#page-931-6) [20419,](#page-931-7) [20423,](#page-931-8) [20424,](#page-931-9) [20427,](#page-932-0) [20430,](#page-932-1) [20434,](#page-932-2) [20435,](#page-932-3) [20436,](#page-932-4) [20437,](#page-932-5) [20444,](#page-932-6) [20445,](#page-932-7) [20454,](#page-932-8) [20455,](#page-932-9) [20457,](#page-932-10) [20461,](#page-932-11) [20473,](#page-933-1) [20474,](#page-933-2) [20482,](#page-933-3) [20483,](#page-933-4) [20494,](#page-933-5) [20495,](#page-933-6) [20496,](#page-933-7) [20497,](#page-933-8) [20516,](#page-934-0) [20517,](#page-934-1) [20522,](#page-934-2) [20526,](#page-934-3) [20528,](#page-934-4) [20530,](#page-934-5) [20542](#page-934-6) \s\_\_keyval\_nil . . . . . . . . . . . *[908](#page-929-6)*, [20325,](#page-928-5) [20369,](#page-930-15) [20377,](#page-930-16) [20382,](#page-930-6) [20384,](#page-930-8) [20385,](#page-930-17) [20386,](#page-930-18) [20388,](#page-930-19) [20394,](#page-930-11) [20397,](#page-930-20) [20402,](#page-931-0) [20406,](#page-931-2) [20408,](#page-931-10) [20415,](#page-931-5) [20417,](#page-931-11) [20423,](#page-931-8) [20427,](#page-932-0) [20429,](#page-932-12) [20434,](#page-932-2) [20436,](#page-932-4) [20444,](#page-932-6) [20455,](#page-932-9) [20473,](#page-933-1) [20482,](#page-933-3) [20515,](#page-934-7) [20519,](#page-934-8) [20535,](#page-934-9) [20538,](#page-934-10) [20542,](#page-934-6) [20543](#page-935-0)  $\s_{\texttt{s\_keyval\_stop}}$  .......  $20325$ , [20362,](#page-929-3) [20364,](#page-929-5) [20375,](#page-930-21) [20383,](#page-930-7) [20395,](#page-930-12) [20403,](#page-931-1) [20406,](#page-931-2) [20412,](#page-931-12) [20424,](#page-931-9) [20427,](#page-932-0) [20429,](#page-932-12) [20430,](#page-932-1) [20434,](#page-932-2) [20444,](#page-932-6) [20473,](#page-933-1) [20474,](#page-933-2) [20482,](#page-933-3) [20483,](#page-933-4) [20494,](#page-933-5) [20497](#page-933-8) \s\_\_keyval\_tail . . . . . *[908](#page-929-6)*, [20325,](#page-928-5) [20340,](#page-929-0) [20350,](#page-929-1) [20358,](#page-929-7) [20359,](#page-929-8) [20368,](#page-929-9) [20452,](#page-932-13) [20454,](#page-932-8) [20460,](#page-932-14) [20461,](#page-932-11) [20496](#page-933-7) \s\_\_msg\_mark . . . . . . . . . . . . . . . . . . . [8963,](#page-603-2) [9323,](#page-613-0) [9388,](#page-615-2) [9389,](#page-615-3) [9394,](#page-615-4) [9397](#page-615-5) \s\_\_msg\_stop . . . . . . . . . *[605](#page-626-0)*, [8963,](#page-603-2) [8965,](#page-603-3) [9325,](#page-613-1) [9329,](#page-613-2) [9331,](#page-613-3) [9390,](#page-615-6) [9961](#page-627-0) \s\_\_pdf\_stop . [34902,](#page-1353-1) [34947,](#page-1354-0) [34948,](#page-1354-1) [34956,](#page-1354-2) [34968,](#page-1355-0) [34981,](#page-1355-1) [34985,](#page-1355-2) [34987](#page-1355-3) \s\_\_peek\_mark . . . . . . . . . . . . . . . . . . . . . . . . [19236,](#page-891-2) [19384,](#page-896-4) [19385,](#page-896-5) [19392](#page-896-6) \s\_\_peek\_stop . . . . . . . . . . . . . . . . . . [19236,](#page-891-2) [19238,](#page-892-0) [19373,](#page-896-7) [19386,](#page-896-8) [19395](#page-896-9) \s\_\_prg\_mark . . . . . . . [1639,](#page-381-2) [1641,](#page-381-3) [1649](#page-381-4) \s\_\_prg\_stop [1666,](#page-381-5) [1671,](#page-382-1) [1690,](#page-382-2) [1698,](#page-382-3) [1706,](#page-382-4) [1760,](#page-383-2) [1764,](#page-384-0) [1766,](#page-384-1) [1768,](#page-384-2) [1770](#page-384-3) \s\_\_prop *[876](#page-897-0)*, *[881](#page-902-1)*, *[887](#page-908-0)*, *[1341](#page-1362-7)*, [19417,](#page-897-3) [19417,](#page-898-10) [19418,](#page-898-11) [19421,](#page-898-12) [19551,](#page-902-2) [19554,](#page-902-3) [19653,](#page-905-12) [19676,](#page-905-13) [19725,](#page-907-2) [19726,](#page-907-3) [19727,](#page-907-4) [19728,](#page-907-5) [19732,](#page-907-8) [19733,](#page-907-9) [19734,](#page-907-10) [19735,](#page-907-11) [19749,](#page-908-10) [19763,](#page-908-2) [19764,](#page-908-3) [19765,](#page-908-4) [19766,](#page-908-5) [19770,](#page-908-12) [19771,](#page-908-13) [19772,](#page-908-14) [19773,](#page-908-15) [19794,](#page-909-7) [19796,](#page-909-3) [19805,](#page-909-4) [19808,](#page-909-5) [35206,](#page-1362-3) [35211](#page-1362-8) \s\_\_prop\_mark . . . . . . . . . . . . . . . .

. . *[879](#page-900-8)*, *[881](#page-902-1)*, [19422,](#page-898-13) [19526,](#page-901-11) [19527,](#page-901-12) [19533,](#page-901-13) [19534,](#page-901-14) [19551,](#page-902-2) [19553,](#page-902-7) [19554](#page-902-3) \s\_\_prop\_stop . . . . . . . . . . . . *[879](#page-900-8)*, *[881](#page-902-1)*, [19422,](#page-898-13) [19520,](#page-901-15) [19527,](#page-901-12) [19530,](#page-901-16) [19534,](#page-901-14) [19551,](#page-902-2) [19554,](#page-902-3) [35195,](#page-1362-9) [35202](#page-1362-10) \s\_\_quark . . . . . . . . . . . . . . . . *[778](#page-799-0)*, [15820,](#page-790-11) [16055,](#page-797-8) [16057,](#page-797-9) [16058,](#page-797-10) [16069,](#page-798-6) [16072,](#page-798-3) [16077,](#page-798-7) [16080,](#page-798-8) [16082,](#page-798-4) [16103](#page-799-5)  $\gtrsim$ \_scan\_marks\_tl . . . . . . . . . . . . *[778](#page-799-0)*, [16084,](#page-798-9) [16087,](#page-798-10) [16093,](#page-799-6) [16098,](#page-799-7) [16100](#page-799-8) \s\_\_seq . . . . . . . . . . . . . *[779](#page-800-3)*, *[783](#page-804-0)*, *[789](#page-810-0)*, *[793](#page-814-0)*, *[796](#page-817-0)*, *[1341](#page-1362-7)*, *[1344](#page-1365-0)*, [16110,](#page-800-4) [16121,](#page-801-0) [16151,](#page-802-0) [16156,](#page-802-1) [16161,](#page-802-2) [16166,](#page-802-3) [16177,](#page-802-4) [16209,](#page-803-0) [16237,](#page-804-1) [16245,](#page-804-2) [16249,](#page-804-3) [16472,](#page-811-1) [16520,](#page-812-0) [16740,](#page-818-0) [16793,](#page-819-2) [35216,](#page-1363-0) [35222,](#page-1363-1) [35253,](#page-1363-2) [35314,](#page-1365-1) [35326,](#page-1365-2) [35328](#page-1365-3) \s\_\_seq\_mark . . . . . . . . . . . . . . . . . . . [16111,](#page-800-5) [16728,](#page-817-1) [16729,](#page-817-2) [16743,](#page-818-1) [16746](#page-818-2)  $\simeq$  seq\_stop  $\dots \dots \dots \dots$ [16111,](#page-800-5) [16425,](#page-810-1) [16428,](#page-810-3) [16436,](#page-810-4) [16438,](#page-810-5) [16519,](#page-812-1) [16520,](#page-812-0) [16730,](#page-817-3) [16743,](#page-818-1) [16746,](#page-818-2) [16748,](#page-818-3) [35215,](#page-1363-3) [35216,](#page-1363-0) [35218,](#page-1363-4) [35222,](#page-1363-1) [35226,](#page-1363-5) [35228,](#page-1363-6) [35233,](#page-1363-7) [35317,](#page-1365-4) [35328](#page-1365-3) \s\_\_skip\_stop . . . [20162,](#page-920-1) [20223,](#page-923-3) [20225](#page-923-4) \s\_\_sort\_mark . . . . . *[417](#page-438-0)*, *[420](#page-441-0)*–*[422](#page-443-0)*, [3322,](#page-432-2) [3517,](#page-437-0) [3521,](#page-438-1) [3527,](#page-438-2) [3531,](#page-438-3) [3537,](#page-438-4) [3540,](#page-438-5) [3605,](#page-442-0) [3606,](#page-442-1) [3608,](#page-442-2) [3645,](#page-444-0) [3647,](#page-444-1) [3650,](#page-444-2) [3654,](#page-444-3) [3657,](#page-444-4) [3660,](#page-444-5) [3662,](#page-444-6) [3665](#page-444-7) \s\_\_sort\_stop *[419](#page-440-0)*, *[421,](#page-442-3) [422](#page-443-0)*, [3322,](#page-432-2) [3593,](#page-442-4) [3602,](#page-442-5) [3606,](#page-442-1) [3608,](#page-442-2) [3645,](#page-444-0) [3646,](#page-444-8) [3647,](#page-444-1) [3652,](#page-444-9) [3654,](#page-444-3) [3658,](#page-444-10) [3660,](#page-444-5) [3668](#page-444-11) \s\_\_str . . . . . . . . . . . . . . . . . *[721](#page-742-0)*, *[729](#page-750-0)*, *[747](#page-768-0)*, *[750](#page-771-0)*, [13641,](#page-736-1) [13790,](#page-741-0) [13794,](#page-741-1) [13976,](#page-747-0) [14023,](#page-748-0) [14091,](#page-750-1) [14094,](#page-750-2) [14536,](#page-763-0) [14548,](#page-763-1) [14553,](#page-763-2) [14563,](#page-763-3) [14568,](#page-763-4) [14573,](#page-763-5) [14576,](#page-763-6) [14591,](#page-764-0) [14604,](#page-764-1) [14607,](#page-764-2) [14742,](#page-768-5) [14743,](#page-768-6) [14760,](#page-768-7) [14766,](#page-768-8) [14782,](#page-769-0) [14788,](#page-769-1) [14789,](#page-769-2) [14894,](#page-771-1) [14909,](#page-772-0) [14918,](#page-772-1) [14919](#page-772-2) \s\_\_str\_mark . . . . . . . . . . . . . . . . . *[699](#page-720-0)*, *[705](#page-726-1)*, *[712](#page-733-0)*, [12982,](#page-718-5) [13171,](#page-723-0) [13202,](#page-724-2) [13209,](#page-724-3) [13292,](#page-726-2) [13309,](#page-726-3) [13557,](#page-733-3) [13559](#page-733-4) \s\_\_str\_stop . . *[705](#page-726-1)*, *[709](#page-730-0)*, *[745](#page-766-0)*, *[749,](#page-770-0) [750](#page-771-0)*, [12982,](#page-718-5) [12984,](#page-718-6) [12985,](#page-718-7) [13077,](#page-721-0) [13171,](#page-723-0) [13202,](#page-724-2) [13209,](#page-724-3) [13292,](#page-726-2) [13301,](#page-726-4) [13307,](#page-726-5) [13309,](#page-726-3) [13315,](#page-727-0) [13332,](#page-727-1) [13351,](#page-728-0) [13413,](#page-729-0) [13470,](#page-730-1) [13482,](#page-731-0) [13520,](#page-732-0) [13536,](#page-732-1) [13543,](#page-733-5) [13551,](#page-733-2) [13553,](#page-733-6) [13557,](#page-733-3) [13559,](#page-733-4) [13790,](#page-741-0) [13796,](#page-741-2) [13838,](#page-743-0) [13843,](#page-743-1) [13851,](#page-743-2) [14046,](#page-749-0) [14049,](#page-749-1) [14068,](#page-750-3) [14074,](#page-750-4) [14453,](#page-760-0) [14455,](#page-760-1) [14463,](#page-760-2) [14549,](#page-763-7) [14585,](#page-763-8) [14699,](#page-767-1) [14701,](#page-767-2) [14705,](#page-767-3) [14717,](#page-767-4) [14857,](#page-771-2) [14859,](#page-771-3) [14863,](#page-771-4) [14875,](#page-771-5) [14884,](#page-771-6) [14891,](#page-771-7) [14912](#page-772-3) \s\_\_text\_stop . . . . . . . . . . . . . . . .

. . [28799,](#page-1205-7) [28874,](#page-1207-0) [28876,](#page-1207-1) [29231,](#page-1215-4) [29232](#page-1215-5)

\s\_\_tl . . . . . . . *[425](#page-446-0)*–*[428](#page-449-0)*, *[435,](#page-456-0) [436](#page-457-2)*, [3728,](#page-446-1) [3729,](#page-447-3) [3965,](#page-456-1) [3996,](#page-457-3) [4002,](#page-457-4) [4027,](#page-458-0) [4045,](#page-458-1) [4050,](#page-458-2) [4064,](#page-459-0) [4076,](#page-459-1) [4106,](#page-460-0) [4109](#page-460-1) \s\_\_tl\_act\_stop . . . . . *[689](#page-710-1)*, [12696,](#page-710-2) [12702,](#page-710-3) [12703,](#page-710-4) [12706,](#page-710-5) [12709,](#page-710-6) [12713,](#page-710-7) [12722,](#page-711-0) [12725,](#page-711-1) [12728,](#page-711-2) [12731,](#page-711-3) [12734,](#page-711-4) [12736,](#page-711-5) [12738,](#page-711-6) [12742,](#page-711-7) [12745,](#page-711-8) [12751](#page-711-9) \s\_\_tl\_mark *[678](#page-699-0)*, [12329,](#page-699-1) [12339,](#page-699-2) [12458,](#page-703-0) [12459,](#page-703-1) [12462,](#page-703-2) [12465,](#page-703-3) [12466,](#page-703-4) [12971](#page-717-4) \s\_\_tl\_nil . . . . . . . . . . *[683](#page-704-0)*, [12493,](#page-704-1) [12497,](#page-704-2) [12516,](#page-704-3) [12519,](#page-704-4) [12522,](#page-704-5) [12971](#page-717-4)  $\s_{t-tl\_stop} \dots \dots \dots \dots \dots$ . . . . *[668](#page-689-0)*, *[678](#page-699-0)*, *[682](#page-703-5)*, [12071,](#page-690-0) [12073,](#page-690-1) [12287,](#page-698-1) [12293,](#page-698-2) [12329,](#page-699-1) [12339,](#page-699-2) [12344,](#page-699-3) [12345,](#page-699-4) [12354,](#page-700-0) [12358,](#page-700-1) [12360,](#page-700-2) [12362,](#page-700-3) [12364,](#page-700-4) [12373,](#page-700-5) [12374,](#page-700-6) [12384,](#page-700-7) [12385,](#page-700-8) [12394,](#page-701-0) [12399,](#page-701-1) [12401,](#page-701-2) [12403,](#page-701-3) [12460,](#page-703-6) [12462,](#page-703-2) [12467,](#page-703-7) [12469,](#page-703-8) [12499,](#page-704-6) [12522,](#page-704-5) [12544,](#page-705-1) [12546,](#page-705-2) [12564,](#page-705-3) [12579,](#page-706-0) [12593,](#page-707-0) [12617,](#page-707-1) [12642,](#page-708-2) [12936,](#page-716-0) [12946,](#page-716-1) [12971](#page-717-4)  $\succeq$ -token\_mark . . . . . . . . . . . . . . . . . . . *[870](#page-891-3)*, [18857,](#page-880-2) [19215,](#page-890-0) [19216,](#page-890-1) [19225](#page-891-4) \s\_\_token\_stop . . *[864](#page-885-0)*, *[866](#page-887-0)*, [18857,](#page-880-2) [18962,](#page-884-2) [18965,](#page-884-3) [18995,](#page-885-1) [19030,](#page-886-2) [19137,](#page-889-0) [19141,](#page-889-1) [19147,](#page-889-2) [19170,](#page-889-3) [19217,](#page-890-2) [19225](#page-891-4)  $\simeq$  . . . . . . . . . . . . . . . . . . [897](#page-351-2) \scantokens . . . . . . . . . . . . . . . . . . . . [565](#page-344-4)  $\verb|\script| \text{text} \normalsize \text{text} \normalsize \text{text} \normals$  $\scriptstyle\text{\sc{433}}$  $\scriptstyle\text{\sc{433}}$  $\scriptstyle\text{\sc{433}}$ \scriptscriptbaselineshiftfactor . [1156](#page-356-5) \scriptscriptfont . . . . . . . . . . . . . . [434](#page-342-10) \scriptscriptstyle . . . . . . . . . . . . . . [435](#page-342-11)  $\scriptstyle\text{\sc{split}}$  . . . . . . . . . . . . . . . . . . [31136](#page-1256-1) \scriptspace . . . . . . . . . . . . . . . . . . . [436](#page-342-12)  $\scriptsize\textsf{\{scriptstyle}\dots\ldots\dots\dots\quad 437}$  $\scriptsize\textsf{\{scriptstyle}\dots\ldots\dots\dots\quad 437}$  $\scriptsize\textsf{\{scriptstyle}\dots\ldots\dots\dots\quad 437}$  $\sc \c{scrollmode}$  . . . . . . . . . . . . . . . . . . [438](#page-342-14) \scshape . . . . . . . . . . . . . . . . . . . . . [31125](#page-1256-2) sec . . . . . . . . . . . . . . . . . . . . . . . . . . *[253](#page-274-0)* secd . . . . . . . . . . . . . . . . . . . . . . . . . . *[253](#page-274-0)* \selectfont . . . . . . . . . . . . . . . . . . [31097](#page-1255-0) seq commands: \c\_empty\_seq *[151](#page-172-0)*, *[780](#page-801-1)*, [16121,](#page-801-2) [16125,](#page-801-3) [16129,](#page-801-4) [16132,](#page-801-5) [16326,](#page-807-0) [16404,](#page-809-3) [16412](#page-809-4)  $\text{Seq clear}: \mathbb{N} \dots \dots \dots \dots$ . *[140](#page-161-0)*, *[151](#page-172-0)*, [6109,](#page-516-26) [6937,](#page-543-13) [9386,](#page-615-7) [9449,](#page-616-4) [11288,](#page-666-0) [11381,](#page-668-3) [16128,](#page-801-6) [16135,](#page-801-7) [16270](#page-805-0) \seq\_clear\_new:N . . . . . . . . *[140](#page-161-0)*, [16134](#page-801-8) \seq\_concat:NNN *[141](#page-162-0)*, *[151](#page-172-0)*, [11294,](#page-666-1) [16223](#page-804-4) \seq\_const\_from\_clist:Nn . *[141](#page-162-0)*, [16174](#page-802-5) \seq\_count:N . . . . . . *[143](#page-164-0)*, *[148](#page-169-0)*, *[150](#page-171-0)*, *[235](#page-256-0)*, [6936,](#page-543-12) [11406,](#page-669-0) [16341,](#page-808-0) [16531,](#page-812-2) [16545,](#page-813-0) [16692,](#page-816-0) [16720,](#page-817-4) [35277,](#page-1364-0) [35352](#page-1366-2) \seq\_elt:w . . . . . . . . . . . . . . . . . . *[779](#page-800-3)* \seq\_elt\_end: . . . . . . . . . . . . . . . *[779](#page-800-3)* \seq\_gclear:N . . . . . . . . . . . . . . . . *[140](#page-161-0)*, *[414](#page-435-0)*, [3467,](#page-436-0) [16128,](#page-801-6) [16138,](#page-801-9) [16358](#page-808-1) \seq\_gclear\_new:N . . . . . . . *[140](#page-161-0)*, [16134](#page-801-8) \seq\_gconcat:NNN . . . *[141](#page-162-0)*, [11307,](#page-666-2) [16223](#page-804-4) \seq\_get:NN . . . *[149](#page-170-0)*, [6397,](#page-525-16) [6402,](#page-526-14) [16773](#page-818-4) \seq\_get:NNTF . . . . . . . . . . *[149](#page-170-0)*, [16779](#page-819-3) \seq\_get\_left:NN .............. *[142](#page-163-0)*, [16420,](#page-809-5) [16773,](#page-818-5) [16774,](#page-819-4) [16779,](#page-819-5) [16780](#page-819-6) \seq\_get\_left:NNTF . . . . . . *[144](#page-165-0)*, [16490](#page-811-2) \seq\_get\_right:NN . . . . . . . *[142](#page-163-0)*, [16445](#page-810-6) \seq\_get\_right:NNTF . . . . . *[144](#page-165-0)*, [16490](#page-811-2) \seq\_gpop:NN . *[149](#page-170-0)*, [11217,](#page-664-5) [16773,](#page-818-4) [28435](#page-1195-0) \seq\_gpop:NNTF ............... *[150](#page-171-0)*, [10016,](#page-630-3) [10231,](#page-637-4) [16779,](#page-819-3) [28406,](#page-1193-0) [28418](#page-1193-1) \seq\_gpop\_item:NnN . . . . . . *[305](#page-326-0)*, [35335](#page-1366-3) \seq\_gpop\_item:NnNTF . . . . *[305](#page-326-0)*, [35335](#page-1366-3) \seq\_gpop\_left:NN . . . . . . . . . . . . . *[143](#page-164-0)*, [16431,](#page-810-7) [16777,](#page-819-7) [16778,](#page-819-8) [16783,](#page-819-9) [16784](#page-819-10) \seq\_gpop\_left:NNTF . . . . . *[144](#page-165-0)*, [16498](#page-812-3) \seq\_gpop\_right:NN . . . . . . *[143](#page-164-0)*, [16463](#page-811-3) \seq\_gpop\_right:NNTF . . . . *[144](#page-165-0)*, [16498](#page-812-3) \seq\_gpush:Nn *[30](#page-51-0)*, *[150](#page-171-0)*, [10041,](#page-631-3) [10255,](#page-637-5) [11202,](#page-663-1) [16753,](#page-818-6) [28410,](#page-1193-2) [28420,](#page-1193-3) [28429](#page-1195-1) \seq\_gput\_left:Nn . . . . *[142](#page-163-0)*, [16233,](#page-804-5) [16763,](#page-818-7) [16764,](#page-818-8) [16765,](#page-818-9) [16766,](#page-818-10) [16767,](#page-818-11) [16768,](#page-818-12) [16769,](#page-818-13) [16770,](#page-818-14) [16771,](#page-818-15) [16772](#page-818-16) \seq\_gput\_right:Nn ............ . . . . *[142](#page-163-0)*, [10656,](#page-650-2) [10663,](#page-650-3) [11191,](#page-663-2) [16254](#page-805-1) \seq\_gremove\_all:Nn . . . . . [145](#page-166-0), [16280](#page-805-2) \seq\_gremove\_duplicates:N  $145, \overline{16264}$  $145, \overline{16264}$  $145, \overline{16264}$  $145, \overline{16264}$ \seq\_greverse:N ....... *[145](#page-166-0)*, <u>[16306](#page-806-0)</u> \seq\_gset\_eq:NN .............. *[140](#page-161-0)*, [3441,](#page-435-1) [16132,](#page-801-5) [16140,](#page-802-6) [16267,](#page-805-4) [16338](#page-808-2) \seq\_gset\_filter:NNn . . . . *[304](#page-325-0)*, [35236](#page-1363-8) \seq\_gset\_from\_clist:NN . . *[141](#page-162-0)*, [16148](#page-802-7) \seq\_gset\_from\_clist:Nn . . *[141](#page-162-0)*, [16148](#page-802-7) \seq\_gset\_from\_function:NnN . . . . . . . . . . . . . . . . . . . . . . . . *[304](#page-325-0)*, [35256](#page-1364-1) \seq\_gset\_from\_inline\_x:Nnn . . . . . . . . . *[304](#page-325-0)*, [3459,](#page-436-1) [16353,](#page-808-3) [35246,](#page-1363-9) [35259](#page-1364-2) \seq\_gset\_item:Nnn . . . . . . *[305](#page-326-0)*, [35261](#page-1364-3) \seq\_gset\_item:NnnTF . . . . *[305](#page-326-0)*, [35261](#page-1364-3) \seq\_gset\_map:NNn . . . . . . . *[148](#page-169-0)*, [16682](#page-816-1) \seq\_gset\_map\_x:NNn . . . . . *[148](#page-169-0)*, [16672](#page-816-2) \seq\_gset\_split:Nnn . . . . . *[141](#page-162-0)*, [16180](#page-803-1) \seq\_gset\_split\_keep\_spaces:Nnn . . . . . . . . . . . . . . . . . . . . . *[141](#page-162-0)*, [16180](#page-803-1) \seq\_gshuffle:N . . . . . . . . *[145](#page-166-0)*, [16334](#page-807-1) \seq\_gsort:Nn . . . . . . *[145](#page-166-0)*, [3437,](#page-435-2) [16324](#page-807-2) \seq\_if\_empty:NTF . . . . . . . . . . . . . *[145](#page-166-0)*, [6933,](#page-543-11) [16324,](#page-807-3) [16544,](#page-813-1) [17782,](#page-851-0) [28469](#page-1195-2) \seq\_if\_empty\_p:N . . . . . . . [145](#page-166-0), [16324](#page-807-3)  $\text{Seq}$  if exist:NTF . . . . . . . . . . . . . . . . *[142](#page-163-0)*, [16135,](#page-801-7) [16138,](#page-801-9) [16229,](#page-804-6) [16718](#page-817-5)

\seq\_if\_exist\_p:N . . . . . . . *[142](#page-163-0)*, [16229](#page-804-6) \seq\_if\_in:Nn . . . . . . . . . . . . . . . *[837](#page-858-0)* \seq\_if\_in:NnTF . . . . . . . . . . *[146](#page-167-0)*, *[150,](#page-171-0) [151](#page-172-0)*, [10040,](#page-631-4) [10254,](#page-637-6) [16273,](#page-805-5) [16381](#page-808-4) \seq\_indexed\_map\_function:NN . [35991](#page-1384-0) \seq\_indexed\_map\_inline:Nn . . . [35991](#page-1384-0) \seq\_item:Nn . . . . . . . . . . *[55](#page-76-0)*, *[143](#page-164-0)*, *[792](#page-813-2)*, [9467,](#page-617-2) [9468,](#page-617-3) [9473,](#page-617-4) [16518,](#page-812-4) [16545](#page-813-0) \seq\_log:N . . . . . . . . . . . . . *[152](#page-173-0)*, [16785](#page-819-11)  $\text{Seq map}$  break:  $\dots \dots \dots$ *[147,](#page-168-0) [148](#page-169-0)*, *[304](#page-325-0)*, [16548,](#page-813-3) [16561,](#page-813-4) [16602,](#page-814-1) [16612,](#page-814-2) [16635,](#page-815-0) [16642,](#page-815-1) [16651,](#page-815-2) [21284](#page-955-0) \seq\_map\_break:n . . *[147](#page-168-0)*, *[792](#page-813-2)*, [3438,](#page-435-3) [3441,](#page-435-1) [9406,](#page-615-8) [9420,](#page-616-5) [10827,](#page-655-0) [10927,](#page-657-3) [16548](#page-813-3) \seq\_map\_function:NN . . . . . . . . . . . . . . . . . . *[6](#page-27-0)*, *[146](#page-167-0)*, *[302](#page-323-0)*, *[794](#page-815-3)*, [6129,](#page-517-13) [6197,](#page-518-7) [9471,](#page-617-5) [11297,](#page-666-3) [16552,](#page-813-5) [16800,](#page-819-12) [17788](#page-851-1) \seq\_map\_indexed\_function:NN . . . . . . . . . . . . *[146](#page-167-0)*, [16639,](#page-815-4) [35993,](#page-1384-1) [35994](#page-1384-2) \seq\_map\_indexed\_inline:Nn . . . . . . . . . . . . . . *[147](#page-168-0)*, [16639,](#page-815-4) [35991,](#page-1384-3) [35992](#page-1384-4) \seq\_map\_inline:Nn . . . . . . . . . . . . . . . . . . . . . *[146](#page-167-0)*, *[151](#page-172-0)*, *[1342](#page-1363-10)*, [3438,](#page-435-3) [3441,](#page-435-1) [9401,](#page-615-9) [10926,](#page-657-4) [16271,](#page-805-6) [16598,](#page-814-3) [21277](#page-955-1) \seq\_map\_tokens:Nn . . . . . . . . . . . . . . . . . . . . . *[146](#page-167-0)*, [10826,](#page-655-1) [11410,](#page-669-1) [16605](#page-814-4) \seq\_map\_variable:NNn . . . *[146](#page-167-0)*, [16627](#page-815-5) \seq\_mapthread\_function:NNN . . . . . . . . . . . . . . . . . . . . . . . . *[304](#page-325-0)*, [35214](#page-1362-11) \seq\_new:N . . . . . . . . . . . . . . . . . . . . . *[5](#page-26-0)*, *[140](#page-161-0)*, [3309,](#page-431-0) [4453,](#page-472-7) [4896,](#page-486-7) [6215,](#page-519-9) [6216,](#page-519-10) [6850,](#page-540-13) [9356,](#page-614-1) [9357,](#page-614-2) [9968,](#page-628-1) [10199,](#page-635-1) [10648,](#page-649-4) [10673,](#page-650-4) [10679,](#page-650-5) [10680,](#page-650-6) [16122,](#page-801-10) [16135,](#page-801-7) [16138,](#page-801-9) [16263,](#page-805-7) [16336,](#page-808-5) [16810,](#page-820-0) [16811,](#page-820-1) [16812,](#page-820-2) [16813,](#page-820-3) [17933,](#page-855-0) [18485,](#page-871-0) [18488,](#page-872-0) [20573,](#page-936-1) [28260,](#page-1188-0) [28261,](#page-1188-1) [28262](#page-1188-2) \seq\_pop:NN *[149](#page-170-0)*, [6264,](#page-521-5) [6266,](#page-521-7) [6978,](#page-544-4) [16773](#page-818-4) \seq\_pop:NNTF . . . . . . . . . . *[150](#page-171-0)*, [16779](#page-819-3) \seq\_pop\_item:NnN . . . . . . . *[305](#page-326-0)*, [35335](#page-1366-3) \seq\_pop\_item:NnNTF . . . . . *[305](#page-326-0)*, [35335](#page-1366-3)  $\text{Seq pop-left}:NN \dots \dots \dots \dots$ *[142](#page-163-0)*, [16431,](#page-810-7) [16775,](#page-819-13) [16776,](#page-819-14) [16781,](#page-819-15) [16782](#page-819-16) \seq\_pop\_left:NNTF . . . . . . *[144](#page-165-0)*, [16498](#page-812-3)  $\text{Seq pop\_right}: NN$  . . . . . . . . . . . . . . . . . . . . . . . . *[143](#page-164-0)*, [6058,](#page-515-22) [6136,](#page-517-2) [16463](#page-811-3) \seq\_pop\_right:NNTF . . . . . *[144](#page-165-0)*, [16498](#page-812-3) \seq\_push:Nn . . . . . . . . . . . . . . . . . . *[150](#page-171-0)*, [6257,](#page-521-10) [6259,](#page-521-18) [7141,](#page-548-2) [16753,](#page-818-6) [16760](#page-818-17) \seq\_put\_left:Nn *[142](#page-163-0)*, [9396,](#page-615-10) [16233,](#page-804-5) [16753,](#page-818-18) [16754,](#page-818-19) [16755,](#page-818-20) [16756,](#page-818-21) [16757,](#page-818-22) [16758,](#page-818-23) [16759,](#page-818-24) [16760,](#page-818-17) [16761,](#page-818-25) [16762](#page-818-26) \seq\_put\_right:Nn . . . . . . . . . . . . . . . . . . . . . . . *[142](#page-163-0)*, *[150,](#page-171-0) [151](#page-172-0)*, [6061,](#page-515-23) [6134,](#page-517-14) [9457,](#page-617-6) [11383,](#page-668-4) [16254,](#page-805-1) [16274,](#page-805-8) [35841](#page-1381-0)

\seq\_rand\_item:N . . . . . . . . *[143](#page-164-0)*, [16542](#page-813-6) \seq\_remove\_all:Nn . . . . . . . . *[141](#page-162-0)*, *[145](#page-166-0)*, *[150,](#page-171-0) [151](#page-172-0)*, [16280,](#page-805-2) [17965,](#page-856-3) [35843](#page-1381-1) \seq\_remove\_duplicates:N . . . . . . . . . . . . . . *[145](#page-166-0)*, *[150,](#page-171-0) [151](#page-172-0)*, [11295,](#page-666-4) [16264](#page-805-3) \seq\_reverse:N . . . . . *[145](#page-166-0)*, *[785](#page-806-1)*, [16306](#page-806-0) \seq\_set\_eq:NN . . . . . . . . . . . *[140](#page-161-0)*, *[151](#page-172-0)*, [3438,](#page-435-3) [16129,](#page-801-4) [16140,](#page-802-6) [16265,](#page-805-9) [16337](#page-808-6) \seq\_set\_filter:NNn ........... . . . . . . . . . . . . *[304](#page-325-0)*, *[795](#page-816-3)*, [6192,](#page-518-6) [35236](#page-1363-8) \seq\_set\_from\_clist:NN . . . . . . . . . . . . . . . . . . . . . . . *[141](#page-162-0)*, [16148,](#page-802-7) [17964](#page-856-4) \seq\_set\_from\_clist:Nn . . . . . *[141](#page-162-0)*, *[171](#page-192-0)*, *[781](#page-802-8)*, [11291,](#page-666-5) [11305,](#page-666-6) [16148,](#page-802-7) [21200](#page-953-1) \seq\_set\_from\_function:NnN . . . . . . . . . . . . . . . . . . . . *[304](#page-325-0)*, [7456,](#page-558-19) [35256](#page-1364-1) \seq\_set\_from\_inline\_x:Nnn . . . . . . . . . . . . . . . *[304](#page-325-0)*, *[1343](#page-1364-4)*, [35246,](#page-1363-9) [35257](#page-1364-5) \seq\_set\_item:Nnn . . . *[305](#page-326-0)*, *[1345](#page-1366-0)*, [35261](#page-1364-3) \seq\_set\_item:NnnTF . . . . . *[305](#page-326-0)*, [35261](#page-1364-3) \seq\_set\_map:NNn . . . . . . . . *[148](#page-169-0)*, [16682](#page-816-1)  $\text{Seq_set_map_x:NNn}$  ........... . . . . . . . . . . . . *[148](#page-169-0)*, *[795](#page-816-3)*, [6205,](#page-519-3) [16672](#page-816-2) \seq\_set\_split:Nnn ............ . *[141](#page-162-0)*, [6191,](#page-518-5) [6204,](#page-519-2) [16180,](#page-803-1) [18486,](#page-871-1) [18489](#page-872-1) \seq\_set\_split\_keep\_spaces:Nnn . . . . . . . . . . . . . . . . . . . . . . *[141](#page-162-0)*, [16180](#page-803-1) \seq\_show:N . . . . . *[152](#page-173-0)*, *[591](#page-612-0)*, *[695](#page-716-2)*, [16785](#page-819-11) \seq\_shuffle:N . . . . . . . . . *[145](#page-166-0)*, [16334](#page-807-1) \seq\_sort:Nn . . . . *[44](#page-65-0)*, *[145](#page-166-0)*, [3437,](#page-435-2) [16324](#page-807-2) \seq\_use:Nn . . . . . . . . *[149](#page-170-0)*, [6208,](#page-519-5) [16716](#page-817-6) \seq\_use:Nnnn . . . . . . . . . . *[148](#page-169-0)*, [16716](#page-817-6) \g\_tmpa\_seq . . . . . . . . . . . . *[152](#page-173-0)*, [16810](#page-820-4) \l\_tmpa\_seq . . . . . . . . . . . . *[152](#page-173-0)*, [16810](#page-820-4) \g\_tmpb\_seq . . . . . . . . . . . . *[152](#page-173-0)*, [16810](#page-820-4) \l\_tmpb\_seq . . . . . . . . . . . . *[152](#page-173-0)*, [16810](#page-820-4) seq internal commands: \\_\_seq\_count:w . . . . . . . . . *[796](#page-817-0)*, [16692](#page-816-0) \\_\_seq\_count\_end:w ...... [795](#page-816-3), [16692](#page-816-0)  $\setminus$ \_seq\_get\_left:wnw . . . . . . . . [16420](#page-809-5)  $\setminus$ \_seq\_get\_right\_end:NnN .....  $\underline{16445}$  $\underline{16445}$  $\underline{16445}$ \\_\_seq\_get\_right\_loop:nw . *[789](#page-810-0)*, [16445](#page-810-6) \\_\_seq\_if\_in: ................ [16381](#page-808-4) \\_\_seq\_int\_eval:w [35260,](#page-1364-6) [35316,](#page-1365-5) [35326](#page-1365-2)  $\lvert \lvert \lvert$ \_seq\_internal\_a\_int . . . . . . . . . . . [16348,](#page-808-7) [16354,](#page-808-8) [16363,](#page-808-9) [16365,](#page-808-10) [16366](#page-808-11) \l\_\_seq\_internal\_a\_tl . . . . . *[782](#page-803-2)*, [1344,](#page-1365-0) [1345](#page-1366-0), [16118,](#page-801-11) [16192,](#page-803-3) [16196,](#page-803-4) [16202,](#page-803-5) [16207,](#page-803-6) [16209,](#page-803-0) [16295,](#page-806-2) [16300,](#page-806-3) [16385,](#page-809-6) [16389,](#page-809-7) [35275,](#page-1364-7) [35331,](#page-1365-6) [35349](#page-1366-4) \l\_\_seq\_internal\_b\_int . . . . . . . . . . . . . . . . . . . . . . [16364,](#page-808-12) [16367,](#page-808-13) [16368](#page-808-14)

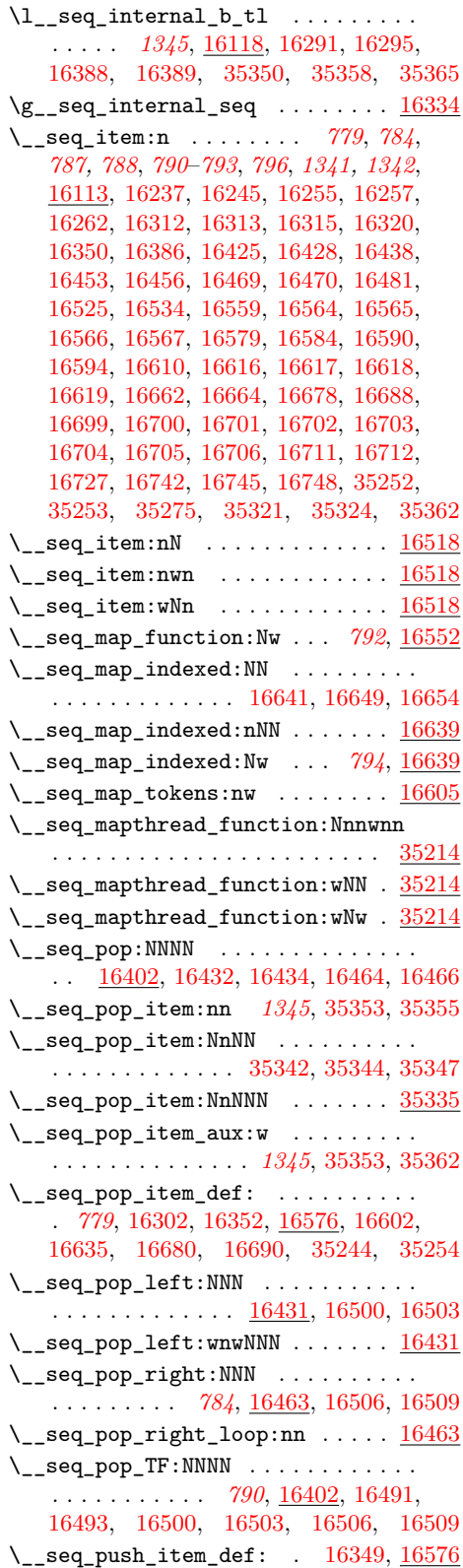

\\_\_seq\_push\_item\_def:n . . . . . . . . . . . . . . . *[779](#page-800-3)*, [16286,](#page-806-6) [16576,](#page-814-10) [16600,](#page-814-11) [16629,](#page-815-13) [16678,](#page-816-6) [16688,](#page-816-7) [35242,](#page-1363-14) [35252](#page-1363-11) \\_\_seq\_put\_left\_aux:w . . . *[783](#page-804-0)*, [16233](#page-804-5)  $\_{$ \_seq\_remove\_all\_aux:NNn  $\ldots$  .  $16280$  $\_{$ \_seq\_remove\_duplicates:NN  $. 16264$  $. 16264$  $\lvert \mathcal{L} \rvert$  seq remove seq ............ . . [16263,](#page-805-14) [16270,](#page-805-0) [16273,](#page-805-5) [16274,](#page-805-8) [16276](#page-805-15)  $\setminus$ \_seq\_reverse:NN . . . . . . . . . . [16306](#page-806-0) \\_\_seq\_reverse\_item:nw . . . . . *[785,](#page-806-1) [786](#page-807-8)*  $\setminus$ \_seq\_reverse\_item:nwn ......  $16306$  $\setminus$ \_seq\_set\_filter:NNNn .......  $35236$ \\_\_seq\_set\_from\_inline\_x:NNnn . [35246](#page-1363-9)  $\setminus$ \_seq\_set\_item:NnnNN ...... [35261](#page-1364-3)  $\setminus$ \_seq\_set\_item:nnNNNN . . . . . . . . . . . . . . . . . . . . . . . *[1345](#page-1366-0)*, [35261,](#page-1364-3) [35351](#page-1366-13) \\_\_seq\_set\_item:nNnnNNNN *[1344](#page-1365-0)*, [35261](#page-1364-3)  $\setminus$ \_seq\_set\_item:wn . . . . . . . . . [35261](#page-1364-3) \\_\_seq\_set\_item\_end:w . . *[1344](#page-1365-0)*, [35261](#page-1364-3)  $\setminus$ \_seq\_set\_item\_false:nnNNNN  $\dots$ . . . . . . . . . . . . . . . . . . . *[1344](#page-1365-0)*, [35261](#page-1364-3)  $\setminus$ \_seq\_set\_map:NNNn . . . . . . . . [16682](#page-816-1)  $\_{$ \_seq\_set\_map\_x:NNNn ......  $16672$  $\text{L}_s$  seq\_set\_split:NNnn ...... [16180](#page-803-1) \\_\_seq\_set\_split:NNNnn . . . . . . . . . . . [16181,](#page-803-7) [16183,](#page-803-8) [16185,](#page-803-9) [16187,](#page-803-10) [16188](#page-803-11)  $\setminus$ \_seq\_set\_split:Nw ........ [16180](#page-803-1)  $\setminus$ \_seq\_set\_split:w ......... [16180](#page-803-1) \\_\_seq\_set\_split\_auxi:w . . . . . . . *[782](#page-803-2)* \\_\_seq\_set\_split\_auxii:w . . . . . . *[782](#page-803-2)* \\_\_seq\_set\_split\_end: . . . *[782](#page-803-2)*, [16180](#page-803-1)  $\setminus$ \_seq\_show:NN . . . . . . . . . . . . . [16785](#page-819-11)  $\setminus$ \_seq\_show\_validate:nn ......  $16785$  $\setminus$ \_seq\_shuffle:NN .......... [16334](#page-807-1)  $\setminus$ \_seq\_shuffle\_item:n ...... [16334](#page-807-1)  $\setminus$ \_seq\_tmp:w  $\dots \dots \dots \dots \dots$ . . [16120,](#page-801-13) [16312,](#page-807-4) [16315,](#page-807-6) [16469,](#page-811-5) [16481](#page-811-6)  $\setminus$ \_seq\_use:NNnNnn . . . . . . . . . . [16716](#page-817-6)  $\backslash$  seq use:nwwn . . . . . . . . . . . [16716](#page-817-6)  $\setminus$ \_seq\_use:nwwwwnwn ........ [16716](#page-817-6)  $\backslash$  seq use setup:w . . . . . . . . . [16716](#page-817-6)  $\setminus$  seq wrap item:n . . . . . . . . . . . . . . . . . . . . . . . *[782](#page-803-2)*, *[1342](#page-1363-10)*, [16151,](#page-802-0) [16156,](#page-802-1) [16161,](#page-802-2) [16166,](#page-802-3) [16177,](#page-802-4) [16193,](#page-803-12) [16218,](#page-803-13) [16262,](#page-805-16) [16298,](#page-806-7) [16807,](#page-819-17) [35242](#page-1363-14) \setbox . . . . . . . . . . . . . . . . . . . . . . . [439](#page-342-15) \setfontid . . . . . . . . . . . . . . . . . . . . [898](#page-351-3)  $\verb+\setlanguage+ \ldots + \ldots + \ldots + 440$  $\verb+\setlanguage+ \ldots + \ldots + \ldots + 440$  $\setminus$ setrandomseed . . . . . . . . . . . . . . . . [940](#page-352-6) \c\_seven . . . . . . . . . . . . . . . . . . . . . [35798](#page-1380-0) \sfcode . . . . . . . . . . . . . . . . . . . . . . . [441](#page-342-17) \sffamily .............. [31120,](#page-1256-3) [33235](#page-1312-10)  $\verb+\shape+ mode + \verb+\ldots+ \verb+\ldots+ \verb+\$ \shellescape . . . . . . . . . . . . . . . . . . [786](#page-349-1)

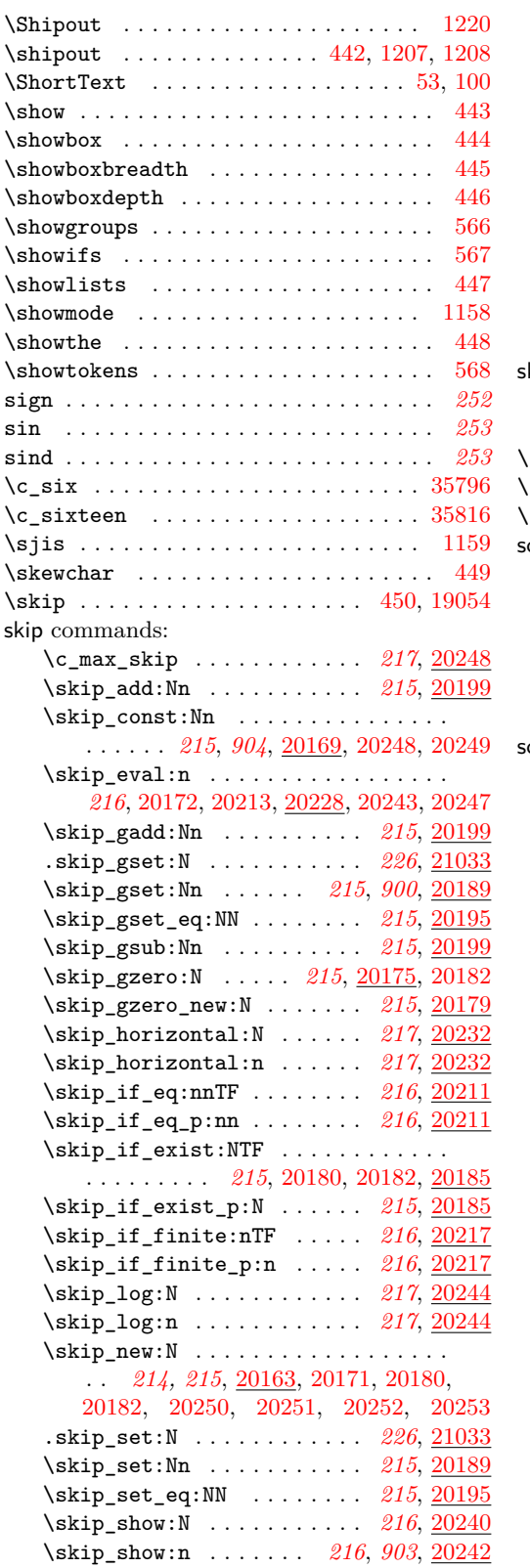

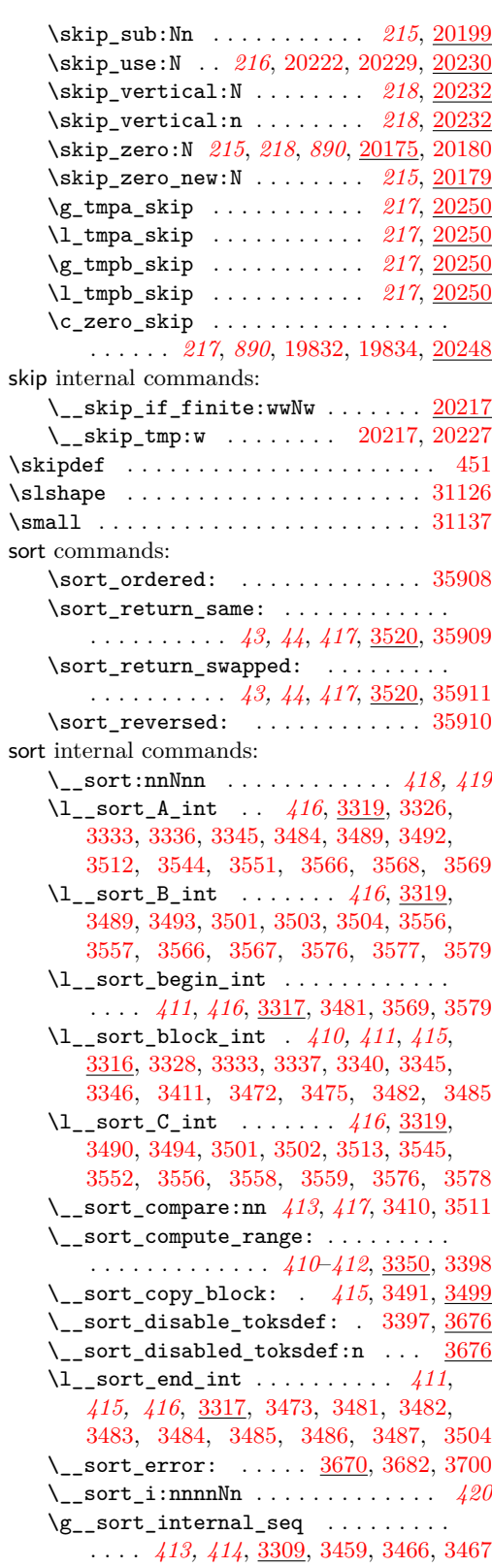

 $\gtrsim$ \_sort\_internal\_tl .........  $\ldots \ldots \ldots$  [3309,](#page-431-3) [3422,](#page-435-4) [3425,](#page-435-5) [3426](#page-435-6)  $\lvert \mathcal{L}\rvert$ \_sort\_length\_int .......... . . . . . . . . *[410,](#page-431-1) [411](#page-432-7)*, [3311,](#page-431-4) [3408,](#page-434-5) [3472](#page-436-5)  $\setminus$ \_sort\_level: ............... . . . . . . . . *[413](#page-434-1)*, *[423](#page-444-14)*, [3412,](#page-434-6) [3470,](#page-436-14) [3674](#page-444-15) \\_\_sort\_loop:wNn . . . . . . . . . . *[419,](#page-440-0) [420](#page-441-0)* \\_\_sort\_main:NNNn *[414](#page-435-0)*, [3395,](#page-434-7) [3421,](#page-435-7) [3458](#page-435-8)  $\lvert \lvert \lvert$ \_sort\_max\_int .............. . . . . . . . . *[410,](#page-431-1) [411](#page-432-7)*, [3311,](#page-431-4) [3330,](#page-432-12) [3402](#page-434-8)  $\c$ \_sort\_max\_length\_int ...... [3350](#page-433-4) \\_\_sort\_merge\_blocks: [3474,](#page-436-15) [3479,](#page-436-16) [3673](#page-444-16) \\_\_sort\_merge\_blocks\_aux: . . . . . . . . . *[415](#page-436-4)*, [3495,](#page-437-16) [3509,](#page-437-17) [3562,](#page-439-11) [3572,](#page-439-12) [3672](#page-444-17) \\_\_sort\_merge\_blocks\_end: . . . . . . . . . . . . . . . . . . . . . . *[418](#page-439-0)*, [3570,](#page-439-13) [3574](#page-439-14) \l\_\_sort\_min\_int . . . . . . . . . . . . . . . . . . . . *[410,](#page-431-1) [411](#page-432-7)*, *[413](#page-434-1)*, [3311,](#page-431-4) [3327,](#page-432-13) [3335,](#page-432-14) [3352,](#page-433-5) [3368,](#page-433-6) [3376,](#page-433-7) [3389,](#page-434-9) [3399,](#page-434-10) [3409,](#page-434-11) [3423,](#page-435-9) [3462,](#page-436-17) [3473,](#page-436-9) [3698,](#page-445-2) [3699](#page-445-3) \\_\_sort\_quick\_cleanup:w . . . . . . [3584](#page-442-6) \\_\_sort\_quick\_end:nnTFNn . . . . . . . . . . . . . . . . . . . *[421,](#page-442-3) [422](#page-443-0)*, [3604,](#page-442-7) [3644](#page-443-1) \\_\_sort\_quick\_only\_i:NnnnnNn . [3609](#page-442-8) \\_\_sort\_quick\_only\_i\_end:nnnwnw . . . . . . . . . . . . . . . . . . . . . [3620,](#page-443-2) [3644](#page-443-1) \\_\_sort\_quick\_only\_ii:NnnnnNn . [3609](#page-442-8) \\_\_sort\_quick\_only\_ii\_end:nnnwnw . . . . . . . . . . . . . . . . . . . . [3627,](#page-443-3) [3644](#page-443-1) \\_\_sort\_quick\_prepare:Nnnn ... [3584](#page-442-6) \\_\_sort\_quick\_prepare\_end:NNNnw [3584](#page-442-6) \\_\_sort\_quick\_single\_end:nnnwnw . . . . . . . . . . . . . . . . . . . . . [3613,](#page-443-4) [3644](#page-443-1) \\_\_sort\_quick\_split:NnNn . . . *[420,](#page-441-0) [421](#page-442-3)*, [3604,](#page-442-7) [3609,](#page-442-8) [3649,](#page-444-18) [3656,](#page-444-19) [3662,](#page-444-6) [3664](#page-444-20) \\_\_sort\_quick\_split\_end:nnnwnw . . . . . . . . . . . . . . . . . [3634,](#page-443-5) [3641,](#page-443-6) [3644](#page-443-1) \\_\_sort\_quick\_split\_i:NnnnnNn . . . . . . . . . . . . . . . . . . . . . . . *[419](#page-440-0)*, [3609](#page-442-8) \\_\_sort\_quick\_split\_ii:NnnnnNn [3609](#page-442-8)  $\setminus$ \_sort\_redefine\_compute\_range:  $3350$ \\_\_sort\_return\_mark:w . . . . . . . . . . . . . . . . . . . . . *[417](#page-438-0)*, [3515,](#page-437-18) [3516,](#page-437-19) [3520](#page-438-6) \\_\_sort\_return\_none\_error: . . . . . . . . . . . . *[417](#page-438-0)*, [3518,](#page-437-20) [3520,](#page-438-6) [3554,](#page-438-13) [3564](#page-439-15)  $\setminus$  sort return same:  $w$  . . . . . . . . . . . . . . . . . . . . . *[417](#page-438-0)*, [3528,](#page-438-14) [3546,](#page-438-15) [3554](#page-438-16) \\_\_sort\_return\_swapped:w . [3538,](#page-438-17) [3564](#page-439-16) \\_\_sort\_return\_two\_error: . *[417](#page-438-0)*, [3520](#page-438-6) \\_\_sort\_seq:NNNNn . . . . . . . . *[413](#page-434-1)*, [3437](#page-435-2)  $\setminus$ \_sort\_shrink\_range: ......... *[411,](#page-432-7) [412](#page-433-3)*, [3324,](#page-432-15) [3354,](#page-433-8) [3370,](#page-433-9) [3378,](#page-433-10) [3391](#page-434-12)  $\setminus$ \_sort\_shrink\_range\_loop: ... [3324](#page-432-15) \\_\_sort\_tl:NNn . . . . . . . . . . *[413](#page-434-1)*, [3414](#page-434-13)

\\_\_sort\_tl\_toks:w . . . . . . . . *[413](#page-434-1)*, [3414](#page-434-13) \\_\_sort\_too\_long\_error:NNw [3403,](#page-434-14) [3693](#page-445-4)  $\lvert \lvert \lvert =\texttt{sort\_top\_int}$  ............. . . . . . . *[410](#page-431-1)*, *[413](#page-434-1)*, *[416](#page-437-1)*, [3311,](#page-431-4) [3399,](#page-434-10) [3402,](#page-434-8) [3405,](#page-434-15) [3406,](#page-434-16) [3409,](#page-434-11) [3431,](#page-435-10) [3462,](#page-436-17) [3483,](#page-436-10) [3486,](#page-436-11) [3487,](#page-436-12) [3490,](#page-437-9) [3559,](#page-439-9) [3699](#page-445-3) \l\_\_sort\_true\_max\_int . . . . . . . . . . . . . . . . . . *[410,](#page-431-1) [411](#page-432-7)*, [3311,](#page-431-4) [3327,](#page-432-13) [3340,](#page-432-11) [3353,](#page-433-11) [3369,](#page-433-12) [3377,](#page-433-13) [3390,](#page-434-17) [3698](#page-445-2) sp . . . . . . . . . . . . . . . . . . . . . . . . . . . *[256](#page-277-0)* spac commands: \spac\_directions\_normal\_body\_dir . . . . . . . . . . . . . . . . . . . . . . . . [1363](#page-361-0) \spac\_directions\_normal\_page\_dir . . . . . . . . . . . . . . . . . . . . . . . . [1364](#page-361-1)  $\simeq 452$  $\simeq 452$  $\simeq$  [453](#page-342-29) \span . . . . . . . . . . . . . . . . . . . . . . . . . [454](#page-342-30) \special . . . . . . . . . . . . . . . . . . . . . . [455](#page-342-31) \splitbotmark . . . . . . . . . . . . . . . . . . [456](#page-342-32) \splitbotmarks . . . . . . . . . . . . . . . . [569](#page-344-8)  $\simeq$  [570](#page-344-9) \splitfirstmark . . . . . . . . . . . . . . . . [457](#page-342-33)  $\simeq$  [571](#page-344-10) \splitmaxdepth . . . . . . . . . . . . . . . . [458](#page-342-34) \splittopskip . . . . . . . . . . . . . . . . . . [459](#page-342-35) sqrt . . . . . . . . . . . . . . . . . . . . . . . . . . *[254](#page-275-0)* \SS . . . . . . . . . . . . . . [28954,](#page-1209-3) [30849,](#page-1250-5) [31222](#page-1258-3) \ss . . . . . . . . . . . . . . [28954,](#page-1209-3) [30849,](#page-1250-5) [31218](#page-1258-4) str commands: \c\_ampersand\_str . . . . . . . . *[130](#page-151-0)*, [13602](#page-734-3) \c\_atsign\_str . . . . . . . . . . *[130](#page-151-0)*, [13602](#page-734-3) \c\_backslash\_str . . . . . . *[130](#page-151-0)*, [4699,](#page-480-12) [5287,](#page-497-17) [13602,](#page-734-3) [14304,](#page-756-0) [14306,](#page-756-1) [14329,](#page-756-2) [14358,](#page-757-0) [14360,](#page-757-1) [14392,](#page-758-0) [14401,](#page-758-1) [14405](#page-758-2) \c\_circumflex\_str . . . . . . . *[130](#page-151-0)*, [13602](#page-734-3) \c\_colon\_str . . . *[130](#page-151-0)*, [13602,](#page-734-3) [18965,](#page-884-3) [19141,](#page-889-1) [19147,](#page-889-2) [20671,](#page-939-2) [34017,](#page-1332-8) [34022](#page-1333-8) \c\_dollar\_str . . . . . . . . . . *[130](#page-151-0)*, [13602](#page-734-3) \c\_hash\_str . . . . . . . . . *[130](#page-151-0)*, [13602,](#page-734-3) [14272,](#page-755-0) [14375,](#page-757-2) [14948,](#page-773-0) [14949,](#page-773-1) [14952,](#page-773-2) [14955,](#page-773-3) [28735,](#page-1203-2) [28766,](#page-1204-2) [28767,](#page-1204-4) [28771](#page-1204-5)  $\c$  left brace\_str  $\dots \dots \dots$ . . . . . . . . . *[130](#page-151-0)*, *[465](#page-486-0)*, [4762,](#page-481-11) [5160,](#page-494-16) [5164,](#page-494-2) [5184,](#page-494-15) [5197,](#page-495-8) [5221,](#page-495-19) [5695,](#page-507-17) [5706,](#page-507-18) [5710,](#page-507-5) [5789,](#page-509-6) [5813,](#page-509-18) [6915,](#page-543-25) [13602,](#page-734-3) [29052](#page-1212-3) \c\_percent\_str *[130](#page-151-0)*, [13602,](#page-734-3) [14274,](#page-755-1) [14428](#page-758-3) \c\_right\_brace\_str . . . . . . . . . . . . . . . . *[130](#page-151-0)*, [4798,](#page-482-15) [5170,](#page-494-10) [5190,](#page-495-5) [5203,](#page-495-6) [5713,](#page-507-19) [5717,](#page-507-6) [5810,](#page-509-19) [6912,](#page-543-26) [13602,](#page-734-3) [29060](#page-1212-4) str\_byte .................. [13671](#page-737-20) \str\_case:nn . . . . *[122](#page-143-0)*, [5427,](#page-501-15) [9858,](#page-625-0) [11080,](#page-660-4) [13150,](#page-723-1) [34539,](#page-1345-2) [34576,](#page-1346-2) [35370](#page-1367-0) \str case:nnn . . . . . . . [35912,](#page-1382-11) [35914](#page-1382-12)

\str\_case:nnTF . . . . . . . . . . . *[122](#page-143-0)*, *[893](#page-914-6)*, [8594,](#page-593-0) [8629,](#page-593-1) [8938,](#page-602-1) [9694,](#page-622-0) [13150,](#page-723-1) [13155,](#page-723-2) [13160,](#page-723-3) [20846,](#page-944-0) [35913,](#page-1382-13) [35915](#page-1382-14) \str\_case\_e:nn ... *[122](#page-143-0)*, <u>13150</u>, [35917](#page-1382-15) \str\_case\_e:nnTF . . . . . . . . . . *[122](#page-143-0)*, [2693,](#page-414-0) [5168,](#page-494-17) [13150,](#page-723-1) [13186,](#page-723-4) [13191,](#page-724-4) [14327,](#page-756-3) [35919,](#page-1382-16) [35921,](#page-1382-17) [35923,](#page-1382-18) [35925](#page-1382-19) \str\_case\_x:nn . . . . . . . . . . . . . [35916](#page-1382-20) \str\_case\_x:nnn . . . . . . . . . . . [35918](#page-1382-21) \str\_case\_x:nnTF . [35920,](#page-1382-22) [35922,](#page-1382-23) [35924](#page-1382-24) \c\_str\_cctab . . . . . . . *[261](#page-282-0)*, *[1170](#page-1191-1)*, [28540](#page-1197-0) \str\_clear:N . . . . . . . . . . . . . . . . *[119](#page-140-0)*, [12990,](#page-719-0) [20653,](#page-939-3) [20806,](#page-943-2) [21222,](#page-953-2) [21223](#page-953-3) \str\_clear\_new:N . . . . . . . . [119](#page-140-0), [12990](#page-719-0) \str\_compare:nNnTF ..... *[123](#page-144-0)*, [13102](#page-721-1) \str\_compare\_p:nNn . . . . . . *[123](#page-144-0)*, [13102](#page-721-1) \str\_concat:NNN ....... *[119](#page-140-0)*, <u>[12990](#page-719-0)</u> \str\_const:Nn . . . . . . . . . . . . . . . . . . . . *[119](#page-140-0)*, [8502,](#page-590-0) [8521,](#page-591-0) [8539,](#page-591-1) [8585,](#page-593-2) [8900,](#page-601-0) [11465,](#page-670-0) [11472,](#page-670-1) [11476,](#page-670-2) [11480,](#page-671-0) [13017,](#page-719-1) [13602,](#page-734-4) [13603,](#page-734-5) [13604,](#page-734-6) [13605,](#page-734-7) [13606,](#page-734-8) [13607,](#page-734-9) [13608,](#page-734-10) [13609,](#page-734-11) [13610,](#page-734-12) [13611,](#page-734-13) [13612,](#page-734-14) [13613,](#page-734-15) [13614,](#page-734-16) [14368,](#page-757-3) [14369,](#page-757-4) [14391,](#page-758-4) [20550,](#page-935-1) [20551,](#page-935-2) [20552,](#page-935-3) [20553,](#page-935-4) [20554,](#page-935-5) [20555,](#page-935-6) [20556,](#page-935-7) [35368](#page-1367-1) \str\_convert\_pdfname:n . . . . . . . . . . . . . . . . . . . . . . . *[133](#page-154-0)*, [14924,](#page-772-4) [34299](#page-1339-7)  $\text{str\_count}: \mathbb{N} \dots \dots \dots \dots \dots$ . . . . *[125](#page-146-0)*, [4167,](#page-462-0) [9084,](#page-607-0) [9085,](#page-607-1) [9264,](#page-611-0) [9265,](#page-611-1) [9292,](#page-612-1) [9293,](#page-612-2) [10330,](#page-640-0) [10408,](#page-643-2) [13492](#page-731-1) \str\_count:n ...... *[125](#page-146-0)*, [4161,](#page-461-0) <u>[13492](#page-731-1)</u> \str\_count\_ignore\_spaces:n ..... . . . . . . . . . . . . *[125](#page-146-0)*, *[710](#page-731-2)*, [3775,](#page-449-1) [13492](#page-731-1) \str\_count\_spaces:N .... *[125](#page-146-0)*, [13472](#page-731-3) \str\_count\_spaces:n . . . . . . . . . . . . . . . . . . . . . *[125](#page-146-0)*, *[710](#page-731-2)*, [13472,](#page-731-3) [13498](#page-731-4) \str\_declare\_eight\_bit\_encoding:nnn . . . . . . . . . . . . . . . . . . . . . . . [35988](#page-1384-5) str\_end . . . . . . . . . . . . . . . . . . . [14827](#page-770-1)  $str\_error$  . . . . . . . . . . . . . . . . . . [13671](#page-737-20)  $\strut\text{\rm \char'41}$  . . . . . . . . . . . . . . . [35976](#page-1383-6) \str\_foldcase:n .............. *[128,](#page-149-0) [129](#page-150-0)*, *[182](#page-203-0)*, *[265](#page-286-0)*, [13560,](#page-733-7) [22958,](#page-1020-3) [34201,](#page-1337-11) [35984,](#page-1384-6) [35985,](#page-1384-7) [35986,](#page-1384-8) [35987](#page-1384-9) \str\_gclear:N . . . . . . . . . *[119](#page-140-0)*, <u>[12990](#page-719-0)</u>  $\strut\text{str\_gclear\_new:} \quad \ldots \quad \ldots \quad \frac{12990}{12990}$  $\strut\text{str\_gclear\_new:} \quad \ldots \quad \ldots \quad \frac{12990}{12990}$  $\strut\text{str\_gclear\_new:} \quad \ldots \quad \ldots \quad \frac{12990}{12990}$ \str\_gconcat:NNN . . . . . . . . *[119](#page-140-0)*, <u>[12990](#page-719-0)</u> \str\_gput\_left:Nn . . . . . . . *[120](#page-141-0)*, <u>[13017](#page-719-1)</u> \str\_gput\_right:Nn . . . . . . *[120](#page-141-0)*, [13017](#page-719-1) \str\_gremove\_all:Nn .... *[120](#page-141-0)*, [13087](#page-721-2) \str\_gremove\_once:Nn .... [120](#page-141-0), [13081](#page-721-3) \str\_greplace\_all:Nnn . . . . . . . . . . . . . . . . . . . . . . . *[120](#page-141-0)*, [13041,](#page-720-1) [13090](#page-721-4) \str\_greplace\_once:Nnn . . . . . . . . . . . . . . . . . . . . . . *[120](#page-141-0)*, [13041,](#page-720-1) [13084](#page-721-5)  $\strut\text{str\_gset:}$   $\text{Nn}$  . . . . . . . . . . . . . . . . . . . . . *[119](#page-140-0)*, [11223,](#page-664-6) [11224,](#page-664-7) [11225,](#page-664-8) <u>[13017](#page-719-1)</u> \str\_gset\_convert:Nnnn . . . [133](#page-154-0), [13810](#page-742-1) \str\_gset\_convert:NnnnTF . [133](#page-154-0), [13810](#page-742-1) \str\_gset\_eq:NN .......... . . . . *[119](#page-140-0)*, [11210,](#page-664-9) [11211,](#page-664-10) [11212,](#page-664-11) <u>[12990](#page-719-0)</u> \str\_head:N . . . . . . . . *[125](#page-146-0)*, *[711](#page-732-2)*, [13530](#page-732-3)  $\strut \text{thead:} n \ldots \ldots \ldots$ . . *[125](#page-146-0)*, *[685](#page-706-1)*, *[711](#page-732-2)*, [12580,](#page-706-2) [12625,](#page-707-2) [13530](#page-732-3) \str\_head\_ignore\_spaces:n  $125, 13530$  $125, 13530$  $125, 13530$ \str\_if\_empty:NTF . . . . . . . . . . . . . *[121](#page-142-0)*, [10943,](#page-657-5) [13093,](#page-721-6) [20609,](#page-938-9) [20632,](#page-938-10) [21447](#page-958-2) \str\_if\_empty\_p:N . . . . . . . *[121](#page-142-0)*, [13093](#page-721-6) \str\_if\_eq:NN . . . . . . . . . . . . . . . *[701](#page-722-0)* \str\_if\_eq:nn . . . . . . . . *[198](#page-219-0)*, *[877](#page-898-0)*, *[885](#page-906-4)* \str\_if\_eq:NNTF ....... *[121](#page-142-0)*, <u>[13128](#page-722-1)</u>  $\strut\text{str\_if\_eq:nnTF}$  .............. *[105](#page-126-0)*, *[121,](#page-142-0) [122](#page-143-0)*, *[201](#page-222-0)*, *[203](#page-224-0)*, *[784](#page-805-10)*, *[864](#page-885-0)*, [2714,](#page-415-1) [8002,](#page-573-0) [8137,](#page-575-1) [8557,](#page-592-0) [8578,](#page-592-1) [8609,](#page-593-3) [8773,](#page-597-0) [9417,](#page-615-11) [9460,](#page-617-7) [9785,](#page-623-0) [9788,](#page-623-1) [11266,](#page-665-2) [11329,](#page-667-4) [11344,](#page-667-5) [13114,](#page-722-2) [13177,](#page-723-5) [13205,](#page-724-5) [14709,](#page-767-5) [14712,](#page-767-6) [14867,](#page-771-8) [14870,](#page-771-9) [16288,](#page-806-8) [18968,](#page-884-4) [19025,](#page-886-3) [19610,](#page-904-7) [19703,](#page-906-6) [20213,](#page-922-7) [20714,](#page-940-0) [21281,](#page-955-2) [22828,](#page-1016-0) [22901,](#page-1018-0) [24136,](#page-1051-1) [28746,](#page-1203-9) [28765,](#page-1204-6) [28769,](#page-1204-7) [29161,](#page-1214-2) [29215,](#page-1215-1) [29528,](#page-1222-1) [29561,](#page-1223-0) [31056,](#page-1254-0) [33629,](#page-1324-3) [33911,](#page-1330-6) [33972,](#page-1331-2) [34006,](#page-1332-9) [34051,](#page-1333-9) [34109,](#page-1335-6) [34413,](#page-1342-1) [34423,](#page-1342-2) [35758,](#page-1379-0) [35929,](#page-1382-25) [35931,](#page-1382-26) [35933](#page-1382-27) \str\_if\_eq\_p:NN . . . . . . . . *[121](#page-142-0)*, [13128](#page-722-1)  $\strut\text{str\_if\_eq\_p:nn$  . . . . . . . . . . . . . *[121](#page-142-0)*, [8517,](#page-591-2) [8544,](#page-591-3) [8545,](#page-591-4) [8617,](#page-593-4) [8618,](#page-593-5) [8908,](#page-601-1) [8910,](#page-601-2) [11484,](#page-671-1) [13114,](#page-722-2) [29220,](#page-1215-7) [32348,](#page-1289-0) [33232,](#page-1312-11) [33905,](#page-1330-7) [34905,](#page-1353-2) [35927](#page-1382-28) \str\_if\_eq\_x:nnTF [35928,](#page-1382-29) [35930,](#page-1382-30) [35932](#page-1382-31) \str\_if\_eq\_x\_p:nn . . . . . . . . . . . [35926](#page-1382-32) \str\_if\_exist:NTF ... [121](#page-142-0), [8576,](#page-592-2) [13093](#page-721-6) \str\_if\_exist\_p:N . . . . . . . *[121](#page-142-0)*, [13093](#page-721-6) \str\_if\_in:NnTF . . . . . . . . *[121](#page-142-0)*, [13136](#page-722-3) \str\_if\_in:nnTF *[121](#page-142-0)*, [3245,](#page-429-0) [13136,](#page-722-3) [28529](#page-1197-1) \str\_item:Nn . . . . . . . . . . [126](#page-147-0), [13334](#page-727-2) \str\_item:nn . . . . *[126](#page-147-0)*, *[706](#page-727-3)*, *[710](#page-731-2)*, [13334](#page-727-2) \str\_item\_ignore\_spaces:nn . . . . . . . . . . . . . . . . . . . . . *[126](#page-147-0)*, *[706](#page-727-3)*, [13334](#page-727-2) \str\_log:N . . . . . . . . . . . . [129](#page-150-0), [13619](#page-735-0) \str\_log:n . . . . . . . . . . . . . *[129](#page-150-0)*, [13619](#page-735-0)  $\strut\text{atur}\_coser\_case:n$  ............ [35976](#page-1383-6) \str\_lowercase:n . . . . . . . . . . *[128](#page-149-0)*, *[265](#page-286-0)*, [13560,](#page-733-7) [35976,](#page-1383-7) [35977,](#page-1383-8) [35978,](#page-1384-10) [35979](#page-1384-11) \str\_map\_break:  $124, 5936, 13211, 13285$  $124, 5936, 13211, 13285$  $124, 5936, 13211, 13285$  $124, 5936, 13211, 13285$  $124, 5936, 13211, 13285$  $124, 5936, 13211, 13285$  $124, 5936, 13211, 13285$ \str\_map\_break:n . . . . *[124](#page-145-0)*, [3249,](#page-429-1) [13211](#page-724-6) \str\_map\_function:NN *[123](#page-144-0)*, *[705](#page-726-1)*, [13211](#page-724-6)

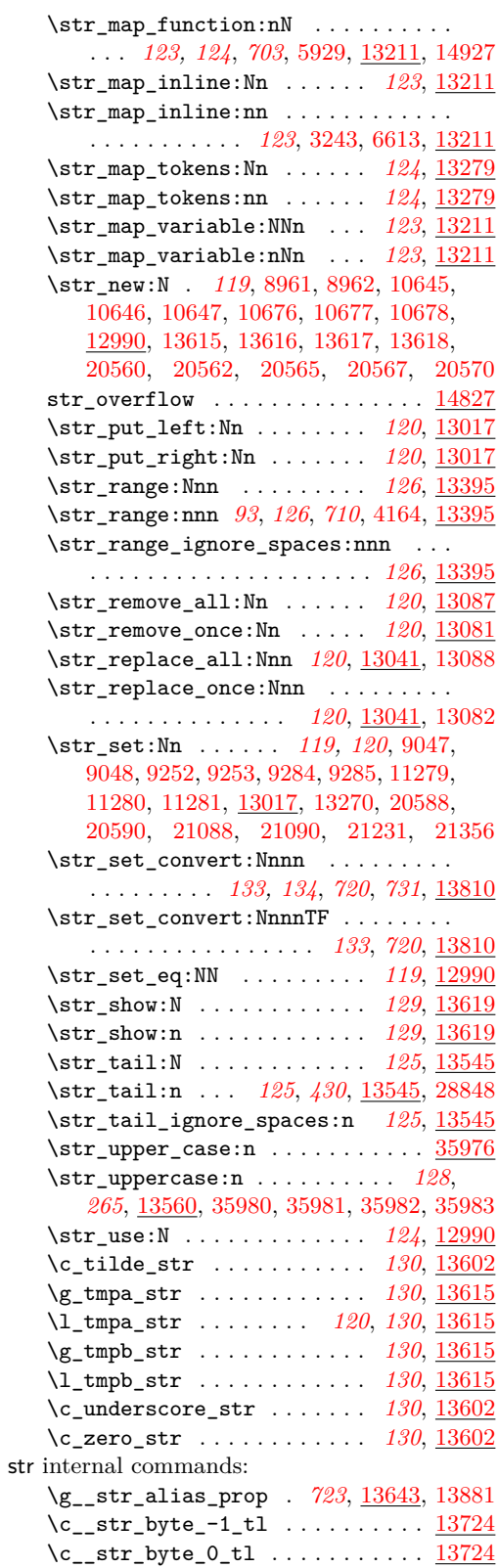

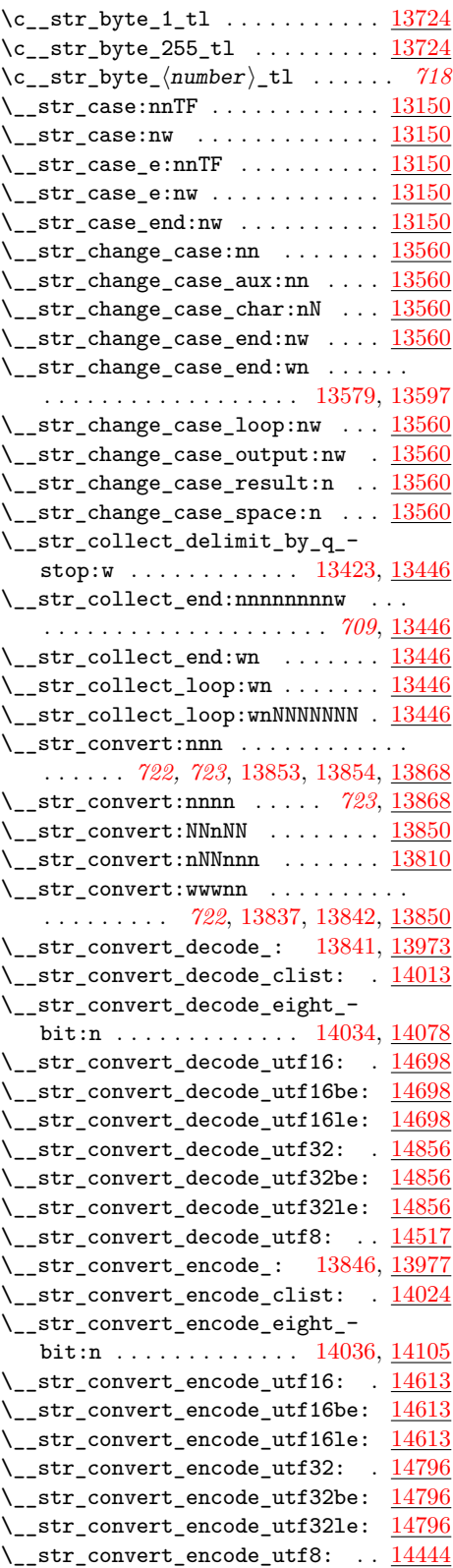

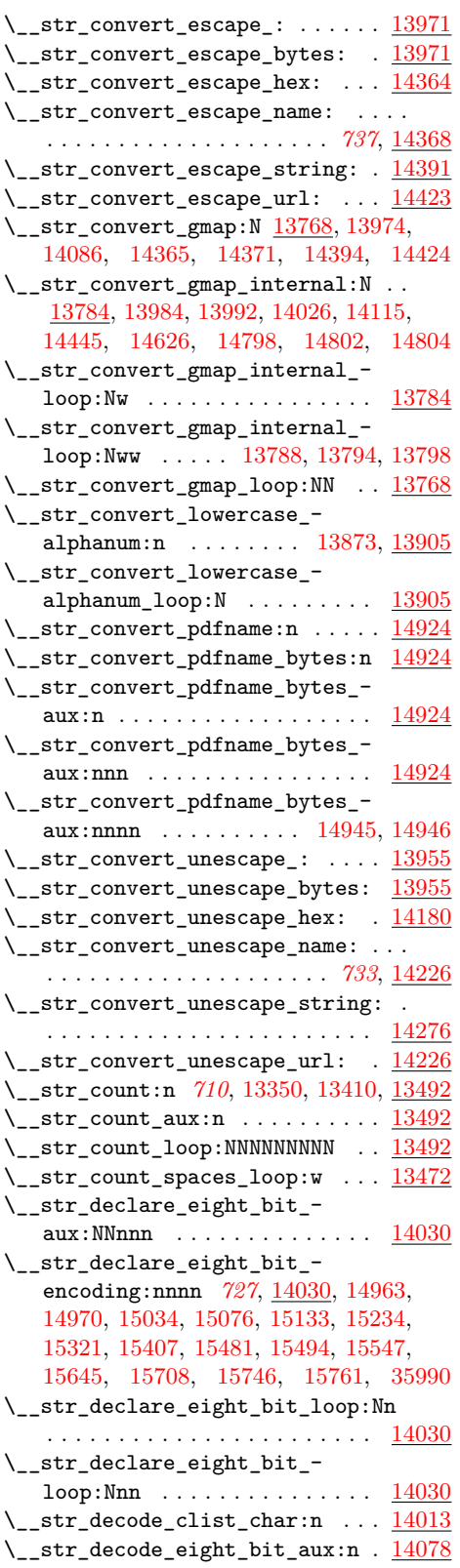

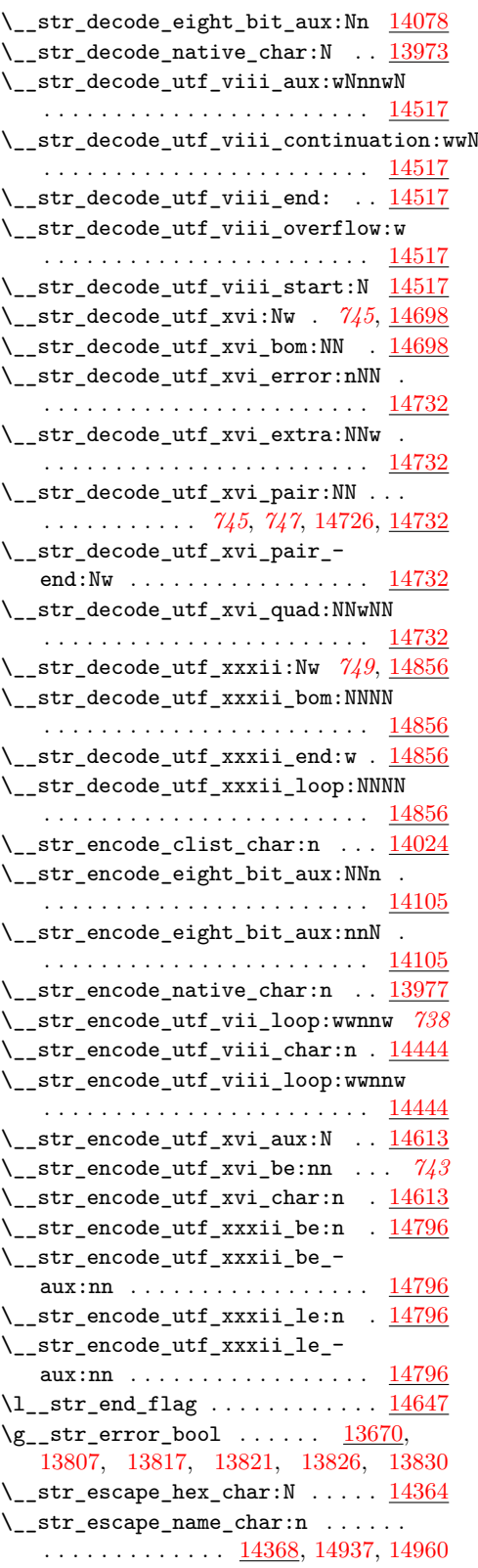

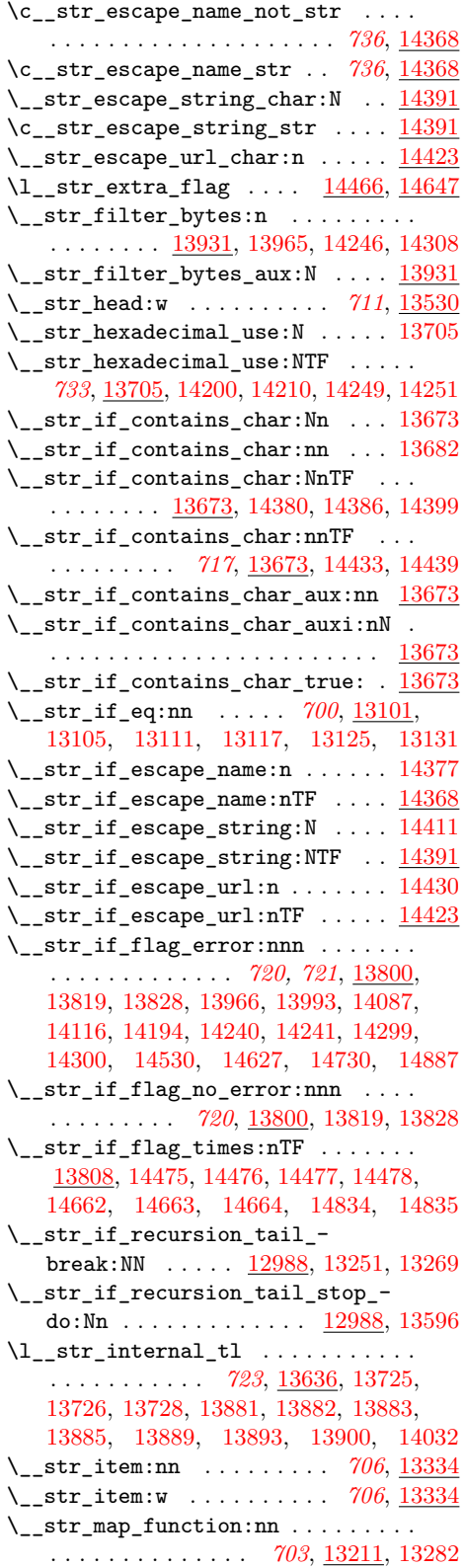

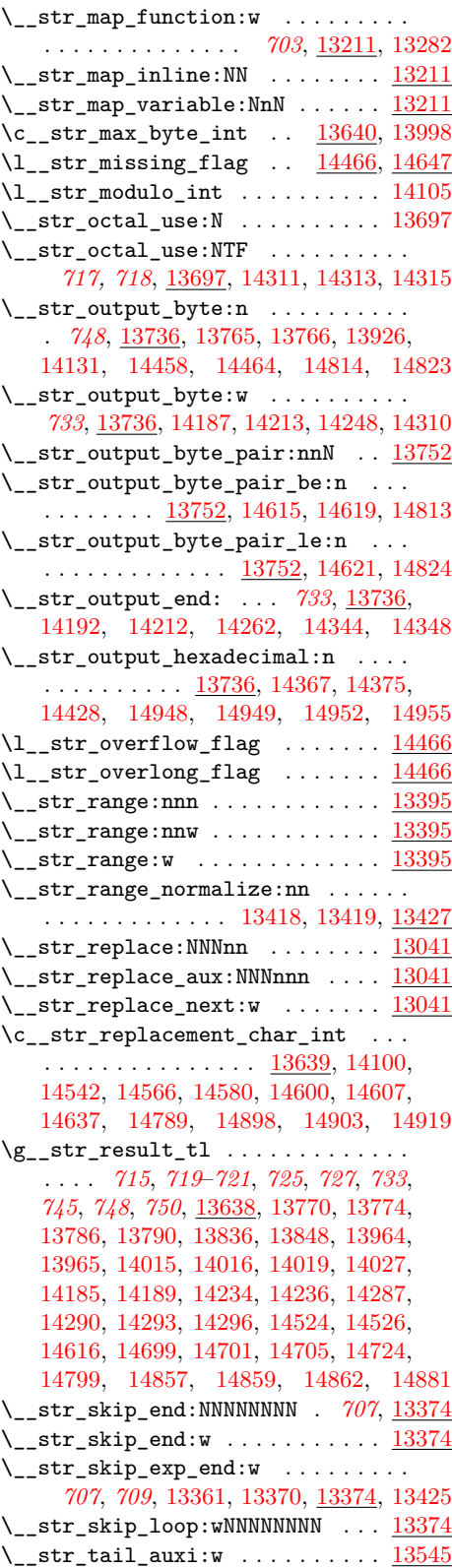

Index 2012 1479

\\_\_str\_tail\_auxii:w . . . . . *[712](#page-733-0)*, [13545](#page-733-8)  $\mathcal{L}_{\texttt{str\_tmp:n}} \dots \dots \dots \dots 12991,$  $\mathcal{L}_{\texttt{str\_tmp:n}} \dots \dots \dots \dots 12991,$ [12997,](#page-719-3) [13000,](#page-719-4) [13018,](#page-719-5) [13028,](#page-719-6) [13031](#page-719-7) \\_\_str\_tmp:w . . . . . . . . . . . . . *[729](#page-750-0)*, *[733](#page-754-0)*, *[743](#page-764-4)*, *[745](#page-766-0)*, *[750](#page-771-0)*, [13636,](#page-736-2) [14080,](#page-750-10) [14086,](#page-750-7) [14108,](#page-751-4) [14115,](#page-751-0) [14226,](#page-754-11) [14272,](#page-755-0) [14274,](#page-755-1) [14279,](#page-755-5) [14304,](#page-756-0) [14625,](#page-765-8) [14632,](#page-765-9) [14637,](#page-765-6) [14639,](#page-765-10) [14642,](#page-765-11) [14643,](#page-765-12) [14723,](#page-767-11) [14738,](#page-768-4) [14743,](#page-768-6) [14754,](#page-768-9) [14757,](#page-768-10) [14763,](#page-768-11) [14764,](#page-768-12) [14880,](#page-771-14) [14895,](#page-771-15) [14900,](#page-772-8) [14906](#page-772-9) \\_\_str\_to\_other\_end:w . . . *[705](#page-726-1)*, [13289](#page-726-9)  $\setminus$ \_str\_to\_other\_fast\_end:w ...  $13312$ \\_\_str\_to\_other\_fast\_loop:w . . . . . . . . . . . . . . . . . [13314,](#page-727-5) [13323,](#page-727-6) [13330](#page-727-7) \\_\_str\_to\_other\_loop:w . . . *[705](#page-726-1)*, [13289](#page-726-9)  $\_{\texttt{str\_unescape\_hex\_auxi:N}} \dots \frac{14180}{14180}$  $\_{\texttt{str\_unescape\_hex\_auxi:N}} \dots \frac{14180}{14180}$  $\_{\texttt{str\_unescape\_hex\_auxi:N}} \dots \frac{14180}{14180}$ \\_\_str\_unescape\_hex\_auxii:N .. [14180](#page-753-0) \\_\_str\_unescape\_name\_loop:wNN . [14226](#page-754-1) \\_\_str\_unescape\_string\_loop:wNNN . . . . . . . . . . . . . . . . . . . . . . . [14276](#page-755-2) \\_\_str\_unescape\_string\_newlines:wN . . . . . . . . . . . . . . . . . . . . . . . [14276](#page-755-2) \\_\_str\_unescape\_string\_repeat:NNNNNN . . . . . . . . . . . . . . . . . . . . . . . [14276](#page-755-2) \\_\_str\_unescape\_url\_loop:wNN . [14226](#page-754-1) \\_\_str\_use\_i\_delimit\_by\_s\_ stop:nw . . . . . . . . . *[711](#page-732-2)*, [12984,](#page-718-9) [13360,](#page-728-6) [13369,](#page-728-7) [13488,](#page-731-5) [13539,](#page-732-4) [13542](#page-733-9) \\_\_str\_use\_none\_delimit\_by\_s\_ stop:w . . . . . . . . . . . . . . . . . . . [12984,](#page-718-9) [13075,](#page-720-2) [13358,](#page-728-8) [13367,](#page-728-9) [13526,](#page-732-5) [13796,](#page-741-2) [14068,](#page-750-3) [14074,](#page-750-4) [14459,](#page-760-7) [14549](#page-763-7)  $\text{strcomp} \dots \dots \dots \dots \dots \dots \ 22$  $\text{strcomp} \dots \dots \dots \dots \dots \dots \ 22$ \string . . . . . . . . . . . . . . . . . . . . . . . [460](#page-342-36) \suppressfontnotfounderror . . . . . . . [717](#page-348-0)  $\simeq$  \suppressifcsnameerror .......... [900](#page-351-5) \suppresslongerror . . . . . . . . . . . . . . [901](#page-351-6) \suppressmathparerror . . . . . . . . . . . [902](#page-351-7)  $\text{suppression}$  . . . . . . . . . . . . . [903](#page-351-8)  $\text{Suppressprimitive error} \dots \dots \ 904$  $\text{Suppressprimitive error} \dots \dots \ 904$ \synctex . . . . . . . . . . . . . . . . . . . . . . [697](#page-347-3) sys commands: \c\_sys\_backend\_str . . . . . . . . *[73](#page-94-0)*, [8573](#page-592-3) \c\_sys\_day\_int . . . . . . . . . . . *[70](#page-91-0)*, [8768](#page-597-1) \c\_sys\_engine\_exec\_str . . . . . . . . . . . . . . . . . . . . . . *[71](#page-92-0)*, *[570](#page-591-5)*, [8519,](#page-591-6) [11374](#page-668-5) \c\_sys\_engine\_format\_str . . . . . . . . . . . . . . . . . . . . *[71](#page-92-0)*, *[570](#page-591-5)*, [8519,](#page-591-6) [11375](#page-668-6) \c\_sys\_engine\_str . . . . . . . . . . . . . . . . . . . . . . *[71](#page-92-0)*, *[570](#page-591-5)*, *[647](#page-668-7)*, [8502,](#page-590-1) [35370](#page-1367-0) \c\_sys\_engine\_version\_str *[305](#page-326-0)*, [35368](#page-1367-2) \sys\_everyjob: ........ [8758,](#page-597-2) [8891](#page-600-0) \sys\_finalise: ...... *[74](#page-95-0)*, [8575,](#page-592-4) [8889](#page-600-1) \sys\_get\_shell:nnN . . . . . . . . *[72](#page-93-0)*, [8659](#page-594-1)

\sys\_get\_shell:nnNTF . . . . . . . . . . . . . . . . . . . . . . . *[72](#page-93-0)*, *[301](#page-322-0)*, [8659,](#page-594-1) [8661](#page-594-2) \sys\_gset\_rand\_seed:n . *[72](#page-93-0)*, *[255](#page-276-0)*, [8814](#page-598-0) \c\_sys\_hour\_int . . . . . . . . . . *[70](#page-91-0)*, [8768](#page-597-1) \sys\_if\_engine\_luatex:TF . . . . *[71](#page-92-0)*, *[96](#page-117-0)*, [2700,](#page-414-1) [8502,](#page-590-1) [8527,](#page-591-7) [8552,](#page-592-5) [8611,](#page-593-6) [8621,](#page-593-7) [8622,](#page-593-8) [8699,](#page-595-2) [8721,](#page-596-0) [8748,](#page-596-1) [8840,](#page-599-0) [8870,](#page-600-2) [10030,](#page-630-4) [10799,](#page-654-3) [11032,](#page-659-0) [11194,](#page-663-3) [11463,](#page-670-3) [11502,](#page-672-0) [18553,](#page-873-0) [19057,](#page-887-2) [28267,](#page-1189-1) [28305,](#page-1190-3) [28344,](#page-1191-2) [28357,](#page-1192-1) [28383,](#page-1192-2) [28451,](#page-1195-3) [28475,](#page-1196-0) [28512,](#page-1197-2) [35879,](#page-1381-2) [35881,](#page-1381-3) [35883](#page-1381-4) \sys\_if\_engine\_luatex\_p: . . . . . . . . . . . . . . . . . . . . *[71](#page-92-0)*, [8502,](#page-590-1) [10194,](#page-635-2) [13661,](#page-737-23) [13933,](#page-746-6) [13957,](#page-746-7) [13979,](#page-747-9) [14149,](#page-752-1) [14930,](#page-772-10) [28562,](#page-1198-0) [28588,](#page-1198-1) [28648,](#page-1201-0) [29581,](#page-1224-2) [29655,](#page-1225-2) [29695,](#page-1226-0) [29756,](#page-1227-0) [29792,](#page-1228-1) [29998,](#page-1232-1) [30046,](#page-1233-3) [30053,](#page-1234-0) [30131,](#page-1235-2) [30209,](#page-1237-2) [30287,](#page-1239-0) [30310,](#page-1239-1) [30346,](#page-1240-1) [31162,](#page-1257-2) [31247,](#page-1259-4) [35877](#page-1381-5) \sys\_if\_engine\_pdftex:TF . . . . . . . . . . . . . . . . . . . . . *[71](#page-92-0)*, [8502,](#page-590-1) [8523,](#page-591-8) [8547,](#page-591-9) [8922,](#page-601-3) [29711,](#page-1226-1) [35893,](#page-1382-33) [35895,](#page-1382-34) [35897](#page-1382-35) \sys\_if\_engine\_pdftex\_p: . . . . . . . . . . . . . . . . . . . *[71](#page-92-0)*, [8502,](#page-590-1) [8561,](#page-592-6) [35891](#page-1382-36) \sys\_if\_engine\_ptex:TF . . . . . . . . . . . . . . . . . . . . . . *[71](#page-92-0)*, [8502,](#page-590-1) [8525,](#page-591-10) [8550](#page-592-7) \sys\_if\_engine\_ptex\_p: *[71](#page-92-0)*, [3793,](#page-450-0) [8502](#page-590-1) \sys\_if\_engine\_uptex:TF . . . . . . . . . . . . . . . . . . . . . *[71](#page-92-0)*, [8502,](#page-590-1) [8526,](#page-591-11) [8551](#page-592-8) \sys\_if\_engine\_uptex\_p: *[71](#page-92-0)*, [3794,](#page-450-1) [8502](#page-590-1) \sys\_if\_engine\_xetex:TF . . . . . . . . . . . *[6](#page-27-0)*, *[71](#page-92-0)*, [2699,](#page-414-2) [8502,](#page-590-1) [8524,](#page-591-12) [8549,](#page-591-13) [8592,](#page-593-9) [8917,](#page-601-4) [18554,](#page-873-1) [35951,](#page-1383-9) [35953,](#page-1383-10) [35955](#page-1383-11) \sys\_if\_engine\_xetex\_p: . . . . . . . . . . . . . . . . . . . . . . *[71](#page-92-0)*, [8502,](#page-590-1) [8779,](#page-597-3) [13662,](#page-737-24) [13934,](#page-746-8) [13958,](#page-746-9) [13980,](#page-747-10) [14150,](#page-752-2) [14931,](#page-772-11) [28562,](#page-1198-0) [28588,](#page-1198-1) [28648,](#page-1201-0) [29582,](#page-1224-3) [29656,](#page-1225-3) [29696,](#page-1226-2) [29757,](#page-1227-1) [29793,](#page-1228-2) [29999,](#page-1232-2) [30047,](#page-1233-4) [30054,](#page-1234-1) [30132,](#page-1235-3) [30210,](#page-1237-3) [30288,](#page-1239-2) [30311,](#page-1239-3) [30347,](#page-1240-2) [31163,](#page-1257-3) [31248,](#page-1259-5) [35949](#page-1383-12) \sys\_if\_output\_dvi:TF . . . . . *[71](#page-92-0)*, [8898](#page-601-5) \sys\_if\_output\_dvi\_p: . . . . . *[71](#page-92-0)*, [8898](#page-601-5) \sys\_if\_output\_pdf:TF . . . . . . . . . . . . . . . . . . . . . . *[71](#page-92-0)*, [8607,](#page-593-10) [8898,](#page-601-5) [8920](#page-601-6) \sys\_if\_output\_pdf\_p: . . . . . *[71](#page-92-0)*, [8898](#page-601-5) \sys\_if\_platform\_unix:TF . . . . . . . . . . . . . . . . . . . . . . . *[72](#page-93-0)*, [8573,](#page-592-9) [11481](#page-671-2) \sys\_if\_platform\_unix\_p: . . . . . . . . . . . . . . . . . . . . . . . *[72](#page-93-0)*, [8573,](#page-592-9) [11481](#page-671-2) \sys\_if\_platform\_windows:TF . . . . . . . . . . . . . . . . . . . . *[72](#page-93-0)*, [8573,](#page-592-9) [11481](#page-671-2) \sys\_if\_platform\_windows\_p: . . . . . . . . . . . . . . . . . . . . *[72](#page-93-0)*, [8573,](#page-592-9) [11481](#page-671-2) \sys\_if\_rand\_exist:TF . *[305](#page-326-0)*, *[571](#page-592-10)*, [8571,](#page-592-11) [8802,](#page-598-1) [8816,](#page-598-2) [21805,](#page-969-0) [27795,](#page-1173-0) [27819](#page-1174-0)

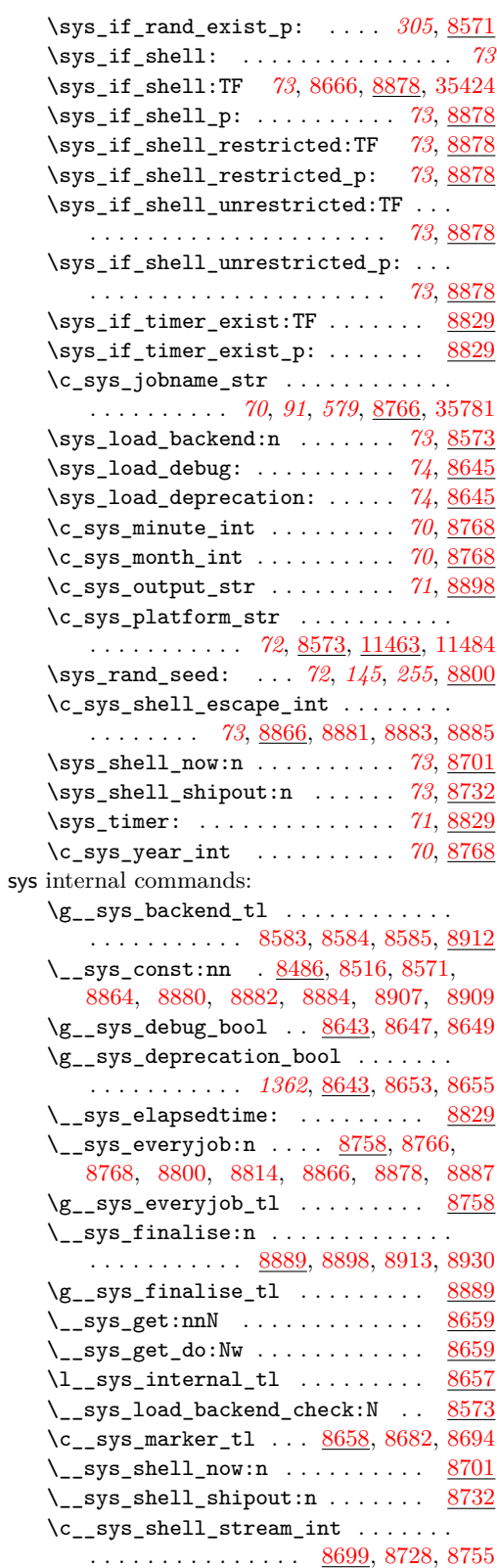

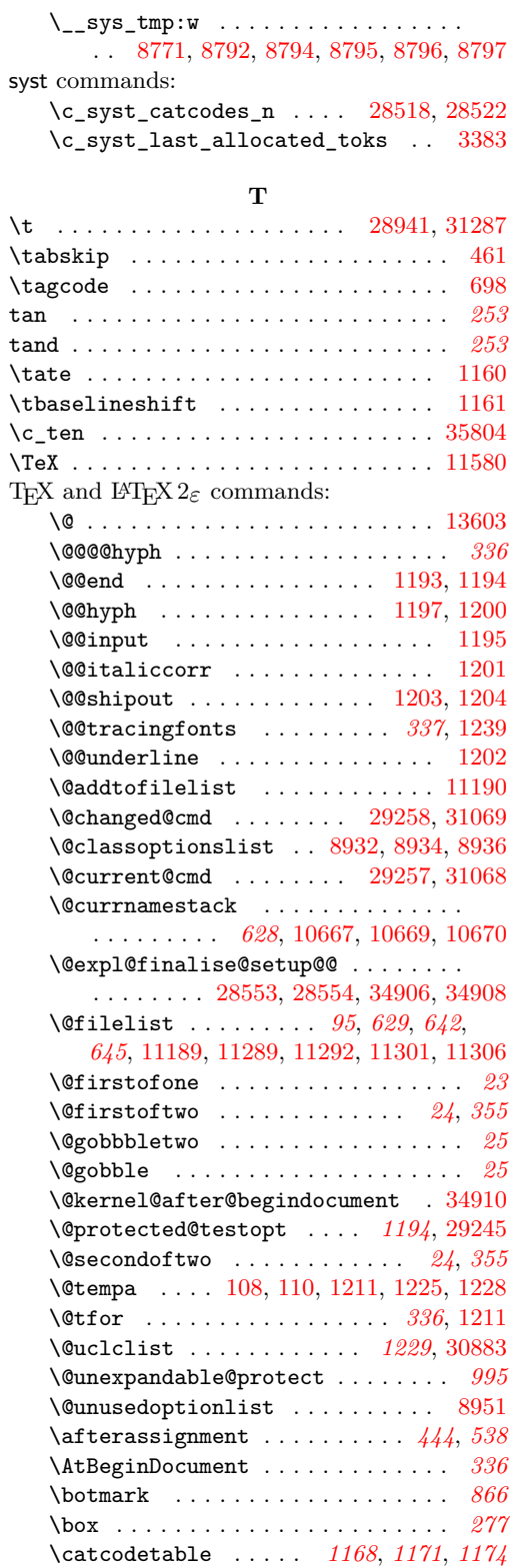

\char . . . . . . . . . . . . . . . . . . . . . . *[197](#page-218-0)*

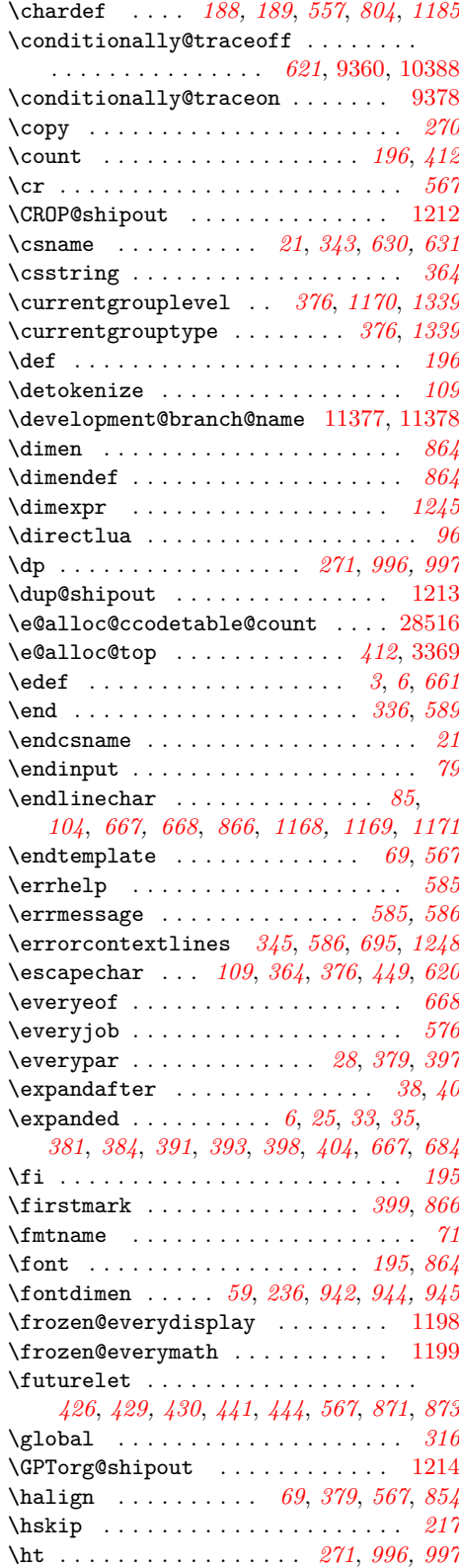

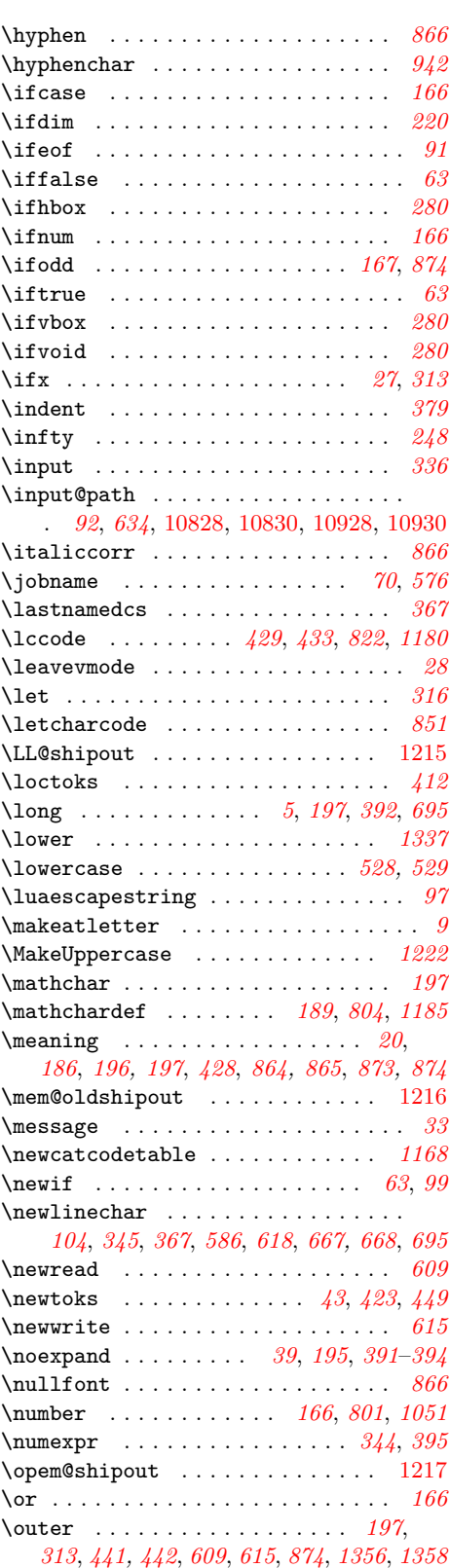

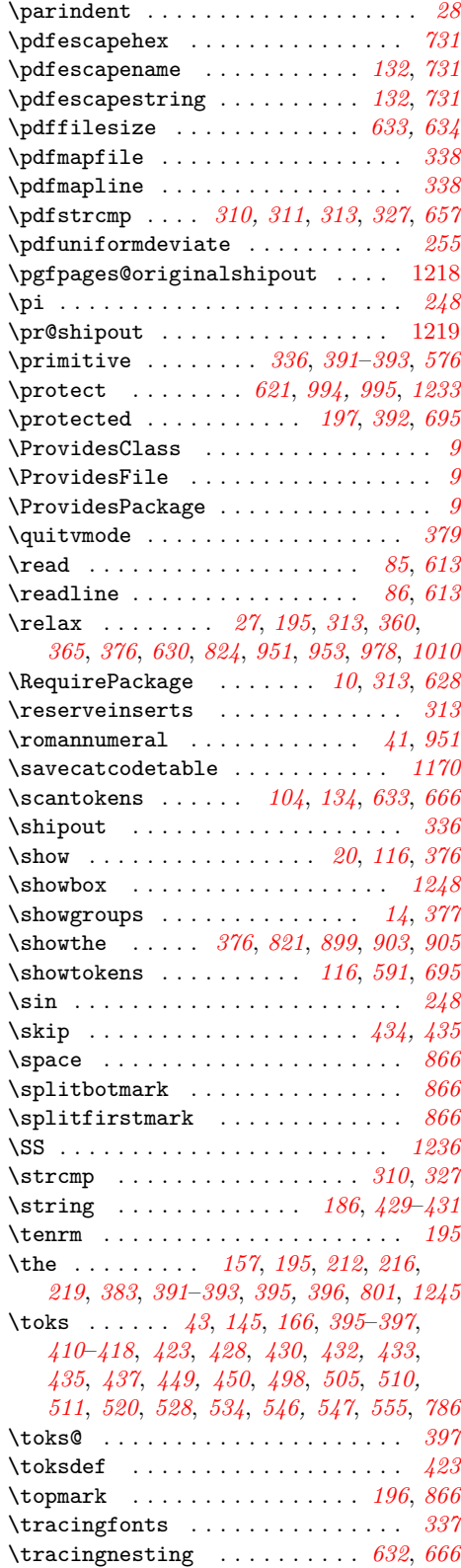

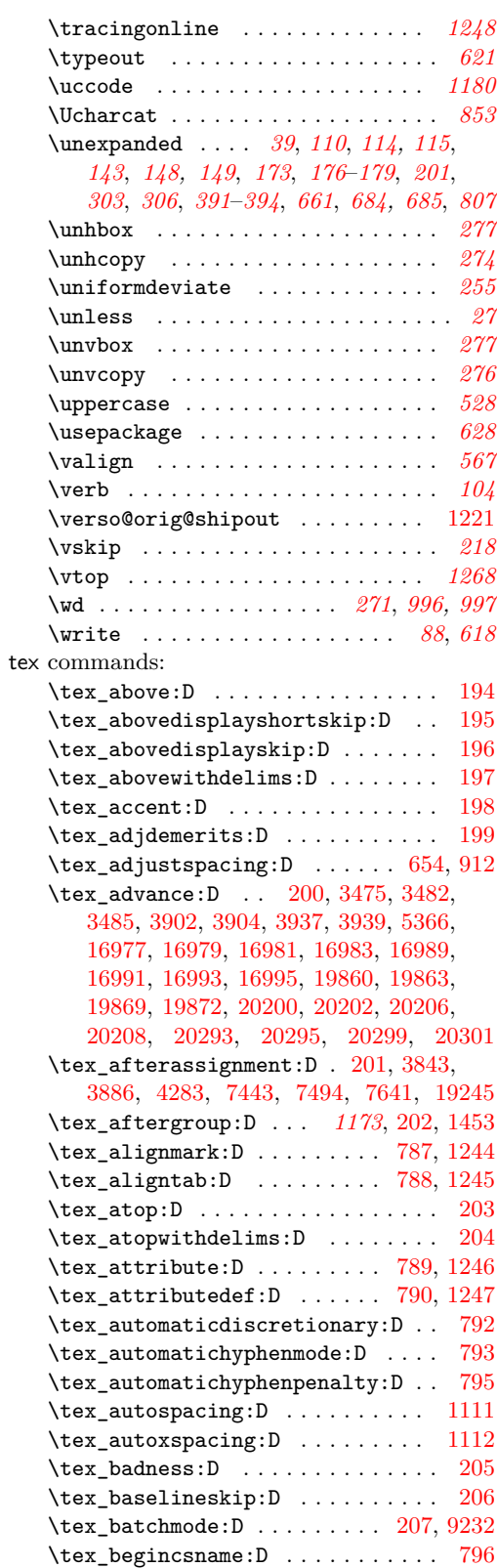

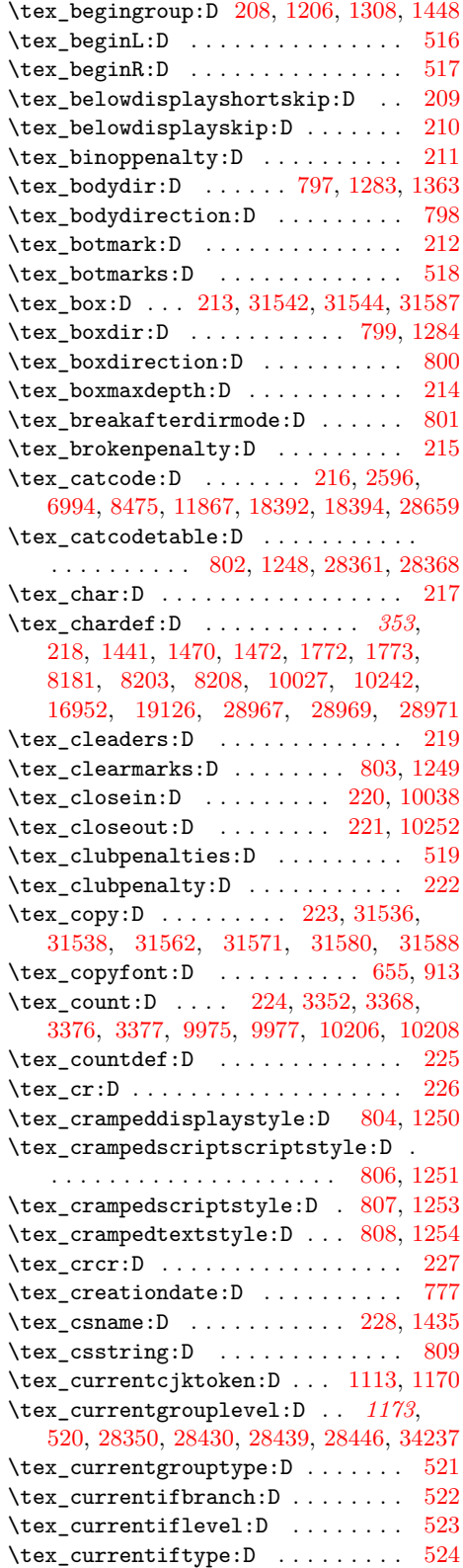

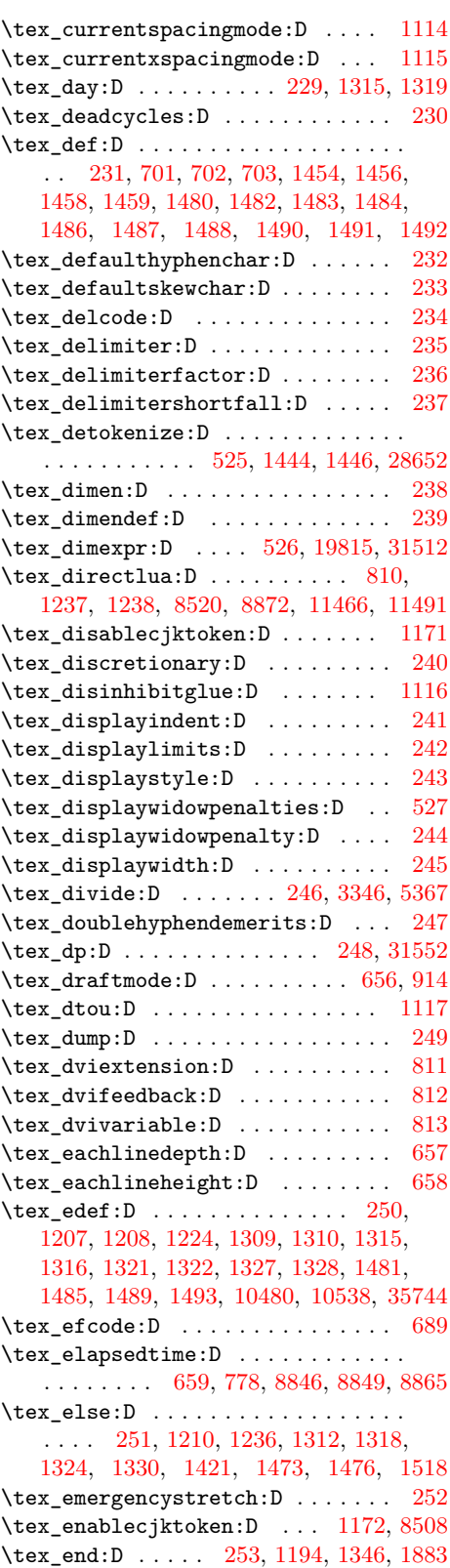

\tex\_endcsname:D . . . . . . . . [254,](#page-339-2) [1436](#page-372-3) \tex\_endgroup:D . . . . . . . . . . . . . . . . . . . . . [255,](#page-339-3) [1192,](#page-357-23) [1232,](#page-358-22) [1333,](#page-360-14) [1449](#page-373-8) \tex\_endinput:D [256,](#page-339-4) [9241,](#page-611-4) [11175,](#page-663-7) [11387](#page-668-10)  $\texttt{text\_endL:D} \dots \dots \dots \dots \dots \ 528$  $\texttt{text\_endL:D} \dots \dots \dots \dots \dots \ 528$ \tex\_endlinechar:D . . . . . . . . . .  $\ldots$  . . . [162,](#page-335-17) [163,](#page-335-16) [177,](#page-336-0) [257,](#page-339-5) [10110,](#page-633-2) [10112,](#page-633-3) [10113,](#page-633-4) [12006,](#page-688-2) [12007,](#page-688-3) [12008,](#page-688-4) [12042,](#page-690-2) [28312,](#page-1190-5) [28316,](#page-1190-6) [28329,](#page-1190-7) [28363,](#page-1192-7) [28364,](#page-1192-8) [28379,](#page-1192-9) [28544,](#page-1197-6) [28559,](#page-1198-4) [28595](#page-1199-0) \tex\_endR:D . . . . . . . . . . . . . . . . [529](#page-344-19) \tex\_epTeXinputencoding:D . . . . [1118](#page-355-7) \tex\_epTeXversion:D [1119,](#page-355-8) [35388,](#page-1367-3) [35411](#page-1367-4) \tex\_eqno:D . . . . . . . . . . . . . . . . [258](#page-339-6) \tex\_errhelp:D . . . . . . . . . [259,](#page-339-7) [9100](#page-607-3) \tex\_errmessage:D . . . . [260,](#page-339-8) [1875,](#page-388-2) [9120](#page-608-0) \tex\_errorcontextlines:D . . . . . . .  $\ldots \ldots \ldots \ldots$  [261,](#page-339-9) [2202,](#page-398-5) [2209,](#page-398-6) [2210,](#page-398-7) [9115,](#page-608-1) [9134,](#page-608-2) [9340,](#page-613-4) [12939,](#page-716-3) [31651](#page-1270-1) \tex\_errorstopmode:D ........ [262](#page-339-10) \tex\_escapechar:D . *[631](#page-652-2)*, [263,](#page-339-11) [2187,](#page-397-1) [3808,](#page-451-1) [3870,](#page-453-3) [3871,](#page-453-4) [4208,](#page-463-3) [4262,](#page-464-8) [4263,](#page-464-9) [4266,](#page-464-5) [4301,](#page-465-3) [4398,](#page-470-3) [10132,](#page-633-1) [10342,](#page-641-1) [10389,](#page-642-2) [10395,](#page-642-3) [14184,](#page-753-10) [14233,](#page-754-12) [14286](#page-755-6) \tex\_eTeXglueshrinkorder:D .... [814](#page-349-28) \tex\_eTeXgluestretchorder:D ... [815](#page-350-0)  $\text{text_eTeX}$ revision:D . . . . . . . . . [530](#page-344-20)  $\text{tex}_e$ TeXversion:D . . . . . . . . . . [531](#page-344-21) \tex\_etoksapp:D . . . . . . . . . . . . [816](#page-350-1)  $\texttt{\texttt{text\_etokspre:D}} \dots \dots \dots \dots \ 817$  $\texttt{\texttt{text\_etokspre:D}} \dots \dots \dots \dots \ 817$ \tex\_euc:D . . . . . . . . . . . . . . . . . [1120](#page-355-9) \tex\_everycr:D . . . . . . . . . . . . . . [264](#page-339-12) \tex\_everydisplay:D . . . . . . [265,](#page-339-13) [1198](#page-357-15)  $\text{text\_every}$ . . . . . . . . . . . [532,](#page-344-22) [4281,](#page-465-4) [4282,](#page-465-0) [8682,](#page-595-5) [10792,](#page-654-5) [12015,](#page-688-5) [12067](#page-690-3) \tex\_everyhbox:D . . . . . . . . . . . . [266](#page-339-14) \tex\_everyjob:D . . . . . [267,](#page-339-15) [1340,](#page-360-15) [1347](#page-360-16) \tex\_everymath:D . . . . . . . . [268,](#page-339-16) [1199](#page-357-16) \tex\_everypar:D . . . . . . . . . . . . [269](#page-339-17) \tex\_everyvbox:D . . . . . . . . . . . . [270](#page-339-18) \tex\_exceptionpenalty:D . . . . . . [818](#page-350-3) \tex\_exhyphenpenalty:D . . . . . . . [271](#page-339-19) \tex\_expandafter:D .... [272,](#page-339-20) [706,](#page-347-9) [1211,](#page-357-12) [1225,](#page-358-3) [1227,](#page-358-23) [1228,](#page-358-4) [1437,](#page-373-9) [28652](#page-1201-3) \tex\_expanded:D .............. . . . . . *[404](#page-425-3)*, [820,](#page-350-4) [1356,](#page-361-2) [1517,](#page-376-5) [1518,](#page-376-4) [2279,](#page-402-1) [2282,](#page-402-2) [2349,](#page-405-1) [2352,](#page-405-2) [2385,](#page-406-0) [2391,](#page-406-1) [2482,](#page-408-0) [2485,](#page-408-1) [2506,](#page-409-0) [2509,](#page-409-1) [2574,](#page-410-0) [2577,](#page-410-1) [2605,](#page-412-1) [3082,](#page-426-6) [3122,](#page-426-7) [3130,](#page-426-8) [9827,](#page-624-0) [12527,](#page-705-5) [12531,](#page-705-6) [18561,](#page-874-1) [20332,](#page-928-6) [20336,](#page-928-7) [20490](#page-933-9) \tex\_explicitdiscretionary:D . . [821](#page-350-5) \tex\_explicithyphenpenalty:D .. [819](#page-350-6) \tex fam:D . . . . . . . . . . . . . . . . . [273](#page-339-21)

\tex\_fi:D . . . . . . . . [274,](#page-339-22) [707,](#page-347-10) [1196,](#page-357-24) [1205,](#page-357-25) [1229,](#page-358-24) [1231,](#page-358-25) [1240,](#page-358-26) [1241,](#page-358-27) [1242,](#page-358-28) [1300,](#page-359-4) [1302,](#page-359-5) [1303,](#page-359-6) [1307,](#page-359-7) [1314,](#page-360-17) [1320,](#page-360-18) [1326,](#page-360-19) [1332,](#page-360-20) [1338,](#page-360-21) [1341,](#page-360-22) [1344,](#page-360-23) [1357,](#page-361-3) [1365,](#page-361-4) [1370,](#page-361-5) [1422,](#page-372-4) [1478,](#page-374-9) [1479,](#page-374-10) [1520](#page-376-6) \tex\_filedump:D .............. . [716,](#page-348-2) [779,](#page-349-29) [1408,](#page-362-0) [11025,](#page-659-1) [11037,](#page-659-2) [11044](#page-660-5) \tex\_filemoddate:D . . . . . . . . . . .  $\ldots$ . . . . . . . . . . [715,](#page-348-3) [780,](#page-349-30) <u>1404</u>, [11146](#page-662-0) \tex\_filesize:D .............. . . . . . . . *[635,](#page-656-5) [636](#page-657-8)*, [713,](#page-347-11) [781,](#page-349-31) [1391,](#page-362-2) [10811,](#page-654-6) [10887,](#page-656-6) [10919,](#page-657-9) [11044,](#page-660-5) [11071](#page-660-6) \tex\_finalhyphendemerits:D .... [275](#page-339-23) \tex\_firstlineheight:D ........ [660](#page-346-6) \tex\_firstmark:D ............. [276](#page-339-24)  $\texttt{\text{firstmarks:D} \dots \dots \dots \ 533}$  $\texttt{\text{firstmarks:D} \dots \dots \dots \ 533}$  $\texttt{\text{firstmarks:D} \dots \dots \dots \ 533}$ \tex\_firstvalidlanguage: $D$  ..... [822](#page-350-7) \tex\_floatingpenalty:D . . . . . . . [277](#page-339-25) \tex\_font:D . . . . . . . . . . . . [278,](#page-339-26) [21610](#page-964-2)  $\texttt{text_fontchardp:D}$  ........... [534](#page-344-24)  $\texttt{\text{contchar}t:D} \dots \dots \dots \ 535$  $\texttt{\text{contchar}t:D} \dots \dots \dots \ 535$  $\texttt{\text{font}charic:D$  ........... [536](#page-344-26)  $\texttt{text_fontcharwd:D} \dots \dots \dots \ 537$  $\texttt{text_fontcharwd:D} \dots \dots \dots \ 537$ \tex\_fontdimen:D . . . . . . . . [279,](#page-339-27) [21599](#page-963-1)  $\texttt{\text{contexpand:D} \dots \dots 661, 915}$  $\texttt{\text{contexpand:D} \dots \dots 661, 915}$  $\texttt{\text{contexpand:D} \dots \dots 661, 915}$  $\texttt{\text{contexpand:D} \dots \dots 661, 915}$  $\texttt{\text{contexpand:D} \dots \dots 661, 915}$  $\texttt{text_fontid:D} \dots \dots \dots \ 823, 1255$  $\texttt{text_fontid:D} \dots \dots \dots \ 823, 1255$  $\texttt{text_fontid:D} \dots \dots \dots \ 823, 1255$  $\texttt{text_fontid:D} \dots \dots \dots \ 823, 1255$ \tex\_fontname:D . . . . . . . . . . . . [280](#page-339-28)  $\texttt{constize:D}$  .............. [662](#page-346-8) \tex\_forcecjktoken:D ....... [1173](#page-356-13)  $\texttt{\text{formatname:D} \dots \dots 824, 1256}$  $\texttt{\text{formatname:D} \dots \dots 824, 1256}$  $\texttt{\text{formatname:D} \dots \dots 824, 1256}$  $\texttt{\text{formatname:D} \dots \dots 824, 1256}$  $\texttt{\text{formatname:D} \dots \dots 824, 1256}$ \tex\_futurelet:D . . . . . . . . . . . . . . . . . . . . . . [281,](#page-339-29) [3816,](#page-452-1) [3874,](#page-454-2) [4268,](#page-464-10) [4284,](#page-465-5) [4288,](#page-465-6) [4349,](#page-467-0) [4361,](#page-467-1) [19240,](#page-892-3) [19242](#page-892-4) \tex\_gdef:D [282,](#page-339-30) [1494,](#page-375-12) [1497,](#page-375-13) [1501,](#page-375-14) [1505](#page-375-15)  $\text{tex_gleaders:}$  ........ [830,](#page-350-10) [1257](#page-358-31)  $\text{text_global:}D$  ................ *[891](#page-912-0)*, [183,](#page-337-5) [187,](#page-337-6) [283,](#page-339-31) [708,](#page-347-12) [1227,](#page-358-23) [1313,](#page-360-24) [1319,](#page-360-1) [1325,](#page-360-25) [1331,](#page-360-26) [1952,](#page-391-0) [1959,](#page-391-1) [8181,](#page-577-0) [8208,](#page-578-2) [10027,](#page-630-1) [10242,](#page-637-2) [11830,](#page-683-1) [11842,](#page-683-2) [16930,](#page-825-2) [16936,](#page-825-3) [16940,](#page-825-4) [16959,](#page-825-5) [16970,](#page-826-7) [16981,](#page-826-2) [16983,](#page-826-3) [16993,](#page-826-6) [16995,](#page-827-1) [17003,](#page-827-2) [18861,](#page-880-3) [18863,](#page-880-4) [18873,](#page-881-0) [19242,](#page-892-4) [19829,](#page-911-1) [19834,](#page-911-4) [19850,](#page-912-1) [19857,](#page-912-3) [19863,](#page-912-8) [19872,](#page-912-9) [20172,](#page-921-0) [20192,](#page-922-1) [20197,](#page-922-11) [20202,](#page-922-3) [20208,](#page-922-5) [20263,](#page-925-0) [20269,](#page-925-4) [20285,](#page-925-2) [20290,](#page-926-6) [20295,](#page-926-1) [20301,](#page-926-3) [21610,](#page-964-2) [31538,](#page-1266-4) [31544,](#page-1266-2) [31617,](#page-1268-0) [31670,](#page-1270-2) [31682,](#page-1270-3) [31695,](#page-1271-0) [31715,](#page-1271-1) [31762,](#page-1273-0) [31774,](#page-1273-1) [31786,](#page-1273-2) [31799,](#page-1274-0) [31820,](#page-1274-1) [31835](#page-1275-0) \tex\_globaldefs:D ............ [284](#page-339-32) \tex\_glueexpr:D . . . . . [538,](#page-344-28) [20190,](#page-922-0) [20192,](#page-922-1) [20200,](#page-922-2) [20202,](#page-922-3) [20206,](#page-922-4) [20208,](#page-922-5) [20222,](#page-923-8) [20229,](#page-923-0) [20234,](#page-923-1) [20237,](#page-923-2) [27729](#page-1170-3)  $\text{lex\_glueshrink:D}$  .............. [539](#page-344-29) \tex\_glueshrinkorder:D . . . . . . .  $540$ 

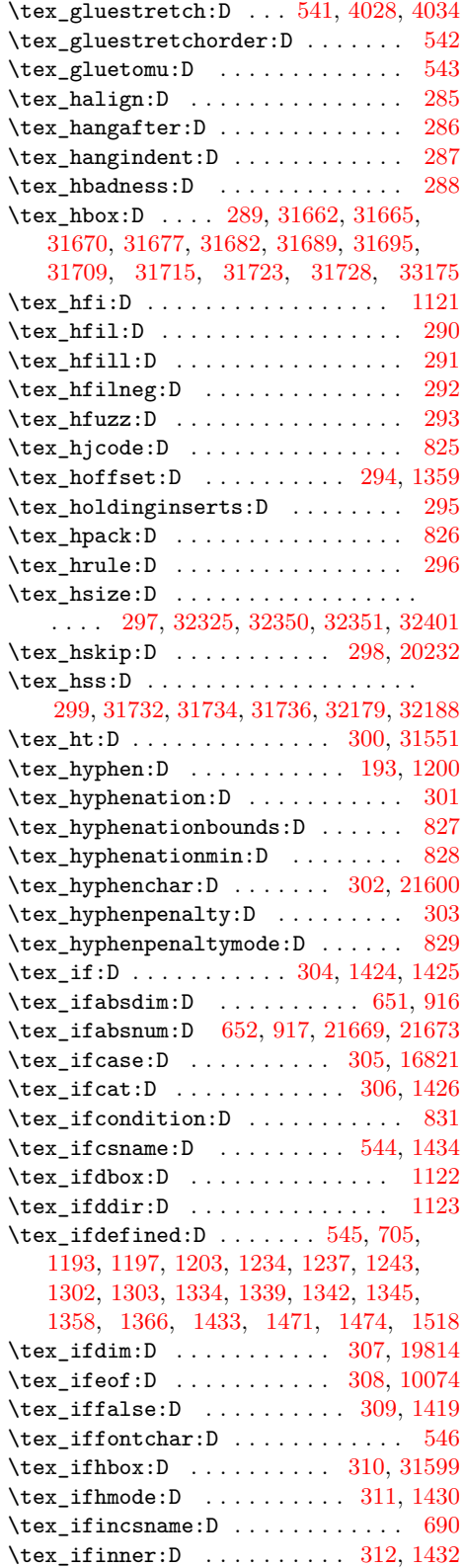

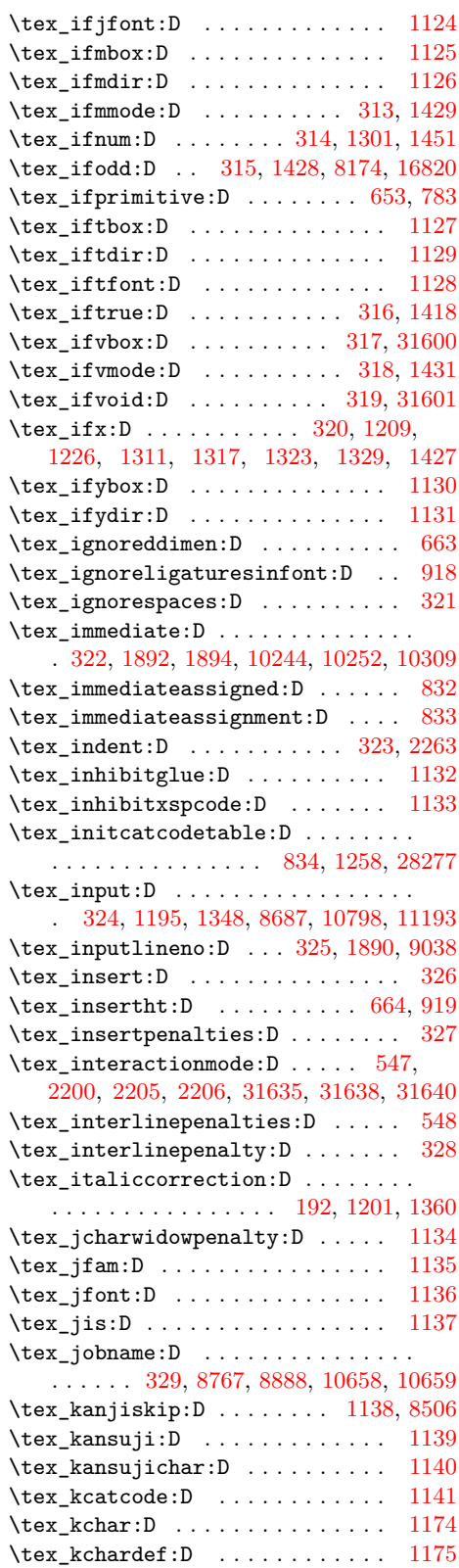

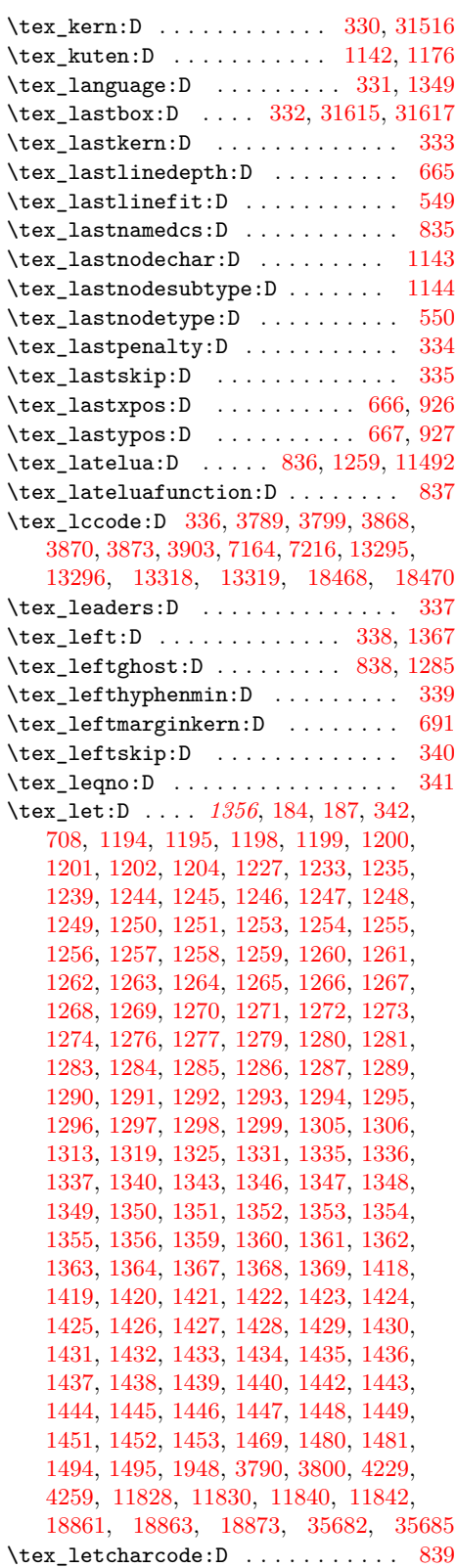

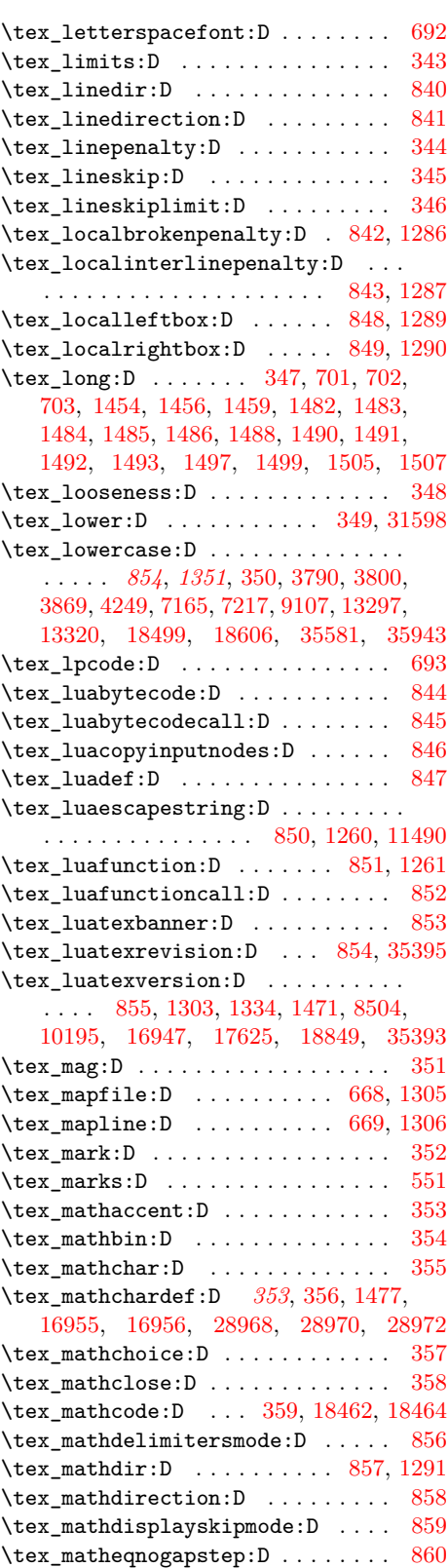

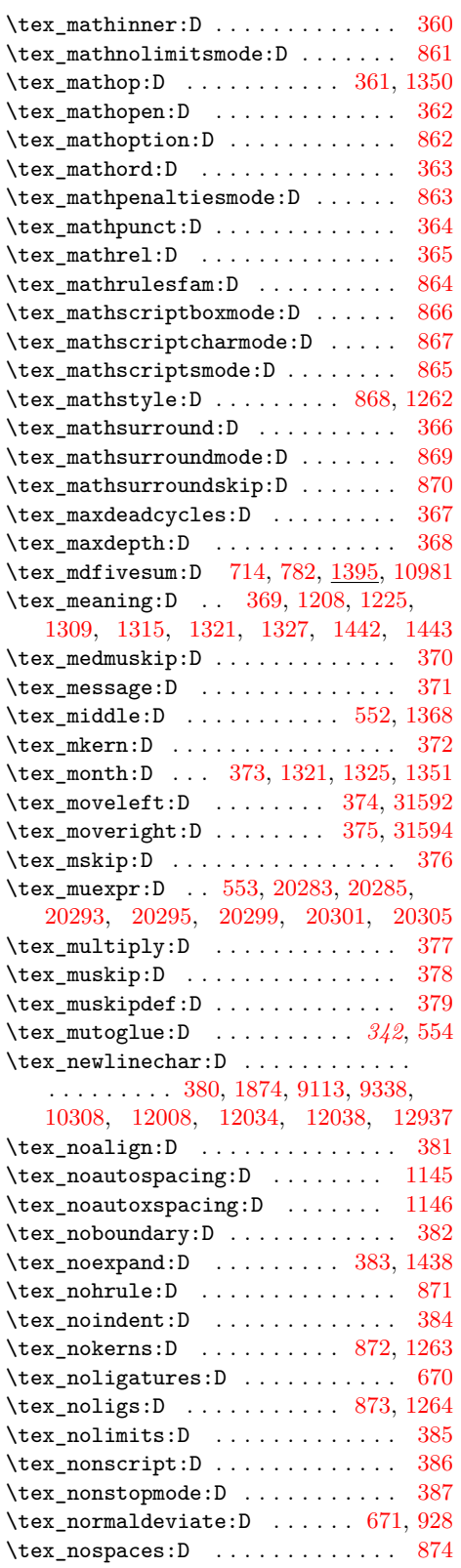

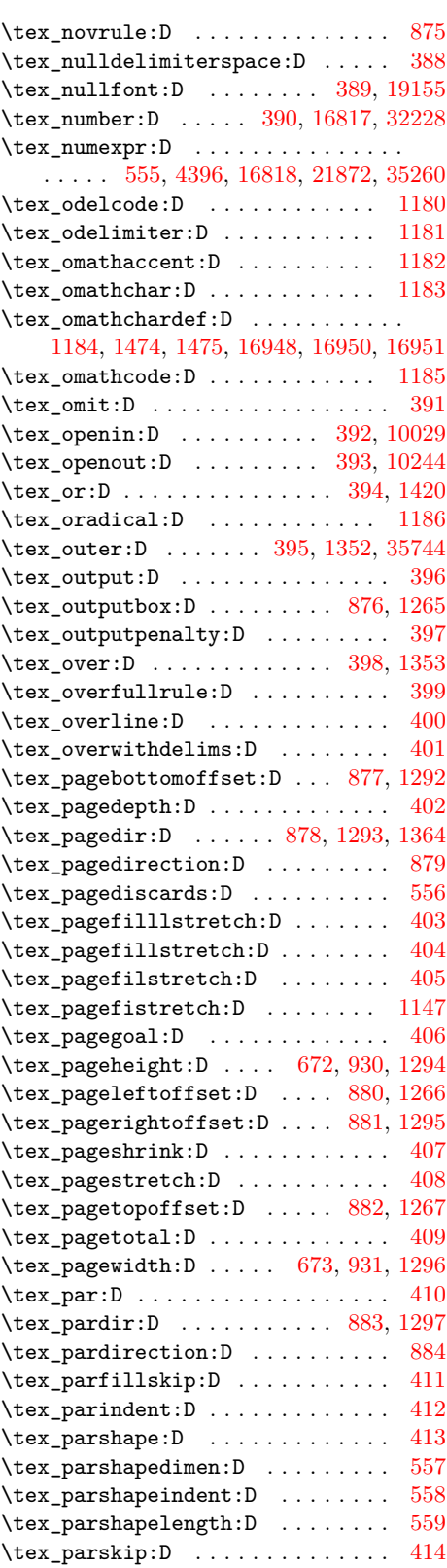

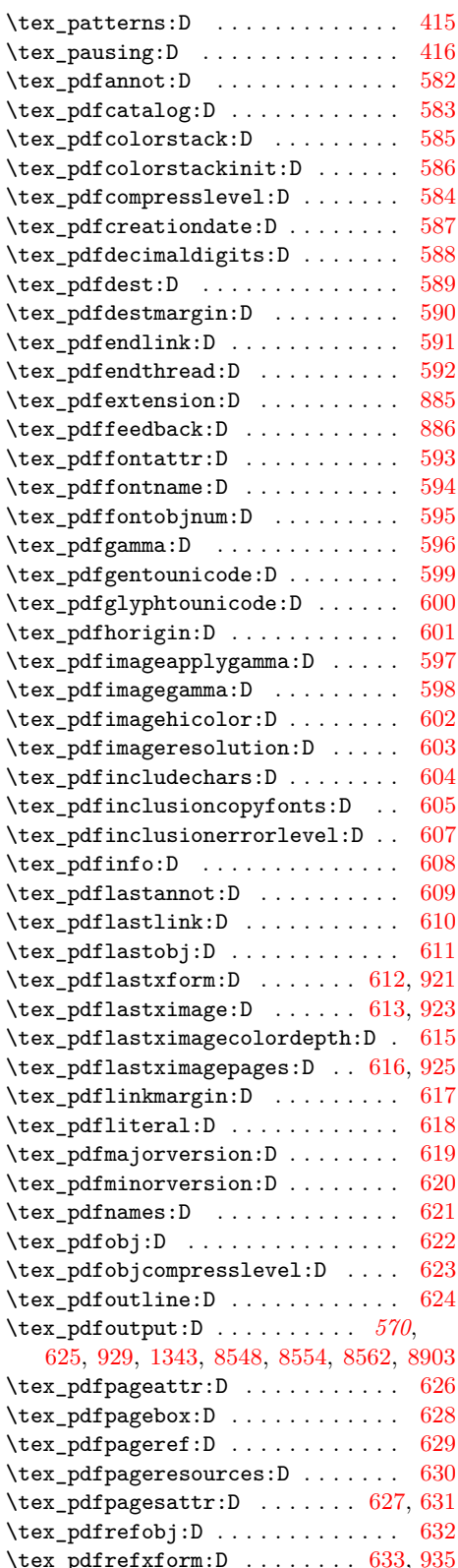

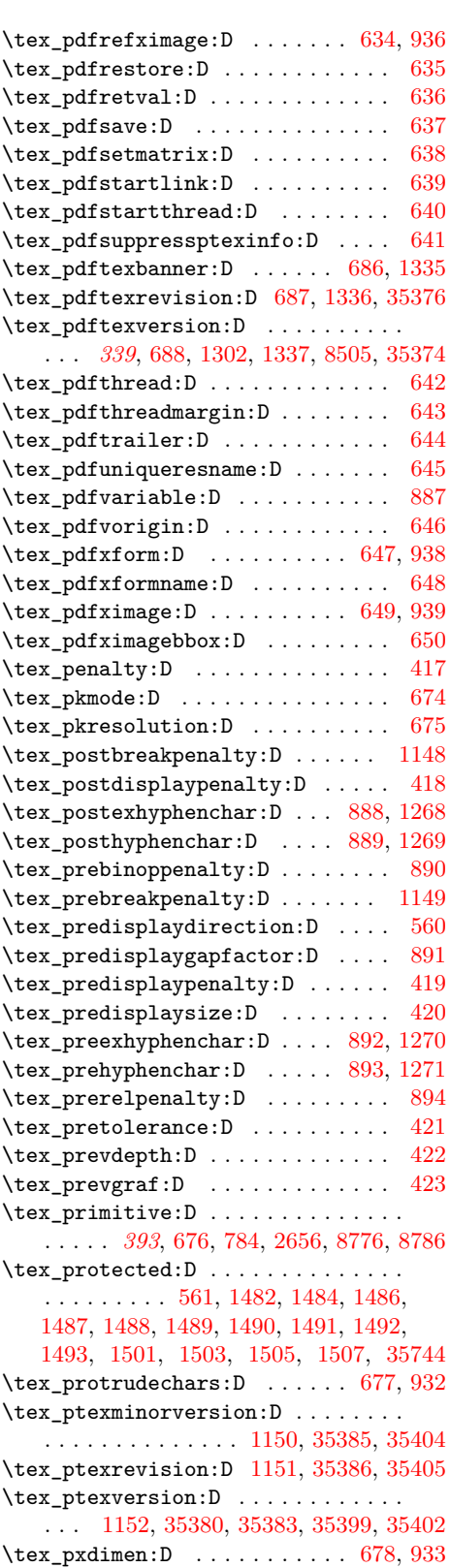

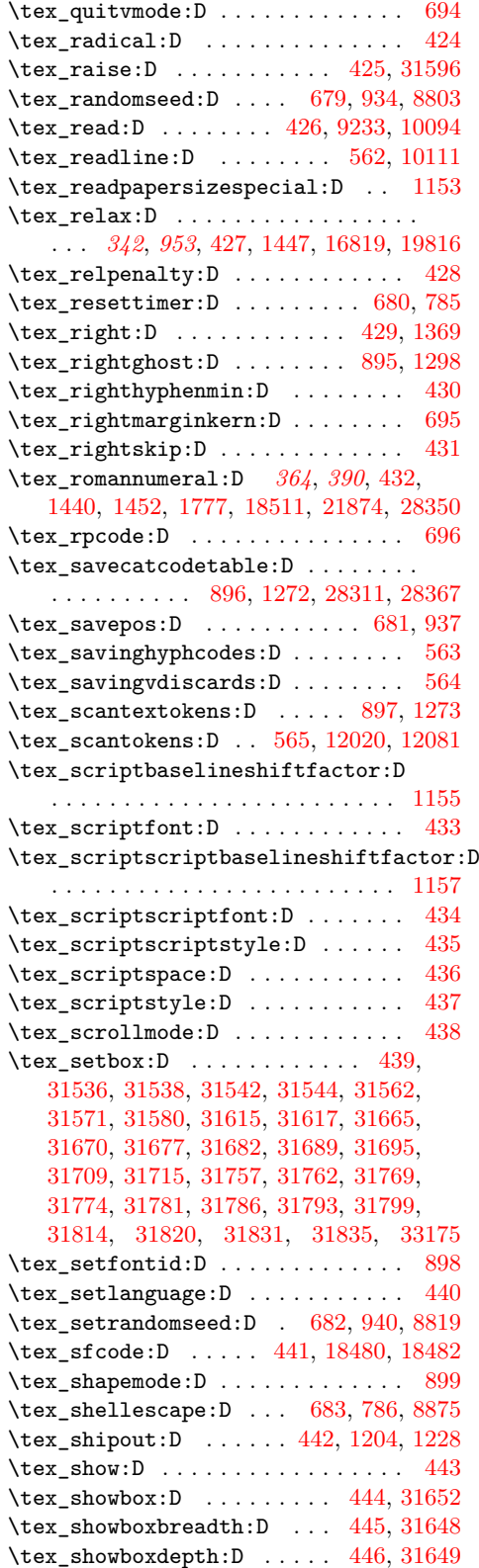

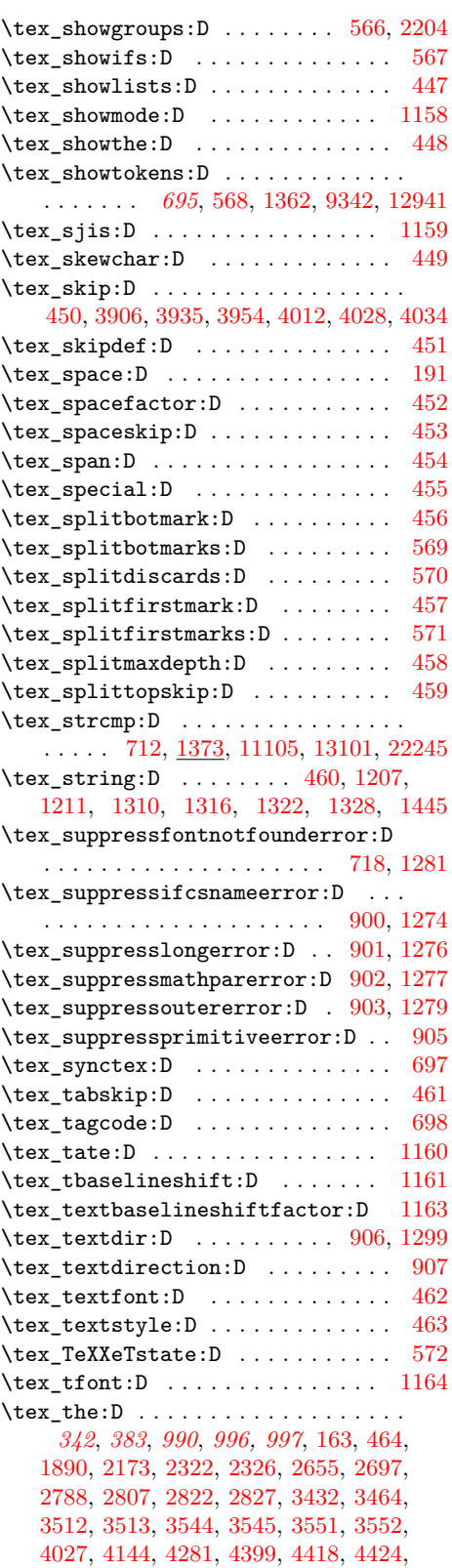

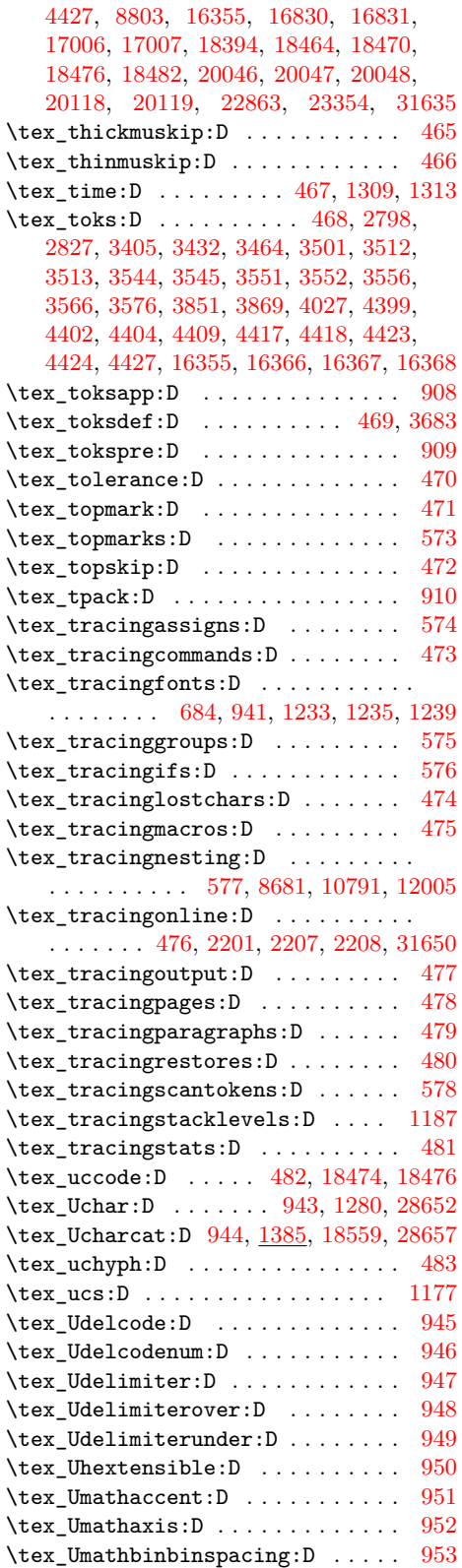

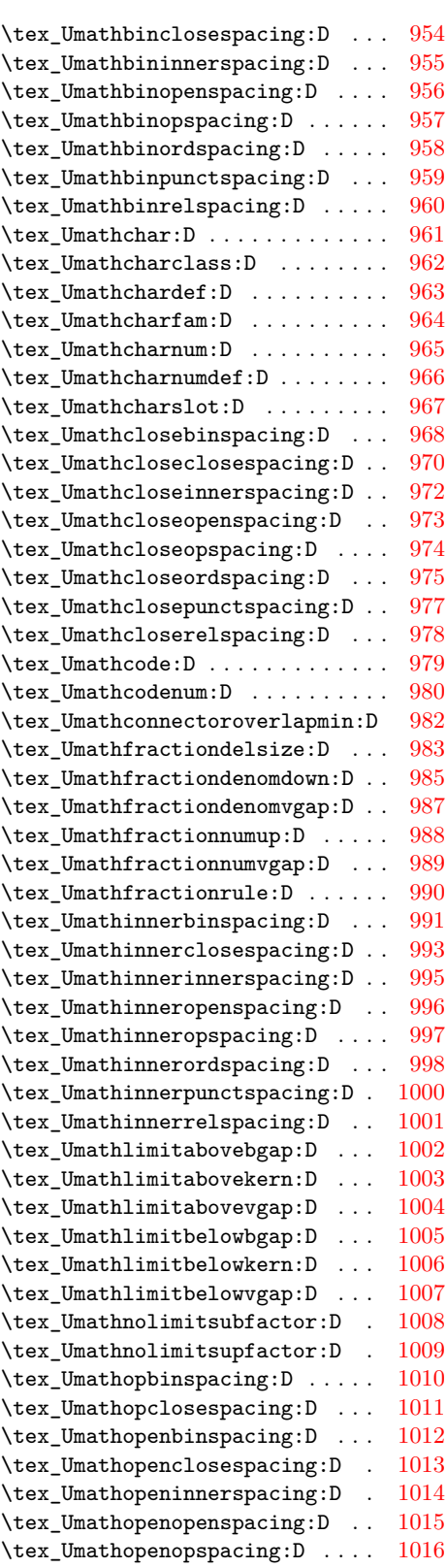
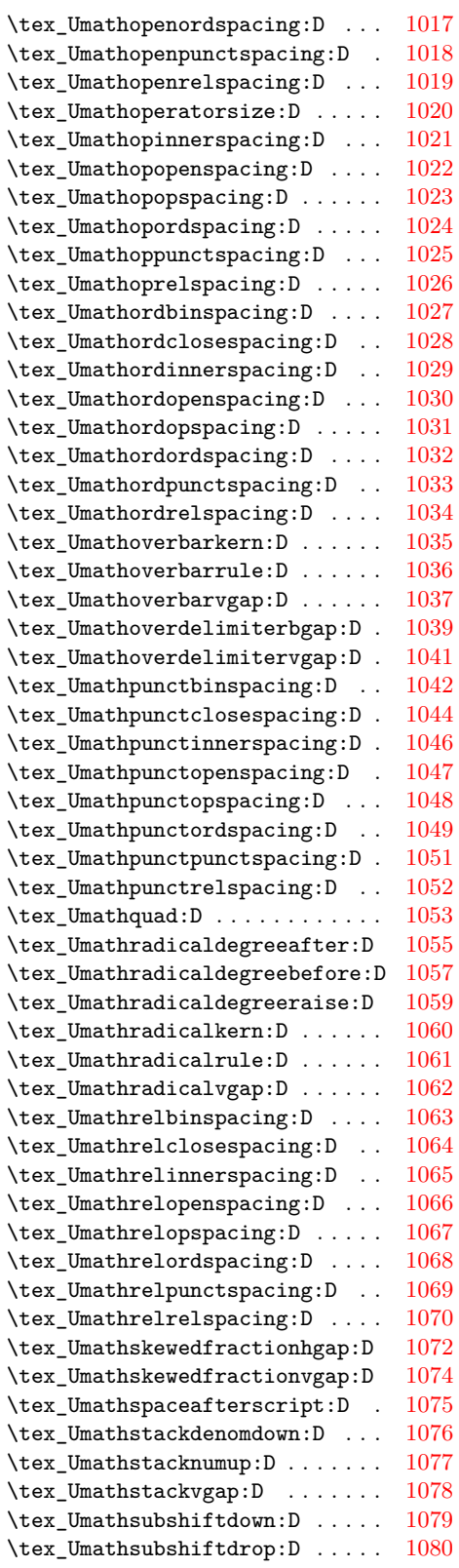

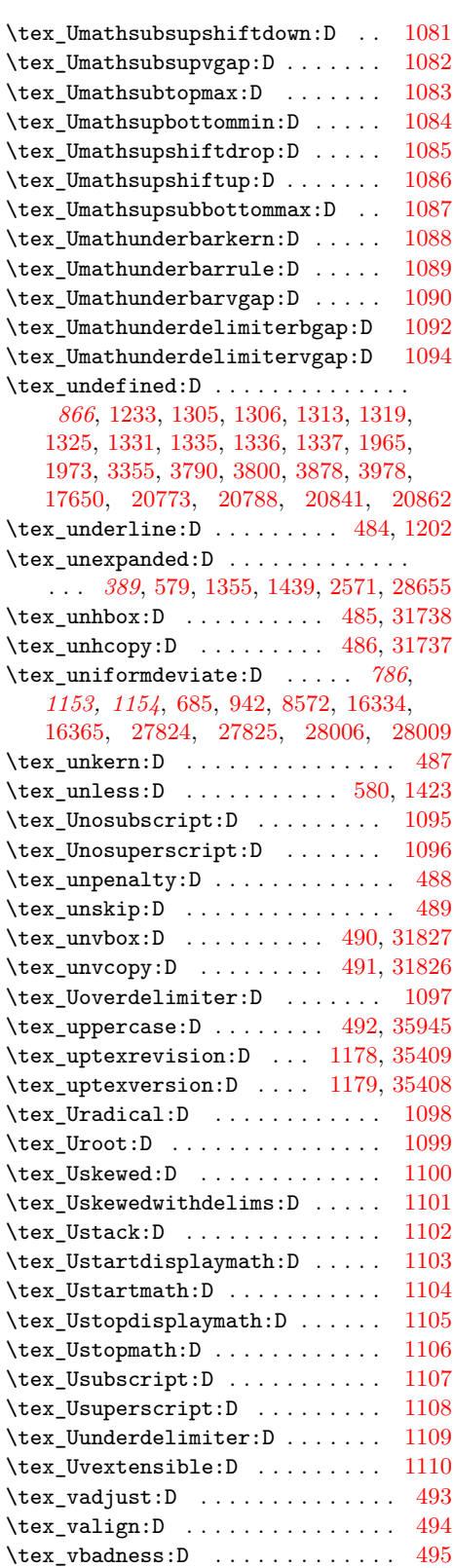

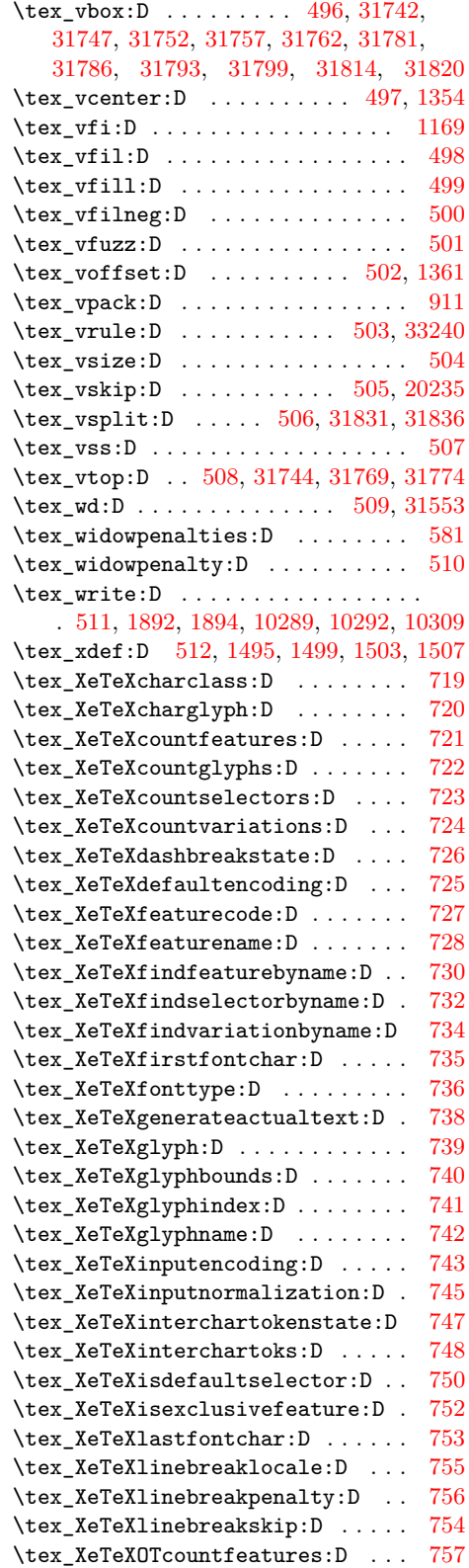

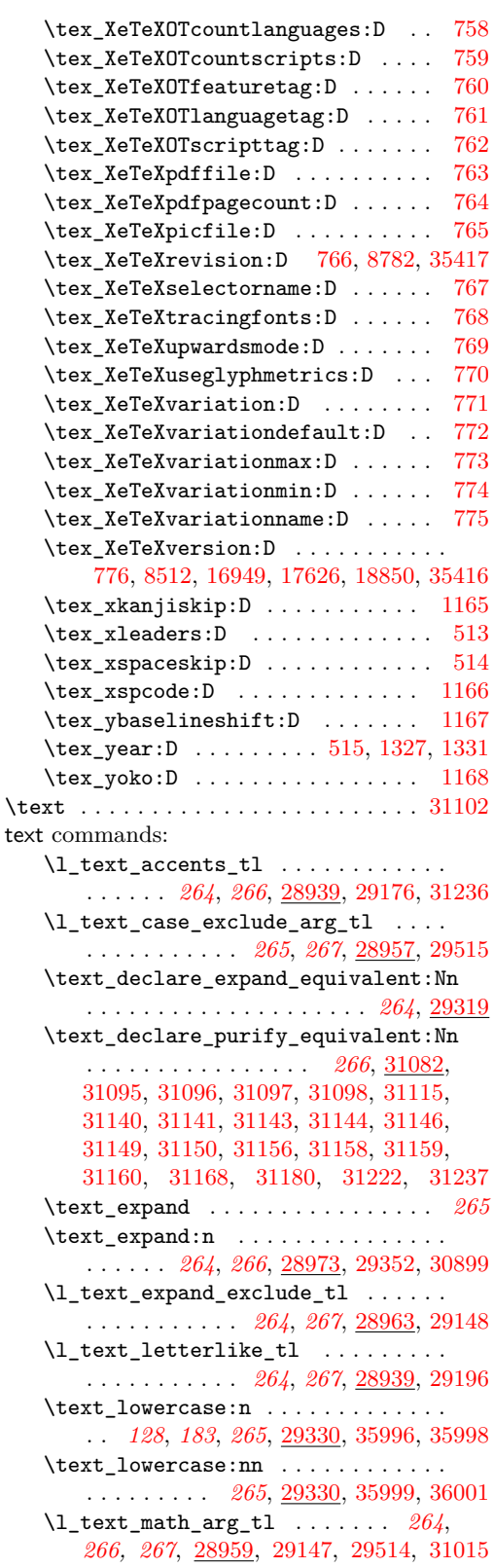

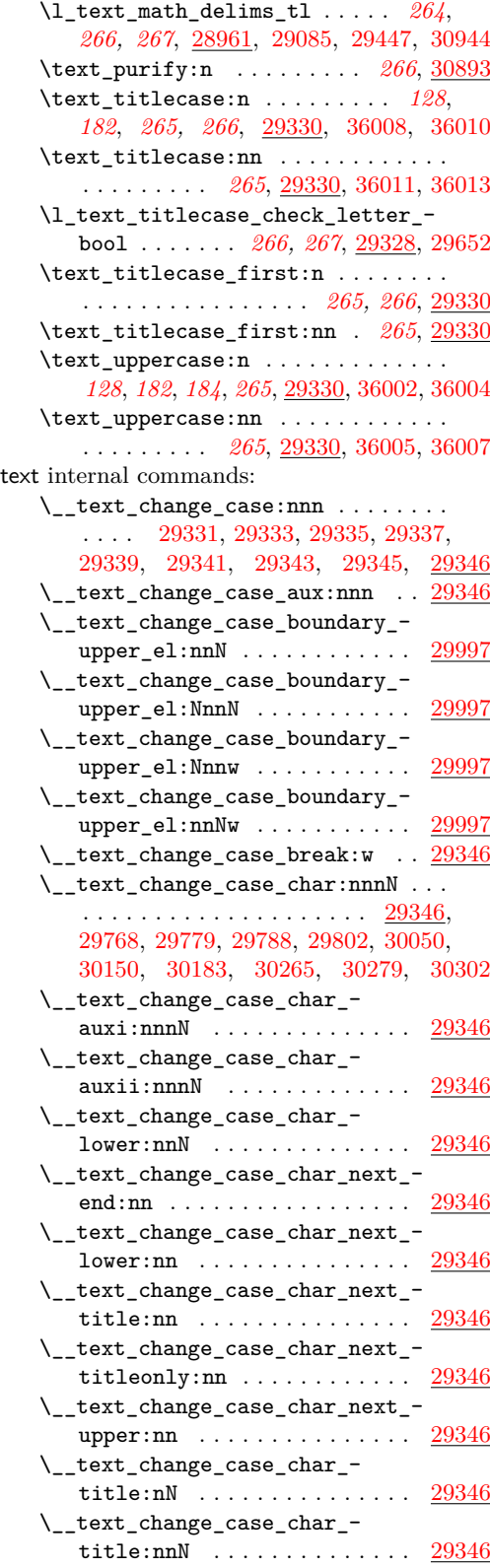

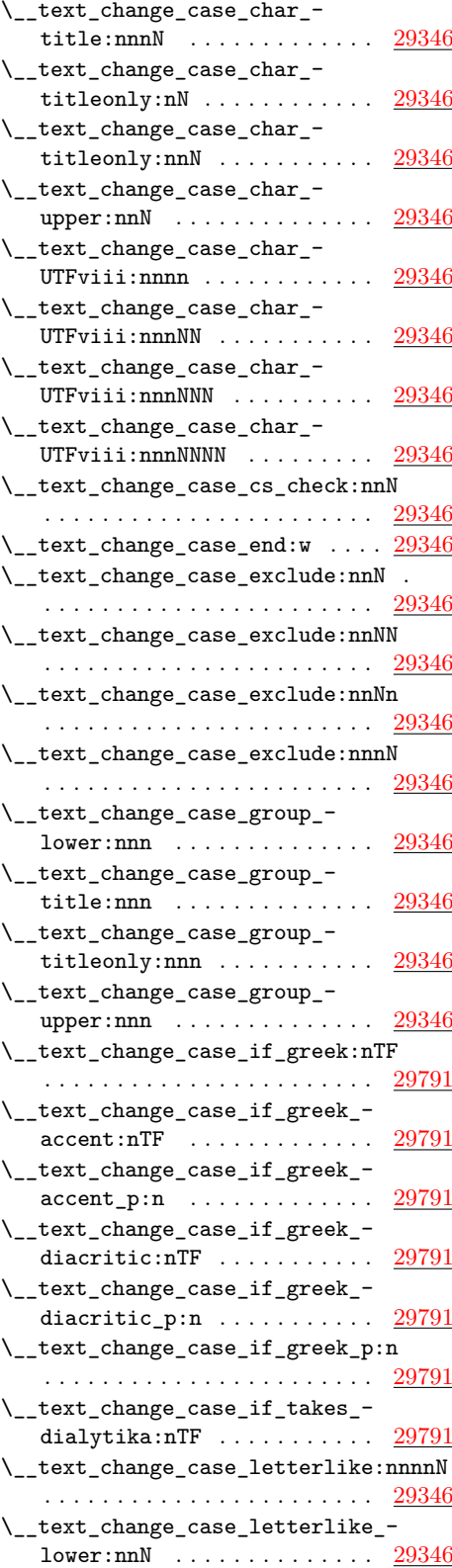

## Index 2008 and 2009 and 2009 and 2009 and 2009 and 2009 and 2009 and 2009 and 2009 and 2009 and 2009 and 2009 and 2009 and 2009 and 2009 and 2009 and 2009 and 2009 and 2009 and 2009 and 2009 and 2009 and 2009 and 2009 and

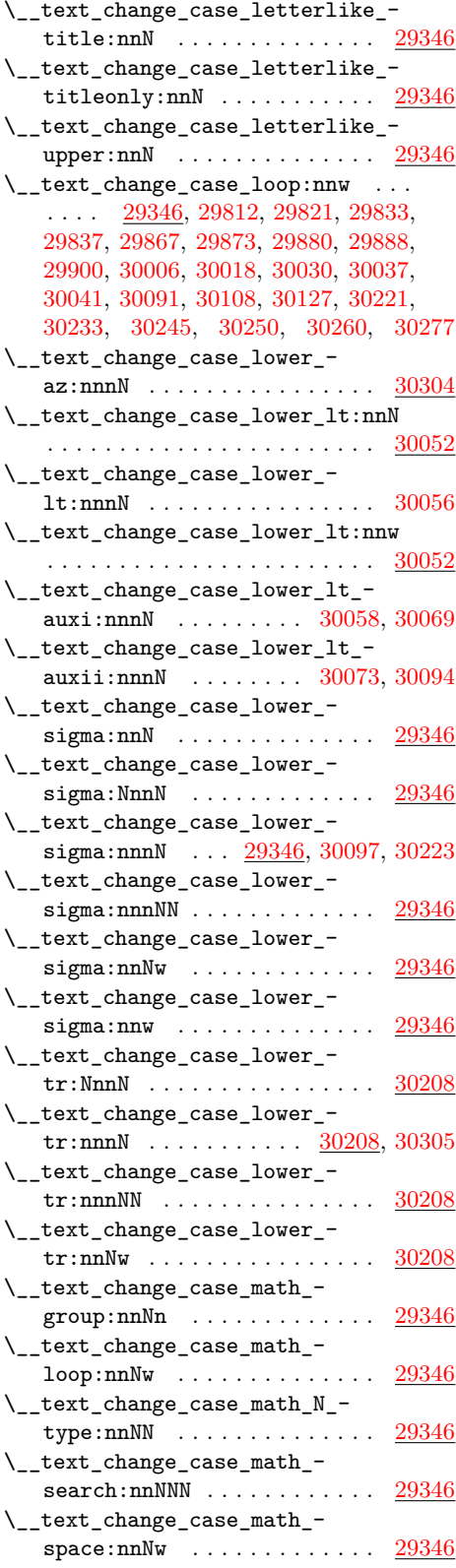

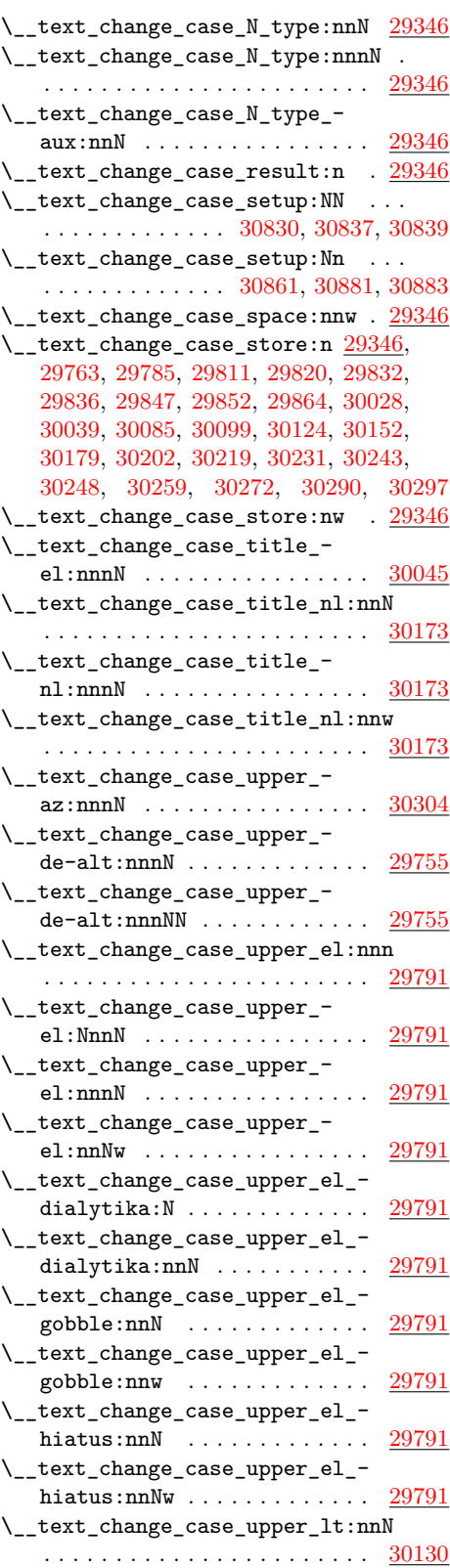

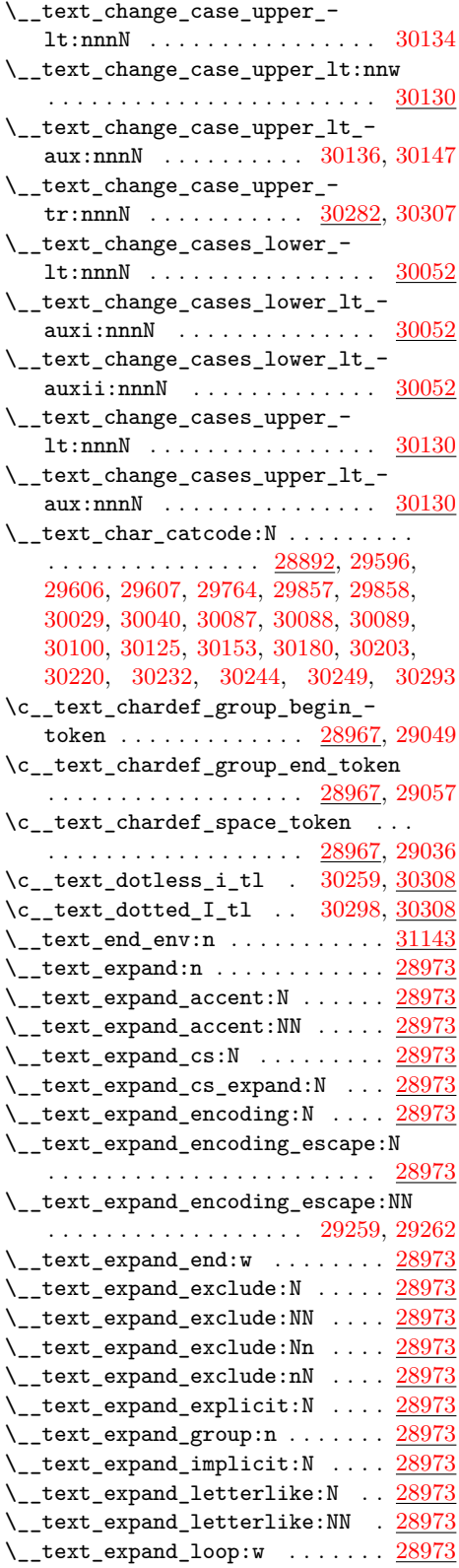

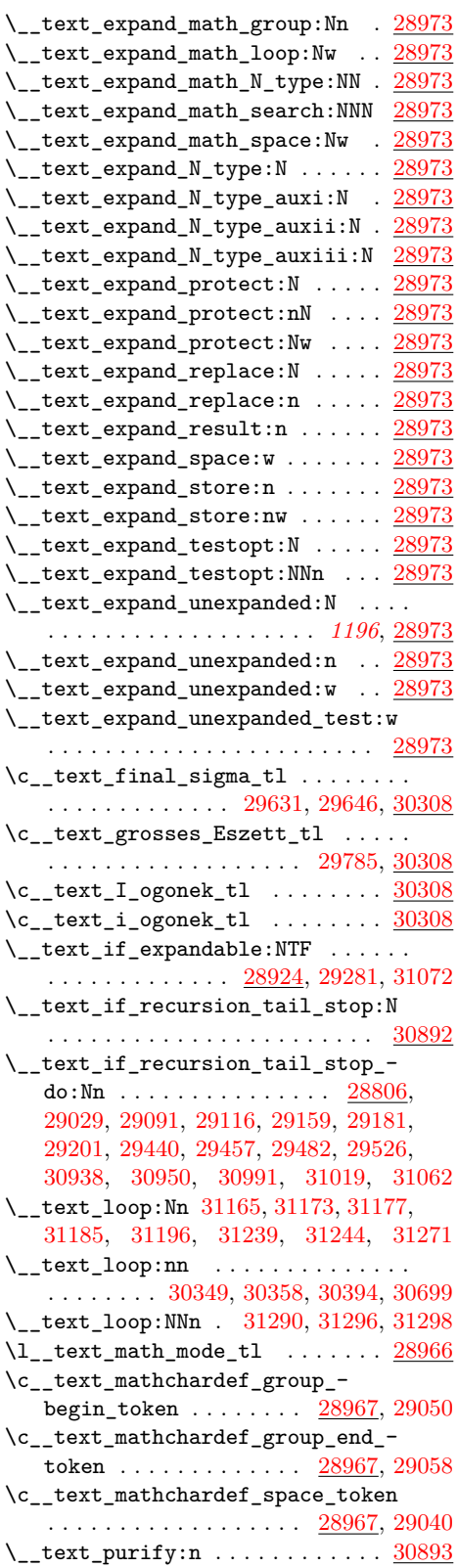

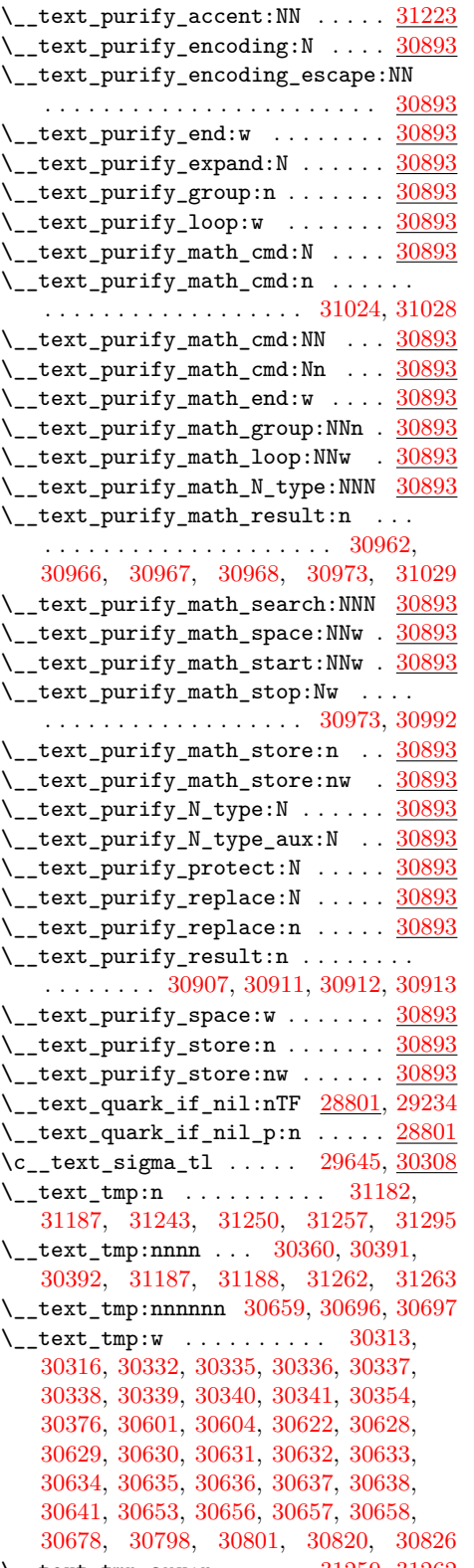

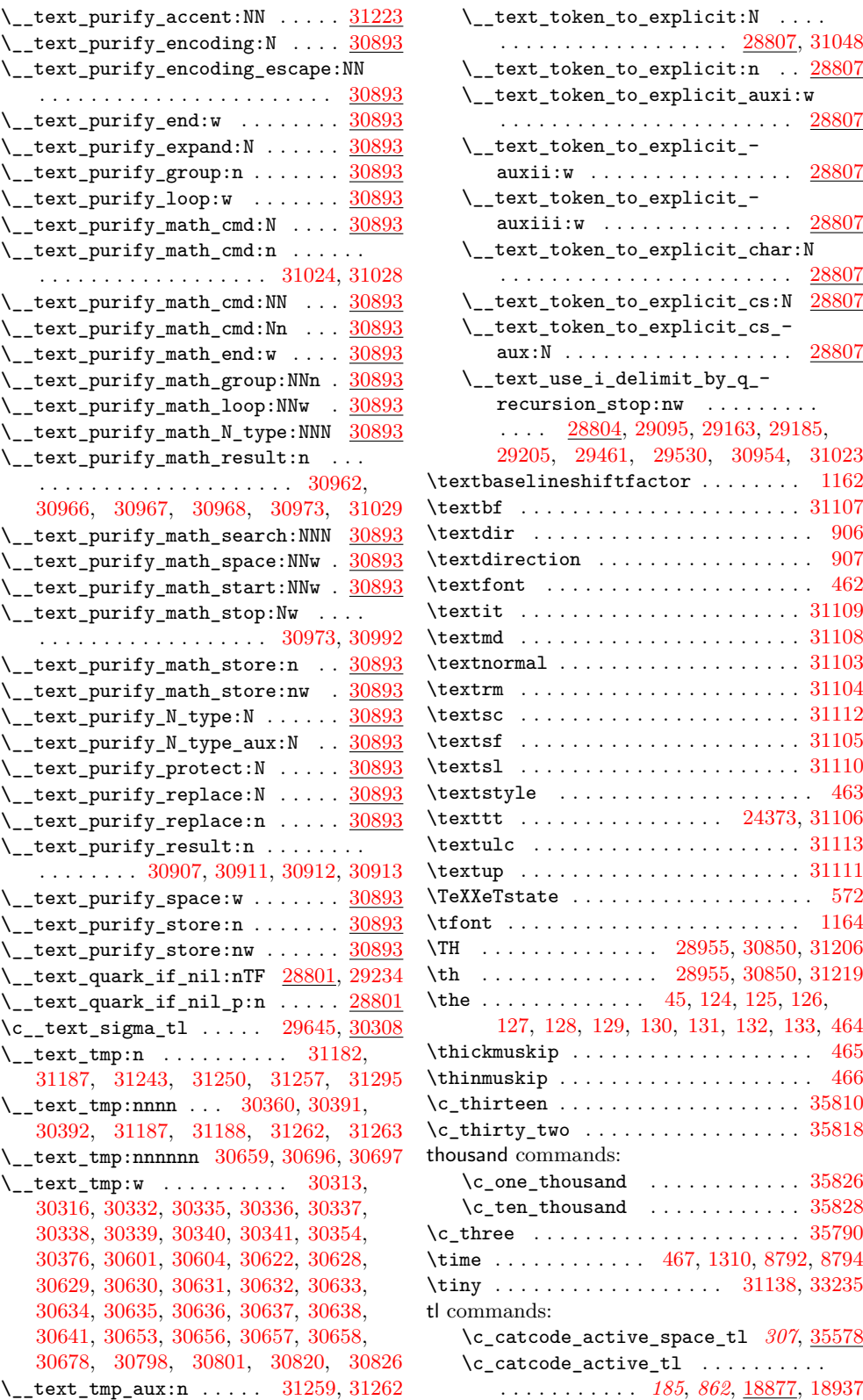

\c\_catcode\_other\_space\_tl . . . . . . . . . . . . . . . . . . . *[182](#page-203-0)*, *[623](#page-644-0)*, [10353,](#page-641-0) [10397,](#page-642-0) [10477,](#page-645-0) [10566,](#page-647-0) [10642,](#page-649-0) [18855](#page-880-1) \c\_empty\_tl . . . . . . . *[116](#page-137-0)*, *[815](#page-836-0)*, *[828](#page-849-0)*, [2679,](#page-414-0) [9248,](#page-611-0) [11812,](#page-682-0) [11828,](#page-683-0) [11830,](#page-683-1) [11865,](#page-684-0) [12169,](#page-694-0) [17349,](#page-836-1) [17355,](#page-836-2) [17702,](#page-848-0) [17718,](#page-849-1) [28687,](#page-1202-0) [35488,](#page-1370-0) [35525,](#page-1371-0) [35544](#page-1371-1)  $\c_job\_name\_tl$  . . . . . . . . . . . . [35780](#page-1379-0) \c\_novalue\_tl . *[106](#page-127-0)*, *[116](#page-137-0)*, [11866,](#page-684-1) [12278](#page-697-0) \c\_space\_tl *[116](#page-137-0)*, [3743,](#page-448-0) [9042,](#page-605-0) [11375,](#page-668-0) [11870,](#page-684-2) [12742,](#page-711-0) [13589,](#page-734-0) [18212,](#page-863-0) [28700,](#page-1202-1) [28771,](#page-1204-0) [29022,](#page-1211-3) [29043,](#page-1211-4) [29129,](#page-1213-2) [29431,](#page-1220-0) [29497,](#page-1222-4) [30931,](#page-1252-5) [31007,](#page-1253-7) [31156,](#page-1257-0) [33020,](#page-1307-0) [33064,](#page-1308-0) [33131,](#page-1310-0) [33513,](#page-1321-0) [33514,](#page-1321-1) [33515,](#page-1321-2) [33522,](#page-1321-3) [33523,](#page-1321-4) [33685,](#page-1325-0) [33686,](#page-1325-1) [33692,](#page-1325-2) [33693,](#page-1325-3) [33694,](#page-1325-4) [34357,](#page-1341-0) [34465,](#page-1343-0) [34508,](#page-1344-0) [34509,](#page-1344-1) [34531,](#page-1344-2) [35133,](#page-1360-0) [35135,](#page-1360-1) [35760](#page-1379-1) \tl\_analysis\_log:N ....... [45](#page-66-0), [4080](#page-459-0) \tl\_analysis\_log:n . . . . . . . . *[45](#page-66-0)*, [4094](#page-460-0) \tl\_analysis\_map\_inline:Nn . . . . . . . . . . . . . . . . . . . . . . *[45](#page-66-0)*, [4053,](#page-459-1) [5896](#page-512-0) \tl\_analysis\_map\_inline:nn . . *[45](#page-66-0)*, *[193](#page-214-0)*, *[511](#page-532-0)*, *[543,](#page-564-0) [544](#page-565-0)*, [4053,](#page-459-1) [6603,](#page-533-0) [7332](#page-555-0) \tl\_analysis\_show:N . [45](#page-66-0), [4080,](#page-459-0) [35935](#page-1382-0) \tl\_analysis\_show:n . [45](#page-66-0), [4094,](#page-460-0) [35937](#page-1382-1) \tl\_build\_begin:N . . . . . . . . . . . . . . *[306,](#page-327-0) [307](#page-328-0)*, *[494](#page-515-0)*, *[1347](#page-1368-1)*, [5001,](#page-490-0) [5498,](#page-502-0) [6055,](#page-515-1) [6156,](#page-517-0) [6635,](#page-534-0) [6907,](#page-543-0) [35444,](#page-1369-0) [35459](#page-1369-1) \tl\_build\_clear:N . . . . . . . . . . . . . . . . . . . *[306](#page-327-0)*, [6670,](#page-535-0) [6842,](#page-540-0) [7723,](#page-566-0) [35459](#page-1369-2) \tl\_build\_end:N . . . . . . *[306,](#page-327-0) [307](#page-328-0)*, *[494](#page-515-0)*, *[1347,](#page-1368-1) [1348](#page-1369-3)*, [5031,](#page-490-1) [5039,](#page-491-0) [5508,](#page-502-1) [6112,](#page-516-0) [6175,](#page-518-0) [6945,](#page-543-1) [7749,](#page-566-1) [7813,](#page-568-0) [35532](#page-1371-2) \tl\_build\_gbegin:N . . . . . . . . . . . . . . . . . . . . . . *[306,](#page-327-0) [307](#page-328-0)*, [35444,](#page-1369-0) [35460](#page-1369-4) \tl\_build\_gclear:N . . . . . . *[306](#page-327-0)*, [35459](#page-1369-2) \tl\_build\_gend:N . . . . . . . . *[307](#page-328-0)*, [35532](#page-1371-2) \tl\_build\_get:N . . . . . . . . . . . . . *[307](#page-328-0)* \tl\_build\_get:NN . . . . [307](#page-328-0), [6661,](#page-535-1) [35518](#page-1371-3) \tl\_build\_gput\_left:Nn . . . *[307](#page-328-0)*, [35501](#page-1370-1) \tl\_build\_gput\_right:Nn . . *[307](#page-328-0)*, [35461](#page-1369-5) \tl\_build\_put\_left:Nn . . . *[307](#page-328-0)*, [35501](#page-1370-1) \tl\_build\_put\_right:Nn . . . . . *[307](#page-328-0)*, *[523](#page-544-0)*, *[1349](#page-1370-2)*, [5008,](#page-490-2) [5026,](#page-490-3) [5034,](#page-490-4) [5038,](#page-491-1) [5088,](#page-492-0) [5091,](#page-492-1) [5131,](#page-493-0) [5145,](#page-493-1) [5149,](#page-494-0) [5274,](#page-497-0) [5288,](#page-497-1) [5329,](#page-498-0) [5351,](#page-498-1) [5364,](#page-499-0) [5396,](#page-500-0) [5409,](#page-500-1) [5413,](#page-500-2) [5495,](#page-502-2) [5501,](#page-502-3) [5507,](#page-502-4) [5511,](#page-502-5) [5554,](#page-503-0) [5844,](#page-510-0) [5848,](#page-510-1) [5855,](#page-511-0) [5861,](#page-511-1) [5882,](#page-511-2) [5898,](#page-512-1) [5916,](#page-512-2) [6126,](#page-517-1) [6171,](#page-518-1) [6184,](#page-518-2) [6704,](#page-536-0) [6930,](#page-543-2) [6967,](#page-544-1) [7036,](#page-546-0) [7096,](#page-547-0) [7099,](#page-547-1) [7113,](#page-548-0) [7181,](#page-550-0) [7727,](#page-566-2) [7829,](#page-569-0) [7832,](#page-569-1) [7840,](#page-569-2) [7843,](#page-569-3) [35461](#page-1369-5) \tl case:Nn . . . . . . . . . . . [106](#page-127-0), [12308](#page-698-0) \tl\_case:Nnn . . . . . . . . . [35938,](#page-1382-2) [35940](#page-1382-3)

\tl\_case:NnTF ................ *[106](#page-127-0)*, [12308,](#page-698-0) [12313,](#page-698-1) [12318,](#page-699-0) [35939,](#page-1382-4) [35941](#page-1382-5) \tl\_case:nnTF . . . . . . . *[702](#page-723-0)*, *[809](#page-830-0)*, *[1340](#page-1361-0)* \tl\_clear:N . . . . . . . . . . . . . . . . . *[102](#page-123-0)*, [4348,](#page-467-0) [4677,](#page-479-0) [6636,](#page-534-1) [6671,](#page-535-2) [6909,](#page-543-3) [10446,](#page-644-1) [10447,](#page-644-2) [10450,](#page-644-3) [10459,](#page-644-4) [10569,](#page-647-1) [10572,](#page-647-2) [10632,](#page-649-1) [11075,](#page-660-0) [11827,](#page-683-2) [11834,](#page-683-3) [11996,](#page-688-0) [13893,](#page-745-0) [17760,](#page-850-0) [17761,](#page-850-1) [21311,](#page-955-0) [33966,](#page-1331-0) [34404,](#page-1342-0) [35349,](#page-1366-0) [35535,](#page-1371-4) [35596](#page-1373-0) \tl\_clear\_new:N ............... . . . . . . *[102](#page-123-0)*, [11315,](#page-666-0) [11316,](#page-666-1) [11317,](#page-667-0) [11318,](#page-667-1) [11319,](#page-667-2) [11833,](#page-683-4) [17764,](#page-851-0) [17765,](#page-851-1) [29321,](#page-1217-2) [31084,](#page-1255-15) [33975,](#page-1332-0) [34008,](#page-1332-1) [34049](#page-1333-0) \tl\_concat:NNN *[102](#page-123-0)*, *[879](#page-900-0)*, [11845,](#page-683-5) [13013](#page-719-0) \tl\_const:Nn . *[102](#page-123-0)*, *[556](#page-577-0)*, [3736,](#page-447-0) [4384,](#page-467-1) [4456,](#page-473-0) [7250,](#page-552-0) [8658,](#page-594-0) [8966,](#page-603-0) [8967,](#page-603-1) [9006,](#page-605-1) [9011,](#page-605-2) [9013,](#page-605-3) [9015,](#page-605-4) [9017,](#page-605-5) [9019,](#page-605-6) [9024,](#page-605-7) [9025,](#page-605-8) [9032,](#page-605-9) [10343,](#page-641-1) [10349,](#page-641-2) [10770,](#page-653-0) [11815,](#page-682-1) [11865,](#page-684-3) [11868,](#page-684-4) [11870,](#page-684-5) [11988,](#page-687-0) [13730,](#page-739-0) [13735,](#page-739-1) [16121,](#page-801-0) [16176,](#page-802-0) [17758,](#page-850-2) [18608,](#page-875-0) [18855,](#page-880-2) [18879,](#page-881-1) [19421,](#page-898-0) [19491,](#page-901-0) [21900,](#page-975-0) [21901,](#page-975-1) [21902,](#page-975-2) [21903,](#page-975-3) [21904,](#page-975-4) [21912,](#page-976-0) [22001,](#page-978-0) [24100,](#page-1050-0) [25417,](#page-1098-0) [25864,](#page-1116-0) [25865,](#page-1116-1) [25866,](#page-1116-2) [25867,](#page-1116-3) [25868,](#page-1116-4) [25869,](#page-1116-5) [25870,](#page-1116-6) [25871,](#page-1116-7) [25872,](#page-1116-8) [28675,](#page-1202-2) [28690,](#page-1202-3) [28713,](#page-1203-0) [28725,](#page-1203-1) [28754,](#page-1203-2) [28784,](#page-1204-1) [28785,](#page-1204-2) [28786,](#page-1204-3) [30318,](#page-1239-11) [30362,](#page-1240-12) [30378,](#page-1241-4) [30606,](#page-1245-11) [30643,](#page-1246-10) [30661,](#page-1246-11) [30680,](#page-1246-12) [30803,](#page-1249-7) [30833,](#page-1249-8) [30835,](#page-1249-9) [30853,](#page-1250-4) [30854,](#page-1250-5) [30869,](#page-1250-6) [30876,](#page-1250-7) [31242,](#page-1258-9) [31293,](#page-1259-7) [34117,](#page-1335-0) [34118,](#page-1335-1) [34119,](#page-1335-2) [34120,](#page-1335-3) [34121,](#page-1335-4) [34164,](#page-1336-0) [34165,](#page-1336-1) [34166,](#page-1336-2) [34176,](#page-1337-0) [34177,](#page-1337-1) [34178,](#page-1337-2) [34179,](#page-1337-3) [34180,](#page-1337-4) [34181,](#page-1337-5) [34182,](#page-1337-6) [34183,](#page-1337-7) [34223,](#page-1338-0) [35581](#page-1372-1) \tl\_count:N . . *[32](#page-53-0)*, *[106](#page-127-0)*, *[109,](#page-130-0) [110](#page-131-0)*, [12428](#page-702-0) \tl\_count:n *[32](#page-53-0)*, *[106](#page-127-0)*, *[109,](#page-130-0) [110](#page-131-0)*, *[372](#page-393-0)*, *[710](#page-731-0)*, *[802](#page-823-0)*, *[958](#page-979-0)*, [1619,](#page-380-0) [1623,](#page-380-1) [2014,](#page-393-1) [2065,](#page-394-0) [5760,](#page-508-0) [12428,](#page-702-0) [12795,](#page-712-0) [12810,](#page-713-0) [12822](#page-713-1) \tl\_count\_tokens:n ..... *[110](#page-131-0)*, [12441](#page-702-1) \tl\_gclear:N . . . . . . . . . . . . . . . . . . . . . . *[102](#page-123-0)*, *[414](#page-435-0)*, [3426,](#page-435-1) [8761,](#page-597-0) [8893,](#page-600-0) [11827,](#page-683-2) [11836,](#page-683-6) [17762,](#page-850-3) [17763,](#page-850-4) [35540](#page-1371-5) \tl\_gclear\_new:N . . . . . . . . . . . . . . . . . . . . . . . *[102](#page-123-0)*, [11833,](#page-683-4) [17766,](#page-851-2) [17767](#page-851-3) \tl\_gconcat:NNN . . . *[102](#page-123-0)*, [11845,](#page-683-5) [13014](#page-719-1) \tl\_gput\_left:Nn . . . . . . . . . . . . . . . . . . . . . . . *[102](#page-123-0)*, [11891,](#page-685-0) [14616,](#page-765-0) [14799](#page-769-0) \tl\_gput\_right:Nn . . . . . *[103](#page-124-0)*, [1571,](#page-378-0) [1572,](#page-378-1) [8764,](#page-597-1) [8896,](#page-601-0) [11939,](#page-686-0) [16093,](#page-799-0) [16257,](#page-805-0) [28093,](#page-1183-0) [28554,](#page-1198-0) [34908,](#page-1353-0) [34910](#page-1353-1) \tl\_gremove\_all:Nn ..... *[103](#page-124-0)*, [12161](#page-694-1) \tl\_gremove\_once:Nn . . . . . *[103](#page-124-0)*, [12155](#page-693-0) \tl\_greplace\_all:Nnn *[103](#page-124-0)*, [12087,](#page-690-0) [12164](#page-694-2) \tl\_greplace\_once:Nnn ......... . . . . . . . . . . . . . . *[103](#page-124-0)*, [12087,](#page-690-0) [12158](#page-693-1)

\tl\_greverse:N . . . . . . . . *[110](#page-131-0)*, [12778](#page-712-1) .tl\_gset:N . . . . . . . . . . . . . *[226](#page-247-0)*, [21041](#page-949-0) \tl\_gset:Nn *[102](#page-123-0)*, *[142](#page-163-0)*, *[307](#page-328-0)*, *[661](#page-682-2)*, *[670](#page-691-0)*, *[1350](#page-1371-6)*, [8583,](#page-593-0) [8597,](#page-593-1) [8603,](#page-593-2) [8612,](#page-593-3) [8613,](#page-593-4) [8623,](#page-593-5) [8624,](#page-593-6) [8638,](#page-594-1) [8941,](#page-602-0) [8943,](#page-602-1) [8945,](#page-602-2) [8947,](#page-602-3) [8949,](#page-602-4) [11871,](#page-684-6) [12000,](#page-688-1) [16226,](#page-804-0) [16434,](#page-810-0) [16503,](#page-812-0) [19566,](#page-902-0) [19595,](#page-903-0) [19639](#page-904-0) \tl\_gset\_eq:NN . . . . . . . . . . . *[102](#page-123-0)*, [3416,](#page-435-2) [7245,](#page-552-1) [8197,](#page-578-0) [11839,](#page-683-7) [13010,](#page-719-2) [13813,](#page-742-0) [13829,](#page-743-0) [16144,](#page-802-1) [16145,](#page-802-2) [16146,](#page-802-3) [16147,](#page-802-4) [17772,](#page-851-4) [17773,](#page-851-5) [17774,](#page-851-6) [17775,](#page-851-7) [19450,](#page-899-0) [19451,](#page-899-1) [19452,](#page-899-2) [19453,](#page-899-3) [24105](#page-1050-1) \tl\_gset\_rescan:Nnn .... *[104](#page-125-0)*, [11989](#page-687-1) .tl\_gset\_x:N . . . . . . . . . . . *[226](#page-247-0)*, [21041](#page-949-0) \tl\_gsort:Nn . . . . . . . *[111](#page-132-0)*, [3414,](#page-434-0) [12527](#page-704-0) \tl\_gtrim\_spaces:N . . . . . . *[111](#page-132-0)*, [12471](#page-703-0) \tl\_head:N . . . . . . . . [112](#page-133-0), [12527,](#page-705-0) [24136](#page-1051-0) \tl\_head:n . . . . *[112](#page-133-0)*, *[392](#page-413-0)*, *[684,](#page-705-1) [685](#page-706-0)*, *[692](#page-713-2)*, [2637,](#page-413-1) [12527,](#page-705-0) [12819,](#page-713-3) [28710,](#page-1202-4) [28718](#page-1203-3) \tl\_head:w . . . . . . . . . . . . . . . *[112](#page-133-0)*, *[685,](#page-706-0) [686](#page-707-0)*, [12527,](#page-705-0) [28735,](#page-1203-4) [28766,](#page-1204-4) [34529](#page-1344-3) \tl\_if\_blank:nTF . . . . . . . . . . *[105](#page-126-0)*, *[112](#page-133-0)*, [3588,](#page-442-0) [6615,](#page-534-2) [8582,](#page-593-7) [9159,](#page-609-0) [10133,](#page-633-0) [10652,](#page-650-0) [10819,](#page-655-0) [10824,](#page-655-1) [10843,](#page-655-2) [10878,](#page-656-0) [10975,](#page-658-0) [11036,](#page-659-0) [11043,](#page-660-1) [11116,](#page-661-0) [11125,](#page-661-1) [12200,](#page-695-0) [12569,](#page-706-1) [12809,](#page-713-4) [12993,](#page-719-3) [13020,](#page-719-4) [14950,](#page-773-0) [14953,](#page-773-1) [18208,](#page-863-1) [18322,](#page-866-0) [18728,](#page-877-0) [21218,](#page-953-0) [21424,](#page-958-0) [28666,](#page-1202-5) [28679,](#page-1202-6) [28729,](#page-1203-5) [28758,](#page-1203-6) [30071,](#page-1234-11) [30096,](#page-1234-12) [30149,](#page-1236-8) [30324,](#page-1240-13) [33578,](#page-1323-0) [33605,](#page-1323-1) [33614,](#page-1323-2) [33618,](#page-1324-0) [33721,](#page-1326-0) [33914,](#page-1330-0) [34026,](#page-1333-1) [34034,](#page-1333-2) [34665,](#page-1347-0) [34668,](#page-1347-1) [34671,](#page-1347-2) [34695,](#page-1348-0) [34721,](#page-1348-1) [34747,](#page-1349-0) [35756](#page-1379-2) \tl\_if\_blank\_p:n . . . . . . . . . . . . . . . . . . . . . . . *[105](#page-126-0)*, [10993,](#page-659-1) [12200,](#page-695-0) [33600](#page-1323-3)  $\tilde{t}_\text{empty}: \dots \dots \dots \dots$ . . . . . . . . [13097,](#page-721-0) [13099,](#page-721-1) [18013,](#page-858-0) [18015](#page-858-1) \tl\_if\_empty:NTF . . . . . . . . . . . . . . . . . *[105](#page-126-0)*, [6973,](#page-544-2) [9058,](#page-606-0) [9068,](#page-606-1) [10463,](#page-644-5) [10553,](#page-647-3) [10588,](#page-647-4) [10669,](#page-650-1) [10912,](#page-657-0) [11067,](#page-660-2) [11101,](#page-661-2) [12167,](#page-694-3) [21246,](#page-954-0) [21251,](#page-954-1) [21400,](#page-957-0) [33550,](#page-1322-0) [33861,](#page-1329-0) [34038,](#page-1333-3) [34410,](#page-1342-1) [34431](#page-1342-2) \tl\_if\_empty:nTF . . . *[105](#page-126-0)*, *[489](#page-510-2)*, *[673](#page-694-4)*, *[675,](#page-696-0) [676](#page-697-1)*, *[828](#page-849-0)*, *[837](#page-858-2)*, *[843](#page-864-0)*, [1659,](#page-381-0) [1753,](#page-383-0) [2059,](#page-394-1) [2616,](#page-412-0) [2735,](#page-415-0) [4281,](#page-465-0) [4388,](#page-468-0) [4389,](#page-468-1) [5840,](#page-510-3) [7490,](#page-559-0) [7657,](#page-564-1) [8132,](#page-575-0) [8270,](#page-581-0) [9335,](#page-613-0) [9427,](#page-616-0) [9442,](#page-616-1) [9572,](#page-619-0) [9576,](#page-620-0) [9641,](#page-621-0) [9748,](#page-623-0) [9781,](#page-623-1) [9784,](#page-623-2) [9834,](#page-624-0) [9835,](#page-624-1) [9844,](#page-625-0) [9851,](#page-625-1) [9857,](#page-625-2) [9864,](#page-625-3) [10457,](#page-644-6) [10704,](#page-652-0) [11244,](#page-664-0) [11250,](#page-665-0) [11252,](#page-665-1) [11254,](#page-665-2) [11461,](#page-670-0) [12101,](#page-692-0) [12177,](#page-694-5) [12187,](#page-694-6) [12259,](#page-697-2) [12299,](#page-698-2) [12659,](#page-709-0) [12920,](#page-715-0) [12953,](#page-716-0) [13055,](#page-720-0) [13861,](#page-744-0) [14914,](#page-772-0) [15838,](#page-791-0) [15845,](#page-791-1) [15862,](#page-792-0) [16012,](#page-796-0) [16190,](#page-803-0) [17712,](#page-849-2) [17731,](#page-850-5) [17740,](#page-850-6) [17743,](#page-850-7) [18026,](#page-858-3) [18059,](#page-859-0) [18172,](#page-862-0) [18258,](#page-864-1) [19143,](#page-889-0) [19402,](#page-896-0)

[19539,](#page-901-1) [20672,](#page-939-0) [20769,](#page-942-2) [21592,](#page-962-0) [22602,](#page-1001-0) [23459,](#page-1034-0) [27772,](#page-1171-0) [27840,](#page-1177-0) [28752,](#page-1203-7) [34895](#page-1352-0)  $\tilde{t}_\text{empty}_P: N \dots \dots \dots$ . . . . . . . . . *[105](#page-126-0)*, [11378,](#page-668-1) [12167,](#page-694-3) [33904](#page-1330-1) \tl\_if\_empty\_p:n ...  $105, \underline{12177}, \underline{12187}$  $105, \underline{12177}, \underline{12187}$  $105, \underline{12177}, \underline{12187}$  $105, \underline{12177}, \underline{12187}$ \tl\_if\_eq:NN . . . . . . . . . . . . . . . . *[701](#page-722-0)* \tl\_if\_eq:NNTF . . . . . . . . . . . . . . . . . . *[105,](#page-126-0) [106](#page-127-0)*, *[121](#page-142-0)*, *[135](#page-156-0)*, *[784](#page-805-1)*, [9408,](#page-615-0) [9462,](#page-617-0) [12211,](#page-695-1) [12332,](#page-699-1) [12957,](#page-717-0) [16295,](#page-806-0) [19690,](#page-906-0) [33298,](#page-1314-0) [33301,](#page-1314-1) [33627,](#page-1324-1) [33864](#page-1329-1) \tl\_if\_eq:NnTF . . . . . . . . . *[105](#page-126-0)*, <u>[12223](#page-696-1)</u> \tl\_if\_eq:nnTF . . . . . . . . . . . . . . . *[105](#page-126-0)*, *[121](#page-142-0)*, *[145](#page-166-0)*, *[173](#page-194-0)*, *[784](#page-805-1)*, [12236,](#page-696-2) [18047](#page-859-1) \tl\_if\_eq\_p:NN . . . . . . . . . *[105](#page-126-0)*, [12211](#page-695-1) \tl\_if\_exist:N . . . . . . . [13093,](#page-721-2) [13095](#page-721-3) \tl\_if\_exist:NTF .............. . . . . . . . *[102](#page-123-0)*, [4086,](#page-460-1) [11397,](#page-669-0) [11834,](#page-683-3) [11836,](#page-683-6) [11863,](#page-684-7) [12421,](#page-702-2) [18740,](#page-878-0) [18751,](#page-878-1) [18830,](#page-879-0) [18838,](#page-879-1) [33543,](#page-1322-1) [34081,](#page-1334-0) [34374](#page-1341-1) \tl\_if\_exist\_p:N . . . . . . . . . . . . . . . . . . . . . . . *[102](#page-123-0)*, [11377,](#page-668-2) [11863,](#page-684-7) [34906](#page-1353-2) \tl\_if\_head\_eq\_catcode:nN . . *[686,](#page-707-0) [687](#page-708-0)* \tl\_if\_head\_eq\_catcode:nNTF . . . . . . . . . . . . . . . . . . . . . . . . *[113](#page-134-0)*, [12575](#page-706-2) \tl\_if\_head\_eq\_catcode\_p:nN .... . . . . . . . . . . . . . . . . . . . . *[113](#page-134-0)*, [12575](#page-706-2) \tl\_if\_head\_eq\_charcode:nN . *[685](#page-706-0)*, *[687](#page-708-0)* \tl\_if\_head\_eq\_charcode:nNTF . . . . . . . . . . . . . . . . . *[113](#page-134-0)*, [12575,](#page-706-2) [28668](#page-1202-7) \tl\_if\_head\_eq\_charcode\_p:nN ... . . . . . . . . . . . . . . . . . . . . *[113](#page-134-0)*, [12575](#page-706-2) \tl\_if\_head\_eq\_meaning:nN . . . . . *[686](#page-707-0)* \tl\_if\_head\_eq\_meaning:nNTF .... . . . . . . . . . . . . . . . *[113](#page-134-0)*, [5927,](#page-513-0) [12575](#page-706-2) \tl\_if\_head\_eq\_meaning\_p:nN .... . . . . . . . . . . . . . . . *[113](#page-134-0)*, [5759,](#page-508-1) [12575](#page-706-2) \tl\_if\_head\_is\_group:nTF . . . . . . . . . . *[113](#page-134-0)*, [2613,](#page-412-1) [2732,](#page-415-1) [12595,](#page-707-1) [12633,](#page-708-1) [12666,](#page-709-1) [12718,](#page-710-0) [17738,](#page-850-8) [29004,](#page-1211-5) [29108,](#page-1213-3) [29299,](#page-1217-3) [29380,](#page-1219-1) [29474,](#page-1221-5) [30924,](#page-1252-6) [30983](#page-1253-8) \tl\_if\_head\_is\_group\_p:n . *[113](#page-134-0)*, [12666](#page-709-1) \tl if head is N type:n . . . . . . .  $686$ \tl\_if\_head\_is\_N\_type:nTF . . *[113](#page-134-0)*, [2610,](#page-412-2) [2674,](#page-414-1) [2720,](#page-415-2) [2726,](#page-415-3) [2771,](#page-416-0) [2786,](#page-417-0) [2831,](#page-418-0) [12296,](#page-698-3) [12578,](#page-706-3) [12592,](#page-707-2) [12609,](#page-707-3) [12646,](#page-708-2) [12880,](#page-714-0) [29001,](#page-1210-2) [29105,](#page-1213-4) [29303,](#page-1217-4) [29377,](#page-1219-2) [29471,](#page-1221-6) [29592,](#page-1224-3) [29628,](#page-1225-4) [29808,](#page-1228-5) [29865,](#page-1230-7) [29886,](#page-1230-8) [30004,](#page-1232-2) [30025,](#page-1233-11) [30106,](#page-1235-9) [30159,](#page-1236-9) [30187,](#page-1236-10) [30228,](#page-1237-10) [30921,](#page-1252-7) [30980](#page-1253-9) \tl\_if\_head\_is\_N\_type\_p:n *[113](#page-134-0)*, [12646](#page-708-2) \tl\_if\_head\_is\_space:nTF ....... . . . . *[113](#page-134-0)*, [12681,](#page-709-2) [12862,](#page-714-1) [12871,](#page-714-2) [13583](#page-734-1) \tl\_if\_head\_is\_space\_p:n . *[113](#page-134-0)*, [12681](#page-709-2) \tl\_if\_in:Nn . . . . . . . . . . . . . . . . *[837](#page-858-2)* \tl\_if\_in:nn . . . . . . . . . . . . . . . . *[676](#page-697-1)* \tl\_if\_in:NnTF ............... *[105](#page-126-0)*, [12123,](#page-692-1) [12249,](#page-696-3) [12249,](#page-696-4) [12250,](#page-696-5) [16087](#page-798-0) \tl\_if\_in:nnTF *[106](#page-127-0)*, *[675](#page-696-0)*, *[701](#page-722-0)*, [4574,](#page-476-0) [8672,](#page-595-0) [9321,](#page-613-1) [9323,](#page-613-2) [12037,](#page-689-0) [12107,](#page-692-2) [12109,](#page-692-3) [12249,](#page-696-4) [12250,](#page-696-5) [12251,](#page-696-6) [12254,](#page-696-7) [13139,](#page-722-1) [13147,](#page-723-1) [19400,](#page-896-1) [33111,](#page-1309-0) [35430](#page-1368-2) \tl\_if\_novalue:nTF ...... [106](#page-127-0), [12265](#page-697-3) \tl\_if\_novalue\_p:n . . . . . . *[106](#page-127-0)*, [12265](#page-697-3) \tl\_if\_single:n . . . . . . . . . . . . . *[676](#page-697-1)* \tl\_if\_single:NTF ............. . . . . . . . . . *[106](#page-127-0)*, [12279,](#page-697-4) [12280,](#page-697-5) [12281](#page-697-6) \tl\_if\_single:nTF ............. . *[106](#page-127-0)*, *[560](#page-581-1)*, [5921,](#page-512-3) [5957,](#page-513-1) [5972,](#page-513-2) [6005,](#page-514-0) [12280,](#page-697-5) [12281,](#page-697-6) [12282,](#page-697-7) [12283,](#page-697-8) [19536](#page-901-2) \tl\_if\_single\_p:N ...... *[106](#page-127-0)*, [12279](#page-697-4) \tl\_if\_single\_p:n . . [106](#page-127-0), [12279,](#page-697-9) [12283](#page-697-8) \tl\_if\_single\_token:nTF ........ . . . . . . . . . . . . . . *[106](#page-127-0)*, [12294,](#page-698-4) [30864](#page-1250-8) \tl\_if\_single\_token\_p:n . . [106](#page-127-0), [12294](#page-698-4) \tl\_item:Nn . . . . . . . . . . . . *[114](#page-135-0)*, [12784](#page-712-2) \tl\_item:nn ... *[114](#page-135-0)*, [692](#page-713-2), [12784,](#page-712-2) [12810](#page-713-0) \tl\_log:N . . . . *[116](#page-137-0)*, [4083,](#page-460-2) [12912,](#page-715-1) [13630](#page-735-0) \tl\_log:n . . . . *[116](#page-137-0)*, *[376](#page-397-0)*, *[1030](#page-1051-1)*, [2165,](#page-397-1) [2181,](#page-397-2) [8234,](#page-579-0) [10048,](#page-631-0) [10262,](#page-637-0) [12914,](#page-715-2) [12947,](#page-716-1) [13626,](#page-735-1) [17661,](#page-846-0) [24130,](#page-1051-2) [35130](#page-1360-2) \tl\_lower\_case:n . . . . . . . . . . . [35996](#page-1384-11) \tl\_lower\_case:nn  $\dots\dots\dots \ 35996$  $\dots\dots\dots \ 35996$ \tl\_map\_break: . . . . . . . . . . . . *[59](#page-80-0)*, *[108](#page-129-0)*, *[438](#page-459-2)*, *[451](#page-472-0)*, [4076,](#page-459-3) [4077,](#page-459-4) [12346,](#page-700-0) [12360,](#page-700-1) [12375,](#page-700-2) [12386,](#page-700-3) [12401,](#page-701-0) [12412](#page-701-1) \tl\_map\_break:n .............. . . . . . *[108](#page-129-0)*, [3421,](#page-435-3) [10831,](#page-655-3) [10931,](#page-657-1) [12412](#page-701-1) \tl\_map\_function:NN ........... . . . . . . *[107](#page-128-0)*, *[304](#page-325-0)*, [5884,](#page-511-3) [12341,](#page-699-2) [12436](#page-702-3) \tl\_map\_function:nN . . . . . . . . . . . . *[107](#page-128-0)*, [2058,](#page-394-2) [5108,](#page-492-2) [12341,](#page-699-2) [12431,](#page-702-4) [16193](#page-803-1) \tl\_map\_inline:Nn . . . . . *[107](#page-128-0)*, [3421,](#page-435-3) [10930,](#page-657-2) [12365,](#page-700-4) [13726,](#page-739-2) [13728,](#page-739-3) [31236](#page-1258-0) \tl\_map\_inline:nn . . . . . . . . . . . . . . . . . . . . . . . . *[107,](#page-128-0) [108](#page-129-0)*, *[138](#page-159-0)*, *[451](#page-472-0)*, [3383,](#page-434-1) [6663,](#page-535-3) [8514,](#page-591-1) [10346,](#page-641-3) [12365,](#page-700-4) [19335,](#page-894-0) [19337,](#page-894-1) [19339,](#page-895-0) [19349,](#page-895-1) [23512,](#page-1036-0) [26605,](#page-1137-0) [31088,](#page-1255-16) [31099,](#page-1255-17) [31116,](#page-1256-13) [31147](#page-1256-14) \tl\_map\_tokens:Nn . . *[107](#page-128-0)*, [10830,](#page-655-4) [12381](#page-700-5) \tl\_map\_tokens:nn . . *[107](#page-128-0)*, [12381,](#page-700-5) [12406](#page-701-2) \tl\_map\_variable:NNn . . . . *[107](#page-128-0)*, [12405](#page-701-3) \tl\_map\_variable:nNn *[108](#page-129-0)*, *[680](#page-701-4)*, [12405](#page-701-3) \tl\_mixed\_case:n . . . . . . . . . . . [35996](#page-1384-11)  $\tilde{\t{1_mixed\_case:nn ... ... .35996}$  $\tilde{\t{1_mixed\_case:nn ... ... .35996}$  $\tilde{\t{1_mixed\_case:nn ... ... .35996}$ \tl\_new:N . . . . . . . . . . . . . . . . *[101,](#page-122-0) [102](#page-123-0)*, *[186](#page-207-0)*, *[663](#page-684-8)*, [3310,](#page-431-0) [3733,](#page-447-1) [3753,](#page-448-1) [4447,](#page-472-1) [4448,](#page-472-2) [4454,](#page-472-3) [4455,](#page-472-4) [6578,](#page-531-0) [6583,](#page-531-1) [6584,](#page-531-2) [6590,](#page-532-1) [6591,](#page-532-2) [6592,](#page-532-3) [6849,](#page-540-1) [6851,](#page-540-2)

[7664,](#page-564-2) [7665,](#page-564-3) [7666,](#page-564-4) [7667,](#page-564-5) [8657,](#page-594-2) [8765,](#page-597-2) [8897,](#page-601-1) [8912,](#page-601-2) [8960,](#page-603-2) [9353,](#page-614-0) [9354,](#page-614-1) [9966,](#page-628-0) [9969,](#page-628-1) [9991,](#page-629-0) [10189,](#page-635-0) [10200,](#page-635-1) [10225,](#page-636-0) [10320,](#page-640-0) [10322,](#page-640-1) [10335,](#page-640-2) [10337,](#page-640-3) [10338,](#page-640-4) [10340,](#page-641-4) [10644,](#page-649-2) [10674,](#page-650-2) [10675,](#page-650-3) [11809,](#page-682-3) [11834,](#page-683-3) [11836,](#page-683-6) [12221,](#page-695-2) [12222,](#page-695-3) [12974,](#page-717-1) [12975,](#page-717-2) [12976,](#page-717-3) [12977,](#page-717-4) [13637,](#page-736-0) [13638,](#page-736-1) [16118,](#page-801-1) [16119,](#page-801-2) [17703,](#page-848-1) [17755,](#page-850-9) [17756,](#page-850-10) [18547,](#page-873-0) [19231,](#page-891-0) [19420,](#page-898-1) [20558,](#page-935-0) [20561,](#page-935-1) [20566,](#page-936-0) [20568,](#page-936-1) [20574,](#page-936-2) [20575,](#page-936-3) [20577,](#page-937-0) [20578,](#page-937-1) [28089,](#page-1183-1) [28264,](#page-1188-0) [28265,](#page-1188-1) [28939,](#page-1209-7) [28942,](#page-1209-8) [28957,](#page-1209-9) [28959,](#page-1209-10) [28961,](#page-1209-11) [28963,](#page-1209-12) [28966,](#page-1209-13) [32197,](#page-1285-0) [32222,](#page-1286-0) [32223,](#page-1286-1) [33229,](#page-1312-2) [33468,](#page-1319-0) [33471,](#page-1320-0) [33526,](#page-1321-5) [33527,](#page-1321-6) [33528,](#page-1321-7) [33529,](#page-1321-8) [33858,](#page-1329-2) [33958,](#page-1331-1) [34076,](#page-1334-1) [35584](#page-1373-1) \tl\_put\_left:Nn ....... *[102](#page-123-0)*, <u>[11891](#page-685-0)</u> \tl\_put\_right:Nn . *[103](#page-124-0)*, *[1348](#page-1369-3)*, [4230,](#page-463-0) [4232,](#page-463-1) [4307,](#page-465-1) [4317,](#page-466-0) [4356,](#page-467-2) [4376,](#page-467-3) [4684,](#page-479-1) [7039,](#page-546-1) [10594,](#page-648-0) [10597,](#page-648-1) [10602,](#page-648-2) [10948,](#page-658-1) [11939,](#page-686-0) [16255,](#page-805-2) [17945,](#page-855-0) [18578,](#page-874-0) [18580,](#page-874-1) [18583,](#page-874-2) [18585,](#page-874-3) [18586,](#page-874-4) [18588,](#page-874-5) [18590,](#page-874-6) [18592,](#page-874-7) [18593,](#page-874-8) [18595,](#page-874-9) [18597,](#page-874-10) [18599,](#page-874-11) [18601,](#page-875-1) [34561,](#page-1345-0) [34606,](#page-1346-0) [35623,](#page-1374-0) [35628](#page-1374-1) \tl\_rand\_item:N ....... [114](#page-135-0), [12807](#page-713-5) \tl\_rand\_item:n ....... *[114](#page-135-0)*, <u>[12807](#page-713-5)</u> \tl\_range:Nnn ......... *[115](#page-136-0)*, <u>[12814](#page-713-6)</u> \tl\_range:nnn . . . *[115](#page-136-0)*, *[126](#page-147-0)*, *[306](#page-327-0)*, [12814](#page-713-6) \tl\_range\_braced:Nnn . . . . *[306](#page-327-0)*, [35550](#page-1372-2) \tl\_range\_braced:nnn *[115](#page-136-0)*, *[306](#page-327-0)*, [35550](#page-1372-2) \tl\_range\_unbraced:Nnn . . . *[306](#page-327-0)*, [35550](#page-1372-2) \tl\_range\_unbraced:nnn *[115](#page-136-0)*, *[306](#page-327-0)*, [35550](#page-1372-2) \tl\_remove\_all:Nn . . . . . . . [103](#page-124-0), [12161](#page-694-1) \tl\_remove\_once:Nn ..... *[103](#page-124-0)*, [12155](#page-693-0) \tl\_replace\_all:Nnn ........... . . *[103](#page-124-0)*, *[782](#page-803-2)*, *[835](#page-856-0)*, [12087,](#page-690-0) [12162,](#page-694-7) [16202](#page-803-3) \tl\_replace\_once:Nnn .......... . . . . . . . . . *[103](#page-124-0)*, [12087,](#page-690-0) [12156,](#page-693-2) [18615](#page-875-2) \tl\_rescan:nn ...  $104$ , [261](#page-282-0), [667](#page-688-2), [11989](#page-687-1) \tl\_reverse:N . . . . . . . . . . *[110](#page-131-0)*, [12778](#page-712-1) \tl\_reverse:n *[110](#page-131-0)*, [12759,](#page-711-1) [12779,](#page-712-3) [12781](#page-712-4) \tl\_reverse\_items:n .... *[110](#page-131-0)*, [12455](#page-703-1) .tl\_set:N . . . . . . . . . . . . . . *[226](#page-247-0)*, [21041](#page-949-0) \tl\_set:Nn . . . . *[102](#page-123-0)*–*[104](#page-125-0)*, *[142](#page-163-0)*, *[226](#page-247-0)*, *[307](#page-328-0)*, *[398](#page-419-0)*, *[593](#page-614-2)*, *[661](#page-682-2)*, *[663](#page-684-8)*, *[670](#page-691-0)*, *[917](#page-938-0)*, *[1350](#page-1371-6)*, [4203,](#page-463-2) [5042,](#page-491-2) [5791,](#page-509-0) [5868,](#page-511-4) [6115,](#page-516-1) [6178,](#page-518-3) [6654,](#page-535-4) [6675,](#page-535-5) [6685,](#page-535-6) [6701,](#page-536-1) [6706,](#page-536-2) [6749,](#page-537-0) [6781,](#page-538-0) [6819,](#page-539-0) [7143,](#page-548-1) [7718,](#page-565-1) [7719,](#page-565-2) [7779,](#page-567-0) [8662,](#page-594-3) [8697,](#page-595-1) [9097,](#page-607-0) [9337,](#page-613-3) [9365,](#page-614-3) [9448,](#page-616-2) [10092,](#page-632-0) [10105,](#page-633-1) [10138,](#page-633-2) [10411,](#page-643-0) [10448,](#page-644-7) [10774,](#page-654-0) [10809,](#page-654-1) [10905,](#page-657-3) [10933,](#page-657-4) [11048,](#page-660-3) [11050,](#page-660-4) [11052,](#page-660-5) [11054,](#page-660-6) [11094,](#page-661-3) [11328,](#page-667-3) [11331,](#page-667-4) [11332,](#page-667-5) [11333,](#page-667-6) [11334,](#page-667-7) [11341,](#page-667-8) [11342,](#page-667-9) [11343,](#page-667-10) [11345,](#page-667-11) [11349,](#page-667-12) [11871,](#page-684-6) [11998,](#page-688-3) [12226,](#page-696-8) [12239,](#page-696-9) [12240,](#page-696-10)

[12408,](#page-701-5) [12936,](#page-716-2) [12956,](#page-717-5) [13882,](#page-744-1) [14032,](#page-749-0) [16192,](#page-803-4) [16196,](#page-803-5) [16224,](#page-804-1) [16291,](#page-806-1) [16300,](#page-806-2) [16385,](#page-809-0) [16388,](#page-809-1) [16405,](#page-809-2) [16413,](#page-809-3) [16432,](#page-810-1) [16441,](#page-810-2) [16500,](#page-812-1) [16631,](#page-815-0) [17246,](#page-834-0) [17857,](#page-853-0) [17863,](#page-853-1) [17872,](#page-854-0) [17879,](#page-854-1) [18133,](#page-861-0) [18576,](#page-874-12) [19268,](#page-892-0) [19560,](#page-902-1) [19576,](#page-903-1) [19577,](#page-903-2) [19585,](#page-903-3) [19586,](#page-903-4) [19588,](#page-903-5) [19594,](#page-903-6) [19597,](#page-903-7) [19628,](#page-904-1) [19629,](#page-904-2) [19638,](#page-904-3) [19650,](#page-905-0) [19673,](#page-905-1) [19712,](#page-907-0) [20088,](#page-917-0) [20569,](#page-936-4) [20750,](#page-941-0) [21070,](#page-950-0) [21079,](#page-950-1) [21109,](#page-951-0) [21121,](#page-951-1) [21129,](#page-951-2) [21151,](#page-952-0) [21163,](#page-952-1) [21171,](#page-952-2) [21182,](#page-952-3) [21191,](#page-952-4) [21202,](#page-953-1) [21317,](#page-955-1) [24447,](#page-1060-0) [28388,](#page-1193-0) [28398,](#page-1193-1) [28940,](#page-1209-14) [28943,](#page-1209-15) [28958,](#page-1209-16) [28960,](#page-1209-17) [28962,](#page-1209-18) [28964,](#page-1209-19) [29322,](#page-1217-5) [31085,](#page-1255-18) [32468,](#page-1292-0) [33112,](#page-1309-1) [33113,](#page-1309-2) [33234,](#page-1312-3) [33469,](#page-1319-1) [33492,](#page-1320-1) [33533,](#page-1322-2) [33560,](#page-1322-3) [33567,](#page-1322-4) [33584,](#page-1323-4) [33592,](#page-1323-5) [33595,](#page-1323-6) [33633,](#page-1324-2) [33648,](#page-1324-3) [33869,](#page-1329-3) [33875,](#page-1329-4) [33876,](#page-1329-5) [33880,](#page-1329-6) [33923,](#page-1330-2) [33931,](#page-1330-3) [33968,](#page-1331-2) [33976,](#page-1332-2) [33993,](#page-1332-3) [33996,](#page-1332-4) [34037,](#page-1333-4) [34053,](#page-1333-5) [34077,](#page-1334-2) [34086,](#page-1334-3) [34106,](#page-1334-4) [34140,](#page-1335-5) [34142,](#page-1335-6) [34144,](#page-1335-7) [34147,](#page-1336-3) [34161,](#page-1336-4) [34367,](#page-1341-2) [34550,](#page-1345-1) [35275,](#page-1364-0) [35350,](#page-1366-1) [35595](#page-1373-2) \tl\_set\_eq:NN . . . . . *[102](#page-123-0)*, *[171](#page-192-0)*, *[557](#page-578-1)*, [3414,](#page-435-4) [6843,](#page-540-3) [7240,](#page-552-2) [7637,](#page-563-0) [8196,](#page-578-2) [9411,](#page-615-1) [9419,](#page-616-3) [10951,](#page-658-2) [11839,](#page-683-7) [13009,](#page-719-5) [13811,](#page-742-1) [13820,](#page-742-2) [16140,](#page-802-5) [16141,](#page-802-6) [16142,](#page-802-7) [16143,](#page-802-8) [17768,](#page-851-8) [17769,](#page-851-9) [17770,](#page-851-10) [17771,](#page-851-11) [19446,](#page-899-4) [19447,](#page-899-5) [19448,](#page-899-6) [19449,](#page-899-7) [20648,](#page-939-1) [21226,](#page-953-2) [21306,](#page-955-2) [21327,](#page-956-0) [24104,](#page-1050-2) [33483,](#page-1320-2) [33562,](#page-1322-5) [33647,](#page-1324-4) [34039,](#page-1333-6) [34059,](#page-1333-7) [34082,](#page-1334-5) [34411](#page-1342-3) \tl\_set\_rescan:Nnn . . . . . . . . . . . . . . . . . . . . . *[104](#page-125-0)*, *[261](#page-282-0)*, *[632](#page-653-1)*, *[667](#page-688-2)*, [11989](#page-687-1) .tl\_set\_x:N . . . . . . . . . . . . *[226](#page-247-0)*, [21041](#page-949-0) \tl\_show:N . . . . . . . . . . . . . . . . . . . . . . *[116](#page-137-0)*, *[171](#page-192-0)*, *[438](#page-459-2)*, [4081,](#page-459-5) [12912,](#page-715-1) [13623](#page-735-2) \tl\_show:n . . . . . . . . . . . . . . . . *[81](#page-102-0)*, *[116](#page-137-0)*, *[376](#page-397-0)*, *[695](#page-716-3)*, *[1030](#page-1051-1)*, *[1339](#page-1360-3)*, [2161,](#page-397-3) [2178,](#page-397-4) [8232,](#page-579-1) [10046,](#page-631-1) [10260,](#page-637-1) [12912,](#page-715-3) [12932,](#page-716-4) [13619,](#page-735-3) [17660,](#page-846-1) [18396,](#page-869-0) [18466,](#page-871-0) [18472,](#page-871-1) [18478,](#page-871-2) [18484,](#page-871-3) [24128,](#page-1051-3) [35128](#page-1360-4) \tl\_show\_analysis:N ........ [35934](#page-1382-6)  $\tilde{\t{t}}_show_analysis:n$  ........ [35936](#page-1382-7) \tl\_sort:Nn . . . . . . . . *[111](#page-132-0)*, [3414,](#page-434-0) [12527](#page-704-0) \tl\_sort:nN *[111](#page-132-0)*, *[419,](#page-440-0) [420](#page-441-0)*, [3584,](#page-442-1) [12527](#page-704-0) \tl\_tail:N *[112](#page-133-0)*, *[727](#page-748-0)*, [5734,](#page-508-2) [12527,](#page-705-0) [14027](#page-748-1) \tl\_tail:n . . . . . . . . . . . . . *[112](#page-133-0)*, [12527](#page-705-0) \tl\_to\_lowercase:n . . . . . . . . . . [35942](#page-1382-8)  $\tilde{t}_i$  to\_str:N  $\ldots$ ............. *[90](#page-111-0)*, *[109](#page-130-0)*, *[118](#page-139-0)*, *[526](#page-547-2)*, *[622](#page-643-1)*, *[699](#page-720-1)*, [10406,](#page-643-2) [10417,](#page-643-3) [11292,](#page-666-2) [11306,](#page-666-3) [12417,](#page-701-6) [12961,](#page-717-6) [12962,](#page-717-7) [13063,](#page-720-2) [13131,](#page-722-2) [13139,](#page-722-1) [13622,](#page-735-4) [13629,](#page-735-5) [14189,](#page-753-0) [18369,](#page-867-0) [18831,](#page-879-2) [18839](#page-879-3) \tl\_to\_str:n . . . . . . . . *[51](#page-72-0)*, *[53](#page-74-0)*, *[72](#page-93-0)*, *[90](#page-111-0)*, *[104](#page-125-0)*, *[109](#page-130-0)*, *[118](#page-139-0)*, *[128,](#page-149-0) [129](#page-150-0)*, *[198,](#page-219-0) [199](#page-220-0)*, *[222](#page-243-0)*, *[349](#page-370-0)*, *[359](#page-380-2)*, *[526](#page-547-2)*, *[673](#page-694-4)*, *[677](#page-698-5)*, *[699](#page-720-1)*, *[705](#page-726-0)*, *[711](#page-732-0)*, *[864](#page-885-0)*, *[884](#page-905-2)*, [1444,](#page-373-1) [1467,](#page-374-0) [1558,](#page-377-0) [1563,](#page-377-1) [1644,](#page-381-1) [1729,](#page-383-1) [2216,](#page-398-0) [2897,](#page-420-0) [2911,](#page-420-1) [2914,](#page-420-2) [2921,](#page-420-3) [2925,](#page-420-4) [3209,](#page-428-0) [3241,](#page-429-0) [3259,](#page-429-1) [5108,](#page-492-2) [6049,](#page-515-2) [7100,](#page-547-3) [7259,](#page-553-0) [8667,](#page-595-2) [9194,](#page-610-0) [9195,](#page-610-1) [9500,](#page-618-0) [9501,](#page-618-1) [9902,](#page-626-0) [9903,](#page-626-1) [9904,](#page-626-2) [9905,](#page-626-3) [9938,](#page-627-0) [9939,](#page-627-1) [9940,](#page-627-2) [9941,](#page-627-3) [10328,](#page-640-5) [10344,](#page-641-5) [10709,](#page-652-1) [10838,](#page-655-5) [10870,](#page-656-1) [10959,](#page-658-3) [12010,](#page-688-4) [12104,](#page-692-4) [12179,](#page-694-8) [12416,](#page-701-7) [12933,](#page-716-5) [12948,](#page-716-6) [13025,](#page-719-6) [13064,](#page-720-3) [13139,](#page-722-1) [13147,](#page-723-1) [13292,](#page-726-1) [13314,](#page-727-0) [13338,](#page-727-1) [13345,](#page-727-2) [13399,](#page-729-0) [13406,](#page-729-1) [13480,](#page-731-1) [13499,](#page-731-2) [13510,](#page-732-1) [13535,](#page-732-2) [13543,](#page-733-0) [13551,](#page-733-1) [13557,](#page-733-2) [13569,](#page-733-3) [13580,](#page-734-2) [13725,](#page-739-4) [13838,](#page-743-1) [13843,](#page-743-2) [13908,](#page-745-1) [14926,](#page-772-1) [16071,](#page-798-1) [16082,](#page-798-2) [17521,](#page-840-0) [17538,](#page-840-1) [17582,](#page-842-0) [17667,](#page-846-2) [18845,](#page-880-3) [18853,](#page-880-4) [18961,](#page-884-0) [18965,](#page-884-1) [18995,](#page-885-1) [18996,](#page-885-2) [19030,](#page-886-0) [19045,](#page-886-1) [19047,](#page-886-2) [19049,](#page-886-3) [19137,](#page-889-1) [19395,](#page-896-2) [19400,](#page-896-1) [19547,](#page-902-2) [19606,](#page-904-4) [19652,](#page-905-3) [19675,](#page-905-4) [19698,](#page-906-1) [19808,](#page-909-0) [19928,](#page-914-0) [20128,](#page-919-0) [20227,](#page-923-1) [21487,](#page-959-0) [21780,](#page-968-0) [22038,](#page-980-0) [22042,](#page-980-1) [22059,](#page-980-2) [22253,](#page-989-0) [22254,](#page-989-1) [22865,](#page-1017-0) [22866,](#page-1017-1) [22871,](#page-1017-2) [22875,](#page-1017-3) [27528,](#page-1164-0) [27582,](#page-1166-0) [27656,](#page-1167-0) [28163,](#page-1185-0) [28462,](#page-1195-0) [28890,](#page-1207-1) [29736,](#page-1227-4) [29739,](#page-1227-5) [33255,](#page-1313-0) [33328,](#page-1314-2) [33539,](#page-1322-6) [34010,](#page-1332-5) [34200,](#page-1337-8) [34926,](#page-1354-0) [35133,](#page-1360-0) [35135,](#page-1360-1) [35139,](#page-1360-5) [35141,](#page-1360-6) [35146,](#page-1360-7) [35148,](#page-1360-8) [35425,](#page-1368-3) [35709,](#page-1378-0) [35737,](#page-1378-1) [35748,](#page-1379-3) [35751](#page-1379-4)  $\tilde{L}_t$ tl\_to\_uppercase:n ......... [35944](#page-1383-1) \tl\_trim\_spaces:N . . . . . . . [111](#page-132-0), [12471](#page-703-0) \tl\_trim\_spaces:n . . . . . *[110](#page-131-0)*, *[683](#page-704-1)*, *[938](#page-959-1)*, [10757,](#page-653-2) [12471,](#page-703-0) [16181,](#page-803-6) [16183,](#page-803-7) [35756](#page-1379-2) \tl\_trim\_spaces\_apply:nN . . . . . . . . . . . . . . . *[111](#page-132-0)*, *[913](#page-934-0)*, [10754,](#page-653-3) [12471,](#page-703-0) [17714,](#page-849-3) [18175,](#page-862-1) [18262,](#page-865-0) [18335,](#page-866-1) [19524](#page-901-3)  $\tilde{\text{L} \LARGE\downarrow}$ upper\_case:n ............... [35996](#page-1384-11) \tl\_upper\_case:nn . . . . . . . . . . [35996](#page-1384-11) \tl\_use:N . . . . . . . . . . . . . . . . *[109](#page-130-0)*, *[212](#page-233-0)*, *[216](#page-237-0)*, *[219](#page-240-0)*, [8760,](#page-597-3) [8892,](#page-600-1) [12419,](#page-702-5) [20840](#page-943-0) \g\_tmpa\_tl . . . . . . . . . . . . . *[117](#page-138-0)*, [12974](#page-717-8) \l\_tmpa\_tl . . . . . . . . . . *[6](#page-27-0)*, *[103](#page-124-0)*, *[117](#page-138-0)*, [1207,](#page-357-1) [1209,](#page-357-2) [1226,](#page-358-1) [1309,](#page-360-9) [1311,](#page-360-10) [1315,](#page-360-11) [1317,](#page-360-12) [1321,](#page-360-13) [1323,](#page-360-14) [1327,](#page-360-7) [1329,](#page-360-15) [12976](#page-717-9) \g\_tmpb\_tl . . . . . . . . . . . . . *[117](#page-138-0)*, [12974](#page-717-8) \l\_tmpb\_tl . . . . . . . . . . . *[117](#page-138-0)*, [1208,](#page-357-3) [1209,](#page-357-2) [1224,](#page-358-2) [1226,](#page-358-1) [1310,](#page-360-8) [1311,](#page-360-10) [1316,](#page-360-16) [1317,](#page-360-12) [1322,](#page-360-17) [1323,](#page-360-14) [1328,](#page-360-18) [1329,](#page-360-15) [12976](#page-717-9) tl internal commands:  $\setminus _{-1}$ tl\_act:NNNn ............... . . . . . . *[689,](#page-710-1) [690](#page-711-2)*, [12445,](#page-702-6) [12697,](#page-710-2) [12764](#page-712-5) \\_\_tl\_act\_count\_group:n [12447,](#page-702-7) [12454](#page-703-2)  $\_{t}$ tl\_act\_count\_group:nn .....  $12441$ \\_\_tl\_act\_count\_normal:N [12446,](#page-702-8) [12452](#page-702-9) \\_\_tl\_act\_count\_normal:nN ... . [12441](#page-702-1) \\_\_tl\_act\_count\_space: . [12448,](#page-702-10) [12453](#page-703-3)  $\setminus$  tl act count space:n . . . . . [12441](#page-702-1)

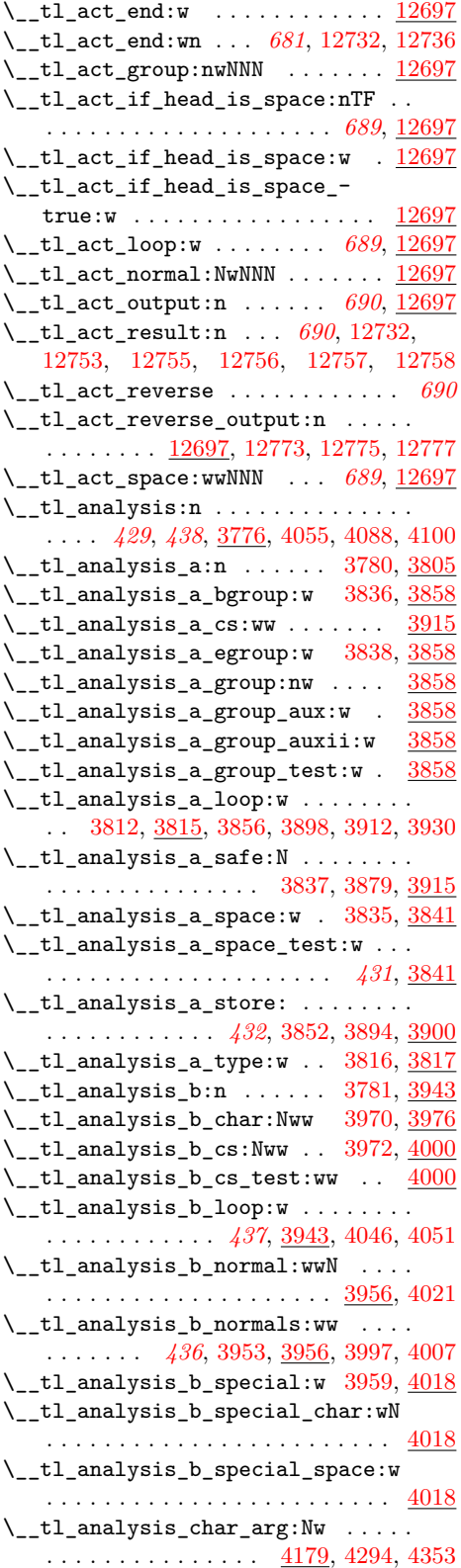

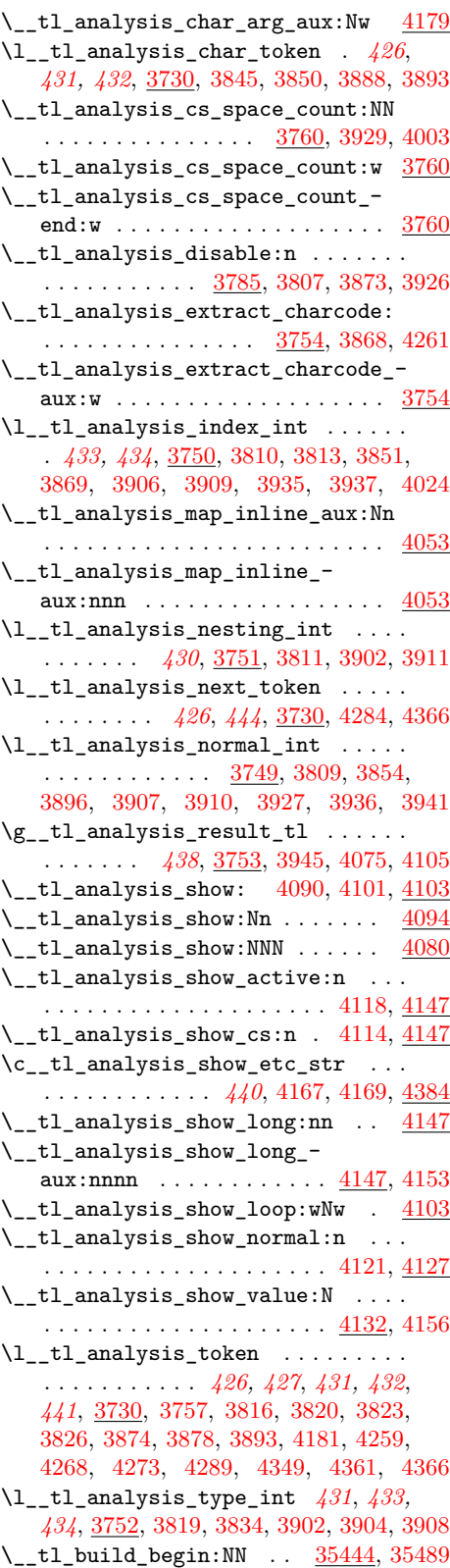

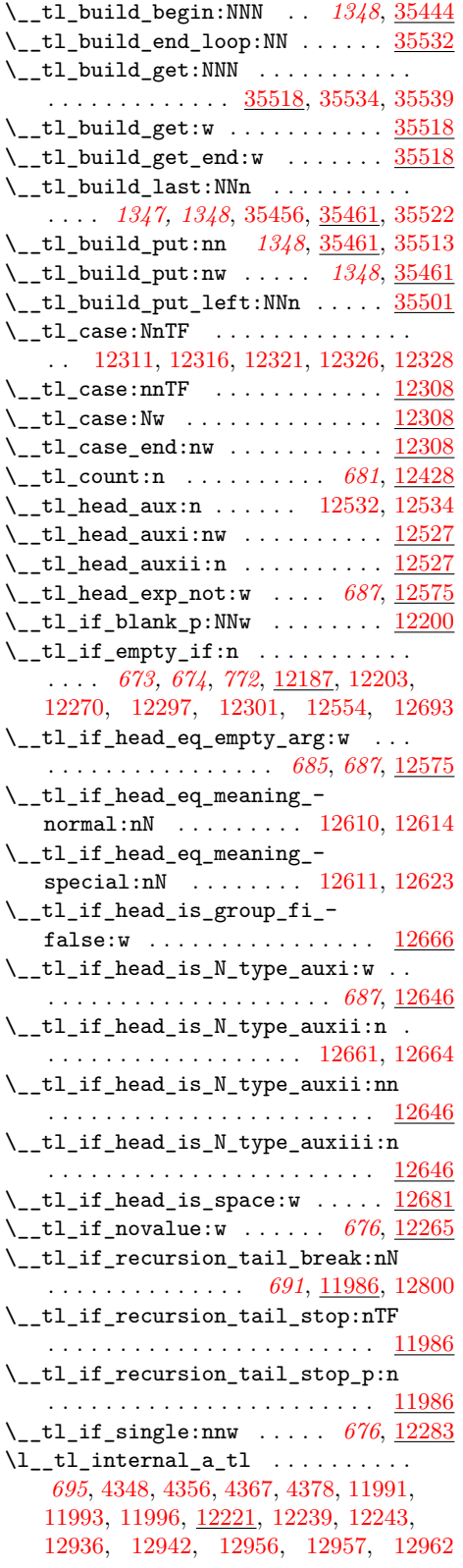

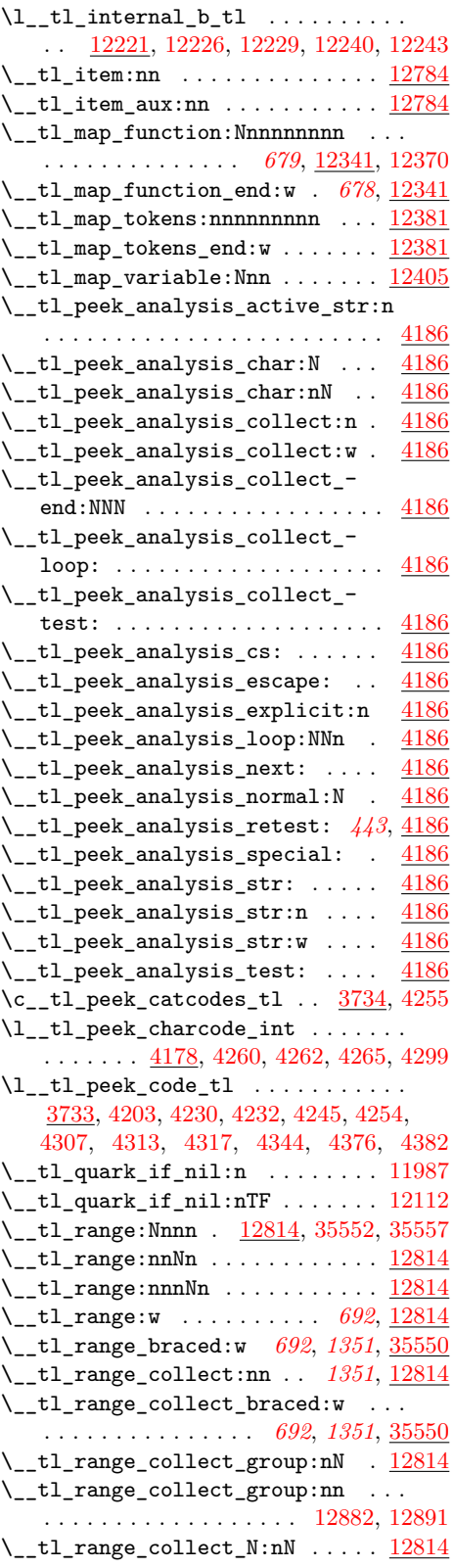

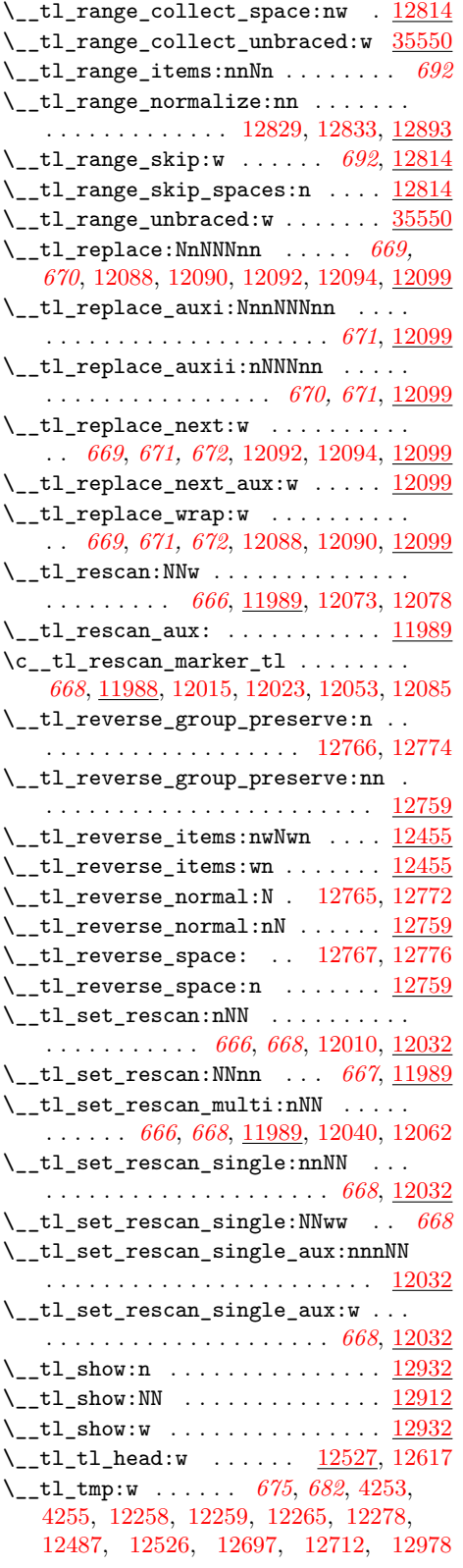

 $\setminus _{-t}1_t$ trim\_mark: . . . . . . . . . . . . . . . . . . . . *[682,](#page-703-4) [683](#page-704-1)*, [12474,](#page-703-5) [12479,](#page-703-6) [12487](#page-703-7)  $\setminus _-t$ l\_trim\_spaces:nn .......... . . . . . . . . . *[913](#page-934-0)*, [12473,](#page-703-8) [12479,](#page-703-6) [12487](#page-703-7) \\_\_tl\_trim\_spaces\_auxi:w .  $682, 12487$  $682, 12487$  $682, 12487$ \\_\_tl\_trim\_spaces\_auxii:w *[683](#page-704-1)*, [12487](#page-703-7) \\_\_tl\_trim\_spaces\_auxiii:w *[683](#page-704-1)*, [12487](#page-703-7) \\_\_tl\_trim\_spaces\_auxiv:w *[683](#page-704-1)*, [12487](#page-703-7) \\_\_tl\_use\_none\_delimit\_by\_q\_act\_ stop:w . . . . . . . . . . . . . . . . . [12697](#page-710-2) \\_\_tl\_use\_none\_delimit\_by\_s\_act\_ stop:w . . . . . . . . . . . . [12731,](#page-711-10) [12736](#page-711-4) \\_\_tl\_use\_none\_delimit\_by\_s\_ stop:w . . . *[678](#page-699-7)*, [12341,](#page-699-2) [12393,](#page-701-8) [12401](#page-701-0) token commands: \c\_alignment\_token . . . . . . . . *[185](#page-206-0)*, *[860](#page-881-2)*, [3986,](#page-457-9) [18797,](#page-879-4) [18859,](#page-880-5) [18898,](#page-881-3) [28897](#page-1208-1) \c\_catcode\_letter\_token . . . . *[185](#page-206-0)*, *[861](#page-882-0)*, [3982,](#page-457-10) [18809,](#page-879-5) [18859,](#page-880-5) [18927,](#page-882-1) [28909](#page-1208-2) \c\_catcode\_other\_token . . . . . *[185](#page-206-0)*, *[862](#page-883-0)*, [3980,](#page-457-11) [18812,](#page-879-6) [18859,](#page-880-5) [18932,](#page-883-2) [28912](#page-1208-3) \c\_group\_begin\_token . . . . . . . . . *[185](#page-206-0)* \c\_group\_end\_token . . . . . . . . . . . *[185](#page-206-0)* \c\_math\_subscript\_token . . . . . . . . . . . . . . . . . . . . . . *[185](#page-206-0)*, *[861](#page-882-0)*, [3990,](#page-457-12) [18803,](#page-879-7) [18859,](#page-880-5) [18917,](#page-882-2) [28868,](#page-1207-2) [28903](#page-1208-4) \c\_math\_superscript\_token . . *[185](#page-206-0)*, *[861](#page-882-0)*, [3988,](#page-457-13) [18800,](#page-879-8) [18859,](#page-880-5) [18912,](#page-882-3) [28900](#page-1208-5) \c\_math\_toggle\_token .......... . . . . . . . . . . . . . . *[185](#page-206-0)*, *[860](#page-881-2)*, [3984,](#page-457-14) [18794,](#page-879-9) [18859,](#page-880-5) [18893,](#page-881-4) [28865,](#page-1207-3) [28894](#page-1207-4) \c\_parameter\_token . . . . . . . . . . . . . . *[185](#page-206-0)*, *[520](#page-541-0)*, *[861](#page-882-0)*, [18859,](#page-880-5) [18902,](#page-882-4) [18905](#page-882-5) \c\_space\_token . . . . . . . . *[39](#page-60-0)*, *[113](#page-134-0)*, *[116](#page-137-0)*, *[185](#page-206-0)*, *[193](#page-214-0)*, *[308](#page-329-0)*, *[686](#page-707-0)*, *[861](#page-882-0)*, [2755,](#page-416-1) [3820,](#page-452-9) [3850,](#page-453-5) [3992,](#page-457-15) [4181,](#page-462-4) [4216,](#page-463-3) [4319,](#page-466-3) [4752,](#page-481-0) [4793,](#page-482-0) [6990,](#page-544-3) [10518,](#page-646-0) [12597,](#page-707-9) [12635,](#page-708-3) [18806,](#page-879-10) [18859,](#page-880-5) [18922,](#page-882-6) [19257,](#page-892-1) [19380,](#page-896-3) [28869,](#page-1207-5) [28906,](#page-1208-6) [29033,](#page-1211-6) [35613](#page-1373-3) \token\_case\_catcode:Nn . . . *[190](#page-211-0)*, [19188](#page-890-0) \token\_case\_catcode:NnTF . . . . . . . . . . . . . . . . *[190](#page-211-0)*, [19188,](#page-890-0) [19190,](#page-890-1) [19192](#page-890-2) \token\_case\_charcode:Nn . . *[190](#page-211-0)*, [19188](#page-890-0) \token\_case\_charcode:NnTF . . . . . . . . . . . . . . . *[190](#page-211-0)*, [19188,](#page-890-0) [19198,](#page-890-3) [19200](#page-890-4) \token\_case\_meaning:Nn . . . *[190](#page-211-0)*, [19188](#page-890-0) \token\_case\_meaning:NnTF . . . . . . . . . . . . . . . . *[190](#page-211-0)*, [5958,](#page-513-3) [5973,](#page-513-4) [6006,](#page-514-1) [6016,](#page-514-2) [6024,](#page-514-3) [8240,](#page-579-2) [19188,](#page-890-0) [19206,](#page-890-5) [19208](#page-890-6) \token\_if\_active:NTF *[187](#page-208-0)*, [18935,](#page-883-3) [29686](#page-1226-0) \token\_if\_active\_p:N . . . . . . . . . . *[187](#page-208-0)*, [18935,](#page-883-3) [29270,](#page-1216-3) [29642,](#page-1225-5) [29661,](#page-1225-6) [31037](#page-1254-7) \token\_if\_alignment:NTF .. *[187](#page-208-0)*, <u>[18896](#page-881-5)</u> \token\_if\_alignment\_p:N . . *[187](#page-208-0)*, [18896](#page-881-5)

\token\_if\_chardef:NTF *[188](#page-209-0)*, [4136,](#page-461-6) [19008](#page-885-3) \token\_if\_chardef\_p:N ........ . . . . . . . . . . . . . . *[188](#page-209-0)*, [19008,](#page-885-3) [28837](#page-1206-1) \token\_if\_cs:NTF . . . . . *[188](#page-209-0)*, [18972,](#page-884-2) [29136,](#page-1213-5) [29505,](#page-1222-5) [29818,](#page-1229-11) [29872,](#page-1230-9) [31044](#page-1254-8) \token\_if\_cs\_p:N . . . . . . . . . . . . . . . *[188](#page-209-0)*, [18972,](#page-884-2) [29269,](#page-1216-4) [29894,](#page-1230-10) [30012,](#page-1233-12) [30114,](#page-1235-10) [30167,](#page-1236-11) [30195,](#page-1236-12) [30240,](#page-1238-13) [31036](#page-1254-9) \token\_if\_dim\_register:NTF ..... . . . . . . . . . . . . . . . *[189](#page-210-0)*, [4138,](#page-461-7) [19008](#page-885-3) \token\_if\_dim\_register\_p:N *[189](#page-210-0)*, [19008](#page-885-3) \token\_if\_eq\_catcode:NNTF . . . . . . . . . . . . *[187](#page-208-0)*, *[190,](#page-211-0) [191](#page-212-0)*, *[308](#page-329-0)*, [2755,](#page-416-1) [18945,](#page-883-4) [19189,](#page-890-7) [19191,](#page-890-8) [19193,](#page-890-9) [19195](#page-890-10) \token\_if\_eq\_catcode\_p:NN *[187](#page-208-0)*, [18945](#page-883-4) \token\_if\_eq\_charcode:NNTF . . . . . . . *[187](#page-208-0)*, *[190](#page-211-0)*–*[192](#page-213-0)*, *[308](#page-329-0)*, [4793,](#page-482-0) [4798,](#page-482-1) [5419,](#page-500-3) [5619,](#page-505-0) [5632,](#page-505-1) [5634,](#page-505-2) [5672,](#page-506-0) [5810,](#page-509-1) [6976,](#page-544-4) [6990,](#page-544-3) [9696,](#page-622-0) [10518,](#page-646-0) [18950,](#page-883-5) [19197,](#page-890-11) [19199,](#page-890-12) [19201,](#page-890-13) [19203,](#page-890-14) [26127](#page-1124-0) \token\_if\_eq\_charcode\_p:NN *[187](#page-208-0)*, [18950](#page-883-5) \token\_if\_eq\_meaning:NNTF . . . . . . . . *[188](#page-209-0)*, *[190](#page-211-0)*, *[192](#page-213-0)*, *[308](#page-329-0)*, [2758,](#page-416-2) [2769,](#page-416-3) [5115,](#page-493-2) [5122,](#page-493-3) [5425,](#page-500-4) [5458,](#page-501-0) [5607,](#page-505-3) [5630,](#page-505-4) [5662,](#page-506-1) [5797,](#page-509-2) [5805,](#page-509-3) [5808,](#page-509-4) [7048,](#page-546-2) [7054,](#page-546-3) [7081,](#page-547-4) [7088,](#page-547-5) [7106,](#page-547-6) [7129,](#page-548-2) [7146,](#page-548-3) [10570,](#page-647-5) [18940,](#page-883-6) [19205,](#page-890-15) [19207,](#page-890-16) [19209,](#page-890-17) [19211,](#page-890-18) [22372,](#page-993-0) [23387,](#page-1033-0) [23446,](#page-1034-1) [24147,](#page-1052-0) [24395,](#page-1059-0) [24397,](#page-1059-1) [24402,](#page-1059-2) [24466,](#page-1060-1) [24652,](#page-1067-0) [26725,](#page-1141-0) [29068,](#page-1212-6) [29074,](#page-1212-7) [29093,](#page-1212-8) [29119,](#page-1213-6) [29245,](#page-1215-3) [29283,](#page-1216-5) [29459,](#page-1221-7) [29485,](#page-1222-6) [30952,](#page-1252-8) [30993](#page-1253-10) \token\_if\_eq\_meaning\_p:NN . . . . . . . *[188](#page-209-0)*, [18940,](#page-883-6) [28932,](#page-1208-7) [29033,](#page-1211-6) [29035,](#page-1211-7) [29039,](#page-1211-8) [29049,](#page-1212-1) [29050,](#page-1212-4) [29057,](#page-1212-2) [29058](#page-1212-5) \token\_if\_expandable:NTF . . . . . . . . . . . . . . . . . *[188](#page-209-0)*, [4134,](#page-461-8) [18977,](#page-884-3) [28926](#page-1208-8) \token\_if\_expandable\_p:N . [188](#page-209-0), [18977](#page-884-3) \token\_if\_font\_selection:NTF ... . . . . . . . . . . . . . . . . . . . . *[189](#page-210-0)*, [19008](#page-885-3) \token\_if\_font\_selection\_p:N ... . . . . . . . . . . . . . . . . . . . . *[189](#page-210-0)*, [19008](#page-885-3) \token\_if\_group\_begin:NTF *[186](#page-207-0)*, [18881](#page-881-6) \token\_if\_group\_begin\_p:N *[186](#page-207-0)*, [18881](#page-881-6) \token\_if\_group\_end:NTF . . *[186](#page-207-0)*, [18886](#page-881-7) \token\_if\_group\_end\_p:N . . *[186](#page-207-0)*, [18886](#page-881-7) \token\_if\_int\_register:NTF ..... . . . . . . . . . . . . . . . *[189](#page-210-0)*, [4139,](#page-461-9) [19008](#page-885-3) \token\_if\_int\_register\_p:N *[189](#page-210-0)*, [19008](#page-885-3) \token\_if\_letter:N . . . . . . . . . . . *[863](#page-884-4)* \token\_if\_letter:NTF . . . . . . . . . . . . . . *[187](#page-208-0)*, [18925,](#page-882-7) [29605,](#page-1224-4) [29657,](#page-1225-7) [30036](#page-1233-13)  $\label{thm:rel}$  \token\_if\_letter\_p:N  $\ldots$ ....... . . . . . . . . . *[187](#page-208-0)*, [18925,](#page-882-7) [29639,](#page-1225-8) [29660](#page-1225-9) \token\_if\_long\_macro:NTF . *[188](#page-209-0)*, [19008](#page-885-3) \token\_if\_long\_macro\_p:N . *[188](#page-209-0)*, [19008](#page-885-3) \token\_if\_macro:NTF . . . . . . . . . . . *[188](#page-209-0)*, [2221,](#page-398-1) [2230,](#page-398-2) [2239,](#page-399-0) [18955,](#page-883-7) [19132](#page-889-2) \token\_if\_macro\_p:N . . . . . [188](#page-209-0), [18955](#page-883-7) \token\_if\_math\_subscript:NTF ... . . . . . . . . . . . . . . . . . . . . *[187](#page-208-0)*, [18915](#page-882-8) \token\_if\_math\_subscript\_p:N ... . . . . . . . . . . . . . . . . . . . . *[187](#page-208-0)*, [18915](#page-882-8) \token\_if\_math\_superscript:NTF . . . . . . . . . . . . . . . . . . . . . . *[187](#page-208-0)*, [18909](#page-882-9) \token\_if\_math\_superscript\_p:N .. . . . . . . . . . . . . . . . . . . . . *[187](#page-208-0)*, [18909](#page-882-9) \token\_if\_math\_toggle:NTF *[186](#page-207-0)*, [18891](#page-881-8) \token\_if\_math\_toggle\_p:N [186](#page-207-0), [18891](#page-881-8) \token\_if\_mathchardef:NTF . . . . . . . . . . . . . . . . . . . . . *[188](#page-209-0)*, [4137,](#page-461-10) [19008](#page-885-3) \token\_if\_mathchardef\_p:N . . . . . . . . . . . . . . . . . . . . *[188](#page-209-0)*, [19008,](#page-885-3) [28838](#page-1206-2) \token\_if\_muskip\_register:NTF . . . . . . . . . . . . . . . . . . . . . . . *[189](#page-210-0)*, [19008](#page-885-3) \token\_if\_muskip\_register\_p:N . . . . . . . . . . . . . . . . . . . . . . . *[189](#page-210-0)*, [19008](#page-885-3) \token\_if\_other:NTF ..... *[187](#page-208-0)*, <u>[18930](#page-883-8)</u> \token\_if\_other\_p:N .... *[187](#page-208-0)*, [18930](#page-883-8) \token\_if\_parameter:NTF . . [187](#page-208-0), [18901](#page-882-10) \token\_if\_parameter\_p:N . . *[187](#page-208-0)*, [18901](#page-882-10) \token\_if\_primitive:NTF . . [189](#page-210-0), [19057](#page-887-1) \token\_if\_primitive\_p:N . . *[189](#page-210-0)*, [19057](#page-887-1) \token\_if\_protected\_long\_ macro:NTF . . . . . . *[188](#page-209-0)*, [2652,](#page-413-2) [19008](#page-885-3) \token\_if\_protected\_long\_macro\_ p:N . . . . . . . . . . *[188](#page-209-0)*, [19008,](#page-885-3) [28931](#page-1208-9) \token\_if\_protected\_macro:NTF . . . . . . . . . . . . . . . . . . *[188](#page-209-0)*, [2651,](#page-413-3) [19008](#page-885-3) \token\_if\_protected\_macro\_p:N . . . . . . . . . . . . . . . . . *[188](#page-209-0)*, [19008,](#page-885-3) [28930](#page-1208-10) \token\_if\_skip\_register:NTF .... . . . . . . . . . . . . . . . *[189](#page-210-0)*, [4140,](#page-461-11) [19008](#page-885-3) \token\_if\_skip\_register\_p:N .... . . . . . . . . . . . . . . . . . . . . *[189](#page-210-0)*, [19008](#page-885-3) \token\_if\_space:NTF . . . . . *[187](#page-208-0)*, [18920](#page-882-11) \token if space p:N . . . . . [187](#page-208-0), [18920](#page-882-11) \token if toks register:NTF . . . . . . . . . . . *[189](#page-210-0)*, *[397](#page-418-1)*, [2854,](#page-418-2) [4141,](#page-461-12) [19008](#page-885-3) \token\_if\_toks\_register\_p:N .... . . . . . . . . . . . . . . . . . . . . *[189](#page-210-0)*, [19008](#page-885-3) \token\_new:Nn . . . . . . . . . . . . . [35946](#page-1383-2) \token\_to\_meaning:N . *[20](#page-41-0)*, *[186](#page-207-0)*, *[196](#page-217-0)*, *[862](#page-883-0)*, *[866](#page-887-0)*, [1442,](#page-373-2) [1458,](#page-374-1) [1900,](#page-389-2) [2224,](#page-398-3) [2233,](#page-399-1) [2242,](#page-399-2) [2860,](#page-418-3) [2911,](#page-420-1) [3757,](#page-448-8) [4130,](#page-461-13) [4155,](#page-461-14) [8247,](#page-580-0) [12928,](#page-715-6) [12967,](#page-717-11) [18859,](#page-880-6) [18961,](#page-884-0) [19029,](#page-886-4) [19136,](#page-889-3) [19383,](#page-896-4) [28874](#page-1207-6) \token to str:N  $\dots$  . . . . . . . . . . [6](#page-27-0), *[21](#page-42-0)*, *[90](#page-111-0)*, *[118](#page-139-0)*, *[186](#page-207-0)*, *[196](#page-217-0)*, *[364](#page-385-0)*, *[443,](#page-464-4)*

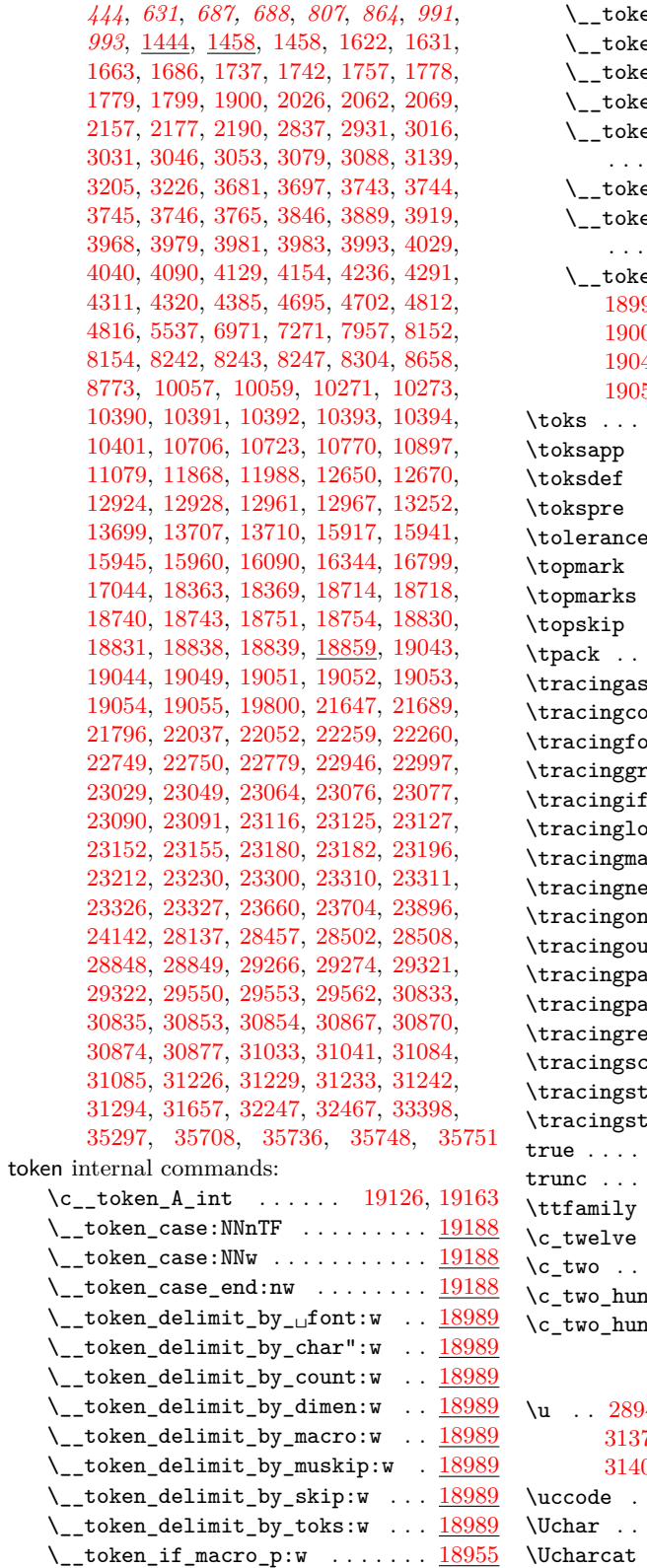

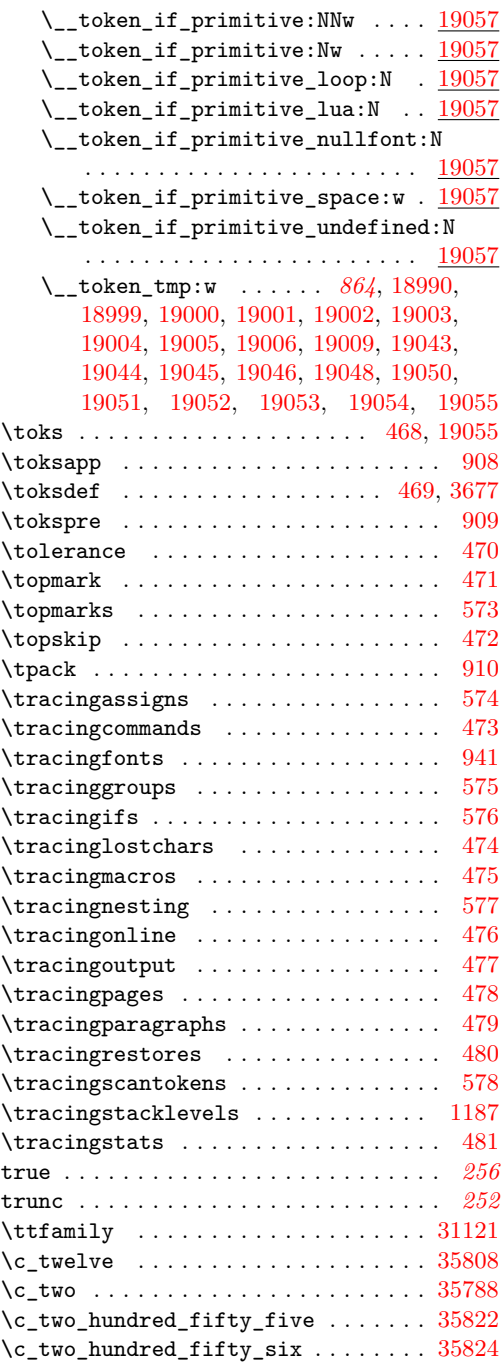

## **U**

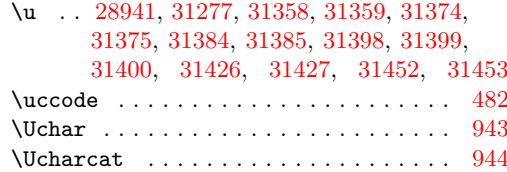

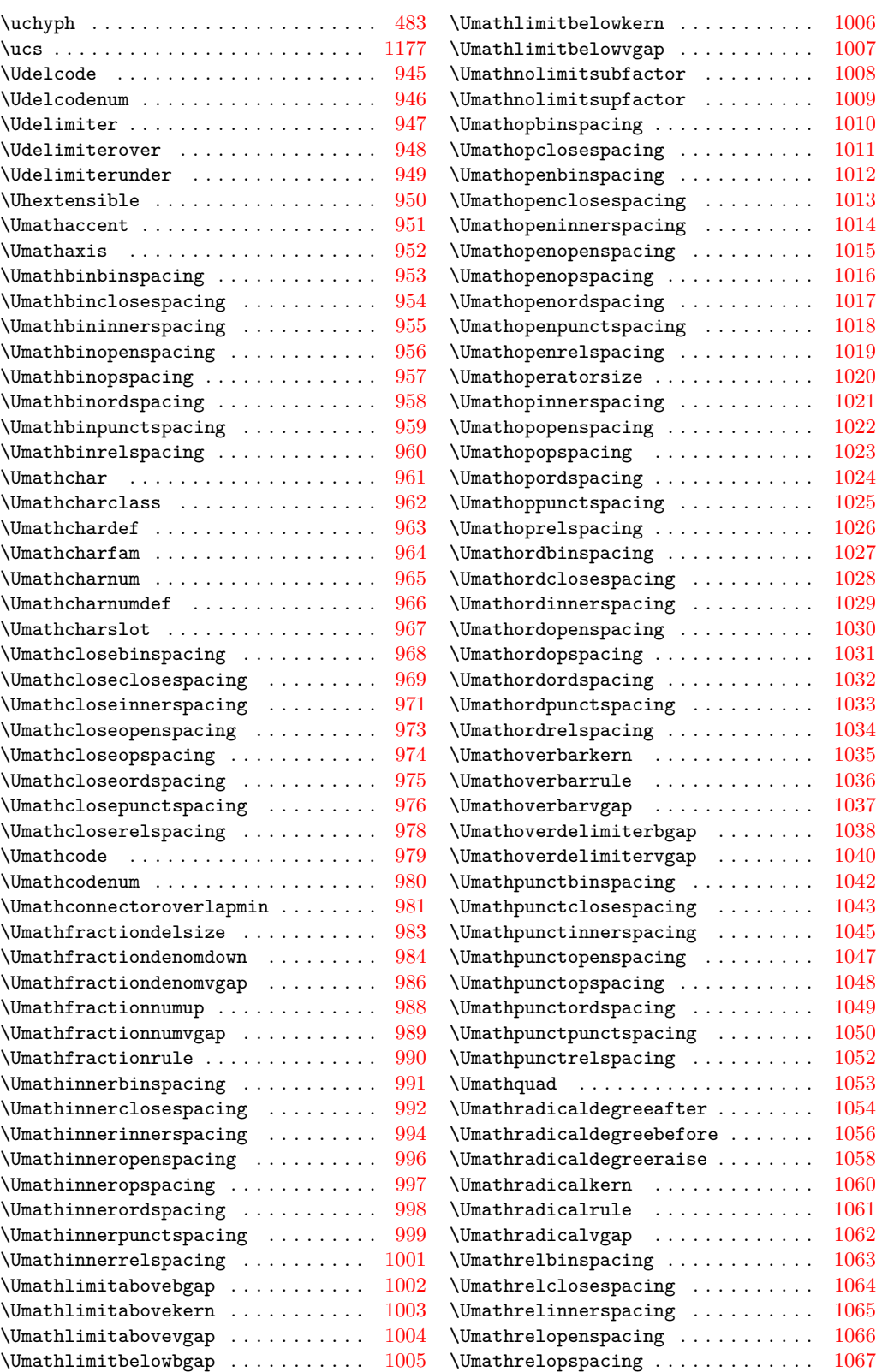

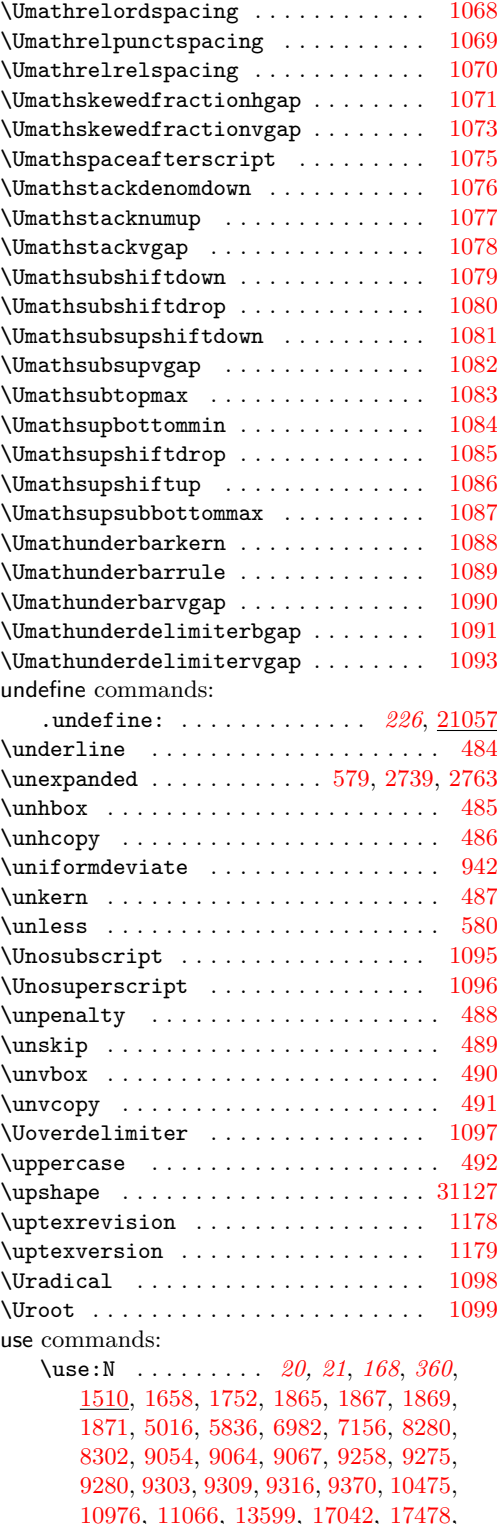

[17488,](#page-839-1) [17593,](#page-842-1) [17597,](#page-842-2) [17599,](#page-842-3) [17601,](#page-842-4) [17602,](#page-842-5) [17606,](#page-842-6) [19931,](#page-914-1) [20662,](#page-939-2) [20668,](#page-939-3)

[20892,](#page-945-0) [29381,](#page-1219-3) [29507,](#page-1222-7) [29527,](#page-1222-8) [29554,](#page-1223-3) [29564,](#page-1223-4) [29663,](#page-1225-10) [29666,](#page-1225-11) [29690,](#page-1226-1) [29692,](#page-1226-2) [29725,](#page-1227-6) [29742,](#page-1227-7) [29765,](#page-1227-8) [29786,](#page-1228-6) [30161,](#page-1236-13) [30169,](#page-1236-14) [30170,](#page-1236-15) [30189,](#page-1236-16) [30204,](#page-1237-11) [30206,](#page-1237-12) [30300,](#page-1239-12) [31143,](#page-1256-3) [33467,](#page-1319-2) [33495,](#page-1321-9) [33496,](#page-1321-10) [33677,](#page-1325-5) [33758,](#page-1327-0) [33924,](#page-1330-4) [33957,](#page-1331-3) [34213,](#page-1338-1) [34240,](#page-1338-2) [34295,](#page-1339-0) [34589,](#page-1346-1) [34622,](#page-1347-3) [34947](#page-1354-1) \use:n *[23](#page-44-0)*, *[25](#page-46-0)*, *[101](#page-122-0)*, *[195](#page-216-0)*, *[354](#page-375-5)*, *[404](#page-425-2)*, *[410](#page-431-1)*, *[420](#page-441-0)*, *[512](#page-533-1)*, *[545,](#page-566-3) [546](#page-567-1)*, *[604,](#page-625-4) [605](#page-626-4)*, *[667](#page-688-2)*, *[793](#page-814-0)*, *[936](#page-957-1)*, *[991](#page-1012-0)*, *[1248](#page-1269-0)*, [1511,](#page-375-6) [1517,](#page-376-0) [1519,](#page-376-1) [1522,](#page-376-2) [1591,](#page-379-0) [1608,](#page-380-5) [1634,](#page-380-6) [1694,](#page-382-1) [1703,](#page-382-2) [1714,](#page-382-3) [1715,](#page-382-4) [1723,](#page-383-6) [1969,](#page-392-1) [2046,](#page-394-5) [2198,](#page-398-4) [2213,](#page-398-5) [2468,](#page-408-0) [2892,](#page-419-1) [2941,](#page-422-0) [3078,](#page-425-3) [3109,](#page-426-1) [3195,](#page-428-3) [4144,](#page-461-17) [4553,](#page-476-1) [4750,](#page-481-1) [4775,](#page-482-2) [4977,](#page-489-0) [4980,](#page-489-1) [5106,](#page-492-3) [5636,](#page-505-5) [6063,](#page-515-3) [6129,](#page-517-2) [6197,](#page-518-4) [6595,](#page-533-2) [6650,](#page-534-3) [6707,](#page-536-3) [6767,](#page-538-1) [7795,](#page-568-1) [7854,](#page-570-0) [8490,](#page-590-0) [8497,](#page-590-1) [9191,](#page-609-1) [9208,](#page-610-2) [9497,](#page-618-2) [9514,](#page-618-3) [9888,](#page-626-5) [9961,](#page-627-4) [10108,](#page-633-3) [10297,](#page-639-1) [10925,](#page-657-5) [11410,](#page-669-1) [12191,](#page-695-7) [12200,](#page-695-8) [12395,](#page-701-9) [12396,](#page-701-10) [12399,](#page-701-11) [12551,](#page-705-5) [12566,](#page-706-4) [12657,](#page-708-5) [12691,](#page-709-8) [12713,](#page-710-5) [13060,](#page-720-4) [13138,](#page-722-3) [13146,](#page-723-2) [13236,](#page-725-1) [13257,](#page-725-2) [13271,](#page-725-3) [13954,](#page-746-0) [16043,](#page-797-0) [16621,](#page-815-1) [16622,](#page-815-2) [16623,](#page-815-3) [16624,](#page-815-4) [18153,](#page-861-1) [18154,](#page-861-2) [18157,](#page-862-2) [18595,](#page-874-9) [18873,](#page-881-9) [18955,](#page-884-5) [18992,](#page-885-14) [19011,](#page-886-14) [19127,](#page-888-1) [19775,](#page-908-0) [19776,](#page-908-1) [19777,](#page-908-2) [19778,](#page-908-3) [20125,](#page-919-1) [21065,](#page-950-3) [21116,](#page-951-3) [21158,](#page-952-5) [21177,](#page-952-6) [21382,](#page-957-2) [21416,](#page-958-1) [21437,](#page-958-2) [22295,](#page-991-0) [22303,](#page-992-0) [22312,](#page-992-1) [22329,](#page-992-2) [22337,](#page-992-3) [22365,](#page-993-1) [22830,](#page-1016-0) [24387,](#page-1059-3) [28459,](#page-1195-2) [28555,](#page-1198-1) [28744,](#page-1203-8) [28745,](#page-1203-9) [28747,](#page-1203-10) [29429,](#page-1220-1) [29494,](#page-1222-9) [30331,](#page-1240-14) [30352,](#page-1240-15) [30620,](#page-1245-12) [30652,](#page-1246-13) [30818,](#page-1249-10) [31115,](#page-1256-0) [31153,](#page-1256-17) [31652,](#page-1270-1) [32676,](#page-1297-0) [33611,](#page-1323-7) [33747,](#page-1326-1) [34019,](#page-1332-6) [34568,](#page-1345-2) [34683,](#page-1348-2) [34736](#page-1349-1) \use:nn . . . . . *[23](#page-44-0)*, [1522,](#page-376-2) [2294,](#page-403-0) [4112,](#page-460-12) [7744,](#page-566-4) [8692,](#page-595-3) [10804,](#page-654-2) [12022,](#page-688-9) [12083,](#page-690-7) [13281,](#page-726-2) [13755,](#page-740-0) [18779,](#page-878-4) [19927,](#page-914-2) [22860,](#page-1017-4) [22869,](#page-1017-5) [22873,](#page-1017-6) [26307,](#page-1129-0) [28182,](#page-1185-1) [28827,](#page-1206-3) [34354,](#page-1341-3) [35138,](#page-1360-9) [35140,](#page-1360-10) [35145,](#page-1360-11) [35147](#page-1360-12) \use:nnn . . . . . . *[23](#page-44-0)*, [1522,](#page-376-2) [2023,](#page-393-3) [18785](#page-878-5) \use:nnnn . . . . . . . . . . . . . . . . *[23](#page-44-0)*, [1522](#page-376-2) \use\_i:nn . . . *[24](#page-45-0)*, *[353](#page-374-3)*, *[358](#page-379-1)*–*[360](#page-381-3)*, *[776](#page-797-1)*, *[881](#page-902-3)*, *[887](#page-908-4)*, *[1117](#page-1138-0)*, *[1120](#page-1141-1)*, *[1133](#page-1154-0)*, *[1137,](#page-1158-0) [1138](#page-1159-0)*, *[1343](#page-1364-1)*–*[1345](#page-1366-2)*, [1462,](#page-374-4) [1526,](#page-376-3) [1576,](#page-378-2) [1652,](#page-381-5) [1674,](#page-382-5) [1716,](#page-382-6) [1815,](#page-387-0) [1843,](#page-387-1) [2002,](#page-392-2) [2750,](#page-416-5) [2780,](#page-416-6) [2793,](#page-417-1) [2838,](#page-418-5) [3112,](#page-426-2) [3183,](#page-427-1) [3505,](#page-437-0) [3560,](#page-439-0) [3570,](#page-439-1) [3580,](#page-439-2) [3921,](#page-455-16) [4438,](#page-472-5) [4937,](#page-488-0) [4948,](#page-488-1) [4957,](#page-489-2) [4960,](#page-489-3) [4969,](#page-489-4) [5842,](#page-510-5) [8492,](#page-590-2) [12086,](#page-690-8) [14255,](#page-754-0) [14260,](#page-754-1) [14341,](#page-756-0) [14345,](#page-756-1) [16032,](#page-797-2) [16224,](#page-804-1) [16226,](#page-804-0) [16608,](#page-814-1) [16659,](#page-816-0) [16696,](#page-817-0) [16794,](#page-819-1) [19553,](#page-902-4) [19704,](#page-906-2) [19762,](#page-908-5) [19795,](#page-909-2) [21641,](#page-964-0) [21643,](#page-964-1) [22018,](#page-979-1) [22640,](#page-1002-0) [22830,](#page-1016-0) [24215,](#page-1055-0) [24551,](#page-1063-0) [24846,](#page-1073-0) [25334,](#page-1094-0) [25617,](#page-1106-0) [26136,](#page-1124-1) [26302,](#page-1128-0) [26615,](#page-1137-1) [26625,](#page-1137-2) [26629,](#page-1137-3) [27137,](#page-1151-0) [27342,](#page-1159-1) [27903,](#page-1178-0)

[27928,](#page-1179-0) [33479,](#page-1320-3) [35262,](#page-1364-2) [35264,](#page-1364-3) [35656](#page-1376-0) \use\_i:nnn . . . . . . . . . . . . . . . . *[24](#page-45-0)*, *[733](#page-754-2)*, [1528,](#page-376-4) [2224,](#page-398-3) [3217,](#page-428-4) [4748,](#page-481-2) [4773,](#page-482-3) [7058,](#page-546-4) [13741,](#page-740-1) [14263,](#page-754-3) [14767,](#page-768-0) [16473,](#page-811-0) [17654,](#page-845-1) [22799,](#page-1016-1) [24803,](#page-1072-0) [26277,](#page-1127-0) [28116](#page-1184-1) \use\_i:nnnn *[24](#page-45-0)*, *[342](#page-363-0)*, *[560,](#page-581-1) [561](#page-582-1)*, [1528,](#page-376-4) [8275,](#page-581-2) [8277,](#page-581-3) [8291,](#page-582-2) [8296,](#page-582-3) [8312,](#page-583-2) [8314,](#page-583-3) [24385,](#page-1059-4) [24821,](#page-1073-1) [24828,](#page-1073-2) [25021,](#page-1079-0) [27914](#page-1178-1) \use\_i\_delimit\_by\_q\_nil:nw . *[25](#page-46-0)*, [1540](#page-377-2) \use\_i\_delimit\_by\_q\_recursion\_ stop:nw . . . . *[25](#page-46-0)*, [1540,](#page-377-2) [15831,](#page-791-2) [15847](#page-791-3) \use\_i\_delimit\_by\_q\_recursion\_ stop:w . . . . . . . . . . . . . . . . . . . *[137](#page-158-0)* \use\_i\_delimit\_by\_q\_stop:nw *[25](#page-46-0)*, [1540](#page-377-2) \use\_i\_ii:nnn . *[24](#page-45-0)*, *[359,](#page-380-2) [360](#page-381-3)*, [1528,](#page-376-4) [1643,](#page-381-6) [2320,](#page-404-0) [16061,](#page-798-3) [16449,](#page-810-3) [16554,](#page-813-0) [19721](#page-907-1) \use\_ii:nn . . *[24](#page-45-0)*, *[68](#page-89-0)*, *[353](#page-374-3)*, *[358](#page-379-1)*, *[489](#page-510-2)*, *[496](#page-517-3)*, *[776](#page-797-1)*, *[881](#page-902-3)*, *[1117](#page-1138-0)*, *[1120](#page-1141-1)*, *[1133](#page-1154-0)*, *[1137,](#page-1158-0) [1138](#page-1159-0)*, *[1150](#page-1171-1)*, *[1343](#page-1364-1)*–*[1345](#page-1366-2)*, [701,](#page-347-1) [706,](#page-347-2) [1464,](#page-374-5) [1526,](#page-376-3) [1578,](#page-378-3) [1676,](#page-382-7) [1711,](#page-382-8) [1716,](#page-382-6) [1817,](#page-387-2) [1845,](#page-387-3) [2000,](#page-392-3) [2248,](#page-399-3) [2752,](#page-416-7) [2795,](#page-417-2) [2840,](#page-418-6) [3923,](#page-455-17) [4440,](#page-472-6) [4787,](#page-482-4) [4939,](#page-488-2) [4945,](#page-488-3) [4950,](#page-488-4) [4962,](#page-489-5) [4971,](#page-489-6) [5117,](#page-493-4) [5466,](#page-501-1) [5588,](#page-504-0) [5765,](#page-508-3) [5848,](#page-510-1) [6148,](#page-517-4) [8498,](#page-590-3) [12035,](#page-689-4) [12557,](#page-705-6) [12626,](#page-707-10) [12703,](#page-710-6) [12709,](#page-710-7) [16034,](#page-797-3) [19554,](#page-902-5) [22219,](#page-988-0) [22242,](#page-988-1) [22642,](#page-1002-1) [24014,](#page-1048-0) [24215,](#page-1055-0) [24216,](#page-1055-1) [24848,](#page-1073-3) [26138,](#page-1124-2) [26621,](#page-1137-4) [26627,](#page-1137-5) [26631,](#page-1137-6) [27139,](#page-1151-1) [27344,](#page-1159-2) [27774,](#page-1171-2) [27905,](#page-1178-2) [33480,](#page-1320-4) [35268,](#page-1364-4) [35270,](#page-1364-5) [35667](#page-1376-1) \use\_ii:nnn . . . . . . . . . . . . . . . . . . . . . . *[24](#page-45-0)*, *[360](#page-381-3)*, [1528,](#page-376-4) [2233,](#page-399-1) [4785,](#page-482-5) [12555](#page-705-7) \use\_ii:nnnn . *[24](#page-45-0)*, *[560,](#page-581-1) [561](#page-582-1)*, [1528,](#page-376-4) [8291](#page-582-2) \use\_ii\_i:nn . . . . . . . . . . . . . . *[24](#page-45-0)*, *[722](#page-743-3)*, [1536,](#page-376-5) [13760,](#page-740-2) [13845,](#page-743-4) [18175,](#page-862-1) [18262](#page-865-0) \use\_iii:nnn *[24](#page-45-0)*, [1528,](#page-376-4) [2242,](#page-399-2) [2253,](#page-399-4) [22024](#page-979-2) \use\_iii:nnnn . . . . . . . . . . . . . *[24](#page-45-0)*, *[560,](#page-581-1) [561](#page-582-1)*, [1528,](#page-376-4) [8291,](#page-582-2) [8313,](#page-583-4) [8315,](#page-583-5) [8316](#page-583-6) \use\_iv:nnnn . . . . . . . . . . . . . . . . . *[24](#page-45-0)*, *[560,](#page-581-1) [561](#page-582-1)*, [1528,](#page-376-4) [8291,](#page-582-2) [8311,](#page-583-7) [24002](#page-1047-0)  $\text{use\_none:n}$  . . . . . . . . . . . . . . . . . . . *[25](#page-46-0)*, *[438](#page-459-2)*, *[586](#page-607-1)*, *[622](#page-643-1)*, *[674](#page-695-4)*, *[741](#page-762-0)*, *[776](#page-797-1)*, *[832](#page-853-2)*, *[836](#page-857-0)*, *[988,](#page-1009-0) [989](#page-1010-0)*, *[992](#page-1013-0)*, [702,](#page-347-3) [708,](#page-347-4) [1544,](#page-377-3) [1642,](#page-381-7) [1694,](#page-382-1) [1695,](#page-382-9) [1714,](#page-382-3) [1715,](#page-382-4) [1971,](#page-392-4) [2027,](#page-393-4) [2193,](#page-398-6) [2640,](#page-413-4) [2771,](#page-416-0) [3150,](#page-427-2) [3151,](#page-427-3) [3919,](#page-455-15) [3968,](#page-457-16) [4066,](#page-459-8) [4111,](#page-460-13) [4236,](#page-464-12) [4555,](#page-476-2) [4825,](#page-483-2) [4983,](#page-489-7) [5633,](#page-505-6) [5928,](#page-513-5) [6039,](#page-515-4) [6719,](#page-536-4) [8491,](#page-590-4) [8496,](#page-590-5) [8782,](#page-598-0) [9123,](#page-608-0) [9336,](#page-613-5) [9572,](#page-619-0) [9576,](#page-620-0) [10448,](#page-644-7) [10503,](#page-645-1) [10559,](#page-647-6) [10861,](#page-656-3) [11266,](#page-665-3) [11269,](#page-665-4) [12069,](#page-690-9) [12146,](#page-693-4) [12203,](#page-695-5) [12297,](#page-698-7) [12537,](#page-705-8) [12554,](#page-705-4) [12571,](#page-706-5) [12630,](#page-708-6) [12665,](#page-709-9) [12669,](#page-709-10) [12694,](#page-710-8) [12871,](#page-714-2) [12880,](#page-714-0) [13696,](#page-738-1) [13719,](#page-739-7) [13735,](#page-739-1) [13747,](#page-740-3) [13780,](#page-741-0) [13913,](#page-745-2) [13945,](#page-746-1) [14199,](#page-753-1) [14209,](#page-753-2) [14247,](#page-754-4) [14309,](#page-756-2) [14473,](#page-761-0) [14555,](#page-763-0) [14660,](#page-766-0)

[14832,](#page-770-0) [15833,](#page-791-4) [15848,](#page-791-5) [15972,](#page-795-1) [15988,](#page-795-2) [16058,](#page-797-4) [16116,](#page-801-3) [16458,](#page-810-4) [17348,](#page-836-3) [17354,](#page-836-4) [17644,](#page-845-2) [17743,](#page-850-7) [17787,](#page-851-12) [17884,](#page-854-2) [17985,](#page-857-1) [18012,](#page-857-2) [18051,](#page-859-2) [19176,](#page-889-5) [20764,](#page-942-3) [21359,](#page-956-1) [21741,](#page-967-0) [21756,](#page-967-1) [22013,](#page-979-3) [22162,](#page-985-0) [22166,](#page-985-1) [22170,](#page-985-2) [22174,](#page-985-3) [23461,](#page-1034-2) [23714,](#page-1041-0) [23721,](#page-1041-1) [23738,](#page-1041-2) [23757,](#page-1042-0) [23780,](#page-1042-1) [23848,](#page-1044-0) [23889,](#page-1045-1) [24014,](#page-1048-0) [24029,](#page-1048-1) [24050,](#page-1048-2) [24051,](#page-1049-0) [24277,](#page-1056-0) [24278,](#page-1056-1) [24822,](#page-1073-4) [24825,](#page-1073-5) [25805,](#page-1114-0) [27498,](#page-1163-0) [27783,](#page-1171-3) [31095,](#page-1255-2) [31150,](#page-1256-7) [35230,](#page-1363-0) [35231](#page-1363-1) \use\_none:nn . . . . . . . . . . . . . . *[25](#page-46-0)*, *[672](#page-693-3)*, *[676](#page-697-1)*, *[790](#page-811-1)*, *[1344](#page-1365-1)*, [1544,](#page-377-3) [1624,](#page-380-7) [1632,](#page-380-8) [3249,](#page-429-2) [6387,](#page-525-0) [7071,](#page-546-5) [8270,](#page-581-0) [10504,](#page-645-2) [10548,](#page-647-7) [12131,](#page-693-5) [12287,](#page-698-9) [12470,](#page-703-9) [12660,](#page-709-11) [13804,](#page-741-1) [16296,](#page-806-3) [16480,](#page-811-2) [17712,](#page-849-2) [18026,](#page-858-3) [18172,](#page-862-0) [18258,](#page-864-1) [22078,](#page-981-0) [22161,](#page-985-4) [22165,](#page-985-5) [22169,](#page-985-6) [22173,](#page-985-7) [27493,](#page-1163-1) [31096,](#page-1255-3) [35277](#page-1364-6) \use\_none:nnn . . . . . . . . . . . . . . . . . . . . . . *[25](#page-46-0)*, *[686](#page-707-0)*, [1544,](#page-377-3) [3017,](#page-424-3) [3032,](#page-424-4) [4142,](#page-461-18) [7523,](#page-560-0) [7730,](#page-566-5) [10505,](#page-645-3) [12617,](#page-707-8) [15961,](#page-795-3) [20878,](#page-944-2) [20887,](#page-944-3) [22160,](#page-985-8) [22164,](#page-985-9) [22168,](#page-985-10) [22172,](#page-985-11) [22799,](#page-1016-1) [31142,](#page-1256-18) [34101](#page-1334-6) \use\_none:nnnn . . . . . . . . . . . . . . . . *[25](#page-46-0)*, [1544,](#page-377-3) [10506,](#page-645-4) [20058,](#page-917-1) [31098,](#page-1255-5) [34418](#page-1342-4) \use\_none:nnnnn . . . . . . . . . . . *[25](#page-46-0)*, *[356](#page-377-4)*, *[624](#page-645-5)*, *[972](#page-993-2)*, [1544,](#page-377-3) [10507,](#page-645-6) [10517,](#page-646-1) [22290,](#page-991-1) [22324,](#page-992-4) [22350,](#page-993-3) [22358,](#page-993-4) [24411](#page-1059-5)  $\text{Use\_none:nnnnnn...$ ............. . . . . . . . *[25](#page-46-0)*, [1544,](#page-377-3) [1759,](#page-383-7) [10508,](#page-645-7) [35545](#page-1371-11) \use\_none:nnnnnnn . . . . . . . . . . . . . . . . . . . . . . *[25](#page-46-0)*, *[972](#page-993-2)*, [1544,](#page-377-3) [22292,](#page-991-2) [22326,](#page-992-5) [22352,](#page-993-5) [22360,](#page-993-6) [22683,](#page-1003-0) [24862](#page-1074-0)  $\text{Use\_none:nnnnnnnn}$  . . . . . . . . . . . . . . . . . . . . . *[25](#page-46-0)*, *[360](#page-381-3)*, [1544,](#page-377-3) [1665,](#page-381-8) [3098](#page-426-3) \use\_none:nnnnnnnnn . . . . . . . *[25](#page-46-0)*, [1544](#page-377-3) \use\_none\_delimit\_by\_q\_nil:w *[25](#page-46-0)*, [1537](#page-376-6) \use\_none\_delimit\_by\_q\_recursion\_ stop:w . . . . . . . . . . . . . . . . . . . . . . . *[25](#page-46-0)*, *[137](#page-158-0)*, *[358](#page-379-1)*, [1537,](#page-376-6) [15825,](#page-791-6) [15840](#page-791-7) \use\_none\_delimit\_by\_q\_stop:w . . . . . . . . . . . . . . . . . *[25](#page-46-0)*, *[741](#page-762-0)*, *[778](#page-799-2)*, [1537](#page-376-6) \use\_none\_delimit\_by\_s\_stop:w . . . . . . . . . . . . . . . . . . . . . . . *[139](#page-160-0)*, [16106](#page-799-3)  $\iota$ useboxresource ................... [935](#page-352-30) \usefont . . . . . . . . . . . . . . . . . . . . . [31098](#page-1255-5) \useimageresource ............... [936](#page-352-31) \Uskewed . . . . . . . . . . . . . . . . . . . . . [1100](#page-355-18) \Uskewedwithdelims . . . . . . . . . . . . . [1101](#page-355-19) \Ustack . . . . . . . . . . . . . . . . . . . . . . [1102](#page-355-20) \Ustartdisplaymath . . . . . . . . . . . . . [1103](#page-355-21) \Ustartmath . . . . . . . . . . . . . . . . . . [1104](#page-355-22) \Ustopdisplaymath . . . . . . . . . . . . . [1105](#page-355-23) \Ustopmath . . . . . . . . . . . . . . . . . . [1106](#page-355-24) \Usubscript . . . . . . . . . . . . . . . . . . [1107](#page-355-25)

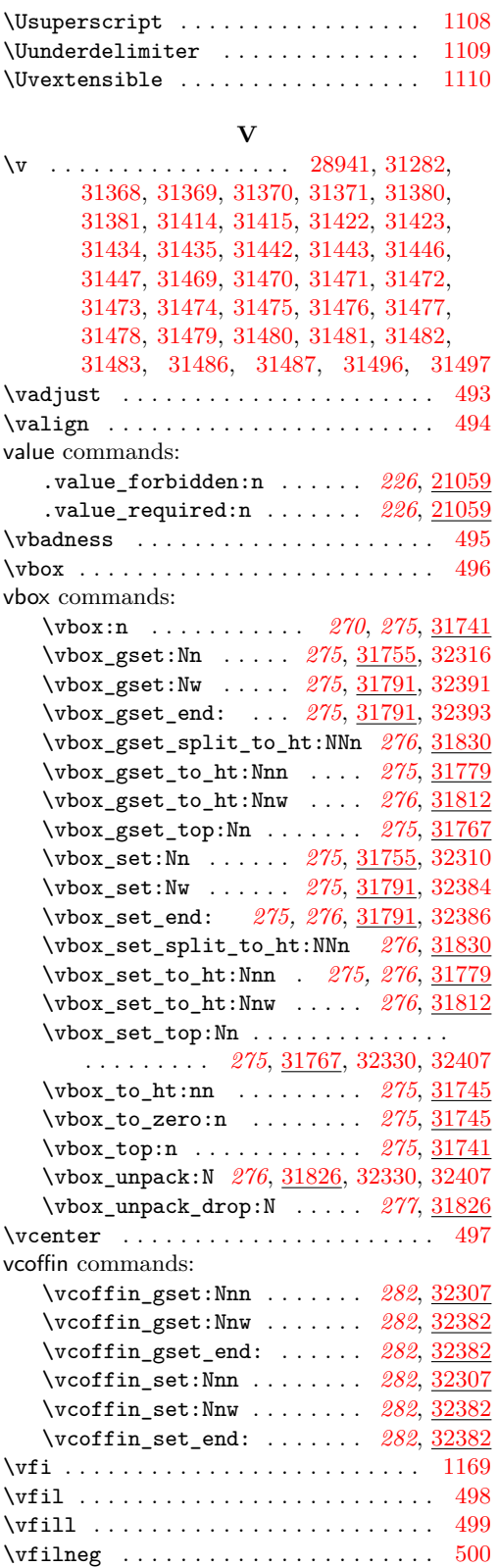

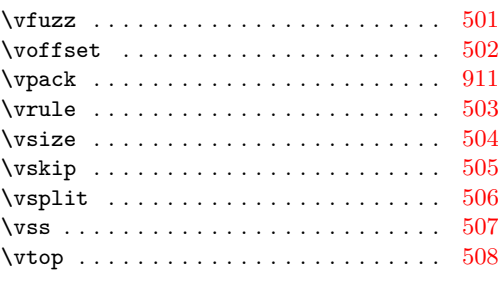

## **W**

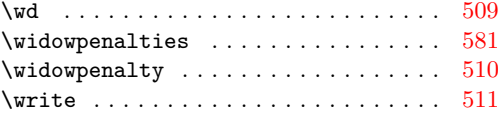

# **X**

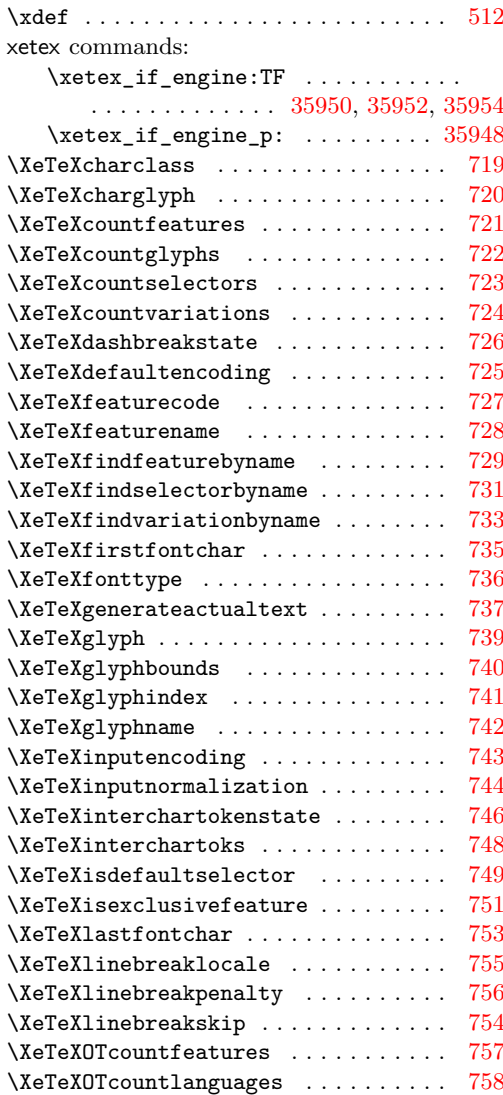

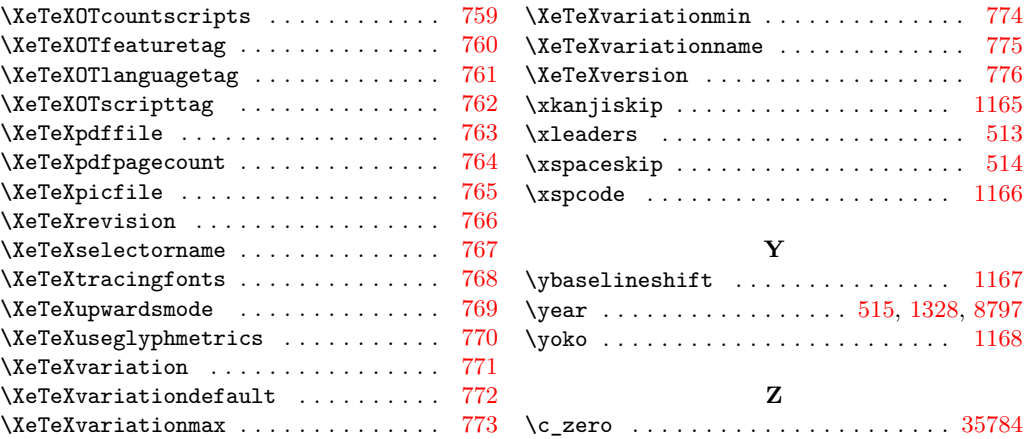